# **5ESS**® **Switch Input Messages 5E14 and Later Software Releases**

Document: 235-600-700 Issue Date: December 2003 Issue Number: 18.00C

## **Legal Notice**

## **Copyright ©2003 Lucent Technologies, Inc. All Rights Reserved.**

This electronic information product is protected by the copyright and trade secret laws of the United States and other countries. The complete information product may not be reproduced, distributed, or altered in any fashion. Selected sections may be copied or printed with the utilities provided by the viewer software as set forth in the contract between the copyright owner and the licensee to facilitate use by the licensee, but further distribution of the data is prohibited.

For permission to reproduce or distribute, please contact the Product Development Manager:

1-888-LUCENT8 (1-888-582-3688) (from inside the continental United States)

1-317-322-6416 (from outside the continental United States).

#### **Notice**

Every effort was made to ensure that the information in this information product was complete and accurate at the time of publication. However, information is subject to change.

This information product describes certain hardware, software, features, and capabilities of Lucent Technologies products. This information product is for information purposes; therefore, caution is advised that this information product may differ from any configuration currently installed.

This  $5ESS^{\oplus}$  switch document may contain references to the  $5ESS^{\oplus}$  switch, the  $5ESS^{\oplus}$ -2000 switch, and the  $5ESS^{\oplus}$ AnyMedia<sup>®</sup> Switch. The official name of the product has been changed back to the  $5ESS^{\circledcirc}$  switch. The documentation will not be totally reissued to change these references. Instead, the changes will be made over time, as technical changes to the document are required. In the interim, assume that any reference to the 5ESS®-2000 switch or the  $5ESS^{\circledcirc}$  AnyMedia<sup>®</sup> Switch is also applicable to the  $5ESS^{\circledcirc}$  switch. It should be noted that this name change may not have been carried forward into software-influenced items such as input and output messages, master control center screens, and recent change/verify screens.

## **Mandatory Customer Information**

**Interference Information: Part 15 of FCC Rules** - Refer to the 5ESS<sup>®</sup> Switch Product Specification information product.

#### **Trademarks**

4ESS is a trademark of Lucent Technologies in the United States and other countries.

5ESS is a registered trademark of Lucent Technologies in the United States and other countries. Air Extension is a servicemark of Lucent Technologies.

AnyMedia is a registered trademark of Lucent Technologies in the United States and other countries.

AUTOPLEX is a registered trademark of Lucent Technologies in the United States and other countries.

ESS is a trademark of Lucent Technologies in the United States and other countries.

OneLink Manager is a trademark of Lucent Technologies in the United States and other countries.

SLC is a registered trademark of Lucent Technologies in the United States and other countries.

True Choice is a registered trademark in the United States and other countries, licensed exclusively through AT&T UNIX is a registered trademark in the United States and other countries, licensed exclusively through X-Open Company Ltd.

## **Limited Warranty**

Warranty information applicable to the  $5ESS^{\circledcirc}$  switch may be obtained from the Lucent Technologies Account Management organization. Customer-modified hardware and/or software is not covered by this warranty.

#### **Ordering Information**

This information product is distributed by Lucent Technologies in Indianapolis, Indiana.

The order number for this information product is 235-600-700. To order, call:

1-888-LUCENT8 (1-888-582-3688) or fax to 1-800-566-9568 (from inside the continental United States)

1-317-322-6416 or fax to 1-317-322-6699 (from outside the continental United States).

#### **Support Information**

**Information Product Support:** To report errors or ask nontechnical questions about this or other information products produced by Lucent Technologies, contact Lucent Technologies by using one of the following methods:

Use the comment form at http://www.lucent-info.com/comments/

Send e-mail to comments@lucent.com

Please include with your comments the title, ordering number, issue number, and issue date of the information product, your complete mailing address, and your telephone number.

**Technical Support Telephone Numbers:** For technical assistance, call Technical Support Services (TSS) at:

1-866-LUCENT8 (1-866-582-3688) (from inside the continental United States)

1-630-224-4672 (from outside the continental United States).

Technical Support Services is staffed 24 hours a day, 7 days a week.

#### **Acknowledgment**

Developed by Lucent Technologies.

#### **Comment Form**

#### **Lucent Technologies values your comments!**

Lucent Technologies welcomes your comments on this information product. Your opinion is of great value and helps us to improve. Please print out this form and complete it. Please fax the form to 407 767 2760 (U.S.) or +1 407 767 2760 (outside the U.S.). Or, you may email comments to: comments@lucent.com

**Product Line:** 5ESS Switch **Title:** Input Messages **Information Product Code:** 235-600-700 **Issue Number:** 18.00C **Publication Date:** December 2003

(1) Was the information product:

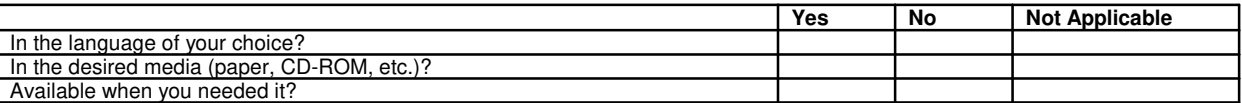

Please provide any additional comments:

(2) Please rate the effectiveness of the information product:

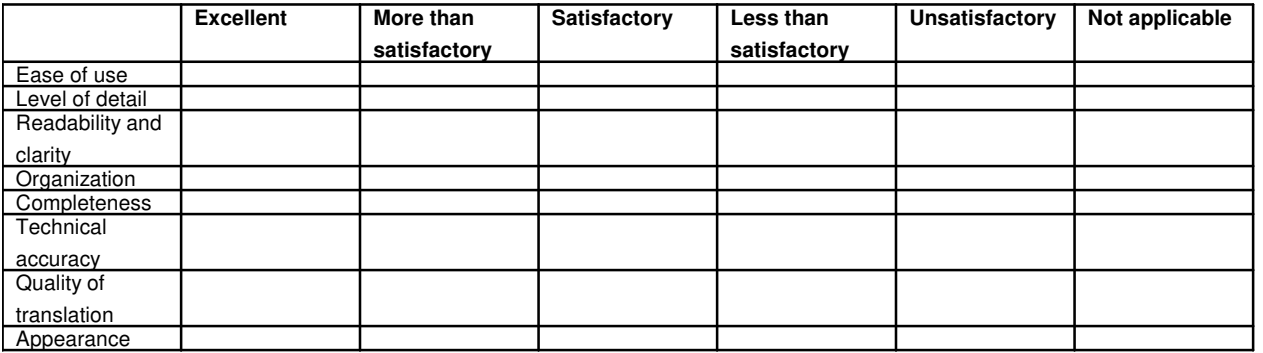

If your response to any of the above questions is "Less than satisfactory" or "Unsatisfactory", please explain your rating.

(3) If you could change one thing about this information product, what would it be?

(4) Please write any other comments about this information product:

Please complete the following if we may contact you for clarification or to address your concerns:

. . . . . . . . . . . . . . . . . . . . . . . . . . . . . . . . .

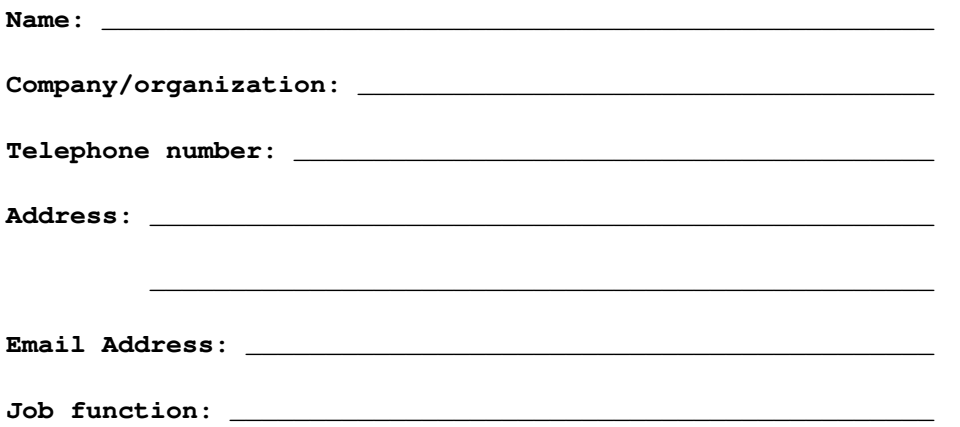

## **1. INTRODUCTION**

## **1.1 PURPOSE**

The  $5ES^{@}$  Switch Input Messages document describes the input messages (IMs) available for use on the  $5ESS^{@}$ switch input channels. This document is a reference guide for  $5ESS^{\circ}$  switch support personnel. This document is available in electronic media only.

The messages in this document and its updates represent complete documentation for the 5E14 and later software releases.

The  $5ES^{(0)}$  switch IMs are used to control, maintain, and monitor the switching system, including the processors, peripherals, and other software. For example, the messages can direct the system to:

- Execute diagnostic and exercise programs and report the results.
- Perform tests and report the results.
- Report the status of various subsystems.
- Report traffic information.
- Enter translation information into memory.
- Restore units to service or remove units from service.

Because of the many available options, some IMs are complex. Before using these particular messages, become familiar with conventions used in this document to describe them (refer to the User Guidelines section).

Some messages may adversely affect service. These messages show a **WARNING** appearing opposite the key block. Use these messages only during periods of light traffic. Before using one of these messages, read thoroughly the manual page containing the message description.

#### **1.1.1 UPDATE INFORMATION**

This document is being updated to include documentation for the 5E17(1) software release of the  $5ESS^{\circledcirc}$  switch. It also includes numerous enhancements AND responses to customer requests for more information.

The following messages/appendixes have been updated:

```
ALW:FAC-C
CFR:SPRMEM-E
EXC:PM-D
INH:FAC-C
INIT:FAC-C
OP:FAC-C
OP:ST-GQPHLNK
OP:ST-GQPHPIPE
OP:ST-SERV
RMV:GQPHPIPE
RST:GQPHPIPE
ST:NIPMP-E
SW:SERV
TRC:UTIL-C
TRC:UTIL-D
TRC:UTIL-E
TST:PATH-C
```
#### **1.1.1.1 SUPPORTED SOFTWARE RELEASES**

In accordance with the  $5ESS^{\circledcirc}$  Switch Software Support Plan, the 5E13 software release is rated Discontinued Availability (DA) as of August 30, 2002. The information supporting 5E13 and earlier is being removed over time, instead of concurrently, from all documentation.

If you are supporting offices that use a software release prior to 5E14 and you have a need for the information that is being removed, retain the associated pages as they are removed from the paper documents, or retain the earlier copy of the CD-ROM.

The purpose of this documentation is to facilitate early dissemination of information. Its contents are subject to change pursuant to the general non-disclosure agreements between Lucent Technologies and  $5ESS^{\circledcirc}$  switch owners for the purpose of planning. To the best of Lucent Technologies's knowledge, the information contained in this document is accurate and complete as of the date of publication. HOWEVER, LUCENT TECHNOLOGIES EXPRESSLY DISCLAIMS ANY WARRANTY AS TO ACCURACY OR COMPLETENESS NOR DOES LUCENT TECHNOLOGIES ASSUME ANY RESPONSIBILITY FOR THE USE OF THE INFORMATION BY OTHERS. Lucent Technologies reserves the right to change or delete any portions of the document or to add information in the future.

## **1.1.1.2 TERMINOLOGY**

#### **1.1.1.2.1 Communication Module Name Change**

Global Messaging Server (GMS) is the official name of the communication module, model 3 (CM3) hardware. Where the term GMS may be expected in software-influenced items such as input and output messages, master control center screens, and recent change/verify screens, the term CM3 may be found until such time as the term is changed in the software code.

## **1.1.1.2.2 Bellcore/Telcordia Name Change**

As of March 18, 1999, Bellcore officially changed its name to Telcordia Technologies. Not all pages of this document are being reissued to reflect this change; instead, the pages will be reissued over time, as technical and other changes are required. Customers on standing order for this document may see that, on previous-issue pages, the Bellcore name is still exclusively used.

Customers receiving new orders for this document will see the Telcordia Technologies name used as appropriate throughout the document, and the Bellcore name used only to identify items that were produced under the Bellcore name. Exceptions may exist in software-influenced elements such as input/output messages, master control center screens, and recent change/verify screens. These elements will not be changed in this document until such time as they are changed in the software code. Document updates will not be made specifically to remove historical references to Bellcore.

## **1.1.1.2.3 5ESS**®**-2000 Switch Name Change**

This  $5ESS^{\circledcirc}$  switch document may contain references to the  $5ESS^{\circledcirc}$  switch, the 5ESS-2000 switch, and the  $5ESS^{\circledcirc}$ AnyMedia<sup>®</sup> Switch. The official name of the product has been changed back to the  $5ESS^{\circledast}$  switch. The documentation will not be totally reissued to change these references. Instead, the changes will be made over time, as technical changes to the document are required. In the interim, assume that any reference to the 5ESS-2000 switch or the  $5ESS^{\circledast}$  AnyMedia<sup>®</sup> Switch is also applicable to the  $5ESS^{\circledast}$  switch. It should be noted that this name change may not have been carried forward into software-influenced items such as input and output messages, master control center screens, and recent change/verify screens.

## **1.1.1.2.4 Document Specific Terminology**

National ISDN is an evolving platform in which new features will continue to be introduced for new revenue opportunities, improved operational efficiencies, and for support of specific applications. NI 1, NI 2, and NI 3 represent specific features as documented in Bellcore SRs 1937, 2120, and 2457. The industry is migrating to an additional terminology to more specifically denote the availability of National ISDN features: NI 95, NI 96, etc. A feature is included in a specific version (such as, NI 96) if it is available by the switch vendors by the first quarter of the year.

As a result of the World Telecommunications Standardization Conference held March 1-12, 1993, the International Telegraph and Telephone Consultative Committee (CCITT), no longer exists as an organization under the International Telecommunication Union (ITU). According to the ITU, the CCITT is now referred to as the International Telecommunication Union - Telecommunication Standardization Sector (ITU-TS).

For new and revised Recommendations issued by the ITU-TS, the term "CCITT Recommendation X.xxx" will be replaced by the "ITU-T Recommendation X.xxx" designation. For a transition period from 1993 to 1997, if the Recommendation had a previous CCITT designation, the new name will include "(formerly CCITT Recommendation X.xxx)". Names of existing CCITT Recommendations will not change unless revised.

## **1.1.1.3 HANDLE DATE AND TIME TRANSITION TO YEAR 2000**

For any time-stamp data that occurs in  $5ESS^{\circledcirc}$  switch operations after the time is transitioned to the year 2000 and beyond, the year 00 shall be interpreted as 2000 after 12/31/1999. The data (billing, log files, and so forth) shall continue to work even right after transition to the year 2000 from midnight 12/31 1999.

## **1.1.2 ORGANIZATION**

The IM manual includes the:

Introduction - explains the purpose of the document and the organization of the material presented.

- User Guidelines contains information about the conventions used in documenting IMs. The structure and layout of IMs, as well as their naming and usage conventions, are discussed. This section also explains the on-line help feature, the input message edit and history function, the format notation used in this document, and the organization and content of the message descriptions contained in this document.
- Acronym List defines acronyms and abbreviations used in the IM manual.
- Indexes contains helpful indexes. These indexes may be used as guides for locating and selecting specific message descriptions in the IM manual.
	- The Functional Index summarizes the purpose of each IM, categorizing the IM according to unit or function.
	- The Topical Index shows the relation of IMs divided into topics (categories).
- Appendixes contains information that is referred to by two or more IM descriptions, such as listings of audits and traffic (TRFC) sections.

The rest of the IM manual contains message descriptions presented in alphabetical order by message ID.

## **1.2 USER COMMENTS**

We are constantly striving to improve the quality and usability of this information product. Please use one of the following options to provide us with your comments:

• You may use the on-line comment form at **http://www.lucent-info.com/comments**

• You may email your comments to **comments@lucent.com**

Please include with your comments the title, ordering number, issue number, and issue date of the information product, your complete mailing address, and your telephone number.

If you have questions or comments about the distribution of our information products, see Section 1.3 , Distribution.

#### **1.3 DISTRIBUTION**

For distribution comments or questions, contact your local Lucent Technologies Account Representative.

A documentation coordinator has authorization from Lucent Technologies to purchase our information products at discounted prices. To find out whether your company has this authorization through a documentation coordinator, call **1-888-LUCENT8 (1-888-582-3688)**.

Customers who are not represented by a documentation coordinator and employees of Lucent Technologies should order  $5ESS^{\Theta}$  switch information products directly from Lucent Technologies.

To order, call the following telephone number:

- **1-888-LUCENT8 (1-888-582-3688)** or fax to **1-800-566-9568**; from inside the continental United States
- **1-317-322-6416** or fax to **1-317-322-6699**; from outside the continental United States.

#### **1.4 TECHNICAL ASSISTANCE**

For technical assistance, call Technical Support Services (TSS) at:

- **1-866-LUCENT8 (1-866-582-3688)**; from inside the continental United States
- **1-630-224-4672**; from outside the continental United States.

Technical Support Services is staffed 24 hours a day, 7 days a week.

#### **1.5 SECURED/PROPRIETARY FEATURES**

For all secured features, a right to use (RTU) fee must be paid before enabling information is provided. There may be additional proprietary documentation needed to interpret information regarding these features. Contact your Account Team Representative for additional information.

For a complete list of secured feature identifiers (SFID), refer to the Translation Guide (TG-5) manual, 235-080-100.

#### **1.6 REFERENCES**

This is a standard  $5ESS^{\circledcirc}$  switch document that is also applicable to the Compact Digital Exchange (CDX) and Very Compact Digital Exchange (VCDX) switching systems. Information applicable to only CDX or VCDX may be found in the following documents:

- 235-120-010 Compact Digital Exchange (CDX) Reference Guide
- 235-120-020 Compact Digital Exchange (CDX) User's Guide
- 235-120-120 Very Compact Digital Exchange (VCDX) User's Guide

Additional references are given as needed, within individual message descriptions. An "x" or "x"s in the last three positions of a release specific document number indicate the digits that change from release to release. Refer to 235-001-001, Documentation Description and Ordering Guide for the document number associated with each software release.

## **2. USER GUIDELINES**

## **2.1 INTRODUCTION**

This section explains the rules to which  $5ESS^{\circled{B}}$  switch input messages (IMs) must conform, and the conventions that are used in this manual to show how messages are constructed.

The term messages refers to the commands that are used to control and monitor the  $5ESS^{\circ}$  switch system (IMs).

Each  $5ESS^{\circledcirc}$  switch system is set to accept only one message language, human-machine language (MML). MML is the human interface language developed by the International Telecommunication Union - Telecommunication Standardization Sector (ITU-TS) (formerly CCITT).

## **2.2 MESSAGE DESCRIPTIONS**

The message descriptions form the bulk of the IM manual. Message descriptions are documented on manual pages.

The term "manual page" refers to the description of an IM without regard to how many physical sheets of paper or screens are used to complete the description.

Each IM manual page consists of several elements that form the message description.

#### **2.3 MANUAL PAGE - GENERAL PARTS**

This section gives a general description of each part of a manual page.

#### **2.3.1 Page Headers (Paper Only)**

The header consists of two lines across the top of each manual page. The header on the inside of the manual page identifies the document number and the issue date. The header on the outside of the manual page shows the name of the document (for example,  $5ESS^{\circledcirc}$  Switch Input Messages), and the message name.

#### **2.3.2 Message Name**

The message name is made up of the command code and parameter names from the message format omitting any variables and optional values and has a maximum length of 20 characters. This is used like a dictionary heading to give a general idea of placement in the manual.

## **2.3.3 Page Footers (Paper Only)**

The footer on the inside of the page contains the issue number. The outside footer shows the message ID and page number. The message ID is explained with the key block items.

#### **2.3.4 The Key Block**

The key block is the block of text in the upper right corner of the manual page. The key block includes:

- ID
- RELEASE
- COMMAND GROUP
- APPLICATION

## **2.3.4.1 ID**

The ID is the unique identifier of the IM. Every message ID is composed of two parts separated by a colon. The part to the left of the colon is the command code of the message. One or more parameter names from the format usually make up the remaining portion of the ID. If there is more than one parameter name to the right of the colon, these parameter names are separated by a hyphen. For example: EXC:SODD-RED-OP.

## **2.3.4.2 RELEASE**

This was formerly labeled GENERIC. The  $5ESS^{\circledcirc}$  switch software release or range of releases to which the message description applies. Here are some examples of possible software release entries:

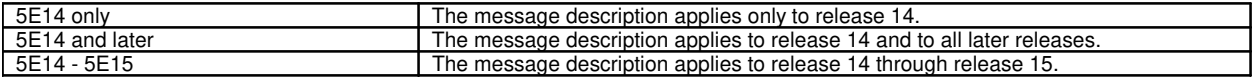

If changes from one release to another have affected a format, two or more separate manual pages are provided. Such a split is indicated by the last character of the message ID. If separate manual pages exist for the same message, the ID for the first manual page is followed by "-A", the second by "-B", and so forth.

Please note that this "dash-letter" suffix is dynamic depending on thes number of software releases being supported and the number of versions of a message.

#### **2.3.4.3 COMMAND GROUP**

The command group identifies the message as a member of a group of input messages having a certain authority/priority level on the switch. This code can sometimes be changed by the service provider. What is documented on the manual page is the command group originally assigned by AT&T in the initial software release.

#### **2.3.4.4 APPLICATION**

This specifies the application to which the message pertains.

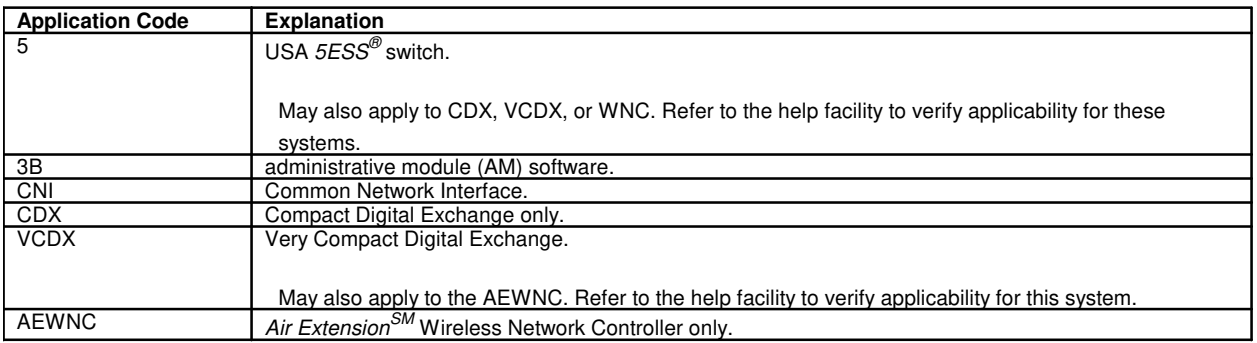

This implies that a listing such as "5,3B" means that this message applies to both USA  $5ESS^{\circledcirc}$  switch and the administrative module software.

#### **2.3.5 WARNING**

Input messages that may adversely affect service are flagged with a warning message at the left side of the key block. An explanation of the warning is given in the PURPOSE section.

#### **2.3.6 PURPOSE**

This section of the manual page contains a brief explanation of the purpose of the message and includes the explanation of any associated warnings.

## **2.3.7 FORMAT**

Message formats are a kind of notation that is used in this document to show the possible ways in which IMs can be constructed. Formats are described in greater detail in the **MANUAL PAGE-SECTION DETAILS** section of the User Guidelines.

## **2.3.8 EXPLANATION OF MESSAGE**

This section of the manual page explains the meaning of the various parameter names, parameter values, and variables in the format.

## **2.3.9 SYSTEM RESPONSE**

The system responds to IMs with an acknowledgment that appears one space after the terminating character of the IM on the TTY device. This will normally happen about five seconds after the message is entered.

These acknowledgments give information about the status of the message (for example, accepted, rejected, in progress, and so forth). Standard system responses are listed in the APP:RESPONSES appendix in the Appendixes section of the Input Messages manual. Standard craftshell responses are listed in Table 2-1 at the end of the User Guidelines. If a message has a response that is not standard, the response is explained in this section of the manual page.

## **2.3.10 REFERENCES**

This section lists all related input and output messages, documentation references, Master Control Center (MCC) display pages and recent change views.

## **2.4 MANUAL PAGE - SECTION DETAILS**

## **2.4.1 FORMAT Section**

The format is the most important part of every manual page. The FORMAT shows the syntax of the message (that is, the way the message must be constructed so that the system will understand it correctly).

## **2.4.1.1 Example**

Here is an example of how the FORMAT section of a typical manual page might look:

- [1] OP:PMCR,TYPE=STAT[,HOURLY|,DAILY=a|,NOHOURLY|,NODAILY];
- [2] OP:PMCR, TYPE=RET, INTVL=b, FORM=c;
- [3] OP: PMCR, TYPE=DEM, FORM=c;

Many IMs can be input in more than one format. When appropriate, distinct formats are shown separately and given a number (in square brackets). In the example, there are three formats. (The OP:PMCR message requests various plant measurements detailing system performance statistics.)

Format 1 is a status report request. It reports hourly and/or daily data.

Format 2 is a retained report request. It reports hourly and/or daily data that was retained from a previous status report.

Format 3 is a demand report request. It reports up-to-the-hour data collected for the next daily report.

## **2.4.1.2 Format Notation**

The message formats shown in this document may include one or more types of format notation that are not part of the message itself. The purpose of this notation is to show the choices the user has in entering the message.

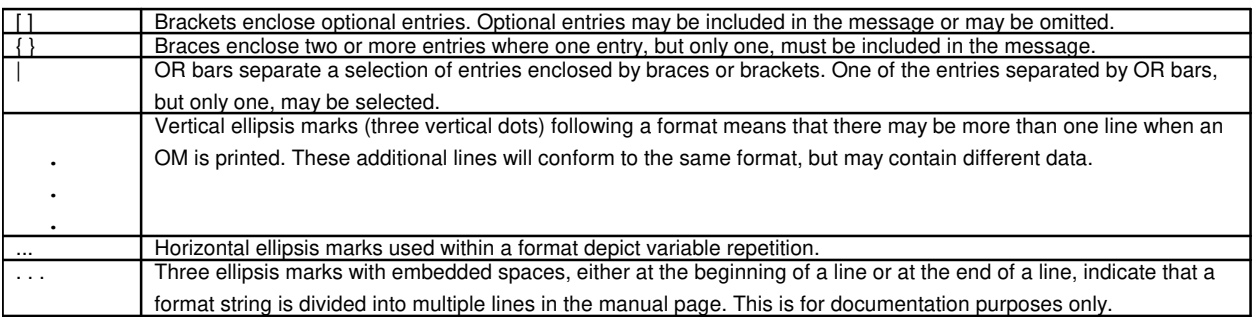

Remember that brackets, braces, OR bars, and ellipsis marks are never used when you are actually entering a message. They are only used in message formats to show you how a message must be constructed.

## **2.4.1.3 Notation Examples**

The following examples illustrate the use of brackets, braces, OR bars, and ellipsis.

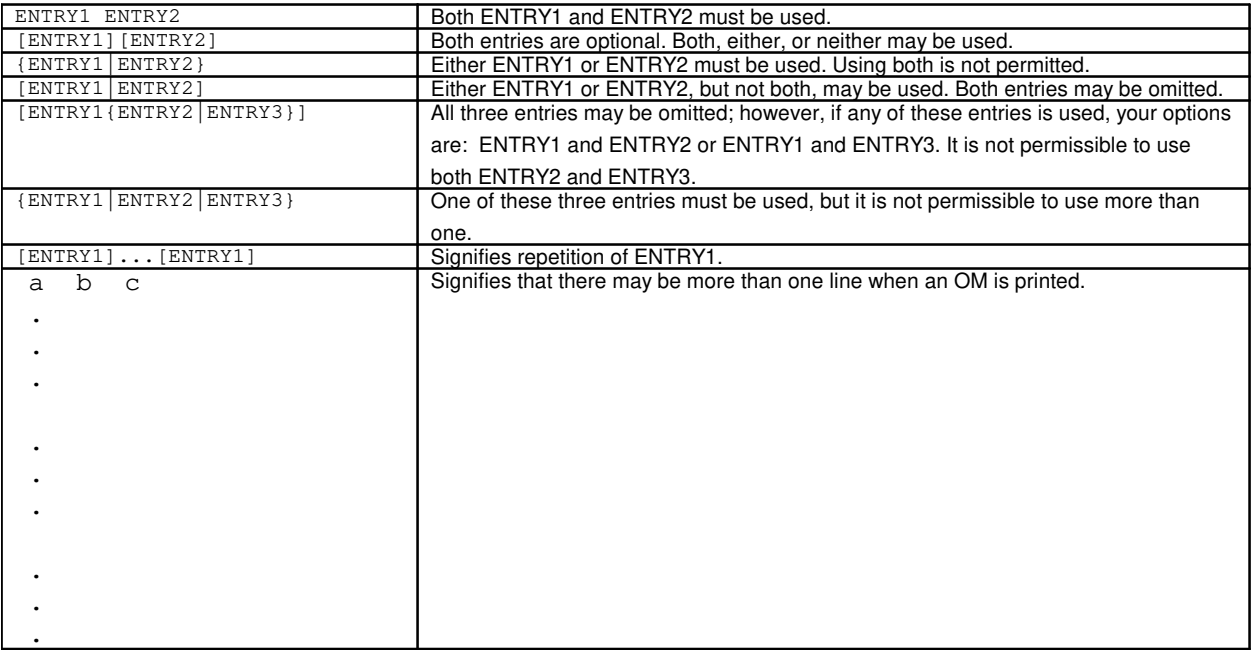

## **2.4.1.4 Special Conventions**

A special format convention governs cases where a colon is followed by a series of consecutive optional entries separated by commas. In these cases, the colon replaces the comma for the first optional entry that is actually used. For example, DGN:MTC is documented with the following format:

DGN:MTC=a[:[RPT=b][,RAW][,UCL][,REX|,DEX]][,[PH=c[&&d]][,TLP]

[,CONT][,MT=e]];

The following examples show the punctuation of this message when some (but not all) of the optional entries are chosen.

```
DGN:MTC=a:RPT=b,RAW,UCL,REX,PH=c,TLP;
DGN:MTC=a:RAW,UCL,REX,PH=c,TLP;
```
DGN:MTC=a:UCL,REX,TLP; DGN:MTC=a;

#### **2.4.2 Message Syntax**

The structure of messages consists of a series of fields that must be entered in a prescribed order. Fields and the entries that can be made in them are summarized in Table 2-2 of the User Guidelines.

```
This is the general syntax of a message:
command code:parameter block(s):...:[data parameters block(s)];
```
IMs consist of two or more fields. The first field of an IM always contains a command code that identifies the action that the message is being used to accomplish. This command code is always followed by a colon.

The colon is followed by one or more parameter blocks. A parameter block consists of parameter names with associated parameter values. Parameter blocks are separated by colons. Parameter blocks identify units, functions, or data that the command code is acting upon.

A parameter name may appear by itself, or it may be followed by a single parameter value, a list of values, or a range of values. Parameter names are alphanumeric and must begin with a letter.

A parameter value is separated from a parameter name by an equal sign (=). Parameter values may be numeric or alphanumeric. When parameter values are shown in the FORMAT section of the manual page as lowercase letters, they represent variables that are replaced by specific data when the message is entered. If the value of the variable contains lowercase letters, the value must be enclosed in double quotes to retain the integrity of the lowercase letters.

Values in a list are separated by hyphens. Any two values that indicate the limits of a range are separated by two ampersands (&&), instead of a hyphen.

## **2.4.2.1 Syntax Examples**

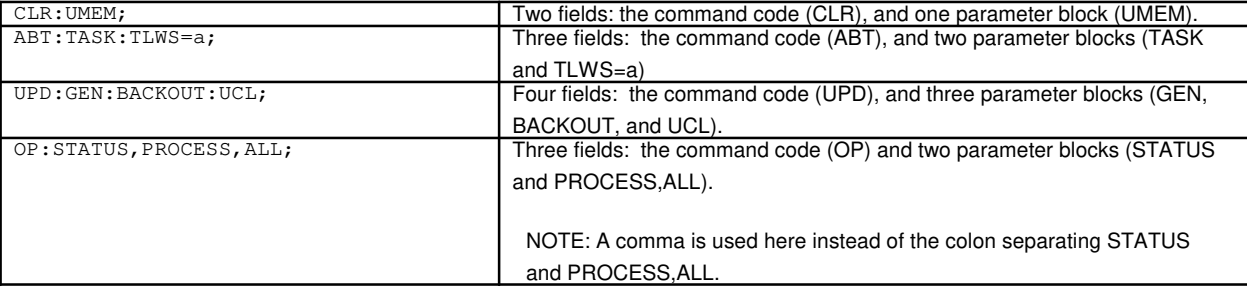

The following examples illustrate command codes and parameter blocks in various IMs.

#### **2.4.2.2 Parameter Name and Parameter Value Examples**

The following examples show instances of parameter names and parameter values.  $OP:STATUS$ ,  $DN=a$ ;

The purpose of this message is to output the current status history for a specified line. The IM has the command code of OP (for "output"), and the parameter names STATUS and DN in the next field. The parameter name DN has the parameter value 'a'. This value stands for the directory number of the line for which the status history is to be printed. If you were to type in this message, you would substitute an actual directory number for the value 'a'. SET:CLK,DATE=a-b-c,TIME=d-e-f;

This message sets the system clock to the date and time that you specify. There are three names in the second field (CLK, DATE, and TIME). If you were to type in the command, you would enter the month for 'a', the day of the month for 'b', and the year for 'c'. Similarly, you would enter the hour, minute, and second for values 'd', 'e', and 'f'. CLR:ISOL,SM=a[&&b];

This message takes one or more switching modules (SMs) out of isolation. The parameter name SM has one or two values ('a' and 'b'). You must enter at least one. If you choose to enter only 'a', then you will enter only one SM number. If you choose the option, then you will enter a range of SM numbers. In this case, 'a' will stand for the lower limit of the range, and 'b' stands for the upper limit of the range. (Note the two ampersands that precede the 'b'. These ampersands indicate that a range is being specified.)

## **2.4.2.3 Comparison of Format Syntax and Actual Input Messages**

The following examples show message format syntax as they might appear in manual pages and some examples of actual IMs that correspond to these formats. The FORMAT section of a manual page uses uppercase to indicate command codes and parameter names. Lowercase letters are used to indicate variables. In actual use at the user input terminal, all command codes and parameter names may be typed in lowercase.

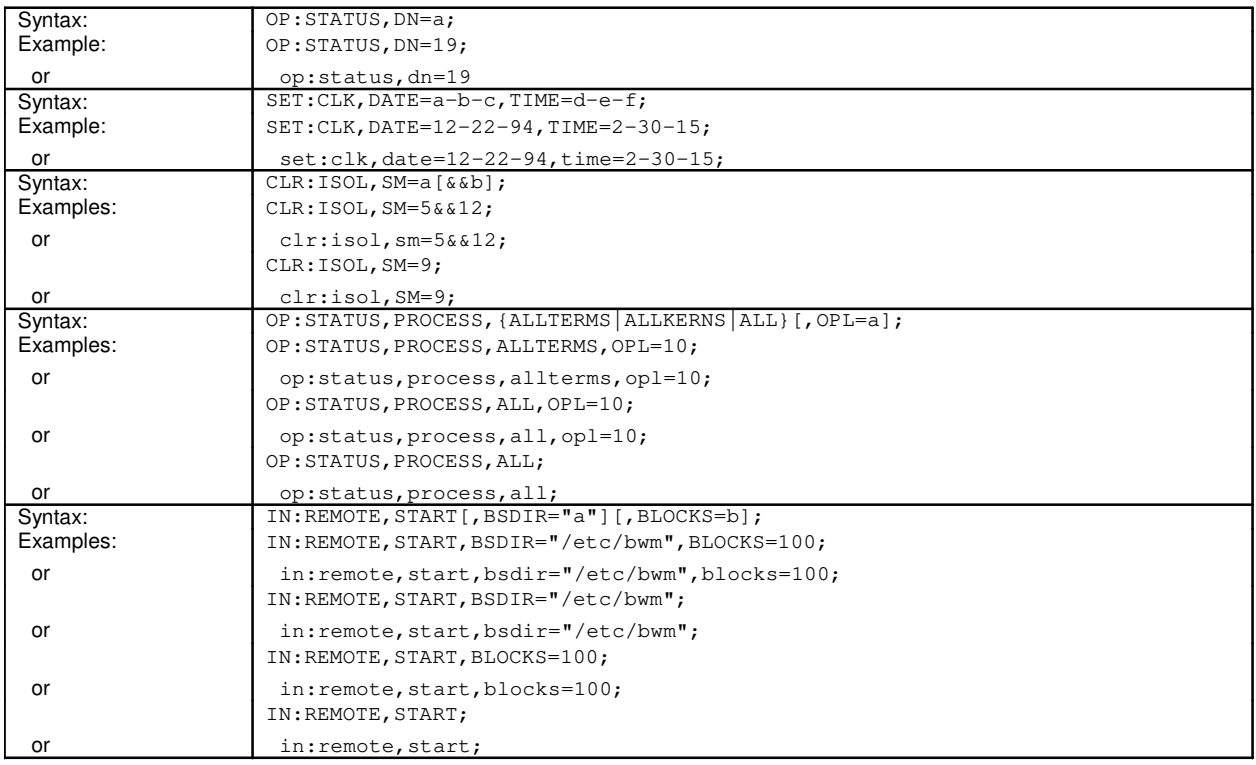

#### **2.4.2.4 Entering an IM**

The craftshell accepts simplified IM syntax. Commas rather than colons may be used to separate the parameter blocks after the command code and first colon. All options may be specified as a single, comma-separated parameter block.

Parameter names may be typed in any order within a parameter block, but the parameter blocks must appear in the order specified in the manual page.

#### **2.4.2.5 Syntax Combination Example**

This example may be entered in a variety of format syntax combinations: DGN:IOP=1:RPT=1,RAW,UCL:DATA,CONT,TLP;

Valid examples:

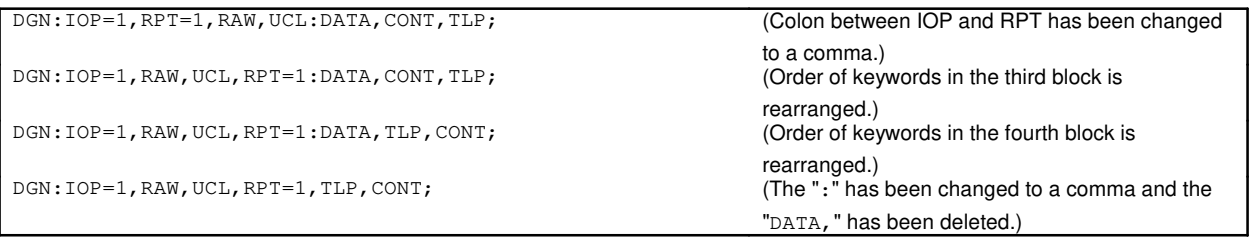

Invalid examples:

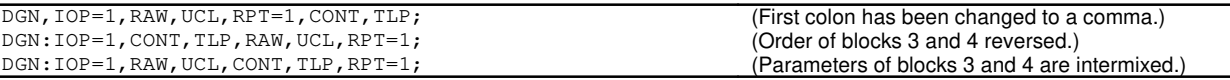

Because of the way that IMs are translated internally by the system, the message that is echoed to an output device may look different from the message originally entered at the console.

For example, the actual message:  $DGN:IOP=1:RPT=1$ , RAW, UCL: $DATA$ , CONT, TLP; may be echoed to an output device from any of the following IM formats:

DGN:IOP=1,RPT=1,RAW,UCL,CONT,TLP;

DGN:IOP=1,RPT=1,UCL,RAW,CONT,TLP;

DGN:IOP=1,UCL,RAW,RPT=1,CONT,TLP;

DGN:IOP=1,UCL,RAW,RPT=1,TLP,CONT;

## **2.4.2.6 A Summary of Syntax Rules**

A summary of rules for constructing IMs follows:

- (1) Block separators (:) may be typed as commas (,) except for the colon immediately following the command code.
- (2) Parameter names may be unordered within a parameter block, but the blocks themselves must remain ordered.
- (3) All numbers in IMs are assumed to be decimal unless you indicate otherwise by entering the appropriate code before the number. Valid codes are:
	- B' (binary)
	- O' (octal)
	- H' or X' (hexadecimal)
	- D' (decimal)
- (4) An entered message may consist of up to 255 spaces and characters that may extend over several lines of input.
- (5) The last character in a format line must be either an exclamation point, a semicolon, or a question mark.
- The semicolon (provided automatically by the return key) causes the message to be executed immediately as entered.
- The exclamation point is a continuation character.
- The question mark requests craftshell help.
- (6) Within a message, the equal sign  $(=)$  is used as a separator between the parameter name and the parameter value. Spaces are not allowed between parameters.
- (7) Double quotation marks (" ") around a parameter value are required when specifying a pathname to a file or file name or to maintain the integrity of lowercase letters.
- (8) Typing a non-printable character in a string results in ?(BEL) (a question mark and a bell sound). The non-printable character remains in the string.

## **2.5 ROUTING INPUT MESSAGE RESPONSES TO THE RECEIVE-ONLY PRINTER (ROP)**

An output message response to an IM request is always printed on the originating TTY. The output message may also print on the receive-only printer (ROP) and/or other I/O devices, depending on the message class associated with the output message. There may be message classes that have an "RSP" or "\_RSP" suffix (shown in the key block section of an output message description). These types of messages print at the originating TTY terminal only, in "response" to the input request.

Output messages with an "RSP" or "\_RSP" message class can be forced to print at the ROP by appending ",PRTROP" to the end of the IM request. The ",PRTROP" option is valid on any IM and does not adversely affect the routing of the output message, except to route it to the ROP.

## **2.6 HELP FEATURE**

The  $5ESS^{\circledcirc}$  switch has an IM HELP feature. This feature:

- Improves the understanding of error messages in cases where syntax or semantic errors are found in entered messages.
- Helps with IM syntax, including parameter value type and range.
- Prompts for entering IMs.
- **NOTE:** Do not use HELP while the emergency action interface (EAI) page is displayed. Instead, press the NORM/DISP key to display a non-EAI page, then use HELP. If HELP is used while the EAI page is displayed, only the bottom few lines of the HELP message are displayed. The EAI page may also be left partially blank, but can be restored manually by pressing the EA/DISP key.

#### **2.6.1 The Different Kinds of Help**

There are two different ways to get help. One way is to type a portion of an IM, followed by a question mark. Another way is to type a question mark after an error message. Either of these will get you help.

There are two different types of help. The first type of help provides information about the syntax of IMs. The second type of help assists you in composing IMs by prompting choices between the possible entries.

#### **2.6.2 Getting Help If You Know One or More Parameter Name**

If you know one or more of the parameter names in a message, you can find out how many messages share that parameter, and what the syntax of these messages is.

To get information about the parameter names in an IM, enter part of the message (one or more parameter names). Type a question mark after the last parameter name.

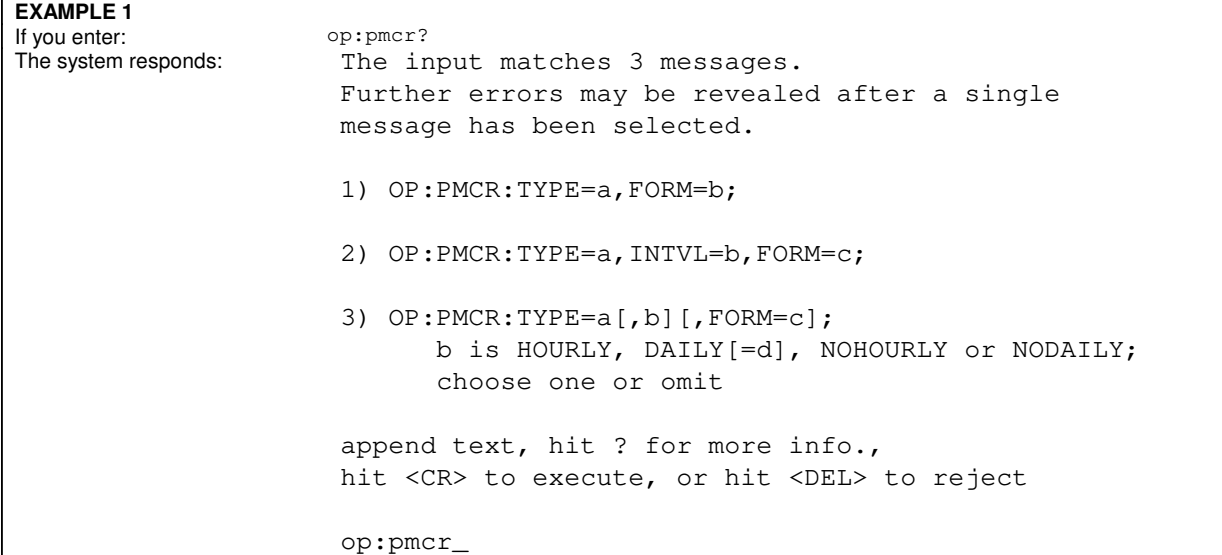

These are the only messages that begin with "OP:PMCR". Up to 128 messages can be displayed. The underline character in the last line of the example represents the position of your cursor after the system has displayed its response on your terminal. The system will wait about forty seconds for your response. If you do not respond within that time, then you are exited from the help facility, and you get the system prompt.

You may do one of the following:

- Enter a carriage return to execute, "OP: PMCR" which results in a missing parameter name errors message.
- Type the rest of a message [for example, ":  $type=$   $dem$ ,  $form=1$ " (for format 1)] and a carriage return to execute the message.
- Type a question mark to go to the second help level. You are then taken through the message a step at a time, and you are prompted for each entry.
- Press the "Delete" key. You leave the help facility and the message is not sent.

**NOTE:** If you type a question mark immediately after a parameter name (as in the example), you get information only about the parameter names in the message. You do not get information about parameter values.

You may also get help for parameter values in a message. To get help for parameter values in a message, type an equal sign (=) followed by a question mark after the parameter name.

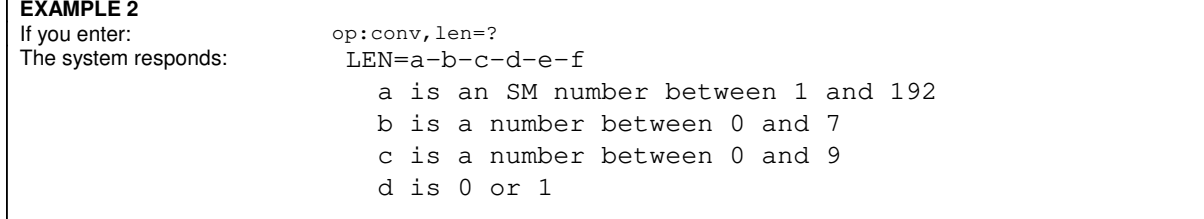

```
 e is a number between 0 and 7
   f is a number between 0 and 3
append text, hit ? for more info.,
hit (CR) to execute, or hit (DEL) to reject
OP:CONV,LEN=_
```
The system lists the possible entries for the values ('a' through 'f') of parameter LEN of this message. The underline character represents the position of the cursor on the screen.

#### **2.6.3 Getting Help for an Error Message**

If you make a mistake when you enter an IM, the system responds with an error message. You can invoke the help facility after receiving such a message and get more information about how the message should be composed.

Here is an example of getting help after the system sends an error message:

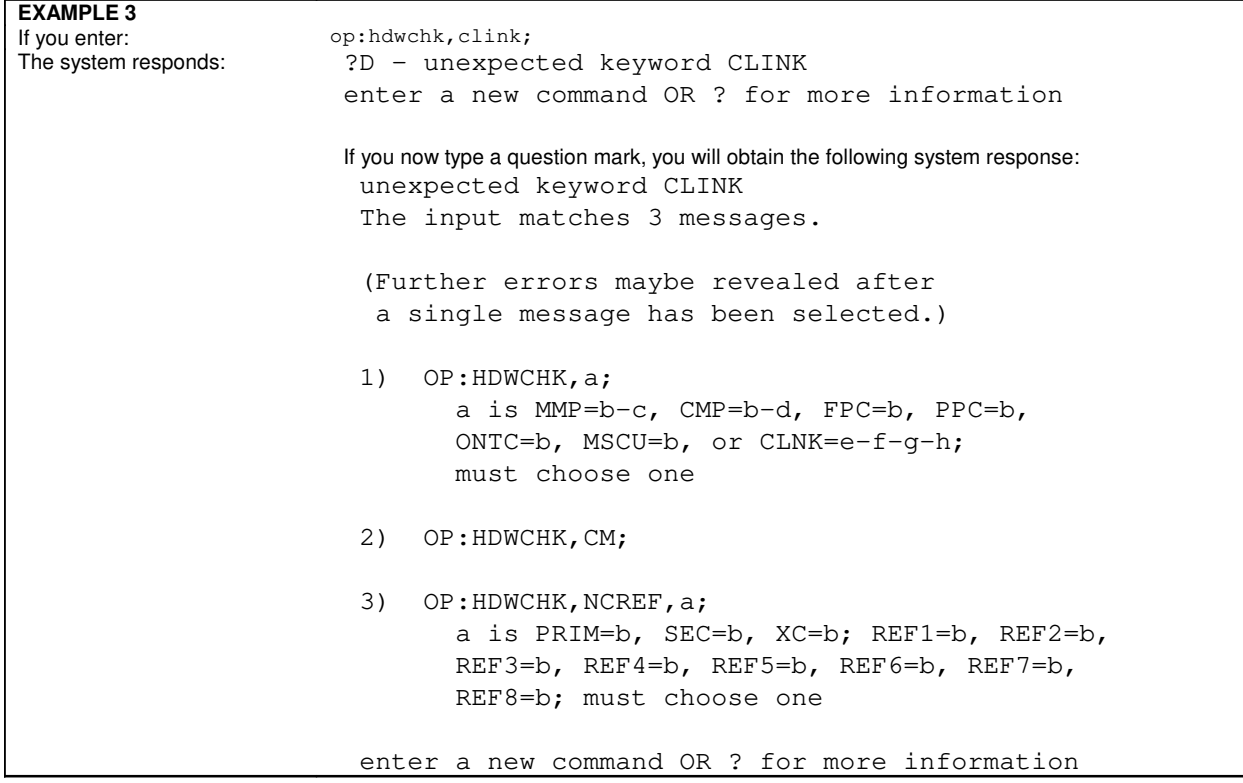

Typing the question mark after an error message has the same effect as typing a message fragment followed by a question mark. The same kind of help is provided. In this case, three messages begin with OP:HDWCHK. The unexpected keyword error is ignored.

#### **2.6.4 The Second Level of Help: Prompting**

Once you have gotten help as described in the previous section, you can get an additional kind of help: prompting. If you type a question mark again after receiving the help described in Examples 1, 2, and 3, you are prompted for each entry in the message until it is complete.

If you type a question mark in response to Example 2, you are prompted for each parameter value (a through f) for parameter LEN. In Examples 1 and 3, you are asked to choose one message from the list that is displayed. Then

you are prompted to complete the chosen message.

## **2.6.5 Ending the Help Session**

You may exit the help facility at any time by pressing the "Delete" key. If you are being prompted, then you must press the "Delete" key once to end the prompting, and press it a second time to end the help session.

## **2.7 INPUT MESSAGE EDIT AND HISTORY**

The input message edit and history function is designed to assist the user in retrieving and editing input messages already entered on a given terminal. It provides the following capabilities to the user:

- A record of input messages entered during a session.
- Retrieval by history buffer line number, by string, or by last input message entered.
- Edit of retrieved input messages.

#### **2.7.1 Availability**

The input message edit and history function is provided on the following terminal types:

- Maintenance Control Center (MCC)
- Supplementary Trunk and Line Workstation (STLWS)
- Switching Control Center (SCC)
- Recent Change and Verify (RC/V)

#### **2.7.2 Related Input/Output Messages**

The input message edit and history function includes four input messages and an output message. The input messages apply only to the terminal upon which they are entered. See the appropriate manual pages for more information.

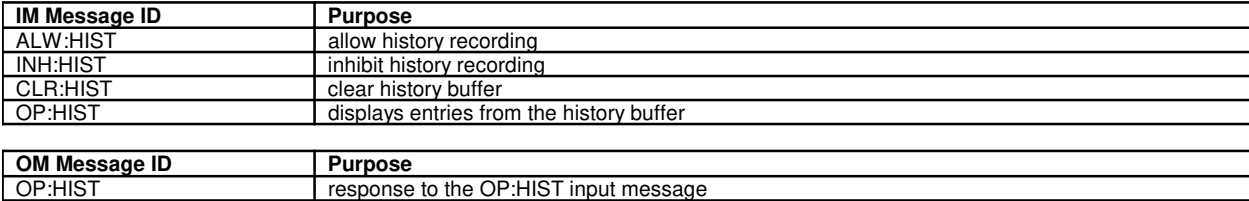

#### **2.7.3 History**

Each terminal keeps a separate history buffer containing only the input messages entered at that terminal. Input messages are saved only when history recording is allowed. By default, history recording is allowed when a terminal comes into service.

If history recording is allowed and the input message is not a help input message, then the submitted input message is saved in the history buffer.

Function associated input messages that access help information and retrieve or edit input messages are not stored, regardless of the status of history recording.

## **2.7.3.1 Service Affecting or Sensitive Input Messages**

It is recommended that the user inhibit history recording before entering any input messages that are sensitive or may cause interruptions or degradations of service. This prevents the service affecting input message from being accidentally retrieved and re-executed. After the sensitive or service affecting input message is executed, history recording can be allowed.

#### **2.7.3.2 History Buffer Line Numbers**

The history buffer can have a maximum of 200 entries at any given time. The buffer line numbers, however, begin at 1 and have a maximum range of 999.

Numbering of the buffer lines continues to 1000 even though only the last 200 input messages are in the buffer at any given time. The input message assigned to buffer line number 1000 triggers the following sequence:

- It is reassigned to line number 200.
- The last 199 entries already in the buffer are renumbered 1 through 199.
- The incrementation of buffer line numbers resumes with 201.

## **2.7.3.3 Clearing the History Buffer**

It is recommended that the user clear out the history buffer at the end of each terminal session. This helps keep users from accessing input messages and corrupting the switch database by accident or intent. The buffer is always empty when a terminal comes into service.

#### **2.7.4 Special Characters**

The characters '#' and '^' are used for line editing control. The '#' character indicates that a retrieval process is to commence. The '^' indicates that a string follows. The string may be null.

#### **2.7.5 Input Message Retrieval Procedure**

A input message can be retrieved by one of the following methods:

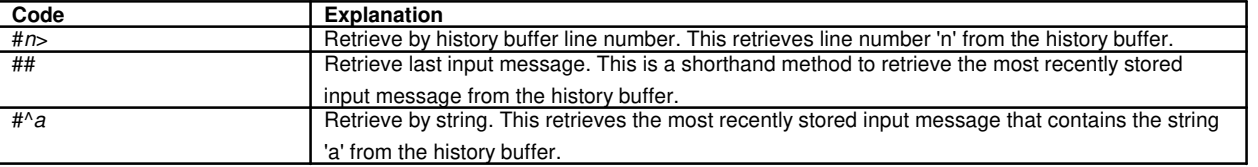

#### **2.7.6 Command Modes**

The modes associated with the input message edit and history function are:

- command entry mode
- edit mode

## **2.7.6.1 Command Entry mode**

Command entry mode is the default mode. Input messages entered in command entry mode are stored in the

history buffer, if history recording is allowed. The prompt for command entry mode is '<'.

Enter '?' to request help information.

#### **2.7.6.2 Edit Mode**

From command entry mode, edit mode is accessed by entering one of the special character sequences that indicate history buffer retrieval is being requested.

If the indicated buffer line number or string is found in the history buffer, the retrieved input message becomes the "pending" input message and the craftshell switches to edit mode. If an available input message is not identified, a "Command Unavailable" error message is output and the craftshell remains in command entry mode.

The user stays in edit mode until he/she either submits the pending input message for execution or cancels the edit session. After each edit, the latest version of the pending input message is displayed, along with the edit mode prompt (<<). At the edit mode prompt, the user can perform any of the following actions:

- enter '?' to request input message edit help information.
- enter (cr) (carriage return) to execute the pending input message.
- enter (del) (delete) to return to command entry mode, without executing the pending input message.
- retrieve another saved input message by any of the available methods.
- continue editing the pending input message.
- enter an input message.

To stay in edit mode, a pending input message must always be available. If, after an edit cycle is complete, a pending input message is not available, the craftshell returns to command entry mode.

If a carriage return or semi-colon (;) is entered at the edit prompt (<<), the pending input message is submitted to the craftshell for execution and:

- the edit session is terminated
- the craftshell returns to command entry mode
- $\bullet$  the command entry mode prompt  $(<)$  is displayed.

If the input message entered is incorrect, an appropriate error message is displayed by the craftshell.

#### **2.7.7 Help**

If a lone question mark (?) is entered at the edit prompt  $(<)$ , a brief input message edit help message is displayed, followed by the latest version of the pending input message and the edit mode prompt (<<).

If the user enters an edited input message with invalid syntax, the input message edit help information is displayed after the "Command Not Recognized" error message.

#### **2.7.8 Line Editing**

Input message editing provides the capability to retrieve saved input messages and re-execute them. Retrieved input messages may be edited using substitutions, appends, or a combination of both before re-execution.

# Append  $= A$  string is added to the end of the pending message. Substitute = A substitution is performed only at the right-most occurrence of the specified oldstring within the pending input message. This permits the user to easily update just the last characters(s) of an input string. Nuances = A null *oldstring* causes the replacement string to be appended to the end of the pending input message. A null *newstring* causes the *oldstring* to be deleted from the pending input message.

## **2.7.8.2 Retrieval/Editing Options**

**2.7.8.1 Editing Definitions**

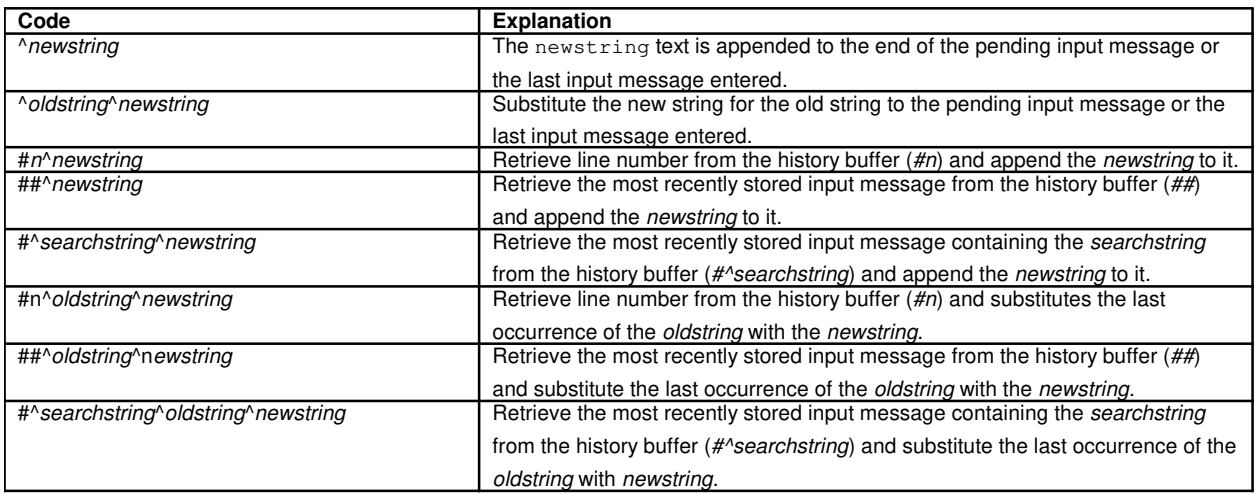

## **2.7.9 Error Cases**

The input message edit and history function provides specific error messages to assist the user when problems are encountered when retrieving or editing an input message and when invalid conditions for an OP:HIST input message exist.

For error conditions that occur during the retrieve or edit procedures, the following results are possible:

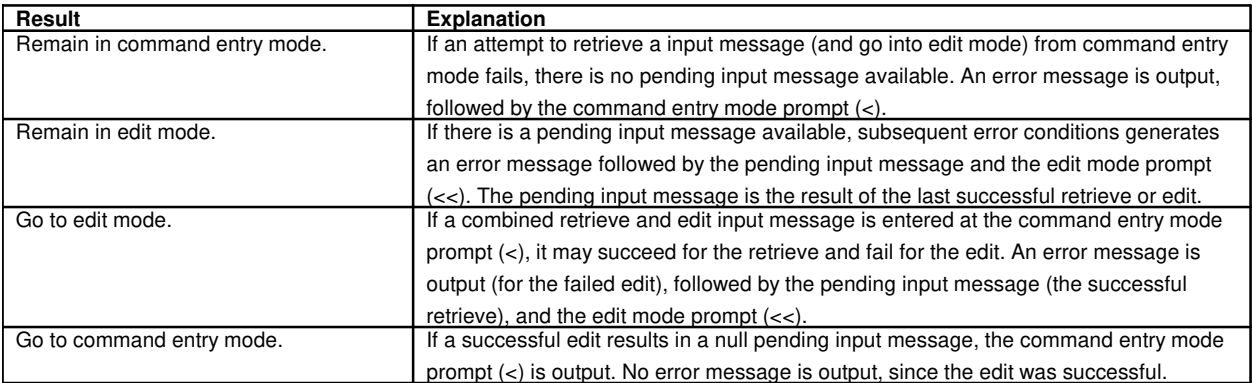

## **2.8 MCC DISPLAY PAGES**

Master Control Center (MCC) display pages are used to perform maintenance and administrative functions for the

 $5ESS^{\circledR}$  switch.

See document 235-105-110 System Maintenance Requirements and Tools for a further explanation of MCC display pages.

## **2.9 5ESS**® **SWITCH DIRECTORY STRUCTURE AND PATHNAMES**

A  $5ESS^{\oplus}$  switch file system is a set of directories, ordinary files, and special device files.

- A directory is a collection of names of files and other directories.
- An ordinary file (also called a `flat file') is a collection of ASCII text. It may consist of ASCII characters, divided into lines demarcated by the new-line character, or it may consist of binary code that will be copied into main memory when a program is executed.
- A special device file supports input/output activity on a physical device, such as a terminal, magnetic tape, or disk partition. A request to read or write a special device file results in activation of the associated device. However, there is not necessarily a one-to-one correspondence between physical devices in the system and special device files. A single device may have more than one special device file. For example, four different special device files are used to read the same magnetic tape with high or low density and with or without rewind. Most special device files are located in a directory named /dev.

The set of directories and files that comprise a file system is organized into a hierarchical tree structure, illustrated in Figure 2-1 . In this example:

- the database, dev, etc, lib, tmp, and cft directories all descend from the "root" directory
- the database directory contains a number of ordinary files, including the ecd and appecd databases
- the dev directory contains a number of special device files
- the cft directory contains various subdirectories, which in turn contain ordinary files and additional subdirectories

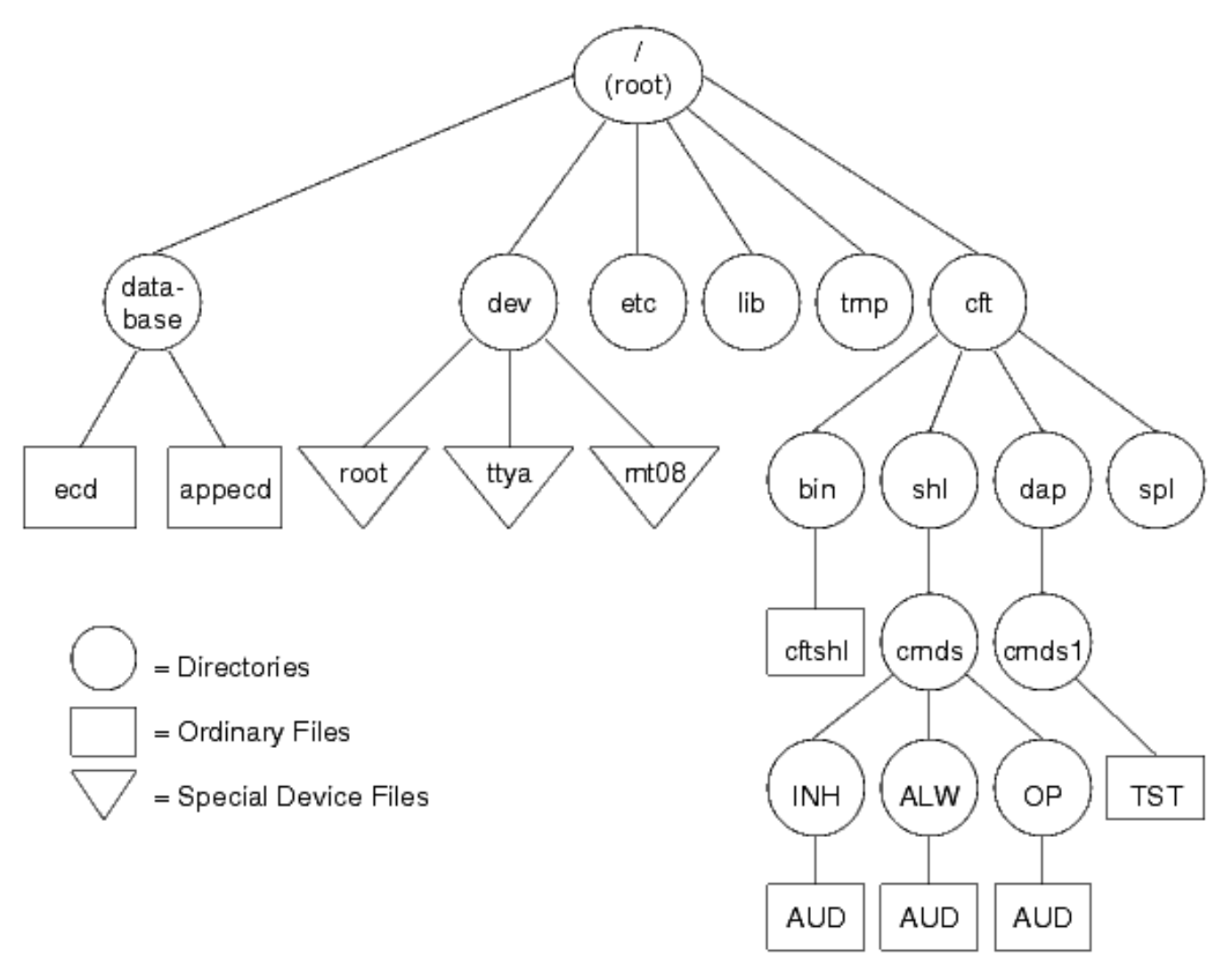

#### **Figure 2-1 File System Structure**

In the  $5ESS^{\circledcirc}$  switch system, the database, etc, and tmp directories are themselves the "root" directories of separate file systems that are mounted on the root file system during a system bootstrap. These four file systems (root, database, etc, and tmp) constitute the minimum set of file systems that are required for the  $5ESS^{\circ}$  switch system to function. Backup copies of these file systems may also be provided, in case one of the primary file systems becomes damaged in a way that would prevent the system from operating successfully. If the system is bootstrapped on the backup file systems, the names of the directories where they are mounted remains the same. Other file systems may also be mounted automatically during a bootstrap, or they may be mounted manually by using ALW:FSYS-MOUNT.

Every file and directory in the system is identified by a unique pathname that indicates its location in the hierarchical file system structure. Many  $5ESS^{\circledcirc}$  switch IMs require the specification of a pathname. There are two types of pathnames that may be specified:

Full pathnames begin with a slash (/). This is the name of the "root" directory of the root file system, and is followed by the name of the directory that is immediately beneath the "root" directory, followed by another slash, then the next directory name, and so forth, until the name of the specified file or directory is reached.

For example: FN="/user/a\*/smo/test"

• Relative pathnames begin with the name of a directory or file at an arbitrary point in the hierarchy, with no preceding slash. Their specification is relative to the immediately preceding directory. This is sometimes referred to as the base directory.

Because they contain lower-case alphabetic characters and slashes, pathnames must always be surrounded by quotation marks ("") when entered in an IM.

## **2.10 BINARY-DECIMAL-HEXADECIMAL CONVERSIONS**

Both input and output messages use values in hexadecimal (base 16), decimal (base 10), octal (base 8), and binary (base 2). To convert binary numbers to hexadecimal, do the following:

- Separate the binary number into groups of four, starting with the rightmost number.
- Convert each group of four into its hexadecimal equivalent. (See Table 2-5 of the User Guidelines.)
- Example:

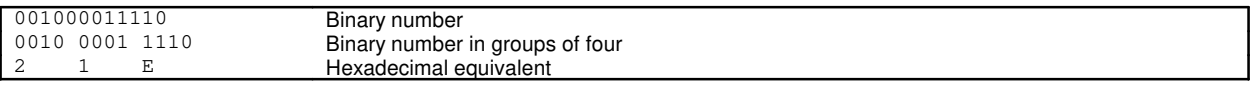

To convert hexadecimal numbers to binary, perform the above procedure in reverse order.

To convert numbers from hexadecimal to decimal or vice-versa, refer to Table 2-4 of the User Guidelines. The left column contains hexadecimal numbers without the units digits. The units digits are shown in the first row.

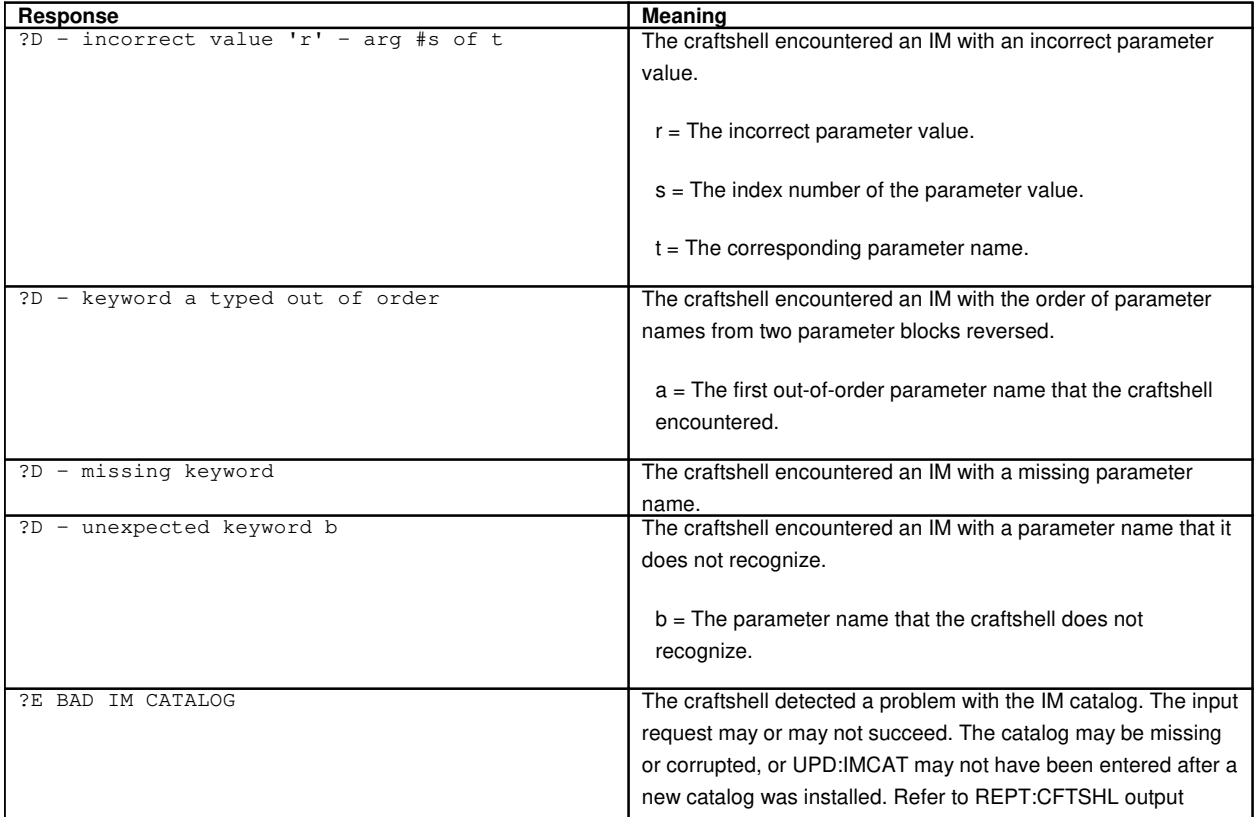

#### **Table 2-1 Craftshell Responses**

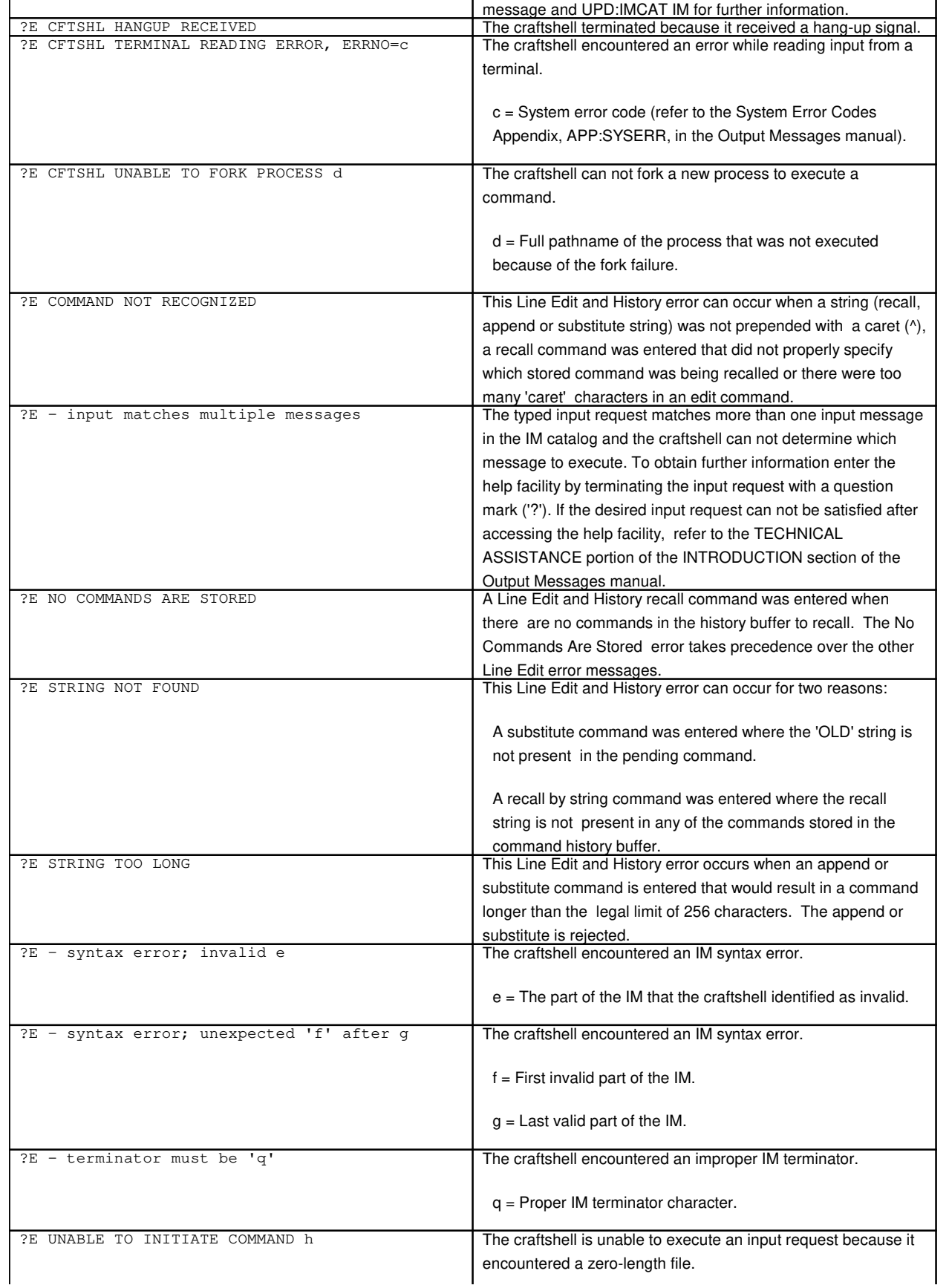

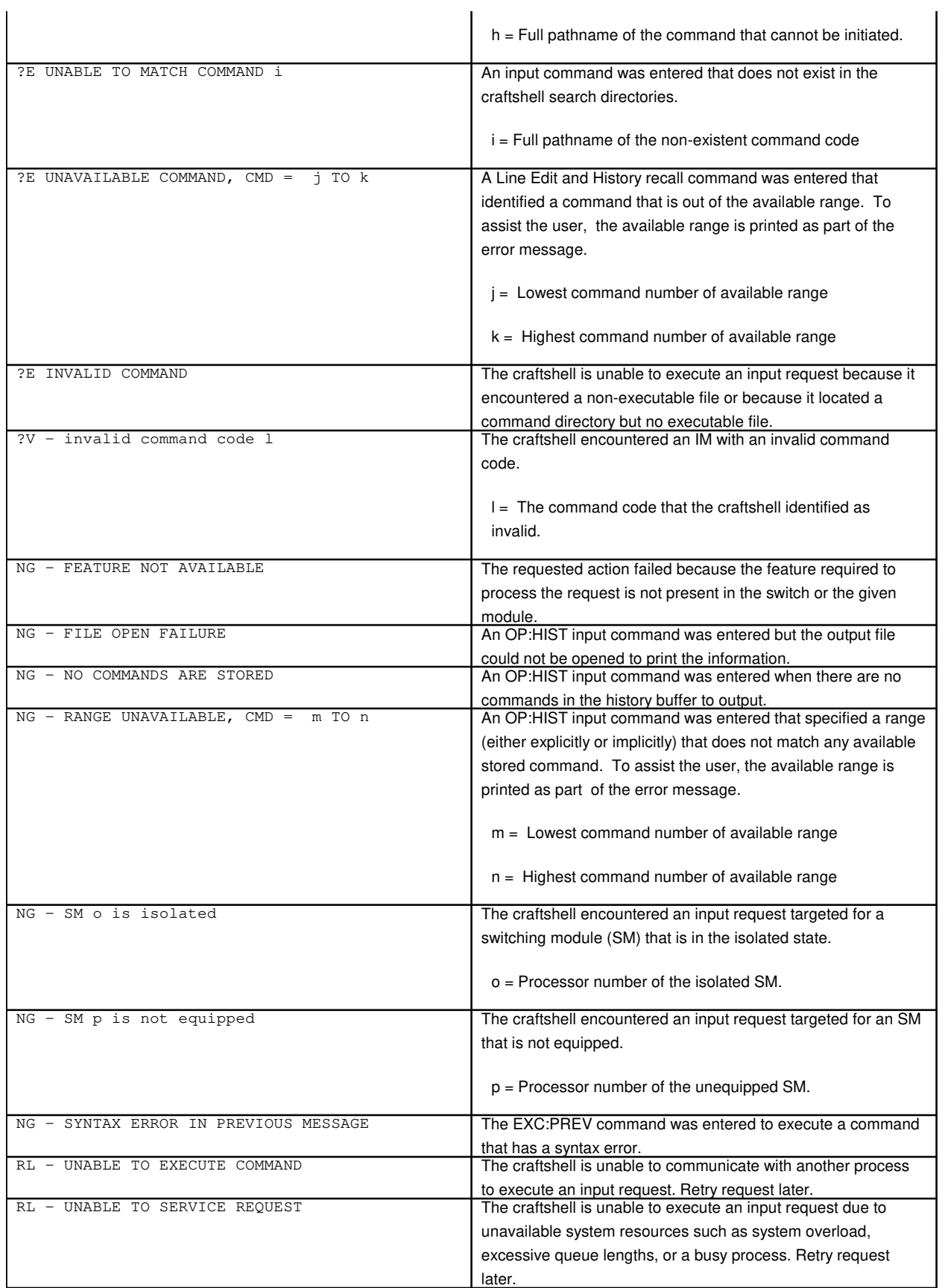

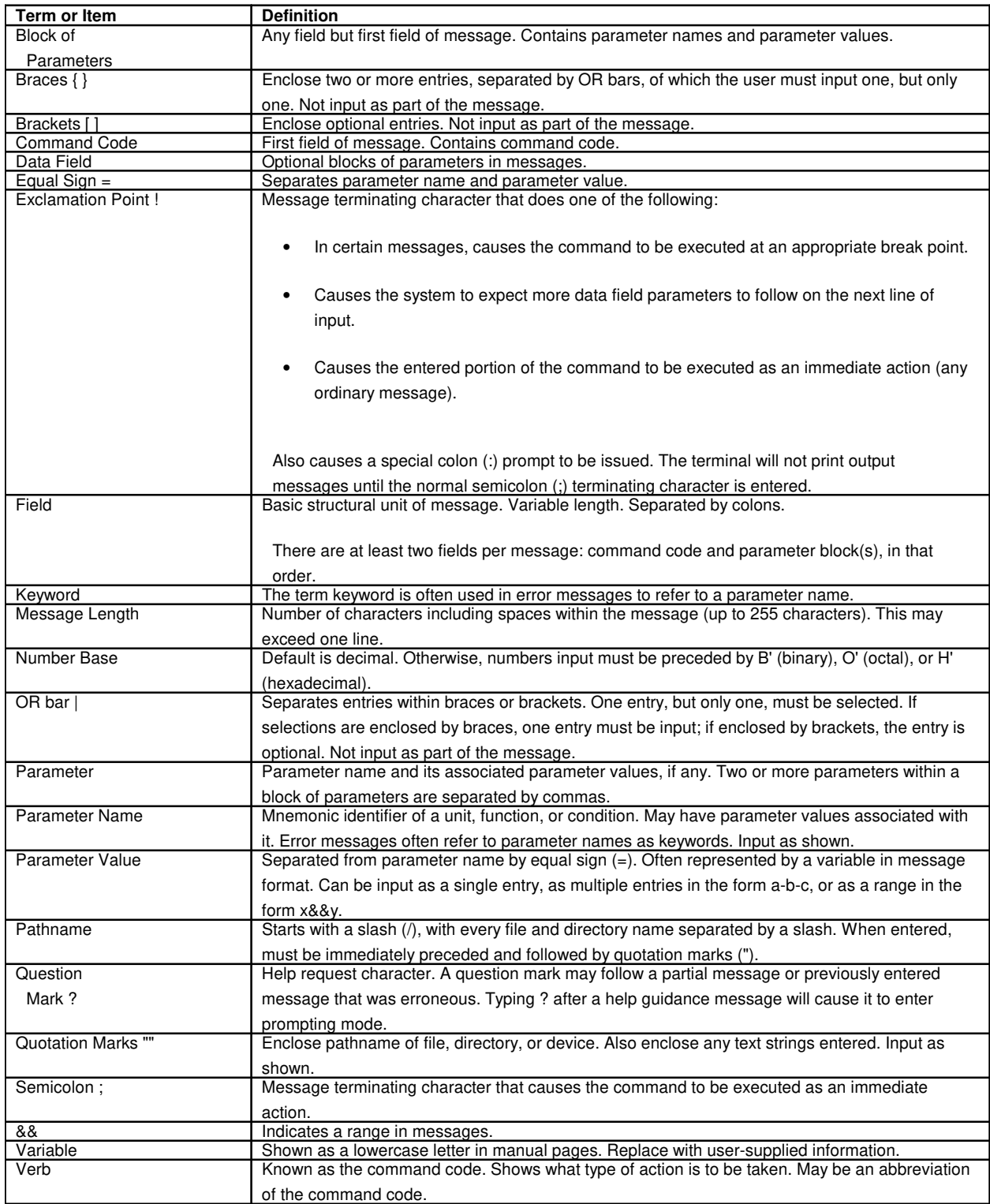

#### **Table 2-2 Summary of Parts of a Message Format**

#### **Table 2-3 Summary of Pathnames**

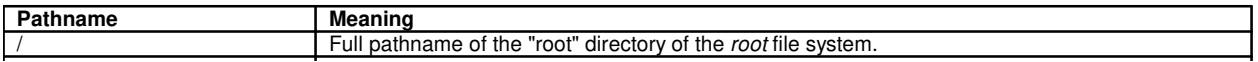

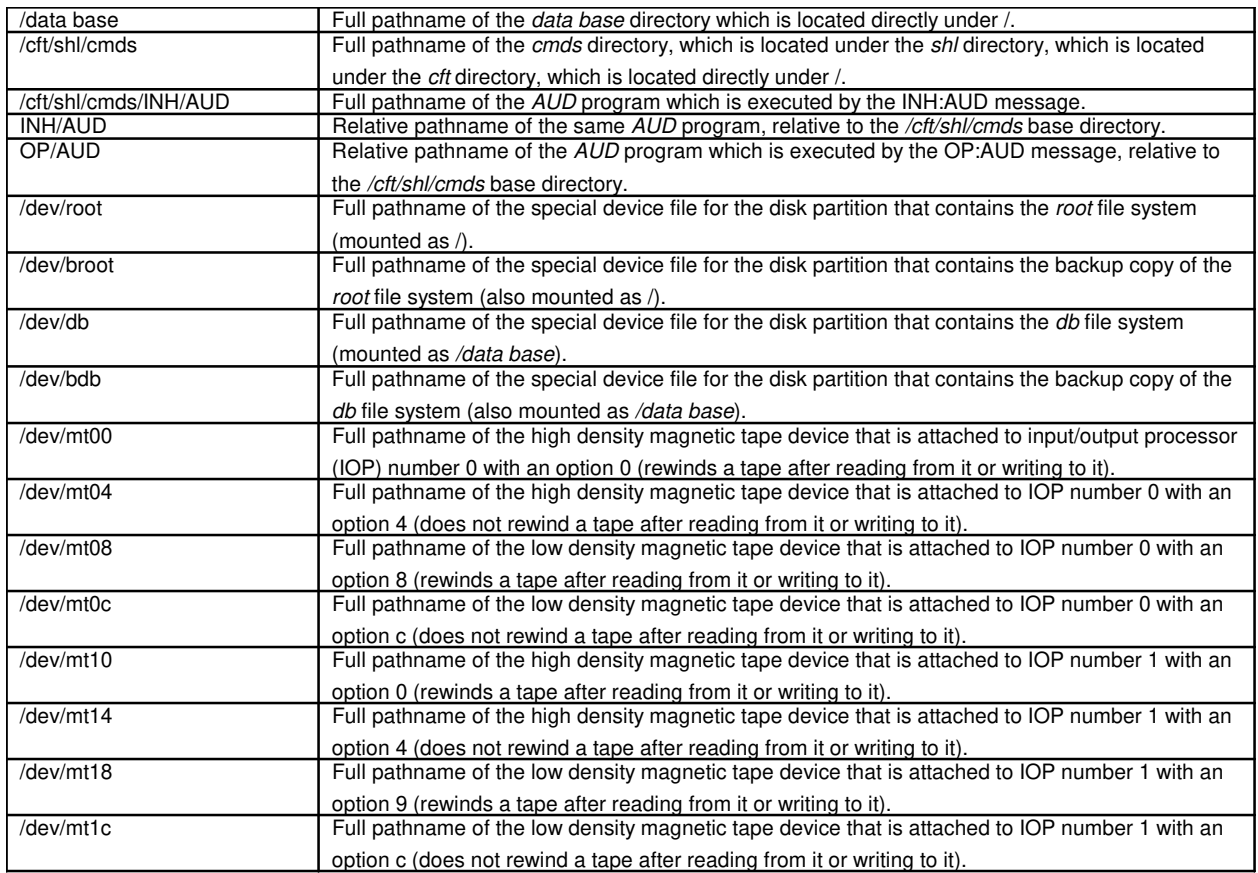

#### **Table 2-4 Binary-Octal-Decimal-Hexadecimal Conversions**

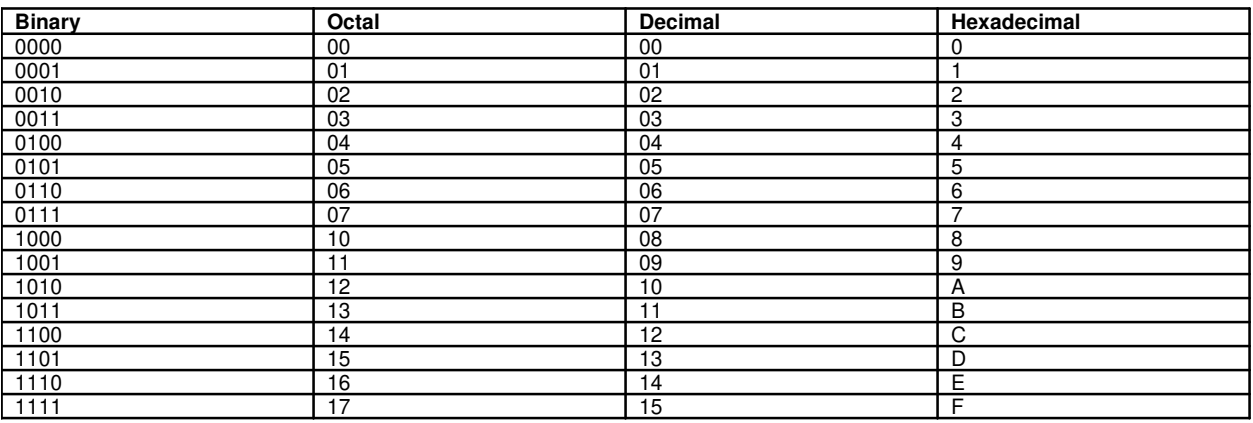

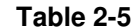

#### **Hexadecimal-Decimal Conversion**

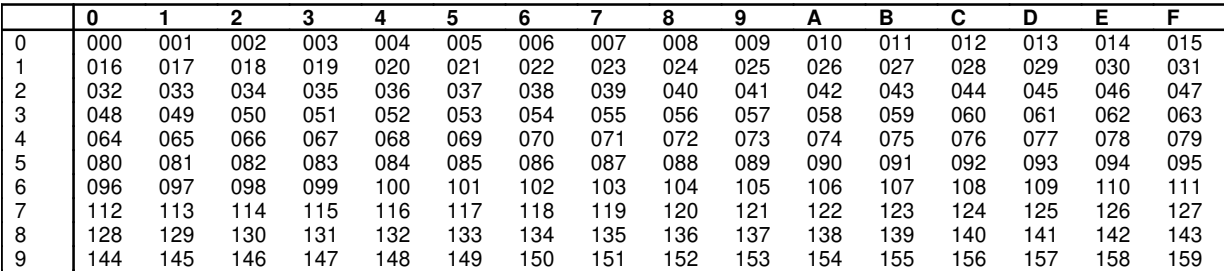

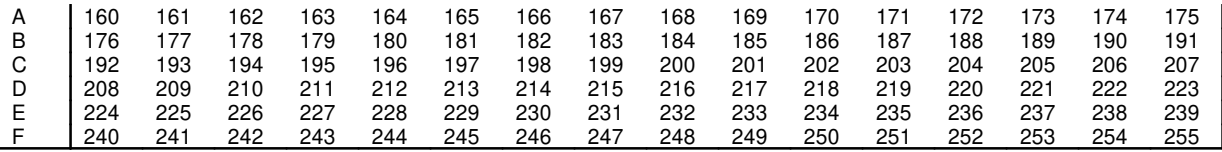

# **3. ACRONYMS**

# **ACRONYM**

**Software Release:** 5E10 and later

## **1. ACRONYM LIST**

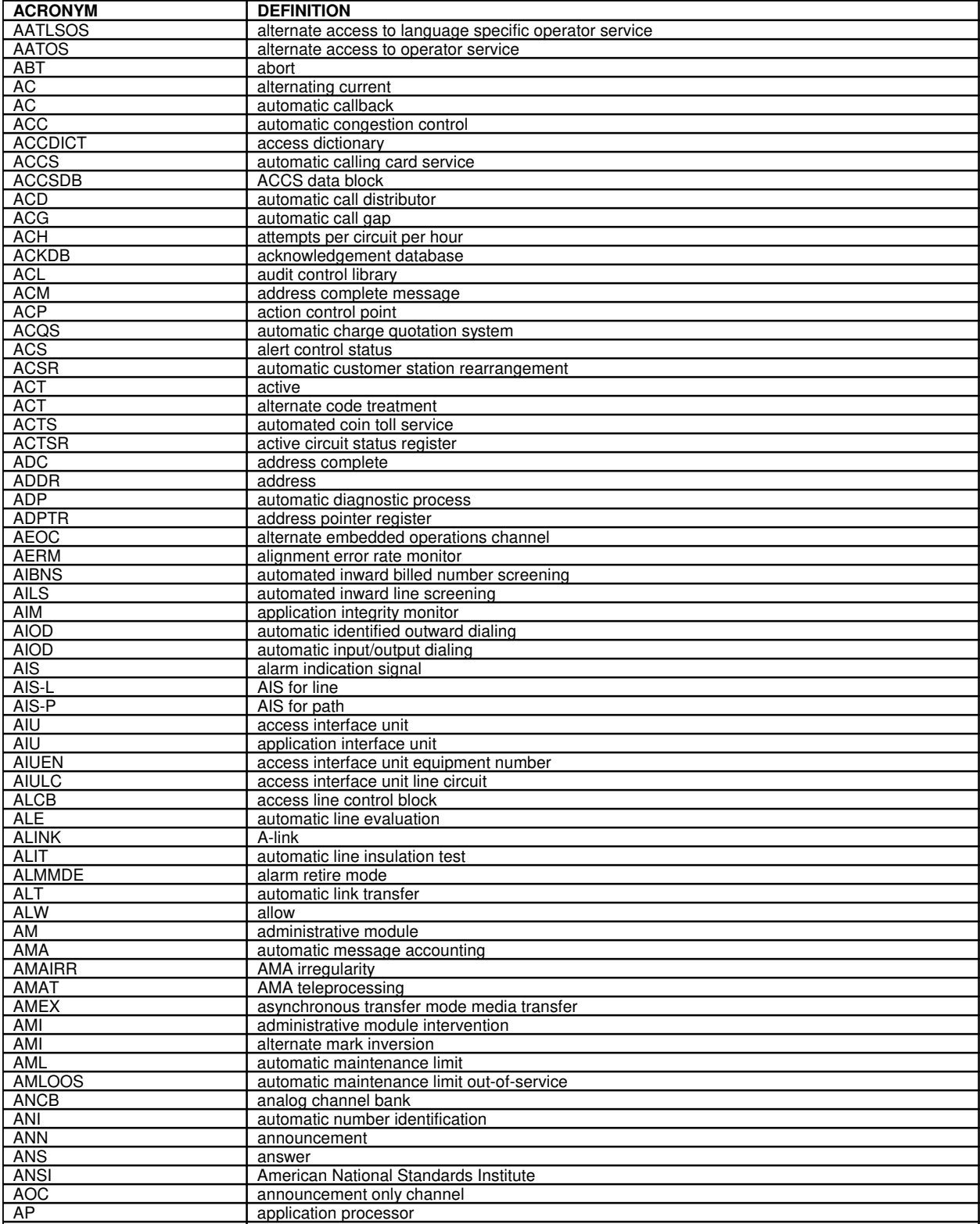

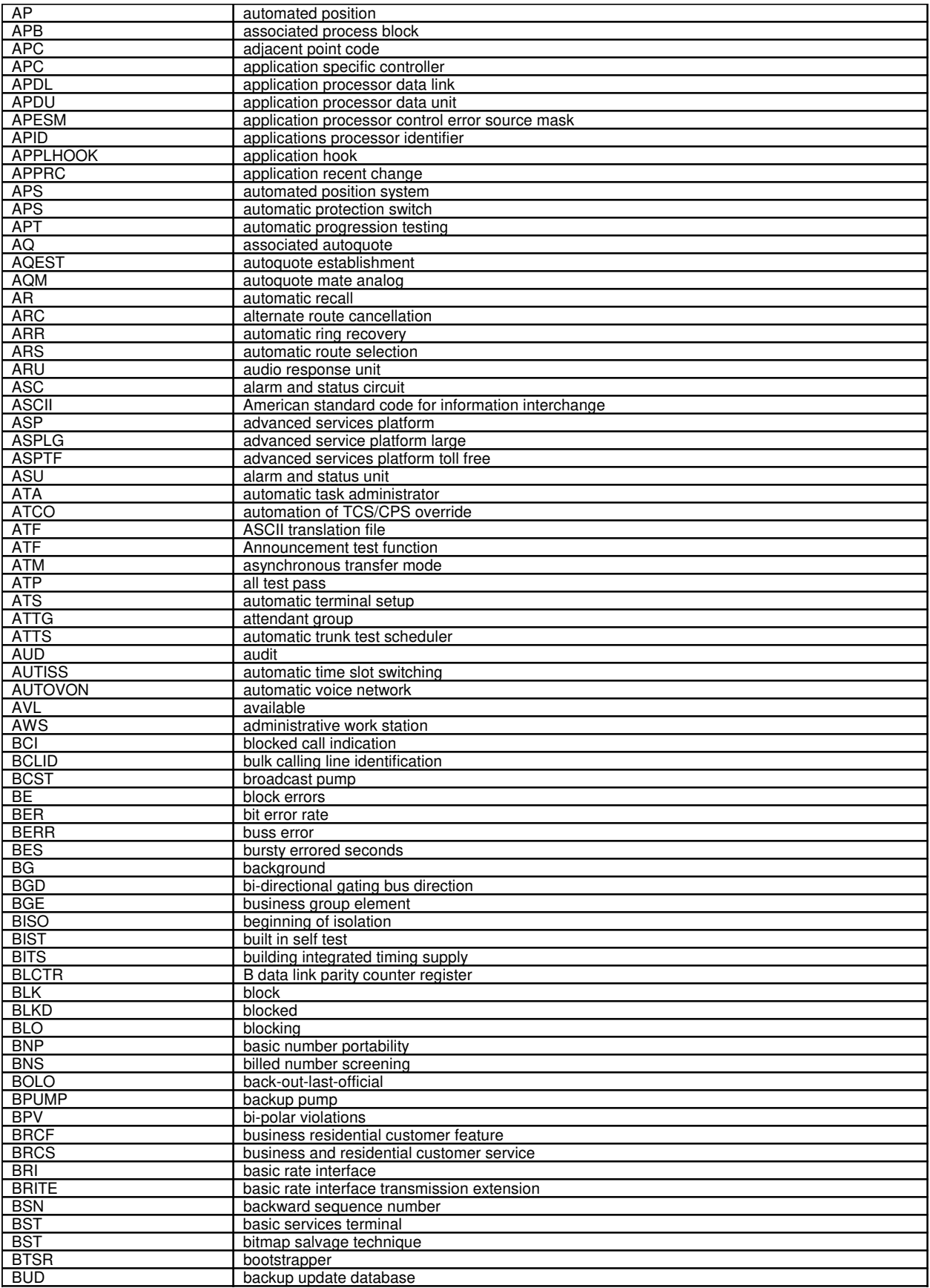

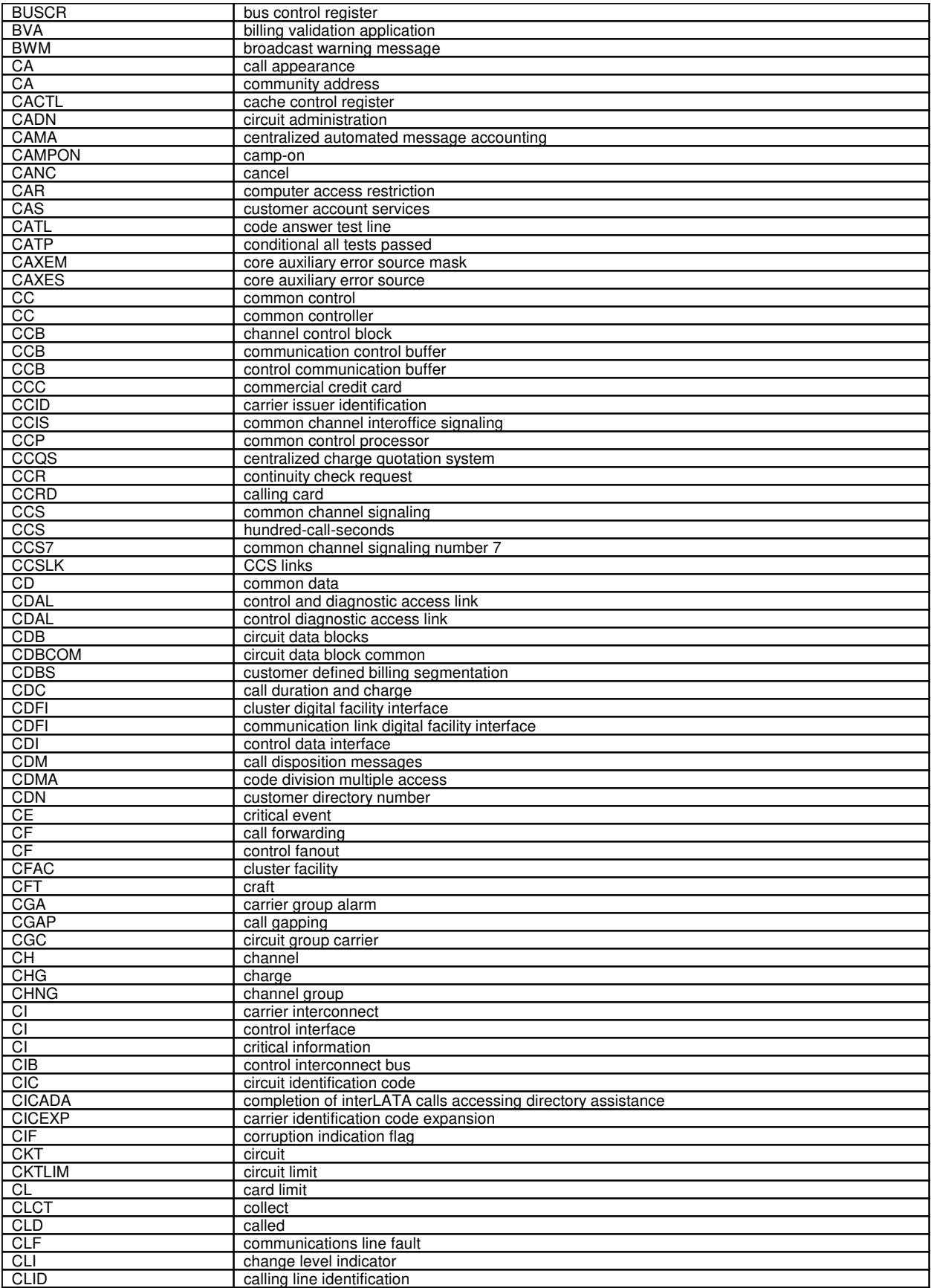
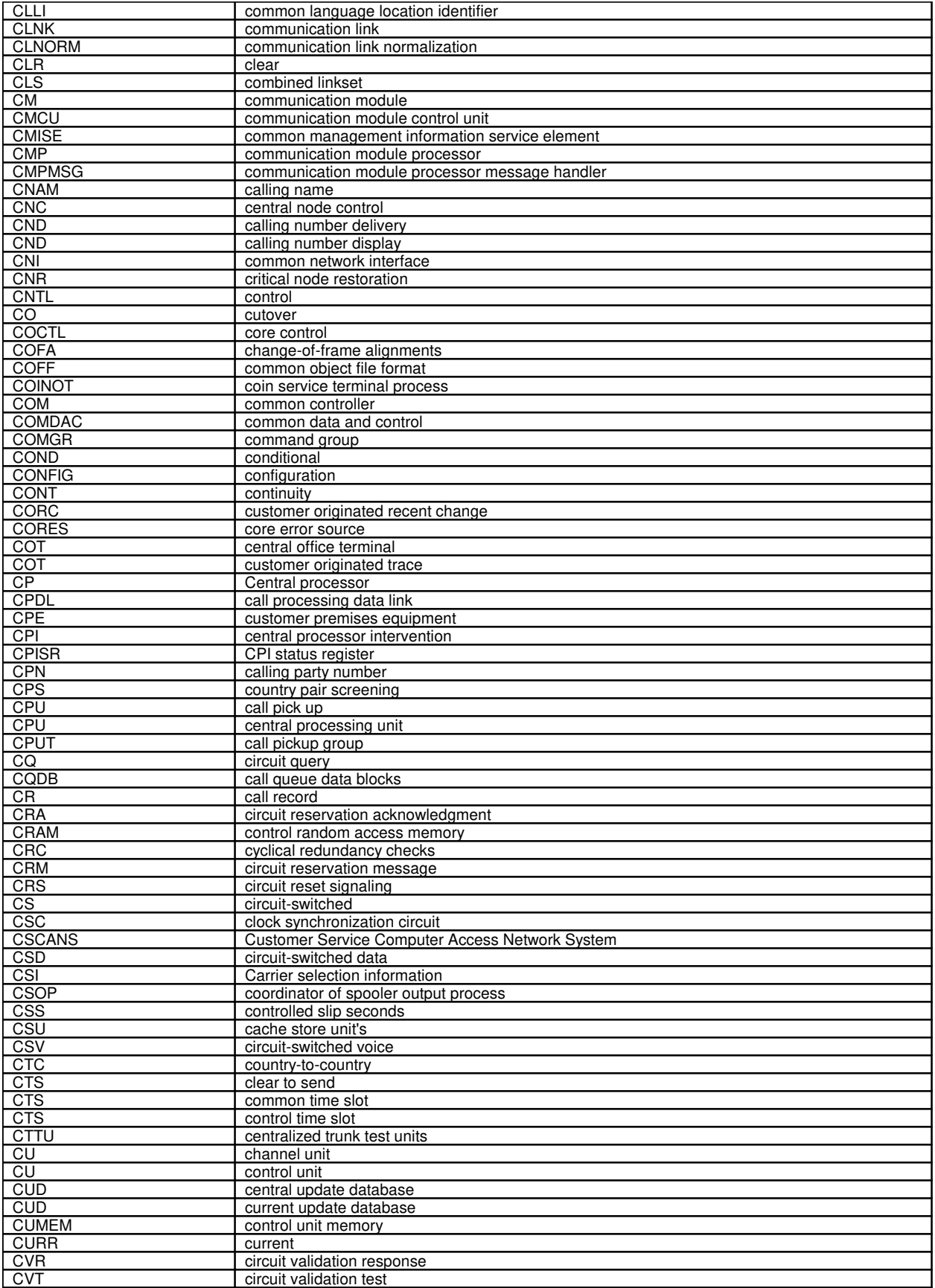

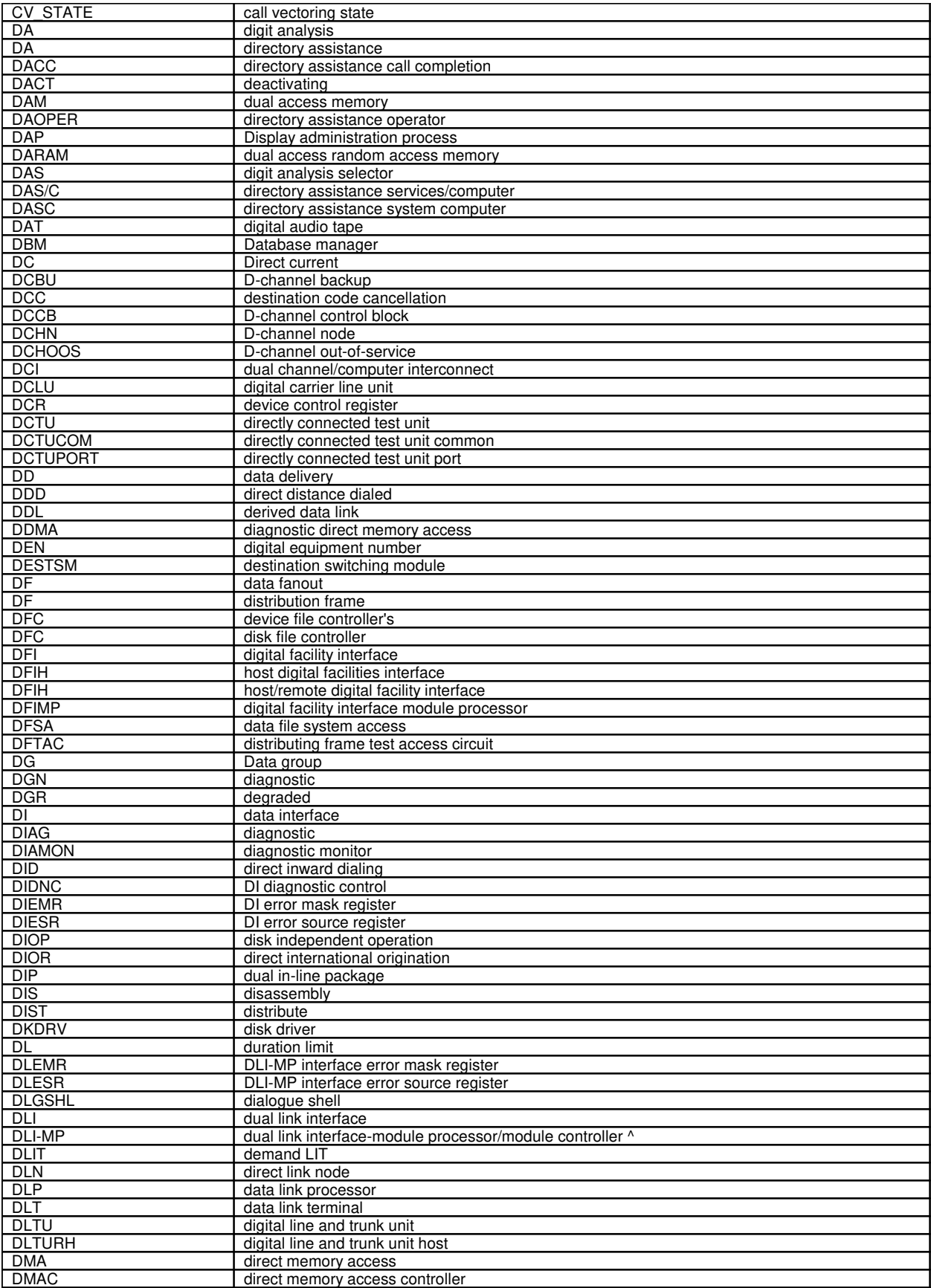

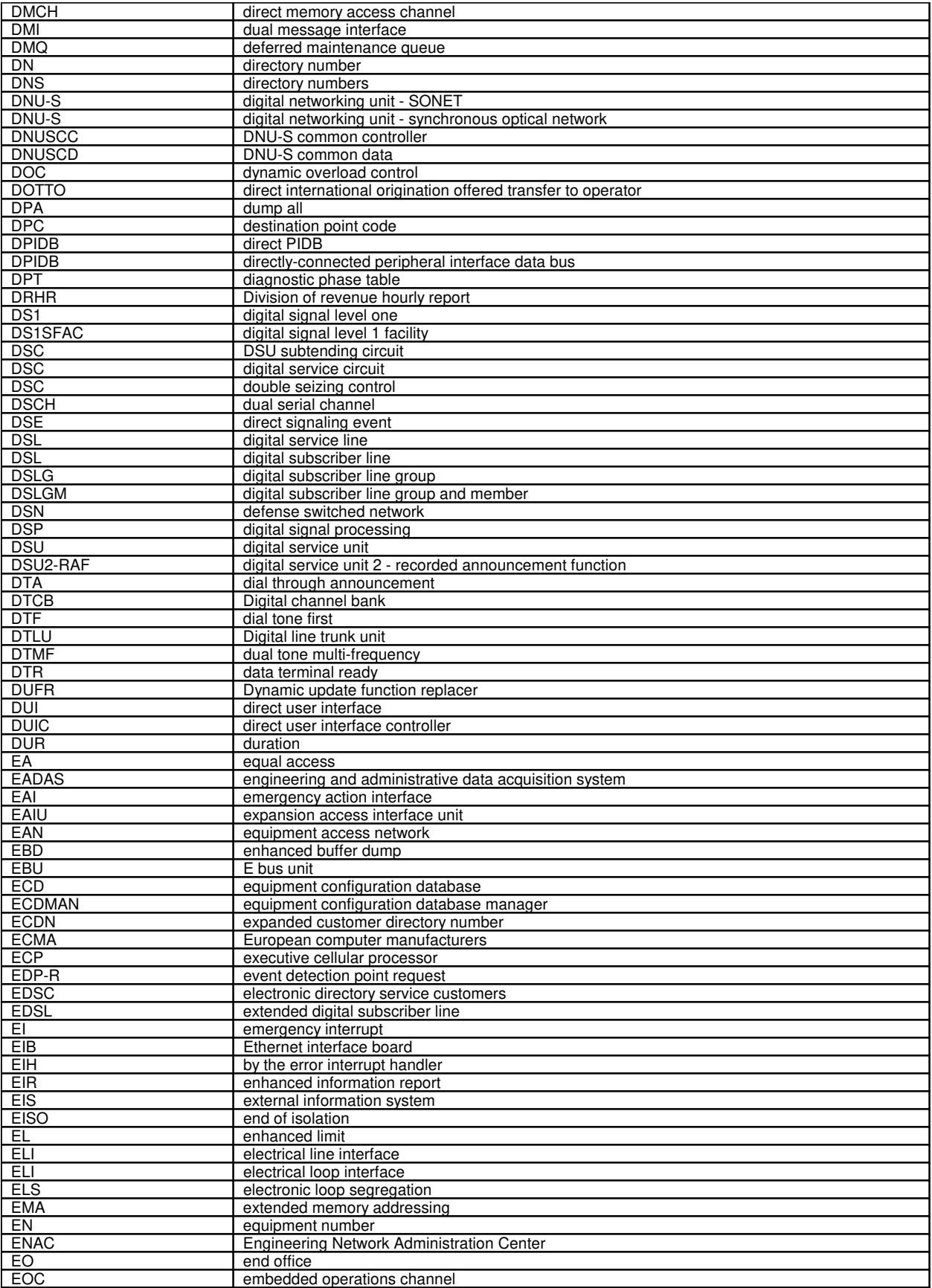

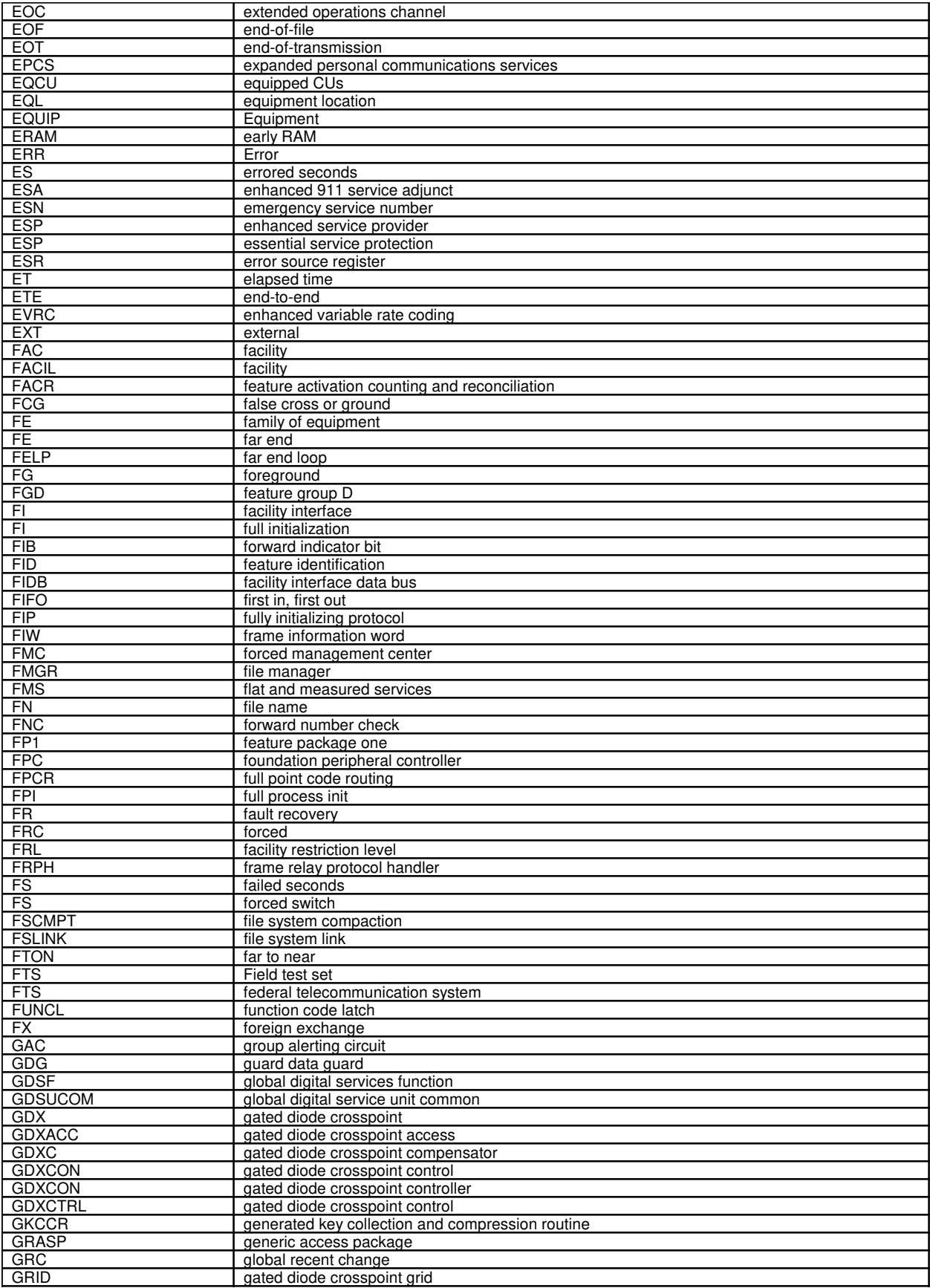

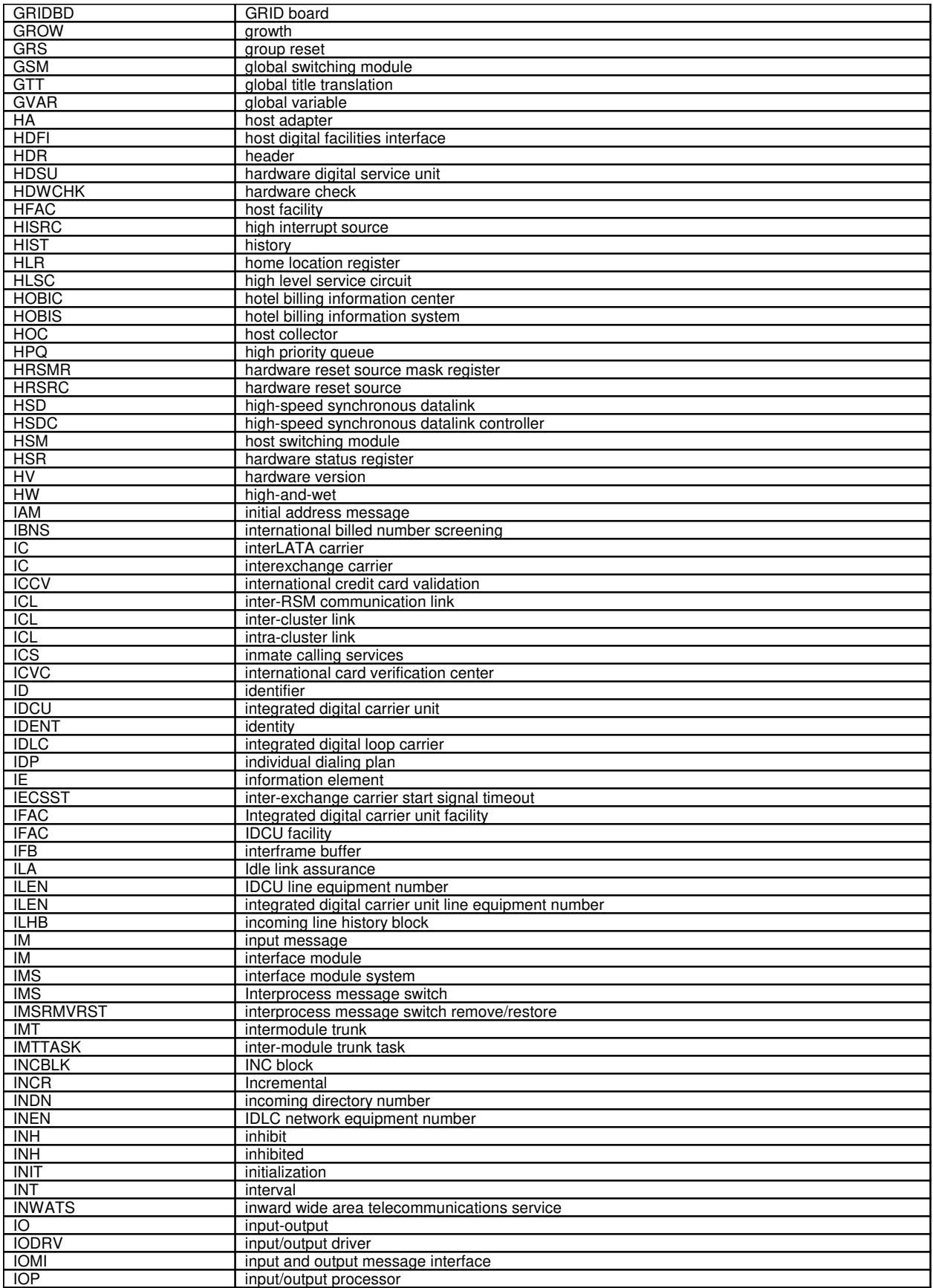

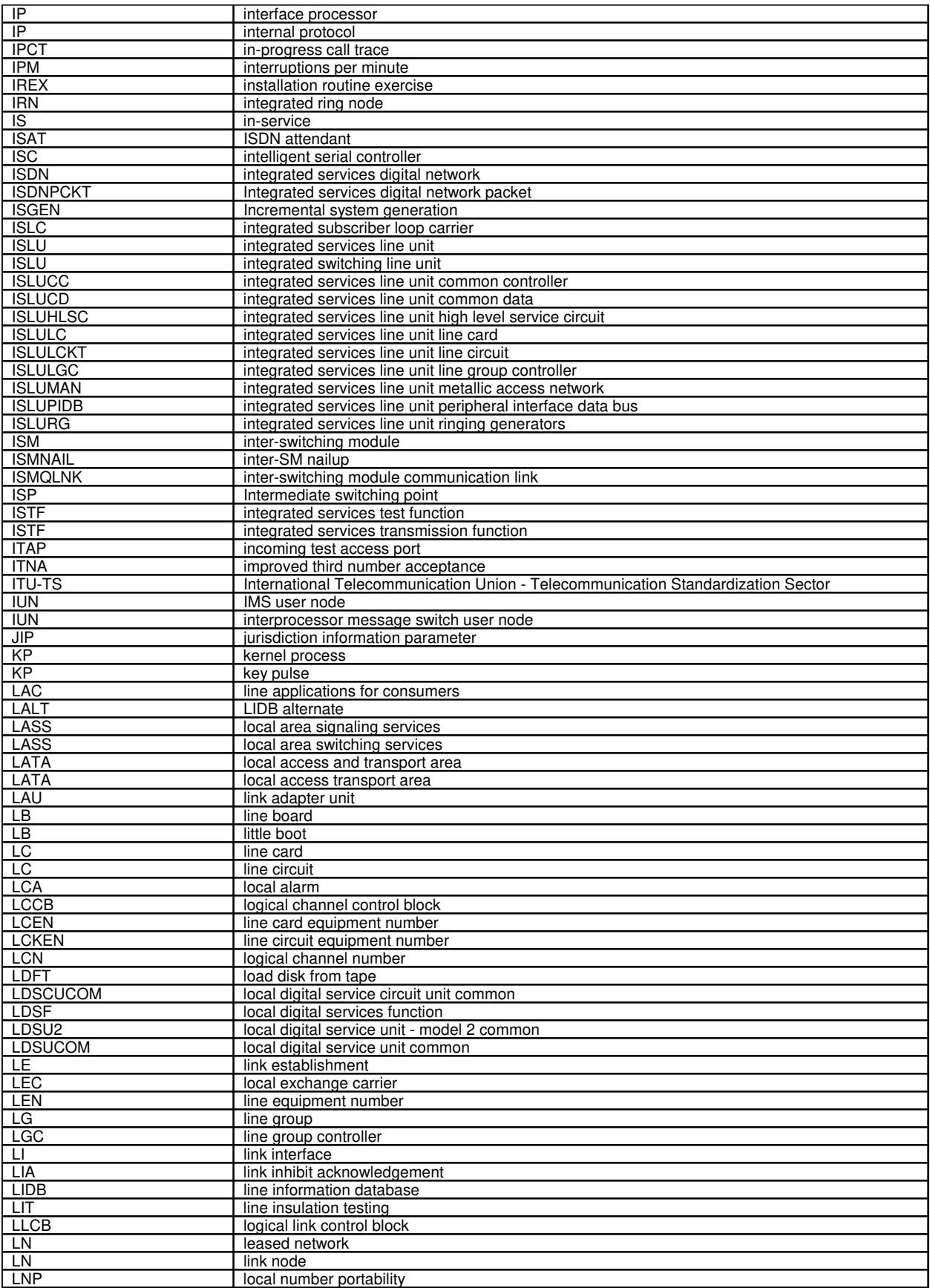

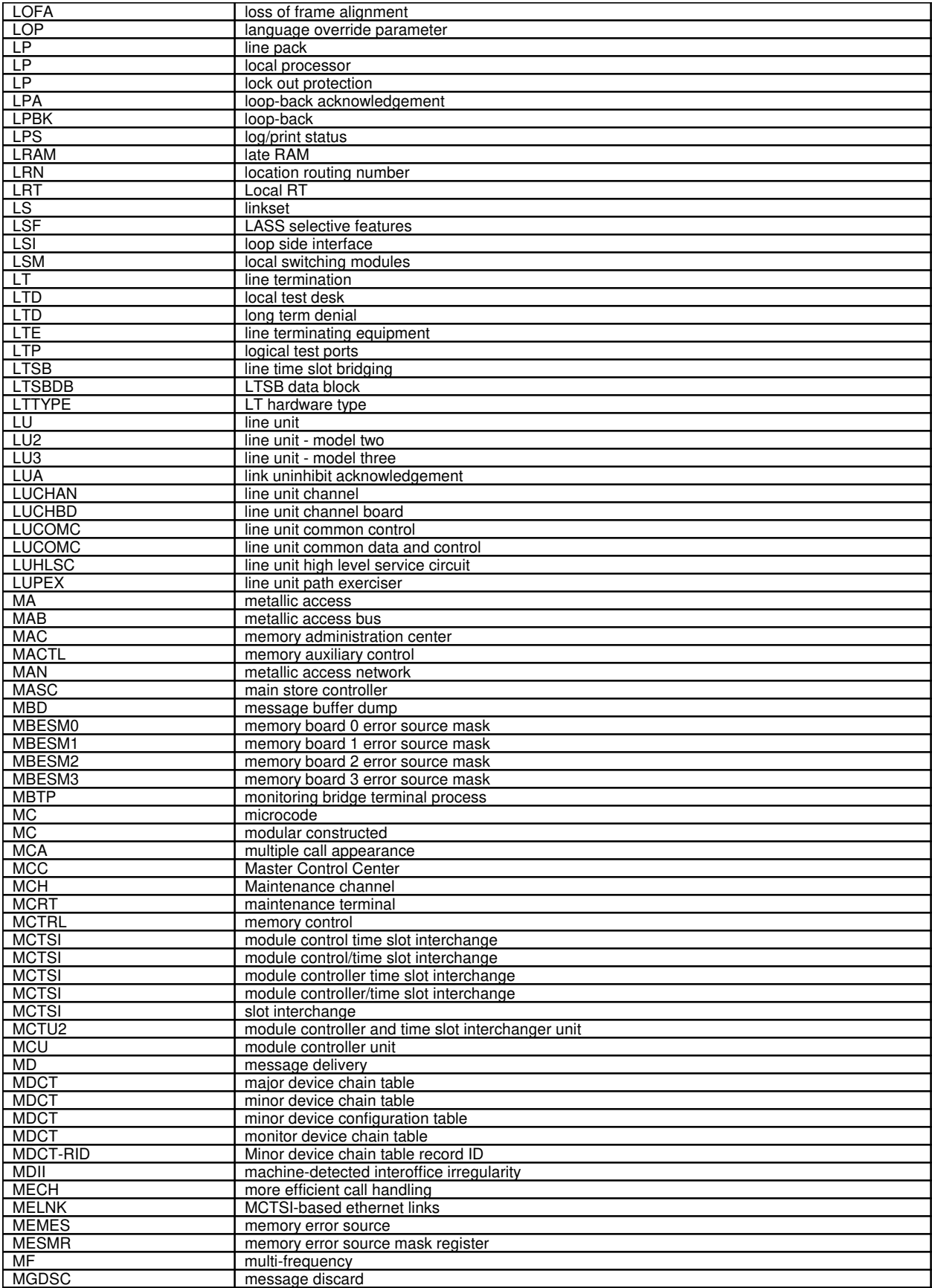

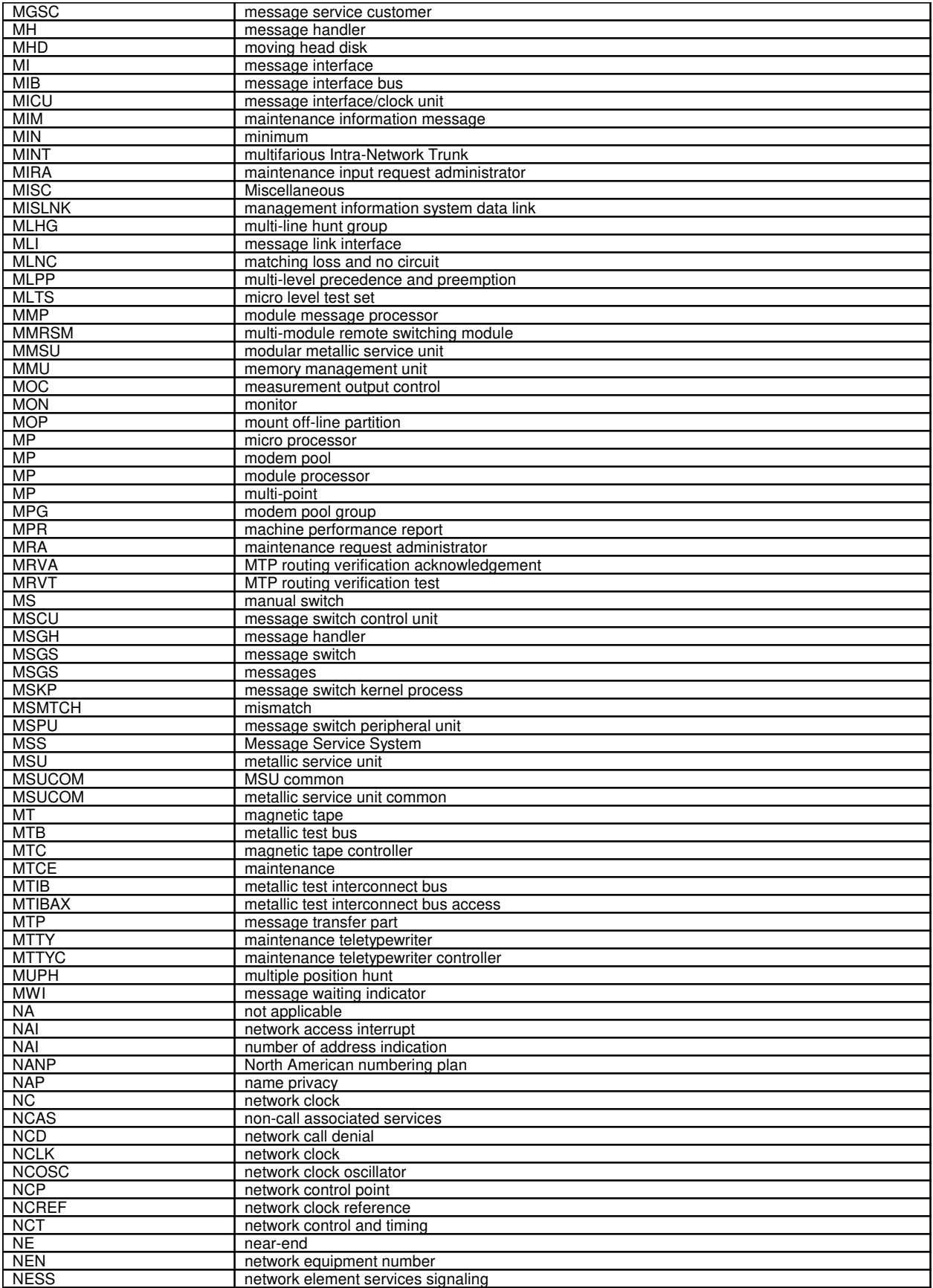

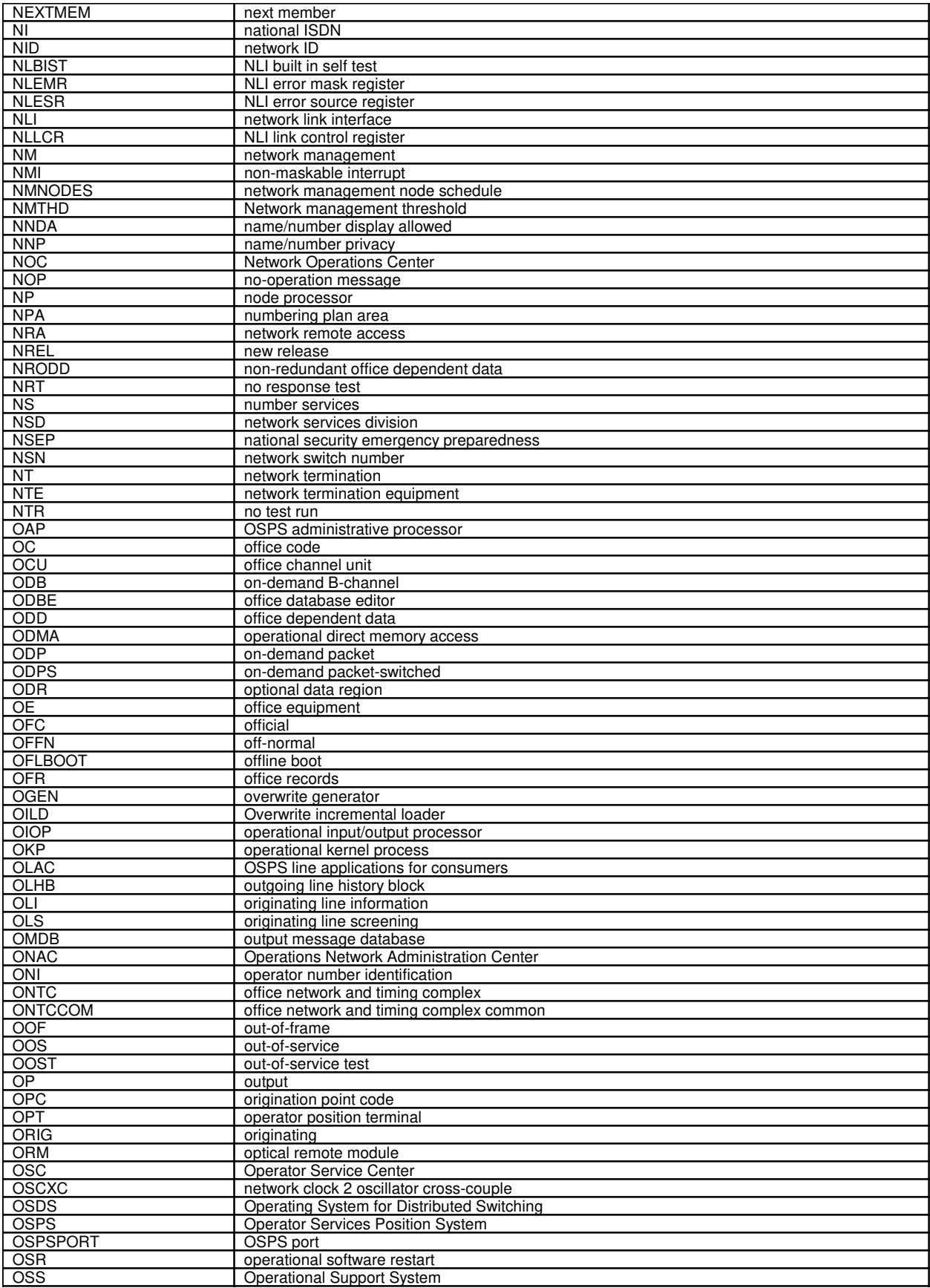

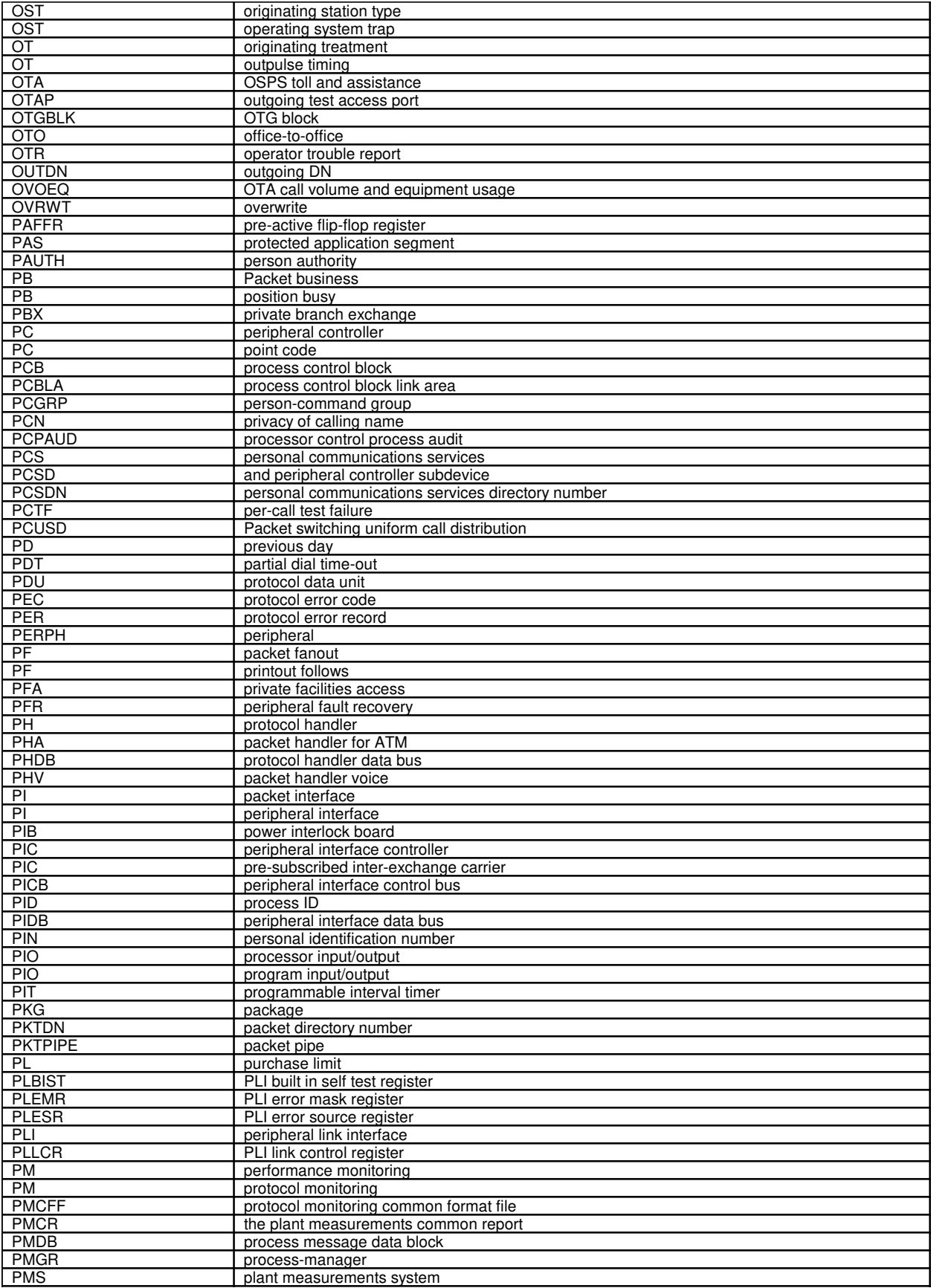

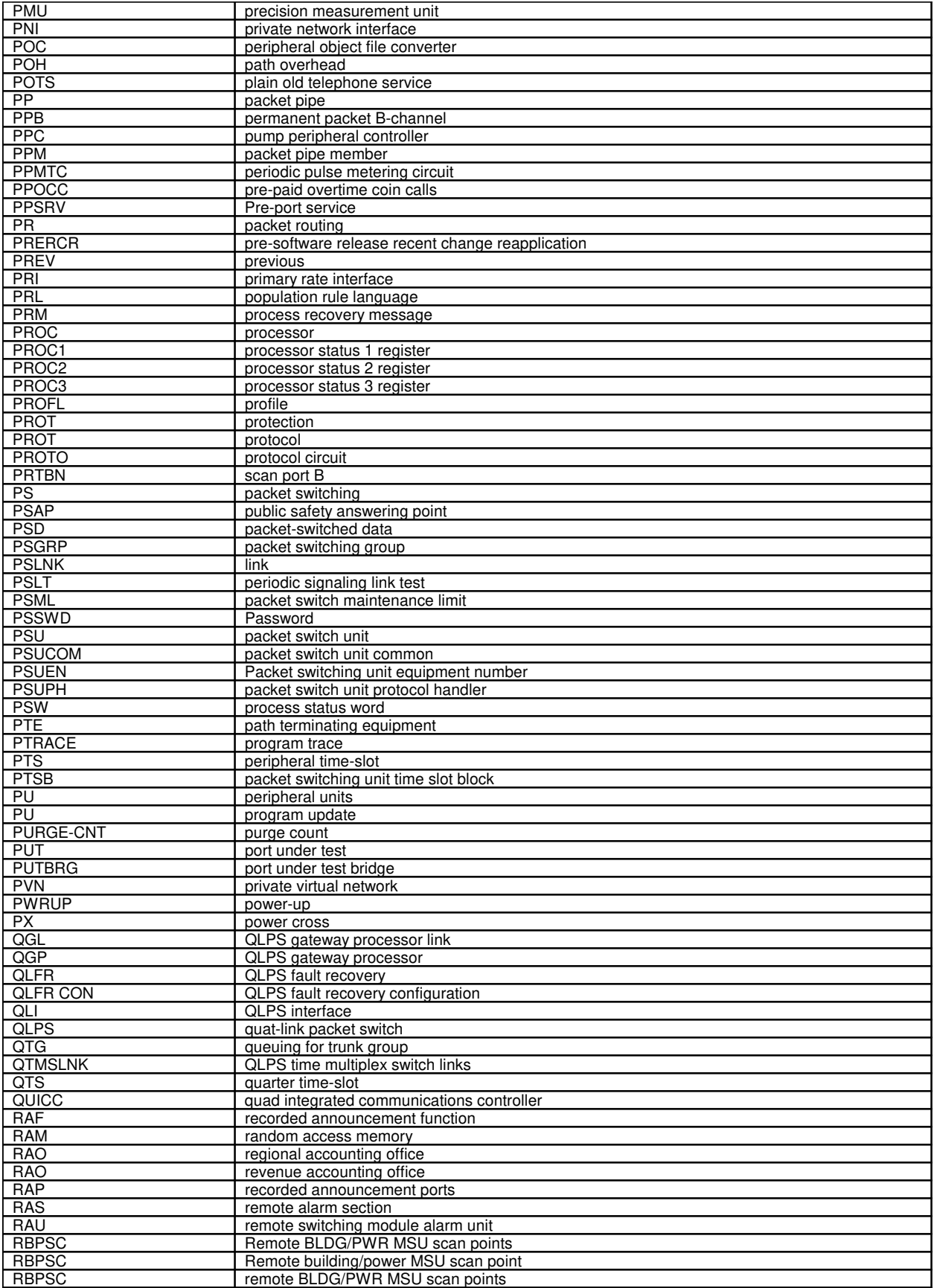

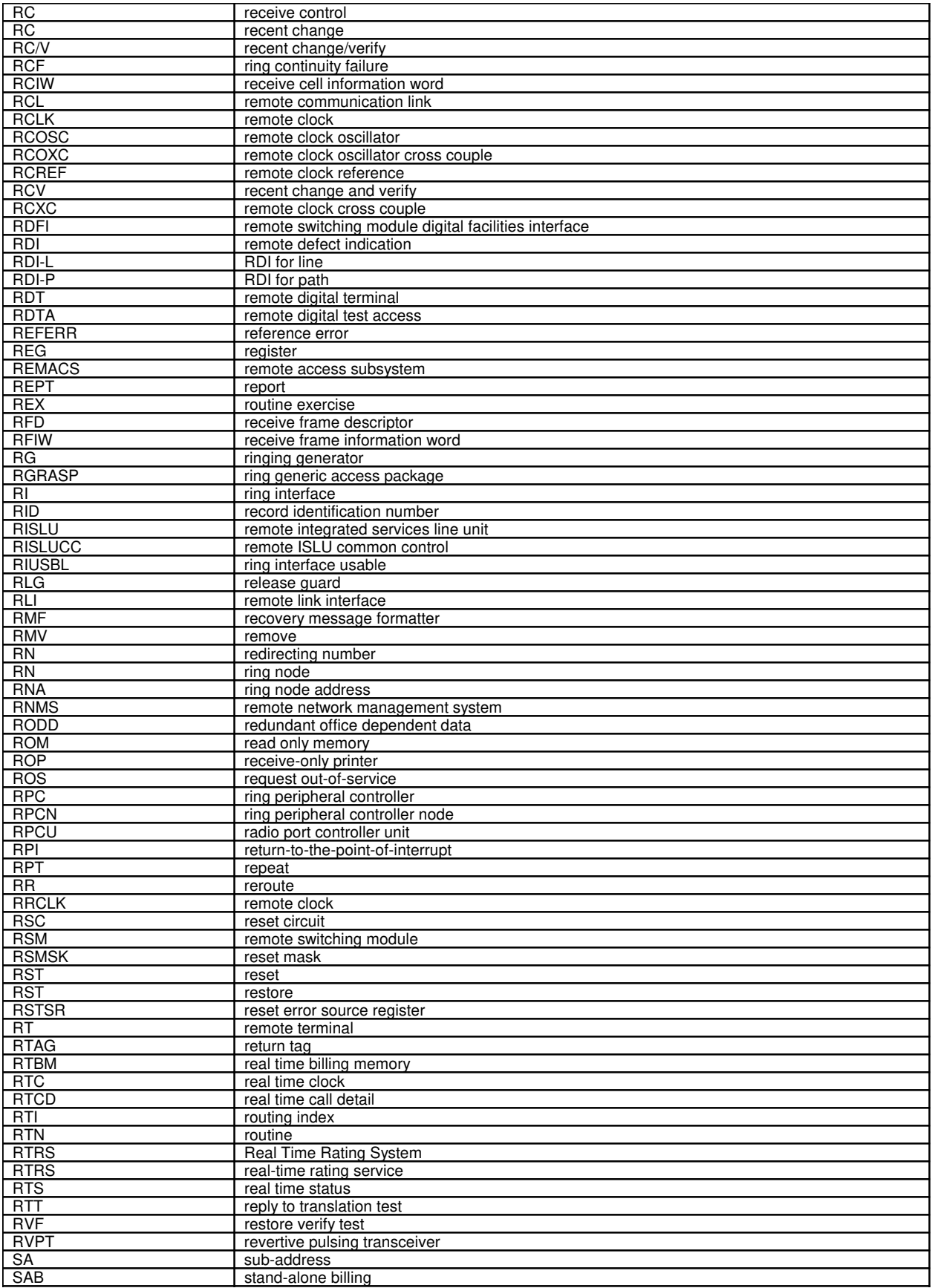

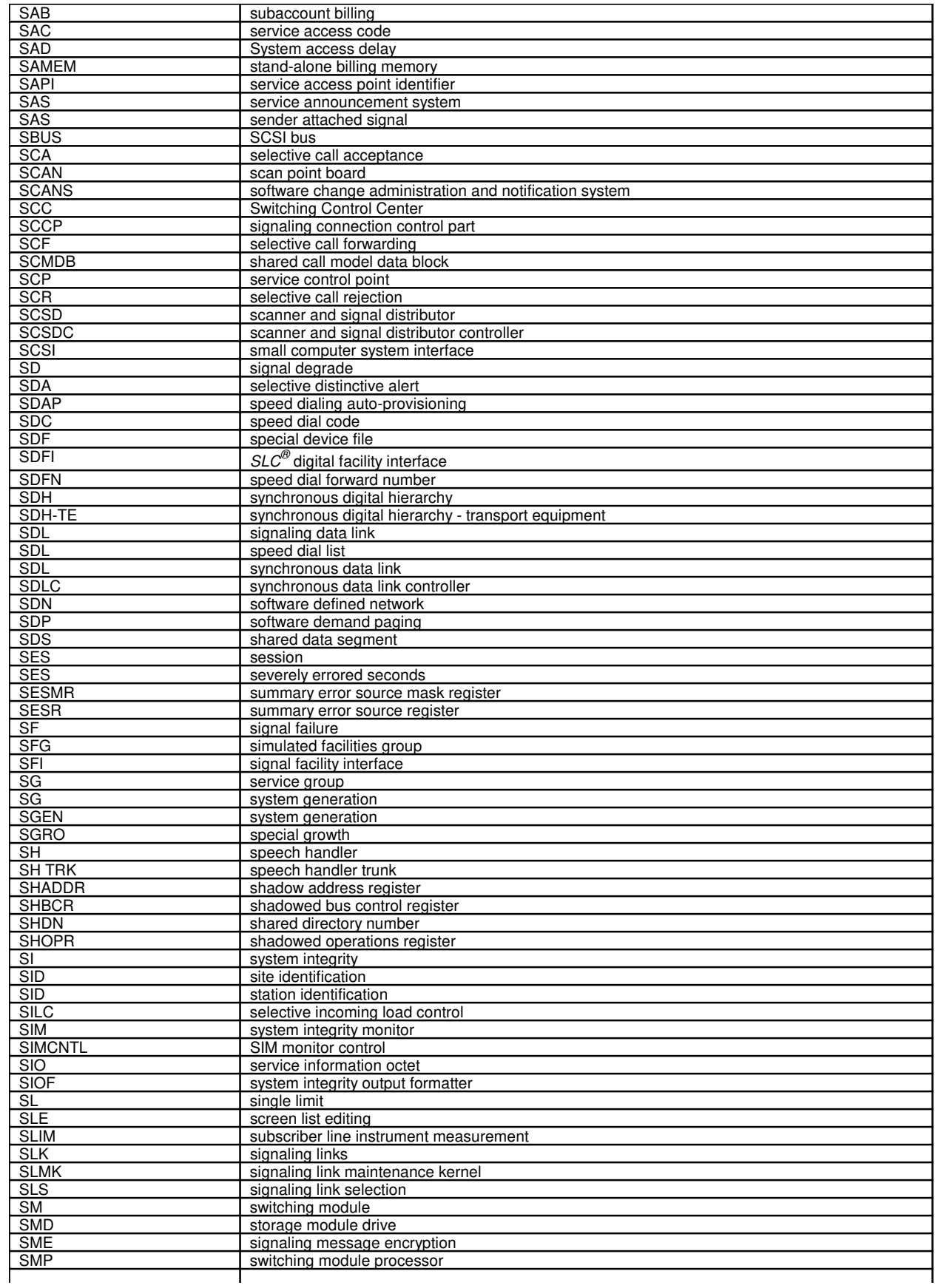

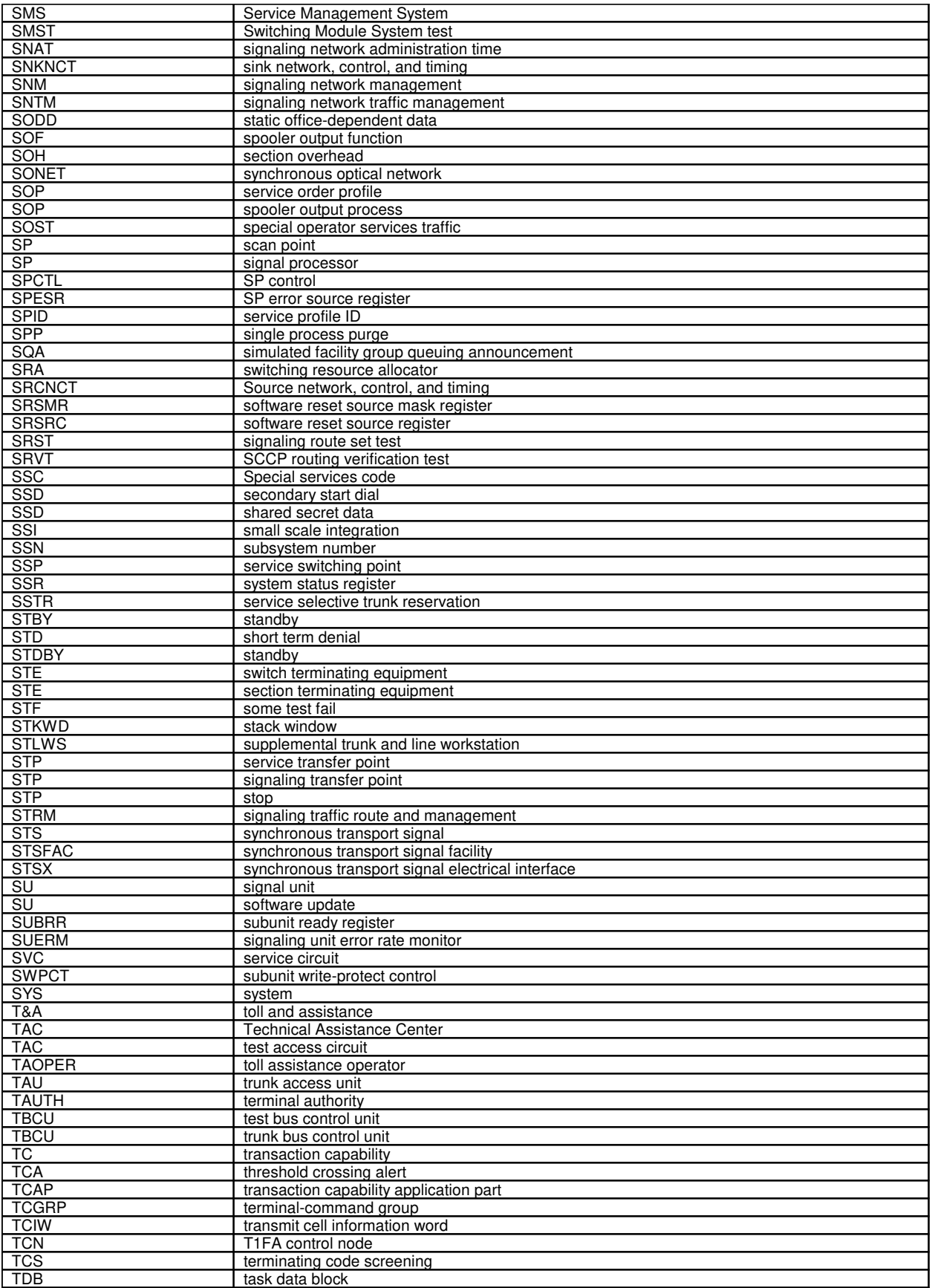

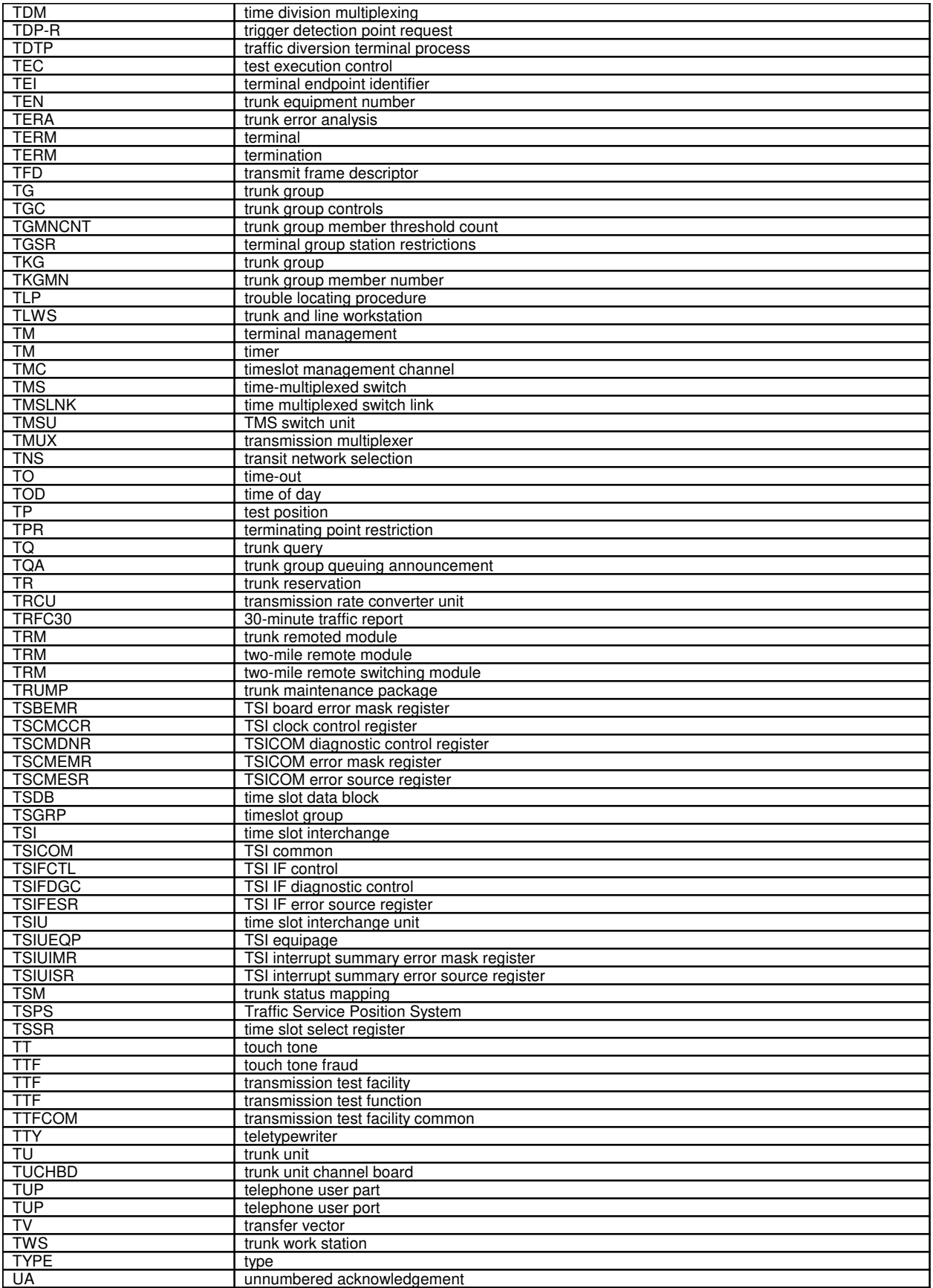

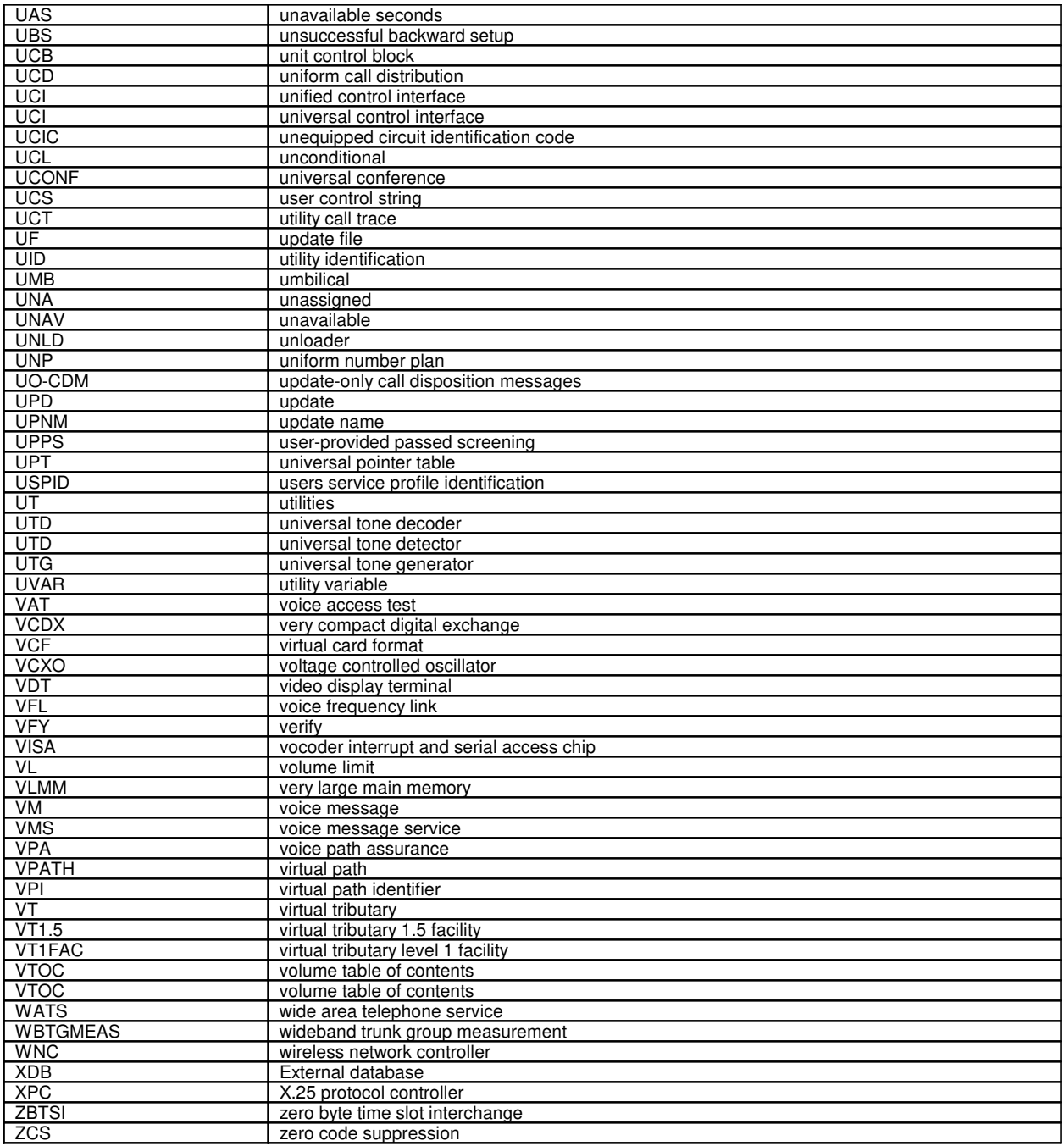

# **4. INDEXES**

# **FUNCT INDEX**

**Software Release:** 5E12 and later

#### **1. ACCESS INTERFACE UNIT**

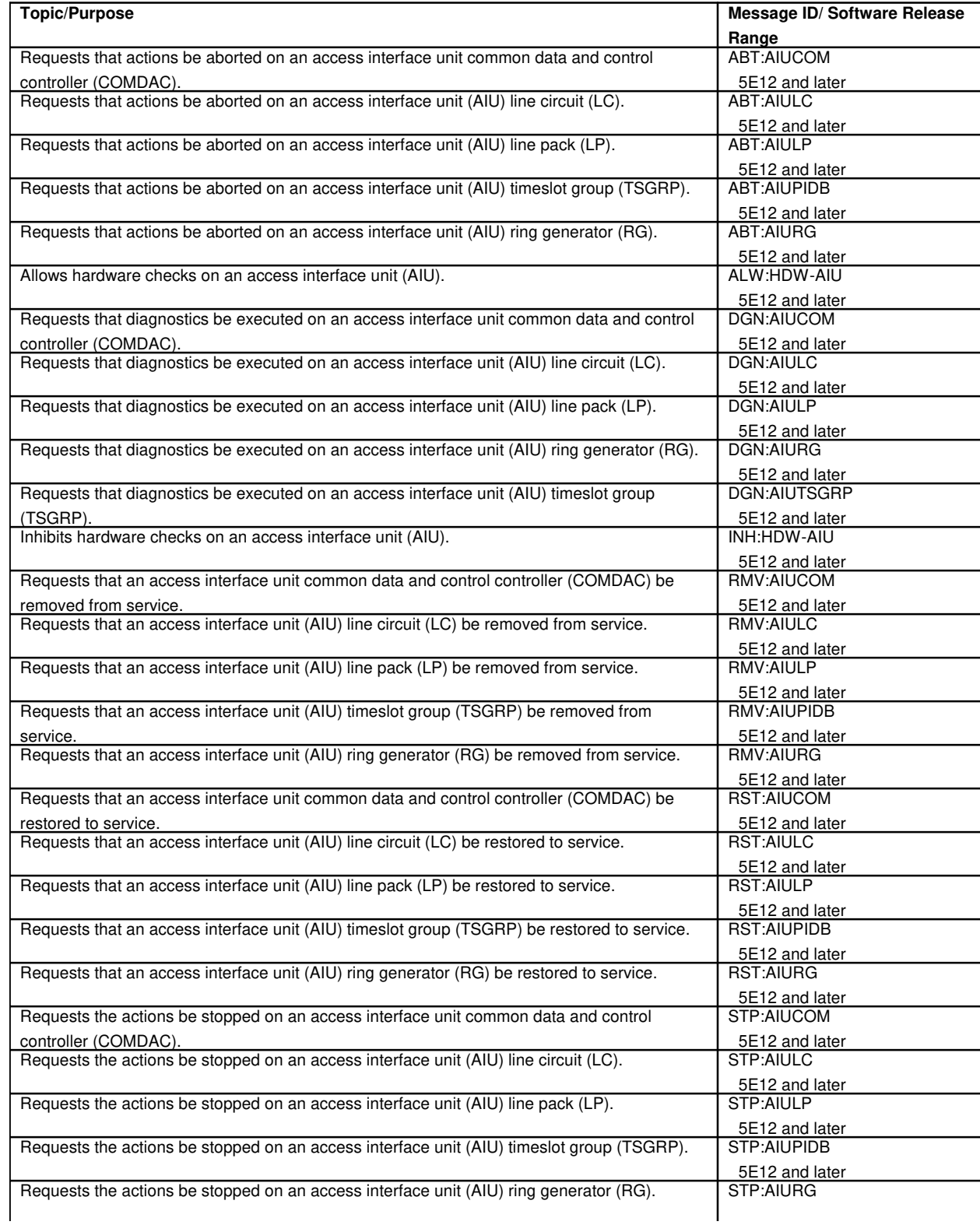

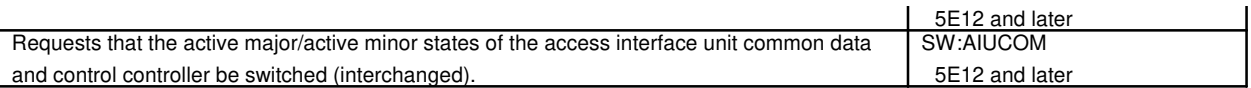

#### **1.1 Access Interface Unit Common Data And Control Circuit**

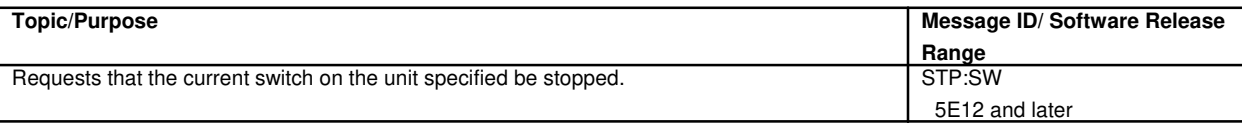

### **2. ADMINISTRATIVE MODULE**

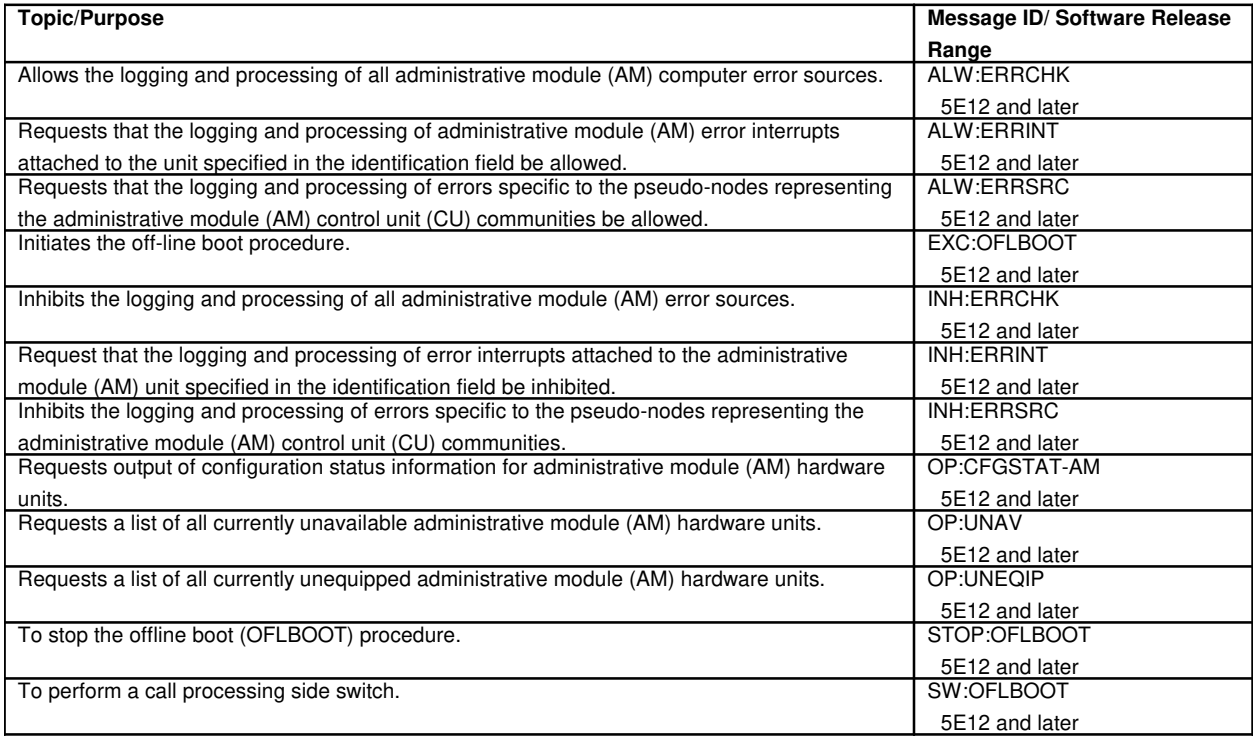

# **3. ADMINISTRATIVE SERVICES MODULE**

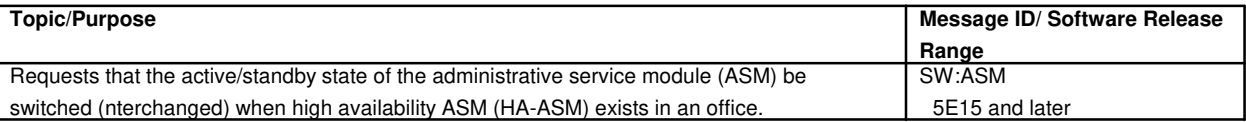

#### **4. ADVANCED SERVICES PLATFORM**

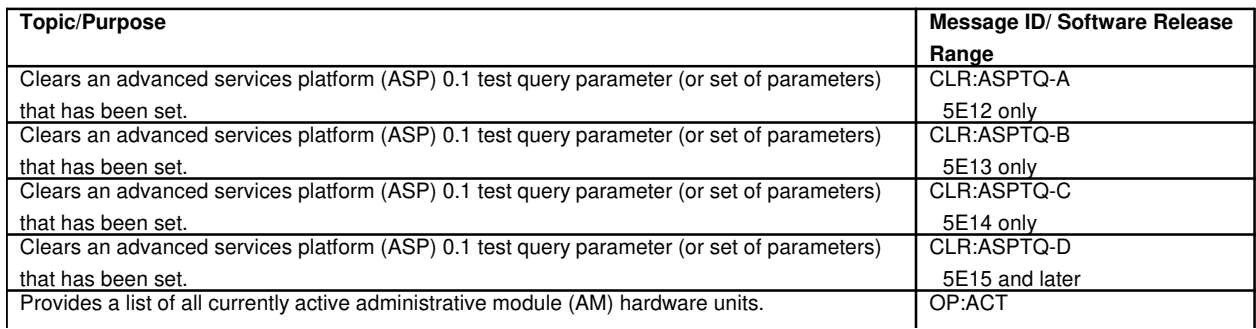

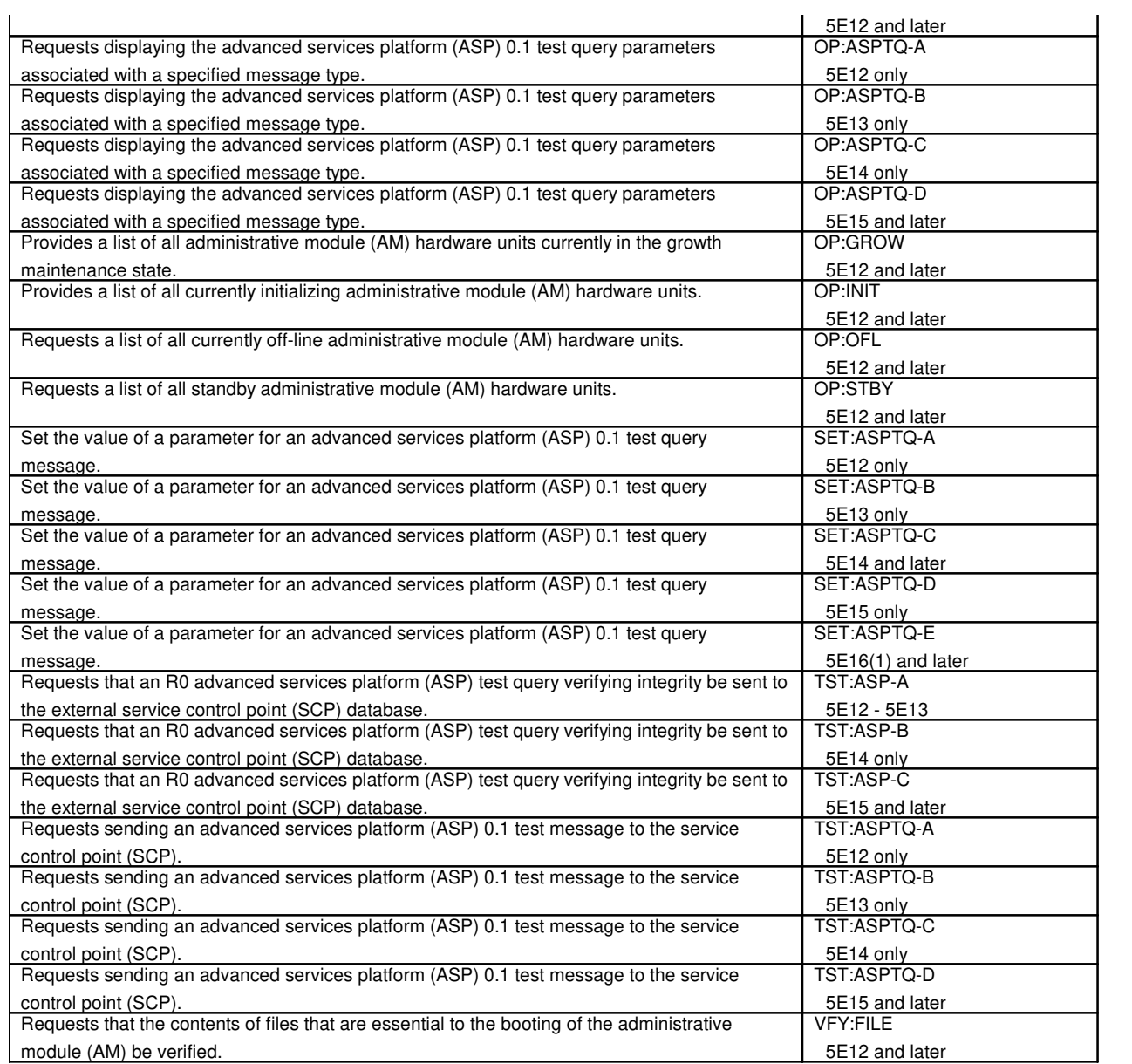

## **5. AIR EXTENSION**

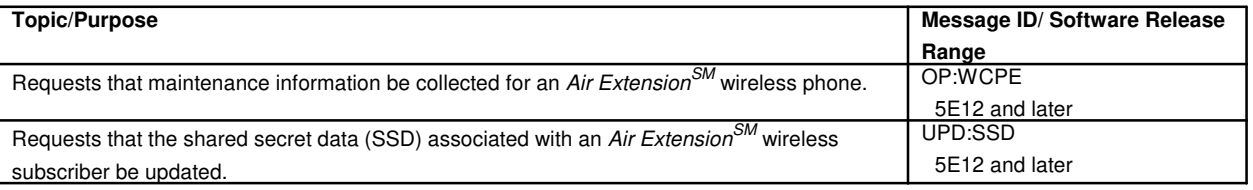

## **6. ALARMS**

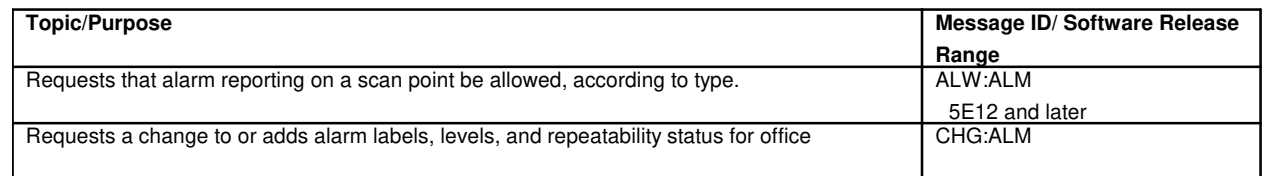

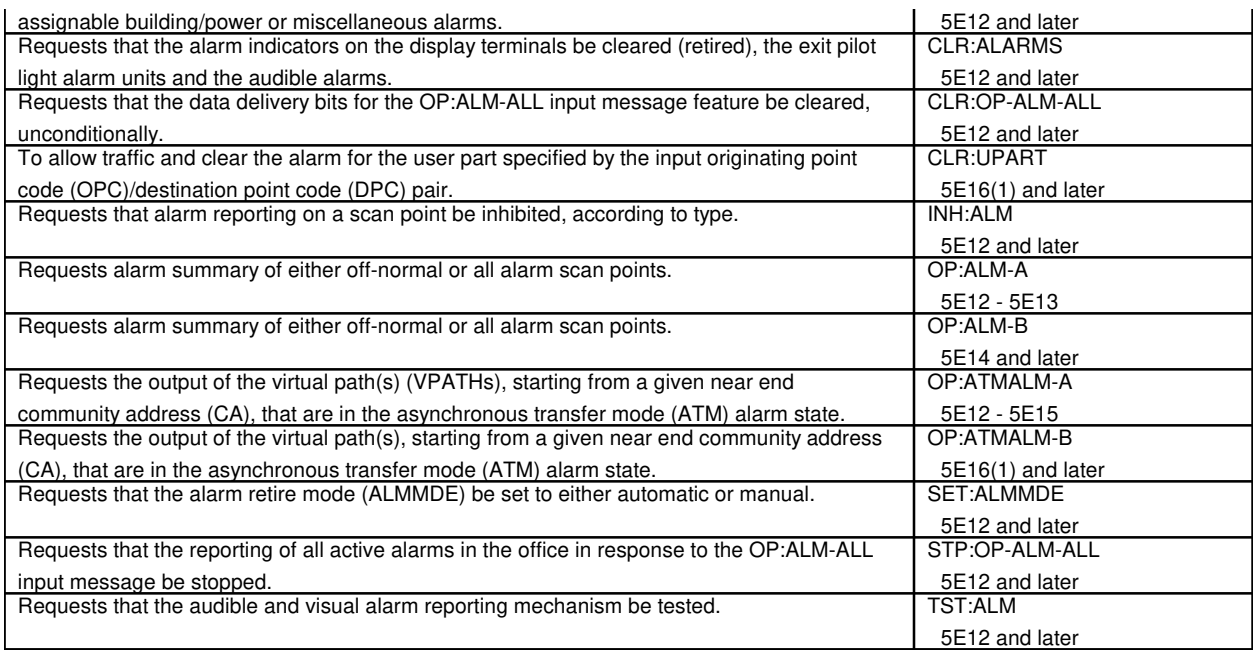

## **6.1 Fan Alarm Scan Points**

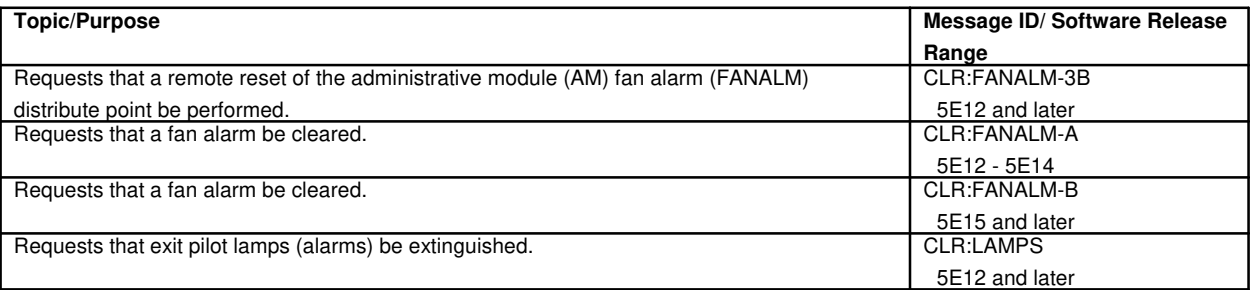

# **6.2 Alarm and Status Circuit**

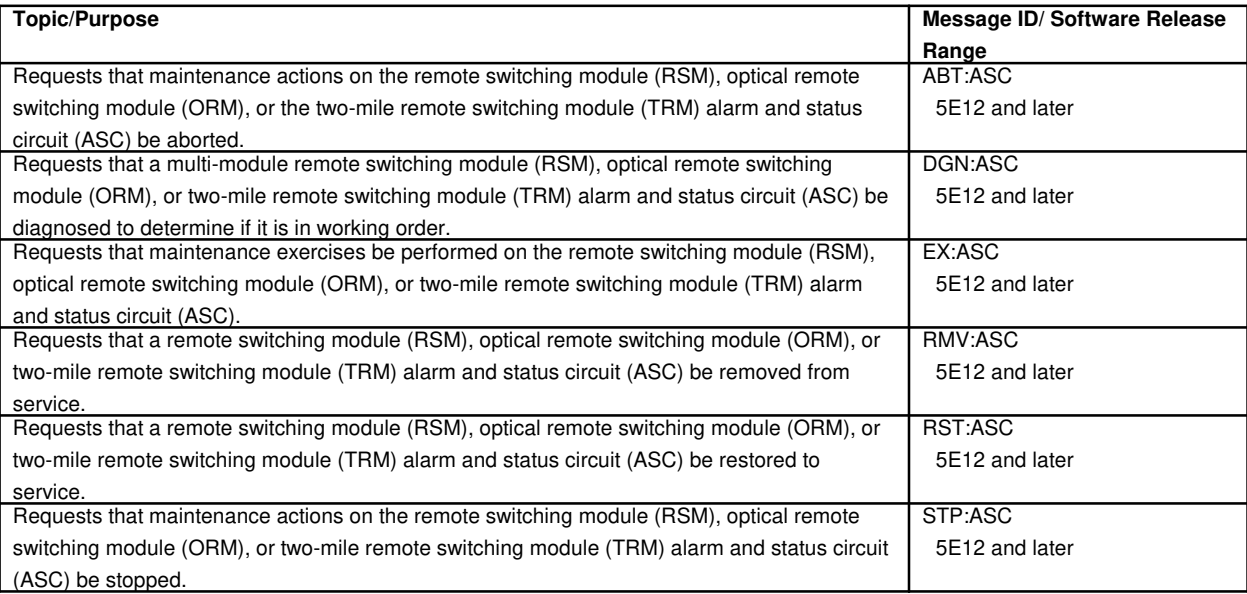

## **7. ALTERNATE ROUTE CANCELLATION CONTROL**

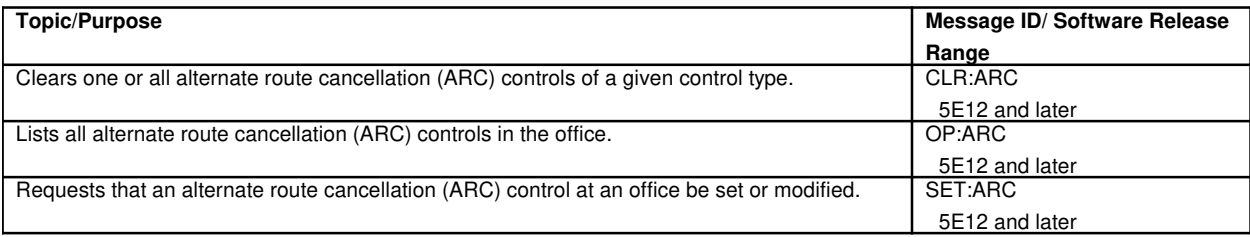

## **8. APPLICATION PROCESSES**

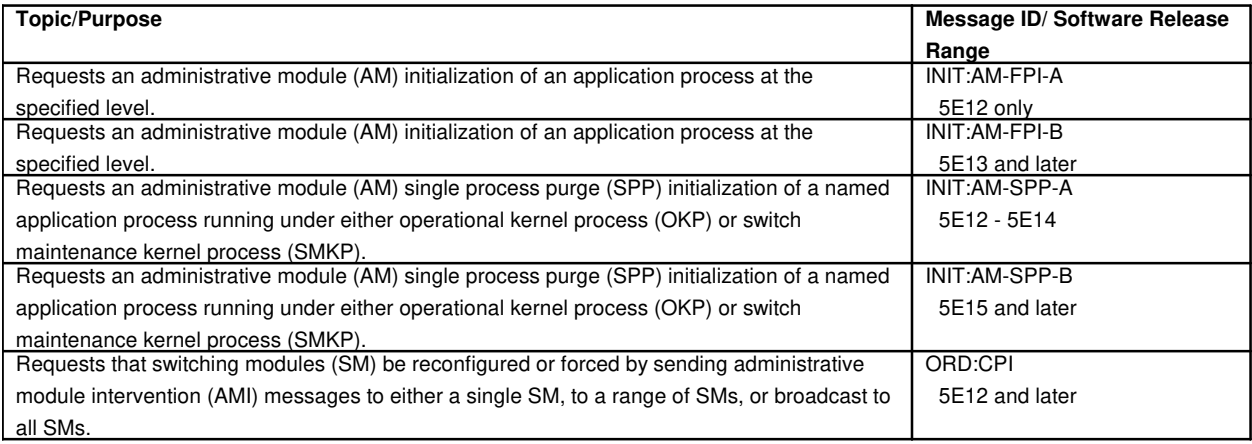

## **9. ASYNCHRONOUS TRANSFER MODE**

### **9.1 Asynchronous Transfer Mode Packet Pipe Link**

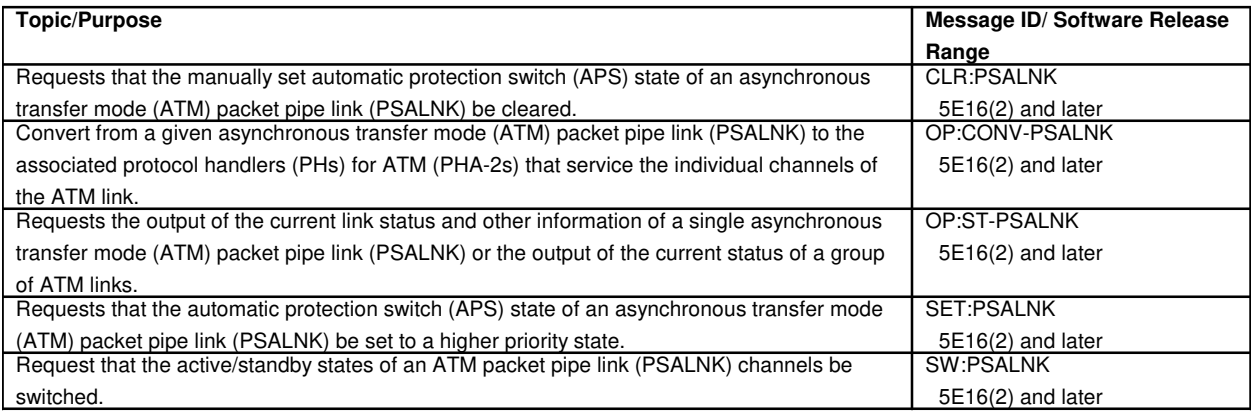

#### **10. AUDIT PROGRAMS**

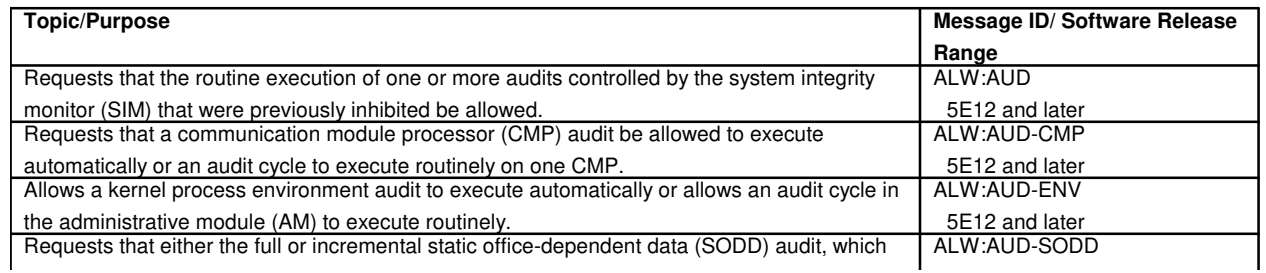

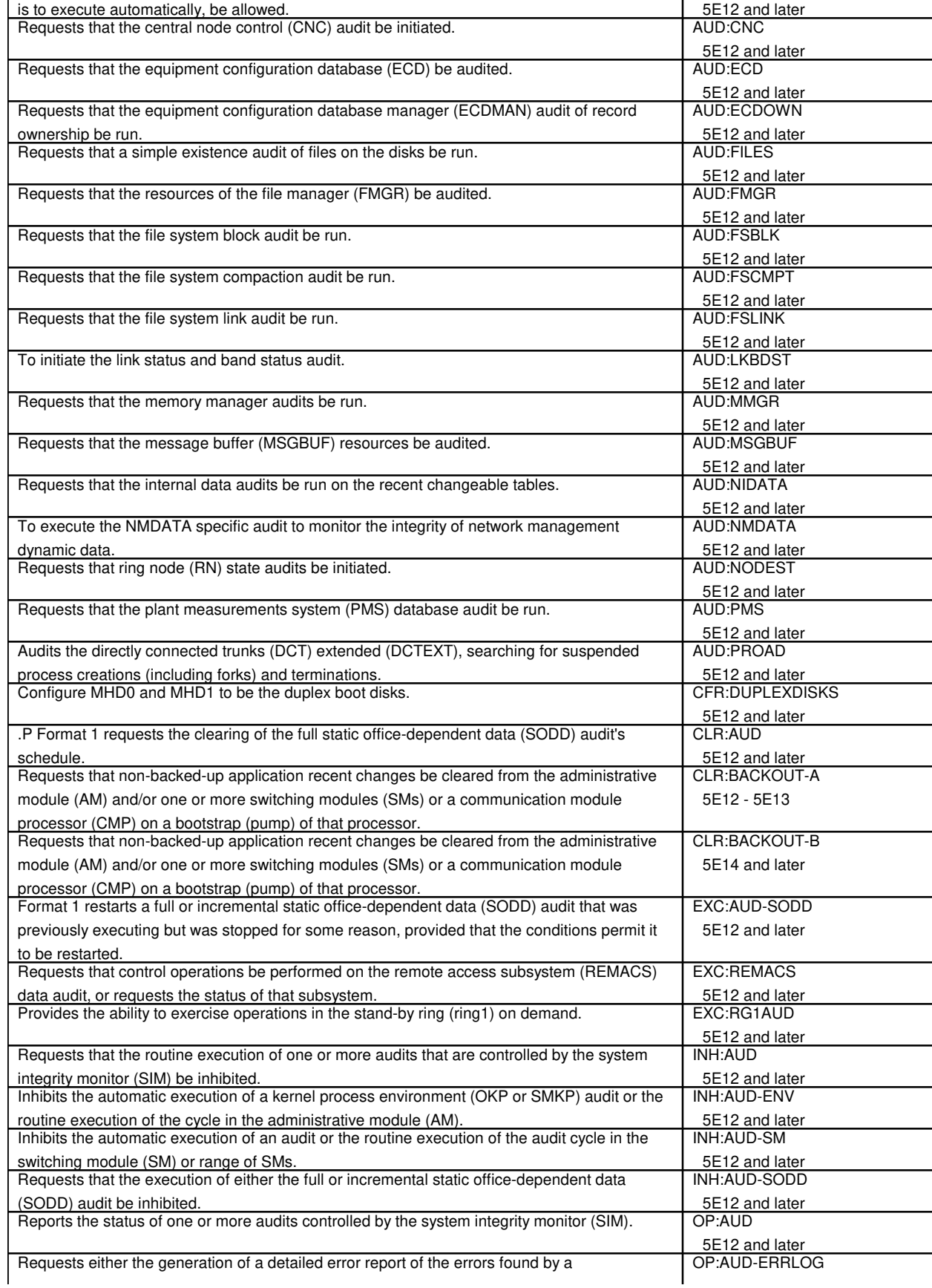

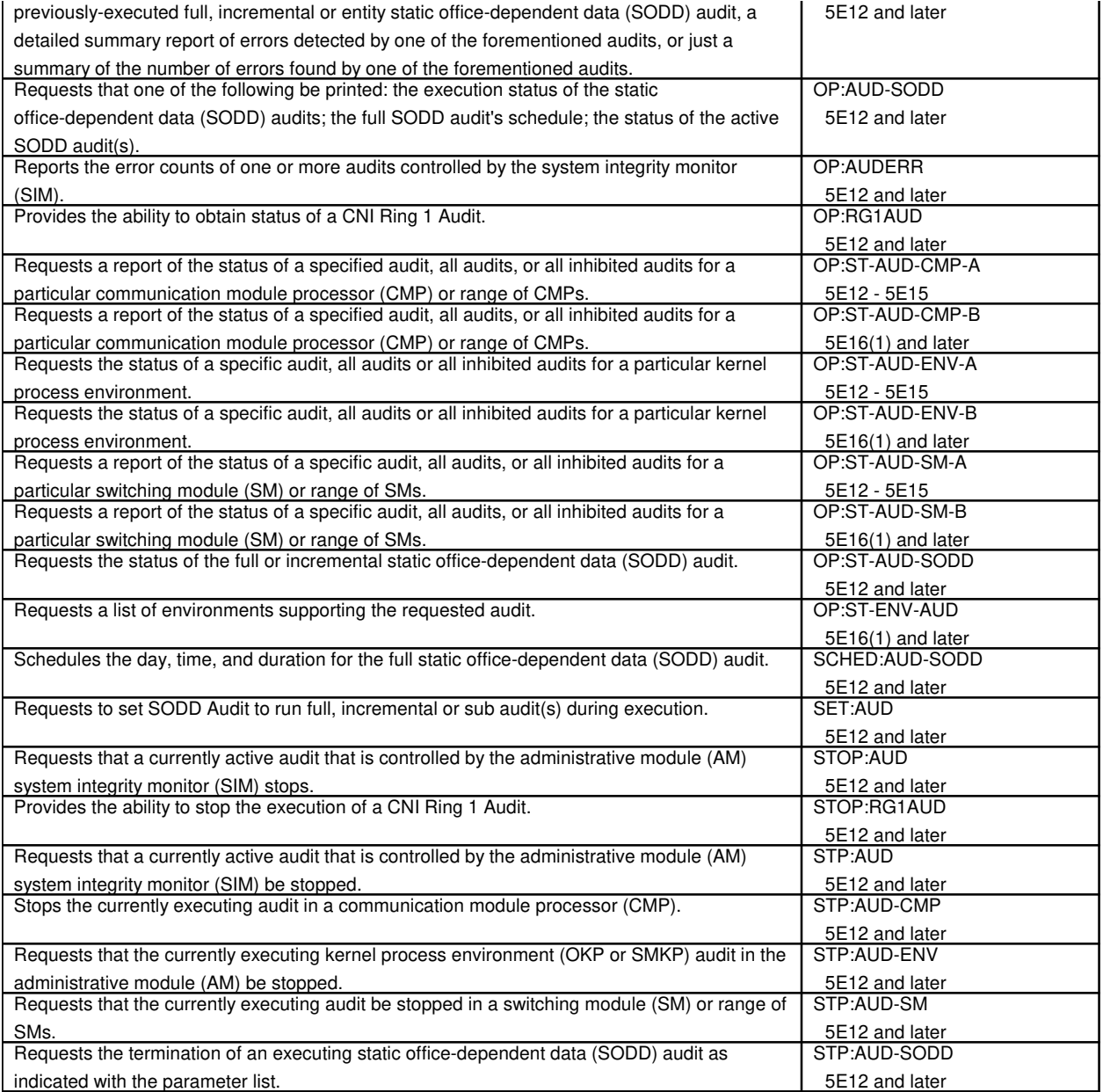

# **11. AUTHORITY MANAGEMENT**

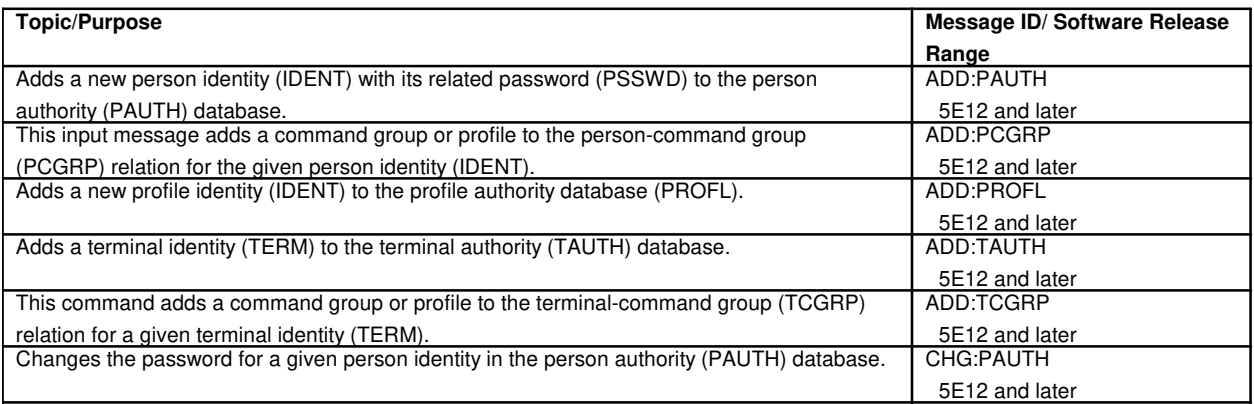

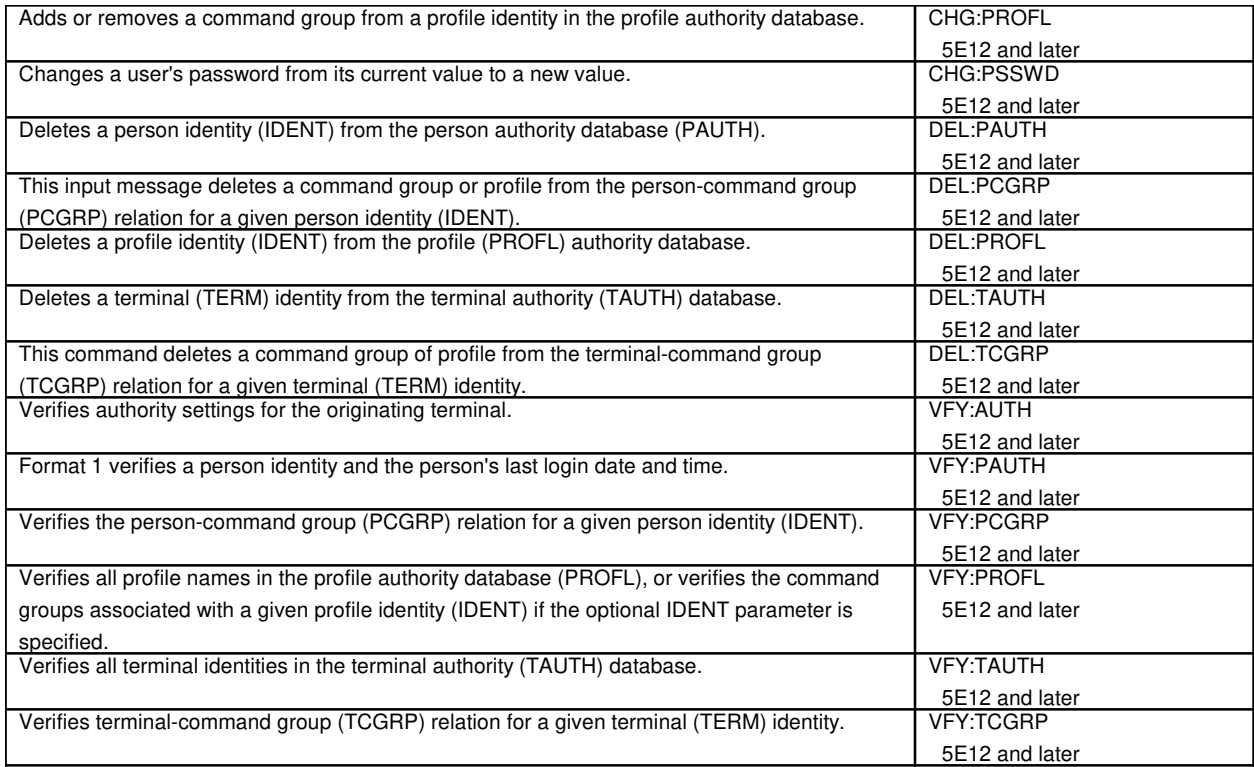

#### **12. AUTOMATIC BACKUP**

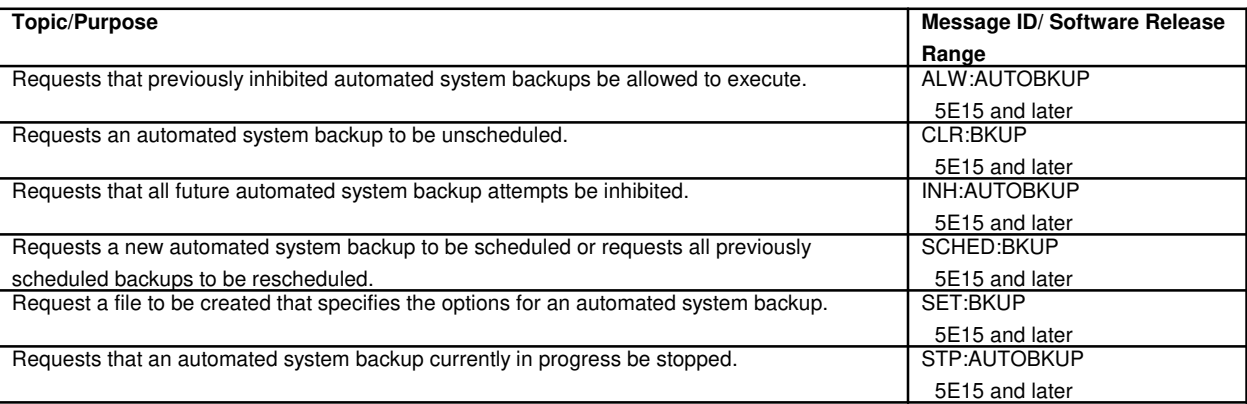

### **13. AUTOMATIC CALL GAPPING CONTROL**

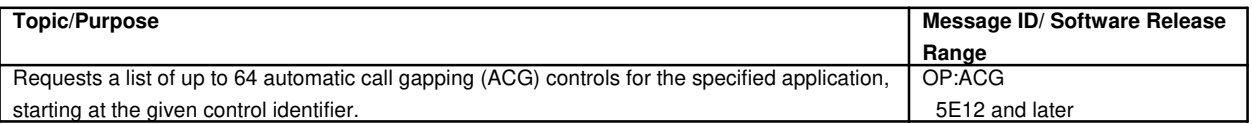

## **14. AUTOMATIC CUSTOMER STATION REARRANGEMENT**

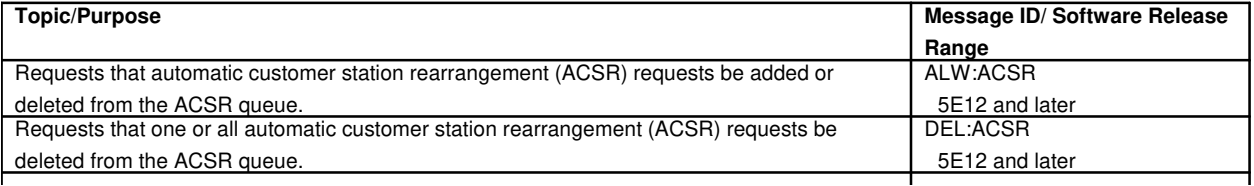

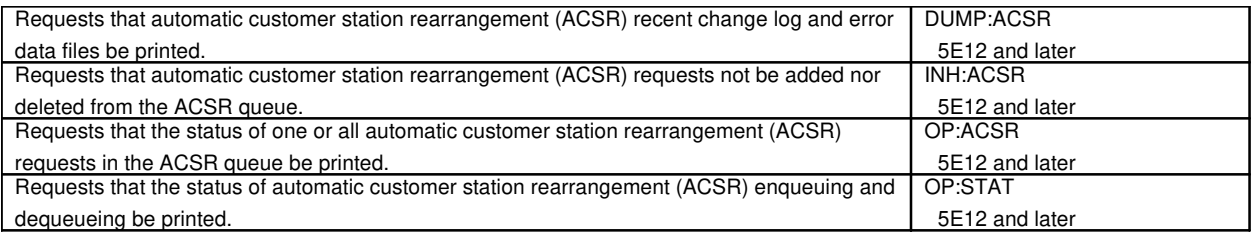

## **15. AUTOMATIC LINE EVALUATION**

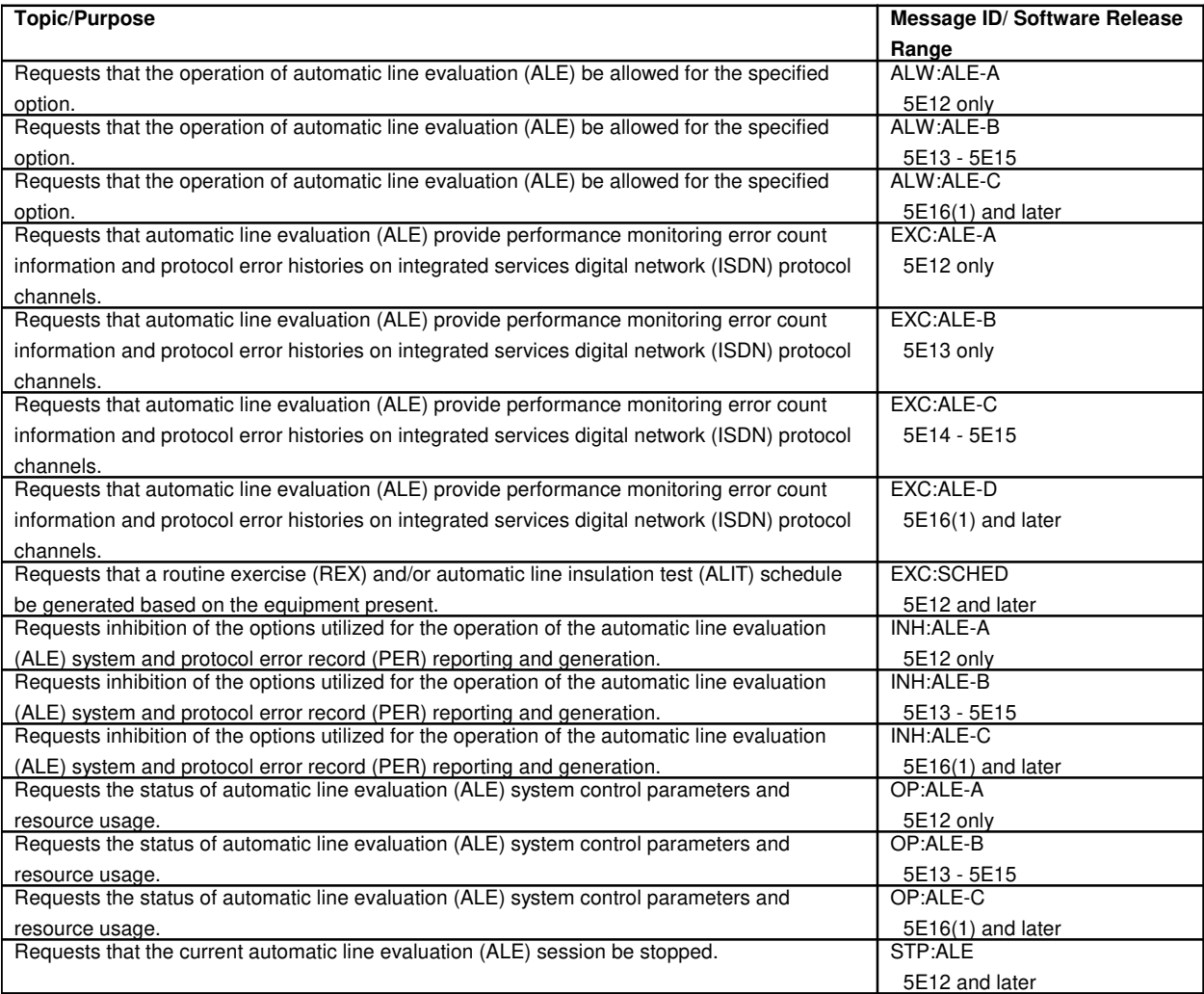

# **16. AUTOMATIC LINE INSULATION TEST**

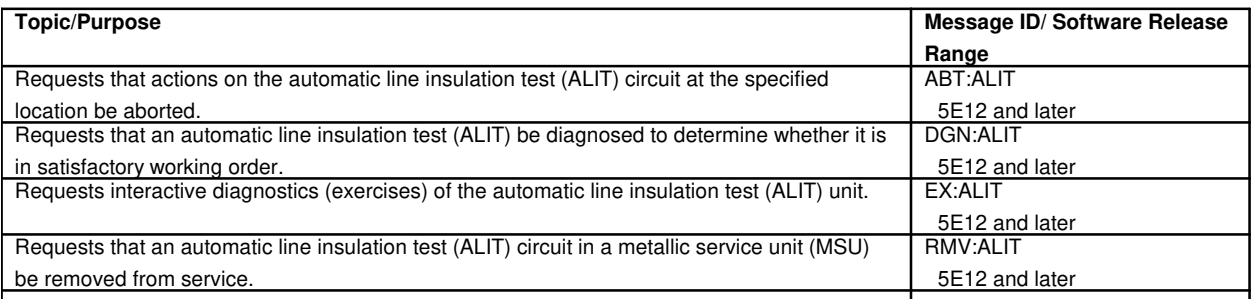

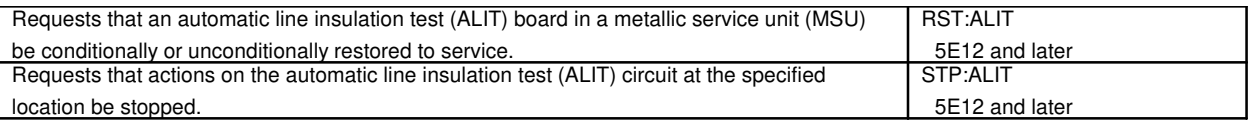

## **17. AUTOMATIC MAINTENANCE LIMIT**

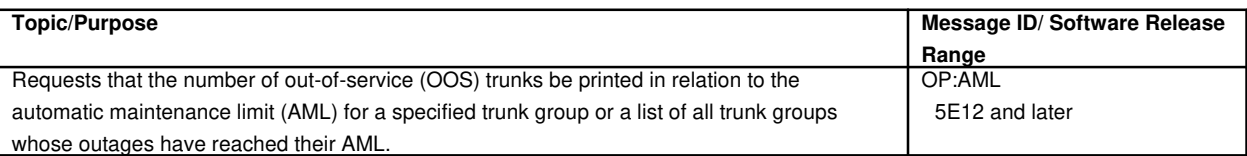

## **18. AUTOMATIC MESSAGE ACCOUNTING**

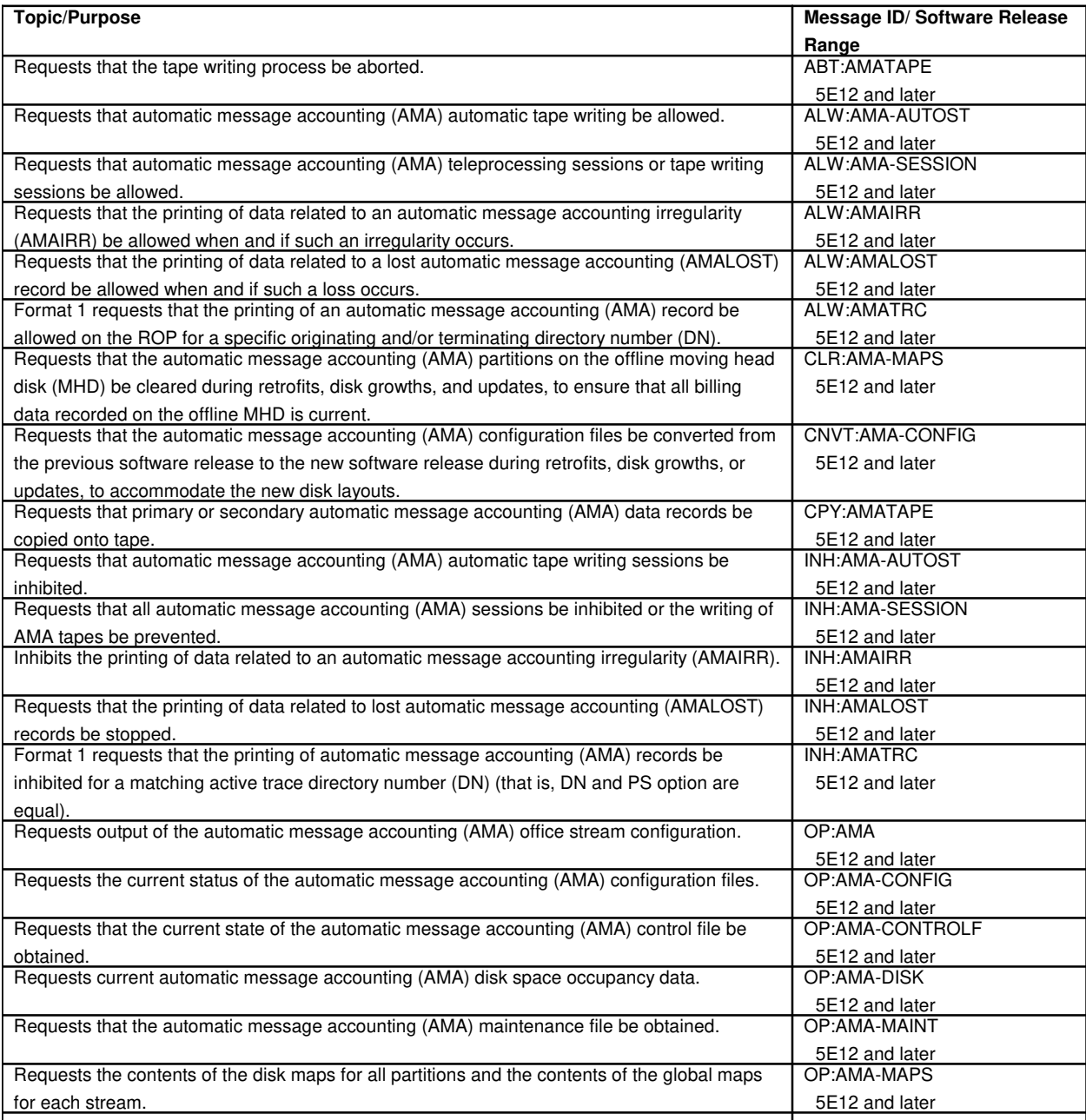

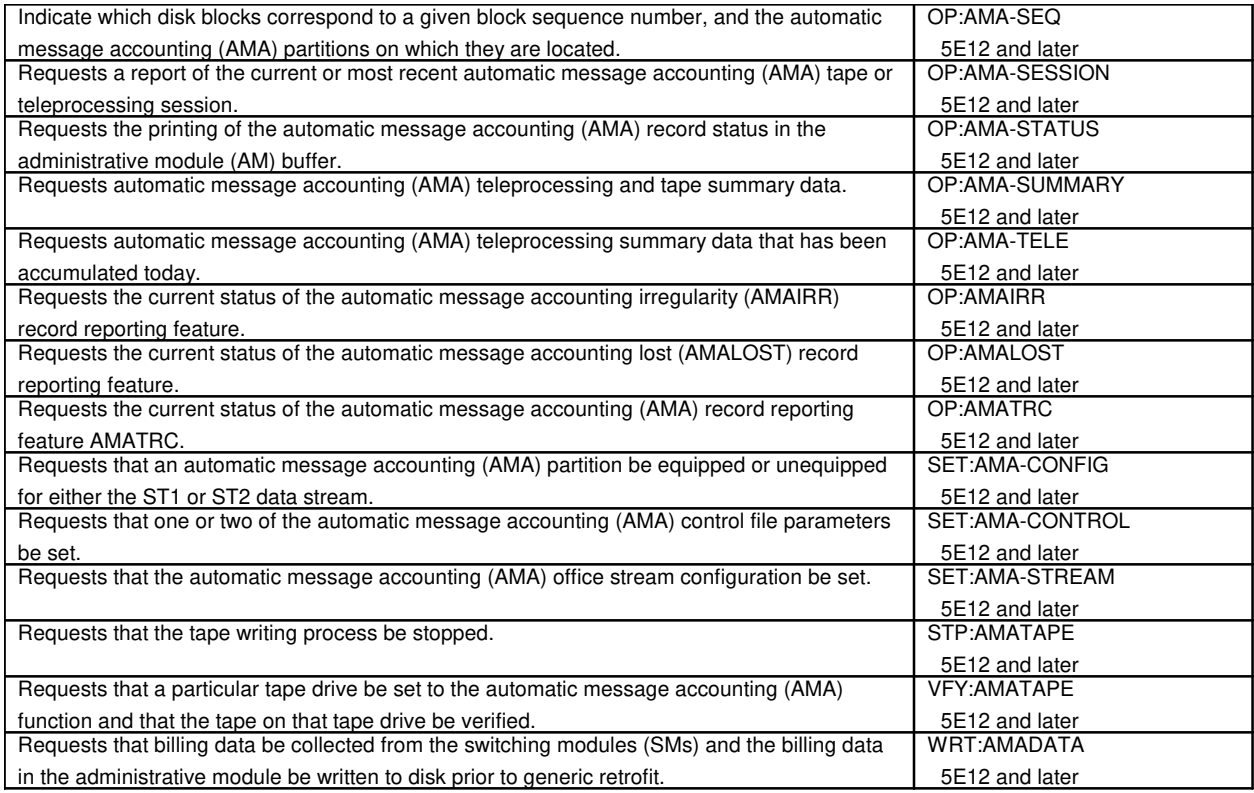

#### **18.1 Centralized Automatic Message Accounting Operator Number Identification**

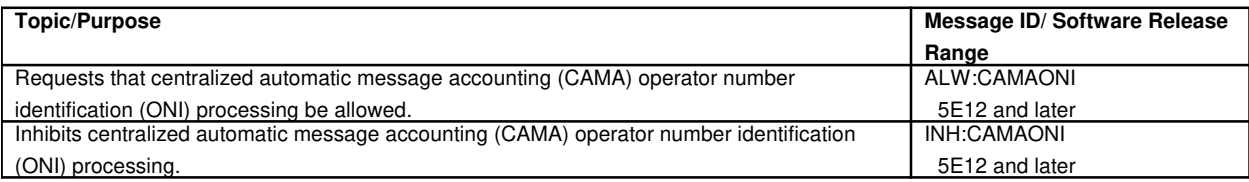

#### **19. AUTOMATIC PROGRESSION TESTING**

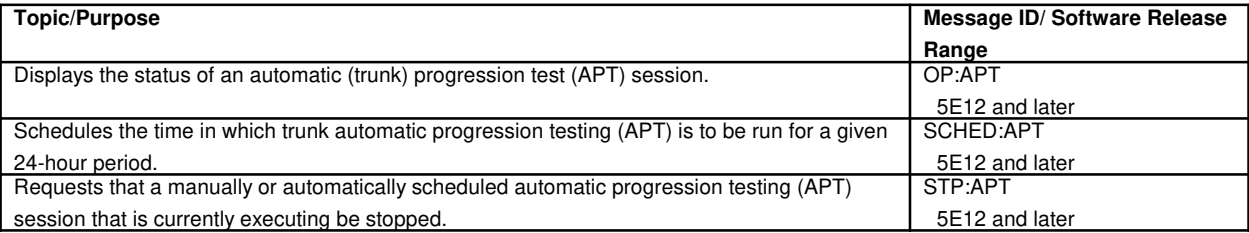

#### **20. AUTOMATIC PROTECTION SWITCH**

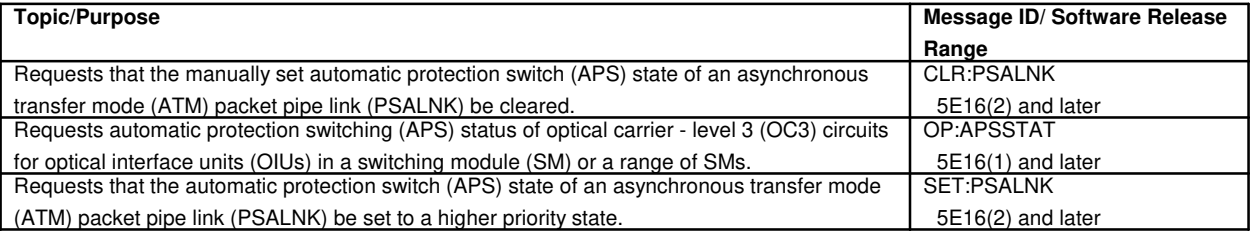

#### **21. AUTOMATIC TRUNK TEST SCHEDULER**

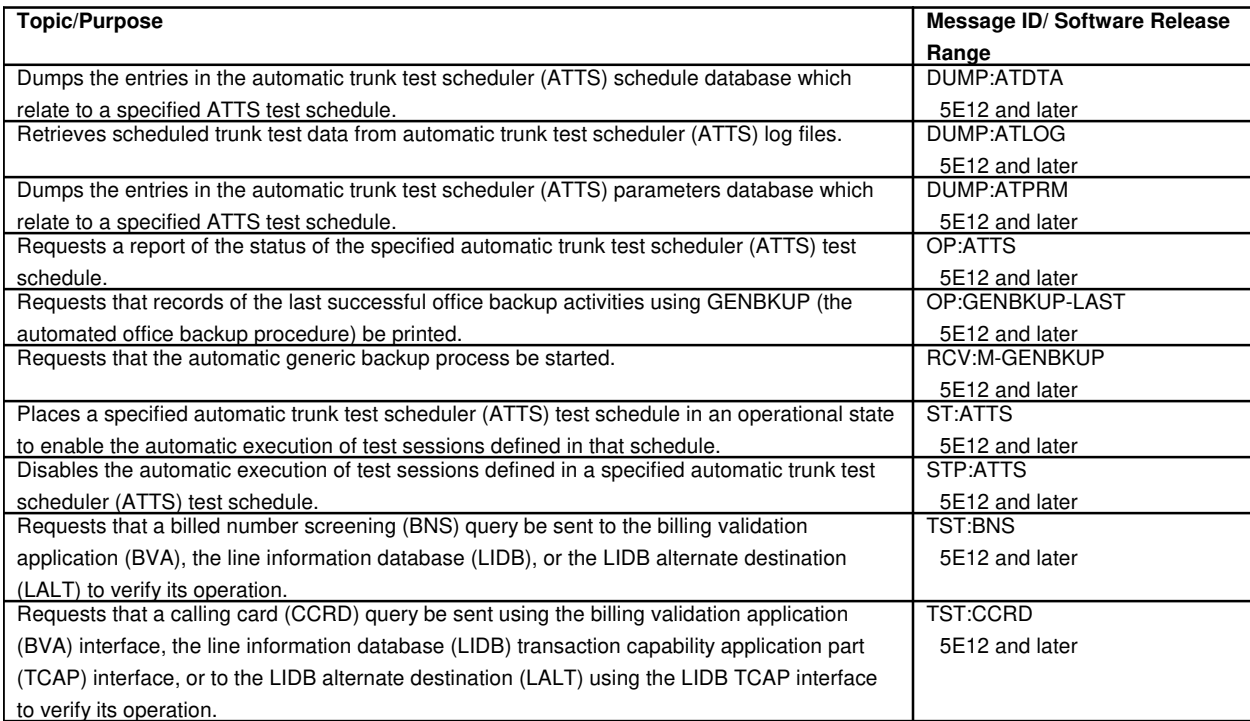

# **22. AUTOPLEX**®

# **22.1 AUTOPLEX**® **mobile phone service**

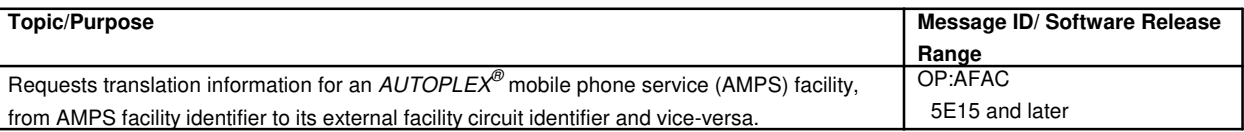

#### **23. BACKUP**

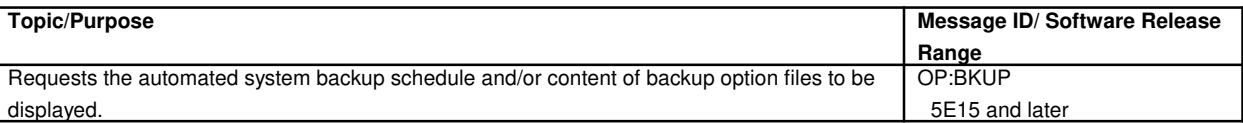

## **24. BEARER INDEPENDENT CALL CONTROL**

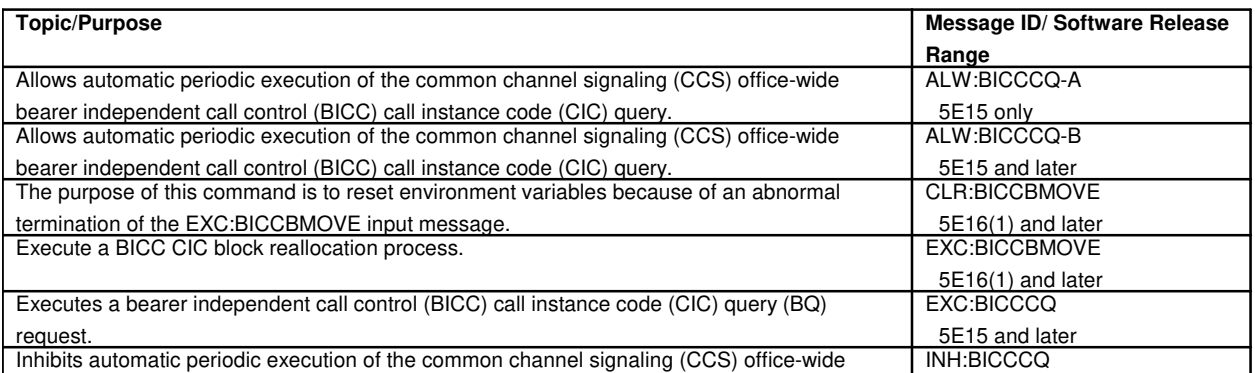

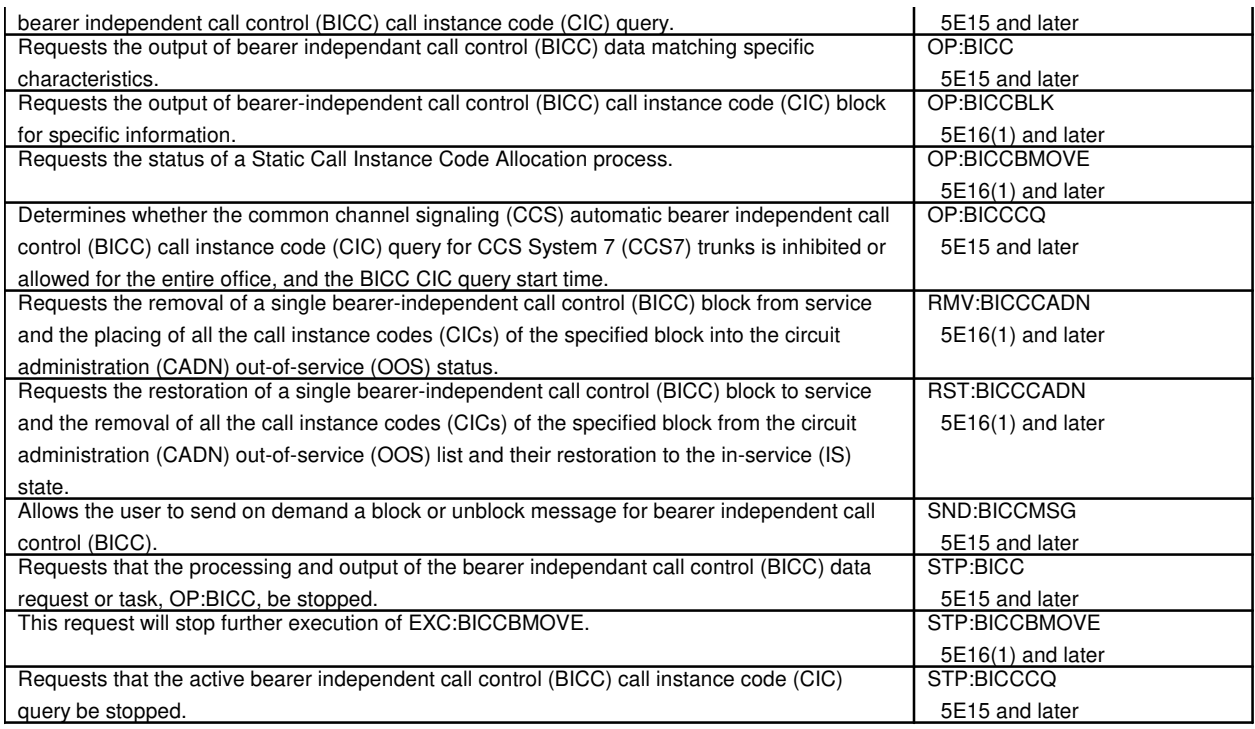

## **25. BILLING**

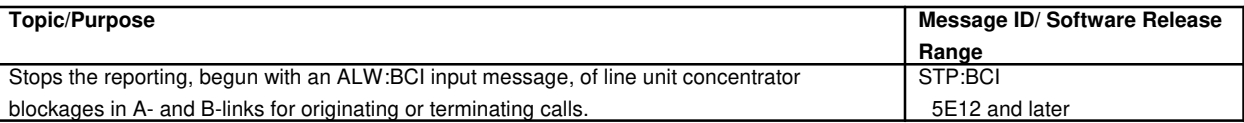

## **26. BOOT DISK**

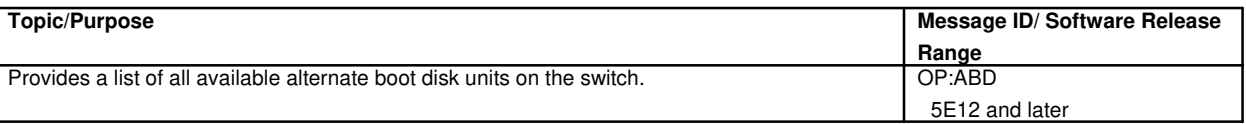

## **27. BOOTSTRAP**

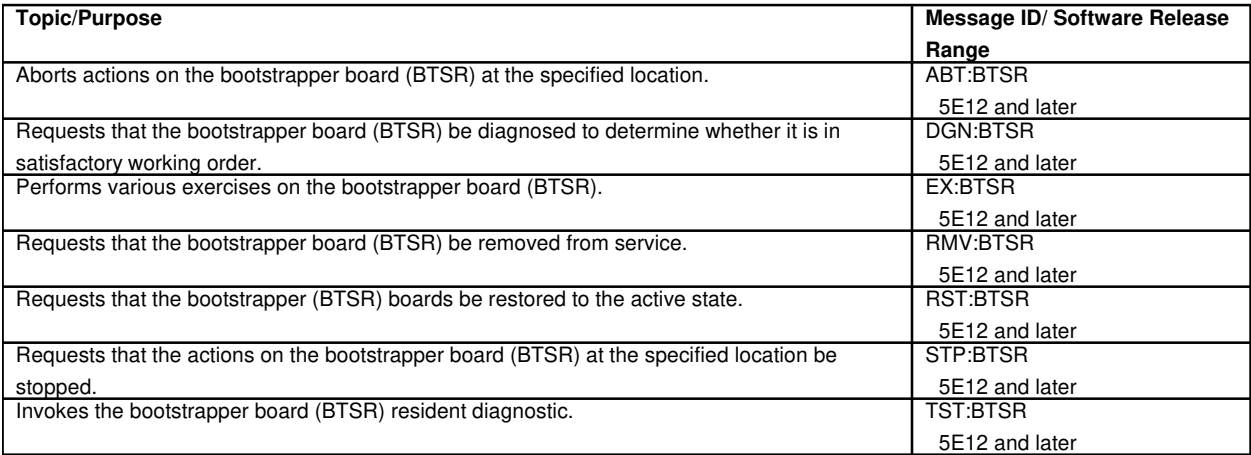

#### **28. BREAKPOINTS**

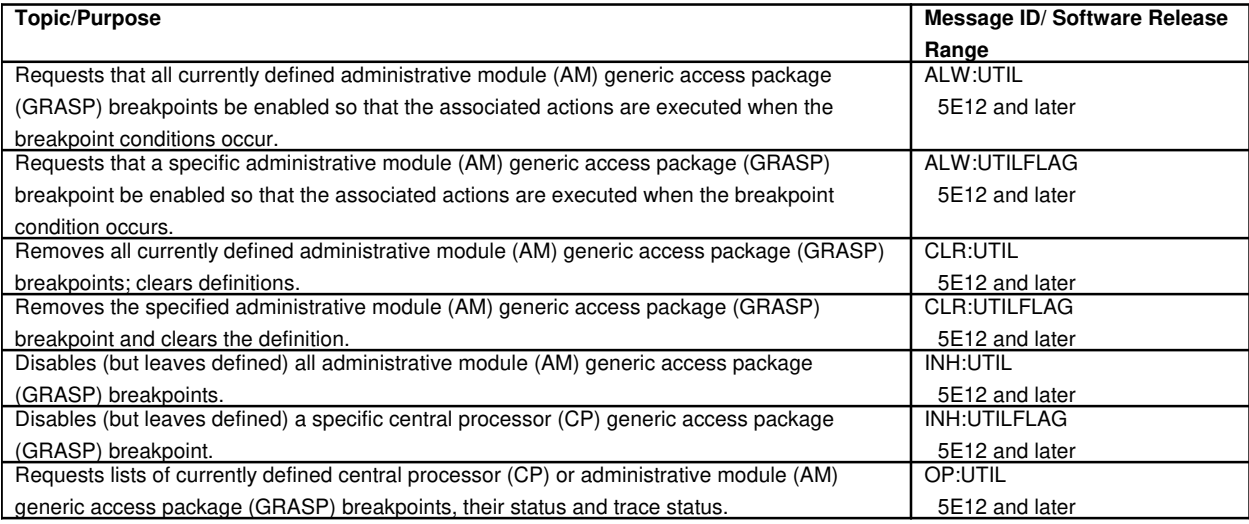

## **29. BREVITY CONTROL**

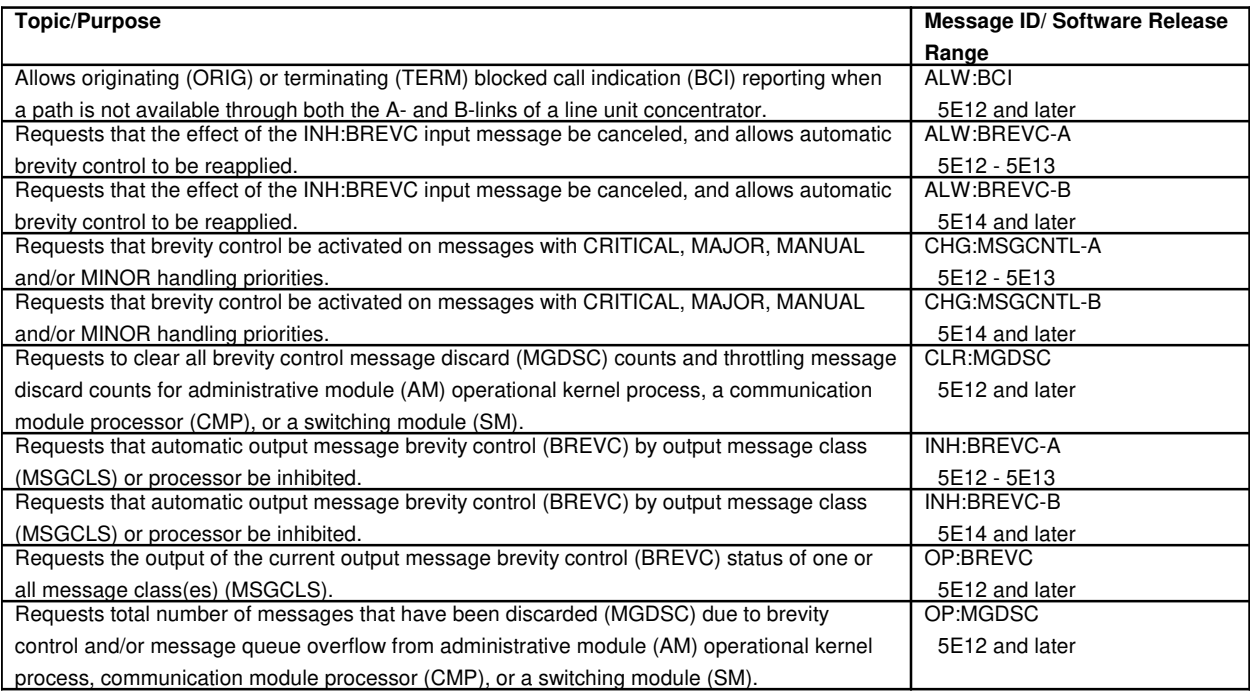

### **30. BROADCAST WARNING MESSAGE**

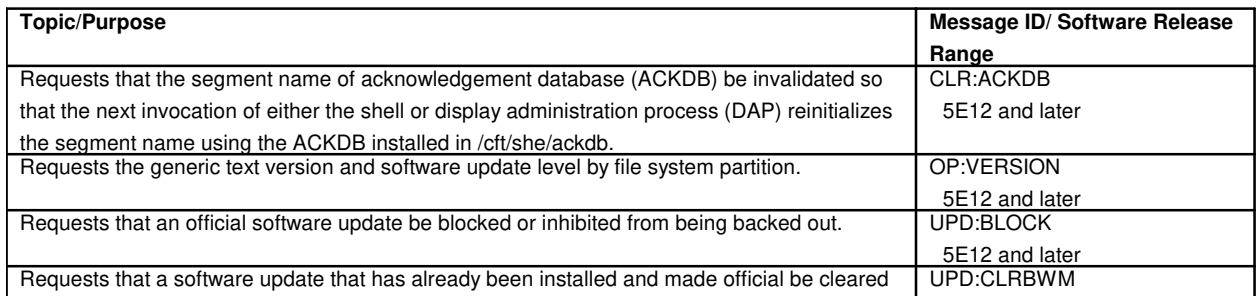

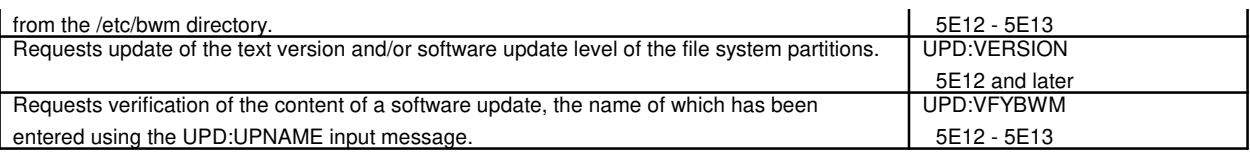

## **30.1 Program Update Page**

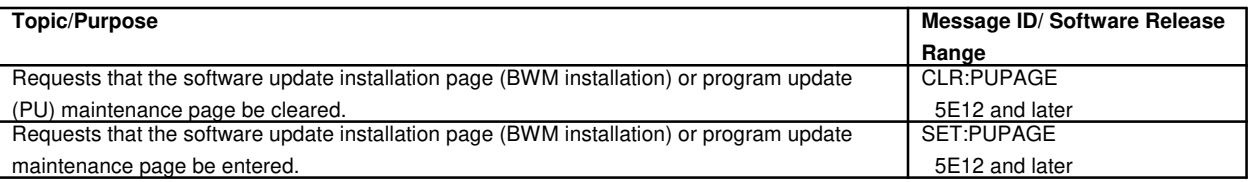

## **31. BUSINESS AND RESIDENCE CUSTOM SERVICES**

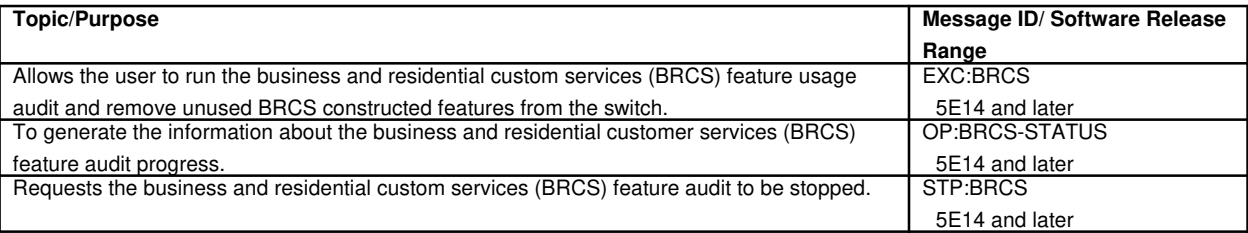

#### **32. CALL**

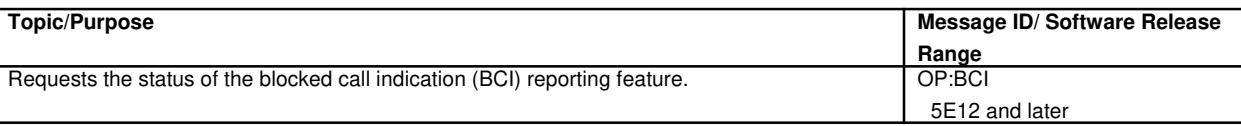

#### **32.1 Call Monitor**

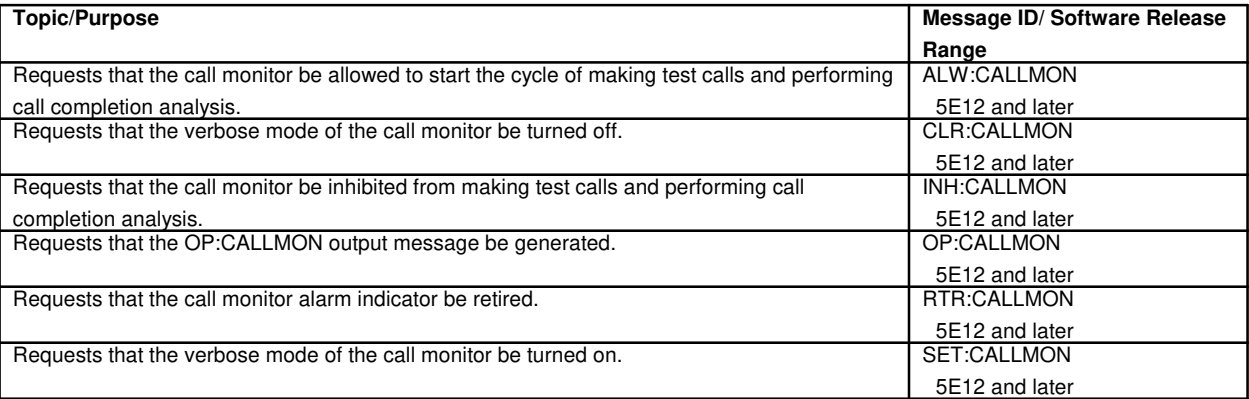

#### **32.2 Call Trace**

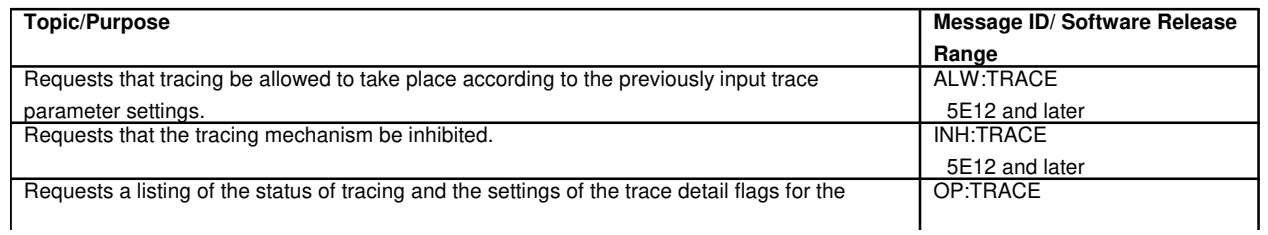

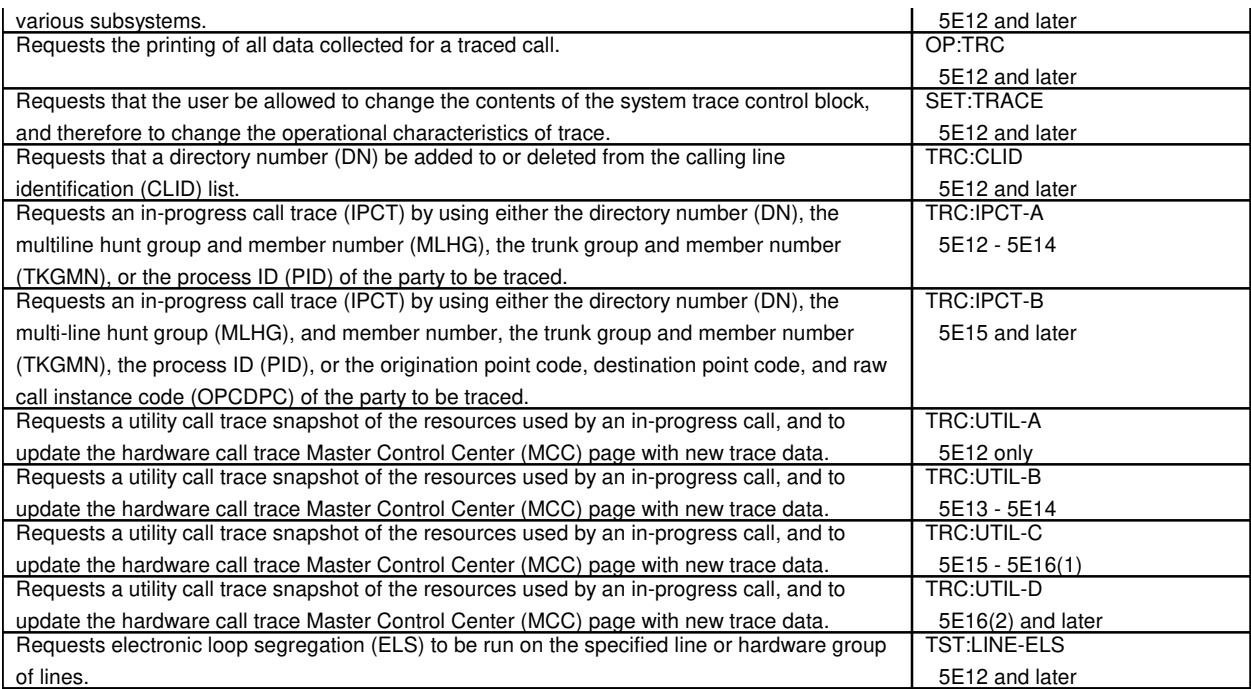

#### **32.3 Reorder**

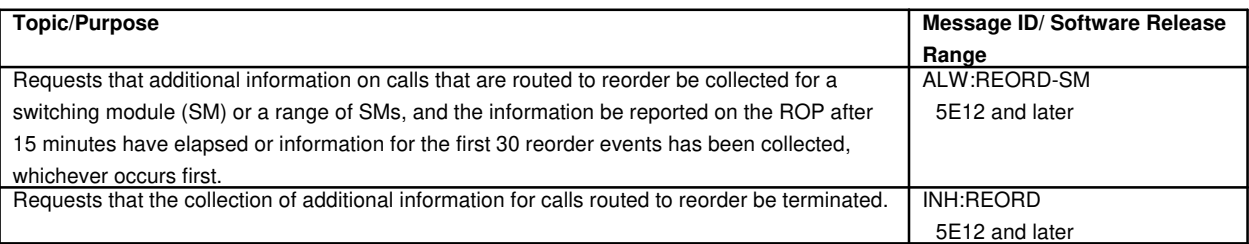

#### **32.4 Switch Cutoff**

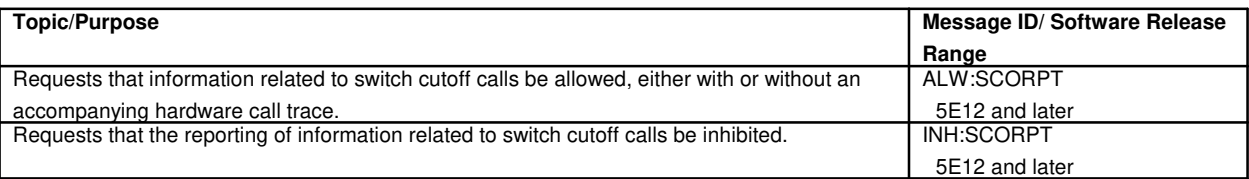

#### **32.5 Transient Calls Lost**

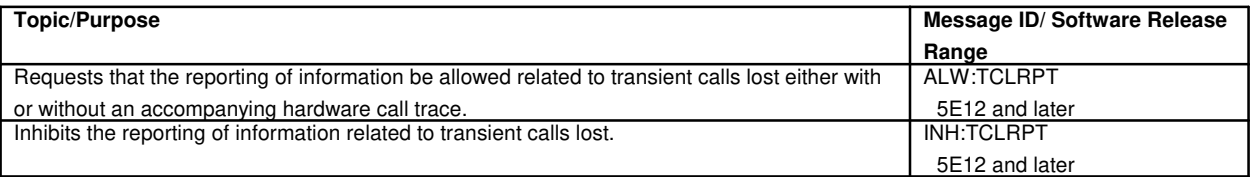

#### **33. CAMPED-ON UNITS**

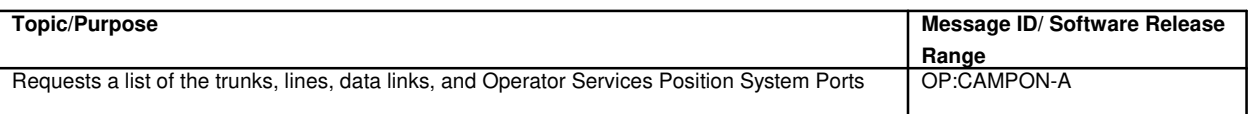

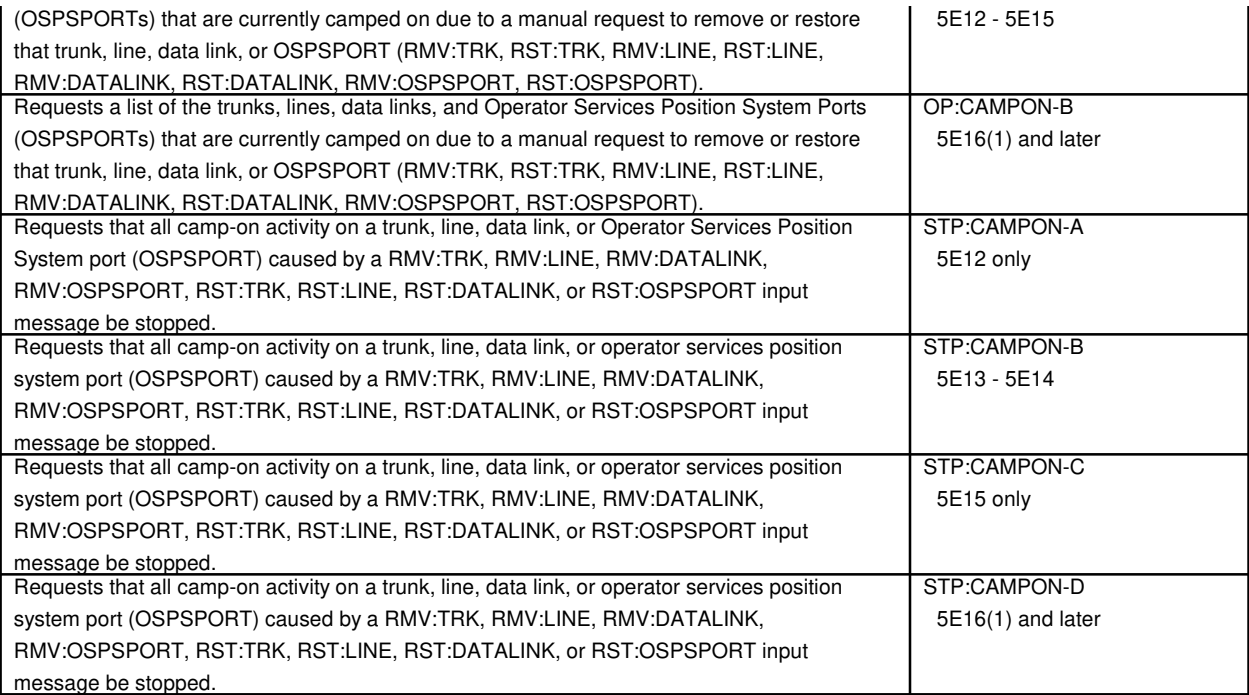

## **34. CARRIER GROUP ALARM**

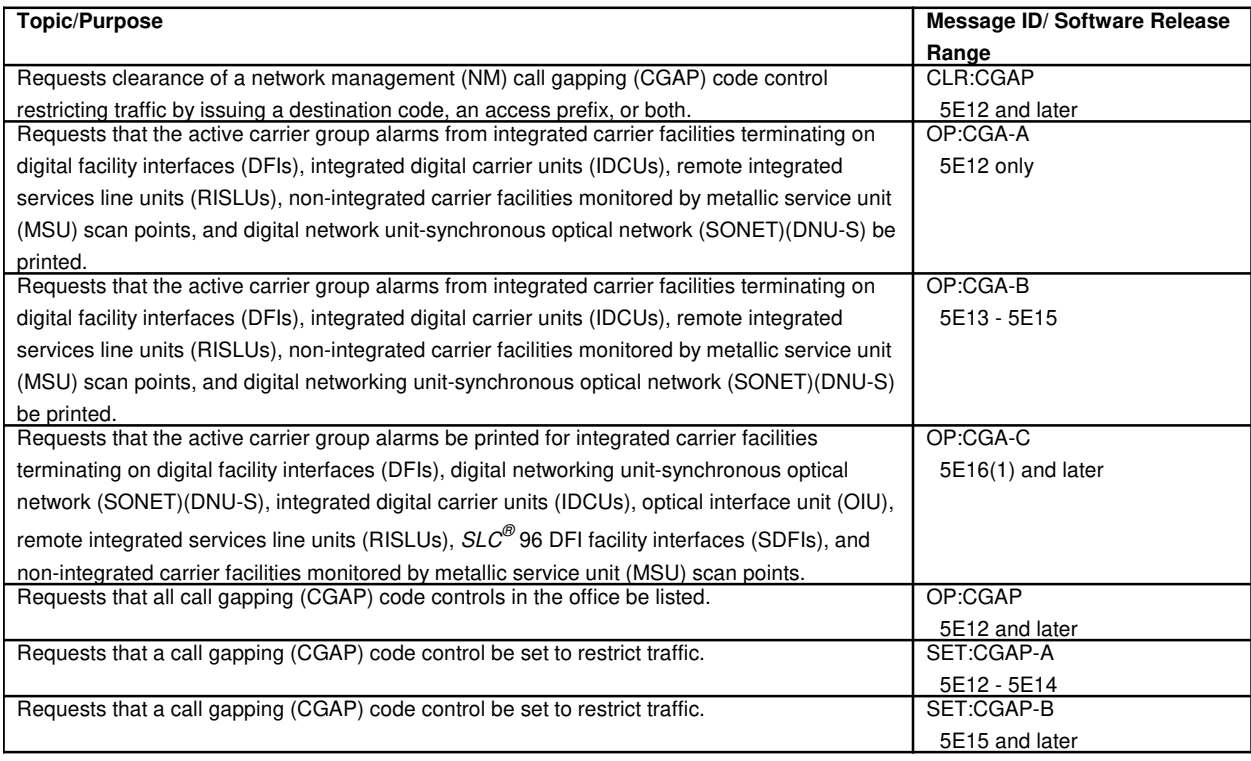

# **35. CENTRALIZED TRUNK TESTING UNIT**

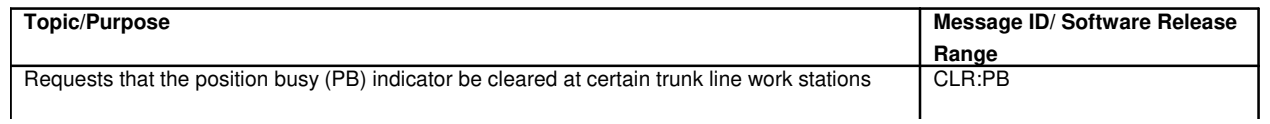

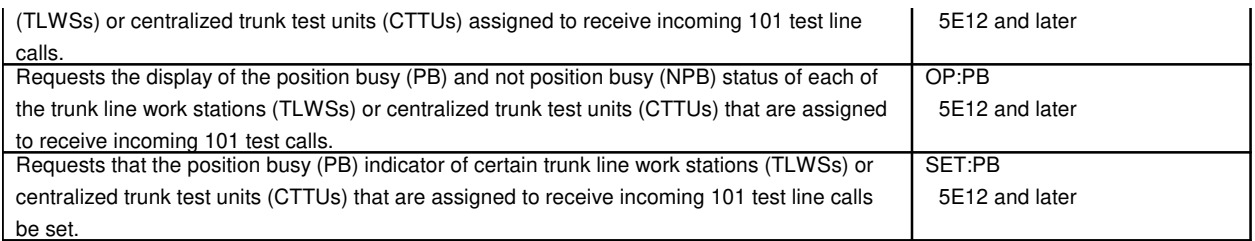

#### **36. CHECKSUM**

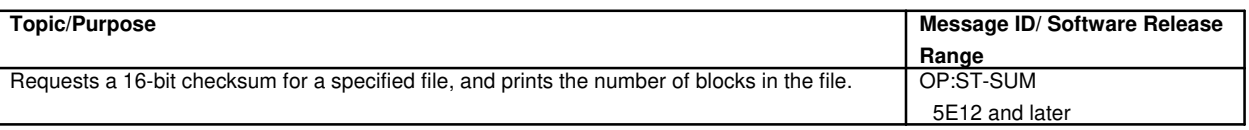

## **37. CLOCKS**

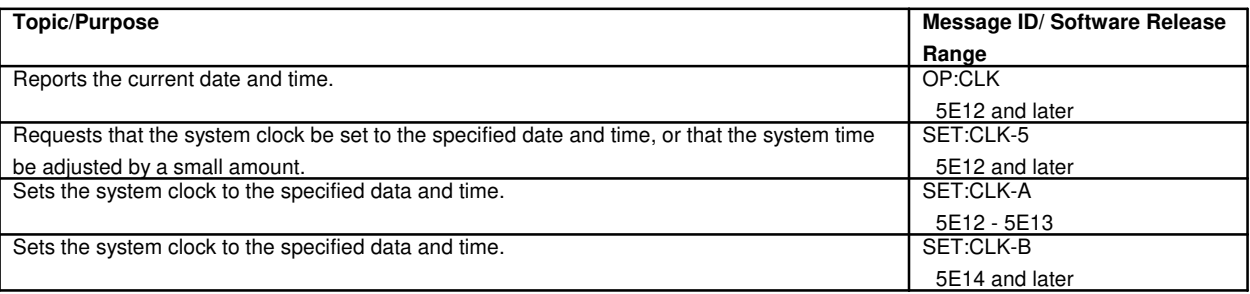

#### **38. COMMAND HISTORY**

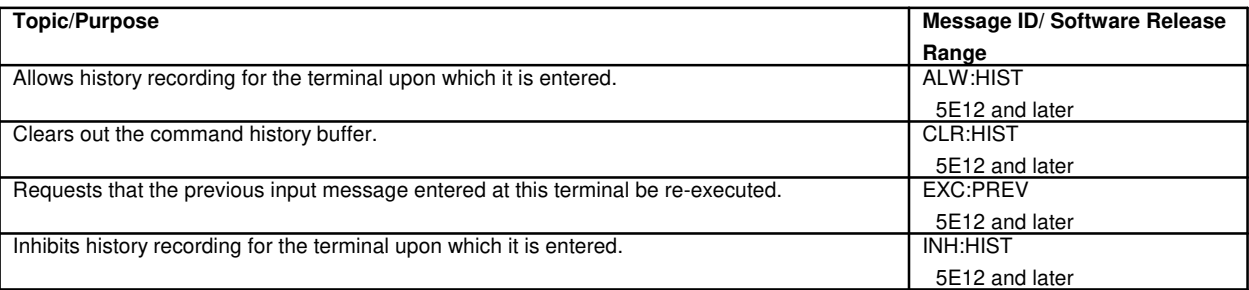

#### **39. COMMON CHANNEL SIGNALING**

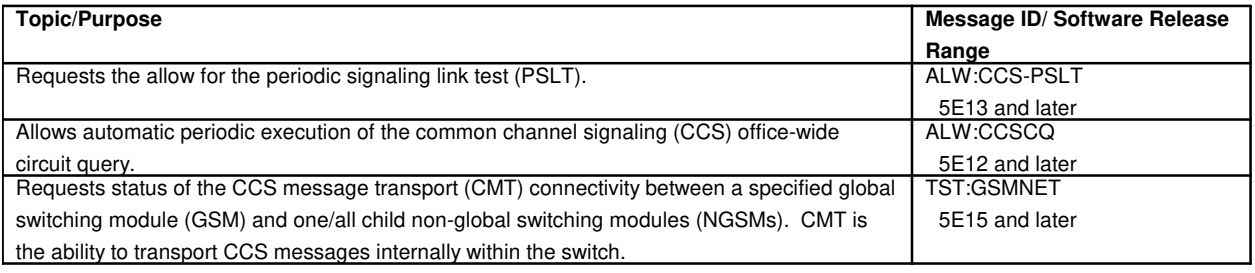

#### **40. COMMON LINK NORMALIZATION**

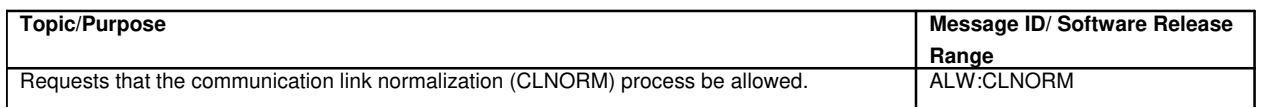

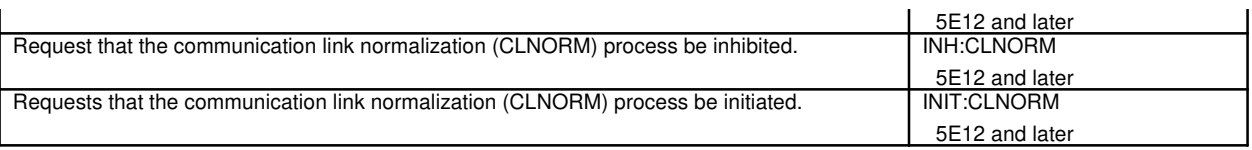

## **41. COMMON NETWORK INTERFACE**

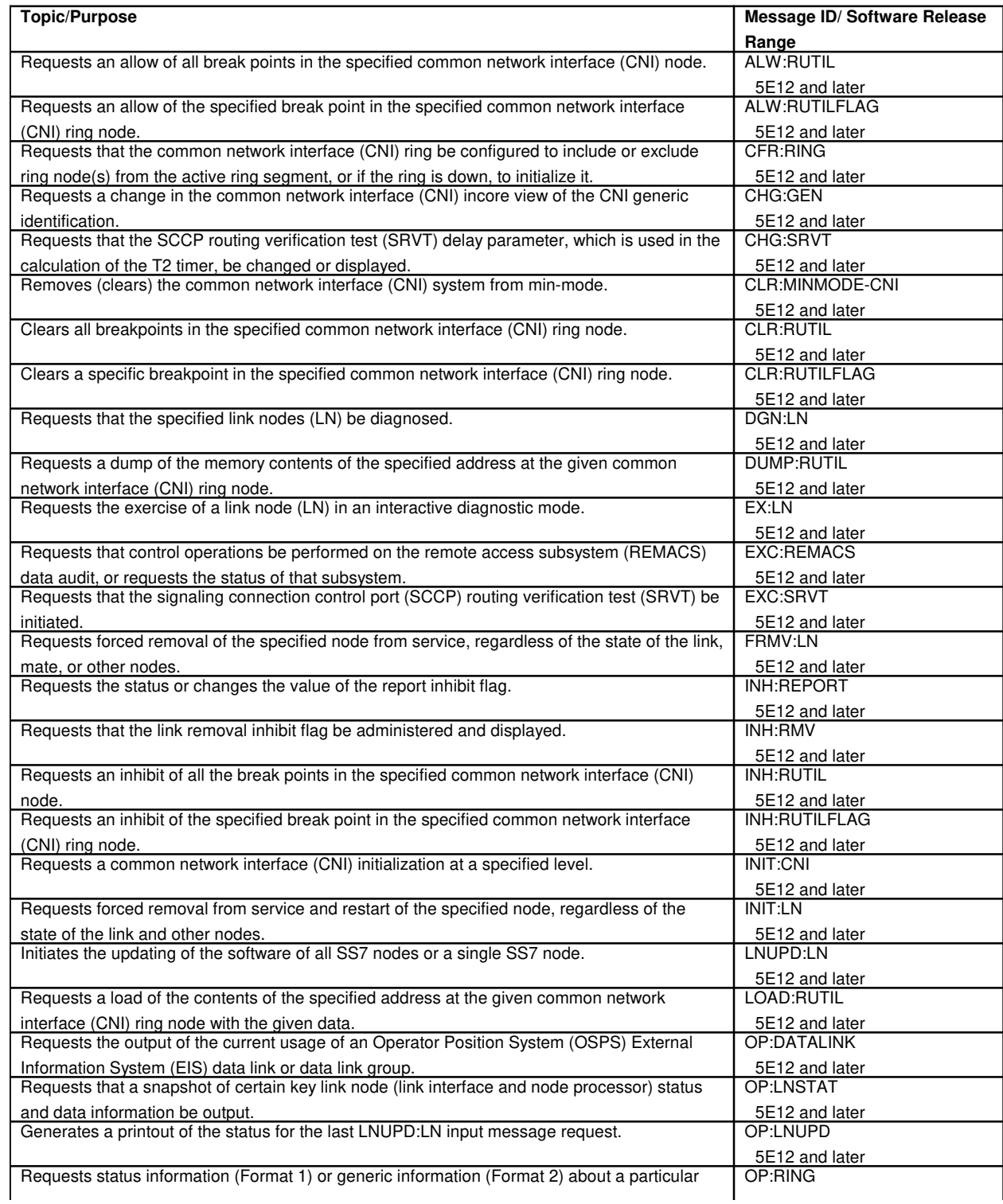
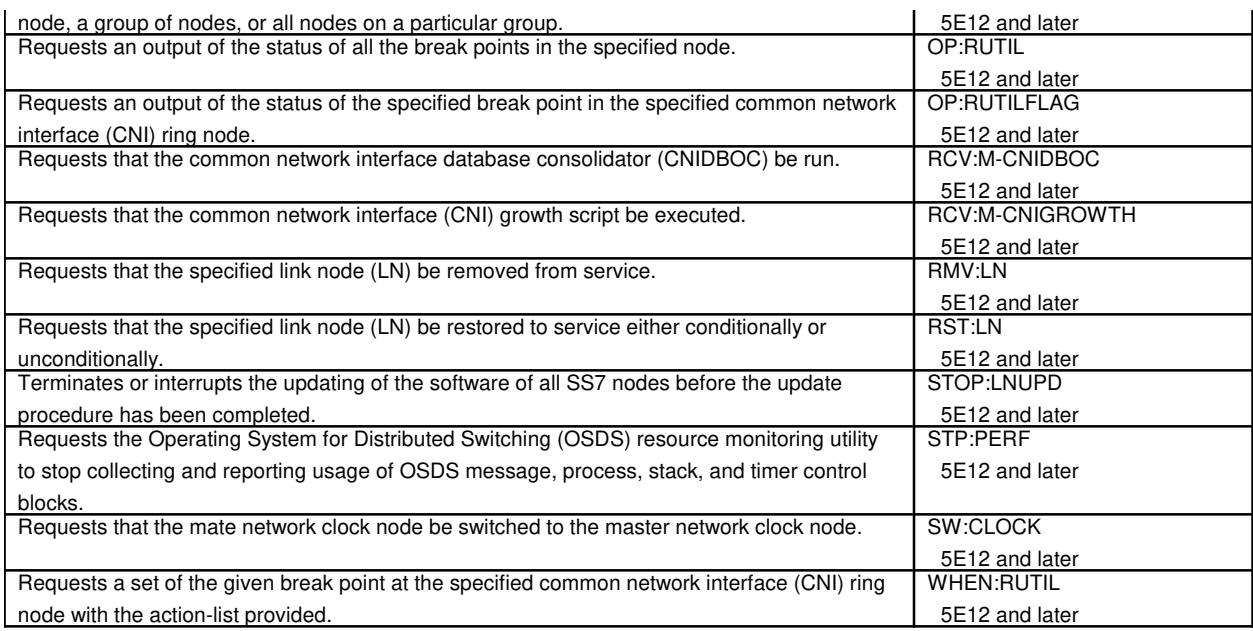

# **41.1 Ring Peripheral Controller Node**

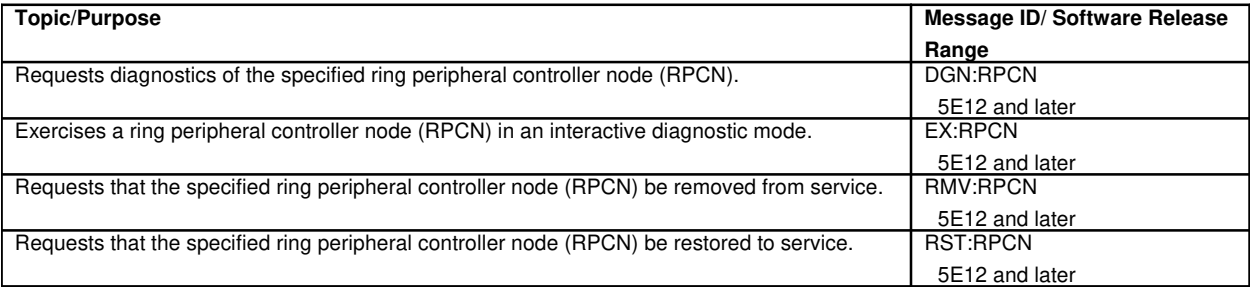

# **42. COMMON OBJECT FILE FORMAT**

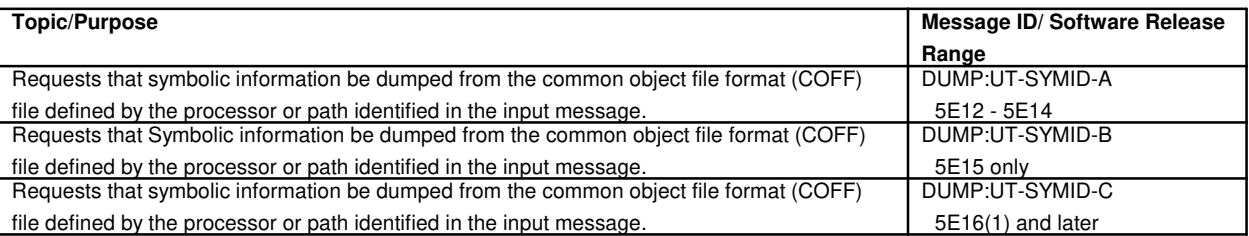

## **43. COMMUNICATIONS MODULE**

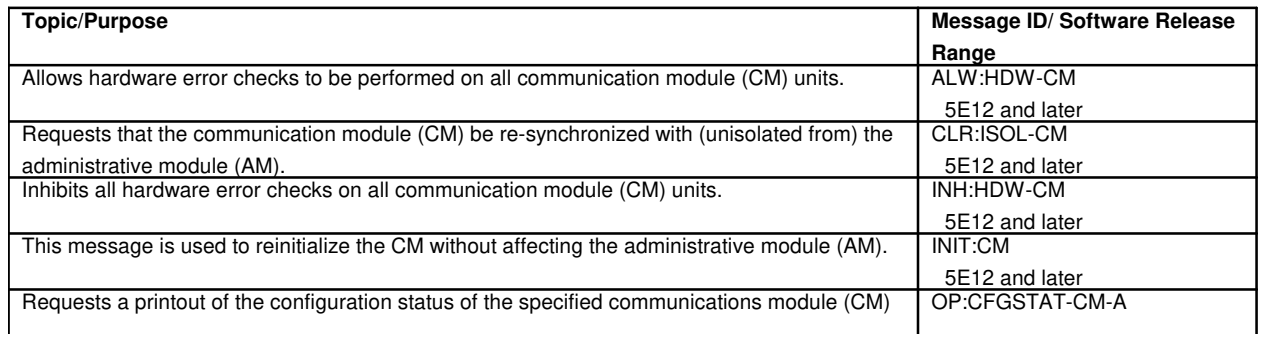

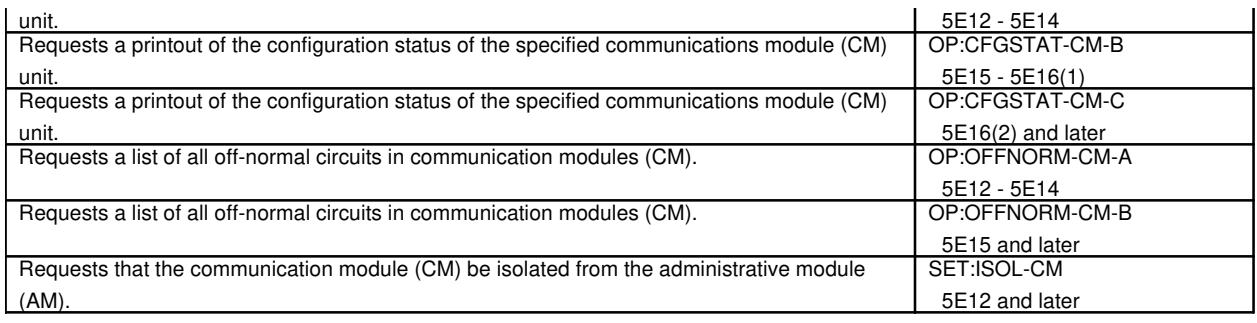

# **44. COMMUNICATION MODULE PROCESSOR**

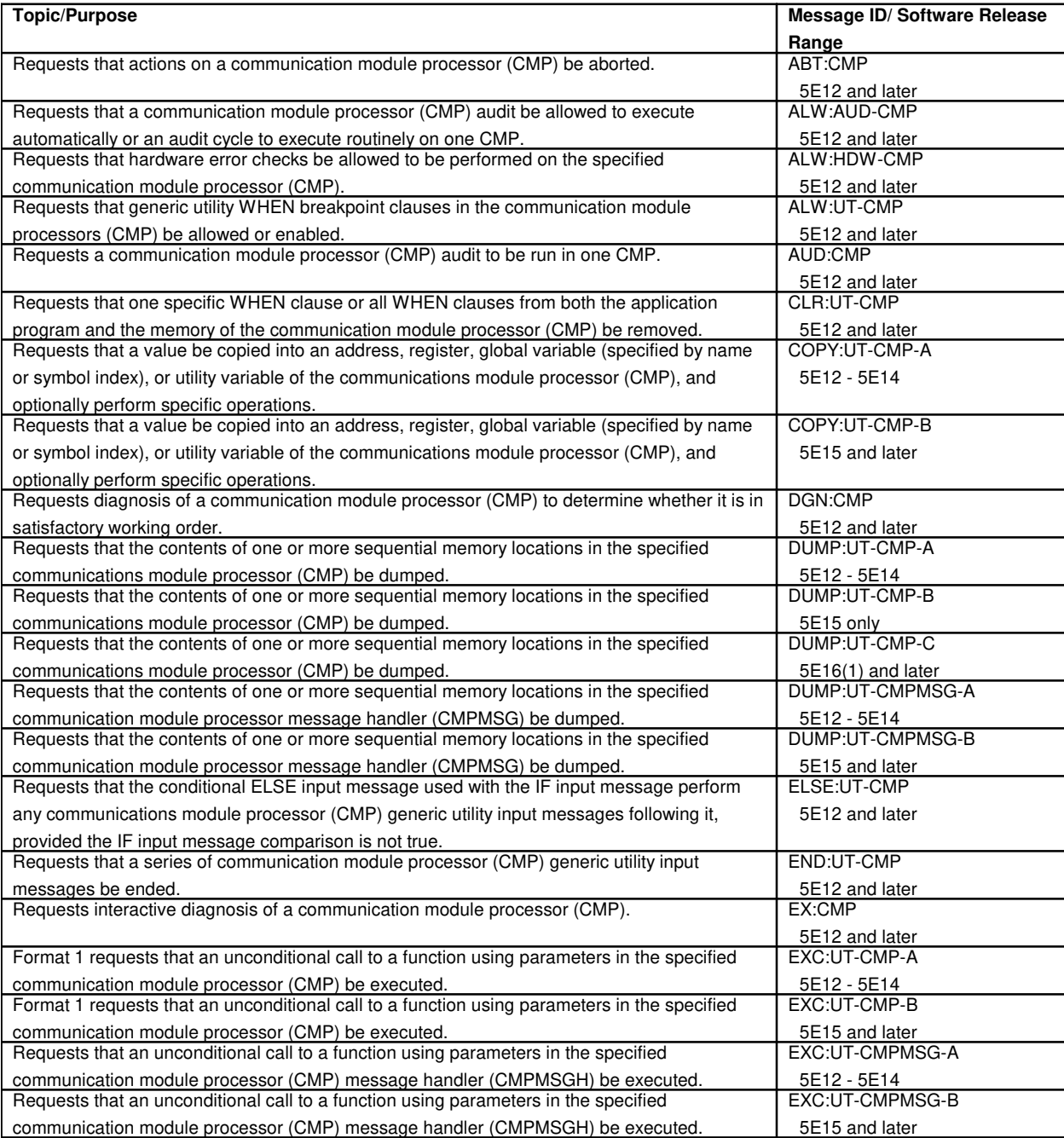

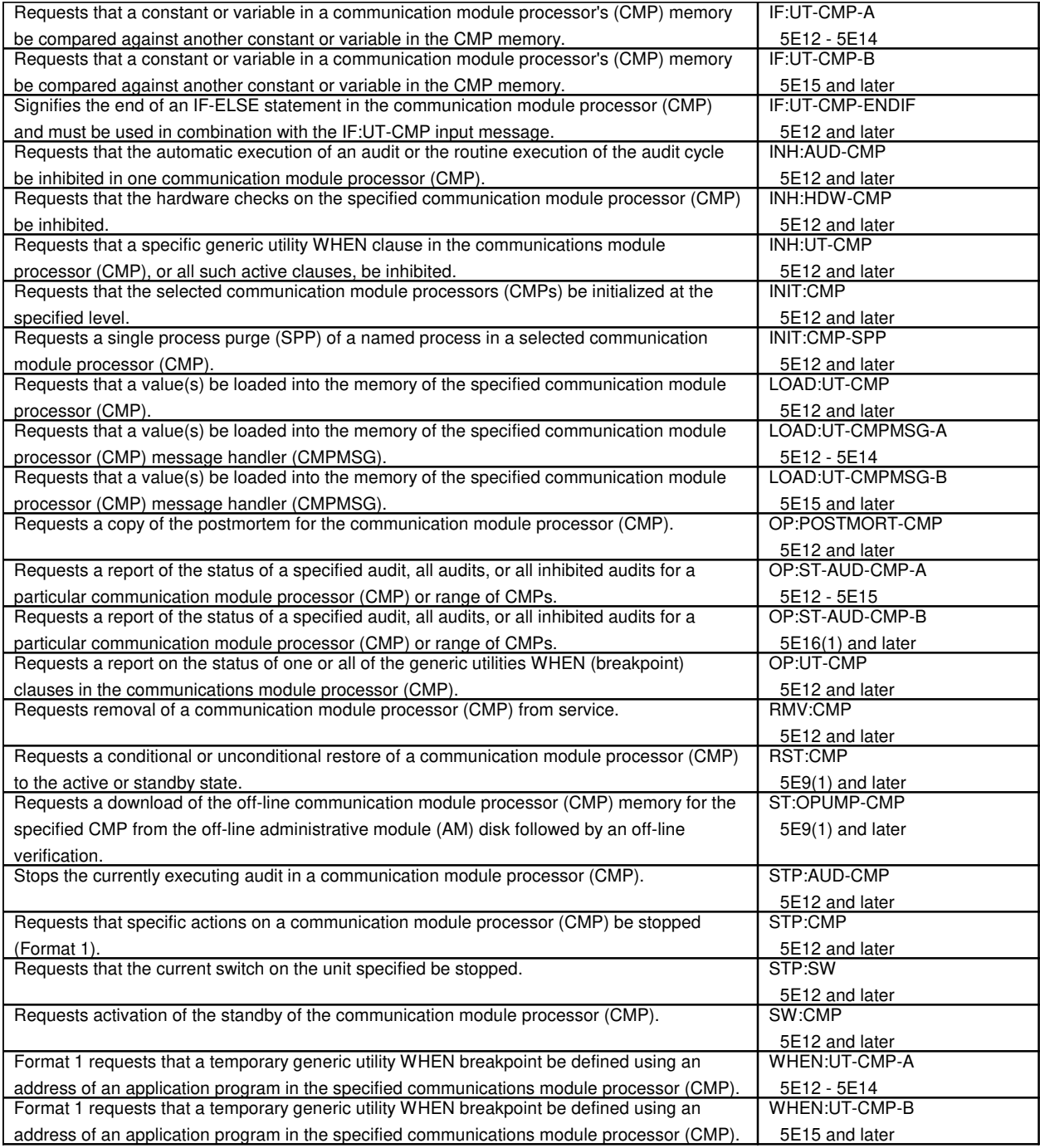

#### **45. COMMUNICATIONS LINK**

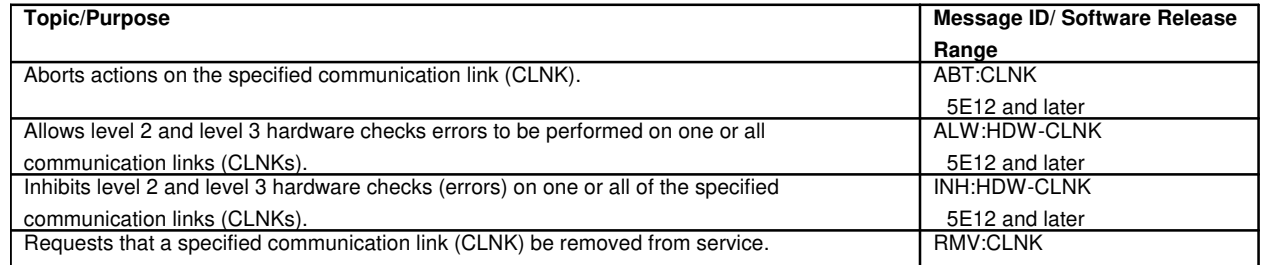

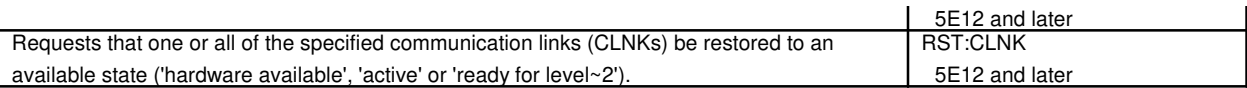

# **45.1 Communications Link Digital Facility Interface**

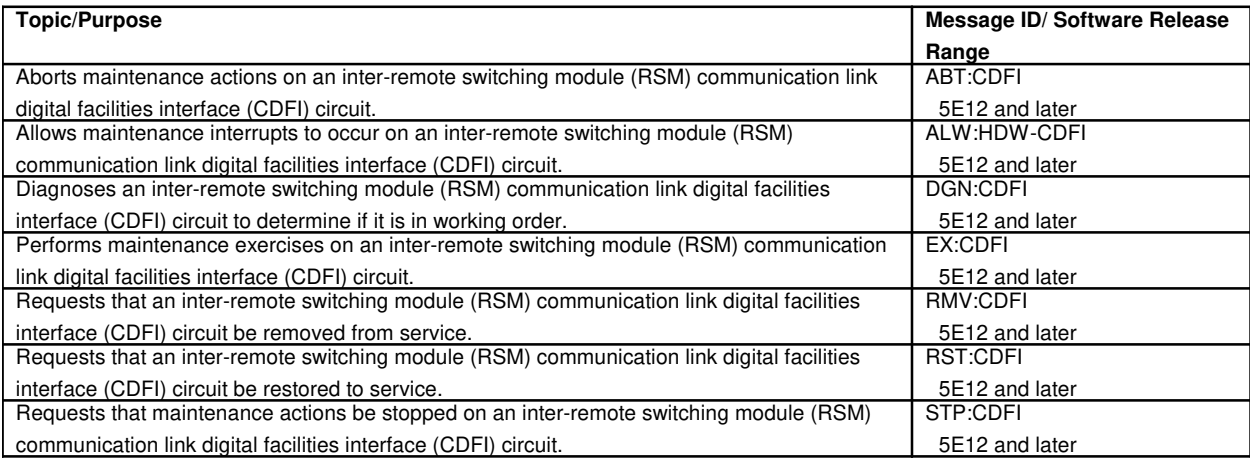

## **46. CONTROL DATA INTERFACE**

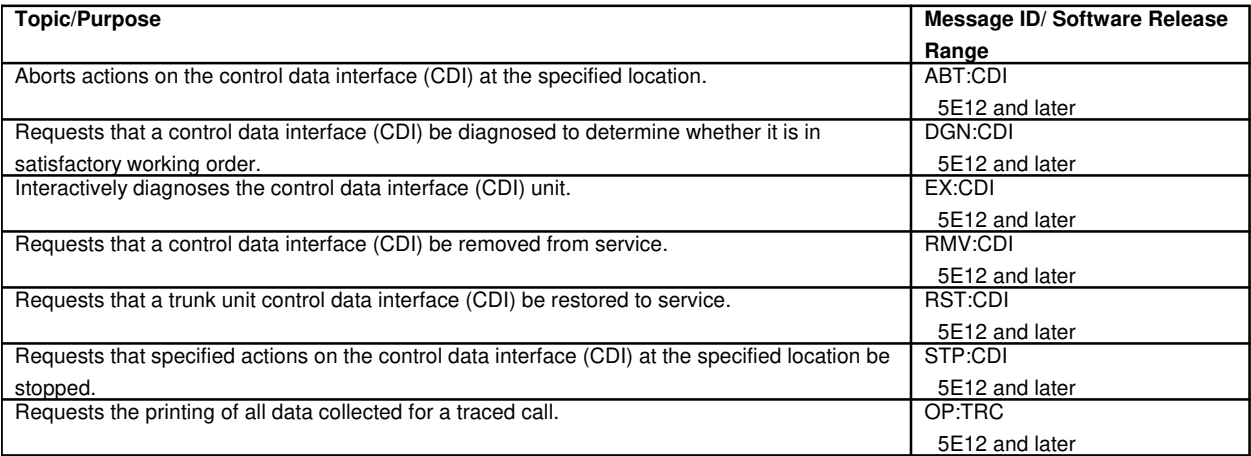

# **47. CONTROL UNIT**

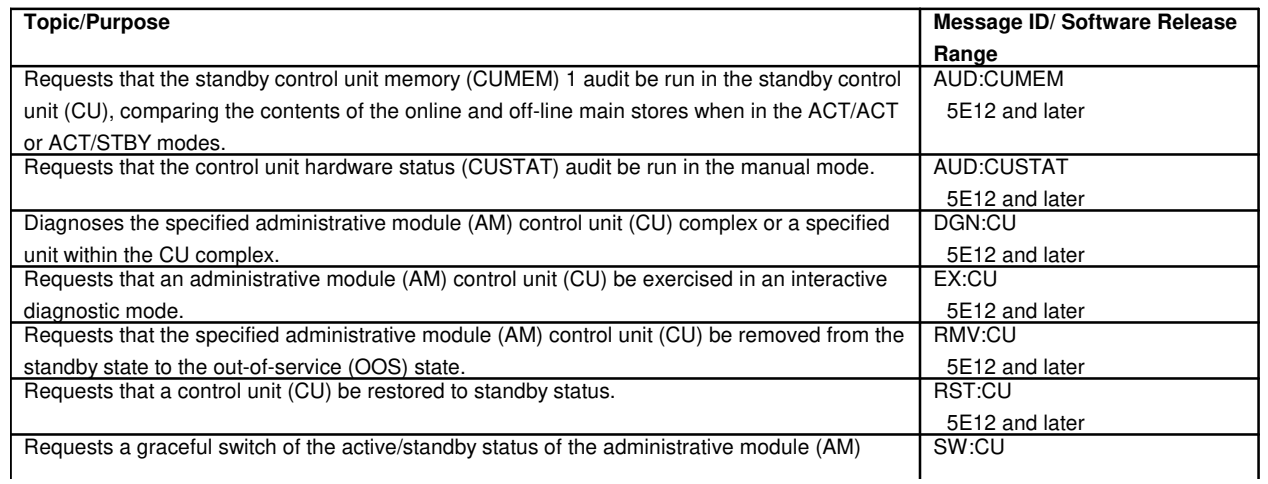

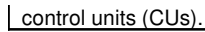

control units (CUS). The control units (CUS). The control units (CUS). The control units (CUS). The control units (CUS) is  $\sim$  5E12 and later (CUS). The control units (CUS) is  $\sim$  5E12 and later (CUS). The control units

### **48. COPYING**

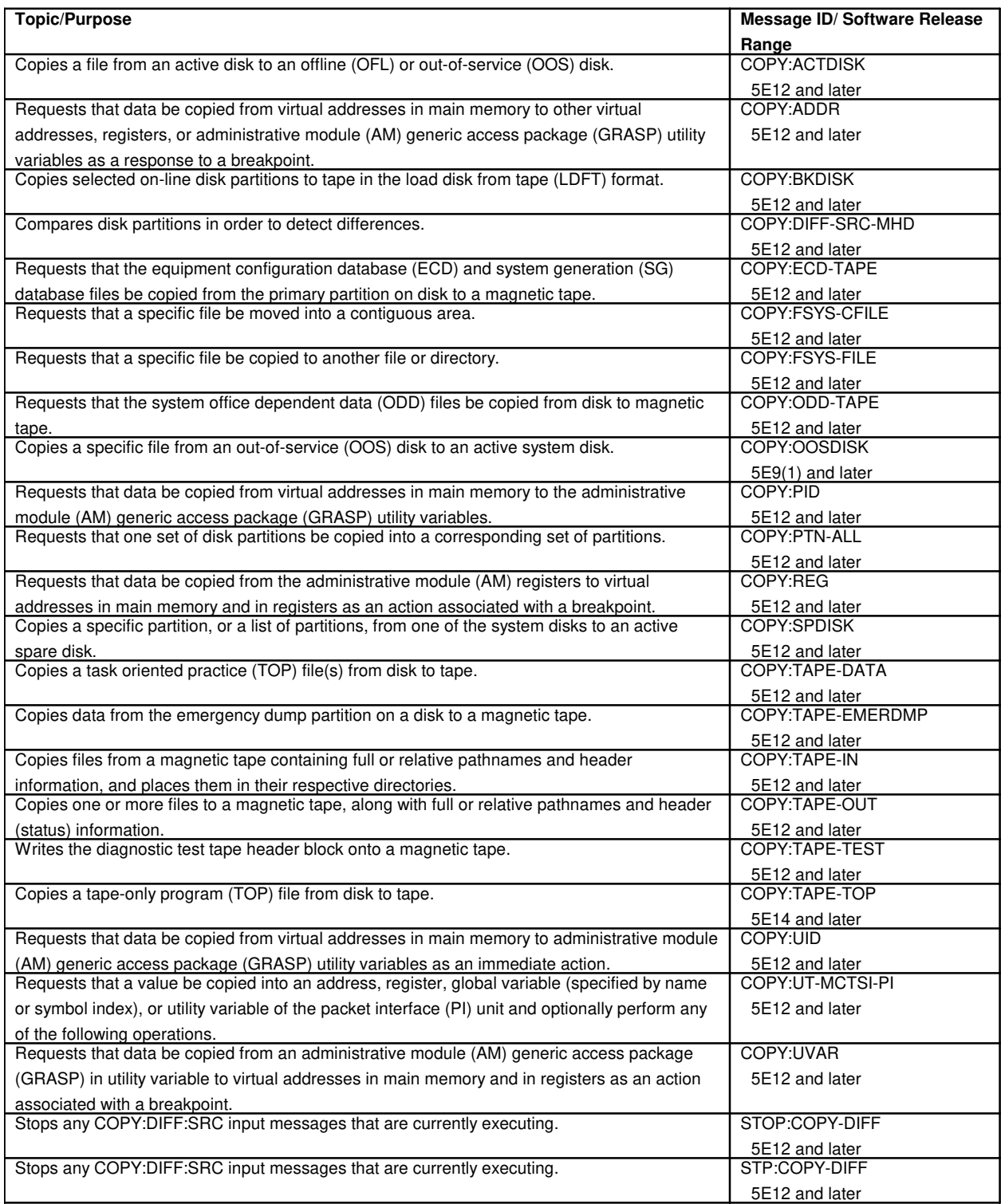

## **49. CUSTOMER**

### **49.1 Customer Account Services**

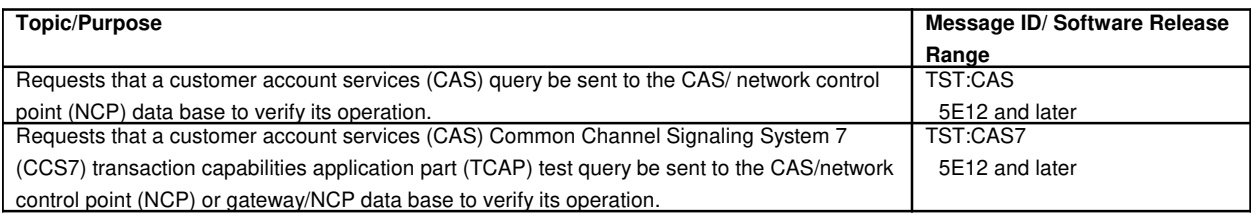

## **49.2 Customer Premise Equipment**

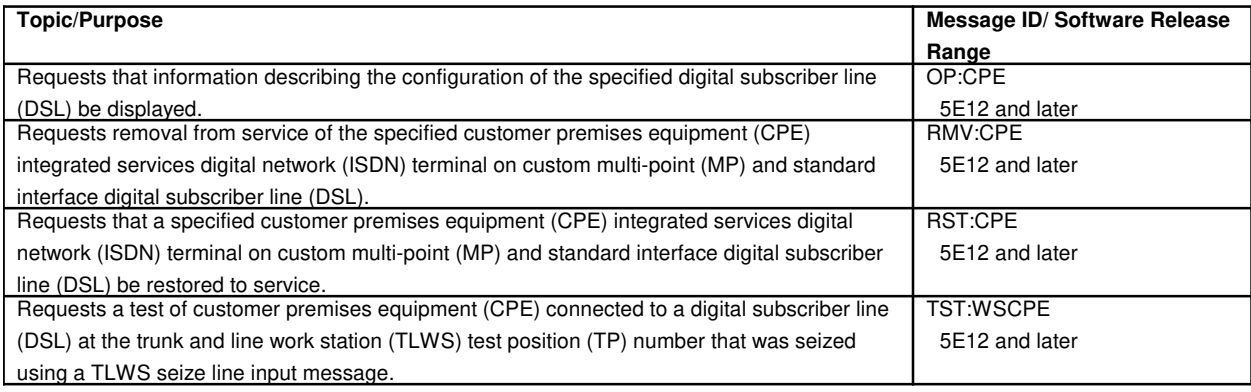

# **50. CUSTOMER ORIGINATED TRACE**

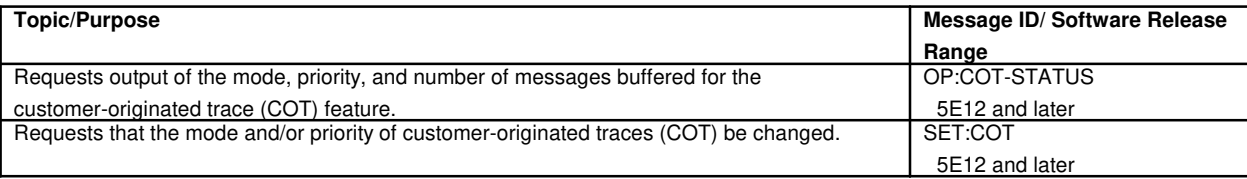

# **51. CUSTOMER SERVICE COMPUTER ACCESS NETWORK SYSTEM**

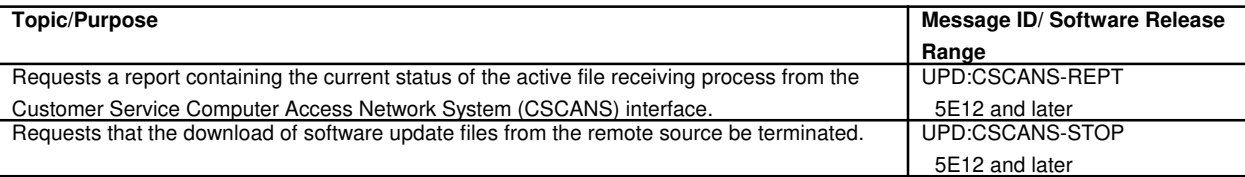

## **52. CUTOVER AND CUTBACK**

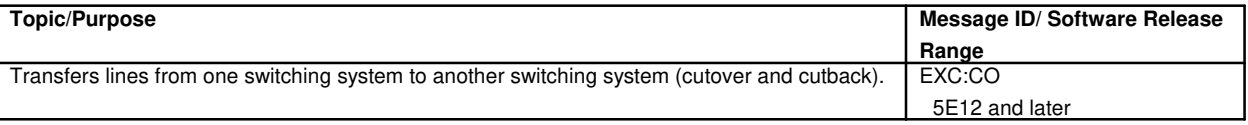

# **53. DEBUGGING**

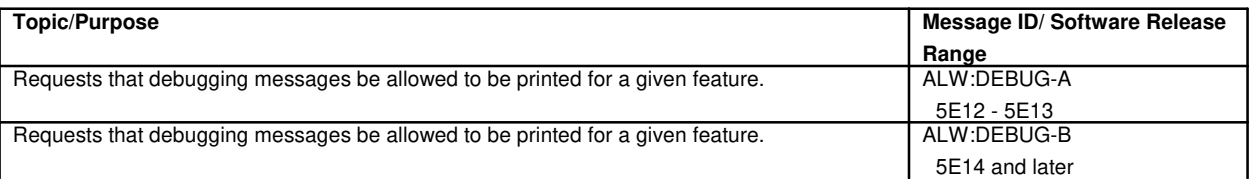

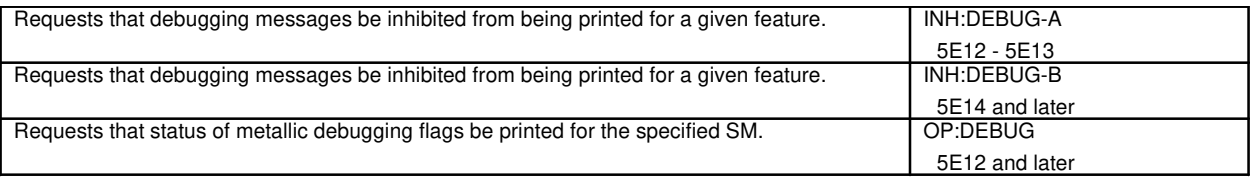

# **54. DEFAULT CELL GROUP**

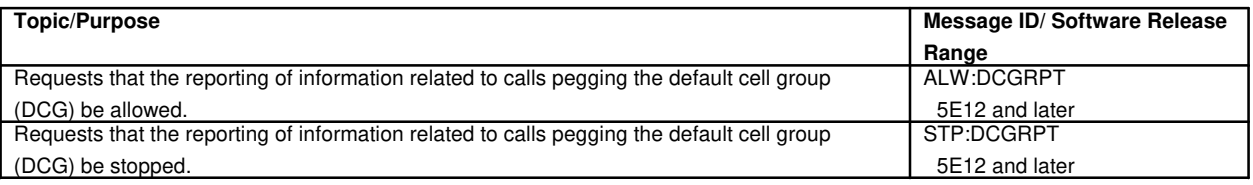

## **55. DEFENSE SWITCH NETWORK**

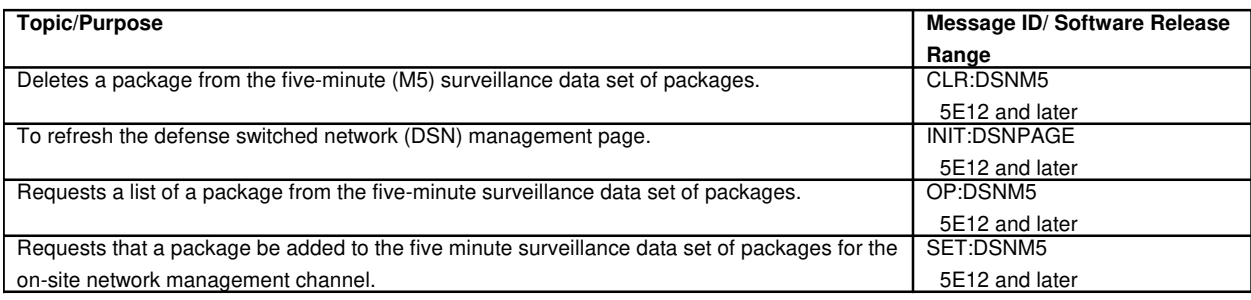

### **56. DESTINATION CODE CANCELLATION**

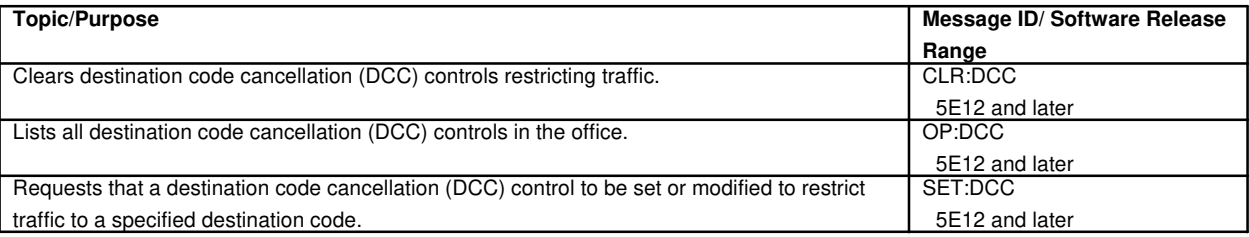

# **57. DIAGNOSTIC TESTS**

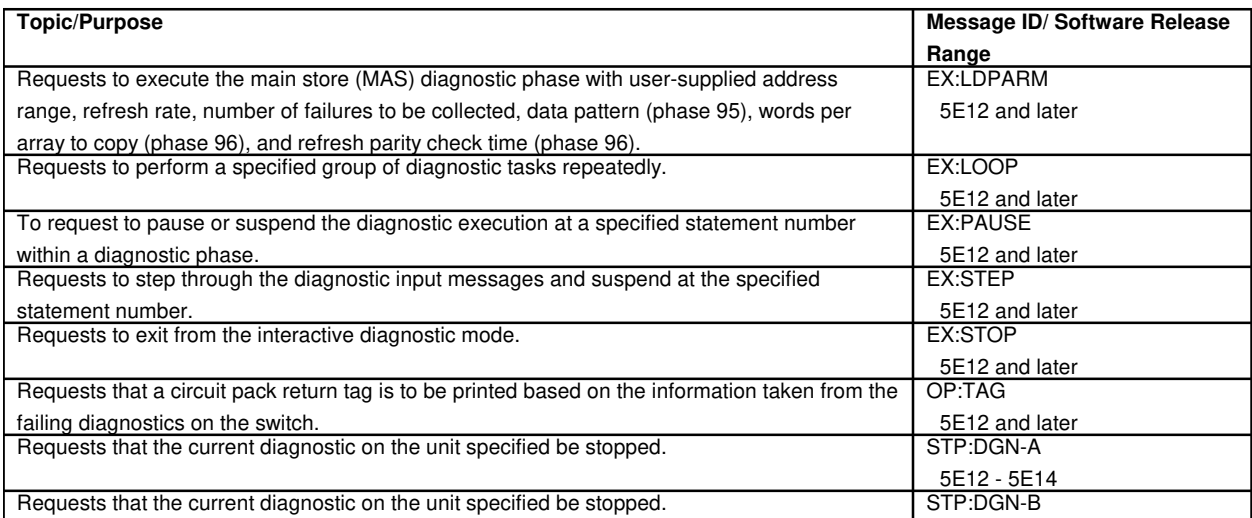

 $\overline{\phantom{a}}$ 

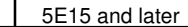

#### **58. DIGITAL AUDIO TAPE**

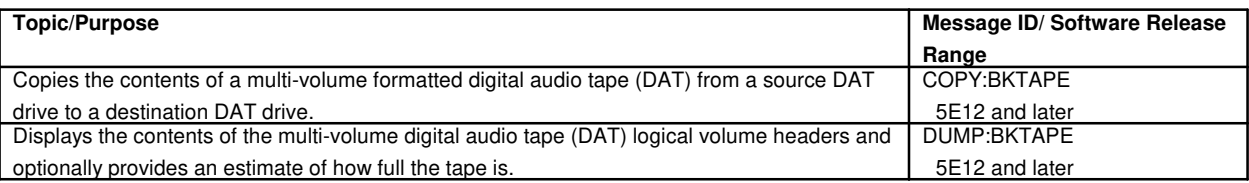

## **59. DIGITAL FACILITY INTERFACE**

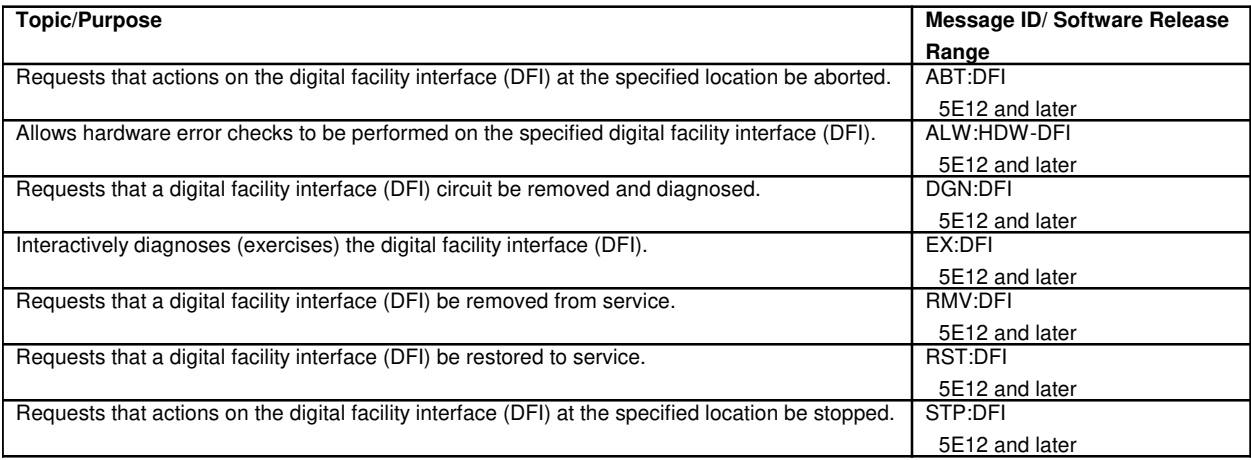

# **59.1 Communications Link Digital Facilities Interface**

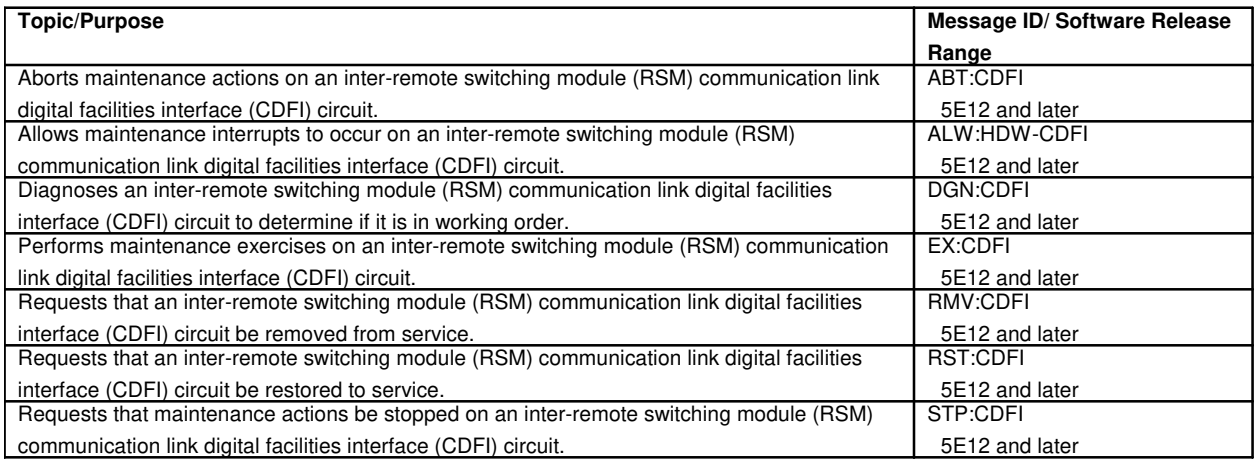

# **59.2 Digital Facility Interface Circuit Pair**

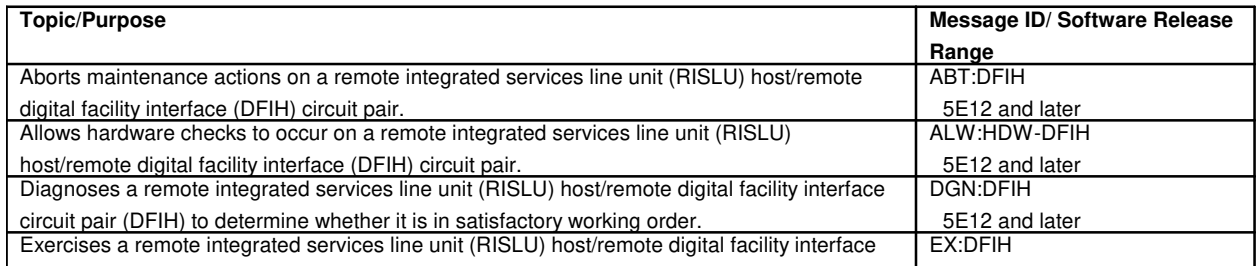

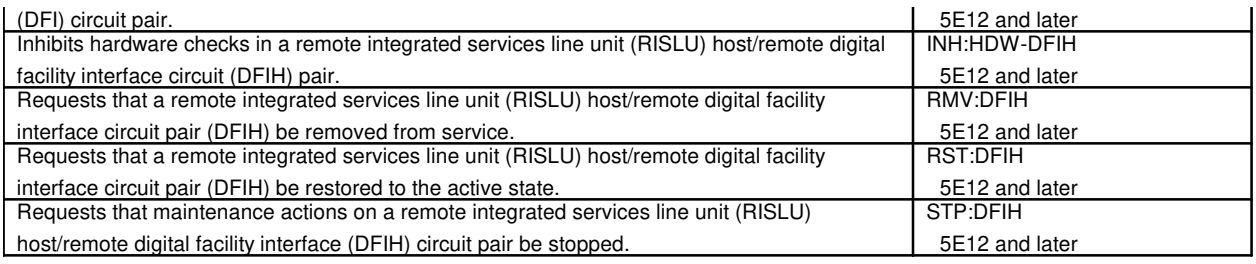

# **60. DIGITAL NETWORK UNIT - SONET**

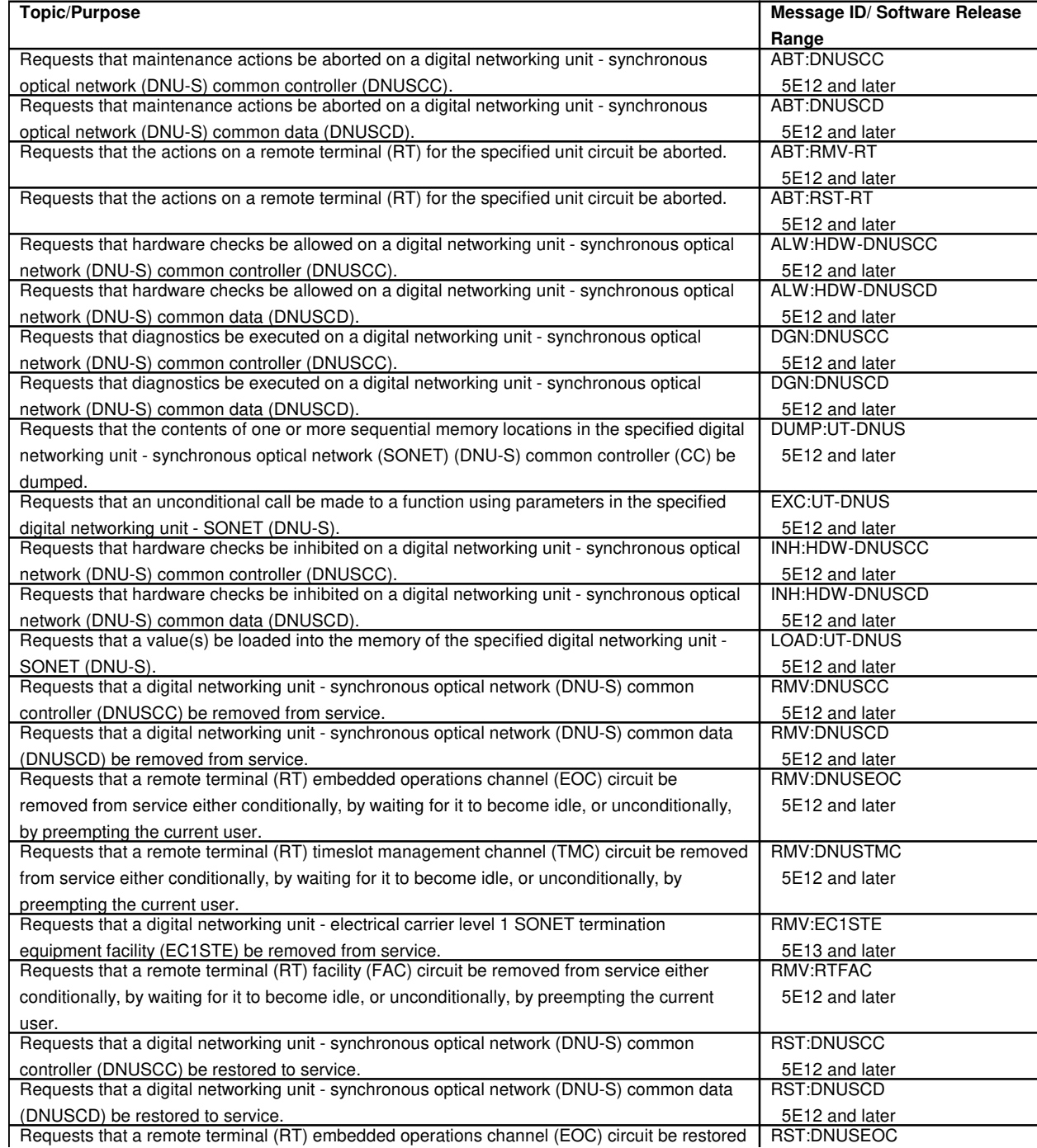

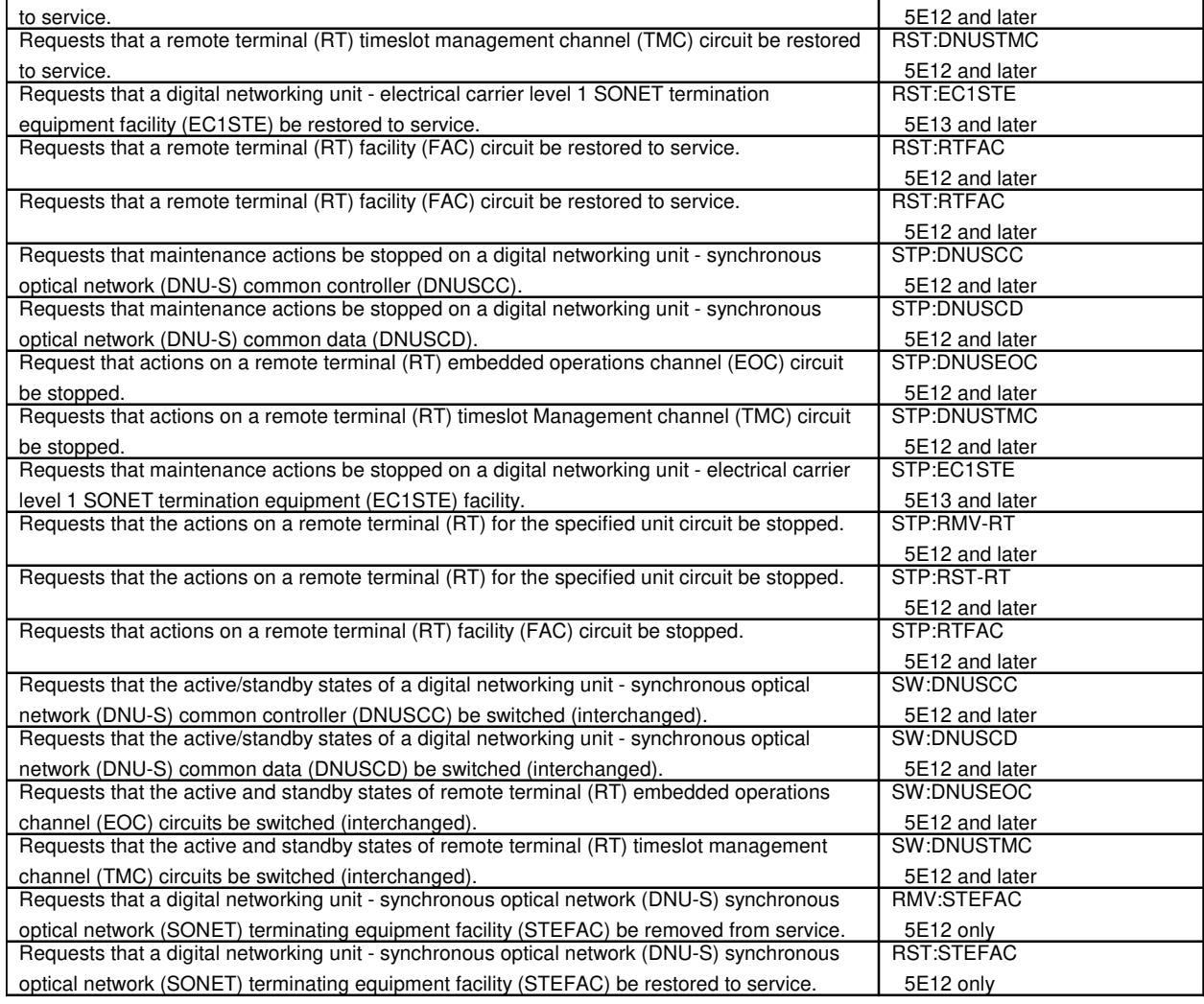

# **60.1 Synchronous Transport Signal Electrical Interface Facility Interface**

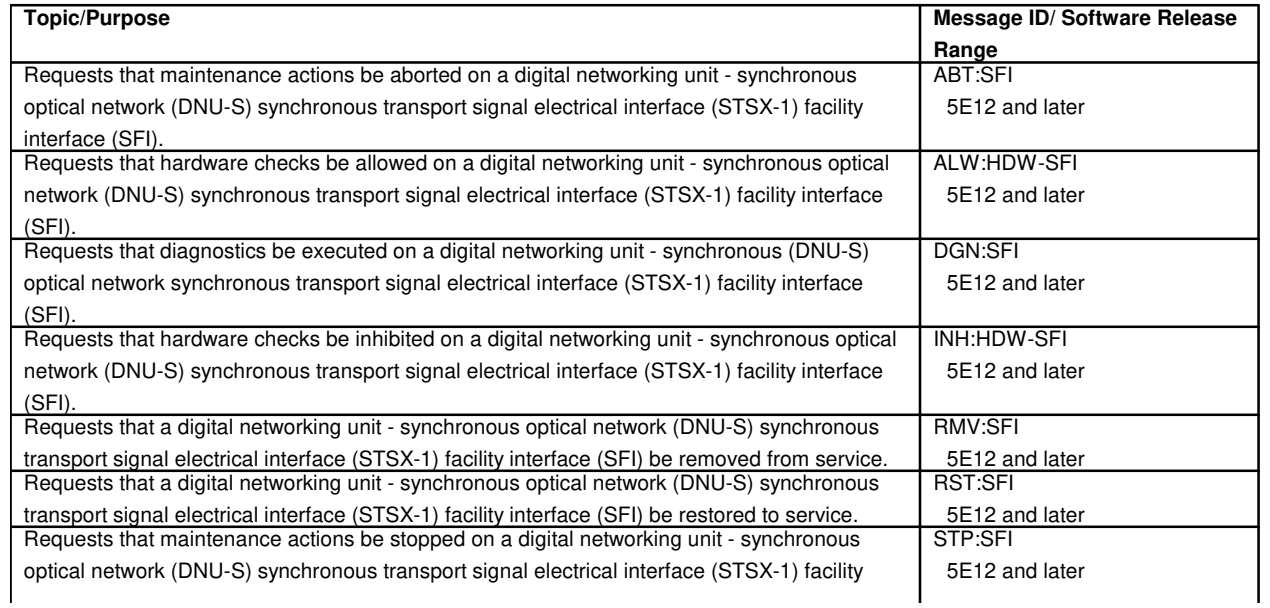

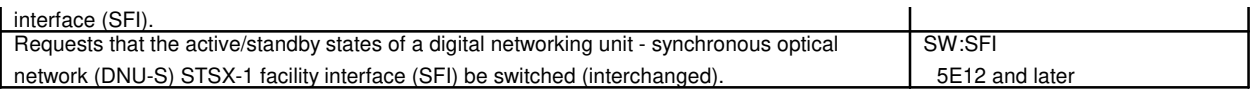

## **60.2 Synchronous Transport Signal Facility**

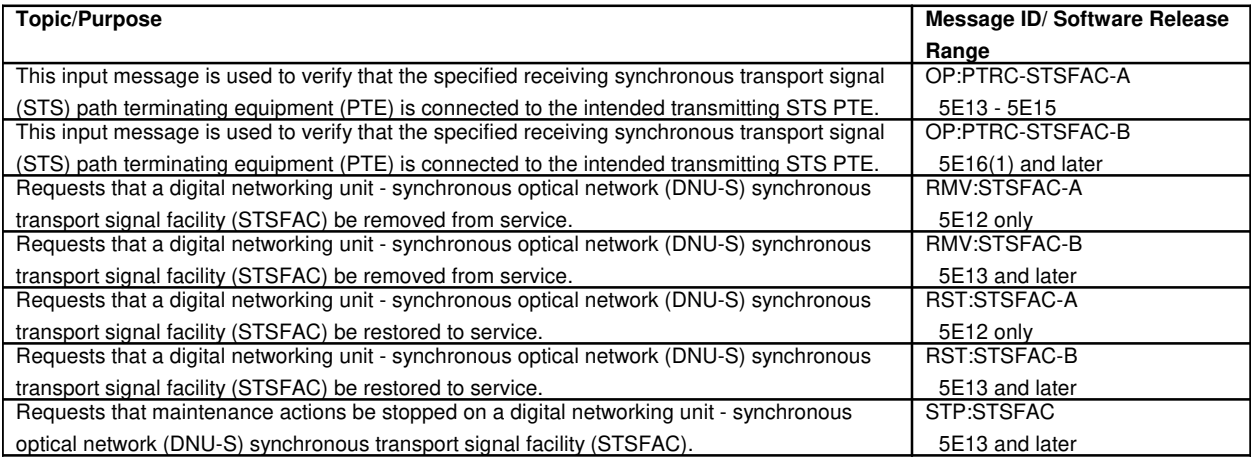

## **60.3 Transmission Multiplexer**

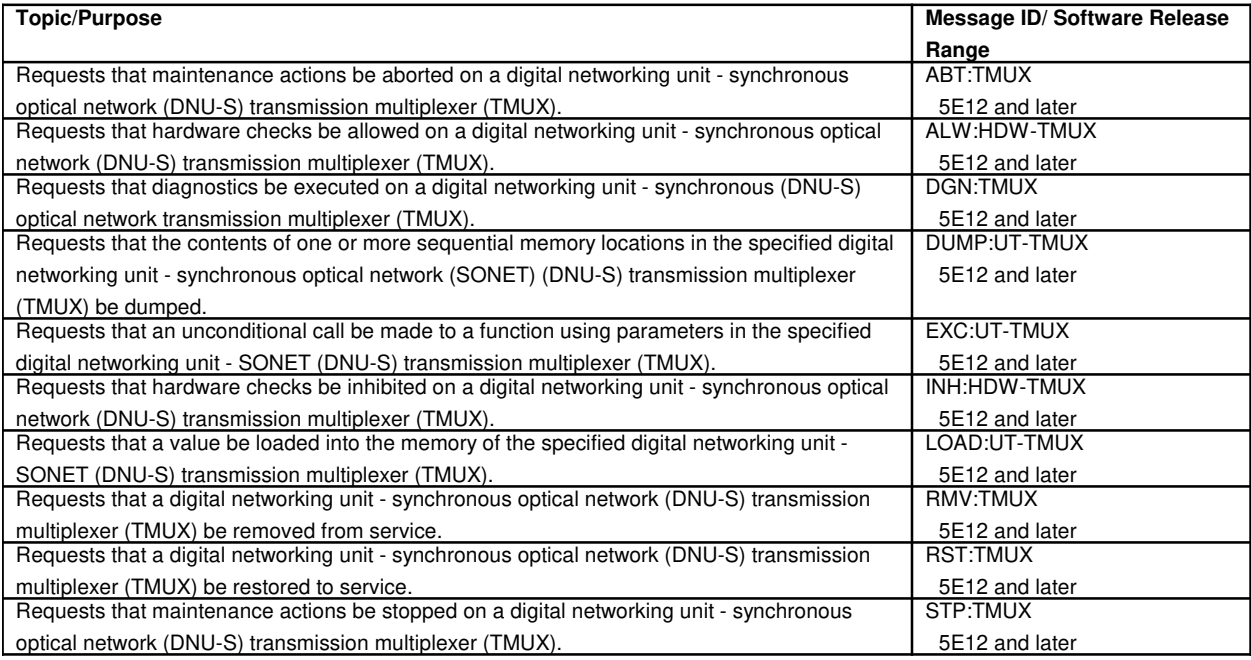

## **60.4 Virtual Tributary Level 1 Facility**

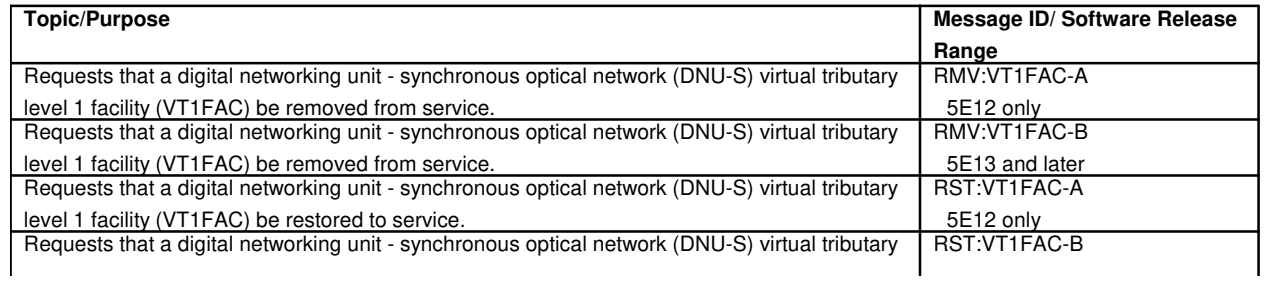

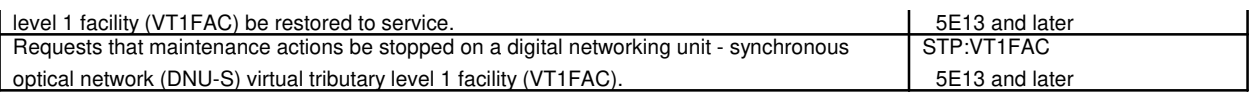

## **61. DIGITAL SERVICE CIRCUIT**

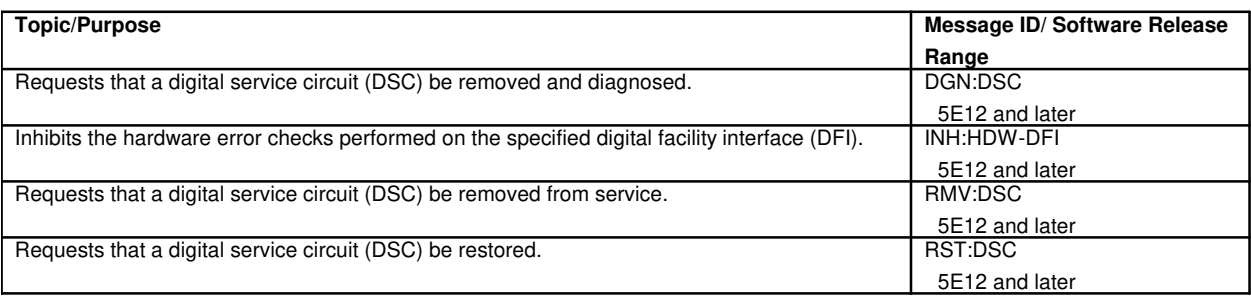

## **62. DIGITAL SIGNAL LEVEL 1 FACILITY**

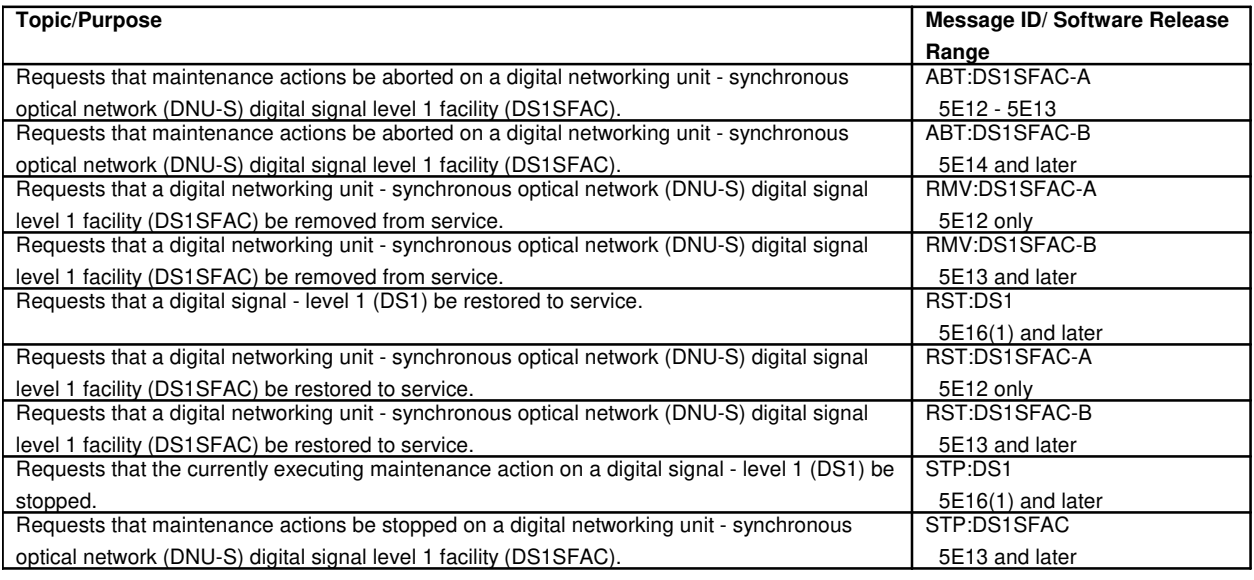

## **63. DIRECT LINK NODE**

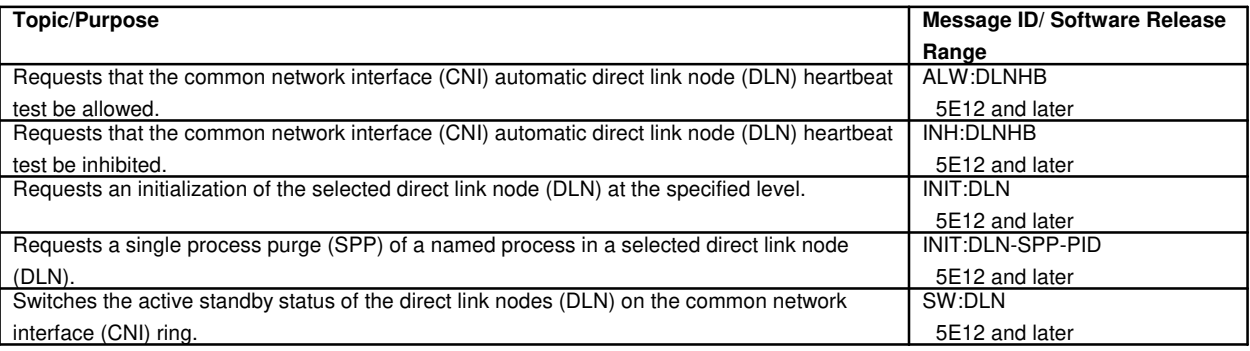

## **64. DIRECT SIGNALING**

## **64.1 Direct Signaling Events**

**Topic/Purpose** Message ID/ Software Release

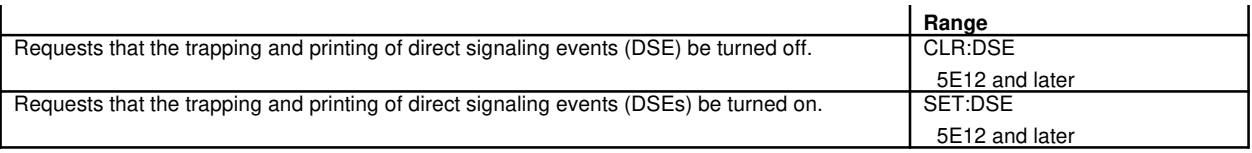

## **64.2 Direct Signaling Translation Test**

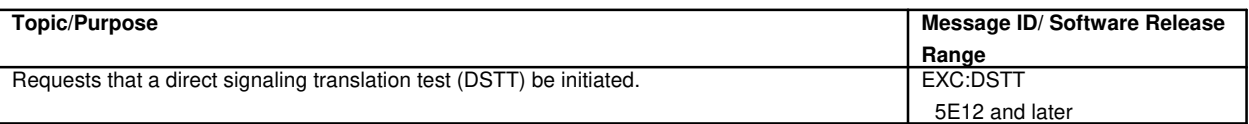

## **65. DIRECT USER INTERFACE**

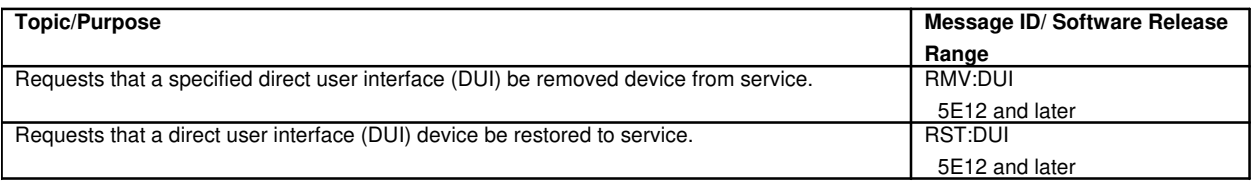

#### **65.1 Direct User Interface Controller**

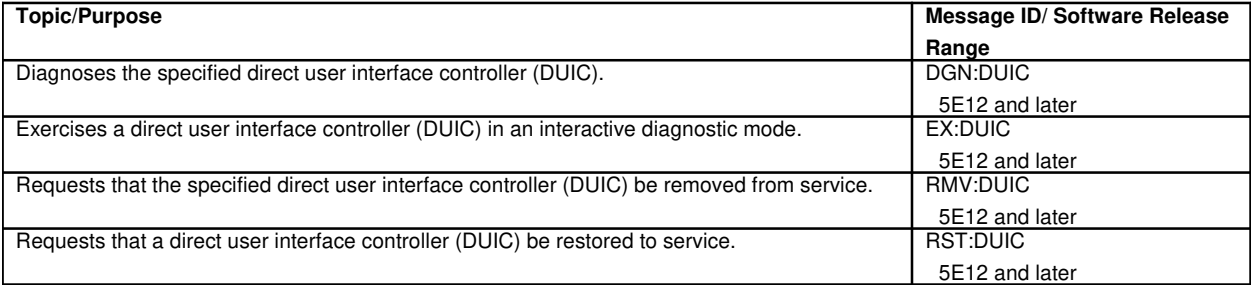

#### **66. DIRECTLY CONNECTED OFFICE**

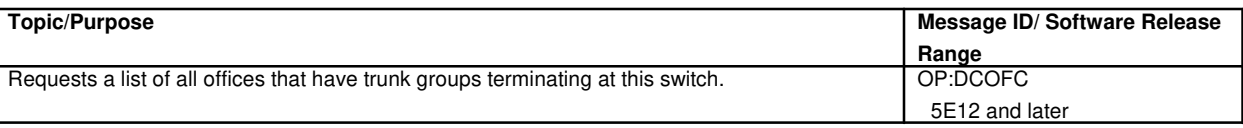

## **67. DIRECTLY COUPLED TEST UNIT**

## **67.1 Directly Coupled Test Unit Common Board**

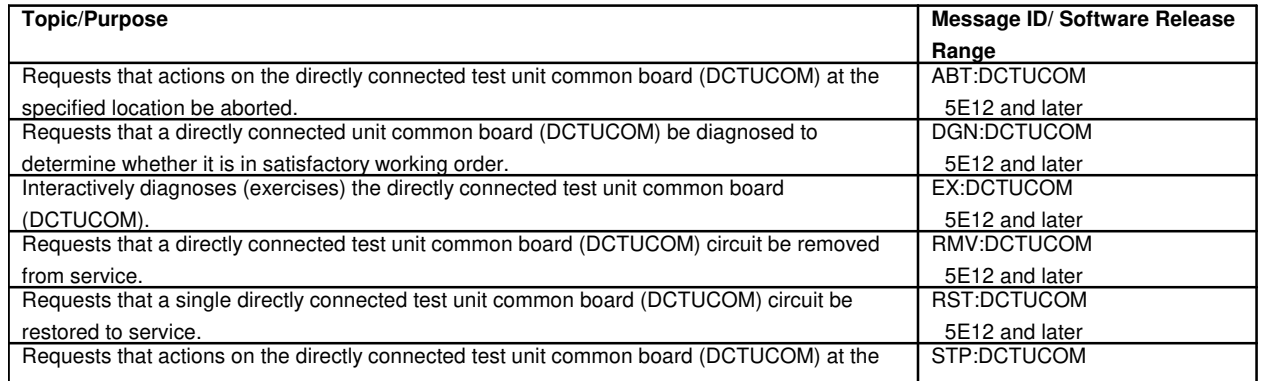

 $\overline{\phantom{a}}$ 

### **67.2 Directly Coupled Test Unit Port Circuit**

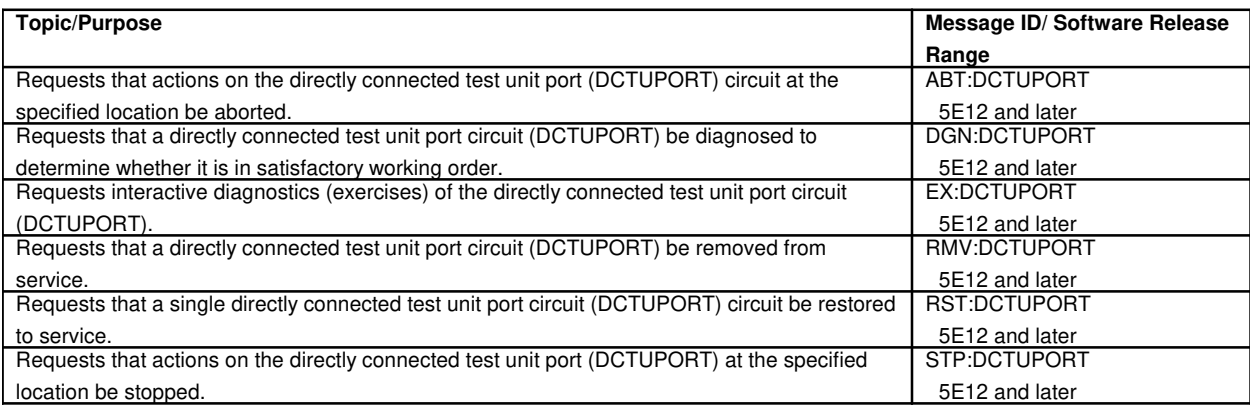

## **67.3 Equipment Access Network**

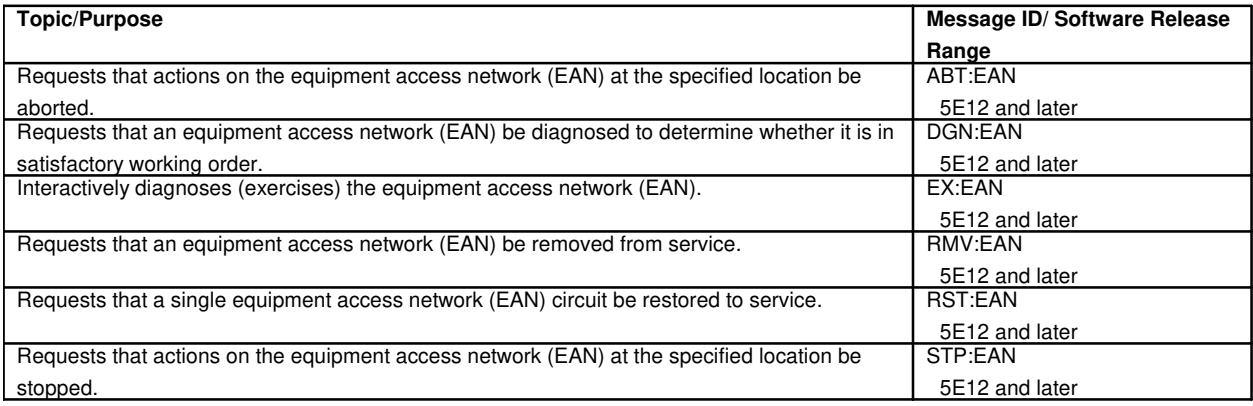

### **67.4 Precision Measurement Unit**

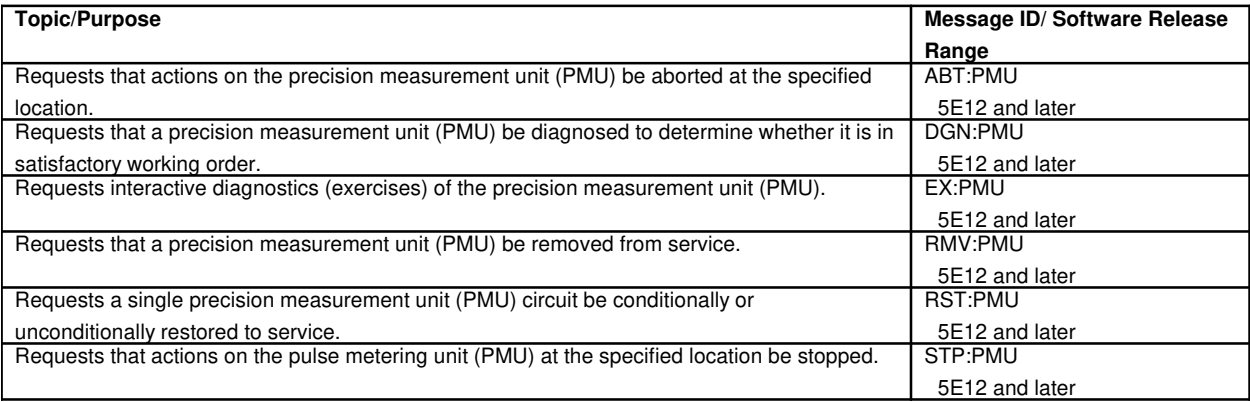

#### **68. DISK FILE CONTROLLER**

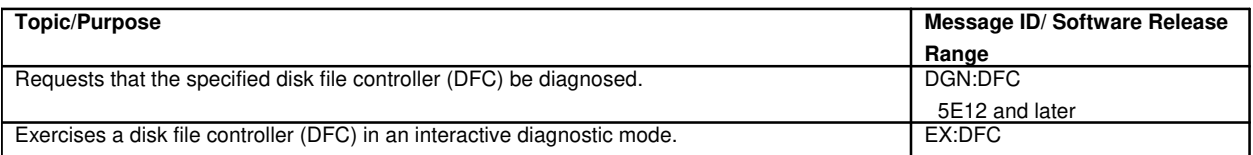

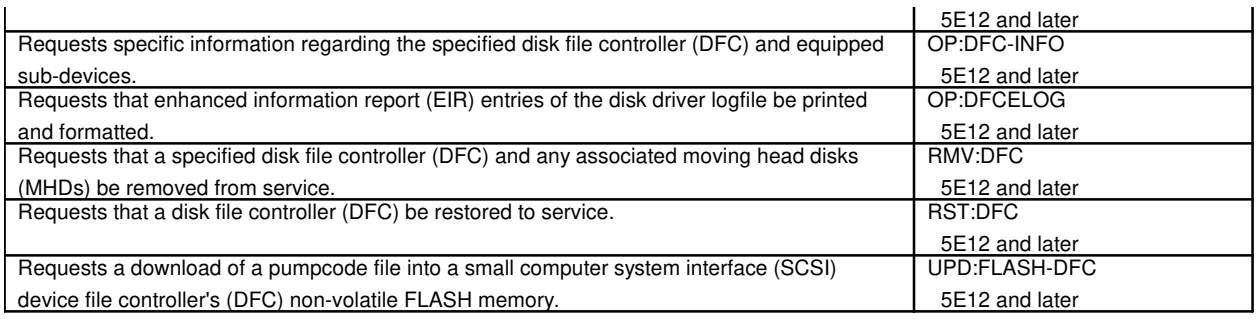

# **69. DISTRIBUTE POINT BOARD**

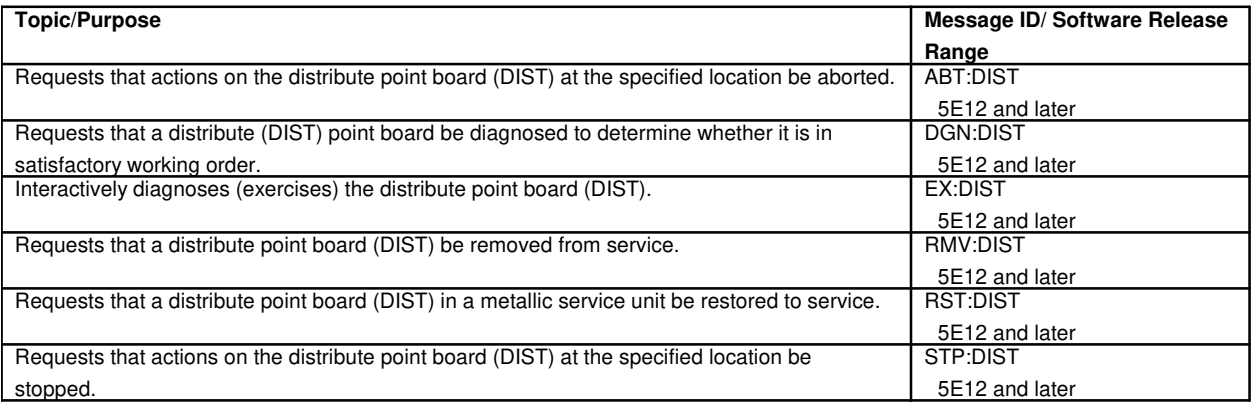

# **70. DISTRIBUTING FRAME TEST ACCESS CIRCUIT**

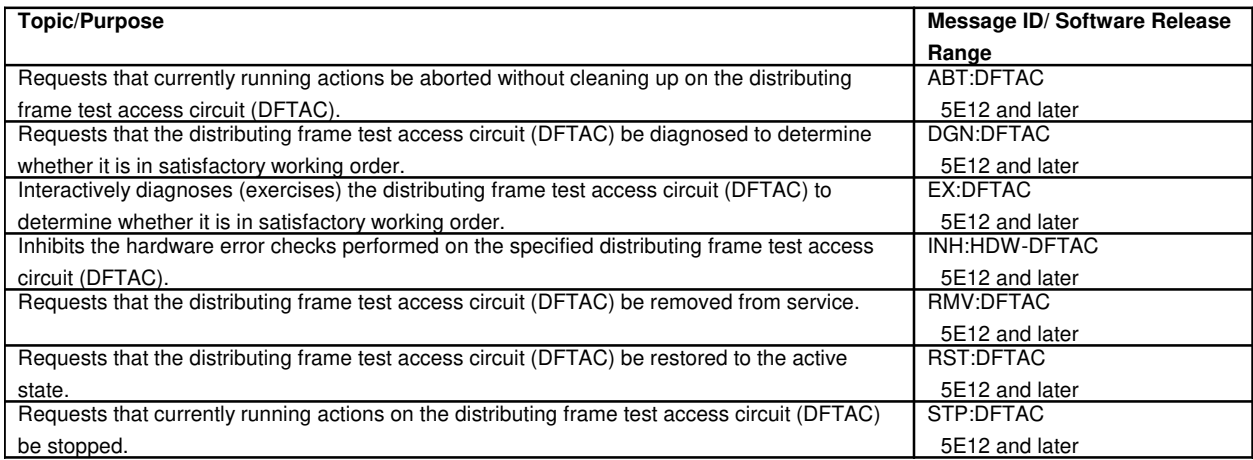

# **71. DIVISION OF REVENUE HOURLY REPORT**

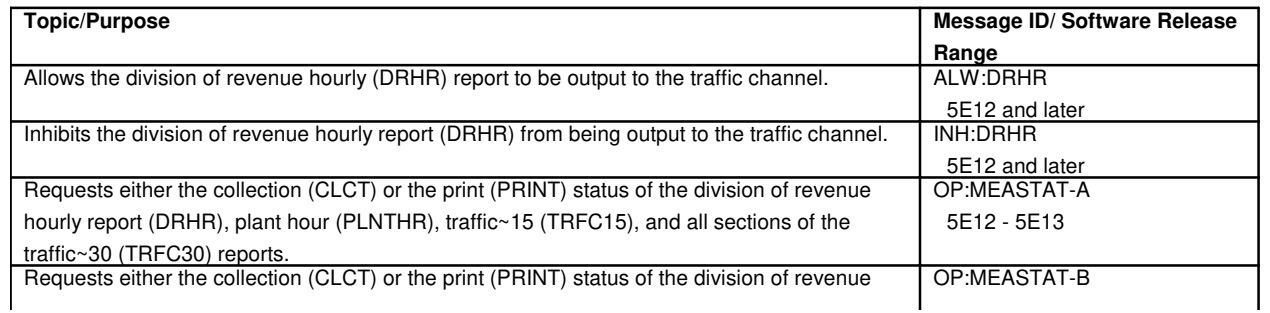

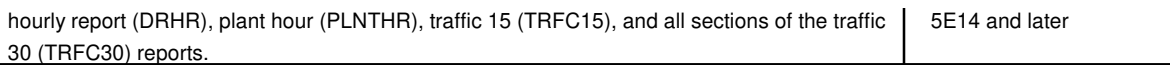

# **72. DMERT APPLICATION PROCESS**

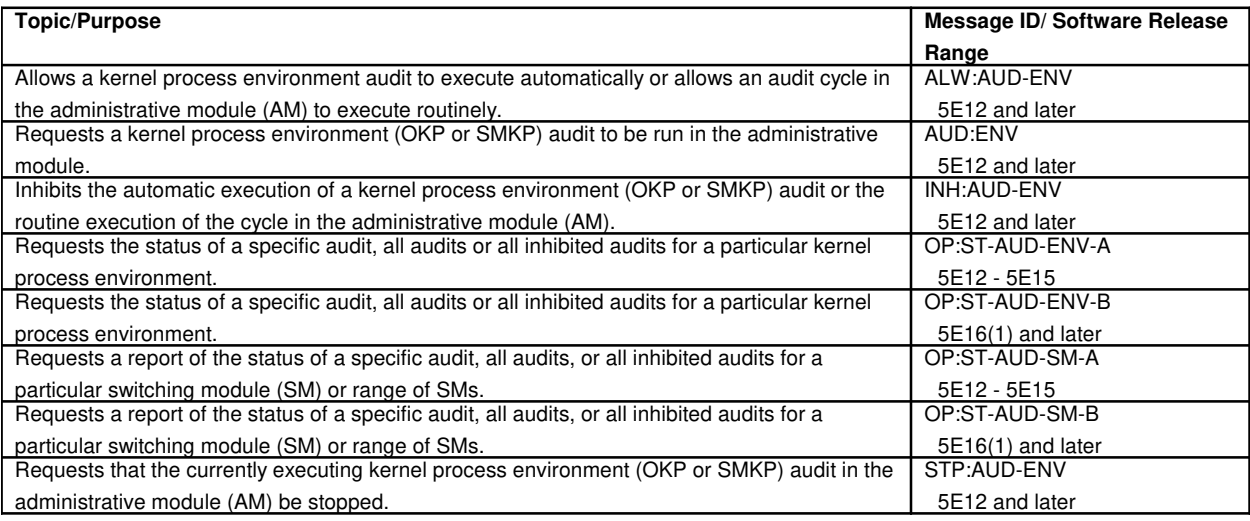

## **73. DUAL LINK INTERFACE**

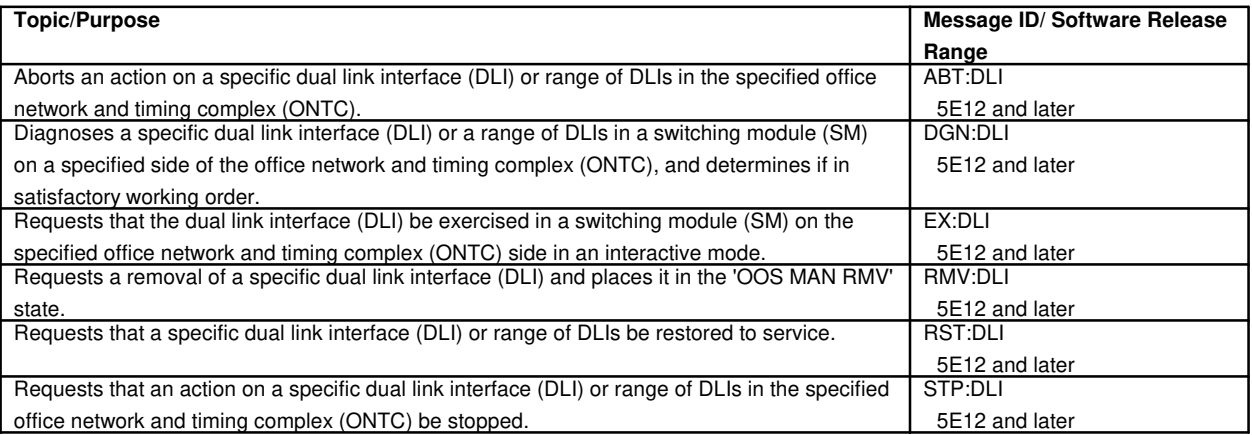

## **74. DUAL SERIAL CHANNEL/COMPUTER INTERCONNECT**

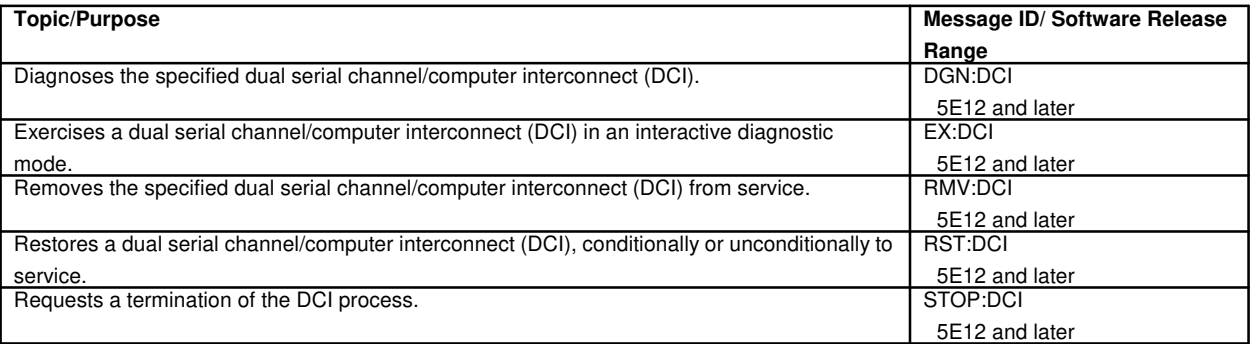

#### **75. DUMP**

**Topic/Purpose** Message ID/ Software Release

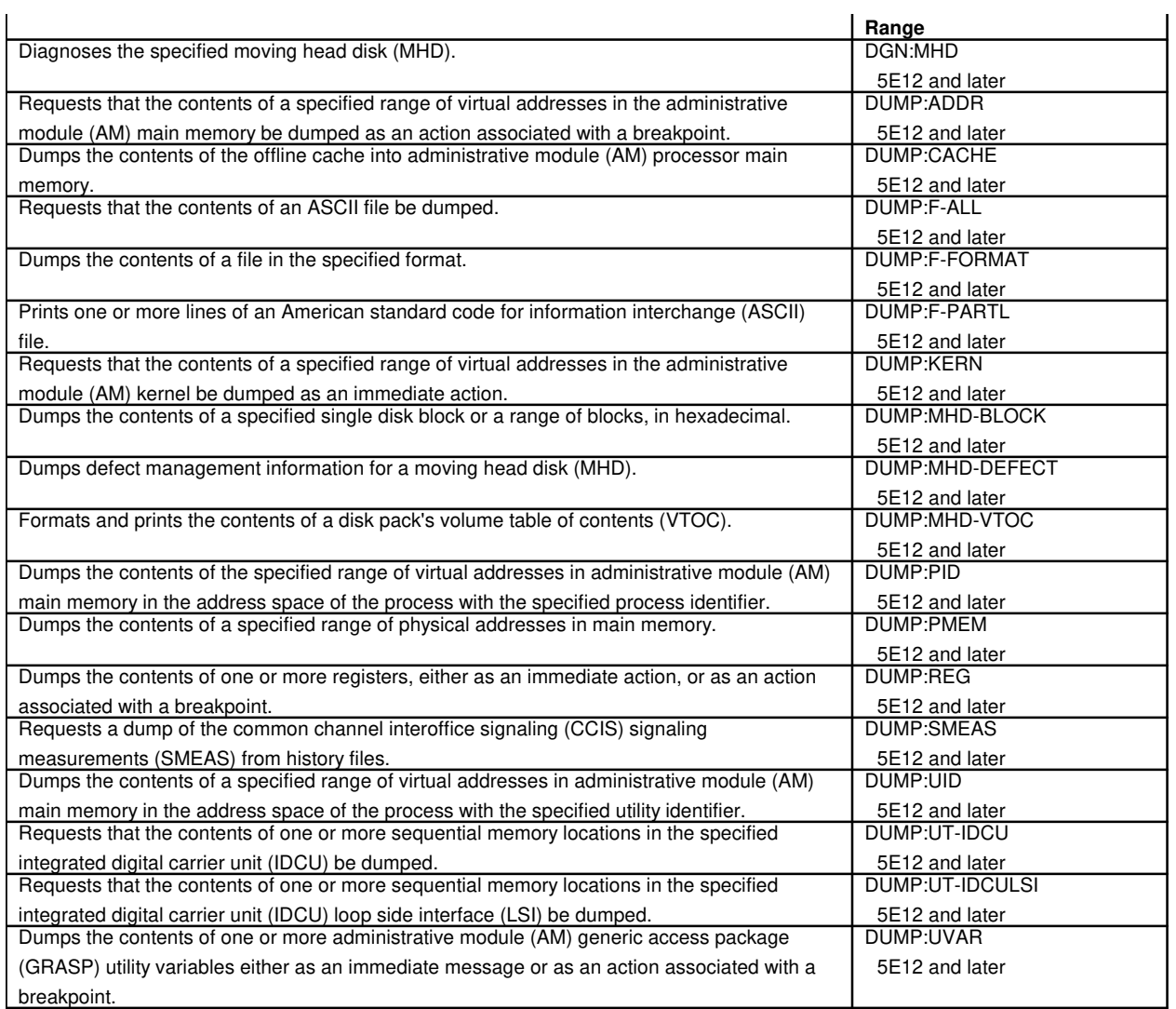

# **76. DYNAMIC OVERLOAD CONTROLS**

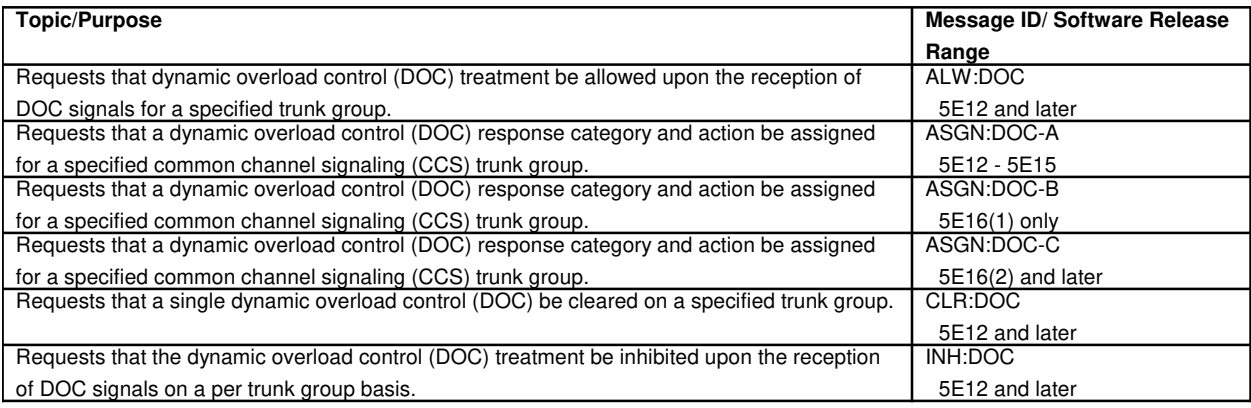

# **76.1 Dynamic Overload Controls and Selective Incoming Load Control**

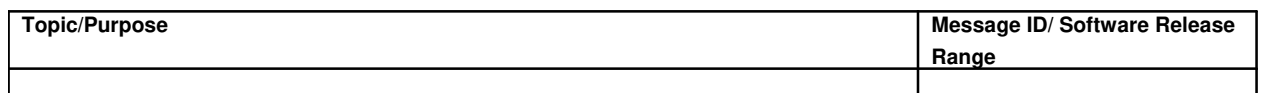

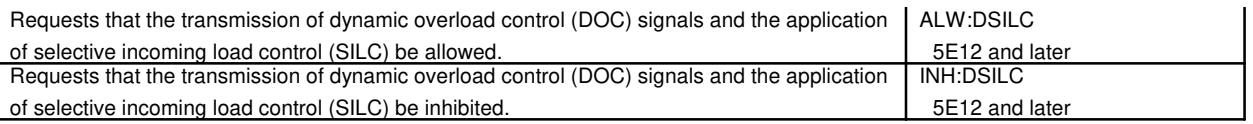

## **77. EMBEDDED OPERATIONS CHANNEL**

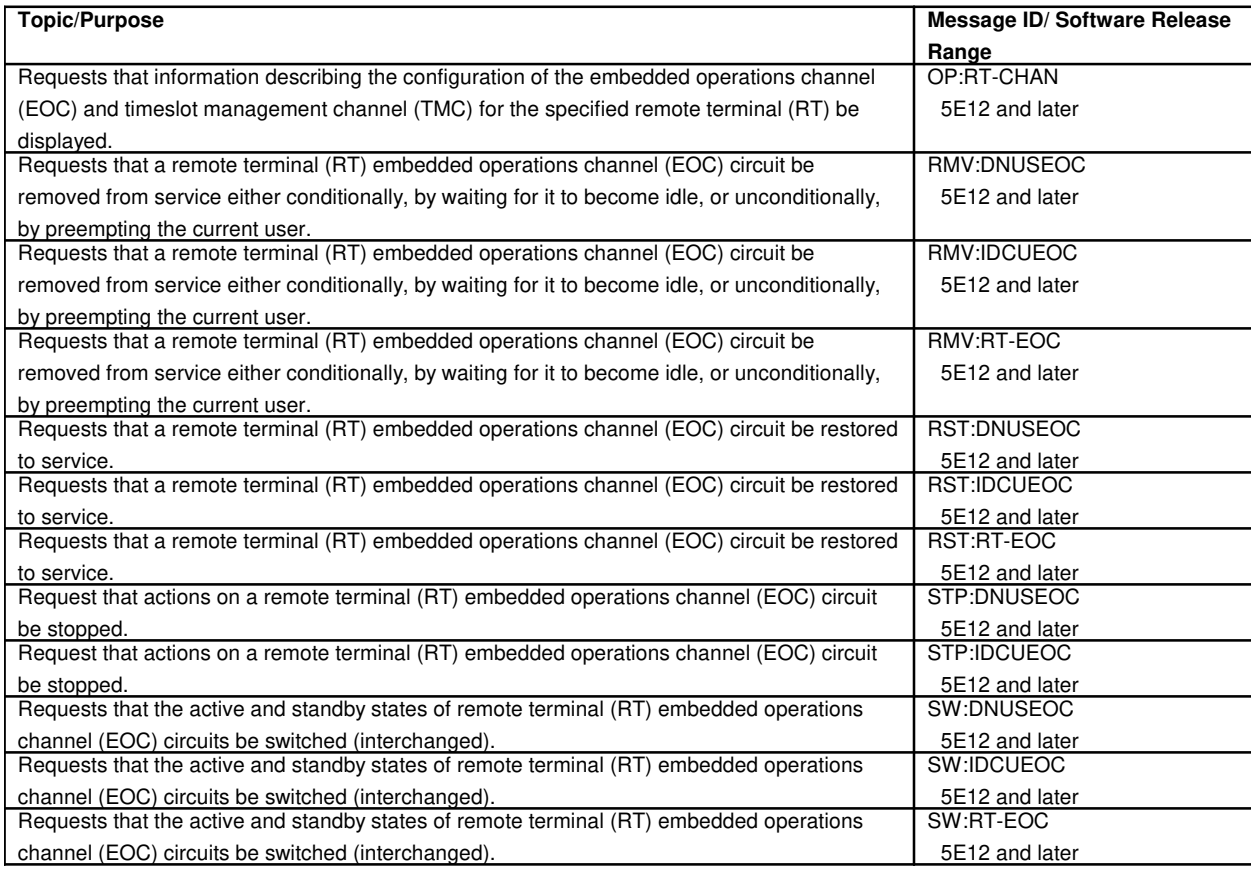

## **78. EMERGENCY ACTION INTERFACE**

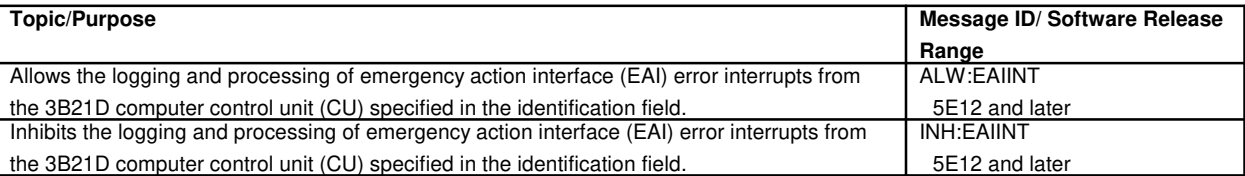

## **79. EMERGENCY DUMP**

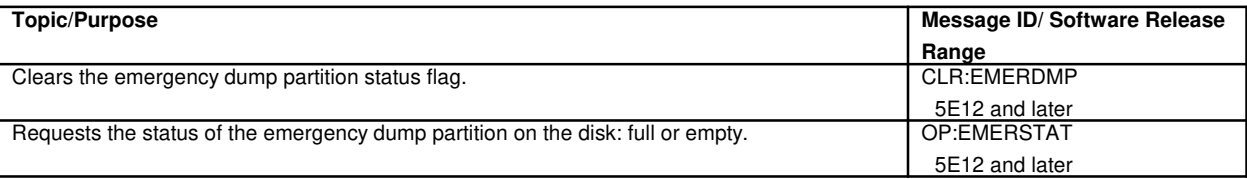

#### **80. ENHANCED 911**

**Topic/Purpose Message ID/ Software Release** 

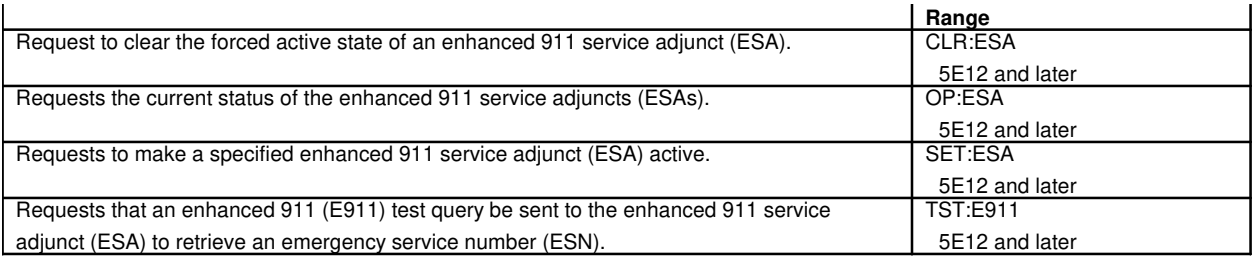

# **81. EQUIPMENT CONFIGURATION DATA**

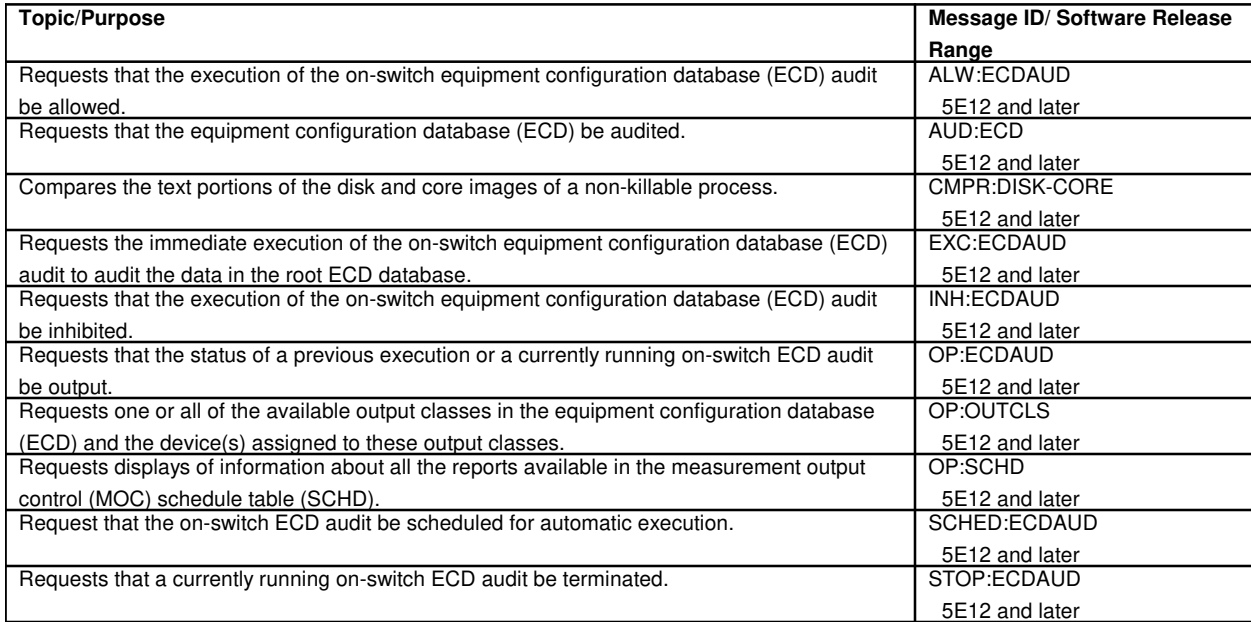

## **82. ERROR SOURCES**

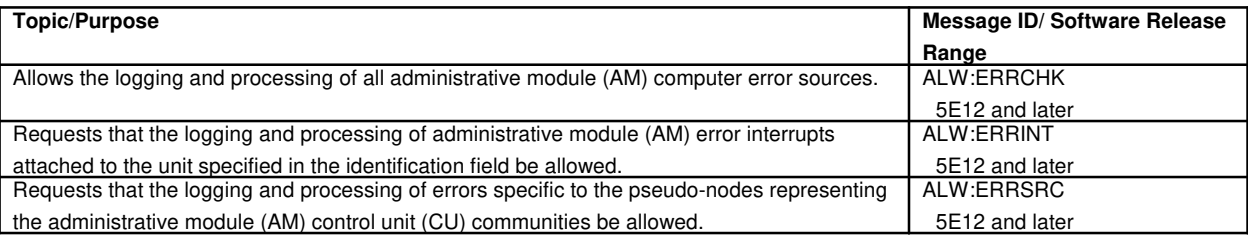

# **83. ESSENTIAL SERVICE PROTECTION**

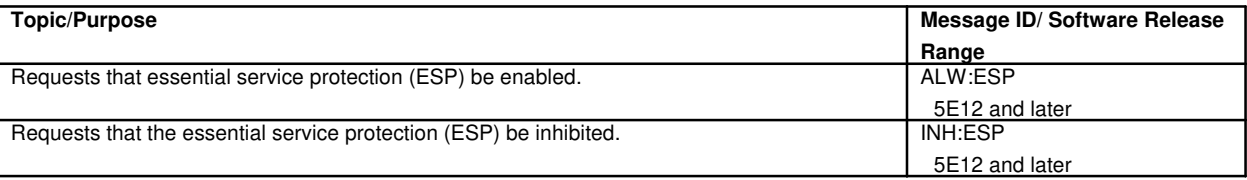

## **84. EXTERNAL SANITY MONITOR**

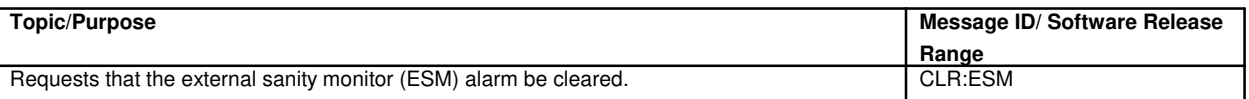

 $\overline{\phantom{a}}$ 

5E12 and later

## **85. FACILITY PERFORMANCE MONITORING ALERT**

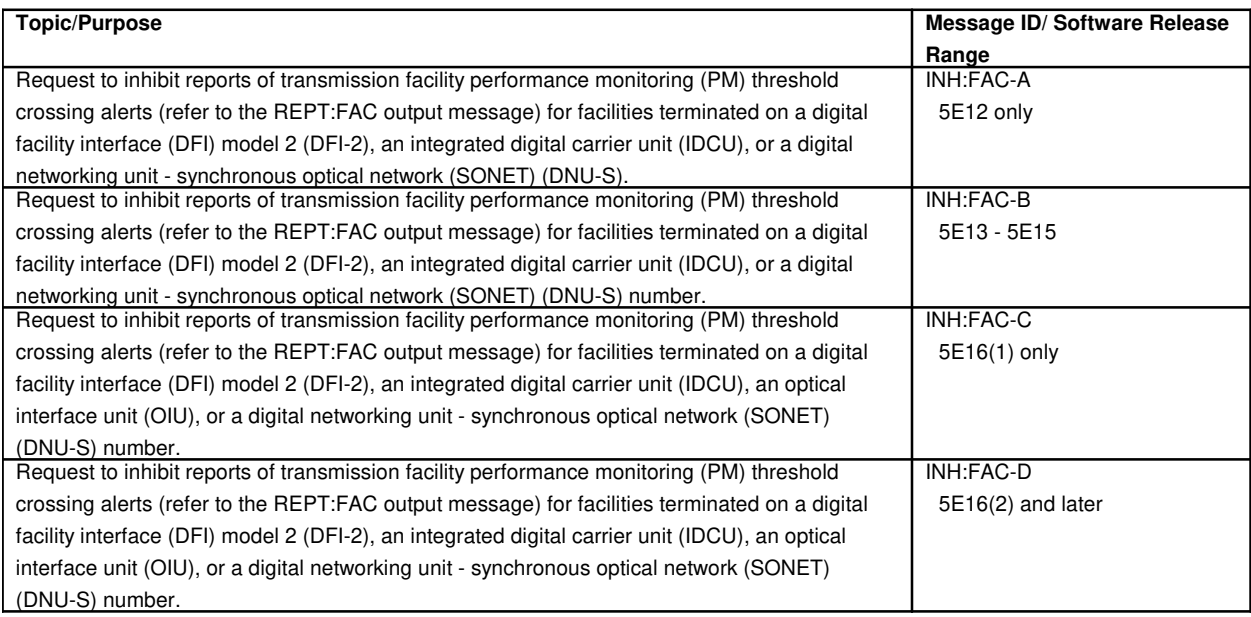

### **86. FAULT ANALYSIS**

## **86.1 Fault Analysis Trouble Locating Procedure**

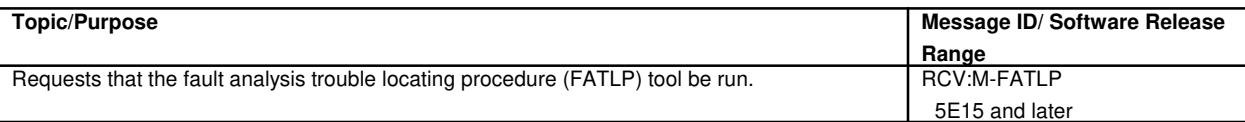

#### **87. FEATURE ACTIVATION COUNTING AND RECONCILIATION**

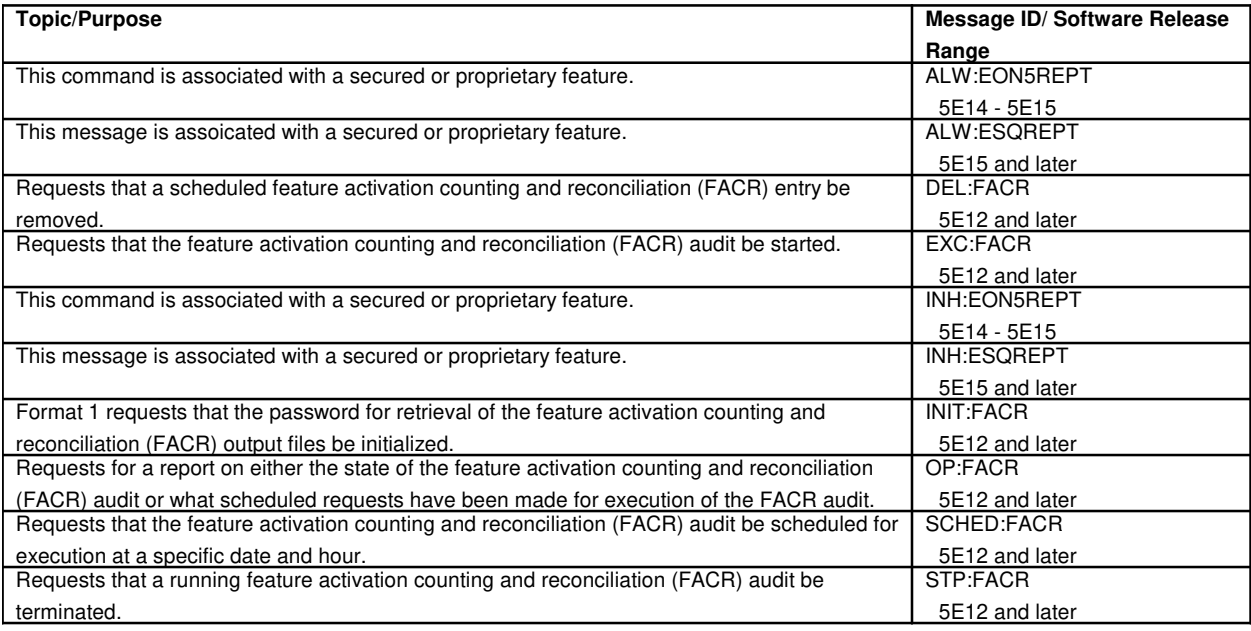

#### **88. FILES**

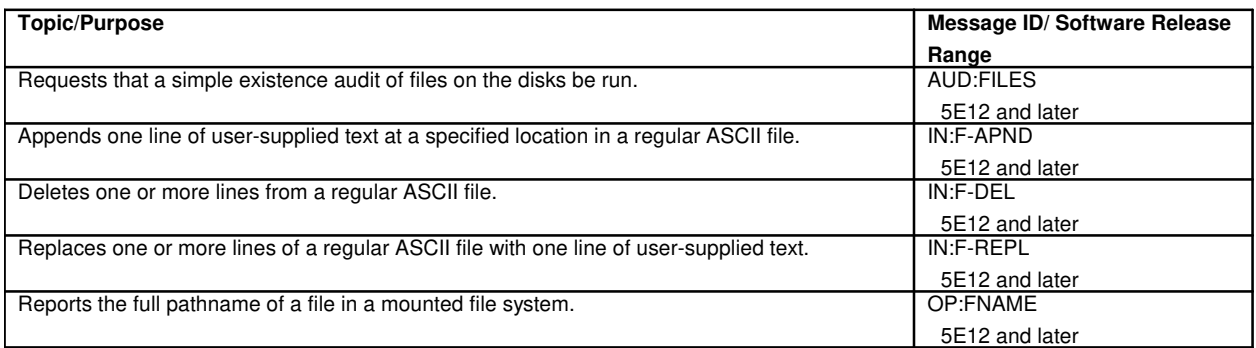

# **89. FILE SYSTEMS**

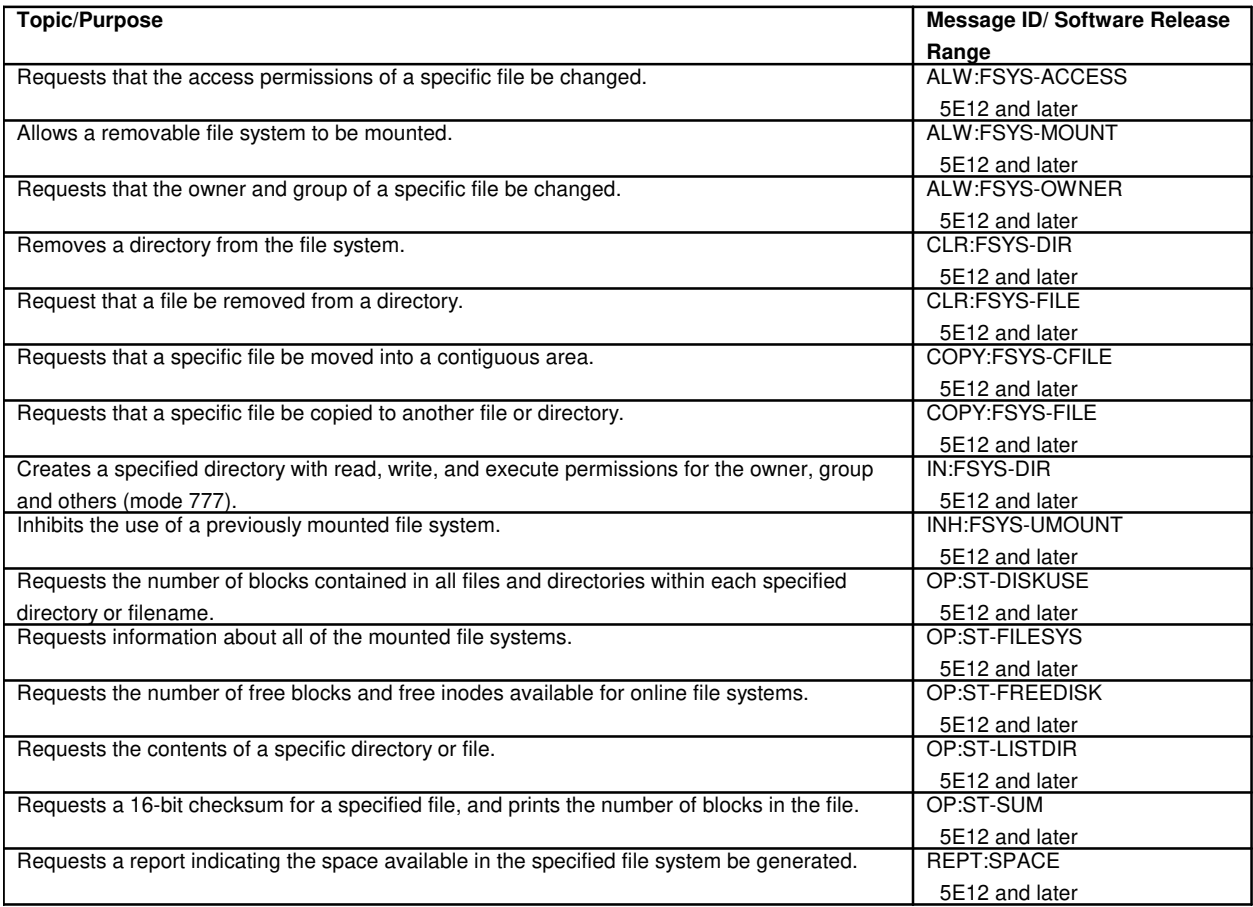

# **90. FIVE MINUTE SURVEILLANCE**

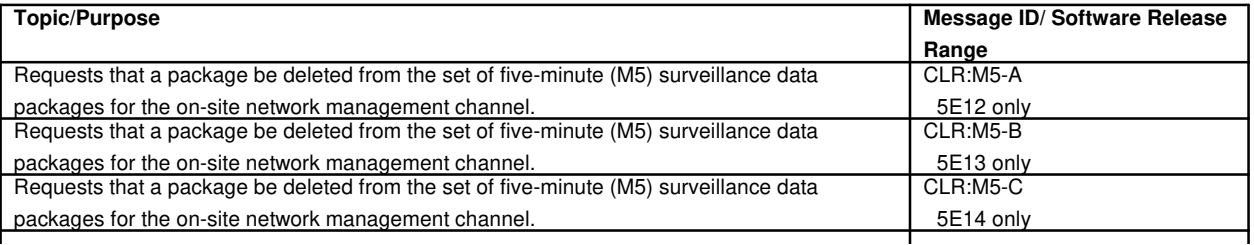

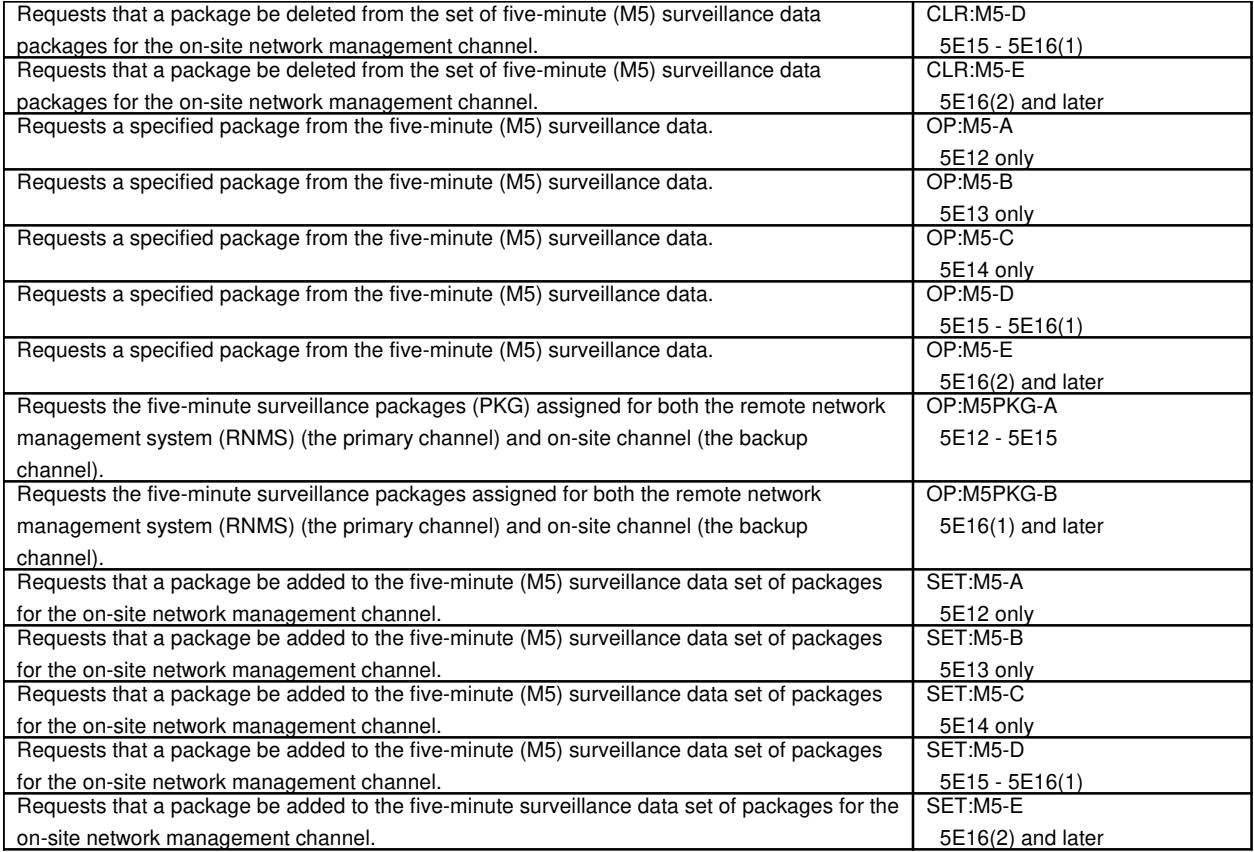

# **91. FORCED CONFIGURATION**

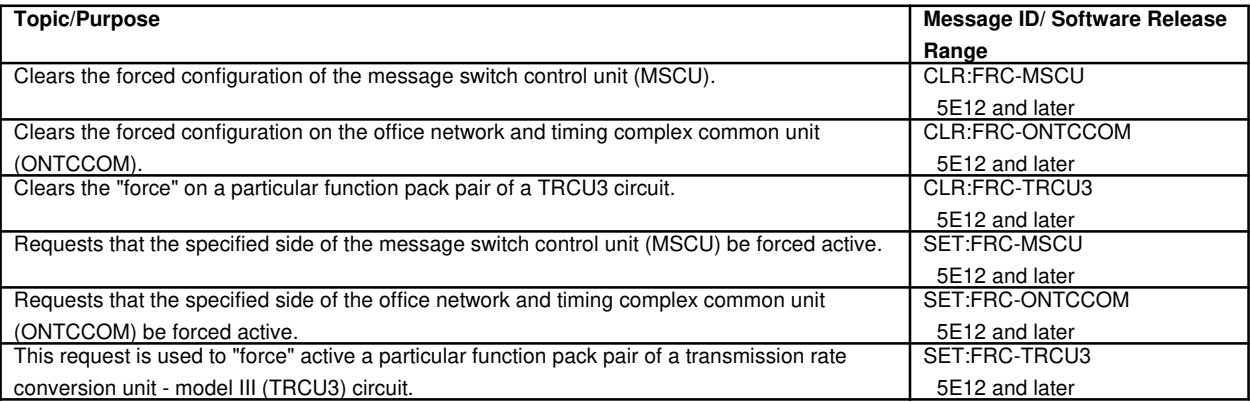

# **92. FOUNDATION PERIPHERAL CONTROLLER**

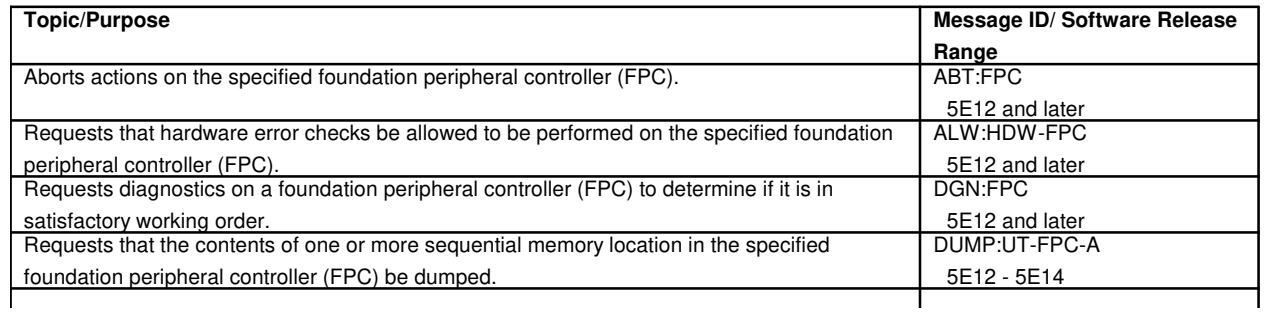

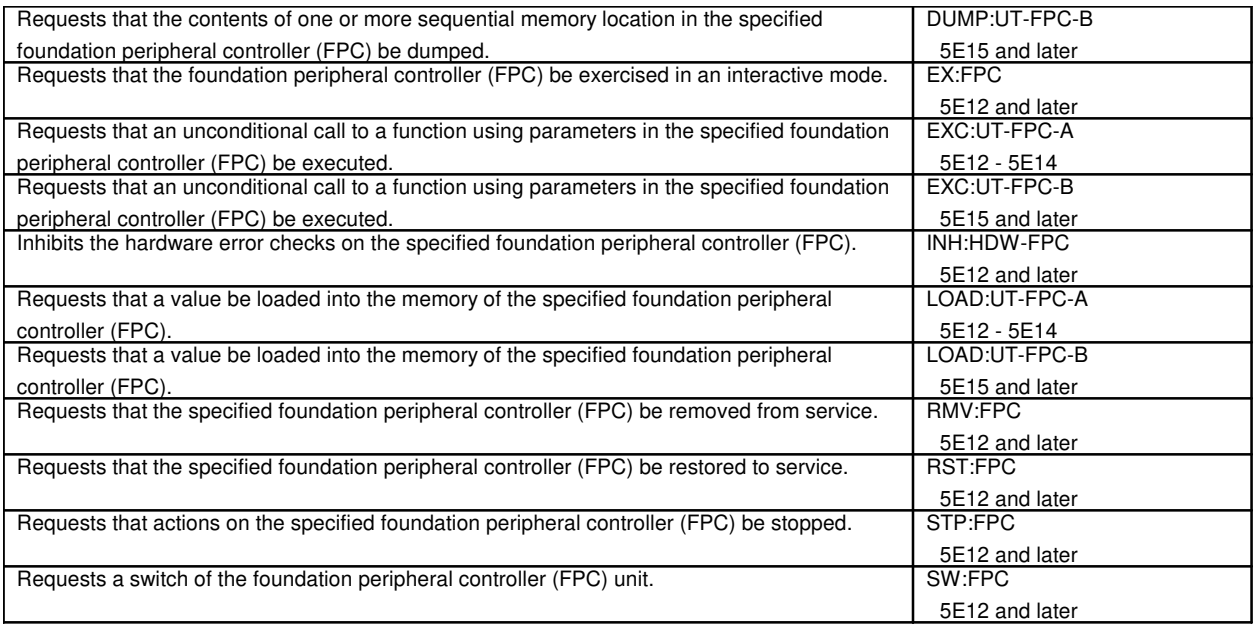

# **93. GATED DIODE CROSSPOINT**

### **93.1 Gated Diode Crosspoint Access**

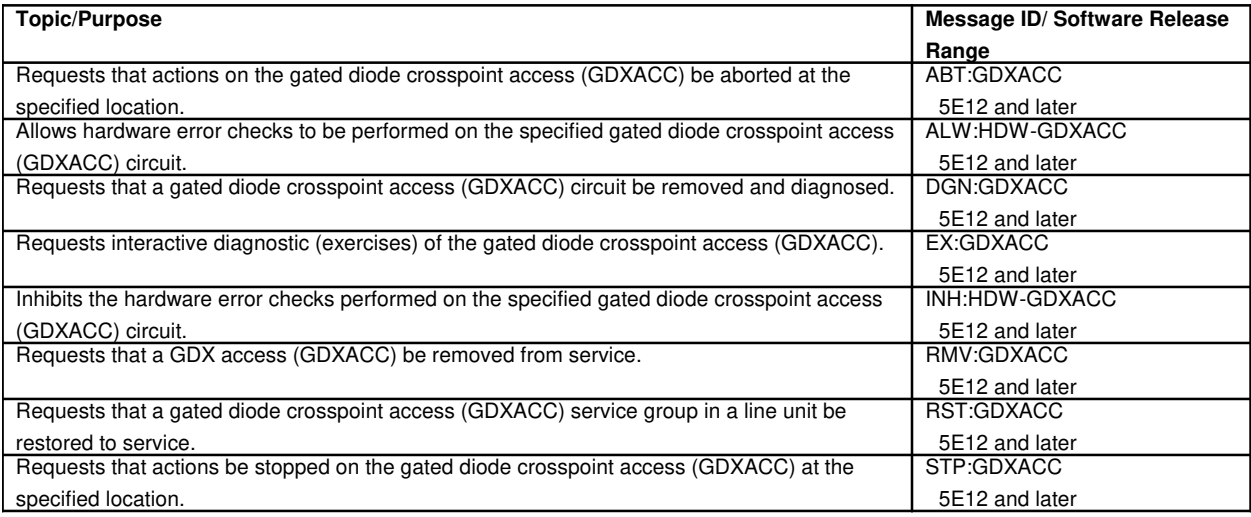

# **93.2 Gated Diode Crosspoint Compensator**

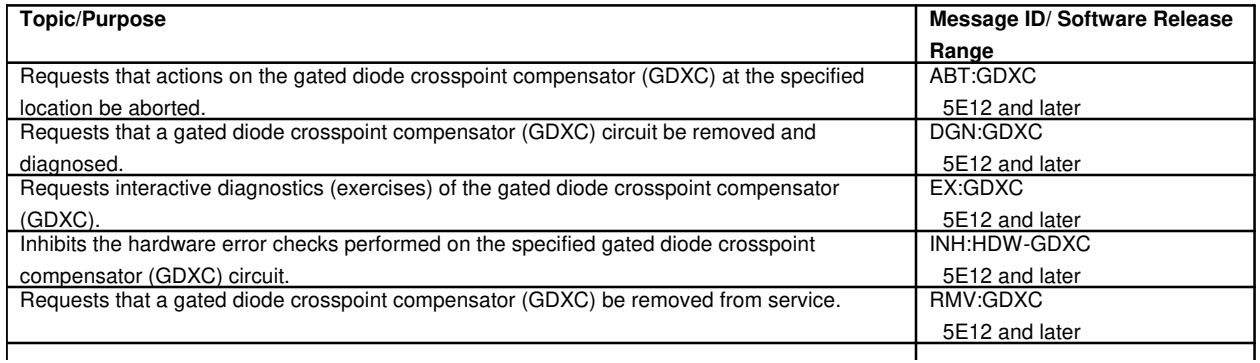

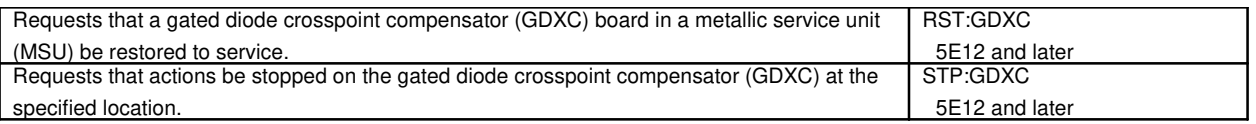

## **93.3 Gated Diode Crosspoint Control**

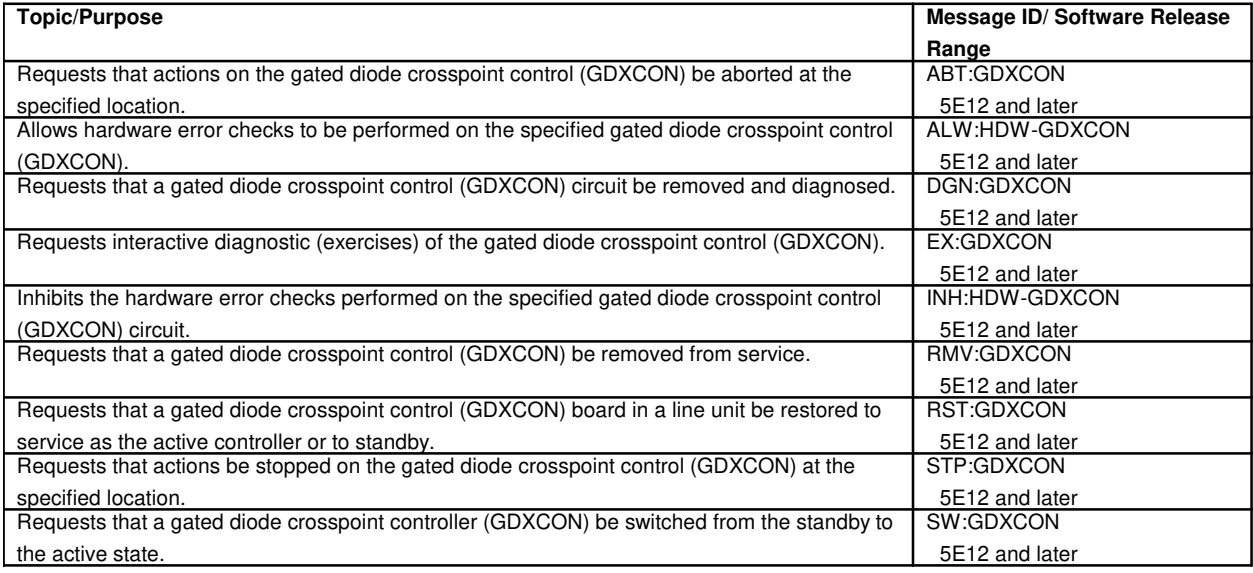

## **93.4 Gated Diode Crosspoint Grid**

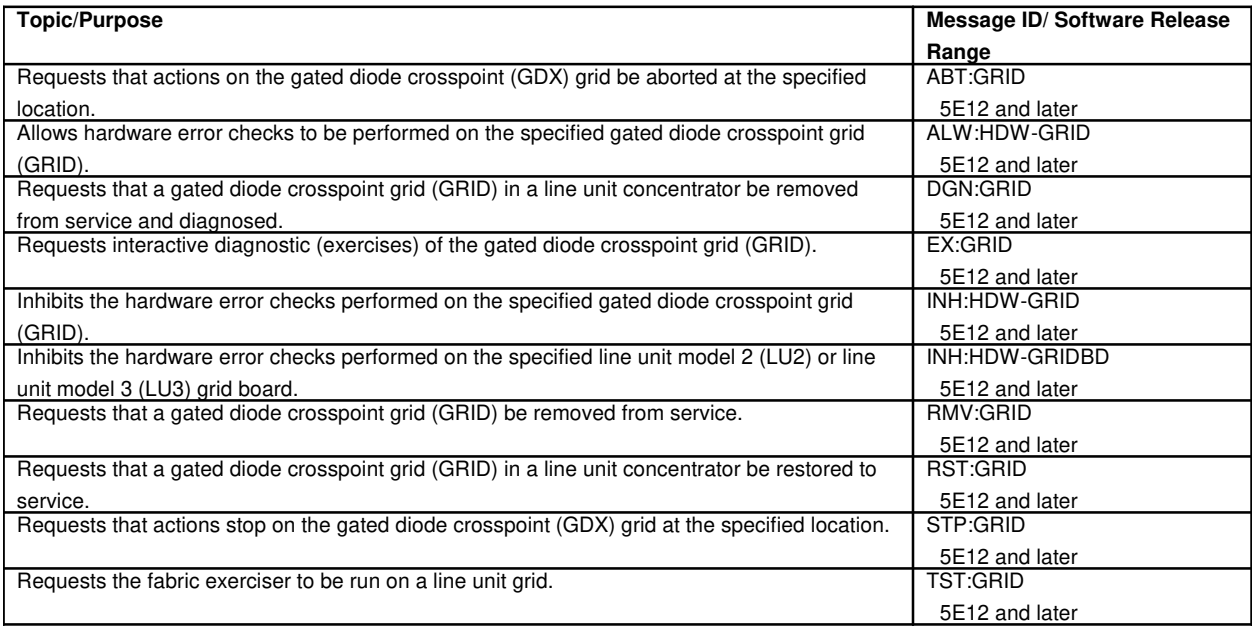

# **94. GENERIC ACCESS PROGRAM**

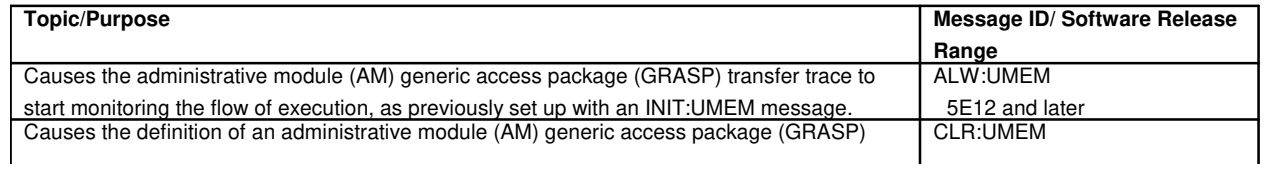

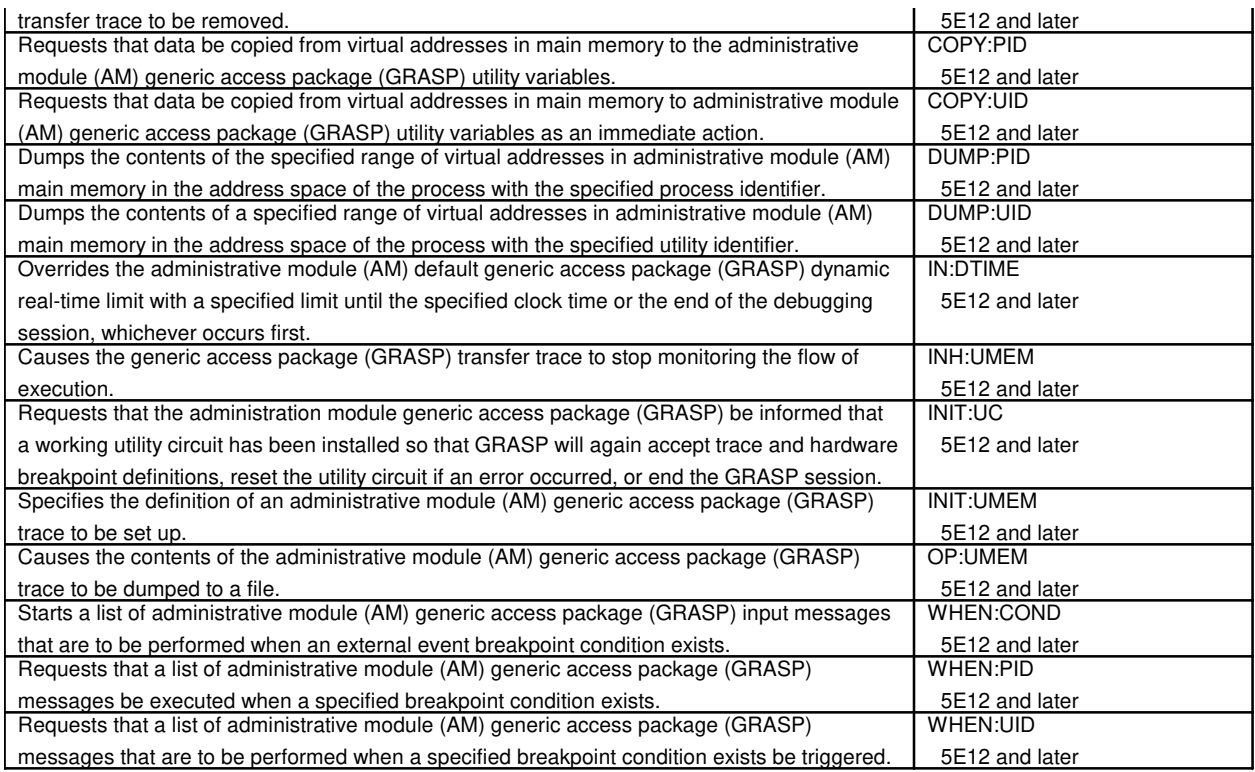

## **95. GLOBAL DIGITAL SERVICES FUNCTION**

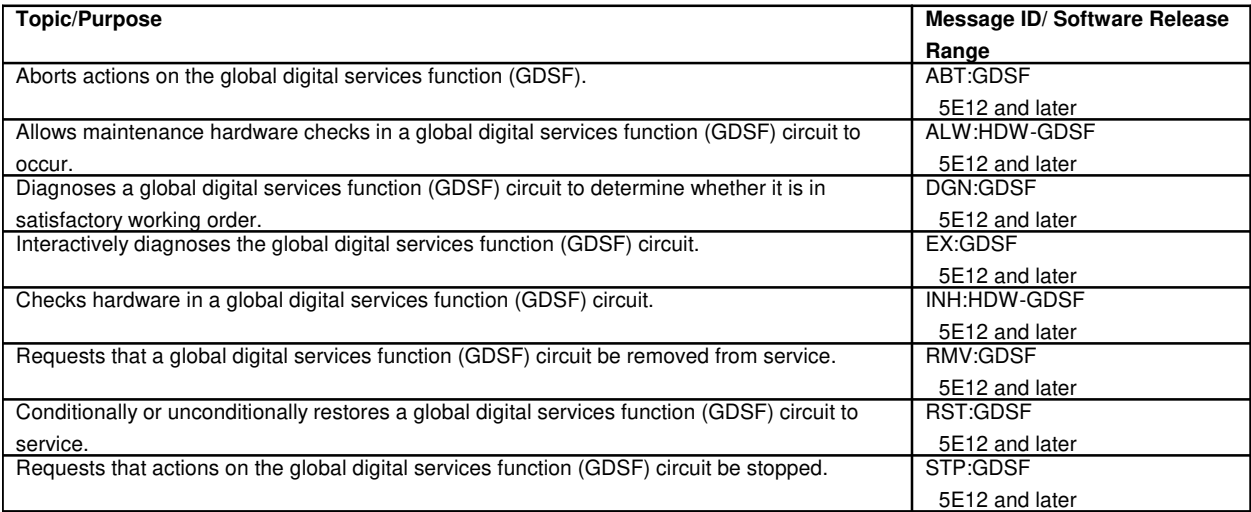

## **96. GLOBAL DIGITAL SERVICE UNIT COMMON BOARD**

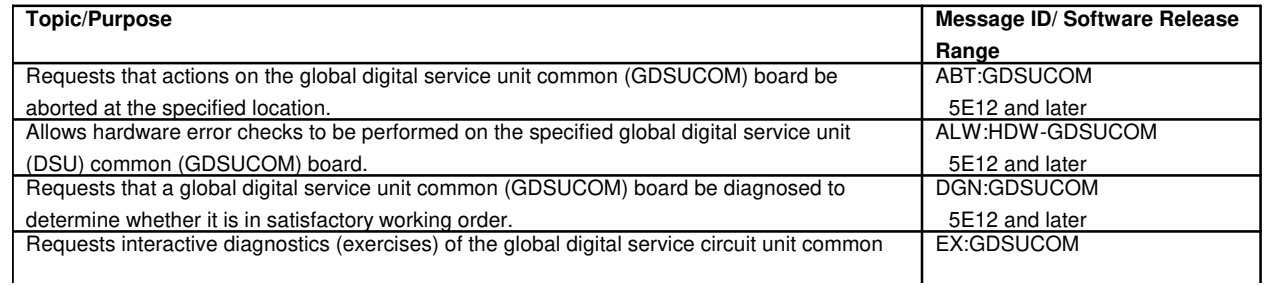

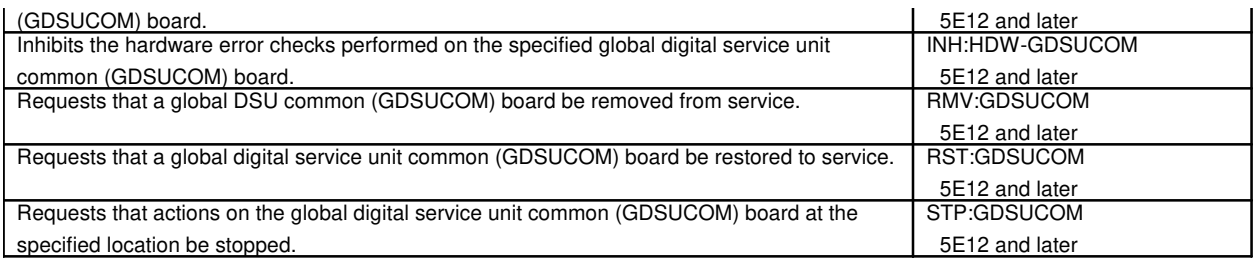

# **97. GLOBAL SWITCHING MODULE**

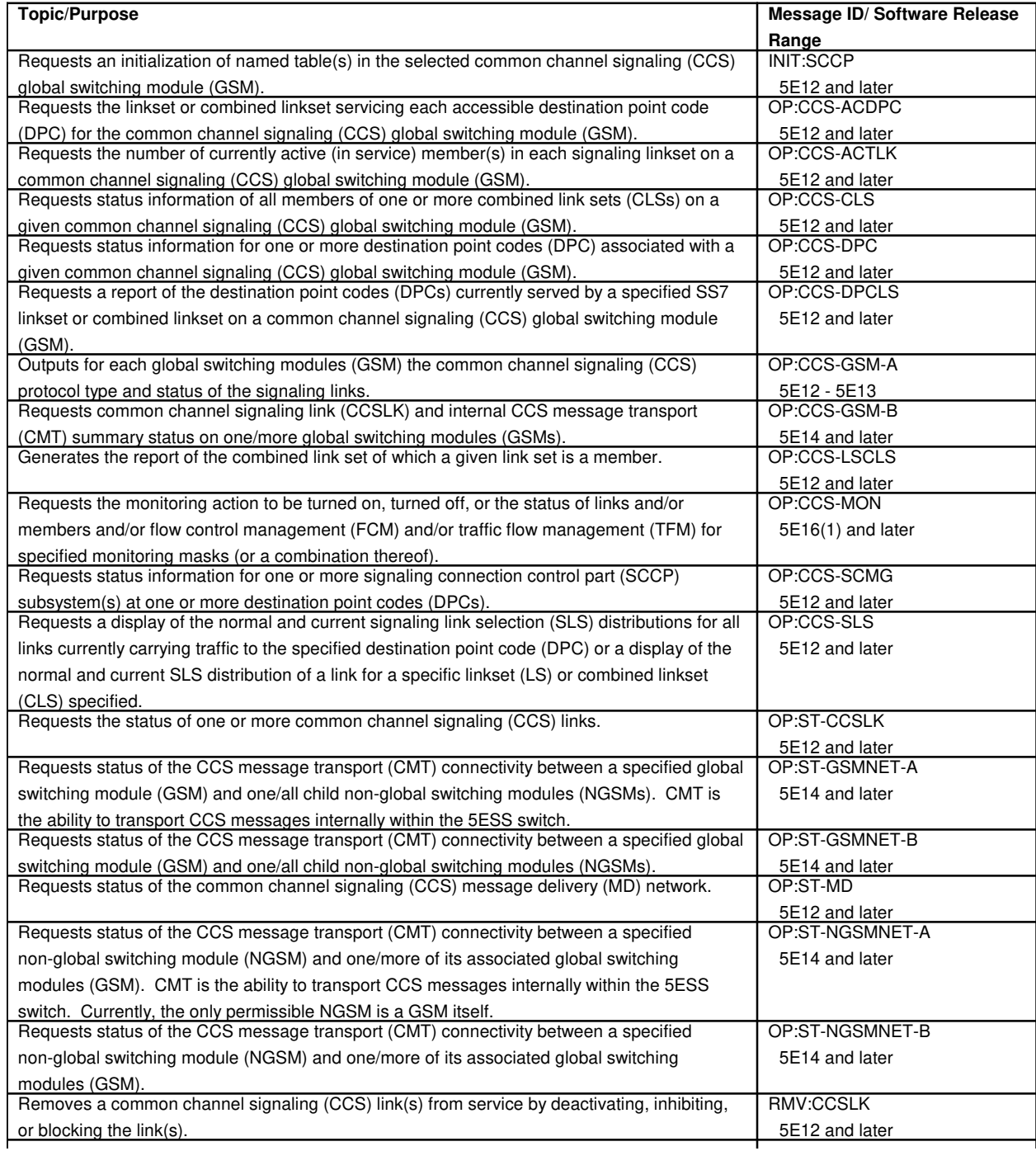

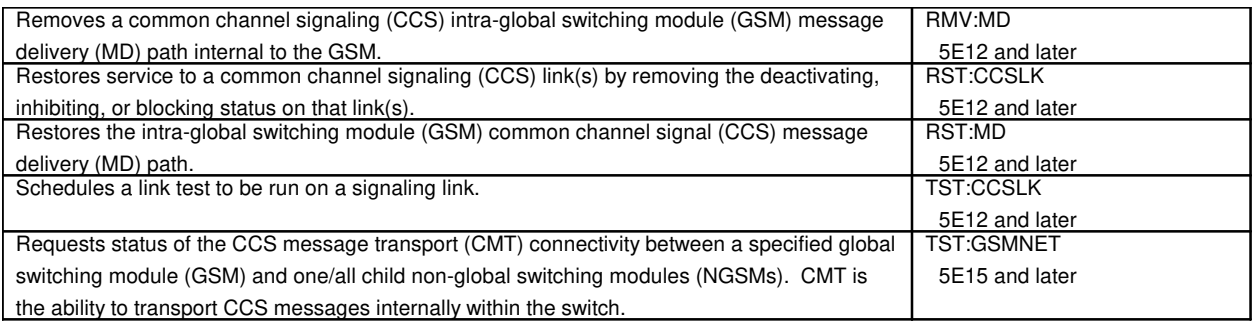

## **98. HARD-TO-REACH**

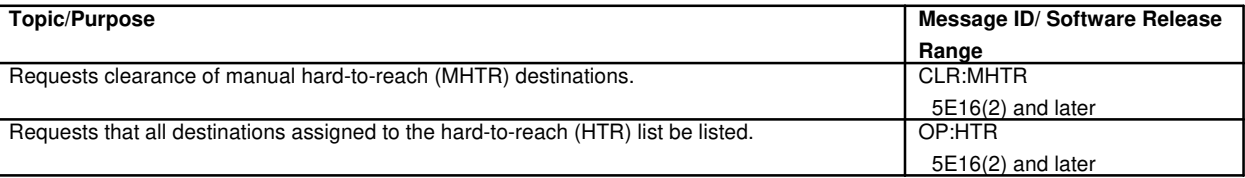

## **99. HARDWARE CHECKS**

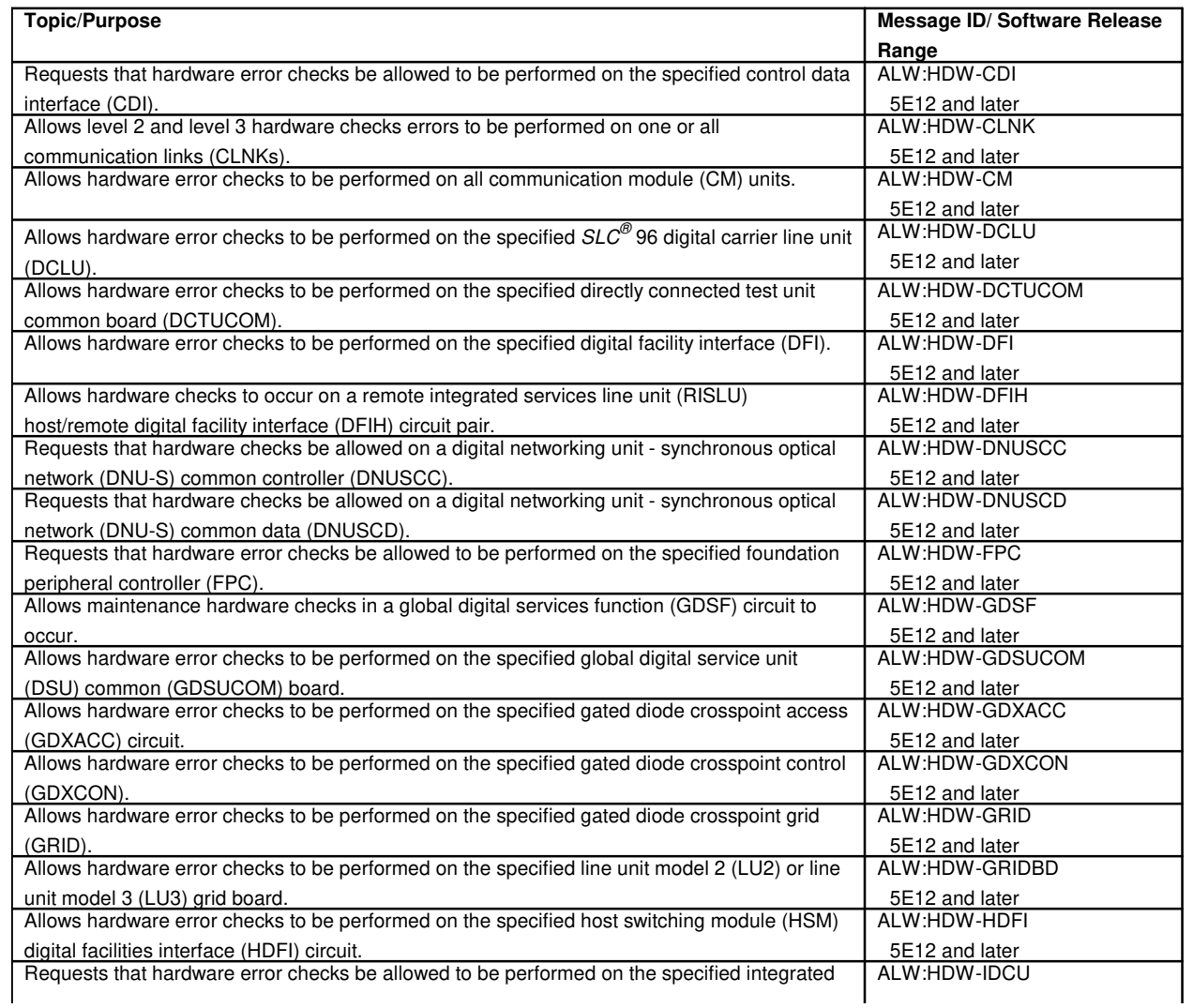

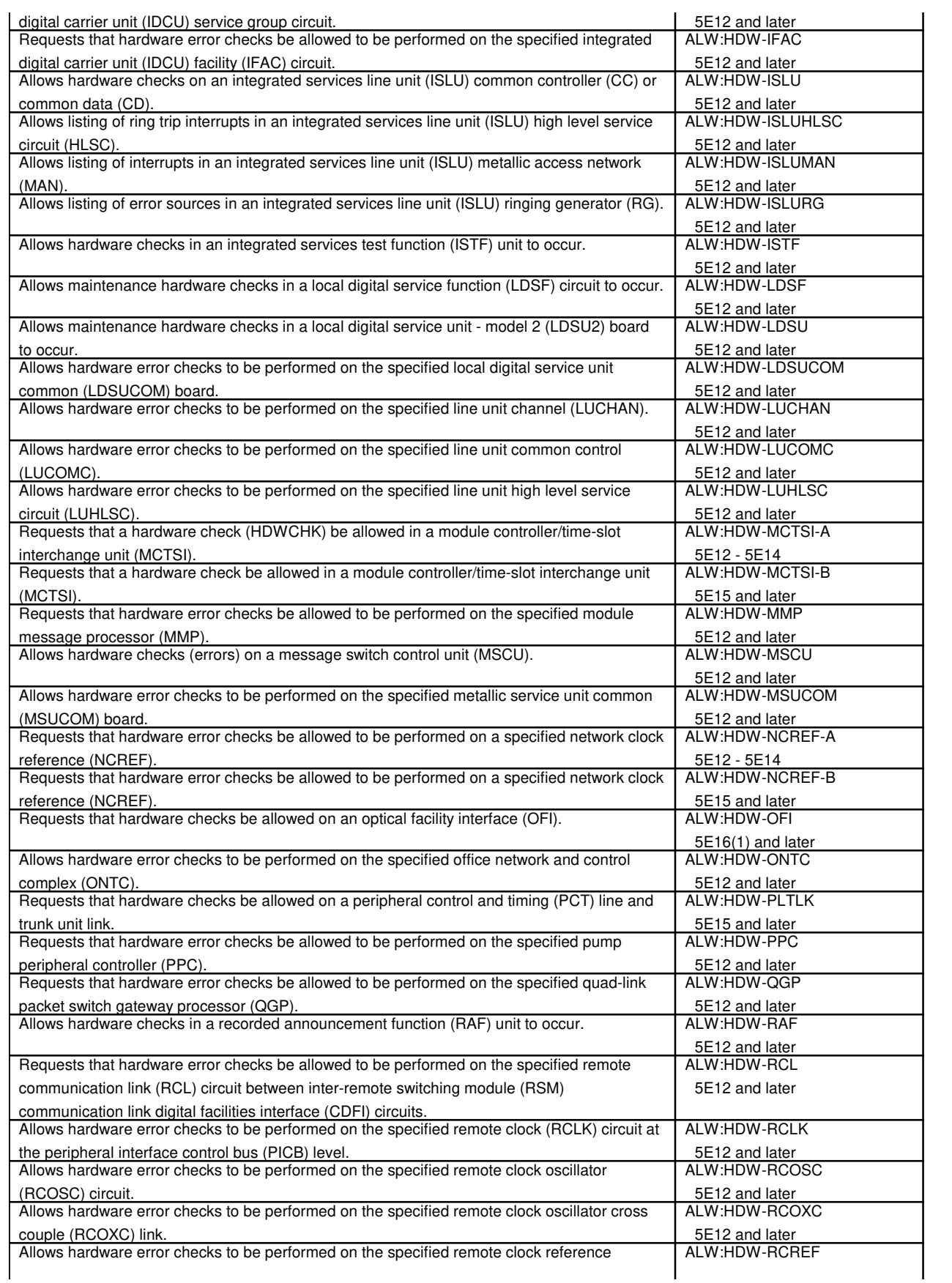

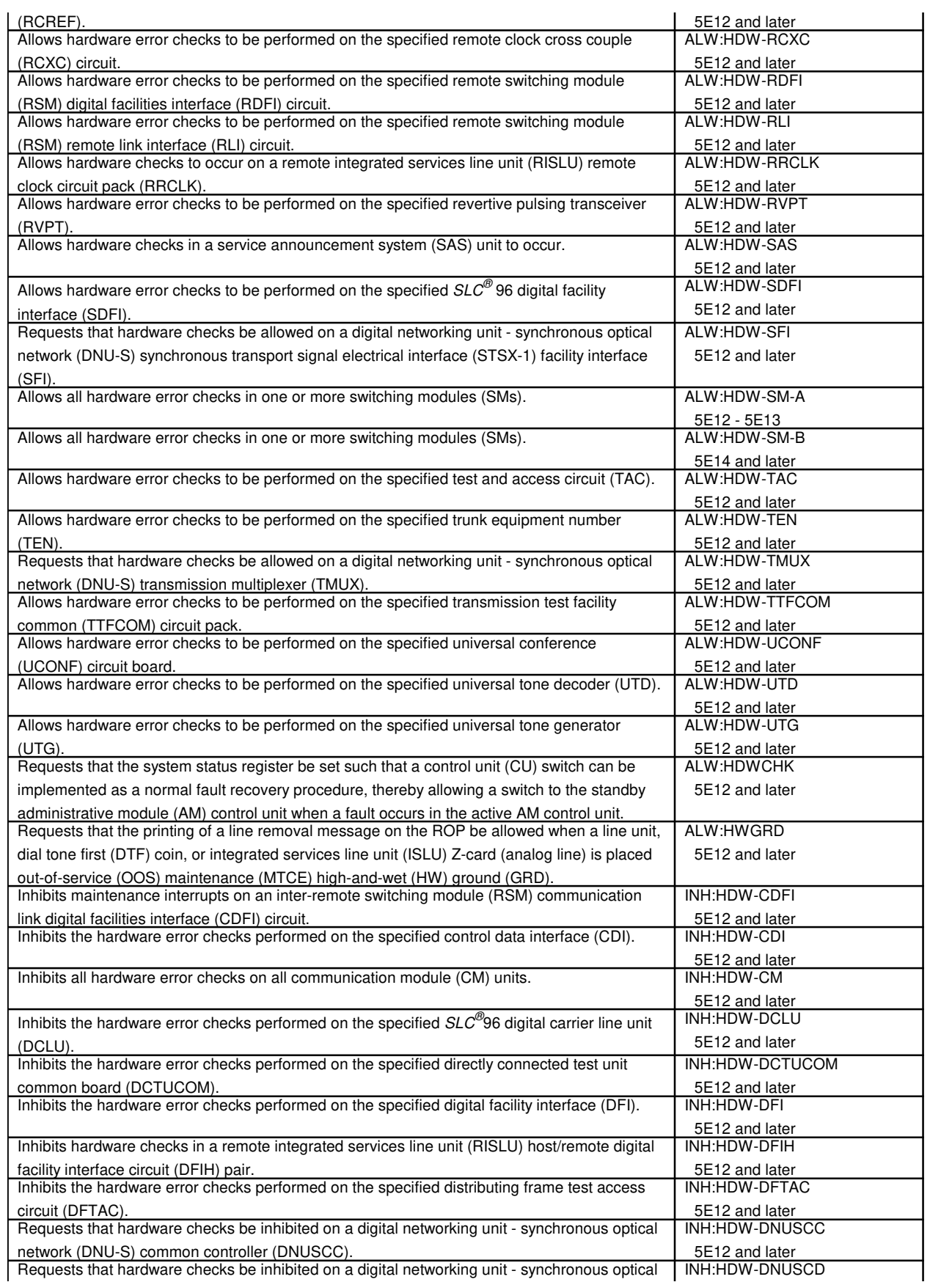

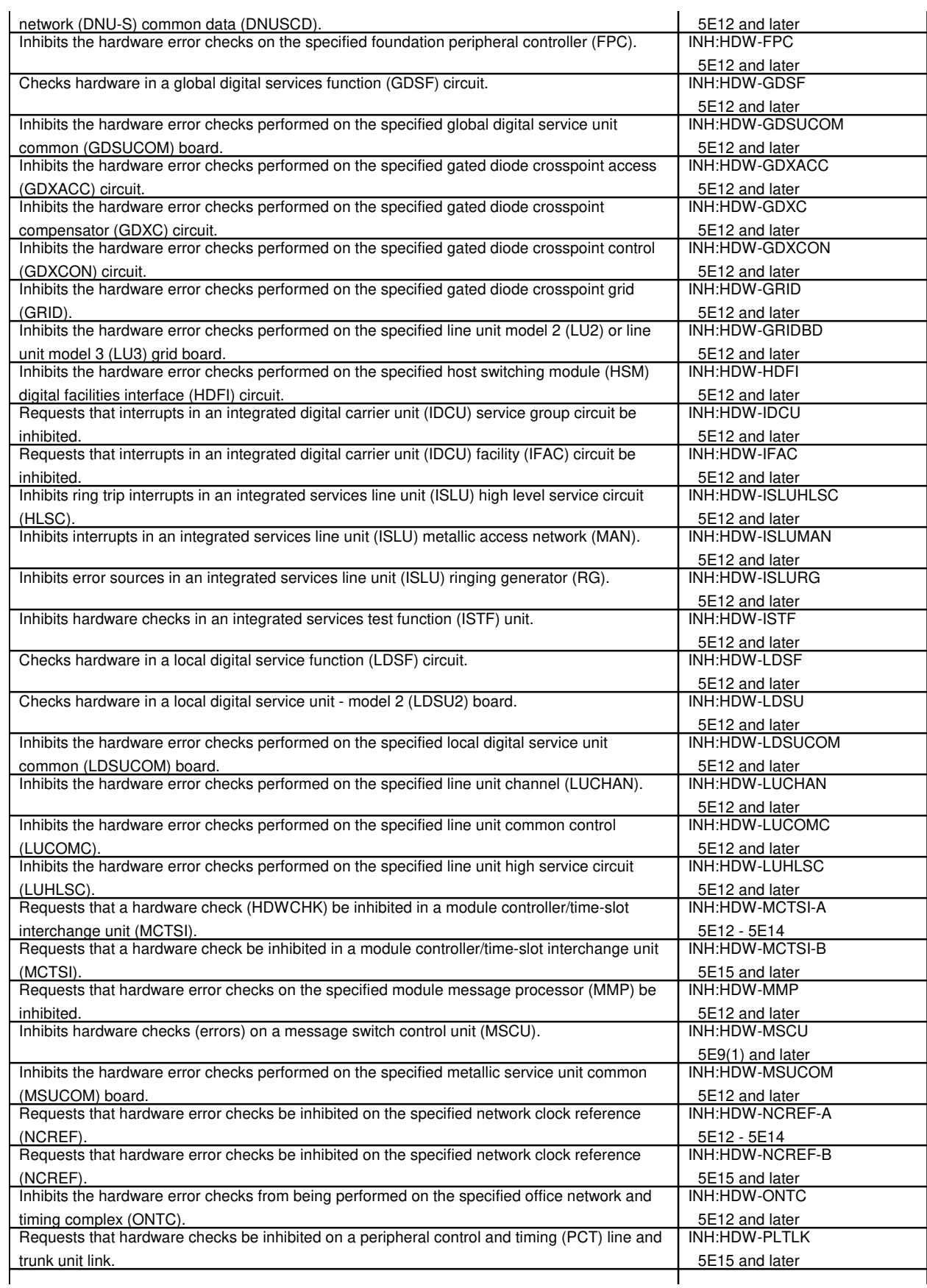

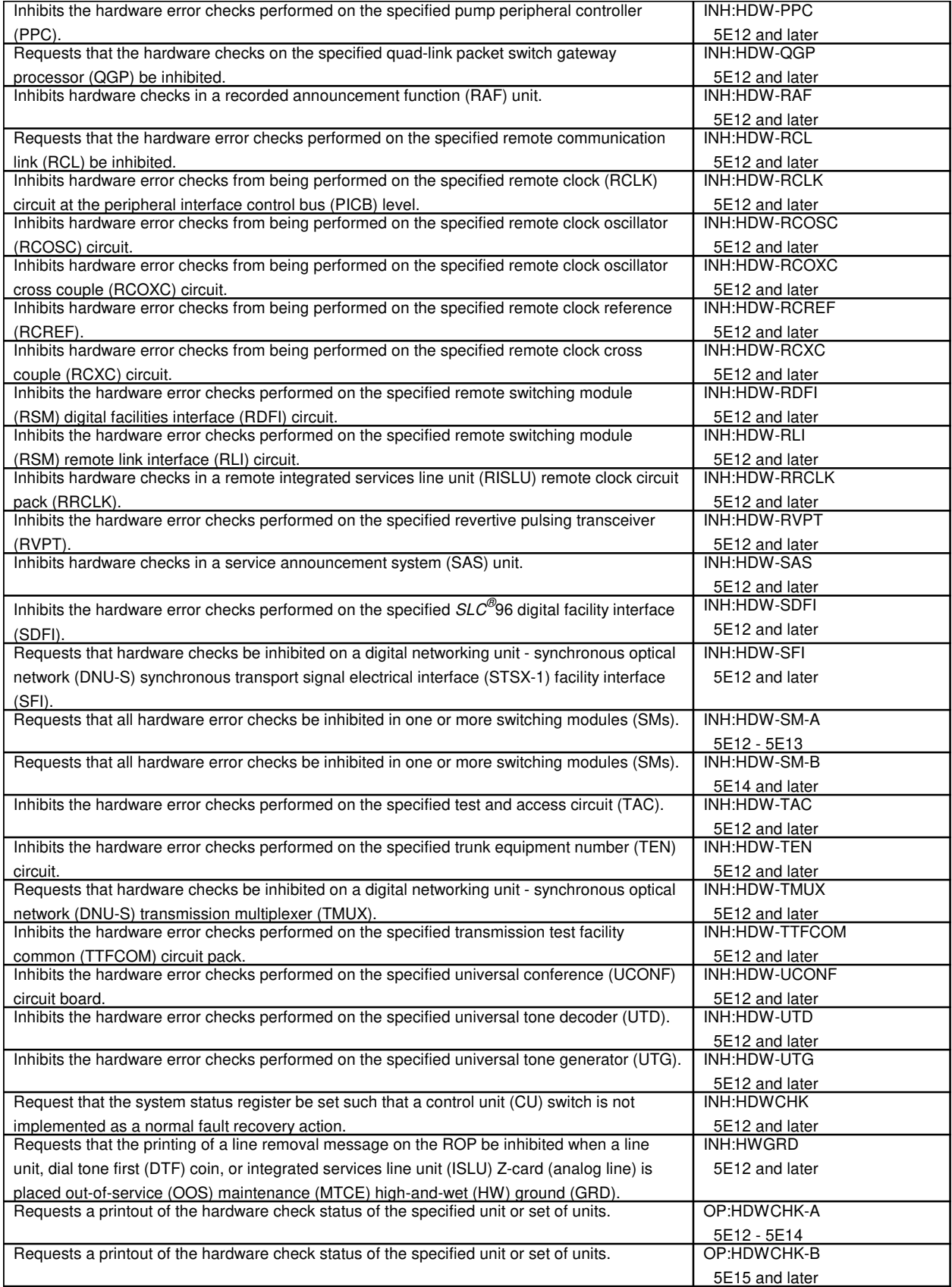

## **100. HIGH-SPEED SYNCHRONOUS DATA LINK**

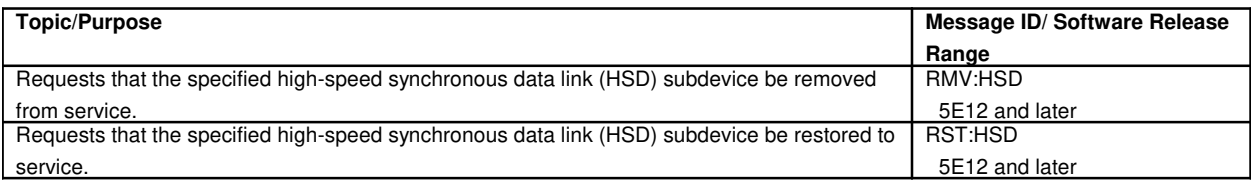

## **100.1 High-Speed Synchronous Data Link Controller**

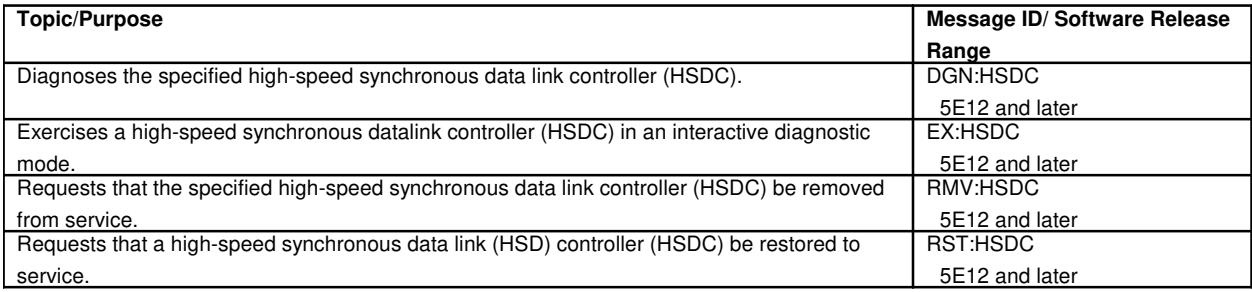

### **101. HIGH PRIORITY REMOTE INTERFACE**

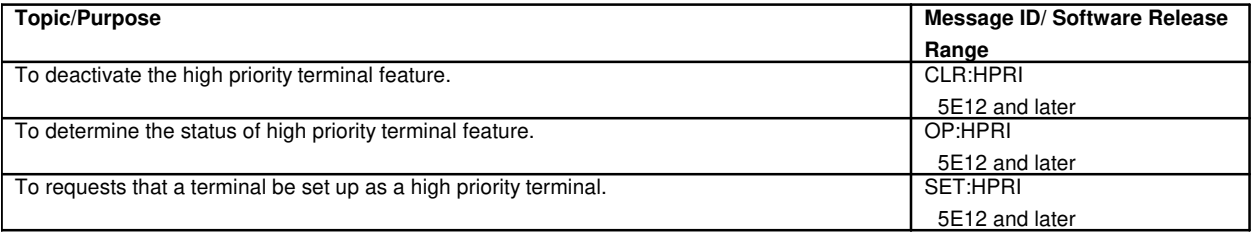

#### **102. INHIBITS**

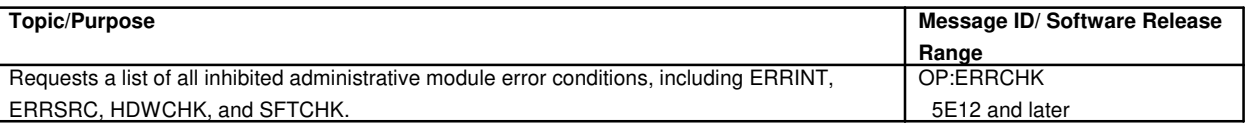

## **103. IN-PROCESS CALL TRACING**

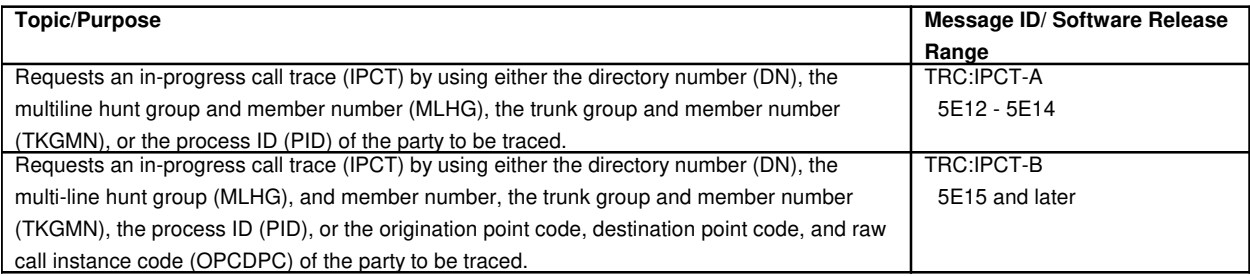

### **104. INPUT/OUTPUT PROCESSOR**

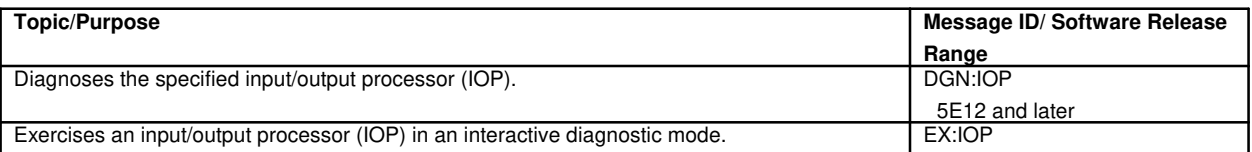

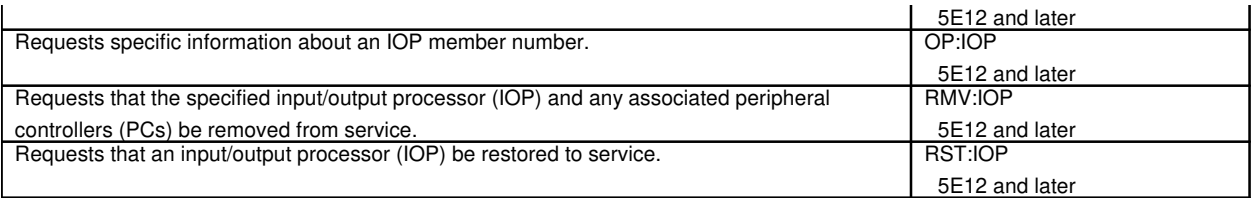

## **104.1 Input/Output Processor Driver**

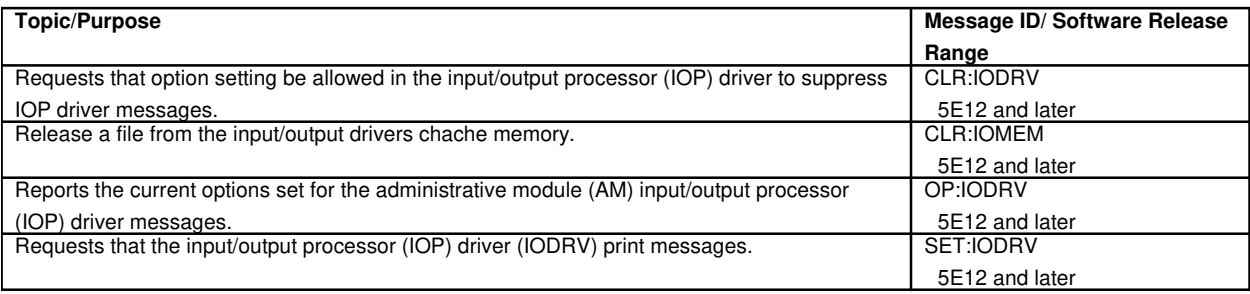

# **105. INPUT MESSAGE CATALOG**

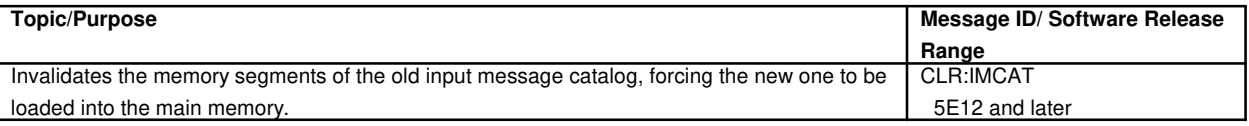

# **106. INTEGRATED DIGITAL CARRIER UNIT**

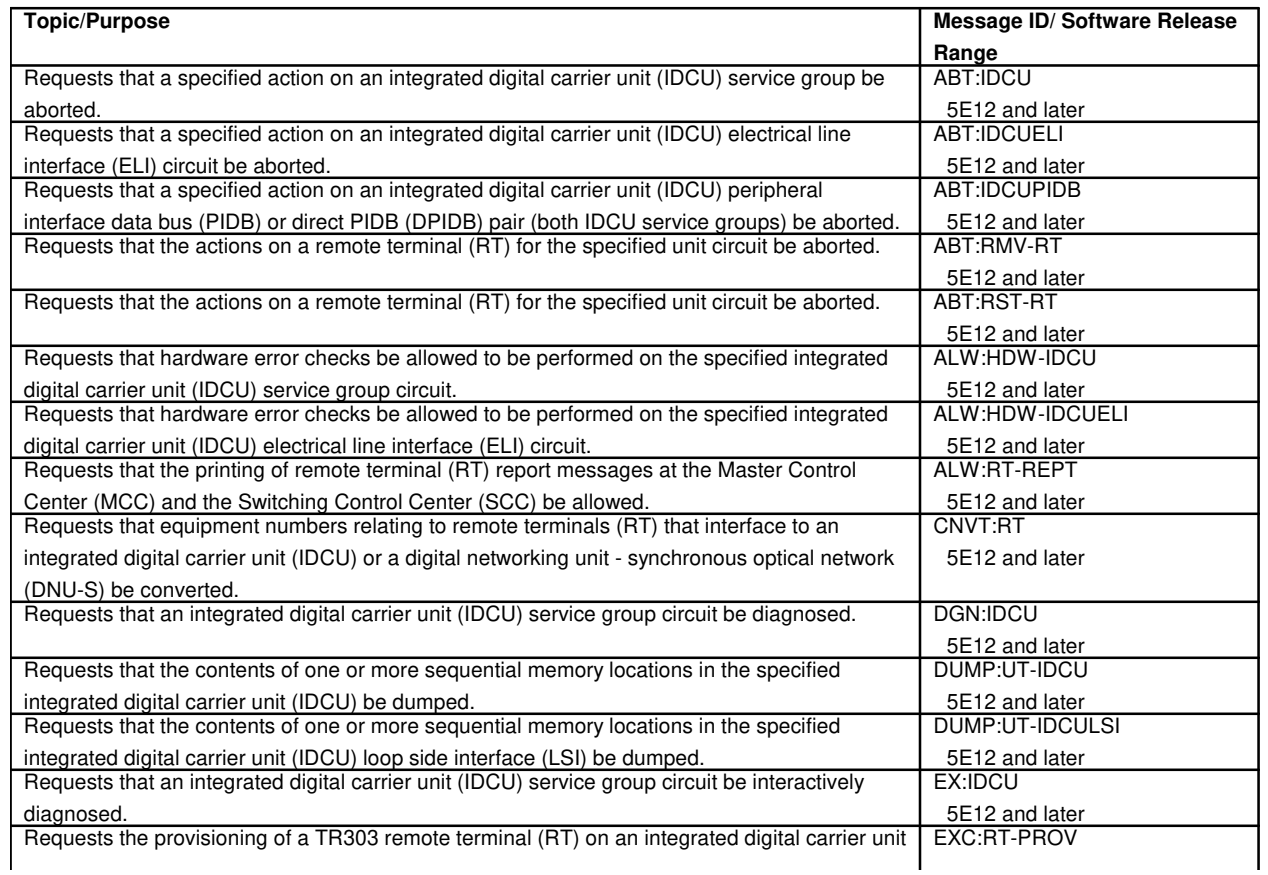

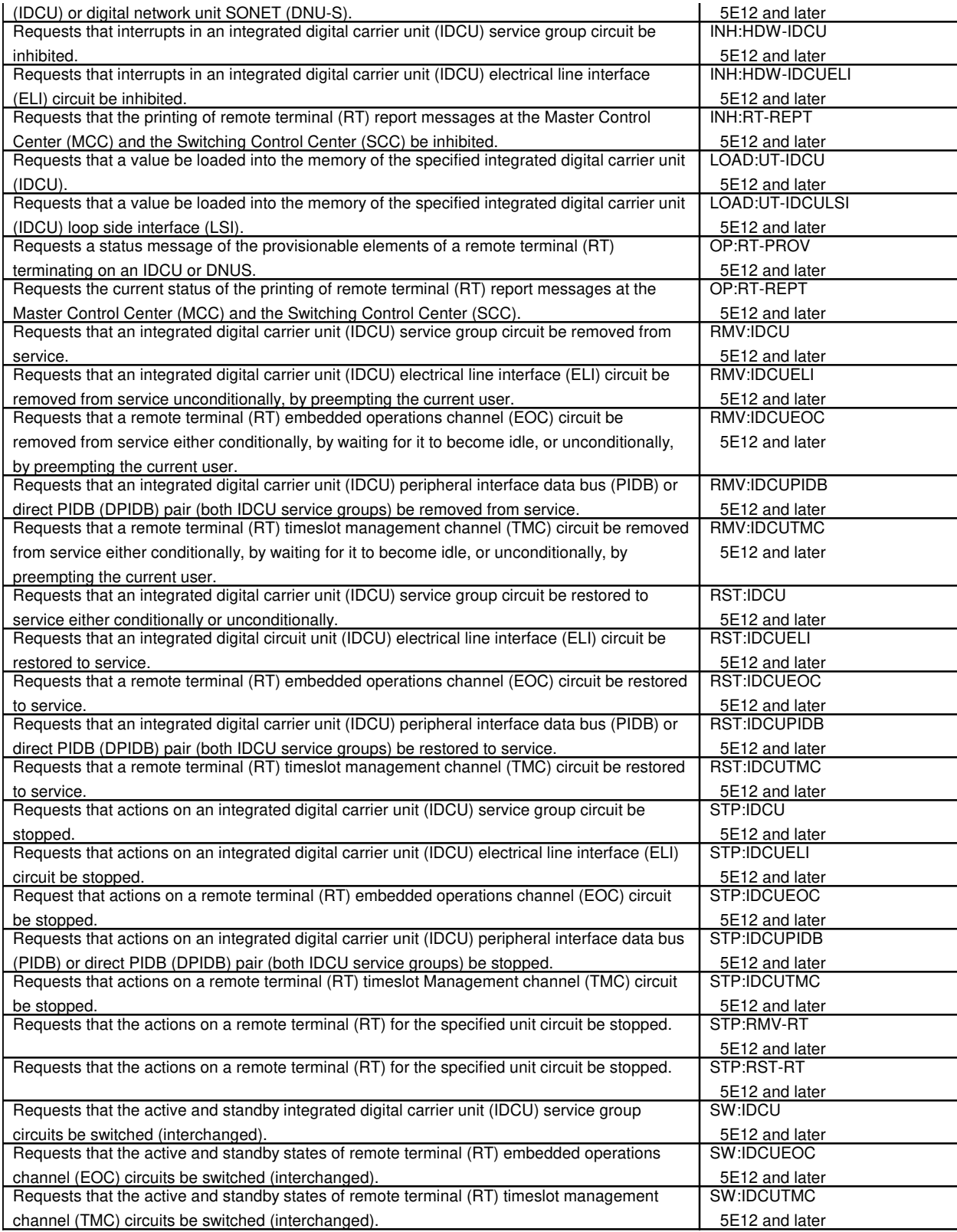

#### **107. INTEGRATED SERVICES DIGITAL NETWORK**

**Topic/Purpose** Message ID/ Software Release

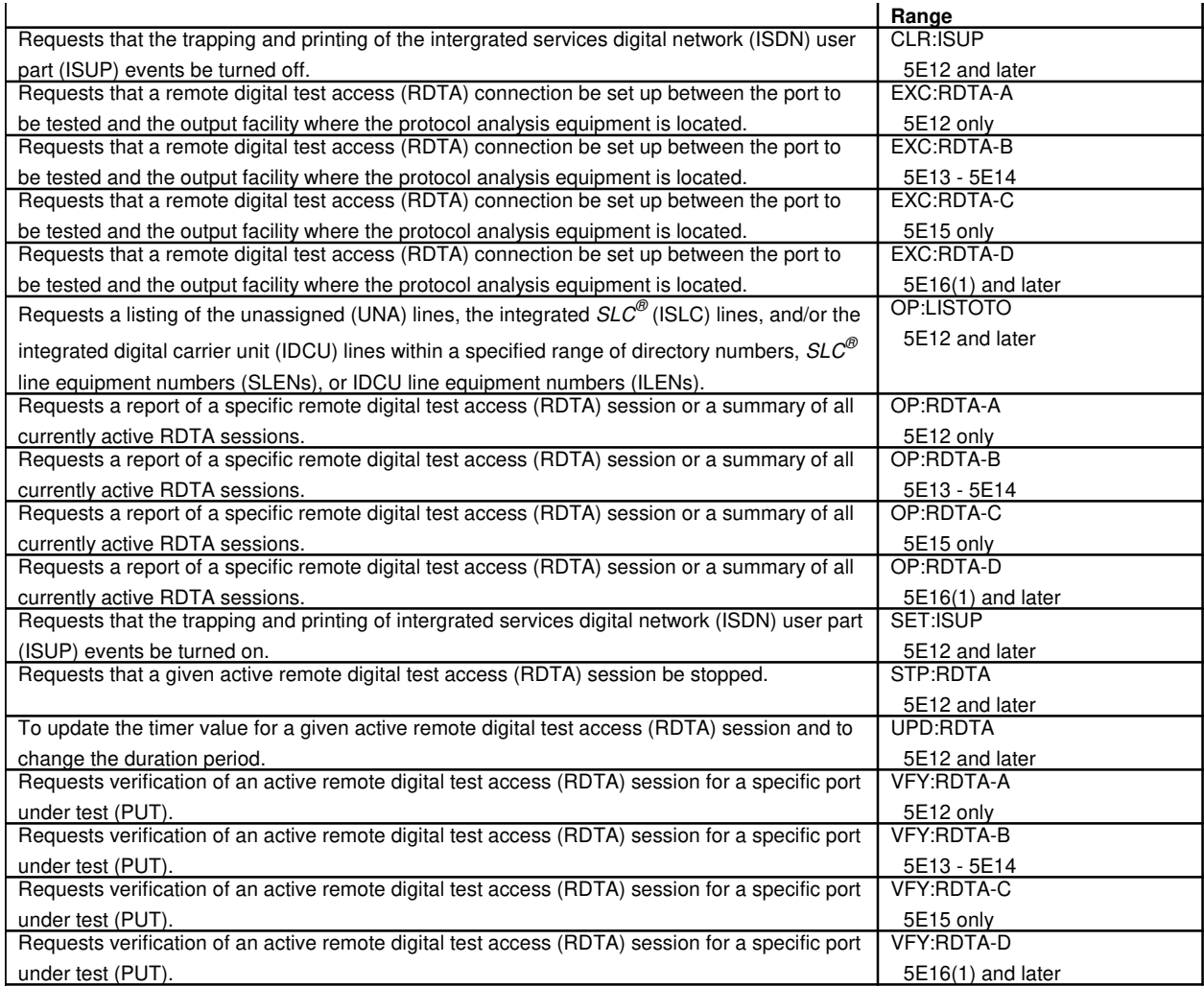

## **108. INTEGRATED SERVICES LINE UNIT**

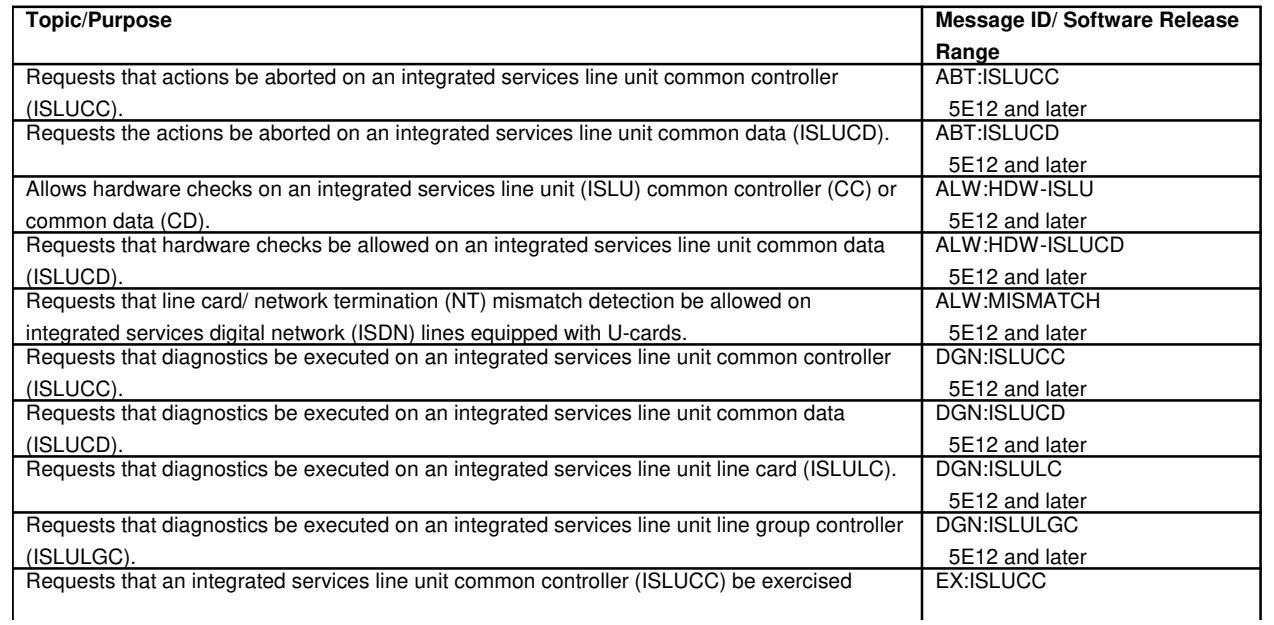

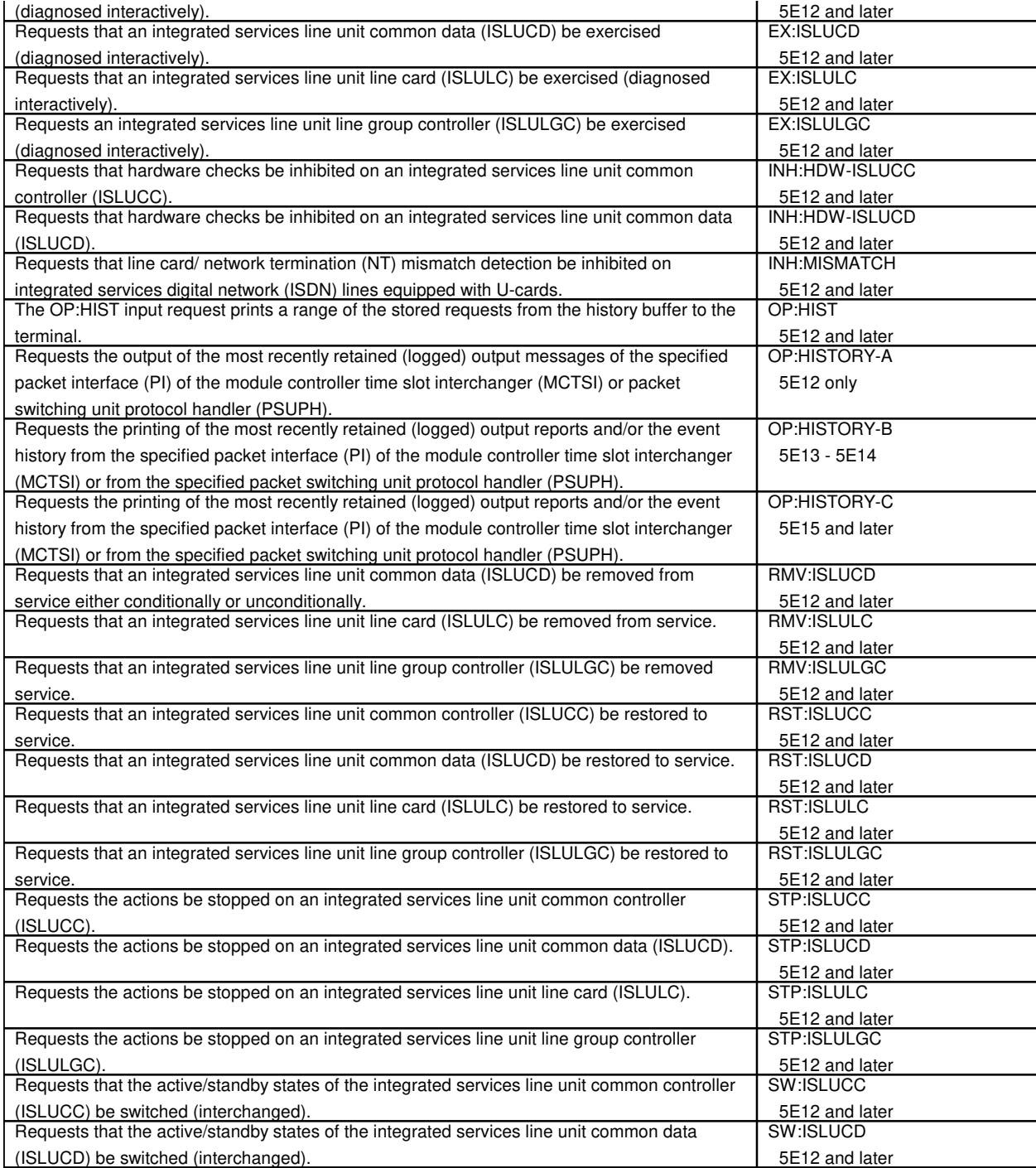

# **108.1 Integrated Services Line Unit Common Controller**

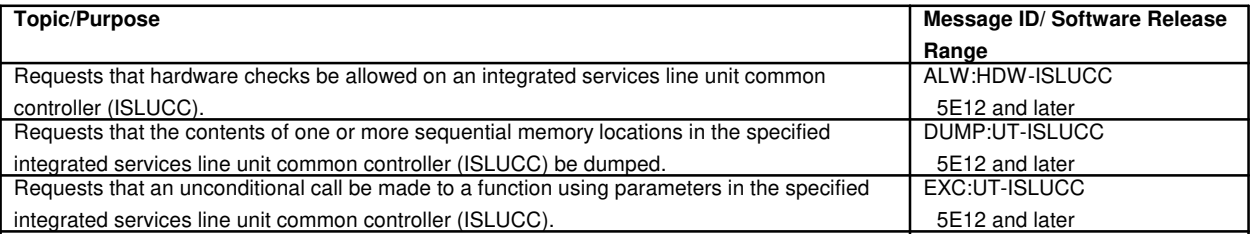
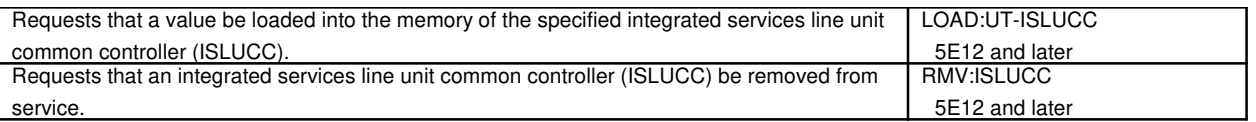

#### **108.2 Integrated Services Line Unit High Level Service Circuit**

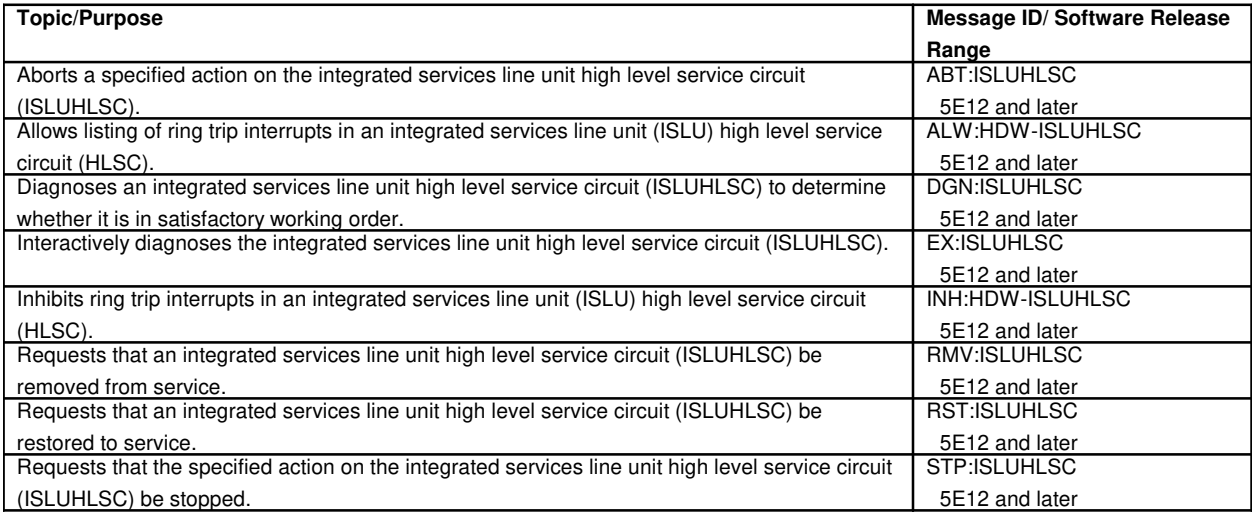

#### **108.3 Integrated Services Line Unit Integrated Services Test Function**

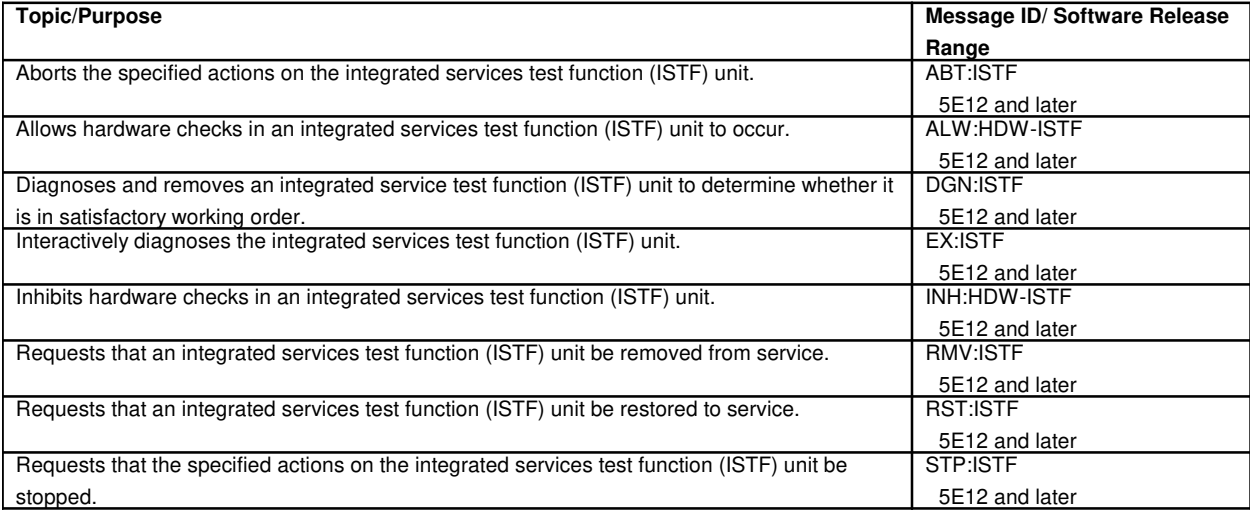

### **108.4 Integrated Services Line Unit Line Board**

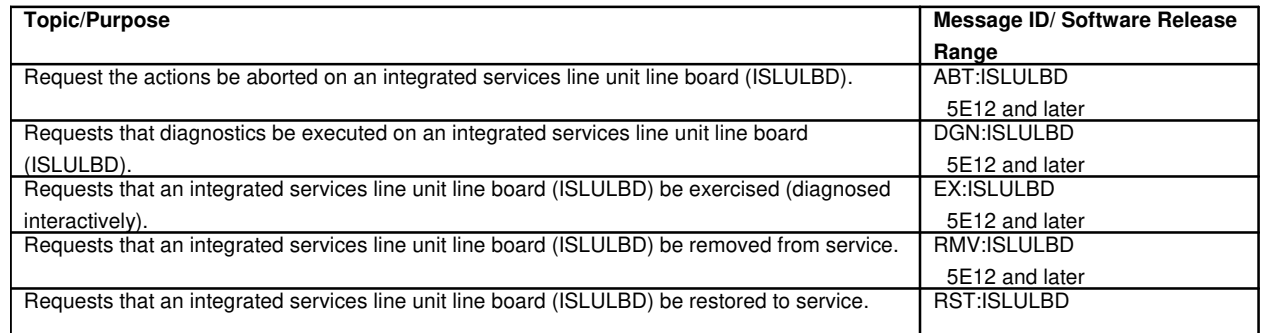

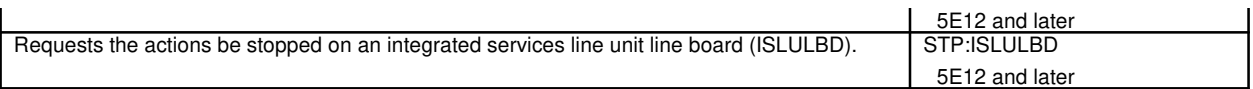

# **108.5 Integrated Services Line Unit Line Circuit**

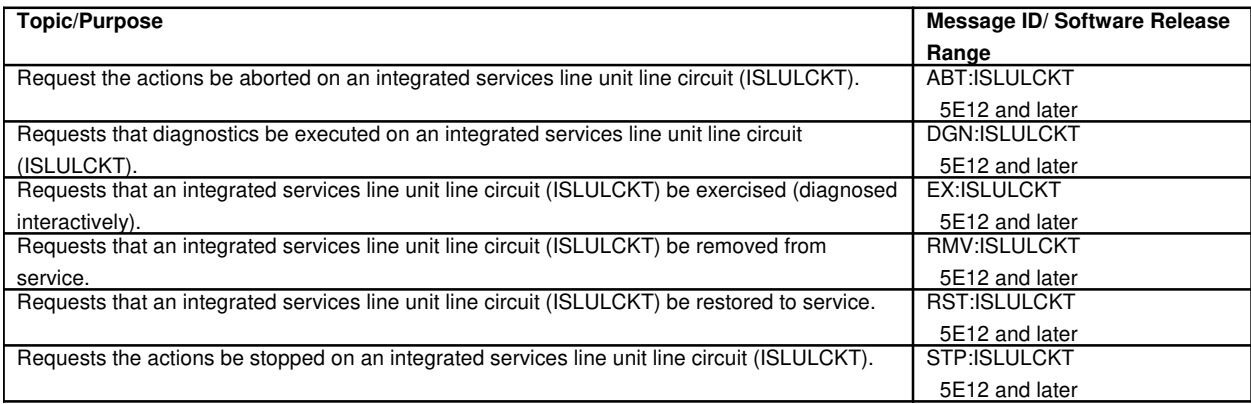

# **108.6 Integrated Services Line Unit Line Group**

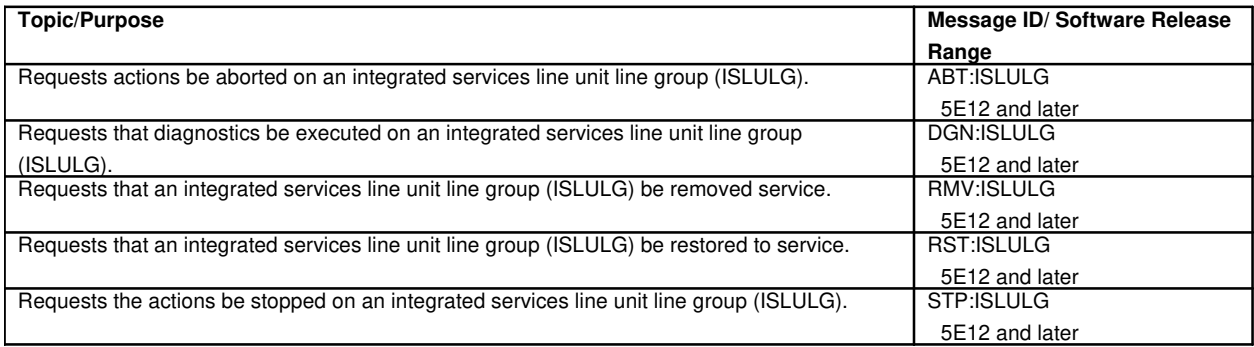

# **108.7 Integrated Services Line Unit Metallic Access Network**

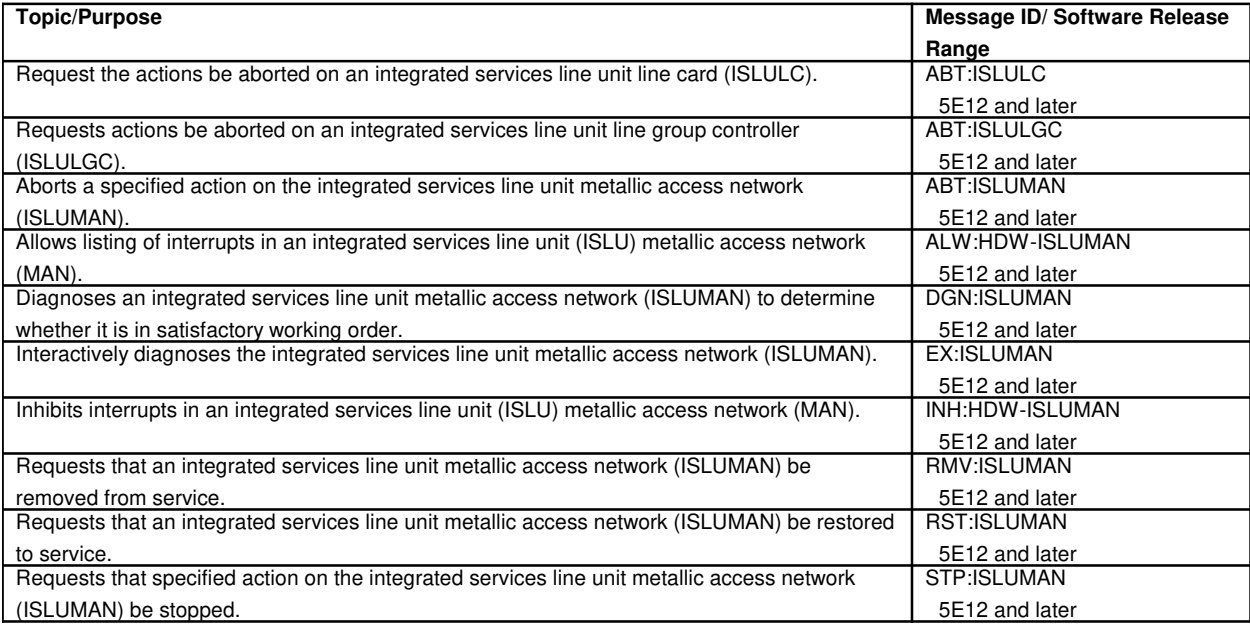

## **108.8 Integrated Services Line Unit Peripheral Interface Data Bus**

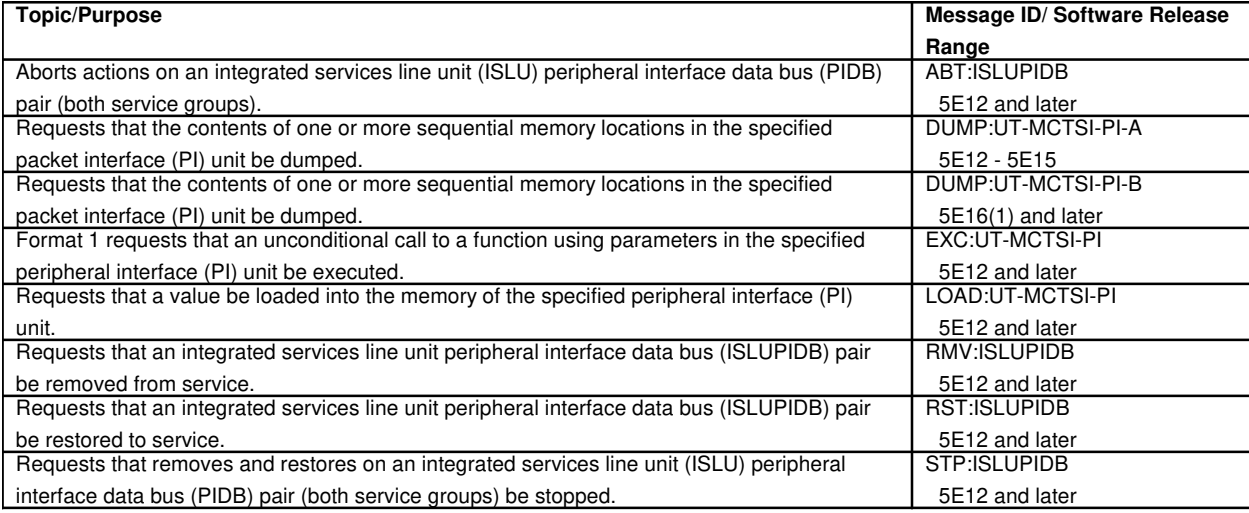

# **108.9 Integrated Services Line Unit Ringing Generator**

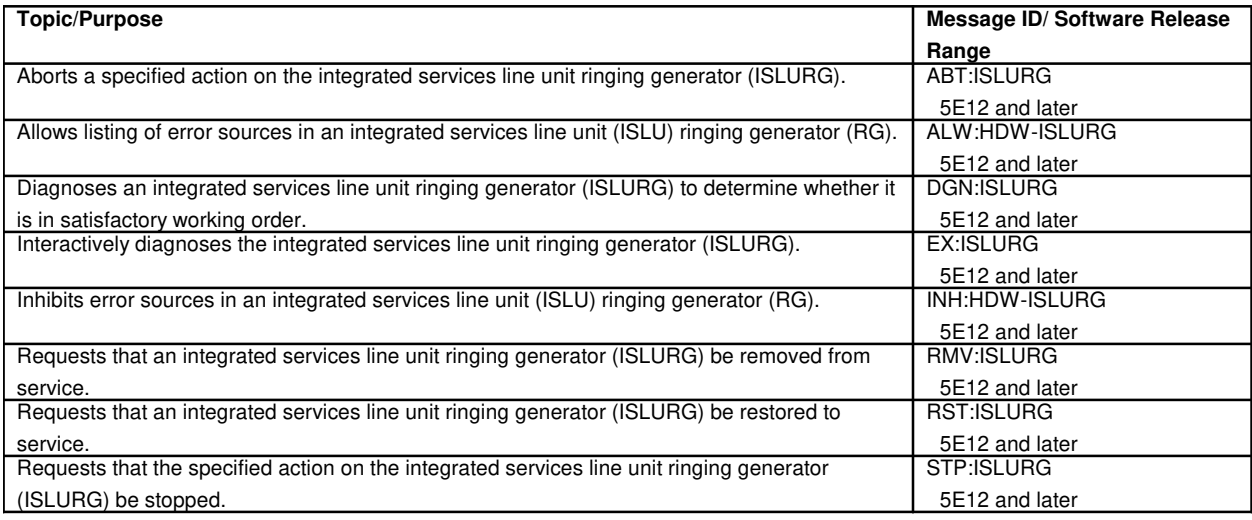

## **109. INTER-WORKING GATEWAY**

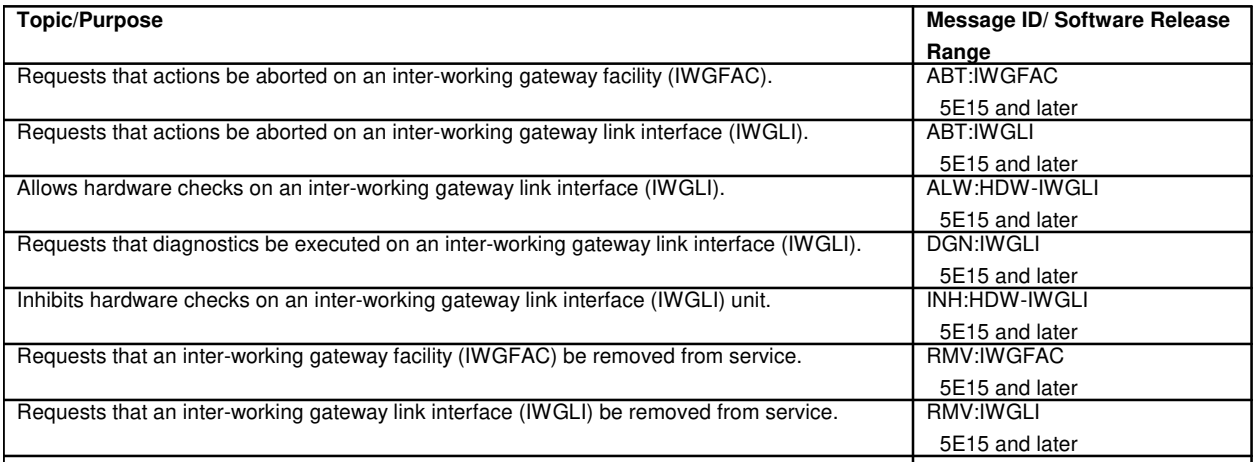

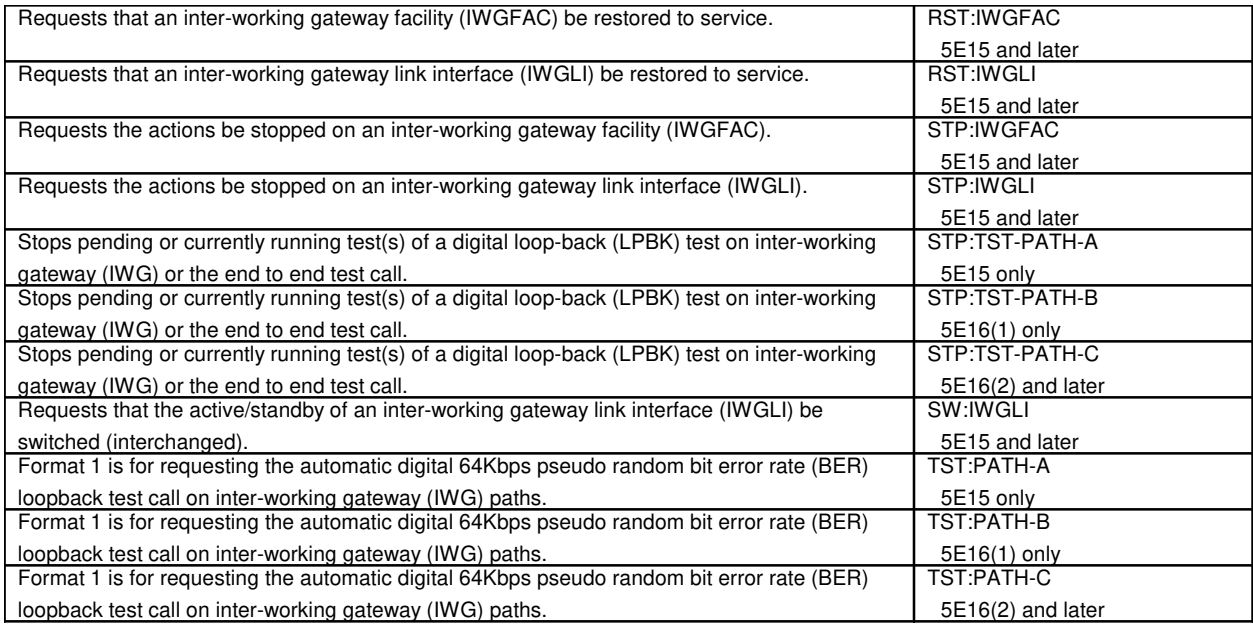

## **110. INTER-WORKING UNIT**

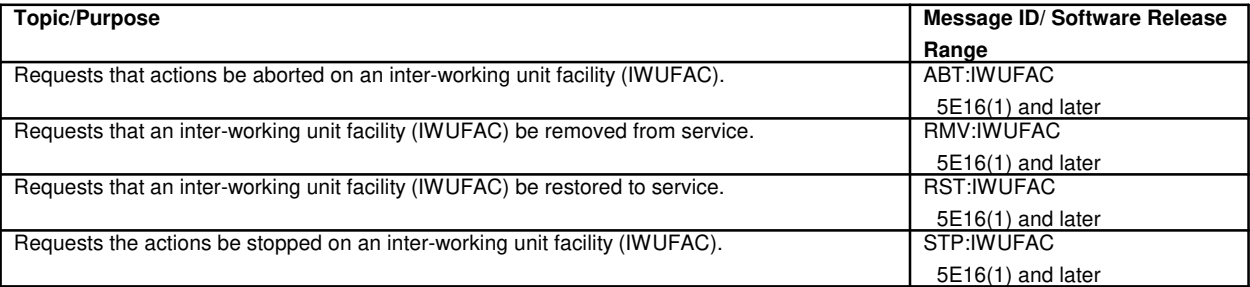

# **111. JOB STATUS**

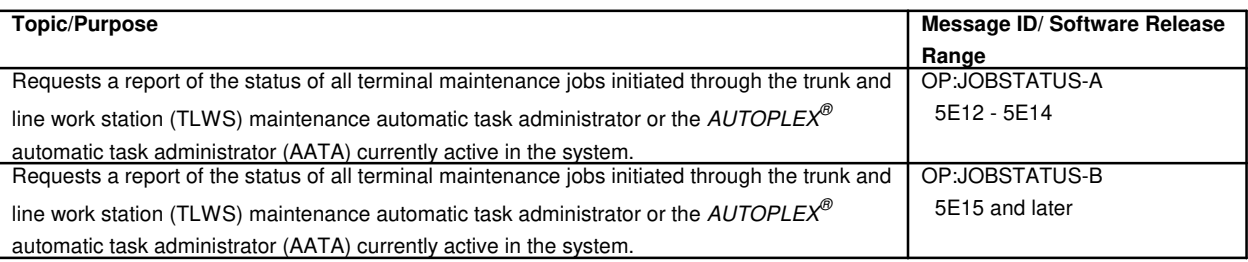

## **112. LIBRARY PROGRAM**

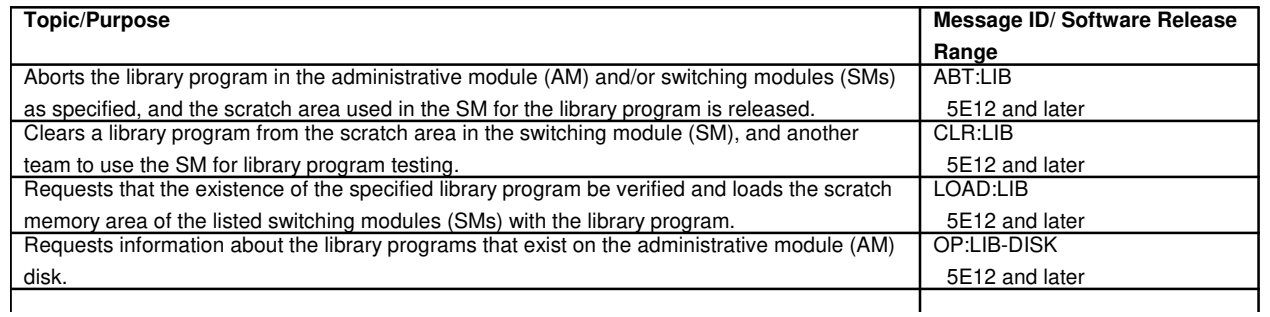

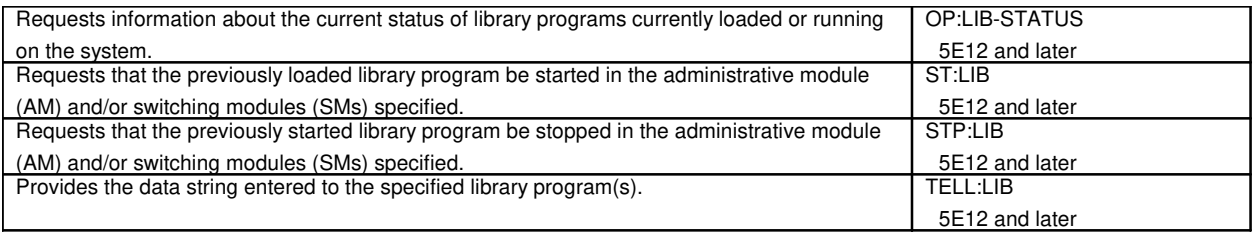

# **113. LINE INSULATION TEST**

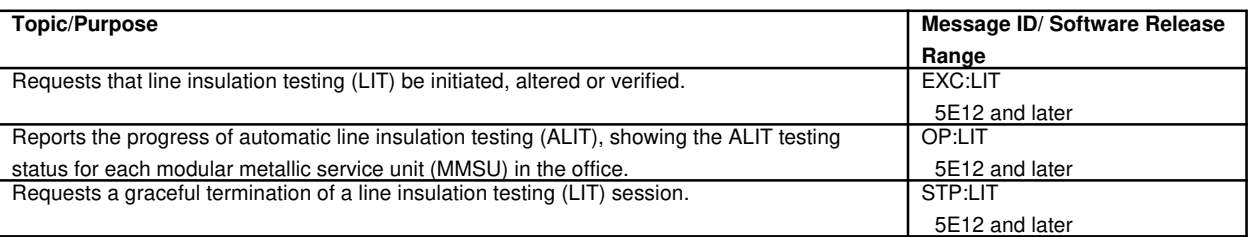

#### **114. LINE UNIT**

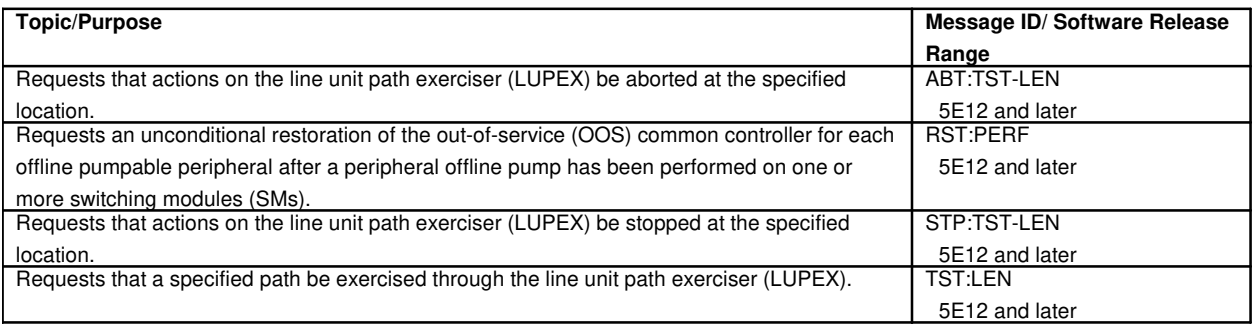

## **114.1 Line Unit A-Link**

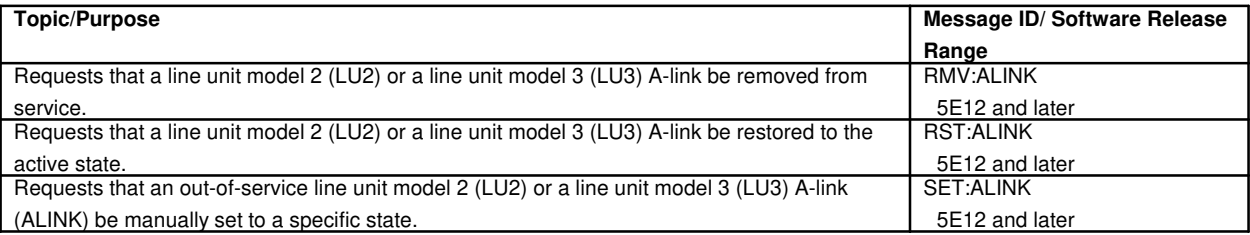

## **114.2 Line Unit Channel**

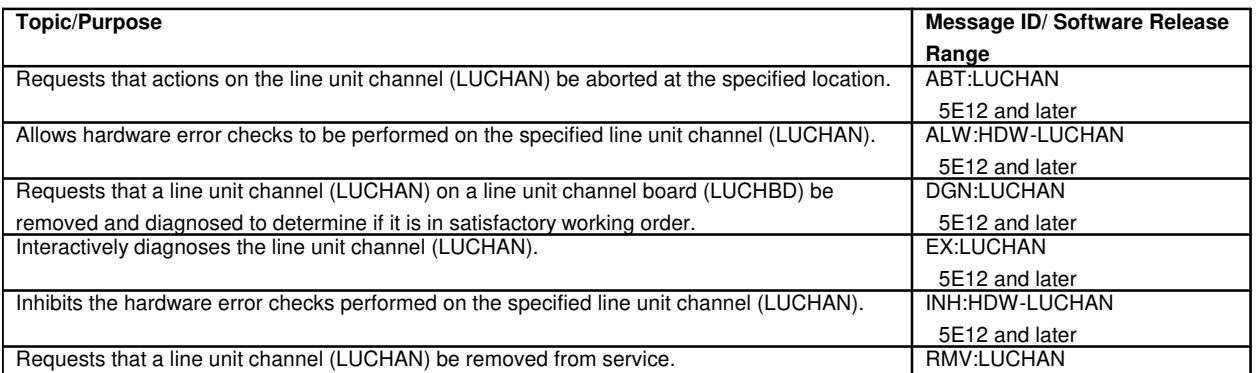

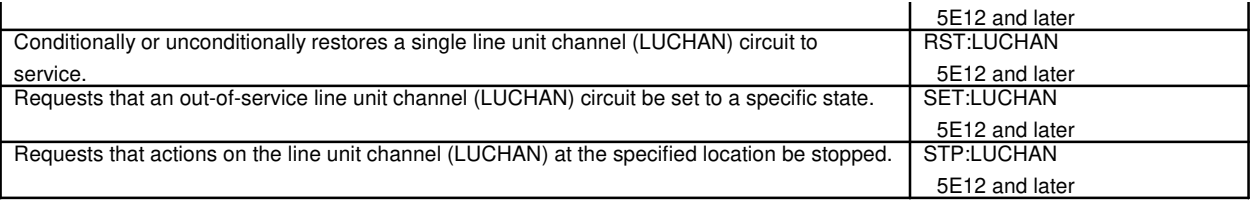

# **114.3 Line Unit Channel Board**

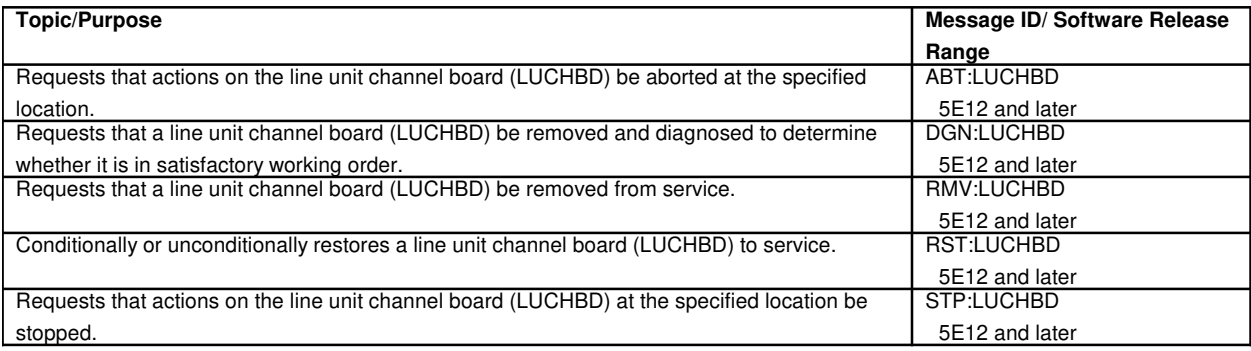

# **114.4 Line Unit Command Control**

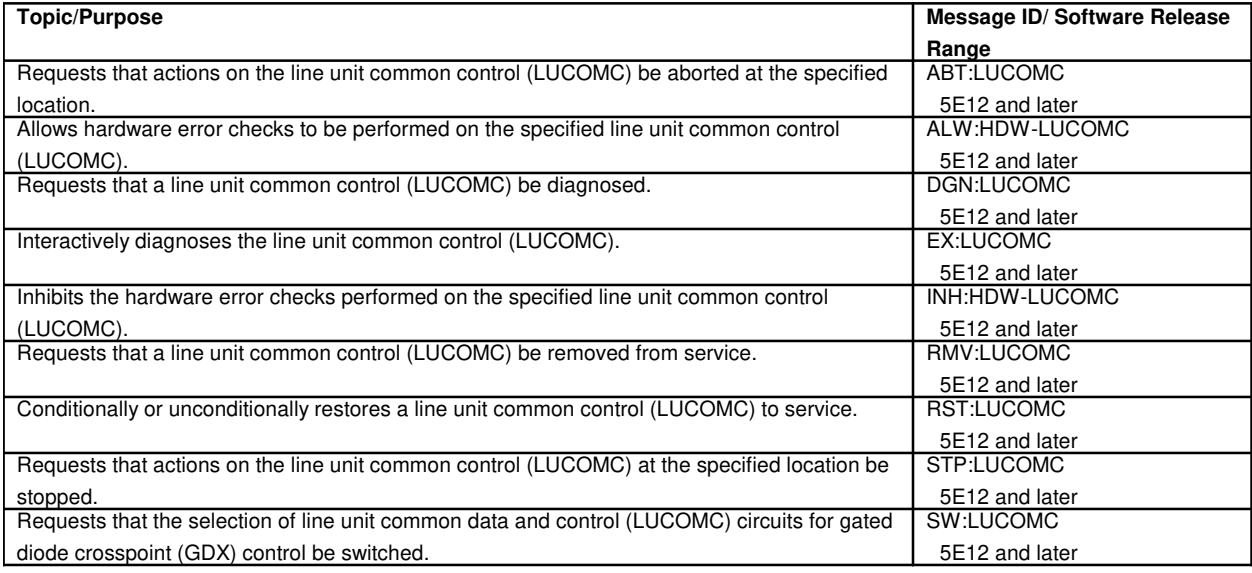

# **114.5 Line Unit High Level Service Circuit**

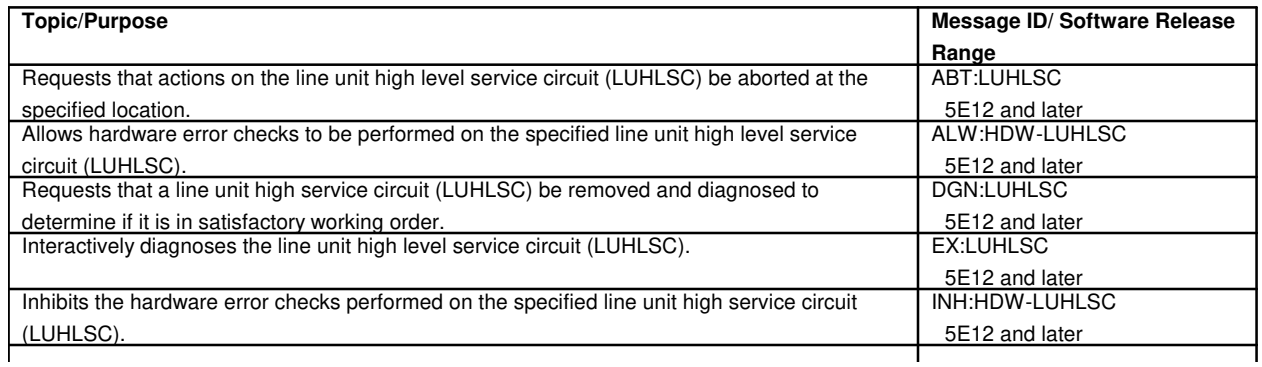

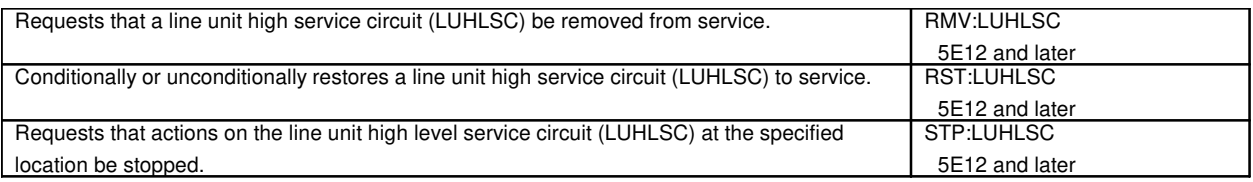

# **114.6 Line Unit Model 2 Grid Board**

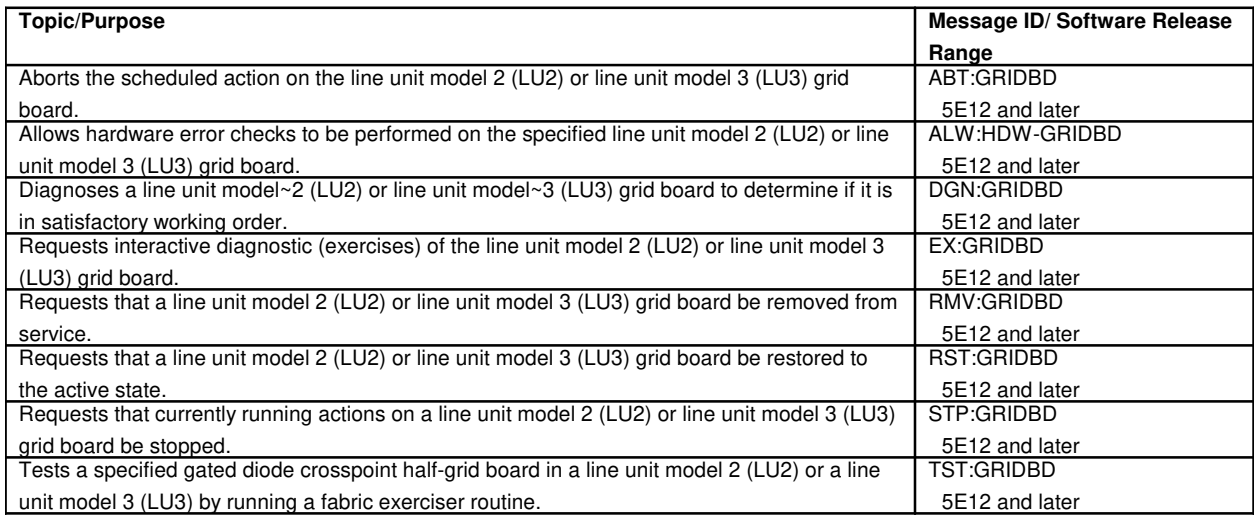

#### **115. LINK INTERFACE**

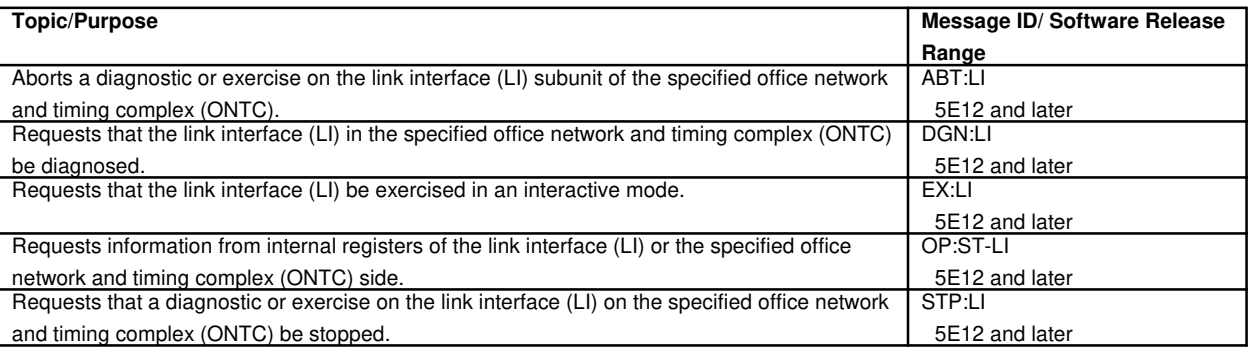

## **116. LOADING**

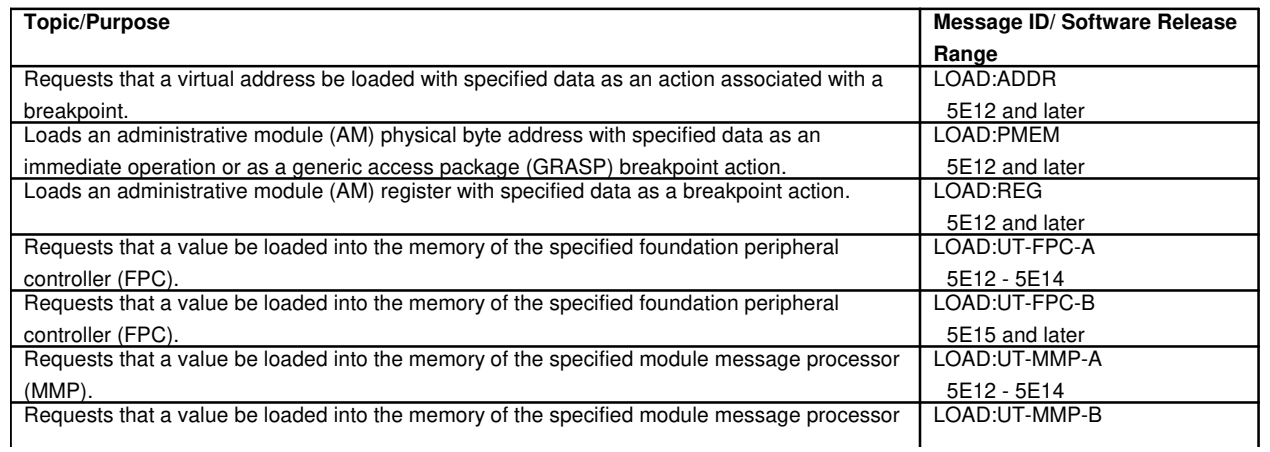

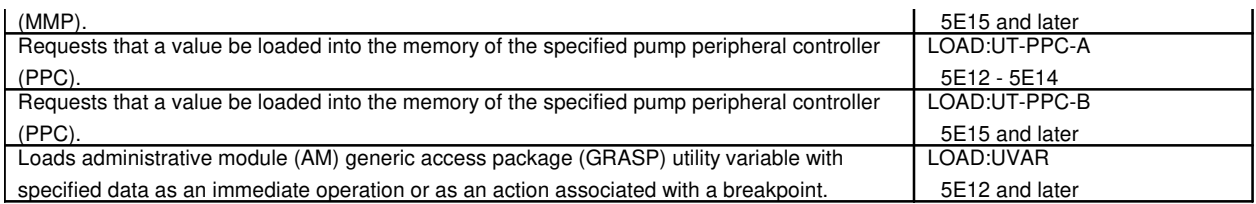

## **117. LOCAL AREA SIGNALING SERVICES**

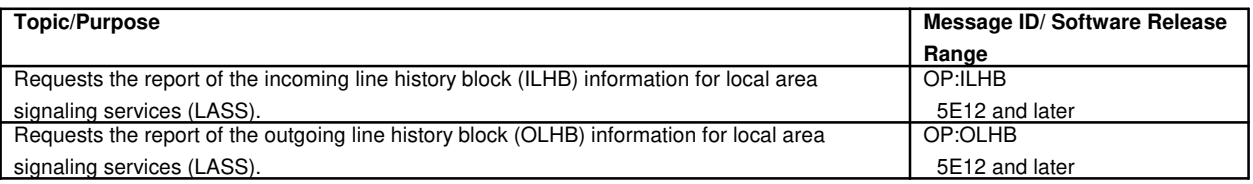

## **118. LOCAL NUMBER PORTABILITY**

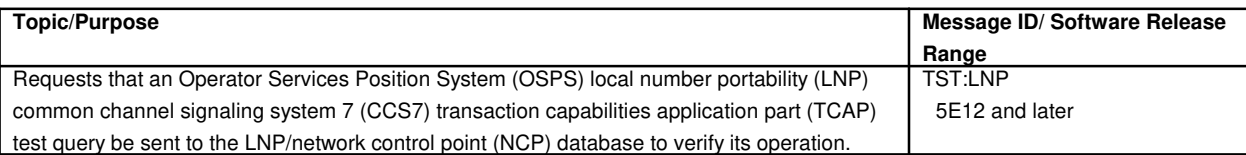

# **119. LOCAL DIGITAL SERVICE FUNCTION**

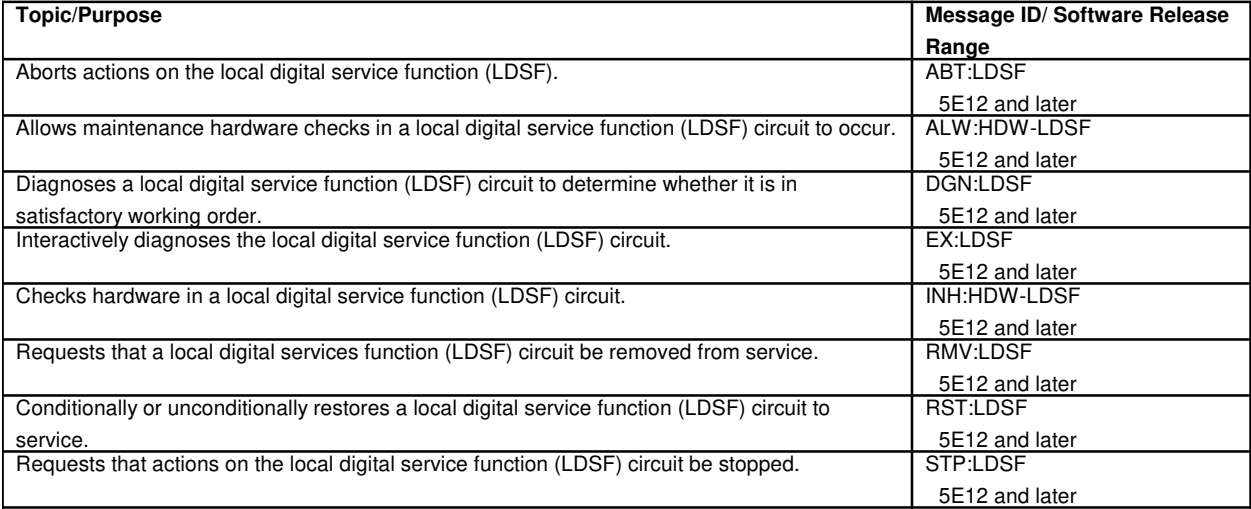

# **120. LOCAL DIGITAL SERVICE UNIT**

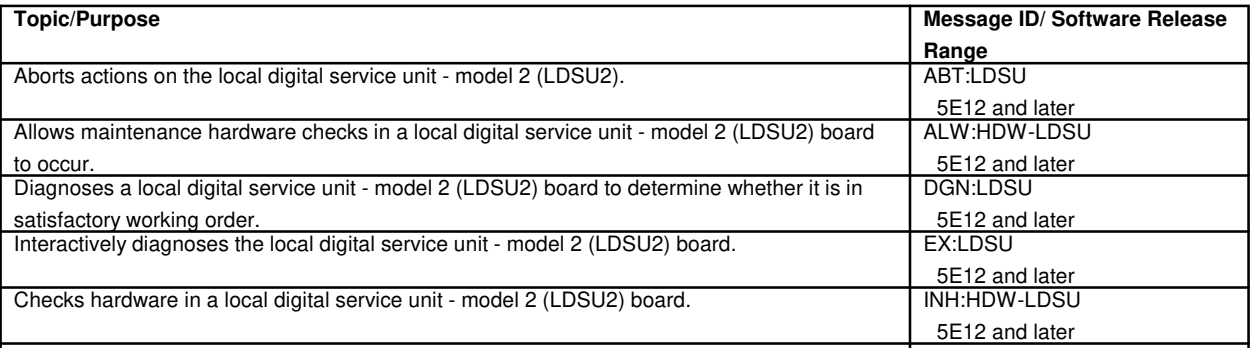

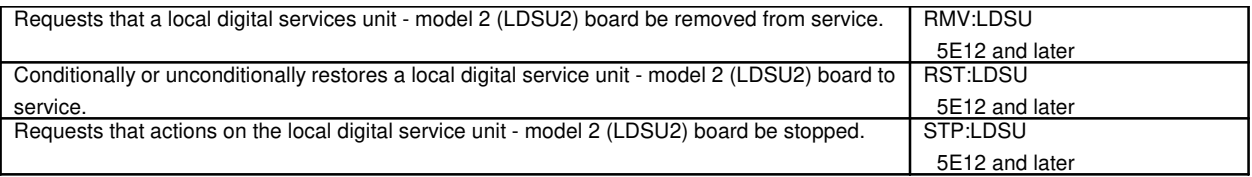

## **120.1 Local Digital Service Unit Common Board**

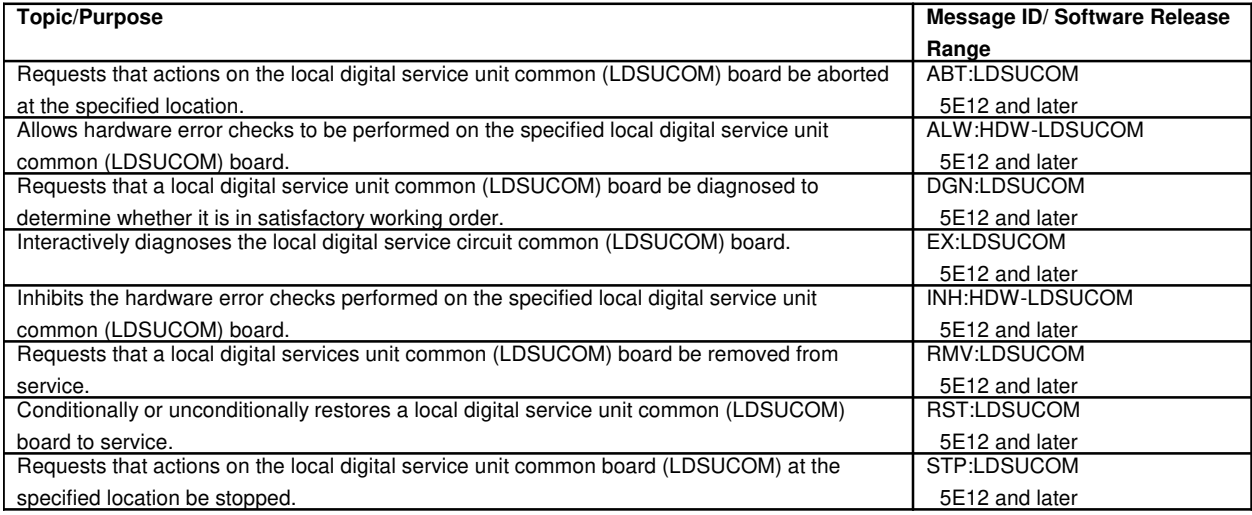

# **121. LOGS**

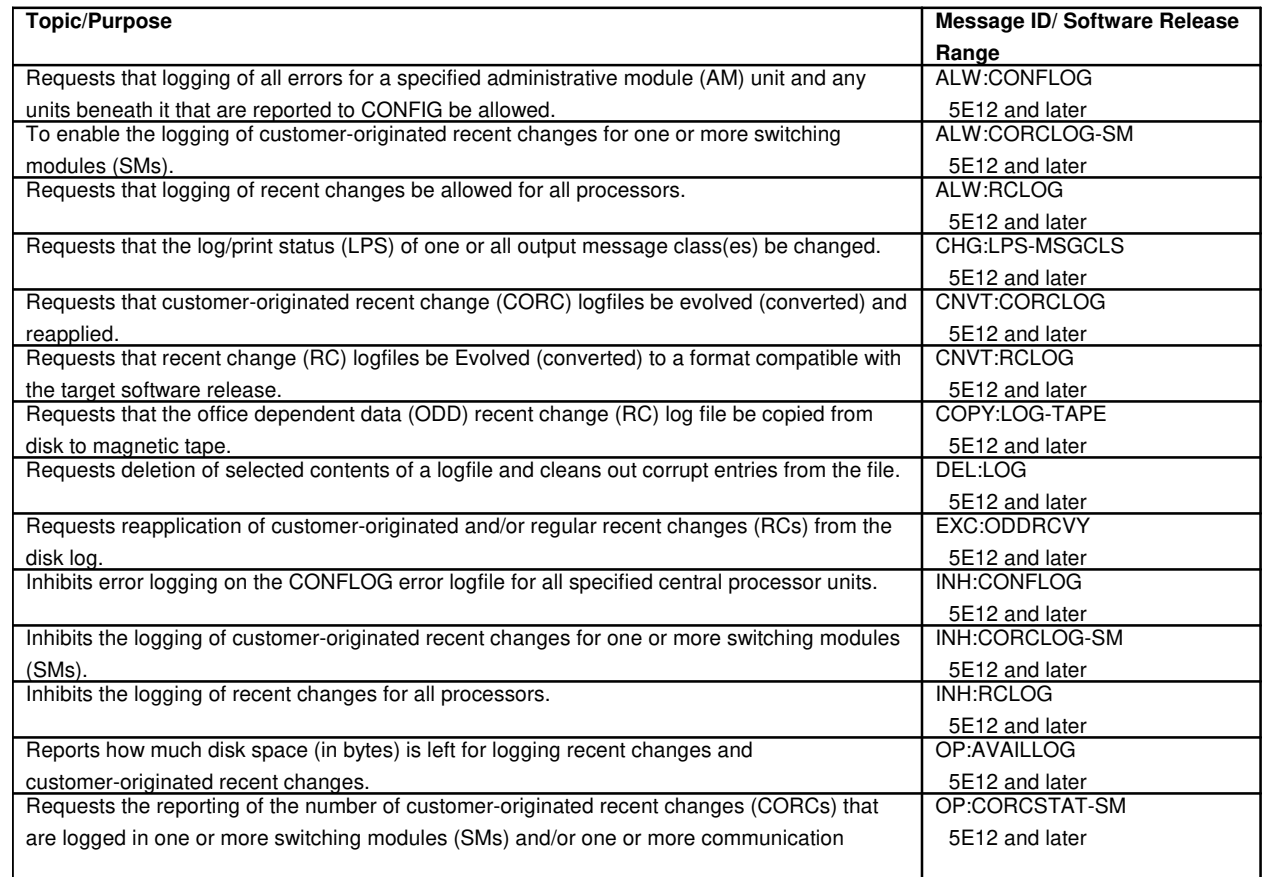

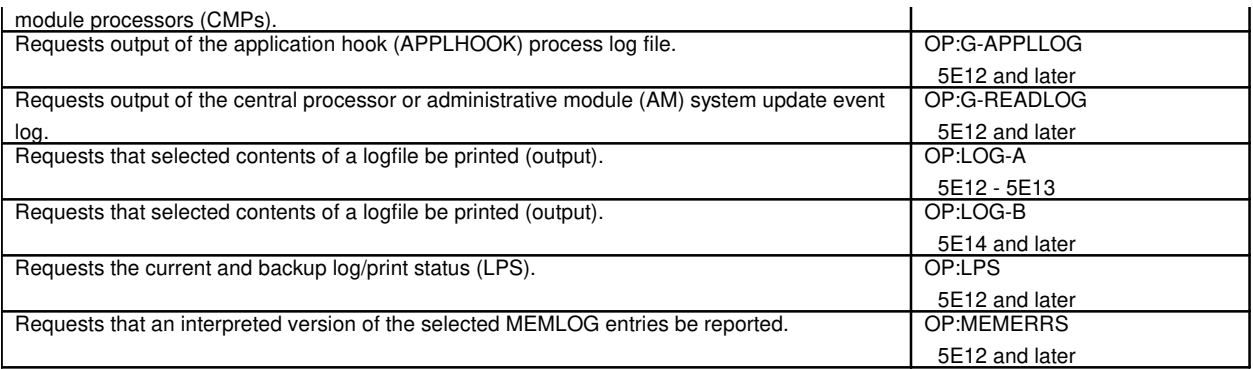

#### **122. MACHINE-DETECTED INTEROFFICE IRREGULARITY**

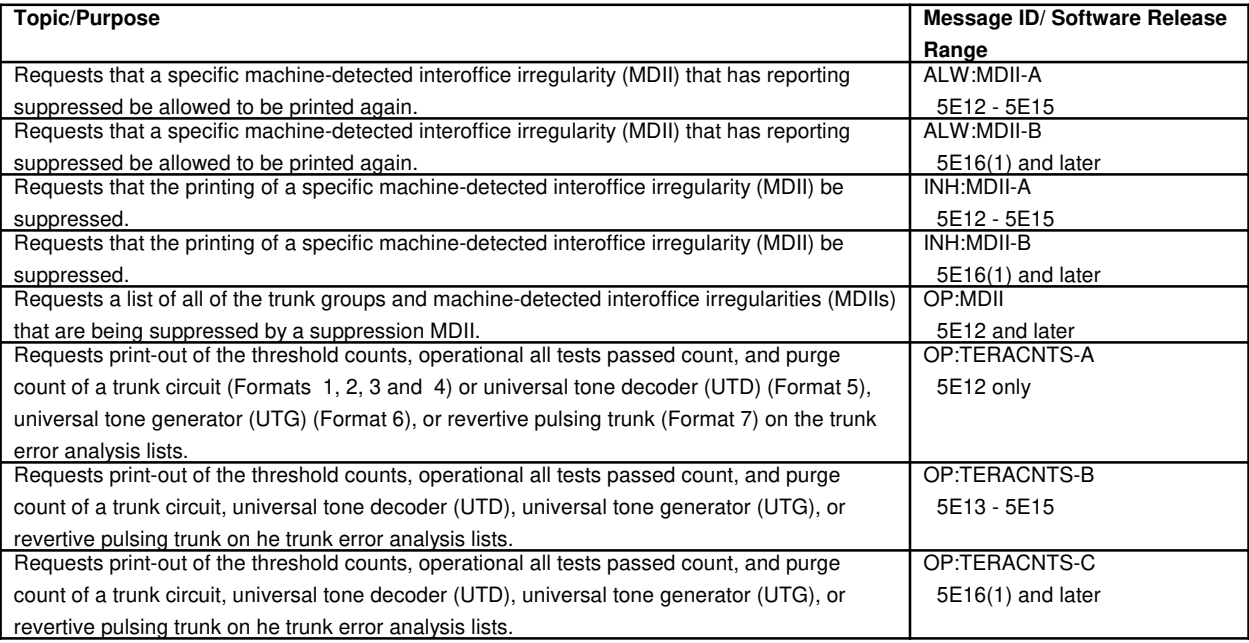

# **123. MAGNETIC TAPE**

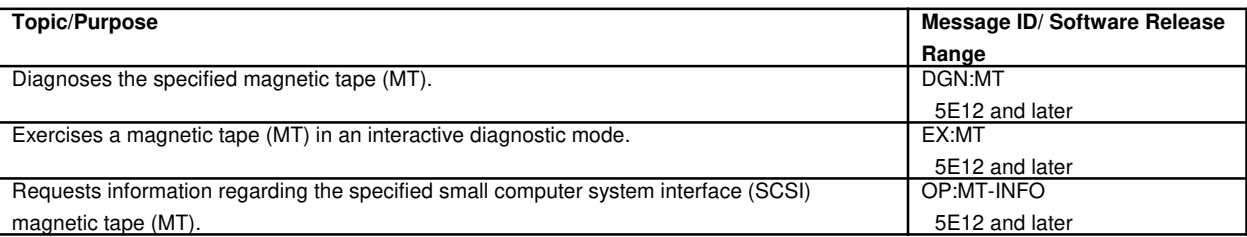

# **123.1 Magnetic Tape Controller**

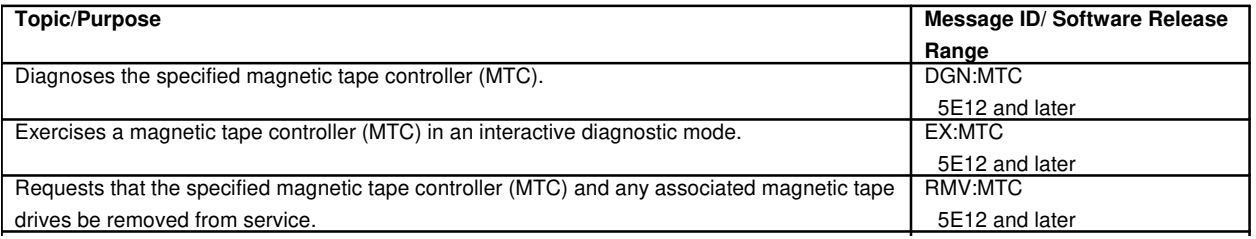

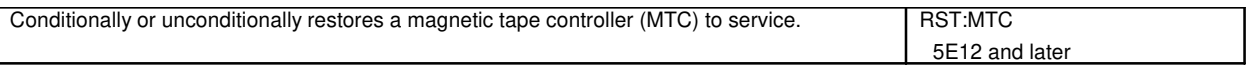

## **123.2 Magnetic Tape Device**

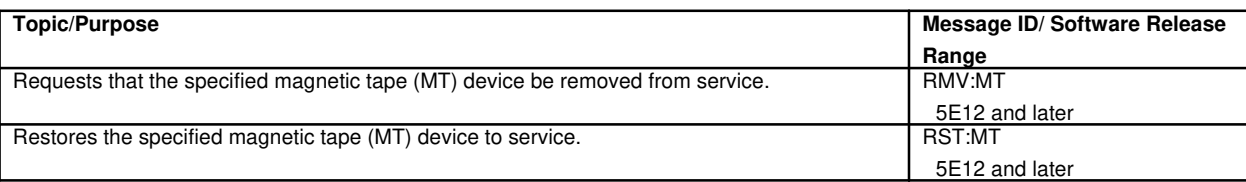

#### **124. MAINTENANCE STATUS**

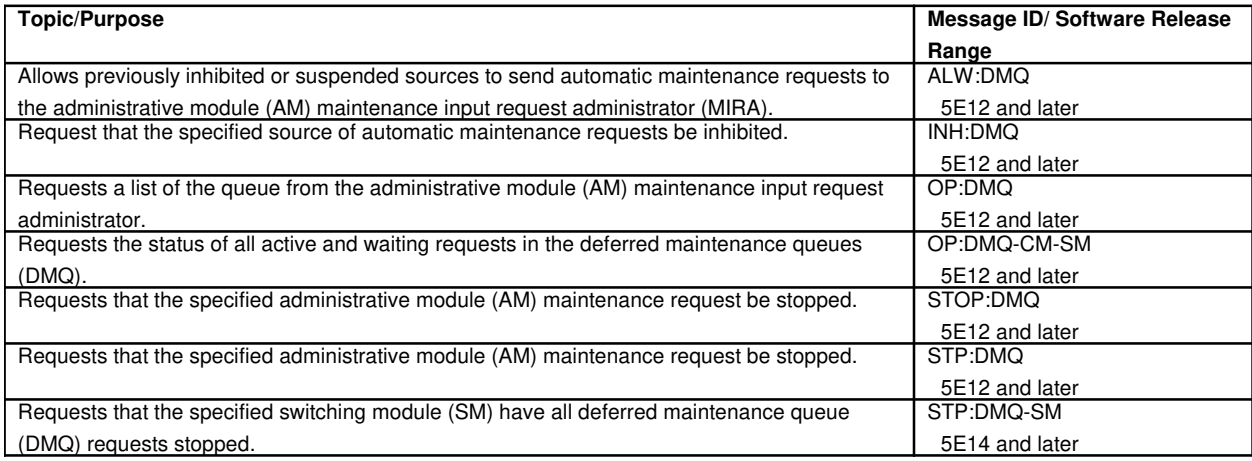

# **125. MAINTENANCE TELETYPEWRITER**

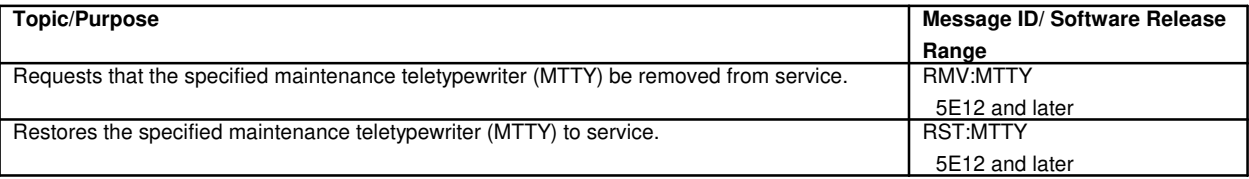

# **125.1 Maintenance Teletypewriter Controller**

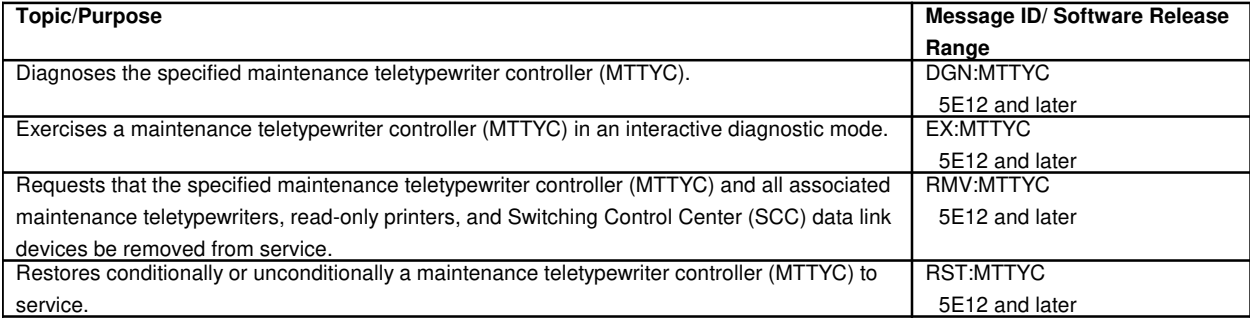

## **126. MASTER CONTROL CENTER**

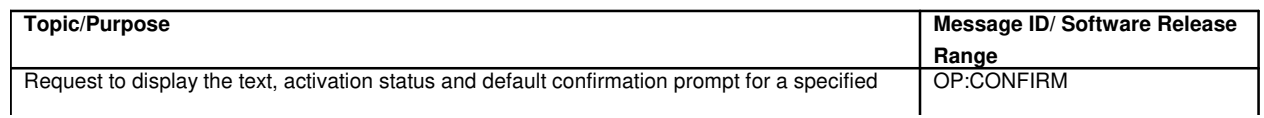

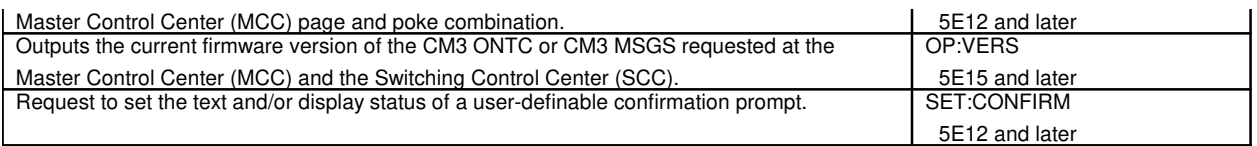

## **127. MEMORY**

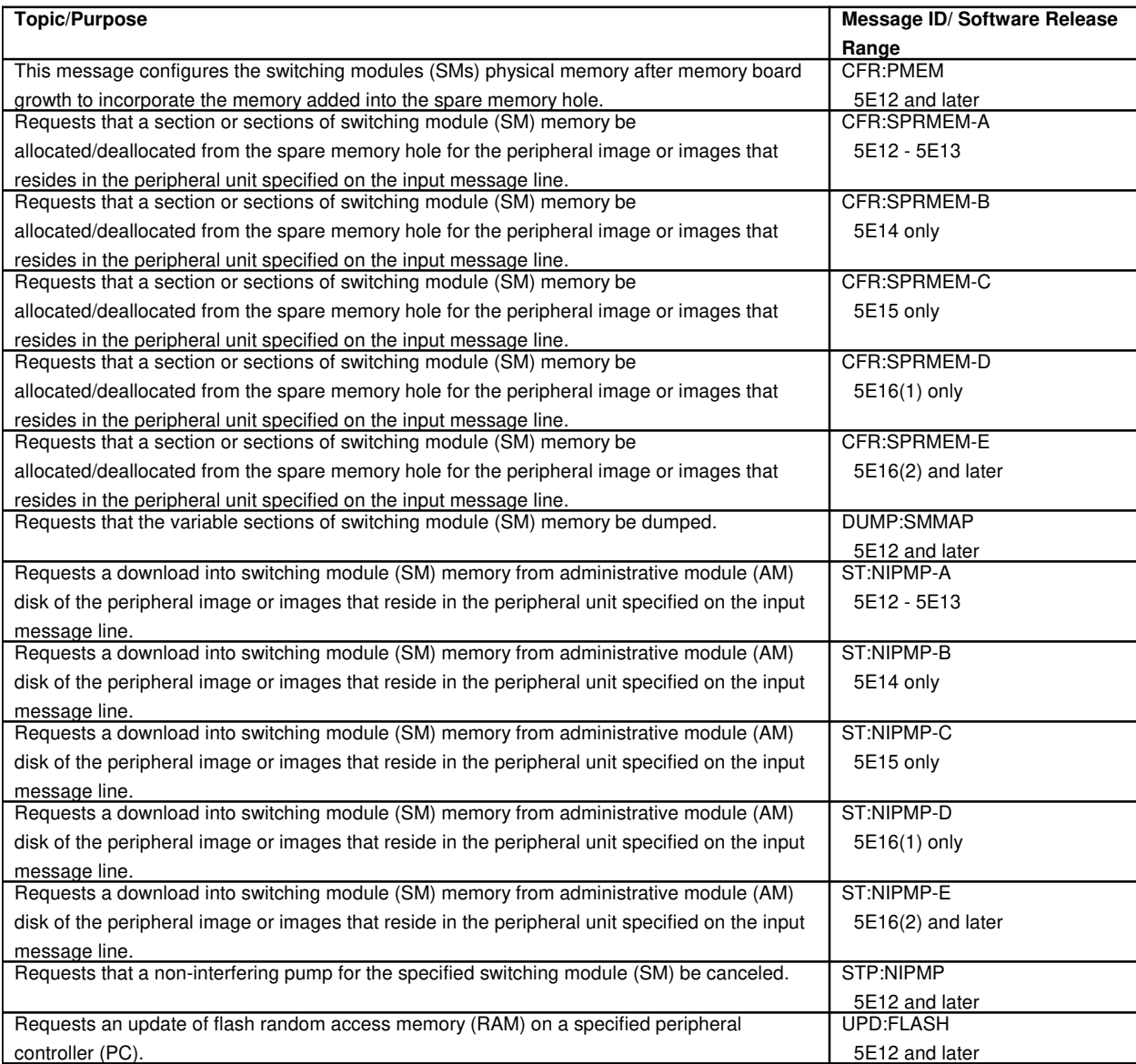

## **128. MESSAGE INTERFACE**

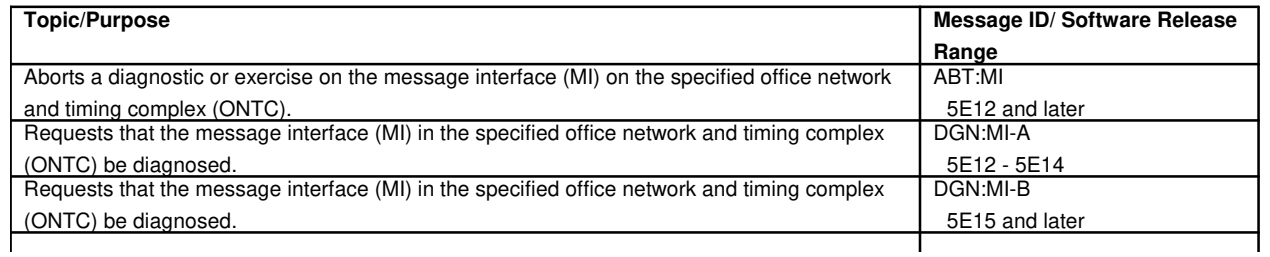

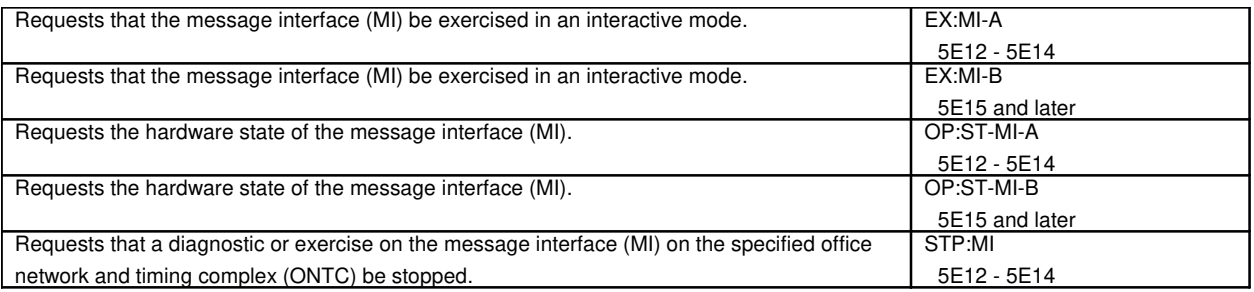

#### **128.1 Message Interface Clock Unit**

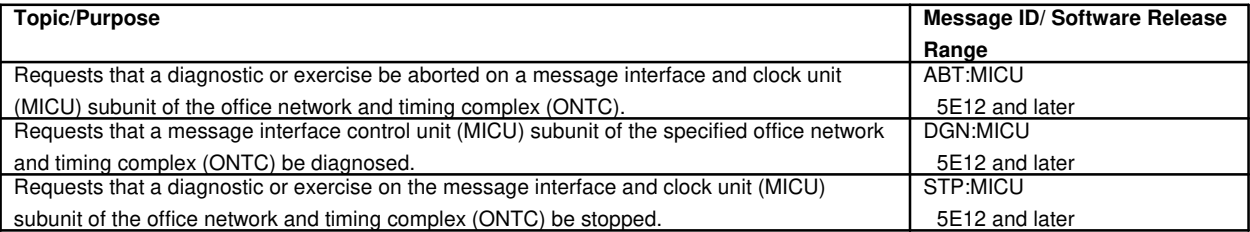

#### **129. MESSAGE SWITCH**

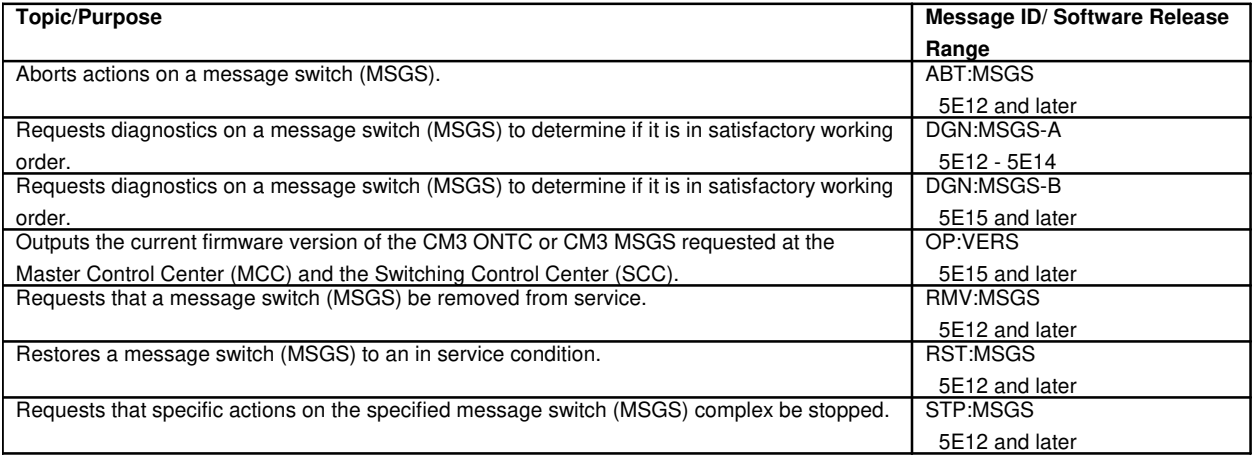

# **129.1 Message Switch Control Unit**

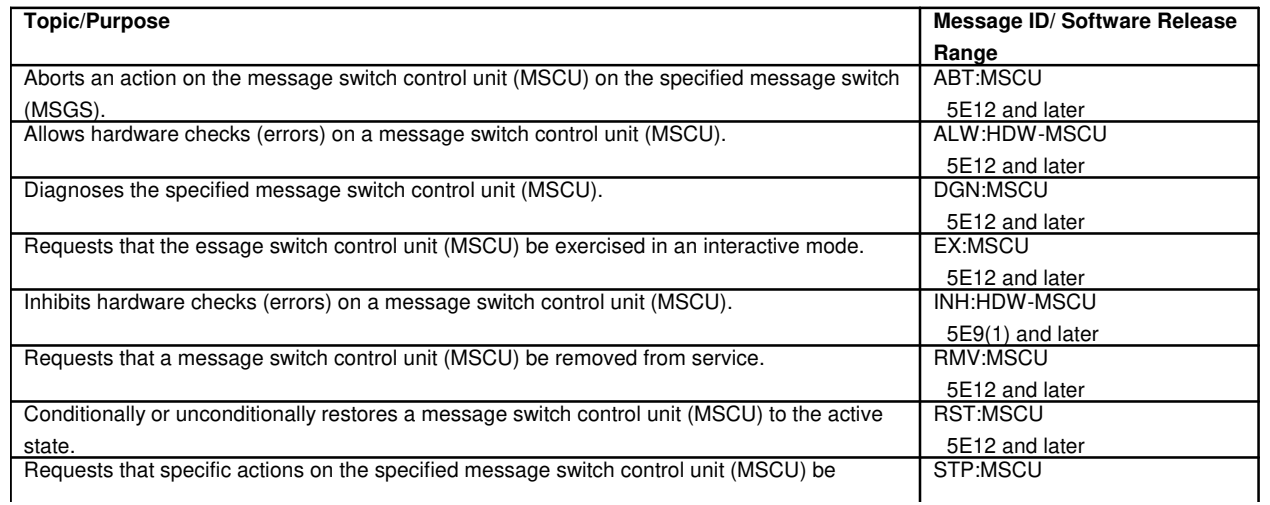

 $\blacksquare$ 

stopped. Subset of the stopped.

#### **130. MESSAGE WAITING INDICATOR**

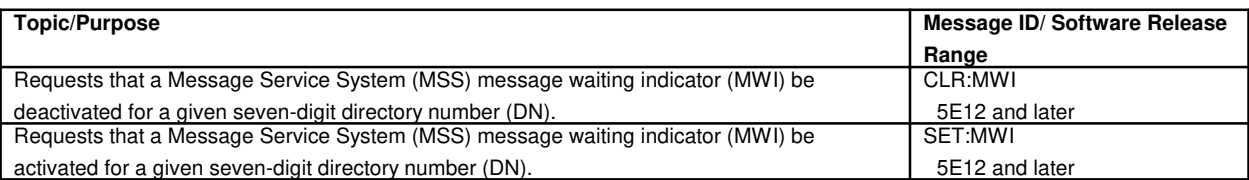

#### **131. METALLIC ACCESS**

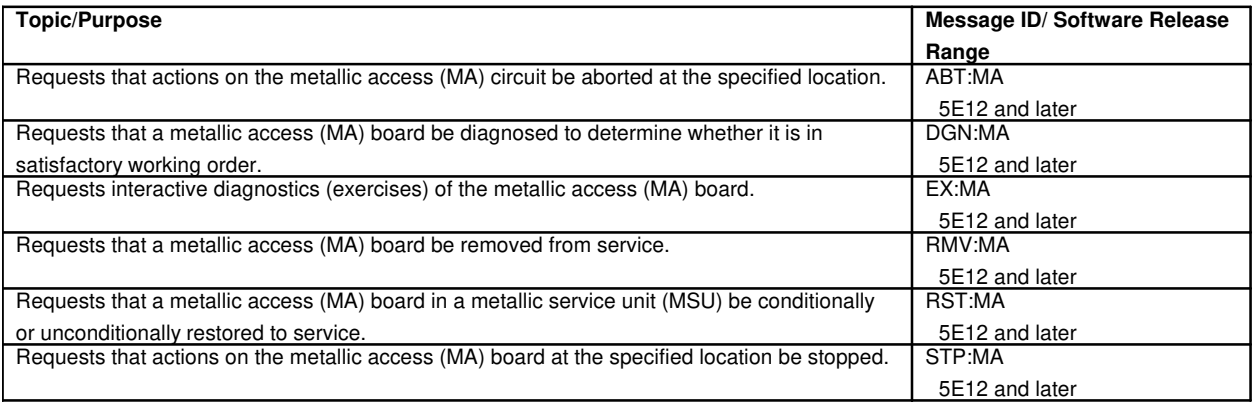

# **131.1 Metallic Access Bus**

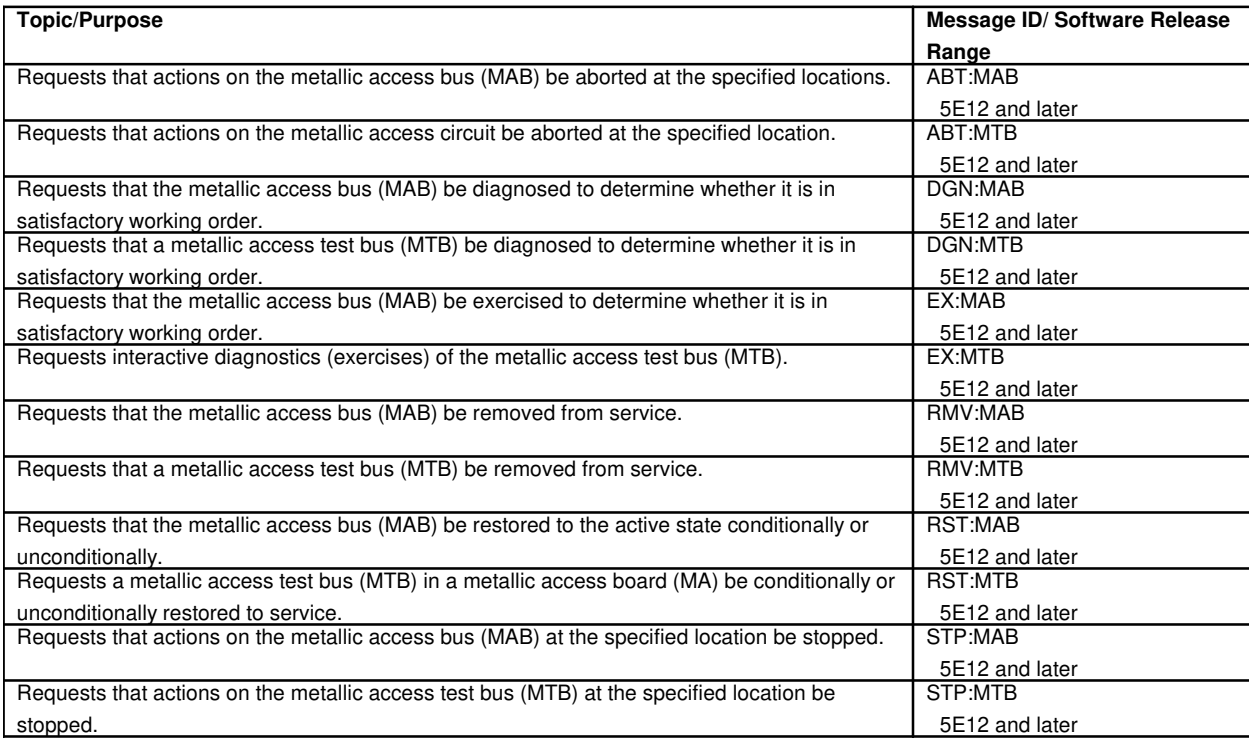

# **132. METALLIC SERVICE UNIT**

#### **132.1 Metallic Service Unit Distribute Point**

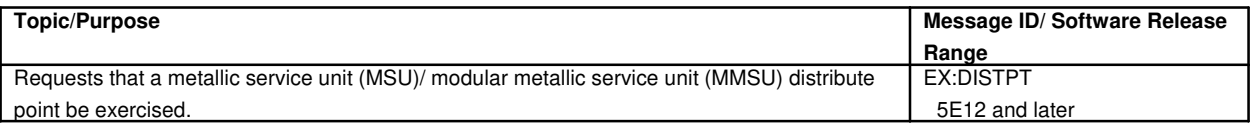

## **132.2 Metallic Service Unit Common Board**

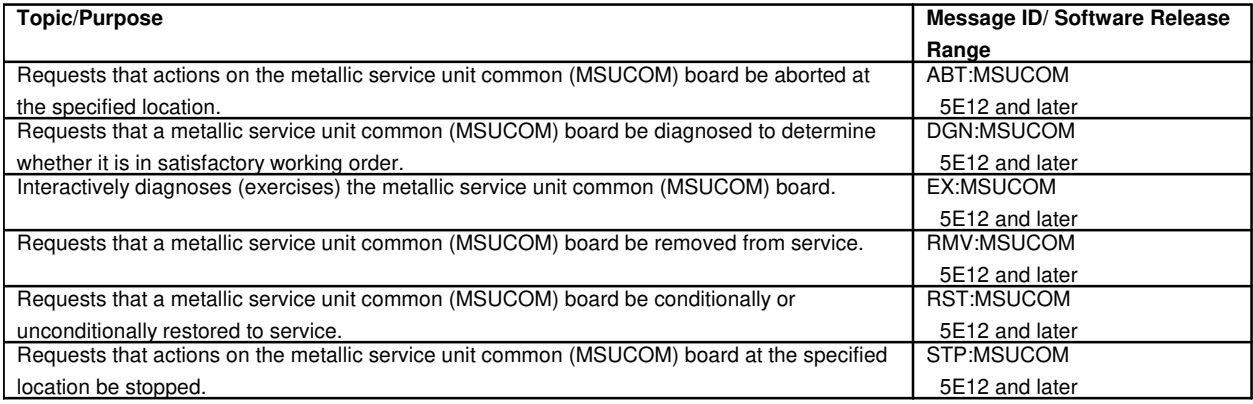

## **132.3 Metallic Service Unit Scan Points**

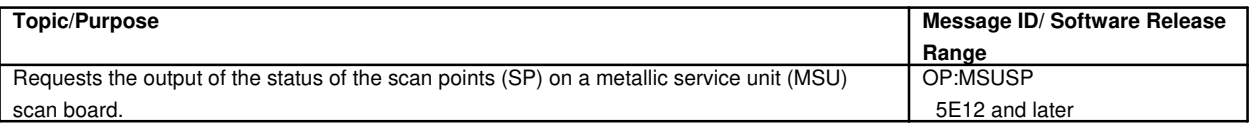

## **133. METALLIC TEST BUS**

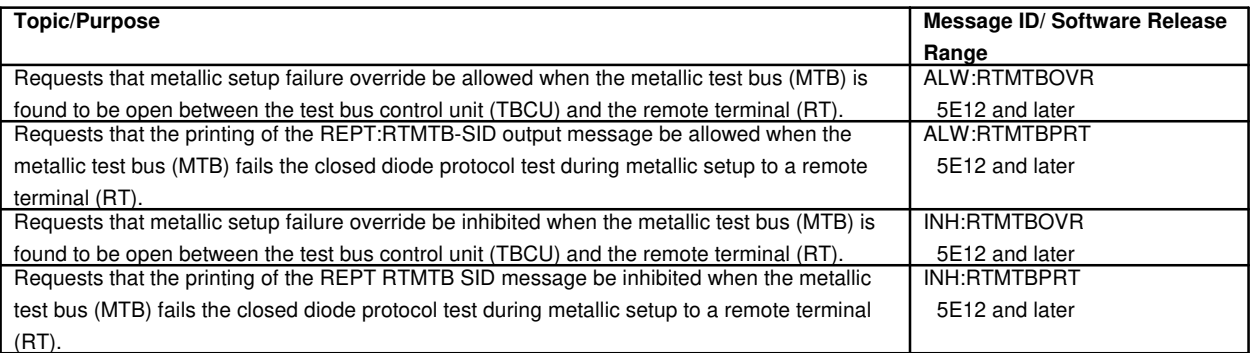

## **134. METALLIC TEST INTERCONNECT BUS**

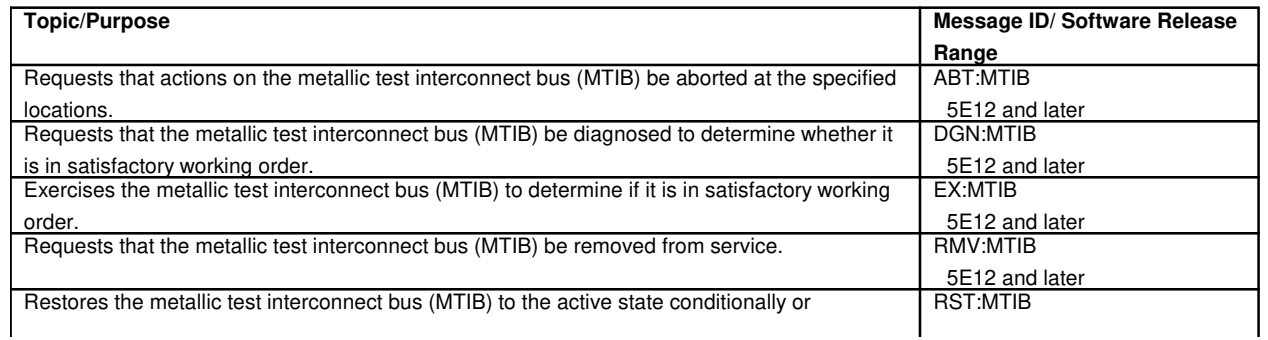

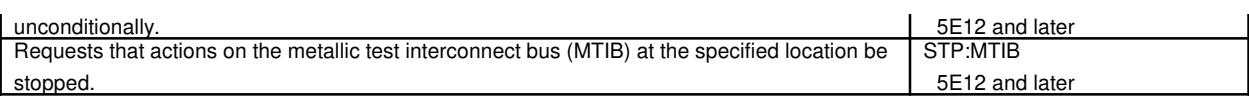

### **134.1 Metallic Test Interconnect Bus Access**

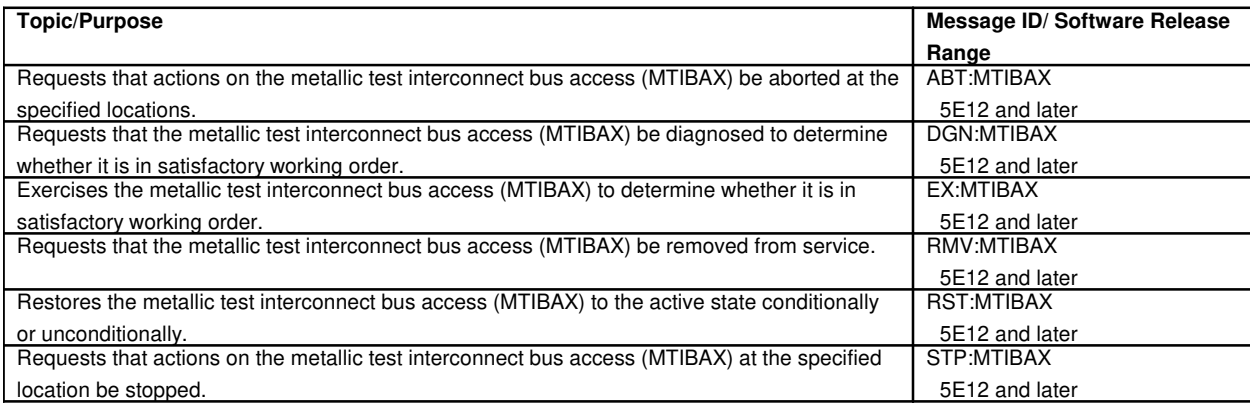

## **135. MODULE CONTROLLER/TIME-SLOT INTERCHANGE**

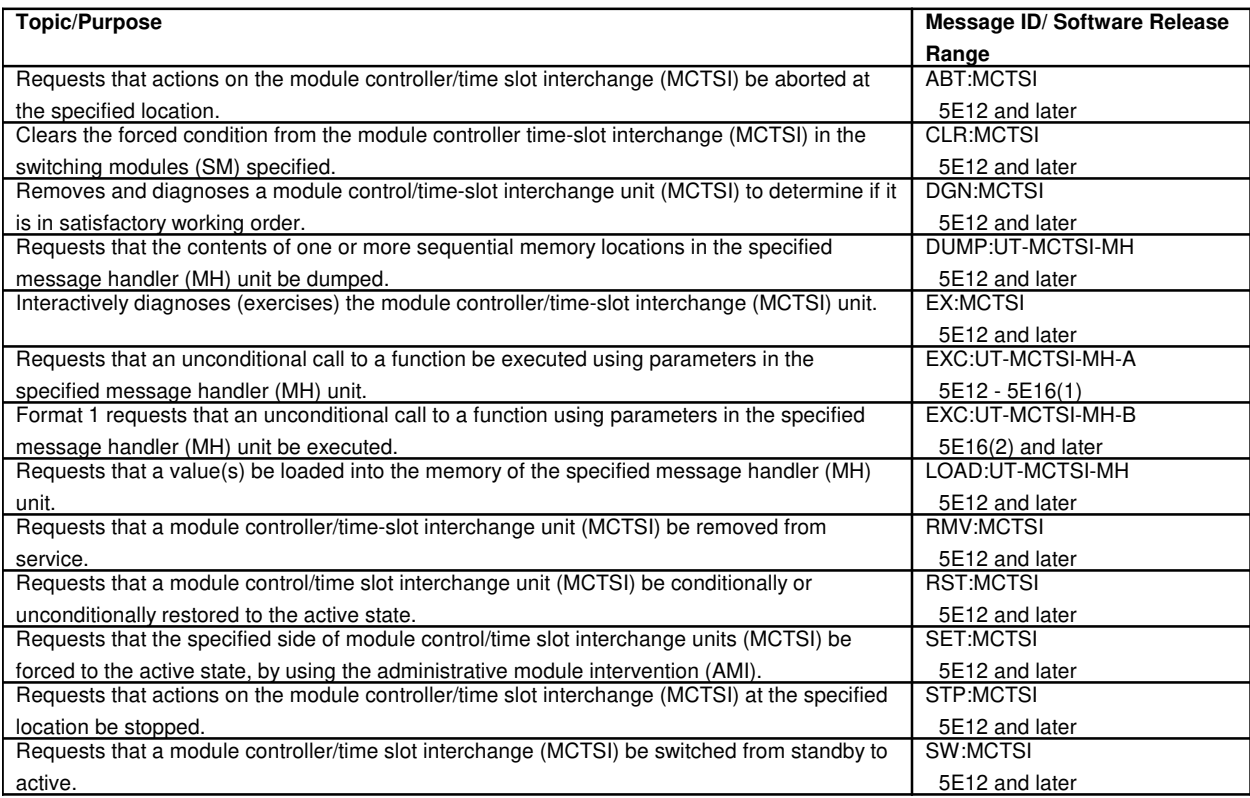

#### **136. MCTI Links**

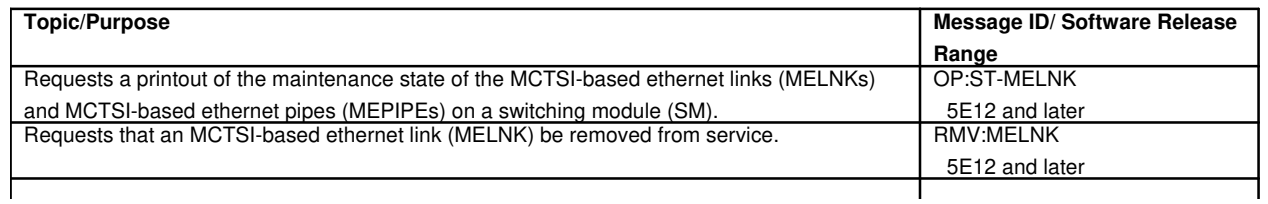

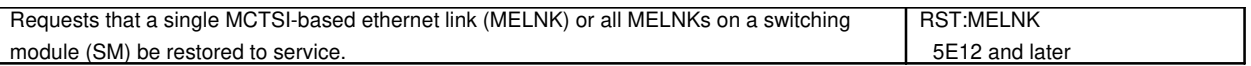

### **137. MODULE MESSAGE PROCESSOR**

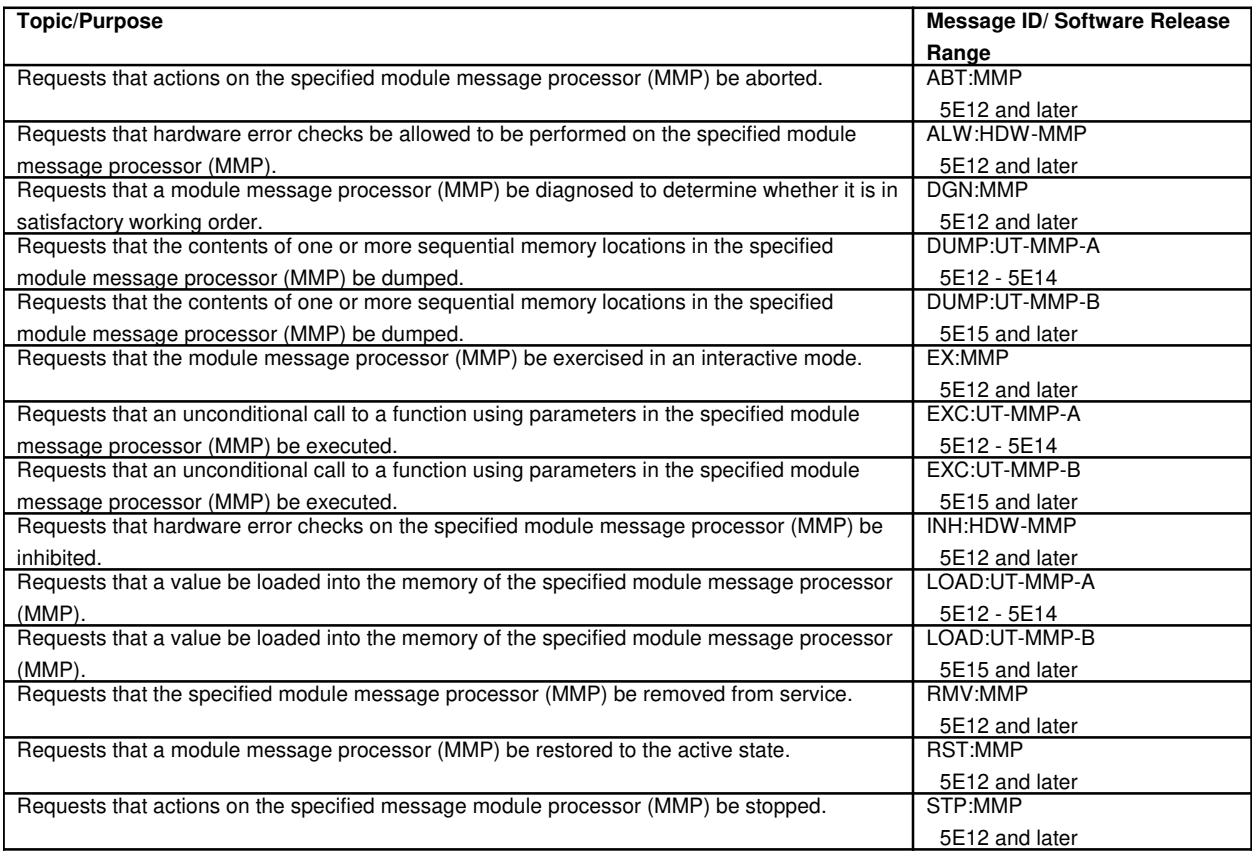

# **138. MOVING HEAD DISK**

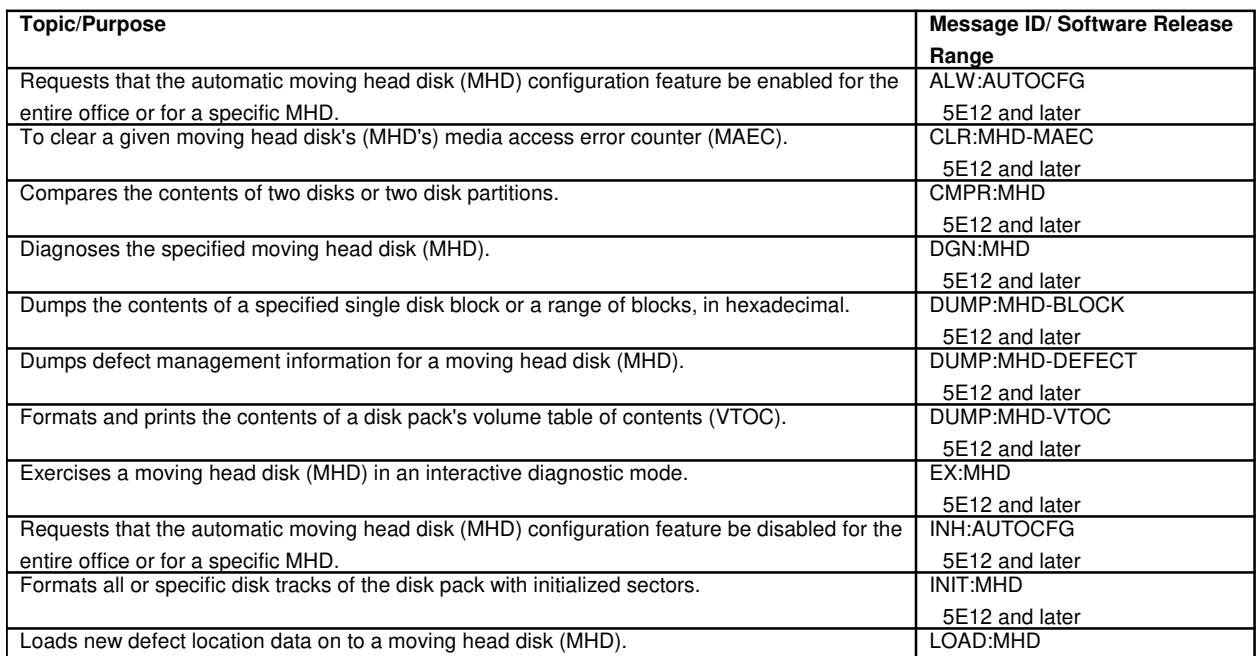

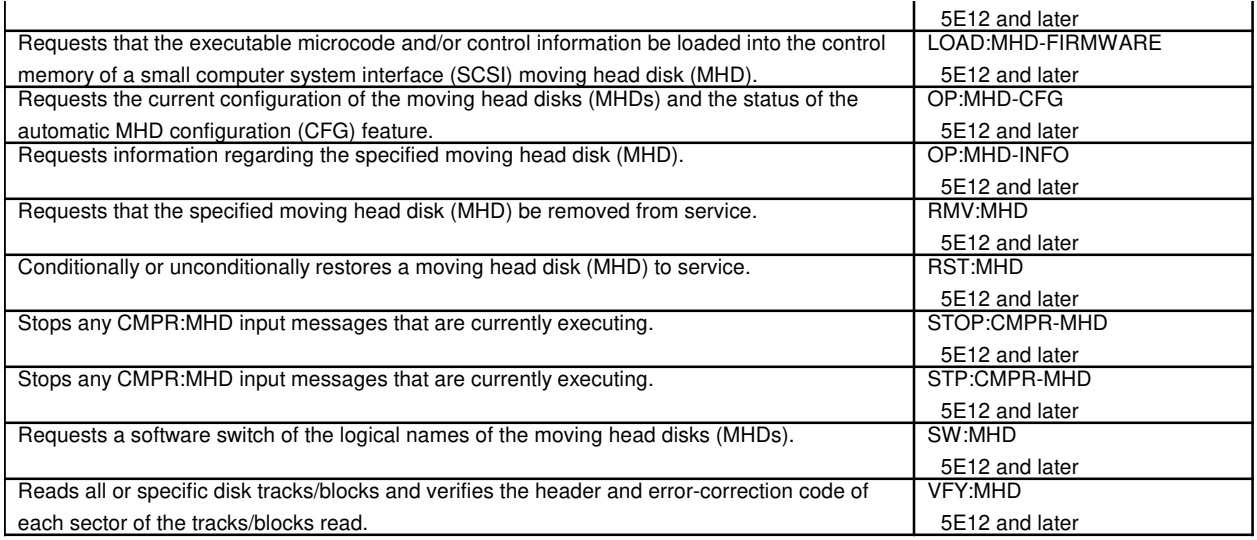

# **139. NAIL-UP CONNECTIONS**

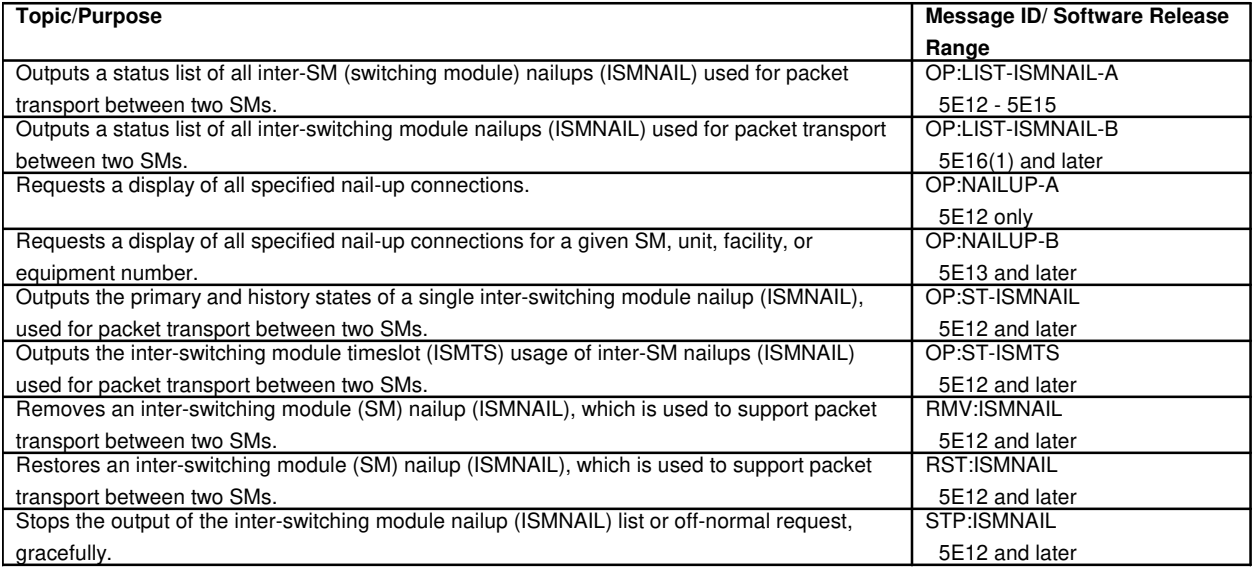

# **140. NETWORK CLOCK**

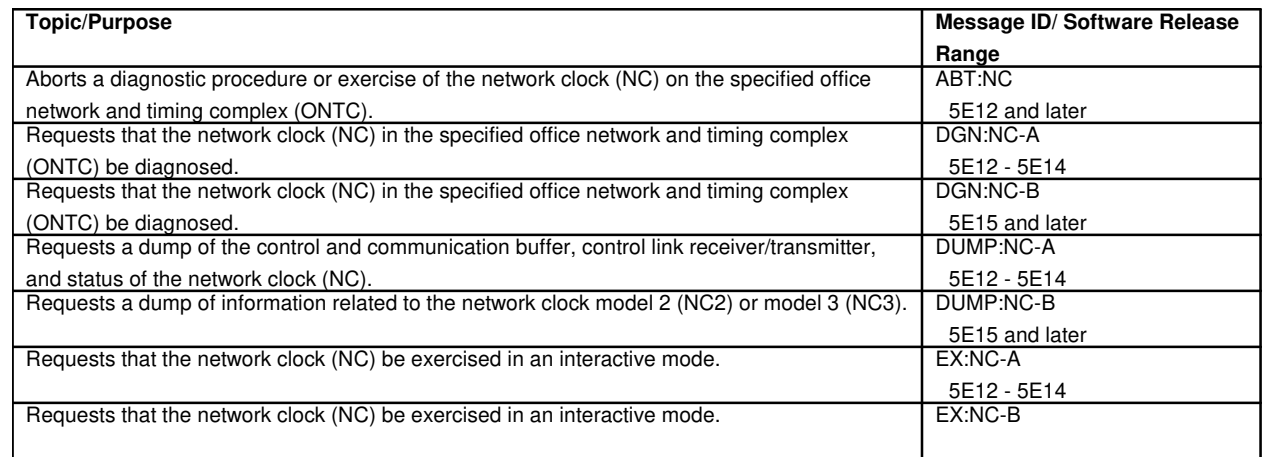

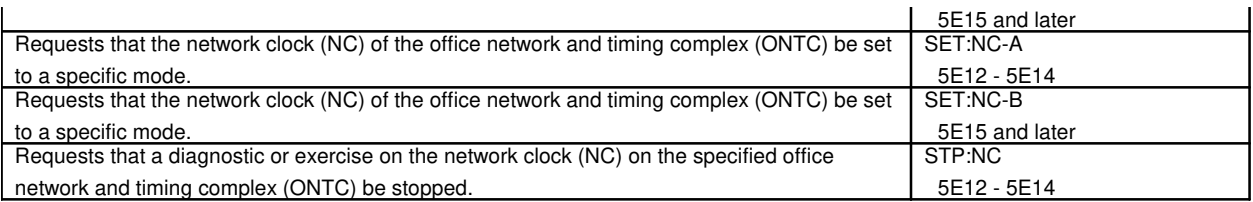

## **140.1 Network Clock Reference**

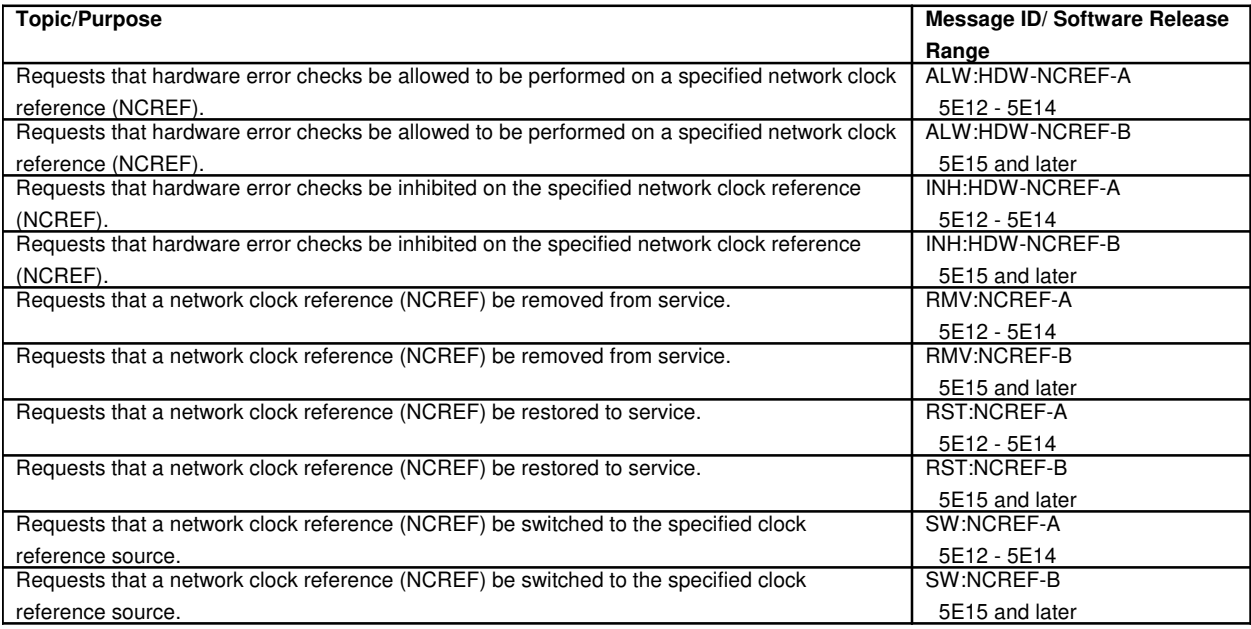

## **140.2 Network Clock Oscillator**

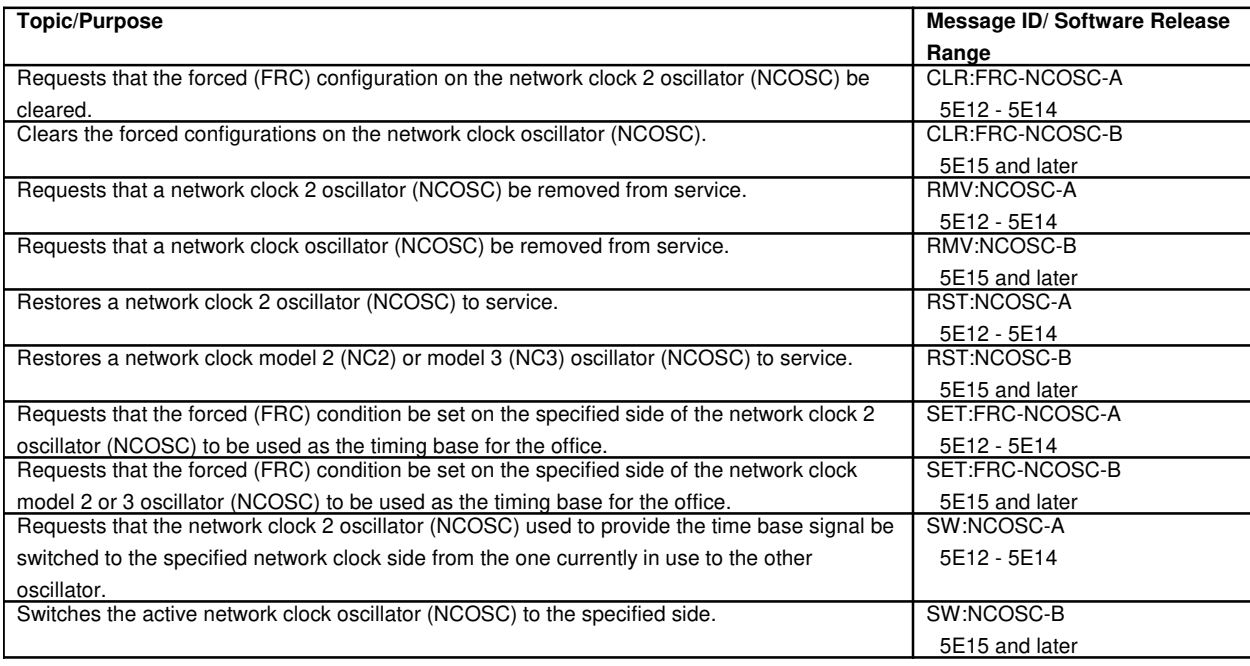

# **140.3 Network Clock Oscillator Cross-Couple**

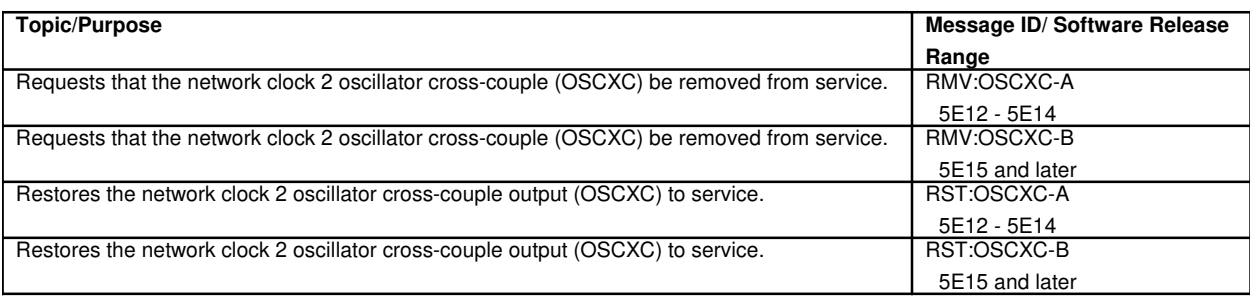

# **141. NETWORK LINK INTERFACE**

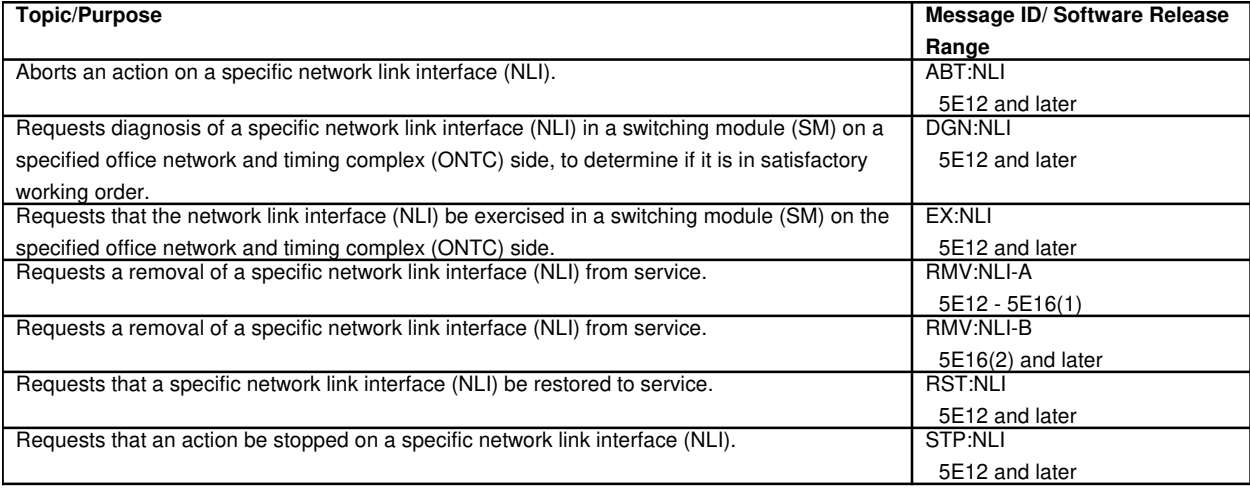

# **142. NETWORK MANAGEMENT**

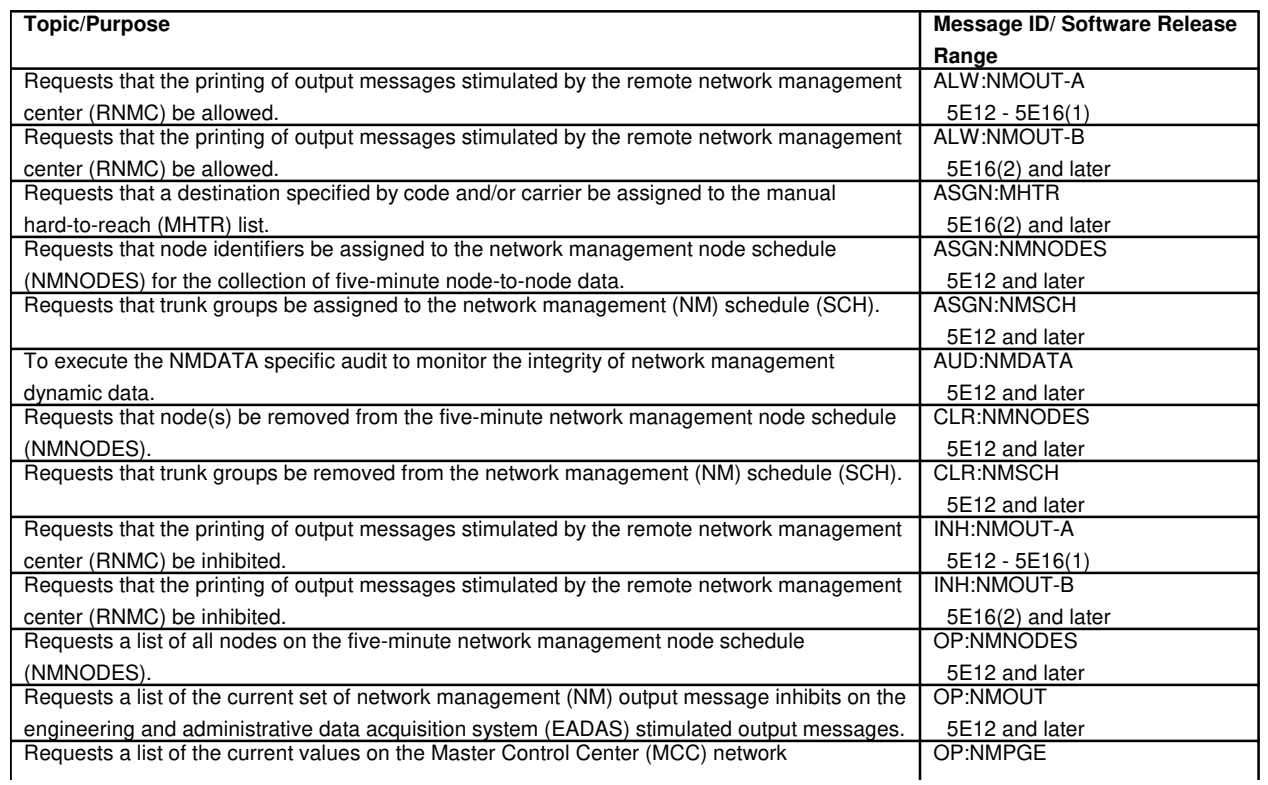

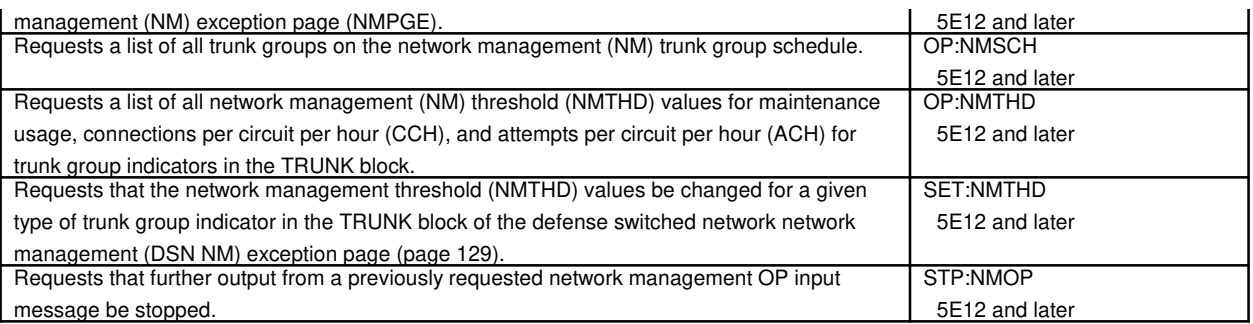

## **143. NODE PROCESSOR MEMORY**

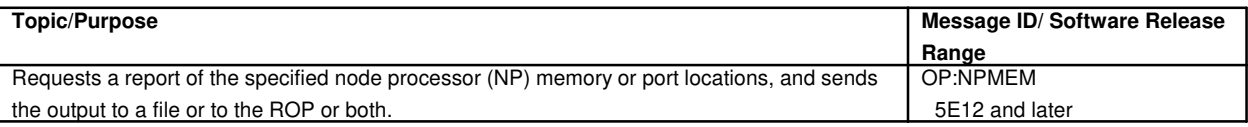

#### **144. NON-RESIDENT CALL TRACE LIST**

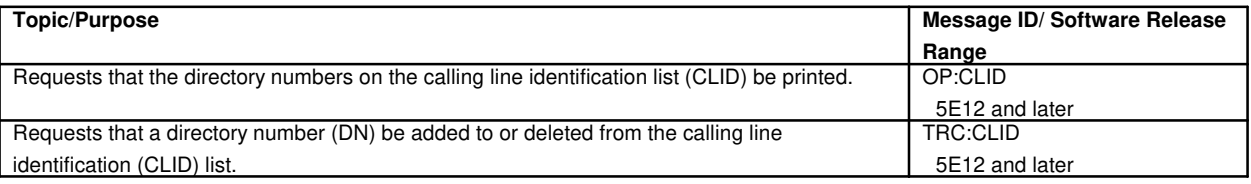

#### **145. OFF-NORMAL STATUS**

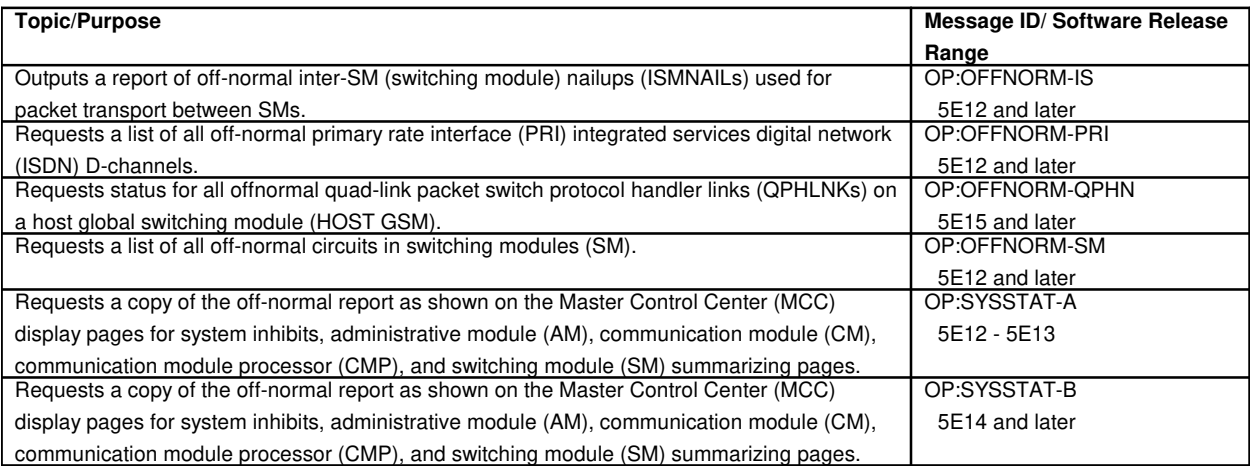

#### **146. OFFICE DEPENDENT DATA**

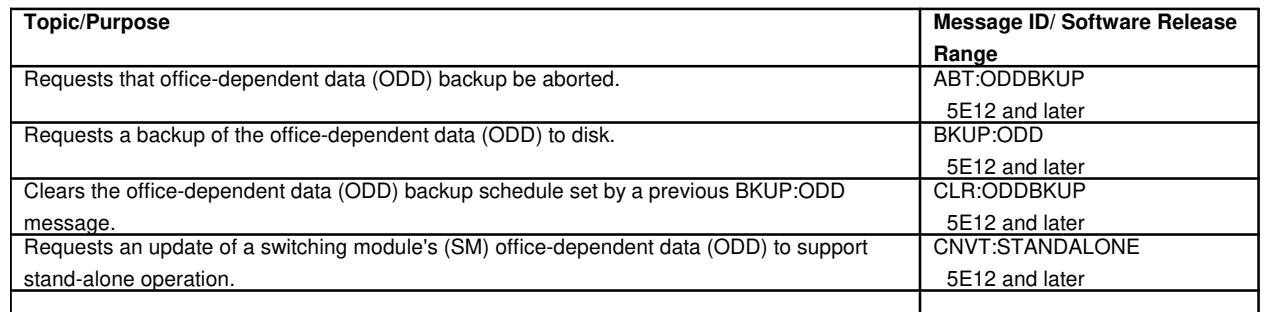

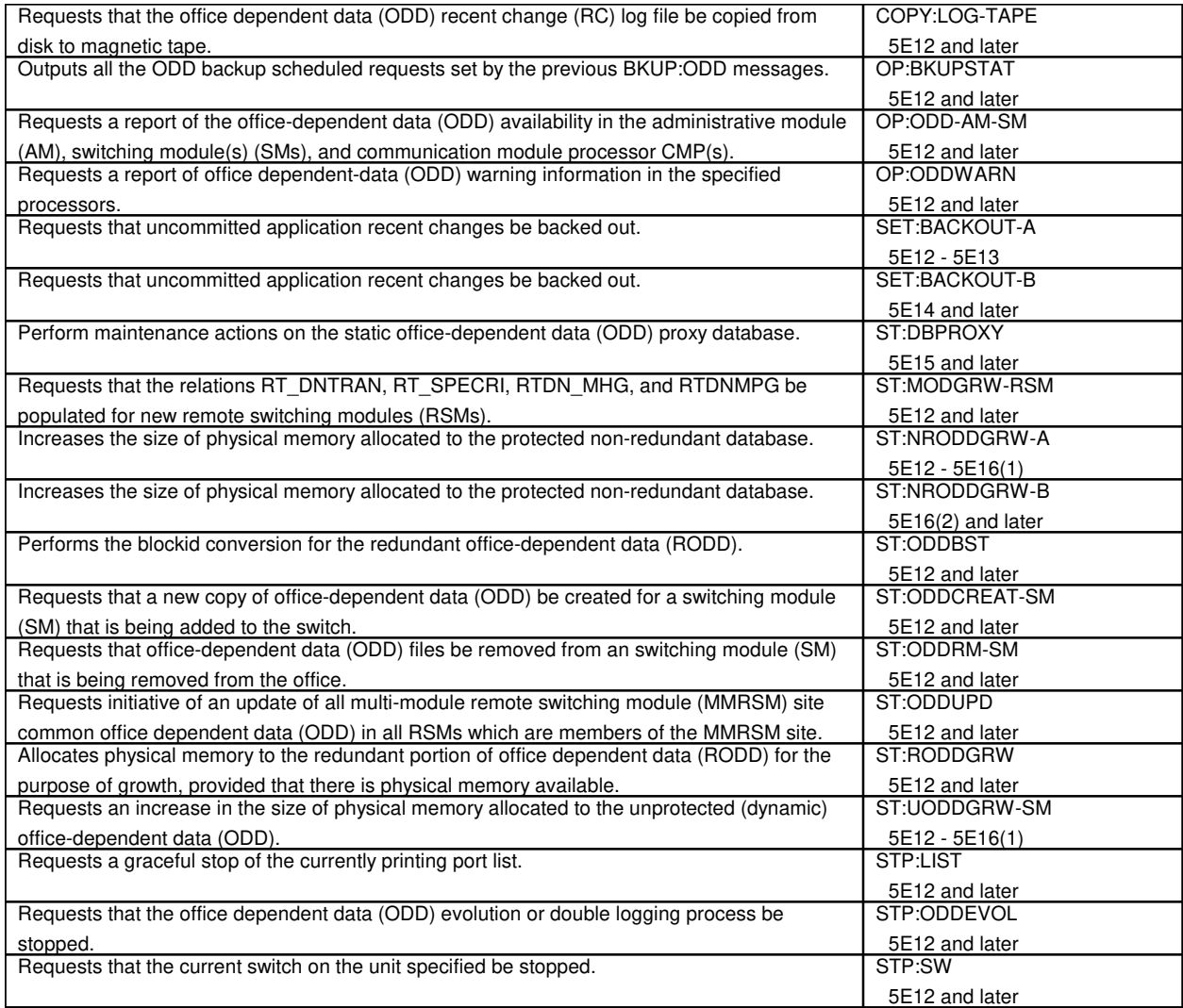

## **147. OFFICE NETWORK**

# **147.1 Office Network and Timing Common Unit**

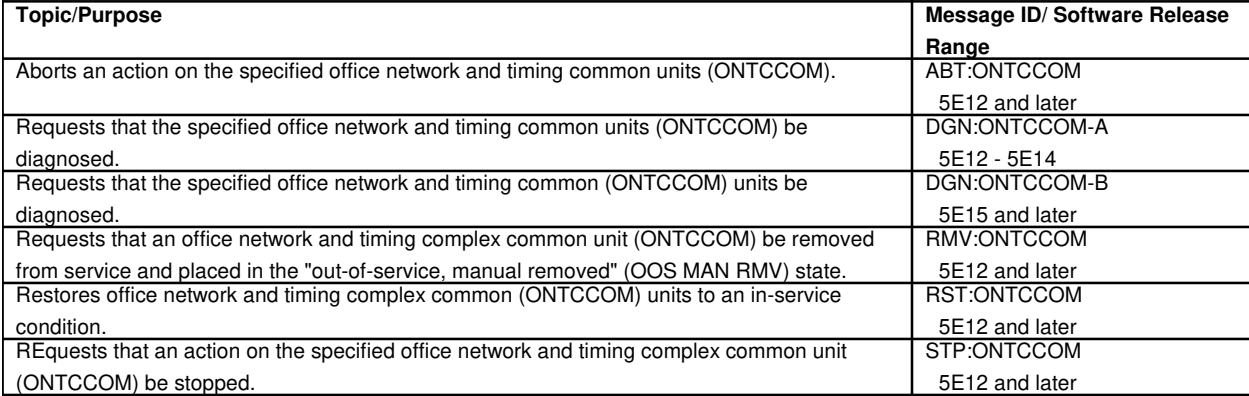

# **147.2 Office Network and Timer Coupler**

 $\overline{\phantom{a}}$ 

Т

٦

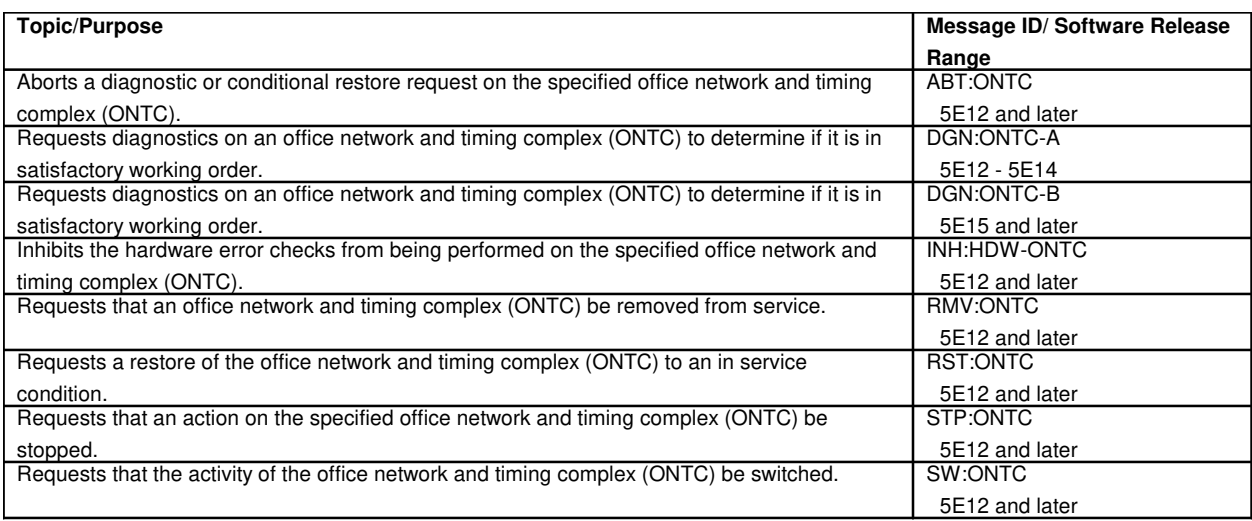

# **148. OFFICE RECORDS**

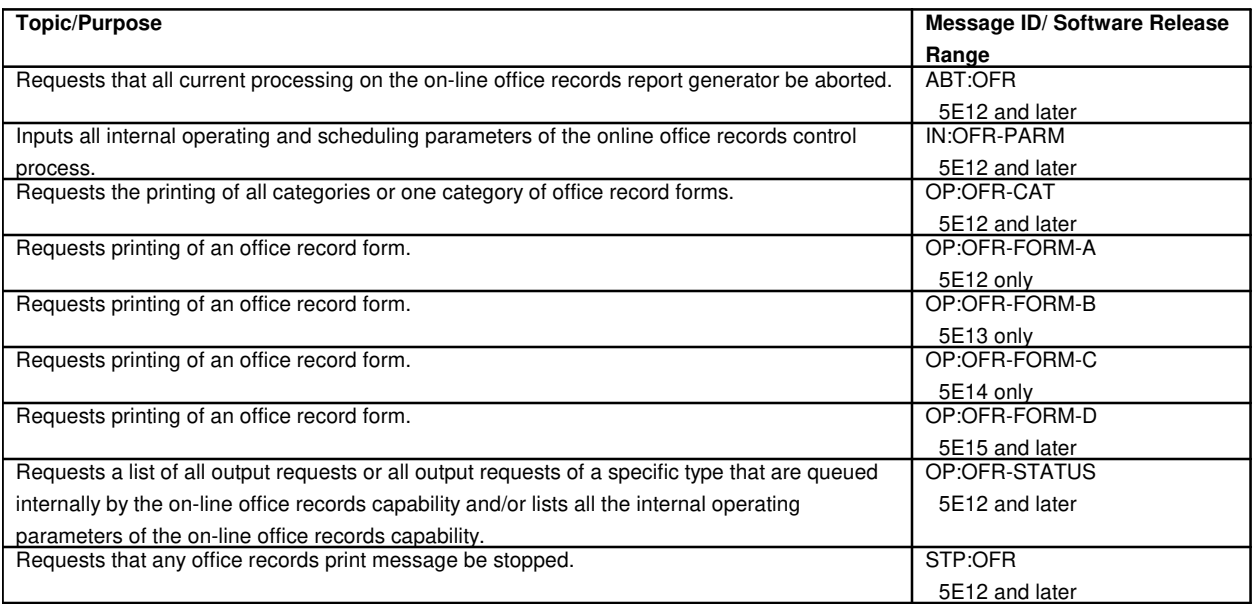

# **149. OFFICE-TO-OFFICE TESTING**

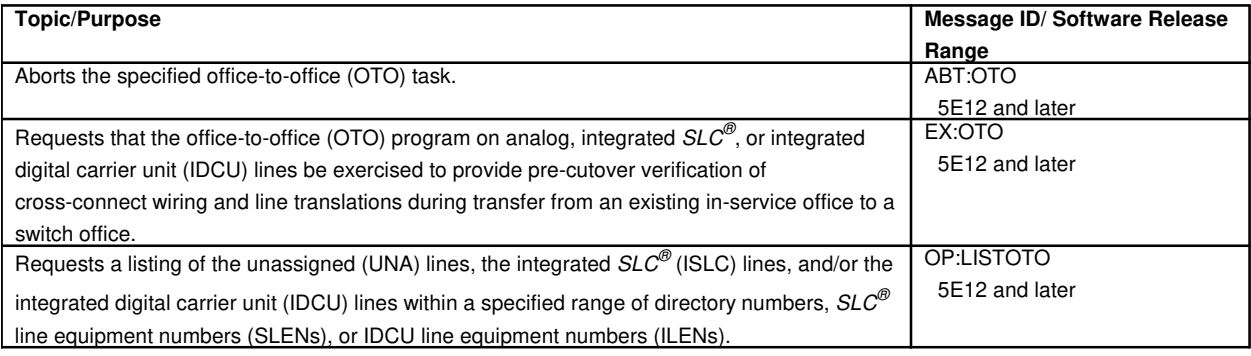

#### **150. OFFLINE PUMP**

 $\mathbf{r}$ 

┯

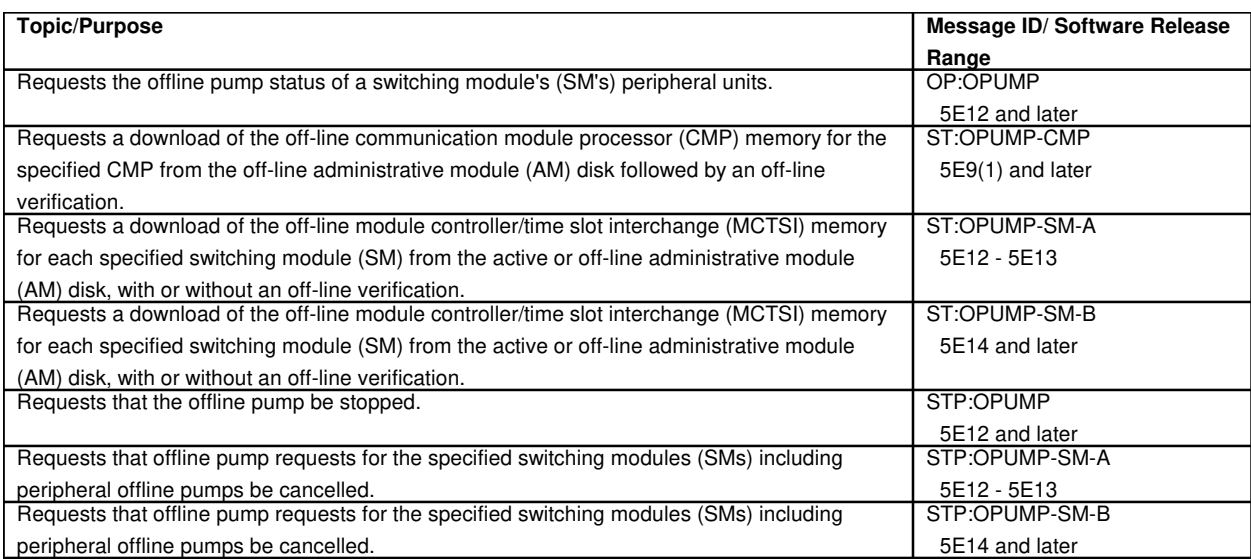

## **151. OPERATING SYSTEM FOR DISTRIBUTED SWITCHING**

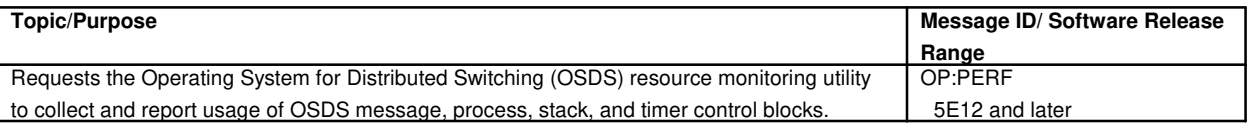

#### **151.1 Monitor**

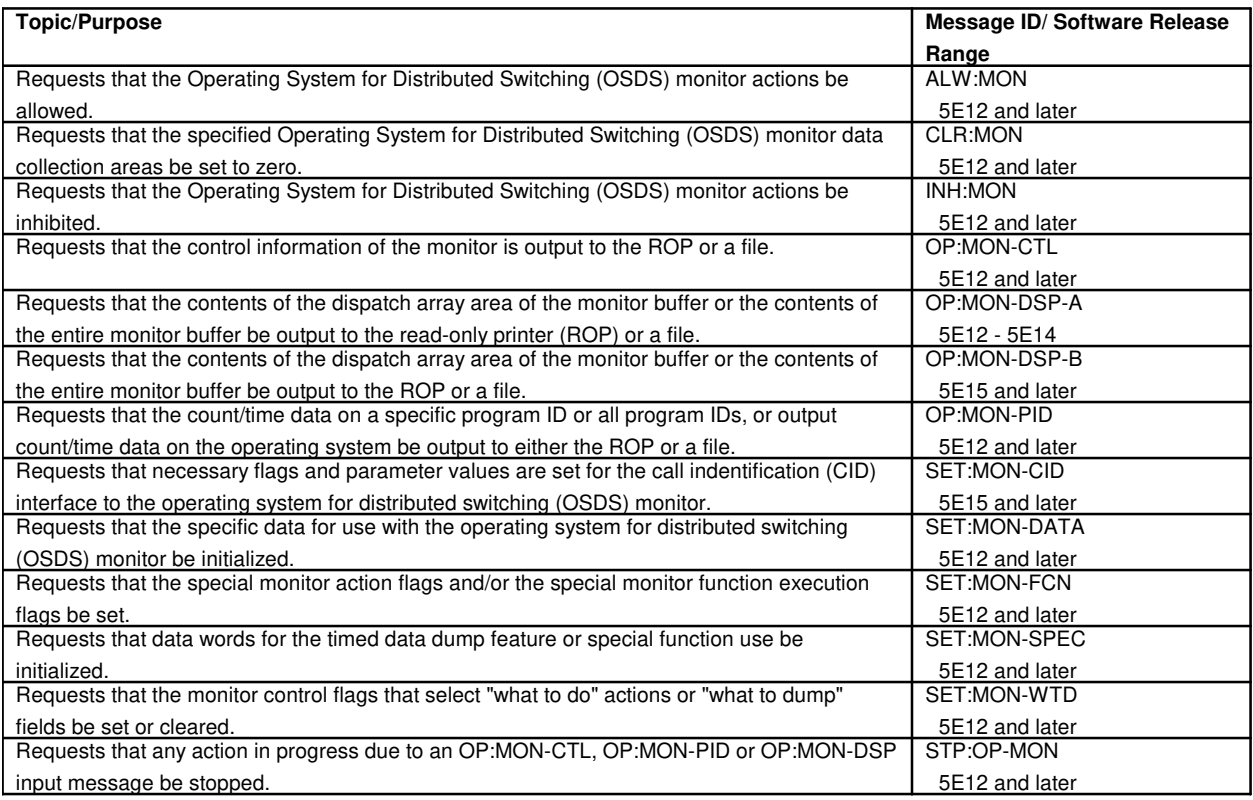

## **152. OPERATOR SERVICES POSITION SYSTEM**

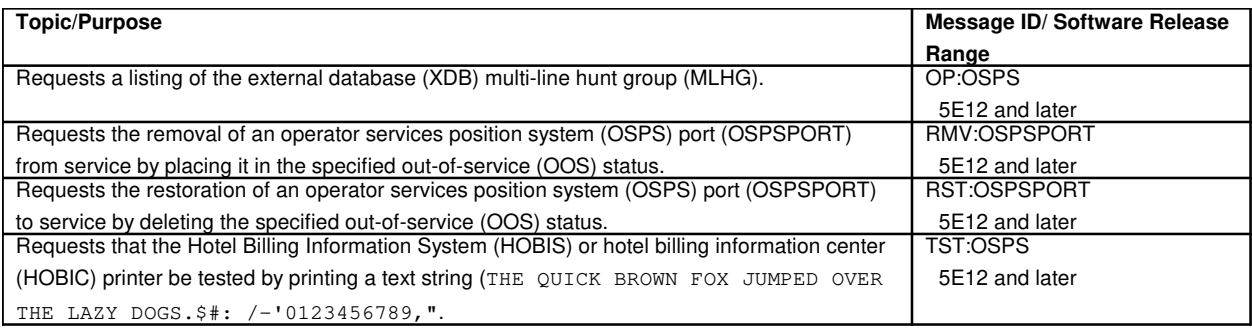

# **152.1 Digital Subscriber Line**

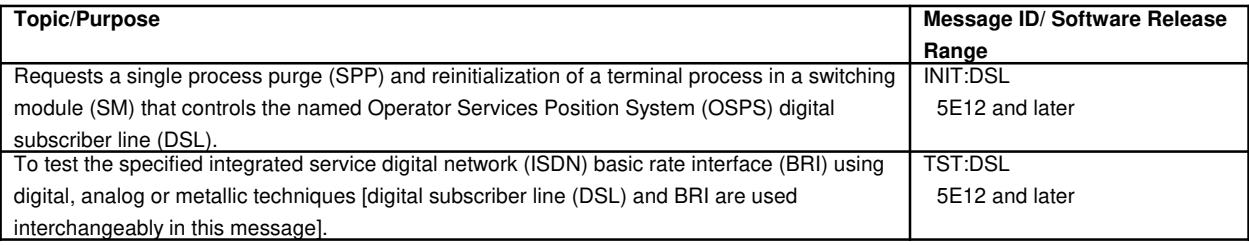

# **153. OPTICAL CARRIER LEVEL 3**

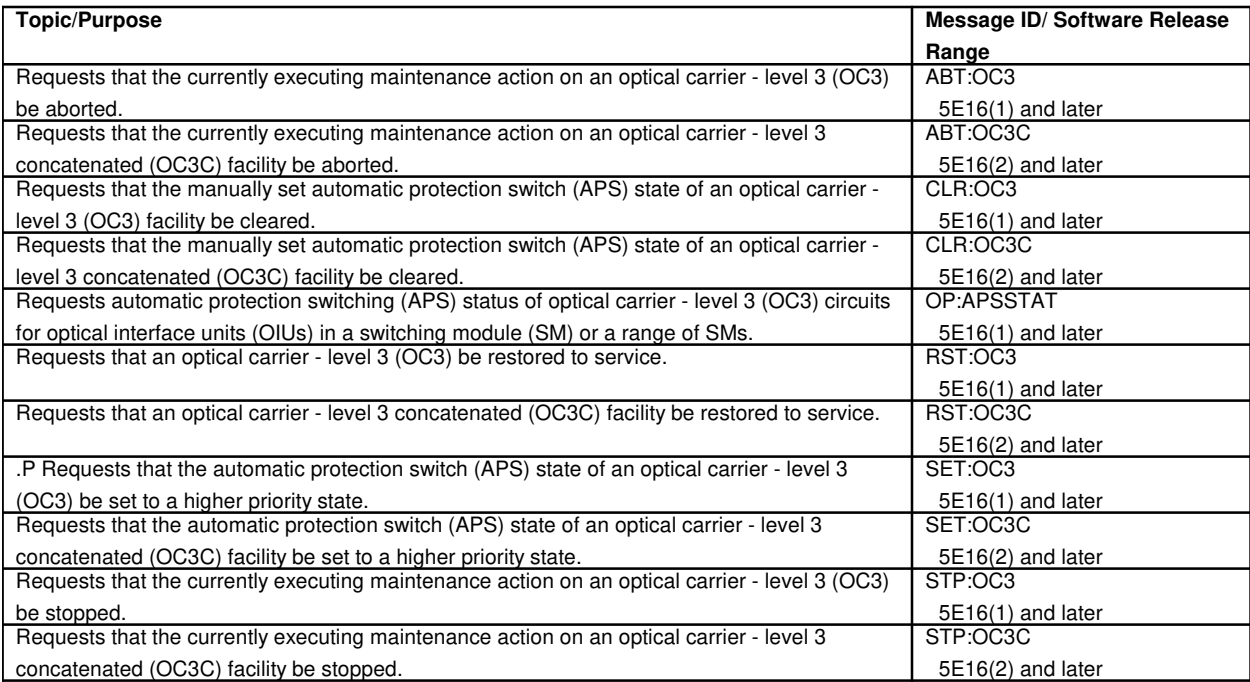

## **154. OPTICAL FACILITY INTERFACE**

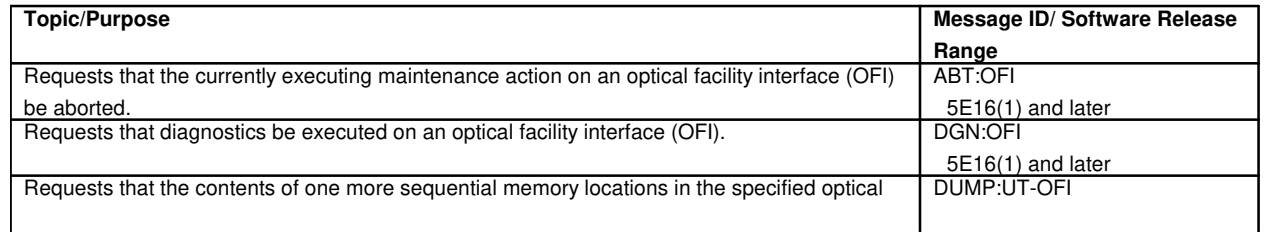

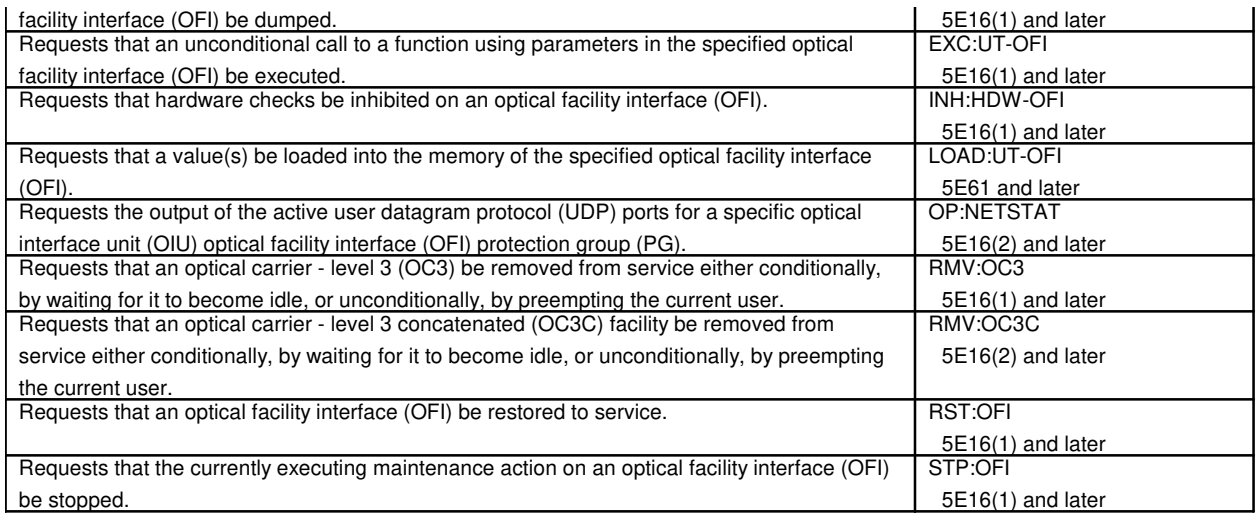

# **155. OPTICAL INTERFACE UNIT**

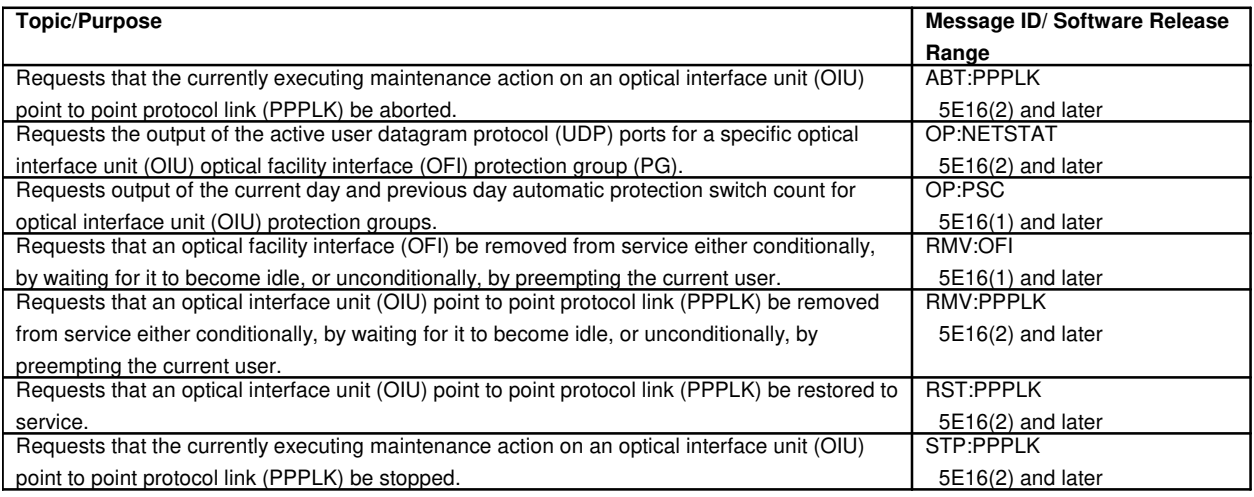

## **156. ORIGINATING LINE NUMBER SCREENING**

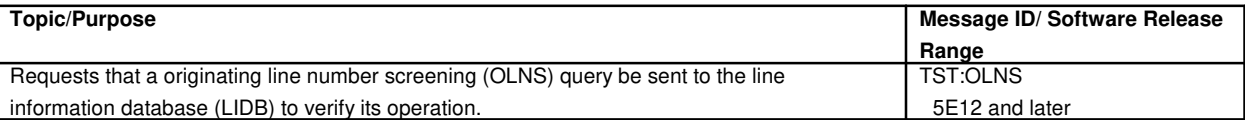

# **157. OUT-OF-SERVICE UNIT**

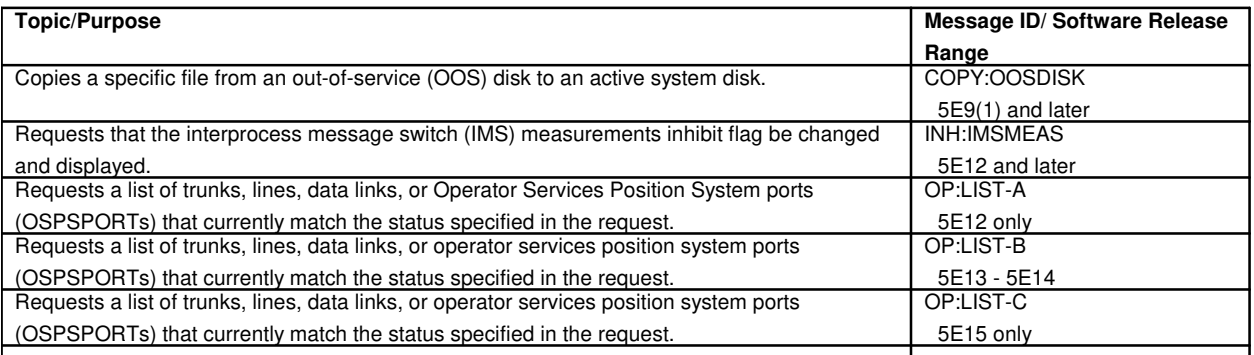

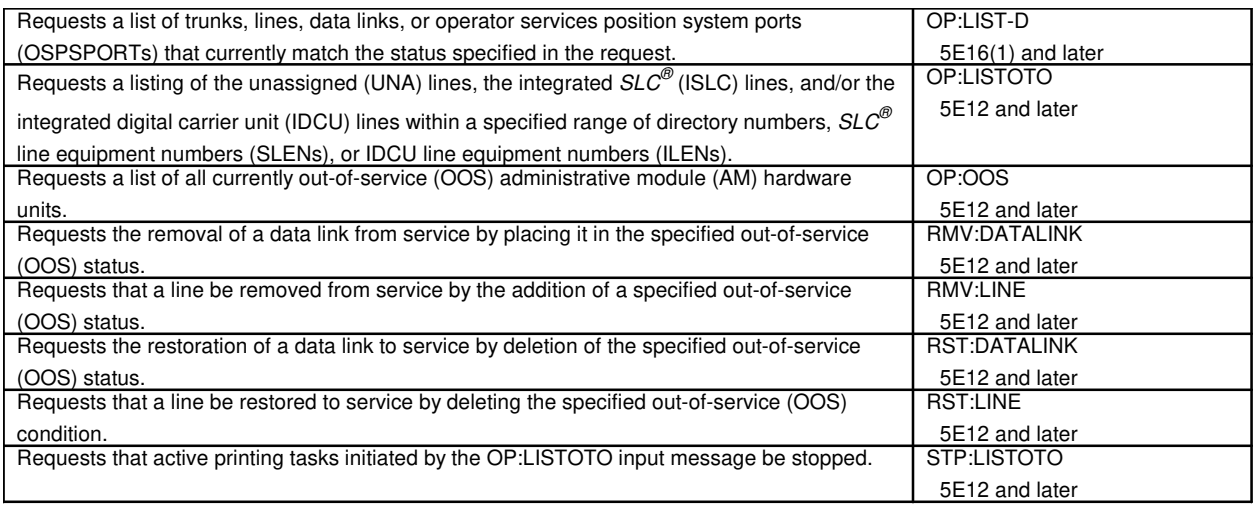

# **158. OUTPUT MESSAGE DATA BASE**

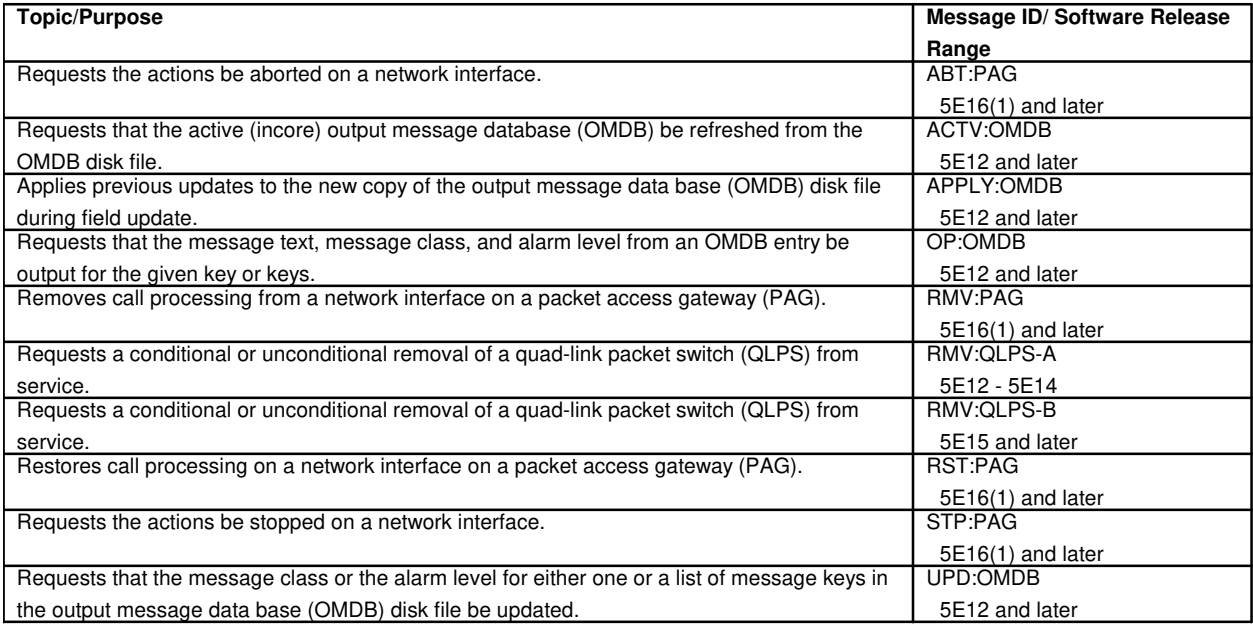

## **159. OVERLOAD STATUS**

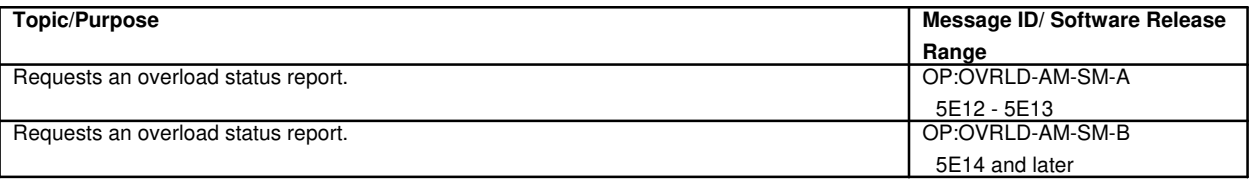

# **160. PACKET INTERFACE**

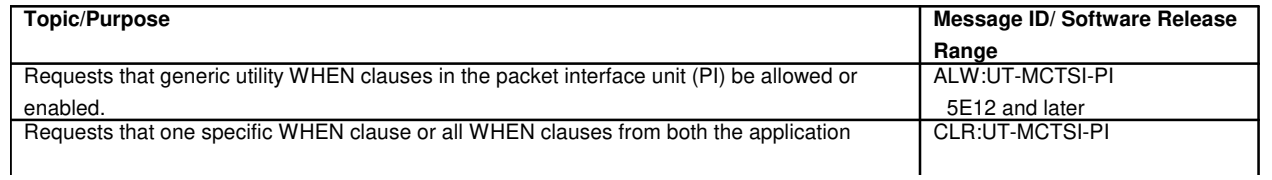

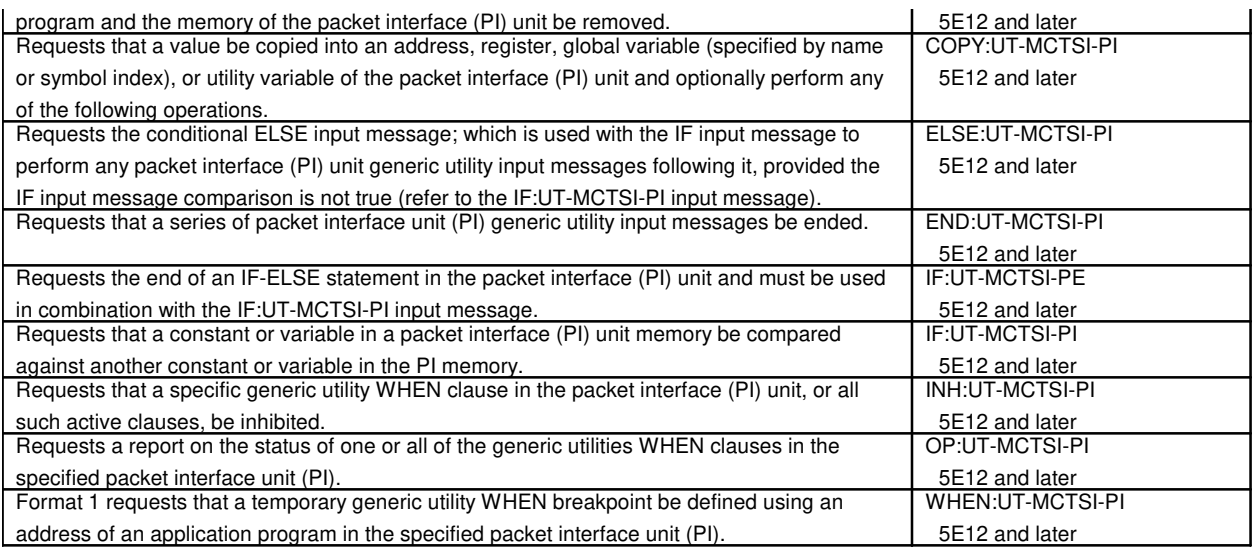

# **161. PACKET INTERNET GROPER**

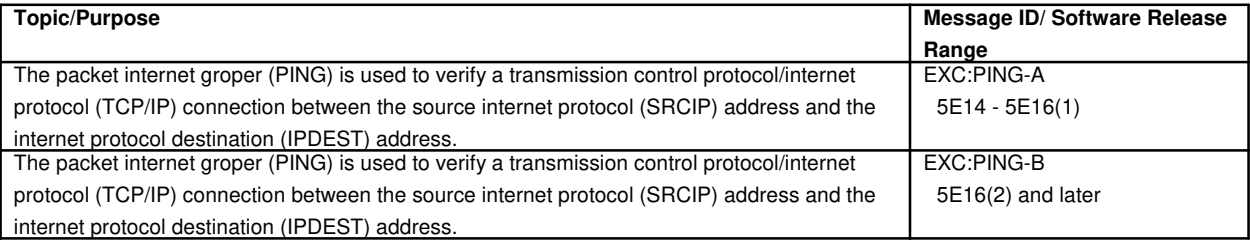

## **162. PACKET SWITCH UNIT**

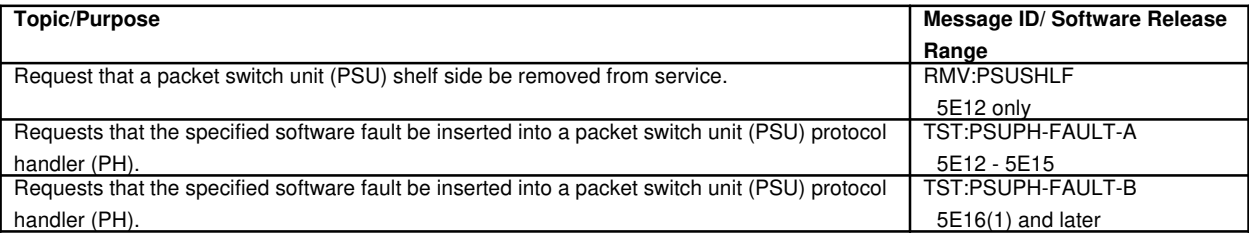

# **162.1 Packet Switch Unit Common Controller**

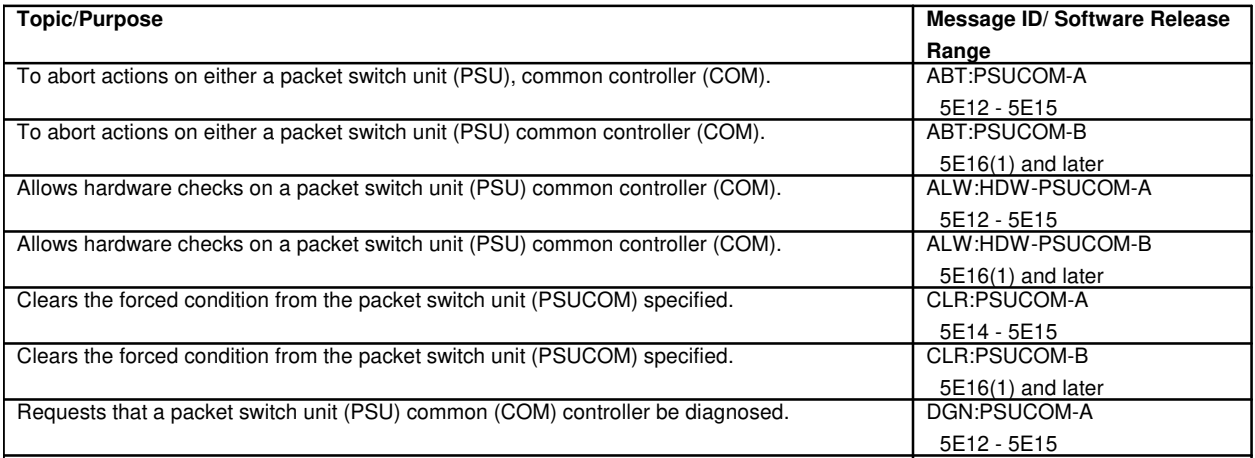

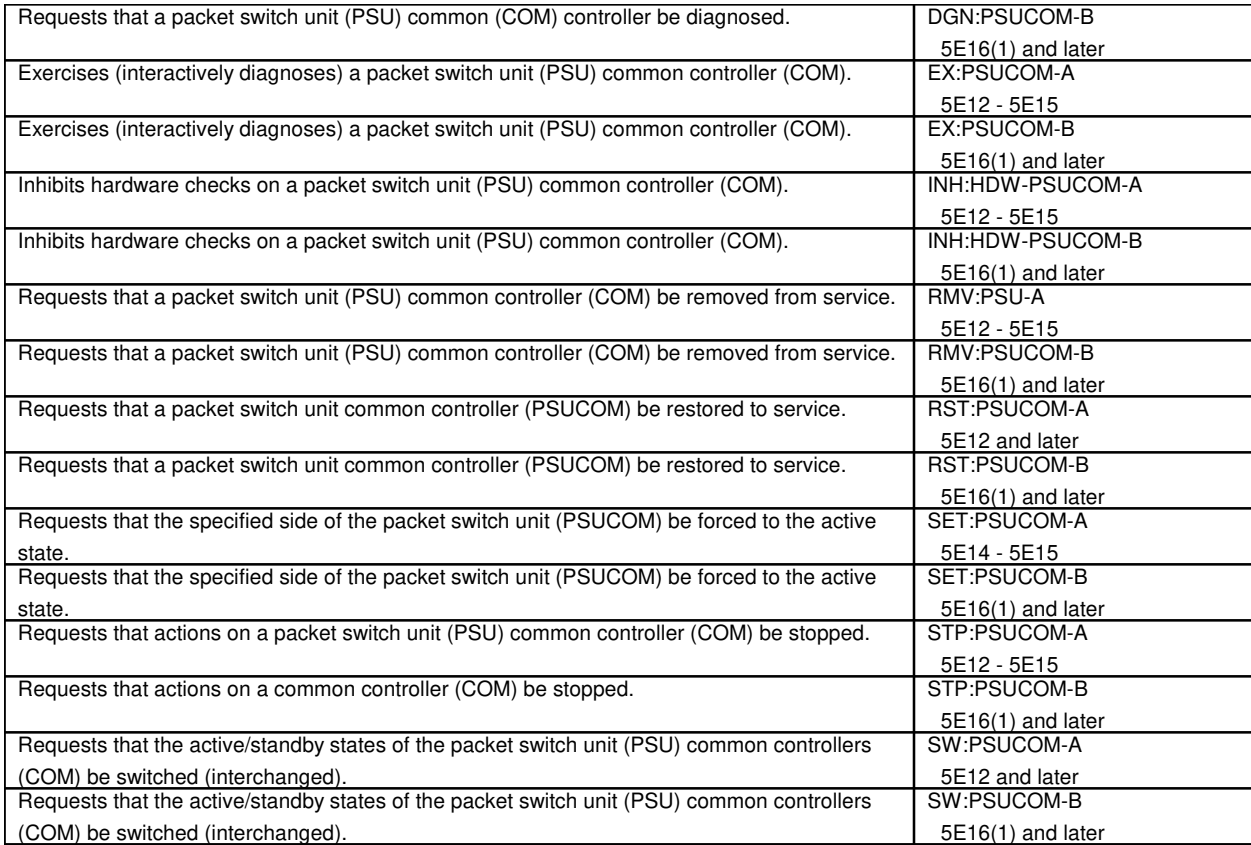

#### **162.2 Packet Switch Unit Ethernet Link**

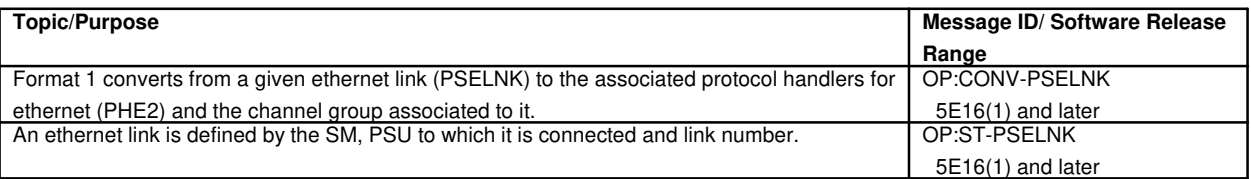

# **162.3 Packet Switch Unit Link**

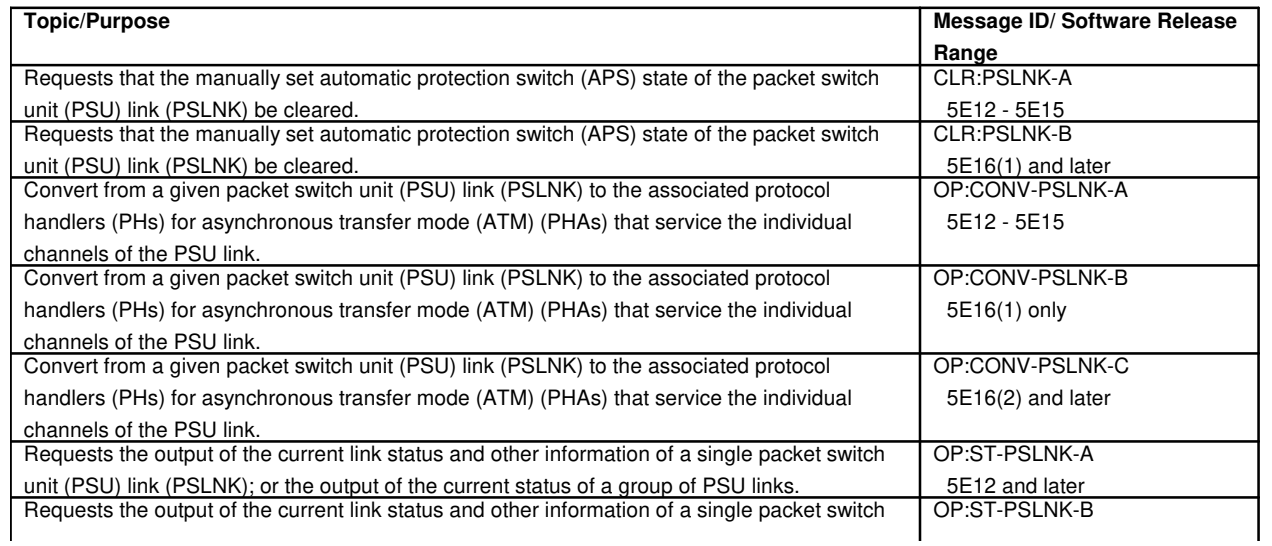

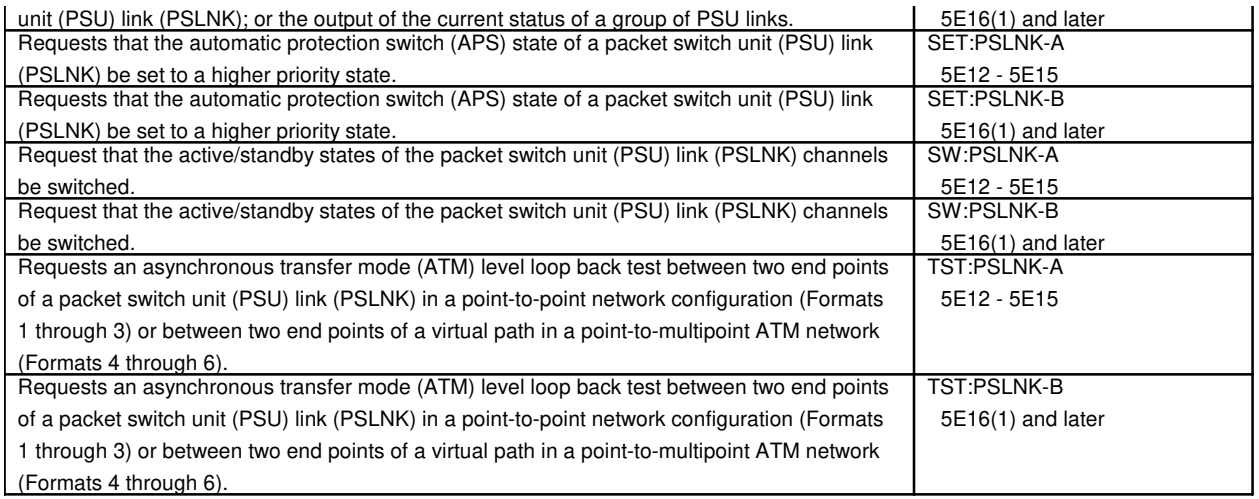

# **162.4 Packet Switch Unit Peripheral Interface Data Bus**

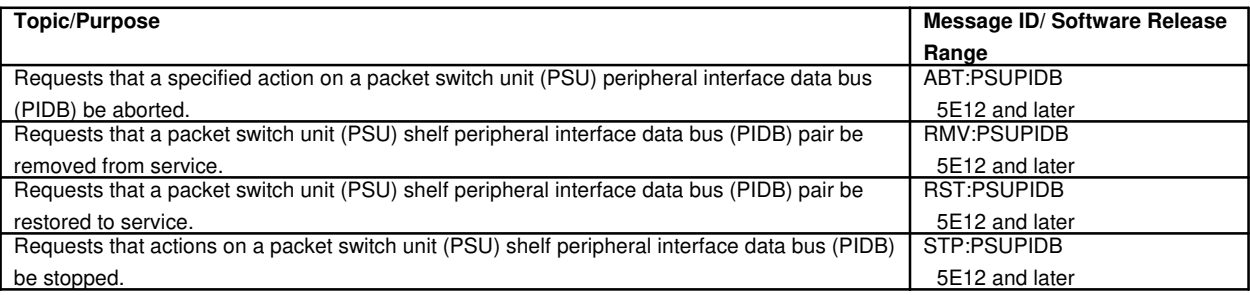

# **162.5 Packet Switch Unit Protocol Handler**

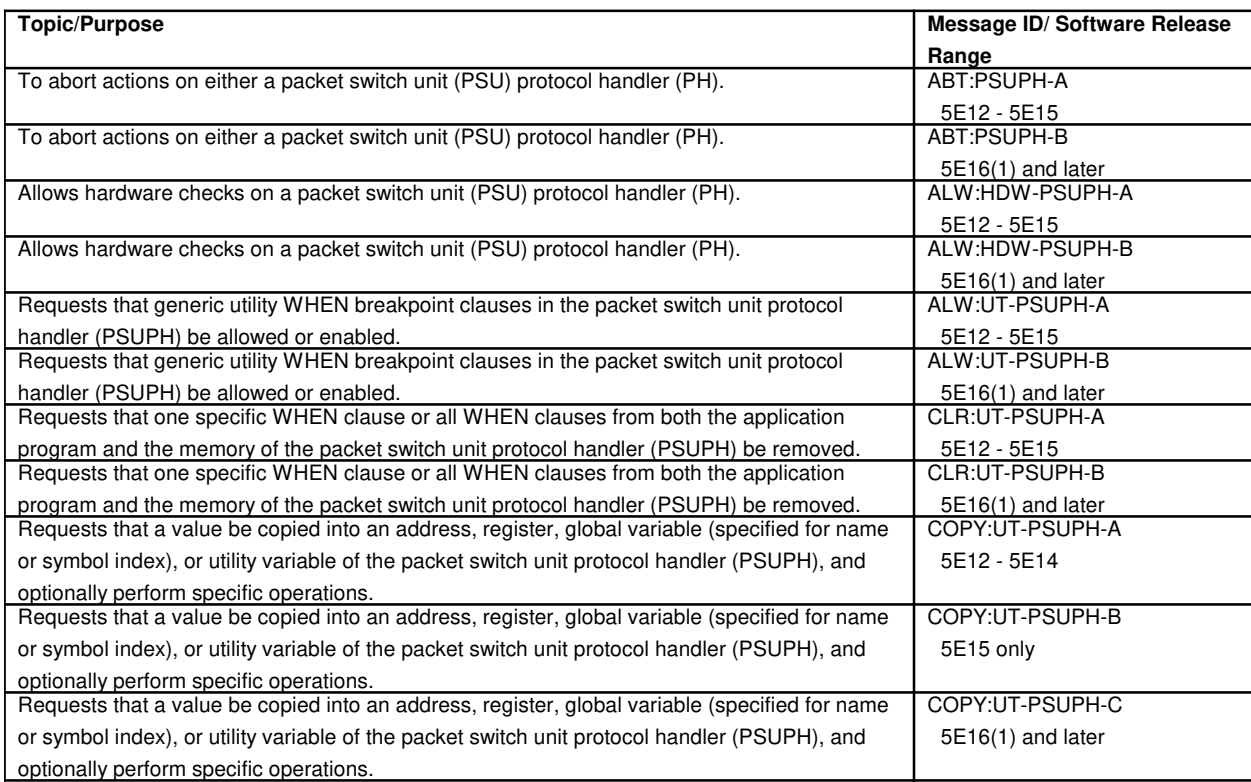

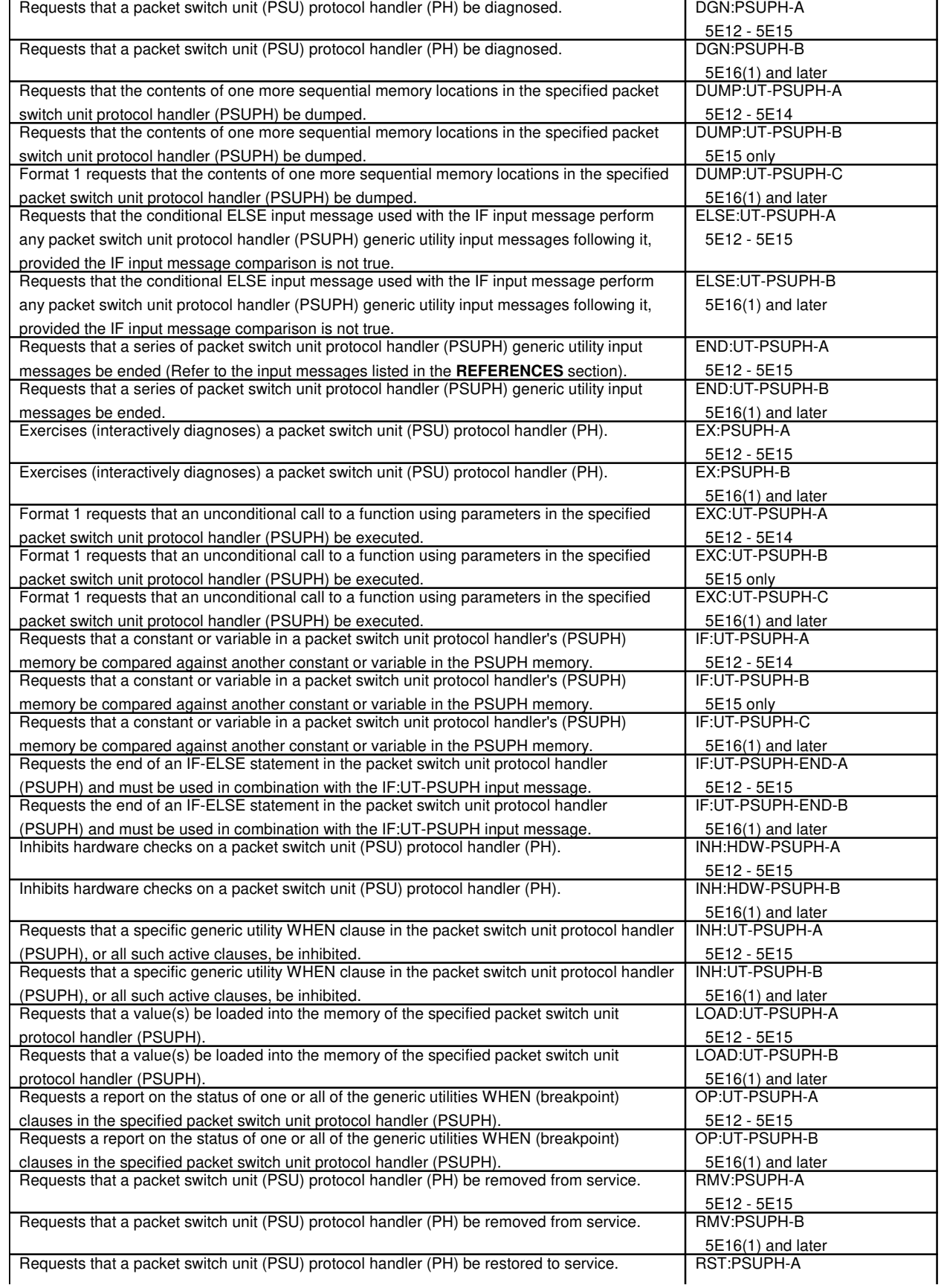

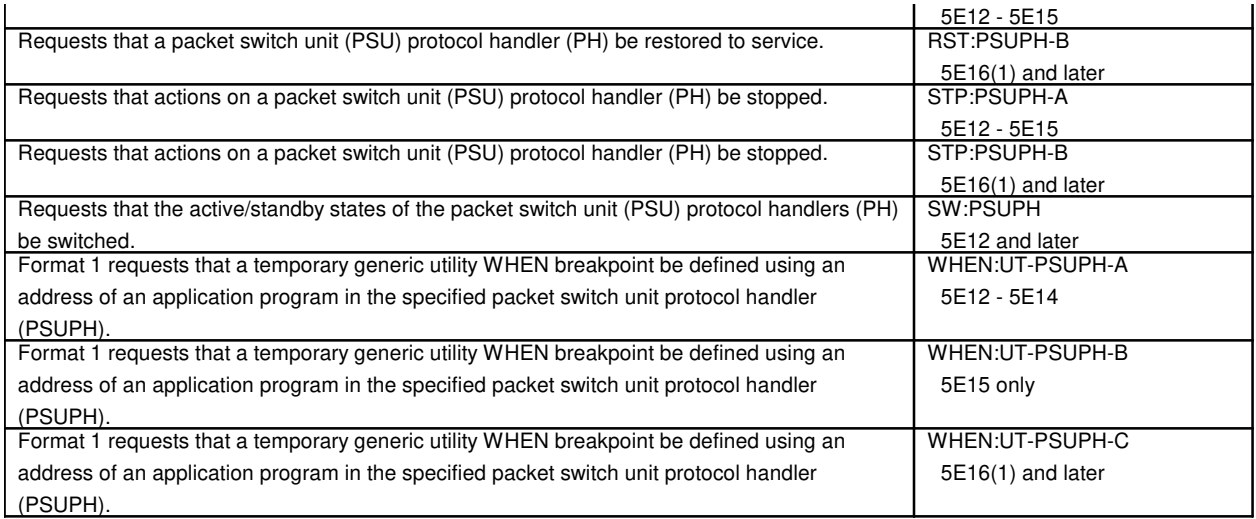

## **163. PARTITIONS**

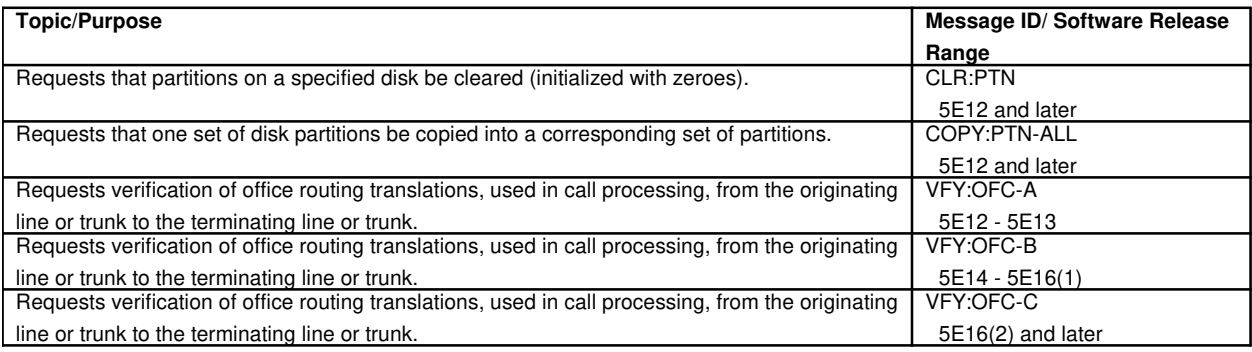

## **164. PERIODIC PULSE METERING CIRCUIT**

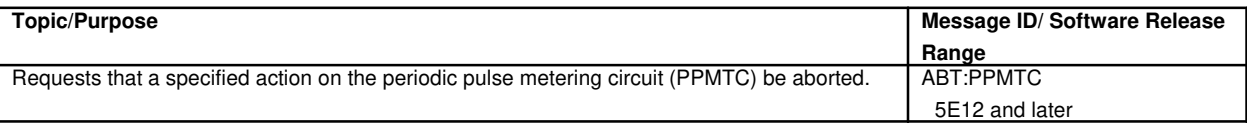

#### **165. PERIODIC SIGNALING LINK TEST**

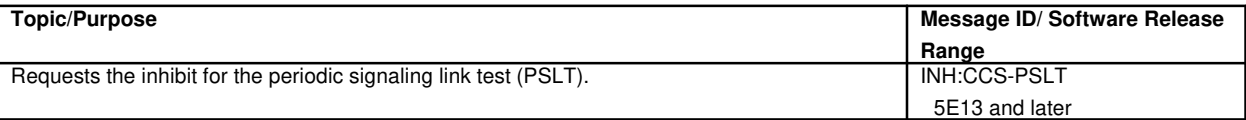

#### **166. PERIPHERAL CONTROL AND TIMING**

# **166.1 Peripheral Control and Timing Date Exchanger**

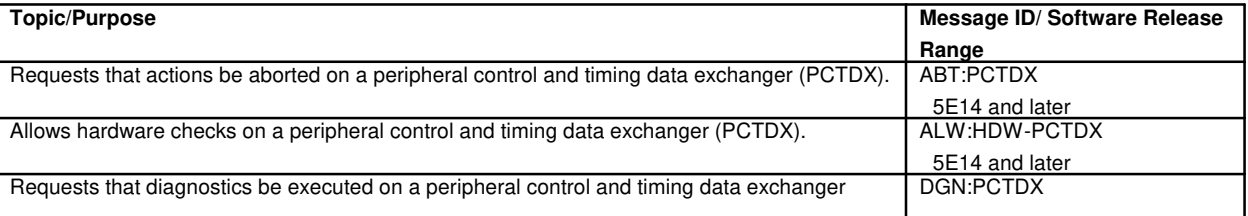

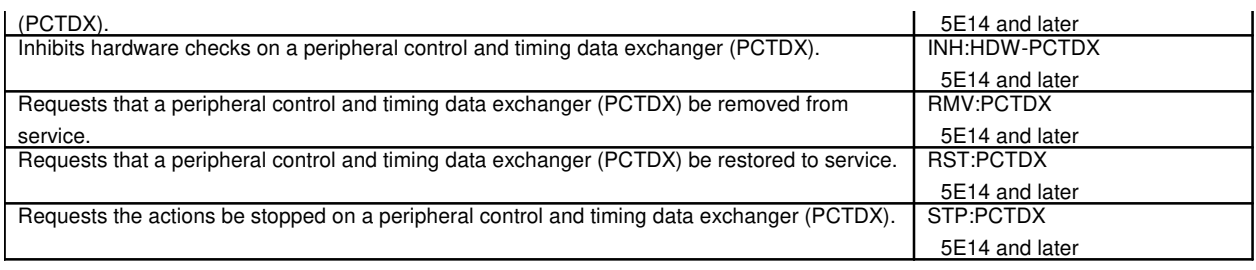

# **166.2 Peripheral Control and Timing Link**

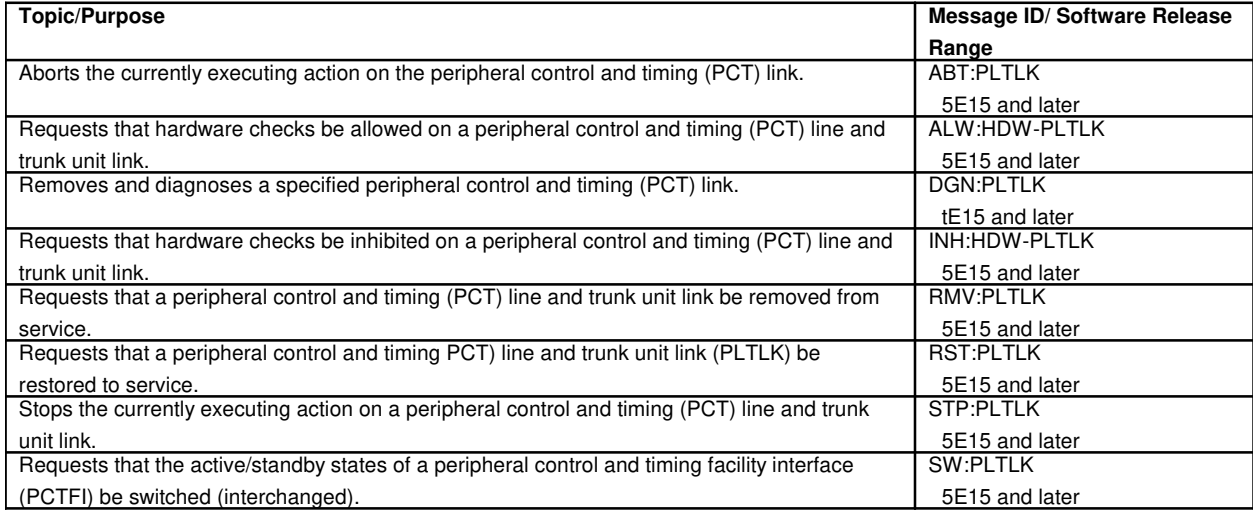

# **166.3 Peripheral Control and Timing Link Tributary**

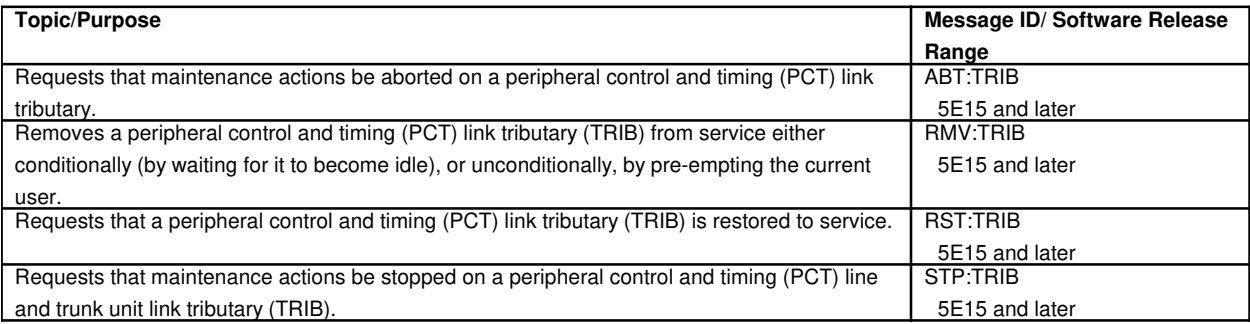

#### **167. PLANT MEASUREMENTS COMMON REPORT**

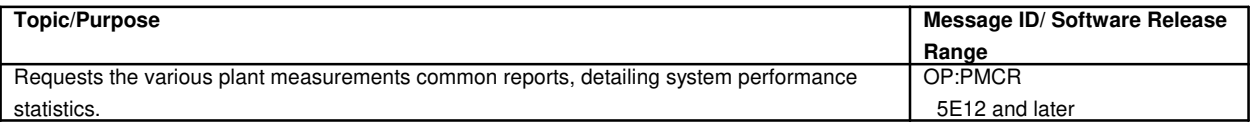

## **168. PLANT REPORT - 24 HOUR**

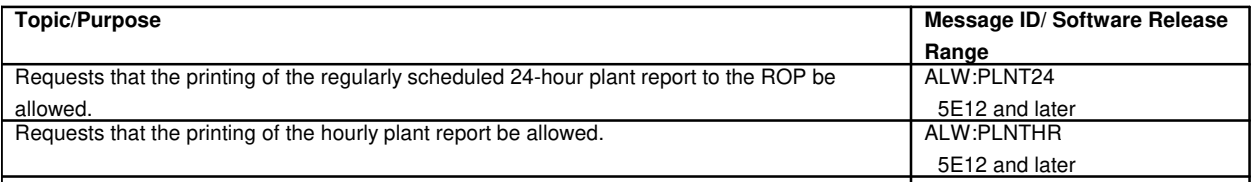

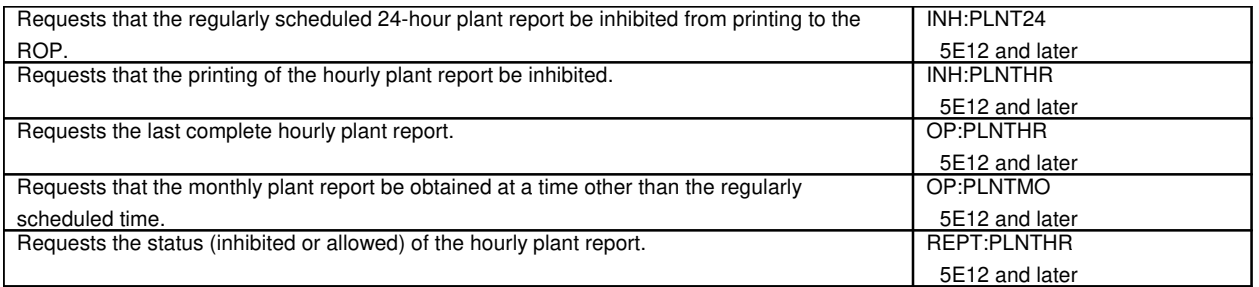

# **169. PORTS**

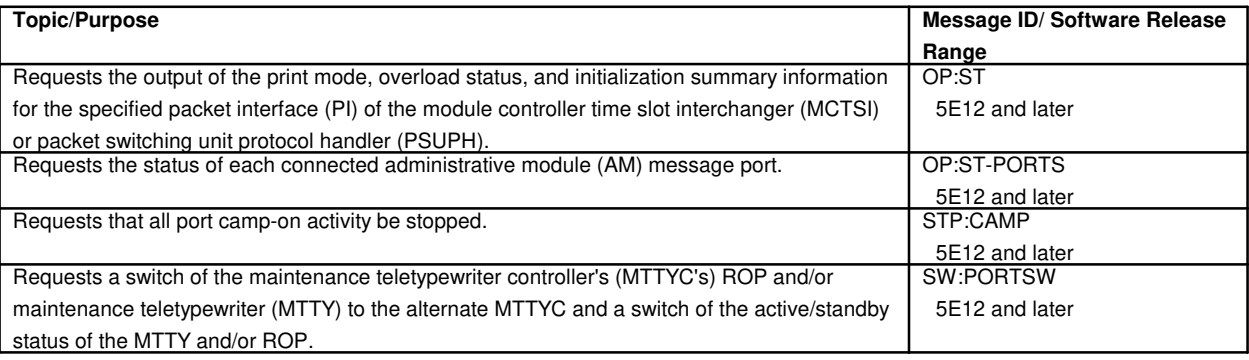

# **170. POSTMORTEM**

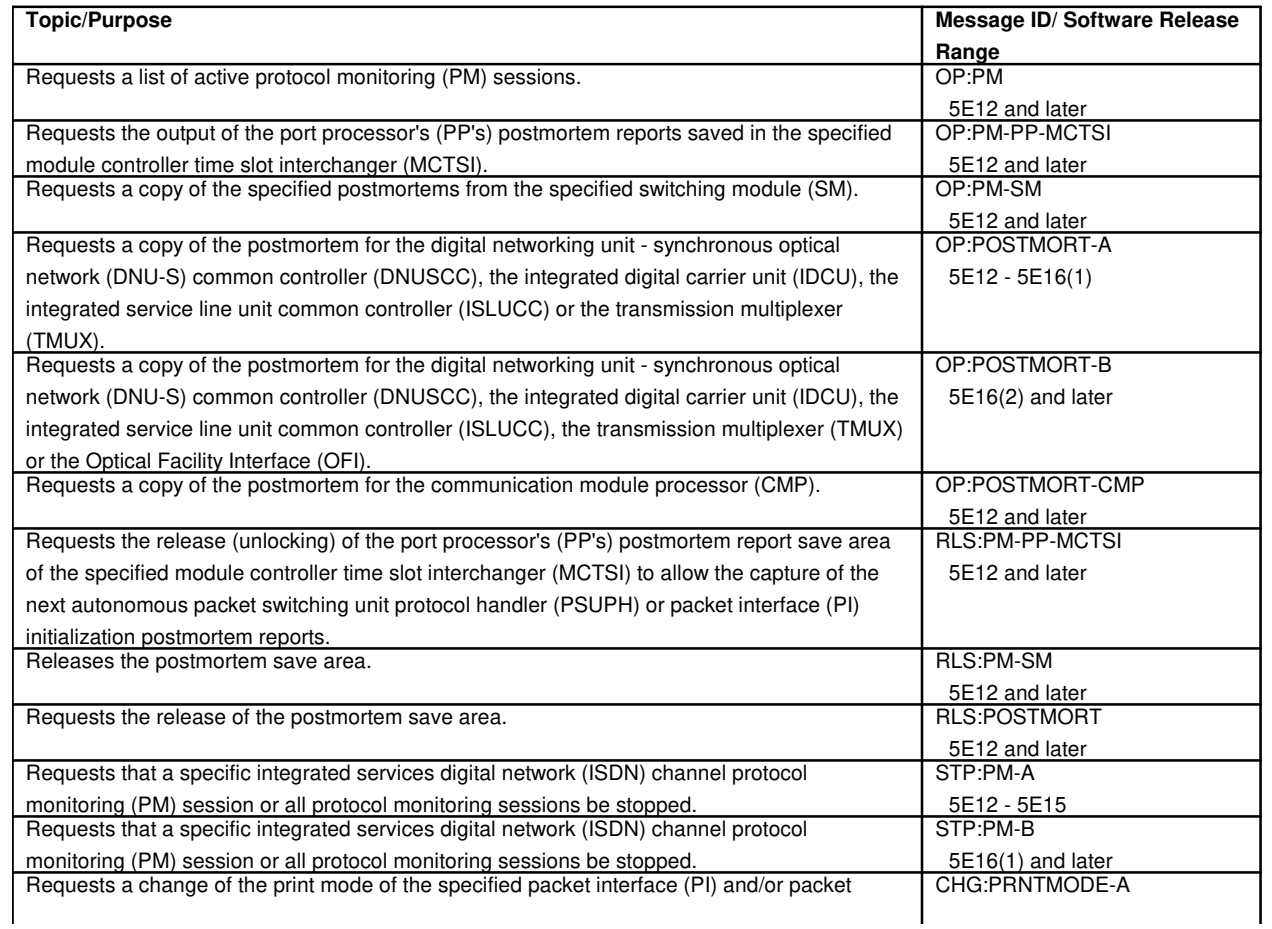

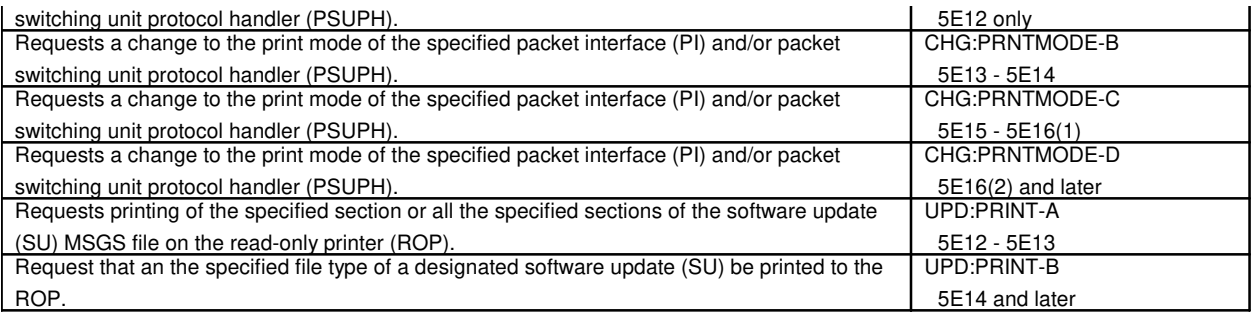

## **171. PROCESSES**

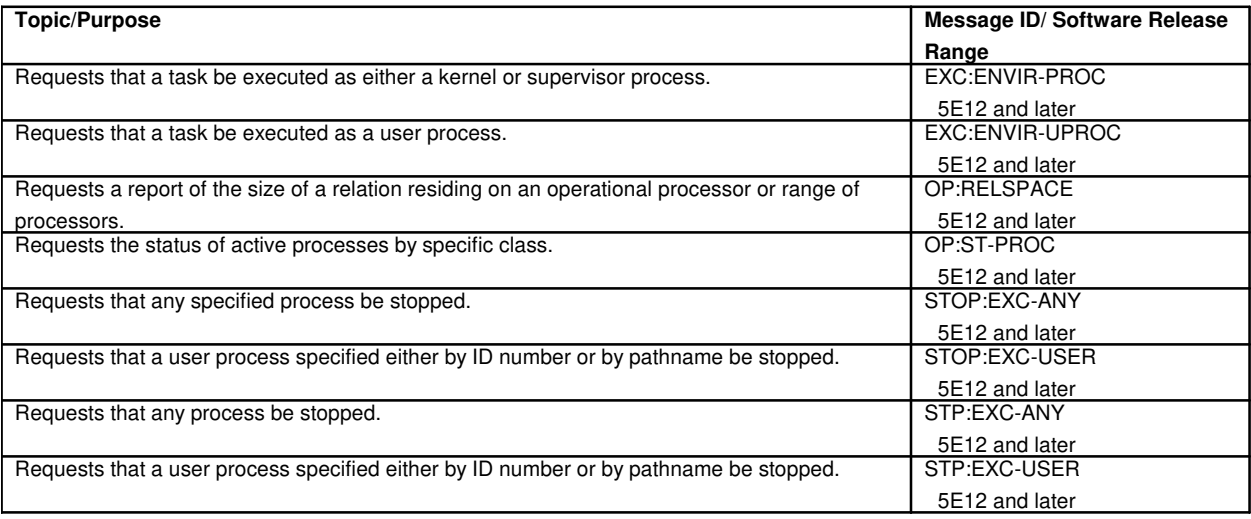

#### **172. PROTOCOL**

## **172.1 Protocol Circuit**

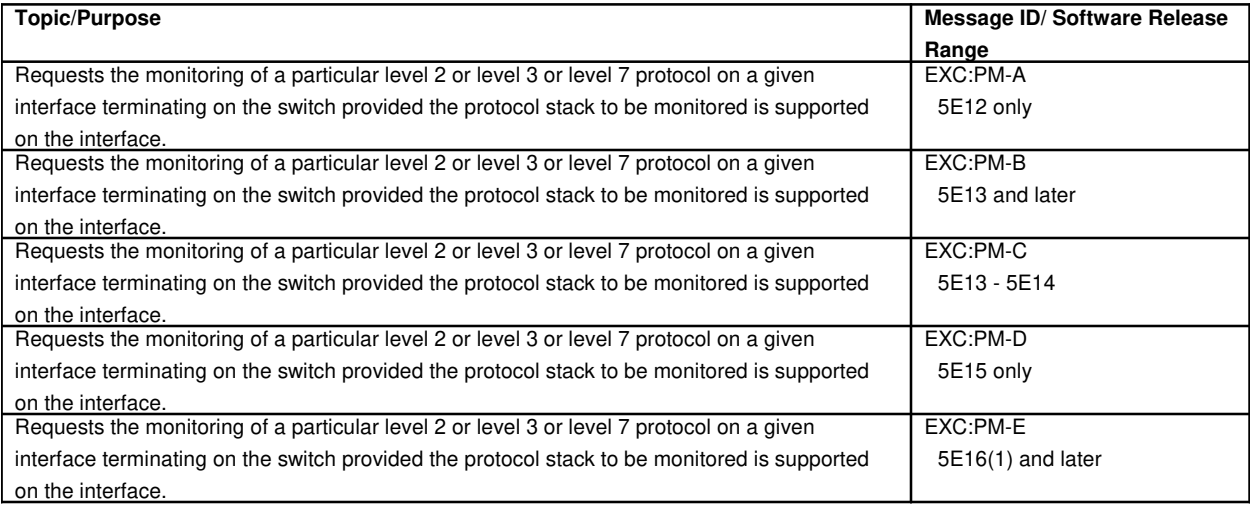

## **172.2 Protocol Monitoring**

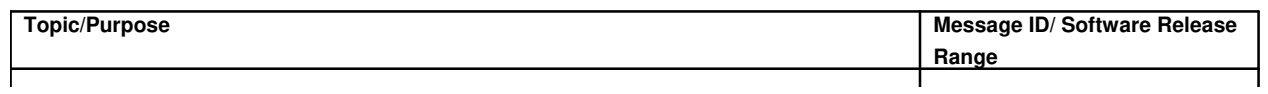

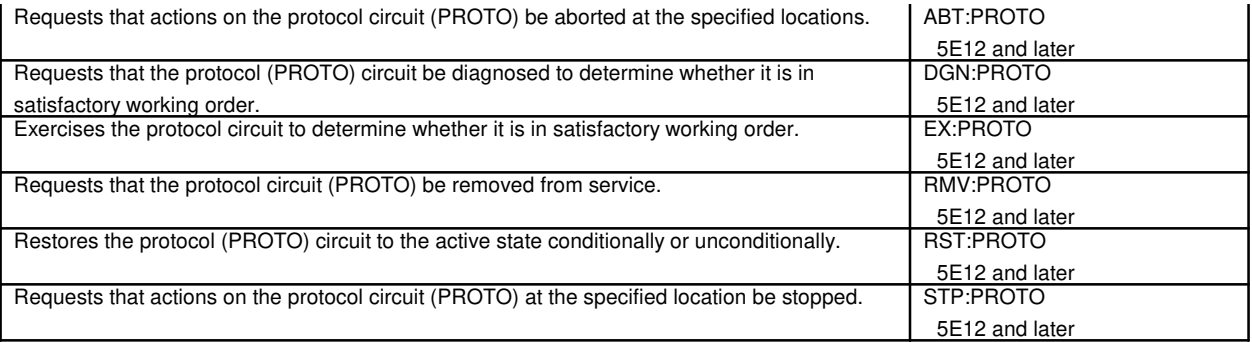

# **173. PUMP PERIPHERAL CONTROLLER**

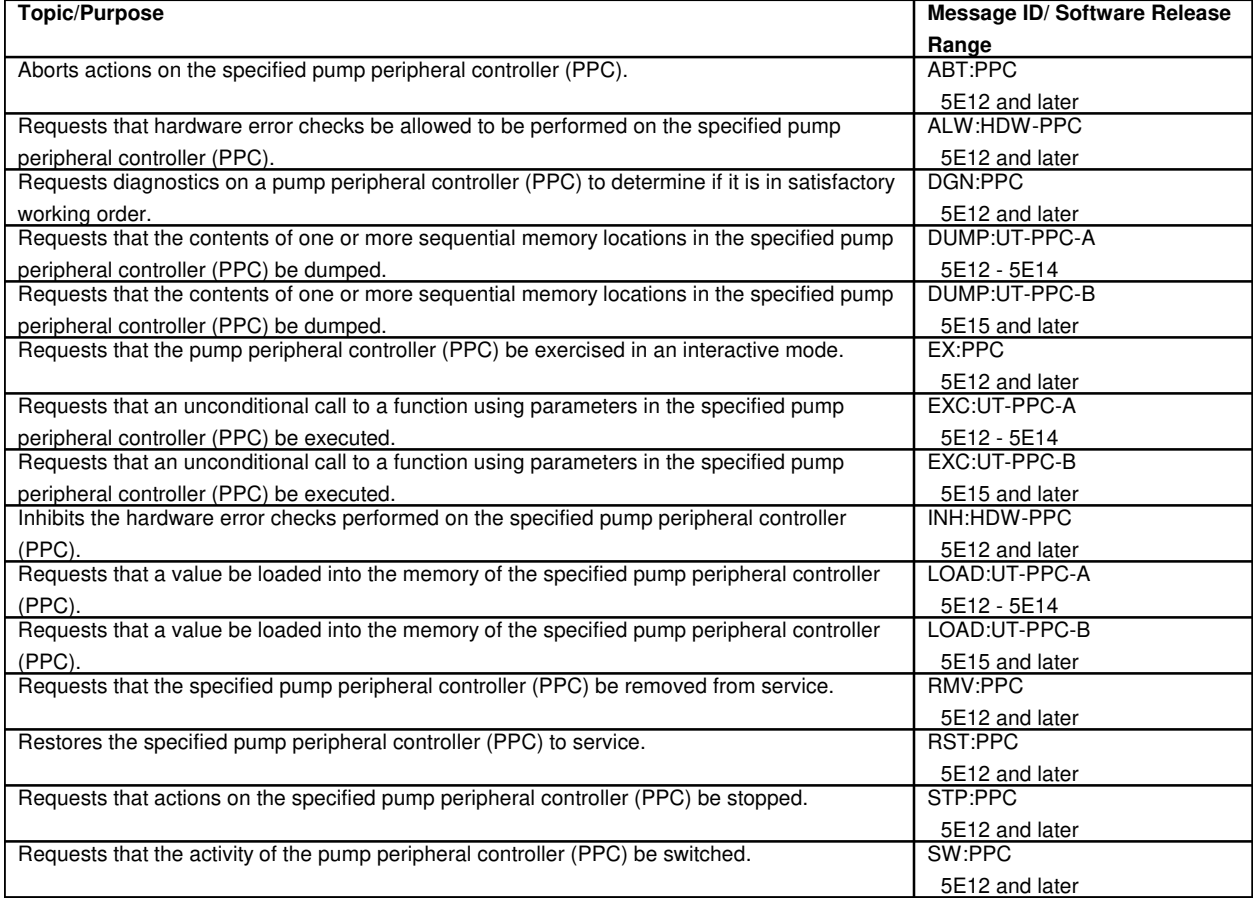

## **174. QUAD-LINK PACKET SWITCH**

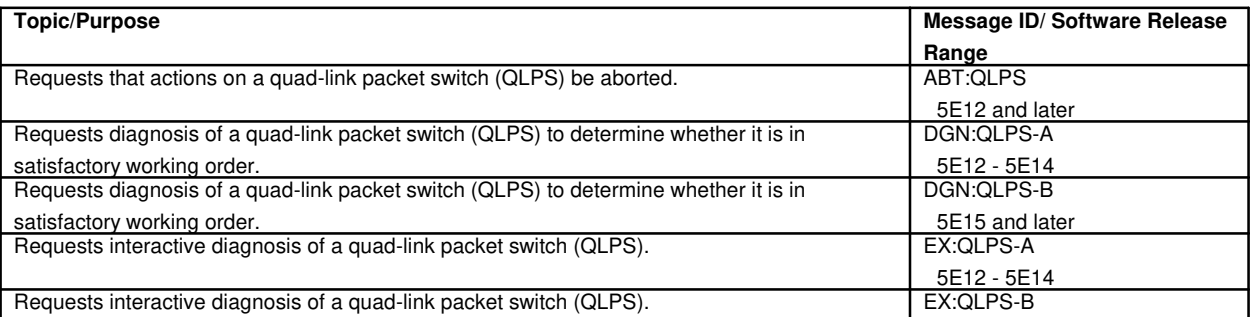
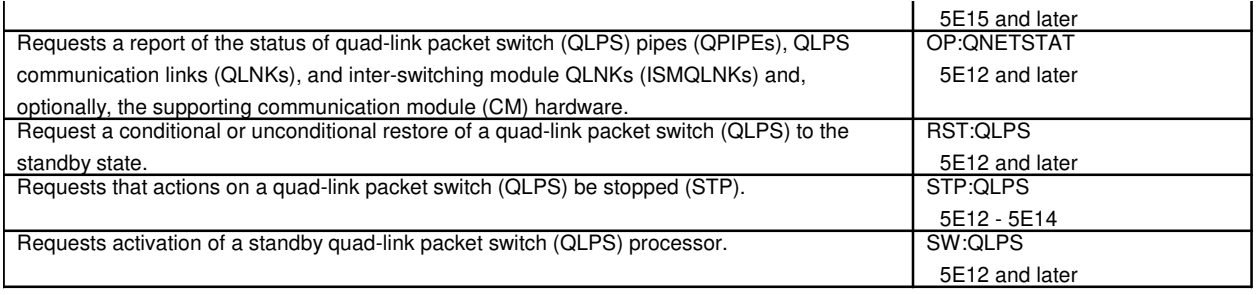

# **174.1 Quad-Link Packet Switch Protocol Handler**

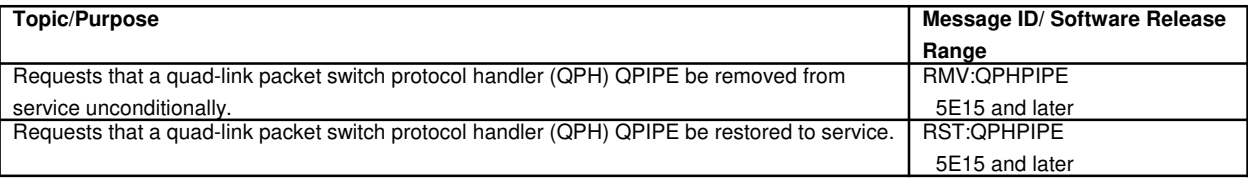

### **174.2 Quad-Link Packet Switch Gateway Processor**

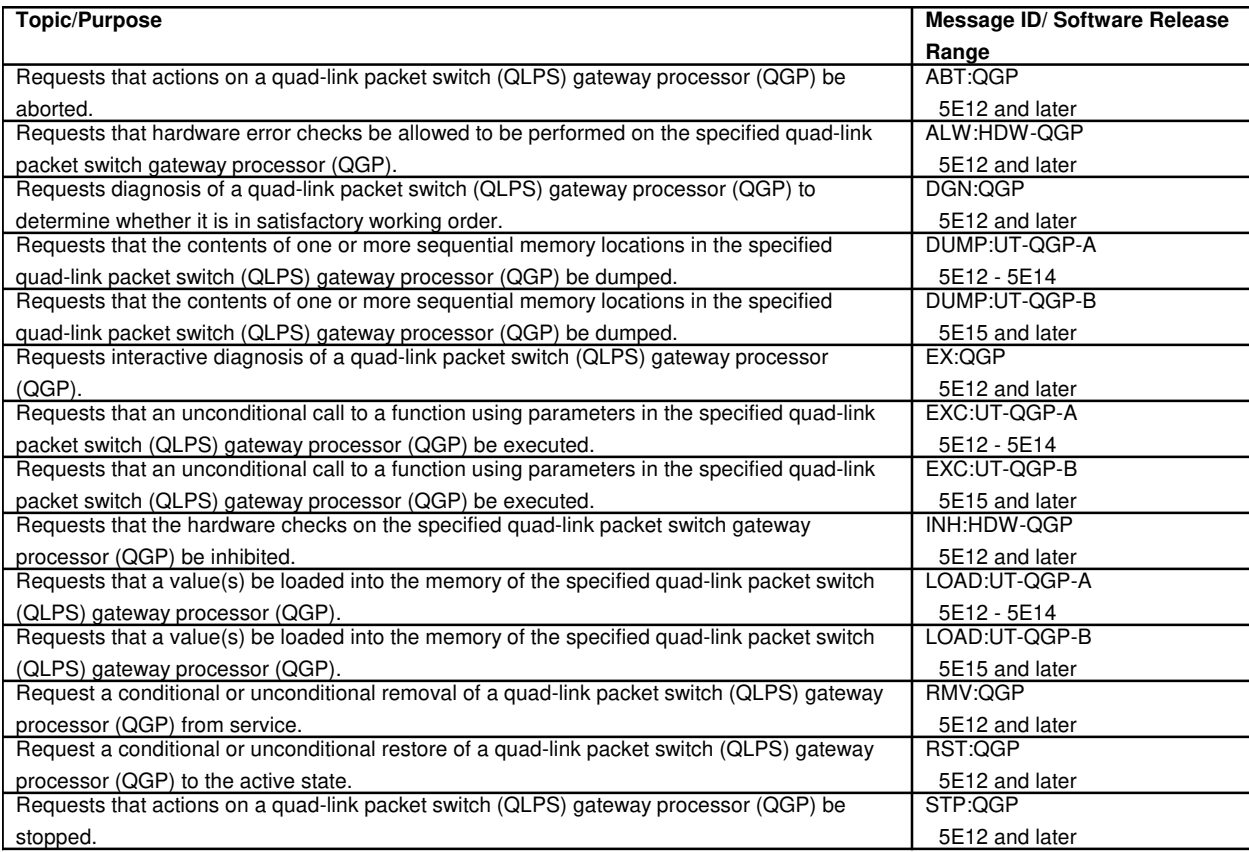

## **174.3 Quad-Link Packet Switch Gateway Processor Link**

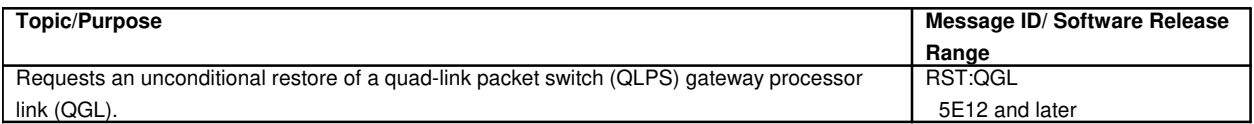

#### **174.4 Quad-Link Packet Switch Time Multiplexed Switch Link**

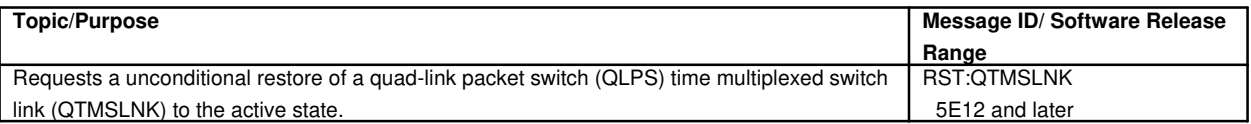

# **175. RADIO PORT CONTROLLER UNIT**

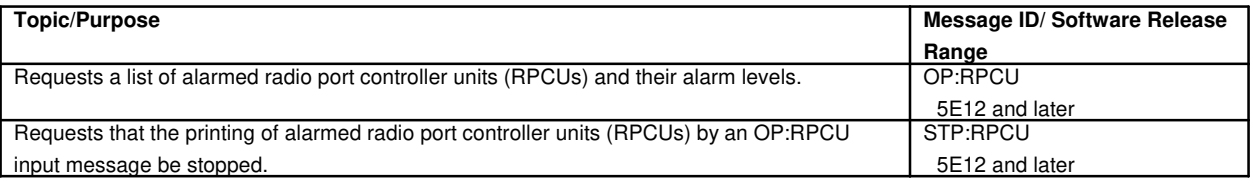

# **176. REAL TIME BILLING MEMORY**

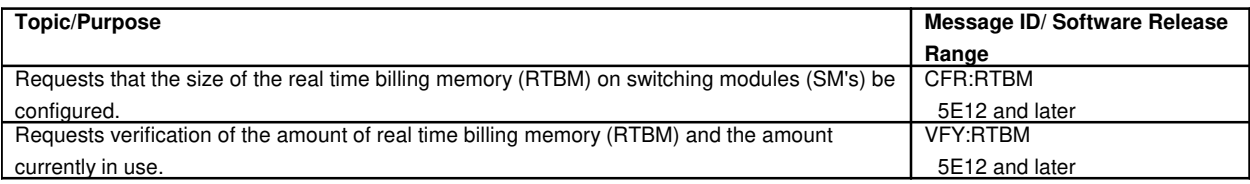

# **177. REAL TIME CALL DETAIL**

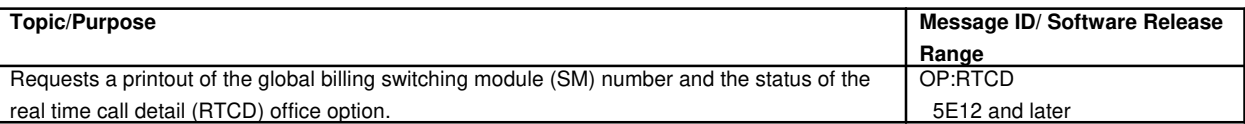

#### **178. RECEIVE-ONLY PRINTER**

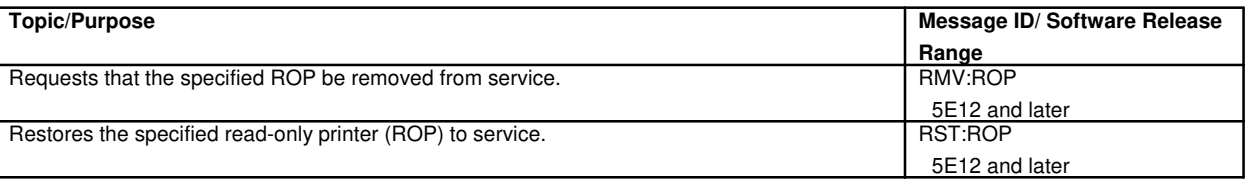

# **179. RECENT CHANGE**

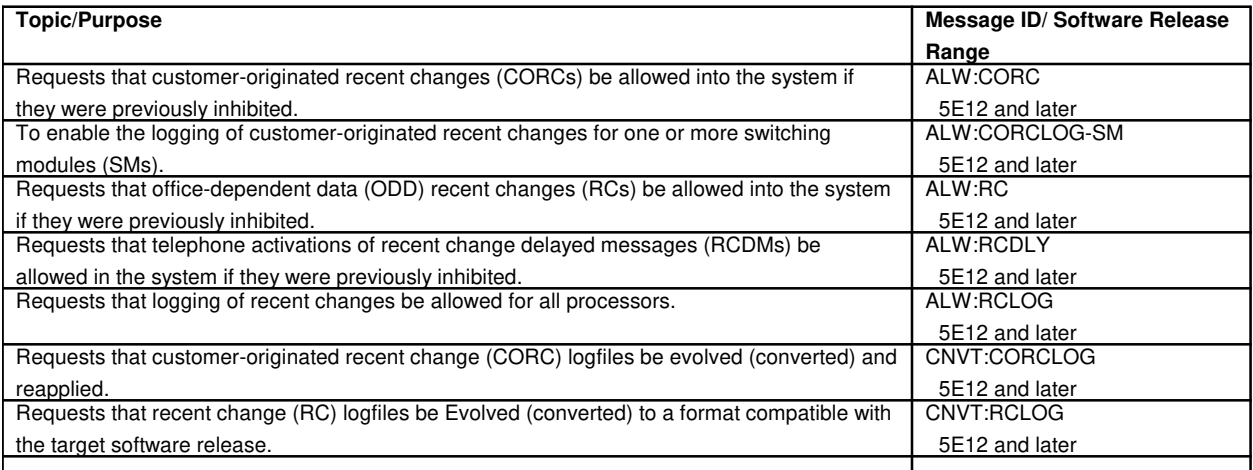

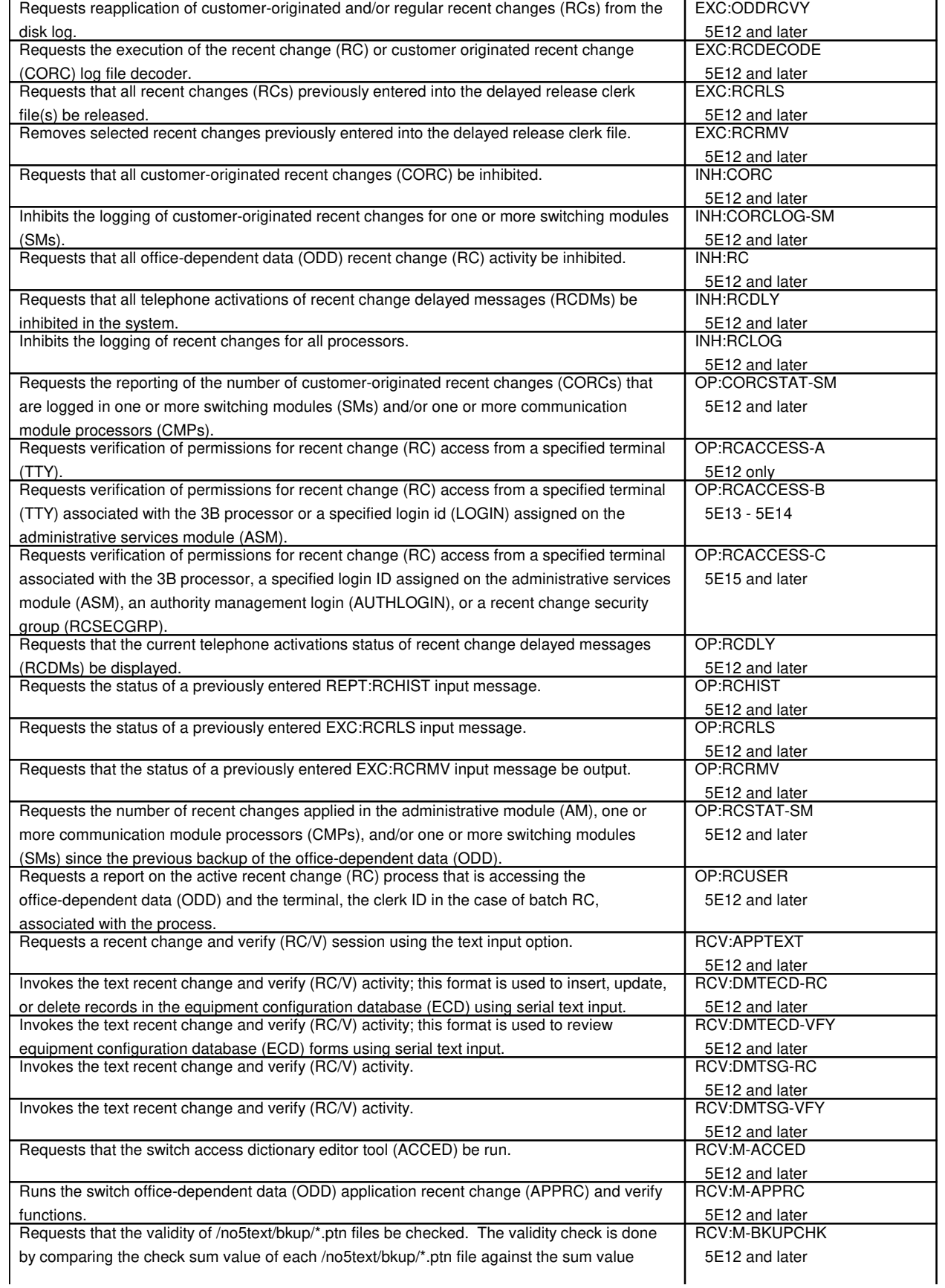

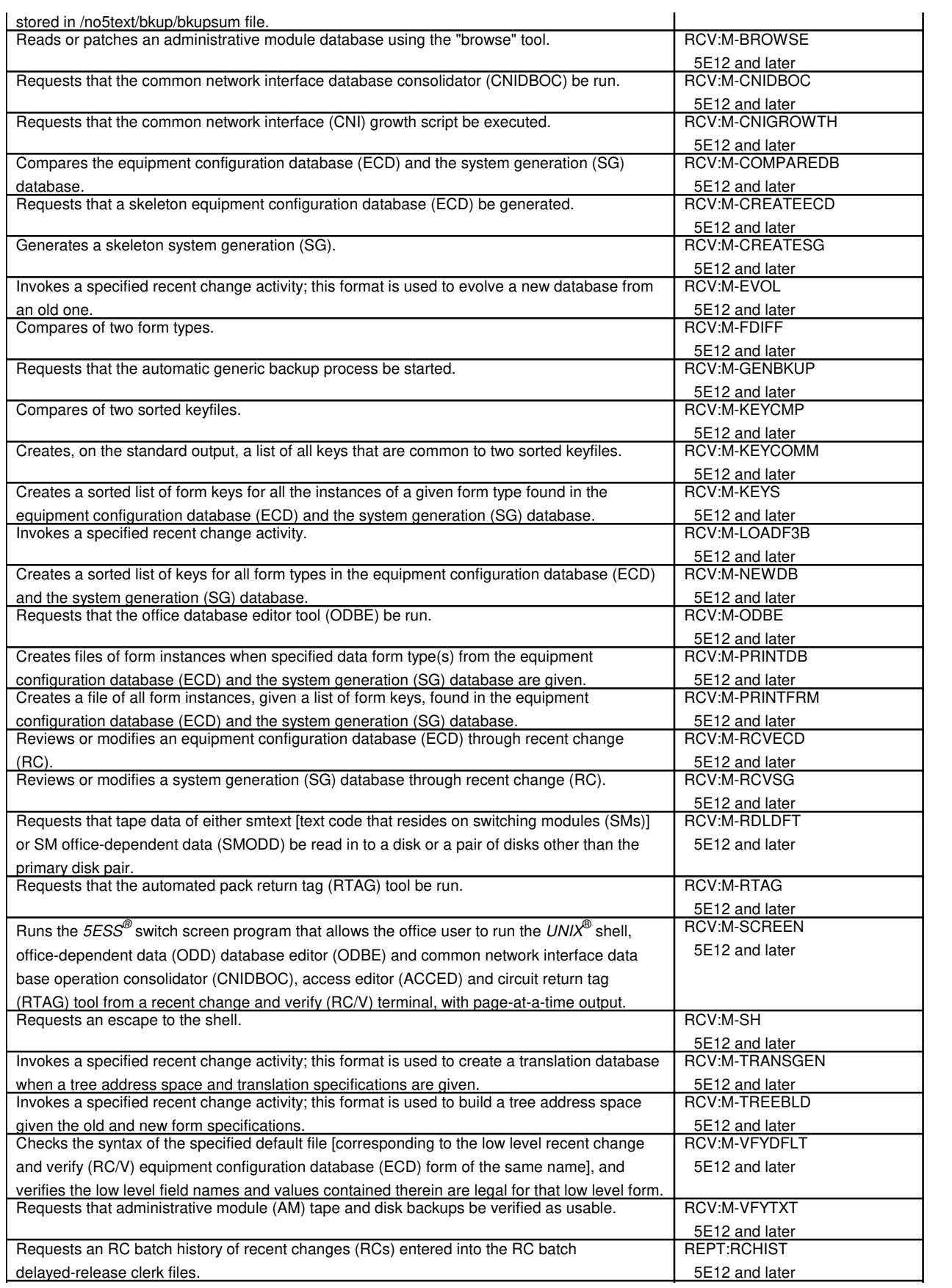

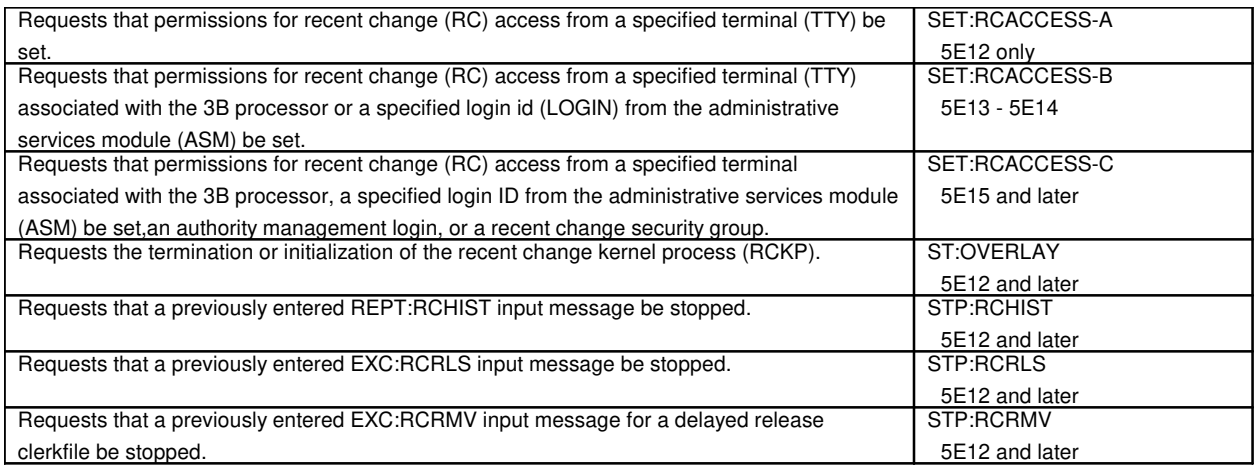

# **179.1 Global Recent Change**

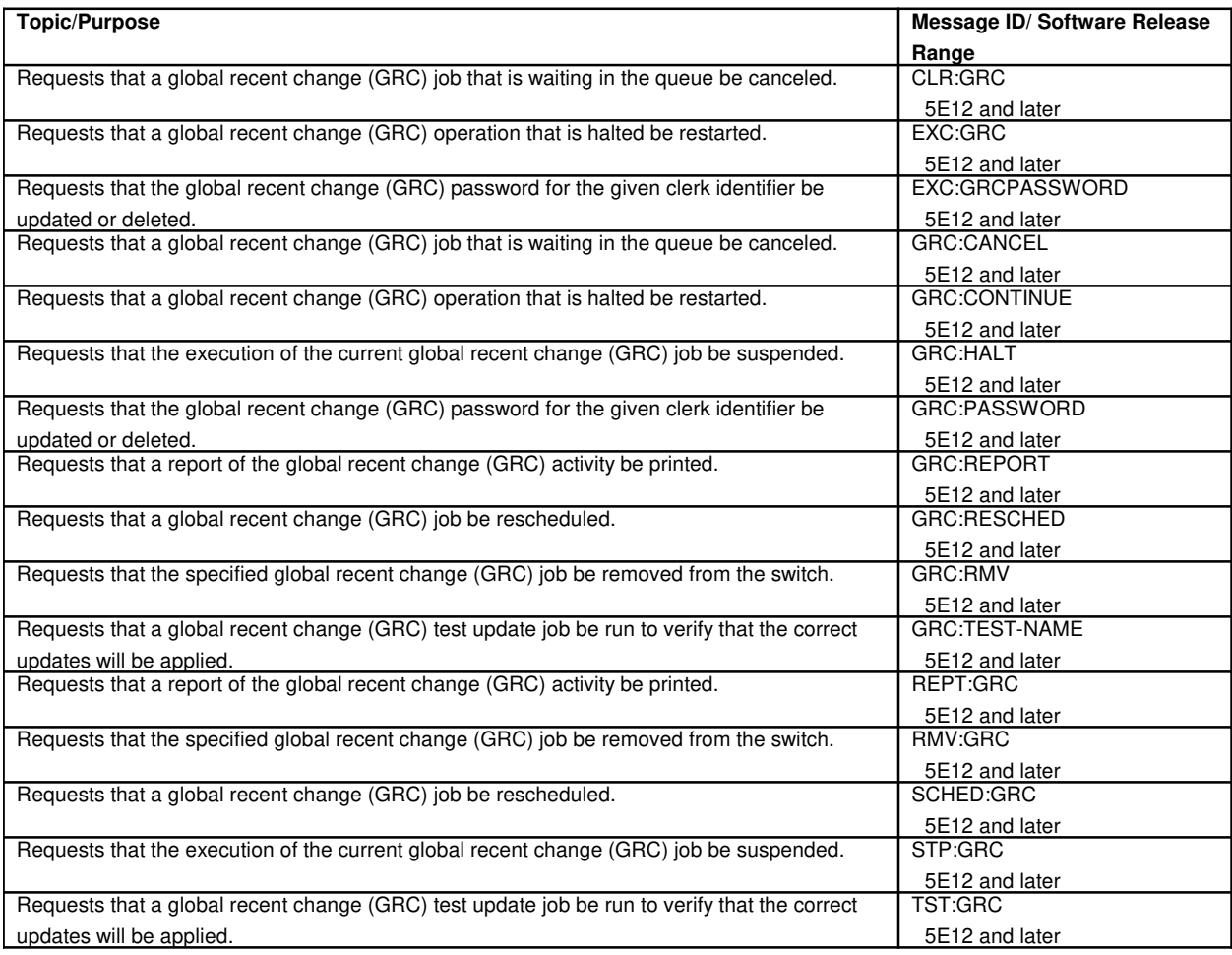

# **179.2 Recent Change Security Group**

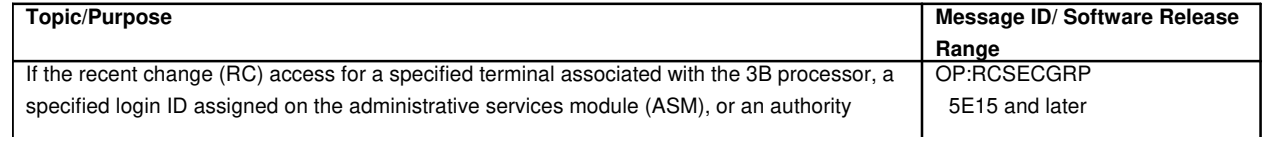

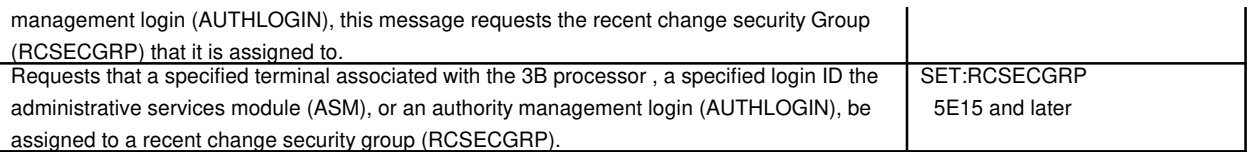

# **180. RECORDED ANNOUNCEMENT FRAME**

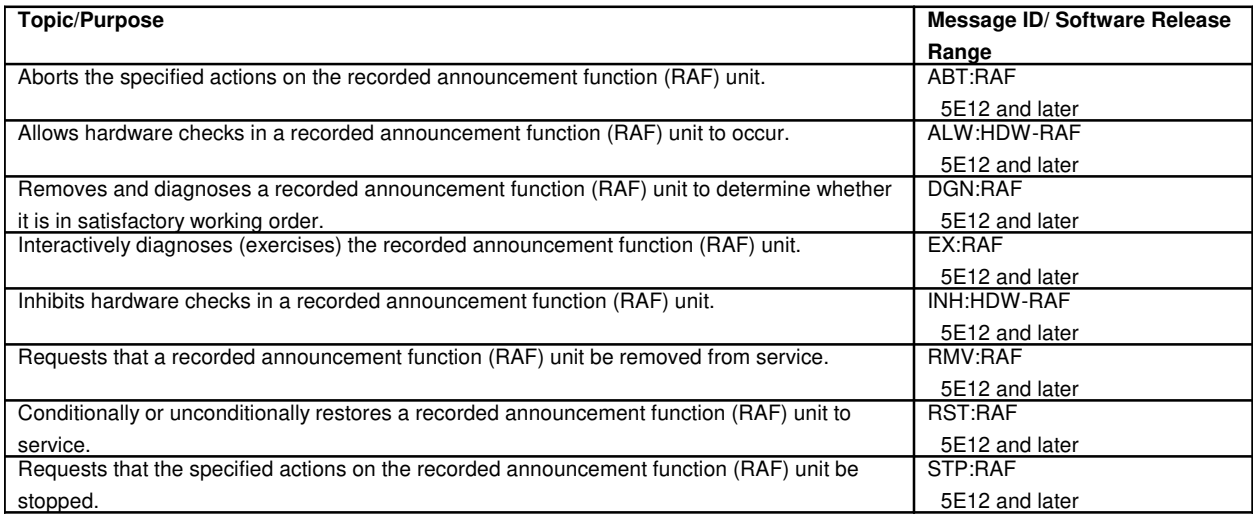

#### **181. REGISTERS**

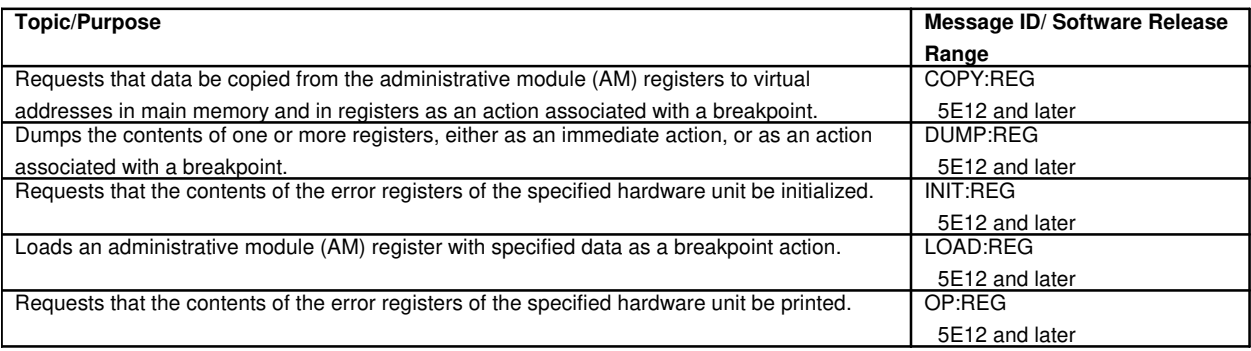

# **182. REMOTE BUILDING AND MISCELLANEOUS SCAN POINT**

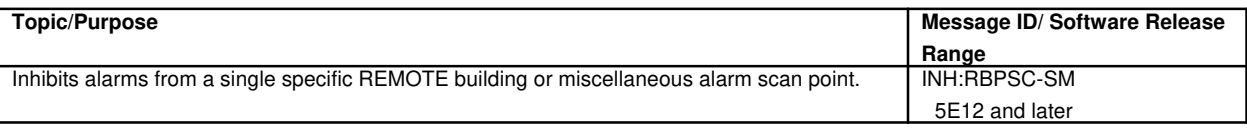

# **183. REMOTE CLOCK**

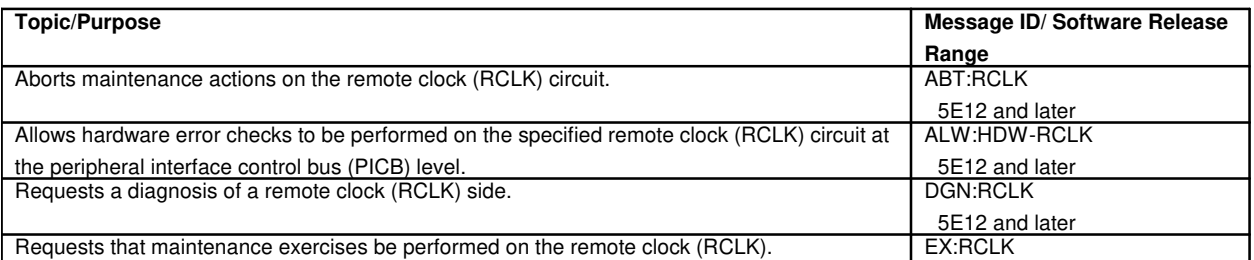

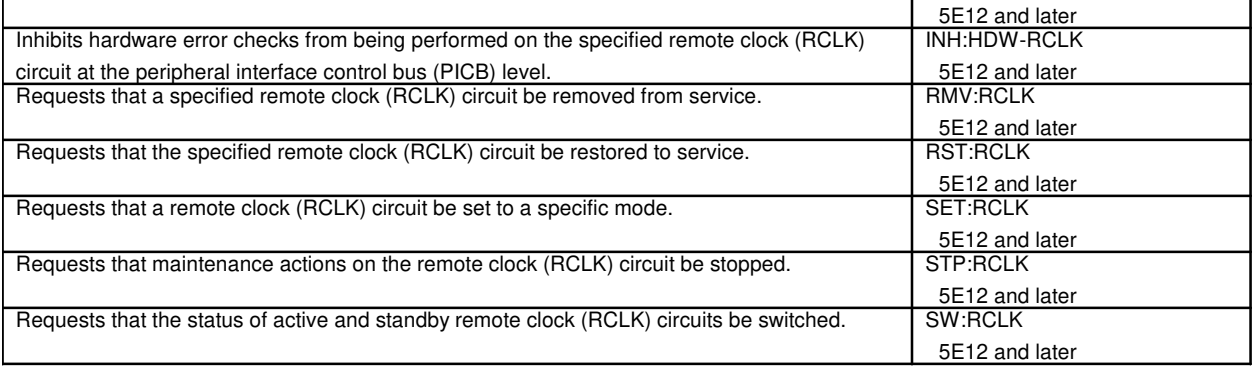

# **183.1 Remote Clock Cross Couple**

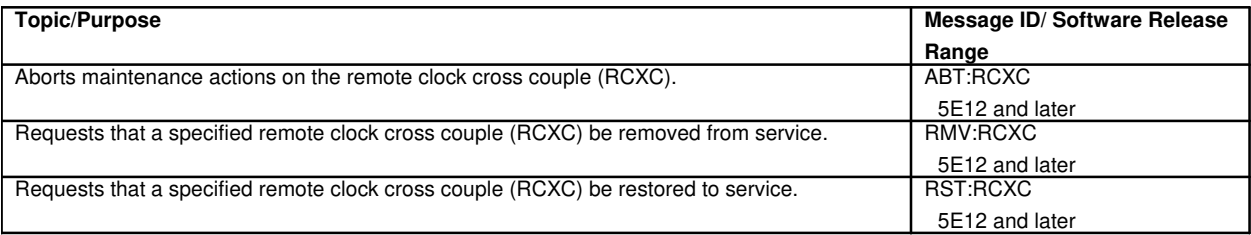

# **183.2 Remote Clock Oscillator**

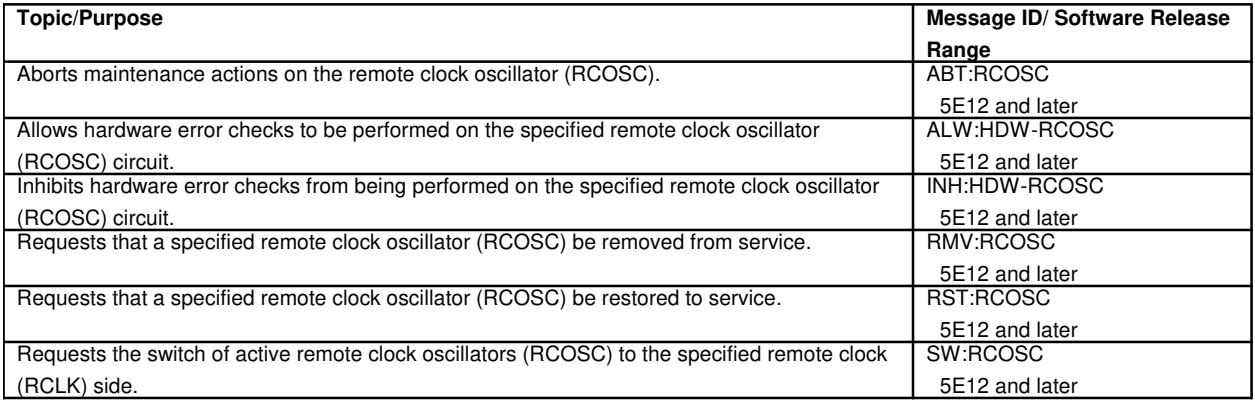

# **183.3 Remote Clock Oscillator Couple**

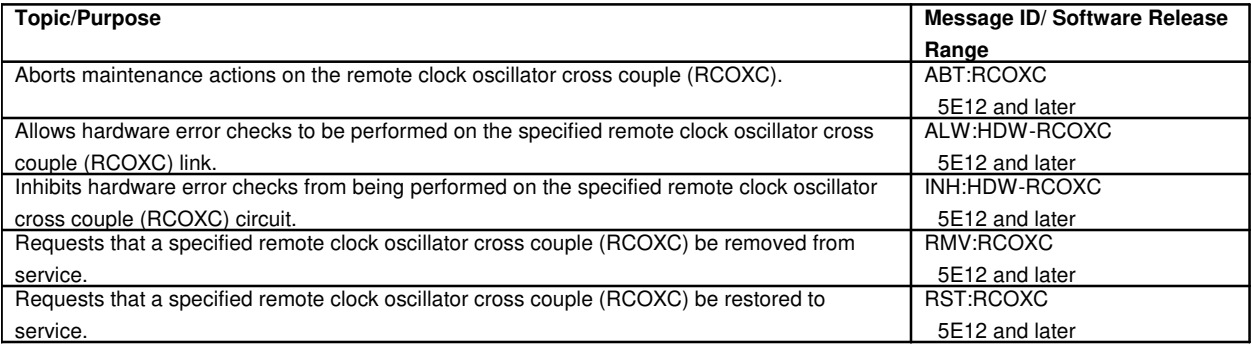

# **183.4 Remote Clock Reference**

**Topic/Purpose** Message ID/ Software Release

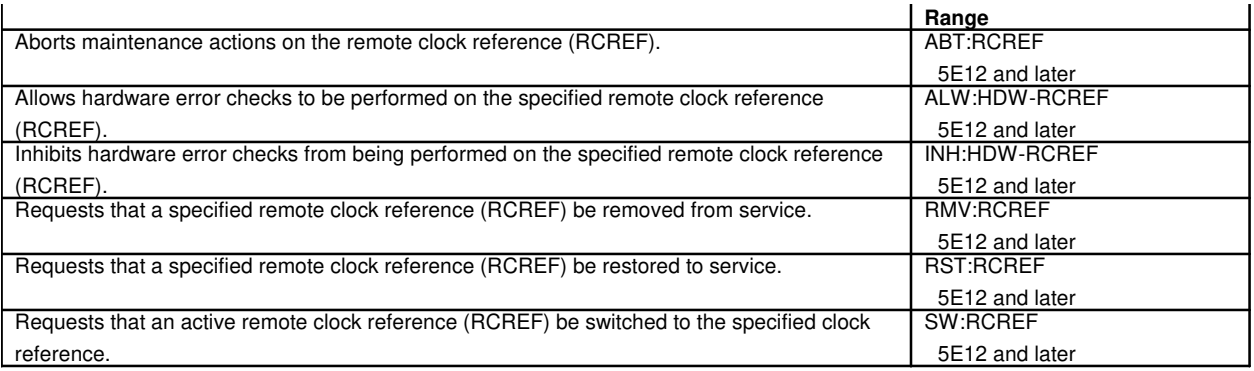

# **184. REMOTE COMMON DATA AND CONTROL**

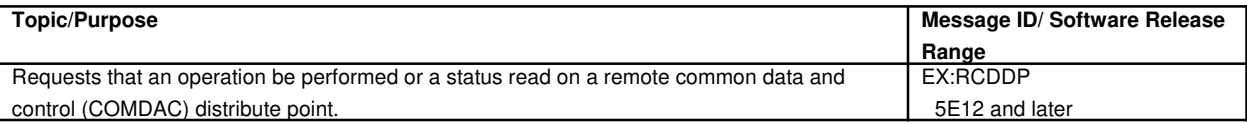

#### **185. REMOTE COMMUNICATIONS LINK**

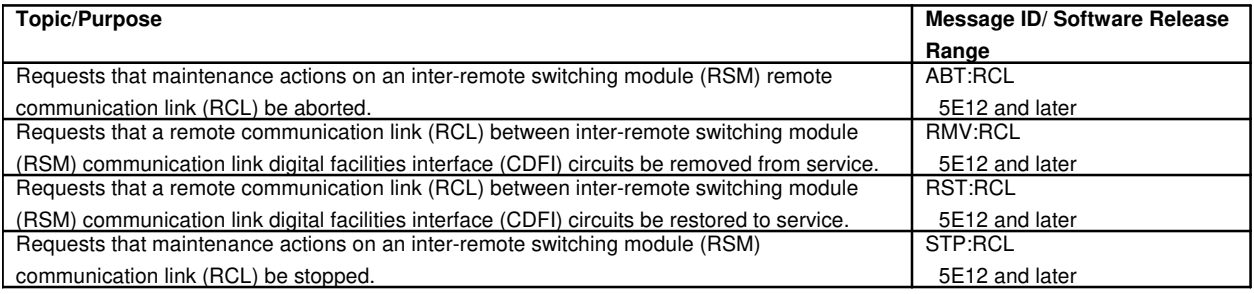

# **186. REMOTE INTEGRATED SERVICE LINE UNIT**

# **186.1 Remote Integrated Service Line Unit Remote Clock Circuit Pack**

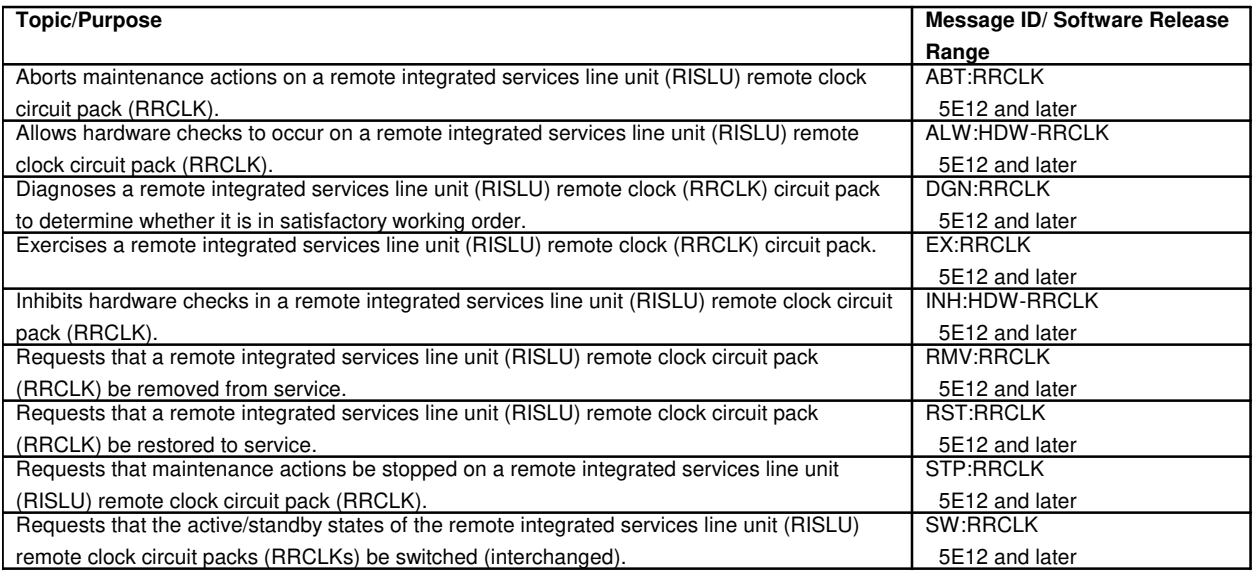

# **187. REMOTE SWITCHING MODULE**

#### **187.1 Remote Switching Module Alarm**

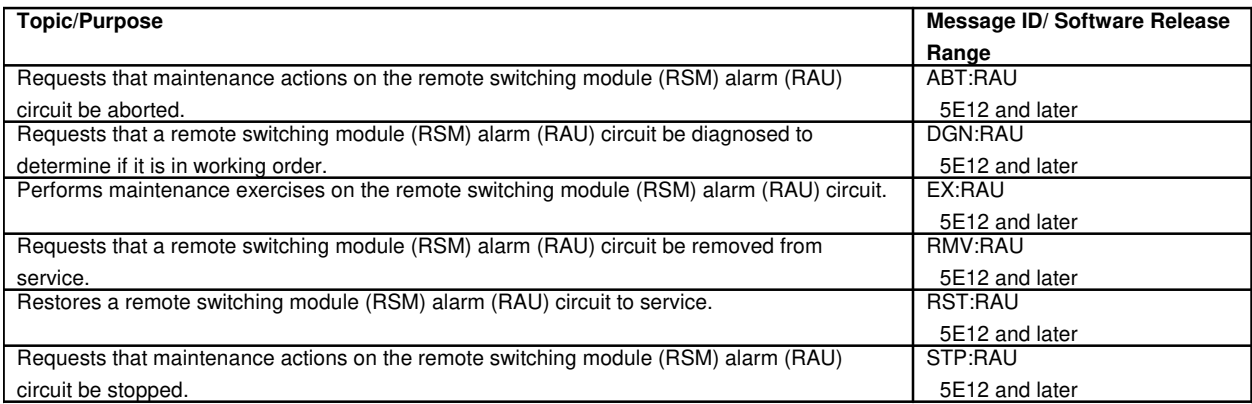

#### **187.2 Remote Switching Module Digital Facility Interface**

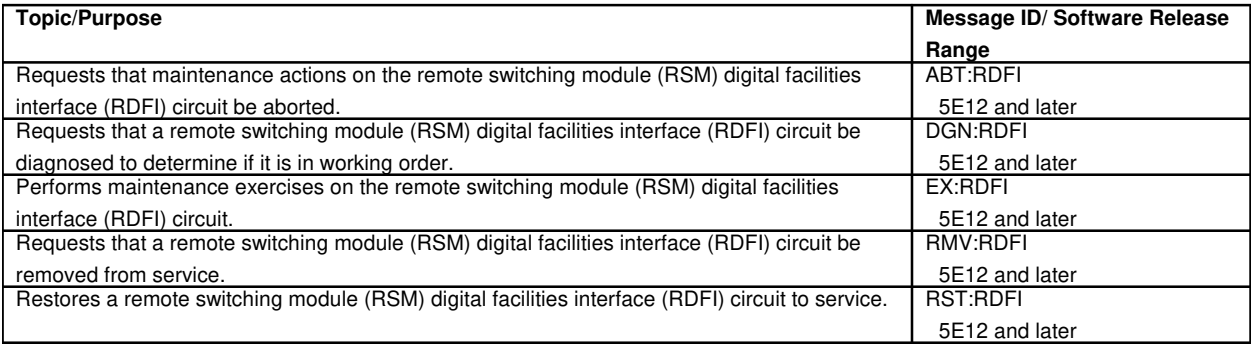

# **187.3 Remote Switching Module Remote Link Interface**

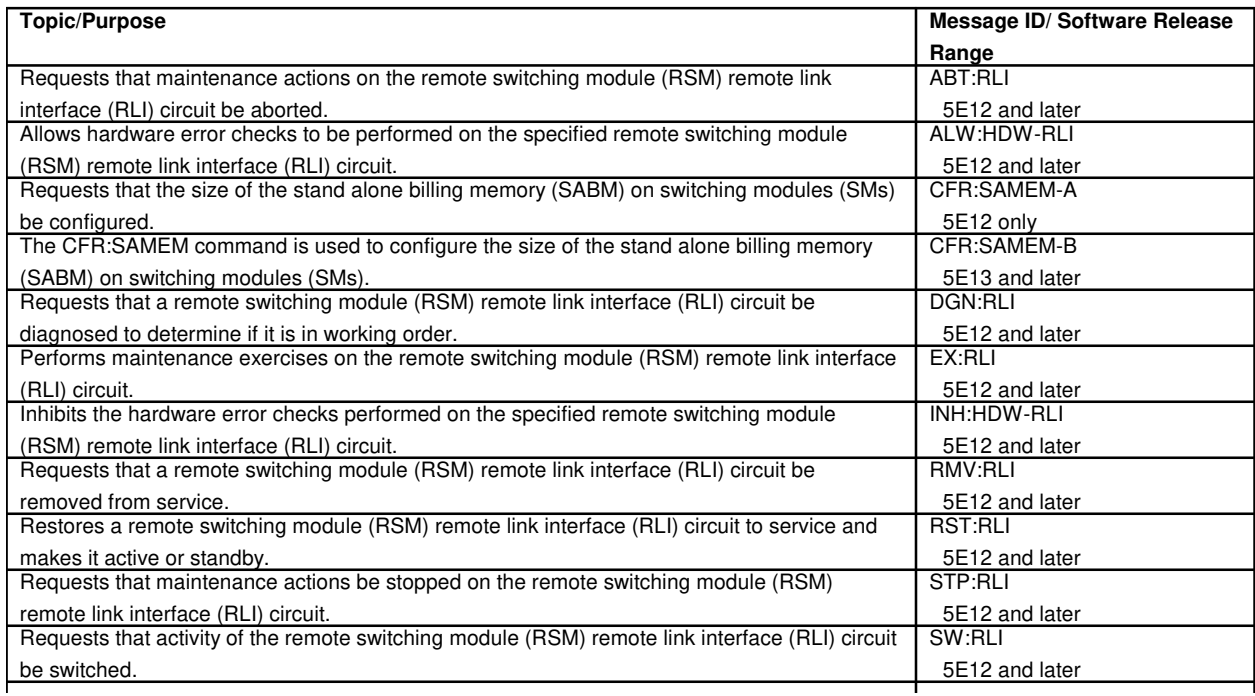

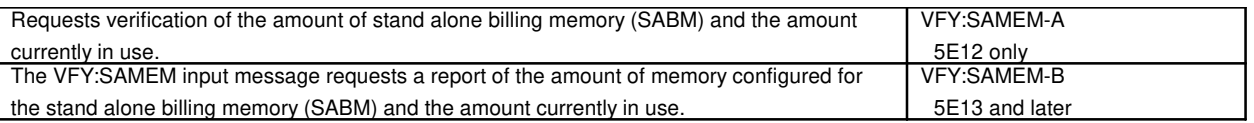

# **188. REMOTE TERMINAL**

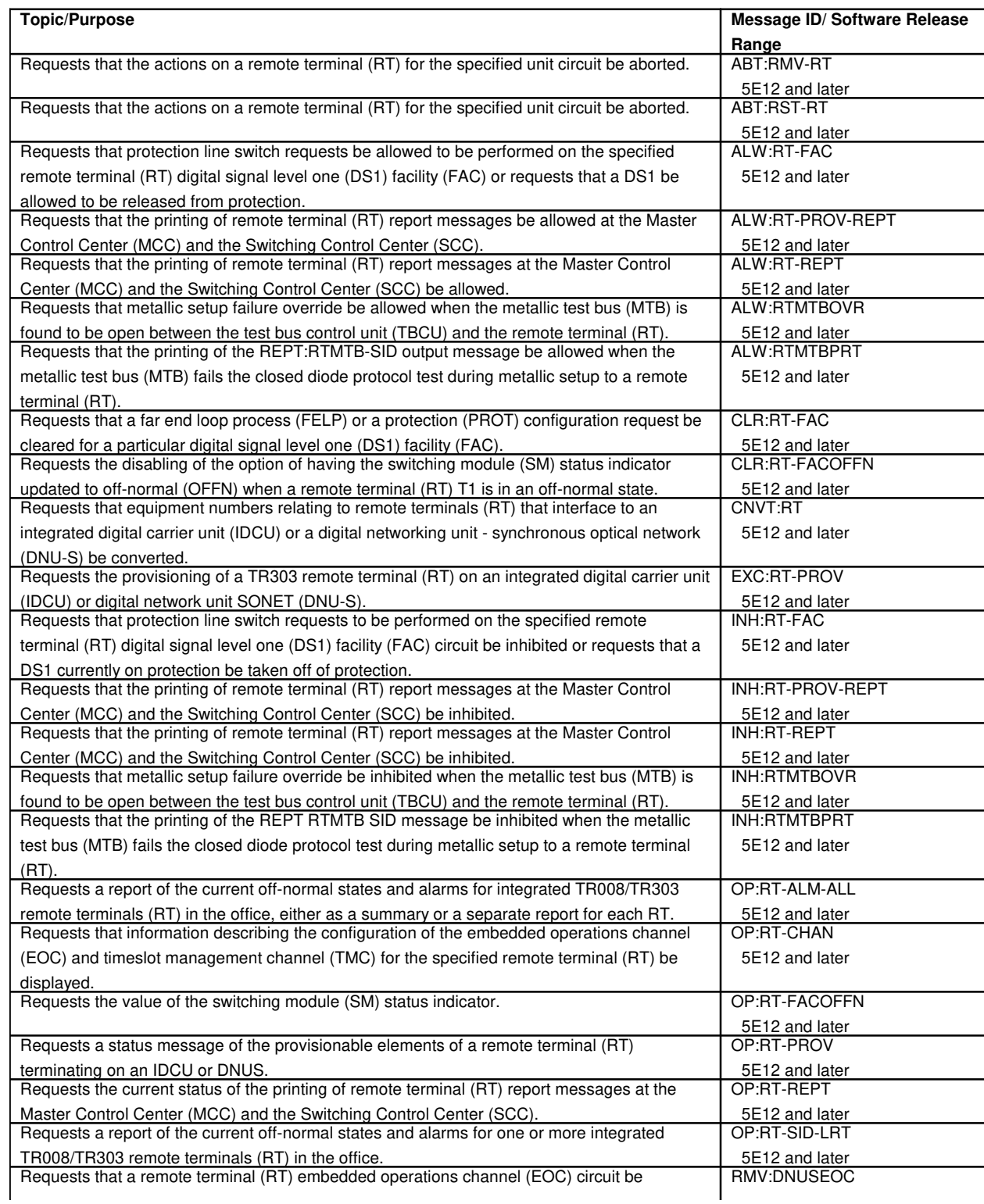

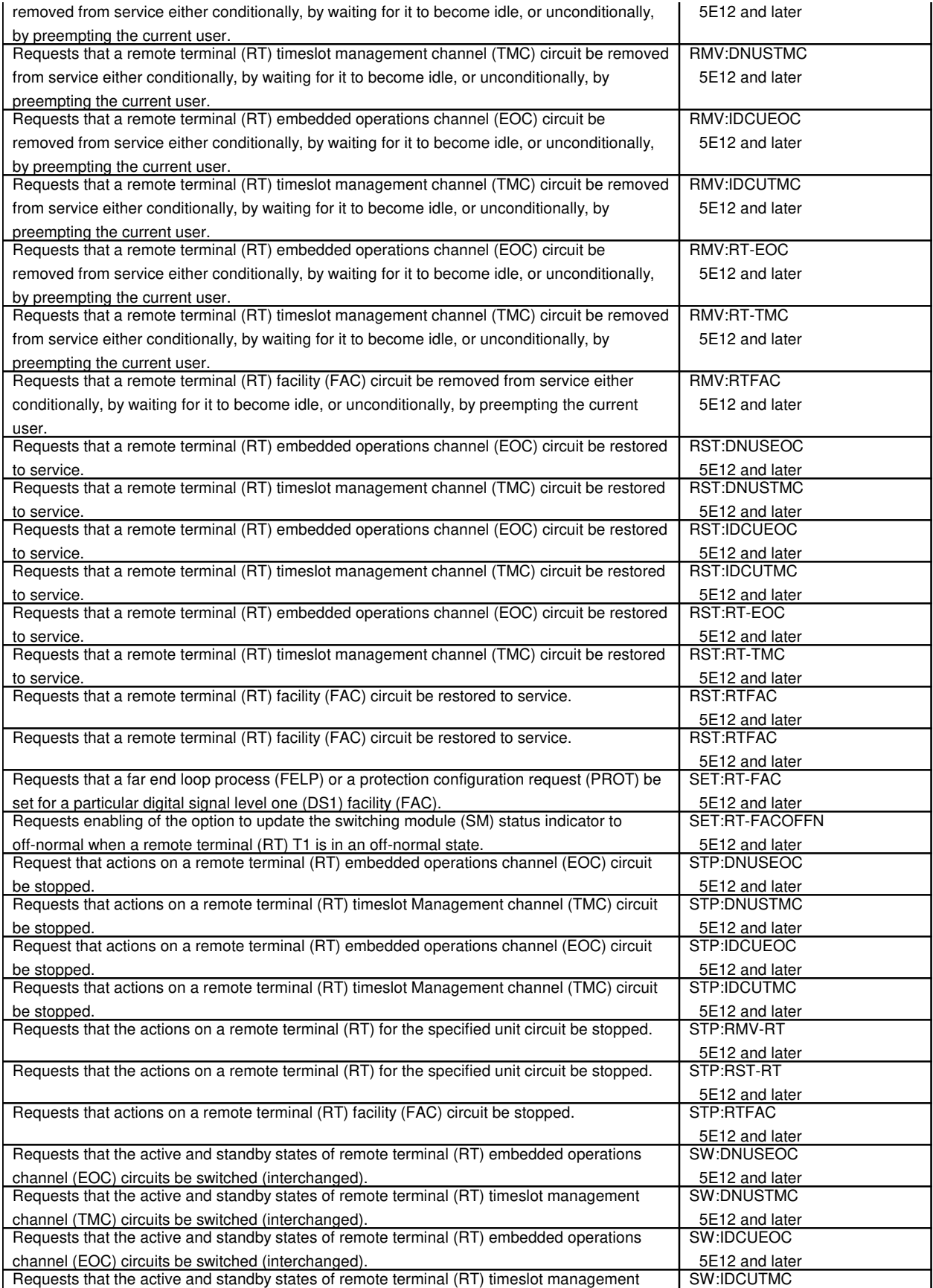

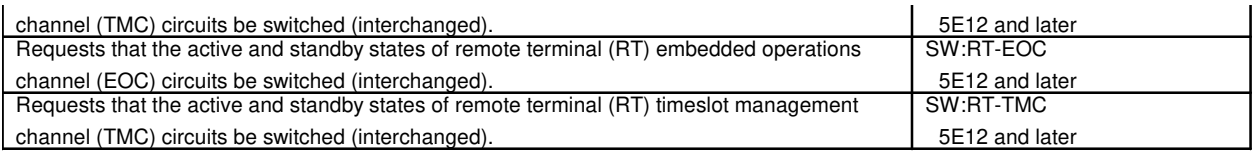

# **189. REORGANIZATION**

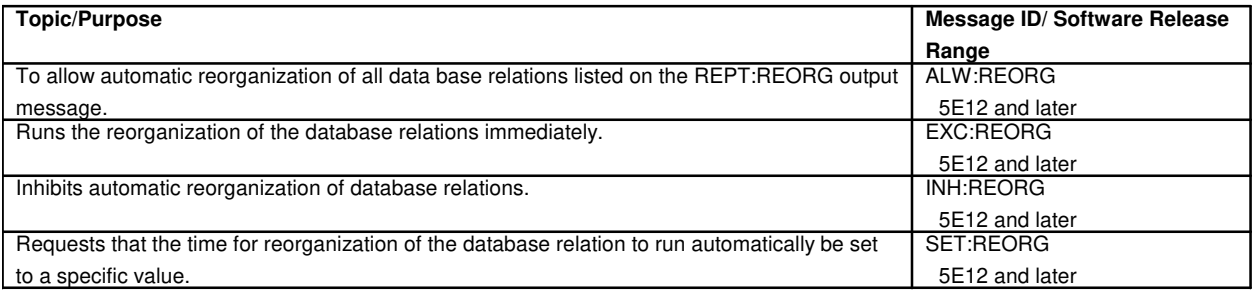

#### **190. REPORTS**

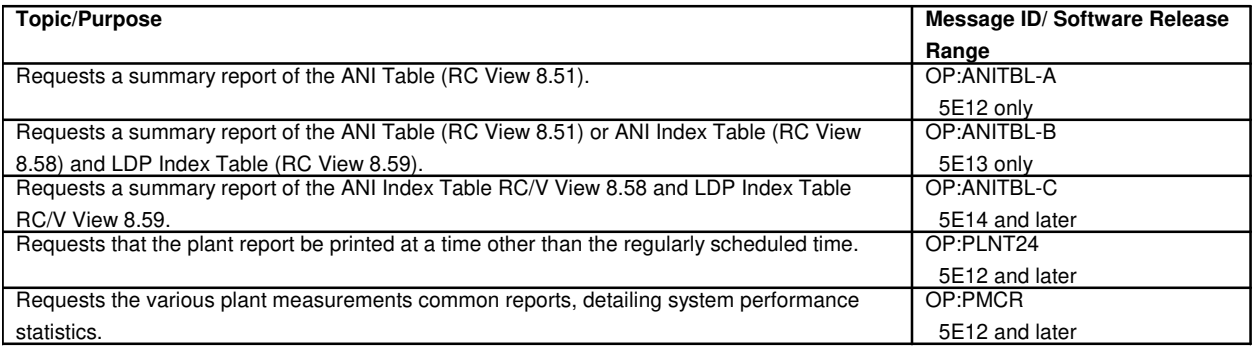

#### **191. RETROFIT**

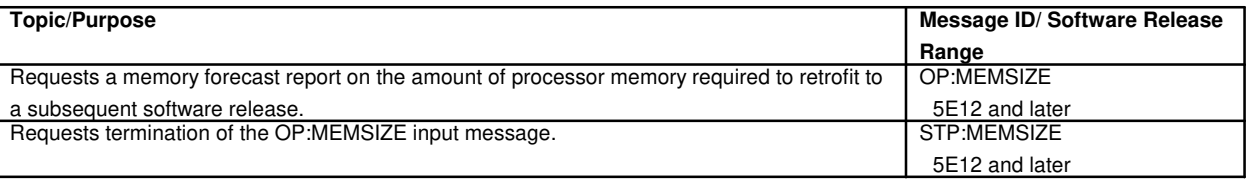

# **192. REVERTIVE PULSING TRANSCEIVER**

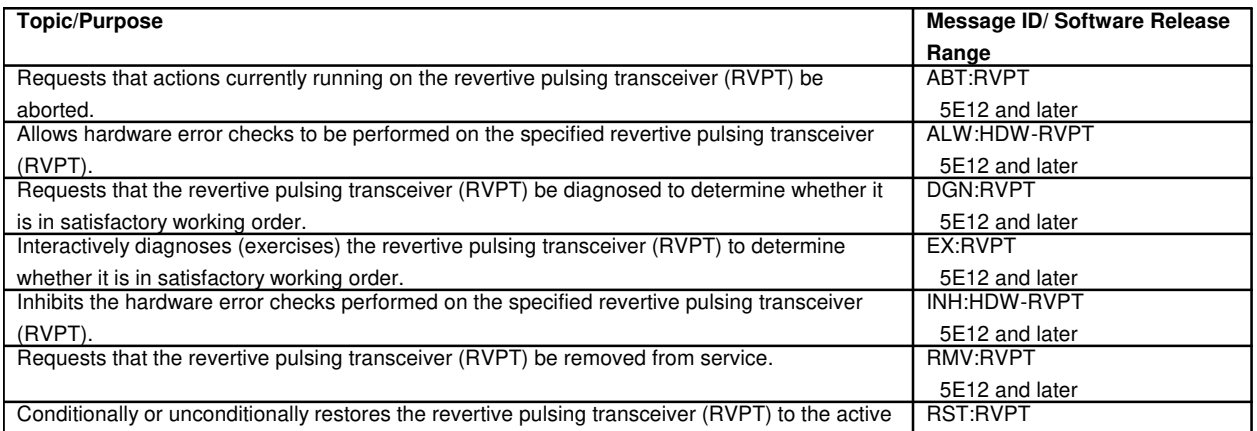

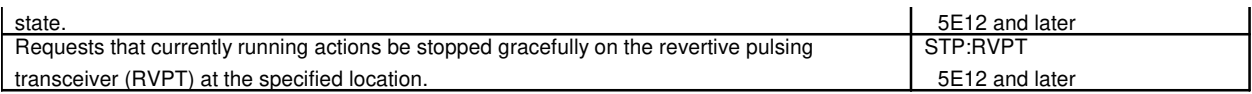

## **193. RING**

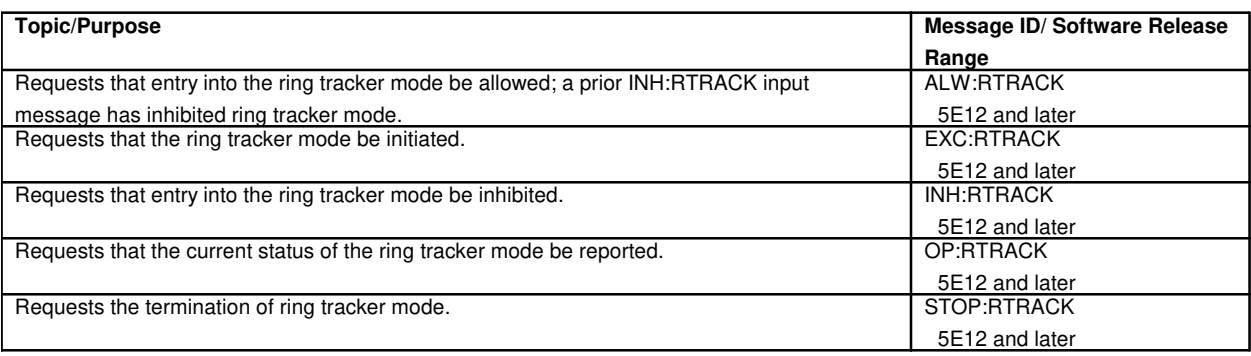

# **193.1 Ring Peripheral Controller Node**

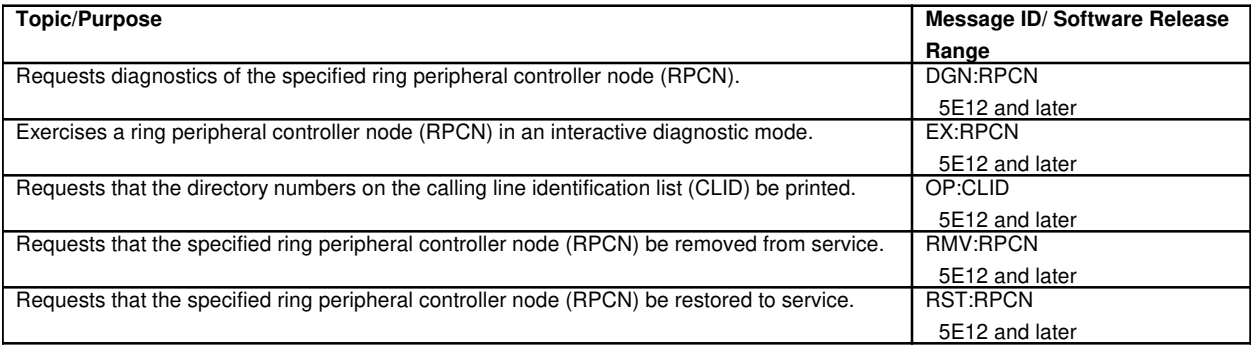

#### **194. ROUTINE EXERCISE**

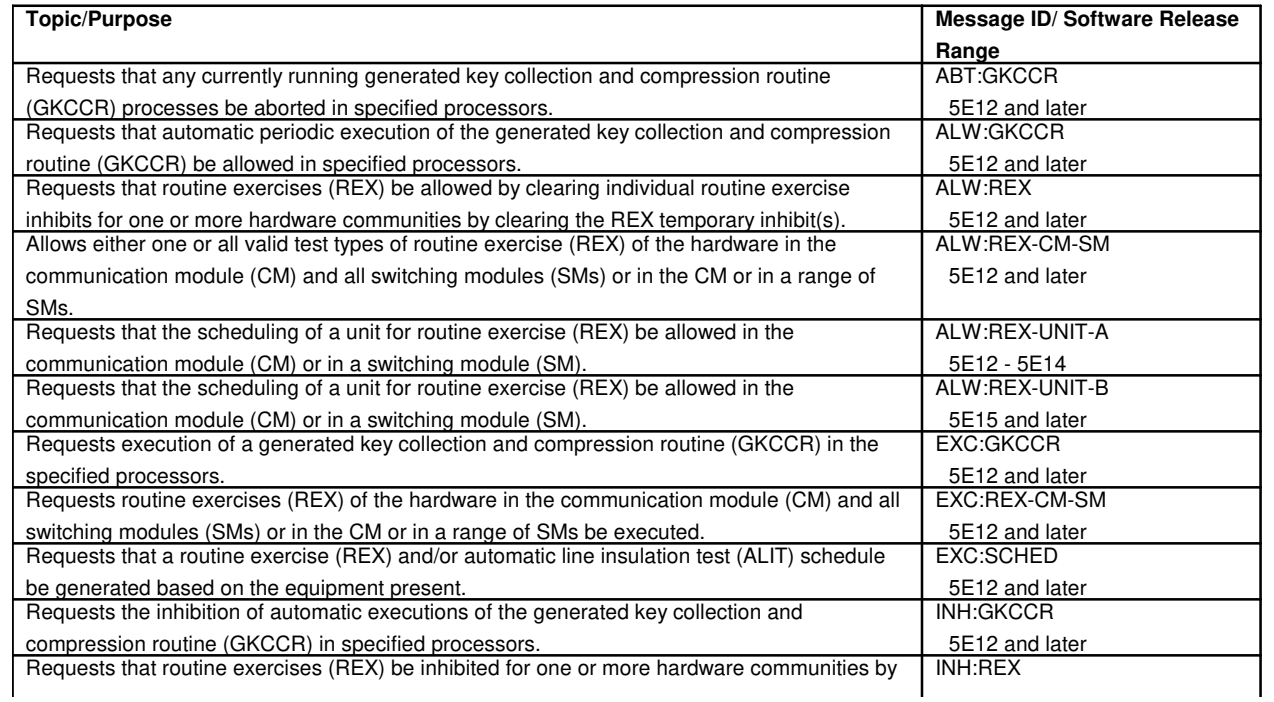

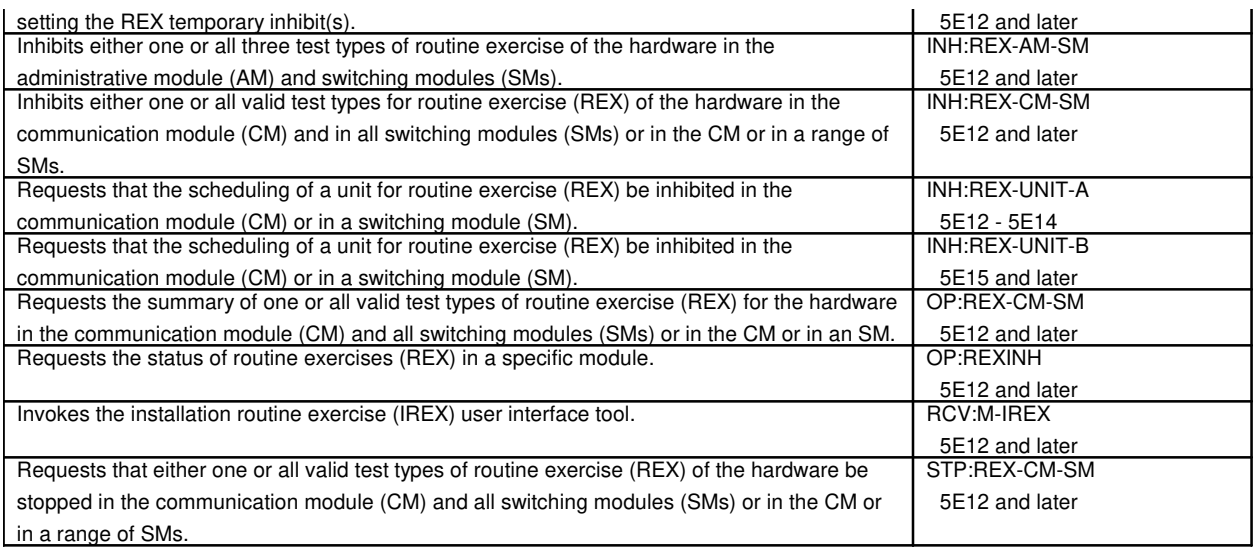

# **195. ROUTINE PORT CONDITIONING**

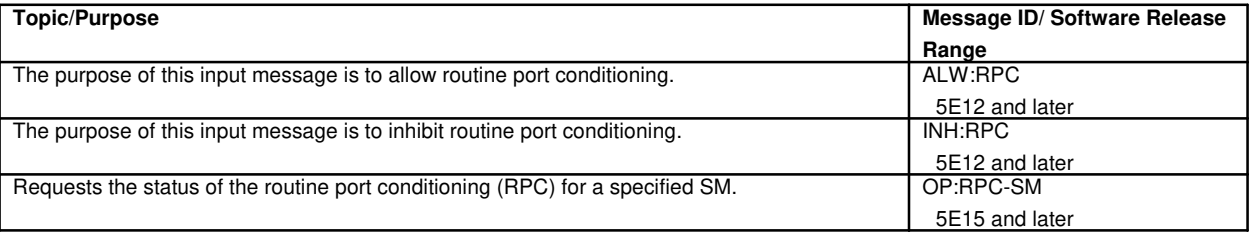

# **196. SCAN POINT BOARD**

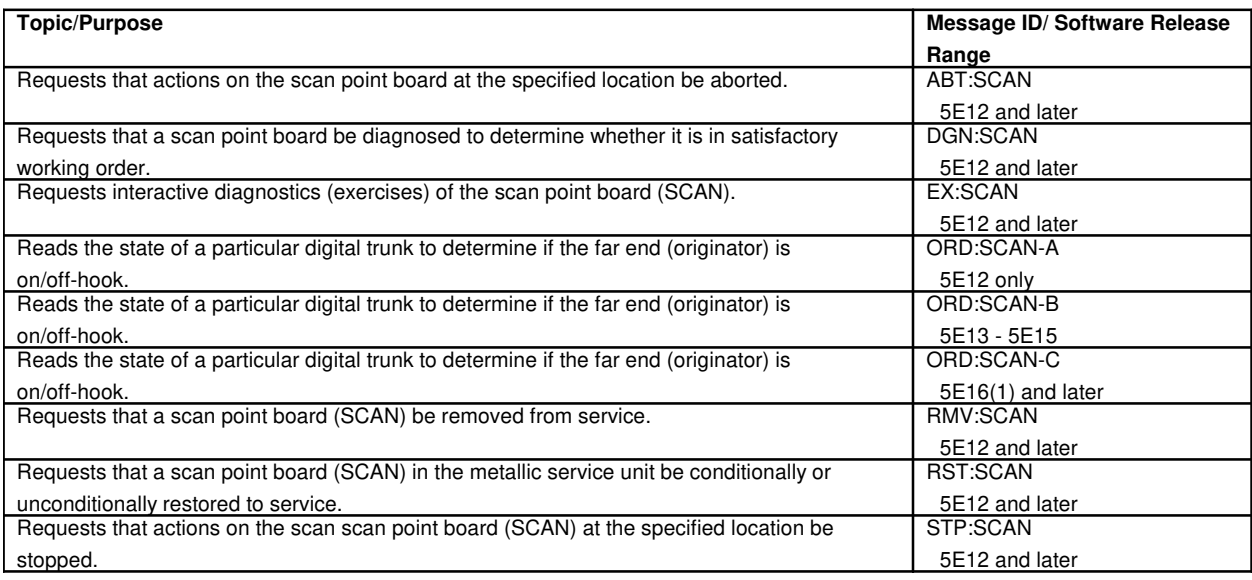

# **197. SCANNER AND SIGNAL DISTRIBUTOR**

#### **197.1 Scanner and Signal Distributor Controller**

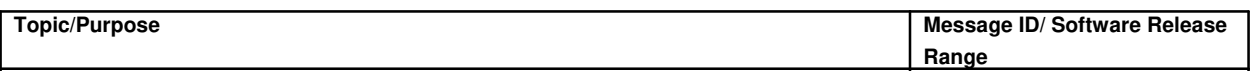

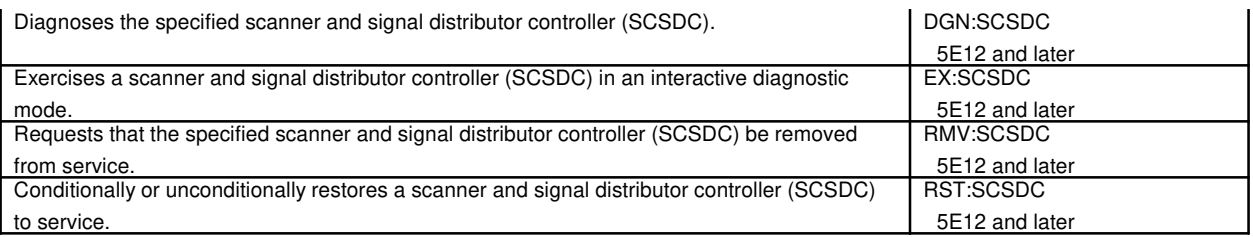

# **197.2 Scanner and Signal Distributor Scan Points**

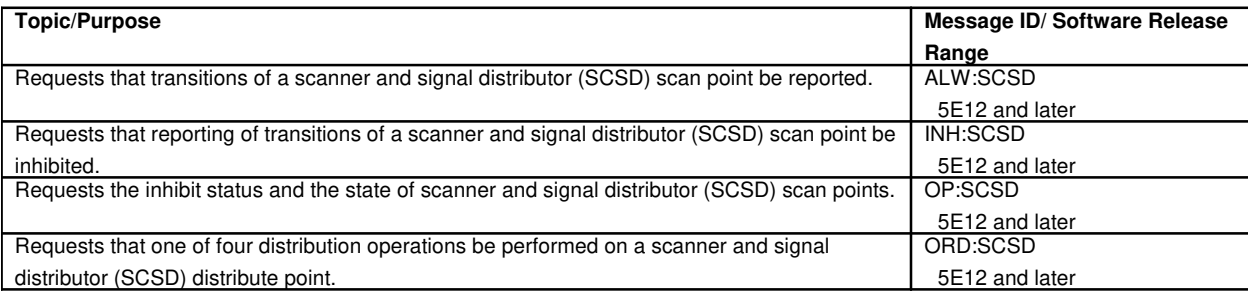

# **198. SELECTIVE INCOMING LOAD CONTROL**

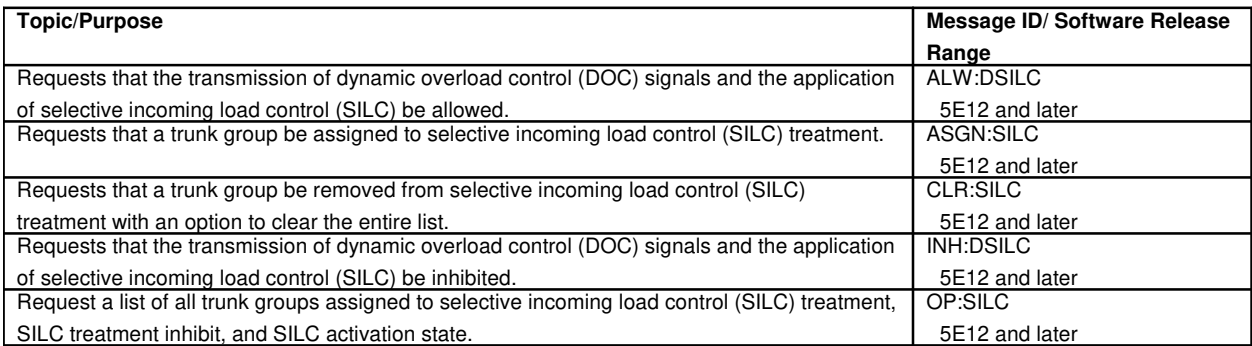

# **199. SERVICE ANNOUNCEMENT SYSTEM**

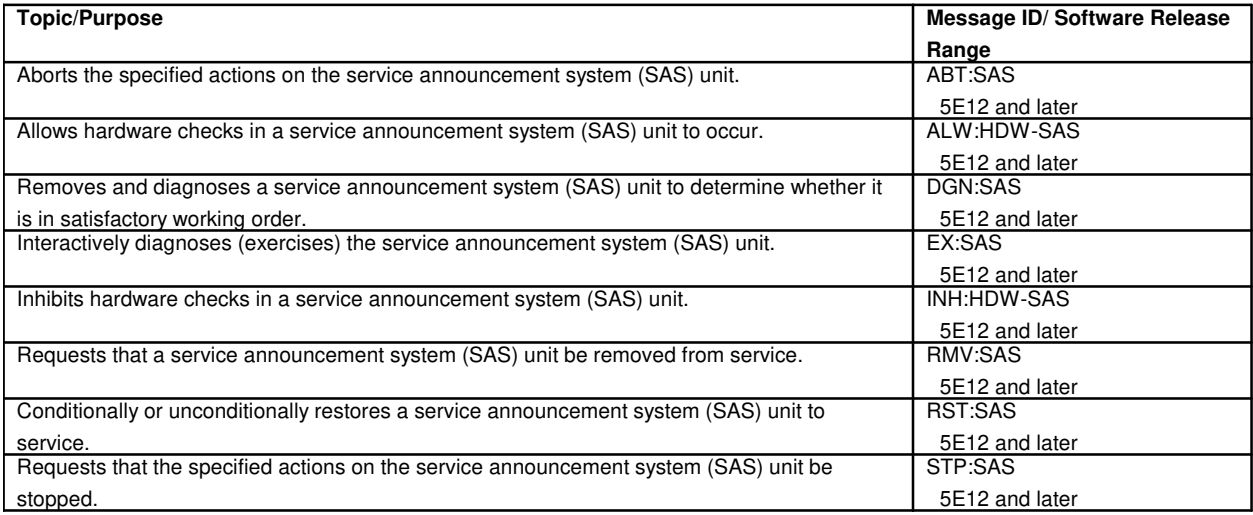

#### **200. SIGNALING**

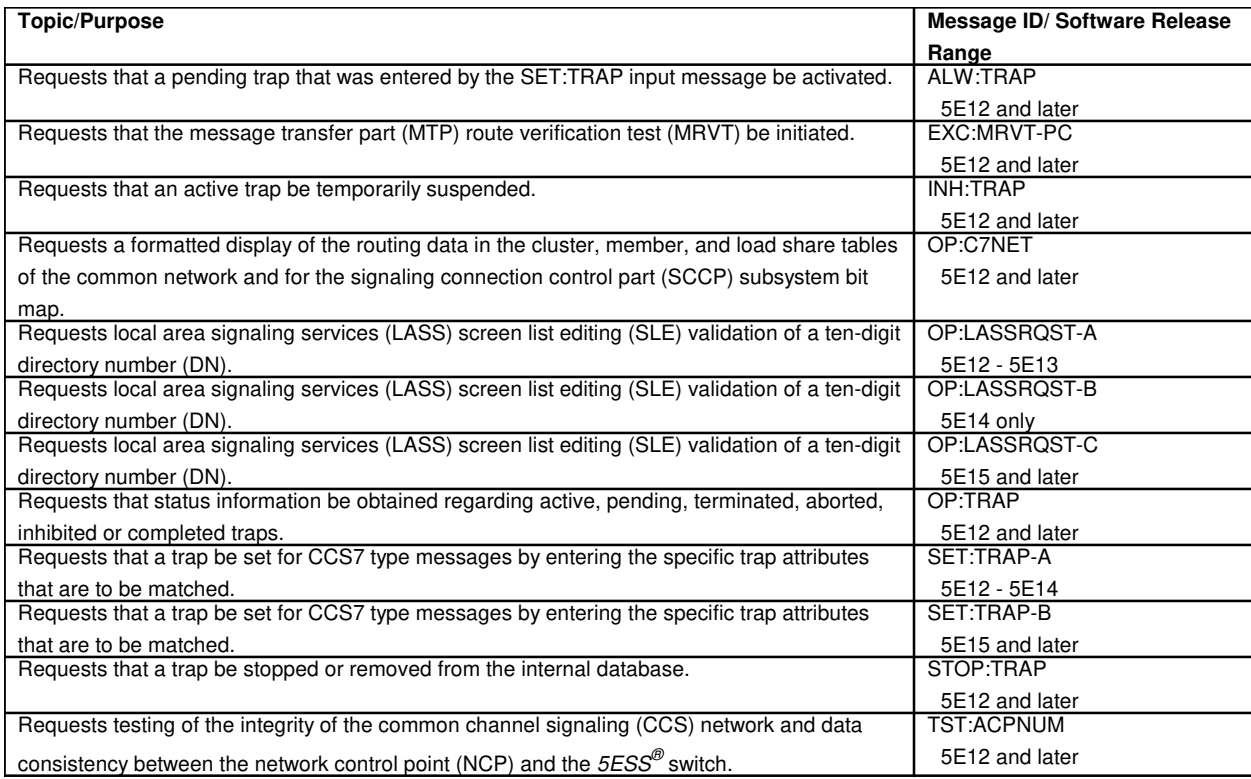

#### **201. SIGNALING SYSTEM 7**

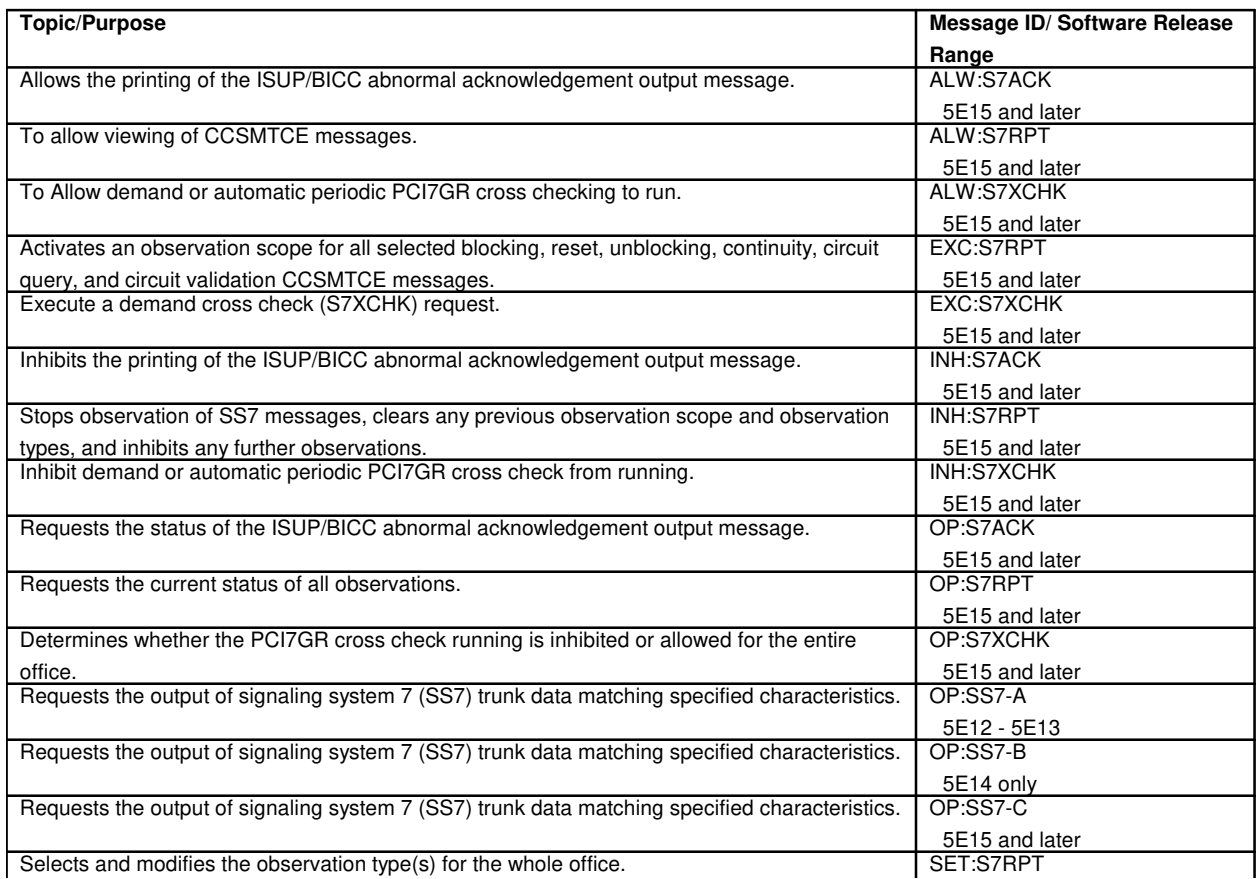

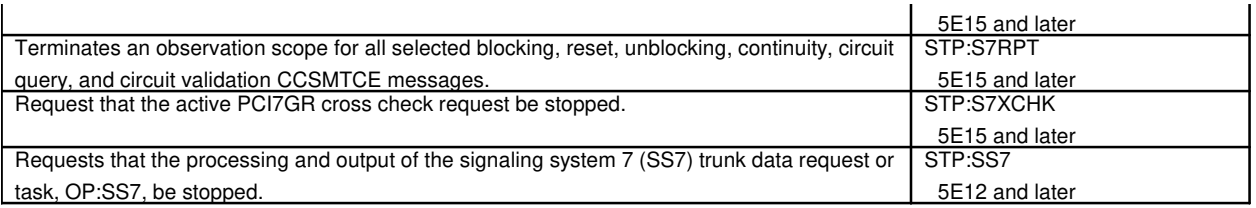

# **201.1 Common Channel Signaling System 7**

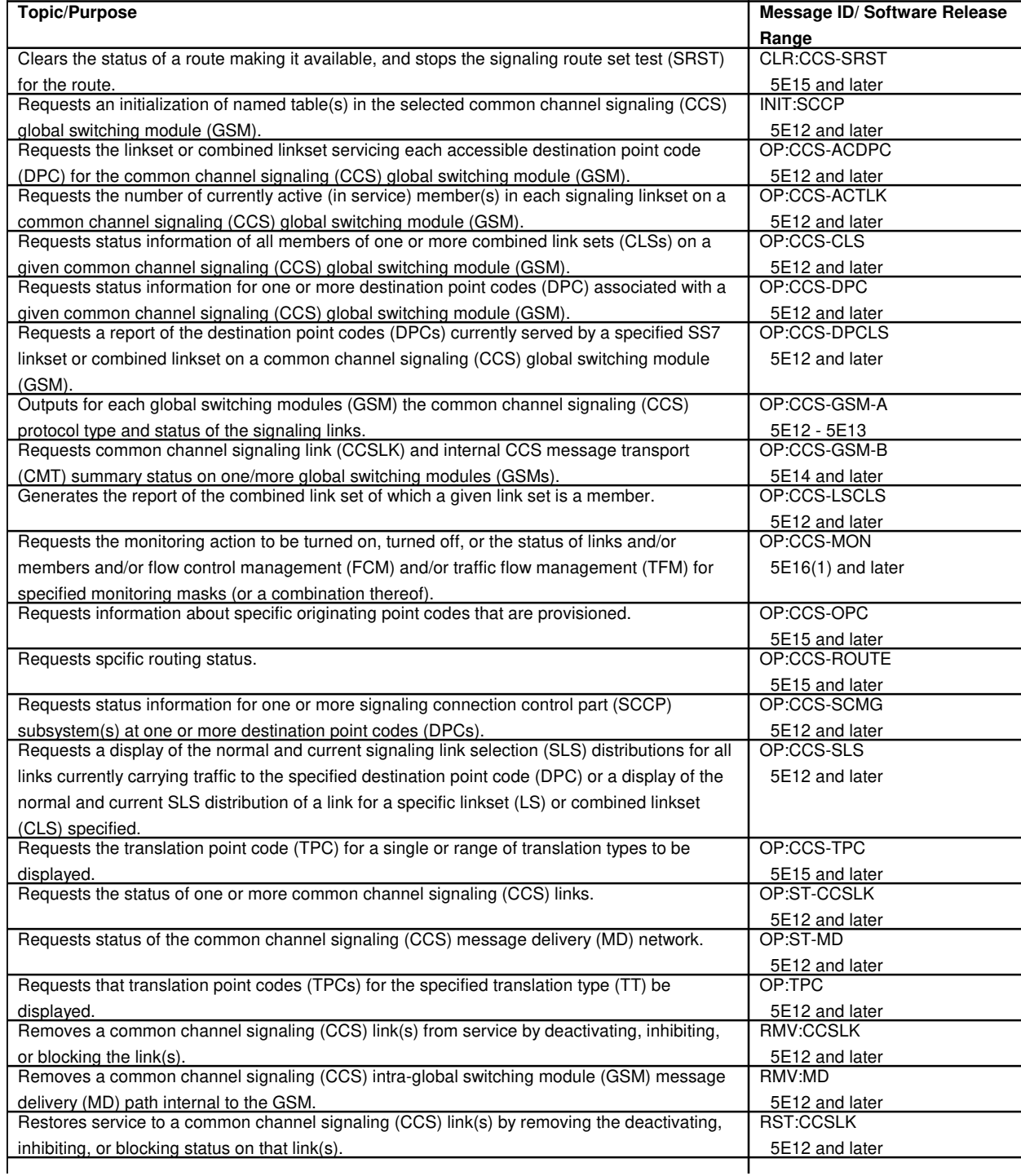

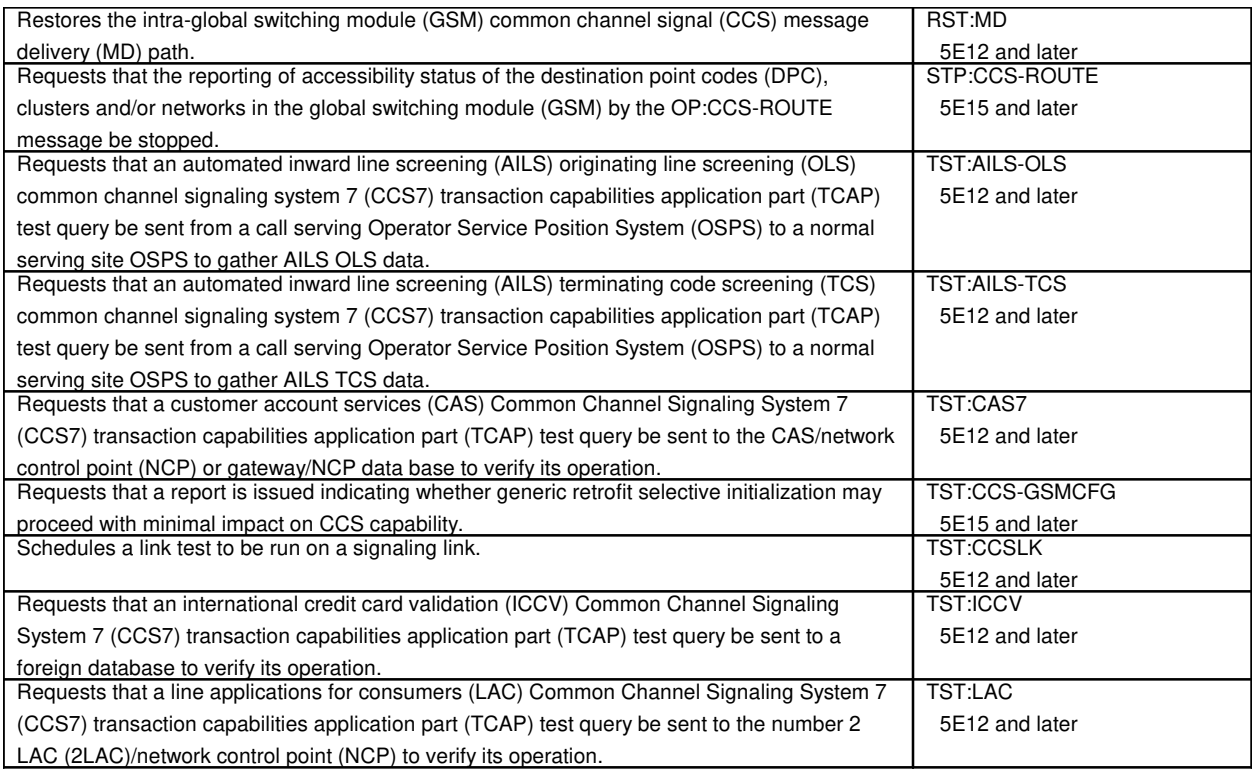

# **201.2 Common Channel Signaling Protocol Monitoring**

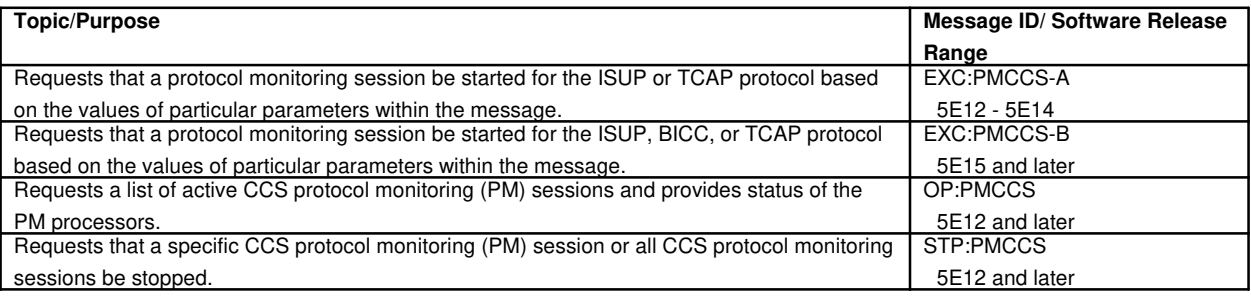

#### **202. SIGNALING LINK**

 $\Gamma$ 

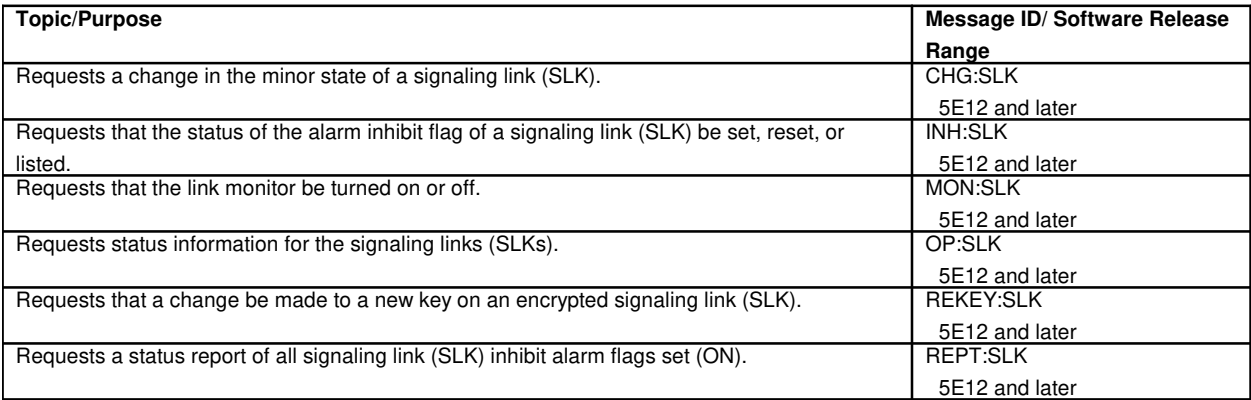

# **203. SIGNALING CONNECTION CONTROL PART**

Copyright ©2003 Lucent Technologies **Page 109** 

Τ

٦

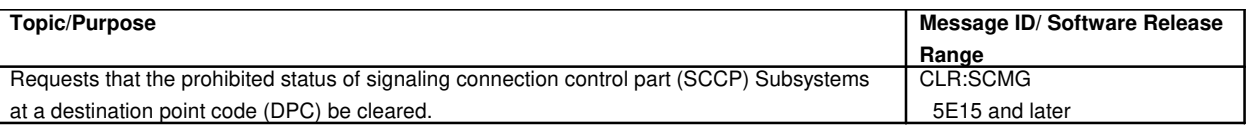

#### **204. SIGNALING NETWORK ADMINISTRATOR TIME**

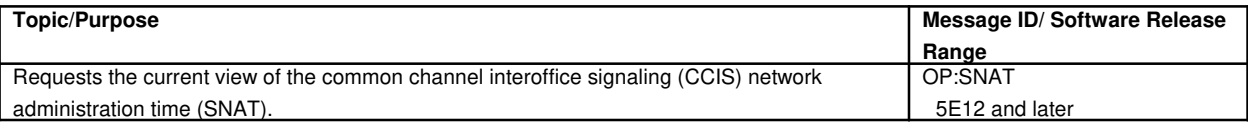

### **205. SMALL COMPUTER SYSTEM INTERFACE**

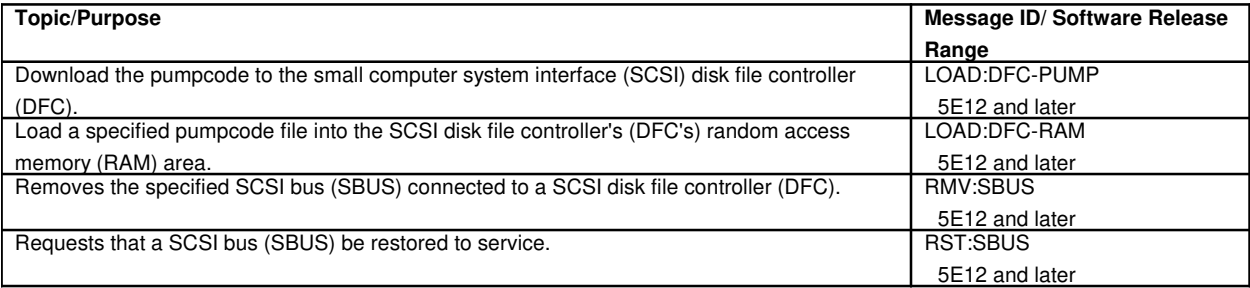

#### **206. SOFTWARE CHECK**

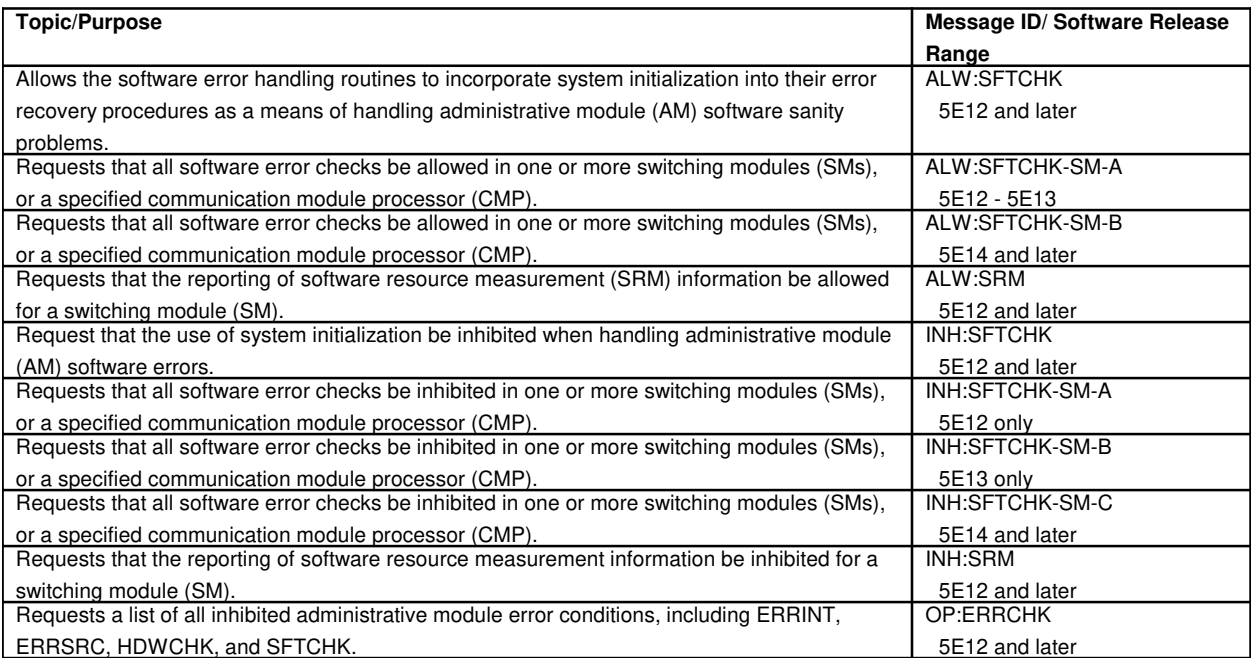

# **207. STATIC OFFICE DEPENDENT DATA**

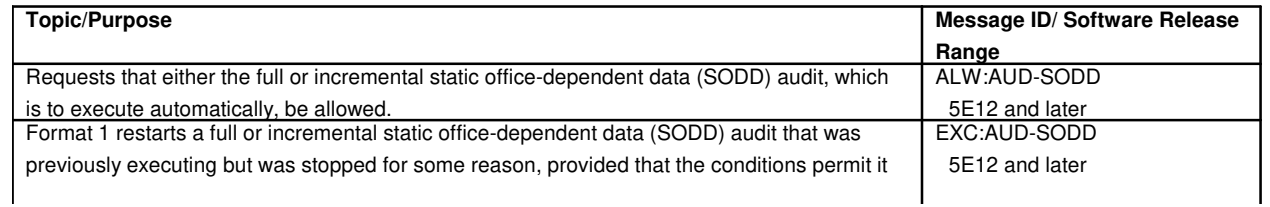

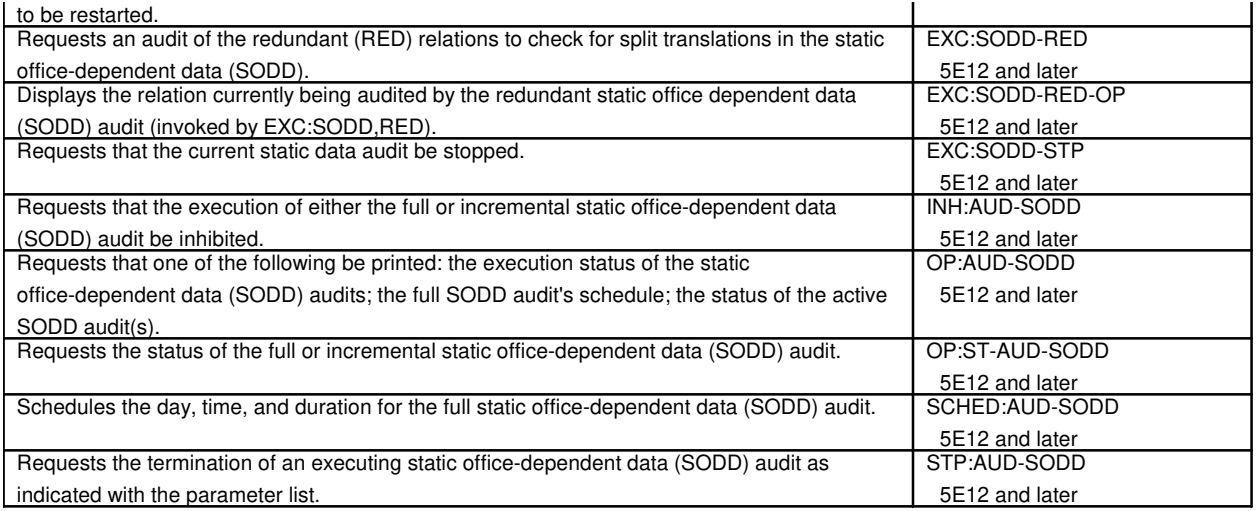

# **208. STATUS**

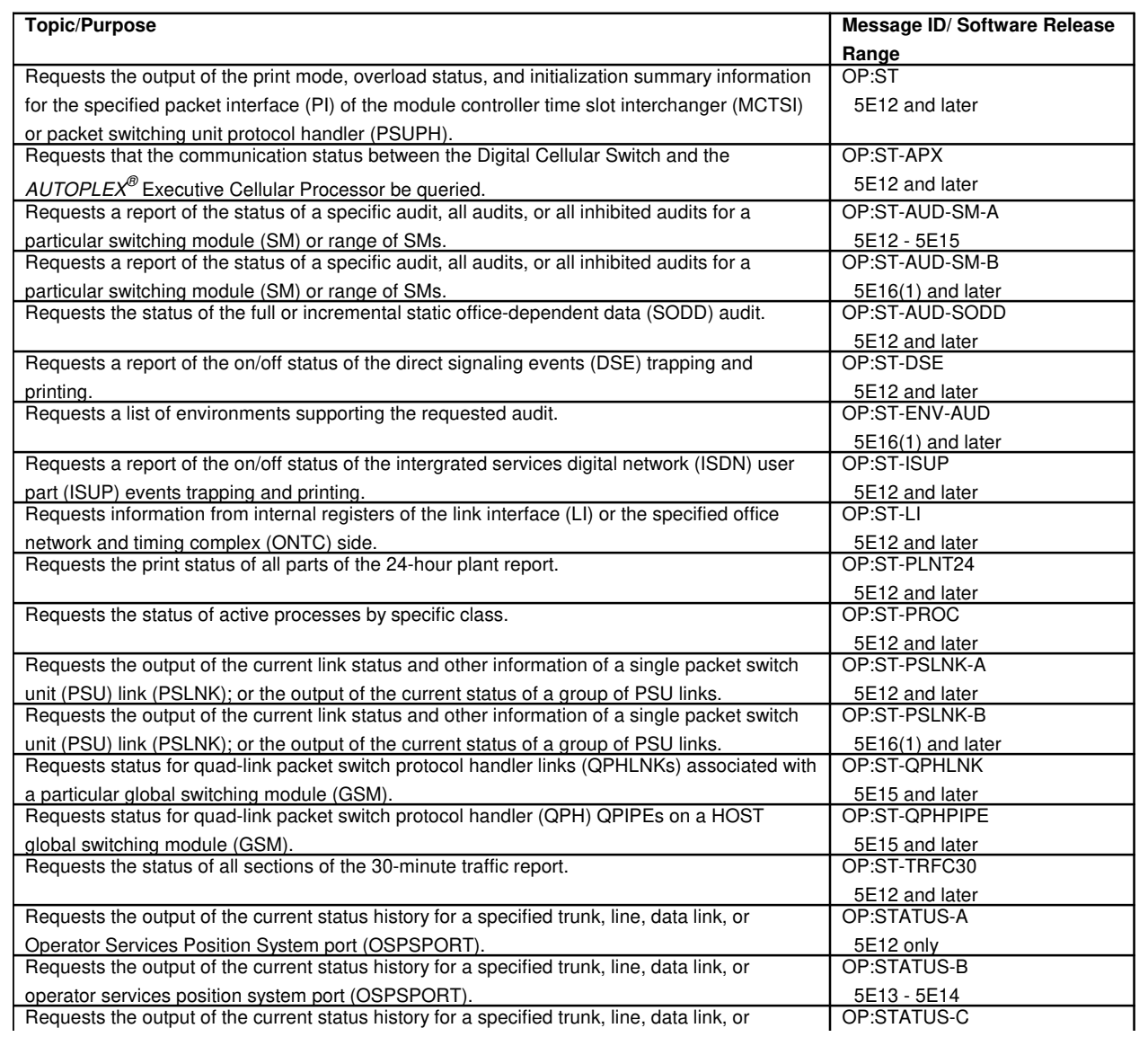

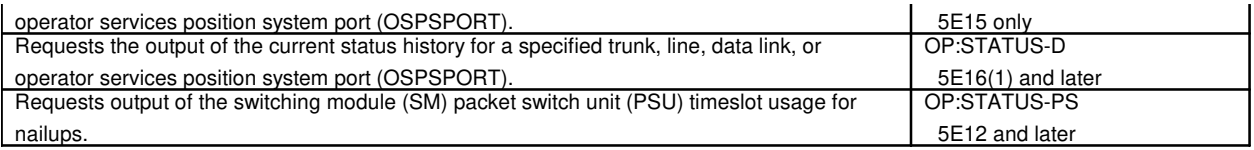

#### **209. STUCK COIN FAILURE**

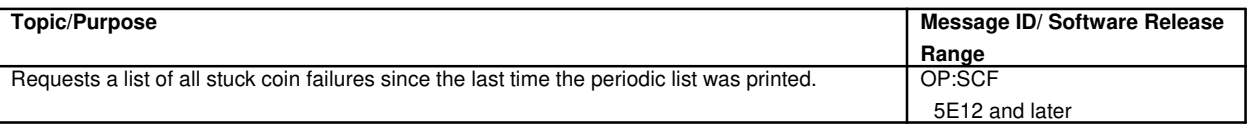

# **210. SUBSCRIBER LINE BUSY**

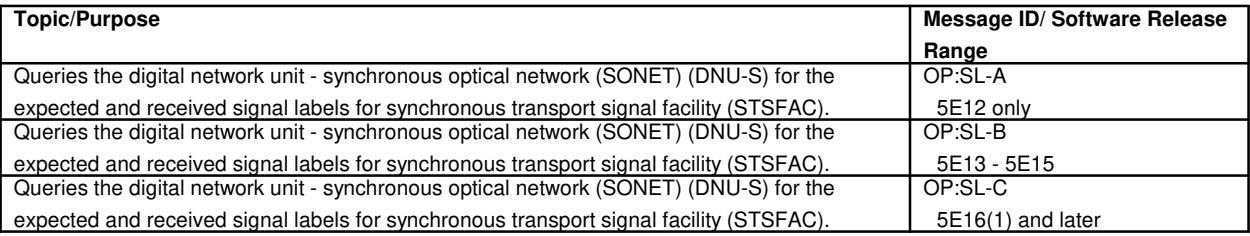

# **211. SUBSCRIBER LINE INSTRUMENT MEASUREMENT**

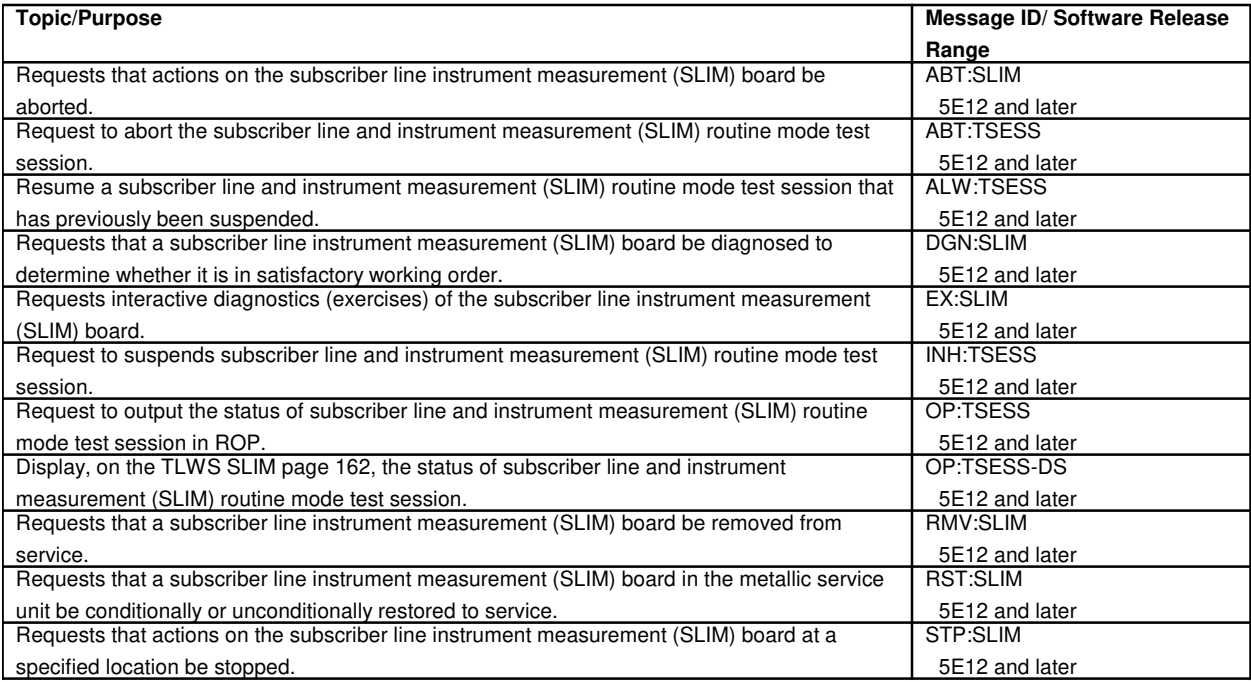

# **212. SUBSCRIBER LOOP CARRIER**

# **212.1 SLC**®**-96 Digital Carrier Line Unit**

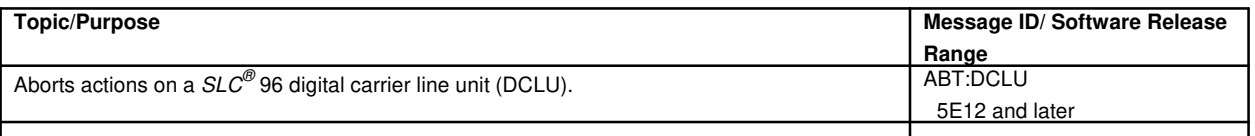

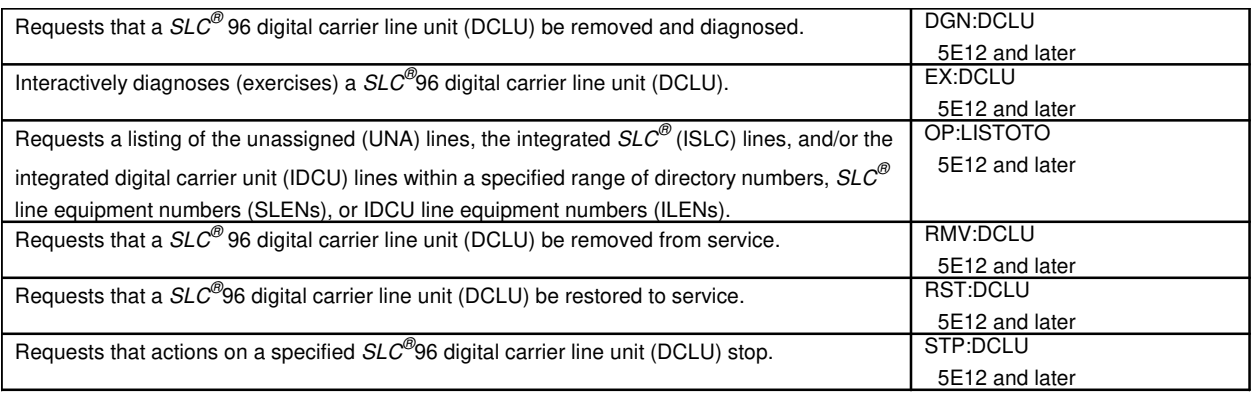

# **213. SLC**®**-96 Digital Facility Interface**

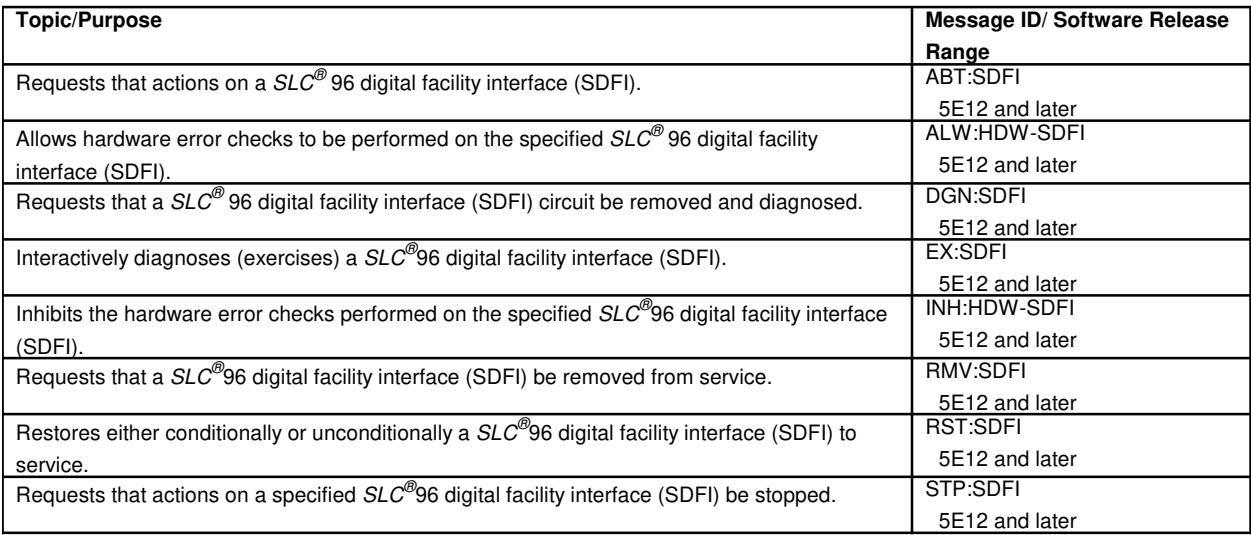

# **214. SWITCHING CONTROL CENTER**

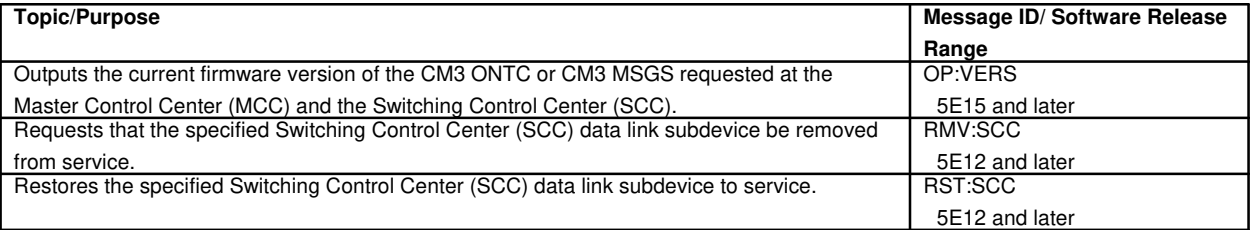

# **215. SWITCHING MODULE**

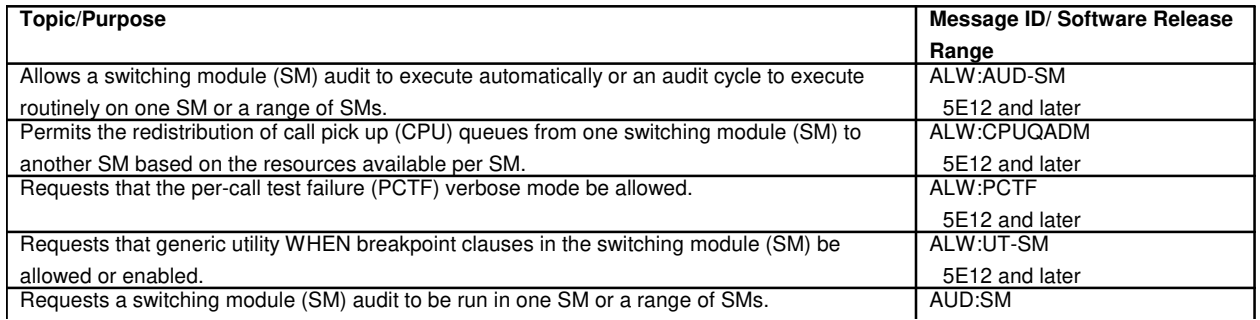

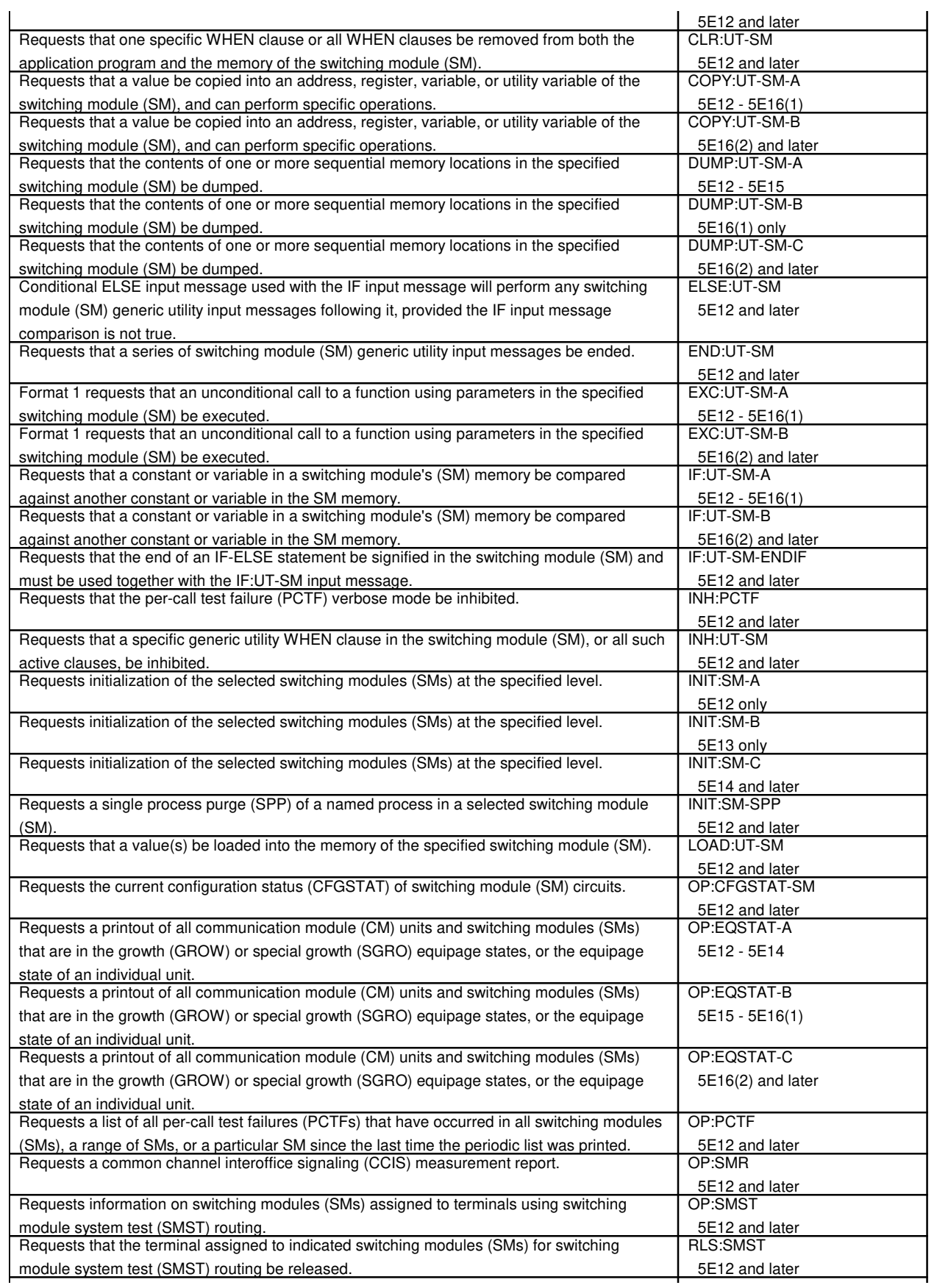

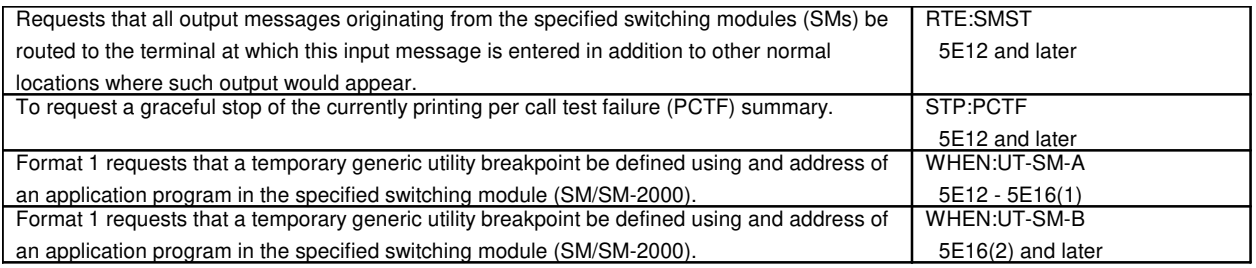

# **215.1 Switching Module Peripheral Error**

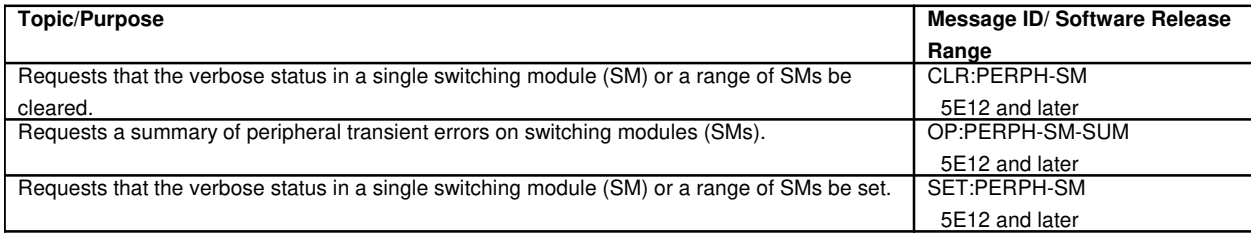

# **215.2 Host Switching Module Digital Facility Interface**

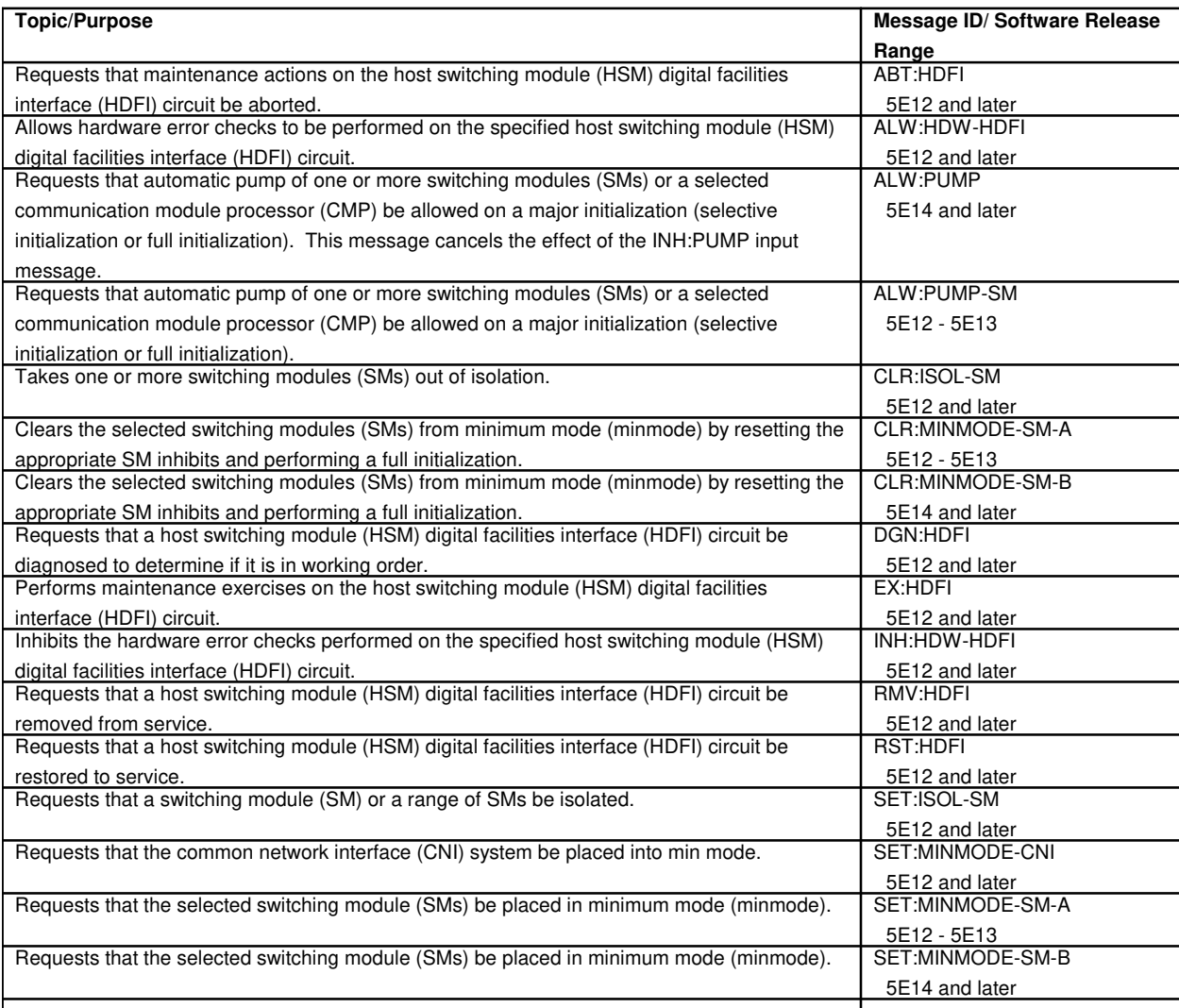

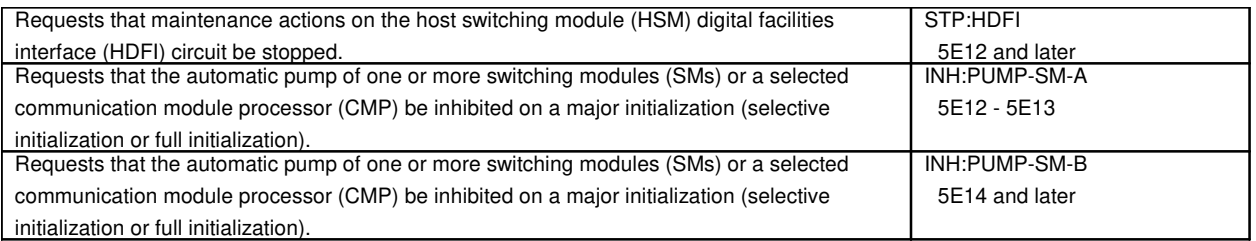

# **216. SYNCHRONOUS DATA LINK**

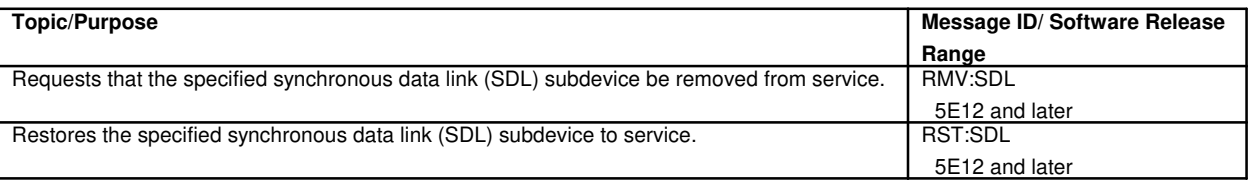

# **216.1 Synchronous Data Link Controller**

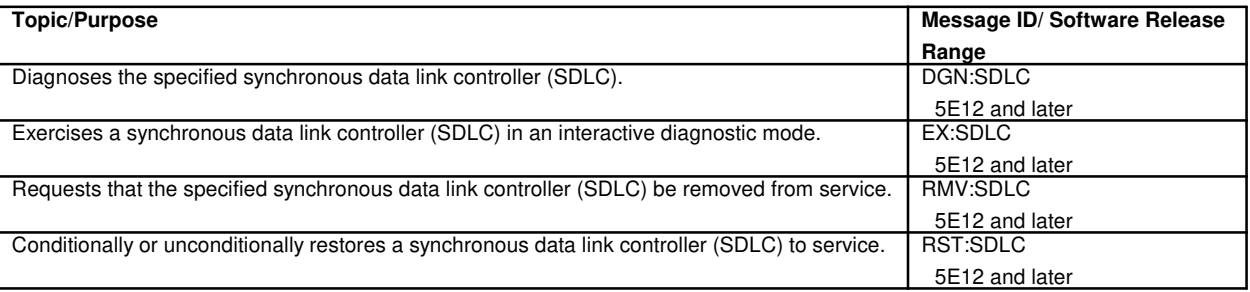

# **217. SYNCHRONOUS TRANSPORT SIGNAL**

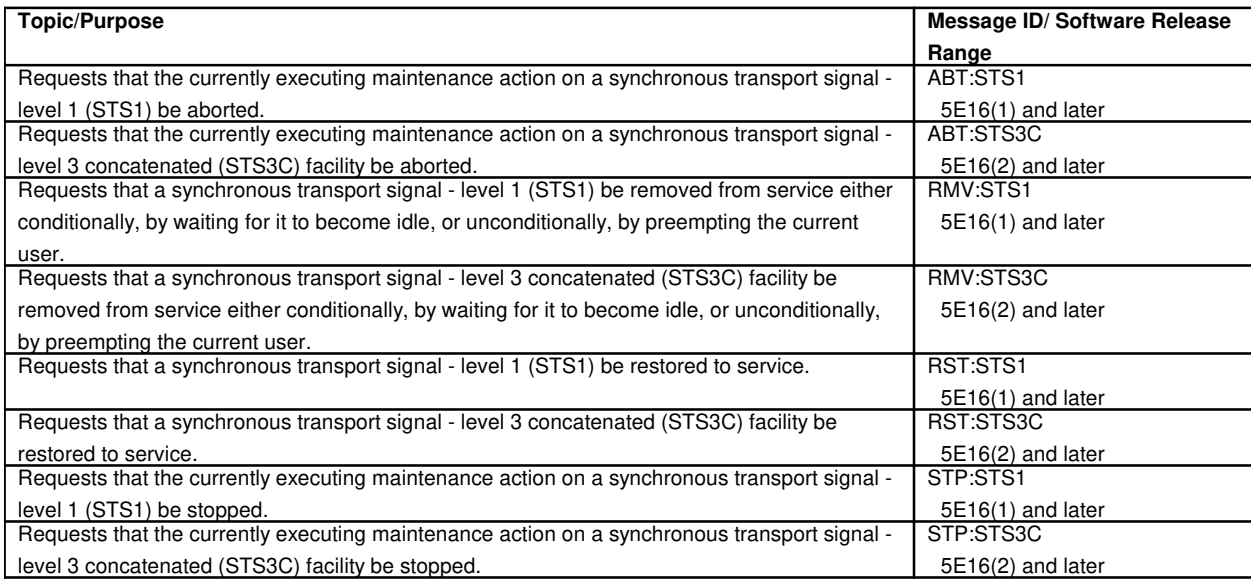

# **218. SYSTEM TAPE**

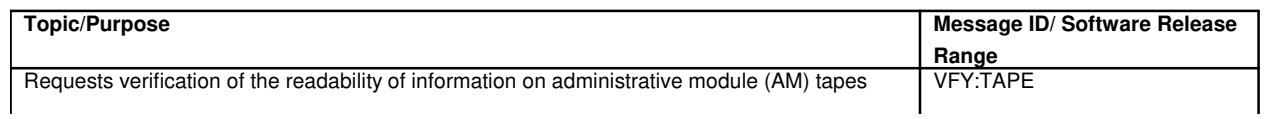

 $\overline{\phantom{0}}$ 

and the consistency of corresponding hash sums. <br>
5E12 and later

# **219. T1 FACILITY**

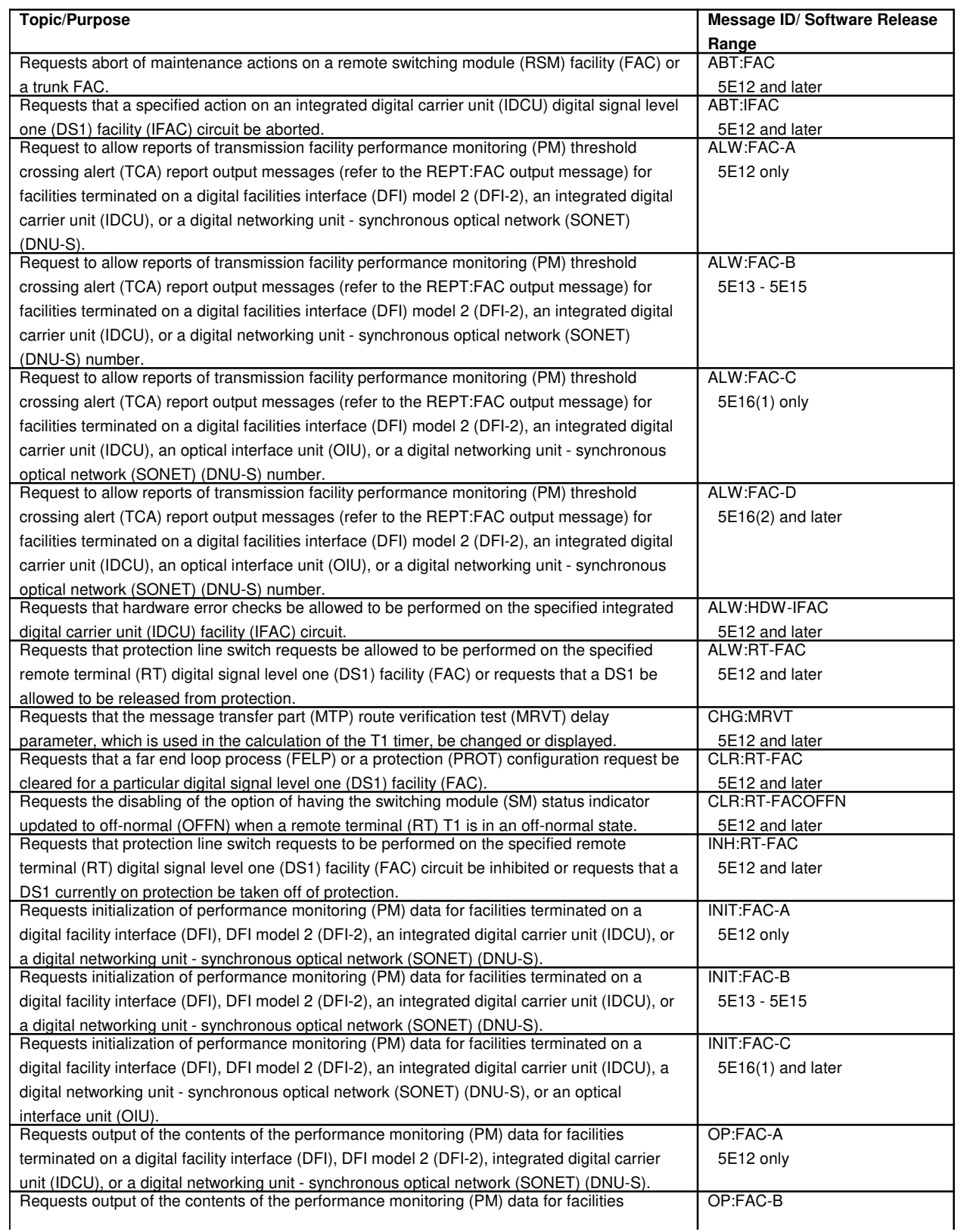

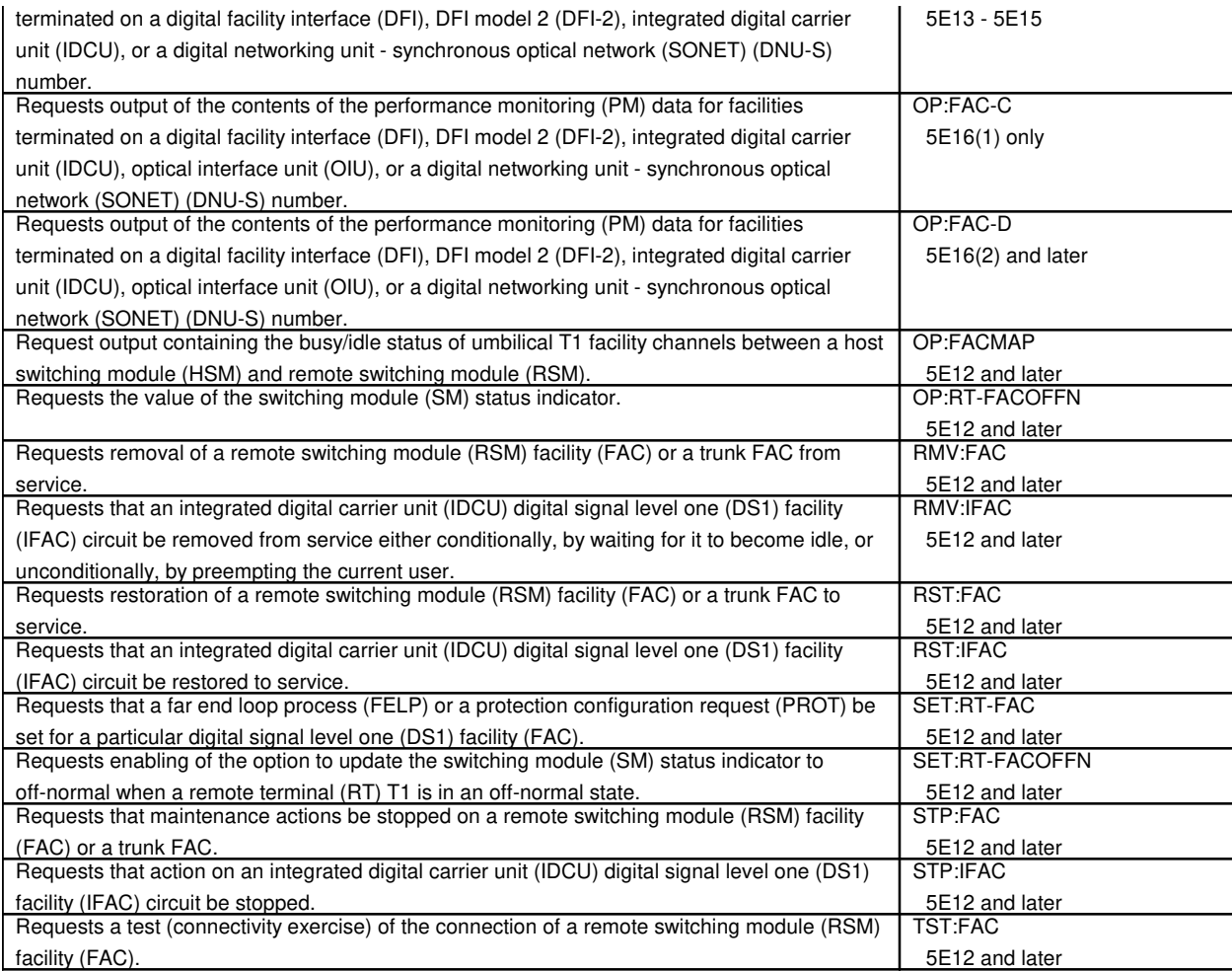

# **220. TAPE WRITER**

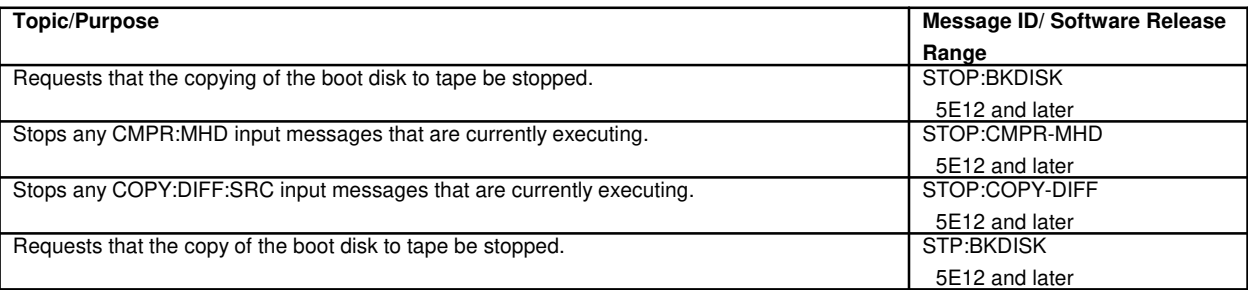

# **221. TELETYPEWRITER**

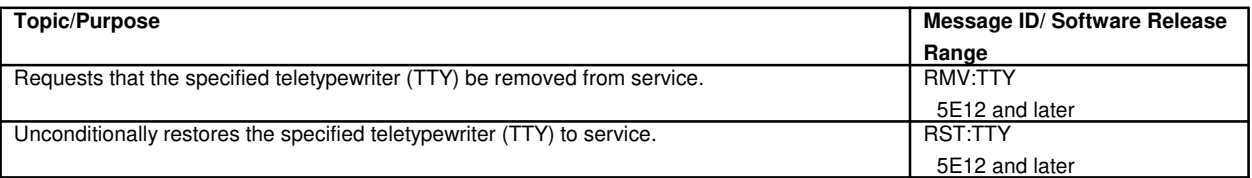

# **221.1 Teletypewriter Controller**

 $\Gamma$ 

٦

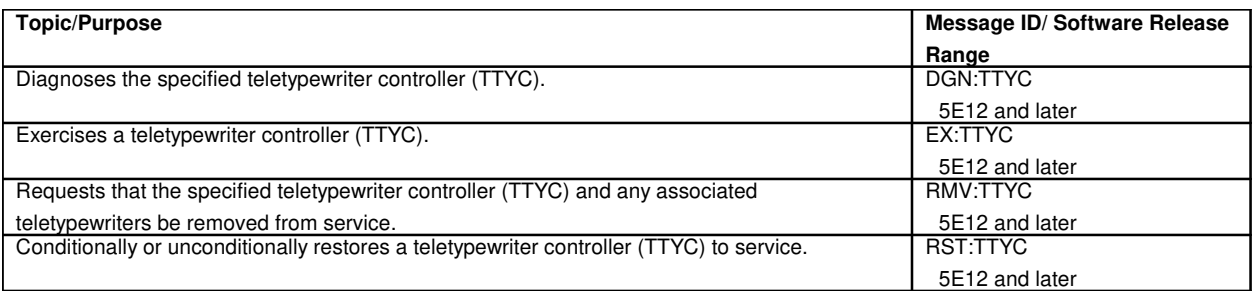

# **222. TEST AND ACCESS CIRCUIT**

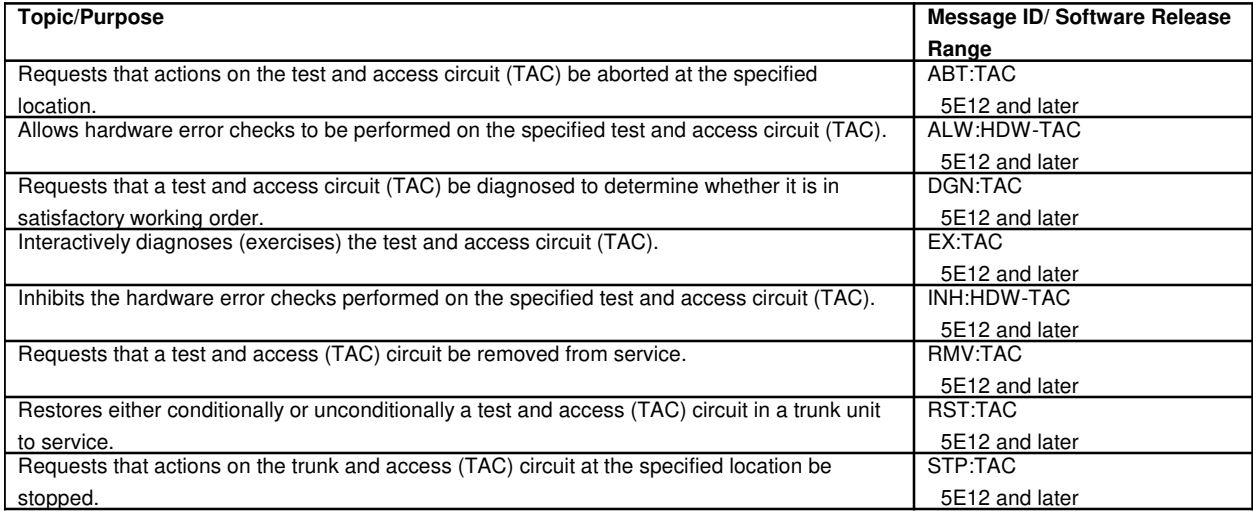

# **223. TIME OF DAY**

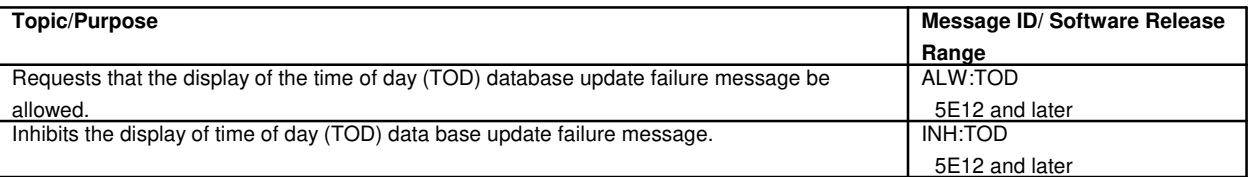

# **224. TESTING**

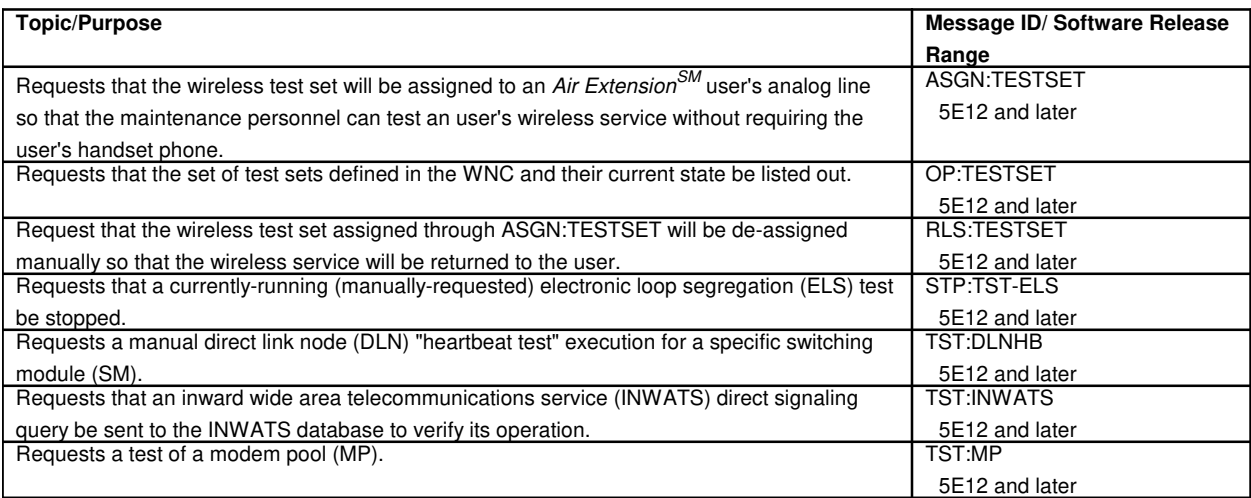

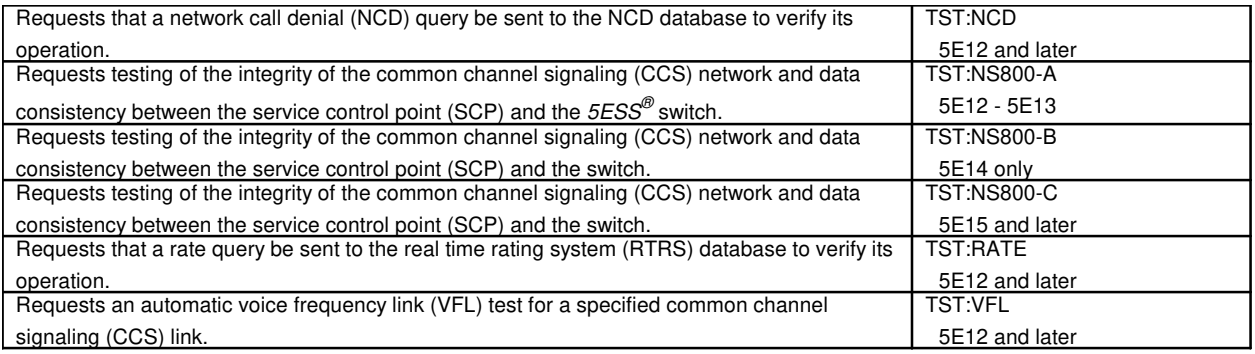

#### **225. TIME MULTIPLEX SWITCH**

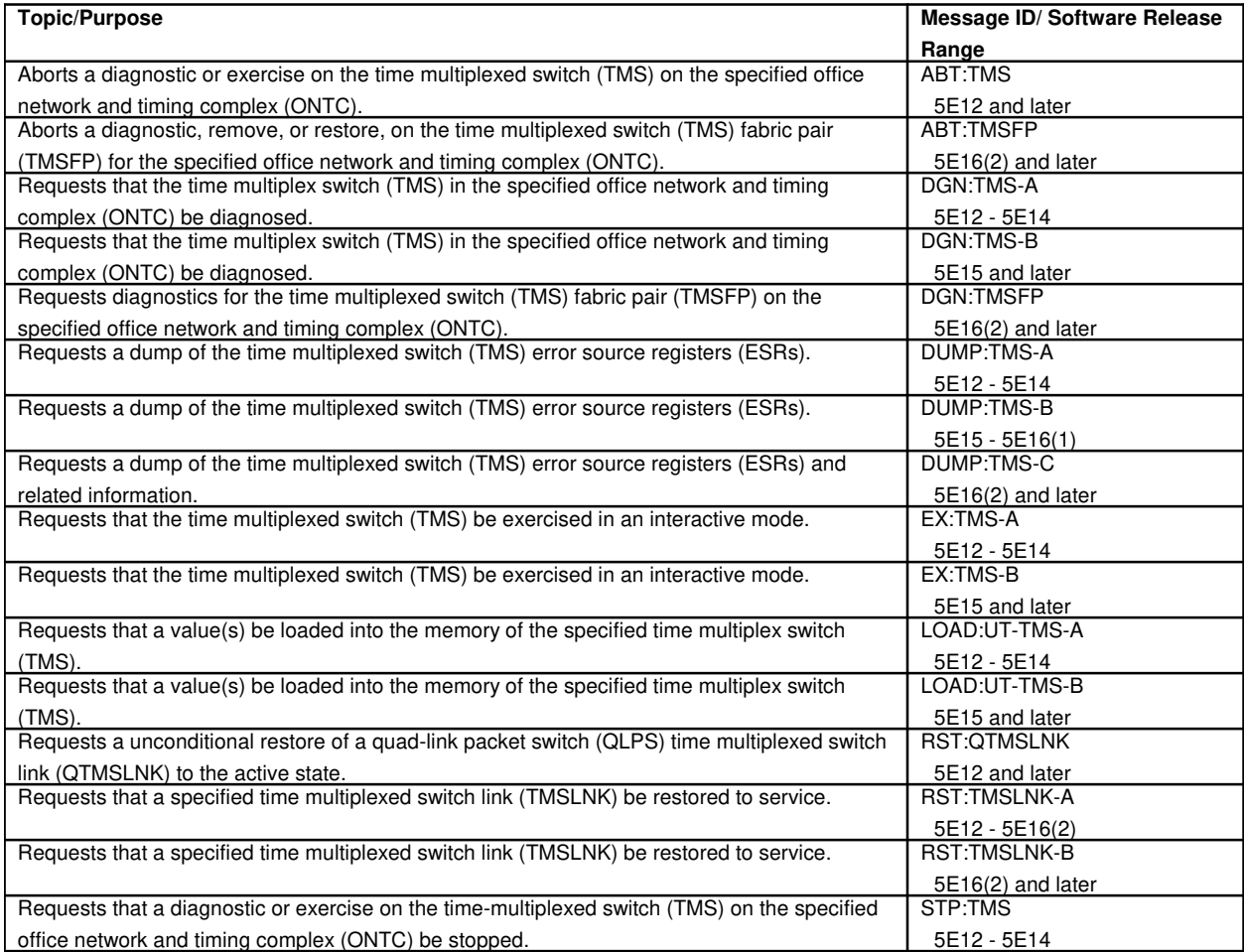

# **225.1 Time Multiplexed Switch Fabric Pair**

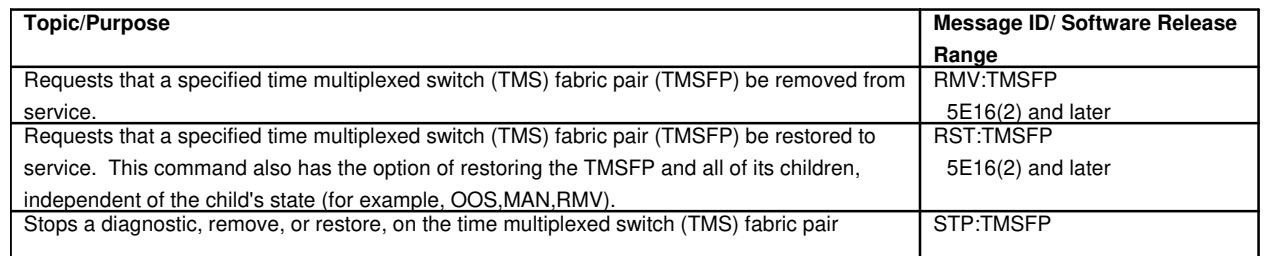

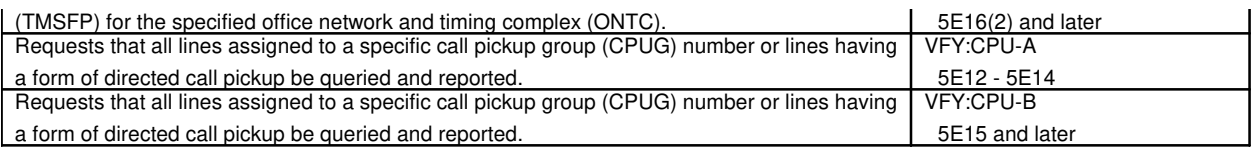

# **226. TIMESLOT MANAGEMENT CHANNEL**

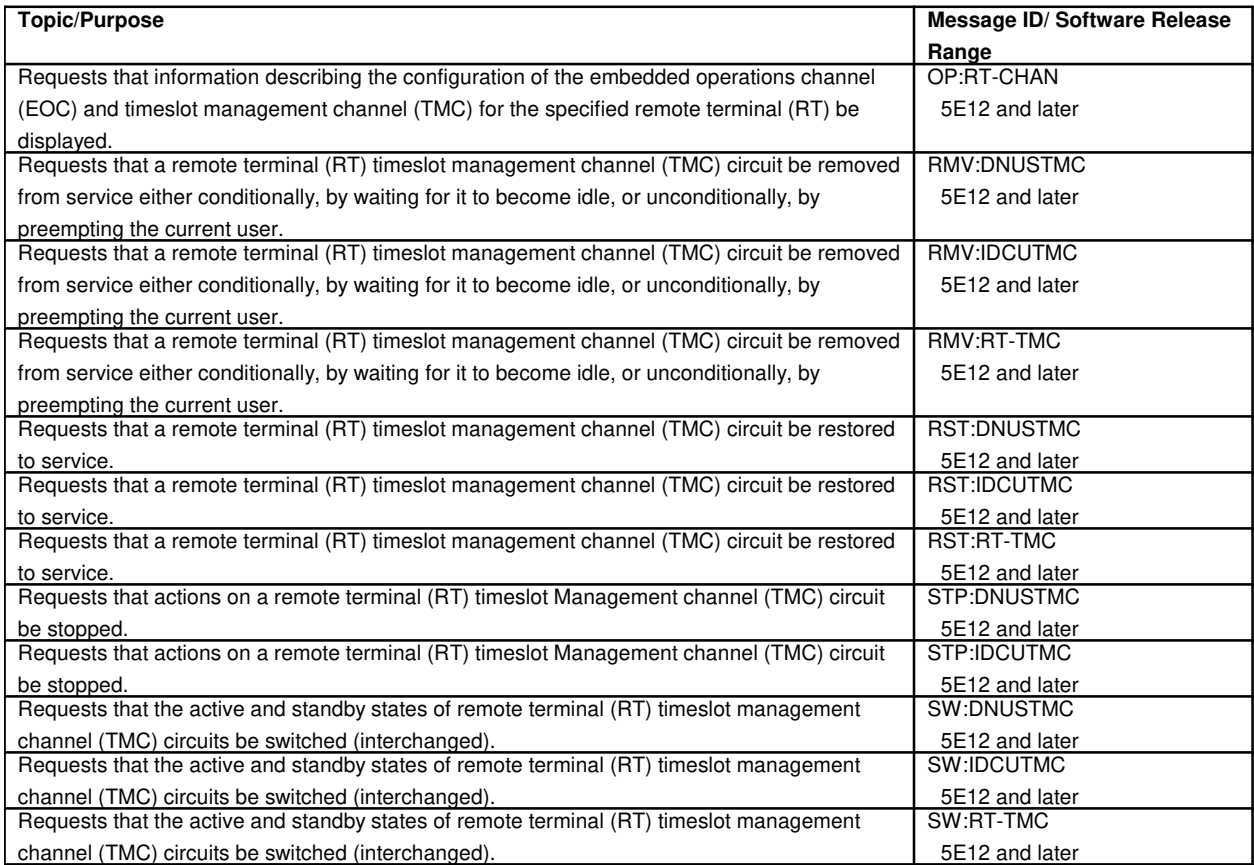

# **227. TRAFFIC MEASUREMENT**

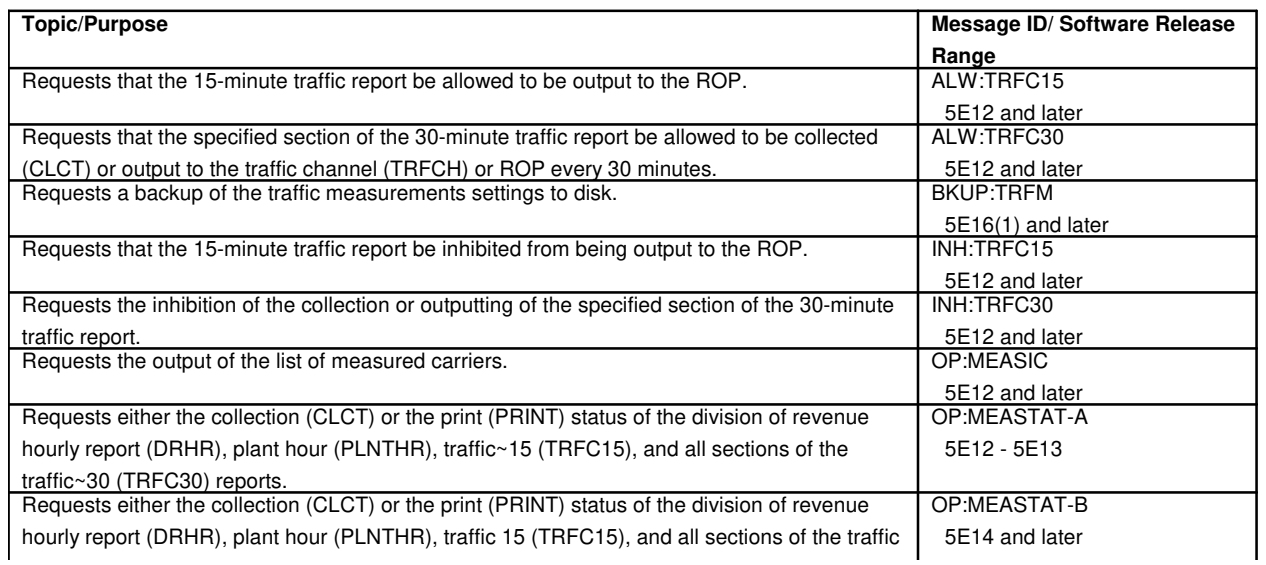

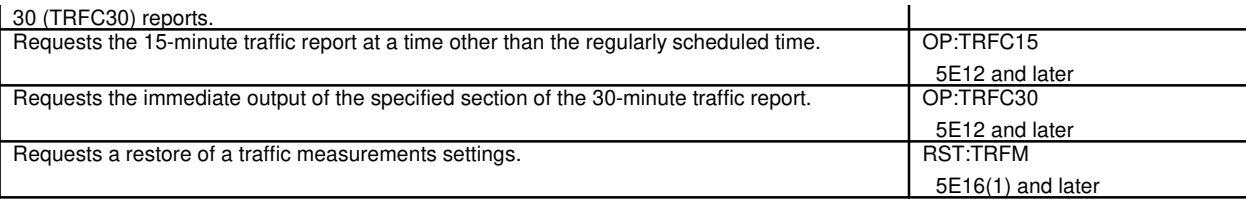

#### **228. TRANSFER**

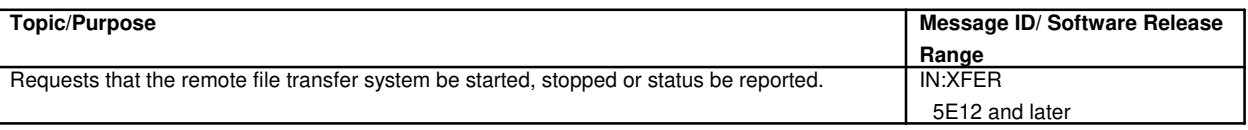

# **229. TRANSACTIONS**

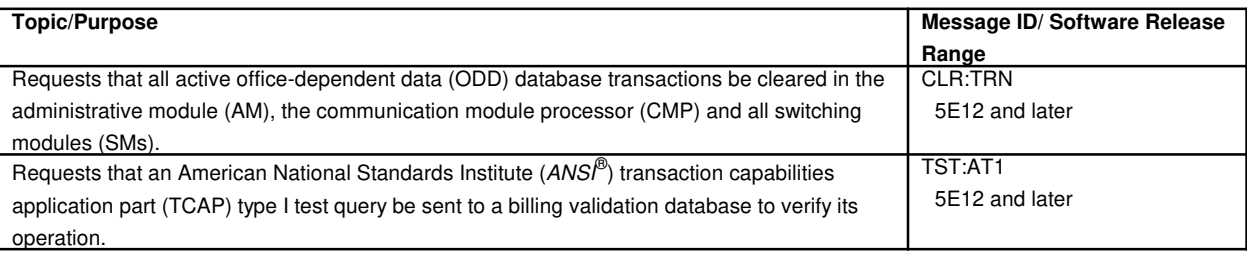

# **230. TRANSLATIONS**

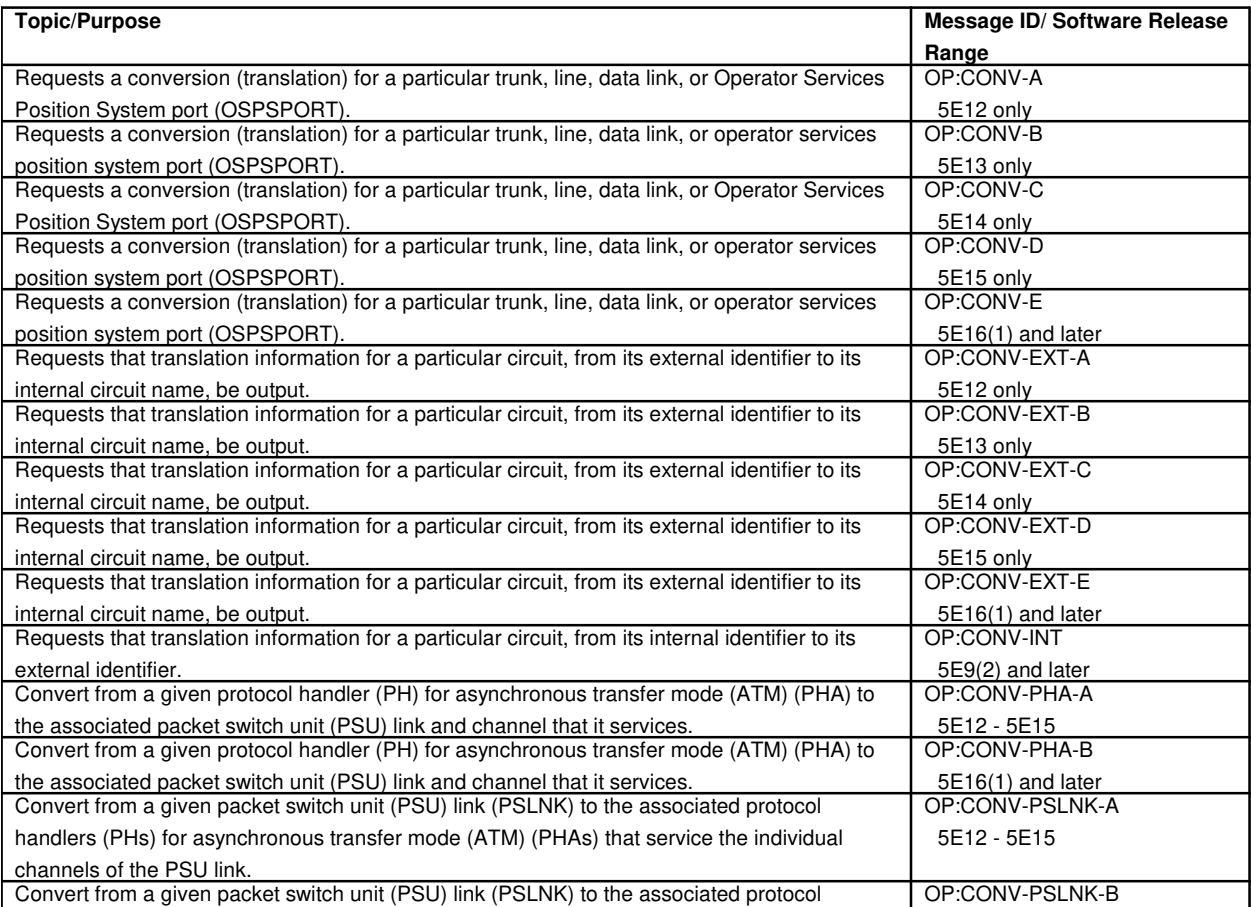

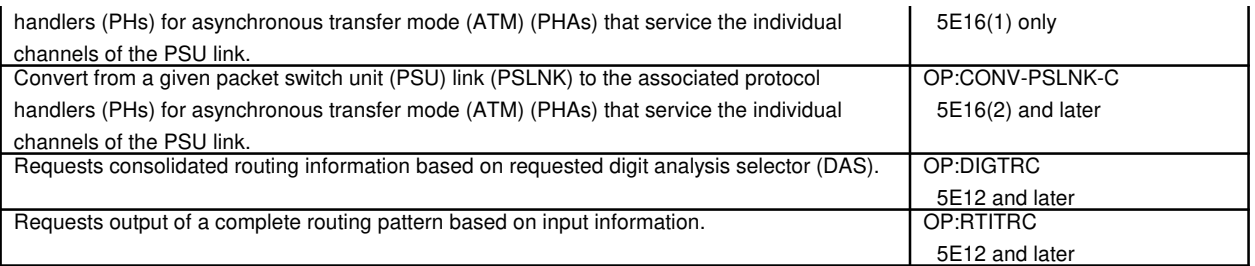

#### **231. TRANSMISSION CONTROL PROTOCOL/INTERNET PROTOCOL**

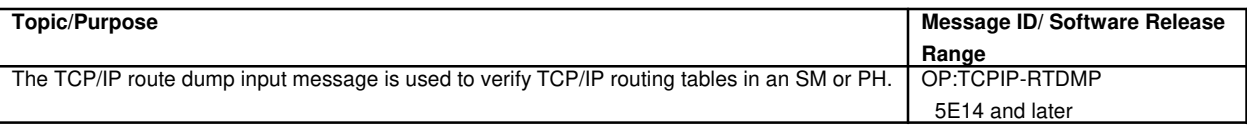

### **232. TRANSMISSION RATE CONVERTER UNIT**

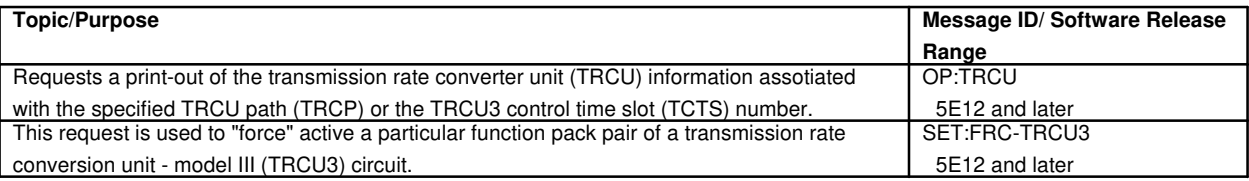

# **233. TRANSMISSION TEST FACILITY COMMON BOARD**

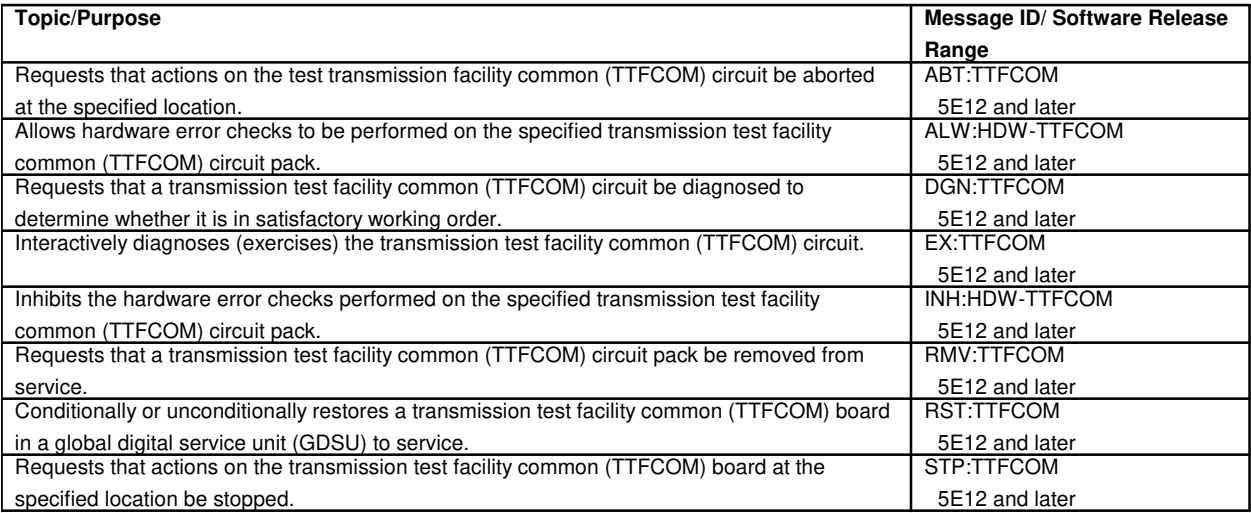

# **234. TRUNK AND LINE WORK STATION**

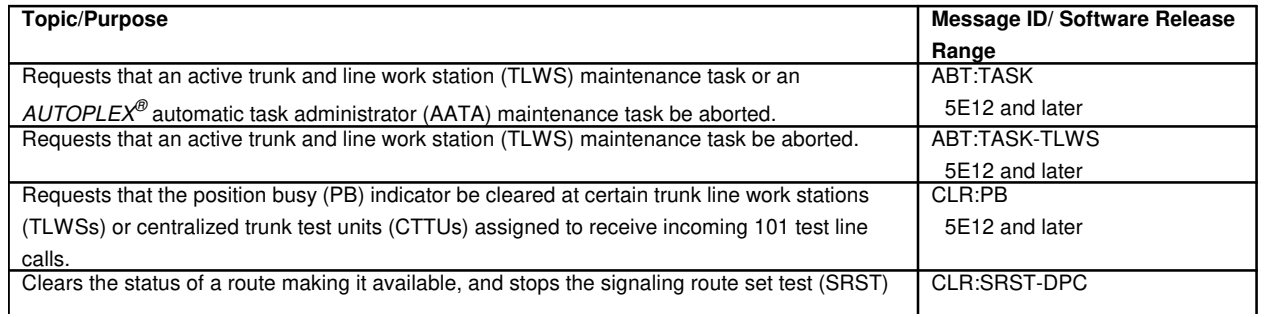

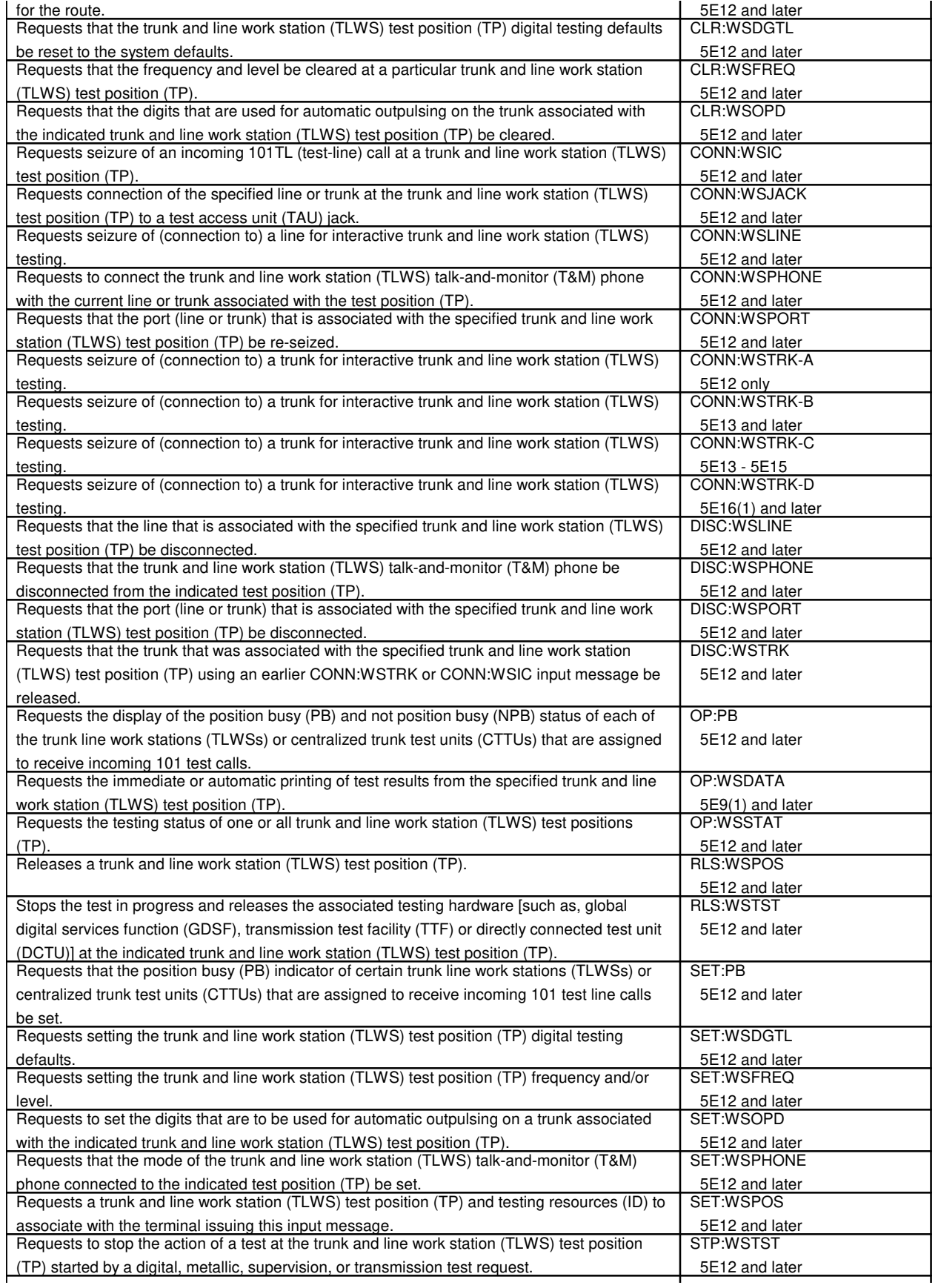

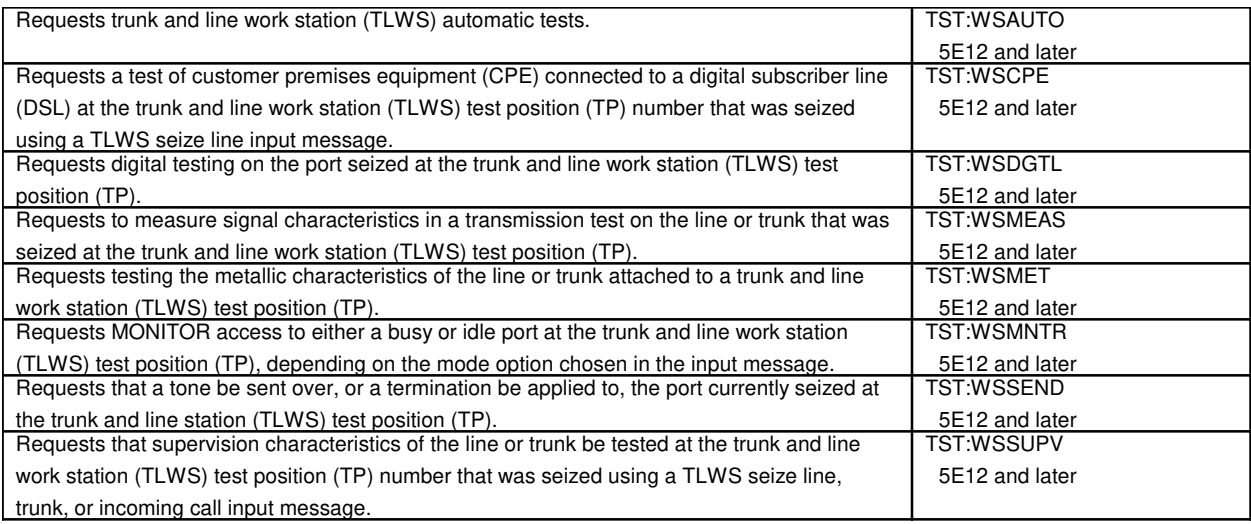

# **235. TRUNK EQUIPMENT NUMBER**

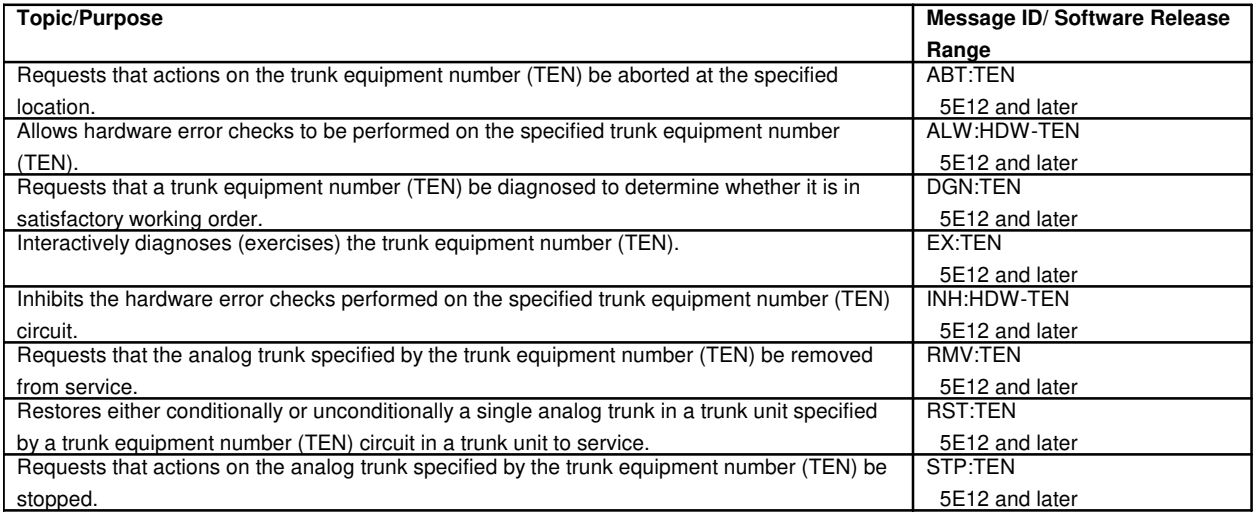

### **236. TRUNK GROUPS**

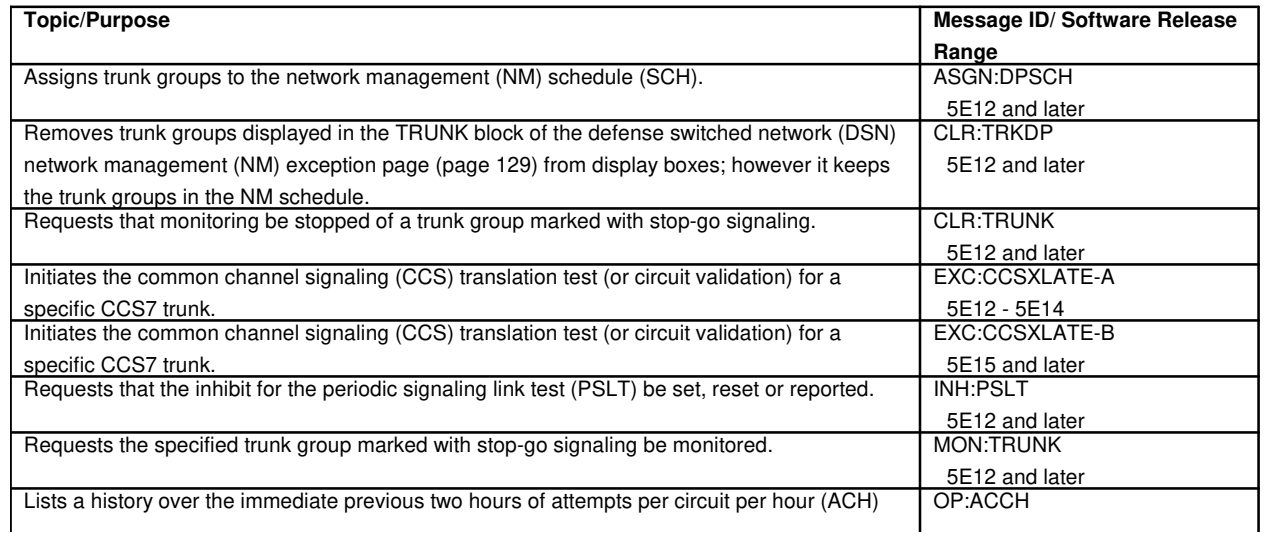

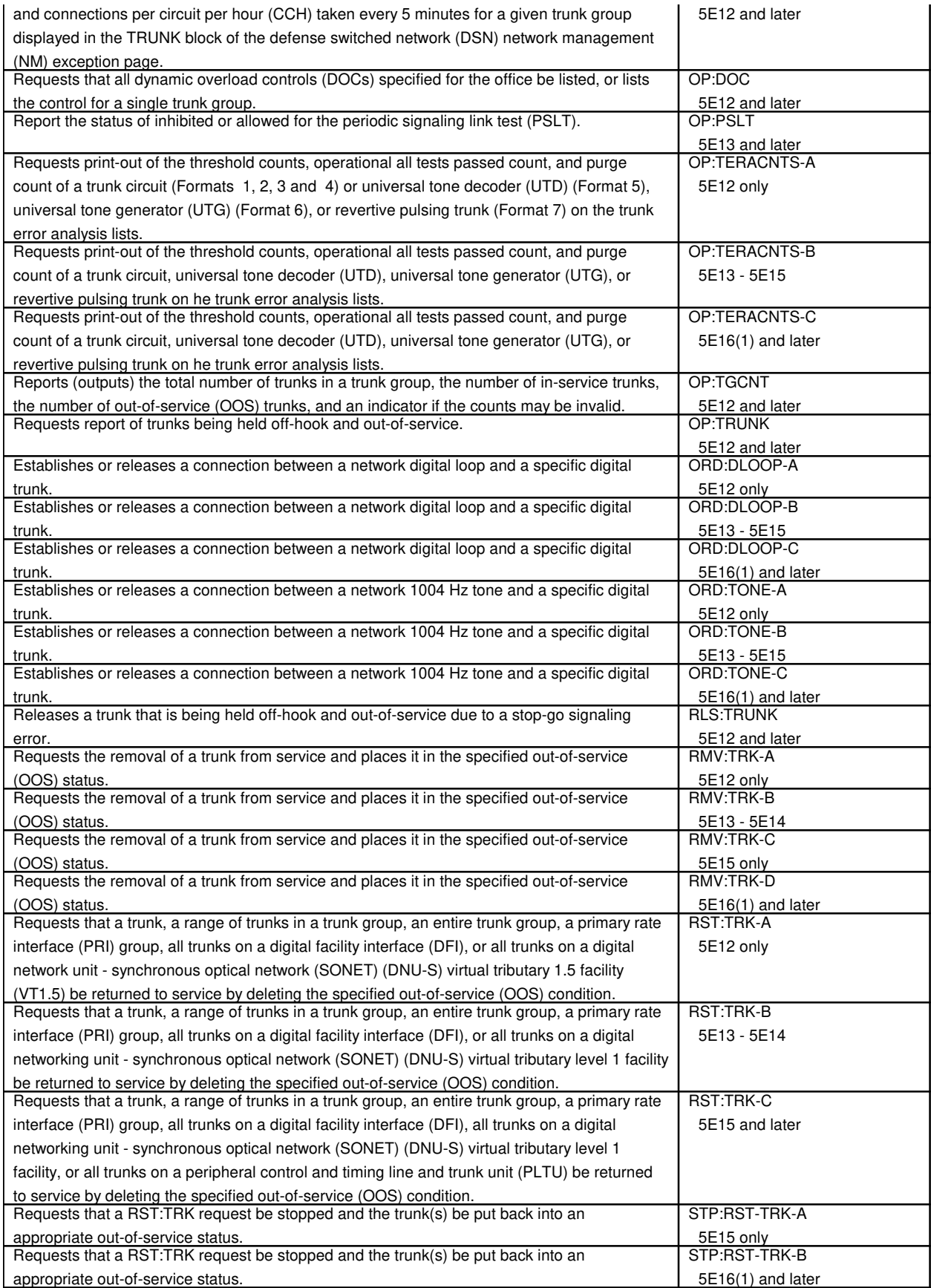

 $\mathbf l$ 

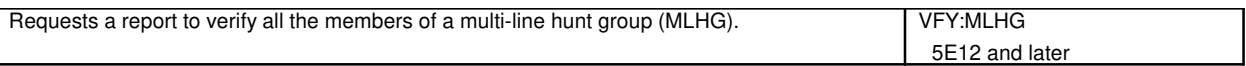

# **236.1 Trunk Group Controls**

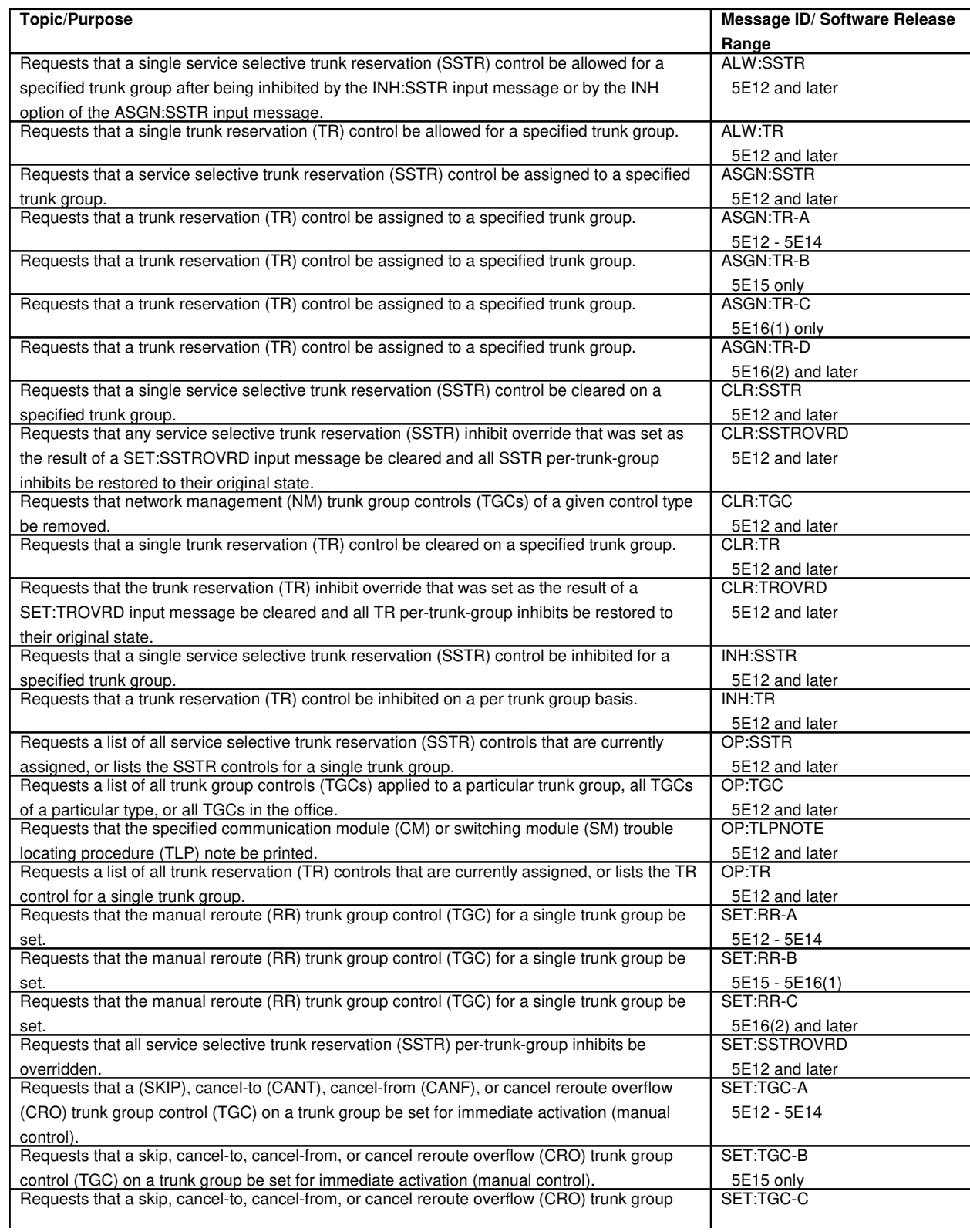
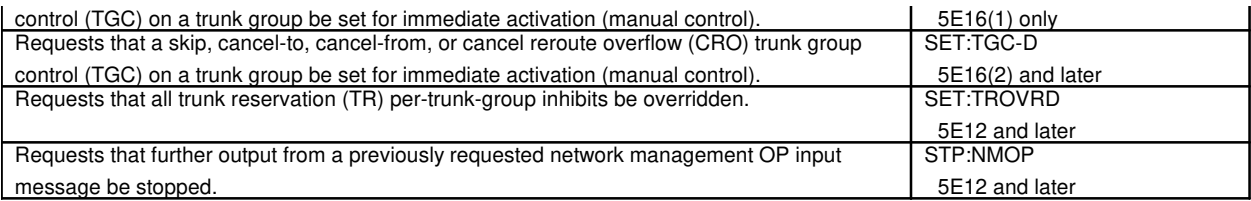

# **237. TRUNK TESTING**

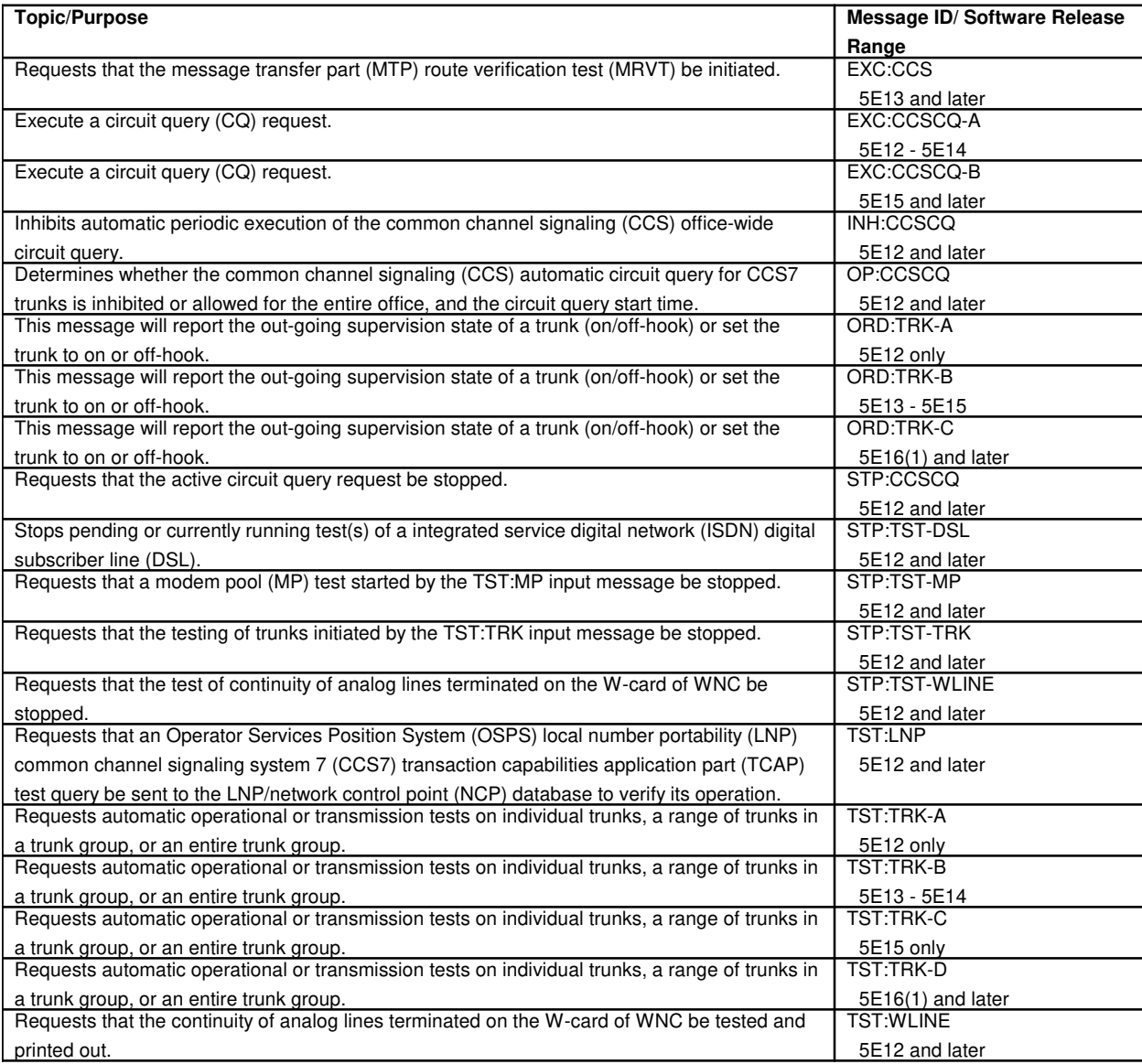

# **238. TRUNK UNIT CHANNEL BOARD**

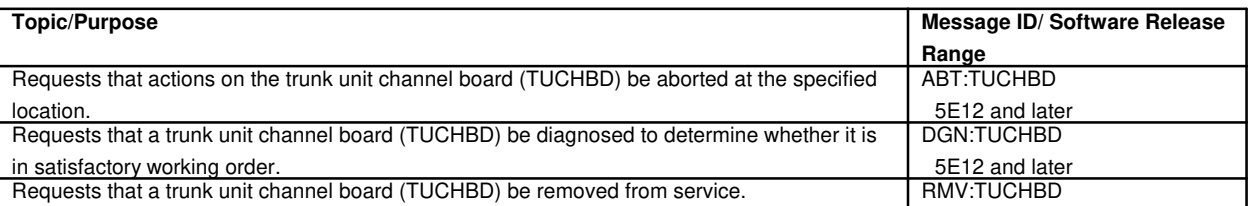

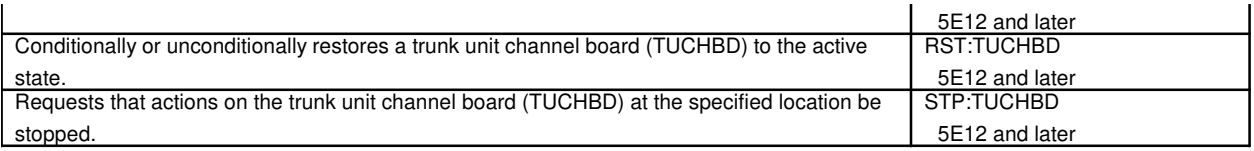

# **239. UMBILICAL**

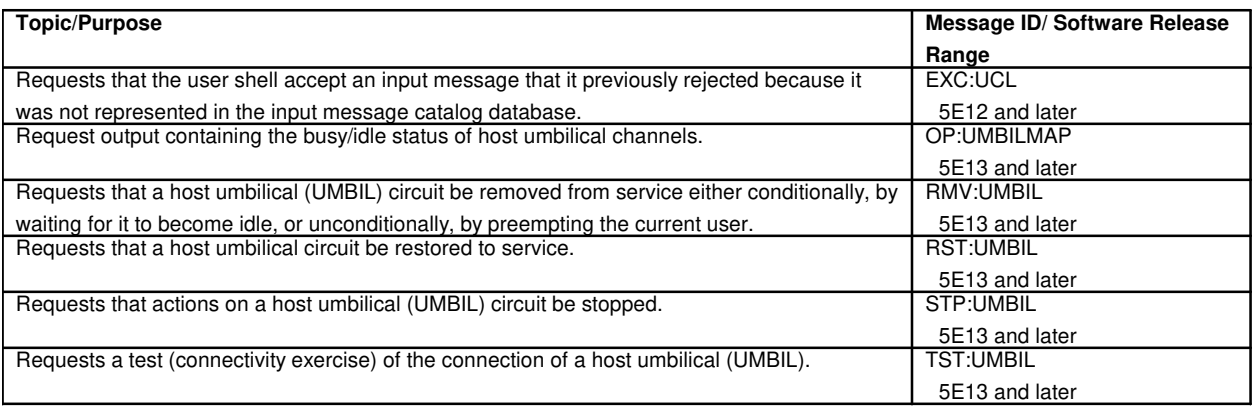

# **240. UNIVERSAL CONFERENCE CIRCUIT**

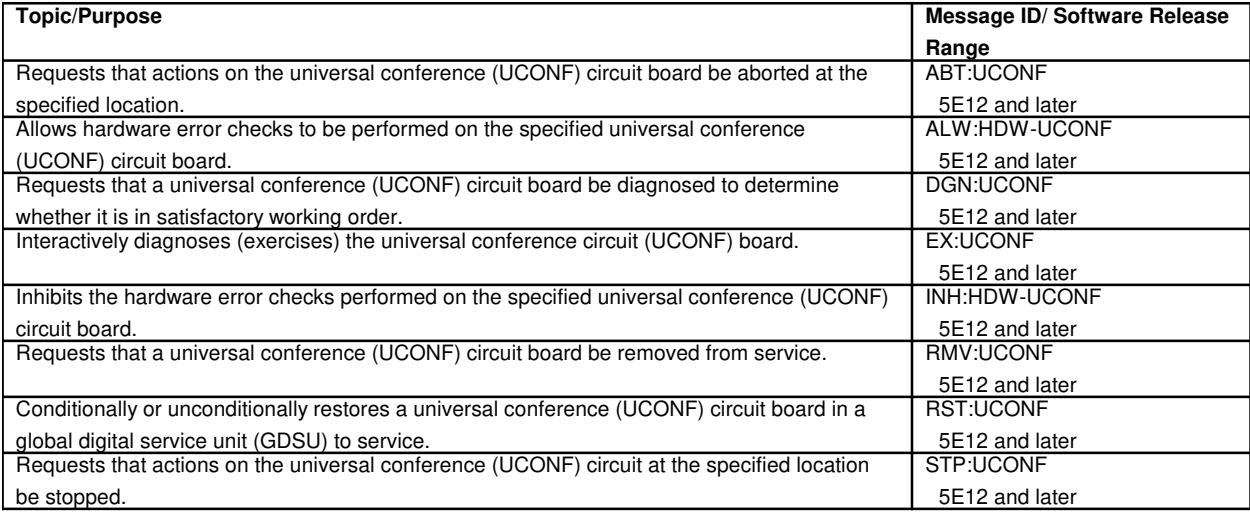

# **241. UNIVERSAL TONE**

# **241.1 Universal Tone Decoder**

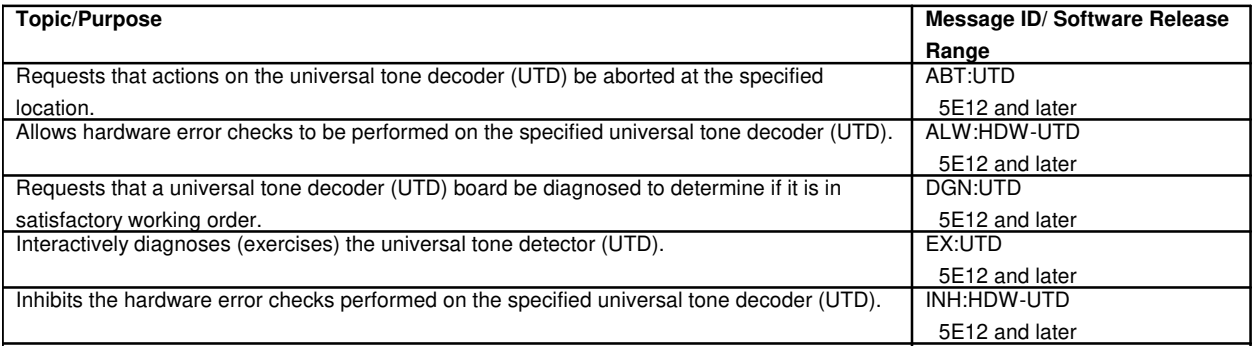

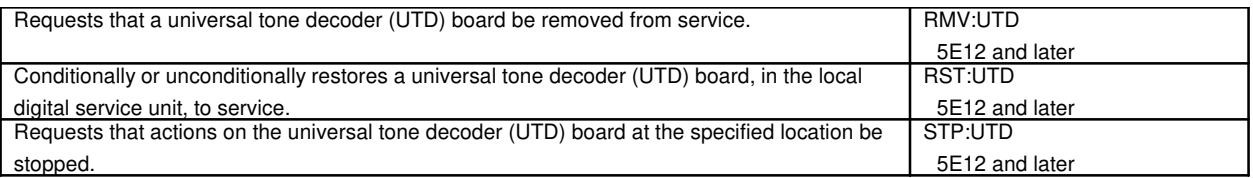

# **241.2 Universal Tone Generator**

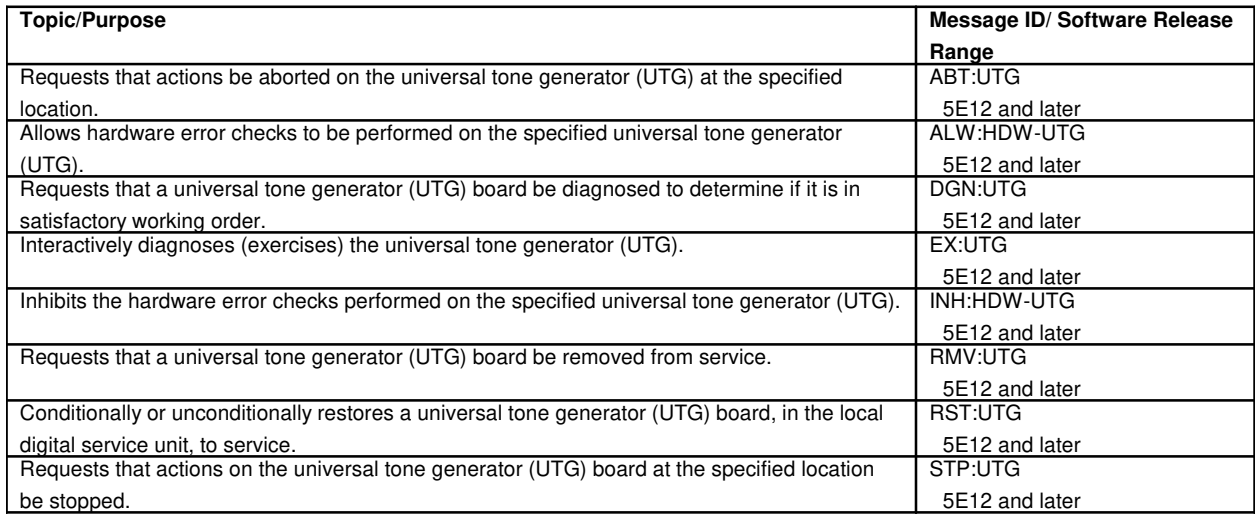

# **242. UPDATES**

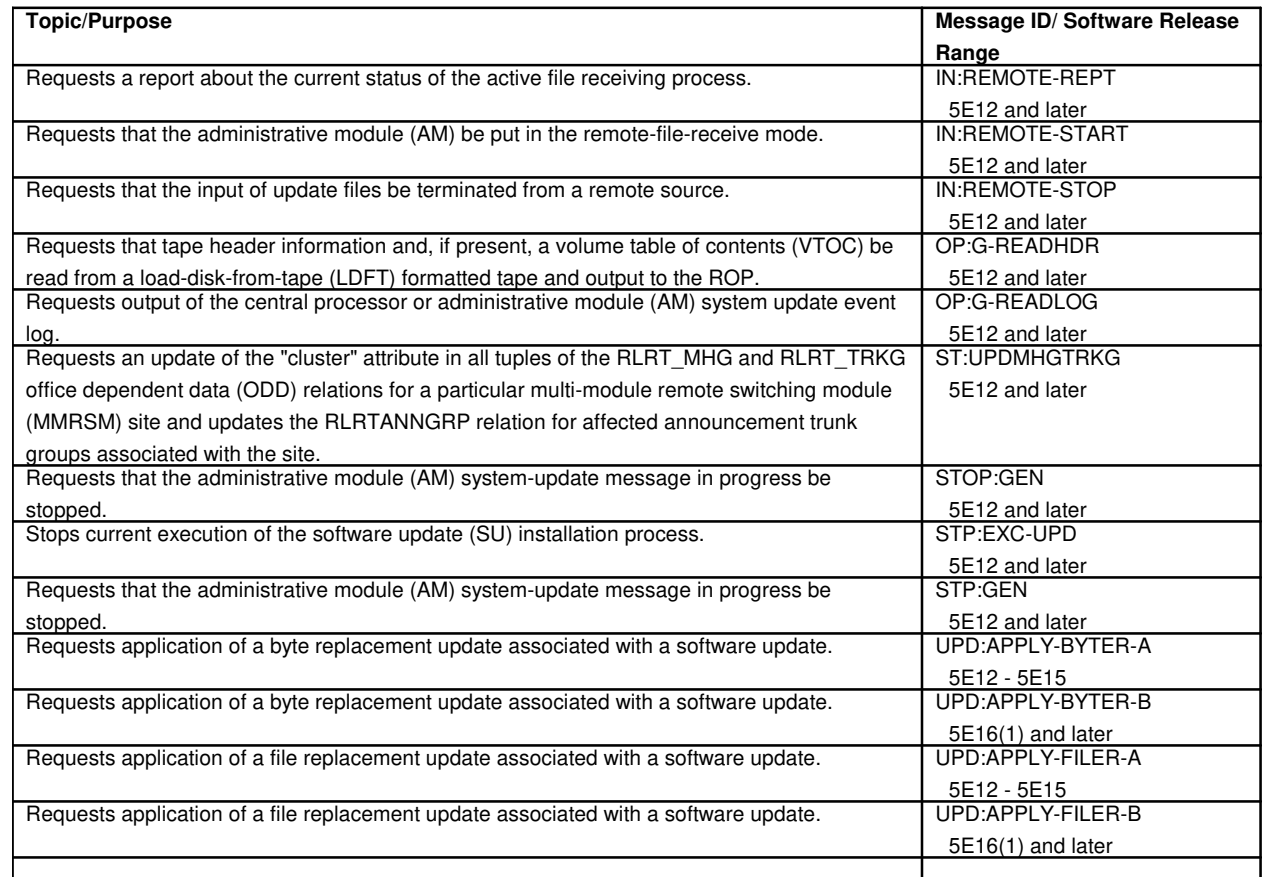

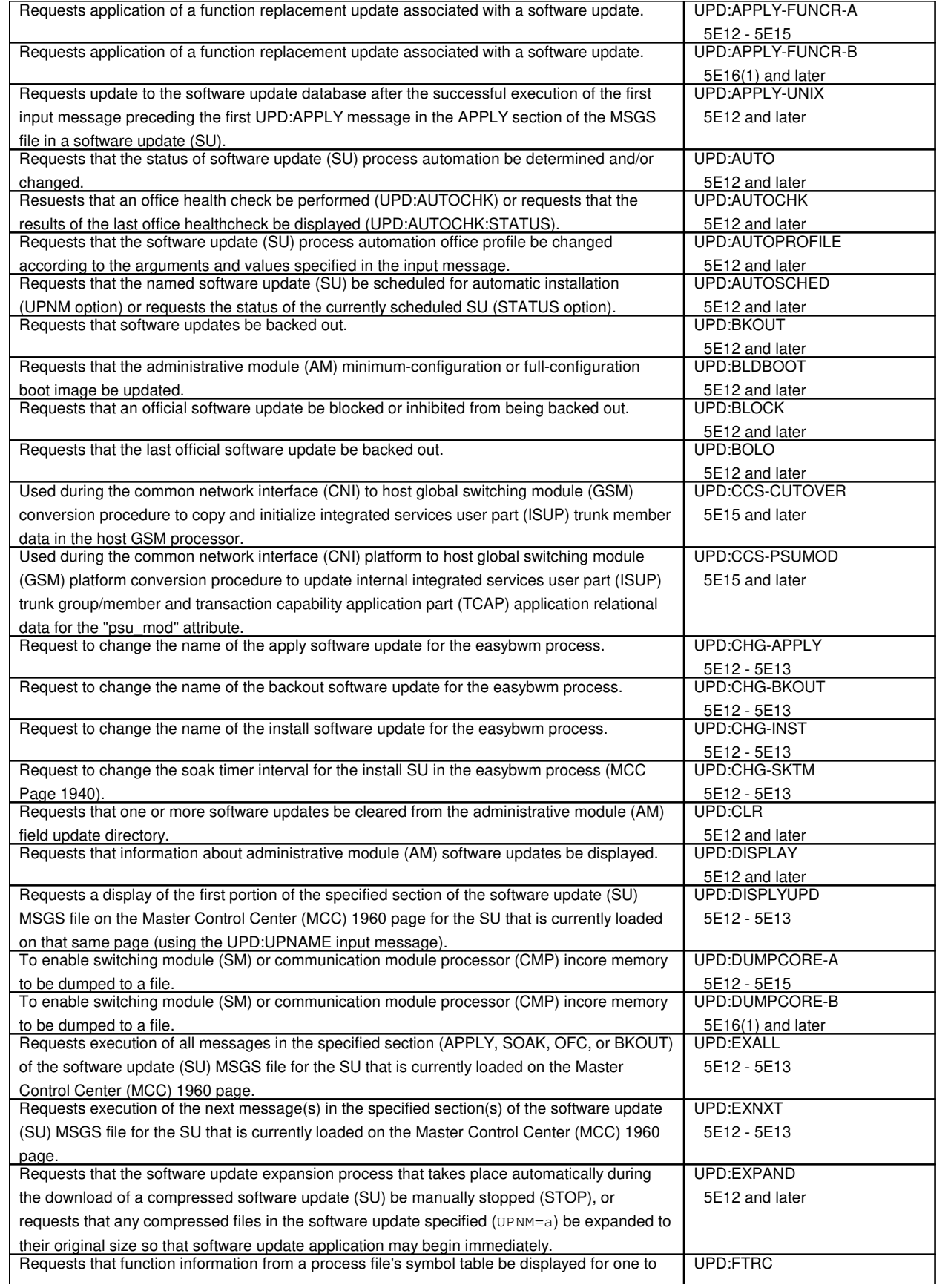

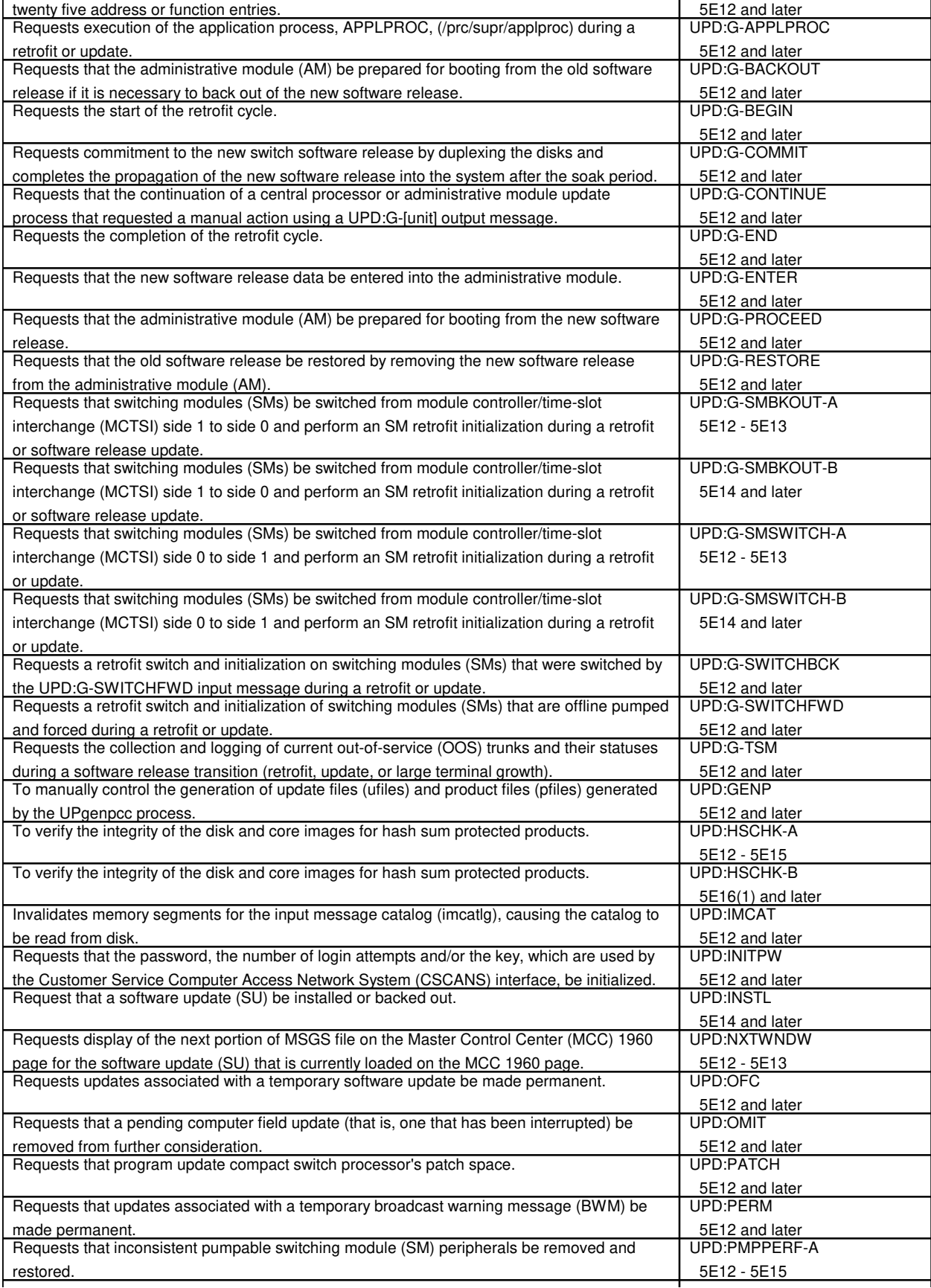

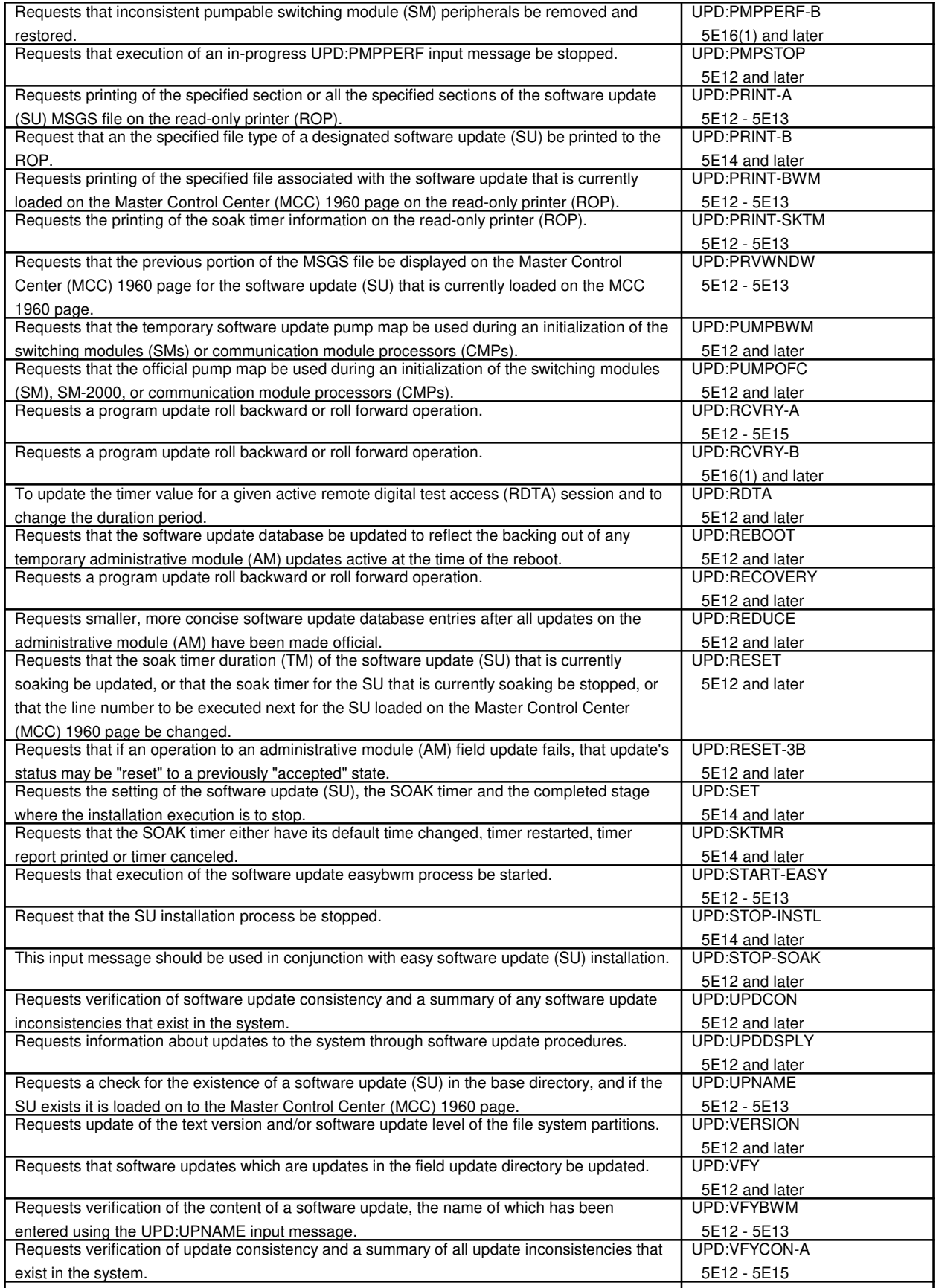

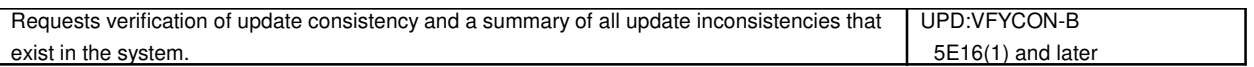

# **243. USER LEVEL AUTOMATIC RESTART**

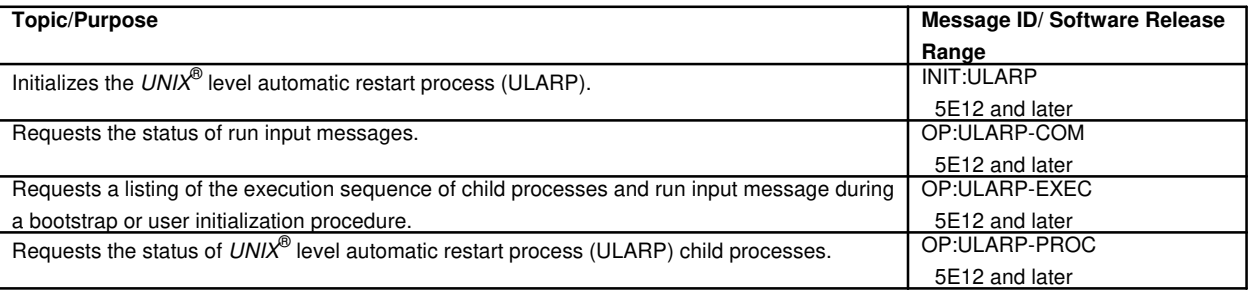

# **244. USER PART**

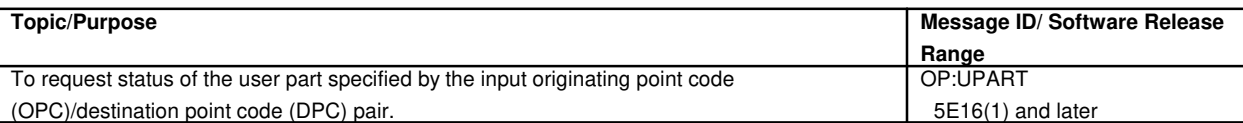

# **245. UTILITIES**

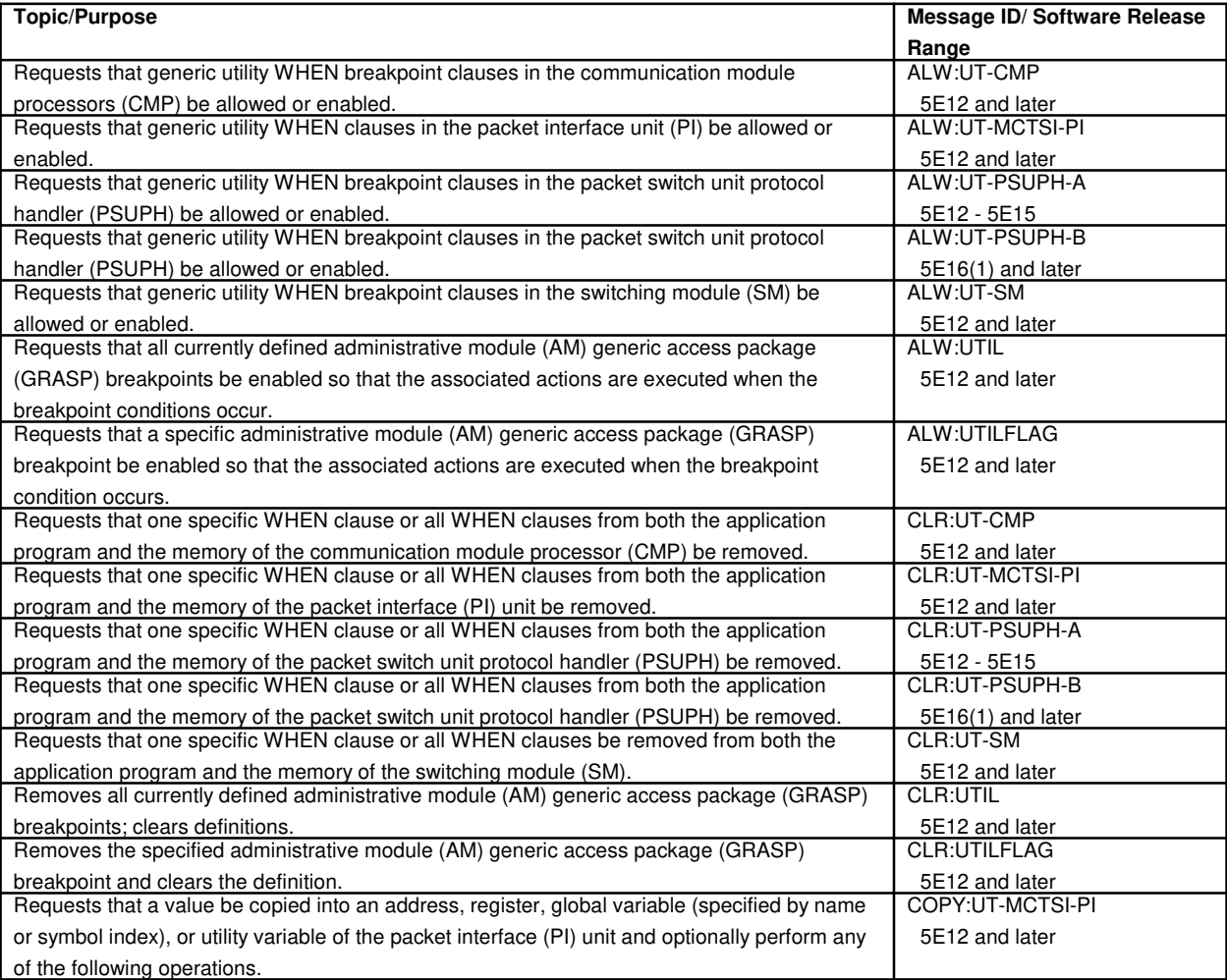

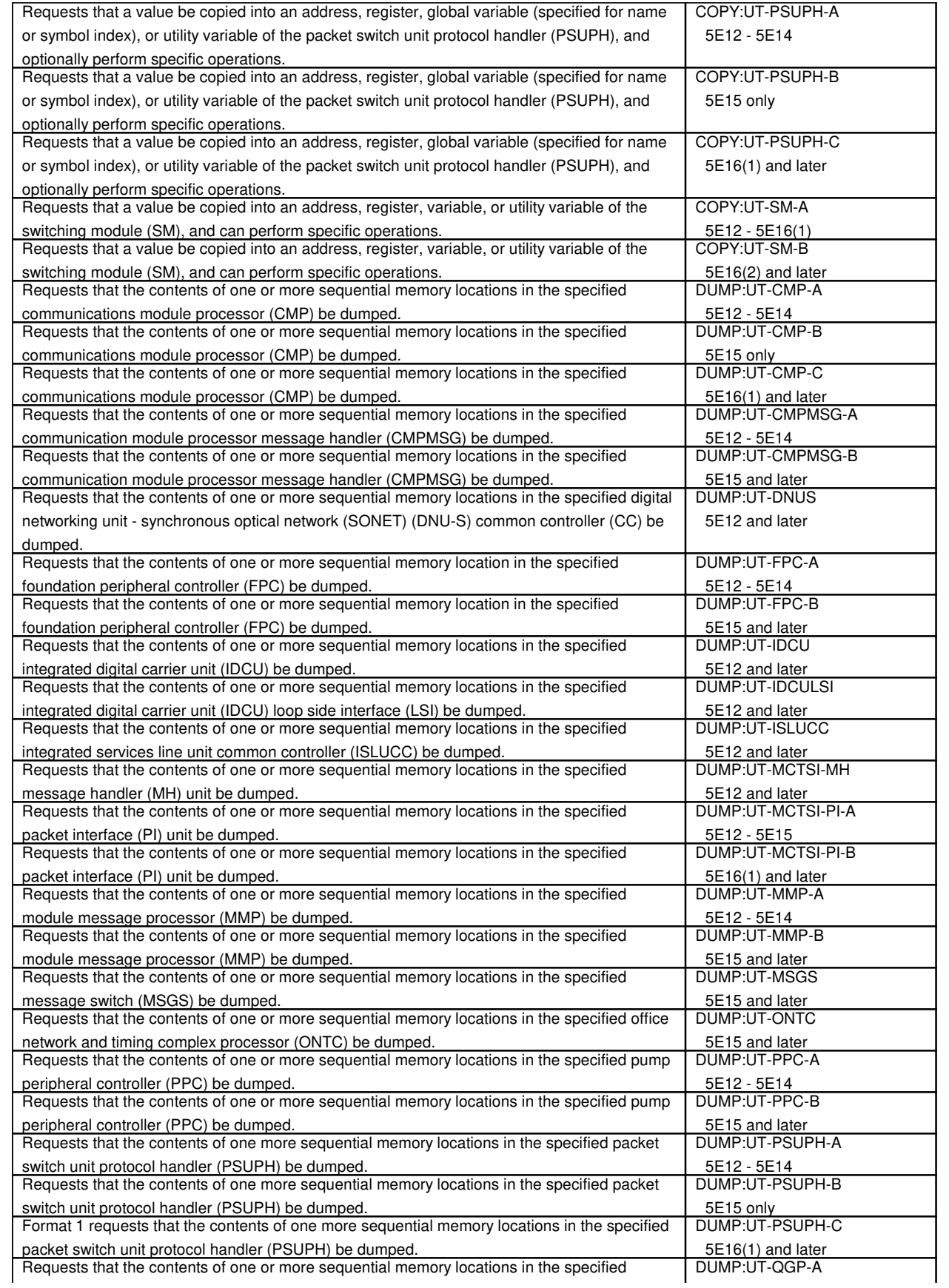

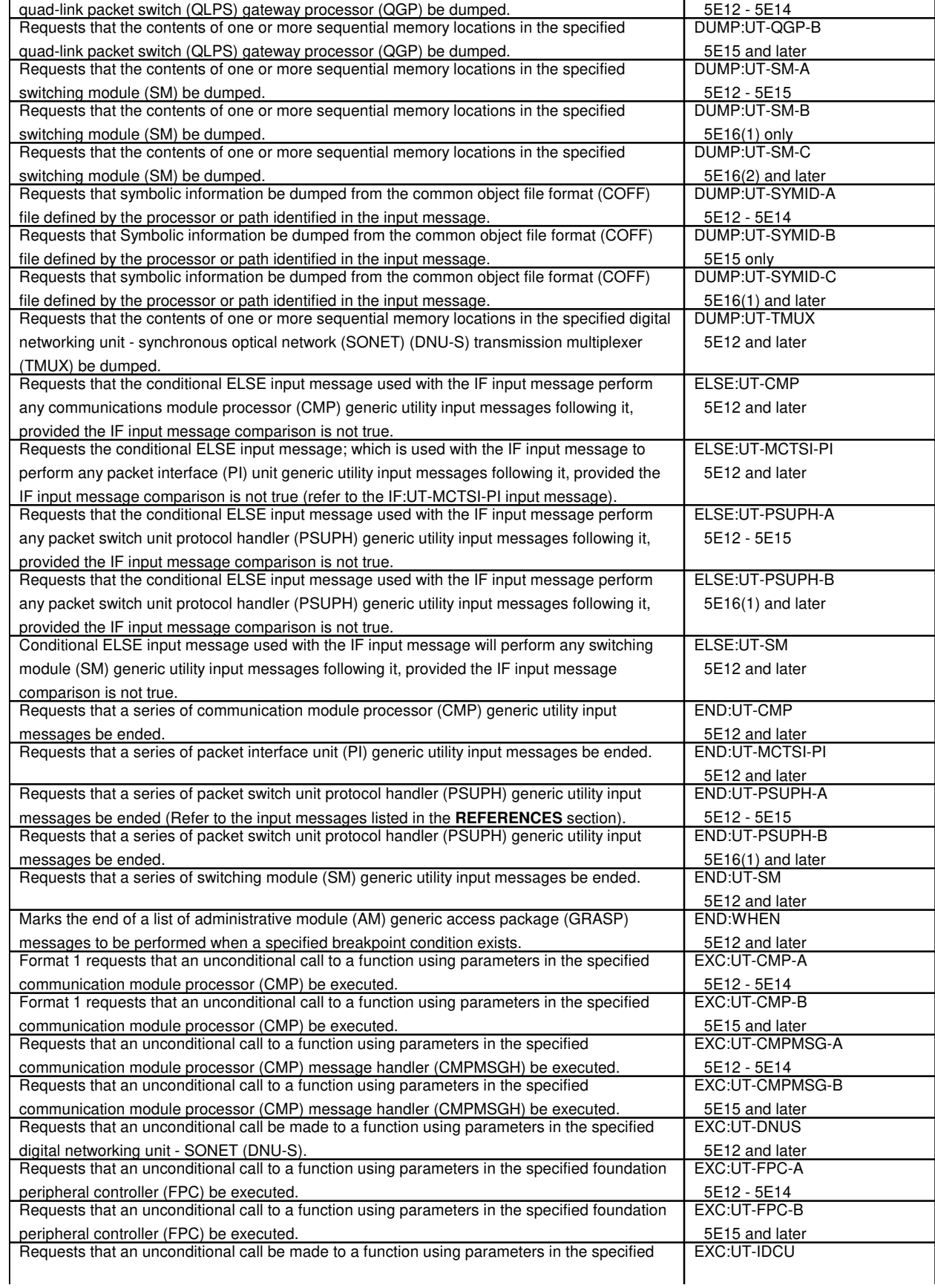

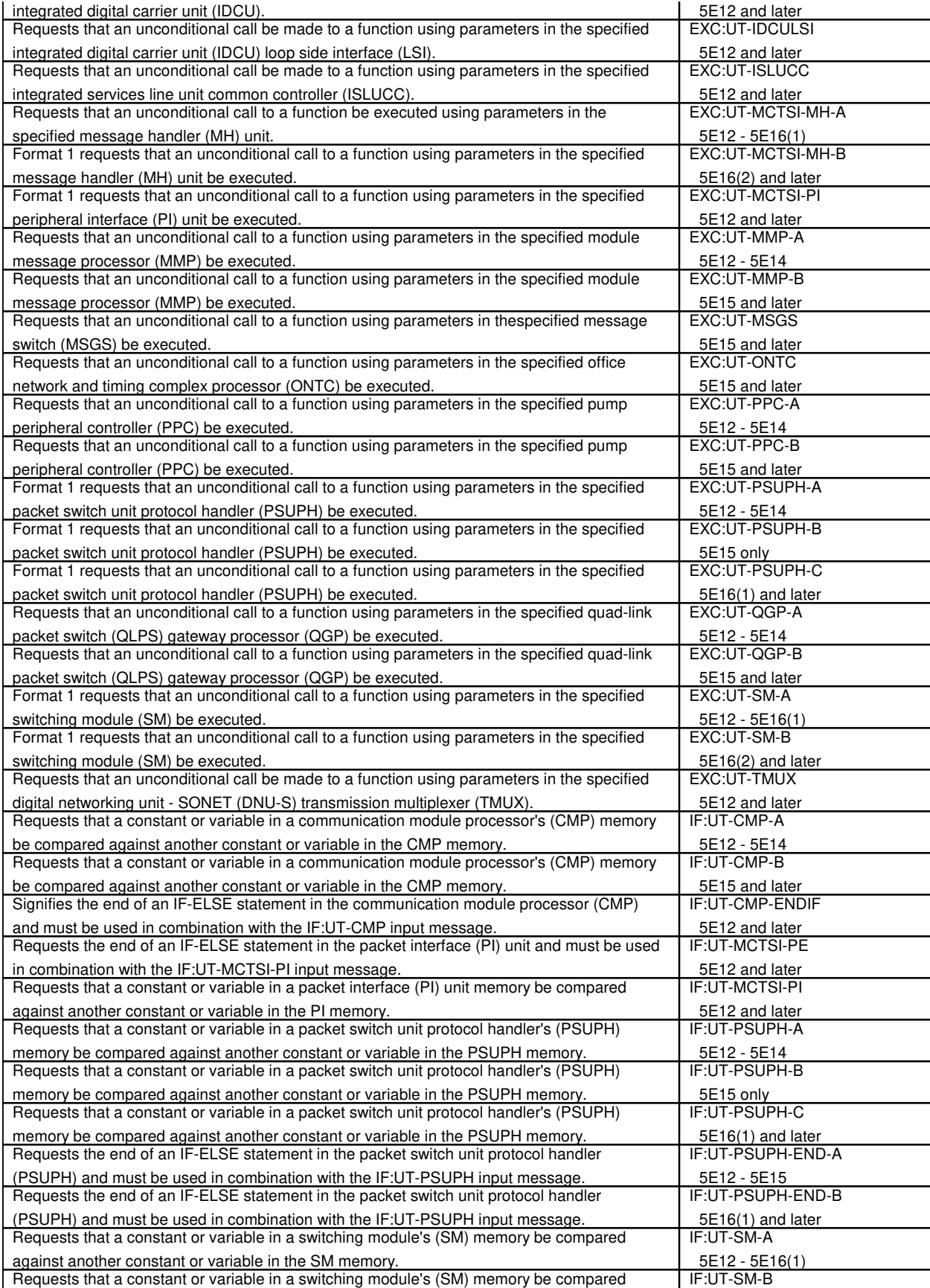

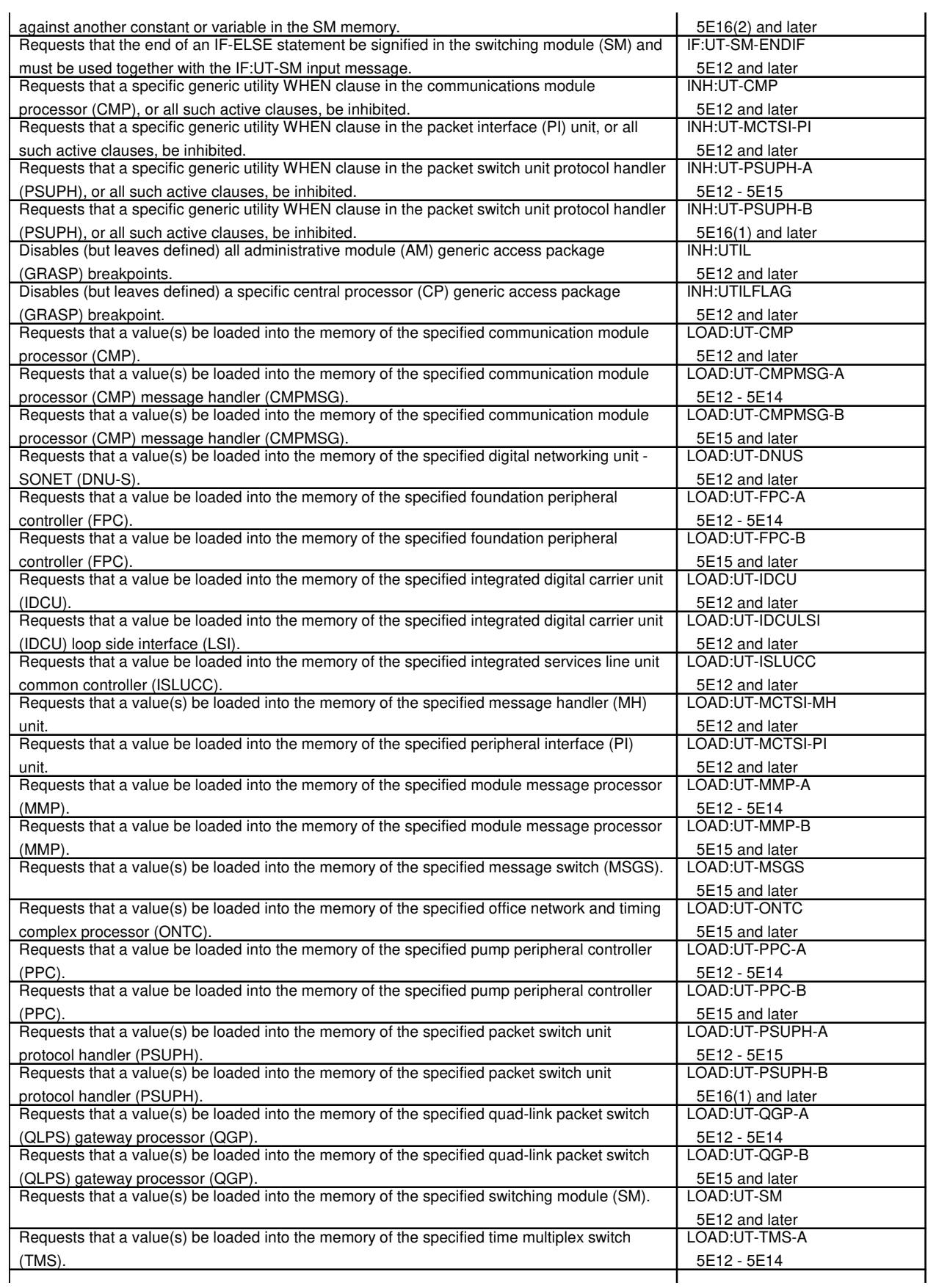

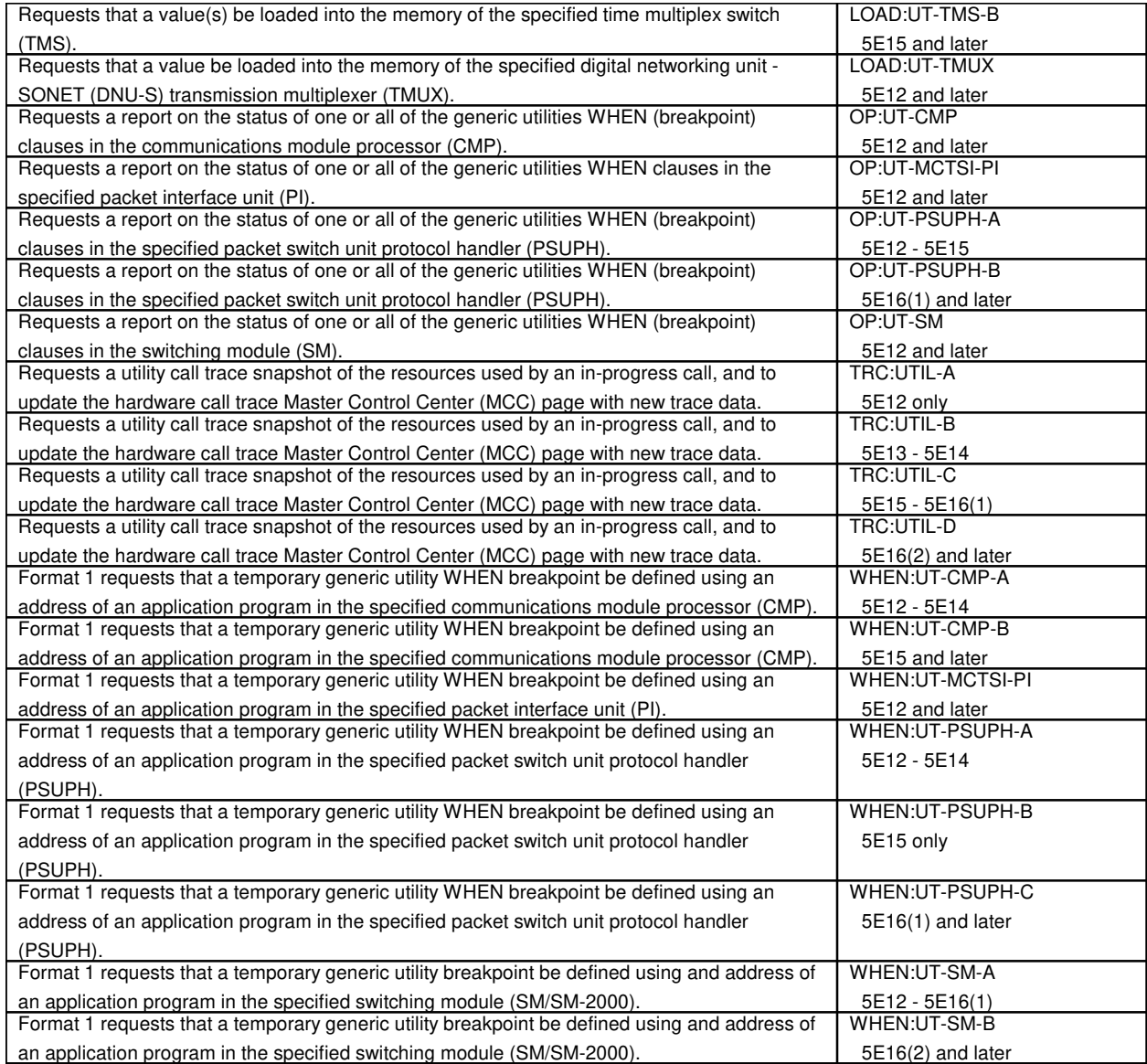

# **246. UTILITY CALL TRACE**

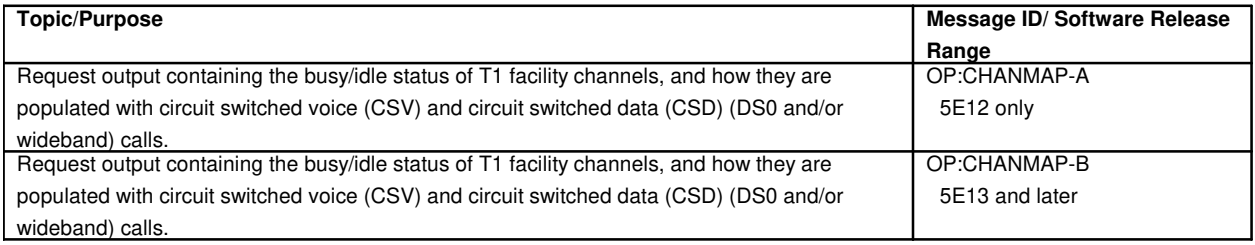

# **247. UTILITY VARIABLE**

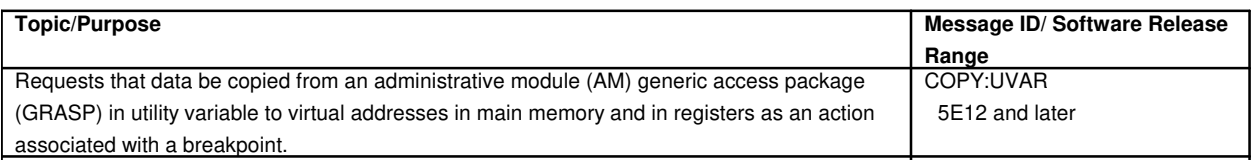

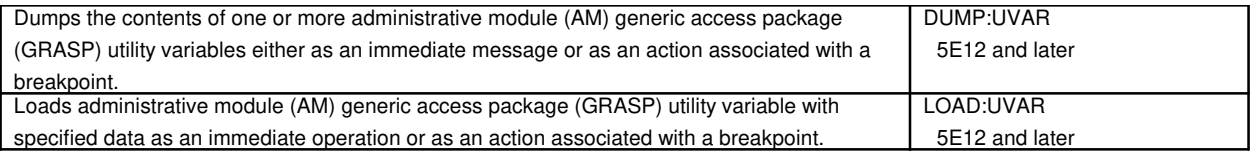

# **248. VIRTUAL NETWORK CONFERENCE RESOURCE**

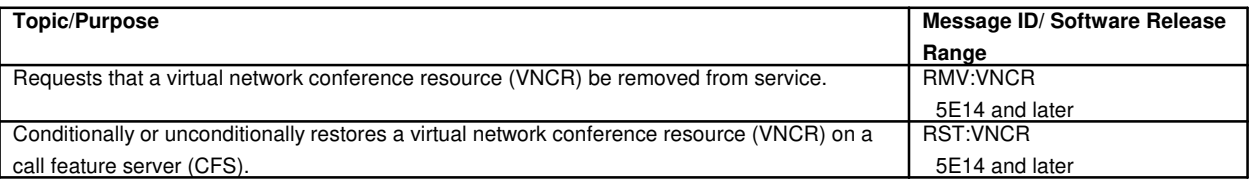

# **249. VIRTUAL TRIBUTARY**

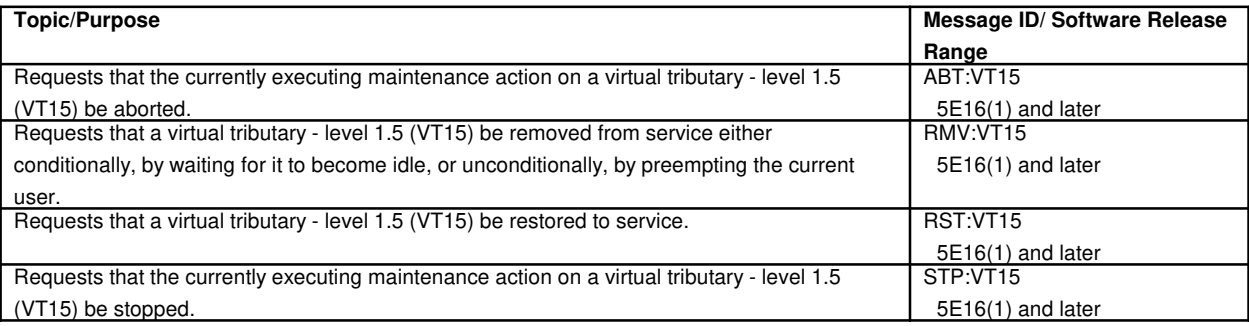

# **TOPICAL INDEX**

**Software Release:** 5E12 and later

# **1. ACCESS INTERFACE UNIT**

ABT:AIUCOM ABT:AIULC ABT:AIULP ABT:AIUPIDB ABT:AIURG ALW:HDW-AIU DGN:AIUCOM DGN:AIULC DGN:AIULP DGN:AIURG DGN:AIUTSGRP INH:HDW-AIU RMV:AIUCOM RMV:AIULC RMV:AIULP RMV:AIUPIDB RMV:AIURG RST:AIUCOM RST:AIULC RST:AIULP RST:AIUPIDB RST:AIURG STP:AIUCOM STP:AIULC STP:AIULP STP:AIUPIDB STP:AIURG SW:AIUCOM

# **1.1 Access Interface Unit Common Data And Control Circuit**

STP:SW

# **2. ADMINISTRATIVE MODULE**

ALW:ERRCHK ALW:ERRINT ALW:ERRSRC EXC:OFLBOOT INH:ERRCHK INH:ERRINT INH:ERRSRC OP:CFGSTAT-AM OP:UNAV OP:UNEQIP STOP:OFLBOOT

### SW:OFLBOOT

# **3. ADMINISTRATIVE SERVICES MODULE**

SW:ASM

# **4. ADVANCED SERVICES PLATFORM**

CLR:ASPTQ-A CLR:ASPTQ-B CLR:ASPTQ-C CLR:ASPTQ-D OP:ACT OP:ASPTQ-A OP:ASPTQ-B OP:ASPTQ-C OP:ASPTQ-D OP:GROW OP:INIT OP:OFL OP:STBY SET:ASPTQ-A SET:ASPTQ-B SET:ASPTQ-C SET:ASPTQ-D SET:ASPTQ-E TST:ASP-A TST:ASP-B TST:ASP-C TST:ASPTQ-A TST:ASPTQ-B TST:ASPTQ-C TST:ASPTQ-D VFY:FILE

# **5. AIR EXTENSION**

OP:WCPE UPD:SSD

#### **6. ALARMS**

ALW:ALM CHG:ALM CLR:ALARMS CLR:OP-ALM-ALL CLR:UPART INH:ALM OP:ALM-A OP:ALM-B

OP:ATMALM-A OP:ATMALM-B SET:ALMMDE STP:OP-ALM-ALL TST:ALM

#### **6.1 Fan Alarm Scan Points**

CLR:FANALM-3B CLR:FANALM-A CLR:FANALM-B CLR:LAMPS

# **6.2 Alarm and Status Circuit**

ABT:ASC DGN:ASC EX:ASC RMV:ASC RST:ASC STP:ASC

# **7. ALTERNATE ROUTE CANCELLATION CONTROL**

CLR:ARC OP:ARC SET:ARC

# **8. APPLICATION PROCESSES**

INIT:AM-FPI-A INIT:AM-FPI-B INIT:AM-SPP-A INIT:AM-SPP-B ORD:CPI

# **9. ASYNCHRONOUS TRANSFER MODE**

# **9.1 Asynchronous Transfer Mode Packet Pipe Link**

CLR:PSALNK OP:CONV-PSALNK OP:ST-PSALNK SET:PSALNK SW:PSALNK

# **10. AUDIT PROGRAMS**

ALW:AUD ALW:AUD-CMP ALW:AUD-ENV ALW:AUD-SODD AUD:0 AUD:CNC AUD:ECD AUD:ECDOWN AUD:FILES AUD:FMGR AUD:FSBLK AUD:FSCMPT AUD:FSLINK AUD:LKBDST AUD:MMGR AUD:MSGBUF AUD:NIDATA AUD:NMDATA AUD:NODEST AUD:PMS AUD:PROAD CFR:DUPLEXDISKS CLR:AUD CLR:BACKOUT-A CLR:BACKOUT-B EXC:AUD-SODD EXC:REMACS EXC:RG1AUD INH:AUD INH:AUD-ENV INH:AUD-SM INH:AUD-SODD OP:AUD OP:AUD-ERRLOG OP:AUD-SODD OP:AUDERR OP:RG1AUD OP:ST-AUD-CMP-A OP:ST-AUD-CMP-B OP:ST-AUD-ENV-A OP:ST-AUD-ENV-B OP:ST-AUD-SM-A OP:ST-AUD-SM-B OP:ST-AUD-SODD OP:ST-ENV-AUD SCHED:AUD-SODD SET:AUD STOP:AUD STOP:RG1AUD STP:AUD STP:AUD-CMP STP:AUD-ENV STP:AUD-SM STP:AUD-SODD

### **11. AUTHORITY MANAGEMENT**

ADD:PAUTH ADD:PCGRP ADD:PROFL ADD:TAUTH ADD:TCGRP CHG:PAUTH CHG:PROFL CHG:PSSWD DEL:PAUTH DEL:PCGRP DEL:PROFL DEL:TAUTH DEL:TCGRP VFY:AUTH VFY:PAUTH VFY:PCGRP VFY:PROFL VFY:TAUTH VFY:TCGRP

# **12. AUTOMATIC BACKUP**

ALW:AUTOBKUP CLR:BKUP INH:AUTOBKUP SCHED:BKUP SET:BKUP STP:AUTOBKUP

# **13. AUTOMATIC CALL GAPPING CONTROL**

OP:ACG

# **14. AUTOMATIC CUSTOMER STATION REARRANGEMENT**

ALW:ACSR DEL:ACSR DUMP:ACSR INH:ACSR OP:ACSR OP:STAT

# **15. AUTOMATIC LINE EVALUATION**

ALW:ALE-A ALW:ALE-B

ALW:ALE-C EXC:ALE-A EXC:ALE-B EXC:ALE-C EXC:ALE-D EXC:SCHED INH:ALE-A INH:ALE-B INH:ALE-C OP:ALE-A OP:ALE-B OP:ALE-C STP:ALE

# **16. AUTOMATIC LINE INSULATION TEST**

ABT:ALIT DGN:ALIT EX:ALIT RMV:ALIT RST:ALIT STP:ALIT

# **17. AUTOMATIC MAINTENANCE LIMIT**

OP:AML

# **18. AUTOMATIC MESSAGE ACCOUNTING**

ABT:AMATAPE ALW:AMA-AUTOST ALW:AMA-SESSION ALW:AMAIRR ALW:AMALOST ALW:AMATRC CLR:AMA-MAPS CNVT:AMA-CONFIG CPY:AMATAPE INH:AMA-AUTOST INH:AMA-SESSION INH:AMAIRR INH:AMALOST INH:AMATRC OP:AMA OP:AMA-CONFIG OP:AMA-CONTROLF OP:AMA-DISK OP:AMA-MAINT OP:AMA-MAPS OP:AMA-SEQ OP:AMA-SESSION

OP:AMA-STATUS OP:AMA-SUMMARY OP:AMA-TELE OP:AMAIRR OP:AMALOST OP:AMATRC SET:AMA-CONFIG SET:AMA-CONTROL SET:AMA-STREAM STP:AMATAPE VFY:AMATAPE WRT:AMADATA

# **18.1 Centralized Automatic Message Accounting Operator Number Identification**

ALW:CAMAONI INH:CAMAONI

# **19. AUTOMATIC PROGRESSION TESTING**

OP:APT SCHED:APT STP:APT

# **20. AUTOMATIC PROTECTION SWITCH**

CLR:PSALNK OP:APSSTAT SET:PSALNK

# **21. AUTOMATIC TRUNK TEST SCHEDULER**

DUMP:ATDTA DUMP:ATLOG DUMP:ATPRM OP:ATTS OP:GENBKUP-LAST RCV:M-GENBKUP ST:ATTS STP:ATTS TST:BNS TST:CCRD

# **22. AUTOPLEX**®

# **22.1 AUTOPLEX**® **mobile phone service**

OP:AFAC

### **23. BACKUP**

#### OP:BKUP

# **24. BEARER INDEPENDENT CALL CONTROL**

ALW:BICCCQ-A ALW:BICCCQ-B CLR:BICCBMOVE EXC:BICCBMOVE EXC:BICCCQ INH:BICCCQ OP:BICC OP:BICCBLK OP:BICCBMOVE OP:BICCCQ RMV:BICCCADN RST:BICCCADN SND:BICCMSG STP:BICC STP:BICCBMOVE STP:BICCCQ

### **25. BILLING**

STP:BCI

### **26. BOOT DISK**

OP:ABD

### **27. BOOTSTRAP**

ABT:BTSR DGN:BTSR EX:BTSR RMV:BTSR RST:BTSR STP:BTSR TST:BTSR

#### **28. BREAKPOINTS**

ALW:UTIL ALW:UTILFLAG CLR:UTIL CLR:UTILFLAG INH:UTIL

INH:UTILFLAG OP:UTIL

### **29. BREVITY CONTROL**

ALW:BCI ALW:BREVC-A ALW:BREVC-B CHG:MSGCNTL-A CHG:MSGCNTL-B CLR:MGDSC INH:BREVC-A INH:BREVC-B OP:BREVC OP:MGDSC

### **30. BROADCAST WARNING MESSAGE**

CLR:ACKDB OP:VERSION UPD:BLOCK UPD:CLRBWM UPD:VERSION UPD:VFYBWM

#### **30.1 Program Update Page**

CLR:PUPAGE SET:PUPAGE

# **31. BUSINESS AND RESIDENCE CUSTOM SERVICES**

EXC:BRCS OP:BRCS-STATUS STP:BRCS

# **32. CALL**

OP:BCI

# **32.1 Call Monitor**

ALW:CALLMON CLR:CALLMON INH:CALLMON OP:CALLMON RTR:CALLMON SET:CALLMON

### **32.2 Call Trace**

ALW:TRACE INH:TRACE OP:TRACE OP:TRC SET:TRACE TRC:CLID TRC:IPCT-A TRC:IPCT-B TRC:UTIL-A TRC:UTIL-B TRC:UTIL-C TRC:UTIL-D TST:LINE-ELS

### **32.3 Reorder**

ALW:REORD-SM INH:REORD

# **32.4 Switch Cutoff**

ALW:SCORPT INH:SCORPT

# **32.5 Transient Calls Lost**

ALW:TCLRPT INH:TCLRPT

#### **33. CAMPED-ON UNITS**

OP:CAMPON-A OP:CAMPON-B STP:CAMPON-A STP:CAMPON-B STP:CAMPON-C STP:CAMPON-D

# **34. CARRIER GROUP ALARM**

CLR:CGAP OP:CGA-A OP:CGA-B OP:CGA-C OP:CGAP SET:CGAP-A

#### SET:CGAP-B

### **35. CENTRALIZED TRUNK TESTING UNIT**

CLR:PB OP:PB SET:PB

### **36. CHECKSUM**

OP:ST-SUM

### **37. CLOCKS**

OP:CLK SET:CLK-5 SET:CLK-A SET:CLK-B

### **38. COMMAND HISTORY**

ALW:HIST CLR:HIST EXC:PREV INH:HIST

### **39. COMMON CHANNEL SIGNALING**

ALW:CCS-PSLT ALW:CCSCQ TST:GSMNET

#### **40. COMMON LINK NORMALIZATION**

ALW:CLNORM INH:CLNORM INIT:CLNORM

#### **41. COMMON NETWORK INTERFACE**

ALW:RUTIL ALW:RUTILFLAG CFR:RING CHG:GEN CHG:SRVT CLR:MINMODE-CNI CLR:RUTIL

CLR:RUTILFLAG DGN:LN DUMP:RUTIL EX:LN EXC:REMACS EXC:SRVT FRMV:LN INH:REPORT INH:RMV INH:RUTIL INH:RUTILFLAG INIT:CNI INIT:LN LNUPD:LN LOAD:RUTIL OP:DATALINK OP:LNSTAT OP:LNUPD OP:RING OP:RUTIL OP:RUTILFLAG RCV:M-CNIDBOC RCV:M-CNIGROWTH RMV:LN RST:LN STOP:LNUPD STP:PERF SW:CLOCK WHEN:RUTIL

# **41.1 Ring Peripheral Controller Node**

DGN:RPCN EX:RPCN RMV:RPCN RST:RPCN

# **42. COMMON OBJECT FILE FORMAT**

DUMP:UT-SYMID-A DUMP:UT-SYMID-B DUMP:UT-SYMID-C

# **43. COMMUNICATIONS MODULE**

ALW:HDW-CM CLR:ISOL-CM INH:HDW-CM INIT:CM OP:CFGSTAT-CM-A OP:CFGSTAT-CM-B OP:CFGSTAT-CM-C OP:OFFNORM-CM-A OP:OFFNORM-CM-B SET:ISOL-CM

# **44. COMMUNICATION MODULE PROCESSOR**

ABT:CMP ALW:AUD-CMP ALW:HDW-CMP ALW:UT-CMP AUD:CMP CLR:UT-CMP COPY:UT-CMP-A COPY:UT-CMP-B DGN:CMP DUMP:UT-CMP-A DUMP:UT-CMP-B DUMP:UT-CMP-C DUMP:UT-CMPMSG-A DUMP:UT-CMPMSG-B ELSE:UT-CMP END:UT-CMP EX:CMP EXC:UT-CMP-A EXC:UT-CMP-B EXC:UT-CMPMSG-A EXC:UT-CMPMSG-B IF:UT-CMP-A IF:UT-CMP-B IF:UT-CMP-ENDIF INH:AUD-CMP INH:HDW-CMP INH:UT-CMP INIT:CMP INIT:CMP-SPP LOAD:UT-CMP LOAD:UT-CMPMSG-A LOAD:UT-CMPMSG-B OP:POSTMORT-CMP OP:ST-AUD-CMP-A OP:ST-AUD-CMP-B OP:UT-CMP RMV:CMP RST:CMP ST:OPUMP-CMP STP:AUD-CMP STP:CMP STP:SW SW:CMP WHEN:UT-CMP-A WHEN:UT-CMP-B

### **45. COMMUNICATIONS LINK**

ABT:CLNK ALW:HDW-CLNK INH:HDW-CLNK RMV:CLNK RST:CLNK

### **45.1 Communications Link Digital Facility Interface**

ABT:CDFI ALW:HDW-CDFI DGN:CDFI EX:CDFI RMV:CDFI RST:CDFI STP:CDFI

### **46. CONTROL DATA INTERFACE**

ABT:CDI DGN:CDI EX:CDI RMV:CDI RST:CDI STP:CDI OP:TRC

#### **47. CONTROL UNIT**

AUD:CUMEM AUD:CUSTAT DGN:CU EX:CU RMV:CU RST:CU SW:CU

#### **48. COPYING**

COPY:ACTDISK COPY:ADDR COPY:BKDISK COPY:DIFF-SRC-MHD COPY:ECD-TAPE COPY:FSYS-CFILE COPY:FSYS-FILE COPY:ODD-TAPE COPY:OOSDISK

COPY:PID COPY:PTN-ALL COPY:REG COPY:SPDISK COPY:TAPE-DATA COPY:TAPE-EMERDMP COPY:TAPE-IN COPY:TAPE-OUT COPY:TAPE-TEST COPY:TAPE-TOP COPY:UID COPY:UT-MCTSI-PI COPY:UVAR STOP:COPY-DIFF STP:COPY-DIFF

# **49. CUSTOMER**

### **49.1 Customer Account Services**

TST:CAS TST:CAS7

# **49.2 Customer Premise Equipment**

OP:CPE RMV:CPE RST:CPE TST:WSCPE

#### **50. CUSTOMER ORIGINATED TRACE**

OP:COT-STATUS SET:COT

# **51. CUSTOMER SERVICE COMPUTER ACCESS NETWORK SYSTEM**

UPD:CSCANS-REPT UPD:CSCANS-STOP

# **52. CUTOVER AND CUTBACK**

EXC:CO

# **53. DEBUGGING**

ALW:DEBUG-A ALW:DEBUG-B

INH:DEBUG-A INH:DEBUG-B OP:DEBUG

# **54. DEFAULT CELL GROUP**

ALW:DCGRPT STP:DCGRPT

# **55. DEFENSE SWITCH NETWORK**

CLR:DSNM5 INIT:DSNPAGE OP:DSNM5 SET:DSNM5

### **56. DESTINATION CODE CANCELLATION**

CLR:DCC OP:DCC SET:DCC

### **57. DIAGNOSTIC TESTS**

EX:LDPARM EX:LOOP EX:PAUSE EX:STEP EX:STOP OP:TAG STP:DGN-A STP:DGN-B

#### **58. DIGITAL AUDIO TAPE**

COPY:BKTAPE DUMP:BKTAPE

# **59. DIGITAL FACILITY INTERFACE**

ABT:DFI ALW:HDW-DFI DGN:DFI EX:DFI RMV:DFI RST:DFI STP:DFI

# **59.1 Communications Link Digital Facilities Interface**

ABT:CDFI ALW:HDW-CDFI DGN:CDFI EX:CDFI RMV:CDFI RST:CDFI STP:CDFI

# **59.2 Digital Facility Interface Circuit Pair**

ABT:DFIH ALW:HDW-DFIH DGN:DFIH EX:DFIH INH:HDW-DFIH RMV:DFIH RST:DFIH STP:DFIH

# **60. DIGITAL NETWORK UNIT - SONET**

ABT:DNUSCC ABT:DNUSCD ABT:RMV-RT ABT:RST-RT ALW:HDW-DNUSCC ALW:HDW-DNUSCD DGN:DNUSCC DGN:DNUSCD DUMP:UT-DNUS EXC:UT-DNUS INH:HDW-DNUSCC INH:HDW-DNUSCD LOAD:UT-DNUS RMV:DNUSCC RMV:DNUSCD RMV:DNUSEOC RMV:DNUSTMC RMV:EC1STE RMV:RTFAC RST:DNUSCC RST:DNUSCD RST:DNUSEOC RST:DNUSTMC RST:EC1STE RST:RTFAC RST:RTFAC STP:DNUSCC STP:DNUSCD

STP:DNUSEOC STP:DNUSTMC STP:EC1STE STP:RMV-RT STP:RST-RT STP:RTFAC SW:DNUSCC SW:DNUSCD SW:DNUSEOC SW:DNUSTMC RMV:STEFAC RST:STEFAC

# **60.1 Synchronous Transport Signal Electrical Interface Facility Interface**

ABT:SFI ALW:HDW-SFI DGN:SFI INH:HDW-SFI RMV:SFI RST:SFI STP:SFI SW:SFI

# **60.2 Synchronous Transport Signal Facility**

OP:PTRC-STSFAC-A OP:PTRC-STSFAC-B RMV:STSFAC-A RMV:STSFAC-B RST:STSFAC-A RST:STSFAC-B STP:STSFAC

# **60.3 Transmission Multiplexer**

ABT:TMUX ALW:HDW-TMUX DGN:TMUX DUMP:UT-TMUX EXC:UT-TMUX INH:HDW-TMUX LOAD:UT-TMUX RMV:TMUX RST:TMUX STP:TMUX

# **60.4 Virtual Tributary Level 1 Facility**

RMV:VT1FAC-A

RMV:VT1FAC-B RST:VT1FAC-A RST:VT1FAC-B STP:VT1FAC

# **61. DIGITAL SERVICE CIRCUIT**

DGN:DSC INH:HDW-DFI RMV:DSC RST:DSC

# **62. DIGITAL SIGNAL LEVEL 1 FACILITY**

ABT:DS1SFAC-A ABT:DS1SFAC-B RMV:DS1SFAC-A RMV:DS1SFAC-B RST:DS1 RST:DS1SFAC-A RST:DS1SFAC-B STP:DS1 STP:DS1SFAC

# **63. DIRECT LINK NODE**

ALW:DLNHB INH:DLNHB INIT:DLN INIT:DLN-SPP-PID SW:DLN

#### **64. DIRECT SIGNALING**

#### **64.1 Direct Signaling Events**

CLR:DSE SET:DSE

# **64.2 Direct Signaling Translation Test**

EXC:DSTT

# **65. DIRECT USER INTERFACE**

RMV:DUI RST:DUI

# **65.1 Direct User Interface Controller**

DGN:DUIC EX:DUIC RMV:DUIC RST:DUIC

# **66. DIRECTLY CONNECTED OFFICE**

OP:DCOFC

# **67. DIRECTLY COUPLED TEST UNIT**

# **67.1 Directly Coupled Test Unit Common Board**

ABT:DCTUCOM DGN:DCTUCOM EX:DCTUCOM RMV:DCTUCOM RST:DCTUCOM STP:DCTUCOM

# **67.2 Directly Coupled Test Unit Port Circuit**

ABT:DCTUPORT DGN:DCTUPORT EX:DCTUPORT RMV:DCTUPORT RST:DCTUPORT STP:DCTUPORT

# **67.3 Equipment Access Network**

ABT:EAN DGN:EAN EX:EAN RMV:EAN RST:EAN STP:EAN

# **67.4 Precision Measurement Unit**

ABT:PMU DGN:PMU EX:PMU RMV:PMU RST:PMU STP:PMU

# **68. DISK FILE CONTROLLER**

DGN:DFC EX:DFC OP:DFC-INFO OP:DFCELOG RMV:DFC RST:DFC UPD:FLASH-DFC

### **69. DISTRIBUTE POINT BOARD**

ABT:DIST DGN:DIST EX:DIST RMV:DIST RST:DIST STP:DIST

# **70. DISTRIBUTING FRAME TEST ACCESS CIRCUIT**

ABT:DFTAC DGN:DFTAC EX:DFTAC INH:HDW-DFTAC RMV:DFTAC RST:DFTAC STP:DFTAC

# **71. DIVISION OF REVENUE HOURLY REPORT**

ALW:DRHR INH:DRHR OP:MEASTAT-A OP:MEASTAT-B

# **72. DMERT APPLICATION PROCESS**

ALW:AUD-ENV AUD:ENV INH:AUD-ENV OP:ST-AUD-ENV-A OP:ST-AUD-ENV-B OP:ST-AUD-SM-A OP:ST-AUD-SM-B STP:AUD-ENV

# **73. DUAL LINK INTERFACE**

ABT:DLI DGN:DLI EX:DLI RMV:DLI RST:DLI STP:DLI

# **74. DUAL SERIAL CHANNEL/COMPUTER INTERCONNECT**

DGN:DCI EX:DCI RMV:DCI RST:DCI STOP:DCI

**75. DUMP**

DGN:MHD DUMP:ADDR DUMP:CACHE DUMP:F-ALL DUMP:F-FORMAT DUMP:F-PARTL DUMP:KERN DUMP:MHD-BLOCK DUMP:MHD-DEFECT DUMP:MHD-VTOC DUMP:PID DUMP:PMEM DUMP:REG DUMP:SMEAS DUMP:UID DUMP:UT-IDCU DUMP:UT-IDCULSI DUMP:UVAR

# **76. DYNAMIC OVERLOAD CONTROLS**

ALW:DOC ASGN:DOC-A ASGN:DOC-B ASGN:DOC-C CLR:DOC INH:DOC

# **76.1 Dynamic Overload Controls and Selective Incoming Load Control**

ALW:DSILC INH:DSILC

# **77. EMBEDDED OPERATIONS CHANNEL**

OP:RT-CHAN RMV:DNUSEOC RMV:IDCUEOC RMV:RT-EOC RST:DNUSEOC RST:IDCUEOC RST:RT-EOC STP:DNUSEOC STP:IDCUEOC SW:DNUSEOC SW:IDCUEOC SW:RT-EOC

# **78. EMERGENCY ACTION INTERFACE**

ALW:EAIINT INH:EAIINT

# **79. EMERGENCY DUMP**

CLR:EMERDMP OP:EMERSTAT

# **80. ENHANCED 911**

CLR:ESA OP:ESA SET:ESA TST:E911

# **81. EQUIPMENT CONFIGURATION DATA**

ALW:ECDAUD AUD:ECD CMPR:DISK-CORE EXC:ECDAUD INH:ECDAUD OP:ECDAUD OP:OUTCLS OP:SCHD SCHED:ECDAUD STOP:ECDAUD

# **82. ERROR SOURCES**

ALW:ERRCHK
ALW:ERRINT ALW:ERRSRC

#### **83. ESSENTIAL SERVICE PROTECTION**

ALW:ESP INH:ESP

#### **84. EXTERNAL SANITY MONITOR**

CLR:ESM

## **85. FACILITY PERFORMANCE MONITORING ALERT**

INH:FAC-A INH:FAC-B INH:FAC-C INH:FAC-D

#### **86. FAULT ANALYSIS**

#### **86.1 Fault Analysis Trouble Locating Procedure**

RCV:M-FATLP

# **87. FEATURE ACTIVATION COUNTING AND RECONCILIATION**

ALW:EON5REPT ALW:ESQREPT DEL:FACR EXC:FACR INH:EON5REPT INH:ESQREPT INIT:FACR OP:FACR SCHED:FACR STP:FACR

## **88. FILES**

AUD:FILES IN:F-APND IN:F-DEL IN:F-REPL OP:FNAME

**89. FILE SYSTEMS**

ALW:FSYS-ACCESS ALW:FSYS-MOUNT ALW:FSYS-OWNER CLR:FSYS-DIR CLR:FSYS-FILE COPY:FSYS-CFILE COPY:FSYS-FILE IN:FSYS-DIR INH:FSYS-UMOUNT OP:ST-DISKUSE OP:ST-FILESYS OP:ST-FREEDISK OP:ST-LISTDIR OP:ST-SUM REPT:SPACE

## **90. FIVE MINUTE SURVEILLANCE**

CLR:M5-A CLR:M5-B CLR:M5-C CLR:M5-D CLR:M5-E OP:M5-A OP:M5-B OP:M5-C OP:M5-D OP:M5-E OP:M5PKG-A OP:M5PKG-B SET:M5-A SET:M5-B SET:M5-C SET:M5-D SET:M5-E

# **91. FORCED CONFIGURATION**

CLR:FRC-MSCU CLR:FRC-ONTCCOM CLR:FRC-TRCU3 SET:FRC-MSCU SET:FRC-ONTCCOM SET:FRC-TRCU3

# **92. FOUNDATION PERIPHERAL CONTROLLER**

ABT:FPC ALW:HDW-FPC DGN:FPC

DUMP:UT-FPC-A DUMP:UT-FPC-B EX:FPC EXC:UT-FPC-A EXC:UT-FPC-B INH:HDW-FPC LOAD:UT-FPC-A LOAD:UT-FPC-B RMV:FPC RST:FPC STP:FPC SW:FPC

# **93. GATED DIODE CROSSPOINT**

## **93.1 Gated Diode Crosspoint Access**

ABT:GDXACC ALW:HDW-GDXACC DGN:GDXACC EX:GDXACC INH:HDW-GDXACC RMV:GDXACC RST:GDXACC STP:GDXACC

## **93.2 Gated Diode Crosspoint Compensator**

ABT:GDXC DGN:GDXC EX:GDXC INH:HDW-GDXC RMV:GDXC RST:GDXC STP:GDXC

## **93.3 Gated Diode Crosspoint Control**

ABT:GDXCON ALW:HDW-GDXCON DGN:GDXCON EX:GDXCON INH:HDW-GDXCON RMV:GDXCON RST:GDXCON STP:GDXCON SW:GDXCON

## **93.4 Gated Diode Crosspoint Grid**

ABT:GRID ALW:HDW-GRID DGN:GRID EX:GRID INH:HDW-GRID INH:HDW-GRIDBD RMV:GRID RST:GRID STP:GRID TST:GRID

# **94. GENERIC ACCESS PROGRAM**

ALW:UMEM CLR:UMEM COPY:PID COPY:UID DUMP:PID DUMP:UID IN:DTIME INH:UMEM INIT:UC INIT:UMEM OP:UMEM WHEN:COND WHEN:PID WHEN:UID

# **95. GLOBAL DIGITAL SERVICES FUNCTION**

ABT:GDSF ALW:HDW-GDSF DGN:GDSF EX:GDSF INH:HDW-GDSF RMV:GDSF RST:GDSF STP:GDSF

# **96. GLOBAL DIGITAL SERVICE UNIT COMMON BOARD**

ABT:GDSUCOM ALW:HDW-GDSUCOM DGN:GDSUCOM EX:GDSUCOM INH:HDW-GDSUCOM RMV:GDSUCOM RST:GDSUCOM STP:GDSUCOM

# **97. GLOBAL SWITCHING MODULE**

INIT:SCCP OP:CCS-ACDPC OP:CCS-ACTLK OP:CCS-CLS OP:CCS-DPC OP:CCS-DPCLS OP:CCS-GSM-A OP:CCS-GSM-B OP:CCS-LSCLS OP:CCS-MON OP:CCS-SCMG OP:CCS-SLS OP:ST-CCSLK OP:ST-GSMNET-A OP:ST-GSMNET-B OP:ST-MD OP:ST-NGSMNET-A OP:ST-NGSMNET-B RMV:CCSLK RMV:MD RST:CCSLK RST:MD TST:CCSLK TST:GSMNET

# **98. HARD-TO-REACH**

CLR:MHTR OP:HTR

## **99. HARDWARE CHECKS**

ALW:HDW-CDI ALW:HDW-CLNK ALW:HDW-CM ALW:HDW-DCLU ALW:HDW-DCTUCOM ALW:HDW-DFI ALW:HDW-DFIH ALW:HDW-DNUSCC ALW:HDW-DNUSCD ALW:HDW-FPC ALW:HDW-GDSF ALW:HDW-GDSUCOM ALW:HDW-GDXACC ALW:HDW-GDXCON ALW:HDW-GRID ALW:HDW-GRIDBD ALW:HDW-HDFI ALW:HDW-IDCU

ALW:HDW-IFAC ALW:HDW-ISLU ALW:HDW-ISLUHLSC ALW:HDW-ISLUMAN ALW:HDW-ISLURG ALW:HDW-ISTF ALW:HDW-LDSF ALW:HDW-LDSU ALW:HDW-LDSUCOM ALW:HDW-LUCHAN ALW:HDW-LUCOMC ALW:HDW-LUHLSC ALW:HDW-MCTSI-A ALW:HDW-MCTSI-B ALW:HDW-MMP ALW:HDW-MSCU ALW:HDW-MSUCOM ALW:HDW-NCREF-A ALW:HDW-NCREF-B ALW:HDW-OFI ALW:HDW-ONTC ALW:HDW-PLTLK ALW:HDW-PPC ALW:HDW-QGP ALW:HDW-RAF ALW:HDW-RCL ALW:HDW-RCLK ALW:HDW-RCOSC ALW:HDW-RCOXC ALW:HDW-RCREF ALW:HDW-RCXC ALW:HDW-RDFI ALW:HDW-RLI ALW:HDW-RRCLK ALW:HDW-RVPT ALW:HDW-SAS ALW:HDW-SDFI ALW:HDW-SFI ALW:HDW-SM-A ALW:HDW-SM-B ALW:HDW-TAC ALW:HDW-TEN ALW:HDW-TMUX ALW:HDW-TTFCOM ALW:HDW-UCONF ALW:HDW-UTD ALW:HDW-UTG ALW:HDWCHK ALW:HWGRD INH:HDW-CDFI INH:HDW-CDI INH:HDW-CM INH:HDW-DCLU INH:HDW-DCTUCOM

INH:HDW-DFI INH:HDW-DFIH INH:HDW-DFTAC INH:HDW-DNUSCC INH:HDW-DNUSCD INH:HDW-FPC INH:HDW-GDSF INH:HDW-GDSUCOM INH:HDW-GDXACC INH:HDW-GDXC INH:HDW-GDXCON INH:HDW-GRID INH:HDW-GRIDBD INH:HDW-HDFI INH:HDW-IDCU INH:HDW-IFAC INH:HDW-ISLUHLSC INH:HDW-ISLUMAN INH:HDW-ISLURG INH:HDW-ISTF INH:HDW-LDSF INH:HDW-LDSU INH:HDW-LDSUCOM INH:HDW-LUCHAN INH:HDW-LUCOMC INH:HDW-LUHLSC INH:HDW-MCTSI-A INH:HDW-MCTSI-B INH:HDW-MMP INH:HDW-MSCU INH:HDW-MSUCOM INH:HDW-NCREF-A INH:HDW-NCREF-B INH:HDW-ONTC INH:HDW-PLTLK INH:HDW-PPC INH:HDW-QGP INH:HDW-RAF INH:HDW-RCL INH:HDW-RCLK INH:HDW-RCOSC INH:HDW-RCOXC INH:HDW-RCREF INH:HDW-RCXC INH:HDW-RDFI INH:HDW-RLI INH:HDW-RRCLK INH:HDW-RVPT INH:HDW-SAS INH:HDW-SDFI INH:HDW-SFI INH:HDW-SM-A INH:HDW-SM-B INH:HDW-TAC

INH:HDW-TEN INH:HDW-TMUX INH:HDW-TTFCOM INH:HDW-UCONF INH:HDW-UTD INH:HDW-UTG INH:HDWCHK INH:HWGRD OP:HDWCHK-A OP:HDWCHK-B

# **100. HIGH-SPEED SYNCHRONOUS DATA LINK**

RMV:HSD RST:HSD

# **100.1 High-Speed Synchronous Data Link Controller**

DGN:HSDC EX:HSDC RMV:HSDC RST:HSDC

## **101. HIGH PRIORITY REMOTE INTERFACE**

CLR<sup>.</sup>HPRI OP:HPRI SET:HPRI

#### **102. INHIBITS**

OP:ERRCHK

## **103. IN-PROCESS CALL TRACING**

TRC:IPCT-A TRC:IPCT-B

## **104. INPUT/OUTPUT PROCESSOR**

DGN:IOP EX:IOP OP:IOP RMV:IOP RST:IOP

#### **104.1 Input/Output Processor Driver**

CLR:IODRV CLR:IOMEM OP:IODRV SET:IODRV

#### **105. INPUT MESSAGE CATALOG**

CLR:IMCAT

## **106. INTEGRATED DIGITAL CARRIER UNIT**

ABT:IDCU ABT:IDCUELI ABT:IDCUPIDB ABT:RMV-RT ABT:RST-RT ALW:HDW-IDCU ALW:HDW-IDCUELI ALW:RT-REPT CNVT:RT DGN:IDCU DUMP:UT-IDCU DUMP:UT-IDCULSI EX:IDCU EXC:RT-PROV INH:HDW-IDCU INH:HDW-IDCUELI INH:RT-REPT LOAD:UT-IDCU LOAD:UT-IDCULSI OP:RT-PROV OP:RT-REPT RMV:IDCU RMV:IDCUELI RMV:IDCUEOC RMV:IDCUPIDB RMV:IDCUTMC RST:IDCU RST:IDCUELI RST:IDCUEOC RST:IDCUPIDB RST:IDCUTMC STP:IDCU STP:IDCUELI STP:IDCUEOC STP:IDCUPIDB STP:IDCUTMC STP:RMV-RT STP:RST-RT SW:IDCU SW:IDCUEOC

#### SW:IDCUTMC

#### **107. INTEGRATED SERVICES DIGITAL NETWORK**

CLR:ISUP EXC:RDTA-A EXC:RDTA-B EXC:RDTA-C EXC:RDTA-D OP:LISTOTO OP:RDTA-A OP:RDTA-B OP:RDTA-C OP:RDTA-D SET:ISUP STP:RDTA UPD:RDTA VFY:RDTA-A VFY:RDTA-B VFY:RDTA-C VFY:RDTA-D

#### **108. INTEGRATED SERVICES LINE UNIT**

ABT:ISLUCC ABT:ISLUCD ALW:HDW-ISLU ALW:HDW-ISLUCD ALW:MISMATCH DGN:ISLUCC DGN:ISLUCD DGN:ISLULC DGN:ISLULGC EX:ISLUCC EX:ISLUCD EX:ISLULC EX:ISLULGC INH:HDW-ISLUCC INH:HDW-ISLUCD INH:MISMATCH OP:HIST OP:HISTORY-A OP:HISTORY-B OP:HISTORY-C RMV:ISLUCD RMV:ISLULC RMV:ISLULGC RST:ISLUCC RST:ISLUCD RST:ISLULC RST:ISLULGC STP:ISLUCC

STP:ISLUCD STP:ISLULC STP:ISLULGC SW:ISLUCC SW:ISLUCD

#### **108.1 Integrated Services Line Unit Common Controller**

ALW:HDW-ISLUCC DUMP:UT-ISLUCC EXC:UT-ISLUCC LOAD:UT-ISLUCC RMV:ISLUCC

#### **108.2 Integrated Services Line Unit High Level Service Circuit**

ABT:ISLUHLSC ALW:HDW-ISLUHLSC DGN:ISLUHLSC EX:ISLUHLSC INH:HDW-ISLUHLSC RMV:ISLUHLSC RST:ISLUHLSC STP:ISLUHLSC

## **108.3 Integrated Services Line Unit Integrated Services Test Function**

ABT:ISTF ALW:HDW-ISTF DGN:ISTF EX:ISTF INH:HDW-ISTF RMV:ISTF RST:ISTF STP:ISTF

#### **108.4 Integrated Services Line Unit Line Board**

ABT:ISLULBD DGN:ISLULBD EX:ISLULBD RMV:ISLULBD RST:ISLULBD STP:ISLULBD

#### **108.5 Integrated Services Line Unit Line Circuit**

ABT:ISLULCKT DGN:ISLULCKT EX:ISLULCKT RMV:ISLULCKT RST:ISLULCKT STP:ISLULCKT

#### **108.6 Integrated Services Line Unit Line Group**

ABT:ISLULG DGN:ISLULG RMV:ISLULG RST:ISLULG STP:ISLULG

#### **108.7 Integrated Services Line Unit Metallic Access Network**

ABT:ISLULC ABT:ISLULGC ABT:ISLUMAN ALW:HDW-ISLUMAN DGN:ISLUMAN EX:ISLUMAN INH:HDW-ISLUMAN RMV:ISLUMAN RST:ISLUMAN STP:ISLUMAN

## **108.8 Integrated Services Line Unit Peripheral Interface Data Bus**

ABT:ISLUPIDB DUMP:UT-MCTSI-PI-A DUMP:UT-MCTSI-PI-B EXC:UT-MCTSI-PI LOAD:UT-MCTSI-PI RMV:ISLUPIDB RST:ISLUPIDB STP:ISLUPIDB

## **108.9 Integrated Services Line Unit Ringing Generator**

ABT:ISLURG ALW:HDW-ISLURG DGN:ISLURG EX:ISLURG INH:HDW-ISLURG RMV:ISLURG RST:ISLURG STP:ISLURG

#### **109. INTER-WORKING GATEWAY**

ABT:IWGFAC ABT:IWGLI ALW:HDW-IWGLI DGN:IWGLI INH:HDW-IWGLI RMV:IWGFAC RMV:IWGLI RST:IWGFAC RST:IWGLI STP:IWGFAC STP:IWGLI STP:TST-PATH-A STP:TST-PATH-B STP:TST-PATH-C SW:IWGLI TST:PATH-A TST:PATH-B TST:PATH-C

## **110. INTER-WORKING UNIT**

ABT:IWUFAC RMV:IWUFAC RST:IWUFAC STP:IWUFAC

## **111. JOB STATUS**

OP:JOBSTATUS-A OP:JOBSTATUS-B

## **112. LIBRARY PROGRAM**

ABT:LIB CLR:LIB LOAD:LIB OP:LIB-DISK OP:LIB-STATUS ST:LIB STP:LIB TELL:LIB

## **113. LINE INSULATION TEST**

EXC:LIT OP:LIT STP:LIT

**114. LINE UNIT**

ABT:TST-LEN RST:PERF STP:TST-LEN TST:LEN

#### **114.1 Line Unit A-Link**

RMV:ALINK RST:ALINK SET:ALINK

## **114.2 Line Unit Channel**

ABT:LUCHAN ALW:HDW-LUCHAN DGN:LUCHAN EX:LUCHAN INH:HDW-LUCHAN RMV:LUCHAN RST:LUCHAN SET:LUCHAN STP:LUCHAN

# **114.3 Line Unit Channel Board**

ABT:LUCHBD DGN:LUCHBD RMV:LUCHBD RST:LUCHBD STP:LUCHBD

# **114.4 Line Unit Command Control**

ABT:LUCOMC ALW:HDW-LUCOMC DGN:LUCOMC EX:LUCOMC INH:HDW-LUCOMC RMV:LUCOMC RST:LUCOMC STP:LUCOMC SW:LUCOMC

## **114.5 Line Unit High Level Service Circuit**

ABT:LUHLSC ALW:HDW-LUHLSC DGN:LUHLSC

EX:LUHLSC INH:HDW-LUHLSC RMV:LUHLSC RST:LUHLSC STP:LUHLSC

## **114.6 Line Unit Model 2 Grid Board**

ABT:GRIDBD ALW:HDW-GRIDBD DGN:GRIDBD EX:GRIDBD RMV:GRIDBD RST:GRIDBD STP:GRIDBD TST:GRIDBD

## **115. LINK INTERFACE**

ABT:LI DGN:LI EX:LI OP:ST-LI STP:LI

## **116. LOADING**

LOAD:ADDR LOAD:PMEM LOAD:REG LOAD:UT-FPC-A LOAD:UT-FPC-B LOAD:UT-MMP-A LOAD:UT-MMP-B LOAD:UT-PPC-A LOAD:UT-PPC-B LOAD:UVAR

# **117. LOCAL AREA SIGNALING SERVICES**

OP:ILHB OP:OLHB

# **118. LOCAL NUMBER PORTABILITY**

TST:LNP

## **119. LOCAL DIGITAL SERVICE FUNCTION**

ABT:LDSF ALW:HDW-LDSF DGN:LDSF EX:LDSF INH:HDW-LDSF RMV:LDSF RST:LDSF STP:LDSF

# **120. LOCAL DIGITAL SERVICE UNIT**

ABT:LDSU ALW:HDW-LDSU DGN:LDSU EX:LDSU INH:HDW-LDSU RMV:LDSU RST:LDSU STP:LDSU

# **120.1 Local Digital Service Unit Common Board**

ABT:LDSUCOM ALW:HDW-LDSUCOM DGN:LDSUCOM EX:LDSUCOM INH:HDW-LDSUCOM RMV:LDSUCOM RST:LDSUCOM STP:LDSUCOM

## **121. LOGS**

ALW:CONFLOG ALW:CORCLOG-SM ALW:RCLOG CHG:LPS-MSGCLS CNVT:CORCLOG CNVT:RCLOG COPY:LOG-TAPE DEL:LOG EXC:ODDRCVY INH:CONFLOG INH:CORCLOG-SM INH:RCLOG OP:AVAILLOG OP:CORCSTAT-SM OP:G-APPLLOG OP:G-READLOG OP:LOG-A

OP:LOG-B OP:LPS OP:MEMERRS

#### **122. MACHINE-DETECTED INTEROFFICE IRREGULARITY**

ALW:MDII-A ALW:MDII-B INH:MDII-A INH:MDII-B OP:MDII OP:TERACNTS-A OP:TERACNTS-B OP:TERACNTS-C

## **123. MAGNETIC TAPE**

DGN:MT EX:MT OP:MT-INFO

#### **123.1 Magnetic Tape Controller**

DGN:MTC EX:MTC RMV:MTC RST:MTC

#### **123.2 Magnetic Tape Device**

RMV:MT RST:MT

#### **124. MAINTENANCE STATUS**

ALW:DMQ INH:DMQ OP:DMQ OP:DMQ-CM-SM STOP:DMQ STP:DMQ STP:DMQ-SM

#### **125. MAINTENANCE TELETYPEWRITER**

RMV:MTTY RST:MTTY

## **125.1 Maintenance Teletypewriter Controller**

DGN:MTTYC EX:MTTYC RMV:MTTYC RST:MTTYC

#### **126. MASTER CONTROL CENTER**

OP:CONFIRM OP:VERS SET:CONFIRM

#### **127. MEMORY**

CFR:PMEM CFR:SPRMEM-A CFR:SPRMEM-B CFR:SPRMEM-C CFR:SPRMEM-D CFR:SPRMEM-E DUMP:SMMAP ST:NIPMP-A ST:NIPMP-B ST:NIPMP-C ST:NIPMP-D ST:NIPMP-E STP:NIPMP UPD:FLASH

## **128. MESSAGE INTERFACE**

ABT:MI DGN:MI-A DGN:MI-B EX:MI-A EX:MI-B OP:ST-MI-A OP:ST-MI-B STP:MI

## **128.1 Message Interface Clock Unit**

ABT:MICU DGN:MICU STP:MICU

**129. MESSAGE SWITCH**

ABT:MSGS DGN:MSGS-A DGN:MSGS-B OP:VERS RMV:MSGS RST:MSGS STP:MSGS

#### **129.1 Message Switch Control Unit**

ABT:MSCU ALW:HDW-MSCU DGN:MSCU EX:MSCU INH:HDW-MSCU RMV:MSCU RST:MSCU STP:MSCU

#### **130. MESSAGE WAITING INDICATOR**

CLR:MWI SET:MWI

#### **131. METALLIC ACCESS**

ABT:MA DGN:MA EX:MA RMV:MA RST:MA STP:MA

#### **131.1 Metallic Access Bus**

ABT:MAB ABT:MTB DGN:MAB DGN:MTB EX:MAB EX:MTB RMV:MAB RMV:MTB RST:MAB RST:MTB STP:MAB STP:MTB

**132. METALLIC SERVICE UNIT**

## **132.1 Metallic Service Unit Distribute Point**

#### EX:DISTPT

#### **132.2 Metallic Service Unit Common Board**

ABT:MSUCOM DGN:MSUCOM EX:MSUCOM RMV:MSUCOM RST:MSUCOM STP:MSUCOM

## **132.3 Metallic Service Unit Scan Points**

OP:MSUSP

#### **133. METALLIC TEST BUS**

ALW:RTMTBOVR ALW:RTMTBPRT INH:RTMTBOVR INH:RTMTBPRT

## **134. METALLIC TEST INTERCONNECT BUS**

ABT:MTIB DGN:MTIB EX:MTIB RMV:MTIB RST:MTIB STP:MTIB

#### **134.1 Metallic Test Interconnect Bus Access**

ABT:MTIBAX DGN:MTIBAX EX:MTIBAX RMV:MTIBAX RST:MTIBAX STP:MTIBAX

# **135. MODULE CONTROLLER/TIME-SLOT INTERCHANGE**

ABT:MCTSI CLR:MCTSI DGN:MCTSI DUMP:UT-MCTSI-MH EX:MCTSI EXC:UT-MCTSI-MH-A EXC:UT-MCTSI-MH-B LOAD:UT-MCTSI-MH RMV:MCTSI RST:MCTSI SET:MCTSI STP:MCTSI SW:MCTSI

## **135.1 MCTI Links**

OP:ST-MELNK RMV:MELNK RST:MELNK

## **136. MODULE MESSAGE PROCESSOR**

ABT:MMP ALW:HDW-MMP DGN:MMP DUMP:UT-MMP-A DUMP:UT-MMP-B EX:MMP EXC:UT-MMP-A EXC:UT-MMP-B INH:HDW-MMP LOAD:UT-MMP-A LOAD:UT-MMP-B RMV:MMP RST:MMP STP:MMP

# **137. MOVING HEAD DISK**

ALW:AUTOCFG CLR:MHD-MAEC CMPR:MHD DGN:MHD DUMP:MHD-BLOCK DUMP:MHD-DEFECT DUMP:MHD-VTOC EX:MHD INH:AUTOCFG INIT:MHD LOAD:MHD LOAD:MHD-FIRMWARE OP:MHD-CFG OP:MHD-INFO RMV:MHD

RST:MHD STOP:CMPR-MHD STP:CMPR-MHD SW:MHD VFY:MHD

## **138. NAIL-UP CONNECTIONS**

OP:LIST-ISMNAIL-A OP:LIST-ISMNAIL-B OP:NAILUP-A OP:NAILUP-B OP:ST-ISMNAIL OP:ST-ISMTS RMV:ISMNAIL RST:ISMNAIL STP:ISMNAIL

## **139. NETWORK CLOCK**

ABT:NC DGN:NC-A DGN:NC-B DUMP:NC-A DUMP:NC-B EX:NC-A EX:NC-B SET:NC-A SET:NC-B STP:NC

**139.1 Network Clock Reference**

ALW:HDW-NCREF-A ALW:HDW-NCREF-B INH:HDW-NCREF-A INH:HDW-NCREF-B RMV:NCREF-A RMV:NCREF-B RST:NCREF-A RST:NCREF-B SW:NCREF-A SW:NCREF-B

## **139.2 Network Clock Oscillator**

CLR:FRC-NCOSC-A CLR:FRC-NCOSC-B RMV:NCOSC-A RMV:NCOSC-B

RST:NCOSC-A RST:NCOSC-B SET:FRC-NCOSC-A SET:FRC-NCOSC-B SW:NCOSC-A SW:NCOSC-B

## **139.3 Network Clock Oscillator Cross-Couple**

RMV:OSCXC-A RMV:OSCXC-B RST:OSCXC-A RST:OSCXC-B

#### **140. NETWORK LINK INTERFACE**

ABT:NLI DGN:NLI EX:NLI RMV:NLI-A RMV:NLI-B RST:NLI STP:NLI

#### **141. NETWORK MANAGEMENT**

ALW:NMOUT-A ALW:NMOUT-B ASGN:MHTR ASGN:NMNODES ASGN:NMSCH AUD:NMDATA CLR:NMNODES CLR:NMSCH INH:NMOUT-A INH:NMOUT-B OP:NMNODES OP:NMOUT OP:NMPGE OP:NMSCH OP:NMTHD SET:NMTHD STP:NMOP

## **142. NODE PROCESSOR MEMORY**

OP:NPMEM

## **143. NON-RESIDENT CALL TRACE LIST**

OP:CLID TRC:CLID

## **144. OFF-NORMAL STATUS**

OP:OFFNORM-IS OP:OFFNORM-PRI OP:OFFNORM-QPHN OP:OFFNORM-SM OP:SYSSTAT-A OP:SYSSTAT-B

## **145. OFFICE DEPENDENT DATA**

ABT:ODDBKUP BKUP:ODD CLR:ODDBKUP CNVT:STANDALONE COPY:LOG-TAPE OP:BKUPSTAT OP:ODD-AM-SM OP:ODDWARN SET:BACKOUT-A SET:BACKOUT-B ST:DBPROXY ST:MODGRW-RSM ST:NRODDGRW-A ST:NRODDGRW-B ST:ODDBST ST:ODDCREAT-SM ST:ODDRM-SM ST:ODDUPD ST:RODDGRW ST:UODDGRW-SM STP:LIST STP:ODDEVOL STP:SW

## **146. OFFICE NETWORK**

## **146.1 Office Network and Timing Common Unit**

ABT:ONTCCOM DGN:ONTCCOM-A DGN:ONTCCOM-B RMV:ONTCCOM RST:ONTCCOM STP:ONTCCOM

#### **146.2 Office Network and Timer Coupler**

ABT:ONTC DGN:ONTC-A DGN:ONTC-B INH:HDW-ONTC RMV:ONTC RST:ONTC STP:ONTC SW:ONTC

## **147. OFFICE RECORDS**

ABT:OFR IN:OFR-PARM OP:OFR-CAT OP:OFR-FORM-A OP:OFR-FORM-B OP:OFR-FORM-C OP:OFR-FORM-D OP:OFR-STATUS STP:OFR

## **148. OFFICE-TO-OFFICE TESTING**

ABT:OTO EX:OTO OP:LISTOTO

#### **149. OFFLINE PUMP**

OP:OPUMP ST:OPUMP-CMP ST:OPUMP-SM-A ST:OPUMP-SM-B STP:OPUMP STP:OPUMP-SM-A STP:OPUMP-SM-B

## **150. OPERATING SYSTEM FOR DISTRIBUTED SWITCHING**

OP:PERF

#### **150.1 Monitor**

ALW:MON CLR:MON INH:MON OP:MON-CTL OP:MON-DSP-A OP:MON-DSP-B OP:MON-PID SET:MON-CID SET:MON-DATA SET:MON-FCN SET:MON-SPEC SET:MON-WTD STP:OP-MON

# **151. OPERATOR SERVICES POSITION SYSTEM**

OP:OSPS RMV:OSPSPORT RST:OSPSPORT TST:OSPS

## **151.1 Digital Subscriber Line**

INIT:DSL TST:DSL

## **152. OPTICAL CARRIER LEVEL 3**

ABT:OC3 ABT:OC3C CLR:OC3 CLR:OC3C OP:APSSTAT RST:OC3 RST:OC3C SET:OC3 SET:OC3C STP:OC3 STP:OC3C

# **153. OPTICAL FACILITY INTERFACE**

ABT:OFI DGN:OFI DUMP:UT-OFI EXC:UT-OFI INH:HDW-OFI LOAD:UT-OFI OP:NETSTAT RMV:OC3 RMV:OC3C RST:OFI STP:OFI

## **154. OPTICAL INTERFACE UNIT**

ABT:PPPLK OP:NETSTAT OP:PSC RMV:OFI RMV:PPPLK RST:PPPLK STP:PPPLK

## **155. ORIGINATING LINE NUMBER SCREENING**

TST:OLNS

#### **156. OUT-OF-SERVICE UNIT**

COPY:OOSDISK INH:IMSMEAS OP:LIST-A OP:LIST-B OP:LIST-C OP:LIST-D OP:LISTOTO OP:OOS RMV:DATALINK RMV:LINE RST:DATALINK RST:LINE STP:LISTOTO

#### **157. OUTPUT MESSAGE DATA BASE**

ABT:PAG ACTV:OMDB APPLY:OMDB OP:OMDB RMV:PAG RMV:QLPS-A RMV:QLPS-B RST:PAG STP:PAG UPD:OMDB

#### **158. OVERLOAD STATUS**

OP:OVRLD-AM-SM-A OP:OVRLD-AM-SM-B

#### **159. PACKET INTERFACE**

ALW:UT-MCTSI-PI CLR:UT-MCTSI-PI COPY:UT-MCTSI-PI ELSE:UT-MCTSI-PI END:UT-MCTSI-PI IF:UT-MCTSI-PE IF:UT-MCTSI-PI INH:UT-MCTSI-PI OP:UT-MCTSI-PI WHEN:UT-MCTSI-PI

# **160. PACKET INTERNET GROPER**

EXC:PING-A EXC:PING-B

# **161. PACKET SWITCH UNIT**

RMV:PSUSHLF TST:PSUPH-FAULT-A TST:PSUPH-FAULT-B

# **161.1 Packet Switch Unit Common Controller**

ABT:PSUCOM-A ABT:PSUCOM-B ALW:PSUCOM-A ALW:PSUCOM-B CLR:PSUCOM-A CLR:PSUCOM-B DGN:PSUCOM-A DGN:PSUCOM-B EX:PSUCOM-A EX:PSUCOM-B INH:HDW-PSUCOM-A INH:HDW-PSUCOM-B RMV:PSUCOM-A RMV:PSUCOM-B RST:PSUCOM-A RST:PSUCOM-B SET:PSUCOM-A SET:PSUCOM-B STP:PSUCOM-A STP:PSUCOM-B SW:PSUCOM-A SW:PSUCOM-B

## **161.2 Packet Switch Unit Ethernet Link**

OP:CONV-PSELNK OP:ST-PSELNK

#### **161.3 Packet Switch Unit Link**

CLR:PSLNK-A CLR:PSLNK-B OP:CONV-PSLNK-A OP:CONV-PSLNK-B OP:CONV-PSLNK-C OP:ST-PSLNK-A OP:ST-PSLNK-B SET:PSLNK-A SET:PSLNK-B SW:PSLNK-A SW:PSLNK-B TST:PSLNK-A TST:PSLNK-B

## **161.4 Packet Switch Unit Peripheral Interface Data Bus**

ABT:PSUPIDB RMV:PSUPIDB RST:PSUPIDB STP:PSUPIDB

## **161.5 Packet Switch Unit Protocol Handler**

ABT:PSUPH-A ABT:PSUPH-B ALW:PSUPH-A ALW:PSUPH-B ALW:UT-PSUPH-A ALW:UT-PSUPH-B CLR:UT-PSUPH-A CLR:UT-PSUPH-B COPY:UT-PSUPH-A COPY:UT-PSUPH-B COPY:UT-PSUPH-C DGN:PSUPH-A DGN:PSUPH-B DUMP:UT-PSUPH-A DUMP:UT-PSUPH-B DUMP:UT-PSUPH-C ELSE:UT-PSUPH-A ELSE:UT-PSUPH-B END:UT-PSUPH-A END:UT-PSUPH-B EX:PSUPH-A EX:PSUPH-B

EXC:UT-PSUPH-A EXC:UT-PSUPH-B EXC:UT-PSUPH-C IF:UT-PSUPH-A IF:UT-PSUPH-B IF:UT-PSUPH-C IF:UT-PSUPH-END-A IF:UT-PSUPH-END-B INH:HDW-PSUPH-A INH:HDW-PSUPH-B INH:UT-PSUPH-A INH:UT-PSUPH-B LOAD:UT-PSUPH-A LOAD:UT-PSUPH-B OP:UT-PSUPH-A OP:UT-PSUPH-B RMV:PSUPH-A RMV:PSUPH-B RST:PSUPH-A RST:PSUPH-B STP:PSUPH-A STP:PSUPH-B SW:PSUPH WHEN:UT-PSUPH-A WHEN:UT-PSUPH-B WHEN:UT-PSUPH-C

## **162. PARTITIONS**

CLR:PTN COPY:PTN-ALL VFY:OFC-A VFY:OFC-B VFY:OFC-C

#### **163. PERIODIC PULSE METERING CIRCUIT**

ABT:PPMTC

## **164. PERIODIC SIGNALING LINK TEST**

INH:CCS-PSLT

#### **165. PERIPHERAL CONTROL AND TIMING**

#### **165.1 Peripheral Control and Timing Date Exchanger**

ABT:PCTDX ALW:HDW-PCTDX DGN:PCTDX

INH:HDW-PCTDX RMV:PCTDX RST:PCTDX STP:PCTDX

# **165.2 Peripheral Control and Timing Link**

ABT:PLTLK ALW:HDW-PLTLK DGN:PLTLK INH:HDW-PLTLK RMV:PLTLK RST:PLTLK STP:PLTLK SW:PLTLK

# **165.3 Peripheral Control and Timing Link Tributary**

ABT:TRIB RMV:TRIB RST:TRIB STP:TRIB

# **166. PLANT MEASUREMENTS COMMON REPORT**

OP:PMCR

## **167. PLANT REPORT - 24 HOUR**

ALW:PLNT24 ALW:PLNTHR INH:PLNT24 INH:PLNTHR OP:PLNTHR OP:PLNTMO REPT:PLNTHR

## **168. PORTS**

OP:ST OP:ST-PORTS STP:CAMP SW:PORTSW

## **169. POSTMORTEM**

OP:PM OP:PM-PP-MCTSI OP:PM-SM OP:POSTMORT-A OP:POSTMORT-B OP:POSTMORT-CMP RLS:PM-PP-MCTSI RLS:PM-SM RLS:POSTMORT STP:PM-A STP:PM-B CHG:PRNTMODE-A CHG:PRNTMODE-B CHG:PRNTMODE-C CHG:PRNTMODE-D UPD:PRINT-A UPD:PRINT-B

# **170. PROCESSES**

EXC:ENVIR-PROC EXC:ENVIR-UPROC OP:RELSPACE OP:ST-PROC STOP:EXC-ANY STOP:EXC-USER STP:EXC-ANY STP:EXC-USER

**171. PROTOCOL**

**171.1 Protocol Circuit**

EXC:PM-A EXC:PM-B EXC:PM-C EXC:PM-D EXC:PM-E

## **171.2 Protocol Monitoring**

ABT:PROTO DGN:PROTO EX:PROTO RMV:PROTO RST:PROTO STP:PROTO

## **172. PUMP PERIPHERAL CONTROLLER**

ABT:PPC ALW:HDW-PPC DGN:PPC DUMP:UT-PPC-A DUMP:UT-PPC-B EX:PPC EXC:UT-PPC-A EXC:UT-PPC-B INH:HDW-PPC LOAD:UT-PPC-A LOAD:UT-PPC-B RMV:PPC RST:PPC STP:PPC SW:PPC

## **173. QUAD-LINK PACKET SWITCH**

ABT:QLPS DGN:QLPS-A DGN:QLPS-B EX:QLPS-A EX:QLPS-B OP:QNETSTAT RST:QLPS STP:QLPS SW:QLPS

#### **173.1 Quad-Link Packet Switch Protocol Handler**

RMV:QPHPIPE RST:QPHPIPE

#### **173.2 Quad-Link Packet Switch Gateway Processor**

ABT:QGP ALW:HDW-QGP DGN:QGP DUMP:UT-QGP-A DUMP:UT-QGP-B EX:QGP EXC:UT-QGP-A EXC:UT-QGP-B INH:HDW-QGP LOAD:UT-QGP-A LOAD:UT-QGP-B RMV:QGP RST:QGP STP:QGP

#### **173.3 Quad-Link Packet Switch Gateway Processor Link**

RST:QGL

# **173.4 Quad-Link Packet Switch Time Multiplexed Switch Link**

RST:QTMSLNK

# **174. RADIO PORT CONTROLLER UNIT**

OP:RPCU STP:RPCU

# **175. REAL TIME BILLING MEMORY**

CFR:RTBM VFY:RTBM

# **176. REAL TIME CALL DETAIL**

OP:RTCD

## **177. RECEIVE-ONLY PRINTER**

RMV:ROP RST:ROP

## **178. RECENT CHANGE**

ALW:CORC ALW:CORCLOG-SM ALW:RC ALW:RCDLY ALW:RCLOG CNVT:CORCLOG CNVT:RCLOG EXC:ODDRCVY EXC:RCDECODE EXC:RCRLS EXC:RCRMV INH:CORC INH:CORCLOG-SM INH:RC INH:RCDLY INH:RCLOG OP:CORCSTAT-SM OP:RCACCESS-A OP:RCACCESS-B OP:RCACCESS-C OP:RCDLY

OP:RCHIST OP:RCRLS OP:RCRMV OP:RCSTAT-SM OP:RCUSER RCV:APPTEXT RCV:DMTECD-RC RCV:DMTECD-VFY RCV:DMTSG-RC RCV:DMTSG-VFY RCV:M-ACCED RCV:M-APPRC RCV:M-BKUPCHK RCV:M-BROWSE RCV:M-CNIDBOC RCV:M-CNIGROWTH RCV:M-COMPAREDB RCV:M-CREATEECD RCV:M-CREATESG RCV:M-EVOL RCV:M-FDIFF RCV:M-GENBKUP RCV:M-KEYCMP RCV:M-KEYCOMM RCV:M-KEYS RCV:M-LOADF3B RCV:M-NEWDB RCV:M-ODBE RCV:M-PRINTDB RCV:M-PRINTFRM RCV:M-RCVECD RCV:M-RCVSG RCV:M-RDLDFT RCV:M-RTAG RCV:M-SCREEN RCV:M-SH RCV:M-TRANSGEN RCV:M-TREEBLD RCV:M-VFYDFLT RCV:M-VFYTXT REPT:RCHIST SET:RCACCESS-A SET:RCACCESS-B SET:RCACCESS-C ST:OVERLAY STP:RCHIST STP:RCRLS STP:RCRMV

## **178.1 Global Recent Change**

CLR:GRC EXC:GRC EXC:GRCPASSWORD GRC:CANCEL GRC:CONTINUE GRC:HALT GRC:PASSWORD GRC:REPORT GRC:RESCHED GRC:RMV GRC:TEST-NAME REPT:GRC RMV:GRC SCHED:GRC STP:GRC TST:GRC

# **178.2 Recent Change Security Group**

OP:RCSECGRP SET:RCSECGRP

## **179. RECORDED ANNOUNCEMENT FRAME**

ABT:RAF ALW:HDW-RAF DGN:RAF EX:RAF INH:HDW-RAF RMV:RAF RST:RAF STP:RAF

#### **180. REGISTERS**

COPY:REG DUMP:REG INIT:REG LOAD:REG OP:REG

## **181. REMOTE BUILDING AND MISCELLANEOUS SCAN POINT**

INH:RBPSC-SM

## **182. REMOTE CLOCK**

ABT:RCLK ALW:HDW-RCLK DGN:RCLK EX:RCLK
INH:HDW-RCLK RMV:RCLK RST:RCLK SET:RCLK STP:RCLK SW:RCLK

### **182.1 Remote Clock Cross Couple**

ABT:RCXC RMV:RCXC RST:RCXC

### **182.2 Remote Clock Oscillator**

ABT:RCOSC ALW:HDW-RCOSC INH:HDW-RCOSC RMV:RCOSC RST:RCOSC SW:RCOSC

### **182.3 Remote Clock Oscillator Couple**

ABT:RCOXC ALW:HDW-RCOXC INH:HDW-RCOXC RMV:RCOXC RST:RCOXC

#### **182.4 Remote Clock Reference**

ABT:RCREF ALW:HDW-RCREF INH:HDW-RCREF RMV:RCREF RST:RCREF SW:RCREF

#### **183. REMOTE COMMON DATA AND CONTROL**

EX:RCDDP

#### **184. REMOTE COMMUNICATIONS LINK**

ABT:RCL RMV:RCL RST:RCL

STP:RCL

### **185. REMOTE INTEGRATED SERVICE LINE UNIT**

### **185.1 Remote Integrated Service Line Unit Remote Clock Circuit Pack**

ABT:RRCLK ALW:HDW-RRCLK DGN:RRCLK EX:RRCLK INH:HDW-RRCLK RMV:RRCLK RST:RRCLK STP:RRCLK SW:RRCLK

### **186. REMOTE SWITCHING MODULE**

### **186.1 Remote Switching Module Alarm**

ABT:RAU DGN:RAU EX:RAU RMV:RAU RST:RAU STP:RAU

### **186.2 Remote Switching Module Digital Facility Interface**

ABT:RDFI DGN:RDFI EX:RDFI RMV:RDFI RST:RDFI

#### **186.3 Remote Switching Module Remote Link Interface**

ABT:RLI ALW:HDW-RLI CFR:SAMEM-A CFR:SAMEM-B DGN:RLI EX:RLI INH:HDW-RLI RMV:RLI RST:RLI STP:RLI SW:RLI VFY:SAMEM-A VFY:SAMEM-B

### **187. REMOTE TERMINAL**

ABT:RMV-RT ABT:RST-RT ALW:RT-FAC ALW:RT-PROV-REPT ALW:RT-REPT ALW:RTMTBOVR ALW:RTMTBPRT CLR:RT-FAC CLR:RT-FACOFFN CNVT:RT EXC:RT-PROV INH:RT-FAC INH:RT-PROV-REPT INH:RT-REPT INH:RTMTBOVR INH:RTMTBPRT OP:RT-ALM-ALL OP:RT-CHAN OP:RT-FACOFFN OP:RT-PROV OP:RT-REPT OP:RT-SID-LRT RMV:DNUSEOC RMV:DNUSTMC RMV:IDCUEOC RMV:IDCUTMC RMV:RT-EOC RMV:RT-TMC RMV:RTFAC RST:DNUSEOC RST:DNUSTMC RST:IDCUEOC RST:IDCUTMC RST:RT-EOC RST:RT-TMC RST:RTFAC RST:RTFAC SET:RT-FAC SET:RT-FACOFFN STP:DNUSEOC STP:DNUSTMC STP:IDCUEOC STP:IDCUTMC STP:RMV-RT STP:RST-RT STP:RTFAC SW:DNUSEOC SW:DNUSTMC SW:IDCUEOC SW:IDCUTMC

SW:RT-EOC SW:RT-TMC

#### **188. REORGANIZATION**

ALW:REORG EXC:REORG INH:REORG SET:REORG

### **189. REPORTS**

OP:ANITBL-A OP:ANITBL-B OP:ANITBL-C OP:PLNT24 OP:PMCR

#### **190. RETROFIT**

OP:MEMSIZE STP:MEMSIZE

### **191. REVERTIVE PULSING TRANSCEIVER**

ABT:RVPT ALW:HDW-RVPT DGN:RVPT EX:RVPT INH:HDW-RVPT RMV:RVPT RST:RVPT STP:RVPT

### **192. RING**

ALW:RTRACK EXC:RTRACK INH:RTRACK OP:RTRACK STOP:RTRACK

### **192.1 Ring Peripheral Controller Node**

DGN:RPCN EX:RPCN OP:CLID RMV:RPCN

RST:RPCN

### **193. ROUTINE EXERCISE**

ABT:GKCCR ALW:GKCCR ALW:REX ALW:REX-CM-SM ALW:REX-UNIT-A ALW:REX-UNIT-B EXC:GKCCR EXC:REX-CM-SM EXC:SCHED INH:GKCCR INH:REX INH:REX-AM-SM INH:REX-CM-SM INH:REX-UNIT-A INH:REX-UNIT-B OP:REX-CM-SM OP:REXINH RCV:M-IREX STP:REX-CM-SM

### **194. ROUTINE PORT CONDITIONING**

ALW:RPC INH:RPC OP:RPC-SM

#### **195. SCAN POINT BOARD**

ABT:SCAN DGN:SCAN EX:SCAN ORD:SCAN-A ORD:SCAN-B ORD:SCAN-C RMV:SCAN RST:SCAN STP:SCAN

### **196. SCANNER AND SIGNAL DISTRIBUTOR**

### **196.1 Scanner and Signal Distributor Controller**

DGN:SCSDC EX:SCSDC RMV:SCSDC RST:SCSDC

# **196.2 Scanner and Signal Distributor Scan Points**

ALW:SCSD INH:SCSD OP:SCSD ORD:SCSD

# **197. SELECTIVE INCOMING LOAD CONTROL**

ALW:DSILC ASGN:SILC CLR:SILC INH:DSILC OP:SILC

### **198. SERVICE ANNOUNCEMENT SYSTEM**

ABT:SAS ALW:HDW-SAS DGN:SAS EX:SAS INH:HDW-SAS RMV:SAS RST:SAS STP:SAS

**199. SIGNALING**

ALW:TRAP EXC:MRVT-PC INH:TRAP OP:C7NET OP:LASSRQST-A OP:LASSRQST-B OP:LASSRQST-C OP:TRAP SET:TRAP-A SET:TRAP-B STOP:TRAP TST:ACPNUM

### **200. SIGNALING SYSTEM 7**

ALW:S7ACK ALW:S7RPT ALW:S7XCHK EXC:S7RPT EXC:S7XCHK

INH:S7ACK INH:S7RPT INH:S7XCHK OP:S7ACK OP:S7RPT OP:S7XCHK OP:SS7-A OP:SS7-B OP:SS7-C SET:S7RPT STP:S7RPT STP:S7XCHK STP:SS7

### **200.1 Common Channel Signaling System 7**

CLR:CCS-SRST INIT:SCCP OP:CCS-ACDPC OP:CCS-ACTLK OP:CCS-CLS OP:CCS-DPC OP:CCS-DPCLS OP:CCS-GSM-A OP:CCS-GSM-B OP:CCS-LSCLS OP:CCS-MON OP:CCS-OPC OP:CCS-ROUTE OP:CCS-SCMG OP:CCS-SLS OP:CCS-TPC OP:ST-CCSLK OP:ST-MD OP:TPC RMV:CCSLK RMV:MD RST:CCSLK RST:MD STP:CCS-ROUTE TST:AILS-OLS TST:AILS-TCS TST:CAS7 TST:CCS-GSMCFG TST:CCSLK TST:ICCV TST:LAC

### **200.2 Common Channel Signaling Protocol Monitoring**

EXC:PMCCS-A EXC:PMCCS-B OP:PMCCS STP:PMCCS

#### **201. SIGNALING LINK**

CHG:SLK INH:SLK MON:SLK OP:SLK REKEY:SLK REPT:SLK

### **202. SIGNALING CONNECTION CONTROL PART**

CLR:SCMG

### **203. SIGNALING NETWORK ADMINISTRATOR TIME**

OP:SNAT

### **204. SMALL COMPUTER SYSTEM INTERFACE**

LOAD:DFC-PUMP LOAD:DFC-RAM RMV:SBUS RST:SBUS

### **205. SOFTWARE CHECK**

ALW:SFTCHK ALW:SFTCHK-SM-A ALW:SFTCHK-SM-B ALW:SRM INH:SFTCHK INH:SFTCHK-SM-A INH:SFTCHK-SM-B INH:SFTCHK-SM-C INH:SRM OP:ERRCHK

### **206. STATIC OFFICE DEPENDENT DATA**

ALW:AUD-SODD EXC:AUD-SODD EXC:SODD-RED EXC:SODD-RED-OP EXC:SODD-STP INH:AUD-SODD

OP:AUD-SODD OP:ST-AUD-SODD SCHED:AUD-SODD STP:AUD-SODD

### **207. STATUS**

OP:ST OP:ST-APX OP:ST-AUD-SM-A OP:ST-AUD-SM-B OP:ST-AUD-SODD OP:ST-DSE OP:ST-ENV-AUD OP:ST-ISUP OP:ST-LI OP:ST-PLNT24 OP:ST-PROC OP:ST-PSLNK-A OP:ST-PSLNK-B OP:ST-QPHLNK OP:ST-QPHPIPE OP:ST-TRFC30 OP:STATUS-A OP:STATUS-B OP:STATUS-C OP:STATUS-D OP:STATUS-PS

### **208. STUCK COIN FAILURE**

OP:SCF

### **209. SUBSCRIBER LINE BUSY**

OP:SL-A OP:SL-B OP:SL-C

### **210. SUBSCRIBER LINE INSTRUMENT MEASUREMENT**

ABT:SLIM ABT:TSESS ALW:TSESS DGN:SLIM EX:SLIM INH:TSESS OP:TSESS OP:TSESS-DS RMV:SLIM

RST:SLIM STP:SLIM

# **211. SUBSCRIBER LOOP CARRIER**

# **211.1 SLC**®**-96 Digital Carrier Line Unit**

ABT:DCLU DGN:DCLU EX:DCLU OP:LISTOTO RMV:DCLU RST:DCLU STP:DCLU

# **211.2 SLC**®**-96 Digital Facility Interface**

ABT:SDFI ALW:HDW-SDFI DGN:SDFI EX:SDFI INH:HDW-SDFI RMV:SDFI RST:SDFI STP:SDFI

### **212. SWITCHING CONTROL CENTER**

OP:VERS RMV:SCC RST:SCC

### **213. SWITCHING MODULE**

ALW:AUD-SM ALW:CPUQADM ALW:PCTF ALW:UT-SM AUD:SM CLR:UT-SM COPY:UT-SM-A COPY:UT-SM-B DUMP:UT-SM-A DUMP:UT-SM-B DUMP:UT-SM-C ELSE:UT-SM END:UT-SM EXC:UT-SM-A EXC:UT-SM-B IF:UT-SM-A

IF:UT-SM-B IF:UT-SM-ENDIF INH:PCTF INH:UT-SM INIT:SM-A INIT:SM-B INIT:SM-C INIT:SM-SPP LOAD:UT-SM OP:CFGSTAT-SM OP:EQSTAT-A OP:EQSTAT-B OP:EQSTAT-C OP:PCTF OP:SMR OP:SMST RLS:SMST RTE:SMST STP:PCTF WHEN:UT-SM-A WHEN:UT-SM-B

# **213.1 Switching Module Peripheral Error**

CLR:PERPH-SM OP:PERPH-SM-SUM SET:PERPH-SM

### **213.2 Host Switching Module Digital Facility Interface**

ABT:HDFI ALW:HDW-HDFI ALW:PUMP ALW:PUMP-SM CLR:ISOL-SM CLR:MINMODE-SM-A CLR:MINMODE-SM-B DGN:HDFI EX:HDFI INH:HDW-HDFI RMV:HDFI RST:HDFI SET:ISOL-SM SET:MINMODE-CNI SET:MINMODE-SM-A SET:MINMODE-SM-B STP:HDFI INH:PUMP-SM-A INH:PUMP-SM-B

### **214. SYNCHRONOUS DATA LINK**

RMV:SDL RST:SDL

# **214.1 Synchronous Data Link Controller**

DGN:SDLC EX:SDLC RMV:SDLC RST:SDLC

# **215. SYNCHRONOUS TRANSPORT SIGNAL**

ABT:STS1 ABT:STS3C RMV:STS1 RMV:STS3C RST:STS1 RST:STS3C STP:STS1 STP:STS3C

# **216. SYSTEM TAPE**

VFY:TAPE

# **217. T1 FACILITY**

ABT:FAC ABT:IFAC ALW:FAC-A ALW:FAC-B ALW:FAC-C ALW:FAC-D ALW:HDW-IFAC ALW:RT-FAC CHG:MRVT CLR:RT-FAC CLR:RT-FACOFFN INH:RT-FAC INIT:FAC-A INIT:FAC-B INIT:FAC-C OP:FAC-A OP:FAC-B OP:FAC-C OP:FAC-D OP:FACMAP OP:RT-FACOFFN RMV:FAC

RMV:IFAC RST:FAC RST:IFAC SET:RT-FAC SET:RT-FACOFFN STP:FAC STP:IFAC TST:FAC

### **218. TAPE WRITER**

STOP:BKDISK STOP:CMPR-MHD STOP:COPY-DIFF STP:BKDISK

# **219. TELETYPEWRITER**

RMV:TTY RST:TTY

# **219.1 Teletypewriter Controller**

DGN:TTYC EX:TTYC RMV:TTYC RST:TTYC

**220. TEST AND ACCESS CIRCUIT**

ABT:TAC ALW:HDW-TAC DGN:TAC EX:TAC INH:HDW-TAC RMV:TAC RST:TAC STP:TAC

# **221. TIME OF DAY**

ALW:TOD INH:TOD

### **222. TESTING**

ASGN:TESTSET OP:TESTSET

RLS:TESTSET STP:TST-ELS TST:DLNHB TST:INWATS TST:MP TST:NCD TST:NS800-A TST:NS800-B TST:NS800-C TST:RATE TST:VFL

### **223. TIME MULTIPLEX SWITCH**

ABT:TMS ABT:TMSFP DGN:TMS-A DGN:TMS-B DGN:TMSFP DUMP:TMS-A DUMP:TMS-B DUMP:TMS-C EX:TMS-A EX:TMS-B LOAD:UT-TMS-A LOAD:UT-TMS-B RST:QTMSLNK RST:TMSLNK-A RST:TMSLNK-B STP:TMS

#### **223.1 Time Multiplexed Switch Fabric Pair**

RMV:TMSFP RST:TMSFP STP:TMSFP VFY:CPU-A VFY:CPU-B

#### **224. TIMESLOT MANAGEMENT CHANNEL**

OP:RT-CHAN RMV:DNUSTMC RMV:IDCUTMC RMV:RT-TMC RST:DNUSTMC RST:IDCUTMC RST:RT-TMC STP:DNUSTMC STP:IDCUTMC SW:DNUSTMC

SW:IDCUTMC SW:RT-TMC

### **225. TRAFFIC MEASUREMENT**

ALW:TRFC15 ALW:TRFC30 BKUP:TRFM INH:TRFC15 INH:TRFC30 OP:MEASIC OP:MEASTAT-A OP:MEASTAT-B OP:TRFC15 OP:TRFC30 RST:TRFM

### **226. TRANSFER**

IN:XFER

### **227. TRANSACTIONS**

CLR:TRN TST:AT1

#### **228. TRANSLATIONS**

OP:CONV-A OP:CONV-B OP:CONV-C OP:CONV-D OP:CONV-E OP:CONV-EXT-A OP:CONV-EXT-B OP:CONV-EXT-C OP:CONV-EXT-D OP:CONV-EXT-E OP:CONV-INT OP:CONV-PHA-A OP:CONV-PHA-B OP:CONV-PSLNK-A OP:CONV-PSLNK-B OP:CONV-PSLNK-C OP:DIGTRC OP:RTITRC

### **229. TRANSMISSION CONTROL PROTOCOL/INTERNET PROTOCOL**

OP:TCPIP-RTDMP

### **230. TRANSMISSION RATE CONVERTER UNIT**

OP:TRCU SET:FRC-TRCU3

### **231. TRANSMISSION TEST FACILITY COMMON BOARD**

ABT:TTFCOM ALW:HDW-TTFCOM DGN:TTFCOM EX:TTFCOM INH:HDW-TTFCOM RMV:TTFCOM RST:TTFCOM STP:TTFCOM

### **232. TRUNK AND LINE WORK STATION**

ABT:TASK ABT:TASK-TLWS CLR:PB CLR:SRST-DPC CLR:WSDGTL CLR:WSFREQ CLR:WSOPD CONN:WSIC CONN:WSJACK CONN:WSLINE CONN:WSPHONE CONN:WSPORT CONN:WSTRK-A CONN:WSTRK-B CONN:WSTRK-C CONN:WSTRK-D DISC:WSLINE DISC:WSPHONE DISC:WSPORT DISC:WSTRK OP:PB OP:WSDATA OP:WSSTAT RLS:WSPOS RLS:WSTST SET:PB SET:WSDGTL SET:WSFREQ SET:WSOPD SET:WSPHONE SET:WSPOS

STP:WSTST TST:WSAUTO TST:WSCPE TST:WSDGTL TST:WSMEAS TST:WSMET TST:WSMNTR TST:WSSEND TST:WSSUPV

### **233. TRUNK EQUIPMENT NUMBER**

ABT:TEN ALW:HDW-TEN DGN:TEN EX:TEN INH:HDW-TEN RMV:TEN RST:TEN STP:TEN

### **234. TRUNK GROUPS**

ASGN:DPSCH CLR:TRKDP CLR:TRUNK EXC:CCSXLATE-A EXC:CCSXLATE-B INH:PSLT MON:TRUNK OP:ACCH OP:DOC OP:PSLT OP:TERACNTS-A OP:TERACNTS-B OP:TERACNTS-C OP:TGCNT OP:TRUNK ORD:DLOOP-A ORD:DLOOP-B ORD:DLOOP-C ORD:TONE-A ORD:TONE-B ORD:TONE-C RLS:TRUNK RMV:TRK-A RMV:TRK-B RMV:TRK-C RMV:TRK-D RST:TRK-A RST:TRK-B RST:TRK-C

STP:RST-TRK-A STP:RST-TRK-B VFY:MLHG

### **234.1 Trunk Group Controls**

ALW:SSTR ALW:TR ASGN:SSTR ASGN:TR-A ASGN:TR-B ASGN:TR-C ASGN:TR-D CLR:SSTR CLR:SSTROVRD CLR:TGC CLR:TR CLR:TROVRD INH:SSTR INH:TR OP:SSTR OP:TGC OP:TLPNOTE OP:TR SET:RR-A SET:RR-B SET:RR-C SET:SSTROVRD SET:TGC-A SET:TGC-B SET:TGC-C SET:TGC-D SET:TROVRD STP:NMOP

### **235. TRUNK TESTING**

EXC:CCS EXC:CCSCQ-A EXC:CCSCQ-B INH:CCSCQ OP:CCSCQ ORD:TRK-A ORD:TRK-B ORD:TRK-C STP:CCSCQ STP:TST-DSL STP:TST-MP STP:TST-TRK STP:TST-WLINE TST:LNP TST:TRK-A

TST:TRK-B TST:TRK-C TST:TRK-D TST:WLINE

# **236. TRUNK UNIT CHANNEL BOARD**

ABT:TUCHBD DGN:TUCHBD RMV:TUCHBD RST:TUCHBD STP:TUCHBD

### **237. UMBILICAL**

EXC:UCL OP:UMBILMAP RMV:UMBIL RST:UMBIL STP:UMBIL TST:UMBIL

### **238. UNIVERSAL CONFERENCE CIRCUIT**

ABT:UCONF ALW:HDW-UCONF DGN:UCONF EX:UCONF INH:HDW-UCONF RMV:UCONF RST:UCONF STP:UCONF

# **239. UNIVERSAL TONE**

### **239.1 Universal Tone Decoder**

ABT:UTD ALW:HDW-UTD DGN:UTD EX:UTD INH:HDW-UTD RMV:UTD RST:UTD STP:UTD

### **239.2 Universal Tone Generator**

ABT:UTG

ALW:HDW-UTG DGN:UTG EX:UTG INH:HDW-UTG RMV:UTG RST:UTG STP:UTG

### **240. UPDATES**

IN:REMOTE-REPT IN:REMOTE-START IN:REMOTE-STOP OP:G-READHDR OP:G-READLOG ST:UPDMHGTRKG STOP:GEN STP:EXC-UPD STP:GEN UPD:APPLY-BYTER-A UPD:APPLY-BYTER-B UPD:APPLY-FILER-A UPD:APPLY-FILER-B UPD:APPLY-FUNCR-A UPD:APPLY-FUNCR-B UPD:APPLY-UNIX UPD:AUTO UPD:AUTOCHK UPD:AUTOPROFILE UPD:AUTOSCHED UPD:BKOUT UPD:BLDBOOT UPD:BLOCK UPD:BOLO UPD:CCS-CUTOVER UPD:CCS-PSUMOD UPD:CHG-APPLY UPD:CHG-BKOUT UPD:CHG-INST UPD:CHG-SKTM UPD:CLR UPD:DISPLAY UPD:DISPLYUPD UPD:DUMPCORE-A UPD:DUMPCORE-B UPD:EXALL UPD:EXNXT UPD:EXPAND UPD:FTRC UPD:G-APPLPROC UPD:G-BACKOUT UPD:G-BEGIN UPD:G-COMMIT

UPD:G-CONTINUE UPD:G-END UPD:G-ENTER UPD:G-PROCEED UPD:G-RESTORE UPD:G-SMBKOUT-A UPD:G-SMBKOUT-B UPD:G-SMSWITCH-A UPD:G-SMSWITCH-B UPD:G-SWITCHBCK UPD:G-SWITCHFWD UPD:G-TSM UPD:GENP UPD:HSCHK-A UPD:HSCHK-B UPD:IMCAT UPD:INITPW UPD:INSTL UPD:NXTWNDW UPD:OFC UPD:OMIT UPD:PATCH UPD:PERM UPD:PMPPERF-A UPD:PMPPERF-B UPD:PMPSTOP UPD:PRINT-A UPD:PRINT-B UPD:PRINT-BWM UPD:PRINT-SKTM UPD:PRVWNDW UPD:PUMPBWM UPD:PUMPOFC UPD:RCVRY-A UPD:RCVRY-B UPD:RDTA UPD:REBOOT UPD:RECOVERY UPD:REDUCE UPD:RESET UPD:RESET-3B UPD:SET UPD:SKTMR UPD:START-EASY UPD:STOP-INSTL UPD:STOP-SOAK UPD:UPDCON UPD:UPDDSPLY UPD:UPNAME UPD:VERSION UPD:VFY UPD:VFYBWM UPD:VFYCON-A

UPD:VFYCON-B

# **241. USER LEVEL AUTOMATIC RESTART**

INIT:ULARP OP:ULARP-COM OP:ULARP-EXEC OP:ULARP-PROC

### **242. USER PART**

OP:UPART

### **243. UTILITIES**

ALW:UT-CMP ALW:UT-MCTSI-PI ALW:UT-PSUPH-A ALW:UT-PSUPH-B ALW:UT-SM ALW:UTIL ALW:UTILFLAG CLR:UT-CMP CLR:UT-MCTSI-PI CLR:UT-PSUPH-A CLR:UT-PSUPH-B CLR:UT-SM CLR:UTIL CLR:UTILFLAG COPY:UT-MCTSI-PI COPY:UT-PSUPH-A COPY:UT-PSUPH-B COPY:UT-PSUPH-C COPY:UT-SM-A COPY:UT-SM-B DUMP:UT-CMP-A DUMP:UT-CMP-B DUMP:UT-CMP-C DUMP:UT-CMPMSG-A DUMP:UT-CMPMSG-B DUMP:UT-DNUS DUMP:UT-FPC-A DUMP:UT-FPC-B DUMP:UT-IDCU DUMP:UT-IDCULSI DUMP:UT-ISLUCC DUMP:UT-MCTSI-MH DUMP:UT-MCTSI-PI-A DUMP:UT-MCTSI-PI-B DUMP:UT-MMP-A DUMP:UT-MMP-B DUMP:UT-MSGS

DUMP:UT-ONTC DUMP:UT-PPC-A DUMP:UT-PPC-B DUMP:UT-PSUPH-A DUMP:UT-PSUPH-B DUMP:UT-PSUPH-C DUMP:UT-QGP-A DUMP:UT-QGP-B DUMP:UT-SM-A DUMP:UT-SM-B DUMP:UT-SM-C DUMP:UT-SYMID-A DUMP:UT-SYMID-B DUMP:UT-SYMID-C DUMP:UT-TMUX ELSE:UT-CMP ELSE:UT-MCTSI-PI ELSE:UT-PSUPH-A ELSE:UT-PSUPH-B ELSE:UT-SM END:UT-CMP END:UT-MCTSI-PI END:UT-PSUPH-A END:UT-PSUPH-B END:UT-SM END:WHEN EXC:UT-CMP-A EXC:UT-CMP-B EXC:UT-CMPMSG-A EXC:UT-CMPMSG-B EXC:UT-DNUS EXC:UT-FPC-A EXC:UT-FPC-B EXC:UT-IDCU EXC:UT-IDCULSI EXC:UT-ISLUCC EXC:UT-MCTSI-MH-A EXC:UT-MCTSI-MH-B EXC:UT-MCTSI-PI EXC:UT-MMP-A EXC:UT-MMP-B EXC:UT-MSGS EXC:UT-ONTC EXC:UT-PPC-A EXC:UT-PPC-B EXC:UT-PSUPH-A EXC:UT-PSUPH-B EXC:UT-PSUPH-C EXC:UT-QGP-A EXC:UT-QGP-B EXC:UT-SM-A EXC:UT-SM-B EXC:UT-TMUX IF:UT-CMP-A

IF:UT-CMP-B IF:UT-CMP-ENDIF IF:UT-MCTSI-PE IF:UT-MCTSI-PI IF:UT-PSUPH-A IF:UT-PSUPH-B IF:UT-PSUPH-C IF:UT-PSUPH-END-A IF:UT-PSUPH-END-B IF:UT-SM-A IF:UT-SM-B IF:UT-SM-ENDIF INH:UT-CMP INH:UT-MCTSI-PI INH:UT-PSUPH-A INH:UT-PSUPH-B INH:UTIL INH:UTILFLAG LOAD:UT-CMP LOAD:UT-CMPMSG-A LOAD:UT-CMPMSG-B LOAD:UT-DNUS LOAD:UT-FPC-A LOAD:UT-FPC-B LOAD:UT-IDCU LOAD:UT-IDCULSI LOAD:UT-ISLUCC LOAD:UT-MCTSI-MH LOAD:UT-MCTSI-PI LOAD:UT-MMP-A LOAD:UT-MMP-B LOAD:UT-MSGS LOAD:UT-ONTC LOAD:UT-PPC-A LOAD:UT-PPC-B LOAD:UT-PSUPH-A LOAD:UT-PSUPH-B LOAD:UT-QGP-A LOAD:UT-QGP-B LOAD:UT-SM LOAD:UT-TMS-A LOAD:UT-TMS-B LOAD:UT-TMUX OP:UT-CMP OP:UT-MCTSI-PI OP:UT-PSUPH-A OP:UT-PSUPH-B OP:UT-SM TRC:UTIL-A TRC:UTIL-B TRC:UTIL-C TRC:UTIL-D WHEN:UT-CMP-A WHEN:UT-CMP-B

WHEN:UT-MCTSI-PI WHEN:UT-PSUPH-A WHEN:UT-PSUPH-B WHEN:UT-PSUPH-C WHEN:UT-SM-A WHEN:UT-SM-B

# **244. UTILITY CALL TRACE**

OP:CHANMAP-A OP:CHANMAP-B

### **245. UTILITY VARIABLE**

COPY:UVAR DUMP:UVAR LOAD:UVAR

# **246. VIRTUAL NETWORK CONFERENCE RESOURCE**

RMV:VNCR RST:VNCR

### **247. VIRTUAL TRIBUTARY**

ABT:VT15 RMV:VT15 RST:VT15 STP:VT15

# **5. APPENDIXES**

### **APP:AUD-SDF**

**Software Release:** 5E14 and later **Message Class:** N/A **Application:** 5 **Type: Input**

### **1. APPENDIX**

### AUDIT SPECIAL DEVICE FILES

Table 1: Special Device Files For FSCMPT

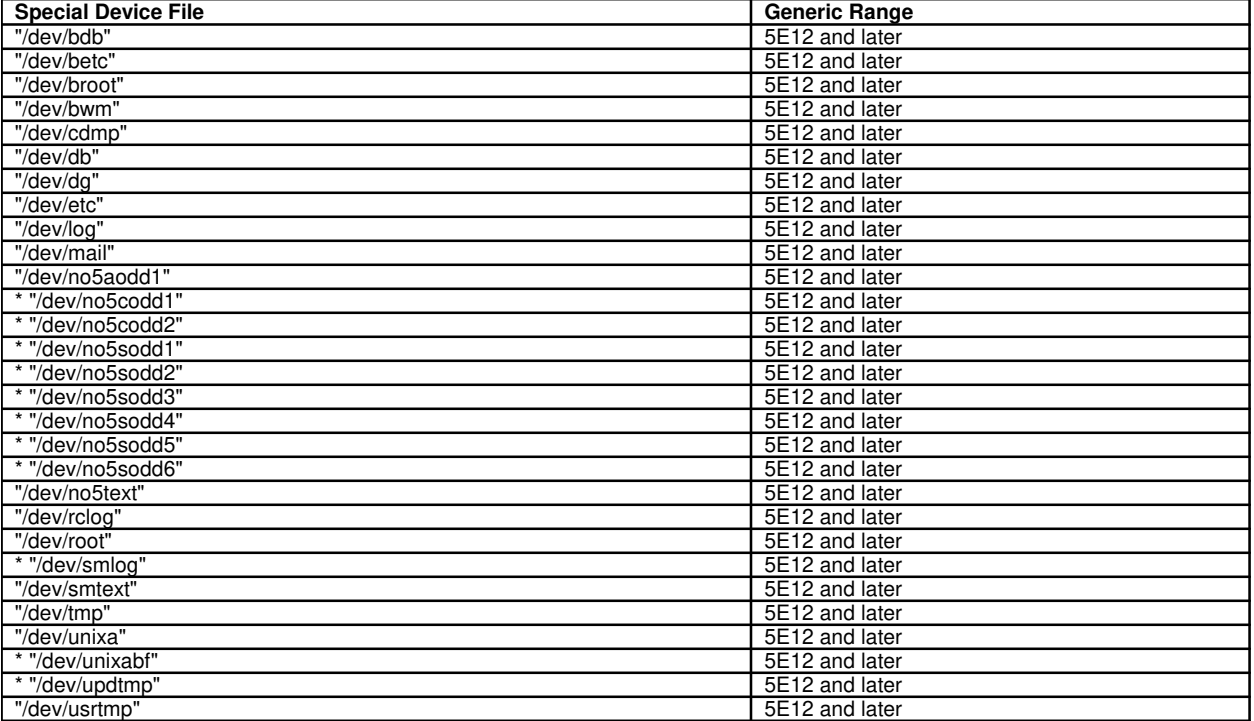

\* optional depending upon office configuration.

Table 2: Special Device Files For FSBLK and FSLINK

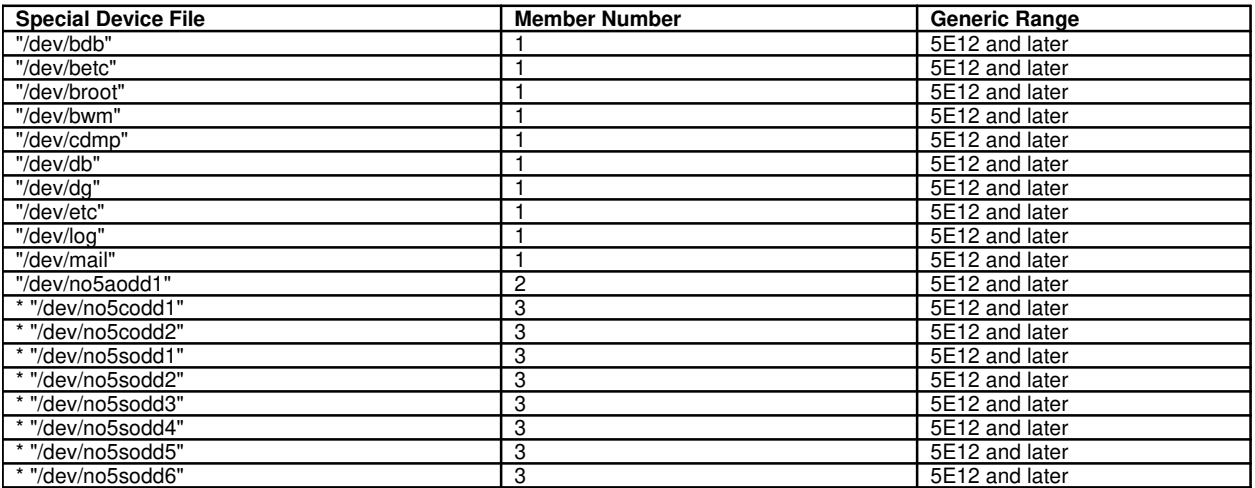

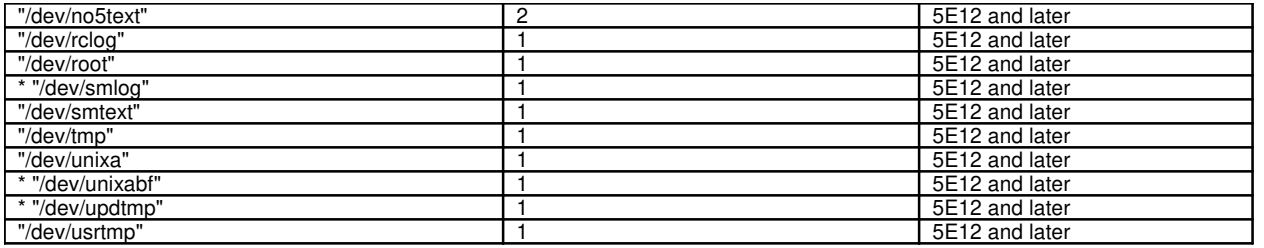

\* optional depending upon office configuration.

# **APP:AUD**

**Software Release:** 5E14 and later **Message Class:** N/A **Application:** 5,3B **Type: Input**

### **1. APPENDIX: SYSTEM RESPONSES FOR AUDIT SYSTEM INPUT MESSAGES**

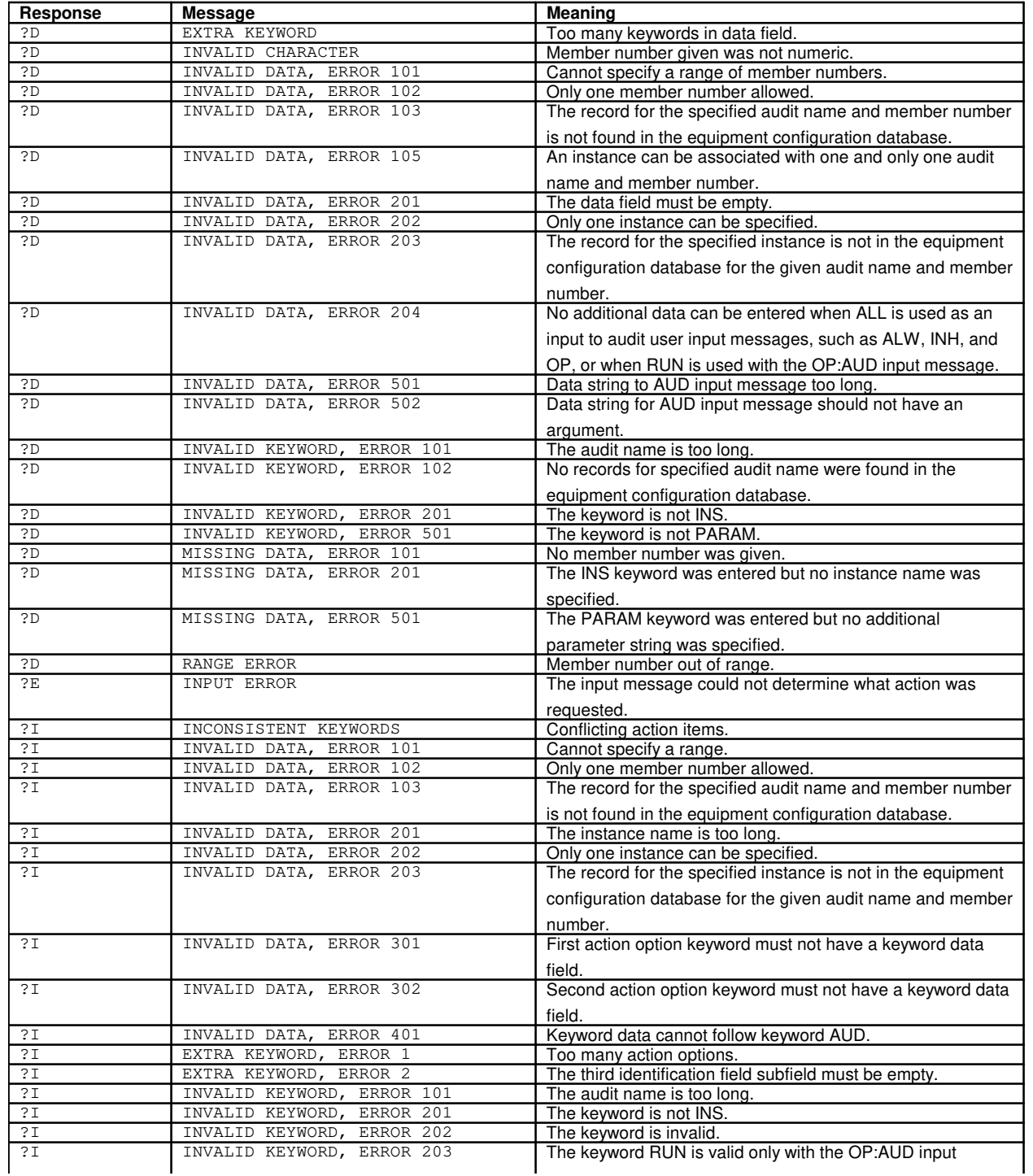

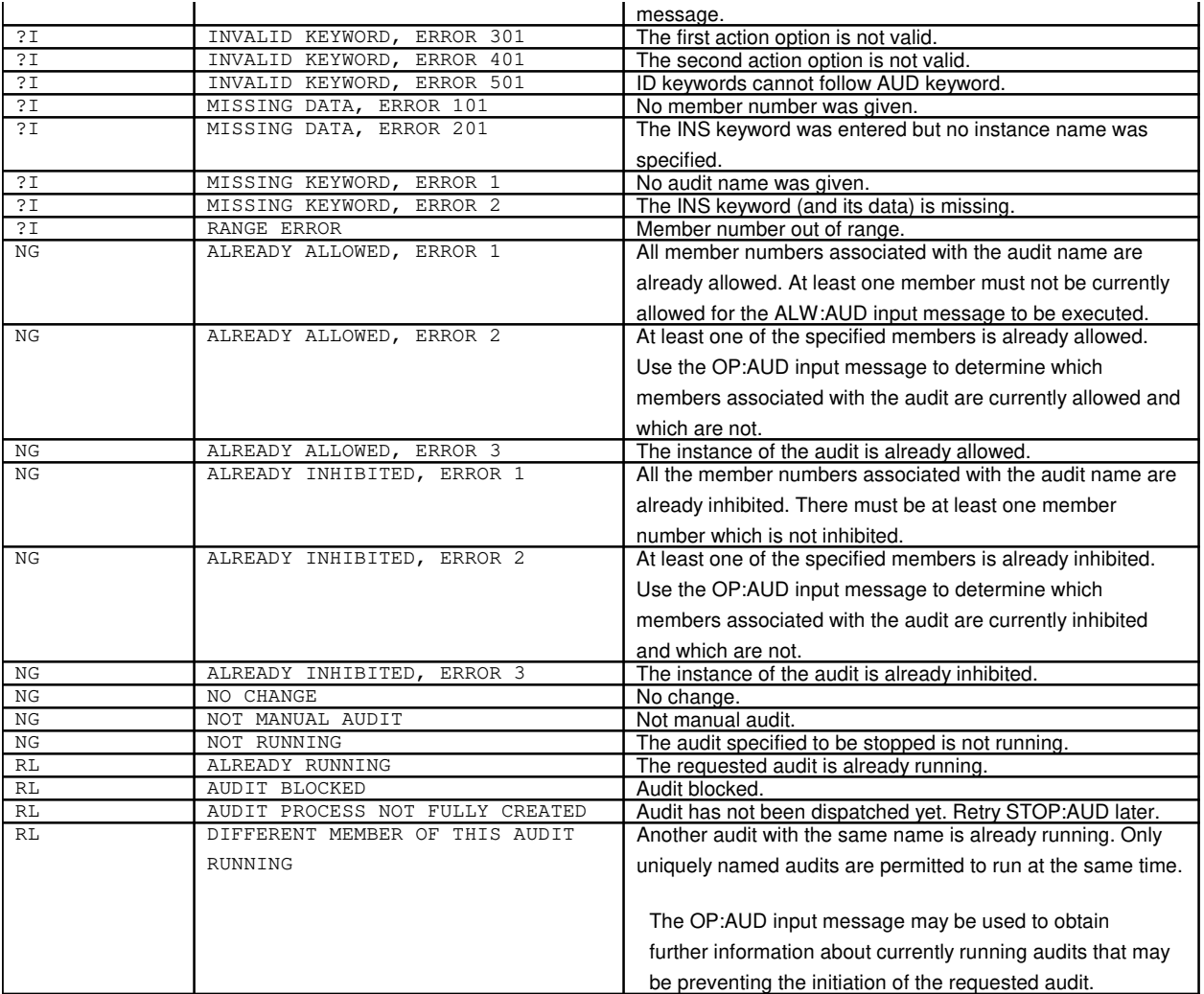

**NOTE:** If the following equipment configuration database error conditions continue, obtain technical assistance.

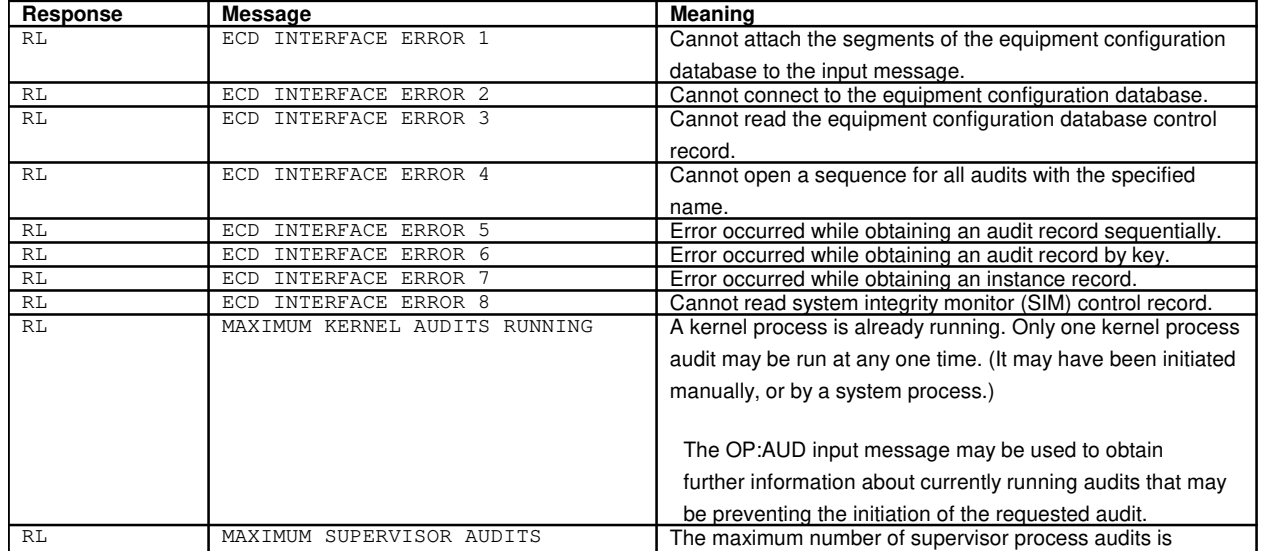

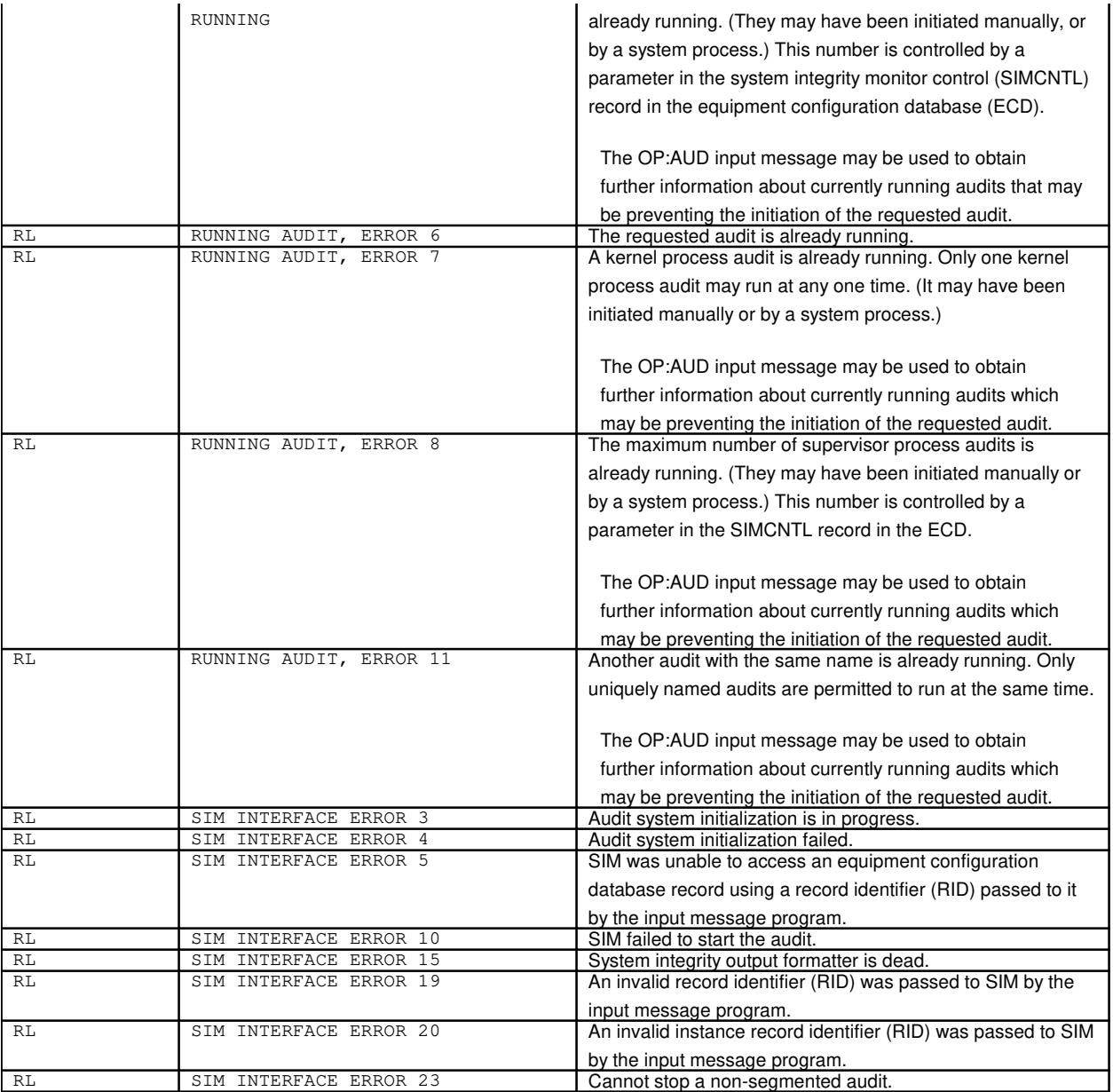

#### **APP:CM-IM-REASON**

**Software Release:** 5E14 and later **Message Class:** N/A **Application:** 5 **Type: Input**

### **1. APPENDIX**

EXPLANATION OF NG RESPONSES APPENDIX

The following is a list of no good (NG) system responses that are used with many of the  $5ESS^{\circledcirc}$  switch input messages for communication module (CM) units. NG acknowledgements are used when the syntax of a message is valid, but the message has been denied. Additional information is printed out to explain why the message was denied. Not all responses apply to all messages.

- $NG ALL NOT VALUE WITH A SINGLE UNIT = The ALL option was entered along with a single unit request,$ which is invalid.
- NG ATTEMPT TO ABORT OR STOP FAILED = A failure was encountered when trying to send an abort or stop request to another process. Try again later.
- $NG ATEMENT TO QUEUE OR SEND REQUEST FAILED = The request could not be put on the deferred$ maintenance queue, or a failure was encountered when trying to send the request.
- $NG CM IS NOT ISOLATED FROM AM = The request has been denied because the CM was not isolated from$ the administrative module (AM) at the time of the request.
- $NG CM ISOLATED FROM AM = The requested action cannot be performed because the CM has been manually$ isolated from the AM.
- NG COMMUNICATION MODULE VINTAGE MUST BE CM2 = The requested action has been denied because the communication module was an incorrect CM vintage.
- NG DEGROW OPTION NOT VALID FOR CM3 = The DEGROW option is no longer valid for the CM3 removal of a QGP or QLPS.
- $NG DLI$  DOES NOT EXIST IN RSM = A message for a dual link interface (DLI) was entered, but the switching module (SM) type was found to be a remote switching module (RSM). No DLIs exist in an RSM.
- $NG EX ALREADV$  QUEUED = An exercise (EX) START message was entered for unit on which an exercise is already running.
- $NG EX INVALID FOR UNIT = An exercise (EX) was requested for a unit that an exercise cannot be run on.$ [Exercises can only be run on subunits; such as, they can be run on a module message processor (MMP), but not the entire message switch (MSGS).]
- $NG EX NOT STATE = An EX message (other than the START message) was entered for a unit on which$ there was no exercise previously running.
- NG FRC OPTION INVALID = The FORCE option no longer exists for the restore (RST) message.
- $NG GROWTH BORD IN GROWTH STATE = A request was made for a module message processor (MMP), but$ because the MMP growth board is in the GROWTH state, the request could not be honored.
- NG HELPER OPTION INVALID FOR UNIT = The HELPER option was entered for an invalid unit.
- NG INHIBIT OR ALLOW REQUEST NOT VALID FOR THIS UNIT = An inhibit or allow request was made for a unit for which hardware checks cannot be inhibited or allowed.
- NG INVALID COMMAND OR MISSING OPTION = Either the message entered is invalid or no option was entered for a message where one of several options is required.
- NG INVALID DLI SIDE SPECIFIED = The dual link interface (DLI) side entered in the input message was not 0 or 1.
- NG INVALID HELPER SIDE SPECIFIED The HELPER side entered in the input message was not 0 or 1.
- NG INVALID MESSAGE OPTION = An invalid option was entered in the message. An example would be entering an unconditional (UCL) option on a RMV:MMP message.
- $NG INVALID$  OPTION COMBINATION = Two options were entered together that don't make sense; for example, both MAJOR AND MINOR for an ONTC request.
- $NG INVALID$  OR MISSING OPTION = No option was entered for a message that requires at least one of several options to be entered.
- $NG INVALID RANGE = A$  request was entered with an invalid range, for example a range in decreasing order rather than increasing order.
- $NG MAJOR$  OPTION INVALID FOR UNIT = The MAJOR option was entered for a unit other than the office network and timing complex (ONTC) or office network and timing complex common unit (ONTCCOM).
- $NG MATE$  HELPER NOT IN SERVICE = A HELPER option was entered but the mate HELPER is not in service, therefore the request must be denied.
- NG NEED GROW OPTION FOR UNIT IN GROWTH STATE = The unit is in a growth or special growth state, and the GROW option was not used on the request.
- NG NEED GROW OPTION WHEN SM IS IN GROWTH STATE = All equipped SMs in the specified range are in the SGRO state, but no GROW option was used on the request.
- NG NO DLIs REQUESTED ARE EQUIPPED = No dual link interfaces (DLIs) in the range requested are equipped.
- NG NO HARDWARE CHECKS FOR CM1 MSCU = Messages to inhibit and allow hardware checks are not valid for a communication module model 1 (CM1) message switch control unit (MSCU).
- NG NO SMs REQUESTED ARE EQUIPPED = No switching modules (SMs) in the range requested are equipped.
- NG NO UNITs REQUESTED ARE EQUIPPED = No units in the range requested are equipped.
- $NG NOT IN REQUESTED STATE = No units were found in the requested state.$
- NG OFFLINE PARTITIONS NOT MOUNTED = The request requires access to files on the offline disk but no offline disk partions are mounted.
- NG REMOVE REQUEST INVALID FOR TMSLNK = A remove is not a valid request for a TMSLNK.
- $NG REQUEST ALREADY ACTIVE = A message was entered to stop or abort an action that is in an active state$

that cannot be stopped or aborted. An example of this is a remove request. Once it has been scheduled from the deferred maintenance queue (DMQ), it cannot be stopped.

- NG REQUEST CANNOT BE ABORTED OR STOPPED = A message was entered to stop or abort an action that is in a state where it cannot be stopped or aborted. An example of this is a remove request. Once it has been scheduled from the deferred maintenance queue (DMQ), it cannot be stopped.
- $NG REQUEST INVALID FOR UNIT = An invalid request was made for the unit.$
- $NG REQUEST NOT FOUND ON CM  $DMQ = A$  stop or abort was entered, and the unit and action could not be$ found on the communication module deferred maintenance queue (DMQ). Use the OP:DMQ-CM-SM input message to check what is currently on the queue.
- $NG REQUEST NOT VALUE FOR CM3 = A command was entered which is not supported by offices having CM3$ vintage communications modules. Commands to diagnose or exercise individual message switch subunits are not valid for CM3.
- NG RSMCL OPTION NOT VALID FOR CM3 = The RSMCL option is no longer valid for CM3. This option was previously used to select an MMP/SDLC for RSMs. For CM3, this option will now be handled automatically by Recent Change.
- NG STBY OPTION INVALID = The standby (STBY) option was entered for a unit that does not run active/standby.
- $NG SWITCH INVALID ON UNIT TYPE = A$  request was made to switch a unit for which a switch request is not valid.
- NG TOO LATE TO ABORT OR STOP REQUEST = A request was made to stop or abort a diagnostic request after the diagnostic was completed but before it was removed from the deferred maintenance queue (DMQ).
- NG UCL OPTION INVALID = The unconditional (UCL) option is not valid on this type of request.
- $NG UNIT$  HAS NO HDWCHK STATUS = An OP:HDWCHK request was made for a unit that hardware checks cannot be inhibited or allowed on.
- $NG UNIT IN GROWTH STATE = The unit is in a growth or special growth state, and the GROWTH option was$ not used on the request.
- NG UNIT TYPE INCOMPATIBLE WITH NC TYPE = A request was made for a network clock subunit which is inconsistent with the type of clock equipped.
- $NG UNIT UNEQUIPPED = The unit the message was entered for is not in an operational state.$

# **APP:COMMAND-GRP**

**Software Release:** 5E14 and later **Message Class:** N/A **Application:** 5 **Type: Input**

#### **1. APPENDIX: COMMAND GROUPS**

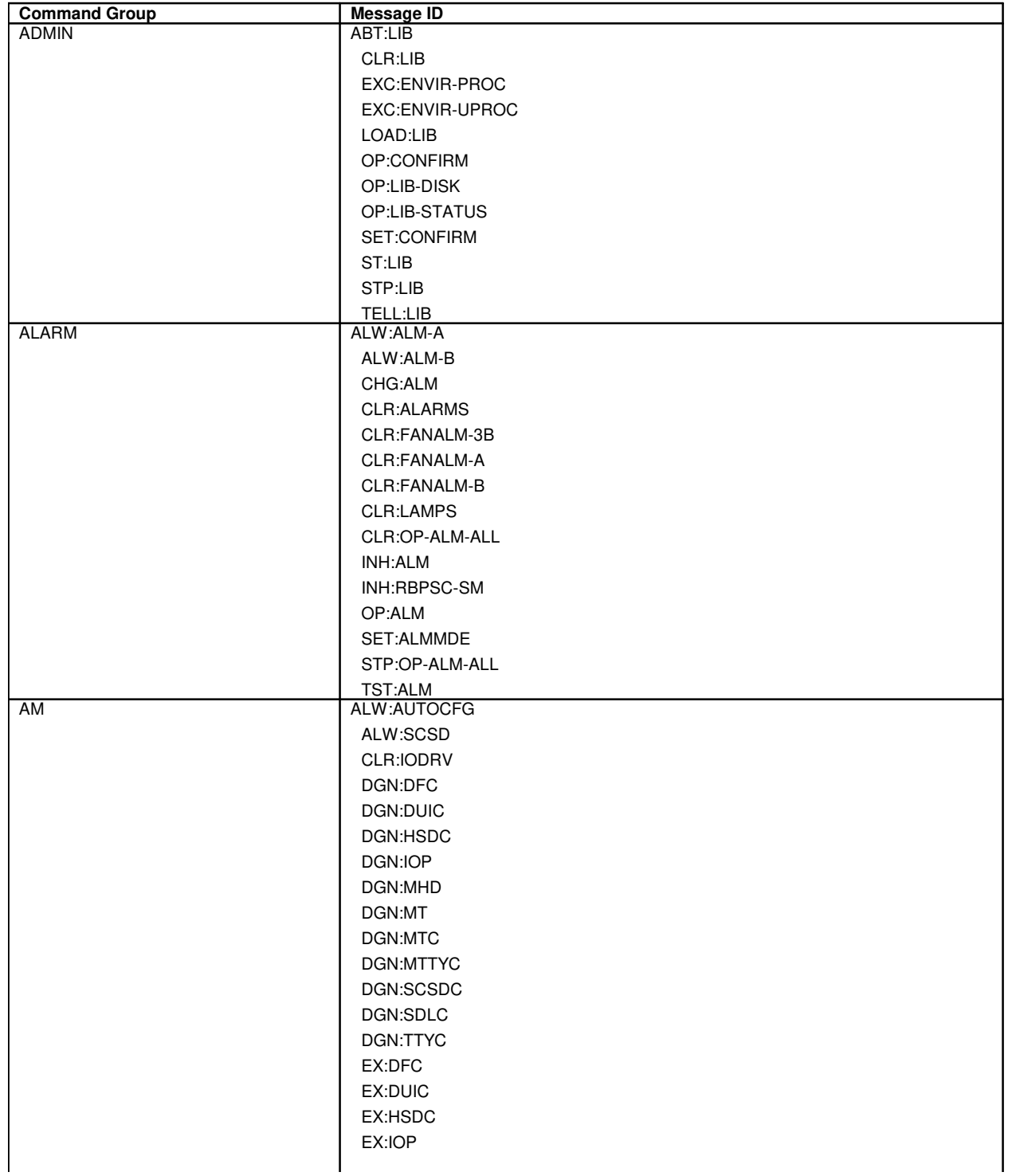

EX:LDPARM EX:MHD EX:MT EX:MTC EX:MTTYC EX:SCSDC EX:SDLC EX:TTYC INH:AUTOCFG INH:SCSD OP:ACT OP:DFC-INFO OP:GROW OP:INIT OP:IODRV OP:MHD-CFG OP:MHD-INFO OP:MT-INFO OP:OFL OP:OOS OP:SCSD OP:STBY OP:UNAV OP:UNEQIP ORD:SCSD RMV:CU RMV:DFC RMV:DUI RMV:DUIC RMV:HSD RMV:HSDC RMV:IOP RMV:MHD RMV:MT RMV:MTC RMV:MTTY RMV:MTTYC RMV:ROP RMV:SBUS RMV:SCC RMV:SCSDC RMV:SDL RMV:SDLC RMV:TTY RMV:TTYC RMV:VIOP RMV:VTTY RMV:VTTYC RST:CU RST:DFC RST:DUI RST:DUIC RST:HSD RST:HSDC
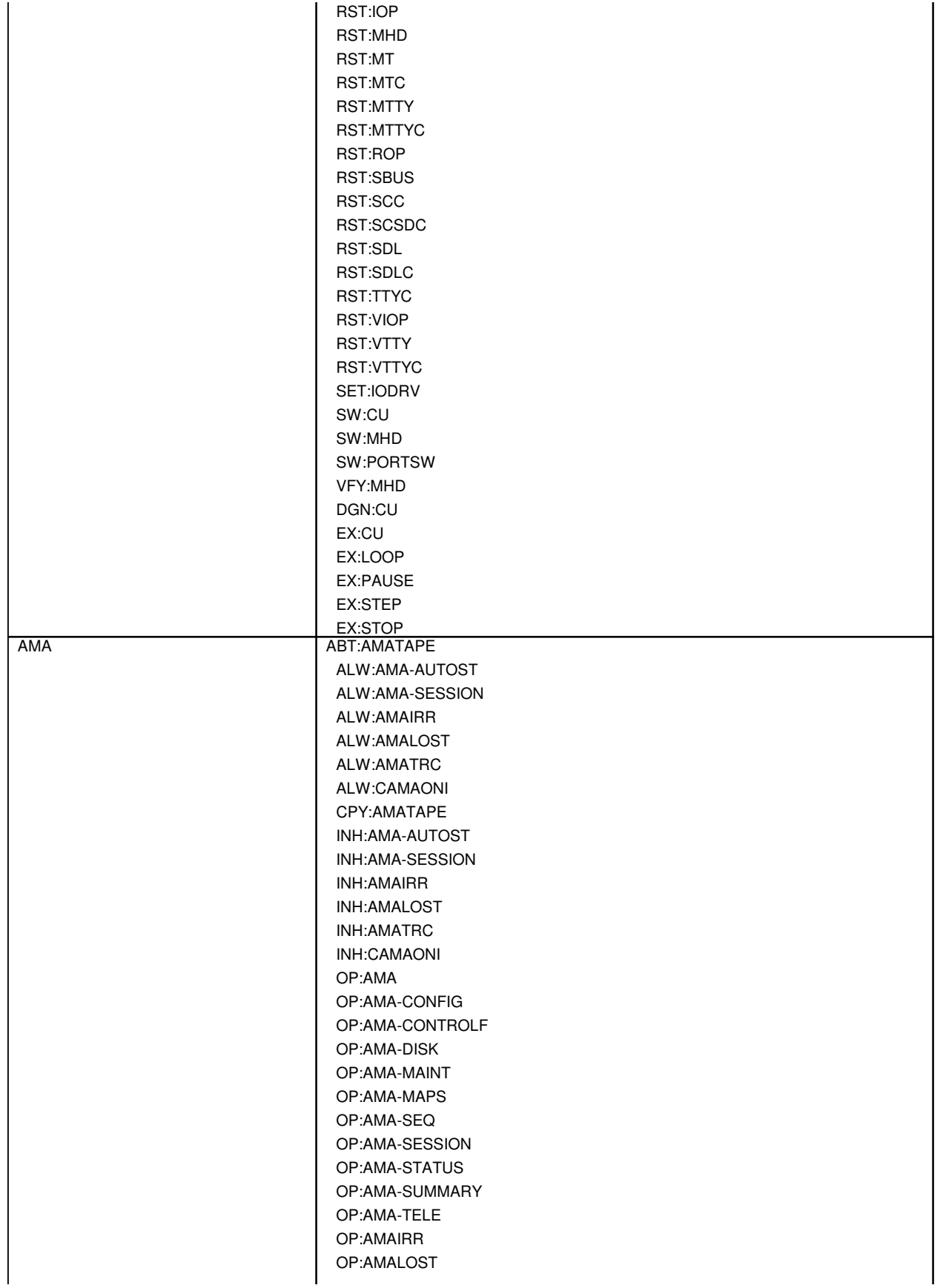

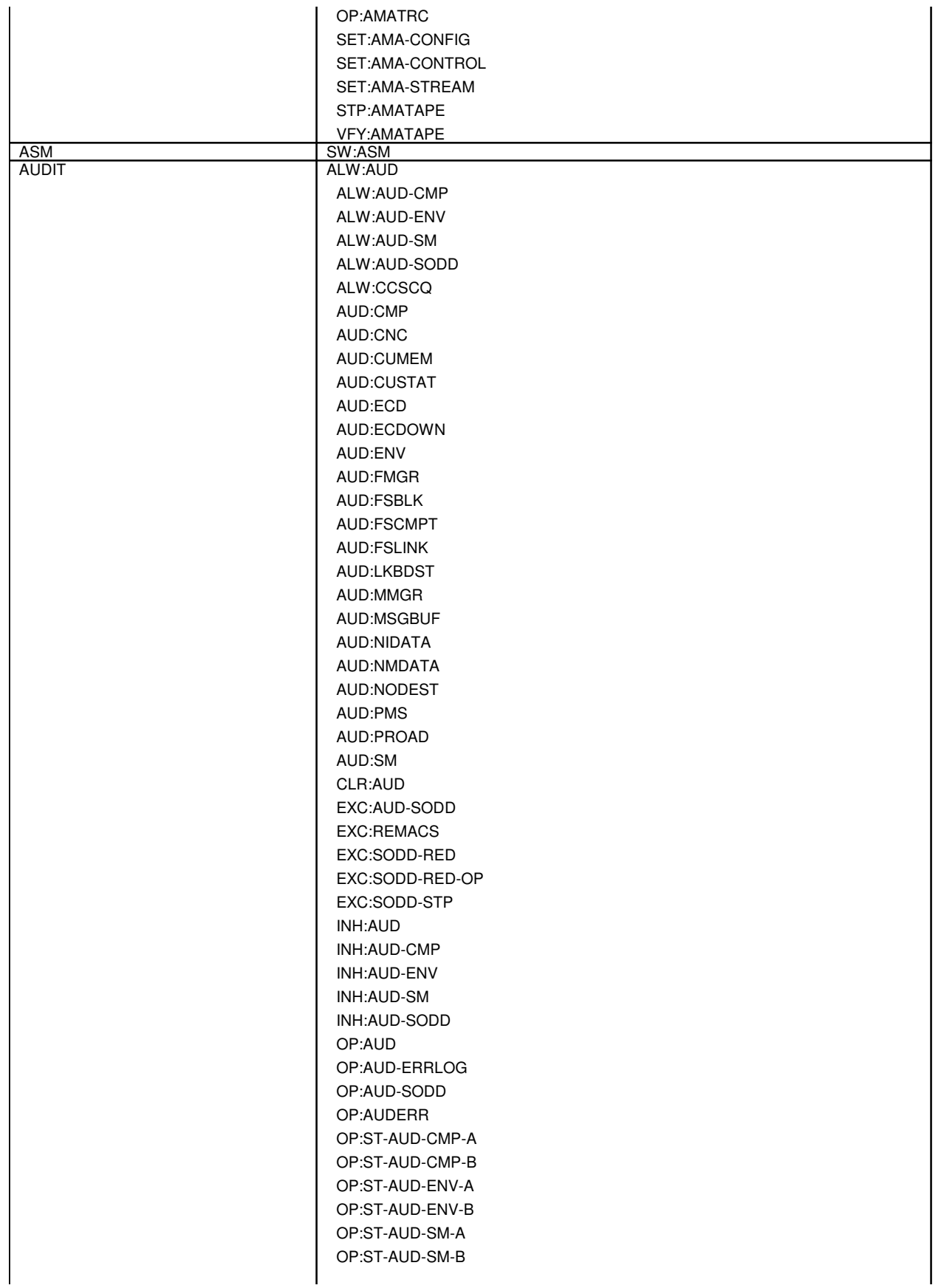

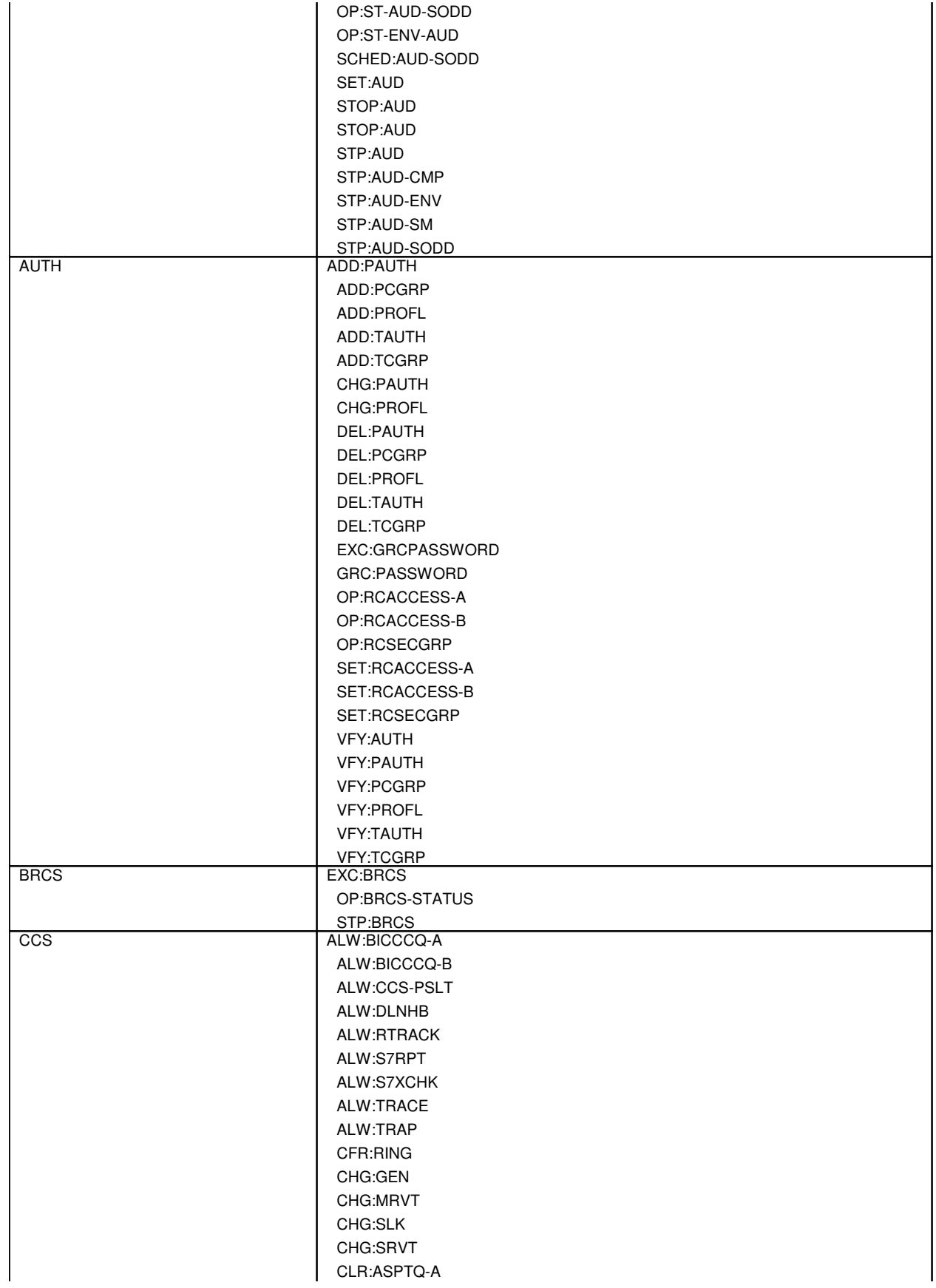

CLR:ASPTQ-B CLR:BICCBMOVE CLR:CCS-SRST CLR:DSE CLR:ISUP CLR:SCMG CLR:SRST-DPC DGN:CU DGN:LN DGN:RPCN DUMP:SMEAS EX:CU EX:LN EX:LOOP EX:PAUSE EX:RPCN EX:STEP EX:STOP EXC:BICCCQ EXC:CCS EXC:CCSCQ-A EXC:CCSCQ-B EXC:CCSXLATE-A EXC:CCSXLATE-B EXC:DSTT EXC:MRVT-PC EXC:PMCCS-A EXC:PMCCS-B EXC:RG1AUD EXC:RTRACK EXC:S7RPT EXC:S7XCHK EXC:SRVT INH:BICCCQ INH:CCS-PSLT INH:CCSCQ INH:DLNHB INH:IMSMEAS INH:PSLT INH:REPORT INH:RMV INH:RTRACK INH:S7RPT INH:S7XCHK INH:SLK INH:TRACE INH:TRAP INIT:SCCP LNUPD:LN MON:SLK OP:ASPTQ-A OP:ASPTQ-B OP:BICCBMOVE OP:BICCCQ

OP:C7NET OP:CCS-ACDPC OP:CCS-ACTLK OP:CCS-CLS OP:CCS-DPC OP:CCS-DPCLS OP:CCS-GSM OP:CCS-LSCLS OP:CCS-MON OP:CCS-OPC OP:CCS-ROUTE OP:CCS-SCMG OP:CCS-SLS OP:CCS-TPC OP:CCSCQ OP:LNUPD OP:NPMEM OP:OFFNORM-QPHN OP:PMCCS OP:PSLT OP:RG1AUD OP:RING OP:RTRACK OP:S7RPT OP:S7XCHK OP:SCHD OP:SLK OP:SMR OP:SNAT OP:ST-APX OP:ST-CCSLK OP:ST-DSE OP:ST-GSMNET-A OP:ST-GSMNET-B OP:ST-ISUP OP:ST-MD OP:ST-NGSMNET-A OP:ST-NGSMNET-B OP:ST-QPHLNK OP:ST-QPHPIPE OP:TPC OP:TRACE OP:TRAP REKEY:SLK REPT:SLK RMV:CCSLK RMV:LN RMV:MD RMV:QPHPIPE RMV:RPCN RST:CCSLK RST:LN RST:MD RST:QPHPIPE

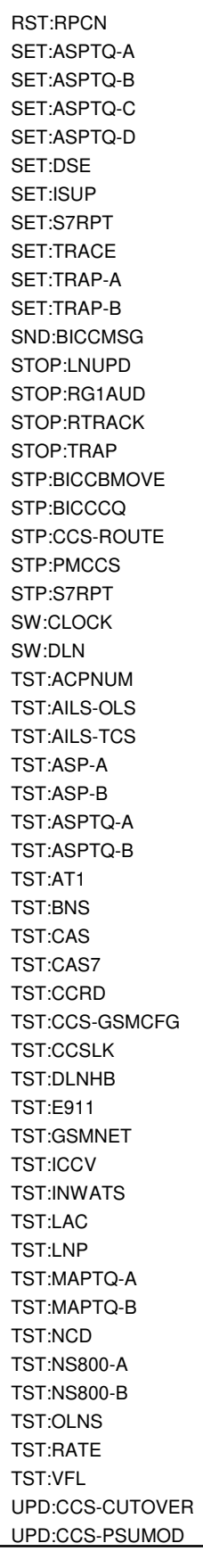

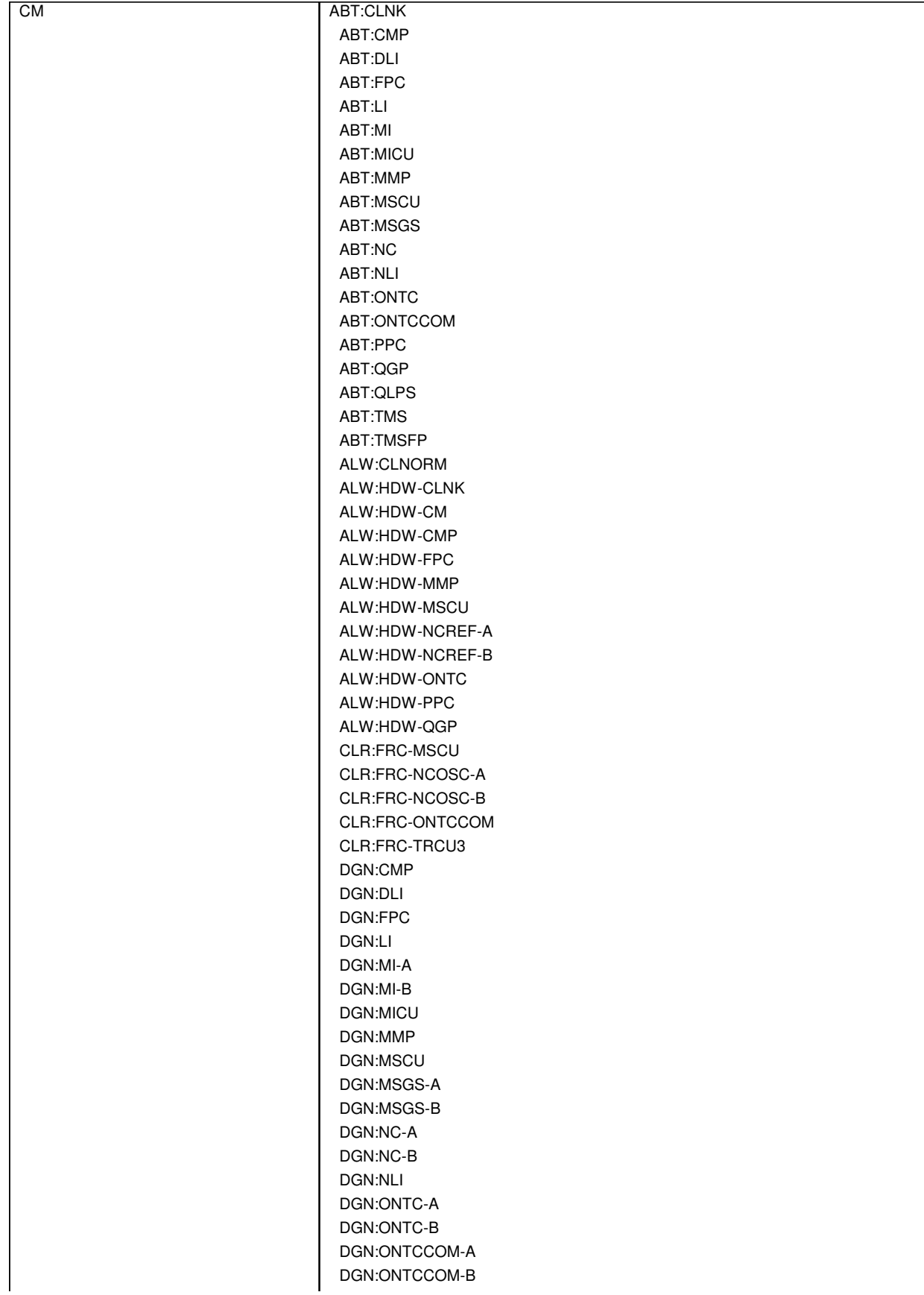

DGN:PPC DGN:QGP DGN:QLPS-A DGN:QLPS-B DGN:TMS-A DGN:TMS-B DGN:TMSFP DUMP:NC-A DUMP:NC-B DUMP:TMS-A DUMP:TMS-B DUMP:TMS-C EX:CMP EX:DLI EX:FPC EX:LI EX:MI-A EX:MI-B EX:MMP EX:MSCU EX:NC-A EX:NC-B EX:NLI EX:PPC EX:QGP EX:QLPS-A EX:QLPS-B EX:TMS-A EX:TMS-B INH:CLNORM INH:HDW-CLNK INH:HDW-CM INH:HDW-CMP INH:HDW-FPC INH:HDW-MMP INH:HDW-MSCU INH:HDW-NCREF-A INH:HDW-NCREF-B INH:HDW-ONTC INH:HDW-PPC INH:HDW-QGP INIT:CLNORM OP:OFFNORM-CM OP:ST-LI OP:ST-MI-A OP:ST-MI-B OP:VERS RMV:CLNK RMV:CMP RMV:DLI RMV:FPC RMV:MMP RMV:MSCU RMV:MSGS

RMV:NCOSC-A RMV:NCOSC-B RMV:NCREF-A RMV:NCREF-B RMV:NLI-A RMV:NLI-B RMV:ONTC RMV:ONTCCOM RMV:OSCXC-A RMV:OSCXC-B RMV:PPC RMV:QGP RMV:QLPS-A RMV:QLPS-B RMV:TMSFP RST:CLNK RST:CMP RST:DLI RST:FPC RST:MMP RST:MSCU RST:MSGS RST:NCOSC-A RST:NCOSC-B RST:NCREF-A RST:NCREF-B RST:NLI RST:ONTC RST:ONTCCOM RST:OSCXC-A RST:OSCXC-B RST:PPC RST:QGL RST:QGP RST:QLPS RST:QTMSLNK RST:TMSFP RST:TMSLNK-A RST:TMSLNK-B SET:FRC-MSCU SET:FRC-NCOSC-A SET:FRC-NCOSC-B SET:FRC-ONTCCOM SET:FRC-TRCU3 SET:NC-A SET:NC-B STP:CMP STP:DLI STP:FPC STP:LI STP:MI STP:MICU STP:MMP STP:MSCU

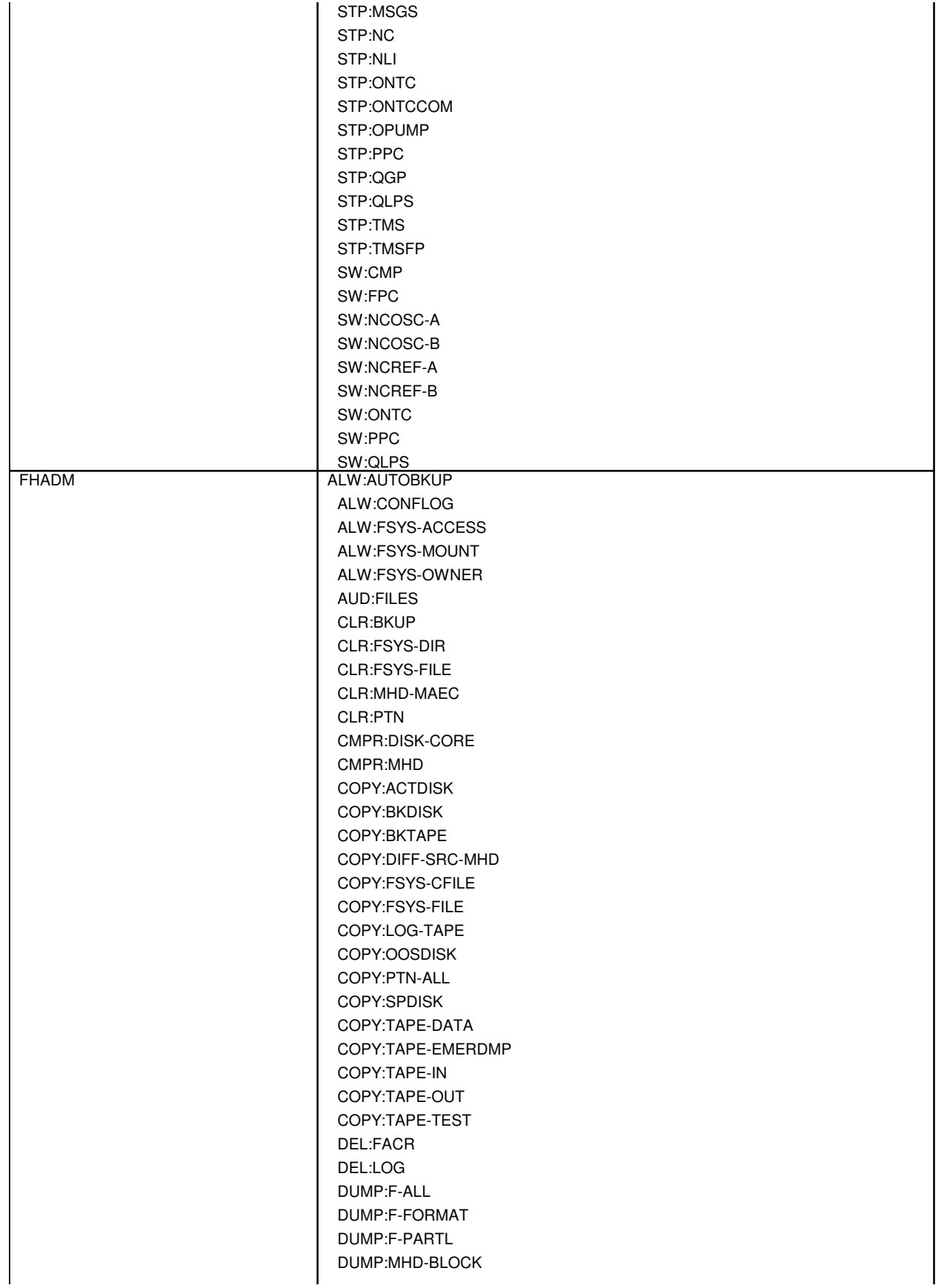

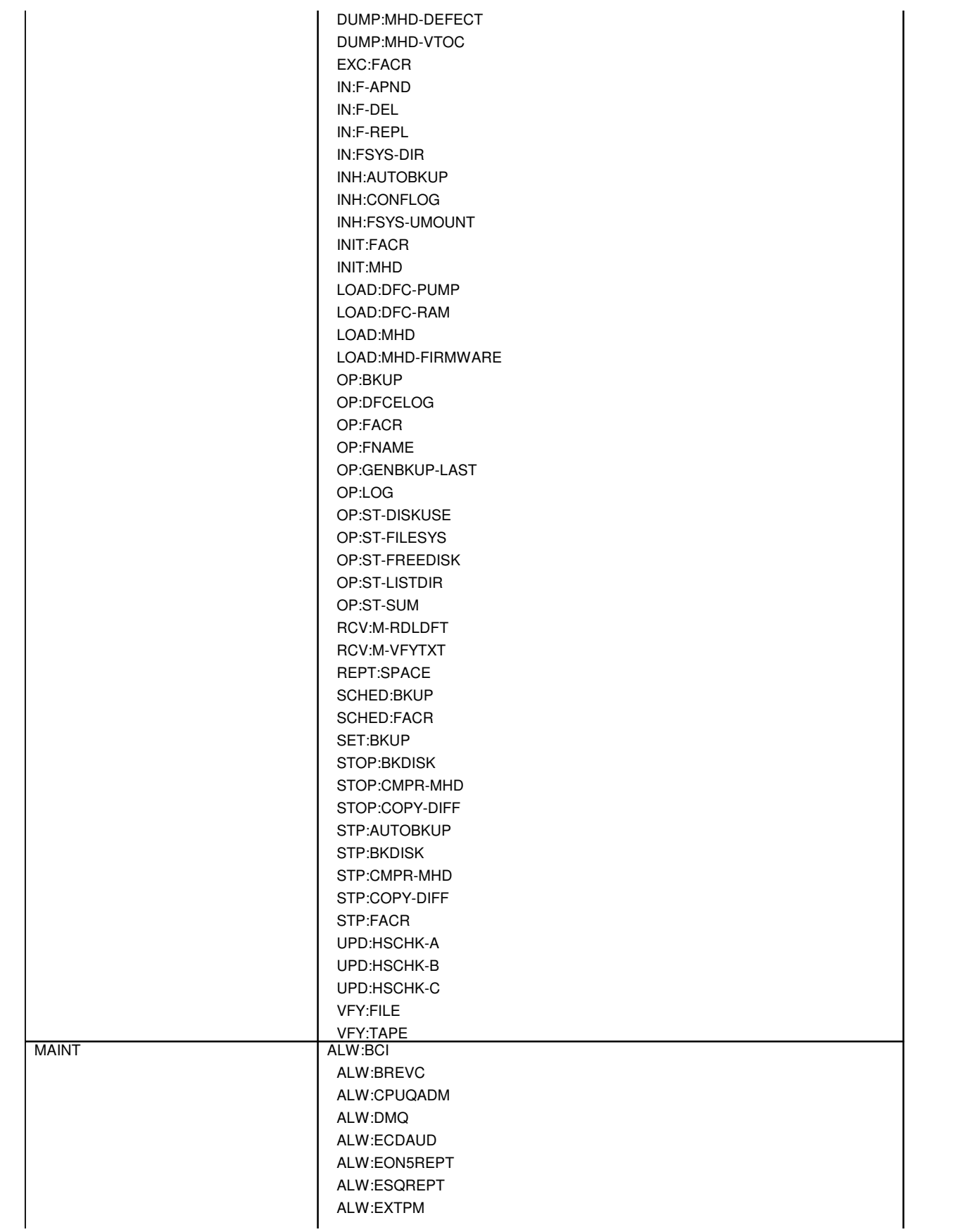

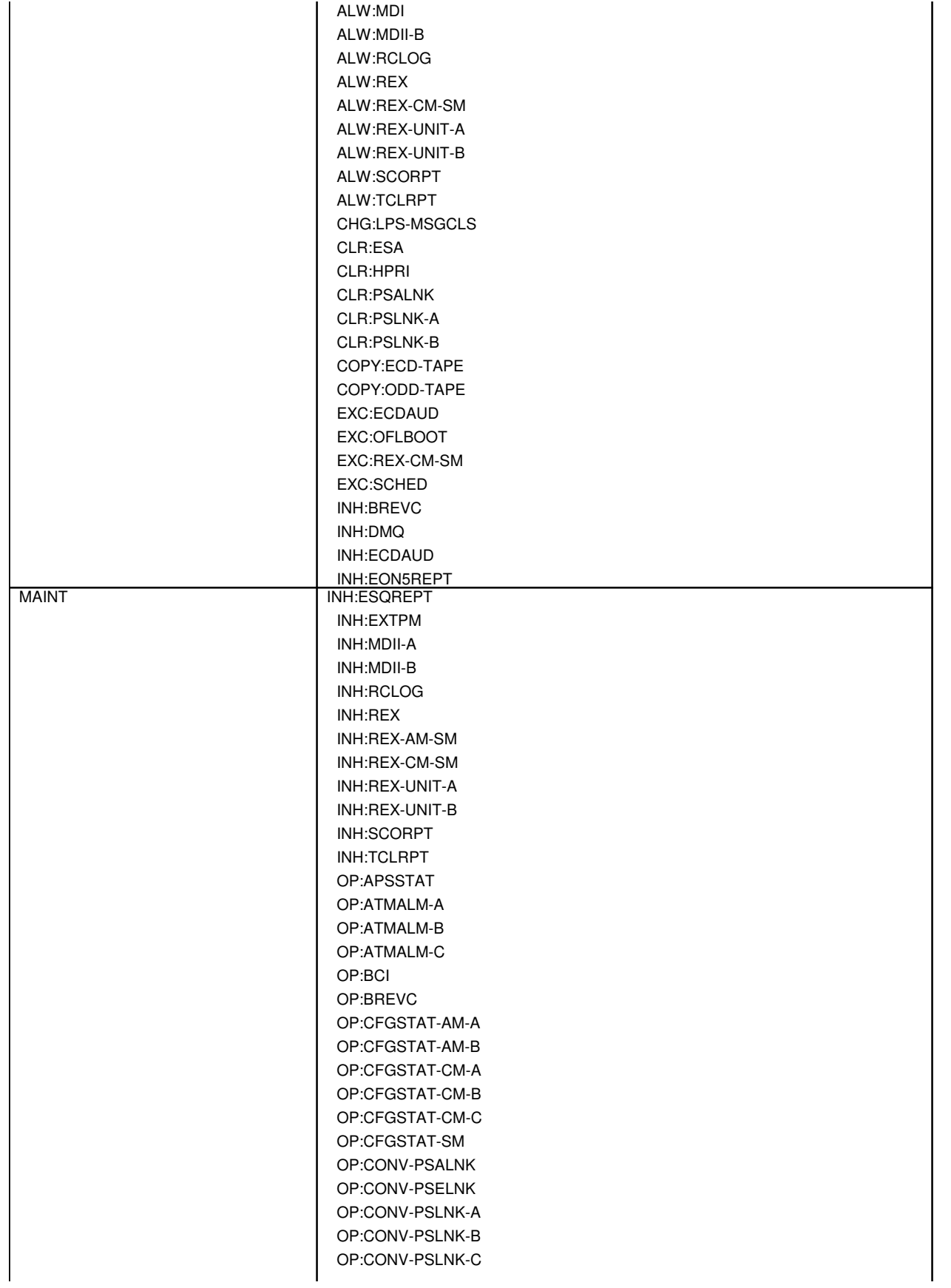

OP:DMQ OP:DMQ-CM-SM OP:ECDAUD OP:ESA OP:HPRI OP:ILHB OP:INVEN OP:LASSRQST-A OP:LASSRQST-B OP:LIST-FLOWACT OP:MDII OP:MEMERRS OP:MEMSIZE OP:OLHB OP:OUTCLS OP:OVRLD-AM-SM OP:QNETSTAT OP:REX-CM-SM OP:REXINH OP:RTCD OP:SMST OP:ST-PORTS OP:ST-PROC OP:ST-PSALNK OP:ST-PSELNK OP:ST-PSLNK-A OP:ST-PSLNK-B OP:ST-SERV OP:SYSSTAT OP:TAG OP:TLPNOTE OP:ULARP-COM OP:ULARP-EXEC OP:ULARP-PROC OP:VERSION RCV:M-FATLP RCV:M-IREX RCV:M-RTAG RLS:SMST RTE:SMST SCHED:ECDAUD SET:CLK-5 SET:ESA SET:HPRI SET:PSALNK SET:PSLNK-A SET:PSLNK-B STOP:DMQ STOP:ECDAUD STOP:OFLBOOT STP:BCI STP:CCSCQ STP:DMQ STP:MEMSIZE

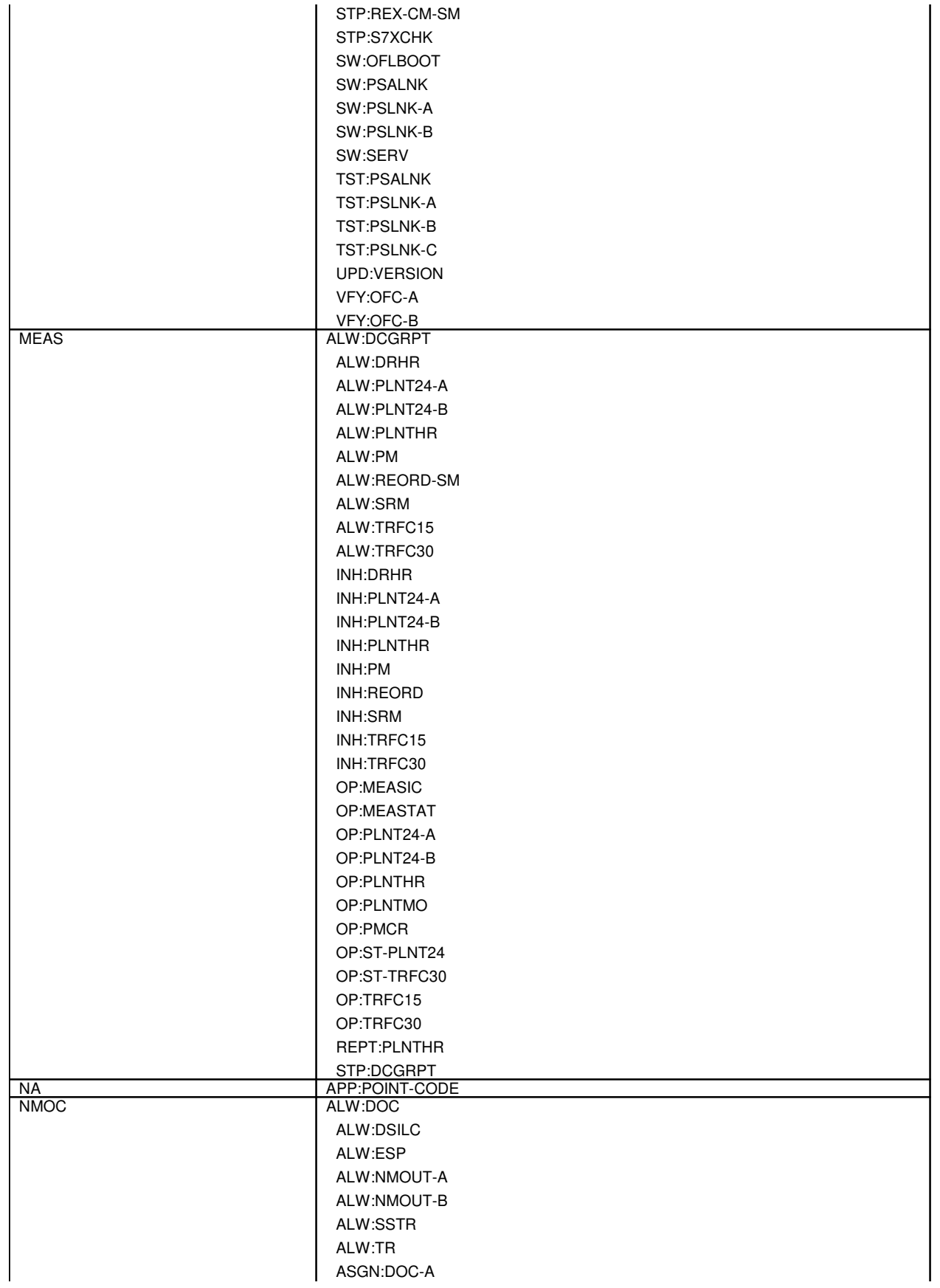

ASGN:DOC-B ASGN:DOC-C ASGN:DPSCH ASGN:MHTR ASGN:NMNODES ASGN:NMSCH ASGN:SILC ASGN:SSTR ASGN:TR-A ASGN:TR-B ASGN:TR-C ASGN:TR-D CLR:ARC CLR:CGAP CLR:DCC CLR:DOC CLR:DSNM5 CLR:M5-A CLR:M5-B CLR:M5-C CLR:MHTR CLR:NMNODES CLR:NMSCH CLR:SILC CLR:SSTR CLR:SSTROVRD CLR:TGC CLR:TR CLR:TRKDP CLR:TROVRD INH:DOC INH:DSILC INH:ESP INH:NMOUT-A INH:NMOUT-B INH:SSTR INH:TR OP:ACCH OP:ACG OP:ARC OP:CGAP OP:DCC OP:DCOFC OP:DOC OP:DSNM5 OP:HTR OP:M5-A OP:M5-B OP:M5-C OP:M5PKG OP:NMNODES OP:NMOUT OP:NMPGE OP:NMSCH

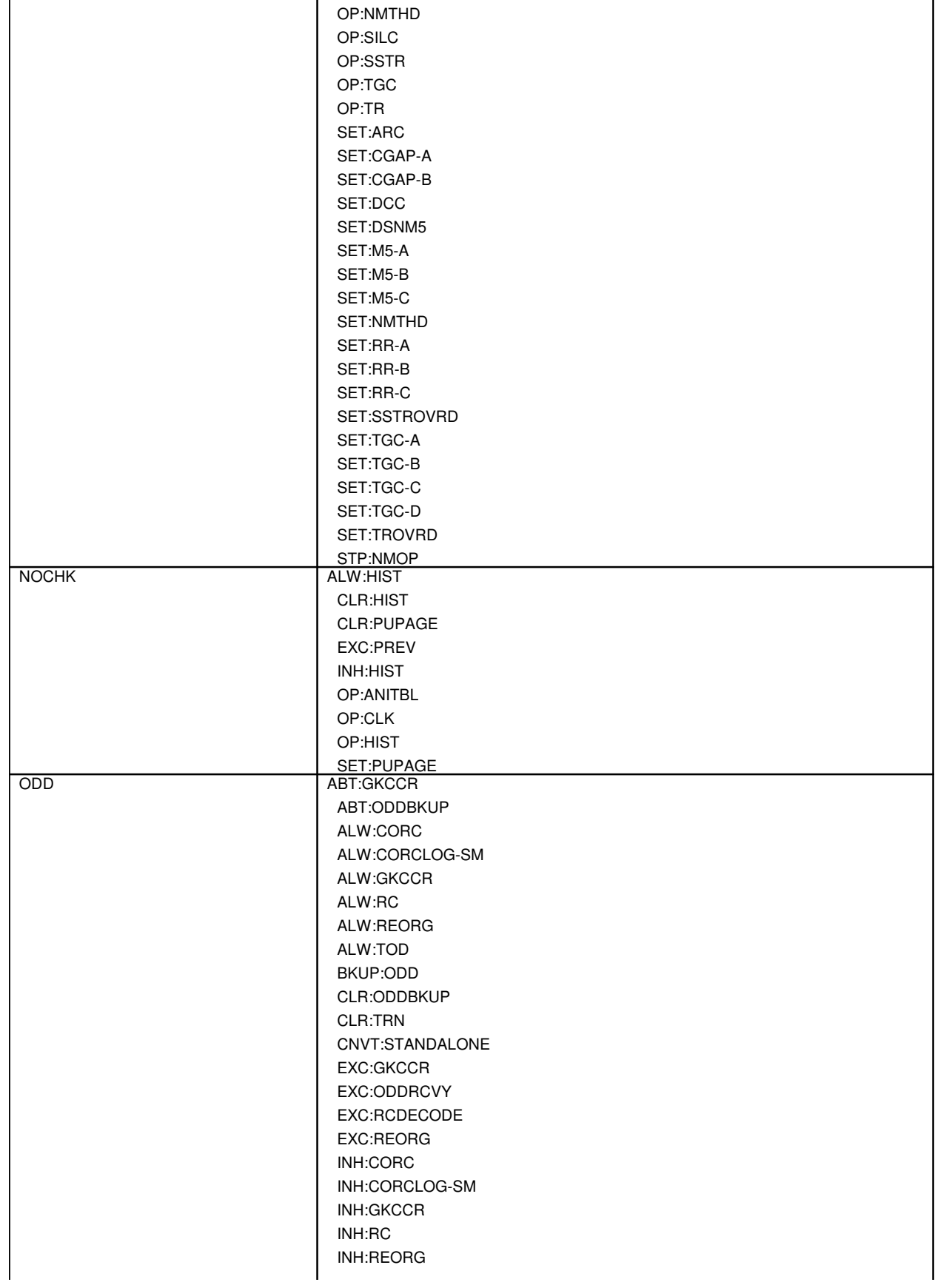

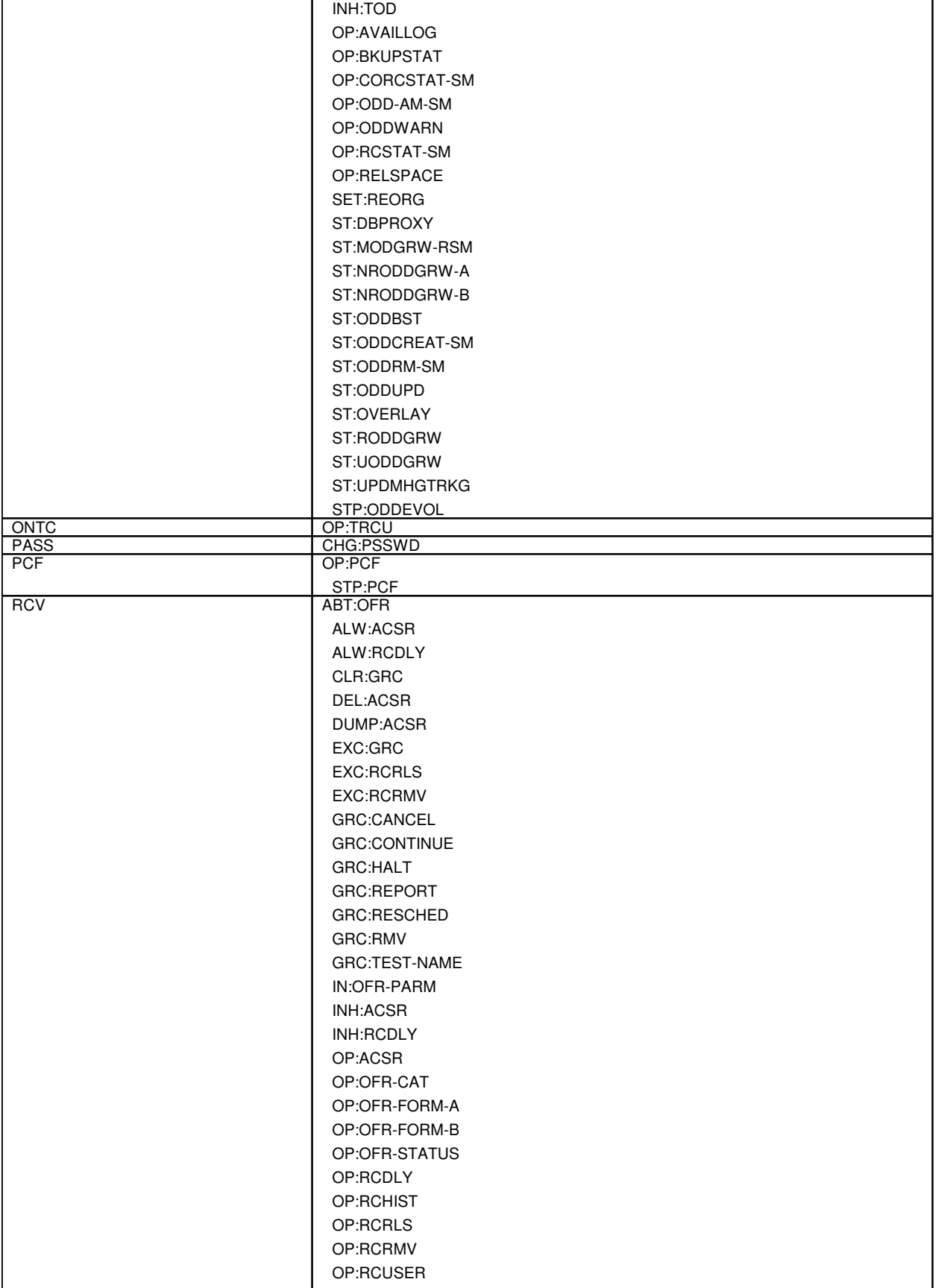

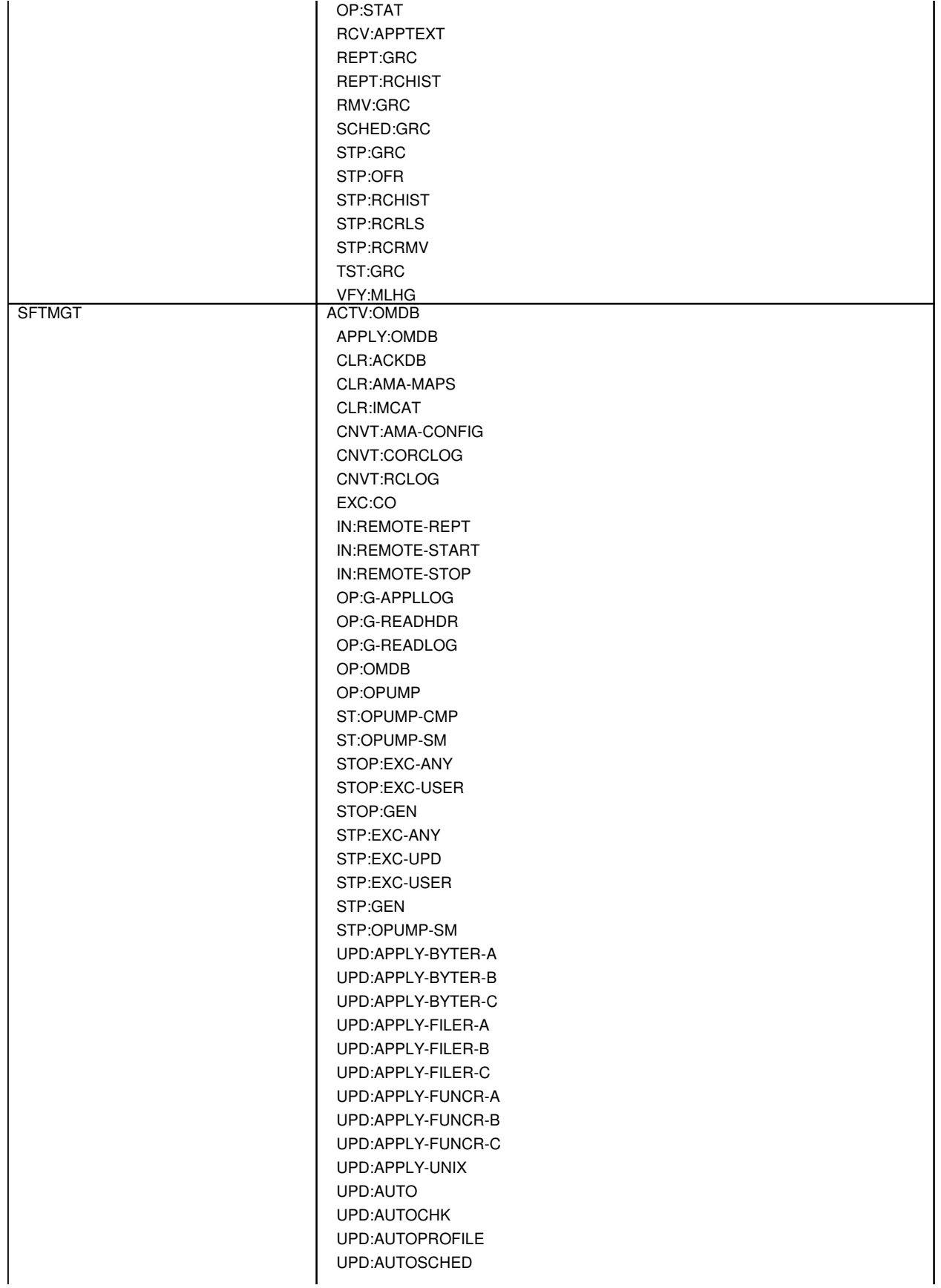

UPD:BKOUT UPD:BLDBOOT UPD:BLOCK UPD:BOLO UPD:CLR UPD:CSCANS-REPT UPD:CSCANS-STOP UPD:DISPLAY UPD:EXPAND UPD:FLASH UPD:FLASH-DFC UPD:G-APPLPROC UPD:G-BACKOUT UPD:G-BEGIN UPD:G-COMMIT UPD:G-CONTINUE UPD:G-END UPD:G-ENTER UPD:G-PROCEED UPD:G-RESTORE UPD:G-SMBKOUT UPD:G-SMSWITCH UPD:G-SWITCHBCK UPD:G-SWITCHFWD UPD:G-TSM UPD:GENP UPD:IMCAT UPD:INITPW UPD:INSTL UPD:OFC UPD:OMDB UPD:OMIT UPD:PATCH UPD:PERM UPD:PMPPERF-A UPD:PMPPERF-B UPD:PMPPERF-C UPD:PMPSTOP UPD:PRINT UPD:PUMPBWM UPD:PUMPOFC UPD:RCVRY-A UPD:RCVRY-B UPD:RCVRY-C UPD:REBOOT UPD:RECOVERY UPD:REDUCE UPD:RESET UPD:RESET-3B UPD:SET UPD:SKTMR UPD:STOP-INSTL UPD:STOP-SOAK UPD:UPDCON

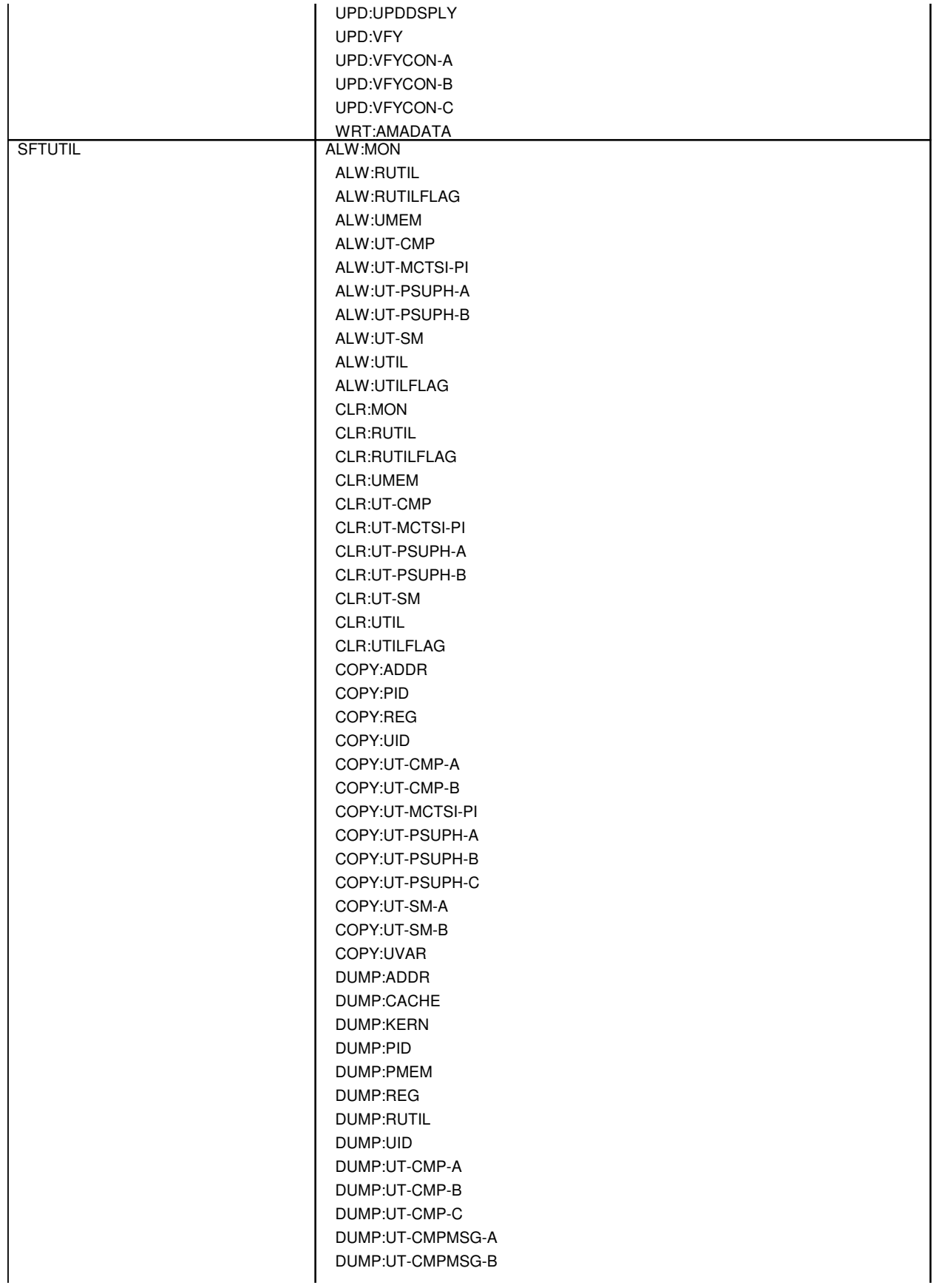

DUMP:UT-FPC-A DUMP:UT-FPC-B DUMP:UT-IDCU DUMP:UT-IDCULSI DUMP:UT-ISLUCC DUMP:UT-MCTSI-MH DUMP:UT-MCTSI-PI-A DUMP:UT-MCTSI-PI-B DUMP:UT-MMP-A DUMP:UT-MMP-B DUMP:UT-MSGS DUMP:UT-OFI DUMP:UT-ONTC DUMP:UT-PPC-A DUMP:UT-PPC-B DUMP:UT-PSUPH-A DUMP:UT-PSUPH-B DUMP:UT-PSUPH-C DUMP:UT-QGP-A DUMP:UT-QGP-B DUMP:UT-SM-A DUMP:UT-SM-B DUMP:UT-SM-C DUMP:UT-SYMID-A DUMP:UT-SYMID-B DUMP:UT-SYMID-C DUMP:UT-TMUX DUMP:UVAR ELSE:UT-CMP ELSE:UT-MCTSI-PI ELSE:UT-PSUPH-A ELSE:UT-PSUPH-B ELSE:UT-SM END:UT-CMP END:UT-MCTSI-PI END:UT-PSUPH-A END:UT-PSUPH-B END:UT-SM EXC:UT-CMP-A EXC:UT-CMP-B EXC:UT-CMPMSG-A EXC:UT-CMPMSG-B EXC:UT-DNUS EXC:UT-FPC-A EXC:UT-FPC-B EXC:UT-IDCU EXC:UT-IDCULSI EXC:UT-ISLUCC EXC:UT-MCTSI-MH-A EXC:UT-MCTSI-MH-B EXC:UT-MCTSI-PI EXC:UT-MMP-A EXC:UT-MMP-B EXC:UT-MSGS

EXC:UT-OFI EXC:UT-PPC-A EXC:UT-PPC-B EXC:UT-PSUPH-A EXC:UT-PSUPH-B EXC:UT-PSUPH-C EXC:UT-QGP-A EXC:UT-QGP-B EXC:UT-SM-A EXC:UT-SM-B EXC:UT-TMUX IF:UT-CMP-A IF:UT-CMP-B IF:UT-CMP-ENDIF IF:UT-MCTSI-PE IF:UT-MCTSI-PI IF:UT-PSUPH-A IF:UT-PSUPH-B IF:UT-PSUPH-C IF:UT-PSUPH-END-A IF:UT-PSUPH-END-B IF:UT-SM-A IF:UT-SM-B IF:UT-SM-ENDIF IN:DTIME INH:MON INH:RUTIL INH:RUTILFLAG INH:UMEM INH:UT-CMP INH:UT-MCTSI-PI INH:UT-PSUPH-A INH:UT-PSUPH-B INH:UT-SM INH:UTIL INH:UTILFLAG INIT:UC INIT:UMEM LOAD:ADDR LOAD:PMEM LOAD:REG LOAD:RUTIL LOAD:UT-CMP LOAD:UT-CMPMSG-A LOAD:UT-CMPMSG-B LOAD:UT-DNUS LOAD:UT-FPC-A LOAD:UT-FPC-B LOAD:UT-IDCU LOAD:UT-IDCULSI LOAD:UT-ISLUCC LOAD:UT-MCTSI-MH LOAD:UT-MCTSI-PI LOAD:UT-MMP-A

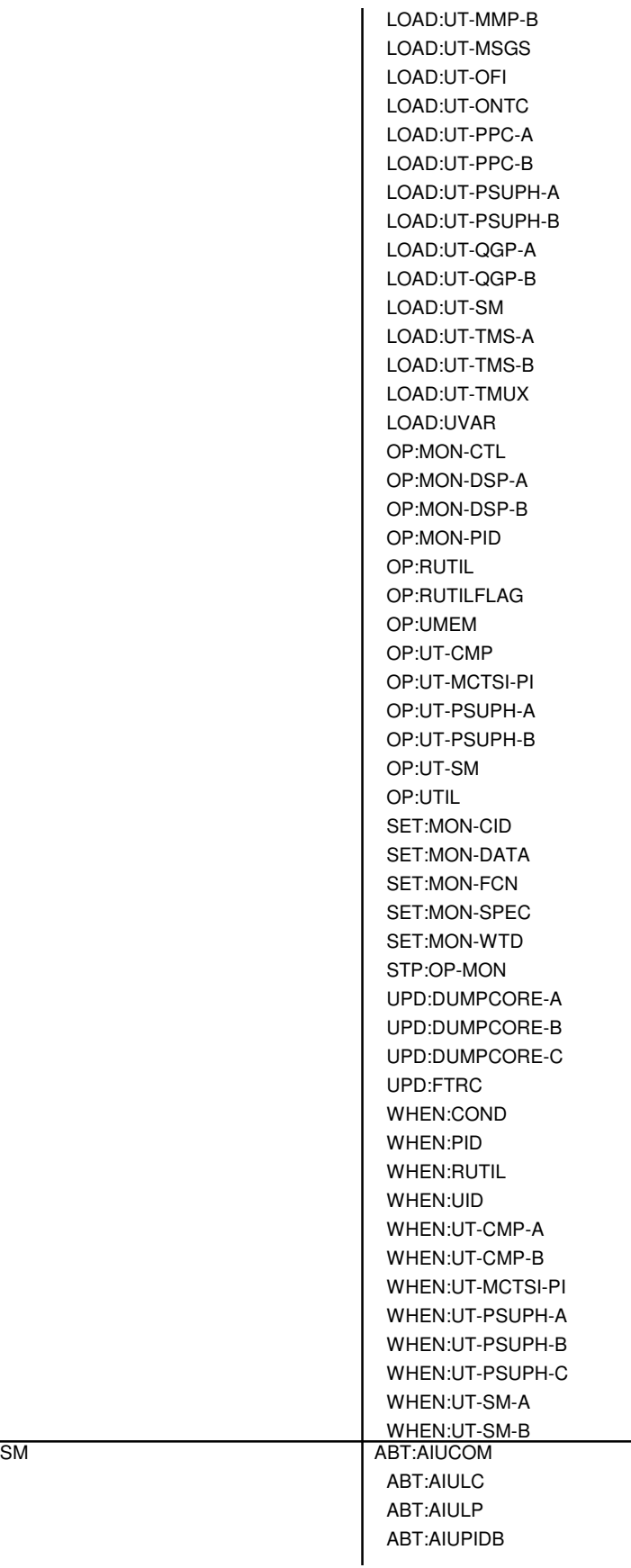

ABT:AIURG ABT:ALIT ABT:ASC ABT:BTSR ABT:CDFI ABT:CDI ABT:DCLU ABT:DCTUCOM ABT:DCTUPORT ABT:DFI ABT:DFIH ABT:DFTAC ABT:DIST ABT:DNUSCC ABT:DNUSCD ABT:DS1 ABT:DS1SFAC ABT:EAN ABT:FAC ABT:GDSF ABT:GDSUCOM ABT:GDXACC ABT:GDXC ABT:GDXCON ABT:GRID ABT:GRIDBD ABT:HDFI ABT:IDCU ABT:IDCUELI ABT:IDCUPIDB ABT:IFAC ABT:ISLUCC ABT:ISLUCD ABT:ISLUHLSC ABT:ISLULBD ABT:ISLULC ABT:ISLULCKT ABT:ISLULG ABT:ISLULGC ABT:ISLUMAN ABT:ISLUPIDB ABT:ISLURG ABT:ISTF ABT:IWGFAC ABT:IWGLI ABT:IWUFAC ABT:LDSF ABT:LDSU ABT:LDSUCOM ABT:LUCHAN ABT:LUCHBD ABT:LUCOMC ABT:LUHLSC ABT:MA

ABT:MAB ABT:MCTSI ABT:MSUCOM ABT:MTB ABT:MTIB ABT:MTIBAX ABT:OC3 ABT:OC3C ABT:OFI ABT:PAG ABT:PCTDX ABT:PLTLK ABT:PMU ABT:PPMTC ABT:PPPLK ABT:PROTO ABT:PSUCOM-A ABT:PSUCOM-B ABT:PSUPH-A ABT:PSUPH-B ABT:PSUPIDB ABT:RAF ABT:RAU ABT:RCL ABT:RCLK ABT:RCOSC ABT:RCOXC ABT:RCREF ABT:RCXC ABT:RDFI ABT:RLI ABT:RMV-RT ABT:RRCLK ABT:RST-RT ABT:RVPT ABT:SAS ABT:SCAN ABT:SDFI ABT:SFI ABT:SLIM ABT:STS1 ABT:STS3C ABT:TAC ABT:TEN ABT:TMUX ABT:TRIB ABT:TSESS ABT:TST-LEN ABT:TTFCOM ABT:TUCHBD ABT:UCONF ABT:UTD ABT:UTG ABT:VT15

ALW:HDW-AIU ALW:HDW-CDFI ALW:HDW-CDI ALW:HDW-DCLU ALW:HDW-DCTUCOM ALW:HDW-DFI ALW:HDW-DFIH ALW:HDW-DNUSCC ALW:HDW-DNUSCD ALW:HDW-GDSF ALW:HDW-GDSUCOM ALW:HDW-GDXACC ALW:HDW-GDXCON ALW:HDW-GRID ALW:HDW-GRIDBD ALW:HDW-HDFI ALW:HDW-IDCU ALW:HDW-IDCUELI ALW:HDW-IFAC ALW:HDW-ISLU ALW:HDW-ISLUCC ALW:HDW-ISLUCD ALW:HDW-ISLUHLSC ALW:HDW-ISLUMAN ALW:HDW-ISLURG ALW:HDW-ISTF ALW:HDW-IWGLI ALW:HDW-LDSF ALW:HDW-LDSU ALW:HDW-LDSUCOM ALW:HDW-LUCHAN ALW:HDW-LUCOMC ALW:HDW-LUHLSC ALW:HDW-MCTSI-A ALW:HDW-MCTSI-B ALW:HDW-MSUCOM ALW:HDW-OFI ALW:HDW-PCTDX ALW:HDW-PLTLK ALW:HDW-PSUCOM-A ALW:HDW-PSUCOM-B ALW:HDW-PSUPH-A ALW:HDW-PSUPH-B ALW:HDW-RAF ALW:HDW-RCL ALW:HDW-RCLK ALW:HDW-RCOSC ALW:HDW-RCOXC ALW:HDW-RCREF ALW:HDW-RCXC ALW:HDW-RDFI ALW:HDW-RLI ALW:HDW-RRCLK ALW:HDW-RVPT

ALW:HDW-SAS ALW:HDW-SDFI ALW:HDW-SFI ALW:HDW-SM ALW:HDW-TAC ALW:HDW-TEN ALW:HDW-TMUX ALW:HDW-TTFCOM ALW:HDW-UCONF ALW:HDW-UTD ALW:HDW-UTG ALW:RT-FAC ALW:RT-PROV-REPT ALW:RT-REPT ALW:TSESS CFR:PMEM CFR:RTBM CFR:SAMEM CFR:SPRMEM-A CFR:SPRMEM-B CFR:SPRMEM-C CFR:SPRMEM-D CFR:SPRMEM-E CLR:MCTSI CLR:OC3 CLR:OC3C CLR:PERPH-SM CLR:PSUCOM-A CLR:PSUCOM-B CLR:RT-FAC CLR:RT-FACOFFN CNVT:RT DGN:AIUCOM DGN:AIULC DGN:AIULP DGN:AIURG DGN:AIUTSGRP DGN:ALIT DGN:ASC DGN:BTSR DGN:CDFI DGN:CDI DGN:DCLU DGN:DCTUCOM DGN:DCTUPORT DGN:DFI DGN:DFIH DGN:DFTAC DGN:DIST DGN:DNUSCC DGN:DNUSCD DGN:DSC DGN:EAN DGN:GDSF

DGN:GDSUCOM DGN:GDXACC DGN:GDXC DGN:GDXCON DGN:GRID DGN:GRIDBD DGN:HDFI DGN:IDCU DGN:ISLUCC DGN:ISLUCD DGN:ISLUHLSC DGN:ISLULBD DGN:ISLULC DGN:ISLULCKT DGN:ISLULG DGN:ISLULGC DGN:ISLUMAN DGN:ISLURG DGN:ISTF DGN:IWGLI DGN:LDSF DGN:LDSU DGN:LDSUCOM DGN:LUCHAN DGN:LUCHBD DGN:LUCOMC DGN:LUHLSC DGN:MA DGN:MAB DGN:MCTSI DGN:MSUCOM DGN:MTB DGN:MTIB DGN:MTIBAX DGN:OFI DGN:PCTDX DGN:PLTLK DGN:PMU DGN:PROTO DGN:PSUCOM-A DGN:PSUCOM-B DGN:PSUPH-A DGN:PSUPH-B DGN:RAF DGN:RAU DGN:RCLK DGN:RDFI DGN:RLI DGN:RRCLK DGN:RVPT DGN:SAS DGN:SCAN DGN:SDFI DGN:SFI

DGN:SLIM DGN:TAC DGN:TEN DGN:TMUX DGN:TTFCOM DGN:TUCHBD DGN:UCONF DGN:UTD DGN:UTG DUMP:SMMAP EX:ALIT EX:ASC EX:BTSR EX:CDFI EX:CDI EX:DCLU EX:DCTUCOM EX:DCTUPORT EX:DFI EX:DFIH EX:DFTAC EX:DIST EX:DISTPT EX:EAN EX:GDSF EX:GDSUCOM EX:GDXACC EX:GDXC EX:GDXCON EX:GRID EX:GRIDBD EX:HDFI EX:IDCU EX:ISLUCC EX:ISLUCD EX:ISLUHLSC EX:ISLULBD EX:ISLULC EX:ISLULCKT EX:ISLULGC EX:ISLUMAN EX:ISLURG EX:ISTF EX:LDSF EX:LDSU EX:LDSUCOM EX:LUCHAN EX:LUCOMC EX:LUHLSC EX:MA EX:MAB EX:MCTSI EX:MSUCOM EX:MTB

EX:MTIB EX:MTIBAX EX:PMU EX:PROTO EX:PSUCOM-A EX:PSUCOM-B EX:PSUPH-A EX:PSUPH-B EX:RAF EX:RAU EX:RCDDP EX:RCLK EX:RDFI EX:RLI EX:RRCLK EX:RVPT EX:SAS EX:SCAN EX:SDFI EX:SLIM EX:TAC EX:TEN EX:TTFCOM EX:UTD EX:UTG INH:HDW-AIU INH:HDW-CDFI INH:HDW-CDI INH:HDW-DCLU INH:HDW-DCTUCOM INH:HDW-DFI INH:HDW-DFIH INH:HDW-DFTAC INH:HDW-DNUSCC INH:HDW-DNUSCD INH:HDW-GDSF INH:HDW-GDSUCOM INH:HDW-GDXACC INH:HDW-GDXC INH:HDW-GDXCON INH:HDW-GRID INH:HDW-GRIDBD INH:HDW-HDFI INH:HDW-IDCU INH:HDW-IDCUELI INH:HDW-IFAC INH:HDW-ISLUCC INH:HDW-ISLUCD INH:HDW-ISLUHLSC INH:HDW-ISLUMAN INH:HDW-ISLURG INH:HDW-ISTF INH:HDW-IWGLI INH:HDW-LDSF

INH:HDW-LDSU INH:HDW-LDSUCOM INH:HDW-LUCHAN INH:HDW-LUCOMC INH:HDW-LUHLSC INH:HDW-MCTSI-A INH:HDW-MCTSI-B INH:HDW-MSUCOM INH:HDW-OFI INH:HDW-PCTDX INH:HDW-PLTLK INH:HDW-PSUCOM-A INH:HDW-PSUCOM-B INH:HDW-PSUPH-A INH:HDW-PSUPH-B INH:HDW-RAF INH:HDW-RCL INH:HDW-RCLK INH:HDW-RCOSC INH:HDW-RCOXC INH:HDW-RCREF INH:HDW-RCXC INH:HDW-RDFI INH:HDW-RLI INH:HDW-RRCLK INH:HDW-RVPT INH:HDW-SAS INH:HDW-SDFI INH:HDW-SFI INH:HDW-SM INH:HDW-TAC INH:HDW-TEN INH:HDW-TMUX INH:HDW-TTFCOM INH:HDW-UCONF INH:HDW-UTD INH:HDW-UTG INH:RT-FAC INH:RT-PROV-REPT INH:RT-REPT INH:TSESS INIT:REG OP:AFAC OP:CGA-A OP:CGA-B OP:CGA-C OP:CONV-EXT-A OP:CONV-EXT-B OP:CONV-EXT-C OP:CONV-INT OP:CONV-PHA-A OP:CONV-PHA-B OP:EQSTAT-A OP:EQSTAT-B

OP:EQSTAT-C OP:FACMAP OP:HDWCHK-A OP:HDWCHK-B OP:MSUSP OP:NAILUP-A OP:NAILUP-B OP:OFFNORM-SM OP:PERPH-SM-SUM OP:REG OP:RT-ALM-ALL OP:RT-CHAN OP:RT-FACOFFN OP:RT-REPT OP:RT-SID-LRT OP:ST-MELNK OP:ST-SCTP OP:TSESS OP:TSESS-DS OP:UMBILMAP RMV:AIUCOM RMV:AIULC RMV:AIULP RMV:AIUPIDB RMV:AIURG RMV:ALINK RMV:ALIT RMV:ASC RMV:BTSR RMV:CDFI RMV:CDI RMV:DCLU RMV:DCTUCOM RMV:DCTUPORT RMV:DFI RMV:DFIH RMV:DFTAC RMV:DIST RMV:DNUSCC RMV:DNUSCD RMV:DNUSEOC RMV:DNUSTMC RMV:DS1 RMV:DS1SFAC RMV:DSC RMV:EAN RMV:EC1STE RMV:FAC RMV:GDSF RMV:GDSUCOM RMV:GDXACC RMV:GDXC RMV:GDXCON RMV:GRID

RMV:GRIDBD RMV:HDFI RMV:IDCU RMV:IDCUELI RMV:IDCUEOC RMV:IDCUPIDB RMV:IDCUTMC RMV:IFAC RMV:ISLUCC RMV:ISLUCD RMV:ISLUHLSC RMV:ISLULBD RMV:ISLULC RMV:ISLULCKT RMV:ISLULG RMV:ISLULGC RMV:ISLUMAN RMV:ISLUPIDB RMV:ISLURG RMV:ISTF RMV:IWGFAC RMV:IWGLI RMV:IWUFAC RMV:LDSF RMV:LDSU RMV:LDSUCOM RMV:LUCHAN RMV:LUCHBD RMV:LUCOMC RMV:LUHLSC RMV:MA RMV:MAB RMV:MCTSI RMV:MELNK RMV:MSUCOM RMV:MTB RMV:MTIB RMV:MTIBAX RMV:OC3 RMV:OC3C RMV:OFI RMV:PAG RMV:PCTDX RMV:PLTLK RMV:PMU RMV:PPPLK RMV:PROTO RMV:PSUCOM-A RMV:PSUCOM-B RMV:PSUPH-A RMV:PSUPH-B RMV:PSUPIDB RMV:RAF RMV:RAU

RMV:RCL RMV:RCLK RMV:RCOSC RMV:RCOXC RMV:RCREF RMV:RCXC RMV:RDFI RMV:RLI RMV:RRCLK RMV:RT-EOC RMV:RT-TMC RMV:RTFAC RMV:RVPT RMV:SAS RMV:SCAN RMV:SCTP RMV:SDFI RMV:SFI RMV:SLIM RMV:STS1 RMV:STS3C RMV:STSFAC RMV:TAC RMV:TEN RMV:TMUX RMV:TRIB RMV:TTFCOM RMV:TUCHBD RMV:UCONF RMV:UMBIL RMV:UTD RMV:UTG RMV:VNCR RMV:VT15 RMV:VT1FAC RST:AIUCOM RST:AIULC RST:AIULP RST:AIUPIDB RST:AIURG RST:ALINK RST:ALIT RST:ASC RST:BTSR RST:CDFI RST:CDI RST:DCLU RST:DCTUCOM RST:DCTUPORT RST:DFI RST:DFIH RST:DFTAC RST:DIST RST:DNUSCC

RST:DNUSCD RST:DNUSEOC RST:DNUSTMC RST:DS1 RST:DS1SFAC RST:DSC RST:EAN RST:EC1STE RST:FAC RST:GDSF RST:GDSUCOM RST:GDXACC RST:GDXC RST:GDXCON RST:GRID RST:GRIDBD RST:HDFI RST:IDCU RST:IDCUELI RST:IDCUEOC RST:IDCUPIDB RST:IDCUTMC RST:IFAC RST:ISLUCC RST:ISLUCD RST:ISLUHLSC RST:ISLULBD RST:ISLULC RST:ISLULCKT RST:ISLULG RST:ISLULGC RST:ISLUMAN RST:ISLUPIDB RST:ISLURG RST:ISTF RST:IWGFAC RST:IWGLI RST:IWUFAC RST:LDSF RST:LDSU RST:LDSUCOM RST:LUCHAN RST:LUCHBD RST:LUCOMC RST:LUHLSC RST:MA RST:MAB RST:MCTSI RST:MELNK RST:MSUCOM RST:MTB RST:MTIB RST:MTIBAX RST:OC3

RST:OC3C RST:OFI RST:PAG RST:PCTDX RST:PLTLK RST:PMU RST:PPPLK RST:PROTO RST:PSUCOM-A RST:PSUCOM-B RST:PSUPH-A RST:PSUPH-B RST:PSUPIDB RST:RAF RST:RAU RST:RCL RST:RCLK RST:RCOSC RST:RCOXC RST:RCREF RST:RCXC RST:RDFI RST:RLI RST:RRCLK RST:RT-EOC RST:RT-TMC RST:RTFAC RST:RVPT RST:SAS RST:SCAN RST:SCTP RST:SDFI RST:SFI RST:SLIM RST:STS1 RST:STS3C RST:STSFAC RST:TAC RST:TEN RST:TMUX RST:TRFM RST:TRIB RST:TTFCOM RST:TTY RST:TUCHBD RST:UCONF RST:UMBIL RST:UTD RST:UTG RST:VNCR RST:VT15 RST:VT1FAC SET:ALINK SET:LUCHAN
SET:MCTSI SET:OC3 SET:OC3C SET:PERPH-SM SET:PSUCOM-A SET:PSUCOM-B SET:RCLK SET:RT-FAC SET:RT-FACOFFN ST:NIPMP-A ST:NIPMP-B ST:NIPMP-C ST:NIPMP-D ST:NIPMP-E STP:AIUCOM STP:AIULC STP:AIULP STP:AIUPIDB STP:AIURG STP:ALIT STP:ASC STP:BTSR STP:CDFI STP:CDI STP:DCLU STP:DCTUCOM STP:DCTUPORT STP:DFI STP:DFIH STP:DFTAC STP:DGN-A STP:DGN-B STP:DIST STP:DMQ-SM STP:DNUSCC STP:DNUSCD STP:DNUSEOC STP:DNUSTMC STP:DS1 STP:DS1SFAC STP:EAN STP:EC1STE STP:EX STP:FAC STP:GDSF STP:GDSUCOM STP:GDXACC STP:GDXC STP:GDXCON STP:GRID STP:GRIDBD STP:HDFI STP:IDCU STP:IDCUELI

STP:IDCUEOC STP:IDCUPIDB STP:IDCUTMC STP:IFAC STP:ISLUCC STP:ISLUCD STP:ISLUHLSC STP:ISLULBD STP:ISLULC STP:ISLULCKT STP:ISLULG STP:ISLULGC STP:ISLUMAN STP:ISLUPIDB STP:ISLURG STP:ISTF STP:IWGFAC STP:IWGLI STP:IWUFAC STP:LDSF STP:LDSU STP:LDSUCOM STP:LIT STP:LUCHAN STP:LUCHBD STP:LUCOMC STP:LUHLSC STP:MA STP:MAB STP:MCTSI STP:MSUCOM STP:MTB STP:MTIB STP:MTIBAX STP:NIPMP STP:OC3 STP:OC3C STP:OFI STP:PAG STP:PCTDX STP:PLTLK STP:PMU STP:PPPLK STP:PROTO STP:PSUCOM-A STP:PSUCOM-B STP:PSUPH-A STP:PSUPH-B STP:PSUPIDB STP:RAF STP:RAU STP:RCL STP:RCLK STP:RLI

STP:RMV-RT STP:RRCLK STP:RST-RT STP:RTFAC STP:RVPT STP:SAS STP:SCAN STP:SCTP STP:SDFI STP:SFI STP:SLIM STP:ST-SCTP STP:STS1 STP:STS3C STP:STSFAC STP:SW STP:TAC STP:TEN STP:TMUX STP:TRIB STP:TTFCOM STP:TUCHBD STP:UCONF STP:UMBIL STP:UTD STP:UTG STP:VT15 STP:VT1FAC SW:AIUCOM SW:DNUSCC SW:DNUSCD SW:DNUSEOC SW:DNUSTMC SW:GDXCON SW:IDCU SW:IDCUEOC SW:IDCUTMC SW:ISLUCC SW:ISLUCD SW:IWGLI SW:LUCOMC SW:MCTSI SW:PLTLK SW:PSUCOM-A SW:PSUCOM-B SW:PSUPH SW:RCLK SW:RCOSC SW:RCREF SW:RLI SW:RRCLK SW:RT-EOC SW:RT-TMC SW:SFI

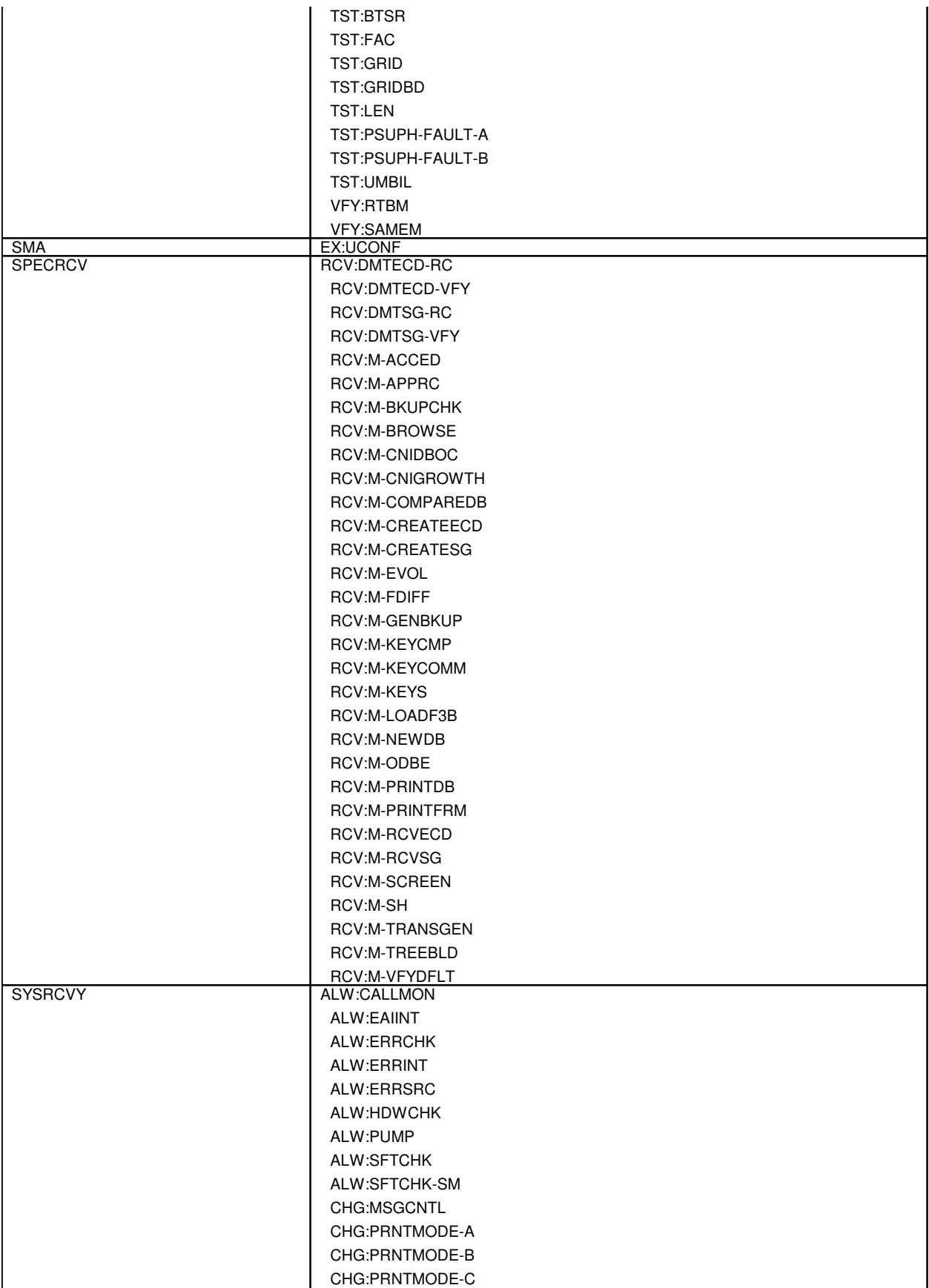

CLR:BACKOUT CLR:CALLMON CLR:EMERDMP CLR:ESM CLR:ISOL-CM CLR:ISOL-SM CLR:MINMODE-CNI CLR:MINMODE-SM FRMV:LN INH:CALLMON INH:EAIINT INH:ERRCHK INH:ERRINT INH:ERRSRC INH:HDWCHK INH:PUMP-SM INH:SFTCHK INH:SFTCHK-SM INIT:AM-FPI INIT:AM-SPP-A INIT:AM-SPP-B INIT:CM INIT:CMP INIT:CMP-SPP INIT:CNI INIT:DLN INIT:DLN-SPP-PID INIT:DSL INIT:DSNPAGE INIT:LN INIT:SM-A INIT:SM-B INIT:SM-SPP INIT:ULARP OP:CALLMON OP:EMERSTAT OP:ERRCHK OP:HISTORY-A OP:HISTORY-B OP:PERF OP:PM-PP-MCTSI OP:PM-SM OP:POSTMORT-A OP:POSTMORT-B OP:POSTMORT-CMP OP:ST ORD:CPI RLS:PM-PP-MCTSI RLS:PM-SM RLS:POSTMORT RST:PERF RTR:CALLMON SET:BACKOUT SET:CALLMON

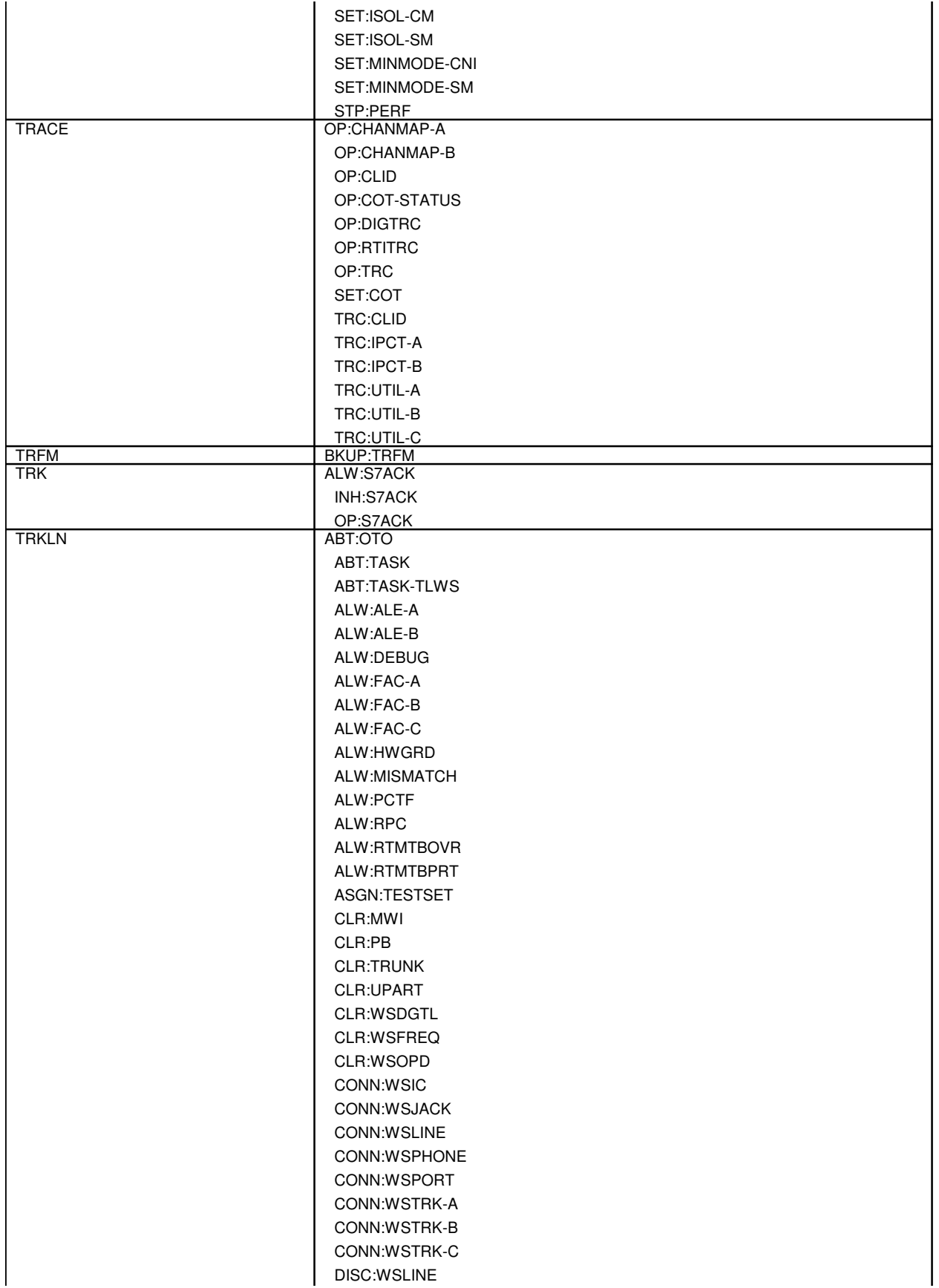

DISC:WSPHONE DISC:WSPORT DISC:WSTRK EX:OTO EXC:ALE-A EXC:ALE-B EXC:BICCBMOVE EXC:LIT EXC:PING-A EXC:PING-B EXC:PM-A EXC:PM-B EXC:PM-C EXC:RDTA-A EXC:RDTA-B EXC:RDTA-C EXC:RT-PROV INH:ALE-A INH:ALE-B INH:DEBUG INH:FAC-A INH:FAC-B INH:FAC-C INH:HWGRD INH:MISMATCH INH:PCTF INH:RPC INH:RTMTBOVR INH:RTMTBPRT INIT:FAC-A INIT:FAC-B INIT:FAC-C INIT:SC MON:TRUNK OP:ALE-A OP:ALE-B OP:AML OP:APT OP:BICC OP:BICCBLK OP:CAMPON-A OP:CAMPON-B OP:CONV-A OP:CONV-B OP:CONV-C OP:CPE OP:DATALINK OP:DEBUG OP:FAC-A OP:FAC-B OP:FAC-C OP:IPCFG OP:JOBSTATUS-A OP:JOBSTATUS-B OP:JOBSTATUS-C OP:LIST-A OP:LIST-B OP:LIST-C OP:LIST-ISMNAIL-A OP:LIST-ISMNAIL-B OP:LISTOTO OP:LIT OP:NETSTAT OP:OFFNORM-IS OP:OFFNORM-PRI OP:OSPS OP:PB OP:PCTF OP:PM OP:PSC OP:PTRC-A OP:PTRC-B OP:PTRC-STSFAC OP:RDTA-A OP:RDTA-B OP:RDTA-C OP:RPC-SM OP:RPCU OP:RT-PROV OP:SCF OP:SS7-A OP:SS7-B OP:ST-ISMNAIL OP:ST-ISMTS OP:STATUS-A OP:STATUS-B OP:STATUS-C OP:STATUS-PS OP:TCPIP-RTDMP OP:TERACNTS-A OP:TERACNTS-B OP:TESTSET OP:TGCNT OP:TRUNK OP:UPART OP:WCPE OP:WSDATA OP:WSSTAT ORD:DLOOP-A ORD:DLOOP-B ORD:SCAN-A ORD:SCAN-B ORD:TONE-A ORD:TONE-B ORD:TRK-A ORD:TRK-B RLS:TESTSET RLS:TRUNK

RLS:WSPOS RLS:WSTST RMV:BICCCADN RMV:CPE RMV:DATALINK RMV:ISMNAIL RMV:LINE RMV:OSPSPORT RMV:TRK-A RMV:TRK-B RMV:TRK-C RST:BICCCADN RST:CPE RST:DATALINK RST:ISMNAIL RST:LINE RST:OSPSPORT RST:TRK-A RST:TRK-B SCHED:APT SET:MWI SET:PB SET:WSDGTL SET:WSFREQ SET:WSOPD SET:WSPHONE SET:WSPOS STP:ALE STP:APT STP:BICC STP:CAMP STP:CAMPON-A STP:CAMPON-B STP:CAMPON-C STP:IPCFG STP:ISMNAIL STP:LIST STP:LISTOTO STP:PCTF STP:PM-A STP:PM-B STP:RDTA STP:RPCU STP:RST-TRK-A STP:RST-TRK-B STP:SS7 STP:TST-DSL STP:TST-ELS STP:TST-LEN STP:TST-MP STP:TST-PATH-A STP:TST-PATH-B STP:TST-PATH-C STP:TST-TRK

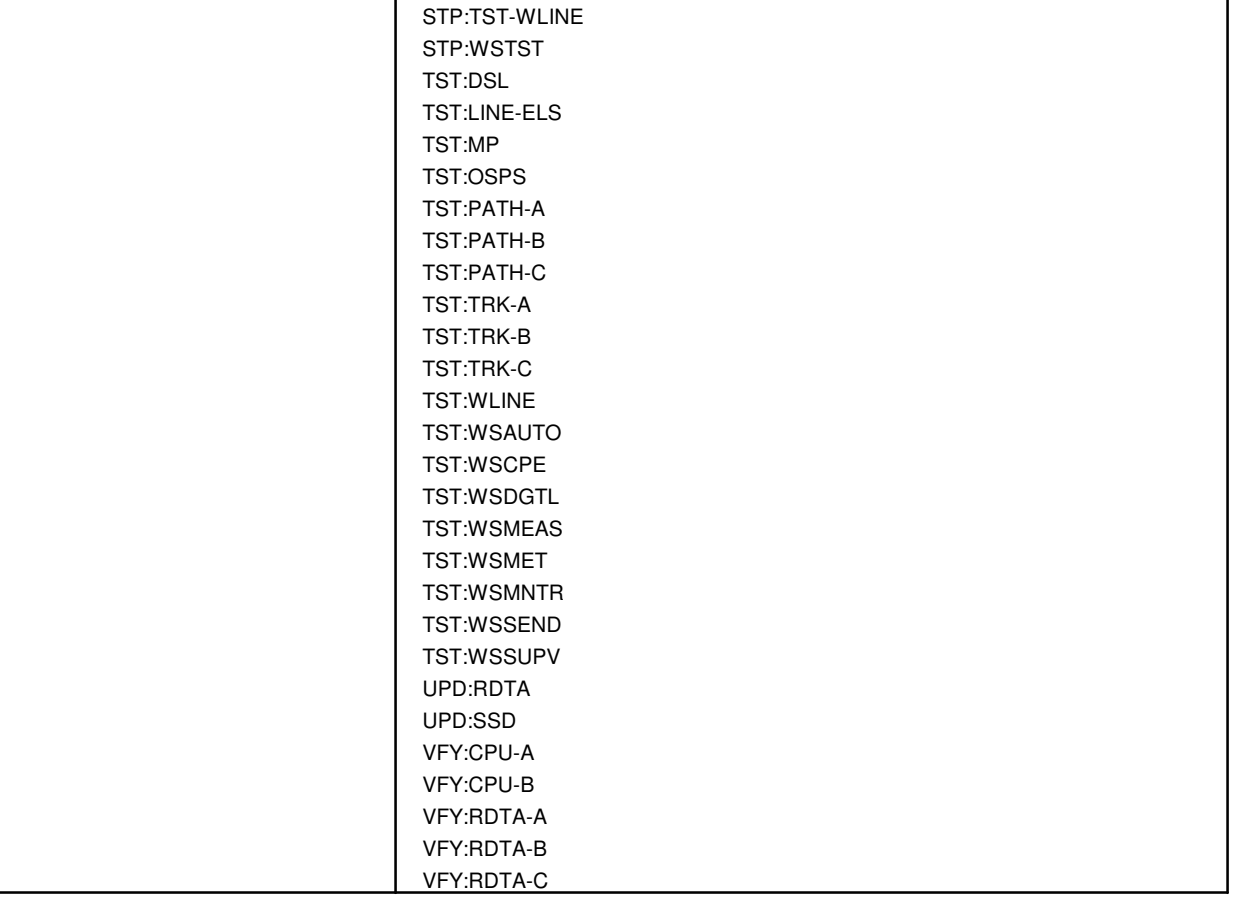

## **APP:DIG-TESTS**

**Software Release:** 5E14 and later **Command Group:** N/A **Application:** 5 **Type: Input**

## **1. APPENDIX: DIGITAL TESTS**

#### **Table 1 TYPES OF DIGITAL TESTS**

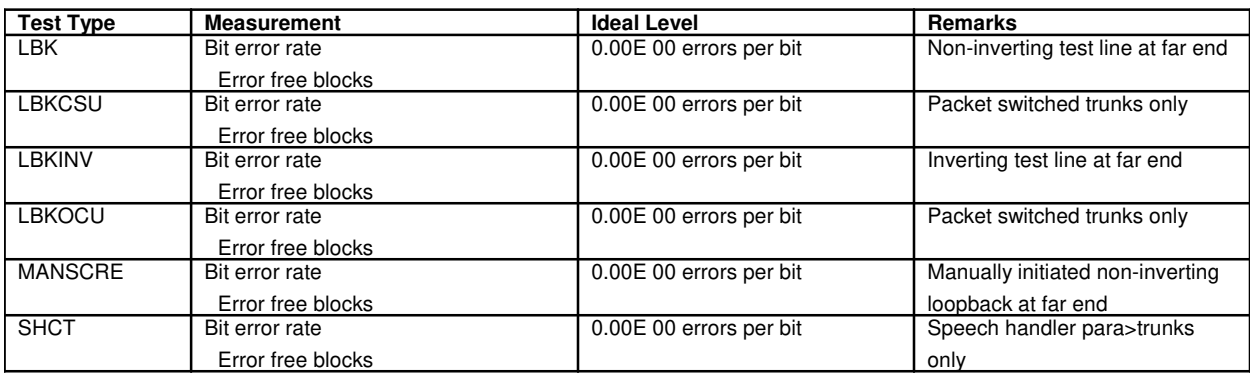

## **APP:E-CONF-POKES**

**Software Release:** 5E14 and later **Message Class:** N/A **Application:** 5 **Type: Input**

#### **1. APPENDIX: ENHANCED CONFIRMATION PROMPT POKE NUMBERS**

This appendix is a list of Master Control Center (MCC) page and poke numbers for enhanced confirmation prompt.

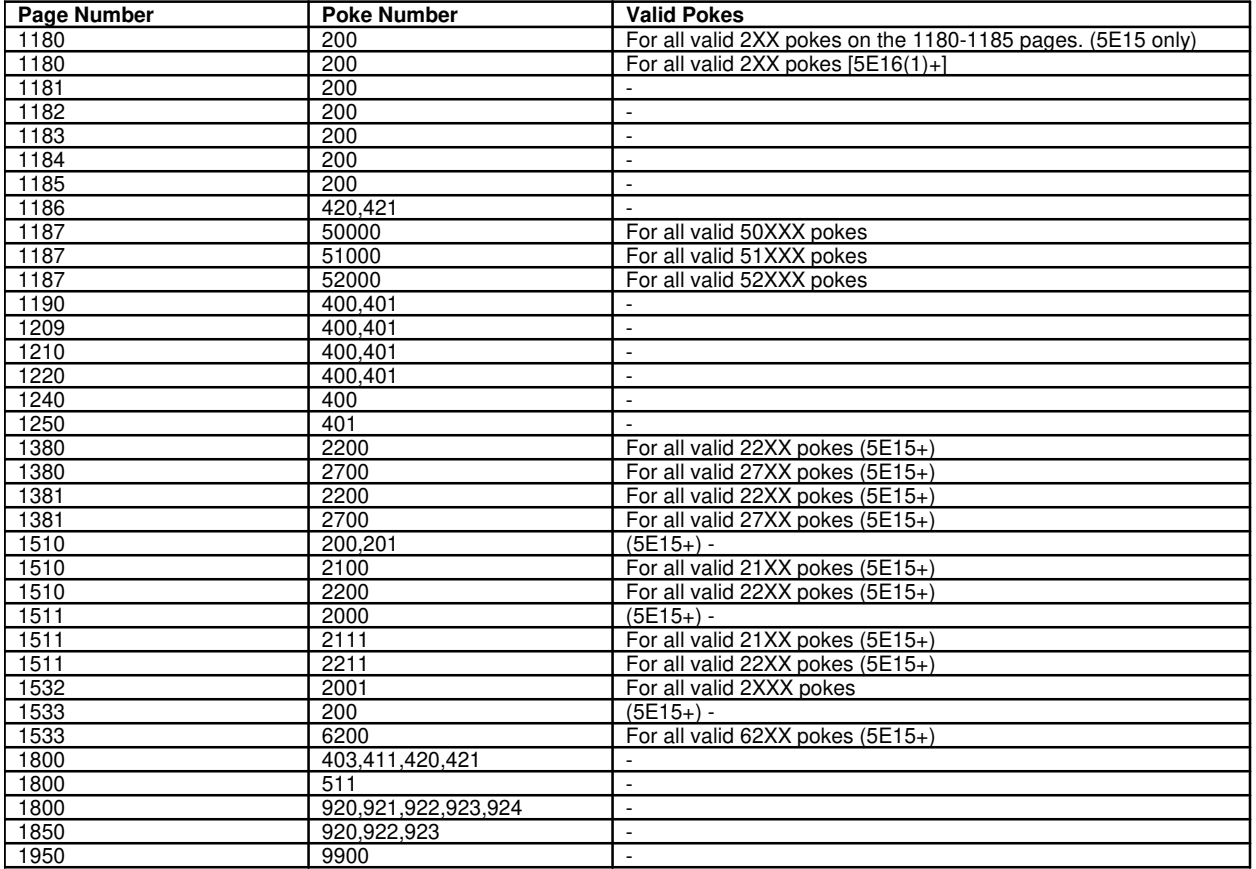

## **APP:KEY-ID**

**Software Release:** 5E14 and later **Message Class:** N/A **Application:** 5 **Type: Input**

## **1. KEY ID APPENDIX**

A "\*" in the key ID field represents a secondary key. To request the form with this key, the other key ID associated with this form is required to be entered.

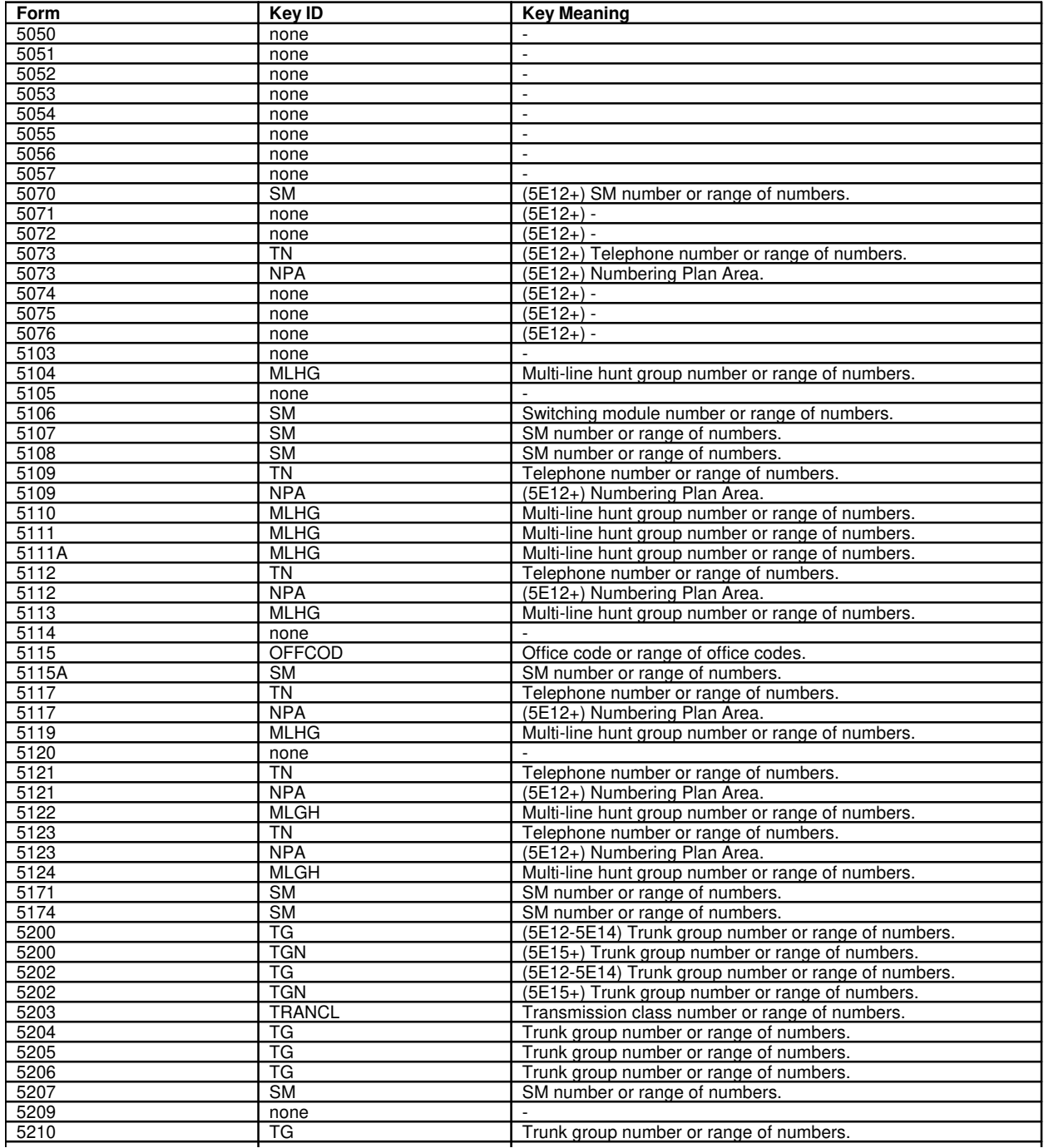

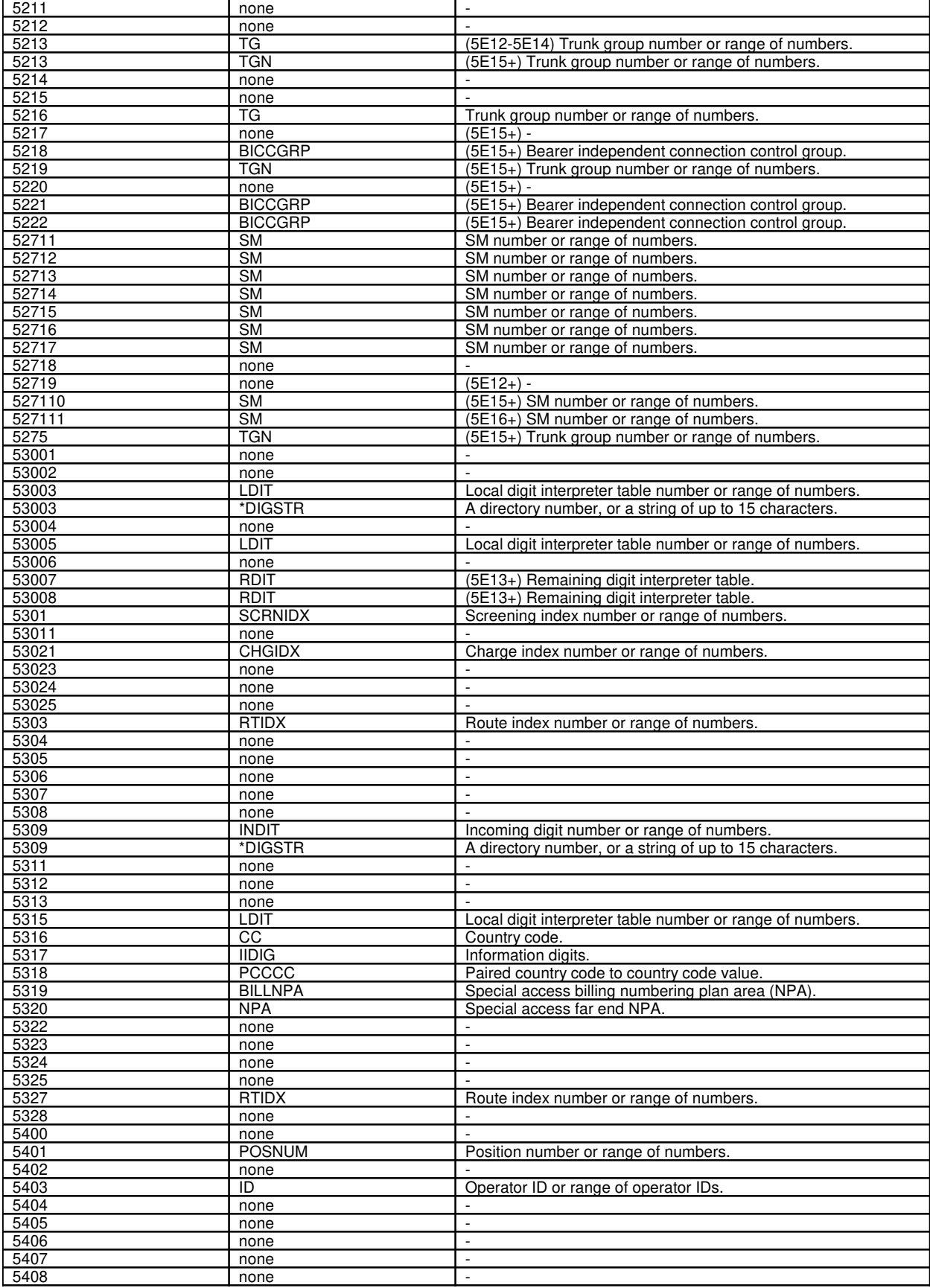

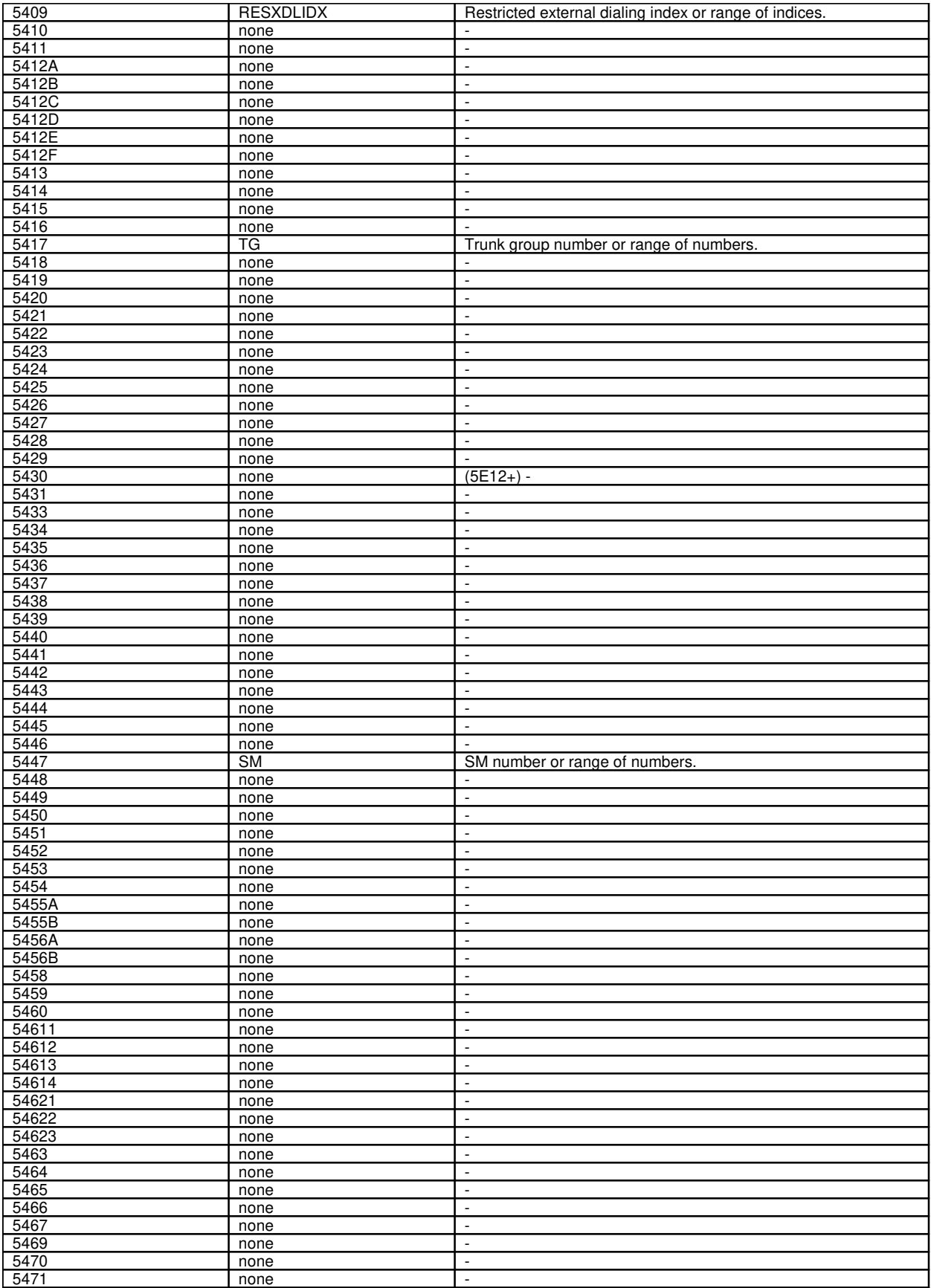

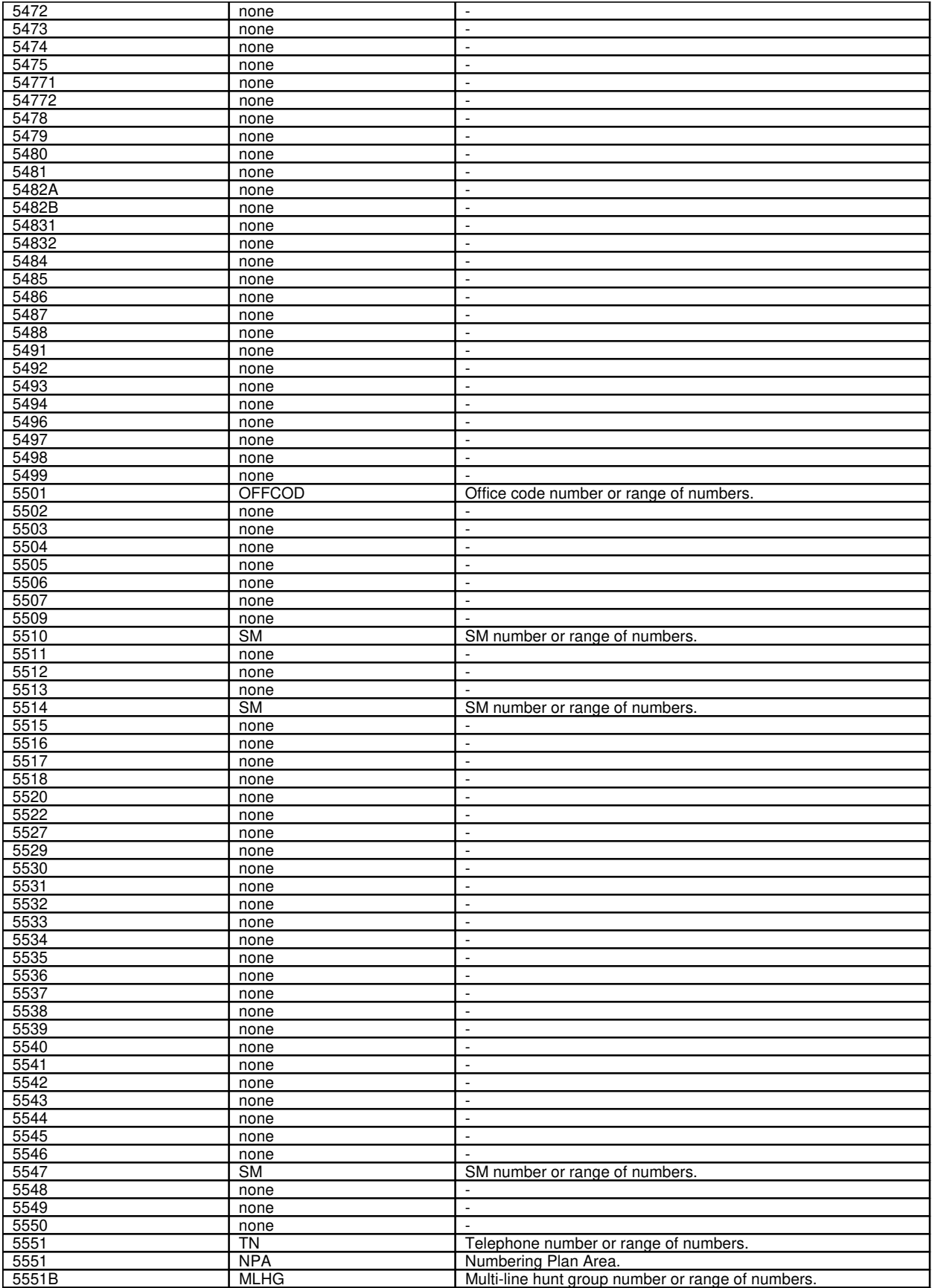

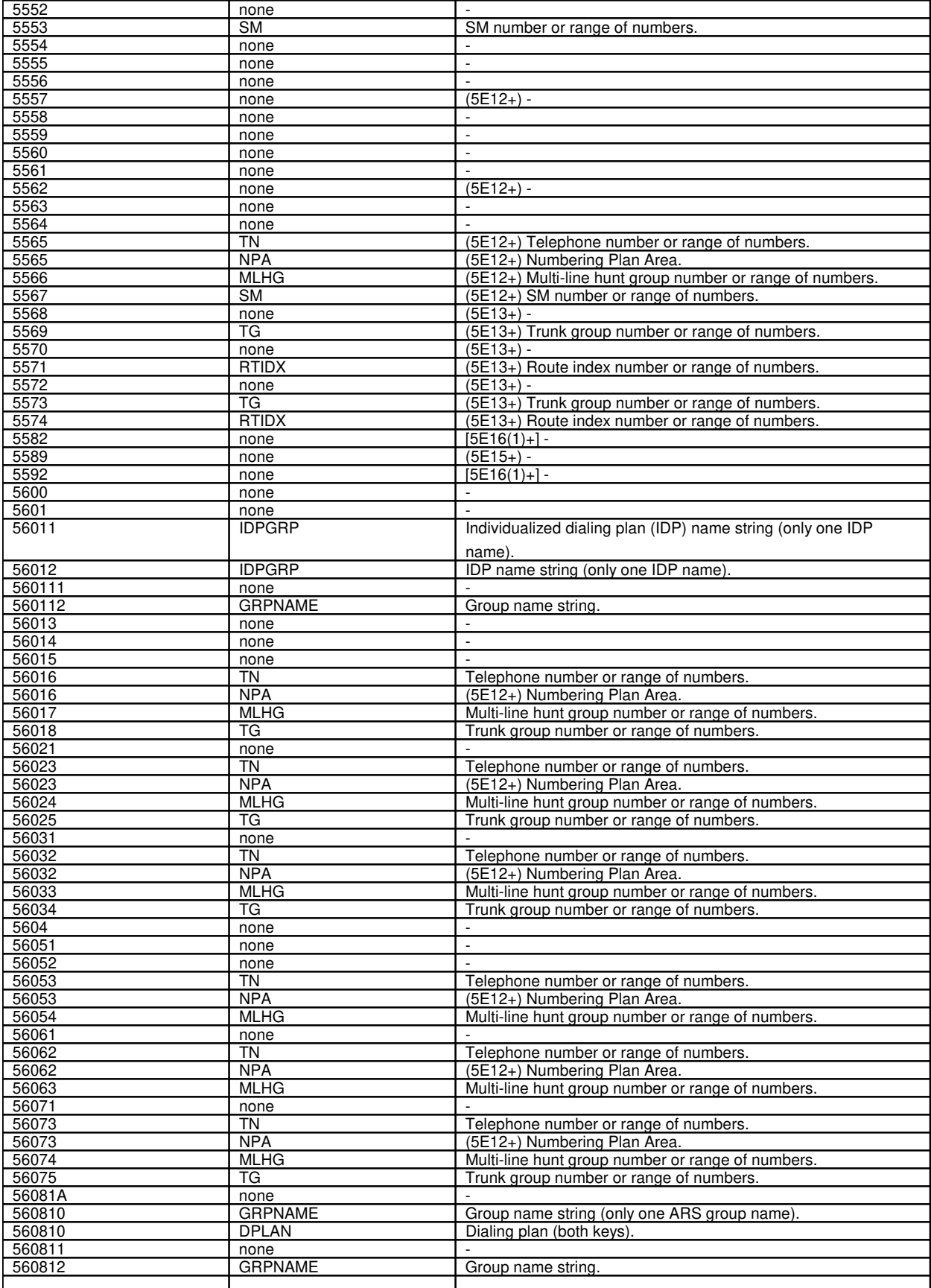

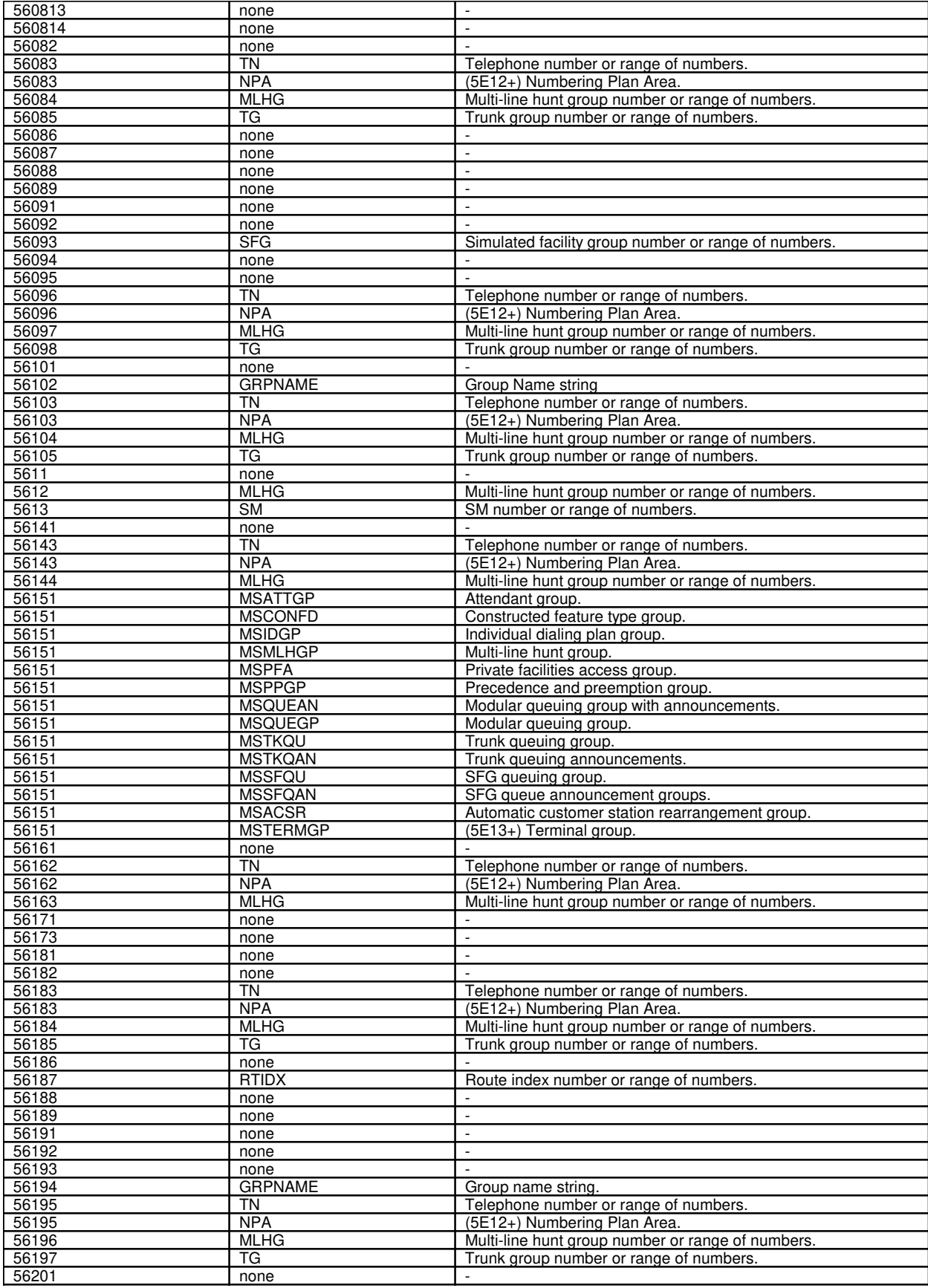

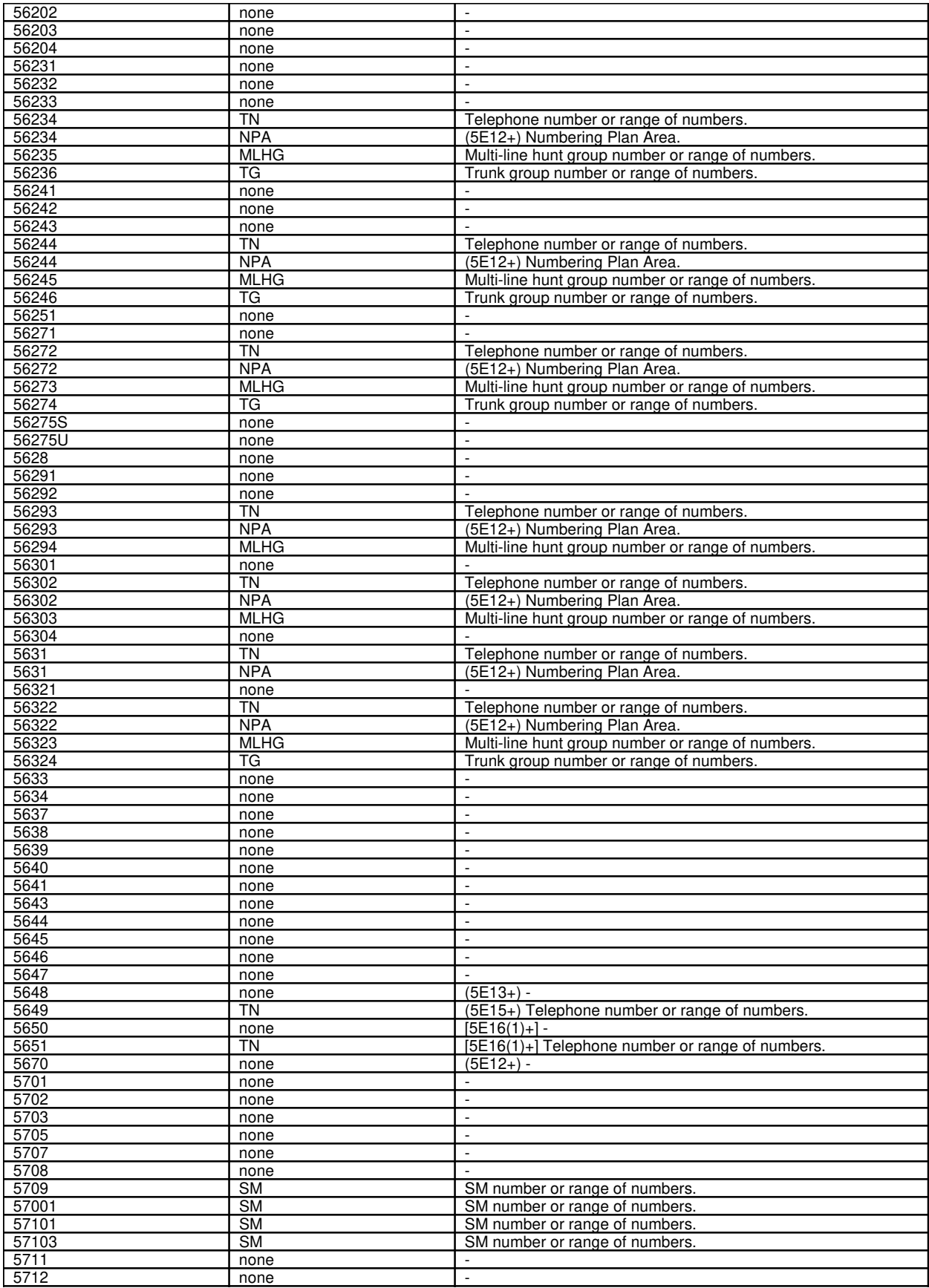

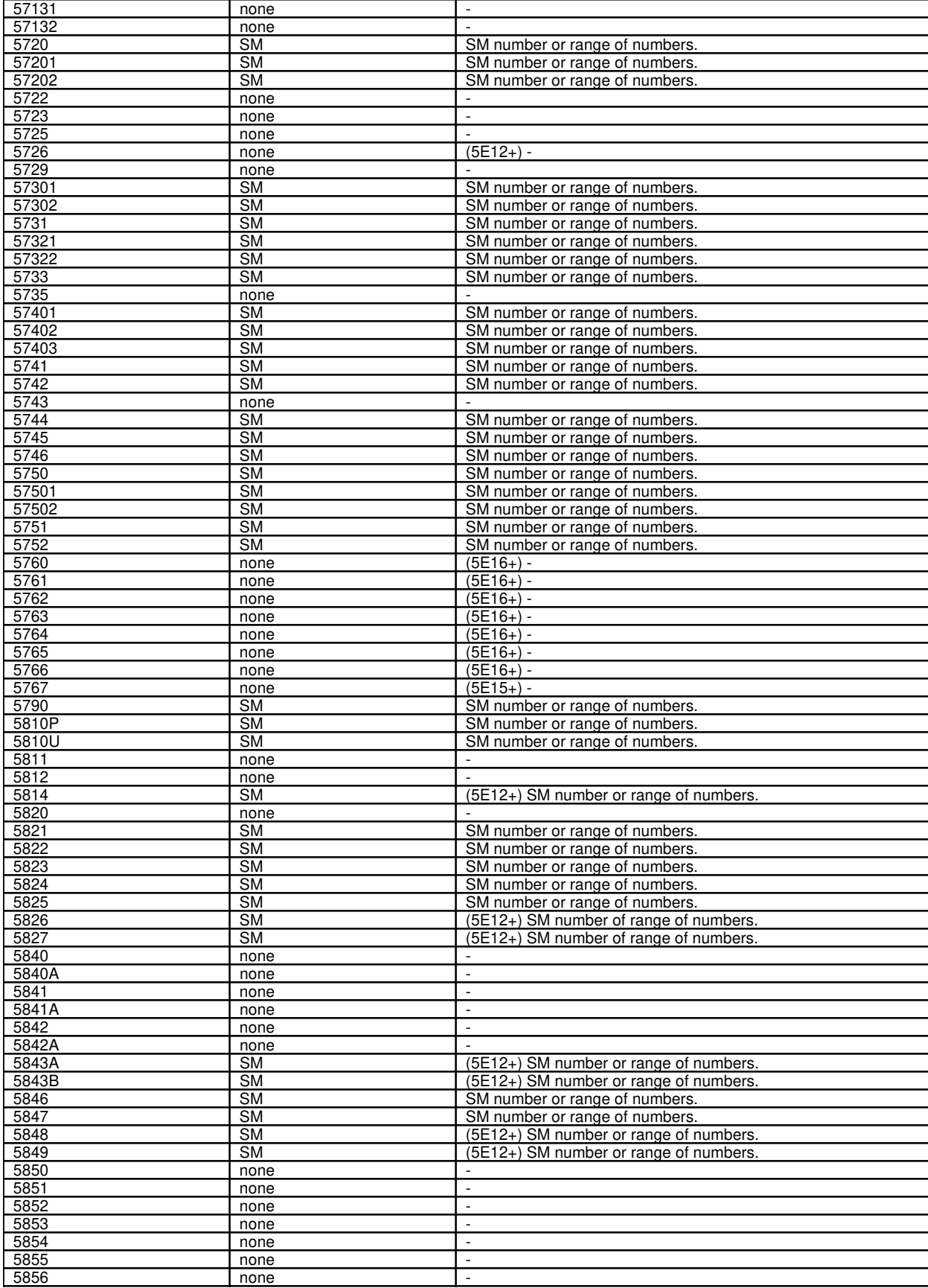

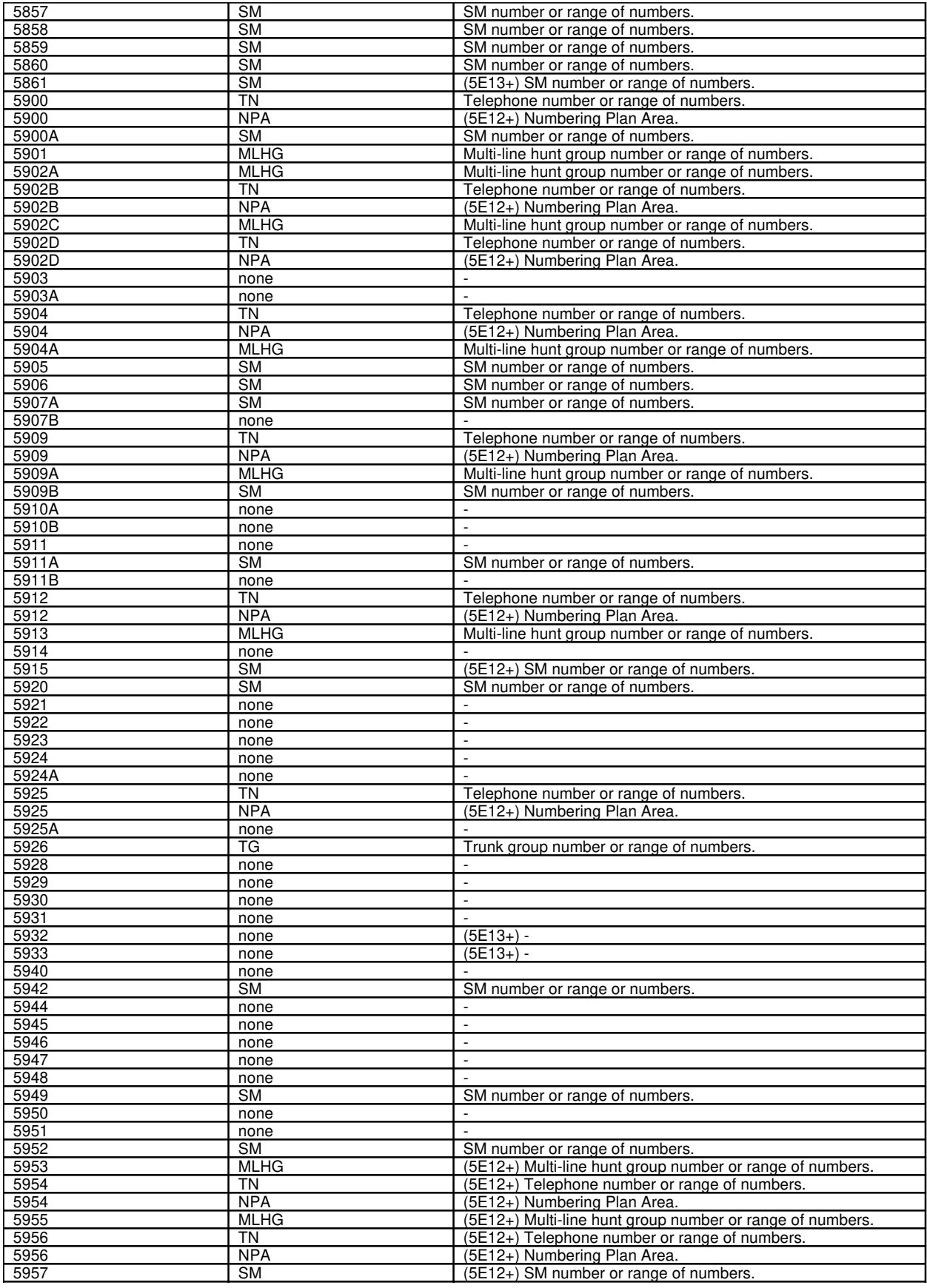

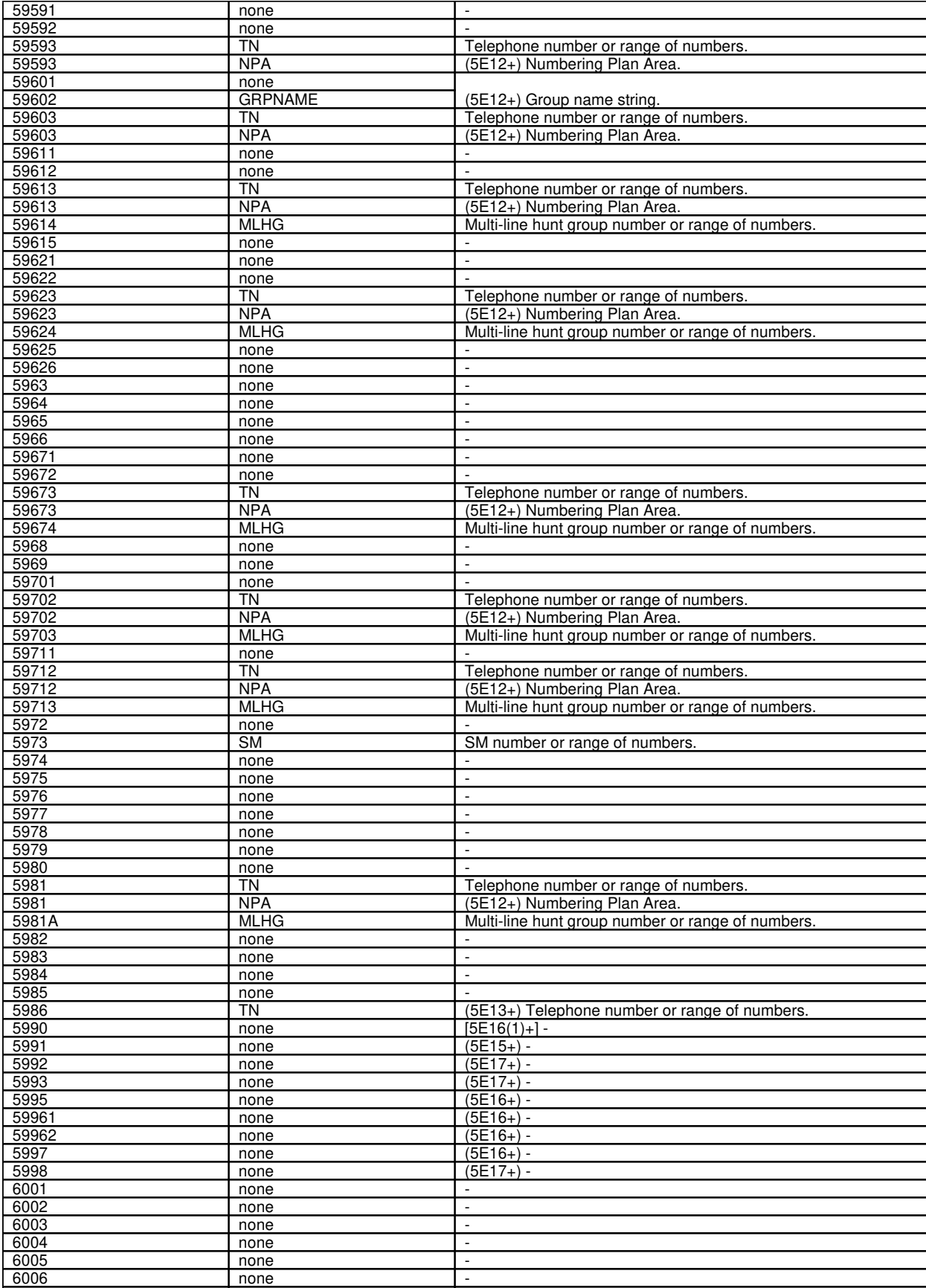

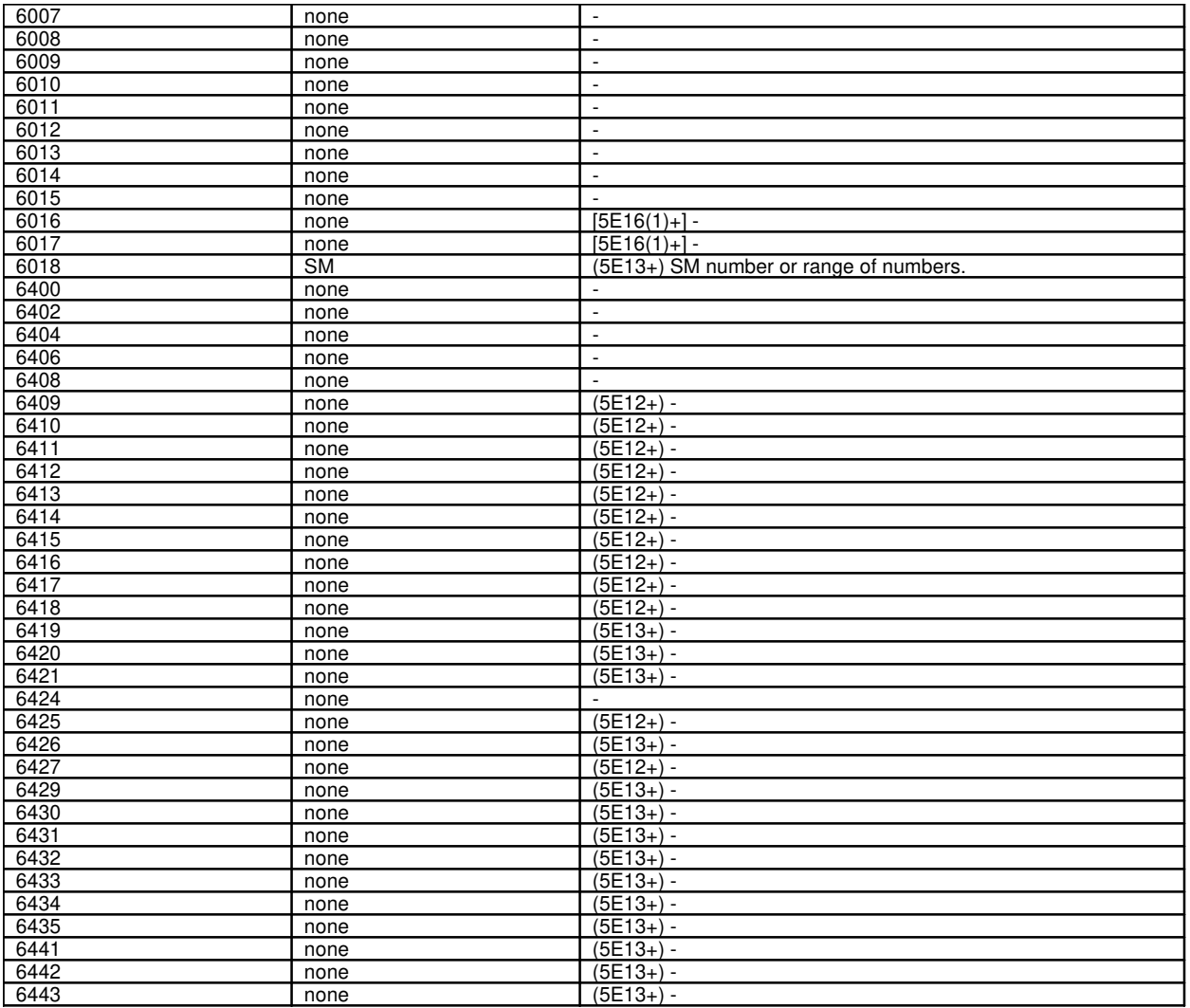

# **APP:MEM-NUM-AUD**

**Software Release:** 5E14 and later **Message Class:** N/A **Application:** 5,3B **Type: Input**

#### **1. APPENDIX**

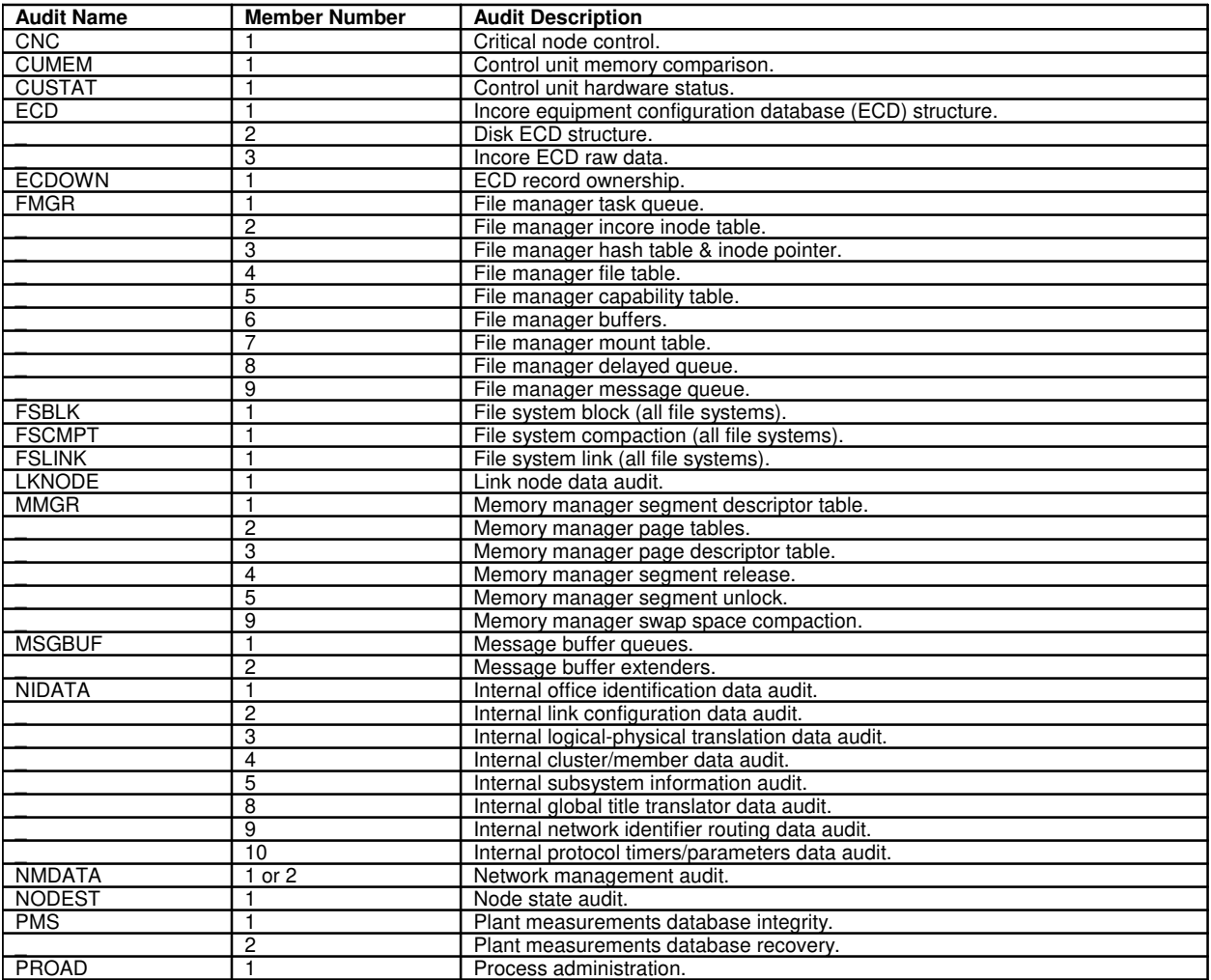

## **APP:MEM-NUM-CU**

**Software Release:** 5E14 and later **Message Class:** N/A **Application:** 5,3B **Type: Input**

#### **1. APPENDIX: MEMBER NUMBERS**

Administrative module (AM) Control Unit (CU) Subunit Names and Member Numbers

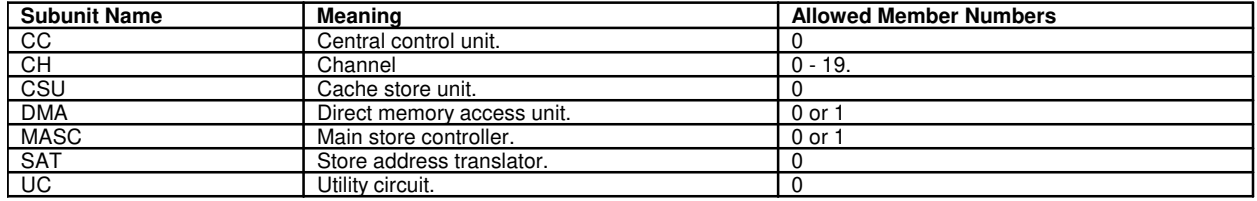

## **APP:MEM-NUM-UNIT**

**Software Release:** 5E14 and later **Message Class:** N/A **Application:** 5,3B **Type: Input**

#### **1. APPENDIX: MEMBER NUMBERS**

Administrative Module (AM) Hardware Unit Names And Member Numbers

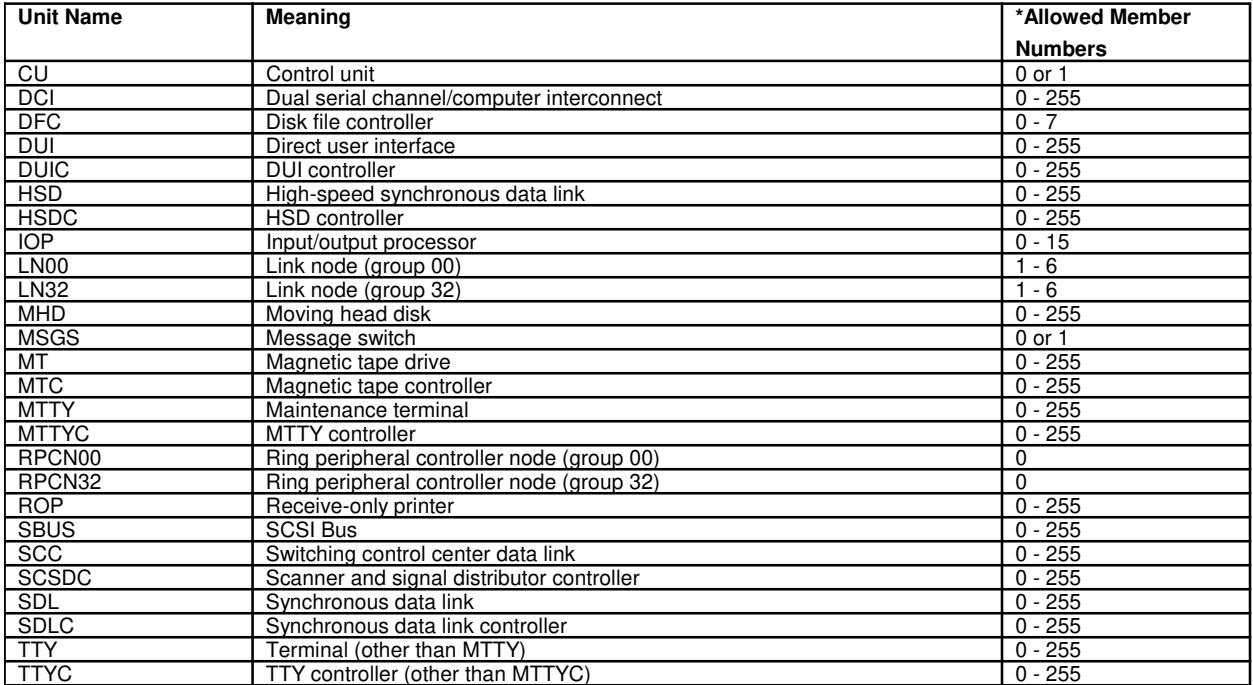

\* These represent the limits imposed by input messages. The actual member numbers of units in a administrative module (AM) computer system are defined in the equipment configuration data base for that system.

## **APP:MSGTYPE**

**Software Release:** 5E15 and later **Command Group:** N/A **Application:** 5 **Type: Input**

## **1. MESSAGE TYPE PARAMETER APPENDIX**

If a particular parameter is not associated with a message type, an NA will be displayed in the first field for the parameter.

Some of the following message types have a limited set of parameters sent for event detection point request (EDP-R) messages as opposed to the full set for trigger detection point request (TDP-R) messages. In the following message types, the parameters that apply to the EDP-R are marked with an '\*' to the right of the parameter. The rest of the parameters associated with the message type will not be included in the EDP-R messages whether populated or not. Also, note that for those message types that distinguish between EDP-R and TDP-R, the notification indicator parameter will only be part of the EDP-R and not the TDP-R.

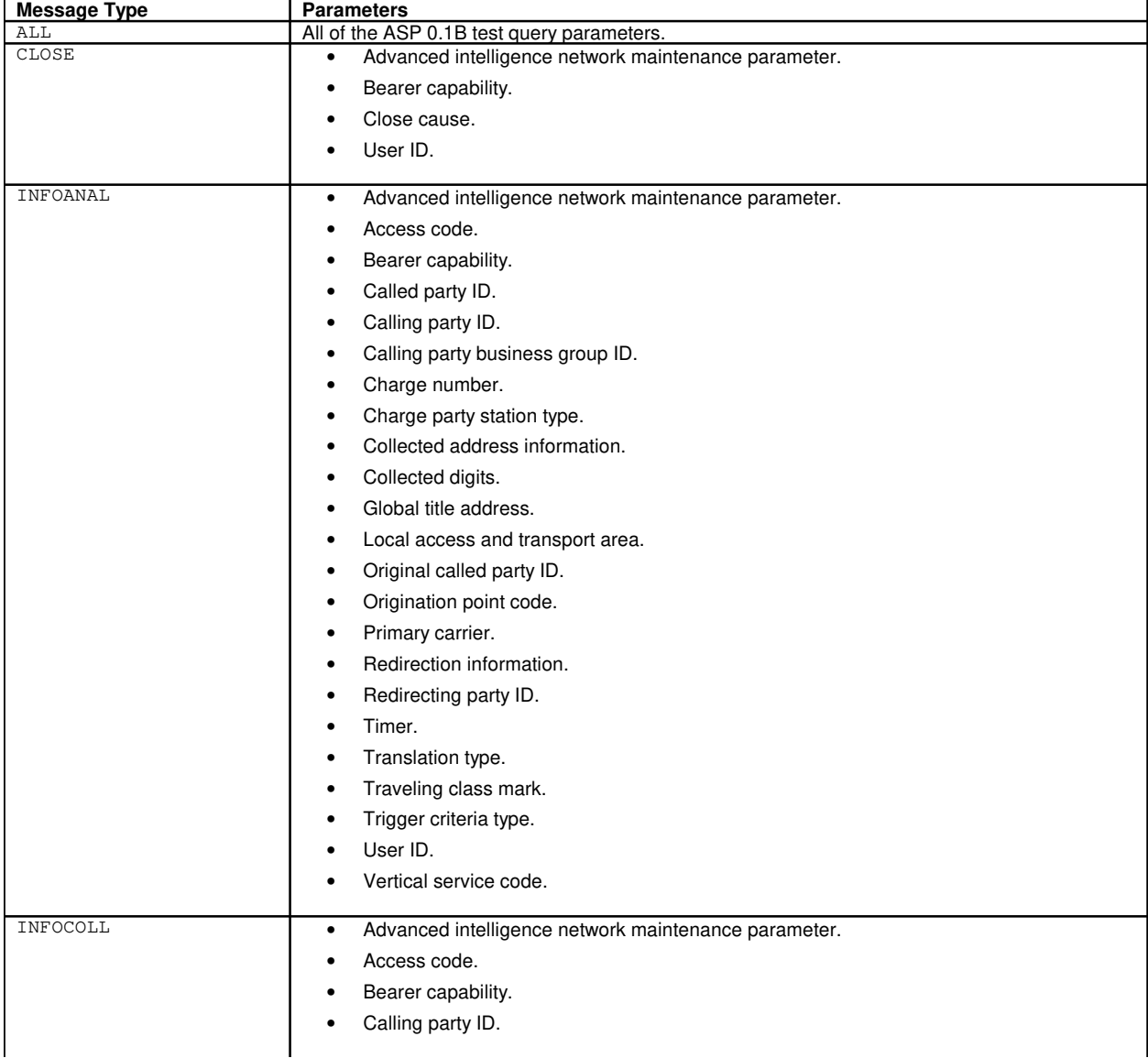

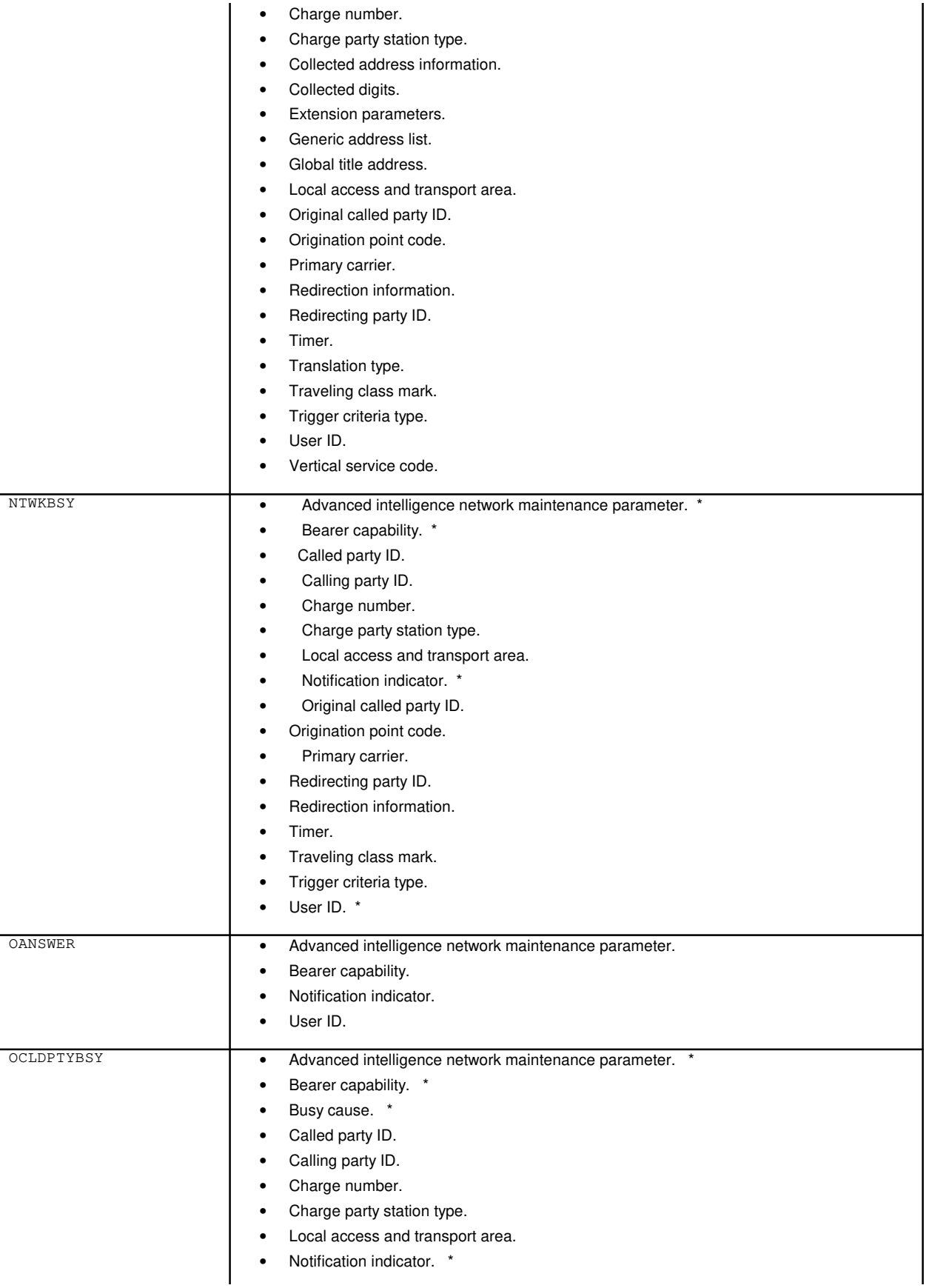

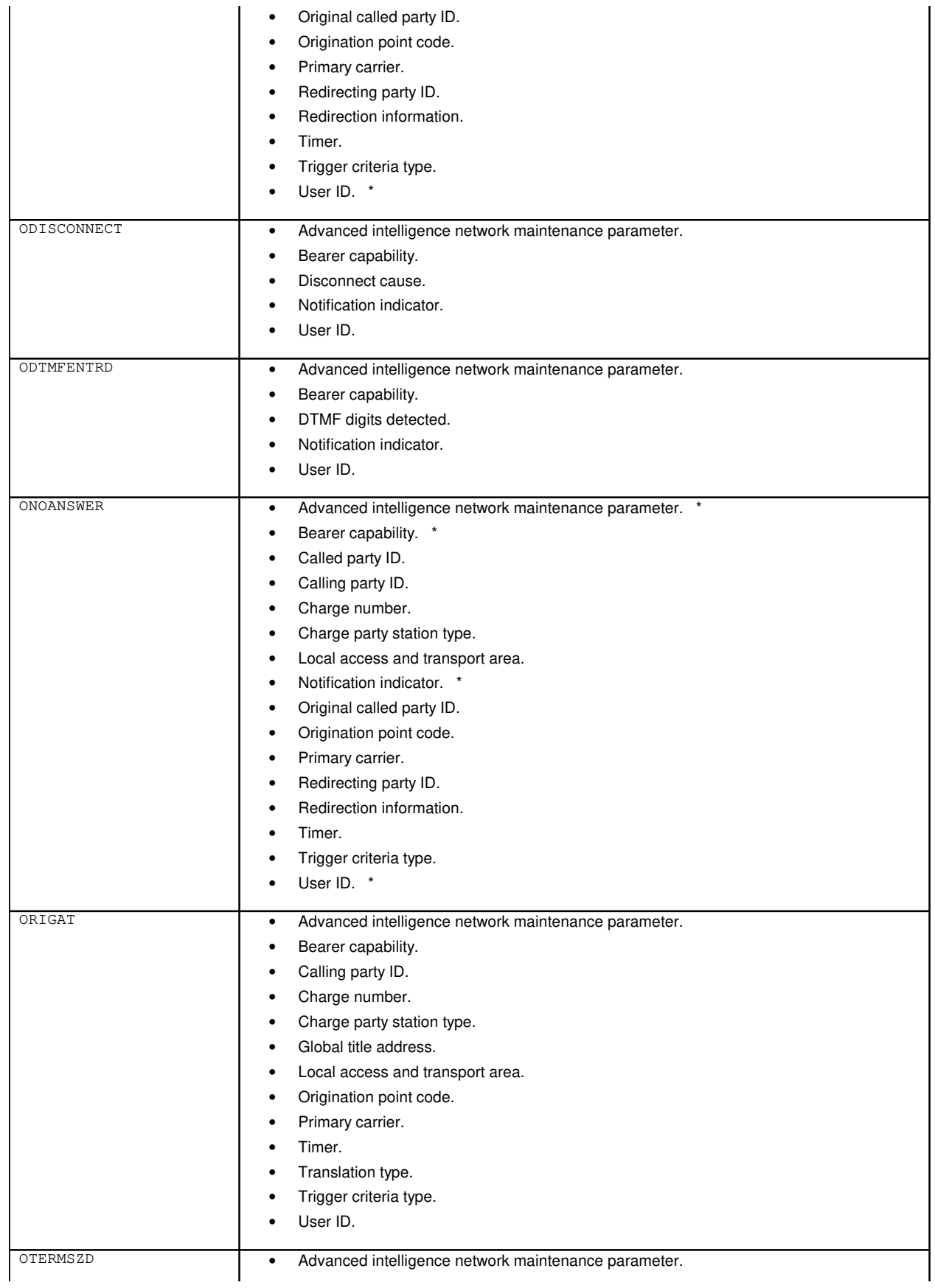

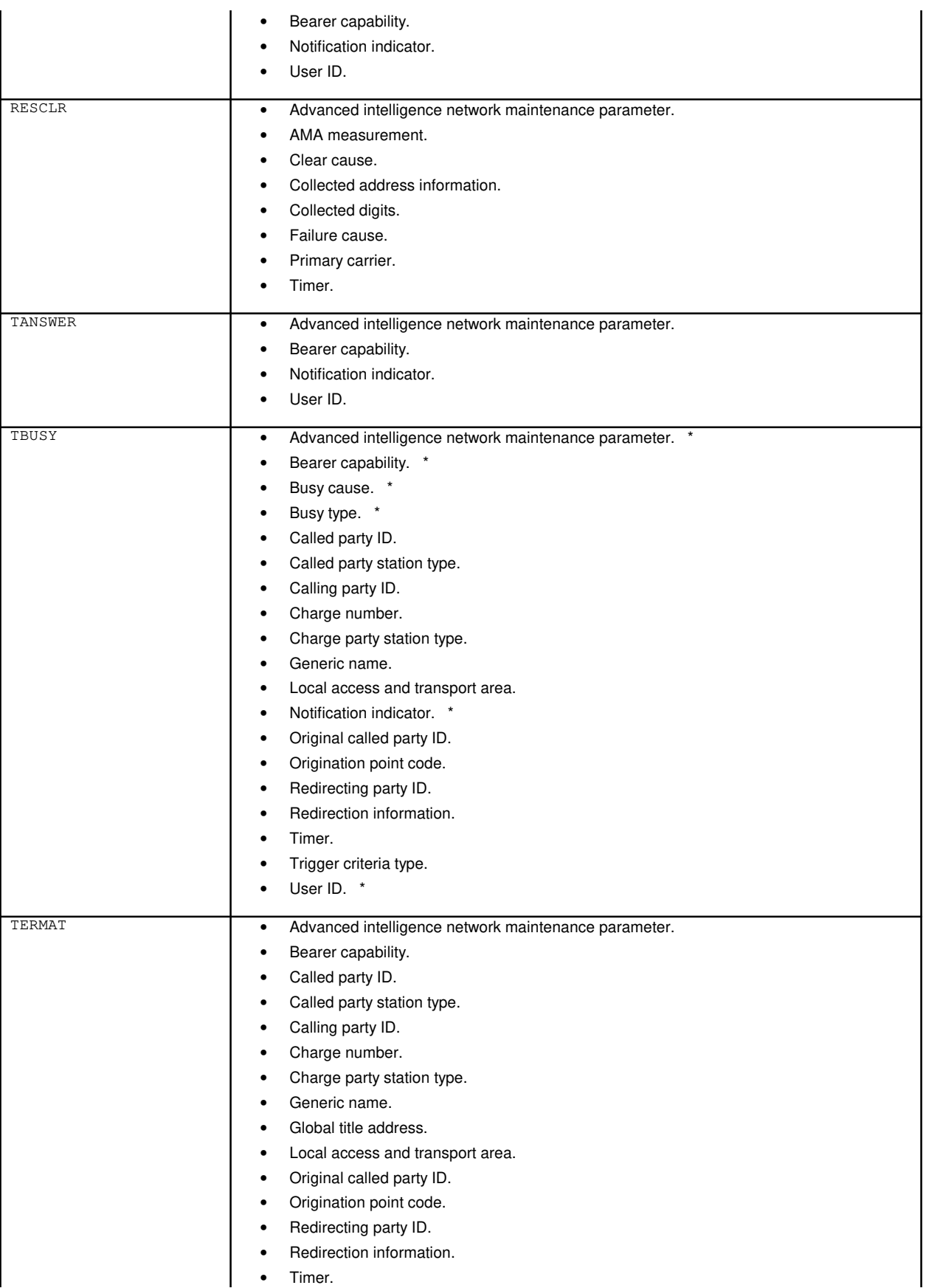

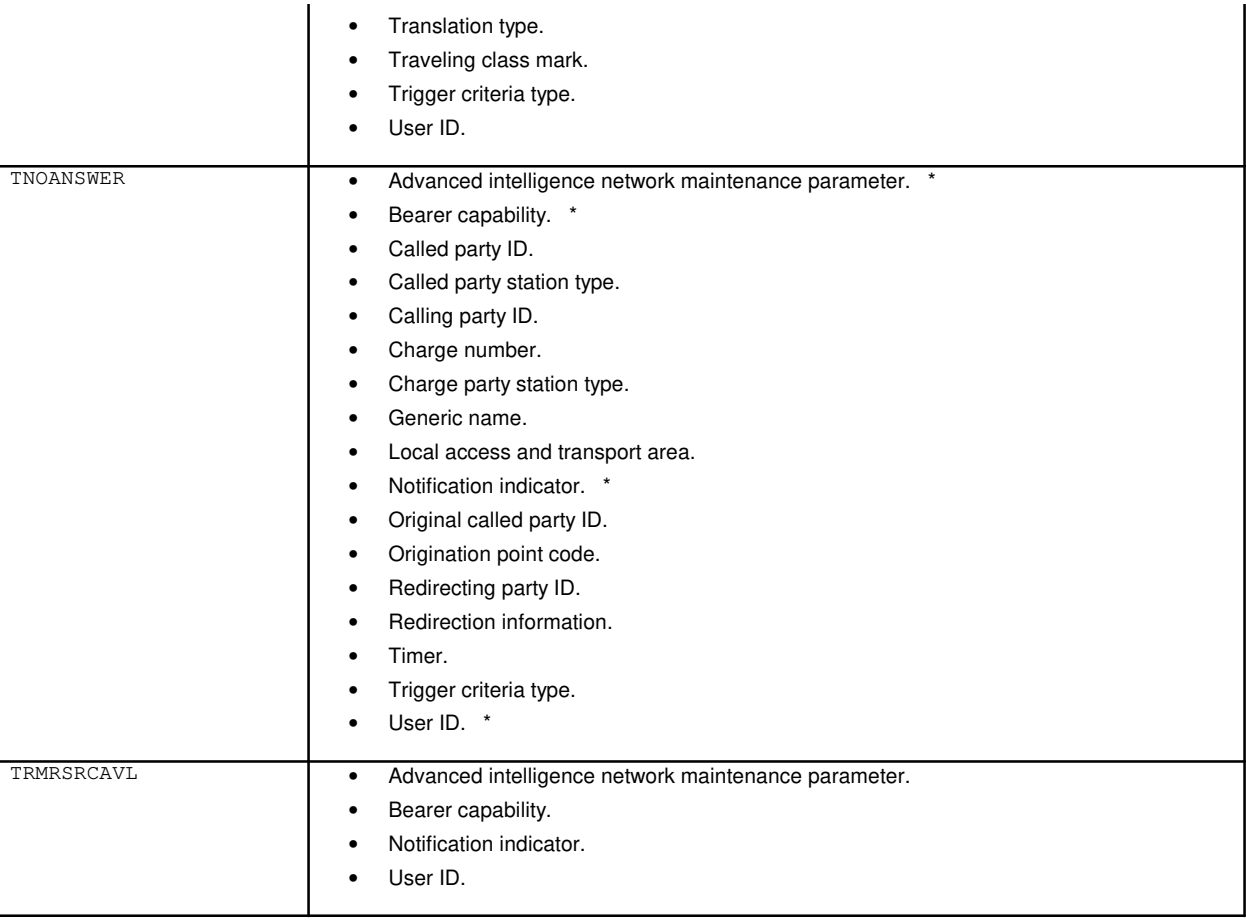

## **APP:PID-AM-OKP**

**Software Release:** 5E14 and later **Message Class:** N/A **Application:** 5 **Type: Input**

## **1. APPENDIX: SYSTEM PIDs FOR OKP**

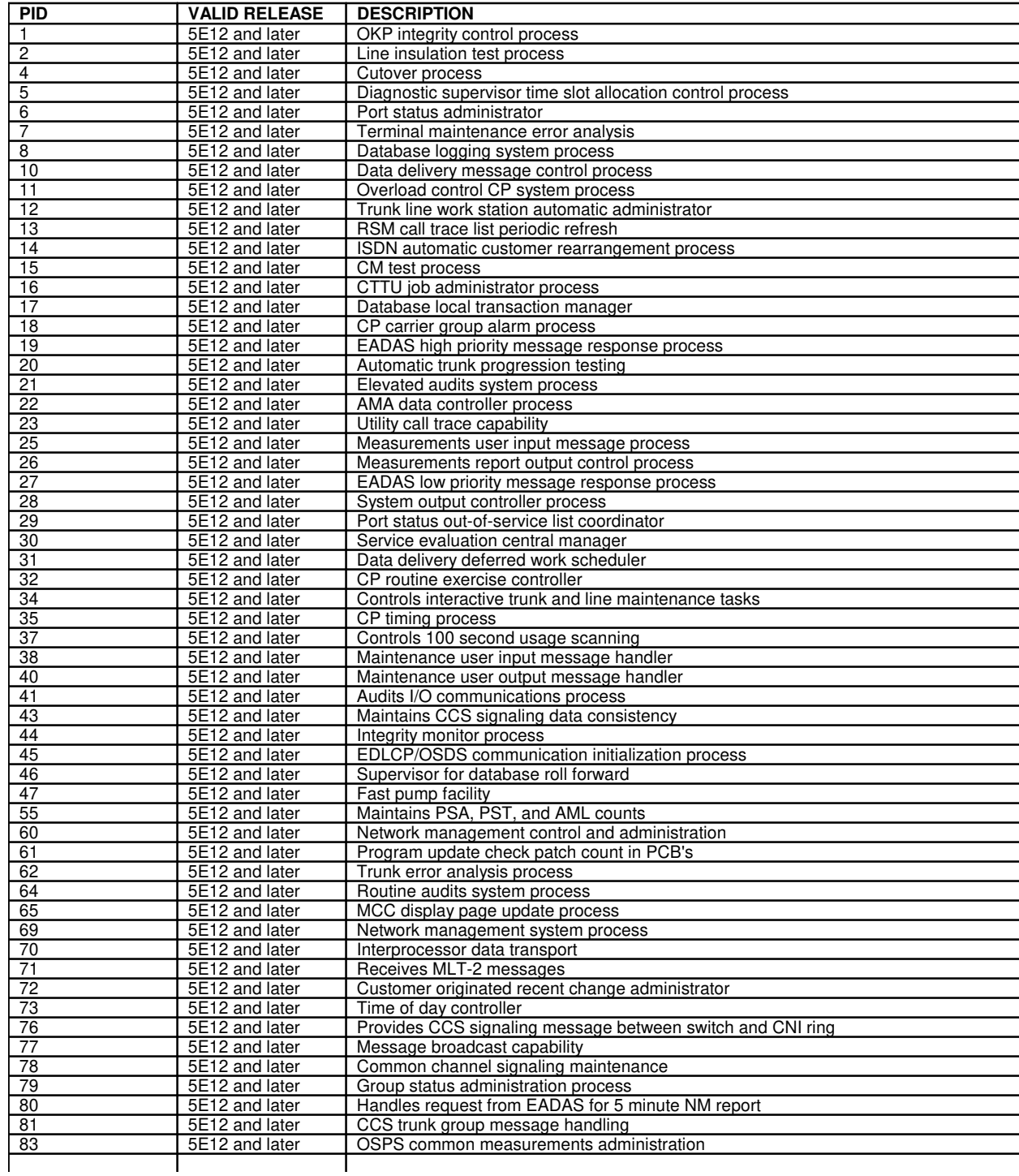

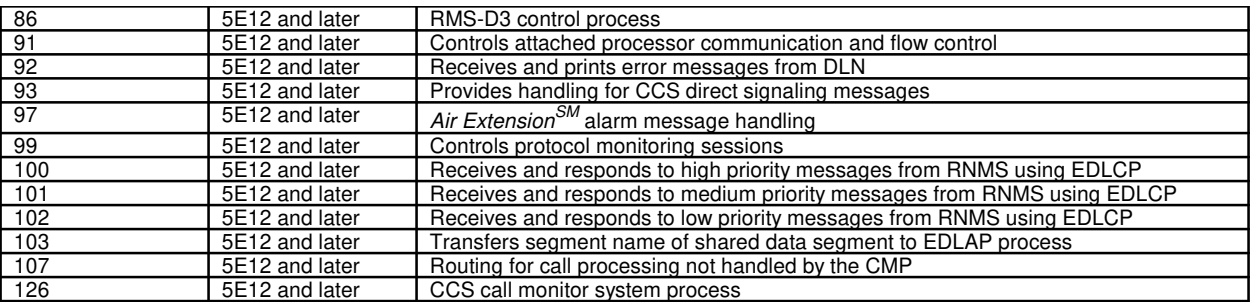

## **APP:PID-AM-SMKP**

**Software Release:** 5E14 and later **Message Class:** N/A **Application:** 5 **Type: Input**

#### **1. APPENDIX: SYSTEM PIDs FOR SMKP**

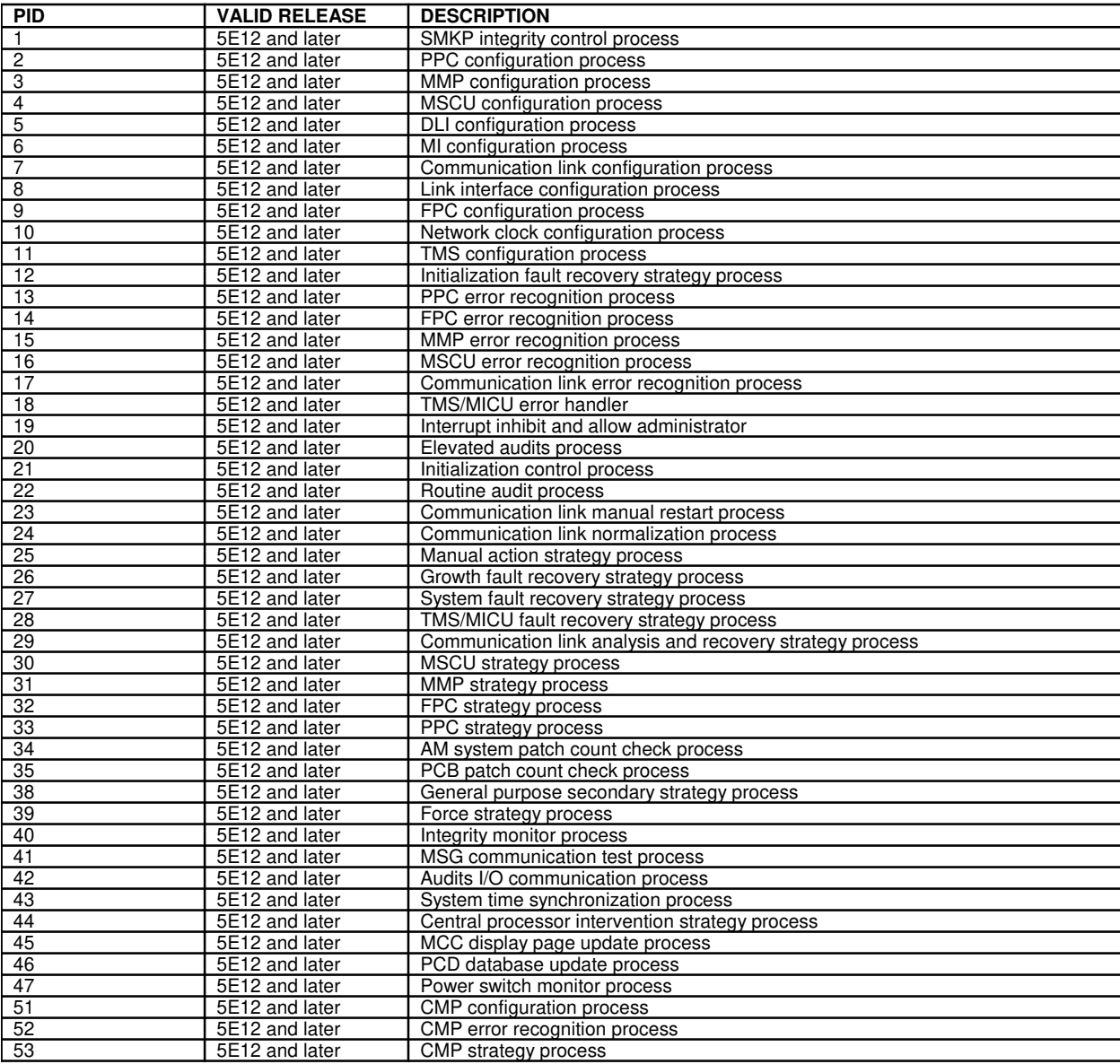

# **APP:PID-CMP**

**Software Release:** 5E14 and later **Message Class:** N/A **Application:** 5 **Type: Input**

## **1. APPENDIX: SYSTEM PIDs FOR THE CMP**

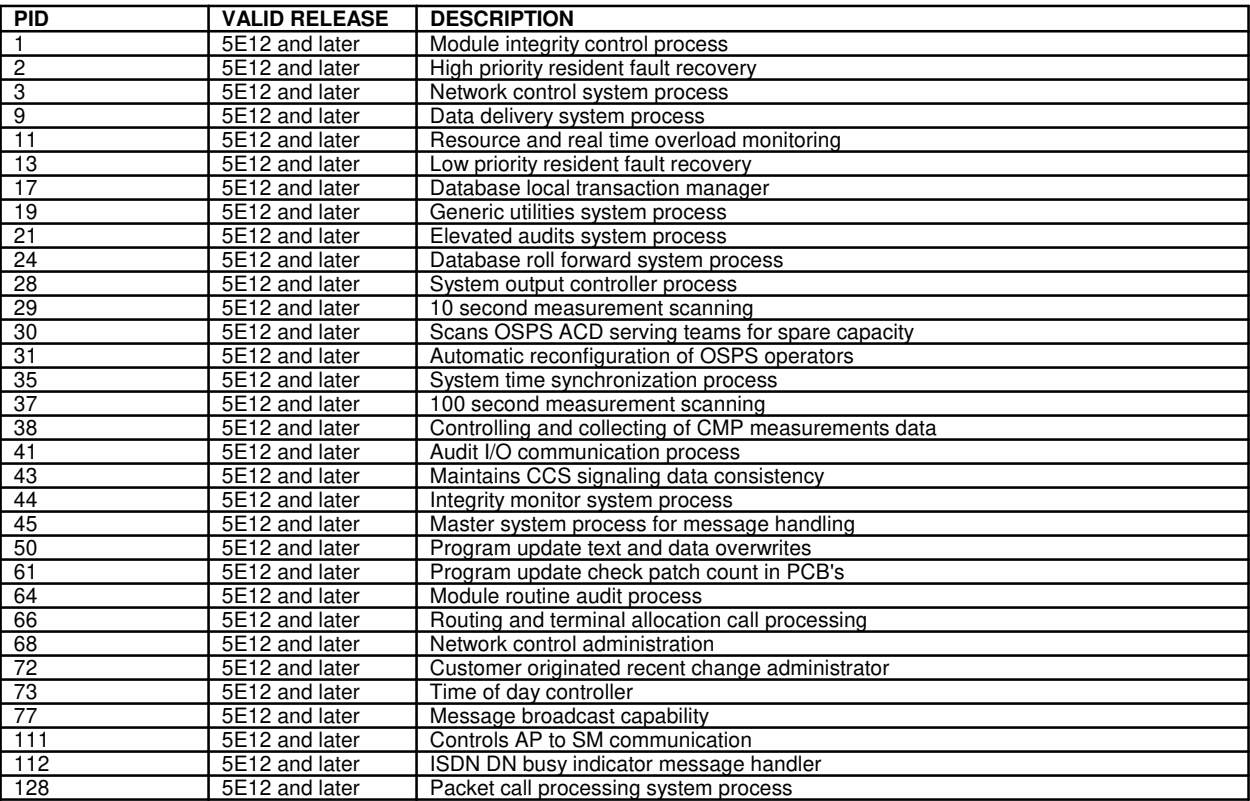

# **APP:PID-SM**

**Software Release:** 5E14 and later **Message Class:** N/A **Application:** 5 **Type: Input**

#### **1. APPENDIX**

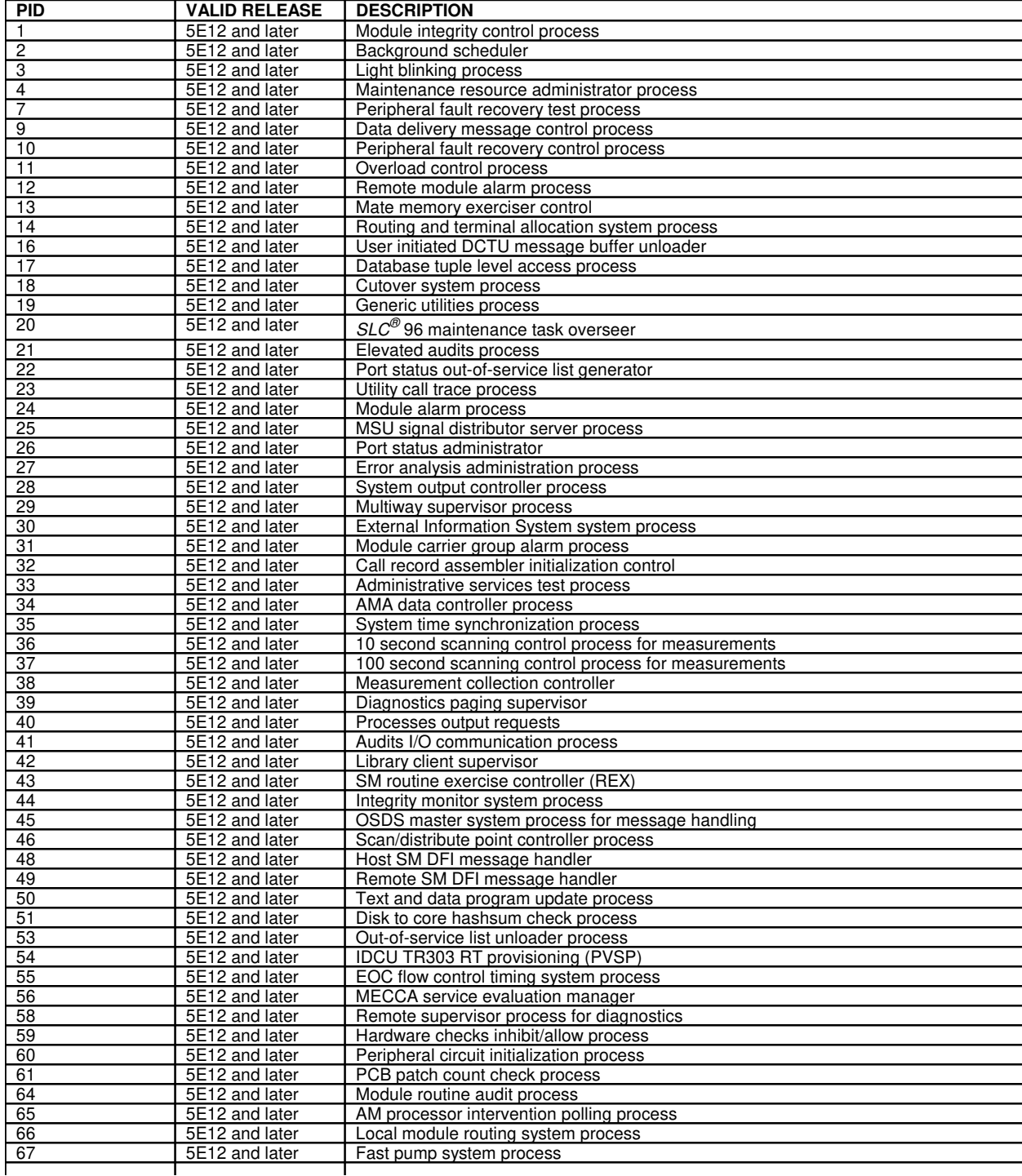
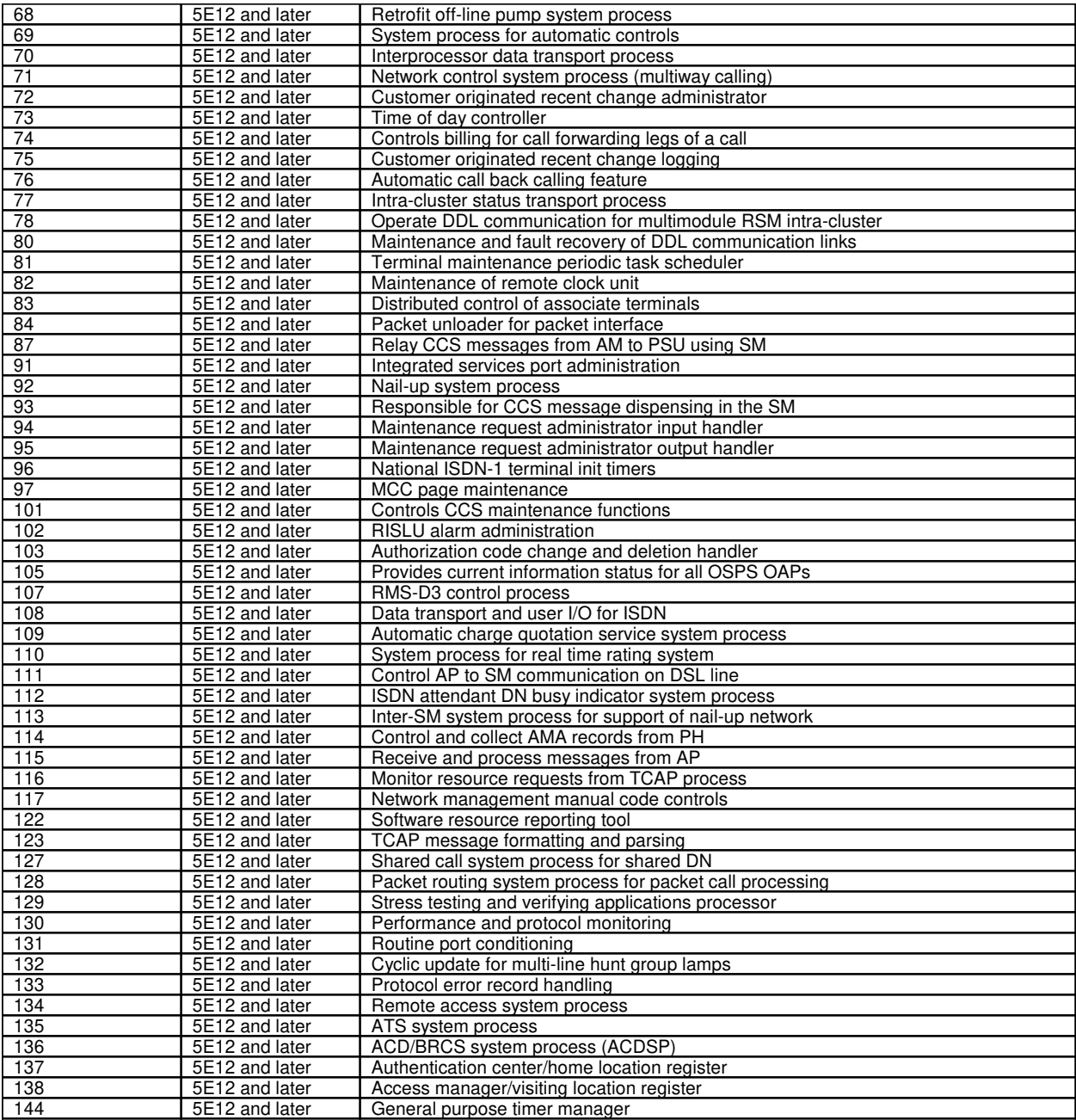

## **APP:POINT-CODE**

**Software Release:** 5E14 and later **Message Class:** N/A **Application:** 5 **Type: Input**

## **1. APPENDIX**

The following describes the destination point code (entered as DPC or DPCID in input messages) and origination point code (entered as OPC) input parameters are entered as 9-digit numbers of the form :

aaabbcddd

These parameters can be parsed into four possible formats.

The last format is used for CNI inter-module trunks (IMTs) and only applies to DPCs.

Format 1: ANS<sup>®</sup> format

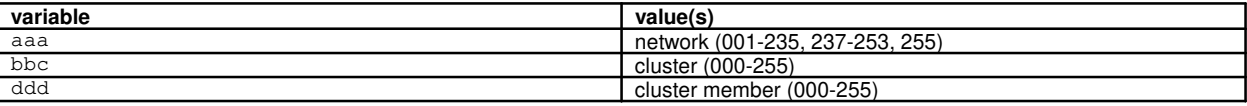

### Format 2: AT&T format

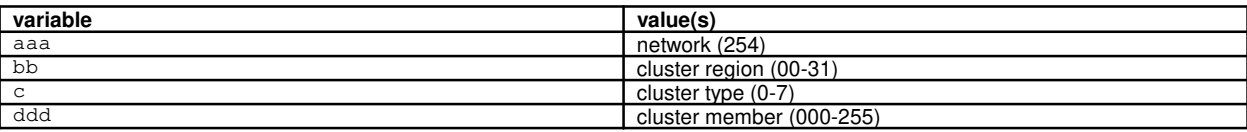

Format 3: UNITEL format

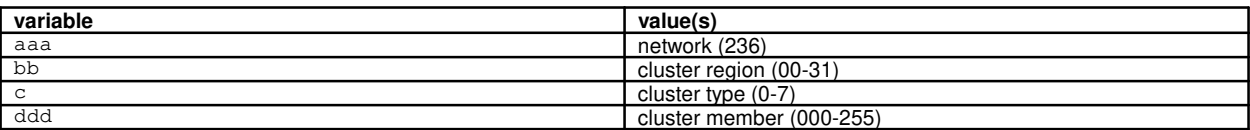

### Format 4: IMT format

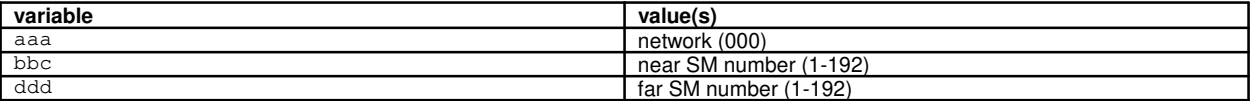

An OPC is entered based upon the value of its network. DPCs are entered based upon their own network and the network of their corresponding OPCs, as delineated in the table below:

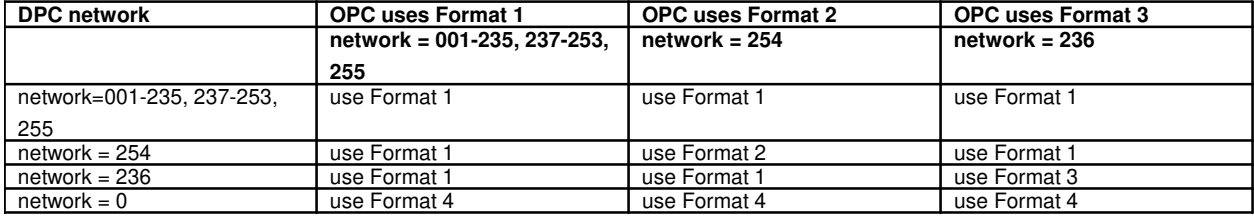

# **APP:RANGES**

**Software Release:** 5E14 and later **Message Class:** N/A **Application:** 5 **Type: Input**

# **1. APPENDIX: UNIT/EQUIPMENT RANGES FOR INPUT MESSAGES**

This appendix is a list of units/equipment and the valid maximum range for use in input messages. This maximum may not coincide with the way that an individual switch is configured.

Access Interface Unit (AIU)

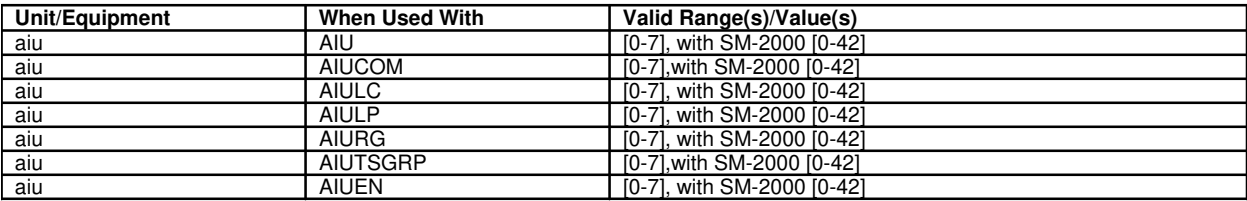

Analog Line Card (ZLC)

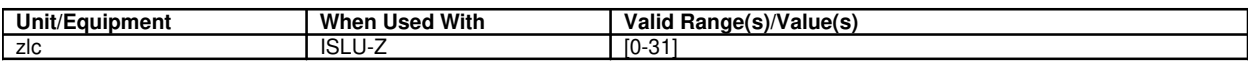

Association

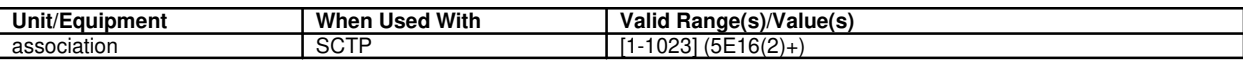

Block Sequence Number (BLK)

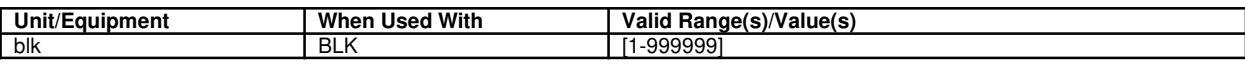

Board (BRD)

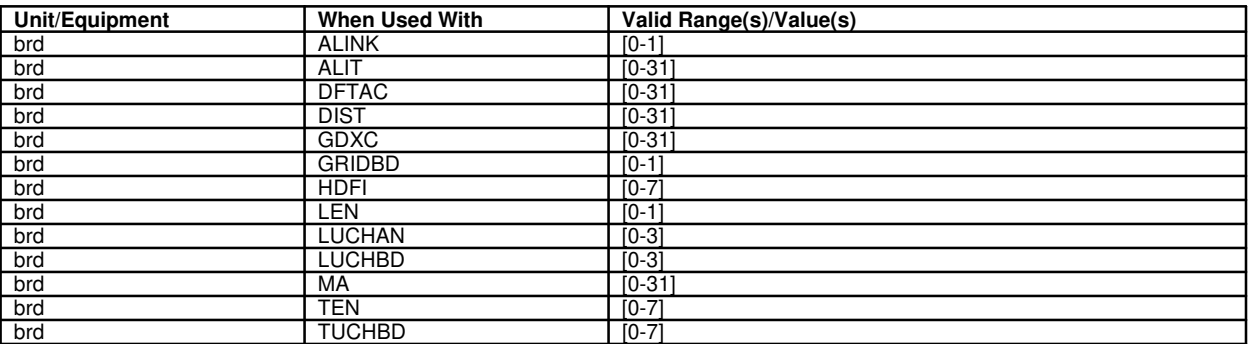

CC (Refer to: Common Controller)

CD (Refer to: Common Data)

**Center** 

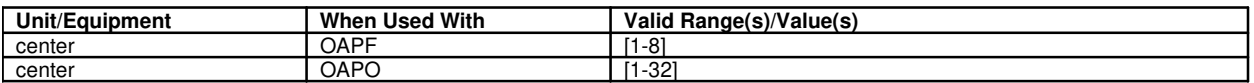

#### Channel

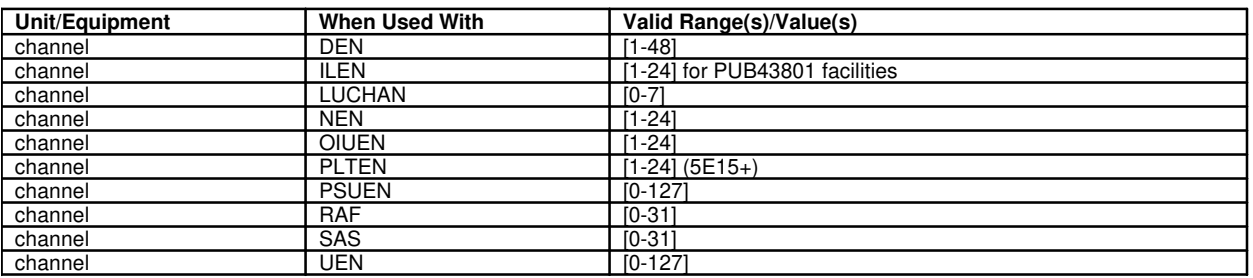

Channel Group (CHGRP)

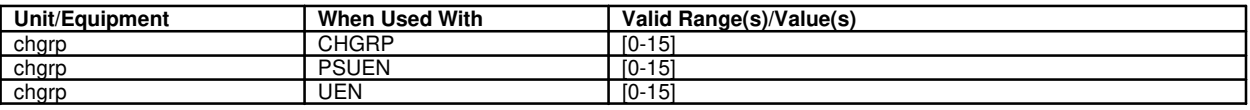

CHGRP (Refer to: Channel Group)

CIC (Refer to: Circuit Identification Code)

Circuit (CKT)

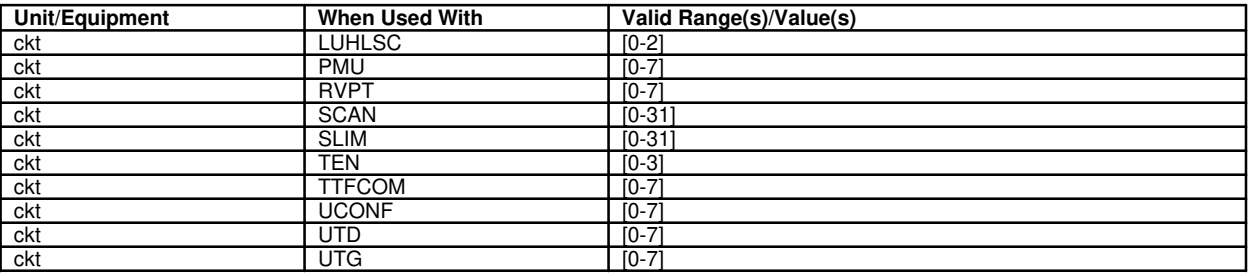

Circuit/Carrier Identification Code (CIC)

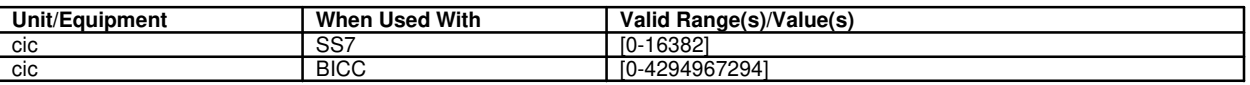

CKT (Refer to: Circuit)

Class

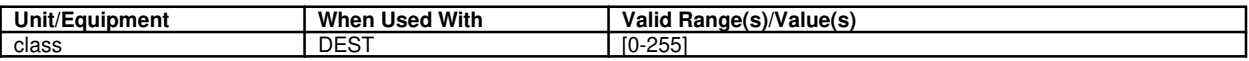

CLNK (Refer to: Communication Link)

Cluster (CLST)

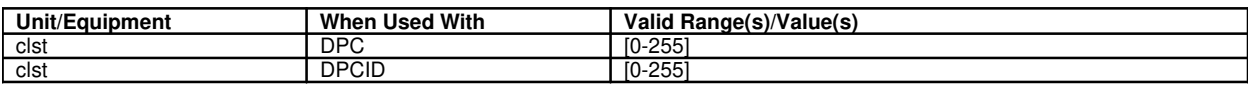

Cluster Member (CMBR)

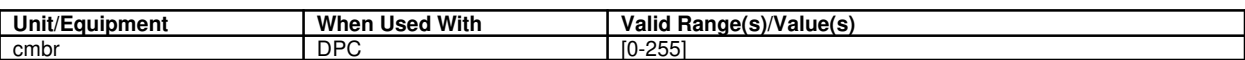

Cluster Region (CRGN)

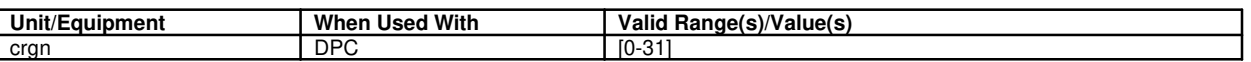

Cluster Type (CTYP)

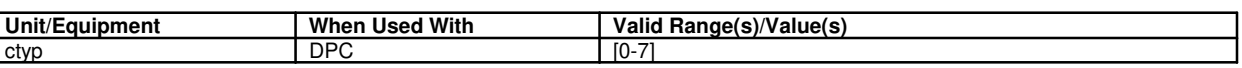

CMBR (Refer to: Cluster Member)

CMP (Refer to: Communication Module Processor)

COMDAC (Refer to: Common Data and Control Controller)

Common Controller (CC)

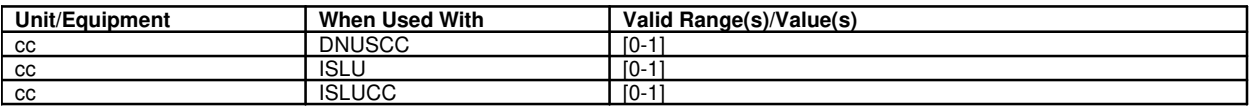

Common Data (CD)

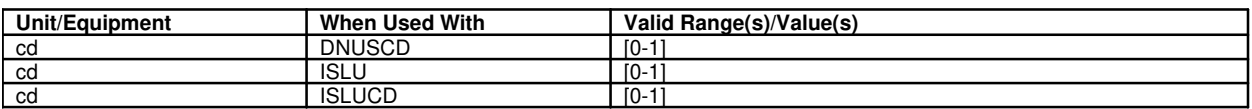

Common Data and Control Controller (COMDAC)

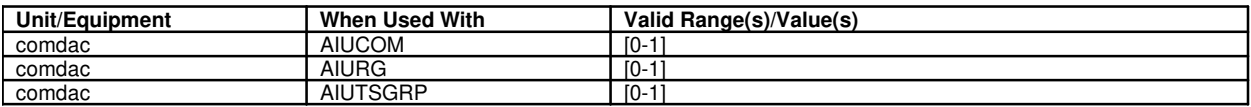

Communication Link (CLNK)

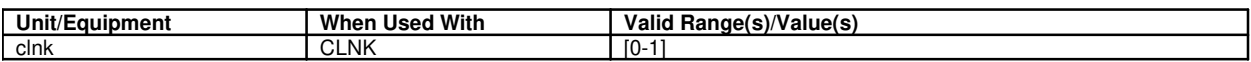

Communication Module Processor (CMP)

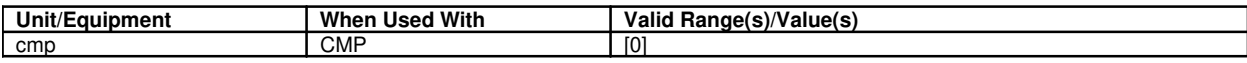

**Concentrator** 

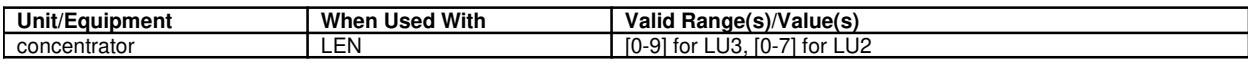

Customer ID (CUSTID)

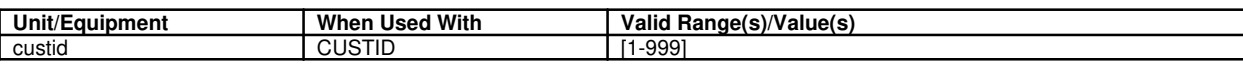

Τ

CRGN (Refer to: Cluster Region)

Τ

CTYP (Refer to: Cluster Type)

Data Group (DG)

 $\mathsf{I}$ 

٦

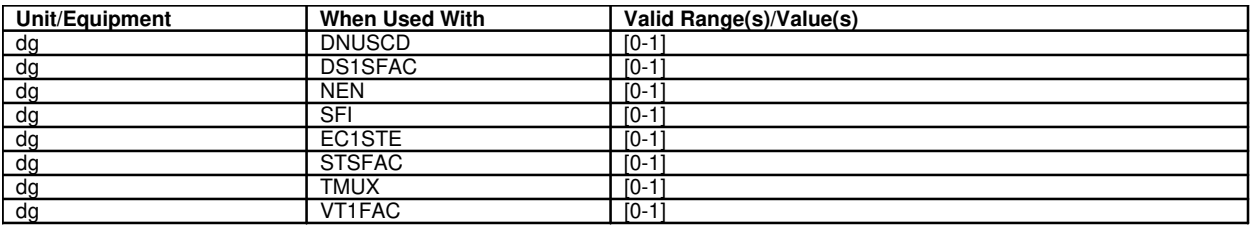

DCHAN (Refer to: Digital Channel)

DCLU (Refer to: Digital Carrier Line Unit)

DCTU (Refer to: Directly Coupled Test Unit)

Destination Point Code (DPC)

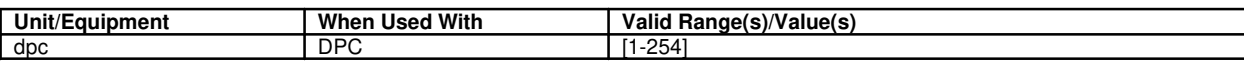

DFI (Refer to: Digital Facility Interface)

DG (Refer to: Data Group)

Digit Analysis Selector (DAS)

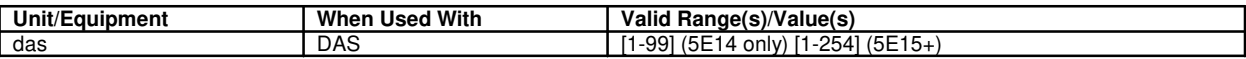

Digital Carrier Line Unit (DCLU)

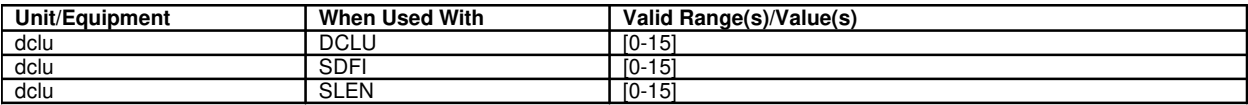

Digital Channel (DCHAN)

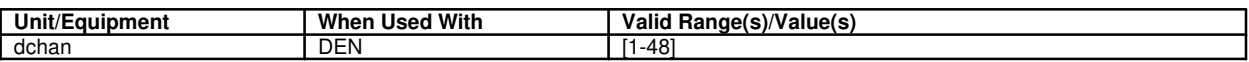

Digital Facility Interface (DFI)

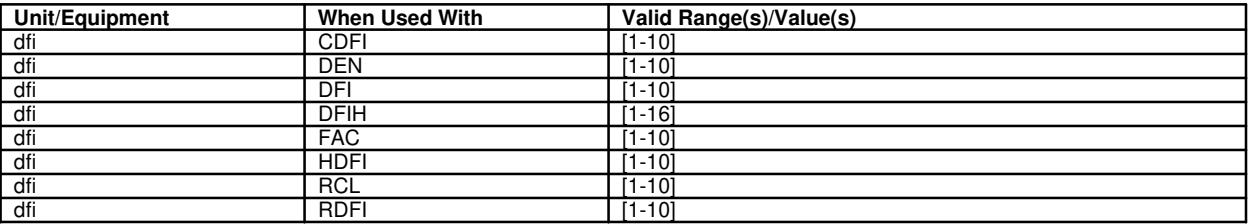

Digital Line and Trunk Unit (DLTU)

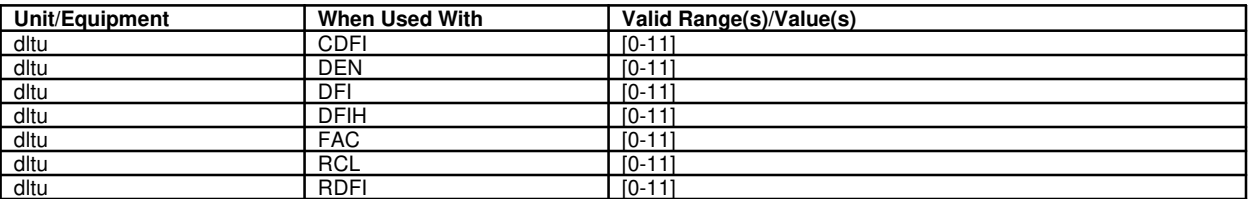

### Digital Networking Unit - Synchronous Optical Network (DNUS)

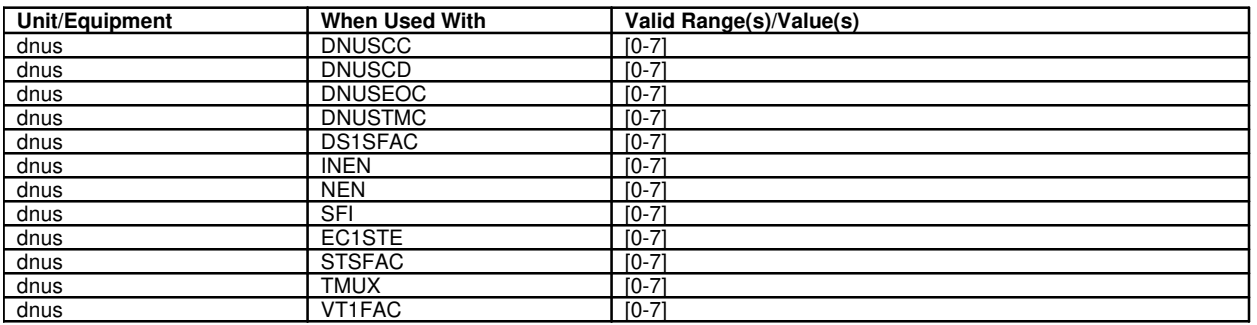

Digital Signal Level 0 (DS0)

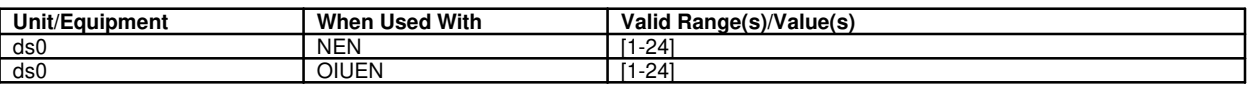

Digital Signal Level 1 (DS1)

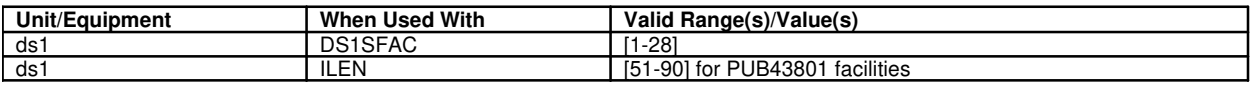

Directly Coupled Test Unit (DCTU)

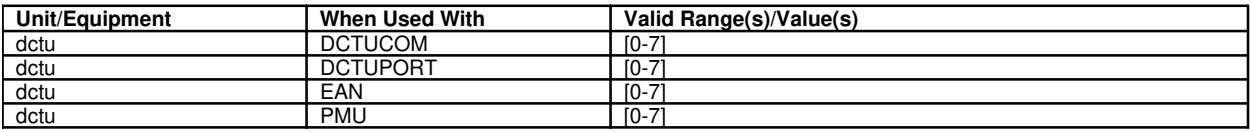

DLTU (Refer to: Digital Line and Trunk Unit)

DNUS (Refer to: Digital Networking Unit - Synchronous Optical Network)

DPC (Refer to: Destination Point Code)

DS0 (Refer to: Digital Signal Level 0)

DS1 (Refer to: Digital Signal Level 1)

Dual Link Interface (DLI)

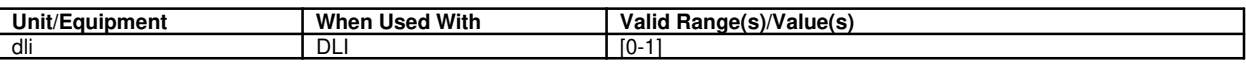

Duration (DUR)

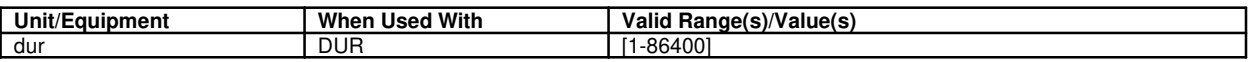

EIS (Refer to: Expanded Inband Signaling)

Electrical Line Interface (ELI)

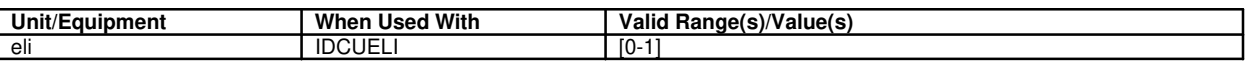

Embedded Operations Channel (EOC)

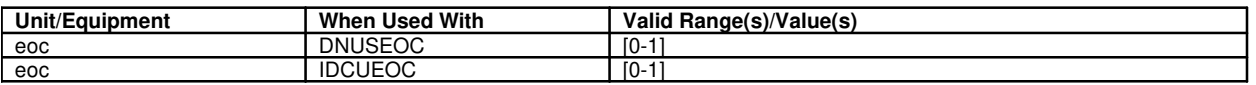

Expanded Inband Signaling (EIS)

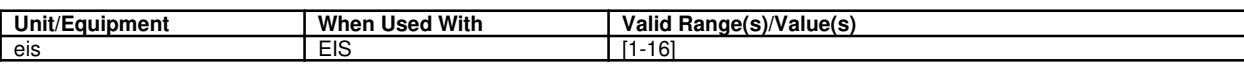

Facility (FAC)

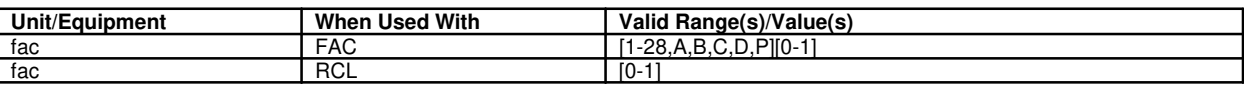

Foundation Peripheral Controller (FPC)

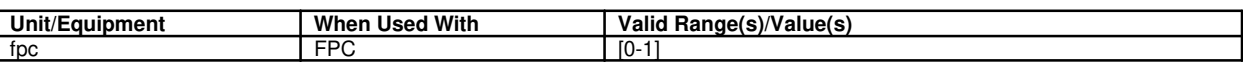

Gated Diode Crosspoint Grid (GRD)

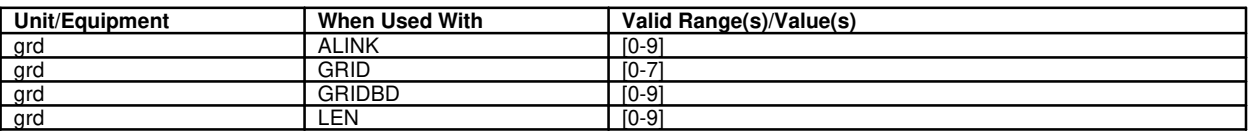

Global Digital Services Function (GDSF)

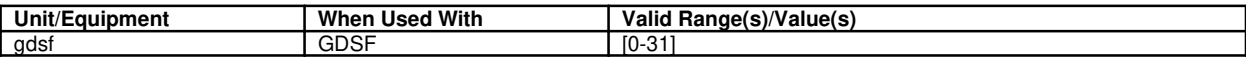

Global Digital Service Unit (GDSU)

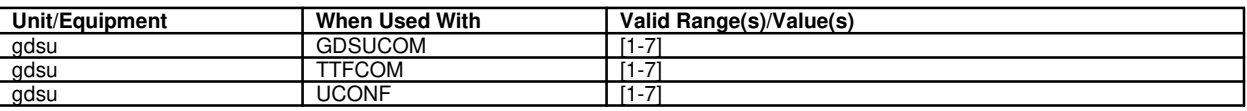

Global Title Digits (GTD)

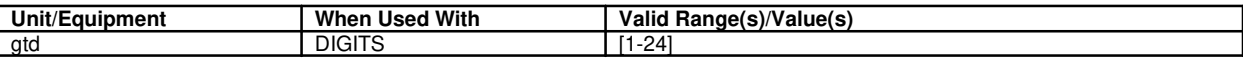

Global Title Translation (GTT)

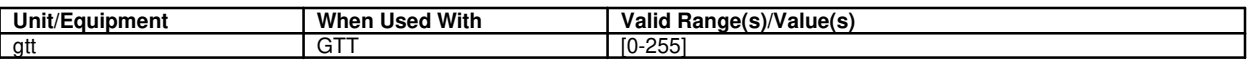

Group

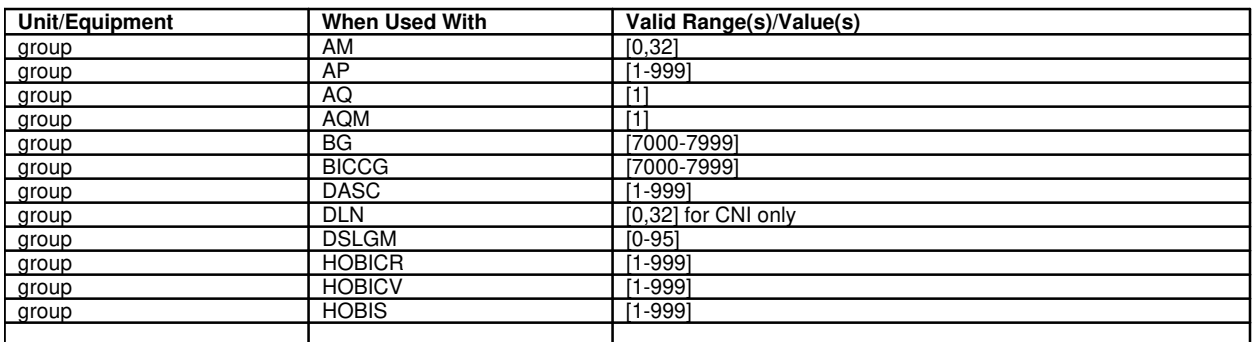

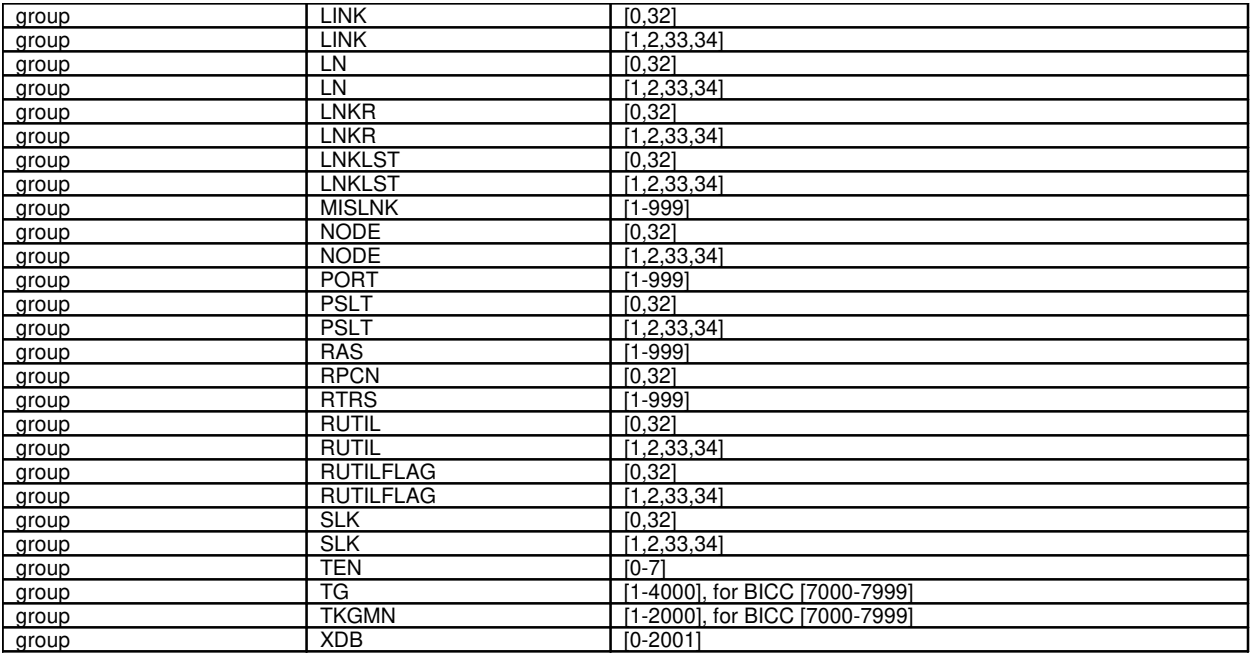

High Level Service Circuit (HLSC)

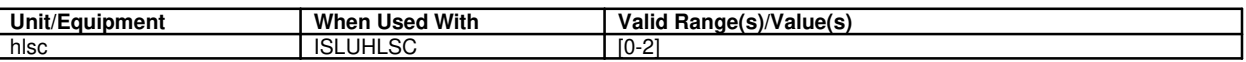

Host Switching Module (HSM)

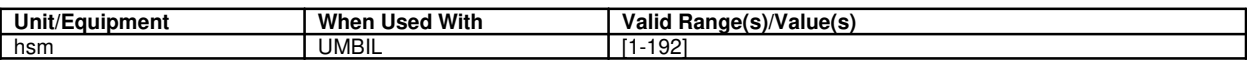

HSM (Refer to: Host Switching Module)

IDCU (Refer to: Integrated Digital Carrier Unit)

IDCU Facility (IFAC)

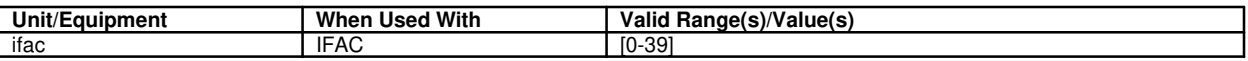

Index

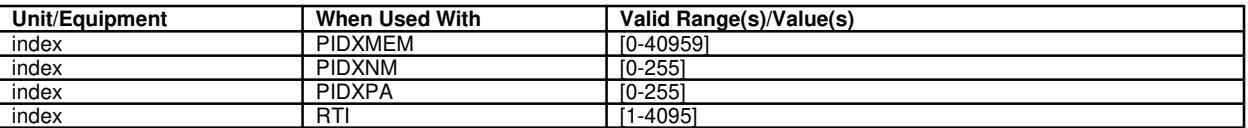

### Integrated Digital Carrier Unit (IDCU)

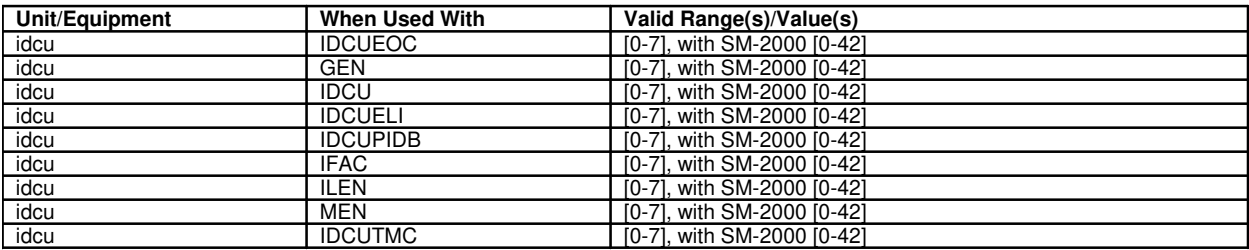

### Integrated Services Line Unit (Version 2) (ISLU/ISLU2)

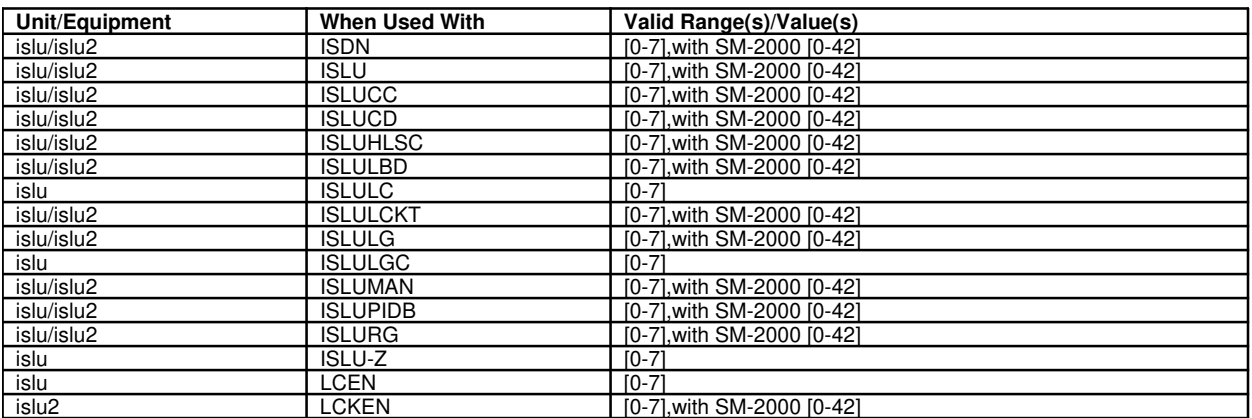

### Integrated Services Test Facility (ISTF)

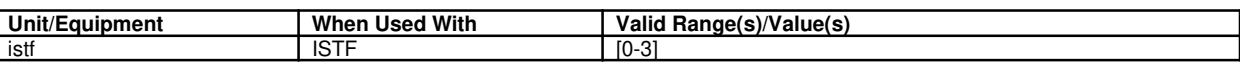

### Inter-Working Gateway (IWG)

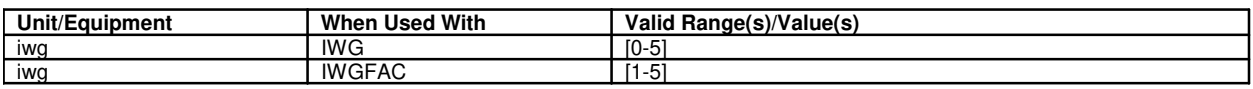

Inter-Working Unit (IWU)

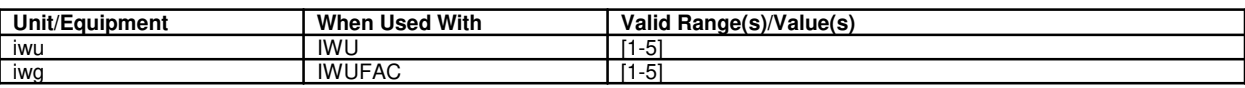

IWG (Refer to: Inter-Working Gateway)

IWGFAC (Refer to: Inter-Working Gateway)

IWU (Refer to: Inter-Working Unit)

IWUFAC (Refer to: Inter-Working Unit)

LBD (Refer to: Line Board)

- LC (Refer to: Line Card)
- LC (Refer to: Line Circuit)
- LCKT (Refer to: Line Circuit)

LDSF (Refer to: Local Digital Service Function)

LDSU (Refer to: Local Digital Service Unit)

Level (LVL)

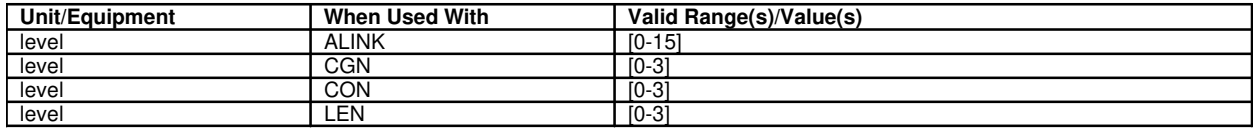

# LG (Refer to: Line Group)

LGC (Refer to: Line Group Controller)

Line

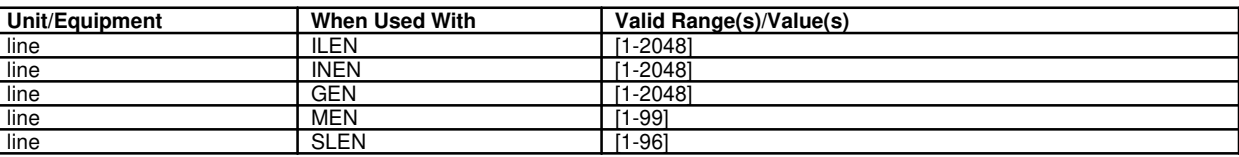

# Line Board (LB)

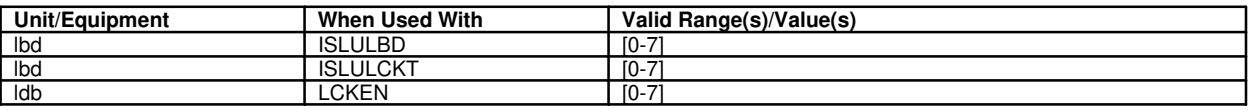

### Line Card (LC)

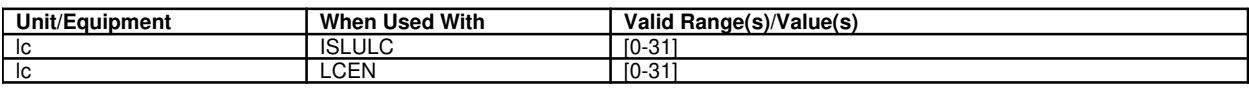

# Line Circuit (LC)

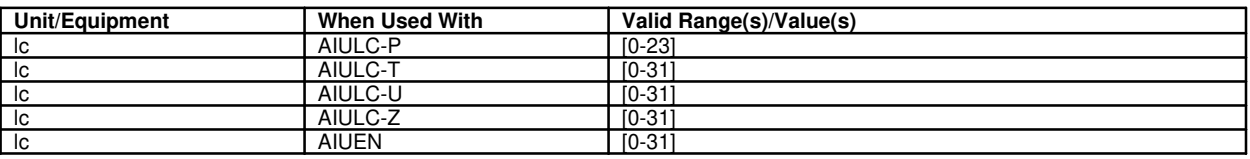

Line Circuit (LCKT)

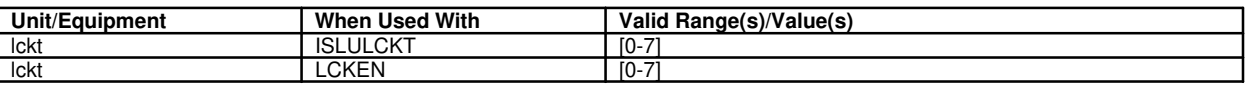

Line Group (LG)

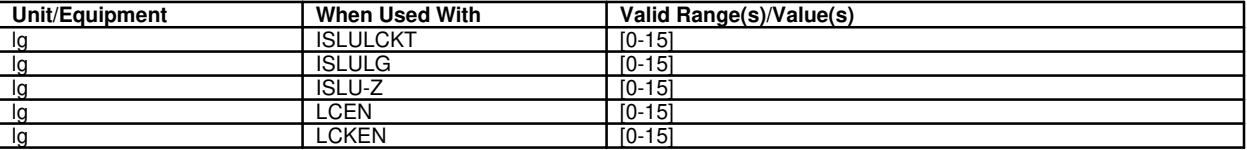

Line Group Controller (LGC)

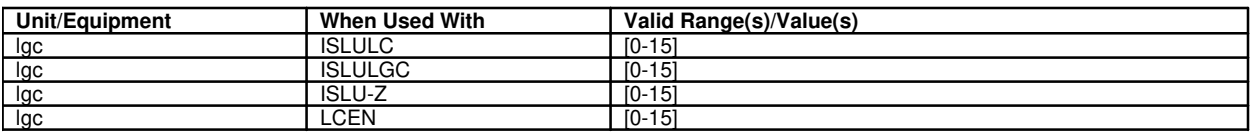

Line Pack (LP)

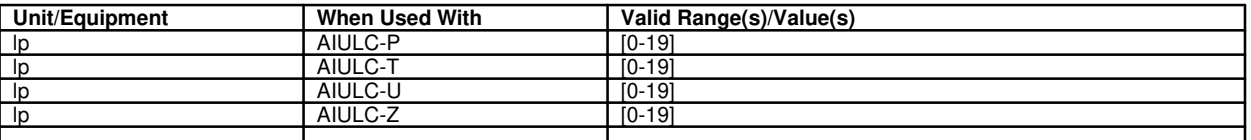

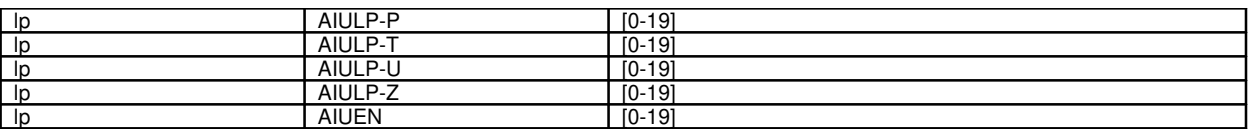

### Line Unit (LU)

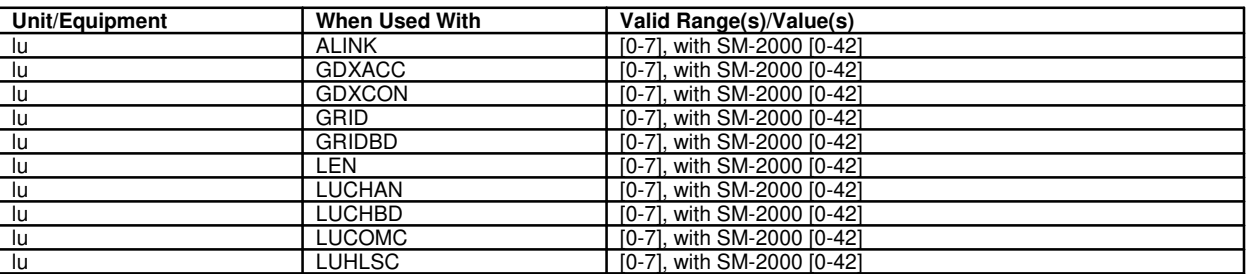

Link

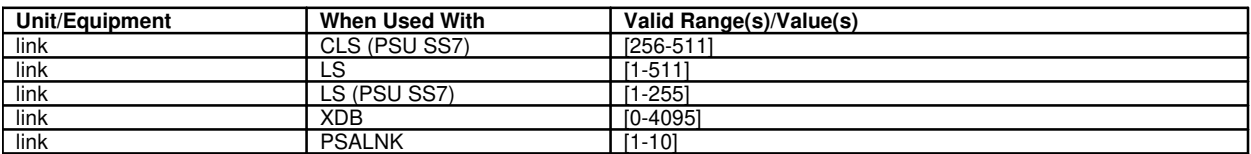

Local Digital Service Function (LDSF)

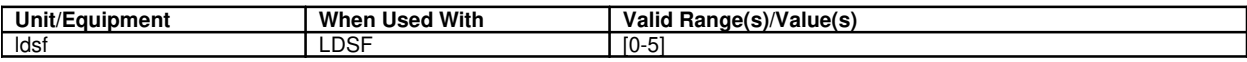

Local Digital Service Unit (LDSU)

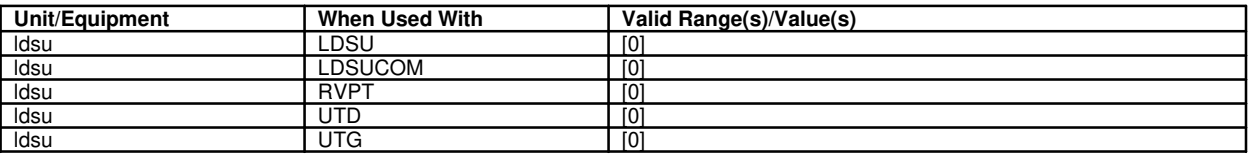

LP (Refer to: Line Pack)

LU (Refer to: Line Unit)

LVL (Refer to: Level)

MAB (Refer to: Metallic Access Board)

MAN (Refer to: Metallic Access Network)

MCTSI-based Ethernet Link (MELNK)

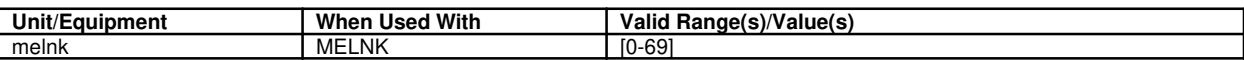

MCTSI-based Ethernet Pipe (MEPIPE)

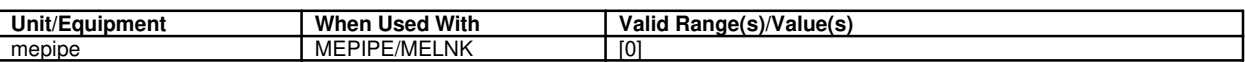

MELNK (Refer to: MCTSI-based Ethernet Link)

### Member

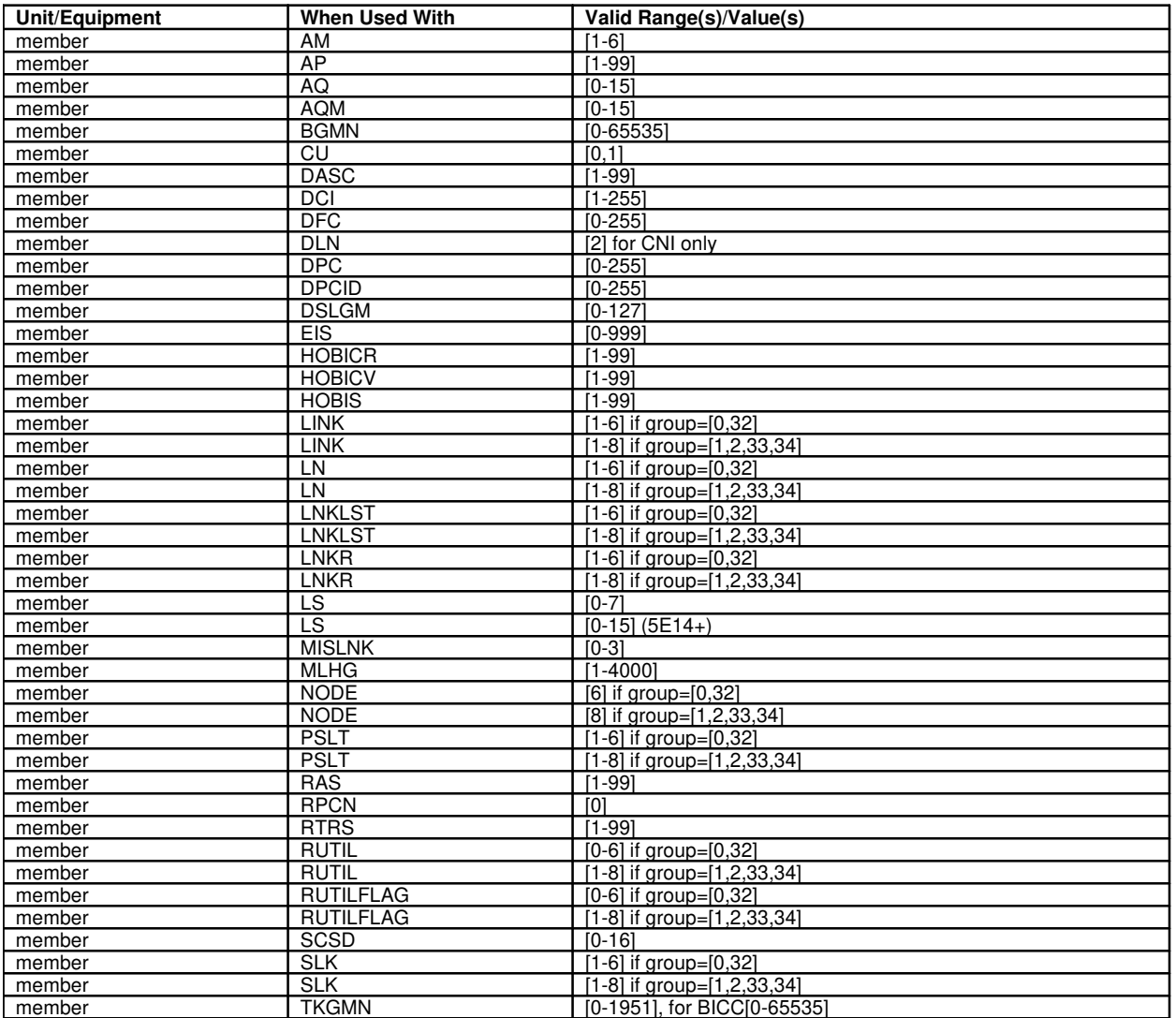

MEPIPE (Refer to: MCTSI-based Ethernet Pipe)

Message Handler (MH)

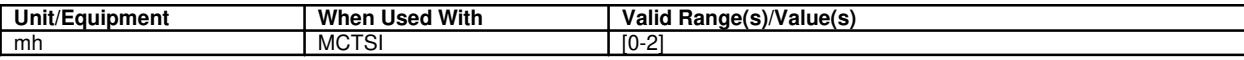

### Message Switch (MSGS)

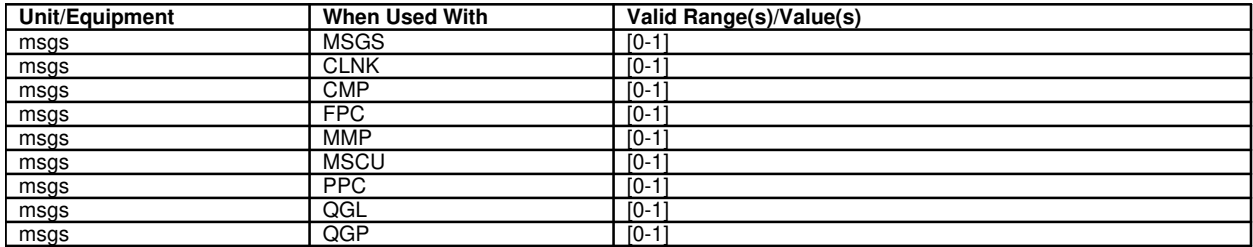

Message Switch Control Unit (MSCU)

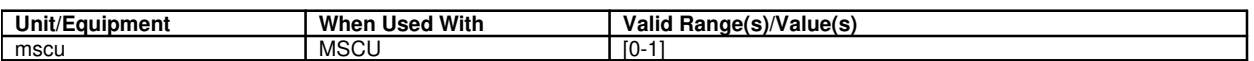

Metallic Access Board (MAB)

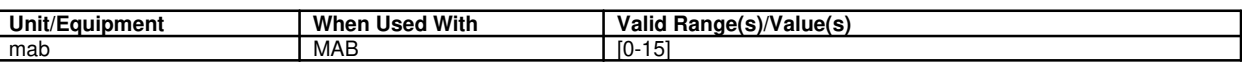

Metallic Access Network (MAN)

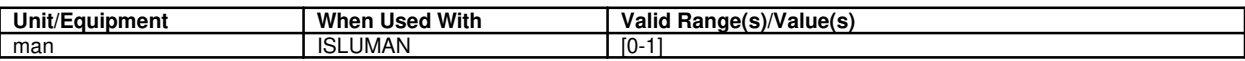

Metallic Service Unit (MSU)

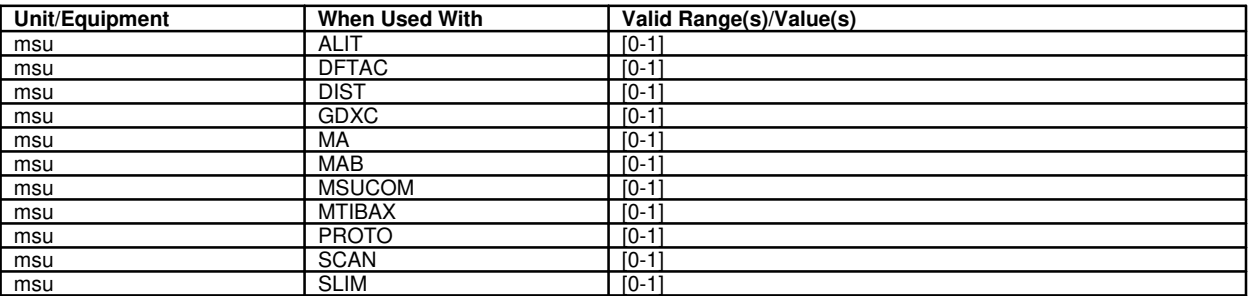

Metallic Test Bus (MTB)

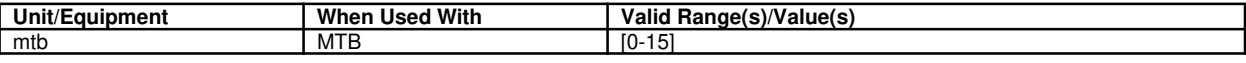

Metallic Test Interconnect Bus (MTIB)

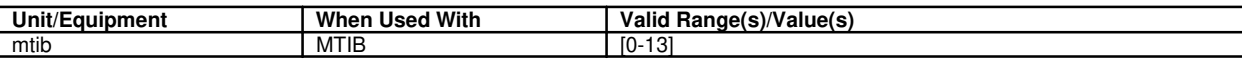

Metallic Test Interface Bus Access (MTIBAX)

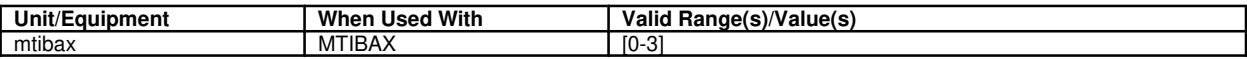

MLHG (Refer to: Multi-Line Hunt Group)

Module Message Processor (MMP)

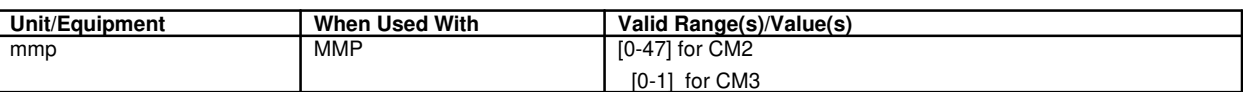

MSCU (Refer to: Message Switch Control Unit)

MSGS (Refer to: Message Switch)

MSU (Refer to: Metallic Service Unit)

MTB (Refer to: Metallic Test Bus)

MTIB (Refer to: Metallic Test Interconnect Bus)

MTIBAX (Refer to: Metallic Test Interface Bus Access)

### Multi-Line Hunt Group (MLHG)

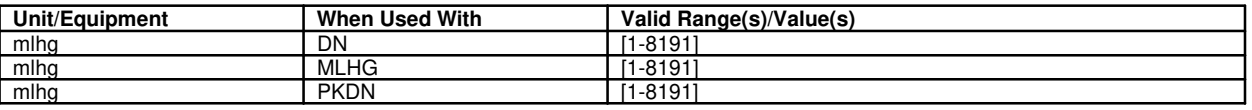

#### Name

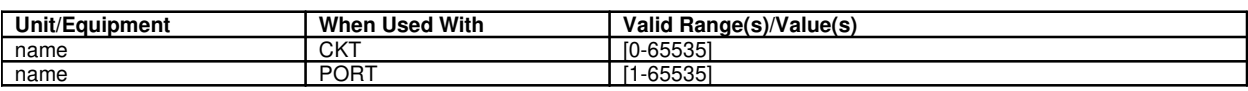

#### Network

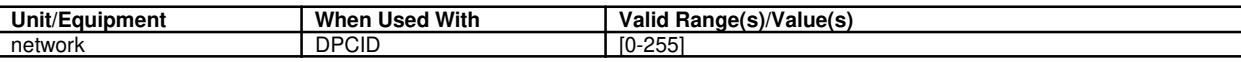

#### Network Clock Oscillator (NCOSC)

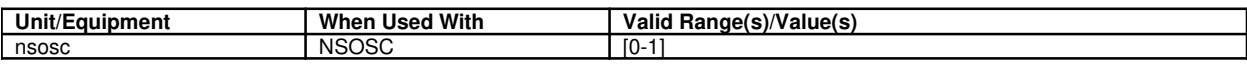

#### Network Clock Reference (NCREF)

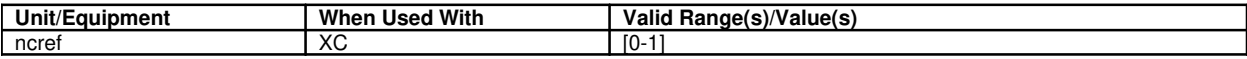

#### Network Cluster

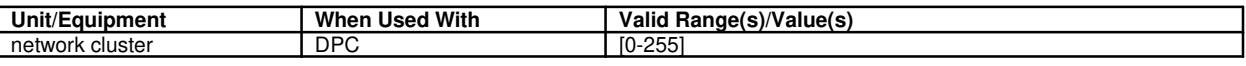

### Network Indicator (NID)

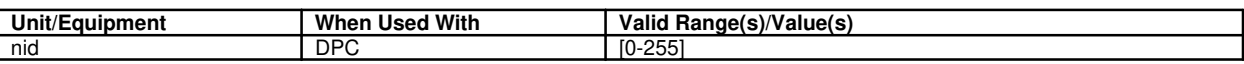

### Network Link Interface (NLI)

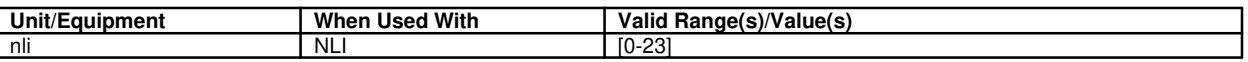

#### Number

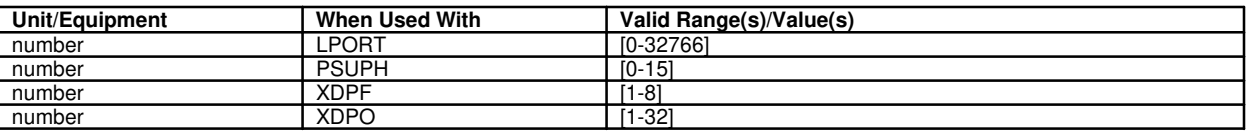

OC3 (Refer to: Optical Carrier Level 3)

OC3C (Refer to: Optical Carrier Level 3 Concatenated)

OCL (Refer to: Operator Communications Link)

Office Network Timing Complex (ONTC)

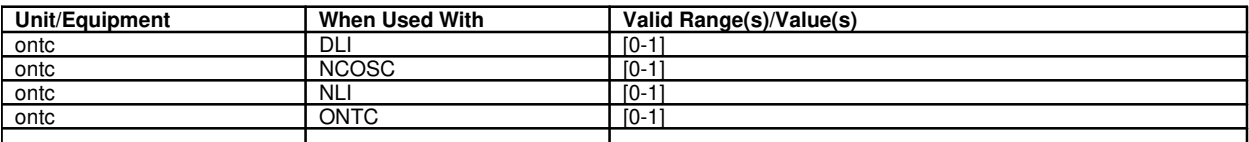

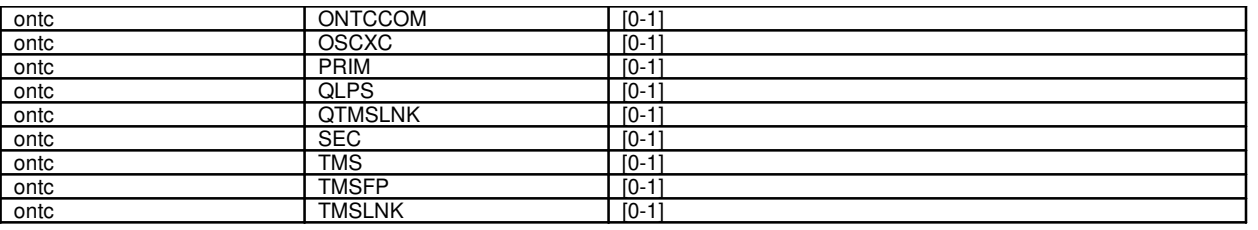

Office Network Timing Common Units (ONTCCOM)

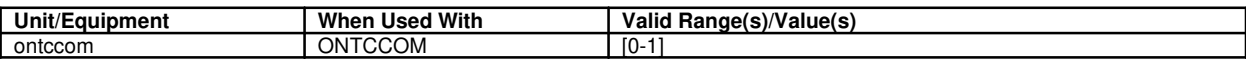

Operator Communications Link (OCL)

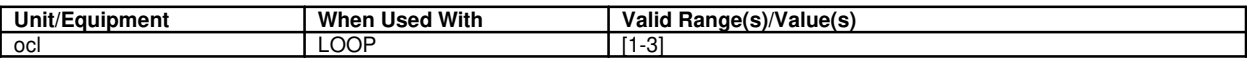

Operator Services Center (OSC)

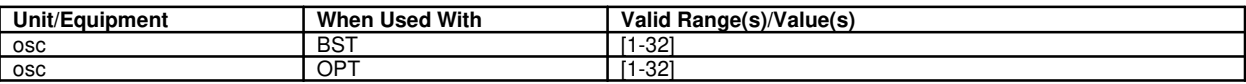

Optical Carrier Level 3 (OC3)

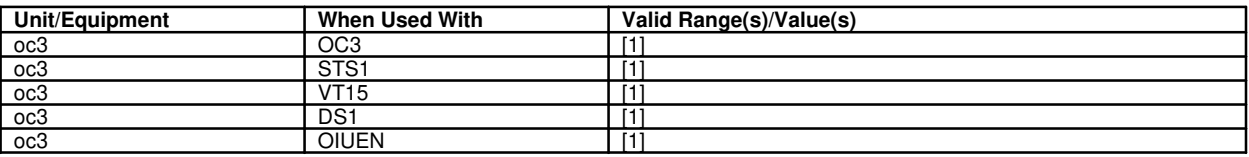

Optical Carrier Level 3 Concatenated (OC3C)

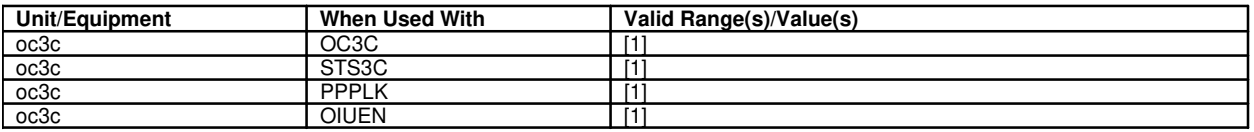

Optical Interface Unit (OIU)

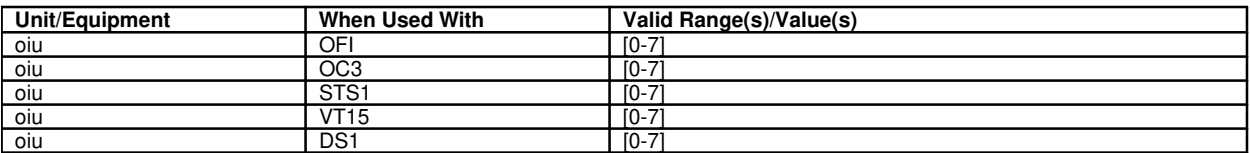

Oscillator Cross-coupler (OSCXC)

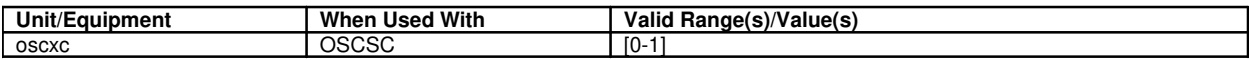

Packet Switching Unit (PSU)

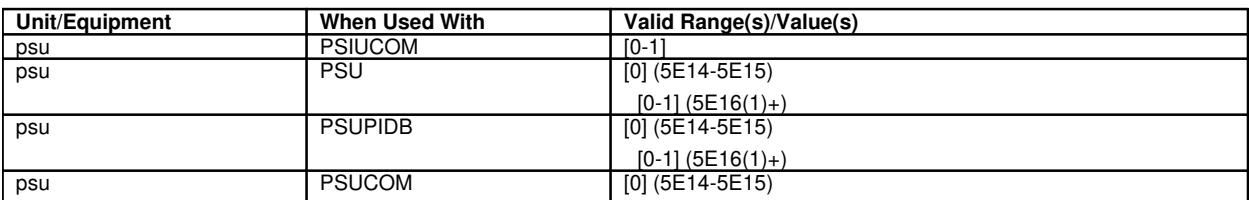

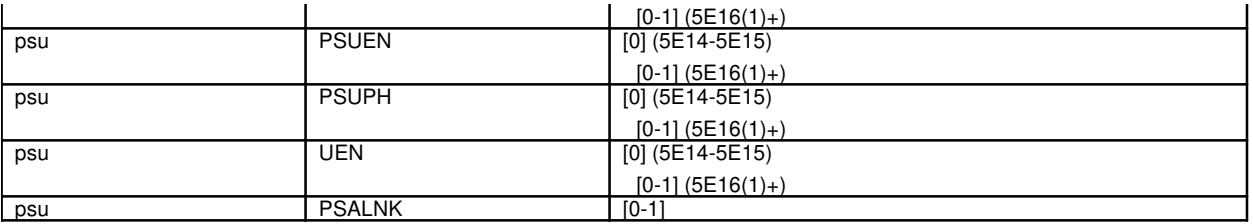

Packet Switching Unit Community Address

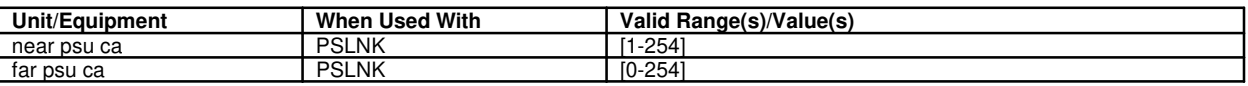

Peripheral Control and Timing Facility Interface (PCTFI)

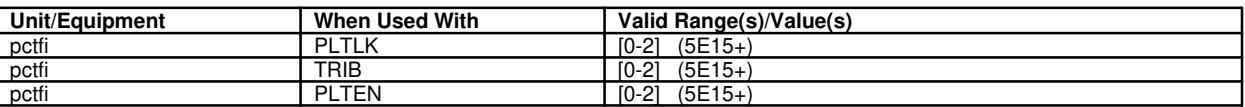

Peripheral Control and Timing Facility Interface (PCTFI) Link Side

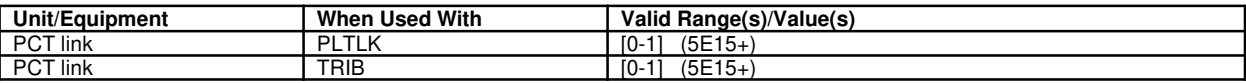

Peripheral Control and Timing Link Tributary (TRIB)

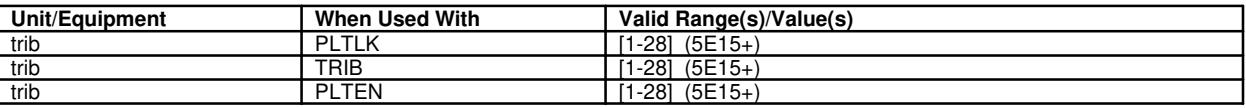

### PCT Line and Trunk Unit (PLTU)

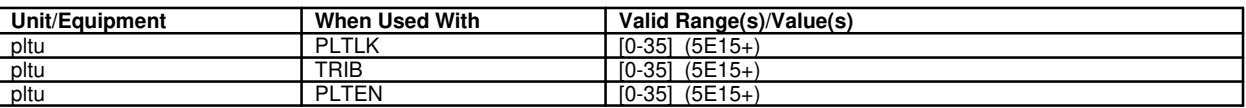

Peripheral Interface Data Bus (PIDB)

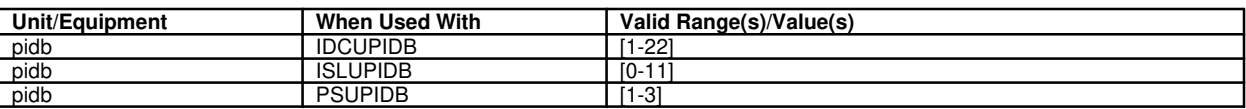

PFID (Refer to: Private Facility ID)

PH (Refer to: Protocol Handler)

PIDB (Refer to: Peripheral Interface Data Bus)

PMU (Refer to: Precision Measurement Unit)

Port

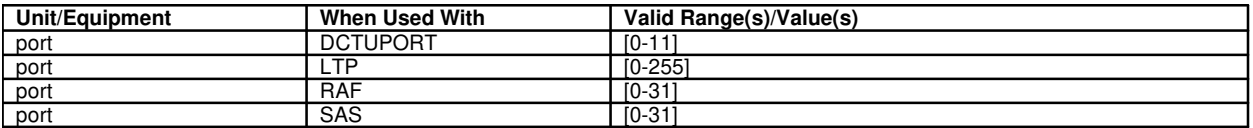

PPC (Refer to: Pump Peripheral Controller)

Precision Measurement Unit (PMU)

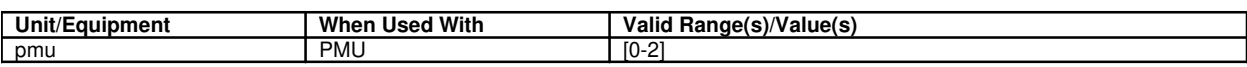

Primary Rate Interface Group (PRIGRP)

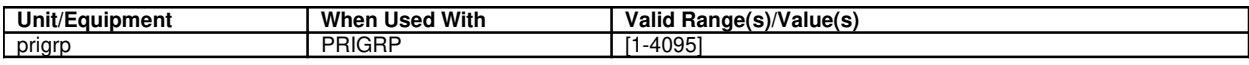

Private Facility ID (PFID)

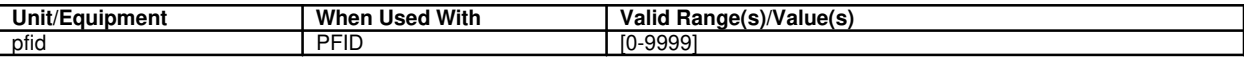

Processor Group

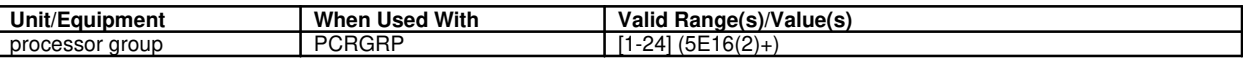

Protection Group (PG)

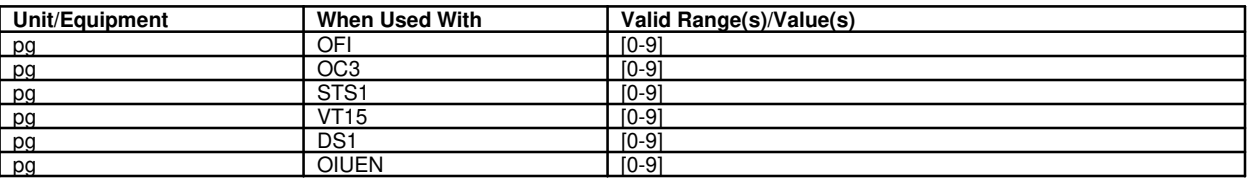

Protocol Handler (PH)

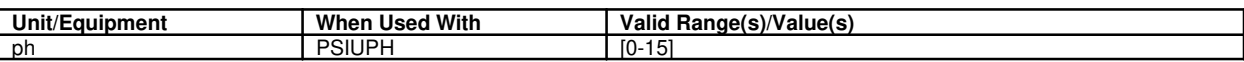

PSU (Refer to: Packet Switching Unit)

Pump Peripheral Controller (PPC)

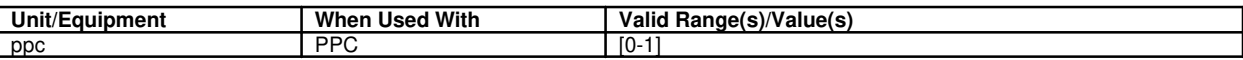

QGL (Refer to: QLPS Gateway Link)

QGP (Refer to: QLPS Gateway Processor)

QLPS (Refer to: Quad-link Packet Switch)

QLPS Gateway Link (QGL)

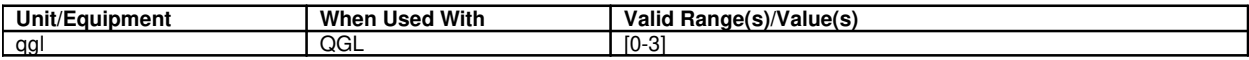

QLPS Gateway Processor (QGP)

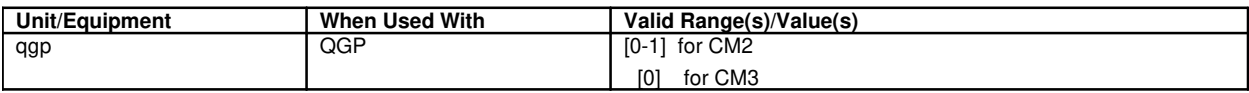

QLPS Time Multiplexed Switch Link (QTMSLNK)

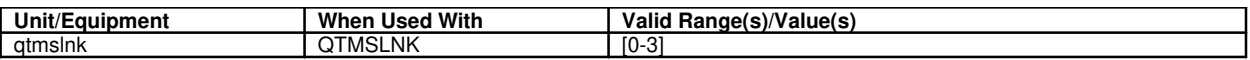

QTMSLNK (Refer to: QLPS Time Multiplexed Switch Link)

Quad-link Packet Switch (QLPS)

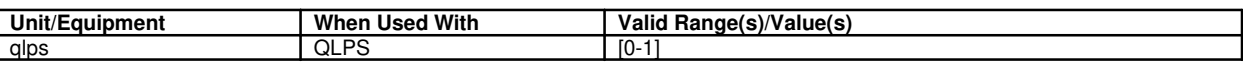

Radio Port Controller Unit (RPCU)

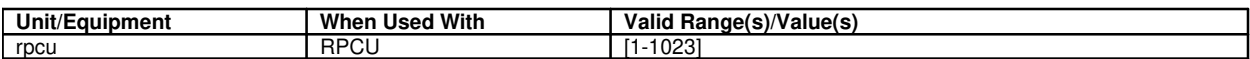

RAF (Refer to: Recorded Announcement Function|Facility)

RCLK (Refer to: Remote Clock)

RCREF (Refer to: Remote Clock Reference)

Receive Unit (RU)

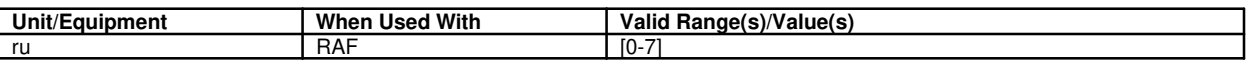

Recorded Announcement Facility|Function (RAF)

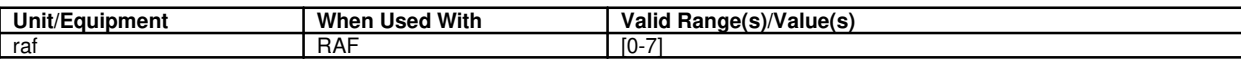

Region

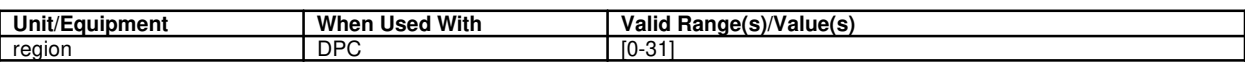

Relative Position (RP)

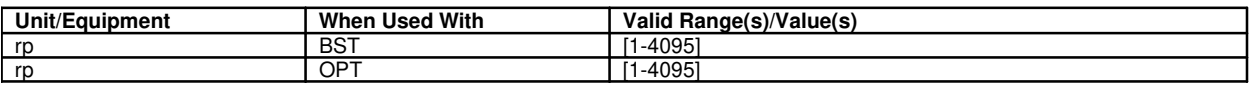

Remote Clock (RCLK)

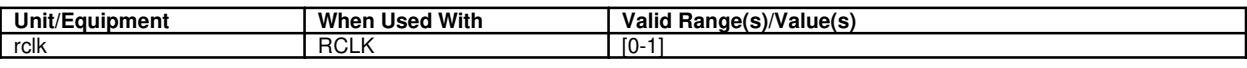

Remote Clock Reference (RCREF)

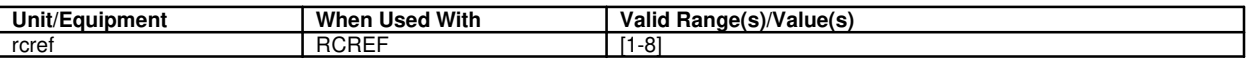

Remote ISLU (RISLU)

ľ

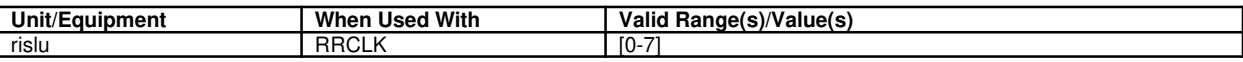

Remote Link Interface (RLI)

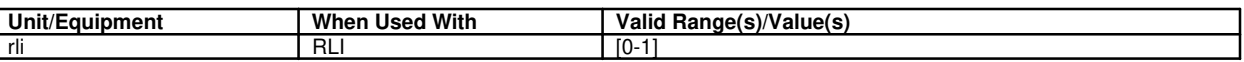

Remote Switching Module (RSM)

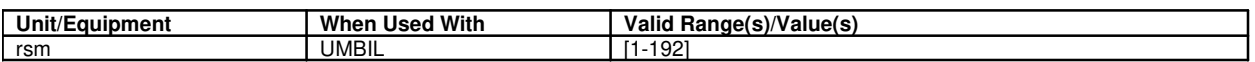

Remote Terminal (RT)

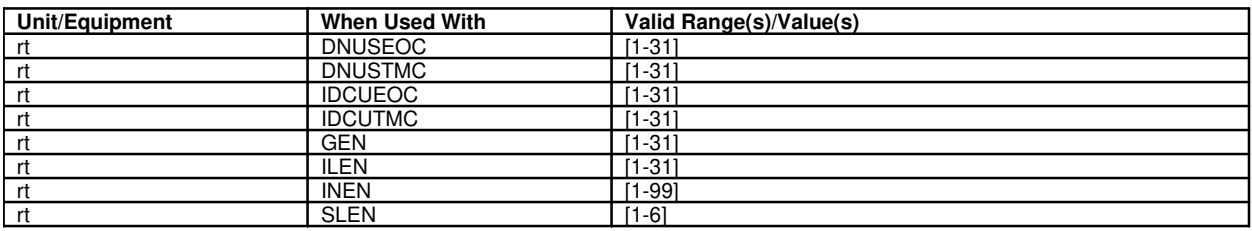

Return to Point of Interrupt (RPI)

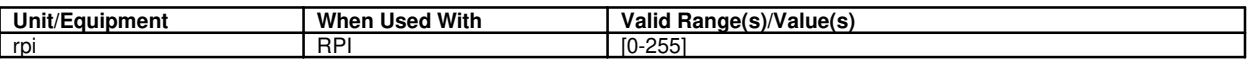

Ring Generator (RG)

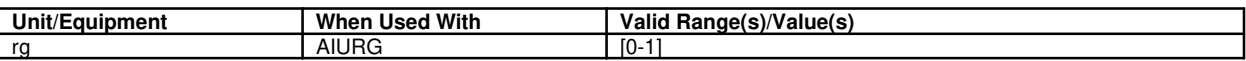

RISLU (Refer to: Remote ISLU)

RLI (Refer to: Remote Link Interface)

RP (Refer to: Relative Position)

RPI (Refer to: Return to Point of Interrupt)

RSM (Refer to: Remote Switching Module)

RT (Refer to: Remote Terminal)

RU (Refer to: Receive Unit)

SA

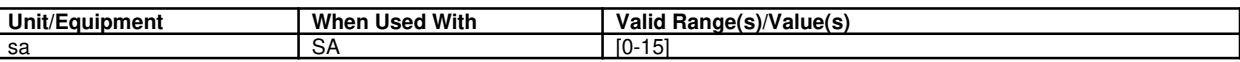

SAS (Refer to: Service Announcement System)

SCCP Routing Verification Test (SRVT)

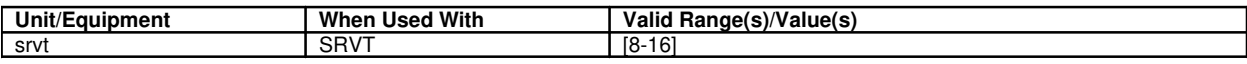

SCCP Subsystem Number (SSN)

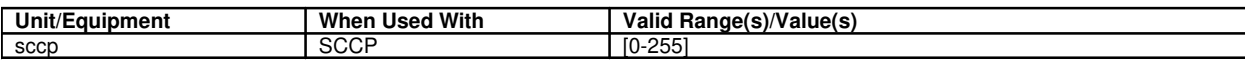

SDFI (Refer to: SLC<sup>®</sup> 96 Digital Facilities Interface)

Service Announcement System (SAS)

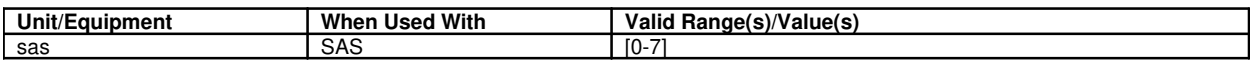

Service Group (SG)

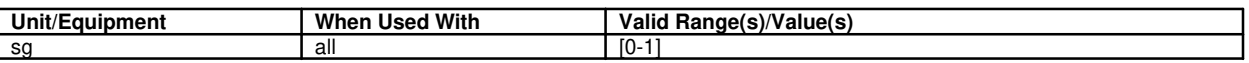

SFI (Refer to: Synchronous Transport Signal Facility Interface)

SG (Refer to: Service Group)

Shelf

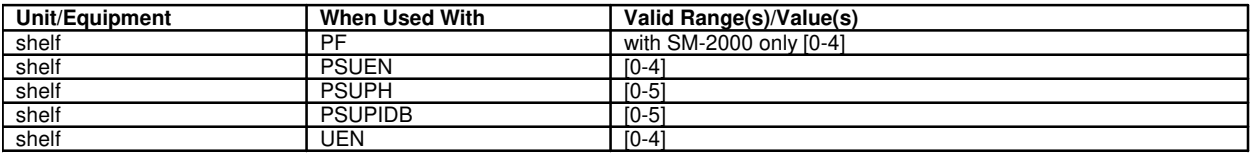

SID (Refer to: Site ID)

Side

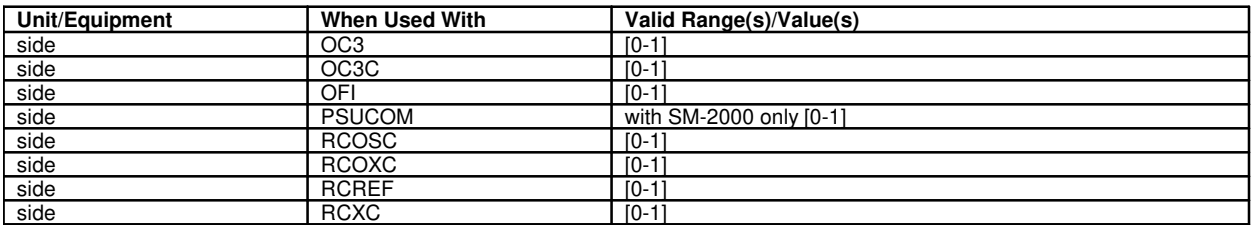

Signaling Transfer Point (STP)

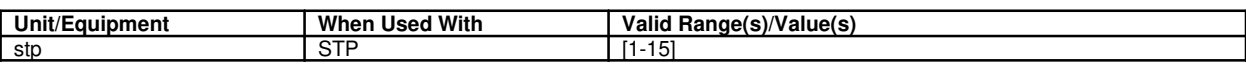

Site ID (SID)

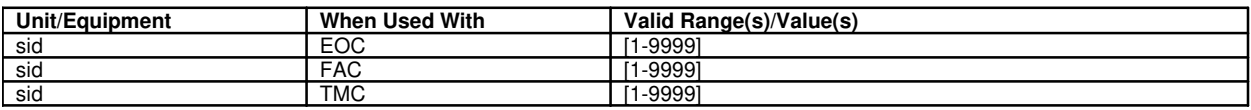

SLC<sup>®</sup> 96 Digital Facilities Interface (SDFI)

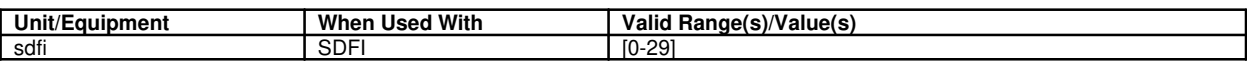

Slot

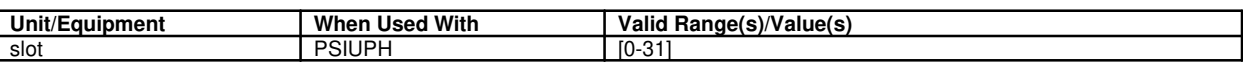

SM (Refer to: Switching Module)

SRVT (Refer to: SCCP Routing Verification Test)

SSN (Refer to: SCCP Subsystem Number)

- STE (Refer to: Synchronous Optical Network Terminating Equipment)
- STS (Refer to: Synchronous Transport Signal)

STS1 (Refer to: Synchronous Transport Signal Level 1)

STS3C (Refer to: Synchronous Transport Signal Level 3 Concatenated)

Switch (SW)

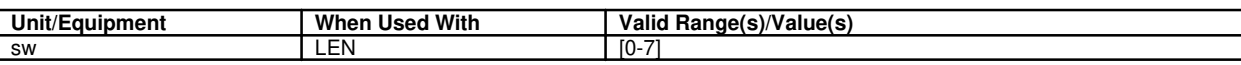

Switch Group (SWG)

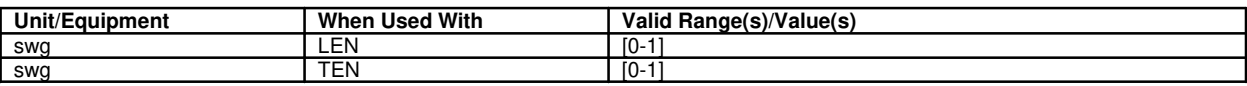

Switching Module (SM)

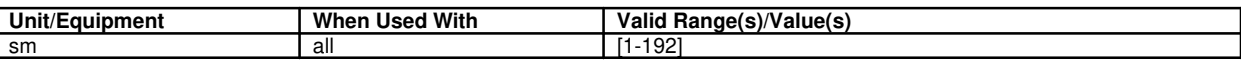

SWG (Refer to: Switch Group)

Synchronous Optical Network Terminating Equipment (STE)

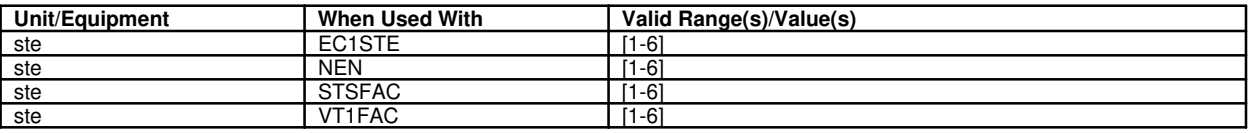

Synchronous Transport Signal (STS)

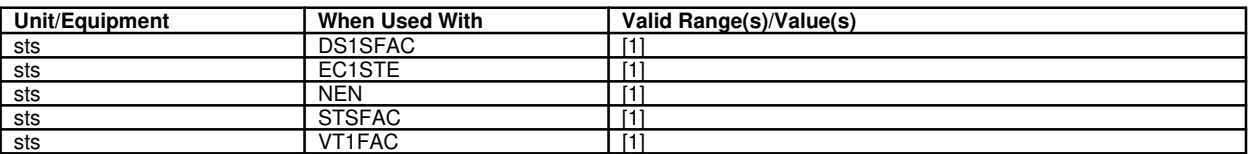

Synchronous Transport Signal Facility Interface Indicator (SFI)

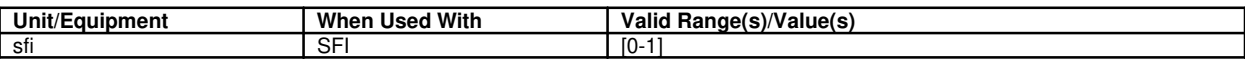

Synchronous Transport Signal Level 1 (STS1)

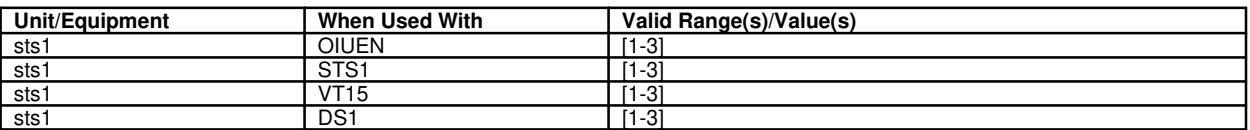

Synchronous Transport Signal Level 3 Concatenated (OC3C)

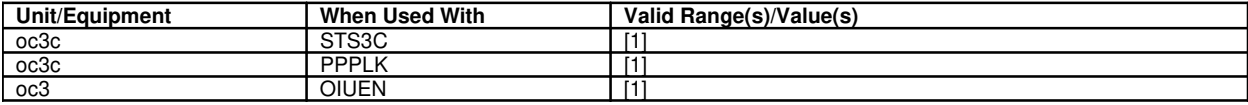

Test Unit (TU)

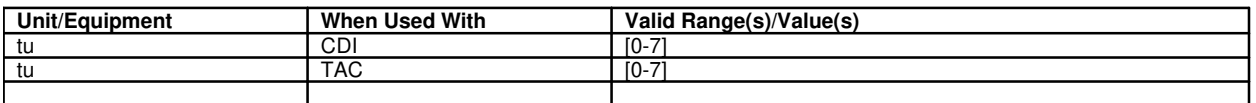

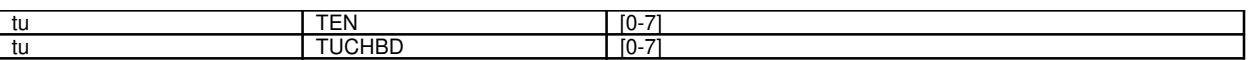

TGID (Refer to: Trunk Group ID)

Time Multiplexed Switch Fabric Pair (TMSFP)

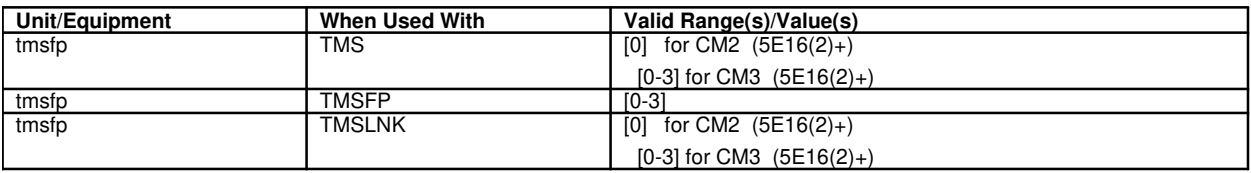

Time Multiplexed Switch Link (TMSLNK)

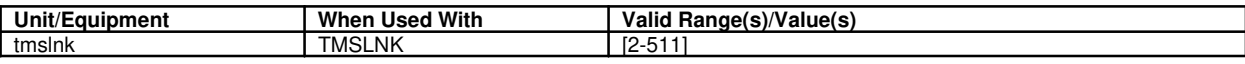

Timeslot Data Block (TSDB)

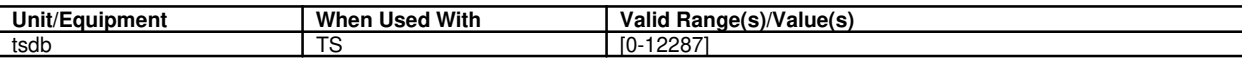

Timeslot Group (TSGRP)

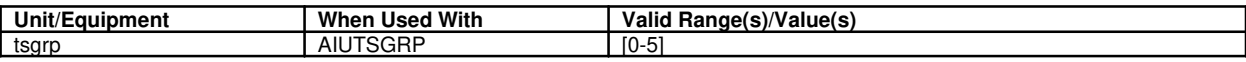

Timeslot Management Channel (TMC)

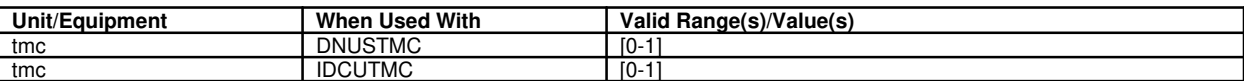

TMSFP (Refer to: Time Multiplexed Switch Fabric Pair)

TMSLNK (Refer to: Time Multiplexed Switch Link)

TMUX (Refer to: Transmission Multiplexer)

Translation Signaling Point (TSP)

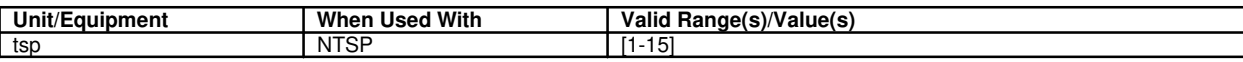

Transmission Multiplexer (TMUX)

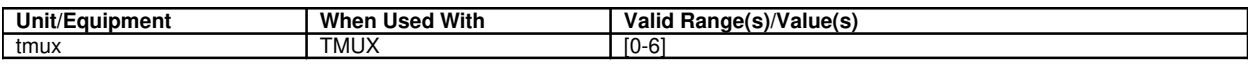

Transmission Rate Converter Unit (TRCU)

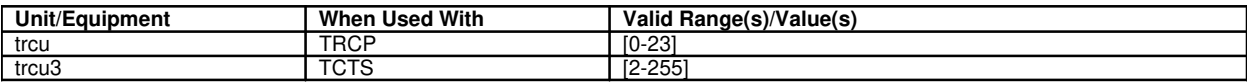

Trib (5E15+)

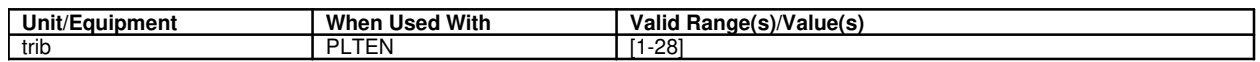

Trunk Group ID (TGID)

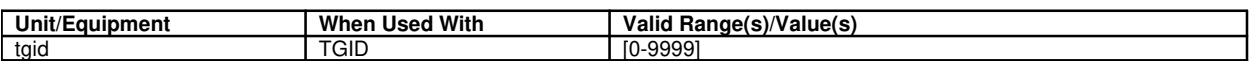

Trunk Unit (TU)

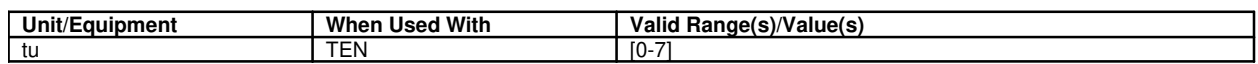

TSDB (Refer to: Timeslot Data Block)

TSGRP (Refer to: Timeslot Group)

TSP (Refer to: Translation Signaling Point)

TU (Refer to: Test Unit)

TU (Refer to: Trunk Unit)

Type

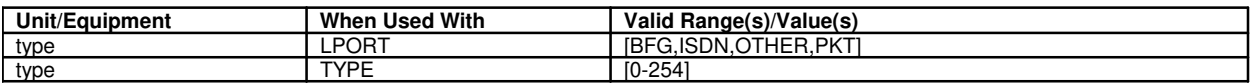

Umbilical (UMBIL)

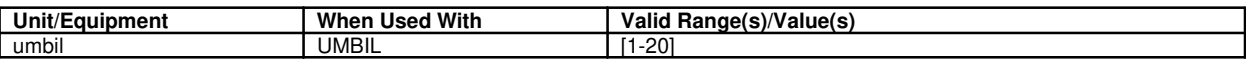

Virtual Analog (VANA)

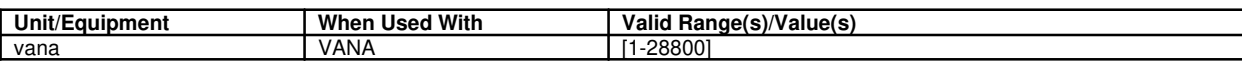

Virtual BRI (VBRI)

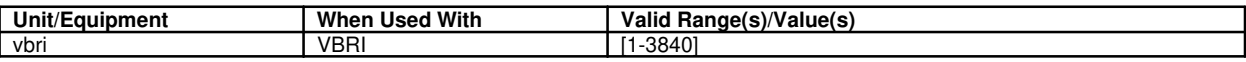

Virtual Channel Identifier (VCID)

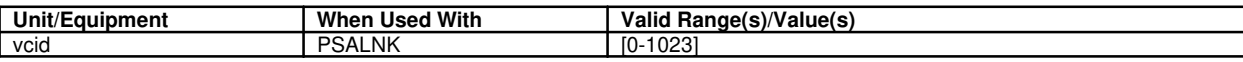

Virtual Tributary 1.5 Group (VTGRP)

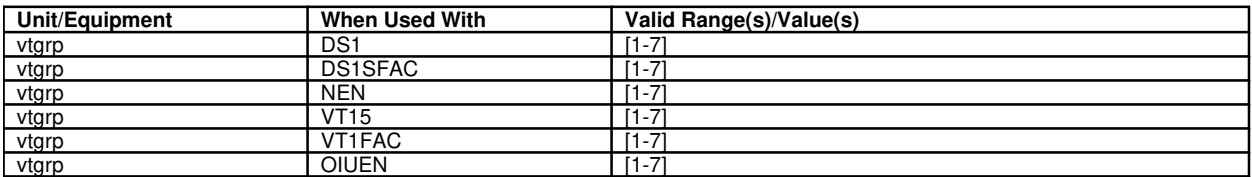

Virtual Tributary 1.5 Member (VTMEM)

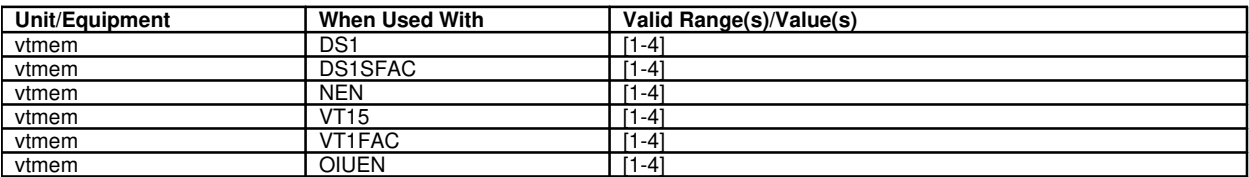

 $\overline{\phantom{a}}$ 

# Virtual Trunk Facility (VTRK)

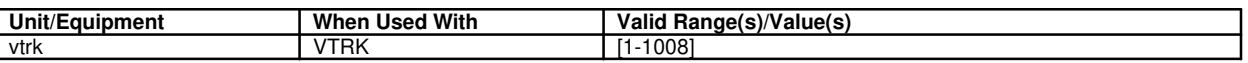

Virtual Trunk Facility (VTRK)

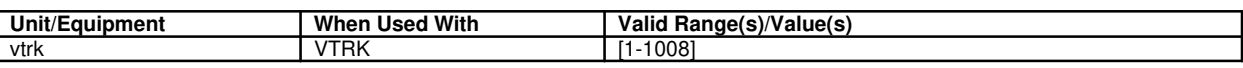

Virtual Trunk Channel (VTRK)

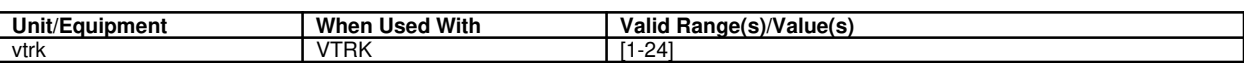

ZLC (Refer to: Analog Line Card)

# **APP:SYS-RESPONSE**

**Software Release:** 5E14 and later **Message Class:** N/A **Application:** 5 **Type: Input**

## **1. APPENDIX: SYSTEM RESPONSES**

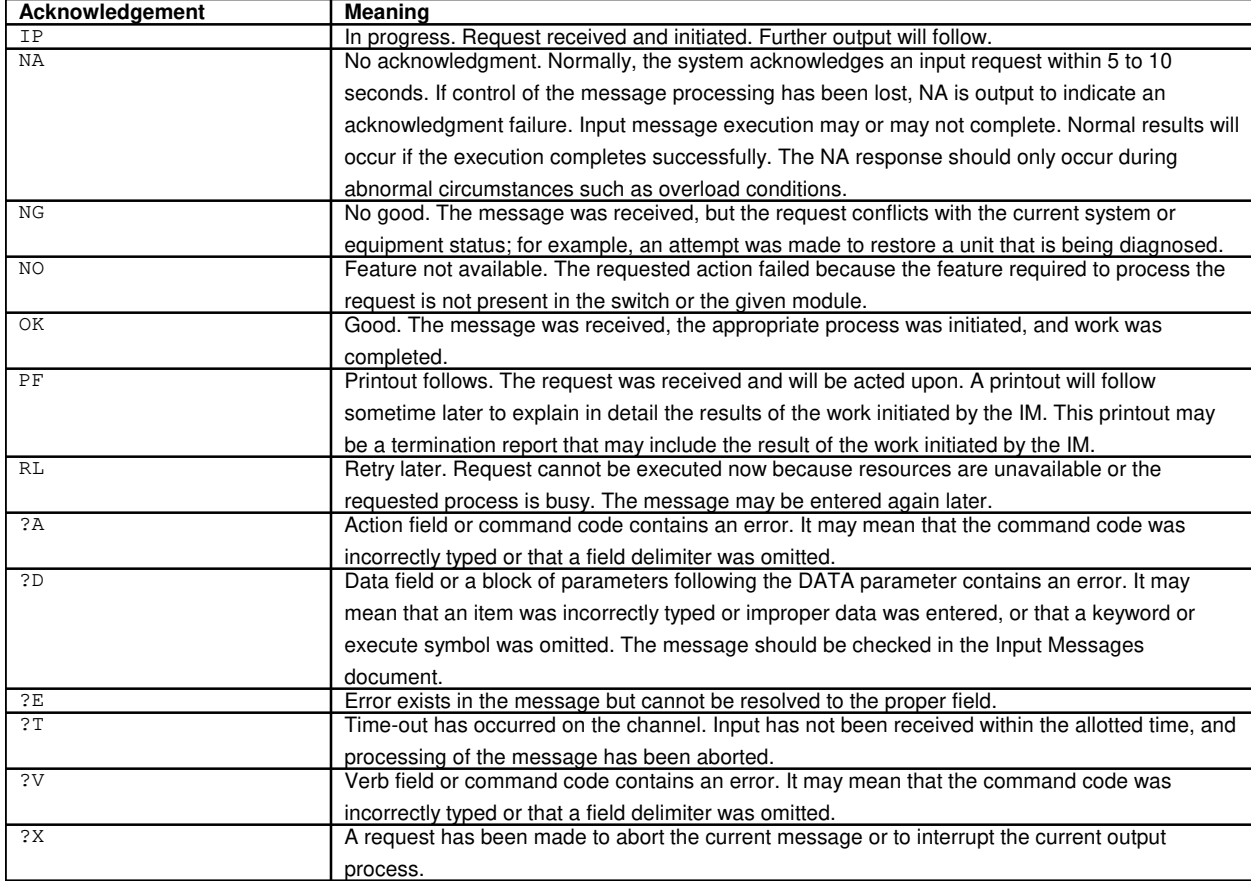

# **APP:TRANS-TESTS**

**Software Release:** 5E14 and later **Command Group:** N/A **Application:** 5 **Type: Input**

## **1. TRANSMISSION TESTS**

### **Table 1 TYPES OF TRANSMISSION TESTS**

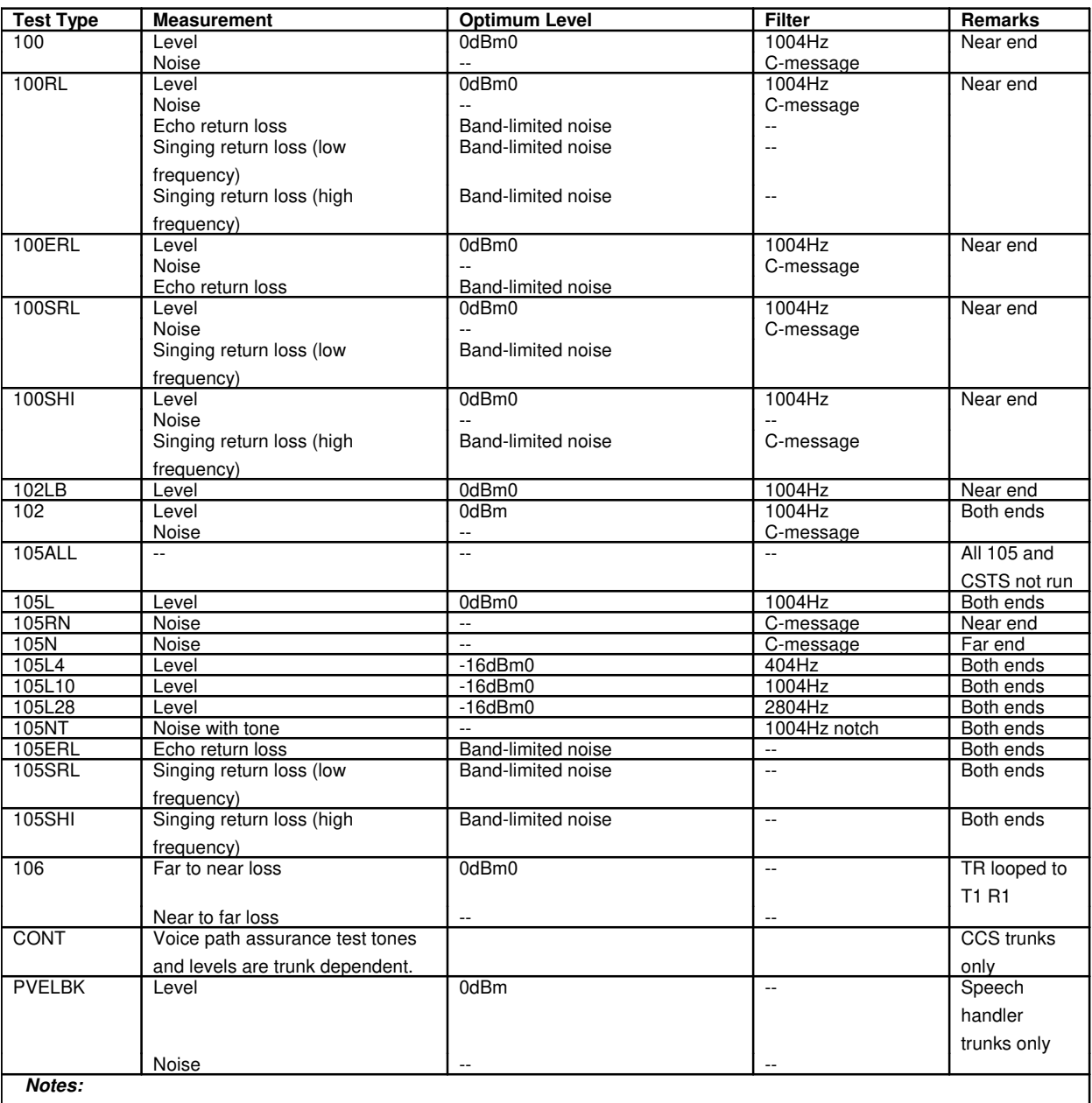

a. The standard 105 test includes: 105L, 105RN, 105N, and 105NT.

b. The 105RL (return loss) test includes: 105ERL, 105SRL, and 105SHI.

c. The 105GS (gain slope) test includes: 105L4, 105L10, and 105L28.

- d. The 105ALL test includes the following 105 test line tests: 105L, 105RN, 105N, 105L4, 105L10, 105L28, and 105NT.
- e. 102LB test executes 1004 Hz at 0dB transmission and C-message noise filter used in measurement for noise. This test was designed for APX BSSAPS2 and IVT trunks.

## **APP:TRFC-SECTION**

**Software Release:** 5E14 and later **Command Group:** N/A **Application:** 5 **Type: Input**

## **1. APPENDIX: TRAFFIC SECTIONS**

This appendix identifies the sections of the 30-minute traffic report (TRFC30) by section number and section name.

Some section names are followed by an 'x' which denotes that an identifier is required for requests to allow (ALW) or inhibit (INH) that section for TRFC30 for collection (CLCT) and/or for output to the receive-only printer (ROP). The descriptions (contents) for those sections include "For CLCT" and/or "For ROP/OP" with information as to what identifiers are required for CLCT and/or ROP/OP.

For the sections that are limited for collection the section description includes "For CLCT"; the input message format is for example:

{ALW|INH}:TRFC30,CLCT,PSPORT=sm-shelf-dslg

The description also indicates the maximum number of units that can be collected.

Some of those sections have limited ROP output and when "for ROP/OP" specifies "'x' equals one of the following" and lists the possible keywords (UNIT, HIGH, LOW, HILO); the input message format is for example:

{ALW|INH}:TRFC30,ROP,PSPORT,HIGH=1

For other sections that have limited ROP "for ROP/OP" specifies "x' = some identifier; the input message format is for example:

{ALW|INH}:TRFC30,ROP,TG="trunk group identifier(s)"

The sections whose section names are followed by 'x' can also be requested for output (OP) (of the most recent report) using identifiers for example:

OP:TRFC30,PSPORT,HIGH=2

in which case the requested records are output (if available). However, if no identifiers are provided for example:

OP:TRFC30,PSPORT

the previously allowed records are output (if any were allowed).

Other section names are followed by '[o]' which denotes that an identifier is optional for ALW, INH, or OP input messages. For these sections there are no "For CLCT" cases since everything generated will be collected; the option applies only to output. If no identifiers are specified the default is that all records collected will be output for example:

OP:TRFC30,CORC

However, specific records can be output using keywords for example:

OP:TRFC30,CORC,UNIT=sm

To allow (ALW) or inhibit (INH) specific records using keywords for example:

{ALW|INH}:TRFC30,ROP,CORC,UNIT=sm

For sections where there is no 'x' or '[o]' (that is, cannot accept an identifier)

ALW:TRFC30,ROP,"section name"

will cause all collected records to print every time the report is generated until inhibited for output by

INH:TRFC30,ROP,"section name".

While:

OP:TRFC30,"section name"

will print every record collected for the most recent report.

Unless specifics are provided "for CLCT", ALW/INH for CLCT requires only the section name: ALW/INH for TRFCH requires only the section name.

**NOTE:** When entering variables, separate the field and its variable with an equal sign. For lists, elements are hyphen (-) separated.

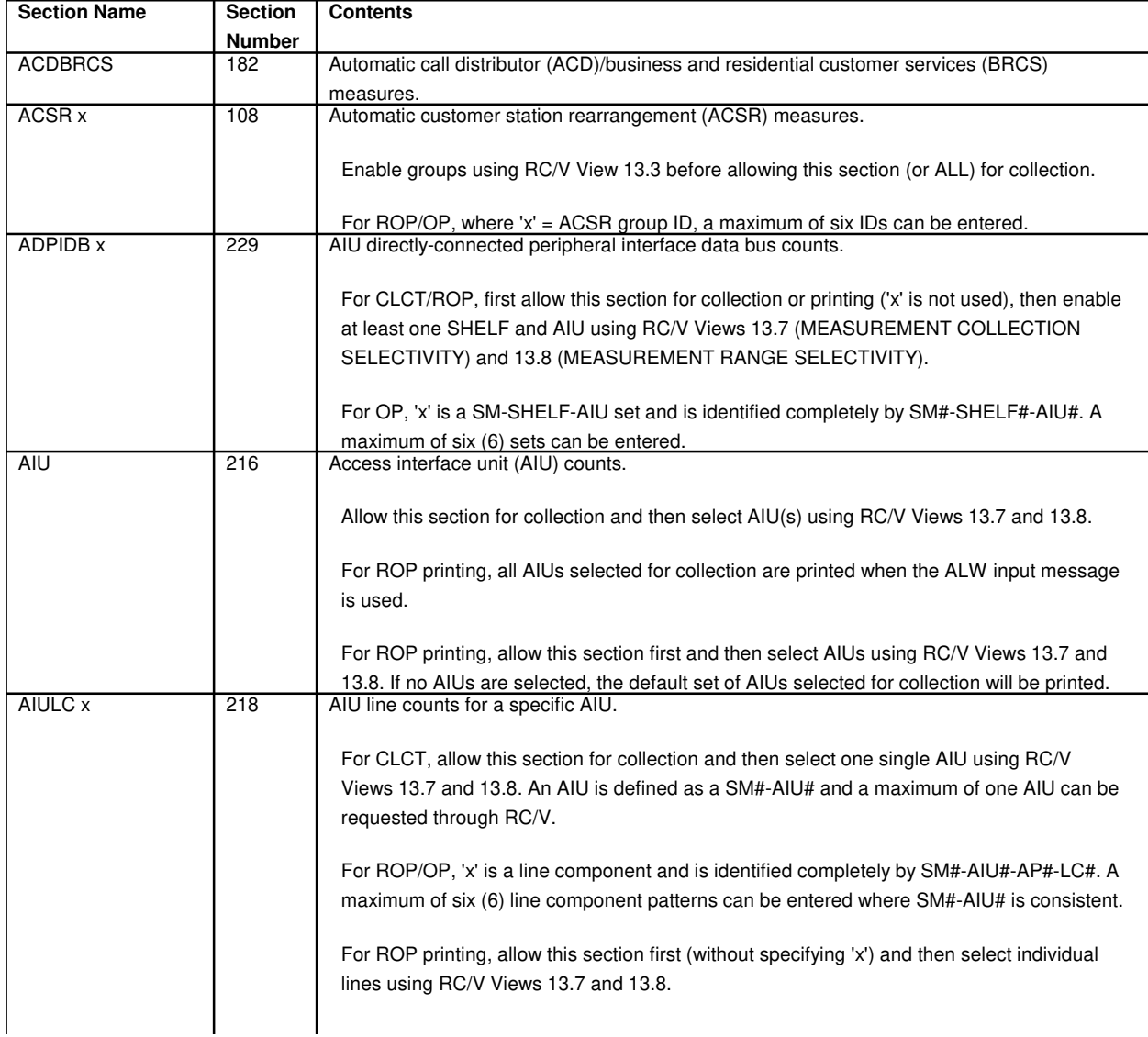

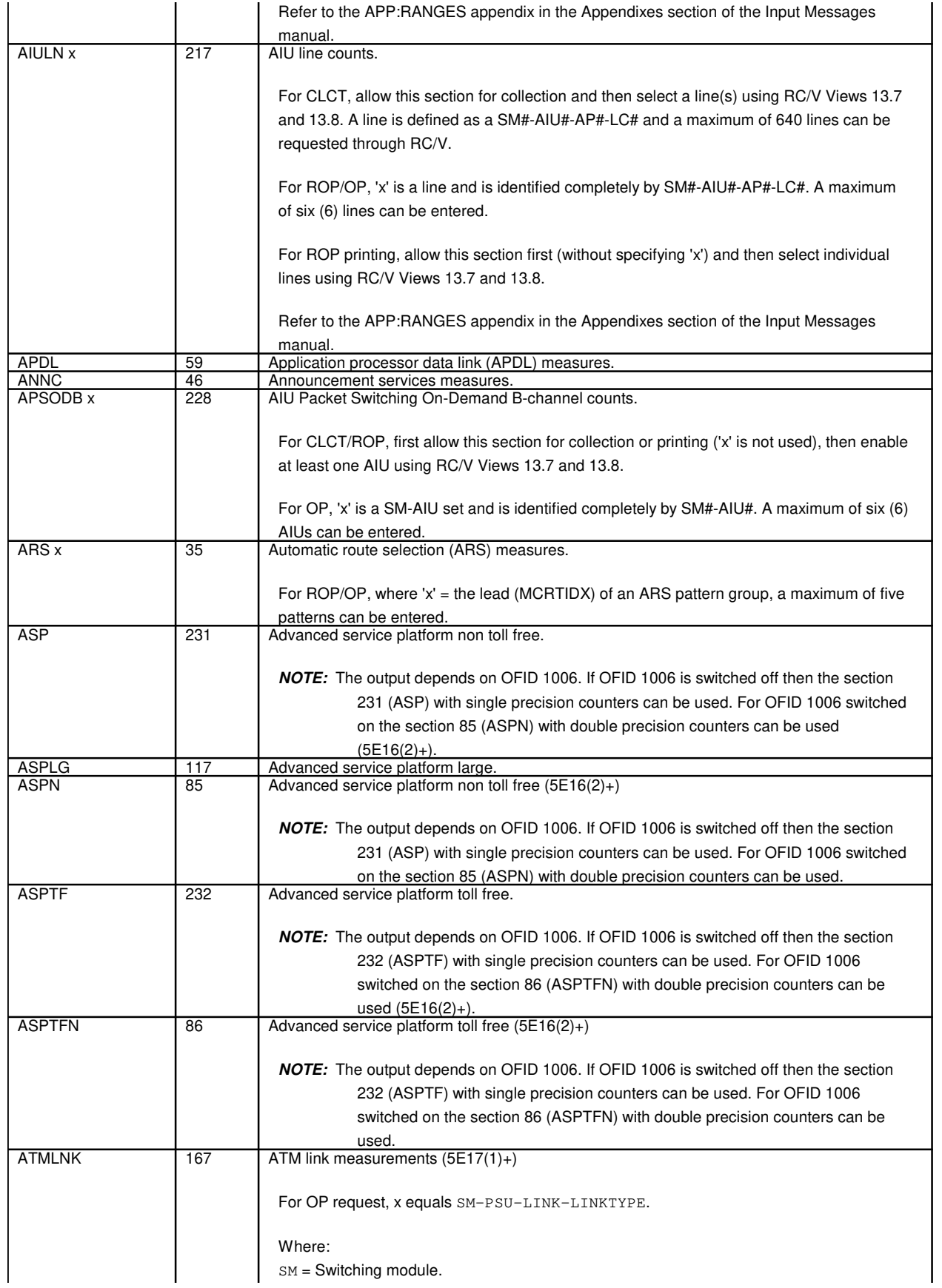

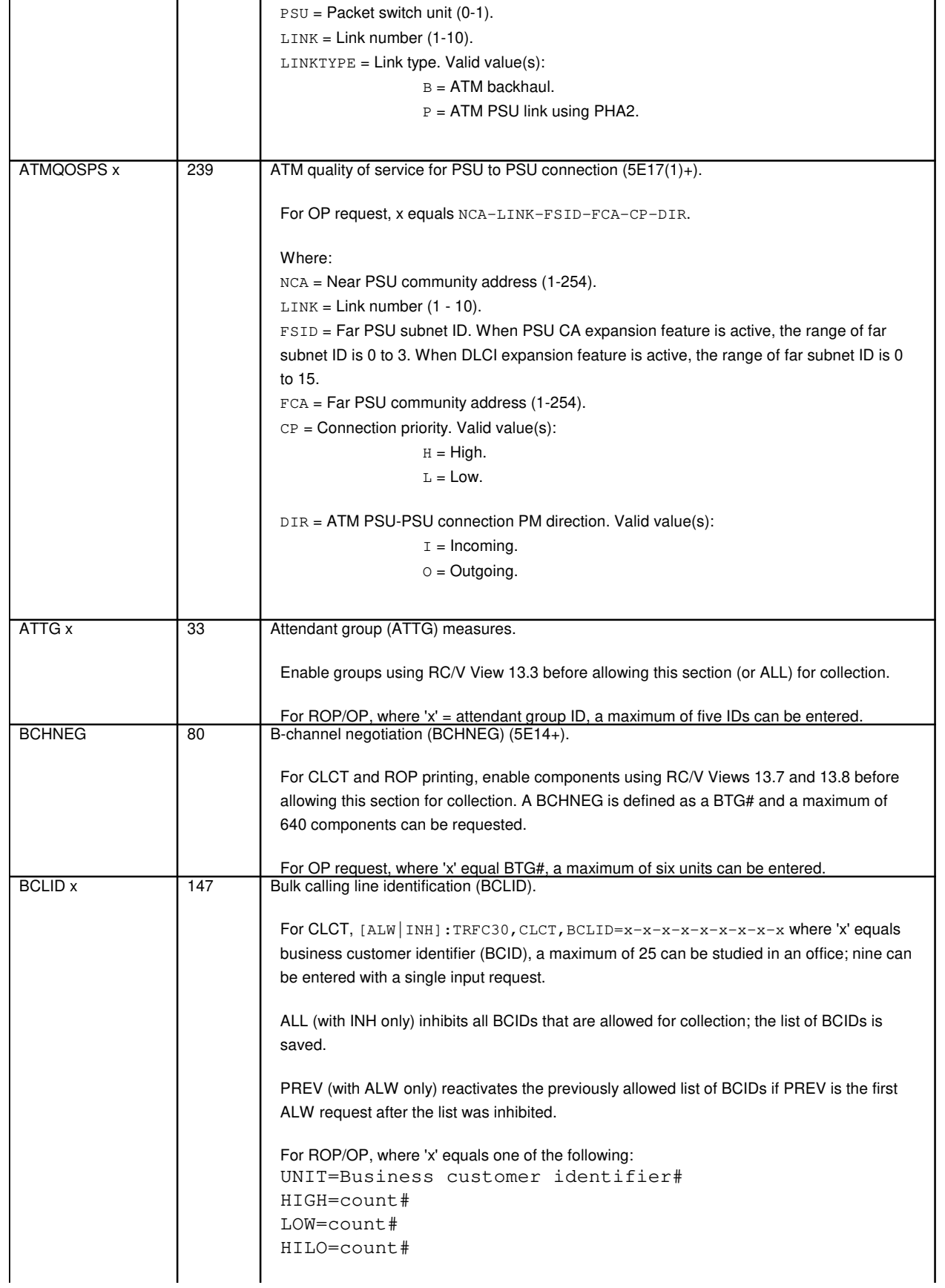

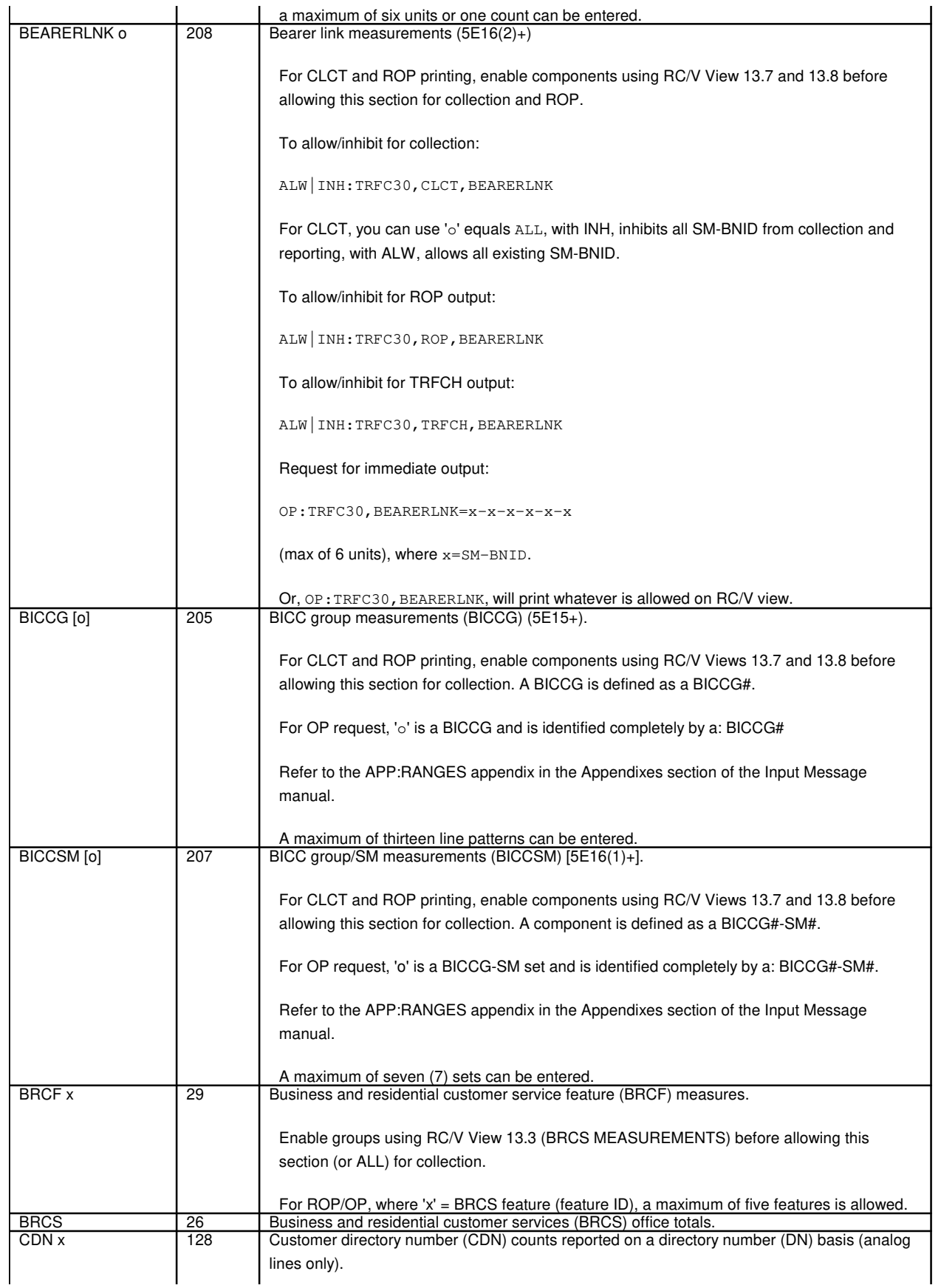

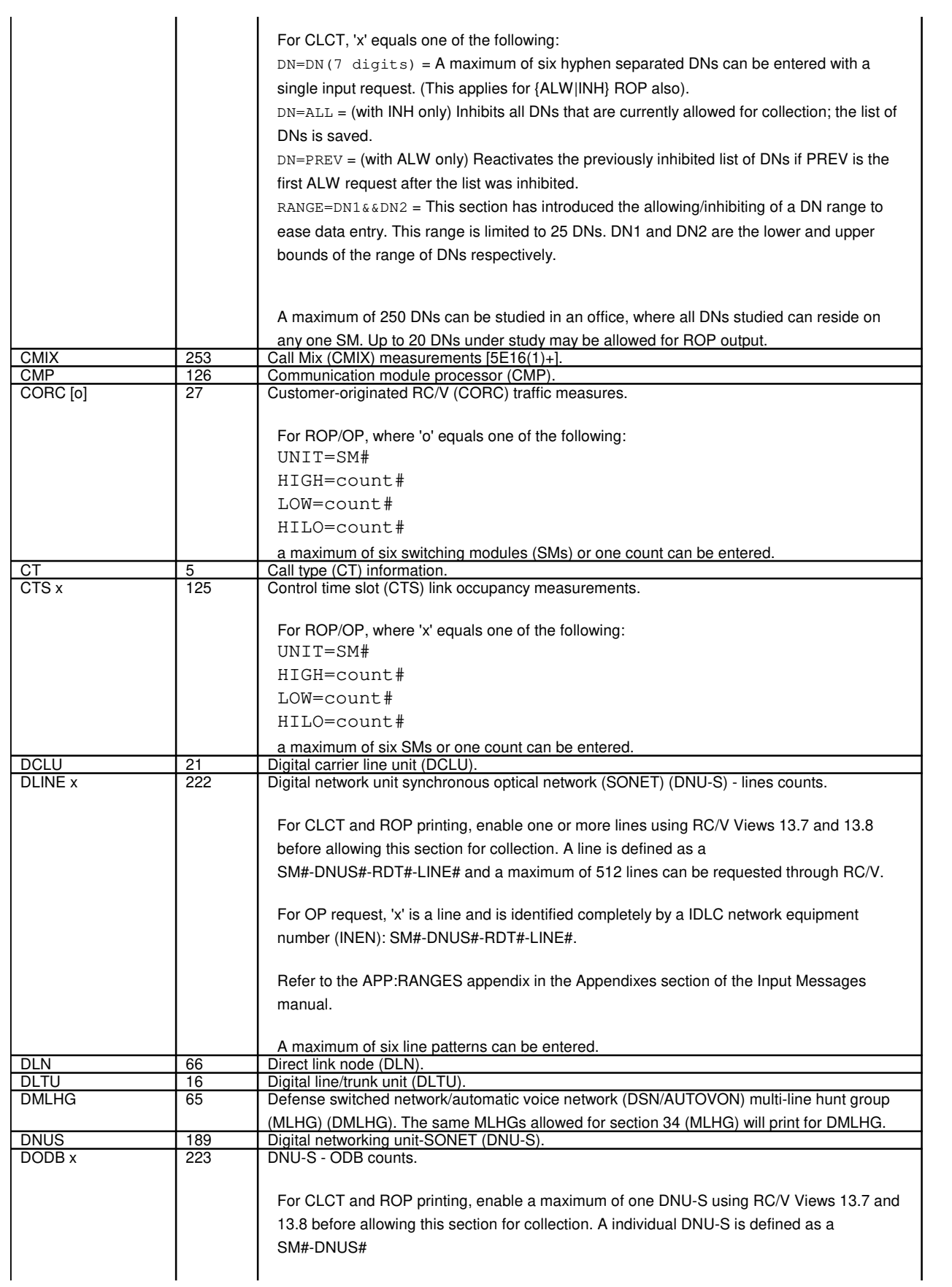

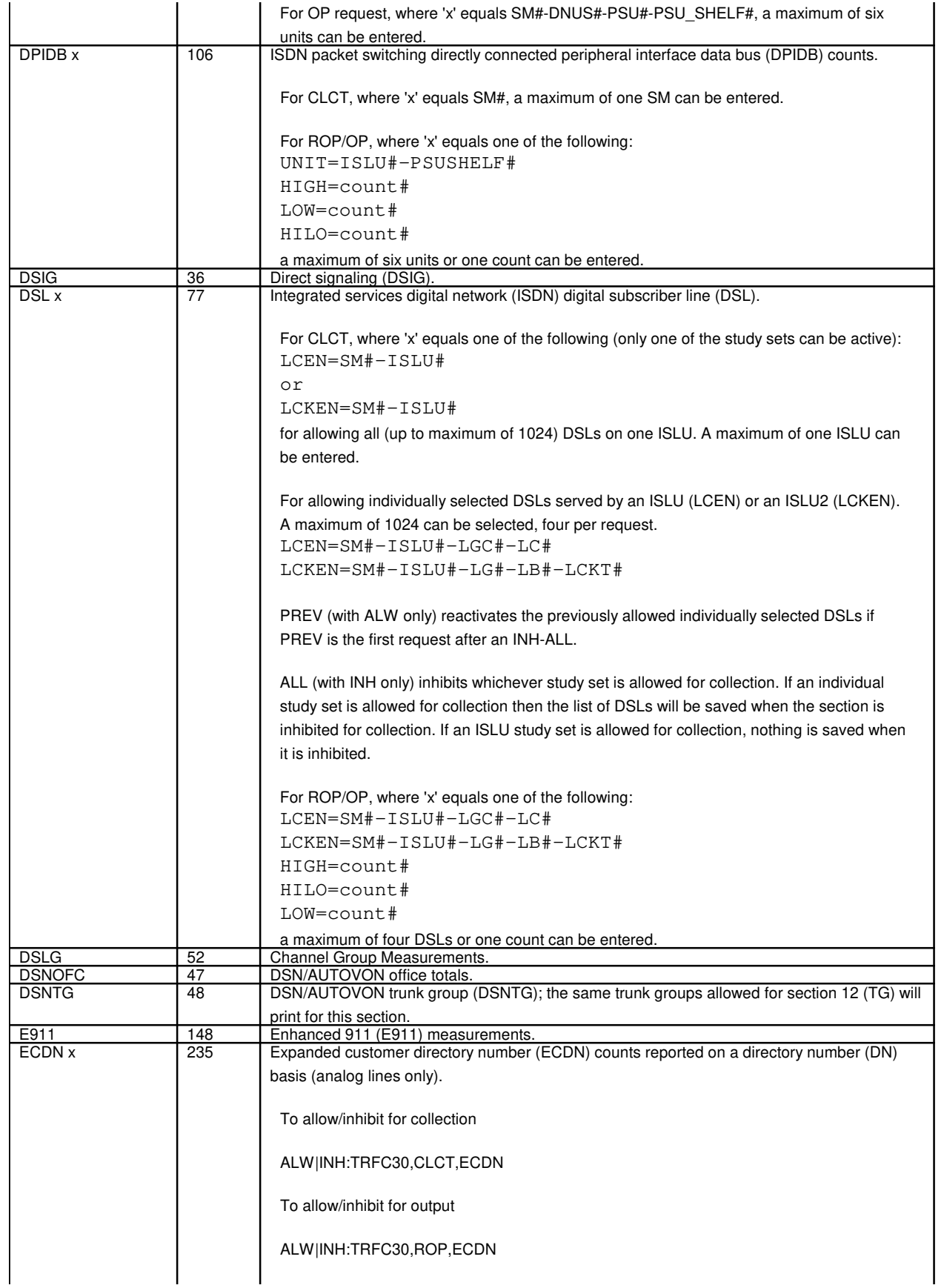

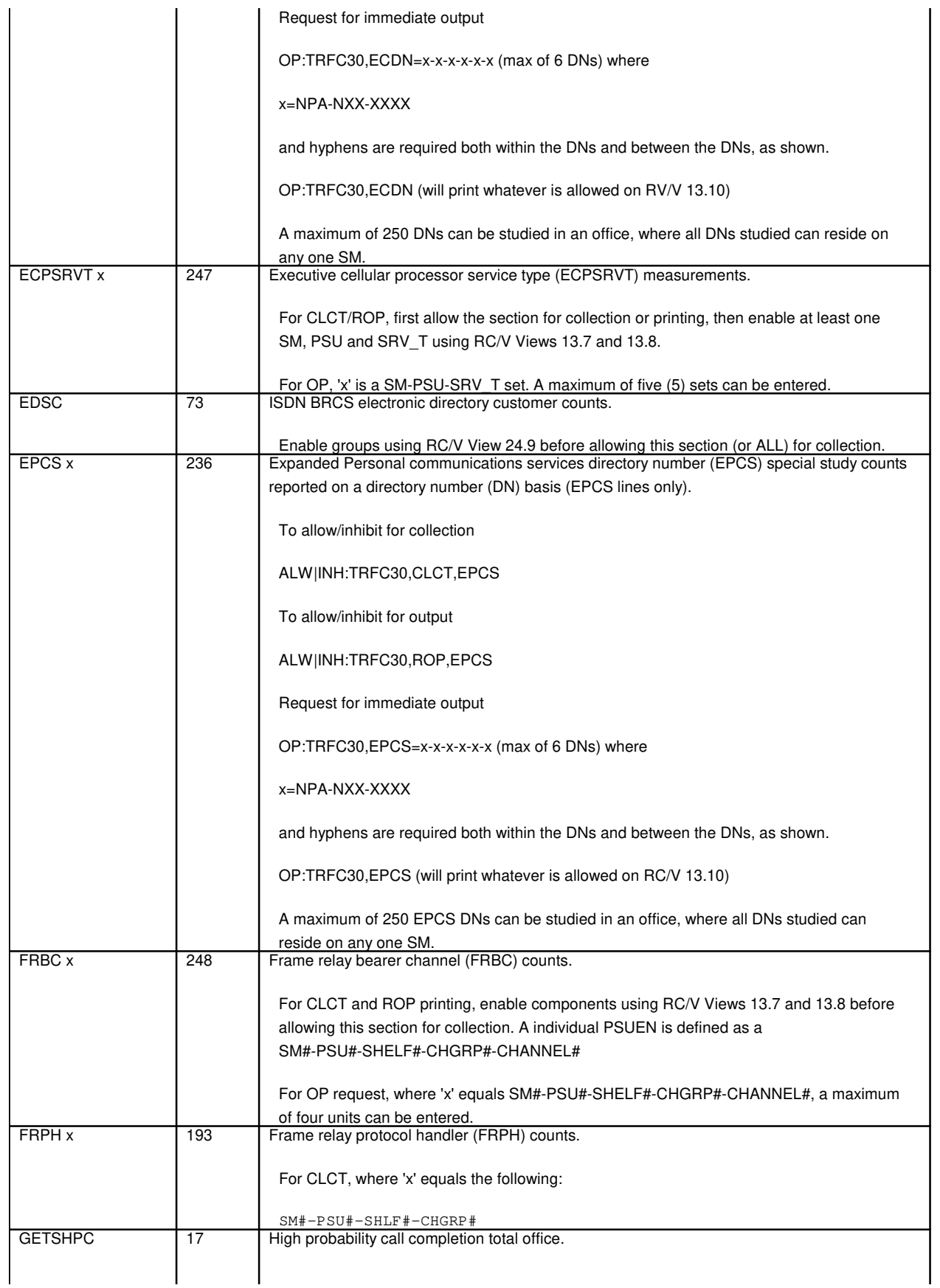
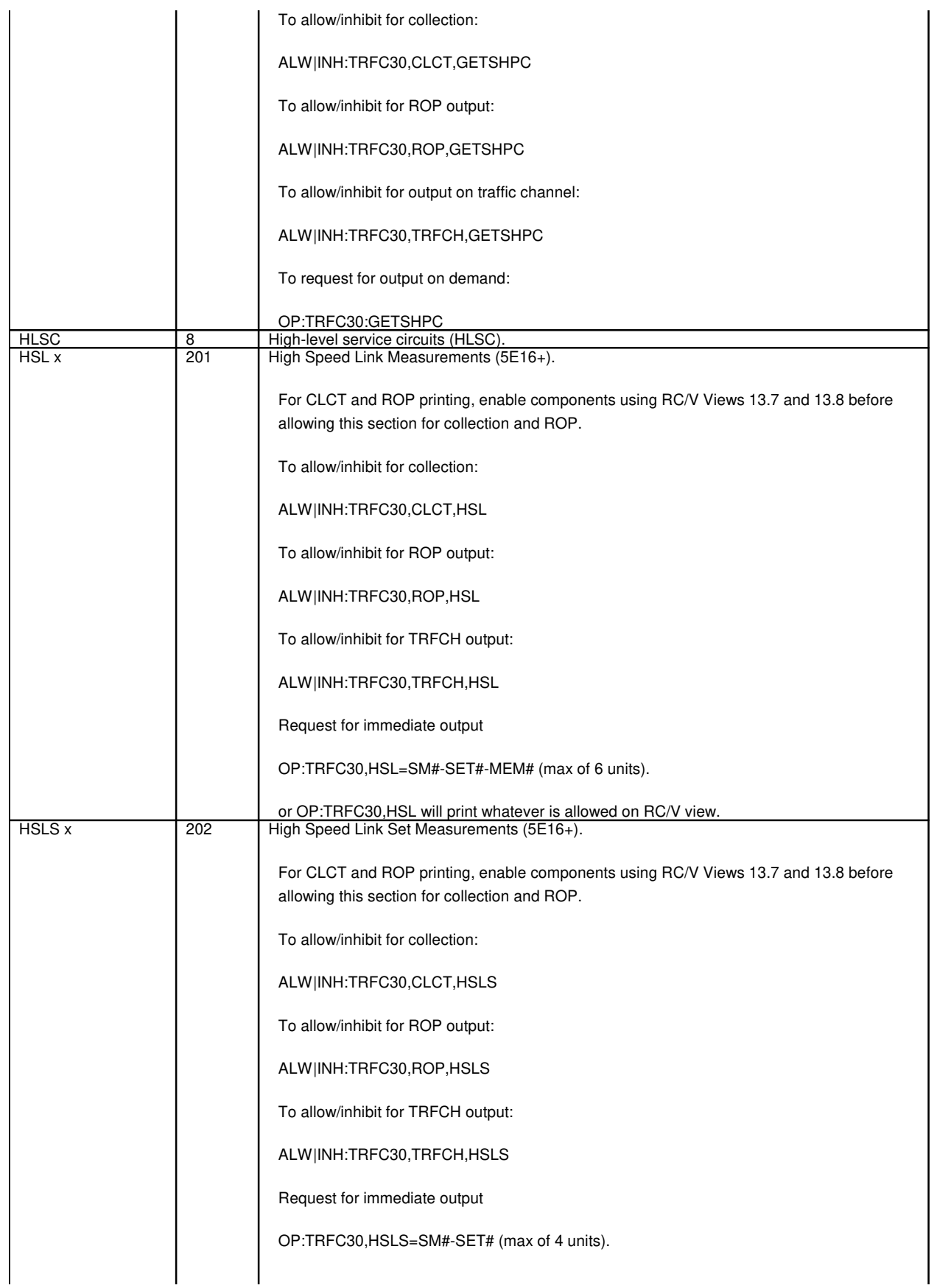

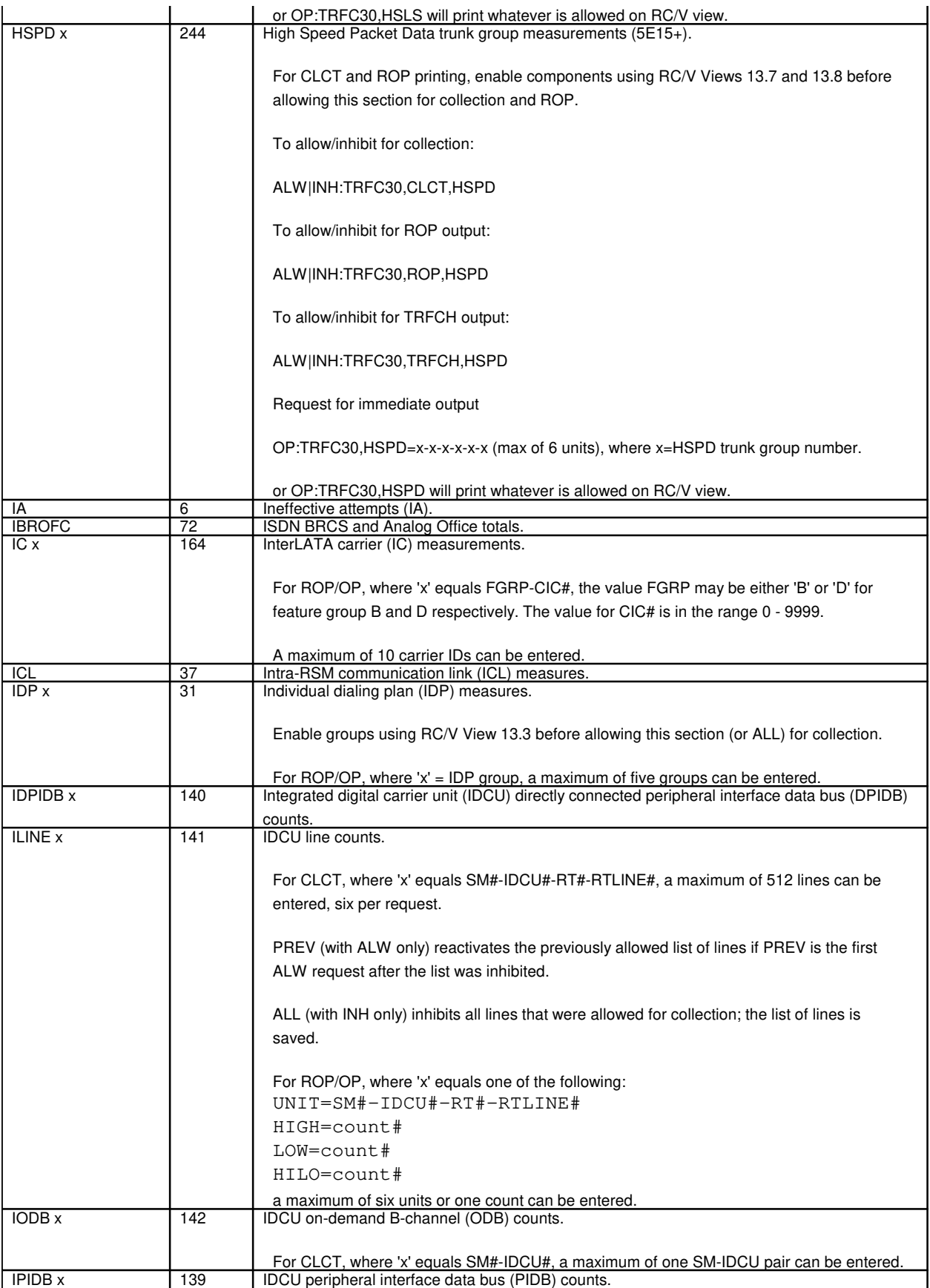

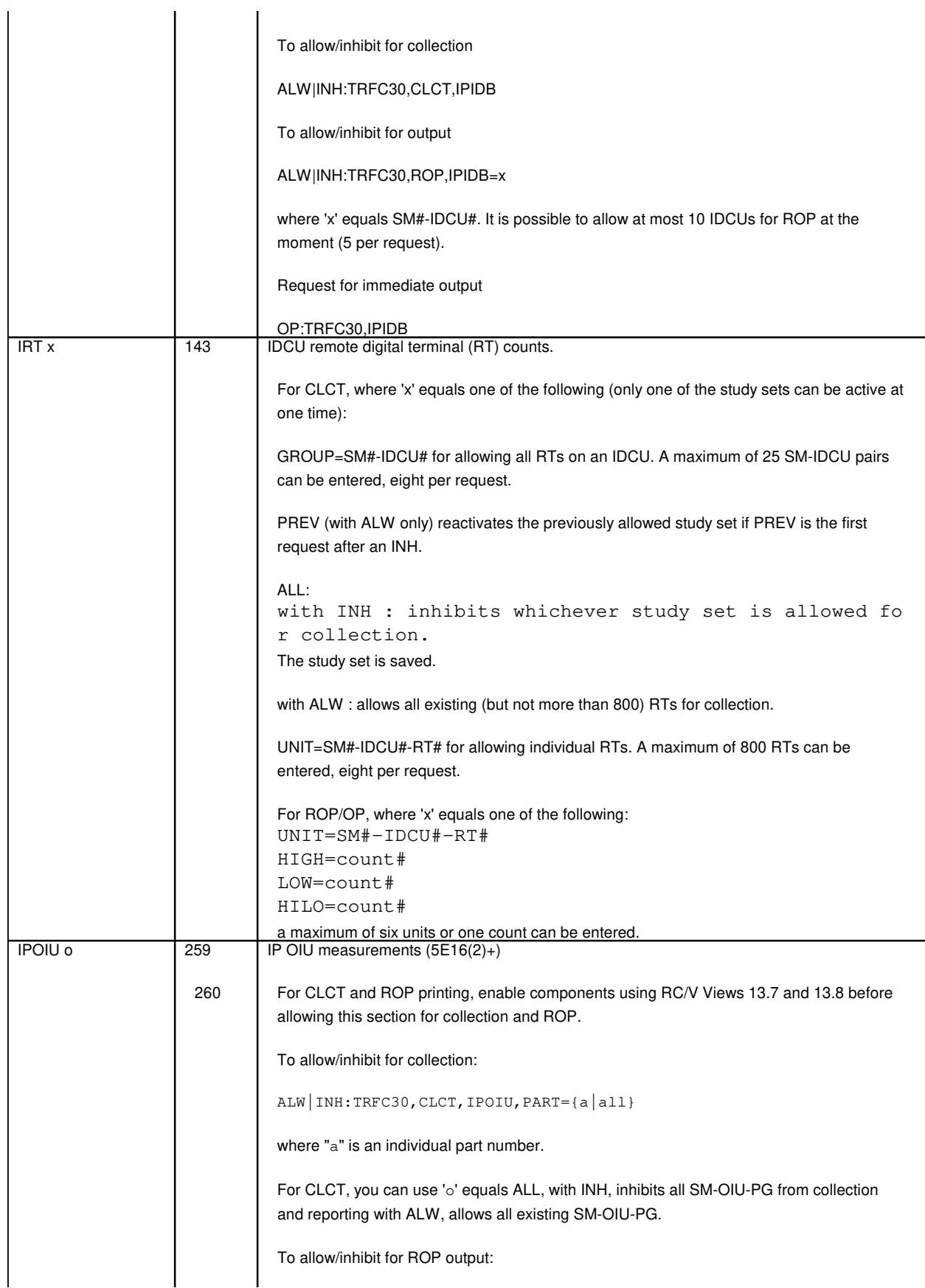

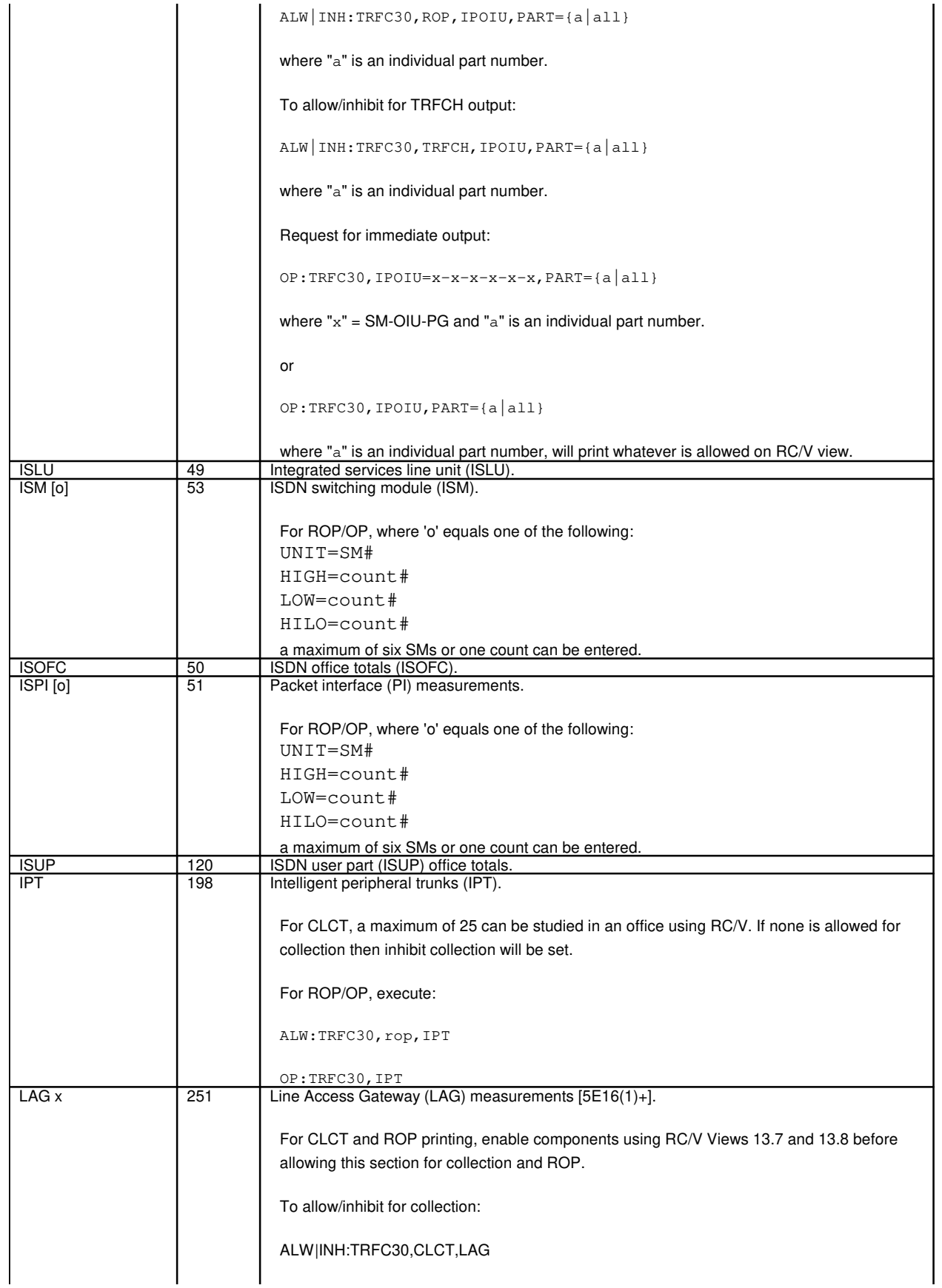

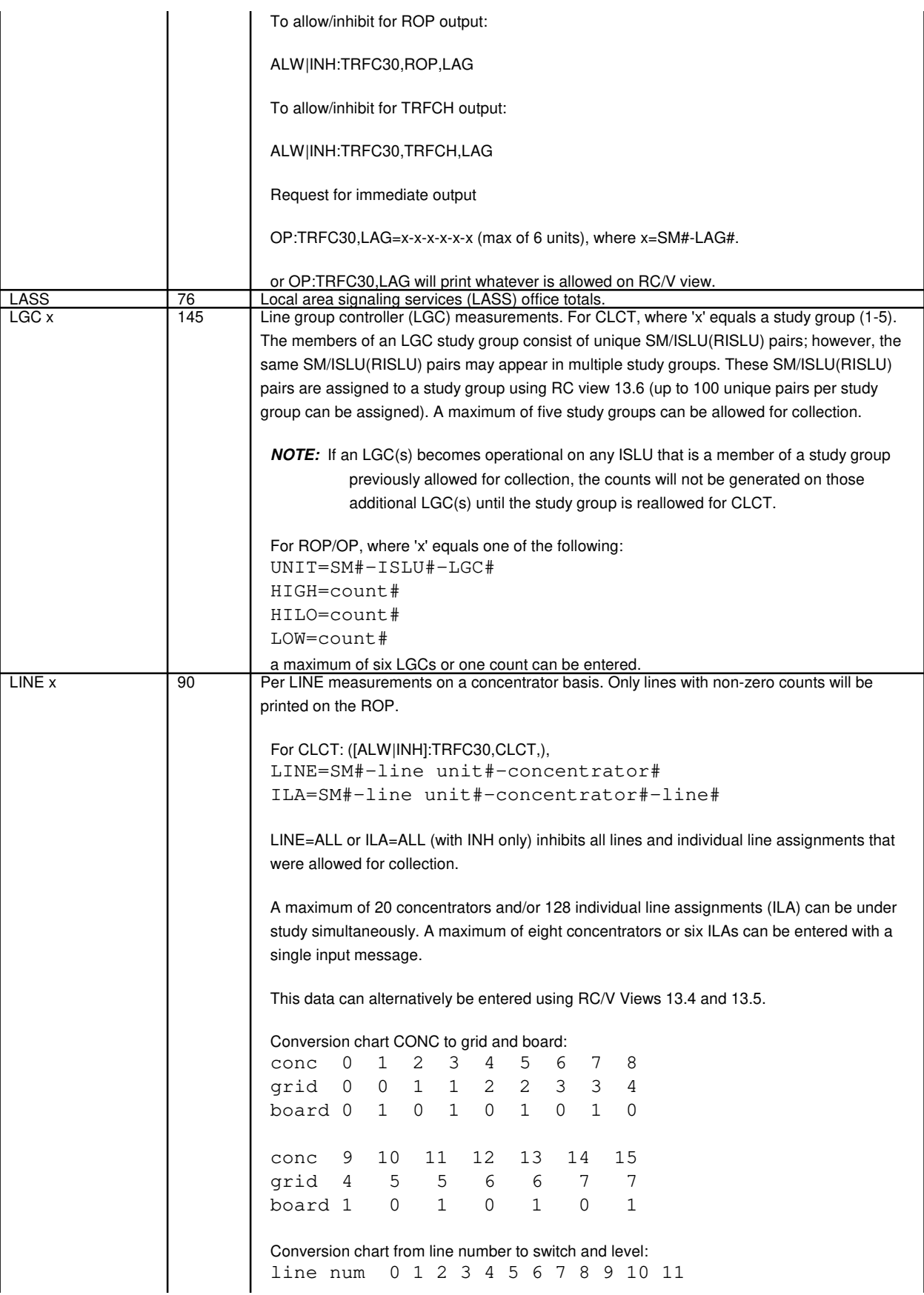

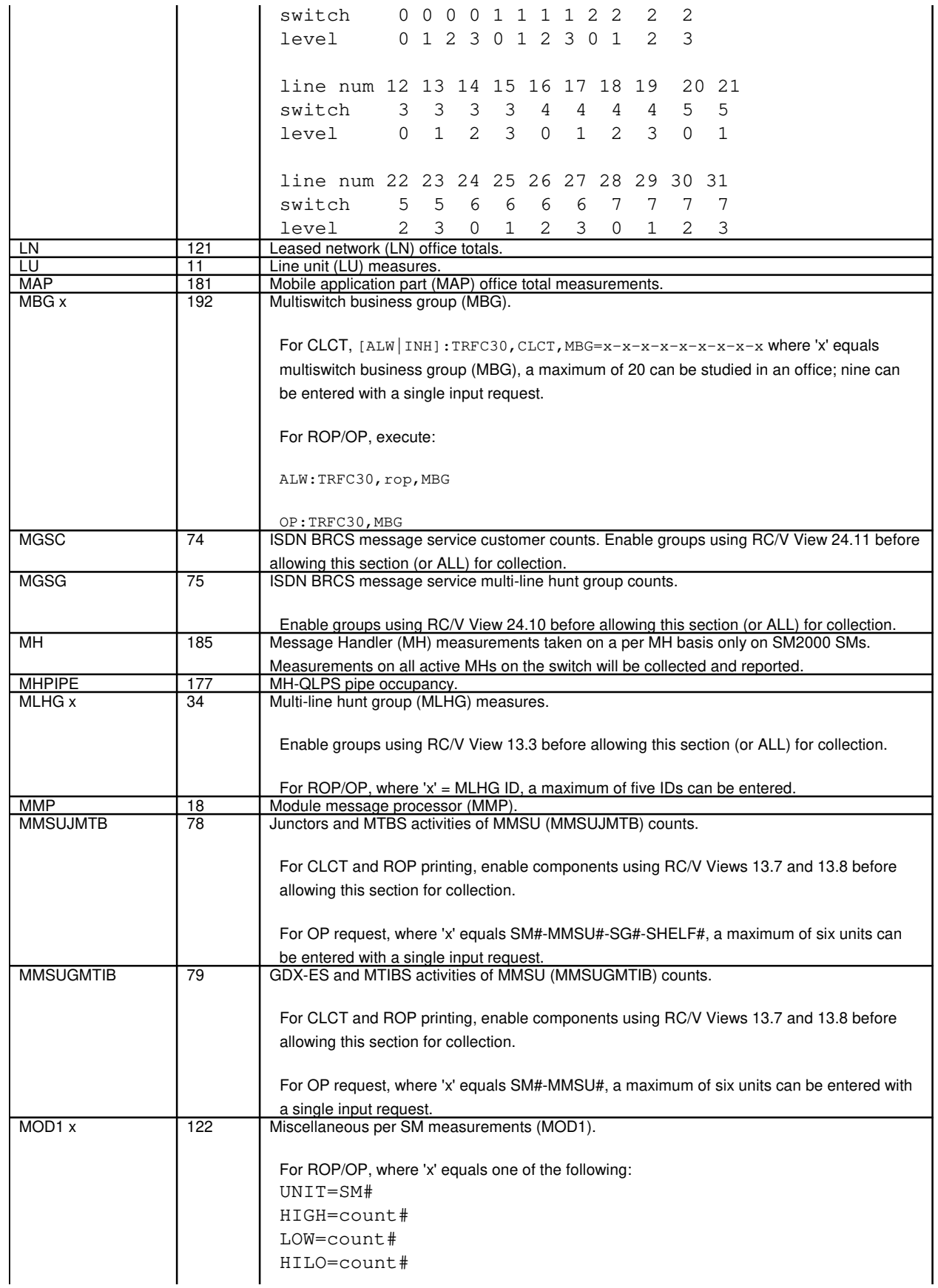

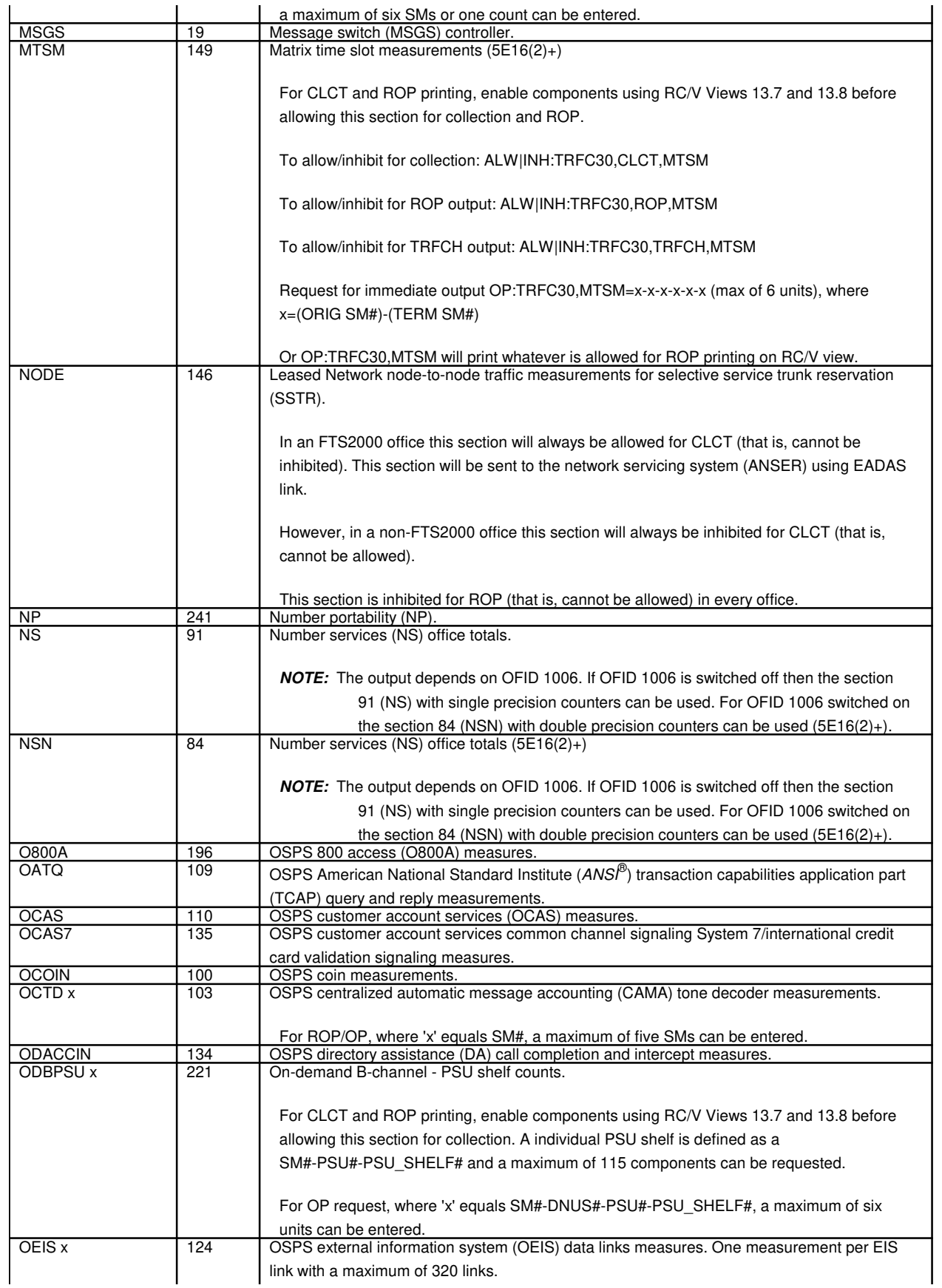

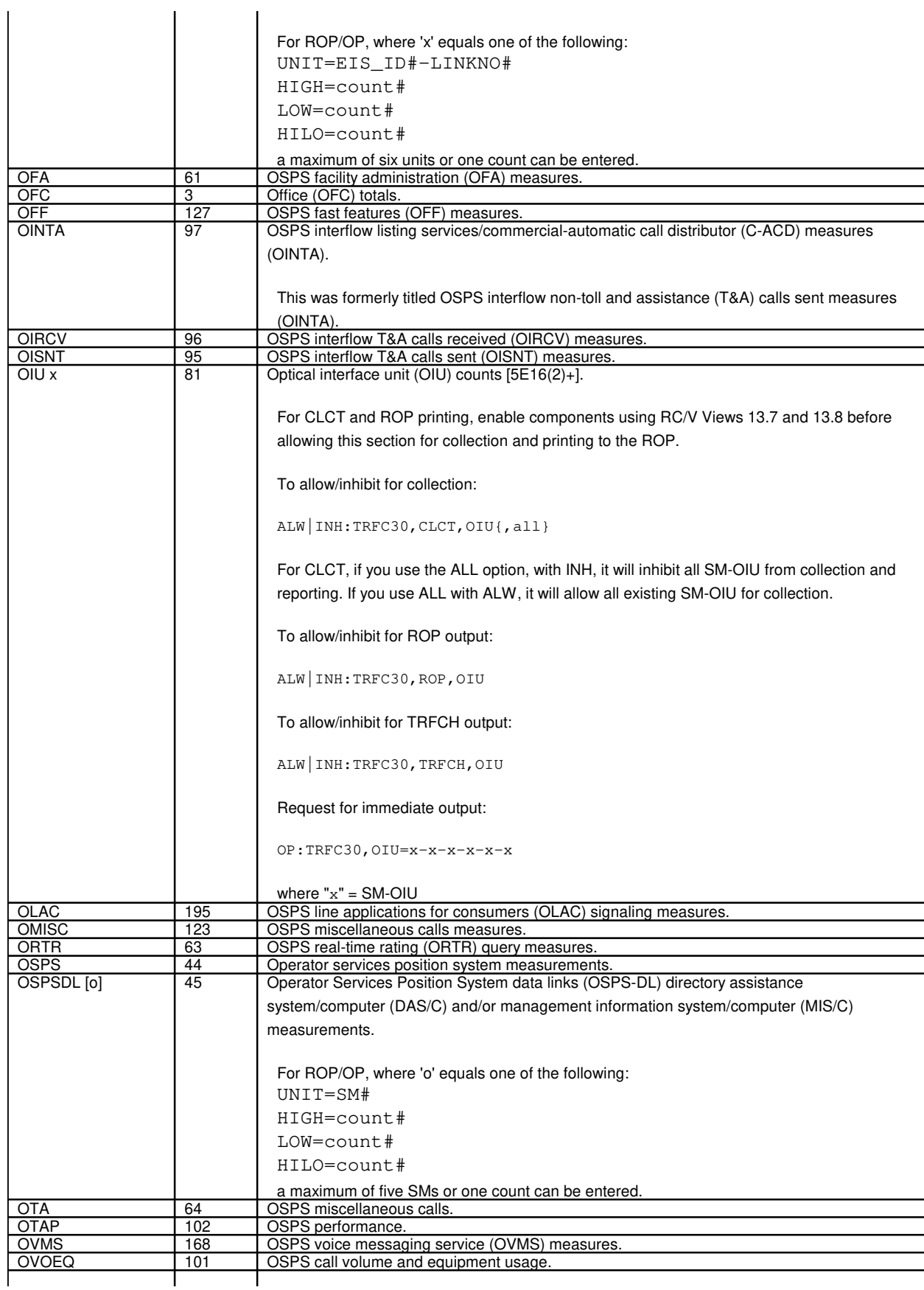

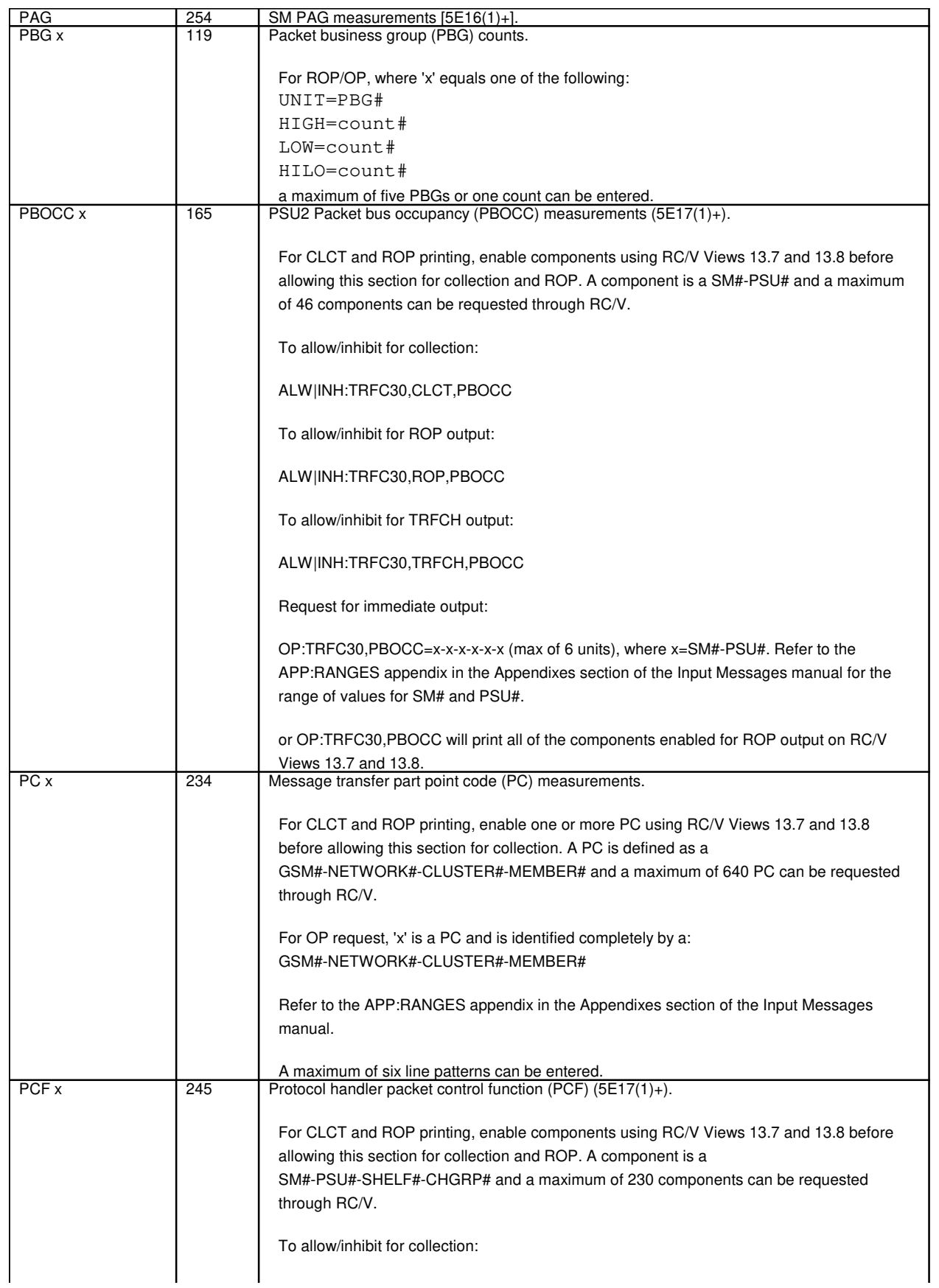

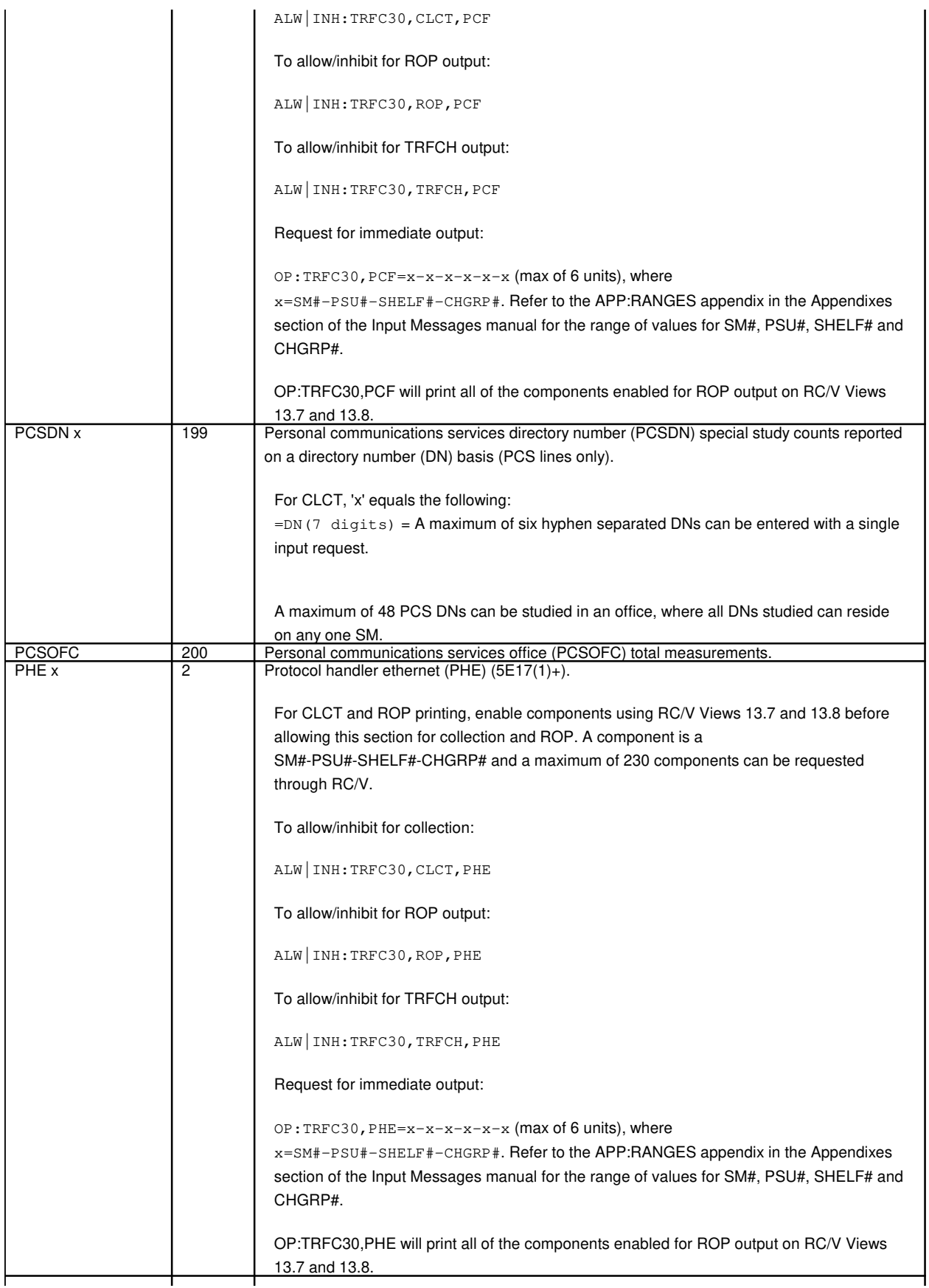

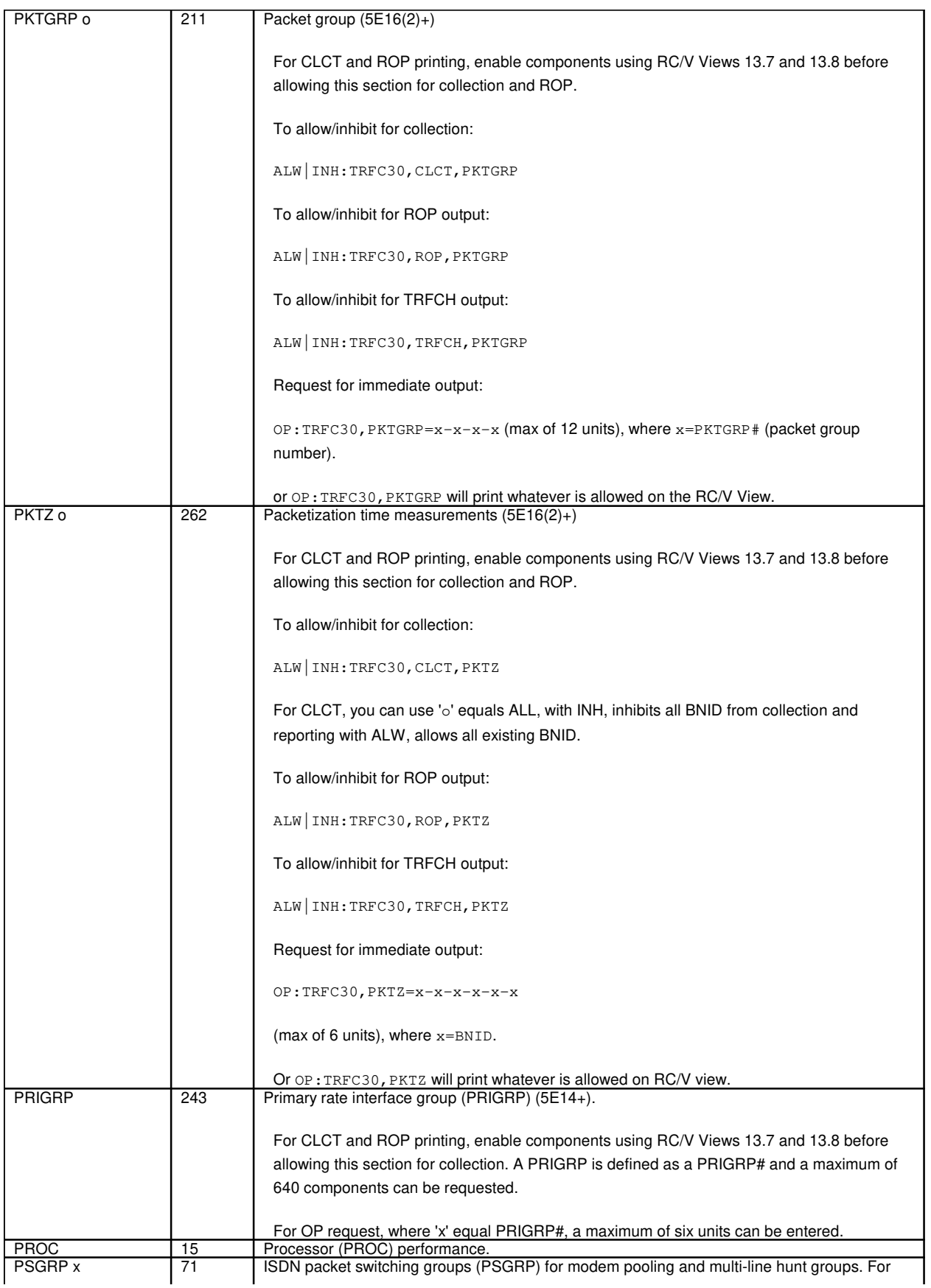

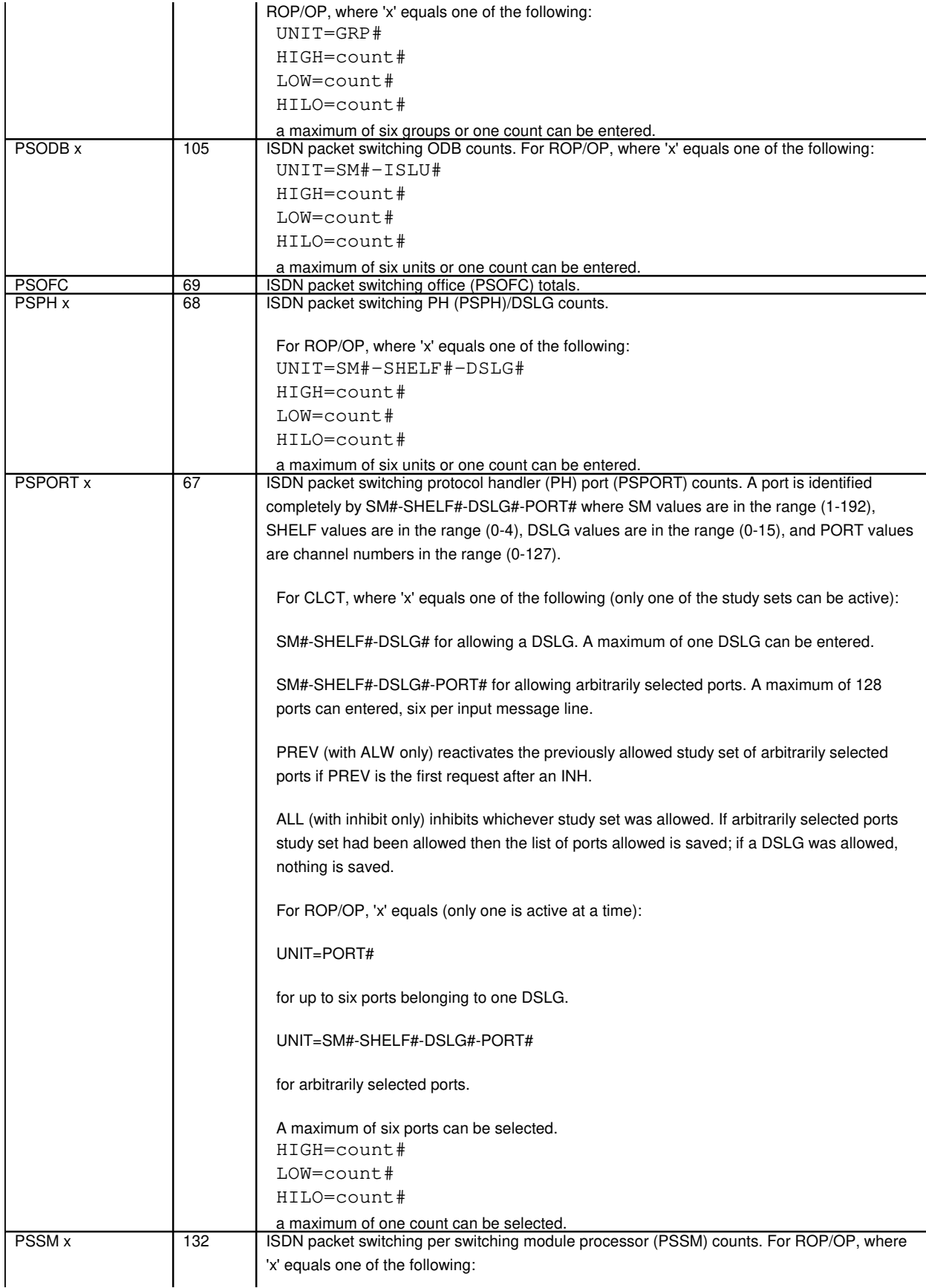

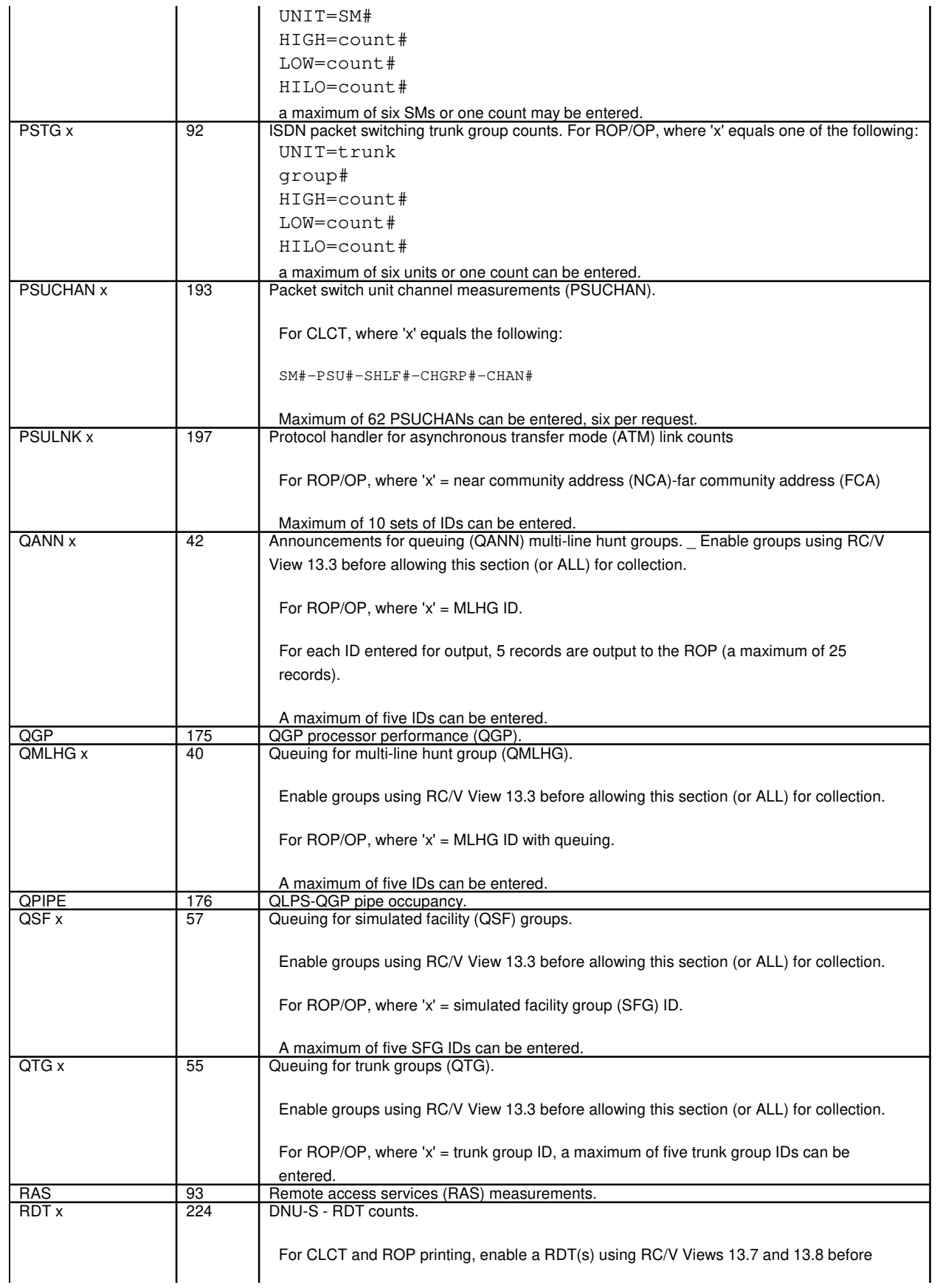

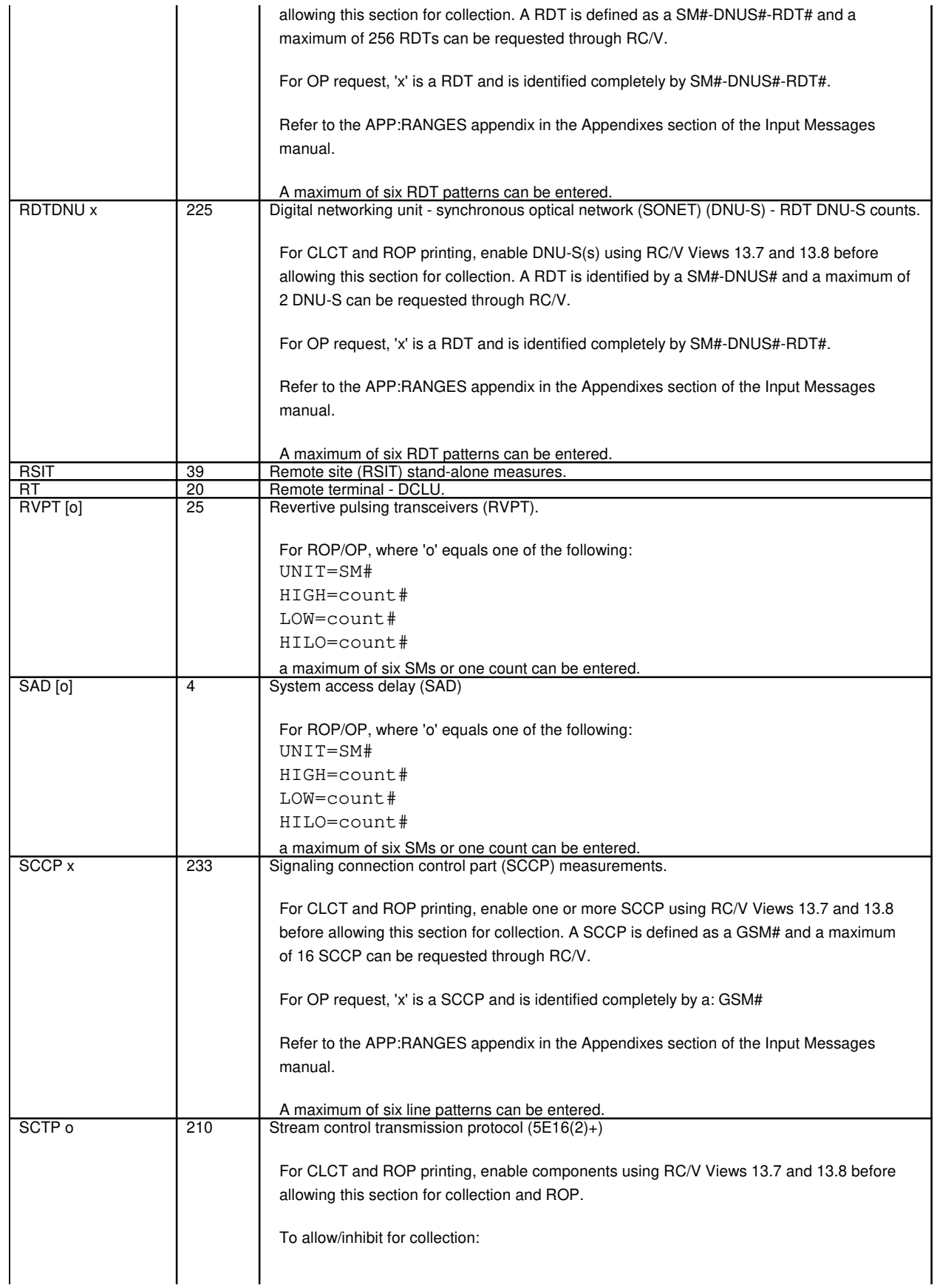

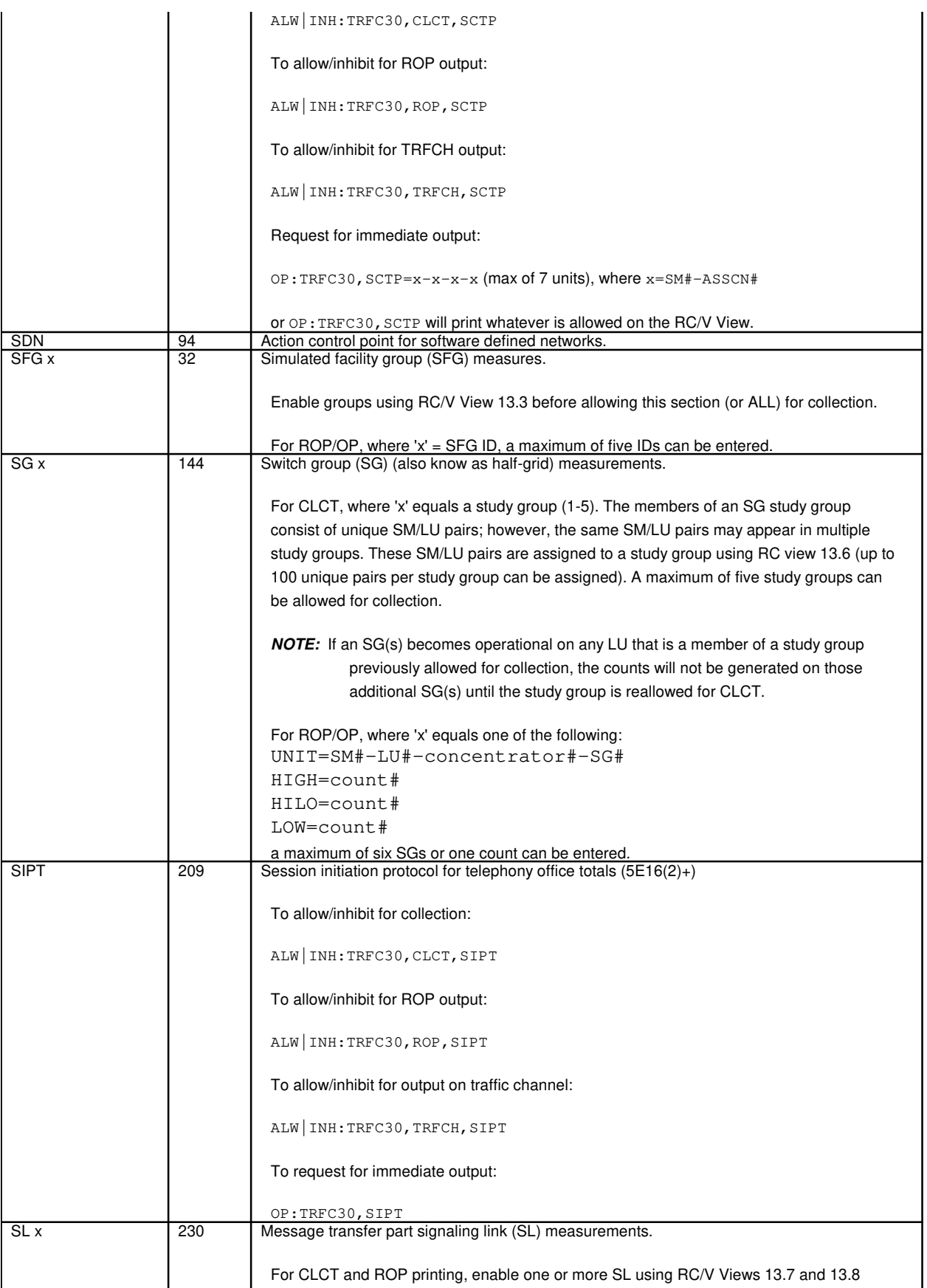

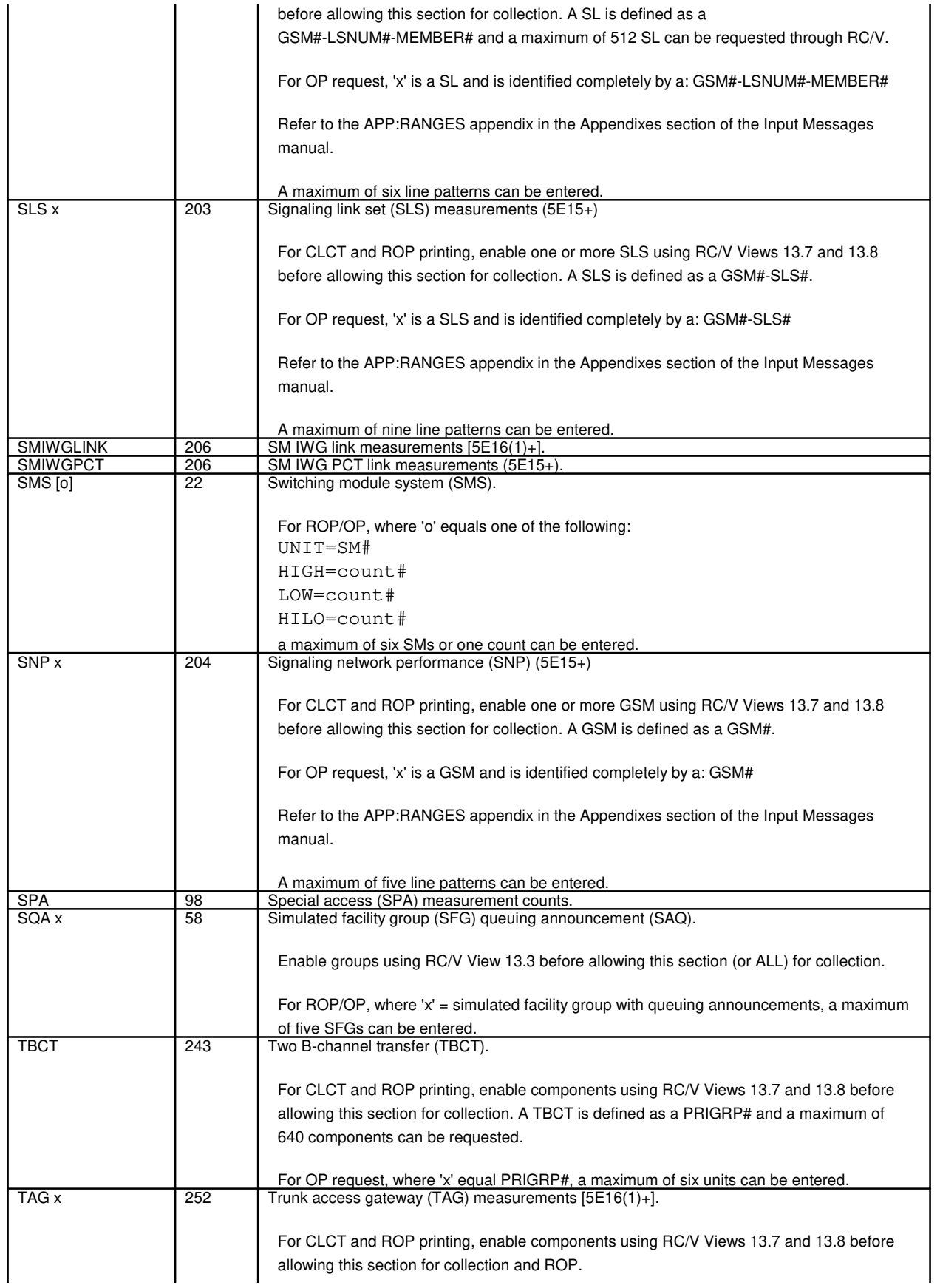

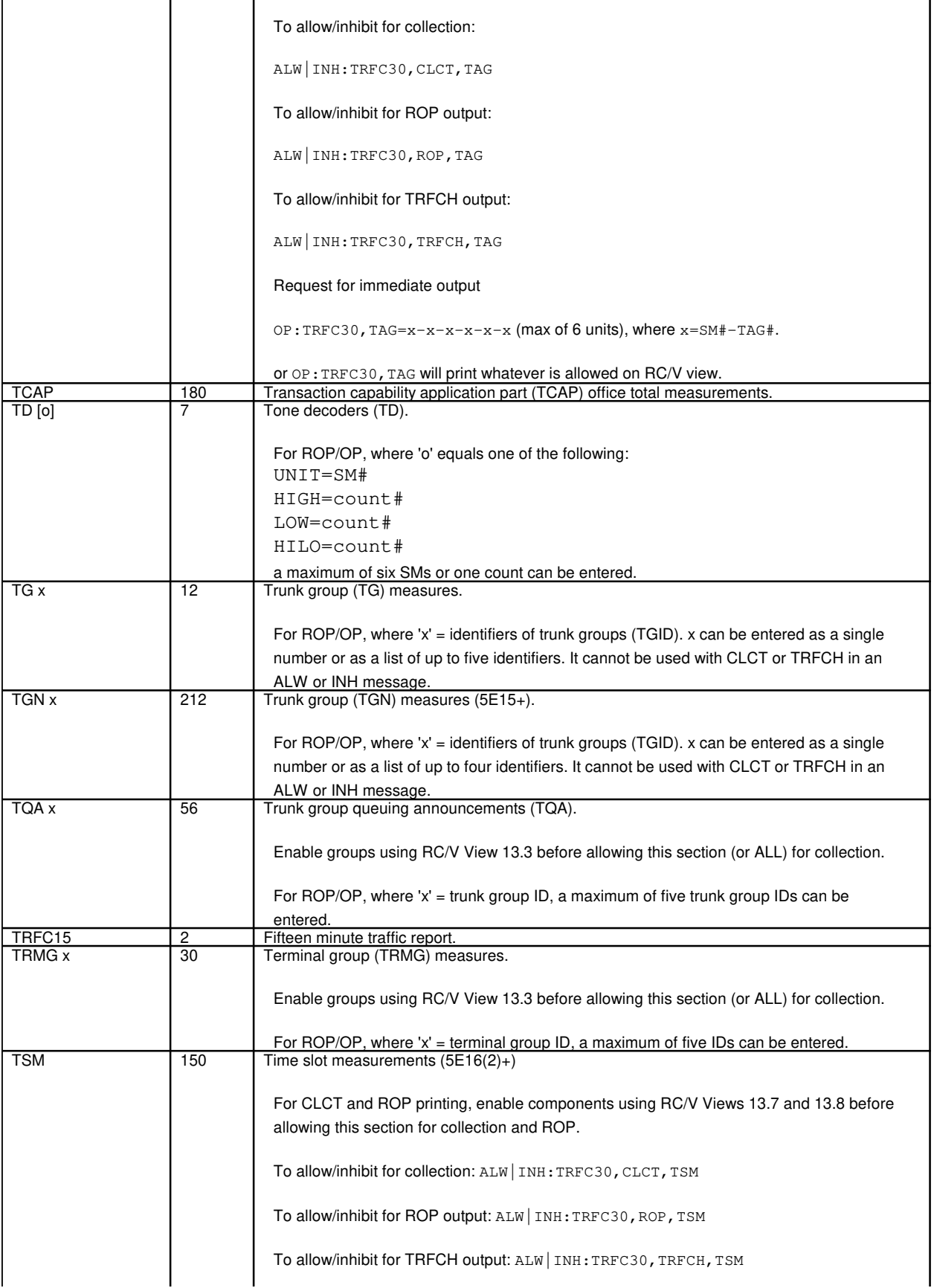

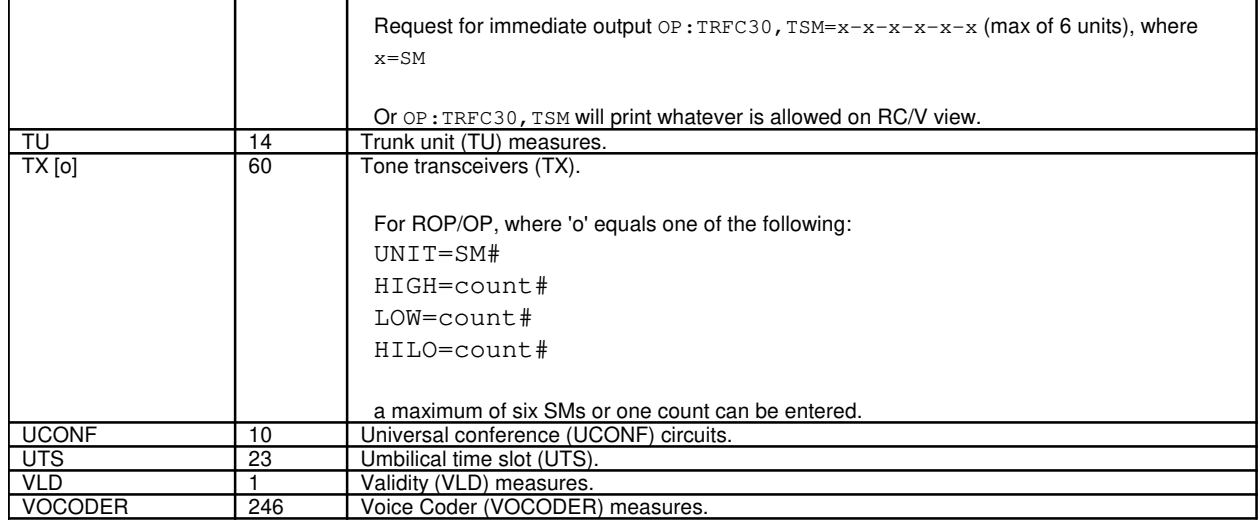

## **APP:TST-DSL**

**Software Release:** 5E14 and later **Message Class:** N/A **Application:** 5 **Type: Input**

## **1. APPENDIX: TST:DSL INPUT MESSAGE**

#### **1.1 ABSTRACT**

This appendix is intended to provide detailed information to support the TST:DSL input message. This appendix provides information which will be helpful for the experienced, as well as the new user.

**NOTE:** ISLU is supported only on SM where as ISLU2 is supported on both SM-2000 and the SM. It also should be noted that ISLU2 is supported in 5E10 and later releases. The term LCKEN and ISLU2 in this section is associated with 5E10 and later releases.

## **1.2 TEST PROCEDURE LIMITATIONS**

A test procedure independent of the TST:DSL input message can test any digital subscriber line (DSL) or, more accurately, any basic rate interface (BRI). Presently, testing of DSLs is supported in all configurations of the integrated services line unit (ISLU) and integrated digital carrier unit (IDCU). In addition, testing DSLs of both custom and standard (layer 3) interface types is supported.

The types of DSL (layer 1) interfaces supported are the T-interface (T) and the U-interface (U). The U-interface DSLs (U-DSLs), are supported by alternate mark inversion (AMI) and 2 binary 1 quaternary (2B1Q) technologies. The 2B1Q version supports the standard defined by the  $ANS^{(6)}$ . For the remainder of this document and the TST:DSL output message manual, the term  $ANS^{(6)}$  will refer to the 2B1Q version.

For IDCU the equivalent of the ISLU line card (LC) is called a channel unit (CU). Throughout this message, the LC and IDCU CU will be collectively referred to as the line termination (LT). For ISLU2, 8 of these line terminations are integrated on a single pack called line board. Since there is no unique physical hardware associated with these for ISLU2, we associate ISLU2 with the term "line circuit". The term LC is allowed on input as a value for the TERM parameter; however, LT is preferred and will always be used in output messages and associated documentation.

Any TST:DSL request may be terminated using the STP:TST:DSL input message. The only exception is the IDCU CRC test, which as per specification, must execute until completion.

The following message formats indicate the parameters that apply to specific test types as used for ISLU and IDCU applications. If a parameter not shown within a specific format is used, the parameter will be optionally ignored (if the parameter is unneeded) or the request will be rejected (either partially or completely). The TST:DSL

## **1.3 ENTRY CRITERIA**

Before a TST:DSL test request can be executed, specific conditions must be satisfied, most importantly, the DSL port to be tested must be adequately identified. For TST:DSL, the SM and internal port name are not currently accepted on input; therefore, other external identifiers must be used.

**NOTE:** The ports that are not assigned the accepted external identifiers cannot be tested using TST:DSL (such as, inter-SM ports).

A complete TST:DSL request can be generated by providing a DN or an OE number on an input. The following requests fully specify LPBK testing on all populated DSL channels (that is, using default parameters).

TST:DSL,DN=X TST:DSL,LCEN=A-B-C-D

If an OE number is entered and a CPE LPBK is intended or a USER mode test has been specified, a valid TEI must be entered. The following sections clarify the use of the accepted external identifiers.

## **1.3.1 Directory Number (DN)**

The DN is the most complete external identifier that can be submitted. From the DN, the OE number and assigned TEI can be determined.

On a single-point/point-to-point DSL there can only be one active (CSV|CSD) user; therefore, the service order profile (USOP) can immediately be associated with an attached CPE. On a multi-point DSL there can be eight (CSV|CSD) users. Each user is associated with an attached CPE when a valid service profile identifier (SPID) is programmed into the CPE. The SPID contains the DN of the user; therefore, the appropriate service order profile (USOP) can be associated with the CPE.

## **1.4 Equipment Numbers (ILEN|LCEN|LCKEN)**

The line termination equipment numbers (LCEN), the line circuit equipment number (LCKEN), or the IDCU line equipment number (ILEN) may be used to identify a particular DSL. This identifier is sufficient for single mode LPBK testing of particular DSL channels using any available termination (excluding the CPE) or to perform a mismatch or CRC test. These external identifiers are NOT sufficient when a particular DSL user must be identified.

In such cases, a valid TEI may be submitted (in addition), to complete the user/equipment identification.

#### **1.4.1 Terminal Endpoint Identifier (TEI)**

The TEI is used to identify a specific CPE that is attached to a DSL. Up to eight CPE may be simultaneously connected to a multipoint DSL. When a CPE is plugged in, the switch assigns a unique number to that CPE. The number, which can range from 0 to 126, is called a TEI. Each time a CPE is disconnected and then reconnected to the switch, a different TEI will be assigned.

The presence of a CPE on the T-interface is acknowledged when the switch assigns that CPE a TEI. If the CPE is plugged in and a TEI is not assigned, the CPE will be inoperative. The assigned TEIs can be obtained using the OP:CPE input message.

For TST:DSL, the primary purpose for using a TEI on input, is to identify a specific CPE for LPBK testing; however, the TEI can also be used to identify a particular user of the DSL, if the associated CPE is bound. If the CPE is cut off from the switch for a period of time, the CPE will request a new TEI. This can occur when long duration D-channel LPBK or metallic tests are performed.

#### **1.4.2 CPE binding**

Binding is the process of formally associating a particular USOP with individual CPE. When CPE is "bound", the customer is allowed to access a predefined set of subscribed services with that CPE. Specifically, the communication services for which the customer/user is periodically billed.

Binding on a single-point/point-to-point DSL occurs automatically, after the CPE is connected and assigned a TEI. This is possible because there can only be one active (CSV|CSD) user on this type of DSL.

On a multi-point DSL there can be eight (CSV|CSD) users. When CPE are connected, TEIs are assigned; however, the DSL users cannot be associated with specific CPE. Each user is "bound" to specific CPE when a valid SPID is programmed into the CPE. The SPID contains the DN of the user; therefore, the appropriate USOP can be

associated with the CPE and on input, a OE number with a bound TEI can be used to derive the user DN. A CPE can be "bound" to set of "default services" (that is, if defined for the DSL). In this case, a specific DSL user has not been bound to the CPE.

## **1.5 CONCURRENT DSL ACTIVITIES**

A TST:DSL procedure can coexist with other DSL maintenance procedures or customer calls. A TST:DSL procedure will only seize control (that is, take ownership) of DSL resources that are required to complete the specified test. For example, if TST:DSL is to evaluate the B1-channel, the D-channel and B2-channel may be free to process customer calls or perform other maintenance activities. Examples of other maintenance activities are RMV:LINE, RMV:CPE or another TST:DSL request.

When customer service must be blocked The customer impact associated with testing can be reduced or eliminated through the use of

## **1.5.1 DSL Resource Ownership**

For TST:DSL, the scope of DSL ownership required is determined by the DSL channels to be tested, as well as the hardware that must be used. For digital LPBK testing, the hardware unit providing the LPBK termination may not be capable of looping back individual DSL channels. In such a case, all DSL channels must always be placed in LPBK; therefore, all DSL channels must be owned by the test procedure. Such a limitation would be evident when an individual channel is tested, as all DSL channels would be blocked for testing.

To determine the DSL ownership required for a test request, the capabilities of the unit providing the LPBK termination must be understood. This information is provided in the TST:DSL input manual for each unit, under the TERM parameter. Consider the port ownership required on an  $ANS^{(6)}$  DSL given the following test:

TST:DSL,DN=X,CH=D,TERM=NT1;

The input manual indicates that the  $ANS^{(0)}$  NT1 is capable of providing a LPBK on one or both B-channels or on all DSL channels. If the D-channel must be tested, all DSL channels must be looped back at the NT1; therefore, all DSL channels must be owned by the test procedure (albeit, only the D-channel is tested).

Testing on the D-channel will always require the test procedure to take ownership of all circuit switched (CS) B-channels. Call setup procedures are performed in-band on the D-channel; therefore, when the D-channel is tested, the CS B-channels cannot be used for customer calls. This is event given the following test:

```
TST:DSL,DN=X,CH=D,TERM=LT;
```
The input manual indicates that the LT is capable of providing a LPBK on any DSL channel or all DSL channels. In addition, a LPBK terminations may be selectively removed. The LT hardware attributes do not require that CS B-channels be owned by the test procedure; however, the "testing begins" message will indicate that CS B-channels are owned.

**NOTE:** If a PPB-channel is populated, it is not owned by the test procedure. The PPB service does not require use of the D-channel for call setup (signaling is in-band).

For ANS<sup>®</sup> DSLs, the hardware units that provide LPBK terminations are resources that can be owned by a test procedure. If a test procedure owns the  $ANS^{®}$  NT1, subsequent procedures requiring control of the NT1 will camp-on (that is, wait in line) for ownership of that resource. Consider the following test sequence on an  $ANS^{\circledR}$ DSL:

```
TST:DSL,DN=X,CH=B1,TERM=NT1;
TST:DSL,DN=X,CH=B2,TERM=NT1;
```
The input manual indicates that for  $ANS^{\tiny{\textcircled{D}}}$  NT1 requests to remove a LPBK condition, all DSL channels (looped back) will be affected. Given this hardware restriction, if both requests where allowed to proceed, the first request to complete would unloop the NT1 on all channels. To eliminate potential conflict, the second request will camp-on for ownership of the NT1.

On ANS<sup>®</sup> DSLs, orders to provide LPBKs within specific units on the loop are transmitted on the embedded operations channel (EOC). This channel can only be used by one procedure at a time; therefore, to allow other procedures access, the EOC resource is released after use. For LPBK testing the EOC is owned only while a request to establish or remove a LPBK is in progress. Consider the following sequence of maintenance requests that will run concurrently:

```
TST:DSL,DN=X,TEST=CRC;
TST:DSL,DN=X,CH=B1,TERM=CU3;
TST:DSL,DN=X,CH=B2,TERM=LT;
TST:DSL,DN=X,TEST=CRC,DUR=0,V;
```
In the above test sequence, a CRC test, a B1 CU3 LPBK test, a B2 LT LPBK test, and the PM counts at the CUs and LT are being read concurrently. In this case, to avoid EOC camp-on, reading the PM counts at the CUs would have to be done last, as the use of the EOC is required for the duration of the PM read. The other tests only need the EOC for a short period of time.

In general, if required DSL resources are unavailable (such as, B-channel, NT1, EOC, and so forth), the associated maintenance procedure will camp-on for ownership.

## **1.5.2 AMI N-Channel**

The N-Channel is used to communicate with transmission equipment on the AMI DSL loop. Specifically, TST:DSL uses the N-channel to communicate with the NT1 and populated CUs. The implementation of the N-channel is similar to other AMI DSL channels; however, the N-channel is used solely for maintenance purposes.

The N-Channel supports setting up and removing LPBKs and to administer the layer 1 protocol.

# **1.5.3 ANSI**® **Embedded Operations Channel (EOC)**

The EOC is used to communicate with  $ANS^{(6)}$  NT1s and CUs. The implementation of the EOC is similar to other  $ANS^{(6)}$  DSL channels; however, the EOC is used solely for maintenance purposes.

The EOC is used to set up LPBKs, reset PM counts, read PM counts, request bad CRC from the NT1, remove LPBKs, turn off the request for bad CRC, and perform a CU PM interval freeze operation (that is, shift the "current" PM counters to the "previous" PM counters in the CU and then reset the "current" PM counters in the CU).

Concurrent testing at the NT1 and CUs for  $ANS^{(0)}$  U-DSLs is possible because the EOC operations are held active by the NT1 or CU. Once the operation is active, the EOC is available for other operations. For AMI U-DSLs, N-channel operations at the NT1 and CUs can only be held active by the LT. This ties up the N-Channel for the duration of the operation. Thus, concurrent operations at the NT1 or CU for AMI U-DSLs are not possible.

## **1.5.4 EOC Camp-on**

The EOC channel is generally used for very brief periods to set up or tear down an operation. The EOC is a system resource. As such, each test must wait its turn to gain access to it. Most operations only require use of the EOC for a few seconds. Reading CU PM counts, however, nominally takes about 25 seconds (the time to read current and previous PM counts for 6 CUs). This means other tests may camp on for use of the EOC. If the camp-on is required to set up a test, a camp-on message will be printed. If the camp-on is required to end a test, a camp-on message is not printed. However, if the camp-on fails in this later case, a failing test status "CANNOT RE-GAIN EOC RSC" is printed. In critical cases (like LPBKs), the test will preempt for the EOC so that the LPBK can be removed. An INTERRUPT string is printed on the TST:DSL output message to indicate that a test could not terminate normally. The TST:DSL output message manual specifies procedures for handling these situations.

Even if the EOC channel is idle, some tests cannot be run at the same time because they require the same system resources for the duration of the test. For example, a B1 LPBK at the NT1 and the LT is not possible as they require the same B-channel resource. In these cases, the tests will camp-on for the specified CAMP time.

## **1.6 LOOP-BACK TESTING**

Depending on the options selected, this message will perform a digital loop-back (LPBK) test on all the assigned Dand B-channels or only a single assigned channel.

## **1.6.1 LPBK Terminations (TERM)**

A LPBK test is performed by first establishing a LPBK at the specified termination. The termination is entered with the TERM option. Then test data is transmitted over the channel(s) to be tested. The returned data from the LPBK is verified and the test results are printed.

A LPBK termination may be placed at the assigned protocol handler (PH), the DSL LT, channel units (CU1 to CU6), the network termination 1 (NT1), or the customer premises equipment (CPE). Testing to externally applied LPBK terminations at the customer premises is also supported.

## **1.6.2 Acceptable Bit Error Rate (ABER)**

The pass/fail criteria of any CS digital test may be modified using the acceptable bit error rate (ABER) input parameter. This parameter is particularly useful when using the sectionalization (SECT) option to do fault isolation (refer to the FAULT ISOLATION TESTING section below for details).

The ABER is not used to specify the pass/fail criteria for PS digital tests. For PS tests, the pass/fail criterion is fixed. If fewer than 98% of the transmitted packets are received without error, then the test is considered failed.

#### **1.6.3 Protocol Error Record (PER) Interactions**

When performing any form of loopback testing, the generation of PERs will be inhibited for the duration of the test. After the test has been completed, PER generation will remain inhibited for a period of three to six minutes. Use the ALW:ALE input message to allow PER generation prior to the expiration of this period.

#### **1.7 FAULT ISOLATION TESTING**

Three distinct testing modes are possible. These modes determine how many terminations are to be used during testing:

- Default (single termination used)
- Sectionalization (SECT all terminations may be used)
- Sequential (SEQ all terminations may be used)

The default mode tests the single termination (that is, CPE, NT1, CUs, LT, or PH) specified. The remaining two modes test multiple terminations.

## **1.7.1 Elapsed Testing Time**

The maximum duration for each termination of a SECT or SEQ test is one hour. Therefore, the maximum elapsed time for a SECT or SEQ test is ten hours. This is the time to test all possible terminations (CPE, NT1, CU6, ..., CU1, LT, and PH).

## **1.8 MISMATCH TEST**

The mismatch test (TEST=MSMTCH) will detect a mismatch of an LT and the first metallic termination beyond the LT on U-DSLs. This test is used to ensure compatibility between the LT and the first unit (CU or NT1) connected to the LT. This message cannot be used to detect NT1 mismatches when CUs are present.

The mismatch test also tests for loop resistance that is too high or too low between the tip and ring of the LT connected to the first metallic termination (NT1 or CU), and the mismatch test tests for loop resistance that is too low between tip and ground or ring and ground.

For AMI U-DSLs, the mismatch test will also detect a tip and ring reversal at the NT1 (when no CUs are present). Tip and ring reversals at CUs do not matter.

Mismatch detection is possible even if the first termination (NT1 or CU) is powered down (but still connected to the loop).

#### **1.8.1 Mismatch Testing Performed After Certain Loop-backs.**

There are many conditions that can cause layer 1 (U-interface) to be down. These include certain metallic loop faults, NT1 "quiet mode", faulty equipment (NT1, CUs, LT), "mismatch", etc. Since some of these conditions are checked by the mismatch test, the mismatch test is automatically run whenever layer 1 is found down at the U-interface and a LPBK of all channels has been requested at an NT1 or CU. Any problems found by the mismatch test will be printed on the ROP.

As a positive indication that the mismatch test was run as part of a LPBK test, a "test qualifier" of the form (MMT xxxx) is printed. Refer to the TST:DSL output message for details.

#### **1.8.2 Mismatch Test Results**

For cases when the mismatch test detects high or low loop resistance, it is recommended that voltage, resistance, and capacitance metallic tests be run on the loop to determine the specific characteristics of any metallic loop fault that may be present. Metallic loop tests are available using mechanized loop testing (MLT) systems, or they are available from the trunk and line work station (TLWS) metallic testing menu 5600/5700 (5E10+).

#### **1.8.3 Mismatch Condition - Exists**

If the mismatch test determines that an LT or NT1/CU mismatch exists, then the out-of-service port status will be changed to reflect the mismatch condition.

#### **1.8.4 Mismatch Condition - Does Not Exist**

If the mismatch test determines that a mismatch does not exist but layer 1 at the"U-interface is down", then the out-of-service port status may be changed to indicate that the "NT1 power is lost" or the "U-interface is down". The choice depends on two things:

What the port status was prior to running the mismatch test and

Whether the mismatch test found that the loop between the LT and the first metallic termination (NT1 or CU1) was open or connected.

If the out-of-service port status was "dying gasp under study" and the loop was "connected", then the dying gasp is assumed to have been received from the NT1 due to a loss of power to the NT1. For this case, the port status will be changed to "NT1 power is lost". If the loop is faulty (that is, one that is not properly connected or one that is opened), it is assumed that any information (dying gasp or otherwise) cannot be received from the NT1. For this case, the "dying gasp under study" indication will be replaced with "U-interface is down", as the dying gasp is assumed to have been erroneously generated from the faulty loop.

The technique used by the mismatch test to evaluate the out-of-service "dying gasp under study" port status works even when BRITE CUs are equipped on the U-DSL. This is because the BRITE CU will ignore any dying gasp indication at the instant that it detects a faulty loop (for example, the loss of the U-interface between the NT1 and the last CU). This means that if a proper connection exists between the LT and CU1, then any dying gasp indication received by the LT from CU1 must have originated from the NT1 prior to the loss of the U-interface.

If the port status was "Mismatch", then the port status would be changed to "U-interface is down". If the port status was anything else, then the port status would be unchanged.

The key is that the out-of-service port statuses (that is, dying gasp under study, NT1 power is lost, mismatch, and U-interface is down) indicate that the U-interface is down. The "NT1 power is lost" signifies that the loss of the U-interface is likely due to customer premises equipment (that is, NT1) problems rather than network (that is, 2-wire loop, CU or LT) problems. Other statuses may indicate customer premises equipment (that is, CPE or NT1) or network equipment problems.

**NOTE:** "U-interface is down" includes the out-of-service port statuses of UINTF, LINKx, TESTx, NTPWR, and so forth. Refer to the APP:PORT-STATUS appendix in Appendixes section of the Output Message manual for more information.

## **1.9 CORRUPT CRC TESTING**

The PM freeze interval boundary refers to the PM report interval defined on the RC/V View 8.1 (OFFICE PARAMETERS). The LT current hour PM counts are flagged as corrupt. There is no way to indicate when the CU PM counts are corrupt.

The PM counts are left with the values at the end of the test. This is to allow the PM counters to be read again if desired. The user can clear these PM counts if it is not desirable for performance monitoring to continue based on the values of the counters at the end of the test. The EXC:ALE-RESET input message can be used to clear the PM counts.

The CRC testing procedure includes the following operations:

- Clears the CU interval PM counts (current and previous),
- Clears the LT hour PM counts (current only),
- Marks the current hour LT PM counts as corrupt,
- Sends bad (corrupted) CRC downstream,
- requests the NT1 to send bad CRC upstream (the NT1 must be functional for the CRC test to work),
- Prevents the hourly and interval PM freeze from occurring on this DSL should the CRC test cross a
- PM freeze (hour or interval) boundary while the test is running,
- Runs the test for the duration (DUR) specified then stops the test (that is, stop sending bad CRC to the NT1 and requests that the NT1 stop sending bad CRC to the switch), and
- Reads the PM counts and prints the results,
	- The PM counts are left with the values at the end of the test.

## **1.9.1 Interpreting CRC Test Results**

The corrupt CRC test results are output in tabular format detailing both the previous and current hour PM counts for the LT. If the V (verbose) parameter is selected, counts will be printed for each equipped channel unit. The PM counts for the upstream direction (that is, NT1 to the LT) and the downstream direction (that is, LT to the NT1) of transmission include numerical results for block errors (BE), severe errored seconds (SES) and errored seconds (ES).

The LT previous hour PM counts, which are displayed on output, will not be modified by the CRC test. In addition, the CU previous interval PM counts should remain at zero. The current PM counts at the LT and CUs will vary based on the duration (DUR) of CRC testing.

The CRC test generates one BE for every  $ANS^{\circled{B}}$  superframe (12 milliseconds) transmitted upstream and downstream. This means that the BE counter will accumulate at a rate of 83.3 block errors per second. The ES counter will increment once for every second the test runs. The BE count should be approximately 83.3 times the ES count. The ES and SES should be very nearly equal (refer to the WARNING below).

A severely errored second (SES) occurs when a given number of bit errors (BE)s occur in one second. For CUs, the allowable number of BEs is fixed at 3/sec. For LTs, the number of allowable BEs/sec is recent changeable [refer to RC/V View 8.1 (OFFICE PARAMETERS)]. The CU SES counts and the LT SES counts can only be correlated, if the allowable BEs/sec is the same in each case.

#### **1.9.2 Reading PM counts**

If a CRC test duration is specified to be zero seconds, no CRC test will take place; however, a the PM counts will be read and output. This is useful for obtaining the current PM counts prior to testing or obtaining the counts associated with a CRC test that has just previously been run. The success/failure STATUS associated with reading of the PM counts is output, in addition to the equipped channel units and the elapsed time (ET) taken to read the CU PM counts. The presence of a satellite link may be deduced using the ET output parameter, as the ET will be greater when a satellite transmission link is present.

The PM counts at the CU or LT are not altered by this request. The EXC:ALE input message may also be used to read the PM counts.

#### **1.9.3 CRC Testing and PM Alerts**

The purpose of CRC testing is to verify that the performance monitoring (PM) counters at the LT and the CUs can detect and maintain a record of BEs. In addition, if the reporting of PM alerts has been turned on, a PM alert (REPT ALE LEVEL 1 output message) should be triggered if the CRC test duration (DUR) is long enough to cause an LT PM count threshold to be reached.

There are several reasons why it may not be possible to trigger a PM alert. In general, alerts will not be fired if PM has been turned off or an alert has already been triggered. Only one PM alert can be triggered per hour (for hourly alerts) and only one PM alert can be triggered per day (for daily alerts). A CRC test cannot be used to trigger an alert, if the alert has already been triggered for the associated day or hour. Once PM has been turned off, PM counts will not be incremented; therefore, PM will not be triggered. The PM can be turned off on a specific LT for the following reasons:

- U-interface is down at the LT (port status states: UINTF, MSMTCH, etc.).
- The LT is out-of-service (OOS).
- U-DSL D-channel has been manually removed OOS.
- The DSL is unassigned.
	- PM has been turned off for the PM group [RC/V View 22.15 (PM THRESHOLD GROUP)].
- PM has been turned off for the SM with the INH:ALE input message using the LEVEL1,  $SM=a$ options.
- PM has been turned off for the Office [RC/V View 8.1 (RC OFFICE PARAMETERS)].

The PM threshold information is available in the following recent change (RC) views:

- RC/V View 22.15 (PM THRESHOLD GROUP) shows the PM threshold values for a specific PM group.
- RC/V View 23.2 (DIGITAL SUBSCRIBER LINE NON BRCS), RC/V View 23.8 (DSL/BRCS ASSIGNMENT) shows the PM group assigned to a specific U-DSL.
- RC/V View 22.7 (ISLU LINE CARD) shows the PM group assigned to a specific U-DSL.

#### **1.10 EQUIPPED CHANNEL UNITS**

It is not possible to determine the presence of AMI CUs, as there is no internal record of CUs and the switch interface does not support responses to CU requests; however, the ANSI® U-DSL interface standard allows all requests to be acknowledged.

For  $ANS^{(8)}$  U-DSLs, the presence of CUs is detected by polling for each possible CU. In general, the number equipped CUs (EQCU) is provided in the output for all test types.

If the EQCUs cannot be determined, the EQCU output will indicate the faulty portion of the transmission link. For example, if the U-interface beyond CU2 is down, then the equipped CUs cannot be determined; however, information will be output to identify link two as faulty (that is, EQCU=LINK2). This information is similar to the port status information provided by the OP:ST-PORT output message. Refer to the TST:DSL output message for details.

#### **APP:UT-IM-REASON**

**Software Release:** 5E14 and later **Message Class:** N/A **Application:** 5 **Type: Input**

## **1. APPENDIX: EXPLANATION OF RESPONSES**

The following is a list of system responses that are used with many of the  $5ESS^{\circled{0}}$  switch generic utilities (UT) input requests. The acknowledgements are used when the syntax of a request is valid, but the request has been denied. Additional information is printed out to explain why the request was denied. Not all responses apply to all requests.

#### $IP$  = In progress. The request was received at the destination and initiated.

- NA  $=$  No acknowledgment. A symbolic look-up is in progress for a unit serviced by the generic utilities input requests. The request is being held in the buffer and will be acted upon when the symbolic look-up has been completed.
- $NG = No good$ . The request syntax is valid but the request conflicts with current system or equipment status.
- $NG CM ISOLATED FROM AM = The input request can not be sent at this time because the AM is isolated from$ the CM. This situation affects all of the UT manually entered input requests. The request must be run again after communications are re-established.
- $NG COMMAND MUST BE PART OF A CLASSE = The input request must be part of a clause. The request can$ not stand alone.
- NG COMMAND NOT ALLOWED FOR UNIT TYPE = The request can not be used for this type of unit.
- $NG COULD NOT RECOGNIZE MESSAGE = This request was passed to the UT controlling process but the$ structure is not recognized by the UT code.
- NG INTERNAL ERROR = Requests to this processor must be immediate requests and not part of a clause.
- $NG ILLEGAL FPC NUMBER = The requested FPC number does not exist.$
- $NG ILLEGAL MMP NUMBER = The requested MMP number does not exist.$
- NG ILLEGAL PCR NUMBER = The requested processor does not exist or is not in a valid state for operation.
- $NG ILLEGAL PPC NUMBER = The requested PPC number does not exist.$
- $NG ILLEGAL SM NUMBER = The requested SM does not exist or is not in a valid state for operation.$
- NG NO OPERATIONAL PCR IN SPECIFIED RANGE = The requested range of processors does not contain any units which have an operational or special grow state.
- $NG NO OPERATIONAL SM IN SPECIFIED RANGE = The requested range of SMS does not contain any$ operational or special grow SMs.
- NG PCR DOES NOT MATCH PCR IN THE PREVIOUS COMMAND = This request, being part of a clause, must be sent to the same processor as the request that preceded it.
- NG SM DOES NOT MATCH SM IN PREVIOUS COMMAND = The syntax for the request is correct but a series of requests is being entered at this terminal for a different SM. The clause is still active and waiting to be finished and this request has not been included in the clause.
- NG SM NOT SPECIFIED = This request is part of a clause but is not being allowed because the SM number is not indicated. The request needs to be re-entered with the desired SM number.
- OK = The request syntax is correct, the processor is available, and the request has been accepted and will be processed.
- PF = Printout follows. A corresponding output message will follow in response to the request.
- $RL =$  Retry later. System resources could not be allocated to process the request.
- $RL$  ANOTHER TERMINAL IN MIDDLE OF CLAUSE = The requested processor is being set-up with a clause from another terminal.
- $RL PCR$  IS ISOLATED = The requested processor is valid but communications were not established at the time of the request.
- RL SM IS ISOLATED = The requested SM is a valid processor but communications were not established at the time of the request.
- ERROR  $=$  The request syntax was correct but UT does not recognize the request.

# **6. ABT**

## **ABT:AIUCOM**

**Software Release:** 5E14 and later **Command Group:** SM **Application:** 5 **Type: Input**

WARNING: INAPPROPRIATE USE OF THIS MESSAGE MAY INTERRUPT OR DEGRADE SERVICE. READ PURPOSE CAREFULLY.

## **1. PURPOSE**

Requests that actions be aborted on an access interface unit common data and control controller (COMDAC).

- **NOTE:** Execution of this message may require further action to put the unit into a valid state. Refer to the **REFERENCES** section of this manual page.
- **WARNING:** This message causes the intended process to be purged. It also causes a SMABTREQ assert and a variable number of audit reports due to the purge. It is recommended that the STP verb be used under normal circumstances; ABT should only be used if the STP message fails.

## **2. FORMAT**

ABT:[a,]AIUCOM=b-c-d;

## **3. EXPLANATION OF MESSAGE**

 $a =$  Action to be aborted. Valid value(s):

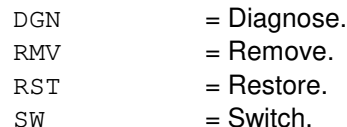

**NOTE:** The default is the action currently executing.

- b = Switching module (SM) number. Refer to the APP:RANGES appendix in the Appendixes section of the Input Messages manual.
- $c = A$ IU number. Refer to the APP: RANGES appendix in the Appendixes section of the Input Messages manual.
- d = COMDAC number. Refer to the APP:RANGES appendix in the Appendixes section of the Input Messages manual.

## **4. SYSTEM RESPONSE**

- $NG = No good$ . The message form is valid, but the request conflicts with the current status.
- $PF =$  Printout follows. Followed by the ABT:AIUCOM output message.

#### **5. REFERENCES**

## Input Message(s):

DGN:AIUCOM SW:AIUCOM OP:DMQ-CM-SM OP:OOS RMV:AIUCOM RST:AIUCOM

## Output Message(s):

ABT:AIUCOM

## Input Appendix(es):

APP:RANGES

## MCC Display Page(s):

1320,y,x (AIU SUMMARY)

# **ABT:AIULC**

**Software Release:** 5E14 and later **Command Group:** SM **Application:** 5 **Type: Input**

WARNING: INAPPROPRIATE USE OF THIS MESSAGE MAY INTERRUPT OR DEGRADE SERVICE. READ PURPOSE CAREFULLY.

## **1. PURPOSE**

Requests that actions be aborted on an access interface unit (AIU) line circuit (LC).

- **NOTE:** Execution of this message may require further action to put the unit into a valid state. Refer to the REFERENCES section of this manual page.
- **WARNING:** This message causes the intended process to be purged. It also causes a SMABTREQ assert and a variable number of audit reports due to the purge. It is recommended that the STP verb be used under normal circumstances; ABT should only be used if the STP message fails.

## **2. FORMAT**

ABT:[a,]AIULC=b-c-d-e;

## **3. EXPLANATION OF MESSAGE**

- $a =$  Action to be aborted. Valid value(s):
	- DGN = Diagnose.  $RMV = R$ emove.
	- $RST = Resfore$ .

**NOTE:** The default is the action currently executing on the LC.

- b = Switching module (SM) number. Refer to the APP:RANGES appendix in the Appendixes section of the Input Messages manual.
- $c = A$ IU number. Refer to the APP: RANGES appendix in the Appendixes section of the Input Messages manual.
- d = LP number. Refer to the APP:RANGES appendix in the Appendixes section of the Input Messages manual.
- $e$  = LC number. Refer to the APP: RANGES appendix in the Appendixes section of the Input Messages manual.

## **4. SYSTEM RESPONSE**

- $NG = No good$ . The message form is valid, but the request conflicts with the current status.
- $PF =$  Printout follows. Followed by the ABT:AIULC output message.

# **5. REFERENCES**

Input Message(s):

DGN:AIULC OP:DMQ-CM-SM OP:OOS RMV:AIULC RST:AIULC

#### Output Message(s):

ABT:AIULC

#### Input Appendix(es):

APP:RANGES

#### MCC Display Page(s):

1323,y,z,x (AIU AP STATUS)

## **ABT:AIULP**

**Software Release:** 5E14 and later **Command Group:** SM **Application:** 5 **Type: Input**

WARNING: INAPPROPRIATE USE OF THIS MESSAGE MAY INTERRUPT OR DEGRADE SERVICE. READ PURPOSE CAREFULLY.

## **1. PURPOSE**

Requests that actions be aborted on an access interface unit (AIU) line pack (LP).

- **NOTE:** Execution of this message may require further action to put the unit into a valid state. Refer to the REFERENCES section of this manual page.
- **WARNING:** This message causes the intended process to be purged. It also causes a SMABTREQ assert and a variable number of audit reports due to the purge. It is recommended that the STP verb be used under normal circumstances; ABT should only be used if the STP message fails.

## **2. FORMAT**

ABT:[a,]AIULP=b-c-d;

## **3. EXPLANATION OF MESSAGE**

- $a =$  Action to be aborted. Valid value(s):
	- DGN = Diagnose.  $RMV = R$ emove.
	- $RST = Resfore$ .

**NOTE:** The default is the action currently executing on the LP.

- b = Switching module (SM) number. Refer to the APP:RANGES appendix in the Appendixes section of the Input Messages manual.
- $c = A$ IU number. Refer to the APP: RANGES appendix in the Appendixes section of the Input Messages manual.
- d = LP number. Refer to the APP:RANGES appendix in the Appendixes section of the Input Messages manual.

## **4. SYSTEM RESPONSE**

- NG = No good. The message form is valid, but the request conflicts with the current status.
- $PF =$  Printout follows. Followed by the ABT: AIULP output message.

#### **5. REFERENCES**

Input Message(s):

DGN:AIULP OP:DMQ-CM-SM OP:OOS RMV:AIULP RST:AIULP

## Output Message(s):

ABT:AIULP

#### Input Appendix(es):

APP:RANGES

#### MCC Display Page(s):

1320,y,x (AIU SUMMARY) 1323,y,z,x (AIU AP STATUS)
## **ABT:AIUPIDB**

**Software Release:** 5E14 and later **Command Group:** SM **Application:** 5 **Type: Input**

WARNING: INAPPROPRIATE USE OF THIS MESSAGE MAY INTERRUPT OR DEGRADE SERVICE. READ PURPOSE CAREFULLY.

### **1. PURPOSE**

Requests that actions be aborted on an access interface unit (AIU) timeslot group (TSGRP).

- **NOTE:** Execution of this message may require further action to put the unit into a valid state. Refer to the REFERENCES section.
- **WARNING:** This message causes the intended process to be purged. It also causes a SMABTREQ assert and a variable number of audit reports due to the purge. It is recommended that the STP verb be used under normal circumstances; ABT should only be used if the STP message fails.

## **2. FORMAT**

ABT:[a,]AIUTSGRP=b-c-d-e;

## **3. EXPLANATION OF MESSAGE**

- $a =$  Action to be aborted. Valid value(s):
	- DGN = Diagnose.
	- $RMV = R$ emove.  $RST = Resfore$ .

**NOTE:** The default is the action currently executing on the TSGRP.

- b = Switching module (SM) number. Refer to the APP:RANGES appendix in the Appendixes section of the Input Messages manual.
- $c = A$ IU number. Refer to the APP: RANGES appendix in the Appendixes section of the Input Messages manual.
- d = Common data and control circuit (COMDAC) number. Refer to the APP:RANGES appendix in the Appendixes section of the Input Messages manual.
- e = TSGRP number. Refer to the APP:RANGES appendix in the Appendixes section of the Input Messages manual.

# **4. SYSTEM RESPONSE**

- $NG = No good$ . The message form is valid, but the request conflicts with the current status.
- $PF = Printout follows.$  Followed by the ABT:AIUTSGRP output message.

# **5. REFERENCES**

Input Message(s):

DGN:AIUPIDB OP:DMQ-CM-SM OP:OOS RMV:AIUPIDB RST:AIUPIDB

#### Output Message(s):

ABT:AIUTSGRP

#### Input Appendix(es):

APP:RANGES

#### MCC Display Page(s):

1321,y,x (AIU TSGRP SUMMARY)

## **ABT:AIURG**

**Software Release:** 5E14 and later **Command Group:** SM **Application:** 5 **Type: Input**

WARNING: INAPPROPRIATE USE OF THIS MESSAGE MAY INTERRUPT OR DEGRADE SERVICE. READ PURPOSE CAREFULLY.

### **1. PURPOSE**

Requests that actions be aborted on an access interface unit (AIU) ring generator (RG).

- **NOTE:** Execution of this message may require further action to put the unit into a valid state. Refer to the REFERENCES section.
- **WARNING:** This message causes the intended process to be purged. It also causes a SMABTREQ assert and a variable number of audit reports due to the purge. It is recommended that the STP verb be used under normal circumstances; ABT should only be used if the STP message fails.

## **2. FORMAT**

ABT:[a,]AIURG=b-c-d;

## **3. EXPLANATION OF MESSAGE**

- $a =$  Action to be aborted. Valid value(s):
	- DGN = Diagnose.  $RMV = R$ emove.
	- $RST = Resfore$ .

**NOTE:** The default is the action currently executing on the RG.

- b = Switching module (SM) number. Refer to the APP:RANGES appendix in the Appendixes section of the Input Messages manual.
- $c = A$ IU number. Refer to the APP: RANGES appendix in the Appendixes section of the Input Messages manual.
- $d = RG$  number. Refer to the APP:RANGES appendix in the Appendixes section of the Input Messages manual.

#### **4. SYSTEM RESPONSE**

- NG = No good. The message form is valid, but the request conflicts with the current status.
- $PF =$  Printout follows. Followed by the ABT: AIURG output message.

#### **5. REFERENCES**

Input Message(s):

DGN:AIURG OP:DMQ-CM-SM OP:OOS RMV:AIURG RST:AIURG

### Output Message(s):

ABT:AIURG

#### Input Appendix(es):

APP:RANGES

MCC Display Page(s):

1320,y,x (AIU SUMMARY) 1322,y,x (AIU RG STATUS)

# **ABT:ALIT**

**Software Release:** 5E14 and later **Command Group:** SM **Application:** 5 **Type: Input**

WARNING: INAPPROPRIATE USE OF THIS MESSAGE MAY INTERRUPT OR DEGRADE SERVICE. READ PURPOSE CAREFULLY.

### **1. PURPOSE**

Requests that actions on the automatic line insulation test (ALIT) circuit at the specified location be aborted.

**WARNING:** This message causes the intended process to be purged. It also causes a SMABTREQ assert and a variable number of audit reports due to the purge. It is recommended that the STP verb be used under normal circumstances; ABT should only be used if the STP message fails.

## **2. FORMAT**

ABT:[a,]ALIT=b-c-d-e;

# **3. EXPLANATION OF MESSAGE**

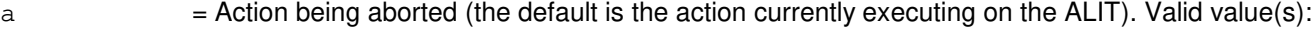

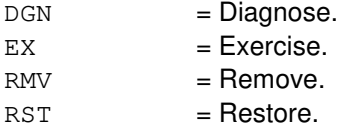

- $b =$  Switching module number.
- c = Metallic service unit number. Refer to the APP:RANGES appendix in the Appendixes section of the Input Messages manual.
- d = Service group number. Refer to the APP:RANGES appendix in the Appendixes section of the Input Messages manual.
- $e$  = Metallic service unit board number.

#### **4. SYSTEM RESPONSE**

- $NG = No good$ . The request has been denied because of a conflict with current status.
- $PF =$  Printout follows. Followed by the ABT:ALIT output message.

# **5. REFERENCES**

Input Message(s):

DGN:ALIT EX:ALIT

RMV:ALIT RST:ALIT STP:ALIT

# Output Message(s):

ABT:ALIT

# Input Appendix(es):

APP:RANGES

## **ABT:AMATAPE**

**Software Release:** 5E14 and later **Command Group:** AMA **Application:** 5 **Type: Input**

## **1. PURPOSE**

Requests that the tape writing process be aborted. Any automatic message accounting (AMA) data previously written to the tape will be lost. This data, however, is retained on the AMA disk.

## **2. FORMAT**

ABT:AMATAPE[,ST1, ST2];

### **3. EXPLANATION OF MESSAGE**

 $ST1$  = Used if AMA data goes to the ST1 data stream.

- ST2 = Used if AMA data goes to the ST2 data stream.
	- **NOTE:** For a single data stream office, the stream does not have to be specified as either an ST1 or ST2. However, for a dual stream office, the stream must be specified as either an ST1 or ST2.

## **4. SYSTEM RESPONSE**

- $N$  = No good. The teleprocessing option is in effect, or if the tape option is in effect but tape writing is not in progress, or the stream checks could have failed.
- PF = Printout follows. Followed by a REPT:AMATAPE-ERR message or an audit message if any invalid data was encountered while processing the input message.
- RL = Retry later. A message cannot be sent to the AMA tape writer to abort the session.

# **5. REFERENCES**

Input Message(s):

CPY:AMATAPE OP:AMA-STREAM STP:AMATAPE

#### Output Message(s):

REPT:AMATAPE-ERR

# **ABT:ASC**

**Software Release:** 5E14 and later **Command Group:** SM **Application:** 5 **Type: Input**

WARNING: INAPPROPRIATE USE OF THIS MESSAGE MAY INTERRUPT OR DEGRADE SERVICE. READ PURPOSE CAREFULLY.

## **1. PURPOSE**

Requests that maintenance actions on the remote switching module (RSM), optical remote switching module (ORM), or the two-mile remote switching module (TRM) alarm and status circuit (ASC) be aborted.

**WARNING:** This message causes the intended process to be purged. It also causes a SMABTREQ assert and a variable number of audit reports due to the purge. It is recommended that the STP verb be used under normal circumstances; ABT should only be used if the STP message fails.

## **2. FORMAT**

ABT:[a,]ASC=b;

## **3. EXPLANATION OF MESSAGE**

 $=$  Action to be aborted (default is the action currently executing on the ASC). Valid value(s):  $DGN$  =  $Diagnose.$  $EX = Exercise.$  $RMV =$ Remove.

 $RST = Restore.$ 

 $b =$  Switching module (SM) number.

#### **4. SYSTEM RESPONSE**

NG = No good. Request denied because of a conflict with current status.

 $PF =$  Printout follows. Followed by the ABT:ASC output message.

# **5. REFERENCES**

#### Input Message(s):

DGN:ASC EX:ASC RMV:ASC RST:ASC

#### Output Message(s):

ABT:ASC

Other Manual(s): 235-105-100 System Maintenance Requirements and Tools

# **ABT:BTSR**

**Software Release:** 5E14 and later **Command Group:** SM **Application:** 5 **Type: Input**

WARNING: INAPPROPRIATE USE OF THIS MESSAGE MAY INTERRUPT OR DEGRADE SERVICE. READ PURPOSE CAREFULLY.

## **1. PURPOSE**

Aborts actions on the bootstrapper board (BTSR) at the specified location.

**WARNING:** This message causes the intended process to be purged. It also causes an SMABTREQ assert and a variable number of audit reports due to the purge. It is recommended that the STP verb be used under normal circumstances; ABT should only be used if the STP message fails.

# **2. FORMAT**

ABT:[a,]BTSR=b;

# **3. EXPLANATION OF MESSAGE**

 $=$  Action being aborted (default is the action currently executing on the BTSR). Valid value(s):

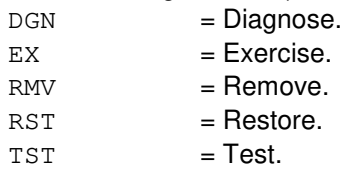

 $b =$  Switching module (SM) number.

#### **4. SYSTEM RESPONSE**

- NG = No good. The request has been denied. The message form is valid, but the request conflicts with current status.
- $PF = Printout follows.$  Followed by ABT:BTSR output message.
- RL = Retry later. The request cannot be executed now due to unavailable system resources.

# **5. REFERENCES**

Input Message(s):

DGN:BTSR EX:BTSR RMV:BTSR RST:BTSR TST:BTSR

# Output Message(s):

ABT:BTSR

## **ABT:CDFI**

**Software Release:** 5E14 and later **Command Group:** SM **Application:** 5 **Type: Input**

WARNING: INAPPROPRIATE USE OF THIS MESSAGE MAY INTERRUPT OR DEGRADE SERVICE. READ PURPOSE CAREFULLY.

### **1. PURPOSE**

Aborts maintenance actions on an inter-remote switching module (RSM) communication link digital facilities interface (CDFI) circuit.

**WARNING:** This message causes the intended process to be purged. It also causes a SMABTREQ assert and a variable number of audit reports due to the purge. It is recommended that the STP verb be used under normal circumstances; ABT should only be used if the STP message fails.

## **2. FORMAT**

ABT:[a,]CDFI=b-c-d;

## **3. EXPLANATION OF MESSAGE**

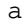

 $=$  Action being aborted (default is the action currently executing on the CDFI). Valid value(s):  $DGN = Di\text{aonose}.$ 

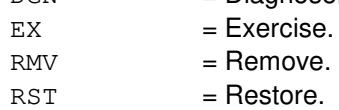

- $b =$  Switching module (SM) number.
- $c =$   $\frac{1}{2}$  Digital line and trunk unit (DLTU) number. Refer to the APP:RANGES appendix in the Appendixes section of the Input Messages manual.
- d = CDFI number. Refer to the APP:RANGES appendix in the Appendixes section of the Input Messages manual.

#### **4. SYSTEM RESPONSE**

 $NG = No good$ . The message syntax is valid, but the request conflicts with current system or equipment status. May also include:

> NOT STARTED UNIT IN GROWTH STATE SM DOES NOT EXIST SM UNEQUIPPED UNIT DOES NOT EXIST

- PF = Printout follows. An ABT:CDFI output message follows in response to the request.
- RL  $=$  Retry later. The request cannot be executed now due to unavailable system resources.

# **5. REFERENCES**

# Input Message(s):

DGN:CDFI EX:CDFI RMV:CDFI RST:CDFI

#### Output Message(s):

ABT:CDFI

## Input Appendix(es):

APP:RANGES

# **ABT:CDI**

**Software Release:** 5E14 and later **Command Group:** SM **Application:** 5 **Type: Input**

WARNING: INAPPROPRIATE USE OF THIS MESSAGE MAY INTERRUPT OR DEGRADE SERVICE. READ PURPOSE CAREFULLY.

## **1. PURPOSE**

Aborts actions on the control data interface (CDI) at the specified location.

**WARNING:** This message causes the intended process to be purged. It also causes a SMABTREQ assert and a variable number of audit reports due to the purge. It is recommended that the STP verb be used under normal circumstances; ABT should only be used if the STP message fails.

# **2. FORMAT**

 $ABT: [a,]CDI=b-c-d;$ 

# **3. EXPLANATION OF MESSAGE**

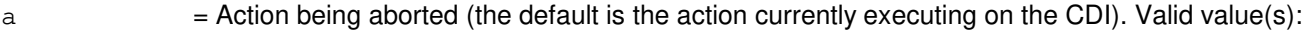

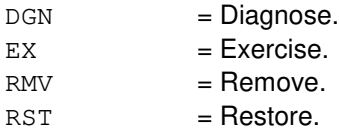

- b = Switching module number. Refer to the APP:RANGES appendix in the Appendixes section of the Input Messages manual.
- $c = 1$  Trunk unit number. Refer to the APP: RANGES appendix in the Appendixes section of the Input Messages manual.
- d = Service group number. Refer to the APP:RANGES appendix in the Appendixes section of the Input Messages manual.

#### **4. SYSTEM RESPONSE**

- $NG = No good$ . The request has been denied because of a conflict with current status.
- PF = Printout follows. Followed by the ABT:CDI output message.

# **5. REFERENCES**

Input Message(s):

DGN:CDI EX:CDI RMV:CDI

#### RST:CDI STP:CDI

# Output Message(s):

ABT:CDI

# Input Appendix(es):

APP:RANGES

# **ABT:CLNK**

**Software Release:** 5E14 and later **Command Group:** CM **Application:** 5 **Type: Input**

# **1. PURPOSE**

Aborts actions on the specified communication link (CLNK).

## **2. FORMAT**

ABT:a,CLNK=b-c-d-e;

# **3. EXPLANATION OF MESSAGE**

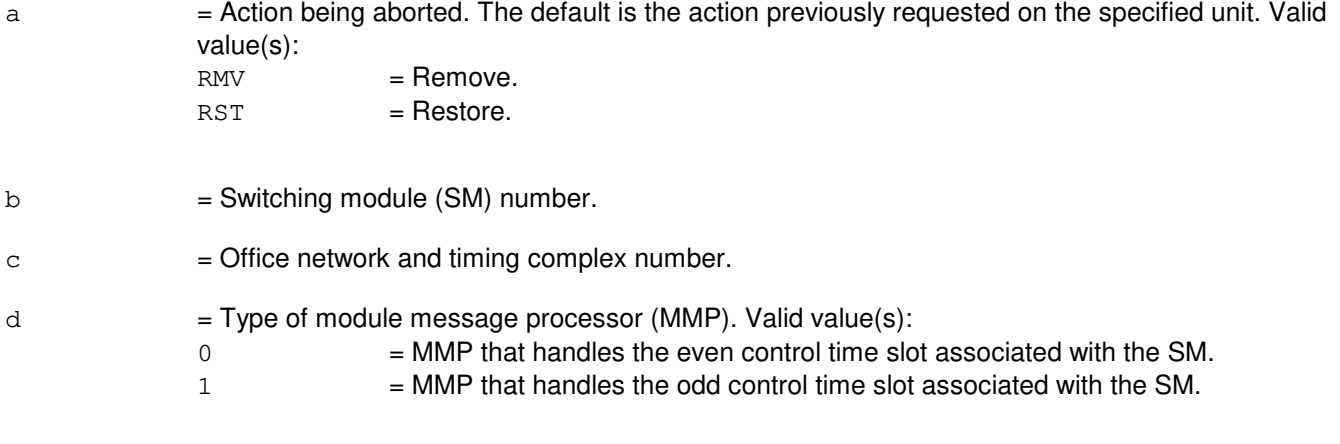

 $e$  = Message switch (MSGS) number.

# **4. SYSTEM RESPONSE**

 $NG = No good. Request was invalid.$ 

 $PF = Printout follows.$ 

# **5. REFERENCES**

Input Message(s):

OP:DMQ RMV:CLNK RST:CLNK

Output Message(s):

OP:DMQ OP:DMQ-CM OP:DMQ-SM RMV:CLNK

RST:CLNK

## **ABT:CMP**

**Software Release:** 5E14 and later **Command Group:** CM **Application:** 5 **Type: Input**

WARNING: INAPPROPRIATE USE OF THIS MESSAGE MAY INTERRUPT OR DEGRADE SERVICE. READ PURPOSE CAREFULLY.

### **1. PURPOSE**

Requests that actions on a communication module processor (CMP) be aborted (ABT).

**WARNING:** This message causes the CMP action to be killed. It is recommended that the stop (STP) verb be used under normal circumstances; ABT should only be used if the STP message fails.

## **2. FORMAT**

ABT:[a,]CMP=b-c;

# **3. EXPLANATION OF MESSAGE**

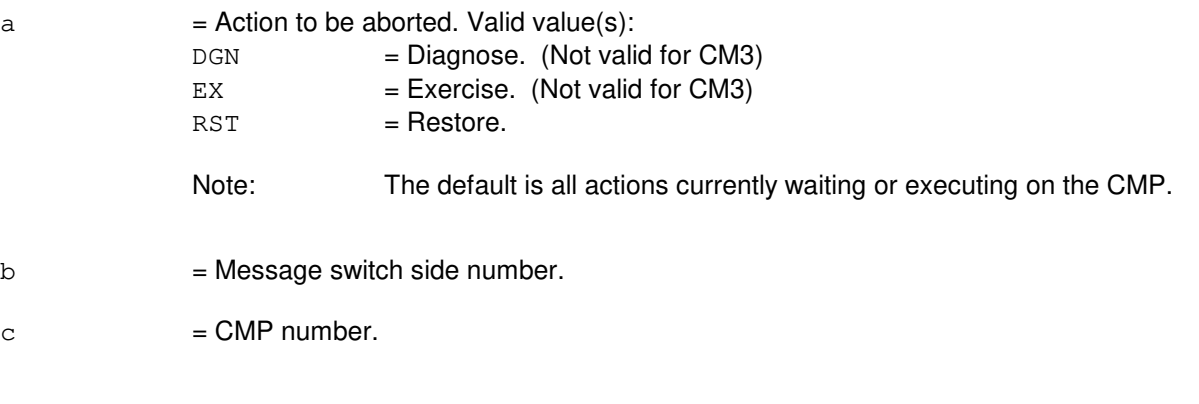

# **4. SYSTEM RESPONSE**

- $IP$  = In progress. The abort has been initiated. A completion message will be printed for the original request when the abort has been completed.
- $N<sub>G</sub>$  = No good. The request has been denied. The message syntax is valid, but the request could not be processed. Refer to the APP:CM-IM-REASON appendix in the Appendixes section of the Input Messages manual for a list of possible reasons for denying the request.

# **5. REFERENCES**

Input Message(s):

DGN:CMP EX:CMP OP:DMQ-CM-SM RST:CMP

STP:CMP

### Input Appendix(es):

APP:CM-IM-REASON

Other Manual(s):

235-105-110 System Maintenance Requirements and Tools<br>235-105-220 Corrective Maintenance

**Corrective Maintenance** 

235-105-250 System Recovery Procedures

# **ABT:DCLU**

**Software Release:** 5E14 and later **Command Group:** SM **Application:** 5 **Type: Input**

WARNING: INAPPROPRIATE USE OF THIS MESSAGE MAY INTERRUPT OR DEGRADE SERVICE. READ PURPOSE CAREFULLY.

## **1. PURPOSE**

Aborts actions on a SLC<sup>®</sup>96 digital carrier line unit (DCLU).

**WARNING:** This message causes the intended process to be purged. It also causes a SMABTREQ assert and a variable number of audit reports due to the purge. It is recommended that the STP verb be used under normal circumstances; ABT should only be used if the STP message fails.

# **2. FORMAT**

ABT:[a,]DCLU=b-c-d;

## **3. EXPLANATION OF MESSAGE**

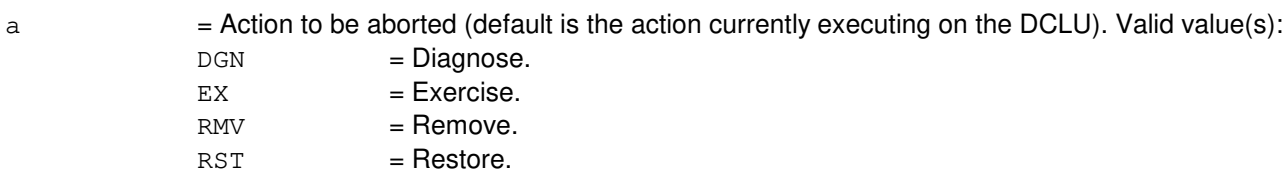

- $b =$  Switching module (SM) number.
- $c = DCLU$  number.
- $d =$ Service group number.

# **4. SYSTEM RESPONSE**

- NG = No good. The request has been denied. The message form is valid, but the request conflicts with current status.
- PF = Printout follows. The request was accepted. Output message ABT:DCLU, DGN:DCLU, EX:DCLU, RMV:DCLU, or RST:DCLU follows.

# **5. REFERENCES**

Input Message(s):

DGN:DCLU EX:DCLU RMV:DCLU RST:DCLU

# Output Message(s):

ABT:DCLU DGN:DCLU EX:DCLU RMV:DCLU RST:DCLU

# **ABT:DCTUCOM**

**Software Release:** 5E14 and later **Command Group:** SM **Application:** 5 **Type: Input**

WARNING: INAPPROPRIATE USE OF THIS MESSAGE MAY INTERRUPT OR DEGRADE SERVICE. READ PURPOSE CAREFULLY.

## **1. PURPOSE**

Requests that actions on the directly connected test unit common board (DCTUCOM) at the specified location be aborted.

**WARNING:** This message causes the intended process to be purged. It also causes a SMABTREQ assert and a variable number of audit reports due to the purge. It is recommended that the STP verb be used under normal circumstances; ABT should only be used if the STP message fails.

# **2. FORMAT**

ABT:[a,]DCTUCOM=b-c;

# **3. EXPLANATION OF MESSAGE**

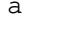

 $=$  Action being aborted. The default is the action currently executing on the DCTUCOM. Valid value(s):

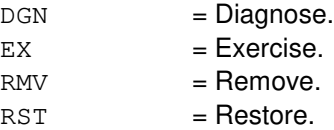

- b = Switching module number. Refer to the APP:RANGES appendix in the Appendixes section of the Input Messages manual.
- $c =$  Line unit number. Refer to the APP: RANGES appendix in the Appendixes section of the Input Messages manual.

# **4. SYSTEM RESPONSE**

- NG = No good. The request has been denied because of a conflict with current status.
- PF = Printout follows. Followed by the ABT:DCTUCOM output message.

# **5. REFERENCES**

Input Message(s):

DGN:DCTUCOM EX:DCTUCOM RMV:DCTUCOM RST:DCTUCOM

# Output Message(s):

ABT:DCTUCOM

# Input Appendix(es):

APP:RANGES

## **ABT:DCTUPORT**

**Software Release:** 5E14 and later **Command Group:** SM **Application:** 5 **Type: Input**

WARNING: INAPPROPRIATE USE OF THIS MESSAGE MAY INTERRUPT OR DEGRADE SERVICE. READ PURPOSE CAREFULLY.

## **1. PURPOSE**

Requests that actions on the directly connected test unit port circuit (DCTUPORT) at the specified location be aborted.

**WARNING:** This message causes the intended process to be purged. It also causes a SMABTREQ assert and a variable number of audit reports due to the purge. It is recommended that the STP verb be used under normal circumstances; ABT should only be used if the STP message fails.

# **2. FORMAT**

ABT:[a,]DCTUPORT=b-c-d;

# **3. EXPLANATION OF MESSAGE**

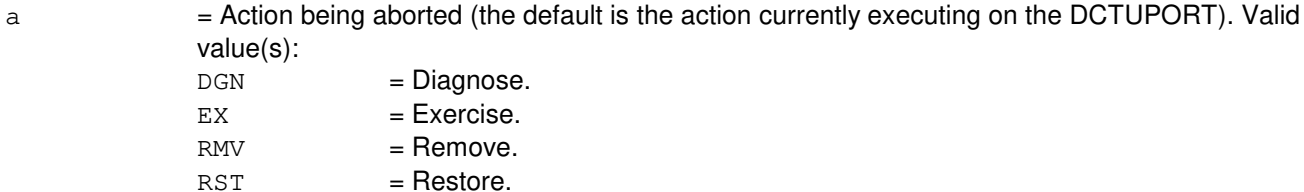

- b = Switching module number. Refer to the APP:RANGES appendix in the Appendixes section of the Input Messages manual.
- $\epsilon$  = Directly connected test unit number. Refer to the APP: RANGES appendix in the Appendixes section of the Input Messages manual.
- d = Circuit number. Refer to the APP:RANGES appendix in the Appendixes section of the Input Messages manual.

#### **4. SYSTEM RESPONSE**

- $NG = No$  good. The request has been denied because of a conflict with current status.
- $PF =$  Printout follows. Followed by the ABT:DCTUPORT output message.

# **5. REFERENCES**

#### Input Message(s):

DGN:DCTUPORT

EX:DCTUPORT RMV:DCTUPORT RST:DCTUPORT

# Output Message(s):

ABT:DCTUPORT

# Input Appendix(es):

APP:RANGES

# **ABT:DFI**

**Software Release:** 5E14 and later **Command Group:** SM **Application:** 5 **Type: Input**

WARNING: INAPPROPRIATE USE OF THIS MESSAGE MAY INTERRUPT OR DEGRADE SERVICE. READ PURPOSE CAREFULLY.

### **1. PURPOSE**

Requests that actions on the digital facility interface (DFI) at the specified location be aborted.

**WARNING:** This message causes the intended process to be purged. It also causes a SMABTREQ assert and a variable number of audit reports due to the purge. It is recommended that the STP verb be used under normal circumstances; ABT should only be used if the STP message fails.

# **2. FORMAT**

ABT:[a,]DFI=b-c-d;

# **3. EXPLANATION OF MESSAGE**

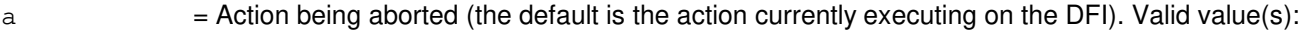

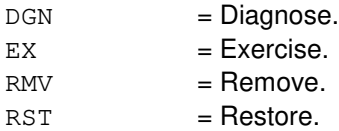

- b = Switching module number. Refer to the APP:RANGES appendix in the Appendixes section of the Input Messages manual.
- $c =$   $\frac{1}{2}$  Digital line/trunk unit number. Refer to the APP:RANGES appendix in the Appendixes section of the Input Messages manual.
- d = DFI number. Refer to the APP:RANGES appendix in the Appendixes section of the Input Messages manual.

#### **4. SYSTEM RESPONSE**

- $NG = No good$ . The request has been denied because of a conflict with current status.
- PF = Printout follows. Followed by the ABT:DFI output message.

#### **5. REFERENCES**

Input Message(s):

DGN:DFI EX:DFI RMV:DFI

#### RST:DFI STP:DFI

# Output Message(s):

ABT:DFI

# Input Appendix(es):

APP:RANGES

# **ABT:DFIH**

**Software Release:** 5E14 and later **Command Group:** SM **Application:** 5 **Type: Input**

WARNING: INAPPROPRIATE USE OF THIS MESSAGE MAY INTERRUPT OR DEGRADE SERVICE. READ PURPOSE CAREFULLY.

### **1. PURPOSE**

Aborts maintenance actions on a remote integrated services line unit (RISLU) host/remote digital facility interface circuit pair (DFIH).

**WARNING:** This message causes the intended process to be purged. It also causes a SMABTREQ assert and a variable number of audit reports due to the purge. It is recommended that the STP verb be used under normal circumstances; ABT should only be used if the STP message fails.

## **2. FORMAT**

ABT:[a,]DFIH=b-c-d;

## **3. EXPLANATION OF MESSAGE**

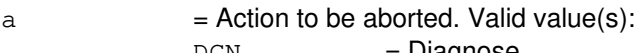

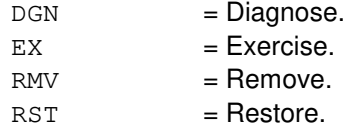

**NOTE:** The default is the action currently executing on the DFIH.

- b  $=$  Switching module (SM) number. Refer to the APP:RANGES appendix in the Appendixes section of the Input Messages manual.
- $c =$  RISLU digital line and trunk unit (DLTU) number. Refer to the APP: RANGES appendix in the Appendixes section of the Input Messages manual.
- d = DFIH number. Refer to the APP:RANGES appendix in the Appendixes section of the Input Messages manual.

## **4. SYSTEM RESPONSE**

 $NG = No good. May also include:$ 

CONFLICT WITH UNIT STATE SM DOES NOT EXIST SM UNEQUIPPED UNIT DOES NOT EXIST

PF = Printout follows. An ABT:DFIH output message follows in response to the request.

RL = Retry later. The request cannot be executed now due to unavailable system resources.

### **5. REFERENCES**

Input Message(s):

DGN:DFIH EX:DFIH RMV:DFIH RST:DFIH

#### Output Message(s):

ABT:DFIH

#### Input Appendix(es):

APP:RANGES

Other Manual(s): 235-105-220 Corrective Maintenance

# **ABT:DFTAC**

**Software Release:** 5E14 and later **Command Group:** SM **Application:** 5 **Type: Input**

WARNING: INAPPROPRIATE USE OF THIS MESSAGE MAY INTERRUPT OR DEGRADE SERVICE. READ PURPOSE CAREFULLY.

## **1. PURPOSE**

Requests that currently running actions be aborted without cleaning up on the distributing frame test access circuit (DFTAC).

This input message should be used only if STP:DFTAC has been attempted and has failed to terminate the previous action. Since both hardware and data may be left in an invalid state as a consequence of the ABT:DFTAC message, a number of other outputs, such as audits and asserts, may follow.

**WARNING:** This message causes the intended process to be purged. It also causes a SMABTREQ assert and a variable number of audit reports due to the purge. It is recommended that the STP verb be used under normal circumstances; ABT should only be used if the STP message fails.

# **2. FORMAT**

ABT:[e,]DFTAC=a-b-c-d;

## **3. EXPLANATION OF MESSAGE**

- $a =$  Switching module number.
- $b = MSU$  number.
- $c =$  Service group.
- $d = Circuit number$
- $e =$ The action to be aborted. Valid value(s):

DGN EX RMV RST

# **4. SYSTEM RESPONSE**

- NG = No good. Invalid SM number, MSU number, or service group number.
- PF = Printout follows. Followed by ABT:DFTAC output message.
- $RL =$  Retry later. The request cannot be executed now (that is, SM is not linked).

#### **5. REFERENCES**

#### Input Message(s):

DGN:DFTAC EX:DFTAC RMV:DFTAC RST:DFTAC STP:DFTAC

### Output Message(s):

ABT:DFTAC

# **ABT:DIST**

**Software Release:** 5E14 and later **Command Group:** SM **Application:** 5 **Type: Input**

WARNING: INAPPROPRIATE USE OF THIS MESSAGE MAY INTERRUPT OR DEGRADE SERVICE. READ PURPOSE CAREFULLY.

### **1. PURPOSE**

Requests that actions on the distribute point board (DIST) at the specified location be aborted.

**WARNING:** This message causes the intended process to be purged. It also causes a SMABTREQ assert and a variable number of audit reports due to the purge. It is recommended that the STP verb be used under normal circumstances; ABT should only be used if the STP message fails.

## **2. FORMAT**

ABT:[a,]DIST=b-c-d-e;

# **3. EXPLANATION OF MESSAGE**

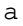

 $=$  Action being aborted. The default is the action currently executing on the distribute point board. Valid value(s):

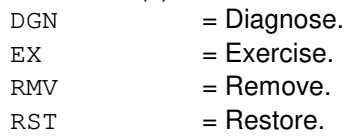

- $b =$  Switching module number.
- $c = Metallic$  service unit number.
- $d =$ Service group number.
- $e = Distribute point board number.$

#### **4. SYSTEM RESPONSE**

- $NG = No$  good. The request has been denied because of a conflict with current status.
- $PF =$  Printout follows. Followed by the ABT:DIST output message.

# **5. REFERENCES**

Input Message(s):

DGN:DIST EX:DIST RMV:DIST RST:DIST STP:DIST

# Output Message(s):

ABT:DIST

# **ABT:DLI**

**Software Release:** 5E14 and later **Command Group:** CM **Application:** 5 **Type: Input**

## **1. PURPOSE**

Aborts an action on a specific dual link interface (DLI) or range of DLIs in the specified office network and timing complex (ONTC).

'Abort' is differentiated from 'stop' by the action of the request. An abort action is immediate and without regard for the state of the hardware, while 'stop' will wait for a 'clean' point of termination, (that is, the end of a phase) and will attempt to leave the hardware in a sane state.

**NOTE:** An 'ABT' should only be used if an 'STP' input message fails.

# **2. FORMAT**

ABT: $[a,]$ DLI={b|b&&c}-d;

## **3. EXPLANATION OF MESSAGE**

a = Action being aborted (default is any action currently waiting or executing on the DLI). Valid value(s):  $DGN = Diaanose.$ 

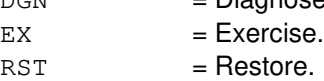

b = Number of the switching module (SM) that the DLI is on. Also specifies the lower limit for the range of DLIs that is to be aborted, where the DLI number is equivalent to the SM number. Refer to the APP:RANGES appendix in the Appendixes section of the Input Messages manual.

 $\epsilon$  = Upper limit of a range of DLIs to be aborted.

d = ONTC side that the DLI is on. Refer to the APP:RANGES appendix in the Appendixes section of the Input Messages manual.

#### **4. SYSTEM RESPONSE**

- $IP$  = In progress. The abort has been initiated. A completion message will be printed for the original request when the abort has completed.
- $N<sub>G</sub>$  = No good. The request has been denied. The message syntax is valid, but the request could not be processed. Refer to the APP:CM-IM-REASON appendix in the Appendixes section of the Input Messages manual for a list of possible reasons for denying the request.

# **5. REFERENCES**

Input Message(s):

EX:DLI

OP:DMQ RST:DLI STP:DLI

## Output Message(s):

OP:DMQ-CM

# Input Appendix(es):

APP:CM-IM-REASON APP:RANGES

## **ABT:DNUSCC**

**Software Release:** 5E14 and later **Command Group:** SM **Application:** 5 **Type: Input**

WARNING: INAPPROPRIATE USE OF THIS MESSAGE MAY INTERRUPT OR DEGRADE SERVICE. READ PURPOSE CAREFULLY.

### **1. PURPOSE**

Requests that maintenance actions be aborted on a digital networking unit - synchronous optical network (DNU-S) common controller (DNUSCC).

- **NOTE:** Execution of this message may require further action to put the unit into a sane state. Refer to the References section of this message.
- **WARNING:** This message causes the intended process to be purged. It also causes a SMABTREQ assert and a variable number of other asserts and audit reports due to the purge. It is recommended that the STP verb be used under normal circumstances; ABT should only be used if the STP message fails.

# **2. FORMAT**

ABT:[a,]DNUSCC=b-c-d;

# **3. EXPLANATION OF MESSAGE**

a = Action to be aborted (default is the action currently executing on the DNUSCC). Valid value(s):  $DGN = Di\text{aanose}.$  $RMV = Remove.$ 

 $RST = Restore.$ 

- b = Switching module (SM) number. Refer to the APP:RANGES appendix in the Appendixes section of the Input Messages manual.
- c = Digital networking unit synchronous optical network (DNU-S) number. Refer to the APP:RANGES appendix in the Appendixes section of the Input Messages manual.
- d = Common controller number. Refer to the APP:RANGES appendix in the Appendixes section of the Input Messages manual.

#### **4. SYSTEM RESPONSE**

- NG = No good. The message form is valid, but the request conflicts with the current status.
- PF = Printout follows. An ABT:DNUSCC output message will follow.
- $RL$   $=$  Retry later. The request cannot be executed now due to unavailable system resources.

# **5. REFERENCES**
#### Input Message(s):

DGN:DNUSCC RMV:DNUSCC RST:DNUSCC

### Output Message(s):

ABT:DNUSCC

#### Input Appendix(es):

APP:RANGES

# MCC Display Page(s):

1510 (DNUS STATUS)

### **ABT:DNUSCD**

**Software Release:** 5E14 and later **Command Group:** SM **Application:** 5 **Type: Input**

WARNING: INAPPROPRIATE USE OF THIS MESSAGE MAY INTERRUPT OR DEGRADE SERVICE. READ PURPOSE CAREFULLY.

#### **1. PURPOSE**

Requests that maintenance actions be aborted on a digital networking unit - synchronous optical network (DNU-S) common data (DNUSCD).

- **NOTE:** Execution of this message may require further action to put the unit into a sane state. Refer to the References section of this message.
- **WARNING:** This message causes the intended process to be purged. It also causes a SMABTREQ assert and a variable number of other asserts and audit reports due to the purge. It is recommended that the STP verb be used under normal circumstances; ABT should only be used if the STP message fails.

### **2. FORMAT**

ABT:[a,]DNUSCD=b-c-d-e;

### **3. EXPLANATION OF MESSAGE**

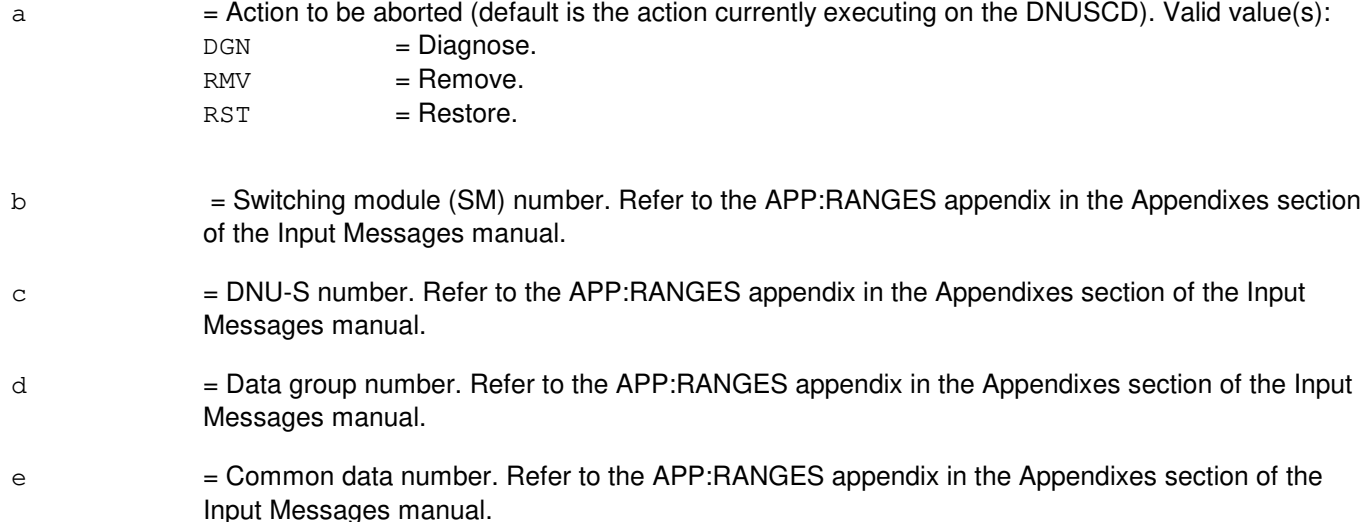

### **4. SYSTEM RESPONSE**

- $NG = No good$ . The message form is valid, but the request conflicts with the current status.
- PF = Printout follows. An ABT:DNUSCD output message will follow.
- RL = Retry later. The request cannot be executed now due to unavailable system resources.

# **5. REFERENCES**

#### Input Message(s):

DGN:DNUSCD RMV:DNUSCD RST:DNUSCD

#### Output Message(s):

ABT:DNUSCD

#### Input Appendix(es):

APP:RANGES

#### MCC Display Page(s):

1510 (DNUS STATUS)

# **ABT:DS1**

**Software Release:** 5E16(1) and later **Command Group:** SM **Application:** 5 **Type: Input**

WARNING: INAPPROPRIATE USE OF THIS MESSAGE MAY INTERRUPT OR DEGRADE SERVICE. READ PURPOSE CAREFULLY.

#### **1. PURPOSE**

Requests that the currently executing maintenance action on a digital signal - level 1 (DS1) be aborted.

**WARNING:** The ABT command causes the intended process to be purged. It can also cause a variable number of other purges, asserts and audit reports. Under normal circumstances, use the STP verb; use ABT only if the STP command fails. Service-affecting aborts tear down any calls on the specified DS1 facility.

### **2. FORMAT**

ABT:[a,]DS1=b-c-d-e-f-g-h;

### **3. EXPLANATION OF MESSAGE**

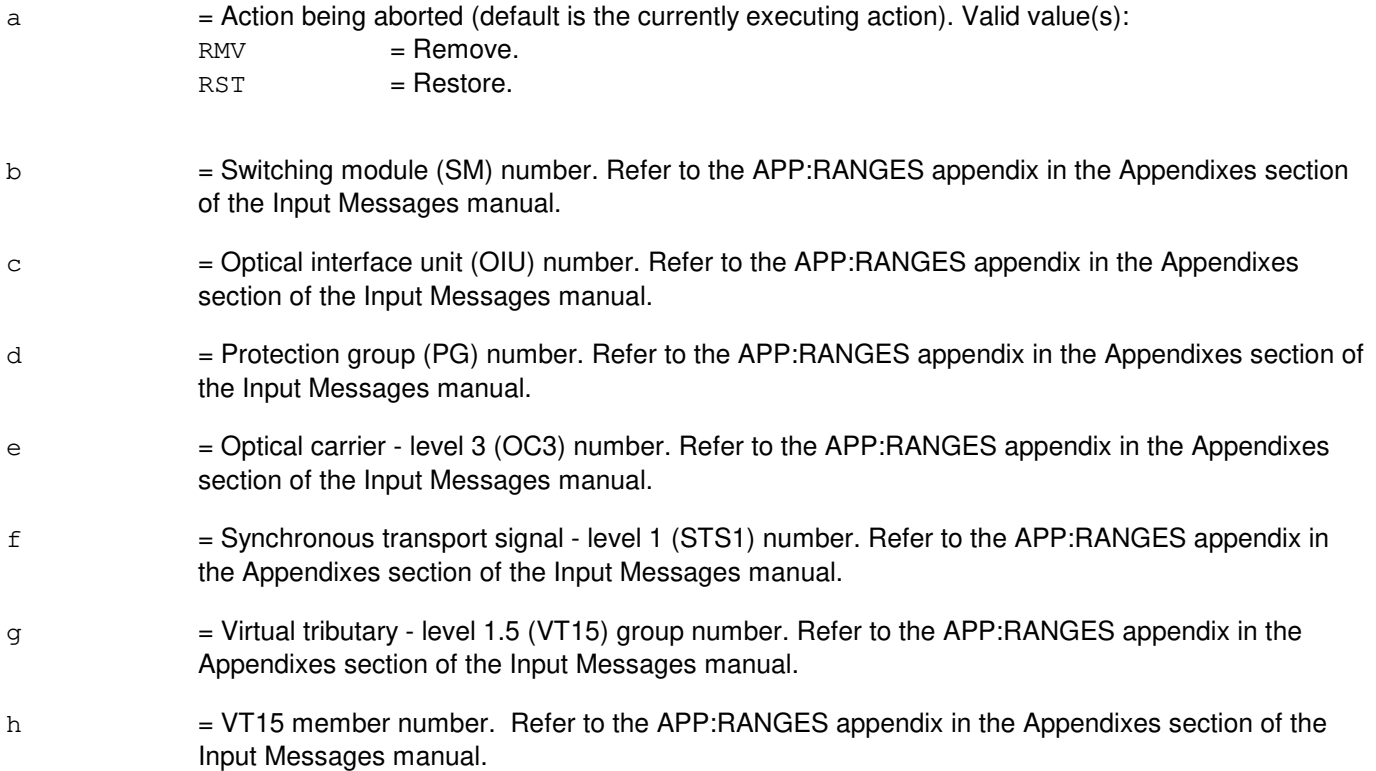

# **4. SYSTEM RESPONSE**

 $NG = No good.$  The message form is valid, but the request conflicts with current status.

PF = Printout follows. Followed by the ABT:DS1 output message.

RL = Retry later. The request cannot be executed now due to unavailable system resources.

#### **5. REFERENCES**

Input Message(s):

RMV:DS1 RST:DS1 STP:DS1

Output Message(s):

ABT:DS1

Input Appendix(es):

APP:RANGES

Other Manual(s): 235-105-110 System Maintenance Requirements and Tools 235-105-220 Corrective Maintenance

MCC Display Page(s): 1492 OIU STS1 STATUS

# **ABT:DS1SFAC**

**Software Release:** 5E14 and later **Command Group:** SM **Application:** 5 **Type: Input**

WARNING: INAPPROPRIATE USE OF THIS MESSAGE MAY INTERRUPT OR DEGRADE SERVICE. READ PURPOSE CAREFULLY.

#### **1. PURPOSE**

Requests that maintenance actions be aborted on a digital networking unit - synchronous optical network (DNU-S) digital signal level 1 facility (DS1SFAC).

Execution of this message may require further action to put the unit into a sane state. Refer to the **REFERENCES** section of this message.

**WARNING:** This message causes the intended process to be purged. It also causes a SMABTREQ assert and a variable number of other asserts and audit reports due to the purge. It is recommended that the STP verb be used under normal circumstances; ABT should only be used if the STP message fails.

# **2. FORMAT**

ABT:[a,]DS1SFAC=b-c-d-e-f-g-h;

# **3. EXPLANATION OF MESSAGE**

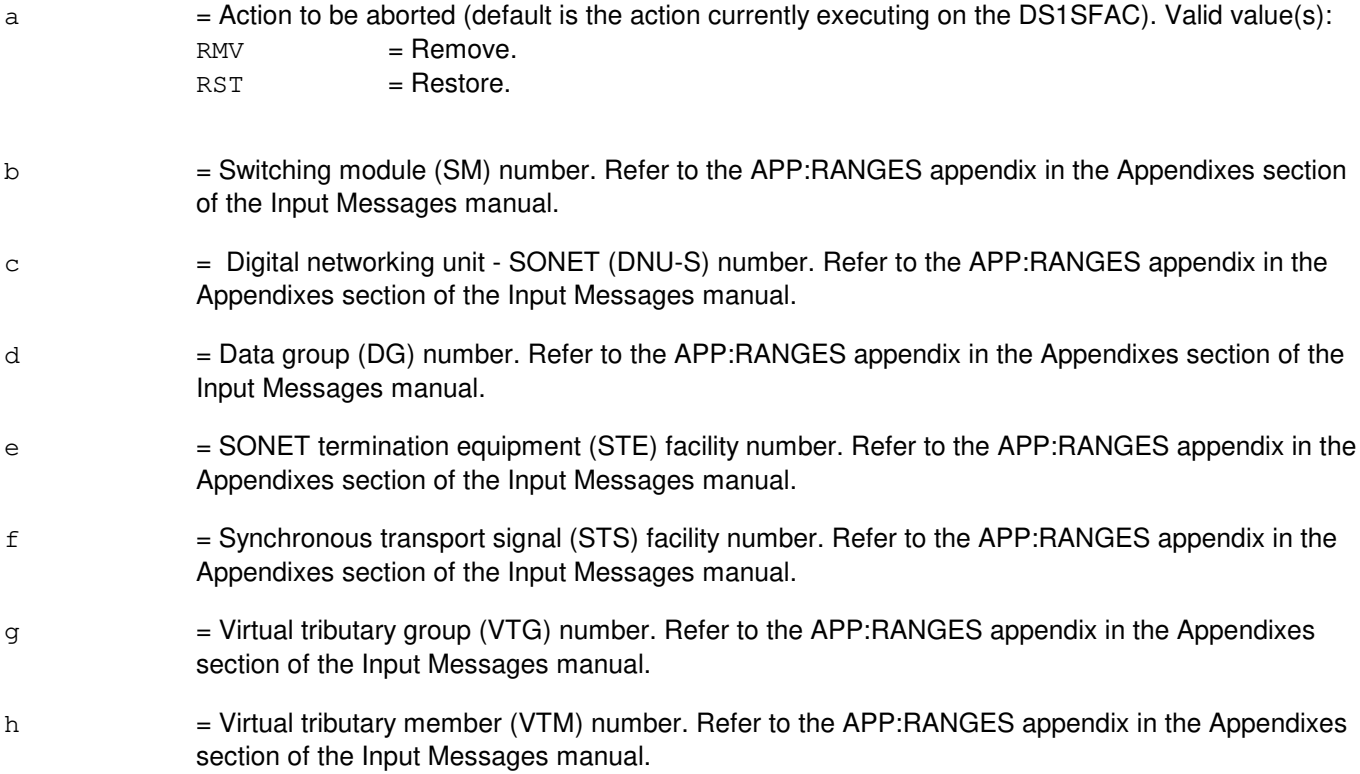

#### **4. SYSTEM RESPONSE**

- NG = No good. The message form is valid, but the request conflicts with the current status.
- PF = Printout follows. Followed by the ABT:DS1SFAC output message.
- RL = Retry later. The request cannot be executed now due to unavailable system resources.

#### **5. REFERENCES**

Input Message(s):

RMV:DS1SFAC RST:DS1SFAC

Output Message(s):

ABT:DS1SFAC

#### Input Appendix(es):

APP:RANGES

MCC Display Page(s): 1511,x,yyy DNUS STS MAINTENANCE

### **ABT:EAN**

**Software Release:** 5E14 and later **Command Group:** SM **Application:** 5 **Type: Input**

WARNING: INAPPROPRIATE USE OF THIS MESSAGE MAY INTERRUPT OR DEGRADE SERVICE. READ PURPOSE CAREFULLY.

#### **1. PURPOSE**

Requests that actions on the equipment access network (EAN) at the specified location be aborted.

**WARNING:** This message causes the intended process to be purged. It also causes a SMABTREQ assert and a variable number of audit reports due to the purge. It is recommended that the STP verb be used under normal circumstances; ABT should only be used if the STP message fails.

### **2. FORMAT**

ABT:[a,]EAN=b-c;

### **3. EXPLANATION OF MESSAGE**

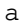

 $=$  Action being aborted (the default is the action currently executing on the EAN). Valid value(s):

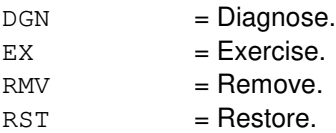

- b = Switching module number. Refer to the APP:RANGES appendix in the Appendixes section of the Input Messages manual.
- $c =$  Directly connected test unit number. Refer to the APP: RANGES appendix in the Appendixes section of the Input Messages manual.

#### **4. SYSTEM RESPONSE**

- $N$  = No good. The request has been denied because of a conflict with current status.
- $PF =$  Printout follows. Followed by the ABT:EAN output message.

### **5. REFERENCES**

Input Message(s):

DGN:EAN EX:EAN RMV:EAN RST:EAN

# Output Message(s):

ABT:EAN

# Input Appendix(es):

APP:RANGES

### **ABT:EC1STE**

**Software Release:** 5E14 and later **Command Group:** SM **Application:** 5 **Type: Input**

WARNING: INAPPROPRIATE USE OF THIS MESSAGE MAY INTERRUPT OR DEGRADE SERVICE. READ PURPOSE CAREFULLY.

#### **1. PURPOSE**

Requests that maintenance actions be aborted on a digital networking unit - Electrical Carrier Level 1 SONET Termination equipment facility (EC1STE).

Note: Execution of this message may require further action to put the unit into a valid state.

**WARNING:** This message causes the intended process to be purged. It also causes a SMABTREQ assert and a variable number of other asserts and audit reports due to the purge. It is recommended that the STP verb be used under normal circumstances; ABT should only be used if the STP message fails.

### **2. FORMAT**

ABT:[a,]EC1STE=b-c-d-e;

### **3. EXPLANATION OF MESSAGE**

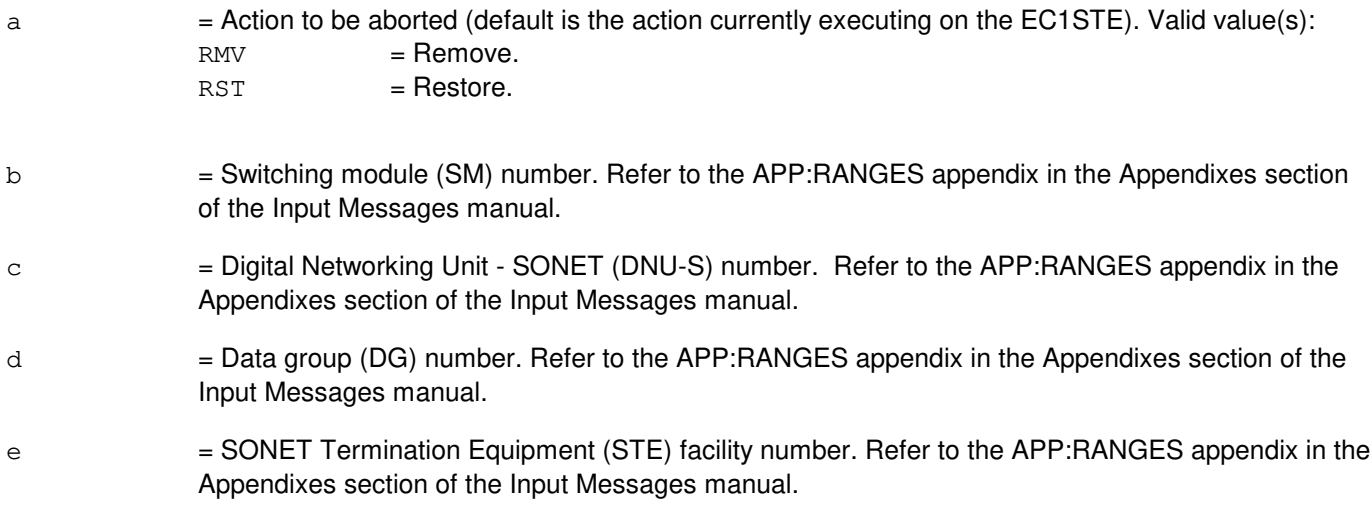

# **4. SYSTEM RESPONSE**

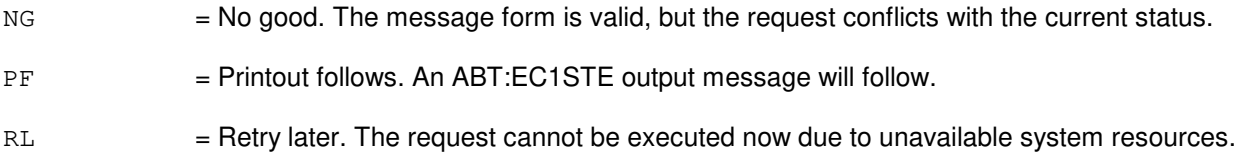

### **5. REFERENCES**

#### Input Message(s):

RMV:EC1STE RST:EC1STE

### Output Message(s):

ABT:EC1STE

#### Input Appendix(es):

APP:RANGES

# MCC Display Page(s):

1510 (DNUS STATUS)

# **ABT:FAC**

**Software Release:** 5E14 and later **Command Group:** SM **Application:** 5 **Type: Input**

WARNING: INAPPROPRIATE USE OF THIS MESSAGE MAY INTERRUPT OR DEGRADE SERVICE. READ PURPOSE CAREFULLY.

#### **1. PURPOSE**

Requests abort of maintenance actions on a remote switching module (RSM) facility (FAC) or a trunk FAC.

A remote switching module (RSM) FAC can be a host-remote facility between a host switching module (HSM) and an RSM, or a remote facility between two RSMs. A trunk FAC is a inter-office trunk.

**WARNING:** This message causes the intended process to be purged. It also causes an SMABTREQ assert and a variable number of audit reports due to the purge. It is recommended that the STP verb be used under normal circumstances; ABT should only be used if the STP message fails.

### **2. FORMAT**

ABT:[a,]FAC=b-c-d-e;

### **3. EXPLANATION OF MESSAGE**

a = Action being aborted (default is the action currently executing on the FAC). Valid value(s):

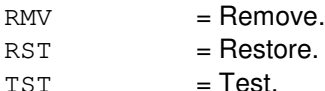

 $b =$  Switching module (SM) number.

- $c =$  Digital line and trunk unit (DLTU) number.
- d = RSM digital facilities interface (RDFI) number, inter-RSM communication link digital facilities interface (CDFI) number, or inter-office trunk DFI number.
- e = Facility number. The FAC number is the T1 facility number on a RDFI, CDFI, or DFI. Refer to the APP:RANGES appendix in the Appendixes section of the Input Messages manual.

#### **4. SYSTEM RESPONSE**

 $N$  = No good. The message syntax is valid, but the request conflicts with current system or equipment status. May also include:

> NOT STARTED UNIT IN GROWTH STATE SM DOES NOT EXIST SM UNEQUIPPED UNIT DOES NOT EXIST

- PF = Printout follows. An ABT:FAC output message follows in response to the request.
- RL = Retry later. The request cannot be executed now due to unavailable system resources.

#### **5. REFERENCES**

Input Message(s):

RMV:FAC RST:FAC TST:FAC

#### Output Message(s):

ABT:FAC

Input Appendix(es):

APP:RANGES

Other Manual(s):<br>235-105-220 *C* 

235-105-220 Corrective Maintenance Manual<br>235-105-250 System Recovery Manual **System Recovery Manual** 

### **ABT:FPC**

**Software Release:** 5E14 and later **Command Group:** CM **Application:** 5 **Type: Input**

#### **1. PURPOSE**

Aborts actions on the specified foundation peripheral controller (FPC).

'Abort' is differentiated from 'stop' by the action of the request. An abort action is immediate, not caring about the state of the hardware, while 'stop' will wait for a 'clean' point of termination, (that is, the end of a phase) and will attempt to leave the hardware in a sane state.

Note: Abort should only be used if the STP:FPC input message fails.

### **2. FORMAT**

ABT:[a,]FPC=b;

### **3. EXPLANATION OF MESSAGE**

a  $=$  Action being aborted. The default is any action currently waiting or executing on the specified unit. Valid value(s):

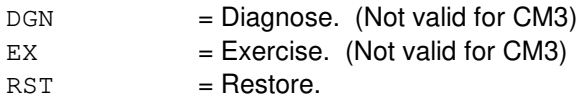

 $b = FPC$  number.

### **4. SYSTEM RESPONSE**

- IP = In progress. The abort has been initiated. A completion message will be printed for the original request when the abort has completed.
- NG = No good. The request has been denied. The message syntax is valid, but the request could not be processed. Refer to the APP:CM-IM-REASON appendix in the Appendixes section of the Input Messages manual for a list of possible reasons for denying the request.

### **5. REFERENCES**

Input Message(s):

DGN:FPC EX:FPC OP:DMQ RST:FPC

#### Output Message(s):

DGN:FPC

EX:FPC OP:DMQ-CM RST:FPC

#### Input Appendix(es):

APP:CM-IM-REASON

#### **ABT:GDSF**

**Software Release:** 5E14 and later **Command Group:** SM **Application:** 5 **Type: Input**

WARNING: INAPPROPRIATE USE OF THIS MESSAGE MAY INTERRUPT OR DEGRADE SERVICE. READ PURPOSE CAREFULLY.

#### **1. PURPOSE**

Aborts actions on the global digital services function (GDSF).

**WARNING:** This message causes the intended process to be purged. It also causes a SMABTREQ assert and a variable number of audit reports due to the purge. It is recommended that the STP verb be used under normal circumstances; ABT should only be used if the STP message fails.

### **2. FORMAT**

ABT:[a,]GDSF=b-c;

### **3. EXPLANATION OF MESSAGE**

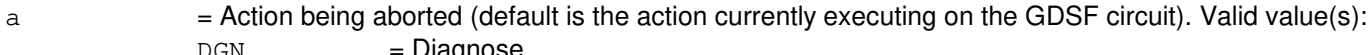

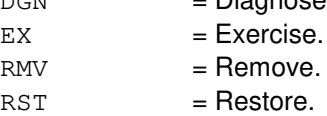

- b = Switching module (SM) number. Refer to the APP:RANGES appendix in the Appendixes section of the Input Messages manual.
- $c =$  GDSF number. Refer to the APP:RANGES appendix in the Appendixes section of the Input Messages manual.

#### **4. SYSTEM RESPONSE**

- $NG = No good$ . The request has been denied because of a conflict with current status,
- $PF =$  Printout follows. Followed by the ABT:GDSF output message.

### **5. REFERENCES**

Input Message(s):

DGN:GDSF EX:GDSF RMV:GDSF RST:GDSF STP:GDSF

# Output Message(s):

ABT:GDSF

### **ABT:GDSUCOM**

**Software Release:** 5E14 and later **Command Group:** SM **Application:** 5 **Type: Input**

WARNING: INAPPROPRIATE USE OF THIS MESSAGE MAY INTERRUPT OR DEGRADE SERVICE. READ PURPOSE CAREFULLY.

#### **1. PURPOSE**

Requests that actions on the global digital service unit common (GDSUCOM) board be aborted at the specified location.

**WARNING:** This message causes the intended process to be purged. It also causes a SMABTREQ assert and a variable number of audit reports due to the purge. It is recommended that the STP verb be used under normal circumstances; ABT should only be used if the STP message fails.

#### **2. FORMAT**

ABT:[a,]GDSUCOM=b-c-d;

### **3. EXPLANATION OF MESSAGE**

- a = Action being aborted (the default is the action currently executing on the GDSUCOM board). Valid value(s):  $DGN$  =  $Diagnose.$  $EX = Exercise$  $RMV =$ Remove.  $RST = Restore.$
- b = Switching module number. Refer to the APP:RANGES appendix in the Appendixes section of the Input Messages manual.
- $c =$   $=$  Global digital service unit number. Refer to the APP: RANGES appendix in the Appendixes section of the Input Messages manual.
- d = Service group number. Refer to the APP:RANGES appendix in the Appendixes section of the Input Messages manual.

#### **4. SYSTEM RESPONSE**

- $NG = No$  good. The request has been denied because of a conflict with current status.
- PF = Printout follows. Followed by the ABT:GDSUCOM output message.

### **5. REFERENCES**

#### Input Message(s):

DGN:GDSUCOM

EX:GDSUCOM RMV:GDSUCOM RST:GDSUCOM STP:GDSUCOM

#### Output Message(s):

ABT:GDSUCOM

# Input Appendix(es):

APP:RANGES

#### **ABT:GDXACC**

**Software Release:** 5E14 and later **Command Group:** SM **Application:** 5 **Type: Input**

WARNING: INAPPROPRIATE USE OF THIS MESSAGE MAY INTERRUPT OR DEGRADE SERVICE. READ PURPOSE CAREFULLY.

#### **1. PURPOSE**

Requests that actions on the gated diode crosspoint access (GDXACC) be aborted at the specified location.

**WARNING:** This message causes the intended process to be purged. It also causes a SMABTREQ assert and a variable number of audit reports due to the purge. It is recommended that the STP verb be used under normal circumstances; ABT should only be used if the STP message fails.

#### **2. FORMAT**

ABT:[a,]GDXACC=b-c-d;

### **3. EXPLANATION OF MESSAGE**

a = Action being aborted (the default is the action currently executing on the GDXACC). Valid value(s):

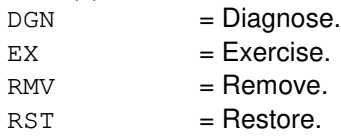

- b = Switching module number. Refer to the APP:RANGES appendix in the Appendixes section of the Input Messages manual.
- $\epsilon$  = Line unit number. Refer to the APP:RANGES appendix in the Appendixes section of the Input Messages manual.
- $d =$  Service group number. Refer to the APP: RANGES appendix in the Appendixes section of the Input Messages manual.

### **4. SYSTEM RESPONSE**

- $NG = No good$ . The request has been denied because of a conflict with current status.
- $PF =$  Printout follows. Followed by the ABT:GDXACC output message.

### **5. REFERENCES**

Input Message(s):

DGN:GDXACC EX:GDXACC

RMV:GDXACC RST:GDXACC STP:GDXACC

# Output Message(s):

ABT:GDXACC

# Input Appendix(es):

APP:RANGES

# **ABT:GDXC**

**Software Release:** 5E14 and later **Command Group:** SM **Application:** 5 **Type: Input**

WARNING: INAPPROPRIATE USE OF THIS MESSAGE MAY INTERRUPT OR DEGRADE SERVICE. READ PURPOSE CAREFULLY.

#### **1. PURPOSE**

Requests that actions on the gated diode crosspoint compensator (GDXC) at the specified location be aborted.

**WARNING:** This message causes the intended process to be purged. It also causes a SMABTREQ assert and a variable number of audit reports due to the purge. It is recommended that the STP verb be used under normal circumstances; ABT should only be used if the STP message fails.

### **2. FORMAT**

ABT:[a,]GDXC=b-c-d-e;

### **3. EXPLANATION OF MESSAGE**

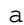

 $=$  Action being aborted (the default is the action currently executing on the GDXC). Valid value(s):  $DGN$  =  $Diagnose.$  $EX = Exercise.$ 

 $RMV =$ Remove.  $RST = Restore.$ 

- $b =$  Switching module number.
- $c = Metallic$  service unit number.
- $d =$ Service group number.
- $e$  = Metallic service unit board position number.

### **4. SYSTEM RESPONSE**

- $NG = No good$ . The request has been denied because of a conflict with current status.
- $PF =$  Printout follows. Followed by the ABT:GDXC output message.

### **5. REFERENCES**

Input Message(s):

DGN:GDXC EX:GDXC RMV:GDXC RST:GDXC

STP:GDXC

# Output Message(s):

ABT:GDXC

### **ABT:GDXCON**

**Software Release:** 5E14 and later **Command Group:** SM **Application:** 5 **Type: Input**

WARNING: INAPPROPRIATE USE OF THIS MESSAGE MAY INTERRUPT OR DEGRADE SERVICE. READ PURPOSE CAREFULLY.

#### **1. PURPOSE**

Requests that actions on the gated diode crosspoint control (GDXCON) be aborted at the specified location.

**WARNING:** This message causes the intended process to be purged. It also causes a SMABTREQ assert and a variable number of audit reports due to the purge. It is recommended that the STP verb be used under normal circumstances; ABT should only be used if the STP message fails.

#### **2. FORMAT**

ABT:[a,]GDXCON=b-c-d;

### **3. EXPLANATION OF MESSAGE**

a  $=$  Action being aborted (the default is the action currently executing on the GDXCON). Valid value(s):

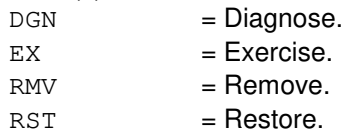

- b = Switching module number. Refer to the APP:RANGES appendix in the Appendixes section of the Input Messages manual.
- $\epsilon$  = Line unit number. Refer to the APP:RANGES appendix in the Appendixes section of the Input Messages manual.
- $d =$  Service group number. Refer to the APP: RANGES appendix in the Appendixes section of the Input Messages manual.

### **4. SYSTEM RESPONSE**

- $NG = No good$ . The request has been denied because of a conflict with current status.
- $PF =$  Printout follows. Followed by the ABT:GDXCON output message.

### **5. REFERENCES**

Input Message(s):

DGN:GDXCON EX:GDXCON

RMV:GDXCON RST:GDXCON STP:GDXCON

# Output Message(s):

ABT:GDXCON

# Input Appendix(es):

APP:RANGES

# **ABT:GKCCR**

**Software Release:** 5E14 and later **Command Group:** ODD **Application:** 5 **Type: Input**

#### **1. PURPOSE**

Requests that any currently running generated key collection and compression routine (GKCCR) processes be aborted in specified processors. Either specific processors can be specified or no processors can be specified. If no processors are specified, then the GKCCR will be aborted on every processor.

ABT:GKCCR aborts GKCCR whether the GKCCR was invoked automatically or manually. Automatic GKCCR runs periodically unless GKCCR is inhibited using the INH:GKCCR input request. Manual GKCCR runs as a result of the EXC:GKCCR input request.

No data corruption will occur as a result of the abort. The GKCCR processes are purged immediately and the user should not expect to see any subsequent EXC:GKCCR or REPT:GKCCR output messages from the purged GKCCR processes.

Any queued manual GKCCR requests are de-queued for the specified processors.

### **2. FORMAT**

ABT:GKCCR[,SM=a[&&b]][,CMP=c[-{PRIM|MATE}]][,AM];

# **3. EXPLANATION OF MESSAGE**

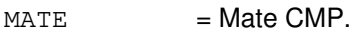

- PRIM = Primary CMP.
- $\epsilon$  = Switching module (SM) number or the lower limit of a range of SM numbers.
- $b =$ The upper limit of a range of SM numbers.
- $c =$  Communications module processor (CMP) number.

### **4. SYSTEM RESPONSE**

- $NG = No good$ . The input request is invalid. May also include:
	- NO VALID PROCESSOR SPECIFIED = Specific processor(s) were specified in the input request line but no requested processor was operational. If specific processors are to be requested, at least one requested processor must be operational.
- PF = Printout follows. The request was accepted. An ABT:GKCCR output message will report the status of the request.

### **5. REFERENCES**

Input Message(s):

ALW:GKCCR EXC:GKCCR INH:GKCCR

#### Output Message(s):

ABT:GKCCR EXC:GKCCR REPT:GKCCR

Other Manual(s):<br>235-105-220 C

235-105-220 Corrective Maintenance<br>235-105-210 Routine Operations and **Routine Operations and Maintenance** 

# **ABT:GRID**

**Software Release:** 5E14 and later **Command Group:** SM **Application:** 5 **Type: Input**

WARNING: INAPPROPRIATE USE OF THIS MESSAGE MAY INTERRUPT OR DEGRADE SERVICE. READ PURPOSE CAREFULLY.

#### **1. PURPOSE**

Requests that actions on the gated diode crosspoint (GDX) grid be aborted at the specified location.

**WARNING:** This message causes the intended process to be purged. It also causes a SMABTREQ assert and a variable number of audit reports due to the purge. It is recommended that the STP verb be used under normal circumstances; ABT should only be used if the STP message fails.

#### **2. FORMAT**

ABT:[a,]GRID=b-c-d;

### **3. EXPLANATION OF MESSAGE**

 $=$  Action being aborted (the default is the action currently executing on the GDX grid). Valid value(s):

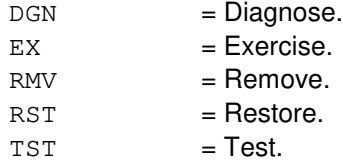

- b = Switching module number. Refer to the APP:RANGES appendix in the Appendixes section of the Input Messages manual.
- $\epsilon$  = Line unit number. Refer to the APP:RANGES appendix in the Appendixes section of the Input Messages manual.
- $d =$  Grid number. Refer to the APP: RANGES appendix in the Appendixes section of the Input Messages manual.

### **4. SYSTEM RESPONSE**

- $NG = No good$ . The request has been denied because of a conflict with current status.
- $PF =$  Printout follows. Followed by the ABT:GRID output message.

### **5. REFERENCES**

Input Message(s):

DGN:GRID EX:GRID

RMV:GRID RST:GRID STP:GRID TST:GRID

### Output Message(s):

ABT:GRID

# Input Appendix(es):

APP:RANGES

#### **ABT:GRIDBD**

**Software Release:** 5E14 and later **Command Group:** SM **Application:** 5 **Type: Input**

WARNING: INAPPROPRIATE USE OF THIS MESSAGE MAY INTERRUPT OR DEGRADE SERVICE. READ PURPOSE CAREFULLY.

#### **1. PURPOSE**

Aborts the scheduled action on the line unit model 2; (LU2) or line unit model 3; (LU3) grid board.

**WARNING:** This message causes the intended process to be purged. It also causes an SMABTREQ assert and a variable number of audit reports due to the purge. It is recommended that the STP verb be used under normal circumstances; ABT should only be used if the STP message fails.

#### **2. FORMAT**

ABT:[a,]GRIDBD=b-c-d-e;

### **3. EXPLANATION OF MESSAGE**

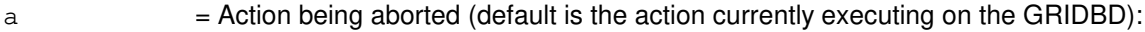

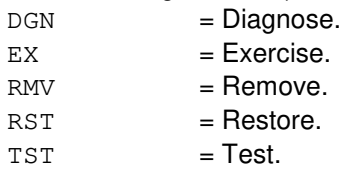

- b = Switching module number. Refer to the APP:RANGES appendix in the Appendixes section of the Input Messages manual.
- $\epsilon$  = Line unit number. Refer to the APP: RANGES appendix in the Appendixes section of the Input Messages manual.
- $d =$  Grid number (LU2). Refer to the APP: RANGES appendix in the Appendixes section of the Input Messages manual.
- d = Grid number (LU3). Refer to the APP:RANGES appendix in the Appendixes section of the Input Messages manual.
- e = Board number. Refer to the APP:RANGES appendix in the Appendixes section of the Input Messages manual.

#### **4. SYSTEM RESPONSE**

- NG = No good. The request has been denied. The message form is valid, but the request conflicts with current status.
- PF = Printout follows. Followed by an ABT:GRIDBD output message.

RL = Retry later. The request cannot be executed now due to unavailable system resources.

### **5. REFERENCES**

Input Message(s):

DGN:GRIDBD EX:GRIDBD RMV:GRIDBD RST:GRIDBD STP:GRIDBD TST:GRIDBD

#### Output Message(s):

ABT:GRIDBD

#### Input Appendix(es):

APP:RANGES

#### MCC Display Page(s):

102Y,X Y (CONCEN)

# **ABT:HDFI**

**Software Release:** 5E14 and later **Command Group:** SM **Application:** 5 **Type: Input**

WARNING: INAPPROPRIATE USE OF THIS MESSAGE MAY INTERRUPT OR DEGRADE SERVICE. READ PURPOSE CAREFULLY.

#### **1. PURPOSE**

Requests that maintenance actions on the host switching module (HSM) digital facilities interface (HDFI) circuit be aborted. This message results in a process purge in the HSM.

**WARNING:** This message causes the intended process to be purged. It also causes a SMABTREQ assert and a variable number of audit reports due to the purge. It is recommended that the STP verb be used under normal circumstances; ABT should only be used if the STP message fails.

#### **2. FORMAT**

ABT:[a,]HDFI=b-c-d;

### **3. EXPLANATION OF MESSAGE**

a = Action being aborted. If the action being aborted is a conditional removal of an HDFI, there is a corresponding conditional removal of the T1 facility (T1FAC) in the remote switching module (RSM) being processed. The T1FAC action in the RSM may be manually aborted if desired. Default is the action currently executing on the HDFI. Valid value(s):

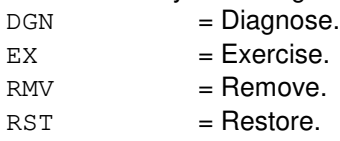

- $b =$  Switching module (SM) number.
- $c =$  Digital line and trunk unit (DLTU) number.
- $d = HDFI$  number.

#### **4. SYSTEM RESPONSE**

- $NG = No good.$  Request denied because of a conflict with current status.
- $PF =$  Printout follows. Followed by the ABT:HDFI output message.

### **5. REFERENCES**

Input Message(s):

ABT:FAC DGN:HDFI EX:HDFI RMV:HDFI RST:HDFI

# Output Message(s):

ABT:HDFI

# **ABT:IDCU**

**Software Release:** 5E14 and later **Command Group:** SM **Application:** 5 **Type: Input**

WARNING: INAPPROPRIATE USE OF THIS MESSAGE MAY INTERRUPT OR DEGRADE SERVICE. READ PURPOSE CAREFULLY.

#### **1. PURPOSE**

Requests that a specified action on an integrated digital carrier unit (IDCU) service group be aborted (ABT).

**WARNING:** This message causes the intended process to be purged. It also causes a SMABTREQ assert and a variable number of audit reports due to the purge. It is recommended that the STP verb be used under normal circumstances; ABT should only be used if the STP message fails.

#### **2. FORMAT**

ABT:[a,]IDCU=b-c-d;

### **3. EXPLANATION OF MESSAGE**

a = Action to be aborted (the default action is the action currently executing on the IDCU service

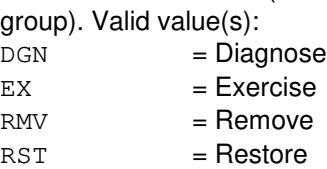

- b = Switching module (SM) number. Refer to the APP:RANGES appendix in the Appendixes section of the Input Messages manual.
- $c =$  IDCU number. Refer to the APP: RANGES appendix in the Appendixes section of the Input Messages manual.
- d = IDCU service group number. Refer to the APP:RANGES appendix in the Appendixes section of the Input Messages manual.

### **4. SYSTEM RESPONSE**

- PF = Printout follows. An ABT:IDCU output message will follow.
- $NG = No$  good. The request has been denied. The message is valid but the request conflicts with current status.
- $RL$   $=$  Retry later. The request cannot be executed now due to unavailable system resources.

#### **5. REFERENCES**

Input Message(s):

DGN:IDCU EX:IDCU RMV:IDCU RST:IDCU

#### Output Message(s):

ABT:IDCU

#### Input Appendix(es):

APP:RANGES

Other Manual(s):

235-105-220 Corrective Maintenance 235-105-110 System Maintenance Requirements and Tools<br>235-600-400 Audits Manual Audits Manual

MCC Display Page(s):

186x (IDCU CIRCUIT)

### **ABT:IDCUELI**

**Software Release:** 5E14 and later **Command Group:** SM **Application:** 5 **Type: Input**

WARNING: INAPPROPRIATE USE OF THIS MESSAGE MAY INTERRUPT OR DEGRADE SERVICE. READ PURPOSE CAREFULLY.

#### **1. PURPOSE**

Requests that a specified action on an integrated digital carrier unit (IDCU) electrical line interface (ELI) circuit be aborted (ABT).

**WARNING:** This message causes the intended process to be purged. It also causes a SMABTREQ assert and a variable number of audit reports due to the purge. It is recommended that the STP verb be used under normal circumstances; ABT should only be used if the STP message fails.

#### **2. FORMAT**

ABT:[a,]IDCUELI=b-c-d;

#### **3. EXPLANATION OF MESSAGE**

a = Action to be aborted (the default action is the action currently executing on the IDCU ELI). Valid value(s):

 $RMV =$ Remove  $RST = Resfore$ 

- b = Switching module (SM) number. Refer to the APP:RANGES appendix in the Appendixes section of the Input Messages manual.
- $c =$  IDCU number. Refer to the APP: RANGES appendix in the Appendixes section of the Input Messages manual.
- d = ELI number. Refer to the APP:RANGES appendix in the Appendixes section of the Input Messages manual.

### **4. SYSTEM RESPONSE**

 $PF =$  Printout follows. An ABT:IDCUELI output message will follow.

- NG = No good. The request has been denied. The message is valid but the request conflicts with current status.
- $RL$   $=$  Retry later. The request cannot be executed now due to unavailable system resources.

### **5. REFERENCES**

Input Message(s):
RMV:IDCUELI RST:IDCUELI

#### Output Message(s):

ABT:IDCUELI

# Input Appendix(es):

APP:RANGES

Other Manual(s):

235-105-220 Corrective Maintenance 235-105-110 System Maintenance Requirements and Tools<br>235-600-400 Audits Manual Audits Manual

MCC Display Page(s):

186x (IDCU CIRCUIT)

### **ABT:IDCUPIDB**

**Software Release:** 5E14 and later **Command Group:** SM **Application:** 5 **Type: Input**

WARNING: INAPPROPRIATE USE OF THIS MESSAGE MAY INTERRUPT OR DEGRADE SERVICE. READ PURPOSE CAREFULLY.

### **1. PURPOSE**

Requests that a specified action on an integrated digital carrier unit (IDCU) peripheral interface data bus (PIDB) or direct PIDB (DPIDB) pair (both IDCU service groups) be aborted (ABT).

**WARNING:** This message causes the intended process to be purged. It also causes a SMABTREQ assert and a variable number of audit reports due to the purge. It is recommended that the STP verb be used under normal circumstances; ABT should only be used if the STP message fails.

### **2. FORMAT**

ABT:[a,]IDCUPIDB=b-c-d;

### **3. EXPLANATION OF MESSAGE**

a = Action to be aborted (the default action is the action currently executing on the IDCU PIDB or DPIDB). Valid value(s):  $RMV =$ Remove.  $RST = Restore$ 

- b = Switching module (SM) number. Refer to the APP:RANGES appendix in the Appendixes section of the Input Messages manual.
- $c =$  IDCU number. Refer to the APP: RANGES appendix in the Appendixes section of the Input Messages manual.
- d = PIDB or DPIDB pair number. Refer to the APP:RANGES appendix in the Appendixes section of the Input Messages manual.

## **4. SYSTEM RESPONSE**

PF = Printout follows. An ABT:IDCUPIDB output message will follow.

- NG = No good. The request has been denied. The message is valid but the request conflicts with current status.
- $RL$   $=$  Retry later. The request cannot be executed now due to unavailable system resources.

## **5. REFERENCES**

Input Message(s):

RMV:IDCUPIDB RST:IDCUPIDB

#### Output Message(s):

ABT:IDCUPIDB

#### Input Appendix(es):

APP:RANGES

#### Other Manual(s):

235-105-220 Corrective Maintenance 235-105-110 System Maintenance Requirements and Tools 235-600-400 Audits Manual 235-105-331 Hardware Change Procedures - Degrowth

## **ABT:IFAC**

**Software Release:** 5E14 and later **Command Group:** SM **Application:** 5 **Type: Input**

WARNING: INAPPROPRIATE USE OF THIS MESSAGE MAY INTERRUPT OR DEGRADE SERVICE. READ PURPOSE CAREFULLY.

### **1. PURPOSE**

Requests that a specified action on an integrated digital carrier unit (IDCU) digital signal level one (DS1) facility (IFAC) circuit be aborted (ABT).

**WARNING:** This message causes the intended process to be purged. It also causes a SMABTREQ assert and a variable number of audit reports due to the purge. It is recommended that the STP verb be used under normal circumstances; ABT should only be used if the STP message fails.

### **2. FORMAT**

ABT:[a,] IFAC=b-c-d;

### **3. EXPLANATION OF MESSAGE**

- a = Action to be aborted (the default action is the action currently executing on the IDCU DS1 FAC). Valid value(s):  $RMV =$ Remove.  $RST = Restore$
- b = Switching module (SM) number. Refer to the APP:RANGES appendix in the Appendixes section of the Input Messages manual.
- $c =$  IDCU number. Refer to the APP: RANGES appendix in the Appendixes section of the Input Messages manual.
- d = IFAC number. Refer to the APP:RANGES appendix in the Appendixes section of the Input Messages manual.

## **4. SYSTEM RESPONSE**

PF = Printout follows. An ABT:IFAC output message will follow. NG = No good. The request has been denied. The message is valid but the request conflicts with current status.

 $RL$   $=$  Retry later. The request cannot be executed now due to unavailable system resources.

## **5. REFERENCES**

Input Message(s):

RMV:IFAC RST:IFAC

#### Output Message(s):

ABT:IFAC

Input Appendix(es):

APP:RANGES

Other Manual(s):

235-105-220 Corrective Maintenance 235-105-110 System Maintenance Requirements and Tools<br>235-600-400 Audits Manual Audits Manual

MCC Display Page(s):

187x (IDCU FACILITY) 188xyy (IDCU REMOTE TERMINAL)

## **ABT:ISLUCC**

**Software Release:** 5E14 and later **Command Group:** SM **Application:** 5 **Type: Input**

WARNING: INAPPROPRIATE USE OF THIS MESSAGE MAY INTERRUPT OR DEGRADE SERVICE. READ PURPOSE CAREFULLY.

### **1. PURPOSE**

Requests that actions be aborted on an integrated services line unit common controller (ISLUCC).

- **NOTE:** Execution of this message may require further action to put the unit into a sane state. Refer to the References section of this message.
- **WARNING:** This message causes the intended process to be purged. It also causes a SMABTREQ assert and a variable number of audit reports due to the purge. It is recommended that the STP verb be used under normal circumstances; ABT should only be used if the STP message fails.

## **2. FORMAT**

ABT:[a,]ISLUCC=b-c-d;

## **3. EXPLANATION OF MESSAGE**

 $a =$  Action to be aborted. Valid value(s):

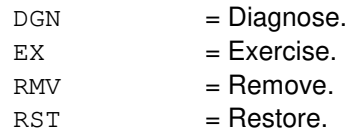

**NOTE:** The default is the action currently executing on the ISLUCC.

- b = Switching module (SM) number. Refer to the APP:RANGES appendix in the Appendixes section of the Input Messages manual.
- $c =$  Integrated services line unit (ISLU) number. Refer to the APP: RANGES appendix in the Appendixes section of the Input Messages manual.
- d = Common controller number. Refer to the APP:RANGES appendix in the Appendixes section of the Input Messages manual.

## **4. SYSTEM RESPONSE**

- $NG = No good$ . The message form is valid, but the request conflicts with the current status.
- PF = Printout follows. An ABT:ISLUCC output message will follow.

## **5. REFERENCES**

Input Message(s):

DGN:ISLUCC EX:ISLUCC OP:DMQ OP:OOS RMV:ISLUCC RST:ISLUCC

#### Output Message(s):

ABT:ISLUCC

#### Input Appendix(es):

APP:RANGES

MCC Display Page(s):

170x (ISLU NETWORK) 170xy (ISLU LINE GROUP)

## **ABT:ISLUCD**

**Software Release:** 5E14 and later **Command Group:** SM **Application:** 5 **Type: Input**

WARNING: INAPPROPRIATE USE OF THIS MESSAGE MAY INTERRUPT OR DEGRADE SERVICE. READ PURPOSE CAREFULLY.

### **1. PURPOSE**

Requests the actions be aborted on an integrated services line unit common data (ISLUCD).

- **NOTE:** Execution of this message may require further action to put the unit into a sane state. Refer to the References section of this message.
- **WARNING:** This message causes the intended process to be purged. It also causes a SMABTREQ assert and a variable number of audit reports due to the purge. It is recommended that the STP verb be used under normal circumstances; ABT should only be used if the STP message fails.

### **2. FORMAT**

ABT:[a,]ISLUCD=b-c-d;

### **3. EXPLANATION OF MESSAGE**

 $a =$  Action to be aborted. Valid value(s):

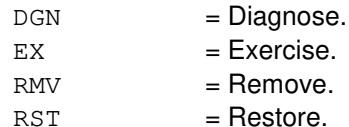

**NOTE:** The default is the action currently executing on the ISLUCD.

- b = Switching module (SM) number. Refer to the APP:RANGES appendix in the Appendixes section of the Input Messages manual.
- $c =$  Integrated services line unit (ISLU) number. Refer to the APP: RANGES appendix in the Appendixes section of the Input Messages manual.
- d = Common data number. Refer to the APP:RANGES appendix in the Appendixes section of the Input Messages manual.

## **4. SYSTEM RESPONSE**

- $NG = No good$ . The message form is valid, but the request conflicts with the current status.
- $PF =$  Printout follows. An ABT:ISLUCD output message will follow.

#### **5. REFERENCES**

Input Message(s):

DGN:ISLUCD EX:ISLUCD OP:DMQ OP:OOS RMV:ISLUCD RST:ISLUCD

#### Output Message(s):

ABT:ISLUCD

#### Input Appendix(es):

APP:RANGES

MCC Display Page(s):

170x (ISLU NETWORK) 170xy (ISLU LINE GROUP)

### **ABT:ISLUHLSC**

**Software Release:** 5E14 and later **Command Group:** SM **Application:** 5 **Type: Input**

WARNING: INAPPROPRIATE USE OF THIS MESSAGE MAY INTERRUPT OR DEGRADE SERVICE. READ PURPOSE CAREFULLY.

#### **1. PURPOSE**

Aborts a specified action on the integrated services line unit high level service circuit (ISLUHLSC).

**WARNING:** This message causes the intended process to be purged. It also causes a SMABTREQ assert and a variable number of audit reports due to the purge. It is recommended that the STP verb be used under normal circumstances; ABT should only be used if the STP message fails.

### **2. FORMAT**

ABT:[a,]ISLUHLSC=b-c-d-e;

## **3. EXPLANATION OF MESSAGE**

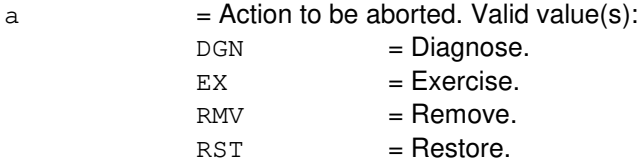

**NOTE:** The default is the action currently executing in the ISLUHLSC.

- b = Switching module (SM) number. Refer to the APP:RANGES appendix in the Appendixes section of the Input Messages manual.
- $c = ISLU$  number. Refer to the APP:RANGES appendix in the Appendixes section of the Input Messages manual.
- $d =$  ISLU service group. Refer to the APP:RANGES appendix in the Appendixes section of the Input Messages manual.
- e = High level service circuit. Refer to the APP:RANGES appendix in the Appendixes section of the Input Messages manual.

### **4. SYSTEM RESPONSE**

- $NG = No good$ . The request has been denied. The message is valid but the request conflicts with the current status.
- PF = Printout follows. The ABT:ISLUHLSC output message will follow.
- $RL$   $=$  Retry later. The request cannot be executed now due to unavailable system resources.

## **5. REFERENCES**

Input Message(s):

DGN:ISLUHLSC EX:ISLUHLSC RMV:ISLUHLSC RST:ISLUHLSC

#### Output Message(s):

ABT:ISLUHLSC

#### Input Appendix(es):

APP:RANGES

MCC Display Page(s):

170x (ISLU NETWORK PAGE) 171x (ISLU-Z PAGE)

### **ABT:ISLULBD**

**Software Release:** 5E14 and later **Command Group:** SM **Application:** 5 **Type: Input**

WARNING: INAPPROPRIATE USE OF THIS MESSAGE MAY INTERRUPT OR DEGRADE SERVICE. READ PURPOSE CAREFULLY.

#### **1. PURPOSE**

Request the actions be aborted on an integrated services line unit line board (ISLULBD).

- **NOTE:** Execution of this message may require further action to put the unit into a sane state. Refer to the References section of this message.
- **WARNING:** This message causes the intended process to be purged. It also causes a SMABTREQ assert and a variable number of audit reports due to the purge. It is recommended that the STP verb be used under normal circumstances; ABT should only be used if the STP message fails.

### **2. FORMAT**

ABT:[a,]ISLULBD=b-c-d-e;

### **3. EXPLANATION OF MESSAGE**

 $a =$  Action to be aborted. Valid value(s):

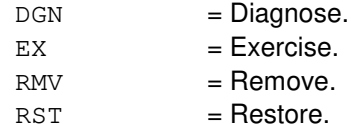

**NOTE:** The default is the action currently executing on the ISLULBD circuit.

- b = Switching module (SM) number. Refer to the APP:RANGES appendix in the Appendixes section of the Input Messages manual.
- $c =$  Integrated services line unit (ISLU) number. Refer to the APP: RANGES appendix in the Appendixes section of the Input Messages manual.
- $d =$  Line group number. Refer to the APP: RANGES appendix in the Appendixes section of the Input Messages manual.
- e = Line board number. Refer to the APP:RANGES appendix in the Appendixes section of the Input Messages manual.

## **4. SYSTEM RESPONSE**

- NG  $=$  No good. The message form is valid, but the request conflicts with the current status.
- $PF =$  Printout follows. An ABT:ISLULBD output message will follow.

RL = Retry later. The request cannot be executed now due to unavailable system resources.

### **5. REFERENCES**

Input Message(s):

DGN:ISLULBD EX:ISLULBD RMV:ISLULBD RST:ISLULBD STP:ISLULBD

## Output Message(s):

ABT:ISLULBD

#### Input Appendix(es):

APP:RANGES

## **ABT:ISLULC**

**Software Release:** 5E14 and later **Command Group:** SM **Application:** 5 **Type: Input**

WARNING: INAPPROPRIATE USE OF THIS MESSAGE MAY INTERRUPT OR DEGRADE SERVICE. READ PURPOSE CAREFULLY.

### **1. PURPOSE**

Request the actions be aborted on an integrated services line unit line card (ISLULC).

- **NOTE:** Execution of this message may require further action to put the unit into a sane state. Refer to the References section of this message.
- **WARNING:** This message causes the intended process to be purged. It also causes a SMABTREQ assert and a variable number of audit reports due to the purge. It is recommended that the STP verb be used under normal circumstances; ABT should only be used if the STP message fails.

## **2. FORMAT**

ABT:[a,]ISLULC=b-c-d-e;

### **3. EXPLANATION OF MESSAGE**

 $a =$  Action to be aborted. Valid value(s):

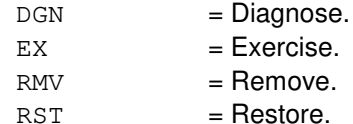

**NOTE:** The default is the action currently executing on the ISLULC circuit.

- b = Switching module (SM) number. Refer to the APP:RANGES appendix in the Appendixes section of the Input Messages manual.
- $c =$  Integrated services line unit (ISLU) number. Refer to the APP: RANGES appendix in the Appendixes section of the Input Messages manual.
- d = Line group controller number. Refer to the APP:RANGES appendix in the Appendixes section of the Input Messages manual.
- e = Line card number. Refer to the APP:RANGES appendix in the Appendixes section of the Input Messages manual.

## **4. SYSTEM RESPONSE**

- NG  $=$  No good. The message form is valid, but the request conflicts with the current status.
- $PF =$  Printout follows. An ABT:ISLULC output message will follow.

RL = Retry later. The request cannot be executed now due to unavailable system resources.

### **5. REFERENCES**

Input Message(s):

DGN:ISLULC EX:ISLULC OP:DMQ OP:OOS RMV:ISLULC RST:ISLULC STP:ISLULC

Output Message(s):

ABT:ISLULC

Input Appendix(es):

APP:RANGES

MCC Display Page(s):

170x (ISLU NETWORK) 170xy (ISLU LINE GROUP)

## **ABT:ISLULCKT**

**Software Release:** 5E14 and later **Command Group:** SM **Application:** 5 **Type: Input**

WARNING: INAPPROPRIATE USE OF THIS MESSAGE MAY INTERRUPT OR DEGRADE SERVICE. READ PURPOSE CAREFULLY.

### **1. PURPOSE**

Request the actions be aborted on an integrated services line unit line circuit (ISLULCKT).

- **NOTE:** Execution of this message may require further action to put the unit into a sane state. Refer to the References section of this message.
- **WARNING:** This message causes the intended process to be purged. It also causes a SMABTREQ assert and a variable number of audit reports due to the purge. It is recommended that the STP verb be used under normal circumstances; ABT should only be used if the STP message fails.

## **2. FORMAT**

ABT:[a,]ISLULCKT=b-c-d-e-f;

## **3. EXPLANATION OF MESSAGE**

 $a =$  Action to be aborted. Valid value(s):

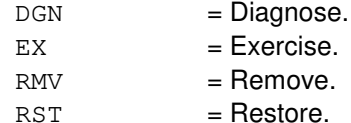

**NOTE:** The default is the action currently executing on the ISLULCKT circuit.

- b = Switching module (SM) number. Refer to the APP:RANGES appendix in the Appendixes section of the Input Messages manual.
- $\epsilon$  = Integrated services line unit (ISLU) number. Refer to the APP: RANGES appendix in the Appendixes section of the Input Messages manual.
- $d =$  Line group number. Refer to the APP: RANGES appendix in the Appendixes section of the Input Messages manual.
- e = Line board number. Refer to the APP:RANGES appendix in the Appendixes section of the Input Messages manual.
- $f =$  Line circuit number. Refer to the APP: RANGES appendix in the Appendixes section of the Input Messages manual.

#### **4. SYSTEM RESPONSE**

NG = No good. The message form is valid, but the request conflicts with the current status.

PF = Printout follows. An ABT:ISLULCKT output message will follow.

 $RL$  = Retry later. The request cannot be executed now due to unavailable system resources.

## **5. REFERENCES**

Input Message(s):

DGN:ISLULCKT EX:ISLULCKT RMV:ISLULCKT RST:ISLULCKT STP:ISLULCKT

#### Output Message(s):

ABT:ISLULCKT

#### Input Appendix(es):

APP:RANGES

### **ABT:ISLULG**

**Software Release:** 5E14 and later **Command Group:** SM **Application:** 5 **Type: Input**

WARNING: INAPPROPRIATE USE OF THIS MESSAGE MAY INTERRUPT OR DEGRADE SERVICE. READ PURPOSE CAREFULLY.

#### **1. PURPOSE**

Requests actions be aborted on an integrated services line unit line group (ISLULG).

- **NOTE:** Execution of this message may require further action to put the unit into a sane state. Refer to the References section of this message.
- **WARNING:** This message causes the intended process to be purged. It also causes a SMABTREQ assert and a variable number of audit reports due to the purge. It is recommended that the STP verb be used under normal circumstances; ABT should only be used if the STP message fails.

### **2. FORMAT**

ABT:[a,]ISLULG=b-c-d;

### **3. EXPLANATION OF MESSAGE**

 $a =$  Action to be aborted. Valid value(s):

DGN = Diagnose.  $RMV = R$ emove.

 $RST = Resfore$ .

**NOTE:** The default is the action currently executing on the ISLULG.

- b = Switching module (SM) number. Refer to the APP:RANGES appendix in the Appendixes section of the Input Messages manual.
- $c =$  Integrated services line unit (ISLU) number. Refer to the APP: RANGES appendix in the Appendixes section of the Input Messages manual.
- $d =$  Line group number. Refer to the APP: RANGES appendix in the Appendixes section of the Input Messages manual.

## **4. SYSTEM RESPONSE**

- NG = No good. The message form is valid, but the request conflicts with the current status.
- $PF = Printout follows.$  An ABT:ISLULG output message will follow.

#### **5. REFERENCES**

Input Message(s):

DGN:ISLULG RMV:ISLULG RST:ISLULG

## Output Message(s):

ABT:ISLULG

#### Input Appendix(es):

APP:RANGES

### **ABT:ISLULGC**

**Software Release:** 5E14 and later **Command Group:** SM **Application:** 5 **Type: Input**

WARNING: INAPPROPRIATE USE OF THIS MESSAGE MAY INTERRUPT OR DEGRADE SERVICE. READ PURPOSE CAREFULLY.

#### **1. PURPOSE**

Requests actions be aborted on an integrated services line unit line group controller (ISLULGC).

- **NOTE:** Execution of this message may require further action to put the unit into a sane state. Refer to the References section of this message.
- **WARNING:** This message causes the intended process to be purged. It also causes a SMABTREQ assert and a variable number of audit reports due to the purge. It is recommended that the STP verb be used under normal circumstances; ABT should only be used if the STP message fails.

### **2. FORMAT**

ABT:[a,]ISLULGC=b-c-d;

### **3. EXPLANATION OF MESSAGE**

 $a =$  Action to be aborted. Valid value(s):

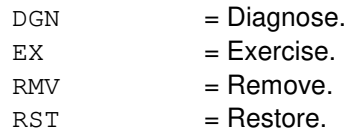

**NOTE:** The default is the action currently executing on the ISLULGC.

- b = Switching module (SM) number. Refer to the APP:RANGES appendix in the Appendixes section of the Input Messages manual.
- $c =$  Integrated services line unit (ISLU) number. Refer to the APP: RANGES appendix in the Appendixes section of the Input Messages manual.
- d = Line group controller number. Refer to the APP:RANGES appendix in the Appendixes section of the Input Messages manual.

## **4. SYSTEM RESPONSE**

- $NG = No good$ . The message form is valid, but the request conflicts with the current status.
- $PF =$  Printout follows. An ABT: ISLULGC output message will follow.

## **5. REFERENCES**

Input Message(s):

DGN:ISLULGC EX:ISLULGC OP:DMQ OP:OOS RMV:ISLULGC RST:ISLULGC

#### Output Message(s):

ABT:ISLULGC

### Input Appendix(es):

APP:RANGES

MCC Display Page(s):

170x (ISLU NETWORK) 170xy (ISLU LINE GROUP)

### **ABT:ISLUMAN**

**Software Release:** 5E14 and later **Command Group:** SM **Application:** 5 **Type: Input**

WARNING: INAPPROPRIATE USE OF THIS MESSAGE MAY INTERRUPT OR DEGRADE SERVICE. READ PURPOSE CAREFULLY.

#### **1. PURPOSE**

Aborts a specified action on the integrated services line unit metallic access network (ISLUMAN).

**WARNING:** This message causes the intended process to be purged. It also causes a SMABTREQ assert and a variable number of audit reports due to the purge. It is recommended that the STP verb be used under normal circumstances; ABT should only be used if the STP message fails.

### **2. FORMAT**

ABT:[a,]ISLUMAN=b-c-d-e;

## **3. EXPLANATION OF MESSAGE**

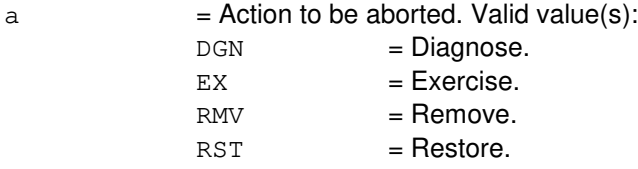

**NOTE:** The default is the action currently executing in the ISLUMAN.

- b = Switching module (SM) number. Refer to the APP:RANGES appendix in the Appendixes section of the Input Messages manual.
- $c =$  Integrated services line unit (ISLU) number. Refer to the APP: RANGES appendix in the Appendixes section of the Input Messages manual.
- $d =$  ISLU service group. Refer to the APP:RANGES appendix in the Appendixes section of the Input Messages manual.
- e = Access network board. Refer to the APP:RANGES appendix in the Appendixes section of the Input Messages manual.

### **4. SYSTEM RESPONSE**

- $NG = No good$ . The request has been denied. The message is valid but the request conflicts with the current status.
- PF = Printout follows. The ABT:ISLUMAN output message will follow.
- $RL$   $=$  Retry later. The request cannot be executed now due to unavailable system resources.

## **5. REFERENCES**

Input Message(s):

DGN:ISLUMAN EX:ISLUMAN RMV:ISLUMAN RST:ISLUMAN

Input Appendix(es):

APP:RANGES

MCC Display Page(s):

170x (ISLU NETWORK PAGE) 171x (ISLU-Z PAGE)

### **ABT:ISLUPIDB**

**Software Release:** 5E14 and later **Command Group:** SM **Application:** 5 **Type: Input**

WARNING: INAPPROPRIATE USE OF THIS MESSAGE MAY INTERRUPT OR DEGRADE SERVICE. READ PURPOSE CAREFULLY.

#### **1. PURPOSE**

Aborts actions on an integrated services line unit (ISLU) peripheral interface data bus (PIDB) pair (both service groups).

- **NOTE:** Execution of this message may require further action to put the unit into a sane state. Refer to the Reference section of this message. This message should only be used when it is necessary to abort the remove phase of an ISLUPIDB degrowth procedure or the restore phase of an ISLUPIDB growth procedure.
- **WARNING:** This message causes the intended process to be purged. It also causes a SMABTREQ assert and a variable number of audit reports due to the purge. It is recommended that the STP verb be used under normal circumstances; ABT should only be used if the STP message fails.

## **2. FORMAT**

ABT:[a,]ISLUPIDB=b-c-d;

### **3. EXPLANATION OF MESSAGE**

- $a =$  Action to be stopped. Valid value(s):
	- $RMV =$ Remove.
		- $RST = Rescore.$

**NOTE:** The default is the action currently executing on the ISLU.

- b = Switching module (SM) number. Refer to the APP:RANGES appendix in the Appendixes section of the Input Messages manual.
- $c = ISLU$  number. Refer to the APP: RANGES appendix in the Appendixes section of the Input Messages manual.
- $d =$  PIDB pair number. Refer to the APP: RANGES appendix in the Appendixes section of the Input Messages manual.

## **4. SYSTEM RESPONSE**

- $NG = No good$ . The message form is valid, but the request conflicts with the current status.
- $PF =$  Printout follows. An ABT:ISLUPIDB output message will follow.

## **5. REFERENCES**

## Input Message(s):

OP:OOS RMV:ISLUPIDB RST:ISLUPIDB

## Output Message(s):

ABT:ISLUPIDB

#### Input Appendix(es):

APP:RANGES

### **ABT:ISLURG**

**Software Release:** 5E14 and later **Command Group:** SM **Application:** 5 **Type: Input**

WARNING: INAPPROPRIATE USE OF THIS MESSAGE MAY INTERRUPT OR DEGRADE SERVICE. READ PURPOSE CAREFULLY.

### **1. PURPOSE**

Aborts a specified action on the integrated services line unit ringing generator (ISLURG).

**WARNING:** This message causes the intended process to be purged. It also causes a SMABTREQ assert and a variable number of audit reports due to the purge. It is recommended that the STP verb be used under normal circumstances; ABT should only be used if the STP message fails.

### **2. FORMAT**

ABT:[a,]ISLURG=b-c-d;

## **3. EXPLANATION OF MESSAGE**

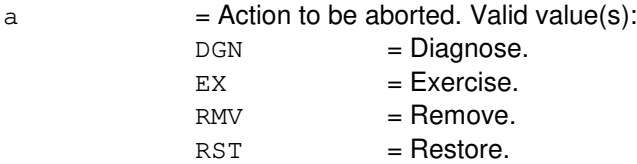

**NOTE:** The default is the action currently executing in the ISLURG.

- b = Switching module (SM) number. Refer to the APP:RANGES appendix in the Appendixes section of the Input Messages manual.
- $c = ISLU$  number. Refer to the APP:RANGES appendix in the Appendixes section of the Input Messages manual.
- d = ISLU service group of RG. Refer to the APP:RANGES appendix in the Appendixes section of the Input Messages manual.

#### **4. SYSTEM RESPONSE**

- NG = No good. The request has been denied. The message is valid but the request conflicts with the current status.
- $PF =$  Printout follows. The ABT:ISLURG output message will follow.
- $RL$   $=$  Retry later. The request cannot be executed now due to unavailable system resources.

#### **5. REFERENCES**

Input Message(s):

DGN:ISLURG EX:ISLURG RMV:ISLURG RST:ISLURG

Input Appendix(es):

APP:RANGES

MCC Display Page(s):

170x (ISLU NETWORK PAGE) 171x (ISLU-Z PAGE)

## **ABT:ISTF**

**Software Release:** 5E14 and later **Command Group:** SM **Application:** 5 **Type: Input**

WARNING: INAPPROPRIATE USE OF THIS MESSAGE MAY INTERRUPT OR DEGRADE SERVICE. READ PURPOSE CAREFULLY.

### **1. PURPOSE**

Aborts the specified actions on the integrated services test function (ISTF) unit.

**WARNING:** This message causes the intended process to be purged. It also causes a SMABTREQ assert and a variable number of audit reports due to the purge. It is recommended that the STP verb be used under normal circumstances; ABT should only be used if the STP message fails.

### **2. FORMAT**

ABT:[a,]ISTF=b-c;

## **3. EXPLANATION OF MESSAGE**

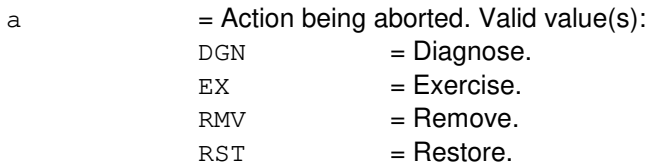

**NOTE:** The default is the action currently executing on the ISTF unit.

- $b =$  Switching module (SM) number.
- $c = ISTF$  unit number.

#### **4. SYSTEM RESPONSE**

 $N<sub>G</sub>$  = No good. The request has been denied because it conflicts with current equipment status. May also include:

- SM DOES NOT EXIST = The requested SM does not exist in the system.
- SM UNEQUIPPED = The SM specified in the request is unequipped.
- $-$  UNIT DOES NOT EXIST = The requested unit does not exist in the system.
- PF = Printout follows. The request has been accepted. Followed by an ABT:ISTF output message.

## **5. REFERENCES**

Input Message(s):

DGN:ISTF

EX:ISTF RMV:ISTF RST:ISTF STP:ISTF

## Output Message(s):

ABT:ISTF

MCC Display Page(s):

(ISTF PAGE)

### **ABT:IWGFAC**

**Software Release:** 5E15 and later **Command Group:** SM **Application:** 5 **Type: Input**

WARNING: INAPPROPRIATE USE OF THIS MESSAGE MAY INTERRUPT OR DEGRADE SERVICE. READ PURPOSE CAREFULLY.

#### **1. PURPOSE**

Requests that actions be aborted on an inter-working gateway facility (IWGFAC).

**WARNING:** This message causes the intended process to be purged. It also causes a SMABTREQ assert and a variable number of audit reports due to the purge. It is recommended that the STP verb be used under normal circumstances; ABT should only be used if the STP message fails.

### **2. FORMAT**

ABT:IWGFAC=a-b-c;

### **3. EXPLANATION OF MESSAGE**

- a = Switch module (SM) number. Refer to the APP:RANGES appendix in the Appendixes section of the Input Messages manual.
- b = Inter-working gateway (IWG) number. Refer to the APP:RANGES appendix in the Appendixes section of the Input Messages manual.
- $\epsilon$  = Inter-working gateway facility (IWGFAC) number. Refer to the APP:RANGES appendix in the Appendixes section of the Input Messages manual.

## **4. SYSTEM RESPONSE**

- $NG = No good$ . The message form is valid, but the request conflicts with the current status.
- $PF =$  Printout follows. Followed by the ABT:IWGFAC output message.
- RL = Retry later. The request cannot be executed now due to unavailable system resources.

## **5. REFERENCES**

Input Message(s):

RMV:IWGFAC RST:IWGFAC

#### Output Message(s):

ABT:IWGFAC

#### Input Appendix(es):

APP:RANGES

Other Manual(s):

235-105-110 System Maintenance Requirements and Tools<br>235-105-220 Corrective Maintenance

Corrective Maintenance

MCC Display Page(s):

IWG

### **ABT:IWGLI**

**Software Release:** 5E15 and later **Command Group:** SM **Application:** 5 **Type: Input**

WARNING: INAPPROPRIATE USE OF THIS MESSAGE MAY INTERRUPT OR DEGRADE SERVICE. READ PURPOSE CAREFULLY.

#### **1. PURPOSE**

Requests that actions be aborted on an inter-working gateway link interface (IWGLI).

**WARNING:** This message causes the intended process to be purged. It also causes a SMABTREQ assert and a variable number of audit reports due to the purge. It is recommended that the STP verb be used under normal circumstances; ABT should only be used if the STP message fails.

## **2. FORMAT**

ABT:IWGLI=a-b-c-d;

### **3. EXPLANATION OF MESSAGE**

a = Switch module (SM) number. Refer to the APP:RANGES appendix in the Appendixes section of the Input Messages manual. b = Inter-working gateway (IWG) number. Refer to the APP:RANGES appendix in the Appendixes section of the Input Messages manual.  $\epsilon$  = Data group (DG) number. Refer to the APP:RANGES appendix in the Appendixes section of the Input Messages manual.  $d =$  Inter-Working gateway link interface (IWGLI) number. Refer to the APP: RANGES appendix in the Appendixes section of the Input Messages manual.

## **4. SYSTEM RESPONSE**

NG = No good. The message form is valid, but the request conflicts with the current status.  $PF$  = Printout follows. Followed by the ABT:IWGLI output message. RL = Retry later. The request cannot be executed now due to unavailable system resources.

## **5. REFERENCES**

Input Message(s):

DGN:IWGLI RMV: TWGLT RST:IWGLI Output Message(s):

ABT:IWGLI

## Input Appendix(es):

APP:RANGES

MCC Display Page(s):

1340,y (IWG)

Other Manual(s):<br>235-105-110 S

System Maintenance Requirements and Tools 235-105-220 Corrective Maintenance

### **ABT:IWUFAC**

**Software Release:** 5E16(1) and later **Command Group:** SM **Application:** 5 **Type: Input**

WARNING: INAPPROPRIATE USE OF THIS MESSAGE MAY INTERRUPT OR DEGRADE SERVICE. READ PURPOSE CAREFULLY.

#### **1. PURPOSE**

Requests that actions be aborted on an inter-working unit facility (IWUFAC).

**WARNING:** This message causes the intended process to be purged. It also causes a SMABTREQ assert and a variable number of audit reports due to the purge. It is recommended that the STP verb be used under normal circumstances; ABT should only be used if the STP message fails.

### **2. FORMAT**

ABT:IWUFAC=a-b-c;

### **3. EXPLANATION OF MESSAGE**

- a = Switch module (SM) number. Refer to the APP:RANGES appendix in the Appendixes section of the Input Messages manual.
- b = Inter-working unit (IWU) number. Refer to the APP: RANGES appendix in the Appendixes section of the Input Messages manual.
- $\epsilon$  = Inter-working unit facility (IWUFAC) number. Refer to the APP:RANGES appendix in the Appendixes section of the Input Messages manual.

## **4. SYSTEM RESPONSE**

- $NG = No good$ . The message form is valid, but the request conflicts with the current status.
- $PF =$  Printout follows. Followed by the ABT: IWUFAC output message.
- RL = Retry later. The request cannot be executed now due to unavailable system resources.

## **5. REFERENCES**

Input Message(s):

RMV:IWUFAC RST:IWUFAC

#### Output Message(s):

ABT:IWUFAC

#### Input Appendix(es):

APP:RANGES

Other Manual(s):

235-105-110 System Maintenance Requirements and Tools<br>235-105-220 Corrective Maintenance

Corrective Maintenance

MCC Display Page(s):

IWU

## **ABT:LDSF**

**Software Release:** 5E14 and later **Command Group:** SM **Application:** 5 **Type: Input**

WARNING: INAPPROPRIATE USE OF THIS MESSAGE MAY INTERRUPT OR DEGRADE SERVICE. READ PURPOSE CAREFULLY.

#### **1. PURPOSE**

Aborts actions on the local digital service function (LDSF).

**WARNING:** This message causes the intended process to be purged. It also causes a SMABTREQ assert and a variable number of audit reports due to the purge. It is recommended that the STP verb be used under normal circumstances; ABT should only be used if the STP message fails.

### **2. FORMAT**

ABT:[a,]LDSF=b-c;

### **3. EXPLANATION OF MESSAGE**

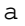

a = Action being aborted (the default is the action currently executing on the LDSF circuit). Valid value(s):

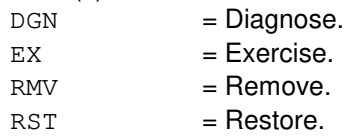

- $b =$  Switching module (SM) number.
- $c = LDSF$  number.

### **4. SYSTEM RESPONSE**

- $NG = No good$ . The request has been denied because of a conflict with current status,
- PF = Printout follows. Followed by the ABT:LDSF output message.

## **5. REFERENCES**

Input Message(s):

DGN:LDSF EX:LDSF RMV:LDSF RST:LDSF STP:LDSF
# Output Message(s):

ABT:LDSF

### **ABT:LDSU**

**Software Release:** 5E14 and later **Command Group:** SM **Application:** 5 **Type: Input**

WARNING: INAPPROPRIATE USE OF THIS MESSAGE MAY INTERRUPT OR DEGRADE SERVICE. READ PURPOSE CAREFULLY.

#### **1. PURPOSE**

Aborts actions on the local digital service unit - model 2 (LDSU2).

**WARNING:** This message causes the intended process to be purged. It also causes a SMABTREQ assert and a variable number of audit reports due to the purge. It is recommended that the STP verb be used under normal circumstances; ABT should only be used if the STP message fails.

### **2. FORMAT**

ABT:[a,]LDSU=b-c-d;

### **3. EXPLANATION OF MESSAGE**

a = Action being aborted (the default is the action currently executing on the LDSU2 board). Valid value(s):

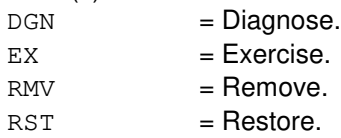

- b = Switching module (SM) number. Refer to the APP:RANGES appendix in the Appendixes section of the Input Messages manual.
- $c =$  Local digital service unit number. Refer to the APP: RANGES appendix in the Appendixes section of the Input Messages manual.
- $d =$  Service group number. Refer to the APP: RANGES appendix in the Appendixes section of the Input Messages manual.

### **4. SYSTEM RESPONSE**

- NG = No good. The request has been denied because of a conflict with current status, or ABT:LDSU does not apply to model 1 DSUs.
- $PF =$  Printout follows. Followed by the ABT:LDSU output message.

### **5. REFERENCES**

#### Input Message(s):

DGN:LDSU

EX:LDSU RMV:LDSU RST:LDSU STP:LDSU

# Output Message(s):

ABT:LDSU

# Input Appendix(es):

### **ABT:LDSUCOM**

**Software Release:** 5E14 and later **Command Group:** SM **Application:** 5 **Type: Input**

WARNING: INAPPROPRIATE USE OF THIS MESSAGE MAY INTERRUPT OR DEGRADE SERVICE. READ PURPOSE CAREFULLY.

#### **1. PURPOSE**

Requests that actions on the local digital service unit common (LDSUCOM) board be aborted at the specified location.

**WARNING:** This message causes the intended process to be purged. It also causes a SMABTREQ assert and a variable number of audit reports due to the purge. It is recommended that the STP verb be used under normal circumstances; ABT should only be used if the STP message fails.

### **2. FORMAT**

ABT:[a,]LDSUCOM=b-c-d;

### **3. EXPLANATION OF MESSAGE**

a = Action being aborted (the default is the action currently executing on the LDSUCOM board). Valid value(s):

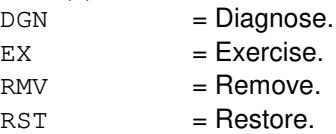

- b = Switching module number. Refer to the APP:RANGES appendix in the Appendixes section of the Input Messages manual.
- $c =$  Local digital service unit number. Refer to the APP: RANGES appendix in the Appendixes section of the Input Messages manual.
- d = Service group number. Refer to the APP:RANGES appendix in the Appendixes section of the Input Messages manual.

#### **4. SYSTEM RESPONSE**

- $NG = No$  good. The request has been denied because of a conflict with current status.
- PF = Printout follows. Followed by the ABT:LDSUCOM output message.

### **5. REFERENCES**

#### Input Message(s):

DGN:LDSUCOM

EX:LDSUCOM RMV:LDSUCOM RST:LDSUCOM STP:LDSUCOM

#### Output Message(s):

ABT:LDSUCOM

# Input Appendix(es):

### **ABT:LI**

**Software Release:** 5E14 and later **Command Group:** CM **Application:** 5 **Type: Input**

#### **1. PURPOSE**

Aborts a diagnostic or exercise on the link interface (LI) subunit of the specified office network and timing complex (ONTC).

"Abort" is differentiated from "stop" by the action of the request. An abort action is immediate and without regard to the state of the hardware, while "stop" will wait for a "clean" point of termination, (that is, the end of a phase) and will attempt to leave the hardware in a sane state.

**NOTE 1:** This message is only valid for offices with communication module model 1; (CM1) hardware.

**NOTE 2:** An 'ABT' should only be used if an 'STP' input message fails.

#### **2. FORMAT**

ABT:[a,]LI=b;

#### **3. EXPLANATION OF MESSAGE**

a  $=$  Action being aborted (default is any action currently waiting or executing on the LI). Valid value(s):  $DGN$  =  $Diagnose.$  $EX = Exercise.$ 

 $b =$  Side of the ONTC that the LI is on.

### **4. SYSTEM RESPONSE**

- IP = In progress. The abort has been initiated. A completion message will be printed for the original request when the abort has completed.
- NG = No good. The request has been denied. The message syntax is valid, but the request could not be processed. Refer to the APP:CM-IM-REASON appendix in the Appendixes section of the Input Messages manual for a list of possible reasons for denying the request.

### **5. REFERENCES**

Input Message(s):

DGN:LI EX:LI OP:DMQ

#### Output Message(s):

OP:DMQ-CM

Input Appendix(es):

APP:CM-IM-REASON

# **ABT:LIB**

**Software Release:** 5E14 and later **Command Group:** ADMIN **Application:** 5 **Type: Input**

WARNING: INAPPROPRIATE USE OF THIS MESSAGE MAY INTERRUPT OR DEGRADE SERVICE. READ PURPOSE CAREFULLY.

#### **1. PURPOSE**

Aborts the library program in the administrative module (AM) and/or switching modules (SMs) as specified, and the scratch area used in the SM for the library program is released.

**WARNING:** This input message can leave the resources used by the library program in an unknown state. It should only be used when a normal STP:LIB input message fails.

### **2. FORMAT**

ABT:LIB:TEAM=a[,AM][,SM=b|,SM=c&&d];

#### **3. EXPLANATION OF MESSAGE**

- a = Team number (1-15) to which this input message applies. This number is specified in the LOAD:LIB input message, and is used so that more than one person may test at the same time, using different team numbers.
- b = SMs that this message should be directed to. The team specified must have a library program running in the SM(s) listed. There can be up to five SM numbers listed. A range could be used instead, as indicated.
- $c =$ The optional first SM in the range 'c' to 'd'.
- $d =$ The optional last SM in the range 'c' to 'd'.
- **NOTE:** If neither the AM or any SMs are specified, the ABT:LIB message is sent to the AM and all SMs with clients loaded under the same team as those specified.

#### **4. SYSTEM RESPONSE**

- $NG = No$  good. Either the team number or SM number(s) is illegal. SMs that have not initialized cannot be sent messages.
- $PF =$  Printout follows. Message has been sent to the SMs/AM or team specified.

### **5. REFERENCES**

Input Message(s):

LOAD:LIB STP:LIB

### **ABT:LUCHAN**

**Software Release:** 5E14 and later **Command Group:** SM **Application:** 5 **Type: Input**

WARNING: INAPPROPRIATE USE OF THIS MESSAGE MAY INTERRUPT OR DEGRADE SERVICE. READ PURPOSE CAREFULLY.

#### **1. PURPOSE**

Requests that actions on the line unit channel (LUCHAN) be aborted at the specified location.

**WARNING:** This message causes the designated process to be purged. It also causes a SMABTREQ assert and a variable number of audit reports due to the purge. It is recommended that the STP verb be used under normal circumstances; ABT should only be used if the STP message fails.

# **2. FORMAT**

ABT:[a,]LUCHAN=b-c-d-e-f;

#### **3. EXPLANATION OF MESSAGE**

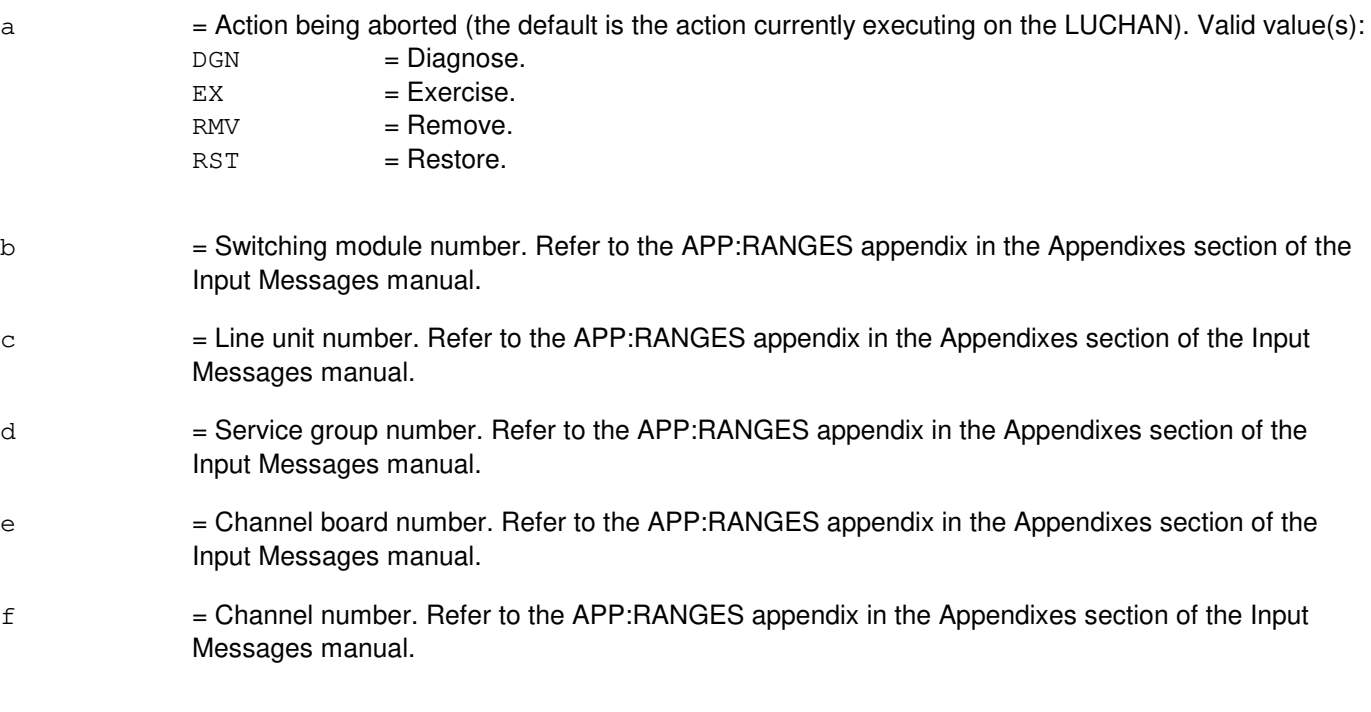

#### **4. SYSTEM RESPONSE**

- $NG = No good$ . The request has been denied because of a conflict with current status.
- $PF =$  Printout follows. Followed by the ABT:LUCHAN output message.

### **5. REFERENCES**

#### Input Message(s):

DGN:LUCHAN EX:LUCHAN RMV:LUCHAN RST:LUCHAN STP:LUCHAN

#### Output Message(s):

ABT:LUCHAN

### Input Appendix(es):

### **ABT:LUCHBD**

**Software Release:** 5E14 and later **Command Group:** SM **Application:** 5 **Type: Input**

WARNING: INAPPROPRIATE USE OF THIS MESSAGE MAY INTERRUPT OR DEGRADE SERVICE. READ PURPOSE CAREFULLY.

#### **1. PURPOSE**

Requests that actions on the line unit channel board (LUCHBD) be aborted at the specified location.

**WARNING:** This message causes the designated process to be purged. It also causes a SMABTREQ assert and a variable number of audit reports due to the purge. It is recommended that the STP verb be used under normal circumstances; ABT should only be used if the STP message fails.

#### **2. FORMAT**

ABT:[a,]LUCHBD=b-c-d-e;

### **3. EXPLANATION OF MESSAGE**

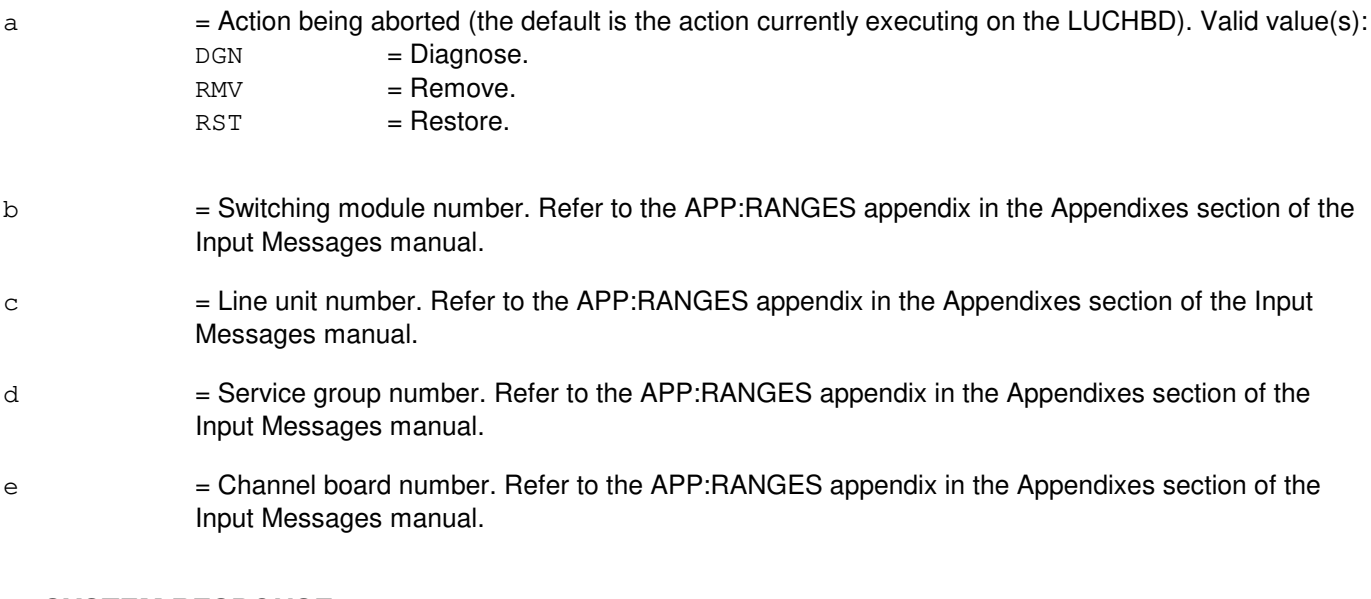

# **4. SYSTEM RESPONSE**

- NG = No good. The request has been denied because of a conflict with current status.
- PF = Printout follows. Followed by the ABT:LUCHBD output message.

### **5. REFERENCES**

#### Input Message(s):

DGN:LUCHBD

RMV:LUCHBD RST:LUCHBD STP:LUCHBD

# Output Message(s):

ABT:LUCHBD

# Input Appendix(es):

### **ABT:LUCOMC**

**Software Release:** 5E14 and later **Command Group:** SM **Application:** 5 **Type: Input**

WARNING: INAPPROPRIATE USE OF THIS MESSAGE MAY INTERRUPT OR DEGRADE SERVICE. READ PURPOSE CAREFULLY.

#### **1. PURPOSE**

Requests that actions on the line unit common control (LUCOMC) be aborted at the specified location.

**WARNING:** This message causes the intended process to be purged. It also causes a SMABTREQ assert and a variable number of audit reports due to the purge. It is recommended that the STP verb be used under normal circumstances; ABT should only be used if the STP message fails.

### **2. FORMAT**

ABT:[a,]LUCOMC=b-c-d;

### **3. EXPLANATION OF MESSAGE**

a = Action being aborted (the default is the action currently executing on the LUCOMC). Valid value(s):

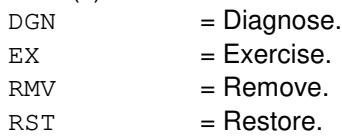

- b = Switching module number. Refer to the APP:RANGES appendix in the Appendixes section of the Input Messages manual.
- $\epsilon$  = Line unit number. Refer to the APP:RANGES appendix in the Appendixes section of the Input Messages manual.
- $d =$  Service group number. Refer to the APP: RANGES appendix in the Appendixes section of the Input Messages manual.

# **4. SYSTEM RESPONSE**

- $NG = No good$ . The request has been denied because of a conflict with current status.
- $PF =$  Printout follows. Followed by the ABT:LUCOMC output message.

### **5. REFERENCES**

Input Message(s):

DGN:LUCOMC EX:LUCOMC

RMV:LUCOMC RST:LUCOMC STP:LUCOMC

# Output Message(s):

ABT:LUCOMC

# Input Appendix(es):

### **ABT:LUHLSC**

**Software Release:** 5E14 and later **Command Group:** SM **Application:** 5 **Type: Input**

WARNING: INAPPROPRIATE USE OF THIS MESSAGE MAY INTERRUPT OR DEGRADE SERVICE. READ PURPOSE CAREFULLY.

#### **1. PURPOSE**

Requests that actions on the line unit high level service circuit (LUHLSC) be aborted at the specified location.

**WARNING:** This message causes a specified action to be purged. It also causes a SMABTREQ assert and a variable number of audit reports due to the purge. It is recommended that the STP verb be used under normal circumstances; ABT should only be used if the STP message fails.

### **2. FORMAT**

ABT:[a,]LUHLSC=b-c-d-e;

### **3. EXPLANATION OF MESSAGE**

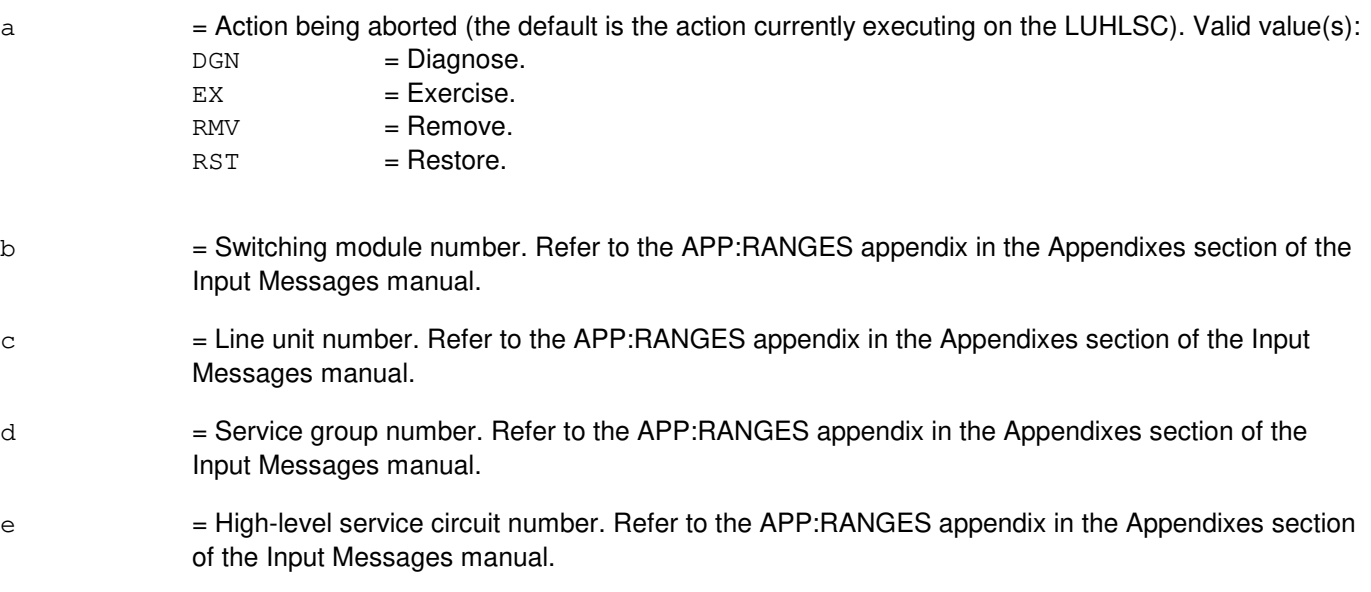

#### **4. SYSTEM RESPONSE**

- $NG = No$  good. The request has been denied because of a conflict with current status.
- $PF =$  Printout follows. Followed by the ABT: LUHLSC output message.

### **5. REFERENCES**

Input Message(s):

DGN:LUHLSC EX:LUHLSC RMV:LUHLSC RST:LUHLSC STP:LUHLSC

# Output Message(s):

ABT:LUHLSC

#### Input Appendix(es):

# **ABT:MA**

**Software Release:** 5E14 and later **Command Group:** SM **Application:** 5 **Type: Input**

WARNING: INAPPROPRIATE USE OF THIS MESSAGE MAY INTERRUPT OR DEGRADE SERVICE. READ PURPOSE CAREFULLY.

#### **1. PURPOSE**

Requests that actions on the metallic access (MA) circuit be aborted at the specified location.

**WARNING:** This message causes the specified action to be purged. It also causes a SMABTREQ assert and a variable number of audit reports due to the purge. It is recommended that the STP verb be used under normal circumstances; ABT should only be used if the STP message fails.

### **2. FORMAT**

 $ABT: [a, ]MA=b-c-d-e;$ 

### **3. EXPLANATION OF MESSAGE**

a = Action being aborted (the default is the action currently executing on the MA circuit). Valid value(s):

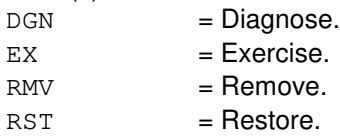

- b = Switching module number. Refer to the APP:RANGES appendix in the Appendixes section of the Input Messages manual.
- $c =$ Metallic service unit number. Refer to the APP: RANGES appendix in the Appendixes section of the Input Messages manual.
- $d =$  Service group number. Refer to the APP: RANGES appendix in the Appendixes section of the Input Messages manual.
- e = Metallic access board number. Refer to the APP:RANGES appendix in the Appendixes section of the Input Messages manual.

### **4. SYSTEM RESPONSE**

- $NG = No$  good. The request has been denied because of a conflict with current status.
- $PF =$  Printout follows. Followed by the ABT:MA output message.

### **5. REFERENCES**

Input Message(s):

DGN:MA EX:MA RMV:MA RST:MA STP:MA

# Output Message(s):

ABT:MA

#### Input Appendix(es):

# **ABT:MAB**

**Software Release:** 5E14 and later **Command Group:** SM **Application:** 5 **Type: Input**

WARNING: INAPPROPRIATE USE OF THIS MESSAGE MAY INTERRUPT OR DEGRADE SERVICE. READ PURPOSE CAREFULLY.

#### **1. PURPOSE**

Requests that actions on the metallic access bus (MAB) be aborted at the specified locations.

**WARNING:** ABT causes the specified action to be purged. It causes an SMABTREQ assert and a variable number of audit reports due to the purge. The STP verb should normally be used. Use ABT only if STP fails.

#### **2. FORMAT**

ABT:[a,]MAB=b-c-d-e;

### **3. EXPLANATION OF MESSAGE**

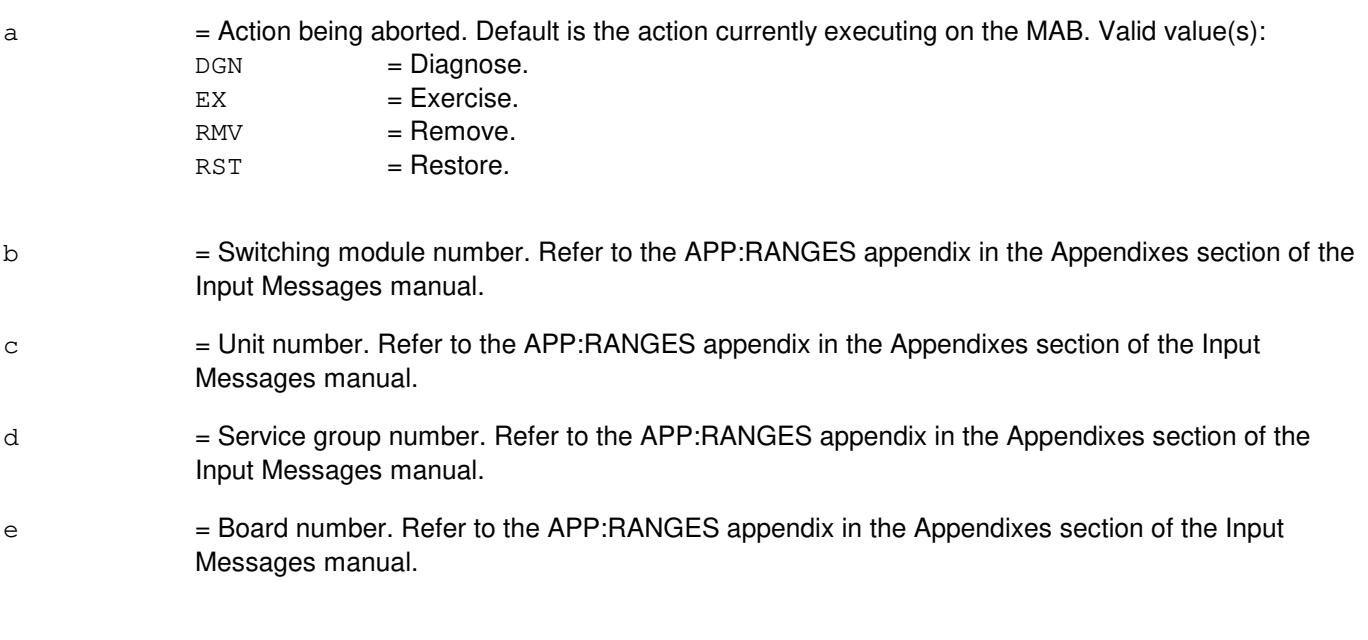

# **4. SYSTEM RESPONSE**

- NG = No good. The request has been denied. The message form is valid, but the request conflicts with current status.
- PF = Printout follows. Followed by ABT:MAB output message.
- RL = Retry later. The request cannot be executed due to unavailable system resources.

#### **5. REFERENCES**

#### Input Message(s):

STP:MAB

# Output Message(s):

ABT:MAB

# Input Appendix(es):

# **ABT:MCTSI**

**Software Release:** 5E14 and later **Command Group:** SM **Application:** 5 **Type: Input**

WARNING: INAPPROPRIATE USE OF THIS MESSAGE MAY INTERRUPT OR DEGRADE SERVICE. READ PURPOSE CAREFULLY.

#### **1. PURPOSE**

Requests that actions on the module controller/time slot interchange (MCTSI) be aborted at the specified location.

**WARNING:** This message causes the specified action to be purged. It also causes a SMABTREQ assert and a variable number of audit reports due to the purge. It is recommended that the STP verb be used under normal circumstances; ABT should only be used if the STP message fails.

### **2. FORMAT**

ABT:[a,]MCTSI=b-c;

### **3. EXPLANATION OF MESSAGE**

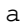

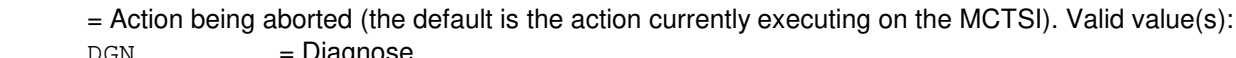

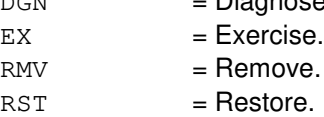

- b = Switching module number. Refer to the APP:RANGES appendix in the Appendixes section of the Input Messages manual.
- c = Module control unit number. Refer to the APP:RANGES appendix in the Appendixes section of the Input Messages manual.

#### **4. SYSTEM RESPONSE**

- $NG = No good.$  The request has been denied because of a conflict with current status.
- $PF = Printout follows.$  Followed by the ABT:MCTSI output message.

### **5. REFERENCES**

Input Message(s):

DGN:MCTSI EX:MCTSI RMV:MCTSI RST:MCTSI STP:MCTSI

# Output Message(s):

ABT:MCTSI

# Input Appendix(es):

# **ABT:MI**

**Software Release:** 5E14 and later **Command Group:** CM **Application:** 5 **Type: Input**

# **1. PURPOSE**

Aborts a diagnostic or exercise on the message interface (MI) on the specified office network and timing complex (ONTC).

Abort is differentiated from stop by the action of the request. An abort action is immediate, without regard for the state of the hardware, while 'stop' will wait for a 'clean' point of termination (such as, the end of a phase), and will attempt to leave the hardware in a "sane" state.

**NOTE:** Abort should only be used if an 'STP' input message fails.

### **2. FORMAT**

ABT:[a,]MI=b;

#### **3. EXPLANATION OF MESSAGE**

a = Action being aborted (default is any action currently waiting or executing on the MI). Valid value(s):  $DGN$  =  $Diagnose.$ 

 $EX = Exercise.$ 

 $b = \text{Side of ONTC that the MI is on.}$ 

#### **4. SYSTEM RESPONSE**

- $IP$  = In progress. The abort has been initiated. A completion message will be printed for the original request when the abort has completed.
- NG = No good. The request has been denied. The message syntax is valid, but the request could not be processed. Refer to the APP:CM-IM-REASON appendix in the Appendixes section of the Input Messages manual for a list of possible reasons for denying the request.

### **5. REFERENCES**

Input Message(s):

DGN:MI EX:MI OP:DMQ

#### Output Message(s):

OP:DMQ-CM

Input Appendix(es):

APP:CM-IM-REASON

# **ABT:MICU**

**Software Release:** 5E14 and later **Command Group:** CM **Application:** 5 **Type: Input**

#### **1. PURPOSE**

Requests that a diagnostic or exercise be aborted on a message interface and clock unit (MICU) subunit of the office network and timing complex (ONTC).

#### **2. FORMAT**

ABT:[a,]MICU=b;

### **3. EXPLANATION OF MESSAGE**

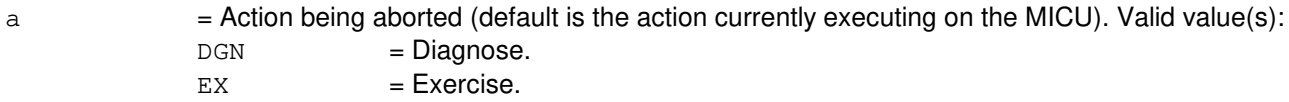

 $b =$  Side of ONTC that the MICU is on.

#### **4. SYSTEM RESPONSE**

NG = No good. The message format was correct but the request conflicts with current status.

 $OK = Good$ . The action will be aborted.

### **5. REFERENCES**

Input Message(s):

DGN:MICU OP:DMQ

Output Message(s):

OP:DMQ OP:DMQ-CM OP:DMQ-SM

### **ABT:MMP**

**Software Release:** 5E14 and later **Command Group:** CM **Application:** 5 **Type: Input**

### **1. PURPOSE**

Requests that actions on the specified module message processor (MMP) be aborted.

Abort is differentiated from 'stop' by the action of the request. An abort action is immediate, without regard for the state of the hardware, while 'stop' will wait for a 'clean' point of termination, (for example, the end of a phase) and will attempt to leave the hardware in a sane state.

Note: Abort should only be used if an 'STP' message fails.

### **2. FORMAT**

ABT:[a,]MMP=b-c;

# **3. EXPLANATION OF MESSAGE**

a  $=$  Action being aborted. The default is any action currently waiting or executing on the specified unit. Valid value(s):

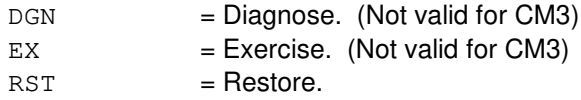

 $b = M$ essage switch number.

 $c = MMP$  logical identification number.

### **4. SYSTEM RESPONSE**

- $IP$  = In progress. The abort has been initiated. A completion message will be printed for the original request when the abort has completed.
- $N<sub>G</sub>$  = No good. The request has been denied. The message syntax is valid, but the request could not be processed. Refer to the APP:CM-IM-REASON appendix in the Appendixes section of the Input Messages manual for a list of possible reasons for denying the request.

### **5. REFERENCES**

Input Message(s):

DGN:MMP EX:MMP OP:DMQ RST:MMP Output Message(s):

DGN:MMP EX:MMP OP:DMQ-CM RST:MMP

Input Appendix(es):

APP:CM-IM-REASON

Other Manual(s):<br>235-070-100 *A* 

235-070-100 Administration and Engineering Guidelines<br>235-100-125 System Description **System Description** 235-105-250 System Recovery Procedures

### **ABT:MSCU**

**Software Release:** 5E14 and later **Command Group:** CM **Application:** 5 **Type: Input**

### **1. PURPOSE**

Aborts an action on the message switch control unit (MSCU) on the specified message switch (MSGS).

Abort is differentiated from stop by the action of the request. An abort action is immediate, not caring about the state of the hardware, while 'stop' will wait for a 'clean' point of termination, (for example, the end of a phase) and will attempt to leave the hardware in a sane state.

Note: Abort should only be used if an 'STP' input message fails.

### **2. FORMAT**

ABT:[a,]MSCU=b;

# **3. EXPLANATION OF MESSAGE**

a = Action being aborted (default is any action currently waiting or executing on the MSCU). Valid value(s):

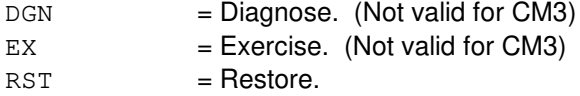

 $b =$  Side of MSGS that the MSCU is on.

### **4. SYSTEM RESPONSE**

- IP = In progress. The abort has been initiated. A completion message will be printed for the original request when the abort has completed.
- NG = No good. The request has been denied. The message syntax is valid, but the request could not be processed. Refer to the APP:CM-IM-REASON appendix in the Appendixes section of the Input Messages manual for a list of possible reasons for denying the request.

### **5. REFERENCES**

Input Message(s):

DGN:MSCU EX:MSCU OP:DMQ RST:MSCU STP:MSCU

Output Message(s):

DGN:MSCU EX:MSCU OP:DMQ-CM RST:MSCU

#### Input Appendix(es):

APP:CM-IM-REASON

# **ABT:MSGS**

**Software Release:** 5E14 and later **Command Group:** CM **Application:** 5 **Type: Input**

#### **1. PURPOSE**

Aborts actions on a message switch (MSGS).

Abort is differentiated from 'stop' by the action of the request. An abort action is immediate, not caring about the state of the hardware, while 'stop' will wait for a 'clean' point of termination, for example, (the end of a phase) and will attempt to leave the hardware in a sane state.

**NOTE:** Abort should only be used if an 'STP' input message fails.

#### **2. FORMAT**

ABT:[a,]MSGS=b;

### **3. EXPLANATION OF MESSAGE**

a  $=$  Action being aborted. The default is any action currently waiting or executing on the MSGS. Valid value(s):

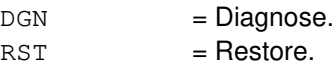

 $b = MSGS$  number.

#### **4. SYSTEM RESPONSE**

- $IP$  = In progress. The abort has been initiated. A completion message will be printed for the original request when the abort has completed.
- NG = No good. The request has been denied. The message syntax is valid, but the request could not be processed. Refer to the APP:CM-IM-REASON appendix in the Appendixes section of the Input Messages manual for a list of possible reasons for denying the request.

### **5. REFERENCES**

#### Input Message(s):

DGN:MSGS OP:DMQ RST:MSGS

#### Output Message(s):

DGN:MSGS OP:DMQ-CM RST:MSGS

Input Appendix(es):

APP:CM-IM-REASON

### **ABT:MSUCOM**

**Software Release:** 5E14 and later **Command Group:** SM **Application:** 5 **Type: Input**

WARNING: INAPPROPRIATE USE OF THIS MESSAGE MAY INTERRUPT OR DEGRADE SERVICE. READ PURPOSE CAREFULLY.

#### **1. PURPOSE**

Requests that actions on the metallic service unit common (MSUCOM) board be aborted at the specified location.

**WARNING:** This message causes the intended process to be purged. It also causes a SMABTREQ assert and a variable number of audit reports due to the purge. It is recommended that the STP verb be used under normal circumstances; ABT should only be used if the STP message fails.

### **2. FORMAT**

ABT:[a,]MSUCOM=b-c-d;

### **3. EXPLANATION OF MESSAGE**

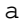

 $=$  Action being aborted. The default is the action currently executing on the MSUCOM board. Valid value(s):

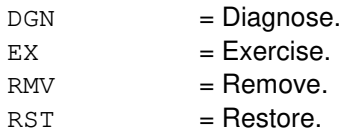

- b = Switching module number. Refer to the APP:RANGES appendix in the Appendixes section of the Input Messages manual.
- $c =$ Metallic service unit number. Refer to the APP: RANGES appendix in the Appendixes section of the Input Messages manual.
- $d =$  Service group number. Refer to the APP: RANGES appendix in the Appendixes section of the Input Messages manual.

### **4. SYSTEM RESPONSE**

- $NG = No good$ . The request has been denied because of a conflict with current status.
- PF = Printout follows. Followed by the ABT:MSUCOM output message.

### **5. REFERENCES**

Input Message(s):

DGN:MSUCOM EX:MSUCOM

RMV:MSUCOM RST:MSUCOM STP:MSUCOM

# Output Message(s):

ABT:MSUCOM

# Input Appendix(es):

# **ABT:MTB**

**Software Release:** 5E14 and later **Command Group:** SM **Application:** 5 **Type: Input**

WARNING: INAPPROPRIATE USE OF THIS MESSAGE MAY INTERRUPT OR DEGRADE SERVICE. READ PURPOSE CAREFULLY.

#### **1. PURPOSE**

Requests that actions on the metallic access (MTB) circuit be aborted at the specified location.

**WARNING:** This message causes the specified action to be purged. It also causes a SMABTREQ assert and a variable number of audit reports due to the purge. It is recommended that the STP verb be used under normal circumstances; ABT should only be used if the STP message fails.

#### **2. FORMAT**

ABT:[a,]MTB=b-c-d-e-f;

### **3. EXPLANATION OF MESSAGE**

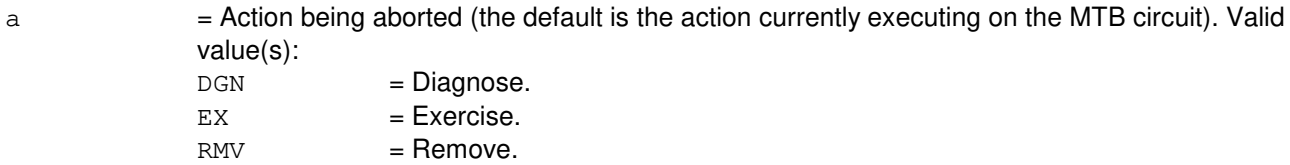

 $RST = Restore.$ 

- b = Switching module number. Refer to the APP:RANGES appendix in the Appendixes section of the Input Messages manual.
- $\epsilon$  = Metallic service unit number. Refer to the APP: RANGES appendix in the Appendixes section of the Input Messages manual.
- $d =$  Service group number. Refer to the APP: RANGES appendix in the Appendixes section of the Input Messages manual.
- e = Metallic access board number. Refer to the APP:RANGES appendix in the Appendixes section of the Input Messages manual.
- $f =$ Metallic access test bus number. Refer to the APP: RANGES appendix in the Appendixes section of the Input Messages manual.

### **4. SYSTEM RESPONSE**

- $N$  = No good. The request has been denied because of a conflict with current status.
- $PF =$  Printout follows. Followed by the ABT:MTB output message.

# **5. REFERENCES**

Input Message(s):

DGN:MTB EX:MTB RMV:MTB RST:MTB STP:MTB

# Output Message(s):

ABT:MTB

#### Input Appendix(es):

APP:RANGES

#### MCC Display Page(s):

1135/1145 (MSU MA STATUS)
# **ABT:MTIB**

**Software Release:** 5E14 and later **Command Group:** SM **Application:** 5 **Type: Input**

WARNING: INAPPROPRIATE USE OF THIS MESSAGE MAY INTERRUPT OR DEGRADE SERVICE. READ PURPOSE CAREFULLY.

### **1. PURPOSE**

Requests that actions on the metallic test interconnect bus (MTIB) be aborted at the specified locations.

**WARNING:** This message causes the intended process to be purged. It also causes a SMABTREQ assert and a variable number of audit reports due to the purge. It is recommended that the STP verb be used under normal circumstances; ABT should only be used if the STP message fails.

### **2. FORMAT**

ABT:[a,]MTIB=b;

### **3. EXPLANATION OF MESSAGE**

 $=$  Action being aborted (default is the action currently executing on the MTIB). Valid value(s):

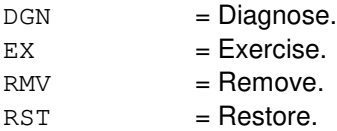

b = MTIB number. Refer to the APP:RANGES appendix in the Appendixes section of the Input Messages manual.

#### **4. SYSTEM RESPONSE**

- NG = No good. The request has been denied. The message form is valid, but the request conflicts with current status.
- PF = Printout follows. Followed by ABT:MTIB output message.
- $RL$   $=$  Retry later. The request cannot be executed now due to unavailable system resources.

### **5. REFERENCES**

Input Message(s):

STP:MTIB

#### Output Message(s):

ABT:MTIB

# Input Appendix(es):

APP:RANGES

# **ABT:MTIBAX**

**Software Release:** 5E14 and later **Command Group:** SM **Application:** 5 **Type: Input**

WARNING: INAPPROPRIATE USE OF THIS MESSAGE MAY INTERRUPT OR DEGRADE SERVICE. READ PURPOSE CAREFULLY.

### **1. PURPOSE**

Requests that actions on the metallic test interconnect bus access (MTIBAX) be aborted at the specified locations.

**WARNING:** This message causes the intended process to be purged. It also causes a SMABTREQ assert and a variable number of audit reports due to the purge. It is recommended that the STP verb be used under normal circumstances; ABT should only be used if the STP message fails.

### **2. FORMAT**

ABT:[a,]MTIBAX=b-c-d-e;

### **3. EXPLANATION OF MESSAGE**

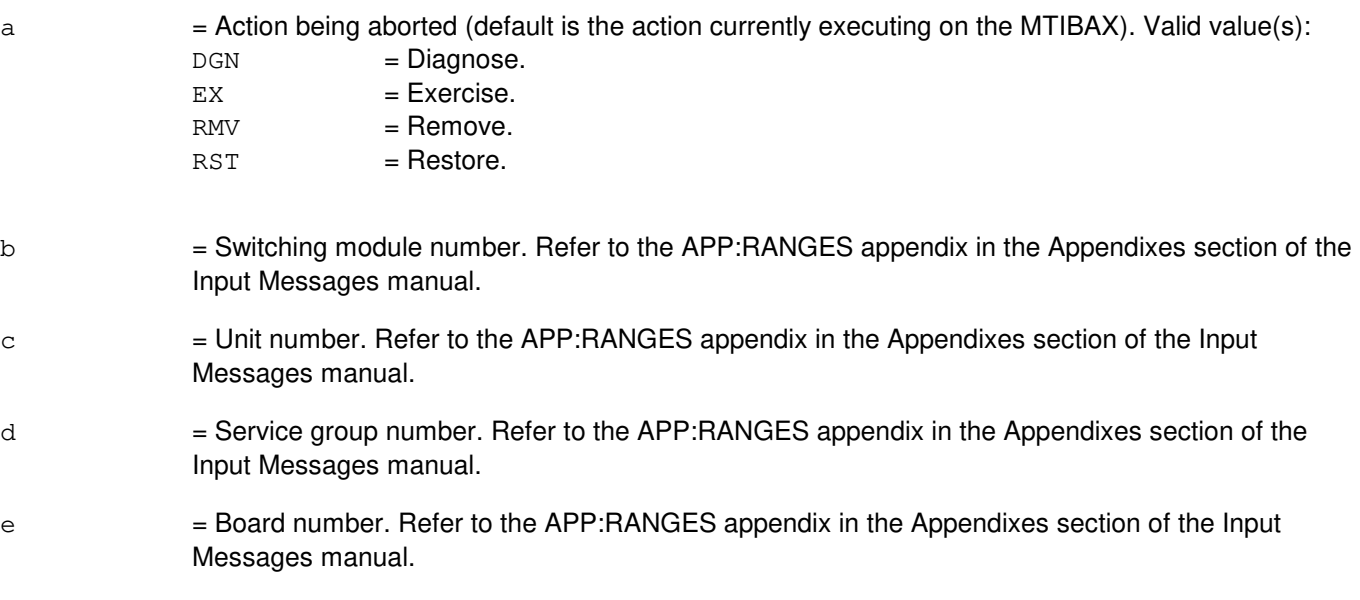

#### **4. SYSTEM RESPONSE**

- NG = No good. The request has been denied. The message form is valid, but the request conflicts with current status.
- PF = Printout follows. Followed by ABT:MTIBAX output message.
- RL = Retry later. The request cannot be executed now due to unavailable system resources.

### **5. REFERENCES**

# Input Message(s):

STP:MTIBAX

## Output Message(s):

ABT:MTIBAX

# Input Appendix(es):

APP:RANGES

# **ABT:NC**

**Software Release:** 5E14 and later **Command Group:** CM **Application:** 5 **Type: Input**

### **1. PURPOSE**

Aborts a diagnostic procedure or exercise of the network clock (NC) on the specified office network and timing complex (ONTC).

Abort is differentiated from stop by the action of the request. An abort action is immediate, not caring about the state of the hardware, while 'stop' will wait for a 'clean' point of termination, (such as, the end of a phase) and will attempt to leave the hardware in a "sane" state.

**NOTE:** Abort should only be used if an 'STP' input message fails.

## **2. FORMAT**

ABT:[a,]NC=b;

### **3. EXPLANATION OF MESSAGE**

 $=$  Action being aborted (default is any action currently waiting or executing on the NC). Valid value(s):  $DGN$  =  $Diagnose.$ 

 $EX = Exercise.$ 

 $b =$  Side of ONTC that the NC is on.

#### **4. SYSTEM RESPONSE**

- $IP$  = In progress. The abort has been initiated. A completion message will be printed for the original request when the abort has completed.
- NG = No good. The request has been denied. The message syntax is valid, but the request could not be processed. Refer to the APP:CM-IM-REASON appendix in the Appendixes section of the Input Messages manual for a list of possible reasons for denying the request.

### **5. REFERENCES**

Input Message(s):

DGN:NC OP:DMQ STP:NC

Output Message(s):

DGN:NC OP:DMQ-CM Input Appendix(es):

APP:CM-IM-REASON

## **ABT:NLI**

**Software Release:** 5E14 and later **Command Group:** CM **Application:** 5 **Type: Input**

### **1. PURPOSE**

Aborts an action on a specific network link interface (NLI).

"Abort" is differentiated from "stop" by the action of the request. An abort action is immediate and without regard for the state of the hardware, while "stop" waits for a "clean" point of termination, (that is, the end of a phase) and attempts to leave the hardware in a correct state.

**NOTE:** An 'ABT' should only be used if an 'STP' input message fails.

### **2. FORMAT**

ABT:[a,]NLI=b-c-d;

### **3. EXPLANATION OF MESSAGE**

a = Action being aborted (default is any action currently waiting or executing on the NLI). Valid value(s):

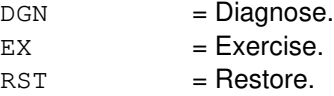

**NOTE:** A remove or unconditional restore cannot be stopped once it is accepted.

- b = Switching module (SM) number. Refer to the APP:RANGES appendix in the Appendixes section of the Input Messages manual.
- $c = NL$  number. Refer to the APP: RANGES appendix in the Appendixes section of the Input Messages manual.
- $d = ONTC$  side number.

### **4. SYSTEM RESPONSE**

- $IP$  = In progress. The abort has been initiated. A completion message is printed for the original request when the abort has completed.
- NG = No good. The request has been denied. The message syntax is valid, but the request could not be processed. Refer to the APP:CM-IM-REASON appendix in the Appendixes section of this manual for a list of possible reasons for denying the request.

### **5. REFERENCES**

Input Message(s):

DGN:NLI

EX:NLI OP:DMQ-CM-SM RST:NLI STP:NLI

Output Message(s):

DGN:NLI EX:NLI OP:DMQ-CM OP:DMQ-SM RST:NLI

Input Appendix(es):

APP:CM-IM-REASON

Other Manual(s):

235-105-110 System Maintenance Requirements and Tools<br>235-105-220 Corrective Maintenance Procedures Corrective Maintenance Procedures 235-105-250 System Recovery Procedures

MCC Display Page(s):

1190 (MCTSI) 1200 (DLI/NLI)

# **ABT:OC3**

**Software Release:** 5E16(1) and later **Command Group:** SM **Application:** 5 **Type: Input**

WARNING: INAPPROPRIATE USE OF THIS MESSAGE MAY INTERRUPT OR DEGRADE SERVICE. READ PURPOSE CAREFULLY.

### **1. PURPOSE**

Requests that the currently executing maintenance action on an optical carrier - level 3 (OC3) be aborted.

**WARNING:** The ABT command causes the intended process to be purged. It can also cause a variable number of other purges, asserts and audit reports. Under normal circumstances, use the STP verb; use ABT only if the STP command fails. Service-affecting aborts tear down any calls on the specified OC3 circuit.

### **2. FORMAT**

 $ABT: [a, ]OC3=b-c-d-e-f;$ 

### **3. EXPLANATION OF MESSAGE**

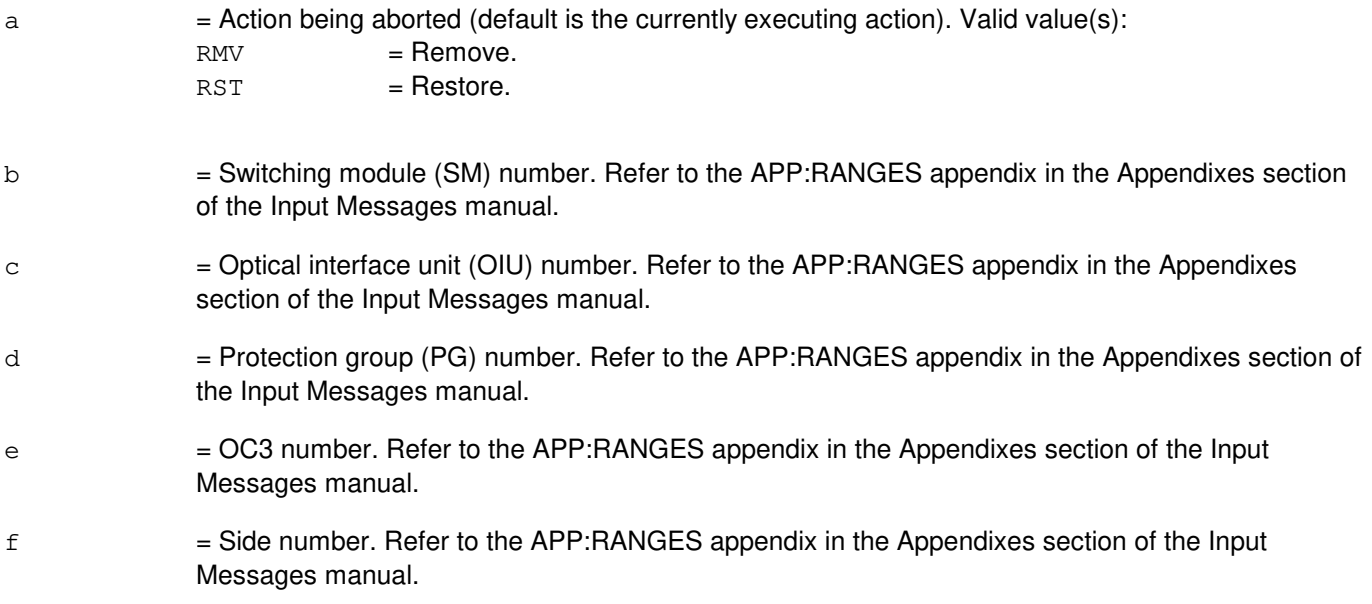

#### **4. SYSTEM RESPONSE**

 $NG = No good.$  The message form is valid, but the request conflicts with current status.  $PF =$  Printout follows. Followed by the ABT: OC3 output message. RL = Retry later. The request cannot be executed now due to unavailable system resources.

# **5. REFERENCES**

Input Message(s):

RMV:OC3 RST:OC3 STP:OC3

#### Output Message(s):

ABT:OC3

Input Appendix(es):

APP:RANGES

Other Manual(s):

235-105-110 System Maintenance Requirements and Tools<br>235-105-220 Corrective Maintenance

Corrective Maintenance

MCC Display Page(s):

OIU OC3 STATUS

# **ABT:OC3C**

**Software Release:** 5E16(2) and later **Command Group:** SM **Application:** 5 **Type: Input**

WARNING: INAPPROPRIATE USE OF THIS MESSAGE MAY INTERRUPT OR DEGRADE SERVICE. READ PURPOSE CAREFULLY.

### **1. PURPOSE**

Requests that the currently executing maintenance action on an optical carrier - level 3 concatenated (OC3C) facility be aborted.

**WARNING:** The ABT command causes the intended process to be purged. It can also cause a variable number of other purges, asserts and audit reports. Under normal circumstances, use the STP verb; use ABT only if the STP command fails. Service-affecting aborts tear down any calls on the specified OC3C facility.

### **2. FORMAT**

ABT:[a,]OC3C=b-c-d-e-f;

### **3. EXPLANATION OF MESSAGE**

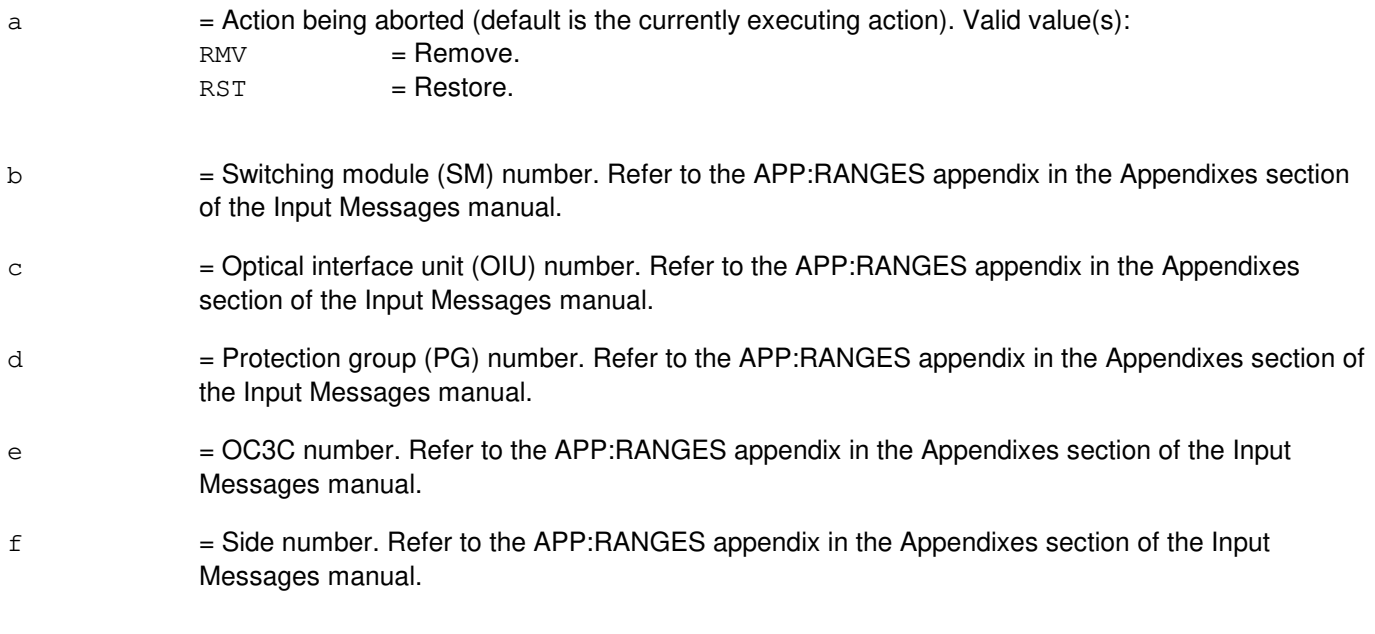

### **4. SYSTEM RESPONSE**

NG = No good. The message form is valid, but the request conflicts with current status. PF = Printout follows. Followed by the ABT:OC3C output message. RL = Retry later. The request cannot be executed now due to unavailable system resources.

# **5. REFERENCES**

Input Message(s):

RMV:OC3C RST:OC3C STP:OC3C

#### Output Message(s):

ABT:OC3C

Input Appendix(es):

APP:RANGES

Other Manual(s):

235-105-110 System Maintenance Requirements and Tools<br>235-105-220 Corrective Maintenance

Corrective Maintenance

MCC Display Page(s):

OIU OC3C STATUS

### **ABT:ODDBKUP**

**Software Release:** 5E14 and later **Command Group:** ODD **Application:** 5 **Type: Input**

### **1. PURPOSE**

Requests that office-dependent data (ODD) backup be aborted.

### **2. FORMAT**

ABT:ODDBKUP;

### **3. EXPLANATION OF MESSAGE**

No variables.

### **4. SYSTEM RESPONSE**

 $IP$  = In progress. The request has been initiated. The ABT:ODDBU output message will follow.

NA  $=$  The message was not received by the backup control process. The backup control process was preparing a module for backup and could not reply immediately. If it is known that a module is being backed up and the abort is still necessary, then re-try the message.

 $NG = No good.$  The input request is not valid.

OK = Good. The request was accepted and completed. The ABT:ODDBU output message will follow.

### **5. REFERENCES**

#### Input Message(s):

BKUP:ODD CLR:ODDBKUP OP:BKUPSTAT

#### Output Message(s):

ABT:ODDBU

Other Manual(s): 235-105-210 Routine Operations and Maintenance.

# **ABT:OFI**

**Software Release:** 5E16(1) and later **Command Group:** SM **Application:** 5 **Type: Input**

WARNING: INAPPROPRIATE USE OF THIS MESSAGE MAY INTERRUPT OR DEGRADE SERVICE. READ PURPOSE CAREFULLY.

### **1. PURPOSE**

Requests that the currently executing maintenance action on an optical facility interface (OFI) be aborted.

**WARNING:** The ABT command causes the intended process to be purged. It can also cause a variable number of other purges, asserts and audit reports. Under normal circumstances, use the STP verb; use ABT only if the STP command fails. Service-affecting aborts tear down any calls on the specified OFI circuit.

### **2. FORMAT**

ABT:[a,]OFI=b-c-d-e;

### **3. EXPLANATION OF MESSAGE**

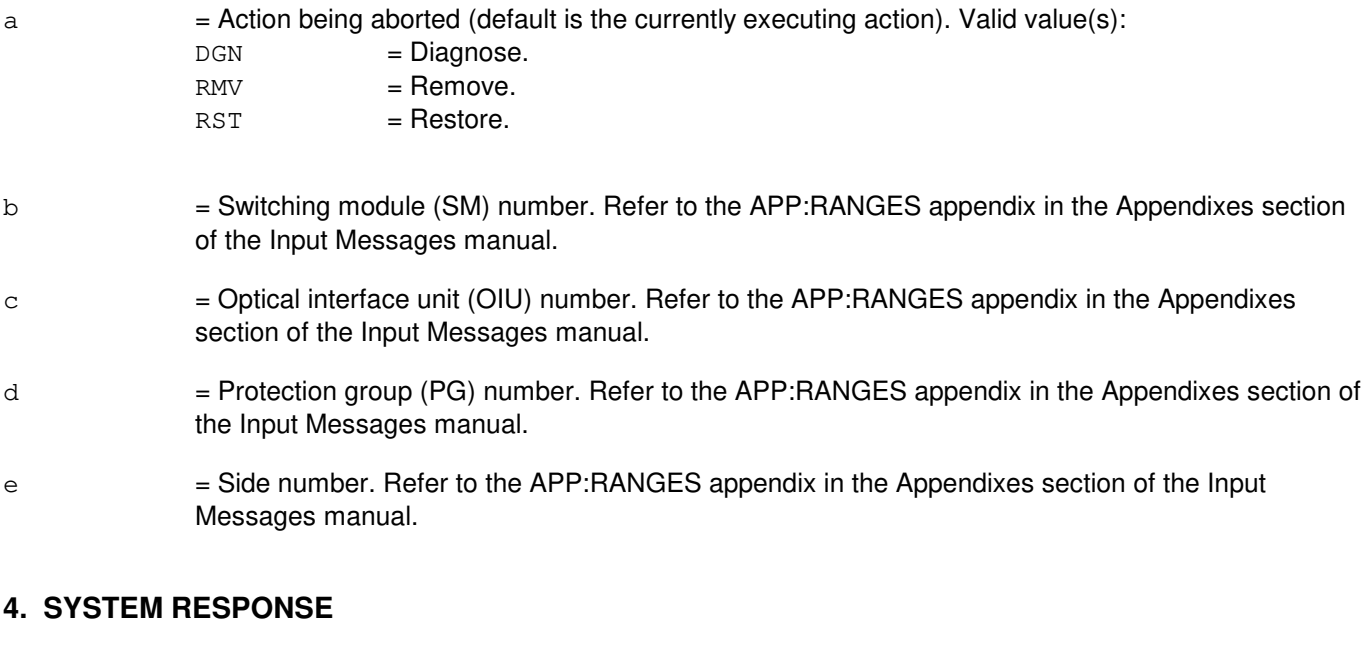

 $N$  = No good. The message form is valid, but the request conflicts with the current status. PF = Printout follows. Followed by the ABT:OFI output message. RL = Retry later. The request cannot be executed now due to unavailable system resources.

# **5. REFERENCES**

Input Message(s):

DGN:OFI RMV:OFI RST:OFI STP:OFI

# Output Message(s):

ABT:OFI

#### Input Appendix(es):

APP:RANGES

MCC Display Page(s): 1490 OIU STATUS

# **ABT:OFR**

**Software Release:** 5E14 and later **Command Group:** RCV **Application:** 5 **Type: Input**

### **1. PURPOSE**

Requests that all current processing on the on-line office records report generator be aborted. Any office record forms print requests scheduled by the OP:OFR-CAT input message are removed unless the DELAY option was specified.

### **2. FORMAT**

ABT:OFR;

### **3. EXPLANATION OF MESSAGE**

No variables.

### **4. SYSTEM RESPONSE**

NG = No good. Invalid request. Followed by an ABT:OFR output message.

PF = Printout follows. Valid request. Output message ABT:OFR follows.

### **5. REFERENCES**

#### Input Message(s):

OP:OFR-CAT OP:OFR-FORM OP:OFR-STATUS

#### Output Message(s):

ABT:OFR STOP:OFR

## **ABT:ONTC**

**Software Release:** 5E14 and later **Command Group:** CM **Application:** 5 **Type: Input**

### **1. PURPOSE**

Aborts a diagnostic or conditional restore request on the specified office network and timing complex (ONTC).

Abort is differentiated from stop by the action of the request. An abort action is immediate, without regard for the state of the hardware, while 'stop' will wait for a 'clean' point of termination, (such as, the end of a phase) and will attempt to leave the hardware in a "sane" state.

**NOTE:** Abort should only be used if an 'STP' input message fails.

### **2. FORMAT**

ABT:[a,]ONTC=b;

### **3. EXPLANATION OF MESSAGE**

a = Action being aborted (default is any action currently waiting or executing on the ONTC). Valid value(s):  $DGN$  =  $Diagnose.$ 

 $RST$  = Conditional restore.

**NOTE:** A removal, unconditional restoration, or switch cannot be aborted once it is accepted.

 $b =$ Side of the ONTC.

### **4. SYSTEM RESPONSE**

- IP = In progress. The abort has been initiated. A completion message will be printed for the original request when the abort has completed.
- NG = No good. The request has been denied. The message syntax is valid, but the request could not be processed. Refer to the APP:CM-IM-REASON appendix in the Appendixes section of the Input Messages manual for a list of possible reasons for denying the request.

### **5. REFERENCES**

Input Message(s):

DGN:ONTC OP:DMQ-CM-SM RST:ONTC STP:ONTC SW:ONTC

Output Message(s):

DGN:ONTC OP:DMQ-CM RST:ONTC SW:ONTC

#### Input Appendix(es):

APP:CM-IM-REASON

### **ABT:ONTCCOM**

**Software Release:** 5E14 and later **Command Group:** CM **Application:** 5 **Type: Input**

### **1. PURPOSE**

Aborts an action on the specified office network and timing common units (ONTCCOM). The ONTCCOM is made up of the following entities:

- Message interface (MI).
- Network clock (NC).
- Time multiplexed switch (TMS) excluding the network control and timing links (NCTLNKs).
- Link interface (LI), which exists only in the communication module model 1 (CM1) hardware.

Abort is differentiated from stop by the action of the request. An abort action is immediate, without regard for the state of the hardware, while 'stop' will wait for a 'clean' point of termination, (that is, the end of a phase) and will attempt to leave the hardware in a sane state.

**NOTE:** Abort should only be used if an 'STP' input message fails.

### **2. FORMAT**

ABT:[a,]ONTCCOM=b;

#### **3. EXPLANATION OF MESSAGE**

a = Action being aborted (default is any action currently waiting or executing on the ONTC). Valid  $volu_0(e)$ :

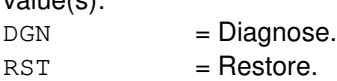

**NOTE:** A removal, unconditional restoration, or switch cannot be aborted once it is accepted.

 $b = ONTC$  common side.

#### **4. SYSTEM RESPONSE**

- IP = In progress. The abort has been initiated. A completion message will be printed for the original request when the abort has completed.
- $N<sub>G</sub>$  = No good. The request has been denied. The message syntax is valid, but the request could not be processed. Refer to the APP:CM-IM-REASON appendix in the Appendixes section of the Input Messages manual for a list of possible reasons for denying the request.

#### **5. REFERENCES**

### Input Message(s):

DGN:ONTCCOM OP:DMQ RST:ONTCCOM

### Output Message(s):

DGN:ONTCCOM OP:DMQ-CM RST:ONTCCOM

#### Input Appendix(es):

APP:CM-IM-REASON

# **ABT:OTO**

**Software Release:** 5E14 and later **Command Group:** TRKLN **Application:** 5 **Type: Input**

### **1. PURPOSE**

Aborts the specified office-to-office (OTO) task. If directory number (DN),  $SLC^{\oplus}$  line equipment number (SLEN), integrated digital carrier unit (IDCU) line equipment number (ILEN), digital network equipment number(INEN), and OTO request number are omitted, all currently active OTO tasks will be aborted.

### **2. FORMAT**

ABT:OTO[,NPA=l][,h];

### **3. EXPLANATION OF MESSAGE**

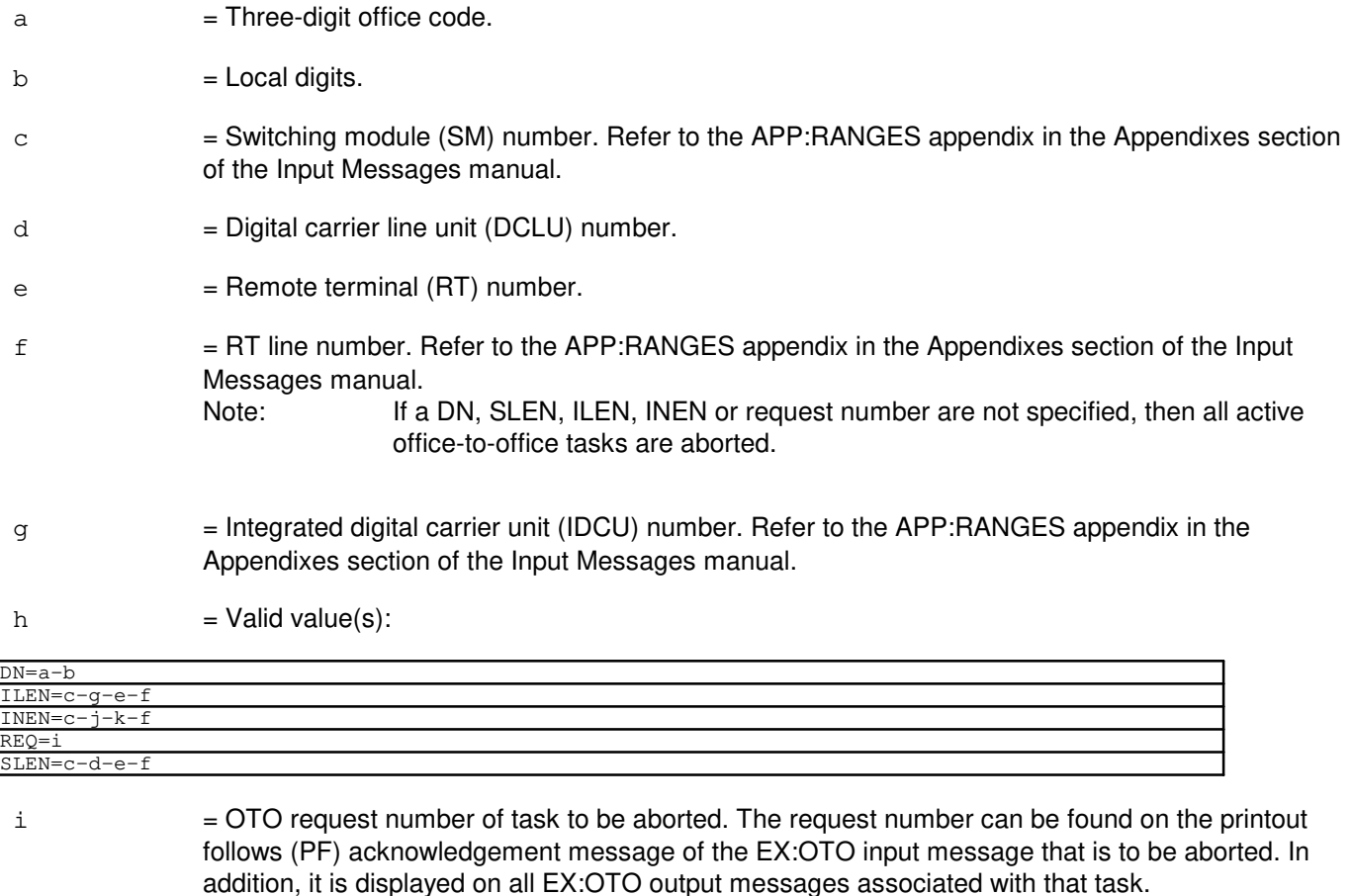

- j = Digital network unit (DNU) number.
- $k =$ Remote terminal (RT) number.
- l = Numbering Plan Area or Area Code of the DN.

### **4. SYSTEM RESPONSE**

NG = No good. No office-to-office tasks are currently active, or specified task not found to be currently active. Valid value(s):

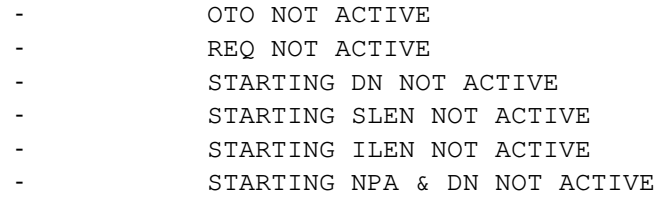

PF = Printout follows. The request is accepted and the specified task(s) will be aborted. An EX:OTO output message will follow.

### **5. REFERENCES**

Input Message(s):

EX:OTO

Output Message(s):

EX:OTO

Input Appendix(es):

APP:RANGES

Other Manual(s):<br>235-105-200 *F* Precutover and Cutover Procedures

# **ABT:PAG**

**Software Release:** 5E16(1) and later **Command Group:** SM **Application:** 5 **Type: Input**

### **1. PURPOSE**

Requests the actions be aborted on a network interface.

### **2. FORMAT**

ABT:PAG=a-b,~NETINTF=c;

### **3. EXPLANATION OF MESSAGE**

- a = Switch module (SM) number. Refer to the APP:RANGES appendix in the Appendixes section of the Input Messages manual.
- b = Packet access gateway (PAG) component number. Refer to the APP:RANGES appendix in the Appendixes section of the Input Messages manual.
- c = Network interface number. Refer to the APP:RANGES appendix in the Appendixes section of the Input Messages manual.

### **4. SYSTEM RESPONSE**

- $NG = No good$ . The message form is valid, but the request conflicts with the current status.
- PF = Printout follows. Followed by the ABT:PAG output message.
- RL = Retry later. The request cannot be executed now due to unavailable system resources.

### **5. REFERENCES**

Output Message(s):

ABT:PAG

Input Appendix(es):

APP:RANGES

Other Manual(s): 235-105-110 System Maintenance Requirements and Tools 235-105-220 Corrective Maintenance

MCC Display Page(s): 1342,y PAG

## **ABT:PCTDX**

**Software Release:** 5E14 and later **Command Group:** SM **Application:** 5 **Type: Input**

WARNING: INAPPROPRIATE USE OF THIS MESSAGE MAY INTERRUPT OR DEGRADE SERVICE. READ PURPOSE CAREFULLY.

### **1. PURPOSE**

Requests that actions be aborted on a peripheral control and timing data exchanger (PCTDX)

**WARNING:** This message causes the intended process to be purged. It also causes a SMABTREQ assert and a variable number of audit reports due to the purge. It is recommended that the STP verb be used under normal circumstances; ABT should only be used if the STP message fails.

### **2. FORMAT**

ABT:PCTDX=a-b-c;

### **3. EXPLANATION OF MESSAGE**

- a = Switch Module (SM) number. Refer to the APP:RANGES appendix in the Appendixes section of the Input Messages manual.
- b = Peripheral control and timing data exchanger unit (PDXU) number. Refer to the APP:RANGES appendix in the Appendixes section of the Input Messages manual.
- c = Peripheral control and timing data exchanger (PCTDX) number. Refer to the APP:RANGES appendix in the Appendixes section of the Input Messages manual.

### **4. SYSTEM RESPONSE**

- NG = No good. The request has been denied. The message form is valid, but the request conflicts with the current status.
- PF = Printout follows. Followed by the ABT:PCTDX output message.
- $RL$   $=$  Retry later. The request cannot be executed now due to unavailable system resources.

### **5. REFERENCES**

Input Message(s):

DGN:PCTDX RMV:PCTDX RST:PCTDX

Output Message(s):

#### ABT:PCTDX

#### Input Appendix(es):

APP:RANGES

### Other Manual(s):

- 235-105-110 System Maintenance Requirements and Tools
- 235-105-220 Corrective Maintenance

#### MCC Display Page(s):

1330,y (PDXU)

# **ABT:PLTLK**

**Software Release:** 5E15 and later **Command Group:** SM **Application:** 5 **Type: Input**

WARNING: INAPPROPRIATE USE OF THIS MESSAGE MAY INTERRUPT OR DEGRADE SERVICE. READ PURPOSE CAREFULLY.

#### **1. PURPOSE**

Aborts the currently executing action on the peripheral control and timing (PCT) link.

**WARNING:** This command causes the intended process to be purged. It can also cause a variable number of other purges, asserts, and audit reports. Under normal circumstances, use the STP command. Use ABT only if the STP command fails. Service-affecting aborts tear down any calls on the specified PCT line and trunk unit link circuit.

### **2. FORMAT**

ABT:[a,]PLTLK=b-c-d-e;

### **3. EXPLANATION OF MESSAGE**

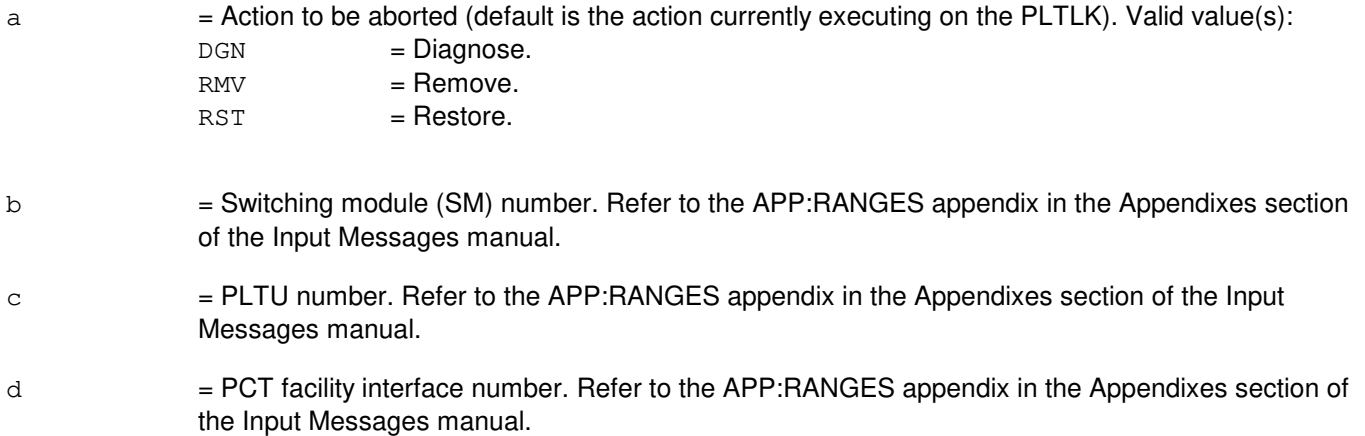

e = PCT facility interface number. Refer to the APP:RANGES appendix in the Appendixes section of the Input Messages manual.

### **4. SYSTEM RESPONSE**

- NG = No good. The message form is valid, but the request conflicts with the current status.
- PF = Printout follows. An ABT:PLTLK output message will follow.
- RL = Retry later. The request cannot be executed now due to unavailable system resources.

### **5. REFERENCES**

Input Message(s):

DGN:PLTLK RMV:PLTLK RST:PLTLK STP:PLTLK SW:PLTLK

#### Output Message(s):

ABT:PLTLK

# Input Appendix(es):

APP:RANGES

# MCC Display Page(s):

1430 (PLTU Status Page)

### **ABT:PMU**

**Software Release:** 5E14 and later **Command Group:** SM **Application:** 5 **Type: Input**

WARNING: INAPPROPRIATE USE OF THIS MESSAGE MAY INTERRUPT OR DEGRADE SERVICE. READ PURPOSE CAREFULLY.

### **1. PURPOSE**

Requests that actions on the precision measurement unit (PMU) be aborted at the specified location.

**WARNING:** This message causes the intended process to be purged. It also causes a SMABTREQ assert and a variable number of audit reports due to the purge. It is recommended that the STP verb be used under normal circumstances; ABT should only be used if the STP message fails.

### **2. FORMAT**

ABT:[a,]PMU=b-c-d;

### **3. EXPLANATION OF MESSAGE**

 $=$  Action being aborted. The default is the action currently executing on the PMU. Valid value(s):

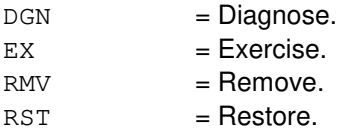

- b = Switching module number. Refer to the APP:RANGES appendix in the Appendixes section of the Input Messages manual.
- $\epsilon$  = Directly connected test unit number. Refer to the APP:RANGES appendix in the Appendixes section of the Input Messages manual.
- $d =$  Circuit number. Refer to the APP: RANGES appendix in the Appendixes section of the Input Messages manual.

#### **4. SYSTEM RESPONSE**

- $NG = No good$ . The request has been denied because of a conflict with current status.
- $PF = Printout follows.$  Followed by the ABT:PMU output message.

#### **5. REFERENCES**

Input Message(s):

DGN:PMU EX:PMU RMV:PMU RST:PMU

# Output Message(s):

ABT:PMU

# Input Appendix(es):

APP:RANGES

### **ABT:PPC**

**Software Release:** 5E14 and later **Command Group:** CM **Application:** 5 **Type: Input**

### **1. PURPOSE**

Aborts actions on the specified pump peripheral controller (PPC).

Abort is differentiated from 'stop' by the action of the request. An abort action is immediate, without regard for the state of the hardware, while 'stop' will wait for a 'clean' point of termination, (that is, the end of a phase) and will attempt to leave the hardware in a sane state.

Note: An 'ABT' should only be used if an 'STP' input message fails.

### **2. FORMAT**

ABT:[a,]PPC=b;

# **3. EXPLANATION OF MESSAGE**

a = Action being aborted. The default is any action currently waiting or executing on the PPC. Valid value(s):

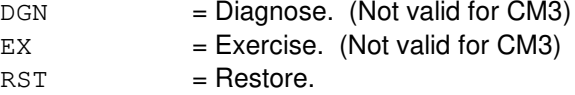

 $b = PPC$  number.

### **4. SYSTEM RESPONSE**

- IP = In progress. The abort has been initiated. A completion message will be printed for the original request when the abort has completed.
- NG = No good. The request has been denied. The message syntax is valid, but the request could not be processed. Refer to the APP:CM-IM-REASON appendix in the Appendixes section of the Input Messages manual for a list of possible reasons for denying the request.

### **5. REFERENCES**

Input Message(s):

DGN:PPC EX:PPC OP:DMQ RST:PPC

#### Output Message(s):

DGN:PPC

EX:PPC OP:DMQ-CM RST:PPC

#### Input Appendix(es):

APP:CM-IM-REASON

# **ABT:PPMTC**

**Software Release:** 5E14 and later **Command Group:** SM **Application:** 5 **Type: Input**

### **1. PURPOSE**

Requests that a specified action on the periodic pulse metering circuit (PPMTC) be aborted.

# **2. FORMAT**

ABT:[a,]PPMTC=b-c-d-e;

### **3. EXPLANATION OF MESSAGE**

 $a =$  Action to be aborted. Valid value(s):

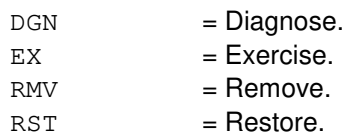

**NOTE:** The default is the action currently executing in the PPMTC.

- $b =$  Switching module (SM) number.
- $c =$  Modular metallic service unit number.
- $d =$ Service group.
- $e$  = Board number.

## **4. SYSTEM RESPONSE**

- NG = No good. The request has been denied. The message is valid but the request conflicts with the current status.
- $PF = Printout follows.$
- RL = Retry later. The request cannot be executed now due to unavailable system resources.

### **5. REFERENCES**

MCC Display Page(s):

113Y,X (MSU Y SG 0) 114Y,X (MSU Y SG 1)

# **ABT:PPPLK**

**Software Release:** 5E16(2) and later **Command Group:** SM **Application:** 5 **Type: Input**

WARNING: INAPPROPRIATE USE OF THIS MESSAGE MAY INTERRUPT OR DEGRADE SERVICE. READ PURPOSE CAREFULLY.

### **1. PURPOSE**

Requests that the currently executing maintenance action on an optical interface unit (OIU) point to point protocol link (PPPLK) be aborted.

**WARNING:** The ABT command causes the intended process to be purged. It can also cause a variable number of other purges, asserts and audit reports. Under normal circumstances, use the STP verb; use ABT only if the STP command fails. Service-affecting aborts tear down any calls on the specified OIU protection group (PG).

### **2. FORMAT**

```
ABT:[a,]PPPLK=b-c-d-e-f;
```
### **3. EXPLANATION OF MESSAGE**

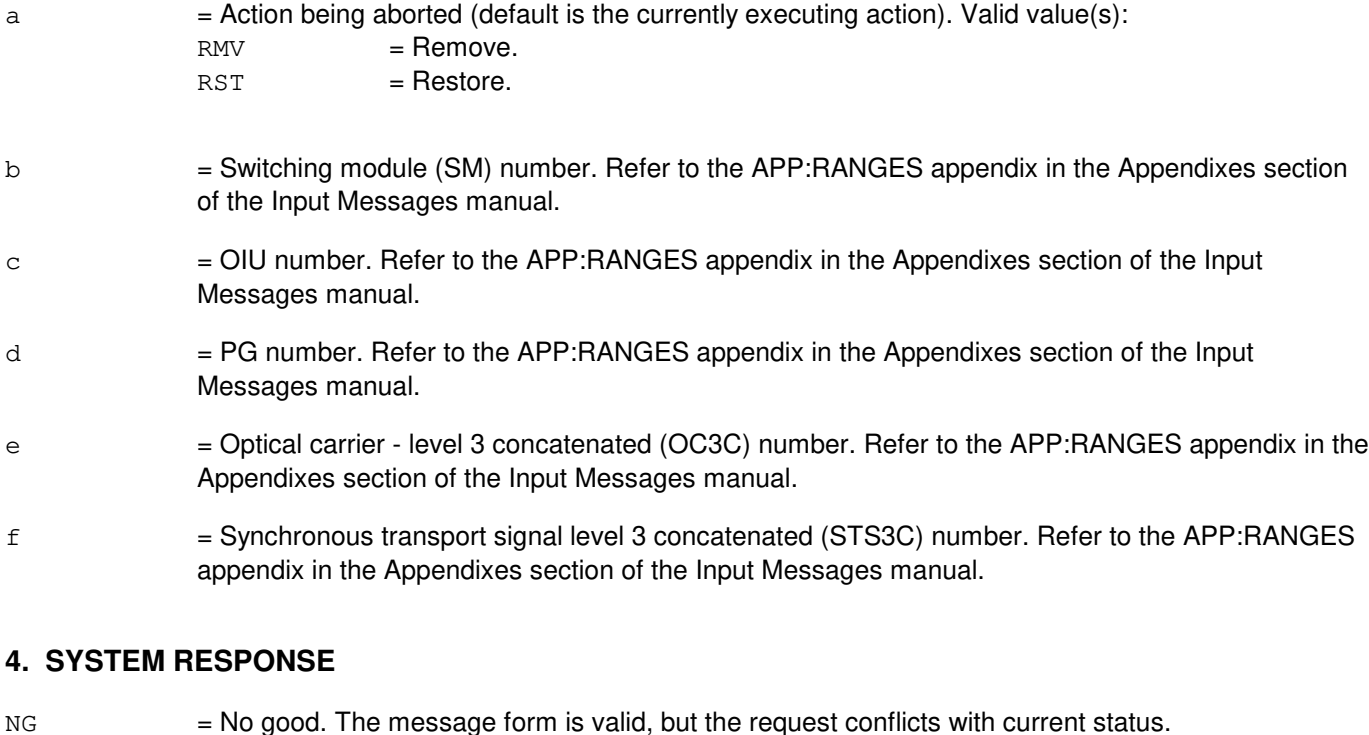

RL = Retry later. The request cannot be executed now due to unavailable system resources.

PF = Printout follows. Followed by the ABT:PPPLK output message.

# **5. REFERENCES**

Input Message(s):

RMV:PPPLK RST:PPPLK STP:PPPLK

#### Output Message(s):

ABT:PPPLK

Input Appendix(es):

APP:RANGES

Other Manual(s):<br>235-105-110 S System Maintenance Requirements and Tools

235-105-220 Corrective Maintenance

MCC Display Page(s): 1494 OIU PKT STATUS

### **ABT:PROTO**

**Software Release:** 5E14 and later **Command Group:** SM **Application:** 5 **Type: Input**

WARNING: INAPPROPRIATE USE OF THIS MESSAGE MAY INTERRUPT OR DEGRADE SERVICE. READ PURPOSE CAREFULLY.

### **1. PURPOSE**

Requests that actions on the protocol circuit (PROTO) be aborted at the specified locations.

**WARNING:** This message causes the intended process to be purged. It also causes a SMABTREQ assert and a variable number of audit reports due to the purge. It is recommended that the STP verb be used under normal circumstances; ABT should only be used if the STP message fails.

### **2. FORMAT**

ABT:[a,]PROTO=b-c-d;

### **3. EXPLANATION OF MESSAGE**

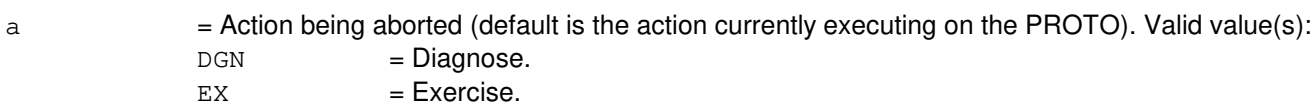

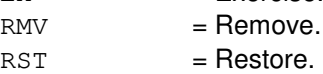

- $b =$  Switching module number.
- $c =$  Unit number.
- $d =$  Service group number.

### **4. SYSTEM RESPONSE**

- NG = No good. The request has been denied. The message form is valid, but the request conflicts with current status. PF = Printout follows. Followed by ABT:PROTO output message.
- $RL$   $=$  Retry later. The request cannot be executed now due to unavailable system resources.

### **5. REFERENCES**

#### Input Message(s):

STP:PROTO

# Output Message(s):

ABT:PROTO
## **ABT:PSUCOM-A**

**Software Release:** 5E14 - 5E15 **Command Group:** SM **Application:** 5 **Type: Input**

WARNING: INAPPROPRIATE USE OF THIS MESSAGE MAY INTERRUPT OR DEGRADE SERVICE. READ PURPOSE CAREFULLY.

## **1. PURPOSE**

To abort actions on either a packet switch unit (PSU), common controller (COM).

- **NOTE:** Execution of this input message may require further action to put the unit into a sane state. Refer to the References section of this message.
- **WARNING:** This message causes the intended process to be purged. It also causes a SMABTREQ assert and a variable number of audit reports due to the purge. It is recommended that the STP verb be used under normal circumstances; ABT should only be used if the STP message fails.

# **2. FORMAT**

ABT:[a,]PSUCOM=b-c-d[-e];

### **3. EXPLANATION OF MESSAGE**

a = Action to be aborted. The default is the action currently executing on the PSU circuit. Valid value(s):

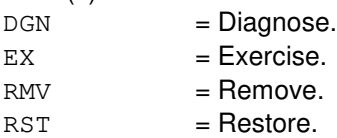

- $b =$  Switching module (SM) number.
- $c = PSU$  number.
- $d =$ Service group number.
- $e =$  Protocol handler number.

#### **4. SYSTEM RESPONSE**

- NG = No good. The message form is valid, but the request conflicts with current status.
- PF = Printout follows. Followed by the ABT:PSU output message.

# **5. REFERENCES**

Input Message(s):

DGN:PSUCOM DGN:PSUPH EX:PSUCOM EX:PSUPH OP:DMQ OP:OOS RMV:PSUCOM RMV:PSUPH RST:PSUCOM RST:PSUPH STP:PSUCOM STP:PSUPH

#### Output Message(s):

ABT:PSUCOM ABT:PSUPH

Other Manual(s): 235-600-500 Assert

MCC Display Page(s): 118x PSU SHELF<br>1186 PSU NETWO PSU NETWORK

## **ABT:PSUCOM-B**

**Software Release:** 5E16(1) and later **Command Group:** SM **Application:** 5 **Type: Input**

WARNING: INAPPROPRIATE USE OF THIS MESSAGE MAY INTERRUPT OR DEGRADE SERVICE. READ PURPOSE CAREFULLY.

#### **1. PURPOSE**

To abort actions on either a packet switch unit (PSU) common controller (COM).

- **NOTE:** Execution of this input message may require further action to put the unit into a sane state. Refer to the References section of this message.
- **WARNING:** This message causes the intended process to be purged. It also causes a SMABTREQ assert and a variable number of audit reports due to the purge. It is recommended that the STP verb be used under normal circumstances; ABT should only be used if the STP message fails.

# **2. FORMAT**

ABT:[a,]PSUCOM=b-c-d[-e];

### **3. EXPLANATION OF MESSAGE**

a = Action to be aborted. The default is the action currently executing on the PSU circuit. Valid value(s):

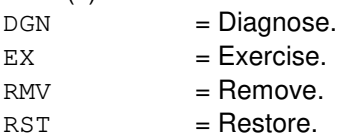

- $b =$  Switching module (SM) number.
- $c = PSU$  number.
- $d =$ Service group number.
- $e =$  Protocol handler number.

#### **4. SYSTEM RESPONSE**

- NG = No good. The message form is valid, but the request conflicts with current status.
- PF = Printout follows. Followed by the ABT:PSU output message.

# **5. REFERENCES**

Input Message(s):

DGN:PSUCOM DGN:PSUPH EX:PSUCOM EX:PSUPH OP:DMQ OP:OOS RMV:PSUCOM RMV:PSUPH RST:PSUCOM RST:PSUPH STP:PSUCOM STP:PSUPH

#### Output Message(s):

ABT:PSUCOM ABT:PSUPH

Other Manual(s): 235-600-500 Assert

MCC Display Page(s): 118x,y PSU SHELF<br>1186,y PSU NETWO PSU NETWORK (where y=PSU number)

## **ABT:PSUPH-A**

**Software Release:** 5E14 - 5E15 **Command Group:** SM **Application:** 5 **Type: Input**

WARNING: INAPPROPRIATE USE OF THIS MESSAGE MAY INTERRUPT OR DEGRADE SERVICE. READ PURPOSE CAREFULLY.

### **1. PURPOSE**

To abort actions on either a packet switch unit (PSU) protocol handler (PH).

- **NOTE:** Execution of this input message may require further action to put the unit into a sane state. Refer to the References section of this message.
- **WARNING:** This message causes the intended process to be purged. It also causes a SMABTREQ assert and a variable number of audit reports due to the purge. It is recommended that the STP verb be used under normal circumstances; ABT should only be used if the STP message fails.

### **2. FORMAT**

ABT:[a,]PSUPH=b-c-d[-e];

### **3. EXPLANATION OF MESSAGE**

a = Action to be aborted. The default is the action currently executing on the PSU circuit. Valid value(s):

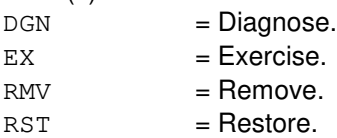

- $b =$  Switching module (SM) number.
- $c = PSU$  number.
- $d =$ Shelf number.
- $e =$  Protocol handler number.

#### **4. SYSTEM RESPONSE**

- NG = No good. The message form is valid, but the request conflicts with current status.
- PF = Printout follows. Followed by the ABT:PSU output message.

# **5. REFERENCES**

Input Message(s):

DGN:PSUCOM DGN:PSUPH EX:PSUCOM EX:PSUPH OP:DMQ OP:OOS RMV:PSUCOM RMV:PSUPH RST:PSUCOM RST:PSUPH STP:PSUCOM STP:PSUPH

#### Output Message(s):

ABT:PSUCOM ABT:PSUPH

Other Manual(s): 235-600-500 Assert

MCC Display Page(s): 118x PSU SHELF<br>1186 PSU NETWO PSU NETWORK

## **ABT:PSUPH-B**

**Software Release:** 5E16(1) and later **Command Group:** SM **Application:** 5 **Type: Input**

WARNING: INAPPROPRIATE USE OF THIS MESSAGE MAY INTERRUPT OR DEGRADE SERVICE. READ PURPOSE CAREFULLY.

### **1. PURPOSE**

To abort actions on either a packet switch unit (PSU) protocol handler (PH).

- **NOTE:** Execution of this input message may require further action to put the unit into a sane state. Refer to the References section of this message.
- **WARNING:** This message causes the intended process to be purged. It also causes a SMABTREQ assert and a variable number of audit reports due to the purge. It is recommended that the STP verb be used under normal circumstances; ABT should only be used if the STP message fails.

### **2. FORMAT**

ABT:[a,]PSUPH=b-c-d[-e];

### **3. EXPLANATION OF MESSAGE**

a = Action to be aborted. The default is the action currently executing on the PSU circuit. Valid value(s):

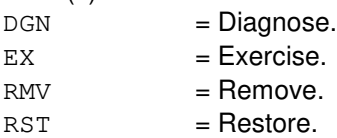

- $b =$  Switching module (SM) number.
- $c = PSU$  number.
- $d =$ Shelf number.
- $e =$  Protocol handler number.

#### **4. SYSTEM RESPONSE**

- NG = No good. The message form is valid, but the request conflicts with current status.
- PF = Printout follows. Followed by the ABT:PSU output message.

# **5. REFERENCES**

Input Message(s):

DGN:PSUCOM DGN:PSUPH EX:PSUCOM EX:PSUPH OP:DMQ OP:OOS RMV:PSUCOM RMV:PSUPH RST:PSUCOM RST:PSUPH STP:PSUCOM STP:PSUPH

#### Output Message(s):

ABT:PSUCOM ABT:PSUPH

Other Manual(s): 235-600-500 Assert

MCC Display Page(s): 118x,y PSU SHELF<br>1186,y PSU NETWO PSU NETWORK (where y=PSU number)

# **ABT:PSUPIDB**

**Software Release:** 5E14 and later **Command Group:** SM **Application:** 5 **Type: Input**

WARNING: INAPPROPRIATE USE OF THIS MESSAGE MAY INTERRUPT OR DEGRADE SERVICE. READ PURPOSE CAREFULLY.

#### **1. PURPOSE**

Requests that a specified action on a packet switch unit (PSU) peripheral interface data bus (PIDB) be aborted.

**WARNING:** This message causes the intended process to be purged. It also causes a SMABTREQ assert and a variable number of audit reports due to the purge. It is recommended that the STP verb be used under normal circumstances; ABT should only be used if the STP message fails.

## **2. FORMAT**

ABT:[a,]PSUPIDB=b-c-d-e;

### **3. EXPLANATION OF MESSAGE**

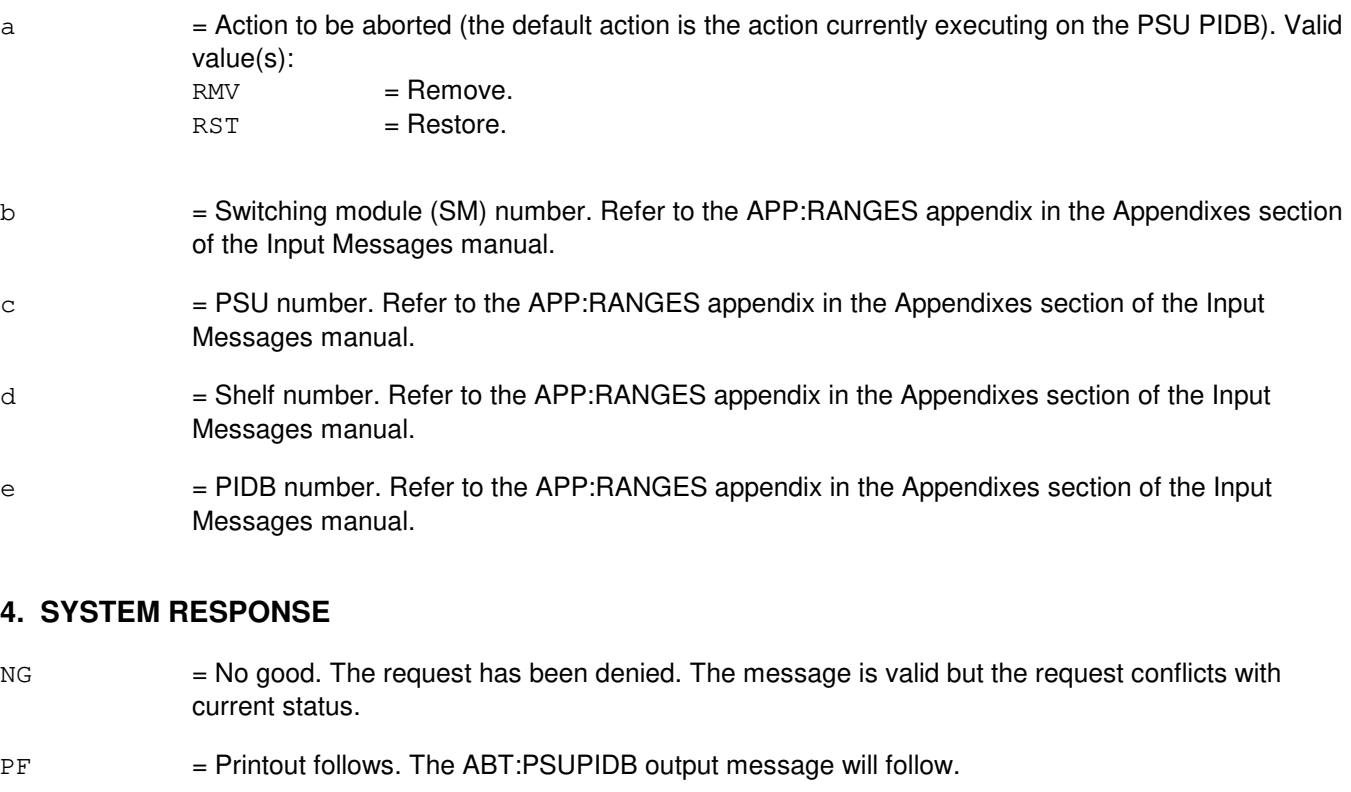

RL = Retry later. The request cannot be executed now due to unavailable system resources.

# **5. REFERENCES**

#### Input Message(s):

RMV:PSUPIDB RST:PSUPIDB

# Output Message(s):

ABT:PSUPIDB

# Input Appendix(es):

APP:RANGES

# **ABT:QGP**

**Software Release:** 5E14 and later **Command Group:** CM **Application:** 5 **Type: Input**

WARNING: INAPPROPRIATE USE OF THIS MESSAGE MAY INTERRUPT OR DEGRADE SERVICE. READ PURPOSE CAREFULLY.

## **1. PURPOSE**

Requests that actions on a quad-link packet switch (QLPS) gateway processor (QGP) be aborted (ABT).

**WARNING:** This message causes the QGP action to be killed. It is recommended that the stop (STP) verb be used under normal circumstances; ABT should only be used if the STP message fails.

### **2. FORMAT**

ABT:[a,]QGP=b-c;

# **3. EXPLANATION OF MESSAGE**

a = Action to be aborted. This input message will abort all requests with the specified action either waiting or executing for the QGP; if no action is given, all requests for the QGP are aborted. Valid value(s):

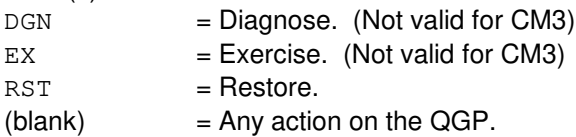

- b = Message switch (MSGS) side number. Refer to the APP:RANGES appendix in the Appendices section of the Input Messages manual.
- $c = QGP$  number. Refer to the APP: RANGES appendix in the Appendices section of the Input Messages manual.

#### **4. SYSTEM RESPONSE**

- $N<sub>G</sub>$  = No good. The request has been denied. The message syntax is valid but the request could not be processed. Refer to the APP:CM-IM-REASON appendix in the Appendixes section of the Input Messages manual for a list of possible reasons for denying the request.
- $PF =$  Printout follows. A QGP abort output message follows.

# **5. REFERENCES**

Input Message(s):

DGN:QGP EX:QGP

OP:DMQ-CM-SM RST:QGP STP:QGP

#### Output Message(s):

DGN:QGP EX:QGP OP:DMQ-CM RST:QGP

#### Input Appendix(es):

APP:CM-IM-REASON APP:RANGES

# **ABT:QLPS**

**Software Release:** 5E14 and later **Command Group:** CM **Application:** 5 **Type: Input**

WARNING: INAPPROPRIATE USE OF THIS MESSAGE MAY INTERRUPT OR DEGRADE SERVICE. READ PURPOSE CAREFULLY.

#### **1. PURPOSE**

Requests that actions on a quad-link packet switch (QLPS) be aborted (ABT).

**WARNING:** This message causes the QLPS action to be killed. It is recommended that the stop (STP) verb be used under normal circumstances; ABT should only be used if the STP message fails.

### **2. FORMAT**

ABT:[a,]QLPS=b-c;

# **3. EXPLANATION OF MESSAGE**

a = Action to be aborted. This input message will abort all requests with the specified action either waiting or executing for the QLPS; if no action is given, all requests for the QLPS are aborted. Valid value(s):

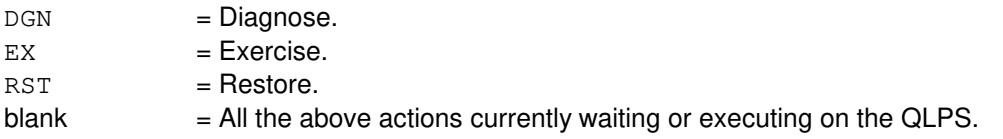

- b = Office network and timing complex (ONTC) side number. Refer to the APP:RANGES appendix in the Appendices section of the Input Messages manual.
- $c = QLPS$  network number. Refer to the APP: RANGES appendix in the Appendices section of the Input Messages manual.

# **4. SYSTEM RESPONSE**

- NG = No good. The request has been denied. The message syntax is valid but the request could not be processed. Refer to the APP:CM-IM-REASON appendix in the Appendixes section of the Input Messages manual for a list of possible reasons for denying the request.
- PF = Printout follows. A QLPS abort output message will follow.

# **5. REFERENCES**

Input Message(s):

DGN:QLPS EX:QLPS OP:DMQ-CM-SM RST:QLPS STP:QLPS

## Output Message(s):

DGN:QLPS EX:QLPS OP:DMQ-CM RST:QLPS

#### Input Appendix(es):

APP:CM-IM-REASON APP:RANGES

# **ABT:RAF**

**Software Release:** 5E14 and later **Command Group:** SM **Application:** 5 **Type: Input**

WARNING: INAPPROPRIATE USE OF THIS MESSAGE MAY INTERRUPT OR DEGRADE SERVICE. READ PURPOSE CAREFULLY.

### **1. PURPOSE**

Aborts the specified actions on the recorded announcement function (RAF) unit.

**WARNING:** This message causes the intended process to be purged. It also causes a SMABTREQ assert and a variable number of audit reports due to the purge. It is recommended that the STP verb be used under normal circumstances; ABT should only be used if the STP message fails.

### **2. FORMAT**

ABT:[a,]RAF=b-c;

### **3. EXPLANATION OF MESSAGE**

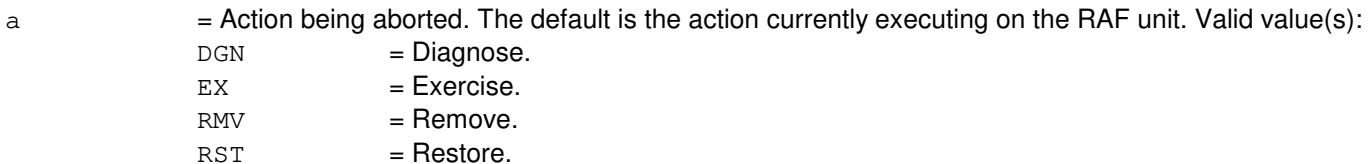

- $b =$  Switching module (SM) number.
- $c = RAF$  unit number.

### **4. SYSTEM RESPONSE**

NG = No good. The request has been denied because it conflicts with current equipment status. May also include:

- SM DOES NOT EXIST = The requested SM does not exist in the system.
- SM UNEQUIPPED = The SM specified in the request is unequipped.
- $-$  UNIT DOES NOT EXIST = The requested unit does not exist in the system.
- 

PF = Printout follows. The request has been accepted. Output message ABT:RAF will follow.

# **5. REFERENCES**

Input Message(s):

DGN:RAF EX:RAF RMV:RAF RST:RAF STP:RAF

## Output Message(s):

ABT:RAF

# MCC Display Page(s):

(RAF PAGE)

# **ABT:RAU**

**Software Release:** 5E14 and later **Command Group:** SM **Application:** 5 **Type: Input**

WARNING: INAPPROPRIATE USE OF THIS MESSAGE MAY INTERRUPT OR DEGRADE SERVICE. READ PURPOSE CAREFULLY.

#### **1. PURPOSE**

Requests that maintenance actions on the remote switching module (RSM) alarm (RAU) circuit be aborted.

**WARNING:** This message causes the intended process to be purged. It also causes a SMABTREQ assert and a variable number of audit reports due to the purge. It is recommended that the STP verb be used under normal circumstances; ABT should only be used if the STP message fails.

# **2. FORMAT**

ABT:[a,]RAU=b;

# **3. EXPLANATION OF MESSAGE**

 $=$  Action being aborted (default is the action currently executing on the RAU). Valid value(s):

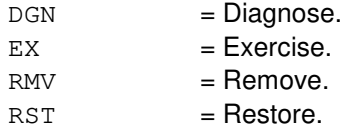

 $b =$  Switching module (SM) number.

## **4. SYSTEM RESPONSE**

 $NG = No good.$  Request denied because of a conflict with current status.

 $PF = Printout follows.$  Followed by the ABT:RAU output message.

# **5. REFERENCES**

Input Message(s):

DGN:RAU EX:RAU RMV:RAU RST:RAU

#### Output Message(s):

ABT:RAU

# **ABT:RCL**

**Software Release:** 5E14 and later **Command Group:** SM **Application:** 5 **Type: Input**

WARNING: INAPPROPRIATE USE OF THIS MESSAGE MAY INTERRUPT OR DEGRADE SERVICE. READ PURPOSE CAREFULLY.

## **1. PURPOSE**

Requests that maintenance actions on an inter-remote switching module (RSM) remote communication link (RCL) be aborted.

**WARNING:** This message causes the intended process to be purged. It also causes a SMABTREQ assert and a variable number of audit reports due to the purge. It is recommended that the STP verb be used under normal circumstances; ABT should only be used if the STP message fails.

### **2. FORMAT**

ABT:[a,]RCL=b-c-d-e;

### **3. EXPLANATION OF MESSAGE**

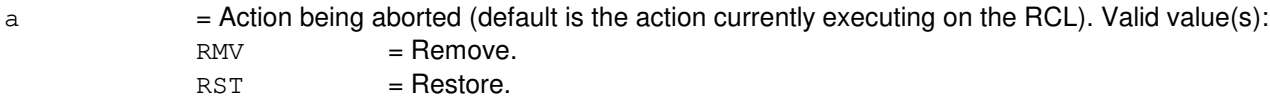

- $b =$  Switching module (SM) number.
- $c =$  Digital line and trunk unit (DLTU) number.
- d = Inter-RSM communication link digital facilities interface (CDFI) number.
- $e$  = Facility (FAC) number. The FAC number is the T1 facility number on a CDFI.

#### **4. SYSTEM RESPONSE**

 $N$  = No good. The message syntax is valid, but the request conflicts with current system or equipment status. May also include:

```
NOT STARTED UNIT IN GROWTH STATE
SM DOES NOT EXIST
SM UNEQUIPPED
UNIT DOES NOT EXIST
```
- PF = Printout follows. An ABT:RCL output message follows in response to the request.
- RL = Retry later. The request cannot be executed now due to unavailable system resources.

# **5. REFERENCES**

Input Message(s):

RMV:RCL RST:RCL STP:RCL

Output Message(s):

ABT:RCL

Other Manual(s):<br>235-105-220 C 235-105-220 Corrective Maintenance Manual<br>235-105-250 System Recovery Manual **System Recovery Manual** 

# **ABT:RCLK**

**Software Release:** 5E14 and later **Command Group:** SM **Application:** 5 **Type: Input**

WARNING: INAPPROPRIATE USE OF THIS MESSAGE MAY INTERRUPT OR DEGRADE SERVICE. READ PURPOSE CAREFULLY.

#### **1. PURPOSE**

Aborts maintenance actions on the remote clock (RCLK) circuit.

**WARNING:** This message causes the intended process to be purged. It also causes a SMABTREQ assert and a variable number of audit reports due to the purge. It is recommended that the STP verb be used under normal circumstances; ABT should only be used if the STP message fails.

### **2. FORMAT**

ABT:[a,]RCLK=b-c;

### **3. EXPLANATION OF MESSAGE**

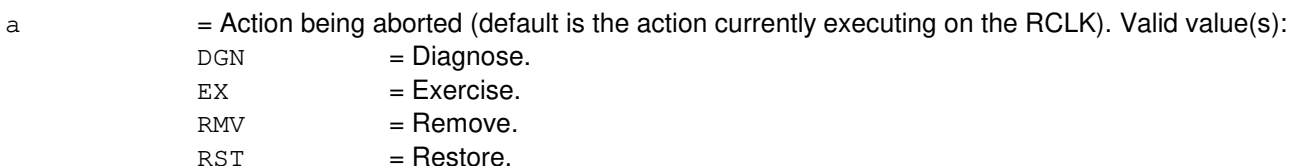

- $b =$  Switching module (SM) number.
- $c = RCLK$  side.

### **4. SYSTEM RESPONSE**

 $NG = No good. May also include:$ 

NOT STARTED UNIT IN GROWTH STATE SM DOES NOT EXIST SM UNEQUIPPED UNIT DOES NOT EXIST

- PF = Printout follows. An ABT:RCLK output message follows in response to the request.
- RL  $=$  Retry later. The request cannot be executed now due to unavailable system resources.

#### **5. REFERENCES**

#### Input Message(s):

DGN:RCLK

EX:RCLK RMV:RCLK RST:RCLK

#### Output Message(s):

ABT:RCLK

MCC Display Page(s):

(RSM RCU)

# **ABT:RCOSC**

**Software Release:** 5E14 and later **Command Group:** SM **Application:** 5 **Type: Input**

WARNING: INAPPROPRIATE USE OF THIS MESSAGE MAY INTERRUPT OR DEGRADE SERVICE. READ PURPOSE CAREFULLY.

#### **1. PURPOSE**

Aborts maintenance actions on the remote clock oscillator (RCOSC).

**WARNING:** This message causes the intended process to be purged. It also causes a SMABTREQ assert and a variable number of audit reports due to the purge. It is recommended that the STP verb be used under normal circumstances; ABT should only be used if the STP message fails.

### **2. FORMAT**

ABT:[a,]RCOSC=b-c;

### **3. EXPLANATION OF MESSAGE**

 $=$  Action being aborted (default is the action currently executing on the RCOSC). Valid value(s):  $RMV =$ Remove.  $RST = Resfore$ .

 $SW = Switch.$ 

- $b =$  Switching module (SM) number.
- $c = RCOSC$  side.

#### **4. SYSTEM RESPONSE**

 $NG = No good. May also include:$ 

NOT STARTED UNIT IN GROWTH STATE SM DOES NOT EXIST SM UNEQUIPPED UNIT DOES NOT EXIST

- PF = Printout follows. An ABT:RCOSC output message follows in response to the request.
- $RL =$  Retry later. The request cannot be executed now due to unavailable system resources.

# **5. REFERENCES**

Input Message(s):

RMV:RCOSC RST:RCOSC SW:RCOSC

# Output Message(s):

ABT:RCOSC

# MCC Display Page(s):

(RSM RCU)

# **ABT:RCOXC**

**Software Release:** 5E14 and later **Command Group:** SM **Application:** 5 **Type: Input**

WARNING: INAPPROPRIATE USE OF THIS MESSAGE MAY INTERRUPT OR DEGRADE SERVICE. READ PURPOSE CAREFULLY.

#### **1. PURPOSE**

Aborts maintenance actions on the remote clock oscillator cross couple (RCOXC).

**WARNING:** This message causes the intended process to be purged. It also causes a SMABTREQ assert and a variable number of audit reports due to the purge. It is recommended that the STP verb be used under normal circumstances; ABT should only be used if the STP message fails.

### **2. FORMAT**

ABT:[a,]RCOXC=b-c;

### **3. EXPLANATION OF MESSAGE**

 $=$  Action being aborted (default is the action currently executing on the RCOXC). Valid value(s):  $RMV =$ Remove.  $RST = Resfore$ .

- $b =$  Switching module (SM) number.
- $c = RCOXC$  side.

#### **4. SYSTEM RESPONSE**

 $NG = No good. May also include:$ 

NOT STARTED UNIT IN GROWTH STATE SM DOES NOT EXIST SM UNEQUIPPED UNIT DOES NOT EXIST

- PF = Printout follows. An ABT:RCOXC output message follows in response to the request.
- RL = Retry later. The request cannot be executed now due to unavailable system resources.

#### **5. REFERENCES**

#### Input Message(s):

RMV:RCOXC RST:RCOXC

# Output Message(s):

ABT:RCOXC

# MCC Display Page(s):

(RSM RCU)

## **ABT:RCREF**

**Software Release:** 5E14 and later **Command Group:** SM **Application:** 5 **Type: Input**

WARNING: INAPPROPRIATE USE OF THIS MESSAGE MAY INTERRUPT OR DEGRADE SERVICE. READ PURPOSE CAREFULLY.

### **1. PURPOSE**

Aborts maintenance actions on the remote clock reference (RCREF).

**WARNING:** This message causes the intended process to be purged. It also causes a SMABTREQ assert and a variable number of audit reports due to the purge. It is recommended that the STP verb be used under normal circumstances; ABT should only be used if the STP message fails.

### **2. FORMAT**

ABT:[a,]RCREF=b-c;

### **3. EXPLANATION OF MESSAGE**

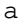

 $=$  Action being aborted (default is the action currently executing on the RCREF). Valid value(s):  $RMV =$ Remove.  $RST = Resfore$ .  $SW = Switch.$ 

- $b =$  Switching module (SM) number.
- $c = Equipped reference number.$

#### **4. SYSTEM RESPONSE**

 $NG = No good. May also include:$ 

NOT STARTED UNIT IN GROWTH STATE SM DOES NOT EXIST SM UNEQUIPPED UNIT DOES NOT EXIST

- PF = Printout follows. An ABT:RCREF output message follows in response to the request.
- $RL =$  Retry later. The request cannot be executed now due to unavailable system resources.

# **5. REFERENCES**

Input Message(s):

RMV:RCREF RST:RCREF SW:RCREF

# Output Message(s):

ABT:RCREF

# MCC Display Page(s):

(RSM RCU)

# **ABT:RCXC**

**Software Release:** 5E14 and later **Command Group:** SM **Application:** 5 **Type: Input**

WARNING: INAPPROPRIATE USE OF THIS MESSAGE MAY INTERRUPT OR DEGRADE SERVICE. READ PURPOSE CAREFULLY.

#### **1. PURPOSE**

Aborts maintenance actions on the remote clock cross couple (RCXC).

**WARNING:** This message causes the intended process to be purged. It also causes a SMABTREQ assert and a variable number of audit reports due to the purge. It is recommended that the STP verb be used under normal circumstances; ABT should only be used if the STP message fails.

### **2. FORMAT**

ABT:[a,]RCXC=b-c;

### **3. EXPLANATION OF MESSAGE**

 $=$  Action being aborted (default is the action currently executing on the RCXC). Valid value(s):  $RMV =$ Remove.  $RST = Resfore$ .

- $b =$  Switching module (SM) number.
- $c = \text{RCXC side}$ .

#### **4. SYSTEM RESPONSE**

NG - No good. May also include:

NOT STARTED UNIT IN GROWTH STATE SM DOES NOT EXIST SM UNEQUIPPED UNIT DOES NOT EXIST

- PF = Printout follows. An ABT:RCXC output message follows in response to the request.
- RL = Retry later. The request cannot be executed now due to unavailable system resources.

#### **5. REFERENCES**

#### Input Message(s):

RMV:RCXC RST:RCXC

# Output Message(s):

ABT:RCXC

# MCC Display Page(s):

(RSM RCU)

# **ABT:RDFI**

**Software Release:** 5E14 and later **Command Group:** SM **Application:** 5 **Type: Input**

WARNING: INAPPROPRIATE USE OF THIS MESSAGE MAY INTERRUPT OR DEGRADE SERVICE. READ PURPOSE CAREFULLY.

### **1. PURPOSE**

Requests that maintenance actions on the remote switching module (RSM) digital facilities interface (RDFI) circuit be aborted.

**WARNING:** This message causes the intended process to be purged. It also causes a SMABTREQ assert and a variable number of audit reports due to the purge. It is recommended that the STP verb be used under normal circumstances; ABT should only be used if the STP message fails.

# **2. FORMAT**

ABT:[a,]RDFI=b-c-d;

# **3. EXPLANATION OF MESSAGE**

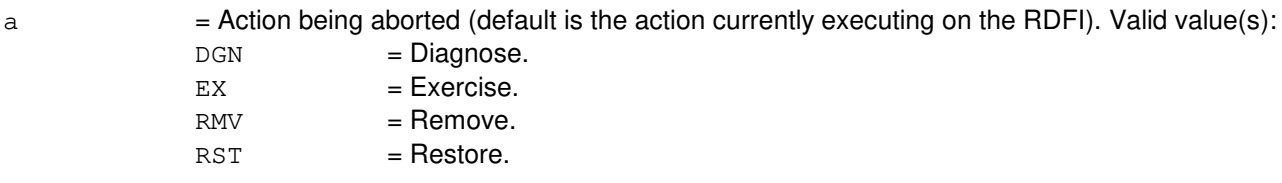

- $b =$  Switching module (SM) number.
- $c =$  Digital line and trunk unit (DLTU) number.
- $d = RDFI$  number.

# **4. SYSTEM RESPONSE**

- $NG = No good.$  Request denied because of a conflict with current status.
- $PF =$  Printout follows. Followed by the ABT:RDFI output message.

# **5. REFERENCES**

Input Message(s):

DGN:RDFI EX:RDFI RMV:RDFI RST:RDFI

# Output Message(s):

ABT:RDFI

# **ABT:RLI**

**Software Release:** 5E14 and later **Command Group:** SM **Application:** 5 **Type: Input**

WARNING: INAPPROPRIATE USE OF THIS MESSAGE MAY INTERRUPT OR DEGRADE SERVICE. READ PURPOSE CAREFULLY.

#### **1. PURPOSE**

Requests that maintenance actions on the remote switching module (RSM) remote link interface (RLI) circuit be aborted.

**WARNING:** This message causes the intended process to be purged. It also causes a SMABTREQ assert and a variable number of audit reports due to the purge. It is recommended that the STP verb be used under normal circumstances; ABT should only be used if the STP message fails.

### **2. FORMAT**

ABT:[a,]RLI=b-c;

### **3. EXPLANATION OF MESSAGE**

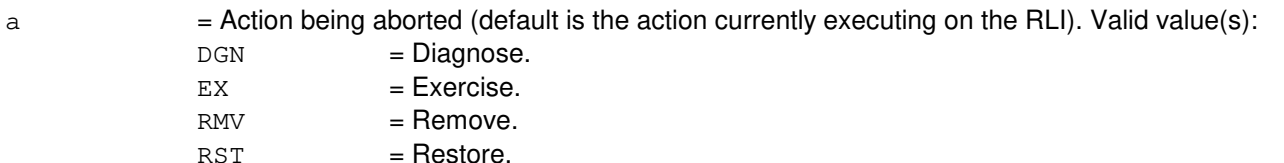

- b = Switching module (SM) number. Refer to the APP:RANGES appendix in the Appendixes section of the Input Messages manual.
- $c = RLI$  number. Refer to the APP: RANGES appendix in the Appendixes section of the Input Messages manual.

#### **4. SYSTEM RESPONSE**

- NG = No good. Request denied because of a conflict with current status.
- $PF = Printout follows.$  Followed by the ABT:RLI output message.

# **5. REFERENCES**

Input Message(s):

DGN:RLI EX:RLI RMV:RLI RST:RLI

# Output Message(s):

ABT:RLI

# Input Appendix(es):

APP:RANGES

#### **ABT:RMV-RT**

**Software Release:** 5E14 and later **Command Group:** SM **Application:** 5 **Type: Input**

## **1. PURPOSE**

Requests that the actions on a remote terminal (RT) for the specified unit circuit be aborted. This message is applicable for TR303 RTs terminating on an integrated digital carrier unit (IDCU) or a digital networking unit synchronous optical network (DNU-S).

# **2. FORMAT**

ABT:RMV RT,a;

### **3. EXPLANATION OF MESSAGE**

 $a = Unit.$  Valid value(s):

EOC=b-c TMC=b-d

- b = Site identification number. Refer to the APP:RANGES appendix in the Appendixes section of the Input Messages manual.
- $c = EOC$  number. Refer to the APP:RANGES appendix in the Appendixes section of the Input Messages manual.
- d = TMC number. Refer to the APP:RANGES appendix in the Appendixes section of the Input Messages manual.

#### **4. SYSTEM RESPONSE**

NG  $=$  No good. The request has been denied because of a conflict with current status.  $PF$  = Printout follows. Followed by the corresponding output message. RL = Retry later. The request cannot be executed now due to unavailable system resources.

#### **5. REFERENCES**

#### Input Message(s):

RMV:RT-EOC RMV:RT-TMC RST:RT-EOC RST:RT-TMC

#### Output Message(s):

STP:RT-EOC

STP:RT-TMC

#### Input Appendix(es):

APP:RANGES

Other Manual(s):

235-105-110 System Maintenance Requirements and Tools<br>235-105-220 Corrective Maintenance **Corrective Maintenance** 

MCC Display Page(s):

1660,xxxx TR303 REMOVTE TERMINAL 188xyy IDCU REMOVTE TERMINAL
# **ABT:RRCLK**

**Software Release:** 5E14 and later **Command Group:** SM **Application:** 5 **Type: Input**

WARNING: INAPPROPRIATE USE OF THIS MESSAGE MAY INTERRUPT OR DEGRADE SERVICE. READ PURPOSE CAREFULLY.

### **1. PURPOSE**

Aborts maintenance actions on a remote integrated services line unit (RISLU) remote clock circuit pack (RRCLK).

**WARNING:** This message causes the intended process to be purged. It also causes a SMABTREQ assert and a variable number of audit reports due to the purge. It is recommended that the STP verb be used under normal circumstances; ABT should only be used if the STP message fails.

# **2. FORMAT**

ABT:[a,]RRCLK=b-c-d;

# **3. EXPLANATION OF MESSAGE**

 $a =$  Action to be aborted. Valid value(s):  $DGN$  =  $Diagnose.$ 

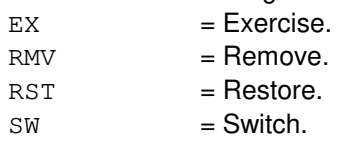

**NOTE:** The default is the action currently executing on the RRCLK.

- b = Switching module (SM) number. Refer to the APP:RANGES appendix in the Appendixes section of the Input Messages manual.
- $c = RISLU$  number. Refer to the APP: RANGES appendix in the Appendixes section of the Input Messages manual.
- d = RRCLK number. Refer to the APP:RANGES appendix in the Appendixes section of the Input Messages manual.

#### **4. SYSTEM RESPONSE**

 $NG = No good. May also include:$ 

- CONFLICT WITH UNIT STATE

- SM DOES NOT EXIST
- SM UNEQUIPPED
- UNIT DOES NOT EXIST
- PF = Printout follows. An ABT:RRCLK output message follows in response to the request.

RL = Retry later. The request cannot be executed now due to unavailable system resources.

## **5. REFERENCES**

Input Message(s):

DGN:RRCLK EX:RRCLK RMV:RRCLK RST:RRCLK SW:RRCLK

#### Output Message(s):

ABT:RRCLK

#### Input Appendix(es):

APP:RANGES

Other Manual(s): 235-105-220 Corrective Maintenance

## **ABT:RVPT**

**Software Release:** 5E14 and later **Command Group:** SM **Application:** 5 **Type: Input**

WARNING: INAPPROPRIATE USE OF THIS MESSAGE MAY INTERRUPT OR DEGRADE SERVICE. READ PURPOSE CAREFULLY.

## **1. PURPOSE**

Requests that actions currently running on the revertive pulsing transceiver (RVPT) be aborted. This input message should be used only if the STP:RVPT input message has been attempted first and has failed to terminate the previous action. Because both hardware and data may be left in an invalid state as a consequence of one ABT:RVPT message, a number of other outputs, such as audits and asserts, may follow.

**WARNING:** This message causes the intended process to be purged. It also causes a SMABTREQ assert and a variable number of audit reports due to the purge. It is recommended that the STP verb be used under normal circumstances; ABT should only be used if the STP message fails.

#### **2. FORMAT**

ABT:[e,]RVPT=a-b-c-d;

### **3. EXPLANATION OF MESSAGE**

- $a =$  Switching module number.
- $b =$  Unit number.
- $c =$  Service group.
- $d =$  Circuit number.
- $e$  = Action being aborted. Valid value(s):

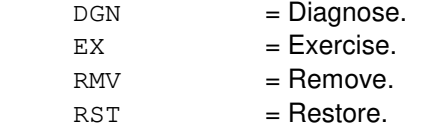

#### **4. SYSTEM RESPONSE**

- NG = No good. The request has been denied. The message form is valid, but the request conflicts with current status.
- $PF = Printout follows.$  Followed by ABT:RVPT output message.
- $RL$   $=$  Retry later. The request cannot be executed now due to unavailable system resources.

#### **5. REFERENCES**

### Input Message(s):

DGN:RVPT EX:RVPT RMV:RVPT RST:RVPT STP:RVPT

# Output Message(s):

ABT:RVPT

# **ABT:SAS**

**Software Release:** 5E14 and later **Command Group:** SM **Application:** 5 **Type: Input**

WARNING: INAPPROPRIATE USE OF THIS MESSAGE MAY INTERRUPT OR DEGRADE SERVICE. READ PURPOSE CAREFULLY.

# **1. PURPOSE**

Aborts the specified actions on the service announcement system (SAS) unit.

**WARNING:** This message causes the intended process to be purged. It also causes a SMABTREQ assert and a variable number of audit reports due to the purge. It is recommended that the STP verb be used under normal circumstances; ABT should only be used if the STP message fails.

## **2. FORMAT**

ABT:[a,]SAS=b-c;

# **3. EXPLANATION OF MESSAGE**

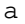

 $=$  Action being aborted (default is the action currently executing on the SAS unit). Valid value(s):

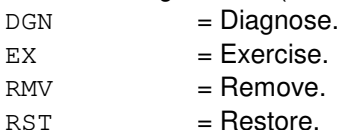

 $b =$  Switching module (SM) number.

 $c =$   $\blacksquare$  SAS unit number. Refer to the APP:RANGES appendix in the Appendixes section of the Input Messages manual.

# **4. SYSTEM RESPONSE**

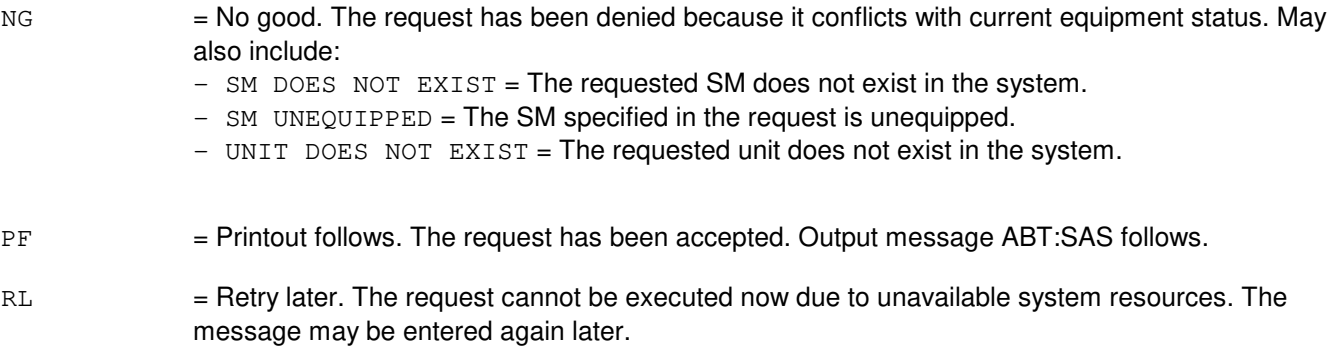

# **5. REFERENCES**

Input Message(s):

DGN:SAS EX:SAS RMV:SAS RST:SAS STP:SAS

#### Output Message(s):

ABT:SAS

# Input Appendix(es):

APP:RANGES

# **ABT:SCAN**

**Software Release:** 5E14 and later **Command Group:** SM **Application:** 5 **Type: Input**

WARNING: INAPPROPRIATE USE OF THIS MESSAGE MAY INTERRUPT OR DEGRADE SERVICE. READ PURPOSE CAREFULLY.

#### **1. PURPOSE**

Requests that actions on the scan point board at the specified location be aborted.

**WARNING:** This message causes the intended process to be purged. It also causes a SMABTREQ assert and a variable number of audit reports due to the purge. It is recommended that the STP verb be used under normal circumstances; ABT should only be used if the STP message fails.

# **2. FORMAT**

ABT:[a,]SCAN=b-c-d-e;

# **3. EXPLANATION OF MESSAGE**

a = Action being aborted. The default is the action currently executing on the scan point board. Valid values are: DGN = Diagnose.

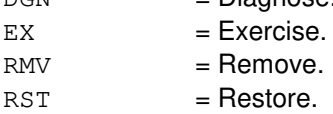

- b = Switching module number. Refer to the APP:RANGES appendix in the Appendixes section of the Input Messages manual.
- $c =$ Metallic service unit number. Refer to the APP: RANGES appendix in the Appendixes section of the Input Messages manual.
- $d =$  Service group number. Refer to the APP: RANGES appendix in the Appendixes section of the Input Messages manual.
- e = Scan point board number. Refer to the APP:RANGES appendix in the Appendixes section of the Input Messages manual.

# **4. SYSTEM RESPONSE**

- $NG = No$  good. The request has been denied because of a conflict with current status.
- $PF =$  Printout follows. Followed by the ABT:SCAN output message.

# **5. REFERENCES**

Input Message(s):

DGN:SCAN EX:SCAN RMV:SCAN RST:SCAN STP:SCAN

# Output Message(s):

ABT:SCAN

#### Input Appendix(es):

APP:RANGES

# **ABT:SDFI**

**Software Release:** 5E14 and later **Command Group:** SM **Application:** 5 **Type: Input**

WARNING: INAPPROPRIATE USE OF THIS MESSAGE MAY INTERRUPT OR DEGRADE SERVICE. READ PURPOSE CAREFULLY.

### **1. PURPOSE**

Requests that actions on a  $SLC^{0.96}$  digital facility interface (SDFI).

**WARNING:** This message causes the intended process to be purged. It also causes a SMABTREQ assert and a variable number of audit reports due to the purge. It is recommended that the STP verb be used under normal circumstances; ABT should only be used if the STP message fails.

### **2. FORMAT**

ABT:[a,]SDFI=b-c-d;

### **3. EXPLANATION OF MESSAGE**

 $=$  Action to be aborted (default is the action currently executing on the SDFI). Valid value(s):

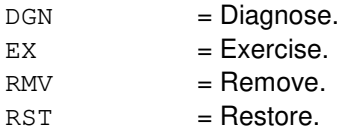

- $b =$  Switching module (SM) number.
- $c = DCLU$  number.
- $d = SDF1$  number.

#### **4. SYSTEM RESPONSE**

- NG = No good. The request has been denied. The message form is valid, but the request conflicts with current status.
- PF = Printout follows. The request was accepted. Output message follows.

# **5. REFERENCES**

Input Message(s):

DGN:SDFI EX:SDFI RMV:SDFI RST:SDFI

# Output Message(s):

ABT:SDFI

# **ABT:SFI**

**Software Release:** 5E14 and later **Command Group:** SM **Application:** 5 **Type: Input**

WARNING: INAPPROPRIATE USE OF THIS MESSAGE MAY INTERRUPT OR DEGRADE SERVICE. READ PURPOSE CAREFULLY.

## **1. PURPOSE**

Requests that maintenance actions be aborted on a digital networking unit - synchronous optical network (DNU-S) synchronous transport signal electrical interface (STSX-1) facility interface (SFI).

- **NOTE:** Execution of this message may require further action to put the unit into a sane state. Refer to the REFERENCES section of this message.
- **WARNING:** This message causes the intended process to be purged. It also causes a SMABTREQ assert and a variable number of other asserts and audit reports due to the purge. It is recommended that the STP verb be used under normal circumstances; ABT should only be used if the STP message fails.

# **2. FORMAT**

ABT:[a,]SFI=b-c-d-e;

# **3. EXPLANATION OF MESSAGE**

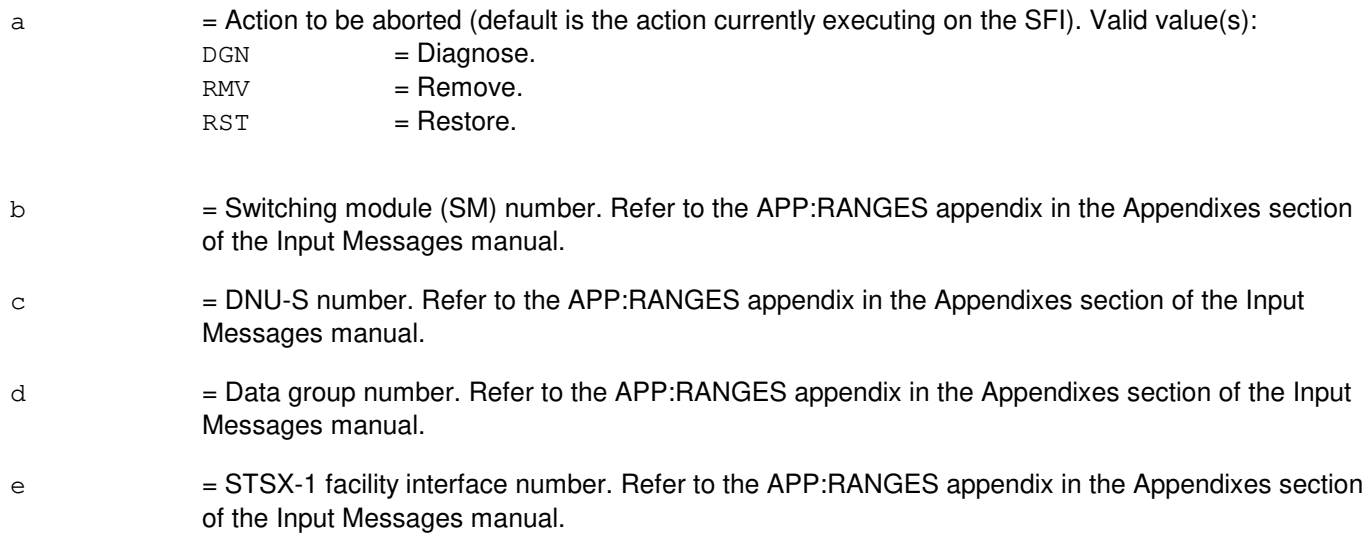

# **4. SYSTEM RESPONSE**

- $NG = No good$ . The message form is valid, but the request conflicts with the current status.
- PF = Printout follows. An ABT:SFI output message will follow.
- RL = Retry later. The request cannot be executed now due to unavailable system resources.

# **5. REFERENCES**

Input Message(s):

DGN:SFI RMV:SFI RST:SFI

#### Output Message(s):

ABT:SFI

### Input Appendix(es):

APP:RANGES

### MCC Display Page(s):

1510 (DNUS STATUS)

# **ABT:SLIM**

**Software Release:** 5E14 and later **Command Group:** SM **Application:** 5 **Type: Input**

WARNING: INAPPROPRIATE USE OF THIS MESSAGE MAY INTERRUPT OR DEGRADE SERVICE. READ PURPOSE CAREFULLY.

### **1. PURPOSE**

Requests that actions on the subscriber line instrument measurement (SLIM) board be aborted.

**WARNING:** This message causes the intended process to be purged. It also causes a variable number of audit reports due to the purge. It is recommended that the STP (STOP) verb be used under normal circumstances. The ABT input message should only be used if the STP message fails.

### **2. FORMAT**

ABT:[a,]SLIM=b-c-d-e;

# **3. EXPLANATION OF MESSAGE**

a  $=$  Action being aborted. The default is the action currently executing on the SLIM board. Valid value are:

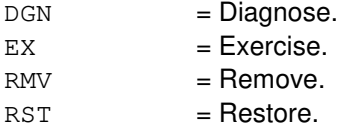

- b = Switching module number. Refer to the APP:RANGES appendix in the Appendixes section of the Input Messages manual.
- $c =$ Metallic service unit number. Refer to the APP: RANGES appendix in the Appendixes section of the Input Messages manual.
- $d =$  Service group number. Refer to the APP: RANGES appendix in the Appendixes section of the Input Messages manual.
- e = SLIM board number. Refer to the APP:RANGES appendix in the Appendixes section of the Input Messages manual.

#### **4. SYSTEM RESPONSE**

- $NG = No$  good. The request has been denied because of a conflict with current status.
- $PF =$  Printout follows. Followed by the ABT:SLIM output message.

#### **5. REFERENCES**

Input Message(s):

DGN:SLIM EX:SLIM RMV:SLIM RST:SLIM STP:SLIM

# Output Message(s):

ABT:SLIM

#### Input Appendix(es):

APP:RANGES

# **ABT:STS1**

**Software Release:** 5E16(1) and later **Command Group:** SM **Application:** 5 **Type: Input**

WARNING: INAPPROPRIATE USE OF THIS MESSAGE MAY INTERRUPT OR DEGRADE SERVICE. READ PURPOSE CAREFULLY.

## **1. PURPOSE**

Requests that the currently executing maintenance action on a synchronous transport signal - level 1 (STS1) be aborted.

**WARNING:** The ABT command causes the intended process to be purged. It can also cause a variable number of other purges, asserts and audit reports. Under normal circumstances, use the STP verb; use ABT only if the STP command fails. Service-affecting aborts tear down any calls on the specified STS1.

### **2. FORMAT**

ABT:[a,]STS1=b-c-d-e-f;

### **3. EXPLANATION OF MESSAGE**

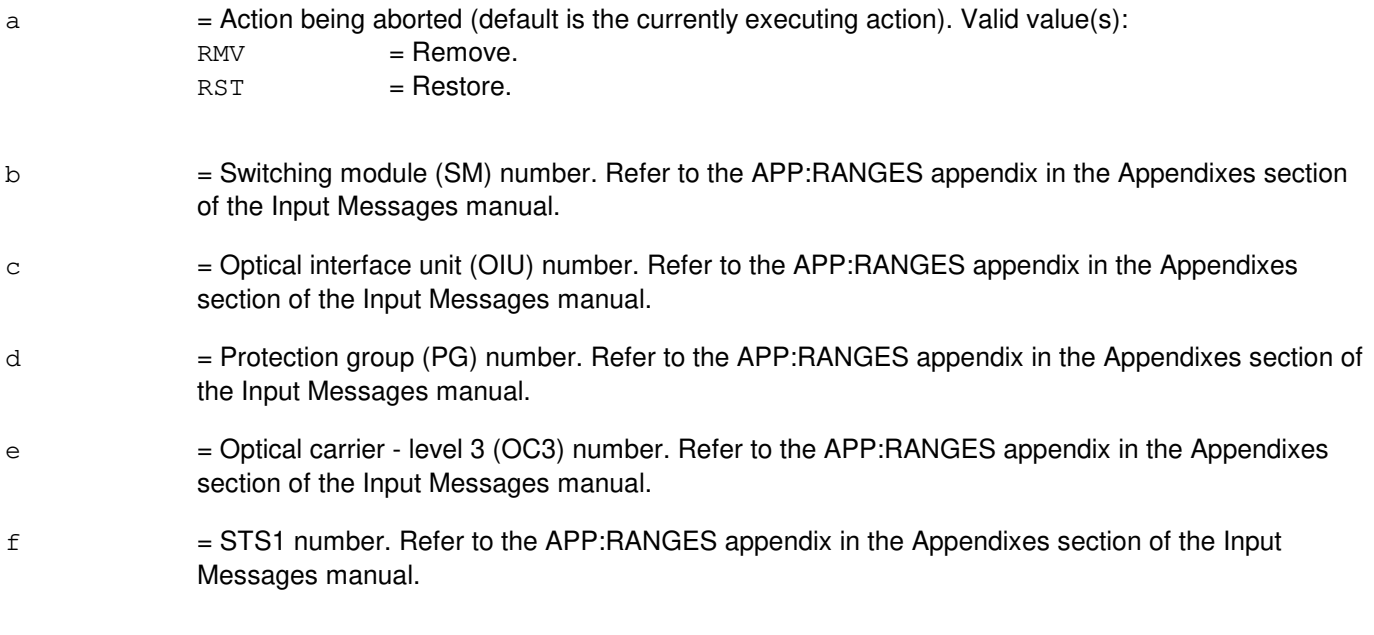

# **4. SYSTEM RESPONSE**

 $NG = No good.$  The message form is valid, but the request conflicts with current status. PF = Printout follows. Followed by the ABT:STS1 output message. RL = Retry later. The request cannot be executed now due to unavailable system resources.

# **5. REFERENCES**

Input Message(s):

RMV:STS1 RST:STS1 STP:STS1

Output Message(s):

ABT:STS1

Input Appendix(es):

APP:RANGES

Other Manual(s):

235-105-110 System Maintenance Requirements and Tools<br>235-105-220 Corrective Maintenance

Corrective Maintenance

MCC Display Page(s): 1492 OIU STS1 STATUS

# **ABT:STS3C**

**Software Release:** 5E16(2) and later **Command Group:** SM **Application:** 5 **Type: Input**

WARNING: INAPPROPRIATE USE OF THIS MESSAGE MAY INTERRUPT OR DEGRADE SERVICE. READ PURPOSE CAREFULLY.

### **1. PURPOSE**

Requests that the currently executing maintenance action on a synchronous transport signal - level 3 concatenated (STS3C) facility be aborted.

**WARNING:** The ABT command causes the intended process to be purged. It can also cause a variable number of other purges, asserts and audit reports. Under normal circumstances, use the STP verb; use ABT only if the STP command fails. Service-affecting aborts tear down any calls on the specified protection group (PG).

# **2. FORMAT**

```
ABT:[a,]STS3C=b-c-d-e-f;
```
# **3. EXPLANATION OF MESSAGE**

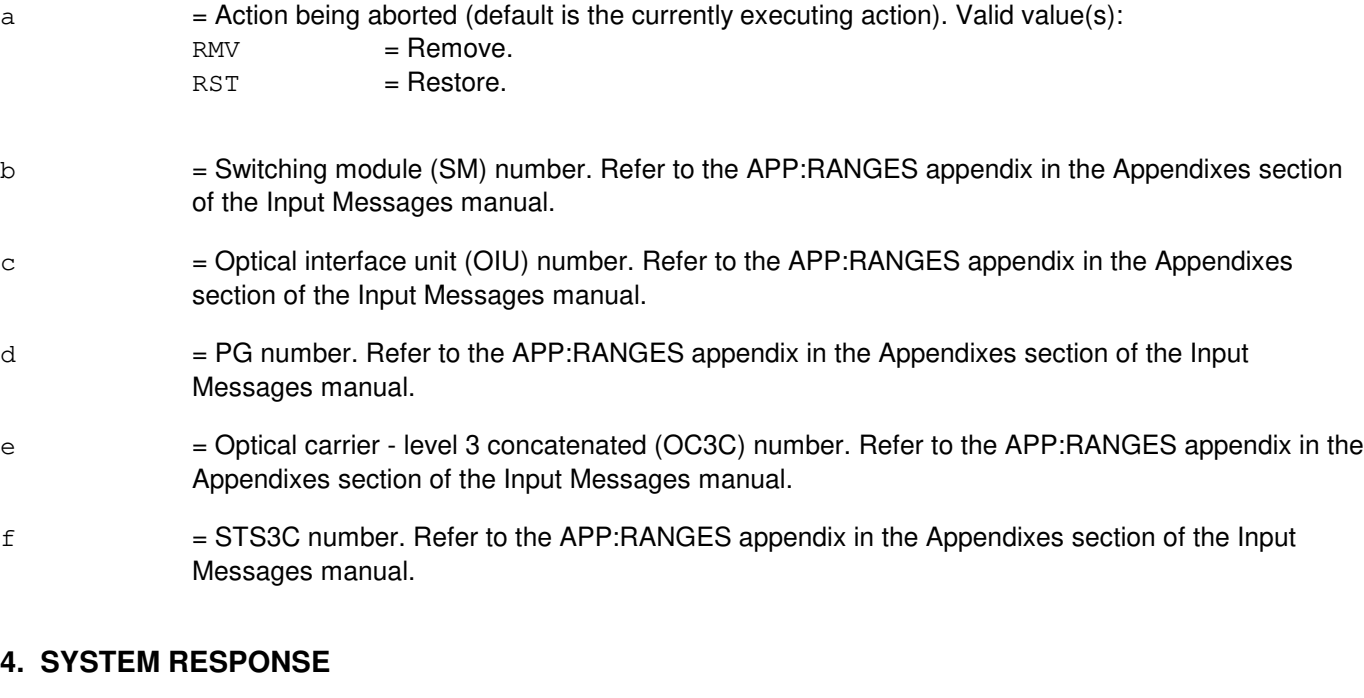

NG = No good. The message form is valid, but the request conflicts with current status. PF = Printout follows. Followed by the ABT:STS3C output message. RL = Retry later. The request cannot be executed now due to unavailable system resources.

# **5. REFERENCES**

Input Message(s):

RMV:STS3C RST:STS3C STP:STS3C

#### Output Message(s):

ABT:STS3C

Input Appendix(es):

APP:RANGES

Other Manual(s):<br>235-105-110 S System Maintenance Requirements and Tools

235-105-220 Corrective Maintenance

MCC Display Page(s): 1491 OIU OC3C STATUS

# **ABT:TAC**

**Software Release:** 5E14 and later **Command Group:** SM **Application:** 5 **Type: Input**

WARNING: INAPPROPRIATE USE OF THIS MESSAGE MAY INTERRUPT OR DEGRADE SERVICE. READ PURPOSE CAREFULLY.

### **1. PURPOSE**

Requests that actions on the test and access circuit (TAC) be aborted at the specified location.

**WARNING:** This message causes the intended process to be purged. It also causes a SMABTREQ assert and a variable number of audit reports due to the purge. It is recommended that the STP verb be used under normal circumstances; ABT should only be used if the STP message fails.

# **2. FORMAT**

ABT:[a,]TAC=b-c-d;

# **3. EXPLANATION OF MESSAGE**

 $=$  Action being aborted. The default is the action currently executing on the TAC. Valid value(s):

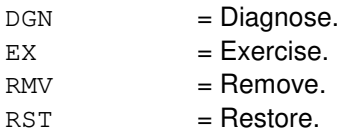

- b = Switching module number. Refer to the APP:RANGES appendix in the Appendixes section of the Input Messages manual.
- $c = 1$  Trunk unit number. Refer to the APP: RANGES appendix in the Appendixes section of the Input Messages manual.
- d = Service group number. Refer to the APP:RANGES appendix in the Appendixes section of the Input Messages manual.

#### **4. SYSTEM RESPONSE**

- $NG = No good$ . The request has been denied because of a conflict with current status.
- $PF =$  Printout follows. Followed by the ABT:TAC output message.

#### **5. REFERENCES**

Input Message(s):

DGN:TAC EX:TAC RMV:TAC

#### RST:TAC STP:TAC

# Output Message(s):

ABT:TAC

# Input Appendix(es):

APP:RANGES

# **ABT:TASK-TLWS**

**Software Release:** 5E14 and later **Command Group:** TRKLN **Application:** 5 **Type: Input**

WARNING: INAPPROPRIATE USE OF THIS MESSAGE MAY INTERRUPT OR DEGRADE SERVICE. READ PURPOSE CAREFULLY.

### **1. PURPOSE**

Requests that an active trunk and line work station (TLWS) maintenance task be aborted.

**WARNING:** Once this message is entered, the consistency of all hardware states and data in use by the task is questionable.

### **2. FORMAT**

ABT:TASK:TLWS=a;

# **3. EXPLANATION OF MESSAGE**

a = Task identifier number given active TLWS maintenance tasks by the OP:JOBSTATUS input message.

#### **4. SYSTEM RESPONSE**

- PF = Printout follows. The request has been accepted and the system will attempt to abort the specified task. Followed by an ABT:TASK-TLWS output message.
- $RL = Retry$  later. The request cannot be executed now.

# **5. REFERENCES**

Input Message(s):

OP:JOBSTATUS

#### Output Message(s):

ABT:TASK-TLWS

# **ABT:TASK**

**Software Release:** 5E14 and later **Command Group:** TRKLN **Application:** 5 **Type: Input**

WARNING: INAPPROPRIATE USE OF THIS MESSAGE MAY INTERRUPT OR DEGRADE SERVICE. READ PURPOSE CAREFULLY.

### **1. PURPOSE**

Requests that an active trunk and line work station (TLWS) maintenance task or an Autoplex<sup>TM</sup> automatic task administrator (AATA) maintenance task be aborted.

**WARNING:** Once this message is entered, the consistency of all hardware states and data in use by the TLWS task is questionable.

## **2. FORMAT**

ABT:TASK:JOB=a,PID=b,UNIQ=c;

### **3. EXPLANATION OF MESSAGE**

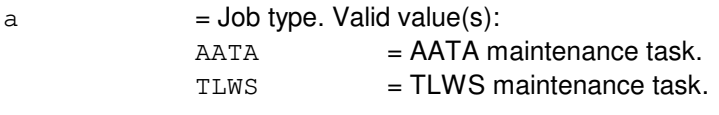

- b = Task process number given an active maintenance tasks by the OP:JOBSTATUS input message.
- c = Unique number given an maintenance task by the OP:JOBSTATUS input message.

#### **4. SYSTEM RESPONSE**

PF = Printout follows. The request has been accepted and the system attempts to abort the specified task. The ABT:TASK output message follows.

 $RL =$  Retry later. The request cannot be executed now.

# **5. REFERENCES**

Input Message(s):

OP:JOBSTATUS

#### Output Message(s):

ABT:TASK

# **ABT:TEN**

**Software Release:** 5E14 and later **Command Group:** SM **Application:** 5 **Type: Input**

WARNING: INAPPROPRIATE USE OF THIS MESSAGE MAY INTERRUPT OR DEGRADE SERVICE. READ PURPOSE CAREFULLY.

### **1. PURPOSE**

Requests that actions on the trunk equipment number (TEN) be aborted at the specified location.

**WARNING:** This message causes the intended process to be purged. It also causes a SMABTREQ assert and a variable number of audit reports due to the purge. It is recommended that the STP verb be used under normal circumstances; ABT should only be used if the STP message fails.

### **2. FORMAT**

ABT:[a,]TEN=b-c-d-e-f;

# **3. EXPLANATION OF MESSAGE**

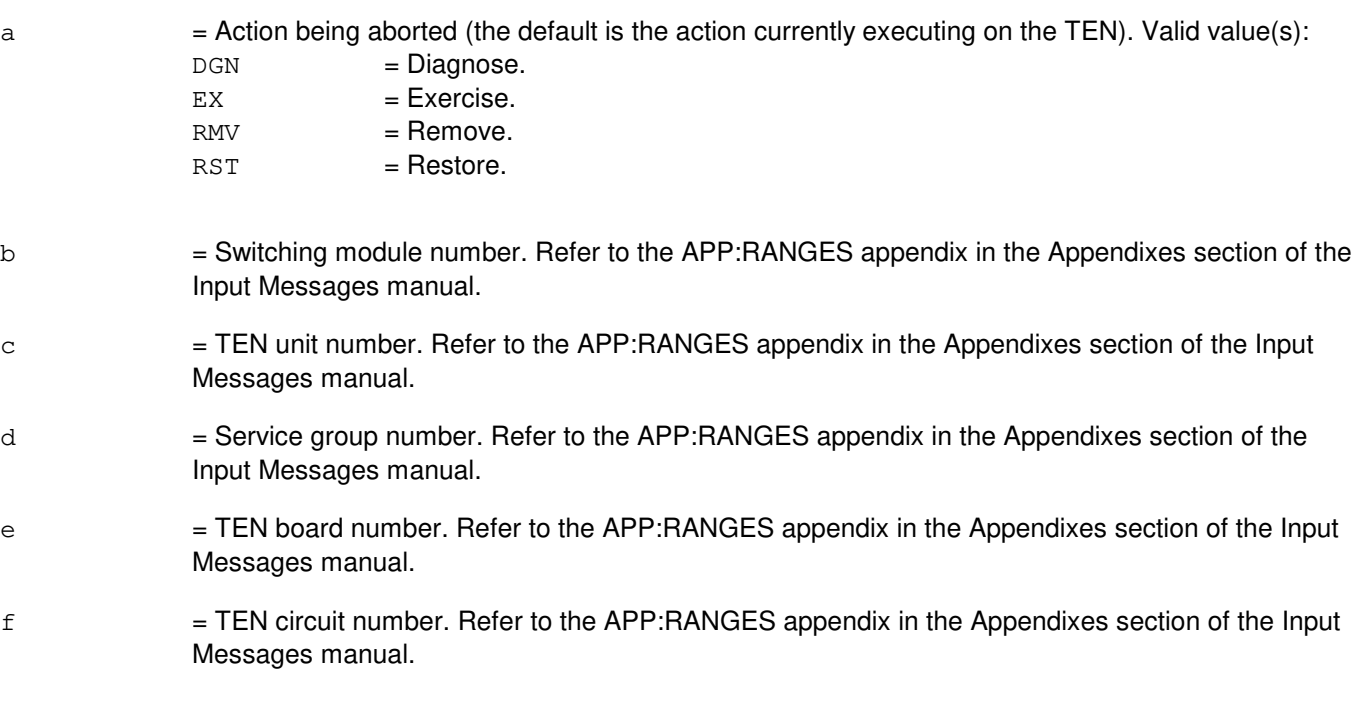

#### **4. SYSTEM RESPONSE**

- $NG = No good$ . The request has been denied because of a conflict with current status.
- $PF =$  Printout follows. Followed by the ABT:TEN output message.

# **5. REFERENCES**

#### Input Message(s):

DGN:TEN EX:TEN RMV:TEN RST:TEN STP:TEN

#### Output Message(s):

ABT:TEN

## Input Appendix(es):

APP:RANGES

# **ABT:TMS**

**Software Release:** 5E14 and later **Command Group:** CM **Application:** 5 **Type: Input**

## **1. PURPOSE**

Aborts a diagnostic or exercise on the time multiplexed switch (TMS) on the specified office network and timing complex (ONTC).

Abort is differentiated from stop by the action of the request. An abort action is immediate, without regard for the state of the hardware. 'Stop' will wait for a 'clean' point of termination, (such as, the end of a phase) and will attempt to leave the hardware in a sane state.

**NOTE:** Abort should only be used if an 'STP' input message fails.

# **2. FORMAT**

ABT:[a,]TMS=b;

# **3. EXPLANATION OF MESSAGE**

a = Action being aborted (default is any action currently waiting or executing on the TMS). Valid value(s):

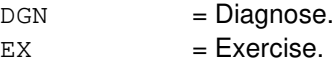

 $b = \text{Side of ONTC}$ 

# **4. SYSTEM RESPONSE**

- IP = In progress. The abort has been initiated. A completion message will be printed for the original request when the abort has completed.
- NG = No good. The request has been denied. The message syntax is valid, but the request could not be processed. Refer to the APP:CM-IM-REASON appendix in the Appendixes section of the Input Messages manual for a list of possible reasons for denying the request.

# **5. REFERENCES**

Input Message(s):

DGN:TMS EX:TMS OP:DMQ

Output Message(s):

DGN:TMS EX:TMS

OP:DMQ-CM

# Input Appendix(es):

APP:CM-IM-REASON

### **ABT:TMSFP**

**Software Release:** 5E16(2) and later **Command Group:** CM **Application:** 5 **Type: Input**

WARNING: INAPPROPRIATE USE OF THIS MESSAGE MAY INTERRUPT OR DEGRADE SERVICE. READ PURPOSE CAREFULLY.

## **1. PURPOSE**

Aborts a diagnostic, remove, or restore, on the time multiplexed switch (TMS) fabric pair (TMSFP) for the specified office network and timing complex (ONTC). This command also has the option of aborting any running or pending child requests of the parent TMSFP.

ABT is differentiated from STP by the action of the request. An abort action is immediate, without regard for the state of the hardware, while STP will wait for a graceful point of termination, (for example, the end of a phase) and will attempt to leave the hardware in a valid state.

**WARNING:** This message causes the TMSFP action to be killed. It is recommended that the stop (STP) verb be used under normal circumstances. ABT should only be used if the STP message fails.

### **2. FORMAT**

ABT:[a,]TMSFP=b-c[,ALL];

#### **3. EXPLANATION OF MESSAGE**

ALL  $=$  Abort the TSMFP request and/or any child (for example, QLPS, NLI, DLI) requests that may exist on the deferred maintenance queues (DMQ).

a  $=$  Action to be aborted. The default is any action currently waiting or executing on the TMSFP. Valid value(s):

> $DGN$  =  $Diagnose.$  $RMV =$ Remove.  $RST = Restore.$

 $b = ONTC$  side that the TMSFP is on.

 $c = TMS$  fabric pair number.

#### **4. SYSTEM RESPONSE**

- IP = In progress. The abort has been initiated. A completion message will be printed for the original request when the abort has completed.
- $N<sub>G</sub>$  = No good. The request has been denied. The message syntax is valid, but the request could not be processed. Refer to the APP:CM-IM-REASON appendix in the Appendixes section of the Input Messages manual for a list of possible reasons for denying the request.
- $RL$   $=$  Retry later. The request cannot be executed now due to unavailable system resources.

# **5. REFERENCES**

Input Message(s):

DGN:TMSFP OP:DMQ-CM-SM RMV:TMSFP RST:TMSFP STP:TMSFP

## Output Message(s):

DGN:TMSFP OP:DMQ-CM RMV:TMSFP RST:TMSFP

#### Input Appendix(es):

APP:CM-IM-REASON

# **ABT:TMUX**

**Software Release:** 5E14 and later **Command Group:** SM **Application:** 5 **Type: Input**

WARNING: INAPPROPRIATE USE OF THIS MESSAGE MAY INTERRUPT OR DEGRADE SERVICE. READ PURPOSE CAREFULLY.

### **1. PURPOSE**

Requests that maintenance actions be aborted on a digital networking unit - synchronous optical network (DNU-S) transmission multiplexer (TMUX).

- **NOTE:** Execution of this message may require further action to put the unit into a sane state. Refer to the References section of this message.
- **WARNING:** This message causes the intended process to be purged. It also causes a SMABTREQ assert and a variable number of other asserts and audit reports due to the purge. It is recommended that the STP verb be used under normal circumstances; ABT should only be used if the STP message fails.

# **2. FORMAT**

ABT:[a,]TMUX=b-c-d-e;

# **3. EXPLANATION OF MESSAGE**

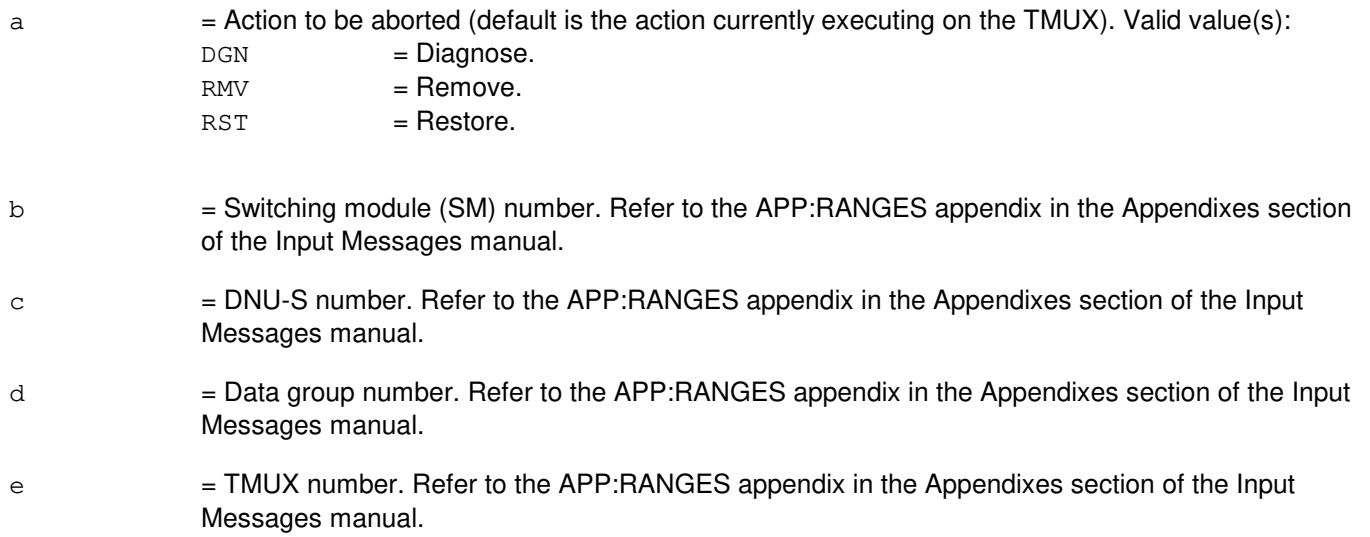

# **4. SYSTEM RESPONSE**

- $NG = No good$ . The message form is valid, but the request conflicts with the current status. PF = Printout follows. An ABT:TMUX output message will follow.
- RL = Retry later. The request cannot be executed now due to unavailable system resources.

# **5. REFERENCES**

Input Message(s):

DGN:TMUX RMV:TMUX RST:TMUX

### Output Message(s):

ABT:TMUX

### Input Appendix(es):

APP:RANGES

### MCC Display Page(s):

1510 (DNUS STATUS)

# **ABT:TRIB**

**Software Release:** 5E15 and later **Command Group:** SM **Application:** 5 **Type: Input**

WARNING: INAPPROPRIATE USE OF THIS MESSAGE MAY INTERRUPT OR DEGRADE SERVICE. READ PURPOSE CAREFULLY.

#### **1. PURPOSE**

Requests that maintenance actions be aborted on a PCT (Peripheral Control and Timing) link tributary.

- Note: Execution of this message may require further action to put the unit into a sane state. Refer to the **REFERENCES** section of this message.
- **WARNING:** This command causes the intended process to be purged. It can also cause a variable number of other purges, asserts, and audit reports. Under normal circumstances, use the STP command. Use ABT only if the STP command fails. Service-affecting aborts tear down any calls on the specified PCT (Peripheral Control and Timing) line and trunk unit link circuit.

# **2. FORMAT**

ABT:[a,]TRIB=b-c-d-e;

#### **3. EXPLANATION OF MESSAGE**

a = Action to be aborted (default is the action currently executing on the tributary). Valid value(s):

 $RMV =$ Remove.

 $RST = Restore.$ 

- b = Switching module (SM) number. Refer to the APP:RANGES appendix in the Appendixes section of the Input Messages manual.
- c = PLTU (PCT Line and Trunk Unit) number. Refer to the APP:RANGES appendix in the Appendixes section of the Input Messages manual.
- d = PCT Facility Interface number. Refer to the APP:RANGES appendix in the Appendixes section of the Input Messages manual.
- e = PCT Facility Interface Tributary number. Refer to the APP:RANGES appendix in the Appendixes section of the Input Messages manual.

# **4. SYSTEM RESPONSE**

- $N<sub>G</sub>$  = No good. The message form is valid, but the request conflicts with the current status.
- $PF = Printout follows.$  An ABT:TRIB output message will follow.

RL = Retry later. The request cannot be executed now due to unavailable system resources.

### **5. REFERENCES**

Input Message(s):

RMV:TRIB RST:TRIB

# Output Message(s):

ABT:TRIB

Input Appendix(es):

APP:RANGES

# **ABT:TSESS**

**Software Release:** 5E14 and later **Command Group:** SM **Application:** 5 **Type: Input**

## **1. PURPOSE**

Request to abort the subscriber line and instrument measurement (SLIM) routine mode test session.

# **2. FORMAT**

ABT:TSESS, SESS=a;

### **3. EXPLANATION OF MESSAGE**

 $a =$  Identity of the test session to be aborted  $(1-40)$ .

### **4. SYSTEM RESPONSE**

 $IP$  = Printout follows.

 $NG = No good. May also include:$ 

- TEST SESSION a NOT ACTIVE - TEST SESSION a NOT DEFINED

# **5. REFERENCES**

MCC Display Page(s):

162 (TESTSESSION STATUS)

### **ABT:TST-LEN**

**Software Release:** 5E14 and later **Command Group:** SM **Application:** 5 **Type: Input**

WARNING: INAPPROPRIATE USE OF THIS MESSAGE MAY INTERRUPT OR DEGRADE SERVICE. READ PURPOSE CAREFULLY.

#### **1. PURPOSE**

Requests that actions on the line unit path exerciser (LUPEX) be aborted at the specified location.

**WARNING:** This message causes the intended process to be purged. It also causes an assert and a variable number of audit reports due to the purge. It is recommended that the STP verb be used under normal circumstances; ABT should only be used if the STP message fails.

# **2. FORMAT**

ABT:TST,LEN=a-b-c-d-e-f;

### **3. EXPLANATION OF MESSAGE**

a = Switching module number. Refer to the APP:RANGES appendix in the Appendixes section of the Input Messages manual. b  $=$  Line unit number. Refer to the APP:RANGES appendix in the Appendixes section of the Input Messages manual.  $c =$   $Grid$  number. Refer to the APP: RANGES appendix in the Appendixes section of the Input Messages manual.  $d =$  Grid board number. Refer to the APP: RANGES appendix in the Appendixes section of the Input Messages manual. e = Grid board switch number. Refer to the APP:RANGES appendix in the Appendixes section of the Input Messages manual.  $f = 6$ rid board switch level number. Refer to the APP: RANGES appendix in the Appendixes section of the Input Messages manual.

## **4. SYSTEM RESPONSE**

- $N$  = No good. The request has been denied because of a conflict with current status.
- $PF =$  Printout follows. Followed by the ABT:TST-LEN output message.
- $RL$  = Retry later. The request has been denied due to unavailable system resources.

#### **5. REFERENCES**

Input Message(s):

STP:TST-LEN TST:LEN

#### Output Message(s):

ABT:TST-LEN STP:TST-LEN TST:LEN

Input Appendix(es):

APP:RANGES

Other Manual(s):<br>235-105-220 C **Corrective Maintenance** 

# **ABT:TTFCOM**

**Software Release:** 5E14 and later **Command Group:** SM **Application:** 5 **Type: Input**

WARNING: INAPPROPRIATE USE OF THIS MESSAGE MAY INTERRUPT OR DEGRADE SERVICE. READ PURPOSE CAREFULLY.

### **1. PURPOSE**

Requests that actions on the test transmission facility common (TTFCOM) circuit be aborted at the specified location.

**WARNING:** This message causes the intended process to be purged. It also causes a SMABTREQ assert and a variable number of audit reports due to the purge. It is recommended that the STP verb be used under normal circumstances; ABT should only be used if the STP message fails.

### **2. FORMAT**

ABT: [a, ]TTFCOM=b-c-d-e;

# **3. EXPLANATION OF MESSAGE**

- a = Action being aborted (default is the action currently executing on the TTFCOM circuit). Valid value(s):  $DGN$  =  $Diagnose.$  $EX = Exercise$  $RMV =$ Remove.  $RST = Restore.$
- b = Switching module number. Refer to the APP:RANGES appendix in the Appendixes section of the Input Messages manual.
- $c =$   $\blacksquare$  Global digital service unit number. Refer to the APP:RANGES appendix in the Appendixes section of the Input Messages manual.
- d = Service group number. Refer to the APP:RANGES appendix in the Appendixes section of the Input Messages manual.
- e = Board number. Refer to the APP:RANGES appendix in the Appendixes section of the Input Messages manual.

# **4. SYSTEM RESPONSE**

- $NG = No good$ . The request has been denied because of a conflict with current status.
- $PF =$  Printout follows. Followed by the ABT:TTFCOM output message.

# **5. REFERENCES**
Input Message(s):

DGN:TTFCOM EX:TTFCOM RMV:TTFCOM RST:TTFCOM STP:TTFCOM

# Output Message(s):

ABT:TTFCOM

#### Input Appendix(es):

APP:RANGES

# **ABT:TUCHBD**

**Software Release:** 5E14 and later **Command Group:** SM **Application:** 5 **Type: Input**

WARNING: INAPPROPRIATE USE OF THIS MESSAGE MAY INTERRUPT OR DEGRADE SERVICE. READ PURPOSE CAREFULLY.

#### **1. PURPOSE**

Requests that actions on the trunk unit channel board (TUCHBD) be aborted at the specified location.

**WARNING:** This message causes the intended process to be purged. It also causes a SMABTREQ assert and a variable number of audit reports due to the purge. It is recommended that the STP verb be used under normal circumstances; ABT should only be used if the STP message fails.

# **2. FORMAT**

ABT: [a, ]TUCHBD=b-c-d-e;

# **3. EXPLANATION OF MESSAGE**

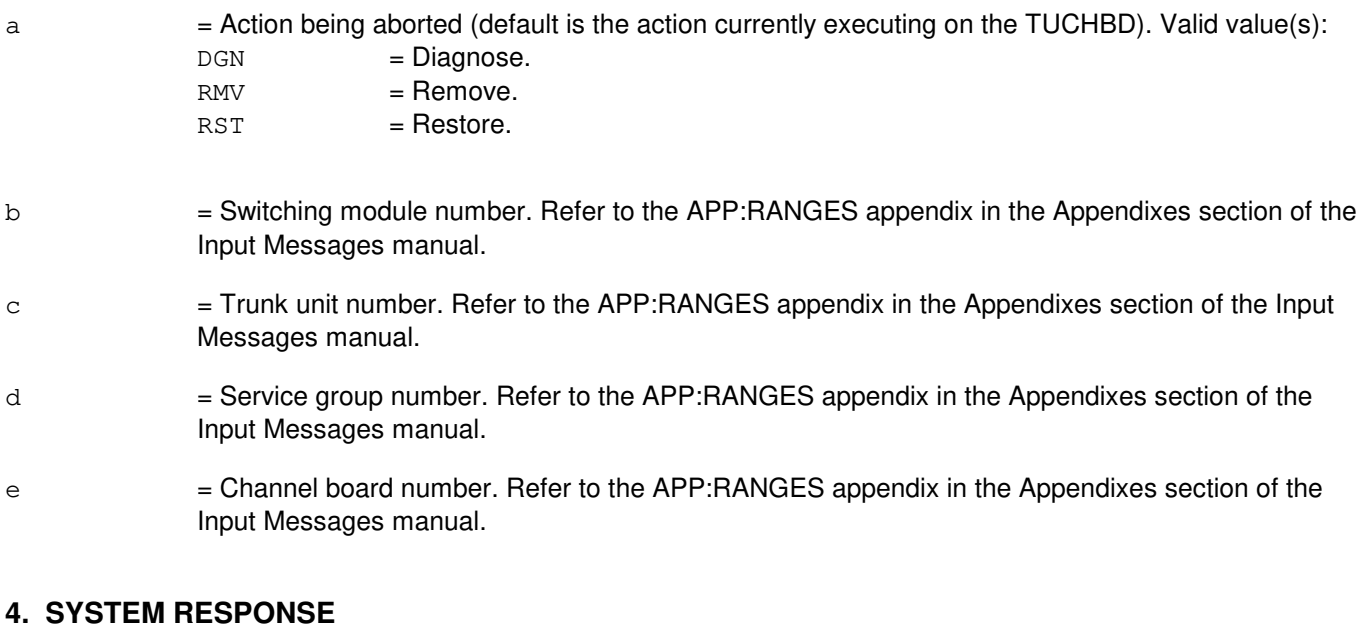

- NG = No good. The request has been denied because of a conflict with current status.
- PF = Printout follows. Followed by the ABT:TUCHBD output message.

# **5. REFERENCES**

#### Input Message(s):

DGN:TUCHBD

RMV:TUCHBD RST:TUCHBD STP:TUCHBD

# Output Message(s):

ABT:TUCHBD

# Input Appendix(es):

APP:RANGES

# **ABT:UCONF**

**Software Release:** 5E14 and later **Command Group:** SM **Application:** 5 **Type: Input**

WARNING: INAPPROPRIATE USE OF THIS MESSAGE MAY INTERRUPT OR DEGRADE SERVICE. READ PURPOSE CAREFULLY.

#### **1. PURPOSE**

Requests that actions on the universal conference (UCONF) circuit board be aborted at the specified location.

**WARNING:** This message causes the intended process to be purged. It also causes a SMABTREQ assert and a variable number of audit reports due to the purge. It is recommended that the STP verb be used under normal circumstances; ABT should only be used if the STP message fails.

#### **2. FORMAT**

ABT:[a,]UCONF=b-c-d-e;

# **3. EXPLANATION OF MESSAGE**

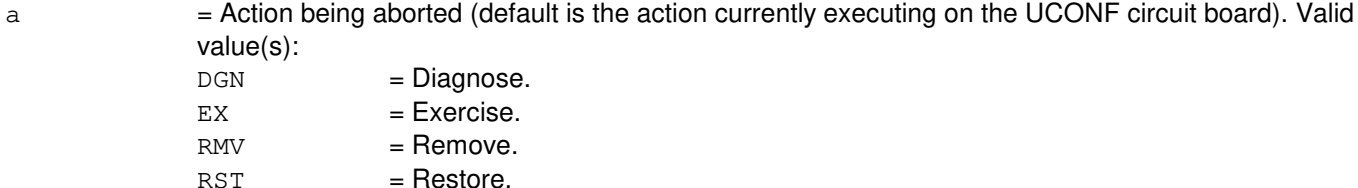

- b = Switching module number. Refer to the APP:RANGES appendix in the Appendixes section of the Input Messages manual.
- $\epsilon$  = Global digital service unit number. Refer to the APP:RANGES appendix in the Appendixes section of the Input Messages manual.
- $d =$  Service group number. Refer to the APP: RANGES appendix in the Appendixes section of the Input Messages manual.
- e = Digital service circuit unit board number. Refer to the APP:RANGES appendix in the Appendixes section of the Input Messages manual.

#### **4. SYSTEM RESPONSE**

- $NG = No$  good. The request has been denied because of a conflict with current status.
- $PF =$  Printout follows. Followed by the ABT:UCONF output message.

#### **5. REFERENCES**

Input Message(s):

DGN:UCONF EX:UCONF RMV:UCONF RST:UCONF STP:UCONF

# Output Message(s):

ABT:UCONF

#### Input Appendix(es):

APP:RANGES

# **ABT:UTD**

**Software Release:** 5E14 and later **Command Group:** SM **Application:** 5 **Type: Input**

WARNING: INAPPROPRIATE USE OF THIS MESSAGE MAY INTERRUPT OR DEGRADE SERVICE. READ PURPOSE CAREFULLY.

#### **1. PURPOSE**

Requests that actions on the universal tone decoder (UTD) be aborted at the specified location.

**WARNING:** This message causes the intended process to be purged. It also causes a SMABTREQ assert and a variable number of audit reports due to the purge. It is recommended that the STP verb be used under normal circumstances; ABT should only be used if the STP message fails.

# **2. FORMAT**

ABT:[a,]UTD=b-c-d-e;

# **3. EXPLANATION OF MESSAGE**

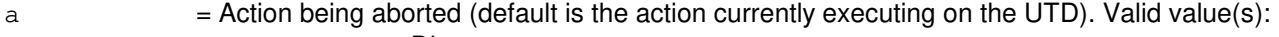

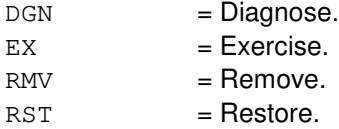

- b = Switching module (SM) number. Refer to the APP:RANGES appendix in the Appendixes section of the Input Messages manual.
- $c =$  Local digital service unit (DSU) number. Refer to the APP:RANGES appendix in the Appendixes section of the Input Messages manual.
- d = Service group number. Refer to the APP:RANGES appendix in the Appendixes section of the Input Messages manual.
- e = DSU board position number. Refer to the APP:RANGES appendix in the Appendixes section of the Input Messages manual.

# **4. SYSTEM RESPONSE**

- $NG = No$  good. The request has been denied because of a conflict with current status.
- $PF = Printout follows.$  Followed by the ABT: UTD output message.

# **5. REFERENCES**

Input Message(s):

DGN:UTD EX:UTD RMV:UTD RST:UTD STP:UTD

# Output Message(s):

ABT:UTD

# Input Appendix(es):

APP:RANGES

# **ABT:UTG**

**Software Release:** 5E14 and later **Command Group:** SM **Application:** 5 **Type: Input**

WARNING: INAPPROPRIATE USE OF THIS MESSAGE MAY INTERRUPT OR DEGRADE SERVICE. READ PURPOSE CAREFULLY.

#### **1. PURPOSE**

Requests that actions be aborted on the universal tone generator (UTG) at the specified location.

**WARNING:** This message causes the intended process to be purged. It also causes a SMABTREQ assert and a variable number of audit reports due to the purge. It is recommended that the STP verb be used under normal circumstances; ABT should only be used if the STP message fails.

# **2. FORMAT**

ABT:[a,]UTG=b-c-d-e;

# **3. EXPLANATION OF MESSAGE**

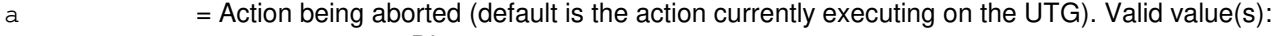

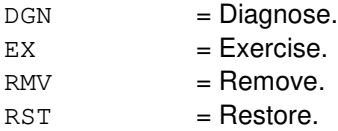

- b = Switching module (SM) number. Refer to the APP:RANGES appendix in the Appendixes section of the Input Messages manual.
- $c =$  Local digital service unit (DSU) number. Refer to the APP:RANGES appendix in the Appendixes section of the Input Messages manual.
- d = Service group number. Refer to the APP:RANGES appendix in the Appendixes section of the Input Messages manual.
- e = DSU board position number. Refer to the APP:RANGES appendix in the Appendixes section of the Input Messages manual.

# **4. SYSTEM RESPONSE**

- $NG = No$  good. The request has been denied because of a conflict with current status.
- $PF = Printout follows.$  Followed by the ABT: UTG output message.

# **5. REFERENCES**

Input Message(s):

DGN:UTG EX:UTG RMV:UTG RST:UTG STP:UTG

# Output Message(s):

ABT:UTG

# Input Appendix(es):

APP:RANGES

# **ABT:VT15**

**Software Release:** 5E16(1) and later **Command Group:** SM **Application:** 5 **Type: Input**

WARNING: INAPPROPRIATE USE OF THIS MESSAGE MAY INTERRUPT OR DEGRADE SERVICE. READ PURPOSE CAREFULLY.

#### **1. PURPOSE**

Requests that the currently executing maintenance action on a virtual tributary - level 1.5 (VT15) be aborted.

**WARNING:** The ABT command causes the intended process to be purged. It can also cause a variable number of other purges, asserts and audit reports. Under normal circumstances, use the STP verb; use ABT only if the STP command fails. Service-affecting aborts tear down any calls on the specified VT15 facility.

# **2. FORMAT**

ABT:[a,]VT15=b-c-d-e-f-g-h;

# **3. EXPLANATION OF MESSAGE**

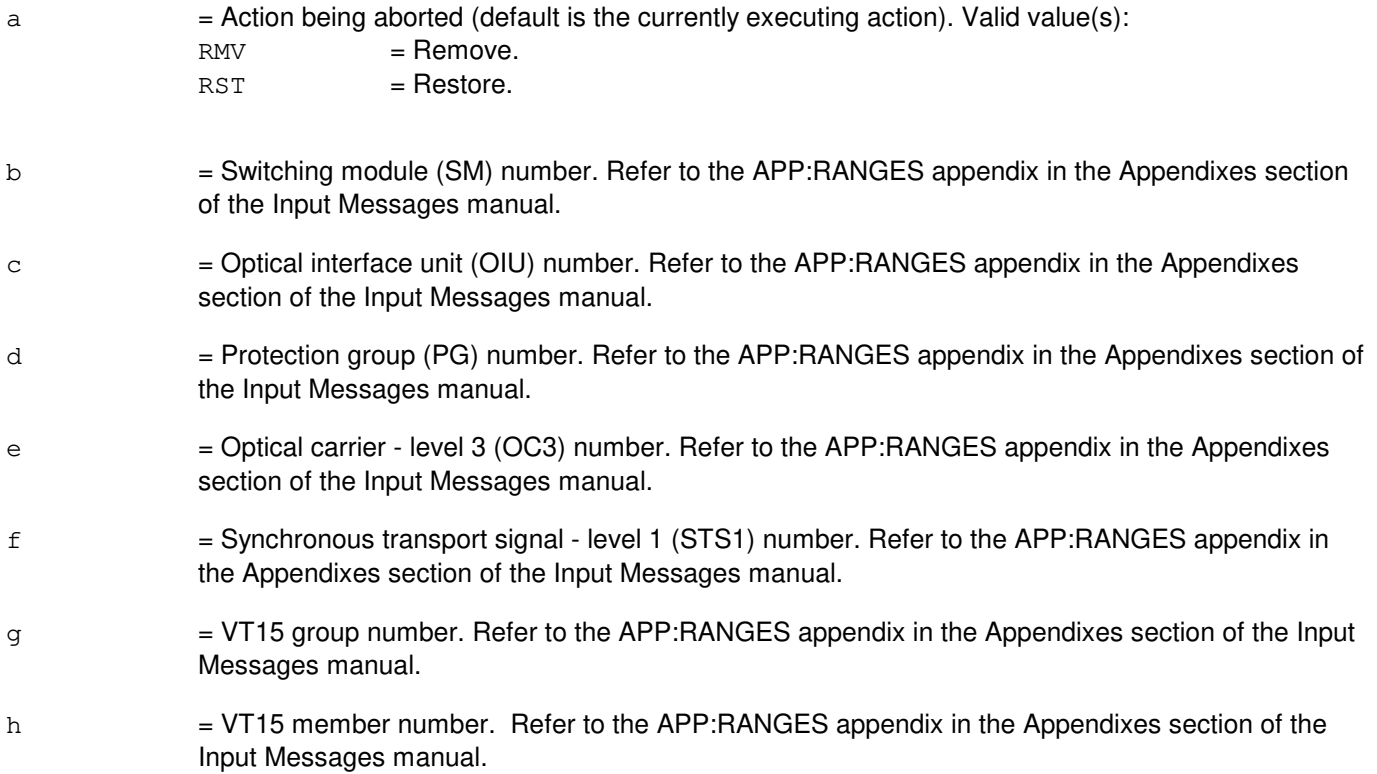

# **4. SYSTEM RESPONSE**

 $NG = No good.$  The message form is valid, but the request conflicts with current status.

PF = Printout follows. Followed by the ABT:VT15 output message.

RL = Retry later. The request cannot be executed now due to unavailable system resources.

#### **5. REFERENCES**

Input Message(s):

RMV:VT15 RST:VT15 STP:VT15

#### Output Message(s):

ABT:VT15

Input Appendix(es):

APP:RANGES

Other Manual(s): 235-105-110 System Maintenance Requirements and Tools 235-105-220 Corrective Maintenance

MCC Display Page(s): 1492 OIU STS1 STATUS

# **7. ACTV**

# **ACTV:OMDB**

**Software Release:** 5E14 and later **Command Group:** SFTMGT **Application:** 5,3B **Type: Input**

# **1. PURPOSE**

Requests that the active (incore) output message database (OMDB) be refreshed from the OMDB disk file.

# **2. FORMAT**

ACTV:OMDB;

# **3. EXPLANATION OF MESSAGE**

No variables.

# **4. SYSTEM RESPONSE**

IP = In progress. Followed by the ACTV:OMDB output message.

# **5. REFERENCES**

Input Message(s):

OP:OMDB UPD:OMDB

#### Output Message(s):

ACTV:OMDB

Other Manual(s): 235-105-250A Craft Terminal Lockout Job Aid

# **8. ADD**

# **ADD:PAUTH**

**Software Release:** 5E14 and later **Command Group:** AUTH **Application:** 5,3B **Type: Input**

# **1. PURPOSE**

Adds a new person identity (IDENT) with its related password (PSSWD) to the person authority (PAUTH) database.

This input message is not printed (echoed) on the read-only printer (ROP) in order to keep passwords private.

This input message is used in administering security of the maintenance interface. Refer to the Authority Management section of the Routine Operations and Maintenance manual for authority administration information.

# **2. FORMAT**

ADD:PAUTH,IDENT="a",PSSWD="b";

# **3. EXPLANATION OF MESSAGE**

- a = Identity of the person that uses the password, in one to eight letters and/or digits. To avoid collisions with terminal identities, person identities may not begin with "tty" and equal four characters in length.
- $b = Password$  in six to thirteen characters.

# **4. SYSTEM RESPONSE**

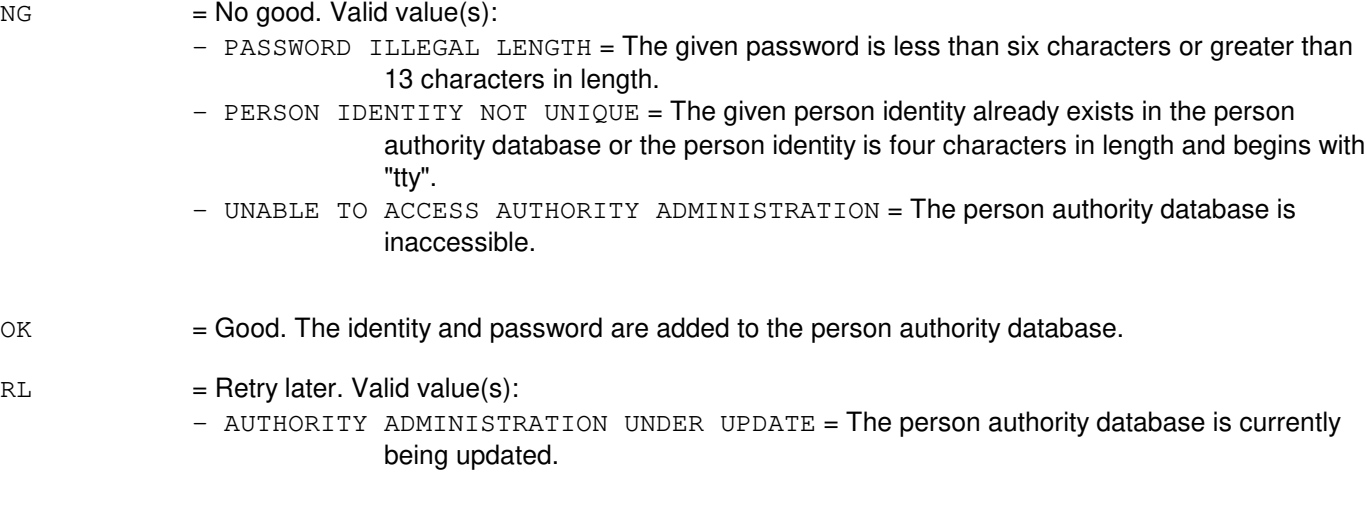

# **5. REFERENCES**

Input Message(s):

CHG:PAUTH CHG:PSSWD DEL:PAUTH VFY:PAUTH

#### Output Message(s):

VFY:PAUTH

# Other Manual(s):

235-105-210 Routine Operations and Maintenance

# **ADD:PCGRP**

**Software Release:** 5E14 and later **Command Group:** AUTH **Application:** 5,3B **Type: Input**

# **1. PURPOSE**

This input message adds a command group or profile to the person-command group (PCGRP) relation for the given person identity (IDENT).

Format 1 associates a command group (COMGR) with a person identity (IDENT), allowing a user to access the messages in the command group. Format 2 associates a profile (PROFL) with an IDENT, allowing a user to access all the messages associated with a set of command groups. These input messages are used in administering security of the maintenance interface. Refer to the Routine Operations and Maintenance manual for authority administration information.

# **2. FORMAT**

- [1] ADD:PCGRP:IDENT=a,COMGR=b;
- [2] ADD:PCGRP:IDENT=a, PROFL=c;

# **3. EXPLANATION OF MESSAGE**

 $a =$  Identity of the person in one to eight letters and/or digits.

 $b =$  Command group. Valid value(s):  $ADMIN = System$  administrator only activities.  $ALARM = Alarm manipulation.$ AM = Administrative module maintenance.  $AMA =$ Automatic message accounting.  $AUDIT = Audits.$  $AUTH = Command and authority administration.$  $ccs$  = Common channel signaling. CM = Communications module maintenance.  $FHADM = File handling and administration.$  $MATNT = Routine maintenance activities.$  $MEAS$  = Measurements.  $NMOC$  = Network management and overload control. ODD = Office dependent data activities. PASS = Personal password modification.  $RCV = Recent change and verify activities.$ SM = Switching module maintenance.  $SPECTV = Special RC/V$  input messages.  $SFTMGT = Software management (update, software release retrofit).$  $SFTUTIL$  = Software utilities.  $SUPERUSR = Super user authority (bypass terminal authority).$ SYSRCVY = System recovery activities.

- **= Call trace.**
- $TRKLN = Trunk$  and line maintenance.

Refer to the APP:COMMAND-GRP appendix in the Appendixes section of the Input Messages manual for more details.

 $c = A$  profile name which has been previously created using ADD:PROFL. The name is one to eight letters and/or digits.

#### **4. SYSTEM RESPONSE**

 $NG = No good. May also include:$ - COMMAND GROUP ALREADY ASSIGNED TO THIS PERSON = The given command group has already been assigned to this person identity. - NON-EXISTENT PERSON IDENTITY = The given person identity does not exist in the person authority database. - PROFILE ALREADY ASSIGNED = The given command profile (PROFL) has already been assigned to this person identity. - PROFILE IDENTITY DOES NOT EXIST = The given profile does not exist in the profile authority database. - UNABLE TO ACCESS AUTHORITY ADMINISTRATION = The person authority database is inaccessible.  $OK$  = Good. The command group or profile is associated with the person identity.  $RL = Retry$  later. May also include: - AUTHORITY ADMINISTRATION UNDER UPDATE = The person authority database is currently

being updated.

**5. REFERENCES**

#### Input Message(s):

ADD:PAUTH ADD:PCGRP ADD:PROFL CHG:PROFL DEL:PAUTH DEL:PCGRP DEL:PROFL VFY:PAUTH VFY:PCGRP VFY:PROFL

#### Output Message(s):

VFY:PAUTH VFY:PCGRP VFY:PROFL

#### Input Appendix(es):

APP:COMMAND-GRP

Other Manual(s): 235-105-210 Aoutine Operations and Maintenance

# **ADD:PROFL**

**Software Release:** 5E14 and later **Command Group:** AUTH **Application:** 5,3B **Type: Input**

#### **1. PURPOSE**

Adds a new profile identity (IDENT) to the profile authority database (PROFL). A profile is a set of command groups, which are detailed in the APP:COMMAND-GRP appendix of the Input Messages manual. A maximum of 64 profiles are allowed.

This input message is used in administering security of the maintenance interface. Refer to the Routine Operations and Maintenance manual for authority administration information.

# **2. FORMAT**

ADD:PROFL,IDENT=a;

#### **3. EXPLANATION OF MESSAGE**

a = Identity of the profile to be added to the profile authority database. A maximum of eight characters may be used.

#### **4. SYSTEM RESPONSE**

- $NG = No good. May also include:$ - MAXIMUM NUMBER OF PROFILES EXCEEDED = The maximum of 64 profiles are already defined. - PROFILE IDENTITY NOT UNIQUE = The given profile identity is already in the profile authority database. - UNABLE TO ACCESS PROFILE ADMINISTRATION = The profile authority database is inaccessible.  $\alpha$  = Good. The profile name is successfully added to the profile authority database.
- $RL = Retry$  later. May also include:
	- PROFILE ADMINISTRATION UNDER UPDATE = The profile authority database is currently being updated.

# **5. REFERENCES**

Input Message(s):

ADD:PCGRP ADD:TCGRP CHG:PROFL DEL:PCGRP DEL:PROFL DEL:TCGRP VFY:PCGRP VFY:PROFL VFY:TCGRP

#### Output Message(s):

VFY:PCGRP VFY:PROFL VFY:TCGRP

# Input Appendix(es):

APP:COMMAND-GRP

Other Manual(s):

235-105-210 Routine Operations and Maintenance

# **ADD:TAUTH**

**Software Release:** 5E14 and later **Command Group:** AUTH **Application:** 5,3B **Type: Input**

#### **1. PURPOSE**

Adds a terminal identity (TERM) to the terminal authority (TAUTH) database.

This input message is used in administering security of the maintenance interface. Refer to the Routine Operations and Maintenance manual for authority administration information.

#### **2. FORMAT**

ADD:TAUTH:TERM=a;

# **3. EXPLANATION OF MESSAGE**

 $a = T$ erminal identity in four characters, starting with "tty".

#### **4. SYSTEM RESPONSE**

NG No good. May also include:

- INVALID TERMINAL IDENTITY = The given terminal identity is either not four characters in length or does not start with "tty".
- TERMINAL IDENTITY ALREADY EXISTS = The given terminal identity already exists in the terminal authority database.
- UNABLE TO ACCESS AUTHORITY ADMINISTRATION = The terminal authority database is inaccessible.
- $\alpha$  = Good. The terminal identity is added to the terminal authority database.
- $RL = Retry$  later. May also include:
	- AUTHORITY ADMINISTRATION UNDER UPDATE = The terminal authority database is currently being updated.

# **5. REFERENCES**

Input Message(s):

DEL:TAUTH VFY:TAUTH

#### Output Message(s):

VFY:TAUTH

Other Manual(s): 235-105-210 Routine Operations and Maintenance

# **ADD:TCGRP**

**Software Release:** 5E14 and later **Command Group:** AUTH **Application:** 5,3B **Type: Input**

# **1. PURPOSE**

This command adds a command group or profile to the terminal-command group (TCGRP) relation for a given terminal identity (TERM).

Format 1 associates a command group (COMGR) with a terminal identity (TERM), allowing a user to access the messages in the command group from that terminal. Format 2 associates a profile (PROFL) with a TERM, allowing a user to access all the messages associated with a set of command groups from that terminal. This input message is used in administering security of the maintenance interface. Refer to the Routine Operations and Maintenance manual for authority administration information.

# **2. FORMAT**

- [1] ADD: TCGRP: TERM=a, COMGR=b;
- [2] ADD:TCGRP:TERM=a, PROFL=c;

# **3. EXPLANATION OF MESSAGE**

a = Terminal identity in four characters. The first three characters must be "tty". The fourth character must be the terminal ID.

 $b = \text{Command}$  aroup. Valid value(s):

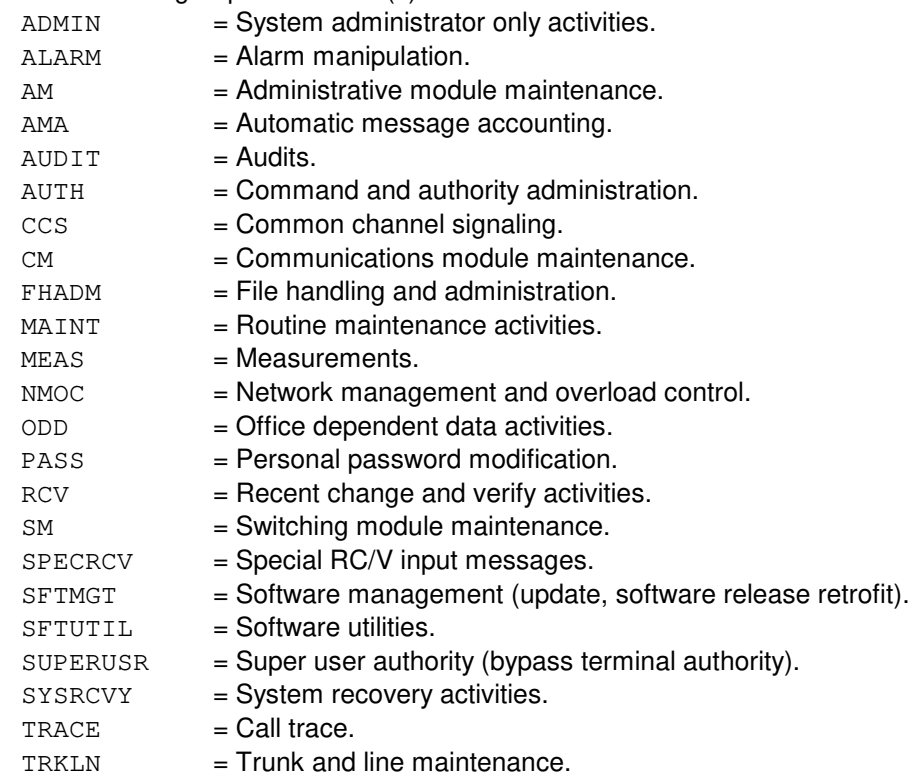

Refer to the APP:COMMAND-GRP appendix in the Appendixes section of the Input Messages manual for more details.

 $c = A$  profile name which has been previously created using ADD:PROFL. The name is one to eight letters and/or digits.

#### **4. SYSTEM RESPONSE**

 $NG = No good. May also include:$ 

- COMMAND GROUP ALREADY ASSIGNED TO THIS TERMINAL = The given command group has already been assigned to this terminal identity.
- INVALID TERMINAL IDENTITY = The given terminal identity is either not four characters in length or does not start with "tty".
- NON-EXISTENT TERMINAL IDENTITY = The given terminal identity does not exist in the terminal authority database.
- PROFILE ALREADY ASSIGNED = The given command profile (PROFL) has already been assigned to this terminal identity.
- PROFILE IDENTITY DOES NOT EXIST = The given profile does not exist in the profile authority database.
- UNABLE TO ACCESS AUTHORITY ADMINISTRATION = The terminal authority database is inaccessible.
- $\alpha$  = Good. The command group or profile is associated with the terminal identity.

 $RL = Retry$  later. May also include:

- AUTHORITY ADMINISTRATION UNDER UPDATE = The terminal authority database is currently being updated.

#### **5. REFERENCES**

Input Message(s):

ADD:PROFL ADD:TAUTH CHG:PROFL DEL:PROFL DEL:TAUTH DEL:TCGRP VFY:PROFL VFY:TAUTH VFY:TCGRP

#### Output Message(s):

VFY:PROFL VFY:TAUTH VFY:TCGRP

Input Appendix(es):

APP:COMMAND-GRP

Other Manual(s): 235-105-210 Aoutine Operations and Maintenance

# **9. ALW**

# **ALW:ACSR**

**Software Release:** 5E14 and later **Command Group:** RCV **Application:** 5 **Type: Input**

#### **1. PURPOSE**

Requests that automatic customer station rearrangement (ACSR) requests be added or deleted from the ACSR queue. Machine-generated inhibitions of ACSR cannot be overridden with this input message.

#### **2. FORMAT**

ALW:ACSR,{ENQ|DEQ|ALL};

#### **3. EXPLANATION OF MESSAGE**

ALL = Allow adding and deleting of ACSR requests.  $DEQ =$ Allow deleting (dequeueing) of ACSR requests.  $ENQ =$ Allow adding (enqueueing) of ACSR requests.

# **4. SYSTEM RESPONSE**

OK = Good. ACSR enqueueing or dequeueing request was received.

# **5. REFERENCES**

#### Input Message(s):

INH:ACSR OP:STAT

#### Output Message(s):

OP:STAT

# **ALW:ALE-A**

**Software Release:** 5E14 - 5E15 **Command Group:** TRKLN **Application:** 5 **Type: Input**

#### **1. PURPOSE**

Requests that the operation of automatic line evaluation (ALE) be allowed for the specified option.

The parameters are grouped into three classes.

Automatic ALE session output controls: The parameters LEVEL2, PRINT, and PER=REPT allow the controls used for generating output information for the automatically requested ALE sessions. These options determine which counts are to be used for the session and where the output is to be directed. These controls have no bearing on the output of information due to a manually requested ALE session.

> The default values for these options are restored on an administrative module (AM) full initialization. No other type of initialization will change the requested settings.

Switching module (SM) controls: The SM parameters control the behavior of the level 1 performance monitoring and protocol error record (PER) generation. Refer to the Protocol Error Record Descriptions manual for additional information about a specific PER.

> If the level 1 parameter is inhibited, then level 1 performance monitoring is not active for any of the U-interface digital subscriber lines (DSLs) on the SM. If allowed, then level 1 performance monitoring status for a U-interface DSL is determined by the level 1 performance monitoring group assigned to the DSL.

> Automatically generated reports as well as the actual counting of level 1 errored seconds, severely errored seconds, and cyclic redundancy check (CRC) block errors (BE), may not resume for a period of up to 5 minutes.

> If the PER generation parameter is inhibited, then no PERs will be recorded for any integrated services digital network (ISDN) protocol channels on the SM. If the parameter is allowed, then the PER generation parameter for the individual ISDN protocol channel determines if PERs are recorded for that channel.

- Line/trunk controls: Line/trunk ALE controls consist of a set of level 1 parameters and the PER generation parameter. The level 1 parameters only apply to U-interface DSLs. The PER generation parameter applies to all ISDN protocol channels whether supported on lines or trunks.
	- If the PER generation inhibit is active, then no PERs will be recorded for the ISDN protocol channel.

Format 1 is used to allow the automatic session controls.

Format 2 is used to allow the SM control parameters.

Format 3 is used to allow the PER generation for a ISDN protocol channel.

The level 1 control parameters for U-interface DSLs are manipulated using the RC/V view 8.1 and 22.15 for performance monitoring group definitions.

Example 1: .ce ALW: ALE, LEVEL2, PER=REPT, PRINT

will allow the LEVEL2, PER=REPT, and PRINT controls allowing the execution of the LEVEL2 and PER jobs for automatically initiated ALE sessions. In addition, this message indicates that the results from the automatic session will be printed on the ROP.

Example 2: .ce ALW: ALE, PER=GEN, SM=7

will allow the PER generation control that enables the collection of PERs on SM 7.

Example 3:

ALW:ALE,PER=GEN,DN=2204000

will allow the PER generation control that enables the collection of PERs for the D-channel associated with the DSL for DN 2204000. In this case, the SM inhibit supersedes the channel inhibit; therefore, if the SM is inhibited, then PERs will not be collected for the channel regardless of the state of the channel inhibit.

#### **2. FORMAT**

- $[1]$  ALW:ALE{ $[,$ LEVEL2 $]$  $[,$ PRINT $]$  $[,$ PER=REPT $]$  $;$
- [2] ALW:ALE, SM=a [&&b] { [, LEVEL1] [, PER=GEN] };
- [3] ALW:ALE,  $c$  [, CH=a<sup>1</sup>], PER=GEN;

#### **3. EXPLANATION OF MESSAGE**

Refer to the Acronym section of the Input Messages manual for the full expansion of acronyms shown in the format.

```
LEVEL1 = Allow level 1 performance monitoring for the indicated SM. The default is level 1 allowed.
LEVEL2 = Process level 2 error counts. These counters exist in the protocol handler (PH). Allowing level 2
               automatic ALE will report packet error counts and automatically reset the counters. The default is
               level 2 allowed.
PER=GEN = Allow PER generation for the indicated SM or channel. The default is that PER generation is
               allowed for the indicated SM or channel.
PER=REPT = Allow PER reporting for the automatically requested ALE sessions. The default is that PER
               reporting is allowed. Set the specified protocol error record (PER) parameters.
PRINT = Send output to the receive-only printer (ROP). The default is ROP output allowed.
a = SM number or the lower limit of a range of SM numbers. Refer to the APP:RANGES appendix in
               the Appendixes section of the Input Messages manual.
b = The upper limit of a range of SM numbers. Refer to the APP:RANGES appendix in the
               Appendixes section of the Input Messages manual.
\epsilon = Line identification. Valid value(s):
               AIUEN=f-n<sup>1</sup>-o<sup>1</sup>-p<sup>1</sup>BST=d-e 
               DEN=f-g-h-i 
               DN = jDNUSEOC = f-h<sup>1</sup>-n-o
```
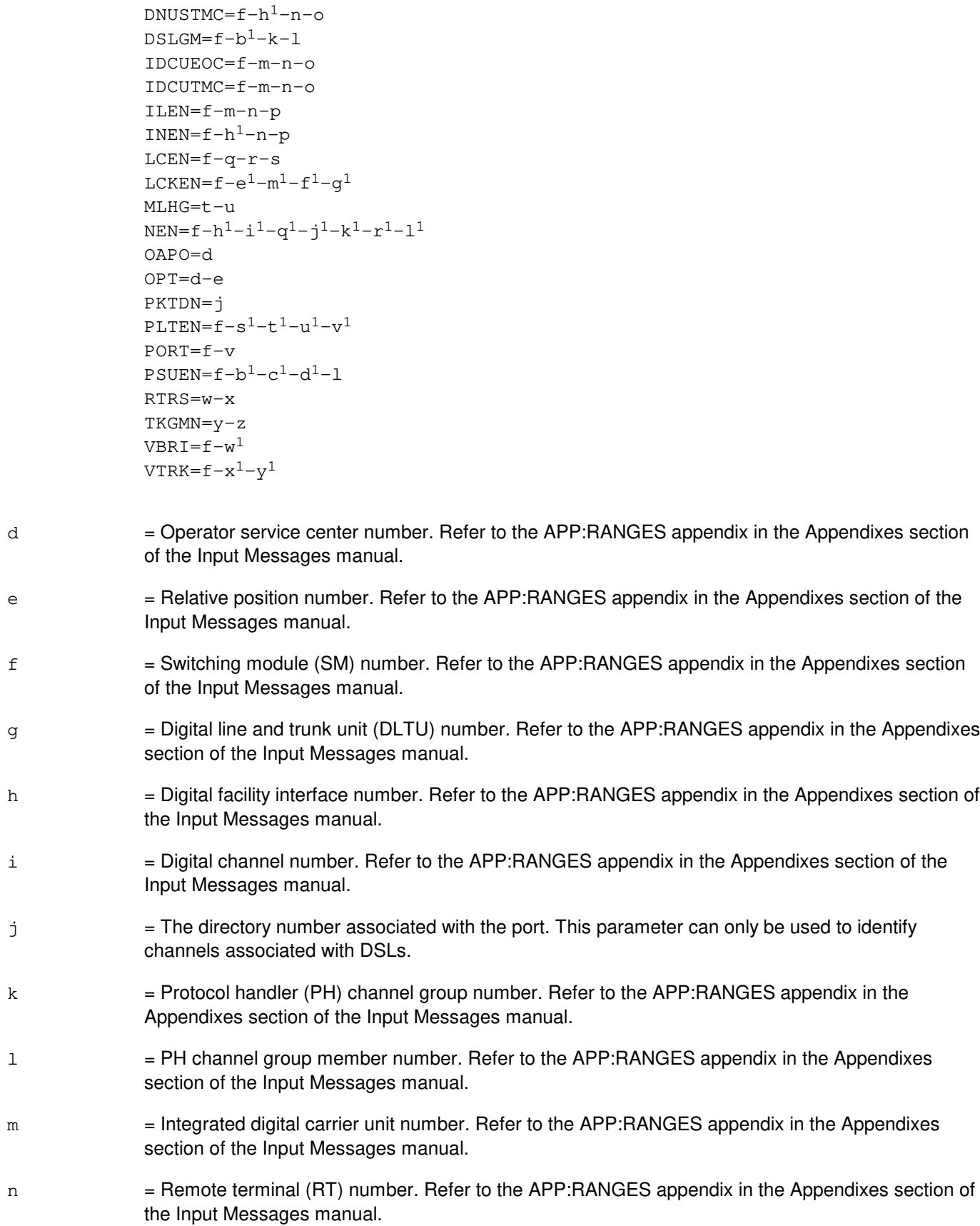

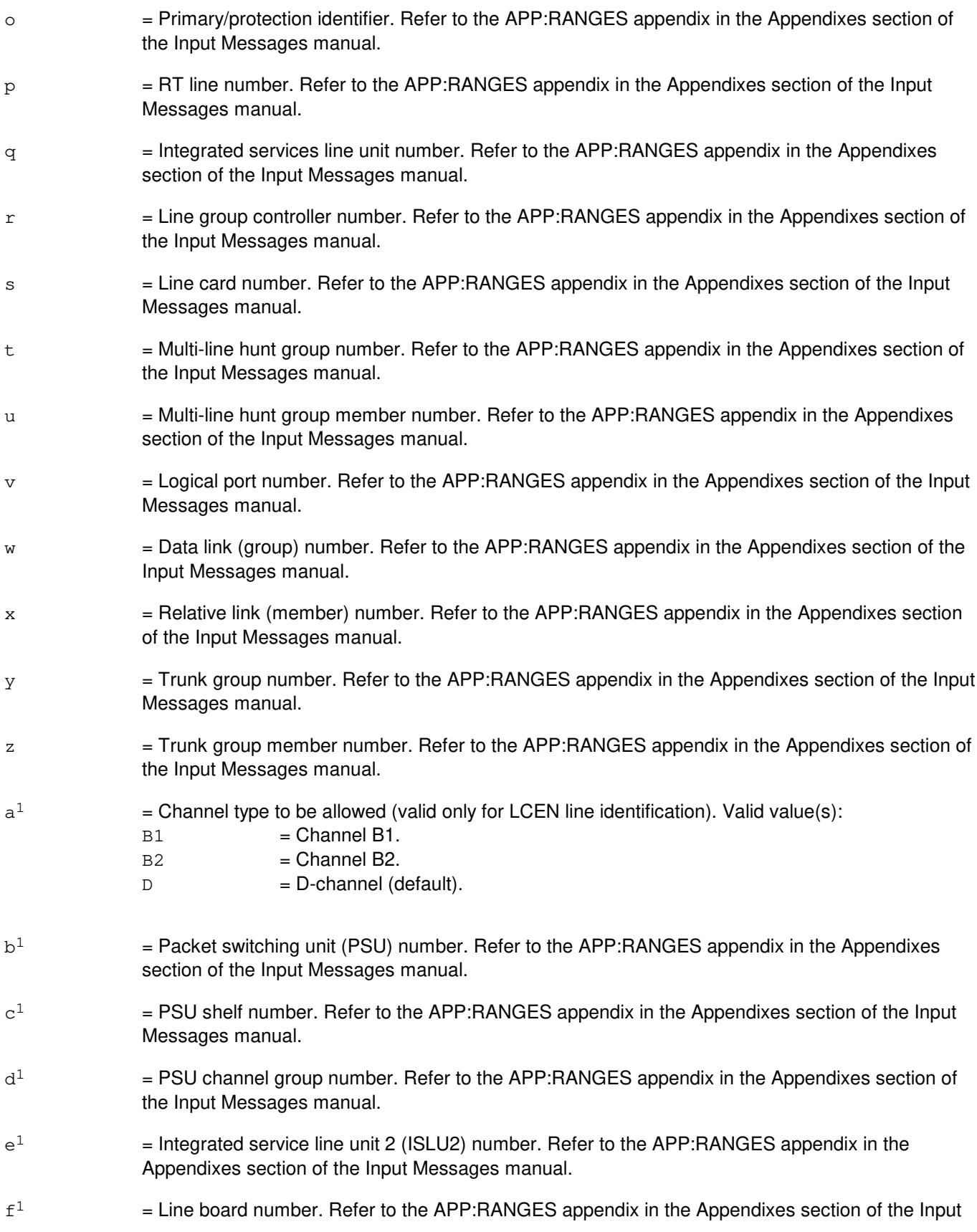

Messages manual.

 $\mathsf{g}^1$  $=$  Line circuit number. Refer to the APP:RANGES appendix in the Appendixes section of the Input Messages manual.  $h<sup>1</sup>$  $=$  Digital networking unit - synchronous optical network (SONET) (DNU-S) number. Refer to the APP:RANGES appendix in the Appendixes section of the Input Messages manual. i  $=$  Data group (DG) number. Refer to the APP:RANGES appendix in the Appendixes section of the Input Messages manual.  $j<sup>1</sup>$  $=$  Synchronous transport signal (STS) facility number. Refer to the APP:RANGES appendix in the Appendixes section of the Input Messages manual.  $k<sup>1</sup>$  $=$  Virtual tributary group (VTG) number. Refer to the APP:RANGES appendix in the Appendixes section of the Input Messages manual.  $1<sup>1</sup>$  $=$  Digital signal level 0 (DS0) number. Refer to the APP: RANGES appendix in the Appendixes section of the Input Messages manual.  $m<sup>1</sup>$  $=$  Line group number. Refer to the APP:RANGES appendix in the Appendixes section of the Input Messages manual.  $n<sup>1</sup>$  $=$  Access interface unit (AIU) number. Refer to the APP:RANGES appendix in the Appendixes section of the Input Messages manual.  $\circ^1$  $=$  AIU pack number. Refer to the APP:RANGES appendix in the Appendixes section of the Input Messages manual.  $\mathbf{p}^1$  $=$  AIU circuit number. Refer to the APP:RANGES appendix in the Appendixes section of the Input Messages manual.  $\mathtt{q}^1$  $=$  SONET termination equipment (STE) facility number. Refer to the APP:RANGES appendix in the Appendixes section of the Input Messages manual.  $r<sup>1</sup>$  $=$  Virtual tributary member (VTM) number. Refer to the APP:RANGES appendix in the Appendixes section of the Input Messages manual.  $\rm s^1$  $=$  Peripheral control and timing (PCT) line and trunk unit number (PLTU). Refer to the APP:RANGES appendix in the Appendixes section of the Input Messages manual.  $t<sup>1</sup>$  $=$  PCT facility interface (PCTFI) number. Refer to the APP:RANGES appendix in the Appendixes section of the Input Messages manual.  $u^1$  $=$  Tributary number (T1FAC). Refer to the APP:RANGES appendix in the Appendixes section of the Input Messages manual.  $v<sup>1</sup>$  $=$  Channel number (CHAN). Refer to the APP:RANGES appendix in the Appendixes section of the Input Messages manual.  $w<sup>1</sup>$  $=$  Virtual BRI line number. Refer to the APP:RANGES appendix in the Appendixes section of the Input Messages manual.  $x<sup>1</sup>$  $=$  Virtual trunk facility number. Refer to the APP:RANGES appendix in the Appendixes section of the Input Messages manual.

 $y^1$ = Virtual trunk channel number. Refer to the APP:RANGES appendix in the Appendixes section of the Input Messages manual.

#### **4. SYSTEM RESPONSE**

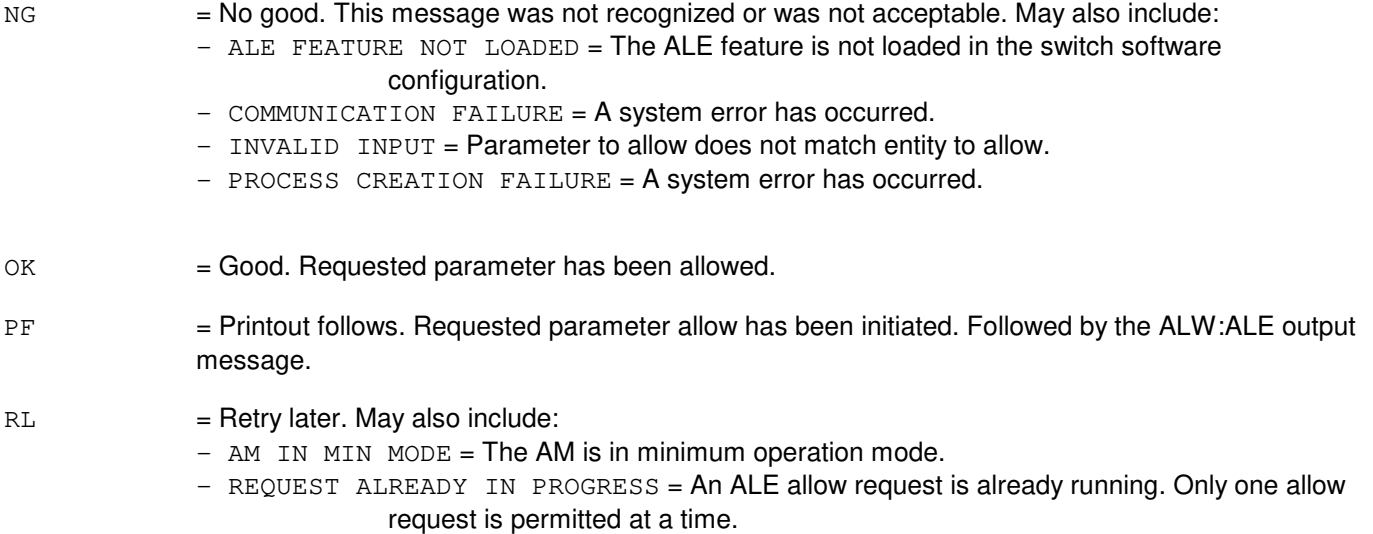

#### **5. REFERENCES**

Input Message(s):

EXC:ALE INH:ALE OP:ALE

Output Message(s):

ALW:ALE EXC:ALE INH:ALE OP:ALE

Input Appendix(es):

APP:RANGES

Other Manual(s):

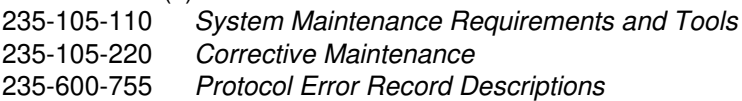

RC/V View(s):

8.1 **OFFICE PARAMETERS (MISCELLANEOUS)** 

# 22.15 PERFORMANCE MONITORING - THRESHOLD GROUP

# **ALW:ALE-B**

**Software Release:** 5E16(1) and later **Command Group:** TRKLN **Application:** 5 **Type: Input**

#### **1. PURPOSE**

Requests that the operation of automatic line evaluation (ALE) be allowed for the specified option.

The parameters are grouped into three classes.

Automatic ALE session output controls: The parameters LEVEL2, PRINT, and PER=REPT allow the controls used for generating output information for the automatically requested ALE sessions. These options determine which counts are to be used for the session and where the output is to be directed. These controls have no bearing on the output of information due to a manually requested ALE session.

> The default values for these options are restored on an administrative module (AM) full initialization. No other type of initialization will change the requested settings.

Switching module (SM) controls: The SM parameters control the behavior of the level 1 performance monitoring and protocol error record (PER) generation. Refer to the Protocol Error Record Descriptions manual for additional information about a specific PER.

> If the level 1 parameter is inhibited, then level 1 performance monitoring is not active for any of the U-interface digital subscriber lines (DSLs) on the SM. If allowed, then level 1 performance monitoring status for a U-interface DSL is determined by the level 1 performance monitoring group assigned to the DSL.

> **NOTE:** Automatically generated reports as well as the actual counting of level 1 errored seconds, severely errored seconds, and cyclic redundancy check (CRC) block errors (BE), may not resume for a period of up to 5 minutes.

If the PER generation parameter is inhibited, then no PERs will be recorded for any integrated services digital network (ISDN) protocol channels on the SM. If the parameter is allowed, then the PER generation parameter for the individual ISDN protocol channel determines if PERs are recorded for that channel.

Line/trunk controls: Line/trunk ALE controls consist of a set of level 1 parameters and the PER generation parameter. The level 1 parameters only apply to U-interface DSLs. The PER generation parameter applies to all ISDN protocol channels whether supported on lines or trunks.

> After the introduction of PCF on PHE2 feature, ALE doesn't provide performance monitoring error count information on A10/A11/ETHERNET protocols, but PER is able to provide the protocol error histories on A10/A11/ETHERNET protocols on PCF PH. There are two kinds of PERs: level 2 and level 7. Level 2 PER retrieves the ethernet protocol error histories stored in the PH. Level 7 retrieves A10/A11 error histories stored in PH.

If the PER generation inhibit is active, then no PERs will be recorded for either the ISDN protocol channel or PCF PH.

Format 1 is used to allow the automatic session controls, only applies to ISDN ALE session.

Format 2 is used to allow the SM control parameters, applies to both ISDN channel and PCF PH. But for PCF PH,
PER is a required key and LEVEL1 is not applicable.

Format 3 is used to allow the PER generation for a ISDN protocol channel.

Format 4 is used to allow the PER generation for PCF PH.

The level 1 control parameters for U-interface DSLs are manipulated using the RC/V view 8.1 and 22.15 for performance monitoring group definitions.

Example 1:

ALW:ALE,LEVEL2,PER=REPT,PRINT

will allow the LEVEL2, PER=REPT, and PRINT controls allowing the execution of the LEVEL2 and PER jobs for automatically initiated ALE sessions. In addition, this message indicates that the results from the automatic session will be printed on the ROP.

Example 2:

ALW:ALE,PER=GEN,SM=7

will allow the PER generation control that enables the collection of PERs on SM 7, not only for the ISDN channels, but also for the PCF PH, if the PCF on PHE2 feature is activated.

Example 3:

ALW:ALE,PER=GEN,DN=2204000

will allow the PER generation control that enables the collection of PERs for the D-channel associated with the DSL for DN 2204000. In this example, the SM inhibit supersedes the channel inhibit; if the SM is inhibited, then PERs will not be collected for the channel regardless of the state of the channel inhibit.

Example 4:

ALW:ALE,PER=GEN,PCFIP=193.193.193.193

will allow the PER generation control that enables the collection of PERs associated with the PCF PH for PCF IP address 193.193.193.193. In this example, the SM inhibit supersedes the channel inhibit; therefore, if the SM is inhibited, then PERs will not be collected for the PCF PH regardless of the state of the PCF PH inhibit.

#### **2. FORMAT**

```
[1] ALW:ALE{[,LEVEL2][,PRINT][,PER=REPT]};
       ________________________________________________________
[2] ALW:ALE, SM=a[&b] { [, LEVEL1] [, PER=GEN] };
       ________________________________________________________
[3] ALW:ALE, c [, CH=a<sup>1</sup>], PER=GEN;
       ________________________________________________________
[4] ALW:ALE, PCFIP=z<sup>1</sup>-z<sup>1</sup>-z<sup>1</sup>-z<sup>1</sup>, PER=GEN;
       ________________________________________________________
```
# **3. EXPLANATION OF MESSAGE**

**NOTE:** Refer to the Acronym section of the Input Messages manual for the full expansion of acronyms shown in the

format.

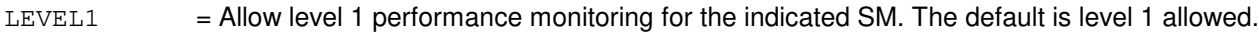

- $LEVEL2$  = Process level 2 error counts. These counters exist in the protocol handler (PH). Allowing level 2 automatic ALE will report packet error counts and automatically reset the counters. The default is level 2 allowed.
- PER=GEN = Allow PER generation for the indicated SM or channel. The default is that PER generation is allowed for the indicated SM or channel.
- $PER=REPT$  = Allow PER reporting for the automatically requested ALE sessions. The default is that PER reporting is allowed. Set the specified PER parameters.
- PRINT = Send output to the receive-only printer (ROP). The default is ROP output allowed.
- a  $=$  SM number or the lower limit of a range of SM numbers. Refer to the APP: RANGES appendix in the Appendixes section of the Input Messages manual.
- b = The upper limit of a range of SM numbers. Refer to the APP:RANGES appendix in the Appendixes section of the Input Messages manual.
- $\epsilon$  = Line identification. Valid value(s):

```
AIUEN=f-n<sup>1</sup>-o<sup>1</sup>-p<sup>1</sup>BST=d-e
DEN=f-g-h-i
DN = iDNUSEOC = f-h<sup>1</sup>-n-oDNUSTMC=f-h1-n-o
DSLGM=f-b<sup>1</sup>-k-1IDCUEOC=f-m-n-o
IDCUTMC=f-m-n-o
ILEN=f-m-n-p
INEN=f-h<sup>1</sup>-n-pLCEN=f-q-r-s
LCKEN=f-e<sup>1</sup>-m<sup>1</sup>-f<sup>1</sup>-q<sup>1</sup>MLHG=t-u
NEN = f - h^{1} - i^{1} - q^{1} - j^{1} - k^{1} - r^{1} - 1^{1}OIUEN=f-a^2-b^2-c^2-d^2-k^1-r^1-1^1OAPO=d
OPT=d-e
PKTDN=j
PLTEN=F-s<sup>1</sup>-t<sup>1</sup>-u<sup>1</sup>-v<sup>1</sup>PORT=f-v
PSUEN=f-b<sup>1</sup>-c<sup>1</sup>-d<sup>1</sup>-1RTRS=w-x
TKGMN=y-z
VBRI = f - w^1VTRK=f-x<sup>1</sup>-v<sup>1</sup>
```
d = Operator service center number. Refer to the APP:RANGES appendix in the Appendixes section of the Input Messages manual.

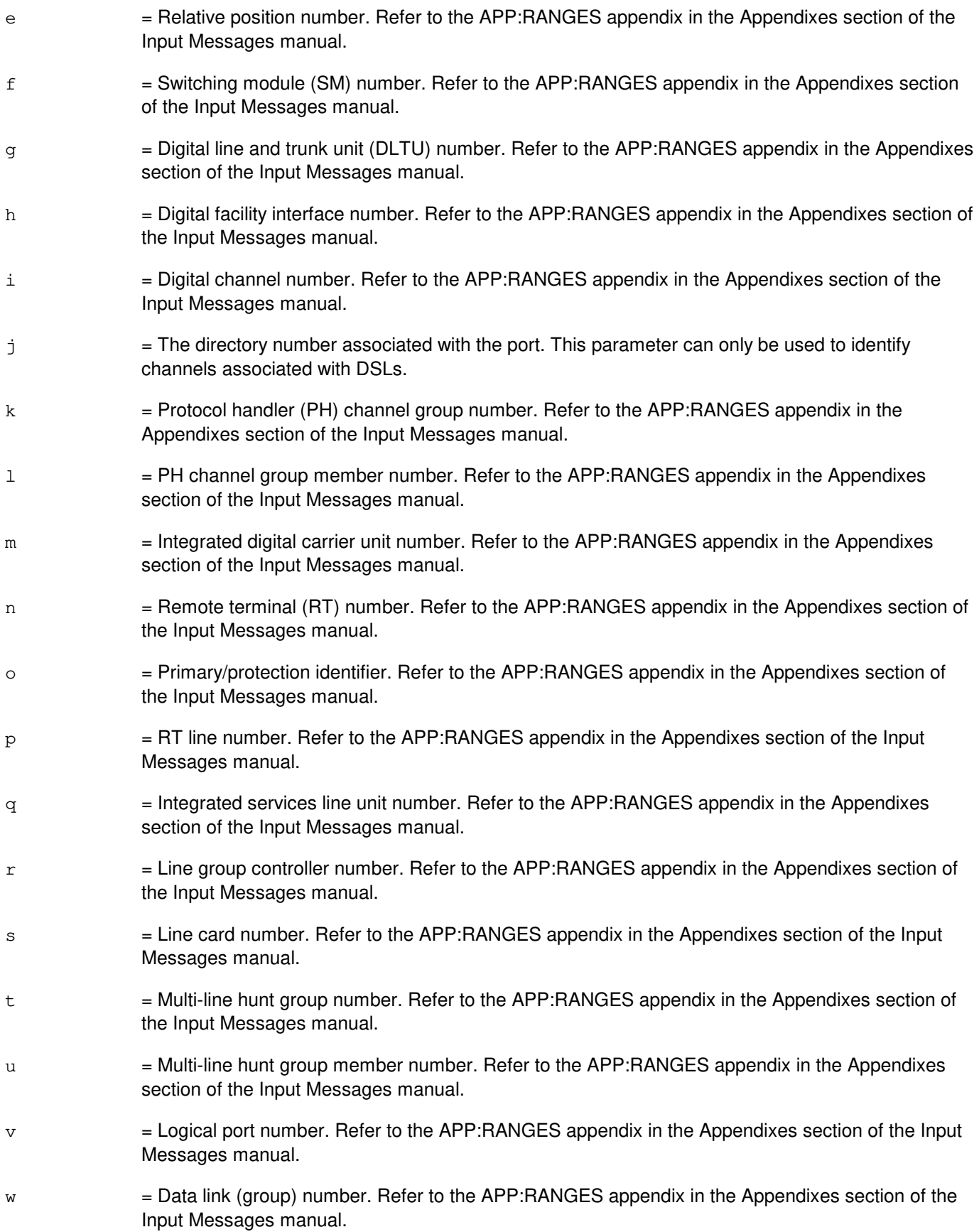

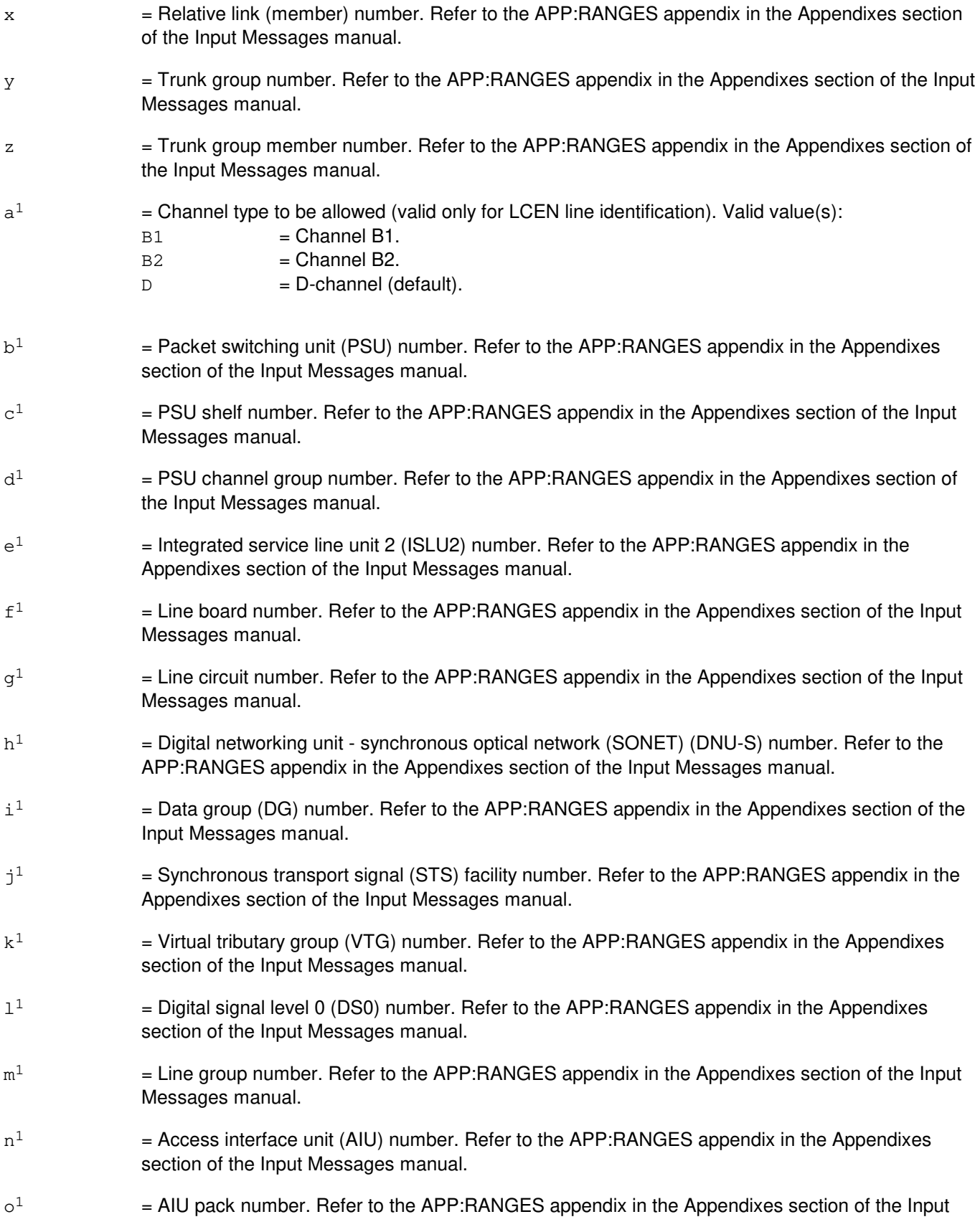

 $\mathbf{p}^1$ 

Messages manual.

Messages manual.

 $q<sup>1</sup>$  $=$  SONET termination equipment (STE) facility number. Refer to the APP:RANGES appendix in the Appendixes section of the Input Messages manual.  $\mathtt{r}^1$  $=$  Virtual tributary member (VTM) number. Refer to the APP:RANGES appendix in the Appendixes section of the Input Messages manual.  $\mathtt{s}^1$  $=$  Peripheral control and timing (PCT) line and trunk unit number (PLTU). Refer to the APP:RANGES appendix in the Appendixes section of the Input Messages manual.  $t<sup>1</sup>$  $=$  PCT facility interface (PCTFI) number. Refer to the APP: RANGES appendix in the Appendixes section of the Input Messages manual.  $11^{1}$  $=$  Tributary number (T1FAC). Refer to the APP:RANGES appendix in the Appendixes section of the Input Messages manual.  $\mathbf{v}^1$  $=$  Channel number (CHAN). Refer to the APP:RANGES appendix in the Appendixes section of the Input Messages manual.  $w^1$  $=$  Virtual BRI line number. Refer to the APP:RANGES appendix in the Appendixes section of the Input Messages manual.  $x^1$  $=$  Virtual trunk facility number. Refer to the APP:RANGES appendix in the Appendixes section of the Input Messages manual.  $\mathbf{y}^1$  $=$  Virtual trunk channel number. Refer to the APP:RANGES appendix in the Appendixes section of the Input Messages manual.  $z<sup>1</sup>$  $=$  IP address field. Valid value is 0-255.  $a<sup>2</sup>$ 2 = Optical interface unit (OIU) number. Refer to the APP:RANGES appendix in the Appendixes section of the Input Messages manual.  $b<sup>2</sup>$ 2 = Protection group (PG) number. Refer to the APP:RANGES appendix in the Appendixes section of the Input Messages manual.  $c<sup>2</sup>$ 2 = Optical carrier level 3 (OC3) number. Refer to the APP:RANGES appendix in the Appendixes section of the Input Messages manual.  $d<sup>2</sup>$ 2 = Synchronous transport signal level 1 (STS1) number. Refer to the APP:RANGES appendix in the Appendixes section of the Input Messages manual. **4. SYSTEM RESPONSE**

 $=$  AIU circuit number. Refer to the APP: RANGES appendix in the Appendixes section of the Input

- 
- $NG = No good$ . This message was not recognized or was not acceptable. May also include:
	- ALE FEATURE NOT LOADED = The ALE feature is not loaded in the switch software configuration.
	- COMMUNICATION FAILURE = A system error has occurred.
	- $-$  INVALID INPUT = Parameter to allow does not match entity to allow.
	- PROCESS CREATION FAILURE = A system error has occurred.

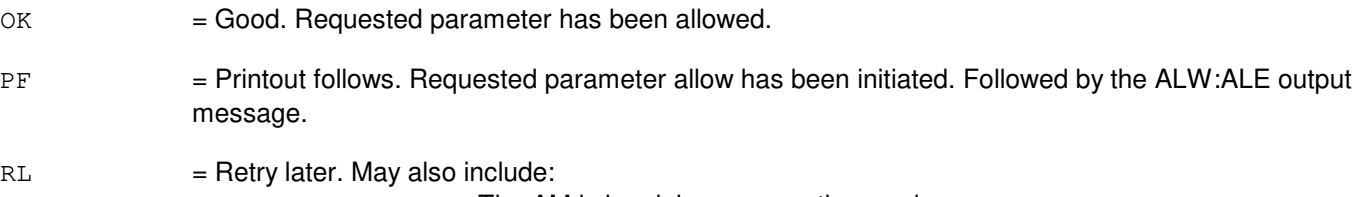

- $-$  AM IN MIN MODE = The AM is in minimum operation mode.
- REQUEST ALREADY IN PROGRESS = An ALE allow request is already running. Only one allow request is permitted at a time.

# **5. REFERENCES**

Input Message(s):

EXC:ALE INH:ALE OP:ALE

Output Message(s):

ALW:ALE EXC:ALE INH:ALE OP:ALE

Input Appendix(es):

APP:RANGES

Other Manual(s): 235-105-110 System Maintenance Requirements and Tools 235-105-220 Corrective Maintenance 235-600-755 Protocol Error Record Descriptions

RC/V View(s):

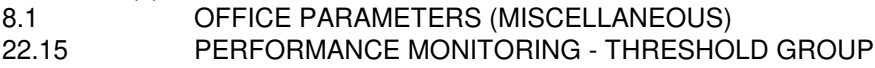

# **ALW:ALM-A**

**Software Release:** 5E14 - 5E16(1) **Command Group:** ALARM **Application:** 5 **Type: Input**

#### **1. PURPOSE**

Requests that alarm reporting on a scan point be allowed, according to type. Formats 1 through 4 are for alarms assigned to input/output processor (IOP) scan points. Format 5 is for alarms assigned to remote switching module (RSM), optical remote module (ORM), or two-mile remote module (TRM) metallic service unit (MSU) scan points and is available only in a multimodule RSM, ORM or TRM that has the alarm input option. Format 6 is for alarms assigned to remote alarm section (RAS) scan points. Format 7 is for alarms assigned to expansion access interface unit (EAIU) scan points.

# **2. FORMAT**

- [1]  $\Delta LW:ALM, {BPSC=a|MFFUSE=b|MFFAN|MISC=c}$ ;
- [2] ALW:ALM,ESM[,PWR];
- [3] ALW:ALM, CNI, {FANALM|FRMFUSE|PWR};
- [4] ALW:ALM, {MSGS=b|ONTC=b|TMS=b}, {FANALM|FRMFUSE};
- [5] ALW:ALM, RBPSC=d, SM=e;
- [6] ALW:ALM,RAS,SCPT=f,SITE=g;
- [7] ALW:ALM,EAIU=e-h,SCPT=f;

# **3. EXPLANATION OF MESSAGE**

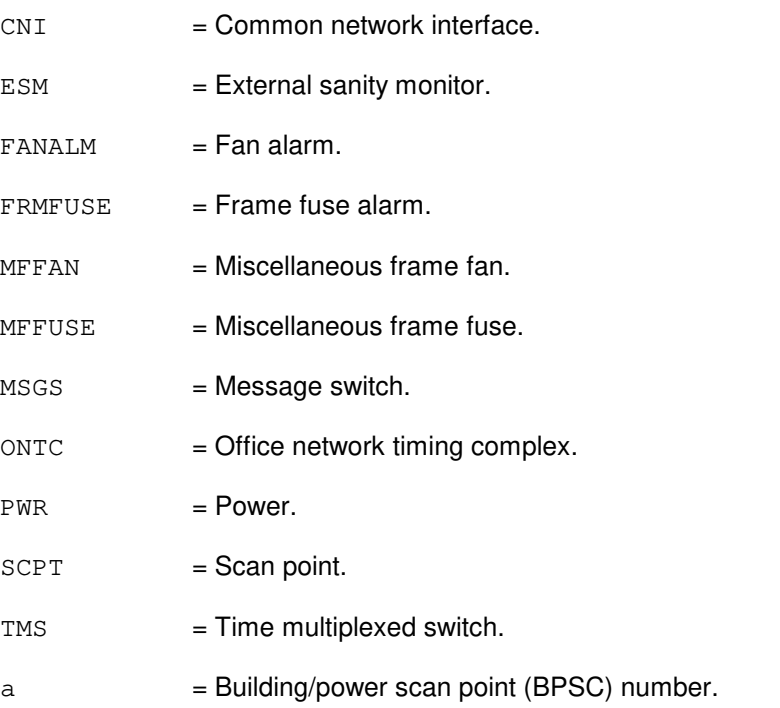

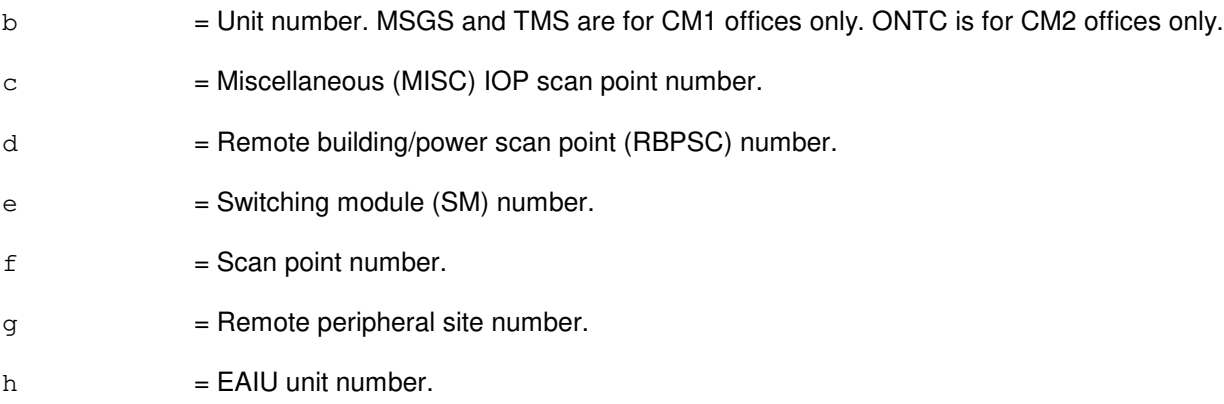

#### **4. SYSTEM RESPONSE**

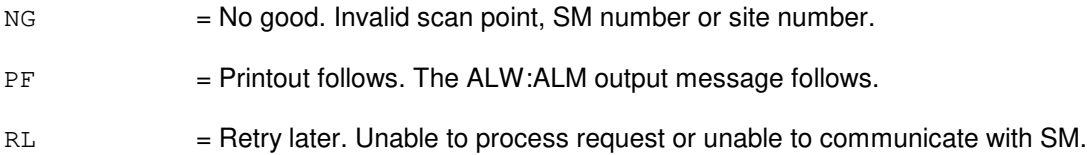

# **5. REFERENCES**

Input Message(s):

INH:ALM OP:ALM

#### Output Message(s):

ALW:ALM INH:ALM REPT:ALM

Other Manual(s):<br>235-105-220 *C* **Corrective Maintenance** 

MCC Display Page(s):

105/106 (BLDG/POWER & ALARM CNTRLS) 119 (MISCELLANEOUS ALARMS) 1400 (RSM BLDG/PWR ALARMS) 1420 (RAS ALARMS) 1640 (REMOTE PERPH MISC ALARMS)

#### **ALW:ALM-B**

**Software Release:** 5E16(2) and later **Command Group:** ALARM **Application:** 5 **Type: Input**

#### **1. PURPOSE**

Requests that alarm reporting on a scan point be allowed, according to type.

Formats 1 through 4 are for alarms assigned to input/output processor (IOP) scan points.

Format 5 is for alarms assigned to remote switching module (RSM), optical remote module (ORM), or two-mile remote module (TRM) metallic service unit (MSU) scan points and is available only in a multimodule RSM, ORM, or TRM that has the alarm input option.

Format 6 is for alarms assigned to remote alarm section (RAS) scan points.

Format 7 is for alarms assigned to expansion access interface unit (EAIU) scan points.

\_\_\_\_\_\_\_\_\_\_\_\_\_\_\_\_\_\_\_\_\_\_\_\_\_\_\_\_\_\_\_\_\_\_\_\_\_\_\_\_\_\_\_\_\_\_\_\_\_\_\_\_\_\_\_\_

\_\_\_\_\_\_\_\_\_\_\_\_\_\_\_\_\_\_\_\_\_\_\_\_\_\_\_\_\_\_\_\_\_\_\_\_\_\_\_\_\_\_\_\_\_\_\_\_\_\_\_\_\_\_\_\_

\_\_\_\_\_\_\_\_\_\_\_\_\_\_\_\_\_\_\_\_\_\_\_\_\_\_\_\_\_\_\_\_\_\_\_\_\_\_\_\_\_\_\_\_\_\_\_\_\_\_\_\_\_\_\_\_

\_\_\_\_\_\_\_\_\_\_\_\_\_\_\_\_\_\_\_\_\_\_\_\_\_\_\_\_\_\_\_\_\_\_\_\_\_\_\_\_\_\_\_\_\_\_\_\_\_\_\_\_\_\_\_\_

\_\_\_\_\_\_\_\_\_\_\_\_\_\_\_\_\_\_\_\_\_\_\_\_\_\_\_\_\_\_\_\_\_\_\_\_\_\_\_\_\_\_\_\_\_\_\_\_\_\_\_\_\_\_\_\_

\_\_\_\_\_\_\_\_\_\_\_\_\_\_\_\_\_\_\_\_\_\_\_\_\_\_\_\_\_\_\_\_\_\_\_\_\_\_\_\_\_\_\_\_\_\_\_\_\_\_\_\_\_\_\_\_

\_\_\_\_\_\_\_\_\_\_\_\_\_\_\_\_\_\_\_\_\_\_\_\_\_\_\_\_\_\_\_\_\_\_\_\_\_\_\_\_\_\_\_\_\_\_\_\_\_\_\_\_\_\_\_\_

# **2. FORMAT**

[1] ALW:ALM,  $\{BPSC=a|MFFUSE=b|MFFAN|MISC=c|ASMCF\}$ ;

[2] ALW:ALM,ESM[,PWR];

- [3] ALW:ALM, CNI, {FANALM|FRMFUSE|PWR};
- [4] ALW:ALM, {MSGS=b|ONTC=b|TMS=b}, {FANALM|FRMFUSE};
- [5] ALW:ALM, RBPSC=d, SM=e;
- [6] ALW:ALM, RAS, SCPT=f, SITE=q;
- [7] ALW:ALM, EAIU=e-h, SCPT=f;

#### **3. EXPLANATION OF MESSAGE**

- $ASMCF$  =  $ASMC$  cabinet fuse.  $CNI$  = Common network interface.  $ESM = External$  sanity monitor.
- $FANALM = Fan alarm.$
- FRMFUSE = Frame fuse alarm.
- $MFFAN = Miscellaneous frame fan.$

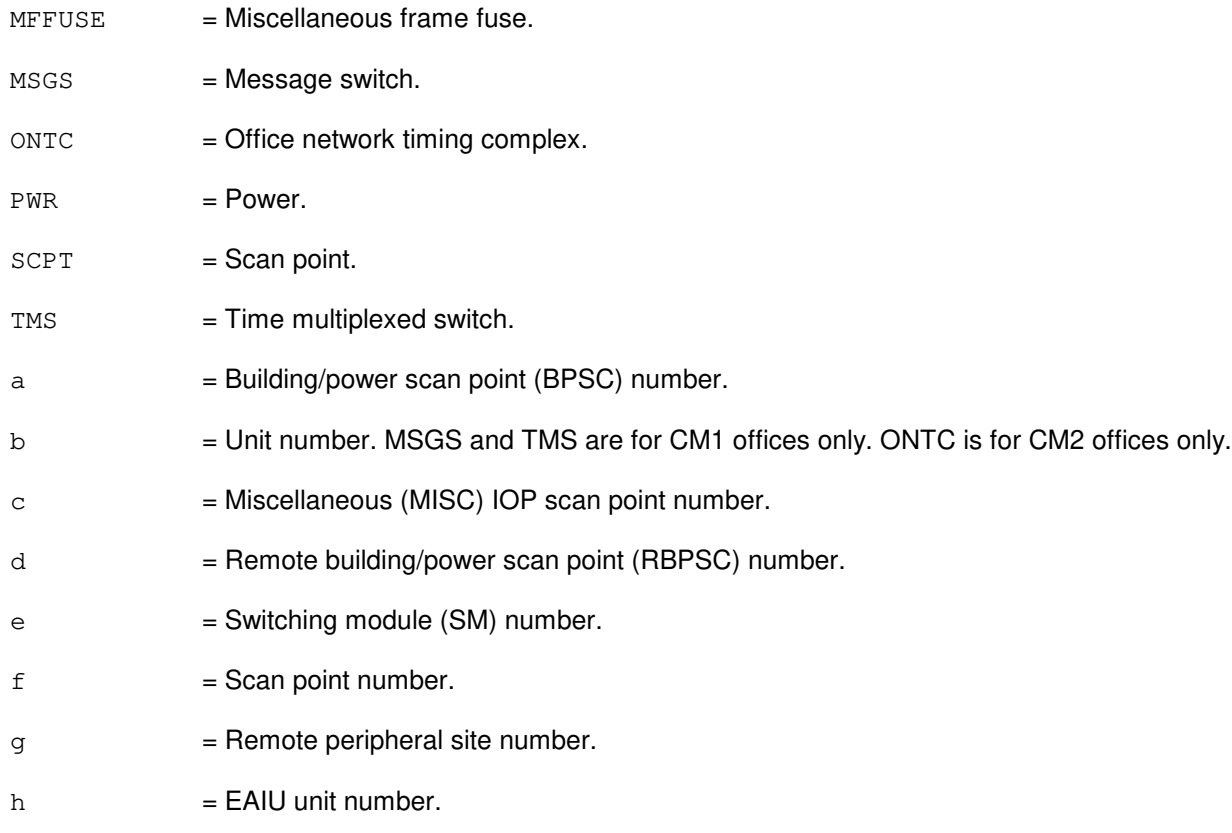

# **4. SYSTEM RESPONSE**

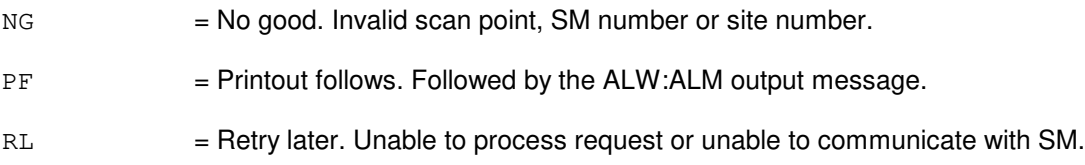

# **5. REFERENCES**

Input Message(s):

INH:ALM OP:ALM

#### Output Message(s):

ALW:ALM INH:ALM REPT:ALM

Other Manual(s): 235-105-220 Corrective Maintenance MCC Display Page(s):

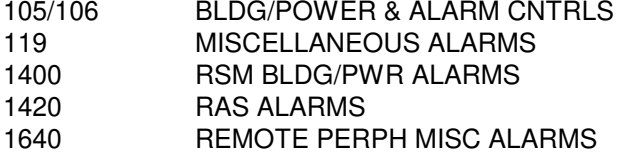

#### **ALW:AMA-AUTOST**

**Software Release:** 5E14 and later **Command Group:** AMA **Application:** 5 **Type: Input**

#### **1. PURPOSE**

Requests that automatic message accounting (AMA) automatic tape writing be allowed. This input message is required following offline AMA automatic tape-writing sessions during software transitions since AMA sessions are inhibited when these sessions are ended.

# **2. FORMAT**

ALW:AMA:AUTOST[, ST1<sup>|</sup>, ST2];

# **3. EXPLANATION OF MESSAGE**

- $ST1$  = Used if AMA data goes to the ST1 data stream.
- $ST2$  = Used if AMA data goes to the ST2 data stream.
	- **NOTE:** For a single data stream office, the stream does not have to be specified as either an ST1 or ST2. However, for a dual stream office, the stream must be specified as either an ST1 or ST2.

# **4. SYSTEM RESPONSE**

IP  $=$  In progress. Request accepted. The AMA monitor process has been called to cancel manual blocking of AMA automatic tape writing sessions previously blocked using the INH:AMA-AUTOST message. When the request is complete, the contents of the AMA control file will be output. Refer to the REPT:AMA-CONT output message.

 $NG = No good. Data stream checks failed.$ 

- RL = Retry later. A message could not be sent to the AMA monitor process. May also include:
	- EVEN OFFLINE MHDS COULD NOT BE ACCESSED = Disk file controller (DFC) 0 could not be accessed in the equipment configuration database (ECD) or is not active (ACT) and/or DFC 2 can be accessed in the ECD but is not ACT or unequipped (UNEQIP). When this is the case, wait until all controllers for the even offline moving head disks (MHDs) are restored, or restore the appropriate controller using the RST:DFC input message with the UCL option. This message could occur prior to an offline AMA session during software transitions.

# **5. REFERENCES**

Input Message(s):

INH:AMA-AUTOST OP:AMA-CONTROLF OP:AMA-STREAM RST:DFC

Output Message(s):

REPT:AMA-CONT REPT:AMA-TAPE-WHB

Other Manual(s):

Where 'x' is the release-specific version of the document. 235-105-24x Generic Retrofit Procedures

#### **ALW:AMA-SESSION**

**Software Release:** 5E14 and later **Command Group:** AMA **Application:** 5 **Type: Input**

WARNING: INAPPROPRIATE USE OF THIS MESSAGE MAY INTERRUPT OR DEGRADE SERVICE. READ PURPOSE CAREFULLY.

# **1. PURPOSE**

Requests that automatic message accounting (AMA) teleprocessing sessions or tape writing sessions be allowed. This input message is required following offline AMA sessions during software transitions since AMA sessions are inhibited when these sessions end.

**WARNING:** It is important to note that since sessions following an offline tape or AMATPS session are being inhibited, that the user invoke the OP:AMA-DISK input message prior to the next session. If this is not done prior to the next ALW:AMA-SESSION and/or ALW:AMA-AUTOST and the amount of data on the offline disks is 0% and 0 block (no more data) as indicated by the termination message from the last session, it will be necessary to manually remove the retrofit site file (/updtmp/site/access.oflama).

# **2. FORMAT**

ALW:AMA:SESSION[,ST1<sup>|</sup>,ST2];

#### **3. EXPLANATION OF MESSAGE**

 $ST1$  = Used if AMA data goes to the ST1 data stream.

- $ST2$  = Used if AMA data goes to the ST2 data stream.
	- **NOTE:** For a single data stream office, the stream does not have to be specified as either an ST1 or ST2. However, for a dual stream office, the stream must be specified as either an ST1 or ST2.

#### **4. SYSTEM RESPONSE**

- IP = In progress. Request accepted. The AMA monitor process has been called to allow AMA teleprocessing or tape writing sessions that were inhibited with the INH:AMA-SESSION message. When the request is complete, the contents of the AMA control file will be output. Refer to the REPT:AMA-CONT output message.
- $NG = No good. Data stream checks failed.$
- $RL$   $=$  Retry later. A message could not be sent to the AMA monitor process. May also include:
	- EVEN OFFLINE MHDS COULD NOT BE ACCESSED = Disk file controller (DFC) 0 could not be accessed in the equipment configuration database (ECD) or is not active (ACT) and/or DFC 2 can be accessed in the ECD but is not ACT or unequipped (UNEQIP). When this is the case, wait until all controllers for the even offline moving head disks (MHDs) are restored, or restore the appropriate controller using the RST:DFC input message with the UCL option. This message could occur prior to an offline AMA session during software transitions.

# **5. REFERENCES**

Input Message(s):

INH:AMA-SESSION OP:AMA-CONTROLF OP:AMA-DISK OP:AMA-STREAM RST:DFC

#### Output Message(s):

REPT:AMA-CONT

Other Manual(s):

Where 'x' is the release-specific version of the document. 235-105-24x Generic Retrofit Procedures

# **ALW:AMAIRR**

**Software Release:** 5E14 and later **Command Group:** AMA **Application:** 5 **Type: Input**

#### **1. PURPOSE**

Requests that the printing of data related to an automatic message accounting irregularity (AMAIRR) be allowed when and if such an irregularity occurs.

#### **2. FORMAT**

ALW:AMAIRR;

# **3. EXPLANATION OF MESSAGE**

No variables.

#### **4. SYSTEM RESPONSE**

OK = Good. The request has been received. A REPT:AMAIRR message will be printed for each subsequent call for which automatic message accounting cannot be determined.

#### **5. REFERENCES**

Input Message(s):

INH:AMAIRR

#### Output Message(s):

REPT:AMAIRR

# **ALW:AMALOST**

**Software Release:** 5E14 and later **Command Group:** AMA **Application:** 5 **Type: Input**

#### **1. PURPOSE**

Requests that the printing of data related to a lost automatic message accounting (AMALOST) record be allowed when and if such a loss occurs.

#### **2. FORMAT**

ALW:AMALOST[,TRC];

# **3. EXPLANATION OF MESSAGE**

TRC = Invoke an AMA trace of an AMALOST record if either a complete or a partial AMA record exists.

#### **4. SYSTEM RESPONSE**

OK = Good. The request has been received. All subsequent occurrences of lost AMA records will print an information report (REPT:AMALOST).

#### **5. REFERENCES**

Input Message(s):

INH:AMALOST

Output Message(s):

REPT:AMALOST REPT:AMATRC

Other Manual(s): 235-190-101 Business and Residence Modular Features 235-190-300 Billing Features

# **ALW:AMATRC**

**Software Release:** 5E14 and later **Command Group:** AMA **Application:** 5 **Type: Input**

#### **1. PURPOSE**

Format 1 requests that the printing of an automatic message accounting (AMA) record be allowed on the receive-only printer (ROP) for a specific originating and/or terminating directory number (DN). When an AMA record is generated whose originating or terminating DN matches any of the up to 5 DN(s) selected (that is, DN and PS flag are equal) the AMA record will be printed on the ROP.

**NOTE:** When placing a call to an INWATS or feature group A (FGA) facility the DN associated with the INWATS or FGA facility will be placed in the originating DN field of the AMA record.

With multiple DN tracing allowed, a maximum of five DNs can be entered for tracing. Without multiple DN tracing, a maximum of one DN can be entered for tracing. When a DN entered for tracing matches an existing DN, the trace option will be overwritten by the trace option of the DN entered. Refer to the Billing Features and Specifications manual for additional information about this feature.

**NOTE:** If several simultaneous (on average 7 or more) AMA records are generated matching the selected DN, there is a possibility that the ROP will get flooded and some AMA records may not get printed. The number that can be printed is dependent on the length of the individual records, as well as the size of the shared memory buffer available between the operational kernel process (OKP) and AM system processes.

Format 2 requests that each AMA record that is sent to the ROP using AMATRC be placed in the AMTRCLOG log file. When the FILE parameter is specified, each time a AMA record whose originating or terminating number matches any of the existing DN(s) is generated, the record will be printed on the ROP. In addition to being sent to the ROP the AMA record will be placed in the AMTRCLOG log file.

# **2. FORMAT**

- [1] ALW:AMATRC:DN=a[,PS][,b];
- [2] ALW:AMATRC:FILE;

# **3. EXPLANATION OF MESSAGE**

- **NOTE:** Refer to the Acronym section of the Input Messages manual for the full expansion of acronyms shown in the format.
- FILE = Requests that AMATRC output be placed in the AMATRC Log File in addition to the ROP.
- $a = The seven- or ten-digit directory number.$
- b  $=$  The option for tracing ORIG, TERM, or BOTH. The default will be ORIG if option for tracing is omitted.

# **4. SYSTEM RESPONSE**

 $NG = No good. May also include:$ 

- INVALID DIGIT ENTERED = Only digits, no alpha or special characters are accepted.
- $-$  SEVEN OR TEN DIGITS REQUIRED = Either seven or ten digits are required to perform the

trace if the Number Portability - NPA/NXX Growth feature is not ACTIVE  $-$  10 DIGIT DN REQUIRED = Ten digits are required to perform the trace if the Number Portability - NPA/NXX Growth feature is ACTIVE - EXCEEDED 5 DN LIMIT = One or more DNs must be inhibited before another DN can be allowed for tracing.

OK = Good. The request has been received. All subsequent AMA entries generated with the given originating or terminating directory number will be printed on the ROP. Refer to the REPT:AMATRC output message.

# **5. REFERENCES**

Input Message(s):

INH:AMATRC OP:AMATRC OP:LOG

Output Message(s):

REPT:AMATRC OP:AMATRC

Other Manual(s):

235-190-300 Billing Features and Specifications 235-190-127 Number Portability User's Guide

#### **ALW:AUD-CMP**

**Software Release:** 5E14 and later **Command Group:** AUDIT **Application:** 5 **Type: Input**

#### **1. PURPOSE**

Requests that a communication module processor (CMP) audit be allowed to execute automatically or an audit cycle to execute routinely on one CMP.

#### **2. FORMAT**

ALW:AUD[=a],CMP=0;

#### **3. EXPLANATION OF MESSAGE**

 $a =$  Audit ID. Valid value(s):  $CYCLE$  = Allow the routine execution of the audit cycle (default).

#### **4. SYSTEM RESPONSE**

 $NG = No good. May also include:$ 

- $-$  AUDIT NOT AVAILABLE IN CMP = The request has been denied because the audit specified in the 'a' variable does not exist in the CMP specified.
	- INVALID CMP = The specified CMP does not exist.
- $\alpha$  = Good. The request has been received and completed. Audit or cycle has been allowed.

# **5. REFERENCES**

Input Message(s):

INH:AUD

Other Manual(s): 235-600-400 Audits

#### **ALW:AUD-ENV**

**Software Release:** 5E14 and later **Command Group:** AUDIT **Application:** 5 **Type: Input**

#### **1. PURPOSE**

Allows a kernel process environment (OKP or SMKP) audit to execute automatically or allows an audit cycle in the administrative module (AM) to execute routinely.

#### **2. FORMAT**

ALW:AUD[=a],ENV=b;

# **3. EXPLANATION OF MESSAGE**

 $a = \text{Audit}(s)$  to be allowed. Valid value(s): Audit ID  $CYCLE$  = Routine audit cycle.

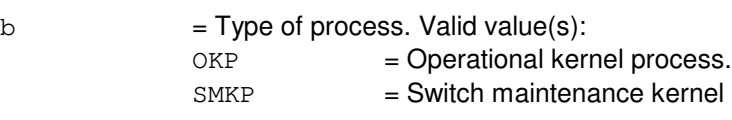

# **4. SYSTEM RESPONSE**

 $NG = No good. May also include:$ 

- ARGUMENT FOR ENV MISSING = The request has been denied because neither OKP nor SMKP were specified for variable 'b'.
- AUDIT NOT AVAILABLE IN SPECIFIED ENV = The request has been denied because the specified audit is not available in the requested kernel process.

process.

- SM TYPE NOT VALID FOR THIS REQUEST = The request has been denied because an SM type (RSM, LSM, or HSM) was specified for a kernel process environment.
- $OK = Good$ . The request has been received and completed. Audit or audit cycle has been allowed.

# **5. REFERENCES**

Input Message(s):

INH:AUD

Other Manual(s): 235-600-400 Audits

# **ALW:AUD-SM**

**Software Release:** 5E14 and later **Command Group:** AUDIT **Application:** 5 **Type: Input**

# **1. PURPOSE**

Allows a switching module (SM) audit to execute automatically or an audit cycle to execute routinely on one SM or a range of SMs.

#### **2. FORMAT**

```
ALW:AUD[=a],SM=b[&&c][,RSM][,LSM][,HSM][,ORM][,TRM];
```
# **3. EXPLANATION OF MESSAGE**

**NOTE:** Refer to the Acronym section of the Input Messages manual for the full expansion of acronyms shown in the format.

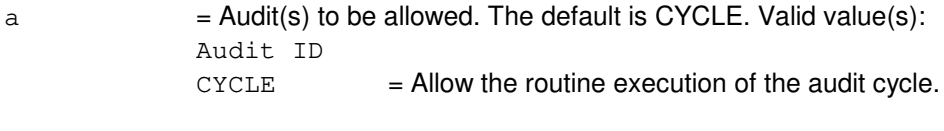

- b = SM number, or lower limit of a range of SM number. The default is any type of SM.
- $c = U$ pper limit of a range of SM number.

# **4. SYSTEM RESPONSE**

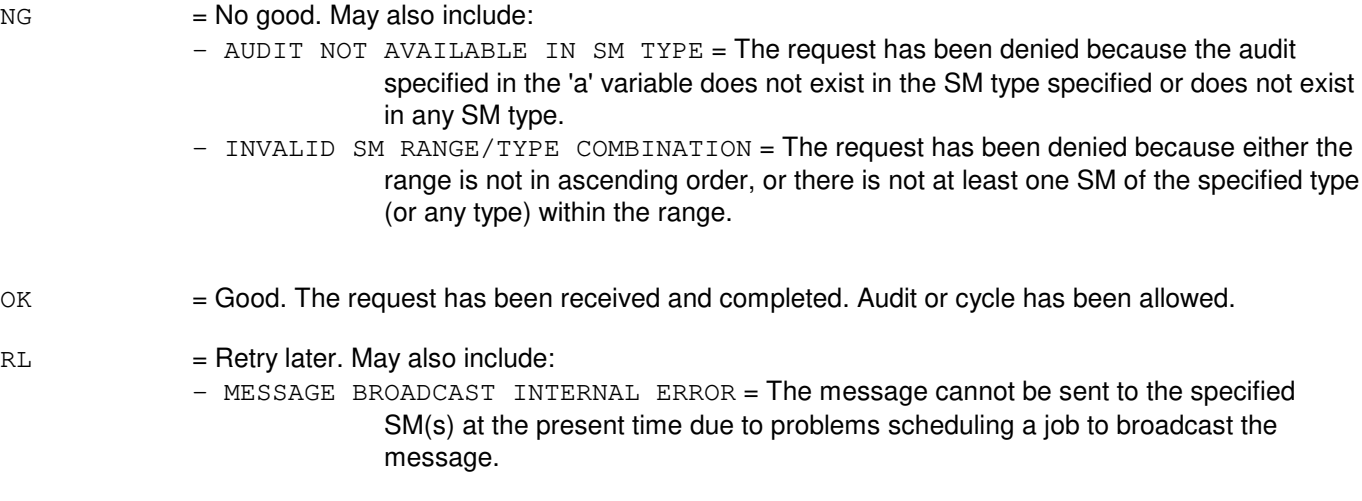

# **5. REFERENCES**

Input Message(s):

INH:AUD

Other Manual(s): 235-600-400 Audits

#### **ALW:AUD-SODD**

**Software Release:** 5E14 and later **Command Group:** AUDIT **Application:** 5 **Type: Input**

#### **1. PURPOSE**

Requests that either the full or incremental static office-dependent data (SODD) audit, which is to execute automatically, be allowed. The full audit will restart provided there are at least 15 minutes remaining in the audit schedule (refer to the SCHED:AUD-SODD input message.) The incremental audit will restart provided there are unaudited log files from the last ODD backup.

# **2. FORMAT**

ALW:AUD=SODD,{FULL|INCR};

#### **3. EXPLANATION OF MESSAGE**

 $FULL$  = Allow the full SODD audit to be executed.

INCR = Allow the incremental SODD audit to be executed.

# **4. SYSTEM RESPONSE**

OK = Good. The request has been received and completed; the SODD audit has been allowed.

#### **5. REFERENCES**

#### Input Message(s):

INH:AUD-SODD OP:ST-AUD-SODD SCHED:AUD-SODD

Other Manual(s): 235-105-210 Routine Operations and Maintenance

# **ALW:AUD**

**Software Release:** 5E14 and later **Command Group:** AUDIT **Application:** 5,3B **Type: Input**

#### **1. PURPOSE**

Requests that the routine execution of one or more audits controlled by the system integrity monitor (SIM) that were previously inhibited be allowed. Entering the ALW:AUD input message clears one or more audit inhibits previously set to the manually inhibited or automatically inhibited state.

Separate inhibit states are provided for:

- All audits. When the inhibit state for ALL audits is set, routine audit scheduling is completely turned off. Entering the ALW:AUD input message with the ALL option reinitializes the audit control subsystem and turns on routine audit scheduling, but it has no effect on the inhibit states of individual audits.
- Each audit, identified by audit name and member number. When an audit is inhibited, either manually or automatically, it is not scheduled to run routinely or in response to a software request.
- - Each instance of an audit. One instance of an audit may be inhibited while other instances are allowed to run routinely.

Audit inhibit states may be displayed by entering the OP:AUD input message.

#### **2. FORMAT**

ALW:AUD,  $\{ALL|a[=b]\|a=c,INS=d\}$ ;

#### **3. EXPLANATION OF MESSAGE**

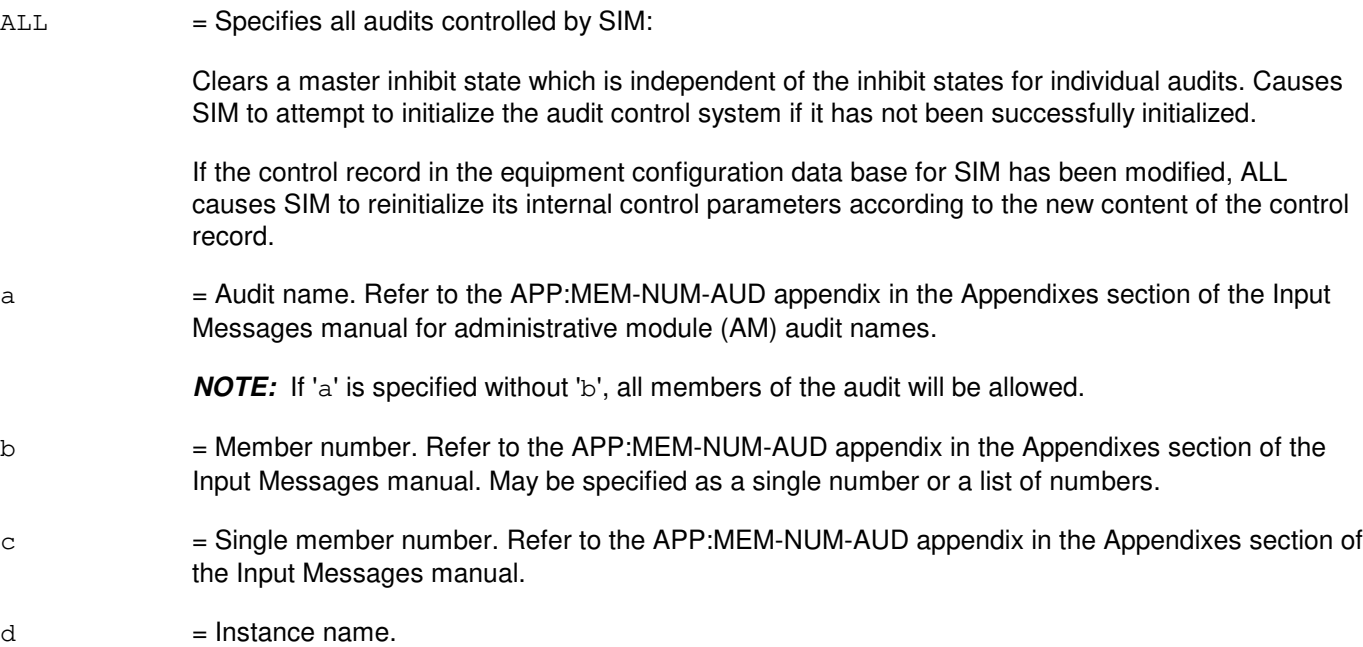

# **4. SYSTEM RESPONSE**

Refer to the APP:AUD appendix in the Appendixes section of the Input Messages manual.

#### **5. REFERENCES**

Input Message(s):

INH:AUD OP:AUD

Output Message(s):

ALW:AUD OP:AUD

Input Appendix(es):

APP:MEM-NUM-AUD

Other Manual(s): 235-600-400 Audits

# **ALW:AUTOBKUP**

**Software Release:** 5E15 and later **Command Group:** FHADM **Application:** 5,3B **Type: Input**

# **1. PURPOSE**

Requests that previously inhibited automated system backups be allowed to execute.

Format 1 is used to allow automated system backups to execute.

Format 2 is used to output a message indicating if automated system backups are currently allowed or inhibited. The inhibit status of automated system backups will not change. If automated system backups are inhibited at the time ALW:AUTOBKUP:STAT is executed, backups will remain inhibited.

# **2. FORMAT**

[1] ALW:AUTOBKUP;

[2] ALW:AUTOBKUP:STAT;

#### **3. EXPLANATION OF MESSAGE**

No Variables.

#### **4. SYSTEM RESPONSE**

PF = Printout follows. Followed by the ALW:AUTOBKUP output message.

#### **5. REFERENCES**

Input Message(s):

CLR:BKUP INH:AUTOBKUP OP:BKUP SCHED:BKUP SET:BKUP STP:AUTOBKUP

#### Output Message(s):

ALW:AUTOBKUP

Other Manual(s):

235-105-210 Routine Operations and Maintenance Procedures

#### **ALW:AUTOCFG**

**Software Release:** 5E14 and later **Command Group:** AM **Application:** 5 **Type: Input**

#### **1. PURPOSE**

Requests that the automatic moving head disk (MHD) configuration feature be enabled for the entire office or for a specific MHD.

#### **2. FORMAT**

ALW:AUTOCFG[:MHD=a];

# **3. EXPLANATION OF MESSAGE**

a = Number of the MHD to be enabled for auto MHD configuration. If not specified, it defaults to the entire office.

#### **4. SYSTEM RESPONSE**

 $OK = Good.$  Requested inhibit has been released.

# **5. REFERENCES**

Input Message(s):

INH:AUTOCFG OP:MHD-CFG SW:MHD

#### Output Message(s):

REPT:MHD-CONFIG REPT:SW-MHD

Other Manual(s):

Where 'x' is the release-specific version of the specified manual. 235-600-30x ECD/SG Data Base 235-105-210 Routine Operations and Maintenance

# **ALW:BCI**

**Software Release:** 5E14 and later **Command Group:** MAINT **Application:** 5 **Type: Input**

WARNING: INAPPROPRIATE USE OF THIS MESSAGE MAY INTERRUPT OR DEGRADE SERVICE. READ PURPOSE CAREFULLY.

#### **1. PURPOSE**

Allows originating (ORIG) or terminating (TERM) blocked call indication (BCI) reporting when a path is not available through both the A- and B-links of a line unit concentrator. Use this message to identify the lines in an office that experience A- and B-link blockages, and to indicate the severity of this problem on a line unit basis.

**WARNING:** The use of system resources to report A- and B-link blockages will negatively affect call processing capacity when frequent blockages occur. It is recommended that originating and terminating blockage studies not be done at the same time, and that the selected value for maximum messages (MAX) be kept small to avoid excessive message processing.

#### **2. FORMAT**

ALW:BCI,{ORIG|TERM},SM=a[&&b][,MAX=c];

#### **3. EXPLANATION OF MESSAGE**

- a = Switching module (SM) number, or the lower limit in a range of SMs. Refer to the APP:RANGES appendix in the Appendixes section of the Input Messages manual.
- b = Upper limit SM number in a range of SMs. Refer to the APP:RANGES appendix in the Appendixes section of the Input Messages manual.
- $c \neq$  Maximum number of blocked-call messages to be reported by an included SM before reporting is automatically halted for that SM.

#### **4. SYSTEM RESPONSE**

 $PF =$  Printout follows. The request was received and the REPT: BCI output message follows as blockages occur.

# **5. REFERENCES**

Input Message(s):

OP:BCI STP:BCI

Output Message(s):

OP:BCI REPT:BCI Input Appendix(es):

APP:RANGES

Other Manual(s):

235-070-100 Administration and Engineering Guidelines

# **ALW:BICCCQ-A**

**Software Release:** 5E15 only **Command Group:** CCS **Application:** 5 **Type: Input**

#### **1. PURPOSE**

Allows automatic periodic execution of the common channel signaling (CCS) office-wide bearer independent call control (BICC) call instance code (CIC) query. This interoffice BICC CIC query (BQ) will correct the inconsistencies of near-end and far-end call processing and maintenance states of individual CICs. This input message will not affect any BICC CIC query request that is currently in progress.

However, the automatic BICC CIC query will not be allowed if the CIC query start time has not been set.

#### **2. FORMAT**

ALW:BICCCQ;

# **3. EXPLANATION OF MESSAGE**

No variables.

#### **4. SYSTEM RESPONSE**

 $OK = The request has been accepted.$ 

 $NG = No good. May also include:$ 

- BQ START TIME NOT SET = Use recent change and verify (RC/V) view 8.15 to select a BICC CQ (CIC query) START TIME, then re-enter this input message.

# **5. REFERENCES**

RC/V View(s): 8.15 CCS OFFICE PARAMETERS

Other Manual(s):

235-200-115 CNI Common Channel Signaling 235-200-116 Signaling Gateway Common Channel Signaling

#### **ALW:BICCCQ-B**

**Software Release:** 5E16(1) and later **Command Group:** CCS **Application:** 5 **Type: Input**

#### **1. PURPOSE**

Allows automatic periodic execution of the common channel signaling (CCS) office-wide bearer independent call control (BICC) call instance code (CIC) query. This interoffice BICC CIC query (BQ) will correct the inconsistencies of near-end and far-end call processing and maintenance states of individual CICs. This input message will not affect any BICC CIC query request that is currently in progress.

However, the automatic BICC CIC query will not be allowed if the CIC query start time has not been set.

#### **2. FORMAT**

ALW:BICCCQ;

#### **3. EXPLANATION OF MESSAGE**

No variables.

#### **4. SYSTEM RESPONSE**

 $OK = The request has been accepted.$ 

 $NG = No good. May also include:$ 

- BQ START TIME NOT SET = Use recent change and verify (RC/V) view 8.15 to select a BICC CQ (CIC query) START TIME, then re-enter this input message.

# **5. REFERENCES**

RC/V View(s): 8.15 CCS OFFICE PARAMETERS

Other Manual(s):

235-200-115 CNI Common Channel Signaling 235-200-116 Signaling Gateway Common Channel Signaling

# **ALW:BREVC**

**Software Release:** 5E14 and later **Command Group:** MAINT **Application:** 5 **Type: Input**

#### **1. PURPOSE**

Requests that the effect of the INH:BREVC input message be canceled, and allows automatic brevity control to be reapplied.

Brevity control (BREVC) restricts and prints application terminal (TTY) output messages by message class and priority to reduce the quantity of messages printed at the receive-only printer (ROP). Brevity control does not affect manual or alarmed messages. The brevity status for each MSGCLS can be printed out using the OP:BREVC input message. The status for each system can be printed using the OP:SYSSTAT input message.

#### **2. FORMAT**

ALW:BREVC,{MSGCLS=a|CMP=b|AM|SM=c[&&d][,LSM][,HSM][,RSM][,ORM][,TRM]};

# **3. EXPLANATION OF MESSAGE**

Note: Refer to the Acronym section of the Input Messages manual for the full expansion of acronyms shown in the format.  $ALL$  = Allow all message classes. a = Message class mnemonic. The MSGCLS for a particular message can be found on the corresponding output message manual page. The valid MSGCLS codes can be listed using the OP:LPS input message.  $b = CMP$  number.  $c = SM$  number or lower limit of a range of SM numbers.  $d = U$ pper limit of a range of SM numbers.

# **4. SYSTEM RESPONSE**

- NG = No good. An illegal SM number or range was specified or, an illegal CMP number was specified.
- $OK = Good$ . The message was accepted and the action completed.

# **5. REFERENCES**

Input Message(s):

INH:BREVC OP:BREVC OP:LPS OP:SYSSTAT Output Message(s):

OP:BREVC OP:LPS

Other Manual(s):<br>235-105-220 C Corrective Maintenance 235-105-250 System Recovery

MCC Display Page(s):

110 (SYSTEM INHIBITS) 1800 (SM INH & RCVRY CNTRL) 1850/1851 (CMP INH & RCVRY CNTRL)

#### **ALW:CALLMON**

**Software Release:** 5E14 and later **Command Group:** SYSRCVY **Application:** 5 **Type: Input**

#### **1. PURPOSE**

Requests that the call monitor be allowed to start the cycle of making test calls and performing call completion analysis.

#### **2. FORMAT**

ALW:CALLMON;

# **3. EXPLANATION OF MESSAGE**

No variables.

#### **4. SYSTEM RESPONSE**

 $OK = Good$ . The request was accepted.

# **5. REFERENCES**

Input Message(s):

CLR:CALLMON INH:CALLMON OP:CALLMON RTR:CALLMON SET:CALLMON

#### Output Message(s):

OP:CALLMON REPT:CALLMON-CMR REPT:CALLMON-VTC

#### Output Appendix(es):

APP:CALLMON

Other Manual(s): 235-105-110 System Maintenance Requirements and Tools 235-105-210 Routine Operations and Maintenance

MCC Display Page(s):

116 (MISCELLANEOUS)
# **ALW:CAMAONI**

**Software Release:** 5E14 and later **Command Group:** AMA **Application:** 5 **Type: Input**

## **1. PURPOSE**

Requests that centralized automatic message accounting (CAMA) operator number identification (ONI) processing be allowed.

## **2. FORMAT**

ALW:CAMAONI;

## **3. EXPLANATION OF MESSAGE**

No variables.

### **4. SYSTEM RESPONSE**

 $PF$  = Printout follows and minor alarm stops.

## **5. REFERENCES**

Input Message(s):

INH:CAMAONI

### Output Message(s):

ALW:CAMAONI INH:CAMAONI

## **ALW:CCS-PSLT**

**Software Release:** 5E14 and later **Command Group:** CCS **Application:** 5 **Type: Input**

## **1. PURPOSE**

Requests the allow for the periodic signaling link test (PSLT).

## **2. FORMAT**

ALW:CCS,PSLT,SM=a,[SET=b[MEMBER=c]];

## **3. EXPLANATION OF MESSAGE**

- $a = CCS$  global switching module (GSM) number.
- b = Link set number. Refer to the APP:RANGES appendix in the Appendixes section of the Input Messages manual.
- $c =$  Link set member. Refer to the APP: RANGES appendix in the Appendixes section of the Input Messages manual.

## **4. SYSTEM RESPONSE**

PF = Printout follows. Followed by the ALW:CCS,PSLT output message. This message indicates the success or failure of the allow request.

## **5. REFERENCES**

Input Appendix(es):

APP:RANGES

Other Manual(s):

235-200-115 CNI Common Channel Signaling 235-200-116 Signaling Gateway Common Channel Signaling

# **ALW:CCSCQ**

**Software Release:** 5E14 and later **Command Group:** AUDIT **Application:** 5 **Type: Input**

## **1. PURPOSE**

Allows automatic periodic execution of the common channel signaling (CCS) office-wide circuit query. This interoffice circuit query will correct the inconsistencies of near-end and far-end call processing and maintenance states of individual trunk circuits. This command will not affect any circuit query request that is currently in progress.

However, the automatic circuit query will not be allowed if the circuit query start time has not been set.

## **2. FORMAT**

ALW:CCSCQ;

## **3. EXPLANATION OF MESSAGE**

No variables.

## **4. SYSTEM RESPONSE**

 $OK = Request accepted$ .

 $NG = No good. May also include are:$ 

 $-$  CQ START TIME NOT SET = Use RC/V 8.15 (Office Parameter View) to select a CQ START TIME, the re enter this command again.

## **5. REFERENCES**

#### Input Message(s):

EXC:CCSCQ INH:CCSCQ OP:CCSCQ STP:CCSCQ OP:JOBSTATUS

#### Output Message(s):

EXC:CCSCQ OP:CCSCQ STP:CCSCQ OP:JOBSTATUS

Other Manual(s): 235-200-115 CNI Common Channel Signaling 235-200-116 Signaling Gateway Common Channel Signaling

# **ALW:CLNORM**

**Software Release:** 5E14 and later **Command Group:** CM **Application:** 5 **Type: Input**

## **1. PURPOSE**

Requests that the communication link normalization (CLNORM) process be allowed. When CLNORM is allowed, automatic communication link, foundation peripheral controller (FPC), and communication module processor (CMP) reconfiguration actions will be performed by CLNORM.

# **2. FORMAT**

ALW:CLNORM;

## **3. EXPLANATION OF MESSAGE**

No variables.

## **4. SYSTEM RESPONSE**

PF = Printout follows. The request was accepted. The ALW:CLNORM output message follows.

## **5. REFERENCES**

Input Message(s):

INH:CLNORM SW:CMP SW:FPC

Output Message(s):

ALW:CLNORM INH:CLNORM

Other Manual(s): 235-105-250 System Recovery Procedures

## **ALW:CONFLOG**

**Software Release:** 5E14 and later **Command Group:** FHADM **Application:** 5,3B **Type: Input**

## **1. PURPOSE**

Requests that logging of all errors for a specified administrative module (AM) unit and any units beneath it that are reported to CONFIG be allowed. Error logging continues until the INH:CONFLOG input message is executed.

## **2. FORMAT**

ALW:CONFLOG:a=b;

## **3. EXPLANATION OF MESSAGE**

- a = Unit name, as specified in the unit control block (UCB). Refer to the APP:MEM-NUM-UNIT appendix in the Appendixes section of the Input Messages manual.
- b = Unit number, as specified in the UCB. Refer to the APP:MEM-NUM-UNIT appendix in the Appendixes section of the Input Messages manual.

# **4. SYSTEM RESPONSE**

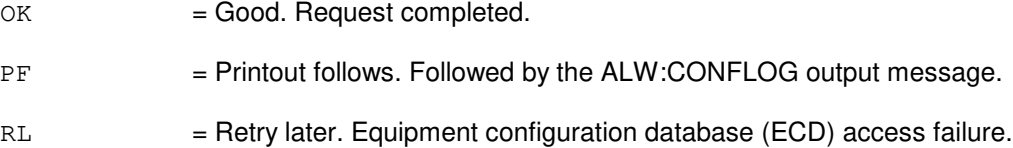

# **5. REFERENCES**

Input Message(s):

INH:CONFLOG

### Output Message(s):

ALW:CONFLOG

### Input Appendix(es):

APP:MEM-NUM-UNIT

Other Manual(s): 235-105-210 Routine Operations and Maintenance

## **ALW:CORC**

**Software Release:** 5E14 and later **Command Group:** ODD **Application:** 5 **Type: Input**

## **1. PURPOSE**

Requests that customer-originated recent changes (CORCs) be allowed into the system if they were previously inhibited. The CORC box on the system inhibits page is lit when either CORCs or automatic customer station rearrangement (ACSR) is inhibited. Use the OP:STAT message to obtain the status of CORCs/ACSR. This message will not allow ACSR into the system. To allow ACSR, refer to the ALW:ACSR message.

## **2. FORMAT**

ALW:CORC;

## **3. EXPLANATION OF MESSAGE**

No variables.

## **4. SYSTEM RESPONSE**

PF = Printout follows. Followed by the ALW:CORC output message.

## **5. REFERENCES**

Input Message(s):

ALW:ACSR ALW:RC INH:CORC OP:STAT

Output Message(s):

ALW:CORC

MCC Display Page(s):

110 (SYSTEM INHIBITS)

# **ALW:CORCLOG-SM**

**Software Release:** 5E14 and later **Command Group:** ODD **Application:** 5 **Type: Input**

## **1. PURPOSE**

To enable the logging of customer-originated recent changes for one or more switching modules (SMs).

## **2. FORMAT**

ALW:CORCLOG,SM=a;

## **3. EXPLANATION OF MESSAGE**

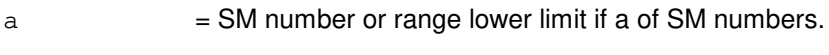

 $b = U$ pper limit if a range of SM numbers.

## **4. SYSTEM RESPONSE**

 $NG = No good.$  The input message is not valid.

 $OK = Good$ . The request is accepted.

## **5. REFERENCES**

#### Input Message(s):

ALW:RCLOG

## **ALW:CPUQADM**

**Software Release:** 5E14 and later **Command Group:** MAINT **Application:** 5 **Type: Input**

## **1. PURPOSE**

Permits the redistribution of call pick up (CPU) queues from one switching module (SM) to another SM based on the resources available per SM.

## **2. FORMAT**

ALW:CPUQADM;

## **3. EXPLANATION OF MESSAGE**

No variables.

## **4. SYSTEM RESPONSE**

- 
- $PF = Printout follows. May also include:$ 
	- CPU QUEUE ADMINISTRATION SUCCESSFULLY COMPLETED = All processing in determining CPU queue redistribution has been completed along with redistributing the queues to another SM if needed.
	- REDISTRIBUTION OF CPU OUEUES NOT NECESSARY AT THIS TIME = The read of certain data has indicated that there is no reason to redistribute the CPU queues.
	- UNABLE TO REDISTRIBUTE CPU QUEUES AT THIS TIME = The read or update of certain static relations have failed due to data base inconsistency or inability to perform cross processor reads or updates. A check to see if any SM is not linked to the administration module (AM) will determine if the redistribution of CPU queues should be tried again at a time when all SMs are linked.

### **5. REFERENCES**

None.

## **ALW:DCGRPT**

**Software Release:** 5E14 and later **Command Group:** MEAS **Application:** 5 **Type: Input**

WARNING: INAPPROPRIATE USE OF THIS MESSAGE MAY INTERRUPT OR DEGRADE SERVICE. READ PURPOSE CAREFULLY.

## **1. PURPOSE**

Requests that the reporting of information related to calls pegging the default cell group (DCG) be allowed. The default cell group is the zero cell group. Cell groups are used for division of revenue traffic separation. Calls pegging the zero cell group are due to division of revenue translation errors. Allowing this report under those conditions will provide reports of originating and terminating information for the calls pegging the zero cell group. The report will be terminated automatically after printing 32 reports.

**WARNING:** This message should not be used during periods of heavy receive-only printer (ROP) usage. The output from this message, REPT DCGRPT, can be throttled during periods of heavy ROP output. The impact of throttling is that anywhere from one to all of the reports, including the "Auto Termination" message, may not be printed.

## **2. FORMAT**

ALW:DCGRPT;

## **3. EXPLANATION OF MESSAGE**

No variables.

### **4. SYSTEM RESPONSE**

- 
- $NG = No good. May also include:$ 
	- $-$  ALREADY ALLOWED = The request has been denied because the report has already been allowed.
	- $-$  NOT ALLOWED  $-$  DIV OF REV OPTION OFF = The request has been denied because division of revenue option must be on.
- OK = Good. The request has been accepted. All subsequent occurrences of calls pegging the default cell group will print an information report. Refer to the REPT:DCGRPT output message.

## **5. REFERENCES**

Input Message(s):

STP:DCGRPT

#### Output Message(s):

REPT:DCGRPT

Other Manual(s):<br>235-070-100 *A*  $\widetilde{\phantom{a}}$  Administration and Engineering Guidelines TG-5 (235-080-100) Translation Guide

## **ALW:DEBUG**

**Software Release:** 5E14 and later **Command Group:** TRKLN **Application:** 5 **Type: Input**

WARNING: INAPPROPRIATE USE OF THIS MESSAGE MAY INTERRUPT OR DEGRADE SERVICE. READ PURPOSE CAREFULLY.

### **1. PURPOSE**

Requests that debugging messages be allowed to be printed for a given feature. Allowing debugging messages on a switching module (SM) causes additional ASSERT, PTRACE, and debugging output messages to be printed during error handling.

- NOTE: The PTRACE message class must be allowed in order to print PTRACE messages. Refer to the CHG:LPS-MSGCLS input message.
- **WARNING:** Before using this input message, refer to the TECHNICAL ASSISTANCE portion of the INTRODUCTION section of the Input Messages manual. The user is responsible for any effects on system operation that result from the use of this input message.

Using the METSUCCESS option will result in the output message REPT:METALLIC being printed for every successful metallic path setup completion. This could result in a large number of output messages being sent to the ROP printer if automated metallic testing is being done with this option allowed.

Do not leave the debugger allowed for an indefinite period of time.

Format 1 is for ALE, CCS7MTCE, DIGITAL, METALLIC, METPTRACE, METALLMSG, METRESBLK, METSWBLK, METHWFAIL, METSUCCESS, and MLT SM only cases.

Format 2 is for CCS7MTCE and MLT AM only cases.

Format 3 is for MLT AM and SM cases.

### **2. FORMAT**

- [1] ALW:DEBUG,a,SM[=b[&&c]];
- [2] ALW:DEBUG,a,AM;
- [3] ALW:DEBUG, a;

## **3. EXPLANATION OF MESSAGE**

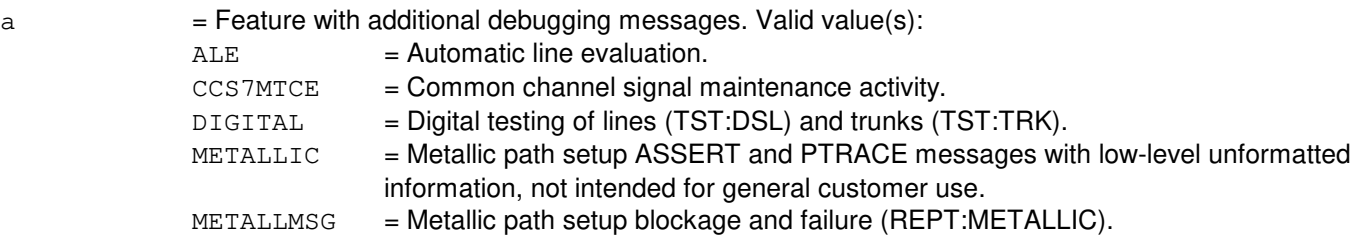

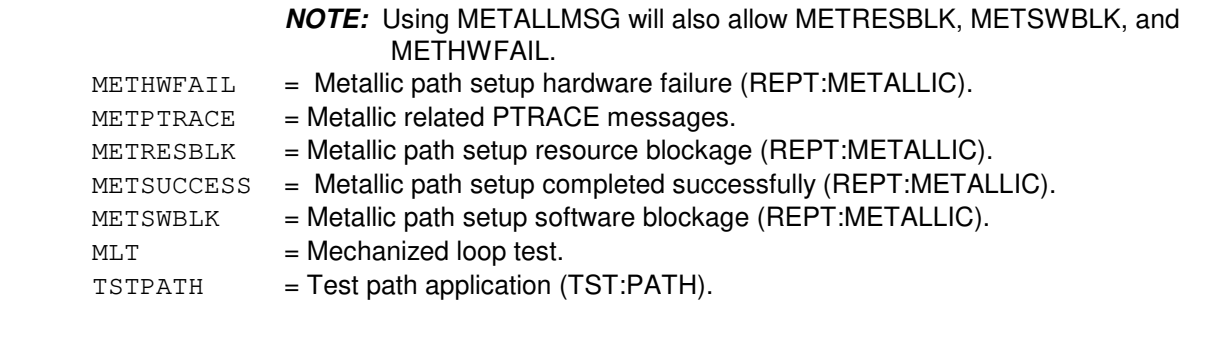

- b = SM number or the lower limit of a range of SM numbers (defaults to all equipped SMs). Refer to the APP:RANGES appendix in the Appendixes section of the Input Messages manual.
- c The upper limit of a range of SM numbers. Refer to the APP:RANGES appendix in the Appendixes section of the Input Messages manual.

## **4. SYSTEM RESPONSE**

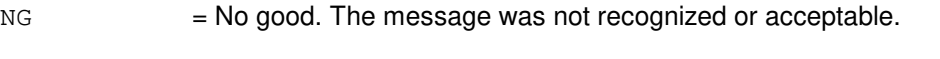

PF = Printout follows. Followed by the ALW:DEBUG output message.

## **5. REFERENCES**

Input Message(s):

CHG:LPS-MSGCLS INH:DEBUG OP:DEBUG TST:DSL TST:TRK

### Output Message(s):

ALW:DEBUG INH:DEBUG OP:DEBUG REPT:METALLIC

#### Input Appendix(es):

APP:RANGES

Other Manual(s): 235-105-220 Corrective Maintenance

## **ALW:DLNHB**

**Software Release:** 5E14 and later **Command Group:** CCS **Application:** 5 **Type: Input**

## **1. PURPOSE**

Requests that the common network interface (CNI) automatic direct link node (DLN) heartbeat test be allowed. The ALW:DLNHB and INH:DLNHB input messages form the basic on/off mechanism for DLN heartbeat. When the ALW:DLNHB is issued, the "DLN heartbeat test" checks each switching module (SM) for its ability to communicate with the DLN. It cycles through all the SMs checking one every 30 seconds. This input message will allow the automatic testing to continue until and INH:DLNHB is issued.

## **2. FORMAT**

ALW:DLNHB;

## **3. EXPLANATION OF MESSAGE**

No variables.

# **4. SYSTEM RESPONSE**

 $NG = No good. May also include:$ 

- DLNs ARE NOT EQUIPPED = DLN heartbeat is neither necessary nor enabled when the CNI ring is not equipped with DLNs.

 $OK = Good$ . Automatic testing allowed.

## **5. REFERENCES**

Input Message(s):

INH:DLNHB

Output Message(s):

REPT:DLNHB

Other Manual(s):

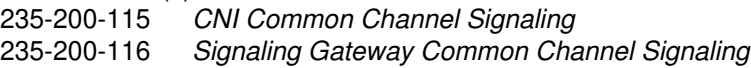

# **ALW:DMQ**

**Software Release:** 5E14 and later **Command Group:** MAINT **Application:** 5,3B **Type: Input**

## **1. PURPOSE**

Allows previously inhibited or suspended sources to send automatic maintenance requests to the administrative module (AM) maintenance input request administrator (MIRA).

Format 1 reverses the effect of an inhibit source message (INH:DMQ) for a specified source of automatic maintenance requests. Format 2 is valid only while execution of deferred maintenance requests is suspended during system recovery. It allows execution of deferred maintenance requests during system recovery.

## **2. FORMAT**

[1] ALW:DMQ:SRC=a;

[2] ALW:DMQ:RUN;

## **3. EXPLANATION OF MESSAGE**

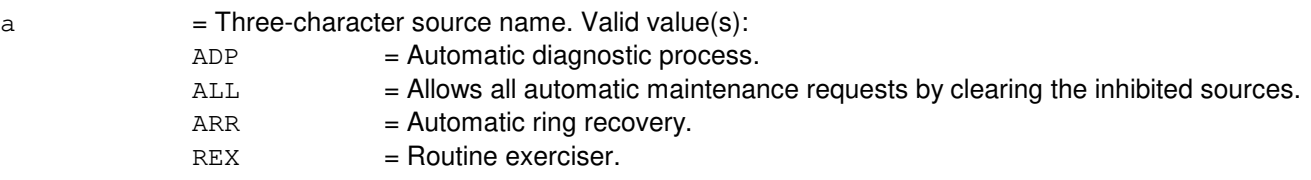

### **4. SYSTEM RESPONSE**

 $PF =$  Printout follows. Followed by the ALW:DMQ output message.

## **5. REFERENCES**

Input Message(s):

INH:DMQ OP:DMQ

#### Output Message(s):

ALW:DMQ

Other Manual(s): 235-105-220 Corrective Maintenance

# **ALW:DOC**

**Software Release:** 5E14 and later **Command Group:** NMOC **Application:** 5 **Type: Input**

## **1. PURPOSE**

Requests that dynamic overload control (DOC) treatment be allowed upon the reception of DOC signals for a specified trunk group.

## **2. FORMAT**

ALW:DOC,TG=a;

## **3. EXPLANATION OF MESSAGE**

 $a = Trunk$  group number.

## **4. SYSTEM RESPONSE**

- 
- $NG = No good. May also include:$ 
	- INVALID REQUEST = The request has been denied. This office is not equipped to process the request entered.

#### $PF$  = Printout follows. Followed by the ALW:DOC output message.

 $RL = Retry$  later. May also include:

- RESOURCE SHORTAGE = The necessary resources are not available.

## **5. REFERENCES**

#### Input Message(s):

INH:DOC OP:DOC

#### Output Message(s):

ALW:DOC

Other Manual(s): 235-200-115 CNI Common Channel Signaling 235-200-116 Signaling Gateway Signaling

MCC Display Page(s):

130 (NM EXCEPTION)

# **ALW:DRHR**

**Software Release:** 5E14 and later **Command Group:** MEAS **Application:** 5 **Type: Input**

## **1. PURPOSE**

Allows the division of revenue hourly (DRHR) report to be output to the traffic channel. The report will continue to be made until turned off by the INH:DRHR message.

## **2. FORMAT**

ALW:DRHR;

## **3. EXPLANATION OF MESSAGE**

No variables.

## **4. SYSTEM RESPONSE**

 $NG = No good. May also include:$ 

- PRINT ALLOCATION EXCEEDED = The message allocation for this office has reached its limit. The requested report has not been allowed.

- $OK = Good$ . The requested report has been allowed. May also include:
	- $-$  DIV OF REV OPTION OFF = The report has been allowed, but may not be seen because the option for division of revenue reporting or for an hourly report is turned off.
	- $-LPS SET TO DISCARD = The report has been allowed, but may not be seen because the$ log/print status is set to discard this class of message.

## **5. REFERENCES**

Input Message(s):

CHG:LPS-MSGCLS INH:DRHR OP:MEASTAT

Output Message(s):

OP:MEASTAT-PRNT

Other Manual(s): 235-070-100 Administrative Guidelines

## **ALW:DSILC**

**Software Release:** 5E14 and later **Command Group:** NMOC **Application:** 5 **Type: Input**

## **1. PURPOSE**

Requests that the transmission of dynamic overload control (DOC) signals and the application of selective incoming load control (SILC) be allowed.

### **2. FORMAT**

ALW:DSILC;

## **3. EXPLANATION OF MESSAGE**

No variables.

## **4. SYSTEM RESPONSE**

 $NG = No good. May also include:$ 

- INVALID REQUEST = The request has been denied. This office is not equipped to process the request entered.
- PF = Printout follows. Followed by the ALW:DSILC output message.
- RL = Retry later. May also include:
	- RESOURCE SHORTAGE = The necessary resources are not available.

# **5. REFERENCES**

Input Message(s):

INH:DSILC OP:DOC OP:SILC

#### Output Message(s):

ALW:DSILC

Other Manual(s): 235-200-115 CNI Common Channel Signaling 235-200-116 Signaling Gateway Common Channel Signaling

MCC Display Page(s):

130 (NM EXCEPTION)

# **ALW:EAIINT**

**Software Release:** 5E14 and later **Command Group:** SYSRCVY **Application:** 5,3B **Type: Input**

## **1. PURPOSE**

Allows the logging and processing of emergency action interface (EAI) error interrupts from the 3B21D computer control unit (CU) specified in the identification field. If a CU is not specified with the input request, EAI error interrupts for both CUs are allowed.

**NOTE:** The 3B20D computer CUs do not have EAI error interrupts.

## **2. FORMAT**

- [1] ALW:EAIINT;
- [2] ALW:EAIINT:CU a;

# **3. EXPLANATION OF MESSAGE**

 $a = CU$  number 0 or 1.

## **4. SYSTEM RESPONSE**

- $PF =$  Printout Follows. Followed by the ALW:EAIINT output message.
- ?I = Invalid response. May also include:
	- INPUT ERROR = Identification field error.

## **5. REFERENCES**

Input Message(s):

ALW:ERRCHK INH:EAIINT OP:ERRCHK

#### Output Message(s):

ALW:EAIINT INH:EAIINT OP:ERRCHK

# **ALW:ECDAUD**

**Software Release:** 5E14 and later **Command Group:** MAINT **Application:** 5 **Type: Input**

## **1. PURPOSE**

Requests that the execution of the on-switch ECD audit be allowed.

# **2. FORMAT**

ALW:ECDAUD;

# **3. EXPLANATION OF MESSAGE**

No variables.

# **4. SYSTEM RESPONSE**

PF = Printout follows. Followed by the ALW:ECDAUD output message.

# **5. REFERENCES**

Input Message(s):

STOP:ECDAUD INH:ECDAUD EXC:ECDAUD SCHED:ECDAUD OP:ECDAUD

### Output Message(s):

ALW:ECDAUD

Other Manual(s): 235-100-125 System Description 235-105-210 Routine Operations and Maintenance Manual

## **ALW:EON5REPT**

**Software Release:** 5E14 and later **Command Group:** MAINT **Application:** 5 **Type: Input**

## **1. PURPOSE**

This command is associated with a secured or proprietary feature. Refer to the SECURED/PROPRIETARY FEATURES portion of the INTRODUCTION section of this manual.

## **2. FORMAT**

ALW:EON5REPT[,THR=a];

## **3. EXPLANATION OF MESSAGE**

 $a = A$  threshold range from 1 to 100.

## **4. SYSTEM RESPONSE**

- $NO = No.$  Feature not available.  $RL =$  Retry later.
- $OK = Good$ . Request was accepted.

## **5. REFERENCES**

#### Input Message(s):

INH:EON5REPT

### Output Message(s):

REPT:EON5-DRA REPT:EON5-TE

## **ALW:ERRCHK**

**Software Release:** 5E14 and later **Command Group:** SYSRCVY **Application:** 5,3B **Type: Input**

## **1. PURPOSE**

Allows the logging and processing of all administrative module (AM) computer error sources. This message causes the inhibit administrator to set the inhibit status to allowed for all AM computer inhibit sources. These include HDWCHK, SFTCHK, ERRINT, and the ERRSRC representing the control unit (CU) complexes.

# **2. FORMAT**

ALW:ERRCHK;

## **3. EXPLANATION OF MESSAGE**

No variables.

## **4. SYSTEM RESPONSE**

PF = Printout follows. Followed by the ALW:ERRCHK output message.

## **5. REFERENCES**

Input Message(s):

ALW:ERRINT ALW:ERRSRC ALW:HDWCHK ALW:SFTCHK INH:ERRCHK OP:ERRCHK

Output Message(s):

ALW:ERRCHK INH:ERRCHK OP:ERRCHK

## **ALW:ERRINT**

**Software Release:** 5E14 and later **Command Group:** SYSRCVY **Application:** 5,3B **Type: Input**

## **1. PURPOSE**

Requests that the logging and processing of administrative module (AM) error interrupts attached to the unit specified in the identification field be allowed. If a unit name is not specified with the input request, then error interrupts for all AM units are allowed.

## **2. FORMAT**

ALW:ERRINT[:(a b[,c d])];

## **3. EXPLANATION OF MESSAGE**

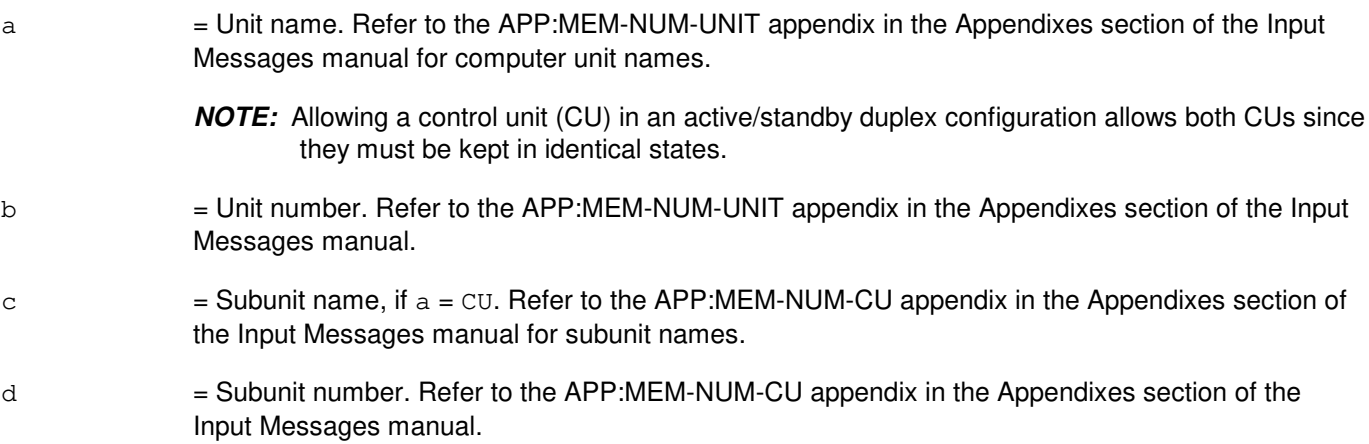

## **4. SYSTEM RESPONSE**

NG = No good. Indicates the unit name and number specified was found in the database but is unequipped.  $PF =$  Printout follows. Followed by the ALW:ERRINT output message. ?I = Identification field error. Possibly indicates the unit name and number specified cannot be found in the database.

## **5. REFERENCES**

Input Message(s):

ALW:ERRCHK INH:ERRINT OP:ERRCHK

### Output Message(s):

ALW:ERRINT INH:ERRINT OP:ERRCHK

#### Input Appendix(es):

APP:MEM-NUM-CU APP:MEM-NUM-UNIT

Other Manual(s):<br>235-105-110 S System Maintenance Requirements and Tools

## **ALW:ERRSRC**

**Software Release:** 5E14 and later **Command Group:** SYSRCVY **Application:** 5,3B **Type: Input**

## **1. PURPOSE**

Requests that the logging and processing of errors specific to the pseudo-nodes representing the administrative module (AM) control unit (CU) communities be allowed.

This message causes the inhibit administrator to set the inhibit status to allowed for the CU pseudo-nodes.

### **2. FORMAT**

ALW:ERRSRC [AM];

## **3. EXPLANATION OF MESSAGE**

No variables.

## **4. SYSTEM RESPONSE**

PF = Printout follows. Followed by the ALW:ERRSRC output message.

## **5. REFERENCES**

Input Message(s):

ALW:ERRCHK INH:ERRSRC OP:ERRCHK

#### Output Message(s):

ALW:ERRSRC INH:ERRSRC OP:ERRCHK

# **ALW:ESP**

**Software Release:** 5E14 and later **Command Group:** NMOC **Application:** 5 **Type: Input**

## **1. PURPOSE**

Requests that essential service protection (ESP) be enabled. This allows designated lines to receive preferential origination treatment.

## **2. FORMAT**

ALW:ESP!

## **3. EXPLANATION OF MESSAGE**

No variables.

### **4. SYSTEM RESPONSE**

PF = Printout follows. The ALW:ESP output message follows. A response will also be reflected on page 109 of the Master Control Center (MCC).

## **5. REFERENCES**

Input Message(s):

INH:ESP

#### Output Message(s):

ALW:ESP INH:ESP

Other Manual(s):

235-105-110 Maintenance Requirements and Tools 235-190-115 Local and Toll System Features

MCC Display Page(s):

109 (OVERLOAD)

RC/V View(s):

8.1 (OFFICE PARAMETERS)

# **ALW:ESQREPT**

**Software Release:** 5E15 and later **Command Group:** MAINT **Application:** 5 **Type: Input**

## **1. PURPOSE**

This message is assoicated with a secured or proprietary feature. Refer to the SECURED/PROPRIETARY FEATURES portion of the INTRODUCTION section of this manual.

### **2. FORMAT**

ALW:ESQREPT[,THR=a]

## **3. EXPLANATION OF MESSAGE**

 $a = A$  threshold range (1 to 100).

## **4. SYSTEM RESPONSE**

- $NO = No.$  Feature not available.
- $RL =$  Retry later.
- $OK = Good.$  Request was accepted.

## **5. REFERENCES**

#### Input Message(s):

INH:ESQREPT

### Output Message(s):

REPT:EON5-DRA REPT:EON5-TE

## **ALW:EXTPM**

**Software Release:** 5E17(1) and later **Command Group:** MAINT **Application:** 5 **Type: Input**

## **1. PURPOSE**

Allows the initiation of external performance monitoring (PM) sessions over one or more packet switch unit (PSU) asynchronous transfer mode (ATM) links (PSALNK).

A PSALNK provides the ability to interconnect the local PSU with multiple other PSUs in the ATM network, as designated by their community address and subnetwork identifiers. Each of these PSU-to-PSU connections can be monitored internally for performance-impacting metrics in accordance to the GR-1248 ATM standard and included in the relevant switch measurement reports for output. Similarly, the far endpoint of each PSU-to-PSU connection can request that the identical virtual circuit be monitored.

The purpose of this input message is to allow these external requests for PM activity by far endpoints to be fulfilled by the host switch. Each PM session (either internally or externally initiated) consumes a set amount of finite resources on each end of the target virtual circuit. Once these resources have been exhausted, additional PM requests will be denied. The corresponding INH:EXTPM input message provides a means of disabling external PM activity.

If the PSALNK option is included, only the specified PSALNK will be affected by the input message. Otherwise, all PSALNKs in the office will be affected by the input message.

PM is only supported over a virtual circuit terminated locally by a PSALNK hosted on a Protocol Handler for ATM Version 2 (PHA2).

## **2. FORMAT**

ALW:EXTPM[,PSALNK=a-b-c];

### **3. EXPLANATION OF MESSAGE**

- a  $=$  Switching module (SM) number of the target PSALNK.
- $b = PSU$  number of the target PSALNK.
- $c =$  Link number of the target PSALNK.

### **4. SYSTEM RESPONSE**

- PF = Printout follows. Followed by one or more ALW:EXTPM output messages.
- $NG = No good. May also include:$ 
	- $-$  NO PHA2 PSALNK EQUIPPED = The request has been denied. The message is valid but no PSALNKs within the scope of the input message were detected in the current equipage.
	- PSALNK UNEQUIPPED = The request has been denied. The message is valid but the specified PSALNK was not detected in the current equipage.
	- $-$  MUST BE A PHA2 PSALNK = The request has been denied. The message is valid but the specified PSALNK is not hosted by a PHA2.
	- $-$  DATABASE ERROR = The request has been denied. The message is valid but an internal

database error has prevented any action from being taken.

- INTERNAL CORRUPTION = The request has been denied. The message is valid but an internal data corruption error has prevented any action from being taken.

RL = Retry later. May also include:

- PREVIOUS REQUEST IN PROGRESS = The request has been denied. The message is valid but the previous request must complete before a new request can be made.

# **5. REFERENCES**

Input Message(s):

ALW:PM INH:EXTPM INH:PM OP:LIST-FLOWACT

### Output Message(s):

ALW:EXTPM ALW:PM INH:EXTPM INH:PM OP:LIST-FLOWACT

Input Appendix(es):

APP:RANGES

## **ALW:FAC-A**

**Software Release:** 5E14 - 5E15 **Command Group:** TRKLN **Application:** 5 **Type: Input**

## **1. PURPOSE**

Request to allow reports of transmission facility performance monitoring (PM) threshold crossing alert (TCA) report output messages (refer to the REPT:FAC output message) for facilities terminated on a digital facilities interface (DFI) model 2 (DFI-2), an integrated digital carrier unit (IDCU), or a digital networking unit - synchronous optical network (SONET) (DNU-S) number. This message does not override alert inhibits specified using recent change/verify (RC/V) views 8.1, 20.23, 20.25, or 22.15. To determine a unit's alert control status refer to the OP:FAC input message.

## **2. FORMAT**

ALW:FAC,a;

## **3. EXPLANATION OF MESSAGE**

 $a = Value(s)$ :

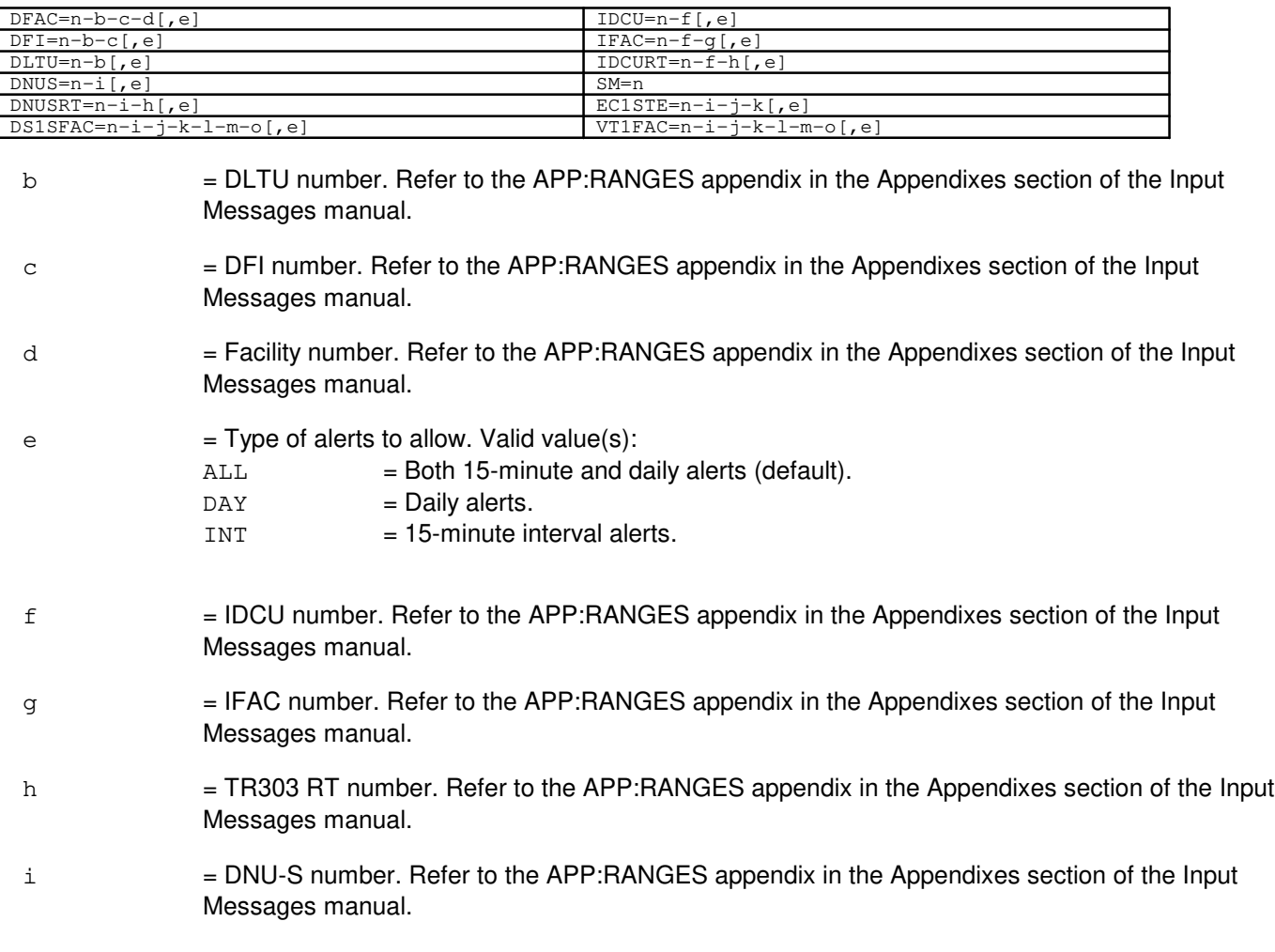

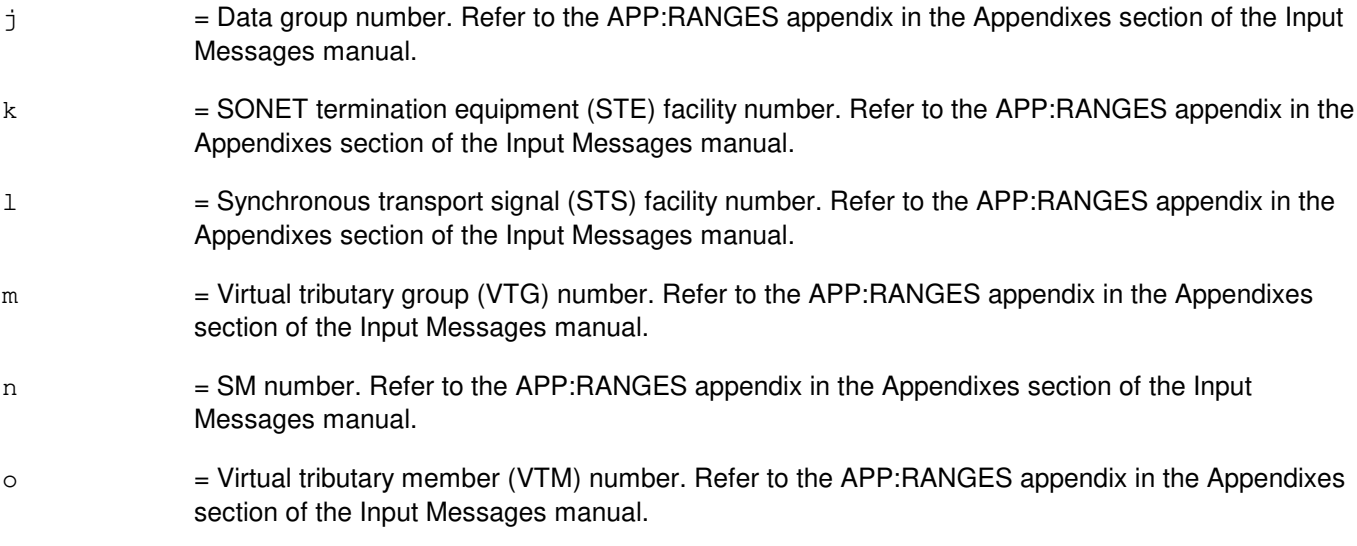

## **4. SYSTEM RESPONSE**

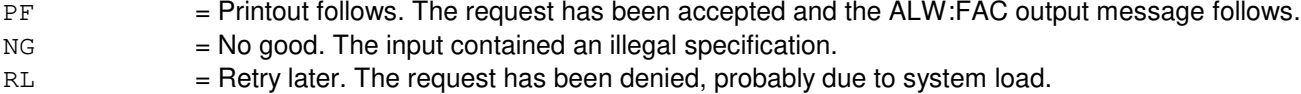

## **5. REFERENCES**

Input Message(s):

INH:FAC INIT:FAC OP:FAC

#### Output Message(s):

ALW:FAC INH:FAC INIT:FAC OP:FAC REPT:FAC

#### Input Appendix(es):

APP:RANGES

Other Manual(s): 235-105-220 Corrective Maintenance Procedures

RC/V View(s):

```
8.1 (OFFICE PARAMETERS (MISCELLANEOUS))
20.23 (IDCU FACILITY EQUIPMENT)
```
20.25 (DNU-S PERFORMANCE MONITORING THRESHOLD GROUP) 22.15 (PERFORMANCE MONITORING)

# **ALW:FAC-B**

**Software Release:** 5E16(1) only **Command Group:** TRKLN **Application:** 5 **Type: Input**

## **1. PURPOSE**

Request to allow reports of transmission facility performance monitoring (PM) threshold crossing alert (TCA) report output messages (refer to the REPT:FAC output message) for facilities terminated on a digital facilities interface (DFI) model 2 (DFI-2), an integrated digital carrier unit (IDCU), an optical interface unit (OIU), or a digital networking unit - synchronous optical network (SONET) (DNU-S) number. This message does not override alert inhibits specified using recent change/verify (RC/V) views 8.1, 20.23, 20.25, or 22.15. To determine a unit's alert control status refer to the OP:FAC input message.

## **2. FORMAT**

ALW:FAC,a;

# **3. EXPLANATION OF MESSAGE**

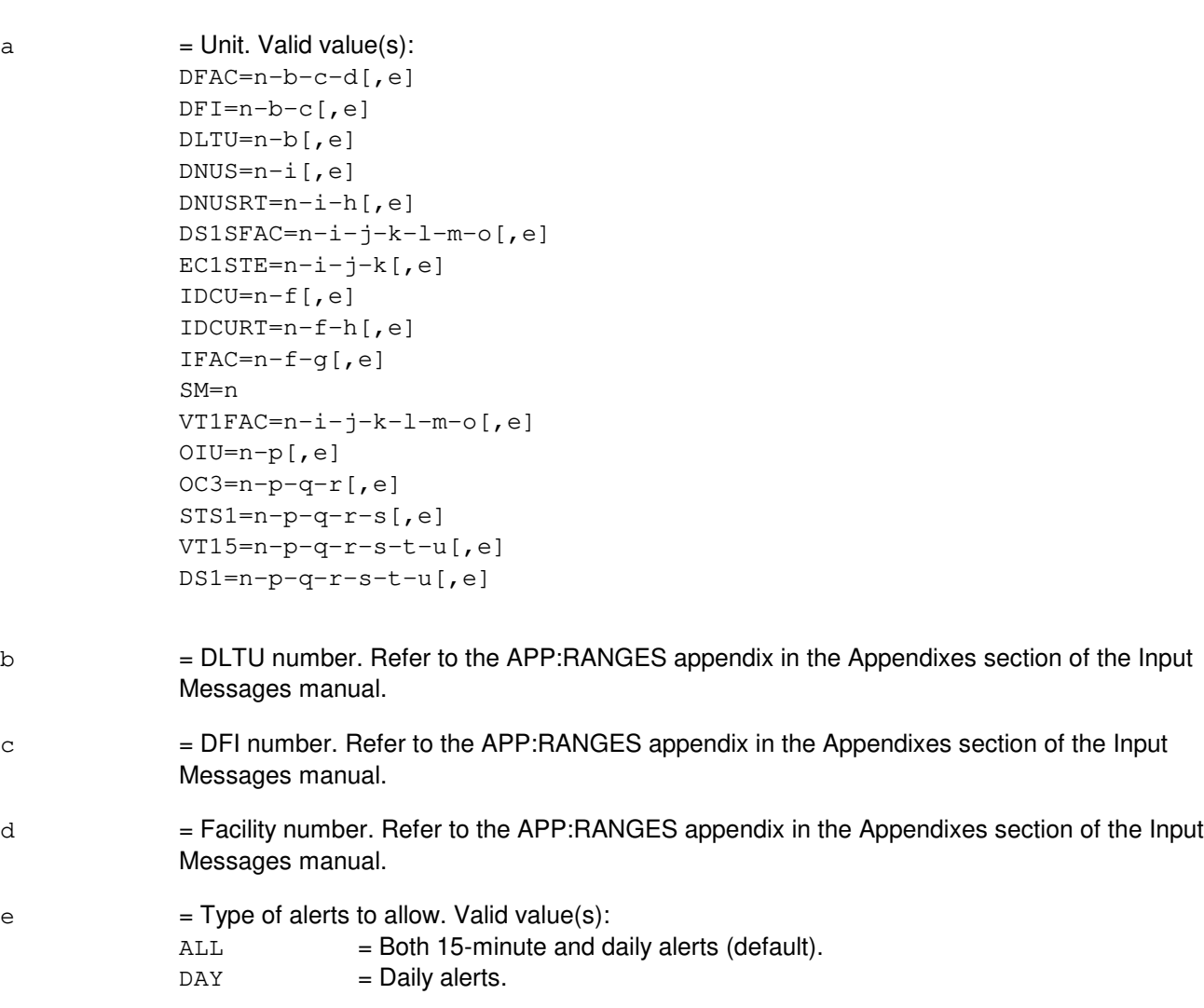

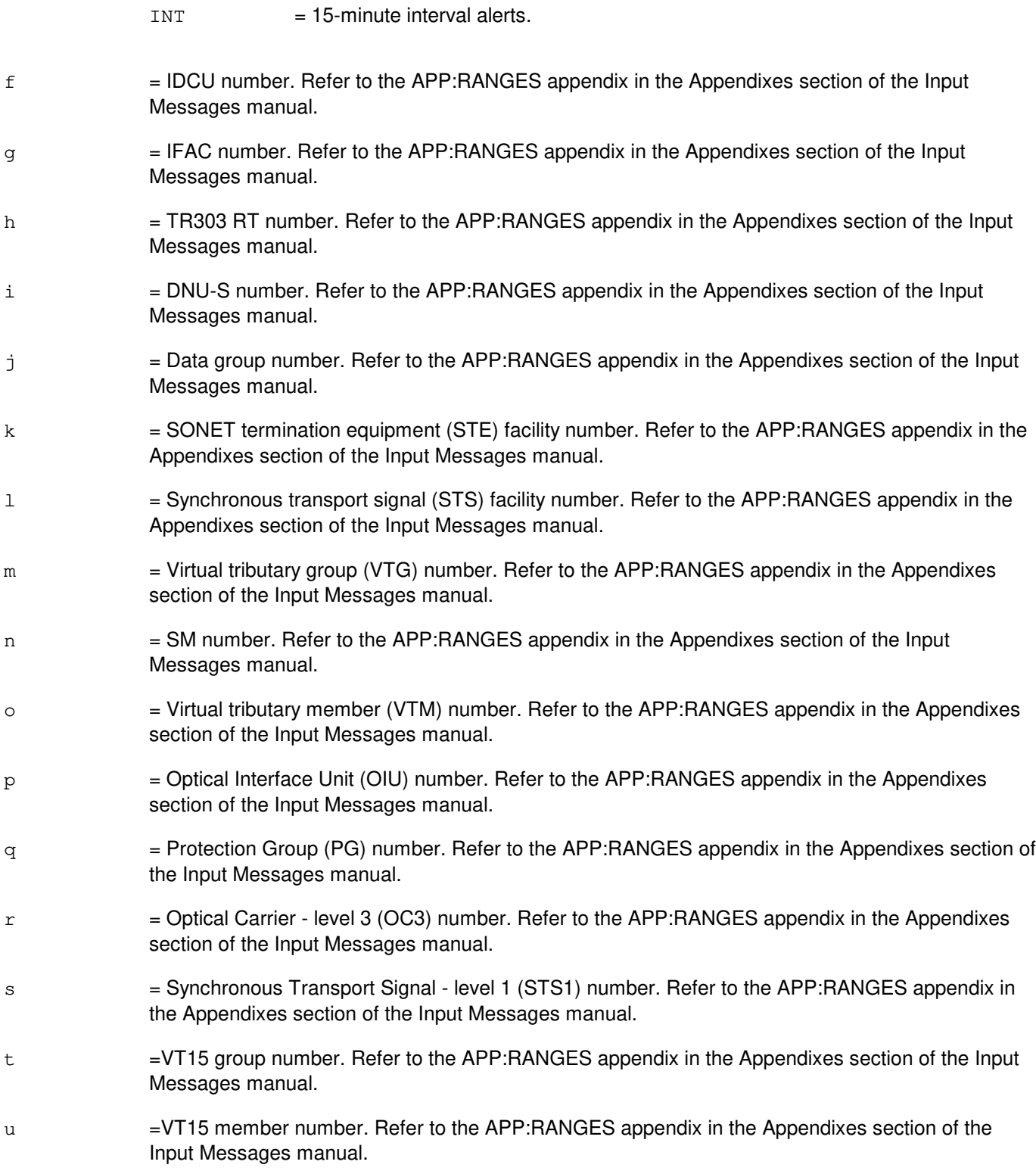

# **4. SYSTEM RESPONSE**

PF = Printout follows. The request has been accepted. Followed by the ALW:FAC output message.
NG = No good. The input contained an illegal specification.

 $RL$  = Retry later. The request has been denied, probably due to system load.

## **5. REFERENCES**

Input Message(s):

INH:FAC INIT:FAC OP:FAC

#### Output Message(s):

ALW:FAC INH:FAC INIT:FAC OP:FAC REPT:FAC

#### Input Appendix(es):

APP:RANGES

Other Manual(s):<br>235-105-220 ( **Corrective Maintenance** 

RC/V View(s):

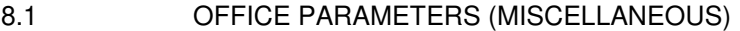

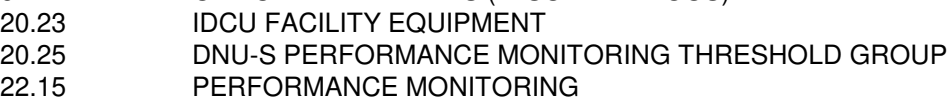

# **ALW:FAC-C**

**Software Release:** 5E16(2) and later **Command Group:** TRKLN **Application:** 5 **Type: Input**

# **1. PURPOSE**

Request to allow reports of transmission facility performance monitoring (PM) threshold crossing alert (TCA) report output messages (refer to the REPT:FAC output message) for facilities terminated on a digital facilities interface (DFI) model 2 (DFI-2), an integrated digital carrier unit (IDCU), an optical interface unit (OIU), digital networking unit - synchronous optical network (SONET) (DNU-S) number or session initiation protocol (SIP) protocol handler (PH) on a packet switch unit (PSU). This message does not override alert inhibits specified using RC/V Views 8.1 [OFFICE PARAMETERS (MISCELLANEOUS)], 20.23 (IDCU FACILITY EQUIPMENT), 20.25 (DNU-S PERFORMANCE MONITORING THRESHOLD GROUP), 20.32 (PERFORMANCE MONITORING THRESHOLD GROUP), or 22.15 (PERFORMANCE MONITORING). To determine a unit's alert control status refer to the OP:FAC input message.

# **2. FORMAT**

ALW:FAC,a;

# **3. EXPLANATION OF MESSAGE**

 $a =$  Unit. Valid value(s):

```
DFAC=n-b-c-d[, e]
DFI=n-b-c[, e]
DLTU=n-b[,e]
DNUS=n-i[,e]
DNUSRT=n-i-h[,e]
DS1=n-p-q-r-s-t-u[,e]
DS1SFAC=n-i-j-k-l-m-o[,e]
EC1STE=n-i-i-k[,e]
IDCU=n-f[,e]IDCURT=n-f-h[,e]
IFAC=n-f-q[,e]OC3=n-p-q-r[,e]
OC3C=n-p-q-v[, e]
OIU=n-p[,e]
PPPLK=n-p-q-v-w[,e]
PSU=n-x[,e]
PSUPH=n-x-y-z[,e]
SM=n
STS1=n-p-q-r-s[,e]
STS3C=n-p-q-v-w[, e]
VTI5=n-p-q-r-s-t-u [, e]
VTIFAC=n-i-j-k-l-m-o[,e]
```
- b = DLTU number. Refer to the APP:RANGES appendix in the Appendixes section of the Input Messages manual.
- $c =$   $DFI$  number. Refer to the APP:RANGES appendix in the Appendixes section of the Input Messages manual.

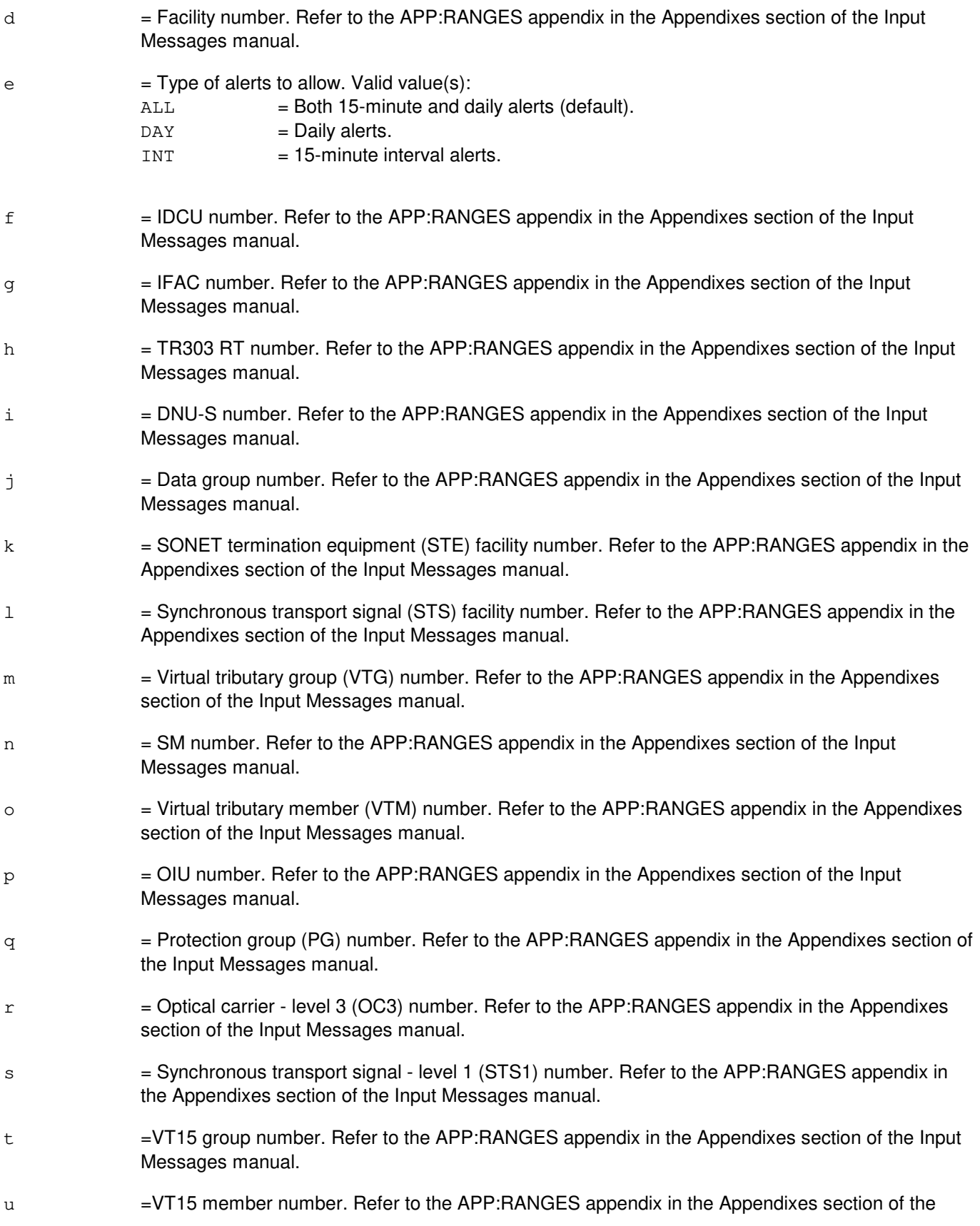

Input Messages manual.

 $v =$  Optical carrier - level 3 concatenated (OC3C) number. Refer to the APP:RANGES appendix in the Appendixes section of the Input Messages manual.  $w =$  Synchronous transport signal - level 3 concatenated (STS3C) number. Refer to the APP:RANGES appendix in the Appendixes section of the Input Messages manual.  $x =$  Packet switch unit (PSU) number. Refer to the APP: RANGES appendix in the Appendixes section of the Input Messages manual.  $y = PSU$  shelf (PSUSHLF) number. Refer to the APP:RANGES appendix in the Appendixes section of the Input Messages manual.  $z = P$ SU relative protocol handler (PSURELPH). Refer to the APP: RANGES appendix in the Appendixes section of the Input Messages manual.

# **4. SYSTEM RESPONSE**

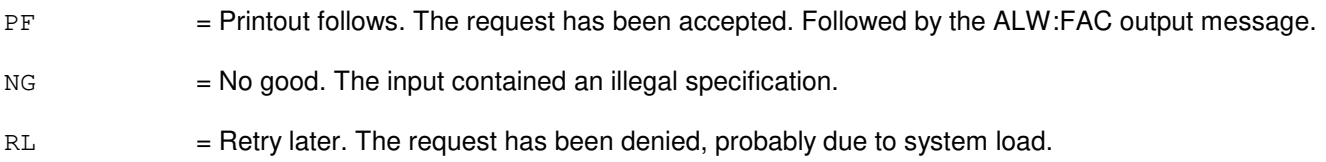

# **5. REFERENCES**

Input Message(s):

INH:FAC INIT:FAC OP:FAC

#### Output Message(s):

ALW:FAC INH:FAC INIT:FAC OP:FAC REPT:FAC

Input Appendix(es):

APP:RANGES

Other Manual(s): 235-105-220 Corrective Maintenance

RC/V View(s):

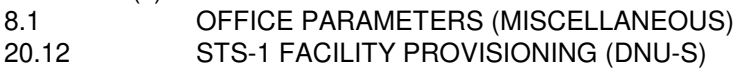

- 20.23 IDCU FACILITY EQUIPMENT (IFAC)
- 20.24 VT1.5 FACILITY PROVISIONING (DNU-S)
- 20.25 DNU-S PERFORMANCE MONITORING THRESHOLD GROUP (SM2000)
- 20.29 OIU SONET TERMINATION EQUIPMENT (SM2000)
- 20.30 HIGH-LEVEL VIRTUAL CONTAINER (OIU)
- 20.31 LOW-LEVEL VIRTUAL CONTAINER (OIU)
- 20.32 PERFORMANCE MONITORING THRESHOLD GROUP (OIU, SIP PSUPH)
- 22.15 PERFORMANCE MONITORING (DLTU)
- 33.16 SIP-T PROCESSOR GROUP

# **ALW:FSYS-ACCESS**

**Software Release:** 5E14 and later **Command Group:** FHADM **Application:** 5,3B **Type: Input**

WARNING: INAPPROPRIATE USE OF THIS MESSAGE MAY INTERRUPT OR DEGRADE SERVICE. READ PURPOSE CAREFULLY.

#### **1. PURPOSE**

Requests that the access permissions of a specific file be changed. Permissions allow the owner, group, and others to read, write, and execute a file.

**WARNING:** Incorrect permission values can prevent the system from accessing needed files or executing input messages and processes.

# **2. FORMAT**

ALW:FILESYS,ACCESS=a,FN="b";

# **3. EXPLANATION OF MESSAGE**

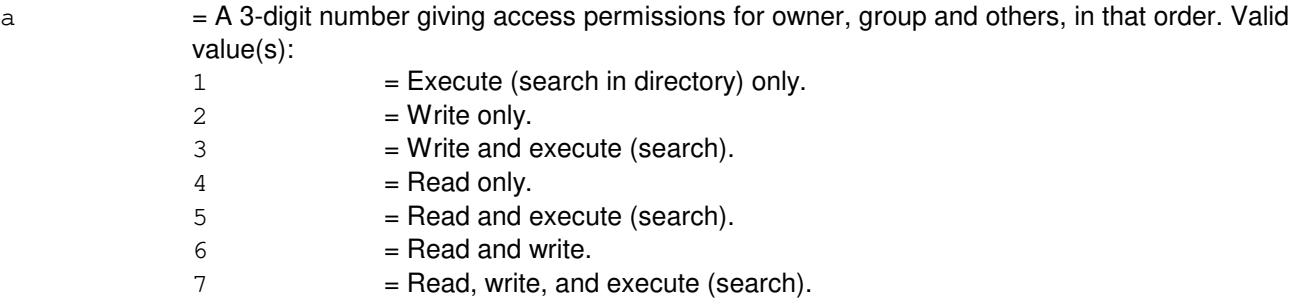

 $b = Full$  pathname of the file or directory.

#### **4. SYSTEM RESPONSE**

PF = Printout follows. Followed by the ALW:FSYS-ACCESS output message.

#### **5. REFERENCES**

Input Message(s):

ALW:FSYS-OWNER OP:ST-LISTDIR

Output Message(s):

ALW:FSYS-ACCESS OP:ST-LISTDIR

Other Manual(s):<br>235-105-210 *F* **Produtine Operations and Maintenance** 

MCC Display Page(s):

(CRAFT FM 01)

# **ALW:FSYS-MOUNT**

**Software Release:** 5E14 and later **Command Group:** FHADM **Application:** 5,3B **Type: Input**

## **1. PURPOSE**

Allows a removable file system to be mounted.

# **2. FORMAT**

ALW:FILESYS,MOUNT,FN="a",BSDIR="b"[,RO][,AUD];

# **3. EXPLANATION OF MESSAGE**

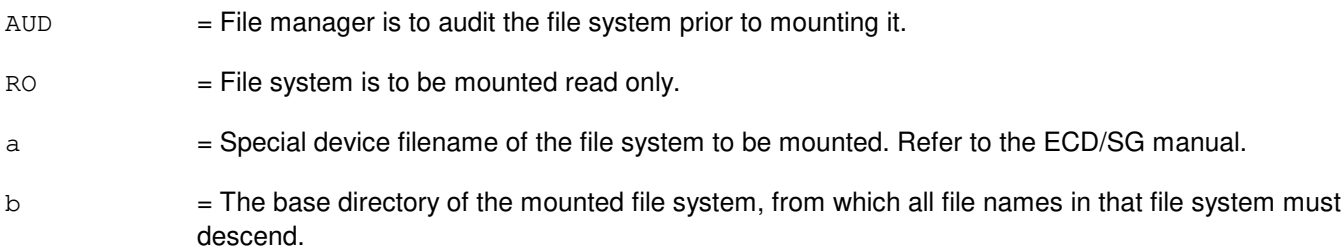

### **4. SYSTEM RESPONSE**

PF = Printout follows. Followed by the ALW:FSYS-MOUNT output message and a PRM output message.

#### **5. REFERENCES**

#### Input Message(s):

INH:FSYS-UMOUNT OP:ST-FILESYS

Output Message(s):

ALW:FSYS-MOUNT OP:ST-FILESYS

Other Manual(s):

Where 'x' is the release-specific version of the specified document. 235-600-30x ECD/SG 235-600-601 Processor Recovery Messages 235-105-220 Corrective Maintenance

MCC Display Page(s):

CRAFT FM 01)

# **ALW:FSYS-OWNER**

**Software Release:** 5E14 and later **Command Group:** FHADM **Application:** 5,3B **Type: Input**

WARNING: INAPPROPRIATE USE OF THIS MESSAGE MAY INTERRUPT OR DEGRADE SERVICE. READ PURPOSE CAREFULLY.

#### **1. PURPOSE**

Requests that the owner and group of a specific file be changed.

**WARNING:** Incorrect owner specifications can prevent the system from accessing needed files.

# **2. FORMAT**

ALW:FILESYS,OWNER="a", FN="b";

### **3. EXPLANATION OF MESSAGE**

- $a = U$ ser ID of the new owner of the file.
- $b =$ Pathname of the file.

### **4. SYSTEM RESPONSE**

PF = Printout follows. Followed by the ALW:FSYS-OWNER output message.

#### **5. REFERENCES**

Input Message(s):

ALW:FSYS-ACCESS

Output Message(s):

ALW:FSYS-OWNER

Other Manual(s): 235-105-220 Corrective Maintenance

MCC Display Page(s):

CRAFT FM 01)

## **ALW:GKCCR**

**Software Release:** 5E14 and later **Command Group:** ODD **Application:** 5 **Type: Input**

## **1. PURPOSE**

Requests that automatic periodic execution of the generated key collection and compression routine (GKCCR) be allowed in specified processors. Either specific processors can be specified or no processors can be specified. If no processors are specified, then the GKCCR will be allowed in every processor.

# **2. FORMAT**

ALW:GKCCR[,SM=a[&&b]][,CMP=c][,AM];

# **3. EXPLANATION OF MESSAGE**

- **NOTE:** Refer to the Acronym section of the Input Messages manual for the full expansion of acronyms shown in the format.
- a = Switching module (SM) number or the lower limit of a range of SM numbers.
- $b =$ The upper limit of a range of SM numbers.
- $c =$  Communications module processor (CMP) number.

#### **4. SYSTEM RESPONSE**

- $NG = No good$ . The input request is invalid. May also include:
	- NO VALID PROCESSOR SPECIFIED = Specific processor(s) were specified in the input request line, but no requested processor was operational. If specific processors are to be requested, at least one requested processor must be operational.

 $OK = Good.$  Request was accepted.

# **5. REFERENCES**

Input Message(s):

EXC:GKCCR INH:GKCCR ALW:GKCCR

#### Output Message(s):

EXC:GKCCR REPT:GKCCR

Other Manual(s): 235-105-220 Corrective Maintenance 235-105-210 Routine Operations and Maintenance

#### **ALW:HDW-AIU**

**Software Release:** 5E14 and later **Command Group:** SM **Application:** 5 **Type: Input**

## **1. PURPOSE**

Allows hardware checks on an access interface unit (AIU).

### **2. FORMAT**

ALW:HDWCHK,AIU=a-b;

### **3. EXPLANATION OF MESSAGE**

a  $=$  Switching module (SM) number. Refer to the APP:RANGES appendix in the Appendixes section of the Input Messages manual. b = AIU number. Refer to the APP:RANGES appendix in the Appendixes section of the Input Messages manual.

#### **4. SYSTEM RESPONSE**

 $NG = No good$ . The message form is valid, but the request conflicts with the current status.  $PF = Printout follows.$  Followed by the ALW:HDW-AIU output message.  $RL$   $=$  Retry later. The request cannot be executed now due to unavailable system resources.

# **5. REFERENCES**

#### Input Message(s):

INH:HDW-AIU

#### Output Message(s):

ALW:HDW-AIU

#### Input Appendix(es):

APP:RANGES

#### MCC Display Page(s):

1320,y,x (AIU SUMMARY)

#### **ALW:HDW-CDFI**

**Software Release:** 5E14 and later **Command Group:** SM **Application:** 5 **Type: Input**

### **1. PURPOSE**

Allows maintenance interrupts to occur on an inter-remote switching module (RSM) communication link digital facilities interface (CDFI) circuit. The system enables the interrupts if internal checks allow the transition.

#### **2. FORMAT**

ALW:HDWCHK,CDFI=a-b-c;

#### **3. EXPLANATION OF MESSAGE**

- $a =$  Switching module (SM) number.
- $b =$  Digital line and trunk unit (DLTU) number.
- $c = \text{CDFI number}$ .

### **4. SYSTEM RESPONSE**

NG = No good. The message syntax is valid, but the request conflicts with current system or equipment status. May also include:

- NOT STARTED UNIT IN GROWTH STATE

- SM DOES NOT EXIST
- SM UNEQUIPPED
- UNIT DOES NOT EXIST
- PF = Printout follows. The ALW:HDW-CDFI output message follows.
- RL = Retry later. The request cannot be executed now due to unavailable system resources.

# **5. REFERENCES**

#### Input Message(s):

INH:HDW-CDFI

#### Output Message(s):

ALW:HDW-CDFI

# **ALW:HDW-CDI**

**Software Release:** 5E14 and later **Command Group:** SM **Application:** 5 **Type: Input**

## **1. PURPOSE**

Requests that hardware error checks be allowed to be performed on the specified control data interface (CDI).

### **2. FORMAT**

ALW:HDWCHK,CDI=a-b-c;

### **3. EXPLANATION OF MESSAGE**

a = Switching module number. Refer to the APP:RANGES appendix in the Appendixes section of the Input Messages manual. b = Trunk unit number. Refer to the APP:RANGES appendix in the Appendixes section of the Input Messages manual. c = Service group number. Refer to the APP:RANGES appendix in the Appendixes section of the Input Messages manual.

# **4. SYSTEM RESPONSE**

PF = Printout follows. The ALW:HDW-CDI output message follows.

#### **5. REFERENCES**

#### Output Message(s):

ALW:HDW-CDI

#### Input Appendix(es):

# **ALW:HDW-CLNK**

**Software Release:** 5E14 and later **Command Group:** CM **Application:** 5 **Type: Input**

## **1. PURPOSE**

Allows level 2 and level 3 hardware checks errors to be performed on one or all communication links (CLNKs). (Refer to the Corrective Maintenance Manual for an explanation of level 2 and level 3 errors.)

### **2. FORMAT**

ALW:HDWCHK,CLNK{=a-b-c-d|,ALL};

# **3. EXPLANATION OF MESSAGE**

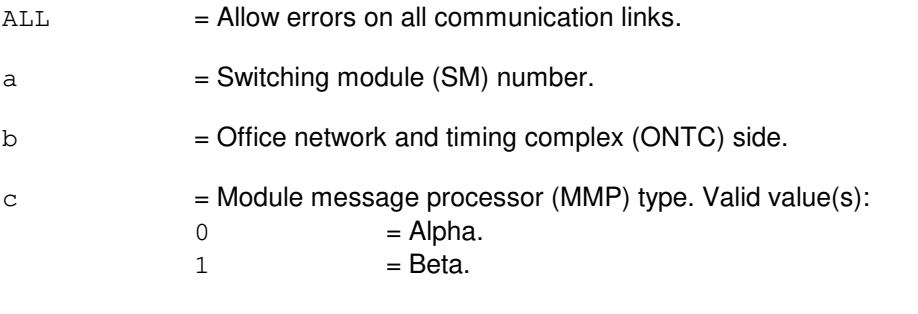

 $d = M$ essage switch (MSGS) side.

#### **4. SYSTEM RESPONSE**

 $NG = No good. May also include:$ 

- ALL NOT VALID WITH A SINGLE UNIT = A single CLNK and ALL may not be specified together.
- UNIT UNEQUIPPED = The specified single CLNK is unequipped.
- PF = Printout follows. A printout will follow when the requested action is completed.

# **5. REFERENCES**

#### Input Message(s):

INH:HDW-CLNK OP:HDWCHK

#### Output Message(s):

ALW:HDW-CLNK

#### Other Manual(s):

235-105-220 Corrective Maintenance

### **ALW:HDW-CM**

**Software Release:** 5E14 and later **Command Group:** CM **Application:** 5 **Type: Input**

### **1. PURPOSE**

Allows hardware error checks to be performed on all communication module (CM) units. This includes the message switch control unit (MSCU) (for communication module model 2; hardware only), foundation peripheral controller (FPC), pump peripheral controller (PPC), module message processor (MMP), office network and timing complex (ONTC), and communication links (CLNKs).

### **2. FORMAT**

ALW:HDWCHK,CM;

### **3. EXPLANATION OF MESSAGE**

No variables.

# **4. SYSTEM RESPONSE**

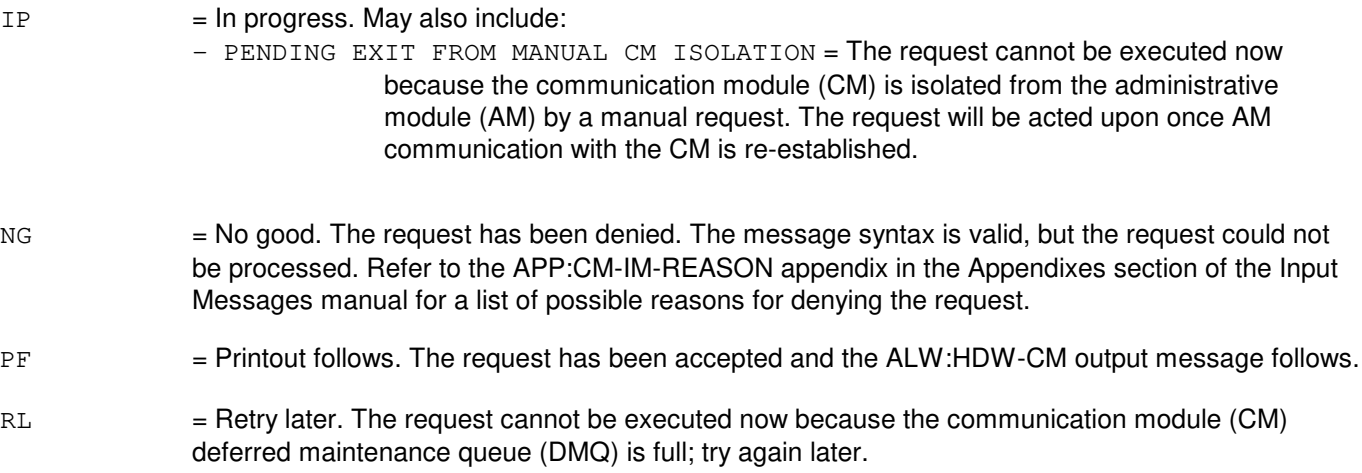

# **5. REFERENCES**

#### Input Message(s):

CLR:ISOL-CM INH:HDW-CM OP:DMQ-CM-SM

#### Output Message(s):

ALW:HDW-CM INH:HDW-CM OP:DMQ-CM

# Input Appendix(es):

APP:CM-IM-REASON

### **ALW:HDW-CMP**

**Software Release:** 5E14 and later **Command Group:** CM **Application:** 5 **Type: Input**

### **1. PURPOSE**

Requests that hardware error checks be allowed to be performed on the specified communication module processor (CMP).

### **2. FORMAT**

ALW:HDWCHK,{CMP=a-b|CMP=b,{PRIM|MATE}};

# **3. EXPLANATION OF MESSAGE**

- $MATE$  = Mate, or non-active, CMP member.
- PRIM = Primary, or active, CMP member.
- $a = M$ essage switch side number.
- $b = CMP$  number.

### **4. SYSTEM RESPONSE**

- NG = No good. The request has been denied. The message syntax is valid, but the request could not be processed. Refer to the APP:CM-IM-REASON appendix in the Appendixes section of the Input Messages manual for a list of possible reasons for denying the request.
- PF = Printout follows. The ALW:HDW-CMP output message follows.
- RL = Retry later. The request cannot be executed now due to unavailable system resources.

# **5. REFERENCES**

#### Input Message(s):

INH:HDW-CMP OP:HDWCHK

#### Output Message(s):

ALW:HDW-CMP INH:HDW-CMP OP:HDWCHK

#### Input Appendix(es):

APP:CM-IM-REASON

Other Manual(s):

- 235-105-110 System Maintenance Requirements and Tools
- 235-105-250 System Recovery Procedures

MCC Display Page(s):

1241/51 (MSGS COMMUNITIES 0-1, 8-9)

# **ALW:HDW-DCLU**

**Software Release:** 5E14 and later **Command Group:** SM **Application:** 5 **Type: Input**

# **1. PURPOSE**

Allows hardware error checks to be performed on the specified  $SLC^{\textcircled B}$  96 digital carrier line unit (DCLU).

### **2. FORMAT**

ALW: HDWCHK, DCLU=a-b-c;

### **3. EXPLANATION OF MESSAGE**

- $a =$  Switching module (SM) number.
- $b = DCLU$  number.
- $c =$  Service group number.

### **4. SYSTEM RESPONSE**

Refer to the System Responses Table in the Input Messages User Guidelines.

## **5. REFERENCES**

Output Message(s):

ALW:HDW-DCLU

# **ALW:HDW-DCTUCOM**

**Software Release:** 5E14 and later **Command Group:** SM **Application:** 5 **Type: Input**

### **1. PURPOSE**

Allows hardware error checks to be performed on the specified directly connected test unit common board (DCTUCOM).

### **2. FORMAT**

ALW:HDWCHK:DCTUCOM=a-b;

### **3. EXPLANATION OF MESSAGE**

- $a =$  Switching module (SM) number.
- b = Directly connected test unit number.

### **4. SYSTEM RESPONSE**

Refer to the System Responses Table in the Input Messages User Guidelines.

### **5. REFERENCES**

# **ALW:HDW-DFI**

**Software Release:** 5E14 and later **Command Group:** SM **Application:** 5 **Type: Input**

## **1. PURPOSE**

Allows hardware error checks to be performed on the specified digital facility interface (DFI).

# **2. FORMAT**

ALW:HDWCHK,DFI=a-b-c;

### **3. EXPLANATION OF MESSAGE**

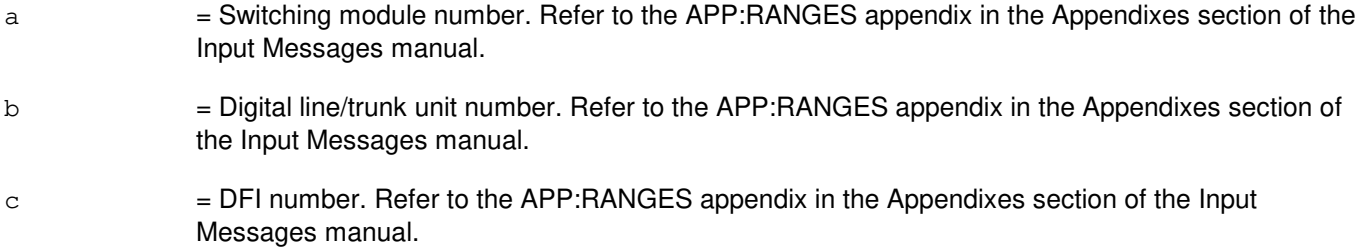

### **4. SYSTEM RESPONSE**

Refer to the System Responses Table in the Input Messages User Guidelines.

# **5. REFERENCES**

Input Appendix(es):

#### **ALW:HDW-DFIH**

**Software Release:** 5E14 and later **Command Group:** SM **Application:** 5 **Type: Input**

## **1. PURPOSE**

Allows hardware checks to occur on a remote integrated services line unit (RISLU) host/remote digital facility interface circuit pair (DFIH). The system enables the hardware checks if internal status allows the transition.

### **2. FORMAT**

ALW:HDWCHK,DFIH=a-b-c;

# **3. EXPLANATION OF MESSAGE**

- a = Switching module (SM) number. Refer to the APP:RANGES appendix in the Appendixes section of the Input Messages manual.
- b  $=$  RISLU digital line and trunk unit (DLTU) number. Refer to the APP:RANGES appendix in the Appendixes section of the Input Messages manual.
- c = DFIH number. Refer to the APP:RANGES appendix in the Appendixes section of the Input Messages manual.

# **4. SYSTEM RESPONSE**

 $NG = No good. May also include:$ 

CONFLICT WITH UNIT STATE SM DOES NOT EXIST SM UNEQUIPPED UNIT DOES NOT EXIST

- PF  $=$  Printout follows. The ALW:HDW-DFIH output message follows.
- $RL$   $=$  Retry later. The request cannot be executed now due to unavailable system resources.

# **5. REFERENCES**

#### Input Message(s):

INH:HDW-DFIH

#### Output Message(s):

ALW:HDW-DFIH

Input Appendix(es):

### **ALW:HDW-DNUSCC**

**Software Release:** 5E14 and later **Command Group:** SM **Application:** 5 **Type: Input**

## **1. PURPOSE**

Requests that hardware checks be allowed on a digital networking unit - synchronous optical network (DNU-S) common controller (DNUSCC).

### **2. FORMAT**

ALW:HDWCHK,DNUSCC=a-b-c;

# **3. EXPLANATION OF MESSAGE**

- a = Switching module (SM) number. Refer to the APP:RANGES appendix in the Appendixes section of the Input Messages manual. b = DNU-S number. Refer to the APP:RANGES appendix in the Appendixes section of the Input Messages manual.
- c = Common controller number. Refer to the APP:RANGES appendix in the Appendixes section of the Input Messages manual.

# **4. SYSTEM RESPONSE**

NG = No good. The message form is valid, but the request conflicts with the current status. PF = Printout follows. The ALW:HDW-DNUSCC output message follows.  $RL$   $=$  Retry later. The request cannot be executed now due to unavailable system resources.

# **5. REFERENCES**

Input Message(s):

INH:HDW-DNUSCC

#### Output Message(s):

ALW:HDW-DNUSCC

#### Input Appendix(es):

APP:RANGES

# MCC Display Page(s):

1510 (DNUS STATUS)

### **ALW:HDW-DNUSCD**

**Software Release:** 5E14 and later **Command Group:** SM **Application:** 5 **Type: Input**

## **1. PURPOSE**

Requests that hardware checks be allowed on a digital networking unit - synchronous optical network (DNU-S) common data (DNUSCD).

### **2. FORMAT**

ALW:HDWCHK,DNUSCD=a-b-c-d;

### **3. EXPLANATION OF MESSAGE**

a = Switching module (SM) number. Refer to the APP:RANGES appendix in the Appendixes section of the Input Messages manual. b = DNU-S number. Refer to the APP:RANGES appendix in the Appendixes section of the Input Messages manual.  $c = 1$  Data group number. Refer to the APP: RANGES appendix in the Appendixes section of the Input Messages manual. d = Common data number. Refer to the APP:RANGES appendix in the Appendixes section of the Input Messages manual.

# **4. SYSTEM RESPONSE**

- NG = No good. The message form is valid, but the request conflicts with the current status.
- PF = Printout follows. The ALW:HDW-DNUSCD output message follows.
- $RL$   $=$  Retry later. The request cannot be executed now due to unavailable system resources.

# **5. REFERENCES**

Input Message(s):

INH:HDW-DNUSCD

#### Output Message(s):

ALW:HDW-DNUSCD

#### Input Appendix(es):

MCC Display Page(s):

1510 (DNUS STATUS)

# **ALW:HDW-FPC**

**Software Release:** 5E14 and later **Command Group:** CM **Application:** 5 **Type: Input**

### **1. PURPOSE**

Requests that hardware error checks be allowed to be performed on the specified foundation peripheral controller (FPC).

### **2. FORMAT**

ALW:HDWCHK,FPC=a;

# **3. EXPLANATION OF MESSAGE**

 $a = FPC$  number.

### **4. SYSTEM RESPONSE**

 $NG = No good.$  The message was invalid.

PF = Printout follows. Followed by the ALW:HDW-FPC output message.

#### **5. REFERENCES**

#### Input Message(s):

INH:HDW-FPC OP:CFGSTAT

#### Output Message(s):

ALW:HDW-FPC OP:CFGSTAT

#### **ALW:HDW-GDSF**

**Software Release:** 5E14 and later **Command Group:** SM **Application:** 5 **Type: Input**

## **1. PURPOSE**

Allows maintenance hardware checks in a global digital services function (GDSF) circuit to occur. The system enables the indicated interrupt if internal checks allow the transition.

### **2. FORMAT**

ALW:HDWCHK,GDSF=a-b;

# **3. EXPLANATION OF MESSAGE**

- a = Switching module (SM) number. Refer to the APP:RANGES appendix in the Appendixes section of the Input Messages manual.
- b = GDSF number. Refer to the APP:RANGES appendix in the Appendixes section of the Input Messages manual.

# **4. SYSTEM RESPONSE**

- NG = No good. Message syntax is valid, but the request conflicts with current equipment status. This includes a text explanation.
- PF = Printout follows. The request has been accepted. The ALW:HDW-GDSF output message follows.
- $RL =$  Retry later. This includes a text explanation for why the user should retry later.

# **5. REFERENCES**

Input Message(s):

INH:HDW-GDSF

#### Output Message(s):

ALW:HDW-GDSF INH:HDW-GDSF

### **ALW:HDW-GDSUCOM**

**Software Release:** 5E14 and later **Command Group:** SM **Application:** 5 **Type: Input**

## **1. PURPOSE**

Allows hardware error checks to be performed on the specified global digital service unit (DSU) common (GDSUCOM) board.

### **2. FORMAT**

ALW:HDWCHK,GDSUCOM=a-b-c;

## **3. EXPLANATION OF MESSAGE**

a = Switching module (SM) number. Refer to the APP:RANGES appendix in the Appendixes section of the Input Messages manual. b = Digital service unit number. Refer to the APP:RANGES appendix in the Appendixes section of the Input Messages manual. c = Service group number. Refer to the APP:RANGES appendix in the Appendixes section of the Input Messages manual.

# **4. SYSTEM RESPONSE**

Refer to the System Responses Table in the Input Messages User Guidelines.

# **5. REFERENCES**

Input Appendix(es):

# **ALW:HDW-GDXACC**

**Software Release:** 5E14 and later **Command Group:** SM **Application:** 5 **Type: Input**

## **1. PURPOSE**

Allows hardware error checks to be performed on the specified gated diode crosspoint access (GDXACC) circuit.

# **2. FORMAT**

ALW:HDWCHK,GDXACC=a-b-c;

### **3. EXPLANATION OF MESSAGE**

a = Switching module number. Refer to the APP:RANGES appendix in the Appendixes section of the Input Messages manual. b = Line unit number. Refer to the APP:RANGES appendix in the Appendixes section of the Input Messages manual. c = Service group number. Refer to the APP:RANGES appendix in the Appendixes section of the Input Messages manual.

### **4. SYSTEM RESPONSE**

Refer to the System Responses Table in the Input Messages User Guidelines.

# **5. REFERENCES**

Input Appendix(es):

# **ALW:HDW-GDXCON**

**Software Release:** 5E14 and later **Command Group:** SM **Application:** 5 **Type: Input**

## **1. PURPOSE**

Allows hardware error checks to be performed on the specified gated diode crosspoint control (GDXCON).

### **2. FORMAT**

ALW:HDWCHK,GDXCON=a-b-c;

### **3. EXPLANATION OF MESSAGE**

a = Switching module number. Refer to the APP:RANGES appendix in the Appendixes section of the Input Messages manual. b = Line unit number. Refer to the APP:RANGES appendix in the Appendixes section of the Input Messages manual. c = Service group number. Refer to the APP:RANGES appendix in the Appendixes section of the Input Messages manual.

### **4. SYSTEM RESPONSE**

Refer to the System Responses Table in the Input Messages User Guidelines.

# **5. REFERENCES**

Input Appendix(es):

# **ALW:HDW-GRID**

**Software Release:** 5E14 and later **Command Group:** SM **Application:** 5 **Type: Input**

## **1. PURPOSE**

Allows hardware error checks to be performed on the specified gated diode crosspoint grid (GRID).

# **2. FORMAT**

ALW:HDWCHK,GRID=a-b-c;

### **3. EXPLANATION OF MESSAGE**

a = Switching module number. Refer to the APP:RANGES appendix in the Appendixes section of the Input Messages manual. b = Line unit number. Refer to the APP:RANGES appendix in the Appendixes section of the Input Messages manual.  $c = GRID$  number. Refer to the APP: RANGES appendix in the Appendixes section of the Input Messages manual.

# **4. SYSTEM RESPONSE**

Refer to the System Responses Table in the Input Messages User Guidelines.

# **5. REFERENCES**

Input Appendix(es):
## **ALW:HDW-GRIDBD**

**Software Release:** 5E14 and later **Command Group:** SM **Application:** 5 **Type: Input**

## **1. PURPOSE**

Allows hardware error checks to be performed on the specified line unit model 2; (LU2) or line unit model 3; (LU3) grid board.

## **2. FORMAT**

ALW:HDWCHK,GRIDBD=a-b-c-d;

# **3. EXPLANATION OF MESSAGE**

a = Switching module number. Refer to the APP:RANGES appendix in the Appendixes section of the Input Messages manual. b  $=$  Line unit number. Refer to the APP:RANGES appendix in the Appendixes section of the Input Messages manual.  $c =$   $Grid$  number. Refer to the APP: RANGES appendix in the Appendixes section of the Input Messages manual. d = Board number. Refer to the APP:RANGES appendix in the Appendixes section of the Input Messages manual.

# **4. SYSTEM RESPONSE**

- NG = No good. The request has been denied. The message form is valid, but the request conflicts with current status. PF = Printout follows. Followed by the ALW:HDW-GRIDBD output message with the completion status.
- RL = Retry later. The request cannot be executed now due to unavailable system resources.

# **5. REFERENCES**

#### Output Message(s):

ALW:HDW-GRIDBD INH:HDW-GRIDBD

#### Input Appendix(es):

# **ALW:HDW-HDFI**

**Software Release:** 5E14 and later **Command Group:** SM **Application:** 5 **Type: Input**

# **1. PURPOSE**

Allows hardware error checks to be performed on the specified host switching module (HSM) digital facilities interface (HDFI) circuit.

## **2. FORMAT**

ALW: HDWCHK, HDFI=a-b-c;

## **3. EXPLANATION OF MESSAGE**

- $a =$  Switching module (SM) number.
- $b =$  Digital line and trunk unit (DLTU) number.
- $c = \text{HDFI number}$ .

## **4. SYSTEM RESPONSE**

- NG = No good. Request denied because of a conflict with current status.
- PF = Printout follows. Followed by the ALW:HDW-HDFI output message.

# **5. REFERENCES**

#### Input Message(s):

INH:HDW-HDFI

#### Output Message(s):

ALW:HDW-HDFI

# **ALW:HDW-IDCU**

**Software Release:** 5E14 and later **Command Group:** SM **Application:** 5 **Type: Input**

## **1. PURPOSE**

Requests that hardware error checks be allowed to be performed on the specified integrated digital carrier unit (IDCU) service group circuit.

## **2. FORMAT**

ALW: HDWCHK, IDCU=a-b-c;

# **3. EXPLANATION OF MESSAGE**

a = Switching module (SM) number. Refer to the APP:RANGES appendix in the Appendixes section of the Input Messages manual. b = IDCU number. Refer to the APP:RANGES appendix in the Appendixes section of the Input Messages manual. c = IDCU service group. Refer to the APP:RANGES appendix in the Appendixes section of the Input Messages manual.

# **4. SYSTEM RESPONSE**

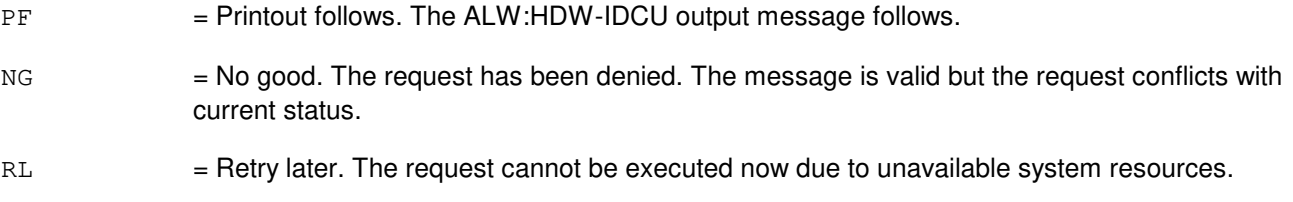

# **5. REFERENCES**

#### Input Message(s):

INH:HDW-IDCU

#### Output Message(s):

ALW:HDW-IDCU

#### Input Appendix(es):

APP:RANGES

Other Manual(s): 235-105-220 Corrective Maintenance 235-105-110 System Maintenance Requirements and Tools

MCC Display Page(s):

186x (IDCU CIRCUIT)

# **ALW:HDW-IDCUELI**

**Software Release:** 5E14 and later **Command Group:** SM **Application:** 5 **Type: Input**

## **1. PURPOSE**

Requests that hardware error checks be allowed to be performed on the specified integrated digital carrier unit (IDCU) electrical line interface (ELI) circuit.

## **2. FORMAT**

ALW: HDWCHK, IDCUELI=a-b-c;

## **3. EXPLANATION OF MESSAGE**

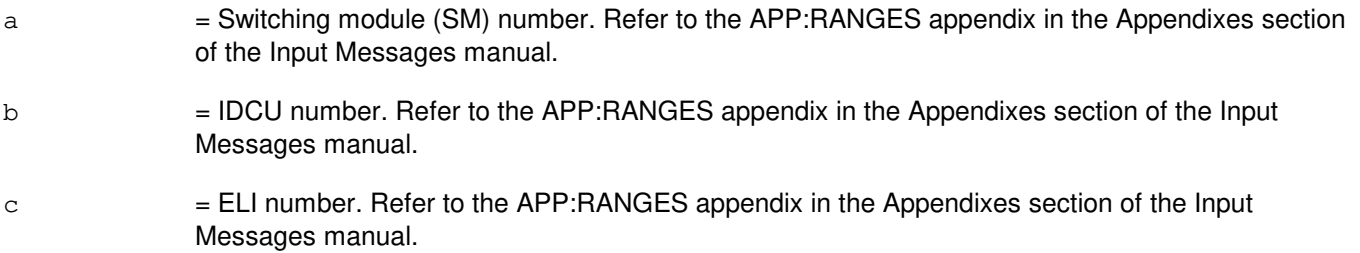

# **4. SYSTEM RESPONSE**

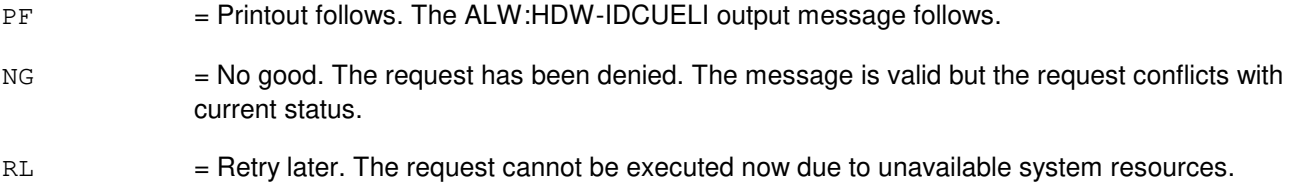

# **5. REFERENCES**

#### Input Message(s):

INH:HDW-IDCUELI

#### Output Message(s):

ALW:HDW-IDCUELI

#### Input Appendix(es):

APP:RANGES

Other Manual(s): 235-105-220 Corrective Maintenance 235-105-110 System Maintenance Requirements and Tools

MCC Display Page(s):

186x (IDCU CIRCUIT)

### **ALW:HDW-IFAC**

**Software Release:** 5E14 and later **Command Group:** SM **Application:** 5 **Type: Input**

## **1. PURPOSE**

Requests that hardware error checks be allowed to be performed on the specified integrated digital carrier unit (IDCU) facility (IFAC) circuit. This input message will only work on IFACs associated with the A and P facilities for the TR008 remote terminal (RT) and on the protection line for the TR303 RT.

# **2. FORMAT**

ALW: HDWCHK, IFAC=a-b-c;

## **3. EXPLANATION OF MESSAGE**

- a = Switching module (SM) number. Refer to the APP:RANGES appendix in the Appendixes section of the Input Messages manual.
- b = IDCU number. Refer to the APP:RANGES appendix in the Appendixes section of the Input Messages manual.
- $c = IFAC$  number. Refer to the APP: RANGES appendix in the Appendixes section of the Input Messages manual.

#### **4. SYSTEM RESPONSE**

- PF = Printout follows. The ALW:HDW-IFAC output message follows.
- NG = No good. The request has been denied. The message is valid but the request conflicts with current status.
- $RL$   $=$  Retry later. The request cannot be executed now due to unavailable system resources.

# **5. REFERENCES**

#### Input Message(s):

INH:HDW-IFAC

#### Output Message(s):

ALW:HDW-IFAC

#### Input Appendix(es):

APP:RANGES

#### Other Manual(s):

235-105-220 Corrective Maintenance 235-105-110 System Maintenance Requirements and Tools

MCC Display Page(s):

187x (IFAC CIRCUIT) 188xyy (IDCU REMOTE TERMINAL)

### **ALW:HDW-ISLU**

**Software Release:** 5E14 and later **Command Group:** SM **Application:** 5 **Type: Input**

# **1. PURPOSE**

Allows hardware checks on an integrated services line unit (ISLU) common controller (CC) or common data (CD).

# **2. FORMAT**

ALW:HDWCHK,ISLU{a}=b-c-d;

## **3. EXPLANATION OF MESSAGE**

 $a =$  Circuit name. Valid value(s):  $CC = Common controller.$  $CD = Common data.$ 

 $b =$  Switching module (SM) number.

 $c =$  Integrated services line unit number.

 $d = Value(s)$ :

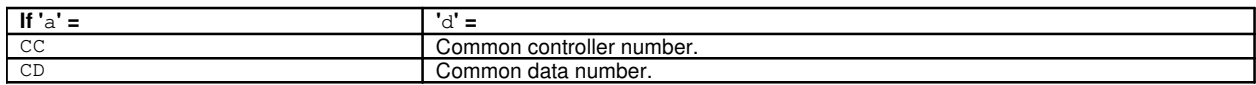

#### **4. SYSTEM RESPONSE**

- NG = No good. The message form is valid, but the request conflicts with the current status.
- PF = Printout follows. The ALW:HDW-ISLU output message follows.
- RL = Retry later. The request cannot be executed now due to unavailable system resources.

#### **5. REFERENCES**

#### Input Message(s):

INH:HDW-ISLU

#### Output Message(s):

ALW:HDW-ISLU

#### MCC Display Page(s):

170x (ISLU Network)

## **ALW:HDW-ISLUCC**

**Software Release:** 5E14 and later **Command Group:** SM **Application:** 5 **Type: Input**

# **1. PURPOSE**

Requests that hardware checks be allowed on an integrated services line unit common controller (ISLUCC).

# **2. FORMAT**

ALW: HDWCHK, ISLUCC(a, b, c) !

## **3. EXPLANATION OF MESSAGE**

a = Switching module (SM) number. Refer to the APP:RANGES appendix in the Appendixes section of the Input Messages manual. b = Integrated services line unit (ISLU) number. Refer to the APP:RANGES appendix in the Appendixes section of the Input Messages manual. c = Common controller number. Refer to the APP:RANGES appendix in the Appendixes section of the Input Messages manual.

## **4. SYSTEM RESPONSE**

 $NG = No good$ . The message form is valid, but the request conflicts with the current status. PF = Printout follows. The ALW:HDW-ISLUCC output message follows.  $RL$   $=$  Retry later. The request cannot be executed now due to unavailable system resources.

# **5. REFERENCES**

Input Message(s):

INH:HDW-ISLUCC

#### Output Message(s):

ALW:HDW-ISLUCC

#### Input Appendix(es):

APP:RANGES

MCC Display Page(s):

170x (ISLU NETWORK) 170xy (ISLU LINE GROUP)

## **ALW:HDW-ISLUCD**

**Software Release:** 5E14 and later **Command Group:** SM **Application:** 5 **Type: Input**

# **1. PURPOSE**

Requests that hardware checks be allowed on an integrated services line unit common data (ISLUCD).

# **2. FORMAT**

ALW: HDWCHK, ISLUCD=a-b-c;

## **3. EXPLANATION OF MESSAGE**

a = Switching module (SM) number. Refer to the APP:RANGES appendix in the Appendixes section of the Input Messages manual. b = Integrated services line unit (ISLU) number. Refer to the APP:RANGES appendix in the Appendixes section of the Input Messages manual.  $c = 1$  Common data number. Refer to the APP: RANGES appendix in the Appendixes section of the Input Messages manual.

## **4. SYSTEM RESPONSE**

 $NG = No good$ . The message form is valid, but the request conflicts with the current status. PF = Printout follows. The ALW:HDW-ISLUCD output message follows.  $RL$   $=$  Retry later. The request cannot be executed now due to unavailable system resources.

# **5. REFERENCES**

Output Message(s):

ALW:HDW-ISLUCD

#### Input Appendix(es):

APP:RANGES

MCC Display Page(s):

170x (ISLU NETWORK) 170xy (ISLU LINE GROUP)

## **ALW:HDW-ISLUHLSC**

**Software Release:** 5E14 and later **Command Group:** SM **Application:** 5 **Type: Input**

## **1. PURPOSE**

Allows listing of ring trip interrupts in an integrated services line unit (ISLU) high level service circuit (HLSC).

## **2. FORMAT**

ALW:HDWCHK,ISLUHLSC=a-b-c-d;

## **3. EXPLANATION OF MESSAGE**

- a = Switching module number. Refer to the APP:RANGES appendix in the Appendixes section of the Input Messages manual. b = Line unit number. Refer to the APP:RANGES appendix in the Appendixes section of the Input
- Messages manual.
- $\epsilon$  = Service group number. Refer to the APP: RANGES appendix in the Appendixes section of the Input Messages manual.
- d = HLSC number. Refer to the APP:RANGES appendix in the Appendixes section of the Input Messages manual.

#### **4. SYSTEM RESPONSE**

- NG = No good. The request has been denied. The message is valid but the request conflicts with current status.
- PF  $=$  Printout follows. The ALW:HDW-ISLUHLSC output message follows.
- RL = Retry later. The request cannot be executed due to unavailable system resources.

# **5. REFERENCES**

#### Input Message(s):

INH:HDW-ISLUHLSC

#### Output Message(s):

ALW:HDW-ISLUHLSC

#### Input Appendix(es):

## **ALW:HDW-ISLUMAN**

**Software Release:** 5E14 and later **Command Group:** SM **Application:** 5 **Type: Input**

## **1. PURPOSE**

Allows listing of interrupts in an integrated services line unit (ISLU) metallic access network (MAN).

# **2. FORMAT**

ALW: HDWCHK, ISLUMAN=a-b-c-d;

## **3. EXPLANATION OF MESSAGE**

Messages manual.

a = Switching module number. Refer to the APP:RANGES appendix in the Appendixes section of the Input Messages manual. b = Line unit number. Refer to the APP:RANGES appendix in the Appendixes section of the Input Messages manual.  $\epsilon$  = Service group number. Refer to the APP: RANGES appendix in the Appendixes section of the Input Messages manual. d = MAN number. Refer to the APP:RANGES appendix in the Appendixes section of the Input

#### **4. SYSTEM RESPONSE**

- NG = No good. The request has been denied. The message is valid but the request conflicts with current status.
- PF = Printout follows. The ALW:HDW-ISLUMAN output message follows.
- RL = Retry later. The request cannot be executed due to unavailable system resources.

# **5. REFERENCES**

#### Input Message(s):

INH:HDW-ISLUMAN

#### Output Message(s):

ALW:HDW-ISLUMAN

#### Input Appendix(es):

## **ALW:HDW-ISLURG**

**Software Release:** 5E14 and later **Command Group:** SM **Application:** 5 **Type: Input**

## **1. PURPOSE**

Allows listing of error sources in an integrated services line unit (ISLU) ringing generator (RG).

## **2. FORMAT**

ALW:HDWCHK, ISLURG=a-b-c;

## **3. EXPLANATION OF MESSAGE**

a = Switching module (SM) number. Refer to the APP:RANGES appendix in the Appendixes section of the Input Messages manual. b = Line unit number. Refer to the APP:RANGES appendix in the Appendixes section of the Input Messages manual.  $\epsilon$  = Service group number. Refer to the APP: RANGES appendix in the Appendixes section of the Input Messages manual.

## **4. SYSTEM RESPONSE**

- $NG = No good$ . The request has been denied. The message is valid but the request conflicts with current status.
- PF = Printout follows. The ALW:HDW-ISLURG output message follows.
- $RL$   $=$  Retry later. The request cannot be executed now due to unavailable system resources.

# **5. REFERENCES**

Input Message(s):

INH:HDW-ISLURG

#### Output Message(s):

ALW:HDW-ISLURG

#### Input Appendix(es):

## **ALW:HDW-ISTF**

**Software Release:** 5E14 and later **Command Group:** SM **Application:** 5 **Type: Input**

## **1. PURPOSE**

Allows hardware checks in an integrated services test function (ISTF) unit to occur. The system enables the indicated interrupt if internal checks allow the transition.

## **2. FORMAT**

ALW: HDWCHK, ISTF=a-b;

## **3. EXPLANATION OF MESSAGE**

- $a =$  Switching module (SM) number.
- $b = ISTF$  unit number.

## **4. SYSTEM RESPONSE**

NG = No good. The request has been denied because it conflicts with current equipment status. May also include:  $-$  SM DOES NOT EXIST = The requested SM does not exist in the system. - SM UNEQUIPPED = The SM specified in the request is unequipped.  $-$  UNIT DOES NOT EXIST = The request unit does not exist in the system. PF = Printout follows. The request has been accepted. Followed by the ALW:HDW-ISTF output message. RL  $=$  Retry later. The request cannot be executed now due to unavailable system resources. The message may be entered again later.

# **5. REFERENCES**

#### Input Message(s):

INH:HDW-ISTF

#### Output Message(s):

ALW:HDW-ISTF

#### MCC Display Page(s):

ISTF Page)

## **ALW:HDW-IWGLI**

**Software Release:** 5E15 and later **Command Group:** SM **Application:** 5 **Type: Input**

## **1. PURPOSE**

Allows hardware checks on an inter-working gateway link interface (IWGLI).

# **2. FORMAT**

ALW:HDWCHK,IWGLI=a-b-c-d;

## **3. EXPLANATION OF MESSAGE**

a = Switch module (SM) number. Refer to the APP:RANGES appendix in the Appendixes section of the Input Messages manual. b = Inter-working gateway (IWG) number. Refer to the APP:RANGES appendix in the Appendixes section of the Input Messages manual.  $c = 1$  Data group (DG) number. Refer to the APP: RANGES appendix in the Appendixes section of the Input Messages manual. d = Inter-working gateway link interface (IWGLI) number. Refer to the APP:RANGES appendix in the Appendixes section of the Input Messages manual.

# **4. SYSTEM RESPONSE**

- NG  $=$  No good. The message form is valid, but the request conflicts with the current status.
- PF = Printout follows. Followed by the ALW:HDW-IWGLI output message.
- RL = Retry later. The request cannot be executed now due to unavailable system resources.

# **5. REFERENCES**

Input Message(s):

INH:HDW-IWGLI

#### Output Message(s):

ALW:HDW-IWGLI

#### Input Appendix(es):

MCC Display Page(s):

1340,y (IWG)

Other Manual(s):

235-105-110 System Maintenance Requirements and Tools<br>235-105-220 Corrective Maintenance Corrective Maintenance

### **ALW:HDW-LDSF**

**Software Release:** 5E14 and later **Command Group:** SM **Application:** 5 **Type: Input**

## **1. PURPOSE**

Allows maintenance hardware checks in a local digital service function (LDSF) circuit to occur. The system enables the indicated interrupt if internal checks allow the transition.

## **2. FORMAT**

ALW:HDWCHK,LDSF=a-b;

# **3. EXPLANATION OF MESSAGE**

- $a =$  Switching module (SM) number.
- $b = LDSF$  number.

#### **4. SYSTEM RESPONSE**

- NG = No good. Message syntax is valid, but the request conflicts with current equipment status. This includes a text explanation.
- PF = Printout follows. The request has been accepted. Followed by the ALW:HDW-LDSF output message.
- RL = Retry later. This includes a text explanation for why the user should retry later.

# **5. REFERENCES**

Input Message(s):

INH:HDW-LDSF

Output Message(s):

ALW:HDW-LDSF INH:HDW-LDSF

#### **ALW:HDW-LDSU**

**Software Release:** 5E14 and later **Command Group:** SM **Application:** 5 **Type: Input**

## **1. PURPOSE**

Allows maintenance hardware checks in a local digital service unit - model 2 (LDSU2) board to occur. The system enables the indicated interrupt if internal checks allow the transition.

## **2. FORMAT**

ALW:HDWCHK,LDSU=a-b-c;

# **3. EXPLANATION OF MESSAGE**

- a = Switching module (SM) number. Refer to the APP:RANGES appendix in the Appendixes section of the Input Messages manual. b = Local digital service unit number. Refer to the APP:RANGES appendix in the Appendixes section of the Input Messages manual.
- c = Service group number. Refer to the APP:RANGES appendix in the Appendixes section of the Input Messages manual.

# **4. SYSTEM RESPONSE**

- NG = No good. Message syntax is valid, but the request conflicts with current equipment status. This includes a text explanation.
- PF = Printout follows. The request has been accepted. The ALW:HDW-LDSU output message follows.
- RL = Retry later. This includes a text explanation for why the user should retry later.

# **5. REFERENCES**

#### Output Message(s):

ALW:HDW-LDSU

#### Input Appendix(es):

### **ALW:HDW-LDSUCOM**

**Software Release:** 5E14 and later **Command Group:** SM **Application:** 5 **Type: Input**

## **1. PURPOSE**

Allows hardware error checks to be performed on the specified local digital service unit common (LDSUCOM) board.

## **2. FORMAT**

ALW: HDWCHK, LDSUCOM=a-b-c;

## **3. EXPLANATION OF MESSAGE**

a = Switching module number. Refer to the APP:RANGES appendix in the Appendixes section of the Input Messages manual. b = Local digital service unit (DSU) number. Refer to the APP:RANGES appendix in the Appendixes section of the Input Messages manual. c = Service group number. Refer to the APP:RANGES appendix in the Appendixes section of the

# **4. SYSTEM RESPONSE**

Refer to the System Responses Table in the Input Messages User Guidelines.

Input Messages manual.

# **5. REFERENCES**

Input Appendix(es):

## **ALW:HDW-LUCHAN**

**Software Release:** 5E14 and later **Command Group:** SM **Application:** 5 **Type: Input**

# **1. PURPOSE**

Allows hardware error checks to be performed on the specified line unit channel (LUCHAN).

## **2. FORMAT**

ALW:HDWCHK,LUCHAN=a-b-c-d-e;

## **3. EXPLANATION OF MESSAGE**

a = Switching module number. Refer to the APP:RANGES appendix in the Appendixes section of the Input Messages manual. b = Line unit number. Refer to the APP:RANGES appendix in the Appendixes section of the Input Messages manual. c = Service group number. Refer to the APP:RANGES appendix in the Appendixes section of the Input Messages manual. d = Channel board number. Refer to the APP:RANGES appendix in the Appendixes section of the Input Messages manual. e = Channel number. Refer to the APP:RANGES appendix in the Appendixes section of the Input Messages manual.

# **4. SYSTEM RESPONSE**

Refer to the System Responses Table in the Input Messages User Guidelines.

# **5. REFERENCES**

Input Appendix(es):

# **ALW:HDW-LUCOMC**

**Software Release:** 5E14 and later **Command Group:** SM **Application:** 5 **Type: Input**

## **1. PURPOSE**

Allows hardware error checks to be performed on the specified line unit common control (LUCOMC).

## **2. FORMAT**

ALW: HDWCHK, LUCOMC=a-b-c;

## **3. EXPLANATION OF MESSAGE**

a = Switching module number. Refer to the APP:RANGES appendix in the Appendixes section of the Input Messages manual. b = Line unit number. Refer to the APP:RANGES appendix in the Appendixes section of the Input Messages manual. c = Service group number. Refer to the APP:RANGES appendix in the Appendixes section of the Input Messages manual.

## **4. SYSTEM RESPONSE**

Refer to the System Responses Table in the Input Messages User Guidelines.

# **5. REFERENCES**

Input Appendix(es):

## **ALW:HDW-LUHLSC**

**Software Release:** 5E14 and later **Command Group:** SM **Application:** 5 **Type: Input**

# **1. PURPOSE**

Allows hardware error checks to be performed on the specified line unit high level service circuit (LUHLSC).

# **2. FORMAT**

ALW: HDWCHK, LUHLSC=a-b-c-d;

## **3. EXPLANATION OF MESSAGE**

a = Switching module (SM) number. Refer to the APP:RANGES appendix in the Appendixes section of the Input Messages manual. b = Line unit number. Refer to the APP:RANGES appendix in the Appendixes section of the Input Messages manual. c = Service group number. Refer to the APP:RANGES appendix in the Appendixes section of the Input Messages manual. d = High level service circuit number. Refer to the APP:RANGES appendix in the Appendixes section of the Input Messages manual.

# **4. SYSTEM RESPONSE**

Refer to the System Responses Table in the Input Messages User Guidelines.

# **5. REFERENCES**

Input Appendix(es):

## **ALW:HDW-MCTSI-A**

**Software Release:** 5E14 only **Command Group:** SM **Application:** 5 **Type: Input**

## **1. PURPOSE**

Requests that a hardware check (HDWCHK) be allowed in a module controller/time-slot interchange unit (MCTSI). The system enables the indicated HDWCHK if internal checks allow the transition.

## **2. FORMAT**

ALW: HDWCHK, MCTSI=a-b, c;

## **3. EXPLANATION OF MESSAGE**

- a = Switching module (SM)/SM-2000 number. Refer to the APP:RANGES appendix in the Appendixes section of the Input Messages manual.
- b = Module controller number. Refer to the APP:RANGES appendix in the Appendixes section of the Input Messages manual.

 $c = Keyword that specifies inhibit bit name. Valid value(s):$ 

**NOTE:** If the keyword is invalid for the specified SM/SM-2000, the request will be denied with the message STOPPED REQUEST NOT ALLOWED.

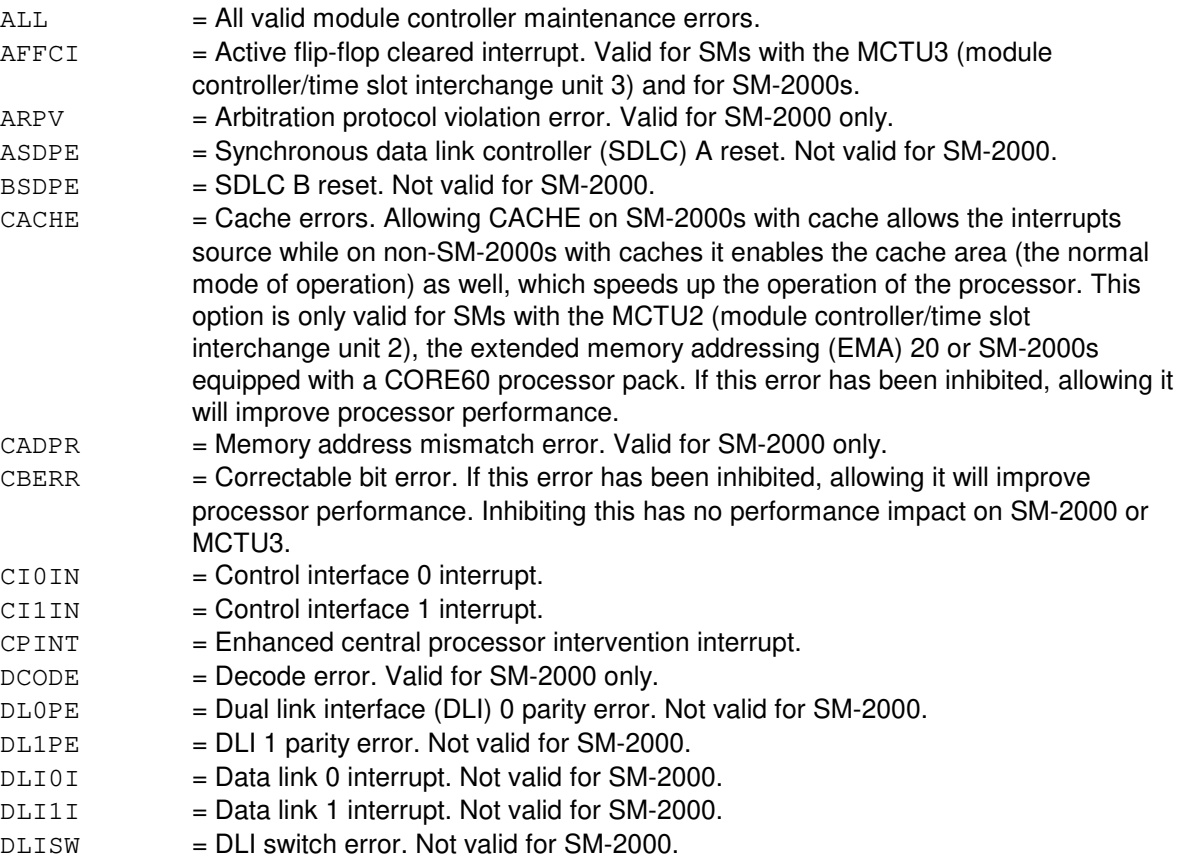

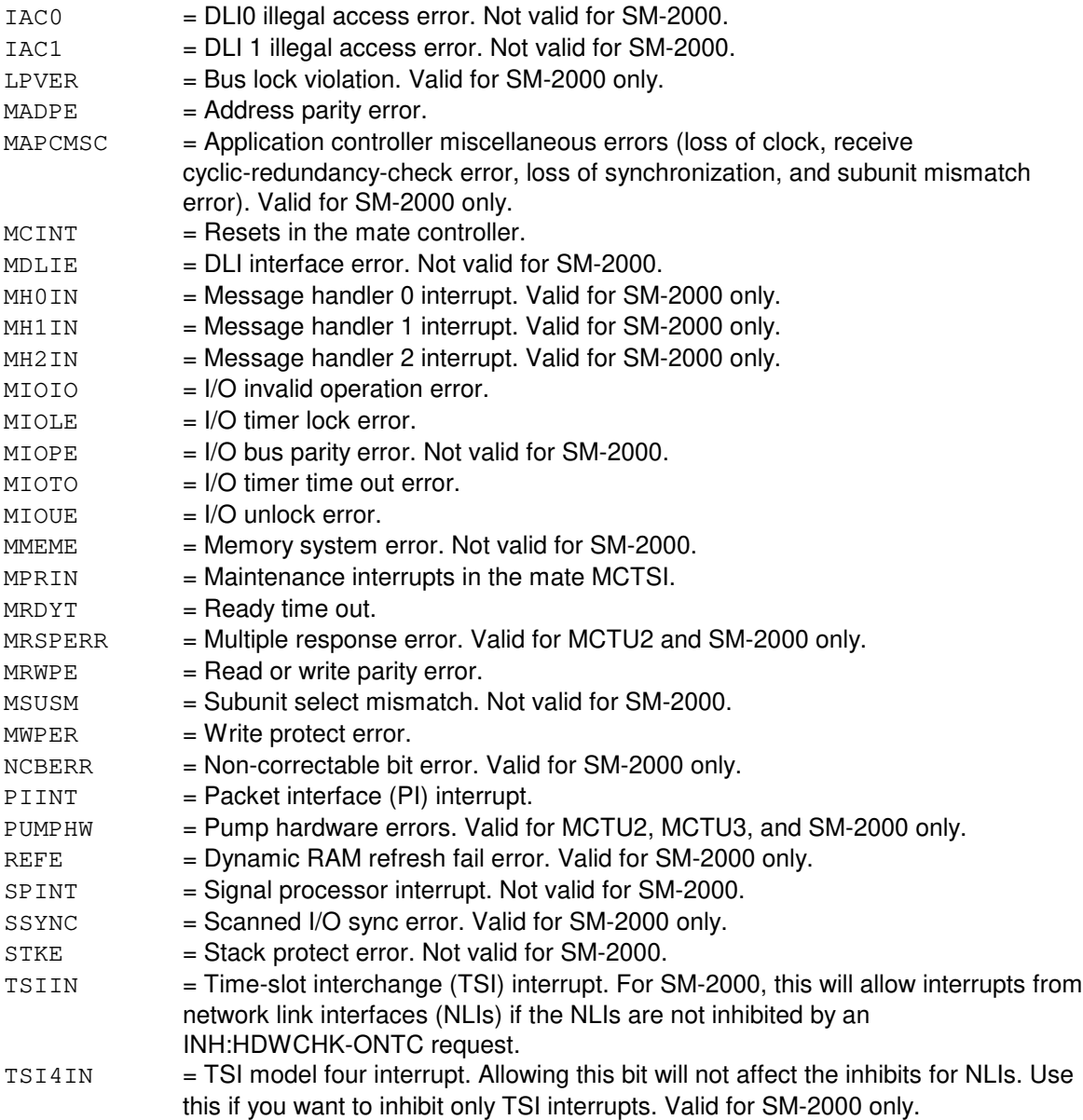

#### **4. SYSTEM RESPONSE**

PF = Printout follows. Followed by the ALW:HDW-MCTSI output message.

RL = Retry later. The message cannot be processed, so try the message again later. This response will be output if the AM cannot communicate with the requested SM/SM-2000.

## **5. REFERENCES**

Input Message(s):

INH:HDW-MCTSI OP:OFFNORM-SM

# Output Message(s):

ALW:HDW-MCTSI OP:OFFNORM-SM

#### Input Appendix(es):

APP:RANGES

Other Manual(s): 235-105-250 System Recovery

#### **ALW:HDW-MCTSI-B**

**Software Release:** 5E15 - 5E16(1) **Command Group:** SM **Application:** 5 **Type: Input**

## **1. PURPOSE**

Requests that a hardware check (HDWCHK) be allowed in a module controller/time-slot interchange unit (MCTSI). The system enables the indicated HDWCHK if internal checks allow the transition.

## **2. FORMAT**

ALW: HDWCHK, MCTSI=a-b, c;

## **3. EXPLANATION OF MESSAGE**

- a = Switching module (SM)/SM-2000 number. Refer to the APP:RANGES appendix in the Appendixes section of the Input Messages manual.
- b = Module controller number. Refer to the APP:RANGES appendix in the Appendixes section of the Input Messages manual.

 $c = K$ eyword that specifies inhibit bit name. Valid value(s):

- Note: If the keyword is invalid for the specified SM/SM-2000, the request will be denied with the message STOPPED REQUEST NOT ALLOWED. ALL = All valid module controller maintenance errors.  $A$ FFCI  $=$  Active flip-flop cleared interrupt. Valid for SMs with the MCTU3 (module controller/time slot interchange unit 3) and for SM-2000s.  $APV =$  Arbitration protocol violation error. Valid for SM-2000 only. ASDPE = Synchronous data link controller (SDLC) A reset. Not valid for SM-2000. BSDPE = SDLC B reset. Not valid for SM-2000.  $CACHE$  = Cache errors. Allowing CACHE on SM-2000s with cache allows the interrupts source while on non-SM-2000s with caches it enables the cache area (the normal mode of operation) as well, which speeds up the operation of the processor. This option is only valid for SMs with the MCTU2 (module controller/time slot interchange unit 2), the extended memory addressing (EMA) 20 or SM-2000s equipped with a CORE60 processor pack. If this error has been inhibited, allowing it will improve processor performance.  $CADPR$  = Memory address mismatch error. Valid for SM-2000 only.  $CBERR$  = Correctable bit error. If this error has been inhibited, allowing it will improve processor performance. Inhibiting this has no performance impact on SM-2000 or MCTU3. CI0IN and CI00IN = Control interface (CI) 0 interrupt. CI1IN and CI01IN = CI 1 interrupt. CI2IN and  $CIO2IN = CI2$  interrupt. Valid for SM-2000 only. CI3IN and  $CIO3IN = CI3$  interrupt. Valid for SM-2000 only.  $CIXYIN$  = CI interrupt in an electrical extended control and data unit (XCDU) or optical extended control and data unit (OXU) shelf where "x" is 0 for the local CI's and 1 - 8 for XCDU/OXU number and "y" is the CI number which is 0 - 3 for local and 0 - 2 for XCDU/OXU. Valid for SM-2000 only.
	- $CPINT = Eh$  Enhanced central processor intervention interrupt.
	- $DCODE$  = Decode error. Valid for SM-2000 only.

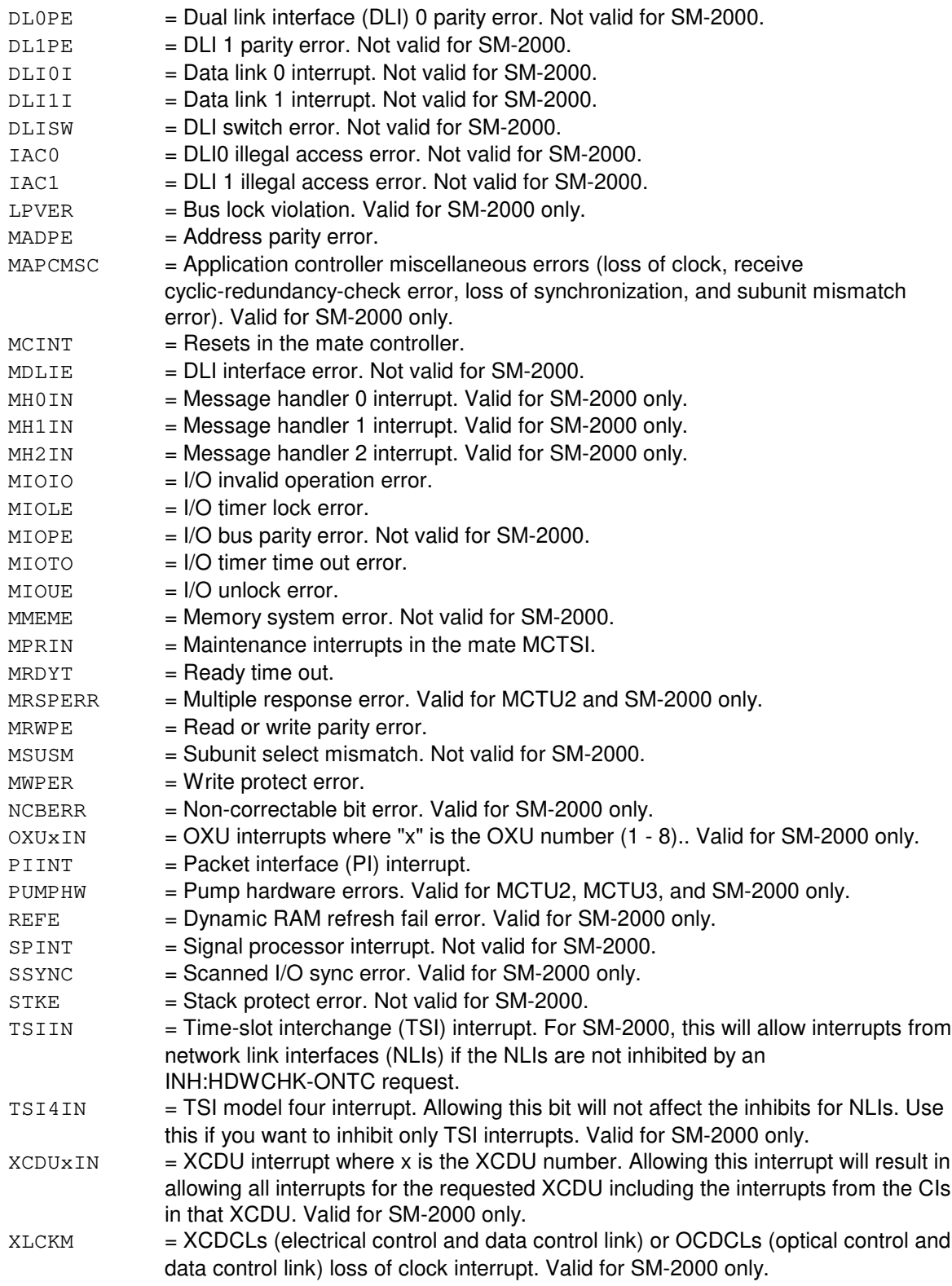

# **4. SYSTEM RESPONSE**

PF = Printout follows. Followed by the ALW:HDW-MCTSI output message.

RL = Retry later. The message cannot be processed, so try the message again later. This response will be output if the AM cannot communicate with the requested SM/SM-2000.

# **5. REFERENCES**

Input Message(s):

INH:HDW-MCTSI OP:OFFNORM-SM

### Output Message(s):

ALW:HDW-MCTSI OP:OFFNORM-SM

#### Input Appendix(es):

APP:RANGES

Other Manual(s):

235-105-250 System Recovery Procedures

## **ALW:HDW-MCTSI-C**

**Software Release:** 5E16(2) and later **Command Group:** SM **Application:** 5 **Type: Input**

## **1. PURPOSE**

Requests that a hardware check be allowed in a module controller/time-slot interchange unit (MCTSI). The system enables the indicated HDWCHK if internal checks allow the transition.

## **2. FORMAT**

ALW: HDWCHK, MCTSI=a-b, c;

## **3. EXPLANATION OF MESSAGE**

- a = Switching module (SM) number. Refer to the APP:RANGES appendix in the Appendixes section of the Input Messages manual.
- b = Module controller number. Refer to the APP:RANGES appendix in the Appendixes section of the Input Messages manual.
- c = Keyword that specifies inhibit bit name. If the keyword is invalid for the specified SM/SM-2000, the request will be denied with the message STOPPED REQUEST NOT ALLOWED.

Valid value(s):

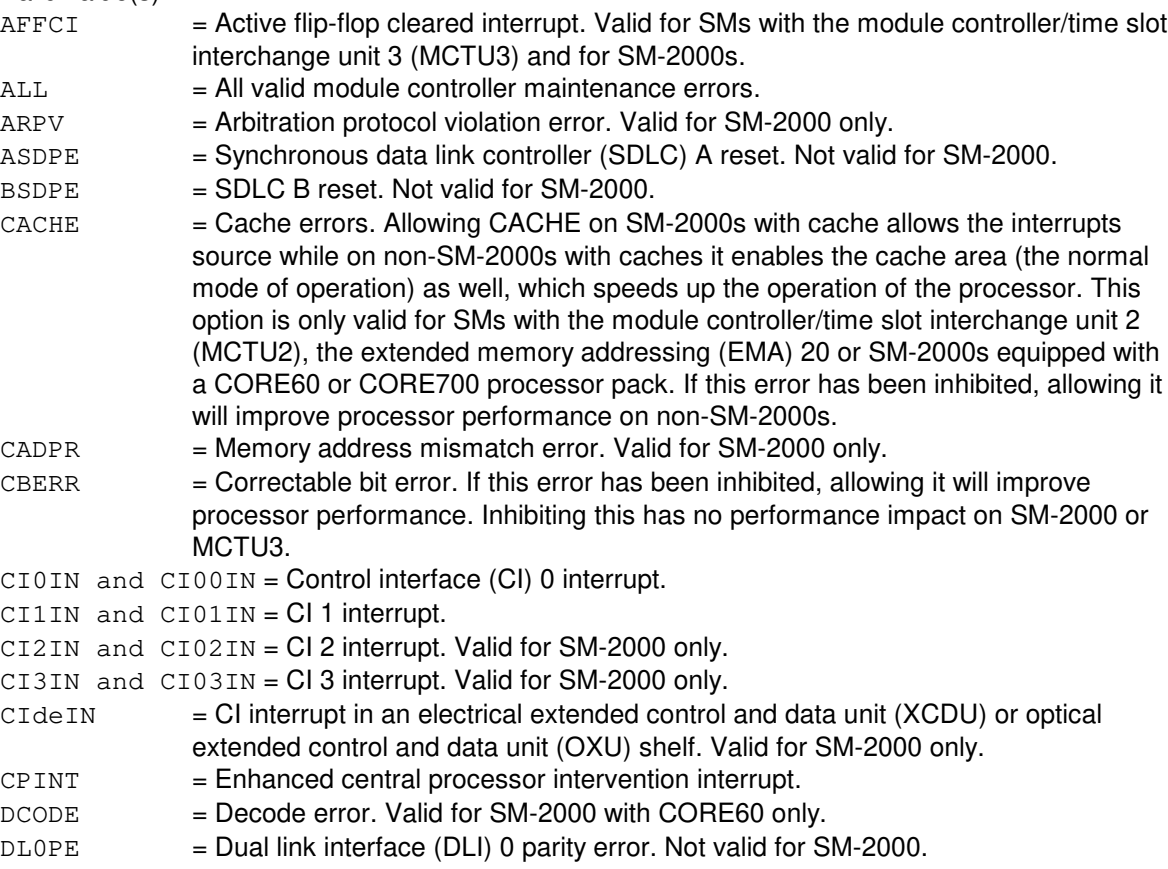

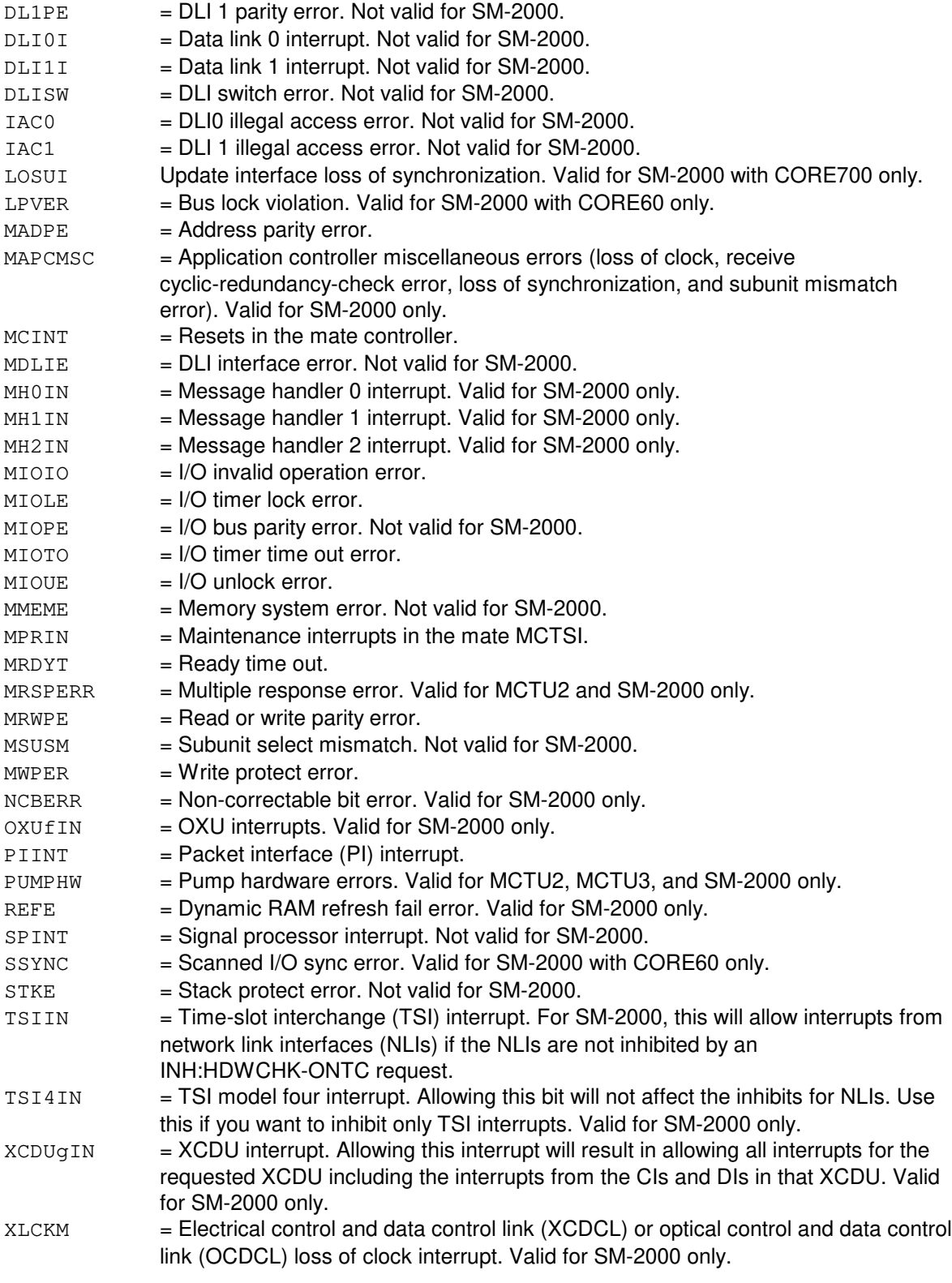

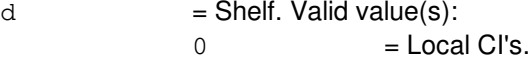

 $1 - 8$  = XCDU/OXU number.

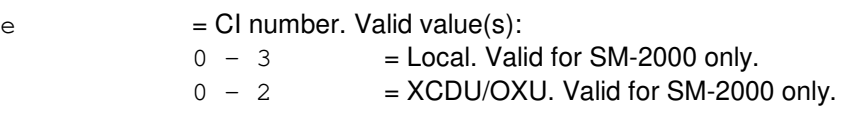

 $f = OXU$  number  $(1 - 8)$ .

```
g = XCDU number.
```
## **4. SYSTEM RESPONSE**

PF = Printout follows. Followed by the ALW:HDW-MCTSI output message.

RL = Retry later. The message cannot be processed, so try the message again later. This response will be output if the AM cannot communicate with the requested SM/SM-2000.

# **5. REFERENCES**

#### Input Message(s):

INH:HDW-MCTSI OP:OFFNORM-SM

#### Output Message(s):

ALW:HDW-MCTSI OP:OFFNORM-SM

#### Input Appendix(es):

APP:RANGES

Other Manual(s): 235-105-250 System Recovery Procedures

# **ALW:HDW-MMP**

**Software Release:** 5E14 and later **Command Group:** CM **Application:** 5 **Type: Input**

## **1. PURPOSE**

Requests that hardware error checks be allowed to be performed on the specified module message processor (MMP).

## **2. FORMAT**

ALW:HDWCHK,MMP=a-b;

# **3. EXPLANATION OF MESSAGE**

- $a = M$ essage switch side.
- $b = MMP$  logical identification number.

## **4. SYSTEM RESPONSE**

- $NG = No good.$  The message was invalid.
- $PF = Printout follows.$  Followed by the ALW:HDWCHK output message.

# **5. REFERENCES**

#### Input Message(s):

INH:HDWCHK OP:CFGSTAT

#### Output Message(s):

ALW:HDWCHK INH:HDWCHK OP:CFGSTAT

Other Manual(s): 235-105-250 System Recovery

# **ALW:HDW-MSCU**

**Software Release:** 5E14 and later **Command Group:** CM **Application:** 5 **Type: Input**

## **1. PURPOSE**

Allows hardware checks (errors) on a message switch control unit (MSCU).

# **2. FORMAT**

ALW: HDWCHK, MSCU=a;

## **3. EXPLANATION OF MESSAGE**

 $a = MSCU$  side.

## **4. SYSTEM RESPONSE**

 $NG = No good. May also include:$ 

- NO INHIBITS FOR CM1 MSCU = This office has communications module model 1 (CM1) hardware. Hardware checks cannot be inhibited or allowed on a CM1 MSCU.
- UNIT UNEQUIPPED = The specified unit is not equipped.
- PF = Printout follows. A printout will follow when the requested action is completed.

# **5. REFERENCES**

#### Input Message(s):

INH:HDW-MSCU OP:HDWCHK

Output Message(s):

ALW:HDWCHK

Other Manual(s): 235-105-220 System Recovery Procedures
# **ALW:HDW-MSUCOM**

**Software Release:** 5E14 and later **Command Group:** SM **Application:** 5 **Type: Input**

## **1. PURPOSE**

Allows hardware error checks to be performed on the specified metallic service unit common (MSUCOM) board.

# **2. FORMAT**

ALW: HDWCHK, MSUCOM=a-b-c;

## **3. EXPLANATION OF MESSAGE**

a = Switching module number. Refer to the APP:RANGES appendix in the Appendixes section of the Input Messages manual. b = Metallic service unit number. Refer to the APP:RANGES appendix in the Appendixes section of the Input Messages manual. c = Service group number. Refer to the APP:RANGES appendix in the Appendixes section of the Input Messages manual.

# **4. SYSTEM RESPONSE**

Refer to the System Responses Table in the Input Messages User Guidelines.

# **5. REFERENCES**

Input Appendix(es):

# **ALW:HDW-NCREF-A**

**Software Release:** 5E14 only **Command Group:** CM **Application:** 5 **Type: Input**

## **1. PURPOSE**

Requests that hardware error checks be allowed to be performed on a specified network clock reference (NCREF).

# **2. FORMAT**

ALW: HDWCHK, NCREF, a=b;

# **3. EXPLANATION OF MESSAGE**

a = Network clock reference (NCREF).

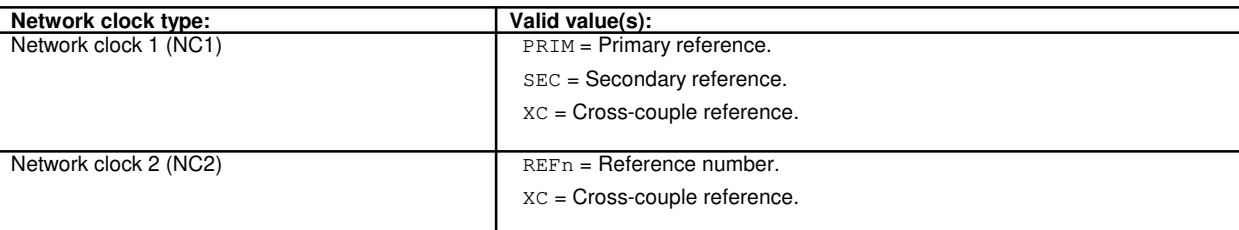

 $b =$  Network clock side.

# **4. SYSTEM RESPONSE**

NG = No good. The message syntax is valid, but the request conflicts with the current system or equipment status.

PF = Printout follows. The ALW:HDW-NCREF output message follows.

RL = Retry later. The request cannot be executed now due to unavailable system resources.

# **5. REFERENCES**

### Input Message(s):

INH:HDW-NCREF OP:CFGSTAT

### Output Message(s):

ALW:HDW-NCREF INH:HDW-NCREF OP:CFGSTAT

Input Appendix(es):

APP:CM-IM-REASON

Other Manual(s):

235-105-110 System Maintenance Requirements and Tools<br>235-105-220 Corrective Maintenance Corrective Maintenance

MCC Display Page(s):

1210 (MI/LI/NC) 1211 (NETWORK CLOCK)

# **ALW:HDW-NCREF-B**

**Software Release:** 5E15 and later **Command Group:** CM **Application:** 5 **Type: Input**

## **1. PURPOSE**

Requests that hardware error checks be allowed to be performed on a specified network clock reference (NCREF).

# **2. FORMAT**

ALW: HDWCHK, NCREF, a=b;

# **3. EXPLANATION OF MESSAGE**

a = Network clock reference (NCREF).

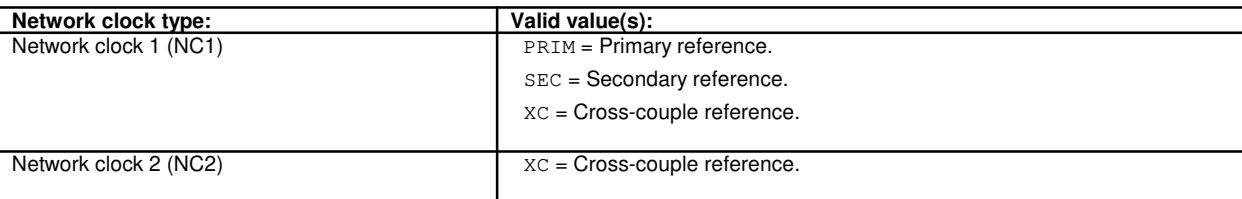

b = Network clock side.

# **4. SYSTEM RESPONSE**

- NG = No good. The message syntax is valid, but the request conflicts with the current system or equipment status.
- PF = Printout follows. The ALW:HDW-NCREF output message follows.
- RL = Retry later. The request cannot be executed now due to unavailable system resources.

# **5. REFERENCES**

Input Message(s):

INH:HDW-NCREF OP:CFGSTAT

### Output Message(s):

ALW:HDW-NCREF INH:HDW-NCREF OP:CFGSTAT

Input Appendix(es):

APP:CM-IM-REASON

Other Manual(s): 235-105-110 System Maintenance Requirements and Tools 235-105-220 Corrective Maintenance

MCC Display Page(s):

1210 (NETWORK CLOCK) 1211 (NETWORK CLOCK REFERENCES)

# **ALW:HDW-OFI**

**Software Release:** 5E16(1) and later **Command Group:** SM **Application:** 5 **Type: Input**

## **1. PURPOSE**

Requests that hardware checks be allowed on an optical facility interface (OFI).

# **2. FORMAT**

ALW:HDWCHK,OFI=a-b-c-d;

## **3. EXPLANATION OF MESSAGE**

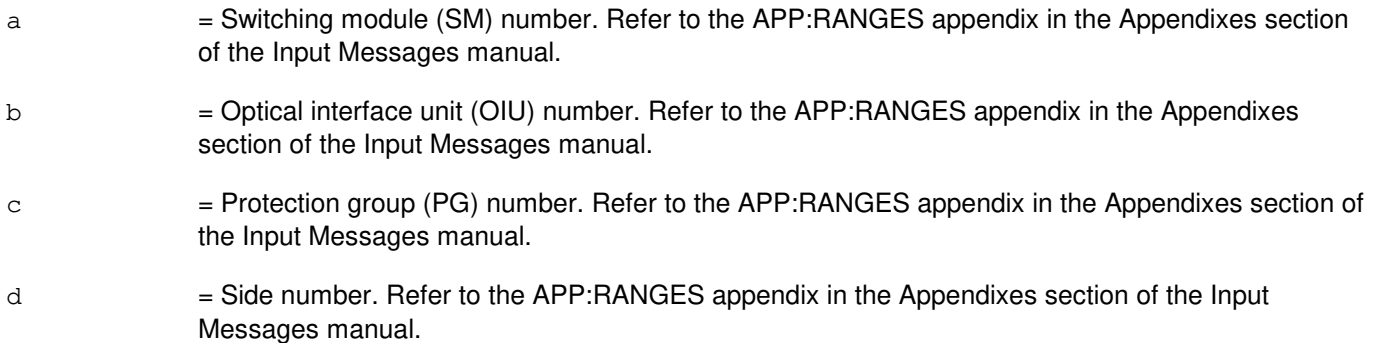

# **4. SYSTEM RESPONSE**

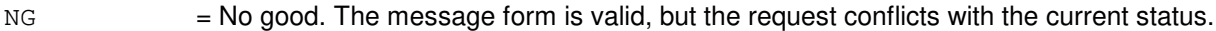

 $PF = Printout follows.$  Followed by the ALW:HDW-OFI output message.

RL = Retry later. The request cannot be executed now due to unavailable system resources.

# **5. REFERENCES**

Input Message(s):

INH:HDW-OFI

### Output Message(s):

ALW:HDW-OFI

### Input Appendix(es):

MCC Display Page(s): **1490 OIU STATUS** 

## **ALW:HDW-ONTC**

**Software Release:** 5E14 and later **Command Group:** CM **Application:** 5 **Type: Input**

## **1. PURPOSE**

Allows hardware error checks to be performed on the specified office network and control complex (ONTC).

# **2. FORMAT**

ALW:HDWCHK,ONTC=a;

## **3. EXPLANATION OF MESSAGE**

 $a = \text{Side of ONTC}.$ 

## **4. SYSTEM RESPONSE**

NG = No good. The request has been denied. The message syntax is valid, but the request could not be processed. Refer to the APP:CM-IM-REASON appendix in the Appendixes section of the Input Messages manual for a list of possible reasons for denying the request.

 $PF = Printout follows.$ 

RL = Retry later. The request cannot be executed now because the communication module (CM) deferred maintenance queue (DMQ) is full.

# **5. REFERENCES**

### Input Message(s):

INH:HDW-ONTC OP:CFGSTAT

### Output Message(s):

ALW:HDW-ONTC INH:HDW-ONTC OP:CFGSTAT

### Input Appendix(es):

APP:CM-IM-REASON

## **ALW:HDW-PCTDX**

**Software Release:** 5E14 and later **Command Group:** SM **Application:** 5 **Type: Input**

# **1. PURPOSE**

Allows hardware checks on a peripheral control and timing data exchanger (PCTDX)

## **2. FORMAT**

ALW:HDWCHK,PCTDX=a-b-c;

## **3. EXPLANATION OF MESSAGE**

- a = Switch Module (SM) number. Refer to the APP:RANGES appendix in the Appendixes section of the Input Messages manual.
- b = Peripheral control and timing data exchanger unit (PDXU) number. Refer to the APP:RANGES appendix in the Appendixes section of the Input Messages manual.
- c = Peripheral control and timing data exchanger (PCTDX) number. Refer to the APP:RANGES appendix in the Appendixes section of the Input Messages manual.

# **4. SYSTEM RESPONSE**

- NG = No good. The request has been denied. The message form is valid, but the request conflicts with the current status.
- PF = Printout follows. Followed by the ALW:HDW-PCTDX output message.
- RL  $=$  Retry later. The request cannot be executed now due to unavailable system resources.

# **5. REFERENCES**

### Input Message(s):

INH:HDW-PCTDX

### Output Message(s):

ALW:HDW-PCTDX

### Input Appendix(es):

APP:RANGES

Other Manual(s): 235-105-110 System Maintenance Requirements and Tools 235-105-220 Corrective Maintenance

MCC Display Page(s):

1330,y (PDXU)

## **ALW:HDW-PLTLK**

**Software Release:** 5E15 and later **Command Group:** SM **Application:** 5 **Type: Input**

## **1. PURPOSE**

Requests that hardware checks be allowed on a PCT (Peripheral Control and Timing) line and trunk unit link.

# **2. FORMAT**

ALW:HDWCHK,PLTLK=a-b-c-d;

## **3. EXPLANATION OF MESSAGE**

a = Switching module (SM) number. Refer to the APP:RANGES appendix in the Appendixes section of the Input Messages manual. b = PLTU (PCT Line and Trunk Unit) number. Refer to the APP:RANGES appendix in the Appendixes section of the Input Messages manual. c = PCT Facility Interface number. Refer to the APP:RANGES appendix in the Appendixes section of the Input Messages manual.  $d = PCT$  Facility Interface side number. Refer to the APP: RANGES appendix in the Appendixes section of the Input Messages manual.

# **4. SYSTEM RESPONSE**

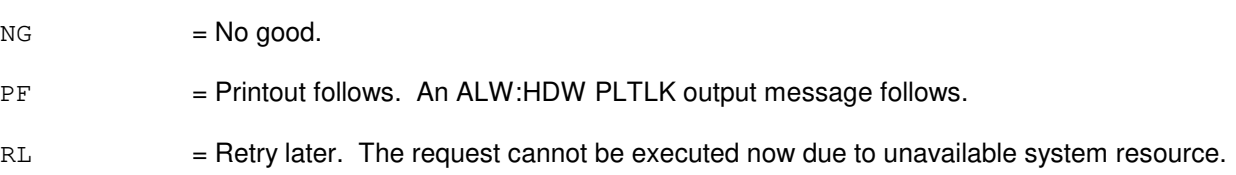

# **5. REFERENCES**

None.

# **ALW:HDW-PPC**

**Software Release:** 5E14 and later **Command Group:** CM **Application:** 5 **Type: Input**

## **1. PURPOSE**

Requests that hardware error checks be allowed to be performed on the specified pump peripheral controller (PPC).

# **2. FORMAT**

ALW:HDWCHK,PPC=a;

## **3. EXPLANATION OF MESSAGE**

 $a = PPC$  number.

## **4. SYSTEM RESPONSE**

- $NG = No good.$  The message was invalid.
- $PF$  = Printout follows.

# **5. REFERENCES**

Input Message(s):

INH:HDWCHK OP:CFGSTAT

## Output Message(s):

ALW:HDWCHK INH:HDWCHK OP:CFGSTAT

## **ALW:HDW-PSUCOM-A**

**Software Release:** 5E14 - 5E15 **Command Group:** SM **Application:** 5 **Type: Input**

# **1. PURPOSE**

Allows hardware checks on a packet switch unit (PSU) common controller (COM).

# **2. FORMAT**

ALW:HDWCHK,PSUCOM=a-b-c[-d];

## **3. EXPLANATION OF MESSAGE**

- $a =$  Switching module (SM) number.
- $b = PSU$  number.
- $c =$  Service group number.
- $d =$ Protocol handler number.

## **4. SYSTEM RESPONSE**

NG = No good. The message form is valid, but the request conflicts with current status. PF = Printout follows. Followed by the ALW:HDW-PSUCOM output message. RL = Retry later. The request cannot be executed now due to unavailable system resources.

# **5. REFERENCES**

Input Message(s):

INH:HDW-PSUCOM

### Output Message(s):

ALW:HDW-PSUCOM

### MCC Display Page(s):

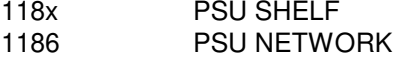

## **ALW:HDW-PSUCOM-B**

**Software Release:** 5E16(1) and later **Command Group:** SM **Application:** 5 **Type: Input**

## **1. PURPOSE**

Allows hardware checks on a packet switch unit (PSU) common controller (COM).

# **2. FORMAT**

ALW:HDWCHK,PSUCOM=a-b-c[-d];

## **3. EXPLANATION OF MESSAGE**

- $a =$  Switching module (SM) number.
- $b = PSU$  number.
- $c =$  Service group number.
- $d =$ Protocol handler number.

## **4. SYSTEM RESPONSE**

NG = No good. The message form is valid, but the request conflicts with current status. PF = Printout follows. Followed by the ALW:HDW-PSUCOM output message. RL = Retry later. The request cannot be executed now due to unavailable system resources.

# **5. REFERENCES**

Input Message(s):

INH:HDW-PSUCOM

### Output Message(s):

ALW:HDW-PSUCOM

### MCC Display Page(s):

118x,y PSU SHELF 1186,y PSU NETWORK (where y=PSU number)

## **ALW:HDW-PSUPH-A**

**Software Release:** 5E14 - 5E15 **Command Group:** SM **Application:** 5 **Type: Input**

# **1. PURPOSE**

Allows hardware checks on a packet switch unit (PSU) protocol handler (PH).

# **2. FORMAT**

ALW:HDWCHK,PSUPH=a-b-c[-d];

## **3. EXPLANATION OF MESSAGE**

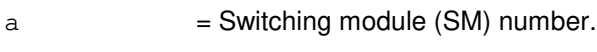

- $b = PSU$  number.
- $c =$ Shelf number.
- $d =$ Protocol handler number.

## **4. SYSTEM RESPONSE**

NG = No good. The message form is valid, but the request conflicts with current status. PF = Printout follows. Followed by the ALW:HDW-PSUPH output message. RL = Retry later. The request cannot be executed now due to unavailable system resources.

# **5. REFERENCES**

Input Message(s):

INH:HDW-PSUPH

### Output Message(s):

ALW:HDW-PSUPH

# MCC Display Page(s):

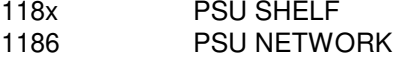

# **ALW:HDW-PSUPH-B**

**Software Release:** 5E16(1) and later **Command Group:** SM **Application:** 5 **Type: Input**

## **1. PURPOSE**

Allows hardware checks on a packet switch unit (PSU) protocol handler (PH).

# **2. FORMAT**

ALW:HDWCHK,PSUPH=a-b-c[-d];

## **3. EXPLANATION OF MESSAGE**

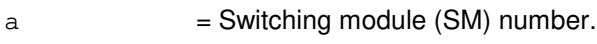

- $b = PSU$  number.
- $c =$ Shelf number.
- $d =$ Protocol handler number.

## **4. SYSTEM RESPONSE**

NG = No good. The message form is valid, but the request conflicts with current status. PF = Printout follows. Followed by the ALW:HDW-PSUPH output message. RL = Retry later. The request cannot be executed now due to unavailable system resources.

# **5. REFERENCES**

Input Message(s):

INH:HDW-PSUPH

### Output Message(s):

ALW:HDW-PSUPH

### MCC Display Page(s):

118x,y PSU SHELF 1186,y PSU NETWORK (where y=PSU number)

## **ALW:HDW-QGP**

**Software Release:** 5E14 and later **Command Group:** CM **Application:** 5 **Type: Input**

## **1. PURPOSE**

Requests that hardware error checks be allowed to be performed on the specified quad-link packet switch gateway processor (QGP).

## **2. FORMAT**

ALW:HDWCHK,QGP=a-b;

## **3. EXPLANATION OF MESSAGE**

- a = Message switch (MSGS) side number. Refer to the APP:RANGES appendix in the Appendixes section of the Input Messages manual.
- b = QGP number. Refer to the APP:RANGES appendix in the Appendixes section of the Input Messages manual.

# **4. SYSTEM RESPONSE**

- $N<sub>G</sub>$  = No good. The request has been denied. The message syntax is valid, but the request could not be processed. Refer to the APP:CM-IM-REASON appendix in the Appendixes section of the Input Messages manual for a list of possible reasons for denying the request.
- PF = Printout follows. The ALW:HDW-QGP output message follows.
- RL  $=$  Retry later. The request cannot be executed now due to unavailable system resources.

# **5. REFERENCES**

Input Message(s):

INH:HDW-QGP OP:HDWCHK

### Output Message(s):

ALW:HDW-QGP INH:HDW-QGP OP:HDWCHK

### Input Appendix(es):

APP:CM-IM-REASON APP:RANGES

Other Manual(s):<br>235-105-110 S System Maintenance Requirements and Tools 235-105-250 System Recovery Procedures

MCC Display Page(s):

1241/51 (MSGS COMMUNITIES 0-1, 8-9) 1240/50 (MSGS STATUS for CM3) 1380/1 (QLPS NETWORK 0/1 STATUS)

# **ALW:HDW-RAF**

**Software Release:** 5E14 and later **Command Group:** SM **Application:** 5 **Type: Input**

## **1. PURPOSE**

Allows hardware checks in a recorded announcement function (RAF) unit to occur. The system enables the indicated interrupt if internal checks allow the transition.

### **2. FORMAT**

ALW: HDWCHK, RAF=a-b;

# **3. EXPLANATION OF MESSAGE**

- $a =$  Switching module (SM) number.
- $b = RAF$  unit number.

## **4. SYSTEM RESPONSE**

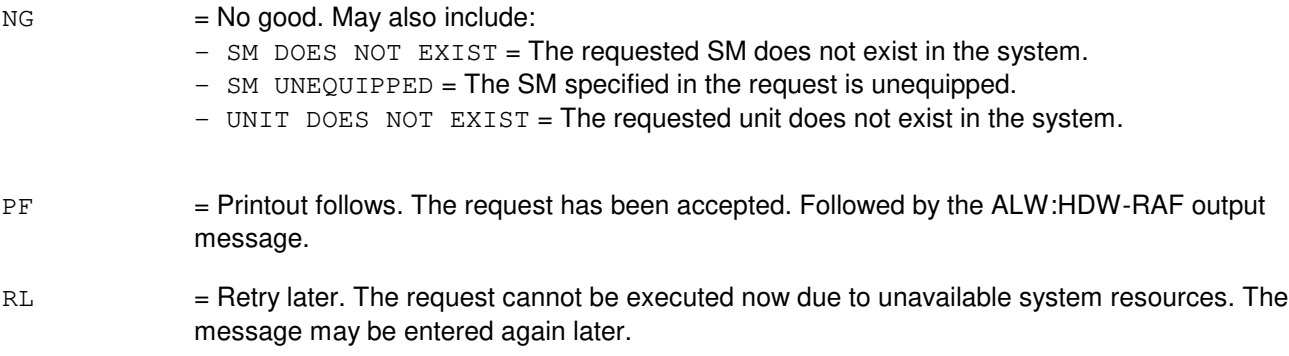

# **5. REFERENCES**

Input Message(s):

INH:HDW-RAF

### Output Message(s):

ALW:HDW-RAF

### MCC Display Page(s):

(RAF PAGE)

# **ALW:HDW-RCL**

**Software Release:** 5E14 and later **Command Group:** SM **Application:** 5 **Type: Input**

## **1. PURPOSE**

Requests that hardware error checks be allowed to be performed on the specified remote communication link (RCL) circuit between inter-remote switching module (RSM) communication link digital facilities interface (CDFI) circuits.

## **2. FORMAT**

ALW: HDWCHK, RCL=a-b-c-d;

# **3. EXPLANATION OF MESSAGE**

 $a =$  Switching module (SM) number.  $b =$  Digital line and trunk unit (DLTU) number.  $c = \text{CDFI number}$ .  $d =$  Facility (FAC) number. The FAC number is the T1 facility number on a CDFI.

# **4. SYSTEM RESPONSE**

Refer to the System Responses Table in the Input Messages User Guidelines.

# **5. REFERENCES**

Input Message(s):

INH:HDW-RCL

### Output Message(s):

ALW:HDW-RCL

## **ALW:HDW-RCLK**

**Software Release:** 5E14 and later **Command Group:** SM **Application:** 5 **Type: Input**

## **1. PURPOSE**

Allows hardware error checks to be performed on the specified remote clock (RCLK) circuit at the peripheral interface control bus (PICB) level. This message will also allow hardware checks to occur on the mate remote clock cross couple (RCXC) if the RCXC is in service.

# **2. FORMAT**

ALW: HDWCHK, RCLK=a-b;

## **3. EXPLANATION OF MESSAGE**

- $a =$  Switching module (SM) number.
- $b = RCLK$  side.

## **4. SYSTEM RESPONSE**

 $NG = No good. May also include:$ 

NOT STARTED UNIT IN GROWTH STATE SM DOES NOT EXIST SM UNEQUIPPED UNIT DOES NOT EXIST

- PF = Printout follows. The ALW:HDW-RCLK output message follows.
- $RL$   $=$  Retry later. The request cannot be executed now due to unavailable system resources.

# **5. REFERENCES**

### Input Message(s):

INH:HDW-RCLK INH:HDW-RCXC

### Output Message(s):

ALW:HDW-RCLK ALW:HDW-RCXC INH:HDW-RCLK

## **ALW:HDW-RCOSC**

**Software Release:** 5E14 and later **Command Group:** SM **Application:** 5 **Type: Input**

## **1. PURPOSE**

Allows hardware error checks to be performed on the specified remote clock oscillator (RCOSC) circuit. This message will also allow hardware checks to occur on the remote clock oscillator cross couple (RCOXC) if the RCOXC is in service.

# **2. FORMAT**

ALW: HDWCHK, RCOSC=a-b;

## **3. EXPLANATION OF MESSAGE**

- $a =$  Switching module (SM) number.
- $b = RCOSC$  side.

# **4. SYSTEM RESPONSE**

 $NG = No good. May also include:$ 

NOT STARTED UNIT IN GROWTH STATE SM DOES NOT EXIST SM UNEQUIPPED UNIT DOES NOT EXIST

- PF = Printout follows. The ALW:HDW-RCOSC output message follows.
- RL  $=$  Repeat later. The request cannot be executed now due to unavailable system resources.

# **5. REFERENCES**

### Input Message(s):

INH:HDW-RCLK INH:HDW-RCOSC

### Output Message(s):

ALW:HDW-RCOSC ALW:HDW-RCOXC INH:HDW-RCOXC

## **ALW:HDW-RCOXC**

**Software Release:** 5E14 and later **Command Group:** SM **Application:** 5 **Type: Input**

# **1. PURPOSE**

Allows hardware error checks to be performed on the specified remote clock oscillator cross couple (RCOXC) link.

# **2. FORMAT**

ALW: HDWCHK, RCOXC=a-b;

## **3. EXPLANATION OF MESSAGE**

- $a =$  Switching module (SM) number.
- $b = RCOXC$  side.

### **4. SYSTEM RESPONSE**

 $NG = No good. May also include:$ 

NOT STARTED UNIT IN GROWTH STATE SM DOES NOT EXIST SM UNEQUIPPED UNIT DOES NOT EXIST

- PF = Printout follows. The ALW:HDW-RCOXC output message follows.
- RL = Retry later. The request cannot be executed now due to unavailable system resources.

# **5. REFERENCES**

Input Message(s):

ALW:HDW-RCOSC INH:HDW-RCOXC

### Output Message(s):

ALW:HDW-RCOXC INH:HDW-RCOXC

## **ALW:HDW-RCREF**

**Software Release:** 5E14 and later **Command Group:** SM **Application:** 5 **Type: Input**

## **1. PURPOSE**

Allows hardware error checks to be performed on the specified remote clock reference (RCREF).

# **2. FORMAT**

ALW: HDWCHK, RCREF=a-b;

## **3. EXPLANATION OF MESSAGE**

- $a =$  Switching module (SM) number.
- $b =$  Equipped reference number.

## **4. SYSTEM RESPONSE**

 $NG = No good. May also include:$ NOT STARTED UNIT IN GROWTH STATE

SM DOES NOT EXIST SM UNEQUIPPED UNIT DOES NOT EXIST

- PF = Printout follows. The ALW:HDW-RCREF output message follows.
- RL = Retry later. The request cannot be executed now due to unavailable system resources.

# **5. REFERENCES**

Input Message(s):

INH:HDW-RCLK

### Output Message(s):

ALW:HDW-RCREF INH:HDW-RCREF

## **ALW:HDW-RCXC**

**Software Release:** 5E14 and later **Command Group:** SM **Application:** 5 **Type: Input**

# **1. PURPOSE**

Allows hardware error checks to be performed on the specified remote clock cross couple (RCXC) circuit.

# **2. FORMAT**

ALW: HDWCHK, RCXC=a-b;

## **3. EXPLANATION OF MESSAGE**

- $a =$  Switching module (SM) number.
- $b = RCXC$  side.

### **4. SYSTEM RESPONSE**

 $NG = No good. May also include:$ 

NOT STARTED UNIT IN GROWTH STATE SM DOES NOT EXIST SM UNEQUIPPED UNIT DOES NOT EXIST

- PF = Printout follows. The ALW:HDW-RCXC output message follows.
- RL = Retry later. The request cannot be executed now due to unavailable system resources.

# **5. REFERENCES**

Input Message(s):

ALW:HDW-RCLK INH:HDW-RCLK INH:HDW-RCXC

### Output Message(s):

ALW:HDW-RCXC INH:HDW-RCXC

# **ALW:HDW-RDFI**

**Software Release:** 5E14 and later **Command Group:** SM **Application:** 5 **Type: Input**

# **1. PURPOSE**

Allows hardware error checks to be performed on the specified remote switching module (RSM) digital facilities interface (RDFI) circuit.

## **2. FORMAT**

ALW: HDWCHK, RDFI=a-b-c;

## **3. EXPLANATION OF MESSAGE**

- $a =$  Switching module (SM) number.
- $b =$  Digital line and trunk unit (DLTU) number.
- $c = RDFI$  number.

## **4. SYSTEM RESPONSE**

- NG = No good. Request denied because of a conflict with current status.
- PF = Printout follows. Followed by the ALW:HDW-RDFI output message.

# **5. REFERENCES**

### Input Message(s):

INH:HDW-RDFI

### Output Message(s):

ALW:HDW-RDFI

# **ALW:HDW-RLI**

**Software Release:** 5E14 and later **Command Group:** SM **Application:** 5 **Type: Input**

## **1. PURPOSE**

Allows hardware error checks to be performed on the specified remote switching module (RSM) remote link interface (RLI) circuit.

## **2. FORMAT**

ALW:HDWCHK,RLI=a-b;

## **3. EXPLANATION OF MESSAGE**

- a = Switching module (SM) number. Refer to the APP:RANGES appendix in the Appendixes section of the Input Messages manual.
- b = RLI number. Refer to the APP:RANGES appendix in the Appendixes section of the Input Messages manual.

# **4. SYSTEM RESPONSE**

- NG = No good. Request denied because of a conflict with current status.
- PF = Printout follows. Followed by the ALW:RLI output message.

### **5. REFERENCES**

### Input Message(s):

INH:HDW-RLI

### Output Message(s):

ALW:RLI

### Input Appendix(es):

## **ALW:HDW-RRCLK**

**Software Release:** 5E14 and later **Command Group:** SM **Application:** 5 **Type: Input**

## **1. PURPOSE**

Allows hardware checks to occur on a remote integrated services line unit (RISLU) remote clock circuit pack (RRCLK). The system enables the hardware checks if internal status allows the transition.

## **2. FORMAT**

ALW:HDWCHK,RRCLK=a-b-c;

## **3. EXPLANATION OF MESSAGE**

- a = Switching module (SM) number. Refer to the APP:RANGES appendix in the Appendixes section of the Input Messages manual.
- b = RISLU number. Refer to the APP:RANGES appendix in the Appendixes section of the Input Messages manual.
- $c = RRCLK$  side. Refer to the APP:RANGES appendix in the Appendixes section of the Input Messages manual.

# **4. SYSTEM RESPONSE**

 $NG = No good. May also include:$ 

CONFLICT WITH UNIT STATE SM DOES NOT EXISTSM UNEQUIPPED UNIT DOES NOT EXIST

- PF = Printout follows. The ALW:HDW-RRCLK output message follows.
- $RL$   $=$  Retry later. The request cannot be executed now due to unavailable system resources.

# **5. REFERENCES**

### Input Message(s):

INH:HDW-RRCLK

### Output Message(s):

ALW:HDW-RRCLK

### Input Appendix(es):

## **ALW:HDW-RVPT**

**Software Release:** 5E14 and later **Command Group:** SM **Application:** 5 **Type: Input**

## **1. PURPOSE**

Allows hardware error checks to be performed on the specified revertive pulsing transceiver (RVPT).

# **2. FORMAT**

ALW:HDWCHK:RVPT=a-b-c-d;

## **3. EXPLANATION OF MESSAGE**

- a = Switching module number. Refer to the APP:RANGES appendix in the Appendixes section of the Input Messages manual. b = Unit number. Refer to the APP:RANGES appendix in the Appendixes section of the Input Messages manual. c = Service group. Refer to the APP:RANGES appendix in the Appendixes section of the Input Messages manual.
- d = Circuit number. Refer to the APP:RANGES appendix in the Appendixes section of the Input Messages manual.

### **4. SYSTEM RESPONSE**

- NG = No good. The request has been denied. The message form is valid, but the request conflicts with current status.
- PF = Printout follows. An output message will follow with complete status.
- RL = Retry later. The request cannot be executed now due to unavailable system resources.

# **5. REFERENCES**

Output Message(s):

ALW:HDW-RVPT

### Input Appendix(es):

## **ALW:HDW-SAS**

**Software Release:** 5E14 and later **Command Group:** SM **Application:** 5 **Type: Input**

## **1. PURPOSE**

Allows hardware checks in a service announcement system (SAS) unit to occur. The system enables the indicated interrupt if internal checks allow the transition.

### **2. FORMAT**

ALW: HDWCHK, SAS=a-b;

## **3. EXPLANATION OF MESSAGE**

- a = Switching module (SM) number. Refer to the APP:RANGES appendix in the Appendixes section of the Input Messages manual.
- b  $=$  SAS unit number. Refer to the APP:RANGES appendix in the Appendixes section of the Input Messages manual.

## **4. SYSTEM RESPONSE**

NG = No good. The request has been denied because it conflicts with current equipment status. May also include:

- $-$  SM DOES NOT EXIST = The requested SM does not exist in the system.
- SM UNEQUIPPED = The SM specified in the request is unequipped.
- $-$  UNIT DOES NOT EXIST = The requested unit does not exist in the system.

### PF = Printout follows. The request has been accepted. The ALW:HDW-SAS output message follows.

RL  $=$  Retry later. The request cannot be executed now due to unavailable system resources. The message may be entered again later.

# **5. REFERENCES**

### Input Message(s):

INH:HDW-SAS

### Output Message(s):

ALW:HDW-SAS INH:HDW-SAS

### Input Appendix(es):

# **ALW:HDW-SDFI**

**Software Release:** 5E14 and later **Command Group:** SM **Application:** 5 **Type: Input**

## **1. PURPOSE**

Allows hardware error checks to be performed on the specified  $SLC^{0}$ 96 digital facility interface (SDFI).

## **2. FORMAT**

ALW: HDWCHK, SDFI=a-b-c;

## **3. EXPLANATION OF MESSAGE**

- $a =$  Switching module (SM) number.
- $b = DCLU$  number.
- $c = SDFI$  number.

## **4. SYSTEM RESPONSE**

- NG = No good. The request has been denied. The message form is valid, but the request conflicts with current status.
- PF = Printout follows. The request was accepted. Followed by the ALW:HDW-SDFI output message.
- RL = Retry later. The request cannot be executed now due to unavailable system resources.

# **5. REFERENCES**

Output Message(s):

ALW:HDW-SDFI

## **ALW:HDW-SFI**

**Software Release:** 5E14 and later **Command Group:** SM **Application:** 5 **Type: Input**

## **1. PURPOSE**

Requests that hardware checks be allowed on a digital networking unit - synchronous optical network (DNU-S) synchronous transport signal electrical interface (STSX-1) facility interface (SFI).

## **2. FORMAT**

ALW: HDWCHK, SFI=a-b-c-d;

## **3. EXPLANATION OF MESSAGE**

a = Switching module (SM) number. Refer to the APP:RANGES appendix in the Appendixes section of the Input Messages manual. b = DNU-S number. Refer to the APP:RANGES appendix in the Appendixes section of the Input Messages manual.  $c = 1$  Data group number. Refer to the APP: RANGES appendix in the Appendixes section of the Input Messages manual. d = STSX-1 facility interface number. Refer to the APP:RANGES appendix in the Appendixes section of the Input Messages manual.

# **4. SYSTEM RESPONSE**

- NG = No good. The message form is valid, but the request conflicts with the current status.
- PF = Printout follows. An ALW:HDW-SFI output message will follow.
- $RL$   $=$  Retry later. The request cannot be executed now due to unavailable system resources.

# **5. REFERENCES**

Input Message(s):

INH:HDW-SFI

### Output Message(s):

ALW:HDW-SFI

### Input Appendix(es):

MCC Display Page(s):

1510 (DNUS STATUS)

## **ALW:HDW-SM**

**Software Release:** 5E14 and later **Command Group:** SM **Application:** 5 **Type: Input**

## **1. PURPOSE**

Allows all hardware error checks in one or more switching modules (SMs). This message cancels the effect of the INH:HDWCHK input message.

## **2. FORMAT**

ALW:HDWCHK,SM=a[&&b][,LSM][,HSM][,RSM][,ORM][,TRM];

## **3. EXPLANATION OF MESSAGE**

- Note: Refer to the Acronym section of the Input Messages manual for the full expansion of acronyms shown in the format.
- $a = SM$  number or lower limit of a range of SMs.
- $b = U$ pper limit of the range of SM numbers.

# **4. SYSTEM RESPONSE**

- $IP$  = In progress. The message was accepted and the request is in progress.
- NG = No good. The message was not accepted because an illegal SM number or range was specified.

# **5. REFERENCES**

Input Message(s):

INH:HDWCHK

Other Manual(s): 235-105-220 Corrective Maintenance 235-105-250 System Recovery
# **ALW:HDW-TAC**

**Software Release:** 5E14 and later **Command Group:** SM **Application:** 5 **Type: Input**

### **1. PURPOSE**

Allows hardware error checks to be performed on the specified test and access circuit (TAC).

## **2. FORMAT**

ALW:HDWCHK,TAC=a-b-c;

### **3. EXPLANATION OF MESSAGE**

a = Switching module (SM) number. Refer to the APP:RANGES appendix in the Appendixes section of the Input Messages manual. b = Trunk unit number. Refer to the APP:RANGES appendix in the Appendixes section of the Input Messages manual. c = Service group number. Refer to the APP:RANGES appendix in the Appendixes section of the Input Messages manual.

### **4. SYSTEM RESPONSE**

Refer to the System Responses Table in the Input Messages User Guidelines.

## **5. REFERENCES**

Input Appendix(es):

### **ALW:HDW-TEN**

**Software Release:** 5E14 and later **Command Group:** SM **Application:** 5 **Type: Input**

## **1. PURPOSE**

Allows hardware error checks to be performed on the specified trunk equipment number (TEN).

## **2. FORMAT**

ALW: HDWCHK, TEN=a-b-c-d-e;

### **3. EXPLANATION OF MESSAGE**

a = Switching module number. Refer to the APP:RANGES appendix in the Appendixes section of the Input Messages manual. b = Trunk unit number. Refer to the APP:RANGES appendix in the Appendixes section of the Input Messages manual. c = Service group number. Refer to the APP:RANGES appendix in the Appendixes section of the Input Messages manual. d = TEN board number. Refer to the APP:RANGES appendix in the Appendixes section of the Input Messages manual. e = TEN circuit number. Refer to the APP:RANGES appendix in the Appendixes section of the Input Messages manual.

## **4. SYSTEM RESPONSE**

Refer to the System Responses Table in the Input Messages User Guidelines.

## **5. REFERENCES**

Input Appendix(es):

### **ALW:HDW-TMUX**

**Software Release:** 5E14 and later **Command Group:** SM **Application:** 5 **Type: Input**

## **1. PURPOSE**

Requests that hardware checks be allowed on a digital networking unit - synchronous optical network (DNU-S) transmission multiplexer (TMUX).

### **2. FORMAT**

ALW:HDWCHK,TMUX=a-b-c-d;

# **3. EXPLANATION OF MESSAGE**

a = Switching module (SM) number. Refer to the APP:RANGES appendix in the Appendixes section of the Input Messages manual. b = DNU-S number. Refer to the APP:RANGES appendix in the Appendixes section of the Input Messages manual.  $c = 1$  Data group number. Refer to the APP: RANGES appendix in the Appendixes section of the Input Messages manual. d = TMUX number. Refer to the APP:RANGES appendix in the Appendixes section of the Input Messages manual.

## **4. SYSTEM RESPONSE**

- NG = No good. The message form is valid, but the request conflicts with the current status.
- PF = Printout follows. An ALW:HDW-TMUX output message will follow.
- RL = Retry later. The request cannot be executed now due to unavailable system resources.

## **5. REFERENCES**

Input Message(s):

INH:HDW-TMUX

#### Output Message(s):

ALW:HDW-TMUX

#### Input Appendix(es):

MCC Display Page(s):

1510 (DNUS STATUS)

### **ALW:HDW-TTFCOM**

**Software Release:** 5E14 and later **Command Group:** SM **Application:** 5 **Type: Input**

### **1. PURPOSE**

Allows hardware error checks to be performed on the specified transmission test facility common (TTFCOM) circuit pack.

### **2. FORMAT**

ALW:HDWCHK,TTFCOM=a-b-c-d;

## **3. EXPLANATION OF MESSAGE**

a = Switching module number. Refer to the APP:RANGES appendix in the Appendixes section of the Input Messages manual. b = Global digital service unit number. Refer to the APP:RANGES appendix in the Appendixes section of the Input Messages manual. c = Service group number. Refer to the APP:RANGES appendix in the Appendixes section of the Input Messages manual. d = Digital service circuit board number. Refer to the APP:RANGES appendix in the Appendixes section of the Input Messages manual.

## **4. SYSTEM RESPONSE**

Refer to the System Responses Table in the Input Messages User Guidelines.

#### **5. REFERENCES**

Input Appendix(es):

### **ALW:HDW-UCONF**

**Software Release:** 5E14 and later **Command Group:** SM **Application:** 5 **Type: Input**

## **1. PURPOSE**

Allows hardware error checks to be performed on the specified universal conference (UCONF) circuit board.

## **2. FORMAT**

ALW: HDWCHK, UCONF=a-b-c-d;

### **3. EXPLANATION OF MESSAGE**

a = Switching module number. Refer to the APP:RANGES appendix in the Appendixes section of the Input Messages manual. b = Digital service unit number. Refer to the APP:RANGES appendix in the Appendixes section of the Input Messages manual.  $\epsilon$  = Service group number. Refer to the APP: RANGES appendix in the Appendixes section of the Input Messages manual. d = Digital service circuit board number. Refer to the APP:RANGES appendix in the Appendixes section of the Input Messages manual.

## **4. SYSTEM RESPONSE**

Refer to the System Responses Table in the Input Messages User Guidelines.

## **5. REFERENCES**

Input Appendix(es):

## **ALW:HDW-UTD**

**Software Release:** 5E14 and later **Command Group:** SM **Application:** 5 **Type: Input**

## **1. PURPOSE**

Allows hardware error checks to be performed on the specified universal tone decoder (UTD).

## **2. FORMAT**

ALW: HDWCHK, UTD=a-b-c-d;

### **3. EXPLANATION OF MESSAGE**

a = Switching module (SM) number. Refer to the APP:RANGES appendix in the Appendixes section of the Input Messages manual. b = Local digital service unit (LDSU) number. Refer to the APP:RANGES appendix in the Appendixes section of the Input Messages manual. c = Service group number. Refer to the APP:RANGES appendix in the Appendixes section of the Input Messages manual. d = DSU board position number. Refer to the APP:RANGES appendix in the Appendixes section of the Input Messages manual.

## **4. SYSTEM RESPONSE**

Refer to the System Responses Table in the Input Messages User Guidelines.

## **5. REFERENCES**

Input Appendix(es):

## **ALW:HDW-UTG**

**Software Release:** 5E14 and later **Command Group:** SM **Application:** 5 **Type: Input**

## **1. PURPOSE**

Allows hardware error checks to be performed on the specified universal tone generator (UTG).

## **2. FORMAT**

ALW: HDWCHK, UTG=a-b-c-d;

### **3. EXPLANATION OF MESSAGE**

a = Switching module (SM) number. Refer to the APP:RANGES appendix in the Appendixes section of the Input Messages manual. b = Local digital service unit (LDSU) number. Refer to the APP:RANGES appendix in the Appendixes section of the Input Messages manual. c = Service group number. Refer to the APP:RANGES appendix in the Appendixes section of the Input Messages manual. d = DSU board position number. Refer to the APP:RANGES appendix in the Appendixes section of the Input Messages manual.

## **4. SYSTEM RESPONSE**

Refer to the System Responses Table in the Input Messages User Guidelines.

## **5. REFERENCES**

Input Appendix(es):

## **ALW:HDWCHK**

**Software Release:** 5E14 and later **Command Group:** SYSRCVY **Application:** 5,3B **Type: Input**

## **1. PURPOSE**

Requests that the system status register be set such that a control unit (CU) switch can be implemented as a normal fault recovery procedure, thereby allowing a switch to the standby administrative module (AM) control unit when a fault occurs in the active AM control unit.

# **2. FORMAT**

ALW:HDWCHK;

## **3. EXPLANATION OF MESSAGE**

No variables.

## **4. SYSTEM RESPONSE**

PF = Printout follows. Followed by the ALW:HDWCHK output message.

## **5. REFERENCES**

Input Message(s):

ALW:ERRCHK INH:HDWCHK OP:ERRCHK

#### Output Message(s):

ALW:HDWCHK INH:HDWCHK OP:ERRCHK

Other Manual(s): 235-105-110 System Maintenance Requirements and Tools

## **ALW:HIST**

**Software Release:** 5E14 and later **Command Group:** NOCHK **Application:** 5 **Type: Input**

## **1. PURPOSE**

Allows history recording for the terminal upon which it is entered. Subsequent input requests entered at the terminal will be stored and available for recall and edit. ALW:HIST does not clear the command history buffer.

By default, history recording is enabled when a terminal comes into service.

#### **2. FORMAT**

ALW:HIST;

## **3. EXPLANATION OF MESSAGE**

No variables.

### **4. SYSTEM RESPONSE**

 $OK = OK$ . Input request was accepted and has been applied.

### **5. REFERENCES**

Input Message(s):

CLR:HIST INH:HIST OP:HIST

#### Output Message(s):

OP:HIST

Other Manual(s):<br>235-105-110 8 System Maintenance Requirements and Tools

### **ALW:HWGRD**

**Software Release:** 5E14 and later **Command Group:** TRKLN **Application:** 5 **Type: Input**

## **1. PURPOSE**

Requests that the printing of a line removal message on the receive-only printer (ROP) be allowed when a line unit, dial tone first (DTF) coin, or integrated services line unit (ISLU) Z-card (analog line) is placed out-of-service (OOS) maintenance (MTCE) high-and-wet (HW) ground (GRD).

## **2. FORMAT**

ALW:HWGRD[,SM=a[&&b]];

## **3. EXPLANATION OF MESSAGE**

a = SM number or the lower limit of a range of SMs. If no SM number or range is specified, all equipped and operational SMs will be allowed.

 $b =$ The upper limit of a range of SMs.

#### **4. SYSTEM RESPONSE**

- $NG = No good$ . The message was not recognized or acceptable.
- PF = Printout follows. Followed by ALW:HWGRD output message.

#### **5. REFERENCES**

#### Input Message(s):

INH:HWGRD

#### Output Message(s):

INH:HWGRD ALW:HWGRD

#### Output Appendix(es):

APP:PORT-STATUS

## **ALW:MDII-A**

**Software Release:** 5E14 - 5E15 **Command Group:** MAINT **Application:** 5 **Type: Input**

## **1. PURPOSE**

Requests that a specific machine-detected interoffice irregularity (MDII) that has reporting suppressed be allowed to be printed again.

### **2. FORMAT**

ALW:MDII=a,TG=b;

## **3. EXPLANATION OF MESSAGE**

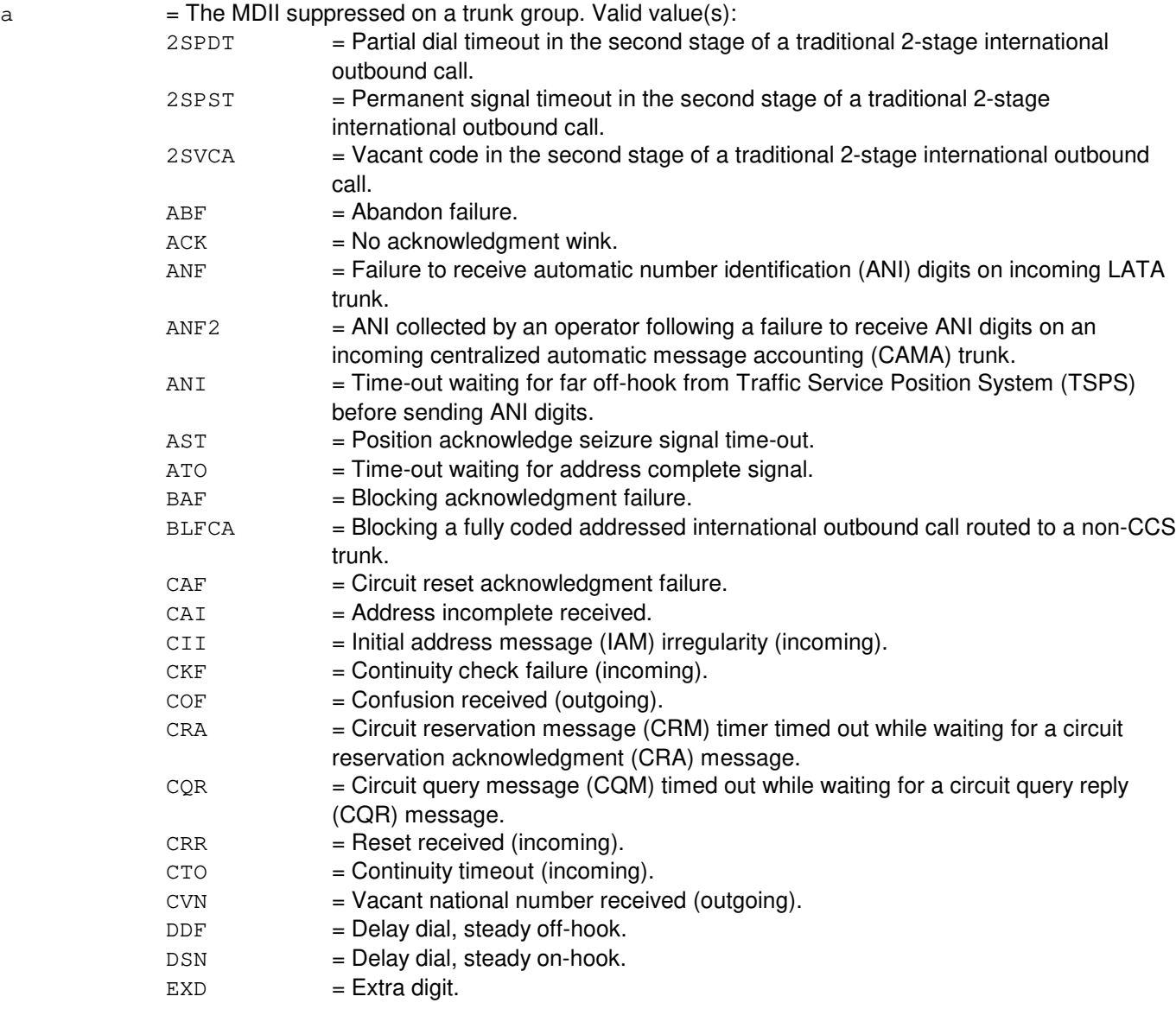

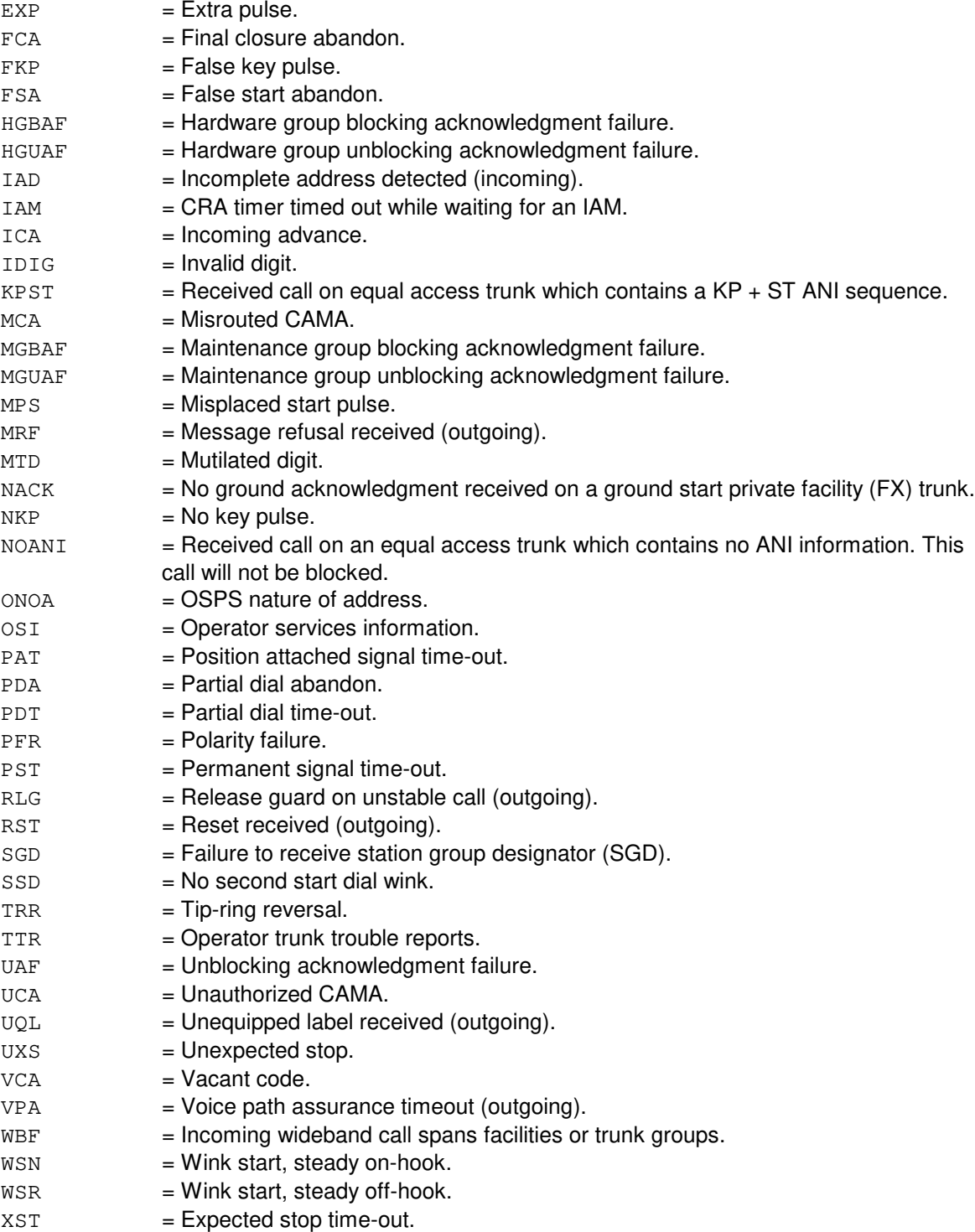

 $b =$ Trunk group number.

## **4. SYSTEM RESPONSE**

NA = No acknowledgment. Request has not been acknowledged. It is probable that the request has

been lost.

PF = Printout follows. Request has been accepted. The ALW:MDII output message will follow identifying the results of the request.

## **5. REFERENCES**

Input Message(s):

INH:MDII OP:MDII

#### Output Message(s):

ALW:MDII OP:MDII REPT:MDII

#### Output Appendix(es):

APP:MDII

Other Manual(s):

235-070-100 Administration and Engineering Guidelines 235-200-115 CNI Common Channel Signaling 235-200-116 Signaling Gateway Common Channel Signaling

## **ALW:MDII-B**

**Software Release:** 5E16(1) and later **Command Group:** MAINT **Application:** 5 **Type: Input**

## **1. PURPOSE**

Requests that a specific machine-detected interoffice irregularity (MDII) that has reporting suppressed be allowed to be printed again.

## **2. FORMAT**

ALW:MDII=a,TG=b;

# **3. EXPLANATION OF MESSAGE**

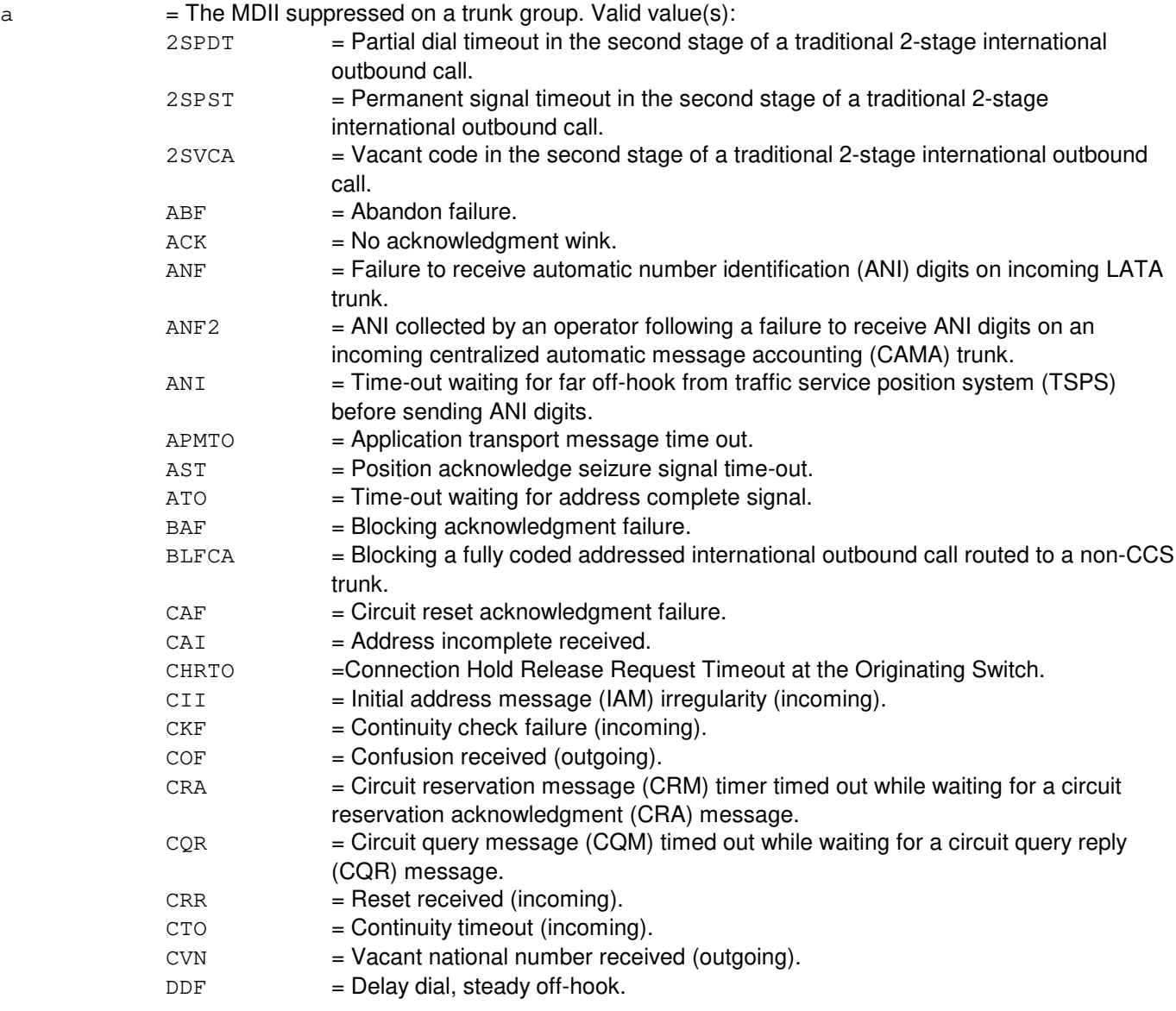

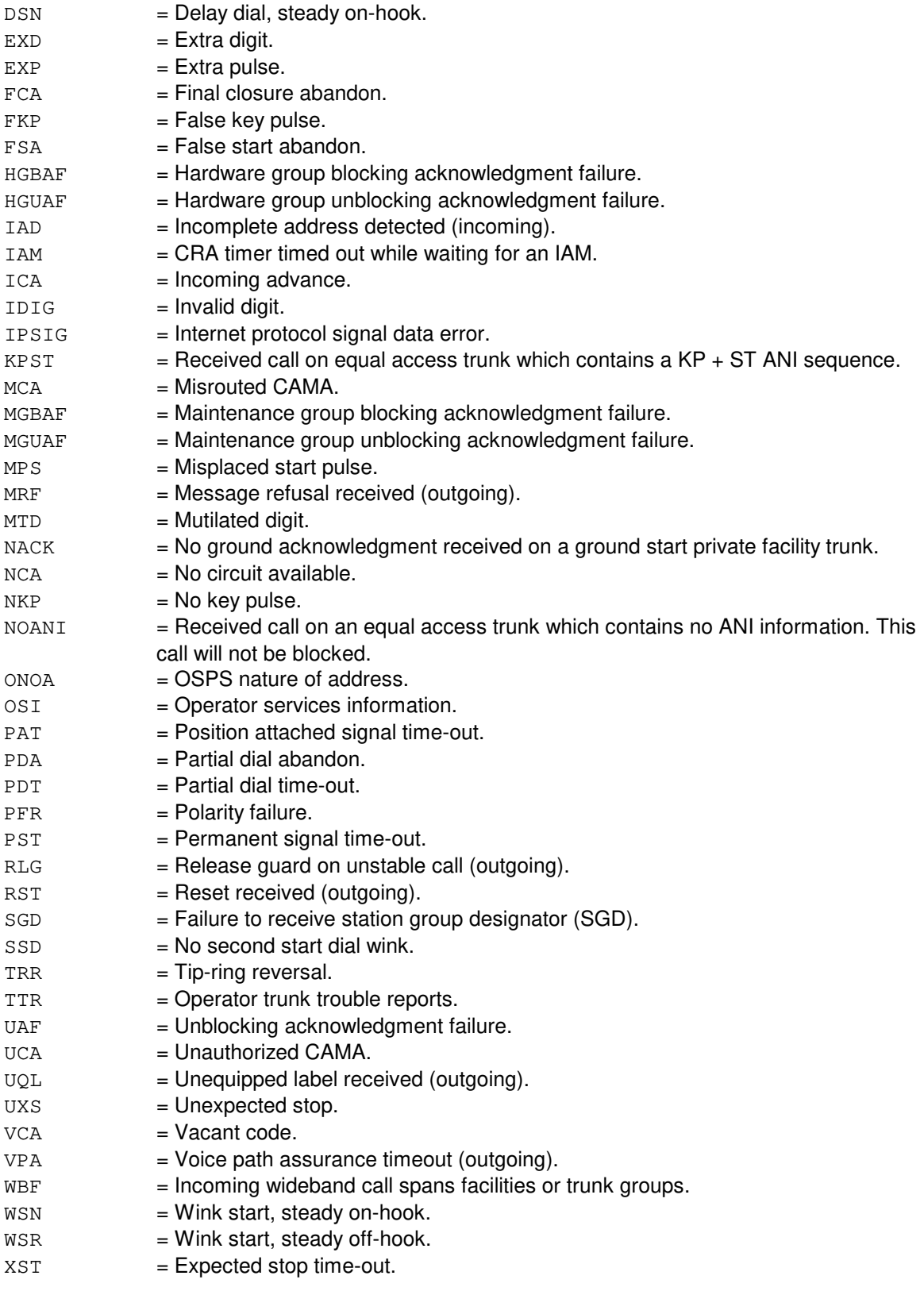

 $b =$ Trunk group number.

## **4. SYSTEM RESPONSE**

- NA = No acknowledgment. Request has not been acknowledged. It is probable that the request has been lost.
- PF = Printout follows. Request has been accepted. Followed by the ALW:MDII output message identifying the results of the request.

### **5. REFERENCES**

Input Message(s):

INH:MDII OP:MDII

#### Output Message(s):

ALW:MDII OP:MDII REPT:MDII

#### Output Appendix(es):

APP:MDII

Other Manual(s):

- 235-070-100 Administration and Engineering Guidelines<br>235-200-115 CNI Common Channel Signaling
- CNI Common Channel Signaling
- 235-200-116 Signaling Gateway Common Channel Signaling

## **ALW:MISMATCH**

**Software Release:** 5E14 and later **Command Group:** TRKLN **Application:** 5 **Type: Input**

## **1. PURPOSE**

Requests that line card/network termination (NT) mismatch detection be allowed on integrated services digital network (ISDN) lines equipped with U-cards. To be certain of the results of this message, the following three conditions should be noted.

First, ALW:MISMATCH without the report (REPT) option will only enable mismatch detection. No output will be provided on the receive-only printer (ROP), but the port status of out-of-service (OOS) blocked (BLKD) lines will be updated to OOS BLKD mismatch (MSMTCH) for those lines having mismatches. Second, ALW:MISMATCH,REPT will provide a printout on the ROP of the lines that have mismatches only if the ALW:MISMATCH message is also entered on a separate message line. ALW:MISMATCH,REPT does not turn on mismatch detection. Third, to allow the NT mismatch detection and the NT mismatch report on a switching module (SM), the office parameters for NT mismatch detection and NT mismatch report must also be set to Y, using Recent Change/Verify (RC/V) OFFICE PARAMETERS view 8.1 (refer to MISMATCH DETECTION ENABLE and REPORT on RC/V view 8.1).

## **2. FORMAT**

ALW:MISMATCH[,REPT][,SM=a[&&b]];

### **3. EXPLANATION OF MESSAGE**

- **NOTE:** Refer to the Acronym section of the Input Messages manual for the full expansion of acronyms shown in the format.
- REPT = Allow the reporting on the ROP of the lines found to have mismatches, provided that mismatch detection has been allowed.
- a  $=$  SM number or the lower limit of a range of SM numbers. If no SM number or range is specified, all equipped and operational SMs will be allowed.
- $b =$ The upper limit of a range of SM numbers.

#### **4. SYSTEM RESPONSE**

- $NG = No good$ . The message was not recognized or acceptable.
- PF = Printout follows. Followed by ALW:MISMATCH output message.

## **5. REFERENCES**

Input Message(s):

INH:MISMATCH

Output Message(s):

INH:MISMATCH ALW:MISMATCH

### Output Appendix(es):

APP:PORT-STATUS

Other Manual(s): 235-105-220 Corrective Maintenance

RC/V View(s):

8.1 (OFFICE PARAMETERS)

## **ALW:MON**

**Software Release:** 5E14 and later **Command Group:** SFTUTIL **Application:** 5 **Type: Input**

WARNING: INAPPROPRIATE USE OF THIS MESSAGE MAY INTERRUPT OR DEGRADE SERVICE. READ PURPOSE CAREFULLY.

### **1. PURPOSE**

Requests that the operating system for distributed switching (OSDS) monitor actions be allowed.

The ALW:MON messages activates the OSDS monitor by setting the monitor control word a non-zero value. This is the first word of the OShisarray monitor buffer in the administrative module (AM) or the SIhistory monitor buffer in the switching module (SM) or the communications module processor (CMP).

- **WARNING:** The user is responsible for any effects on system operation that result from the use of this input message. Know the effects of the message before using it. This message should be used under the guidance of high-level technical support.
- **NOTE:** An increase in the processor occupancy is directly related to the number of options specified for the SET:MON-WTD, SET:MON-DATA, SET:MON-FCN, SET:MON-SPEC input messages.

## **2. FORMAT**

 $ALW:MON, {AM|SM=a|CP=b-c};$ 

## **3. EXPLANATION OF MESSAGE**

- **NOTE:** Refer to the Acronym section of the Input Messages manual for the full expansion of acronyms shown in the format.
- $a =$  Switching module (SM) number.
- $b = M$ essage switch side.
- $c =$  Communications module processor (CMP) number.

#### **4. SYSTEM RESPONSE**

- $NG = No good. Error in format.$
- $PF = Printout follows.$  Followed by ALW:MON output message.
- $RL =$  Retry later. System resource shortage.

## **5. REFERENCES**

Input Message(s):

INH:MON SET:MON-DATA SET:MON-FCN SET:MON-SPEC SET:MON-WTD

# Output Message(s):

ALW:MON

# **ALW:NMOUT-A**

**Software Release:** 5E14 - 5E16(1) **Command Group:** NMOC **Application:** 5 **Type: Input**

## **1. PURPOSE**

Requests that the printing of output messages stimulated by the remote network management center (RNMC) be allowed.

## **2. FORMAT**

ALW:NMOUT[,TYPE=a];

## **3. EXPLANATION OF MESSAGE**

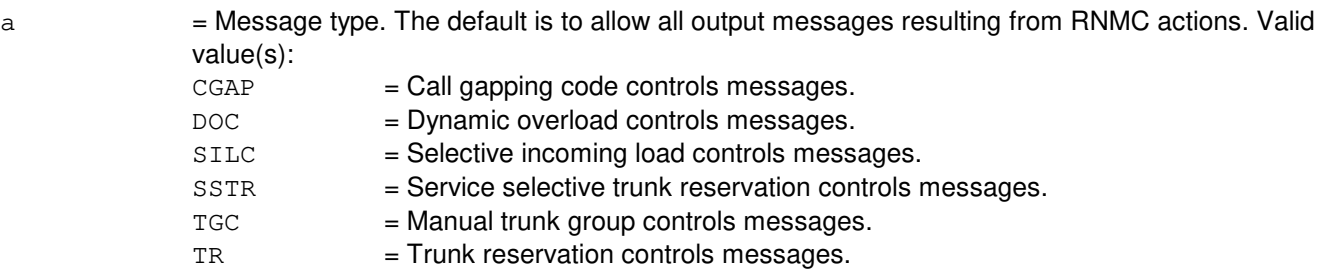

## **4. SYSTEM RESPONSE**

- $NG = No good$ . The request has been denied. May also include:
	- INVALID REQUEST = This office is not equipped to process the request entered.
	- INVALID TYPE = An invalid message type was entered.
- $OK = Good$ . The input message executed successfully.

## **5. REFERENCES**

Input Message(s):

INH:NMOUT OP:NMOUT

Other Manual(s): 235-190-115 Local and Toll System Features

## **ALW:NMOUT-B**

**Software Release:** 5E16(2) and later **Command Group:** NMOC **Application:** 5 **Type: Input**

### **1. PURPOSE**

Requests that the printing of output messages stimulated by the remote network management center (RNMC) be allowed.

## **2. FORMAT**

ALW:NMOUT[,TYPE=a];

## **3. EXPLANATION OF MESSAGE**

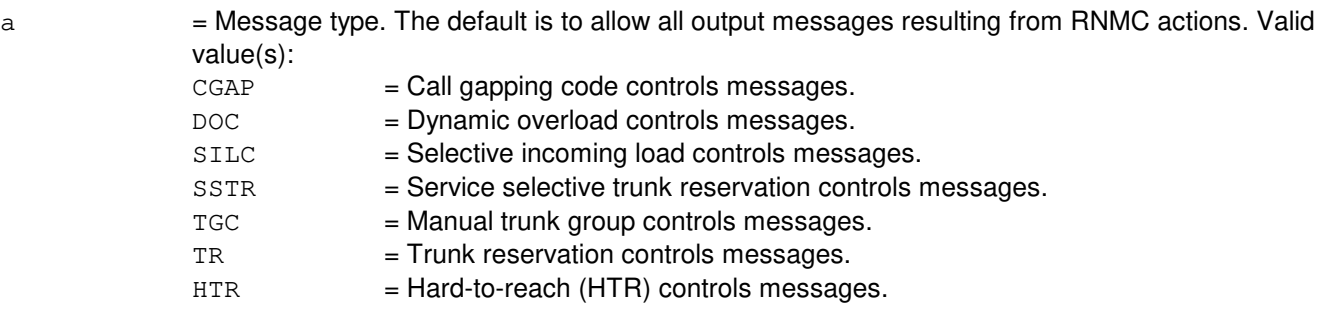

### **4. SYSTEM RESPONSE**

- $NG = No good$ . The request has been denied. May also include:
	- INVALID REQUEST = This office is not equipped to process the request entered.
	- INVALID TYPE = An invalid message type was entered.
	- FEATURE NOT AVAILABLE = The HTR feature is not available.

 $OK = Good$ . The input message executed successfully.

## **5. REFERENCES**

Input Message(s):

INH:NMOUT OP:NMOUT

Other Manual(s): 235-190-115 Local and Toll System Features

## **ALW:PCTF**

**Software Release:** 5E14 and later **Command Group:** TRKLN **Application:** 5 **Type: Input**

## **1. PURPOSE**

Requests that the per-call test failure (PCTF) verbose mode be allowed. Allowing the PCTF verbose mode on a switching module (SM) causes individual REPT:PCTF reports to be generated for every PCTF that occurs on the SM. When the PCTF verbose mode is not allowed (inhibited), only the first and tenth occurrences of a PCTF type on a line is reported.

## **2. FORMAT**

ALW:PCTF,VERBOSE[,SM=a[&&b]];

### **3. EXPLANATION OF MESSAGE**

- a = SM number or the lower limit of a range of SM numbers. The default is all equipped SMs.
- $b =$ The upper limit of a range of SM numbers.

### **4. SYSTEM RESPONSE**

- $NG = No good$ . The message was not recognized or acceptable.
- PF = Printout follows. Followed by ALW:PCTF output message.

#### **5. REFERENCES**

Input Message(s):

INH:PCTF

#### Output Message(s):

ALW:PCTF INH:PCTF REPT:PCTF

Other Manual(s): 235-105-220 Corrective Maintenance

## **ALW:PLNT24-A**

**Software Release:** 5E14 - 5E16(2) **Command Group:** MEAS **Application:** 5 **Type: Input**

### **1. PURPOSE**

Requests that the printing of the regularly scheduled 24-hour plant report to the ROP be allowed. The specified part(s) will continue to be automatically printed until inhibited by the INH:PLNT24 input message.

By default, PART24 is inhibited for the ROP and ALW:PLNT24 and "ALL" will not cause PART24 to be allowed for the ROP. PART24 can only be allowed for the ROP by entering ALW: PLNT24; PART24.

## **2. FORMAT**

 $ALW: PLNT24:$ {a $|ALL$ };

# **3. EXPLANATION OF MESSAGE**

 $ALL$  = Allow all parts of the 24-hour plant report (except PART24).

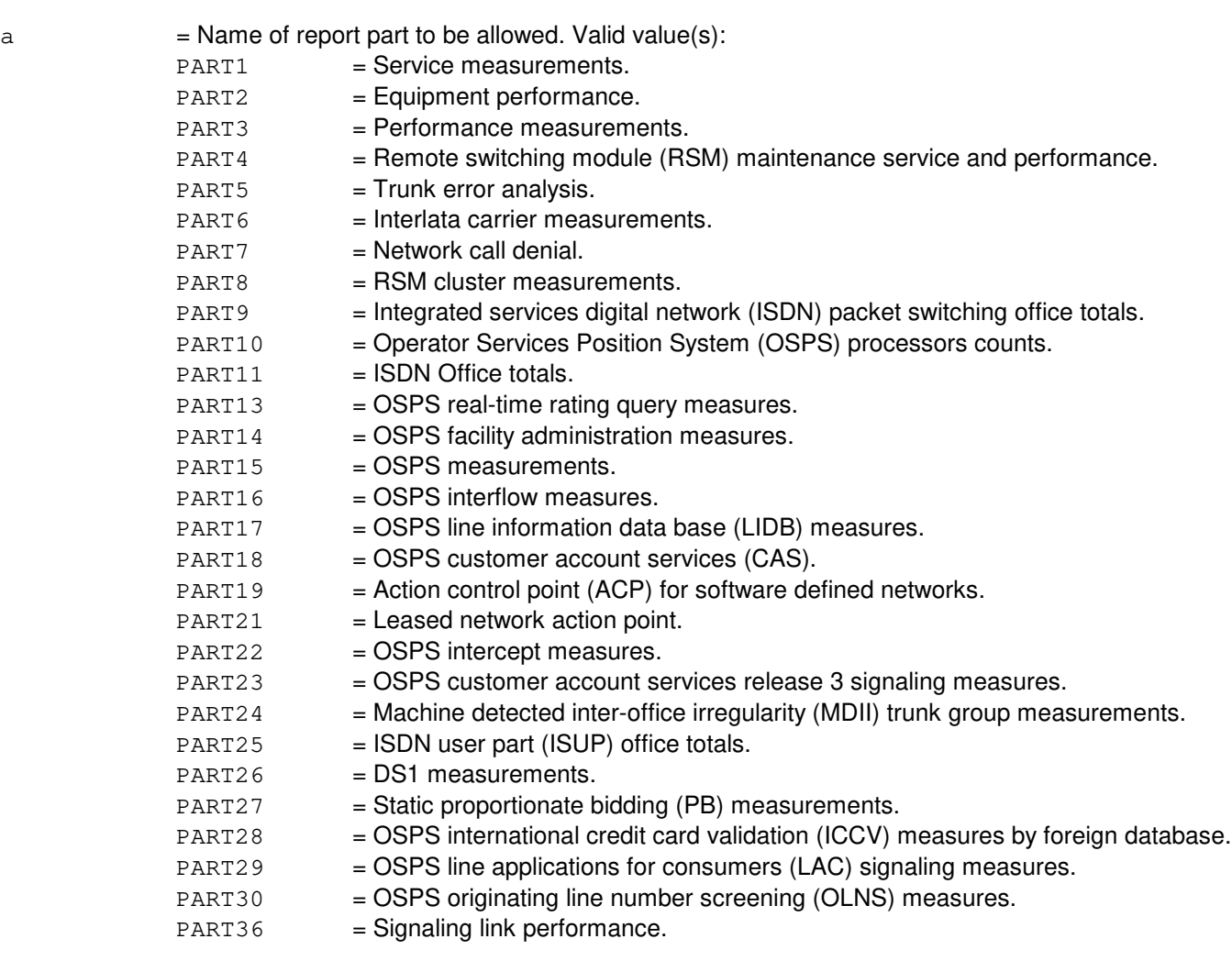

### **4. SYSTEM RESPONSE**

 $NG = No good.$  The request was made during the automatic preparation of the report. The OP:PLNT24-NOT output message will follow. May also include: - DATA NOT AVAILABLE AT THIS TIME = Report is being generated and, therefore, manual

requests are locked out, or the report has not generated since an initialization.

 $OK = Good$ . The part(s) was/were allowed.

## **5. REFERENCES**

Input Message(s):

INH:PLNT24 OP:PLNT24 OP:ST-PLNT24

#### Output Message(s):

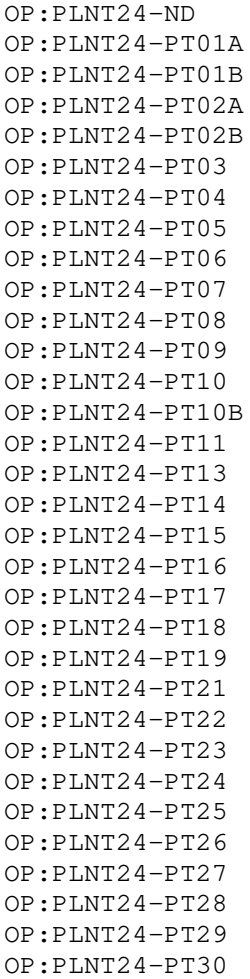

OP:PLNT24-PT36 OP:ST-PLNT24

Other Manual(s):

235-070-100 Administration and Engineering Guidelines

# **ALW:PLNT24-B**

**Software Release:** 5E17(1) and later **Command Group:** MEAS **Application:** 5 **Type: Input**

### **1. PURPOSE**

Requests that the printing of the regularly scheduled 24-hour plant report to the ROP be allowed. The specified part(s) will continue to be automatically printed until inhibited by the INH:PLNT24 input message.

By default, PART24 is inhibited for the ROP and ALW:PLNT24 and "ALL" will not cause PART24 to be allowed for the ROP. PART24 can only be allowed for the ROP by entering  $ALW: PLNT24$ ;  $PART24$ .

## **2. FORMAT**

 $ALW: PLNT24:$ {a $|ALL$ };

# **3. EXPLANATION OF MESSAGE**

 $ALL$  = Allow all parts of the 24-hour plant report (except PART24).

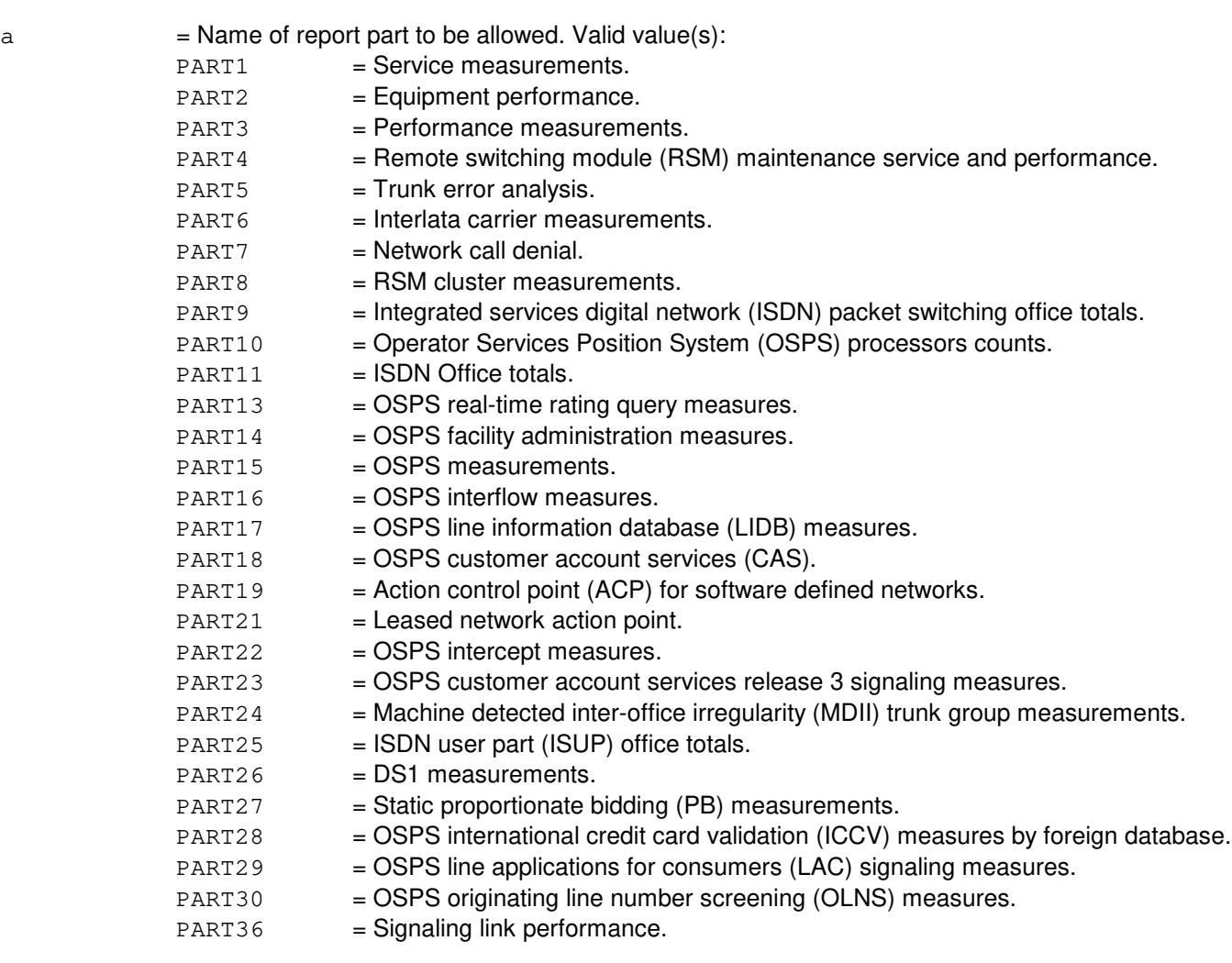

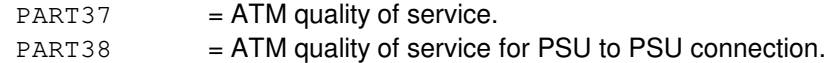

#### **4. SYSTEM RESPONSE**

NG  $=$  No good. The request was made during the automatic preparation of the report. The OP:PLNT24-NOT output message will follow. May also include: - DATA NOT AVAILABLE AT THIS TIME = Report is being generated and, therefore, manual requests are locked out, or the report has not generated since an initialization.

 $OK = Good$ . The part(s) was/were allowed.

# **5. REFERENCES**

Input Message(s):

INH:PLNT24 OP:PLNT24 OP:ST-PLNT24

#### Output Message(s):

```
OP:PLNT24-ND
OP:PLNT24-PT01A
OP:PLNT24-PT01B
OP:PLNT24-PT02A
OP:PLNT24-PT02B
OP:PLNT24-PT03
OP:PLNT24-PT04
OP:PLNT24-PT05
OP:PLNT24-PT06
OP:PLNT24-PT07
OP:PLNT24-PT08
OP:PLNT24-PT09
OP:PLNT24-PT10
OP:PLNT24-PT10B
OP:PLNT24-PT11
OP:PLNT24-PT13
OP:PLNT24-PT14
OP:PLNT24-PT15
OP:PLNT24-PT16
OP:PLNT24-PT17
OP:PLNT24-PT18
OP:PLNT24-PT19
OP:PLNT24-PT21
OP:PLNT24-PT22
OP:PLNT24-PT23
OP:PLNT24-PT24
OP:PLNT24-PT25
OP:PLNT24-PT26
OP:PLNT24-PT27
```
OP:PLNT24-PT28 OP:PLNT24-PT29 OP:PLNT24-PT30 OP:PLNT24-PT36 OP:PLNT24-PT37 OP:PLNT24-PT38 OP:ST-PLNT24

Other Manual(s): 235-070-100 Administration and Engineering Guidelines

# **ALW:PLNTHR**

**Software Release:** 5E14 and later **Command Group:** MEAS **Application:** 5 **Type: Input**

### **1. PURPOSE**

Requests that the printing of the hourly plant report be allowed. The report will be output until it is inhibited using the INH:PLNTHR input message.

### **2. FORMAT**

ALW:PLNTHR;

## **3. EXPLANATION OF MESSAGE**

No variables.

### **4. SYSTEM RESPONSE**

 $NG = No good. May also include:$ 

- PRINT ALLOCATION EXCEEDED = The message allocation for this office has reached its limit. The requested report has not been allowed.

- $OK = Good$ . The request was accepted and completed. May also include:
	- $-LPS$  SET TO DISCARD = The report has been allowed, but may not be seen because the log/print status is set to discard this class of message.

## **5. REFERENCES**

Input Message(s):

CHG:LPS-MSGCLS INH:PLNTHR OP:MEASTAT OP:PLNTHR

Output Message(s):

OP:MEASTAT-PRNT

Other Manual(s): 235-070-100 Administration and Engineering Guidelines

## **ALW:PM**

**Software Release:** 5E17(1) and later **Command Group:** MEAS **Application:** 5 **Type: Input**

### **1. PURPOSE**

Requests that performance monitoring (PM) session be allowed.

\_\_\_\_\_\_\_\_\_\_\_\_\_\_\_\_\_\_\_\_\_\_\_\_\_\_\_\_\_\_\_\_\_\_\_\_\_\_\_\_\_\_\_\_\_\_\_\_\_\_\_\_\_\_\_\_

\_\_\_\_\_\_\_\_\_\_\_\_\_\_\_\_\_\_\_\_\_\_\_\_\_\_\_\_\_\_\_\_\_\_\_\_\_\_\_\_\_\_\_\_\_\_\_\_\_\_\_\_\_\_\_\_

## **2. FORMAT**

[1] ALW:PM, SESTYPE=a, SESID=b[&&c];

[2] ALW:PM, SESTYPE=a, PSALNK=d-e-f;

### **3. EXPLANATION OF MESSAGE**

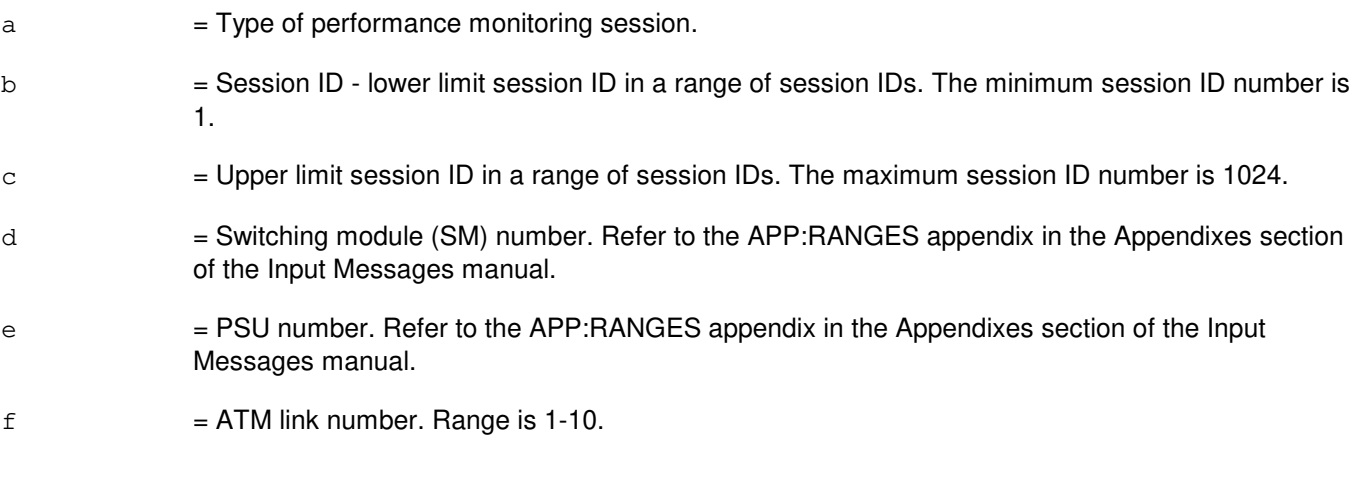

### **4. SYSTEM RESPONSE**

- NG = No good. The request has been denied. The message form is valid but the request conflicts with current equipage or status.
- $PF = Printout follows.$  Followed by the ALW:PM output message.
- RL = Retry later. The request cannot be executed now due to unavailable system resources.

## **5. REFERENCES**

Input Message(s):

INH:PM

#### Output Message(s):

ALW:PM

Input Appendix(es):

APP:RANGES

MCC Display Page(s):

1187,y,z PSU/ATM LINKS STATUS (where y=PSU number and z=SM number)

## **ALW:PSLT**

**Software Release:** 5E14 and later **Command Group:** CCS **Application:** 5 **Type: Input**

## **1. PURPOSE**

Requests the allow for the periodic signaling link test (PSLT).

## **2. FORMAT**

ALW:CCS,PSLT,SM=a,[SET=b[MEMBER=c]];

### **3. EXPLANATION OF MESSAGE**

- $a = CCS$  global switching module (GSM) number.
- b  $=$  Link set number (SET). Refer to the APP:RANGES appendix in the Appendixes section of the Input Messages manual.
- c = Link set member (MEMBER). Refer to the APP:RANGES appendix in the Appendixes section of the Input Messages manual.

## **4. SYSTEM RESPONSE**

PF = Printout follows. Followed by the ALW:CCS,PSLT output message. Shall indicate the success or failure of the allow request.

#### **5. REFERENCES**

Other Manual(s): 235-200-115 CNI Common Channel Signaling<br>235-200-115 Signaling Gateway Common Cha Signaling Gateway Common Channel Signaling

Input Appendix(es):

### **ALW:PUMP**

**Software Release:** 5E14 and later **Command Group:** SYSRCVY **Application:** 5 **Type: Input**

## **1. PURPOSE**

Requests that automatic pump of one or more switching modules (SMs) or a selected communication module processor (CMP) be allowed on a major initialization (selective initialization or full initialization). This message cancels the effect of the INH:PUMP-SM input message.

## **2. FORMAT**

ALW:PUMP,{CMP=a|SM=b[&&c]}[,LSM][,HSM][,RSM][,ORM][,TRM];

### **3. EXPLANATION OF MESSAGE**

Note: Refer to the Acronym section of the Input Messages manual for the full expansion of acronyms shown in the format.

#### $a = CMP number.$

- $b = SM$  number, or lower limit of a range of SM numbers.
- $c = U$ pper limit of the range of SM numbers.

#### **4. SYSTEM RESPONSE**

NG = No good. The message was not accepted because an illegal SM number or invalid range/type combination was specified. The message was not accepted because an illegal CMP number was specified.

 $OK = Good$ . The message was accepted and the action completed.

## **5. REFERENCES**

Input Message(s):

INH:PUMP-SM

Other Manual(s): 235-105-220 Corrective Maintenance 235-105-250 System Recovery

MCC Display Page(s):

1800 (SM INH & RCVRY CNTL) 1850/1851 (CMP INH & RCVRY CNTL)
# **ALW:RC**

**Software Release:** 5E14 and later **Command Group:** ODD **Application:** 5 **Type: Input**

#### **1. PURPOSE**

Requests that office-dependent data (ODD) recent changes (RCs) be allowed into the system if they were previously inhibited.

#### **2. FORMAT**

ALW:RC;

# **3. EXPLANATION OF MESSAGE**

No variables.

#### **4. SYSTEM RESPONSE**

 $PF = Printout follows.$ 

# **5. REFERENCES**

Input Message(s):

ALW:CORC INH:CORC INH:RC

# **ALW:RCDLY**

**Software Release:** 5E14 and later **Command Group:** RCV **Application:** 5 **Type: Input**

# **1. PURPOSE**

Requests that telephone activations of recent change delayed messages (RCDMs) be allowed in the system if they were previously inhibited.

#### **2. FORMAT**

ALW:RCDLY;

#### **3. EXPLANATION OF MESSAGE**

No variables.

#### **4. SYSTEM RESPONSE**

 $OK = Good$ . The request was accepted.

# **5. REFERENCES**

Input Message(s):

INH:RCDLY OP:RCDLY

#### Output Message(s):

REPT:RCDLY

Other Manual(s):

Where (x) is the release-specific version of the specified manual. 235-118-251 Recent Change Procedures 235-118-25x Recent Change Reference

# **ALW:RCLOG**

**Software Release:** 5E14 and later **Command Group:** MAINT **Application:** 5 **Type: Input**

#### **1. PURPOSE**

Requests that logging of recent changes be allowed for all processors. Customer-originated recent changes are not affected.

## **2. FORMAT**

ALW:RCLOG;

#### **3. EXPLANATION OF MESSAGE**

No variables.

#### **4. SYSTEM RESPONSE**

- $NG = No good. The input message is not valid$
- $OK = Good$ . The request was accepted.
- RL = Retry later. Cannot service request at this time because RC logging control is either too busy or not alive. The logging process will be recreated immediately if it is dead.

# **5. REFERENCES**

#### Input Message(s):

ALW:CORCLOG-SM

#### **ALW:REORD-SM**

**Software Release:** 5E14 and later **Command Group:** MEAS **Application:** 5 **Type: Input**

#### **1. PURPOSE**

Requests that additional information on calls that are routed to reorder be collected for a switching module (SM) or a range of SMs, and the information be reported on the receive-only printer (ROP) after 15 minutes have elapsed or information for the first 30 reorder events has been collected, whichever occurs first.

# **2. FORMAT**

ALW:REORD,SM=a[&&b];

#### **3. EXPLANATION OF MESSAGE**

- $a = SM$  number, or the lower limit in a range of SM numbers.
- $b = U$ pper limit of a range of SM numbers.

# **4. SYSTEM RESPONSE**

- $NG = No good$ . The request was denied because the requested feature is already active.
- $OK = Good.$  Request was accepted.
- $RL =$  Retry later. Reorder timer is currently unavailable.

# **5. REFERENCES**

#### Input Message(s):

INH:REORD

#### Output Message(s):

REPT:REORD

Other Manual(s): 235-070-100 Administration and Engineering Guidelines

# **ALW:REORG**

**Software Release:** 5E14 and later **Command Group:** ODD **Application:** 5 **Type: Input**

#### **1. PURPOSE**

To allow automatic reorganization of all data base relations listed on the REPT:REORG output message. This message will allow automatic reorganizations triggered by the SET:REORG scheduling mechanism and on-demand reorganizations triggered by the EXC:REORG input message.

# **2. FORMAT**

ALW:REORG;

#### **3. EXPLANATION OF MESSAGE**

No variables.

#### **4. SYSTEM RESPONSE**

 $OK = Good$ . The request was accepted.

#### **5. REFERENCES**

Input Message(s):

EXC:REORG INH:REORG SET:REORG

#### Output Message(s):

REPT:REORG

Other Manual(s): 235-105-220 Corrective Maintenance

# **ALW:REX-CM-SM**

**Software Release:** 5E14 and later **Command Group:** MAINT **Application:** 5 **Type: Input**

#### **1. PURPOSE**

Allows either one or all valid test types of routine exercise (REX) of the hardware in the communication module (CM) and all switching modules (SMs) or in the CM or in a range of SMs.

#### **2. FORMAT**

ALW:REX[,CM][,SM=a[&&b]][,c];

#### **3. EXPLANATION OF MESSAGE**

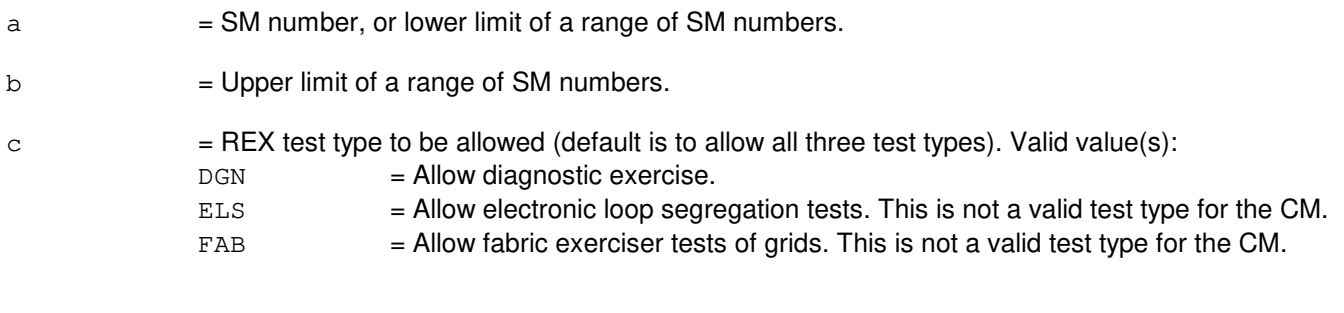

**NOTE:** If neither CM nor SM is specified, the default is to exercise hardware in the CM and all SMs.

#### **4. SYSTEM RESPONSE**

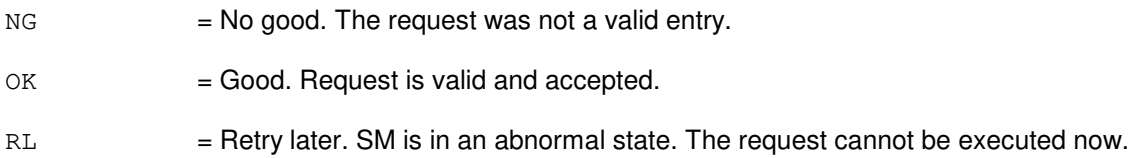

# **5. REFERENCES**

Input Message(s):

OP:REX-CM-SM

#### Output Message(s):

OP:REXINH

MCC Display Page(s):

1280 (REX STATUS (SM))) 1290 (REX STATUS (CM))

# **ALW:REX-UNIT-A**

**Software Release:** 5E14 only **Command Group:** MAINT **Application:** 5 **Type: Input**

#### **1. PURPOSE**

Requests that the scheduling of a unit for routine exercise (REX) be allowed in the communication module (CM) or in a switching module (SM). This applies only to diagnostic (DGN) tests.

#### **2. FORMAT**

```
ALW:REX\{CM[, d[=c]], SM=a, b[=c];
```
# **3. EXPLANATION OF MESSAGE**

 $a = SM number$ .

b = The SM unit type to be allowed. DGN tests are the only test types that may be inhibited on a unit basis. Valid value(s):

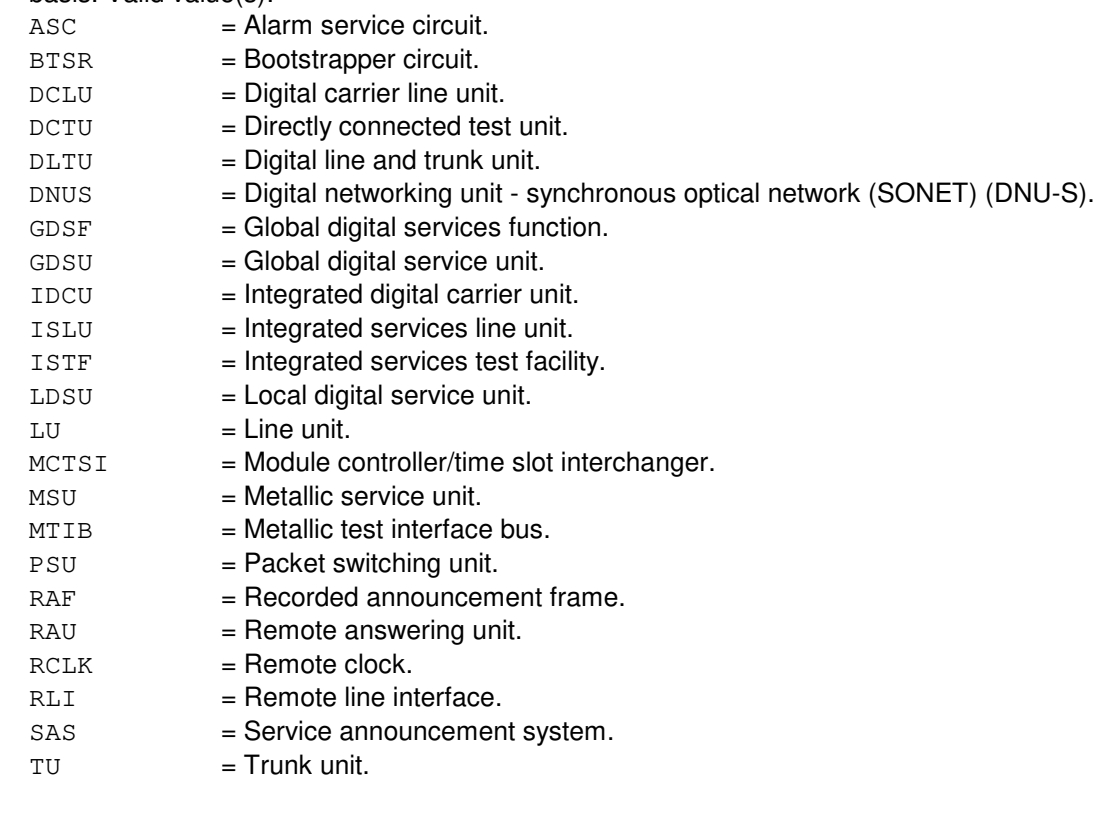

 $c =$  Unit number.

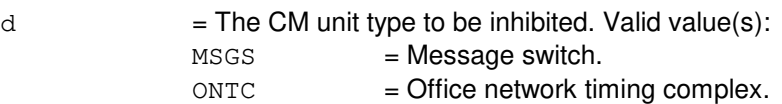

#### **4. SYSTEM RESPONSE**

- $NG = No good.$  The request was not a valid entry.
- $OK = Good.$  Request is valid and accepted.
- RL = Retry later. SM is in an abnormal state. The request cannot be executed now.

#### **5. REFERENCES**

Input Message(s):

INH:REX-CM-SM INH:REX-UNIT OP:REXINH

Output Message(s):

OP:REXINH

Other Manual(s): 235-105-220 Corrective Maintenance

MCC Display Page(s):

1280 [REX STATUS (SM)] 1290 [REX STATUS (CM)]

# **ALW:REX-UNIT-B**

**Software Release:** 5E15 and later **Command Group:** MAINT **Application:** 5 **Type: Input**

#### **1. PURPOSE**

Requests that the scheduling of a unit for routine exercise (REX) be allowed in the communication module (CM) or in a switching module (SM). This applies only to diagnostic (DGN) tests.

#### **2. FORMAT**

```
ALW:REX\{, CM[, d[=c]], SM=a, b[=c]};
```
# **3. EXPLANATION OF MESSAGE**

 $a = SM number$ .

b = The SM unit type to be allowed. DGN tests are the only test types that may be inhibited on a unit basis. Valid value(s):

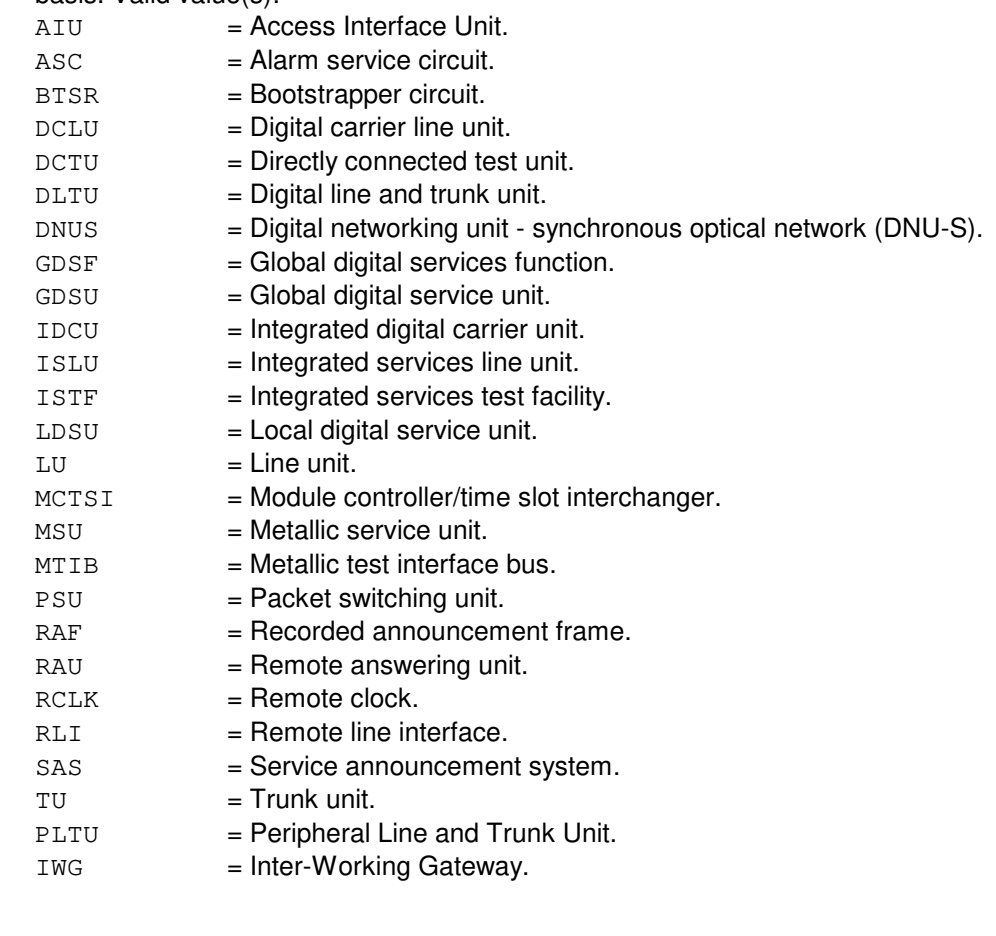

 $c =$  Unit number.

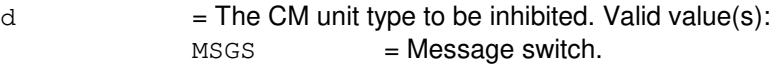

ONTC = Office network timing complex.

#### **4. SYSTEM RESPONSE**

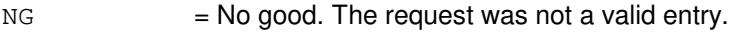

 $OK = Good$ . Request is valid and accepted.

RL = Retry later. SM is in an abnormal state. The request cannot be executed now.

# **5. REFERENCES**

Input Message(s):

INH:REX-CM-SM INH:REX-UNIT OP:REXINH

#### Output Message(s):

OP:REXINH

Other Manual(s): 235-105-220 Corrective Maintenance

MCC Display Page(s):

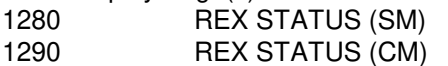

# **ALW:REX**

**Software Release:** 5E14 and later **Command Group:** MAINT **Application:** 5,3B **Type: Input**

WARNING: INAPPROPRIATE USE OF THIS MESSAGE MAY INTERRUPT OR DEGRADE SERVICE. READ PURPOSE CAREFULLY.

#### **1. PURPOSE**

Requests that routine exercises (REX) be allowed by clearing individual routine exercise inhibits for one or more hardware communities by clearing the REX temporary inhibit(s). A hardware community consists of a major device controller and its associated subdevices. If a hardware community has REX permanently inhibited, its REX temporary inhibit is not available.

**WARNING:** It may be desirable to keep REX inhibited on some units. Unless units are specified with this message, all administrative module (AM) controllers including the ring peripheral controller nodes (RPCNs) will be allowed for REX. Because of the configuration of the common network interface (CNI) ring, RPCNs should never be allowed for REX. Allowing REX on RPCNs may lead to service degradation or interruption.

# **2. FORMAT**

 $ALW:REX[, a[=b]];$ 

#### **3. EXPLANATION OF MESSAGE**

- ALL  $=$  Clear the temporary REX inhibits for all major community controllers that are not permanently inhibited from REX.
- a = Unit name of a major community controller. Applications may add additional major controllers which may be allowed by this input message. Valid value(s):
	- $CU = Control$
	- DCI = Dual serial channel/computer interconnect.
	- IOP = Input/output processor.
	- **NOTE:** If not specified, then routine exercises will be allowed for all AM controllers. b = Unit number. Refer to the APP:MEM-NUM-UNIT appendix in the Appendixes section of the Input Messages manual. If not specified, then all controllers with the specified unit name are allowed.

# **4. SYSTEM RESPONSE**

- NG = No good. Routing exercises are permanently inhibited for the unit specified or for all the units specified.
- OK = Good. Routine exercises are allowed for the units specified or for at least one of the units specified.
- $PF = Printout follows.$  Followed by an ALW:REX output message.

RL = Retry later. The database manager or a database record could not be opened. Try again at a later time. If this persists, refer to the TECHNICAL ASSISTANCE portion of the INTRODUCTION section of the Input Messages manual.

# **5. REFERENCES**

Input Message(s):

ALW:DMQ INH:DMQ INH:REX OP:DMQ OP:REXINH

Output Message(s):

ALW:REX OP:DMQ OP:REXINH

#### Input Appendix(es):

APP:MEM-NUM-UNIT

Other Manual(s): 235-105-220 Corrective Maintenance

# **ALW:RPC**

**Software Release:** 5E14 and later **Command Group:** TRKLN **Application:** 5 **Type: Input**

#### **1. PURPOSE**

The purpose of this input message is to allow routine port conditioning. Port conditioning is the process of determining the status of a port, and depending on the port type, setting the hardware and scanning registers to reflect that status.

# **2. FORMAT**

ALW:RPC[,SM=a[&&b]];

#### **3. EXPLANATION OF MESSAGE**

- a = SM number or the lower limit of a range of SMs. Refer to the APP:RANGES appendix in the Appendixes section of the Input Messages manual.
- b = Upper limit of a range of SMs. Refer to the APP:RANGES appendix in the Appendixes section of the Input Messages manual.

**NOTE:** If no SM number or range is specified, all equipped and operational SMs will be allowed.

#### **4. SYSTEM RESPONSE**

PF = Printout follows. The request has been accepted and the ALW:RPC output message will follow.

NG = No good. The input message was not recognized or acceptable.

# **5. REFERENCES**

Input Message(s):

INH:RPC

Output Message(s):

ALW:RPC

#### Input Appendix(es):

APP:RANGES

# **ALW:RT-FAC**

**Software Release:** 5E14 and later **Command Group:** SM **Application:** 5 **Type: Input**

# **1. PURPOSE**

Requests that protection (PROT) line switch requests be allowed to be performed on the specified remote terminal (RT) digital signal level one (DS1) facility (FAC) or requests that a DS1 be allowed to be released from protection. This message is applicable for RTs terminating on an integrated digital carrier unit (IDCU) or a digital carrier line unit (DCLU).

# **2. FORMAT**

ALW:RT,FAC=a-b,{PROT|RELEASE};

# **3. EXPLANATION OF MESSAGE**

PROT = Allow switching from the specified DS1 FAC to the protection line (for use with the DCLU or the IDCU). RELEASE  $=$  Allow a DS1 to be released from protection (for use with the IDCU only). a = Site identification number. Refer to the APP:RANGES appendix in the Appendixes section of the Input Messages manual. b  $=$  RT DS1 FAC number. Refer to the APP:RANGES appendix in the Appendixes section of the Input Messages manual.

# **4. SYSTEM RESPONSE**

- NG = No good. The request has been denied. The message is valid but the request conflicts with current status.
- $PF =$  Printout follows. An ALW:RT-FAC output message will follow.
- $RL$   $=$  Retry later. The request cannot be executed now due to unavailable system resources.

#### **5. REFERENCES**

#### Input Message(s):

INH:RT-FAC

#### Output Message(s):

ALW:RT-FAC

#### Input Appendix(es):

APP:RANGES

Other Manual(s): 235-105-220 Corrective Maintenance 235-105-110 System Maintenance Requirements and Tools

MCC Display Page(s):

187x (IDCU FACILITY) 188xyy (IDCU REMOTE TERMINAL)

#### **ALW:RT-PROV-REPT**

**Software Release:** 5E14 and later **Command Group:** SM **Application:** 5 **Type: Input**

#### **1. PURPOSE**

Requests that the printing of remote terminal (RT) report messages be allowed at the Master Control Center (MCC) and the Switching Control Center (SCC). This message is applicable for RTs terminating on an Integrated Digital Carrier Unit (IDCU) or Digital Networking Unit SONET (DNU-S).

# **2. FORMAT**

ALW:RT,PROV,REPT,{SM=a|SID=b|{IDCURT|DNUSRT}=a-c-d};

#### **3. EXPLANATION OF MESSAGE**

- $a =$  Switching module (SM) number.
- $b =$ Site identification (SID) number of the RT.
- $c =$  Unit number.
- $d = Local RT (LRT)$  number.

#### **4. SYSTEM RESPONSE**

 $\alpha$  = Good. The request was accepted and the requested action was completed.

NG = No good. The request has been denied. The message is valid but the request conflicts with current status.

# **5. REFERENCES**

Input Message(s):

INH:RT-REPT OP:RT-REPT

#### Output Message(s):

OP:RT-REPT

Other Manual(s):

235-105-220 Corrective Maintenance 235-105-110 System Maintenance Requirements and Tools

MCC Display Page(s):

```
188xyy (IDCU/DNU-S REMOTE TERMINAL)
```
#### **ALW:RT-REPT**

**Software Release:** 5E14 and later **Command Group:** SM **Application:** 5 **Type: Input**

#### **1. PURPOSE**

Requests that the printing of remote terminal (RT) report messages at the Master Control Center (MCC) and the Switching Control Center (SCC) be allowed. This message is applicable for RTs terminating on an integrated digital carrier unit (IDCU) or a digital carrier line unit (DCLU) or a digital networking unit - synchronous optical network (DNU-S).

#### **2. FORMAT**

ALW:RT,REPT;

#### **3. EXPLANATION OF MESSAGE**

No variables.

#### **4. SYSTEM RESPONSE**

 $\alpha$  = Good. The request was accepted and the requested action was completed.

NG = No good. The request has been denied. The message is valid but the request conflicts with current status.

# **5. REFERENCES**

#### Input Message(s):

INH:RT-REPT OP:RT-REPT

#### Output Message(s):

OP:RT-REPT

Other Manual(s): 235-105-220 Corrective Maintenance 235-105-110 System Maintenance Requirements and Tools

MCC Display Page(s):

```
1880,x,yy (IDCU REMOTE TERMINAL)
1660,xxxx (TR303 REMOTE TERMINAL)
```
#### **ALW:RTMTBOVR**

**Software Release:** 5E14 and later **Command Group:** TRKLN **Application:** 5 **Type: Input**

#### **1. PURPOSE**

Requests that metallic setup failure override be allowed when the metallic test bus (MTB) is found to be open between the test bus control unit (TBCU) and the remote terminal (RT). If the MTB is really open and override is allowed, metallic setup will succeed. The system default is to allow metallic setup failure override.

This message will set an override flag in a switching module (SM) to the allow state. The flag can be set in one SM or in all SMs. If individual SMs are set differently, be aware that if the modular metallic service unit (MMSU) and RT are in different SMs a remote read of the flag stored in the RT SM is done from the MMSU SM. If the remote read fails, the default of the override flag will be that stored in the MMSU SM.

# **2. FORMAT**

```
ALW:RTMTBOVR[,SM=a[&&b]];
```
# **3. EXPLANATION OF MESSAGE**

- **NOTE:** Refer to the Acronym section of the Input Messages manual for the full expansion of acronyms shown in the format.
- a = SM number, or the lower limit of a range of SM numbers. If no SM number or range is specified, all equipped and operational SMs will be allowed.
- $b =$ The upper limit of a range of SM numbers.

# **4. SYSTEM RESPONSE**

- $NG = No good$ . The message was not recognized or acceptable.
- PF = Printout follows. The request has been accepted and a ALW:RTMTBOVR message will follow.

#### **5. REFERENCES**

Input Message(s):

ALW:RTMTBPRT INH:RTMTBOVR INH:RTMTBPRT

#### Output Message(s):

ALW:RTMTBOVR ALW:RTMTBPRT INH:RTMTBOVR INH:RTMTBPRT

#### **ALW:RTMTBPRT**

**Software Release:** 5E14 and later **Command Group:** TRKLN **Application:** 5 **Type: Input**

#### **1. PURPOSE**

Requests that the printing of the REPTRTMTBSID message be allowed when the metallic test bus (MTB) fails the closed diode protocol test during metallic setup to a remote terminal (RT).

The system default is to allow the printing of this message. This can be inhibited with the input message INH:RTMTBPRT. By inhibiting the printing of this message, the ability to see the cause of metallic setup failure will be lost. If, however, metallic setup override is allowed with the message ALW:RTMTBOVR, then it might be desirable not to have the message print. Consider carefully what configuration is desired in the office.

This message will set a print flag in a switching module (SM) to the allow state. The flag can be set in one or in all SMs. If individual SMs are set differently, be aware that if the modular metallic service unit (MMSU) and RT are in different SMs a remote read of the flag stored in the RT SM is done from the MMSU SM. If the remote read fails, the default of the print flag will be that stored in the MMSU SM.

# **2. FORMAT**

```
ALW:RTMTBPRT[,SM=a[&&b]];
```
#### **3. EXPLANATION OF MESSAGE**

- **NOTE:** Refer to the Acronym section of the Input Messages manual for the full expansion of acronyms shown in the format.
- a  $=$  SM number, or the lower limit of a range of SM numbers. If no SM number or range is specified, all equipped and operational SMs will be allowed.
- $b =$ The upper limit of a range of SM numbers.

# **4. SYSTEM RESPONSE**

- $NG = No good.$  The message was not recognized or acceptable.
- PF = Printout follows. The request has been accepted and an ALW:RTMTBPRT message will follow.

#### **5. REFERENCES**

#### Input Message(s):

ALW:RTMTBOVR INH:RTMTBOVR INH:RTMTBPRT

#### Output Message(s):

ALW:RTMTBOVR ALW:RTMTBPRT INH:RTMTBOVR INH:RTMTBPRT

# **ALW:RTRACK**

**Software Release:** 5E14 and later **Command Group:** CCS **Application:** CNI **Type: Input**

#### **1. PURPOSE**

Requests that entry into the ring tracker mode be allowed; a prior INH:RTRACK input message has inhibited ring tracker mode.

#### **2. FORMAT**

ALW:RTRACK;

#### **3. EXPLANATION OF MESSAGE**

No variables.

#### **4. SYSTEM RESPONSE**

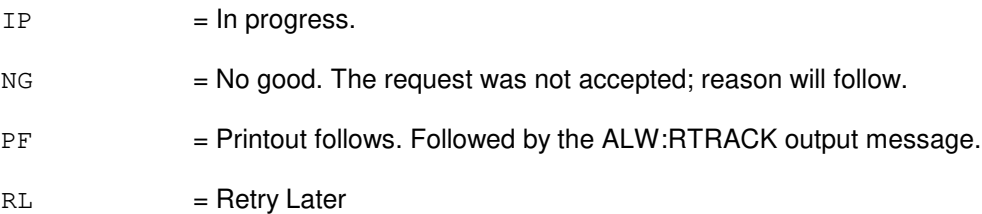

# **5. REFERENCES**

Input Message(s):

EXC:RTRACK INH:RTRACK OP:RTRACK STOP:RTRACK

Output Message(s):

ALW:RTRACK EXC:RTRACK INH:RTRACK OP:RTRACK REPT:RING-CFR STOP:RTRACK

# **ALW:RUTIL**

**Software Release:** 5E12 and later **Command Group:** SFTUTIL **Application:** 5 **Type: Input**

WARNING: INAPPROPRIATE USE OF THIS MESSAGE MAY INTERRUPT OR DEGRADE SERVICE. READ PURPOSE CAREFULLY.

#### **1. PURPOSE**

Requests an allow of all break points in the specified common network interface (CNI) node. The user is informed about the result of this operation. When this break point has fired MHIT times it is automatically inhibited (disabled).

**WARNING:** Incorrect use of this input message may interrupt operation of a node on the CNI ring or the whole CNI ring.

# **2. FORMAT**

ALW:RUTIL=a-b,AP[:MHIT=c];

# **3. EXPLANATION OF MESSAGE**

- **NOTE:** Refer to the Acronym section of the Input Messages manual for the full expansion of acronyms shown in the format.
- a = Group number. Refer to the APP:RANGES appendix in the Appendixes section of the Input Messages manual. b = Member number. Refer to the APP:RANGES appendix in the Appendixes section of the Input Messages manual.  $\epsilon$  = Maximum number of hits to be allowed for that break point. If not specified MHIT is set to 10.

#### **4. SYSTEM RESPONSE**

PF = Printout follows. Followed by ALW:RUTIL output message.

# **5. REFERENCES**

#### Input Message(s):

ALW:RUTILFLAG CLR:RUTIL CLR:RUTILFLAG DUMP:RUTIL INH:RUTIL INH:RUTILFLAG LOAD:RUTIL OP:RUTIL OP:RUTILFLAG WHEN:RUTIL

Output Message(s):

ALW:RUTILFLAG ALW:RUTIL CLR:RUTIL CLR:RUTILFLAG DUMP:RUTIL INH:RUTIL INH:RUTILFLAG LOAD:RUTIL OP:RUTIL OP:RUTILFLAG REPT:RUTIL WHEN:RUTIL

Input Appendix(es):

APP:RANGES

Other Manual(s): 235-105-110 System Maintenance Requirements and Tools

# **ALW:RUTILFLAG**

**Software Release:** 5E12 and later **Command Group:** SFTUTIL **Application:** 5 **Type: Input**

WARNING: INAPPROPRIATE USE OF THIS MESSAGE MAY INTERRUPT OR DEGRADE SERVICE. READ PURPOSE CAREFULLY.

#### **1. PURPOSE**

Requests an allow of the specified break point in the specified common network interface (CNI) ring node. The user is informed about the result of this operation. When this break point has fired MHIT times, it automatically becomes inhibited (disabled).

**WARNING:** Incorrect use of this input message may interrupt operation of a node on the CNI ring or the whole CNI ring.

#### **2. FORMAT**

ALW:RUTILFLAG=a-b,AP:BP=c[:MHIT=d];

#### **3. EXPLANATION OF MESSAGE**

- **NOTE:** Refer to the Acronym section of the Input Messages manual for the full expansion of acronyms shown in the format.
- a = Group number. Refer to the APP:RANGES appendix in the Appendixes section of the Input Messages manual.
- b = Member number. Refer to the APP:RANGES appendix in the Appendixes section of the Input Messages manual.
- $\epsilon$  = Specific break point to be allowed.
- $d =$  Maximum number of hits to be allowed for that break point. If not specified MHIT is set to 10.

# **4. SYSTEM RESPONSE**

PF = Printout follows. Followed by the ALW:RUTILFLAG output message.

#### **5. REFERENCES**

Input Message(s):

ALW:RUTIL CLR:RUTIL CLR:RUTILFLAG DUMP:RUTIL INH:RUTIL INH:RUTILFLAG LOAD:RUTIL

OP:RUTIL OP:RUTILFLAG WHEN:RUTIL

#### Output Message(s):

ALW:RUTIL ALW:RUTILFLAG CLR:RUTIL CLR:RUTILFLAG DUMP:RUTIL INH:RUTIL INH:RUTILFLAG LOAD:RUTIL OP:RUTIL OP:RUTILFLAG REPT:RUTIL WHEN:RUTIL

#### Input Appendix(es):

APP:RANGES

Other Manual(s): 235-105-110 System Maintenance Requirements and Tools

# **ALW:S7ACK**

**Software Release:** 5E15 and later **Command Group:** TRK **Application:** 5 **Type: Input**

#### **1. PURPOSE**

Allows the printing of the ISUP/BICC abnormal acknowledgement output message.

The abnormal acknowledgement output message is allowed following a system initialization.

# **2. FORMAT**

ALW:S7ACK;

# **3. EXPLANATION OF MESSAGE**

No variables.

# **4. SYSTEM RESPONSE**

PF = Printout follows. Followed by the ALW:S7ACK output message.

 $OK = \text{Request accepted. } \text{May also include: }$ 

- ABNORMAL ACK REPT ALLREADY ALLOWED

# **5. REFERENCES**

#### Input Message(s):

INH:S7ACK OP:S7ACK

#### Output Message(s):

INH:S7ACK OP:S7ACK REPT:ABNORMAL-AT

#### **ALW:S7RPT**

**Software Release:** 5E15 and later **Command Group:** CCS **Application:** 5 **Type: Input**

#### **1. PURPOSE**

This command allows viewing of CCSMTCE messages.

It allows observing the reception and sending of any reset, blocking, unblocking, or related acknowledgement message; and any continuity, circuit query and circuit validation message.

It should be used with SET:S7RPT and EXC:S7RPT to start viewing CCSMTCE messages. S7RPT observations will only be active for an hour after the initial ALW:S7RPT command was entered. By entering additional ALW:S7RPT commands, the current observation interval can be extended, thus preserving the current settings. A warning output report will be given 10 minutes before an observation expires. If S7RPT observations are still active one hour after the last ALW:S7RPT command was entered, then:

All S7RPT observation scopes and types will be cleared.

All S7RPT observation sessions will be terminated.

Should system operation be impacted by this message:

- The input message STP:S7RPT, can be used to halt observation on a specific scope.
- The input message SET:S7RPT, can be used to halt observation on a specific type.
- The input message INH:S7RPT, can be used to halt observation on all scopes and turn off the ALW command.

Requesting this message may cause large amounts of data to be printed on the receive-only-printer (ROP).

All observation output reports are logged into a daily log file by request.

#### **2. FORMAT**

ALW:S7RPT;

# **3. EXPLANATION OF MESSAGE**

No variables.

#### **4. SYSTEM RESPONSE**

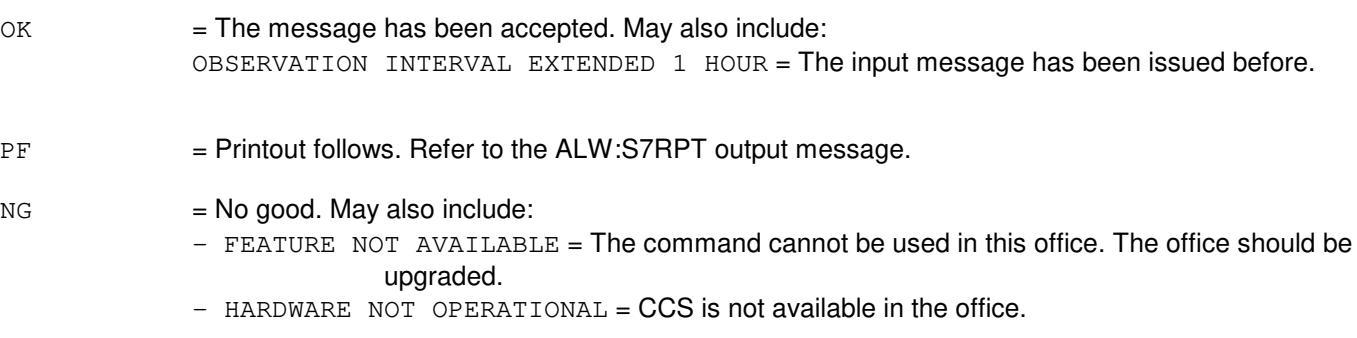

# **5. REFERENCES**

Input Message(s):

INH:S7RPT EXC:S7RPT STP:S7RPT OP:S7RPT

# Output Message(s):

ALW:S7RPT

# **ALW:S7XCHK**

**Software Release:** 5E15 and later **Command Group:** CCS **Application:** 5 **Type: Input**

#### **1. PURPOSE**

To Allow demand or automatic periodic PCI7GR cross checking to run. It must be entered before EXC:S7XCHK to start demand mode PCI7GR cross checking.

PCI7GR cross check is not allowed during CNI to PSU conversion.

#### **2. FORMAT**

ALW:S7XCHK[,TYPE=PCI7GR];

#### **3. EXPLANATION OF MESSAGE**

No variables.

#### **4. SYSTEM RESPONSE**

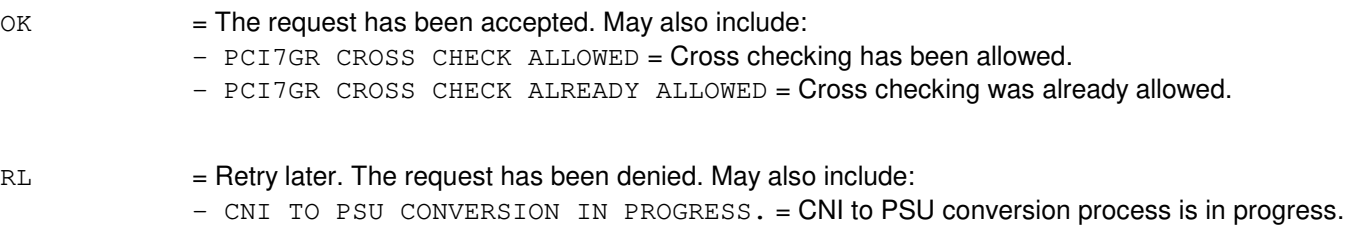

# **5. REFERENCES**

#### Input Message(s):

INH:S7XCHK EXC:S7XCHK STP:S7XCHK OP:S7XCHK

#### Output Message(s):

EXC:S7XCHK

## **ALW:SCORPT**

**Software Release:** 5E14 and later **Command Group:** MAINT **Application:** 5 **Type: Input**

#### **1. PURPOSE**

Requests that information related to switch cutoff calls be allowed, either with or without an accompanying hardware call trace.

A switch cutoff (SCO) occurs when an established connection is broken for some reason other than an onhook by one of the talking parties (that is, hardware or software failures, procedural errors or exhausted resources).

# **2. FORMAT**

ALW:SCORPT[,a];

# **3. EXPLANATION OF MESSAGE**

 $a =$  Option selected. Valid value(s):

 $DEBUG$  = If this option is selected, a more detailed SCO report from a software viewpoint is generated.

> **NOTE 1:** Because of the large amount of information that will print with this option, support personnel should implement this ONLY if a large number of SCOs still occur after all hardware and resource problems have been resolved.

**NOTE 2:** Additional possible call cutoffs that were not pegged on the measurements report may be shown in this report with this option. This is the only way to see these "possible" call cutoffs.

TRC = Print a hardware call trace (TRC:UTIL-LINE) with each SCO report that occurs.

# **4. SYSTEM RESPONSE**

OK = Good. The request has been received. All subsequent occurrences of switch cutoff calls will print an information report (REPT:SWITCH-CC).

## **5. REFERENCES**

#### Input Message(s):

INH:SCORPT

#### Output Message(s):

REPT:SWITCH-CC TRC:UTIL-LINE

#### **ALW:SCSD**

**Software Release:** 5E14 and later **Command Group:** AM **Application:** 5,3B **Type: Input**

#### **1. PURPOSE**

Requests that transitions of a scanner and signal distributor (SCSD) scan point be reported. Scan points can be identified by physical location (as in Format 1) or by logical address (as in Format 2).

#### **2. FORMAT**

- [1] ALW:SCSD:UNIT=a, PT=b[-b-b-b-b-b-b-b];
- [2] ALW:SCSD:GRPN="c",DUPID=d,PT=e[-e-e-e-e-e];

# **3. EXPLANATION OF MESSAGE**

- $a = SCSD$  unit member number.
- $b = Physical scan point number on an SCSD.$
- $c = Name$  of the logical SCSD group. Valid value(s):
	- FANACU0 FANACU1 PDF0 PRSWCU0 PRSWCU1 PRSWIOP0 PRSWIOP1 PRSWDFC0 PRSWDFC1 PRSWMHD0 PRSWMHD1 PTSWROP PTSWMCR
- $d = Duplex point ID.$
- $e =$  Number of a point within a logical group.

# **4. SYSTEM RESPONSE**

- NG = No good. The SCSD administrator process is not active; no communication with SCSD points is possible.
- PF = Printout follows. Followed by ALW:SCSD output message.
- $RL =$  Retry later.

# **5. REFERENCES**

Input Message(s):

INH:SCSD OP:SCSD RMV:SCSDC RST:SCSDC

#### Output Message(s):

ALW:SCSD INH:SCSD OP:SCSD ORD:SCSD REPT:FAN REPT:SCSD REPT:SCSDC RMV:SCSDC RST:SCSDC

#### **ALW:SFTCHK-SM**

**Software Release:** 5E14 and later **Command Group:** SYSRCVY **Application:** 5 **Type: Input**

#### **1. PURPOSE**

Requests that all software error checks be allowed in one or more switching modules (SMs), or a specified communication module processor (CMP). This message cancels the effect of the INH:SFTCHK input message.

#### **2. FORMAT**

```
ALW:SFTCHK,{CMP=a|SM=b[&&c][,LSM][,HSM][,RSM][,ORM][,TRM]};
```
# **3. EXPLANATION OF MESSAGE**

Refer to the Acronym section of the Input Messages manual for the full expansion of any acronyms shown in the format.

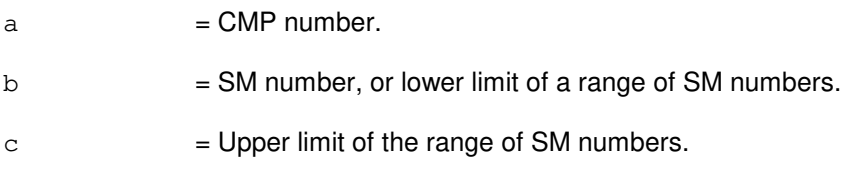

# **4. SYSTEM RESPONSE**

- NG = No good. The message was not accepted because an illegal SM number or invalid range/type combination was specified.
- $OK = Good$ . The message was accepted and the action completed.

# **5. REFERENCES**

Input Message(s):

INH:SFTCHK

Other Manual(s): 235-105-220 Corrective Maintenance 235-105-250 System Recovery

MCC Display Page(s):

1800 (SM INH & RCVRY CNTL) 1850/1851 (CMP INH & RCVRY CNTL)
# **ALW:SFTCHK**

**Software Release:** 5E14 and later **Command Group:** SYSRCVY **Application:** 5,3B **Type: Input**

### **1. PURPOSE**

Allows the software error handling routines to incorporate system initialization into their error recovery procedures as a means of handling administrative module (AM) software sanity problems.

### **2. FORMAT**

ALW:SFTCHK;

# **3. EXPLANATION OF MESSAGE**

No variables.

### **4. SYSTEM RESPONSE**

PF = Printout follows. Followed by the ALW:SFTCHK output message.

# **5. REFERENCES**

Input Message(s):

ALW:ERRCHK INH:SFTCHK OP:ERRCHK

Output Message(s):

ALW:SFTCHK INH:SFTCHK OP:ERRCHK

Other Manual(s): 235-105-110 System Maintenance Requirements and Tools

# **ALW:SRM**

**Software Release:** 5E14 and later **Command Group:** MEAS **Application:** 5 **Type: Input**

## **1. PURPOSE**

Requests that the reporting of software resource measurement (SRM) information be allowed for a switching module (SM).

### **2. FORMAT**

ALW:SRM,SM=a;

# **3. EXPLANATION OF MESSAGE**

 $a = SM number$ .

### **4. SYSTEM RESPONSE**

OK = The request has been accepted. Software resource measurement information will be reported every 30 minutes for the requested SM.

# **5. REFERENCES**

Input Message(s):

INH:SRM

Output Message(s):

OP:SRM

Other Manual(s):

235-070-100 Administration and Engineering Guidelines

RC/V View(s):

8.40 (SRE INCREMENTAL GLOBAL PARAMETERS)

### **ALW:SSTR**

**Software Release:** 5E14 and later **Command Group:** NMOC **Application:** 5 **Type: Input**

### **1. PURPOSE**

Requests that a single service selective trunk reservation (SSTR) control be allowed for a specified trunk group after being inhibited by the INH:SSTR input message or by the INH option of the ASGN:SSTR input message.

### **2. FORMAT**

ALW:SSTR,TG=a;

# **3. EXPLANATION OF MESSAGE**

 $a =$  Trunk group (TG) number that has a SSTR control assigned.

### **4. SYSTEM RESPONSE**

PF = Printout follows. Followed by an ALW:SSTR output message.

### RL = Retry later. May also include:

- RESOURCE SHORTAGE = The request could not be accepted because the necessary resources are not available.

# **5. REFERENCES**

Input Message(s):

ASGN:SSTR INH:SSTR OP:SSTR

Output Message(s):

ALW:SSTR

Other Manual(s): 235-190-115 Local and Toll System Features

MCC Display Page(s):

130 (NM EXCEPTION)

# **ALW:TCLRPT**

**Software Release:** 5E14 and later **Command Group:** MAINT **Application:** 5 **Type: Input**

### **1. PURPOSE**

Requests that the reporting of information be allowed related to transient calls lost either with or without an accompanying hardware call trace.

When TRC is specified, a hardware call trace (TRC:UTIL input message) is invoked for each transient call lost occurring.

### **2. FORMAT**

ALW:TCLRPT[,TRC];

### **3. EXPLANATION OF MESSAGE**

No variables.

### **4. SYSTEM RESPONSE**

OK = Good. The request has been received. All subsequent occurrences of transient calls lost will print an information report (REPT:TRANSIENT-CL).

### **5. REFERENCES**

### Input Message(s):

INH:TCLRPT TRC:UTIL

Output Message(s):

REPT:TRANSIENT-CL

# **ALW:TOD**

**Software Release:** 5E14 and later **Command Group:** ODD **Application:** 5 **Type: Input**

# **1. PURPOSE**

Requests that the display of the time of day (TOD) database update failure message be allowed.

## **2. FORMAT**

ALW:TOD,FAIL;

### **3. EXPLANATION OF MESSAGE**

No variables.

## **4. SYSTEM RESPONSE**

 $OK = Good$ . The request has been accepted.

### **5. REFERENCES**

Input Message(s):

INH:TOD

### Output Message(s):

REPT:TOD-FAIL

# **ALW:TR**

**Software Release:** 5E14 and later **Command Group:** NMOC **Application:** 5 **Type: Input**

# **1. PURPOSE**

Requests that a single trunk reservation (TR) control be allowed for a specified trunk group.

# **2. FORMAT**

ALW:TR,TG=a;

# **3. EXPLANATION OF MESSAGE**

 $a =$  Trunk group (TG) number that has a TR control assigned.

### **4. SYSTEM RESPONSE**

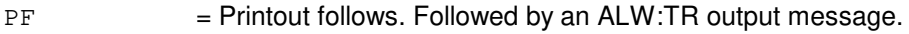

 $RL = Retry$  later. May also include:

- RESOURCE SHORTAGE = The necessary resources are not available.

# **5. REFERENCES**

Input Message(s):

INH:TR OP:TR

Output Message(s):

ALW:TR

Other Manual(s): 235-190-101 Business and Residence Modular Features 235-190-115 Local and Toll System Features

MCC Display Page(s):

130 (NM EXCEPTION)

### **ALW:TRACE**

**Software Release:** 5E14 and later **Command Group:** CCS **Application:** 5 **Type: Input**

### **1. PURPOSE**

Requests that tracing be allowed to take place according to the previously input trace parameter settings. The ALW:TRACE and the INH:TRACE input messages form the basic on/off mechanism for trace. The parameter settings may be changed at any time through use of the SET:TRACE (whether tracing is allowed or inhibited). Until the ALW:TRACE request is issued, no trace report will be attempted (although it will consume a certain amount of fixed overhead).

**NOTE:** The interprocessor message switch (IMS) driver process must be running before trace updates can be sent to the node processors (NP).

### **2. FORMAT**

ALW:TRACE;

# **3. EXPLANATION OF MESSAGE**

No variables.

### **4. SYSTEM RESPONSE**

PF = Printout follows. The ALW:TRACE output message will be printed.

# **5. REFERENCES**

Input Message(s):

INH:TRACE OP:TRACE SET:TRACE

Output Message(s):

ALW:TRACE INH:TRACE OP:TRACE REPT:TRACE SET:TRACE

### **ALW:TRAP**

**Software Release:** 5E14 and later **Command Group:** CCS **Application:** 5 **Type: Input**

### **1. PURPOSE**

Requests that a pending trap that was entered by the SET:TRAP input message be activated. In addition, this input message will allow a trap that was temporarily suspended/inhibited or that has completed due to duration or message count criterion being satisfied to be resumed.

Traps that have been aborted before completing can be restarted by entering the ALW:TRAP input message. Traps that have been stopped by a STOP:TRAP input message can not be reactivated with an ALW:TRAP input message. These traps can only be activated by entering a new SET:TRAP input message. Traps will be activated for the specified identification numbers.

# **2. FORMAT**

ALW:TRAP:ID= ${a[-a[-a[-a[-a]]]] | ALL]};$ 

# **3. EXPLANATION OF MESSAGE**

 $ALL =$  Activate all pending traps.

 $a = Trap$  identification number.

# **4. SYSTEM RESPONSE**

 $PF =$  Printout follows. Followed by an ALW:TRAP output message.

# **5. REFERENCES**

Input Message(s):

INH:TRAP OP:TRAP SET:TRAP STOP:TRAP

### Output Message(s):

ALW:TRAP

Other Manual(s): 235-200-115 CNI Common Channel Signaling 235-200-116 Signaling Gateway Common Channel Signaling

MCC Display Page(s):

118 (CNI FRAME AND CCS LINK STATUS)

# **ALW:TRFC15**

**Software Release:** 5E14 and later **Command Group:** MEAS **Application:** 5 **Type: Input**

### **1. PURPOSE**

Requests that the 15-minute traffic report be allowed to be output to the receive-only printer (ROP). The report will continue to be output until turned off by the INH:TRFC15 message.

### **2. FORMAT**

ALW:TRFC15;

### **3. EXPLANATION OF MESSAGE**

No variables.

### **4. SYSTEM RESPONSE**

 $NG = No good. May also include:$ 

- PRINT ALLOCATION EXCEEDED = The message allocation for this office has reached its limit. The requested report has not been allowed.

- $OK = Good$ . The requested report has been allowed. May also include:
	- $-LPS SET TO DISCARD = The report has been allowed, but output may not be seen because$ the log/print status is set to discard messages of this class.

# **5. REFERENCES**

Input Message(s):

INH:TRFC15 OP:MEASTAT OP:TRFC15

Output Message(s):

OP:MEASTAT-PRNT

Other Manual(s): 235-070-100 Administration and Engineering Guidelines

### **ALW:TRFC30**

**Software Release:** 5E14 and later **Command Group:** MEAS **Application:** 5 **Type: Input**

WARNING: INAPPROPRIATE USE OF THIS MESSAGE MAY INTERRUPT OR DEGRADE SERVICE. READ PURPOSE CAREFULLY.

### **1. PURPOSE**

Requests that the specified section of the 30-minute traffic report be allowed to be collected (CLCT) or output to the traffic channel (TRFCH) or receive-only printer (ROP) every 30 minutes. The specified section will continue to be collected in the administrative module (AM) or output every 30 minutes until it is inhibited using the INH:TRFC30 input message. If no section is specified, an attempt will be made to allow all sections starting with Section 1. Those sections which do not fit in the buffer will remain inhibited. Sections which require identifiers in addition to the section name are not included in ALL or the default case.

**NOTE:** Some recent changes may need to be done first before allowing some sections. Refer to the APP:TRFC-SECTION appendix in the Appendixes section of the Input Messages manual.

**WARNING:** If no sections are specified, all sections that do not require arguments will be allowed.

### **2. FORMAT**

ALW:TRFC30,{CLCT|TRFCH|ROP}[:a|:ALL];

### **3. EXPLANATION OF MESSAGE**

**NOTE:** Collection must be allowed before directions to print or prior to being allowed for the traffic channel.

- $ALL$  = Allow all sections that do not require identifiers default.
- a = Section name that is to be allowed. Refer to the APP:TRFC-SECTION appendix in the Appendixes section of the Input Messages manual.

## **4. SYSTEM RESPONSE**

- 
- $NG = No good. May also include:$ 
	- CONFIGURATION NOT SUPPORTED = The section requested represents a configuration not present in this office.
	- DATABASE ERROR  $= A$  database error prevented the request from being successfully completed.
	- INCOMPLETE UNIT ID = The identifiers entered incompletely specified a unit.
	- INVALID UNIT IDENTIFIERS = The identifier entered did not specify a unit for which data can be collected, or too many identifiers were entered for the ALW:TRFC30-ROP when a section with multiple study sets was requested.
	- $-$  MEMORY ALLOCATION EXCEEDED = The TRFC30 buffer (memory) allocation would be exceeded if the section were allowed.
	- MUST INHIBIT CURRENTLY ALLOWED STUDY SET = This section is a special study section that can not have study sets allowed for collection concurrently. The study set that is currently allowed must be inhibited before any other study set from this section will be allowed for collection.

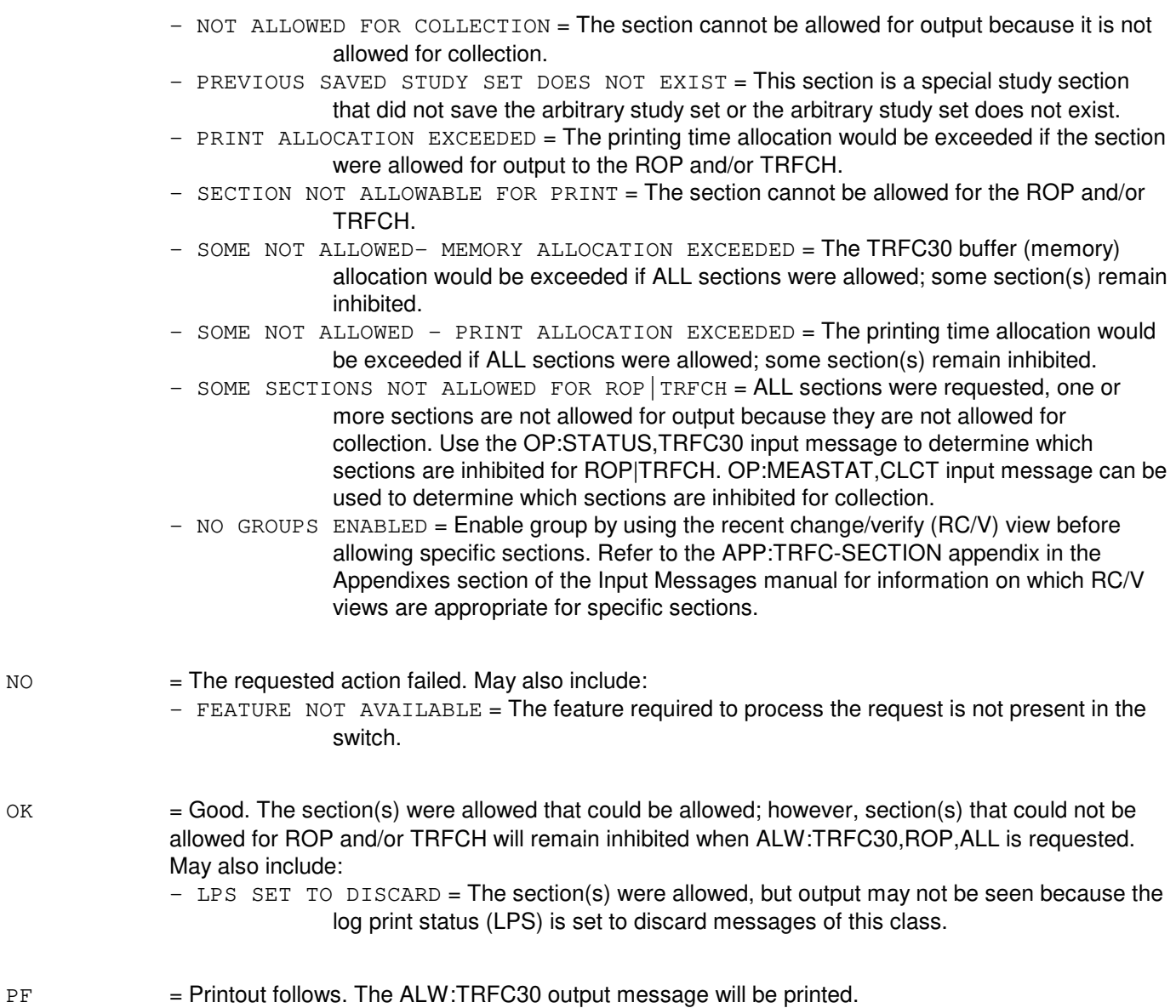

### **5. REFERENCES**

Input Message(s):

INH:TRFC30 OP:OFR-FORM OP:ST-TRFC30 OP:TRFC30

### Output Message(s):

ALW:ST-TRFC30 ALW:TRFC30 INH:TRFC30 OP:MEASTAT-CLCT OP:MEASTAT-PRNT OP:ST-TRFC30 OP:TRFC30-ND

### Input Appendix(es):

APP:TRFC-SECTION

#### Output Appendix(es):

APP:TRFC-SECTION

#### Other Manual(s):

235-070-100 Administration and Engineering Guidelines<br>235-118-216 Recent Change Procedures, Menus, Views Recent Change Procedures, Menus, Views, and Form IDs

# **ALW:TSESS**

**Software Release:** 5E14 and later **Command Group:** SM **Application:** 5 **Type: Input**

# **1. PURPOSE**

Resume a subscriber line and instrument measurement (SLIM) routine mode test session that has previously been suspended.

### **2. FORMAT**

ALW: TSESS, SESS=a;

# **3. EXPLANATION OF MESSAGE**

 $a =$  Identity of the test session to be resumed  $(1-40)$ .

### **4. SYSTEM RESPONSE**

 $IP$  =  $In$  process.

 $NG = No good. May also include:$ 

- TEST SESSION a NOT DEFINED
- TEST SESSION a NOT SUSPENDED

# **5. REFERENCES**

MCC Display Page(s):

162 (TESTSESSION STATUS)

### **ALW:UMEM**

**Software Release:** 5E14 and later **Command Group:** SFTUTIL **Application:** 5,3B **Type: Input**

WARNING: INAPPROPRIATE USE OF THIS MESSAGE MAY INTERRUPT OR DEGRADE SERVICE. READ PURPOSE CAREFULLY.

### **1. PURPOSE**

Causes the administrative module (AM) generic access package (GRASP) transfer trace to start monitoring the flow of execution, as previously set up with an INIT:UMEM message. The transfer trace goes into the running state with successful completion of the message. This message can be used either as an immediate action, or it can be used in the action list of a WHEN message.

### **2. FORMAT**

ALW:UMEM{! |; }

### **3. EXPLANATION OF MESSAGE**

No variables.

### **4. SYSTEM RESPONSE**

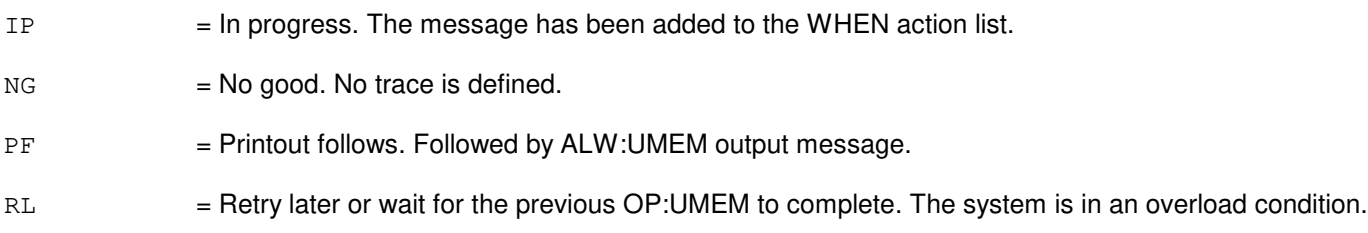

### **5. REFERENCES**

Input Message(s):

INH:UMEM INIT:UMEM OP:UMEM OP:UTIL WHEN:PID WHEN:UID

### Output Message(s):

ALW:UMEM OP:UTIL

**WARNING:** Use of this GRASP capability can degrade system performance. It should not be used without expert technical assistance.

## **ALW:UT-CMP**

**Software Release:** 5E14 and later **Command Group:** SFTUTIL **Application:** 5 **Type: Input**

WARNING: INAPPROPRIATE USE OF THIS MESSAGE MAY INTERRUPT OR DEGRADE SERVICE. READ PURPOSE CAREFULLY.

### **1. PURPOSE**

Requests that generic utility WHEN breakpoint clauses in the communication module processors (CMP) be allowed or enabled.

This message may be used together with any of the other CMP generic utility input messages. Refer to the References section of this message.

If this message is used together with other generic utility messages, the END:UT-CMP input message may be used to signal the end of the series of messages.

**WARNING:** The user takes responsibility for any effects on system operation that result from the use of this input message. Know the effects of the message before using it.

### **2. FORMAT**

```
ALW:UT:CMP=a, \{MATE | PRIM\}, \{UTIL | UTILFLAG=b\} \{! |; \}
```
### **3. EXPLANATION OF MESSAGE**

- $MATE$  = Execute this input message on the standby CMP.
- PRIM = Execute this input message on the active CMP.
- $UITL$  = Execute this input message on all of the WHEN clauses in the specified CMP.
- $a = CMP$  number.
- b = The identification number of a specific WHEN clause, which is to be enabled to an active state. Must be a number from 0 to 127
	- **NOTE:** When requesting the enabling of WHEN clauses which have the TIME parameter specified, a maximum of 20 WHEN clauses may be enabled in one allow input message.

# **4. SYSTEM RESPONSE**

Refer to the APP:UT-IM-REASON appendix in the Appendixes section of the Input Messages manual.

# **5. REFERENCES**

Input Message(s):

CLR:UT-CMP COPY:UT-CMP DUMP:UT-CMP

ELSE:UT-CMP END:UT-CMP EXC:UT-CMP IF:UT-CMP IF:UT-CMP-ENDIF INH:UT-CMP LOAD:UT-CMP OP:UT-CMP WHEN:UT-CMP

### Output Message(s):

ALW:UT-CMP

### Input Appendix(es):

APP:UT-IM-REASON

Other Manual(s):<br>235-105-110 S System Maintenance Requirements and Tools

### **ALW:UT-MCTSI-PI**

**Software Release:** 5E14 and later **Command Group:** SFTUTIL **Application:** 5 **Type: Input**

WARNING: INAPPROPRIATE USE OF THIS MESSAGE MAY INTERRUPT OR DEGRADE SERVICE. READ PURPOSE CAREFULLY.

### **1. PURPOSE**

Requests that generic utility WHEN clauses in the packet interface unit (PI) be allowed or enabled.

**NOTE:** This input message is only supported on PIs of the PI2 hardware type.

**WARNING:** The user is responsible for any effects on system operation that result from the use of this input message. Know the effects of the message before using it.

### **2. FORMAT**

ALW:UT:MCTSI=a-b, PI, {UTIL|UTILFLAG=c} {!|; }

### **3. EXPLANATION OF MESSAGE**

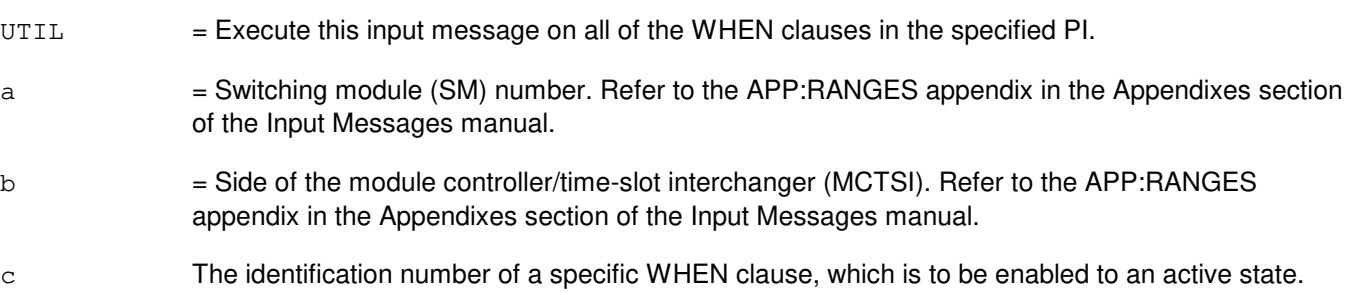

# **4. SYSTEM RESPONSE**

Refer to the APP:UT-IM-REASON appendix in the Appendixes section of the Input Messages manual.

### **5. REFERENCES**

Input Message(s):

CLR:UT-MCTSI-PI COPY:UT-MCTSI-PI DUMP:UT-MCTSI-PI ELSE:UT-MCTSI-PI END:UT-MCTSI-PI EXC:UT-MCTSI-PI IF:UT-MCTSI-PI IF:UT-MCTSI-PE INH:UT-MCTSI-PI LOAD:UT-MCTSI-PI OP:UT-MCTSI-PI

WHEN:UT-MCTSI-PI

### Input Appendix(es):

APP:RANGES APP:UT-IM-REASON

Other Manual(s):

235-105-110 System Maintenance Requirements and Tools 235-600-400 Audits

### **ALW:UT-PSUPH-A**

**Software Release:** 5E14 - 5E15 **Command Group:** SFTUTIL **Application:** 5 **Type: Input**

WARNING: INAPPROPRIATE USE OF THIS MESSAGE MAY INTERRUPT OR DEGRADE SERVICE. READ PURPOSE CAREFULLY.

### **1. PURPOSE**

Requests that generic utility WHEN breakpoint clauses in the packet switch unit protocol handler (PSUPH) be allowed or enabled.

**NOTE:** This input message is only supported on PSUPHs of the PH3/PH4 hardware type (that is, not PH2 hardware types).

This message may be used together with any of the other PSUPH generic utility input messages.

If this message is used together with other generic utility messages, the END:UT-PSUPH input message may be used to signal the end of the series of messages.

**WARNING:** The user is responsible for any effects on system operation that result from the use of this input message. Know the effects of the message before using it.

# **2. FORMAT**

ALW:UT:PSUPH=a-0-b-c, {UTIL|UTILFLAG=d}{!|;}

### **3. EXPLANATION OF MESSAGE**

- $UITL$  = Execute this input message on all of the WHEN clauses in the specified PSUPH.
- a = Switching module (SM) number. Refer to the APP:RANGES appendix in the Appendixes section of the Input Messages manual.
- b = Shelf number. Refer to the APP:RANGES appendix in the Appendixes section of the Input Messages manual.
- $c =$  Slot number. Refer to the APP: RANGES appendix in the Appendixes section of the Input Messages manual.
- d The identification number of a specific WHEN clause, which is to be enabled to an active state.
- **NOTE:** When requesting the enabling of WHEN clauses which have the TIME parameter specified, a maximum of 20 WHEN clauses may be enabled in one allow input message.

# **4. SYSTEM RESPONSE**

Refer to the APP:UT-IM-REASON appendix in the Appendixes section of the Input Messages manual.

# **5. REFERENCES**

Input Message(s):

CLR:UT-PSUPH COPY:UT-PSUPH DUMP:UT-PSUPH ELSE:UT-PSUPH END:UT-PSUPH EXC:UT-PSUPH IF:UT-PSUPH IF:UT-PSUPH-END INH:UT-PSUPH LOAD:UT-PSUPH OP:UT-PSUPH WHEN:UT-PSUPH

Output Message(s):

ALW:UT-PSUPH

Input Appendix(es):

APP:UT-IM-REASON

Other Manual(s):

235-105-110 System Maintenance Requirements and Tools 235-600-400 Audits

### **ALW:UT-PSUPH-B**

**Software Release:** 5E16(1) and later **Command Group:** SFTUTIL **Application:** 5 **Type: Input**

WARNING: INAPPROPRIATE USE OF THIS MESSAGE MAY INTERRUPT OR DEGRADE SERVICE. READ PURPOSE CAREFULLY.

### **1. PURPOSE**

Requests that generic utility WHEN breakpoint clauses in the packet switch unit protocol handler (PSUPH) be allowed or enabled.

This input message is not supported on PSUPHs of the PH2 hardware type.

This message may be used together with any of the other PSUPH generic utility input messages.

If this message is used together with other generic utility messages, the END:UT-PSUPH input message may be used to signal the end of the series of messages.

**WARNING:** The user is responsible for any effects on system operation that result from the use of this input message. Know the effects of the message before using it.

### **2. FORMAT**

 $ALW:UT:PSUPH=a-b-c-d, e{!}|;$ 

### **3. EXPLANATION OF MESSAGE**

- a = Switching module (SM) number. Refer to the APP:RANGES appendix in the Appendixes section of the Input Messages manual.
- b = Packet switching unit (PSU) number. Refer to the APP:RANGES appendix in the Appendixes section of the Input Messages manual.
- $c =$  Shelf number. Refer to the APP: RANGES appendix in the Appendixes section of the Input Messages manual.
- d = Slot number. Refer to the APP:RANGES appendix in the Appendixes section of the Input Messages manual.
- $e$  = Extent of WHEN clauses to be included in this execution.
	- $UITL$  = Execute this input message on all of the WHEN clauses in the specified PSUPH.
	- $UTLELAG=f$  = Execute this input message on the specific WHEN clause in the specified PSUPH.
- f The identification number of a specific WHEN clause, which is to be enabled to an active state.
	- NOTE: When requesting the enabling of WHEN clauses which have the TIME parameter specified, a maximum of 20 WHEN clauses may be enabled in one allow input message.

# **4. SYSTEM RESPONSE**

Refer to the APP:UT-IM-REASON appendix in the Appendixes section of the Input Messages manual.

# **5. REFERENCES**

Input Message(s):

CLR:UT-PSUPH COPY:UT-PSUPH DUMP:UT-PSUPH ELSE:UT-PSUPH END:UT-PSUPH EXC:UT-PSUPH IF:UT-PSUPH IF:UT-PSUPH-END INH:UT-PSUPH LOAD:UT-PSUPH OP:UT-PSUPH WHEN:UT-PSUPH

### Output Message(s):

ALW:UT-PSUPH

Input Appendix(es):

APP:RANGES APP:UT-IM-REASON

Other Manual(s): 235-105-110 System Maintenance Requirements and Tools 235-600-400 Audits

## **ALW:UT-SM**

**Software Release:** 5E14 and later **Command Group:** SFTUTIL **Application:** 5 **Type: Input**

WARNING: INAPPROPRIATE USE OF THIS MESSAGE MAY INTERRUPT OR DEGRADE SERVICE. READ PURPOSE CAREFULLY.

### **1. PURPOSE**

Requests that generic utility WHEN breakpoint clauses in the switching module (SM) be allowed or enabled.

This message may be used together with any of the other SM generic utility input messages. If this message is used together with other generic utility messages, the END:UT-SM input message may be used to signal the end of the series of messages.

**WARNING:** The user is responsible for any effects on system operation that result from the use of this input message. Know the effects of the message before using it.

### **2. FORMAT**

ALW:UT:SM=a[&&b],  $\{UTL|UTLFLAG=c\}$   $\{! |; \}$ 

### **3. EXPLANATION OF MESSAGE**

- $UITL$  = Execute this input message on all of the WHEN clauses in the specified SM(s).
- $a = SM$  number or the lower limit of a range of SM numbers.
- $b = U$ pper limit of a range of SM numbers.
- $c =$ The identification number of a specific WHEN clause, which is to be enabled to an active state.
- **NOTE:** When requesting the enabling of WHEN clauses which have the TIME parameter specified, a maximum of 20 WHEN clauses may be enabled in one allow input message.

### **4. SYSTEM RESPONSE**

Refer to the APP:UT-IM-REASON appendix in the Appendixes section of the Input Messages manual.

### **5. REFERENCES**

Input Message(s):

CLR:UT-SM COPY:UT-SM DUMP:UT-SM ELSE:UT-SM END:UT-SM EXC:UT-SM IF:UT-SM IF:UT-SM-ENDIF INH:UT-SM LOAD:UT-SM OP:UT-SM WHEN:UT-SM

### Output Message(s):

ALW:UT-SM

Input Appendix(es):

APP:UT-IM-REASON

Other Manual(s):

235-105-110 System Maintenance Requirements and Tools

# **ALW:UTIL**

**Software Release:** 5E14 and later **Command Group:** SFTUTIL **Application:** 5,3B **Type: Input**

WARNING: INAPPROPRIATE USE OF THIS MESSAGE MAY INTERRUPT OR DEGRADE SERVICE. READ PURPOSE CAREFULLY.

## **1. PURPOSE**

Requests that all currently defined administrative module (AM) generic access package (GRASP) breakpoints be enabled so that the associated actions are executed when the breakpoint conditions occur.

**WARNING:** Use of this GRASP capability can degrade system performance. It should not be used without expert technical assistance.

# **2. FORMAT**

 $ALW:UTL$  {;  $|!$ 

# **3. EXPLANATION OF MESSAGE**

No variables.

### **4. SYSTEM RESPONSE**

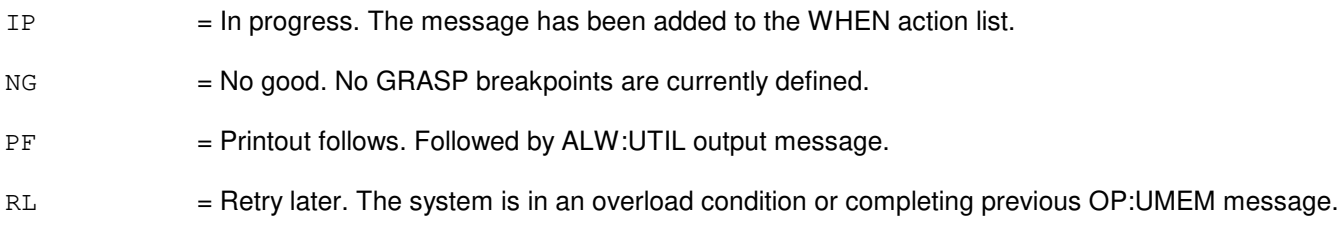

# **5. REFERENCES**

Input Message(s):

ALW:UTILFLAG INH:UTIL OP:UTIL WHEN:PID WHEN:UID

### Output Message(s):

ALW:UTIL OP:UTIL

### **ALW:UTILFLAG**

**Software Release:** 5E14 and later **Command Group:** SFTUTIL **Application:** 5,3B **Type: Input**

### **1. PURPOSE**

Requests that a specific administrative module (AM) generic access package (GRASP) breakpoint be enabled so that the associated actions are executed when the breakpoint condition occurs. The ALW:UTILFLAG message can be used to enable a breakpoint immediately, or as an action associated with a breakpoint.

# **2. FORMAT**

ALW: UTILFLAG=a{; | ! }

### **3. EXPLANATION OF MESSAGE**

a = Numeric identifier (one or more decimal digits) for the breakpoint to be enabled.

### **4. SYSTEM RESPONSE**

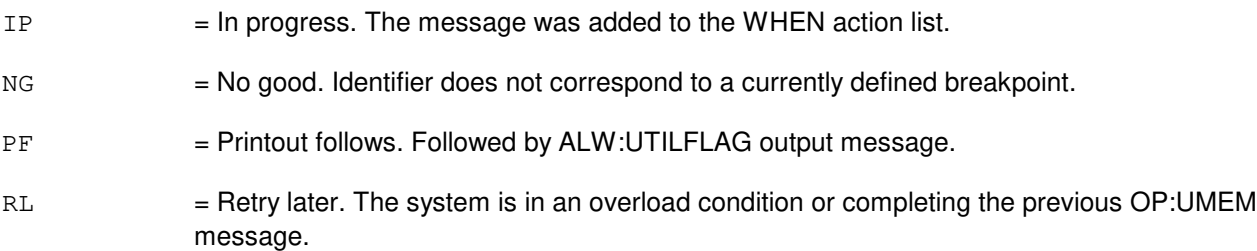

# **5. REFERENCES**

Input Message(s):

ALW:UTIL INH:UTILFLAG OP:UMEM OP:UTIL WHEN:PID WHEN:UID

### Output Message(s):

ALW:UTILFLAG OP:UTIL WHEN:PID WHEN:UID

# **10. APPLY**

# **APPLY:OMDB**

**Software Release:** 5E14 and later **Command Group:** SFTMGT **Application:** 5,3B **Type: Input**

# **1. PURPOSE**

Applies previous updates to the new copy of the output message data base (OMDB) disk file during field update.

## **2. FORMAT**

APPLY:OMDB;

### **3. EXPLANATION OF MESSAGE**

No variables.

# **4. SYSTEM RESPONSE**

IP = In progress. Followed by the APPLY: OMDB output message.

# **5. REFERENCES**

Input Message(s):

ACTV:OMDB OP:OMDB UPD:OMDB

### Output Message(s):

APPLY:OMDB

Other Manual(s): 235-105-250 Craft Terminal Lockout Job Aid

# **11. ASGN**

### **ASGN:DOC-A**

**Software Release:** 5E14 - 5E16(1) **Command Group:** NMOC **Application:** 5 **Type: Input**

### **1. PURPOSE**

Requests that a dynamic overload control (DOC) response category and action be assigned for a specified common channel signaling (CCS) trunk group.

### **2. FORMAT**

ASGN:DOC,TG=a,RESP=b[,CNTL=c];

### **3. EXPLANATION OF MESSAGE**

 $=$  CCS trunk group number. Must be a one-way outgoing or a two-way trunk group.

b = Response category. These categories designated 'A' through 'F' along with traffic type and level of DOC received determine the percentage of calls on which to apply DOC.

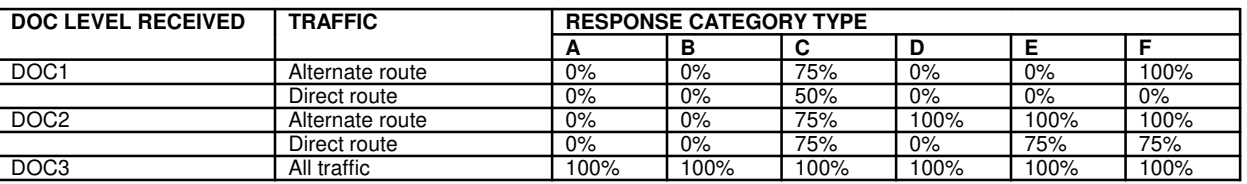

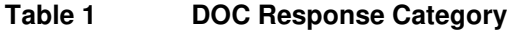

For example, the office receives a DOC2 level. If the user assigns DOC and the response category chosen is E, DOC will be applied to 100% of the alternate route traffic and 75% of the direct route traffic.

 $c =$  Control action. Valid value(s):

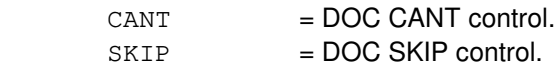

# **4. SYSTEM RESPONSE**

- $NG = No good. May also include:$ 
	- INVALID REQUEST = The request has been denied. This office is not equipped to process the request entered.
- $PF = Printout follows.$  Followed by the ASGN:DOC output message.
- $RL = Retry$  later. May also include:
	- RESOURCE SHORTAGE = The necessary resources are not available.

# **5. REFERENCES**

Input Message(s):

CLR:DOC OP:DOC

Output Message(s):

ASGN:DOC

Other Manual(s):<br>235-190-115 L **Local and Toll System Features** 

MCC Display Page(s):<br>130 MM EX NM EXCEPTION

# **ASGN:DOC-B**

**Software Release:** 5E16(2) and later **Command Group:** NMOC **Application:** 5 **Type: Input**

### **1. PURPOSE**

Requests that a dynamic overload control (DOC) response category and action be assigned for a specified common channel signaling (CCS) trunk group.

### **2. FORMAT**

ASGN:DOC,TG=a,RESP=b[,CNTL=c];

### **3. EXPLANATION OF MESSAGE**

 $=$  CCS trunk group number. Must be a one-way outgoing or a two-way trunk group.

b = Response category. These categories designated 'A' through 'F' along with traffic type and level of DOC received determine the percentage of calls on which to apply DOC. Traffic type can be either hard-to-reach (HTR) or non-HTR.

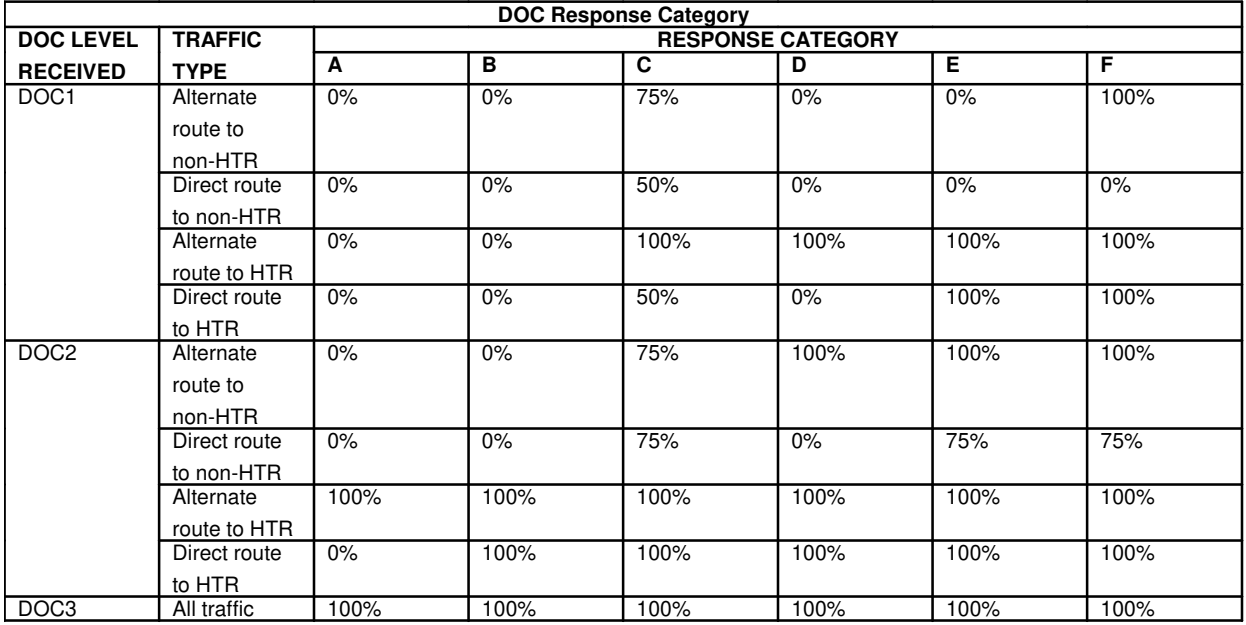

For example, the office receives a DOC2 level. If the user assigns DOC and the response category chosen is E, DOC will be applied to 100% of the alternate route non-HTR traffic, 75% of the direct route non-HTR traffic, 100% of the alternate route HTR traffic and 100% of the direct route HTR traffic.

 $\epsilon$  = Control action. Valid value(s):

CANT = DOC CANT control.  $SKIP$  = DOC SKIP control.

# **4. SYSTEM RESPONSE**

- $NG = No good. May also include:$ 
	- INVALID REQUEST = The request has been denied. This office is not equipped to process the request entered.
- PF = Printout follows. Followed by the ASGN:DOC output message.
- RL = Retry later. May also include:
	- RESOURCE SHORTAGE = The necessary resources are not available.

# **5. REFERENCES**

Input Message(s):

CLR:DOC OP:DOC

### Output Message(s):

ASGN:DOC

Other Manual(s): 235-190-115 Local and Toll System Features

MCC Display Page(s): 130 NM EXCEPTION

## **ASGN:DPSCH**

**Software Release:** 5E14 and later **Command Group:** NMOC **Application:** 5 **Type: Input**

### **1. PURPOSE**

Assigns trunk groups to the network management (NM) schedule (SCH). This teletypewriter (TTY) message is only valid for defense switched network (DSN) switches. This message also has options to permit the display of trunk groups in the TRUNK block of the DSN exception page. Each trunk group displayed in the TRUNK block has three indicators associated with it, the level of maintenance usage of the trunk group, the number of attempts per circuit per hour (ACH) of the trunk group, and the level of connections per circuit per hour (CCH).

### **2. FORMAT**

ASGN:DPSCH,TG=a[-a][-a][-a][-a][-a][-a][-a][,ROW=b][,COL=c];

### **3. EXPLANATION OF MESSAGE**

- $a =$ Trunk group number.
- b = Row number of the TRUNK block in the DSN exception page. Zero is the default.
- $c =$  Explores  $\epsilon$  = Column number of the TRUNK block in the DSN exception page. Zero is the default.

There are 24 display boxes in the TRUNK block with six boxes per row and four boxes per column. A particular display is identified by its row number and column number.

If neither row number nor column number is entered, one to eight trunk groups may be specified. These trunk groups will be added only to the schedule list. These trunk groups are not displayed in the TRUNK block. If only column number is entered, up to four trunk groups may be specified. These trunk groups are displayed on the designated column from top to bottom. The row defaults to 1 in the TRUNK block.

If only row number is entered, up to six trunk groups may be specified. The specified trunk groups are displayed on the designated row from left to right. The column defaults to 1 in the TRUNK block.

If both row and column numbers are entered, only one trunk group may be specified and it will be displayed in the designated box. If row=0 and col=0 is specified, the trunk group is only added to the schedule list. This trunk group is not displayed in the TRUNK block.

### **4. SYSTEM RESPONSE**

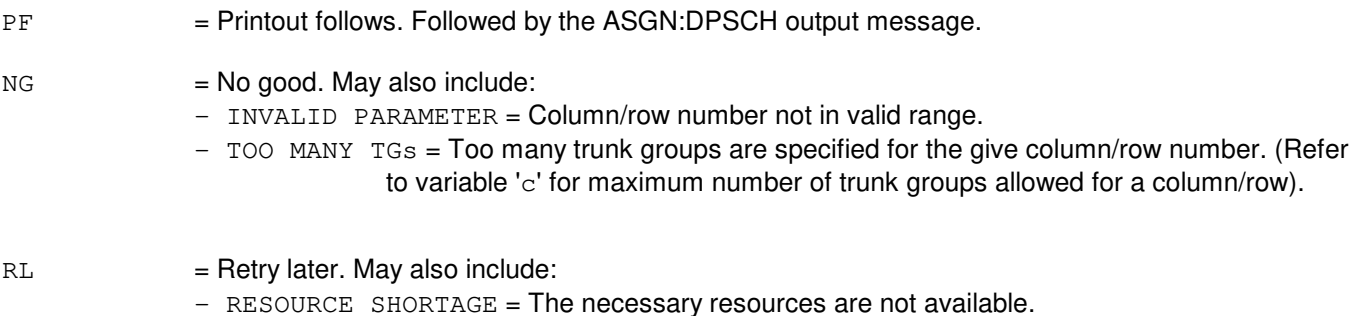
## **5. REFERENCES**

Input Message(s):

CLR:NMSCH CLR:TRKDP OP:NMSCH OP:NMTHD SET:NMTHD

Output Message(s):

ASGN:DPSCH

Other Manual(s): 235-900-113 Product Specification

MCC Display Page(s):

130 (DSN EXCEPTION) 109 (OVERLOAD)

### **ASGN:MHTR**

**Software Release:** 5E16(2) and later **Command Group:** NMOC **Application:** 5 **Type: Input**

### **1. PURPOSE**

Requests that a destination specified by code and/or carrier be assigned to the manual hard-to-reach (MHTR) list.

**NOTE:** For the AUTOPLEX® application, this message will not have any effect on the application software. It can be entered, but it will not take effect.

### **2. FORMAT**

ASGN:MHTR,{CODE=a[,CARR=b]|CARR=b};

### **3. EXPLANATION OF MESSAGE**

 $=$  Destination code (1 to 10 digits). (Valid character set 0-9); The string is typically of the form NPANXXX where NPA is the area code, NXX is the office code and X is the first of the last four digits of the number. Any of the leftmost subsets, however, can be entered (such as, the area code, the area code followed by one digit of the office code NPAN, and so forth.).

**NOTE:** The code could be a full destination code or any left-most subset thereof.

 $b =$ The feature group D carrier (0 - 9999).

#### **4. SYSTEM RESPONSE**

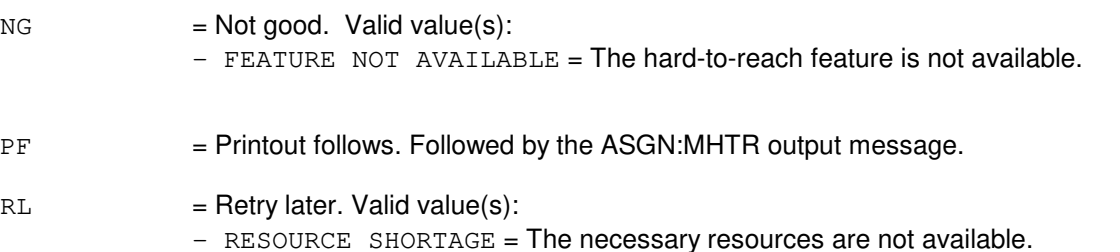

## **5. REFERENCES**

Input Message(s):

CLR:MHTR OP:HTR

Output Message(s):

ASGN:MHTR

Other Manual(s):

235-190-115 Local and Toll System Features

MCC Display Page(s):

130 NM EXCEPTION

### **ASGN:NMNODES**

**Software Release:** 5E14 and later **Command Group:** NMOC **Application:** 5 **Type: Input**

### **1. PURPOSE**

Requests that node identifiers be assigned to the network management node schedule (NMNODES) for the collection of five-minute node-to-node data. This request is for the five-minute package LNNODE. A node is identified by a common language location identifier (CLLI) code and the voice/data indicator.

## **2. FORMAT**

ASGN:NMNODES,NODES=a-b[-a-b][-a-b][-a-b];

### **3. EXPLANATION OF MESSAGE**

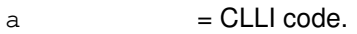

 $b = Voice/data$  indicator. Valid value(s):

 $V = Voice indicator.$ 

 $D = Data indicator$ .

### **4. SYSTEM RESPONSE**

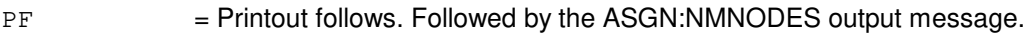

- $RL = Retry$  later. May also include:
	- RESOURCE SHORTAGE = The request could not be accepted because the necessary resources are not available.

## **5. REFERENCES**

Input Message(s):

CLR:NMNODES OP:NMNODES

#### Output Message(s):

ASGN:NMNODES

Other Manual(s): 235-070-100 Administration and Engineering Guidelines 235-190-115 Local and Toll System Features

MCC Display Page(s):

### 130 (NM EXCEPTION)

### **ASGN:NMSCH**

**Software Release:** 5E14 and later **Command Group:** NMOC **Application:** 5 **Type: Input**

### **1. PURPOSE**

Requests that trunk groups be assigned to the network management (NM) schedule (SCH). The NM schedule is a list of trunk groups of interest to network managers.

### **2. FORMAT**

```
ASGN:NMSCH,TG=a[-a][-a][-a][-a][-a][-a][-a];
```
### **3. EXPLANATION OF MESSAGE**

 $a =$ Valid trunk group number.

### **4. SYSTEM RESPONSE**

- PF = Printout follows. Followed by the ASGN:NMSCH output message.
- RL = Retry later. May also include: - RESOURCE SHORTAGE = The necessary resources are not available.

## **5. REFERENCES**

#### Input Message(s):

CLR:NMSCH OP:NMSCH

#### Output Message(s):

ASGN:NMSCH

Other Manual(s): 235-190-101 Business and Residence Modular Features

MCC Display Page(s):

130 (NM EXCEPTION) 109 (OVERLOAD)

### **ASGN:SILC**

**Software Release:** 5E14 and later **Command Group:** NMOC **Application:** 5 **Type: Input**

### **1. PURPOSE**

Requests that a trunk group be assigned to selective incoming load control (SILC) treatment.

**NOTE:** For the Autoplex<sup>TM</sup> application, this message will not have any effect on the application software. It can be entered, but it will not take effect.

### **2. FORMAT**

ASGN:SILC,TG=a;

## **3. EXPLANATION OF MESSAGE**

 $a =$ Valid trunk group number.

### **4. SYSTEM RESPONSE**

PF = Printout follows. Followed by the ASGN:SILC output message.

RL = Retry later. May also include:

- RESOURCE SHORTAGE = The necessary resources are not available.

## **5. REFERENCES**

Input Message(s):

CLR:SILC OP:SILC

Output Message(s):

ASGN:SILC

Other Manual(s): 235-190-115 Local and Toll System Features

MCC Display Page(s):

130 (NM EXCEPTION) 109 (OVERLOAD)

# **ASGN:SSTR**

**Software Release:** 5E14 and later **Command Group:** NMOC **Application:** 5 **Type: Input**

## **1. PURPOSE**

Requests that a service selective trunk reservation (SSTR) control be assigned to a specified trunk group.

## **2. FORMAT**

ASGN:SSTR,TG=a[,RL=b][,INH=c];

## **3. EXPLANATION OF MESSAGE**

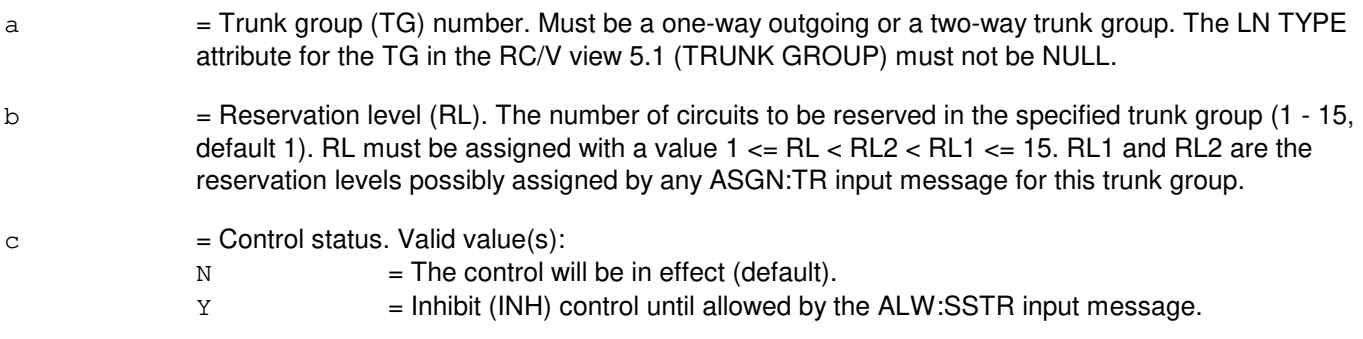

## **4. SYSTEM RESPONSE**

PF = Printout follows. Followed by the ASGN:SSTR output message.

- RL = Retry later. May also include:
	- RESOURCE SHORTAGE = The request could not be accepted because the necessary resources are not available.

## **5. REFERENCES**

Input Message(s):

ALW:SSTR ASGN:TR CLR:SSTR CLR:SSTROVRD INH:SSTR OP:SSTR OP:TR SET:SSTROVRD

Output Message(s):

ASGN:SSTR

Other Manual(s): 235-190-115 Local and Toll System Features

MCC Display Page(s):

130 (NM EXCEPTION)

RC/V View(s):

5.1 (TRUNK GROUP)

## **ASGN:TESTSET**

**Software Release:** 5E14 and later **Command Group:** TRKLN **Application:** AEWNC **Type: Input**

## **1. PURPOSE**

Requests that the wireless test set will be assigned to an Air Extension<sup>SM</sup> user's analog line so that the maintenance personnel can test an user's wireless service without requiring the user's handset phone. After the test set is assigned to an user's analog line it will act just like the handset (wireless phone).

## **2. FORMAT**

ASGN:TESTSET,TSDN=a,USERDN=b{,TIME=c,d}{,UCL};

## **3. EXPLANATION OF MESSAGE**

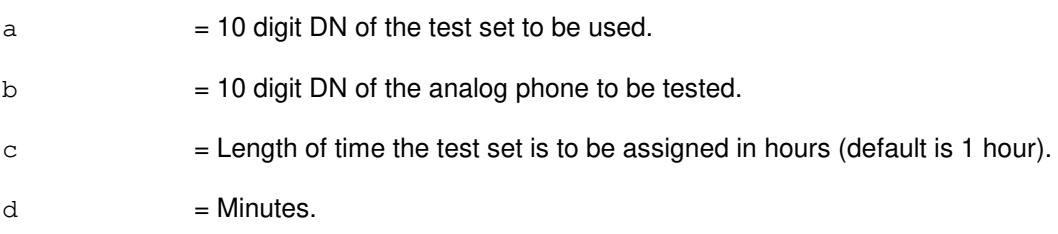

## **4. SYSTEM RESPONSE**

RL = Retry later. The request has been denied, probably due to system load.

PF = Printout follows. The request has been accepted and is followed by an ASGN:TESTSET output message.

## **5. REFERENCES**

Output Message(s):

ASGN:TESTSET OP:TESTSET

Other Manual(s): 230-701-100 Air Extension<sup>SM</sup> Reference Guide 235-701-120 Air Extension<sup>SM</sup> User Guide

## **ASGN:TR-A**

**Software Release:** 5E14 only **Command Group:** NMOC **Application:** 5 **Type: Input**

### **1. PURPOSE**

Requests that a trunk reservation (TR) control be assigned to a specified trunk group.

Note: For the Autoplex<sup>®</sup> application, this message will not have any effect on the application software. It can be entered, but it will not take effect.

## **2. FORMAT**

ASGN:TR,TG=a,{RL1=b[,RL2=c]|RL2=c},RESP=d[,CNTL=e][,ARA=f][,INH=g];

## **3. EXPLANATION OF MESSAGE**

- $=$  Trunk group (TG) number. Must be a one-way outgoing or a two-way trunk group.  $b =$  Reservation level 1 (RL1). Number of idle circuits per trunk group to be reserved - (0 - 15, default 0).  $c =$  = Reservation level 2 (RL2). Number of idle circuits per trunk group to be reserved - (0 - 15, default 0). Note: At least one reservation level (RL1 or RL2) must be non-zero. If both are non-zero, then RL1 must be greater than RL2. If an SSTR control has been assigned for TG 'a' by an ASGN:SSTR input message, RL1 and RL2 must be assigned with a value 1  $\epsilon$  = RL  $\epsilon$  RL2  $\epsilon$  RL1  $\epsilon$  = 15. RL is the reservation level possibly assigned by any ASGN:SSTR input message for this trunk group.
- d = Response category (RESP). These categories, designated 'A' through 'E', along with the reservation level triggered determine the percentage of calls to control as shown in Exhibit A.

**Table 1 Exhibit A: TR Response Category**

| <b>RESERVATION LEVEL</b> | <b>TRAFFIC</b>  | <b>RESPONSE CATEGORY TYPE</b> |      |       |      |       |
|--------------------------|-----------------|-------------------------------|------|-------|------|-------|
|                          |                 |                               |      |       |      |       |
| RL1                      | Alternate route | $0\%$                         | 0%   | $0\%$ | 100% | $0\%$ |
|                          | Direct route    | $0\%$                         | 0%   | $0\%$ | 0%   | 0%    |
| RL <sub>2</sub>          | Alternate route | $0\%$                         | 100% | 100%  | 100% | $0\%$ |
|                          | Direct route    | $0\%$                         | 0%   | $0\%$ | 100% | $0\%$ |

Note: For example, if the RL2 reservation level is triggered and the response category chosen is 'C', TR will be applied to 100% of the alternate route traffic and 0% of the direct route traffic.

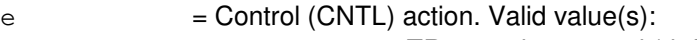

 $CANT = TR cancel-to control (default).$ 

 $SKIP = TR skip control.$ 

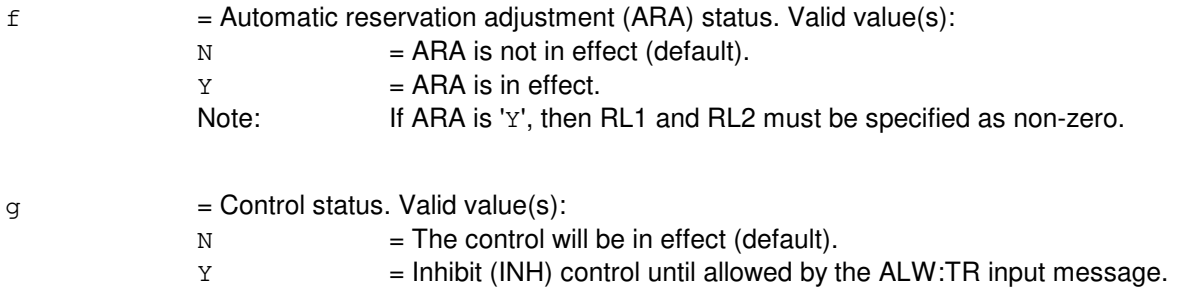

## **4. SYSTEM RESPONSE**

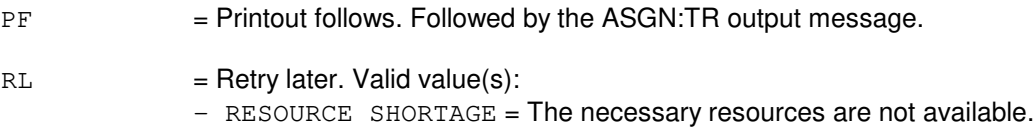

## **5. REFERENCES**

Input Message(s):

ALW:TR ASGN:SSTR CLR:TR CLR:TROVRD INH:TR OP:TR SET:TROVRD

#### Output Message(s):

ASGN:SSTR ASGN:TR

Other Manual(s): 235-190-115 Local and Toll System Features

MCC Display Page(s):

130 (NM EXCEPTION)

## **ASGN:TR-B**

**Software Release:** 5E15 only **Command Group:** NMOC **Application:** 5 **Type: Input**

### **1. PURPOSE**

Requests that a trunk reservation (TR) control be assigned to a specified trunk group.

NOTE: For the Autoplex<sup>®</sup> application, this message will not have any effect on the application software. It can be entered, but it will not take effect.

## **2. FORMAT**

```
ASGN:TR,TG=a,{RL1=b[,RL2=c]|RL2=c},RESP=d[,CNTL=e][,ARA=f]
[, INH=q];
```
## **3. EXPLANATION OF MESSAGE**

- $=$  Trunk group (TG) number. Must be a one-way outgoing or a two-way trunk group.
- $b$  = Reservation level 1 (RL1). Number of idle circuits per trunk group to be reserved (0 65534, default 0).
- $c =$  = Reservation level 2 (RL2). Number of idle circuits per trunk group to be reserved (0 65534, default 0).
	- NOTE: At least one reservation level (RL1 or RL2) must be non-zero. If both are non-zero, then RL1 must be greater than RL2. If an SSTR control has been assigned for TG 'a' by an ASGN:SSTR input message, RL1 and RL2 must be assigned with a value 1  $\epsilon$  = RL  $\epsilon$  RL2  $\epsilon$  RL1  $\epsilon$  = 65534. RL is the reservation level possibly assigned by any ASGN:SSTR input message for this trunk group.
- 

d = Response category (RESP). These categories, designated 'A' through 'E', along with the reservation level triggered determine the percentage of calls to control.

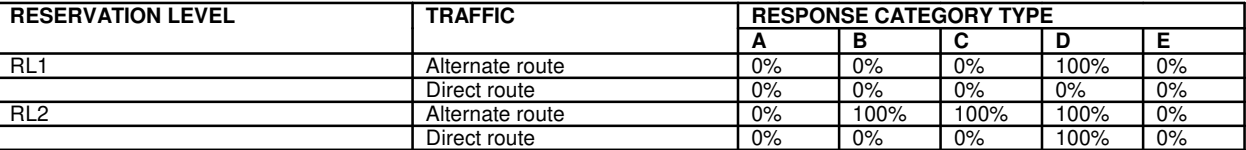

NOTE: For example, if the RL2 reservation level is triggered and the response category chosen is 'C', TR will be applied to 100% of the alternate route traffic and 0% of the direct route traffic.

- $e$  = Control (CNTL) action. Valid value(s):
	- $CANT = TR cancel-to control (default).$
	- $SKIP = TR skip control.$

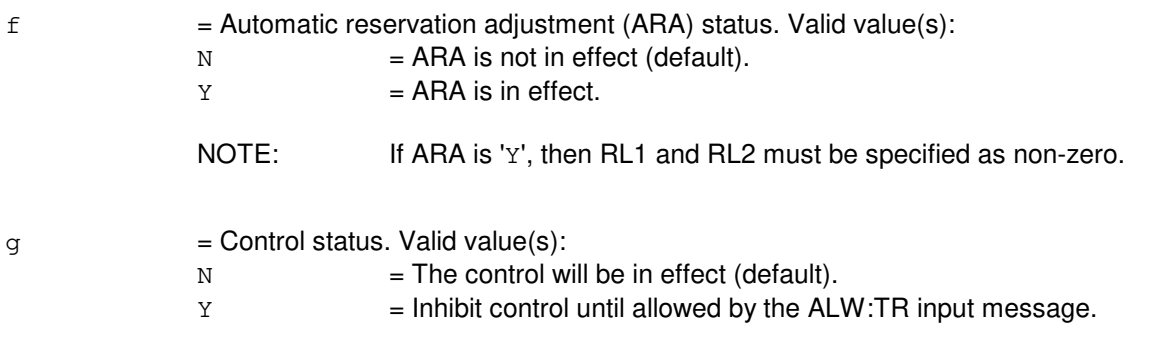

# **4. SYSTEM RESPONSE**

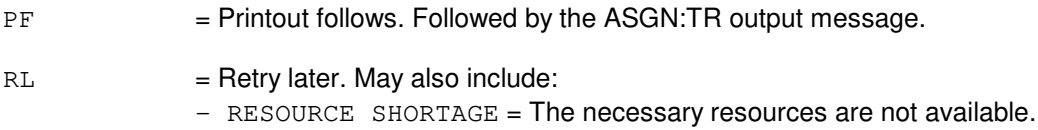

## **5. REFERENCES**

Input Message(s):

ALW:TR ASGN:SSTR CLR:TR CLR:TROVRD INH:TR OP:TR SET:TROVRD

Output Message(s):

ASGN:SSTR ASGN:TR

Other Manual(s): 235-190-115 Local and Toll System Features

MCC Display Page(s):

NM EXCEPTION

### **ASGN:TR-C**

**Software Release:** 5E16(1) only **Command Group:** NMOC **Application:** 5 **Type: Input**

### **1. PURPOSE**

Requests that a trunk reservation (TR) control be assigned to a specified trunk group.

### **2. FORMAT**

```
ASGN:TR, TG=a, {RL1=b} [, RL2=c] |RL2=c }, RESP=d[, CNTL=e][, ARA=f]
[, INH=g];
```
### **3. EXPLANATION OF MESSAGE**

 $=$  Trunk group (TG) number. Must be a one-way outgoing or a two-way trunk group.

- b = Reservation level 1 (RL1). Number of idle circuits per trunk group to be reserved (0 65534, default 0).
- $c =$  = Reservation level 2 (RL2). Number of idle circuits per trunk group to be reserved (0 65534, default 0).
	- NOTE: At least one reservation level (RL1 or RL2) must be non-zero. If both are non-zero, then RL1 must be greater than RL2. If an SSTR control has been assigned for TG 'a' by an ASGN:SSTR input message, RL1 and RL2 must be assigned with a value 1  $\epsilon$  = RL  $\epsilon$  RL2  $\epsilon$  RL1  $\epsilon$  = 65534. RL is the reservation level possibly assigned by any ASGN:SSTR input message for this trunk group.
- d = Response category (RESP). These categories, designated 'A' through 'E', along with the reservation level triggered determine the percentage of calls to control.

TR Response Category

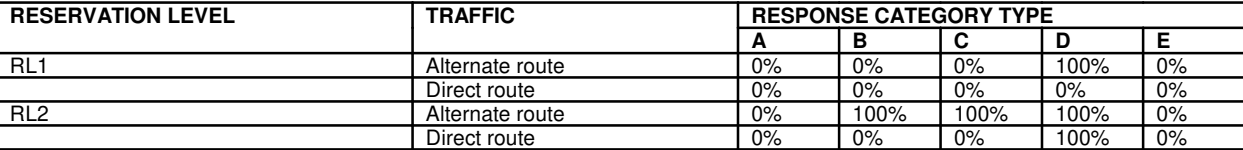

For example, if the RL2 reservation level is triggered and the response category chosen is 'C', TR will be applied to 100% of the alternate route traffic and 0% of the direct route traffic.

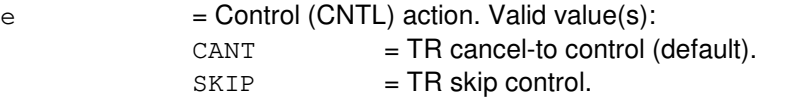

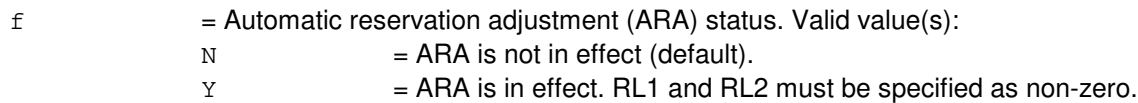

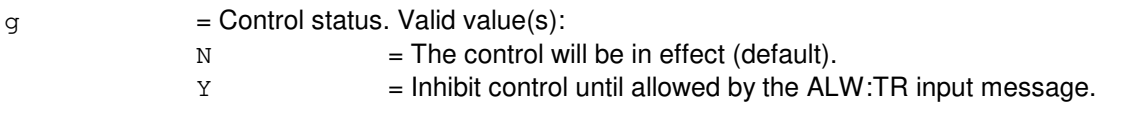

# **4. SYSTEM RESPONSE**

PF = Printout follows. Followed by the ASGN:TR output message.  $RL = Retry$  later. May also include:

- RESOURCE SHORTAGE = The necessary resources are not available.

## **5. REFERENCES**

Input Message(s):

ALW:TR ASGN:SSTR CLR:TR CLR:TROVRD INH:TR OP:TR SET:TROVRD

Output Message(s):

ASGN:SSTR ASGN:TR

Other Manual(s): 235-190-115 Local and Toll System Features

MCC Display Page(s): 130 NM EXCEPTION

## **ASGN:TR-D**

**Software Release:** 5E16(2) and later **Command Group:** NMOC **Application:** 5 **Type: Input**

## **1. PURPOSE**

Requests that a trunk reservation (TR) control be assigned to a specified trunk group.

## **2. FORMAT**

ASGN:TR,TG=a,{RL1=b[,RL2=c]|RL2=c},RESP=d[,CNTL=e][,ARA=f][,INH=g];

## **3. EXPLANATION OF MESSAGE**

- $\epsilon$  = Trunk group (TG) number. Must be a one-way outgoing or a two-way trunk group.
- b = Reservation level 1 (RL1). Number of idle circuits per trunk group to be reserved (0 65534, default 0).
- $\epsilon$  = Reservation level 2 (RL2). Number of idle circuits per trunk group to be reserved (0 65534, default 0).

**NOTE:** At least one reservation level (RL1 or RL2) must be non-zero. If both are non-zero, then RL1 must be greater than RL2. If an SSTR control has been assigned for TG 'a' by an ASGN:SSTR input message, RL1 and RL2 must be assigned with a value  $1 \leq R L < R L$ RL1 ≤ 65534. RL is the reservation level possibly assigned by any ASGN:SSTR input message for this trunk group.

d = Response category (RESP). These categories, designated 'A' through 'E', along with the reservation level triggered determine the percentage of calls to control. Traffic types can be either hard-to-reach (HTR) or non-HTR.

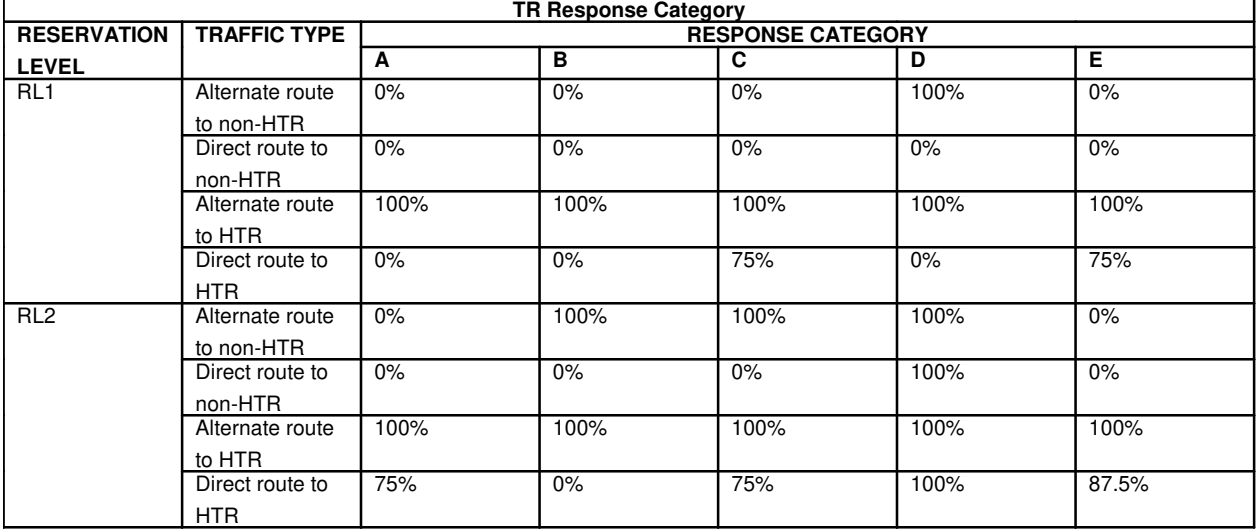

For example, if the RL2 reservation level is triggered and the response category chosen is 'C', TR will be applied to 100% of the alternate route non-HTR traffic, 0% of the direct route non-HTR traffic, 100% of the alternate route HTR traffic and 75% of the direct route HTR traffic.

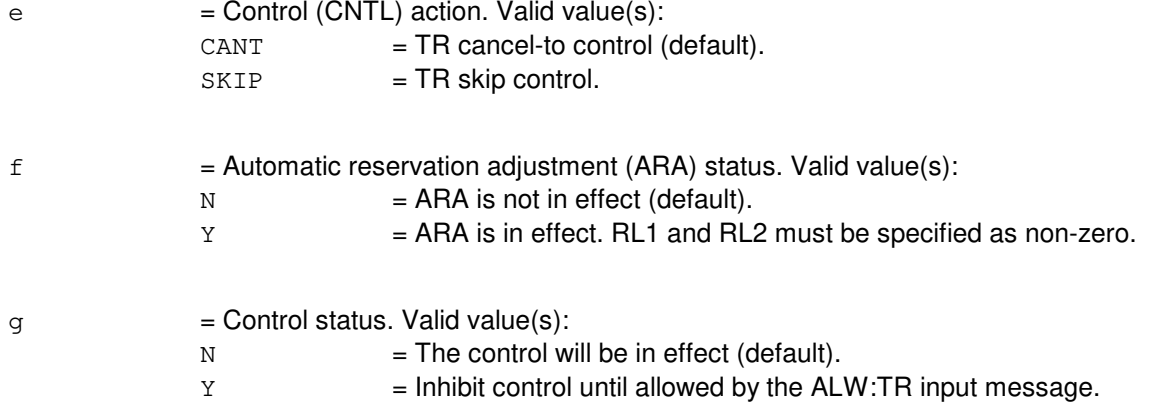

## **4. SYSTEM RESPONSE**

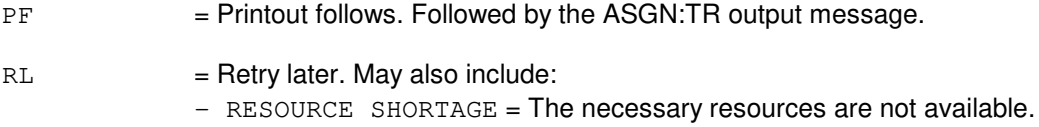

## **5. REFERENCES**

Input Message(s):

ALW:TR ASGN:SSTR CLR:TR CLR:TROVRD INH:TR OP:TR SET:TROVRD

Output Message(s):

ASGN:SSTR ASGN:TR

Other Manual(s): 235-190-115 Local and Toll System Features

MCC Display Page(s): 130 NM EXCEPTION

# **12. AUD**

## **AUD:0**

**Software Release:** 5E14 and later **Command Group:** N/A **Application:** 5 **Type: Input**

## **1. PURPOSE**

To verify the dynamic data of an application audit. Refer to the Audits manual for specific information.

## **2. FORMAT**

AUD:[a],[SM=b[&&c]][ENV=d][CMP=e];

## **3. EXPLANATION OF MESSAGE**

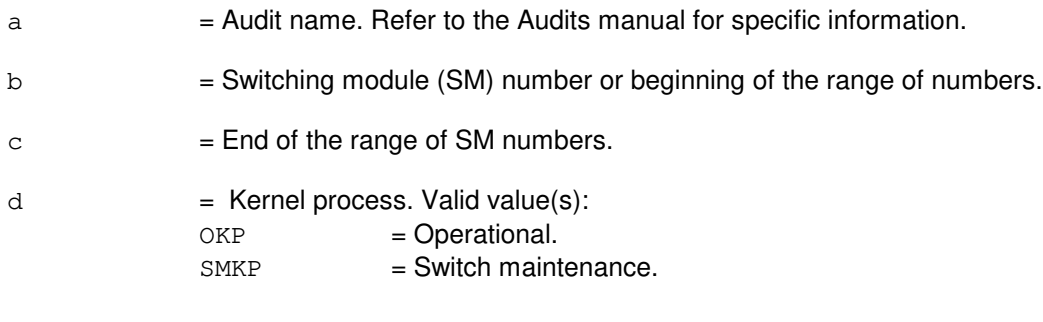

e = Communication module processor (CMP) number.

# **4. SYSTEM RESPONSE**

Refer to Table 2-1 in the Input Messages User Guidelines.

## **5. REFERENCES**

IM/OM References:

None.

### **AUD:CMP**

**Software Release:** 5E14 and later **Command Group:** AUDIT **Application:** 5 **Type: Input**

### **1. PURPOSE**

Requests a communication module processor (CMP) audit to be run in one CMP.

### **2. FORMAT**

AUD:a,CMP=b[,PRIM|,MATE];

#### **3. EXPLANATION OF MESSAGE**

- $a =$  Audit ID for an application audit.
- $b = CMP$  number.

### **4. SYSTEM RESPONSE**

 $NG = No good. May also include:$ 

- $-$  AUDIT NOT AVAILABLE IN CMP = The request has been denied because the specified audit does not exist in the specified processor type.
- $-$  INVALID REQUEST FOR INTERPROCESSOR AUDIT = The requested audit is not valid on the specified processor.
- $-$  UNAVAILABLE OR INVALID CMP = The specified CMP is unavailable or does not exist.
- $PF$  = Printout follows. The request has been received. One or more of the following audit output messages are printed: AUD:CMP-ABORTED, AUD:CMP-COMPL, AUD:CMP-DUMP, AUD:CMP-ERROR, and AUD:CMP-FAILURE.

## **5. REFERENCES**

Output Message(s):

AUD:CMP-ABORTED AUD:CMP-COMPL AUD:CMP-DUMP AUD:CMP-ERROR AUD:CMP-FAILURE

## **AUD:CNC**

**Software Release:** 5E14 and later **Command Group:** AUDIT **Application:** 5 **Type: Input**

## **1. PURPOSE**

Requests that the central node control (CNC) audit be initiated. Internal ring node maintenance records are audited for inconsistencies which could prevent jobs (such as RST:LN) from progressing or cause jobs to be aborted unnecessarily. (This audit is also executed automatically.)

## **2. FORMAT**

AUD:  $CNC=1$  [: {a | b | a, b } ];

## **3. EXPLANATION OF MESSAGE**

Routine execution of this audit may be inhibited by UNIX® RTR Operating System Administration Module (AM) during outages of the interprocess message switch (IMS) subsystem. This can be checked by using the OP:AUD input message and routine execution can be resumed by using the ALW:AUD input message.

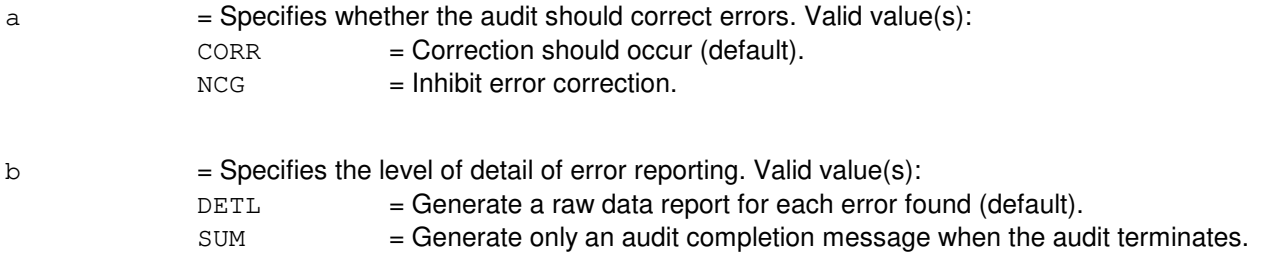

## **4. SYSTEM RESPONSE**

Refer to the System Responses Table in the Input Messages User Guidelines.

## **5. REFERENCES**

Input Message(s):

ALW:AUD INH:AUD OP:AUD OP:AUDERR STOP:AUD

Other Manual(s):

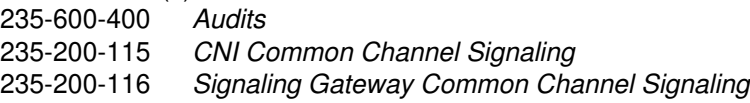

## **AUD:CUMEM**

**Software Release:** 5E14 and later **Command Group:** AUDIT **Application:** 5,3B **Type: Input**

WARNING: INAPPROPRIATE USE OF THIS MESSAGE MAY INTERRUPT OR DEGRADE SERVICE. READ PURPOSE CAREFULLY.

### **1. PURPOSE**

Requests that the standby control unit memory (CUMEM) 1 audit be run in the standby control unit (CU), comparing the contents of the online and off-line main stores when in the ACT/ACT or ACT/STBY modes.

WARNING: This audit can take more than 180 minutes to run and can degrade the performance of other UNIX<sup>®</sup> RTR system audits. Excessive audit errors may result in a hardware reconfiguration with one CU being left out-of-service.

### **2. FORMAT**

AUD:CUMEM=1  $[:a|:b|:a,b];$ 

## **3. EXPLANATION OF MESSAGE**

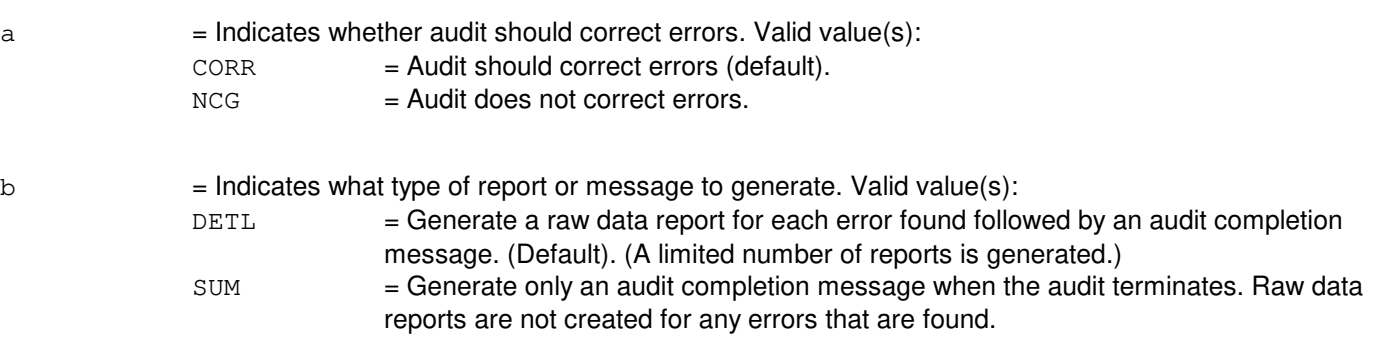

## **4. SYSTEM RESPONSE**

Refer to the APP:AUD appendix in the Appendixes section of the Output Messages manual.

### **5. REFERENCES**

Input Message(s):

OP:AUD RST:CU STOP:AUD STP:AUD

#### Output Message(s):

AUD:CUMEM

OP:AUD OP:OOS

### Input Appendix(es):

APP:AUD

## **AUD:CUSTAT**

**Software Release:** 5E14 and later **Command Group:** AUDIT **Application:** 5,3B **Type: Input**

WARNING: INAPPROPRIATE USE OF THIS MESSAGE MAY INTERRUPT OR DEGRADE SERVICE. READ PURPOSE CAREFULLY.

### **1. PURPOSE**

Requests that the control unit hardware status (CUSTAT) audit be run in the manual mode.

**WARNING:** Excessive audit errors may result in a hardware reconfiguration with one control unit (CU) being left out-of-service.

## **2. FORMAT**

AUD:CUSTAT=1[:a|:b|:a,b];

## **3. EXPLANATION OF MESSAGE**

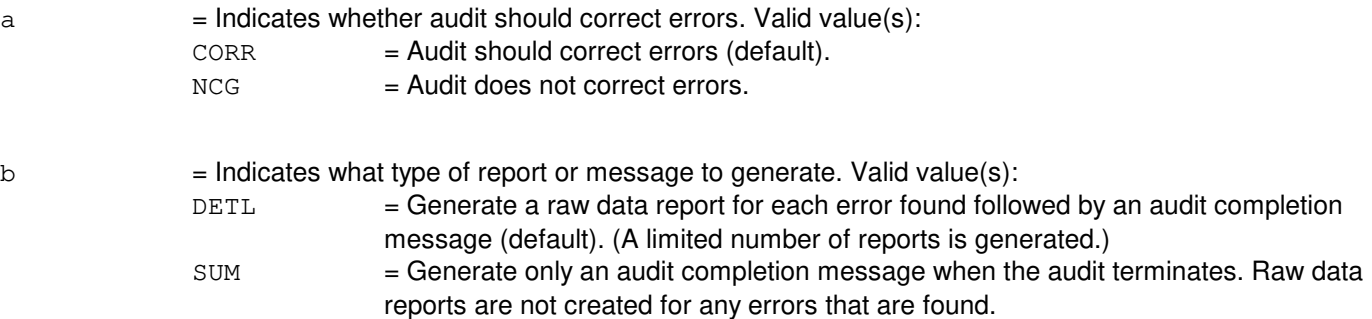

## **4. SYSTEM RESPONSE**

Refer to the APP:AUD appendix in the Appendixes section of the Output Messages manual.

#### **5. REFERENCES**

Input Message(s):

```
OP:AUD
STOP:AUD
STP:AUD
```
Input Appendix(es):

APP:AUD

Output Message(s):

AUD:CUSTAT OP:AUD

Other Manual(s):<br>235-600-400 Audits 235-600-400

## **AUD:ECD**

**Software Release:** 5E14 and later **Command Group:** AUDIT **Application:** 5,3B **Type: Input**

WARNING: INAPPROPRIATE USE OF THIS MESSAGE MAY INTERRUPT OR DEGRADE SERVICE. READ PURPOSE CAREFULLY.

### **1. PURPOSE**

Requests that the equipment configuration database (ECD) be audited.

Format 1 audits the incore ECD. Format 2 runs a structural audit of the minimum configuration ECD. Format 3 runs a structural audit of the full configuration ECD.

**WARNING:** Running ECD audit 1 or 3; while diagnostics are running can result in mutilation of database records.

#### **2. FORMAT**

- [1]  $AUD:ECD=a[:b]:c[:b,c];$
- [2]  $AUD:ECD=2$ ,  $INS="ecd:[:b]:c[:b,c];$
- [3] AUD:ECD=2, INS="appecd"[:b|:c|:b,c];

### **3. EXPLANATION OF MESSAGE**

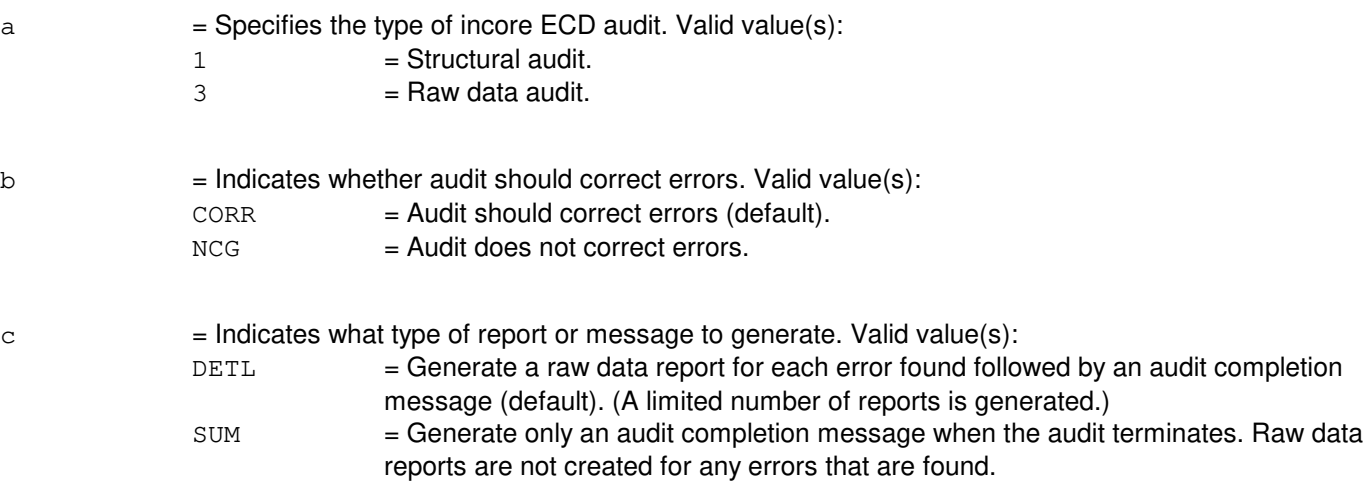

#### **4. SYSTEM RESPONSE**

Refer to the APP:AUD appendix in the Appendixes section of the Output Messages manual.

#### **5. REFERENCES**

Input Message(s):

OP:AUD STOP:AUD STP:AUD

#### Input Appendix(es):

APP:AUD

#### Output Message(s):

AUD:ECD OP:AUD

### **AUD:ECDOWN**

**Software Release:** 5E14 and later **Command Group:** AUDIT **Application:** 5,3B **Type: Input**

### **1. PURPOSE**

Requests that the equipment configuration database manager (ECDMAN) audit of record ownership be run. This audit releases reserved records for processes that have died.

### **2. FORMAT**

AUD:ECDOWN=1[:a|:b|:a,b];

## **3. EXPLANATION OF MESSAGE**

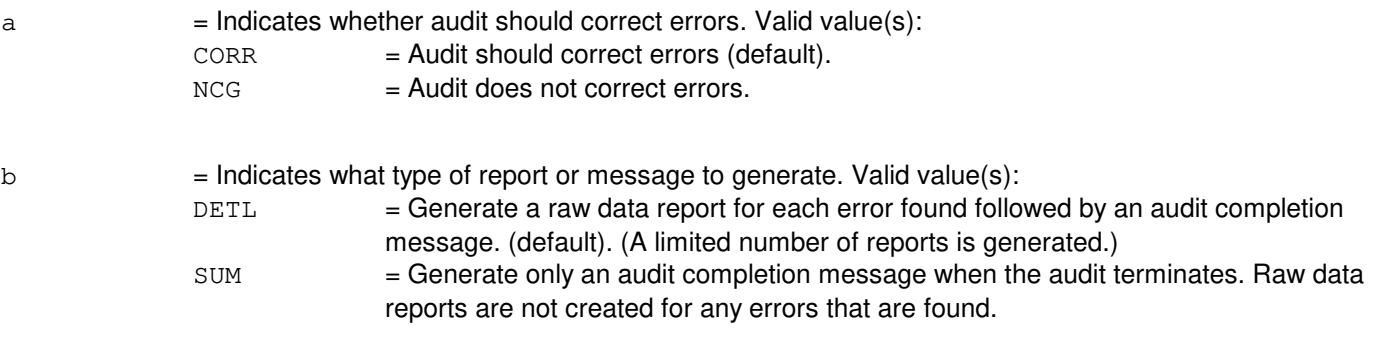

## **4. SYSTEM RESPONSE**

Refer to the APP:AUD appendix in the Appendixes section of the Output Messages manual.

## **5. REFERENCES**

Input Message(s):

OP:AUD STOP:AUD STP:AUD

#### Output Message(s):

AUD:ECDOWN OP:AUD

#### Input Appendix(es):

APP:AUD

### **AUD:ENV**

**Software Release:** 5E14 and later **Command Group:** AUDIT **Application:** 5 **Type: Input**

### **1. PURPOSE**

Requests a kernel process environment (OKP or SMKP) audit to be run in the administrative module.

### **2. FORMAT**

AUD:a,ENV=b;

### **3. EXPLANATION OF MESSAGE**

 $a =$  Audit ID for an application audit.

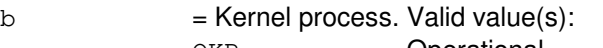

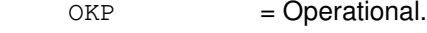

SMKP = Switch maintenance.

### **4. SYSTEM RESPONSE**

 $NG = No good. May also include:$ 

- AUDIT NOT AVAILABLE IN SPECIFIED ENV = The request has been denied because the specified audit is not available in the requested kernel process.
- AUDIT NOT AVAILABLE IN SPECIFIED ENV=SMKP = The request has been denied because the specified audit is not available in the requested kernel process. Specifically, ENV=SMKP audits are not available in the very compact digital exchange (VCDX) application.
- SM TYPE NOT VALID FOR THIS REQUEST = The request has been denied because an SM type was specified for a kernel process environment.
- PF = Printout follows. The AUD:ENV-COMPL output message follows. One or more of the following output messages may also be printed: AUD:ENV-ABORTED, AUD:ENV-DUMP, AUD:ENV-ERROR, AUD:ENV-FAILURE.

## **5. REFERENCES**

Output Message(s):

AUD:ENV-ABORTED AUD:ENV-COMPL AUD:ENV-DUMP AUD:ENV-ERROR AUD:ENV-FAILURE

## **AUD:FILES**

**Software Release:** 5E14 and later **Command Group:** FHADM **Application:** 5 **Type: Input**

WARNING: INAPPROPRIATE USE OF THIS MESSAGE MAY INTERRUPT OR DEGRADE SERVICE. READ PURPOSE CAREFULLY.

### **1. PURPOSE**

Requests that a simple existence audit of files on the disks be run.

**WARNING:** This message is intended to be used as an aid for filesystem maintenance. Improper corrective action could result in missing system files which could lead to system degradation and/or loss of call processing.

### **2. FORMAT**

AUD:FILES;

### **3. EXPLANATION OF MESSAGE**

No variables.

## **4. SYSTEM RESPONSE**

PF = Printout follows. Followed by the AUD:FILES output message.

### **5. REFERENCES**

Output Message(s):

AUD:FILES

# **AUD:FMGR**

**Software Release:** 5E14 and later **Command Group:** AUDIT **Application:** 5,3B **Type: Input**

### **1. PURPOSE**

Requests that the resources of the file manager (FMGR) be audited.

# **2. FORMAT**

AUD:FMGR=a[:b|:c|:b,c];

### **3. EXPLANATION OF MESSAGE**

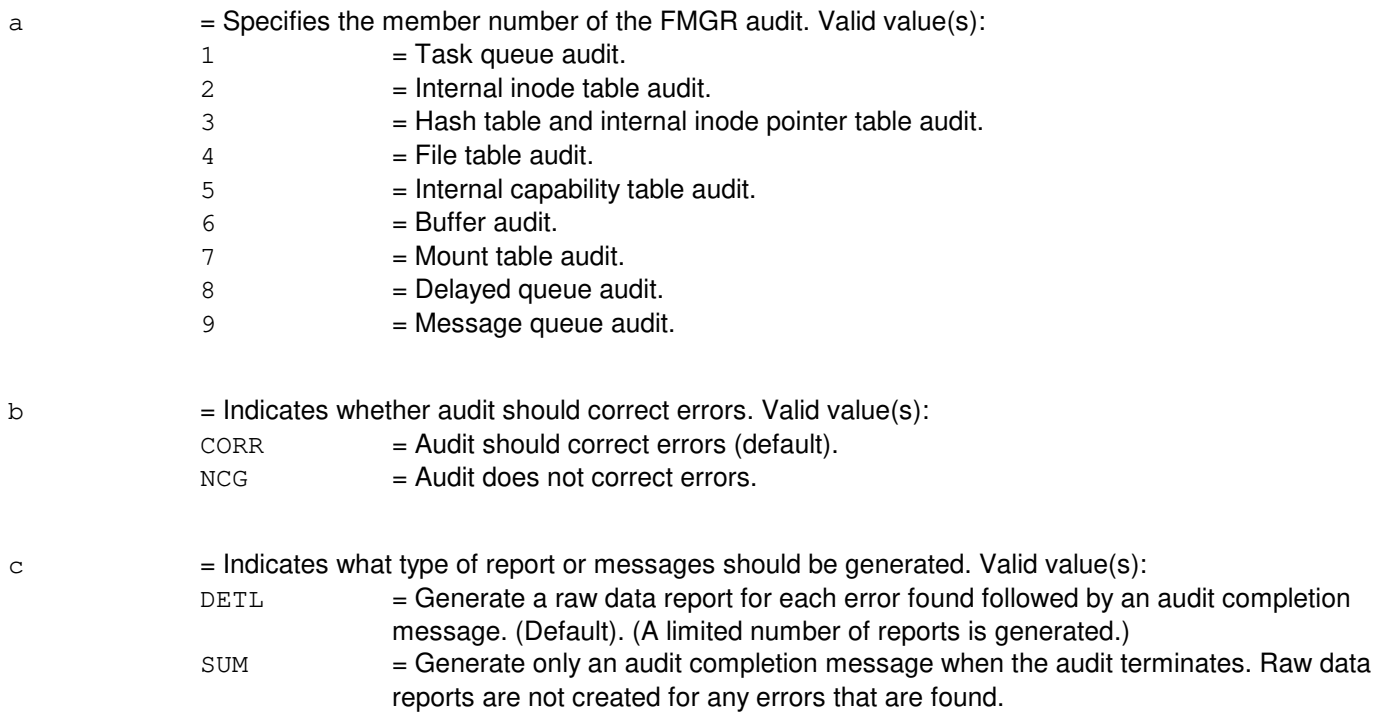

## **4. SYSTEM RESPONSE**

Refer to the APP:AUD appendix in the Appendixes section of the Input Messages manual.

### **5. REFERENCES**

Input Message(s):

OP:AUD STOP:AUD STP:AUD

Output Message(s):

AUD:FMGR1 AUD:FMGR2 AUD:FMGR3 AUD:FMGR4 AUD:FMGR5 AUD:FMGR6 AUD:FMGR7 AUD:FMGR8 AUD:FMGR9 OP:AUD

Input Appendix(es):

APP:AUD

## **AUD:FSBLK**

**Software Release:** 5E14 and later **Command Group:** AUDIT **Application:** 5,3B **Type: Input**

## **1. PURPOSE**

Requests that the file system block audit be run. This audit can be run on a mounted or unmounted file system.

## **2. FORMAT**

AUD:FSBLK=a,  $INS="b"[:c]:d':c,d]$  [PARAM="e"];

## **3. EXPLANATION OF MESSAGE**

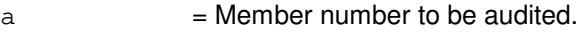

- **NOTE:** The value input for 'a' is dependent upon the instance. Refer to the APP:AUD-SDF appendix in the Appendixes section of the Input Messages manual.
- b = Instance to be audited. Instance names are the special device files corresponding to the file system audited. Refer to the APP:AUD-SDF appendix in the Appendixes section of the Input Messages manual for a complete list of device file names.

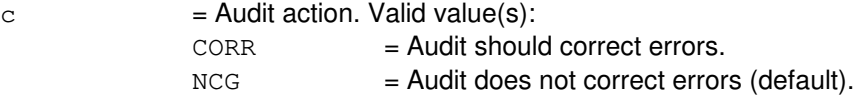

 $d = Type$  of report. Valid value(s):

DETL = Generate a detailed raw data report for each error found followed by an audit completion message (default). (A limited number of reports is generated.) SUM = Generate only a summary audit completion message when the audit terminates. Raw data reports are not created for any errors that are found.

e = Backup parameter. This field is used to check the file system for the appropriateness of generating a backup tape. When specified, the audit may report error conditions that, normally, would not be considered errors, but could result in the creation of an improper backup tape. These errors are not correctable.

## **4. SYSTEM RESPONSE**

Refer to the APP:AUD appendix in the Appendixes section of the Input Messages manual.

## **5. REFERENCES**

Input Message(s):

AUD:FSLINK OP:AUD OP:FNAME STOP:AUD
STP:AUD

#### Output Message(s):

AUD:FSBLK OP:AUD

# Input Appendix(es):

APP:AUD APP:AUD-SDF

Other Manual(s):

235-105-210 Routine Operations and Maintenance<br>235-600-400 Audits 235-600-400

# **AUD:FSCMPT**

**Software Release:** 5E14 and later **Command Group:** AUDIT **Application:** 5,3B **Type: Input**

### **1. PURPOSE**

Requests that the file system compaction audit be run. This audit can be run on a mounted or unmounted file system.

### **2. FORMAT**

AUD:FSCMPT=a,INS "b"[:c|:d|:c,d][:PARAM "{e|f|e,f}"];

# **3. EXPLANATION OF MESSAGE**

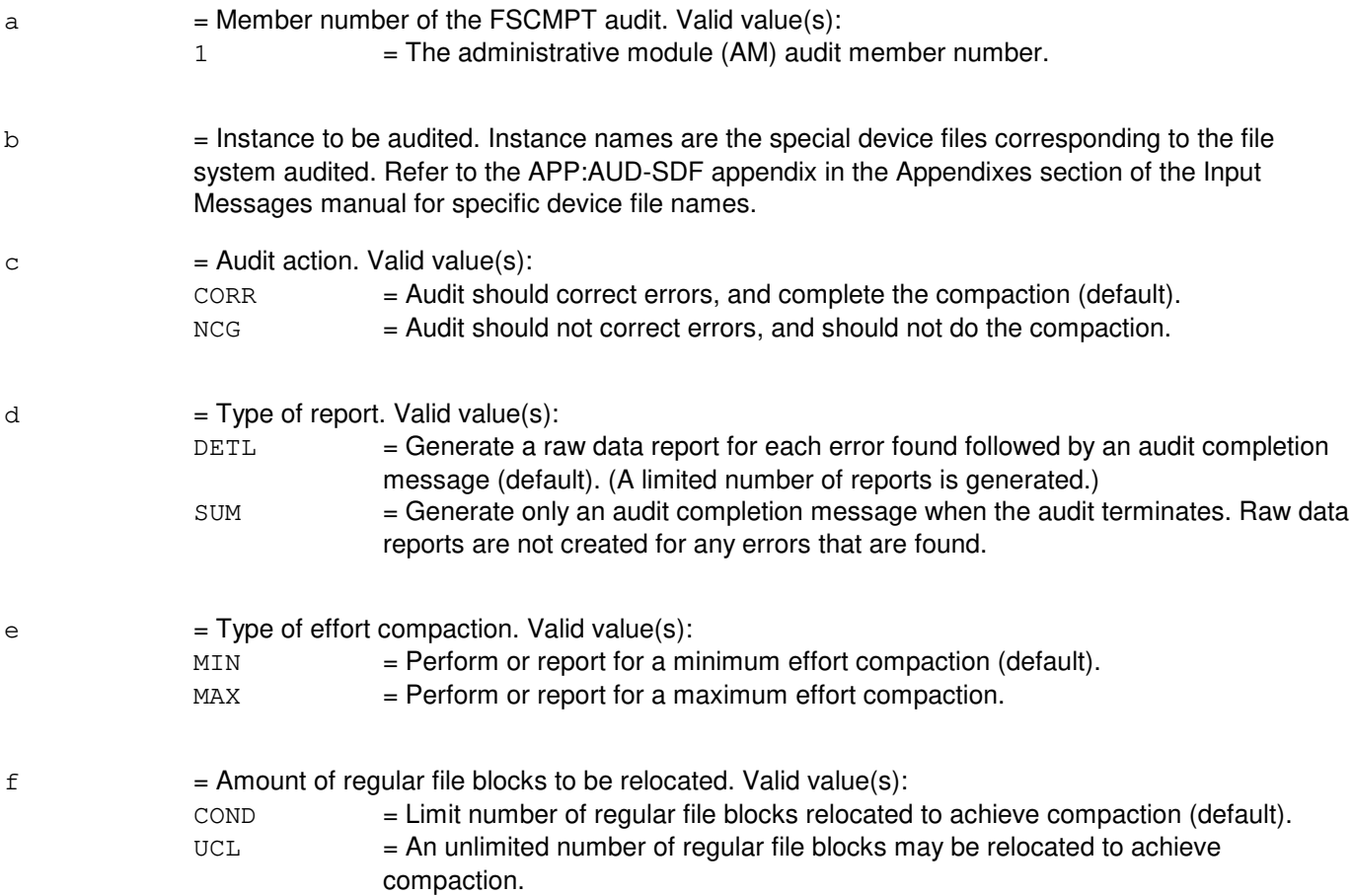

### **4. SYSTEM RESPONSE**

Refer to the APP:AUD appendix in the Appendixes section of the Input Messages manual.

#### **5. REFERENCES**

Input Message(s):

AUD:FSBLK AUD:FSLINK OP:AUD OP:FNAME

#### Input Appendix(es):

APP:AUD APP:AUD-SDF

## Output Message(s):

AUD:FSCMPT OP:AUD

Other Manual(s):

235-105-210 Routine Operations and Maintenance 235-600-400 Audits

#### **AUD:FSLINK**

**Software Release:** 5E14 and later **Command Group:** AUDIT **Application:** 5,3B **Type: Input**

#### **1. PURPOSE**

Requests that the file system link audit be run. This audit can be run on a mounted or unmounted file system.

#### **2. FORMAT**

AUD:FSLINK=a,INS="b"[:c|:d|:c,d][:PARAM="e"];

errors are not correctable.

#### **3. EXPLANATION OF MESSAGE**

 $a = M$ ember number to be audited. **NOTE:** The value input for 'a' is dependent upon the instance. Refer to the APP:AUD-SDF appendix in the Appendixes section of the Input Messages manual. b = Instance to be audited. Instance names are the special device files corresponding to the file system audited. Refer to the APP:AUD-SDF appendix in the Appendixes section of the Input Messages manual for a complete list of special device file names.  $c =$ Audit action. Valid value(s):  $CORR = \text{Audit}$  should correct errors.  $NCG$  = Audit does not correct errors (default).  $d = Type$  of report. Valid value(s):  $DETL$  = Generate a raw data report for each error found followed by an audit completion message (default). (A limited number of reports is generated.) SUM = Generate only an audit completion message when the audit terminates. Raw data reports are not created for any errors that are found.  $\epsilon$  = BACKUP parameter. This field is used to check the file system for the appropriateness of generating a backup tape. When specified, the audit may report error conditions that, normally, would not be considered errors, but could result in the creation of an improper backup tape. These

#### **4. SYSTEM RESPONSE**

Refer to the APP:AUD appendix in the Appendixes section of the Input Messages manual.

#### **5. REFERENCES**

Input Message(s):

AUD:FSBLK OP:AUD OP:FNAME STOP:AUD

STP:AUD

#### Output Message(s):

AUD:FSLINK OP:AUD

# Input Appendix(es):

APP:AUD APP:AUD-SDF

Other Manual(s):

235-105-210 Routine Operations and Maintenance<br>235-600-400 Audits 235-600-400

# **AUD:LKBDST**

**Software Release:** 5E14 and later **Command Group:** AUDIT **Application:** 5,CNI **Type: Input**

### **1. PURPOSE**

To initiate the link status and band status audit. This audit compares link status data and band-related status data in the link node and in the administrative module (AM) with associated reference data in the AM. When requested without specifying a particular node or the ALL option, the system will select a single node to be audited. The node selected will be the next node in the routine audit sequence.

**NOTE:** Routine execution of this audit may be inhibited by the UNIX<sup>®</sup> RTR system during outages of the common network interface (CNI) subsystem. This may be verified using the OP:AUD input message. Routine execution may be resumed by using the ALW:AUD input message.

### **2. FORMAT**

AUD:LKBDST=1[:a][:PARAM="NODE{ ALL|(b,c)}"];

### **3. EXPLANATION OF MESSAGE**

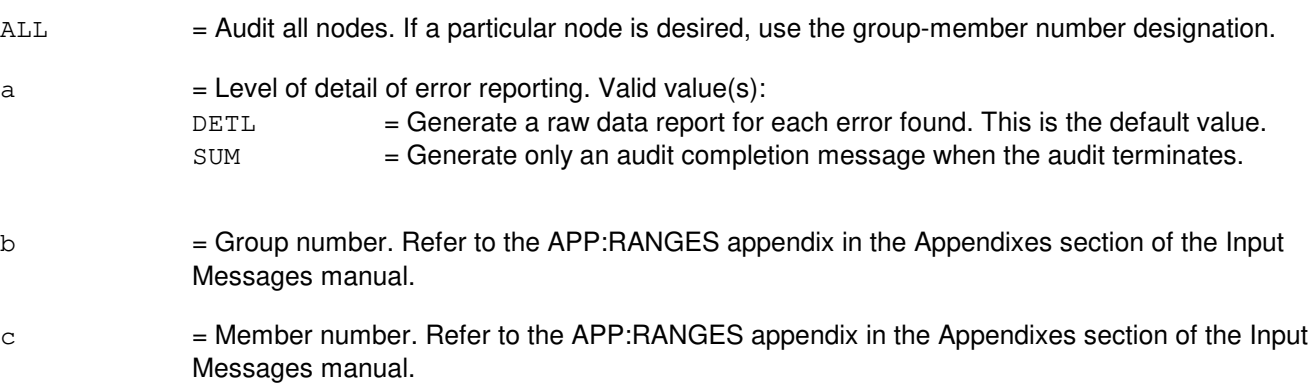

#### **4. SYSTEM RESPONSE**

PF = Printout follows. Followed by the AUD:ENV-LKBDST output message.

#### **5. REFERENCES**

Input Message(s):

ALW:AUD INH:AUD OP:AUD OP:AUDERR STOP:AUD

Output Message(s):

AUD:ENV-LKBDST

#### Input Appendix(es):

APP:RANGES

Other Manual(s): 235-600-400 Audits<br>235-190-120 Comm **Common Channel Signaling Features** 

#### **AUD:MMGR**

**Software Release:** 5E14 and later **Command Group:** AUDIT **Application:** 5,3B **Type: Input**

#### **1. PURPOSE**

Requests that the memory manager audits be run. The first three audits validate the segment descriptor table, page tables and the page descriptor table, and recover lost pages and page tables. The segment release audit completes an interrupted segment breakdown procedure. The segment unlock audit releases old iolocked segments.

### **2. FORMAT**

AUD:MMGR=a[:b|:c|:b,c];

### **3. EXPLANATION OF MESSAGE**

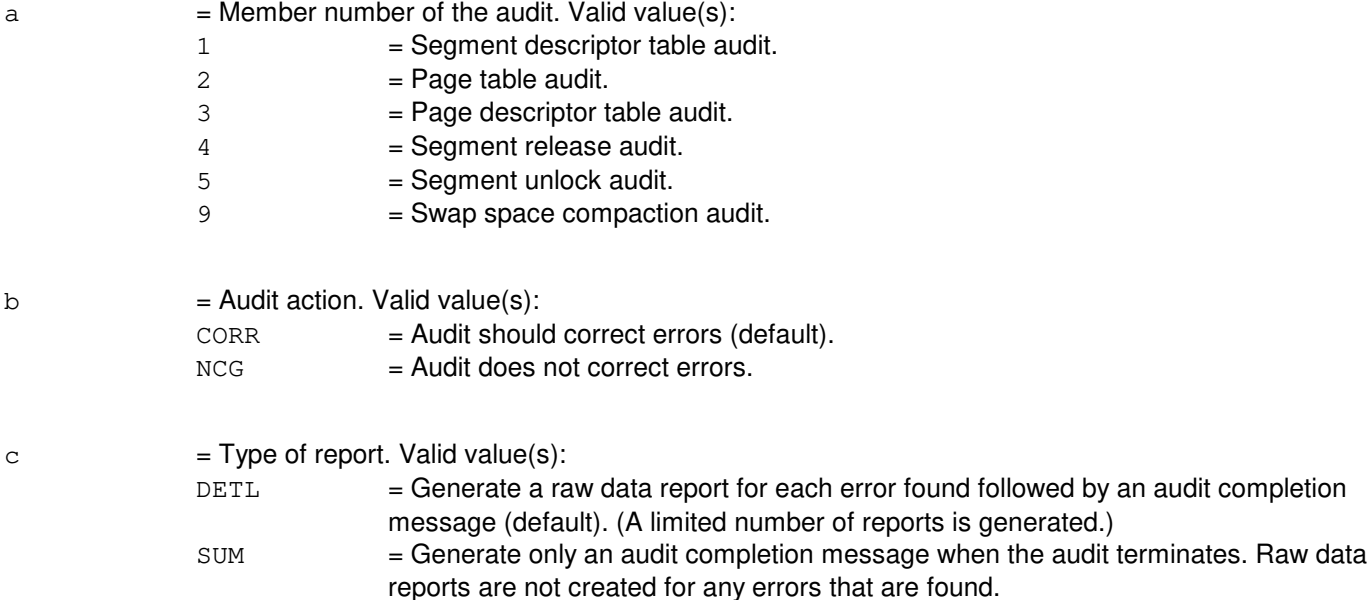

### **4. SYSTEM RESPONSE**

Refer to the APP:AUD appendix in the Appendixes section of the Input Messages manual.

## **5. REFERENCES**

Input Message(s):

OP:AUD STOP:AUD STP:AUD

Output Message(s):

AUD:MMGR OP:AUD

#### Input Appendix(es):

APP:AUD

Other Manual(s):

235-105-110 System Maintenance Requirements and Tools

235-105-210 Routine Operations and Maintenance<br>235-105-220 Corrective Maintenance

Corrective Maintenance

235-600-400 Audits

# **AUD:MSGBUF**

**Software Release:** 5E14 and later **Command Group:** AUDIT **Application:** 5,3B **Type: Input**

#### **1. PURPOSE**

Requests that the message buffer (MSGBUF) resources be audited.

### **2. FORMAT**

AUD:MSGBUF=a[:b|:c|:b,c];

### **3. EXPLANATION OF MESSAGE**

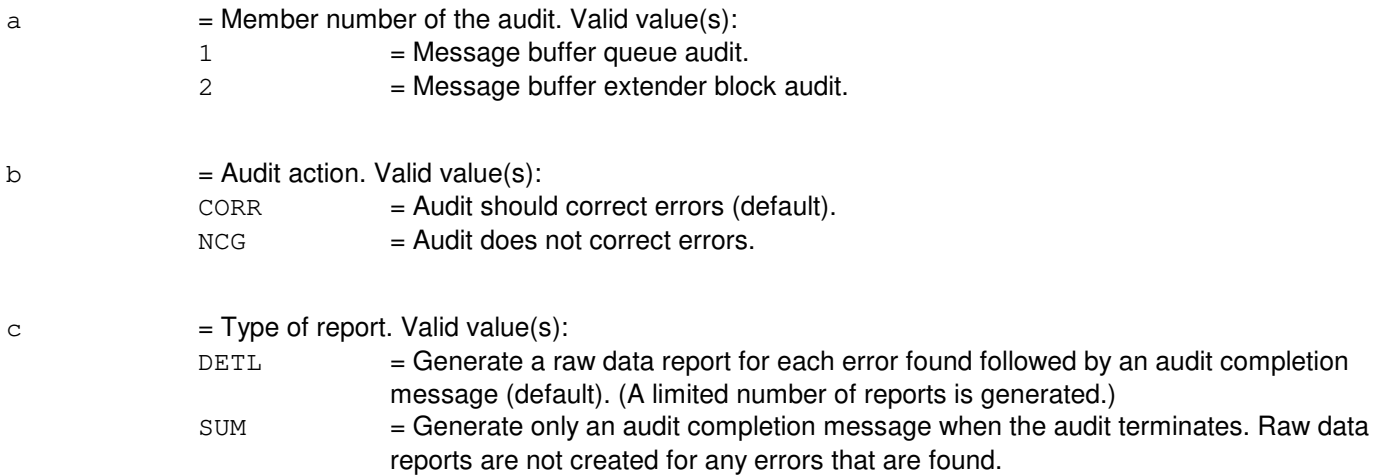

### **4. SYSTEM RESPONSE**

Refer to the APP:AUD appendix in the Appendixes section of the Input Messages manual.

### **5. REFERENCES**

Input Message(s):

OP:AUD STOP:AUD STP:AUD

#### Output Message(s):

AUD:MSGBUF OP:AUD REPT:KAUDPRC

Input Appendix(es):

APP:AUD

Other Manual(s): 235-600-400 Audits

# **AUD:NIDATA**

**Software Release:** 5E14 and later **Command Group:** AUDIT **Application:** 5 **Type: Input**

#### **1. PURPOSE**

Requests that the internal data audits be run on the recent changeable tables. These audits compare data table copies stored on disk with copies of the same tables residing in memory in the administrative module (AM) and report any mismatches. Tables are also checked for invalid data within tables and for inconsistencies across tables. Errors that cannot be corrected using recent change will be corrected by the audit mechanism.

### **2. FORMAT**

AUD:NIDATA=a[:DETL|:SUM];

### **3. EXPLANATION OF MESSAGE**

- DETL = Generate a raw data report for each error found. (Only a limited number of such reports can be generated.)
- SUM = Generate an audit completion message when the audit terminates. Do not create raw data reports for any errors that are found.
- $a =$  The type of data table to be audited. Valid value(s):
	- $1 = 0$  = Office identification data.
	- $2 =$  Link configuration data.
		- 3 = Logical-physical translation data.
		- 4 = Common channel signaling system 7 (CCS7) routing data.
		- 5 = Subsystem information data.
		- $8 = Global$  title translator data.

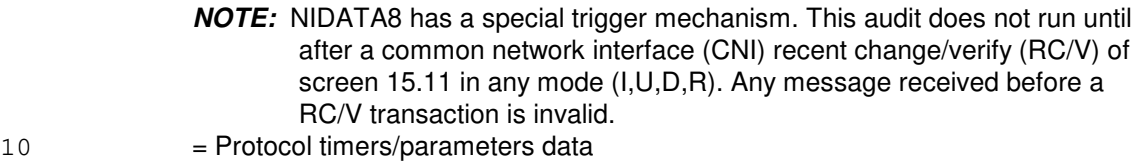

### **4. SYSTEM RESPONSE**

 $PF = Printout follows.$  The AUD:NIDATA output message follows.

### **5. REFERENCES**

Input Message(s):

ALW:AUD INH:AUD OP:AUD OP:AUDERR STOP:AUD

#### Output Message(s):

AUD:ENV-NIDATA01 AUD:ENV-NIDATA02 AUD:ENV-NIDATA03 AUD:ENV-NIDATA04 AUD:ENV-NIDATA05 AUD:ENV-NIDATA08 AUD:ENV-NIDATA10

Other Manual(s):<br>235-190-120 *C* **Common Channel Signaling Service Features** 235-600-400 Audits Manual

### **AUD:NMDATA**

**Software Release:** 5E14 and later **Command Group:** AUDIT **Application:** 5 **Type: Input**

WARNING: INAPPROPRIATE USE OF THIS MESSAGE MAY INTERRUPT OR DEGRADE SERVICE. READ PURPOSE CAREFULLY.

#### **1. PURPOSE**

NMDATA is the audit family name for the group of audits concerned with the integrity of network management dynamic data.

NMDATA 1 audits the routing tables. The routing tables consist of the network table, cluster table, page access table, the member table, the link set translation table, the routing priority index (RPI) status table, and the director index to network table. One aspect of the routing tables structure is the dynamic allocation and deallocation of slots in the page access table and the member table (those tables are also referred to as the paging tables) as different network events (such as remote link failures or congestion) occur. Common network interface (CNI) processes and maintains status information for the point code affected by those events. Those paging tables that are used in the allocation/deallocation of slots are audited to ensure that pointers connecting the tables are valid. The free entries for the paging tables are audited as well as the used entries. The fields in the routing tables that are used when routing or updating status information about a point code are also audited by NMDATA 1. The audit looks at inconsistencies between the different fields and among the different routing tables. A copy of the data being audited is also found in the direct link node (DLN). When changes are made to the administrative module (AM) master copy as a result of error correction, the remote node copy is updated by using REMACS.

**NOTE:** The application is not notified of the change to the data as a result of error correction. For this reason, it is recommended that NMDATA 1 always runs in error detection mode only.

NMDATA 2 audits the loadshare tables in the AM. The loadshare tables are used for message routing in the direct link node (DLN), the D-channel node (DCHN) and the AM. The copy of the loadshare tables in the AM is the master copy and the remote nodes are updated using REMACS if error correction results in any changes to the master copy.

- **NOTE:** NMDATA 2 is different than NMDATA 1 in that a loadshare table update report will be sent to the application if error correction results in any changes to the master copy of the tables.
- **WARNING:** CNI does not recommend running this audit in error correction mode. Error correction mode should only be used under the guidance of CNI customer support because of the critical nature of the data being audited. CNI customer support should always be notified in the event of an error.

### **2. FORMAT**

 $AUD: \text{NMDATA} = \{a[:b|:c|:b,c];\}$ 

### **3. EXPLANATION OF MESSAGE**

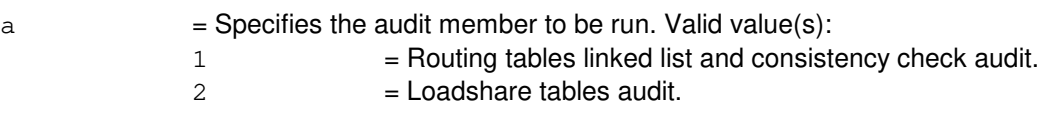

 $b =$  Audit action. Valid value(s):

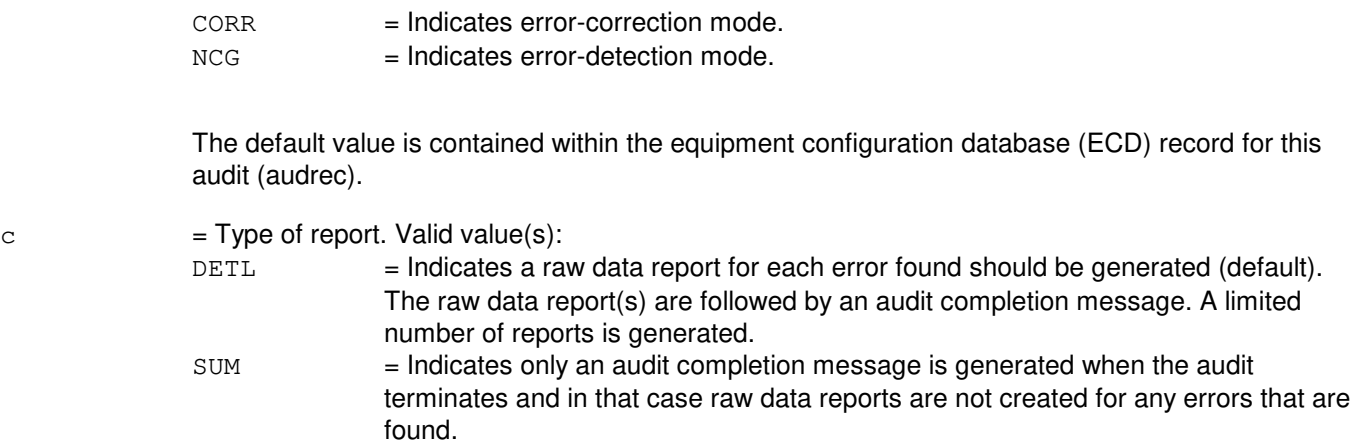

## **4. SYSTEM RESPONSE**

PF = Printout follows. Followed by the AUD:NMDATA output message.

# **5. REFERENCES**

Input Message(s):

ALW:AUD INH:AUD OP:AUD OP:AUDERR STOP:AUD

#### Output Message(s):

AUD:ENV-NMDATA1 AUD:ENV-NMDATA2

Other Manual(s): 235-600-400 Audits

### **AUD:NODEST**

**Software Release:** 5E14 and later **Command Group:** AUDIT **Application:** 5,CNI **Type: Input**

#### **1. PURPOSE**

Requests that ring node (RN) state audits be initiated.

The node availability map audit compares the two principal records within the Interface Module System (IMS) driver process of the states of ring nodes. It does not check the major state in the equipment configuration data base (ECD). This map contains a flag for each ring node indicating whether the node is an IMS user node (IUN) in the active (ACT) state. It is used primarily by the neighboring "audit" and to send state updates after changes in ring configuration and after initializations. The audit compares the map to the major states of the nodes recorded in the IMS driver process. When errors are detected the map is corrected to agree with the major states. Routine execution of these audits may be inhibited by  $UNIX^{\oplus}$  RTR during outages of the IMS subsystem. This can be checked by using the OP:AUD input message and routine execution can be resumed by using the ALW:AUD input message.

#### **2. FORMAT**

AUD: NODEST= $1$ [: {a|b|a,b}];

### **3. EXPLANATION OF MESSAGE**

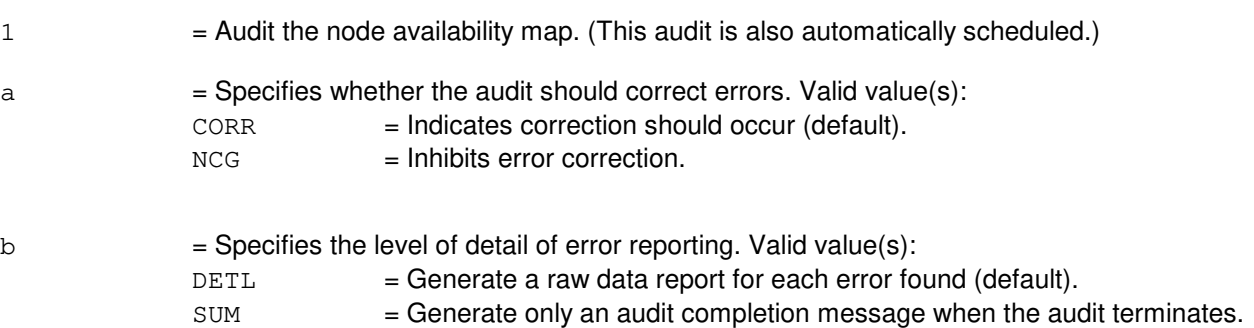

#### **4. SYSTEM RESPONSE**

 $PF = Printout follows.$ 

### **5. REFERENCES**

Input Message(s):

ALW:AUD INH:AUD OP:AUD OP:AUDERR STOP:AUD

Other Manual(s):<br>235-600-400 Audits 235-600-400 235-190-120 Common Channel Signaling Service Features

# **AUD:PMS**

**Software Release:** 5E14 and later **Command Group:** AUDIT **Application:** 5,3B **Type: Input**

# **1. PURPOSE**

Requests that the plant measurements system (PMS) database audit be run.

# **2. FORMAT**

 $AUD:PMS=1$  [:a | :b | :a, b];

### **3. EXPLANATION OF MESSAGE**

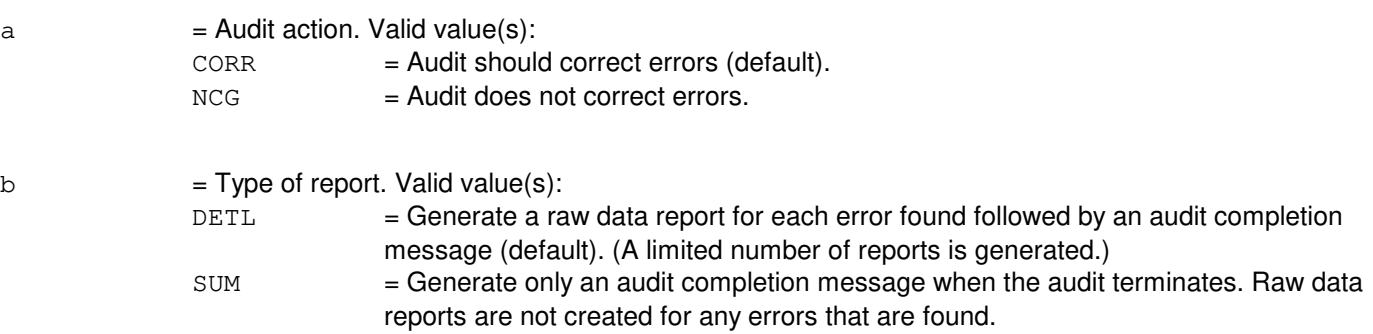

### **4. SYSTEM RESPONSE**

Refer to the APP:AUD appendix in the Appendixes section of the Input Messages manual.

# **5. REFERENCES**

Input Message(s):

OP:AUD STOP:AUD STP:AUD

#### Output Message(s):

AUD:PMS OP:AUD

Input Appendix(es):

APP:AUD

Other Manual(s): 235-600-400 Audits

# **AUD:PROAD**

**Software Release:** 5E14 and later **Command Group:** AUDIT **Application:** 5,3B **Type: Input**

### **1. PURPOSE**

Audits the directly connected trunks (DCT) extended (DCTEXT), searching for suspended process creations (including forks) and terminations. It also searches for processes which have been suspended from execution for over 30 minutes and terminates them.

# **2. FORMAT**

AUD:PROAD=1[:a|:b|:a,b];

### **3. EXPLANATION OF MESSAGE**

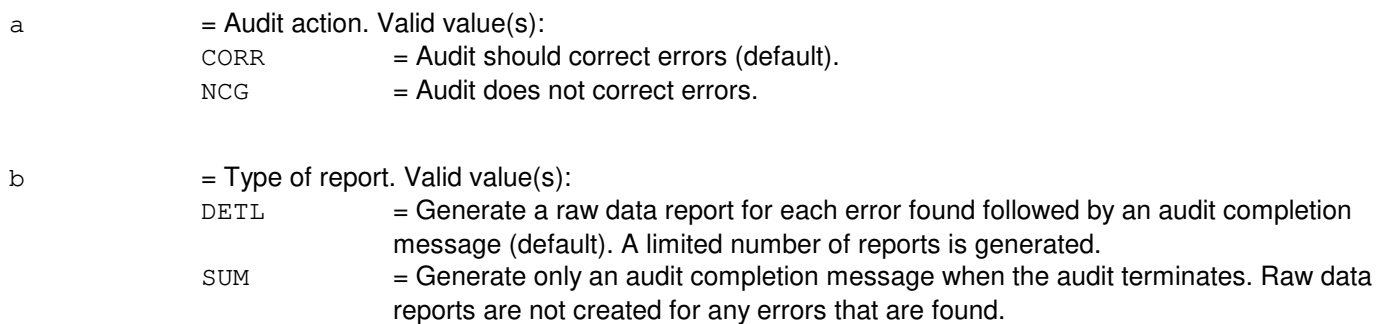

### **4. SYSTEM RESPONSE**

Refer to the APP:AUD appendix in the Appendixes section of the Input Messages manual.

### **5. REFERENCES**

Input Message(s):

OP:AUD STOP:AUD STP:AUD

#### Output Message(s):

AUD:PROAD OP:AUD

Input Appendix(es):

APP:AUD

Other Manual(s):

235-600-400 Audits

### **AUD:SM**

**Software Release:** 5E14 and later **Command Group:** AUDIT **Application:** 5 **Type: Input**

#### **1. PURPOSE**

Requests a switching module (SM) audit to be run in one SM or a range of SMs.

#### **2. FORMAT**

AUD:a,SM=b[&&c][,RSM][,LSM][,HSM][,ORM][,TRM];

#### **3. EXPLANATION OF MESSAGE**

- **NOTE:** Refer to the Acronym section of the Input Messages manual for the full expansion of acronyms shown in the format.
- $a =$  Audit ID for an application audit.  $b = SM$  number, or lower limit of a range of SM numbers.
- $c = U$ pper limit of a range of SM numbers.

### **4. SYSTEM RESPONSE**

- $NG = No good. May also include:$ 
	- AUDIT NOT AVAILABLE IN SM TYPE = The request has been denied because the specified audit does not exist in the specified processor type.
	- INVALID SM RANGE/TYPE COMBINATION = The request has been denied because of incorrect order of specified range or no equipped SMs in range.
- PF = Printout follows. The request has been received. One or more of the following audit output message(s) are printed: AUD:SM-ABORTED, AUD:SM-COMPLETED, AUD:SM-DUMP, AUD:SM-ERROR, and AUD:SM-FAILURE.

### **5. REFERENCES**

#### Output Message(s):

AUD:SM-ABORTED AUD:SM-COMPLETED AUD:SM-DUMP AUD:SM-ERROR AUD:SM-FAILURE

Other Manual(s): 235-600-400 Audits

# **13. BKUP**

### **BKUP:ODD**

**Software Release:** 5E14 and later **Command Group:** ODD **Application:** 5 **Type: Input**

#### **1. PURPOSE**

Requests a backup of the office-dependent data (ODD) to disk.

Format 1 requests a backup of the administrative module (AM) ODD, the communications module processor (CMP) ODD, non-redundant ODD (NRODD), redundant ODD (RODD), or the entire system. Format 2 requests to schedule the ODD backup to run periodically at specific intervals.

**NOTE:** During heavy recent change activity, an ODD backup has a slight chance of aborting because of a lack of resources for the backup to execute. Requesting ODD backup during heavy recent change activity is not recommended because this will affect the ODD backup and recent change performance and response time. If a backup aborts, re-request the ODD backup during a period of light recent change activity.

Failure of ODD backup will cause a minor alarm.

Format 3 requests the ODD backup in preparation for ODD evolution. This message should be entered immediately prior to the final ODD dump and should be used only once during a retrofit or a large terminal growth. This message removes recent change evolution files if they exist, and starts double-logging of recent changes (RCs) and customer originated recent changes (CORCs). Consult the Retrofit Procedures manual or the Large Terminal Growth Procedures manual before using this message.

### **2. FORMAT**

- [1] BKUP:ODD[,FULL][,AM][,CMP=0][,NRODD=a[&&b]][,RODD[=a]][,COUNT];
- [2] BKUP:ODD[,FULL][,AM][,CMP=0][,NRODD=a[&&b]][,RODD[=a]],EVERY=c,AT=d;
- [3] BKUP:ODD[,FULL],ODDEVOL,TOGENERIC=e;

### **3. EXPLANATION OF MESSAGE**

- **NOTE:** Refer to the Acronym section of the Input Messages manual for the full expansion of acronyms shown in the format.
- $COUNT = Report$  the number of kilobytes of ODD backed up.
- $FULL$  = Back up the entire ODD unconditionally. If FULL is not specified, only those ODD blocks that have been altered since the last ODD backup will be backed up (a differential backup). The AM ODD backup is always a full backup (that is, a differential backup of the AM ODD is not available).
	- **NOTE:** The default is the entire system (the AM, the CMP, NRODDs of all SMs and RODD) if none is specified.
- $a = SM$  number or the lower limit of a range of SM numbers.
- $b = U$ pper limit of a range of SM numbers.
- $\epsilon$  = Interval in days (0-90) between successive ODD backup runs.

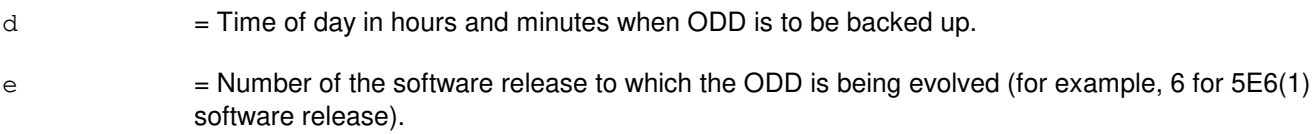

#### **4. SYSTEM RESPONSE**

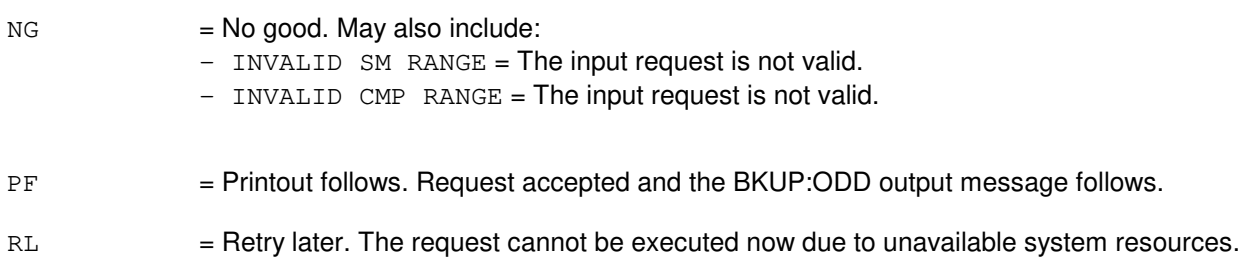

#### **5. REFERENCES**

#### Input Message(s):

ABT:ODDBKUP CLR:ODDBKUP OP:BKUPSTAT STP:ODDEVOL

#### Output Message(s):

BKUP:ODD

Other Manual(s):

Where (x) is the release-specific version of the specified manual.

235-105-210 Routine Operations and Maintenance

235-105-24x Software Release Retrofit Procedures

235-105-44x Large Terminal Growth Procedures

#### **BKUP:TRFM**

**Software Release:** 5E16(1) and later **Command Group:** TRFM **Application:** 5 **Type: Input**

#### **1. PURPOSE**

Requests a backup of the traffic measurements settings to disk.

### **2. FORMAT**

BKUP:TRFM[,UCL];

#### **3. EXPLANATION OF MESSAGE**

 $UCL$  = If this parameter is given then backup is performed unconditionally. All data in the relation will be removed!

#### **4. SYSTEM RESPONSE**

- $NG = No good. May also include:$ 
	- Found stored data, remove it or use parameter UCL to override. = Previously stored data wasn't restored and relation is not empty. Backup will not be performed. To avoid this error use UCL parameter or remove data using the RST:TRFM input message with the NOCHG option.

#### $OK = Okay$ . May also include: - Process completed successfully = Backup completed successfully.

### **5. REFERENCES**

Other Manual(s):

- 235-040-100 Switch Operations, Administration and Maintenance Planning Guide
- 235-070-100 Administration and Engineering Guidelines

# **14. CFR**

#### **CFR:DUPLEXDISKS**

**Software Release:** 5E14 and later **Command Group:** N/A **Application:** 5,3B **Type: Input**

#### **1. PURPOSE**

Configure MHD0 and MHD1 to be the duplex boot disks.

This is only supported on a 3B21D Hardware Platform that is configured to support the recovery from the alternate boot disk feature. For this to complete successfully, the 3B21D must be booted with an alternate boot disk selected as one of the duplex boot disks and the UCB states of the system and alternate boot disks must meet the following criteria:

If MHD0 is one of the current duplexed boot disks, its state must be ACT. MHD1 and the alternate boot disk must not be in the ACT, STBY, or INIT states.

If MHD1 is one of the current duplexed boot disks, its state must be ACT. MHD0 and the alternate boot disk must not be in the ACT, STBY, or INIT states.

### **2. FORMAT**

CFR:DUPLEXDISKS!

### **3. EXPLANATION OF MESSAGE**

No variables.

#### **4. SYSTEM RESPONSE**

PF Printout follows. Followed by the CFR:DUPLEXDISKS output message.

#### **5. REFERENCES**

Output Message(s):

CFR:DUPLEXDISKS

#### **CFR:PMEM**

**Software Release:** 5E14 and later **Command Group:** SM **Application:** 5 **Type: Input**

### **1. PURPOSE**

This message configures the switching modules (SMs) physical memory after memory board growth to incorporate the memory added into the spare memory hole. The spare memory hole is located after standalone billing memory and before any peripheral images that may be loaded. After growing in physical memory, this input message is used to move the peripheral images into the new memory board and to merge the extra amount of memory into the spare memory hole. The SM will not be able to use the extra memory grown in until this input message is executed.

### **2. FORMAT**

CFR:PMEM,SM=a[,REQST={GROW}];

### **3. EXPLANATION OF MESSAGE**

 $a = SM number.$ 

#### **4. SYSTEM RESPONSE**

- PF = Printout follows. Request accepted and the CFR:PMEM output message follows.
- RL = Retry later. Memory growth terminal process could not be created.

### **5. REFERENCES**

#### Input Message(s):

DUMP:SMMAP

#### Output Message(s):

CFR:PMEM DUMP:SMMAP

#### **CFR:RING**

**Software Release:** 5E14 and later **Command Group:** CCS **Application:** 5 **Type: Input**

#### **1. PURPOSE**

Requests that the common network interface (CNI) ring be configured to include or exclude ring node(s) from the active ring segment, or if the ring is down, to initialize it.

**NOTE:** Ring reconfigurations abort diagnostics of ring nodes.

Ring configurations established by this request have no special permanence -- they are not remembered as having been requested manually and they do not change the ring interface hardware maintenance states of the nodes. For example, a ring segment isolated by this request and not containing a ring fault may be included back into the active ring segment by any subsequent ring configuration change, such as by a fault recovery, diagnostic, restore or subsequent CFR:RING request. An exception is that nodes in the GROW major state will always be kept isolated to prevent installation from causing ring recoveries.

The ring can not be reconfigured using the INCLUDE or EXCLUDE options if either the current BISO and/or EISO ring node is not active. A ring with an inactive BISO and/or EISO node is in a transient state. Restoration of this node(s) will be given top priority. The MOVFLT option may be used subject to limitations described above.

### **2. FORMAT**

CFR:RING[{[,RPCNa=b[,RPCNc=d]]|[,LNa=b[,LNc=d]]}|[,{RPCNa=b[,RPCNc=d]| LNa=b[,LNc=d]}:EXCLUDE]|[,{RPCNa=b[,RPCNc=d]|LNa=b[,LNcd]}:INCLUDE]|  $[\, ,\, \{\text{RPCNa}=b\,|\,\text{LNa}=b\}:\text{MOVFLT}]\,$ 

### **3. EXPLANATION OF MESSAGE**

- **NOTE:** Refer to the Acronym section of the Input Messages manual for the full expansion of acronyms shown in the format.
- $EXCLUDE$  = Isolate specified node(s) from the active ring segment. This may cause inclusion or isolation of other nodes to form a workable ring.

Active ring nodes can not be isolated.

A section of the ring can not be isolated such that the remaining active ring segment is too short. That is, the active ring segment must contain a minimum combination of ring nodes and interframe buffers to allow simultaneous propagation of long messages plus the token message. Note that when the system attempts to choose active BISO and EISO ring nodes to isolate a given requested range of node(s), this threshold could be crossed.

As with INCLUDE requests, if an isolated segment currently exists, the node or nodes requested must either include the BISO and/or EISO node(s) or, must already be excluded from the active ring segment.

 $INCLUDE$  = Make ring nodes part of the active ring segment (default).

If node(s) are specified then only those nodes will be added to the active ring segment in response to this request.

If no nodes are specified then the new configuration will include as many nodes as possible. If the ring is down, it will be initialized.

If an isolated ring segment currently exists, the requested node or nodes must include the nearest isolated neighbor node or segment of the beginning of isolation (BISO) and/or end of isolation (EISO) nodes so as not to fragment the existing isolated segment.

 $LN = Link node.$ 

 $M\text{OVFLT}$  = Move an indication of a faulty ring interface from the currently isolated ring node to the adjacent ring node, 'a', and reconfigure the ring so that 'a' becomes the isolated node.

> Automatic ring error analysis cannot always determine which of two adjacent nodes is at fault. When manual maintenance indicates that the wrong ring node has been isolated, this request is used to correct the ring configuration. Such correction may not be possible using other methods because it may be essential to have an isolated node adjacent to the fault and the ring may be too small to allow both nodes to be isolated, even temporarily.

> This form of the request is accepted only when a single node is currently isolated and the specified node, 'a', is adjacent (that is, 'a' is the BISO or EISO ring node) and is not undergoing restoration.

**NOTE:** The ring can not be reconfigured if either the current BISO or EISO ring node is not active. A ring with an inactive BISO or EISO node is in a transient state, its restoration is given top priority. The MOVFLT option may be used subject to limitations described above.

When the ring is down, the CFR:RING request (without options) will attempt to initialize the ring. This requires at least one RPCN node in the standby (STBY) state. (A successful RST:RPCN input request will leave the RPCN node in the STBY state when the ring is down). The ring initialization will not, in itself, restore any interprocess message switch (IMS) user node (IUN)s to service.

Ring initializations are much slower than ring reconfigurations. Allow several minutes per one hundred nodes equipped in the office.

**NOTE:** If the ring initialization is successful, any subsequent problems that cause it to go down will probably abort IMS unless manual ring mode is in effect. Refer to the REPT:MANUAL-RING output message for details.

The ring is reconfigured or initialized as per the INCLUDE or EXCLUDE keyword explanation above.

- a = A ring node (RN) group number or lower limit of a range of RN group numbers (in the direction of flow of ring 0).
- $b =$  The RN member number or lower limit of a range of RN member numbers.
- $c = U$ pper limit of a range of RN's group numbers.
- $d = U$ pper limit of a range of RN's member numbers.

#### **4. SYSTEM RESPONSE**

PF = Printout follows. The CFR:RING output message follows.

# **5. REFERENCES**

Input Message(s):

RST:RPCN

Output Message(s):

CFR:RING REPT:MANUAL-RING

Other Manual(s): 235-190-120 Common Channel Signaling Service Features

MCC Display Page(s):

118 (CNI RING STATUS PAGE) 1520 (RING NODE STATUS PAGE)

#### **CFR:RTBM**

**Software Release:** 5E14 and later **Command Group:** SM **Application:** 5 **Type: Input**

#### **1. PURPOSE**

Requests that the size of the Real Time Billing Memory (RTBM) on switching modules (SM's) be configured. Physical memory is allocated to the SM real time billing buffer for growth. The amount specified in the kbytes parameter will become the newly configured real time memory size and must be a multiple of 4. This message is used to configure the RTBM for all module types.

#### **2. FORMAT**

CFR:RTBM,SM=a,KBYTES=b;

#### **3. EXPLANATION OF MESSAGE**

- $a = SM number$ .
- $b =$ Number of kilobytes.

#### **4. SYSTEM RESPONSE**

- $NG = No good. May also include:$ - MINIMUM SIZE MUST BE MAINTAINED = Real time memory must be greater than or equal to a minimum size.  $-$  REQUEST EXCEEDS AVAILABLE MEMORY = The amount of real time memory specified exceeds the sum of the current size of real time memory plus the amount of available spare memory. - REQUESTED SIZE NOT A MULTIPLE OF  $4 =$ The size of real time billing memory specified by kbytes must be even. All sections of SM memory must be multiples of 4K. PF = Printout follows. Request accepted. The CFR RTBM output message follows.
- $RL = Retry$  later. May also include:  $-$  REAL TIME MEMORY NOT EMPTY = Real time memory is in use.

### **5. REFERENCES**

Input Message(s):

DUMP:SMMAP VFY:RTBM

#### Output Message(s):

CFR:RTBM DUMP:SMMAP VFY:RTBM

Other Manual(s):<br>235-190-115 L

- Local and Toll System Features
- 235-190-130 Local Area Services Features
- 235-900-113 Product Specification

### **CFR:SAMEM-A**

**Software Release:** 5E14 only **Command Group:** SM **Application:** 5 **Type: Input**

#### **1. PURPOSE**

Requests that the size of the Stand Alone Billing Memory (SABM) on switching modules (SM's) be configured. Physical memory is allocated to the SM standalone billing buffer for growth. The amount specified in the kbytes parameter will become the newly configured standalone memory size and must be a multiple of 4. This message is used to configure the SAMEM for all module types.

#### **2. FORMAT**

CFR: SAMEM, SM=a, KBYTES=b;

#### **3. EXPLANATION OF MESSAGE**

- $a = SM number$ .
- $b =$ Number of kilobytes.

#### **4. SYSTEM RESPONSE**

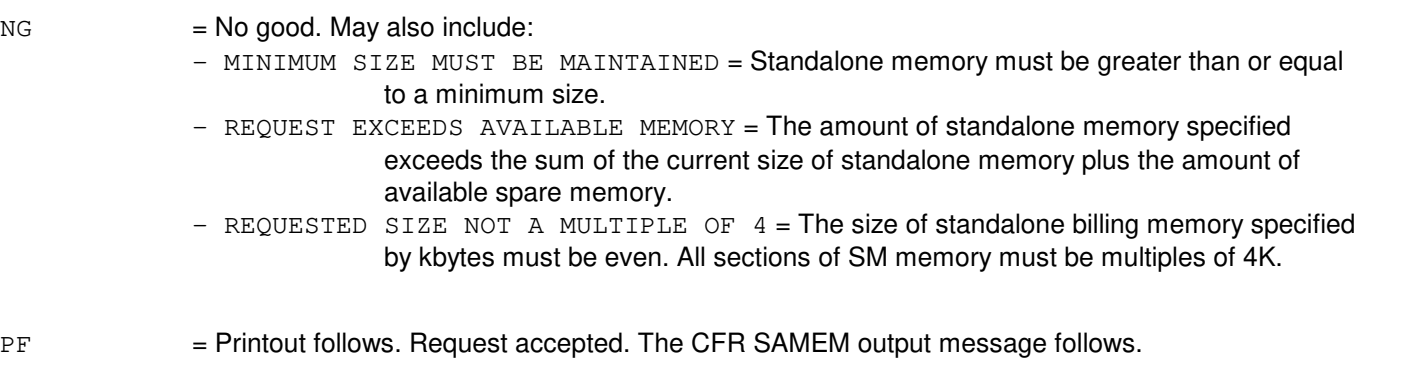

RL = Retry later. May also include: - STANDALONE MEMORY NOT EMPTY = Standalone memory is in use.

# **5. REFERENCES**

Input Message(s):

DUMP:SMMAP VFY:SAMEM

#### Output Message(s):

CFR:SAMEM DUMP:SMMAP VFY:SAMEM

Other Manual(s):<br>235-190-115 L

- Local and Toll System Features
- 235-190-130 Local Area Services Features
- 235-900-113 Product Specification
#### **CFR:SAMEM-B**

**Software Release:** 5E15 and later **Command Group:** SM **Application:** 5 **Type: Input**

#### **1. PURPOSE**

The CFR:SAMEM command is used to configure the size of the Stand Alone Billing Memory (SABM) on switching modules (SMs). Physical memory is allocated to the SM SABM buffer for growth. The amount specified in the KBYTES parameter will become the new standalone memory size. The size of the SABM must be a multiple of four. This message is used to configure the SABM for all module types.

### **2. FORMAT**

CFR: SAMEM, SM=a, KBYTES=b;

#### **3. EXPLANATION OF MESSAGE**

- $a = SM number$ .
- $b =$ Number of kilobytes.

#### **4. SYSTEM RESPONSE**

PF = Printout follows. Request accepted. The CFR SAMEM output message will follow. If there are problems in the request they will be reported in the CFR SAMEM output message. Successful SABM updates will also be reported in the CFR SAMEM report. See the CFR SAMEM output message manual page for more information.

 $RL = Retry$  later. SM is isolated.

### **5. REFERENCES**

Input Message(s):

DUMP:SMMAP VFY:SAMEM

Output Message(s):

CFR:SAMEM DUMP:SMMAP VFY:SAMEM

Other Manual(s):

235-190-115 Local and Toll System Features 235-190-130 Local Area Signaling Services 235-900-113 Product Specification

### **CFR:SPRMEM-A**

**Software Release:** 5E14 only **Command Group:** SM **Application:** 5 **Type: Input**

#### **1. PURPOSE**

Requests that a section or sections of switching module (SM) memory be allocated/deallocated from the spare memory hole for the peripheral image or images that resides in the peripheral unit specified on the input message line. The SM memory layout need no longer contain images for peripherals that are not equipped. This input message must be executed with a request type of GROW during the growth procedures for the first peripheral unit of each type grown on an SM. It should also be executed with a request type of DEGROW after the last peripheral unit of each type is degrown on an SM to reclaim memory and consolidate spare memory. If a request type of growth or degrowth is not specified, growth is the default.

### **2. FORMAT**

CFR:SPRMEM,ODRID=a,SM=b[,REQST={c}][,UCL];

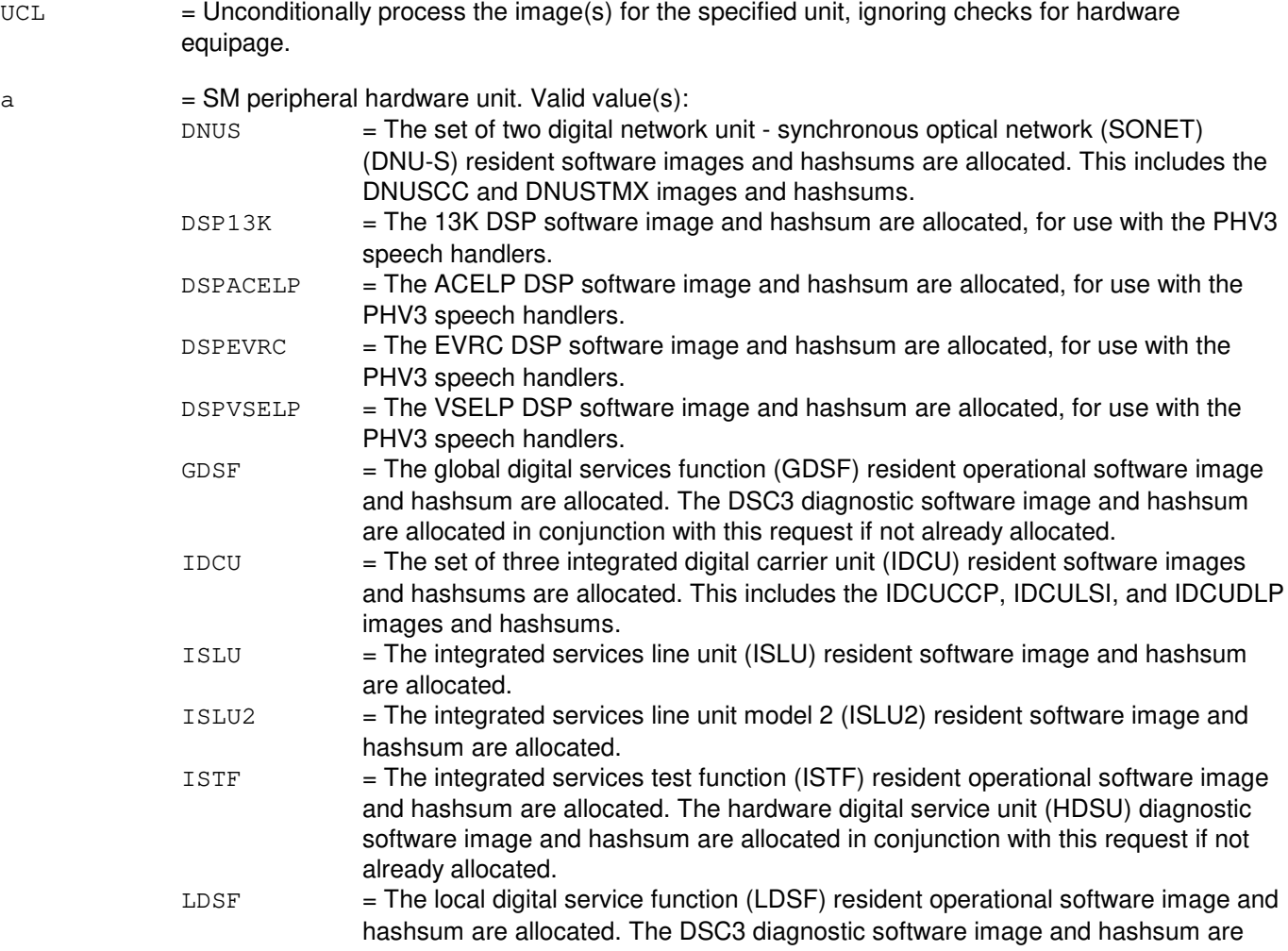

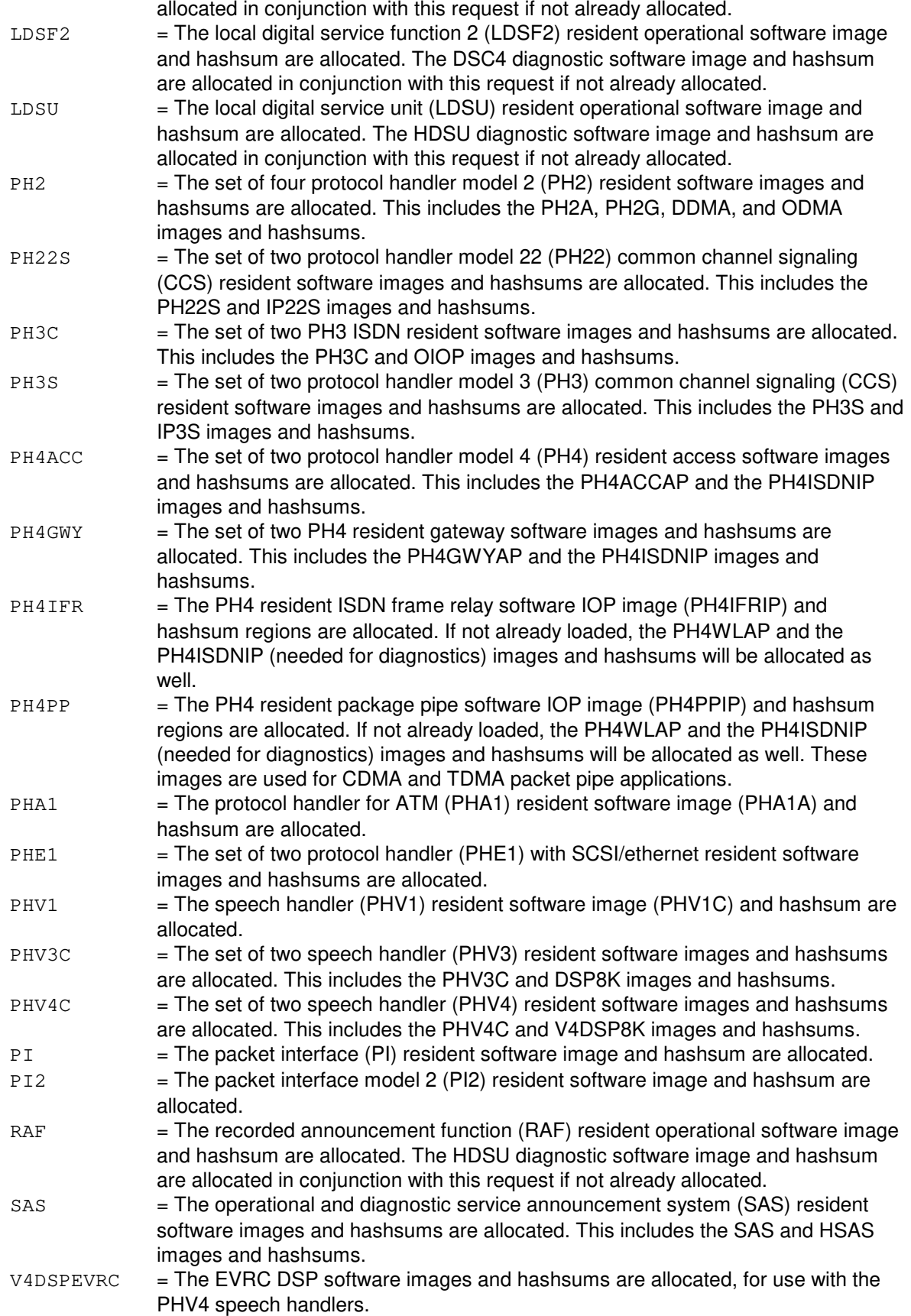

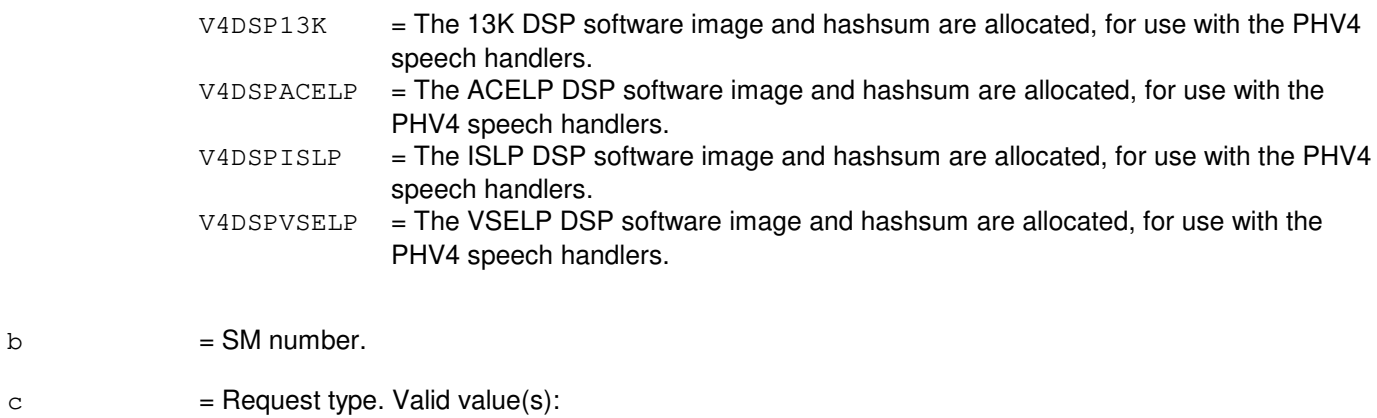

DEGROW GROW

#### **4. SYSTEM RESPONSE**

PF = Printout follows. Request accepted and the CFR:SPRMEM output message follows.

RL = Retry later. Memory growth terminal process could not be created.

#### **5. REFERENCES**

Input Message(s):

DUMP:SMMAP

#### Output Message(s):

CFR:SPRMEM DUMP:SMMAP

### **CFR:SPRMEM-B**

**Software Release:** 5E15 only **Command Group:** SM **Application:** 5 **Type: Input**

#### **1. PURPOSE**

Requests that a section or sections of switching module (SM) memory be allocated/deallocated from the spare memory hole for the peripheral image or images that resides in the peripheral unit specified on the input message line. The SM memory layout need no longer contain images for peripherals that are not equipped. This input message must be executed with a request type of GROW during the growth procedures for the first peripheral unit of each type grown on an SM. It should also be executed with a request type of DEGROW after the last peripheral unit of each type is degrown on an SM to reclaim memory and consolidate spare memory.

#### **2. FORMAT**

CFR:SPRMEM,ODRID=a,SM=b[,REQST={c}][,UCL];

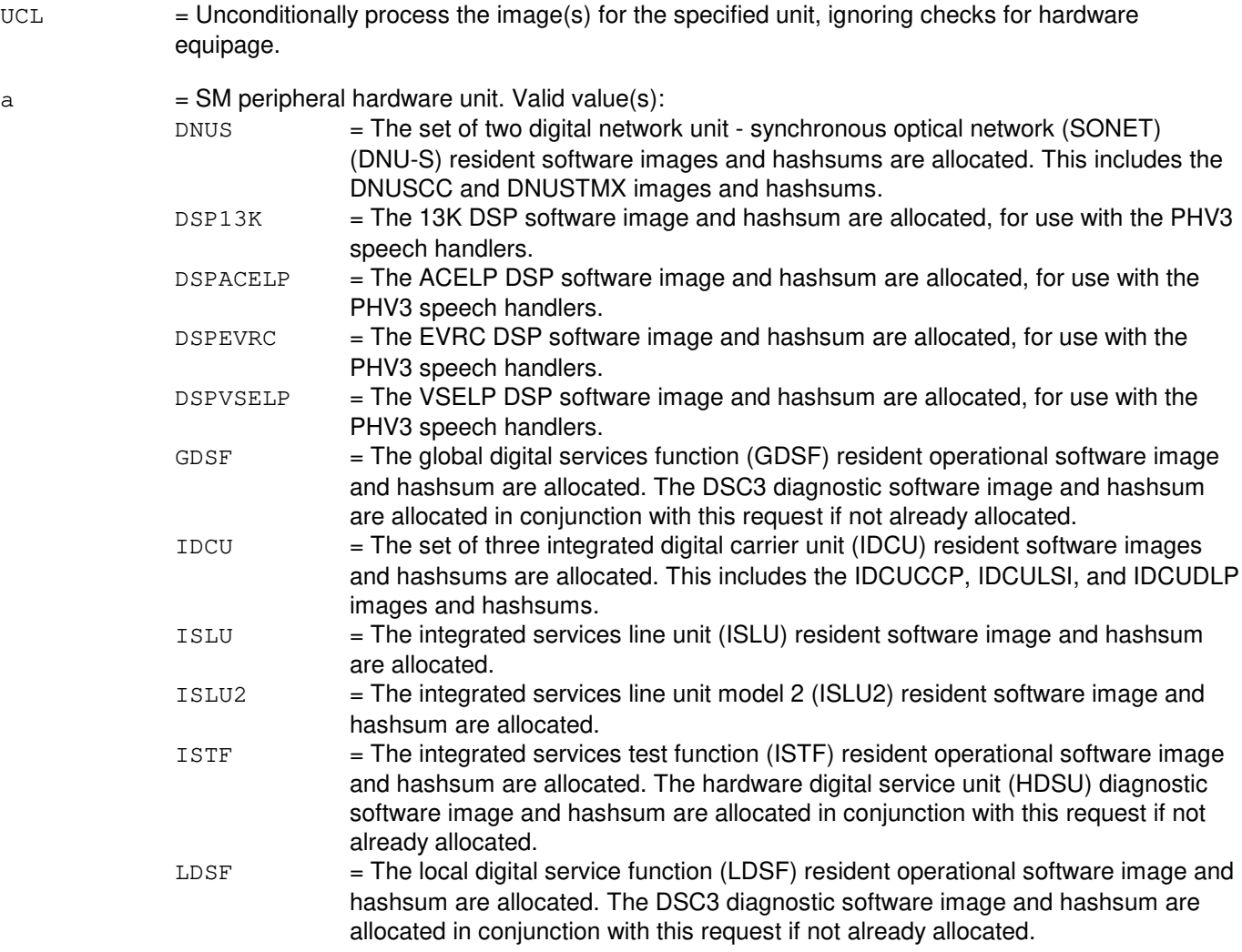

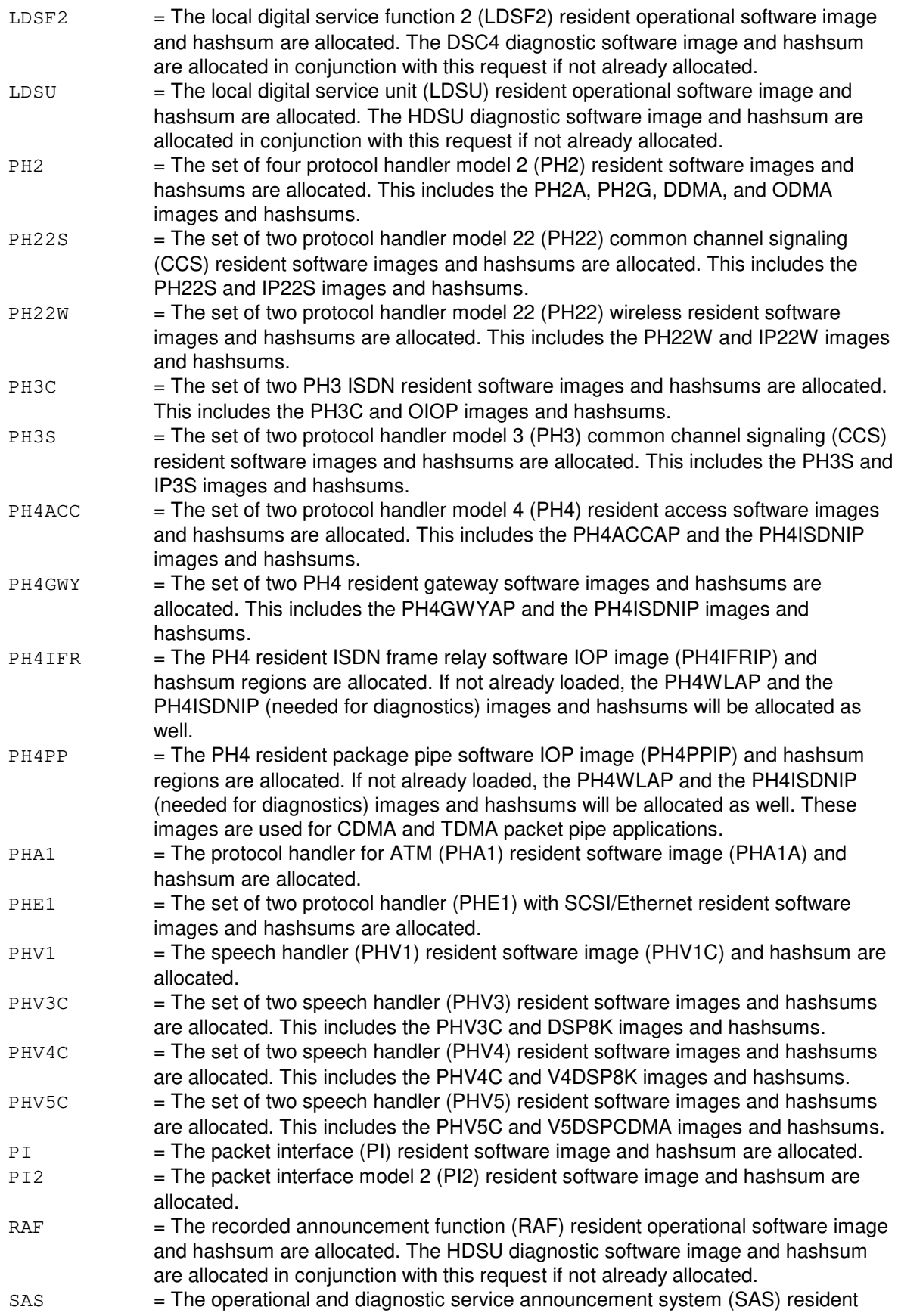

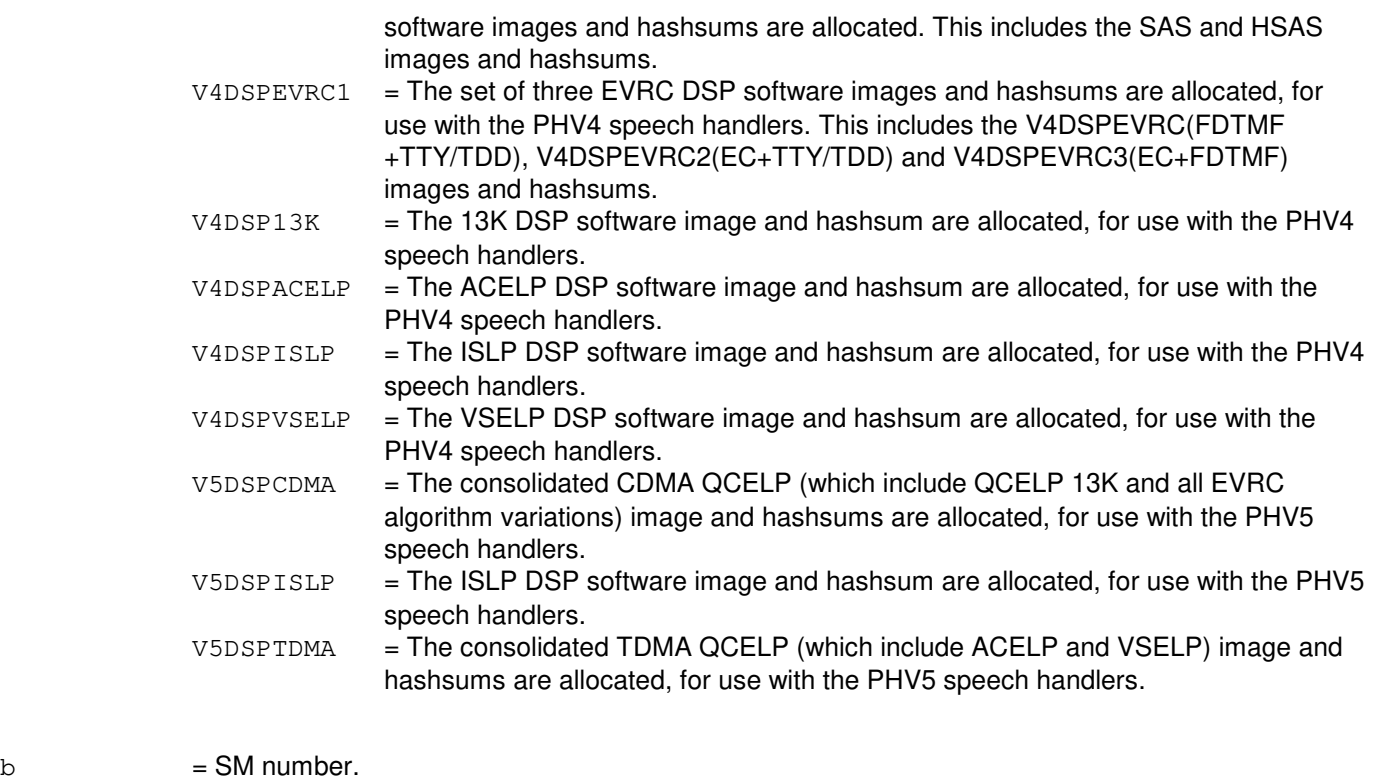

 $c = \text{Request type. } \text{Valid value(s)}$ : DEGROW GROW = Default.

# **4. SYSTEM RESPONSE**

PF = Printout follows. Request accepted. Followed by the CFR:SPRMEM output message.

RL = Retry later. Memory growth terminal process could not be created.

#### **5. REFERENCES**

#### Input Message(s):

DUMP:SMMAP

#### Output Message(s):

CFR:SPRMEM DUMP:SMMAP

### **CFR:SPRMEM-C**

**Software Release:** 5E16(1) only **Command Group:** SM **Application:** 5 **Type: Input**

### **1. PURPOSE**

Requests that a section or sections of switching module (SM) memory be allocated/deallocated from the spare memory hole for the peripheral image or images that resides in the peripheral unit specified on the input message line. The SM memory layout need no longer contain images for peripherals that are not equipped. This input message must be executed with a request type of GROW during the growth procedures for the first peripheral unit of each type grown on an SM. It should also be executed with a request type of DEGROW after the last peripheral unit of each type is degrown on an SM to reclaim memory and consolidate spare memory.

### **2. FORMAT**

CFR:SPRMEM,ODRID=a,SM=b[,REQST={c}][,UCL];

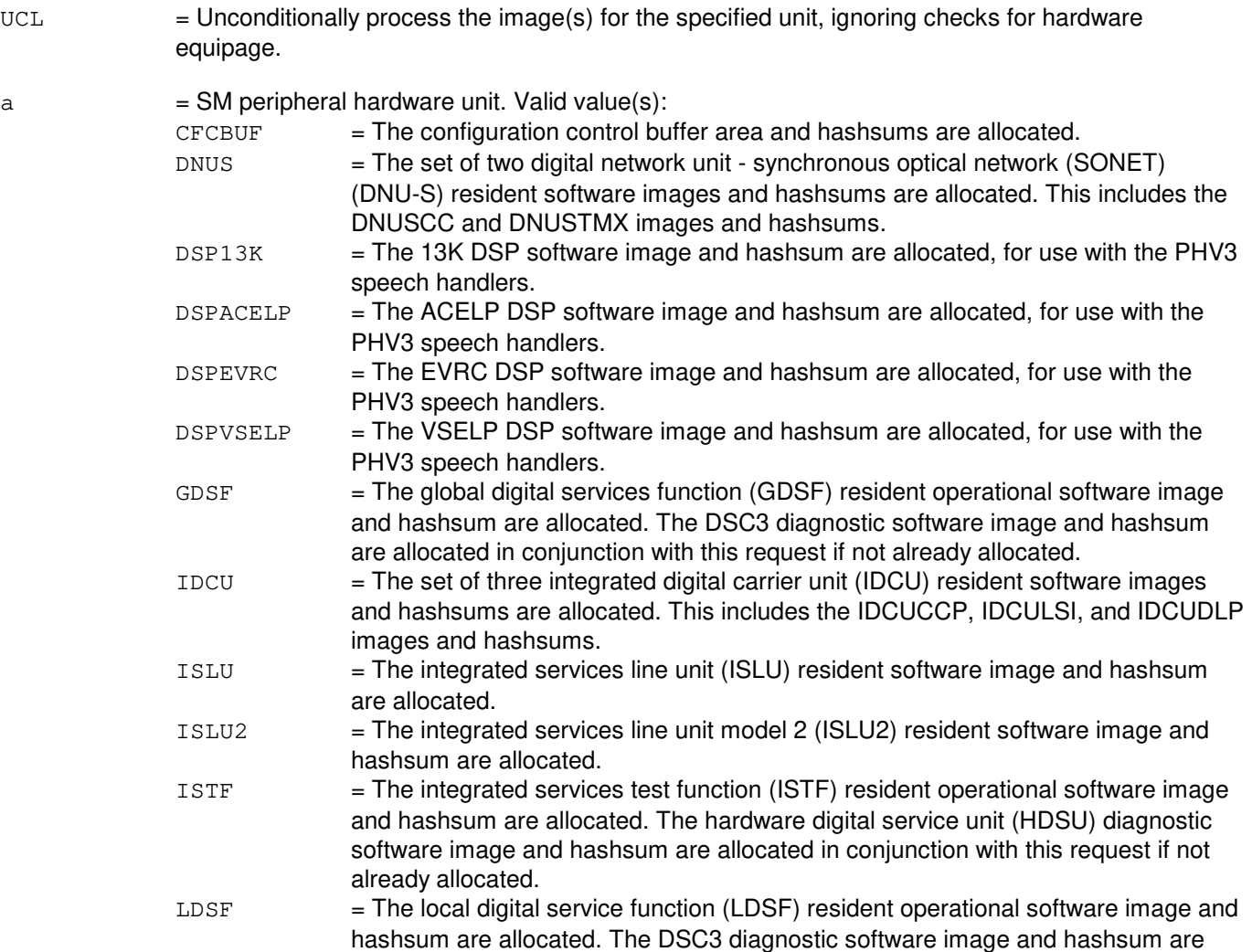

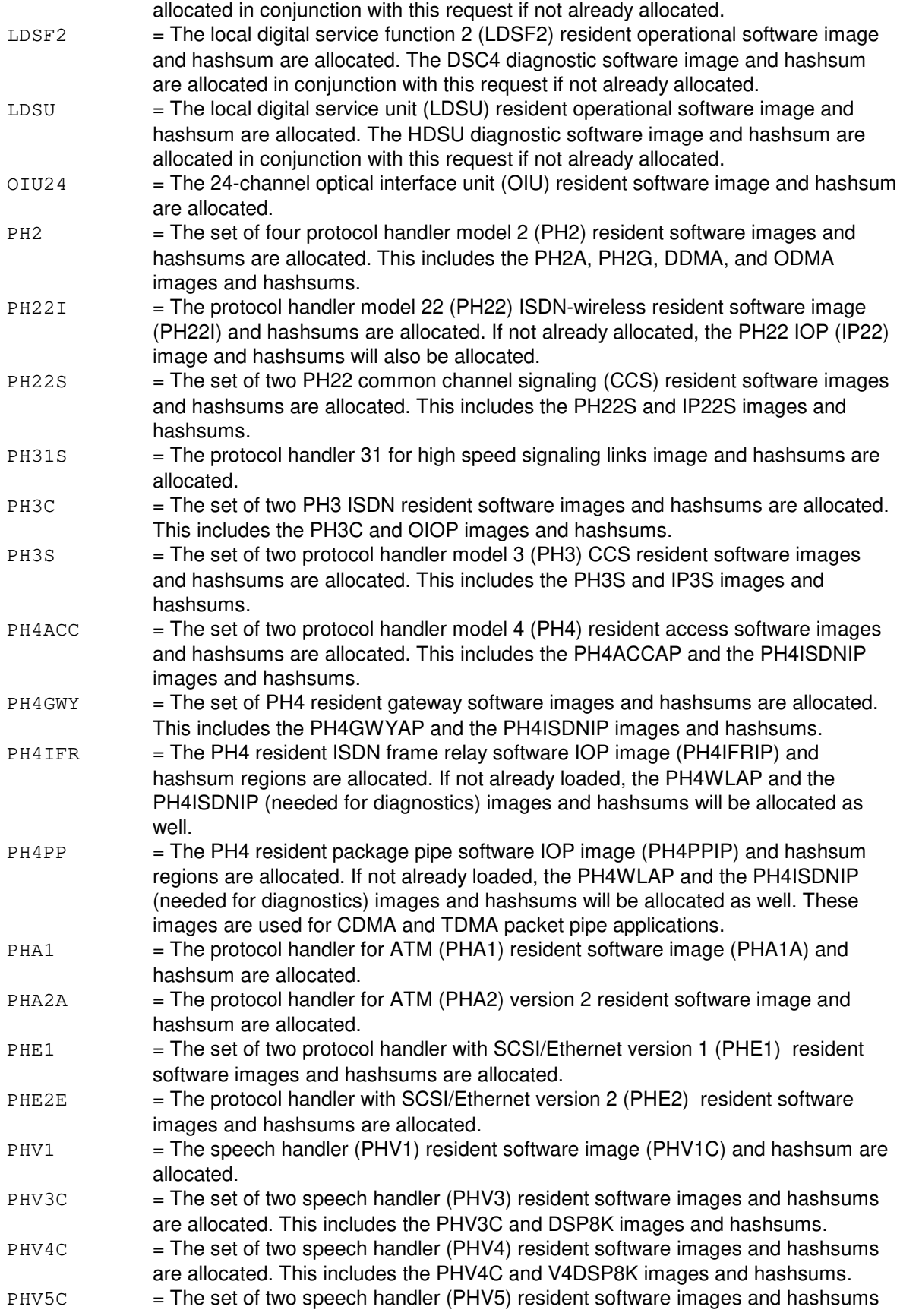

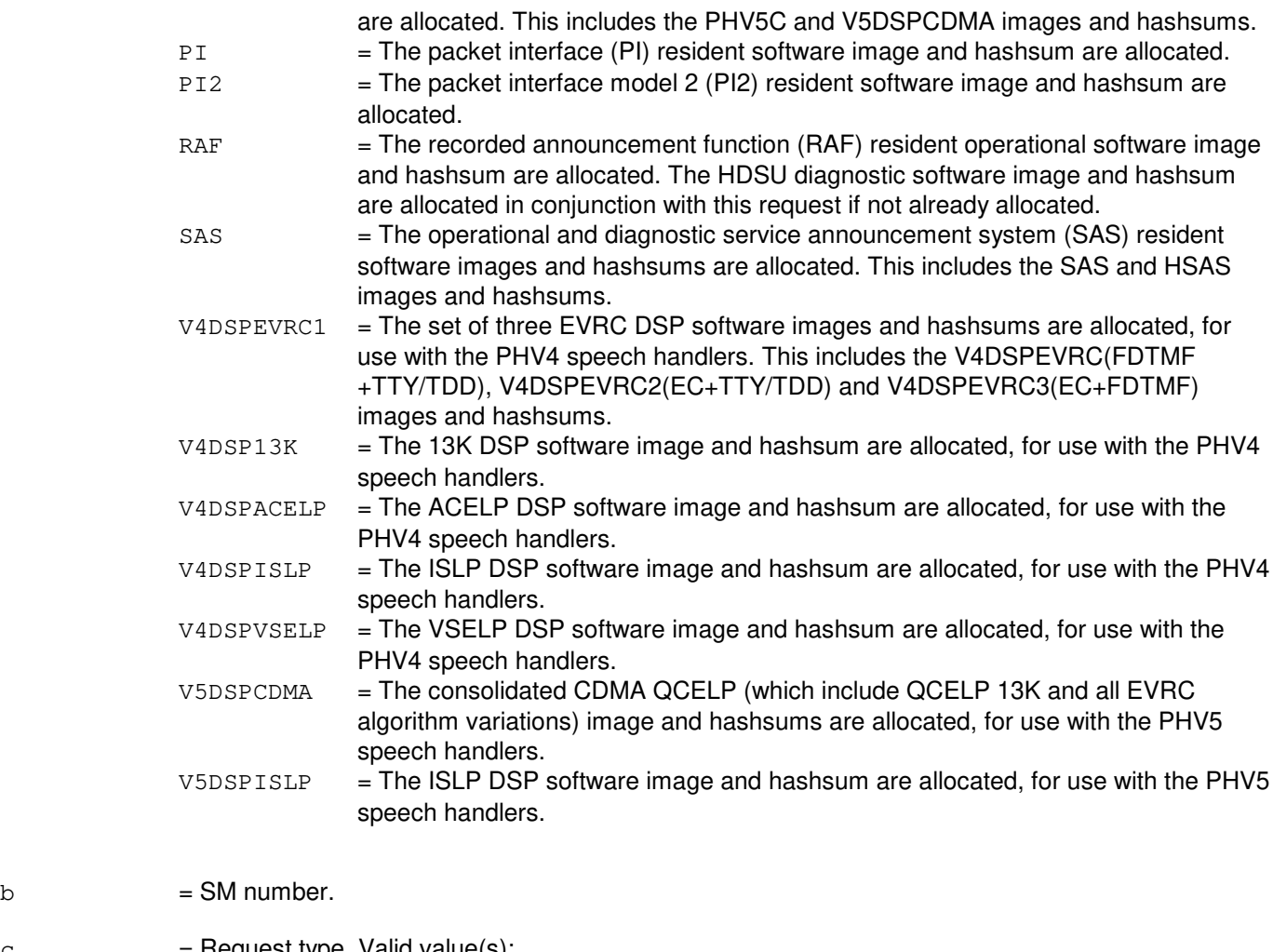

 $c = \text{Request type. } \text{Value}(s):$ DEGROW  $GROW = Default.$ 

# **4. SYSTEM RESPONSE**

- PF = Printout follows. Request accepted. Followed by the CFR:SPRMEM output message.
- RL = Retry later. Memory growth terminal process could not be created.

### **5. REFERENCES**

Input Message(s):

DUMP:SMMAP

#### Output Message(s):

CFR:SPRMEM DUMP:SMMAP

#### **CFR:SPRMEM-D**

**Software Release:** 5E16(2) - 5E17(1) **Command Group:** SM **Application:** 5 **Type: Input**

#### **1. PURPOSE**

Requests that a section or sections of switching module (SM) memory be allocated/deallocated from the spare memory hole for the peripheral image or images that resides in the peripheral unit specified on the input message line. The SM memory layout need no longer contain images for peripherals that are not equipped. This input message must be executed with a request type of GROW during the growth procedures for the first peripheral unit of each type grown on an SM. It should also be executed with a request type of DEGROW after the last peripheral unit of each type is degrown on an SM to reclaim memory and consolidate spare memory.

#### **2. FORMAT**

CFR:SPRMEM,ODRID=a,SM=b[,REQST={c}][,UCL];

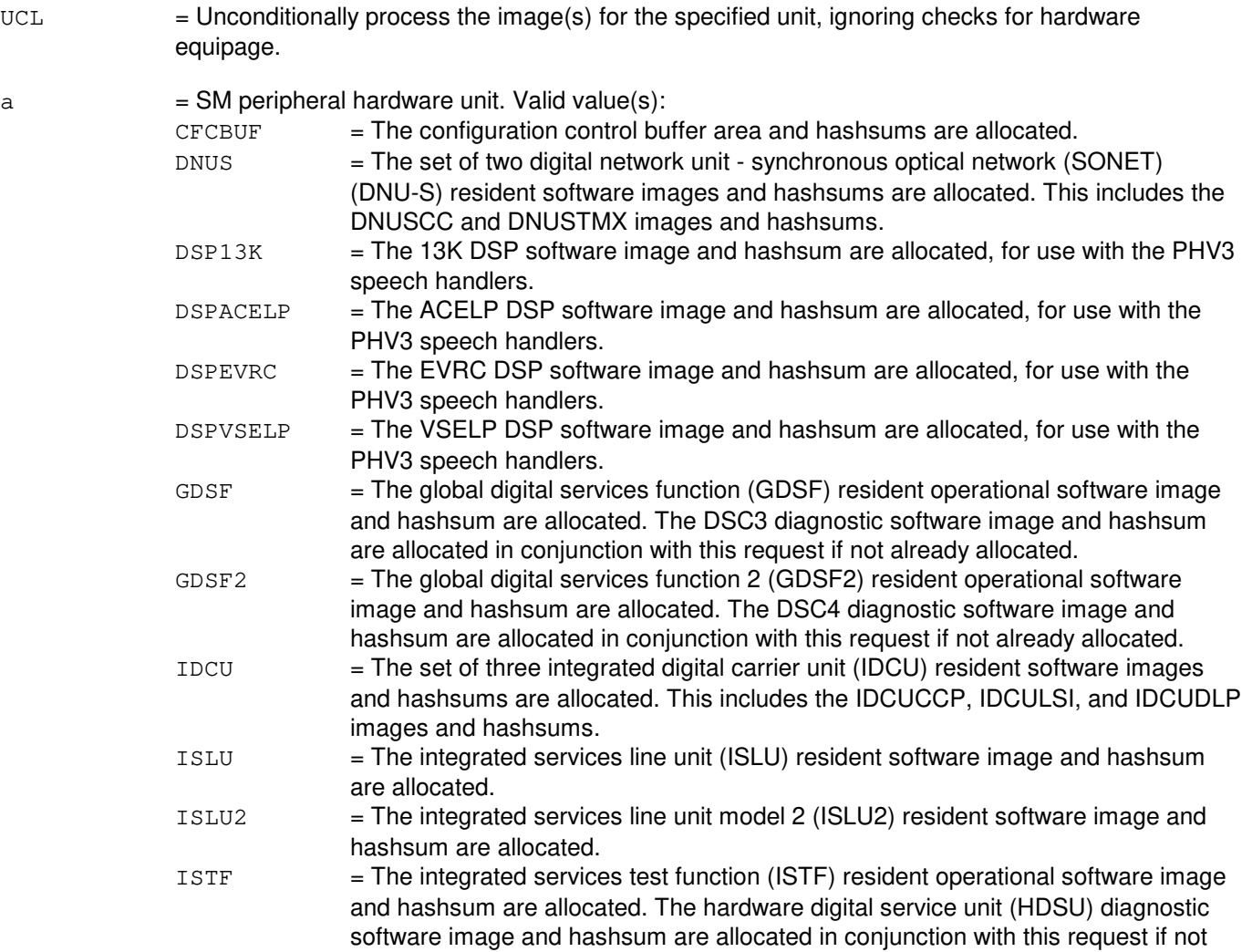

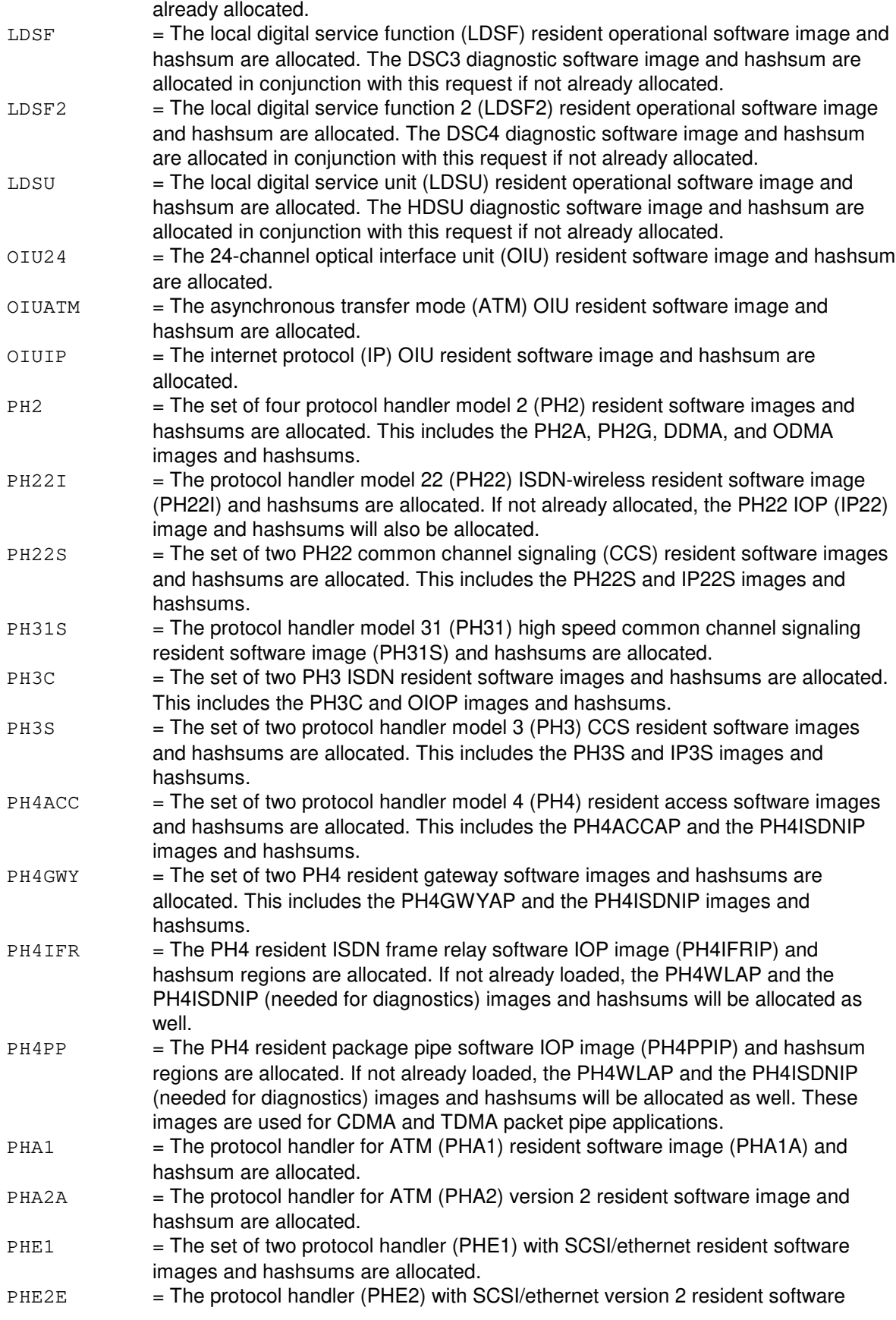

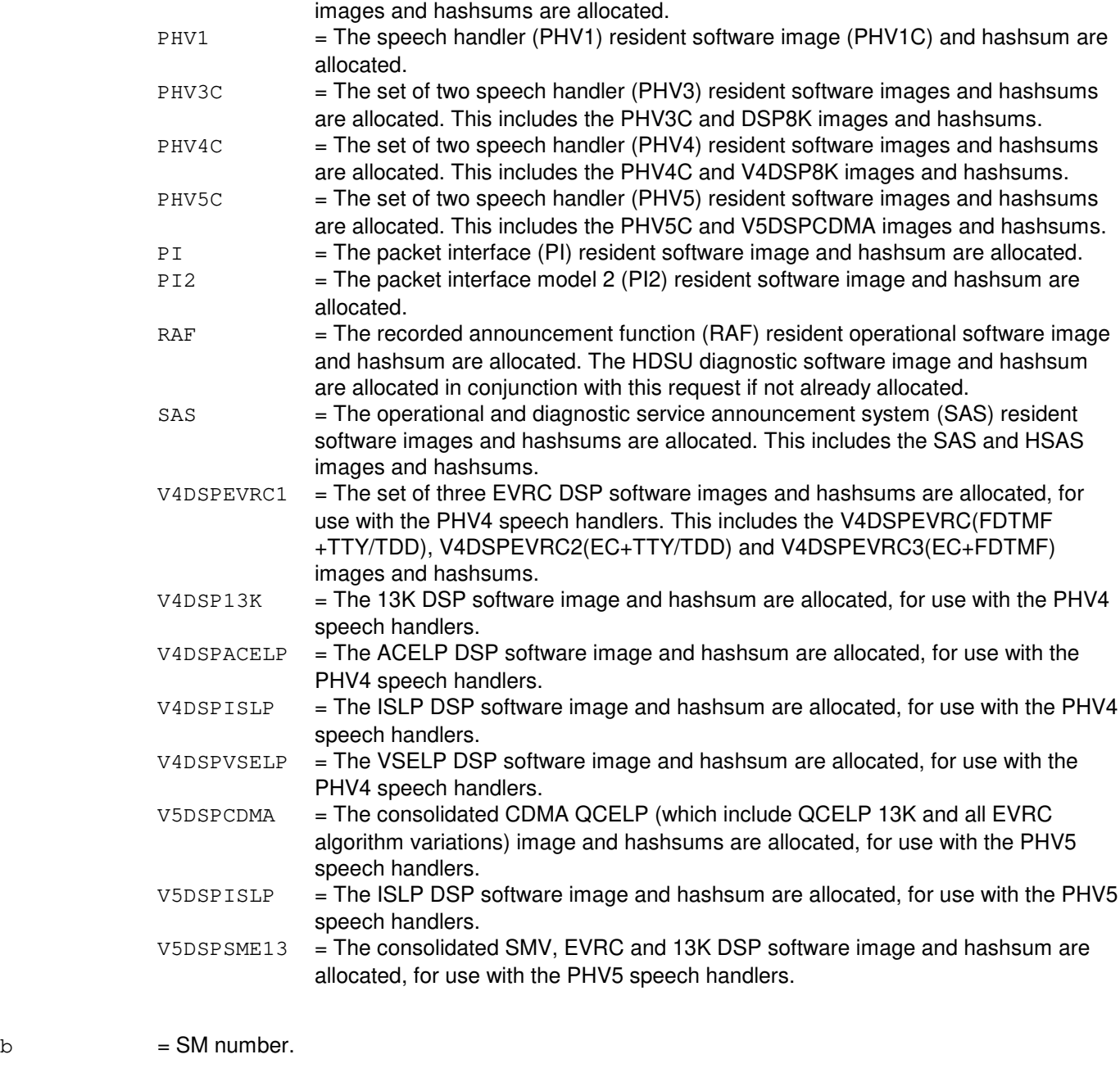

 $c = \text{Request type. } \text{Valid value(s)}$ : DEGROW GROW = Default.

#### **4. SYSTEM RESPONSE**

- PF = Printout follows. Request accepted. Followed by the CFR:SPRMEM output message.
- RL = Retry later. Memory growth terminal process could not be created.

# **5. REFERENCES**

Input Message(s):

DUMP:SMMAP

Output Message(s):

CFR:SPRMEM DUMP:SMMAP

#### **CFR:SPRMEM-E**

**Software Release:** 5E18(1) and later **Command Group:** SM **Application:** 5 **Type: Input**

#### **1. PURPOSE**

Requests that a section or sections of switching module (SM) memory be allocated/deallocated from the spare memory hole for the peripheral image or images that resides in the peripheral unit specified on the input message line. The SM memory layout need no longer contain images for peripherals that are not equipped. This input message must be executed with a request type of GROW during the growth procedures for the first peripheral unit of each type grown on an SM. It should also be executed with a request type of DEGROW after the last peripheral unit of each type is degrown on an SM to reclaim memory and consolidate spare memory.

#### **2. FORMAT**

CFR:SPRMEM,ODRID=a,SM=b[,REQST={c}][,UCL];

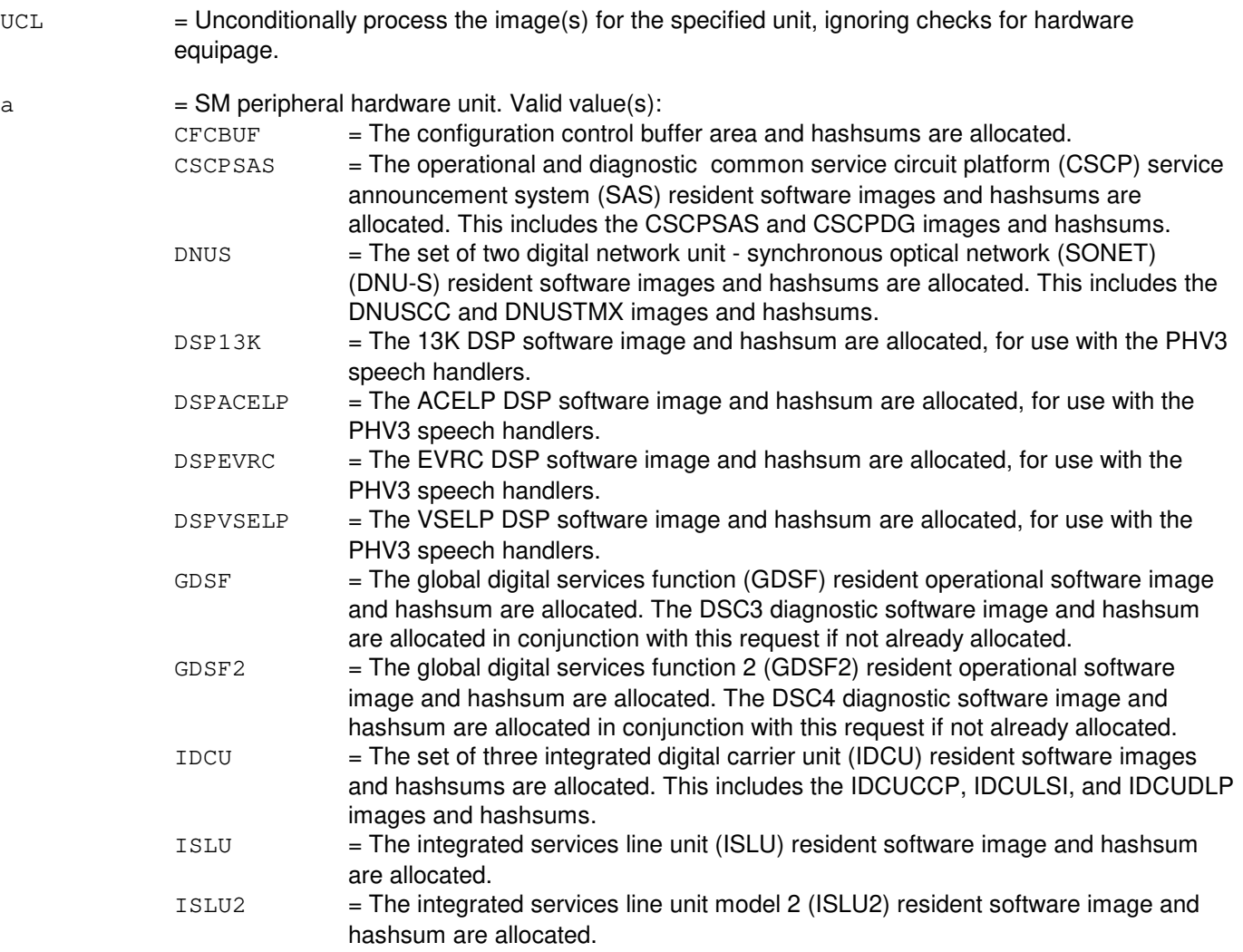

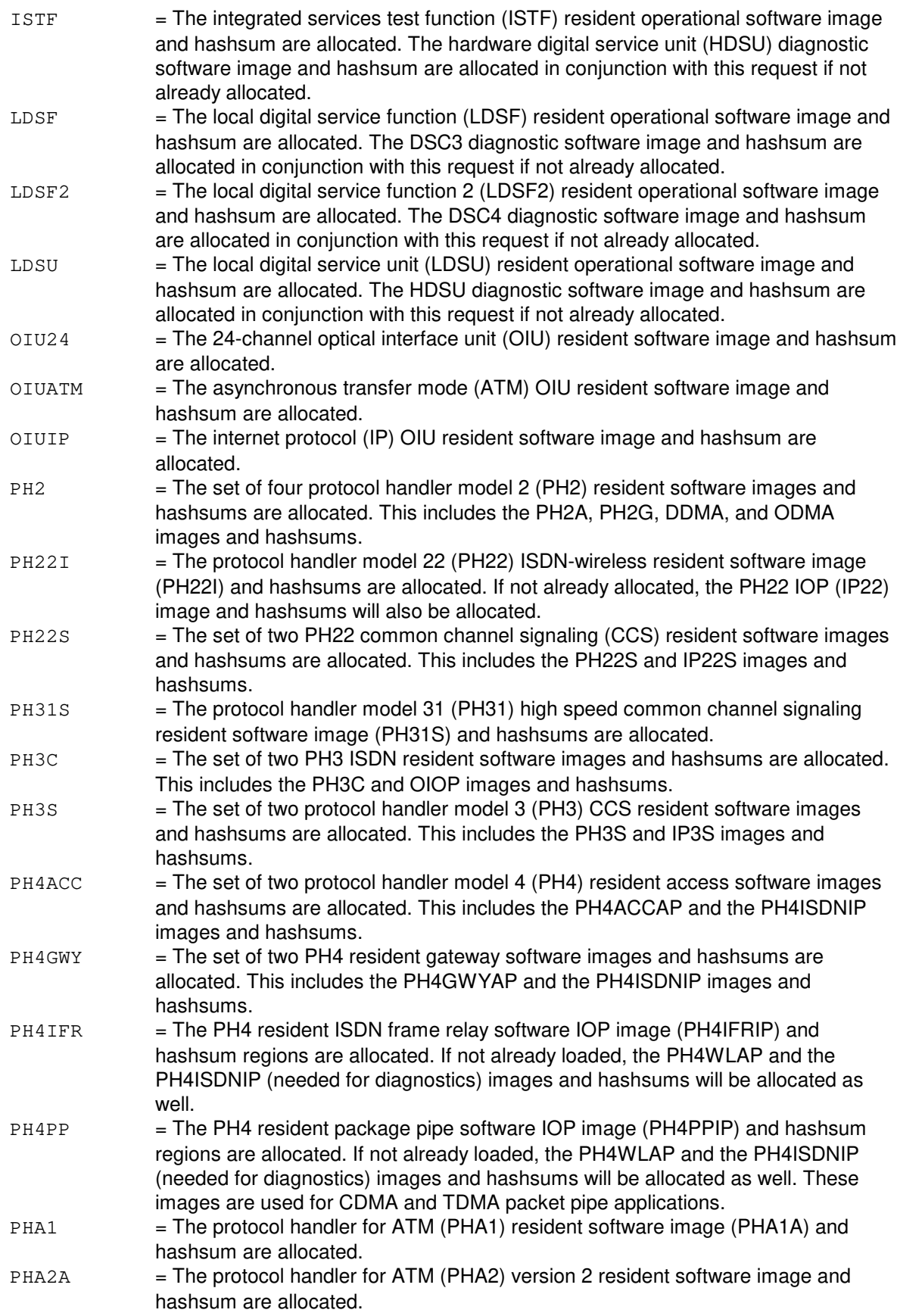

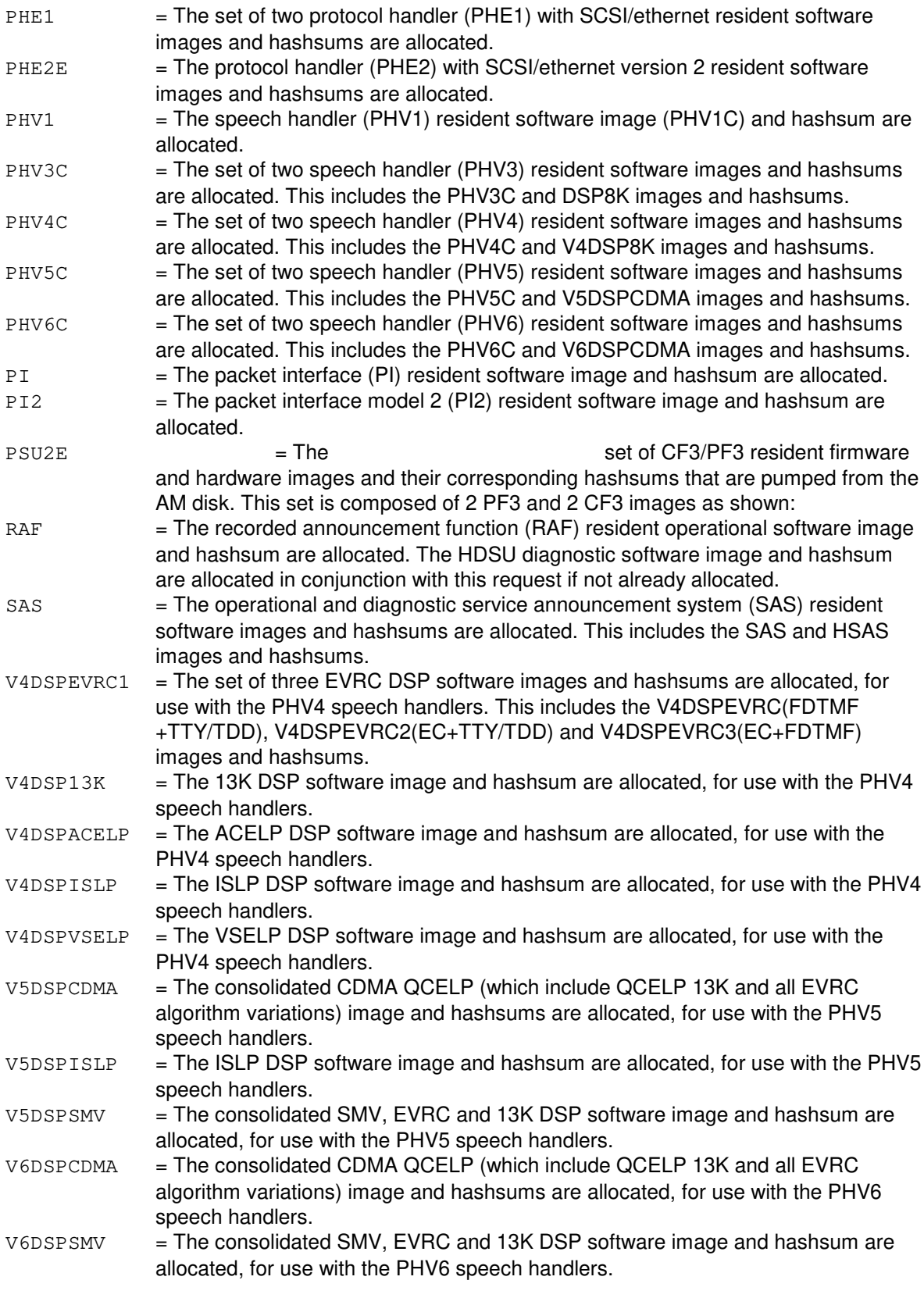

 $b = SM$  number.

 $c = \text{Request type. } \text{Value}(s):$ 

DEGROW GROW = Default.

#### **4. SYSTEM RESPONSE**

PF = Printout follows. Request accepted. Followed by the CFR:SPRMEM output message.

RL = Retry later. Memory growth terminal process could not be created.

### **5. REFERENCES**

Input Message(s):

DUMP:SMMAP

#### Output Message(s):

CFR:SPRMEM DUMP:SMMAP

# **15. CHG**

### **CHG:ALM**

**Software Release:** 5E14 and later **Command Group:** ALARM **Application:** 5 **Type: Input**

#### **1. PURPOSE**

Requests a change to or adds alarm labels, levels, and repeatability status for office assignable building/power or miscellaneous alarms. Any combination of one or more of the keywords TAG, LVL, and REPEAT can be specified.

#### **2. FORMAT**

CHG:ALM, a=b{[,TAG[="c"]][,LVL=d][,REPEAT=e]};

### **3. EXPLANATION OF MESSAGE**

 $a = Type of alarm. Valid value(s):$ 

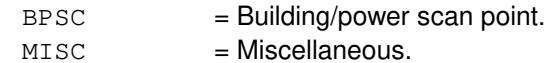

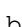

 $b =$  Scan point number. Valid value(s):

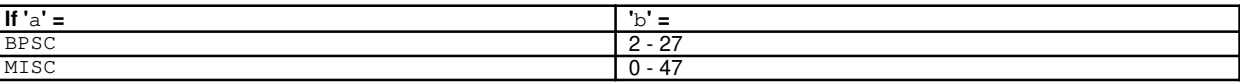

 $\epsilon$  = Alarm label (maximum of 9 characters, plus and minus signs, numbers, or spaces). To remove (not replace) an alarm label, the TAG field 'c' may be entered as a null string (for example, TAG=""), or TAG may be entered without the 'c' argument. If the TAG keyword is not entered or an asterisk (\*) is used in field 'c', the alarm label will default to the previous label.

 $d =$  Alarm level. If the LVL keyword is not entered, the alarm level will default to the previous level (original default level is MJ). Valid value(s):  $CR = \text{Critical}.$ 

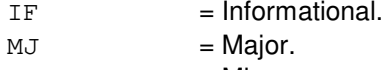

- $MN = Minor.$
- e = Alarm repeatability status. If an office assignable alarm is assigned as repeating, when that alarm is activated, it will generate a new alarm every 15 minutes until the stimulus for the alarm is cleared or the alarm is inhibited. If the REPEAT keyword is not entered, the alarm repeatability status will default to the previous value (original default is N). Valid value(s):  $N = No (non-repeating).$ 
	- $Y = Yes (15-minute repeating).$

### **4. SYSTEM RESPONSE**

PF = Printout follows. A CHG:ALM output message will follow in response to the request. NG = No good. The request has been denied. The office is not equipped to process the request entered.

## **5. REFERENCES**

Output Message(s):

CHG:ALM

Other Manual(s): 235-105-210 Aoutine Operations and Maintenance

# **CHG:GEN**

**Software Release:** 5E14 and later **Command Group:** CCS **Application:** 5 **Type: Input**

#### **1. PURPOSE**

Requests a change in the common network interface (CNI) incore view of the CNI generic identification (ID). It causes the CNI to read the equipment configuration data (ECD) and common network interface release (CNIREL) files in order to change the generic ID of the CNI. This input message is executed automatically with every software update containing the CNIREL product and is not intended to be run manually.

## **2. FORMAT**

CHG:GEN;

### **3. EXPLANATION OF MESSAGE**

No variables.

### **4. SYSTEM RESPONSE**

PF = Printout follows. Followed by an CHG:GEN output message.

### **5. REFERENCES**

Output Message(s):

CHG:GEN

#### **CHG:LPS-MSGCLS**

**Software Release:** 5E14 and later **Command Group:** MAINT **Application:** 5 **Type: Input**

#### **1. PURPOSE**

Requests that the log/print status (LPS) of one or all output message class(es) be changed. A record of the log/print status of each output message class is kept in the current status table and in the backup status table. If the status of the current table is changed without writing to the backup table, the Master Control Center (MCC) system inhibit lamp will be lit.

This message will only change  $5ESS^{\circledcirc}$  switch message classes. Message classes are listed in the APP:MSGCLS appendix in the Appendixes section of the Output Messages manual.

**NOTE:** This message will NOT affect critical, major, and minor alarm level output messages and output messages produced as a result of manual inputs. This message will NOT change common network interface (CNI) message classes either.

Format 1 changes the current log and/or print status to ON or OFF, as specified. If TOBKUP is entered, the same change will be applied to the backup status as well.

Format 2 copies the backup status to the current status, or vice-versa.

### **2. FORMAT**

- [1] CHG:LPS,MSGCLS={a|ALL},{PRINT=b|LOG=c|PRINT=b,LOG=c}[,TOBKUP];
- [2]  $CHG: LPS, MSGCLS = {a|ALL}, {FROMBKUP|TOBKUP};$

### **3. EXPLANATION OF MESSAGE**

- ALL = Change all message classes.
- FROMBKUP Copy the backup status to the current table.
- $T$ OBKUP  $=$  Copy the current status to the backup table. Discard status cannot be copied to backup table.
- a  $=$  Valid message class.
- $b =$  Equipment configuration database (ECD) routing status (ON or OFF).
- $c =$  Daylog routing status (ON or OFF).

**NOTE:** Discard status can be obtained by specifying PRINT=OFF, LOG=OFF. Messages with this status will be discarded unless alarmed or manually generated.

### **4. SYSTEM RESPONSE**

 $OK$  = Good. The request to change current and/or backup statuses was accepted. May also include:

 $-$  EXCEPT CNI MSGCLS'S NOT CHANGED = The request to change current status of all message classes except CNI message classes was accepted.

 $NG = No good. May also include:$  $-$  DISCARD NOT WRITABLE TO BKUP = The message class is set to discard and therefore cannot be copied to backup. - INTERNAL ERROR = Failed from lseek, read, or write operations to the disk file that contains the tables. - PLEASE REROUTE CNI MESSAGES VIA ECD/RCV = CNI message classes can only be rerouted using ECD/RCV classdef form on MCC page 199.

- $RL = Retry$  later. May also include:
	- LPS DISK TABLE (HMlpstable) NOT FOUND = The disk file that contains the tables cannot be found. A new file will be created and OP:LPS output message will be generated automatically. Retry then.

### **5. REFERENCES**

Input Message(s):

OP:LPS OP:LOG

#### Output Message(s):

OP:LPS

#### Output Appendix(es):

APP:MSGCLS

Other Manual(s):

Where (x) is the release-specific version of the specified manual. 235-100-125 System Description 235-600-30x ECD/SG

### **CHG:MRVT**

**Software Release:** 5E14 and later **Command Group:** CCS **Application:** 5 **Type: Input**

#### **1. PURPOSE**

Requests that the message transfer part (MTP) route verification test (MRVT) delay parameter (D), which is used in the calculation of the T1 timer, be changed or displayed. If a request is made to change the delay parameter, and it is within range, the requested value is written onto disk and the delay parameter is updated to the new value.

## **2. FORMAT**

CHG:MRVT=[a];

#### **3. EXPLANATION OF MESSAGE**

 $a =$  The new value of the delay parameter in seconds (default 8).

**NOTE:** If this argument is not present on the input message line, the current value of the delay parameter is displayed.

#### **4. SYSTEM RESPONSE**

PF = Printout follows. Followed by CHG:MRVT output message.

### **5. REFERENCES**

Input Message(s):

EXC:MRVT-PC

Output Message(s):

CHG:MRVT EXC:MRVT-PC-STPS REPT:MRVR

Other Manual(s): 235-190-120 Common Channel Signaling Service Features

#### **CHG:MSGCNTL**

**Software Release:** 5E14 and later **Command Group:** SYSRCVY **Application:** 5 **Type: Input**

WARNING: INAPPROPRIATE USE OF THIS MESSAGE MAY INTERRUPT OR DEGRADE SERVICE. READ PURPOSE CAREFULLY.

#### **1. PURPOSE**

Requests that brevity control be activated on messages with CRITICAL, MAJOR, MANUAL and/or MINOR handling priorities. Messages originated with any of these four handling priorities are considered alarmed. Brevity control restricts the number of application terminal (TTY) output messages that are sent to the administrative module (AM) to reduce the quantity of messages. Brevity control is applied for a specific message class and for a specific handling priority.

The brevity control status for each message class can be printed out using the OP:BREVC[,MSGCLS=a] input message. The status for the entire system can be printed out using OP:SYSSTAT input message.

The AM, communications module processor (CMP) and all the switching modules (SMs) normally restrict the generation of output messages through automatic brevity controls on messages with handling priorities lower than the four alarmed levels. Under unusual circumstances, it may be desirable to restrict alarmed messages originating from an SM or CMP which may increase communication link traffic and degrade AM performance and capacity.

Format 1 allows the user to enable/disable brevity control on one or more alarmed message types.

Format 2 allows the user to enable/disable brevity control on one or more alarmed message types and flush the SM or CMP buffers of all messages that are currently covered under brevity control.

Format 3 allows the user to flush the SM or CMP buffers of all messages that are currently covered under brevity control.

This message control is automatically cleared during high-level AM initializations.

**WARNING:** The indiscriminate use of the CHG:MSGCNTL message may cause alarmed messages to be discarded and delay notification of alarms.

#### **2. FORMAT**

[1] CHG:MSGCNTL, {CMP=a|SM=b[&&c][,LSM][,HSM][,RSM][,ORM][,TRM]  $[$ , DRM $]$  }, d={NORM  $DISCARD$ }; . . . [2] CHG:MSGCNTL,{CMP=a|SM=b[&&c][,LSM][,HSM][,RSM][,ORM][,TRM] [, DRM] }, d={NORM | DISCARD} . . . [,FLUSH]; [3] CHG:MSGCNTL, {CMP=a|SM=b[&&c][,LSM][,HSM][,RSM][,ORM][,TRM] [,DRM]}[,FLUSH];

#### **3. EXPLANATION OF MESSAGE**

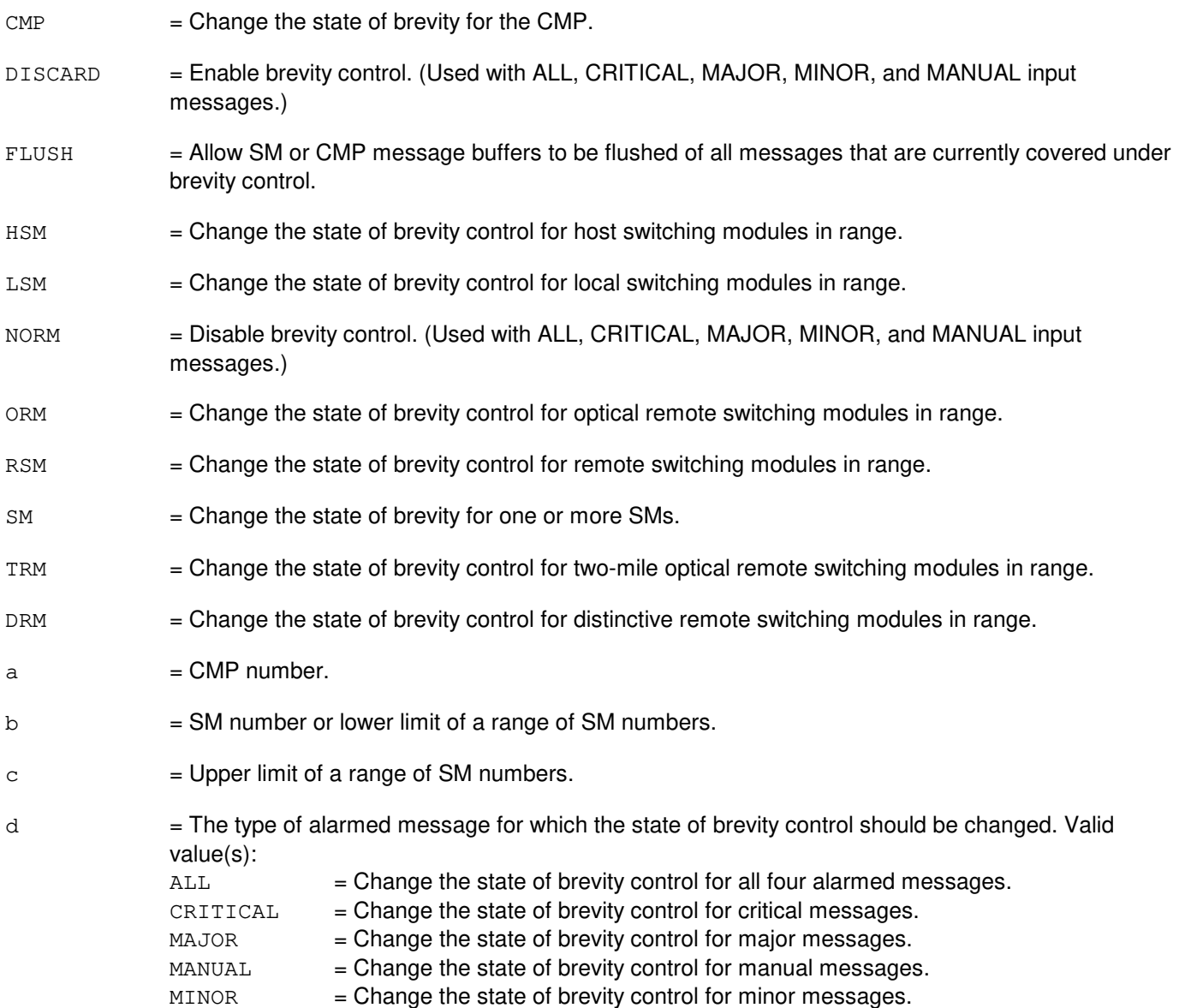

#### **4. SYSTEM RESPONSE**

- NG = No good. An illegal SM number or range was specified or illegal CMP number was specified.
- $OK = Good$ . The message was accepted and the action completed.

### **5. REFERENCES**

Input Message(s):

ALW:BREVC OP:BREVC OP:LPS OP:SYSSTAT

#### Output Message(s):

OP:BREVC

Other Manual(s):

- 235-105-250 System Recovery Procedures
- 235-105-220 Corrective Maintenance

MCC Display Page(s):

141-144 (EQUIPPED SM STATUS SUMMARY) 1800 (SM INHIBIT & RECOVERY CONTROL) 1850/1851 (CMP INH & RCVRY CNTL)

### **CHG:PAUTH**

**Software Release:** 5E14 and later **Command Group:** AUTH **Application:** 5,3B **Type: Input**

### **1. PURPOSE**

Changes the password for a given person identity (IDENT) in the person authority database (PAUTH). The user will be forced to choose a new password upon his or her next login.

This input message is not printed (echoed) on the read-only printer (ROP) in order to keep passwords private. This input message is used in administering security of the maintenance interface. Refer to the Routine Operations and Maintenance manual for authority administration information.

### **2. FORMAT**

CHG:PAUTH:IDENT="a",PSSWD="b";

#### **3. EXPLANATION OF MESSAGE**

- a = Identity of the person that uses the password, in one to eight characters.
- $b = Password$  in six to thirteen characters.

### **4. SYSTEM RESPONSE**

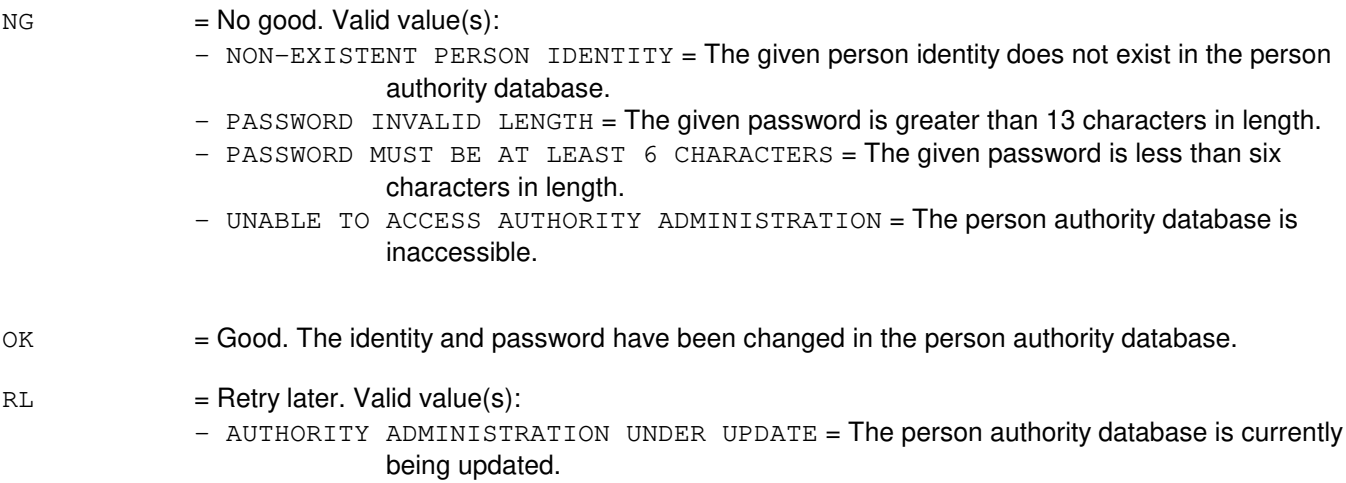

### **5. REFERENCES**

Input Message(s):

ADD:PAUTH DEL:PAUTH CHG:PSSWD VFY:PAUTH

### Output Message(s):

VFY:PAUTH

Other Manual(s):

235-105-210 Routine Operations and Maintenance

## **CHG:PRNTMODE-A**

**Software Release:** 5E14 only **Command Group:** SYSRCVY **Application:** 5 **Type: Input**

### **1. PURPOSE**

Requests a change to the print mode of the specified packet interface (PI) and/or packet switching unit protocol handler (PSUPH).

Format 1 changes the print mode of the specified PI of the module controller time slot interchanger (MCTSI) or PSUPH. The desired PSUPH may also be referenced by its currently associated channel group (CHNG). This input message will also print the PSUPH's or PI's logged recovery output reports if RCVYHST is specified. This input message will also print the PSUPH's or PI's event history if EVENTHST is specified. However, even history dumps are not supported on PIs of hardware type PI1 or on PSUPHs of hardware type PH2. Format 2 changes the print mode of all PSUPHs and/or all PIs of the specified switching module (SM). Once the print mode of a PSUPH(s) or(/and) PI(s) is set to "ON", the unit's output reports will be printed on the ROP (receive-only printer) until manually changed or until 48 hours have elapsed without a PI's or PSUPH's print mode change of "ON".

### **2. FORMAT**

- $[1]$  CHG:PRNTMODE={ON|OFF}, {PSUPH=a-b-c-d|CHNG=a-b-c-e|MCTSI=a-f, PI} [,RCVYHST][,EVENTHST];
- [2] CHG:PRNTMODE={ON|OFF}, SM=a, {PSUPH|PI|PP};

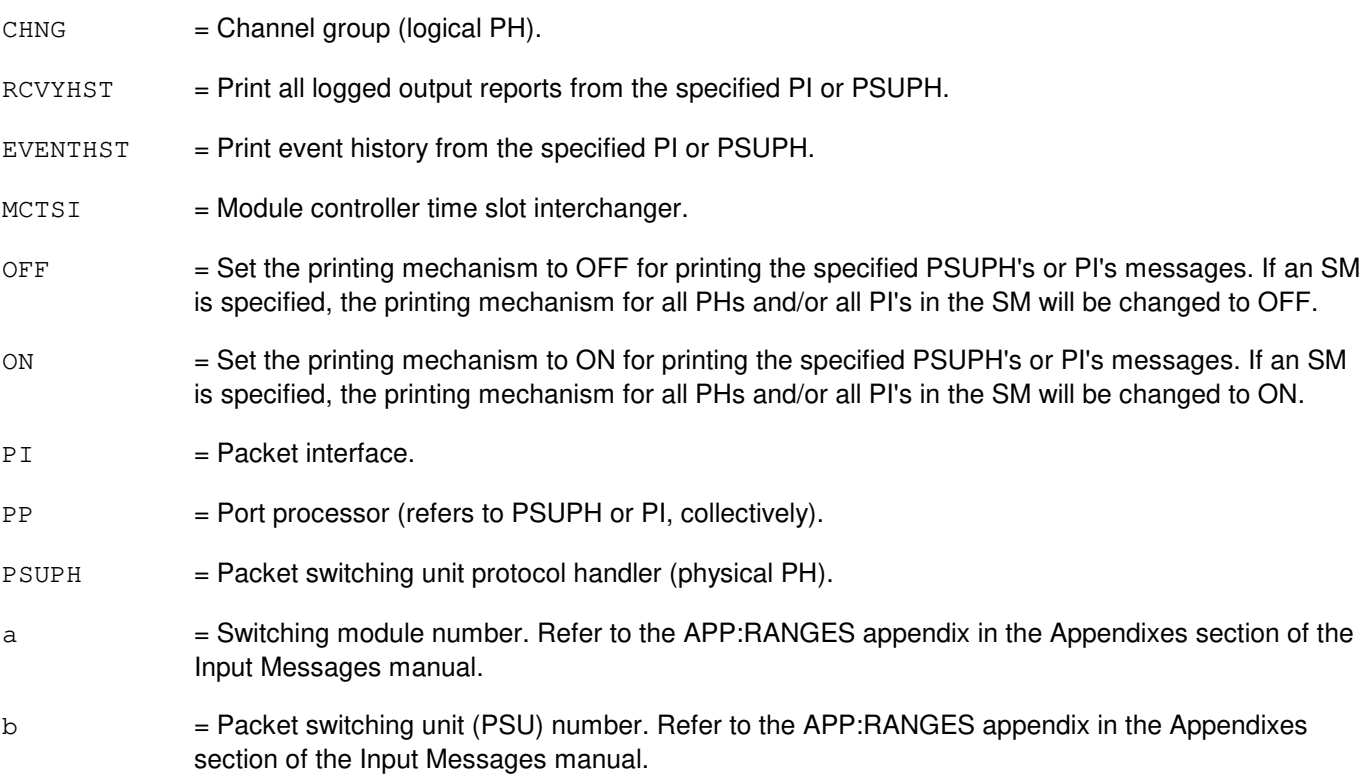

- $c = P$ SU shelf number. Refer to the APP:RANGES appendix in the Appendixes section of the Input Messages manual.
- d = PSUPH number. Refer to the APP:RANGES appendix in the Appendixes section of the Input Messages manual.
- $e = CHNG$  number.
- $f = 1$  = MCTSI side number. Refer to the APP: RANGES appendix in the Appendixes section of the Input Messages manual.

#### **4. SYSTEM RESPONSE**

- $IP$  = In progress. The message was accepted and the print mode is changed as requested. The printing of the requested history is in progress. (This response is given when a history dump is requested.)
- NG = No good. The message was not accepted because the SM is isolated or the equipment does not exist.
- NO = Feature not available. The requested action failed because the feature required to process the request is not present in the module.
- $OK$  = Good. The message was accepted and the print mode is changed as requested.

#### **5. REFERENCES**

#### Input Message(s):

```
OP:HISTORY
OP:PM-PP-MCTSI
OP:ST
RLS:PM-PP-MCTSI
```
#### Output Message(s):

OP:ST REPT:PP-EM REPT:PP-EP

#### Input Appendix(es):

APP:RANGES

Other Manual(s): 235-105-110 System Maintenance Requirements and Tools

### **CHG:PRNTMODE-B**

**Software Release:** 5E15 - 5E16(1) **Command Group:** SYSRCVY **Application:** 5 **Type: Input**

#### **1. PURPOSE**

Requests a change to the print mode of the specified packet interface (PI) and/or packet switching unit protocol handler (PSUPH).

Format 1 changes the print mode of the specified PI of the module controller time slot interchanger (MCTSI) or PSUPH. The desired PSUPH may also be referenced by its currently associated channel group (CHNG). This input message will also print the PSUPH's or PI's logged recovery output reports if RCVYHST is specified.

This input message will also print the PSUPH's or PI's event history if EVENTHST is specified. However, even history dumps are not supported on PIs of hardware type PI1 or on PSUPHs of hardware type PH2.

Format 2 changes the print mode of all PSUPHs and/or all PIs of the specified switching module (SM).

\_\_\_\_\_\_\_\_\_\_\_\_\_\_\_\_\_\_\_\_\_\_\_\_\_\_\_\_\_\_\_\_\_\_\_\_\_\_\_\_\_\_\_\_\_\_\_\_\_\_\_\_\_\_\_\_

\_\_\_\_\_\_\_\_\_\_\_\_\_\_\_\_\_\_\_\_\_\_\_\_\_\_\_\_\_\_\_\_\_\_\_\_\_\_\_\_\_\_\_\_\_\_\_\_\_\_\_\_\_\_\_\_

Once the print mode of a PSUPH(s) or(/and) PI(s) is set to "ON", the unit's output reports will be printed on the ROP until manually changed.

#### **2. FORMAT**

[1] CHG:PRNTMODE=g, h [, RCVYHST][, EVENTHST];

[2] CHG:PRNTMODE=q, SM=a, i;

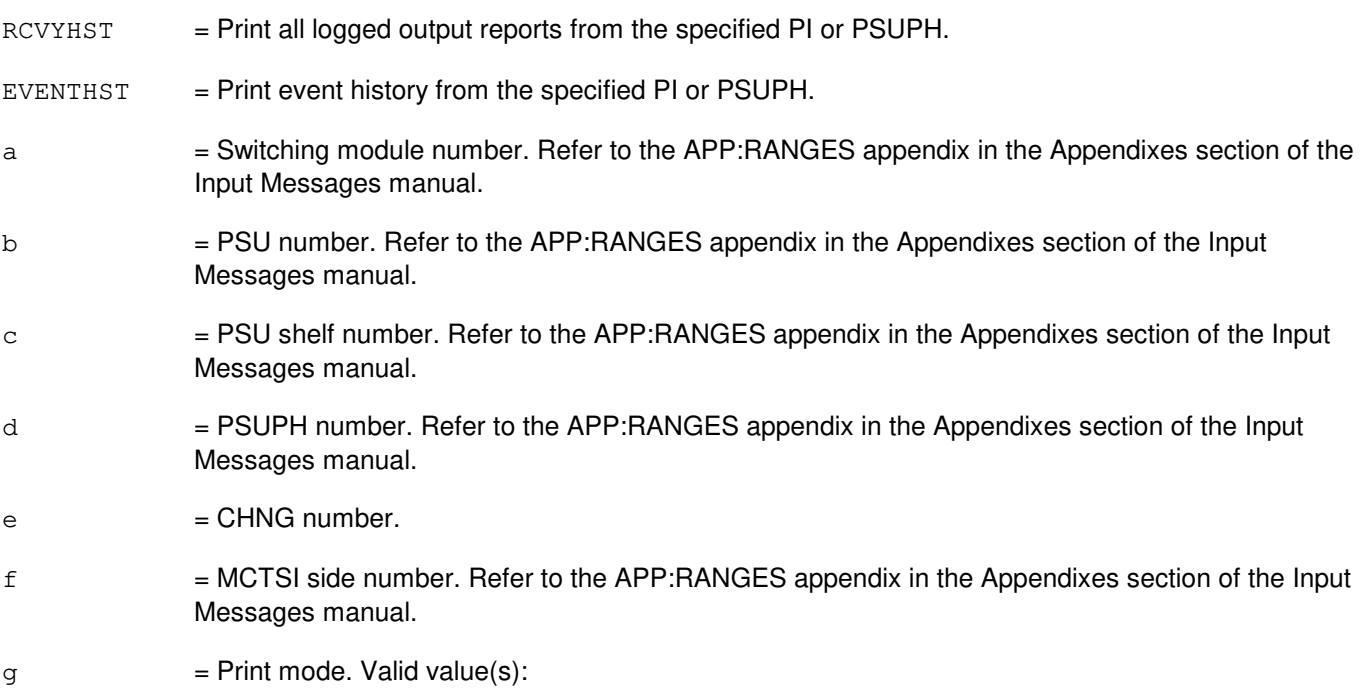

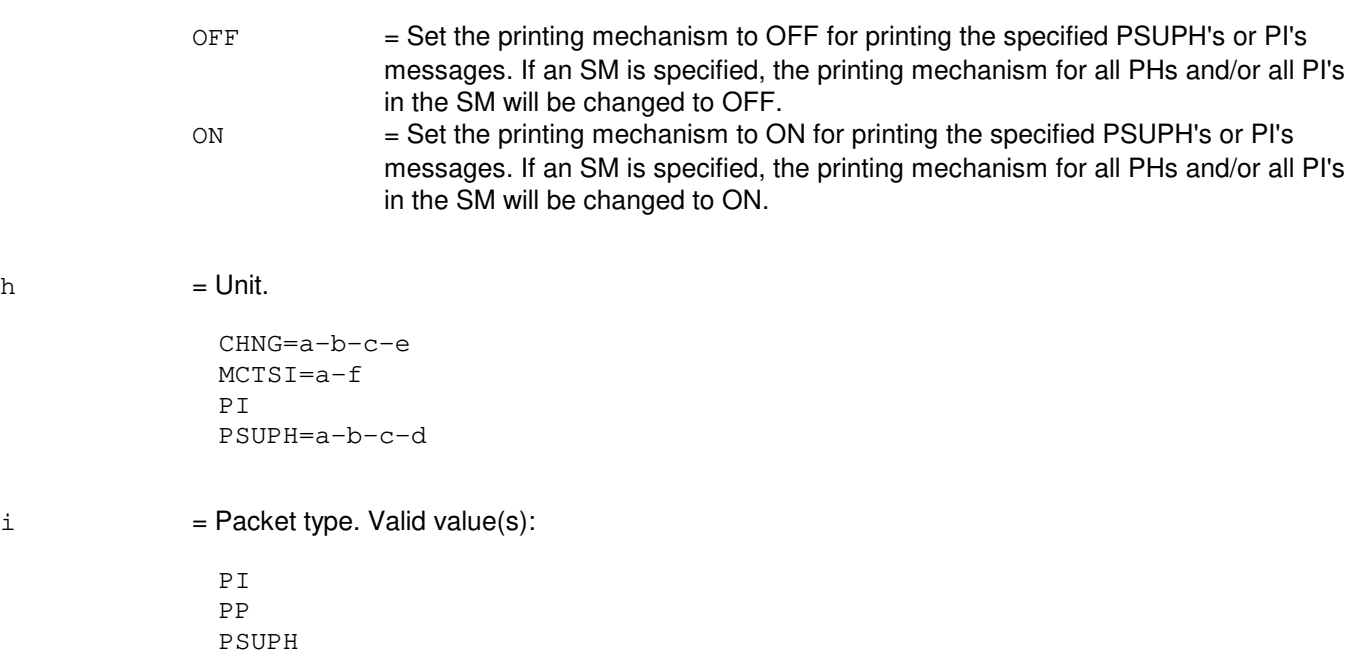

### **4. SYSTEM RESPONSE**

- $IP$  = In progress. The message was accepted and the print mode is changed as requested. The printing of the requested history is in progress. This response is given when a history dump is requested.
- NG = No good. The message was not accepted because the SM is isolated or the equipment does not exist.
- NO = Feature not available. The requested action failed because the feature required to process the request is not present in the module.
- $OK$  = Good. The message was accepted and the print mode is changed as requested.

### **5. REFERENCES**

Input Message(s):

OP:HISTORY OP:PM-PP-MCTSI OP:ST RLS:PM-PP-MCTSI

Output Message(s):

OP:ST REPT:PP-EM REPT:PP-EP

Input Appendix(es):
APP:RANGES

Other Manual(s): 235-105-110 System Maintenance Requirements and Tools

# **CHG:PRNTMODE-C**

**Software Release:** 5E16(2) and later **Command Group:** SYSRCVY **Application:** 5 **Type: Input**

# **1. PURPOSE**

Requests a change to the print mode of the specified packet interface (PI) and/or packet switching unit protocol handler (PSUPH).

The specified PI's or PSUPH's stack frame and register dump may be printed out on the ROP if PPFRMREG is set to ON.

Format 1 changes the print mode of the specified PI of the module controller time slot interchanger (MCTSI) or PSUPH. The desired PSUPH may also be referenced by its currently associated channel group (CHNG). This input message will also print the PSUPH's or PI's logged recovery output reports if RCVYHST is specified.

This input message will also print the PSUPH's or PI's event history if EVENTHST is specified. However, even history dumps are not supported on PIs of hardware type PI1 or on PSUPHs of hardware type PH2.

Format 2 changes the print mode of all PSUPHs and/or all PIs of the specified switching module (SM). Once the print mode of a PSUPH(s) or(/and) PI(s) is set to "ON", the unit's output reports will be printed on the ROP until manually changed.

# **2. FORMAT**

[1] CHG:PRNTMODE=g,h[,RCVYHST][,EVENTHST][,PPFRMREG=j];

\_\_\_\_\_\_\_\_\_\_\_\_\_\_\_\_\_\_\_\_\_\_\_\_\_\_\_\_\_\_\_\_\_\_\_\_\_\_\_\_\_\_\_\_\_\_\_\_\_\_\_\_\_\_\_\_

\_\_\_\_\_\_\_\_\_\_\_\_\_\_\_\_\_\_\_\_\_\_\_\_\_\_\_\_\_\_\_\_\_\_\_\_\_\_\_\_\_\_\_\_\_\_\_\_\_\_\_\_\_\_\_\_

[2] CHG:PRNTMODE=q, SM=a, i [, PPFRMREG=j];

# **3. EXPLANATION OF MESSAGE**

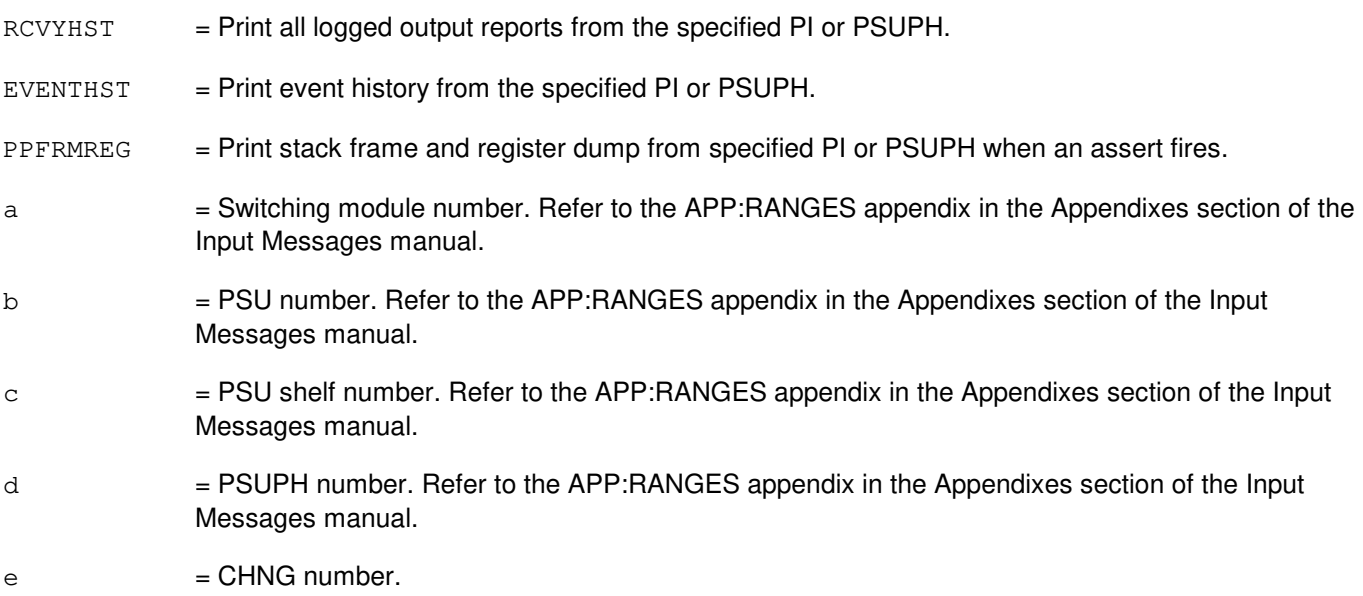

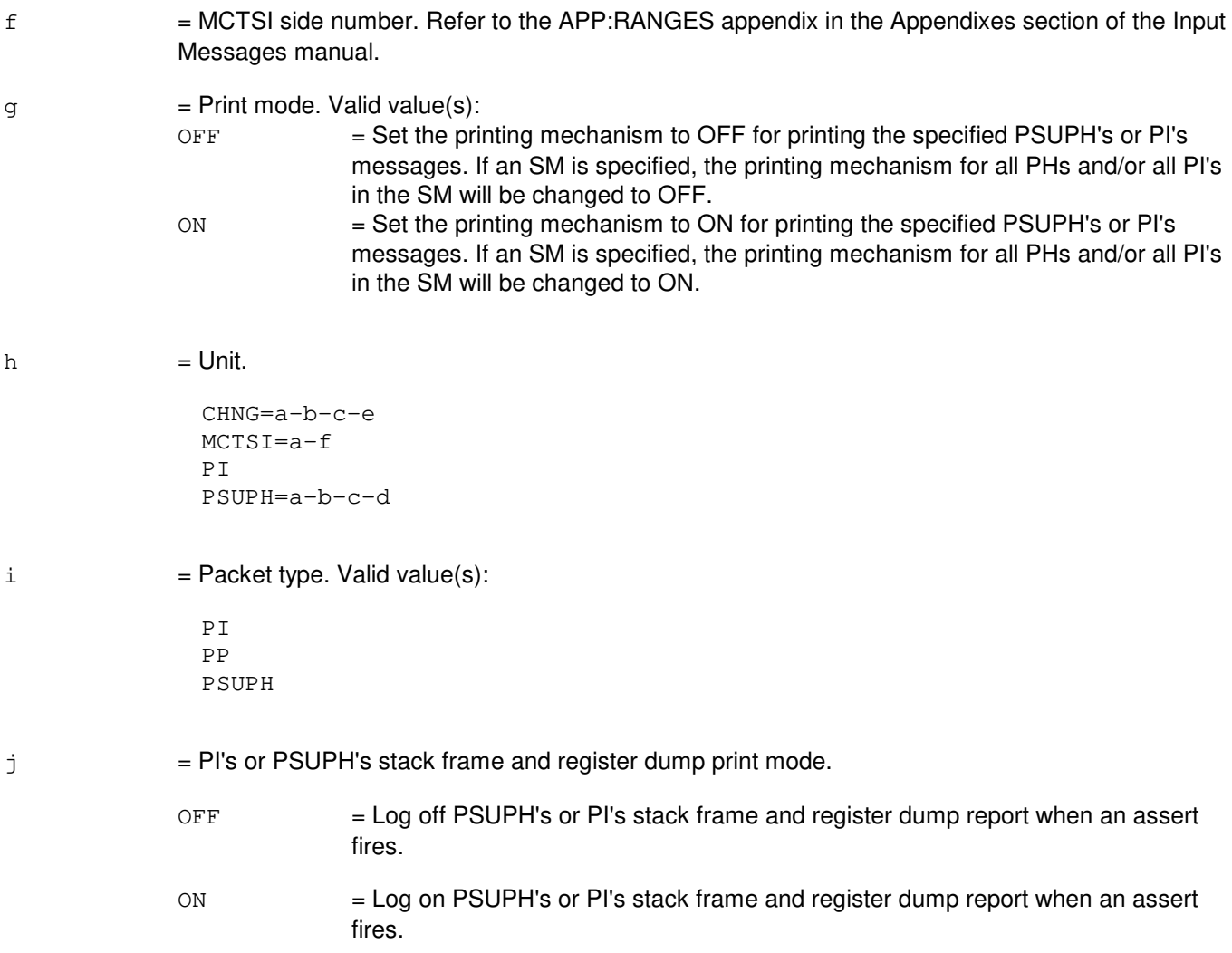

# **4. SYSTEM RESPONSE**

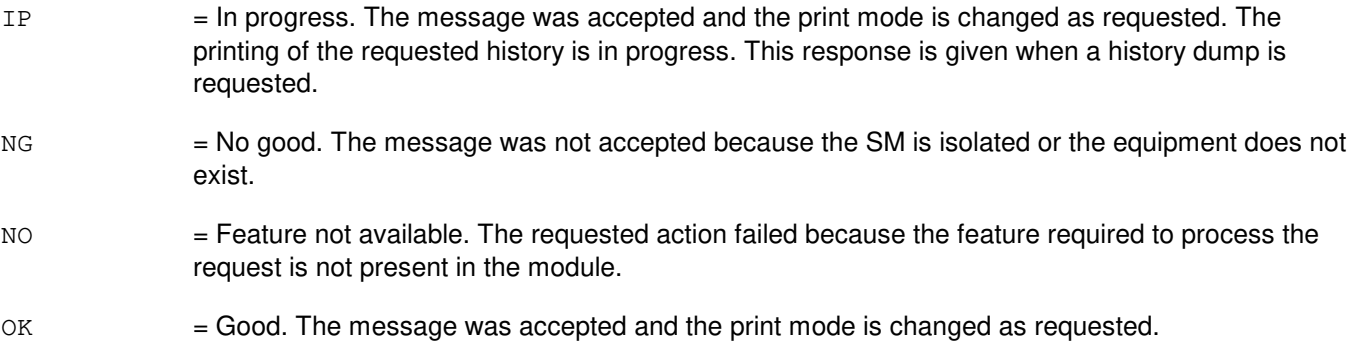

# **5. REFERENCES**

Input Message(s):

OP:HISTORY OP:PM-PP-MCTSI OP:ST RLS:PM-PP-MCTSI

Output Message(s):

OP:ST REPT:PP-EM REPT:PP-EP REPT:STACK-FRAME REPT:REGISTER

Input Appendix(es):

APP:RANGES

Other Manual(s): 235-105-110 System Maintenance Requirements and Tools

# **CHG:PROFL**

**Software Release:** 5E14 and later **Command Group:** AUTH **Application:** 5,3B **Type: Input**

## **1. PURPOSE**

Adds or removes a command group (COMGR) from a profile identity (IDENT) in the profile authority database (PROFL). The IDENT must already be defined by the ADD:PROFL input message.

This input message is used in administering security of the maintenance interface. Refer to the Routine Operations and Maintenance manual for authority administration information.

## **2. FORMAT**

CHG:PROFL:IDENT=a,ACTION=b,COMGR=c[-d][-e][-f][-g][-h][-i][-j];

## **3. EXPLANATION OF MESSAGE**

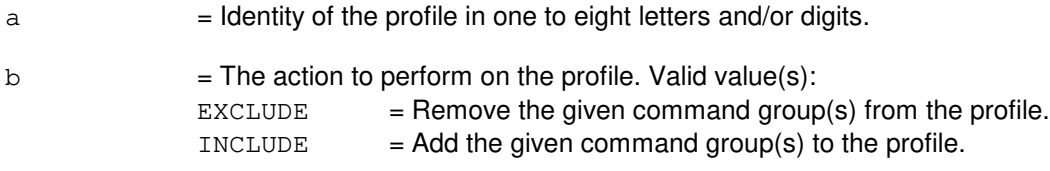

 $c-j =$  Command group. Valid value(s):

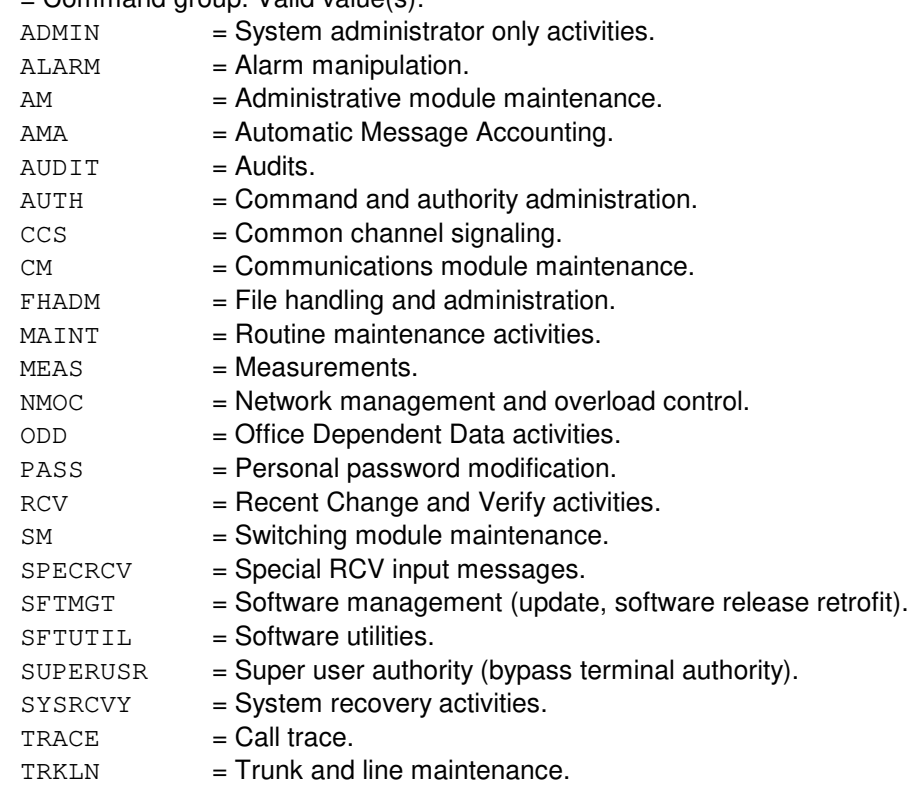

Refer to the APP:COMMAND-GRP appendix in the Appendixes section of the Input Messages manual for more details.

# **4. SYSTEM RESPONSE**

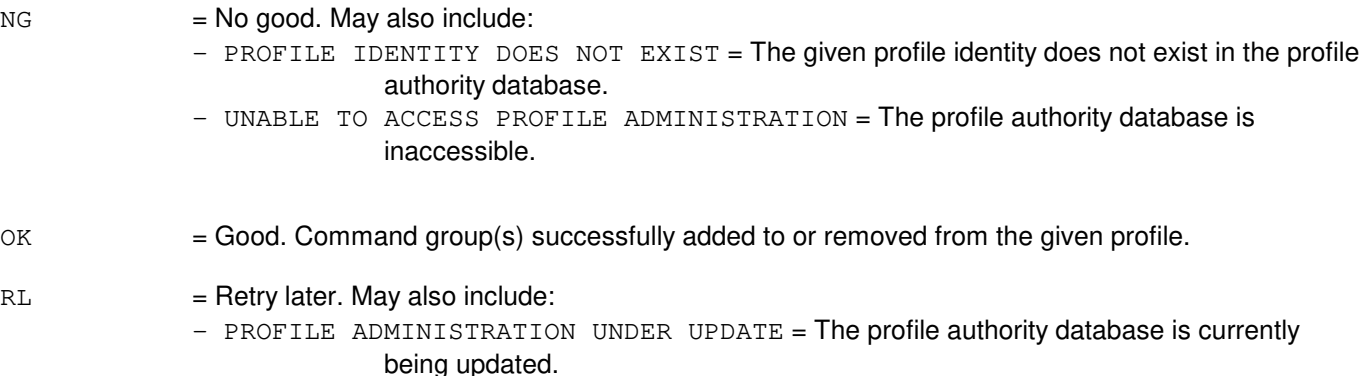

## **5. REFERENCES**

#### Input Message(s):

ADD:PCGRP ADD:PROFL ADD:TCGRP DEL:PCGRP DEL:PROFL DEL:TCGRP VFY:PCGRP VFY:TCGRP VFY:PROFL

### Input Appendix(es):

APP:COMMAND-GRP

### Output Message(s):

VFY:PCGRP VFY:PROFL VFY:TCGRP

Other Manual(s): 235-105-210 Routine Operations and Maintenance

# **CHG:PSSWD**

**Software Release:** 5E14 and later **Command Group:** PASS **Application:** 5,3B **Type: Input**

# **1. PURPOSE**

Changes a user's password (PSSWD) from its current value (OLD) to a new value (NEW). A user may change only his or her own password.

This input message is not printed (echoed) on the Receive Only Printer (ROP) in order to keep passwords private. This input message is associated with maintenance interface security. Refer to the Routine Operations and Maintenance manual further information.

# **2. FORMAT**

CHG:PSSWD:OLD=a,NEW=b;

# **3. EXPLANATION OF MESSAGE**

- $a = Old$  password in six to thirteen characters.
- $b = New password in six to thirteen characters.$

# **4. SYSTEM RESPONSE**

- $NG = No good. May also include:$ 
	- CURRENT USER IS NOT OWNER OF THE PASSWORD = A user can change only his or her own password.
	- LESS THAN 'a' WEEK(S) SINCE LAST PASSWORD CHANGE  $=$  A minimum of 'a' weeks must elapse between password changes, where 'a' is the minimum password change time defined in the ECD Emergency Action Interface Option (eaiopt) record.
	- $-$  OLD PASSWORD INCORRECT = The given old password does not match the user's current password in the person authority database.
	- $-$  PASSWORD CAN NOT BE SIMILAR TO LOGIN ID = A password must differ from the login (person) identity by at least two character positions. It also must not be the reverse or circular shift of the login identity.
	- PASSWORD CAN NOT BE SIMILAR TO PREVIOUS PASSWORD = A password must differ from the previous password by at least two character positions. It also must not be the reverse or circular shift of the previous password.
	- $-$  PASSWORD MUST BE AT LEAST 6 CHARACTERS = A password must contain at least six characters.
	- PASSWORD MUST BE DIFFERENT THAN PREVIOUS 3 PASSWORDS = The last three passwords can not be used as a new password.
	- PASSWORD MUST CONTAIN AT LEAST 2 ALPHA AND 1 DIGIT OR SPECIAL CHAR =  $A$ password must contain at least two alphabetic characters and one digit or special character.
	- UNABLE TO ACCESS AUTHORITY ADMINISTRATION = The person authority database is inaccessible.
- $\alpha$  = Change to password is made in the person authority database.

 $RL = Retry$  later. May also include:

- AUTHORITY ADMINISTRATION UNDER UPDATE = The person authority database is currently being updated.

# **5. REFERENCES**

Input Message(s):

ADD:PAUTH CHG:PAUTH DEL:PAUTH VFY:PAUTH

#### Output Message(s):

VFY:PAUTH

#### Input Appendix(es):

APP:COMMAND-GRP

Other Manual(s):

Where (x) is the release-specific version of the specified manual. 235-105-210 Routine Operations and Maintenance 235-600-30x ECD/SG Data Base Manual

# **CHG:SLK**

**Software Release:** 5E14 and later **Command Group:** CCS **Application:** 5 **Type: Input**

# **1. PURPOSE**

Requests a change in the minor state of a signaling link (SLK).

# **2. FORMAT**

CHG:SLK=a-b:c;

## **3. EXPLANATION OF MESSAGE**

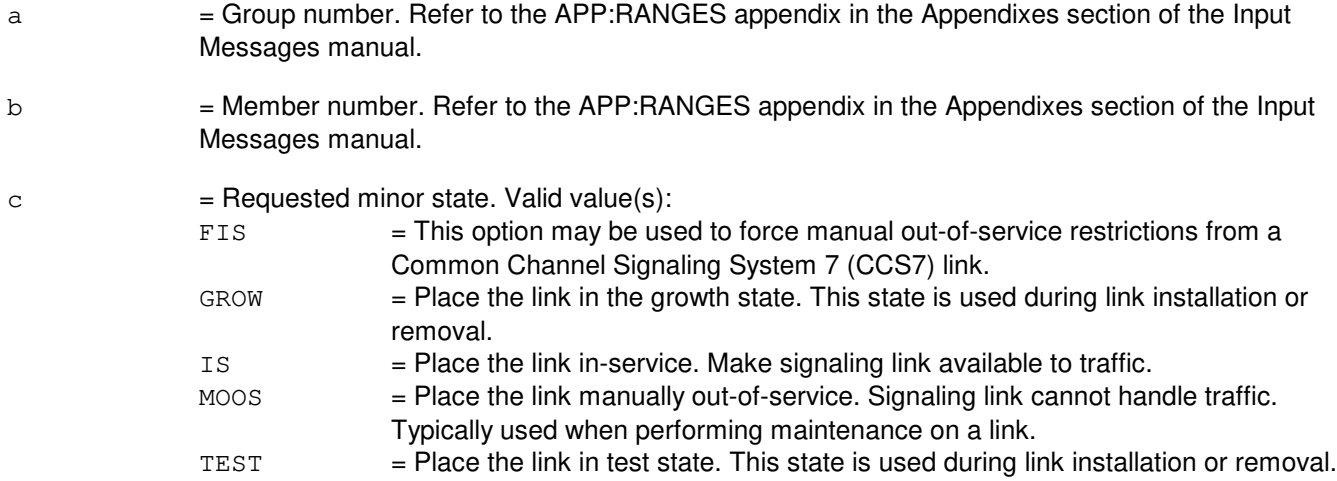

A request is made to change the minor state of the particular SLK to the specified state. It should be noted that entering this request does not guarantee the specified action. Successful SLK prove-in is required to accomplish the requested action. For example, when a link is in the MOOS state and is being returned to the IS state, it is actually moved from MOOS to OOS, which allows automatic link prove-in to begin. It is not until successful prove-in has been reached that the link is moved to the IS state.

# **4. SYSTEM RESPONSE**

PF = Printout follows. The CHG:SLK output message will be printed.

# **5. REFERENCES**

Input Message(s):

OP:RING OP:SLK

Output Message(s):

CHG:SLK OP:RING OP:SLK

Input Appendix(es):

APP:RANGES

Other Manual(s): 235-190-120 Common Channel Signaling Services and Associated Signaling Service Feature

MCC Display Page(s):

118 (CNI RING STATUS PAGE) 1520 (RING NODE STATUS PAGE) 1521 (SIGNALING LINK SUMMARY PAGE) 1522 (SIGNALING LINK PAGE)

# **CHG:SRVT**

**Software Release:** 5E14 and later **Command Group:** CCS **Application:** 5,CNI **Type: Input**

## **1. PURPOSE**

Requests that the SCCP routing verification test (SRVT) delay parameter, which is used in the calculation of the T2 timer, be changed or displayed. The expiration of the T2 timer signifies the end of the waiting period for the reception and processing of all expected SCCP routing verification acknowledgement (SRVA) messages.

If a request is made to change the delay parameter, and the requested value is within range, it is written onto disk and the delay parameter is updated to the new value. This new value becomes the new "default", that will be read in on initializations. The initial default is 12.

# **2. FORMAT**

CHG:SRVT[=a];

# **3. EXPLANATION OF MESSAGE**

a  $=$  The new value of the delay parameter. Refer to the APP:RANGES appendix in the Appendixes section of the Input Messages manual.

> **NOTE:** If this argument is not present on the input message line, the current value of the Delay parameter is displayed to the maintenance output class.

### **4. SYSTEM RESPONSE**

PF = Printout follows. Followed by the CHG:SRVT output message.

# **5. REFERENCES**

Input Message(s):

EXC:SRVT OP:TPC

#### Output Message(s):

CHG:SRVT EXC:SRVT OP:TPC

#### Input Appendix(es):

APP:RANGES

Other Manual(s): 235-190-120 Common Channel Signaling Service Features

# **16. CLR**

# **CLR:ACKDB**

**Software Release:** 5E14 and later **Command Group:** SFTMGT **Application:** 5,3B **Type: Input**

WARNING: INAPPROPRIATE USE OF THIS MESSAGE MAY INTERRUPT OR DEGRADE SERVICE. READ PURPOSE CAREFULLY.

# **1. PURPOSE**

Requests that the segment name of acknowledgement database (ACKDB) be invalidated so that the next invocation of either the shell or display administration process (DAP) reinitializes the segment name using the ACKDB installed in /cft/she/ackdb. Current running processes will continue to use the old copy of the ACKDB until they are terminated. New processes will typically generate NA BAD ACKDB acknowledgements until the shells and display administration process are restarted using the 805 and 808 pokes on the C/D UPDATE MCC page.

**WARNING:** This message is intended for field update purposes only.

## **2. FORMAT**

CLR:ACKDB;

### **3. EXPLANATION OF MESSAGE**

No variables.

### **4. SYSTEM RESPONSE**

IP = In progress. Request received and initiated. Further output will follow.

# **5. REFERENCES**

Input Message(s):

STOP:EXC-ANY

Output Appendix(es):

APP:ACK-DB

Other Manual(s):

235-105-250 Craft Terminal Lockout Job Aid 235-105-210 Routine Operations and Maintenance 235-600-400 Audits

MCC Display Page(s):

190 (C/D UPDATE)

# **CLR:ALARMS**

**Software Release:** 5E14 and later **Command Group:** ALARM **Application:** 5 **Type: Input**

# **1. PURPOSE**

Requests that the alarm indicators on the display terminals be cleared (retired), the exit pilot light alarm units and the audible alarms. This message has the same effect as pressing the alarm release key (PF4) on a display terminal.

## **2. FORMAT**

CLR:ALARMS;

# **3. EXPLANATION OF MESSAGE**

No variables.

### **4. SYSTEM RESPONSE**

- $OK = Good$ . The alarms have been cleared.
- $NG = No good.$  The system is unable to clear the alarms.

## **5. REFERENCES**

Other Manual(s):

235-105-210 Routine Operations and Maintenance 235-105-220 Corrective Maintenance

# **CLR:AMA-MAPS**

**Software Release:** 5E14 and later **Command Group:** SFTMGT **Application:** 5 **Type: Input**

### **1. PURPOSE**

Requests that the automatic message accounting (AMA) partitions on the offline moving head disk (MHD) be cleared during retrofits, disk growths, and updates, to ensure that all billing data recorded on the offline MHD is current.

**NOTE:** This message has no effect unless a retrofit, disk growth, or update is in progress.

## **2. FORMAT**

CLR:AMA:MAPS;

## **3. EXPLANATION OF MESSAGE**

No variables.

# **4. SYSTEM RESPONSE**

- PF = Printout follows. The request has been accepted, and the CLR:AMA-MAPS output message follows.
- RL = Retry later. Process could not attach to a protected application segment.

# **5. REFERENCES**

#### Output Message(s):

CLR:AMA-MAPS

Other Manual(s):

Where (x) is the release-specific version of the specified manual. 235-105-24x Software Release Retrofit

# **CLR:ARC**

**Software Release:** 5E14 and later **Command Group:** NMOC **Application:** 5 **Type: Input**

# **1. PURPOSE**

Clears one or all alternate route cancellation (ARC) controls of a given control type. This TTY message is valid only for defense switched network (DSN) switches.

## **2. FORMAT**

CLR:ARC[,OFFICE=a,],TYPE=b;

# **3. EXPLANATION OF MESSAGE**

 $a =$  Switching office name. The default is for the total office.

- $b = Type$  of control to be cleared. Valid value(s):
	- $CANT$  = Clear the cancel to  $(CANT)$  control. Refer to the SET:ARC input message for the description of CANT.
	- $CANF$  = Clear the cancel from (CANF) control. Refer to the SET:ARC input message for the description of CANF.

# **4. SYSTEM RESPONSE**

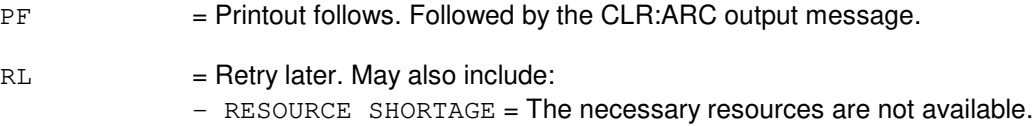

# **5. REFERENCES**

Input Message(s):

CLR:ARC OP:ARC OP:M5 SET:ARC

Output Message(s):

CLR:ARC

Other Manual(s): 235-900-113 Product Specification

MCC Display Page(s):

(DSN EXCEPTION) (OVERLOAD)

# **CLR:ASPTQ-A**

**Software Release:** 5E14 only **Command Group:** CCS **Application:** 5 **Type: Input**

# **1. PURPOSE**

Clears an advanced services platform (ASP) 0.1 test query parameter (or set of parameters) that has been set. All of the fields for a parameter are cleared. By specifying a parameter name, a single parameter may be cleared. By specifying a message type, all of the test query parameters associated with that message are cleared. Since a parameter may be used for more than one message type, clearing such a parameter causes the parameter to be cleared for all message types. Caution should be exercised when choosing the message type option. All of the parameters may be cleared by specifying the ALL message type.

## **2. FORMAT**

CLR:ASPTQ,{MSGPARM=a|MSGTYPE=b};

# **3. EXPLANATION OF MESSAGE**

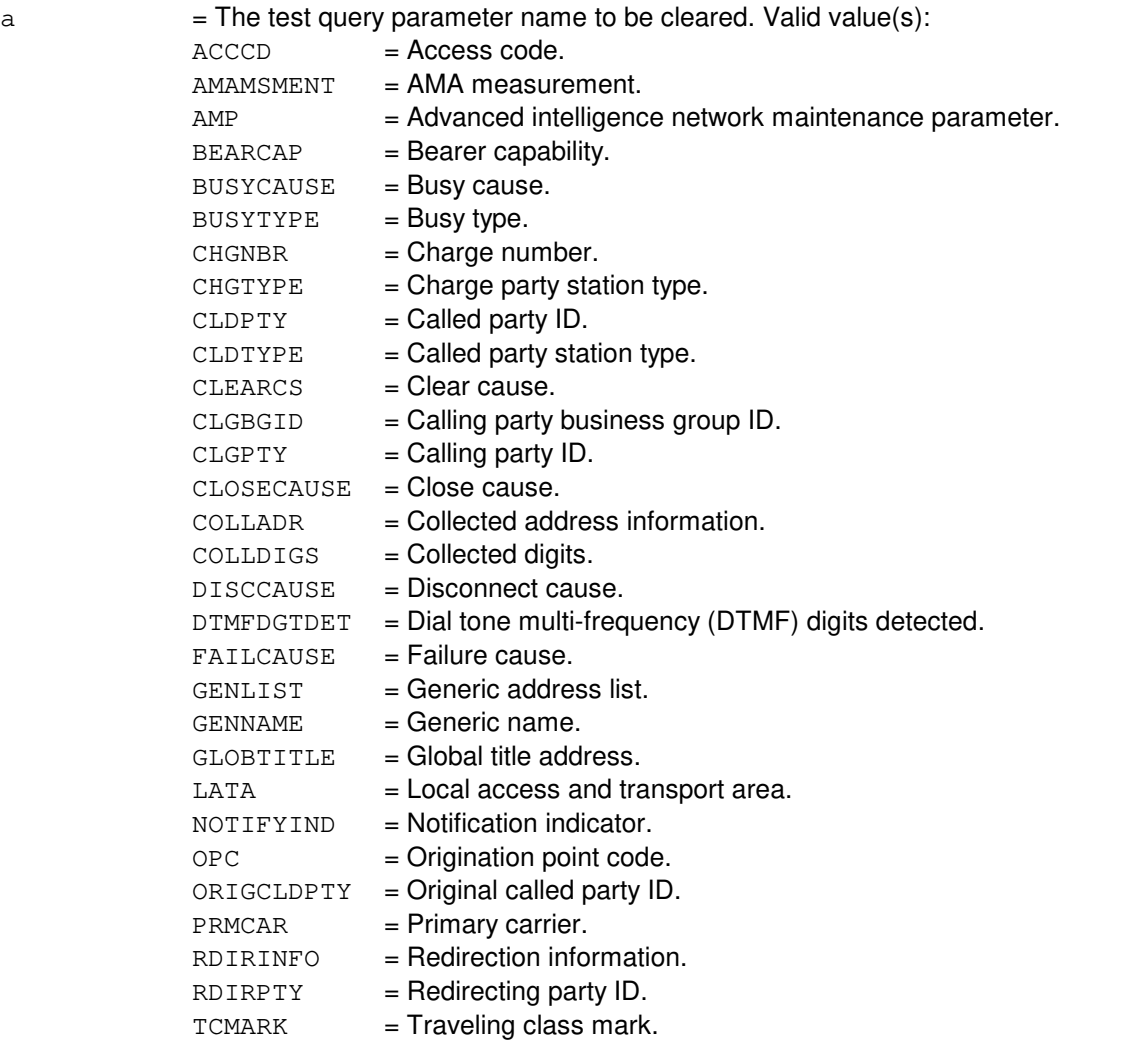

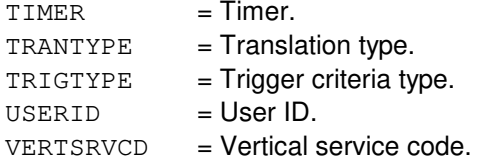

 $b =$  The message type. For convenience, the test query parameters associated with each message type are listed below. Even though the timer parameter is displayed with each message type (refer to the OP:ASPTQ input message), the timer parameter is not cleared when clearing parameters based upon a message type (except for the ALL message type).

> Note: The message type of NPINFOANAL is not allowed for the CLR:ASPTQ message. To clear the parameters associated with the number portability (NP) test query message type (TST:ASPTQ,MSGTYPE=NPINFOANAL), use the message type of INFOANAL.

#### Valid value(s):

#### $\text{CLOSE}$  =  $\text{Close}.$

- Advanced intelligence network maintenance parameter.
- Bearer capability.
- Close cause.
	- User ID.

#### INFOANAL = Information analyzed.

- Access code.
- Advanced intelligence network maintenance parameter.
- Bearer capability.
- Called party ID.
- Calling party business group ID.
- Calling party ID.
- Charge number.
- Charge party station type.
- Collected address information.
- Collected digits.
- Local access and transport area.
- Original called party ID.
- Origination point code.
- Primary carrier.
- Redirecting party ID.
- Redirection information.
- Translation type.
- Traveling class mark.
- Trigger criteria type.
- User ID.
- Vertical service code.
	- Global title address.

#### $INFOCOLL$  = Information collected.

- Access code.
- Advanced intelligence network maintenance parameter.
- Bearer capability.
	- Calling party ID.
	- Charge number.
- Charge party station type.
- Collected address information.
- Collected digits.
- Generic address list.
- Local access and transport area.
- Original called party ID.
- Origination point code.
	- Primary carrier.
- Redirecting party ID.
- Redirection information.
	- Translation type.
- Traveling class mark.
- Trigger criteria type.
- User ID.
- Vertical service code.
- Global title address.

#### NTWKBSY = Network Busy.

- Bearer capability.
- Called party ID.
- Calling party ID.
- Charge number.
- Charging party station type.
- Local access and transport area.
- Notification indicator.
- Original called party ID.
- Origination point code.
- Primary carrier.
- Redirecting party ID.
- Redirection information.
- Traveling class mark.
- Trigger criteria type.
- User ID.
- 

#### $OANSWER$  = Originating answer.

- Advanced intelligence network maintenance parameter.
- Bearer capability.
- Notification indicator.
- User ID.

#### OCLDPTYBSY = Originating called party busy.

- Advanced intelligence network maintenance parameter.
- Bearer capability.
- Busy cause.
- Called party ID.
- Calling party ID.
- Charge number.
- Charge party station type.
- Local access and transport area.
- Notification indicator.
- Original called party ID.
- Origination point code.
- Primary carrier.
- Redirecting party ID.
- Redirection information.
- Trigger criteria type.
- User ID.

#### ODISCONNECT = Originating disconnect.

Advanced intelligence network maintenance parameter.

- Bearer capability.
	- Disconnect cause.
	- Notification indicator.
	- User ID.

#### $ODTIMEENTRD = Original$  dial tone multi-frequency (DTMF) entered.

Advanced intelligence network maintenance parameter.

- Bearer capability.
- DTMF digits detected.
- Notification indicator.
	- User ID.

#### $ONOANSWER = Originating no answer.$

- Advanced intelligence network maintenance parameter.
- Bearer capability.
- Called party ID.
- Calling party ID.
- Charge number.
- 
- Charge party station type.
- Local access and transport area.
- Notification indicator.
- Original called party ID.
- Origination point code.
- Primary carrier.
- Redirecting party ID.
- Redirection information.
- Trigger criteria type.
- User ID.

#### $ORIGAT$  = Origination attempt.

- Advanced intelligence network maintenance parameter.
- Bearer capability.
- Calling party ID.
- Charge number.
- Charge party station type.
- Local access and transport area.
- Origination point code.
	- Primary carrier.
	- Translation type.
	- Trigger criteria type.
	- User ID.
	- Global title address.

#### $OTERMSZD = Originaling termination seized.$

- Advanced intelligence network maintenance parameter.
- Bearer capability.
	- Notification indicator.
	- User ID.

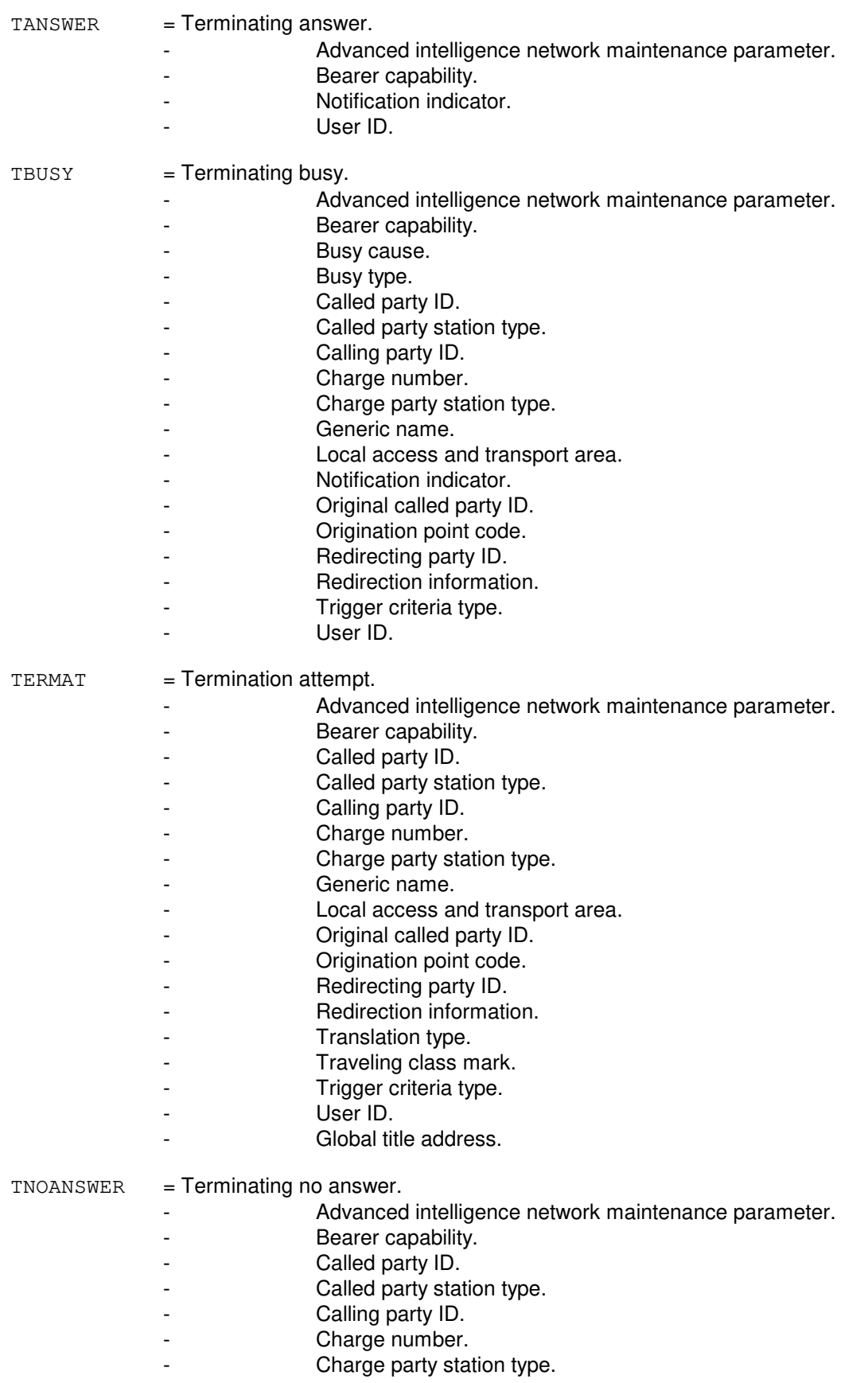

# **Copyright ©2003 Lucent Technologies Copyright ©2003 Lucent Technologies** Page 5

- Generic name.
- Local access and transport area.
- Notification indicator.
- Original called party ID.
- Origination point code.
- Redirecting party ID.
- Redirection information.
- Trigger criteria type.
	- User ID.

#### TRMRSRCAVL = Terminating resource available.

- Advanced intelligence network maintenance parameter.
- Bearer capability.
- Notification indicator.
- User ID.

#### $RESCLR$  = Resource clear.

- Advanced intelligence network maintenance parameter.
- AMA measurement.
- Clear cause.
- Collected address information.
- Collected digits.
- Failure cause.
- Primary carrier.
- $ALL = All of the ASP 0.1 test query parameters.$

# **4. SYSTEM RESPONSE**

 $NO = The request is not allowed. Valid value(s):$  $-$  FEATURE NOT AVAILABLE = The ASP 0.1 feature must be purchased before attempting to clear an ASP 0.1 test query parameter.

 $OK = Good$ . The request was accepted.

 $RL =$ Retry later. Valid value(s): - INTERNAL ERROR = An internal error was encountered and processing could not continue.

### **5. REFERENCES**

#### Input Message(s):

OP:ASPTQ SET:ASPTQ TST:ASPTQ

Other Manual(s):

235-190-126 Advanced Services Platform

# **CLR:ASPTQ-B**

**Software Release:** 5E15 and later **Command Group:** CCS **Application:** 5 **Type: Input**

# **1. PURPOSE**

Clears an advanced services platform (ASP) 0.1 test query parameter (or set of parameters) that has been set.

All of the fields for a parameter are cleared. By specifying a parameter name, a single parameter may be cleared. By specifying a message type, all of the test query parameters associated with that message are cleared. Since a parameter may be used for more than one message type, clearing such a parameter causes the parameter to be cleared for all message types. Caution should be exercised when choosing the message type option.

All of the parameters may be cleared by specifying the ALL message type.

# **2. FORMAT**

CLR:ASPTQ,{MSGPARM=a|MSGTYPE=b};

# **3. EXPLANATION OF MESSAGE**

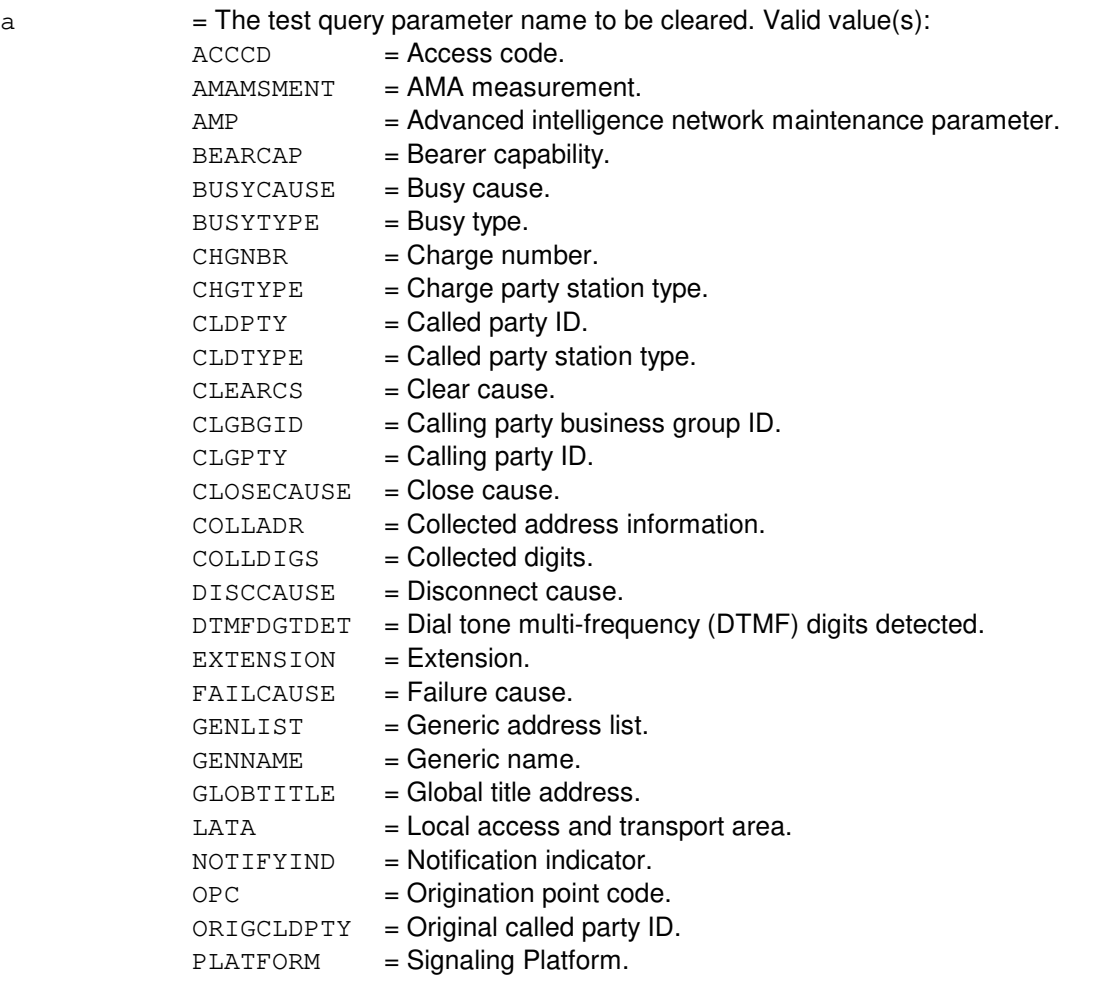

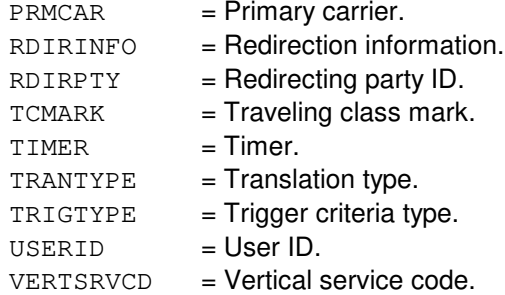

b = The message type. For convenience, the test query parameters associated with each message type are listed below. Even though the timer parameter is displayed with each message type (refer to the OP:ASPTQ input message), the timer parameter is not cleared when clearing parameters based upon a message type (except for the ALL message type).

> NOTE: The message type of NPINFOANAL is not allowed for the CLR:ASPTQ message. To clear the parameters associated with the number portability (NP) test query message type (TST:ASPTQ,MSGTYPE=NPINFOANAL), use the message type of INFOANAL.

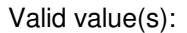

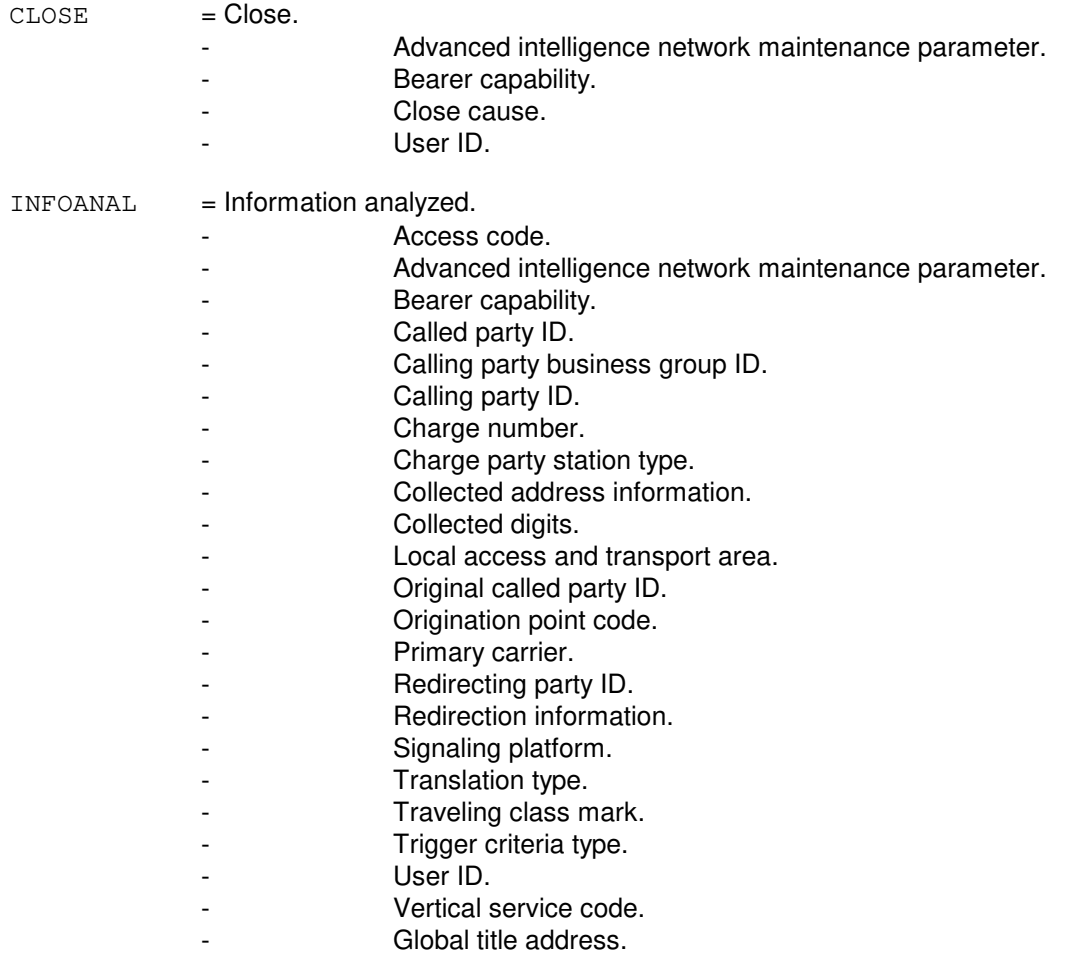

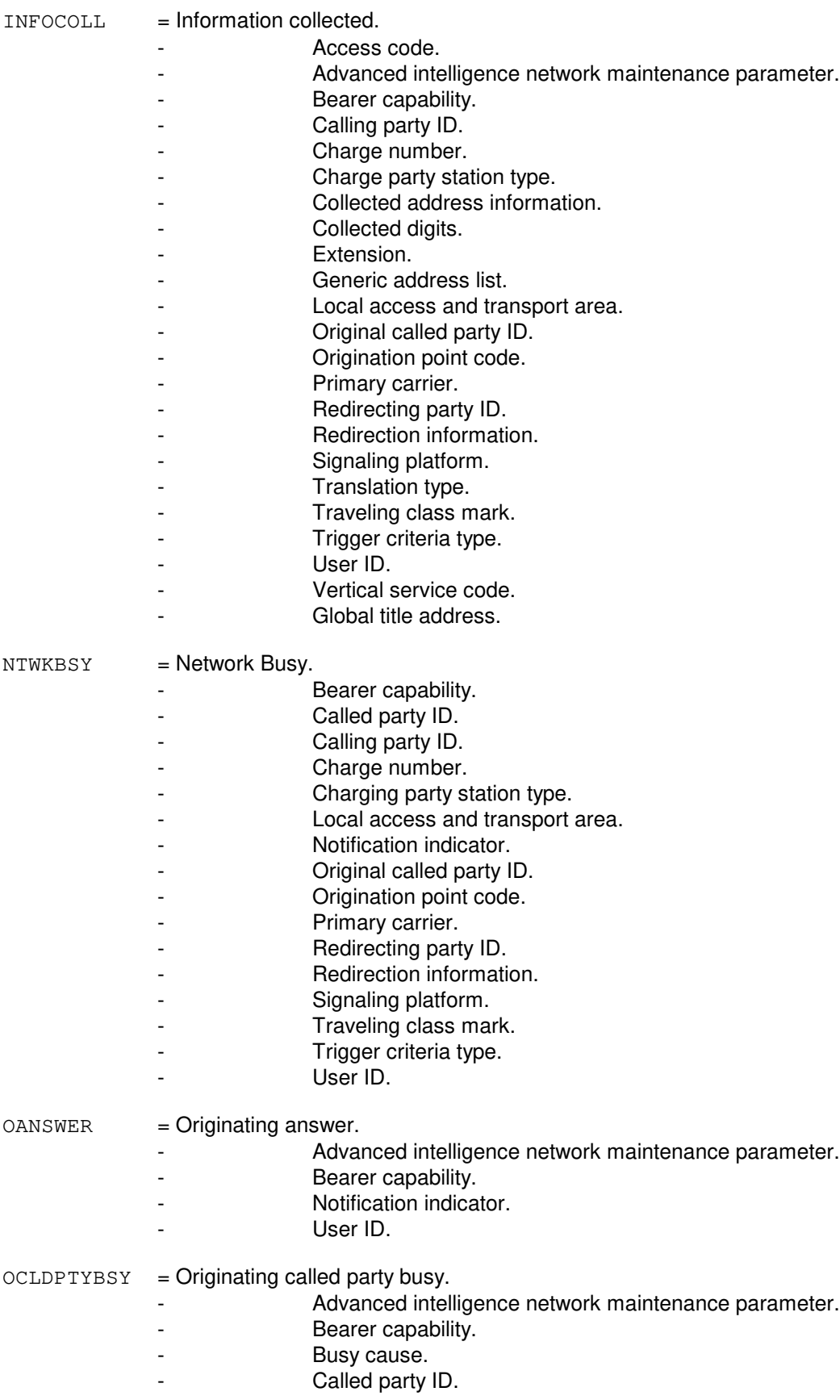

- Calling party ID.
- Charge number.
- Charge party station type.
- Local access and transport area.
- Notification indicator.
- Original called party ID.
- Origination point code.
- Primary carrier.
- Redirecting party ID.
- Redirection information.
- Signaling platform.
- Trigger criteria type.
- User ID.

#### ODISCONNECT = Originating disconnect.

- Advanced intelligence network maintenance parameter.
- Bearer capability.
- Disconnect cause.
- Notification indicator.
- User ID.

ODTMFENTRD = Originating dial tone multi-frequency (DTMF) entered.

- Advanced intelligence network maintenance parameter.
- Bearer capability.
- DTMF digits detected.
- Notification indicator.
- User ID.

#### $ONOANSWER = Originaling no answer.$

- Advanced intelligence network maintenance parameter.
- Bearer capability.
- Called party ID.
	- Calling party ID.
- Charge number.
- Charge party station type.
- Local access and transport area.
- Notification indicator.
- Original called party ID.
- Origination point code.
- Primary carrier.
- Redirecting party ID.
- Redirection information.
- Signaling platform.
- Trigger criteria type.
- User ID.

#### $ORIGAT$  = Origination attempt.

- Advanced intelligence network maintenance parameter.
- Bearer capability.
- Calling party ID.
- Charge number.
- Charge party station type.
- Local access and transport area.
	- Origination point code.

- Primary carrier. Signaling platform. - Translation type. - Trigger criteria type. - User ID. Global title address. OTERMSZD = Originating termination seized. - Advanced intelligence network maintenance parameter. - Bearer capability. - Notification indicator. - User ID.  $TANSWER = Terminating answer.$ Advanced intelligence network maintenance parameter. - Bearer capability. Notification indicator. - User ID. TBUSY = Terminating busy. - Advanced intelligence network maintenance parameter. Bearer capability. - Busy cause. Busy type. - Called party ID. - Called party station type. Calling party ID. - Charge number. Charge party station type. - Generic name. Local access and transport area. - Notification indicator. - Original called party ID. - Origination point code. Redirecting party ID. - Redirection information. Signaling platform. Trigger criteria type. User ID.  $TERMAT = Termination attempt.$ - Advanced intelligence network maintenance parameter. - Bearer capability. - Called party ID. Called party station type. - Calling party ID. - Charge number. - Charge party station type. - Generic name. Local access and transport area. - Original called party ID. Origination point code. Redirecting party ID. Redirection information.

- Signaling platform.
- Translation type.
- Traveling class mark.
- Trigger criteria type.
- User ID.
- Global title address.

#### $TNOANSWER = Terminating no answer.$

- Advanced intelligence network maintenance parameter.
- Bearer capability.
- Called party ID.
- Called party station type.
- Calling party ID.
- Charge number.
- Charge party station type.
- Generic name.
- Local access and transport area.
- Notification indicator.
- Original called party ID.
- Origination point code.
- Redirecting party ID.
- Redirection information.
- Signaling platform.
- Trigger criteria type.
- User ID.

#### TRMRSRCAVL = Terminating resource available.

- Advanced intelligence network maintenance parameter.
	- Bearer capability.
	- Notification indicator.
	- User ID.

#### RESCLR = Resource clear.

- Advanced intelligence network maintenance parameter.
- AMA measurement.
- Clear cause.
- Collected address information.
- Collected digits.
- Failure cause.
- Primary carrier.

 $ALL = All of the ASP 0.1 test query parameters.$ 

### **4. SYSTEM RESPONSE**

 $NO = The request is not allowed. May also include:$ 

 $-$  FEATURE NOT AVAILABLE = The ASP 0.1 feature must be purchased before attempting to clear an ASP 0.1 test query parameter. This response can also be received when attempting to clear a parameter that is itself restricted by an additional feature purchase.

 $OK = Good$ . The request was accepted.

RL = Retry later. May also include:

- INTERNAL ERROR = An internal error was encountered and processing could not continue.

# **5. REFERENCES**

Input Message(s):

OP:ASPTQ SET:ASPTQ TST:ASPTQ

Other Manual(s):

235-190-126 Advanced Services Platform

# **CLR:AUD**

**Software Release:** 5E14 and later **Command Group:** AUDIT **Application:** 5 **Type: Input**

# **1. PURPOSE**

Format 1 requests the clearing of the full static office-dependent data (SODD) audit's schedule. Either part or all of the schedule may be cleared.

Format 2 requests the removal of existing full and incremental SODD audit error logs generated from their previous cycles of execution. All /rclog/SODD/errlog/\*.prev files are removed. This input message should be used when the file system space for /rclog is low.

Format 3 requests the removal of single or all current audits from the SODDCNTL file.

Format 4 requests the removal of restart files generated by PRC, MFT=ALL and FULL audits.

# **2. FORMAT**

- [1] CLR:AUD=SODD, SCHED, DAY=a;
- [2] CLR:AUD=SODD, ERRLOG;
- [3] CLR:AUD=SODD, AUDIT=b;
- [4] CLR:AUD=SODD,c;

# **3. EXPLANATION OF MESSAGE**

 $=$  Day from the full audit schedule to be cleared. Valid value(s):

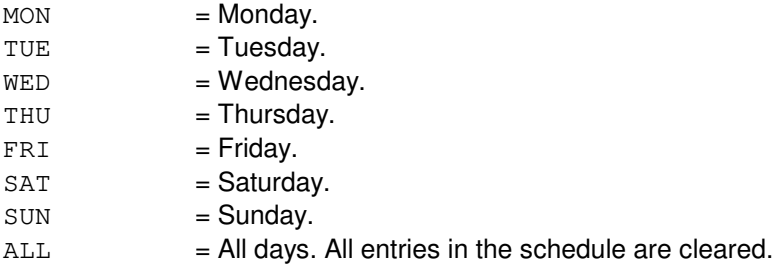

 $b =$  Audit to be cleared from the SODDCNTL file. Valid value(s):  $BOOT = Book Critical sub audit.$ 

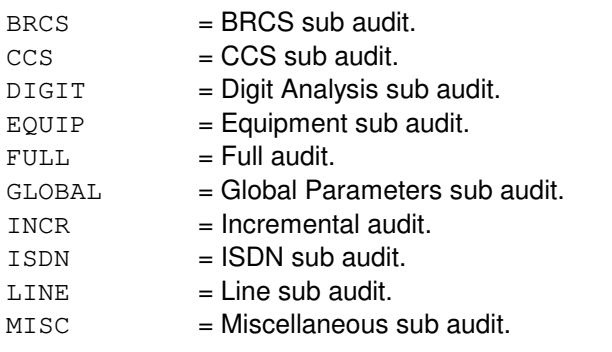

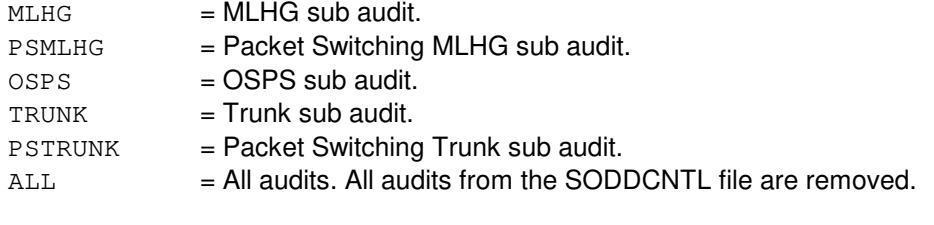

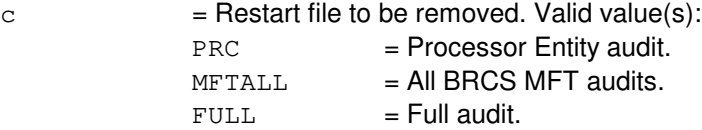

# **4. SYSTEM RESPONSE**

 $PF = Printout follows. Valid value(s):$ 

- OP AUD=SODD SCHED MESSAGE FOLLOWS = Followed by an OP:AUD-SODD-SCH output message.
- OP AUD=SODD MESSAGE FOLLOWS = Followed by an OP:AUD-STATUS or OP:AUD-ERROR output message.
- OP AUD=SODD STATUS MESSAGE FOLLOWS = Followed by an OP:AUD-STATUS or OP:AUD-ERROR output message.
- OP AUD=SODD AUDIT MESSAGE FOLLOWS = Followed by OP:AUD-SODD-AUDIT output message.

# **5. REFERENCES**

Input Message(s):

EXC:AUD-SODD SCHED:AUD-SODD OP:AUD-SODD STP:AUD-SODD SET:AUD

Output Message(s):

OP:AUD-ERROR OP:AUD-SODD-SCH OP:AUD-STATUS

Other Manual(s): 235-105-210 Routine Operations and Maintenance Manual

# **CLR:BACKOUT**

**Software Release:** 5E14 and later **Command Group:** SYSRCVY **Application:** 5 **Type: Input**

WARNING: INAPPROPRIATE USE OF THIS MESSAGE MAY INTERRUPT OR DEGRADE SERVICE. READ PURPOSE CAREFULLY.

# **1. PURPOSE**

Requests that non-backed-up application recent changes be cleared from the administrative module (AM) and/or one or more switching modules (SMs) or a communication module processor (CMP) on a bootstrap (pump) of that processor. This message cancels the effect of the SET:BACKOUT input message.

Normally, when a processor undergoes a high-level initialization (selective initialization or full initialization), recently applied recent changes are replaced in the text and/or office dependent data (ODD).

**WARNING:** Recent changes that have been applied since the last backout will not be included on one or more processors. Permitting backouts of selected processors may introduce inconsistencies between processors which can have adverse effects.

## **2. FORMAT**

```
CLR:BACKOUT,RC,{CMP=a,{PRIM|MATE}|AM|SM=b[&&c],AM|SM=b[&&c]}[,LSM][,HSM]
[,RSM][,ORM][,TRM];
```
### **3. EXPLANATION OF MESSAGE**

- Note: Refer to the Acronym section of the Input Messages manual for the full expansion of acronyms shown in the format.
- $MATE$  = Mate CMP.
- $PRIM = Primary \text{CMP}.$
- $RC =$  Mark the named processor(s) to include all recent changes that have not been backed up on subsequent AM bootstraps and/or SM pumps.
- $a = CMP$  number.
- $b = SM$  number, or the lower limit of a range of SM numbers.
- $c = U$ pper limit of the range of SM numbers.

# **4. SYSTEM RESPONSE**

 $NG = No good$ . The message was not accepted because: An illegal SM number or invalid range/type combination was specified. An illegal CMP number/type combination was specified. The processor type was invalid or missing (AM, SM or CMP).

 $OK = Good$ . The message was accepted and the action completed.

# **5. REFERENCES**

Input Message(s):

EXC:ODDRCVY OP:SYSSTAT SET:BACKOUT

Other Manual(s): 235-105-220 Corrective Maintenance 235-105-250 System Recovery

MCC Display Page(s):

110 (SYSTEM INHIBITS) 1800 (INH & RCVY CNTL) 1850/1851 (CMP INH & RCVRY CNTL)
## **CLR:BICCBMOVE**

**Software Release:** 5E16(1) and later **Command Group:** CCS **Application:** 5 **Type: Input**

#### **1. PURPOSE**

The purpose of this command is to reset environment variables because of an abnormal termination of the EXC:BICCBMOVE input message. This command only resets the environment and will not stop a running EXC:BICCBMOVE process.

To stop an EXC:BICCBMOVE process, use STP:BICCBMOVE.

### **2. FORMAT**

CLR:BICCBMOVE;

## **3. EXPLANATION OF MESSAGE**

No variables.

## **4. SYSTEM RESPONSE**

 $NG = No Good. May also include:$ - CIC ALLOCATION PROCESS IS RUNNING = An EXC:BICCBMOVE process is currently running normally.

OK = Good. The request was accepted and completed. The abnormally terminated EXC:BICCBMOVE process will be cleared from the system.

## **5. REFERENCES**

Input Message(s):

EXC:BICCBMOVE OP:BICCBMOVE

### **CLR:BKUP**

**Software Release:** 5E15 and later **Command Group:** FHADM **Application:** 5,3B **Type: Input**

## **1. PURPOSE**

Requests an automated system backup to be unscheduled. This message removes the specified backup entry from the system cron table file.

### **2. FORMAT**

CLR:BKUP:a:DATA,DAY=b,TIME=c;

## **3. EXPLANATION OF MESSAGE**

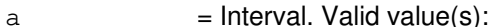

 $MONTH = Monthly$  backup is to be unscheduled.

 $WEEK$  = Weekly backup is to be unscheduled.

 $b = Day$ . If 'a' is equal to "WEEK", then this variable is the day of the week. Valid value(s):

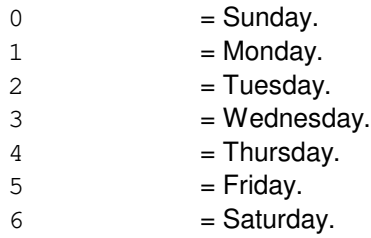

If 'a' is equal to "MONTH", then this variable is the day of the month (1-31).

 $c = 1$ Time of day the backup is to begin in hours and minutes (hhmm) between 0000 and 2359. Example, 2200 is 10:00 PM.

## **4. SYSTEM RESPONSE**

PF = Printout follows. Followed by the CLR:BKUP output message.

# **5. REFERENCES**

Input Message(s):

ALW:AUTOBKUP INH:AUTOBKUP OP:BKUP SCHED:BKUP SET:BKUP STP:AUTOBKUP

## Output Message(s):

CLR:BKUP

# Other Manual(s):

235-105-210 Routine Operations and Maintenance Procedures

# **CLR:CALLMON**

**Software Release:** 5E14 and later **Command Group:** SYSRCVY **Application:** 5 **Type: Input**

## **1. PURPOSE**

Requests that the verbose mode of the call monitor be turned off.

## **2. FORMAT**

CLR:CALLMON,VERBOSE

## **3. EXPLANATION OF MESSAGE**

No variables.

## **4. SYSTEM RESPONSE**

 $OK = Good$ . The request was accepted.

# **5. REFERENCES**

Input Message(s):

ALW:CALLMON INH:CALLMON OP:CALLMON RTR:CALLMON SET:CALLMON

#### Output Message(s):

OP:CALLMON REPT:CALLMON-CMR REPT:CALLMON-VTC

#### Output Appendix(es):

APP:CALLMON

Other Manual(s): 235-105-110 System Maintenance Requirements and Tools 235-105-210 Routine Operations and Maintenance

MCC Display Page(s):

116 (MISCELLANEOUS)

## **CLR:CCS-SRST**

**Software Release:** 5E15 and later **Command Group:** CCS **Application:** 5 **Type: Input**

WARNING: INAPPROPRIATE USE OF THIS MESSAGE MAY INTERRUPT OR DEGRADE SERVICE. READ PURPOSE CAREFULLY.

#### **1. PURPOSE**

Clears the status of a route making it available, and stops the signaling route set test (SRST) for the route.

**WARNING:** Use of this message may be service affecting.

### **2. FORMAT**

CLR:CCS,SRST,SM=a,{DPC=b|CLUSTER=c}[,LS=d];

## **3. EXPLANATION OF MESSAGE**

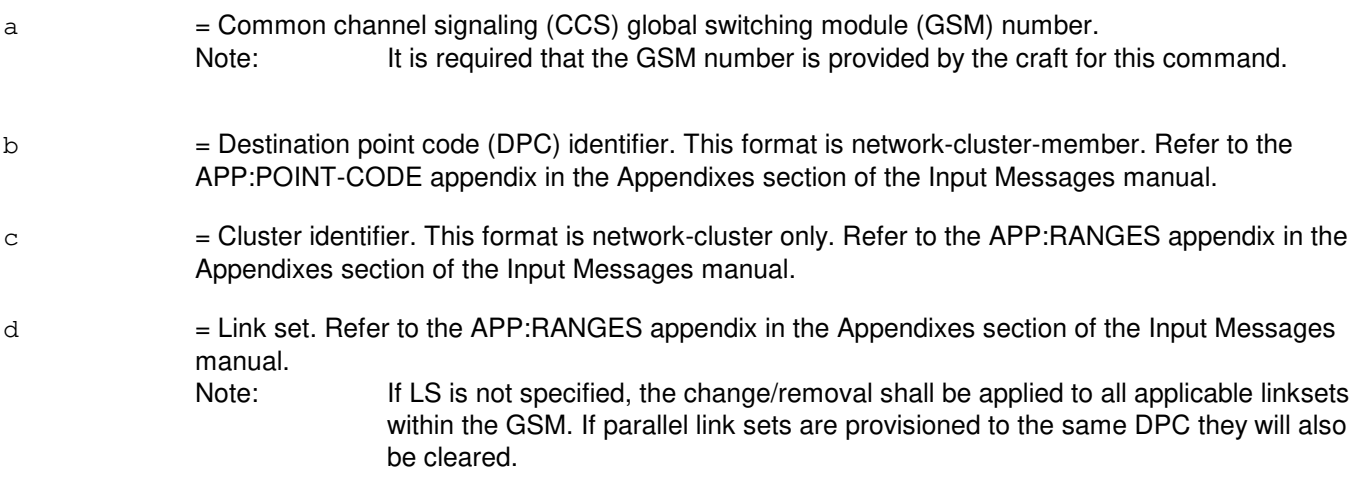

## **4. SYSTEM RESPONSE**

NG = No good. The syntax of a message is valid, but the message has been denied. The request can be repeated. May also include: - INVALID GSM SPECIFIED = Invalid GSM number specified by the craft. - EITHER DPC OR CLUSTER MUST BE PROVIDED = Either DPC or cluster must be provided by the craft. - OFFICE NOT EQUIPPED WITH CCS = Office not equipped with CCS signaling. PF = Printout follows. The request was received and will be acted on. The CLR:SRST output message follows. RL = Retry later. System resources are unavailable to execute this input message now.

# **5. REFERENCES**

#### Output Message(s):

CLR:CCS-SRST

# Input Appendix(es):

APP:RANGES APP:POINT-CODE

## **CLR:CGAP**

**Software Release:** 5E14 and later **Command Group:** NMOC **Application:** 5 **Type: Input**

## **1. PURPOSE**

Requests clearance of a network management (NM) call gapping (CGAP) code control restricting traffic by issuing a destination code, an access prefix, or both. This message also has an option to clear all CGAP code controls in the office.

Format 1 clears all the CGAP code controls in the office. Format 2 clears the CGAP code control for a specified destination code regardless of the access prefix. Format 3 clears the CGAP code control for a specified prefix regardless of the destination code. Format 4 clears the CGAP code control for a specified destination code and a specified prefix.

## **2. FORMAT**

- [1] CLR:CGAP;
- $[2]$  CLR:CGAP, CODE=a, DOM= $\{ALL | c\}$ ;
- [3]  $CLR: CGAP, PREFIX=b, DOM={ALL|c};$
- [4]  $CLR:CGAP, CODE=a, PREFIX=b, DOM=[ALL|c];$

### **3. EXPLANATION OF MESSAGE**

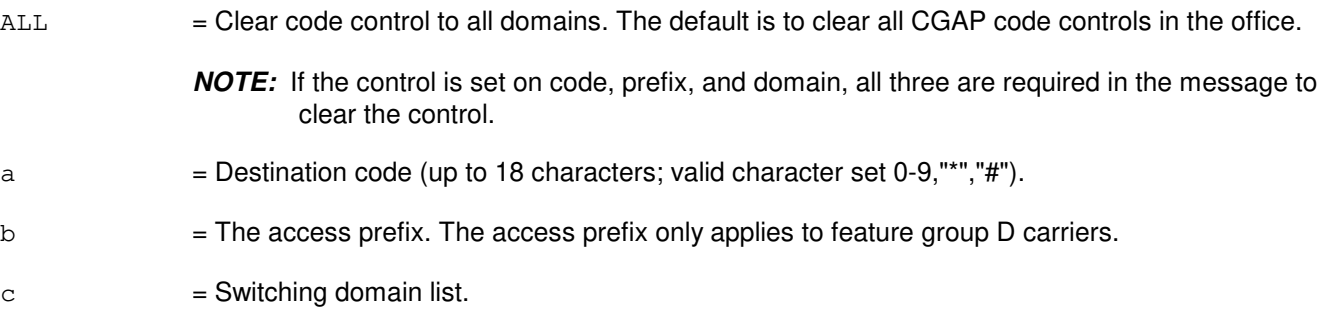

#### **4. SYSTEM RESPONSE**

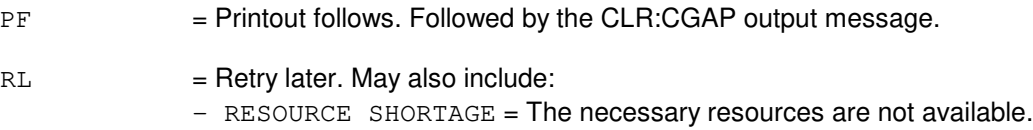

## **5. REFERENCES**

Input Message(s):

OP:CGAP OP:M5

SET:CGAP

## Output Message(s):

CLR:CGAP

Other Manual(s):<br>235-190-115 L Local and Toll System Features

MCC Display Page(s):

130 (NM EXCEPTION) 109 (OVERLOAD)

# **CLR:DCC**

**Software Release:** 5E14 and later **Command Group:** NMOC **Application:** 5 **Type: Input**

## **1. PURPOSE**

Clears destination code cancellation (DCC) controls restricting traffic. This TTY message is valid only for defense switched network (DSN) switches.

### **2. FORMAT**

CLR:DCC[,CODE=a];

## **3. EXPLANATION OF MESSAGE**

 $a =$  Digit destination code (up to 15 digits). The default is all codes.

### **4. SYSTEM RESPONSE**

PF = Printout follows. Followed by the CLR:DCC output message.

RL = Retry later. May also include: - RESOURCE SHORTAGE = The necessary resources are not available.

## **5. REFERENCES**

Input Message(s):

OP:DCC OP:M5 SET:DCC

Output Message(s):

CLR:DCC

Other Manual(s): 235-900-113 Product Specification

MCC Display Page(s):

(DSN EXCEPTION) (OVERLOAD)

# **CLR:DOC**

**Software Release:** 5E14 and later **Command Group:** NMOC **Application:** 5 **Type: Input**

## **1. PURPOSE**

Requests that a single dynamic overload control (DOC) be cleared on a specified trunk group.

## **2. FORMAT**

CLR:DOC,TG=a;

### **3. EXPLANATION OF MESSAGE**

 $a =$ Trunk group number.

### **4. SYSTEM RESPONSE**

- $NG = No good. May also include:$ 
	-
	- INVALID REQUEST = The request has been denied. This office is not equipped to process the request entered.

#### $PF =$  Printout follows. Followed by the CLR:DOC output message.

 $RL = Retry$  later. May also include: - RESOURCE SHORTAGE = The necessary resources are not available.

# **5. REFERENCES**

Input Message(s):

ASGN:DOC OP:DOC

Output Message(s):

CLR:DOC

Other Manual(s): 235-190-120 CCS7 Signaling Service Features

MCC Display Page(s):

130 (NM EXCEPTION)

## **CLR:DSE**

**Software Release:** 5E14 and later **Command Group:** CCS **Application:** 5 **Type: Input**

## **1. PURPOSE**

Requests that the trapping and printing of direct signaling events (DSE) be turned off. These events will be reported in the REPT:ACP-APP-SM, REPT:ASP, REPT:DSE, REPT:MS-TRAPPED, REPT:NS and REPT:OSPS-DSE output messages.

## **2. FORMAT**

CLR:DSE=a;

## **3. EXPLANATION OF MESSAGE**

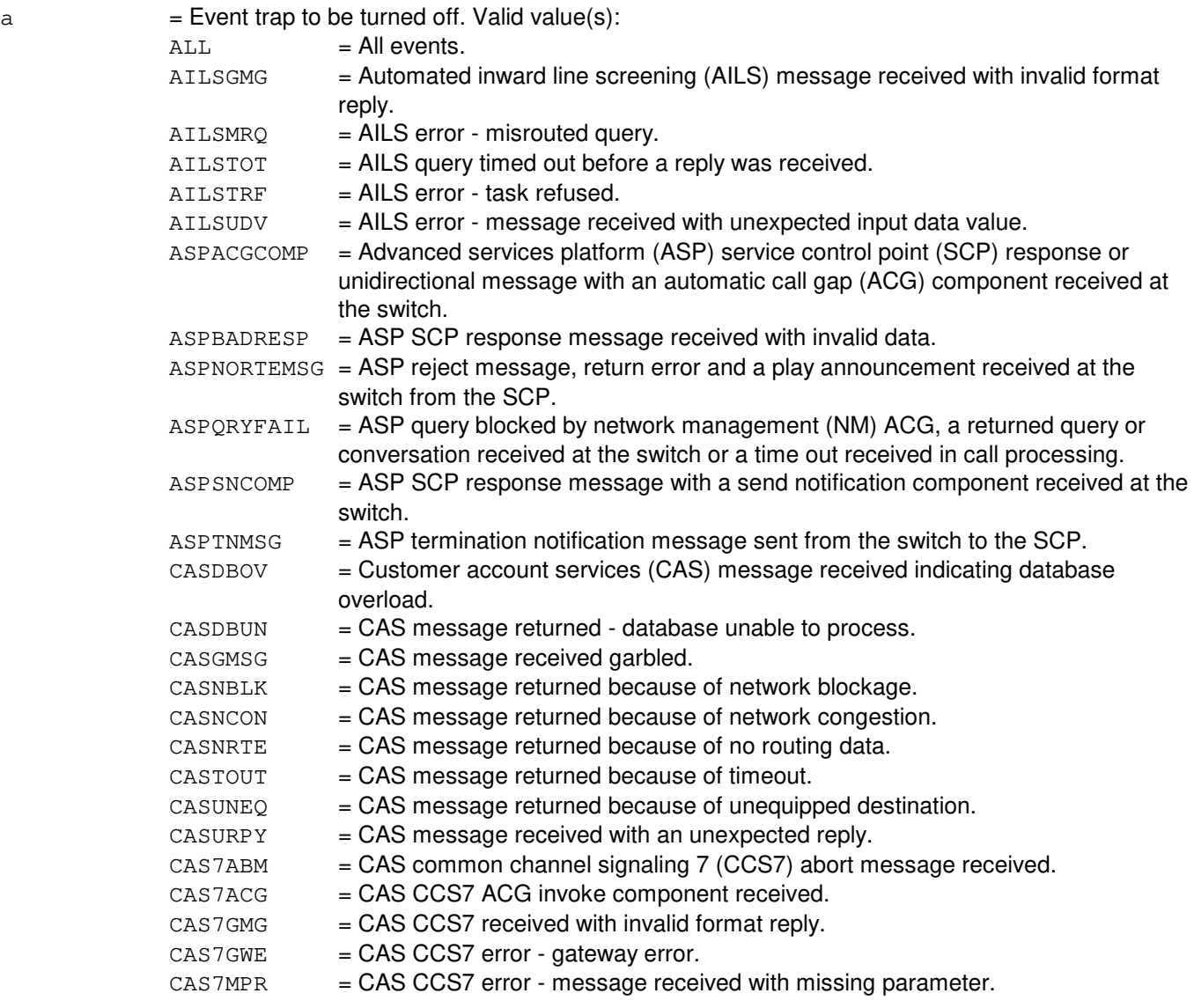

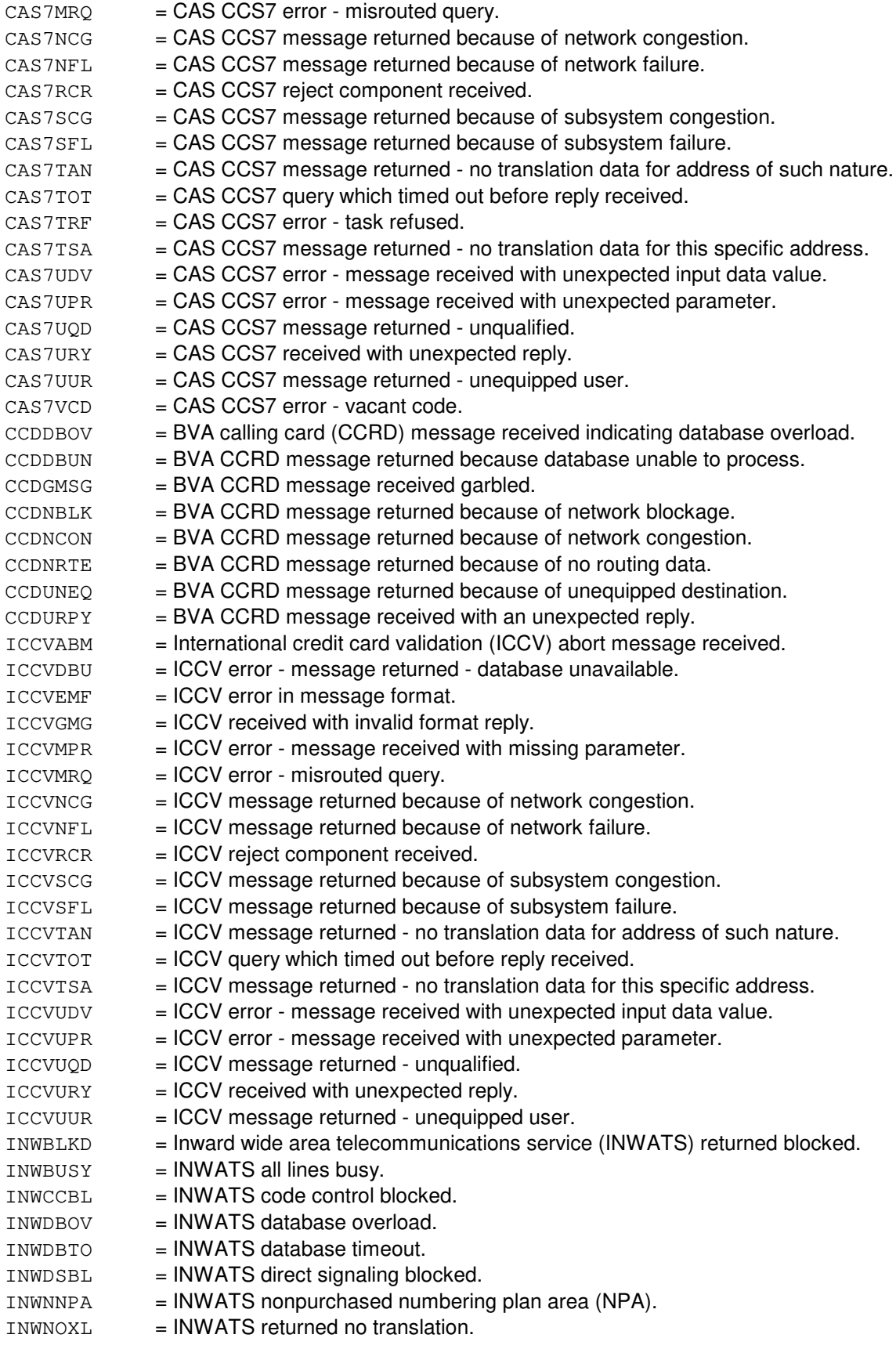

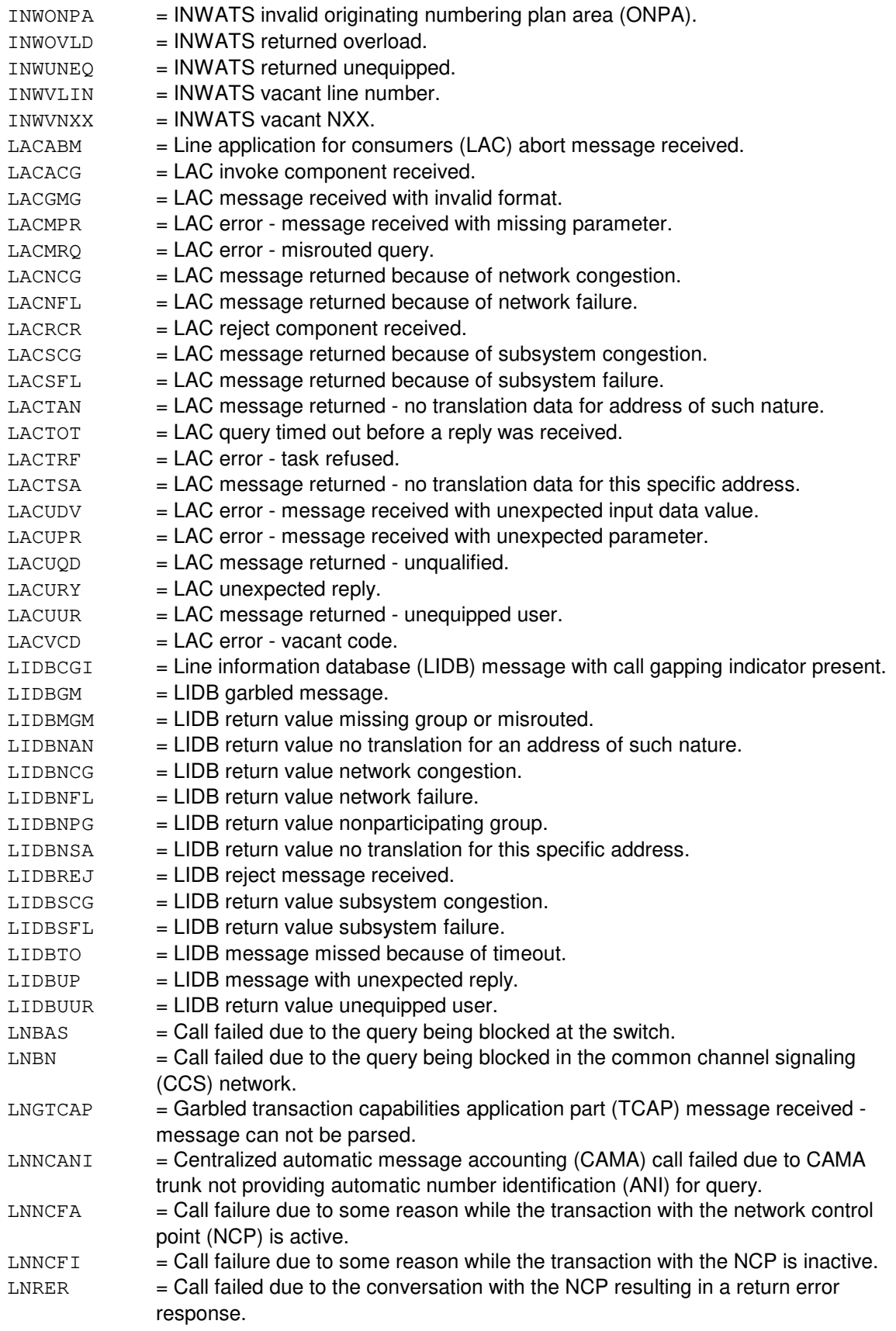

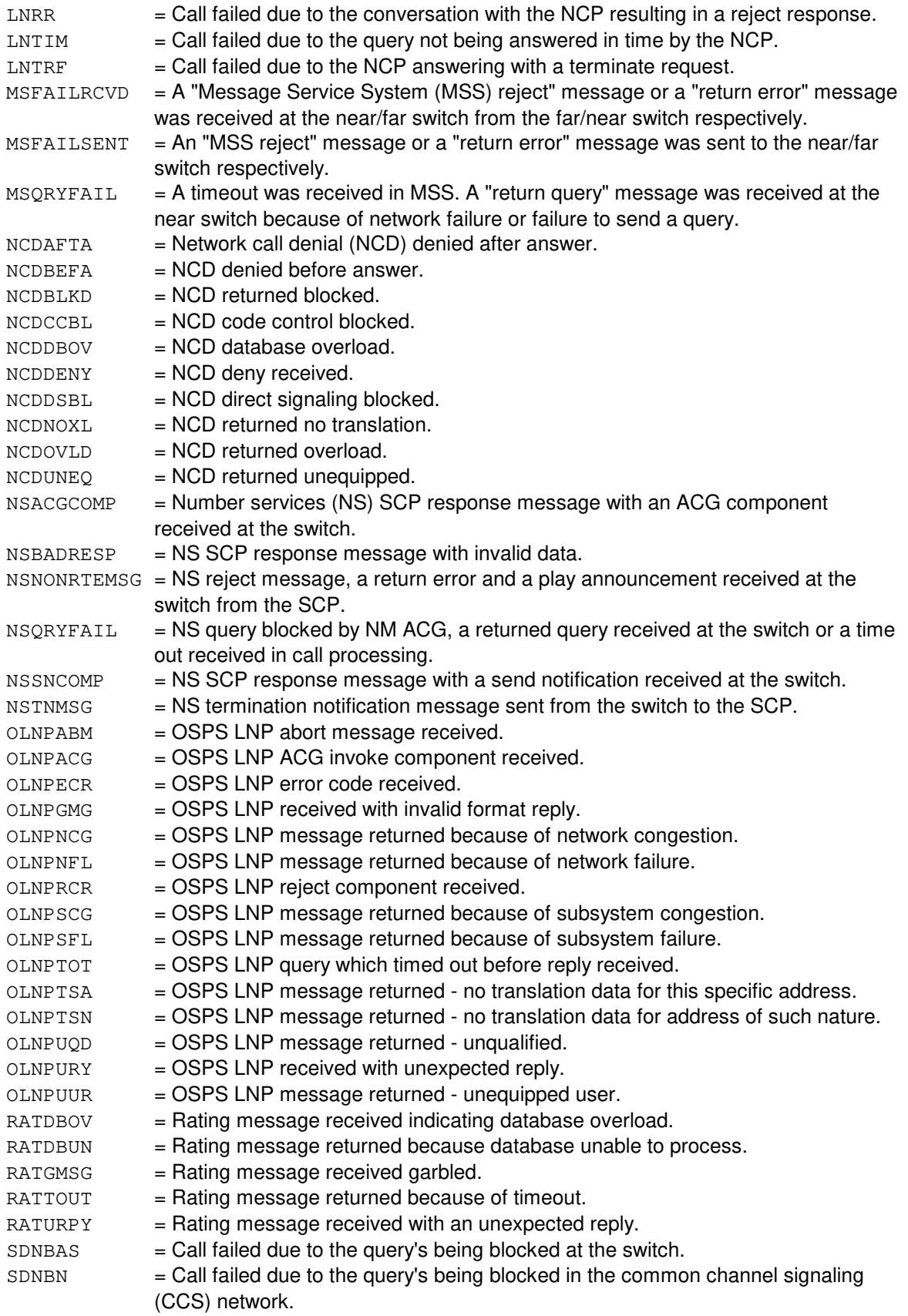

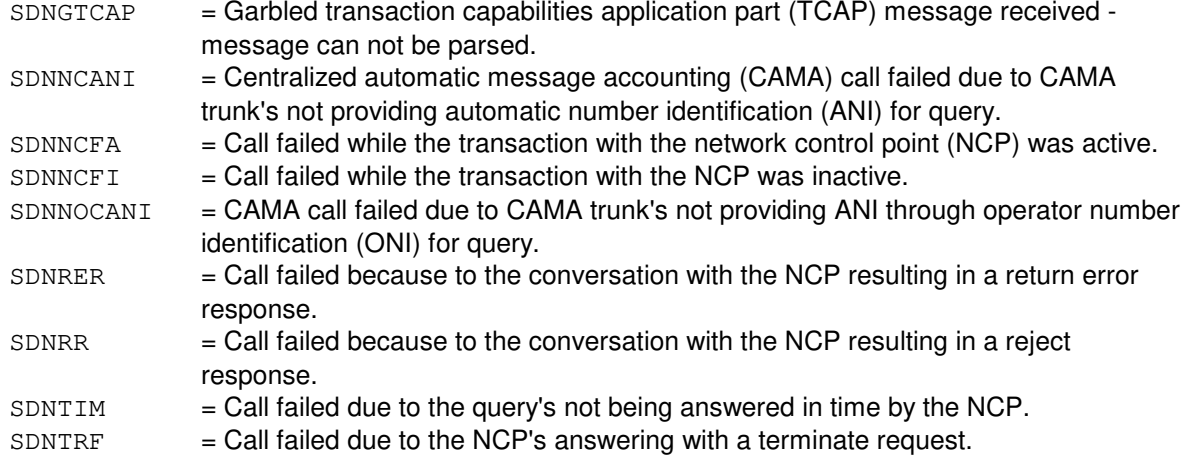

## **4. SYSTEM RESPONSE**

 $OK = Good$ . The request was received and the trap was deactivated.

#### **5. REFERENCES**

Input Message(s):

SET:DSE

#### Output Message(s):

REPT:ACP-APP-SM REPT:ASP REPT:DSE REPT:MS-TRAPPED REPT:NS REPT:OSPS-DSE

Other Manual(s):

Where 'x' is the release-specific version of the specified manual.

235-190-120 Common Channel Signaling Service Features 235-190-12x Advanced Services Platform

## **CLR:DSNM5-B**

**Software Release:** 5E14 and later **Command Group:** NMOC **Application:** 5 **Type: Input**

## **1. PURPOSE**

Deletes a package (PKG) from the five-minute (M5) surveillance data set of packages. This TTY message is valid only for defense switched network (DSN) switches.

### **2. FORMAT**

CLR:DSNM5,PKG=a;

## **3. EXPLANATION OF MESSAGE**

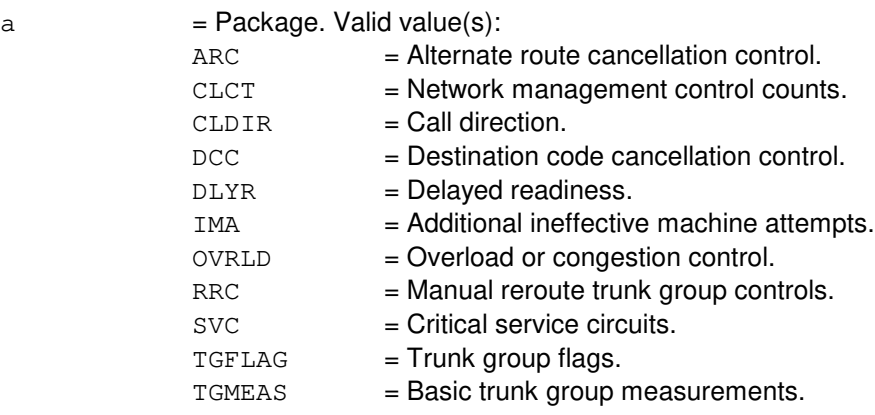

## **4. SYSTEM RESPONSE**

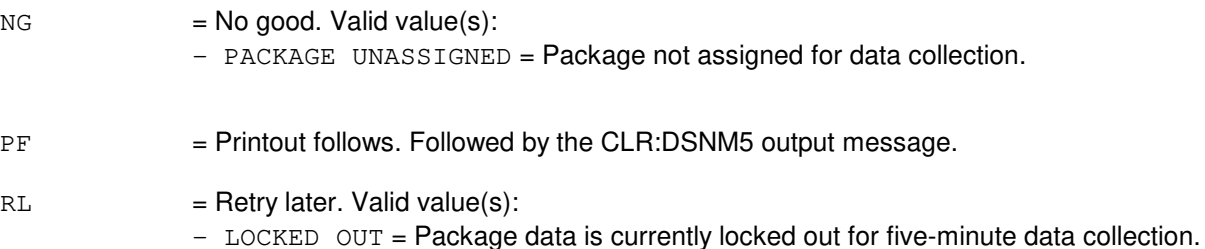

## **5. REFERENCES**

Input Message(s):

OP:M5PKG SET:DSNM5

Output Message(s):

CLR:DSNM5

Other Manual(s):<br>235-900-113 *P* **Product Specification** 

MCC Display Page(s):

129 (DSN NM EXCEPTION) 109 (OVERLOAD)

## **CLR:EMERDMP**

**Software Release:** 5E14 and later **Command Group:** SYSRCVY **Application:** 5,3B **Type: Input**

### **1. PURPOSE**

Clears the emergency dump partition status flag. The flag is set whenever an emergency dump is written to disk. Until the flag is cleared, it causes the REPT:EMER-DUMP output message to be printed periodically and prevents a new emergency dump being written to disk until 12 hours later. The user is provided with sufficient time to copy out the partition contents onto a tape.

### **2. FORMAT**

CLR:EMERDMP;

### **3. EXPLANATION OF MESSAGE**

No variables.

### **4. SYSTEM RESPONSE**

 $OK = Good$ . Emergency dump partition is marked empty.

 $PF$  = Printout follows. Followed by the CLR:EMERDMP output message.

#### **5. REFERENCES**

#### Input Message(s):

COPY:TAPE-EMERDMP OP:EMERSTAT

Output Message(s):

CLR:EMERDMP REPT:EMER-DUMP

Other Manual(s):

235-105-110 System Maintenance Requirements and Tools

235-105-210 Routine Operations and Maintenance

235-105-220 Corrective Maintenance

## **CLR:ESA**

**Software Release:** 5E14 and later **Command Group:** MAINT **Application:** 5 **Type: Input**

## **1. PURPOSE**

Request to clear the forced active state of an enhanced 911 service adjunct (ESA).

## **2. FORMAT**

CLR:ESA:FRC;

## **3. EXPLANATION OF MESSAGE**

No variables.

### **4. SYSTEM RESPONSE**

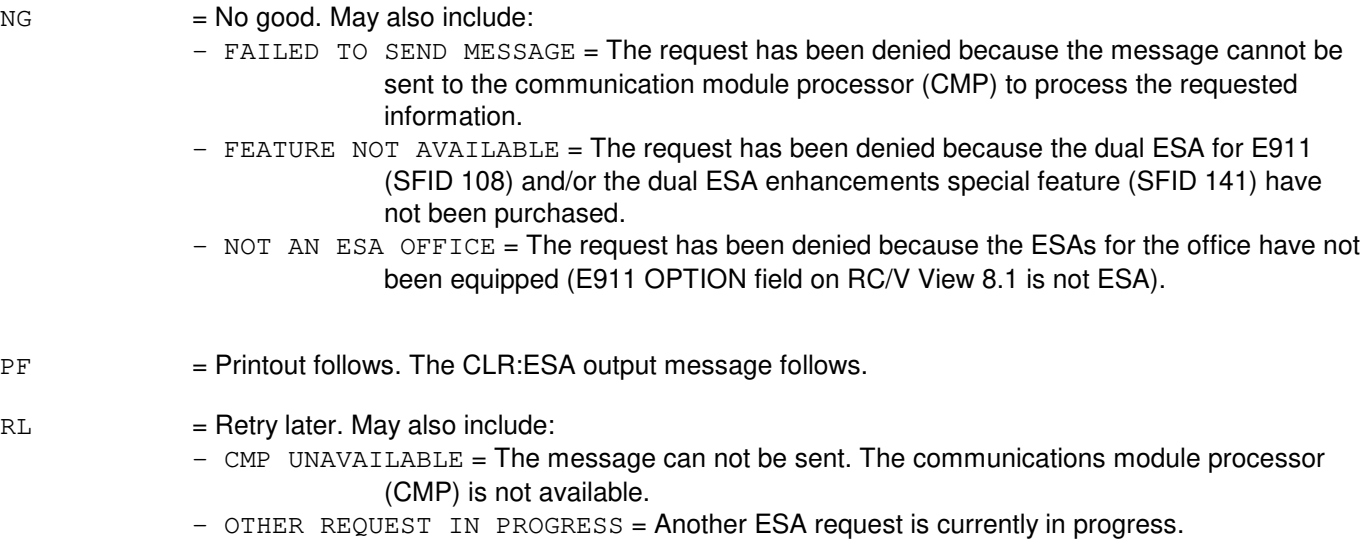

## **5. REFERENCES**

#### Input Message(s):

OP:ESA SET:ESA

#### Output Message(s):

CLR:ESA OP:ESA REPT:ESA SET:ESA

Other Manual(s):<br>235-900-303 / ISDN Application Processor Interface Specification

RC/V View(s):

8.1 [OFFICE PARAMETERS (MISCELLANEOUS)] 24.7 (DSL APPLICATION PROCESSOR COMMUNICATION DATA)

## **CLR:ESM**

**Software Release:** 5E14 and later **Command Group:** SYSRCVY **Application:** 5 **Type: Input**

## **1. PURPOSE**

Requests that the external sanity monitor (ESM) alarm be cleared.

## **2. FORMAT**

CLR:ESM;

## **3. EXPLANATION OF MESSAGE**

No variables.

## **4. SYSTEM RESPONSE**

 $NG = No good.$  The unit was not equipped or powered up.

 $OK = Good$ . The request has been received and processed.

# **5. REFERENCES**

## **CLR:FANALM-3B**

**Software Release:** 5E14 and later **Command Group:** ALARM **Application:** 5,3B **Type: Input**

## **1. PURPOSE**

Requests that a remote reset of the administrative module (AM) fan alarm (FANALM) distribute point be performed. The points are identified by physical location (Format 1) or by logical address (Format 2).

#### **2. FORMAT**

- [1] CLR:FANALM:UNIT=a, PT=b[-b-b-b];
- [2] CLR:FANALM:GRPN="c",DUPID=d,PT=e[-e-e-e];

## **3. EXPLANATION OF MESSAGE**

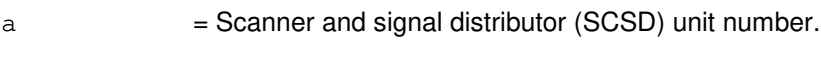

#### $b = Physical point number on SCSD.$

 $c =$  Name of the logical SCSD group. Logical SCSD group names for fan alarms begin with the prefix FANA. Valid value(s):

> FANACU0 FANACU1

#### $d = Duplex$  identifier.

 $e = \text{Logical point number}$ .

## **4. SYSTEM RESPONSE**

- NG = No good. SCSD administrator process is not active; no communication with SD points is possible.
- PF = Printout follows. Followed by the CLR:FANALM-3B output message.

 $RL =$  Retry later.

## **5. REFERENCES**

#### Input Message(s):

ALW:SCSD INH:SCSD OP:SCSD

#### Output Message(s):

CLR:FANALM-3B

REPT:FAN-SINGLE REPT:FAN-MULTI REPT:SCSDC

## **CLR:FANALM-A**

**Software Release:** 5E14 only **Command Group:** ALARM **Application:** 5,3B **Type: Input**

### **1. PURPOSE**

Requests that a fan alarm be cleared.

## **2. FORMAT**

CLR:FANALM,a[=b];

## **3. EXPLANATION OF MESSAGE**

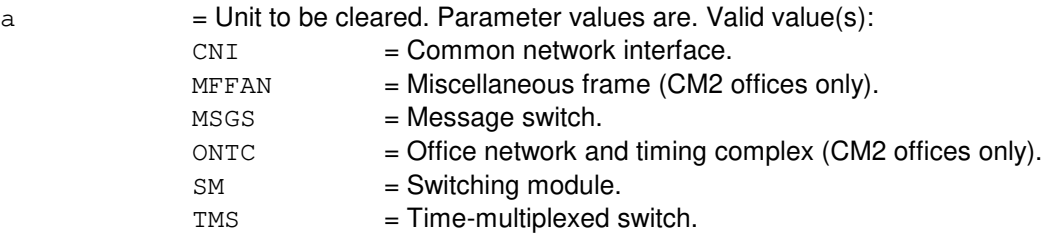

 $b = Value(s)$ :

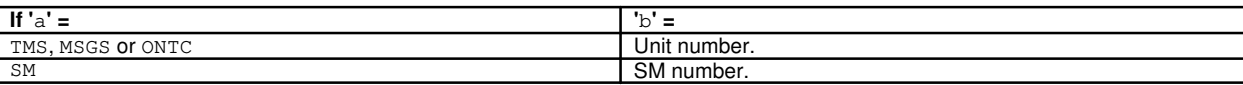

#### **4. SYSTEM RESPONSE**

PF = Printout follows. The CLR:FANALM output message follows.

 $RL =$ Retry later (SM case only). Valid value(s):

- REMOTE RESET ALREADY IN PROGRESS = A fan reset operation is already in progress on that SM.

#### **5. REFERENCES**

Output Message(s):

CLR:FANALM REPT:ALM REPT:FAN-FAIL-AS

Other Manual(s): 235-105-220 Corrective Maintenance

# **CLR:FANALM-B**

**Software Release:** 5E15 and later **Command Group:** ALARM **Application:** 5,3B **Type: Input**

## **1. PURPOSE**

Requests that a fan alarm be cleared.

## **2. FORMAT**

CLR:FANALM,a[=b];

## **3. EXPLANATION OF MESSAGE**

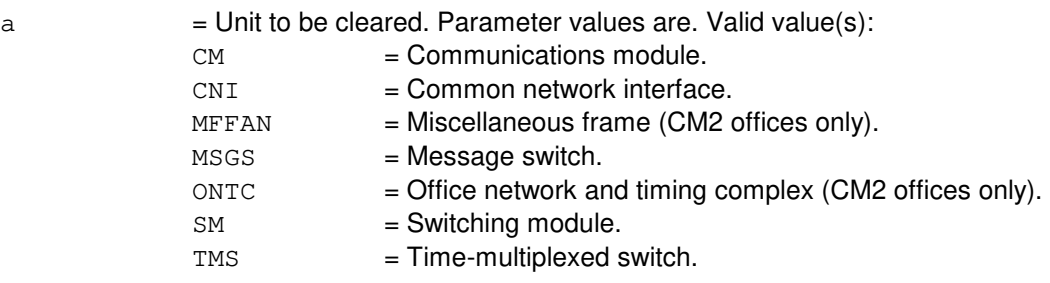

 $b = Value(s)$ :

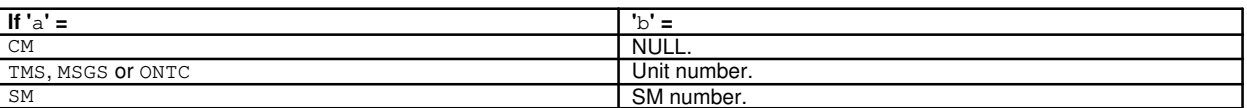

## **4. SYSTEM RESPONSE**

PF = Printout follows. The CLR:FANALM output message follows.

 $RL =$ Retry later (SM case only). Valid value(s):

- REMOTE RESET ALREADY IN PROGRESS = A fan reset operation is already in progress on that SM.

# **5. REFERENCES**

Output Message(s):

CLR:FANALM REPT:ALM REPT:FAN-FAIL-AS

Other Manual(s):<br>235-105-220 ( **Corrective Maintenance** 

### **CLR:FRC-MSCU**

**Software Release:** 5E14 and later **Command Group:** CM **Application:** 5 **Type: Input**

### **1. PURPOSE**

Clears the forced configuration of the message switch control unit (MSCU). The maintenance state of the active forced side changes to ACT and the state of the other side changes to OOS MAN RMV.

### **2. FORMAT**

CLR:FRC,MSCU;

## **3. EXPLANATION OF MESSAGE**

No variables.

## **4. SYSTEM RESPONSE**

- NG = No good. The request has been denied. The message syntax is valid, but the request could not be processed. Refer to the APP:CM-IM-REASON appendix in the Appendixes section of the Input Messages manual for a list of possible reasons for denying the request.
- $PF = Printout follows.$
- RL  $=$  Retry later. The request cannot be executed now because the communication module (CM) deferred maintenance queue (DMQ) is full.

#### **5. REFERENCES**

Input Message(s):

OP:CFGSTAT SET:FRC-MSCU

#### Output Message(s):

CLR:FRC-MSCU OP:CFGSTAT SET:FRC-MSCU

#### Input Appendix(es):

APP:CM-IM-REASON

## **CLR:FRC-NCOSC-A**

**Software Release:** 5E14 only **Command Group:** CM **Application:** 5 **Type: Input**

### **1. PURPOSE**

Requests that the forced (FRC) configuration on the network clock 2 oscillator (NCOSC) be cleared. The maintenance state of the active forced side changes to 'active' (ACT) and the state of the other side changes to OOS MAN RMV.

## **2. FORMAT**

CLR:FRC,NCOSC;

## **3. EXPLANATION OF MESSAGE**

No variables.

## **4. SYSTEM RESPONSE**

- NG = No good. The message syntax is valid, but the request conflicts with the current system or equipment status.
- PF = Printout follows. The CLR:FRC-NCOSC output message follows.
- RL = Retry later. The request cannot be executed now due to unavailable system resources.

## **5. REFERENCES**

#### Input Message(s):

RST:NCOSC SET:FRC-NCOSC

#### Output Message(s):

CLR:FRC-NCOSC RST:NCOSC

#### MCC Display Page(s):

1211 (NETWORK CLOCK)

### **CLR:FRC-NCOSC-B**

**Software Release:** 5E15 and later **Command Group:** CM **Application:** 5 **Type: Input**

### **1. PURPOSE**

Clears the forced configurations on the network clock oscillator (NCOSC).

One of the following three events may result from this command:

- The side of the NCOSC that is forced goes active if there is no fault detected. The unavailable side goes out of service.
- The side of the NCOSC that is forced goes out of service if a fault is detected. The unavailable side goes active.
- Service on the side of the NCOSC that is forced becomes degraded if faults are found on both sides and the unavailable side goes out of service.

# **2. FORMAT**

CLR:FRC,NCOSC;

## **3. EXPLANATION OF MESSAGE**

No variables.

## **4. SYSTEM RESPONSE**

- NG = No good. The message syntax is valid, but the request conflicts with the current system or equipment status.
- PF = Printout follows. The CLR:FRC-NCOSC output message follows.
- RL = Retry later. The request cannot be executed now due to unavailable system resources.

## **5. REFERENCES**

#### Input Message(s):

RST:NCOSC SET:FRC-NCOSC

#### Output Message(s):

CLR:FRC-NCOSC RST:NCOSC

MCC Display Page(s):

```
1210 (NETWORK CLOCK)
1211 (NETWORK CLOCK REFERENCES)
```
## **CLR:FRC-ONTCCOM**

**Software Release:** 5E14 and later **Command Group:** CM **Application:** 5 **Type: Input**

### **1. PURPOSE**

Clears the forced configuration on the office network and timing complex common unit (ONTCCOM). The maintenance state of the active forced side changes to 'active major' (ACT MAJ) and the state of the other side changes to 'out-of-service, manual, removed' (OOS MAN RMV).

## **2. FORMAT**

CLR:FRC,ONTCCOM;

## **3. EXPLANATION OF MESSAGE**

No variables.

### **4. SYSTEM RESPONSE**

- NG = No good. The request has been denied. The message syntax is valid, but the request could not be processed. Refer to the APP:CM-IM-REASON appendix in the Appendixes section of the Input Messages manual for a list of possible reasons for denying the request.
- $PF = Printout follows.$
- RL  $=$  Retry later. The request cannot be executed now because the communication module (CM) deferred maintenance queue (DMQ) is full.

## **5. REFERENCES**

Input Message(s):

OP:CFGSTAT SET:FRC-ONTCCOM

#### Output Message(s):

CLR:FRC-ONTCCOM OP:CFGSTAT SET:FRC-ONTCCOM

#### Input Appendix(es):

APP:CM-IM-REASON

### **CLR:FRC-TRCU3**

**Software Release:** 5E14 and later **Command Group:** CM **Application:** 5 **Type: Input**

## **1. PURPOSE**

This request is used to clear the "force" on a particular function pack pair of a TRCU3 circuit. There is no force state of a function pair, so this request is accomplished by clearing hardware register on the mate function pack which was set by the force command to make it faulty. This command is needed to facilitate TRCU3 function pack replacement.

## **2. FORMAT**

CLR:FRC,TRCU3=a-b-c,{HOST|REMOTE};

### **3. EXPLANATION OF MESSAGE**

- a = Switching module (SM) number. Refer to the APP:RANGES appendix in the Appendixes section of the Input Messages manual.
- b = TRCU Path (TRCUPATH). This is the TRCUPATH connecting a host and remote TRCU3 circuits.
- $\epsilon$  = Side. This is the side of the CM which the function pack is connected that is desired to clear the force active.
- HOST "HOST" refers to the TRCU3 at the host location next which connects to the CM.
- REMOTE "REMOTE" refers to the TRCU3 at the remote location which is connected to the optically remoted (switching) module. (ORM).

## **4. SYSTEM RESPONSE**

- NG = No good. The request has been denied. The message syntax is valid, but the request could not be processed. Refer to the APP:CM-IM-REASON appendix in the Appendixes section of the Input Messages manual for a list of possible reasons for denying the request. Refer to the CLR FRC TRCU3 output message.
- $PF = Printout follows.$
- $RL =$  Retry later. The request cannot be executed now.

## **5. REFERENCES**

Input Message(s):

SET:FRC-TRCU3

#### Output Message(s):

CLR FRC-TRCU3

SET FRC-TRCU3

# Input Appendix(es):

APP:CM-IM-REASON

### **CLR:FSYS-DIR**

**Software Release:** 5E14 and later **Command Group:** FHADM **Application:** 5,3B **Type: Input**

WARNING: INAPPROPRIATE USE OF THIS MESSAGE MAY INTERRUPT OR DEGRADE SERVICE. READ PURPOSE CAREFULLY.

#### **1. PURPOSE**

Removes a directory from the file system. The directory must be empty (no files or subdirectories stored under the directory name) before it can be removed.

**WARNING:** Incorrect use of this input message can result in the removal of needed file system directories.

### **2. FORMAT**

CLR:FILESYS,DIR,FN="a";

### **3. EXPLANATION OF MESSAGE**

 $a =$  Pathname of the directory to be removed.

#### **4. SYSTEM RESPONSE**

PF = Printout follows. Followed by the CLR:FSYS-DIR output message.

#### **5. REFERENCES**

#### Input Message(s):

CLR:FSYS-FILE IN:FSYS-DIR OP:ST-LISTDIR

Output Message(s):

CLR:FSYS-DIR

Other Manual(s): 235-105-210 Routine Operations and Maintenance

MCC Display Page(s):

CRAFT FM 01)

# **CLR:FSYS-FILE**

**Software Release:** 5E14 and later **Command Group:** FHADM **Application:** 5,3B **Type: Input**

WARNING: INAPPROPRIATE USE OF THIS MESSAGE MAY INTERRUPT OR DEGRADE SERVICE. READ PURPOSE CAREFULLY.

#### **1. PURPOSE**

Request that a file be removed from a directory.

**WARNING:** Incorrect use of this input message can result in the removal of needed files and processes.

### **2. FORMAT**

CLR:FILESYS,FILE,FN="a";

## **3. EXPLANATION OF MESSAGE**

 $a = Pathname of the file.$ 

### **4. SYSTEM RESPONSE**

PF = Printout follows. Followed by the CLR:FSYS-FILE output message.

# **5. REFERENCES**

Input Message(s):

OP:ST-LISTDIR

#### Output Message(s):

CLR:FSYS-FILE OP:ST-LISTDIR

Other Manual(s): 235-105-210 Routine Operations and Maintenance

MCC Display Page(s):

(CRAFT FM 01)

## **CLR:GRC**

**Software Release:** 5E14 and later **Command Group:** RCV **Application:** 5 **Type: Input**

## **1. PURPOSE**

Requests that a global recent change (GRC) job that is waiting in the queue be canceled. The GRC job still exists but needs to be rescheduled using the SCHED:GRC input message or recent change/verify (RC/V) View 28.1 to be released. If the GRC job has been split, SECT must be provided.

# **2. FORMAT**

CLR:GRC,NAME=a[,SECT=b];

### **3. EXPLANATION OF MESSAGE**

- $a = GRC$  name (up to 10 characters).
- $b = GRC$  section number.

### **4. SYSTEM RESPONSE**

- PF = Printout follows. The GRC:STATUS output message follows indicating the beginning of the operation.
- NG = No good. The request was denied. A GRC:ERROR output message will provide the reason for the failure.

## **5. REFERENCES**

Input Message(s):

SCHED:GRC

Output Message(s):

GRC:ERROR GRC:STATUS

Other Manual(s):

Where (x) is the release-specific version of the specified manual. 235-118-251 Recent Change Procedures<br>235-118-25x Recent Change Reference **Recent Change Reference** 

235-070-100 Administration and Engineering Guidelines
## **CLR:HIST**

**Software Release:** 5E14 and later **Command Group:** NOCHK **Application:** 5 **Type: Input**

### **1. PURPOSE**

Clears out the command history buffer. All previously stored input requests are no longer available and cannot be recalled. CLR:HIST does not affect the status of history recording. Subsequent input commands entered at the terminal will be stored if history recording is allowed.

By default, history recording is allowed when a terminal comes into service.

### **2. FORMAT**

CLR:HIST;

### **3. EXPLANATION OF MESSAGE**

None.

### **4. SYSTEM RESPONSE**

 $OK = Good$ . The input request was accepted and has been applied.

#### **5. REFERENCES**

Input Message(s):

ALW:HIST INH:HIST OP:HIST

Output Message(s):

OP:HIST

## **CLR:HPRI**

**Software Release:** 5E14 and later **Command Group:** MAINT **Application:** 5 **Type: Input**

### **1. PURPOSE**

To deactivate the high priority terminal feature. This input message will deactivate the high priority terminal feature and reset the terminal to it's original priority. For additional information, refer to the SET:HPRI input message.

### **2. FORMAT**

CLR:HPRI;

## **3. EXPLANATION OF MESSAGE**

No variables.

#### **4. SYSTEM RESPONSE**

#### PF = Printout follows. The request was accepted. The CLR:HPRI output message will be printed.

- 
- $NG = No good.$  The input message entered is invalid. May also include:
	- $-$  SPECIAL FEATURE NOT AVAILABLE = Secured feature bit is not turned on.

## **5. REFERENCES**

Input Message(s):

OP:HPRI SET:HPRI

#### Output Message(s):

CLR:HPRI

# **CLR:IMCAT**

**Software Release:** 5E14 and later **Command Group:** SFTMGT **Application:** 5,3B **Type: Input**

### **1. PURPOSE**

Invalidates the memory segments of the old input message catalog, forcing the new one to be loaded into the main memory. This message is used during a field update of the input message catalog.

#### **2. FORMAT**

CLR:IMCAT;

### **3. EXPLANATION OF MESSAGE**

No variables.

#### **4. SYSTEM RESPONSE**

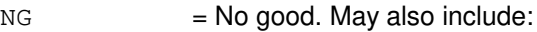

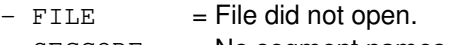

- $-$  SEGCODE  $=$  No segment names.
- $-$  SEGMENT  $=$  Segments not marked invalid.
- $OK = Good. Segments are marked invalid.$
- PF = Printout follows. Followed by the CLR:IMCAT output message.

## **5. REFERENCES**

Output Message(s):

CLR:IMCAT

Other Manual(s): 235-105-110 System Maintenance Requirements and Tools

## **CLR:IODRV**

**Software Release:** 5E14 and later **Command Group:** AM **Application:** 5,3B **Type: Input**

## **1. PURPOSE**

Requests that option setting be allowed in the input/output processor (IOP) driver to suppress IOP driver messages.

**NOTE:** Entering this input message without the options turns off all severity levels, handler IDs and classes, but leaves the MSGSAVE flag as is.

# **2. FORMAT**

```
CLR:IODRV[:LVL=a[&a[&a]]][,ID=b[&b[&b...]]][,CLASS=[&c[&c...]]]
[,MSGSAVE];
```
# **3. EXPLANATION OF MESSAGE**

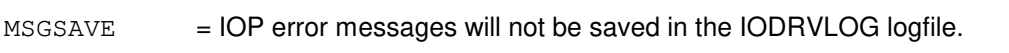

a = Severity level, where one is the most severe setting and three is the least severe.

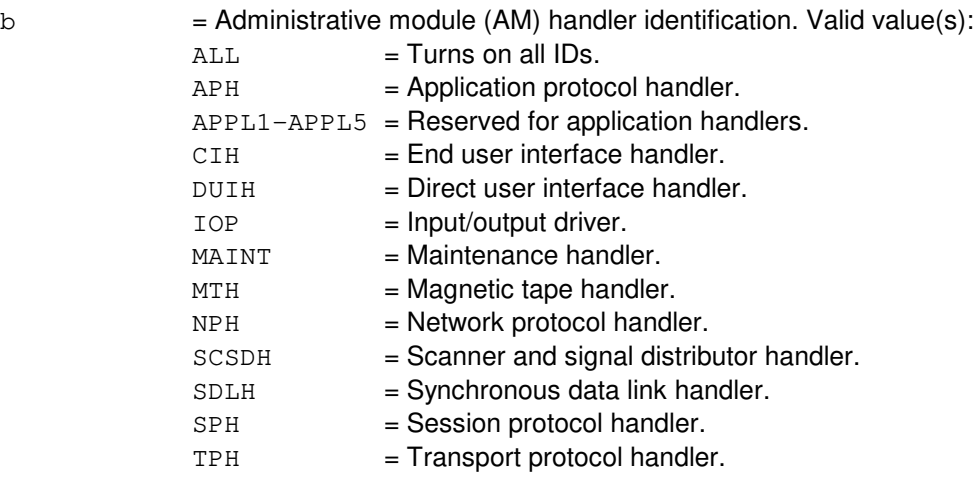

 $c = 32$  classes available, but none are assigned.

## **4. SYSTEM RESPONSE**

- $NG = No good. Conflict with system status.$
- PF = Printout follows. Followed by the CLR:IODRV output message.

# **5. REFERENCES**

Input Message(s):

OP:IODRV SET:IODRV

### Output Message(s):

CLR:IODRV OP:IODRV

# **CLR:IOMEM**

**Software Release:** 5E14 and later **Command Group:** N/A **Application:** 5,3B **Type: Input**

### **1. PURPOSE**

Release a file from the input/output drivers cache memory. This is used during the installation of a new version of a file that could have been cached in the memory of the IODRV. Upon successful completion, the next time the file is needed by the IODRV, the file will be read from the disk.

## **2. FORMAT**

CLR:IOMEM:FN "a"!

#### **3. EXPLANATION OF MESSAGE**

a full pathname that specifies the file to be released from the IODRV's cached memory.

#### **4. SYSTEM RESPONSE**

PF Printout follows. Followed by a CLR:IOMEM output message.

### **5. REFERENCES**

#### Output Message(s):

CLR:IOMEM

## **CLR:ISOL-CM**

**Software Release:** 5E14 and later **Command Group:** SYSRCVY **Application:** 5 **Type: Input**

### **1. PURPOSE**

Requests that the communication module (CM) be re-synchronized with (unisolated from) the administrative module (AM). This request configures the message switch control unit (MSCU) so that it no longer operates independent of the AM and refreshes CM status maintained in the AM with the actual hardware status obtained from the CM. The re-synchronization is performed conditionally and major errors will cause the AM to attempt to re-isolate the CM.

A complete AM/CM initialization is required to recover from most duplex hardware failures.

This input message is only applicable to offices having CM2-vintage communication modules.

## **2. FORMAT**

CLR:ISOL,CM;

### **3. EXPLANATION OF MESSAGE**

No variables.

#### **4. SYSTEM RESPONSE**

- NG = No good. The request has been denied. The message is valid, but could not be processed. Refer to the APP:CM-IM-REASON appendix in the Appendixes section of the Input Messages manual for a list of possible reasons for denying the request.
- $PF =$  Printout follows. Followed by the CLR:ISOL-CM output message.

## **5. REFERENCES**

Input Message(s):

SET:ISOL-CM

#### Output Message(s):

CLR:ISOL-CM SET:ISOL-CM

#### Input Appendix(es):

APP:CM-IM-REASON

Other Manual(s):

235-105-110 System Maintenance Requirements and Tools

- 235-105-220 Corrective Maintenance
- 235-105-250 System Recovery

### **CLR:ISOL-SM**

**Software Release:** 5E14 and later **Command Group:** SYSRCVY **Application:** 5 **Type: Input**

### **1. PURPOSE**

Takes one or more switching modules (SMs) out of isolation. If the SM is a remote switching module (RSM), then the associated control-carrying host digital facility interfaces (HDFIs) at the host switching module (HSM) will also be enabled.

## **2. FORMAT**

CLR:ISOL,SM=a[&&b];

### **3. EXPLANATION OF MESSAGE**

- $a = SM$  number, or lower limit of a range of SM number.
- $b = U$ pper limit of a range of SM number.

### **4. SYSTEM RESPONSE**

- $NG = No good.$  The message was invalid.
- PF = Printout follows. Followed by the CLR:ISOL-SM output message.

## **5. REFERENCES**

#### Input Message(s):

SET:ISOL-SM

#### Output Message(s):

CLR:ISOL-SM

### **CLR:ISUP**

**Software Release:** 5E14 and later **Command Group:** CCS **Application:** 5 **Type: Input**

### **1. PURPOSE**

Requests that the trapping and printing of the intergrated services digital network (ISDN) user part (ISUP) events be turned off. These events will be reported in the REPT:ISUP output message.

### **2. FORMAT**

CLR:ISUP=ATPUUI;

## **3. EXPLANATION OF MESSAGE**

No variables.

**NOTE:** Refer to the Acronym section of the Input Messages manual for the full expansion of acronyms shown in the format.

### **4. SYSTEM RESPONSE**

 $OK = Good$ . The request was received and the trap was deactivated.

#### **5. REFERENCES**

Input Message(s):

OP:ST-ISUP SET:ISUP

#### Output Message(s):

OP:ST-ISUP REPT:ISUP

Other Manual(s): 235-070-100 Administration and Engineering Guidelines

## **CLR:LAMPS**

**Software Release:** 5E14 and later **Command Group:** ALARM **Application:** 5 **Type: Input**

## **1. PURPOSE**

Requests that exit pilot lamps (alarms) be extinguished.

# **2. FORMAT**

CLR:LAMPS;

# **3. EXPLANATION OF MESSAGE**

No variables.

## **4. SYSTEM RESPONSE**

 $PF = Printout follows.$ 

# **5. REFERENCES**

Output Message(s):

CLR:LAMPS REPT:ALM

### **CLR:LIB**

**Software Release:** 5E14 and later **Command Group:** ADMIN **Application:** 5 **Type: Input**

### **1. PURPOSE**

Clears a library program from the scratch area in the switching module (SM), and another team to use the SM for library program testing. This input message will not clear a running library program.

#### **2. FORMAT**

CLR:LIB:TEAM=a[,AM][{,SM=b|,SM=c&&d}];

## **3. EXPLANATION OF MESSAGE**

- a  $=$  The team number to which this input message applies. This number is specified in the LOAD:LIB input message, and is used so that more than one person may test at the same time, using different team numbers.
- b = SMs that this message should be directed to. The team specified must have a library program running in the SM(s) listed. There can be up to five SM numbers listed. A range could be used instead, as indicated.
- $c =$  First SM in the range 'c' to 'd'.
- d  $=$  Last SM in the range 'c' to 'd'.
	- **NOTE:** If neither the AM or any SMs are specified, the CLR:LIB message is sent to the AM and all SMs with clients loaded under the same team as that specified.

## **4. SYSTEM RESPONSE**

- NG = No good. Either the team number or SM number(s) is illegal. SMs that have not initialized cannot be sent messages.
- $PF$  = Printout follows. Message has been sent to the SMs/AM or team specified.

## **5. REFERENCES**

Input Message(s):

CLR:LIB LOAD:LIB

## **CLR:M5-A**

**Software Release:** 5E14 only **Command Group:** NMOC **Application:** 5 **Type: Input**

### **1. PURPOSE**

Requests that a package be deleted from the set of five-minute (M5) surveillance data packages for the on-site network management channel.

#### **2. FORMAT**

CLR:M5,PKG=a;

## **3. EXPLANATION OF MESSAGE**

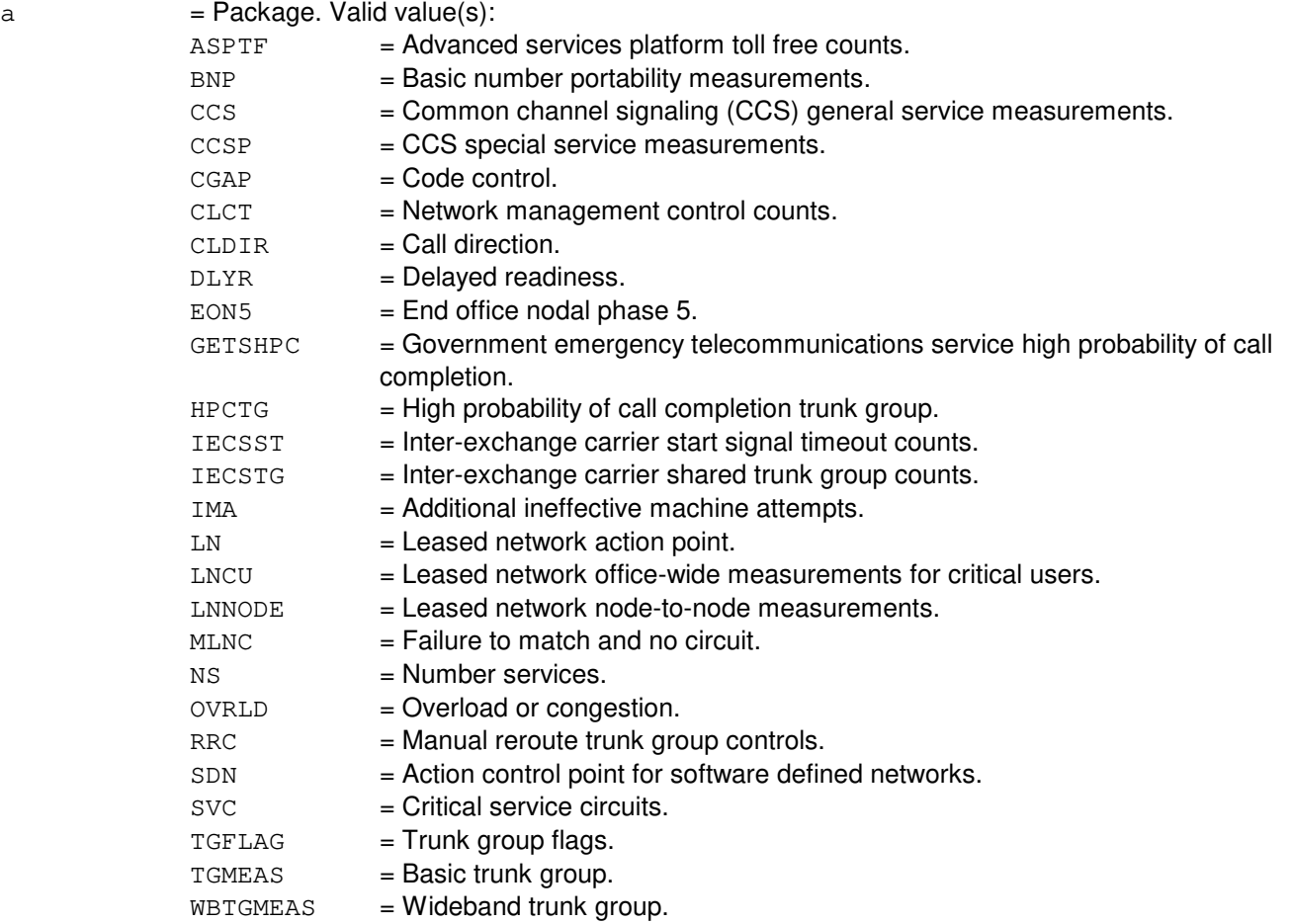

### **4. SYSTEM RESPONSE**

 $NG = No good. Valid value(s):$ 

- INVALID REQUEST = The request has been denied. This office is not equipped to process the

request entered.

#### PF = Printout follows. Followed by the CLR:M5 output message.

- $RL =$ Retry later. Valid value(s):
	- RESOURCE SHORTAGE = The necessary resources are not available.

### **5. REFERENCES**

Input Message(s):

OP:M5 OP:M5PKG SET:M5

#### Output Message(s):

CLR:M5

Other Manual(s): 235-190-115 Local and Toll System Features

MCC Display Page(s):

130 (NM EXCEPTION) 109 (OVERLOAD)

## **CLR:M5-B**

**Software Release:** 5E15 - 5E16(1) **Command Group:** NMOC **Application:** 5 **Type: Input**

### **1. PURPOSE**

Requests that a package be deleted from the set of five-minute (M5) surveillance data packages for the on-site network management channel.

### **2. FORMAT**

CLR:M5,PKG=a;

## **3. EXPLANATION OF MESSAGE**

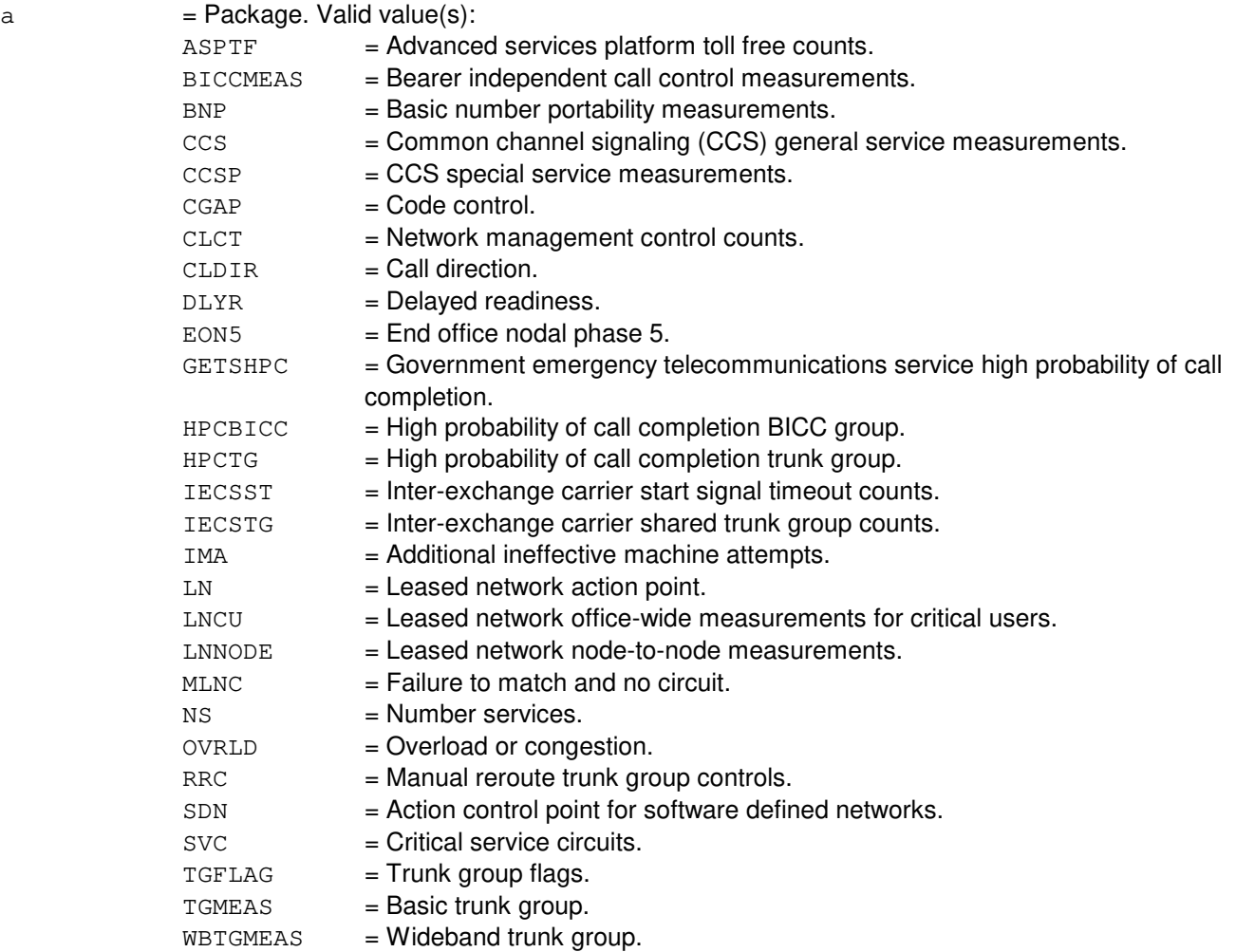

### **4. SYSTEM RESPONSE**

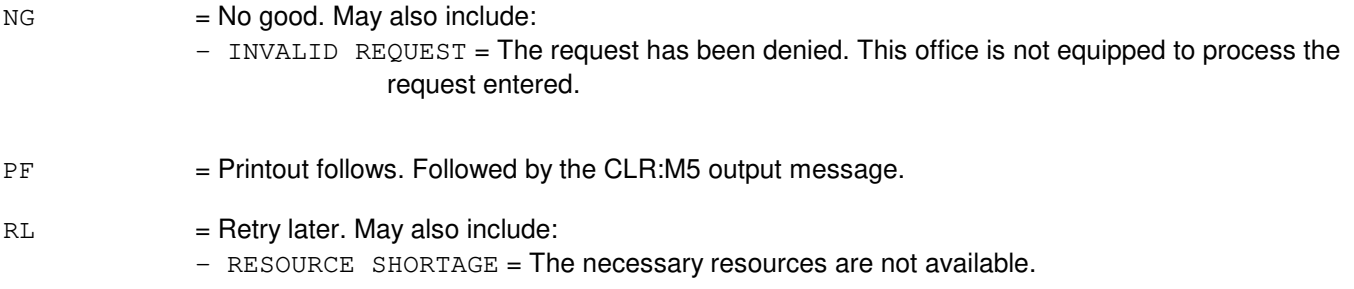

## **5. REFERENCES**

Input Message(s):

OP:M5 OP:M5PKG SET:M5

#### Output Message(s):

CLR:M5

Other Manual(s):<br>235-190-115 L **Local and Toll System Features** 

MCC Display Page(s):

130 (NM EXCEPTION) 109 (OVERLOAD)

## **CLR:M5-C**

**Software Release:** 5E16(2) and later **Command Group:** NMOC **Application:** 5 **Type: Input**

### **1. PURPOSE**

Requests that a package be deleted from the set of five-minute (M5) surveillance data packages for the on-site network management channel.

#### **2. FORMAT**

CLR:M5,PKG=a;

## **3. EXPLANATION OF MESSAGE**

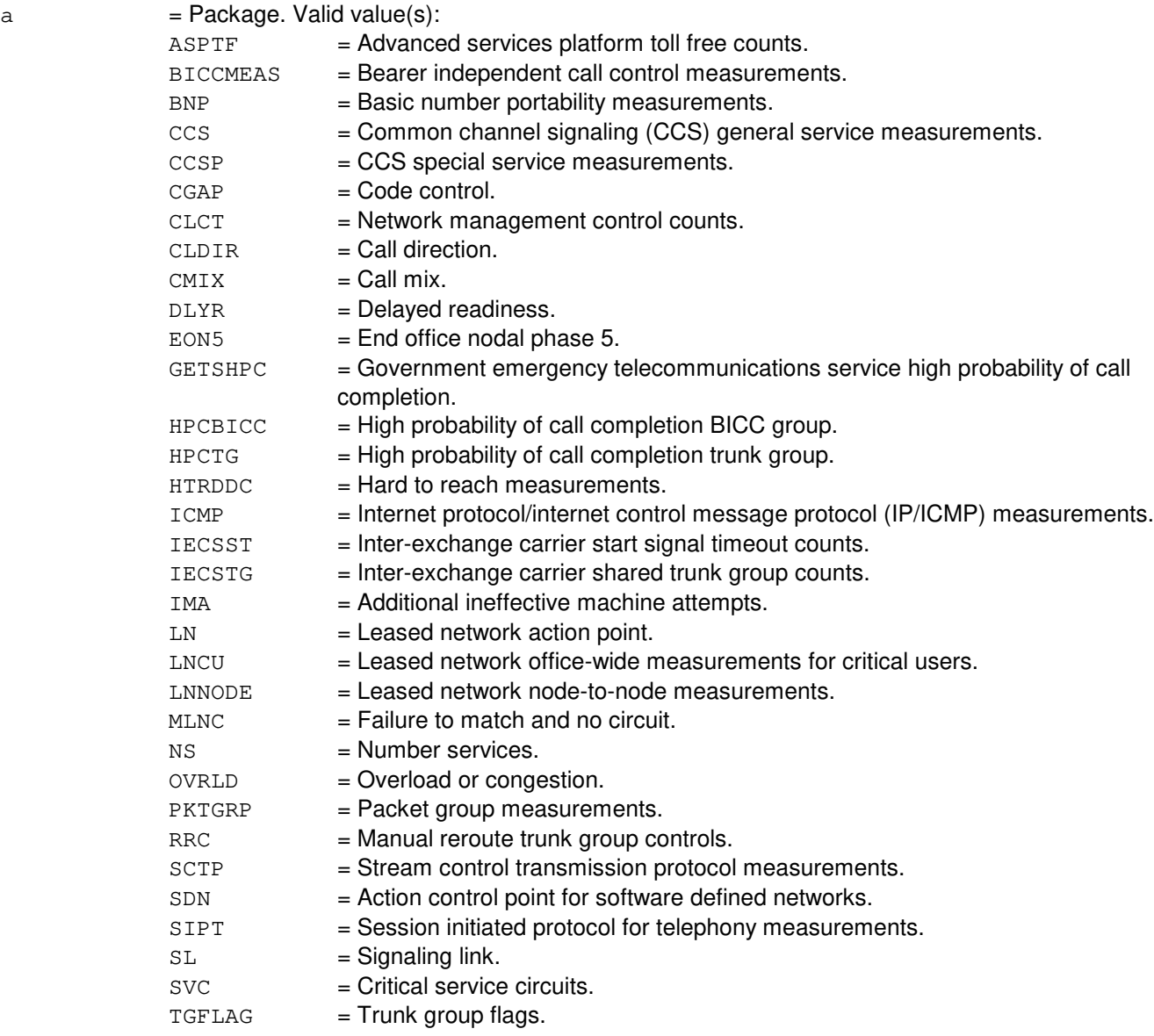

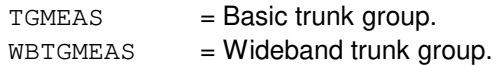

# **4. SYSTEM RESPONSE**

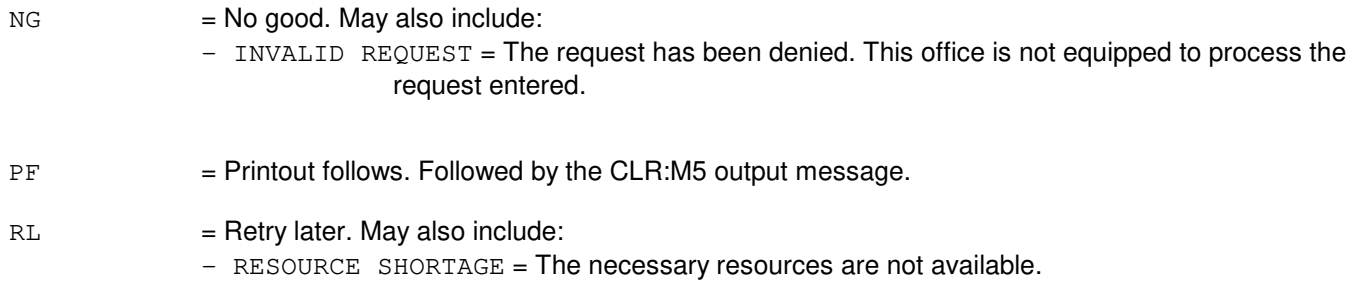

# **5. REFERENCES**

Input Message(s):

OP:M5 OP:M5PKG SET:M5

Output Message(s):

CLR:M5

Other Manual(s): 235-190-115 Local and Toll System Features

MCC Display Page(s):<br>130 MM EX 130 NM EXCEPTION<br>109 OVERLOAD **OVERLOAD** 

# **CLR:MCTSI**

**Software Release:** 5E14 and later **Command Group:** SM **Application:** 5 **Type: Input**

### **1. PURPOSE**

Clears the forced condition from the module controller time-slot interchange (MCTSI) in the switching modules (SM) specified. This message uses administrative module intervention (AMI) to access the SM.

### **2. FORMAT**

CLR:MCTSI=a[&&b],FRC;

### **3. EXPLANATION OF MESSAGE**

- $a = SM$  number or lower limit for a range of SM number.
- $b = U$ pper limit for a range of SM number.

### **4. SYSTEM RESPONSE**

PF = Printout follows. The CLR:MCTSI output message follows.

### **5. REFERENCES**

Output Message(s):

CLR:MCTSI

MCC Display Page(s):

(INHIBIT AND RECOVERY CONTROL) (MCTSI/DLI) (MCTSI/RLI)

## **CLR:MGDSC**

**Software Release:** 5E14 and later **Command Group:** N/A **Application:** 5 **Type: Input**

## **1. PURPOSE**

Requests to clear all brevity control message discard (MGDSC) counts and throttling message discard counts for administrative module (AM) operational kernel process, a communication module processor (CMP), or a switching module (SM). The brevity control message discard count contains total number of messages being discarded due to brevity control for the day or since the last CLR:MGDSC input message has been entered. The message throttling discard count contains total number of messages being discarded due to queue overflow for the day or since the last CLR:MGDSC input message has been entered. The discard count for each message class is also automatically reset to zero daily at 23:58:00, two minutes before midnight.

### **2. FORMAT**

CLR:MGDSC,{AM|CMP=a|SM=b};

## **3. EXPLANATION OF MESSAGE**

- $a = CMP$  number.
- $b = SM number$ .

#### **4. SYSTEM RESPONSE**

- $NG = No good. May also include:$ 
	- $-$  CMP IS NOT AVAILABLE = The request cannot be executed now due to the requested CMP is either unavailable or not equipped.
	- $-$  SM IS NOT AVAILABLE = The request cannot be executed now due to the requested SM is either unavailable or not equipped.
- $O<sub>K</sub>$  = Good. Request was accepted. All message discard counts have been reset to zero.

#### **5. REFERENCES**

#### Input Message(s):

OP:MGDSC

#### Output Message(s):

OP:MGDSC

### **CLR:MHD-MAEC**

**Software Release:** 5E14 and later **Command Group:** FHADM **Application:** 5,3B **Type: Input**

### **1. PURPOSE**

To clear a given moving head disk's (MHD's) media access error counter (MAEC). The MAEC for a given MHD is set to zero.

A MAEC counts all errors which could be classified as bad disk blocks (media defects). If upon investigation, some or all of these errors are attributed to specific bad disk blocks, the bad disk blocks should be mapped out using the LOAD:MHD input message, followed by the INIT:MHD input message. This procedure will reset the specified MHD's MAEC back to zero.

If upon investigation, none of these errors are attributed to media defects, then mapping bad blocks and formatting the disk is not necessary. In this case, the CLR:MHD-MAEC input message is used to reset the specified MHD's MAEC back to zero.

### **2. FORMAT**

CLR:MHD=a:MAEC;

## **3. EXPLANATION OF MESSAGE**

 $a = MHD$  member number.

#### **4. SYSTEM RESPONSE**

 $PF =$  Followed by the CLR:MHD-MAEC output message.

### **5. REFERENCES**

Input Message(s):

INIT:MHD LOAD:MHD VFY:MHD

#### Output Message(s):

CLR:MHD-MAEC REPT:DKDRV

# **CLR:MHTR**

**Software Release:** 5E16(2) and later **Command Group:** NMOC **Application:** 5 **Type: Input**

### **1. PURPOSE**

Requests clearance of manual hard-to-reach (MHTR) destinations.

Format 1 clears all the destinations from the HTR list.

Format 2 clears the destination specified by code and/or carrier.

## **2. FORMAT**

- [1] CLR:MHTR;
- [2]  $CLR: MHTR, \{CODE=a[, CARR=b\} | CARR=b\};$

### **3. EXPLANATION OF MESSAGE**

- $a =$  Destination code (1 to 10 digits). (Valid character set 0-9);
- $b =$ The feature group D carrier (0 9999).

### **4. SYSTEM RESPONSE**

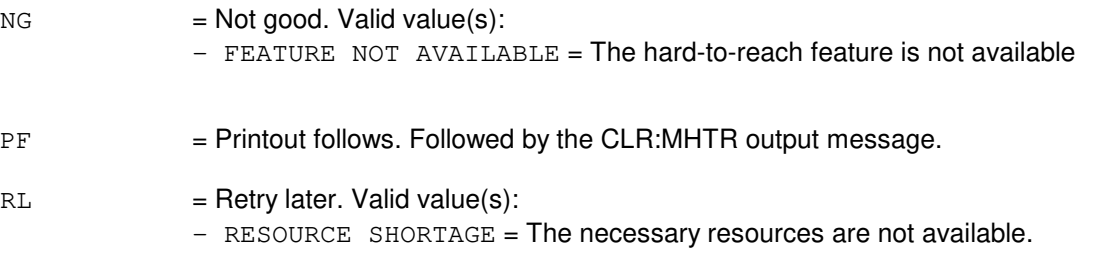

## **5. REFERENCES**

Input Message(s):

ASGN:MHTR OP:HTR

Output Message(s):

CLR:MHTR

Other Manual(s): 235-190-115 Local and Toll System Features MCC Display Page(s):<br>130 MM EX NM EXCEPTION

#### **CLR:MINMODE-CNI**

**Software Release:** 5E14 and later **Command Group:** SYSRCVY **Application:** 5 **Type: Input**

### **1. PURPOSE**

Removes (clears) the common network interface (CNI) system from min-mode. This message cancels the effect of the SET:MINMODE-CNI input message. When the CNI system is taken out of minmode, a CNI full initialization (FI) (level 4) will be performed.

**NOTE:** The CNI system can be taken out of min mode only if the administrative module (AM) is not in min mode.

### **2. FORMAT**

CLR:MINMODE,CNI,LVL4;

### **3. EXPLANATION OF MESSAGE**

No variables.

#### **4. SYSTEM RESPONSE**

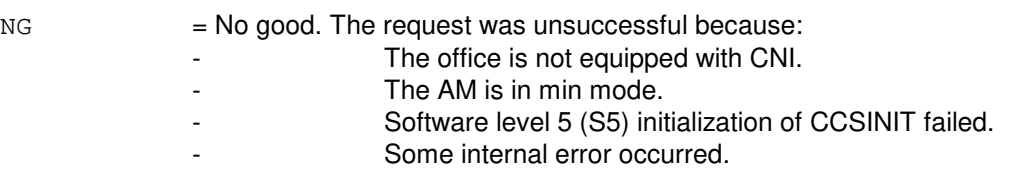

PF = Printout follows. The message has been accepted and an output message will follow.

## **5. REFERENCES**

Input Message(s):

SET:MINMODE-CNI

Output Message(s):

INIT:CNI-LVL

MCC Display Page(s):

(CNI FRAME AND CCS LINK STATUS DISPLAY PAGE)

### **CLR:MINMODE-SM**

**Software Release:** 5E14 and later **Command Group:** SYSRCVY **Application:** 5 **Type: Input**

WARNING: INAPPROPRIATE USE OF THIS MESSAGE MAY INTERRUPT OR DEGRADE SERVICE. READ PURPOSE CAREFULLY.

### **1. PURPOSE**

Clears the selected switching modules (SMs) from minimum mode (minmode) by resetting the appropriate SM inhibits and performing a full initialization. The SM inhibits which are reset as a result of this message are minmode, software error checks, hardware error checks, application routine exercises, and application routine audits. This message cancels the effect of the SET:MINMODE-SM input message.

**WARNING:** This message will cause all selected modules to initialize even if the modules were not in minmode prior to the initialization.

## **2. FORMAT**

```
CLR:MINMODE,SM=a[&&b],FI[,PUMP|,NPUMP|,BPUMP][,LSM][,HSM][,RSM][,ORM]
[, TRM];
```
### **3. EXPLANATION OF MESSAGE**

- Note: Refer to the Acronym section of the Input Messages manual for the full expansion of acronyms shown in the format.
- $BPIMP$  = Request a full SM pump using the backup pump function (SI or FI). This pump uses the control time slots (no special hardware) and may succeed when a normal pump fails; however, it is at least 16 times slower than the normal pump. This option should be used on a pump peripheral controller (PPC) duplex failure of the administrative module (AM) peripheral hardware or failure of the bootstrapper hardware in the SM.
- $FI = Full initialization (clear all stable calls).$
- $N$ PUMP = Request a full SM pump using the normal pump function (SI or FI).
- PUMP = Request a full SM pump at the requested level (SI or FI). A normal pump (NPUMP) will be used unless a failure occurs, in which case a backup pump (BPUMP) will be selected automatically. This is the recommended option to request a full pump.
- $a = SM$  number, or lower limit of a range of SM number.
- $b = U$ pper limit of the range of SM number.

#### **4. SYSTEM RESPONSE**

- $IP$  = In progress. The message was accepted and the request is in progress.
- $NG = No good.$  The message was not accepted because:
- An illegal SM number or range combination was specified.
- An illegal initialization level was specified.
- An illegal option was specified; only PUMP, NPUMP, or BPUMP are allowed, and only with an FI.

# **5. REFERENCES**

Input Message(s):

SET:MINMODE-SM

# **CLR:MON**

**Software Release:** 5E14 and later **Command Group:** SFTUTIL **Application:** 5 **Type: Input**

## **1. PURPOSE**

Requests that the specified operating system for distributed switching (OSDS) monitor data collection areas be set to zero.

## **2. FORMAT**

```
CLR:MON,{AM|SM=a|CMP=b-c},{CTL|PTA|DPA|ALL};
```
# **3. EXPLANATION OF MESSAGE**

**NOTE:** Refer to the Acronym section of the Input Messages manual for the full expansion of acronyms shown in the format.

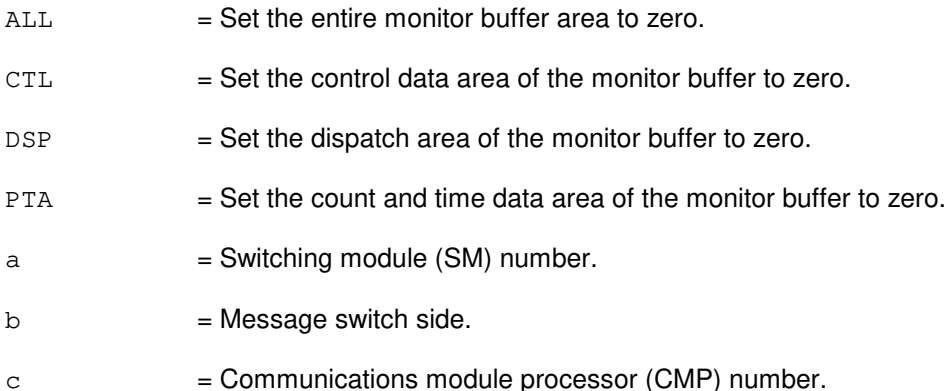

## **4. SYSTEM RESPONSE**

- $NG = No good. Error in format.$
- $PF = Printout follows.$
- RL = Retry later. System resource shortage.

## **5. REFERENCES**

None.

### **CLR:MWI**

**Software Release:** 5E14 and later **Command Group:** TRKLN **Application:** 5 **Type: Input**

### **1. PURPOSE**

Requests that a Message Service System (MSS) message waiting indicator (MWI) be deactivated for a given seven-digit directory number (DN).

### **2. FORMAT**

```
CLR:MWI,DN=a[,FNAME=b];
```
### **3. EXPLANATION OF MESSAGE**

 $a = The seven-digit DN to be validated.$ 

b = The MSS feature on the seven-digit DN. If multiple MSS features are assigned to this DN, the feature must be specified to avoid incorrect feature deactivation.

## **4. SYSTEM RESPONSE**

 $NG = No good. May also include:$ 

- MUST ENTER A 7 DIGIT DN = The DN field has more or less than seven digits in it. The DN field must contain digits only.
- RL = Retry later. The message was not accepted because of a temporary lack of available resources.
- PF = Printout follows. The DN validation request was accepted and the CLR:MWI output message follows.

# **5. REFERENCES**

Output Message(s):

CLR:MWI

# **CLR:NMNODES**

**Software Release:** 5E14 and later **Command Group:** NMOC **Application:** 5 **Type: Input**

### **1. PURPOSE**

Requests that node(s) be removed from the five-minute network management node schedule (NMNODES). A node is identified by a common language location identifier (CLLI) code and the voice/data indicator.

### **2. FORMAT**

```
CLR:NMNODES[,NODES=a-b[-a-b][-a-b][-a-b]];
```
## **3. EXPLANATION OF MESSAGE**

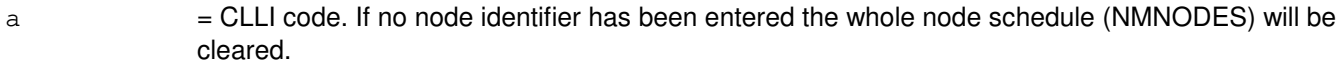

 $b = Voice/data$  indicator. Valid value(s):

 $D = Data indicator$ .  $V = Voice indicator.$ 

### **4. SYSTEM RESPONSE**

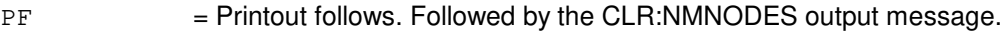

- $RL = Retry$  later. May also include:
	- RESOURCE SHORTAGE = The request could not be accepted because the necessary resources are not available.

## **5. REFERENCES**

Input Message(s):

ASGN:NMNODES OP:NMNODES

#### Output Message(s):

CLR:NMNODES

Other Manual(s): 235-070-100 Administration and Engineering Guidelines 235-190-115 Local and Toll System Features

MCC Display Page(s):

### 130 (NM EXCEPTION)

## **CLR:NMSCH**

**Software Release:** 5E14 and later **Command Group:** NMOC **Application:** 5 **Type: Input**

### **1. PURPOSE**

Requests that trunk groups be removed from the network management (NM) schedule (SCH). The NM schedule is a list of trunk groups of interest to network managers.

### **2. FORMAT**

```
CLR:NMSCH[,TG-a[-a][-a][-a][-a][-a][-a][-a]];
```
## **3. EXPLANATION OF MESSAGE**

 $a =$ Valid trunk group number.

### **4. SYSTEM RESPONSE**

#### $PF$  = Printout follows. Followed by the CLR:NMSCH output message.

- RL = Retry later. May also include:
	- RESOURCE SHORTAGE = The request cannot be executed now due to unavailable system resources.

## **5. REFERENCES**

#### Input Message(s):

ASGN:NMSCH OP:NMSCH

#### Output Message(s):

CLR:NMSCH

Other Manual(s): 235-100-125 System Description

MCC Display Page(s):

130 (NM EXCEPTION) 109 (OVERLOAD)

# **CLR:OC3**

**Software Release:** 5E16(1) and later **Command Group:** SM **Application:** 5 **Type: Input**

WARNING: INAPPROPRIATE USE OF THIS MESSAGE MAY INTERRUPT OR DEGRADE SERVICE. READ PURPOSE CAREFULLY.

### **1. PURPOSE**

Requests that the manually set automatic protection switch (APS) state of an optical carrier - level 3 (OC3) facility be cleared.

**WARNING:** If clearing of the APS state results in a switch, transient errors on the facilities will occur.

### **2. FORMAT**

 $CLR:OC3=a-b-c-d;$ 

### **3. EXPLANATION OF MESSAGE**

- a = Switching module (SM) number. Refer to the APP:RANGES appendix in the Appendixes section of the Input Messages manual. b = Optical interface unit (OIU) number. Refer to the APP:RANGES appendix in the Appendixes section of the Input Messages manual.
- c = Protection group (PG) number. Refer to the APP:RANGES appendix in the Appendixes section of the Input Messages manual.
- $d = OCS$  number. Refer to the APP: RANGES appendix in the Appendixes section of the Input Messages manual.

#### **4. SYSTEM RESPONSE**

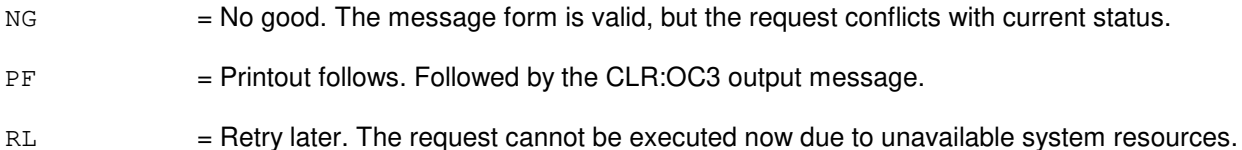

## **5. REFERENCES**

#### Input Message(s):

SET:OC3

#### Output Message(s):

CLR:OC3

Input Appendix(es):

APP:RANGES

Other Manual(s):

235-105-110 System Maintenance Requirements and Tools<br>235-105-220 Corrective Maintenance Corrective Maintenance

MCC Display Page(s):

OIU OC3 STATUS

## **CLR:OC3C**

**Software Release:** 5E16(2) and later **Command Group:** SM **Application:** 5 **Type: Input**

WARNING: INAPPROPRIATE USE OF THIS MESSAGE MAY INTERRUPT OR DEGRADE SERVICE. READ PURPOSE CAREFULLY.

### **1. PURPOSE**

Requests that the manually set automatic protection switch (APS) state of an optical carrier - level 3 concatenated (OC3C) facility be cleared.

**WARNING:** If clearing of the APS state results in a switch, transient errors on the facilities will occur.

### **2. FORMAT**

CLR:OC3C=a-b-c-d;

### **3. EXPLANATION OF MESSAGE**

- a = Switching module (SM) number. Refer to the APP:RANGES appendix in the Appendixes section of the Input Messages manual.
- b = Optical interface unit (OIU) number. Refer to the APP:RANGES appendix in the Appendixes section of the Input Messages manual.
- c = Protection group (PG) number. Refer to the APP:RANGES appendix in the Appendixes section of the Input Messages manual.
- d = OC3C number. Refer to the APP:RANGES appendix in the Appendixes section of the Input Messages manual.

#### **4. SYSTEM RESPONSE**

- $N$  = No good. The message form is valid, but the request conflicts with current status.
- PF = Printout follows. Followed by the CLR:OC3C output message.
- $RL$   $=$  Retry later. The request cannot be executed now due to unavailable system resources.

## **5. REFERENCES**

Input Message(s):

SET:OC3C

#### Output Message(s):

CLR:OC3C

#### Input Appendix(es):

APP:RANGES

Other Manual(s):<br>235-105-110 S

235-105-110 System Maintenance Requirements and Tools<br>235-105-220 Corrective Maintenance

Corrective Maintenance

MCC Display Page(s): OIU OC3C STATUS

### **CLR:ODDBKUP**

**Software Release:** 5E14 and later **Command Group:** ODD **Application:** 5 **Type: Input**

### **1. PURPOSE**

Clears the office-dependent data (ODD) backup schedule set by a previous BKUP:ODD message. The ODD backup scheduled request will be cleared only if the administrative module (AM), communications module processor (CMP), and/or switching module (SM) non-redundant ODD (NRODD) range and/or SM redundant ODD (RODD) specified in the input request matches exactly those in the scheduled request(s). For example, if the scheduled request is nrodd=2&&25, then the clear request has to be nrodd=2&&25. The default is to clear all the scheduled requests.

### **2. FORMAT**

CLR:ODDBKUP[,AM][,CMP=a[&&b]][,NRODD=c[&&d]][,RODD[=c]];

## **3. EXPLANATION OF MESSAGE**

- **NOTE:** Refer to the Acronym section of the Input Messages manual for the full expansion of acronyms shown in the format.
- $a = \text{CMP}$  number or the lower limit of a range of CMP numbers.
- $b = U$ pper limit of range of CMP numbers.
- $\epsilon$  = Switching module (SM) number or the lower limit of a range of SM numbers.
- $d = U$ pper limit of a range of SM numbers.

#### **4. SYSTEM RESPONSE**

 $NG = No good. May also include:$ 

- $-$  INVALID CMP RANGE = No good. The input request is not valid because of an invalid CMP range.
- INVALID SM RANGE = The input request is not valid because of an invalid SM range.
- PF = Printout follows. The request was accepted. The CLR:ODDBKUP output message follows.

#### **5. REFERENCES**

Input Message(s):

ABT:ODDBKUP BKUP:ODD OP:BKUPSTAT STP:ODDEVOL

Output Message(s):
#### CLR:ODDBKUP

Other Manual(s): 235-105-210 Aoutine Operations and Maintenance.

### **CLR:OP-ALM-ALL**

**Software Release:** 5E14 and later **Command Group:** ALARM **Application:** 5 **Type: Input**

### **1. PURPOSE**

Requests that the data delivery bits for the OP:ALM-ALL input message feature be cleared, unconditionally. This does not clear any alarms. Use only when it is suspected that the data delivery bits are hung up preventing the use of the OP:ALM-ALL, OP:CGA, and OP:RT-ALM input messages.

**NOTE:** If this message is requested while a valid instance of OP:ALM-ALL is still in progress, the first instance of OP:ALM-ALL will abort and output a REPT:PTRACE message.

### **2. FORMAT**

CLR:OP:ALM,ALL;

### **3. EXPLANATION OF MESSAGE**

No variables.

### **4. SYSTEM RESPONSE**

 $OK = Good$ . The request has been accepted.

- 
- $RL =$  Retry later. May also include:
	- ALREADY IN PROGRESS = No OP ALM ALL MANUAL TERMINATION message prints.
	- OP ALM ALL CURRENTLY IN PROGRESS

# **5. REFERENCES**

Input Message(s):

OP:ALM OP:CFGSTAT OP:CGA OP:MSUSP OP:RT-ALM-ALL STP:OP-ALM-ALL

#### Output Message(s):

OP:ALM-ALL OP:ALM-RBPSC OP:ALM-RIBMSC OP:ALM-RISLUSC OP:CFGSTAT-CM OP:CGA OP:MSUSP OP:RT-ALARM

REPT:PTRACE

Other Manual(s):

- 363-200-101 DCLU Integrated SLC<sup>®</sup> Carrier System
- 235-105-110 System Maintenance Requirements and Tools
- 235-105-210 Routine Operations and Maintenance
- 235-105-220 Corrective Maintenance<br>235-105-250 System Recovery
- System Recovery
- 235-190-115 Local and Toll System Features

MCC Display Page(s):

- 105/106 (BLDG/POWER & ALARM CNTRLS)
- 115 (COMMUNICATION MODULE SUMMARY)
- 116 (MISCELLANEOUS)
- 118 (CNI FRAME AND CCS LINK STATUS)
- 119 (MISCELLANEOUS ALARMS)
- 1010,X (SM X STATUS)

# **CLR:PB**

**Software Release:** 5E14 and later **Command Group:** TRKLN **Application:** 5 **Type: Input**

### **1. PURPOSE**

Requests that the position busy (PB) indicator be cleared at certain trunk line work stations (TLWSs) or centralized trunk test units (CTTUs) assigned to receive incoming 101 test line calls. The 101 test line calls can now terminate at this trunk work station (TWS) talk and monitor (T&M) phone.

# **2. FORMAT**

CLR:PB[,ID=a];

# **3. EXPLANATION OF MESSAGE**

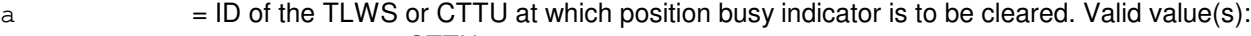

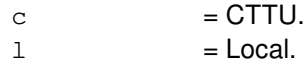

 $r =$  Remote.

If no ID is specified, all LOCAL positions are set to the available state.

# **4. SYSTEM RESPONSE**

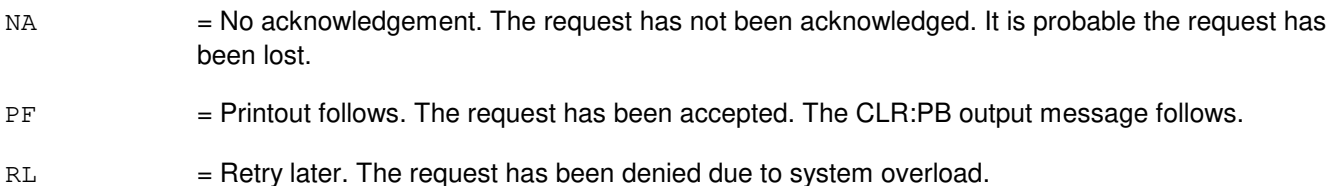

# **5. REFERENCES**

Input Message(s):

SET:PB OP:PB

### Output Message(s):

CLR:PB OP:PB

### Output Appendix(es):

APP:TLWS

Other Manual(s):

- 235-100-125 Switch System Description
- 235-105-110 System Maintenance Requirements and Tools
- 235-105-220 Corrective Maintenance

RC/V View(s):

- 8.1 (OFFICE PARAMETERS (MISCELLANEOUS))
- 14.0 (VERIFY 101 TEST LINE)

### **CLR:PERPH-SM**

**Software Release:** 5E14 and later **Command Group:** SM **Application:** 5 **Type: Input**

# **1. PURPOSE**

Requests that the verbose status in a single switching module (SM) or a range of SMs be cleared. When the verbose status is CLEAR, peripheral fault recovery (PFR) will only output messages that indicate that a peripheral (PERPH) error has caused recovery actions on a circuit. When the verbose status is SET, PFR will output transient peripheral error messages which indicate that no recovery action has occurred (that is, "ANALYSIS ONLY"). Output messages may be logged or printed depending on the message class for each unit type.

### **2. FORMAT**

CLR:PERPH,SM=a[&&b],VERBOSE;

### **3. EXPLANATION OF MESSAGE**

- $a = SM$  number or lower limit of range of SM number.
- $b = U$ pper limit of range of SM number.

### **4. SYSTEM RESPONSE**

- $NG = No good. May also include:$ 
	- SM DOES NOT EXIST = The request has been denied, SM number does not match any equipped SM.
- $OK = Good$ . The input message has been completed.
- RL = Retry later. System resource shortage.

# **5. REFERENCES**

#### Input Message(s):

OP:LPS SET:PERPH-SM

### **CLR:PSALNK**

**Software Release:** 5E16(2) and later **Command Group:** MAINT **Application:** 5 **Type: Input**

### **1. PURPOSE**

Requests that the manually set automatic protection switch (APS) state of a packet switch unit (PSU) asynchronous transfer mode (ATM) link (PSALNK) be cleared.

### **2. FORMAT**

CLR:PSALNK=a-b-c;

### **3. EXPLANATION OF MESSAGE**

- a = Switching module (SM). Refer to the APP:RANGES appendix in the Appendixes section of the Input Messages manual.
- b = PSU number. Refer to the APP:RANGES appendix in the Appendixes section of the Input Messages manual.
- $c = A$ TM link number. Refer to the APP:RANGES appendix in the Appendixes section of the Input Messages manual.

# **4. SYSTEM RESPONSE**

- NG = No good. The request has been denied. The message is valid but the request conflicts with current equipage or status. Refer to the APP:SYS-RESPONSE appendix in the Appendixes section of the Input Messages manual.
- PF = Printout follows. Followed by the CLR:PSALNK output message.
- RL = Retry later. The request cannot be executed now due to unavailable system resources.

# **5. REFERENCES**

Input Message(s):

SET:PSALNK SW:PSALNK

Input Appendix(es):

APP:RANGES APP:SYS-RESPONSE

### Output Message(s):

CLR:PSALNK

MCC Display Page(s): 1187,y,x PSU/ATM LINKS STATUS (where y=PSU number and x=SM number)

### **CLR:PSLNK-A**

**Software Release:** 5E14 - 5E15 **Command Group:** MAINT **Application:** 5 **Type: Input**

### **1. PURPOSE**

Requests that the manually set automatic protection switch (APS) state of the packet switch unit (PSU) link (PSLNK) be cleared.

A PSU link is uniquely identified by the community addresses (CAs) of two PSUs that this PSU link connects. The near end PSU CA can be entered directly in the input message line or can be translated by the switch from the entered PSU equipment number. However, the far end CA can not be specified by the PSU equipment number and must always be entered as PSU CA.

NOTE: For gateway protocol handlers (PH) the only valid input message format is #4. Other formats will not yield the expected results.

# **2. FORMAT**

- [1] CLR:PSLNK=a-b;
- [2] CLR:PSLNK, PSUCA=a, FARCA=b;
- [3] CLR:PSLNK, PSU=c-0, FARCA=b;
- [4] CLR:PSLNK, PSUCA=a;

# **3. EXPLANATION OF MESSAGE**

- a = Near PSU community address of the PSU link.
- $b = Far$  PSU community address of the PSU link.

The far end CA must be zero if the PSU link is connected to an asynchronous transfer mode (ATM) switch in a point-to-multipoint configuration network.

 $c =$  Switching module (SM) number.

# **4. SYSTEM RESPONSE**

- NG = No good. The request has been denied. The message is valid but the request conflicts with current equipage or status.
- PF = Printout follows. Followed by the CLR:PSLNK output message.
- RL = Retry later. The request cannot be executed now due to unavailable system resources.

# **5. REFERENCES**

Input Message(s):

SET:PSLNK SW:PSLNK

### Output Message(s):

CLR:PSLNK

# MCC Display Page(s):

PSU LINKS STATUS

### **CLR:PSLNK-B**

**Software Release:** 5E16(1) and later **Command Group:** MAINT **Application:** 5 **Type: Input**

### **1. PURPOSE**

Requests that the manually set automatic protection switch (APS) state of the packet switch unit (PSU) link (PSLNK) be cleared.

A PSU link is uniquely identified by the community addresses (CAs) of two PSUs that this PSU link connects. The near end PSU CA can be entered directly in the input message line or can be translated by the switch from the entered PSU equipment number. However, the far end CA can not be specified by the PSU equipment number and must always be entered as PSU CA.

### **2. FORMAT**

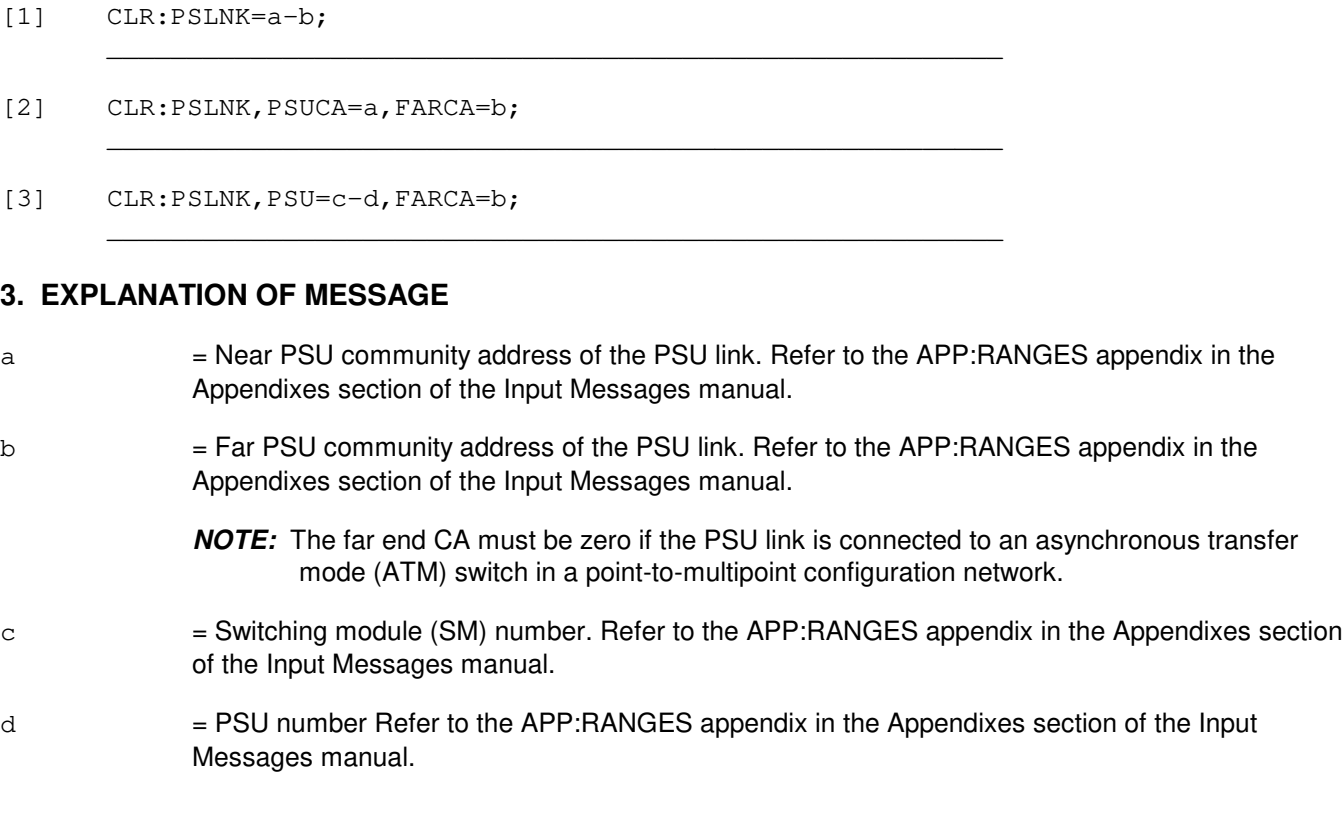

# **4. SYSTEM RESPONSE**

- $NG = No good$ . The request has been denied. The message is valid but the request conflicts with current equipage or status. Refer to the APP:SYS-RESPONSE appendix in the Appendixes section of this Input Messages manual.
- $PF$  = Printout follows. Followed by the CLR:PSLNK output message.
- $RL$   $=$  Retry later. The request cannot be executed now due to unavailable system resources.

# **5. REFERENCES**

### Input Message(s):

SET:PSLNK SW:PSLNK

### Output Message(s):

CLR:PSLNK

### Input Appendix(es):

APP:RANGES APP:SYS-RESPONSE

### MCC Display Page(s):

1187,y PSU LINKS STATUS where y=PSU number

### **CLR:PSUCOM-A**

**Software Release:** 5E14 - 5E15 **Command Group:** SM **Application:** 5 **Type: Input**

### **1. PURPOSE**

Clears the forced condition from the Packet Switch Unit (PSUCOM) specified. This command is only valid if the requested PSU is marked a Critical PSU in recent Change.

### **2. FORMAT**

CLR:PSUCOM=a-b,FRC;

# **3. EXPLANATION OF MESSAGE**

- $a =$  Switching module (SM) number.
- $b = PSUCOM$  unit number (0).
- $FRC = Forced$  Active state.

### **4. SYSTEM RESPONSE**

No good. May also include:

- FORCE NOT ALLOWED ON NON-CRITICAL PSU = The requested PSUCOM is not marked a Critical PSU in Recent Change.
- PSU IS NOT FORCED = The requested PSUCOM is not forced.
- PF = Printout follows. The CLR:PSUCOM output message follows.

# **5. REFERENCES**

Output Message(s):

CLR:PSUCOM

### MCC Display Page(s):

1186 (PSU NETWORK)

# **CLR:PSUCOM-B**

**Software Release:** 5E16(1) and later **Command Group:** SM **Application:** 5 **Type: Input**

# **1. PURPOSE**

Clears the forced condition from the packet switch unit (PSUCOM) specified.

# **2. FORMAT**

CLR:PSUCOM=a-b,FRC;

# **3. EXPLANATION OF MESSAGE**

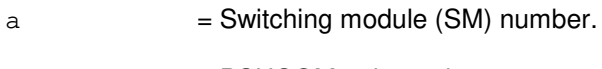

- $b =$  PSUCOM unit number.
- FRC = Forced active state.

# **4. SYSTEM RESPONSE**

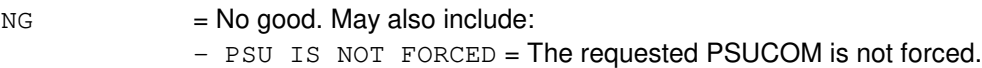

PF = Printout follows. Followed by the CLR:PSUCOM output message.

# **5. REFERENCES**

Output Message(s):

CLR:PSUCOM

MCC Display Page(s):

1186,y PSU NETWORK (where y=PSU number)

# **CLR:PTN**

**Software Release:** 5E14 and later **Command Group:** FHADM **Application:** 5,3B **Type: Input**

### **1. PURPOSE**

Requests that partitions on a specified disk be cleared (initialized with zeroes). The partitions to be cleared are determined from a specfile (default /etc/clearspec). Both the disk specified and its mate should be active before this message is entered.

This input message will be used by the applications that have AMA partitions (on removable media disk packs) which need to be cleared whenever a disk copy is generated.

# **2. FORMAT**

CLR:PTN:MHD=a[:SPECF="b"];

### **3. EXPLANATION OF MESSAGE**

- a = Identifies of disk unit to be initialized with zeroes.
- b = Pathname of specification file containing list of partition names that will be initialized with zeroes. Default will be /etc/clearspec.

### **4. SYSTEM RESPONSE**

- $NG = No good. Process not initiated.$
- $PF = Printout follows.$

### **5. REFERENCES**

Output Message(s):

CLR:PTN

# **CLR:PUPAGE**

**Software Release:** 5E14 and later **Command Group:** NOCHK **Application:** 5 **Type: Input**

# **1. PURPOSE**

Requests that the software update installation page (BWM Installation) or program update (PU) maintenance page be cleared.

# **2. FORMAT**

CLR:PUPAGE=HMa;

# **3. EXPLANATION OF MESSAGE**

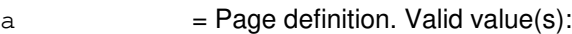

95 = Program update maintenance page.

96 = BWM installation page.

# **4. SYSTEM RESPONSE**

 $OK = Good$ . The message was accepted and the action was completed.

# **5. REFERENCES**

MCC Display Page(s):

```
1950 (PROGRAM UPDATE MAINTENANCE)
1960 (BWM INSTALLATION)
```
# **CLR:RT-FAC**

**Software Release:** 5E14 and later **Command Group:** SM **Application:** 5 **Type: Input**

### **1. PURPOSE**

Requests that a far end loop process (FELP) or a protection (PROT) configuration request be cleared for a particular digital signal level one (DS1) facility (FAC).

If the request to be cleared has not been set for the specified facility, this request will have no effect.

### **2. FORMAT**

CLR:RT,FAC=a-b,{FELP|PROT[,UCL]};

### **3. EXPLANATION OF MESSAGE**

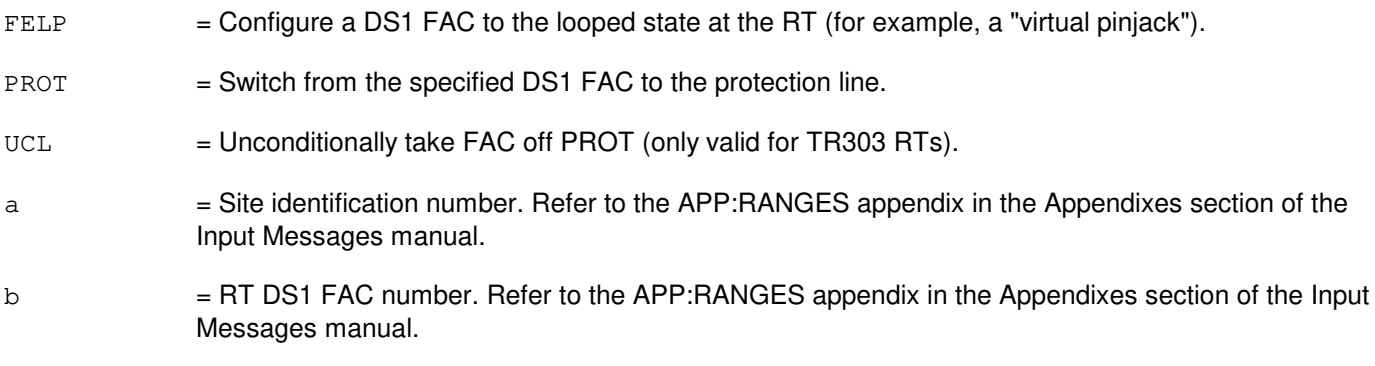

# **4. SYSTEM RESPONSE**

PF = Printout follows. The request was accepted. The CLR:RT-FAC output message follows.

- NG  $=$  No good. The request has been denied. The message is valid but the request conflicts with current status.
- RL = Retry later. The request cannot be executed now because the SM is isolated from the administrative module (AM).

# **5. REFERENCES**

Input Message(s):

INH:RT-FAC SET:RT-FAC

### Output Message(s):

CLR:RT-FAC

Input Appendix(es):

APP:RANGES

Other Manual(s):

235-105-220 Corrective Maintenance<br>235-105-110 System Maintenance Re System Maintenance Requirements and Tools

MCC Display Page(s):

187x (IDCU FACILITY) 188xyy (IDCU REMOTE TERMINAL)

### **CLR:RT-FACOFFN**

**Software Release:** 5E14 and later **Command Group:** SM **Application:** 5 **Type: Input**

### **1. PURPOSE**

Requests the disabling of the option of having the switching module (SM) status indicator updated to off-normal (OFFN) when a remote terminal (RT) T1 is in an off-normal state. Specifically, it will not be updated to "RT PLS" (RT protection line switch) when a T1 facility (FAC) goes on protection, or to "CKT OOS" (circuit out-of-service) when a T1 facility goes OOS.

### **2. FORMAT**

CLR:RT,FACOFFN;

### **3. EXPLANATION OF MESSAGE**

No variables.

### **4. SYSTEM RESPONSE**

 $\alpha$  = Good. The request was accepted and the requested action was completed.

 $RL =$  Retry later. The system failed to read a database global parameter.

### **5. REFERENCES**

#### Input Message(s):

SET:RT-FACOFFN OP:RT-FACOFFN

Output Message(s):

OP:RT-FAC-OFF

Other Manual(s):

235-105-220 Corrective Maintenance

235-105-110 System Maintenance Requirements and Tools

# **CLR:RUTIL**

**Software Release:** 5E14 and later **Command Group:** SFTUTIL **Application:** 5 **Type: Input**

WARNING: INAPPROPRIATE USE OF THIS MESSAGE MAY INTERRUPT OR DEGRADE SERVICE. READ PURPOSE CAREFULLY.

### **1. PURPOSE**

Clears all breakpoints in the specified common network interface (CNI) ring node.

**WARNING:** Incorrect use of this input message may interrupt operation of a node on the CNI ring or the whole CNI ring.

# **2. FORMAT**

CLR:RUTIL=a-b, AP;

# **3. EXPLANATION OF MESSAGE**

- **NOTE:** Refer to the Acronym section of the Input Messages manual for the full expansion of acronyms shown in the format.
- a = Group number. Refer to the APP:RANGES appendix in the Appendixes section of the Input Messages manual.
- b = Member number. Refer to the APP:RANGES appendix in the Appendixes section of the Input Messages manual.

# **4. SYSTEM RESPONSE**

PF = Printout follows. The CLR:RUTIL output message follows.

# **5. REFERENCES**

Input Message(s):

ALW:RUTIL ALW:RUTILFLAG CLR:RUTILFLAG DUMP:RUTIL INH:RUTIL INH:RUTILFLAG LOAD:RUTIL OP:RUTIL OP:RUTILFLAG WHEN:RUTIL

Output Message(s):

ALW:RUTIL ALW:RUTILFLAG CLR:RUTIL CLR:RUTILFLAG DUMP:RUTIL INH:RUTIL INH:RUTILFLAG LOAD:RUTIL OP:RUTIL OP:RUTILFLAG REPT:RUTIL WHEN:RUTIL

#### Input Appendix(es):

APP:RANGES

Other Manual(s): 235-105-110 System Maintenance Requirements and Tools

# **CLR:RUTILFLAG**

**Software Release:** 5E14 and later **Command Group:** SFTUTIL **Application:** 5 **Type: Input**

WARNING: INAPPROPRIATE USE OF THIS MESSAGE MAY INTERRUPT OR DEGRADE SERVICE. READ PURPOSE CAREFULLY.

# **1. PURPOSE**

Clears a specific breakpoint in the specified common network interface (CNI) ring node.

**WARNING:** Incorrect use of this input message may interrupt operation of a node on the CNI ring or the whole CNI ring.

# **2. FORMAT**

CLR:RUTILFLAG=a-b,AP:BP=c;

### **3. EXPLANATION OF MESSAGE**

- **NOTE:** Refer to the Acronym section of the Input Messages manual for the full expansion of acronyms shown in the format.
- a = Group number. Refer to the APP:RANGES appendix in the Appendixes section of the Input Messages manual.
- b = Member number. Refer to the APP:RANGES appendix in the Appendixes section of the Input Messages manual.
- $c =$  Specific breakpoint to be cleared.

# **4. SYSTEM RESPONSE**

PF = Printout follows. The CLR:RUTILFLAG output message follows.

# **5. REFERENCES**

#### Input Message(s):

ALW:RUTIL ALW:RUTILFLAG CLR:RUTIL DUMP:RUTIL INH:RUTIL INH:RUTILFLAG LOAD:RUTIL OP:RUTIL OP:RUTILFLAG WHEN:RUTIL

Output Message(s):

ALW:RUTIL ALW:RUTILFLAG CLR:RUTIL CLR:RUTILFLAG DUMP:RUTIL INH:RUTIL INH:RUTILFLAG LOAD:RUTIL OP:RUTIL OP:RUTILFLAG REPT:RUTIL WHEN:RUTIL

Input Appendix(es):

APP:RANGES

Other Manual(s): 235-105-110 System Maintenance Requirements and Tools

# **CLR:SCMG**

**Software Release:** 5E15 and later **Command Group:** CCS **Application:** 5 **Type: Input**

# **1. PURPOSE**

Requests that the prohibited status of signaling connection control part (SCCP) Subsystems at a destination point code (DPC) be cleared.

# **2. FORMAT**

CLR:SCMG,SM=a,DPC=b;

# **3. EXPLANATION OF MESSAGE**

 $a =$  Switching module (SM) number.

 $b = DPC.$ 

# **4. SYSTEM RESPONSE**

- NG = No good. The message is not recognized. Repeat the request.
- PF = Printout follows. Followed by the CLR:SCMG output message.

# **5. REFERENCES**

### Output Message(s):

CLR:SCMG

# **CLR:SILC**

**Software Release:** 5E14 and later **Command Group:** NMOC **Application:** 5 **Type: Input**

# **1. PURPOSE**

Requests that a trunk group be removed from selective incoming load control (SILC) treatment with an option to clear the entire list.

### **2. FORMAT**

CLR:SILC[,TG=a];

# **3. EXPLANATION OF MESSAGE**

 $=$  Valid trunk group number. The default is all trunk groups on the SILC list.

### **4. SYSTEM RESPONSE**

PF = Printout follows. Followed by the CLR:SILC output message.

#### $RL$  = Retry later.

- RESOURCE SHORTAGE = The necessary resources are not available.

# **5. REFERENCES**

Input Message(s):

ASGN:SILC OP:SILC

### Output Message(s):

CLR:SILC

Other Manual(s): 235-190-115 Local and Toll System Features

MCC Display Page(s):

130 (NM EXCEPTION) 109 (OVERLOAD)

# **CLR:SRST-DPC**

**Software Release:** 5E14 and later **Command Group:** CCS **Application:** 5,CNI **Type: Input**

WARNING: INAPPROPRIATE USE OF THIS MESSAGE MAY INTERRUPT OR DEGRADE SERVICE. READ PURPOSE CAREFULLY.

### **1. PURPOSE**

Clears the status of a route making it available, and stops the signaling route set test (SRST) for the route. This is used to reduce the amount of unnecessary signaling network management message traffic for primary or alternate routes.

**WARNING:** Use of this message may be service affecting.

### **2. FORMAT**

- [1] CLR:SRST:DPC=a-b[-c][:LS=d];
- $[2]$  CLR:SRST:DPC=a-e-f $[-c]$  $[:LS=d]$ ;

### **3. EXPLANATION OF MESSAGE**

- a = Destination point code (DPC) network identifier. Refer to the APP:RANGES appendix in the Appendixes section of the Input Messages manual.
- b = DPC network cluster identifier. Refer to the APP:RANGES appendix in the Appendixes section of the Input Messages manual.
- $\epsilon$  = DPC member identifier. Refer to the APP:RANGES appendix in the Appendixes section of the Input Messages manual.
- d = Link set. Refer to the APP:RANGES appendix in the Appendixes section of the Input Messages manual.
- e = Region identifier. Refer to the APP:RANGES appendix in the Appendixes section of the Input Messages manual.
- f = Cluster identifier. Refer to the APP:RANGES appendix in the Appendixes section of the Input Messages manual.

# **4. SYSTEM RESPONSE**

- $NG = 100$  = The message was not recognized. Repeat the request.  $PF$  = Printout follows. The request was received and will be acted on. The CLR:SRST output message follows.
- RL = Retry later. System resources are unavailable to execute this input message now.

# **5. REFERENCES**

Output Message(s):

CLR:SRST

# Input Appendix(es):

APP:RANGES

# **CLR:SSTR**

**Software Release:** 5E14 and later **Command Group:** NMOC **Application:** 5 **Type: Input**

# **1. PURPOSE**

Requests that a single service selective trunk reservation (SSTR) control be cleared on a specified trunk group.

# **2. FORMAT**

CLR:SSTR,TG=a;

# **3. EXPLANATION OF MESSAGE**

 $a = Trunk group (TG) number.$ 

### **4. SYSTEM RESPONSE**

PF = Printout follows. Followed by the CLR:SSTR output message.

RL = Retry later. May also include:

- RESOURCE SHORTAGE = The request could not be accepted because the necessary resources were not available.

# **5. REFERENCES**

Input Message(s):

ASGN:SSTR OP:SSTR

Output Message(s):

CLR:SSTR

Other Manual(s): 235-190-115 Local and Toll System Features

MCC Display Page(s):

130 (NM EXCEPTION)

### **CLR:SSTROVRD**

**Software Release:** 5E14 and later **Command Group:** NMOC **Application:** 5 **Type: Input**

### **1. PURPOSE**

Requests that any service selective trunk reservation (SSTR) inhibit override that was set as the result of a SET:SSTROVRD input message be cleared and all SSTR per-trunk-group inhibits be restored to their original state.

### **2. FORMAT**

CLR:SSTROVRD;

### **3. EXPLANATION OF MESSAGE**

No variables.

### **4. SYSTEM RESPONSE**

#### PF = Printout follows. Followed by the CLR:SSTROVRD output message.

RL = Retry later. May also include:

- RESOURCE SHORTAGE = The request could not be accepted because the necessary resources are not available.

# **5. REFERENCES**

#### Input Message(s):

SET:SSTROVRD OP:SSTR

#### Output Message(s):

CLR:SSTROVRD

Other Manual(s): 235-190-115 Local and Toll System Features

MCC Display Page(s):

130 (NM EXCEPTION)

# **CLR:TGC**

**Software Release:** 5E14 and later **Command Group:** NMOC **Application:** 5 **Type: Input**

# **1. PURPOSE**

Requests that network management (NM) trunk group controls (TGCs) of a given control type be removed.

# **2. FORMAT**

CLR:TGC[,TG=a],CNTL=b[,IRR=c];

# **3. EXPLANATION OF MESSAGE**

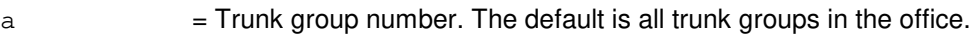

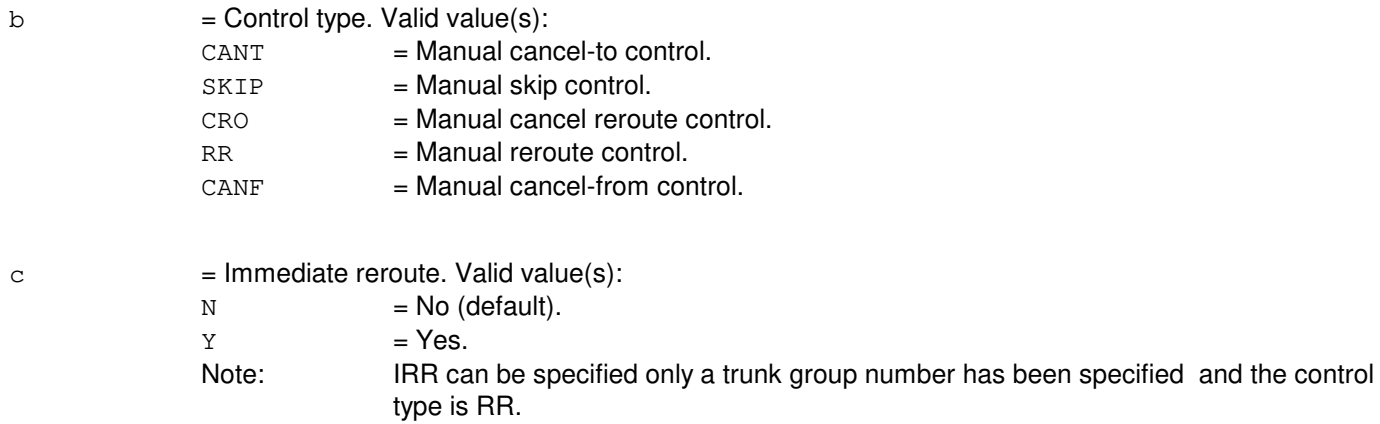

# **4. SYSTEM RESPONSE**

 $NG = No good. Valid value(s):$ 

- INVALID REQUEST = The request has been denied. This office is not equipped to process the request entered.
- PF = Printout follows. Followed by the CLR:TGC output message.
- $RL = Retry$  later. Valid value(s):
	- RESOURCE SHORTAGE The necessary resources are not available.

# **5. REFERENCES**

Input Message(s):

SET:TGC SET:RR

OP:TGC

### Output Message(s):

CLR:TGC

Other Manual(s):<br>235-190-115 L Local and Toll System Features

MCC Display Page(s):

130 (NM EXCEPTION)

# **CLR:TR**

**Software Release:** 5E14 and later **Command Group:** NMOC **Application:** 5 **Type: Input**

# **1. PURPOSE**

Requests that a single trunk reservation (TR) control be cleared on a specified trunk group.

# **2. FORMAT**

CLR:TR,TG=a;

# **3. EXPLANATION OF MESSAGE**

 $a =$  Trunk group (TG) number that has a TR control assigned.

# **4. SYSTEM RESPONSE**

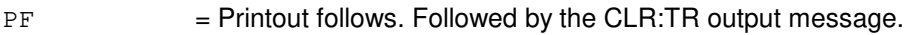

 $RL = Retry$  later. May also include:

- RESOURCE SHORTAGE = The necessary resources are not available.

# **5. REFERENCES**

Input Message(s):

ASGN:TR OP:TR

Output Message(s):

CLR:TR

Other Manual(s): 235-190-101 Business and Residence Modular Features 235-190-115 Local and Toll System Features

MCC Display Page(s):

130 (NM EXCEPTION)

### **CLR:TRKDP**

**Software Release:** 5E14 and later **Command Group:** NMOC **Application:** 5 **Type: Input**

### **1. PURPOSE**

Removes trunk groups displayed in the TRUNK block of the defense switched network (DSN) network management (NM) exception page (page 129) from display boxes; however it keeps the trunk groups in the NM schedule. This TTY message is valid only for DSN switches.

# **2. FORMAT**

CLR:TRKDP,{COL=a | ROW=b | COL=a, ROW=b};

### **3. EXPLANATION OF MESSAGE**

 $a = Column number (1-6).$ 

 $b = Row number (1-4).$ 

The TRUNK block of the DSN NM Exception Page displays traffic status and maintenance usages of trunk groups selected from the NM schedule. A display box in the TRUNK block identified by a column/row pair displays a trunk group number and its traffic and maintenance information.

If 'a' is not given, trunk groups displayed on the given column are erased.

If 'b' is not given, trunk groups displayed on the given row are erased.

If both 'a' and 'b' are given, the trunk group displayed on the given column and row is erased.

### **4. SYSTEM RESPONSE**

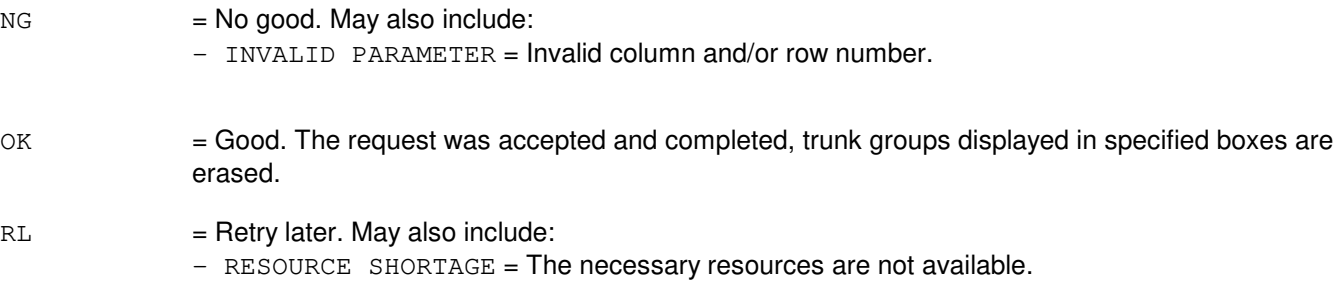

# **5. REFERENCES**

Input Message(s):

ASGN:DPSCH CLR:NMSCH OP:NMSCH

Other Manual(s): 235-900-113 Product Specification

MCC Display Page(s):

130 (DSN NM EXCEPTION) 109 (OVERLOAD)

# **CLR:TRN**

**Software Release:** 5E14 and later **Command Group:** ODD **Application:** 5 **Type: Input**

WARNING: INAPPROPRIATE USE OF THIS MESSAGE MAY INTERRUPT OR DEGRADE SERVICE. READ PURPOSE CAREFULLY.

### **1. PURPOSE**

Requests that all active office-dependent data (ODD) database transactions be cleared in the administrative module (AM), the communication module processor (CMP) and all switching modules (SMs). The CLR:TRN may cause MEMMAN, TRNDC, OPNDC and other audit errors to report. The audits are recovering resources which were purged with the CLR:TRN. See the Audits manual for more details on the audit error reports.

**WARNING:** This message may cause recent change activity to fail. In addition, it may cause the transactions in progress to fail including BKUP:ODD and EXC:SODD processes.

### **2. FORMAT**

CLR:TRN;

### **3. EXPLANATION OF MESSAGE**

No variables.

### **4. SYSTEM RESPONSE**

PF = Printout follows. Request was accepted and the CLR:TRN output message follows.

 $RL =$  Retry later. The necessary resources are not available.

# **5. REFERENCES**

Input Message(s):

BKUP:ODD EXC:SODD-RED EXC:SODD-RED-OP EXC:SODD-STP

#### Output Message(s):

CLR:TRN

Other Manual(s): 235-105-220 Corrective Maintenance

# **CLR:TROVRD**

**Software Release:** 5E14 and later **Command Group:** NMOC **Application:** 5 **Type: Input**

### **1. PURPOSE**

Requests that the trunk reservation (TR) inhibit override that was set as the result of a SET:TROVRD input message be cleared and all TR per-trunk-group inhibits be restored to their original state.

### **2. FORMAT**

CLR:TROVRD;

### **3. EXPLANATION OF MESSAGE**

No variables.

### **4. SYSTEM RESPONSE**

- $PF = Printout follows.$  Followed by the CLR:TROVRD output message.
- RL = Retry later. May also include:
	- RESOURCE SHORTAGE = The necessary resources are not available.

### **5. REFERENCES**

Input Message(s):

SET:TROVRD OP:TR

Output Message(s):

CLR:TROVRD

Other Manual(s): 235-190-101 Business and Residence Modular Features 235-190-115 Local and Toll System Features

MCC Display Page(s):

130 (NM EXCEPTION)
## **CLR:TRUNK**

**Software Release:** 5E14 and later **Command Group:** TRKLN **Application:** 5 **Type: Input**

## **1. PURPOSE**

Requests that monitoring be stopped of a trunk group marked with stop-go signaling. This monitoring is initiated by the MON:TRUNK input message.

**NOTE:** An OP:TRUNK input message is recommended to verify if any trunks in the specified trunk group are being held off-hook and out-of-service. These trunks will be released from the held state and returned to service if the CLR:TRUNK input message is used.

## **2. FORMAT**

CLR:TRUNK:TG=a;

## **3. EXPLANATION OF MESSAGE**

 $a = Trunk$  group identifier.

# **4. SYSTEM RESPONSE**

PF = Printout follows. Request accepted. Followed by the CLR:TRUNK output message.

## **5. REFERENCES**

Input Message(s):

MON:TRUNK OP:TRUNK

#### Output Message(s):

CLR:TRUNK

# **CLR:UMEM**

**Software Release:** 5E14 and later **Command Group:** SFTUTIL **Application:** 5,3B **Type: Input**

#### **1. PURPOSE**

Causes the definition of an administrative module (AM) generic access package (GRASP) transfer trace to be removed. The trace goes into the UNDEF state with successful completion of the message.

#### **2. FORMAT**

CLR:UMEM[:UCL];

## **3. EXPLANATION OF MESSAGE**

 $UCL$  = Unconditional execution.

#### **4. SYSTEM RESPONSE**

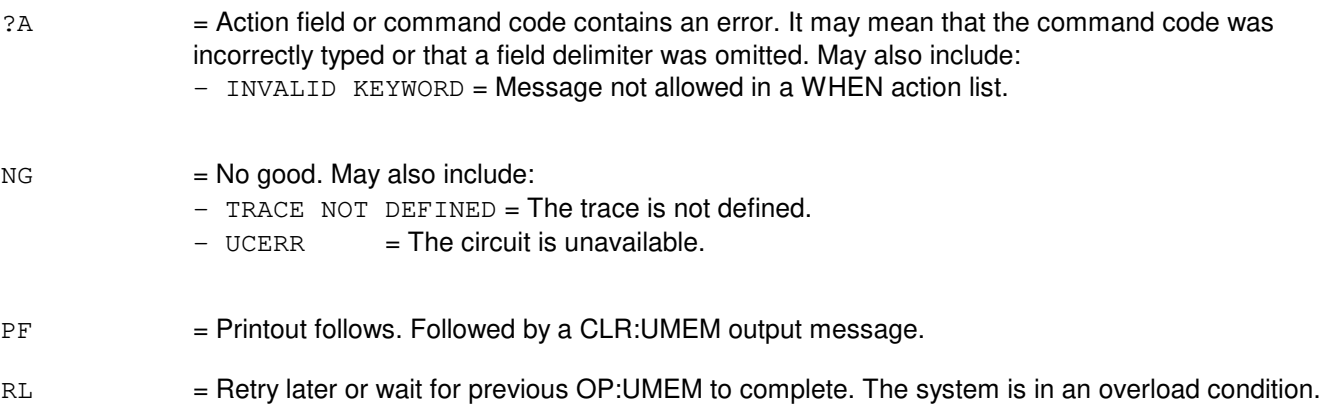

# **5. REFERENCES**

#### Input Message(s):

INIT:UMEM OP:UMEM OP:UTIL

#### Output Message(s):

CLR:UMEM OP:UTIL

## **CLR:UPART**

**Software Release:** 5E16(1) and later **Command Group:** TRKLN **Application:** 5 **Type: Input**

#### **1. PURPOSE**

To allow traffic and clear the alarm for the User Part specified by the input OPC( originating point code) /DPC(destination point code) pair.

#### **2. FORMAT**

CLR:UPART,OPC=a,DPC=b[,SIGTYPE=c];

## **3. EXPLANATION OF MESSAGE**

a = Originating point code (OPC) consisting of a nine digit number. Refer to the APP:POINT-CODE appendix. b = Destination point code (DPC) consisting of a nine digit number. Refer to the APP:POINT-CODE appendix.  $c =$  Signaling type. Valid value(s):

- BICC

## **4. SYSTEM RESPONSE**

 $PF$  = Printout follows. Followed by the CLR UPART output message.

## **5. REFERENCES**

Output Message(s):

CLR:UPART

#### Input Appendix(es):

APP:POINT-CODE

#### **CLR:UT-CMP**

**Software Release:** 5E14 and later **Command Group:** SFTUTIL **Application:** 5 **Type: Input**

WARNING: INAPPROPRIATE USE OF THIS MESSAGE MAY INTERRUPT OR DEGRADE SERVICE. READ PURPOSE CAREFULLY.

#### **1. PURPOSE**

Requests that one specific WHEN clause or all WHEN clauses from both the application program and the memory of the communication module processor (CMP) be removed.

This message may be used together with any of the other CMP generic utility input messages. Refer to the References section of this message.

If this message is used together with other generic utility messages, the END:UT-CMP input message may be used to signal the end of the series of messages.

**WARNING:** The user takes responsibility for any effects on system operation that result from the use of this input message. Know the effects of the message before using it.

#### **2. FORMAT**

```
CLR:UT:CMP=a, {MATE | PRIM}, {UTIL | UTILFLAG=b} {! |; }
```
#### **3. EXPLANATION OF MESSAGE**

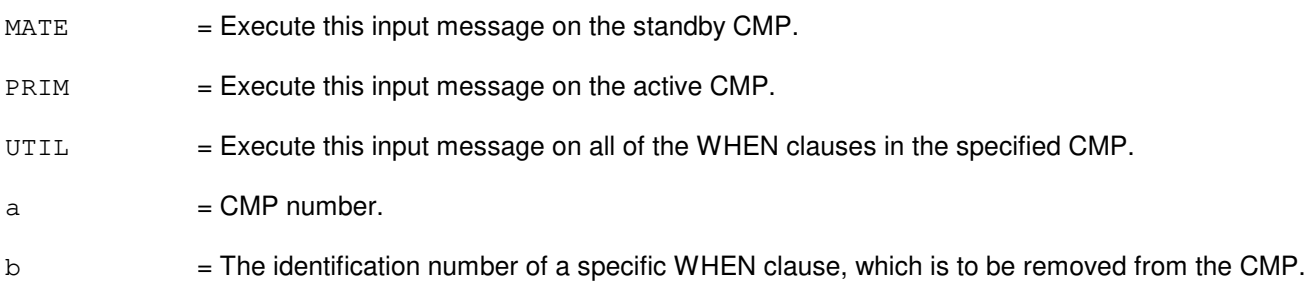

## **4. SYSTEM RESPONSE**

Refer to the APP:UT-IM-REASON appendix in the Appendixes section of the Input Messages manual.

#### **5. REFERENCES**

Input Message(s):

ALW:UT-CMP COPY:UT-CMP DUMP:UT-CMP ELSE:UT-CMP END:UT-CMP EXC:UT-CMP IF:UT-CMP

IF:UT-CMP-ENDIF INH:UT-CMP LOAD:UT-CMP OP:UT-CMP WHEN:UT-CMP

# Output Message(s):

CLR:UT-CMP

#### Input Appendix(es):

APP:UT-IM-REASON

#### Other Manual(s):

235-105-110 System Maintenance Requirements and Tools

#### **CLR:UT-MCTSI-PI**

**Software Release:** 5E14 and later **Command Group:** SFTUTIL **Application:** 5 **Type: Input**

WARNING: INAPPROPRIATE USE OF THIS MESSAGE MAY INTERRUPT OR DEGRADE SERVICE. READ PURPOSE CAREFULLY.

#### **1. PURPOSE**

Requests that one specific WHEN clause or all WHEN clauses from both the application program and the memory of the packet interface (PI) unit be removed.

**NOTE:** This input message is only supported on PIs of the PI2 hardware type.

**WARNING:** The user is responsible for any effects on system operation that result from the use of this input message. Know the effects of the message before using it.

## **2. FORMAT**

 $CLR:UT:MCTSI=a-b, PI, {UTIL} | UTILELAG=c}$  {! | ; }

#### **3. EXPLANATION OF MESSAGE**

- $UITL$  = Execute this input message on all of the WHEN clauses in the specified PI.
- $a =$  Switching module (SM) number.
- b = Side of the module controller/time-slot interchange (MCTSI).
- $c =$ The identification number of a specific WHEN clause, which is to be removed from the PI.

## **4. SYSTEM RESPONSE**

Refer to the APP:UT-IM-REASON appendix in the Appendixes section of the Input Messages manual.

#### **5. REFERENCES**

Input Message(s):

```
ALW:UT-MCTSI-PI
COPY:UT-MCTSI-PI
DUMP:UT-MCTSI-PI
ELSE:UT-MCTSI-PI
END:UT-MCTSI-PI
EXC:UT-MCTSI-PI
IF:UT-MCTSI-PI
IF:UT-MCTSI-PE
INH:UT-MCTSI-PI
LOAD:UT-MCTSI-PI
OP:UT-MCTSI-PI
WHEN:UT-MCTSI-PI
```
Input Appendix(es):

APP:UT-IM-REASON

Other Manual(s):<br>235-105-110 S

System Maintenance Requirements and Tools<br>Audits 235-600-400

#### **CLR:UT-PSUPH-A**

**Software Release:** 5E14 - 5E15 **Command Group:** SFTUTIL **Application:** 5 **Type: Input**

WARNING: INAPPROPRIATE USE OF THIS MESSAGE MAY INTERRUPT OR DEGRADE SERVICE. READ PURPOSE CAREFULLY.

#### **1. PURPOSE**

Requests that one specific WHEN clause or all WHEN clauses from both the application program and the memory of the packet switch unit protocol handler (PSUPH) be removed.

**NOTE:** This input message is only supported on PSUPHs of the PH3/PH4 hardware type (that is, not PH2 hardware types).

This message may be used together with any of the other PSUPH generic utility input messages Refer to the References section of this message.

If this message is used together with other generic utility messages, the END:UT-PSUPH input message may be used to signal the end of the series of messages.

**WARNING:** The user is responsible for any effects on system operation that result from the use of this input message. Know the effects of the message before using it.

#### **2. FORMAT**

CLR:UT:PSUPH=a-b-c-d,{UTIL|UTILFLAG=b}{!|;}

#### **3. EXPLANATION OF MESSAGE**

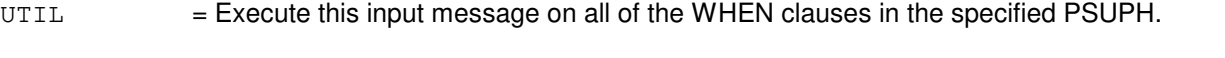

- a = Switching module (SM) number. Refer to the APP:RANGES appendix in the Appendixes section of the Input Messages manual.
- $b =$  Unit number (always 0).
- $\epsilon$  = Shelf number. Refer to the APP: RANGES appendix in the Appendixes section of the Input Messages manual.
- d = Slot number. Refer to the APP:RANGES appendix in the Appendixes section of the Input Messages manual.
- $b =$  The identification number of a specific WHEN clause, which is to be removed from the PSUPH.

## **4. SYSTEM RESPONSE**

Refer to the APP:UT-IM-REASON appendix in the Appendixes section of the Input Messages manual.

#### **5. REFERENCES**

Input Message(s):

ALW:UT-PSUPH COPY:UT-PSUPH DUMP:UT-PSUPH ELSE:UT-PSUPH END:UT-PSUPH EXC:UT-PSUPH IF:UT-PSUPH IF:UT-PSUPH-END INH:UT-PSUPH LOAD:UT-PSUPH OP:UT-PSUPH WHEN:UT-PSUPH

Output Message(s):

CLR:UT-PSUPH

Input Appendix(es):

APP:UT-IM-REASON

Other Manual(s):

235-105-110 System Maintenance Requirements and Tools 235-600-400 Audits

#### **CLR:UT-PSUPH-B**

**Software Release:** 5E16(1) and later **Command Group:** SFTUTIL **Application:** 5 **Type: Input**

WARNING: INAPPROPRIATE USE OF THIS MESSAGE MAY INTERRUPT OR DEGRADE SERVICE. READ PURPOSE CAREFULLY.

#### **1. PURPOSE**

Requests that one specific WHEN clause or all WHEN clauses from both the application program and the memory of the packet switch unit protocol handler (PSUPH) be removed.

This input message is not supported on PSUPHs of the PH2 hardware type and is supported on all others. This message may be used together with any of the other PSUPH generic utility input messages. Refer to the REFERENCES section of this message description. If this message is used together with other generic utility messages, the END:UT-PSUPH input message may be used to signal the end of the series of messages.

**WARNING:** The user is responsible for any effects on system operation that result from the use of this input message. Know the effects of the message before using it.

#### **2. FORMAT**

CLR:UT:PSUPH=a-b-c-d,{UTIL|UTILFLAG=e};

#### **3. EXPLANATION OF MESSAGE**

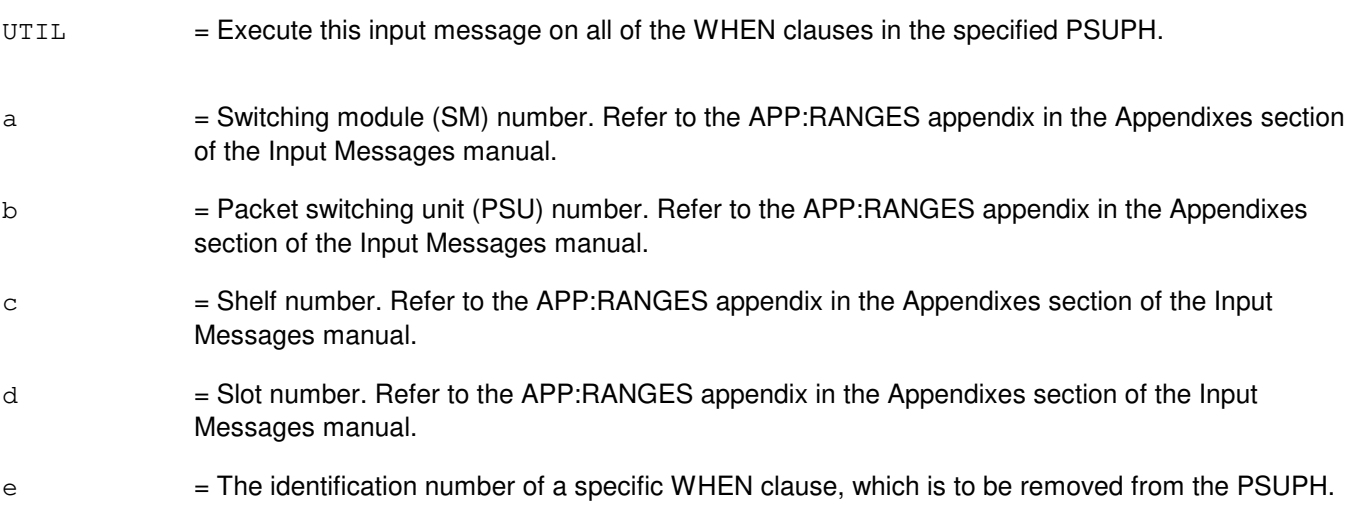

## **4. SYSTEM RESPONSE**

Refer to the APP:UT-IM-REASON appendix in the Appendixes section of the Input Messages manual.

## **5. REFERENCES**

Input Message(s):

ALW:UT-PSUPH COPY:UT-PSUPH DUMP:UT-PSUPH ELSE:UT-PSUPH END:UT-PSUPH EXC:UT-PSUPH IF:UT-PSUPH IF:UT-PSUPH-END INH:UT-PSUPH LOAD:UT-PSUPH OP:UT-PSUPH WHEN:UT-PSUPH

#### Output Message(s):

CLR:UT-PSUPH

#### Input Appendix(es):

APP:RANGES APP:UT-IM-REASON

Other Manual(s):

235-105-110 System Maintenance Requirements and Tools 235-600-400 Audits

#### **CLR:UT-SM**

**Software Release:** 5E14 and later **Command Group:** SFTUTIL **Application:** 5 **Type: Input**

WARNING: INAPPROPRIATE USE OF THIS MESSAGE MAY INTERRUPT OR DEGRADE SERVICE. READ PURPOSE CAREFULLY.

#### **1. PURPOSE**

Requests that one specific WHEN clause or all WHEN clauses be removed from both the application program and the memory of the switching module (SM).

This message may be used together with any of the other SM generic utility input messages Refer to the References section of this message. If this message is used together with other generic utility messages, the END:UT-SM input message may be used to signal the end of the series of messages.

**WARNING:** The user is responsible for any effects on system operation that result from the use of this input message. Know the effects of the message before using it.

#### **2. FORMAT**

```
CLR:UT:SM=a[&b], \{UTIL|UTILFLAG=c\} \{| \cdot |
```
## **3. EXPLANATION OF MESSAGE**

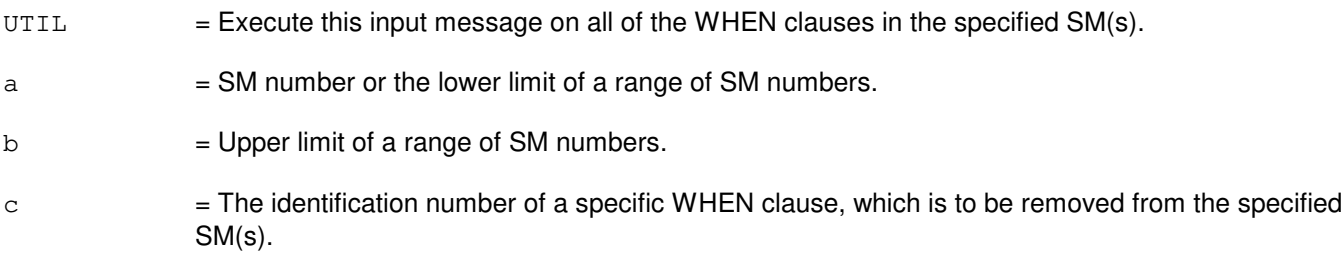

## **4. SYSTEM RESPONSE**

Refer to the APP:UT-IM-REASON appendix in the Appendixes section of the Input Messages manual.

#### **5. REFERENCES**

Input Message(s):

ALW:UT-SM COPY:UT-SM DUMP:UT-SM ELSE:UT-SM END:UT-SM EXC:UT-SM IF:UT-SM IF:UT-SM-ENDIF INH:UT-SM

LOAD:UT-SM OP:UT-SM WHEN:UT-SM

#### Output Message(s):

CLR:UT-SM

Input Appendix(es):

APP:UT-IM-REASON

Other Manual(s):

235-105-110 System Maintenance Requirements and Tools

# **CLR:UTIL**

**Software Release:** 5E14 and later **Command Group:** SFTUTIL **Application:** 5,3B **Type: Input**

#### **1. PURPOSE**

Removes all currently defined administrative module (AM) generic access package (GRASP) breakpoints; clears definitions.

#### **2. FORMAT**

CLR:UTIL[,RESET];

## **3. EXPLANATION OF MESSAGE**

RESET = The RESET option causes the breakpoint number to be re-initialized; the next breakpoint defined will be given the number 1.

#### **4. SYSTEM RESPONSE**

- $NG = No good. No GRASP breaks points are currently defined.$
- PF = Printout follows. Followed by the CLR:UTIL output message.
- RL = Retry later. The system is in an overload condition or completing a previous OP:UMEM message.

## **5. REFERENCES**

Input Message(s):

CLR:UTILFLAG OP:UMEM OP:UTIL WHEN:PID WHEN:UID

#### Output Message(s):

CLR:UTIL OP:UTIL

## **CLR:UTILFLAG**

**Software Release:** 5E14 and later **Command Group:** SFTUTIL **Application:** 5,3B **Type: Input**

#### **1. PURPOSE**

Removes the specified administrative module (AM) generic access package (GRASP) breakpoint and clears the definition.

#### **2. FORMAT**

CLR:UTILFLAG=a[,RESET];

#### **3. EXPLANATION OF MESSAGE**

RESET  $=$  If 'a' is the last remaining defined breakpoint, then the RESET option causes breakpoint numbering to be reinitialized; the next defined breakpoint will be given the number 1. If 'a' is not the last defined breakpoint, then the RESET keyword is ignored. a = Numeric identifier (one or more decimal digits) for the breakpoint to be cleared.

#### **4. SYSTEM RESPONSE**

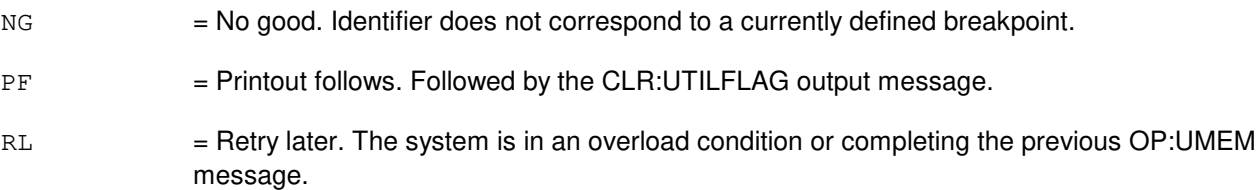

## **5. REFERENCES**

Input Message(s):

CLR:UTIL OP:UTIL OP:UMEM WHEN:PID WHEN:UID

#### Output Message(s):

CLR:UTILFLAG OP:UTIL WHEN:PID WHEN:UID

#### **CLR:WSDGTL**

**Software Release:** 5E14 and later **Command Group:** TRKLN **Application:** 5 **Type: Input**

#### **1. PURPOSE**

Requests that the trunk and line work station (TLWS) test position (TP) digital testing defaults be reset to the system defaults. The stored defaults are then used when a TST:WSDGTL test is requested and the values are not explicitly set.

There are four system defaults for digital testing. Valid value(s):

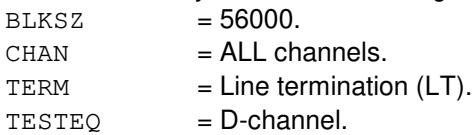

# **2. FORMAT**

CLR:WSDGTL,TP=a;

#### **3. EXPLANATION OF MESSAGE**

 $a = TLWSTP number.$ 

#### **4. SYSTEM RESPONSE**

NG = No good. Refer to the APP:TLWS appendix in the Appendixes section of the Output Messages Manual for an explanation of TLWS error responses.

 $OK = Good.$  Digital testing defaults were reset.

## **5. REFERENCES**

Input Message(s):

RLS:WSTST SET:WSDGTL STP:WSTST TST:WSDGTL

#### Output Appendix(es):

APP:TLWS

Other Manual(s):

- 235-100-125 System Description
- 235-105-110 System Maintenance Requirements and Tools
- 235-105-220 Corrective Maintenance

MCC Display Page(s):

160 (TRUNK & LINE MAINT)

#### **CLR:WSFREQ**

**Software Release:** 5E14 and later **Command Group:** TRKLN **Application:** 5 **Type: Input**

#### **1. PURPOSE**

Requests that the frequency and level be cleared at a particular trunk and line work station (TLWS) test position (TP). Frequency and level returns to the default values of 1004 Hz at 0 db.

#### **2. FORMAT**

CLR:WSFREQ,TP=a;

# **3. EXPLANATION OF MESSAGE**

 $a = TLWSTP$  number.

#### **4. SYSTEM RESPONSE**

NG = No good. Refer to the APP:TLWS appendix in the Appendixes section of the Output Messages Manual for an explanation of TLWS error responses.

 $OK = Good$ . Default frequency and level reset to 1004 Hz at 0 dBm.

#### **5. REFERENCES**

Input Message(s):

SET:WSFREQ SET:WSPOS

Output Appendix(es):

APP:TLWS

Other Manual(s):

- 235-100-125 System Description
- 235-105-110 System Maintenance Requirements and Tools
- 235-105-220 Corrective Maintenance

MCC Display Page(s):

160 (TRUNK & LINE MAINT)

## **CLR:WSOPD**

**Software Release:** 5E14 and later **Command Group:** TRKLN **Application:** 5 **Type: Input**

#### **1. PURPOSE**

Requests that the digits that are used for automatic outpulsing on the trunk associated with the indicated trunk and line work station (TLWS) test position (TP) be cleared.

#### **2. FORMAT**

CLR:WSOPD,TP=a;

# **3. EXPLANATION OF MESSAGE**

 $a = TLWSTP$  number.

#### **4. SYSTEM RESPONSE**

NG = No good. Refer to the APP:TLWS appendix in the Appendixes section of the Output Messages Manual for an explanation of TLWS error responses.

 $OK = Good$ . The outpulse digits have been cleared.

#### **5. REFERENCES**

Other Manual(s):

235-100-125 System Description

235-105-110 System Maintenance Requirements and Tools

235-105-220 Corrective Maintenance

MCC Display Page(s):

(TRUNK & LINE MAINT)

RC/V View(s):

14.5 (VERIFY 101 TEST LINE)

# **17. CMPR**

## **CMPR:DISK-CORE**

**Software Release:** 5E14 and later **Command Group:** FHADM **Application:** 5,3B **Type: Input**

#### **1. PURPOSE**

Compares the text portions of the disk and core images of a non-killable process. Equipment configuration database (ECD) and public library (PLIB) can also be compared.

#### **2. FORMAT**

CMPR:DISK,CORE,FN="a"; [, OPTNM= "b",MPT="c",MHDNUM="d"];

#### **3. EXPLANATION OF MESSAGE**

- a = Pathname of the file. The pathname is a list of the names of each directory leading to the file, and ends with the name of the specific file. Each name begins with a slash, and the entire pathname is enclosed in quotation marks. For example, "/usr/a1/ssw/test" means that /usr/a1/ssw is the list of directory names and /test is the file name.
- $b =$  Special device file name on offline partition (that is, /dev/root).
- $c =$  Pathname of mount point.
- $d = MHD$  number.

## **4. SYSTEM RESPONSE**

PF = Printout follows. The CMPR:DISK-CORE output message follows.

## **5. REFERENCES**

Output Message(s):

CMPR:DISK-CORE UPD:SYSERR

Other Manual(s): 235-105-210 Routine Operations and Maintenance

MCC Display Page(s):

(CRAFT FM 01)

## **CMPR:MHD**

**Software Release:** 5E14 and later **Command Group:** FHADM **Application:** 5,3B **Type: Input**

WARNING: INAPPROPRIATE USE OF THIS MESSAGE MAY INTERRUPT OR DEGRADE SERVICE. READ PURPOSE CAREFULLY.

#### **1. PURPOSE**

Compares the contents of two disks or two disk partitions. A disk partition may reside on the disk of its duplex mate, or on an arbitrary disk. Also, both disk partitions may reside on the same disk.

Only one CMPR:MHD or COPY:DIFF-SRC-MHD input message is allowed to run at one time. If more than one is attempted, the disk file controller (DFC) will deny the request and output an error code to that effect.

**WARNING:** Incorrect use of this input message can degrade system performance. This input message should not be used without expert technical assistance. This message should not be executed during AM or CM REX. Ignoring this warning could lead to call processing problems.

# **2. FORMAT**

```
CMPR: MHD=a [, PTN=\{b \mid c \& d\}]: [MATE \mid MHD=e] [, PTN=\{b \mid c \& d\}]
[:DATA[,BLOCKS=f][,RO]];
```
## **3. EXPLANATION OF MESSAGE**

- RO = All blocks on specified moving head disks (MHDs) or partitions will be read into memory, but no comparison will be performed. If MHD 'e' or MATE is not specified, the reads will only be performed on MHD 'a'.
- $a = First member number.$
- $b =$  Partition numbers, or list of partitions (r1, r2, r3, ..., rn) where the list may include 64 entries.

Default will be all but the FREE, UNASGN, DIAG, SWAP, and PDUMP partitions.

- $c-d = A$  range of partition numbers where a list of up to 32 ranges (p0-p1, p2-p3, p4-p5, ..., pm-pn) may be specified. A range has the format 'c-d' where 'd' must be greater than 'c'.
- e = Second member number. If MHD 'e' or MATE is not specified, MATE is the default.
- $f$  = An integer value indicating the size of the input/output (I/O) buffers as a multiple of disk blocks. If 'BLOCKS' is not specified, the default is 256. However, if 'BLOCKS' is not specified, and the 'RO' option is used, then the default is 128.

## **4. SYSTEM RESPONSE**

 $PF =$  Printout follows. Followed by the CMPR:MHD output message.

## **5. REFERENCES**

Input Message(s):

```
COPY:DIFF-SRC-MHD
DUMP:MHD-BLOCK
STOP:CMPR-MHD
```
Output Message(s):

CMPR:MHD

Other Manual(s):<br>235-105-110 S

235-105-110 System Maintenance Requirements and Tools<br>235-105-210 Routine Operations and Maintenance

Routine Operations and Maintenance

235-105-220 Corrective Maintenance

# **18. CNVT**

#### **CNVT:AMA-CONFIG**

**Software Release:** 5E14 and later **Command Group:** SFTMGT **Application:** 5 **Type: Input**

#### **1. PURPOSE**

Requests that the automatic message accounting (AMA) configuration files be converted from the previous software release to the new software release during retrofits, disk growths, or updates, to accommodate the new disk layouts.

**NOTE:** This message has no effect unless a retrofit, disk growth, or update is in progress.

#### **2. FORMAT**

CNVT:AMA:CONFIG;

#### **3. EXPLANATION OF MESSAGE**

No variables.

#### **4. SYSTEM RESPONSE**

PF = Printout follows. The request has been accepted, and the CNVT:AMA-CONFIG output message follows.

#### **5. REFERENCES**

Output Message(s):

CNVT:AMA-CONFIG

Other Manual(s):

Where (x) is the release-specific version of the specified manual. 235-105-24x Software Release Retrofit

# **CNVT:CORCLOG**

**Software Release:** 5E14 and later **Command Group:** SFTMGT **Application:** 5 **Type: Input**

WARNING: INAPPROPRIATE USE OF THIS MESSAGE MAY INTERRUPT OR DEGRADE SERVICE. READ PURPOSE CAREFULLY.

#### **1. PURPOSE**

Requests that customer-originated recent change (CORC) logfiles be evolved (converted) and reapplied. This message the binary plus CORC logfiles for reapplication on the target software release.

**WARNING:** This message is only applicable during retrofit and should only be used when following procedures detailed in the Software Release Retrofit document.

## **2. FORMAT**

CNVT:CORCLOG[,EVOL|,LOAD];

## **3. EXPLANATION OF MESSAGE**

**NOTE:** If none of the options is specified, EVOL will be performed and CORCs will be inhibited.

EVOL = Evolves CORC logfiles from binary format of the current software release to binary plus format of the target software release.

LOAD = Reapplies binary plus CORC logfiles to target software release.

## **4. SYSTEM RESPONSE**

 $NG = No good.$  The input request is not valid.

PF = Printout follows. Request accepted and the CNVT:CORCLOG output message follows.

## **5. REFERENCES**

Input Message(s):

BKUP:ODD CNVT:RCLOG INH:CORC

Output Message(s):

CNVT:CORCLOG

Other Manual(s):

Where (x) is the release-specific version of the specified manual.

235-105-24x Software Release Retrofit 235-105-34x Software Release Update

## **CNVT:RCLOG**

**Software Release:** 5E14 and later **Command Group:** SFTMGT **Application:** 5 **Type: Input**

WARNING: INAPPROPRIATE USE OF THIS MESSAGE MAY INTERRUPT OR DEGRADE SERVICE. READ PURPOSE CAREFULLY.

#### **1. PURPOSE**

Requests that recent change (RC) logfiles be Evolved (converted) to a format compatible with the target software release.

**WARNING:** This message is only applicable during retrofit and should only be used when following procedures detailed in the Software Release Retrofit document.

## **2. FORMAT**

CNVT:RCLOG[,EVOL|,LOAD];

#### **3. EXPLANATION OF MESSAGE**

 $EVAL$  = Evolves RC ASCII logfiles from the format of the current software release to the format of the target software release.

LOAD = Converts RC ASCII logfiles to binary format.

#### **4. SYSTEM RESPONSE**

- $NG = No good.$  The input request is not valid.
- PF = Printout follows. Request accepted and the CNVT:CORCLOG output message follows.

#### **5. REFERENCES**

Input Message(s):

BKUP:ODD CNVT:CORCLOG INH:CORC

#### Output Message(s):

CNVT:CORCLOG CNVT:RCLOG

Other Manual(s):

Where (x) is the release-specific version of the specified manual. 235-105-24x Software Release Retrofit

235-105-34x Software Release Update

# **CNVT:RT**

**Software Release:** 5E14 and later **Command Group:** SM **Application:** 5 **Type: Input**

#### **1. PURPOSE**

Requests that equipment numbers relating to remote terminals (RT) that interface to an integrated digital carrier unit (IDCU) or a digital networking unit - synchronous optical network (DNU-S) be converted. Given any of the three following identifiers, this message will provide the other two:

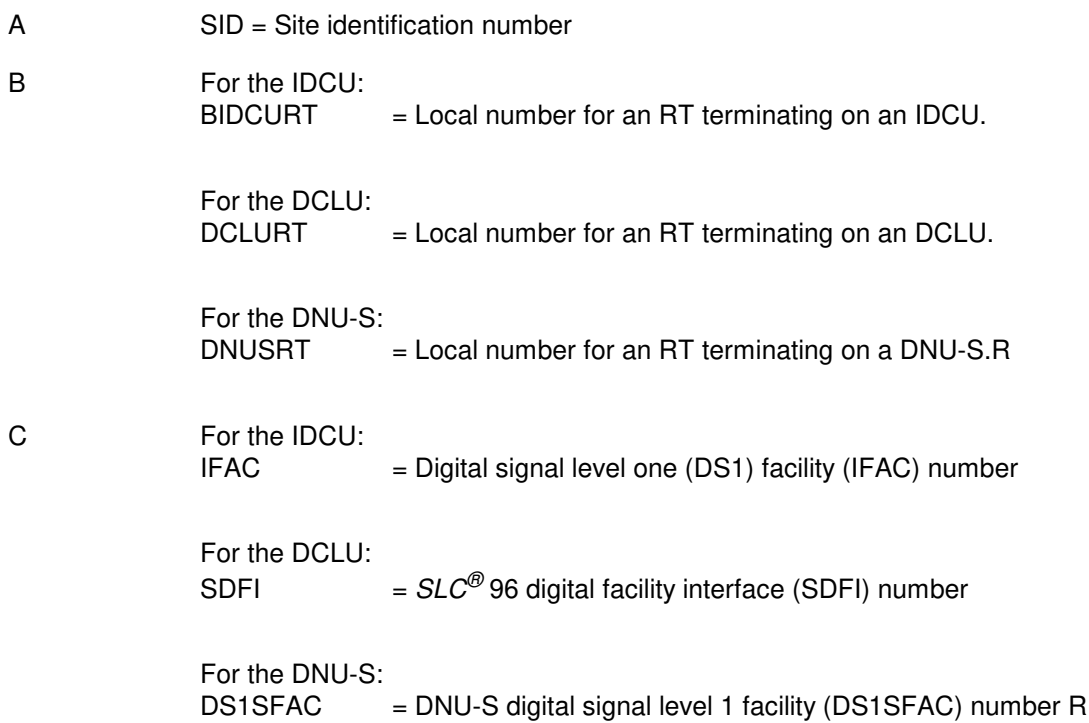

## **2. FORMAT**

CNVT:RT,a;

# **3. EXPLANATION OF MESSAGE**

 $a = Value(s)$ :

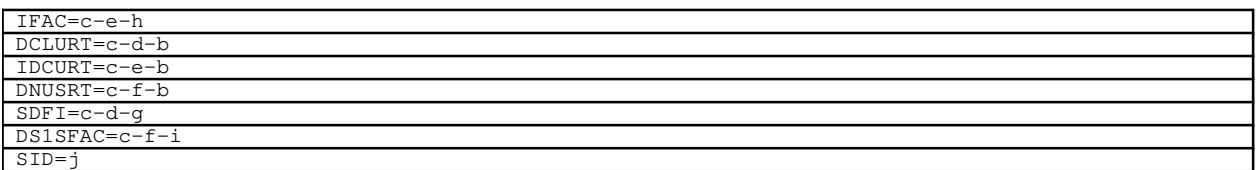

b = RT local number for IDCU or for DCLU. Refer to the APP:RANGES appendix in the Appendixes section of the Input Messages manual.

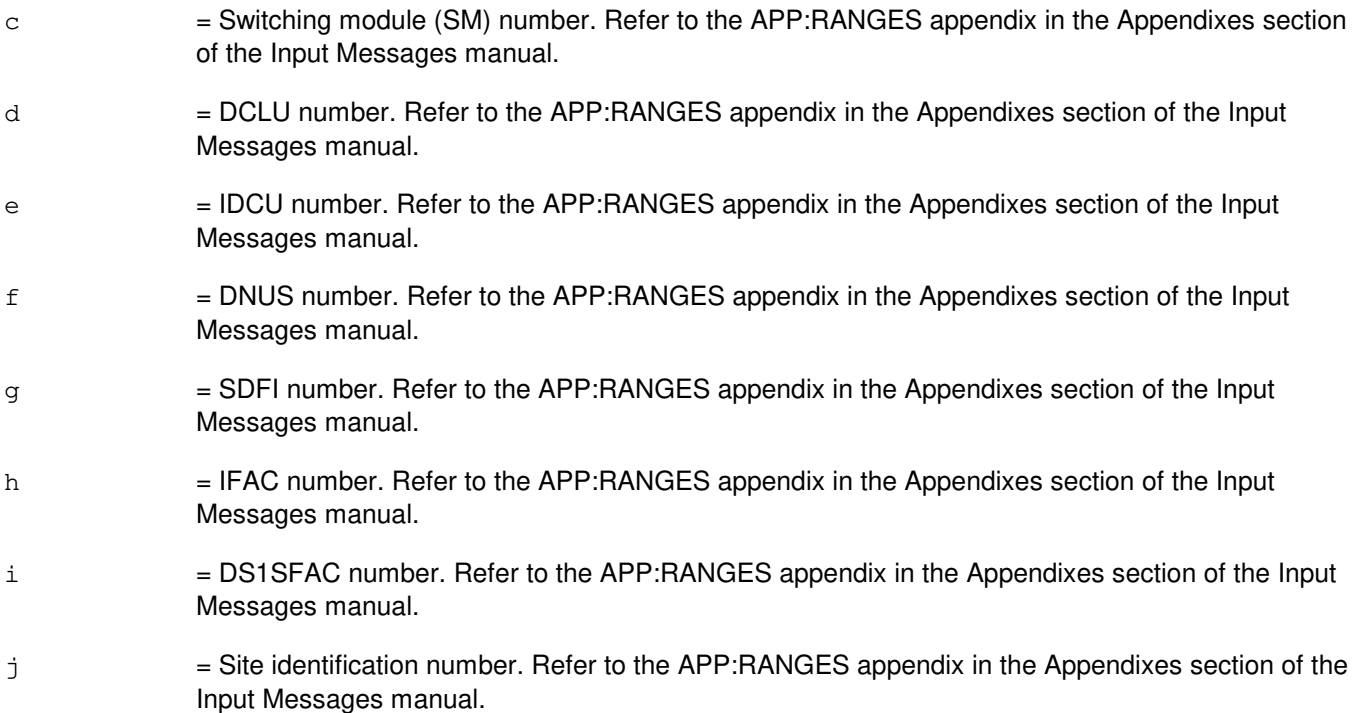

# **4. SYSTEM RESPONSE**

PF = Printout follows. The CNVT:RT-SID-LRT output message follows. NG = No good. Unit does not exist. The specified RT equipment number could not be found in the database. RL = Retry later. The request cannot be executed now due to unavailable system resources.

# **5. REFERENCES**

Input Message(s):

INH:RT-FAC

#### Output Message(s):

CNVT:RT-SID-LRT

#### Input Appendix(es):

APP:RANGES

Other Manual(s):

235-105-220 Corrective Maintenance 235-105-110 System Maintenance Requirements and Tools MCC Display Page(s):

1870,x (IDCU FACILITY) 1880,x,yy (IDCU REMOTE TERMINAL) 1511,x,yy (DNUS STS MAINTENANCE) 1512,x,yy (DNUS STS DS1 APPLICATION) 1660,xxxx (TR303 REMOTE TERMINAL)

#### **CNVT:STANDALONE**

**Software Release:** 5E14 and later **Command Group:** ODD **Application:** 5 **Type: Input**

#### **1. PURPOSE**

Requests an update of a switching module's (SM) office-dependent data (ODD) to support stand-alone operation. This message populates the directory number (DN) translation data for all lines physically terminating on the given SM, such that the SM is capable of processing intramodule calls even when it becomes isolated from the rest of the switch.

**NOTE:** This input message is to be used only in conjunction with the SM stand-alone installation procedure. The conversion routine can take several minutes to complete.

#### **2. FORMAT**

CNVT:STANDALONE,SM=a[,UNDO];

#### **3. EXPLANATION OF MESSAGE**

- UNDO = Restore the ODD to the state before conversion in the event that the first attempt to convert the SM aborted.
- $\alpha$  = SM number of the module to be converted to stand-alone.

#### **4. SYSTEM RESPONSE**

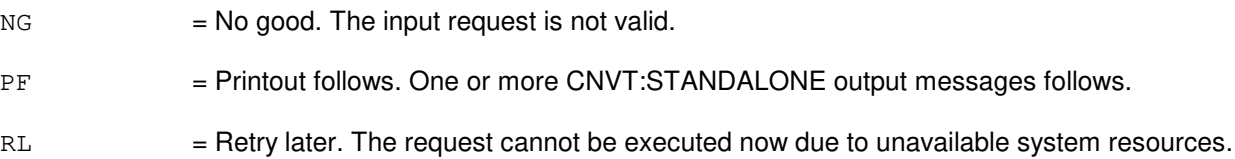

#### **5. REFERENCES**

Output Message(s):

CNVT:STANDALONE

Other Manual(s): 235-105-231 Hardware Change Procedures - Growth

# **19. CONN**

## **CONN:WSIC**

**Software Release:** 5E14 and later **Command Group:** TRKLN **Application:** 5 **Type: Input**

#### **1. PURPOSE**

Requests seizure of an incoming 101TL (test-line) call at a trunk and line work station (TLWS) test position (TP). A test position must be assigned before accepting the call (refer to the SET:WSPOS input message).

#### **2. FORMAT**

CONN:WSIC,TP=a;

## **3. EXPLANATION OF MESSAGE**

- **NOTE:** Refer to the Acronym section of the Input Messages manual for the full expansion of acronyms shown in the format.
- $a = TLWSTP$  number.

#### **4. SYSTEM RESPONSE**

- $IP$  = In progress. Request in progress.
- NG = No good. Refer to the APP:TLWS appendix in the Appendixes section of the Output Messages Manual for an explanation of TLWS error responses.
- RL = Retry later. Refer to the APP:TLWS appendix in the Appendixes section of the Output Messages Manual for an explanation of TLWS error responses.

## **5. REFERENCES**

Input Message(s):

SET:WSPOS

Output Appendix(es):

APP:TLWS

Other Manual(s): 235-100-125 System Description 235-105-110 System Maintenance Requirements and Tools 235-105-220 Corrective Maintenance

MCC Display Page(s):

160 (TRUNK & LINE MAINT)
# **CONN:WSJACK**

**Software Release:** 5E14 and later **Command Group:** TRKLN **Application:** 5 **Type: Input**

#### **1. PURPOSE**

Requests connection of the specified line or trunk at the trunk and line work station (TLWS) test position (TP) to a test access unit (TAU) jack.

**NOTE:** If the TLWS talk & monitor (T&M) phone is not busy and the request is for an AC jack connection, the T&M phone will automatically be brought into the connection in the TALK state.

# **2. FORMAT**

CONN:WSJACK,TP=a[,JACK=b];

# **3. EXPLANATION OF MESSAGE**

- $a = TLWSTP$  number.
- $b = Jack connected.$  Valid value(s):  $AC1 = AC$  jack position 1 (default).  $AC2 = AC$  jack position 2.  $DCI$  = DC jack position 1.  $DC2 = DC$  jack position 2.

# **4. SYSTEM RESPONSE**

IP = In progress. Request in progress.

NG = No good. Refer to the APP:TLWS appendix in the Appendixes section of the Output Messages Manual for an explanation of TLWS error responses.

# **5. REFERENCES**

Input Message(s):

CONN:WSIC CONN:WSLINE CONN:WSTRK RLS:WSTST SET:WSPOS TST:WSMNTR

Output Appendix(es):

APP:TLWS

Other Manual(s):

235-100-125 System Description<br>235-105-110 System Maintenance

- 235-105-110 System Maintenance Requirements and Tools<br>235-105-220 Corrective Maintenance
- Corrective Maintenance

MCC Display Page(s):

#### 160 (TRUNK & LINE MAINT)

RC/V View(s):

14.3 (TRUNK AND LINE WORK STATION)

# **CONN:WSLINE**

**Software Release:** 5E14 and later **Command Group:** TRKLN **Application:** 5 **Type: Input**

#### **1. PURPOSE**

Requests seizure of (connection to) a line for interactive trunk and line work station (TLWS) testing. A test position (TP) must first be assigned before seizing a line (refer to the SET:WSPOS input message).

Lines are specified using one of the eleven formats shown below. Format 1 causes the port most recently requested for seizure on the test position to be reseized. A line is otherwise identified by either a directory number (DN, in Format 2), the integrated digital carrier unit (IDCU) line equipment number (ILEN, in Format 3), a line equipment number (LEN, in Format 4), a multi-line hunt group member number (MLHG, in Format 5), a subscriber loop carrier line equipment number (SLEN, in Format 6), a line card equipment number (LCEN, in Format 7), a line circuit equipment number on an integrated services line unit, version 2 (LCKEN, in Format 8), an application processor group member number (AP, in Format 9), an access interface unit equipment number (AIUEN) on an access interface unit (in Format 10), or an DNU-S (Digital Networking Unit-Synchronous Optical Network) number (INEN, in Format 11).

# **2. FORMAT**

- [1] CONN:WSLINE, TP=a;
- [2] CONN:WSLINE, TP=a, DN=b[-c][, PKTDN][, CPE USPID];
- [3] CONN:WSLINE,TP=a,ILEN=d-t-u-v[,CPE|USPID];
- [4] CONN:WSLINE, TP=a, LEN=d-e-f-q-h-i;
- [5] CONN:WSLINE, TP=a, MLHG=j-k[, CPE USPID];
- [6] CONN:WSLINE, TP=a, SLEN=d-l-m-n;
- [7] CONN:WSLINE,TP=a,LCEN=d-o-p-q[,CPE|USPID];
- $[8]$  CONN:WSLINE,  $TP=a$ , LCKEN=d-w-x-y-z[, CPE USPID];
- [9] CONN:WSLINE, TP=a, AP=r-s;
- [10] CONN: WSLINE,  $TP=a$ , AIUEN=d-a<sup>1</sup>-b<sup>1</sup>-c<sup>1</sup>;
- [11]  $COMN:WSLINE, TP=a, INEN=d-d<sup>1</sup>-m-n;$

#### **3. EXPLANATION OF MESSAGE**

- **NOTE:** Refer to the Acronym section of the Input Messages manual for the full expansion of acronyms shown in the format.
- $CPE$   $=$  Obtain the customer premises equipment (CPE) information for this line and display on the TLWS screen. Valid only for digital subscriber lines (DSLs). Note: this request is not allowed through MML input.
- $USEID$  = Obtain the user service profile identifier (USPID) information for this line and display on the TLWS

screen. Valid only for DSLs. Note: this request is not allowed through MML input.  $a = TLWSTP$  number. b = Directory number. Refer to the APP:RANGES appendix in the Appendixes section of the Input Messages manual.  $\epsilon$  = Member number of the MLHG or line time slot bridging (LTSB) line. For MLHG the DN specified must be the main DN for the group and the member number specifies which member of the group will be seized. For LTSB a member number of 1 will seize the lead line and a member number of 2 will seize the associate line. If no member number is specified, for 1-DN LTSB, the lead line will be seized. If no member number is specified, for 2-DN LTSB, the line associated with the DN entered will be seized. d = Switching module (SM) number. Refer to the APP:RANGES appendix in the Appendixes section of the Input Messages manual. e = Line unit number. Refer to the APP:RANGES appendix in the Appendixes section of the Input Messages manual.  $f =$  Grid number. Refer to the APP: RANGES appendix in the Appendixes section of the Input Messages manual.  $g =$  Switch board number (LU1, LU2, or LU3). Refer to the APP: RANGES appendix in the Appendixes section of the Input Messages manual. h  $=$  Switch number. Refer to the APP:RANGES appendix in the Appendixes section of the Input Messages manual. i  $=$  Level number. Refer to the APP: RANGES appendix in the Appendixes section of the Input Messages manual. j = MLHG number. Refer to the APP:RANGES appendix in the Appendixes section of the Input Messages manual.  $k = MLHG$  member number. Refer to the APP: RANGES appendix in the Appendixes section of the Input Messages manual. l = Digital carrier line unit number. Refer to the APP:RANGES appendix in the Appendixes section of the Input Messages manual.  $m =$  Remote terminal (RT) number. Refer to the APP: RANGES appendix in the Appendixes section of the Input Messages manual.  $n = RT$  line number. Refer to the APP:RANGES appendix in the Appendixes section of the Input Messages manual.  $\circ$  = Integrated services line unit (ISLU) number. Refer to the APP: RANGES appendix in the Appendixes section of the Input Messages manual. p = Line group number. Refer to the APP:RANGES appendix in the Appendixes section of the Input Messages manual.  $q =$  Line card number. Refer to the APP: RANGES appendix in the Appendixes section of the Input Messages manual.

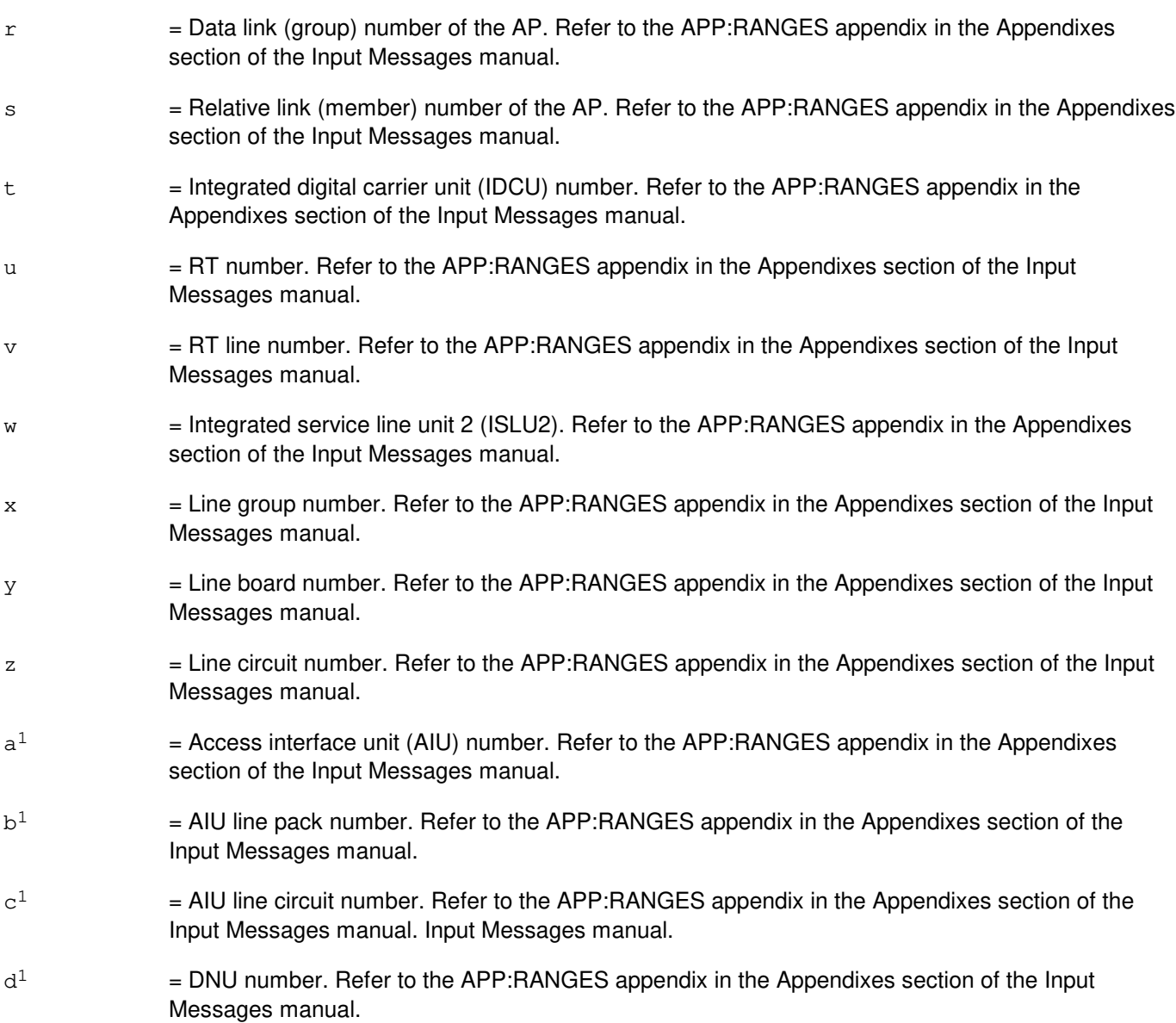

#### **4. SYSTEM RESPONSE**

- $IP$  =  $\ln$  progress.
- NG = No good. Refer to the APP:TLWS appendix in the Appendixes section of the Output Messages Manual for an explanation of TLWS error responses.

# **5. REFERENCES**

Input Message(s):

DISC:WSLINE DISC:WSPORT SET:WSPOS

#### Input Appendix(es):

APP:RANGES

Output Appendix(es):

APP:TLWS

Other Manual(s):

235-100-125 System Description

235-105-110 System Maintenance Requirements and Tools

235-105-220 Corrective Maintenance

MCC Display Page(s):

160 (TRUNK & LINE MAINT)

#### **CONN:WSPHONE**

**Software Release:** 5E14 and later **Command Group:** TRKLN **Application:** 5 **Type: Input**

#### **1. PURPOSE**

Requests to connect the trunk and line work station (TLWS) talk-and-monitor (T&M) phone with the current line or trunk associated with the test position (TP).

The T&M phone will be connected in the MONITOR mode of operation (refer to the SET:WSPHONE input message for changing the T&M mode) when it is initially connected.

#### **2. FORMAT**

CONN:WSPHONE,TP=a;

#### **3. EXPLANATION OF MESSAGE**

 $a = TLWSTP$  number.

#### **4. SYSTEM RESPONSE**

 $OK = The phone has been added.$ 

NG = No good. Refer to the APP:TLWS appendix in the Appendixes section of the Output Messages Manual for an explanation of TLWS error responses.

# **5. REFERENCES**

Input Message(s):

DISC:WSPHONE SET:WSPHONE SET:WSPOS

Output Message(s):

CONN:WSPHONE

#### Output Appendix(es):

APP:TLWS

Other Manual(s):

- 235-100-125 System Description
- 235-105-110 System Maintenance Requirements and Tools
- 235-105-220 Corrective Maintenance

MCC Display Page(s):

160 (TRUNK & LINE MAINT)

RC/V View(s):

14.3 (TRUNK AND LINE WORK STATION)

#### **CONN:WSPORT**

**Software Release:** 5E14 and later **Command Group:** TRKLN **Application:** 5 **Type: Input**

#### **1. PURPOSE**

Requests that the port (line or trunk) that is associated with the specified trunk and line work station (TLWS) test position (TP) be re-seized. The association was accomplished earlier using a CONN:WSLINE, CONN:WSTRK or CONN:WSIC input message.

# **2. FORMAT**

CONN:WSPORT,TP=a;

#### **3. EXPLANATION OF MESSAGE**

 $a = TLWSTP$  number.

#### **4. SYSTEM RESPONSE**

NG = No good. Refer to the APP:TLWS appendix in the Appendixes section of the Output Messages manual for an explanation of TLWS error responses.

 $OK = Good.$  Port seized.

# **5. REFERENCES**

Input Message(s):

CONN:WSIC CONN:WSLINE CONN:WSTRK SET:WSPOS

Output Appendix(es):

APP:TLWS

Other Manual(s): 235-100-125 System Description 235-105-110 System Maintenance Requirements and Tools 235-105-220 Corrective Maintenance

MCC Display Page(s):

160 (TRUNK & LINE MAINT)

# **CONN:WSTRK-A**

**Software Release:** 5E14 only **Command Group:** TRKLN **Application:** 5 **Type: Input**

#### **1. PURPOSE**

Requests seizure of (connection to) a trunk for interactive trunk and line work station (TLWS) testing. A test position (TP) must be assigned before seizing the trunk (refer to the SET:WSPOS input message).

Format 1 will cause the port most recently requested for seizure on the TP to be reseized. In Format 2, a trunk is identified by a digital equipment number (DEN). In Format 3, a trunk is identified by a trunk (analog) equipment number (TEN). In Format 4, a trunk is identified by a trunk group (TG) (first member). In Format 5, a trunk is identified by a specific member of a trunk group (TKGMN). In Format 6, the trunk is identified by a next member (NEXTMEM) of the trunk group currently being tested. In Format 9, a trunk is identified by a  $SLC^{\circledast}$  line equipment number (SLEN). In Format 10, the trunk is identified by an integrated digital carrier unit (IDCU) line equipment number (ILEN). In Format 11, the trunk is identified by a networking equipment number (NEN). In Format 12, a trunk is identified by a packet switching unit (PSU) equipment number (PSUEN). In Format 13, a trunk is identified by a Digital Networking Unit-Synchronous Optical Network (DNU-S) number (INEN). The digital service unit 2 recorded announcement function (DSU2-RAF) announcement port is seized by using Format 7. The service announcement system (SAS) digital service circuit port is seized by using Format 8.

Note: Announcement test function (ATF) will either be a RAF or SAS.

# **2. FORMAT**

- [1] CONN:WSTRK, TP=a;
- [2] CONN:WSTRK, TP=a, DEN=b-c-d-e;
- [3] CONN:WSTRK, TP=a, TEN=b-f-q-h-i;
- [4] CONN:WSTRK, TP=a, TG=j;
- [5] CONN:WSTRK, TP=a, TKGMN=j-k;
- [6] CONN:WSTRK, TP=a, NEXTMEM;
- [7] CONN:WSTRK, TP=a, RAF=b-1-m;
- [8] CONN:WSTRK, TP=a, SAS=b-1-m;
- [9] CONN:WSTRK, TP=a, SLEN=b-n-o-p;
- [10] CONN:WSTRK, TP=a, ILEN=b-q-r-s;
- [11] CONN:WSTRK,  $TP=a$ ,  $NEN=b-t-u-w-v-c<sup>1</sup>-d<sup>1</sup>-x$ ;
- [12] CONN:WSTRK,  $TP=a$ ,  $PSUEN=b-y-z-a^1-b^1$ ;
- [13] CONN:WSTRK, TP=a, INEN=b-t-o-p;

# **3. EXPLANATION OF MESSAGE**

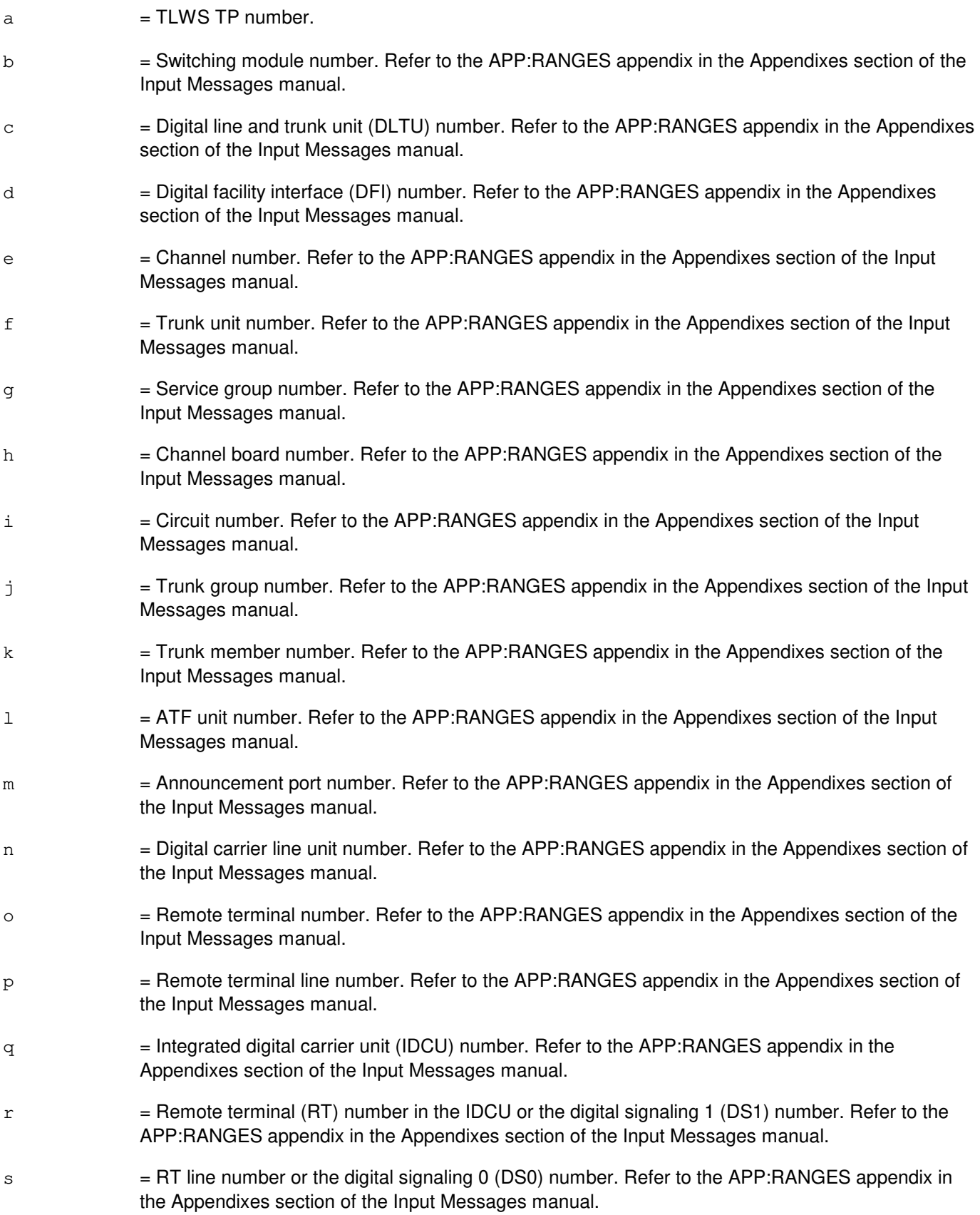

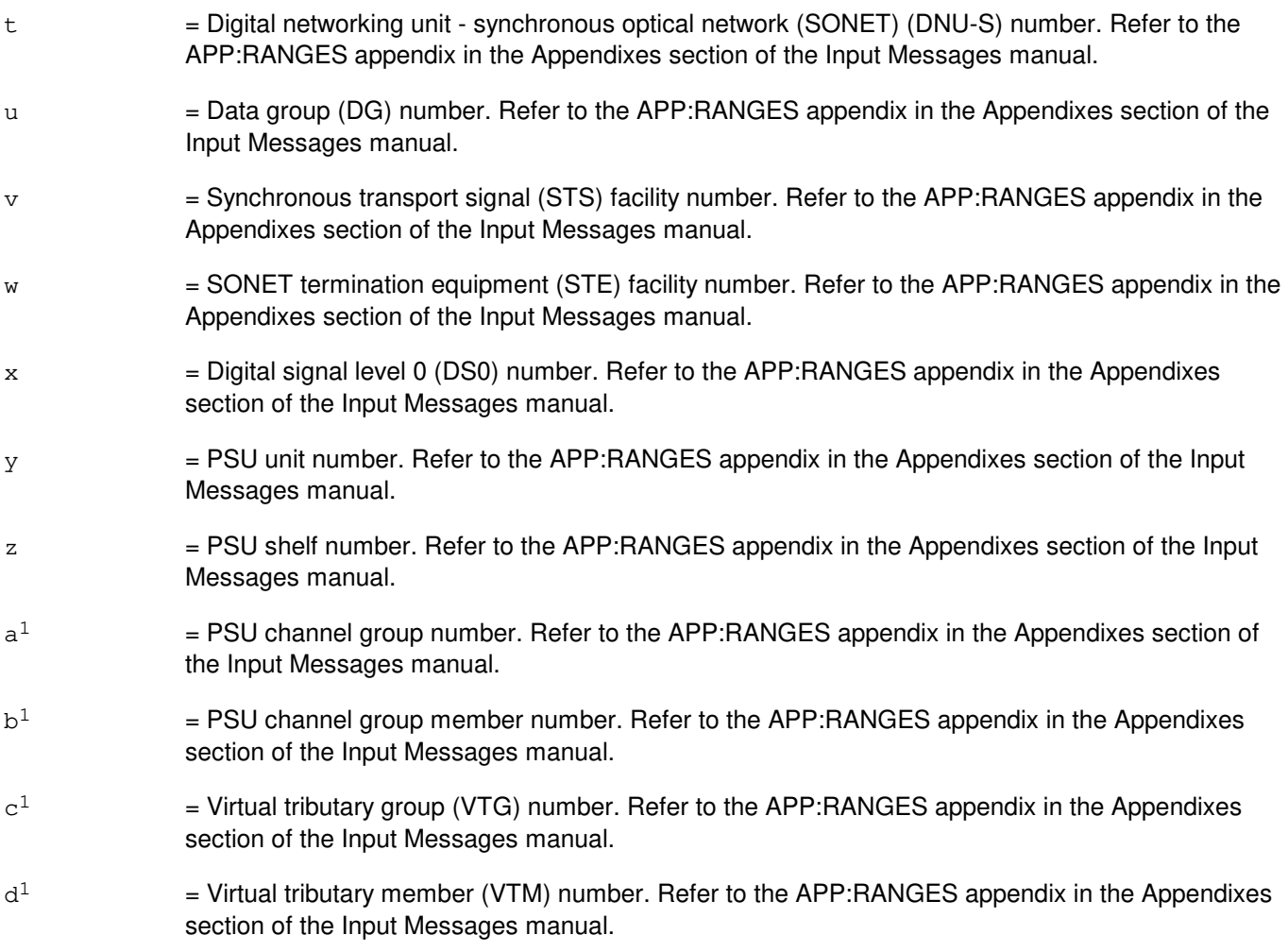

# **4. SYSTEM RESPONSE**

 $OK = Port has been seized.$ 

- NG = No good. Refer to the APP: TLWS appendix in the Appendixes section of the Output Messages Manual for an explanation of TLWS error responses.
- RL = Retry later. Refer to the APP:TLWS appendix in the Appendixes section of the Output Messages Manual for an explanation of TLWS error responses.

# **5. REFERENCES**

Input Message(s):

DISC:WSTRK DISC:WSPORT SET:WSPOS

Input Appendix(es):

APP:RANGES

#### Output Appendix(es):

APP:TLWS

Other Manual(s):

235-100-125 System Description<br>235-105-110 System Maintenanc

235-105-110 System Maintenance Requirements and Tools<br>235-105-220 Corrective Maintenance

Corrective Maintenance

MCC Display Page(s):

160 (TRUNK & LINE MAINT)

# **CONN:WSTRK-B**

**Software Release:** 5E15 only **Command Group:** TRKLN **Application:** 5 **Type: Input**

#### **1. PURPOSE**

Requests seizure of (connection to) a trunk for interactive trunk and line work station (TLWS) testing. A test position (TP) must be assigned before seizing the trunk (refer to the SET:WSPOS input message).

Format 1 will cause the port most recently requested for seizure on the TP to be reseized.

In Format 2, a trunk is identified by a digital equipment number (DEN).

In Format 3, a trunk is identified by a trunk (analog) equipment number (TEN).

In Format 4, a trunk is identified by a trunk group (TG) (first member).

In Format 5, a trunk is identified by a specific member of a trunk group (TKGMN).

In Format 6, the trunk is identified by a next member (NEXTMEM) of the trunk group currently being tested.

In Format 9, a trunk is identified by a  $SLC^{\circledcirc}$  line equipment number (SLEN).

In Format 10, the trunk is identified by an integrated digital carrier unit (IDCU) line equipment number (ILEN).

In Format 11, the trunk is identified by a networking equipment number (NEN).

In Format 12, a trunk is identified by a packet switching unit (PSU) equipment number (PSUEN).

In Format 13, a trunk is identified by a Digital Networking Unit-Synchronous Optical Network (DNU-S) number (INEN).

In Format 14, a trunk is identified by a Peripheral Control and Timing Facility Interface (PCTFI) equipment number (PLTEN).

The digital service unit 2 recorded announcement function (DSU2-RAF) announcement port is seized by using Format 7.

The service announcement system (SAS) digital service circuit port is seized by using Format 8.

Note: Announcement test function (ATF) will either be a RAF or SAS.

# **2. FORMAT**

- [1] CONN:WSTRK, TP=a;
- [2] CONN:WSTRK, TP=a, DEN=b-c-d-e;
- [3] CONN:WSTRK, TP=a, TEN=b-f-q-h-i;
- $[4]$  CONN:WSTRK, TP=a, TG=j;
- [5] CONN:WSTRK, TP=a, TKGMN=j-k;

[6] CONN:WSTRK, TP=a, NEXTMEM;

[7] CONN:WSTRK, TP=a, RAF=b-1-m;

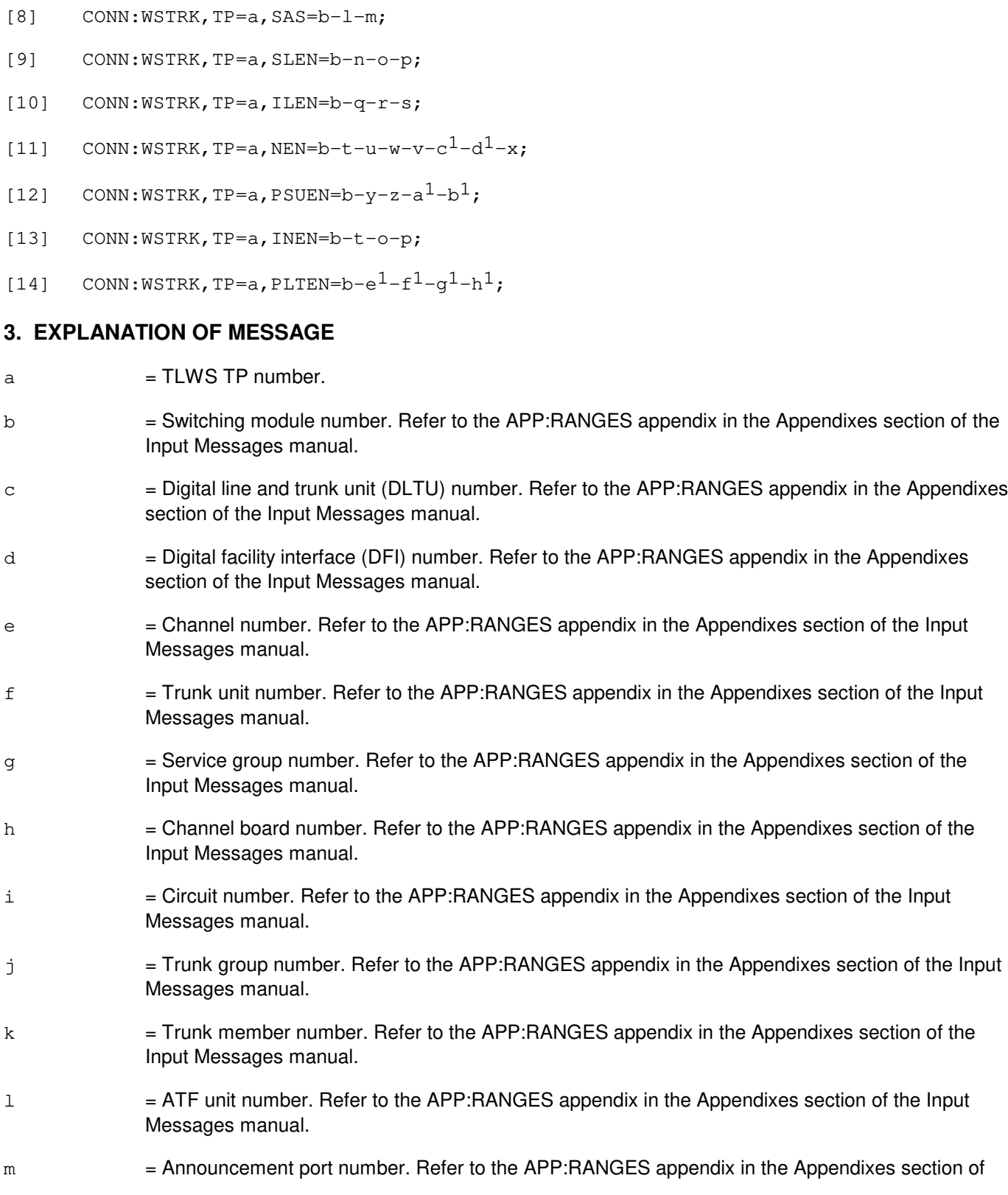

the Input Messages manual.

- n = Digital carrier line unit number. Refer to the APP:RANGES appendix in the Appendixes section of the Input Messages manual.
- $\circ$  = Remote terminal number. Refer to the APP:RANGES appendix in the Appendixes section of the Input Messages manual.
- p = Remote terminal line number. Refer to the APP:RANGES appendix in the Appendixes section of the Input Messages manual.
- q = Integrated digital carrier unit (IDCU) number. Refer to the APP:RANGES appendix in the Appendixes section of the Input Messages manual.
- $r =$  Remote terminal (RT) number in the IDCU or the digital signaling 1 (DS1) number. Refer to the APP:RANGES appendix in the Appendixes section of the Input Messages manual.
- $\epsilon$  = RT line number or the digital signaling 0 (DS0) number. Refer to the APP:RANGES appendix in the Appendixes section of the Input Messages manual.
- $t =$  Digital networking unit synchronous optical network (SONET) (DNU-S) number. Refer to the APP:RANGES appendix in the Appendixes section of the Input Messages manual.
- u = Data group (DG) number. Refer to the APP:RANGES appendix in the Appendixes section of the Input Messages manual.
- $v =$  Synchronous transport signal (STS) facility number. Refer to the APP: RANGES appendix in the Appendixes section of the Input Messages manual.
- $w =$  SONET termination equipment (STE) facility number. Refer to the APP: RANGES appendix in the Appendixes section of the Input Messages manual.
- $x =$  Digital signal level 0 (DS0) number. Refer to the APP: RANGES appendix in the Appendixes section of the Input Messages manual.
- $y = P$ SU unit number. Refer to the APP:RANGES appendix in the Appendixes section of the Input Messages manual.
- $z = PSU$  shelf number. Refer to the APP: RANGES appendix in the Appendixes section of the Input Messages manual.
- $a<sup>1</sup>$  $=$  PSU channel group number. Refer to the APP: RANGES appendix in the Appendixes section of the Input Messages manual.
- $b<sup>1</sup>$  $=$  PSU channel group member number. Refer to the APP:RANGES appendix in the Appendixes section of the Input Messages manual.
- $c<sup>1</sup>$  $=$  Virtual tributary group (VTG) number. Refer to the APP:RANGES appendix in the Appendixes section of the Input Messages manual.
- $d<sup>1</sup>$  $=$  Virtual tributary member (VTM) number. Refer to the APP:RANGES appendix in the Appendixes section of the Input Messages manual.
- $e<sup>1</sup>$ = Peripheral Control and Timing (PCT) Line and Trunk Unit (PLTU) number.
- $f<sup>1</sup>$ = PCT Facility Interface (PCTFI) number.
- $q<sup>1</sup>$  $=$  Tributary number.
- $h<sup>1</sup>$  $=$  Channel number.

# **4. SYSTEM RESPONSE**

- $OK = Port has been seized.$
- NG = No good. Refer to the APP:TLWS appendix in the Appendixes section of the Output Messages Manual for an explanation of TLWS error responses.
- RL = Retry later. Refer to the APP:TLWS appendix in the Appendixes section of the Output Messages Manual for an explanation of TLWS error responses.

# **5. REFERENCES**

Input Message(s):

DISC:WSTRK DISC:WSPORT SET:WSPOS

Input Appendix(es):

APP:RANGES

#### Output Appendix(es):

APP:TLWS

Other Manual(s):

- 235-100-125 System Description
- 235-105-110 System Maintenance Requirements and Tools
- 235-105-220 Corrective Maintenance

#### MCC Display Page(s):

160 (TRUNK & LINE MAINT)

# **CONN:WSTRK-C**

**Software Release:** 5E16(1) and later **Command Group:** TRKLN **Application:** 5 **Type: Input**

#### **1. PURPOSE**

Requests seizure of (connection to) a trunk for interactive trunk and line work station (TLWS) testing. A test position (TP) must be assigned before seizing the trunk (refer to the SET:WSPOS input message).

Note: Announcement test function (ATF) will either be a RAF or SAS.

#### **2. FORMAT**

CONN:WSTRK,TP=a[,b];

# **3. EXPLANATION OF MESSAGE**

- $a = TLWSTP$  number.
- $b = Unit.$  Valid value(s):

```
DEN=c-d-e-f
ILEN=c-r-s-t
INEN=c-u-p-q
NEN=C-u-v-x-w-d^{1}-e^{1}-yNEXTMEM
RAF=c-m-n
SAS=c-m-n
SLEN=c-o-p-q
TEN=c-g-h-i-j
TG= kTKGMN=k-l
PSUEN=e-z-a<sup>1</sup>-b<sup>1</sup>-c<sup>1</sup>OIUEN=C-1^{1}-m^{1}-n^{1}-o^{1}-p^{1}-q^{1}-fPLTEN=C-f<sup>1</sup>-q<sup>1</sup>-h<sup>1</sup>-i<sup>1</sup>VTRK=c-1<sup>1</sup>-k<sup>1</sup>
```
- c = Switching module number. Refer to the APP:RANGES appendix in the Appendixes section of the Input Messages manual.
- d = Digital line and trunk unit (DLTU) number. Refer to the APP:RANGES appendix in the Appendixes section of the Input Messages manual.
- e = Digital facility interface (DFI) number. Refer to the APP:RANGES appendix in the Appendixes section of the Input Messages manual.
- $f =$  = Channel number. Refer to the APP:RANGES appendix in the Appendixes section of the Input Messages manual.
- g = Trunk unit number. Refer to the APP:RANGES appendix in the Appendixes section of the Input Messages manual.

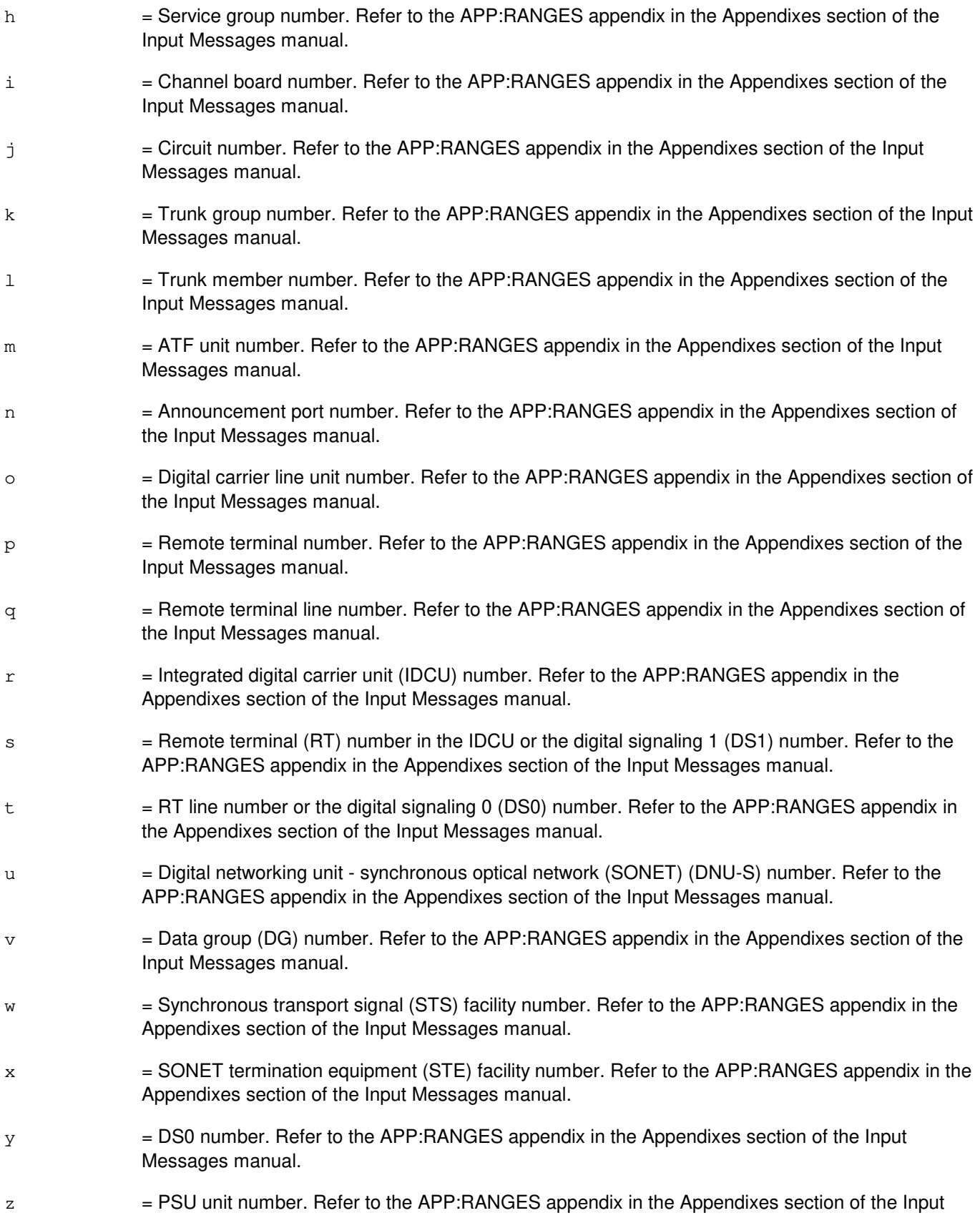

 $a<sup>1</sup>$ 

Messages manual.

Messages manual.  $b<sup>1</sup>$  $=$  PSU channel group number. Refer to the APP:RANGES appendix in the Appendixes section of the Input Messages manual.  $\rm c^1$  $=$  PSU channel group member number. Refer to the APP: RANGES appendix in the Appendixes section of the Input Messages manual.  $d^1$  $=$  Virtual tributary group (VTG) number. Refer to the APP:RANGES appendix in the Appendixes section of the Input Messages manual.  $e<sup>1</sup>$  $=$  Virtual tributary member (VTM) number. Refer to the APP:RANGES appendix in the Appendixes section of the Input Messages manual.  $f<sup>1</sup>$  $=$  Peripheral control and timing (PCT) line and trunk unit (PLTU) number.  $q<sup>1</sup>$ = PCT facility interface (PCTFI) number.  $h<sup>1</sup>$  $=$  Tributary number.  $i<sup>1</sup>$  $=$  Channel number.  $j<sup>1</sup>$ = Virtual trunk facility number.  $k<sup>1</sup>$  $=$  Virtual trunk channel number.  $1<sup>1</sup>$ = Optical interface unit number.  $m<sup>1</sup>$  $=$  Protection group number.  $n<sup>1</sup>$  $=$  OC-3 STE number.

 $=$  PSU shelf number. Refer to the APP:RANGES appendix in the Appendixes section of the Input

- $\mathtt{o}^1$  $=$  STS level 1 (STS-1) number.
- $p<sup>1</sup>$  $=$  Virtual tributary 1.5 group (VTGRP) number.
- $q<sup>1</sup>$  $=$  Virtual tributary 1.5 member (VTMEM) number.

# **4. SYSTEM RESPONSE**

- $OK = Port has been seized.$
- NG = No good. Refer to the APP:TLWS appendix in the Appendixes section of the Output Messages Manual for an explanation of TLWS error responses.
- RL = Retry later. Refer to the APP:TLWS appendix in the Appendixes section of the Output Messages Manual for an explanation of TLWS error responses.

# **5. REFERENCES**

Input Message(s):

DISC:WSTRK DISC:WSPORT SET:WSPOS

#### Input Appendix(es):

APP:RANGES

#### Output Appendix(es):

APP:TLWS

Other Manual(s):

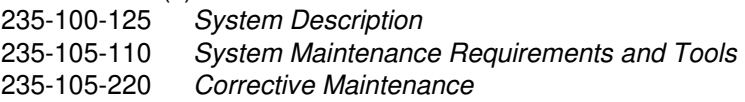

MCC Display Page(s):<br>160 TRUN

TRUNK & LINE MAINT

# **20. COPY**

#### **COPY:ACTDISK**

**Software Release:** 5E14 and later **Command Group:** FHADM **Application:** 5,3B **Type: Input**

#### **1. PURPOSE**

Copies a file from an active disk to an offline (OFL) or out-of-service (OOS) disk. The file can be a regular file, a contiguous file (type "C" or "x"), or a block device (type "b", partition or file system). For a regular or contiguous file, the destination file will be created with type, owner, and permission flags similar to those of the source file.

# **2. FORMAT**

COPY:ACTDISK,MHD=a,SRC="b",PTN="c"[,DEST="d"];

# **3. EXPLANATION OF MESSAGE**

a = Specifies destination disk unit. This disk should not be active.

- $b =$  Full pathname of the file to be copied. This file should exist on an active disk.
- $\epsilon$  = Special device filename or number of the destination partition on the non-active disk. If a name is specified, then this partition should exist on the active disk.
- $d = A$  pathname where the file is to be written, on the non-active file system. If this name is not specified, the path name of the source file will be used. If the name starts with a "/", then the mount point will be excluded. This name should not be specified if the source is a partition or file system.

#### **4. SYSTEM RESPONSE**

PF = Printout follows. Followed by the COPY:ACTDISK output message.

# **5. REFERENCES**

Output Message(s):

COPY:ACTDISK

# **COPY:ADDR**

**Software Release:** 5E14 and later **Command Group:** SFTUTIL **Application:** 5,3B **Type: Input**

#### **1. PURPOSE**

Requests that data be copied from virtual addresses in main memory to other virtual addresses, registers, or administrative module (AM) generic access package (GRASP) utility variables as a response to a breakpoint.

Indirect addressing may be specified. The first listed offset is added to the value of the source address and the result is used as a virtual address of a location in main memory. The number of offsets specified defines the length of the chain of virtual addresses to be accessed in this way before accessing the desired range of source locations. For example, a single offset with value 0 uses the virtual address found in the source for the location to be copied.

# **2. FORMAT**

 $COPY:ADDR=a$  [,OFF=b] [, $L=c$  |,NL=d] {:ADDR=e |:UVAR=f |:REG=q} [:WORD];

# **3. EXPLANATION OF MESSAGE**

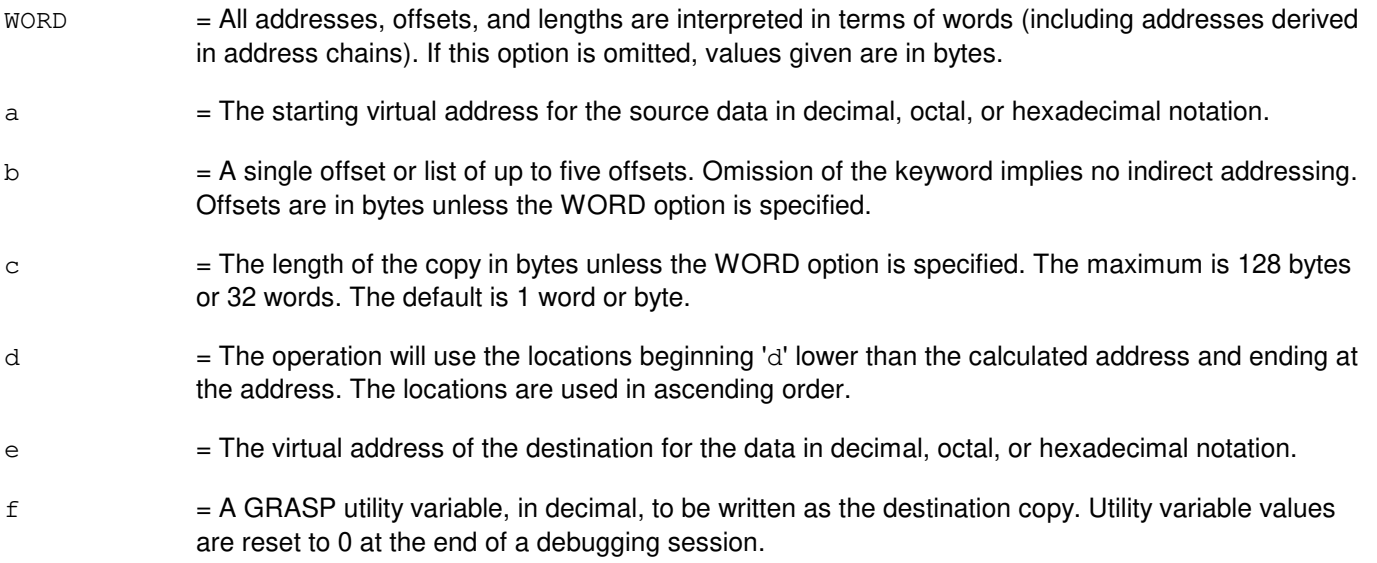

- 
- g = The name of the register to be written as the destination copy. Valid register names are:

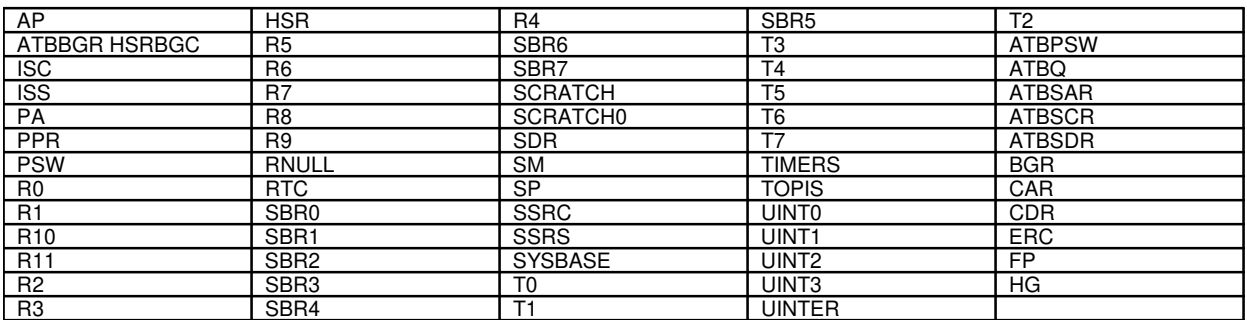

# **4. SYSTEM RESPONSE**

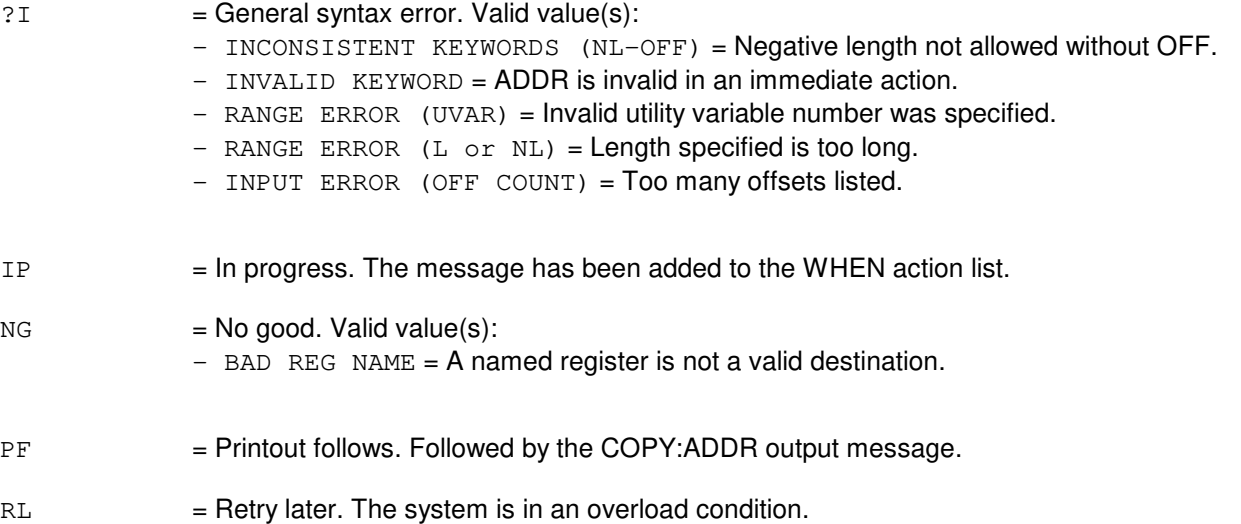

# **5. REFERENCES**

Input Message(s):

COPY:PID COPY:UID DUMP:ADDR LOAD:ADDR WHEN:PID WHEN:UID

#### Output Message(s):

COPY:ADDR COPY:PID COPY:REG COPY:UID COPY:UVAR

# **COPY:BKDISK**

**Software Release:** 5E14 and later **Command Group:** FHADM **Application:** 5,3B **Type: Input**

# **1. PURPOSE**

Copies selected on-line disk partitions to tape in the load disk from tape (LDFT) format. The partitions must be specified in a specification file. The default for the specification file name is "/etc/pdtspec". The full pathname must be given for each partition, and only one partition can appear on each line.

If the system is booted on the primary root file system, for those partitions having backup partitions, the backup partitions are written to tape. If the system is booted on the backup root file system, the primary disk partitions are written to tape. Partitions without backup partitions are written from the primary partitions in both cases. Collectively the partitions make up one logical volume. Format 1 copies the partitions to magnetic tape in single volume format. Format 2 acknowledges the mounting of a new tape by the user and is only used in conjunction with Format 1. Format 3 copies partitions to a digital audio tape (DAT) in multi-volume format. On a 3B21D with a DAT drive, Format 3 is used to format the DAT with multiple logical volumes, provided the tape already contains the TOP file at the beginning of the tape. (The TOP file is considered to be Session 1 Volume 0 and is written by the COPY:TAPE-TOP input request.) One or more of these logical volumes form a backup session. A DAT may be formatted with no more than nine backup sessions in sequential order. A backup session may contain any combination of logical volumes meeting the following criterion: the logical volumes within a session must be ordered such that any given volume identified by its logical volume number has a greater number than the previous volume in the session. Refer to variable 'f' for the mapping of logical volume numbers to the volume names they represent. By default, Format 3 will try to append logical volumes to the current end of data mark. There are optional parameters for session and volume position to request that a logical volume be appended to the end of a specific logical volume on the DAT for the purpose of overwriting the DAT from that point forward. This option is only valid for overwriting logical volumes within the most recent backup session or for appending a logical volume for the next session to the last logical volume of the specified positioning session.

# **2. FORMAT**

- [1] COPY:BKDISK:START:DATA,SRC="a",TD="b",TPSIZE=c ,FN="d" [,MRG][,EXT] [,SKP] [,NODMTMSG] [,COM];
- [2] COPY: BKDISK: ACK: DATA, TPSIZE=c;
- [3] COPY:BKDISK:MULTI:DATA,SRC="a",TD="b",SESS=e,VOL=f ,PSESS=g, PVOL=h [,FN="d"][,MRG] [,EXT] [,SKP] [,NODMTMSG] [,COM];>

# **3. EXPLANATION OF MESSAGE**

COM  $=$  This option must be used when creating a  $UNIX^{\oplus}$  RTR disk image that contains a common volume table of contents (VTOC) (a VTOC containing both the 3B20D very large main memory (VLMM) and 3B21D lboot partitions) or when creating other generic text tapes that is shared among 3B20D VLMM and 3B21D processors.  $EXT$  = LDFT extended format tapes where the data blocks can be up to 6K bytes. This option cannot be used on a Kennedy tape drive controlled by an UN134 PC.  $MRG$  = Writes generic and database partitions as one generic sequence. With this option, the specification file should contain both database and generic partitions. As the default, if the specification file contains generic and database partitions, then two sequences will be created.

- **NOTE:** The default action is not supported for a multi-volume LDFT tape. The user must specify this option when the specification file contains both data base and generic partitions and input request Format 3 is being used. NODMTMSG = Upon completion, the DISMOUNT TAPE AND LABEL message will not be printed. SKP  $=$  Skip block usage bitmap and unused data blocks when writing file systems to tape. Use of this option is generally recommended, as it will conserve tape, if possible, and save time. Note, however, that tape reading and writing time may approximately double when this option is used with streaming tape drives (tape drives without mechanical tensioners or vacuum columns) in a worst-case data scattering scenario.  $a =$  Pathname that specifies the boot disk. b = Special device file name of the tape drive to be used. Refer to the ECD/SG manual.  $\epsilon$  = Specifies the size of the tape, mounted in feet for 9-track devices, or meters for digital audio tapes (DATs). The acceptable range for a 9-track tape size is 600 to 2400 and the acceptable range for a DAT tape size is 30 to 90. The format requires entry of the tape size separated from the keyword by a space. d = Specification file name that contains a set of partitions to be written to tape. The full pathname of the file is required. e = Backup session number which is used to group one or more logical volumes together. The first backup session on tape must be numbered backup session 1 and increased sequentially thereafter with a maximum value of 9  $f =$  Logical volume number which identifies the group of partitions being written to tape. Valid value(s):  $1 = AMTEXT$ .  $2 = AMODD$ .  $3 = SMTEXT$ .  $4 = SMODD1$ .  $=$  SMODD2.  $6 = SMODD3$ .  $7 = SMODD4$ .  $8 = SMODD5.$  $9 = SMODD6$ . g = Positioning backup session number which identifies a backup session on tape. The range of positioning backup session numbers is 1 to 9. This number is used along with the positioning logical volume number to locate a specific logical volume on tape to which to append the new logical volume. The absence of the positioning fields will result in the logical volume being appended to the current end of data mark on tape.  $h =$  Positioning logical volume number. The range of positioning logical volume numbers is 0 to 9.
- **4. SYSTEM RESPONSE**

of field 'g' for more information.

Note that 0 is included in this range to allow for appending to the TOP file. Refer to the explanation

- NG = No good. A fatal error was encountered because the actual disk writer or the user acknowledgement program (Format 2) could not be initiated. Try to initiate the request again. If the process still fails, refer to the TECHNICAL ASSISTANCE portion of the INTRODUCTION section of the Input Messages manual.
- PF = Printout follows. Followed by the COPY:BKDISK output message.
- $2D =$  Error in the data field.

#### **5. REFERENCES**

Input Message(s):

COPY:TAPE-DATA DUMP:BKTAPE STOP:BKDISK

#### Output Message(s):

COPY:BKDISK

#### Other Manual(s):

Where 'x' is the release-specific version of the specified document. 235-600-30x ECD/SG Manual<br>235-105-110 System Maintena System Maintenance Requirements and Tools

# **COPY:BKTAPE**

**Software Release:** 5E14 and later **Command Group:** FHADM **Application:** 5,3B **Type: Input**

#### **1. PURPOSE**

Copies the contents of a multi-volume formatted digital audio tape (DAT) from a source DAT drive to a destination DAT drive. The default action is to make a complete copy of the source DAT. If the optional session number is specified, then the multi-volume formatted data is copied from the beginning of the specified session on the source DAT and appended to the end of the previous session on the destination DAT.

#### **2. FORMAT**

COPY:BKTAPE:SRC="a", DEST="b" [,SESS=c];

#### **3. EXPLANATION OF MESSAGE**

- a = Device filename of the source DAT drive. Refer to the User Guidelines for definitions and examples of tape device names.
- b = Device filename of the destination DAT drive. Refer to the User Guidelines for definitions and examples of tape device names.
- $\epsilon$  = Session number on the source DAT. This session is the starting point for the copy from the source DAT. Valid session numbers are 1 through 9.

#### **4. SYSTEM RESPONSE**

PF = Printout follows. Followed by a COPY:BKTAPE output message.

# **5. REFERENCES**

#### Input Message(s):

COPY:BKDISK DUMP:BKTAPE

#### Output Message(s):

COPY:BKTAPE

# **COPY:DIFF-SRC-MHD**

**Software Release:** 5E14 and later **Command Group:** FHADM **Application:** 5,3B **Type: Input**

WARNING: INAPPROPRIATE USE OF THIS MESSAGE MAY INTERRUPT OR DEGRADE SERVICE. READ PURPOSE CAREFULLY.

#### **1. PURPOSE**

Compares disk partitions in order to detect differences. When a difference is found, data is copied from the source partition to the destination partition. The input arguments can specify disks or specific partitions. A disk partition may reside on the disk of its duplex mate, or on an arbitrary disk. Also, both partitions may reside on the same disk.

A difference generates a message which identifies the location of the difference. A copy will then be performed to correct the difference. The source argument is considered to contain the correct disk data. The mismatch messages provide an audit trail of corrected disk blocks. Only one COPY:DIFF-SRC-MHD or CMPR:MHD input message is allowed to run at one time. If more than one is attempted, the disk file controller (DFC) driver will deny the request and output an error code to that effect.

**WARNING:** Incorrect use of this input message can degrade system performance and result in disk data mutilation. This input message should not be used without expert technical assistance.

# **2. FORMAT**

```
COPY:DIFF:SRC,MHD=a[,PTN={b|c&&d}]:DEST,{MATE|MHD=e}[,PTN={b|c&&d}]
[,BLOCKS=i];
```
# **3. EXPLANATION OF MESSAGE**

- $a = Source member number.$
- b  $=$  Partition number within a range of (0 to 63), or list of partitions (r1, r2, r3, ..., rn) where the list may include 64 entries. Default will be all but the FREE, UNASGN, DIAG, SWAP, and PDUMP partitions.
- c  $=$  Lower limit in a range of partition numbers where a list of up to 32 ranges (p0-p1, p2-p3, p4-p5, ..., pm-pn) may be specified.
- $d =$  Upper limit in a range of partition numbers.
- $e$  = Destination member number.
- $i =$  An integer value indicating the size of the input/output (I/O) buffers as a multiple of disk blocks. The legal values are 1-256. If BLOCKS is not specified, the default number of 128 will be used.

# **4. SYSTEM RESPONSE**

PF = Printout follows. Followed by the COPY:DIFF-SRC-MHD output message.

#### **5. REFERENCES**

Input Message(s):

CMPR:MHD DUMP:MHD-BLOCK DUMP:MHD-DEFECT DUMP:MHD-VTOC STOP:COPY-DIFF

#### Output Message(s):

COPY:DIFF-SRC-MHD

Other Manual(s):

235-105-110 System Maintenance Requirements and Tools 235-105-210 Routine Operations and Maintenance 235-105-220 Corrective Maintenance

#### **COPY:ECD-TAPE**

**Software Release:** 5E14 and later **Command Group:** MAINT **Application:** 5 **Type: Input**

#### **1. PURPOSE**

Requests that the equipment configuration database (ECD) and system generation (SG) database files be copied from the primary partition on disk to a magnetic tape. The database files are first converted to a readable format, and then written to tape.

This message is primarily used for preliminary and final office data administration (ODA) database preparation for ECD evolution as a part of retrofit procedure. Files copied to tape are ASCII (dumped) version of "root" ECD and SG in /database (/dev/db) file system.

# **2. FORMAT**

COPY:ECD:TAPE[:TU=a][,UCL];

# **3. EXPLANATION OF MESSAGE**

- $UCL$  = Start a new process even when one is already running. The running process will be terminated before the new one is started.
- $=$  Tape drive unit (TU). 0, 1, L0 or L1. When 0 or 1 is specified, data will be written in high density if the tape drive is of high density type. Otherwise, data will be written in low density. When L0 (low density unit 0) or L1 is specified, data will be written in low density regardless of the tape drive type (high density tape drive can be used in either density mode). High density write will use much less tape. When TU is not specified, unit 0 is assumed.

# **4. SYSTEM RESPONSE**

 $PF =$  Printout follows. Followed by the COPY: ECD-TAPE output message.

# **5. REFERENCES**

Output Message(s):

COPY:ECD-TAPE

Other Manual(s):

Where (x) is the release-specific version of the specified manual. 235-105-24x Software Release Retrofit 235-105-34x Software Release Update

# **COPY:FSYS-CFILE**

**Software Release:** 5E14 and later **Command Group:** FHADM **Application:** 5,3B **Type: Input**

#### **1. PURPOSE**

Requests that a specific file be moved into a contiguous area.

# **2. FORMAT**

COPY:FILESYS,CFILE,FN="a";

#### **3. EXPLANATION OF MESSAGE**

 $a =$  Pathname of the file to be made contiguous.

#### **4. SYSTEM RESPONSE**

PF = Printout follows. Followed by the COPY:FSYS-CFILE output message.

# **5. REFERENCES**

Output Message(s):

COPY:FSYS-CFILE

Other Manual(s): 235-105-210 Routine Operations and Maintenance

MCC Display Page(s):

(CRAFT FM 01)

#### **COPY:FSYS-FILE**

**Software Release:** 5E14 and later **Command Group:** FHADM **Application:** 5,3B **Type: Input**

WARNING: INAPPROPRIATE USE OF THIS MESSAGE MAY INTERRUPT OR DEGRADE SERVICE. READ PURPOSE CAREFULLY.

#### **1. PURPOSE**

Requests that a specific file be copied to another file or directory.

**WARNING:** All existing data in the destination file will be destroyed.

#### **2. FORMAT**

COPY:FILESYS,FILE,SRC="a",DEST="b"[,{ERASE|NOERASE}];

# **3. EXPLANATION OF MESSAGE**

- ERASE  $=$  Sourcefile will be renamed (moved) to the destination indicated in variable 'b'. As a result, one file will exist.
- $N$ OERASE  $=$  Sourcefile will be copied to the destination indicated in variable 'b'. As a result, two files will exist. NOERASE is the default value.
	- **NOTE:** If ERASE is specified, the source file will be renamed (moved) to the DEST indicated, that is, one file will exist. However, if NOERASE is used the SRC file will be copied to the DEST indicated and two files will exist. Failure to indicate either will default to NOERASE.
- a  $=$  Pathname of the file to be copied. The pathname is a list of the names of each directory leading to the file, and ends with the name of the specific file. Each name begins with a slash, and the entire pathname is enclosed in quotation marks. For example, "/usr/a1/ssw/test" means that /usr/a1/ssw represents the list of directory names and /test represents the file name.
- b = Pathname of the destination directory or file. 'b' cannot be identical to 'a'.
	- **NOTE:** If only a filename is given for DEST, the default directory is /cft/shl. Example: COPY:FILESYS{:[DATA,]|,}FILE,SRC="/tmp/tst",DEST="tmtst";

# **4. SYSTEM RESPONSE**

PF = Printout follows. Followed by the COPY:FSYS-FILE output message.

# **5. REFERENCES**

Input Message(s):

ALW:FSYS-ACCESS CLR:FSYS-FILE COPY:PTN-ALL

Output Message(s):

ALW:FSYS-ACCESS CLR:FSYS-FILE COPY:FSYS-FILE COPY:PTN-ALL

Other Manual(s): 235-105-210 Routine Operations and Maintenance

MCC Display Page(s):

(CRAFT FM 01)

# **COPY:LOG-TAPE**

**Software Release:** 5E14 and later **Command Group:** FHADM **Application:** 5 **Type: Input**

#### **1. PURPOSE**

Requests that the office dependent data (ODD) recent change (RC) log file be copied from disk to magnetic tape.

Format 1 invokes a process that copies the named RC log file to tape. Format 2 restarts the process unconditionally. This format can be used to override the retry later - in progress (RL - IP) system response.

#### **2. FORMAT**

- [1] COPY:LOG:TAPE, FN="a";
- [2] COPY:LOG:TAPE, FN="a":UCL;

# **3. EXPLANATION OF MESSAGE**

- $UCL$  = Indicates that the request is to be performed unconditionally, possibly interrupting a COPY:LOG-TAPE input message that is in progress.
- a = Indicates the file name. The full pathnam, surrounded by double quotation marks, of the log file to be written to tape.

# **4. SYSTEM RESPONSE**

- PF = Printout follows. Followed by one or more COPY:LOG-TAPE output messages.
- $RL =$ Retry later. May also include:
	- $-$  IP  $=$  In progress. Process already running; needs UCL to proceed (refer to Format 2).

# **5. REFERENCES**

Output Message(s):

COPY:LOG-TAPE

Other Manual(s):

Where (x) is the release-specific version of the specified manual. 235-105-24x Software Release Retrofit
# **COPY:ODD-TAPE**

**Software Release:** 5E14 and later **Command Group:** MAINT **Application:** 5 **Type: Input**

# **1. PURPOSE**

Requests that the system office dependent data (ODD) files be copied from disk to magnetic tape.

This message is primarily used for preliminary and final office data administration (ODA) database preparation for ODD evolution as a part of retrofit procedure. Files and partitions copied to tape are: disk ODD (/dev/no5dodd1 or /dev/no5dodd2); all the "\*odd\*.out" (\* = any ASCII string) files in /no5odd/cpdata (/dev/no5aodd1 or 2), /no5odd/cidata (/dev/no5codd1 or 2) and /no5odd/imdataN (/dev/no5soddN--N represents a number in newer software release). The sides 1 and 2 are alternated for each ODD backup operation and whichever happens to be the official backup side will be copied to tape. Format 1 starts a process that copies the system ODD files to tape. TU option may be used to specify the tape drive unit and density. If TU option is not specified, unit 0 (side 0) is assumed and write density is determined by the type of the equipment. Format 2 restarts the process (after mounting a new tape) to write the second (and subsequent) tape. The tape must be mounted on the same unit as the first tape. Format 3 restarts the process at a mid-numbered tape. Format 4 kills the currently running process and starts a new process on the tape specified.

# **2. FORMAT**

- [1] COPY:ODD,TAPE[,ALL][,PRELIM][,TU=b][,UCL];
- [2] COPY:ODD, TAPE, CONTINUE [, ALL];
- [3] COPY:ODD,TAPE=a[,ALL][,TU=b],CONTINUE;
- [4] COPY:ODD, TAPE=a[, ALL][, TU=b], CONTINUE, UCL;

# **3. EXPLANATION OF MESSAGE**

ALL  $=$  Copy equipment configuration database (ECD) and system generation (SG) database on the same tape as the ODDs mentioned above. The ECD and SG copied here will be "undumped" (non-ASCII) format. If you have a high-density tape drive, using this keyword will reduce the number of tapes needed.

> **NOTE:** Once the "ALL" option is used, you must continue using it in all subsequent COPY:ODD-TAPE input messages until you are finished.

- PRELIM = Preliminary dump. This option is used when making the preliminary ODD/ECD dump for a software release retrofit. When the final dump tapes are made for the software release retrofit, this parameter should be omitted.
- $CONTINUE$  = Restart the process (after a new tape is mounted) to write the second (and subsequent) tape(s). The tape must be mounted on the same unit as the first tape. When the process is in waiting state, tape number 'a' is not needed and will be ignored if present. The waiting process produces tapes in sequential order and knows what tape number to produce.

When there is no waiting process (no other COPY:ODD-TAPE process is running), and the CONTINUE keyword is used, tape number 'a' is required to signal that you wish to start from a mid-numbered tape rather than starting from the first tape.

- $UCL$   $=$  Start a new process even when one is already running. The running process will be terminated before the new one is started. Tape drive unit 0 will be used.
- a = Tape number. The tape number should be specified only when you wish to start from a mid-numbered tape (such as, tape number 2) instead of sequentially starting from tape 1. Refer to the explanation for CONTINUE.
- b = Tape drive unit (TU). 0, 1, L0 or L1. When 0 or 1 is specified, data will be written in high density if the tape drive is of high density type. Otherwise, data will be written in low density. When L0 (low density unit 0) or L1 is specified, data will be written in low density regardless of the tape drive type (high density tape drive can be used in either density mode). High density write will use much less tape. When TU is not specified, unit 0 is assumed.

# **4. SYSTEM RESPONSE**

- PF = Printout follows. Followed by the COPY:ODD-TAPE output message.
- $RL =$  Retry later. Process is already running. Use Format 4 to proceed.

#### **5. REFERENCES**

Output Message(s):

COPY:ODD-TAPE

Other Manual(s):

Where (x) is the release-specific version of the specified manual. 235-105-24x Software Release Retrofit

# **COPY:OOSDISK**

**Software Release:** 5E14 and later **Command Group:** FHADM **Application:** 5,3B **Type: Input**

### **1. PURPOSE**

Copies a specific file from an out-of-service (OOS) disk to an active system disk. This message is typically used for retrieving a file from a software backup maintained on a spare disk.

#### **2. FORMAT**

COPY:OOSDISK:MHD=a,SRC="b",DEST="c"[,PTN=d];

# **3. EXPLANATION OF MESSAGE**

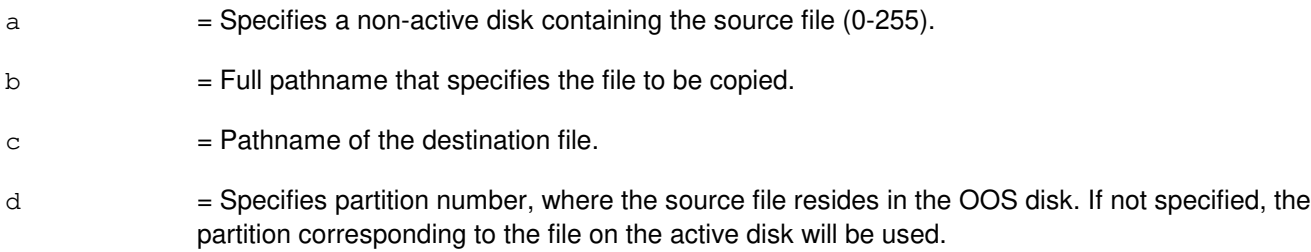

### **4. SYSTEM RESPONSE**

PF = Printout follows. Followed by the COPY:OOSDISK output message.

# **5. REFERENCES**

#### Output Message(s):

COPY:OOSDISK

# **COPY:PID**

**Software Release:** 5E14 and later **Command Group:** SFTUTIL **Application:** 5,3B **Type: Input**

# **1. PURPOSE**

Requests that data be copied from virtual addresses in main memory to the administrative module (AM) generic access package (GRASP) utility variables.

Indirect addressing may be specified. The first listed offset is added to the value of the source address and the result is used as a virtual address of a location in main memory. The number of offsets specified defines the length of the chain of virtual addresses to be accessed in this way before accessing the desired range of source locations. For example, a single offset with value 0 uses the virtual address found in the source for the location to be copied.

# **2. FORMAT**

 $COPY: PID=a, ADDR=b$  [, OFF=c] [, L=d |, NL=e]: UVAR=f [:WORD];

# **3. EXPLANATION OF MESSAGE**

- WORD = All addresses, offsets, and lengths are to be interpreted in words, including addresses derived in address chains. If this option is omitted, values given are assumed to be in bytes.
- $a =$  Process ID (PID) of the target process.
- $b =$  The starting virtual address for the source data in decimal, octal, or hexadecimal notation.
- $c = A$  single offset or list of up to five offsets. Omission of the keyword implies no indirect addressing. Offsets are in bytes unless the WORD option is specified.
- d = The length of file to be copied in bytes unless the WORD option is specified. The maximum is 128 bytes or 32 words. The default is 1 byte or 1 word.
- e = The operation will use the locations beginning 'e' lower than the calculated address and ending at the address. The locations are used in ascending order.
- $f = A$  GRASP utility variable (1-50), in decimal, to be written as the address of the destination of the copy. Utility variable values are reset to zero at the end of a debugging session.

#### **4. SYSTEM RESPONSE**

- $?I$  = General syntax error. May also include:  $-$  EXTRA KEYWORD (PID) = PID is invalid in a breakpoint.  $-$  INCONSISTENT KEYWORDS (NL-OFF) = Negative length not allowed without OFF.  $-$  INPUT ERROR (OFF COUNT) = Too many offsets listed.
	- INVALID KEYWORD = Destination of ADDR or REG not valid outside of a WHEN action list.
	- RANGE ERROR  $(L \text{ or } NL)$  = Length specified is too long.
	- $-$  RANGE ERROR (PID) = Process ID is out of range.
	- $-$  RANGE ERROR (UVAR) = Invalid utility variable number was specified.

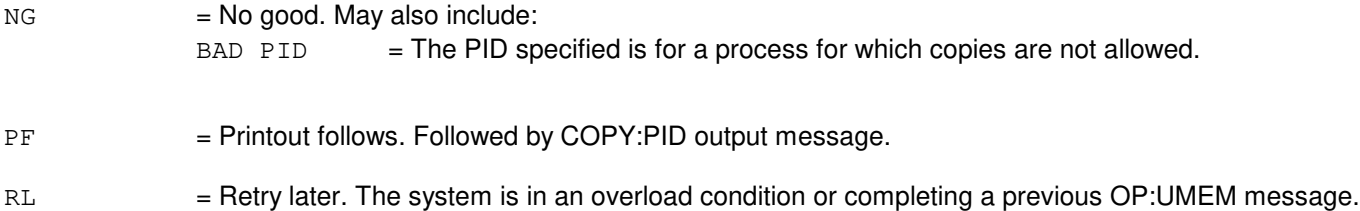

### **5. REFERENCES**

#### Input Message(s):

COPY:UID DUMP:PID LOAD:ADDR LOAD:PMEM LOAD:REG LOAD:UVAR OP:ST-PROC OP:UMEM

#### Output Message(s):

COPY:ADDR COPY:PID COPY:REG COPY:UID COPY:UVAR

# **COPY:PTN-ALL**

**Software Release:** 5E14 and later **Command Group:** FHADM **Application:** 5,3B **Type: Input**

WARNING: INAPPROPRIATE USE OF THIS MESSAGE MAY INTERRUPT OR DEGRADE SERVICE. READ PURPOSE CAREFULLY.

### **1. PURPOSE**

Requests that one set of disk partitions be copied into a corresponding set of partitions.

A duplex disk configuration is a prerequisite for the input message to work properly. To ensure data consistency, one of the moving head disks (MHDs) of the duplex pair will be removed from service and the data from its copy of the source partition will be copied to the destination partition on the disk which is left active. After the copy is complete, the MHD which was removed from service will be restored.

**WARNING:** All existing data in the destination partitions will be destroyed.

#### **2. FORMAT**

COPY:PTN:DATA,ALL,SRC="a",DEST="b"[,ACT];

#### **3. EXPLANATION OF MESSAGE**

- $ACT \t= Leaves the system in a duplex disk configuration as it copies the partitions.$
- a = Full pathname of a file that specifies a list of partitions, or a special device filename of a partition to be copied. Refer to the ECD/SG manual.
- b = Full pathname of a file that contains the corresponding list of destination partitions, or the special device filename for a destination partition.

#### **4. SYSTEM RESPONSE**

PF = Printout follows. Followed by the COPY:PTN-ALL output message.

#### **5. REFERENCES**

#### Input Message(s):

CLR:FSYS-FILE

Output Message(s):

COPY:PTN-ALL

Other Manual(s):

Where 'x' is the release-specific version of the specified document.

235-600-30x ECD/SG 235-105-210 Routine Operations and Maintenance

MCC Display Page(s):

(CRAFT FM 01)

# **COPY:REG**

**Software Release:** 5E14 and later **Command Group:** SFTUTIL **Application:** 5,3B **Type: Input**

# **1. PURPOSE**

Requests that data be copied from the administrative module (AM) registers to virtual addresses in main memory and in registers as an action associated with a breakpoint.

Copies data from registers to the AM generic access package (GRASP) utility variables as either an immediate action or as an action associated with a breakpoint.

Indirect addressing may be specified. The first listed offset is added to the value of the source address and the result is used as a virtual address of a location in main memory. The number of offsets specified defines the length of the chain of virtual addresses to be accessed in this way before accessing the desired range of source locations. For example, a single offset with value 0 uses the virtual address found in the source for the location to be copied.

Format 1 is executed as an action associated with a breakpoint.

Format 2 is executed as either an immediate action or as an action associated with a breakpoint.

# **2. FORMAT**

```
[1] COPY:REG=a[,OFF=b][,L=c]{:ADDR=e|:REG=g|:UVAR=f}[:WORD]!
```

```
[2] COPY:REG=a[, L=c]:UVAR=f[:WORD]{! :
```
# **3. EXPLANATION OF MESSAGE**

WORD = All addresses and lengths are in terms of words. If this option is omitted, values given are assumed to be in bytes.

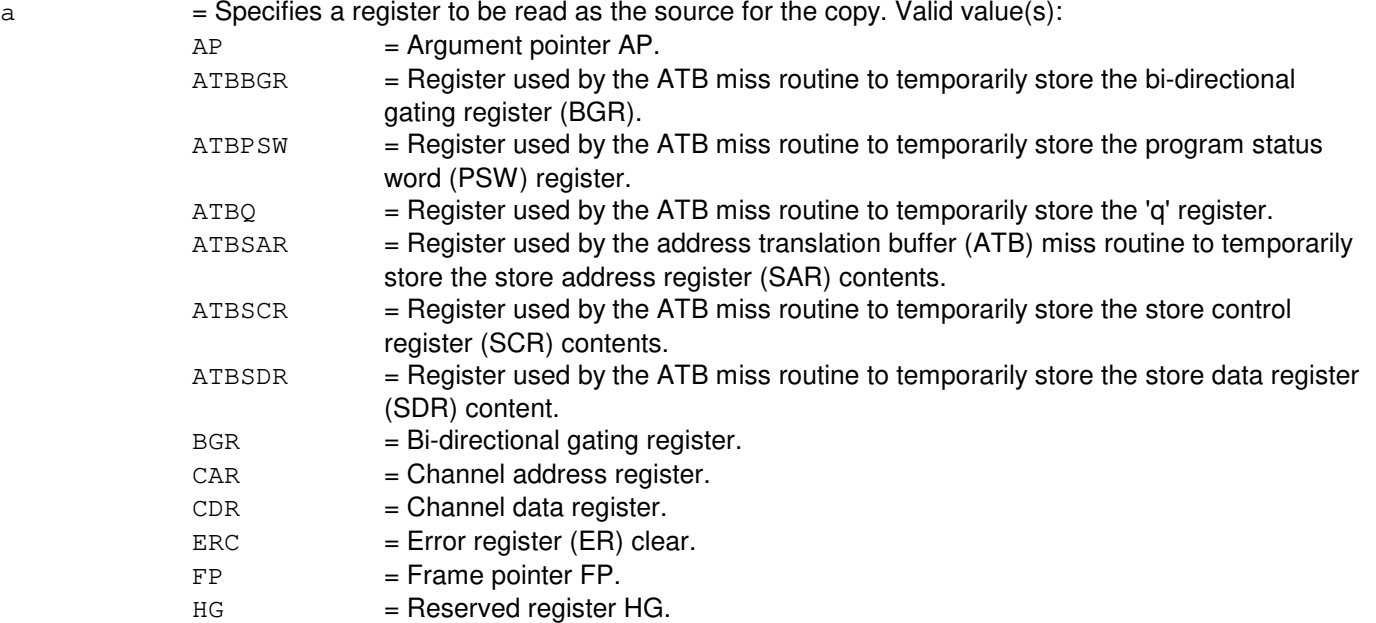

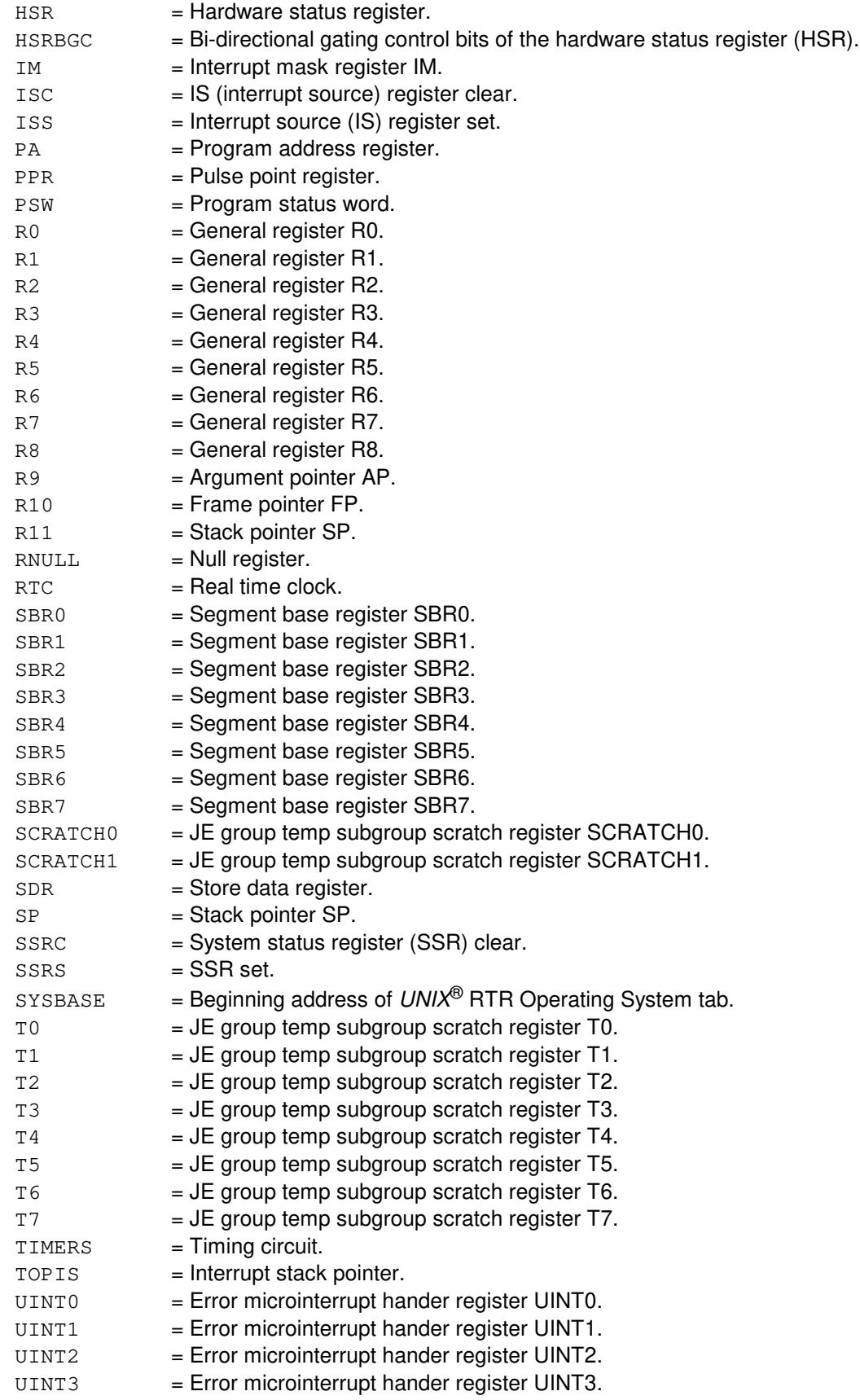

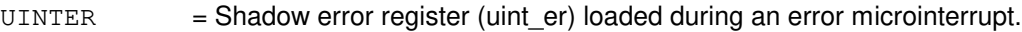

- b = A single offset or list of up to five offsets. Omission of the keyword implies no indirect addressing. Offsets are in bytes unless the WORD option is specified. (Used as an action associated with a breakpoint.)
- $c =$  The length of the copy assumed to be in bytes unless the WORD option is specified. The maximum is 128 bytes or 32 words. The default for an omitted or zero length is 1.
- e = Specifies the destination virtual address for the data in decimal, octal, or hexadecimal notation. (Used as an action associated with a breakpoint.)
- $f =$  Specifies a GRASP utility variable (1-50), in decimal, to be written as the destination copy. Utility variable values are reset to 0 at the end of a debugging session. (Can be used as an immediate action or associated with a breakpoint.)
- g = Specifies the register to be written as the destination copy. (Used as an action associated with a breakpoint.) Valid value(s):

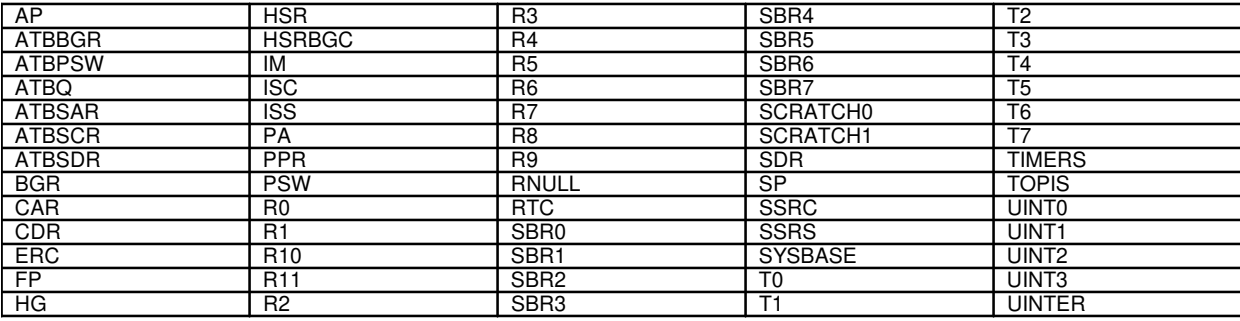

# **4. SYSTEM RESPONSE**

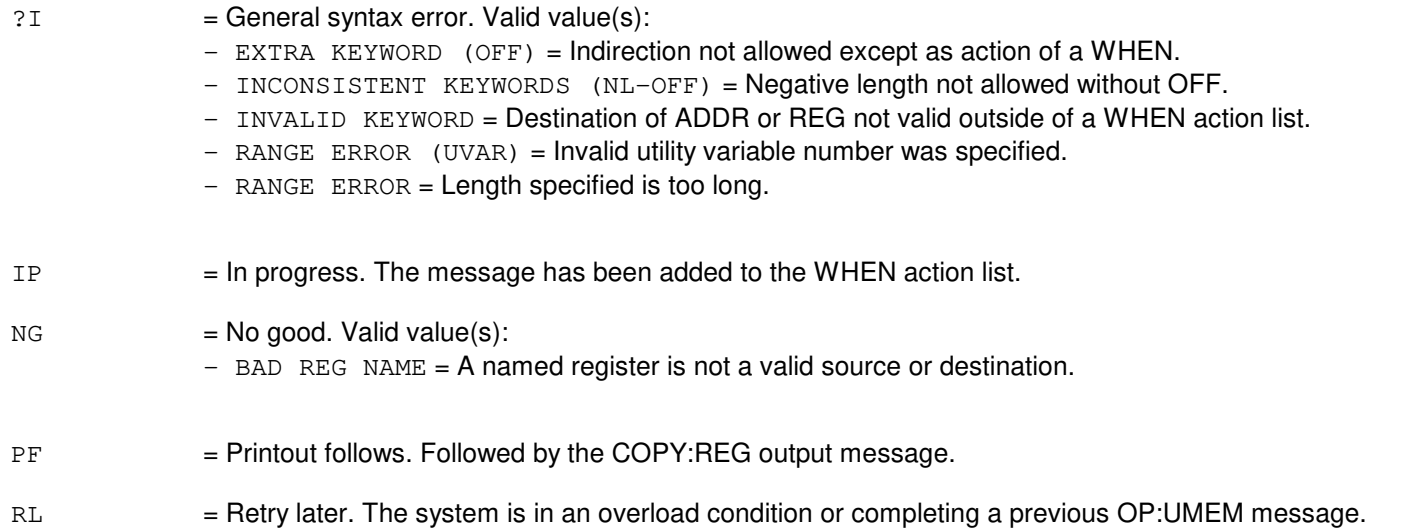

# **5. REFERENCES**

Input Message(s):

DUMP:REG LOAD:ADDR LOAD:REG LOAD:UVAR OP:UMEM WHEN:PID WHEN:UID

#### Output Message(s):

COPY:ADDR COPY:PID COPY:REG COPY:UID COPY:UVAR

### **COPY:SPDISK**

**Software Release:** 5E14 and later **Command Group:** FHADM **Application:** 5,3B **Type: Input**

### **1. PURPOSE**

Copies a specific partition, or a list of partitions, from one of the system disks to an active spare disk. This input message is typically used for generating a backup copy of the software on a system disk. The system disk pair must be duplexed to use this input message.

# **2. FORMAT**

COPY:SPDISK:SRC="a",DEST="b";

# **3. EXPLANATION OF MESSAGE**

- a = Full pathname of a file that contains a list of partitions, or a special device file name of a partition, to be copied. Refer to the ECD/SG manual.
- b = Filename for the corresponding list of destination partitions, or the special device filename for a destination partition.

### **4. SYSTEM RESPONSE**

PF = Printout follows. Followed by the COPY:SPDISK output message.

# **5. REFERENCES**

#### Output Message(s):

COPY:SPDISK

Other Manual(s):

Where 'x' is the release-specific version of the specified document. 235-600-30x ECD/SG

# **COPY:TAPE-DATA**

**Software Release:** 5E14 and later **Command Group:** FHADM **Application:** 5,3B **Type: Input**

# **1. PURPOSE**

Copies a task oriented practice (TOP) file(s) from disk to tape. A TOP file contains writable microcode and the load disk from tape (LDFT) program used for a "deadstart." If the COM option is specified, the very large main memory (VLMM) TOP file and 3B21D TOP file are copied from disk to tape, strictly in that order. Otherwise, a hardware-platform-specific TOP file is copied. For example, if the current hardware platform is VLMM, /etc/topfile64 or /etc/topfile is copied to tape.

# **2. FORMAT**

COPY:TAPE:DATA,TOP,TD="a"[,COM];

# **3. EXPLANATION OF MESSAGE**

COM = Option used to create a common TOP tape which consists of both the VLMM TOP file and the 3B21D TOP file.

- **NOTE:** The input message with the COM option does not copy the standard main memory (SMM) or extended main memory (EMM) TOP file. If this option is not specified, the TOP file copied to tape will be the one for the current hardware platform. Refer to the example in the PURPOSE section.
- a = Tape special device file name. Refer to the User Guidelines, for definition and examples of tape device names.

# **4. SYSTEM RESPONSE**

PE Printout follows.

# **5. REFERENCES**

### **COPY:TAPE-EMERDMP**

**Software Release:** 5E14 and later **Command Group:** FHADM **Application:** 5,3B **Type: Input**

#### **1. PURPOSE**

Copies data from the emergency dump partition on a disk to a magnetic tape.

**NOTE:** If the resulting tape is to be read on a UNIX® system, it must be read using the 'dd' input message.

#### **2. FORMAT**

COPY: TAPE, EMERDMP, TD="a";

#### **3. EXPLANATION OF MESSAGE**

a = Tape special device file name. Refer to the Summary of Pathnames table in the User Guidelines of the Input Messages manual.

#### **4. SYSTEM RESPONSE**

PF = Printout follows. Followed by the COPY:TAPE-EMERDMP output message.

#### **5. REFERENCES**

Input Message(s):

CLR:EMERDMP OP:EMERSTAT OP:ST-FILESYS

Output Message(s):

COPY:TAPE-EMERDMP REPT:EMER-DUMP

Other Manual(s):

235-105-110 System Maintenance Requirements and Tools 235-105-210 Routine Operation and Maintenance 235-105-220 Corrective Maintenance

MCC Display Page(s):

(CRAFT FM 01)

# **COPY:TAPE-IN**

**Software Release:** 5E14 and later **Command Group:** FHADM **Application:** 5,3B **Type: Input**

WARNING: INAPPROPRIATE USE OF THIS MESSAGE MAY INTERRUPT OR DEGRADE SERVICE. READ PURPOSE CAREFULLY.

# **1. PURPOSE**

Copies files from a magnetic tape containing full or relative pathnames and header information, and places them in their respective directories. This input message can also print a table of contents of the tape.

- **WARNING:** If the full path was specified in the COPY:TAPE-OUT input message, directory information is retained and the file will be placed in the same directory it was copied from, overwriting any existing version.
- **NOTE:** If the tape to be read was written on a UNIX® system, it must have been written using the cpio message with the -c option.

#### **2. FORMAT**

COPY:TAPE,IN,TD="a"[,TOC]|[,BSDIR="b"];

#### **3. EXPLANATION OF MESSAGE**

- TOC = Table of contents. Prints a list of the files on the tape with their status information. No files are created.
- a = Tape special device file name. Refer to Table 3 in the User Guidelines of the Input Messages manual.
- $b =$  Pathname of the base directory into which the files on the tape will be copied. Refer to the User Guidelines of the Input Messages manual for definitions of pathname and directory.
	- **NOTE:** If the relative path was specified in the COPY:TAPE-OUT input message, the default base directory is /cft/shl/cmds. Use the BSDIR option to specify an alternate base directory.

Remember, the BSDIR option does not apply if the full pathname was specified in the COPY:TAPE-OUT input message. Use the TOC option of COPY:TAPE-IN to determine how a file or list of files, were copied to tape, whether by relative pathnames or by full pathnames.

#### **4. SYSTEM RESPONSE**

 $PF = Printout follows.$  Followed by the COPY: TAPE-IN output message.

# **5. REFERENCES**

Input Message(s):

COPY:TAPE-OUT

Output Message(s):

COPY:TAPE-IN COPY:TAPE-OUT

Other Manual(s):<br>235-105-210 *H* **Routine Operations and Maintenance** 

MCC Display Page(s):

(CRAFT FM 01)

### **COPY:TAPE-OUT**

**Software Release:** 5E14 and later **Command Group:** FHADM **Application:** 5,3B **Type: Input**

WARNING: INAPPROPRIATE USE OF THIS MESSAGE MAY INTERRUPT OR DEGRADE SERVICE. READ PURPOSE CAREFULLY.

### **1. PURPOSE**

Copies one or more files to a magnetic tape, along with full or relative pathnames and header (status) information.

Format 1 is used to copy one or more files with full pathnames. Refer to the User Guidelines of the Input Messages manual for a definition of full pathnames.

**WARNING:** Use extreme caution when invoking this input message with full pathnames. Reading a tape which contains full pathnames may destroy existing data.

Format 2 is used to copy one or more files with relative pathnames. Refer to the User Guidelines of the Input Messages manual for a definition of relative pathnames.

**NOTE:** If the resulting tape is to be read on a UNIX® system, it must be read using the 'cpio' input message with the -c options.

#### **2. FORMAT**

- [1]  $COPY: TAPE, OUT, TD="a" {\f, FN="b" | , FLIST="c" };$
- [2] COPY: TAPE, OUT, TD="a" {, FN="d" |, FLIST="e" }, BSDIR="f";

# **3. EXPLANATION OF MESSAGE**

- a = Tape special device file name. Refer to Table 3 in the User Guidelines of the Input Messages manual for examples of tape device names.
- $\mathbf{b}$  = Full pathname of the single file to be written to the tape.
- $c =$  Pathname of a file that contains a list of full pathnames of the files to be written to the tape. Used if two or more files are to be written.
- d = Relative pathname of the single file to be written to the tape. Specify the base directory with the BSDIR option.
- e = Pathname of a relative file that contains a list of pathnames of the files to be written to the tape. Used if two or more files are to be written. Specify the base directory with the BSDIR option.
- $f =$  Pathname of the base directory where the file to be copied to tape is located. Relative pathnames are relative to this directory.

#### **4. SYSTEM RESPONSE**

PF = Printout follows. Followed by the COPY:TAPE-OUT output message.

# **5. REFERENCES**

Input Message(s):

COPY:TAPE-IN

Output Message(s):

COPY:TAPE-IN COPY:TAPE-OUT

Other Manual(s):<br>235-105-210 *H* **Routine Operations and Maintenance** 

MCC Display Page(s):

(CRAFT FM 01)

### **COPY:TAPE-TEST**

**Software Release:** 5E14 and later **Command Group:** FHADM **Application:** 5,3B **Type: Input**

#### **1. PURPOSE**

Writes the diagnostic test tape header block onto a magnetic tape. A demand diagnostic phase for the tape unit verifies the tape has this header block (in low density) before using the tape for testing.

#### **2. FORMAT**

COPY: TAPE, TEST, TD="a";

# **3. EXPLANATION OF MESSAGE**

a = Tape special device file name. Select low density and rewind. The diagnostic phase will not accept the tape if the header block is written in high density. Refer to the Summary of Pathnames table in the User Guidelines of the Input Messages manual.

### **4. SYSTEM RESPONSE**

PF = Printout follows. Followed by the COPY:TAPE-TEST output message.

### **5. REFERENCES**

Output Message(s):

COPY:TAPE-TEST

Other Manual(s): 235-105-210 Routine Operations and Maintenance

MCC Display Page(s):

(CRAFT FM 01)

### **COPY:TAPE-TOP**

**Software Release:** 5E14 and later **Command Group:** N/A **Application:** 5,3B **Type: Input**

#### **1. PURPOSE**

Copies a tape-only program (TOP) file from disk to tape. A TOP file contains writable microcode and the load disk from tape (LDFT) program used for a "deadstart."

#### **2. FORMAT**

COPY:TAPE:TOP,TD "a",[COM]!

# **3. EXPLANATION OF MESSAGE**

COM = Option used to create a common TOP tape consisting of both the VLMM TOP file and hte 3B21D TOP file.

> This option does not copy the standard main memory (SMM) or extended main memory (EMM) TOP file.

If the COM option is specified, the very large main memory (VLMM) TOP file and the 3B21D TOP file are copied from disk to tape, strictly in that order.

If this option is not specified, the TOP file copied to tape will be the one for the current hardware platform. For example, if the current hardware platform is VLMM, /etc/topfile64 or /etc/topfile is copied to tape.

 $a = T$ ape special device file name.

# **4. SYSTEM RESPONSE**

PF = Printout follows. Followed by the COPY:TAPE-TOP output message.

# **5. REFERENCES**

Output Message(s):

COPY:TAPE-TOP

# **COPY:UID**

**Software Release:** 5E14 and later **Command Group:** SFTUTIL **Application:** 5,3B **Type: Input**

#### **1. PURPOSE**

Requests that data be copied from virtual addresses in main memory to administrative module (AM) generic access package (GRASP) utility variables as an immediate action.

Indirect addressing may be specified. The first listed offset is added to the value of the source address and the result is used as a virtual address of a location in main memory. The number of offsets specified defines the length of the chain of virtual addresses to be accessed in this way before accessing the desired range of source locations. For example, a single offset with value 0 uses the virtual address found in the source for the location to be copied.

# **2. FORMAT**

 $COPY:UID=a, ADDR=b$  [, OFF=c] [, L=d |, NL=e]: UVAR=f [:WORD];

# **3. EXPLANATION OF MESSAGE**

- WORD = All addresses, offsets, and lengths are to be interpreted in words, including addresses derived in address chains. If this option is omitted, values given are assumed to be in bytes.  $\alpha$  = The utility ID (UID) of the process from which the source data will be copied.  $b =$  The starting virtual address for the data in decimal, octal, or hexadecimal notation.  $c = A$  single offset or list of up to five offsets. Omission of the keyword implies no indirect addressing. Offsets are in bytes unless the WORD option is specified.  $d =$  The length of the copy in bytes unless the WORD option is specified. The maximum is 128 bytes or 32 words. The default is 1 byte or 1 word. e = The operation will use the locations beginning 'e' lower than the calculated address and ending at the address. The locations are used in ascending order.
- $f = A$  GRASP utility variable (1-50), in decimal, to be written as the destination copy. Utility variable values are reset to 0 at the end of a debugging session.

#### **4. SYSTEM RESPONSE**

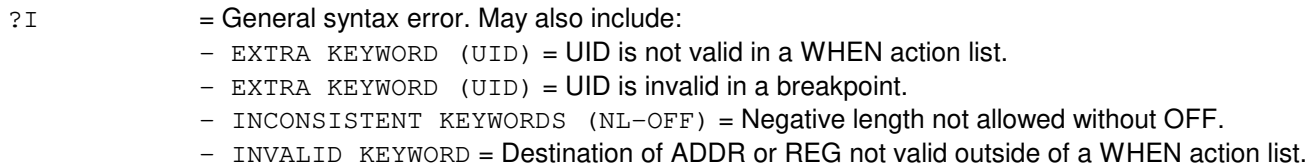

- $-$  RANGE ERROR (UID) = Utility ID is out of range.
- $-$  RANGE ERROR (UVAR) = Invalid utility variable number was specified.
- RANGE ERROR  $(L \text{ or } NL)$  = Length specified is too long.
- $-$  INPUT ERROR (OFF COUNT) = Too many offsets listed.

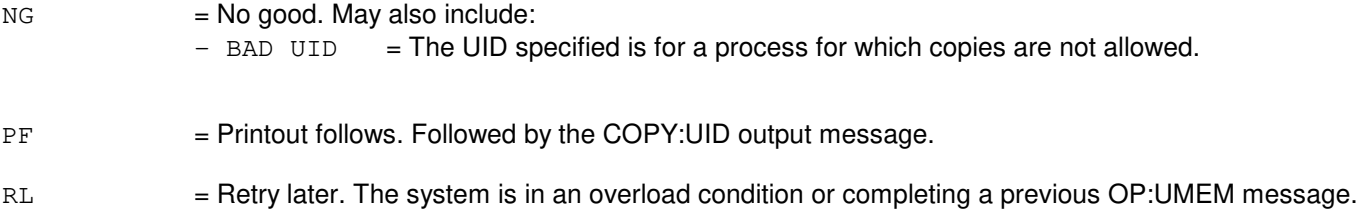

# **5. REFERENCES**

#### Input Message(s):

COPY:PID DUMP:UID LOAD:UVAR OP:UMEM

#### Output Message(s):

COPY:ADDR COPY:PID COPY:REG COPY:UID COPY:UVAR

# **COPY:UT-CMP-A**

**Software Release:** 5E14 only **Command Group:** SFTUTIL **Application:** 5 **Type: Input**

WARNING: INAPPROPRIATE USE OF THIS MESSAGE MAY INTERRUPT OR DEGRADE SERVICE. READ PURPOSE CAREFULLY.

# **1. PURPOSE**

Requests that a value be copied into an address, register, global variable (specified by name or symbol index), or utility variable of the communications module processor (CMP), and optionally perform any of the following operations:

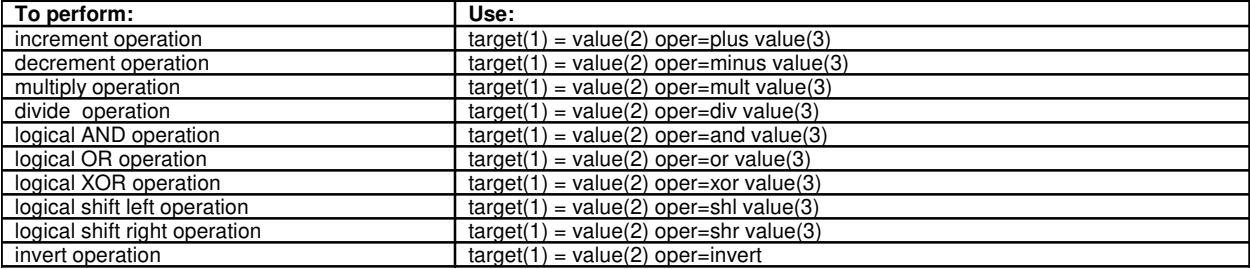

This message may be used together with any of the other CMP generic utility input messages (refer to the input messages listed in the REFERENCES section).

If this message is used together with other utility messages, the END:UT-CMP input message may be used to signal the end of the series of messages.

**WARNING:** The user is responsible for any effects on system operation that result from the use of this input message. Know the effects of the message before using it.

# **2. FORMAT**

```
COPY:UT:CMP=a,{MATE|PRIM},{ADDR1=b|REG1=c|UVAR1=d|GVAR1="e"|SYMIDX1=f}
[,L1=g][,INDIR1=h][,OFF1=i[-i[-i]]],EQ[,EA2],
{ADDR2=j| REG2=k|UVAR2=1|GVAR2="m" | SYMIDX2=n|VAL2=o} [, L2=p][, INDIR2=q]
[,OFF2=r[-r[-r]]][,oper=s][,EA3]
\left[, \{ADDR3=t|REG3=u|UVAR3=v|GVAR3="w"|SYMDX3=x|VAL3=y\}\right] \left[, L3=z\right][I.INDIR3=a^{1}][.OFF3=b^{1}[-b^{1}[-b^{1}]][1][!]
```
# **3. EXPLANATION OF MESSAGE**

- Note: Variables 'b' through 'i' are field one of the copy input message, this field is also described as the target field.
- Note: Variables '<sub>j</sub>' through '<sub>r</sub>' are field two of the copy input message, this field is also described as the value(2) field. This field provides the source data for the target. This field can be modified by using one of the arithmetic operators together with the third field of the copy input message.
- Note: Variables 's' through 'b<sup>1</sup>' are field three of the copy input message, this field is also described as the

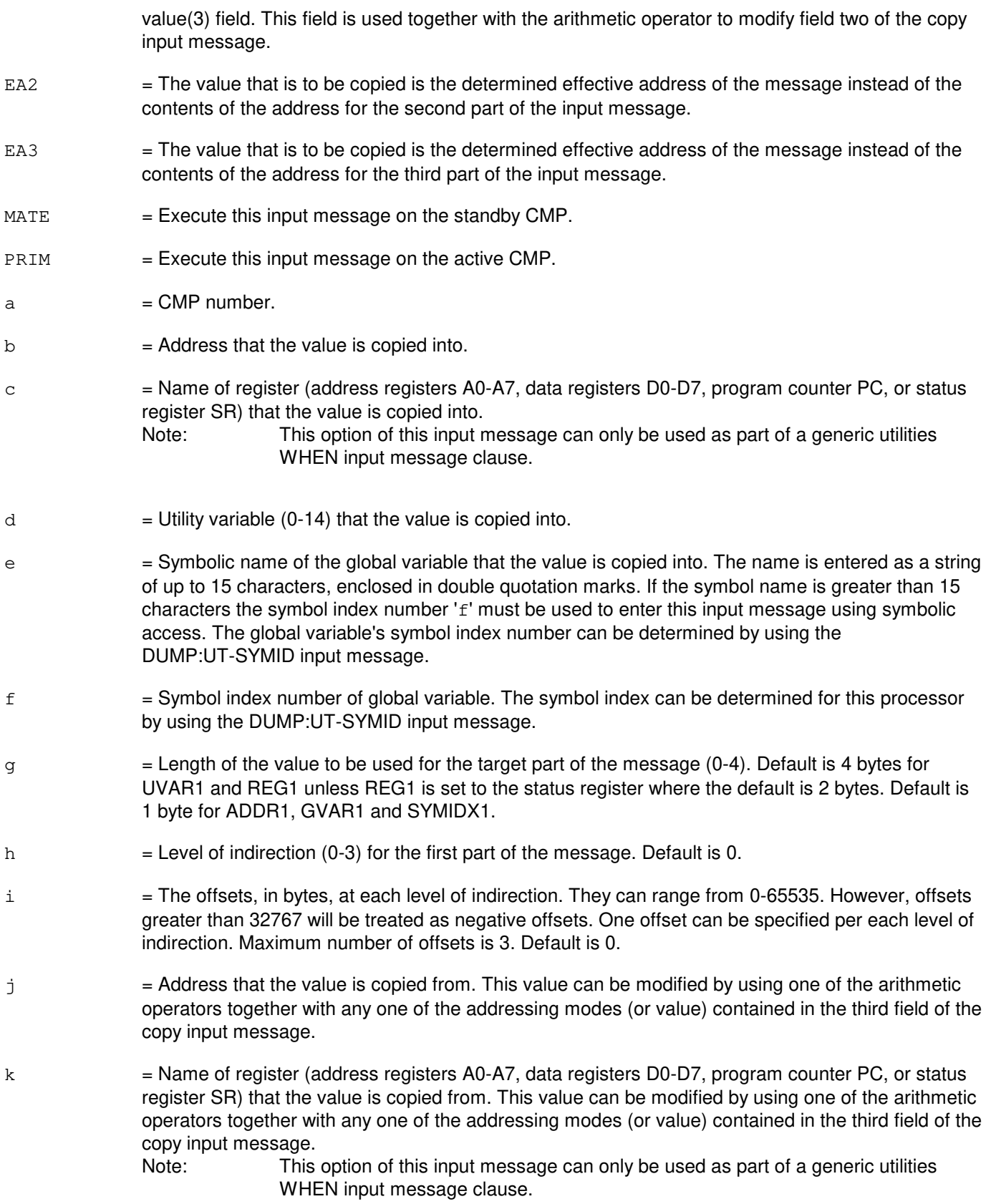

- l = Utility variable (0-14) that the value is copied from. This value can be modified by using one of the arithmetic operators together with any one of the addressing modes (or value) contained in the third field of the copy input message.
- $m =$  Symbolic name of the global variable that the value is to be copied from. The name is entered as a string of up to 15 characters, enclosed in double quotation marks. This value can be modified by using one of the arithmetic operators together with any one of the addressing modes (or value) contained in the third field of this input message. If the symbol name is greater than 15 characters the symbol index number 'n' must be used to enter this input message using symbolic access. The global variable's symbol index number can be determined by using the DUMP:UT-SYMID input message.
- $n =$  Symbol index number of global variable. The symbol index can be determined for this processor by using the DUMP:UT-SYMID input message. This value can be modified by using one of the arithmetic operators together with any one of the addressing modes (or value) contained in the third field of this input message.
- $\circ$  = Value to be copied. This value can be modified by using one of the arithmetic operators together with any one of the addressing modes (or value) contained in the third field of the copy input message.
- $p =$  Length of the value to be used in the value(2) part of the message (0-4). Default is 4 bytes for UVAR2, VAL2, and REG2 unless REG2 is the status register where the default is 2 bytes; 1 byte for ADDR2, GVAR2 and SYMIDX2. If EA2 is specified, the length is set to 4 bytes.
- $q =$  Level of indirection (0-3) for the second part of the message. Default is 0.
- $r =$ The offsets, in bytes, at each level of indirection. They can range from 0-65535. However, offsets greater than 32767 will be treated as negative offsets. One offset can be specified per each level of indirection. Maximum number of offsets is 3. Default is 0.
- $s = \text{legal operator. } Value(s):$

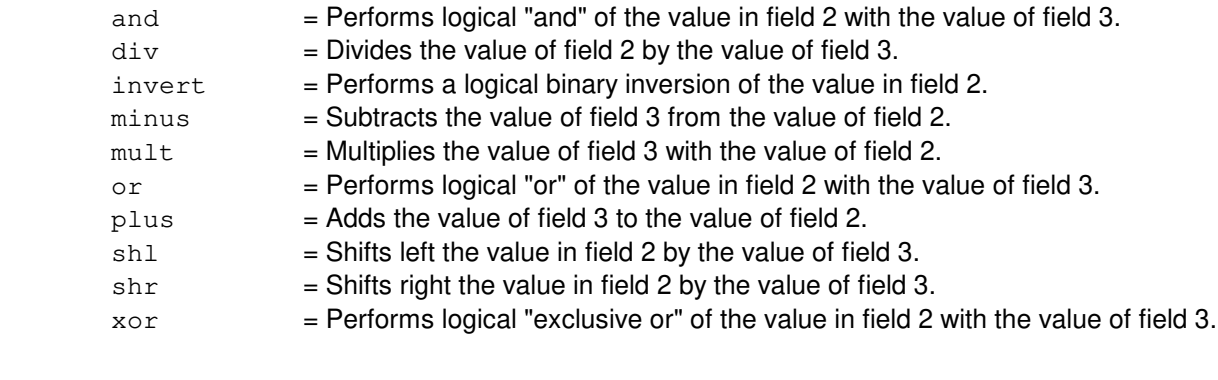

 $t =$  An address whose contents may be used with one of the arithmetic operators to modify the addressing mode (or value) in the second field of the copy input message.

- u = Name of register (address registers A0-A7, data registers D0-D7, program counter PC, or status register SR) whose contents may be used with one of the arithmetic operators to modify the addressing mode (or value) in the second field of the copy input message. Note: This option of this input message can only be used as part of a generic utilities WHEN input message clause.
- $v =$  Utility variable (0-14) whose contents may be used with one of the arithmetic operators to modify

the addressing mode (or value) in the second field of the copy input message.

 $w =$  Symbolic name of the global variable whose contents may be used with one of the arithmetic operators to modify the addressing mode (or value) in the second field of this input message. The name is entered as a string of up to 15 characters, enclosed in double quotation marks. If the symbol name is greater than 15 characters the symbol index number 'x' must be used to enter this input message using symbolic access. The global variable's symbol index number can be determined by using the DUMP:UT-SYMID input message.  $x =$  Symbol index number of global variable. The symbol index can be determined for this processor by using the DUMP:UT-SYMID input message.  $y =$  Value that may be used with one of the arithmetic operators to modify the addressing mode (or value) in the second field of the copy input message.  $z =$  Length of the value to be used in the value (3) part of the message (0-4). Default is 4 bytes for UVAR3, VAL3, and REG3 unless REG3 is the status register where the default is 2 bytes; 1 byte for ADDR3, GVAR3 and SYMIDX3. If EA3 is specified, the length is always set to 4 bytes.  $a<sup>1</sup>$  $=$  Level of the indirection (0-3) for the third field of copy input message. Default is 0.  $b<sup>1</sup>$  $=$  The offsets, in bytes, at each level of indirection. They can range from 0-65535. However, offsets greater than 32767 will be treated as negative offsets. One offset can be specified per each level of indirection. Maximum number of offsets is 3. Default is 0.

# **4. SYSTEM RESPONSE**

Refer to the APP:UT-IM-REASON appendix in the Appendixes section of the Input Messages manual.

#### **5. REFERENCES**

Input Message(s):

ALW:UT-CMP CLR:UT-CMP DUMP:UT-CMP DUMP:UT-SYMID ELSE:UT-CMP END:UT-CMP EXC:UT-CMP IF:UT-CMP IF:UT-CMP-ENDIF INH:UT-CMP LOAD:UT-CMP OP:UT-CMP WHEN:UT-CMP

#### Output Message(s):

COPY:UT-CMP

Input Appendix(es):

APP:UT-IM-REASON

Output Appendix(es):

APP:UT-OM-REASON

Other Manual(s): 235-105-110 System Maintenance Requirements and Tools<br>235-600-400 Audits 235-600-400

### **COPY:UT-CMP-B**

**Software Release:** 5E15 and later **Command Group:** SFTUTIL **Application:** 5 **Type: Input**

WARNING: INAPPROPRIATE USE OF THIS MESSAGE MAY INTERRUPT OR DEGRADE SERVICE. READ PURPOSE CAREFULLY.

### **1. PURPOSE**

Requests that a value be copied into an address, register, global variable (specified by name or symbol index), or utility variable of the communications module processor (CMP), and optionally perform any of the following operations:

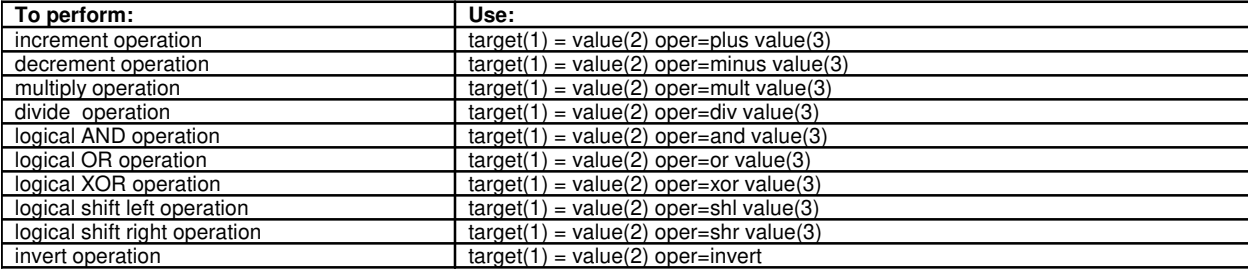

This message may be used together with any of the other CMP generic utility input messages (refer to the input messages listed in the REFERENCES section).

If this message is used together with other utility messages, the END:UT-CMP input message may be used to signal the end of the series of messages.

**WARNING:** The user is responsible for any effects on system operation that result from the use of this input message. Know the effects of the message before using it.

# **2. FORMAT**

```
COPY:UT:CMP=a,{MATE|PRIM},{ADDR1=b|REG1=c|UVAR1=d|GVAR1="e"|
SYMIDX1=f [, L1=q [, INDIR1=h [, OFF1=i [-i [-i] ], EQ [, EA2 ],{ADDR2=j|REG2=k|UVAR2=1|GVAR2="m"|SYMIDX2=n|VAL2=o|[, L2=p]}[,INDIR2=q][,OFF2=r[-r[-r]]][,oper=s][,EA3]
\left[, \{ADDR3=t|REG3=u|UVAR3=v|GVAR3="w"|SYMDX3=x|VAL3=y\}\right] \left[, L3=z\right][I.INDIR3=a^{1}][.OFF3=b^{1}[-b^{1}[-b^{1}]][1][!]
```
# **3. EXPLANATION OF MESSAGE**

- Note: Variables 'b' through 'i' are field one of the copy input message, this field is also described as the target field.
- Note: Variables '<sub>j</sub>' through 'x' are field two of the copy input message, this field is also described as the value(2) field. This field provides the source data for the target. This field can be modified by using one of the arithmetic operators together with the third field of the copy input message.
- Note: Variables 's' through 'b<sup>1</sup>' are field three of the copy input message, this field is also described as the value(3) field. This field is used together with the arithmetic operator to modify field two of the copy

input message.

- EA2 = The value that is to be copied is the determined effective address of the message instead of the contents of the address for the second part of the input message.
- EA3 = The value that is to be copied is the determined effective address of the message instead of the contents of the address for the third part of the input message.
- $MATE$  = Execute this input message on the standby CMP.
- $PRIM = Execute this input message on the active CMP.$
- $a = CMP number$ .
- $b =$  Address that the value is copied into.
- $c =$  Name of register (address registers A0-A7, data registers D0-D7, program counter PC, or status register SR) that the value is copied into. Name of a specific register whose data is to be dumped. The following registers can be used:
	- 1 If switch CM complex is a Model 3, the registers are general purpose registers GPR0, GPR2-GPR31, SP [which is GPR1], the link register LR, program counter PC, count register CTR, condition register CR, machine state register MSR, integer exception XER, external interrupt mask register EIMR (from module procssor), and the system management interrupt mask register SMIMR (from module processor). 2 **If switch CM complex is Model 2 or earlier, the registers are address registers** A0-A5, A6 [which is the frame pointer FP], A7 [which is the stack pointer SP], data registers D0-D7, program counter PC, or status register SR.
	- Note: This option of this input message can only be used as part of a generic utilities WHEN input message clause.
- $d =$  Utility variable (0-14) that the value is copied into.
- $e$  = Symbolic name of the global variable that the value is copied into. The name is entered as a string of up to 15 characters, enclosed in double quotation marks. If the symbol name is greater than 15 characters the symbol index number 'f' must be used to enter this input message using symbolic access. The global variable's symbol index number can be determined by using the DUMP:UT-SYMID input message.
- $f =$  Symbol index number of global variable. The symbol index can be determined for this processor by using the DUMP:UT-SYMID input message.
- $g =$  Length of the value to be used for the target part of the message (0-4). Default is 4 bytes for UVAR1 and REG1 unless REG1 is set to the status register where the default is 2 bytes. Default is 1 byte for ADDR1, GVAR1 and SYMIDX1.
- h  $=$  Level of indirection (0-3) for the first part of the message. Default is 0.
- i  $=$  The offsets, in bytes, at each level of indirection. They can range from 0-65535. However, offsets greater than 32767 will be treated as negative offsets. One offset can be specified per each level of indirection. Maximum number of offsets is 3. Default is 0.
- j = Address that the value is copied from. This value can be modified by using one of the arithmetic operators together with any one of the addressing modes (or value) contained in the third field of the

copy input message.

- $k = N$ ame of register (address registers A0-A7, data registers D0-D7, program counter PC, or status register SR) that the value is copied from. Name of a specific register that the value is copied from. This value can be modified by using one of the arithmetic operators together with any one of the addressing modes (or value) contained in the third field of the copy input message.
	- Note: This option of this input message can only be used as part of a generic utilities WHEN input message clause.
- $\frac{1}{1}$  = Utility variable (0-14) that the value is copied from. This value can be modified by using one of the arithmetic operators together with any one of the addressing modes (or value) contained in the third field of the copy input message.
- $m =$  Symbolic name of the global variable that the value is to be copied from. The name is entered as a string of up to 15 characters, enclosed in double quotation marks. This value can be modified by using one of the arithmetic operators together with any one of the addressing modes (or value) contained in the third field of this input message. If the symbol name is greater than 15 characters the symbol index number 'n' must be used to enter this input message using symbolic access. The global variable's symbol index number can be determined by using the DUMP:UT-SYMID input message.
- n = Symbol index number of global variable. The symbol index can be determined for this processor by using the DUMP:UT-SYMID input message. This value can be modified by using one of the arithmetic operators together with any one of the addressing modes (or value) contained in the third field of this input message.
- $\circ$  = Value to be copied. This value can be modified by using one of the arithmetic operators together with any one of the addressing modes (or value) contained in the third field of the copy input message.
- $p =$  Length of the value to be used in the value(2) part of the message (0-4). Default is 4 bytes for UVAR2, VAL2, and REG2 unless REG2 is the status register where the default is 2 bytes; 1 byte for ADDR2, GVAR2 and SYMIDX2. If EA2 is specified, the length is set to 4 bytes.
- $q =$  Level of indirection (0-3) for the second part of the message. Default is 0.
- $r =$ The offsets, in bytes, at each level of indirection. They can range from 0-65535. However, offsets greater than 32767 will be treated as negative offsets. One offset can be specified per each level of indirection. Maximum number of offsets is 3. Default is 0.
- $s =$  Legal operator. Valid value(s):

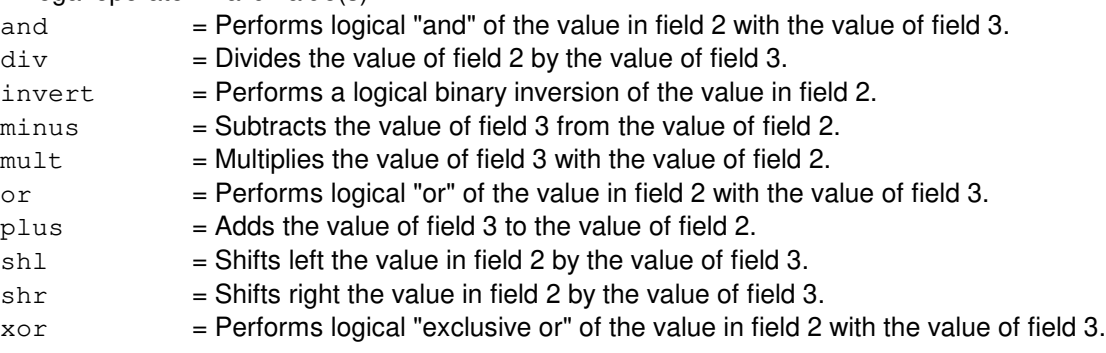

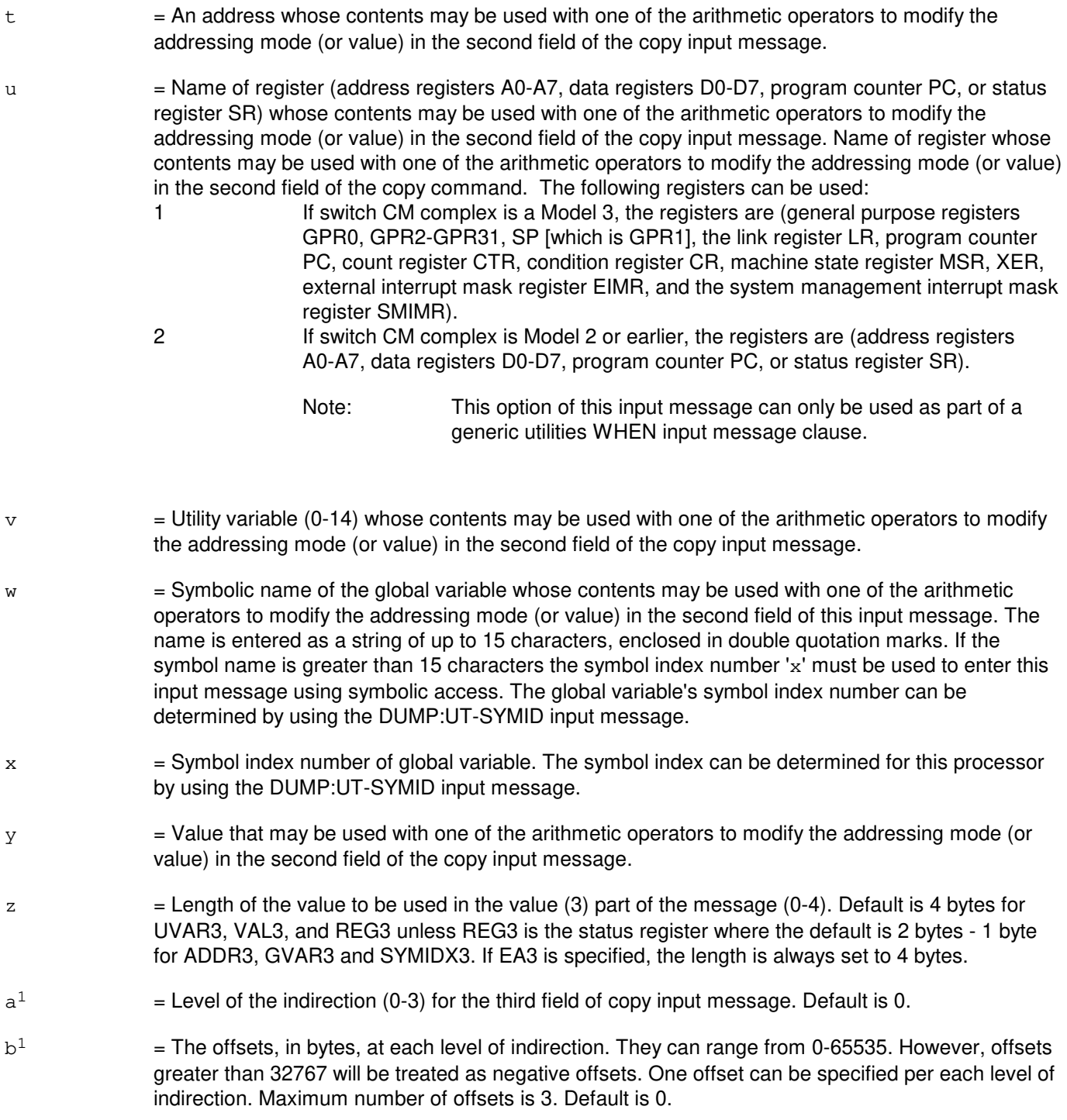

# **4. SYSTEM RESPONSE**

Refer to the APP:UT-IM-REASON appendix in the Appendixes section of the Input Messages manual.

# **5. REFERENCES**

Input Message(s):

ALW:UT-CMP CLR:UT-CMP DUMP:UT-CMP DUMP:UT-SYMID ELSE:UT-CMP END:UT-CMP EXC:UT-CMP IF:UT-CMP IF:UT-CMP-ENDIF INH:UT-CMP LOAD:UT-CMP OP:UT-CMP WHEN:UT-CMP

#### Output Message(s):

COPY:UT-CMP

#### Input Appendix(es):

APP:UT-IM-REASON

#### Output Appendix(es):

APP:UT-OM-REASON

#### Other Manual(s):

- 235-105-110 System Maintenance Requirements and Tools
- 235-600-400 Audits

### **COPY:UT-MCTSI-PI**

**Software Release:** 5E14 and later **Command Group:** SFTUTIL **Application:** 5 **Type: Input**

WARNING: INAPPROPRIATE USE OF THIS MESSAGE MAY INTERRUPT OR DEGRADE SERVICE. READ PURPOSE CAREFULLY.

### **1. PURPOSE**

Requests that a value be copied into an address, register, global variable (specified by name or symbol index), or utility variable of the packet interface (PI) unit and optionally perform any of the following operations.

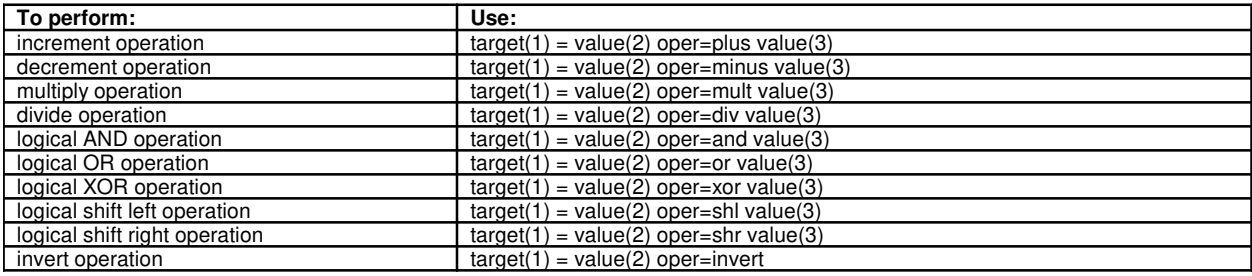

Note: This input message is only supported on PIs of the PI2 hardware type.

**WARNING:** The user is responsible for any effects on system operation that result from the use of this input message. Know the effects of the message before using it.

# **2. FORMAT**

```
COPY:UT:MCTSI=a-b,PI,{ADDR1=c|REG1=d|UVAR1=e|GVAR1="f"|SYMIDX1=g}
[L, L1=h][,INDIR1=i][,OFF1=j[-j[-j]]],EQ
[L, EA2], {ADDR2=k|REG2=1|UVAR2=m|GVAR2="n"|SYMIDX2=o|VAL2=p}[LL2=q][IIDIR2=r][IOTF2=s[-s]-s]][, oper=t][,EA3][, {ADDR3=u|REG3=v|UVAR3=w|GVAR3="x"|SYMIDX3=y|VAL3=z}]
[L_{L3}=a^{1}][I_{L1} INDIR3=b<sup>1</sup>][, OFF3=c<sup>1</sup>[-c<sup>1</sup>[-c<sup>1</sup>]]]{! :
```
# **3. EXPLANATION OF MESSAGE**

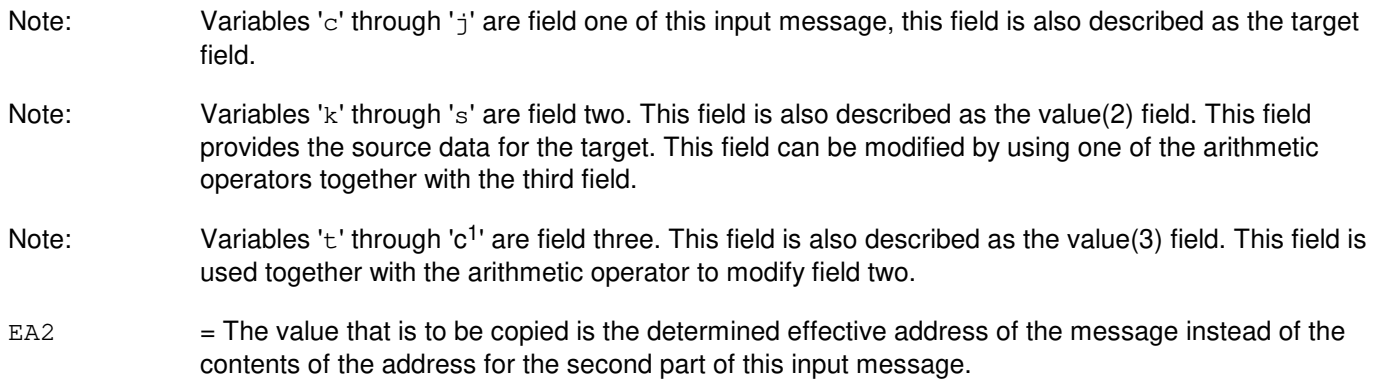

EA3 = The value that is to be copied is the determined effective address of the message instead of the contents of the address for the third part of this input message.  $a =$  Switching module (SM) number.  $b =$ Side of the module controller/time-slot interchange (MCTSI).  $\epsilon$  = Address that the value is copied into. d = Name of register (address registers A0-A7, data registers D0-D7, program counter PC, or status register SR) that the value is copied into. Note: This option of this input message can only be used as part of a generic utilities WHEN input clause.  $e$  = Utility variable (UVAR) (0-14) that the value is copied into.  $f$  = Symbolic name of the global variable that the value is copied into. The name is entered as a string of up to 15 characters, enclosed in double quotation marks. If the symbol name is greater than 15 characters the symbol index number 'g' must be used to enter this input message using symbolic access. The global variable's symbol index number can be determined by using the DUMP:UT-SYMID input message. g = Symbol index number of global variable. The symbol index can be determined for this processor by using the DUMP:UT-SYMID input message. h  $=$  Length of the value to be used for the target part of the message  $(0-4)$ . Default is 4 bytes for UVAR1 and REG1 unless REG1 is set to the status register where the default is 2 bytes. Default is 1 byte for ADDR1, GVAR1 and SYMIDX1.  $i =$  Level of indirection (0-3) for the first part of the message. Default is 0. j = The offsets, in bytes, at each level of indirection. They can range from 0-65535. However, offsets greater than 32767 will be treated as negative offsets. One offset can be specified per each level of indirection. Maximum number of offsets is 3. Default is 0.  $k =$  Address that the value is copied from. This value can be modified by using one of the arithmetic operators together with any one of the addressing modes (or value) contained in the third field. l = Name of register (address registers A0-A7, data registers D0-D7, program counter PC, or status register SR) that the value is copied from. This value can be modified by using one of the arithmetic operators together with any one of the addressing modes (or value) contained in the third field. Note: This option of this input message can only be used as part of a generic utilities WHEN input clause.  $m =$  Utility variable (0-14) that the value is copied from. This value can be modified by using one of the arithmetic operators together with any one of the addressing modes (or value) contained in the third field.  $n =$  Symbolic name of the global variable that the value is to be copied from. The name is entered as a string of up to 15 characters, enclosed in double quotation marks. This value can be modified by using one of the arithmetic operators together with any one of the addressing modes (or value) contained in the third field of this input message. If the symbol name is greater than 15 characters

the symbol index number 'o' must be used to enter this input message using symbolic access. The

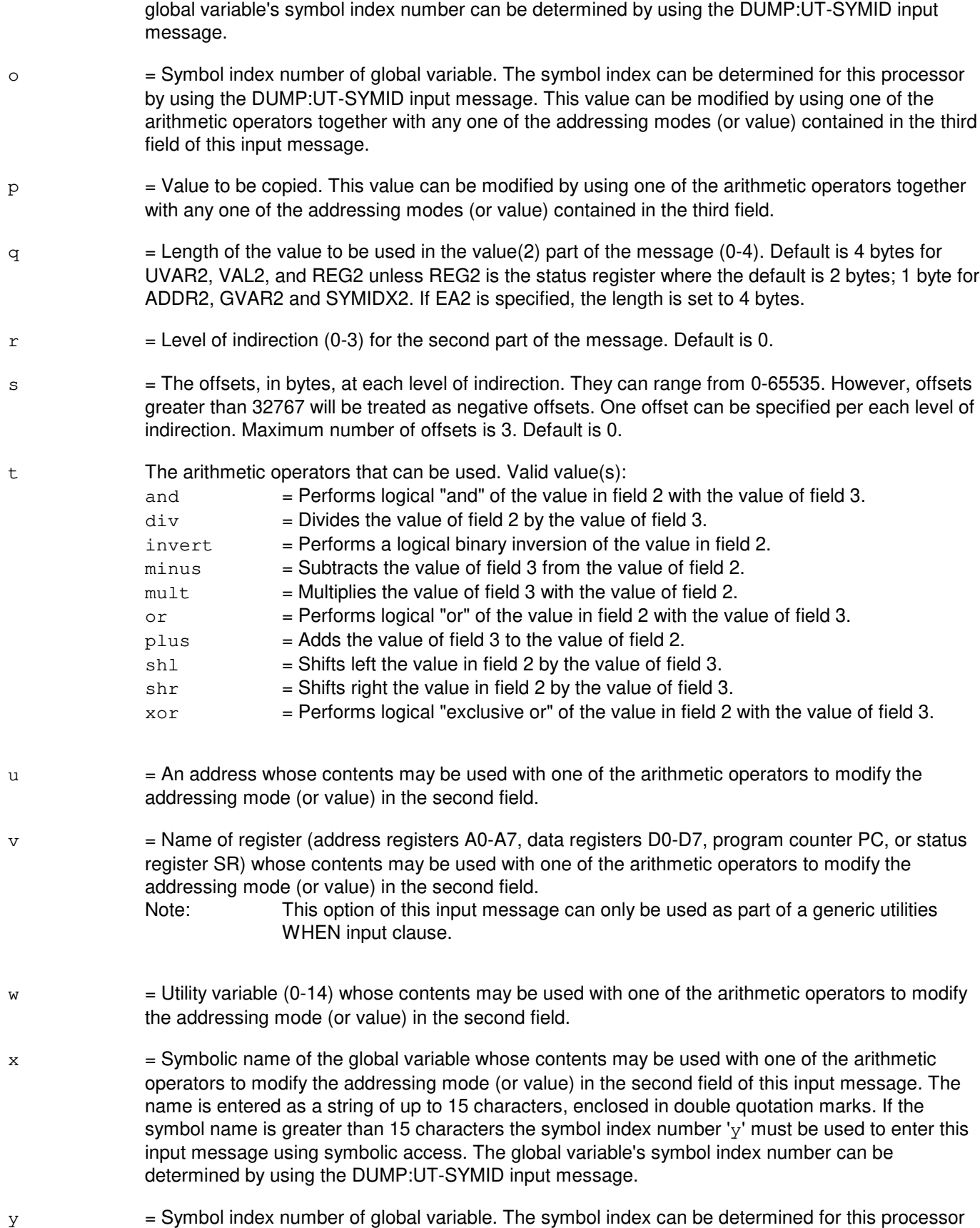

by using the DUMP:UT-SYMID input message.

- $z =$  Value that may be used with one of the arithmetic operators to modify the addressing mode (or value) in the second field.
- $a<sup>1</sup>$  $=$  Length of the value to be used in the value (3) part of the message (0-4). Default is 4 bytes for UVAR3, VAL3, and REG3 unless REG3 is the status register where the default is 2 bytes; 1 byte for ADDR3, GVAR3 and SYMIDX3. If EA3 is specified, the length is always set to 4 bytes.
- $h^1$  $=$  Level of the indirection (0-3) for the third field. Default is 0.
- $c<sup>1</sup>$  $=$  The offsets, in bytes, at each level of indirection. They can range from 0-65535. However, offsets greater than 32767 will be treated as negative offsets. One offset can be specified per each level of indirection. Maximum number of offsets is 3. Default is 0.

#### **4. SYSTEM RESPONSE**

Refer to the APP:UT-IM-REASON appendix in the Appendixes section of the Input Messages manual.

#### **5. REFERENCES**

Input Message(s):

ALW:UT-MCTSI-PI CLR:UT-MCTSI-PI DUMP:UT-MCTSI-PI DUMP:UT-SYMID ELSE:UT-MCTSI-PI END:UT-MCTSI-PI EXC:UT-MCTSI-PI IF:UT-MCTSI-PI IF:UT-MCTSI-PE INH:UT-MCTSI-PI LOAD:UT-MCTSI-PI OP:UT-MCTSI-PI WHEN:UT-MCTSI-PI

Input Appendix(es):

APP:UT-IM-REASON

Output Appendix(es):

APP:UT-OM-REASON

Other Manual(s): 235-105-110 System Maintenance Requirements and Tools 235-600-400 Audits
# **COPY:UT-PSUPH-A**

**Software Release:** 5E14 only **Command Group:** SFTUTIL **Application:** 5 **Type: Input**

WARNING: INAPPROPRIATE USE OF THIS MESSAGE MAY INTERRUPT OR DEGRADE SERVICE. READ PURPOSE CAREFULLY.

## **1. PURPOSE**

Requests that a value be copied into an address, register, global variable (specified for name or symbol index), or utility variable of the packet switch unit protocol handler (PSUPH), and optionally perform any of the following operations:

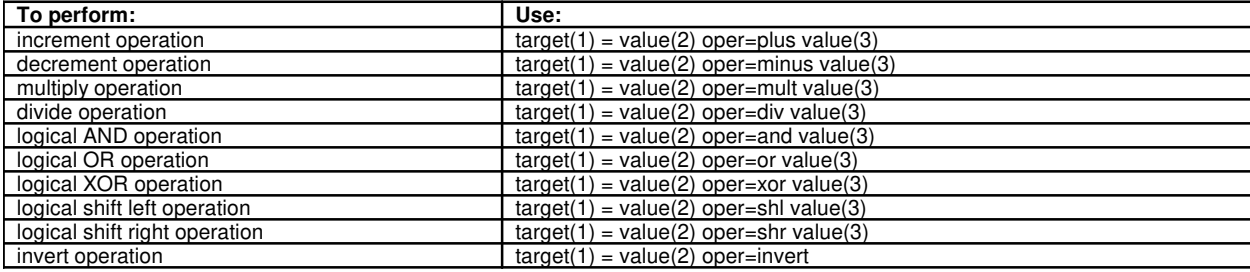

Note: This input message is only supported on PSUPHs of the PH3/PH4 and later hardware types (that is, not PH2 hardware types).

This message may be used together with any of the other PSUPH generic utility input messages (refer to the input messages listed in the **REFERENCES** section).

If this message is used together with other generic utility messages, the END:UT-PSUPH input message may be used to signal the end of the series of messages.

**WARNING:** The user is responsible for any effects on system operation that result from the use of this input message. Know the effects of the message before using it.

# **2. FORMAT**

```
COPY:UT:PSUPH=a-b-c-d, {ADDR1=e|REG1=f|UVARI=q|GVARI="h"|SYMIDX1=i}[,L1=j][,INDIR1=k][,OFF1=l[-l[-l]]],EQ
[L, EA2], {ADDR2=m|REG2=n|UVAR2=o|GNAR2="p"|SYMIDX2=q|VAL2=r}[,L2=s][,INDIR2=t][,OFF2=u[-u[-u]]]
[,oper=v][,EA3][,{ADDR3=w|REG3=x|UVAR3=y|GVAR3="z"|SYMIDX3=a<sup>1</sup>|VAL3=b<sup>1</sup>}][LLL3=c^{1}][LIMDIR3=d^{1}][DFF3=e^{1}[-e^{1}[-e^{1}]]][!];
```
# **3. EXPLANATION OF MESSAGE**

Note: Variables 'e' through '1' are field one of the copy input message. This field is also described as the target field.

Note: Variables 'm' through 'u' are field two of the copy input message, this field is also described as the

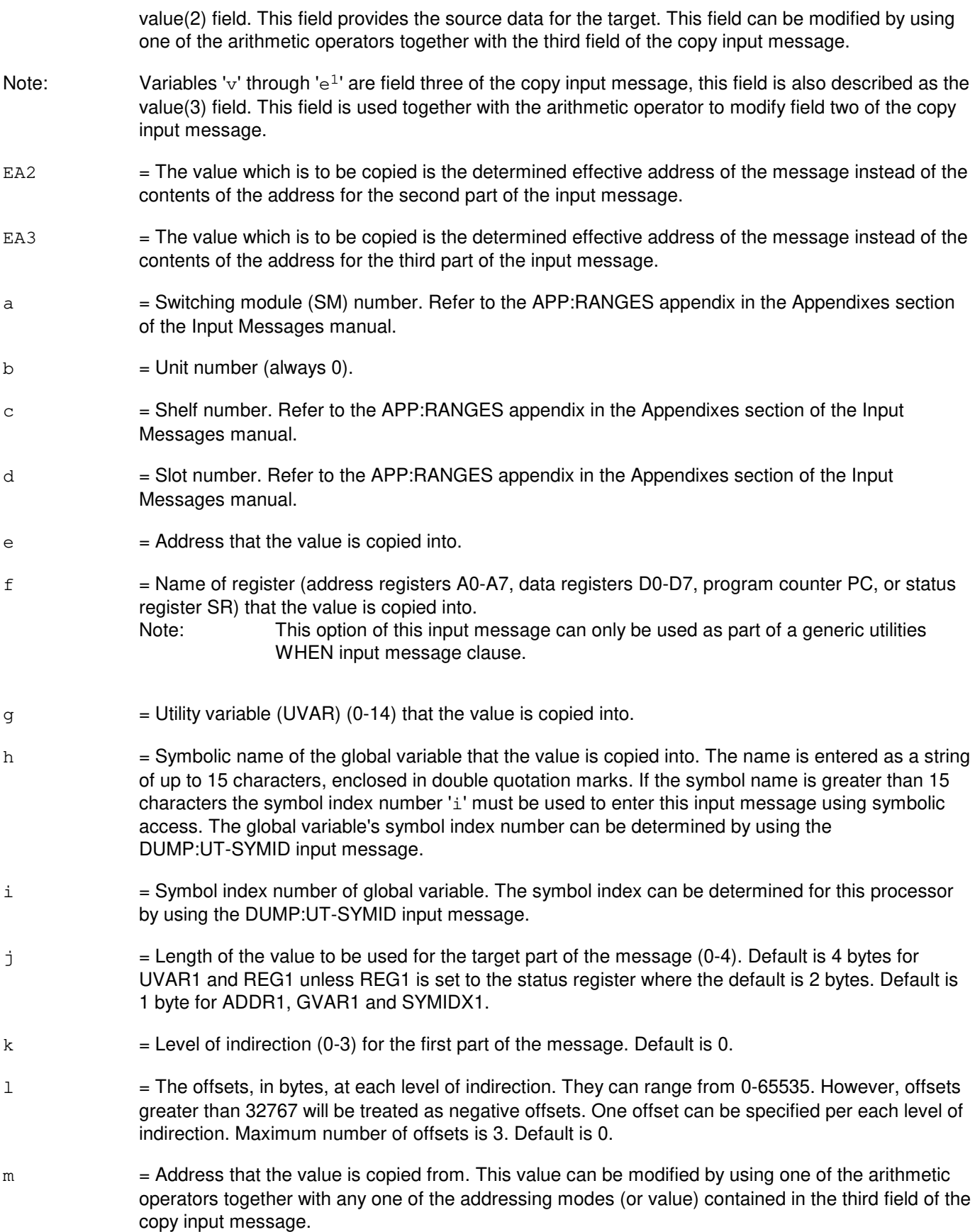

n = Name of register (address registers A0-A7, data registers D0-D7, program counter PC, or status register SR) that the value is copied from. This value can be modified by using one of the arithmetic operators together with any one of the addressing modes (or value) contained in the third field of the copy input message. Note: This option of this input message can only be used as part of a generic utilities WHEN input message clause.  $\circ$  = Utility variable (0-14) that the value is copied from. This value can be modified by using one of the arithmetic operators together with any one of the addressing modes (or value) contained in the third field of the copy input message. p = Symbolic name of the global variable that the value is to be copied from. The name is entered as a string of up to 15 characters, enclosed in double quotation marks. This value can be modified by using one of the arithmetic operators together with any one of the addressing modes (or value) contained in the third field of this input message. If the symbol name is greater than 15 characters the symbol index number 'q' must be used to enter this input message using symbolic access. The global variable's symbol index number can be determined by using the DUMP:UT-SYMID input message.  $q =$  Symbol index number of global variable. The symbol index can be determined for this processor by using the DUMP:UT-SYMID input message. This value can be modified by using one of the arithmetic operators together with any one of the addressing modes (or value) contained in the third field of this input message.  $r =$  Value to be copied. This value can be modified by using one of the arithmetic operators together with any one of the addressing modes (or value) contained in the third field of the copy input message.  $s =$  Length of the value to be used in the value(2) part of the message (0-4). Default is 4 bytes for UVAR2, VAL2, and REG2 unless REG2 is the status register where the default is 2 bytes; 1 byte for ADDR2, GVAR2, SYMIDX2. If EA2 is specified, the length is set to 4 bytes.  $t =$  Level of indirection (0-3) for the second part of the message. Default is 0. u = The offsets, in bytes, at each level of indirection. They can range from 0-65535. However, offsets greater than 32767 will be treated as negative offsets. One offset can be specified per each level of indirection. Maximum number of offsets is 3. Default is 0.  $v =$ Legal operator. Valid value(s): and  $=$  Performs logical "and" of the value in field 2 with the value of field 3.  $div = Divides$  the value of field 2 by the value of field 3.  $\frac{1}{2}$  = Performs a logical binary inversion of the value in field 2.  $minus$  = Subtracts the value of field 3 from the value of field 2.  $mult = Multiplies the value of field 3 with the value of field 2.$  $\sigma$  = Performs logical "or" of the value in field 2 with the value of field 3.  $plus$  = Adds the value of field 3 to the value of field 2.  $sh1$  = Shifts left the value in field 2 by the value of field 3.  $\text{shr}$  = Shifts right the value in field 2 by the value of field 3.  $x \circ r$  = Performs logical "exclusive or" of the value in field 2 with the value of field 3.  $w = An$  address whose contents may be used with one of the arithmetic operators to modify the

addressing mode (or value) in the second field of the copy input message.

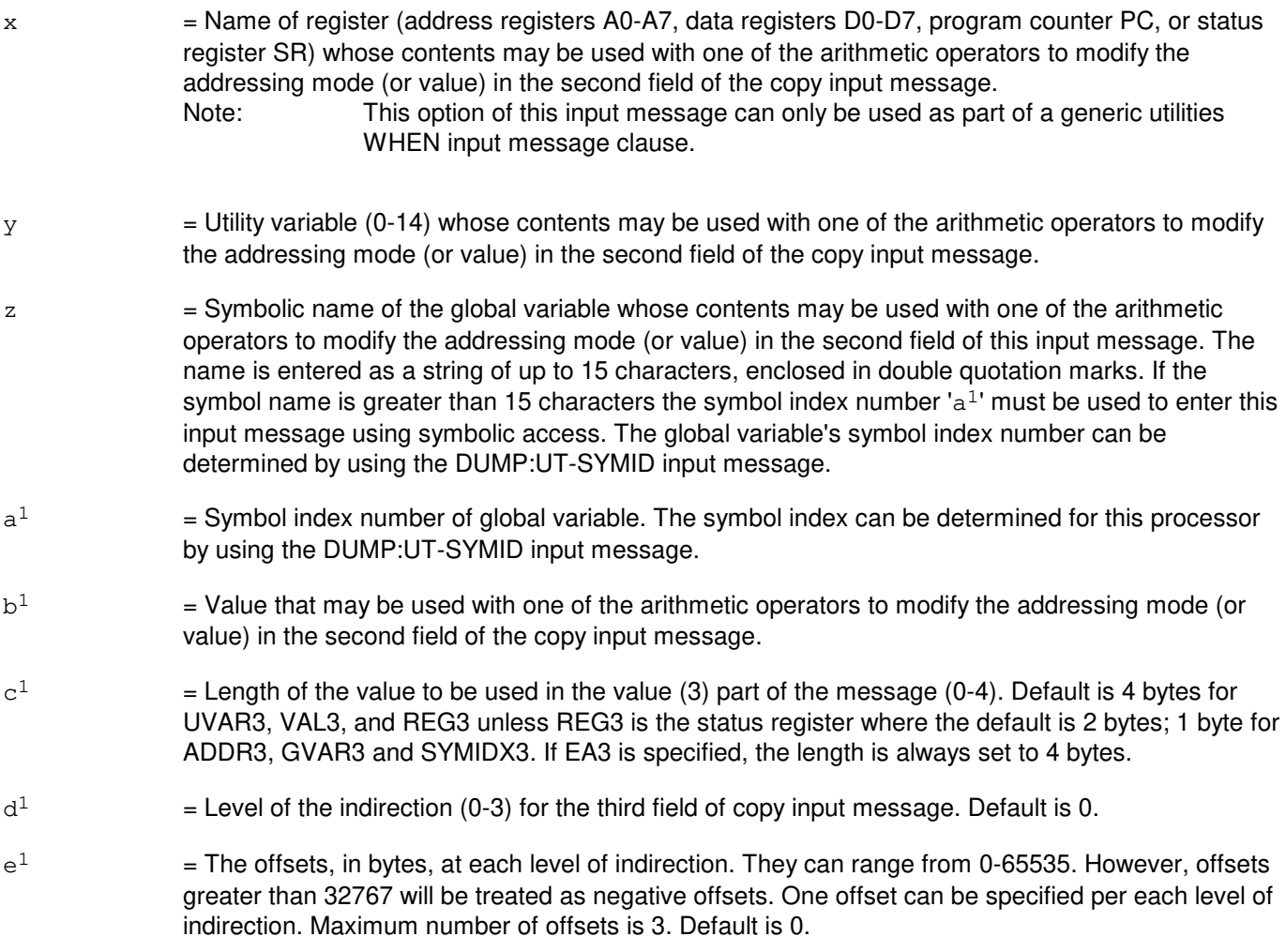

# **4. SYSTEM RESPONSE**

Refer to the APP:UT-IM-REASON appendix in the Appendixes section of the Input Messages manual.

#### **5. REFERENCES**

Input Message(s):

ALW:UT-PSUPH CLR:UT-PSUPH DUMP:UT-PSUPH DUMP:UT-SYMID ELSE:UT-PSUPH END:UT-PSUPH EXC:UT-PSUPH IF:UT-PSUPH IF:UT-PSUPH-END INH:UT-PSUPH LOAD:UT-PSUPH OP:UT-PSUPH WHEN:UT-PSUPH

### Output Message(s):

COPY:UT-PSUPH

#### Input Appendix(es):

APP:UT-IM-REASON

#### Output Appendix(es):

APP:UT-OM-REASON

#### Other Manual(s):

235-105-110 System Maintenance Requirements and Tools<br>235-600-400 Audits 235-600-400

# **COPY:UT-PSUPH-B**

**Software Release:** 5E15 only **Command Group:** SFTUTIL **Application:** 5 **Type: Input**

WARNING: INAPPROPRIATE USE OF THIS MESSAGE MAY INTERRUPT OR DEGRADE SERVICE. READ PURPOSE CAREFULLY.

## **1. PURPOSE**

Requests that a value be copied into an address, register, global variable (specified for name or symbol index), or utility variable of the packet switch unit protocol handler (PSUPH), and optionally perform any of the following operations:

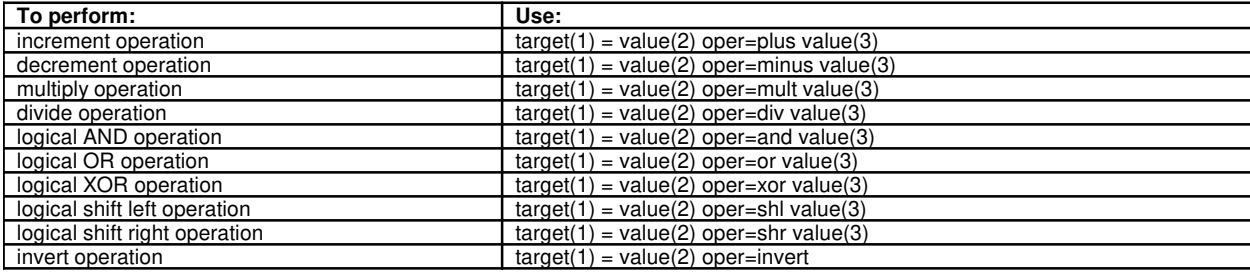

Note: This input message is only supported on PSUPHs of the PH3/PH4 and later hardware types (that is, not PH2 hardware types).

This message may be used together with any of the other PSUPH generic utility input messages (refer to the input messages listed in the **REFERENCES** section).

If this message is used together with other generic utility messages, the END:UT-PSUPH input message may be used to signal the end of the series of messages.

**WARNING:** The user is responsible for any effects on system operation that result from the use of this input message. Know the effects of the message before using it.

# **2. FORMAT**

COPY:UT:PSUPH=a-b-c-d,{ADDR1=e|REG1=f|UVAR1=g|GVAR1="h"|...

...SYMIDX1=i}[,L1=j][,INDIR1=k][,OFF1=l[-l[-l]]],EQ...

 $\ldots$  [, EA2], {ADDR2=m|REG2=n|UVAR2=o|GVAR2="p"|SYMIDX2=q|VAL2=r}...

... $[1, L2=s]$ [,INDIR2=t][,OFF2=u[-u[-u]]][,oper=v][,EA3][,...

...{ADDR3=w|REG3=x|UVAR3=y|GVAR3="z"|SYMIDX3=a<sup>1</sup>|VAL3=b<sup>1</sup>}]...

```
...[,L3=c<sup>1</sup>][,INDIR3=d<sup>1</sup>][,OFF3=e<sup>1</sup>[-e<sup>1</sup>[-e<sup>1</sup>]]]{!|;}
```
# **3. EXPLANATION OF MESSAGE**

Note: Variables 'e' through '1' are field one of the copy input message. This field is also described as the target field.

Note: Variables 'm' through 'u' are field two of the copy input message, this field is also described as the

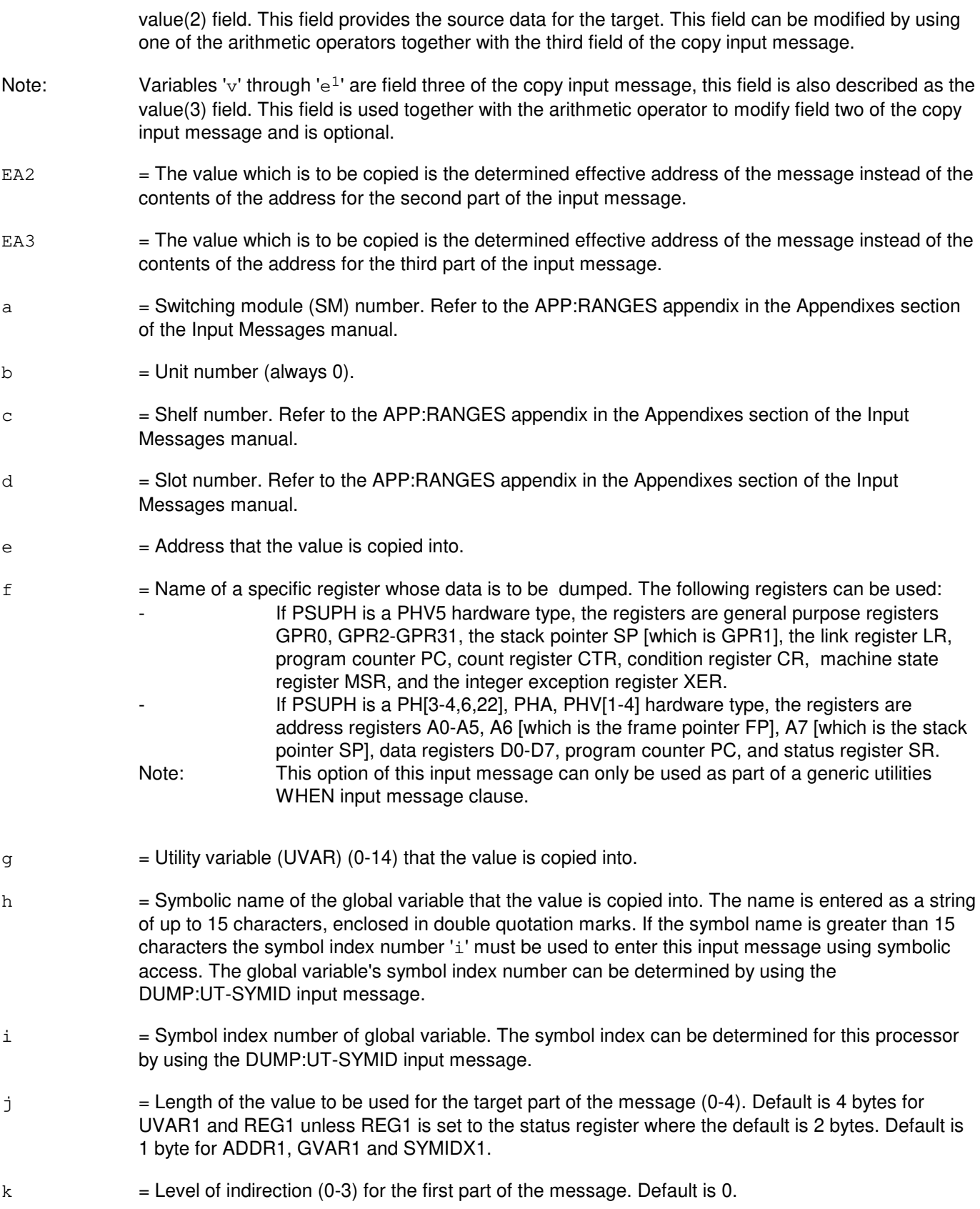

- l = The offsets, in bytes, at each level of indirection. They can range from 0-65535. However, offsets greater than 32767 will be treated as negative offsets. One offset can be specified per each level of indirection. Maximum number of offsets is 3. Default is 0.
- $m =$  Address that the value is copied from. This value can be modified by using one of the arithmetic operators together with any one of the addressing modes (or value) contained in the third field of the copy input message.
- $n =$  Name of a specific register that the value is copied from. This value can be modified by using one of the arithmetic operators together with any one of the addressing modes (or value) contained in the third field of the copy input message. The following registers can be used:
	- If PSUPH is a PHV5 hardware type, the registers are general purpose registers GPR0, GPR2-GPR31, the stack pointer SP [which is GPR1], the link register LR, program counter PC, count register CTR, condition register CR, machine state register MSR, and the integer exception register XER. If PSUPH is a PH[3-4,6,22], PHA, PHV[1-4] hardware type, the registers are address registers A0-A5, A6 [which is the frame pointer FP], A7 [which is the stack pointer SP], data registers D0-D7, program counter PC, and status register SR. Note: This option of this input message can only be used as part of a generic utilities WHEN input message clause.
- $\circ$  = Utility variable (0-14) that the value is copied from. This value can be modified by using one of the arithmetic operators together with any one of the addressing modes (or value) contained in the third field of the copy input message.
- p = Symbolic name of the global variable that the value is to be copied from. The name is entered as a string of up to 15 characters, enclosed in double quotation marks. This value can be modified by using one of the arithmetic operators together with any one of the addressing modes (or value) contained in the third field of this input message. If the symbol name is greater than 15 characters the symbol index number 'q' must be used to enter this input message using symbolic access. The global variable's symbol index number can be determined by using the DUMP:UT-SYMID input message.
- q = Symbol index number of global variable. The symbol index can be determined for this processor by using the DUMP:UT-SYMID input message. This value can be modified by using one of the arithmetic operators together with any one of the addressing modes (or value) contained in the third field of this input message.
- $r =$  Value to be copied. This value can be modified by using one of the arithmetic operators together with any one of the addressing modes (or value) contained in the third field of the copy input message.
- $s =$  Length of the value to be used in the value(2) part of the message (0-4). Default is 4 bytes for UVAR2, VAL2, and REG2 unless REG2 is the status register where the default is 2 bytes; 1 byte for ADDR2, GVAR2, SYMIDX2. If EA2 is specified, the length is set to 4 bytes.
- $t =$  Level of indirection (0-3) for the second part of the message. Default is 0.
- $u =$ The offsets, in bytes, at each level of indirection. They can range from 0-65535. However, offsets greater than 32767 will be treated as negative offsets. One offset can be specified per each level of indirection. Maximum number of offsets is 3. Default is 0.
- $v =$  Legal operator. Valid value(s): and  $=$  Performs logical "and" of the value in field 2 with the value of field 3.

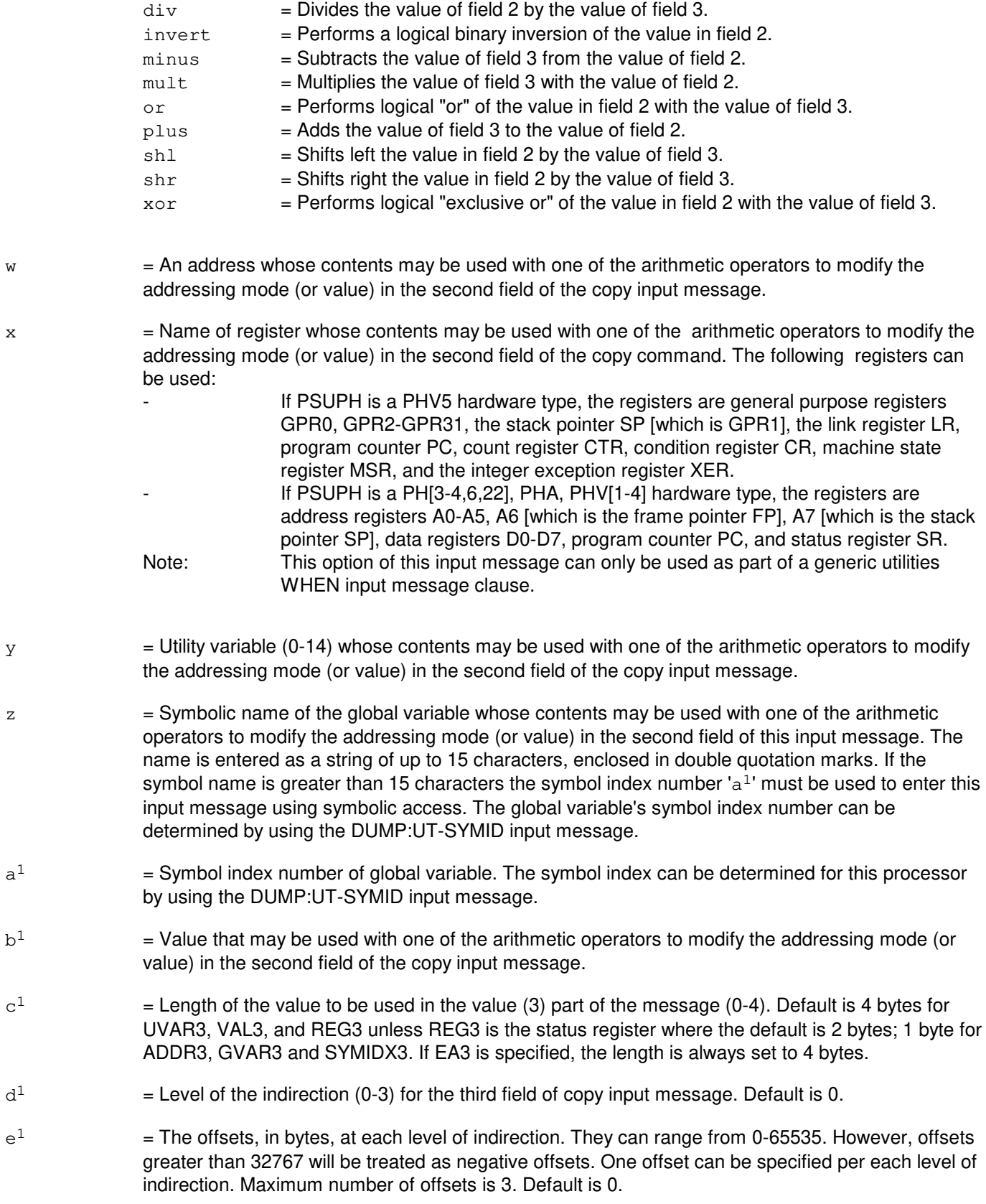

# **4. SYSTEM RESPONSE**

Refer to the APP:UT-IM-REASON appendix in the Appendixes section of the Input Messages manual.

# **5. REFERENCES**

Input Message(s):

ALW:UT-PSUPH CLR:UT-PSUPH DUMP:UT-PSUPH DUMP:UT-SYMID ELSE:UT-PSUPH END:UT-PSUPH EXC:UT-PSUPH IF:UT-PSUPH IF:UT-PSUPH-END INH:UT-PSUPH LOAD:UT-PSUPH OP:UT-PSUPH WHEN:UT-PSUPH

### Output Message(s):

COPY:UT-PSUPH

#### Input Appendix(es):

APP:UT-IM-REASON

#### Output Appendix(es):

APP:RANGES APP:UT-OM-REASON

Other Manual(s): 235-105-110 System Maintenance Requirements and Tools 235-600-400 Audits

# **COPY:UT-PSUPH-C**

**Software Release:** 5E16(1) and later **Command Group:** SFTUTIL **Application:** 5 **Type: Input**

WARNING: INAPPROPRIATE USE OF THIS MESSAGE MAY INTERRUPT OR DEGRADE SERVICE. READ PURPOSE CAREFULLY.

# **1. PURPOSE**

Requests that a value be copied into an address, register, global variable (specified for name or symbol index), or utility variable of the packet switch unit protocol handler (PSUPH), and optionally perform specific operations. These include:

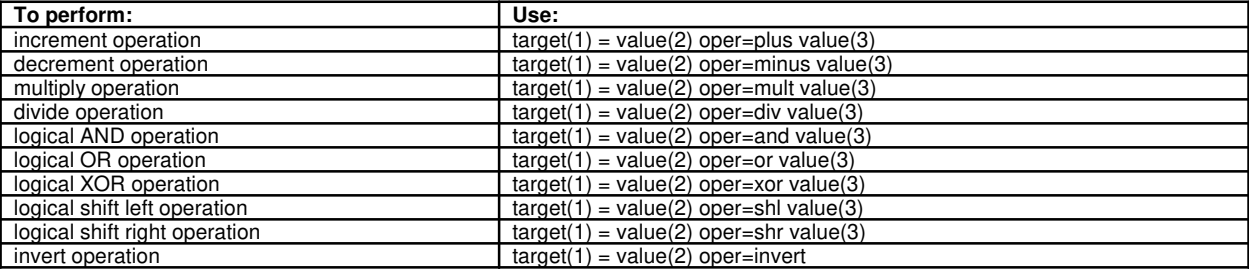

This input message is not supported on PSUPHs of the PH2 hardware type and is supported on all others.

This message may be used together with any of the other PSUPH generic utility input messages (refer to the input messages listed in the **REFERENCES** section).

If this message is used together with other generic utility messages, the END:UT-PSUPH input message may be used to signal the end of the series of messages.

**WARNING:** The user is responsible for any effects on system operation that result from the use of this input message. Know the effects of the message before using it.

# **2. FORMAT**

```
COPY:UT:PSUPH=a-b-c-d, {ADDR1=e|REG1=f|UVAR1=q|GVAR1="h"SYMIDX1=i}[,L1=j][,INDIR1=k][,OFF1=l[-l[-l]]],EQ
[I, EA2], {ADDR2=m|REG2=n|UVAR2=o|GNAR2="p"|SYMIDX2=q|VAL2=r}[,L2=s][,INDIR2=t][,OFF2=u[-u[-u]]][,oper=v][,EA3][,
{ADDR3=w|REG3=x|UVAR3=y|GNAR3="z"|SYMIDX3=a<sup>1</sup>|VAL3=b<sup>1</sup>}]
[LL3=c^{1}][LIMDIR3=d^{1}][DFF3=e^{1}[-e^{1}[-e^{1}]]][i];
```
# **3. EXPLANATION OF MESSAGE**

**NOTE 1:** Variables 'e' through '1' are field one of the copy input message. This field is also described as the target field.

**NOTE 2:** Variables 'm' through 'u' are field two of the copy input message, this field is also described as the value(2) field. This field provides the source data for the target. This field can be modified by using one of the arithmetic operators together with the third field of the copy input message.

- **NOTE 3:** Variables 'v' through 'e<sup>1</sup>' are field three of the copy input message, this field is also described as the value(3) field. This field is used together with the arithmetic operator to modify field two of the copy input message and is optional.
- $E_A2 =$ The value which is to be copied is the determined effective address of the message instead of the contents of the address for the second part of the input message.
- $E_A$ 3 = The value which is to be copied is the determined effective address of the message instead of the contents of the address for the third part of the input message.
- a = Switching module (SM) number. Refer to the APP:RANGES appendix in the Appendixes section of the Input Messages manual.
- $b =$  Packet switching unit (PSU) number. Refer to the APP:RANGES appendix in the Appendixes section of the Input Messages manual.
- $c =$  Shelf number. Refer to the APP: RANGES appendix in the Appendixes section of the Input Messages manual.
- $d =$  Slot number. Refer to the APP:RANGES appendix in the Appendixes section of the Input Messages manual.
- $e =$  Address that the value is copied into.
- $f =$ Name of a specific register whose data is to be dumped. Valid value(s):

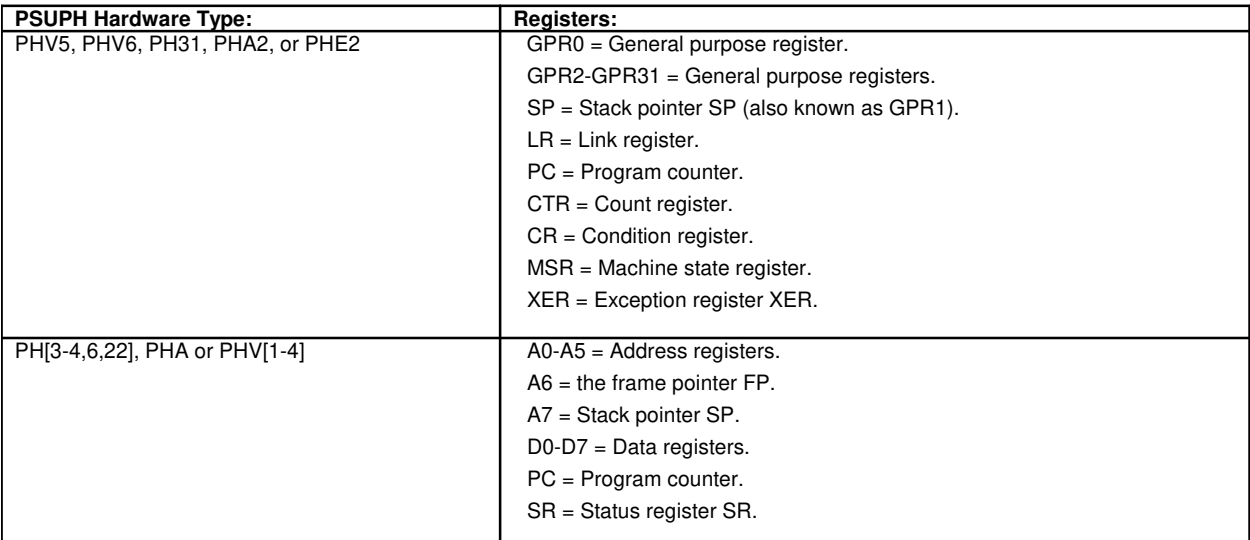

**NOTE:** This option of this input message can only be used as part of a generic utilities WHEN input message clause.

- $q =$  Utility variable (UVAR) (0-14) that the value is copied into.
- h = Symbolic name of the global variable that the value is copied into. The name is entered as a string of up to 15 characters, enclosed in double quotation marks. If the symbol name is greater than 15 characters the symbol index number 'i' must be used to enter this input message using symbolic access. The global variable's symbol index number can be determined by using the DUMP:UT-SYMID input message.
- $i =$  Symbol index number of global variable. The symbol index can be determined for this processor by using

the DUMP:UT-SYMID input message.

- $j =$  Length of the value to be used for the target part of the message (0-4). Default is 4 bytes for UVAR1 and REG1 unless REG1 is set to the status register where the default is 2 bytes. Default is 1 byte for ADDR1, GVAR1 and SYMIDX1.
- $k =$  Level of indirection (0-3) for the first part of the message. Default is 0.
- $l =$  The offsets, in bytes, at each level of indirection. They can range from 0-65535. However, offsets greater than 32767 will be treated as negative offsets. One offset can be specified per each level of indirection. Maximum number of offsets is 3. Default is 0.
- $m =$  Address that the value is copied from. This value can be modified by using one of the arithmetic operators together with any one of the addressing modes (or value) contained in the third field of the copy input message.
- $n =$  Name of a specific register that the value is copied from. This value can be modified by using one of the arithmetic operators together with any one of the addressing modes (or value) contained in the third field of the copy input message. The following registers can be used:
	- $-$  If PSUPH is a PHV5, PHV6, PH31, PHA2, or PHE2 hardware type, the registers are general purpose registers GPR0, GPR2-GPR31, the stack pointer SP [which is GPR1], the link register LR, program counter PC, count register CTR, condition register CR, machine state register MSR, and the integer exception register XER.
	- $-$  If PSUPH is a PH[3-4,6,22], PHA, PHV[1-4] hardware type, the registers are address registers A0-A5, A6 [which is the frame pointer FP], A7 [which is the stack pointer SP], data registers D0-D7, program counter PC, and status register SR.

**NOTE:** This option of this input message can only be used as part of a generic utilities WHEN input message clause.

- $\circ$  = Utility variable (0-14) that the value is copied from. This value can be modified by using one of the arithmetic operators together with any one of the addressing modes (or value) contained in the third field of the copy input message.
- $p =$  Symbolic name of the global variable that the value is to be copied from. The name is entered as a string of up to 15 characters, enclosed in double quotation marks. This value can be modified by using one of the arithmetic operators together with any one of the addressing modes (or value) contained in the third field of this input message. If the symbol name is greater than 15 characters the symbol index number 'q' must be used to enter this input message using symbolic access. The global variable's symbol index number can be determined by using the DUMP:UT-SYMID input message.
- $q =$  Symbol index number of global variable. The symbol index can be determined for this processor by using the DUMP:UT-SYMID input message. This value can be modified by using one of the arithmetic operators together with any one of the addressing modes (or value) contained in the third field of this input message.
- $r =$  Value to be copied. This value can be modified by using one of the arithmetic operators together with any one of the addressing modes (or value) contained in the third field of the copy input message.
- $s =$  Length of the value to be used in the value(2) part of the message (0-4). Default is 4 bytes for UVAR2, VAL2, and REG2 unless REG2 is the status register where the default is 2 bytes; 1 byte for ADDR2, GVAR2, SYMIDX2. If EA2 is specified, the length is set to 4 bytes.
- $t =$  Level of indirection (0-3) for the second part of the message. Default is 0.
- u = The offsets, in bytes, at each level of indirection. They can range from 0-65535. However, offsets greater than 32767 will be treated as negative offsets. One offset can be specified per each level of indirection. Maximum number of offsets is 3. Default is 0.
- $v =$  Legal operator. Valid value(s):
	- and  $=$  Performs logical "and" of the value in field 2 with the value of field 3.
	- $div = Divides$  the value of field 2 by the value of field 3.
	- invert = Performs a logical binary inversion of the value in field 2.
	- minus = Subtracts the value of field 3 from the value of field 2.
	- $mult$  = Multiplies the value of field 3 with the value of field 2.
	- $or$  = Performs logical "or" of the value in field 2 with the value of field 3.
	- $plus =$  Adds the value of field 3 to the value of field 2.
	- $sh1$  = Shifts left the value in field 2 by the value of field 3.
	- $\text{shr} = \text{Shifts right}$  the value in field 2 by the value of field 3.
	- $x \circ r$  = Performs logical "exclusive or" of the value in field 2 with the value of field 3.
- $w =$  An address whose contents may be used with one of the arithmetic operators to modify the addressing mode (or value) in the second field of the copy input message.
- $x =$  Name of register whose contents may be used with one of the arithmetic operators to modify the addressing mode (or value) in the second field of the copy message. The following registers can be used:
	- $-$  If PSUPH is a PHV5, PHV6, PH31, PHA2, or PHE2 hardware type, the registers are general purpose registers GPR0, GPR2-GPR31, the stack pointer SP [which is GPR1], the link register LR, program counter PC, count register CTR, condition register CR, machine state register MSR, and the integer exception register XER.
	- $-$  If PSUPH is a PH $[3-4,6,22]$ , PHA, PHV $[1-4]$  hardware type, the registers are address registers A0-A5, A6 [which is the frame pointer FP], A7 [which is the stack pointer SP], data registers D0-D7, program counter PC, and status register SR.

**NOTE:** This option of this input message can only be used as part of a generic utilities WHEN input message clause.

- $y =$  Utility variable (0-14) whose contents may be used with one of the arithmetic operators to modify the addressing mode (or value) in the second field of the copy input message.
- $z =$  Symbolic name of the global variable whose contents may be used with one of the arithmetic operators to modify the addressing mode (or value) in the second field of this input message. The name is entered as a string of up to 15 characters, enclosed in double quotation marks. If the symbol name is greater than 15 characters the symbol index number ' $a^{1}$ ' must be used to enter this input message using symbolic access. The global variable's symbol index number can be determined by using the DUMP:UT-SYMID input message.
- $a^1$  $=$  Symbol index number of global variable. The symbol index can be determined for this processor by using the DUMP:UT-SYMID input message.
- $h<sup>1</sup>$  $=$  Value that may be used with one of the arithmetic operators to modify the addressing mode (or value) in the second field of the copy input message.
- $c<sup>1</sup>$  $=$  Length of the value to be used in the value (3) part of the message (0-4). Default is 4 bytes for UVAR3, VAL3, and REG3 unless REG3 is the status register where the default is 2 bytes; 1 byte for ADDR3, GVAR3 and SYMIDX3. If EA3 is specified, the length is always set to 4 bytes.
- $d^1$  $=$  Level of the indirection (0-3) for the third field of copy input message. Default is 0.
- $e<sup>1</sup>$ = The offsets, in bytes, at each level of indirection. They can range from 0-65535. However, offsets greater than 32767 will be treated as negative offsets. One offset can be specified per each level of indirection. Maximum number of offsets is 3. Default is 0.

# **4. SYSTEM RESPONSE**

Refer to the APP:UT-IM-REASON appendix in the Appendixes section of the Input Messages manual.

### **5. REFERENCES**

Input Message(s):

ALW:UT-PSUPH CLR:UT-PSUPH DUMP:UT-PSUPH DUMP:UT-SYMID ELSE:UT-PSUPH END:UT-PSUPH EXC:UT-PSUPH IF:UT-PSUPH IF:UT-PSUPH-END INH:UT-PSUPH LOAD:UT-PSUPH OP:UT-PSUPH WHEN:UT-PSUPH

#### Output Message(s):

COPY:UT-PSUPH

#### Input Appendix(es):

APP:UT-IM-REASON

#### Output Appendix(es):

APP:RANGES APP:UT-OM-REASON

Other Manual(s): 235-105-110 System Maintenance Requirements and Tools 235-600-400 Audits

# **COPY:UT-SM-A**

**Software Release:** 5E14 - 5E16(1) **Command Group:** SFTUTIL **Application:** 5 **Type: Input**

WARNING: INAPPROPRIATE USE OF THIS MESSAGE MAY INTERRUPT OR DEGRADE SERVICE. READ PURPOSE CAREFULLY.

# **1. PURPOSE**

Requests that a value be copied into an address, register, variable, or utility variable of the switching module (SM), and can perform any of the following operations:

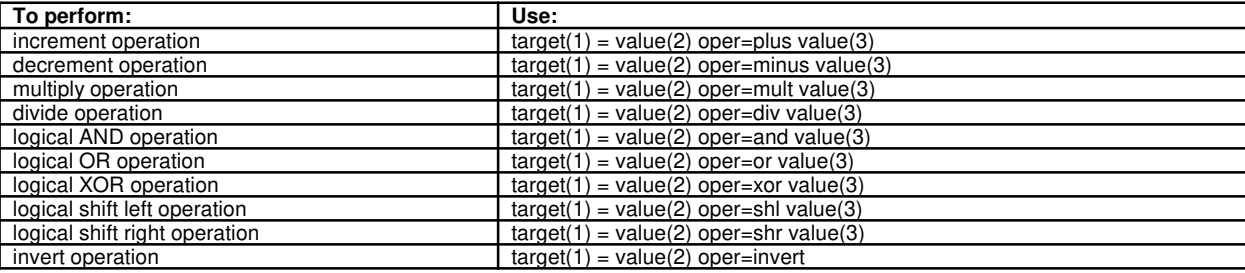

This message may be used together with any of the other SM generic utility input messages (refer to the input messages listed in the **REFERENCES** section).

If this message is used together with other utility messages, the END:UT-SM input message may be used to signal the end of the series of messages.

**WARNING:** The user is responsible for any effects on system operation that result from the use of this input message. Know the effects of the message before using it.

# **2. FORMAT**

```
COPY:UT:SM=a[,MATE1],{ADDR1=b|REG1=c|UVAR1=d|GVAR1="e"|SYMIDX1=f}
[L,L1=q][IIDIR1=h][OFF1=i[-i[-i]]],EQ[MATE2][,EA2],{ADDR2=j|REG2=k|UVAR2=1|GVAR2="m"|SYMIDX2=n|VAL2=0}[,L2=p][,INDIR2=q][,OFF2=r[-r[-r]]][,oper=s][,MATE3]
[,EA3][,{ADDR3=t|REG3=u|UVAR3=v|GVAR3="w" | SYMIDX3=x|VAL3=y}}][,L3=z]
[I, INDIR3=a^{1}][.OFF3=b^{1}[-b^{1}[-b^{1}]]][!]
```
# **3. EXPLANATION OF MESSAGE**

Note: Variables 'b' through 'i' are field one of this message, this field is also described as the target field.

- Note: Variables ' $_1$ ' through ' $_2$ ' are field two of this message, this field is also described as the value(2) field. This field provides the source data for the target. This field can be modified by using one of the arithmetic operators together with the third field of the copy input message.
- Note: Variables 's' through 'b<sup>1</sup>' are field three of this message, this field is also described as the value(3) field. This field is used together with the arithmetic operator to modify field two of this message.

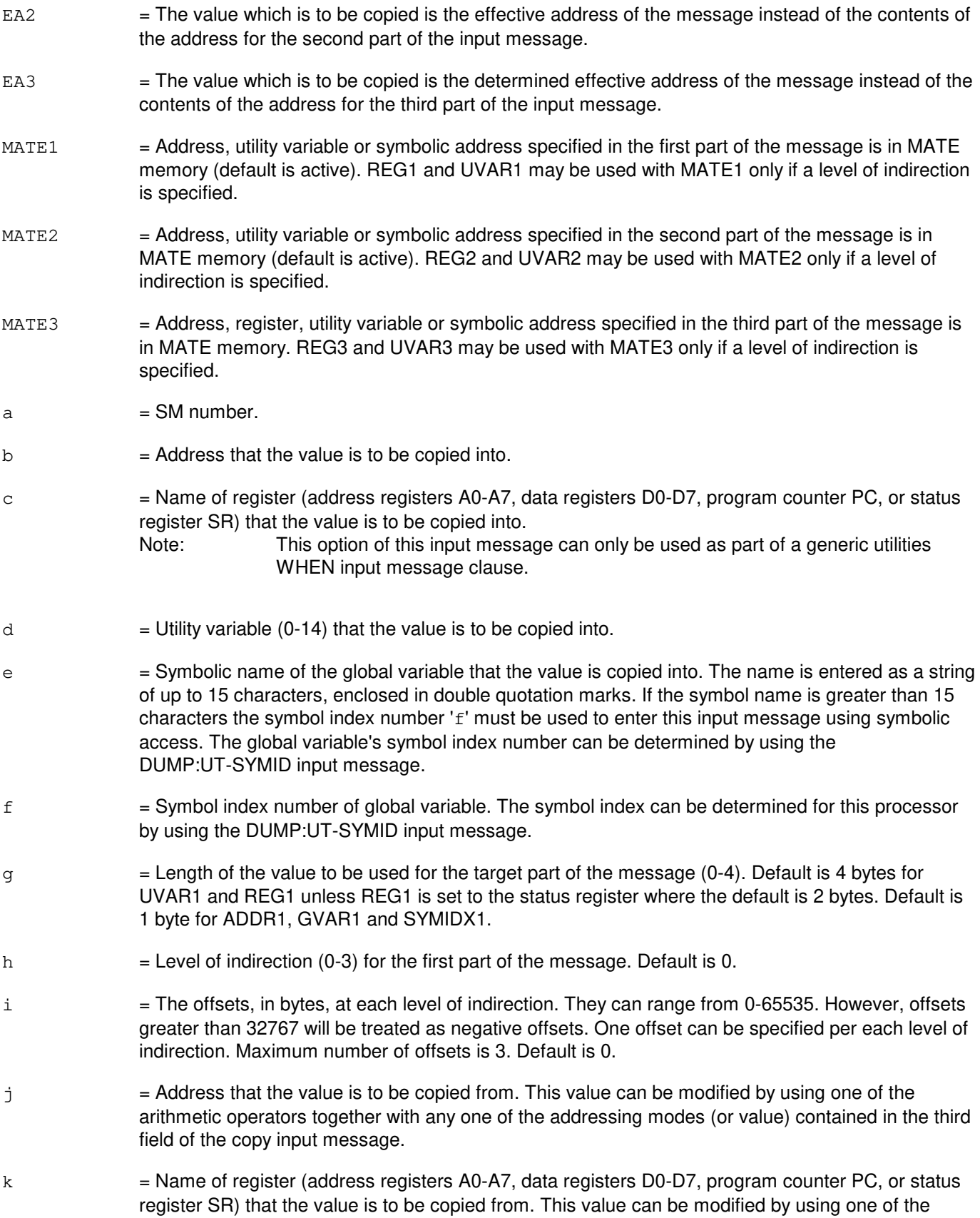

arithmetic operators together with any one of the addressing modes (or value) contained in the third field of this message.

- Note: This option of this input message can only be used as part of a generic utilities WHEN input message clause.
- $\mu$  = Utility variable (0-14) that the value is to be copied from. This value can be modified by using one of the arithmetic operators together with any one of the addressing modes (or value) contained in the third field of this message.
- $m =$  Symbolic name of the global variable that the value is to be copied from. The name is entered as a string of up to 15 characters, enclosed in double quotation marks. This value can be modified by using one of the arithmetic operators together with any one of the addressing modes (or value) contained in the third field of this input message. If the symbol name is greater than 15 characters the symbol index number 'n' must be used to enter this input message using symbolic access. The global variable's symbol index number can be determined by using the DUMP:UT-SYMID input message.
- n = Symbol index number of global variable. The symbol index can be determined for this processor by using the DUMP:UT-SYMID input message. This value can be modified by using one of the arithmetic operators together with any one of the addressing modes (or value) contained in the third field of this input message.
- $\circ$  = Value to be copied. This value can be modified by using one of the arithmetic operators together with any one of the addressing modes (or value) contained in the third field of this message.
- $p =$  Length of the value to be used in the value(2) part of the message (0-4). Default is 4 bytes for UVAR2, VAL2, and REG2 unless REG2 is the status register where the default is 2 bytes; 1 byte for ADDR2, GVAR2 and SYMIDX2. If EA2 is specified, the length is set to 4 bytes.
- $q =$  Level of indirection (0-3) for the second part of the message. Default is 0.
- $r =$  The offsets, in bytes, at each level of indirection. They can range from 0-65535. However, offsets greater than 32767 will be treated as negative offsets. One offset can be specified per each level of indirection. Maximum number of offsets is 3. Default is 0.
- $s =$  Legal operator. Valid value(s):

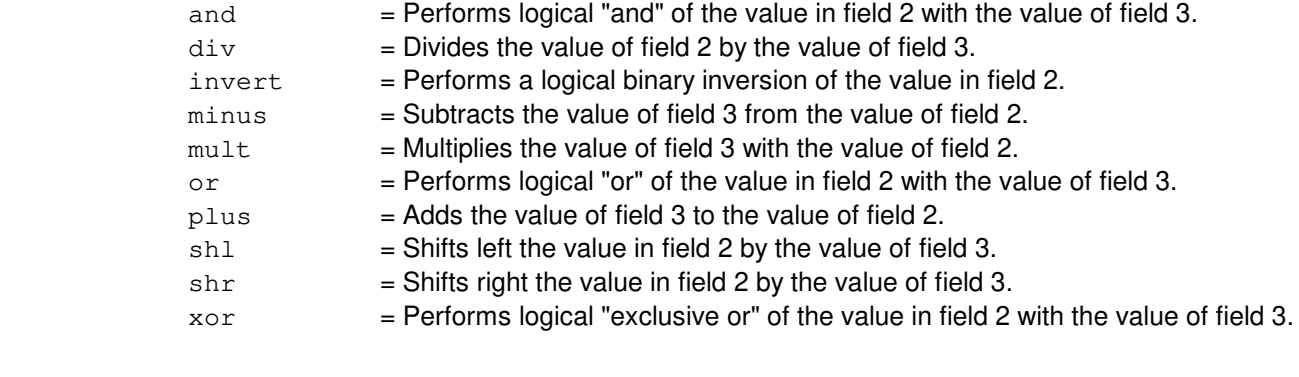

- $t = An$  address whose contents may be used with one of the arithmetic operators to modify the addressing mode (or value) in the second field of this message.
- u = Name of register (address registers A0-A7, data registers D0-D7, program counter PC, or status register SR) whose contents may be used with one of the arithmetic operators to modify the addressing mode (or value) in the second field of this message.

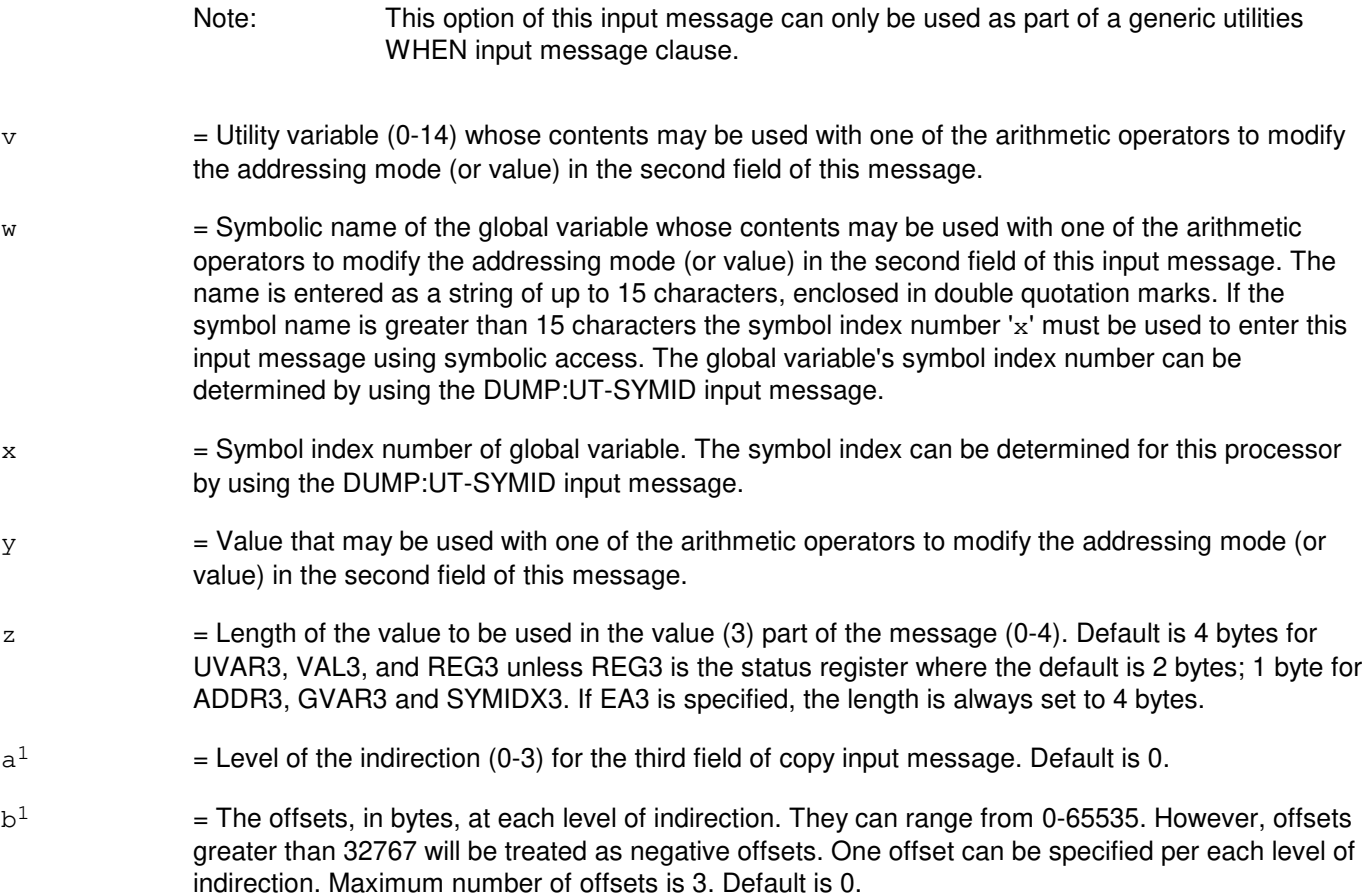

# **4. SYSTEM RESPONSE**

Refer to the APP:UT-IM-REASON appendix in the Appendixes section of the Input Messages manual.

#### **5. REFERENCES**

Input Message(s):

ALW:UT-SM CLR:UT-SM DUMP:UT-SM DUMP:UT-SYMID ELSE:UT-SM END:UT-SM EXC:UT-SM IF:UT-SM IF:UT-SM-ENDIF INH:UT-SM LOAD:UT-SM OP:UT-SM WHEN:UT-SM

Output Message(s):

COPY:UT-SM

### Input Appendix(es):

APP:UT-IM-REASON

#### Output Appendix(es):

APP:UT-OM-REASON

Other Manual(s):<br>235-105-110 S

System Maintenance Requirements and Tools 235-600-400 Audits

## **COPY:UT-SM-B**

**Software Release:** 5E16(2) and later **Command Group:** SFTUTIL **Application:** 5 **Type: Input**

WARNING: INAPPROPRIATE USE OF THIS MESSAGE MAY INTERRUPT OR DEGRADE SERVICE. READ PURPOSE CAREFULLY.

# **1. PURPOSE**

Requests that a value be copied into an address, register, global variable (specified by name or symbol index), or utility variable of the switching module (SM), and can perform specific operations. These include:

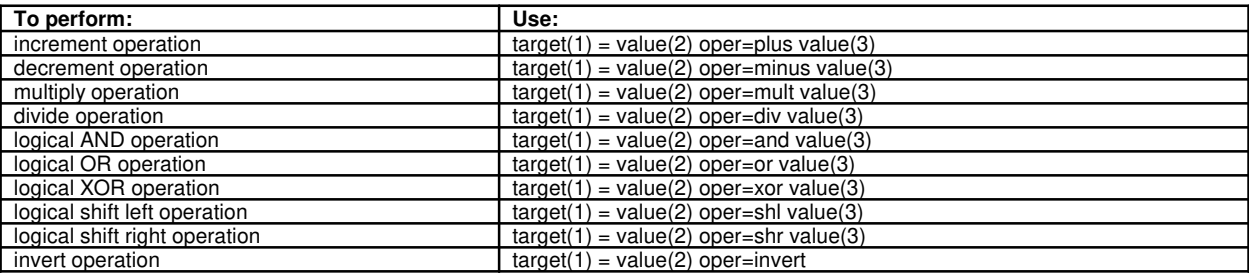

The microprocessor registers used in this message will vary based on the SM software configuration. If the software configuration is CNFG2KPPC the microprocessor is *PowerPC*<sup>®</sup> based. All others configurations are M680x0 based.

This message may be used together with any of the other SM generic utility input messages (refer to the input messages listed in the **REFERENCES** section).

If this message is used together with other utility messages, the END:UT-SM input message may be used to signal the end of the series of messages.

**WARNING:** The user is responsible for any effects on system operation that result from the use of this input message. Know the effects of the message before using it.

> During patch space recovery operation, UT will modify its normal behavior to force non-mate operation to write only the local memory even if both MCTSIs are in service. Therefore, in order to have operations happen on both sides, the user needs to run the command twice, first for the active side, then for the mate side.

# **2. FORMAT**

```
COPY:UT:SM=a[,MATE1],{ADDR1=b|REG1=c|UVAR1=d|GVAR1="e"|
SYMIDX1=f}[,L1=g][,INDIR1=h][,OFF1=i[-i[-i]]],EQ
[, MATE2][, EA2], \{ADDR2=j|REG2=k |UVAR2=1|GVAR2="m" |SYMIDX2=n|VAL2=o}[,L2=p][,INDIR2=q][,OFF2=r[-r[-r]]][,oper=s][,MATE3]
[L, EA3][L, {ADDR3=t|REG3=u|UVAR3=v|GNAR3="w"|SYMIDX3=x|VAL3=y}][LL3=z][LINDIR3=a<sup>1</sup>][DFF3=b<sup>1</sup>[-b<sup>1</sup>[-b<sup>1</sup>]]][i];
```
# **3. EXPLANATION OF MESSAGE**

**NOTE 1:** Variables 'b' through 'i' are field one of this message, this field is also described as the target field.

- **NOTE 2:** Variables 'j' through 'r' are field two of this message, this field is also described as the value(2) field. This field provides the source data for the target. This field can be modified by using one of the arithmetic operators together with the third field of the copy input message.
- **NOTE 3:** Variables 's' through 'b<sup>1</sup>' are field three of this message, this field is also described as the value(3) field. This field is used together with the arithmetic operator to modify field two of this message.
- EA2 = The value which is to be copied is the effective address of the message instead of the contents of the address for the second part of the input message.
- EA3 = The value which is to be copied is the determined effective address of the message instead of the contents of the address for the third part of the input message.
- $MATE1$  = Address, utility variable or symbolic address specified in the first part of the message is in MATE memory (default is active and mate unless it is during patch space recovery operation). REG1 and UVAR1 may be used with MATE1 only if a level of indirection is specified.
- $MATE2$  = Address, utility variable or symbolic address specified in the second part of the message is in MATE memory (default is active and mate unless it is during patch space recovery operation). REG2 and UVAR2 may be used with MATE2 only if a level of indirection is specified.
- $MATE3$  = Address, register, utility variable or symbolic address specified in the third part of the message is in MATE memory (default is active and mate unless it is during patch space recovery operation). REG3 and UVAR3 may be used with MATE3 only if a level of indirection is specified.
- $a = SM number$ .
- $b =$  Address that the value is to be copied into.

#### $\epsilon$  = Name of a specific register where data is copied to. Valid value(s):

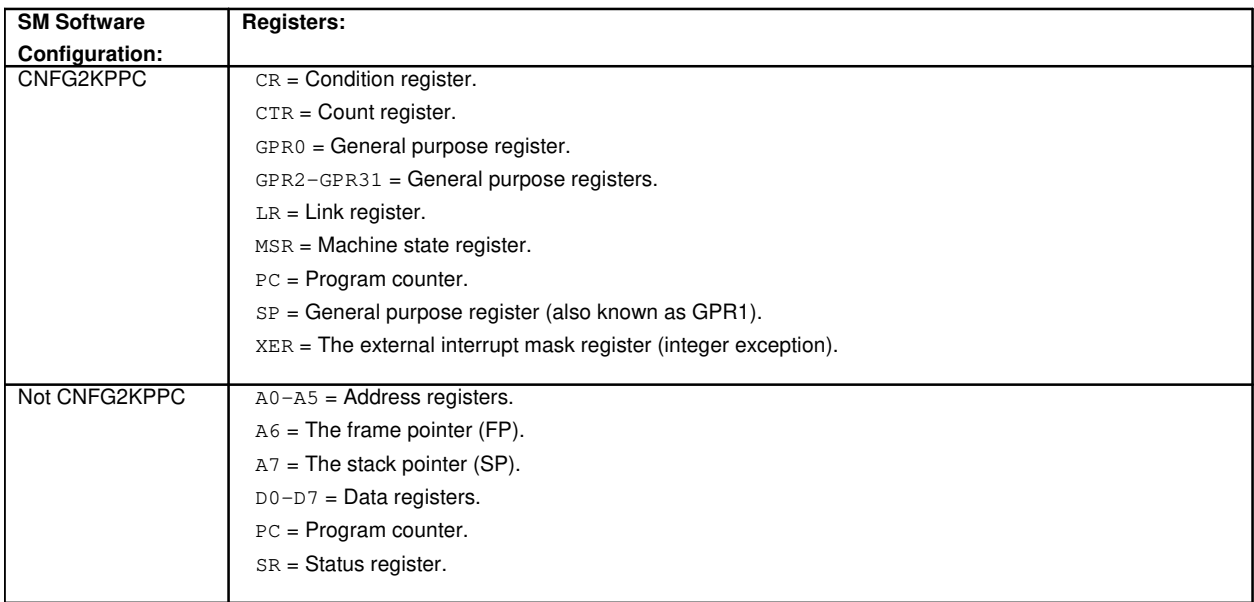

This option of this input message can only be used as part of a generic utilities WHEN input message clause.

 $d = U$ tility variable (0-14) that the value is to be copied into.

- $e$  = Symbolic name of the global variable that the value is copied into. The name is entered as a string of up to 15 characters, enclosed in double quotation marks. If the symbol name is greater than 15 characters the symbol index number 'f' must be used to enter this input message using symbolic access. The global variable's symbol index number can be determined by using the DUMP:UT-SYMID input message.  $f$  = Symbol index number of global variable. The symbol index can be determined for this processor by using the DUMP:UT-SYMID input message.  $g =$  Length of the value to be used for the target part of the message (0-4). Default is 4 bytes for UVAR1 and REG1 unless REG1 is set to the status register where the default is 2 bytes. Default is 1 byte for ADDR1, GVAR1 and SYMIDX1. h  $=$  Level of indirection (0-3) for the first part of the message. Default is 0.  $i =$ The offsets, in bytes, at each level of indirection. They can range from 0-65535. However, offsets greater than 32767 will be treated as negative offsets. One offset can be specified per each level of indirection. Maximum number of offsets is 3. Default is 0. j = Address that the value is to be copied from. This value can be modified by using one of the arithmetic operators together with any one of the addressing modes (or value) contained in the third field of the copy input message.
- $k =$  Name of a specific register where data is copied to. Valid value(s):

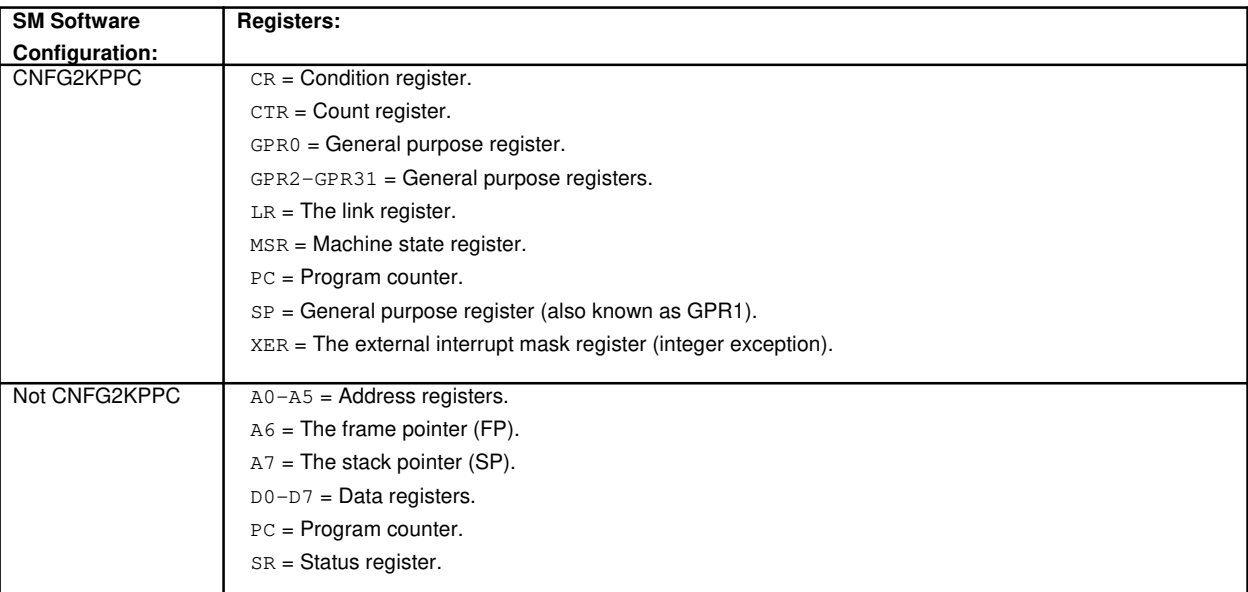

This option of this input message can only be used as part of a generic utilities WHEN input message clause.

- $\frac{1}{1}$  = Utility variable (0-14) that the value is to be copied from. This value can be modified by using one of the arithmetic operators together with any one of the addressing modes (or value) contained in the third field of this message.
- $m =$  Symbolic name of the global variable that the value is to be copied from. The name is entered as a string of up to 15 characters, enclosed in double quotation marks. This value can be modified by using one of the arithmetic operators together with any one of the addressing modes (or value)

contained in the third field of this input message. If the symbol name is greater than 15 characters the symbol index number 'n' must be used to enter this input message using symbolic access. The global variable's symbol index number can be determined by using the DUMP:UT-SYMID input message.

- n = Symbol index number of global variable. The symbol index can be determined for this processor by using the DUMP:UT-SYMID input message. This value can be modified by using one of the arithmetic operators together with any one of the addressing modes (or value) contained in the third field of this input message.
- $\circ$  = Value to be copied. This value can be modified by using one of the arithmetic operators together with any one of the addressing modes (or value) contained in the third field of this message.
- $p =$ Length of the value to be used in the value(2) part of the message (0-4). Default is 4 bytes for UVAR2, VAL2, and REG2 unless REG2 is the status register where the default is 2 bytes; 1 byte for ADDR2, GVAR2 and SYMIDX2. If EA2 is specified, the length is set to 4 bytes.
- $q =$  Level of indirection (0-3) for the second part of the message. Default is 0.
- $r =$ The offsets, in bytes, at each level of indirection. They can range from 0-65535. However, offsets greater than 32767 will be treated as negative offsets. One offset can be specified per each level of indirection. Maximum number of offsets is 3. Default is 0.
- $s =$  Legal operator. Valid value(s):
	- $and$  = Performs logical "and" of the value in field 2 with the value of field 3.
	- $div = Divides$  the value of field 2 by the value of field 3.
	- invert = Performs a logical binary inversion of the value in field 2.
	- minus = Subtracts the value of field 3 from the value of field 2.
	- $mult$  = Multiplies the value of field 3 with the value of field 2.
	- $\sigma$  = Performs logical "or" of the value in field 2 with the value of field 3.
	- $plus =$  Adds the value of field 3 to the value of field 2.
	- $sh1$  = Shifts left the value in field 2 by the value of field 3.
	- $\text{shr} = \text{Shifts}$  right the value in field 2 by the value of field 3.
	- $x \circ r$  = Performs logical "exclusive or" of the value in field 2 with the value of field 3.

 $t =$  An address whose contents may be used with one of the arithmetic operators to modify the addressing mode (or value) in the second field of this message.

- **SM Software Configuration: Registers:**  $CNFG2KPPC$   $CR = Condition register.$ CTR = Count register. GPR0 = General purpose register. GPR2-GPR31 = General purpose registers.  $LR = The link register.$ MSR = Machine state register. PC = Program counter. SP = General purpose register (also known as GPR1). XER = The external interrupt mask register (integer exception). Not CNFG2KPPC  $A0-A5 =$  Address registers.  $A6$  = The frame pointer (FP).
- $u =$ Name of a specific register where data is copied to. Valid value(s):

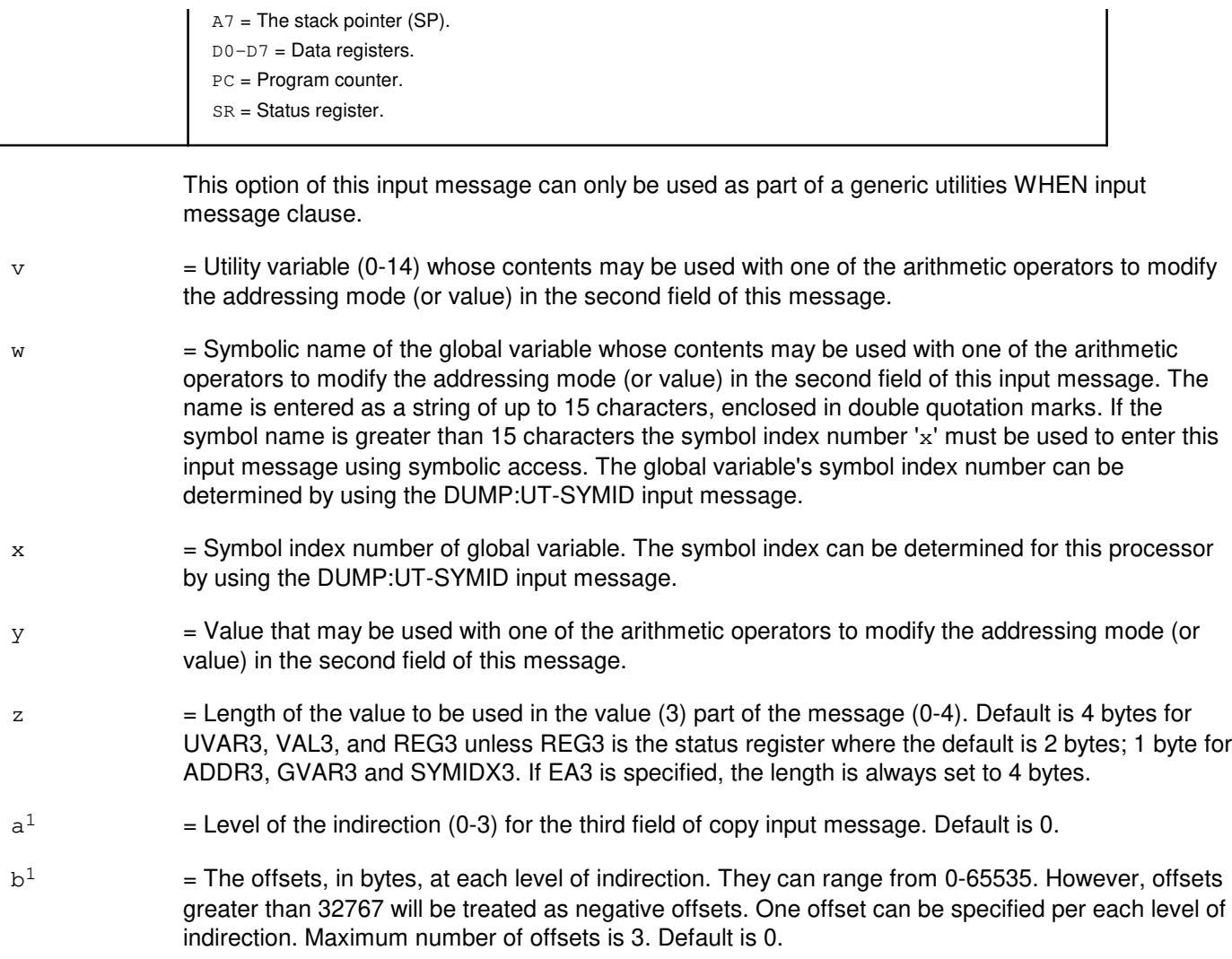

# **4. SYSTEM RESPONSE**

Refer to the APP:UT-IM-REASON appendix in the Appendixes section of the Input Messages manual.

# **5. REFERENCES**

Input Message(s):

ALW:UT-SM CLR:UT-SM DUMP:UT-SM DUMP:UT-SYMID ELSE:UT-SM END:UT-SM EXC:UT-SM IF:UT-SM IF:UT-SM-ENDIF INH:UT-SM LOAD:UT-SM OP:UT-SM

WHEN:UT-SM

# Output Message(s):

COPY:UT-SM

#### Input Appendix(es):

APP:UT-IM-REASON

# Output Appendix(es):

APP:UT-OM-REASON

Other Manual(s):

235-105-110 System Maintenance Requirements and Tools

235-600-400 Audits

# **COPY:UVAR**

**Software Release:** 5E14 and later **Command Group:** SFTUTIL **Application:** 5,3B **Type: Input**

### **1. PURPOSE**

Requests that data be copied from an administrative module (AM) generic access package (GRASP) in utility variable to virtual addresses in main memory and in registers as an action associated with a breakpoint. Copies data from another GRASP utility variable as an immediate action or as an action triggered by a breakpoint.

Indirect addressing may be specified. The first listed offset is added to the value of the source address and the result is used as a virtual address of a location in main memory. The number of offsets specified defines the length of the chain of virtual addresses to be accessed in this way before accessing the desired range of source locations. For example, a single offset with value 0 uses the virtual address found in the source for the location to be copied. Format 1 is a required by action to be triggered by a breakpoint. Format 2 is either executed immediately or triggered by a breakpoint.

### **2. FORMAT**

- [1]  $COPY:UVAR=a[, OFF=b][, L=c[, NL=d];ADDR=e[:REG=f][:WORD].$
- [2]  $COPY:UVAR=a[, L=c[, NL=d]:UVAR=q[:WORD]{;}$

### **3. EXPLANATION OF MESSAGE**

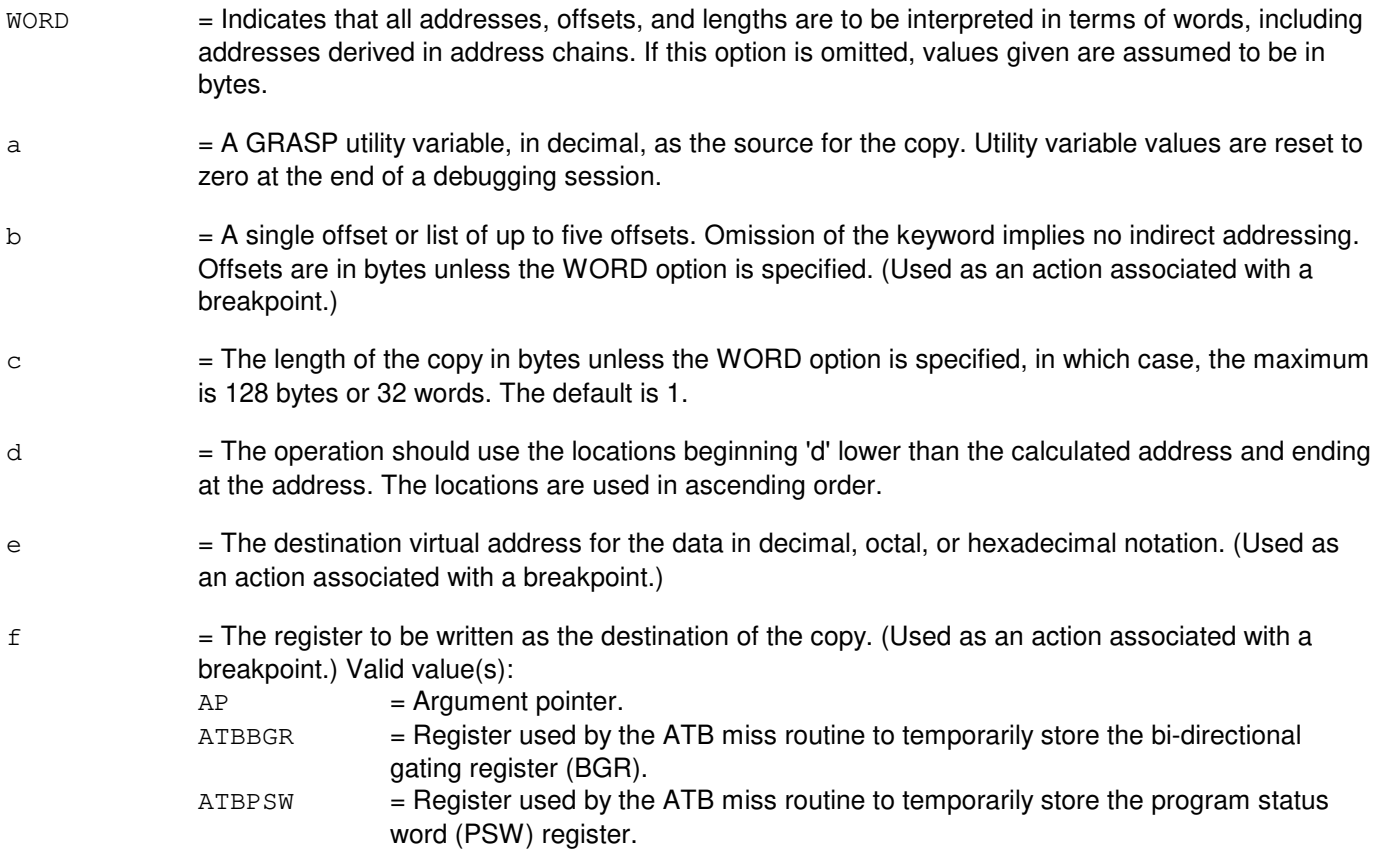

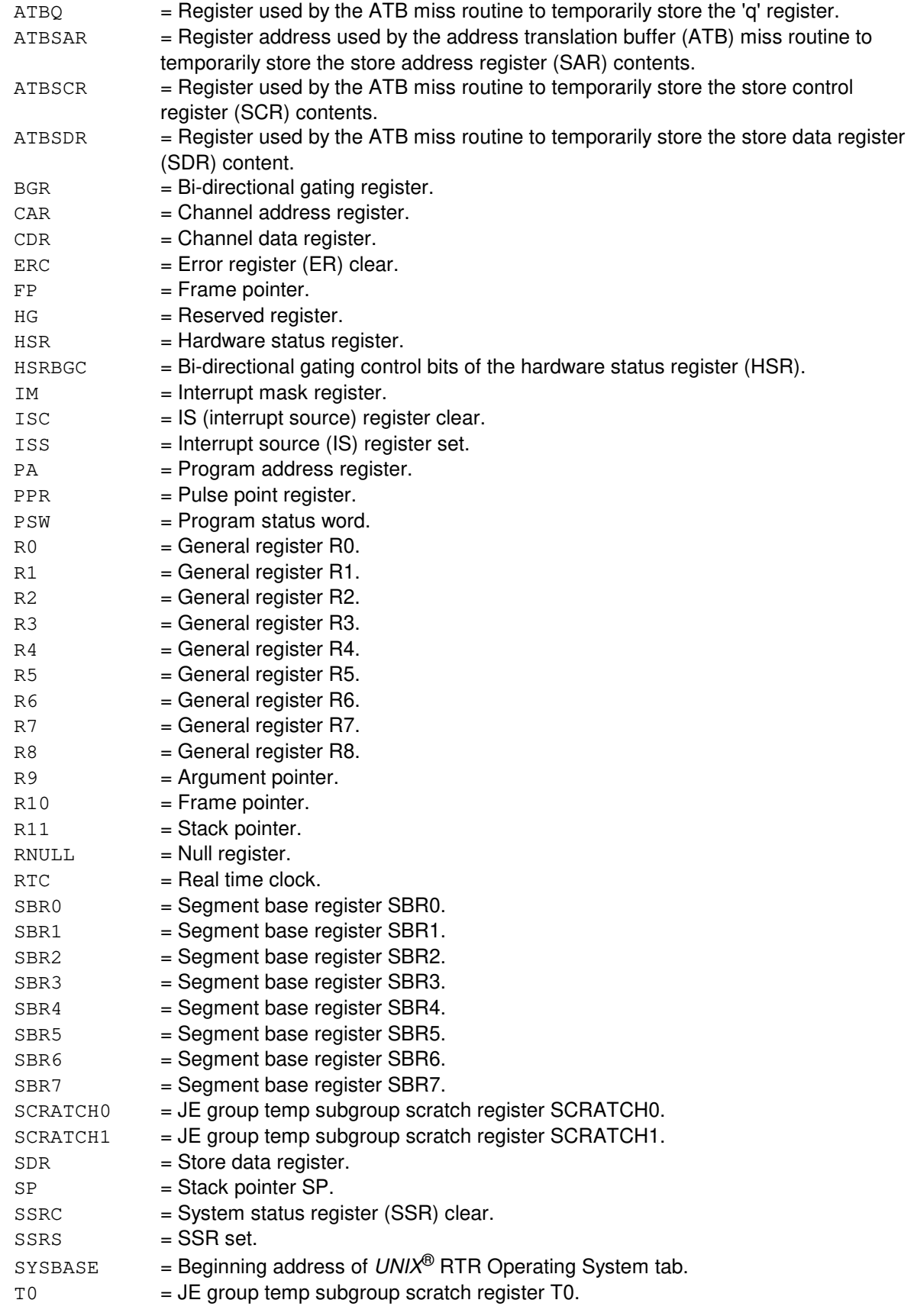

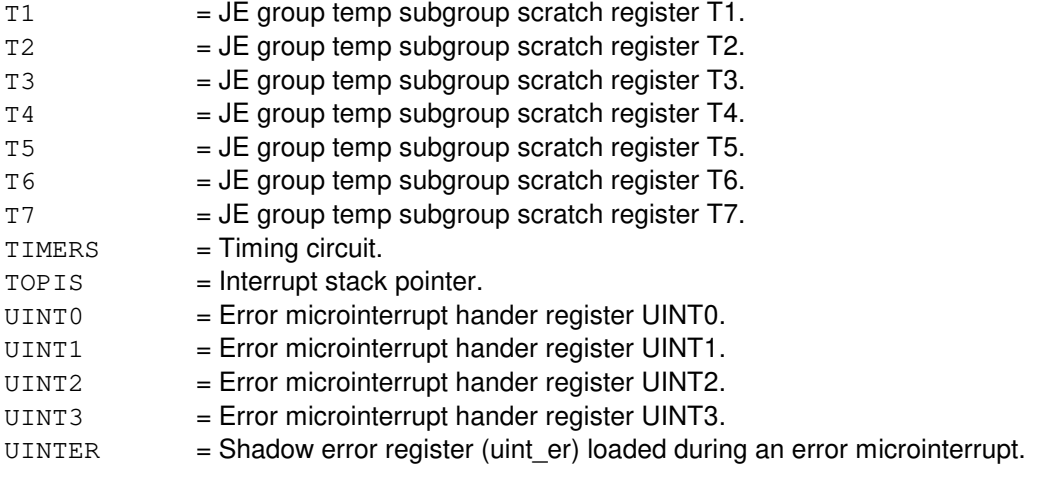

 $g = A$  GRASP utility variable, in decimal, to be written as the destination copy. Utility variable values are reset to 0 at the end of a debugging session. (Can be used as an immediate action or associated with a breakpoint.)

#### **4. SYSTEM RESPONSE**

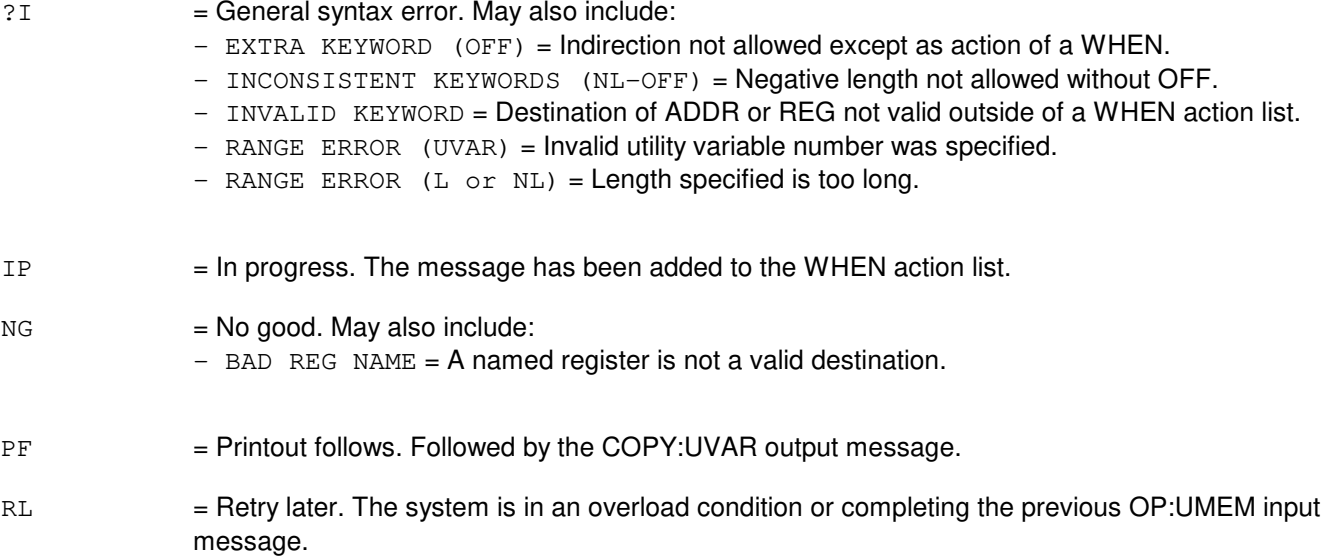

#### **5. REFERENCES**

Input Message(s):

DUMP:UVAR LOAD:ADDR LOAD:REG LOAD:UVAR OP:UMEM WHEN:PID WHEN:UID

# Output Message(s):

COPY:ADDR COPY:PID COPY:REG COPY:UID COPY:UVAR

# **21. CPY**

# **CPY:AMATAPE**

**Software Release:** 5E14 and later **Command Group:** AMA **Application:** 5 **Type: Input**

# **1. PURPOSE**

Requests that primary or secondary automatic message accounting (AMA) data records be copied onto tape.

## **2. FORMAT**

CPY:AMATAPE:{PRIM|SEC,SBLK=a,EBLK=b},MT=c[,ST1|,ST2];

### **3. EXPLANATION OF MESSAGE**

- PRIM = Write primary data.
- $SEC = Write secondary data.$
- $ST1$  = Used if AMA data goes to the ST1 data stream.
- $ST2$  = Used if AMA data goes to the ST2 data stream.
	- **NOTE:** For a single data stream office, the stream does not have to be specified as either an ST1 or ST2. However, for a dual stream office, the stream must be specified as either an ST1 or ST2.
- a  $=$  Sequence number of the first block of secondary data required. This variable is used only if secondary data is being written onto tape. For secondary data, it is not possible to transmit the oldest 51 blocks of secondary data. Therefore, this number may not reflect the actual first block of secondary data transmitted in the case where the first block falls in that range. To determine the oldest secondary block of data, use OP:AMA-MAPS and determine the FSS from the right side of the maps for the WRITE PARTITION listed at the top of the OP:AMA-MAPS output. This block plus the 50 blocks following cannot be accessed. This is necessary since the oldest secondary AMA data could be overwritten by primary AMA data while a secondary session is in progress.
- b = Sequence number of the last block of secondary data required. This variable is used only if secondary data is being written onto tape.
- $c = \text{Tape drive number.}$

#### **4. SYSTEM RESPONSE**

- $IP$  = In progress. Tape writing is allowed and the message was successfully sent to start the tape writing session. When tape writing is completed either a REPT:AMATAPE-ERR message or a REPT:AMATAPE-COMP message will be output indicating the outcome of the request.
- NG = No good. The teleprocessing option is in effect, a tape session is already in progress, or data transfer sessions have been manually inhibited, or data stream checks have failed.
- PF = Printout follows. Invalid internal data was encountered while processing the input message. An audit printout will follow.

RL = Retry later. A message could not be sent to start the tape writing process.

# **5. REFERENCES**

Input Message(s):

ABT:AMATAPE ALW:AMA-SESSION INH:AMA-SESSION OP:AMA-STREAM STP:AMATAPE OP:AMA-CONTROLF OP:AMA-MAPS

#### Output Message(s):

REPT:AMATAPE-COMP REPT:AMATAPE-ERR REPT:AMA-DISK-MAP

# **22. DEL**

# **DEL:ACSR**

**Software Release:** 5E14 and later **Command Group:** RCV **Application:** 5 **Type: Input**

# **1. PURPOSE**

Requests that one or all automatic customer station rearrangement (ACSR) requests be deleted from the ACSR queue.

### **2. FORMAT**

DEL:ACSR,{PDN=a|ALL};

# **3. EXPLANATION OF MESSAGE**

ALL = Delete all requests from the ACSR queue.

 $a =$  Primary directory number (PDN). The PDN value may be a 7 or 10 digit directory number (DN). If the NXX exists in more than one area code (i.e., NPA), a 10 digit DN must be entered.

# **4. SYSTEM RESPONSE**

PF = Printout follows. The DEL:ACSR output message follows.

# **5. REFERENCES**

Input Message(s):

OP:ACSR

#### Output Message(s):

DEL:ACSR OP:ACSR

# **DEL:FACR**

**Software Release:** 5E14 and later **Command Group:** FHADM **Application:** 5 **Type: Input**

# **1. PURPOSE**

Requests that a scheduled feature activation counting and reconciliation (FACR) entry be removed.

# **2. FORMAT**

DEL:FACR:ID=a;

### **3. EXPLANATION OF MESSAGE**

a  $=$  Request ID of the scheduled FACR entry to be removed. ID may be obtained by executing the OP:FACR input message.

### **4. SYSTEM RESPONSE**

PF = Printout follows. Followed by the DEL:FACR output message.

# **5. REFERENCES**

Input Message(s):

OP:FACR SCHED:FACR

#### Output Message(s):

DEL:FACR OP:FACR SCHED:FACR

Other Manual(s):<br>235-040-100 C OA&M Planning Guide 235-100-125 System Description
## **DEL:LOG**

**Software Release:** 5E14 and later **Command Group:** FHADM **Application:** 5,3B **Type: Input**

## **1. PURPOSE**

Requests deletion of selected contents of a logfile and cleans out corrupt entries from the file. If the filename is the only criterion entered, only corrupt entries are deleted. Otherwise, only entries in the logfile that meet all the specified criteria are deleted.

Two formats are given, depending on the form of specifying starting and ending dates and times.

## **2. FORMAT**

[1] DEL:LOG:LG="a"[:[DATE=b[&&c],][KW="f".][ID=g,][TYPE=h]];

[2] DEL:LOG:LG="a"[:[DATE=i[&&j],][TIME=d[&&e],][KW="f".][ID=g,][TYPE=h]];

## **3. EXPLANATION OF MESSAGE**

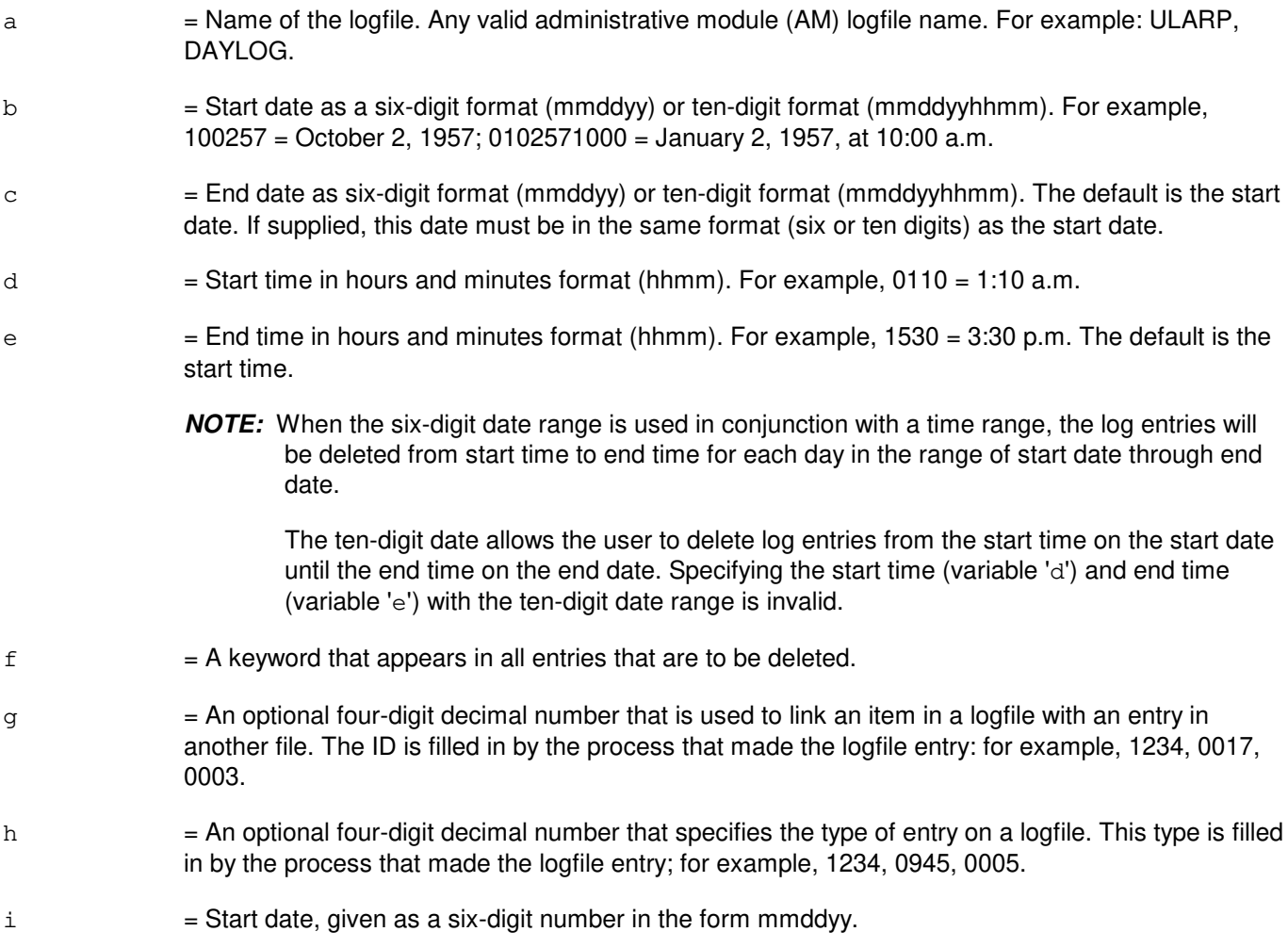

j = End date, given as a six-digit number in the form mmddyy. Default is the start date.

#### **4. SYSTEM RESPONSE**

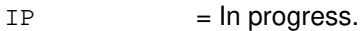

- $NG = No good. May also include:$ 
	- CANNOT ATTACH TO ECD = Could not attach to the equipment configuration database (EDC).

## **5. REFERENCES**

Input Message(s):

OP:LOG

#### Output Message(s):

DEL:LOG OP:LOG

Other Manual(s):

- 235-105-250 System Recovery Procedures
- 235-600-400 Audits Manual
- 235-105-210 Routine Operations and Maintenance

## **DEL:PAUTH**

**Software Release:** 5E14 and later **Command Group:** AUTH **Application:** 5,3B **Type: Input**

#### **1. PURPOSE**

Deletes a person identity (IDENT) from the person authority database (PAUTH).

This input message is used in administering security of the maintenance interface. Refer to the Routine Operations and Maintenance manual for authority administration information.

#### **2. FORMAT**

DEL:PAUTH:IDENT="a";

## **3. EXPLANATION OF MESSAGE**

a = Identity of person authority to delete from the person authority database, in one to eight letters and/or digits.

## **4. SYSTEM RESPONSE**

 $NG = No good. Valid value(s):$ 

- NON-EXISTENT PERSON IDENTITY = The given person identity does not exist in the person authority database.
- UNABLE TO ACCESS AUTHORITY ADMINISTRATION = The person authority database is inaccessible.
- $OK = Good$ . Identity deleted from person authority database.
- $RL =$ Retry later. Valid value(s):
	- AUTHORITY ADMINISTRATION UNDER UPDATE = The person authority database is currently being updated.

## **5. REFERENCES**

Input Message(s):

ADD:PAUTH CHG:PAUTH VFY:PAUTH

#### Output Message(s):

VFY:PAUTH

Other Manual(s):

235-105-210 Routine Operations and Maintenance

## **DEL:PCGRP**

**Software Release:** 5E14 and later **Command Group:** AUTH **Application:** 5,3B **Type: Input**

## **1. PURPOSE**

This input message deletes a command group or profile from the person-command group (PCGRP) relation for a given person identity (IDENT).

Format 1 disassociates a command group (COMGR) from a person identity (IDENT), preventing the user from accessing this group of commands. Format 2 disassociates a command profile (PROFL) from a person identity, preventing the user from accessing this command profile. This input message is used in administering security of the maintenance interface. Refer to the Routine Operations and Maintenance manual for authority administration information.

# **2. FORMAT**

- [1] DEL:PCGRP:IDENT=a,COMGR=b;
- [2] DEL:PCGRP:IDENT=a, PROFL=c;

# **3. EXPLANATION OF MESSAGE**

 $a =$  Identity of the person in one to eight letters and/or digits.

b Command group. Valid value(s):

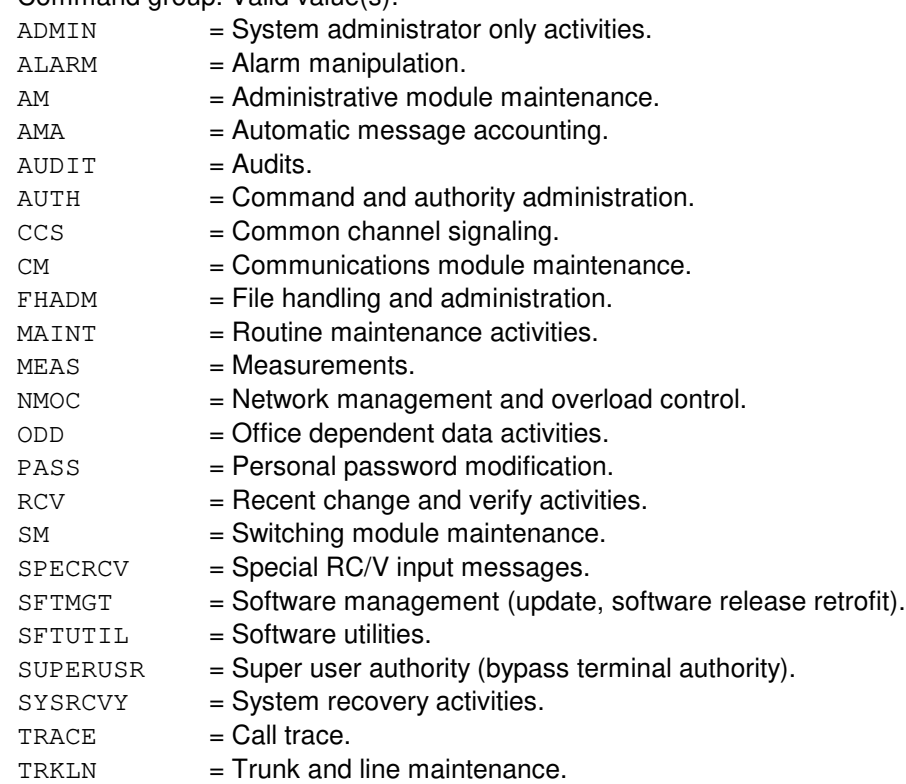

Refer to the APP:COMMAND-GRP appendix in the Appendixes section of the Input Messages manual for more details.

 $c = A$  profile name which has been previously created using ADD:PROFL and assigned to this user with ADD:PCGRP. The name is one to eight letters and/or digits.

#### **4. SYSTEM RESPONSE**

 $NG = No good. May also include:$ 

- COMMAND GROUP NOT ASSIGNED TO THIS PERSON = The given command group was never assigned to this person identity.
- NON-EXISTENT PERSON IDENTITY = The given person identity does not exist in the person authority database.
- PROFILE IDENTITY DOES NOT EXIST = The command profile does not exist in the profile authority database.
- PROFILE NOT ASSIGNED = The given command profile was never assigned to this person identity.
- UNABLE TO ACCESS AUTHORITY ADMINISTRATION = The person authority database is inaccessible.

#### $OK$  = Good. The command group or profile is no longer associated with the person identity.

- $RL = Retry$  later. May also include:
	- AUTHORITY ADMINISTRATION UNDER UPDATE = The person authority database is currently being updated.

#### **5. REFERENCES**

#### Input Message(s):

ADD:PAUTH ADD:PROFL ADD:PCGRP CHG:PROFL DEL:PAUTH DEL:PCGRP DEL:PROFL VFY:PAUTH VFY:PCGRP VFY:PROFL

#### Output Message(s):

VFY:PAUTH VFY:PCGRP VFY:PROFL

#### Input Appendix(es):

APP:COMMAND-GRP

Other Manual(s): 235-105-210 Aoutine Operations and Maintenance

#### **DEL:PROFL**

**Software Release:** 5E14 and later **Command Group:** AUTH **Application:** 5,3B **Type: Input**

#### **1. PURPOSE**

Deletes a profile identity (IDENT) from the profile authority database (PROFL). A profile is a set of command groups, which are detailed in the APP:COMMAND-GRP appendix of the Input Messages manual. The profile is also deleted from any person authority (PAUTH) to which it is assigned.

This input message is used in administering security of the maintenance interface. Refer to the Routine Operations and Maintenance manual for authority administration information.

## **2. FORMAT**

DEL:PROFL:IDENT=a;

## **3. EXPLANATION OF MESSAGE**

a = Identifying name of the profile to be deleted from the database. A maximum of eight characters may be used.

#### **4. SYSTEM RESPONSE**

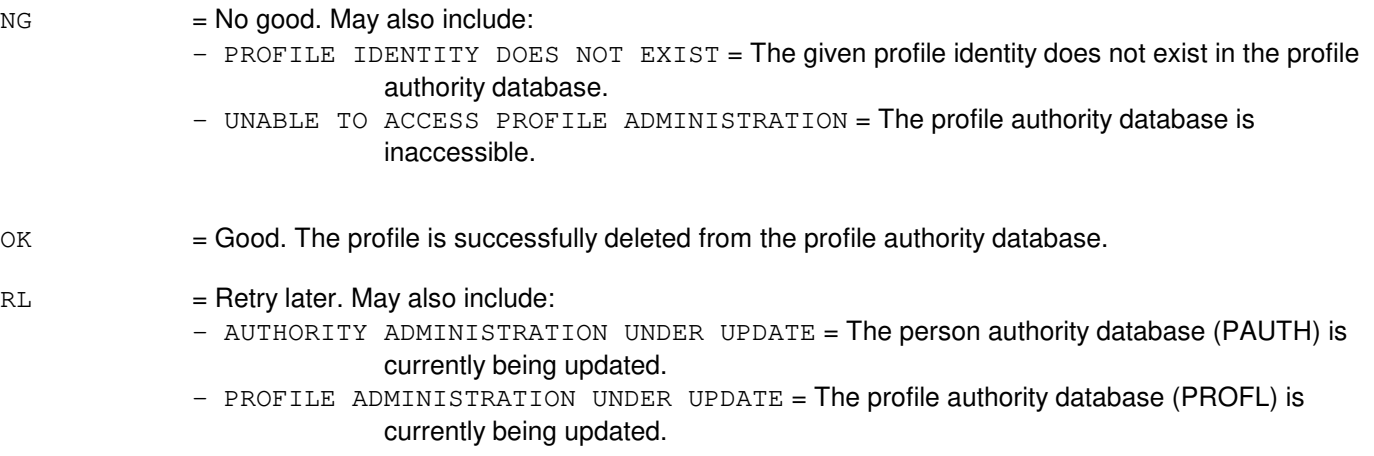

## **5. REFERENCES**

Input Message(s):

ADD:PCGRP ADD:PROFL CHG:PROFL DEL:PCGRP VFY:PCGRP VFY:PROFL

#### Output Message(s):

VFY:PCGRP VFY:PROFL

# Input Appendix(es):

APP:COMMAND-GRP

Other Manual(s): 235-105-210 Routine Operations and Maintenance

## **DEL:TAUTH**

**Software Release:** 5E14 and later **Command Group:** AUTH **Application:** 5,3B **Type: Input**

## **1. PURPOSE**

Deletes a terminal identity (TERM) from the terminal authority (TAUTH) database.

This input message is used in administering security of the maintenance interface. Refer to the Routine Operations and Maintenance manual for authority administration information.

#### **2. FORMAT**

DEL:TAUTH:TERM=a;

## **3. EXPLANATION OF MESSAGE**

 $a = T$ erminal identity in four characters, starting with "tty".

## **4. SYSTEM RESPONSE**

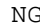

 $=$  No good. May also include:

- INVALID TERMINAL IDENTITY = The given terminal identity is either not four characters in length or does not start with "tty".
- NON-EXISTENT TERMINAL IDENTITY = The given terminal identity does not exist in the terminal authority database.
- UNABLE TO ACCESS AUTHORITY ADMINISTRATION = The terminal authority database is inaccessible.
- $\alpha$  = Good. The terminal identity is deleted from the terminal authority database.
- $RL = Retry$  later. May also include:
	- AUTHORITY ADMINISTRATION UNDER UPDATE = The terminal authority database is currently being updated.

## **5. REFERENCES**

#### Input Message(s):

ADD:TAUTH VFY:TAUTH

#### Output Message(s):

VFY:TAUTH

Other Manual(s): 235-105-210 Routine Operations and Maintenance

## **DEL:TCGRP**

**Software Release:** 5E14 and later **Command Group:** AUTH **Application:** 5,3B **Type: Input**

## **1. PURPOSE**

This command deletes a command group of profile from the terminal-command group (TCGRP) relation for a given terminal (TERM) identity.

Format 1 disassociates a command group (COMGR) from a TERM, preventing the user from accessing this group of commands from that terminal. Format 2 disassociates a command profile (PROFL) from a TERM, preventing the user from accessing this command profile from that terminal. This input message is used in administering security of the maintenance interface. Refer to the Routine Operations and Maintenance manual for authority administration information.

# **2. FORMAT**

- [1] DEL:TCGRP:TERM=a,COMGR=b;
- [2] DEL:TCGRP:TERM=a, PROFL=c;

# **3. EXPLANATION OF MESSAGE**

 $a = T$ erminal identity in four characters, starting with "tty".

 $b = \text{Command group. Valid value(s)}$ :  $ADMIN = System$  administrator only activities.  $ALARM = Alarm manipulation.$ AM = Administrative module maintenance.

- $AMA =$ Automatic Message Accounting.
- $AUDIT = Audits.$
- $AUTH = Command and authority administration.$  $ccs$  = Common channel signaling.
- CM = Communications module maintenance.
- $FHADM = File handling and administration.$
- $MATNT = R$ outine maintenance activities.
- $MEAS$  = Measurements.
- $MMC = Network management and overload control.$
- ODD = Office Dependent Data activities.
- PASS = Personal password modification.
- $RCV = Recent Change and Verify activities.$
- SM = Switching module maintenance.
- $SPECT = Special RCV$  commands.
- $SFTMGT$  = Software management (update, software release retrofit).
- $SFTUTIL$  = Software utilities.
- $SUPERUSR = Super user authority (bypass terminal authority).$
- SYSRCVY = System recovery activities.
- **= Call trace.**
- $TRKLN = Trunk$  and line maintenance.

Refer to the APP:COMMAND-GRP appendix in the Appendixes section of the Input Messages manual for more details.

# **4. SYSTEM RESPONSE**

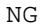

= No good. May also include:

- COMMAND GROUP NOT ASSIGNED TO THIS TERMINAL = The given command group was never assigned to this terminal identity.
- INVALID TERMINAL IDENTITY = The given terminal identity is either not four characters in length or does not start with  $tty$ .
- TERMINAL IDENTITY DOES NOT EXIST = The given terminal identity does not exist in the terminal authority administration.
- $-$  PROFILE NOT ASSIGNED = The given command profile was never assigned to this terminal identity.
- UNABLE TO ACCESS AUTHORITY ADMINISTRATION = The terminal authority database is inaccessible.

#### $\alpha$  = Good. The command group or profile is no longer associated with the terminal identity.

- RL = Retry later. May also include:
	- AUTHORITY ADMINISTRATION UNDER UPDATE = The terminal authority database is currently being updated.

#### **5. REFERENCES**

Input Message(s):

ADD:PROFL ADD:TAUTH ADD:TCGRP CHG:PROFL DEL:PROFL DEL:TAUTH DEL:TCGRP VFY:PROFL VFY:TAUTH VFY:TCGRP

#### Output Message(s):

VFY:PROFL VFY:TAUTH VFY:TCGRP

#### Input Appendix(es):

APP:COMMAND-GRP

#### Other Manual(s):

235-105-210 Routine Operations and Maintenance

# **23. DGN**

# **DGN:AIUCOM**

**Software Release:** 5E14 and later **Command Group:** SM **Application:** 5 **Type: Input**

## **1. PURPOSE**

Requests that diagnostics be executed on an access interface unit common data and control controller (COMDAC).

# **2. FORMAT**

DGN:AIUCOM=a-b-c[,PH=d[&&e]][,RPT[=f]][,GROW][,RAW][,TLP][,UCL];

## **3. EXPLANATION OF MESSAGE**

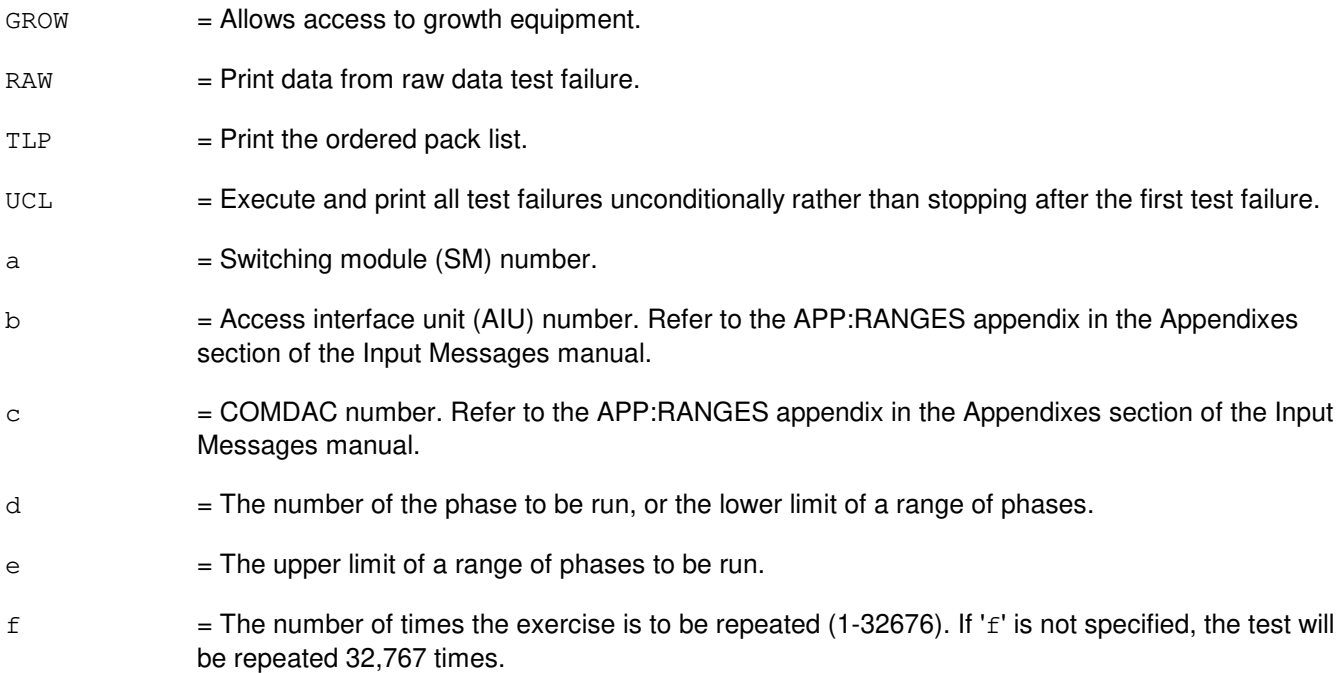

## **4. SYSTEM RESPONSE**

- NG = No good. The message form is valid, but the request conflicts with the current status.
- PF = Printout follows. Followed by the DGN:AIUCOM output message.
- RL = Retry later. The request cannot be executed now due to unavailable system resources.

## **5. REFERENCES**

Input Message(s):

OP:DMQ-CM-SM

## Output Message(s):

DGN:AIUCOM

# Input Appendix(es):

APP:RANGES

# MCC Display Page(s):

1320,y,x (AIU SUMMARY)

# **DGN:AIULC**

**Software Release:** 5E14 and later **Command Group:** SM **Application:** 5 **Type: Input**

## **1. PURPOSE**

Requests that diagnostics be executed on an access interface unit (AIU) line circuit (LC).

# **2. FORMAT**

DGN:AIULC=a-b-c-d[,PH=e[&&f]][,RPT[=g]][,GROW][,RAW][,TLP][,UCL];

## **3. EXPLANATION OF MESSAGE**

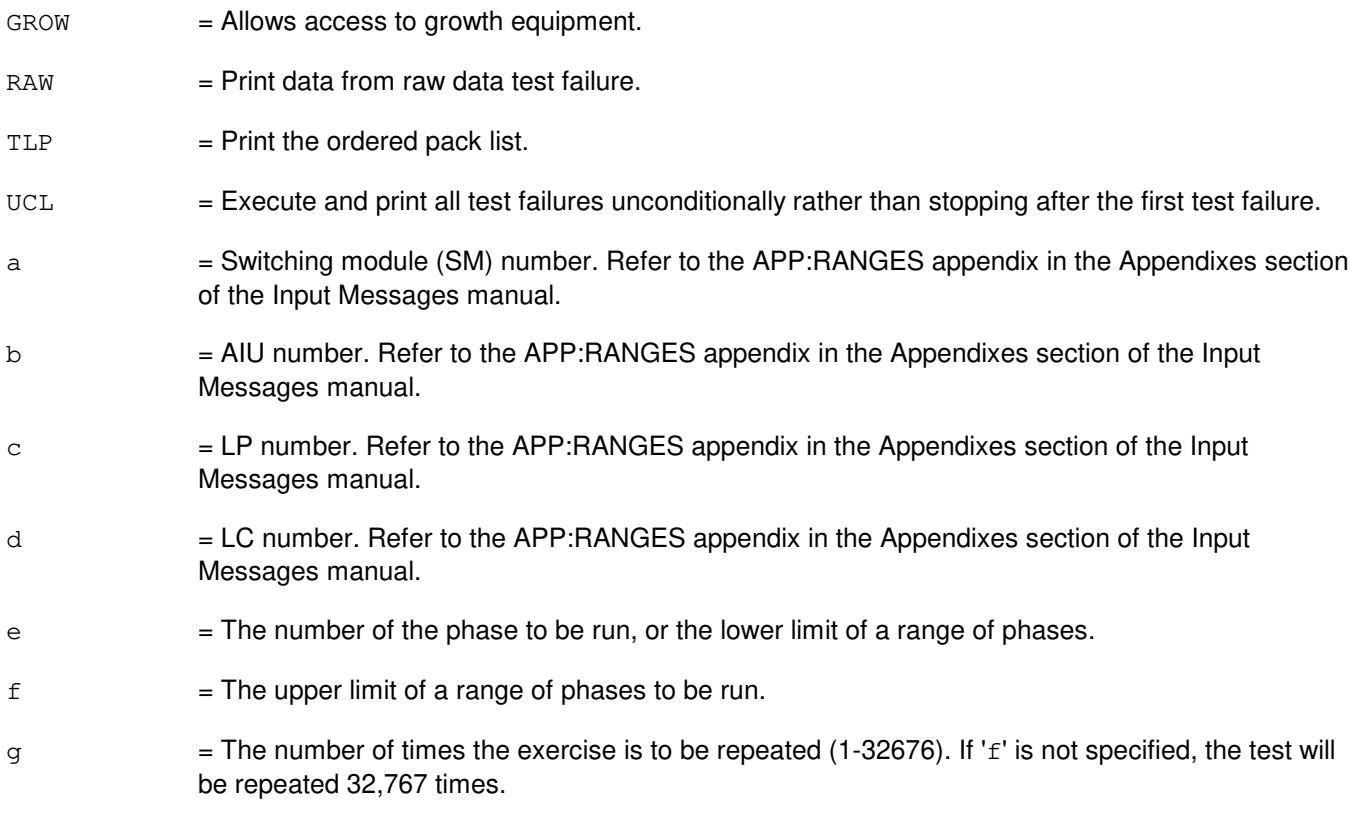

## **4. SYSTEM RESPONSE**

- NG = No good. The message form is valid, but the request conflicts with the current status.
- PF = Printout follows. Followed by the DGN:AIULC output message.
- RL = Retry later. The request cannot be executed now due to unavailable system resources.

# **5. REFERENCES**

#### Input Message(s):

OP:DMQ-CM-SM

# Output Message(s):

DGN:AIULC

# Input Appendix(es):

APP:RANGES

#### MCC Display Page(s):

1323,y,z,x (AIU AP STATUS)

## **DGN:AIULP**

**Software Release:** 5E14 and later **Command Group:** SM **Application:** 5 **Type: Input**

## **1. PURPOSE**

Requests that diagnostics be executed on an access interface unit (AIU) line pack (LP).

# **2. FORMAT**

DGN:AIULP=a-b-c[,PH=d[&&e]][,RPT[=f]][,GROW][,RAW][,TLP][,UCL];

## **3. EXPLANATION OF MESSAGE**

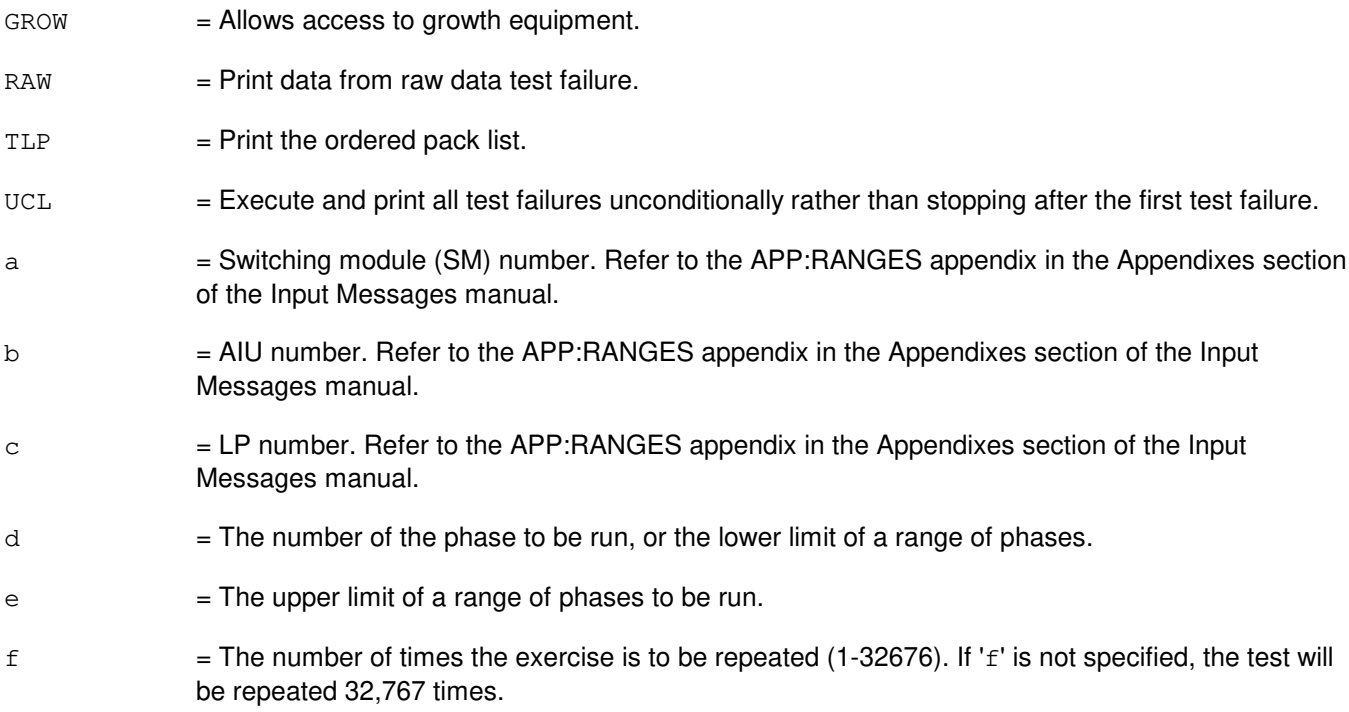

# **4. SYSTEM RESPONSE**

- $NG = No good.$  The message form is valid, but the request conflicts with the current status.
- PF = Printout follows. Followed by the DGN:AIULP output message.
- RL = Retry later. The request cannot be executed now due to unavailable system resources.

## **5. REFERENCES**

#### Input Message(s):

OP:DMQ-CM-SM

# Output Message(s):

DGN:AIULP

Input Appendix(es):

APP:RANGES

MCC Display Page(s):

1320,y,x (AIU SUMMARY) 1323,y,z,x (AIU AP STATUS)

# **DGN:AIURG**

**Software Release:** 5E14 and later **Command Group:** SM **Application:** 5 **Type: Input**

## **1. PURPOSE**

Requests that diagnostics be executed on an access interface unit (AIU) ring generator (RG).

# **2. FORMAT**

DGN:AIURG=a-b-c[,PH=d[&&e]][,RPT[=f]][,GROW][,RAW][,TLP][,UCL];

## **3. EXPLANATION OF MESSAGE**

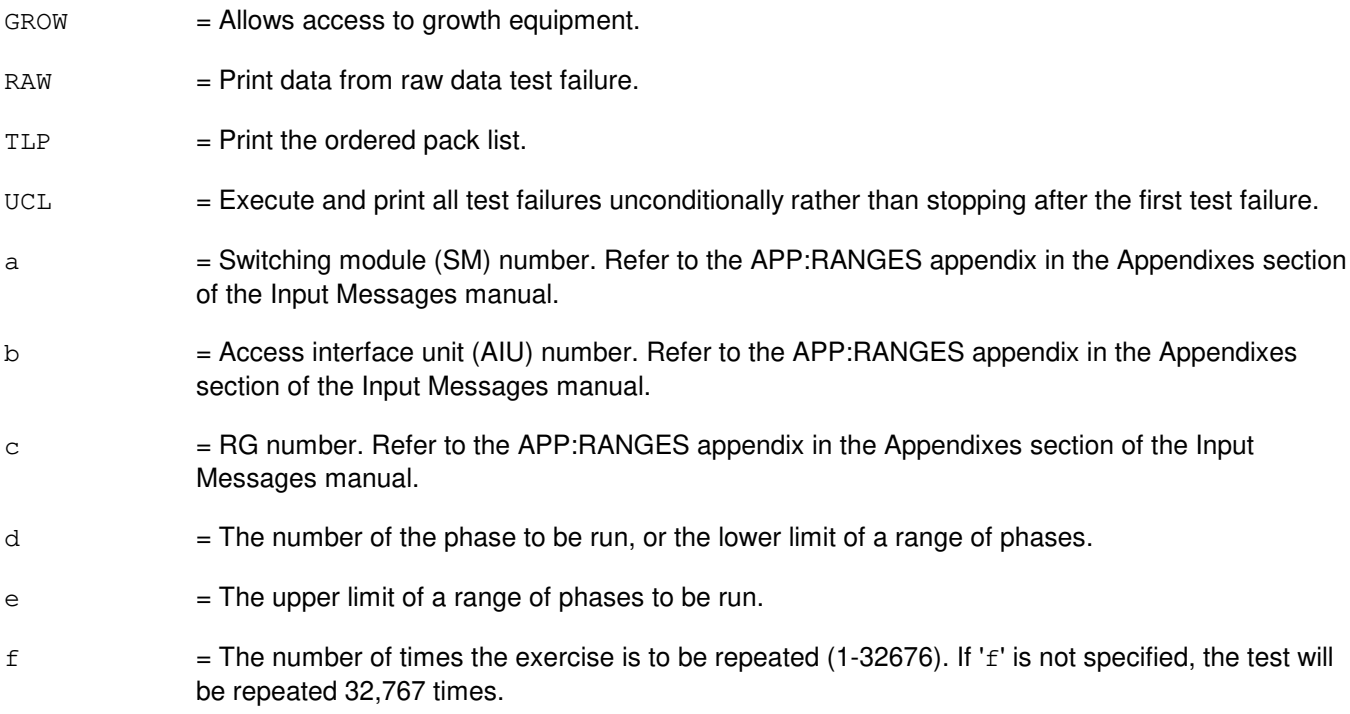

# **4. SYSTEM RESPONSE**

- $NG = No good.$  The message form is valid, but the request conflicts with the current status.
- PF = Printout follows. Followed by the DGN:AIURG output message.
- RL = Retry later. The request cannot be executed now due to unavailable system resources.

# **5. REFERENCES**

#### Input Message(s):

OP:DMQ-CM-SM

#### Output Message(s):

DGN:AIURG

Input Appendix(es):

APP:RANGES

MCC Display Page(s):

1320,y,x (AIU SUMMARY) 1322,y,x (AIU RG STATUS)

# **DGN:AIUTSGRP**

**Software Release:** 5E14 and later **Command Group:** SM **Application:** 5 **Type: Input**

## **1. PURPOSE**

Requests that diagnostics be executed on an access interface unit (AIU) timeslot group (TSGRP).

# **2. FORMAT**

DGN:AIUTSGRP=a-b-c-d[,PH=e[&&f]][,RPT[=g]][,GROW][,RAW][,TLP][,UCL];

## **3. EXPLANATION OF MESSAGE**

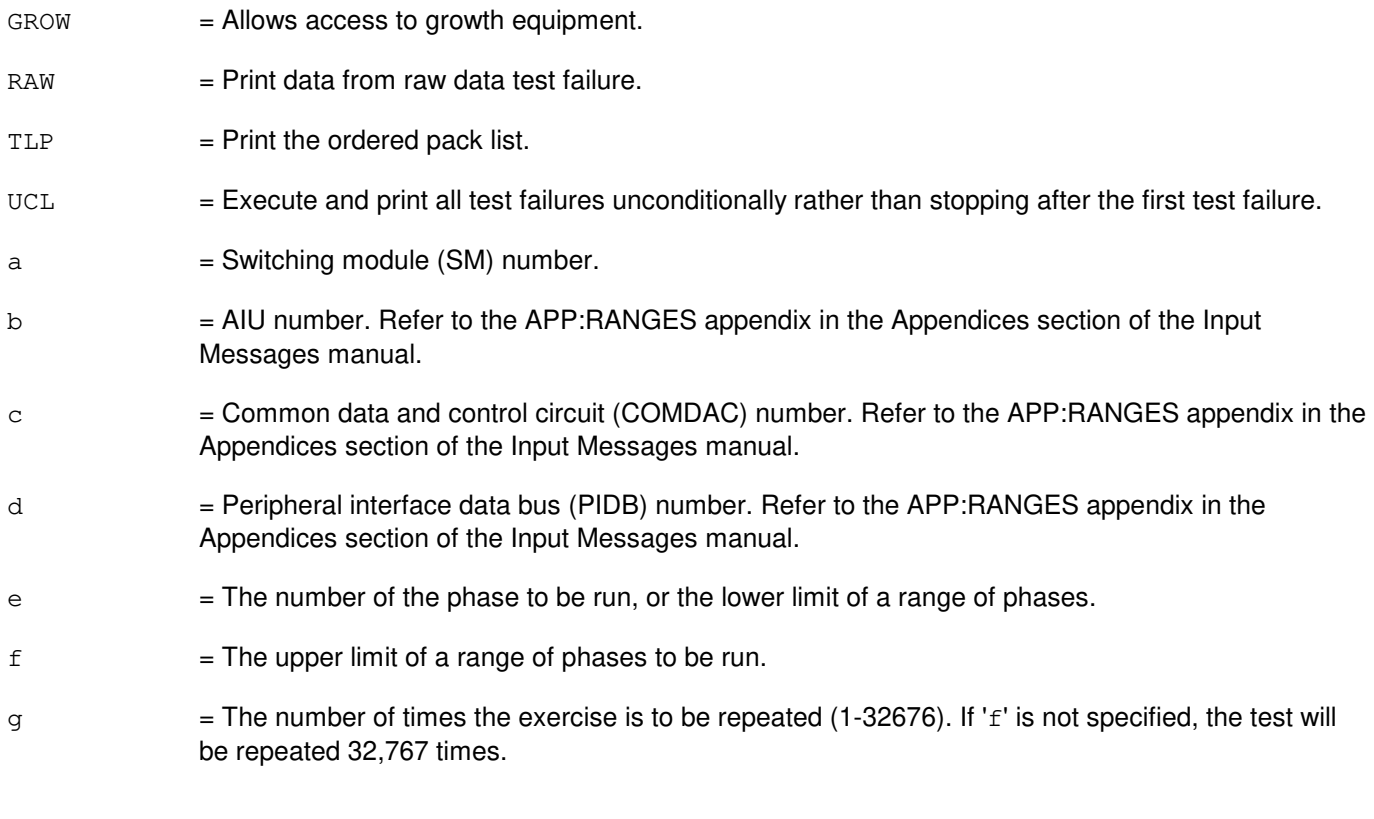

# **4. SYSTEM RESPONSE**

- NG = No good. The message form is valid, but the request conflicts with the current status.
- PF = Printout follows. Followed by the DGN:AIUTSGRP output message.
- RL = Retry later. The request cannot be executed now due to unavailable system resources.

## **5. REFERENCES**

Input Message(s):

OP:DMQ-CM-SM

# Output Message(s):

DGN:AIUTSGRP

# Input Appendix(es):

APP:RANGES

# MCC Display Page(s):

1321,y,x (AIU PIDB SUMMARY)

# **DGN:ALIT**

**Software Release:** 5E14 and later **Command Group:** SM **Application:** 5 **Type: Input**

## **1. PURPOSE**

Requests that an automatic line insulation test (ALIT) be diagnosed to determine whether it is in satisfactory working order.

## **2. FORMAT**

DGN:ALIT=a-b-c-d[,RAW][,UCL][,GROW][,RPT[=e]][,PH=f[&&g][,TLP];

# **3. EXPLANATION OF MESSAGE**

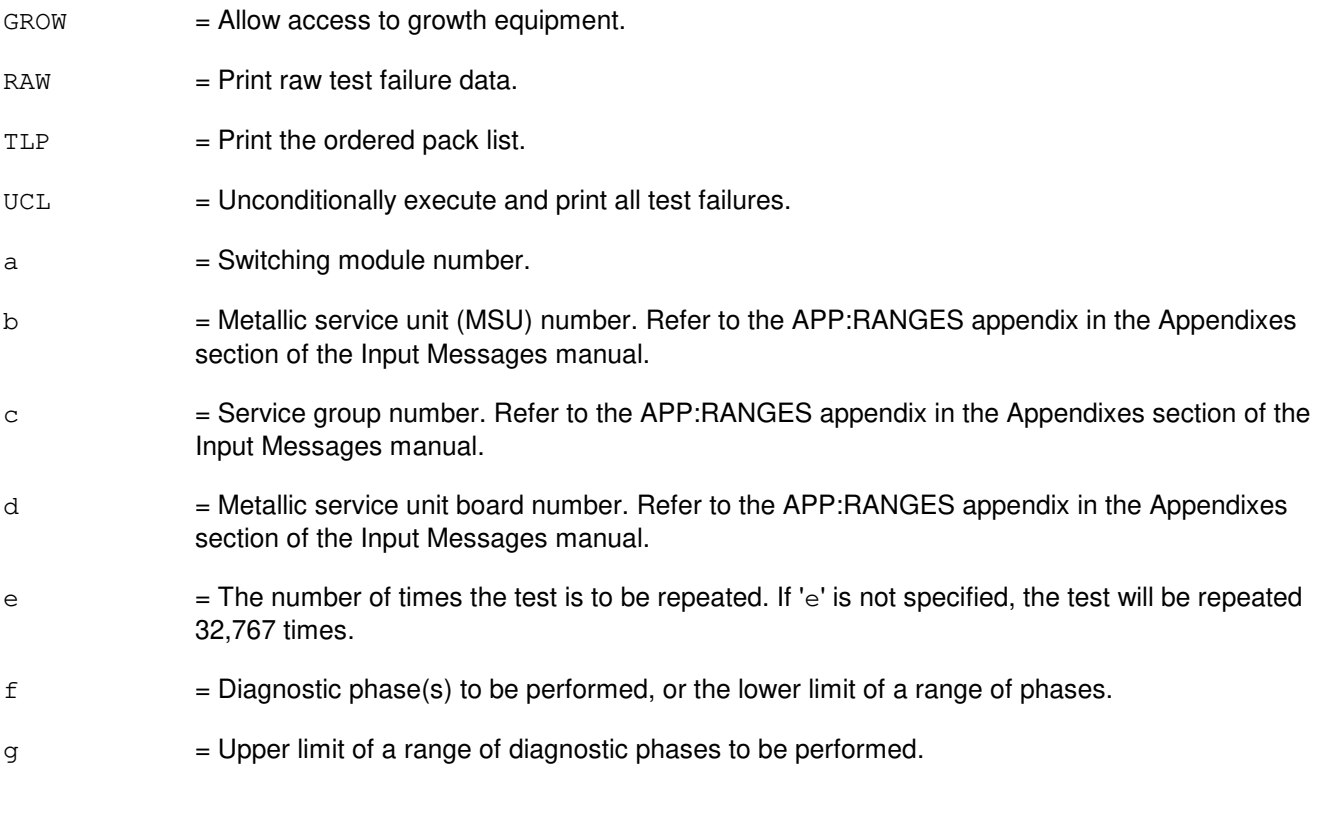

# **4. SYSTEM RESPONSE**

- NG = No good. The request has been denied. The message form is valid, but the request conflicts with current status.
- PF = Printout follows. The request was accepted. Followed by the DGN:ALIT output message.

## **5. REFERENCES**

Output Message(s):

DGN:ALIT

# Input Appendix(es):

APP:RANGES

Other Manual(s):<br>235-105-220 C **Corrective Maintenance** 

# **DGN:ASC**

**Software Release:** 5E14 and later **Command Group:** SM **Application:** 5 **Type: Input**

#### **1. PURPOSE**

Requests that a multimodule remote switching module (RSM), optical remote switching module (ORM), or two-mile remote switching module (TRM) alarm and status circuit (ASC) be diagnosed to determine if it is in working order.

#### **2. FORMAT**

DGN:ASC=a[,RAW][,UCL][,RPT[b]][,GROW][,PH=c[&&d][,TLP];

## **3. EXPLANATION OF MESSAGE**

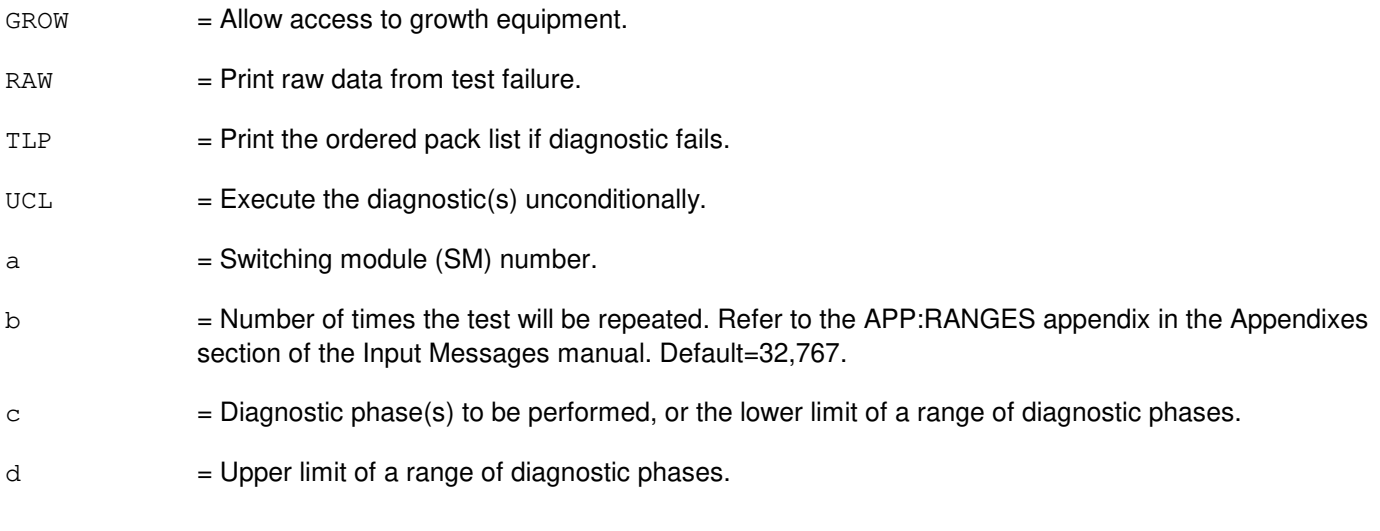

# **4. SYSTEM RESPONSE**

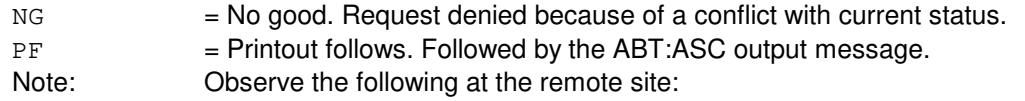

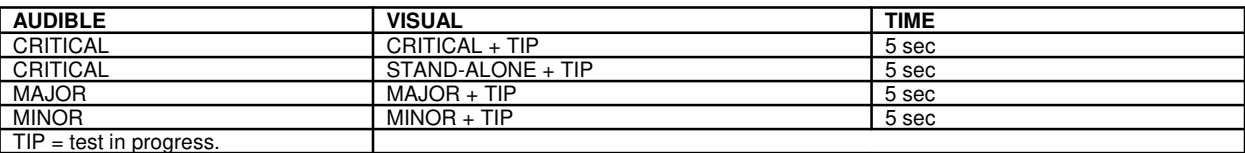

## **5. REFERENCES**

Output Message(s):

ABT:HDFI DGN:ASC

Input Appendix(es):

APP:RANGES

Other Manual(s):

235-105-110 System Maintenance Requirements and Tools

# **DGN:BTSR**

**Software Release:** 5E14 and later **Command Group:** SM **Application:** 5 **Type: Input**

#### **1. PURPOSE**

Requests that the bootstrapper board (BTSR) be diagnosed to determine whether it is in satisfactory working order.

## **2. FORMAT**

DGN:BTSR=a[,RAW][,UCL][,RPT[=b]][,GROW][,PH=c[&&d]][,TLP];

## **3. EXPLANATION OF MESSAGE**

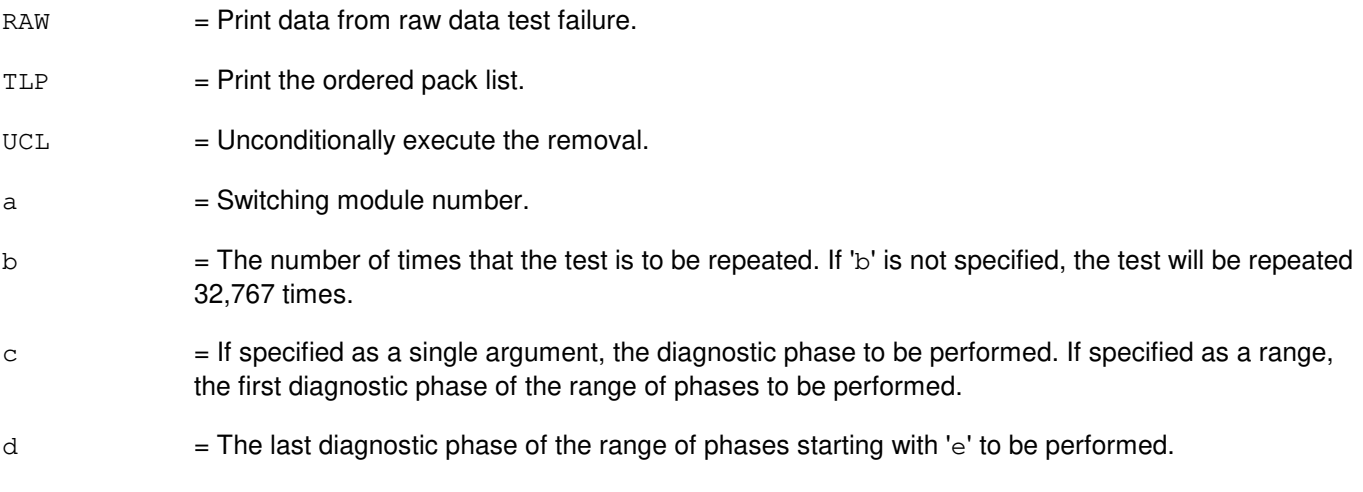

# **4. SYSTEM RESPONSE**

NG = No good. The request has been denied. The message form is valid, but the request conflicts with current status.

PF = Printout follows. The request was accepted. Followed by the DGN:BTSR output message.

## **5. REFERENCES**

#### Output Message(s):

DGN:BTSR

## **DGN:CDFI**

**Software Release:** 5E14 and later **Command Group:** SM **Application:** 5 **Type: Input**

#### **1. PURPOSE**

Diagnoses an inter-remote switching module (RSM) communication link digital facilities interface (CDFI) circuit to determine if it is in working order. If the circuit is in service, it is removed from service and diagnosed. The circuit is left out of service at the end of the diagnostic regardless of the result.

## **2. FORMAT**

DGN:CDFI=a-b-c[,RAW][,UCL][,RPT[=d]][,GROW][,PH=e[&&f][,TPL];

## **3. EXPLANATION OF MESSAGE**

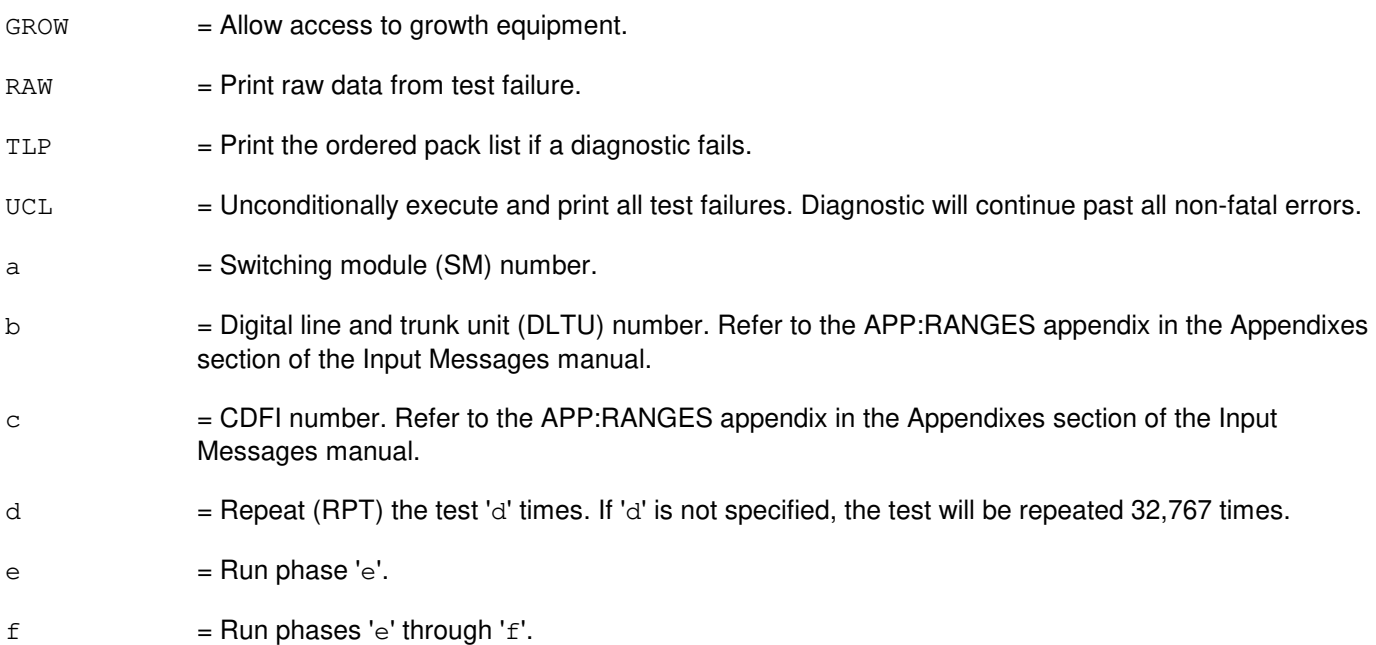

#### **4. SYSTEM RESPONSE**

NG = No good. The message syntax is valid, but the request conflicts with current system or equipment status. May also include:

- NOT STARTED UNIT IN GROWTH STATE

- SM DOES NOT EXIST
- SM UNEQUIPPED
- UNIT DOES NOT EXIST
- PF = Printout follows. The DGN:CDFI output message follows.
- $RL$   $=$  Retry later. The request cannot be executed now due to unavailable system resources.

# **5. REFERENCES**

#### Input Message(s):

RST:CDFI

# Output Message(s):

DGN:CDFI

# Input Appendix(es):

APP:RANGES

# **DGN:CDI**

**Software Release:** 5E14 and later **Command Group:** SM **Application:** 5 **Type: Input**

## **1. PURPOSE**

Requests that a control data interface (CDI) be diagnosed to determine whether it is in satisfactory working order.

# **2. FORMAT**

DGN:CDI=a-b-c[,RAW][,UCL][,SVG][,RPT[=d]][,GROW][,PH=e[&&f][,TLP];

## **3. EXPLANATION OF MESSAGE**

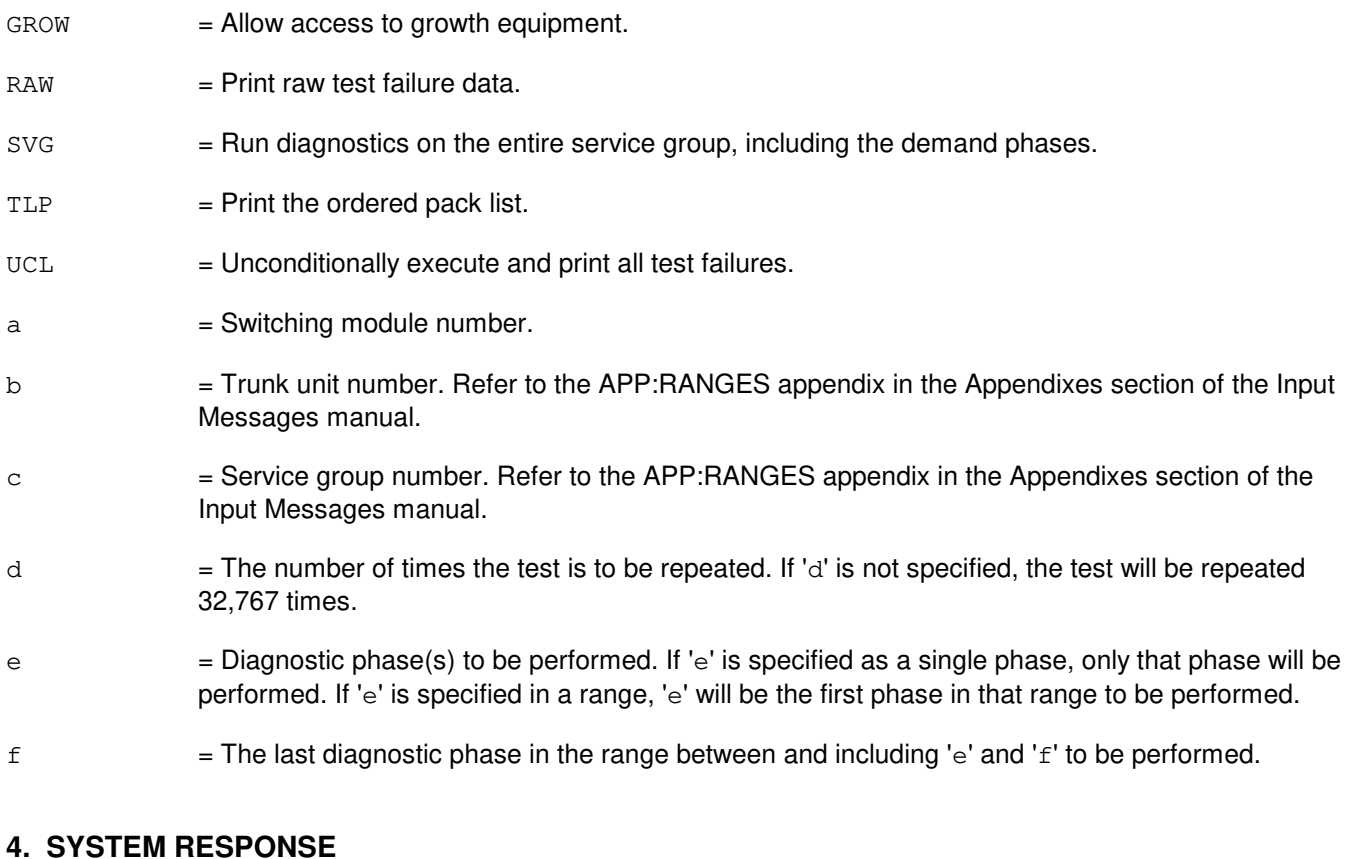

NG = No good. The request has been denied. The message form is valid, but the request conflicts with current status.

PF = Printout follows. The request was accepted. Followed by the DGN:CDI output message.

## **5. REFERENCES**

Output Message(s):

DGN:CDI

#### Input Appendix(es):

APP:RANGES

## **DGN:CMP**

**Software Release:** 5E14 and later **Command Group:** CM **Application:** 5 **Type: Input**

#### **1. PURPOSE**

Requests diagnosis of a communication module processor (CMP) to determine whether it is in satisfactory working order. Completion of this input message leaves the unit in the out-of-service (OOS) state.

Note 1: If the unit is not OOS, the system will first remove the unit conditionally.

Note 2: This command is not applicable to offices having CM3 vintage communications modules.

# **2. FORMAT**

DGN:CMP=a-b[,RAW][,GROW][,UCL][,RPT[=c]][,TLP][,PH=d[&&e]];

#### **3. EXPLANATION OF MESSAGE**

- GROW = Run diagnostics on a CMP in the GROW state. If the CMP is GROW, this option must be input to perform the diagnostic.
- $RAW = Print data from raw data test failure.$
- RPT  $=$  Repeat the diagnostic 'c' times.
- $TLP$  = Print the ordered pack list.
- $UCL$   $=$  Execute tests unconditionally and print test failures rather than stopping after the first test failure.
- $a = M$ essage switch side number.
- $b = CMP$  number.
- $c =$  Number of times the diagnostic is to be repeated (default 32,767). Refer to the APP: RANGES appendix in the Appendixes section of the Input Messages manual.
- $d = Phase (PH)$  number or lower limit of a range of phase numbers.
- $e = U$ pper limit of a range of phase numbers.

## **4. SYSTEM RESPONSE**

- $N$ G  $=$  No good. The request has been denied. The message syntax is valid, but the request could not be processed. Refer to the APP:CM-IM-REASON appendix in the Appendixes section of the Input Messages manual for a list of possible reasons for denying the request.
- $PF = Printout follows.$  The DGN:CMP output message follows.

RL = Retry later. The request cannot be executed now due to unavailable system resources.

#### **5. REFERENCES**

Input Message(s):

ABT:CMP OP:DMQ-CM-SM STP:CMP

#### Output Message(s):

DGN:CMP

Input Appendix(es):

APP:CM-IM-REASON APP:RANGES

Other Manual(s): System Maintenance Requirements and Tools 235-105-220 Corrective Maintenance 235-105-250 System Recovery Procedures 235-700-300 Peripheral Diagnostic Language Reference

MCC Display Page(s):

1241/51 (MSGS COMMUNITIES 0-1, 8-9)
# **DGN:CU**

**Software Release:** 5E14 and later **Command Group:** AM,CCS **Application:** 3B,CNI **Type: Input**

## **1. PURPOSE**

Diagnoses the specified administrative module (AM) control unit (CU) complex or a specified unit within the CU complex.

Format 1 diagnoses the specified CU complex. Format 2 diagnoses the central control (CC) unit. Format 3 diagnoses the specified channel (CH). Format 4 diagnoses the cache store unit (CSU). Format 5 diagnoses the specified direct memory access (DMA) unit. Format 6 diagnoses the specified main store controller unit (MASC). Format 7 diagnoses the store address translator (SAT) circuit pack. Format 8 diagnoses the utility circuit (UC) circuit pack.

## **2. FORMAT**

- [1] DGN:CU=a[:[,RAW][,UCL][,REX<sup>|</sup>,DEX]][,TLP];
- $[2]$  DGN:CU=a,CC=0[:[,RPT=c][,RAW][,UCL][,REX|,DEX]][[,PH=d[&&e]]  $[$ , TLP $]$ ;
- $[3]$  DGN:CU=a,CH=b[:[,RPT=c][,RAW][,UCL][,REX|,DEX]][,PH=d[&&e]]  $[I, TLP]$   $[I, {DFC=f|IOP=f|RPCN32=g|RPCN00=g|LN32=g|LN00=g}]$ ;
- [4] DGN:CU=a,CSU=0[:[,RPT=c][,RAW][,UCL][,REX|,DEX]][,PH=d[&&e]]  $[$ , TLP $]$ ;
- [5] DGN:CU=a,DMA=b[:[,RPT=c][,RAW][,UCL][,REX|,DEX]][,PH=d[&&e]]  $[$ , CONT $]$  $[$ , TLP $]$ ;
- $[6]$  DGN:CU=a,MASC=b $[:[RPT=c]$ ,RAW] $[UCL]$ ,REX,DEX]][,PH=d[&&e]]  $[$ , TLP $]$ ;
- $[7]$  DGN:CU=a,SAT=0[:[,RPT=c][,RAW][,UCL][,REX|,DEX]][,PH=d[&&e]]  $[$ , TLP $]$ ;
- $[8]$  DGN:CU=a,UC=0[: $[RPT=c]$ [,RAW][,UCL][,REX],DEX]][,PH=d[&&e]]  $[$ , TLP $]$ ;

## **3. EXPLANATION OF MESSAGE**

- $CONT = Include only the specified unit (controller). Units attached to the specified unit will not be included.$ If the specified unit has no attached units, CONT is ignored. Format 5 is currently used by the DMA. If this parameter is not specified, the DMA controller and all channels connected to it are diagnosed.
- DEX = Run demand exercise phases in addition to routine exercise and normal (automatic) phases. This option will not allow special demand exercise phases which require user interaction to be run even if the range of phases specified includes such a phase.
- RAW = Print the diagnostic results of every phase. Default equals the first five failures of each failing phase.

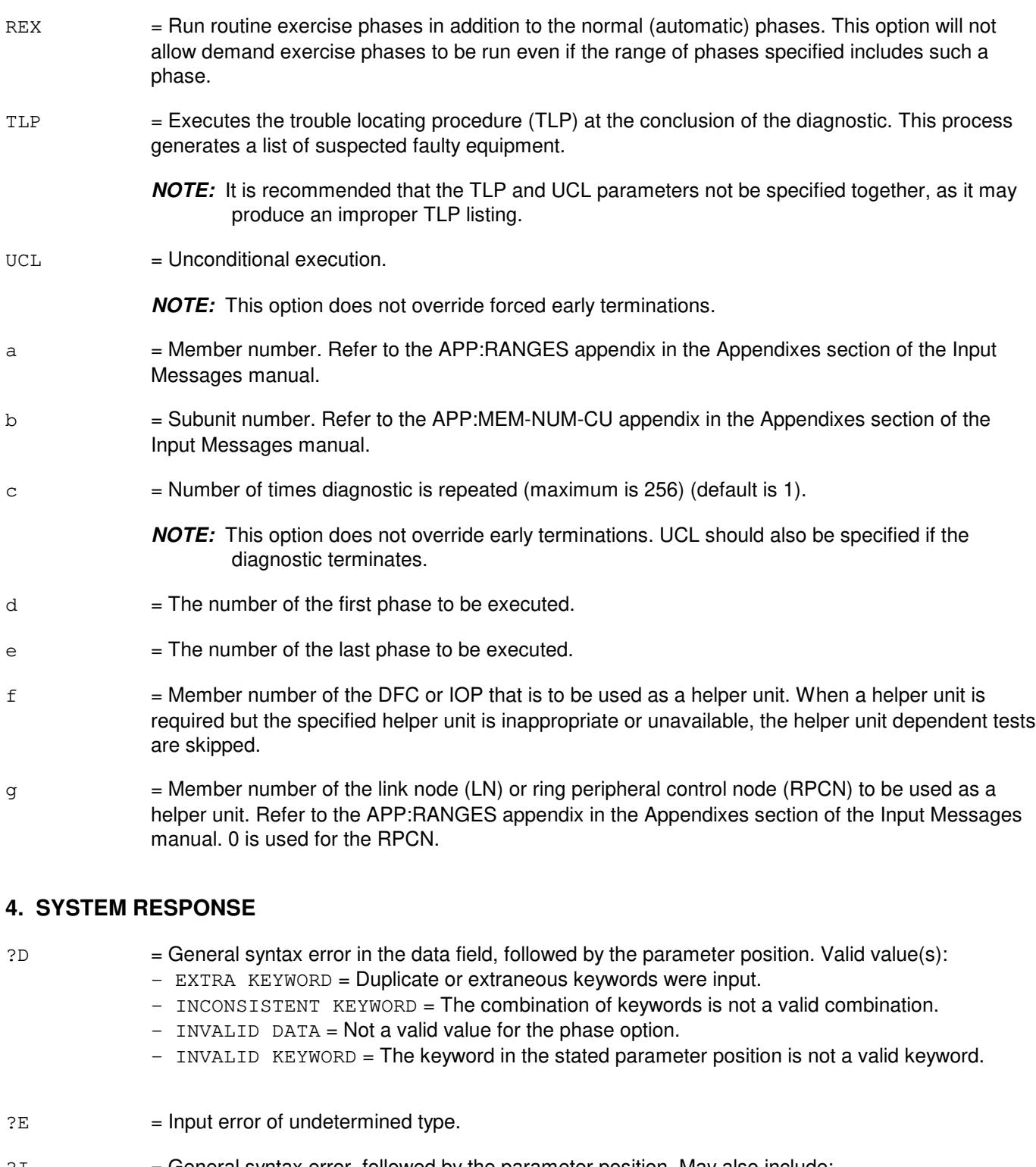

- ?I = General syntax error, followed by the parameter position. May also include:
	- EXTRA KEYWORD = Duplicate or extraneous keywords were input.
	- INVALID KEYWORD = The keyword in the stated parameter position is not a valid keyword.
	- MISSING DATA = Data required for a keyword in the stated parameter block was not found.
	- MISSING KEYWORD = A required keyword is missing from the input. Unit to diagnose must be specified.
- $-$  RANGE ERROR = Input is out of the valid range.
- PF = Printout follows. Followed by the DGN:CU output message.
- $RL =$ Retry later. The system is in an overload condition.

### **5. REFERENCES**

Input Message(s):

OP:DMQ RMV:CU RST:CU STOP:DMQ STP:DMQ

Output Message(s):

ANALY:TLPFILE DGN:CU OP:DMQ-CM OP:DMQ-SM

Input Appendix(es):

APP:MEM-NUM-CU APP:RANGES

Other Manual(s): 235-105-220 Corrective Maintenance

MCC Display Page(s):

```
(COMMON PROCESSOR DISPLAY)
```
# **DGN:DCI**

**Software Release:** 5E14 and later **Command Group:** N/A **Application:** 5,3B **Type: Input**

## **1. PURPOSE**

Diagnoses the specified dual serial channel/computer interconnect (DCI).

# **2. FORMAT**

DGN:DCI=a[:[,RPT=b][,RAW][,UCL][,REX|,DEX]][:DATA[,PH=c[&&d]][,TLP]];

# **3. EXPLANATION OF MESSAGE**

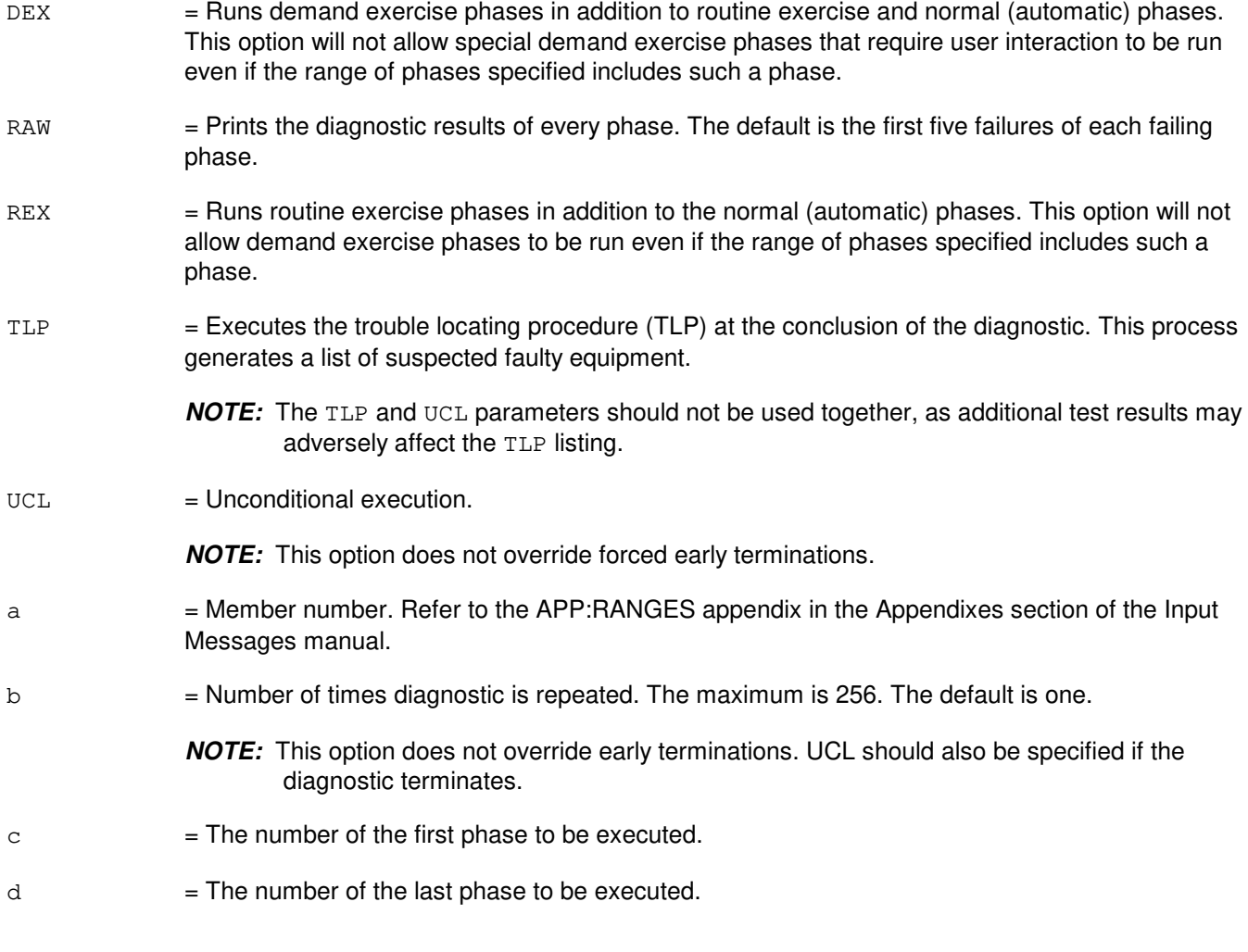

# **4. SYSTEM RESPONSE**

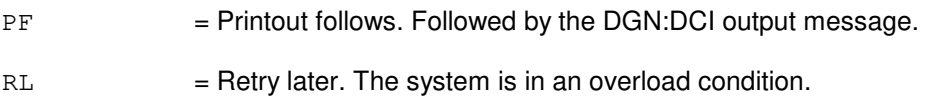

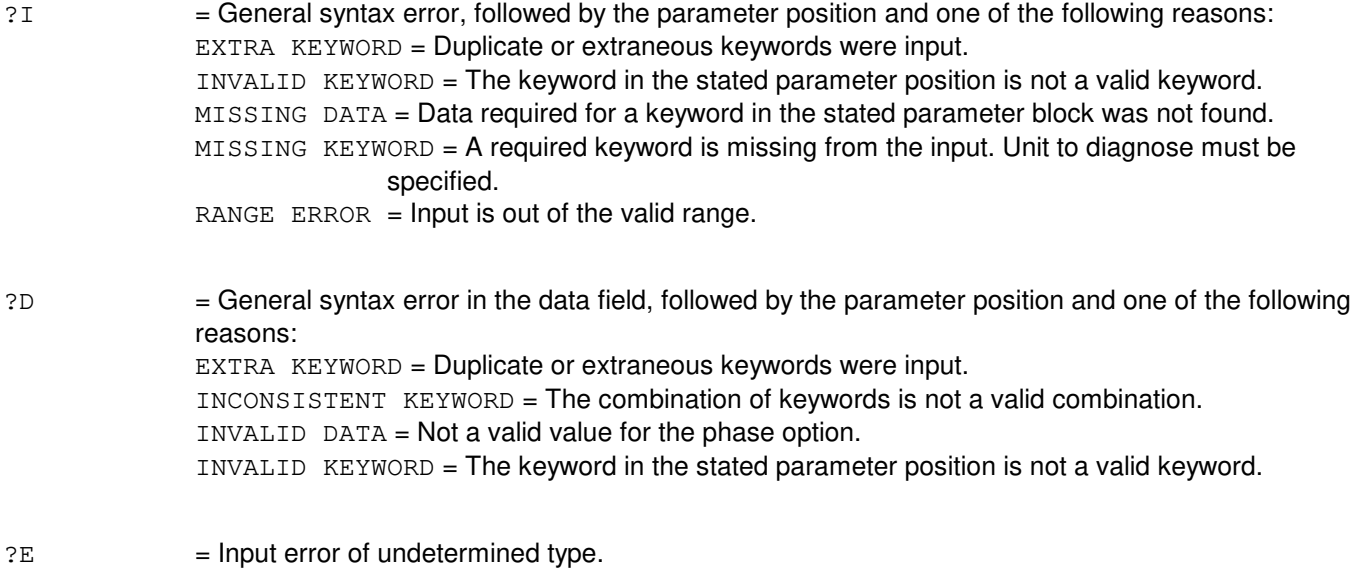

## **5. REFERENCES**

Input Message(s):

OP:DMQ RMV:DCI RST:DCI STP:DMQ

### Output Message(s):

ANALY:TLPFILE DGN:DCI OP:DMQ

#### Input Appendix(es):

APP:RANGES

Other Manual(s): 235-105-220 Corrective Maintenance

MCC Display Page(s):

(COMMON PROCESSOR DISPLAY)

## **DGN:DCLU**

**Software Release:** 5E14 and later **Command Group:** SM **Application:** 5 **Type: Input**

### **1. PURPOSE**

Requests that a  $SLC^{\oplus}$  96 digital carrier line unit (DCLU) be removed and diagnosed. The circuit will remain out of service (regardless of the diagnostic's result) until a restore (RST) is requested.

The DCLU service groups interface with  $SLC^{\oplus}$  96 digital facility interface (SDFI) circuits. There are 4 classes of faults associated with DCLU and SDFI circuits and they are written in the order in which they are most likely to occur:

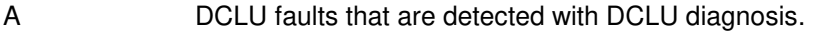

- B DCLU faults that are only detected by diagnosing an SDFI circuit (any SDFI).
- C SDFI faults that are only detected by diagnosis of the DCLU.
- D DCLU faults that are only detected by diagnosing a particular SDFI.

In addition, fault recovery is unable to determine if detected problems are associated with bad DCLU or SDFI circuits. Therefore, fault recovery uses an algorithm in determining which circuits (DCLU or SDFI) to diagnose.

### **2. FORMAT**

DGN:DCLU=a-b-c[,RAW][,UCL][,RPT[=d]][,GROW][,PH=e[&&f][,TLP];

### **3. EXPLANATION OF MESSAGE**

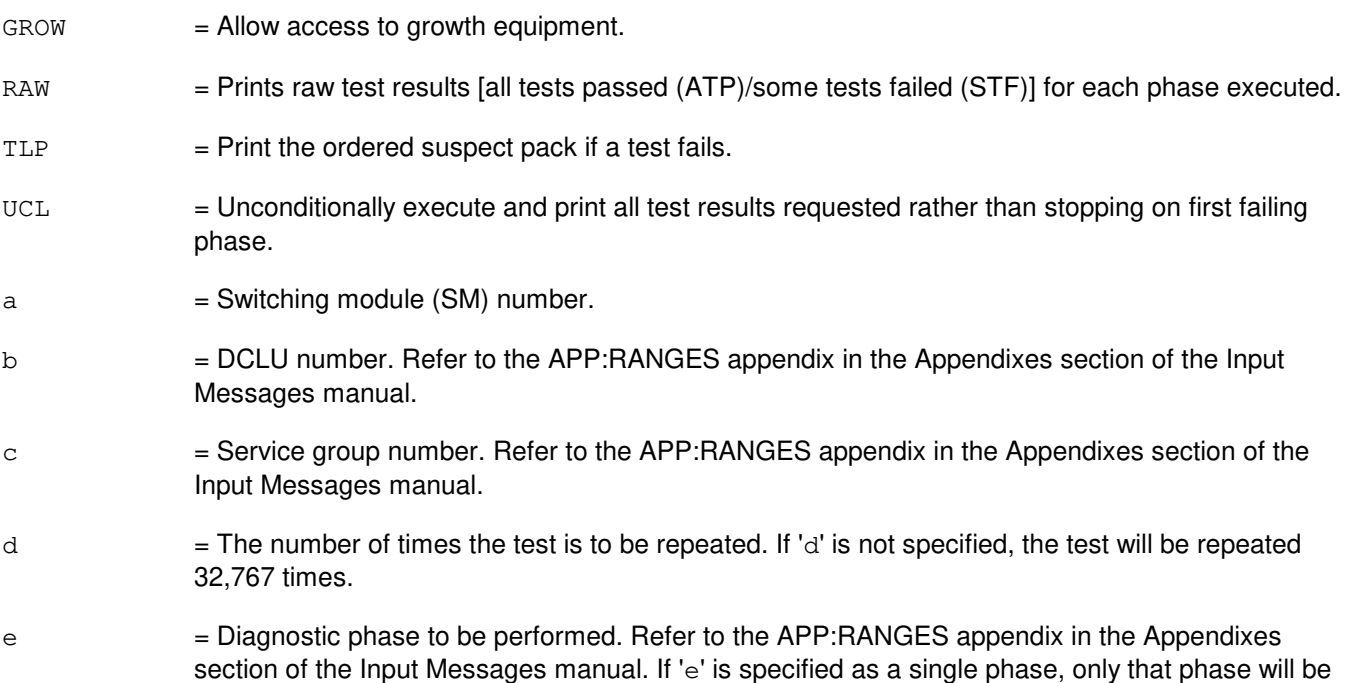

performed. If 'e' is specified in a range, 'e' will be the first phase in that range to be performed.

 $f =$ The last diagnostic phase in the range between and including 'e' and ' $f'$ ' to be performed.

## **4. SYSTEM RESPONSE**

- NG = No good. The request has been denied. The message form is valid, but the request conflicts with current status.
- PF = Printout follows. The request was accepted. The DGN:DCLU output message follows when the diagnostic is executed.
- RL = Retry later. The request cannot be executed now due to unavailable system resources.

## **5. REFERENCES**

Input Message(s):

EX:DCLU RMV:DCLU RST:DCLU STP:DCLU

### Output Message(s):

DGN:DCLU

#### Input Appendix(es):

# **DGN:DCTUCOM**

**Software Release:** 5E14 and later **Command Group:** SM **Application:** 5 **Type: Input**

### **1. PURPOSE**

Requests that a directly connected unit common board (DCTUCOM) be diagnosed to determine whether it is in satisfactory working order.

### **2. FORMAT**

DGN:DCTUCOM=a-b[,RAW][,UCL][,SVG][,RPT[=c]][,GROW][,PH=d[&&e][,TLP];

## **3. EXPLANATION OF MESSAGE**

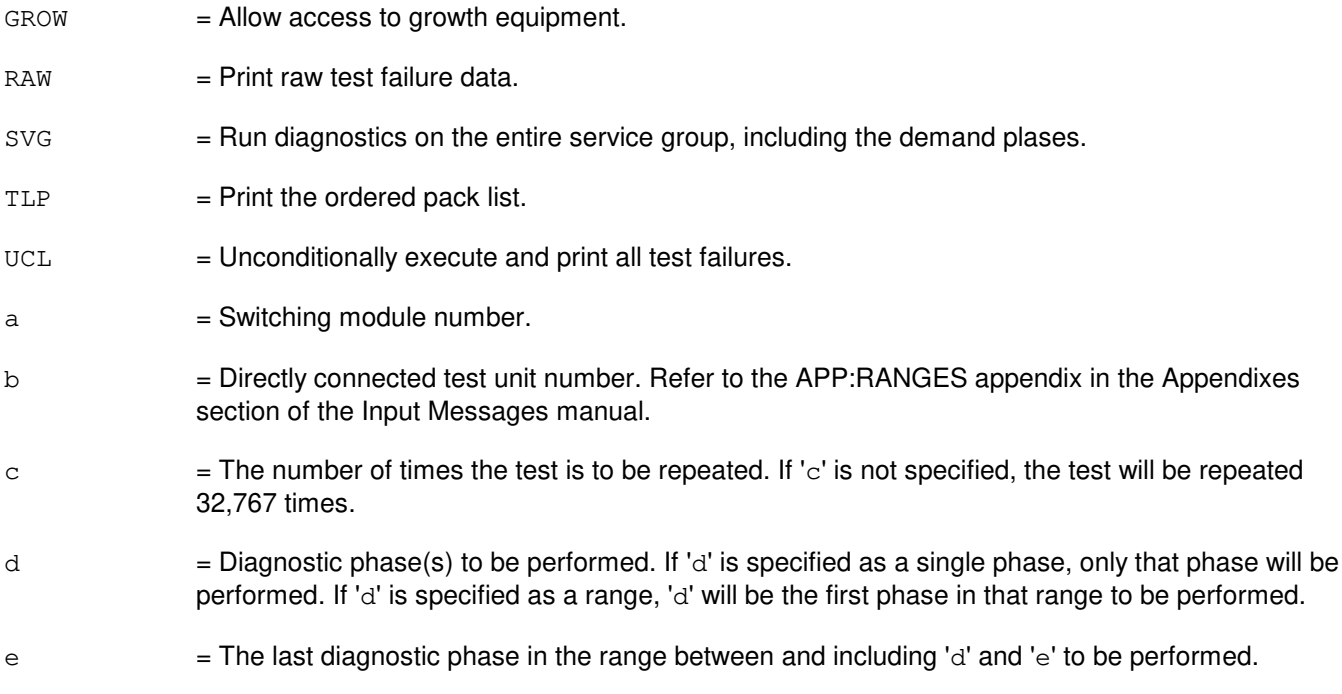

# **4. SYSTEM RESPONSE**

- NG = No good. The request has been denied. The message form is valid, but the request conflicts with current status.
- PF = Printout follows. The request was accepted. Followed by the DGN:DCTUCOM output message.

# **5. REFERENCES**

Output Message(s):

DGN:DCTUCOM

### Input Appendix(es):

# **DGN:DCTUPORT**

**Software Release:** 5E14 and later **Command Group:** SM **Application:** 5 **Type: Input**

## **1. PURPOSE**

Requests that a directly connected test unit port circuit (DCTUPORT) be diagnosed to determine whether it is in satisfactory working order.

## **2. FORMAT**

DGN:DCTUPORT=a-b-c[,RAW][,UCL][,RPT[=d]][,GROW][,PH=e[&&f][,TLP];

# **3. EXPLANATION OF MESSAGE**

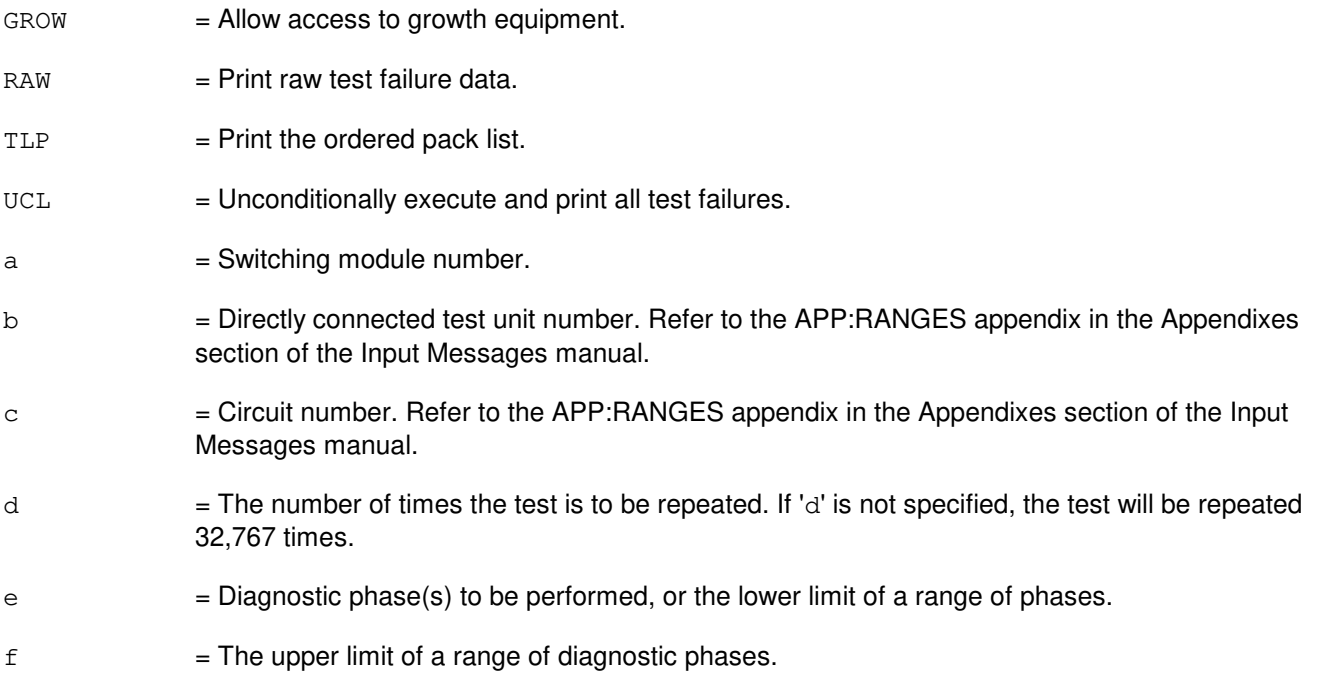

# **4. SYSTEM RESPONSE**

- NG = No good. The request has been denied. The message form is valid, but the request conflicts with current status.
- $PF = Printout follows.$  Followed by the DGN:DCTUPORT output message.

# **5. REFERENCES**

Output Message(s):

DGN:DCTUPORT

Input Appendix(es):

APP:RANGES

Other Manual(s): 235-105-220 Corrective Maintenance

# **DGN:DFC**

**Software Release:** 5E14 and later **Command Group:** AM **Application:** 5,3B **Type: Input**

## **1. PURPOSE**

Requests that the specified disk file controller (DFC) be diagnosed.

**NOTE:** The moving head disk (MHD) cannot be diagnosed if the disk file controller (DFC) is not in service. Therefore, a controller and its associated disk units cannot be diagnosed with one input message.

## **2. FORMAT**

```
DGN:DFC=a[:[RPT=b][,RAW][,UCL][,REX|,DEX]][[,PH=c[&&d]][,CONT]
[,TLP][,CU=e]];
```
## **3. EXPLANATION OF MESSAGE**

 $CONT =$  Includes only the specified unit (controller). Units attached to the specified unit will not be included. Default is diagnose DFC variable 'a' only. DEX = Runs demand exercise phases in addition to routine exercise and normal (automatic) phases. This option will not allow special demand exercise phases that require user interaction to be run even if the range of phases specified includes such a phase. RAW = Prints the diagnostic results of every phase. The default is the first five failures of each failing phase. REX = Runs routine exercise phases in addition to the normal (automatic) phases. This option will not allow demand exercise phases to be run even if the range of phases specified includes such a phase.  $TLP$   $=$  Executes the trouble locating procedure (TLP) at the conclusion of the diagnostic. This process generates a list of suspected faulty equipment. **NOTE:** The TLP and UCL parameters should not be used together, as additional test results may adversely affect the TLP listing.  $UCL$  = Unconditional execution. **NOTE:** This option does not override forced early terminations. a  $=$  Member number. Refer to the APP:RANGES appendix in the Appendixes section of the Input Messages manual.  $b =$  Number of times diagnostic is repeated. The maximum is 256. The default is one. **NOTE:** This option does not override early terminations. UCL should also be specified if the diagnostic terminates.  $c =$ The number of the first phase to be executed.  $d =$ The number of the last phase to be executed.

e  $=$  Member number of the CU helper unit. Refer to the APP:RANGES appendix in the Appendixes section of the Input Messages manual. When a helper unit is not required, the specified helper unit is not used. When a helper unit is required but the specified helper unit is inappropriate or unavailable, the helper unit dependent tests are skipped. The off-line CU is required as a helper unit when demand phase 15 is executed.

> **NOTE:** The helper CU must be out-of-service (OOS) and must be diagnosed as all tests pass (ATP) before it is used as a helper unit.

### **4. SYSTEM RESPONSE**

?D = General syntax error in the data field, followed by the parameter position. Valid value(s):  $-$  INVALID KEYWORD = The keyword in the stated parameter position is not a valid keyword. - EXTRA KEYWORD = Duplicate or extraneous keywords were input.  $-$  INVALID DATA = Not a valid value for the phase option.

- $-$  INCONSISTENT KEYWORD = The combination of keywords is not a valid combination.
- $E = Input error of undetermined type.$
- ?I = General syntax error, followed by the parameter position. May also include:
	- $-$  INVALID KEYWORD = The keyword in the stated parameter position is not a valid keyword.
	- EXTRA KEYWORD = Duplicate or extraneous keywords were input.
	- MISSING DATA = Data required for a keyword in the stated parameter block was not found.
	- $-$  RANGE ERROR = lnput is out of the valid range.
	- $-$  MISSING KEYWORD = A required keyword is missing from the input. Unit to diagnose must be specified.
- $PF =$  Printout follows. Followed by the DGN:DFC output message.
- $RL =$  Retry later. The system is in an overload condition.

## **5. REFERENCES**

Input Message(s):

OP:DMQ RMV:DFC RST:DFC STOP:DMQ STP:DMQ

#### Output Message(s):

ANALY:TLPFILE DGN:DFC

#### Input Appendix(es):

Other Manual(s):<br>235-105-220 C **Corrective Maintenance** 

MCC Display Page(s):

(COMMON PROCESSOR DISPLAY)

## **DGN:DFI**

**Software Release:** 5E14 and later **Command Group:** SM **Application:** 5 **Type: Input**

### **1. PURPOSE**

Requests that a digital facility interface (DFI) circuit be removed and diagnosed. This circuit will remain out-of-service (OOS) and the ports will be denied service (regardless of the diagnostic's result), until a restore (RST) is requested.

## **2. FORMAT**

DGN:DFI=a-b-c [,RAW][,UCL][,RPT[=d]][,GROW] [,PH=e[&&f]][,TLP];

### **3. EXPLANATION OF MESSAGE**

GROW Allow access to growth equipment. RAW = Prints raw test results (all tests pass (ATP)/some tests failed (STF)) for each phase executed.  $TLP$  = Print the ordered suspect pack list if a test fails. UCL = Unconditionally execute and print all test results requested rather than stopping on first failing phase.  $a =$  Switching module (SM) number. b = Digital line and trunk unit number. Refer to the APP:RANGES appendix in the Appendixes section of the Input Messages manual.  $c =$   $DFI$  number. Refer to the APP:RANGES appendix in the Appendixes section of the Input Messages manual.  $d =$ The number of times the test is to be repeated. If 'd' is not specified, the test will be repeated 32,767 times. e = Diagnostic phase to be performed. If 'e' is specified as a single phase, only that phase will be performed. If 'e' is specified in a range, 'e' will be the first phase in that range to be performed. The DFI diagnostic has 10 phases associated with the ANN1 type circuit and 9 phases associated with the ANN3 type circuit. Refer to the APP:RANGES appendix in the Appendixes section of the Input Messages manual.  $f =$ The last diagnostic phase in the range between and including 'e' and ' $f'$ ' to be performed.

## **4. SYSTEM RESPONSE**

- NG = No good. The request has been denied. The message form is valid, but the request conflicts with current status.
- PF = Printout follows. The request was accepted. The DGN:DFI output message follows when the diagnostic is executed.

# **5. REFERENCES**

Input Message(s):

EX:DFI RST:DFI STP:DFI

# Output Message(s):

DGN:DFI

# Input Appendix(es):

## **DGN:DFIH**

**Software Release:** 5E14 and later **Command Group:** SM **Application:** 5 **Type: Input**

### **1. PURPOSE**

Diagnoses a remote integrated services line unit (RISLU) host/remote digital facility interface circuit pair (DFIH) to determine whether it is in satisfactory working order. If the circuit is in service, it is conditionally removed from service and diagnosed. The circuit is left out of service at the end of the diagnostic regardless of the result.

## **2. FORMAT**

```
DGN:DFIH=a-b-c[,CAMP=d][,PH=e[&&f]][,RPT[=g]] [,GROW][,RAW][,TLP][,UCL];
```
### **3. EXPLANATION OF MESSAGE**

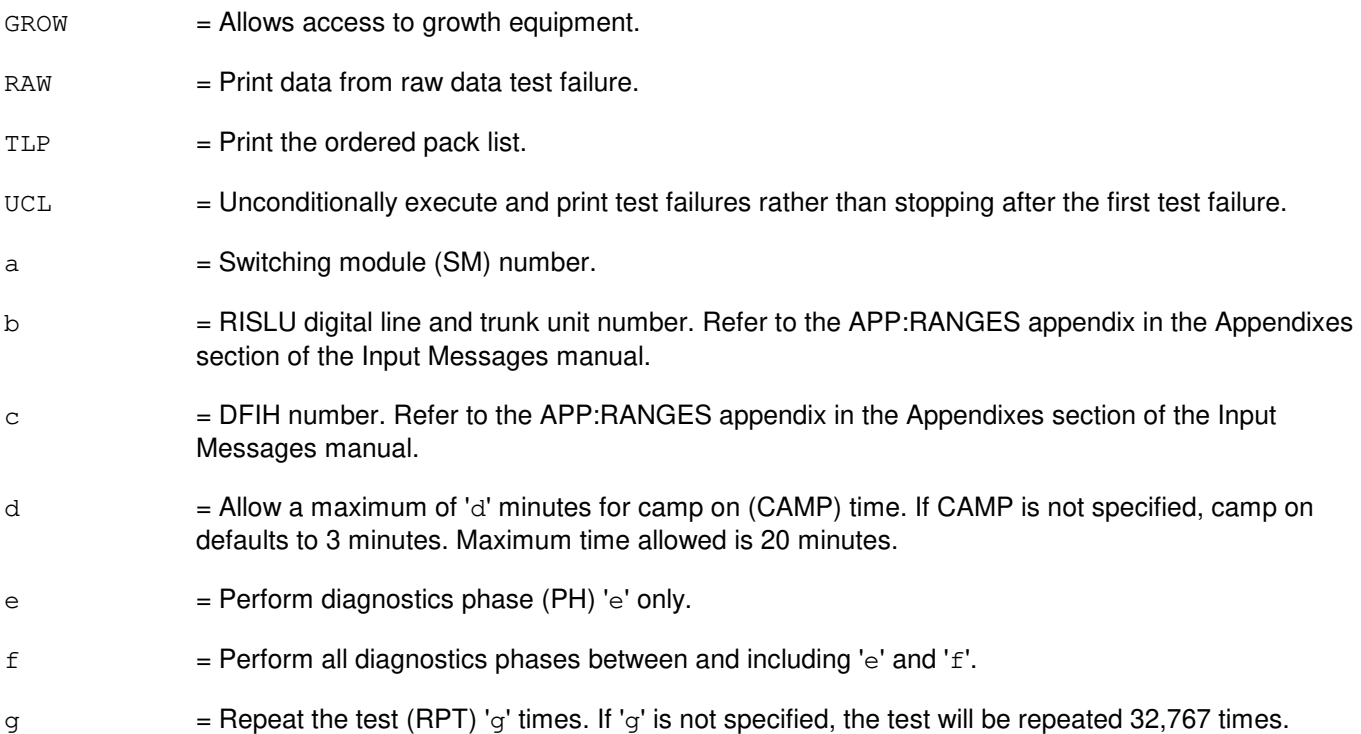

### **4. SYSTEM RESPONSE**

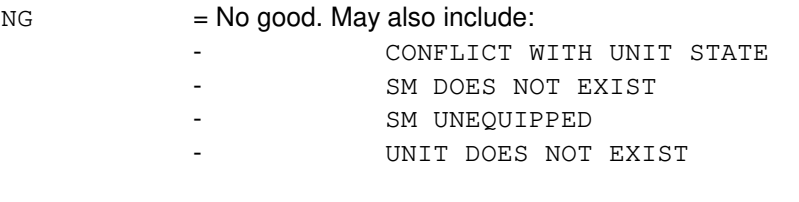

 $PF = Printout follows.$  The DGN:DFIH output message follows.

RL = Retry later. The request cannot be executed now due to unavailable system resources.

## **5. REFERENCES**

Input Message(s):

EX:DFIH

# Output Message(s):

DGN:DFIH

## Input Appendix(es):

APP:RANGES

### MCC Display Page(s):

(RISLU DLTU)

# **DGN:DFTAC**

**Software Release:** 5E14 and later **Command Group:** SM **Application:** 5 **Type: Input**

### **1. PURPOSE**

Requests that the distributing frame test access circuit (DFTAC) be diagnosed to determine whether it is in satisfactory working order. The circuit is left out of service when the testing is completed.

### **2. FORMAT**

```
DGN:DFTAC=a-b-c-d[,RAW][,UCL][,GROW][,RPT[=e]][,PH=[f&&g][,TLP];
```
## **3. EXPLANATION OF MESSAGE**

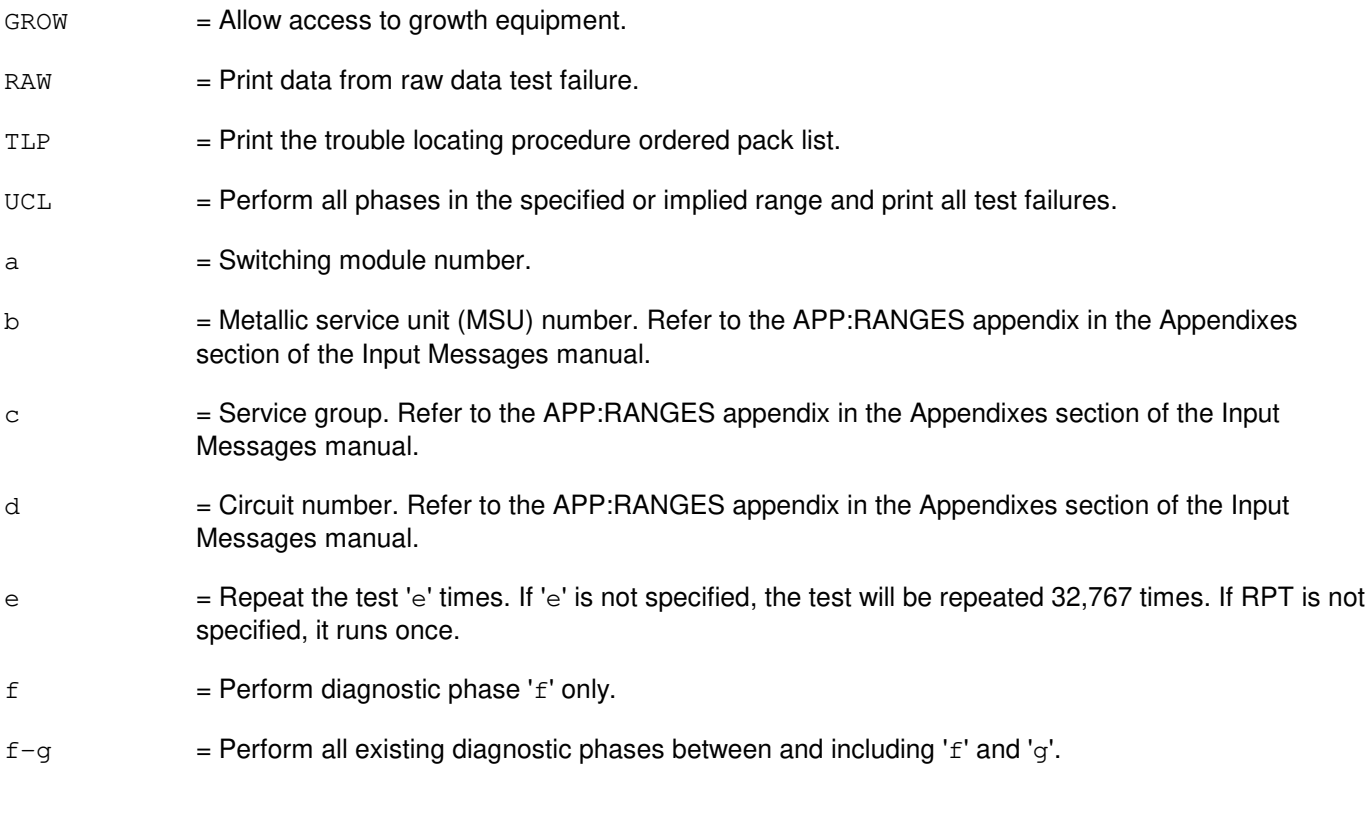

# **4. SYSTEM RESPONSE**

- NG = No good. Invalid SM number, MSU number, or service group number. PF = Printout follows. The request was accepted. Followed by the DGN:DFTAC output message.
- RL = Retry later. The request cannot be executed now due to unavailable system resources (that is, SM is not linked).

### **5. REFERENCES**

# Input Message(s):

RST:DFTAC

# Output Message(s):

DGN:DFTAC

# Input Appendix(es):

# **DGN:DIST**

**Software Release:** 5E14 and later **Command Group:** SM **Application:** 5 **Type: Input**

## **1. PURPOSE**

Requests that a distribute point board (DIST) be diagnosed to determine whether it is in satisfactory working order.

# **2. FORMAT**

DGN:DIST=a-b-c-d[,RAW][,UCL][,RPT[=e]][,GROW][,PH=[f&&g][,TLP];

## **3. EXPLANATION OF MESSAGE**

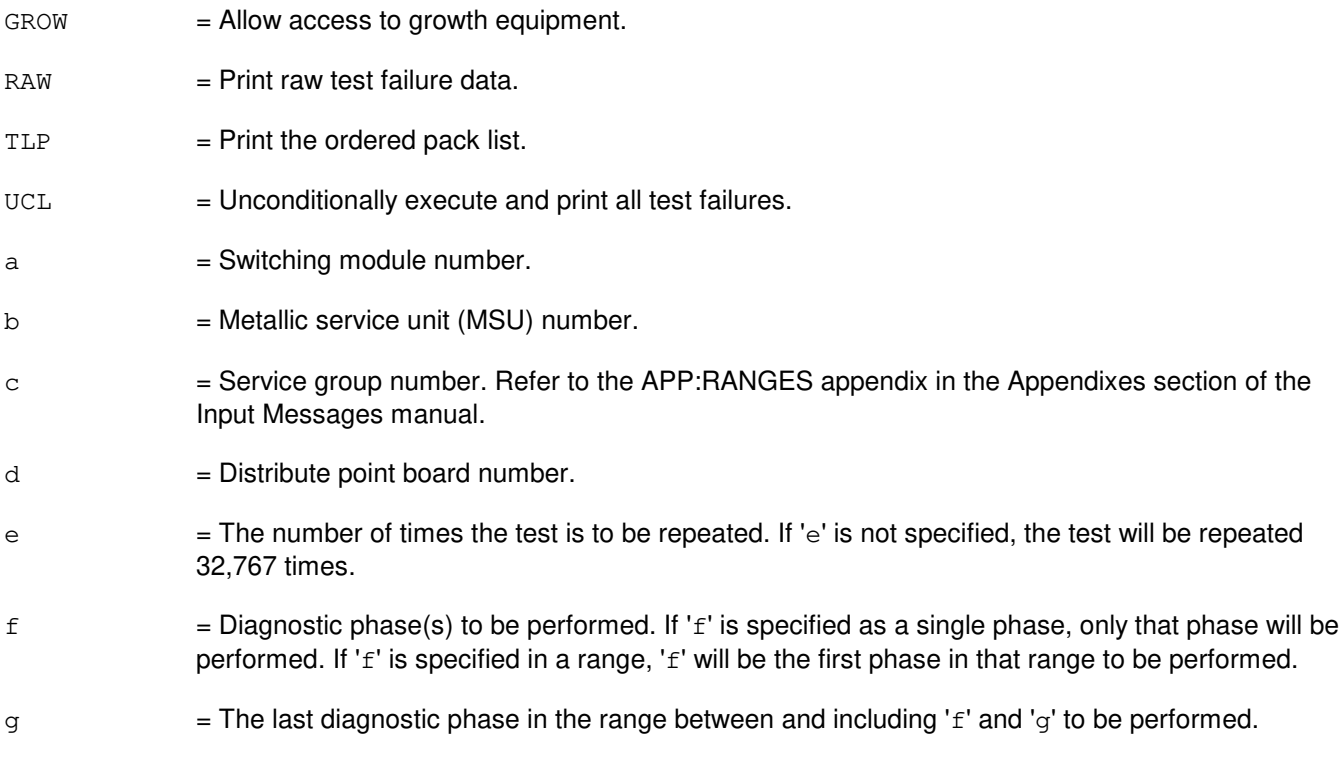

# **4. SYSTEM RESPONSE**

- NG = No good. The request has been denied. The message form is valid, but the request conflicts with current status.
- PF = Printout follows. The request was accepted. Followed by the DGN:DIST output message.

# **5. REFERENCES**

Output Message(s):

DGN:DIST

### Input Appendix(es):

## **DGN:DLI**

**Software Release:** 5E14 and later **Command Group:** CM **Application:** 5 **Type: Input**

## **1. PURPOSE**

Diagnoses a specific dual link interface (DLI) or a range of DLIs in a switching module (SM) on a specified side of the office network and timing complex (ONTC), and determines if in satisfactory working order.

### **2. FORMAT**

```
DGN:DLI={a|a&&b}-c[,RAW][,UCL][,RPT[=d]][,PH={e|e&&f}][,TLP][,GROW];
```
## **3. EXPLANATION OF MESSAGE**

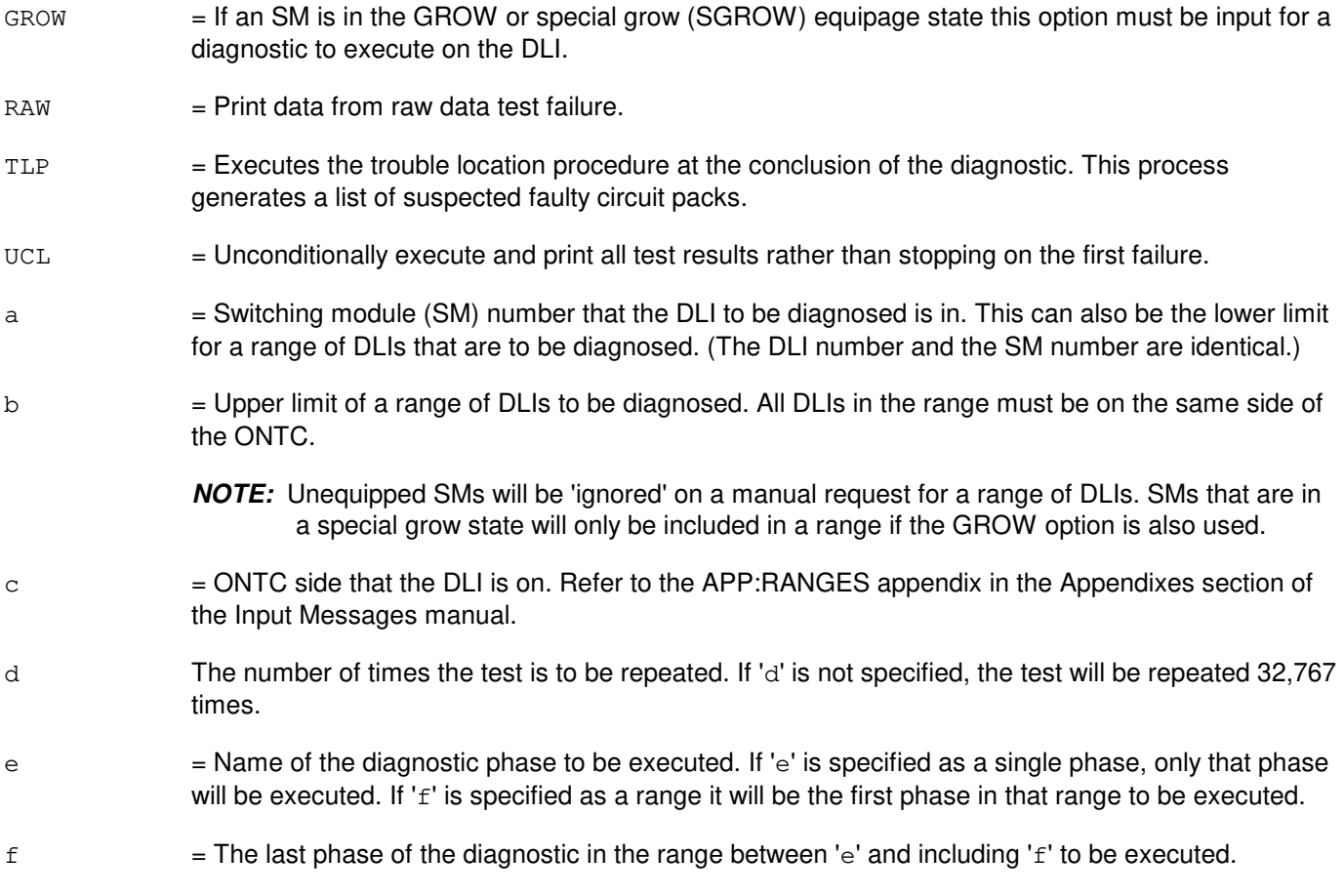

# **4. SYSTEM RESPONSE**

- NG = No good. The request has been denied. The message syntax is valid, but the request could not be processed. Refer to the APP:CM-IM-REASON appendix in the Appendixes section of the Input Messages manual for a list of reasons for denying the request.
- $PF = Printout follows.$

 $RL$  = Retry later. The request cannot be executed now because the communication module (CM) deferred maintenance queue (DMQ) is full.

### **5. REFERENCES**

Input Message(s):

ABT:DLI OP:DMQ RMV:DLI RST:DLI STP:DLI

Output Message(s):

DGN:DLI OP:DMQ-CM RST:DLI

Input Appendix(es):

APP:CM-IM-REASON APP:RANGES

# **DGN:DNUSCC**

**Software Release:** 5E14 and later **Command Group:** SM **Application:** 5 **Type: Input**

### **1. PURPOSE**

Requests that diagnostics be executed on a digital networking unit - synchronous optical network (DNU-S) common controller (DNUSCC).

### **2. FORMAT**

DGN:DNUSCC=a-b-c[,PH=d[&&e]][,RPT[=f]][,GROW][,RAW][,TLP][,UCL];

## **3. EXPLANATION OF MESSAGE**

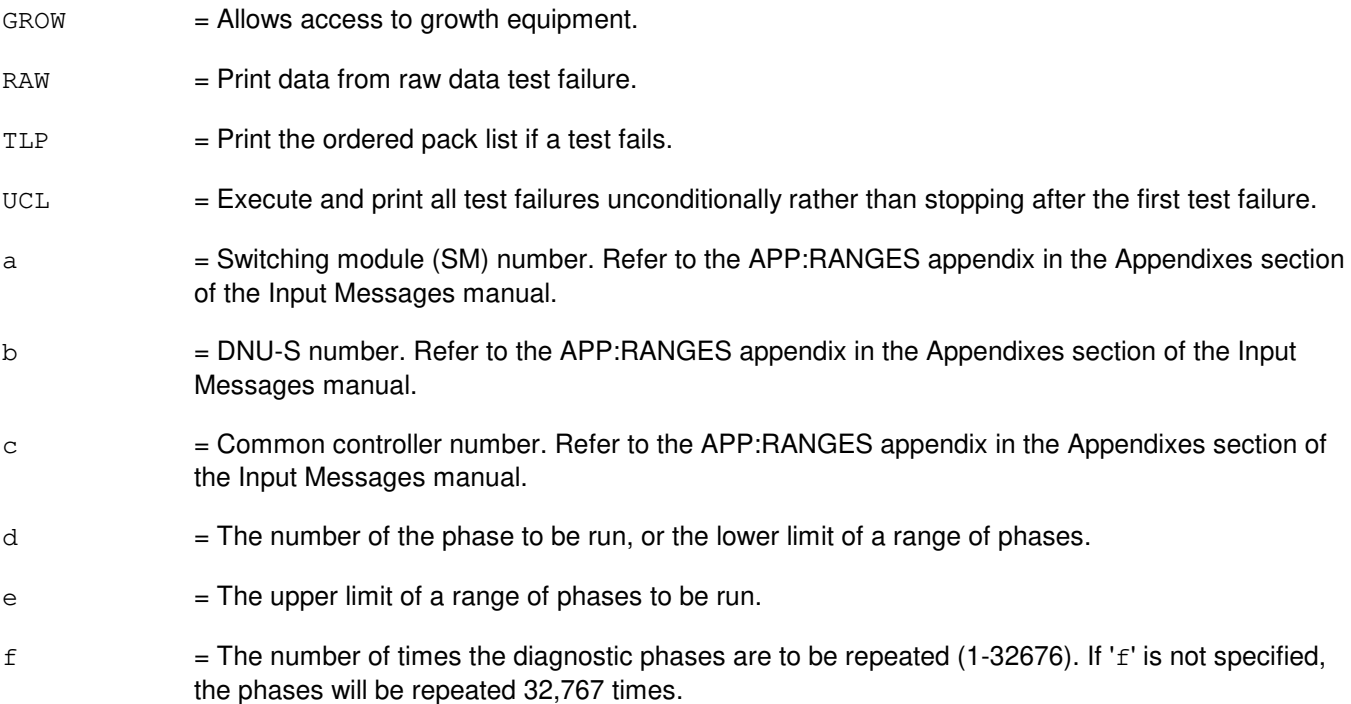

### **4. SYSTEM RESPONSE**

- NG = No good. The message form is valid, but the request conflicts with the current status.
- PF = Printout follows. The DGN:DNUSCC output message follows.
- RL = Retry later. The request cannot be executed now due to unavailable system resources.

## **5. REFERENCES**

Input Message(s):

OP:DMQ RST:DNUSCC STP:DNUSCC

# Output Message(s):

DGN:DNUSCC

# Input Appendix(es):

APP:RANGES

# MCC Display Page(s):

1510 (DNUS STATUS)

# **DGN:DNUSCD**

**Software Release:** 5E14 and later **Command Group:** SM **Application:** 5 **Type: Input**

### **1. PURPOSE**

Requests that diagnostics be executed on a digital networking unit - synchronous optical network (DNU-S) common data (DNUSCD).

### **2. FORMAT**

```
DGN:DNUSCD=a-b-c-d[,PH=e[&&f]][,RPT[=g]][,GROW][,RAW][,TLP][,UCL];
```
## **3. EXPLANATION OF MESSAGE**

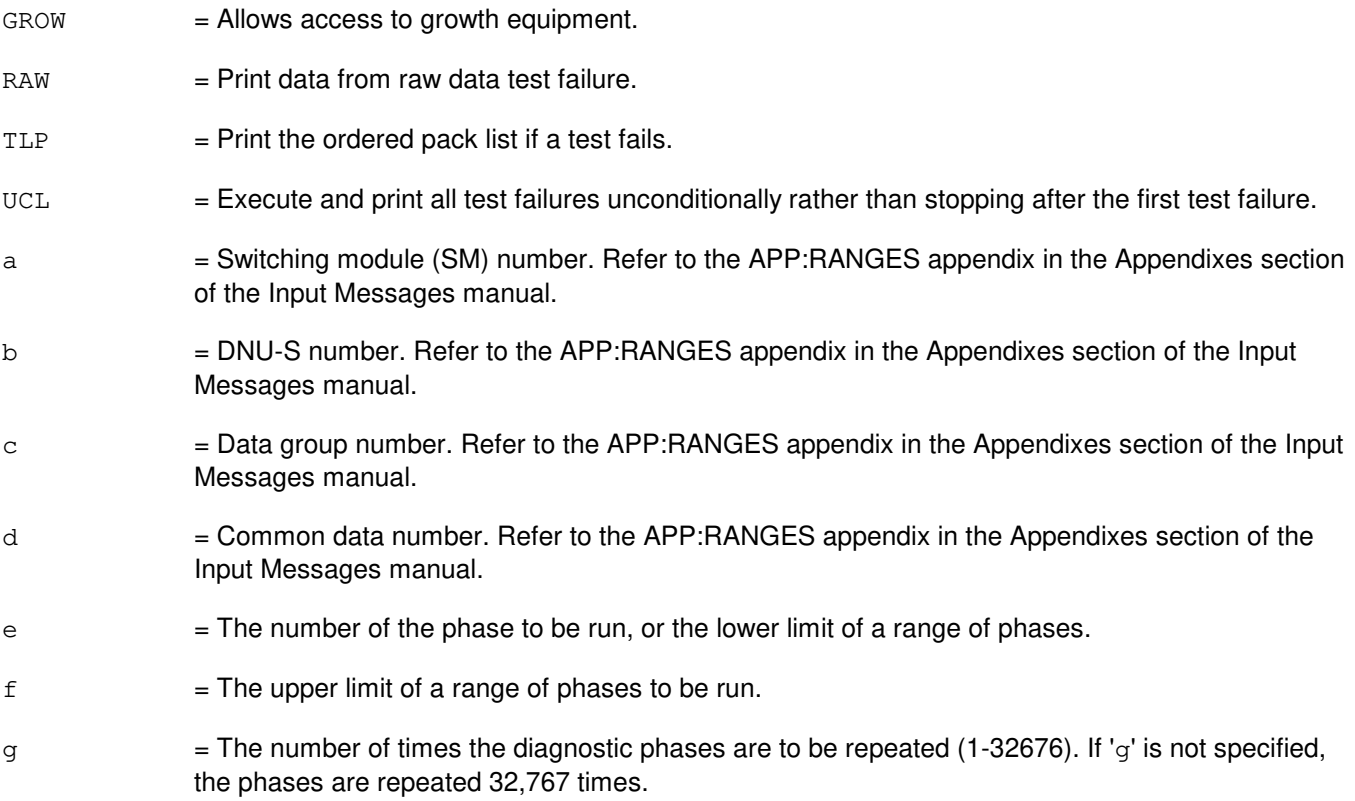

## **4. SYSTEM RESPONSE**

- NG = No good. The message form is valid, but the request conflicts with the current status.
- PF = Printout follows. The DGN:DNUSCD output message follows.
- RL RETRERGH RETRY RETRY later. The request cannot be executed now due to unavailable system resources.

### **5. REFERENCES**

#### Input Message(s):

OP:DMQ RST:DNUSCD STP:DNUSCD

### Output Message(s):

DGN:DNUSCD

# Input Appendix(es):

APP:RANGES

#### MCC Display Page(s):

1510 (DNUS STATUS)

# **DGN:DSC**

**Software Release:** 5E14 and later **Command Group:** SM **Application:** 5 **Type: Input**

## **1. PURPOSE**

Requests that a digital service circuit (DSC) be removed and diagnosed. This circuit will remain out-of-service (OOS), regardless of the diagnostic's result, until a restore (RST) is requested.

A DSC circuit is defined as a universal tone generator (UTG), universal tone detector (UTD), universal conference circuit (UCONF), or transmission test facility common circuit (TTFCOM) circuit. These circuits are part of local digital service units (LDSU) or global digital service units (GDSU). The LDSU contains the UTG and UTD circuits while the GDSU contains the UCONF and TTFCOM circuits. To obtain a cross reference between the DSC number and the actual circuit, refer to the desired MCC page under LDSU or GDSU.

# **2. FORMAT**

DGN:DSC=a-b-c-d[,RAW][,UCL][,TLP][,RPT[=e]][,GROW][,PH=f[&&g];

# **3. EXPLANATION OF MESSAGE**

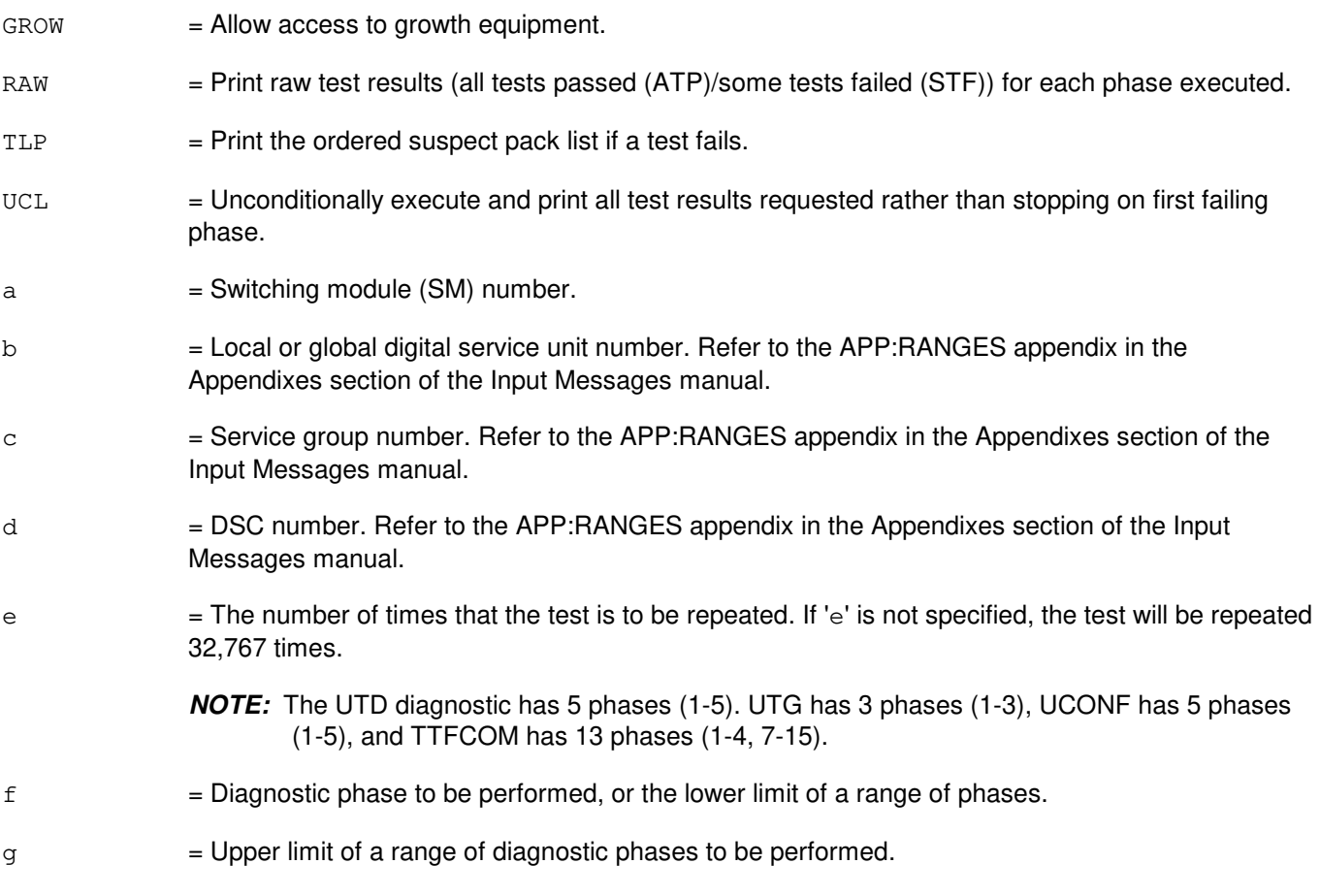

## **4. SYSTEM RESPONSE**

- NG = No good. The request has been denied. The message form is valid, but the request conflicts with current status.
- $PF$  = Printout follows. The request was accepted. The DGN:DSC output message follows when the diagnostic is executed.

## **5. REFERENCES**

Input Message(s):

RMV:DSC RST:DSC

Output Message(s):

DGN:TTFCOM DGN:UCONF DGN:UTD DGN:UTG

#### Input Appendix(es):

APP:RANGES

Other Manual(s): 235-105-220 Corrective Maintenance

MCC Display Page(s):

1080 (LDSU) 110y (GDSU)

## **DGN:DUIC**

**Software Release:** 5E14 and later **Command Group:** AM **Application:** 5,3B **Type: Input**

### **1. PURPOSE**

Diagnoses the specified direct user interface controller (DUIC).

**NOTE:** The input/output processor (IOP) must be in service before the DUIC can be diagnosed.

### **2. FORMAT**

DGN:DUIC=a[:[,RPT=b][,RAW][,UCL][,REX|,DEX]][,PH=c[&&d]][,TLP][,CONT];

## **3. EXPLANATION OF MESSAGE**

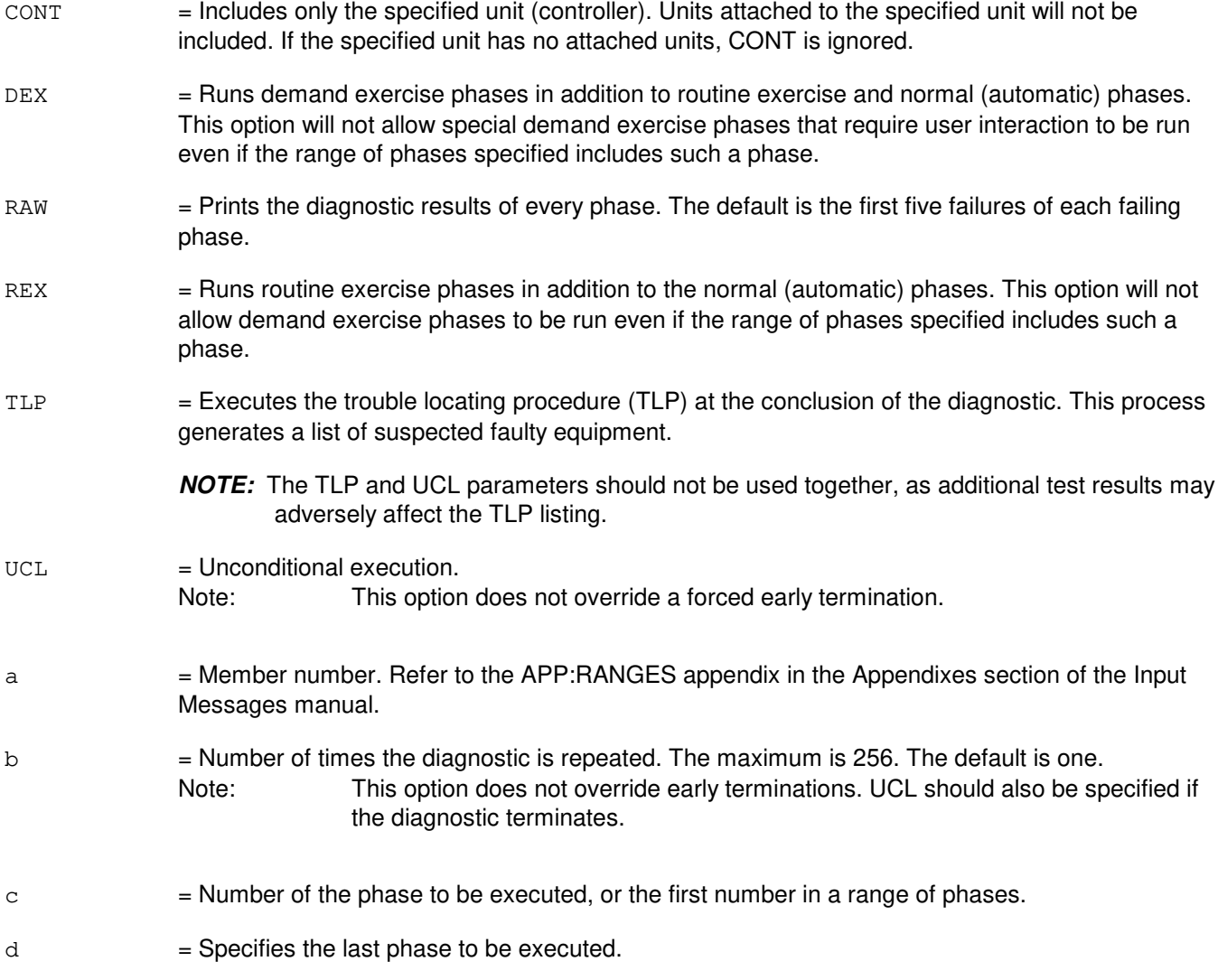

### **4. SYSTEM RESPONSE**

PF = Printout follows. Followed by the DGN:DUIC output message.

## **5. REFERENCES**

Input Message(s):

OP:DMQ RMV:DUIC RST:DUIC STOP:DMQ STP:DMQ

#### Output Message(s):

ANALY:TLPFILE DGN:DUIC OP:DMQ

#### Input Appendix(es):

APP:RANGES

Other Manual(s): 235-105-220 Corrective Maintenance

# **DGN:EAN**

**Software Release:** 5E14 and later **Command Group:** SM **Application:** 5 **Type: Input**

## **1. PURPOSE**

Requests that an equipment access network (EAN) be diagnosed to determine whether it is in satisfactory working order.

## **2. FORMAT**

DGN:EAN=a-b[,RAW][,UCL][,RPT[=c]][,GROW][,PH=d[&&e][,TLP];

# **3. EXPLANATION OF MESSAGE**

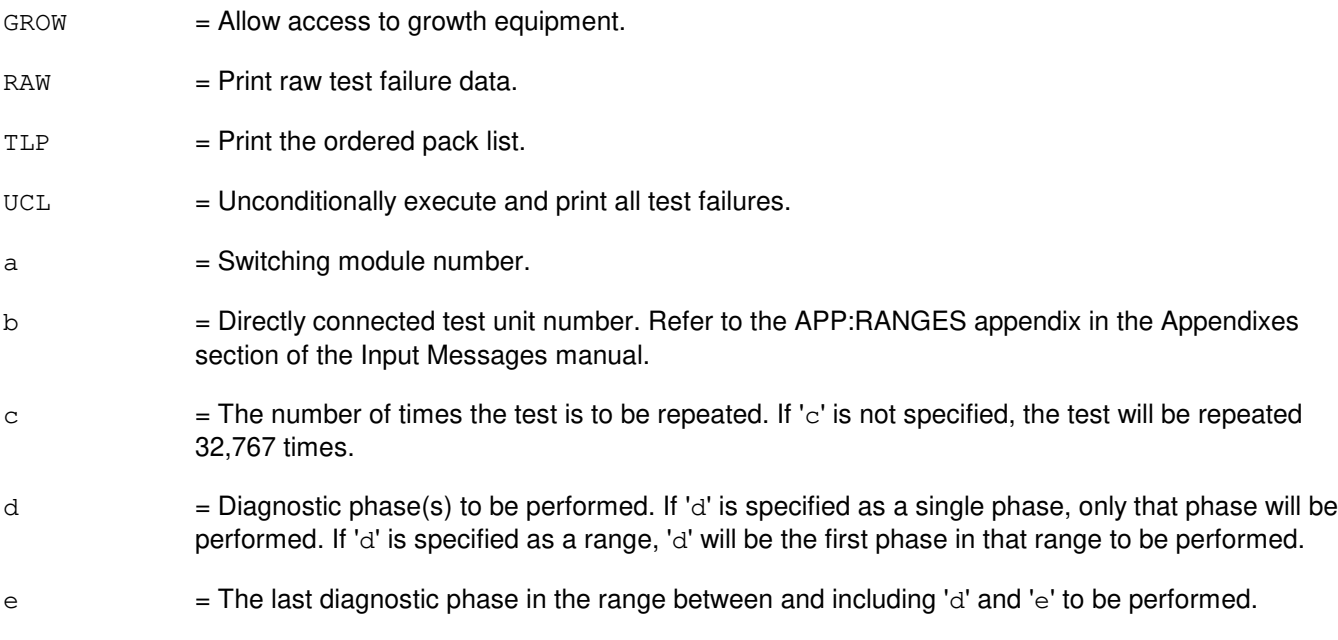

## **4. SYSTEM RESPONSE**

- NG = No good. The request has been denied. The message form is valid, but the request conflicts with current status.
- PF = Printout follows. The request was accepted. Followed by the DGN:EAN output message.

## **5. REFERENCES**

Output Message(s):

DGN:EAN

Input Appendix(es):

# **DGN:FPC**

**Software Release:** 5E14 and later **Command Group:** CM **Application:** 5 **Type: Input**

## **1. PURPOSE**

Requests diagnostics on a foundation peripheral controller (FPC) to determine if it is in satisfactory working order.

Note: This command is not applicable to offices having CM3 vintage communications modules.

## **2. FORMAT**

DGN:FPC=a[,RAW][,UCL][,RPT[=b]][,PH=c[&&d]][,TLP];

### **3. EXPLANATION OF MESSAGE**

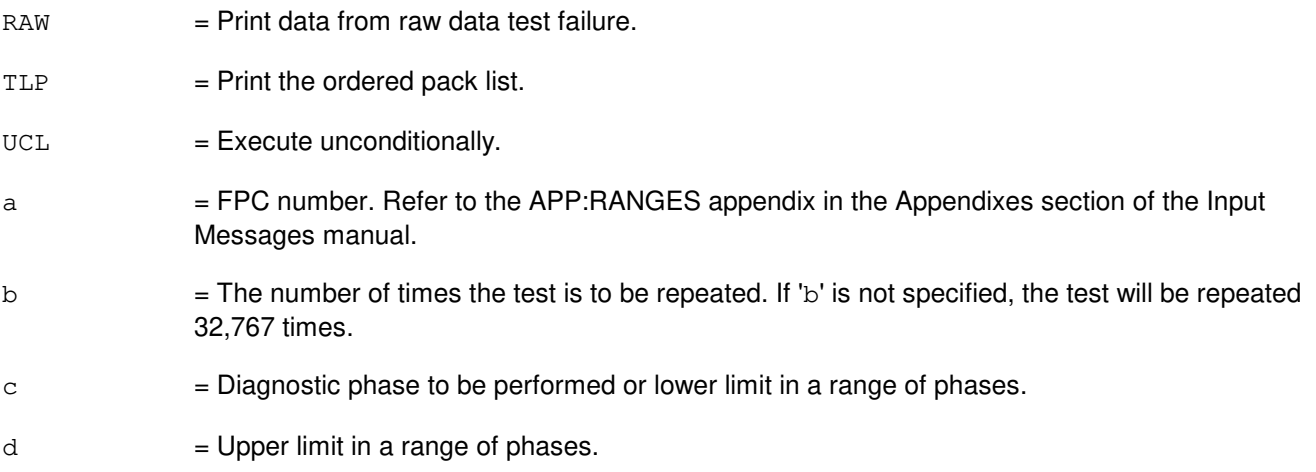

# **4. SYSTEM RESPONSE**

- $NG = No good.$  The message form is valid, but the request conflicts with current status.
- $PF = Printout follows.$
- $RL = Retry$  later. The request cannot be executed now.

## **5. REFERENCES**

#### Input Message(s):

ABT:FPC OP:DMQ STP:FPC

Output Message(s):

DGN:FPC

Input Appendix(es):

APP:RANGES

Other Manual(s):<br>235-105-210 *F* 

**Routine Operations and Maintenance** 235-105-220 Corrective Maintenance

MCC Display Page(s):

1240,1250 (MSGS STATUS)
## **DGN:GDSF**

**Software Release:** 5E14 and later **Command Group:** SM **Application:** 5 **Type: Input**

## **1. PURPOSE**

Diagnoses a global digital services function (GDSF) circuit to determine whether it is in satisfactory working order. The circuit is left out of service (OOS).

### **2. FORMAT**

DGN:GDSF=a-b[,RAW][,UCL][,RPT[=c]][,GROW] [,PH=d[&&e][,TLP];

## **3. EXPLANATION OF MESSAGE**

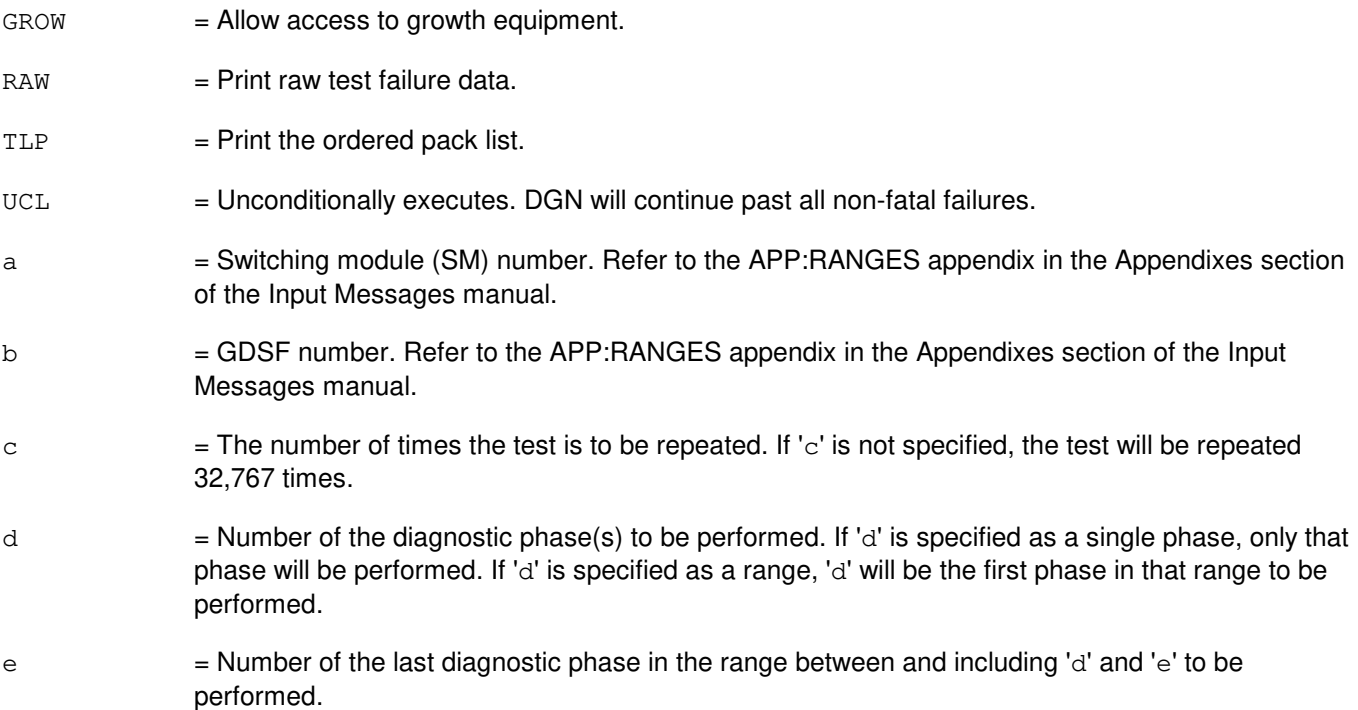

### **4. SYSTEM RESPONSE**

- NG = No good. The request has been denied. The message form is valid, but the request conflicts with current status.
- PF = Printout follows. The request was accepted. Followed by a DGN:GDSF output message.

# **5. REFERENCES**

Output Message(s):

DGN:GDSF

RST:GDSF

# Input Appendix(es):

## **DGN:GDSUCOM**

**Software Release:** 5E14 and later **Command Group:** SM **Application:** 5 **Type: Input**

## **1. PURPOSE**

Requests that a global digital service unit common (GDSUCOM) board be diagnosed to determine whether it is in satisfactory working order.

### **2. FORMAT**

DGN:GDSUCOM=a-b-c[,RAW][,UCL][,SVG][,RPT[=d]][,GROW][,PH=e[&&f][,TLP];

## **3. EXPLANATION OF MESSAGE**

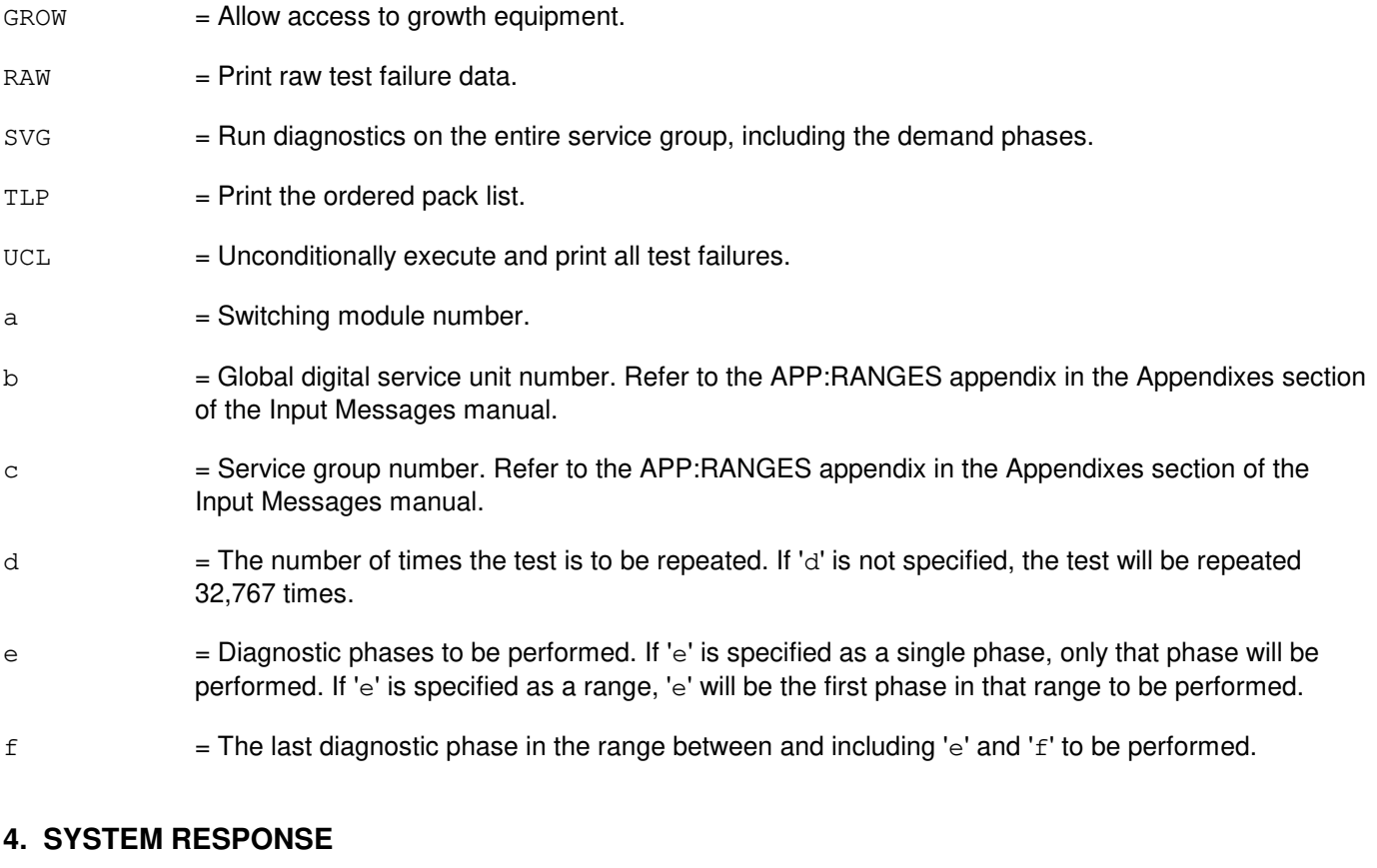

- NG = No good. The request has been denied. The message form is valid, but the request conflicts with current status.
- PF = Printout follows. The request was accepted. Followed by the DGN:GDSUCOM output message.

## **5. REFERENCES**

Output Message(s):

DGN:GDSUCOM

# Input Appendix(es):

# **DGN:GDXACC**

**Software Release:** 5E14 and later **Command Group:** SM **Application:** 5 **Type: Input**

### **1. PURPOSE**

Requests that a gated diode crosspoint access (GDXACC) circuit be removed and diagnosed. This circuit will remain out-of-service (OOS), regardless of the diagnostic's result, until a restore (RST) is requested.

### **2. FORMAT**

DGN:GDXACC=a-b-c[,RAW][,UCL][,RPT[=d]][,GROW][,PH=e[&&f][,TLP];

## **3. EXPLANATION OF MESSAGE**

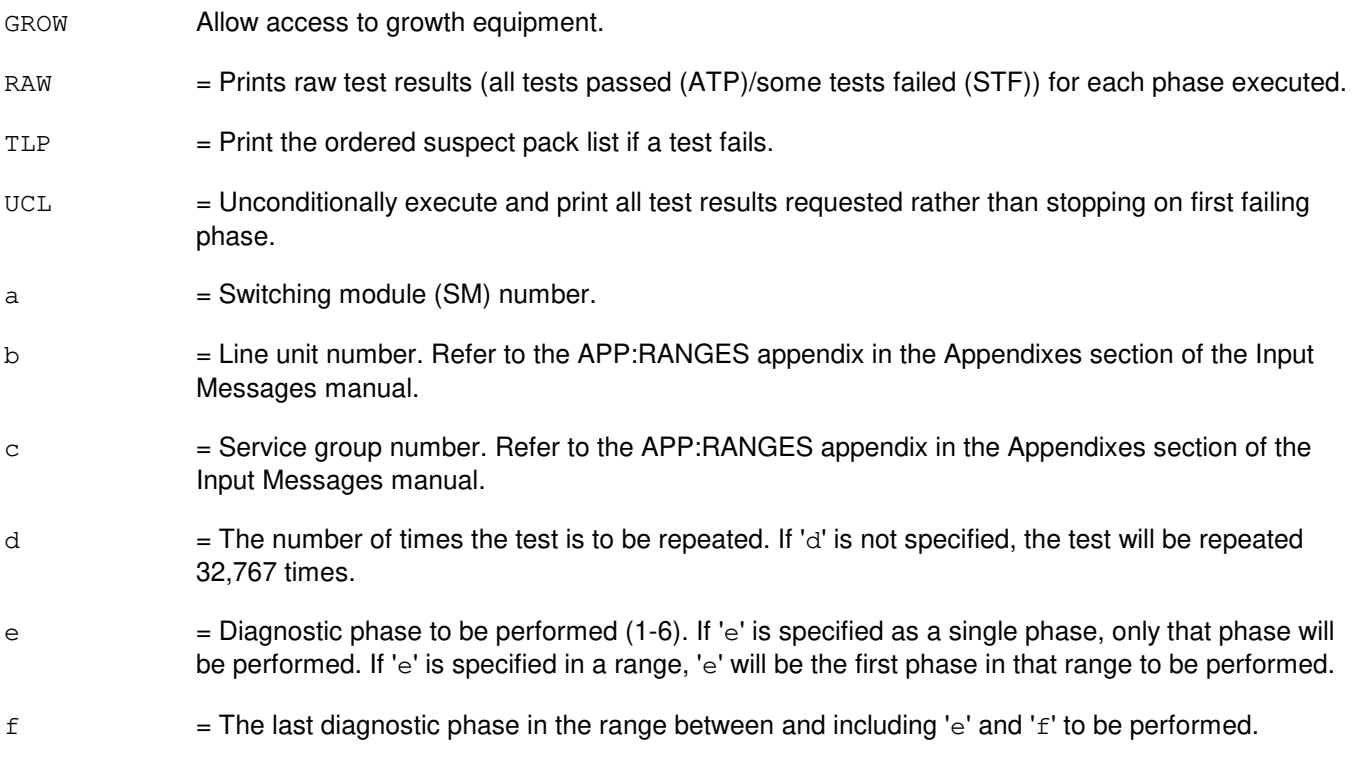

### **4. SYSTEM RESPONSE**

- NG = No good. The request has been denied. The message form is valid, but the request conflicts with current status.
- PF = Printout follows. The request was accepted. The DGN:GDXACC output message follows when the diagnostic is executed.

### **5. REFERENCES**

Input Message(s):

EX:GDXACC RMV:GDXACC RST:GDXACC STP:GDXACC

# Output Message(s):

DGN:GDXACC

## Input Appendix(es):

# **DGN:GDXC**

**Software Release:** 5E14 and later **Command Group:** SM **Application:** 5 **Type: Input**

## **1. PURPOSE**

Requests that a gated diode crosspoint compensator (GDXC) circuit be removed and diagnosed. The circuit will remain out-of-service (OOS), regardless of the diagnostic's result until a restore (RST) is requested.

The modular metallic service unit (MSU) GDXC uses a TN880 type circuit pack and the non-modular MSU GDXC uses type TN140 circuit pack.

### **2. FORMAT**

DGN:GDXC=a-b-c-d[,RAW][,UCL][,RPT[=e]][,GROW][,PH=f[&&g][,TLP];

### **3. EXPLANATION OF MESSAGE**

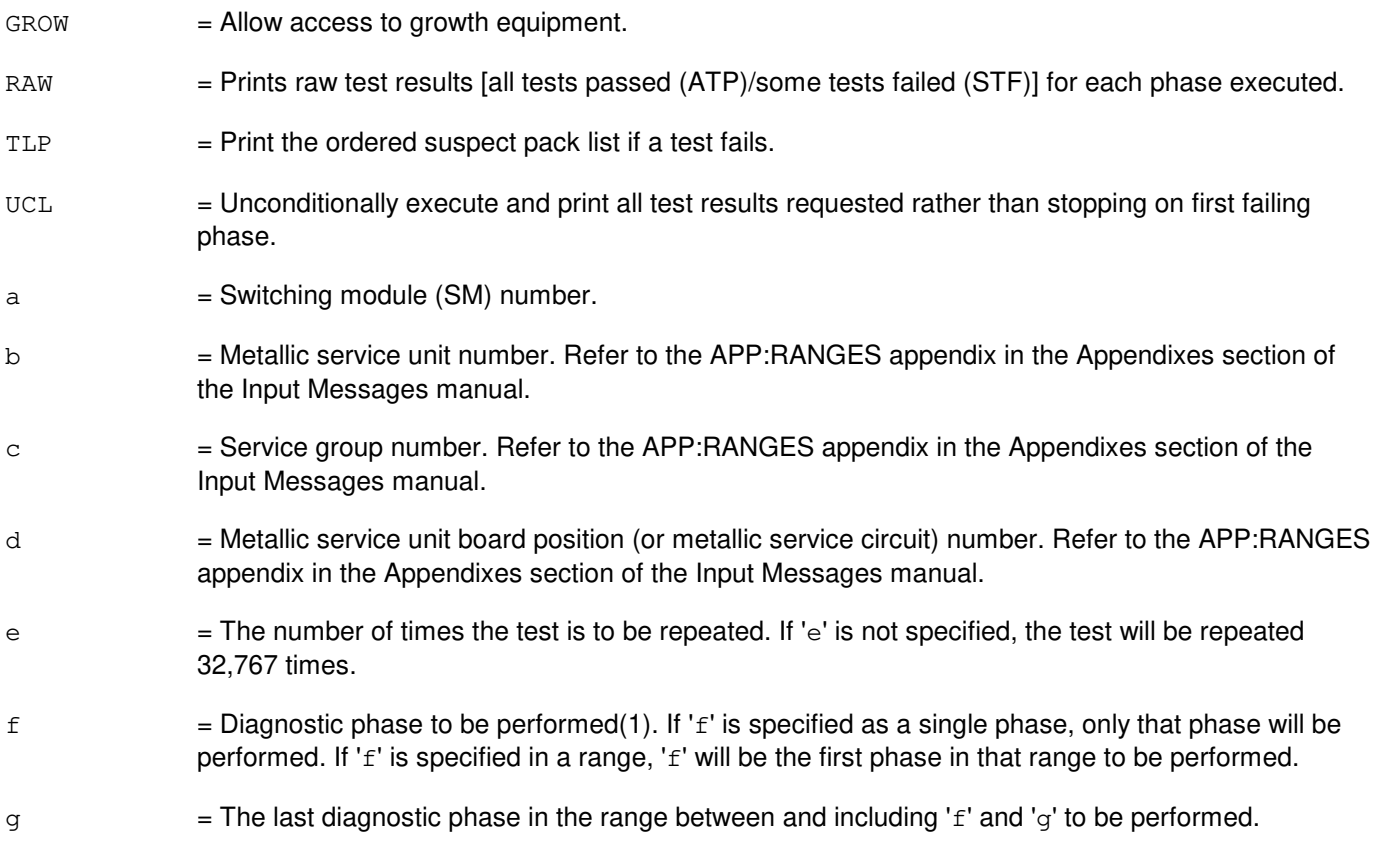

# **4. SYSTEM RESPONSE**

- NG = No good. The request has been denied. The message form is valid, but the request conflicts with current status.
- PF = Printout follows. The request was accepted. The DGN:GDXC output message follows when the

diagnostic is executed.

## **5. REFERENCES**

Input Message(s):

EX:GDXC RMV:GDXC RST:GDXC STP:GDXC

### Output Message(s):

DGN:GDXC

### Input Appendix(es):

## **DGN:GDXCON**

**Software Release:** 5E14 and later **Command Group:** SM **Application:** 5 **Type: Input**

## **1. PURPOSE**

Requests that a gated diode crosspoint control (GDXCON) circuit be removed and diagnosed. This circuit will remain out of service (OOS), regardless of the diagnostic's result, until a restore (RST) is requested.

This circuit does not exist in LU2 line units.

### **2. FORMAT**

DGN:GDXCON=a-b-c[,RAW][,UCL][,RPT[=d]][,GROW][,PH=e[&&f][,TLP];

## **3. EXPLANATION OF MESSAGE**

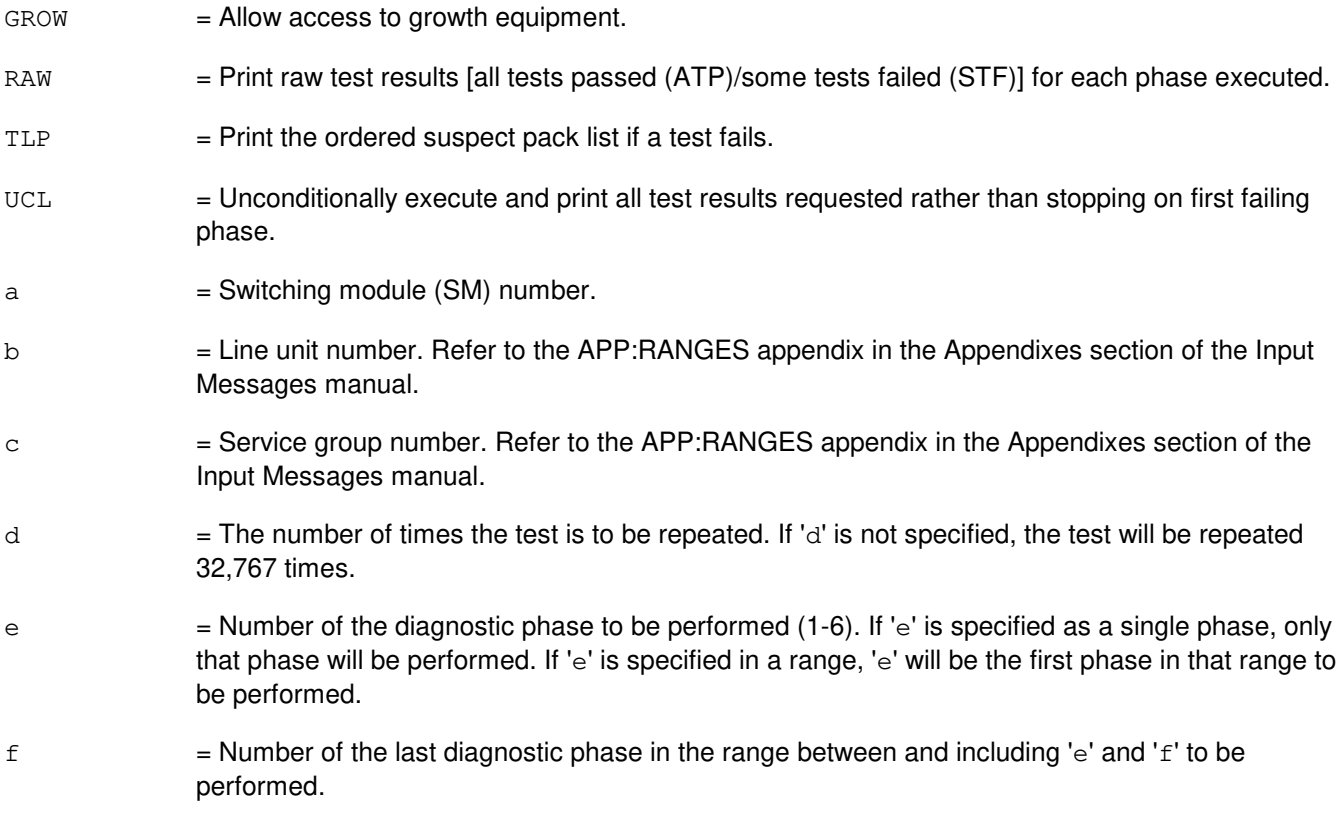

# **4. SYSTEM RESPONSE**

- NG = No good. The request has been denied. The message form is valid, but the request conflicts with current status.
- PF = Printout follows. The request was accepted. The DGN:GDXCON output message follows when the diagnostic is executed.

# **5. REFERENCES**

### Input Message(s):

EX:GDXCON RST:GDXCON STP:GDXCON

### Output Message(s):

DGN:GDXCON

#### Input Appendix(es):

# **DGN:GRID**

**Software Release:** 5E14 and later **Command Group:** SM **Application:** 5 **Type: Input**

## **1. PURPOSE**

Requests that a gated diode crosspoint grid (GRID) in a line unit concentrator be removed from service and diagnosed. The grid diagnostic does a check of basic power and control access. For a complete test, restore the grid to service and run in-service grid exercises using the TST:GRID input message.

**NOTE:** Upon completion of this input message, the grid and all lines it serves will remain out of service until a RST:GRID input message is entered.

### **2. FORMAT**

DGN:GRID=a-b-c[,RAW][,UCL][,RPT[=d]][,GROW][,PH=e[&&f]][,TLP];

## **3. EXPLANATION OF MESSAGE**

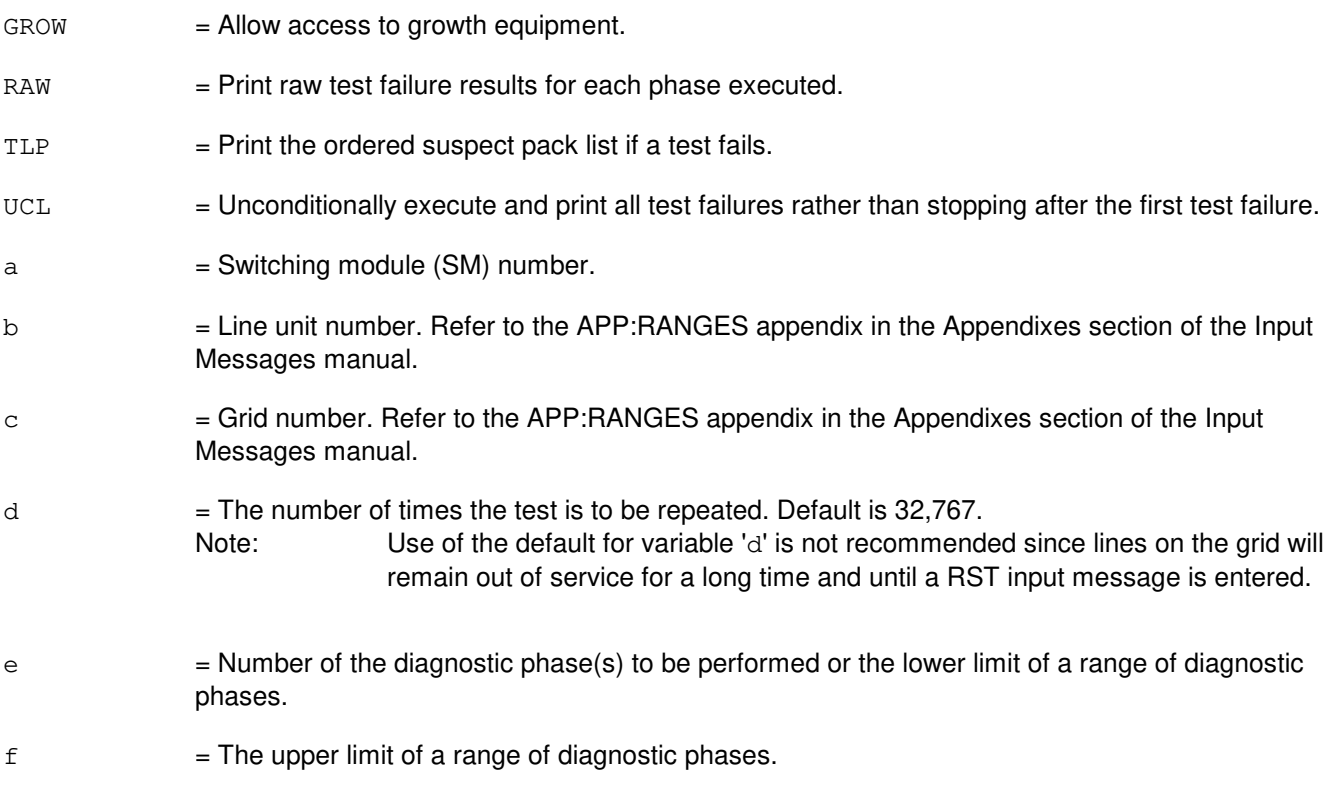

## **4. SYSTEM RESPONSE**

- NG = No good. The request has been denied. The message form is valid, but the request conflicts with current status.
- PF = Printout follows. The request was accepted. The DGN:GRID output message follows after the diagnostic is executed.

# **5. REFERENCES**

Input Message(s):

RST:GRID STP:GRID TST:GRID

Output Message(s):

DGN:GRID

Input Appendix(es):

APP:RANGES

Other Manual(s): 235-105-110 System Maintenance Requirements and Tools

# **DGN:GRIDBD**

**Software Release:** 5E14 and later **Command Group:** SM **Application:** 5 **Type: Input**

## **1. PURPOSE**

Diagnoses a line unit model 2; (LU2) or line unit model 3; (LU3) grid board to determine if it is in satisfactory working order.

## **2. FORMAT**

```
DGN:GRIDBD=a-b-c-d[,RAW][,UCL][,RPT[=e]][,GROW][,PH=f[&&g]][,TLP];
```
# **3. EXPLANATION OF MESSAGE**

current status.

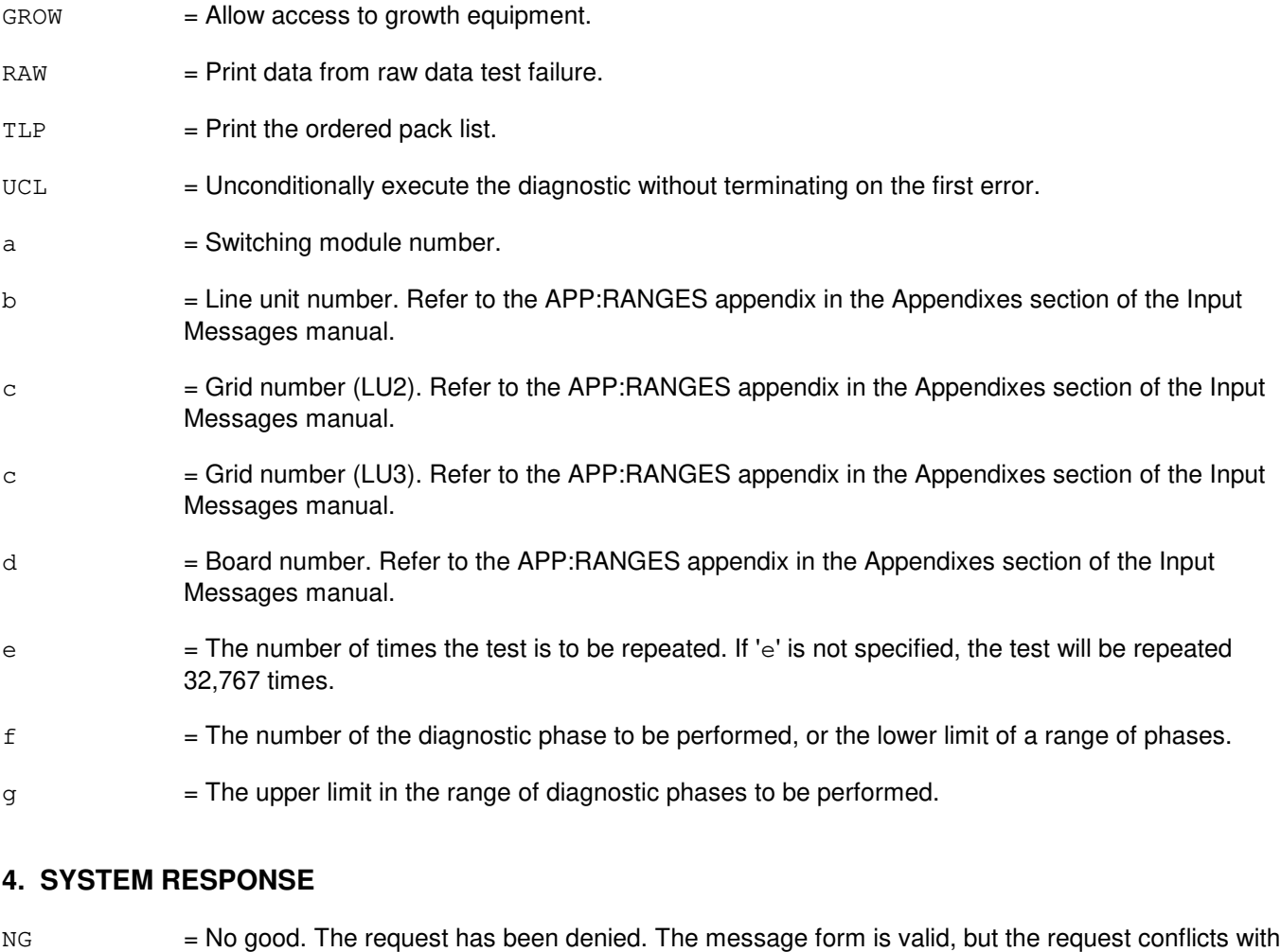

- PF = Printout follows. Followed by the DGN:GRIDBD output message.
- RL = Retry later. The request cannot be executed now due to unavailable system resources.

# **5. REFERENCES**

# Output Message(s):

DGN:GRIDBD

# Input Appendix(es):

## **DGN:HDFI**

**Software Release:** 5E14 and later **Command Group:** SM **Application:** 5 **Type: Input**

## **1. PURPOSE**

Requests that a host switching module (HSM) digital facilities interface (HDFI) circuit be diagnosed to determine if it is in working order.

## **2. FORMAT**

DGN:HDFI=a-b-c[,RAW][,UCL][,RPT[=d]][,GROW][,PH=e[&&f][,TLP];

# **3. EXPLANATION OF MESSAGE**

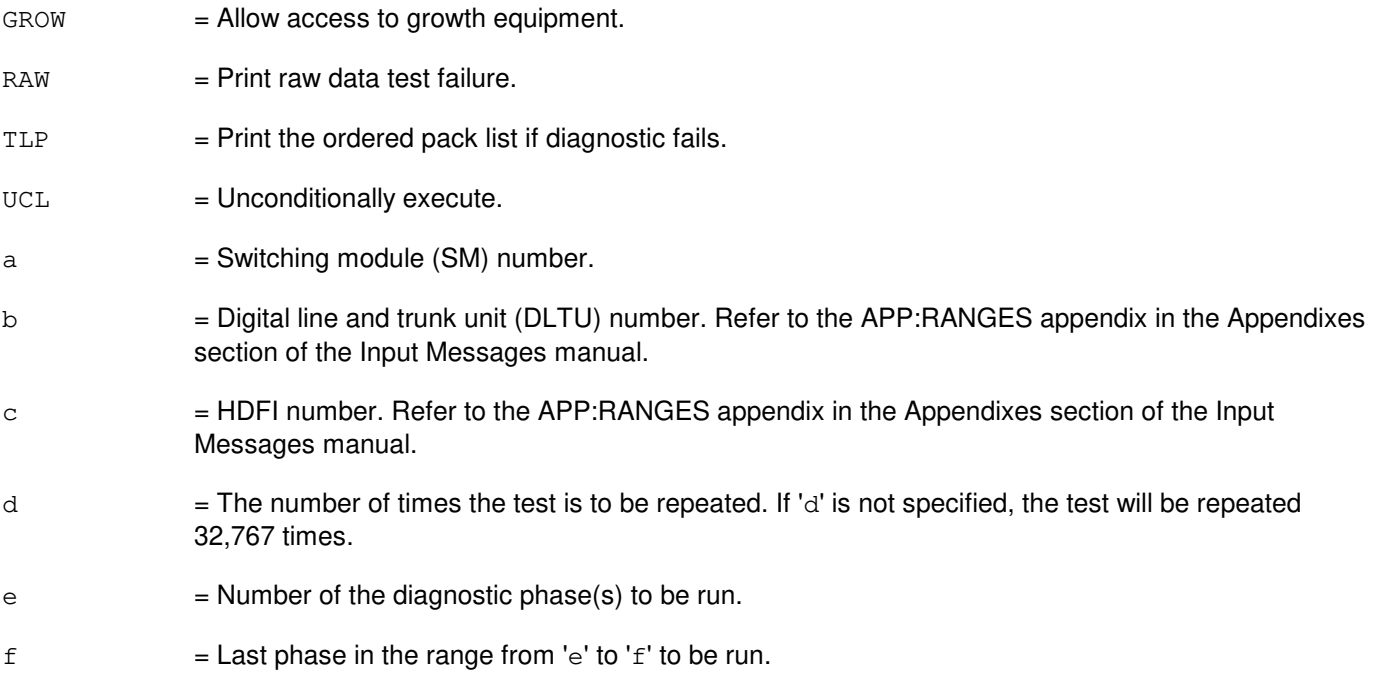

# **4. SYSTEM RESPONSE**

- NG = No good. Request denied because of a conflict with current status.
- PF = Printout follows. Followed by the DGN:HDFI output message.

# **5. REFERENCES**

Output Message(s):

DGN:HDFI

Input Appendix(es):

# **DGN:HSDC**

**Software Release:** 5E14 and later **Command Group:** AM **Application:** 5,3B **Type: Input**

## **1. PURPOSE**

Diagnoses the specified high-speed synchronous data link controller (HSDC).

**NOTE:** The input/output processor (IOP) must be in service before the HSDC can be diagnosed.

### **2. FORMAT**

DGN:HSDC=a[:[,RPT=b][,RAW][,UCL][,REX|,DEX]][,PH=c[&&d]][,TLP] [,CONT];

# **3. EXPLANATION OF MESSAGE**

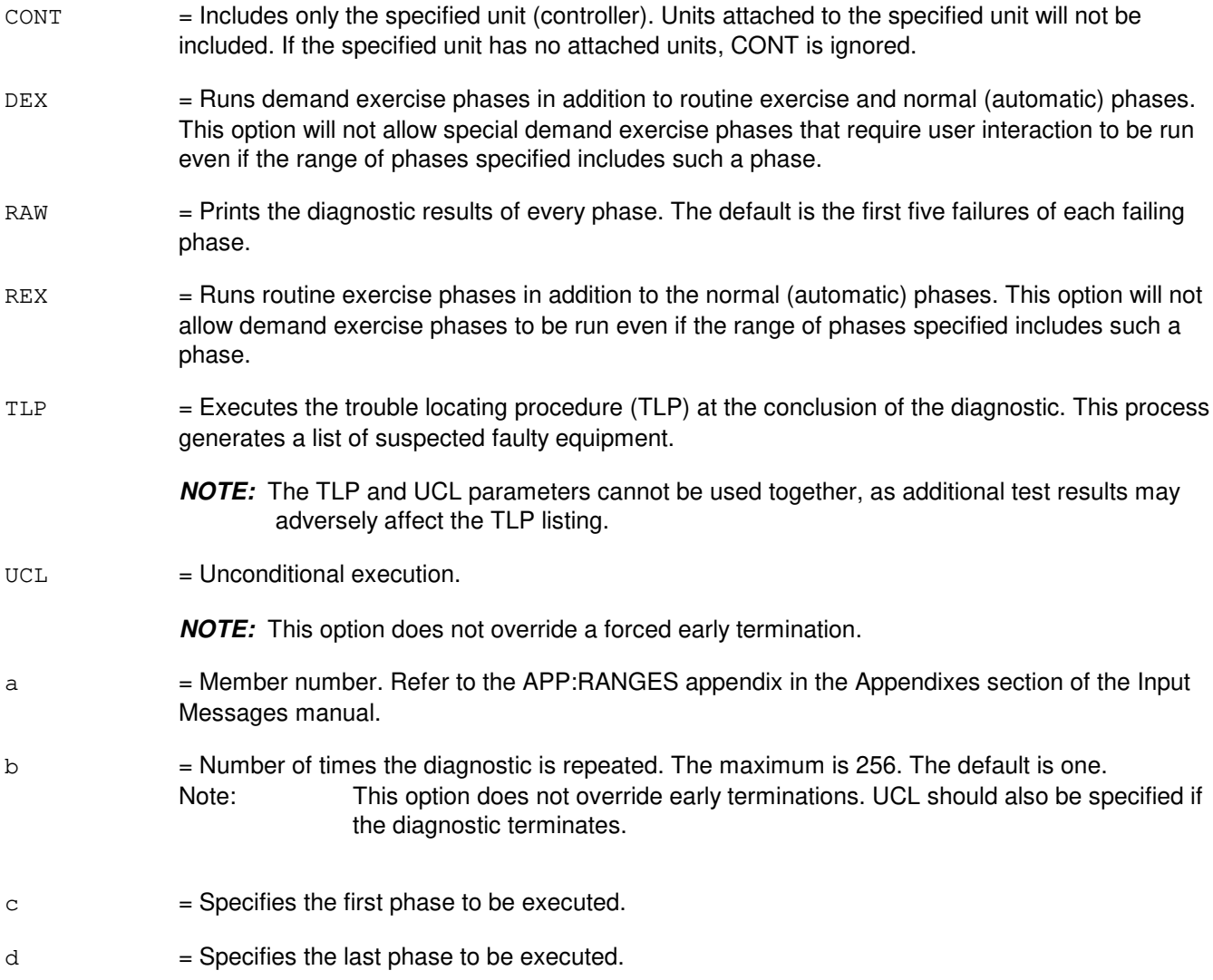

## **4. SYSTEM RESPONSE**

PF = Printout follows. Followed by the DGN:HSDC output message.

## **5. REFERENCES**

Input Message(s):

RMV:HSDC RST:HSDC RST:IOP STOP:DMQ STP:DMQ

### Output Message(s):

ANALY:TLPFILE DGN:HSDC RST:IOP

### Input Appendix(es):

APP:RANGES

Other Manual(s): 235-105-220 Corrective Maintenance

## **DGN:IDCU**

**Software Release:** 5E14 and later **Command Group:** SM **Application:** 5 **Type: Input**

## **1. PURPOSE**

Requests that an integrated digital carrier unit (IDCU) service group circuit be diagnosed. Completion of this input message leaves the circuit in the out-of-service state.

**NOTE:** If the circuit is not initially out of service, the system will first remove the circuit conditionally.

### **2. FORMAT**

DGN:IDCU=a-b-c[,RAW][,UCL][,RPT[=d]][,GROW][,PH=e[&&f]][,TLP];

## **3. EXPLANATION OF MESSAGE**

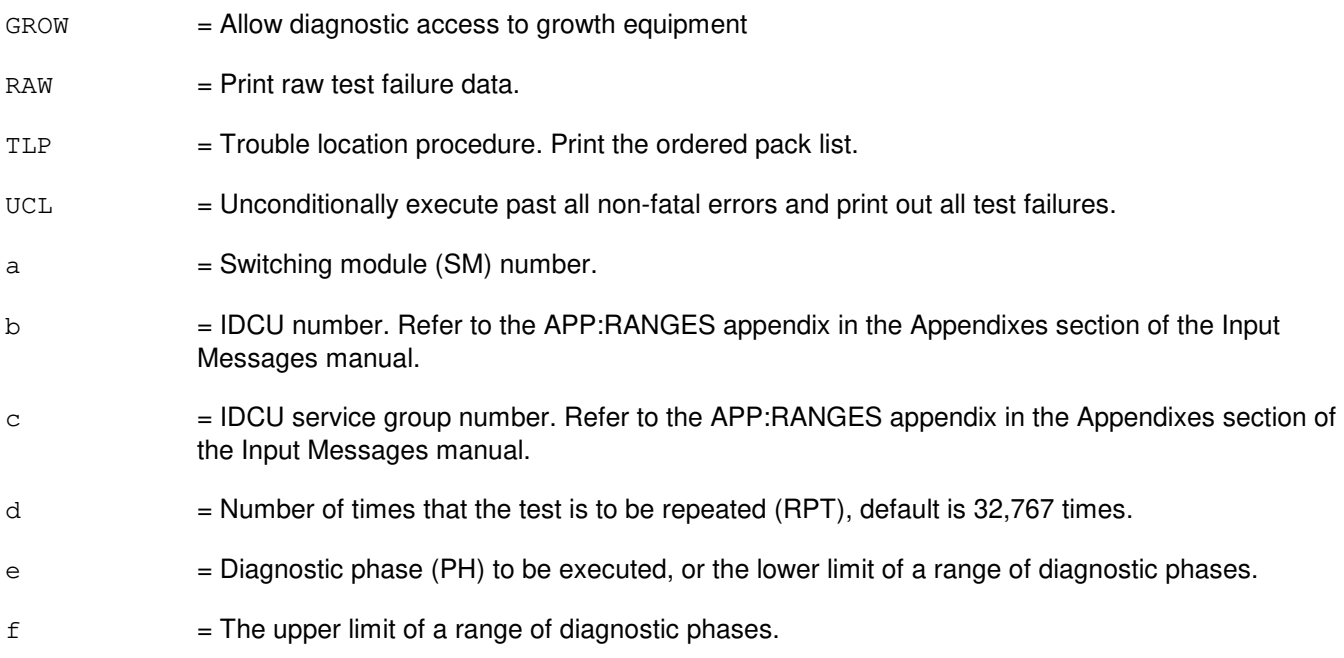

## **4. SYSTEM RESPONSE**

PF = Printout follows. The DGN:IDCU output message follows. NG = No good. The request has been denied. The message is valid but the request conflicts with current status.  $RL$   $=$  Retry later. The request cannot be executed now due to unavailable system resources.

## **5. REFERENCES**

Input Message(s):

ABT:IDCU STP:IDCU

#### Output Message(s):

DGN:IDCU

#### Input Appendix(es):

APP:RANGES

Other Manual(s):<br>235-105-220 *C* **Corrective Maintenance** 

235-105-110 System Maintenance Requirements and Tools

MCC Display Page(s):

186x (IDCU CIRCUIT)

# **DGN:IOP**

**Software Release:** 5E14 and later **Command Group:** AM **Application:** 5,3B **Type: Input**

## **1. PURPOSE**

Diagnoses the specified input/output processor (IOP).

**NOTE:** The peripheral controllers (PCs) cannot be diagnosed if the IOP is not in service. Therefore, an IOP and its associated PCs cannot be diagnosed with one input message.

### **2. FORMAT**

```
DGN:IOP=a[:[RPT=b][,RAW][,UCL][,REX|,DEX]][,PH=c[&&d]][,CONT][,TLP]
[,CU=e];
```
## **3. EXPLANATION OF MESSAGE**

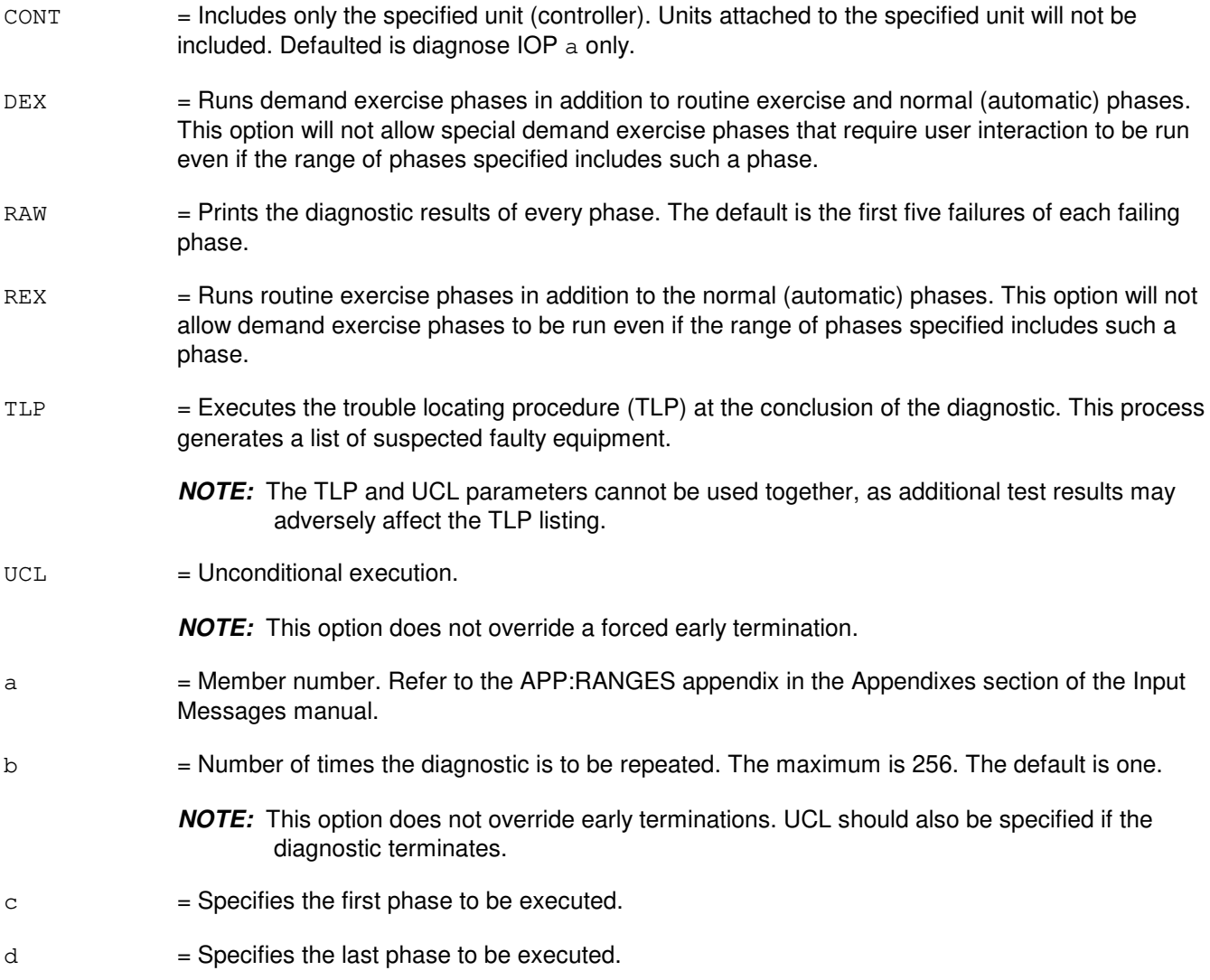

e = Member number of the CU helper unit. Refer to the APP:RANGES appendix in the Appendixes section of the Input Messages manual. When a helper unit is not required, the specified helper unit is not used. When a helper unit is required but the specified helper unit is inappropriate or unavailable, the helper unit dependent tests are skipped. The off-line CU is required as a helper unit when demand phase 15 is executed.

> **NOTE:** The helper CU must be out-of-service (OOS) and must be diagnosed as all tests pass (ATP) before it is used as a helper unit.

### **4. SYSTEM RESPONSE**

- $PF =$  Printout follows. Followed by the DGN:IOP output message.
- $RL =$  Retry later. The system is in an overload condition.
- ?I = General syntax error followed by the parameter position and one of the following reasons:
	- EXTRA KEYWORD = Duplicate or extraneous keywords were input.
	- INVALID KEYWORD = The keyword in the stated parameter position is not a valid keyword.
	- MISSING DATA = Data required for a keyword in the stated parameter block was not found.
	- RANGE ERROR =  $Input$  is out of the valid range.

?D = General syntax error in the data field followed by the parameter position and one of the following reasons:

- EXTRA KEYWORD = Duplicate or extraneous keywords were input.
- INCONSISTENT KEYWORD = The combination of keywords is not a valid combination.
- $-$  INVALID DATA = Not a valid value for the phrase option.
- $-$  INVALID KEYWORD = The keyword in the stated parameter position is not a valid keyword.
- $?E$  = Input error of undetermined type.

### **5. REFERENCES**

Input Message(s):

OP:DMQ RMV:IOP RST:IOP STOP:DMQ

#### Output Message(s):

ANALY:TLPFILE DGN:IOP OP:DMQ-CM OP:DMQ-SM

#### Input Appendix(es):

Other Manual(s):<br>235-105-220 C **Corrective Maintenance** 

MCC Display Page(s):

(COMMON PROCESSOR DISPLAY)

# **DGN:ISLUCC**

**Software Release:** 5E14 and later **Command Group:** SM **Application:** 5 **Type: Input**

## **1. PURPOSE**

Requests that diagnostics be executed on an integrated services line unit common controller (ISLUCC).

# **2. FORMAT**

DGN:ISLUCC=a-b-c[,PH=d[&&e]][,RPT[=f]][,GROW][,RAW][,TLP][,UCL];

# **3. EXPLANATION OF MESSAGE**

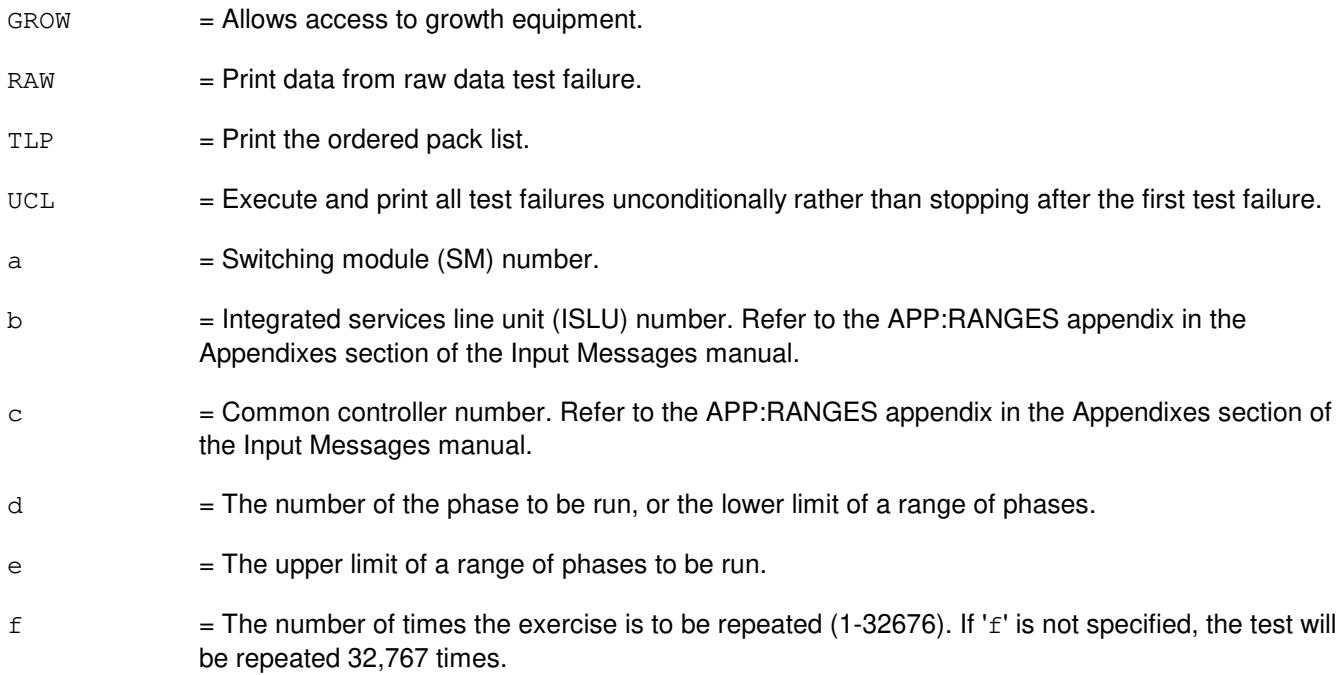

## **4. SYSTEM RESPONSE**

- NG = No good. The message form is valid, but the request conflicts with the current status. PF = Printout follows. The DGN:ISLUCC output message follows.
- RL = Retry later. The request cannot be executed now due to unavailable system resources.

# **5. REFERENCES**

### Input Message(s):

OP:DMQ

## Output Message(s):

DGN:ISLUCC

# Input Appendix(es):

APP:RANGES

MCC Display Page(s):

170x (ISLU NETWORK) 170xy (ISLU LINE GROUP)

# **DGN:ISLUCD**

**Software Release:** 5E14 and later **Command Group:** SM **Application:** 5 **Type: Input**

## **1. PURPOSE**

Requests that diagnostics be executed on an integrated services line unit common data (ISLUCD).

# **2. FORMAT**

DGN:ISLUCD=a-b-c[,CAMPON=d][,PH=e[&&f]][,RPT[=g]][,GROW][,RAW][,TLP][,UCL];

## **3. EXPLANATION OF MESSAGE**

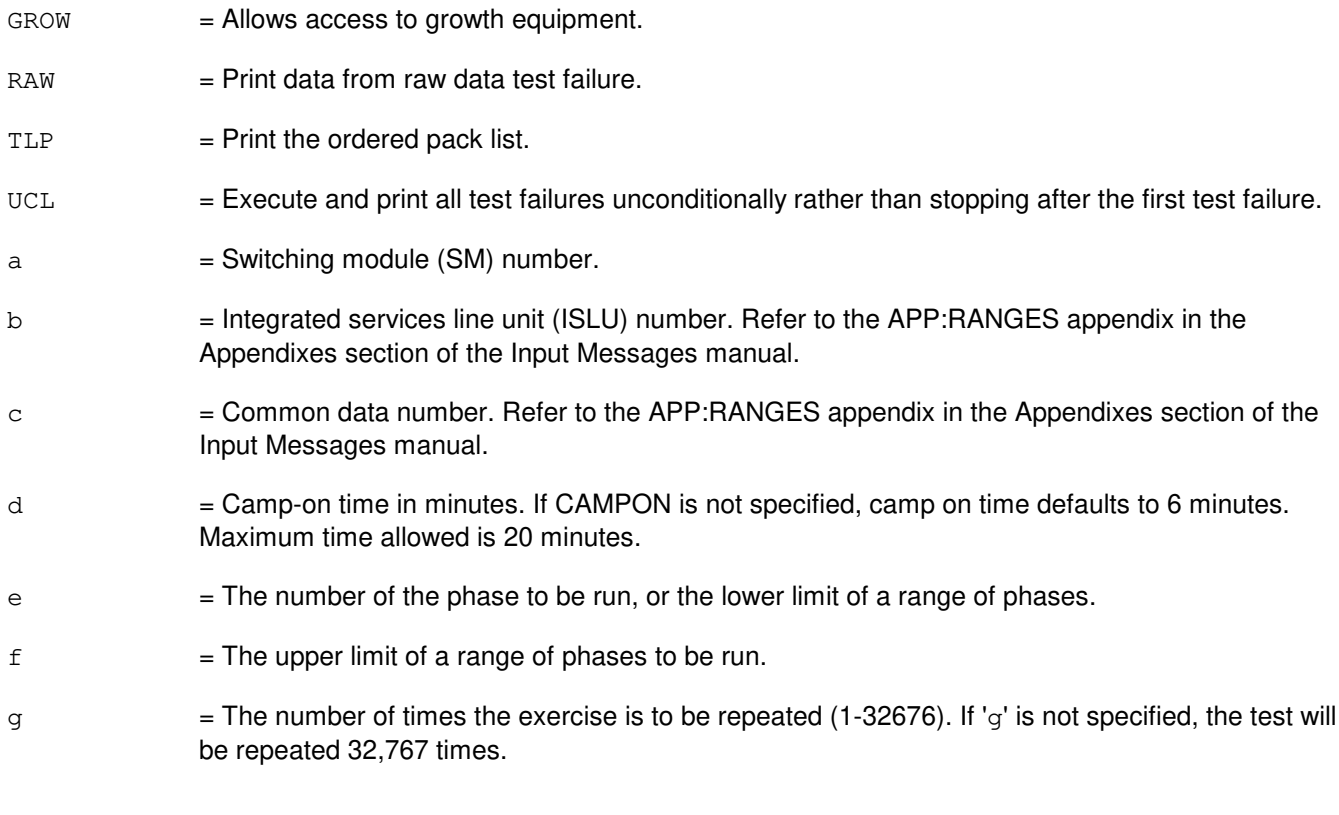

# **4. SYSTEM RESPONSE**

- NG = No good. The message form is valid, but the request conflicts with the current status.
- PF = Printout follows. The DGN:ISLUCD output message follows.
- RL = Retry later. The request cannot be executed now due to unavailable system resources.

## **5. REFERENCES**

Input Message(s):

OP:DMQ

## Output Message(s):

DGN:ISLUCD

# Input Appendix(es):

APP:RANGES

MCC Display Page(s):

170x (ISLU NETWORK) 170xy (ISLU LINE GROUP)

## **DGN:ISLUHLSC**

**Software Release:** 5E14 and later **Command Group:** SM **Application:** 5 **Type: Input**

## **1. PURPOSE**

Diagnoses an integrated services line unit high level service circuit (ISLUHLSC) to determine whether it is in satisfactory working order.

### **2. FORMAT**

DGN:ISLUHLSC=a-b-c-d[,RAW][,UCL][,RPT[=e]][,GROW][,PH={f|f&&g}][,TLP];

## **3. EXPLANATION OF MESSAGE**

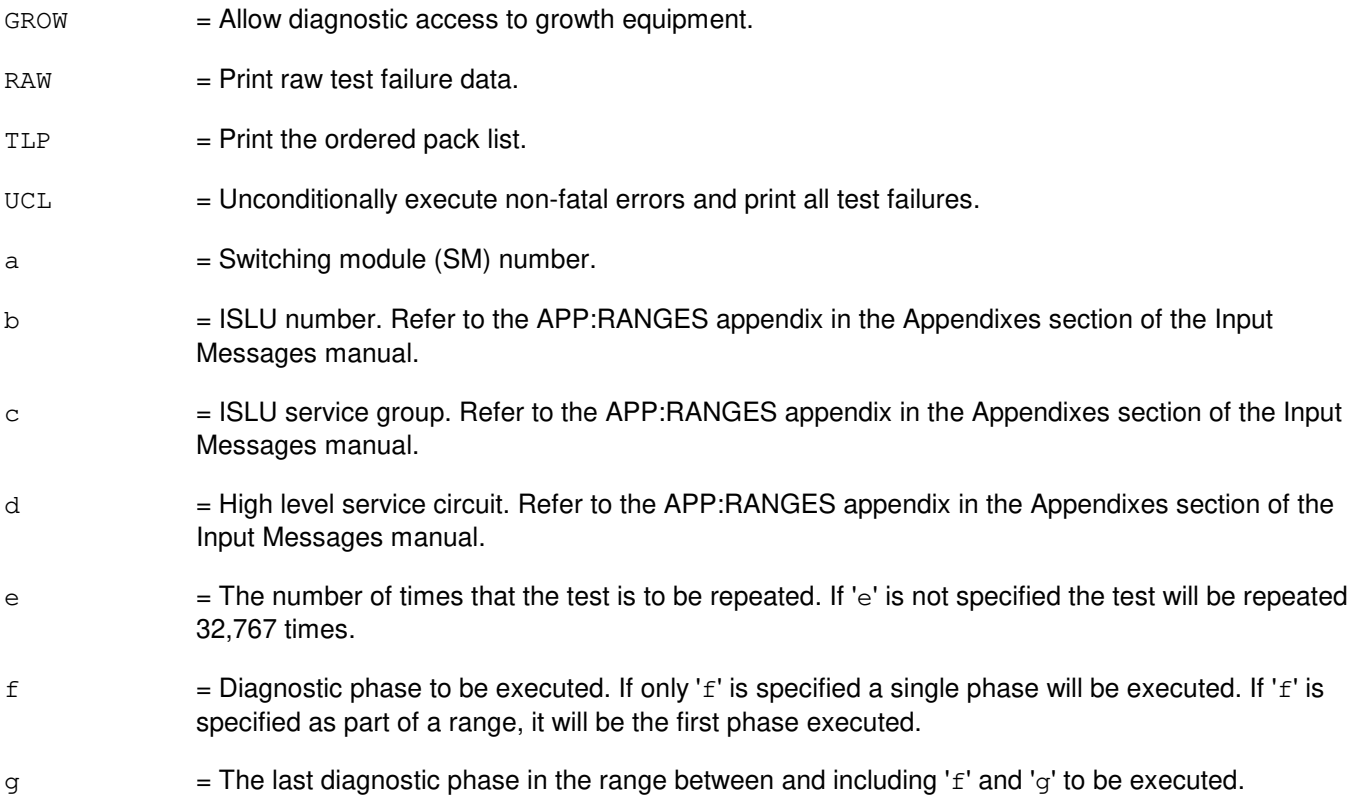

## **4. SYSTEM RESPONSE**

- NG = No good. The request has been denied. The message is valid but the request conflicts with the current status.
- PF = Printout follows. The DGN:ISLUHLSC output message follows.
- RL = Retry later. The request cannot be executed now due to unavailable system resources.

# **5. REFERENCES**

Output Message(s):

DGN:ISLUHLSC

Input Appendix(es):

APP:RANGES

MCC Display Page(s):

170x (ISLU NETWORK PAGE) 171x (ISLU-Z PAGE)

## **DGN:ISLULBD**

**Software Release:** 5E14 and later **Command Group:** SM **Application:** 5 **Type: Input**

## **1. PURPOSE**

Requests that diagnostics be executed on an integrated services line unit line board (ISLULBD).

# **2. FORMAT**

```
DGN:ISLULBD=a-b-c-d[,CAMPON=e][,PH=f[&&g]][,RPT[=h]][,GROW]
[,RAW][,TLP][,UCL];
```
## **3. EXPLANATION OF MESSAGE**

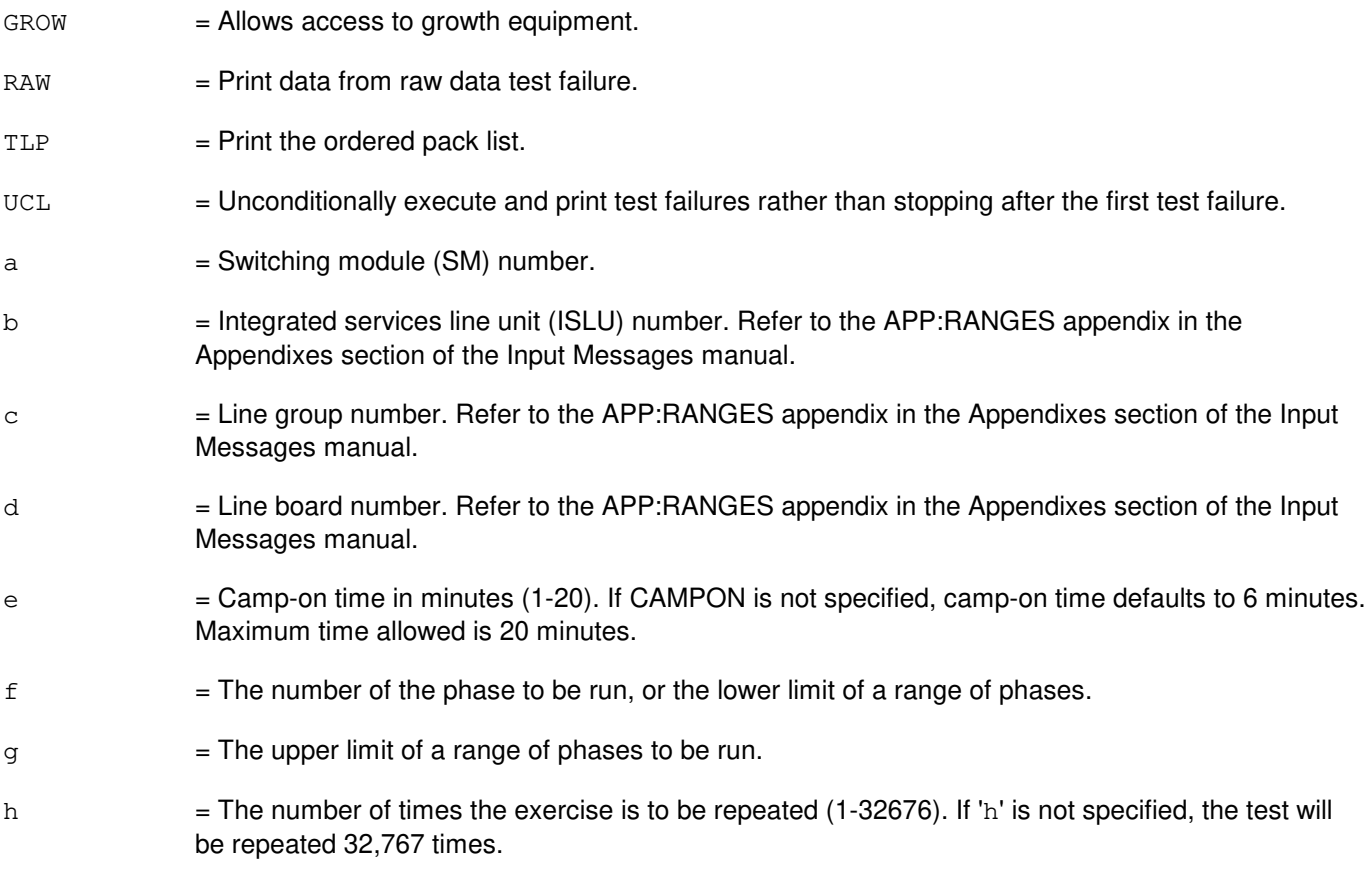

## **4. SYSTEM RESPONSE**

NG = No good. The message form is valid, but the request conflicts with the current status. PF = Printout follows. The DGN:ISLULBD output message follows. RL = Retry later. The request cannot be executed now due to unavailable system resources.

# **5. REFERENCES**

Input Message(s):

OP:DMQ

# Output Message(s):

DGN:ISLULBD

## Input Appendix(es):

# **DGN:ISLULC**

**Software Release:** 5E14 and later **Command Group:** SM **Application:** 5 **Type: Input**

## **1. PURPOSE**

Requests that diagnostics be executed on an integrated services line unit line card (ISLULC).

# **2. FORMAT**

```
DGN:ISLULC=a-b-c-d[,CAMPON=e][,PH=f[&&g]][,RPT[=h]][,GROW]
[,RAW][,TLP][,UCL];
```
## **3. EXPLANATION OF MESSAGE**

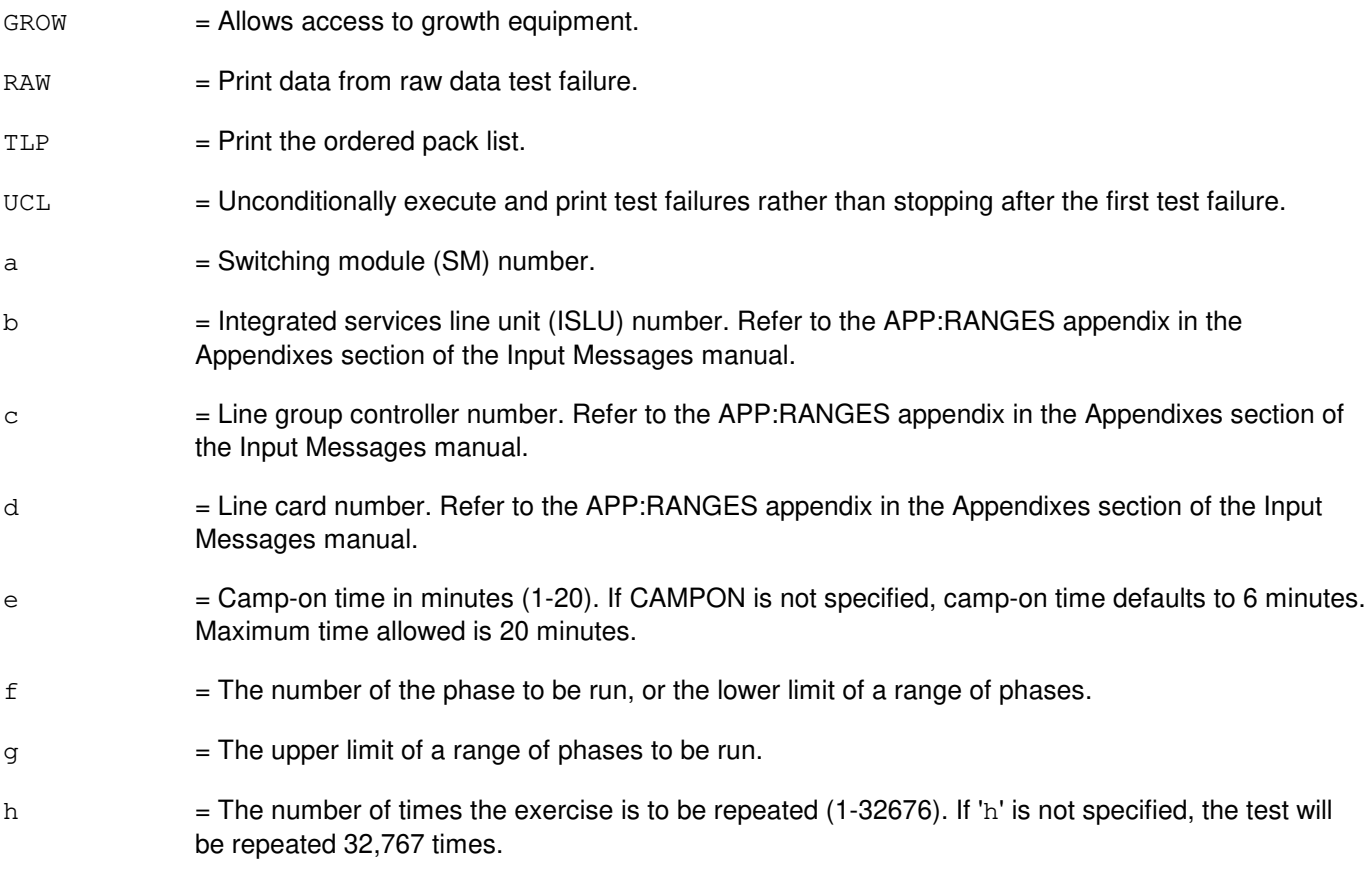

## **4. SYSTEM RESPONSE**

NG = No good. The message form is valid, but the request conflicts with the current status. PF = Printout follows. The DGN:ISLULC output message follows. RL = Retry later. The request cannot be executed now due to unavailable system resources.

# **5. REFERENCES**

Input Message(s):

OP:DMQ

### Output Message(s):

DGN:ISLULC

### Input Appendix(es):

APP:RANGES

# MCC Display Page(s):

170x (ISLU NETWORK) 170xy (ISLU LINE GROUP)

# **DGN:ISLULCKT**

**Software Release:** 5E14 and later **Command Group:** SM **Application:** 5 **Type: Input**

## **1. PURPOSE**

Requests that diagnostics be executed on an integrated services line unit line circuit (ISLULCKT).

# **2. FORMAT**

```
DGN:ISLULCKT=a-b-c-d-e[,CAMPON=f][,PH=g[&&h]][,RPT[=i]][,GROW]
[,RAW][,TLP][,UCL];
```
## **3. EXPLANATION OF MESSAGE**

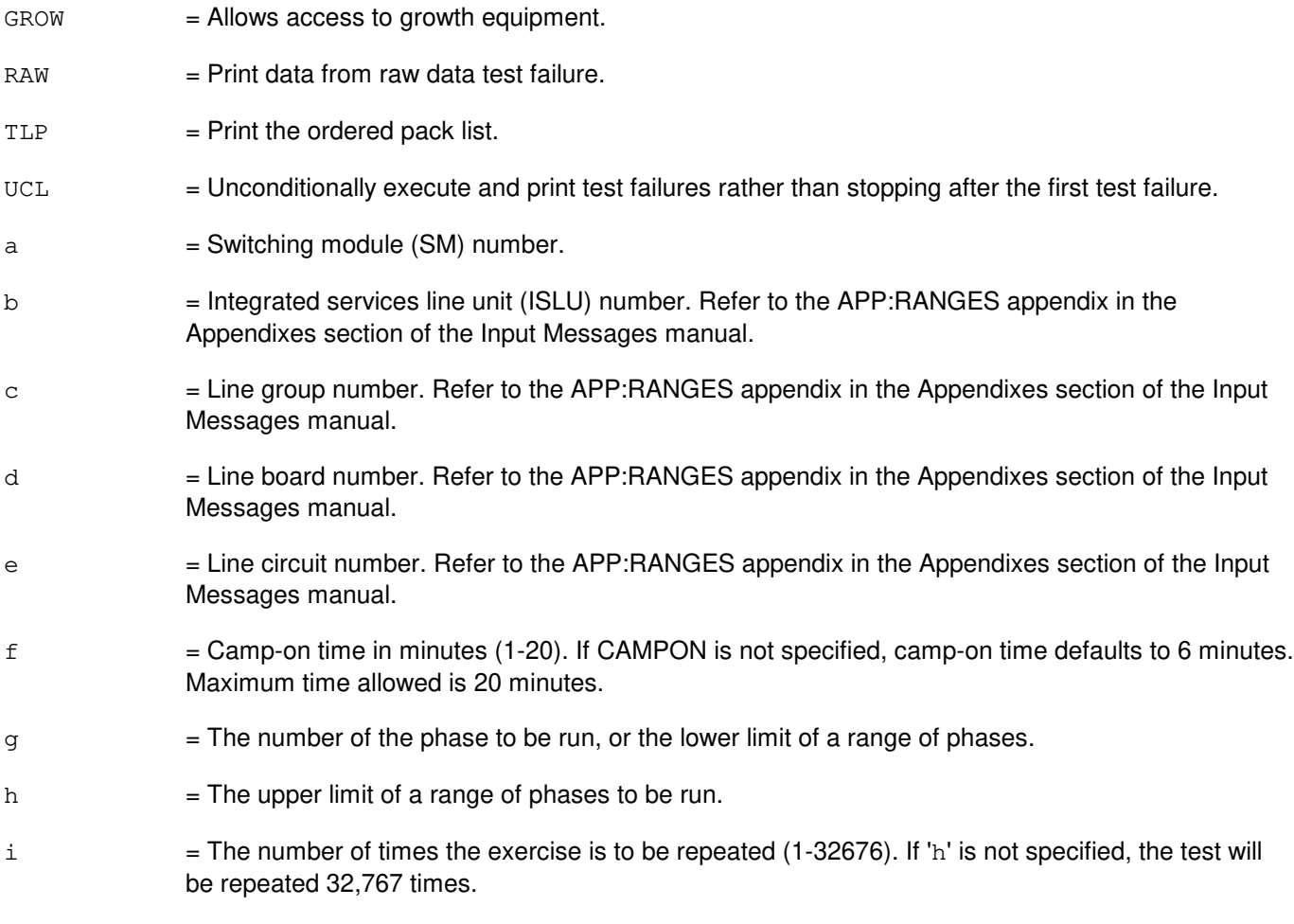

## **4. SYSTEM RESPONSE**

 $NG = No good.$  The message form is valid, but the request conflicts with the current status. PF = Printout follows. The DGN:ISLULCKT output message follows.

RL = Retry later. The request cannot be executed now due to unavailable system resources.

## **5. REFERENCES**

#### Input Message(s):

OP:DMQ

### Output Message(s):

DGN:ISLULCKT

#### Input Appendix(es):

# **DGN:ISLULG**

**Software Release:** 5E14 and later **Command Group:** SM **Application:** 5 **Type: Input**

## **1. PURPOSE**

Requests that diagnostics be executed on an integrated services line unit line group (ISLULG). When diagnosing an ISLU LC sub-unit option, the line group (LG) will be removed from service, which might disrupt the stability of other active line circuits and degrade service.

## **2. FORMAT**

```
DGN:ISLULG=a-b-c[,CAMPON=d][,PH=e[&&f]][,RPT[=g]][,LB=h[&&i]]]
[,GROW][,RAW][,TLP][,UCL];
```
## **3. EXPLANATION OF MESSAGE**

them.

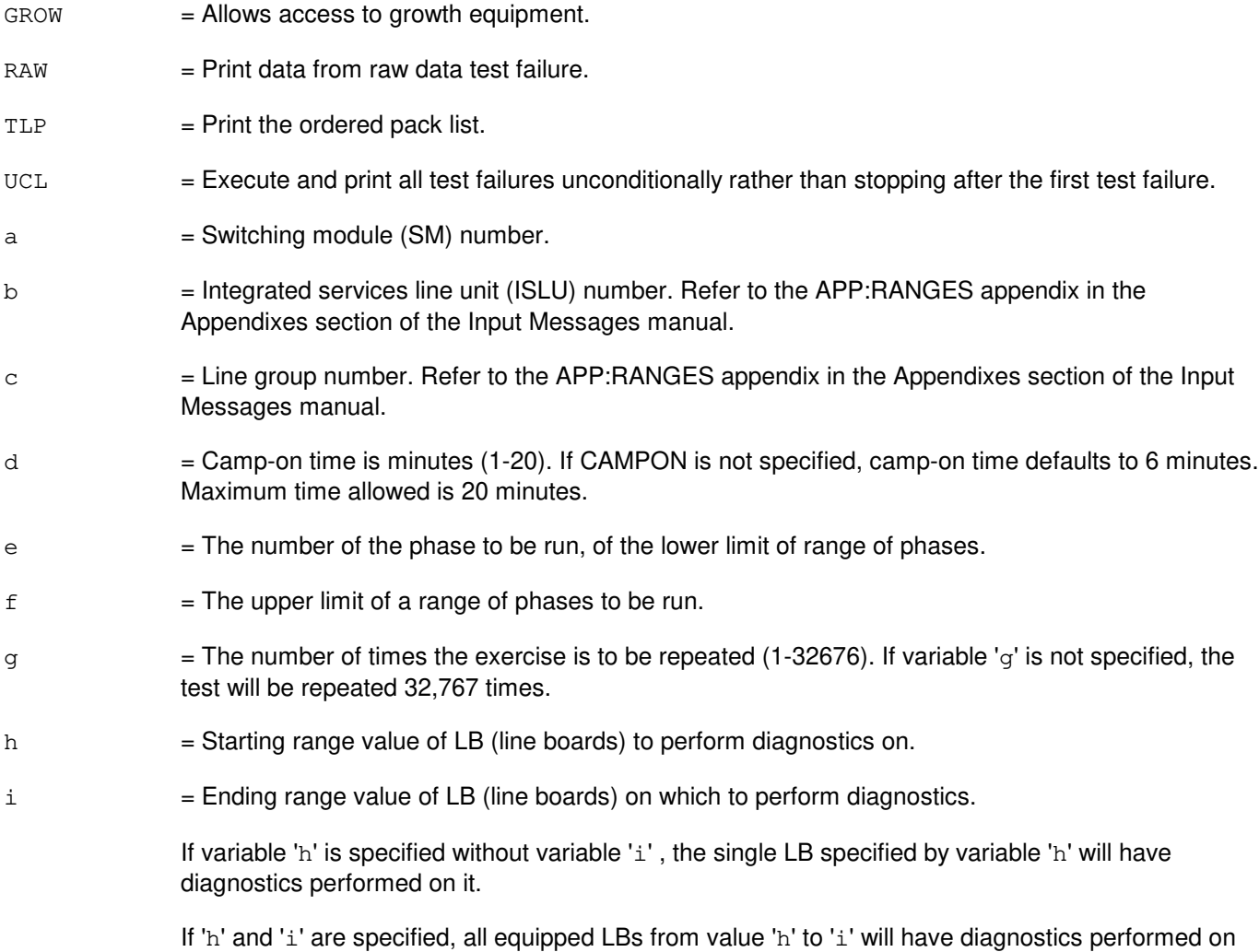
If neither 'h' or 'i' is specified, diagnostics of LBs in the range (0-7) is performed.

#### **4. SYSTEM RESPONSE**

- NG = No good. The message form is valid, but the request conflicts with the current status.
- PF = Printout follows. The DGN:ISLULG output message follows.
- RL = Retry later. The request cannot be executed now due to unavailable system resources.

### **5. REFERENCES**

Input Message(s):

OP:DMQ

#### Output Message(s):

DGN:ISLULG

#### Input Appendix(es):

APP:RANGES

#### MCC Display Page(s):

170x (ISLU NETWORK) 170xy (ISLU LINE GROUP)

# **DGN:ISLULGC**

**Software Release:** 5E14 and later **Command Group:** SM **Application:** 5 **Type: Input**

### **1. PURPOSE**

Requests that diagnostics be executed on an integrated services line unit line group controller (ISLULGC). When diagnosing an ISLU LC sub-unit option, the line group controller (LGC) will be removed from service, which might disrupt the stability of other active LCs and degrade service.

## **2. FORMAT**

DGN:ISLULGC=a-b-c[,CAMPON=d][,PH=e[&&f]][,RPT[=g]][,LC=h[&&i]]] [,GROW][,RAW][,TLP][,UCL];

#### **3. EXPLANATION OF MESSAGE**

them.

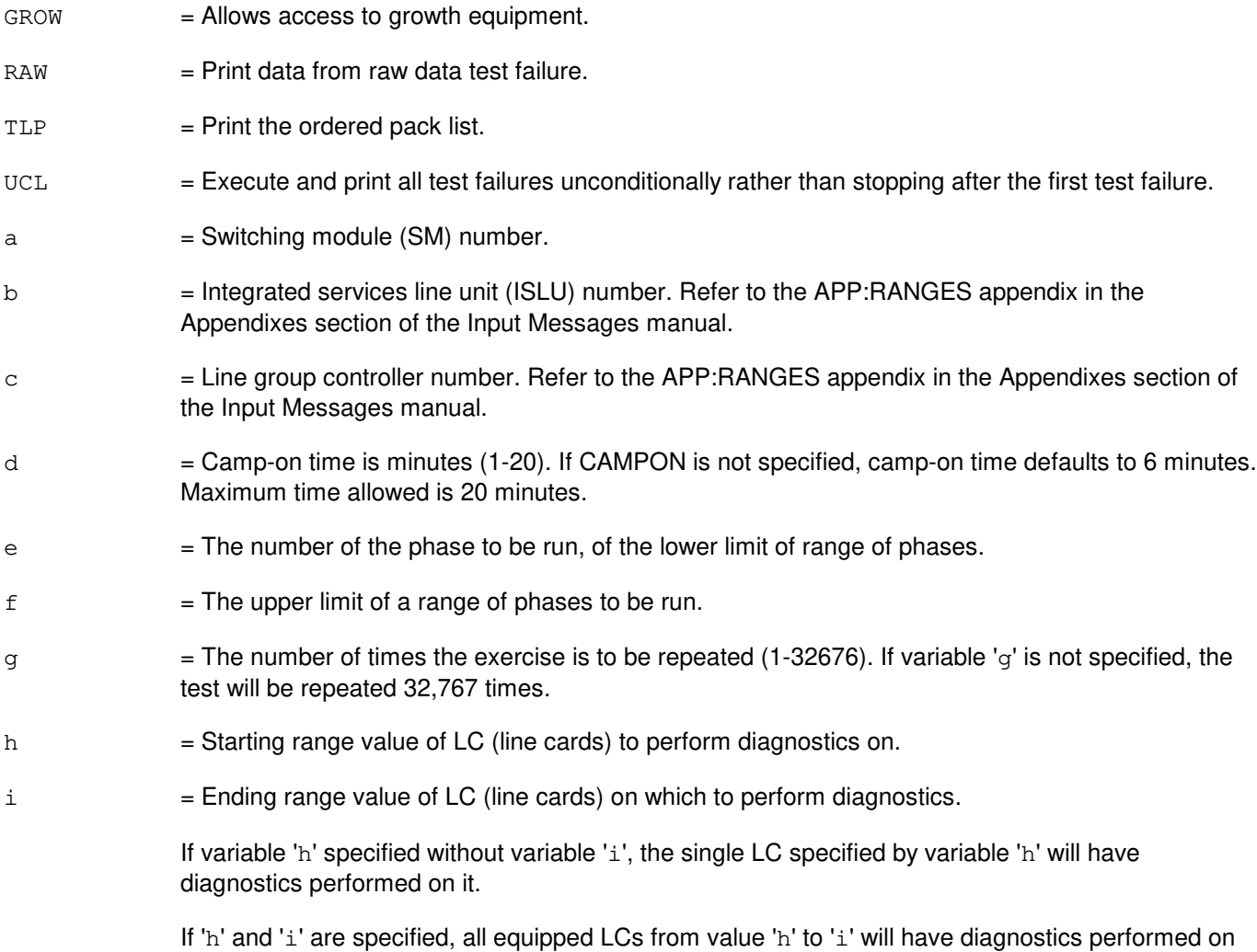

If neither 'h' or 'i' is specified, diagnostic of only the ISLULGC is performed.

#### **4. SYSTEM RESPONSE**

- NG = No good. The message form is valid, but the request conflicts with the current status.
- PF = Printout follows. The DGN:ISLULGC output message follows.
- RL = Retry later. The request cannot be executed now due to unavailable system resources.

### **5. REFERENCES**

Input Message(s):

OP:DMQ

#### Output Message(s):

DGN:ISLULGC

#### Input Appendix(es):

APP:RANGES

#### MCC Display Page(s):

170x (ISLU NETWORK) 170xy (ISLU LINE GROUP)

#### **DGN:ISLUMAN**

**Software Release:** 5E14 and later **Command Group:** SM **Application:** 5 **Type: Input**

#### **1. PURPOSE**

Diagnoses an integrated services line unit metallic access network (ISLUMAN) to determine whether it is in satisfactory working order.

#### **2. FORMAT**

```
DGN:ISLUMAN=a-b-c-d [,RAW] [,UCL] [,RPT[=e ]][,GROW] [,PH={f|f&&g}] [,TLP];
```
### **3. EXPLANATION OF MESSAGE**

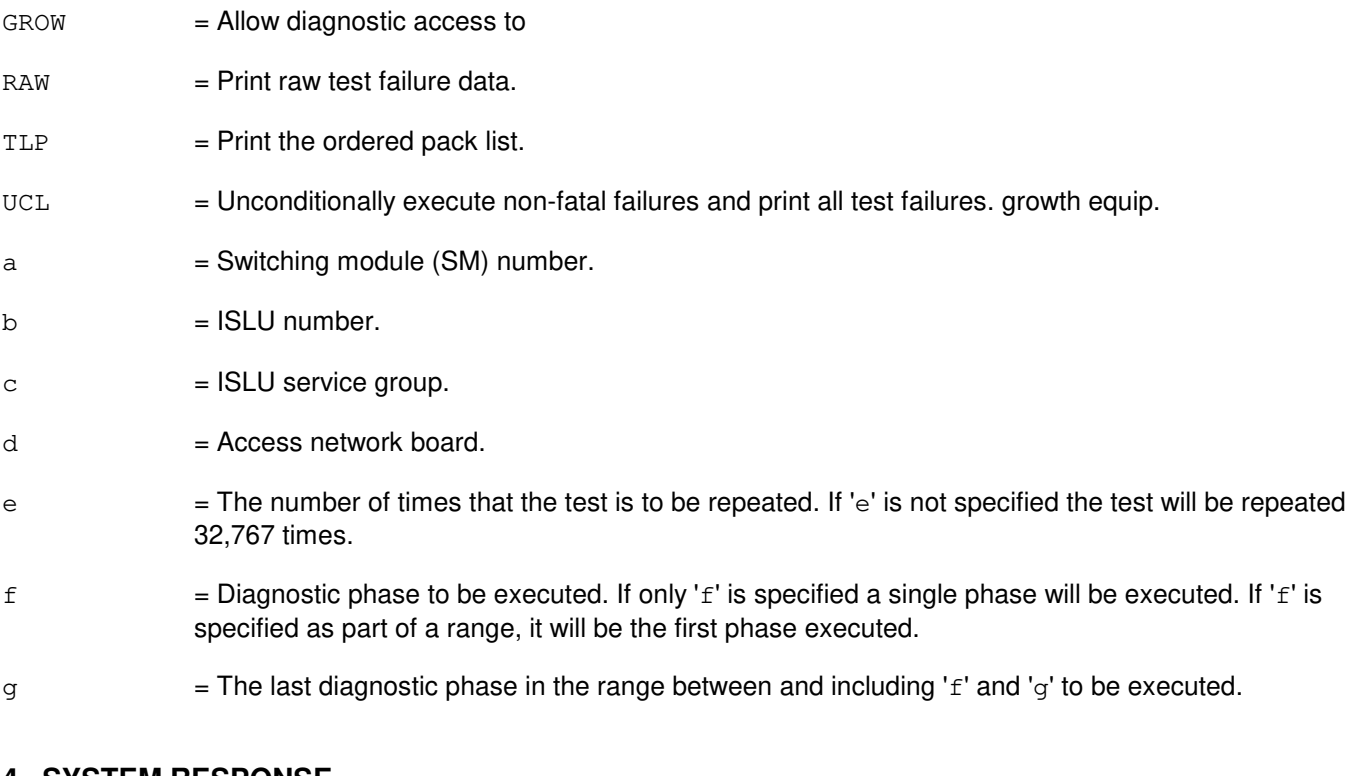

### **4. SYSTEM RESPONSE**

- NG = No good. The request has been denied. The message is valid but the request conflicts with the current status.
- PF = Printout follows. The DGN:ISLUMAN output message follows.
- RL  $=$  Retry later. The request cannot be executed now due to unavailable system resources.

### **5. REFERENCES**

Output Message(s):

DGN:ISLUMAN

## Input Appendix(es):

APP:RANGES

MCC Display Page(s):

170x (ISLU NETWORK PAGE) 171x (ISLU-Z PAGE)

## **DGN:ISLURG**

**Software Release:** 5E14 and later **Command Group:** SM **Application:** 5 **Type: Input**

### **1. PURPOSE**

Diagnoses an integrated services line unit ringing generator (ISLURG) to determine whether it is in satisfactory working order.

#### **2. FORMAT**

DGN:ISLURG=a-b-c [,RAW] [,UCL] [,RPT[=d ]][,GROW] [,PH={e|e&&f}] [,TLP];

### **3. EXPLANATION OF MESSAGE**

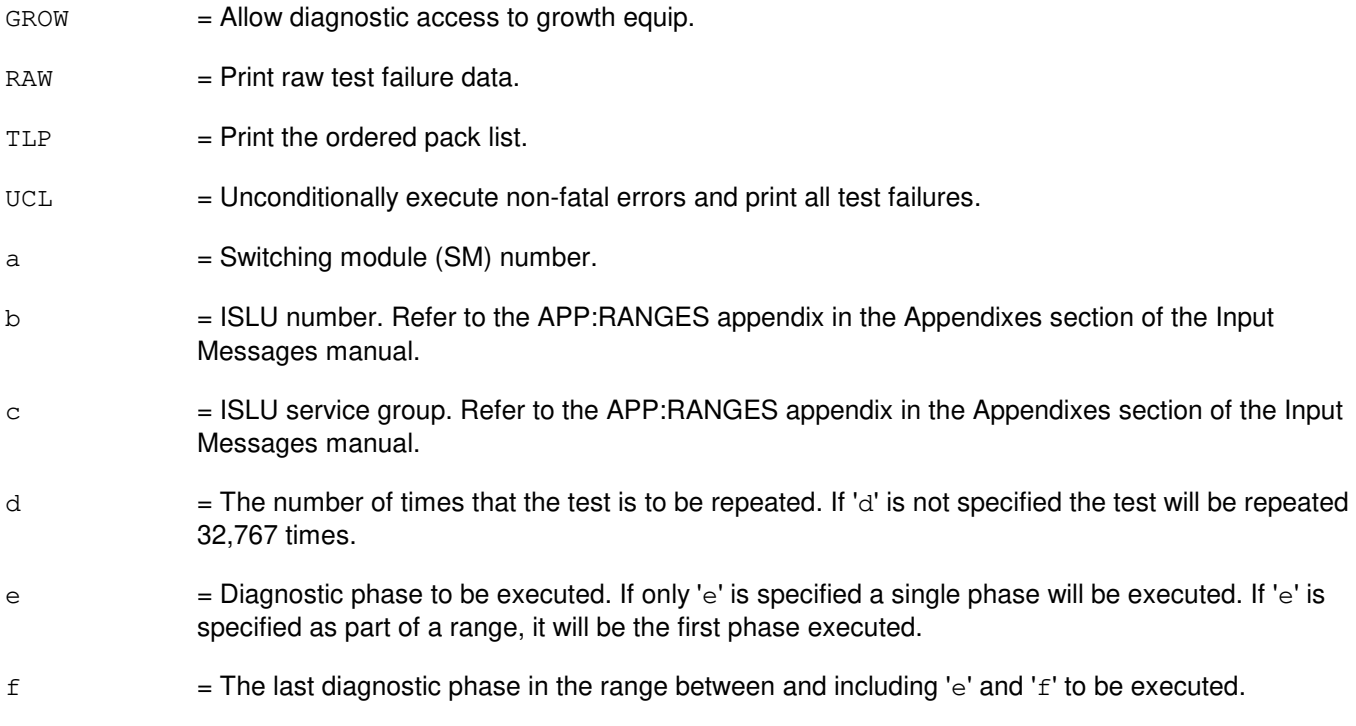

### **4. SYSTEM RESPONSE**

- NG = No good. The request has been denied. The message is valid but the request conflicts with the current status.
- PF = Printout follows. The DGN:ISLURG output message follows.
- RL = Retry later. The request cannot be executed now due to unavailable system resources.

### **5. REFERENCES**

Output Message(s):

DGN:ISLURG

## Input Appendix(es):

APP:RANGES

MCC Display Page(s):

170x (ISLU NETWORK PAGE) 171x (ISLU-Z PAGE)

## **DGN:ISTF**

**Software Release:** 5E14 and later **Command Group:** SM **Application:** 5 **Type: Input**

### **1. PURPOSE**

Diagnoses and removes an integrated service test function (ISTF) unit to determine whether it is in satisfactory working order. The unit is left out-of-service (OOS).

#### **2. FORMAT**

DGN:ISTF=a-b[,RAW][,UCL][,RPT[=c]][,GROW][,PH-d[&&e]][,TLP];

### **3. EXPLANATION OF MESSAGE**

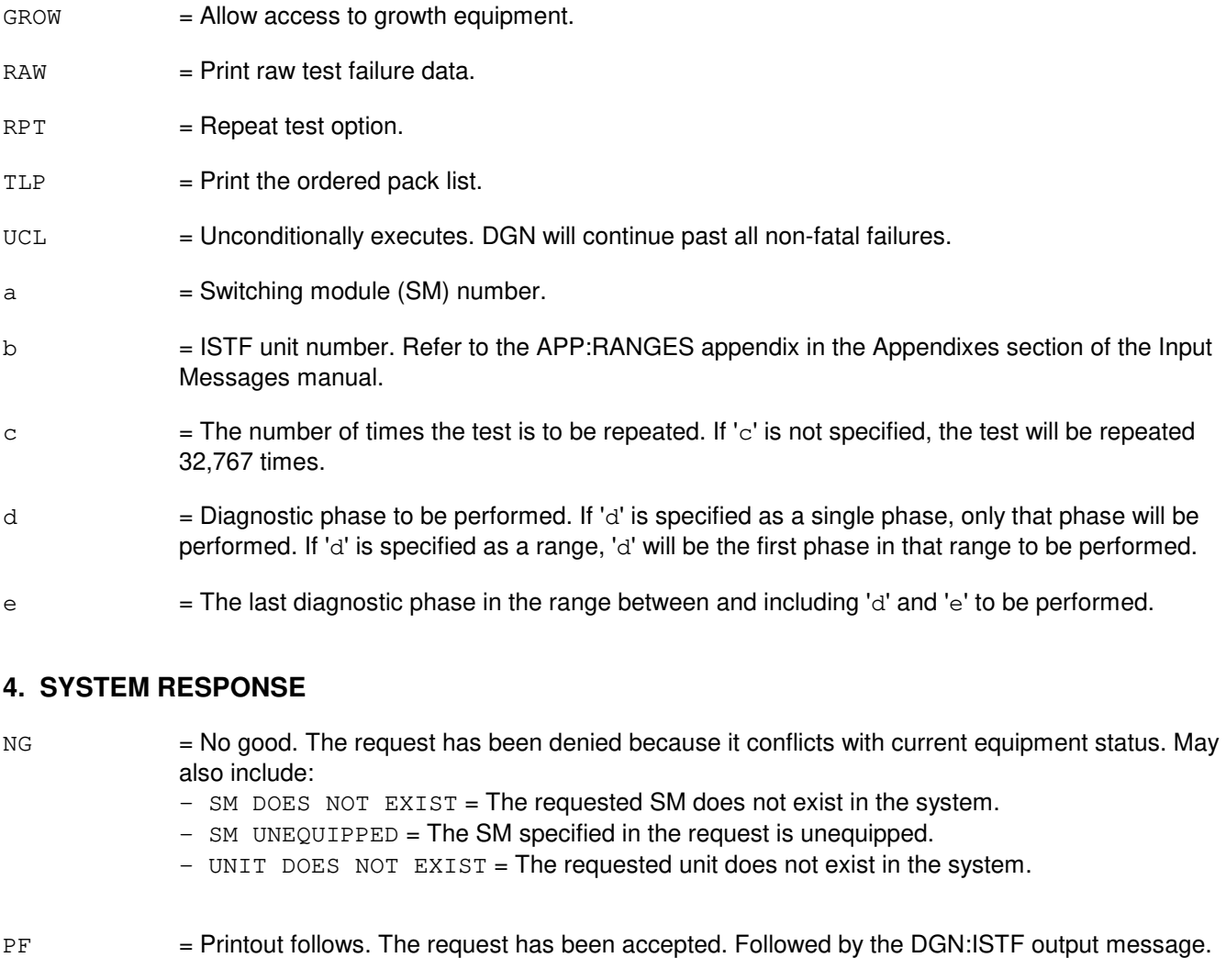

RL = Retry later. The request cannot be executed now due to unavailable system resources. The message may be entered again later.

# **5. REFERENCES**

#### Input Message(s):

RST:ISTF

### Output Message(s):

DGN:ISTF

## Input Appendix(es):

## **DGN:IWGLI**

**Software Release:** 5E15 and later **Command Group:** SM **Application:** 5 **Type: Input**

#### **1. PURPOSE**

Requests that diagnostics be executed on an inter-working gateway link interface (IWGLI).

### **2. FORMAT**

DGN:IWGLI=a-b-c-d[,PH=e[&&f]][,RPT[=g]][,GROW][,RAW][,TLP][,UCL];

#### **3. EXPLANATION OF MESSAGE**

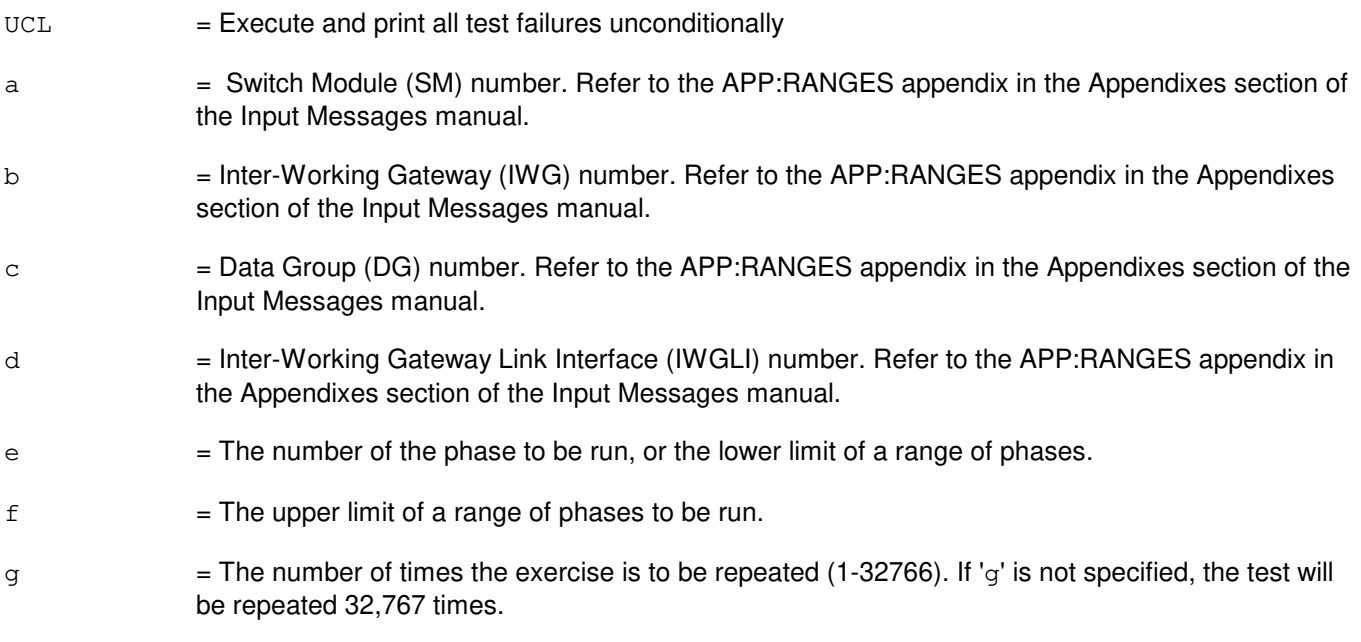

## **4. SYSTEM RESPONSE**

NG = No good. The request has been denied. The message is valid but the request conflicts with current status. PF = Printout follows. Followed by the DGN:IWGLI output message. RL = Retry later. The request cannot be executed now due to unavailable system resources.

#### **5. REFERENCES**

Input Message(s):

ABT:IWGLI STP:IWGLI RST:IWGLI

## Output Message(s):

DGN:IWGLI

#### Input Appendix(es):

APP:RANGES

# MCC Display Page(s):

1340,y (IWG)

Other Manual(s):<br>235-105-110 *C*  $\overline{\ }$  Corrective Maintenance

#### **DGN:LDSF**

**Software Release:** 5E14 and later **Command Group:** SM **Application:** 5 **Type: Input**

#### **1. PURPOSE**

Diagnoses a local digital service function (LDSF) circuit to determine whether it is in satisfactory working order. The circuit is left out of service (OOS).

#### **2. FORMAT**

DGN:LDSF=a-b[,RAW][,UCL][,RPT[=c]][,GROW][,PH=d[&&e][,TLP];

### **3. EXPLANATION OF MESSAGE**

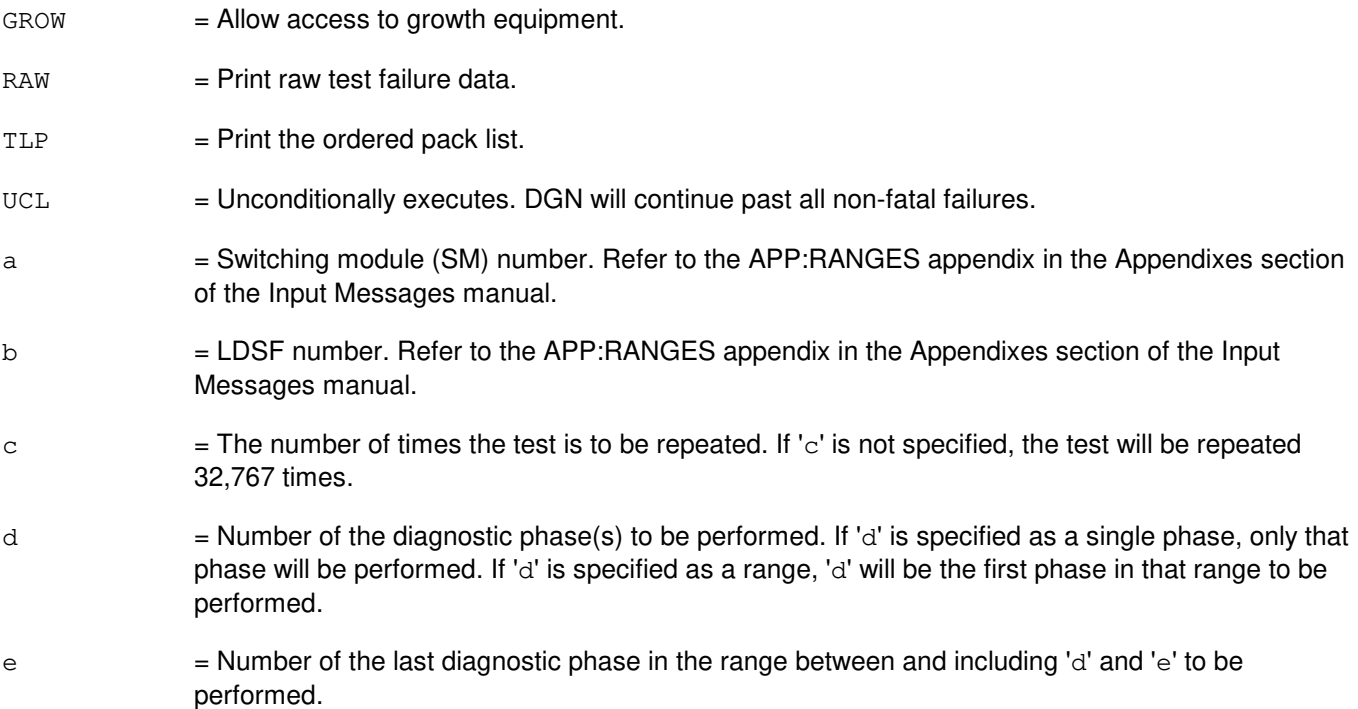

#### **4. SYSTEM RESPONSE**

- NG = No good. The request has been denied. The message form is valid, but the request conflicts with current status.
- $PF$  = Printout follows. The request was accepted. Followed by the DGN:LDSF output message.

# **5. REFERENCES**

Output Message(s):

DGN:LDSF

RST:LDSF

#### Input Appendix(es):

### **DGN:LDSU**

**Software Release:** 5E14 and later **Command Group:** SM **Application:** 5 **Type: Input**

#### **1. PURPOSE**

Diagnoses a local digital service unit- model 2; (LDSU2) board to determine whether it is in satisfactory working order. The service group is left out-of-service (OOS).

#### **2. FORMAT**

DGN:LDSU=a-b-c[,RAW][,UCL][,RPT[=d]][,GROW] [,PH=e[&&f][,TLP];

### **3. EXPLANATION OF MESSAGE**

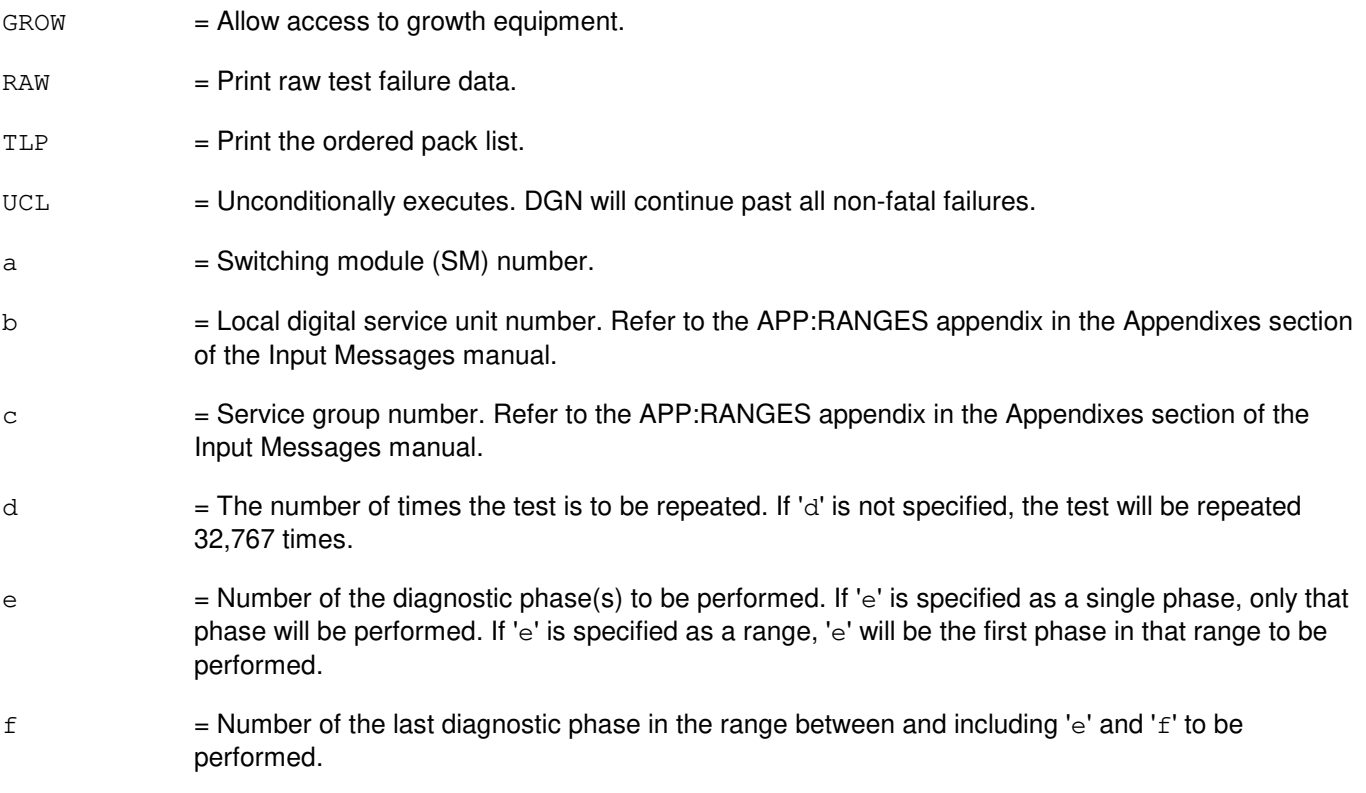

# **4. SYSTEM RESPONSE**

- NG = No good. The request has been denied. The message form is valid, but the request conflicts with current status.
- $PF$  = Printout follows. The request was accepted. Followed by the DGN:LDSU output message.

### **5. REFERENCES**

Output Message(s):

DGN:LDSU RST:LDSU

## Input Appendix(es):

#### **DGN:LDSUCOM**

**Software Release:** 5E14 and later **Command Group:** SM **Application:** 5 **Type: Input**

#### **1. PURPOSE**

Requests that a local digital service unit common (LDSUCOM) board be diagnosed to determine whether it is in satisfactory working order.

#### **2. FORMAT**

DGN:LDSUCOM=a-b-c[,RAW][,UCL][,SVG][,RPT[=d]][,GROW][,PH=e[&&f][,TLP];

### **3. EXPLANATION OF MESSAGE**

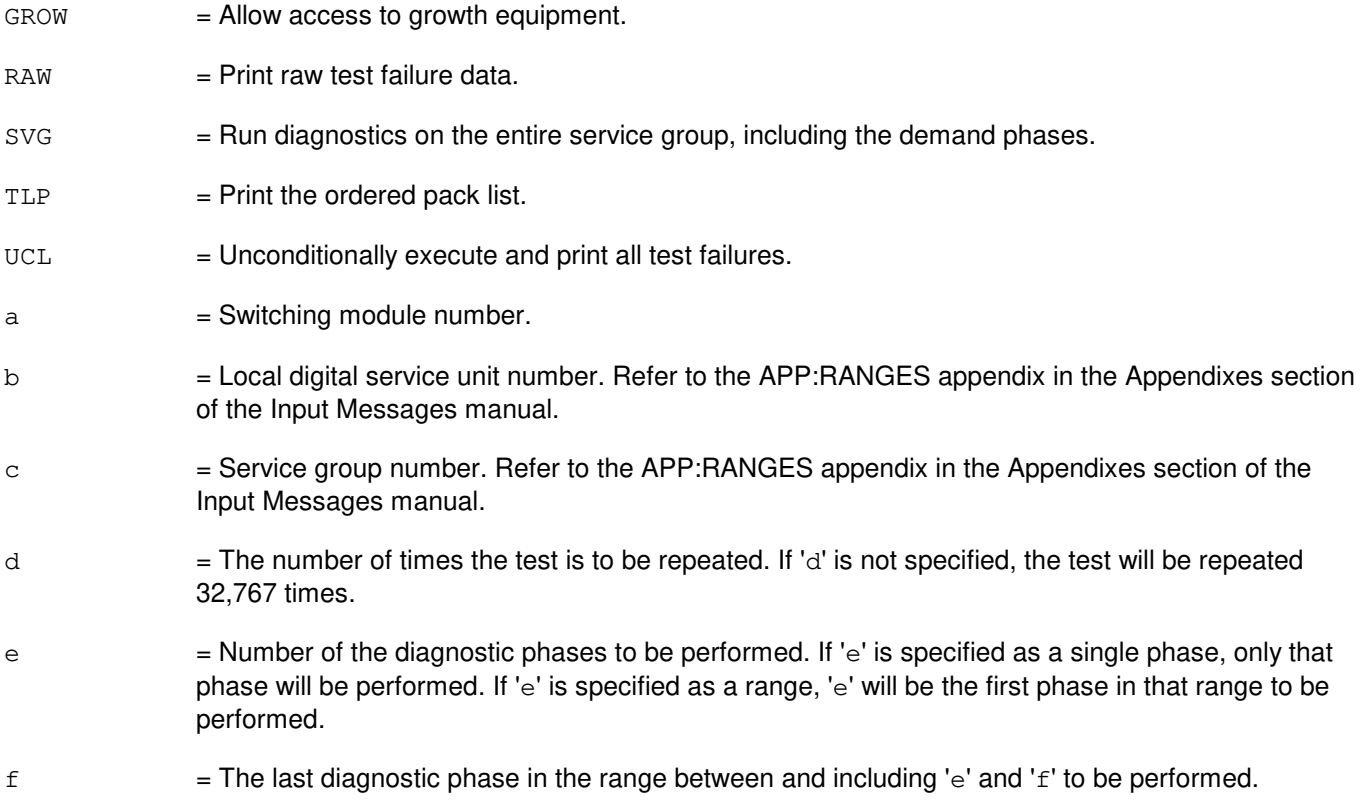

### **4. SYSTEM RESPONSE**

- NG = No good. The request has been denied. The message form is valid, but the request conflicts with current status.
- PF = Printout follows. The request was accepted. Followed by the DGN:LDSUCOM output message.

## **5. REFERENCES**

## Output Message(s):

DGN:LDSUCOM

## Input Appendix(es):

### **DGN:LI**

**Software Release:** 5E14 and later **Command Group:** CM **Application:** 5 **Type: Input**

### **1. PURPOSE**

Requests that the link interface (LI) in the specified office network and timing complex (ONTC) be diagnosed.

**NOTE:** This message is only valid for offices with communication module model 1 (CM1) hardware.

### **2. FORMAT**

DGN:LI=a[,RAW][,UCL][,RPT[=b]][,PH=c[&&d][,TLP][,HELPER=e];

## **3. EXPLANATION OF MESSAGE**

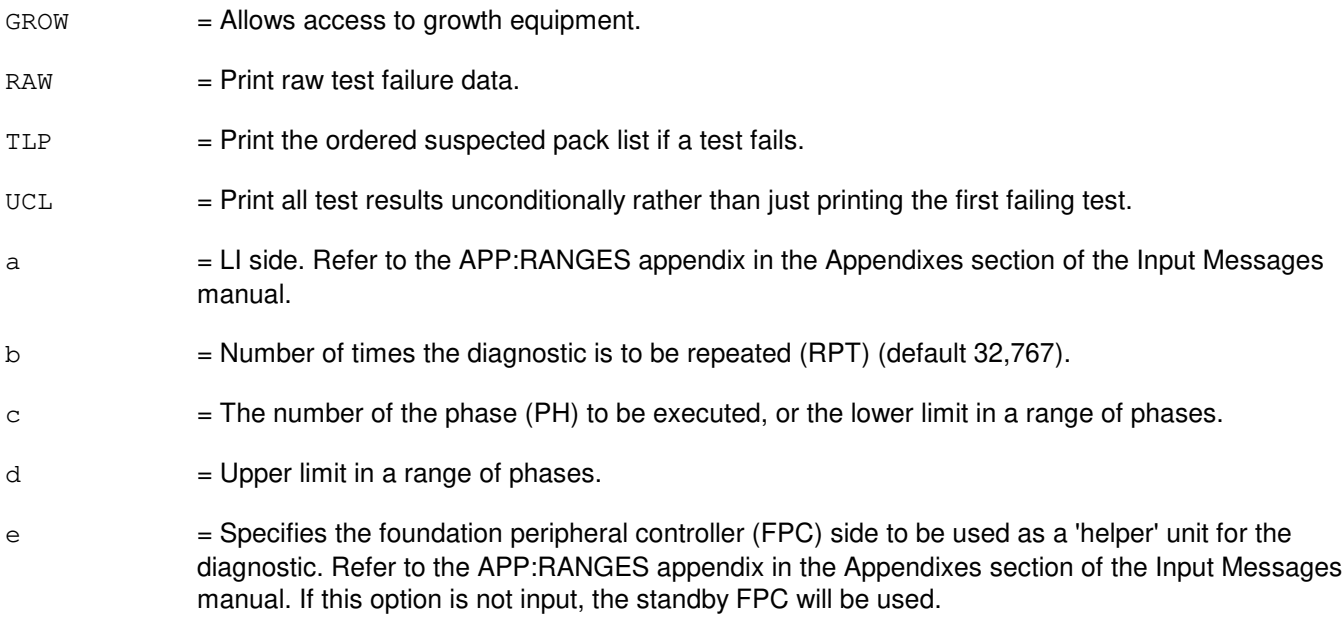

### **4. SYSTEM RESPONSE**

- NG = No good. The request has been denied. The message syntax is valid, but the request could not be processed.
- PF = Printout follows. Followed by the DGN:LI output message.
- $RL =$  Retry later. The request cannot be executed now.

# **5. REFERENCES**

Input Message(s):

ABT:LI STP:LI

### Output Message(s):

DGN:LI

Input Appendix(es):

APP:CM-IM-REASON APP:RANGES

Other Manual(s):<br>235-105-210 *F* 

**Produtine Operations and Maintenance** 235-105-220 Corrective Maintenance

### **DGN:LN**

**Software Release:** 5E14 and later **Command Group:** CCS **Application:** 5 **Type: Input**

#### **1. PURPOSE**

Requests that the specified link nodes (LN) be diagnosed.

Four sequential system actions are performed in response to this input message.

- $A =$  The LN is removed from service following the rules for the RMV:LN input message.
- B = If the resultant LN major state is outofservice (OOS), growth (GROW), offline (OFL), or unavailable (UNAV), an attempt is made to isolate the LN. For other major states, the diagnostic is aborted by the diagnostic monitor (DIAMON).
- $C = The specified (or default) diagnostic phases are run.$
- $D =$  If the LN was in the active ring before the start of the diagnostics and was successfully isolated (in 2 above), an attempt is made at the conclusion of the diagnostic to include the LN back into the active ring. Otherwise the node is left in its original ring configuration state. The LN remains in the OOS, GROW, OFL, or UNAV state.
- Note: The UCL and TLP parameters must not be used together as it may produce an incorrect TLP listing.

# **2. FORMAT**

DGN:LNa=b[:[RPT=c][,RAW][,UCL]][:PH=d[&&e][,CU=f][,TLP]];

### **3. EXPLANATION OF MESSAGE**

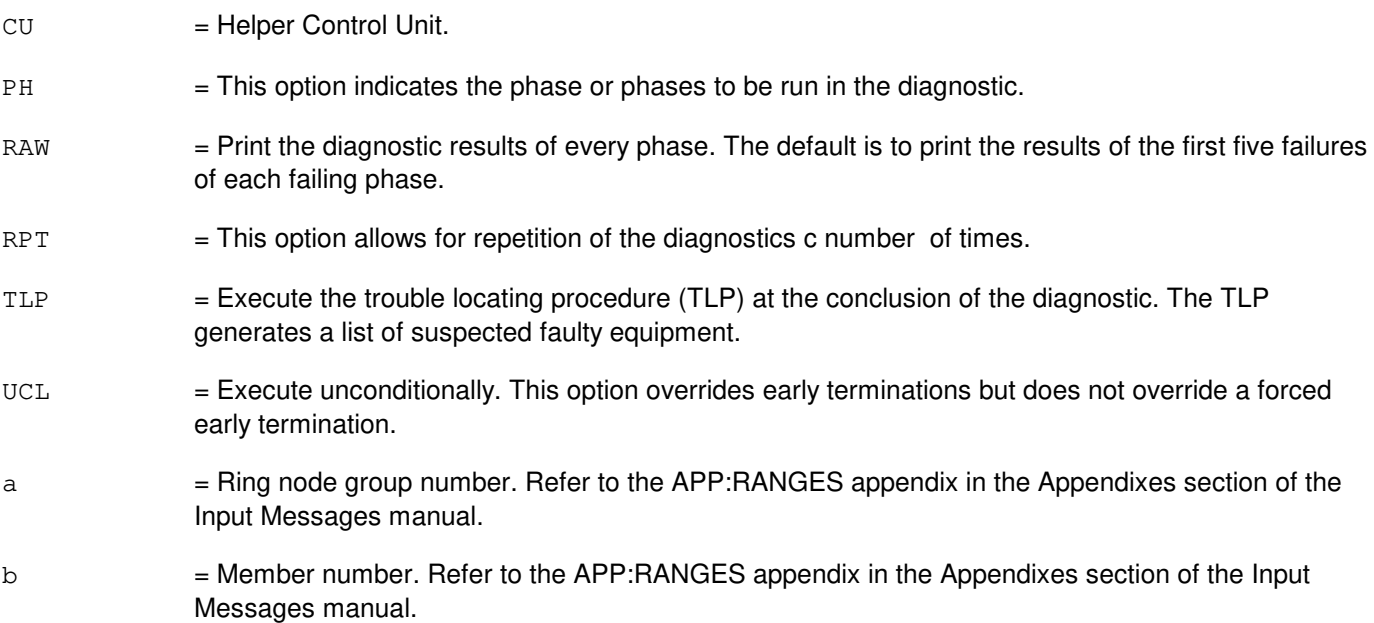

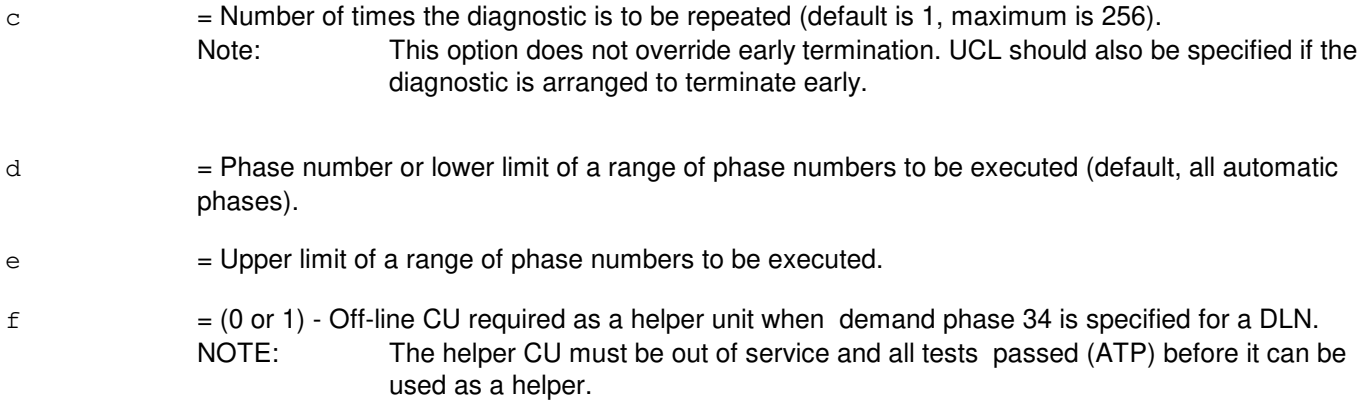

### **4. SYSTEM RESPONSE**

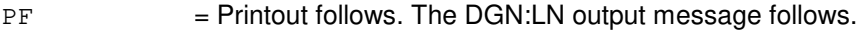

## **5. REFERENCES**

Input Message(s):

CHG:SLK OP:DMQ RMV:LN

#### Output Message(s):

DGN:LN OP:DMQ RMV:LN

Input Appendix(es):

APP:RANGES

Other Manual(s): Signaling Service Feature 235-190-120 Common Channel Signaling Services and Associated

MCC Display Page(s):

118 (CNI RING STATUS PAGE) 1520 (RING NODE STATUS PAGE)

### **DGN:LUCHAN**

**Software Release:** 5E14 and later **Command Group:** SM **Application:** 5 **Type: Input**

#### **1. PURPOSE**

Requests that a line unit channel (LUCHAN) on a line unit channel board (LUCHBD) be removed and diagnosed to determine if it is in satisfactory working order. The channel will remain out of service (regardless of the diagnostic result) until a restore (RST) is entered.

### **2. FORMAT**

DGN:LUCHAN=a-b-c-d-e[,RAW][,UCL][,RPT[=f]][,GROW][,PH=g[&&h][,TLP];

#### **3. EXPLANATION OF MESSAGE**

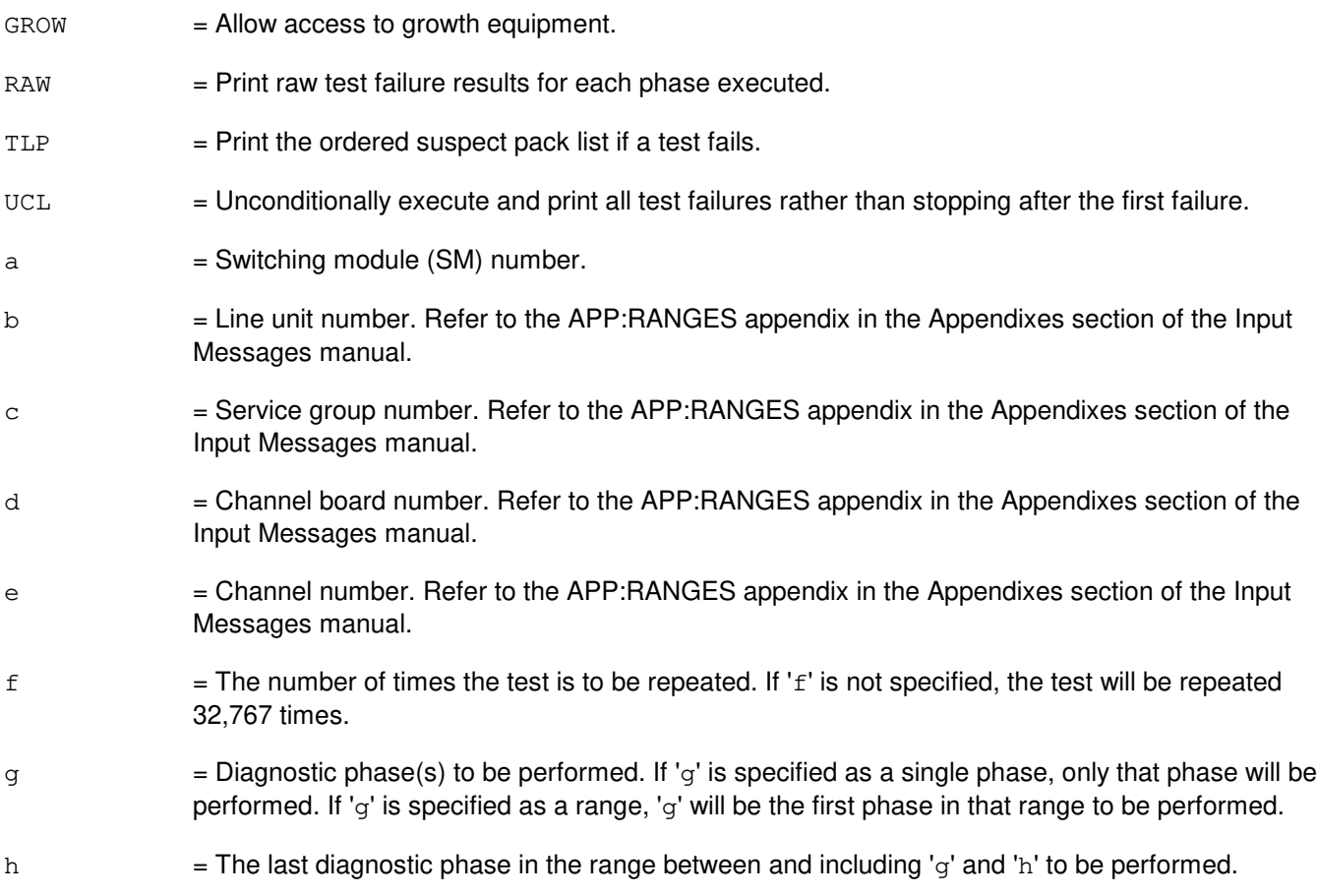

## **4. SYSTEM RESPONSE**

- NG = No good. The request has been denied. The message form is valid, but the request conflicts with current status.
- PF = Printout follows. The request was accepted. The DGN:LUCHAN output message follows after the

diagnostic is executed.

#### **5. REFERENCES**

Input Message(s):

RMV:LUCHBD RST:LUCHAN RST:LUCHBD STP:LUCHAN

#### Input Appendix(es):

## **DGN:LUCHBD**

**Software Release:** 5E14 and later **Command Group:** SM **Application:** 5 **Type: Input**

#### **1. PURPOSE**

Requests that a line unit channel board (LUCHBD) be removed and diagnosed to determine whether it is in satisfactory working order. All channel circuits and the board are removed from service and each is diagnosed. Failures are reported with a DGN:LUCHAN output message. All channels remain out of service (regardless of the diagnostic result) until a restore (RST) of the LUCHBD is entered.

### **2. FORMAT**

DGN:LUCHBD=a-b-c-d[,RAW][,UCL][,RPT[=e]][,GROW][,PH=f[&&g][,TLP];

#### **3. EXPLANATION OF MESSAGE**

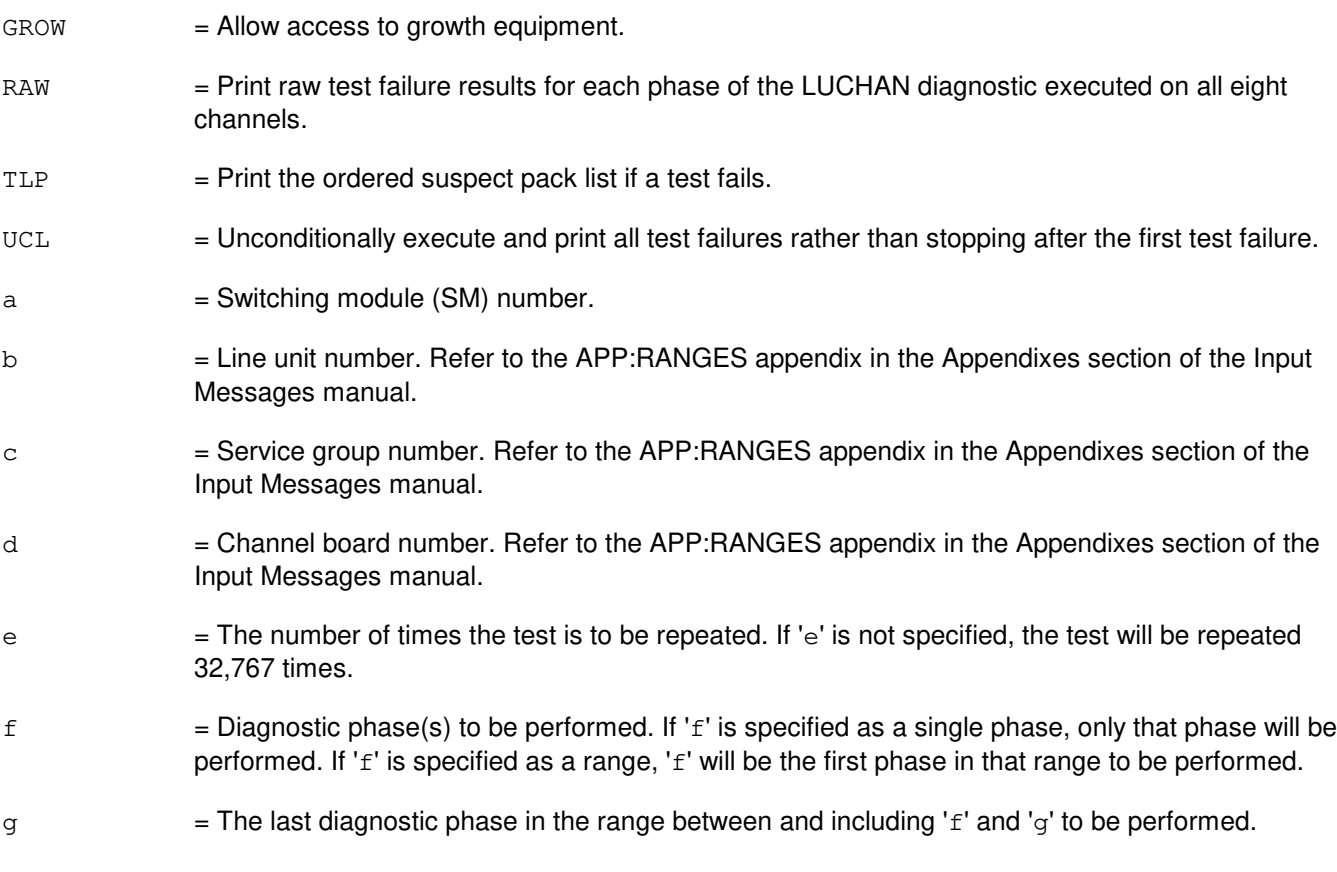

### **4. SYSTEM RESPONSE**

- NG = No good. The request has been denied. The message form is valid, but the request conflicts with current status.
- PF = Printout follows. The request was accepted. Followed by the DGN:LUCHBD output message.

## **5. REFERENCES**

#### Input Message(s):

DGN:LUCHAN RST:LUCHAN RST:LUCHBD STP:LUCHBD

#### Output Message(s):

DGN:LUCHBD

### Input Appendix(es):

## **DGN:LUCOMC**

**Software Release:** 5E14 and later **Command Group:** SM **Application:** 5 **Type: Input**

#### **1. PURPOSE**

Requests that a line unit common control (LUCOMC) be diagnosed. The circuit will remain out-of-service (OOS) (regardless of the diagnostic's result) until a restore (RST) is requested.

#### **2. FORMAT**

DGN:LUCOMC=a-b-c[,RAW][,UCL][,SVG][,RPT[=d]][,GROW][,PH=e[&&f][,TLP];

### **3. EXPLANATION OF MESSAGE**

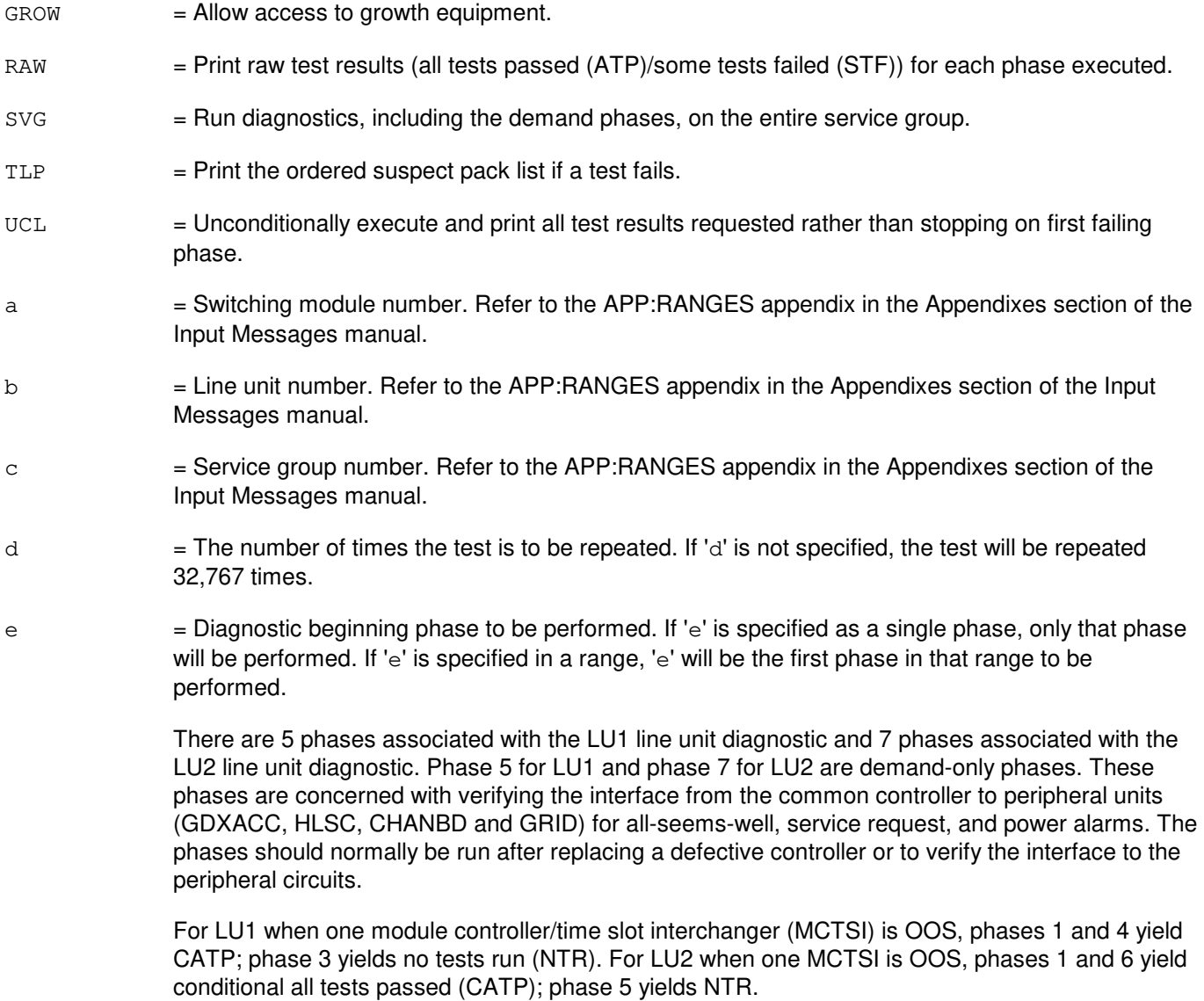

 $f =$ The last diagnostic phase in the range between and including 'e' and 'f' to be performed.

#### **4. SYSTEM RESPONSE**

- NG = No good. The request has been denied. The message form is valid, but the request conflicts with current status.
- PF = Printout follows. The request was accepted. The DGN:LUCOMC output message follows when the diagnostic is executed.

#### **5. REFERENCES**

Input Message(s):

RMV:LUCOMC RST:LUCOMC

#### Output Message(s):

DGN:LUCOMC

#### Input Appendix(es):

### **DGN:LUHLSC**

**Software Release:** 5E14 and later **Command Group:** SM **Application:** 5 **Type: Input**

### **1. PURPOSE**

Requests that a line unit high service circuit (LUHLSC) be removed and diagnosed to determine if it is in satisfactory working order.

Note:  $=$  The LUHLSC will remain out of service (00S) until a restore (RST) is entered.

### **2. FORMAT**

DGN:LUHLSC=a-b-c-d[,RAW][,UCL][,RPT[=e]][,GROW][,PH=f[&&g][,TLP];

### **3. EXPLANATION OF MESSAGE**

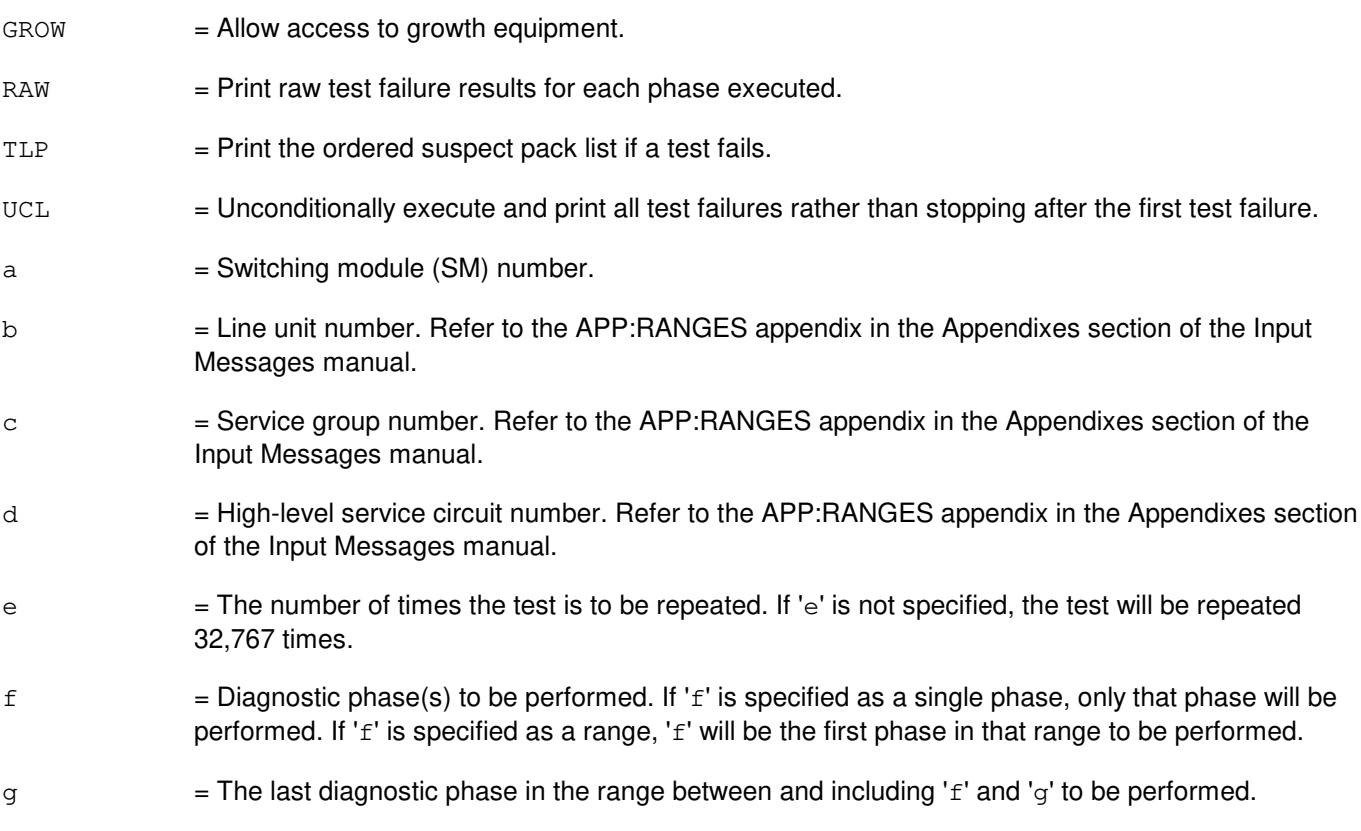

## **4. SYSTEM RESPONSE**

- NG = No good. The request has been denied. The message form is valid, but the request conflicts with current status.
- PF = Printout follows. The request was accepted. The DGN:LUHLSC output message follows after the diagnostic executes.

## **5. REFERENCES**

Input Message(s):

RST:LUHLSC STP:LUHLSC

## Output Message(s):

DGN:LUHLSC

#### Input Appendix(es):

# **DGN:MA**

**Software Release:** 5E14 and later **Command Group:** SM **Application:** 5 **Type: Input**

### **1. PURPOSE**

Requests that a metallic access (MA) board be diagnosed to determine whether it is in satisfactory working order.

## **2. FORMAT**

DGN:MA=a-b-c-d[,RAW][,UCL][,RPT[=e]][,GROW][,PH=f[&&g]][,TLP];

### **3. EXPLANATION OF MESSAGE**

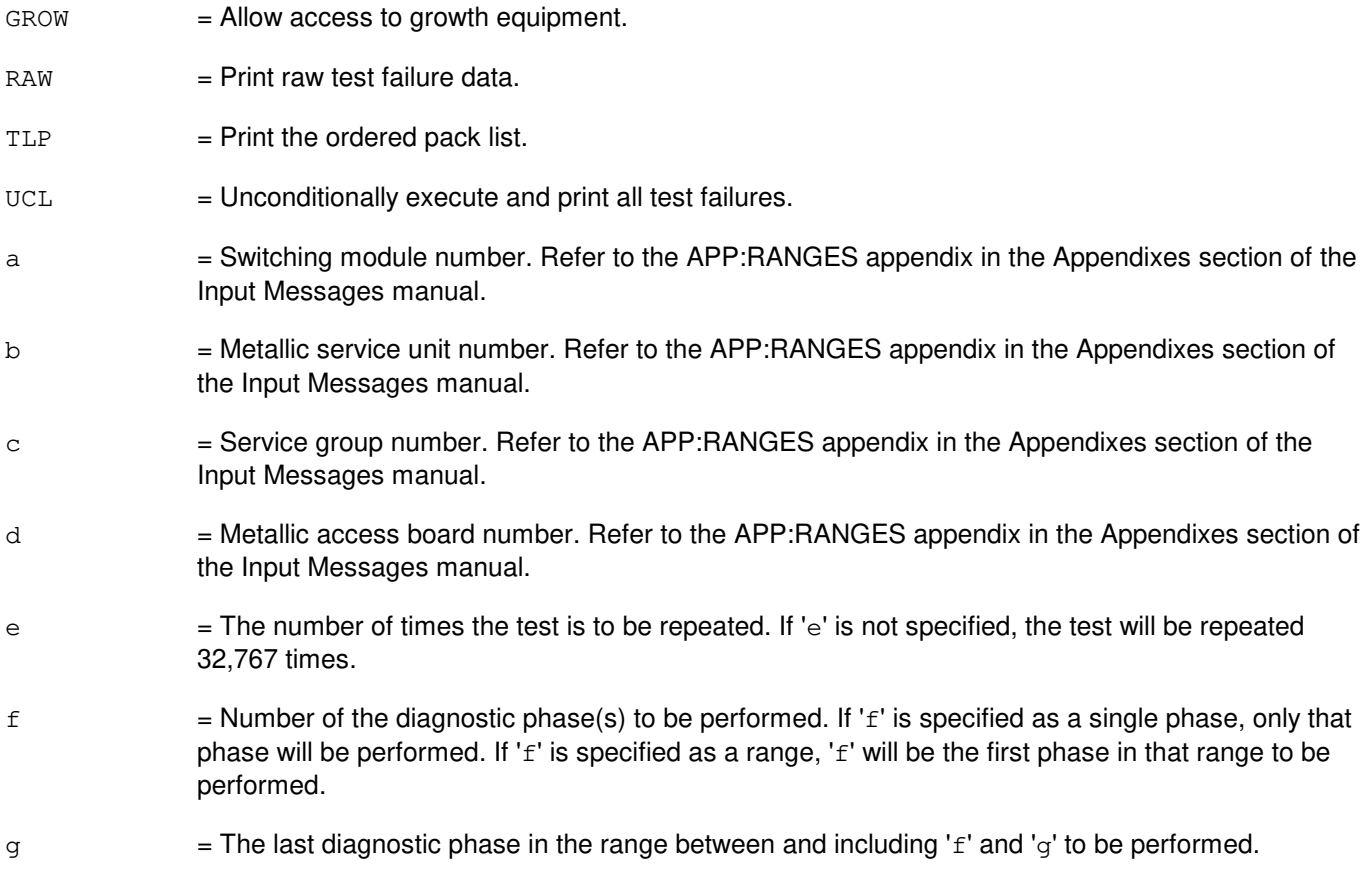

### **4. SYSTEM RESPONSE**

- NG = No good. The request has been denied. The message form is valid, but the request conflicts with current status.
- PF = Printout follows. The request was accepted. Followed by the DGN:MA output message.

### **5. REFERENCES**

## Output Message(s):

DGN:MA

## Input Appendix(es):

## **DGN:MAB**

**Software Release:** 5E14 and later **Command Group:** SM **Application:** 5 **Type: Input**

### **1. PURPOSE**

Requests that the metallic access bus (MAB) be diagnosed to determine whether it is in satisfactory working order.

# **2. FORMAT**

DGN:MAB=a-b-c-d[,RAW][,UCL][,RPT[=e]][,GROW][,PH=f[&&g]][,TLP];

### **3. EXPLANATION OF MESSAGE**

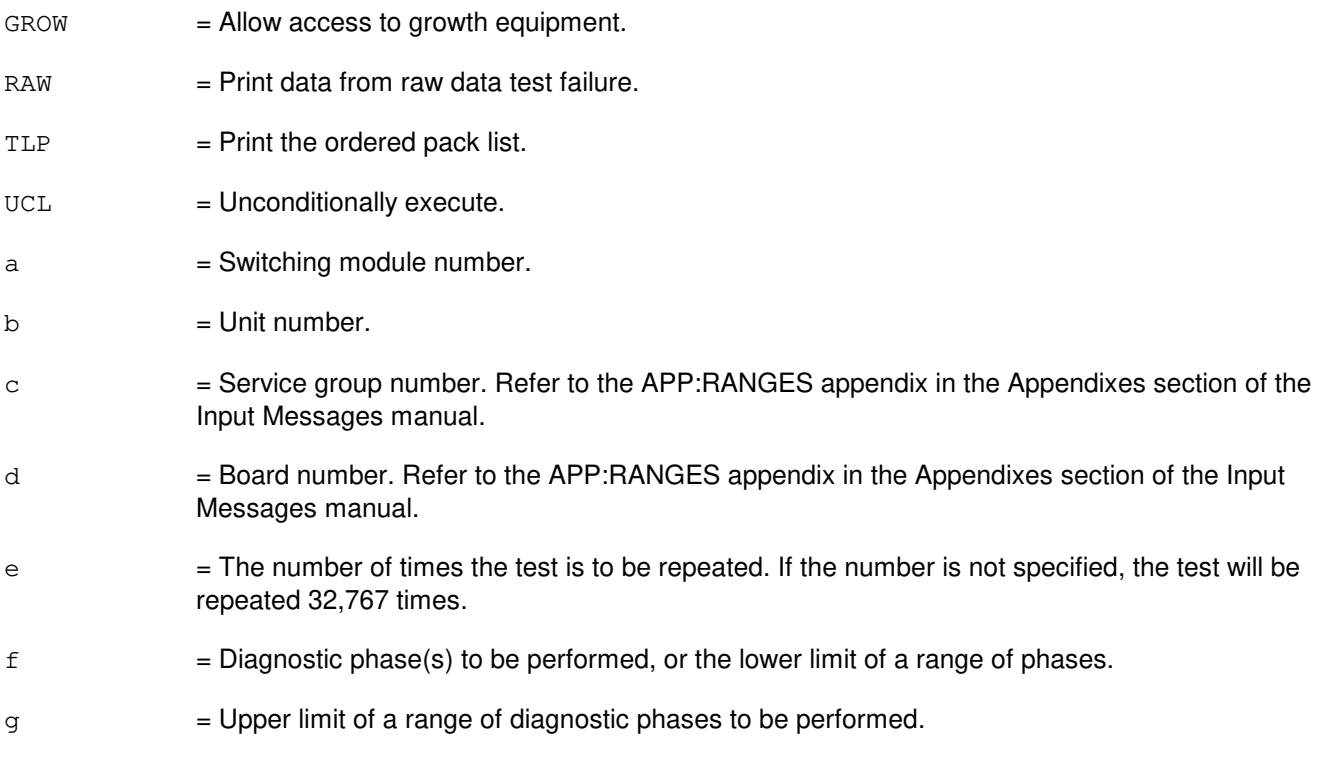

### **4. SYSTEM RESPONSE**

- NG = No good. The request has been denied. The message form is valid, but the request conflicts with current status.
- PF = Printout follows. Followed by the DGN:MAB output message.

# **5. REFERENCES**

Output Message(s):

DGN:MAB

Input Appendix(es):

APP:RANGES

Other Manual(s):<br>235-105-220 C **Corrective Maintenance** 

### **DGN:MCTSI**

**Software Release:** 5E14 and later **Command Group:** SM **Application:** 5 **Type: Input**

#### **1. PURPOSE**

Removes and diagnoses a module control/time-slot interchange unit (MCTSI) to determine if it is in satisfactory working order. The MCTSI will remain out of service (regardless of the result of the diagnostic) until a restore (RST) is entered.

### **2. FORMAT**

```
DGN:MCTSI=a-b[,RAW][,UCL][,RPT[=c]][,GROW] [[,PH=d[&&e]]|[,RETRO]][,TLP];
```
### **3. EXPLANATION OF MESSAGE**

 $GROW =$  Allow access to growth equipment. RAW = Print raw test failure results for each phase executed.  $RETRO$  = Conditionally execute only the diagnostic phase or range of phases which are designated for use in a retrofit situation. This option and the PH (demand phase) option are redundant and not allowed on the same input message line. Compatible with all other options.  $TLP$  = Print the ordered suspect pack list if a test fails.  $UCL$   $=$  Unconditionally execute and print all test failures rather than stopping after the first test failures.  $a =$  Switching module (SM) number. b = Module control unit/side number. Refer to the APP:RANGES appendix in the Appendixes section of the Input Messages manual.  $c =$ The number of times the test is to be repeated. If  $c'$  is not specified, the test will be repeated 32,767 times.  $d =$  Number of the diagnostic phase(s) to be performed. If 'd' is specified as a single phase, only that phase will be performed. If 'd' is specified as a range, 'd' will be the first phase in that range to be performed. Special demand phases may be requested also. Valid value(s): Phase  $7 =$  Complete memory tests. Phase 6 (which runs as a part of the MCTSI diagnostic) does a quick test of memory system. Phase 7 does a more exhaustive test which takes several minutes to run. This phase should be requested when a MCTSI is removed from service due to MEM SYSTEM interrupts. Phase 90 = Tests TN874 board and is for use only in retrofit situations where module controller time slot interchange unit model 2 (MCTU2) hardware is not involved. Can be run on demand or by specifying the RETRO option on the input message line. The circuits on the board are tested and a checksum test over all EPROM is

done using the stored checksum in EPROM. The final test compares the stored microcode number with that in the active MCTSI side. This test will fail if the

microcode number is the same as that in the active side. For retrofit situations involving MCTU2 hardware a range of phases need to be executed to perform retrofit testing requirements. This diagnostic phase selection should be initially keyed by the RETRO option.

 $e$  = The last diagnostic phase in the range between and including 'd' and 'e' to be performed.

#### **4. SYSTEM RESPONSE**

- NG = No good. The request has been denied. The message form is valid, but the request conflicts with current status.
- PF = Printout follows. The request was accepted. The DGN:MCTSI output message follows when the diagnostic is executed. Use the OP:SM-DMQUE input message to determine if the diagnostic request is waiting in the diagnostic control program's queue.

#### **5. REFERENCES**

Input Message(s):

RST:MCTSI STP:MCTSI SW:MCTSI

Output Message(s):

DGN:MCTSI

Input Appendix(es):

APP:RANGES

Other Manual(s): 235-105-220 Corrective Maintenance

# **DGN:MHD**

**Software Release:** 5E14 and later **Command Group:** AM **Application:** 5,3B **Type: Input**

#### **1. PURPOSE**

Diagnoses the specified moving head disk (MHD).

Note: The disk file controller (DFC) must be in service before the MHD can be diagnosed.

# **2. FORMAT**

DGN:MHD=a[:[,RPT=b][,RAW][,UCL][,REX|,DEX]][,PH=c[&&d]][,TLP] [,CONT];

### **3. EXPLANATION OF MESSAGE**

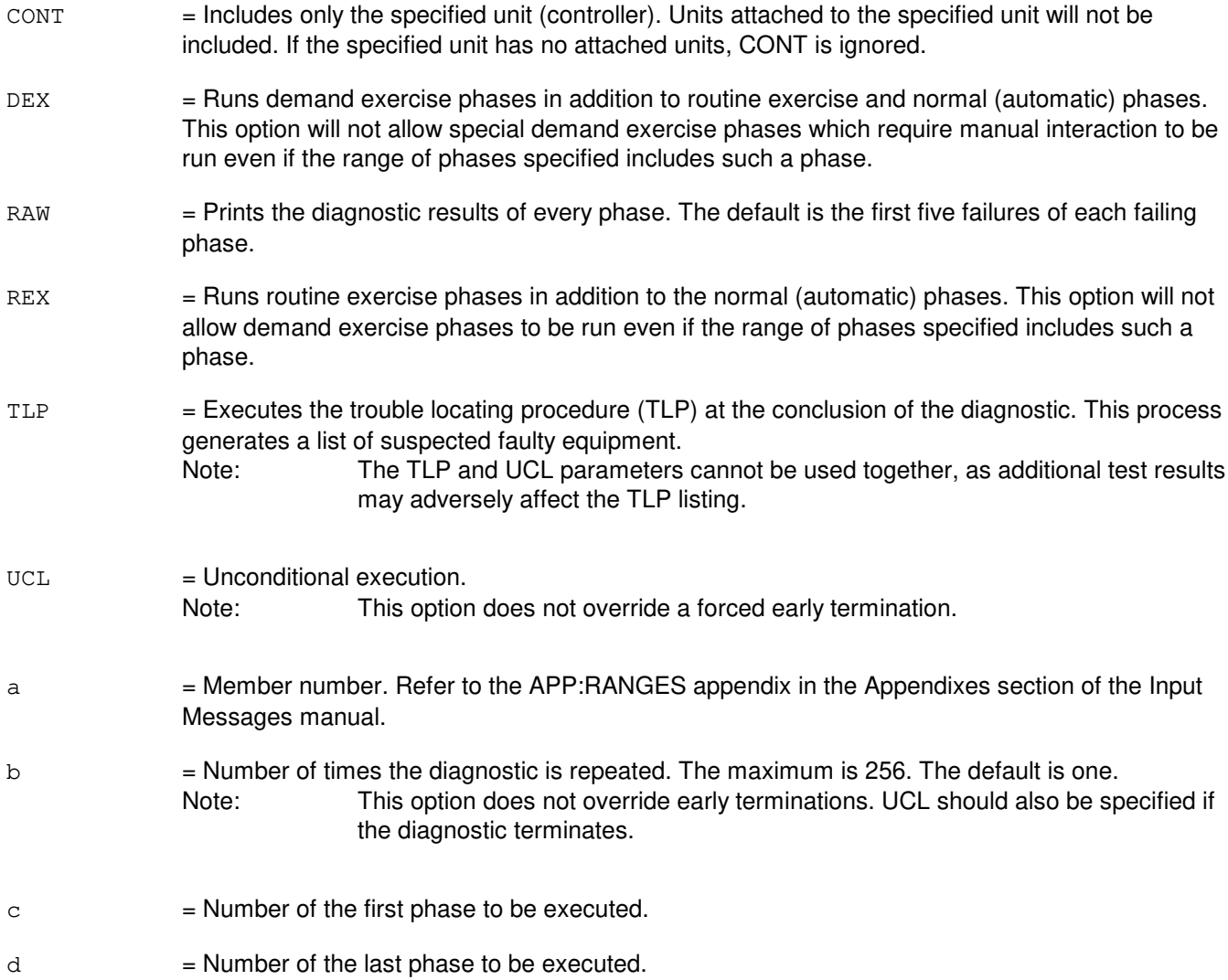
### **4. SYSTEM RESPONSE**

PF = Printout follows. Followed by the DGN:MHD output message.

### **5. REFERENCES**

Input Message(s):

OP:DMQ RMV:MHD RST:MHD STOP:DMQ STP:DMQ

Output Message(s):

ANALY:TLPFILE DGN:MHD OP:DMQ

#### Input Appendix(es):

APP:RANGES

Other Manual(s):<br>235-105-220 *C* **Corrective Maintenance** 

MCC Display Page(s):

(COMMON PROCESSOR DISPLAY)

## **DGN:MI-A**

**Software Release:** 5E14 only **Command Group:** CM **Application:** 5 **Type: Input**

### **1. PURPOSE**

Requests that the message interface (MI) in the specified office network and timing complex (ONTC) be diagnosed.

#### **2. FORMAT**

DGN:MI=a[,RAW][,UCL][,RPT[=b]][,PH=c[&&d]][,TLP][,HELPER=e];

### **3. EXPLANATION OF MESSAGE**

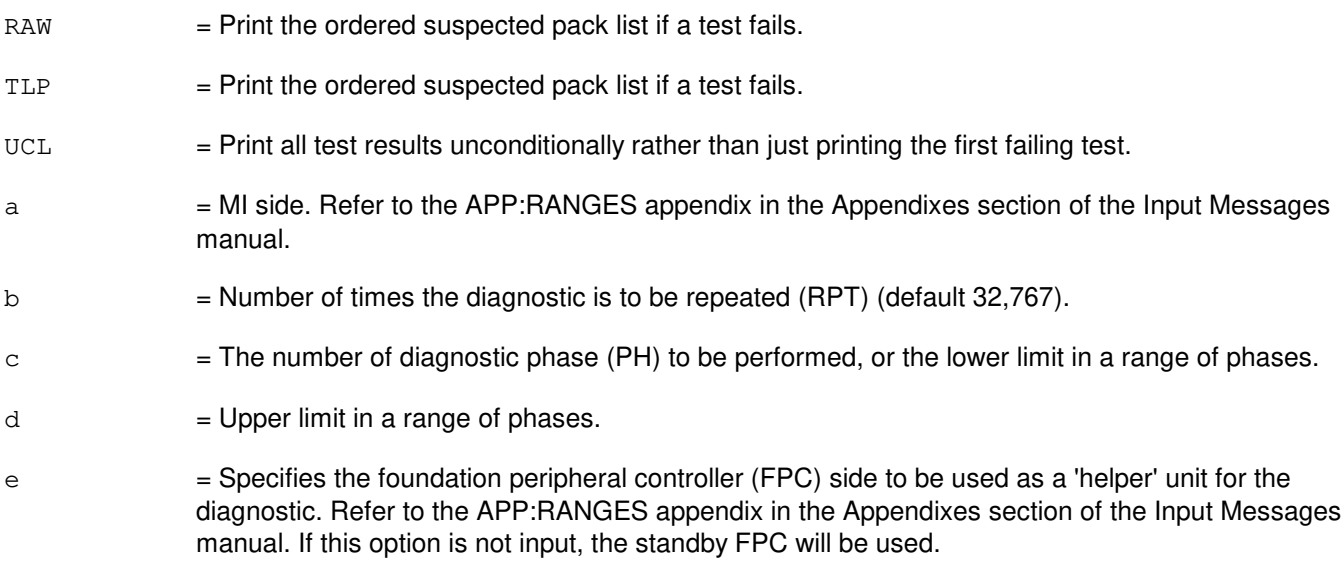

#### **4. SYSTEM RESPONSE**

- NG = No good. The request has been denied. The message syntax is valid, but the request could not be processed.
- $PF = Printout follows.$  Followed by the DGN:MI output message.
- $RL = Retry$  later. The request cannot be executed now.

### **5. REFERENCES**

Input Message(s):

ABT:MI STP:MI

Output Message(s):

DGN:MI

#### Input Appendix(es):

```
APP:CM-IM-REASON
APP:RANGES
```
Other Manual(s):

235-105-210 Routine Operations and Maintenance 235-105-220 Corrective Maintenance

### **DGN:MI-B**

**Software Release:** 5E15 and later **Command Group:** CM **Application:** 5 **Type: Input**

#### **1. PURPOSE**

Requests that the message interface (MI) in the specified office network and timing complex (ONTC) be diagnosed. This command is not applicable for offices having CM3 vintage communication modules.

#### **2. FORMAT**

DGN:MI=a[,RAW][,UCL][,RPT[=b]][,PH=c[&&d]][,TLP][,HELPER=e];

### **3. EXPLANATION OF MESSAGE**

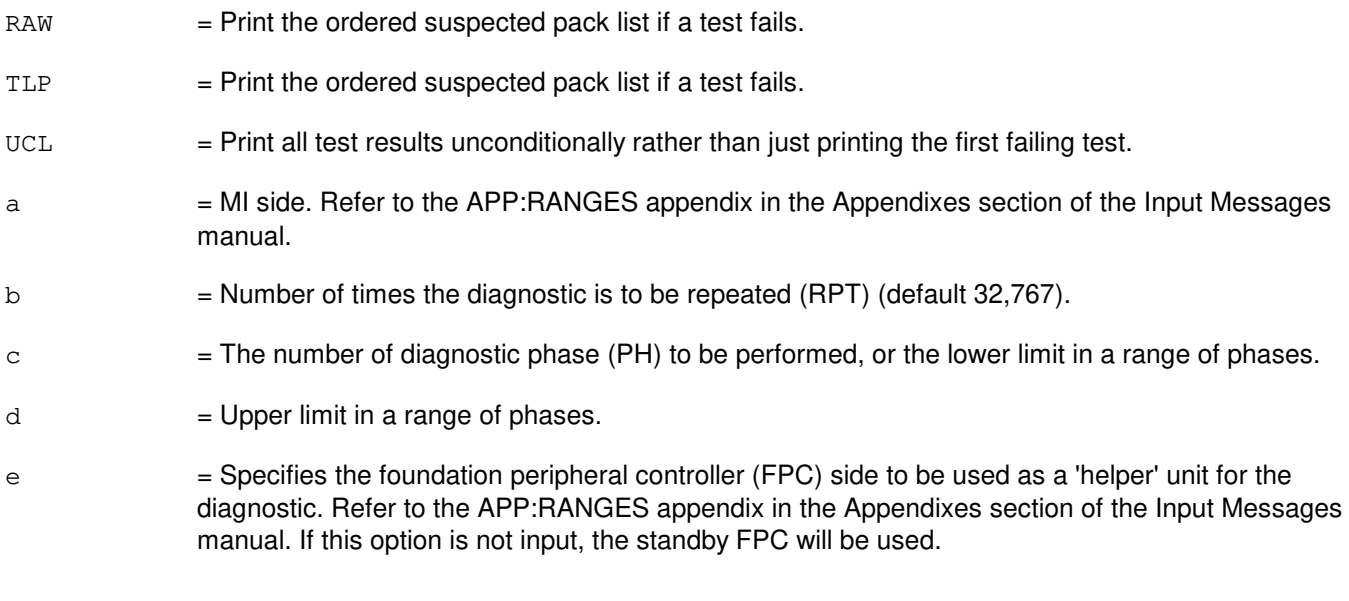

# **4. SYSTEM RESPONSE**

- NG = No good. The request has been denied. The message syntax is valid, but the request could not be processed.
- $PF$  = Printout follows. Followed by the DGN:MI output message.
- RL = Retry later. The request cannot be executed now.

### **5. REFERENCES**

Input Message(s):

ABT:MI STP:MI

#### Output Message(s):

DGN:MI

## Input Appendix(es):

APP:CM-IM-REASON APP:RANGES

Other Manual(s): 235-105-210 Routine Operations and Maintenance 235-105-220 Corrective Maintenance

# **DGN:MICU**

**Software Release:** 5E14 and later **Command Group:** CM **Application:** 5 **Type: Input**

#### **1. PURPOSE**

Requests that a message interface control unit (MICU) subunit of the specified office network and timing complex (ONTC) be diagnosed.

#### **2. FORMAT**

DGN:MICU=a[,RAW][,UCL][,RPT[=b]][,TLP];

### **3. EXPLANATION OF MESSAGE**

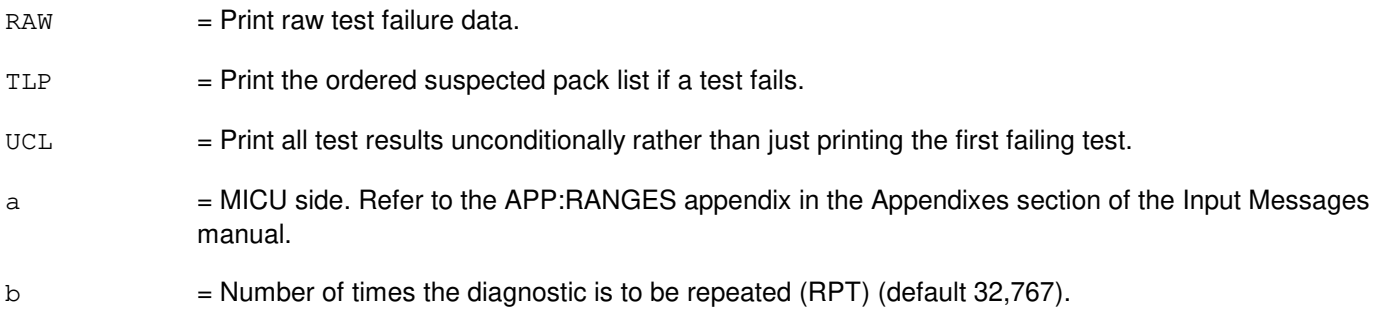

# **4. SYSTEM RESPONSE**

- NG = No good. The request has been denied. The message syntax is valid, but the request could not be processed.
- $PF = Printout follows.$  Followed by the DGN:MI output message.
- $RL$  = Retry later. The request cannot be executed now.

### **5. REFERENCES**

Input Message(s):

ABT:MICU DGN:LI DGN:MI DGN:NC STP:MICU

#### Output Message(s):

DGN:MI

Input Appendix(es):

APP:CM-IM-REASON APP:RANGES

Other Manual(s):<br>235-105-210 *F* 

Aoutine Operations and Maintenance 235-105-220 Corrective Maintenance

#### **DGN:MMP**

**Software Release:** 5E14 and later **Command Group:** CM **Application:** 5 **Type: Input**

#### **1. PURPOSE**

Requests that a module message processor (MMP) be diagnosed to determine whether it is in satisfactory working order.

Note: This command is not applicable to offices having CM3 vintage communications modules.

#### **2. FORMAT**

DGN:MMP=a-b[,RAW][,UCL][,RPT[=c]][,PH=d[&&e]][,TLP][,GROW];

#### **3. EXPLANATION OF MESSAGE**

- GROW = Run diagnostics on an MMP in the GROW or SGRO state. If the MMP is GROW or SGRO, this option must be input to perform the diagnostic. If a subpart (for example, synchronous data link controller (SDLC)) of the MMP is in the GROW or SGRO state, the GROW option must be used to diagnose those subpieces. Without the GROW option, only the parts that are operational (OPER) will be diagnosed.
- $RAW = Print data from raw data test failure.$
- $TLP$  = Print the ordered pack list.
- $UCL$  = Unconditionally execute.
- a = Message switch side. Refer to the APP:RANGES appendix in the Appendixes section of the Input Messages manual.
- b = MMP number. Refer to the APP:RANGES appendix in the Appendixes section of the Input Messages manual.
- $\epsilon$  = The number of times the test is to be repeated. If the number is not specified, the test will be repeated 32,767 times.
- $d = Di$ agnostic phase(s) to be performed, or the lower limit of a range of phases.
- $e$  = Upper limit of a range of diagnostic phases to be performed.

### **4. SYSTEM RESPONSE**

- NG = No good. The request has been denied. The message form is valid, but the request conflicts with current status.
- $PF = Printout follows.$  Followed by a DGN:MMP output message.
- $RL =$  Retry later. The request cannot be executed now.

# **5. REFERENCES**

Input Message(s):

ABT:MMP DGN:MSGS OP:CFGSTAT RST:MMP STP:MMP

#### Output Message(s):

DGN:MMP RST:MMP

#### Input Appendix(es):

APP:RANGES

Other Manual(s):<br>235-105-220 *C* **Corrective Maintenance** 

### **DGN:MSCU**

**Software Release:** 5E14 and later **Command Group:** CM **Application:** 5 **Type: Input**

## **1. PURPOSE**

Diagnoses the specified message switch control unit (MSCU).

Note: This command is not applicable to offices having CM3 vintage communications modules.

# **2. FORMAT**

DGN:MSCU=a[,RAW][,UCL][,RPT[=b]][,PH=c[&&d]][,TLP][,GROW];

# **3. EXPLANATION OF MESSAGE**

- GROW = If the unit or one of its subunits is in the GROW or special grow (SGROW) equipage state, this option must be input for a diagnostic to execute on that unit or subunit. If the unit is not in a growth state, the option will have no effect.
- RAW = Prints the raw test results for each phase that is executed.
- $TLP$  = Execute the trouble location procedure at the conclusion of the diagnostic. This process prints an ordered suspect pack list if a test fails.
- $UCL$  = Unconditionally execute and print all test results rather than stopping on the first failing phase.
- a = Message switch (MSGS) side.
- b = Number of times the diagnostic is executed. If 'b' is not specified, the test will be repeated 32,767 times.
- $\epsilon$  = Number of diagnostic phase to be executed, or a lower limit of a range of phases.
- $d =$  Upper limit of a range of numbers if diagnostic phases.

### **4. SYSTEM RESPONSE**

- $N<sub>G</sub>$  = No good. The request has been denied. The message syntax is valid, but the request could not be processed. Refer to the APP:CM-IM-REASON appendix in the Appendixes section of the Input Messages manual for a list of possible reasons for denying the request.
- $PF$  = Printout follows.
- $RL =$  Retry later. The request cannot be executed now because the communication module (CM) deferred maintenance queue (DMQ) is full.

### **5. REFERENCES**

Input Message(s):

OP:CFGSTAT OP:DMQ

#### Output Message(s):

DGN:MSCU OP:DMQ-CM

## Input Appendix(es):

APP:CM-IM-REASON

# **DGN:MSGS-A**

**Software Release:** 5E14 only **Command Group:** CM **Application:** 5 **Type: Input**

## **1. PURPOSE**

Requests diagnostics on a message switch (MSGS) to determine if it is in satisfactory working order.

# **2. FORMAT**

DGN:MSGS=a[,RAW][,UCL][,RPT[=b]][PH=c[&&d]][,TLP];

## **3. EXPLANATION OF MESSAGE**

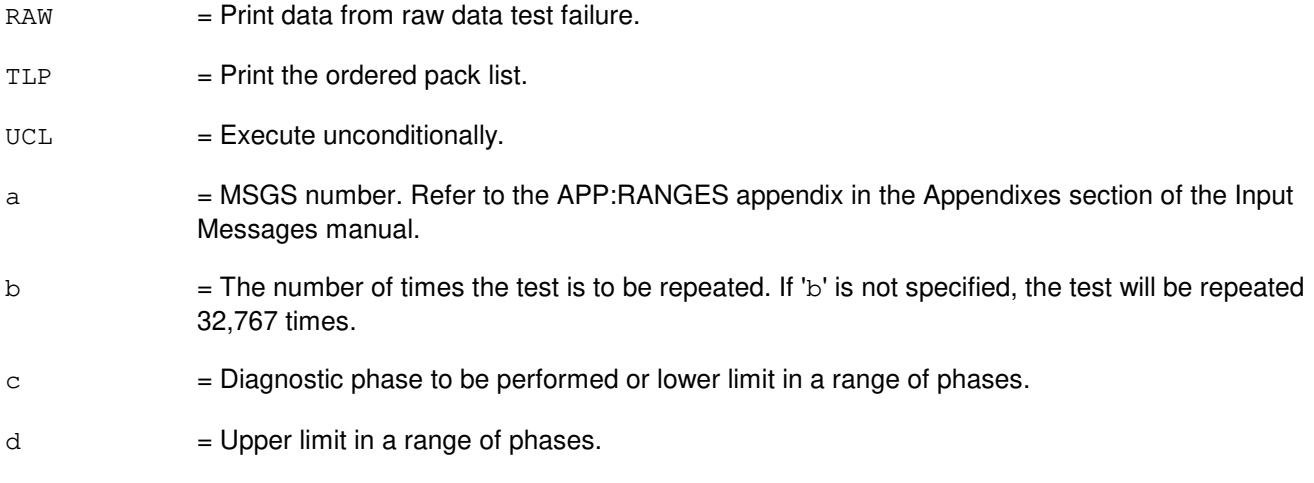

# **4. SYSTEM RESPONSE**

- NG = No good. The message form is valid, but the request conflicts with current status.
- $PF = Printout follows.$
- $RL = Retry$  later. The request cannot be executed now.

### **5. REFERENCES**

Input Message(s):

ABT:MSGS OP:DMQ STP:MSGS

#### Output Message(s):

DGN:MSGS DGN:CMP

DGN:FPC DGN:MMP DGN:MSCU DGN:PPC DGN:QGP

Input Appendix(es):

APP:RANGES

Other Manual(s): 235-105-210 Routine Operations and Maintenance 235-105-220 Corrective Maintenance

MCC Display Page(s):

1241, 1251 (MSGS-COMMUNITIES) 1240, 1250 (MSGS STATUS)

## **DGN:MSGS-B**

**Software Release:** 5E15 and later **Command Group:** CM **Application:** 5 **Type: Input**

## **1. PURPOSE**

Requests diagnostics on a message switch (MSGS) to determine if it is in satisfactory working order.

# **2. FORMAT**

DGN:MSGS=a[,RAW][,UCL][,RPT[=b]][PH=c[&&d]][,TLP];

# **3. EXPLANATION OF MESSAGE**

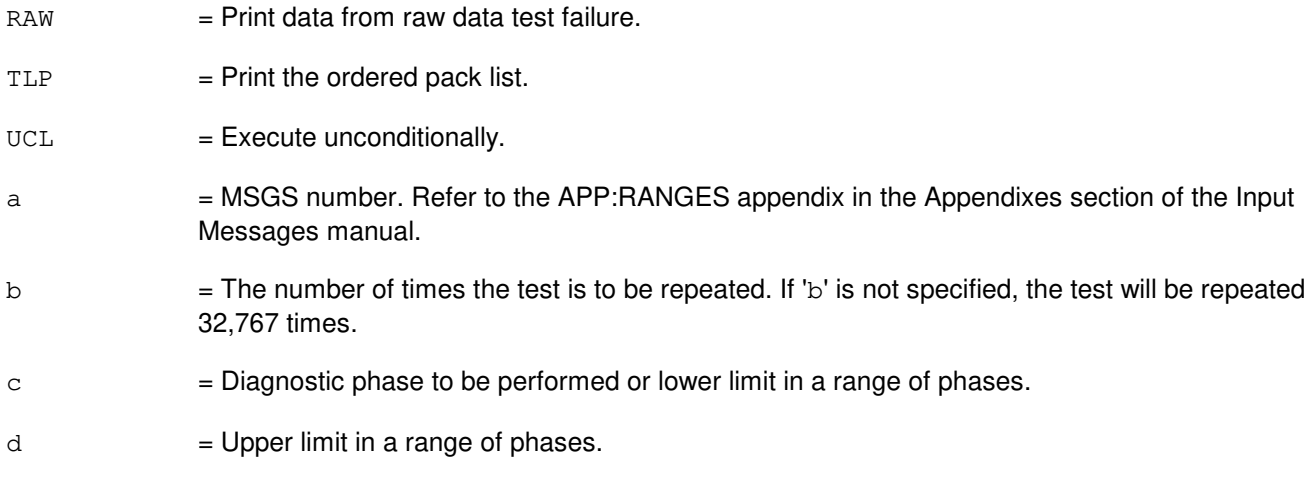

# **4. SYSTEM RESPONSE**

- $NG = No good$ . The message form is valid, but the request conflicts with current status.  $PF = Printout follows.$
- RL = Retry later. The request cannot be executed now.

# **5. REFERENCES**

Input Message(s):

ABT:MSGS OP:DMQ STP:MSGS

#### Output Message(s):

DGN:MSGS

#### Input Appendix(es):

APP:RANGES

#### Other Manual(s):

235-105-210 Routine Operations and Maintenance 235-105-220 Corrective Maintenance

MCC Display Page(s):<br>1240,1250 MSGS

MSGS STATUS

## **DGN:MSUCOM**

**Software Release:** 5E14 and later **Command Group:** SM **Application:** 5 **Type: Input**

#### **1. PURPOSE**

Requests that a metallic service unit common (MSUCOM) board be diagnosed to determine whether it is in satisfactory working order.

#### **2. FORMAT**

```
DGN:MSUCOM=a-b-c[,RAW][,UCL][,SVG][,RPT[=d]][,GROW]
[,PH=e[&&f]][,TLP];
```
#### **3. EXPLANATION OF MESSAGE**

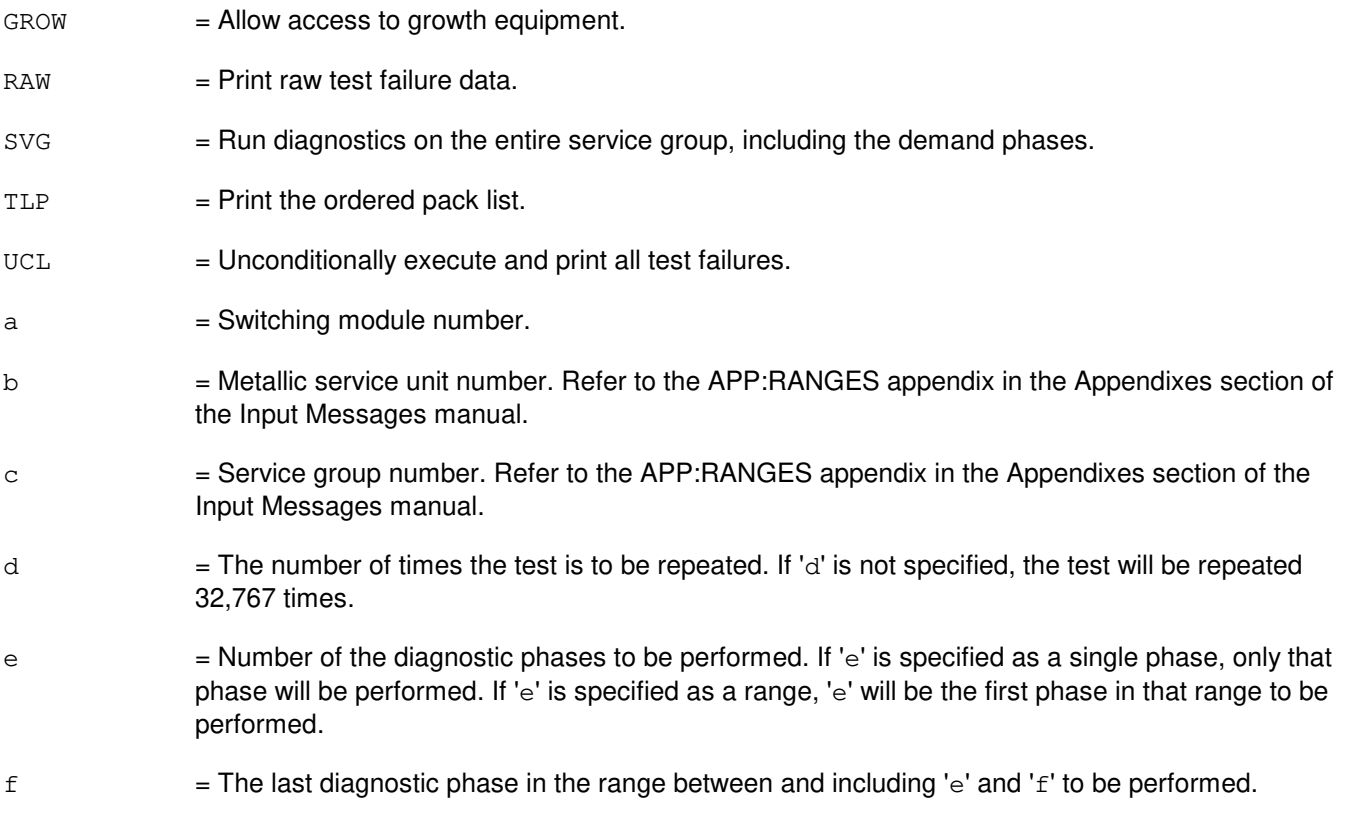

### **4. SYSTEM RESPONSE**

- NG = No good. The request has been denied. The message form is valid, but the request conflicts with current status.
- PF = Printout follows. The request was accepted. Followed by the DGN:MSUCOM output message.

#### **5. REFERENCES**

## Output Message(s):

DGN:MSUCOM

## Input Appendix(es):

APP:RANGES

## **DGN:MT**

**Software Release:** 5E14 and later **Command Group:** AM **Application:** 5,3B **Type: Input**

### **1. PURPOSE**

Diagnoses the specified magnetic tape (MT).

Note: The disk file controller (DFC) must be in service before the MT can be diagnosed.

### **2. FORMAT**

 $DGN: MTa[;RPT=b][, RAW][, UCL][, REX], DEX]][: DATA[, PH=c[&d]][, TLP][, CONT]];$ 

#### **3. EXPLANATION OF MESSAGE**

 $CONT =$  Includes only the specified unit controller (CONT). Units attached to the specified unit are not to be included. If the specified unit has no attached units, CONT is ignored. DEX = Runs demand exercise (DEX) phases in addition to REX and normal (automatic) phases. This option does not allow special DEX phases that require user interaction to run even if the range of phases specified includes such a phase. RAW = Prints the diagnostic results of every phase. The default is the first five failures of each failing phase. REX = Runs routine exercise (REX) phases in addition to the normal (automatic) phases. This option does not allow demand exercise phases to be run even if the range of phases specified includes such a phase.  $TLP$   $=$  Executes the trouble locating procedure (TLP) at the conclusion of the diagnostic. This process generates a list of suspected faulty equipment. Note: The TLP and UCL parameters cannot be used together, because additional test results may adversely affect the TLP listing.  $UCL$  = Unconditional (UCL) execution. Note: This option does not override a forced early termination. a = Member number. Refer to the APP:RANGES appendix in the Appendixes section of the Input Messages manual. b = Number of times the diagnostic is repeated. The maximum is 256. The default is one. Note: This option does not override early terminations. UCL should also be specified if the diagnostic terminates.  $c = Number of the first phase to be executed.$  $d =$  Number of the last phase to be executed.

#### **4. SYSTEM RESPONSE**

- $PF =$  Printout follows. Followed by the DGN:MT output message.
- $RL =$  Retry later. The system is in an overload condition.
- 
- ?I = General syntax error, followed by the parameter position. May also include:
	- EXTRA KEYWORD = Duplicate or extraneous keywords were input.
	- INVALID KEYWORD = The keyword in the stated parameter position is not a valid keyword.
	- MISSING DAT = Data required for a keyword in the stated parameter block was not found.
	- $-$  MISSING KEYWORD = A required keyword is missing from the input. Unit to diagnose must be specified.
	- $-$  RANGE ERROR = lnput is out of the valid range.
- 

?D = General syntax error in the data field, followed by the parameter position. Valid value(s):

- EXTRA KEYWORD = Duplicate or extraneous keywords were input.
- INCONSISTENT KEYWORD = The combination of keywords is not a valid combination.
- INVALID DATA = Not a valid value for the phase option.
- $-$  INVALID KEYWORD = The keyword in the stated parameter position is not a valid keyword.
- $?E$  = Input error of undetermined type.

#### **5. REFERENCES**

Input Message(s):

OP:DMQ RMV:MT RST:MT

#### Output Message(s):

ANALY:TLPFILE DGN:MT OP:DMQ

#### Input Appendix(es):

APP:RANGES

Other Manual(s): 235-105-210 Routine Operations and Maintenance 235-105-220 Corrective Maintenance

MCC Display Page(s):

(COMMON PROCESSOR DISPLAY)

# **DGN:MTB**

**Software Release:** 5E14 and later **Command Group:** SM **Application:** 5 **Type: Input**

#### **1. PURPOSE**

Requests that a metallic access test bus (MTB) be diagnosed to determine whether it is in satisfactory working order.

### **2. FORMAT**

DGN:MTB=a-b-c-d-e[,RAW][,UCL][,RPT[=f]][,GROW][,PH=g[&&h]][,TLP];

## **3. EXPLANATION OF MESSAGE**

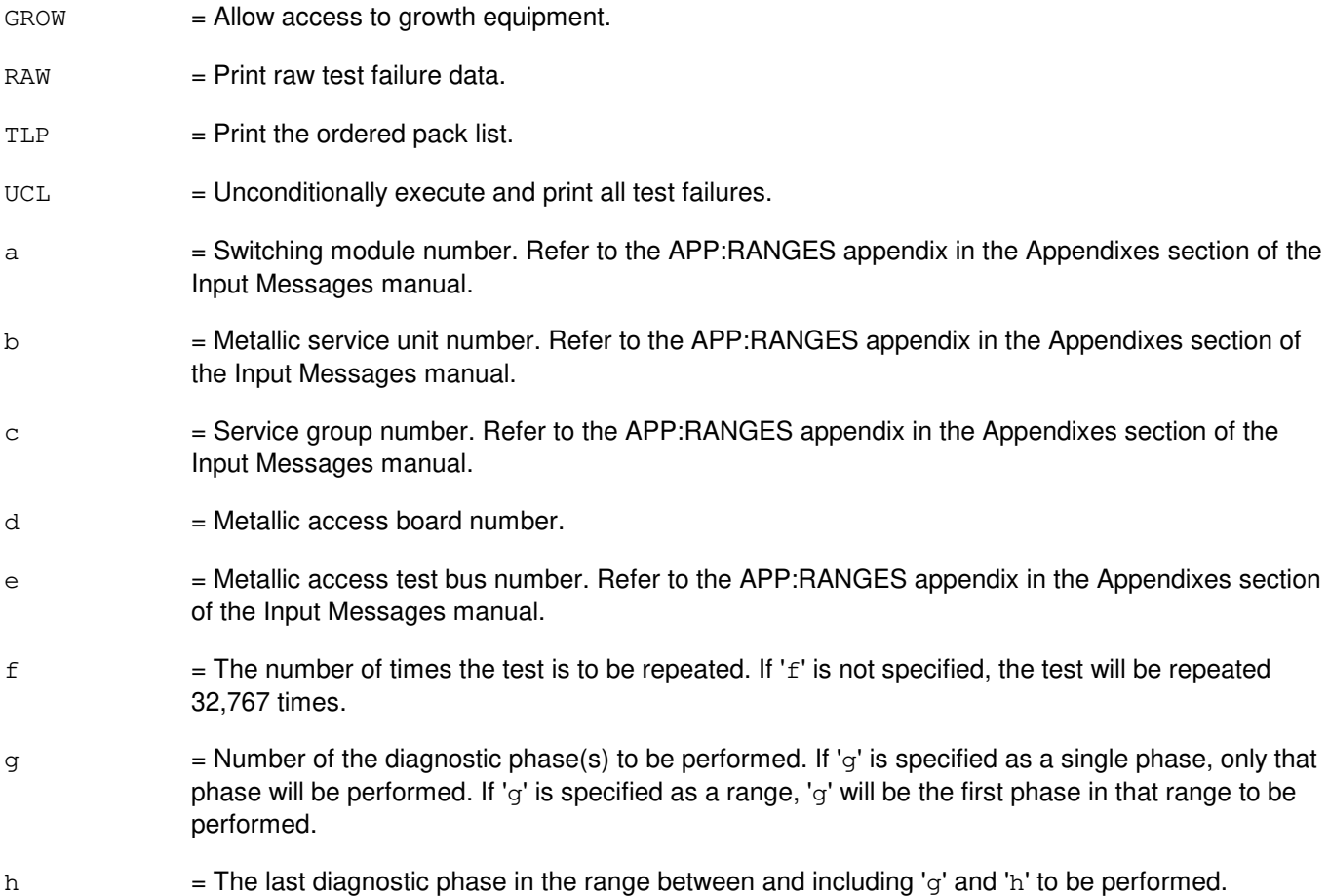

# **4. SYSTEM RESPONSE**

NG = No good. The request has been denied. The message form is valid, but the request conflicts with current status.

PF = Printout follows. The request was accepted. Followed by the DGN:MTB output message.

#### **5. REFERENCES**

Output Message(s):

DGN:MTB

#### Input Appendix(es):

APP:RANGES

### MCC Display Page(s):

1135/1145 (MSU MA STATUS)

# **DGN:MTC**

**Software Release:** 5E14 and later **Command Group:** AM **Application:** 5,3B **Type: Input**

### **1. PURPOSE**

Diagnoses the specified magnetic tape controller (MTC).

Note: The input/output processor (IOP) must be in service before the MTC can be diagnosed.

# **2. FORMAT**

```
DGN:MTC=a[:[,RPT=b][,RAW][,UCL][,REX|,DEX]][,PH=c[&&d]][,TLP]
[,CONT][,MT=e];
```
### **3. EXPLANATION OF MESSAGE**

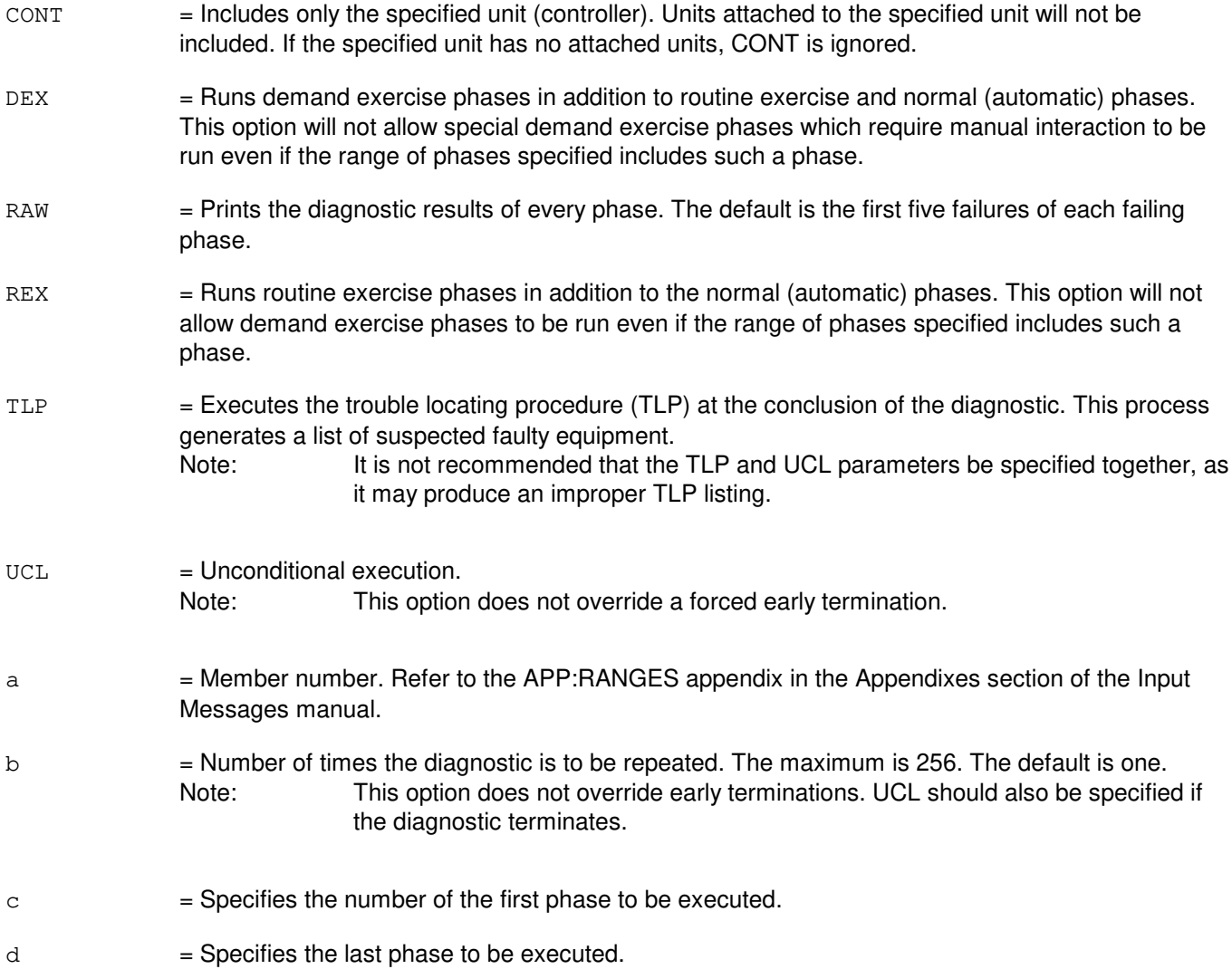

- Note: Before phase 5 is executed, a diagnostic test tape with a write ring must be mounted on the specified MT.
- $e$  = Member number of the magnetic tape device that is to be used as a helper unit (0-255). When a helper unit is not required, the specified helper unit is ignored. When a helper unit is required but the specified helper unit is inappropriate or unavailable, the helper unit dependent tests are skipped. Member number of the magnetic tape (MT) device helper unit is required when demand phase 5 is executed.

#### **4. SYSTEM RESPONSE**

 $PF$  = Printout follows. Followed by the DGN:MTC output message.

#### **5. REFERENCES**

Input Message(s):

OP:DMQ RMV:MTC RST:MTC STOP:DMQ STP:DMQ

Output Message(s):

ANALY:TLPFILE DGN:MTC OP:DMQ-CM OP:DMQ-SM

#### Input Appendix(es):

APP:RANGES

Other Manual(s): 235-105-220 Corrective Maintenance

## **DGN:MTIB**

**Software Release:** 5E14 and later **Command Group:** SM **Application:** 5 **Type: Input**

### **1. PURPOSE**

Requests that the metallic test interconnect bus (MTIB) be diagnosed to determine whether it is in satisfactory working order.

#### **2. FORMAT**

DGN:MTIB=a[,RAW][,UCL][,RPT[=b]][,GROW][,PH=c[&&d]][,TLP];

### **3. EXPLANATION OF MESSAGE**

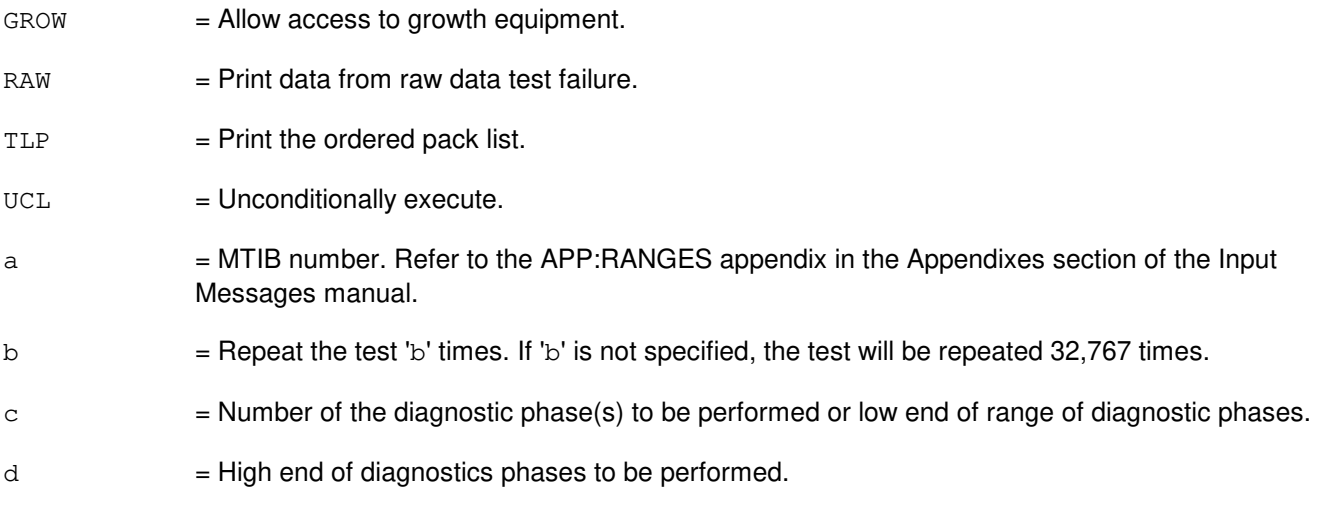

# **4. SYSTEM RESPONSE**

- NG = No good. The request has been denied. The message form is valid, but the request conflicts with current status.
- $PF$  = Printout follows. The request was accepted. Followed by the DGN:MTIB output message.

# **5. REFERENCES**

#### Output Message(s):

DGN:MTIB

#### Input Appendix(es):

APP:RANGES

# **DGN:MTIBAX**

**Software Release:** 5E14 and later **Command Group:** SM **Application:** 5 **Type: Input**

### **1. PURPOSE**

Requests that the metallic test interconnect bus access (MTIBAX) be diagnosed to determine whether it is in satisfactory working order.

#### **2. FORMAT**

```
DGN:MTIBAX=a-b-c-d[,RAW][,UCL][,RPT[=e]][,GROW][,PH=f[&&g]][,TLP];
```
### **3. EXPLANATION OF MESSAGE**

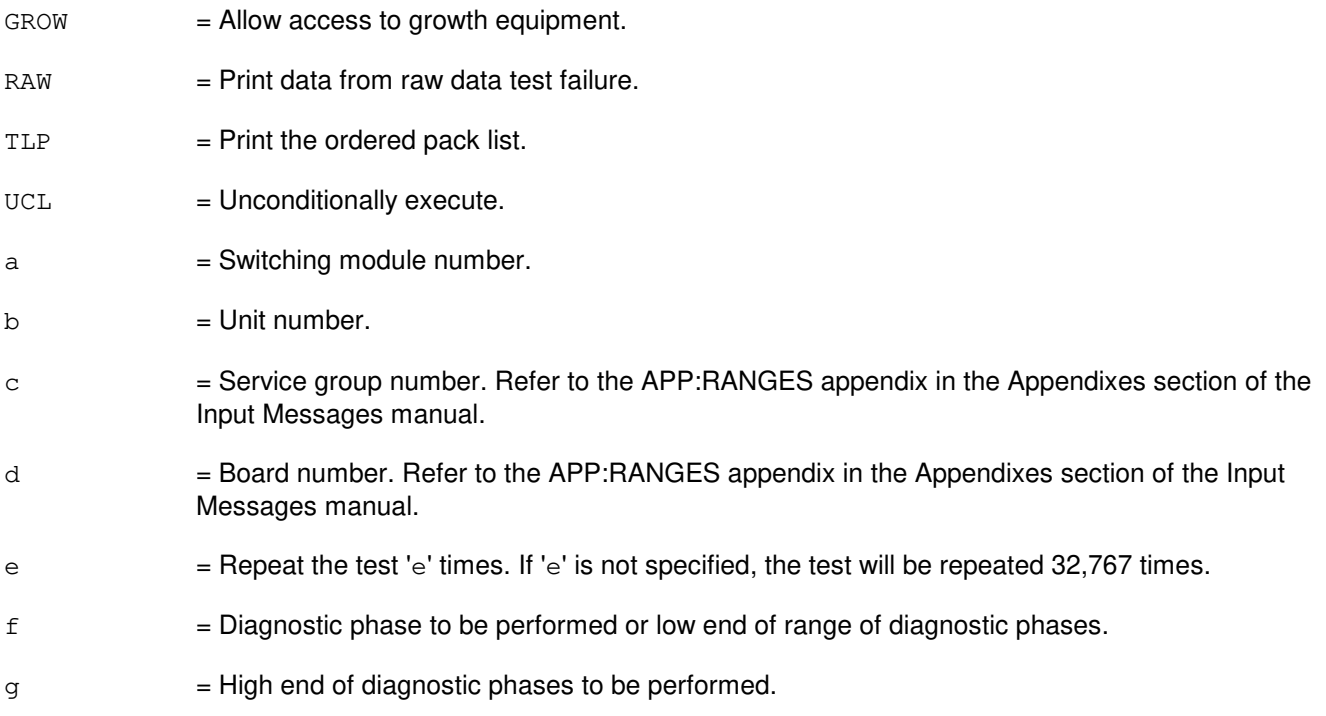

### **4. SYSTEM RESPONSE**

- NG = No good. The request has been denied. The message form is valid, but the request conflicts with current status.
- $PF$  = Printout follows. The request was accepted. Followed by the DGN:MTIBAX output message.

# **5. REFERENCES**

Output Message(s):

DGN:MTIBAX

## Input Appendix(es):

APP:RANGES

# **DGN:MTTYC**

**Software Release:** 5E14 and later **Command Group:** AM **Application:** 5,3B **Type: Input**

#### **1. PURPOSE**

Diagnoses the specified maintenance teletypewriter controller (MTTYC).

Note: The input/output processor (IOP) must be in service before the MTTYC can be diagnosed.

### **2. FORMAT**

```
DGN:MTTYC=a[:[,RPT=b][,RAW][,UCL][,REX|,DEX]][,PH=c[&&d]][,TLP]
[,CONT];
```
#### **3. EXPLANATION OF MESSAGE**

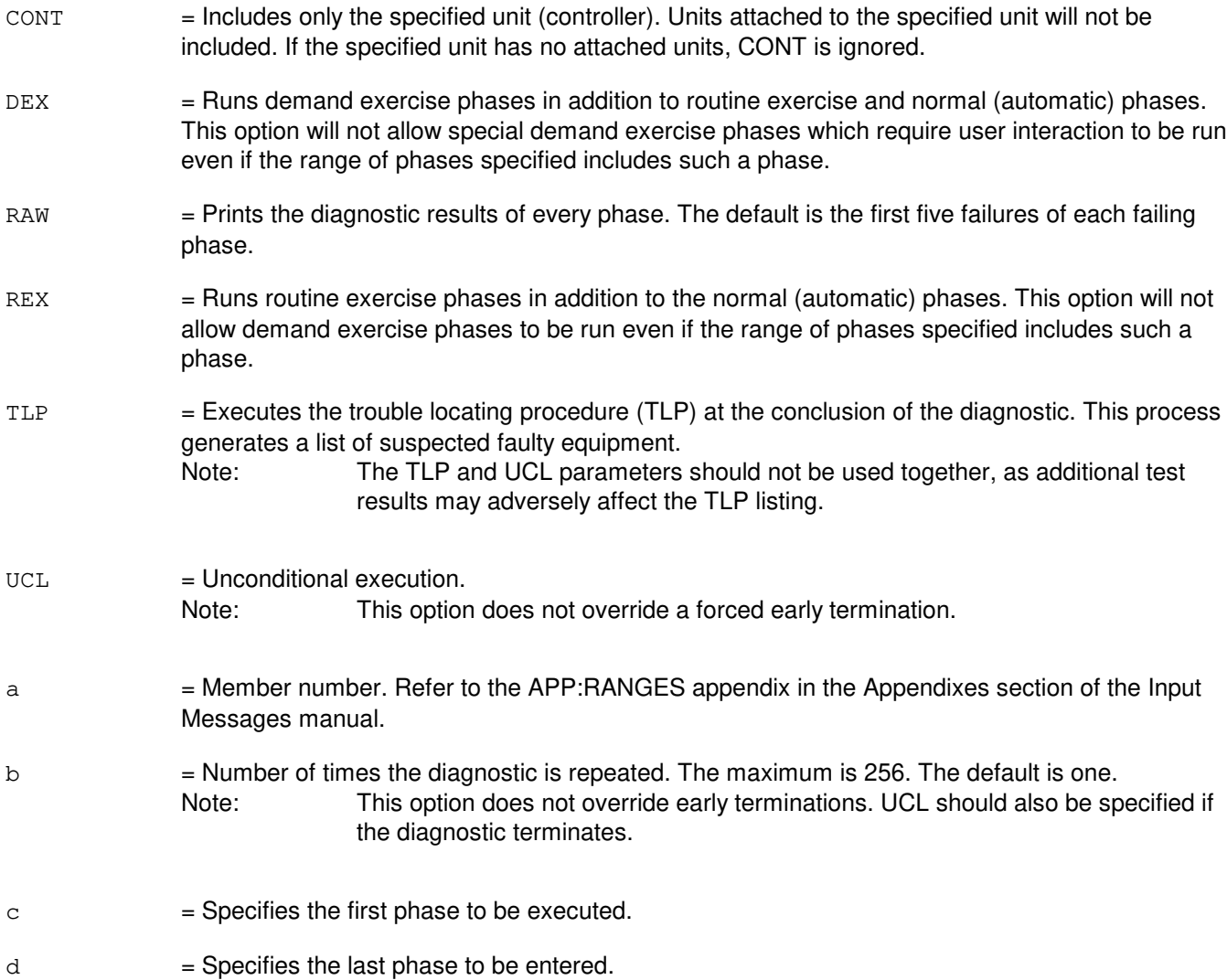

### **4. SYSTEM RESPONSE**

PF = Printout follows. Followed by the DGN:MTTYC output message.

#### **5. REFERENCES**

Input Message(s):

OP:DMQ RMV:MTTYC RST:MTTYC STOP:DMQ STP:DMQ

Output Message(s):

ANALY:TLPFILE DGN:MTTYC OP:DMQ-CM OP:DMQ-SM

Input Appendix(es):

APP:RANGES

Other Manual(s):<br>235-105-220 *C* **Corrective Maintenance** 

MCC Display Page(s):

(COMMON PROCESSOR DISPLAY)

# **DGN:NC-A**

**Software Release:** 5E14 only **Command Group:** CM **Application:** 5 **Type: Input**

## **1. PURPOSE**

Requests that the network clock (NC) in the specified office network and timing complex (ONTC) be diagnosed.

### **2. FORMAT**

DGN:NC=a[,RAW][,UCL][,RPT[=b]][,PH=c[&&d]][,TLP][,HELPER=e];

# **3. EXPLANATION OF MESSAGE**

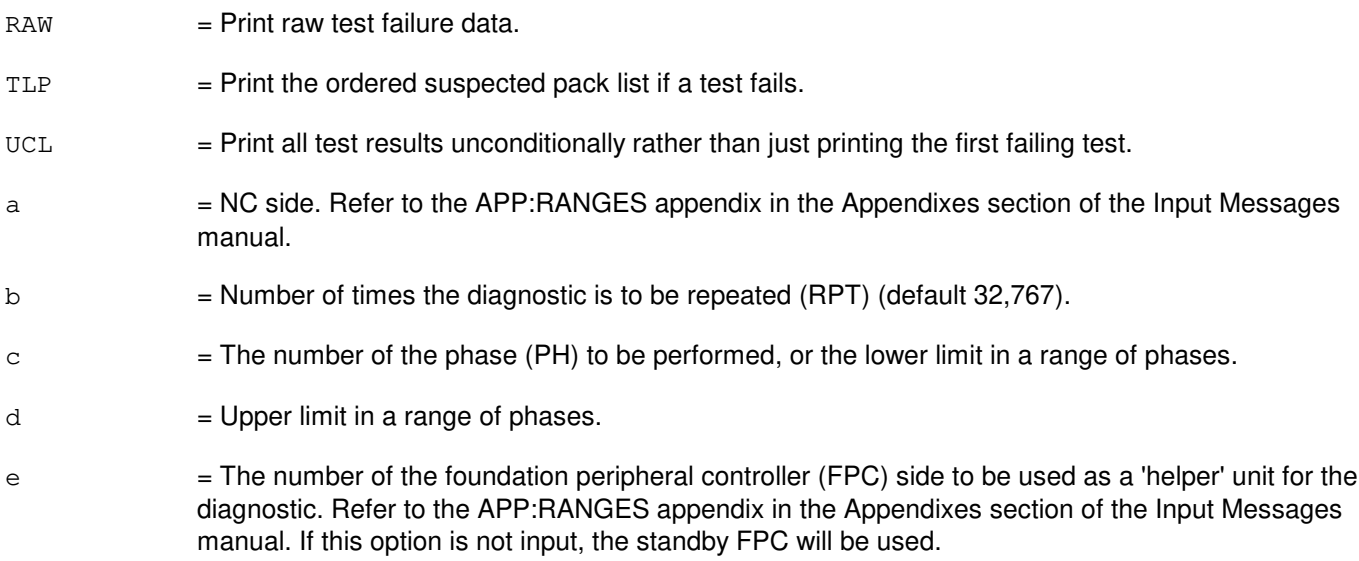

### **4. SYSTEM RESPONSE**

- NG = No good. The request has been denied. The message syntax is valid, but the request could not be processed.
- $PF = Printout follows.$  Followed by the DGN:NC output message.
- $RL$  = Retry later. The request cannot be executed now.

# **5. REFERENCES**

Input Message(s):

ABT:NC STP:NC

Output Message(s):

DGN:NC

#### Input Appendix(es):

APP:CM-IM-REASON APP:RANGES

Other Manual(s):

235-105-210 Routine Operations and Maintenance 235-105-220 Corrective Maintenance

# **DGN:NC-B**

**Software Release:** 5E15 and later **Command Group:** CM **Application:** 5 **Type: Input**

### **1. PURPOSE**

Requests that the network clock (NC) in the specified office network and timing complex (ONTC) be diagnosed. This command is not applicable for offices having CM3 vintage communication modules.

#### **2. FORMAT**

DGN:NC=a[,RAW][,UCL][,RPT[=b]][,PH=c[&&d]][,TLP][,HELPER=e];

### **3. EXPLANATION OF MESSAGE**

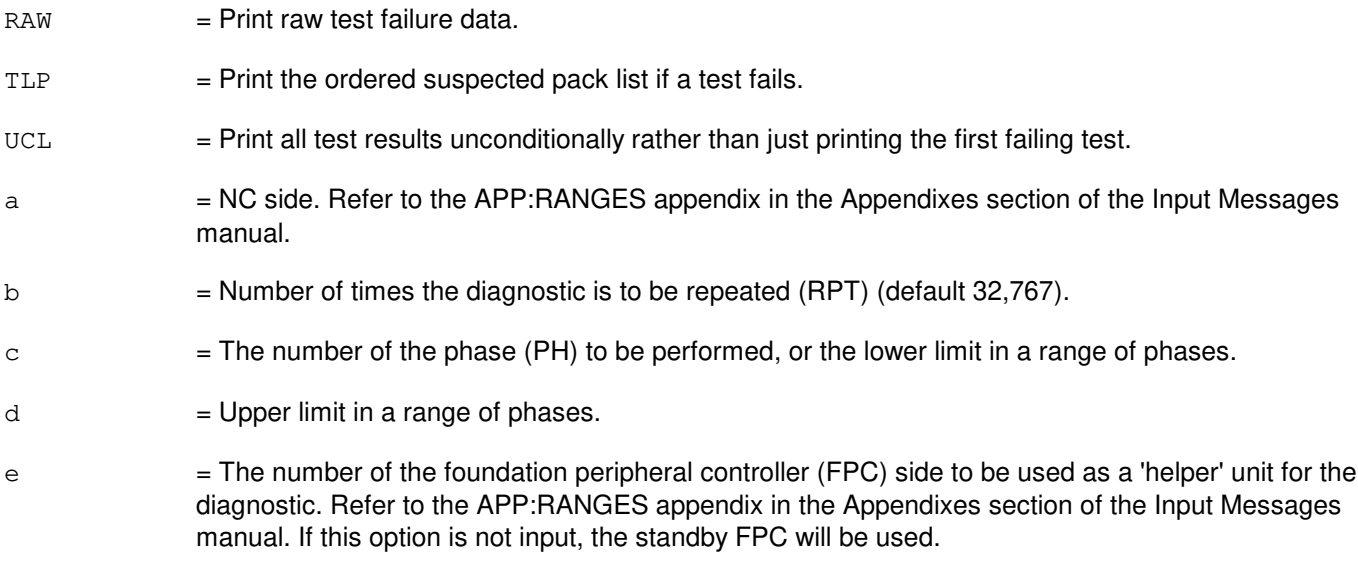

## **4. SYSTEM RESPONSE**

- NG = No good. The request has been denied. The message syntax is valid, but the request could not be processed.
- PF = Printout follows. Followed by the DGN:NC output message.
- RL = Retry later. The request cannot be executed now.

### **5. REFERENCES**

Input Message(s):

ABT:NC STP:NC

#### Output Message(s):

DGN:NC

## Input Appendix(es):

APP:CM-IM-REASON APP:RANGES

Other Manual(s): 235-105-210 Routine Operations and Maintenance 235-105-220 Corrective Maintenance

### **DGN:NLI**

**Software Release:** 5E14 and later **Command Group:** CM **Application:** 5 **Type: Input**

#### **1. PURPOSE**

Requests diagnosis of a specific network link interface (NLI) in a switching module (SM) on a specified office network and timing complex (ONTC) side, to determine if it is in satisfactory working order. Completion of this request leaves the unit in the out-of-service (OOS) state.

**NOTE:** If the unit is not OOS, the system first removes the unit conditionally.

### **2. FORMAT**

DGN:NLI=a-b-c[,RAW][,UCL][,RPT[=d]][,PH={e|e&&f}] [,TLP][,GROW];

#### **3. EXPLANATION OF MESSAGE**

- $GROW$  = Run the diagnostic on an NLI in the GROW state, or in an SM in the special grow (SGRO) state. If the NLI is GROW or the SM is in the SGRO equipage state, this option must be input to perform the diagnostic.
- RAW = Print data from raw data test failure.
- RPT  $=$  Repeat the diagnostic 'd' times.
- $TLP$   $=$  Executes the trouble location procedure at the conclusion of the diagnostic. This process generates a list of suspected faulty circuit packs.
- $UCL$  = Unconditionally execute and print all test failures rather than printing only the first failure and stopping.
- a = SM number. Refer to the APP:RANGES appendix in the Appendixes section of the Input Messages manual.
- b = NLI number. Refer to the APP:RANGES appendix in the Appendixes section of the Input Messages manual.
- $c = ONTC$  side number.
- $d =$ The number of times the diagnostic is to be repeated. If 'd' is not specified, the test is repeated 32,767 times.
- $e$  = Number of the diagnostic phase (PH) to be executed. If 'e' is specified as a single phase, only that phase will be executed. If 'f' is specified as a range it is the first phase in that range to be executed.
- $f =$ The last phase of the diagnostic in the range between 'e' and including ' $f'$  to be executed.

#### **4. SYSTEM RESPONSE**

 $N<sub>G</sub>$  = No good. The request has been denied. The message syntax is valid, but the request could not be processed. Refer to the APP:CM-IM-REASON appendix in the Appendixes section of the Input Messages manual for a list of reasons for denying the request.

- $PF = Printout follows.$
- RL = Retry later. The request cannot be executed now due to unavailable system resources.

#### **5. REFERENCES**

Input Message(s):

ABT:NLI EX:NLI OP:DMQ-CM-SM RMV:NLI RST:NLI STP:NLI

Output Message(s):

DGN:NLI OP:DMQ-CM OP:DMQ-SM RST:NLI

Input Appendix(es):

APP:CM-IM-REASON

Other Manual(s):

- 235-105-110 System Maintenance Requirements and Tools
- 235-105-220 Corrective Maintenance Procedures
- 235-105-250 System Recovery Procedures
- 235-700-300 Peripheral Diagnostic Language Reference Manual

MCC Display Page(s):

1190 (MCTSI) 1200 (DLI/NLI)

## **DGN:OFI**

**Software Release:** 5E16(1) and later **Command Group:** SM **Application:** 5 **Type: Input**

#### **1. PURPOSE**

Requests that diagnostics be executed on an optical facility interface (OFI). This circuit remains out-of-service (OOS), and the ports are denied service, regardless of the result of the diagnostic, until a restore is requested.

#### **2. FORMAT**

```
DGN:OFI=a-b-c-d[,PH=e[&&f]][,RPT~[=g]][,GROW][,RAW][,TLP][,UCL];
```
### **3. EXPLANATION OF MESSAGE**

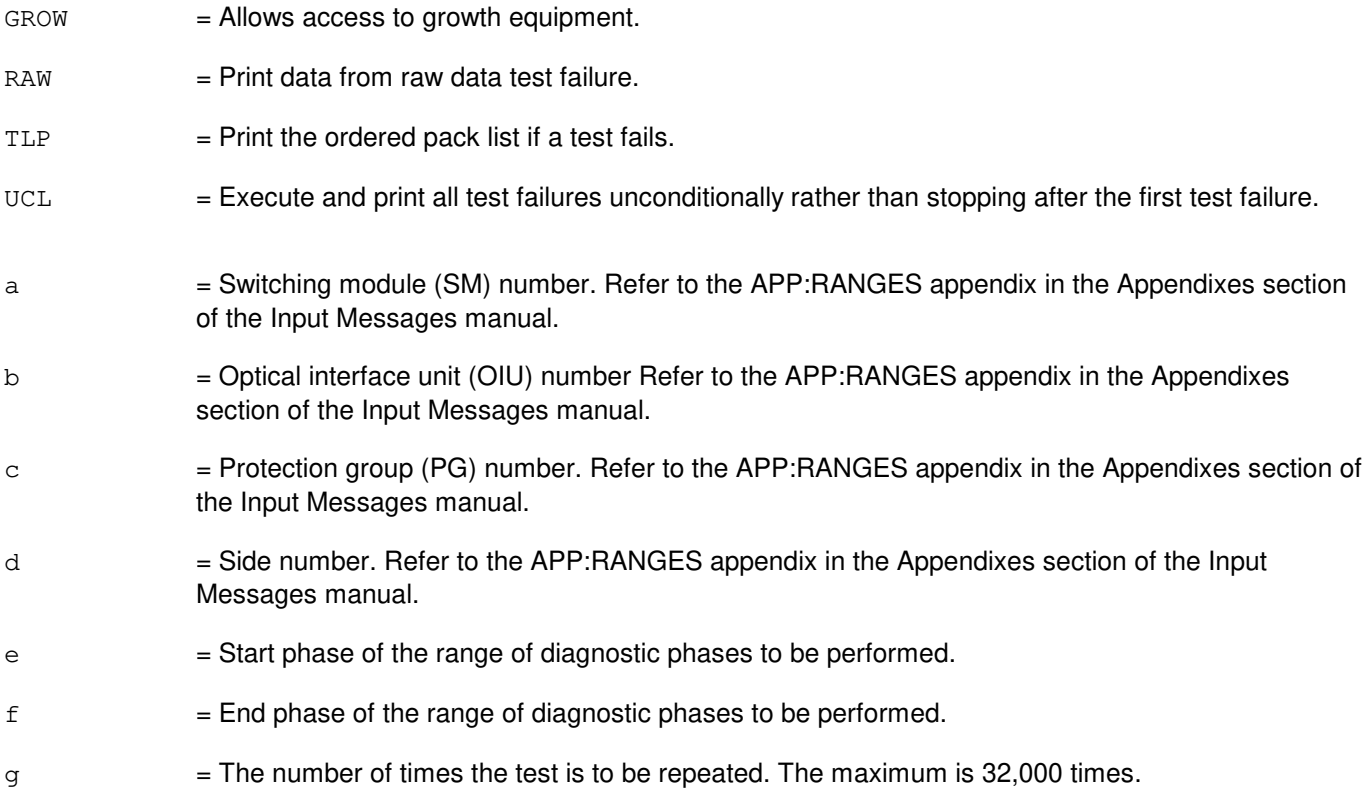

### **4. SYSTEM RESPONSE**

NG = No good. The message form is valid, but the request conflicts with the current status.  $PF = Printout follows.$  The DGN:OFI output message follows. RL = Retry later. The request cannot be executed now due to unavailable system resources.

#### **5. REFERENCES**

#### Input Message(s):

OP:DMQ RST:OFI STP:OFI

#### Output Message(s):

DGN:OFI

#### Input Appendix(es):

APP:RANGES

MCC Display Page(s): 1490 OIU STATUS
# **DGN:ONTC-A**

**Software Release:** 5E14 only **Command Group:** CM **Application:** 5 **Type: Input**

### **1. PURPOSE**

Requests diagnostics on an office network and timing complex (ONTC) to determine if it is in satisfactory working order.

### **2. FORMAT**

DGN:ONTC=a[,RAW][,UCL][,RPT[=b]][,TLP][,HELPER=c];

### **3. EXPLANATION OF MESSAGE**

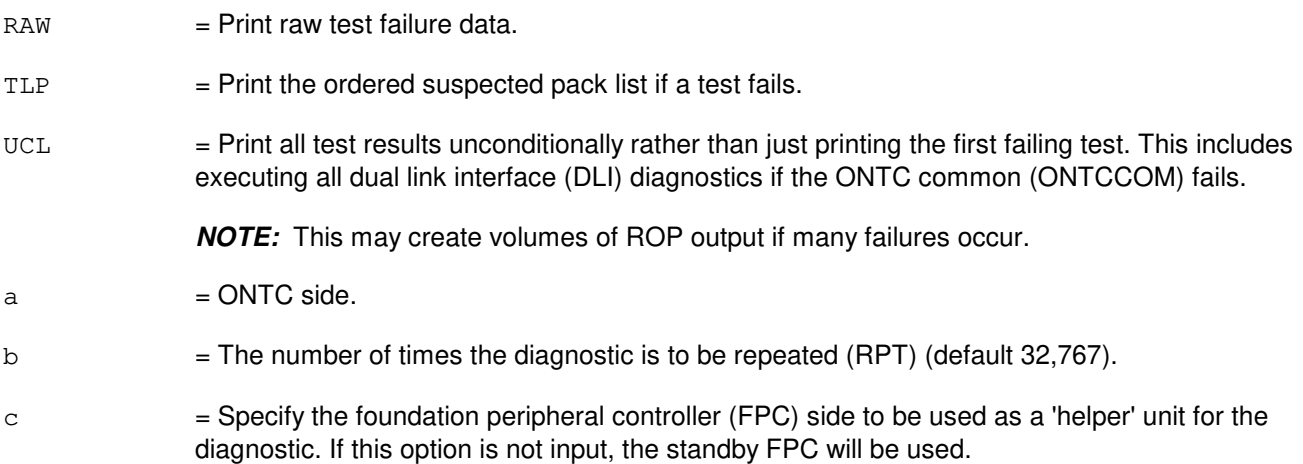

### **4. SYSTEM RESPONSE**

NG = No good. The message syntax is valid, but the request could not be processed. PF = Printout follows. Followed by the DGN:ONTC output message. RL = Retry later. The request cannot be executed now.

### **5. REFERENCES**

Input Message(s):

DGN:DLI DGN:LI DGN:MI DGN:NC DGN:QLPS DGN:TMS

Output Message(s):

DGN:ONTC DGN:QLPS

Input Appendix(es):

APP:CM-IM-REASON

Other Manual(s): 235-105-210 Routine Operations and Maintenance 235-105-220 Corrective Maintenance

MCC Display Page(s):

1209 (ONTC 0 & 1) 1220 (TMS 0/1 LINK SUMMARY) 1240,1250 (MSGS 0/1 SUMMARY 1-0, 8-9) 1800 (MCTSI)

# **DGN:ONTC-B**

**Software Release:** 5E15 and later **Command Group:** CM **Application:** 5 **Type: Input**

### **1. PURPOSE**

Requests diagnostics on an office network and timing complex (ONTC) to determine if it is in satisfactory working order. This command is not applicable for offices having CM3 vintage communication modules.

#### **2. FORMAT**

DGN:ONTC=a[,RAW][,UCL][,RPT[=b]][,TLP][,HELPER=c];

### **3. EXPLANATION OF MESSAGE**

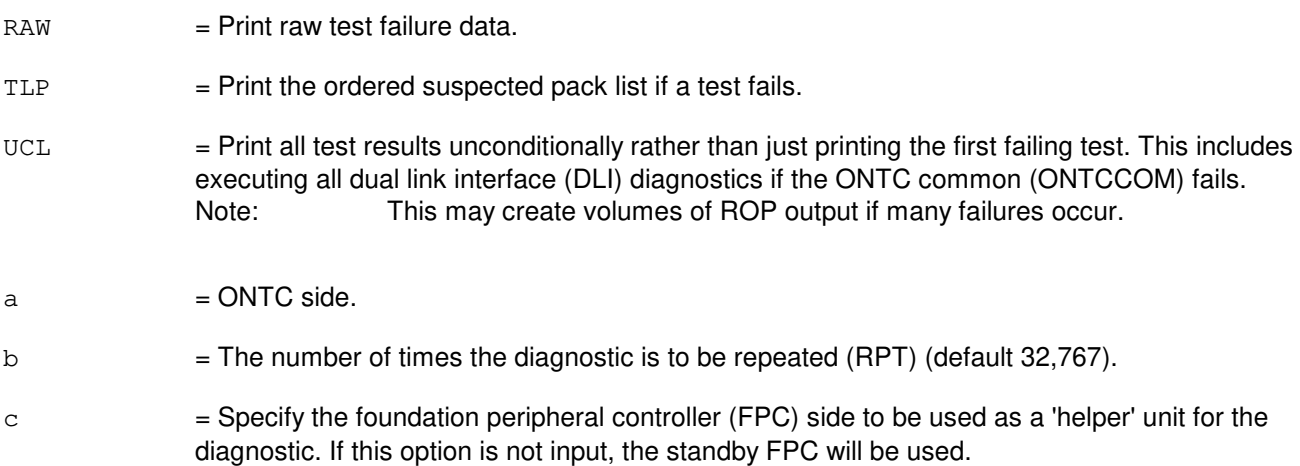

### **4. SYSTEM RESPONSE**

- $NG = No good.$  The message syntax is valid, but the request could not be processed.
- PF = Printout follows. Followed by the DGN:ONTC output message.
- $RL =$  Retry later. The request cannot be executed now.

## **5. REFERENCES**

Input Message(s):

DGN:DLI DGN:LI DGN:MI DGN:NC DGN:QLPS DGN:TMS

Output Message(s):

DGN:ONTC DGN:QLPS

#### Input Appendix(es):

APP:CM-IM-REASON

Other Manual(s): 235-105-210 Routine Operations and Maintenance 235-105-220 Corrective Maintenance

MCC Display Page(s):

1209 (ONTC 0 & 1) 1220 (TMS 0/1 LINK SUMMARY) 1240,1250 (MSGS 0/1 SUMMARY 1-0, 8-9) 1800 (MCTSI)

### **DGN:ONTCCOM-A**

**Software Release:** 5E14 only **Command Group:** CM **Application:** 5 **Type: Input**

#### **1. PURPOSE**

Requests that the specified office network and timing common units (ONTCCOM) be diagnosed. The ONTCCOM is made up of the following entities:

- Message interface (MI).
- Network clock (NC).
- Time multiplexed switch (TMS) excluding the network control and timing links (NCTLNKs).
- Link interface (LI), which exists only in the communication module model 1 (CM1) hardware.

#### **2. FORMAT**

DGN:ONTCCOM=a[,RAW][,UCL][,RPT[=b]][,TLP][,HELPER=c];

#### **3. EXPLANATION OF MESSAGE**

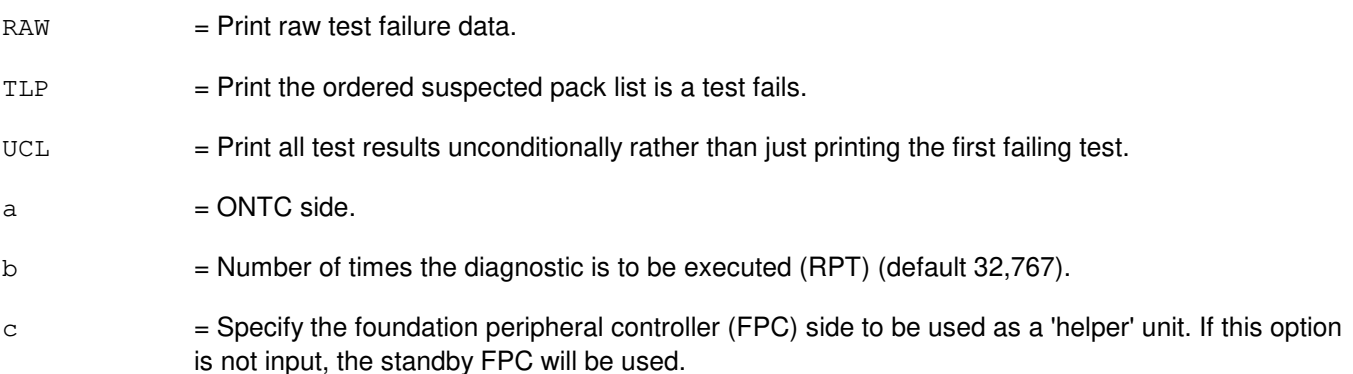

#### **4. SYSTEM RESPONSE**

- NG = No good. The request has been denied. The message syntax is valid, but the request could not be processed.
- PF = Printout follows. Followed by the DGN:ONTCCOM output message.
- $RL =$  Retry later. The request cannot be executed now.

### **5. REFERENCES**

Input Message(s):

DGN:DLI DGN:LI

DGN:MI DGN:NC DGN:TMS

#### Output Message(s):

DGN:ONTCCOM

#### Input Appendix(es):

APP:CM-IM-REASON

Other Manual(s):

235-105-210 Routine Operations and Maintenance<br>235-105-220 Corrective Maintenance **Corrective Maintenance** 

#### **DGN:ONTCCOM-B**

**Software Release:** 5E15 and later **Command Group:** CM **Application:** 5 **Type: Input**

#### **1. PURPOSE**

Requests that the specified office network and timing common units (ONTCCOM) be diagnosed. The ONTCCOM is made up of the following entities:

- Message interface (MI).
- Network clock (NC).
- Time multiplexed switch (TMS) excluding the network control and timing links (NCTLNKs).
- Link interface (LI), which exists only in the communication module model 1 (CM1) hardware.

## **2. FORMAT**

```
DGN:ONTCCOM=a[,RAW][,UCL][,RPT[=b]][,TLP]
[,PH=c[&&d]][,TMSLNK=e[&&f]][,GROW][,HELPER=g];
```
## **3. EXPLANATION OF MESSAGE**

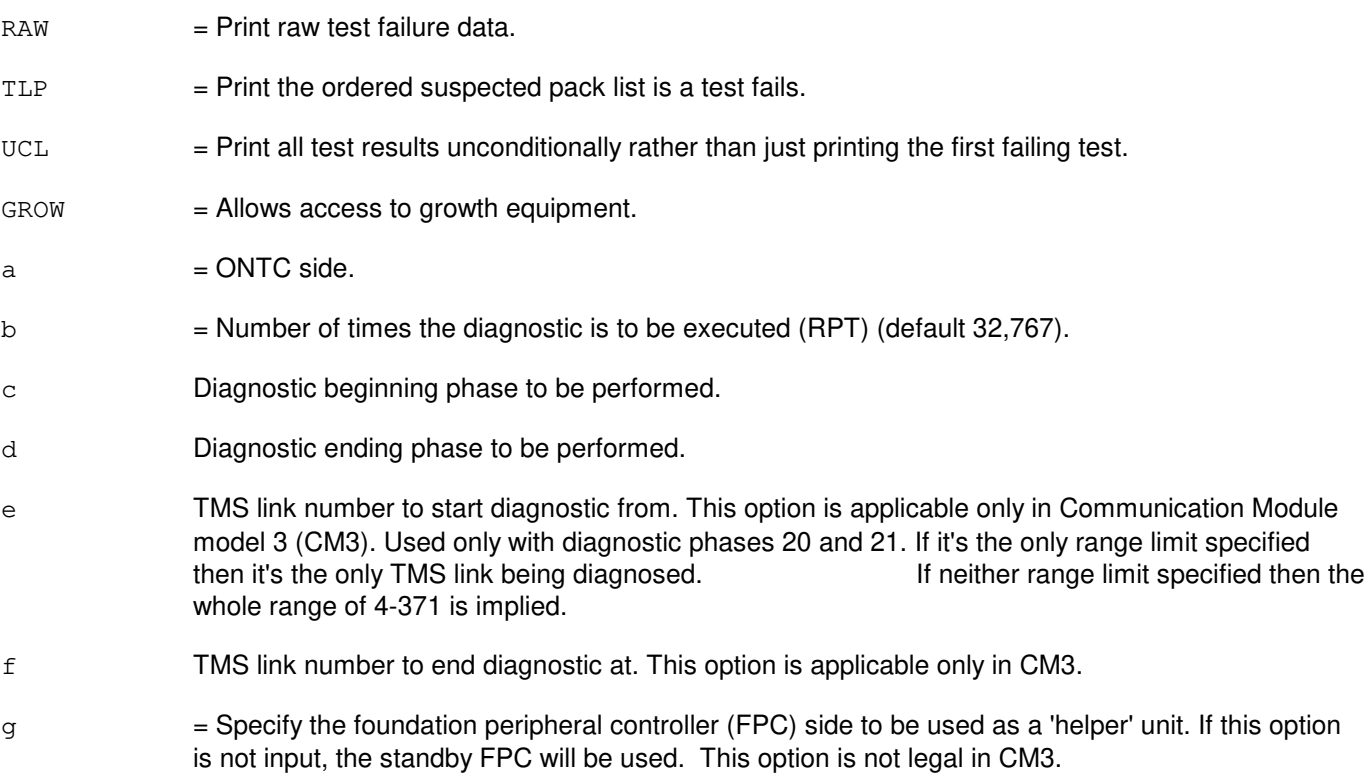

### **4. SYSTEM RESPONSE**

NG = No good. The request has been denied. The message syntax is valid, but the request could not be processed.

- PF = Printout follows. Followed by the DGN:ONTCCOM output message.
- RL = Retry later. The request cannot be executed now.

# **5. REFERENCES**

Input Message(s):

DGN:DLI DGN:LI DGN:MI DGN:NC DGN:TMS

#### Output Message(s):

DGN:ONTCCOM

Input Appendix(es):

APP:CM-IM-REASON

Other Manual(s):

235-105-210 Routine Operations and Maintenance 235-105-220 Corrective Maintenance

## **DGN:PCTDX**

**Software Release:** 5E14 and later **Command Group:** SM **Application:** 5 **Type: Input**

### **1. PURPOSE**

Requests that diagnostics be executed on a peripheral control and timing data exchanger (PCTDX)

## **2. FORMAT**

DGN:PCTDX=a-b-c[,PH=d[&&e]][,RPT[=f]][,GROW][,RAW][,TLP][,UCL];

### **3. EXPLANATION OF MESSAGE**

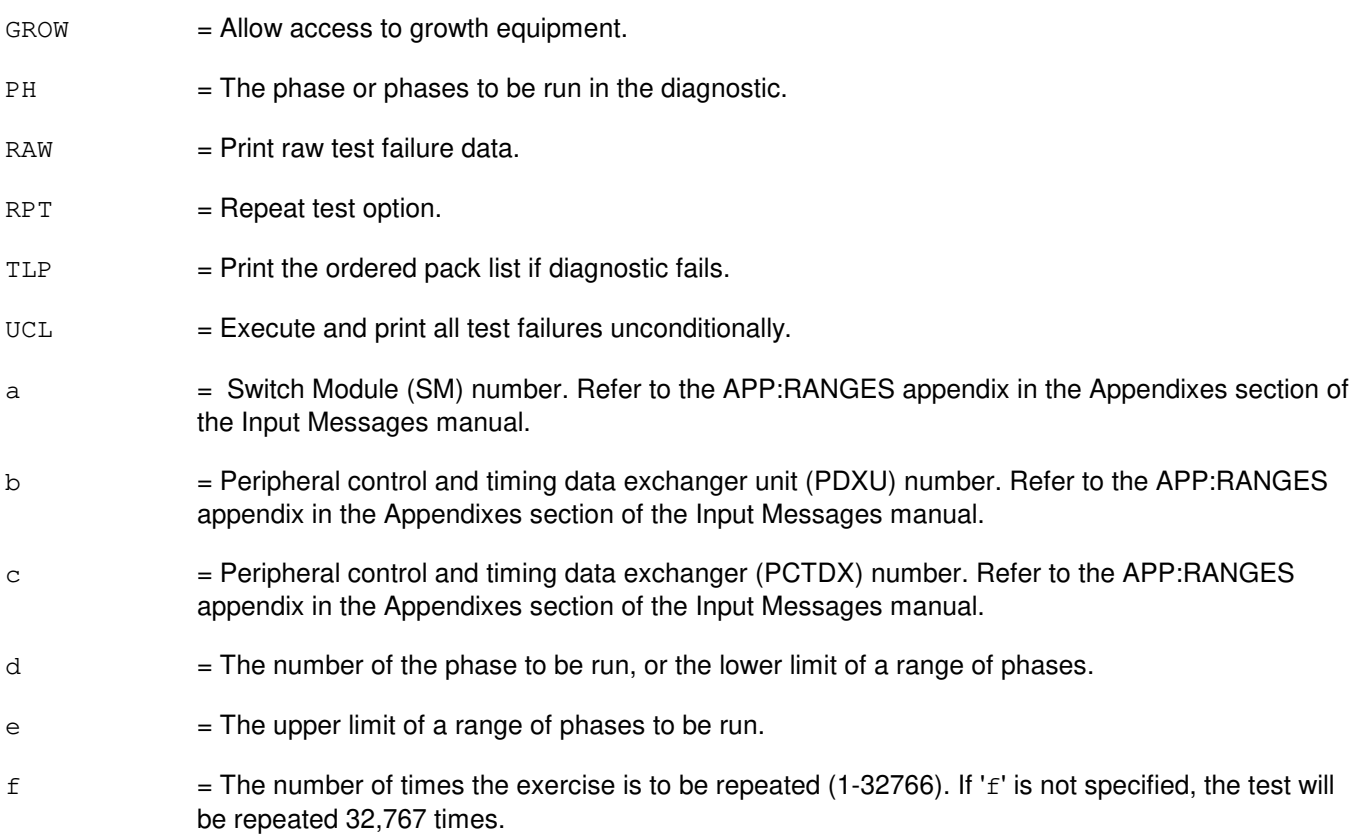

### **4. SYSTEM RESPONSE**

- NG = No good. The request has been denied. The message is valid, but the request conflicts with current status.
- $PF =$  Printout follows. Followed by the DGN:PCTDX output message.
- RL = Retry later. The request cannot be executed now due to unavailable system resources.

# **5. REFERENCES**

Input Message(s):

ABT:PCTDX STP:PCTDX RST:PCTDX

#### Output Message(s):

DGN:PCTDX

#### Input Appendix(es):

APP:RANGES

Other Manual(s):

235-105-110 Corrective Maintenance

#### MCC Display Page(s):

1330,y (PDXU)

### **DGN:PLTLK**

**Software Release:** 5E15 and later **Command Group:** SM **Application:** 5 **Type: Input**

### **1. PURPOSE**

Removes and diagnoses a specified PCT (Peripheral Control and Timing) link. The circuit remains OOS (Out-of-Service), and the ports are denied service, regardless of the result of the diagnostic, until a RST (restore) is requested.

## **2. FORMAT**

DGN:PLTLK=a-b-c-d[,PH=e[&&f]][,RPT[=g]][,GROW][,RAW][,TLP][,UCL];

### **3. EXPLANATION OF MESSAGE**

a  $=$  Switching module (SM) number. Refer to the APP:RANGES appendix in the Appendixes section of the Input Messages manual. b  $=$  PLTU (PCT Line and Trunk Unit) number. Refer to the APP:RANGES appendix in the Appendixes section of the Input Messages manual.  $c =$  PCT Facility Interface number. Refer to the APP: RANGES appendix in the Appendixes section of the Input Messages manual.  $d = PCT$  Facility Interface side number. Refer to the APP: RANGES appendix in the Appendixes section of the Input Messages manual.  $e$  = The number of the phase to be run, or the lower limit of a range of phases. Refer to the APP:RANGES appendix in the Appendixes section of the Input Messages manual.  $f =$  The upper limit of a range of phases to be run. Refer to the APP: RANGES appendix in the Appendixes section of the Input Messages manual.  $g =$ The number of times the diagnostic phases are to be repeated (1-32676). If variable 'g' is not specified, the phases will be repeated 32,767 times.  $GROW =$  Allows access to growth equipment.  $RAW = Print data from raw data test failure.$  $TLP$  = Print the ordered pack list.  $UCL$  = Execute and print all test failures unconditionally rather than stopping after the first test failure.

### **4. SYSTEM RESPONSE**

 $NG = No good.$  Valid values are: - REASON FOR NG = The message form is valid, but the request conflicts with current status. PF = Printout follows. A DGN PLTLK output message follows.

 $RL$  = Retry later. The request cannot be executed now due to unavailable system resource.

### **5. REFERENCES**

Input Message(s):

ABT:PLTLK STP:PLTLK RST:PLTLK RMV:PLTLK SW:PLTLK

#### Output Message(s):

DGN:PLTLK

#### Input Appendix(es):

APP:RANGES

#### Other Manual(s):

235-105-110 System Maintenance Requirements and Tools

235-105-220 Corrective Maintenance

#### MCC Display Page(s):

1430 (PLTU Status page)

### **DGN:PMU**

**Software Release:** 5E14 and later **Command Group:** SM **Application:** 5 **Type: Input**

### **1. PURPOSE**

Requests that a precision measurement unit (PMU) be diagnosed to determine whether it is in satisfactory working order.

## **2. FORMAT**

DGN:PMU=a-b-c[,RAW][,UCL][,RPT[=d]][,GROW][,PH=e[&&f]][,TLP];

# **3. EXPLANATION OF MESSAGE**

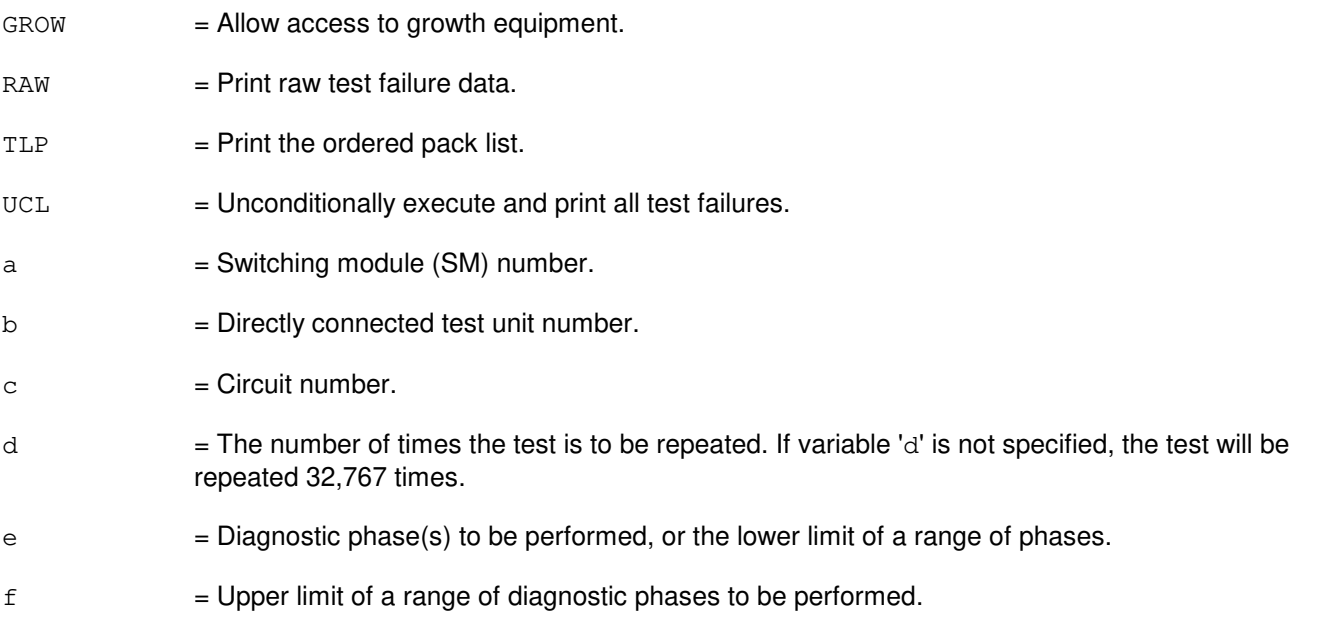

# **4. SYSTEM RESPONSE**

- NG = No good. The request has been denied. The message form is valid, but the request conflicts with current status.
- PF = Printout follows. Followed by the DGN:PMU output message.

# **5. REFERENCES**

Output Message(s):

DGN:PMU

Other Manual(s): 235-105-220 Corrective Maintenance

## **DGN:PPC**

**Software Release:** 5E14 and later **Command Group:** CM **Application:** 5 **Type: Input**

### **1. PURPOSE**

Requests diagnostics on a pump peripheral controller (PPC) to determine if it is in satisfactory working order.

Note: This command is not applicable to offices having CM3 vintage communications modules.

### **2. FORMAT**

DGN:PPC=a[,RAW][,UCL][,RPT[=b]][,PH=c[&&d]][,TLP];

#### **3. EXPLANATION OF MESSAGE**

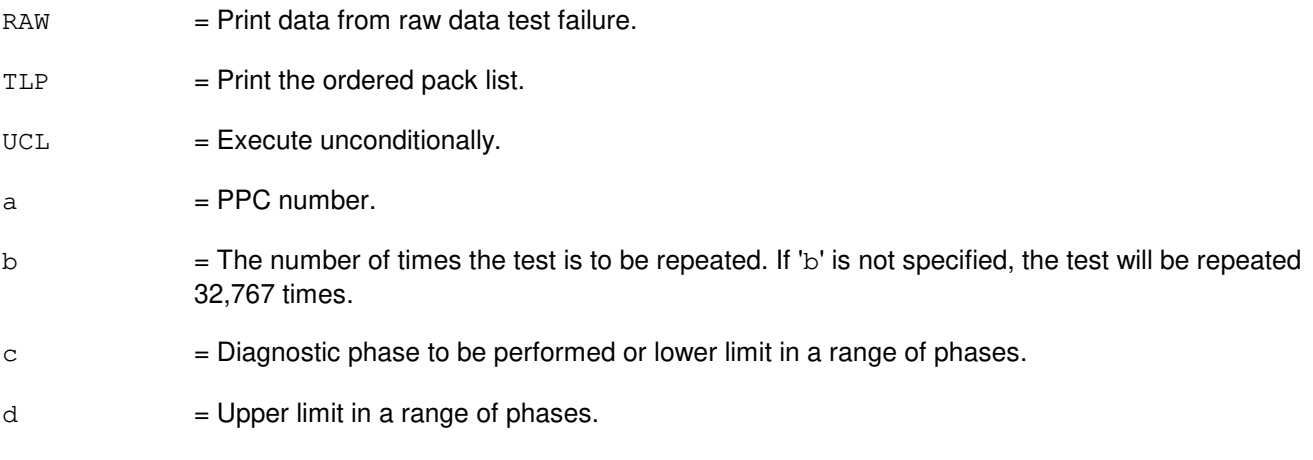

# **4. SYSTEM RESPONSE**

- $NG = No good.$  The message form is valid, but the request conflicts with current status.
- $PF = Printout follows.$
- $RL = Retry$  later. The request cannot be executed now.

### **5. REFERENCES**

Input Message(s):

ABT:PPC OP:DMQ STP:PPC

Output Message(s):

DGN:PPC

Other Manual(s):<br>235-105-210 *H* 

235-105-210 Aoutine Operations and Maintenance<br>235-105-220 Corrective Maintenance **Corrective Maintenance** 

## **DGN:PROTO**

**Software Release:** 5E14 and later **Command Group:** SM **Application:** 5 **Type: Input**

### **1. PURPOSE**

Requests that the protocol circuit (PROTO) be diagnosed to determine whether it is in satisfactory working order.

## **2. FORMAT**

DGN:PROTO=a-b-c[,RAW][,UCL][,RPT[=d]][,GROW][,PH=e[&&f]][,TLP];

### **3. EXPLANATION OF MESSAGE**

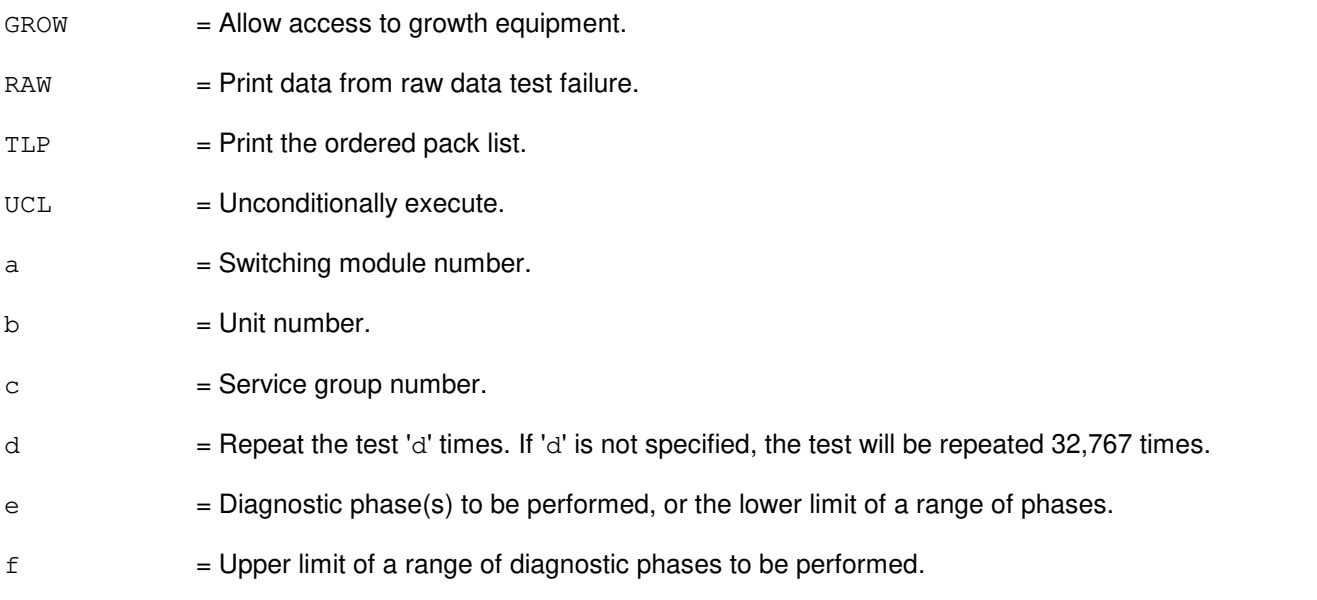

### **4. SYSTEM RESPONSE**

- NG = No good. The request has been denied. The message form is valid, but the request conflicts with current status.
- PF = Printout follows. Followed by the DGN:PROTO output message.

### **5. REFERENCES**

Output Message(s):

DGN:PROTO

Other Manual(s): 235-105-220 Corrective Maintenance

## **DGN:PSUCOM-A**

**Software Release:** 5E14 - 5E15 **Command Group:** SM **Application:** 5 **Type: Input**

WARNING: INAPPROPRIATE USE OF THIS MESSAGE MAY INTERRUPT OR DEGRADE SERVICE. READ PURPOSE CAREFULLY.

#### **1. PURPOSE**

Requests that a packet switch unit (PSU) common (COM) controller be diagnosed. Completion of this input message leaves the unit in the out-of-service (OOS) state.

NOTE: If the unit is not OOS, the system will first remove the unit conditionally.

## **2. FORMAT**

DGN:PSUCOM=b-c-d[,PH=f[&&g]][,RPT[=h]][,SHELF=i][,FSTEST] [,GROW][,RAW][,TLP][,UCL];

## **3. EXPLANATION OF MESSAGE**

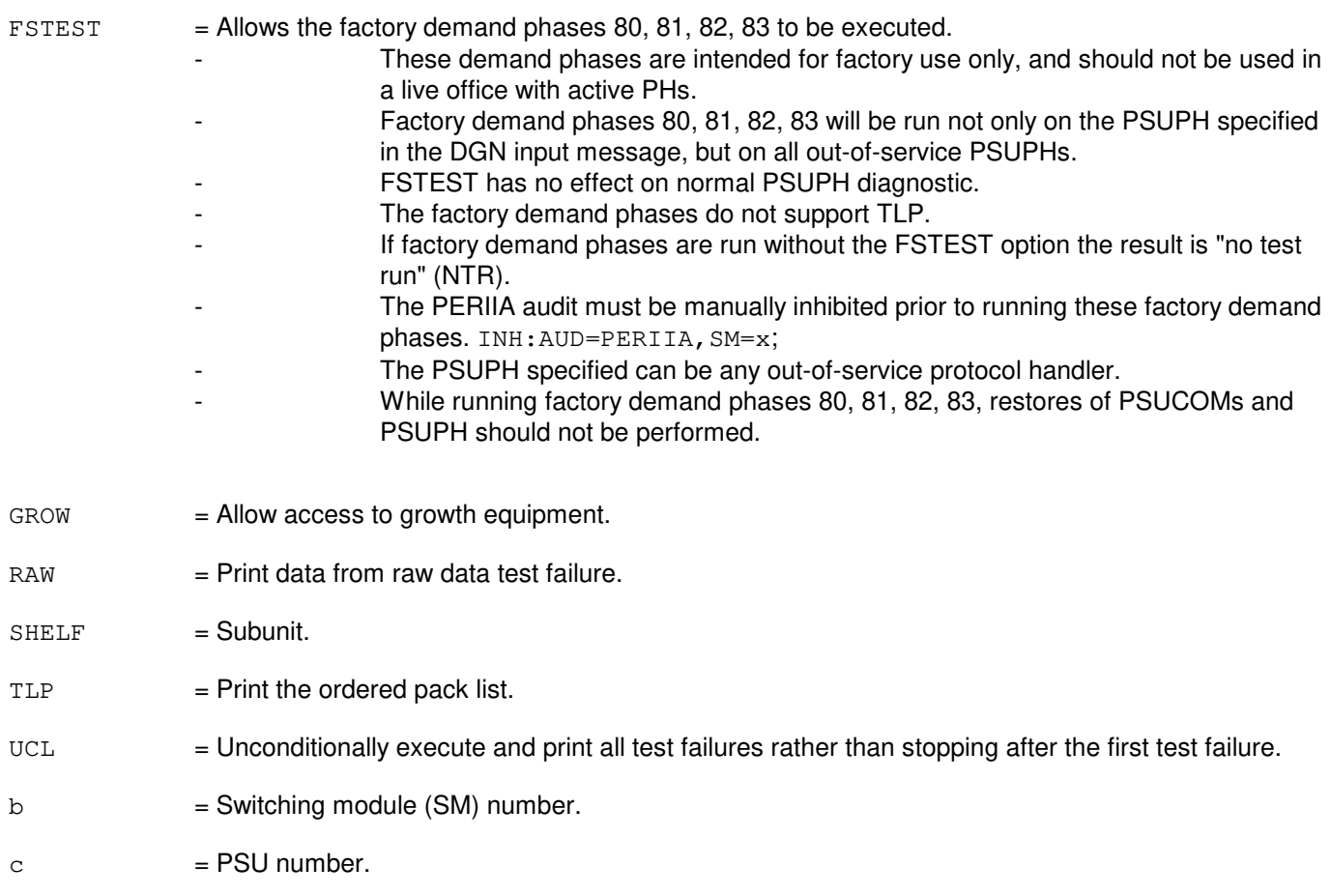

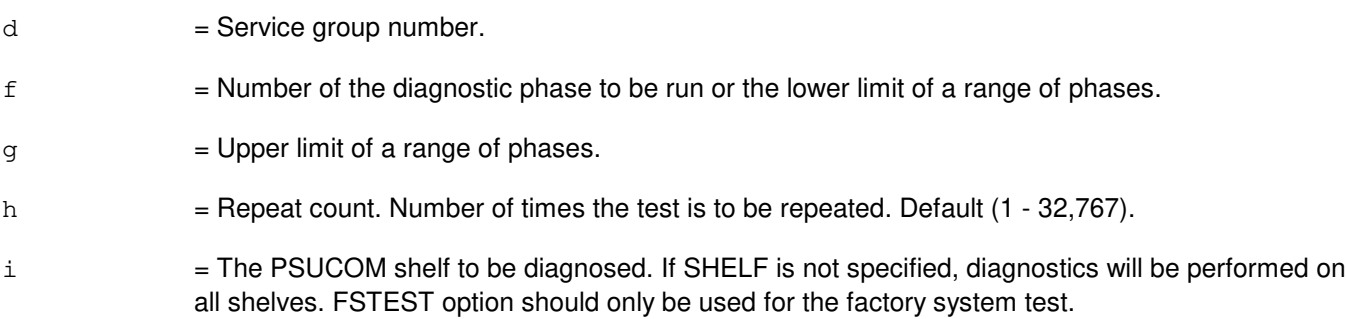

### **4. SYSTEM RESPONSE**

- NG = No good. The message form is valid, but the request conflicts with current status.
- PF = Printout follows. Followed by the DGN:PSU output message.
- RL = Retry later. The request cannot be executed now due to unavailable system resources.

## **5. REFERENCES**

Output Message(s):

DGN:PSU

MCC Display Page(s):

PSU Shelf PSU Network

## **DGN:PSUCOM-B**

**Software Release:** 5E16(1) and later **Command Group:** SM **Application:** 5 **Type: Input**

WARNING: INAPPROPRIATE USE OF THIS MESSAGE MAY INTERRUPT OR DEGRADE SERVICE. READ PURPOSE CAREFULLY.

#### **1. PURPOSE**

Requests that a packet switch unit (PSU) common (COM) controller be diagnosed. Completion of this input message leaves the unit in the out-of-service (OOS) state.

NOTE: If the unit is not OOS, the system will first remove the unit conditionally.

## **2. FORMAT**

DGN:PSUCOM=b-c-d[,PH=f[&&g]][,RPT[=h]][,SHELF=i][,FSTEST] [,GROW][,RAW][,TLP][,UCL];

## **3. EXPLANATION OF MESSAGE**

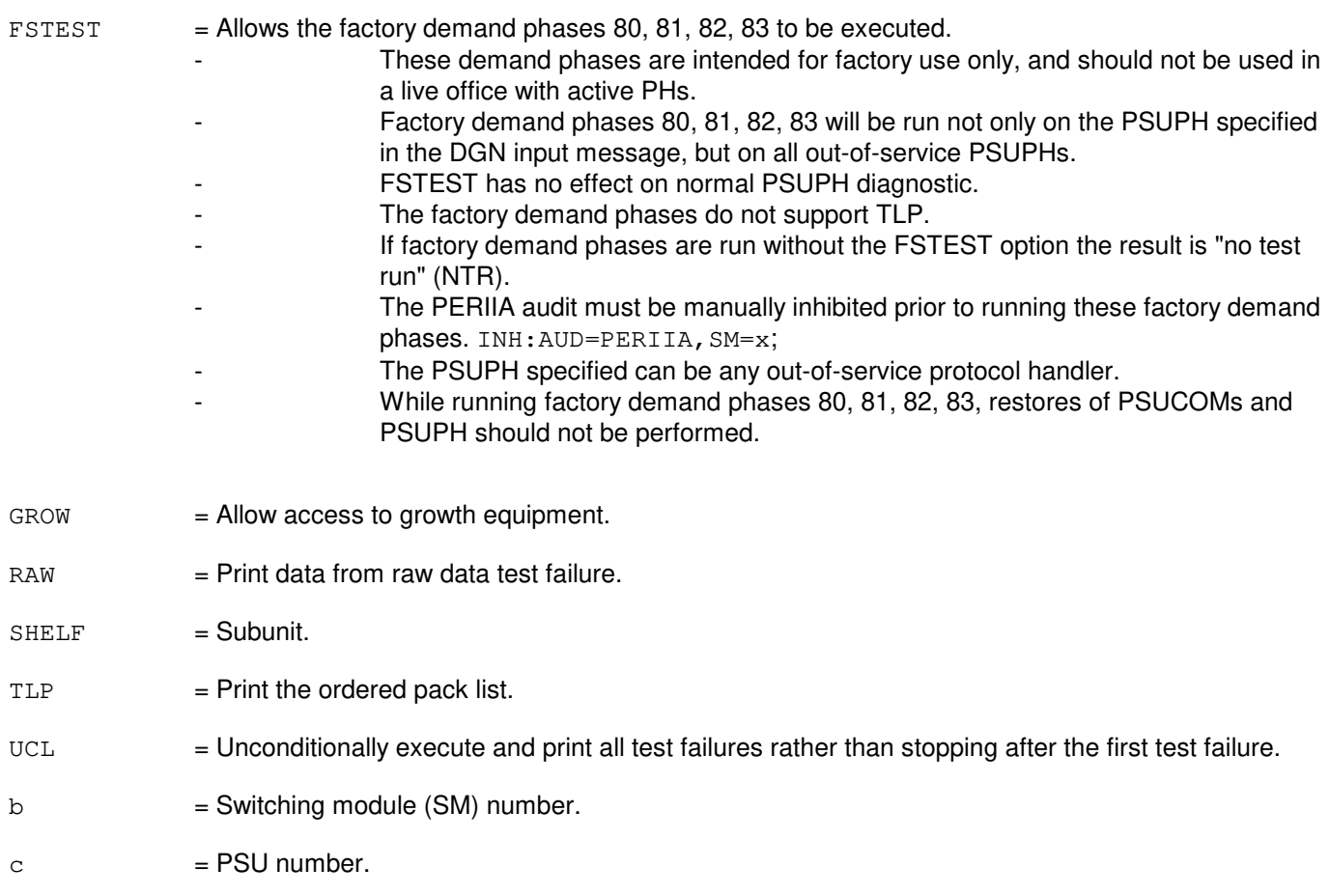

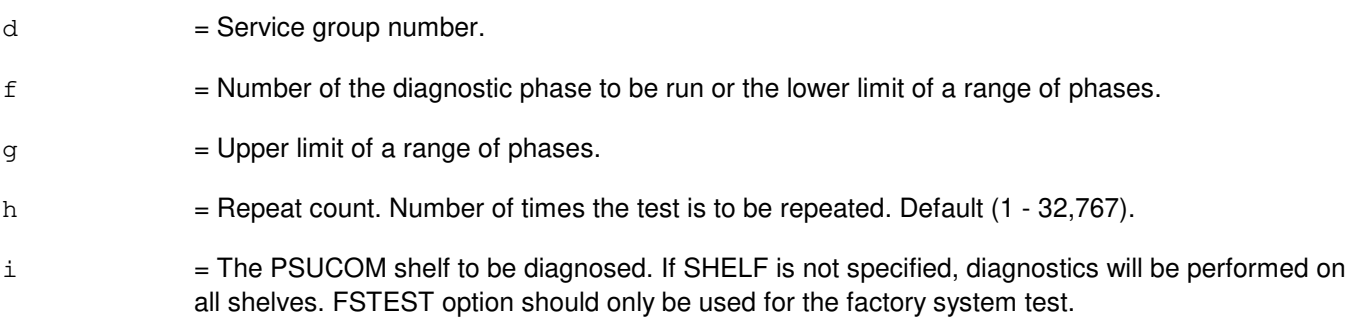

### **4. SYSTEM RESPONSE**

- NG = No good. The message form is valid, but the request conflicts with current status.
- PF = Printout follows. Followed by the DGN:PSU output message.
- RL = Retry later. The request cannot be executed now due to unavailable system resources.

## **5. REFERENCES**

Output Message(s):

DGN:PSU

MCC Display Page(s):

PSU Shelf PSU Network

### **DGN:PSUPH-A**

**Software Release:** 5E14 - 5E15 **Command Group:** SM **Application:** 5 **Type: Input**

#### **1. PURPOSE**

Requests that a packet switch unit (PSU) protocol handler (PH) be diagnosed. Completion of this input message leaves the unit in the out-of-service (OOS) state.

NOTE: If the unit is not OOS, the system will first remove the unit conditionally.

#### **2. FORMAT**

```
DGN:PSUPH=b-c-d[-e][,PH=f[&&g]][,RPT[=h]][,SHELF=i][,FSTEST]
[,GROW][,RAW][,TLP][,UCL];
```
#### **3. EXPLANATION OF MESSAGE**

- $FSTEST$  = Allows the factory demand phases 80, 81, 82, 83 to be executed.
	- These demand phases are intended for factory use only, and should not be used in a live office with active PHs.
	- Factory demand phases 80, 81, 82, 83 will be run not only on the PSUPH specified in the DGN input message, but on all out-of-service PSUPHs.
	- FSTEST has no effect on normal PSUPH diagnostic.
	- The factory demand phases do not support TLP.
	- If factory demand phases are run without the FSTEST option the result is "no test run" (NTR).
	- The PERIIA audit must be manually inhibited prior to running these factory demand phases. INH: AUD=PERIIA, SM=x;
	- The PSUPH specified can be any out-of-service protocol handler.
	- While running factory demand phases 80, 81, 82, 83, restores of PSUCOMs and PSUPH should not be performed.
- $GROW =$  Allow access to growth equipment.
- $RAW = Print data from raw data test failure.$
- $SHELF$  = Subunit.
- $TLP$  = Print the ordered pack list.
- $UCL$  = Unconditionally execute and print all test failures rather than stopping after the first test failure.
- $b =$  Switching module (SM) number.

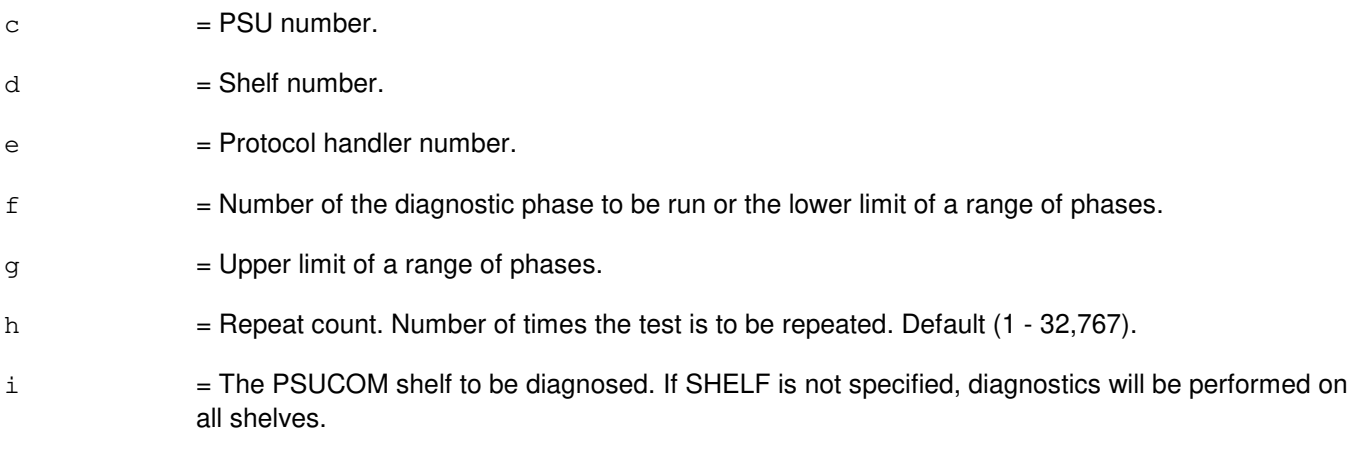

# **4. SYSTEM RESPONSE**

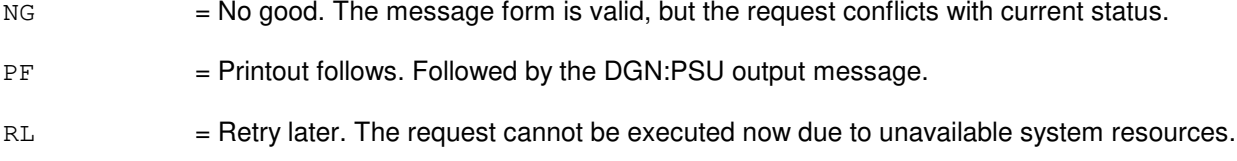

# **5. REFERENCES**

Output Message(s):

DGN:PSU

# MCC Display Page(s):

PSU Shelf PSU Network

#### **DGN:PSUPH-B**

**Software Release:** 5E16(1) and later **Command Group:** SM **Application:** 5 **Type: Input**

#### **1. PURPOSE**

Requests that a packet switch unit (PSU) protocol handler (PH) be diagnosed. Completion of this input message leaves the unit in the out-of-service (OOS) state.

NOTE: If the unit is not OOS, the system will first remove the unit conditionally.

#### **2. FORMAT**

```
DGN:PSUPH=b-c-d[-e][,PH=f[&&g]][,RPT[=h]][,SHELF=i][,FSTEST]
[,GROW][,RAW][,TLP][,UCL];
```
#### **3. EXPLANATION OF MESSAGE**

- $FSTEST$  = Allows the factory demand phases 80, 81, 82, 83 to be executed.
	- These demand phases are intended for factory use only, and should not be used in a live office with active PHs.
	- Factory demand phases 80, 81, 82, 83 will be run not only on the PSUPH specified in the DGN input message, but on all out-of-service PSUPHs.
	- FSTEST has no effect on normal PSUPH diagnostic.
	- The factory demand phases do not support TLP.
	- If factory demand phases are run without the FSTEST option the result is "no test run" (NTR).
	- The PERIIA audit must be manually inhibited prior to running these factory demand phases. INH: AUD=PERIIA, SM=x;
	- The PSUPH specified can be any out-of-service protocol handler.
	- While running factory demand phases 80, 81, 82, 83, restores of PSUCOMs and PSUPH should not be performed.
- $GROW =$  Allow access to growth equipment.
- $RAW = Print data from raw data test failure.$
- $SHELF$  = Subunit.
- $TLP$  = Print the ordered pack list.
- $UCL$  = Unconditionally execute and print all test failures rather than stopping after the first test failure.
- $b =$  Switching module (SM) number.

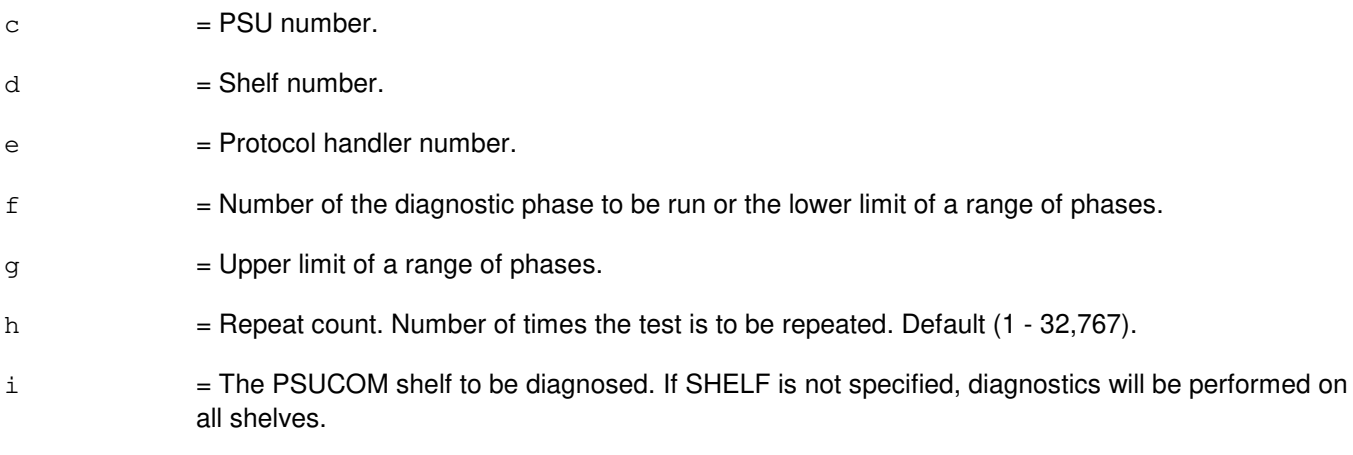

# **4. SYSTEM RESPONSE**

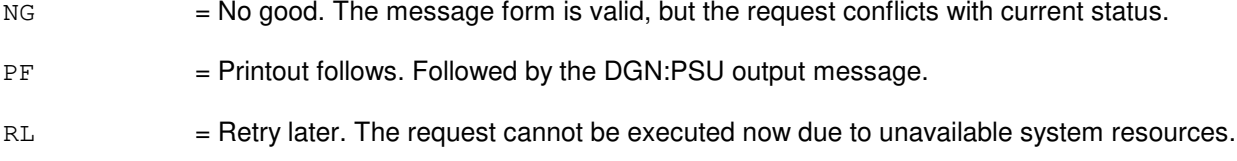

# **5. REFERENCES**

Output Message(s):

DGN:PSU

# MCC Display Page(s):

PSU Shelf PSU Network

### **DGN:QGP**

**Software Release:** 5E14 and later **Command Group:** CM **Application:** 5 **Type: Input**

#### **1. PURPOSE**

Requests diagnosis of a quad-link packet switch (QLPS) gateway processor (QGP) to determine whether it is in satisfactory working order. Completion of this input message leaves the unit in the out-of-service (OOS) state.

Note 1: If the unit is not OOS, the system will first remove the unit conditionally.

Note 2: This command is not applicable to offices having CM3 vintage communications modules.

## **2. FORMAT**

DGN:QGP=a-b[,RAW][,RPT[=c]][,UCL][,TLP][,PH=d&&e][,GROW];

#### **3. EXPLANATION OF MESSAGE**

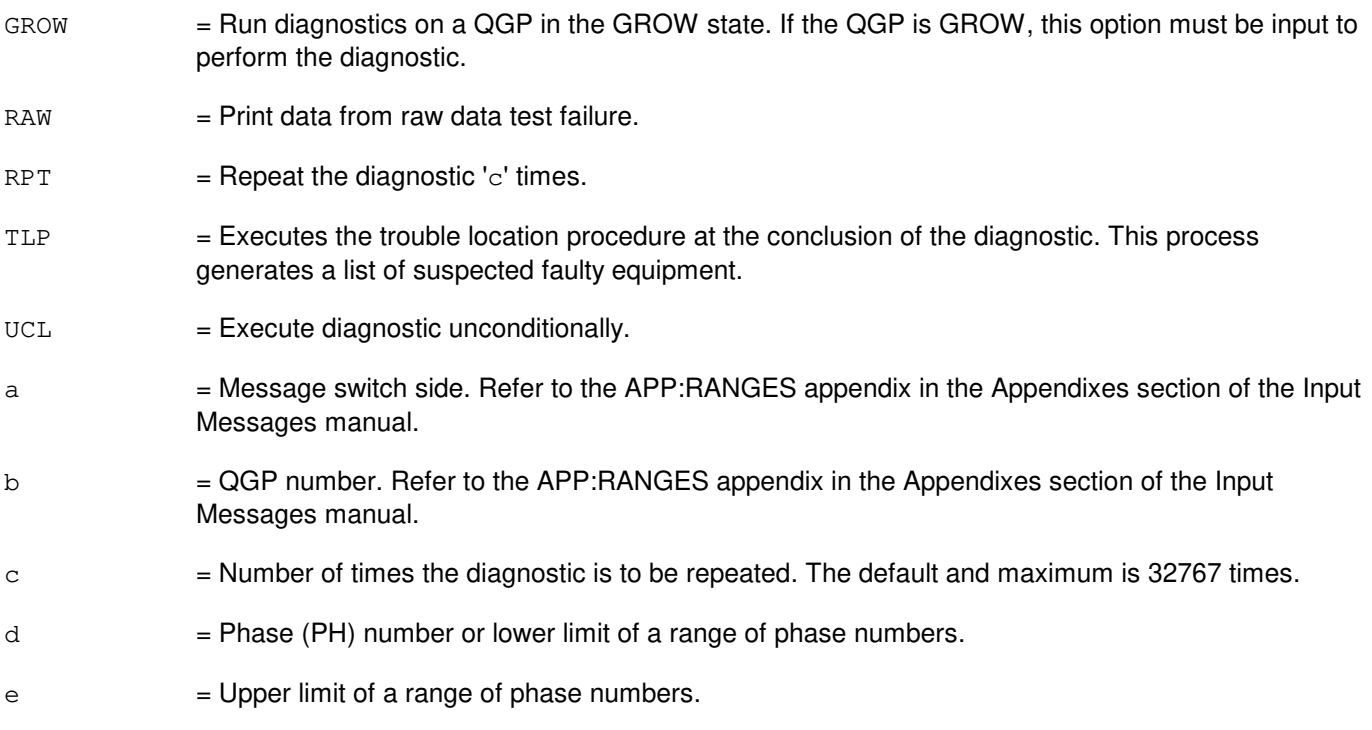

### **4. SYSTEM RESPONSE**

NG = No good. The request has been denied. The message syntax is valid but the request could not be processed. Refer to the APP:CM-IM-REASON appendix in the Appendixes section of the Input Messages manual for a list of possible reasons for denying the request.

PF = Printout follows. The DGN:QGP output message follows.

RL = Retry later. The request cannot be executed now due to unavailable system resources.

#### **5. REFERENCES**

Input Message(s):

ABT:QGP OP:DMQ-CM-SM STP:QGP

#### Output Message(s):

DGN:QGP

#### Input Appendix(es):

APP:CM-IM-REASON APP:RANGES

MCC Display Page(s):

1241/1251 (MSGS COMMUNITIES 0-1, 8-9) 1380/1381 (QLPS NETWORK 0/1 STATUS)

### **DGN:QLPS-A**

**Software Release:** 5E14 only **Command Group:** CM **Application:** 5 **Type: Input**

#### **1. PURPOSE**

Requests diagnosis of a quad-link packet switch (QLPS) to determine whether it is in satisfactory working order. Completion of this input message leaves the unit in the out-of-service (OOS) state.

Note: If the unit is not OOS, the system will first remove the unit conditionally.

#### **2. FORMAT**

DGN:QLPS=a-b[,RAW][,GROW][,UCL][,RPT[=c]][,TLP][,PH=d&&e][,HELPER=f];

#### **3. EXPLANATION OF MESSAGE**

- GROW = Allows access to growth equipment. Run diagnostics on an QLPS in the GROW state. If the QLPS is GROW, this option must be input to perform the diagnostic. Also allows access to QGPs in the GROW state that are connected to the QLPS using QGLs.
- $RAW = Print data from raw data test failure.$
- RPT  $=$  Repeat the diagnostic 'c' times.
- $TLP$   $=$  Executes the trouble location procedure at the conclusion of the diagnostic. This process generates a list of suspected faulty equipment.
- $UCL$   $=$  Execute tests unconditionally and print test failures rather than stopping after the first test failure.
- $a = 0$  = Office network timing and control (ONTC) side number.
- $b = QLPS$  network number.
- $\epsilon$  = Number of times the diagnostic is to be repeated. Maximum and default is 32767 times.
- $d = Phase (PH)$  number or lower limit of a range of phase numbers.
- $e$  = Upper limit of a range of phase numbers.
- $f =$  Foundation peripheral controller (FPC) side number to be used as a 'helper' unit for the diagnostic. If this option is not input the standby FPC will be used.

#### **4. SYSTEM RESPONSE**

- NG = No good. The request has been denied. The message syntax is valid but the request could not be processed. Refer to the APP:CM-IM-REASON appendix in the Appendixes section of the Input Messages manual for a list of possible reasons for denying the request.
- PF = Printout follows. The DGN:QLPS output message follows.

RL = Retry later. The request cannot be executed now due to unavailable system resources.

#### **5. REFERENCES**

Input Message(s):

ABT:QLPS OP:DMQ-CM-SM STP:QLPS

#### Output Message(s):

DGN:QLPS

#### Input Appendix(es):

APP:CM-IM-REASON APP:RANGES

#### MCC Display Page(s):

1209 (ONTC 0 & 1) 1380/1381 (QLPS NETWORK 0/1 STATUS)

### **DGN:QLPS-B**

**Software Release:** 5E15 and later **Command Group:** CM **Application:** 5 **Type: Input**

#### **1. PURPOSE**

Requests diagnosis of a quad-link packet switch (QLPS) to determine whether it is in satisfactory working order. Completion of this input message leaves the unit in the out-of-service (OOS) state. Note: If the unit is not OOS, the system will first remove the unit conditionally.

### **2. FORMAT**

DGN:QLPS=a-b[,RAW][,GROW][,UCL][,RPT[=c]][,TLP][,PH=d&&e] [,HELPER=f];

### **3. EXPLANATION OF MESSAGE**

- GROW = Allows access to growth equipment. Run diagnostics on an QLPS in the GROW state. If the QLPS is GROW, this option must be input to perform the diagnostic. Also allows access to QGPs in the GROW state that are connected to the QLPS using QGLs.
- $RAW = Print data from raw data test failure.$
- RPT  $=$  Repeat the diagnostic 'c' times.
- $TLP$   $=$  Executes the trouble location procedure at the conclusion of the diagnostic. This process generates a list of suspected faulty equipment.
- $UCL$   $=$  Execute tests unconditionally and print test failures rather than stopping after the first test failure.
- $\alpha$  = Office network timing and control (ONTC) side number.
- $b = QLPS$  network number.
- $c =$  Number of times the diagnostic is to be repeated. Maximum and default is 32767 times.
- $d = Phase (PH)$  number or lower limit of a range of phase numbers.
- $e$  = Upper limit of a range of phase numbers.
- $f =$  Foundation peripheral controller (FPC) side number to be used as a 'helper' unit for the diagnostic. If this option is not input the standby FPC will be used. This option is not applicable for communication module 3 (CM3).

### **4. SYSTEM RESPONSE**

NG = No good. The request has been denied. The message syntax is valid but the request could not be processed. Refer to the APP:CM-IM-REASON appendix in the Appendixes section of the Input Messages manual for a list of possible reasons for denying the request.

PF = Printout follows. The DGN:QLPS output message follows.

RL = Retry later. The request cannot be executed now due to unavailable system resources.

### **5. REFERENCES**

Input Message(s):

ABT:QLPS OP:DMQ-CM-SM STP:QLPS

## Output Message(s):

DGN:QLPS

#### Input Appendix(es):

APP:CM-IM-REASON

MCC Display Page(s):

1209 (ONTC 0 & 1) 1380/1381 (QLPS NETWORK 0/1 STATUS)

### **DGN:RAF**

**Software Release:** 5E14 and later **Command Group:** SM **Application:** 5 **Type: Input**

#### **1. PURPOSE**

Removes and diagnoses a recorded announcement function (RAF) unit to determine whether it is in satisfactory working order. The unit is left out-of-service (OOS).

#### **2. FORMAT**

DGN:RAF=a-b[,RAW][,UCL][,RPT[=c]][,GROWTH][,PH={d|d&&e}][,TLP];

### **3. EXPLANATION OF MESSAGE**

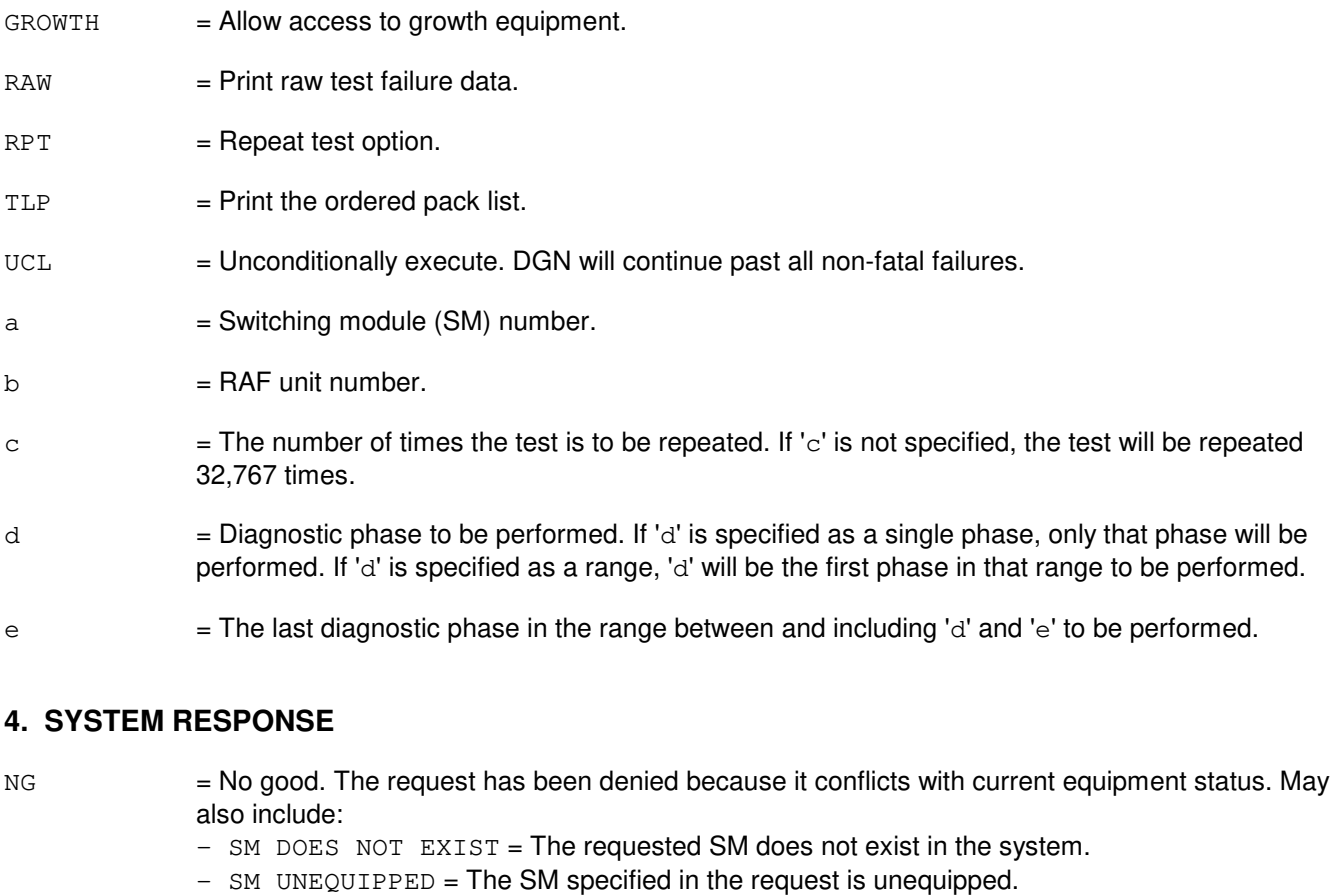

- UNIT DOES NOT EXIST = The requested unit does not exist in the system.
- PF = Printout follows. The request has been accepted. Followed by the DGN:RAF output message.
- RL = Retry later. The request cannot be executed now due to unavailable system resources. The message may be entered again later.

# **5. REFERENCES**

Input Message(s):

RST:RAF

## Output Message(s):

DGN:RAF

## **DGN:RAU**

**Software Release:** 5E14 and later **Command Group:** SM **Application:** 5 **Type: Input**

### **1. PURPOSE**

Requests that a remote switching module (RSM) alarm (RAU) circuit be diagnosed to determine if it is in working order.

# **2. FORMAT**

DGN:RAU=a[,RAW][,UCL][,RPT[=b]][,GROW][,PH=c[&&d]][,TLP];

# **3. EXPLANATION OF MESSAGE**

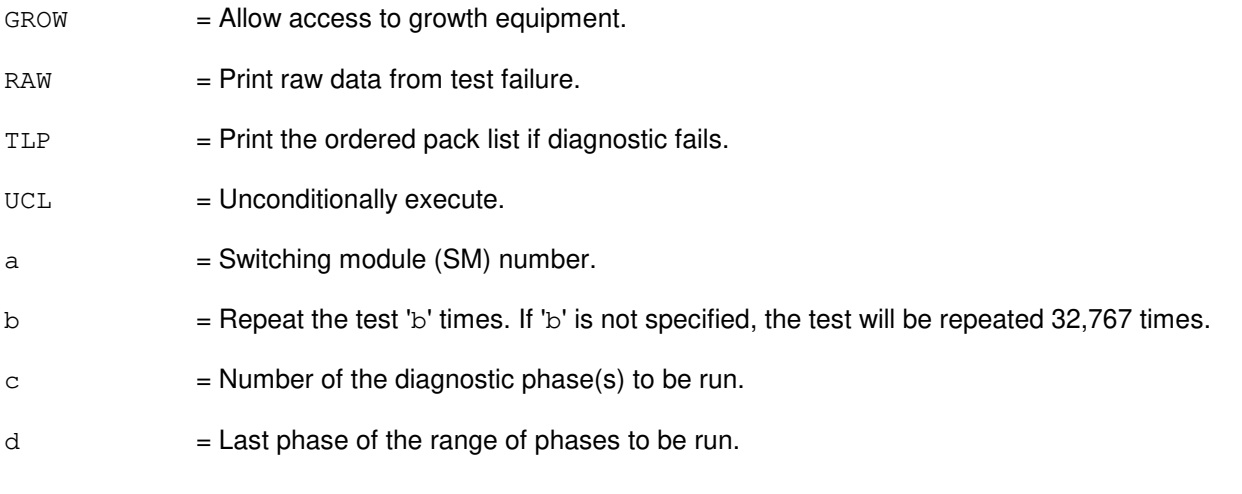

# **4. SYSTEM RESPONSE**

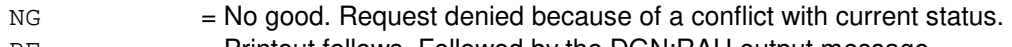

 $PF =$  Printout follows. Followed by the DGN:RAU output message.

Observe the following at the remote site:

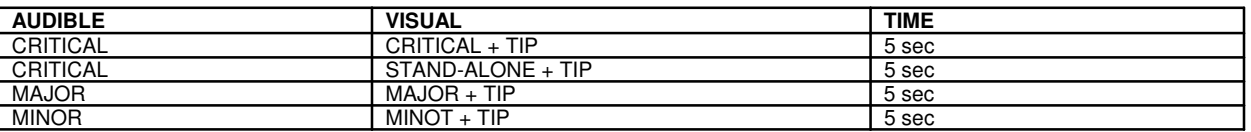

 $TIP$  = Test in progress.

# **5. REFERENCES**

Output Message(s):

DGN:RAU
## **DGN:RCLK**

**Software Release:** 5E14 and later **Command Group:** SM **Application:** 5 **Type: Input**

#### **1. PURPOSE**

Requests a diagnosis of a remote clock (RCLK) side. Valid value(s):

- the remote clock (RCLK)
- the remote clock cross couple (RCXC)
- the remote clock oscillator (RCOSC)
- the mate remote clock oscillator cross couple (RCOXC)
- all the equipped remote clock references (RCREFs)

## **2. FORMAT**

DGN:RCLK=a-b[,RAW][,UCL][,RPT[=c]][,GROW] [,PH=d[&&e]][,TLP];

## **3. EXPLANATION OF MESSAGE**

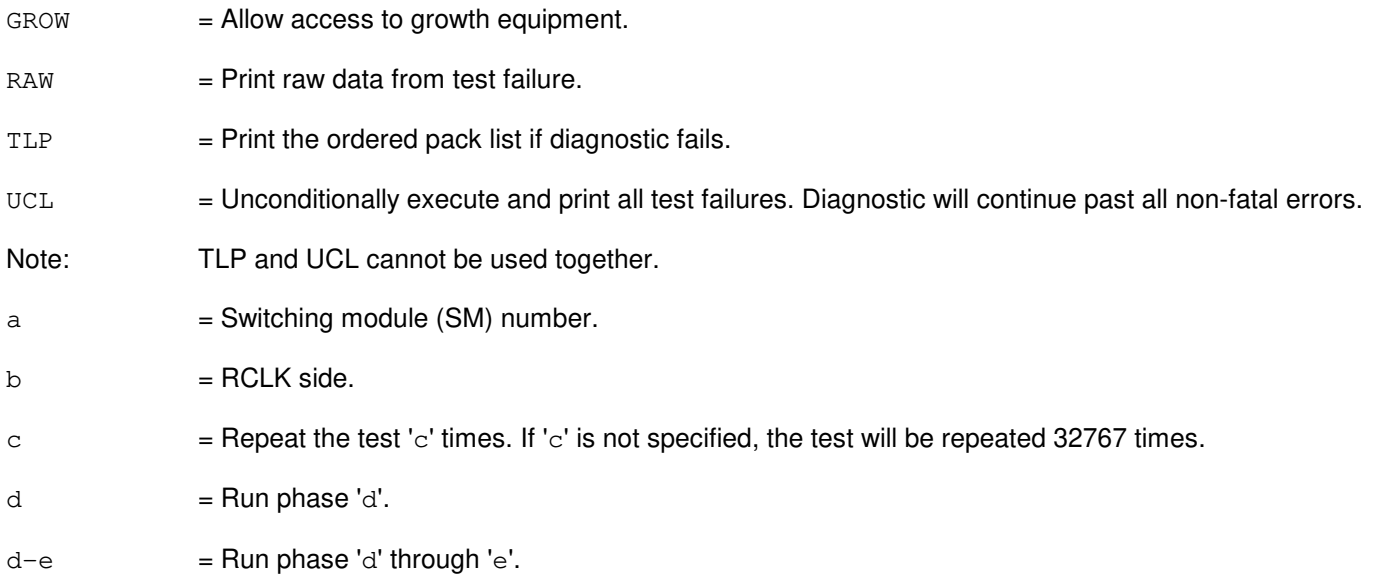

## **4. SYSTEM RESPONSE**

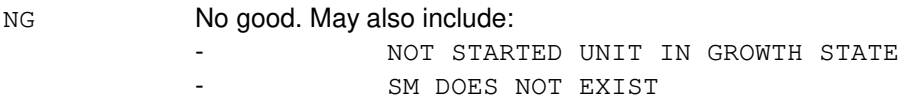

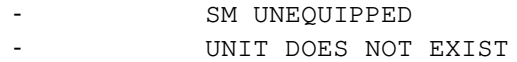

- PF = Printout follows. The DGN:RCLK output message follows.
- RL = Retry later. The request cannot be executed now due to unavailable system resources.

#### **5. REFERENCES**

Output Message(s):

DGN:RCLK

MCC Display Page(s):

1170 (RSM RCLK)

## **DGN:RDFI**

**Software Release:** 5E14 and later **Command Group:** SM **Application:** 5 **Type: Input**

## **1. PURPOSE**

Requests that a remote switching module (RSM) digital facilities interface (RDFI) circuit be diagnosed to determine if it is in working order.

## **2. FORMAT**

DGN:RDFI=a-b-c[,RAW][,UCL][,RPT[=d]][,GROW][,PH=e[&&f]][,TLP];

## **3. EXPLANATION OF MESSAGE**

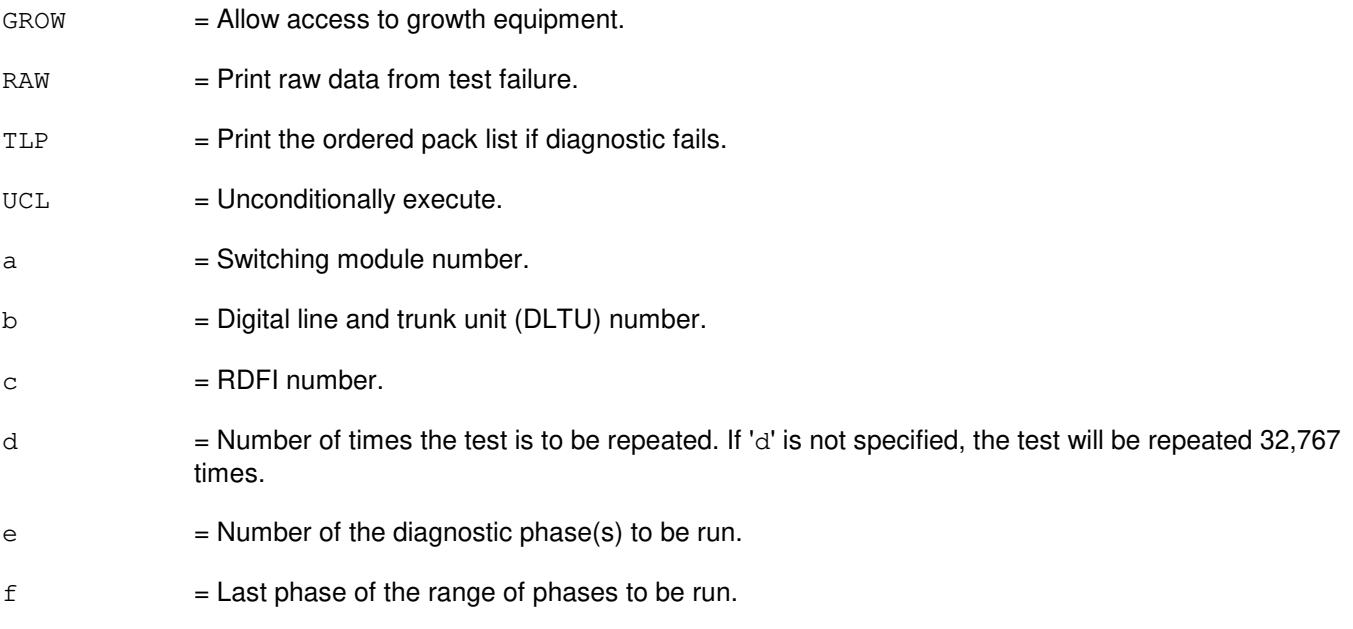

# **4. SYSTEM RESPONSE**

- NG = No good. Request denied because of a conflict with current status.
- $PF$  = Printout follows. Followed by the DGN:RDFI output message.

# **5. REFERENCES**

#### Output Message(s):

DGN:RDFI

## **DGN:RLI**

**Software Release:** 5E14 and later **Command Group:** SM **Application:** 5 **Type: Input**

#### **1. PURPOSE**

Requests that a remote switching module (RSM) remote link interface (RLI) circuit be diagnosed to determine if it is in working order.

#### **2. FORMAT**

DGN:RLI=a-b[,RAW][,UCL][,RPT[=c]][,GROW][,PH=d[&&e]][,TLP];

## **3. EXPLANATION OF MESSAGE**

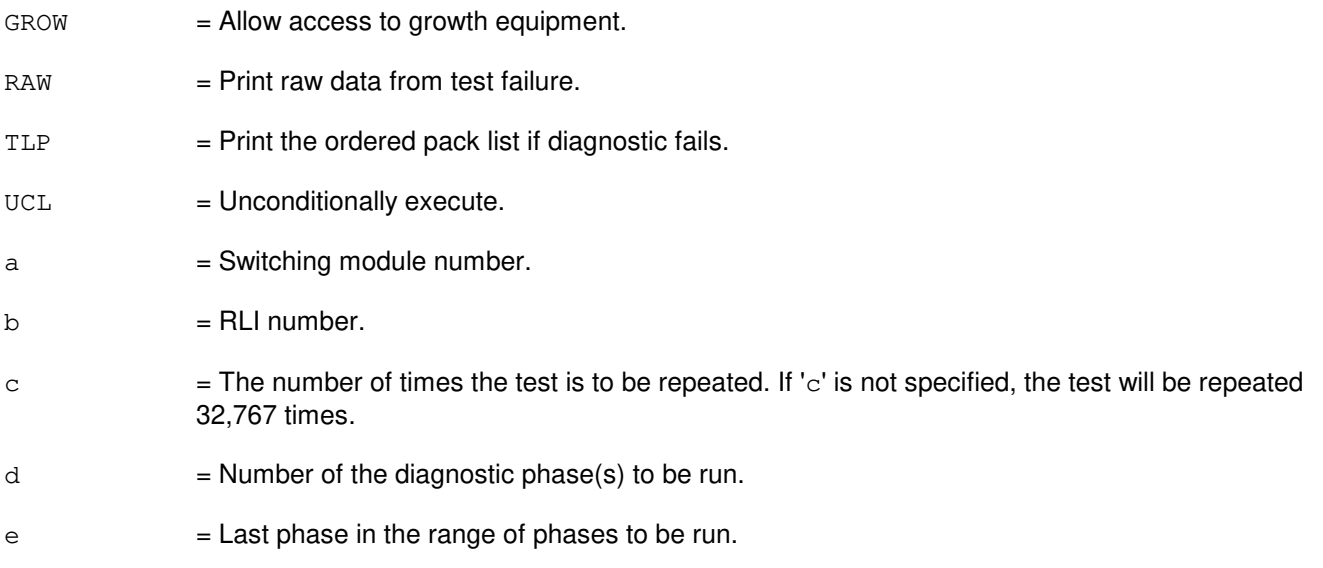

#### **4. SYSTEM RESPONSE**

- NG = No good. Request denied because of a conflict with current status.
- PF = Printout follows. Followed by the DGN:RLI output message.

# **5. REFERENCES**

#### Output Message(s):

DGN:RLI

## **DGN:RPCN**

**Software Release:** 5E14 and later **Command Group:** CCS **Application:** 5 **Type: Input**

#### **1. PURPOSE**

Requests diagnostics of the specified ring peripheral controller node (RPCN). Four sequential system actions are performed in response to this input request.

- A  $=$  The RPCN is removed from service following the rules for the RMV:RPCN input message.
- B  $=$  If the resultant RPCN major state is out-of-service (OOS), growth (GROW), offline (OFL), standby (STBY), or unavailable (UNAV), an attempt is made to isolate the RPCN. For other major states, the diagnostic is aborted by the diagnostic monitor (DIAMON).
- $C = The specified (or default) diagnostic phases are run.$
- $D =$  If the RPCN was in the active ring before the start of the diagnostics and was successfully isolated (in 2 above), an attempt is made at the conclusion of the diagnostic to include the RPCN back into the active ring. Otherwise the node is left in its original ring configuration state. The RPCN remains in the OOS, GROW, OFL, STBY, or UNAV state.

# **2. FORMAT**

DGN:RPCNa=0[:RPT=b][,RAW][,UCL][:PH=c[&&d]][,CU=e][,TLP];

# **3. EXPLANATION OF MESSAGE**

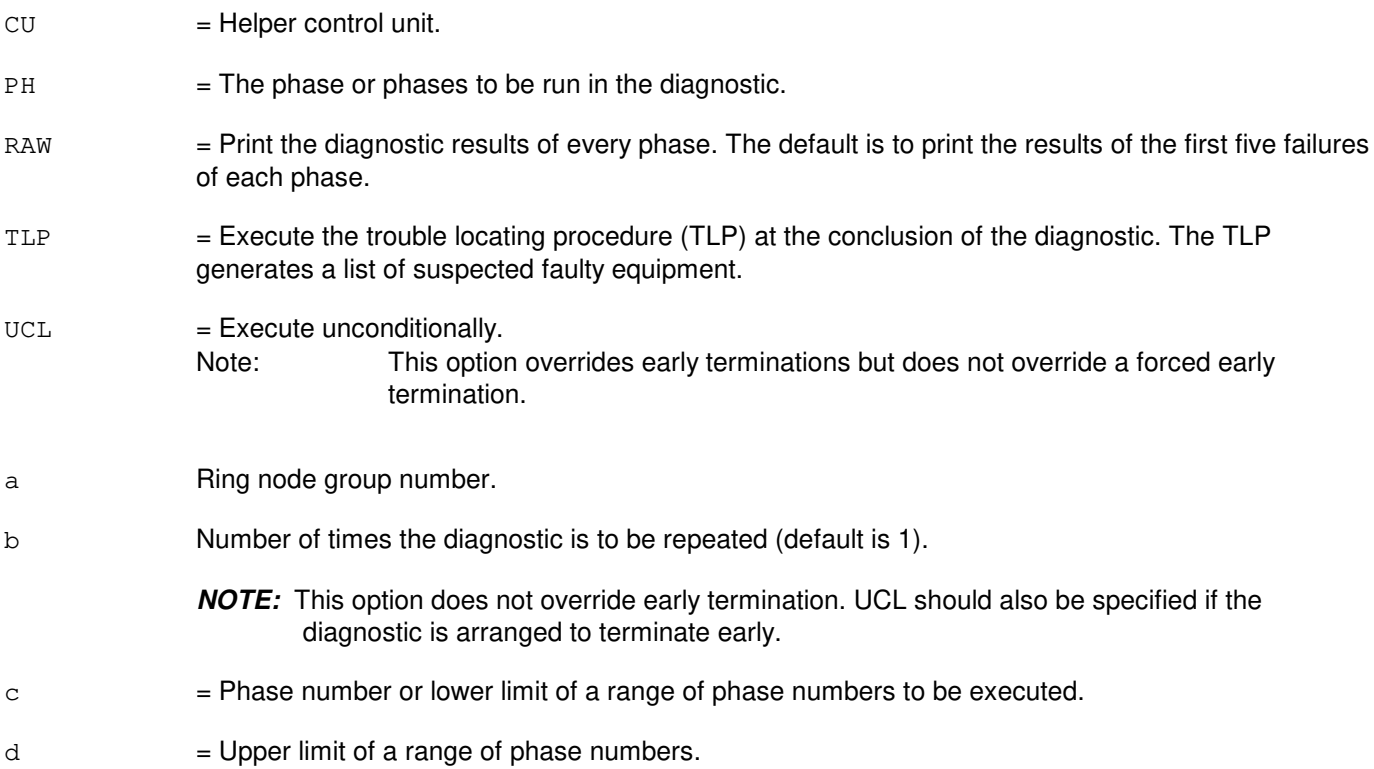

**NOTE:** If no phases are specified, all automatic phases are run.

- e  $=$  Off-line control unit (CU) required as a helper unit when demand phase 14 is specified.
	- **NOTE:** The helper CU must be out-of-service and all tests passed (ATP) before it can be used as a helper.

#### **4. SYSTEM RESPONSE**

PF = Printout follows. The DGN:RPCN output message follows.

## **5. REFERENCES**

Input Message(s):

OP:DMQ RMV:RPCN

#### Output Message(s):

ANALY:TLPFILE DGN:RPCN OP:DMQ RMV:RPCN

MCC Display Page(s):

118 (CNI FRAME AND CCS LINK STATUS)

## **DGN:RRCLK**

**Software Release:** 5E14 and later **Command Group:** SM **Application:** 5 **Type: Input**

## **1. PURPOSE**

Diagnoses a remote integrated services line unit (RISLU) remote clock circuit pack (RRCLK) to determine whether it is in satisfactory working order. If the circuit is in service, it is conditionally removed from service and diagnosed. The circuit is left out of service (OOS) at the end of the diagnostic regardless of the result.

# **2. FORMAT**

```
DGN:RRCLK=a-b-c[,PH=d[&&e]][,RPT[=f]] [,GROW][,RAW][,TLP][,UCL];
```
## **3. EXPLANATION OF MESSAGE**

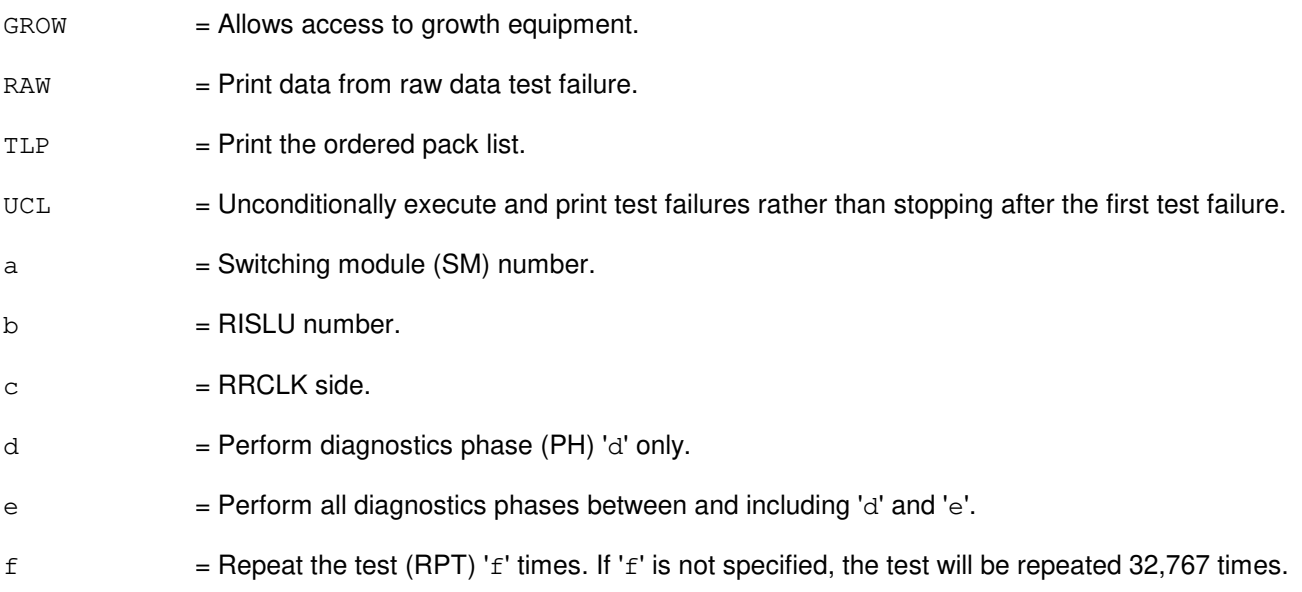

# **4. SYSTEM RESPONSE**

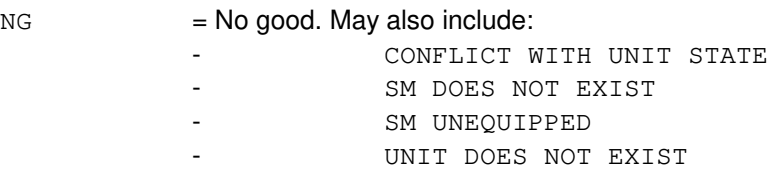

- PF = Printout follows. The DGN:RRCLK output message follows.
- RL = Retry later. The request cannot be executed now due to unavailable system resources.

## **5. REFERENCES**

### Input Message(s):

EX:RRCLK

## Output Message(s):

DGN:RRCLK

# MCC Display Page(s):

(RISLU DLTU)

## **DGN:RVPT**

**Software Release:** 5E14 and later **Command Group:** SM **Application:** 5 **Type: Input**

#### **1. PURPOSE**

Requests that the revertive pulsing transceiver (RVPT) be diagnosed to determine whether it is in satisfactory working order. The circuit is left out of service when the testing is completed.

#### **2. FORMAT**

```
DGN:RVPT=a-b-c-d[,RAW][,UCL][,GROW][,RPT[=e]][,PH=f[&&g]][,TLP];
```
## **3. EXPLANATION OF MESSAGE**

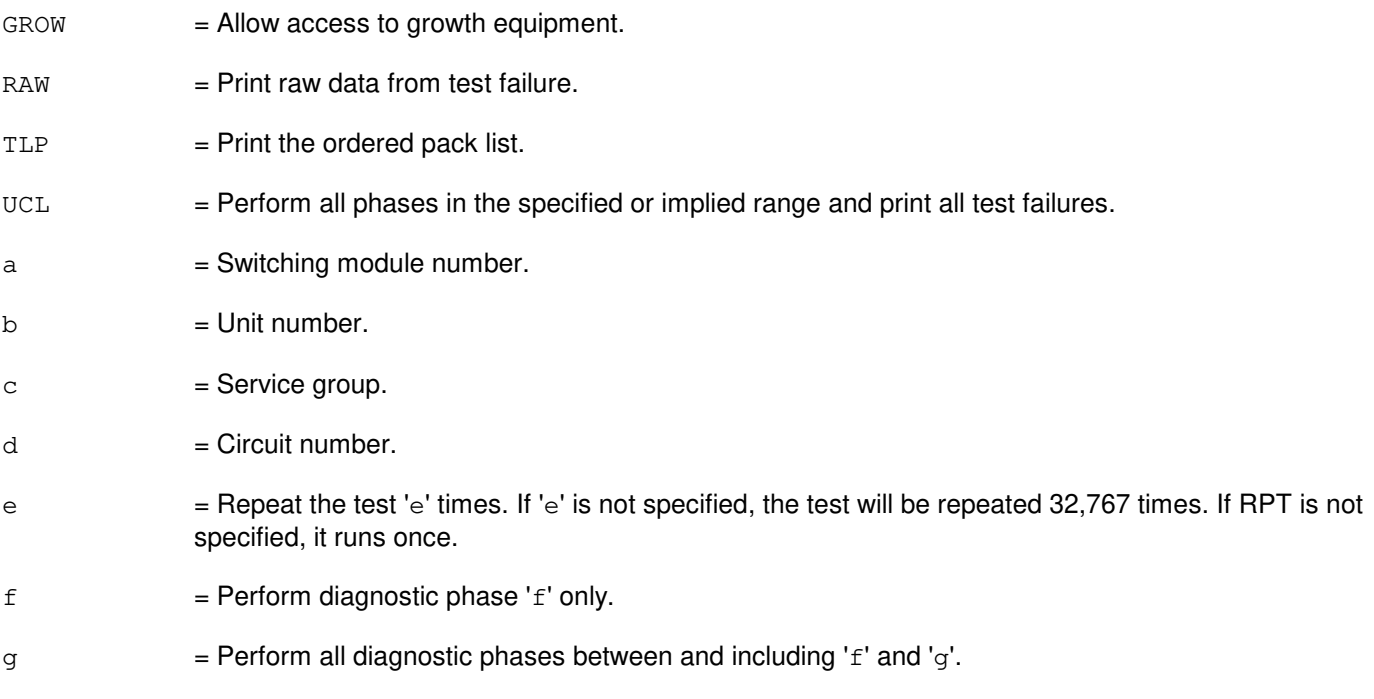

## **4. SYSTEM RESPONSE**

- NG = No good. The request has been denied. The message form is valid, but the request conflicts with current status.
- PF = Printout follows. The request was accepted. Followed by the DGN:RVPT output message.

## **5. REFERENCES**

Input Message(s):

RST:RVPT

## Output Message(s):

DGN:RVPT

## **DGN:SAS**

**Software Release:** 5E14 and later **Command Group:** SM **Application:** 5 **Type: Input**

## **1. PURPOSE**

Removes and diagnoses a service announcement system (SAS) unit to determine whether it is in satisfactory working order. The unit is left out-of-service (OOS).

#### **2. FORMAT**

DGN:SAS=a-b[,RAW][,UCL][,RPT[=c]][,GROW][,PH=d[&&e]][,TLP];

## **3. EXPLANATION OF MESSAGE**

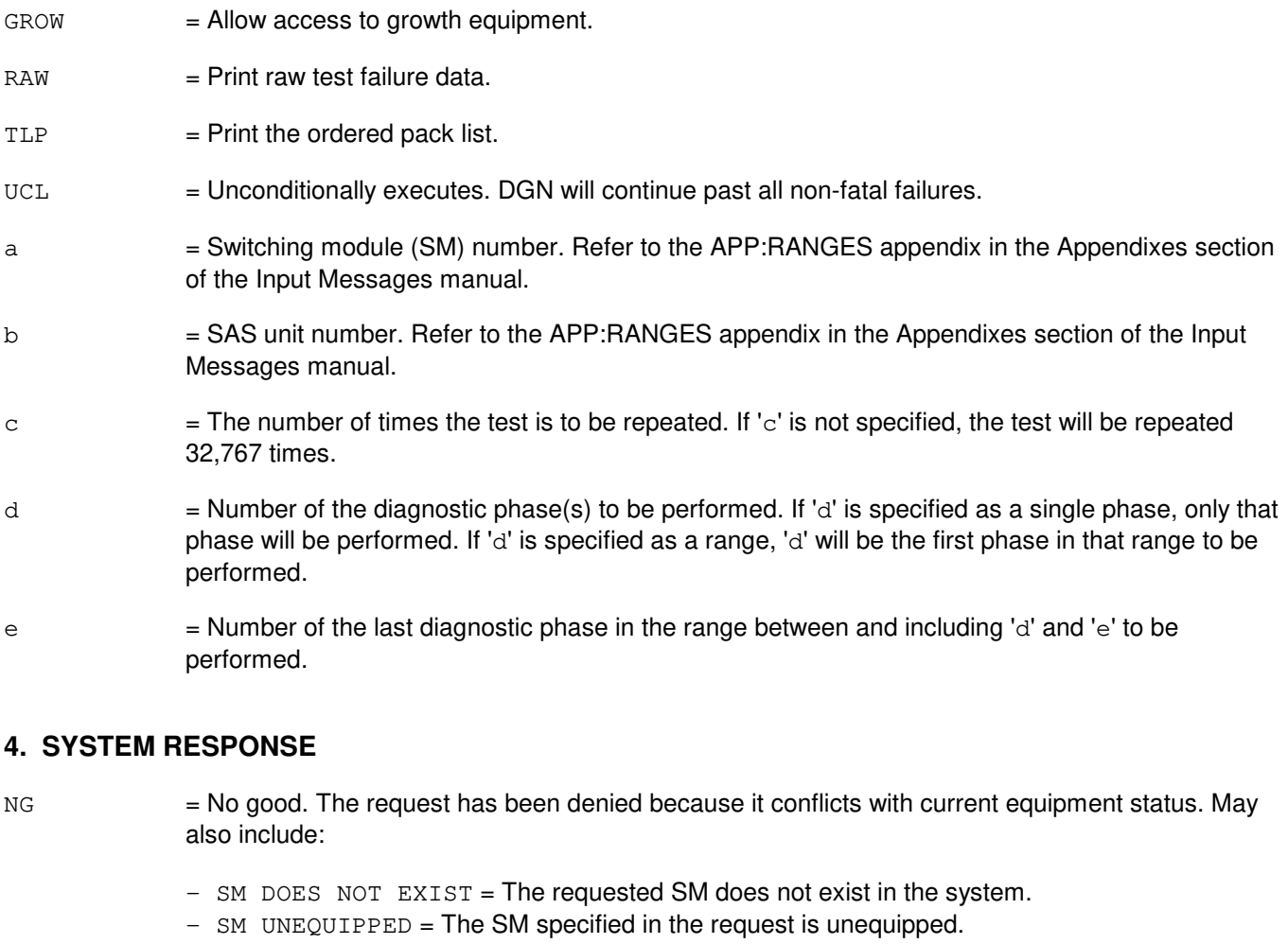

- UNIT DOES NOT EXIST = The requested unit does not exist in the system.
- PF = Printout follows. The request has been accepted. Followed by the DGN:SAS output message.
- RL = Retry later. The request cannot be executed now due to unavailable system resources. The

message may be entered again later.

## **5. REFERENCES**

Output Message(s):

DGN:SAS RST:SAS

#### Input Appendix(es):

APP:RANGES

## **DGN:SCAN**

**Software Release:** 5E14 and later **Command Group:** SM **Application:** 5 **Type: Input**

## **1. PURPOSE**

Requests that a scan point board (SCAN) be diagnosed to determine whether it is in satisfactory working order.

# **2. FORMAT**

DGN:SCAN=a-b-c-d[,RAW][,UCL][,RPT[=e]][,GROW][,PH=f[&&g]][,TLP];

## **3. EXPLANATION OF MESSAGE**

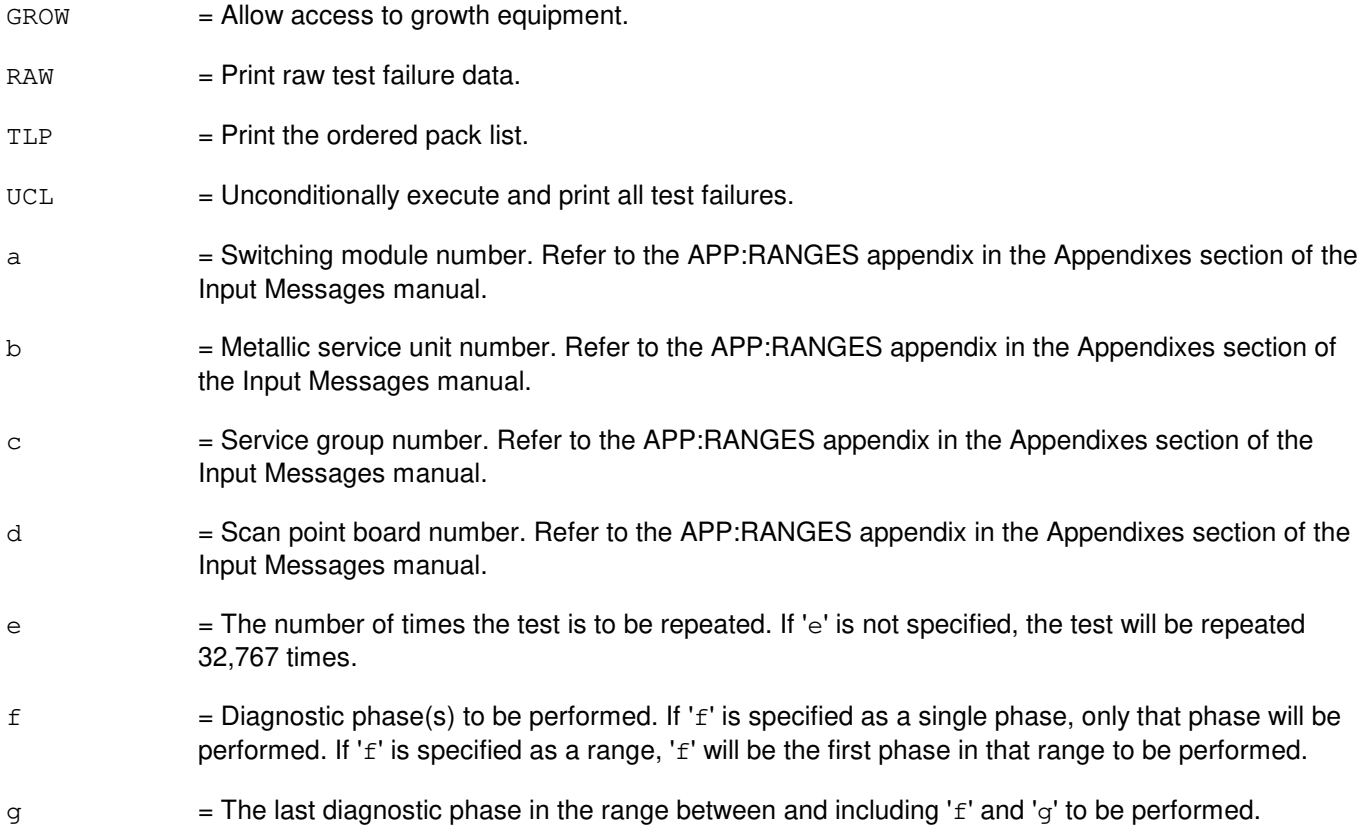

## **4. SYSTEM RESPONSE**

Refer to the System Responses Table in the Input Messages User Guidelines.

## **5. REFERENCES**

Output Message(s):

DGN:SCAN

# Input Appendix(es):

APP:RANGES

# MCC Display Page(s):

(RISLU DLTU)

## **DGN:SCSDC**

**Software Release:** 5E14 and later **Command Group:** AM **Application:** 5,3B **Type: Input**

## **1. PURPOSE**

Diagnoses the specified scanner and signal distributor controller (SCSDC).

Note: The input/output processor (IOP) must be in service before the SCSDC can be diagnosed.

## **2. FORMAT**

```
DGN:SCSDC=a[:[RPT=b][,RAW][,UCL][,REX|,DEX]][:[PH=c[&&d]][,TLP][,CONT]];
```
## **3. EXPLANATION OF MESSAGE**

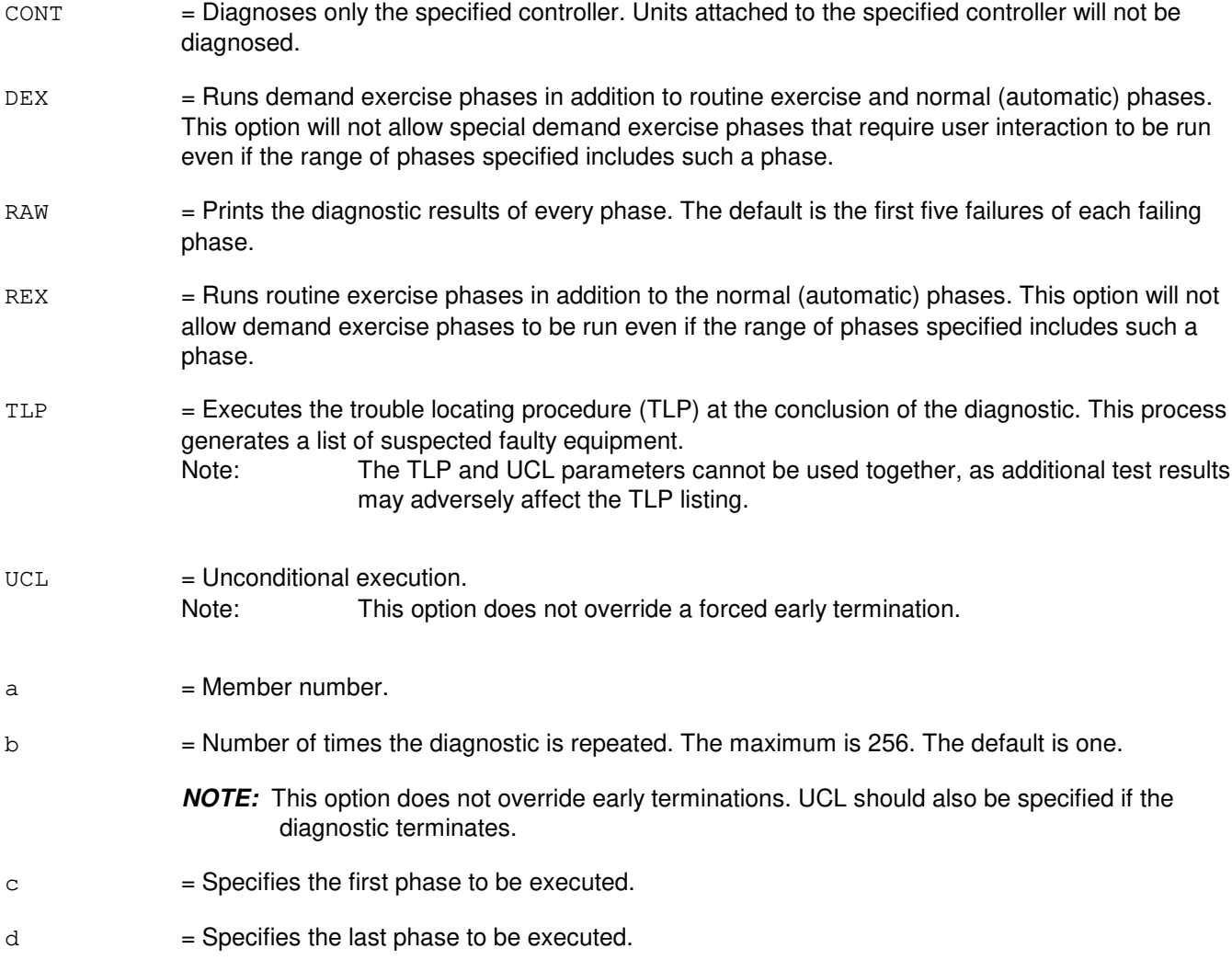

#### **4. SYSTEM RESPONSE**

PF = Printout follows. Followed by the DGN:SCSDC output message.

## **5. REFERENCES**

Input Message(s):

OP:DMQ RMV:SCSDC RST:IOP RST:SCSDC STOP:DMQ STP:DMQ

Output Message(s):

ANALY:TLPFILE DGN:SCSDC OP:DMQ-CM OP:DMQ-SM RST:IOP

Other Manual(s):<br>235-105-220 *C* **Corrective Maintenance** 

## **DGN:SDFI**

**Software Release:** 5E14 and later **Command Group:** SM **Application:** 5 **Type: Input**

## **1. PURPOSE**

Requests that a  $SLC^{0}$ 96 digital facility interface (SDFI) circuit be removed and diagnosed. The circuit will remain out of service (regardless of the diagnostic's result) until a restore (RST) is requested.

The SDFI interfaces with SLC<sup>®</sup>96 digital carrier line unit (DCLU) service groups. There are 4classes of faults associated with SDFI and DCLU circuits and they are written in the order in which they are most likely to occur:

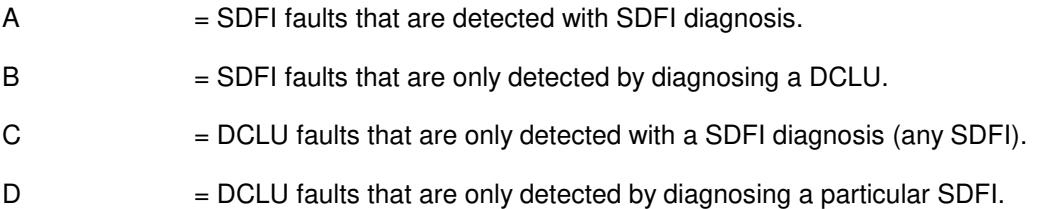

Fault recovery is unable to determine if detected problems are associated with bad SDFI or DCLU circuits. Therefore fault recovery uses an algorithm in determining which circuits (SDFI or DCLU) to diagnose.

## **2. FORMAT**

DGN:SDFI=a-b-c[,RAW][,UCL][,RPT[=d]][,GROW][,PH=e[&&f]][,TLP];

## **3. EXPLANATION OF MESSAGE**

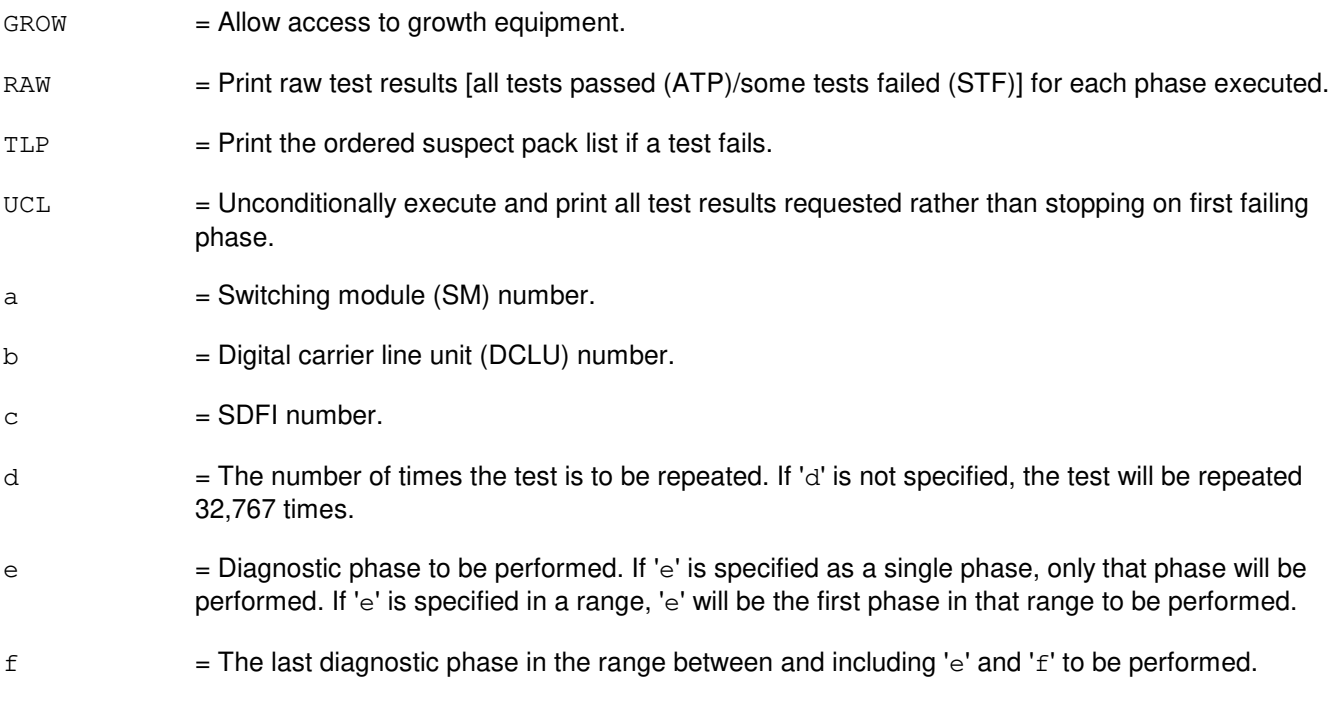

#### **4. SYSTEM RESPONSE**

- NG = No good. The request has been denied. The message form is valid, but the request conflicts with current status.
- PF = Printout follows. The request was accepted. The DGN:SDFI output message follows when the diagnostic is executed.
- RL = Retry later. The request cannot be executed now due to unavailable system resources.

## **5. REFERENCES**

Input Message(s):

EX:SDFI RMV:SDFI RST:SDFI STP:SDFI

#### Output Message(s):

DGN:SDFI

# **DGN:SDLC**

**Software Release:** 5E14 and later **Command Group:** AM **Application:** 5,3B **Type: Input**

#### **1. PURPOSE**

Diagnoses the specified synchronous data link controller (SDLC).

**NOTE:** The input/output processor (IOP) must be in service before the SDLC can be diagnosed.

#### **2. FORMAT**

DGN:SDLC=a[:[RPT=b][,RAW][,UCL][,REX|,DEX]][:[PH=c[&&d]][,TLP] [,CONT]];

#### **3. EXPLANATION OF MESSAGE**

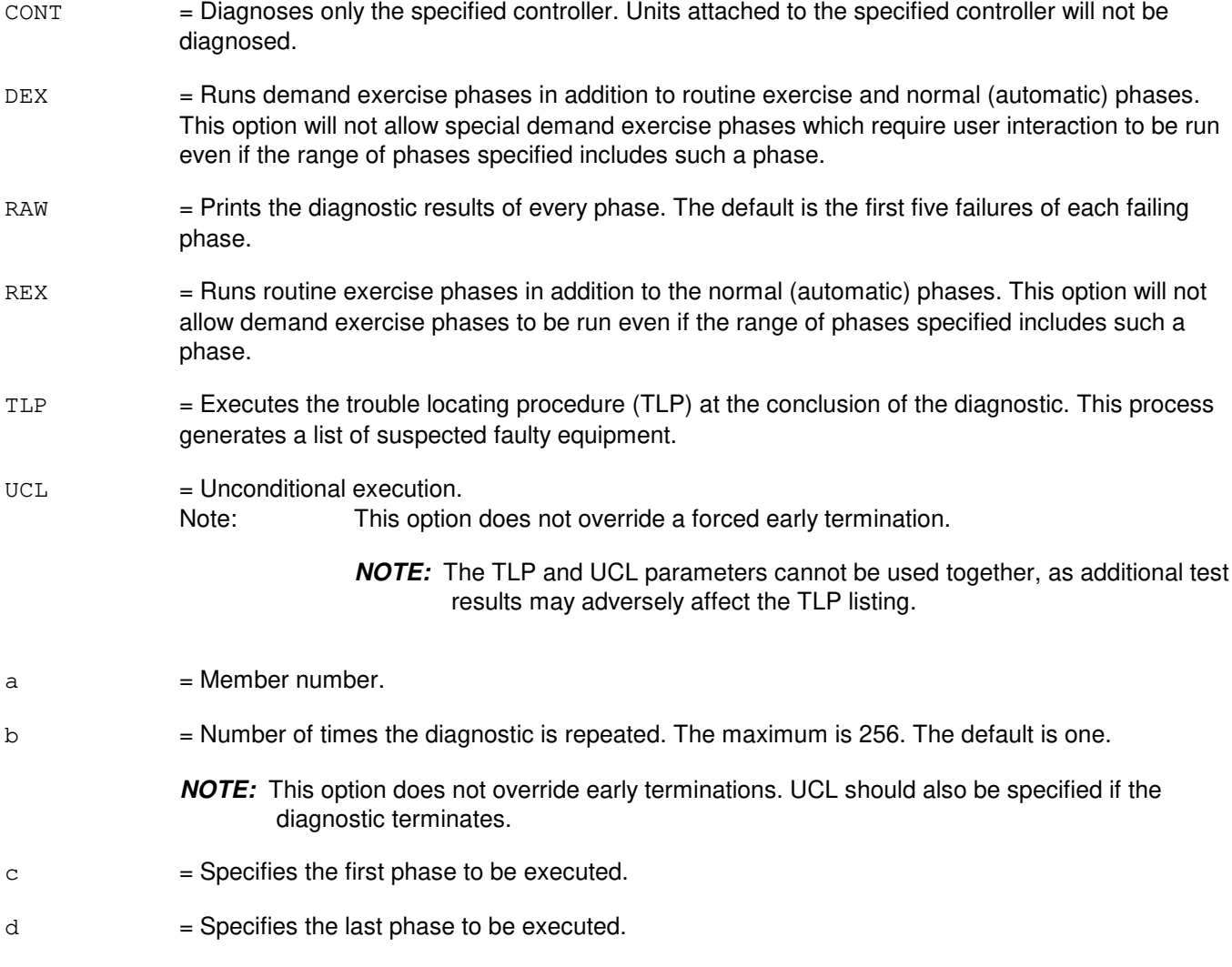

# **4. SYSTEM RESPONSE**

PF = Printout follows. Followed by the DGN:SDLC output message.

#### **5. REFERENCES**

Input Message(s):

OP:DMQ RMV:SDLC RST:IOP RST:SDLC STOP:DMQ STP:DMQ

#### Output Message(s):

ANALY:TLPFILE DGN:SDLC OP:DMQ-CM OP:DMQ-SM RST:IOP

Other Manual(s):<br>235-105-220 *C* **Corrective Maintenance** 

## **DGN:SFI**

**Software Release:** 5E14 and later **Command Group:** SM **Application:** 5 **Type: Input**

#### **1. PURPOSE**

Requests that diagnostics be executed on a digital networking unit - synchronous optical network (DNU-S) synchronous transport signal electrical interface (STSX-1) facility interface (SFI).

#### **2. FORMAT**

```
DGN:SFI=a-b-c-d[,PH=e[&&f]][,RPT [=g]][,GROW][,RAW][,TLP][,UCL];
```
## **3. EXPLANATION OF MESSAGE**

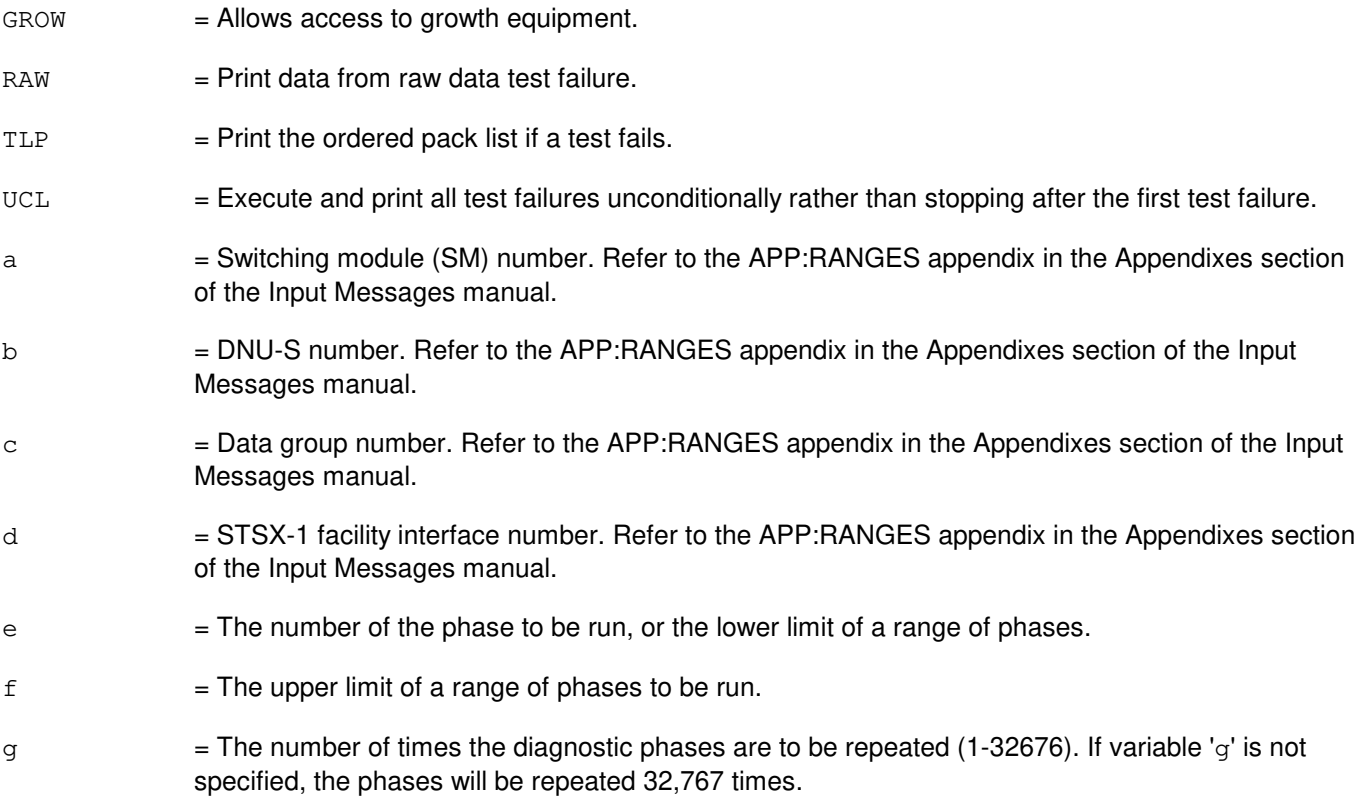

## **4. SYSTEM RESPONSE**

- NG = No good. The message form is valid, but the request conflicts with the current status.
- PF = Printout follows. The DGN:SFI output message follows.
- RL = Retry later. The request cannot be executed now due to unavailable system resources.

#### **5. REFERENCES**

#### Input Message(s):

OP:DMQ RST:SFI STP:SFI

#### Output Message(s):

DGN:SFI

# Input Appendix(es):

APP:RANGES

#### MCC Display Page(s):

1510 (DNUS STATUS)

## **DGN:SLIM**

**Software Release:** 5E14 and later **Command Group:** SM **Application:** 5 **Type: Input**

#### **1. PURPOSE**

Requests that a subscriber line instrument measurement (SLIM) board be diagnosed to determine whether it is in satisfactory working order.

#### **2. FORMAT**

DGN:SLIM=a-b-c-d[,RAW][,UCL][,RPT[=e]][,GROW][,PH=f[&&g]][,TLP];

## **3. EXPLANATION OF MESSAGE**

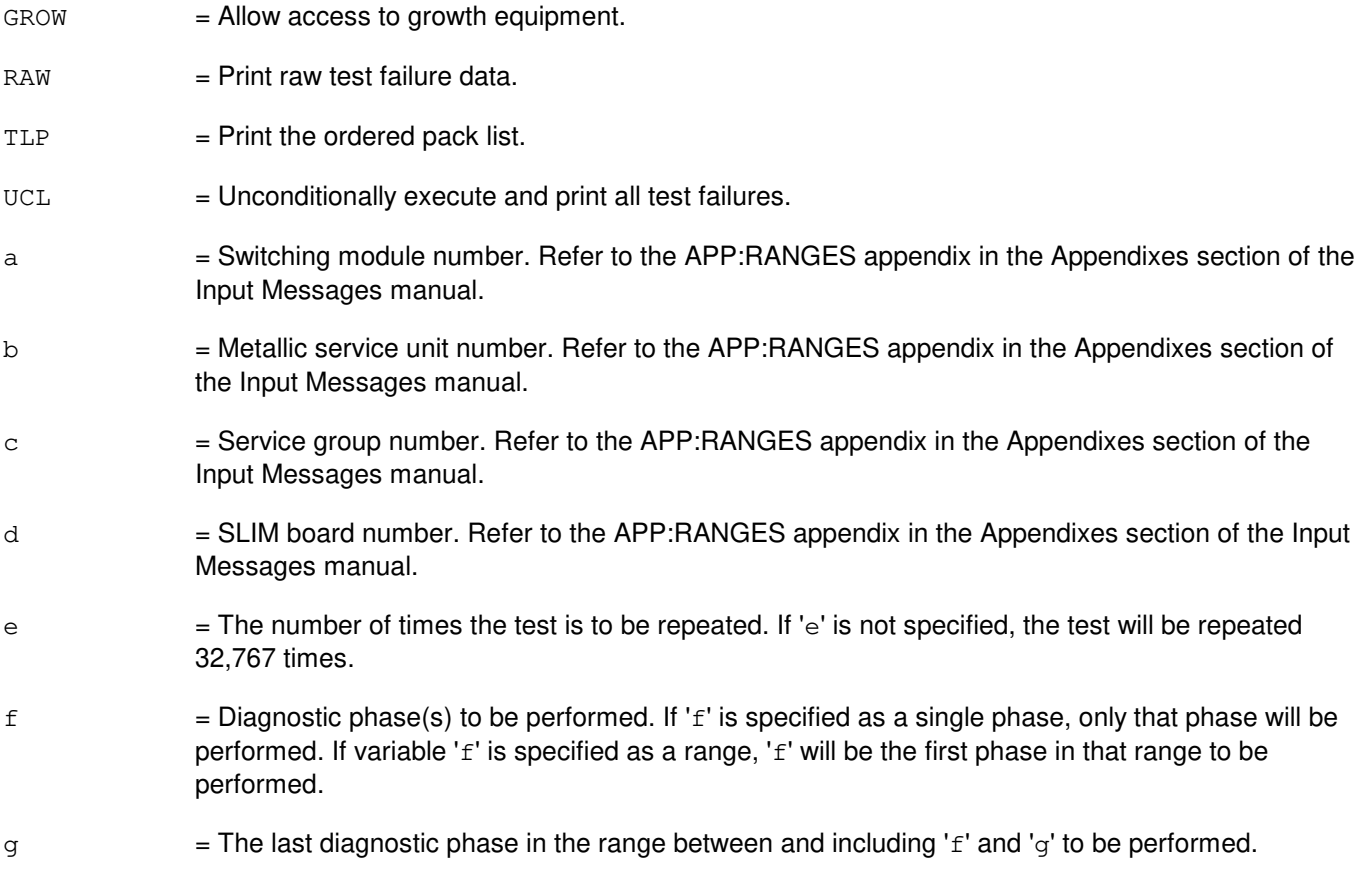

# **4. SYSTEM RESPONSE**

None.

## **5. REFERENCES**

Output Message(s):

DGN:SLIM

## Input Appendix(es):

APP:RANGES

# MCC Display Page(s):

(RISLU DLTU)

# **DGN:TAC**

**Software Release:** 5E14 and later **Command Group:** SM **Application:** 5 **Type: Input**

## **1. PURPOSE**

Requests that a test and access circuit (TAC) be diagnosed to determine whether it is in satisfactory working order.

# **2. FORMAT**

DGN:TAC=a-b-c[,RAW][,UCL][,RPT[=d]][,GROW][,PH=e[&&f]][,TLP];

## **3. EXPLANATION OF MESSAGE**

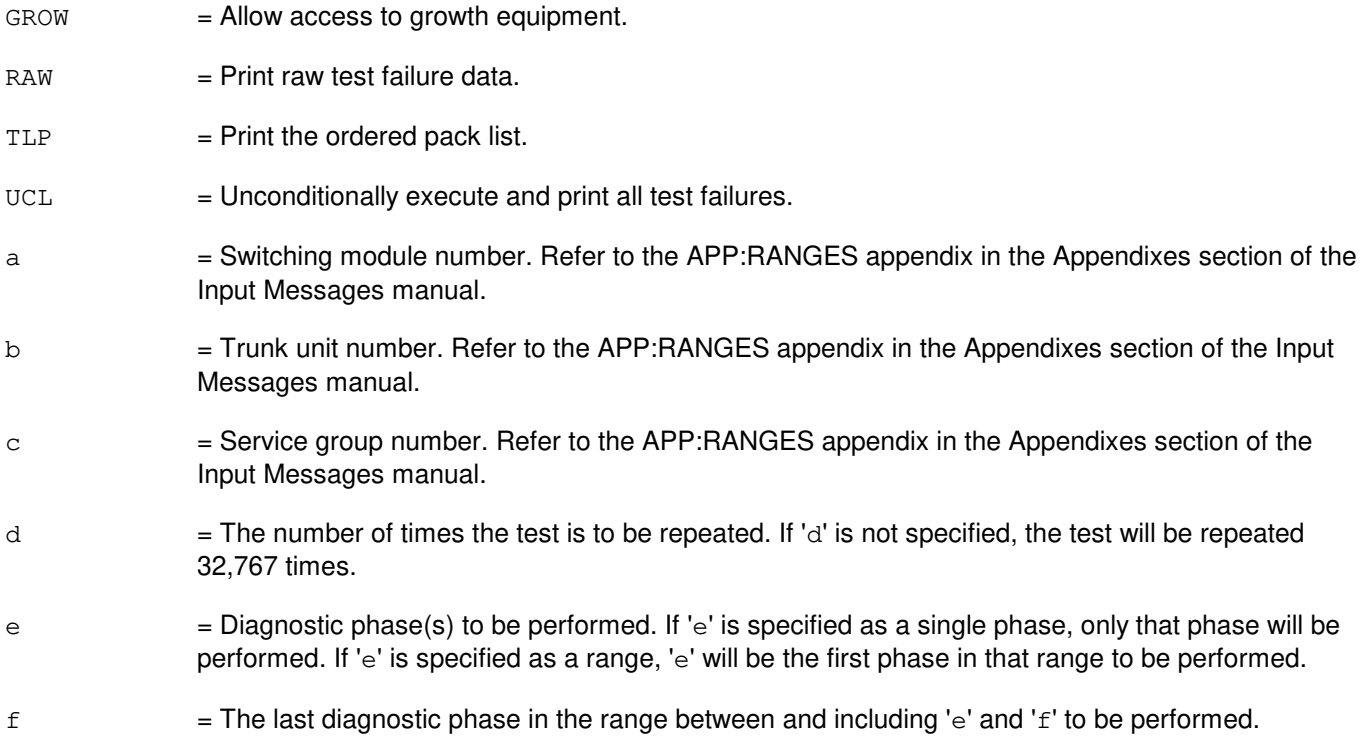

## **4. SYSTEM RESPONSE**

- $NG = No good.$  Input request not valid.
- $PF$  = Printout follows. Followed by the DGN:TAC output message.

# **5. REFERENCES**

Output Message(s):

DGN:TAC

#### Input Appendix(es):

APP:RANGES

# **DGN:TEN**

**Software Release:** 5E14 and later **Command Group:** SM **Application:** 5 **Type: Input**

### **1. PURPOSE**

Requests that a trunk equipment number (TEN) be diagnosed to determine whether it is in satisfactory working order.

## **2. FORMAT**

DGN:TEN=a-b-c-d-e[,RAW][,UCL][,RPT[=f]][,GROW][,PH=g[&&h]][,TLP];

## **3. EXPLANATION OF MESSAGE**

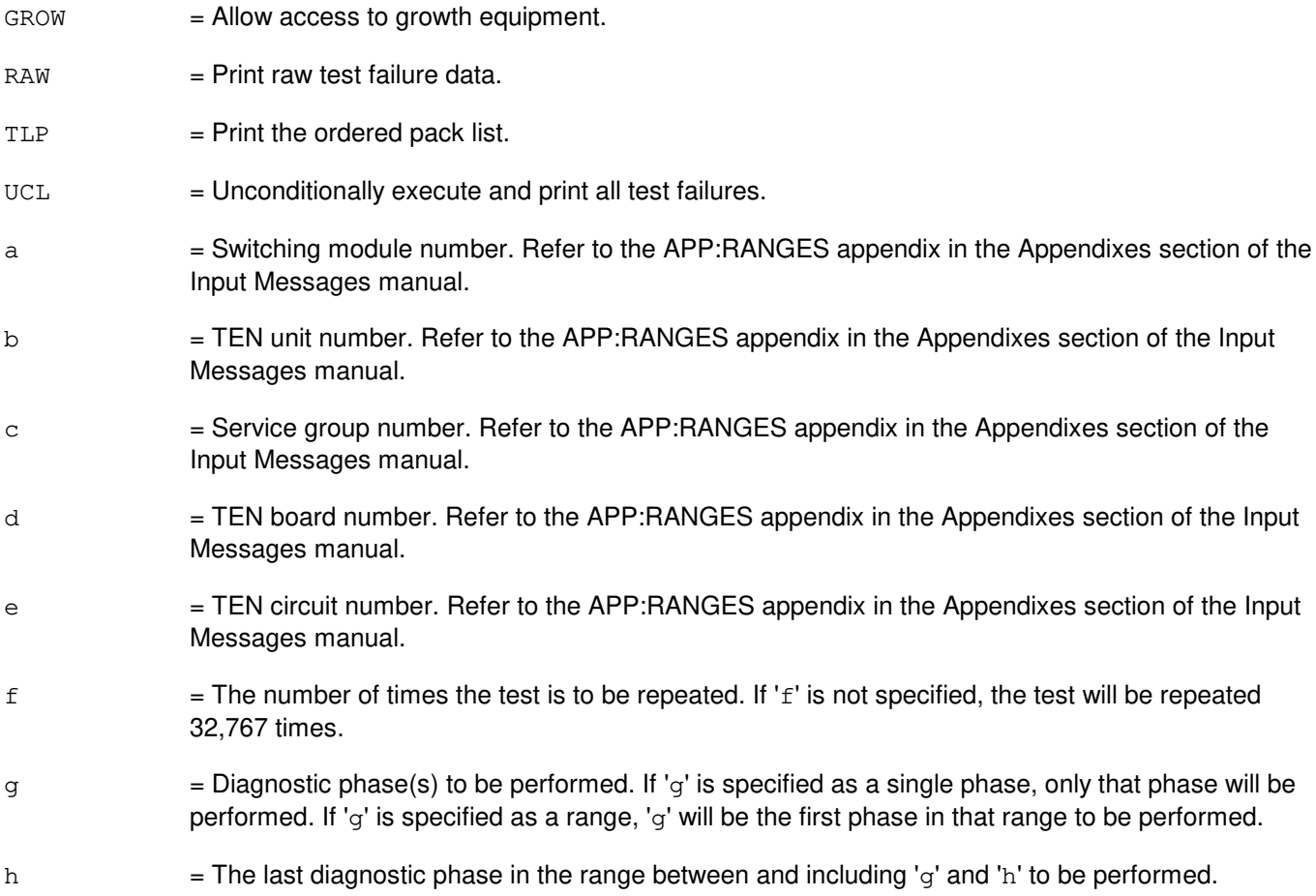

## **4. SYSTEM RESPONSE**

- NG = No good. Input request not valid.
- $PF$  = Printout follows. Followed by the DGN:TEN output message.

## **5. REFERENCES**

Output Message(s):

DGN:TEN

## Input Appendix(es):

APP:RANGES

# **DGN:TMS-A**

**Software Release:** 5E14 only **Command Group:** CM **Application:** 5 **Type: Input**

## **1. PURPOSE**

Requests that the time multiplex switch (TMS) in the specified office network and timing complex (ONTC) be diagnosed.

## **2. FORMAT**

DGN:TMS=a[,RAW][,UCL][,RPT[=b]][,PH=c[&&d]][,TLP][,HELPER=e][,GROW];

## **3. EXPLANATION OF MESSAGE**

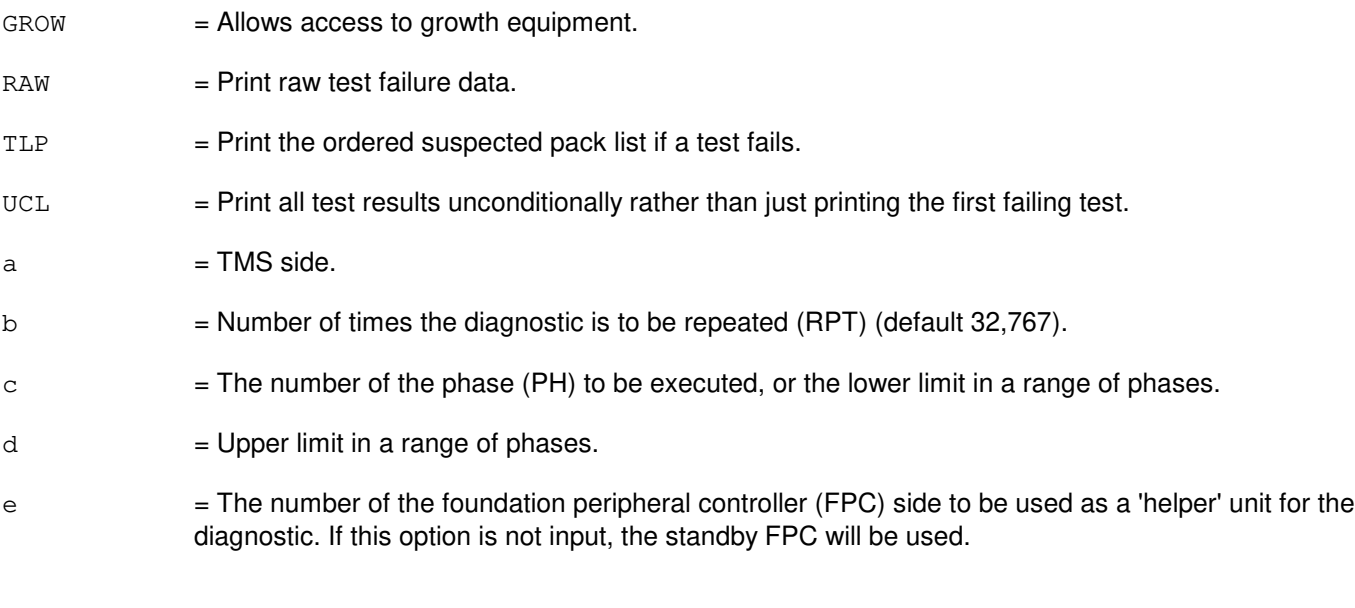

## **4. SYSTEM RESPONSE**

NG = No good. The request has been denied. The message syntax is valid, but the request could not be processed.  $PF$  = Printout follows. Followed by the DGN:TMS output message.  $RL = Retry$  later. The request cannot be executed now.

# **5. REFERENCES**

Input Message(s):

ABT:TMS STP:TMS

Output Message(s):

DGN:TMS

#### Input Appendix(es):

APP:CM-IM-REASON

Other Manual(s):<br>235-105-210 *F* 

**Produtine Operations and Maintenance** 

235-105-220 Corrective Maintenance

## **DGN:TMS-B**

**Software Release:** 5E15 and later **Command Group:** CM **Application:** 5 **Type: Input**

#### **1. PURPOSE**

Requests that the time multiplex switch (TMS) in the specified office network and timing complex (ONTC) be diagnosed. This command is not applicable in Communication Module 3 (CM3) office.

#### **2. FORMAT**

```
DGN:TMS=a[,RAW][,UCL][,RPT[=b]][,PH=c[&&d]][,TLP][,HELPER=e]
[,GROW];
```
## **3. EXPLANATION OF MESSAGE**

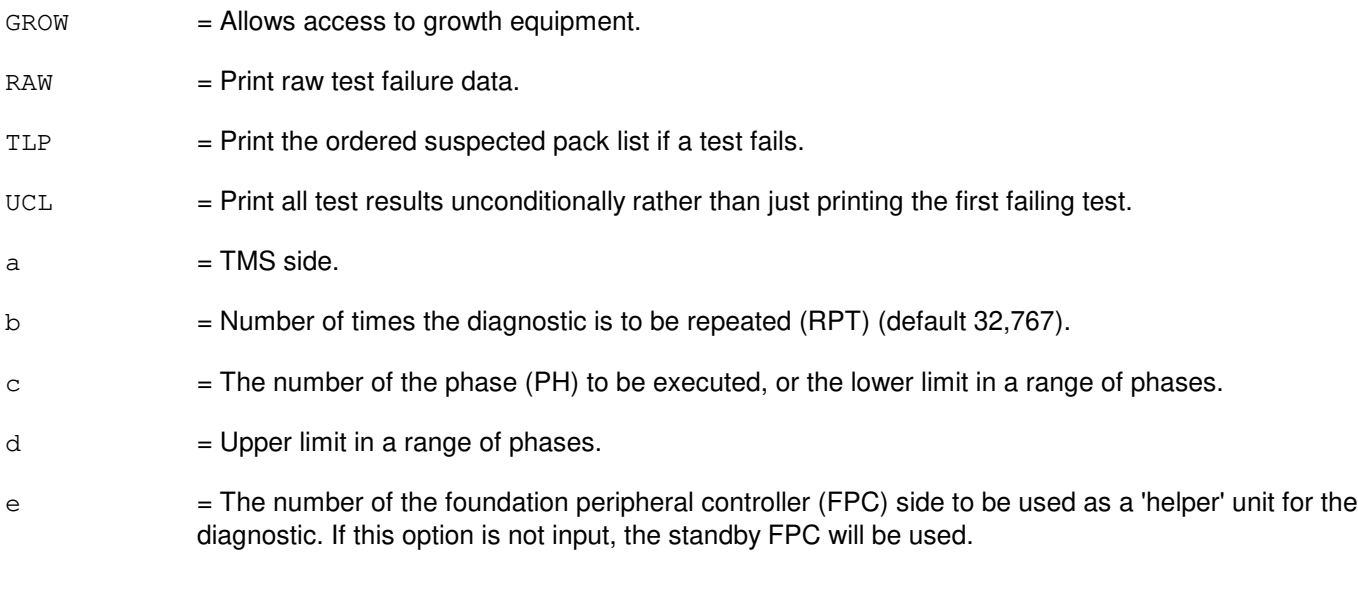

# **4. SYSTEM RESPONSE**

NG = No good. The request has been denied. The message syntax is valid, but the request could not be processed. PF = Printout follows. Followed by the DGN:TMS output message. RL = Retry later. The request cannot be executed now.

## **5. REFERENCES**

Input Message(s):

ABT:TMS STP:TMS

#### Output Message(s):

DGN:TMS

## Input Appendix(es):

APP:CM-IM-REASON

Other Manual(s):<br>235-105-210 *F* 

**Routine Operations and Maintenance** 235-105-220 Corrective Maintenance

## **DGN:TMSFP**

**Software Release:** 5E16(2) and later **Command Group:** CM **Application:** 5 **Type: Input**

#### **1. PURPOSE**

Requests diagnostics for the time multiplexed switch (TMS) fabric pair (TMSFP) on the specified office network and timing complex (ONTC). Completion of this input message leaves the unit in the out-of-service (OOS) state.

If the unit is not OOS, the system will first remove the unit conditionally.

#### **2. FORMAT**

```
DGN:TMSFP=a-b,[TMSLNK=c[&&d]][,RAW][,UCL][,RPT[=e]][,PH=f[&&g]]
[,TLP][,GROW];
```
#### **3. EXPLANATION OF MESSAGE**

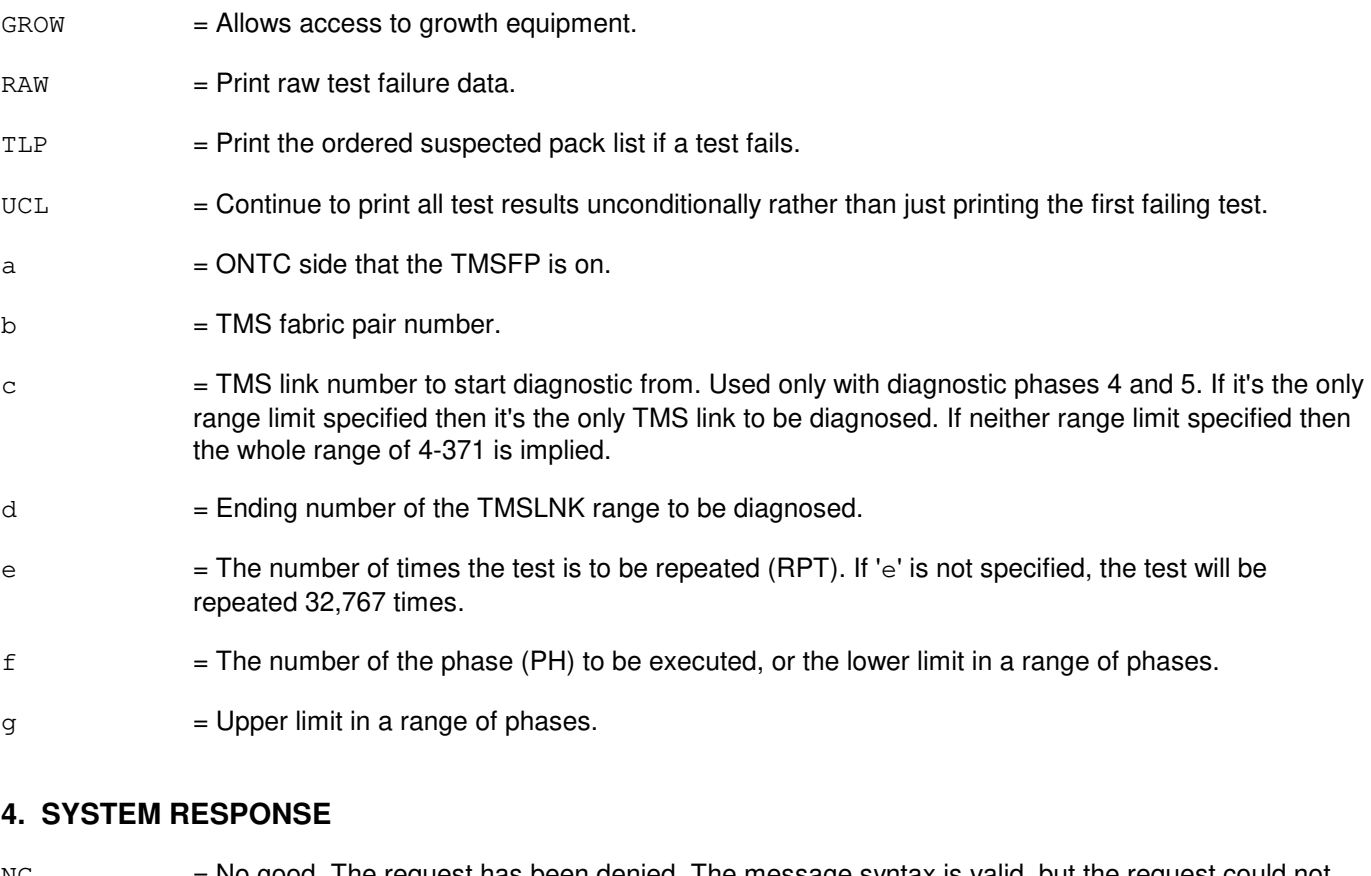

- NG = No good. The request has been denied. The message syntax is valid, but the request could not be processed. Refer to the APP:CM-IM-REASON appendix in the Appendixes section of the Input Messages manual for a list of possible reasons for denying the request.
- PF = Printout follows. A DGN:TMSFP output message will follow in response to the request.
- $RL$   $=$  Retry later. The request cannot be executed now due to unavailable system resources.

## **5. REFERENCES**

Input Message(s):

ABT:TMSFP OP:CFGSTAT OP:DMQ-CM-SM STP:TMSFP

#### Output Message(s):

DGN:TMSFP OP:CFGSTAT OP:DMQ-CM

#### Input Appendix(es):

APP:CM-IM-REASON

Other Manual(s):

235-105-210 Routine Operations and Maintenance 235-105-220 Corrective Maintenance

MCC Display Page(s):<br>1212 TMS F

1212 TMS FABRIC PAIR STATUS<br>1214 OLPS SUMMARY

**QLPS SUMMARY** 

1220,b TMS LINK SUMMARY (where b=TMSFP number)

## **DGN:TMUX**

**Software Release:** 5E14 and later **Command Group:** SM **Application:** 5 **Type: Input**

#### **1. PURPOSE**

Requests that diagnostics be executed on a digital networking unit - synchronous optical network (DNU-S) transmission multiplexer (TMUX).

#### **2. FORMAT**

```
DGN:TMUX=a-b-c-d[,PH=e[&&f]][,RPT [=g]][,GROW][,RAW][,TLP][,UCL];
```
## **3. EXPLANATION OF MESSAGE**

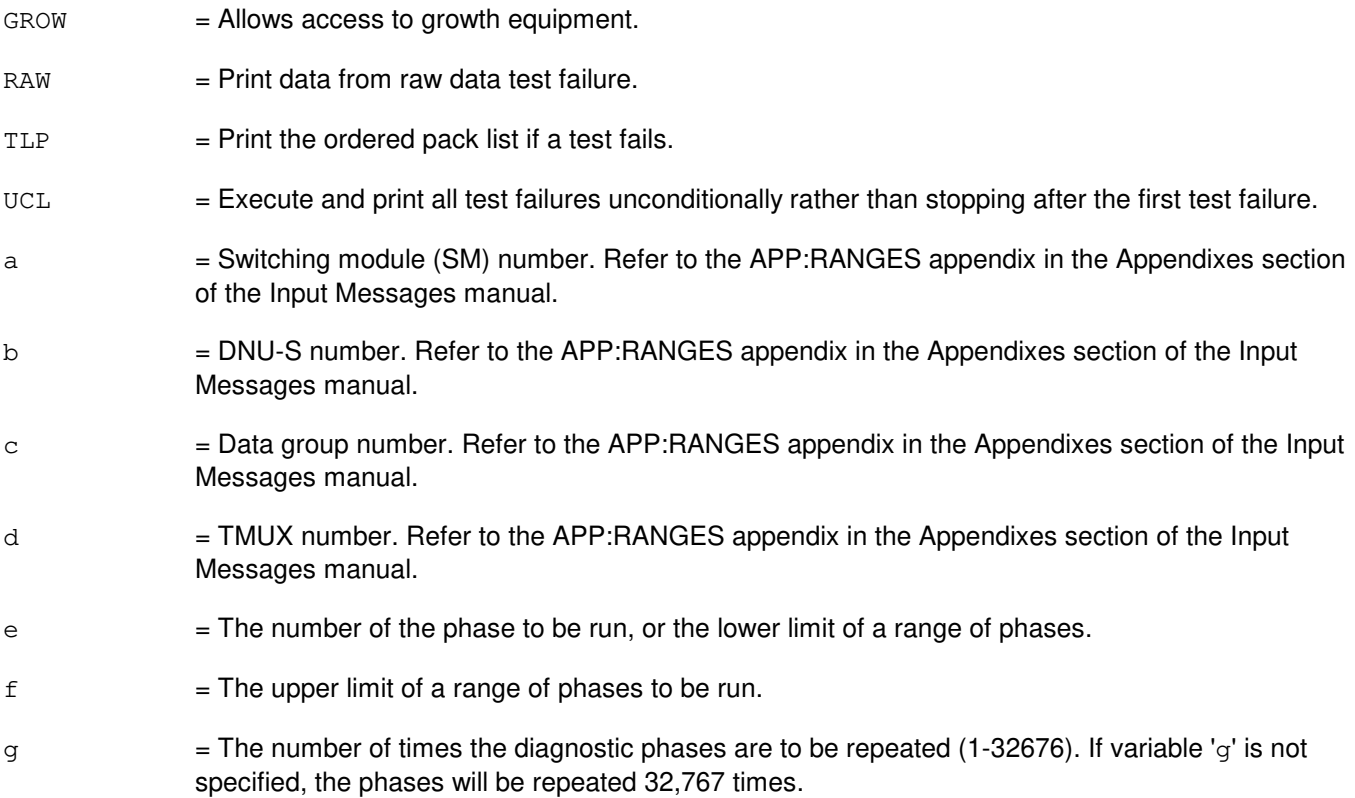

## **4. SYSTEM RESPONSE**

- NG = No good. The message form is valid, but the request conflicts with the current status.
- PF = Printout follows. The DGN:TMUX output message follows.
- RL = Retry later. The request cannot be executed now due to unavailable system resources.

## **5. REFERENCES**

#### Input Message(s):

OP:DMQ RST:TMUX STP:TMUX

#### Output Message(s):

DGN:TMUX

# Input Appendix(es):

APP:RANGES

#### MCC Display Page(s):

1510 (DNUS STATUS)
# **DGN:TTFCOM**

**Software Release:** 5E14 and later **Command Group:** SM **Application:** 5 **Type: Input**

### **1. PURPOSE**

Requests that a transmission test facility common (TTFCOM) circuit be diagnosed to determine whether it is in satisfactory working order.

#### **2. FORMAT**

```
DGN:TTFCOM=a-b-c-d[,RAW][,UCL][,RPT[=e]][,GROW][,PH=f[&&g]][,TLP];
```
### **3. EXPLANATION OF MESSAGE**

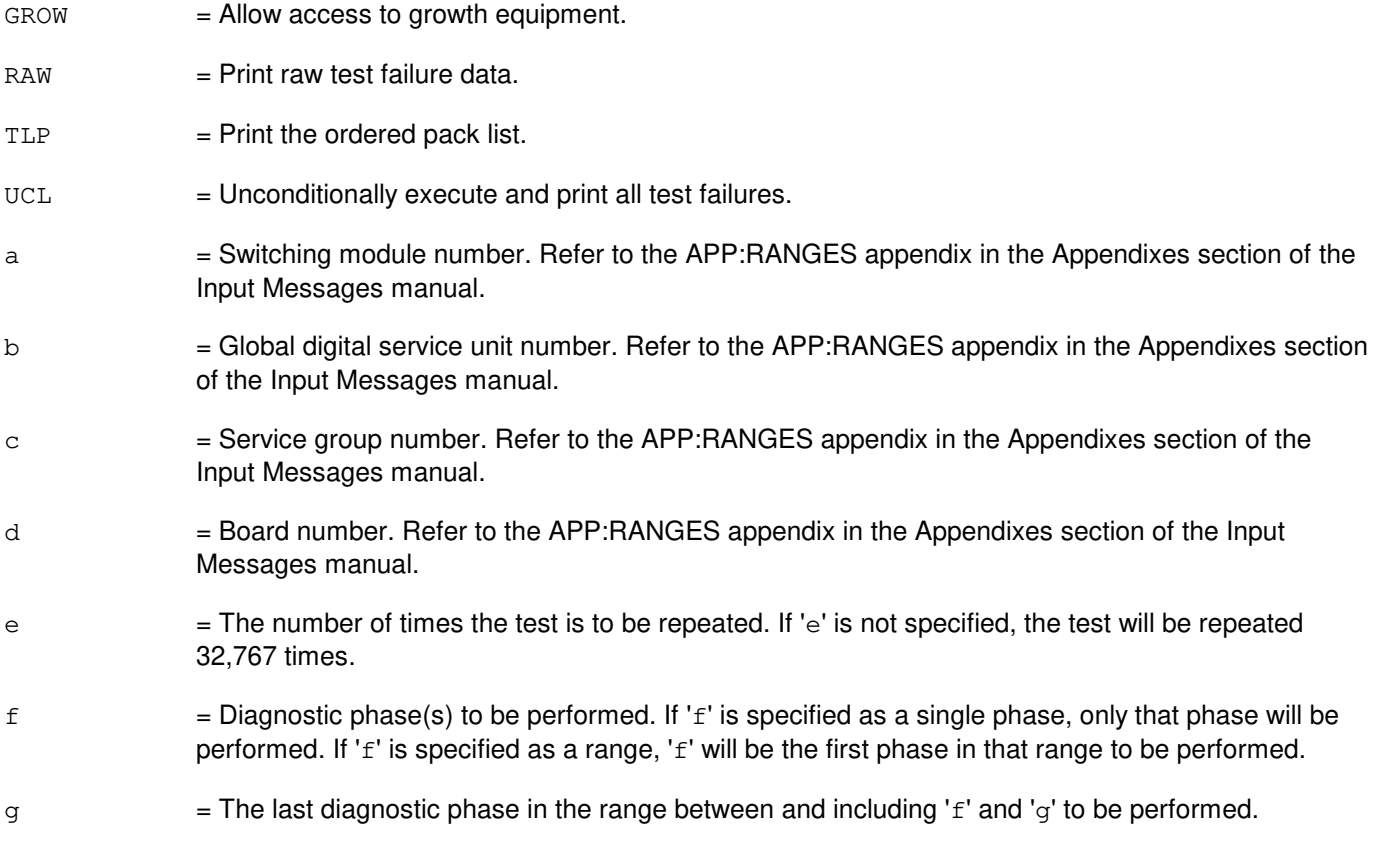

### **4. SYSTEM RESPONSE**

- NG = No good. The request has been denied. The message form is valid, but the request conflicts with current status.
- PF = Printout follows. The request was accepted. Followed by the DGN:TTFCOM output message.

### **5. REFERENCES**

## Output Message(s):

DGN:TTFCOM

## Input Appendix(es):

APP:RANGES

# **DGN:TTYC**

**Software Release:** 5E14 and later **Command Group:** AM **Application:** 5,3B **Type: Input**

### **1. PURPOSE**

Diagnoses the specified teletypewriter controller (TTYC).

Note: The input/output processor (IOP) must be in service before the TTYC can be diagnosed.

### **2. FORMAT**

DGN:TTYC=a[:[,RPT=b][,RAW][,UCL][,REX|,DEX]][,PH=c[&&d]][,TLP] [,CONT];

### **3. EXPLANATION OF MESSAGE**

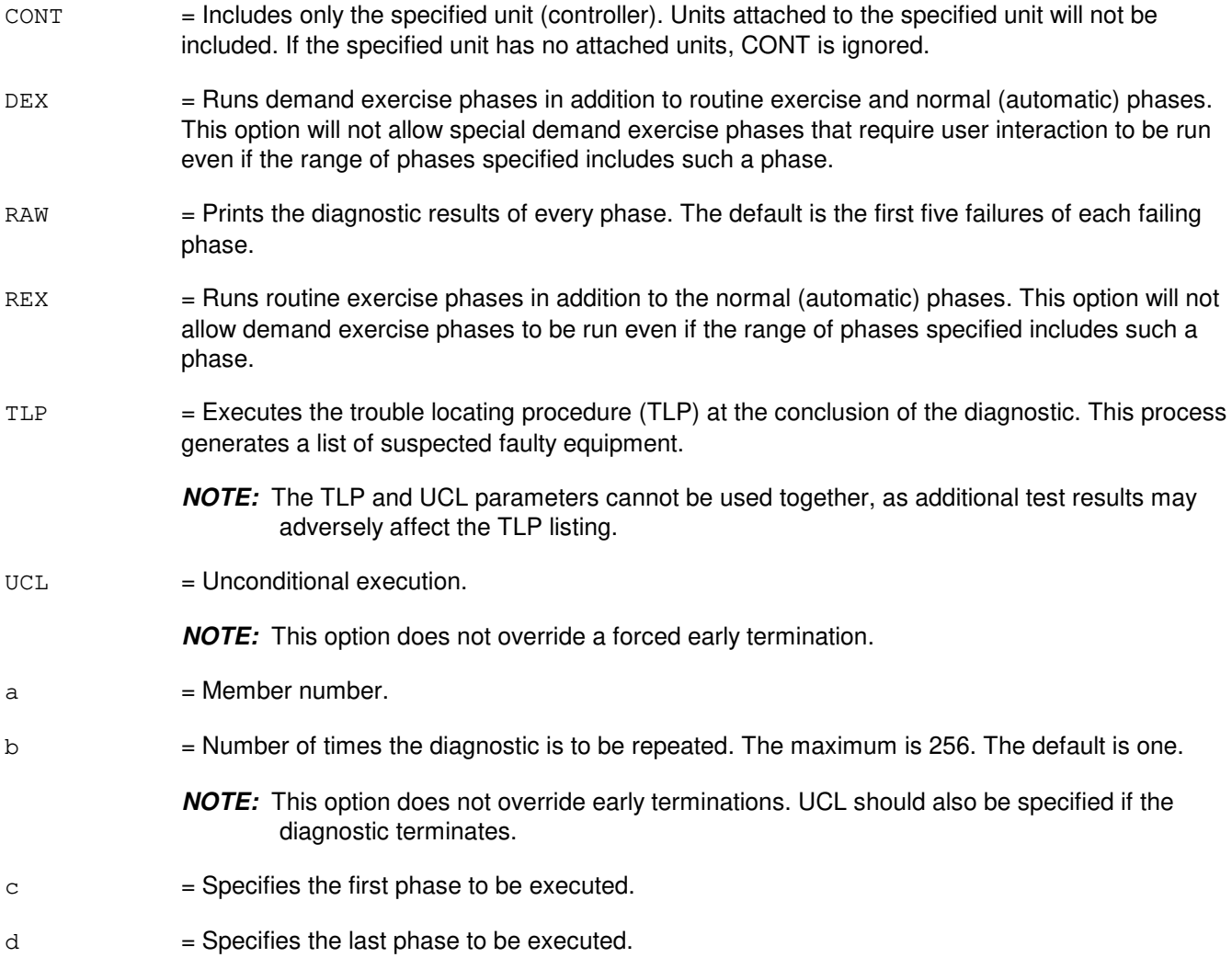

## **4. SYSTEM RESPONSE**

PF = Printout follows. Followed by the DGN:TTYC output message.

### **5. REFERENCES**

Input Message(s):

OP:DMQ RMV:TTYC RST:TTYC STOP:DMQ STP:DMQ

Output Message(s):

ANALY:TLPFILE DGN:TTYC OP:DMQ-CM OP:DMQ-SM

Other Manual(s): 235-105-220 Corrective Maintenance

# **DGN:TUCHBD**

**Software Release:** 5E14 and later **Command Group:** SM **Application:** 5 **Type: Input**

### **1. PURPOSE**

Requests that a trunk unit channel board (TUCHBD) be diagnosed to determine whether it is in satisfactory working order.

### **2. FORMAT**

```
DGN:TUCHBD=a-b-c-d[,RAW][,UCL][,RPT[=e]][,GROW][,PH=f[&&g]][,TLP];
```
### **3. EXPLANATION OF MESSAGE**

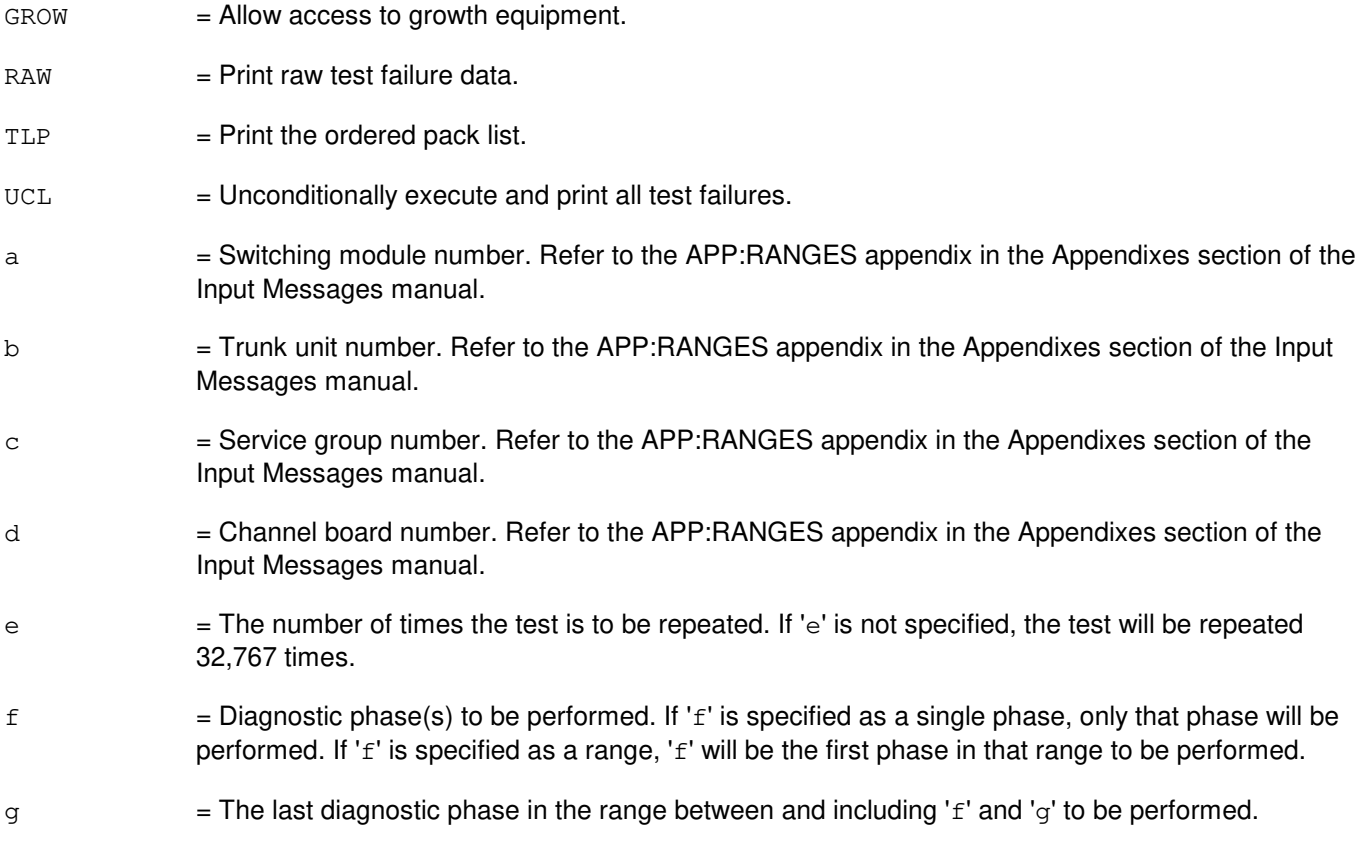

### **4. SYSTEM RESPONSE**

- NG = No good. The request has been denied. The message form is valid, but the request conflicts with current status.
- PF = Printout follows. The request was accepted. Followed by the DGN:TUCHBD output message.

### **5. REFERENCES**

## Output Message(s):

DGN:TUCHBD

## Input Appendix(es):

APP:RANGES

### **DGN:UCONF**

**Software Release:** 5E14 and later **Command Group:** SM **Application:** 5 **Type: Input**

### **1. PURPOSE**

Requests that a universal conference (UCONF) circuit board be diagnosed to determine whether it is in satisfactory working order.

### **2. FORMAT**

DGN:UCONF=a-b-c-d[,RAW][,UCL][,RPT[=e]][,GROW][,PH=f[&&g]][,TLP];

## **3. EXPLANATION OF MESSAGE**

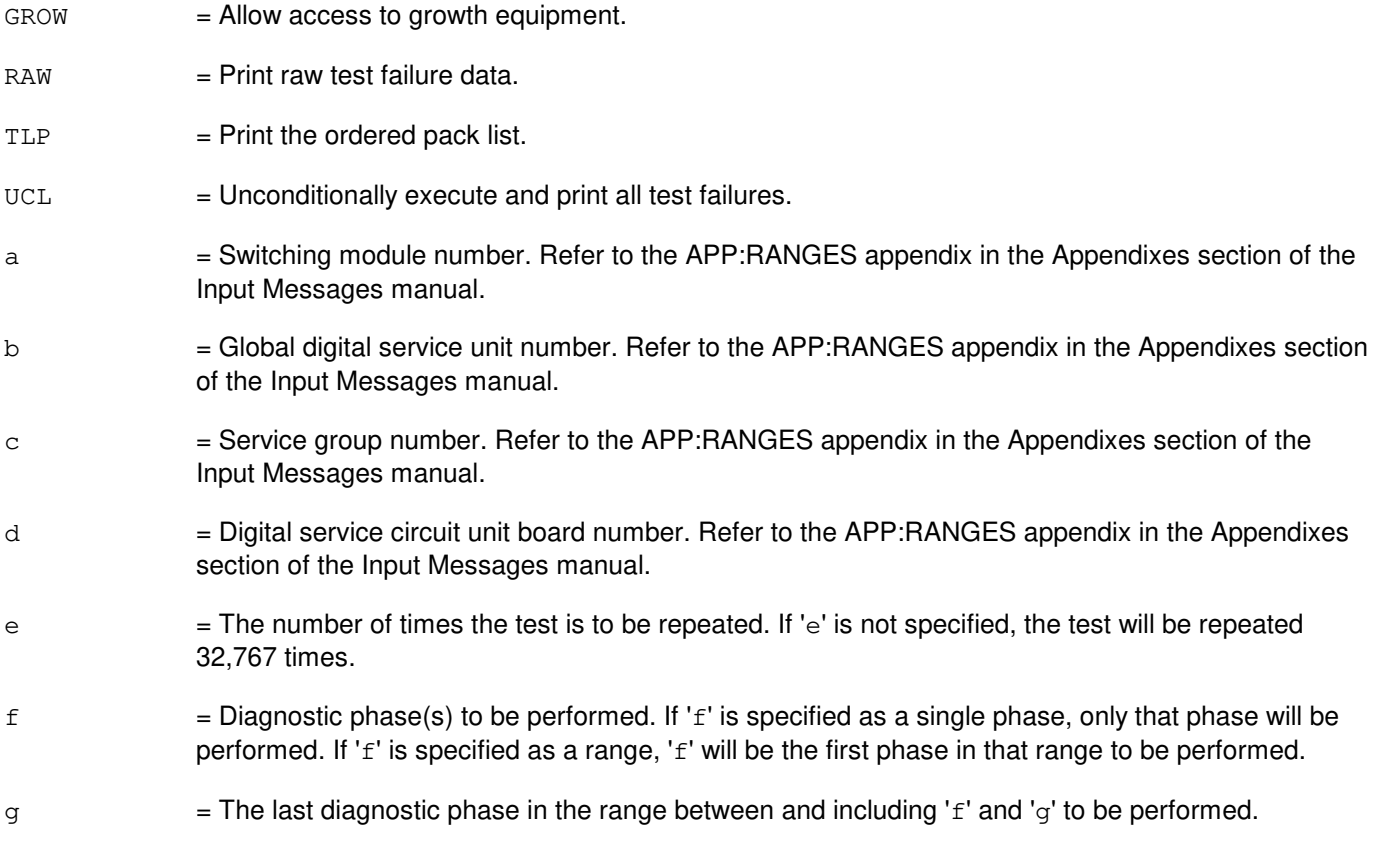

### **4. SYSTEM RESPONSE**

- NG = No good. The request has been denied. The message form is valid, but the request conflicts with current status.
- PF = Printout follows. The request was accepted. Followed by the DGN:UCONF output message.

### **5. REFERENCES**

## Output Message(s):

DGN:UCONF

## Input Appendix(es):

APP:RANGES

## **DGN:UTD**

**Software Release:** 5E14 and later **Command Group:** SM **Application:** 5 **Type: Input**

### **1. PURPOSE**

Requests that a universal tone decoder (UTD) board be diagnosed to determine if it is in satisfactory working order.

## **2. FORMAT**

DGN:UTD=a-b-c-d[,RAW][,UCL][,RPT[=e]][,GROW][,PH=f[&&g]][,TLP];

## **3. EXPLANATION OF MESSAGE**

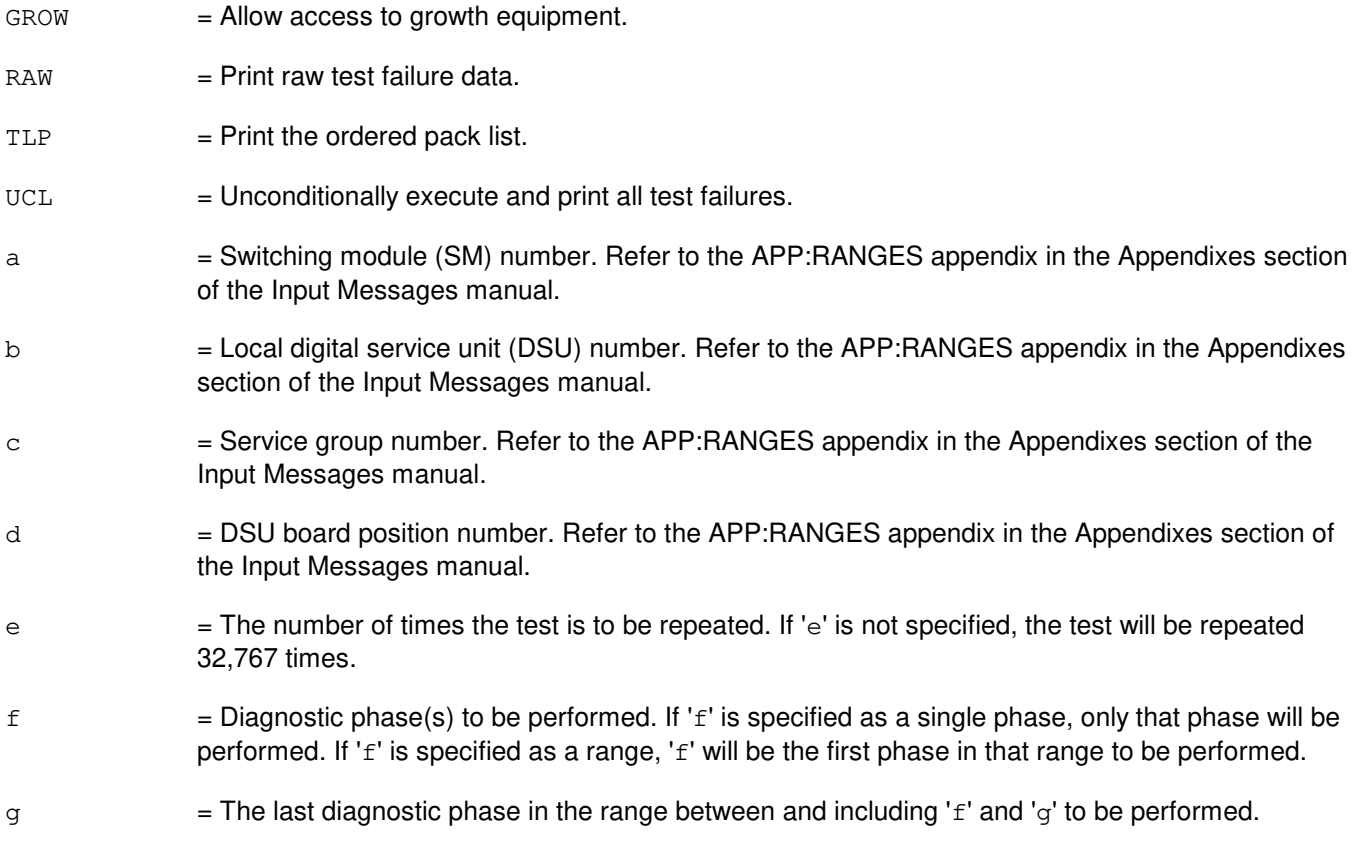

### **4. SYSTEM RESPONSE**

NG = No good. Input request not valid. PF = Printout follows. Followed by the DGN:UTD output message.

### **5. REFERENCES**

Output Message(s):

DGN:UTD

## Input Appendix(es):

APP:RANGES

## **DGN:UTG**

**Software Release:** 5E14 and later **Command Group:** SM **Application:** 5 **Type: Input**

### **1. PURPOSE**

Requests that a universal tone generator (UTG) board be diagnosed to determine if it is in satisfactory working order.

### **2. FORMAT**

DGN:UTG=a-b-c-d[,RAW][,UCL][,RPT[=e]][,GROW][,PH=f[&&g]][,TLP];

### **3. EXPLANATION OF MESSAGE**

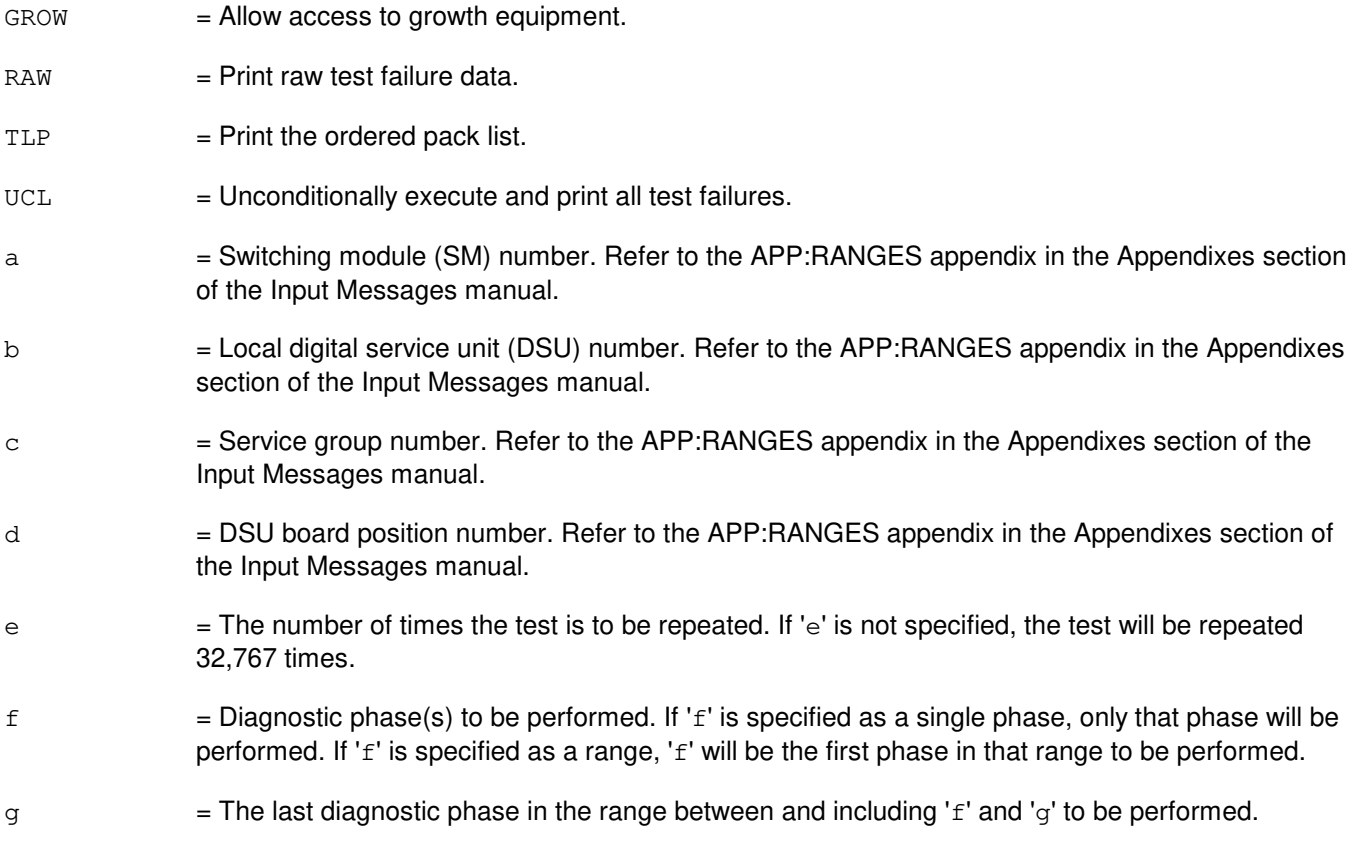

### **4. SYSTEM RESPONSE**

- NG = No good. The request has been denied. The message form is valid, but the request conflicts with current status.
- PF = Printout follows. The request was accepted. Followed by the DGN:UTG output message.

### **5. REFERENCES**

## Output Message(s):

DGN:UTG

## Input Appendix(es):

APP:RANGES

# **24. DISC**

### **DISC:WSLINE**

**Software Release:** 5E14 and later **Command Group:** TRKLN **Application:** 5 **Type: Input**

#### **1. PURPOSE**

Requests that the line that is associated with the specified trunk and line work station (TLWS) test position (TP) be disconnected. The association was accomplished earlier using a CONN:WSLINE or CONN:WSIC input message. If tests are ongoing, they are automatically cancelled.

### **2. FORMAT**

DISC:WSLINE,TP=a;

#### **3. EXPLANATION OF MESSAGE**

 $a = TLWSTP$  number.

#### **4. SYSTEM RESPONSE**

NG = No good. Refer to the APP:TLWS appendix in the Appendixes section of the Output Messages manual for an explanation of TLWS error responses.

 $OK = Good$ . The line was released.

### **5. REFERENCES**

#### Input Message(s):

CONN:WSIC CONN:WSLINE SET:WSPOS

Output Appendix(es):

APP:TLWS

Other Manual(s):

235-100-125 System Description 235-105-110 System Maintenance Requirements and Tools

235-105-220 Corrective Maintenance

MCC Display Page(s):

### **DISC:WSPHONE**

**Software Release:** 5E14 and later **Command Group:** TRKLN **Application:** 5 **Type: Input**

#### **1. PURPOSE**

Requests that the trunk and line work station (TLWS) talk-and-monitor (T&M) phone be disconnected from the indicated test position (TP). A TLWS TP must have already been selected using the SET:WSPOS input message.

#### **2. FORMAT**

DISC:WSPHONE,TP=a;

### **3. EXPLANATION OF MESSAGE**

 $a = TLWSTP$  number.

#### **4. SYSTEM RESPONSE**

NG = No good. Refer to the APP:TLWS appendix in the Appendixes section of the Output Messages manual for an explanation of TLWS error responses.

 $OK = Good$ . The T&M phone was released.

### **5. REFERENCES**

Input Message(s):

CONN:WSPHONE SET:WSPHONE SET:WSPOS TST:WSMEAS TST:WSMET TST:WSMNTR TST:WSSEND TST:WSSUPV

Output Appendix(es):

APP:TLWS

Other Manual(s): 235-100-125 System Description 235-105-110 System Maintenance Requirements and Tools 235-105-220 Corrective Maintenance

MCC Display Page(s):

### **DISC:WSPORT**

**Software Release:** 5E14 and later **Command Group:** TRKLN **Application:** 5 **Type: Input**

### **1. PURPOSE**

Requests that the port (line or trunk) that is associated with the specified trunk and line work station (TLWS) test position (TP) be disconnected. The association was accomplished earlier using a CONN:WSLINE, CONN:WSPORT, CONN:WSTRK or CONN:WSIC input message. If tests are ongoing, they are automatically cancelled.

#### **2. FORMAT**

DISC:WSPORT,TP=a;

### **3. EXPLANATION OF MESSAGE**

 $a = TLWSTP$  number.

#### **4. SYSTEM RESPONSE**

NG = No good. Refer to the APP:TLWS appendix in the Appendixes section of the Output Messages Manual for an explanation of TLWS error responses.

 $OK = Good$ . The port was released.

### **5. REFERENCES**

Input Message(s):

CONN:WSIC CONN:WSLINE CONN:WSPORT CONN:WSTRK SET:WSPOS

Output Appendix(es):

APP:TLWS

Other Manual(s): 235-100-125 System Description 235-105-110 System Maintenance Requirements and Tools 235-105-220 Corrective Maintenance

MCC Display Page(s):

## **DISC:WSTRK**

**Software Release:** 5E14 and later **Command Group:** TRKLN **Application:** 5 **Type: Input**

### **1. PURPOSE**

Requests that the trunk that was associated with the specified trunk and line work station (TLWS) test position (TP) using an earlier CONN:WSTRK or CONN:WSIC input message be released. If tests are occurring at this TP, they are automatically cancelled.

### **2. FORMAT**

DISC:WSTRK,TP=a;

#### **3. EXPLANATION OF MESSAGE**

 $a = TLWSTP$  number.

#### **4. SYSTEM RESPONSE**

NG = No good. Refer to the APP:TLWS appendix in the Appendixes section of the Output Messages Manual for an explanation of TLWS error responses.

 $OK = Good$ . The trunk was released.

#### **5. REFERENCES**

#### Input Message(s):

CONN:WSIC CONN:WSTRK SET:WSPOS

Output Appendix(es):

APP:TLWS

Other Manual(s):

235-100-125 System Description

235-105-110 System Maintenance Requirements and Tools

235-105-220 Corrective Maintenance

MCC Display Page(s):

# **25. DUMP**

## **DUMP:ACSR**

**Software Release:** 5E14 and later **Command Group:** RCV **Application:** 5 **Type: Input**

### **1. PURPOSE**

Requests that automatic customer station rearrangement (ACSR) recent change log and error data files be printed.

## **2. FORMAT**

DUMP:ACSR:DATA=a,FILE=b,DEVICE=c;

### **3. EXPLANATION OF MESSAGE**

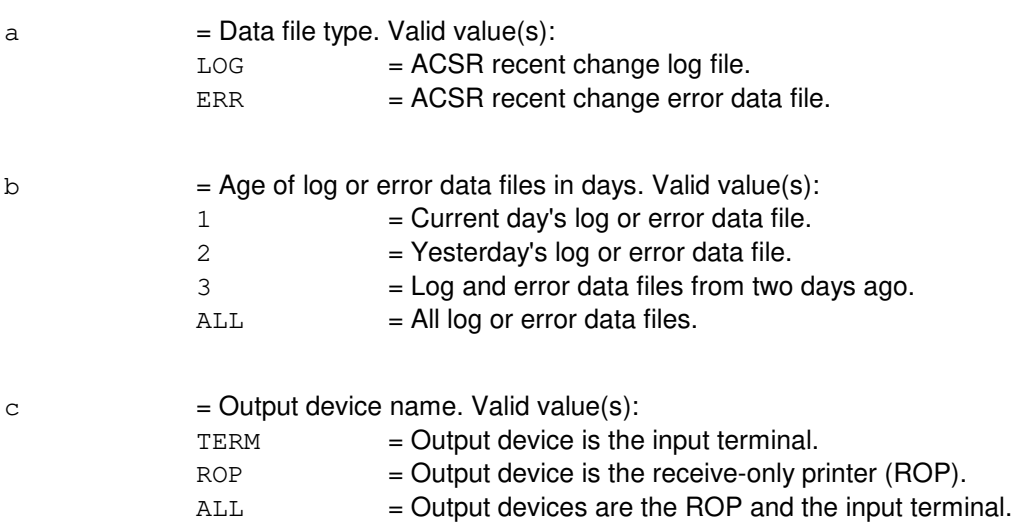

### **4. SYSTEM RESPONSE**

PF = Printout follows. Followed by the DUMP:ACSR output message.

### **5. REFERENCES**

#### Output Message(s):

DUMP:ACSR

### **DUMP:ADDR**

**Software Release:** 5E14 and later **Command Group:** SFTUTIL **Application:** 5,3B **Type: Input**

#### **1. PURPOSE**

Requests that the contents of a specified range of virtual addresses in the administrative module (AM) main memory be dumped as an action associated with a breakpoint.

The range is specified by two addresses or an address and a length. The length defaults to a value of one. If only one address is given, indirect addressing may be specified. In this case, the first offset listed is added to the contents of the given address and the result is interpreted as a virtual address. The number of offsets specified defines the length of the chain of virtual addresses to be accessed in this way before accessing the desired range of dump locations. For example, a single offset with value zero uses the virtual address found in the location specified in the DUMP:ADDR input message for the dump location.

### **2. FORMAT**

DUMP:ADDR= $\{a\&b|a\}$ [,OFF=c][, $\{L=d|NL=e\}$ ][:WORD]!

#### **3. EXPLANATION OF MESSAGE**

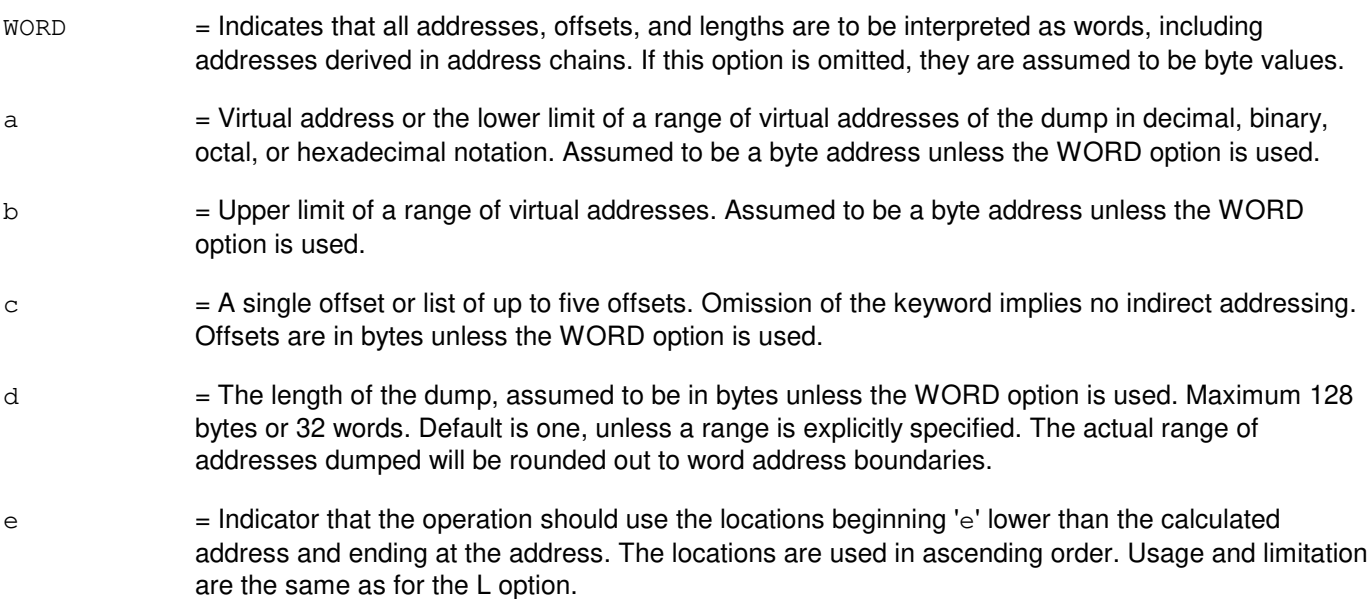

### **4. SYSTEM RESPONSE**

- $IP$  = In progress. The input message has been added to the WHEN action list.
- $RL =$ Retry later. The system is in an overload condition.

### **5. REFERENCES**

Input Message(s):

DUMP:PID DUMP:PMEM DUMP:REG DUMP:UID WHEN:PID WHEN:UID

## Output Message(s):

DUMP:ADDR

### **DUMP:ATDTA-A**

**Software Release:** 5E14 - 5E17(1) **Command Group:** N/A **Application:** 5 **Type: Input**

### **1. PURPOSE**

Dumps the entries in the automatic trunk test scheduler (ATTS) schedule database which relate to a specified ATTS test schedule.

#### **2. FORMAT**

DUMP:ATDTA[,SCHED=a][,WEEK=b][,DAY=c][,TGID=d];

#### **3. EXPLANATION OF MESSAGE**

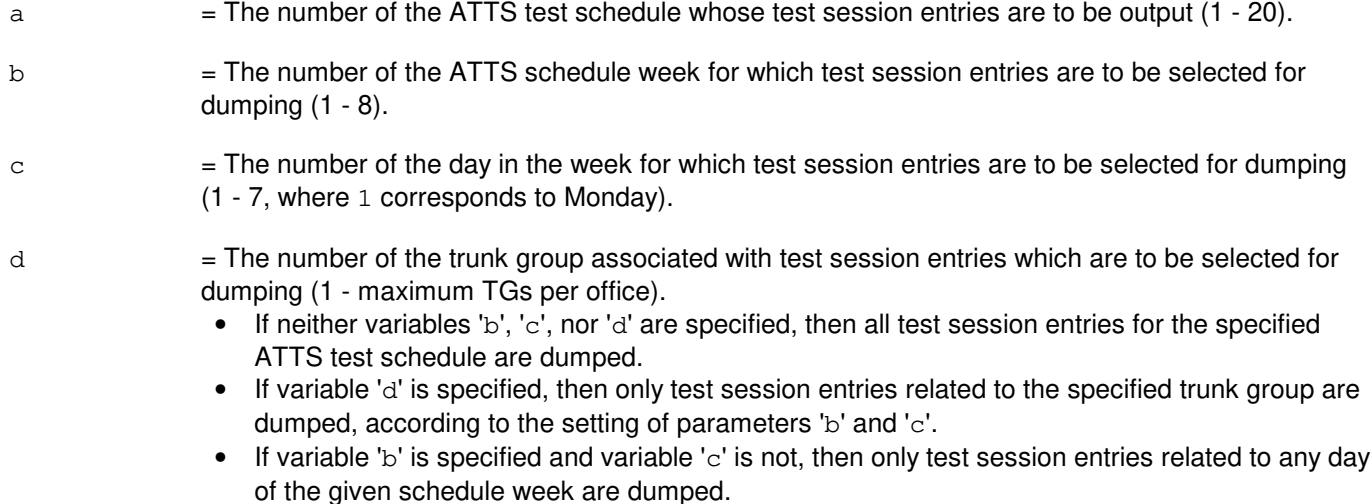

- If variable 'c' is specified and variable 'b' is not, then only test session entries related to the given day of the schedule week which is currently in effect are dumped.
- If variables 'b' and 'c' are both specified, then only test session entries related to the given day of the given schedule week are dumped.

### **4. SYSTEM RESPONSE**

PF = Printout follows. The request has been accepted. Followed by the DUMP:ATDTA output message.

### **5. REFERENCES**

Input Message(s):

DUMP:ATLOG DUMP:ATPRM OP:ATTS ST:ATTS

STP:ATTS

#### Output Message(s):

DUMP:ATDTA DUMP:ATLOG DUMP:ATPRM OP:ATTS REPT:ATTS ST:ATTS STP:ATTS

Other Manual(s):

Where 'x' is the release-specific version of the specified manual.

235-100-125 System Description

- 235-105-210 Routine Operations and Maintenance
- 235-118-251 Recent Change Procedures
- 235-118-25x Recent Change Reference

RC/V View(s):

- 14.9 ATTS TEST SESSION SCHEDULE DATA
- ATTS TEST SCHEDULE PARAMETER

### **DUMP:ATDTA-B**

**Software Release:** 5E18(1) and later **Command Group:** N/A **Application:** 5 **Type: Input**

### **1. PURPOSE**

Dumps the entries in the automatic trunk test scheduler (ATTS) schedule database which relate to a specified ATTS test schedule.

#### **2. FORMAT**

DUMP:ATDTA[,SCHED=a][,WEEK=b][,DAY=c][,TGID=d];

### **3. EXPLANATION OF MESSAGE**

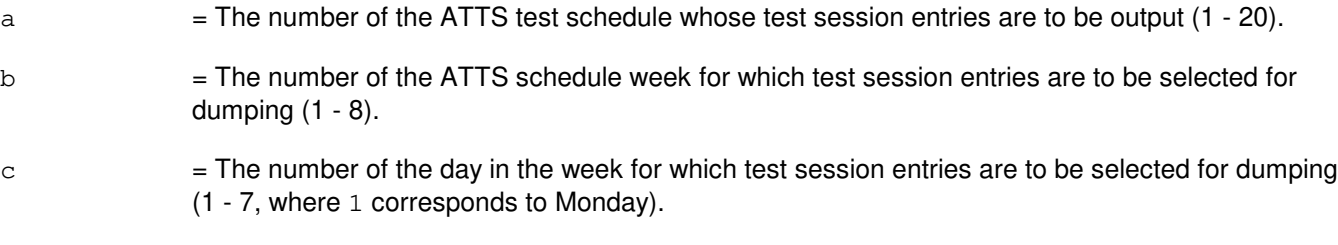

- $d =$ The number of the trunk group associated with test session entries which are to be selected for dumping (1 - maximum TGs per office).
	- If neither variables 'b', 'c', nor 'd' are specified, then all test session entries for the specified ATTS test schedule are dumped.
	- If variable 'd' is specified, then only test session entries related to the specified trunk group are dumped, according to the setting of parameters 'b' and 'c'.
	- If variable 'b' is specified and variable 'c' is not, then only test session entries related to any day of the given schedule week are dumped.
	- If variable 'c' is specified and variable 'b' is not, then only test session entries related to the given day of the schedule week which is currently in effect are dumped.
	- If variables 'b' and 'c' are both specified, then only test session entries related to the given day of the given schedule week are dumped.

### **4. SYSTEM RESPONSE**

- PF = Printout follows. The request has been accepted. Followed by the DUMP:ATDTA output message.
- RL = Retry later. May also include:
	- DATA NOT DEFINED = Indicate no ATTS TEST SESSION SCHEDULE DATA defined in form RATSDTA. Prior to define the data in RATSDTA, schedule parameters must be predefined in form ATTS TEST SESSION SCHEDULE PARAMETERS (RATSPRM).

#### **5. REFERENCES**

Input Message(s):

DUMP:ATLOG DUMP:ATPRM OP:ATTS ST:ATTS STP:ATTS

Output Message(s):

DUMP:ATDTA DUMP:ATLOG DUMP:ATPRM OP:ATTS REPT:ATTS ST:ATTS STP:ATTS

Other Manual(s):

Where 'x' is the release-specific version of the specified manual.

235-100-125 System Description

235-105-210 Routine Operations and Maintenance

235-118-251 Recent Change Procedures<br>235-118-25x Recent Change Reference

**Recent Change Reference** 

RC/V View(s):

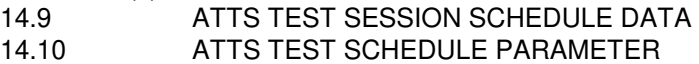

### **DUMP:ATLOG**

**Software Release:** 5E14 and later **Command Group:** N/A **Application:** 5 **Type: Input**

### **1. PURPOSE**

Retrieves scheduled trunk test data from automatic trunk test scheduler (ATTS) log files. Searching can be limited to: trunk tests defined in a particular schedule, or across all schedules (variable 'a'); trunk tests executed on a particular schedule week, or during any schedule week (variable 'b'); trunk tests executed on a particular schedule day, or during any schedule day (variable 'c'); trunk test data for members of a particular trunk group or for members of all trunk groups (variable 'd'); and/or passed, failed, aborted, non-passing, or all trunk test results (variable 'e').

## **2. FORMAT**

DUMP:ATLOG[,SCHED=a][,WEEK=b][,DAY=c][,TGID=d][,STAT=e];

### **3. EXPLANATION OF MESSAGE**

- $=$  Schedule number  $(1 20)$ . If this parameter is defaulted, all schedules are searched for test data conforming to the other parameters.
- $b =$ Schedule week number  $(1 8)$ .
- $c =$ Schedule day number  $(1 7)$ .
- $d = Trunk group identifier (1 maximum TGs per office).$
- $e$  = Status type. Valid value(s):
	- $A = Print aborted trunk test results only.$
	- $F =$  Print failed trunk test results only. This is the default value.
	- FA = Print failed or aborted (that is, non-passing) trunk test results only.
	- $FU$  = Print failed and/or unavailable trunk test results only.
	- $P =$  Print passed trunk test results only.
	- PFA = Print all trunk test results.
- NOTE: If STAT is not specified on the command line, the default is to print failed trunk test results only. If there are no failed trunk test results, the following message will be seen "NO TEST RESULTS MATCH INPUT PARAMETERS".

### **4. SYSTEM RESPONSE**

ATTS retrieves the requested information from the log files and outputs the formatted test result data in tabular form, if any logged test result data matches the input parameters.

- $NG = No good. Valid value(s):$ 
	- INSUFFICIENT RESOURCES

PF = Printout follows. The request has been accepted. Followed by the DUMP:ATLOG output message.

#### **5. REFERENCES**

Input Message(s):

DUMP:ATDTA DUMP:ATLOG DUMP:ATPRM OP:ATTS ST:ATTS STP:ATTS

Output Message(s):

DUMP:ATDTA DUMP:ATLOG DUMP:ATPRM OP:ATTS REPT:ATTS ST:ATTS STP:ATTS

Other Manual(s):

Where 'x' is the release-specific version of the specified manual.

- 235-118-251 Recent Change Procedures
- 235-118-25x Recent Change Reference
- 235-105-210 Routine Operations and Maintenance
- 235-100-125 System Description

RC/V View(s):

14.9 (ATTS TEST SESSION SCHEDULE DATA) 14.10 (ATTS TEST SCHEDULE PARAMETER)

### **DUMP:ATPRM**

**Software Release:** 5E14 and later **Command Group:** N/A **Application:** 5 **Type: Input**

### **1. PURPOSE**

Dumps the entries in the automatic trunk test scheduler (ATTS) parameters database which relate to a specified ATTS test schedule.

#### **2. FORMAT**

DUMP:ATPRM,SCHED=a;

### **3. EXPLANATION OF MESSAGE**

 $\epsilon$  = The number of the ATTS test schedule whose parameters are to be dumped (1 - 20).

#### **4. SYSTEM RESPONSE**

PF = Printout follows. The request has been accepted. Followed by the DUMP:ATPRM output message.

### **5. REFERENCES**

Input Message(s):

DUMP:ATDTA DUMP:ATLOG DUMP:ATPRM OP:ATTS ST:ATTS STP:ATTS

#### Output Message(s):

DUMP:ATDTA DUMP:ATLOG DUMP:ATPRM OP:ATTS REPT:ATTS ST:ATTS STP:ATTS

#### Other Manual(s):

Where (x) is the release-specific version of the specified manual.

- 235-118-251 Recent Change Procedures
- 235-118-25x Recent Change Reference
- 235-105-210 Routine Operations and Maintenance
- 235-100-125 System Description

RC/V View(s):

#### 14.9 (ATTS TEST SESSION SCHEDULE DATA) 14.10 (ATTS TEST SCHEDULE PARAMETER)

### **DUMP:BKTAPE**

**Software Release:** 5E14 and later **Command Group:** N/A **Application:** 5,3B **Type: Input**

#### **1. PURPOSE**

Displays the contents of the multi-volume digital audio tape (DAT) logical volume headers and optionally provides an estimate of how full the tape is.

#### **2. FORMAT**

DUMP:BKTAPE:TD="a" [,TPSIZE=b];

### **3. EXPLANATION OF MESSAGE**

- a = Device filename of the DAT drive. Refer to the User Guidelines for definitions and examples of tape device names.
- b = Length in meters of the DAT mounted on the specified drive. The length is used to estimate how full the tape is. Valid lengths are 30 through 90 meters.

## **4. SYSTEM RESPONSE**

PF = Printout follows. Followed by a DUMP:BKTAPE output message.

### **5. REFERENCES**

#### Input Message(s):

```
COPY:BKDISK
COPY:BKTAPE
Output Message(s):
```
#### Output Message(s):

DUMP:BKTAPE DUMP:BKTAPE

### **DUMP:CACHE**

**Software Release:** 5E14 and later **Command Group:** SFTUTIL **Application:** 5,3B **Type: Input**

### **1. PURPOSE**

Dumps the contents of the offline cache into administrative module (AM) processor main memory. The portions of cache dumped are the ones which map to the kernel and interrupt stacks. The input message will not be accepted if the other control unit (CU) is in the standby state.

The cache (1Kbytes) is placed at virtual address 0x80000 for the interrupt stack portion and at virtual address 0x6a0000 for the kernel stack. In the case of the kernel stack, the address dumped to will not correspond to the actual start of the kernel stack. This offset is necessary to preserve the portions of the kernel stack which are not resident in the cache but which do map to the address range used for the cache kernel stack. Whether a particular stack entry is in cache or main memory is dependent upon whether the hardware is present and enabled, and the state of the ISTK bit in the program status word (PSW) of the running process. The reconstruction of the kernel stack (both cache and main memory) is left to the user.

### **2. FORMAT**

DUMP:CACHE;

#### **3. EXPLANATION OF MESSAGE**

No variables.

#### **4. SYSTEM RESPONSE**

- NG = No good. Could not access or reserve the unit control block (UCB) record of the mate CU, or the mate CU was not out of service.
- PF = Printout follows. Followed by the DUMP:CACHE output message.

### **5. REFERENCES**

Output Message(s):

DUMP:CACHE

## **DUMP:F-ALL**

**Software Release:** 5E14 and later **Command Group:** FHADM **Application:** 5,3B **Type: Input**

### **1. PURPOSE**

Requests that the contents of an ASCII file be dumped.

## **2. FORMAT**

DUMP:FILE,ALL,FN="a"[,OPL=b];

### **3. EXPLANATION OF MESSAGE**

 $a =$  Pathname of the file.

**NOTE:** Dumps of directories and/or non-ASCII files may produce unpredictable output.

b = Number of segments output, specified in decimal. Default is 10 segments. Maximum number of segments is 999. Each segment has a maximum size of 1000 bytes or 20 lines.

### **4. SYSTEM RESPONSE**

 $PF =$  Printout follows. Followed by the DUMP:F-ALL output message.

### **5. REFERENCES**

#### Input Message(s):

DUMP:F-PARTL

Output Message(s):

DUMP:F-ALL DUMP:F-PARTL

Other Manual(s):<br>235-105-210 **Routine Operations and Maintenance** 

MCC Display Page(s):

(CRAFT FM 01)

### **DUMP:F-FORMAT**

**Software Release:** 5E14 and later **Command Group:** FHADM **Application:** 5,3B **Type: Input**

### **1. PURPOSE**

Dumps the contents of a file in the specified format. If no format is given, the dump is printed in octal.

### **2. FORMAT**

DUMP:FILE,FORMAT, FN="a" [,b] [,OPL=c];

#### **3. EXPLANATION OF MESSAGE**

a = Pathname of the file. The pathname is a list of the names of each directory leading to the file, and ends with the name of the specific file. Each name begins with a slash, and the entire pathname is enclosed in quotation marks. For example, "usr/a1/ssw/test" means that /usr/a1/ssw/ represents the list of directory names and /test represents the file name.

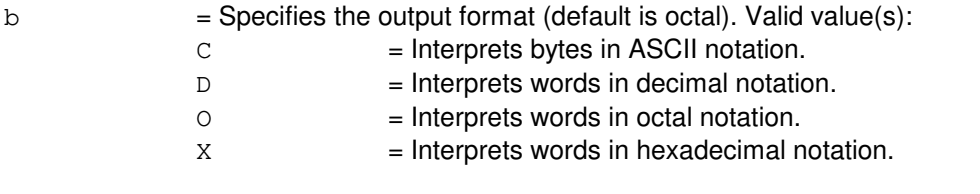

 $c =$  Number of segments output, specified in decimal. Refer to the APP: RANGES appendix in the Appendixes section of the Input Messages manual. Default is 10 segments. Each segment has a maximum size of 1000 bytes or 20 lines.

#### **4. SYSTEM RESPONSE**

PF = Printout follows. Followed by the DUMP:F-FORMAT output message.

### **5. REFERENCES**

Input Message(s):

DUMP:F-ALL DUMP:F-PARTL

#### Output Message(s):

DUMP:F-ALL DUMP:F-FORMAT DUMP:F-PARTL

#### Input Appendix(es):

APP:RANGES

Other Manual(s):<br>235-105-210 *H* **Routine Operations and Maintenance** 

MCC Display Page(s):

(CRAFT FM 01)
#### **DUMP:F-PARTL**

**Software Release:** 5E14 and later **Command Group:** FHADM **Application:** 5,3B **Type: Input**

#### **1. PURPOSE**

Prints one or more lines of an American standard code for information interchange (ASCII) file.

**NOTE:** Specifying a non-ASCII file may produce unpredictable output.

#### **2. FORMAT**

DUMP:FILE,PARTL,FN="a",LINE=b[&&c];

#### **3. EXPLANATION OF MESSAGE**

 $a = Pathname of the file.$ 

- b = Line number to be printed or first line of a range, specified in decimal. If the line number specified (limited to 1 through 131072) is larger than the number of lines in the file, the last line of the file is assumed.
- $c =$  Last line number of a range (limited to 1 through 131072). If larger then the number of lines in the file, the last line of the file is assumed.

#### **4. SYSTEM RESPONSE**

PF = Printout follows. Followed by the DUMP:F-PARTL output message.

# **5. REFERENCES**

Input Message(s):

DUMP:F-ALL

Output Message(s):

DUMP:F-ALL DUMP:F-FORMAT DUMP:F-PARTL

Other Manual(s): 235-105-210 Routine Operations and Maintenance

MCC Display Page(s):

(CRAFT FM 01)

## **DUMP:KERN**

**Software Release:** 5E14 and later **Command Group:** SFTUTIL **Application:** 5,3B **Type: Input**

#### **1. PURPOSE**

Requests that the contents of a specified range of virtual addresses in the administrative module (AM) kernel be dumped as an immediate action.

The range is specified by two addresses or an address and a length. The length defaults to a value of 1. If only one address is given, indirect addressing may be specified. In this case, the first offset listed is added to the content of the given address and the result is interpreted as a virtual address. The number of offsets specified defines the length of the chain of virtual addresses to be accessed in this way before accessing the desired range of dump locations. For example, a single offset with value 0 uses the virtual address found in the location specified in the DUMP:KERN message for the dump location.

# **2. FORMAT**

 $DUMP: KERN=\{a\&b|a[, OFF=c]$  [,  ${L=d|NL=e}$ ] };

#### **3. EXPLANATION OF MESSAGE**

- a  $=$  Virtual byte address of the dump or the lower limit of a range of virtual byte addresses, in decimal, octal, or hexadecimal.
- $b = U$ pper limit of a range of virtual byte addresses of the dump.
- $\epsilon$  = A single offset or list of up to 5 offsets. Omission of the keyword implies no indirect addressing.
- $d =$  The length of the dump, assumed to be in bytes. The maximum is 128 bytes. The default is 1, unless a range is explicitly specified. The actual range of addresses to be dumped will be rounded out to word address boundaries.
- $e$  = Indicator that the operation should use the locations beginning  $'e'$  lower than the calculated address and ending at the address. The locations are used in ascending order. Usage and limitations are the same as for the 'd' option.

#### **4. SYSTEM RESPONSE**

- $IP$  = In progress. The message has been added to the WHEN action list.
- $PF = Printout follows.$
- $RL =$ Retry later. The system is in an overload condition.

# **5. REFERENCES**

Input Message(s):

DUMP:PID DUMP:PMEM DUMP:REG DUMP:UID WHEN:PID WHEN:UID

#### Output Message(s):

DUMP:ADDR DUMP:KERN WHEN:PID WHEN:UID

#### **DUMP:MHD-BLOCK**

**Software Release:** 5E14 and later **Command Group:** FHADM **Application:** 5,3B **Type: Input**

WARNING: INAPPROPRIATE USE OF THIS MESSAGE MAY INTERRUPT OR DEGRADE SERVICE. READ PURPOSE CAREFULLY.

#### **1. PURPOSE**

Dumps the contents of a specified single disk block or a range of blocks, in hexadecimal. One disk block contains 512 bytes.

The moving head disk (MHD) does not have to be in the active state for this request to work.

**WARNING:** Do not input this request at the same time as another request for the same MHD, because errors due to resource limitations may occur.

# **2. FORMAT**

DUMP:MHD=a:BLOCK=b[&&c][,DEST={ROP|"d"}];

# **3. EXPLANATION OF MESSAGE**

- $\text{DEF}$  = Destination of the output. A maximum of five disk blocks can be directed to the ROP by a single input request. Default is the inputting teletypewriter (TTY).
- a = Member number. Refer to the APP:RANGES appendix in the Appendixes section of the Input Messages manual.
- b = Disk block offset from the start of the disk, specified in decimal. Refer to the APP:RANGES appendix in the Appendixes section of the Input Messages manual. May be the first block of a range of blocks. Block 0 is the first block of a disk.
- $c =$   $\blacksquare$  Last block of a range of blocks. Refer to the APP:RANGES appendix in the Appendixes section of the Input Messages manual.
- $d =$  Pathname of a file to receive the data. There is no limit on the number of disk blocks that can be directed to a file by a single input request.

# **4. SYSTEM RESPONSE**

 $PF =$  Printout follows. Followed by the DUMP:MHD-BLOCK output message.

# **5. REFERENCES**

Output Message(s):

DUMP:MHD-BLOCK

Input Appendix(es):

APP:RANGES

#### **DUMP:MHD-DEFECT**

**Software Release:** 5E14 and later **Command Group:** FHADM **Application:** 5,3B **Type: Input**

WARNING: INAPPROPRIATE USE OF THIS MESSAGE MAY INTERRUPT OR DEGRADE SERVICE. READ PURPOSE CAREFULLY.

#### **1. PURPOSE**

**WARNING:** Do not input this request at the same time as another DUMP:MHD or VFY:MHD request because errors may occur.

Dumps defect management information for a moving head disk (MHD).

This message is used to read the defect table from an MHD. The tables specify the location of media defects. This information is used by the MHD's controller to map around defective areas on the media.

- This message should ony be used for disk drives that support defect management otherwise the input message will abort.
- The MHD does not have to be in the active state to execute this message.

If no options are specified, the combined (COMB) defect tables will be output.

# **2. FORMAT**

DUMP:MHD=a:DEFECT[:FN="b"|{[,COMB][,MFGR]|,ALL}];

# **3. EXPLANATION OF MESSAGE**

- a = MHD member number. Refer to the APP:RANGES appendix in the Appendixes section of the Input Messages manual.
- b = Full pathname that specifies the file to which the MFGR defect table will be written.

For a storage module drive (SMD) MHD, the file will contain the manufacturer's defect table data in a format that can be used in a LOAD:MHD-DEFECT input message.

For a small computer system interface (SCSI) MHD, the contents of the file is purely informational and cannot be used as input to the LOAD:MHD-DEFECT input message.

 $COMB = \text{Requests}$  the combined defect table.

For an SMD MHD, this table represents the defect list currently being used by the MHD's controller to map around the defects. The COMB defect table can be updated by using the INIT:MHD input message with the NEW option. The update copies the current MFGR defect table to the COMB defect table.

For a SCSI MHD, this table represents the GROWN defect list and contains only those defects added by the user. This list, in conjunction with the PRIMARY defect list, is used by the MHD's controller to map around media defects.

 $MFGR$  = Requests the manufacturer's defect table.

For an SMD MHD, this table represents the original defects and defects added by the user. This table is used to update the COMB defect table.

For a SCSI MHD, this table represents the PRIMARY defect list and contains only the original defects. This list in conjunction with the GROWN defect list, is used by the MHD's controller to map around media defects.

ALL = Requests both COMB and MFGR defect tables.

#### **4. SYSTEM RESPONSE**

PF = Printout follows. Followed by the DUMP:MHD-DEFECT output message.

#### **5. REFERENCES**

Input Message(s):

INIT:MHD LOAD:MHD VFY:MHD

#### Output Message(s):

DUMP:MHD-DEFECT LOAD:MHD-DEFECT

#### Input Appendix(es):

APP:RANGES

#### MCC Display Page(s):

(DISK FILE SYSTEM ACCESS)

#### **DUMP:MHD-VTOC**

**Software Release:** 5E14 and later **Command Group:** FHADM **Application:** 5,3B **Type: Input**

WARNING: INAPPROPRIATE USE OF THIS MESSAGE MAY INTERRUPT OR DEGRADE SERVICE. READ PURPOSE CAREFULLY.

#### **1. PURPOSE**

**WARNING:** Do not input this request at the same time as a VFY:MHD, DUMP:MHD-BLOCK, DUMP:MHD-DEFECT or another DUMP:MHD-VTOC request, because errors may occur.

Formats and prints the contents of a disk pack's volume table of contents (VTOC). The output will only appear on the receive-only printer (ROP). The moving head disk (MHD) does not have to be in the active state for this input message to work.

# **2. FORMAT**

DUMP:MHD=a:VTOC[,SORT={B|P}];

#### **3. EXPLANATION OF MESSAGE**

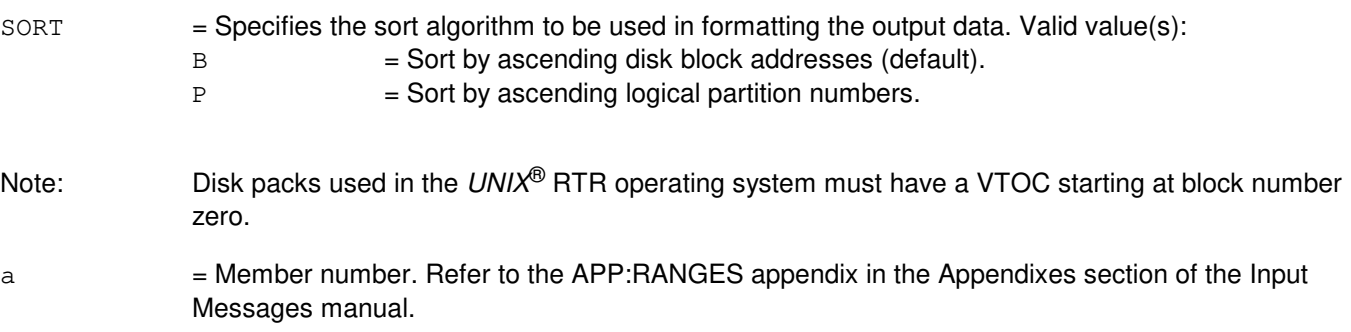

# **4. SYSTEM RESPONSE**

PF = Printout follows. Followed by the DUMP:MHD-VTOC output message.

# **5. REFERENCES**

#### Input Message(s):

DUMP:MHD-BLOCK DUMP:MHD-DEFECT VFY:MHD

#### Output Message(s):

DUMP:MHD-VTOC

#### Input Appendix(es):

APP:RANGES

## **DUMP:NC-A**

**Software Release:** 5E14 only **Command Group:** CM **Application:** 5 **Type: Input**

#### **1. PURPOSE**

Requests a dump of the control and communication buffer, control link receiver/transmitter, and status of the network clock (NC).

#### **2. FORMAT**

DUMP:NC=a;

# **3. EXPLANATION OF MESSAGE**

a = Side of the office network and timing complex (ONTC) that the NC is on. Refer to the APP:RANGES appendix in the Appendixes section of the Input Messages manual.

#### **4. SYSTEM RESPONSE**

- NG = No good. The request has been denied. The message syntax is valid, but the request could not be processed. Refer to the APP:CM-IM-REASON appendix in the Appendixes section of the Input Messages manual for a list of possible reasons for denying the request.
- $PF = Printout follows.$
- RL = Retry later. The request cannot be executed now because the communication module (CM) deferred maintenance queue (DMQ) is full.

# **5. REFERENCES**

Output Message(s):

DUMP:NC

Input Appendix(es):

APP:CM-IM-REASON APP:RANGES

# **DUMP:NC-B**

**Software Release:** 5E15 and later **Command Group:** CM **Application:** 5 **Type: Input**

# **1. PURPOSE**

Requests a dump of information related to the network clock model 2 (NC2) or model 3 (NC3).

# **2. FORMAT**

DUMP:NC=a;

# **3. EXPLANATION OF MESSAGE**

a = Side of the office network and timing complex (ONTC) that the NC is on. Refer to the APP:RANGES appendix in the Appendixes section of the Input Messages manual.

# **4. SYSTEM RESPONSE**

- $N<sub>G</sub>$  = No good. The request has been denied. The message syntax is valid, but the request could not be processed. Refer to the APP:CM-IM-REASON appendix in the Appendixes section of the Input Messages manual for a list of possible reasons for denying the request.
- $PF = Printout follows.$
- $RL =$  Retry later. The request cannot be executed now because the communication module (CM) deferred maintenance queue (DMQ) is full.

# **5. REFERENCES**

Output Message(s):

DUMP:NC DUMP:NC3

Input Appendix(es):

APP:CM-IM-REASON APP:RANGES

# **DUMP:PID**

**Software Release:** 5E14 and later **Command Group:** SFTUTIL **Application:** 5,3B **Type: Input**

# **1. PURPOSE**

Dumps the contents of the specified range of virtual addresses in administrative module (AM) main memory in the address space of the process with the specified process identifier. This message cannot be used as an action associated with a breakpoint. The range is specified by two addresses or as one address and a length. The length defaults to a value of 1.

If only one address is given, indirect addressing may be specified. In this case, the first offset listed is added to the value of the given address and the result is interpreted as another address. The number of offsets specified defines the length of the chain of virtual addresses to be accessed in this way before accessing the desired range of dump locations. For example, a single offset with value 0 uses the virtual address found in the location specified in the DUMP:PID input message for the dump location.

# **2. FORMAT**

DUMP:PID=a,ADDR={b&&c|b[,OFF=d][,{L=e|NL=f}]}[:WORD];

# **3. EXPLANATION OF MESSAGE**

- WORD = Indicates that all addresses, offsets, and lengths are to be interpreted in terms of words including addresses derived in address chains. If this option is omitted, they are assumed to be byte values.
- $a = Process ID$  of the target process.
- b = Starting virtual address of the dump in decimal, octal, or hexadecimal notation. Assumed to be a byte address unless the WORD option is used.
- $\epsilon$  = Ending virtual address of the dump. Assumed to be a byte address unless the WORD option is used.
- $d = A$  single offset or list of up to five offsets. Omission of the keyword implies no indirect addressing. Offsets are in bytes unless the WORD option is used.
- $e$  = The length of the dump, assumed to be in bytes unless the WORD option is used. Default=1, unless a range is explicitly specified. The actual range of addresses to be dumped will be rounded out to word address boundaries.
- $f =$  Used to indicate that the operation should use the locations beginning 'e' lower than the calculated address and ending at the address. The locations are used in ascending order. Usage and limitations are the same as for the L option.

# **4. SYSTEM RESPONSE**

- $NG = No good.$  The PID is for a process for which dumps are not permitted.
- $PF =$  Printout follows. Followed by the DUMP:PID output message.
- RL  $=$  Retry later. The system is in an overload condition or completing the previous OP:UMEM or

#### OP:UMEM:MCH message.

#### **5. REFERENCES**

Input Message(s):

DUMP:ADDR DUMP:PMEM DUMP:REG DUMP:UID OP:ST-PROC

#### Output Message(s):

DUMP:PID

#### Input Appendix(es):

APP:RANGES

# **DUMP:PMEM**

**Software Release:** 5E14 and later **Command Group:** SFTUTIL **Application:** 5,3B **Type: Input**

# **1. PURPOSE**

Dumps the contents of a specified range of physical addresses in main memory.

The range is specified by two addresses or by one address and an optional byte length count. The default length is 4 bytes.

The output will contain formatted fullwords. If the addresses specified did not describe a set of fullwords, the addresses will be rounded out to fullword boundaries. For example, physical memory addresses X'4041-X'405D (in hexadecimal) would be treated as hexadecimal numbers X'4040-X'405F.

This message may be used either as an immediate input message or in the action list of a WHEN.

# **2. FORMAT**

DUMP: PMEM={ $a&b|a[$ , {L=c|NL=d}]}{!|;}

# **3. EXPLANATION OF MESSAGE**

- $=$  Starting (if L is used) or ending (if NL is used) physical address dump in decimal, octal, or hexadecimal notation. Value will be rounded down to a fullword address.
- b = Ending physical address for dump in decimal, octal, or hexadecimal notation. Value will be rounded up to the next fullword boundary.
- $c =$  Indicator that the ending address should be calculated by adding the byte length 'c' to the starting address 'a' and then rounding up to the next fullword boundary.
- $d = B$ yte length used to calculate the starting address. The byte length 'd' is subtracted from the ending address 'a' and then rounded down to a fullword boundary. The address 'a' is rounded up to the next fullword boundary and is used as the ending address.

# **4. SYSTEM RESPONSE**

- IP = In progress. The message has been added to the WHEN action list.
- $PF =$  Printout follows. Followed by the DUMP:PMEM output message.
- $RL =$  Retry later. The system is in an overload condition.

# **5. REFERENCES**

Input Message(s):

DUMP:PID DUMP:UID WHEN:PID WHEN:UID

# Output Message(s):

DUMP:PMEM

## **DUMP:REG**

**Software Release:** 5E14 and later **Command Group:** SFTUTIL **Application:** 5,3B **Type: Input**

#### **1. PURPOSE**

Dumps the contents of one or more registers, either as an immediate action, or as an action associated with a breakpoint.

This message can also be used to dump an address range in main memory (by specifying a single register and offsets), but only if the message is part of an action list for a WHEN message.

If offsets are specified, the first offset is added to the contents of the specified register and the result is interpreted as a virtual address. The number of offsets specified defines the length of the chain of virtual addresses to be accessed in this way before accessing the desired range of dump locations. For example, a single offset with value uses the virtual address found in the register for the memory dump location.

Note: Offsets can only be used if the DUMP:REG message is used as an action associated with a breakpoint, since that defines a process address space for memory addressing.

# **2. FORMAT**

DUMP:REG=a[,OFF=b][, $\{L|NL\}$ =c][:WORD] $\{! \}$ ;}

# **3. EXPLANATION OF MESSAGE**

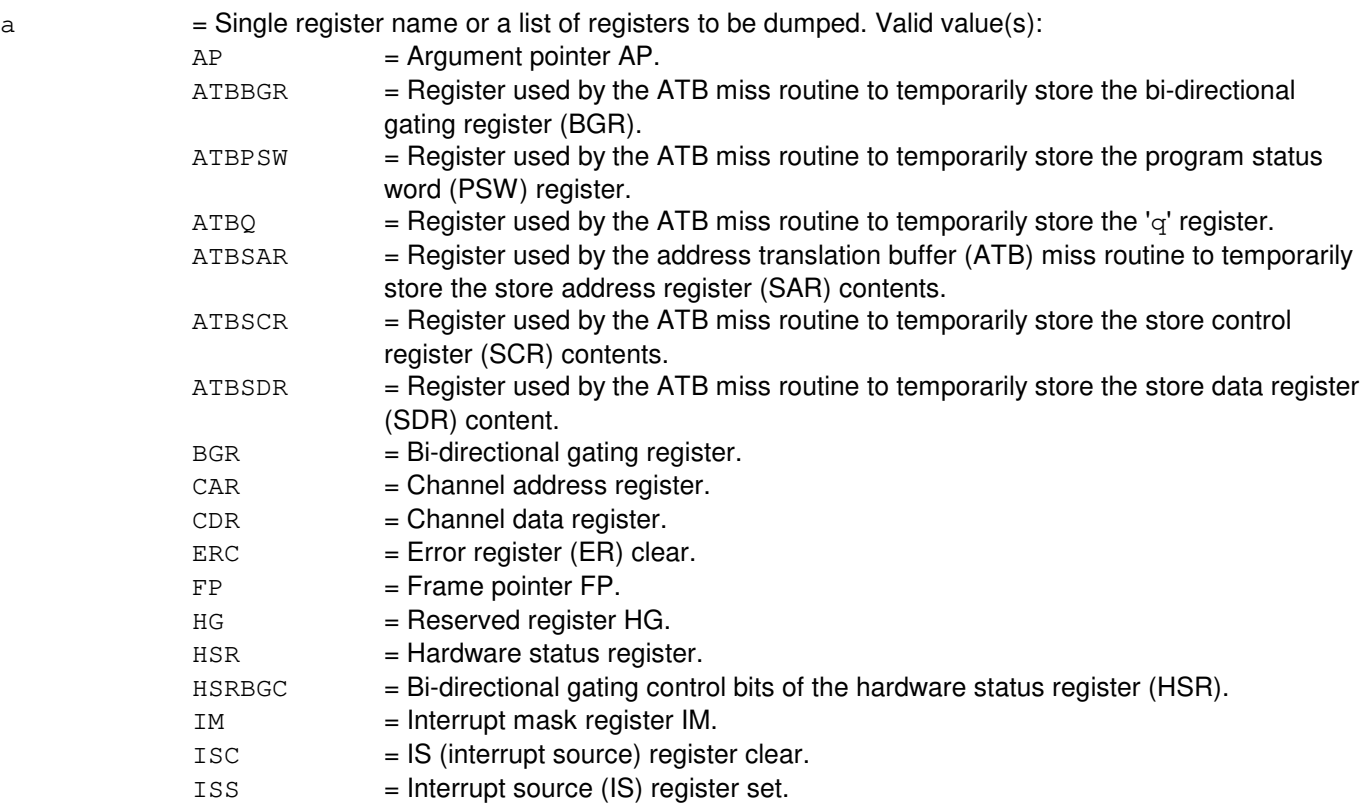

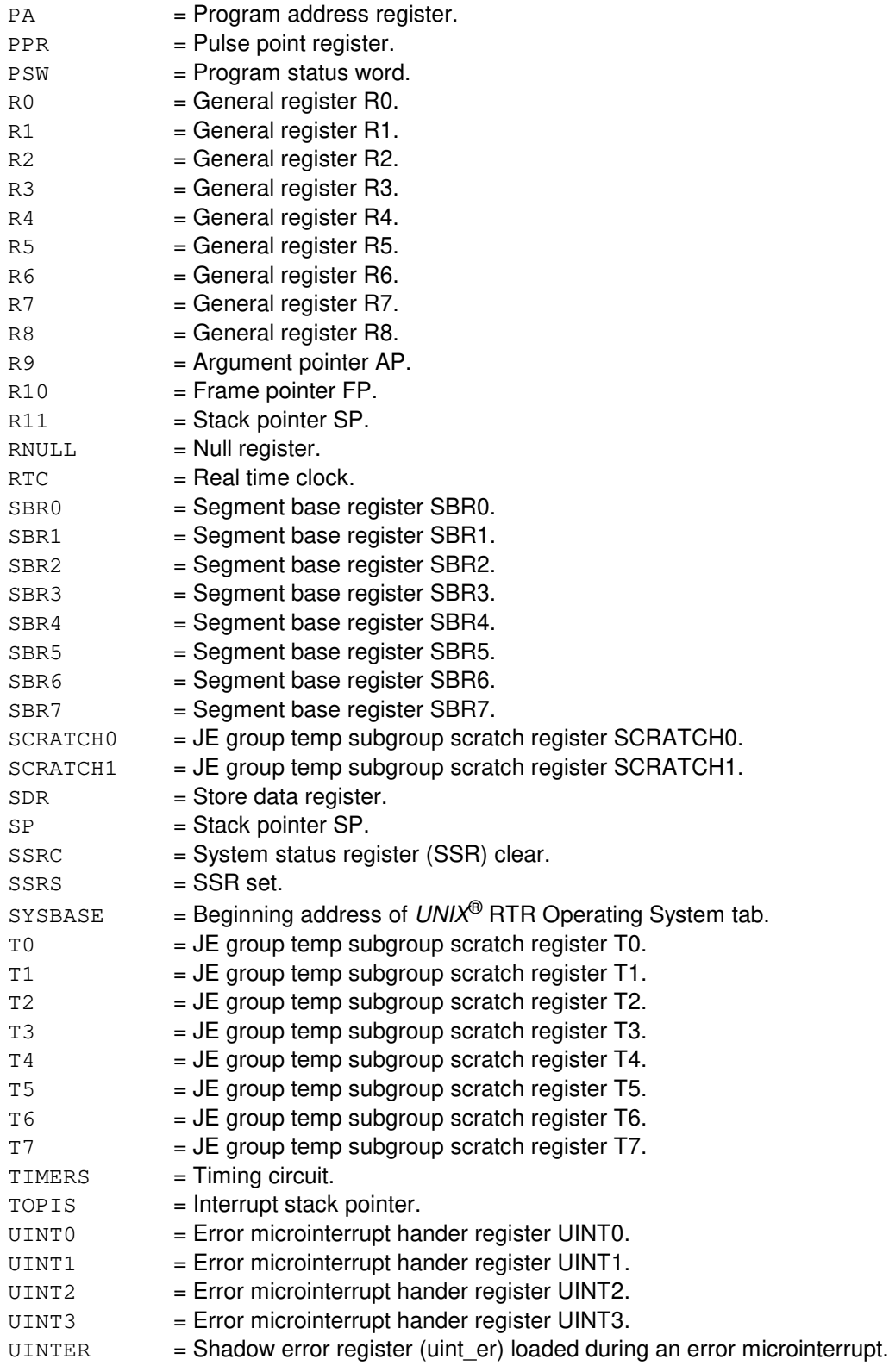

b = Offset. Omission of the keyword implies no indirect addressing. Offsets are only allowed if one register is specified. Offsets are in bytes unless the WORD option is used.

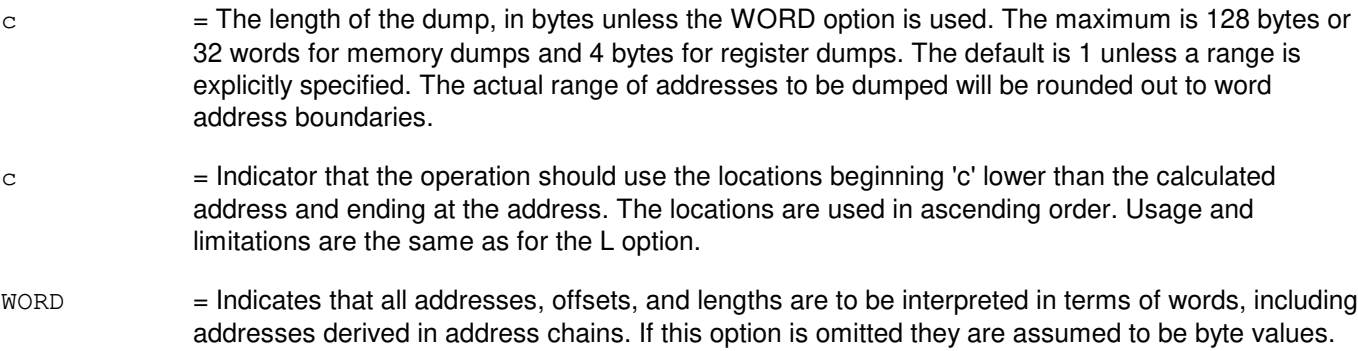

# **4. SYSTEM RESPONSE**

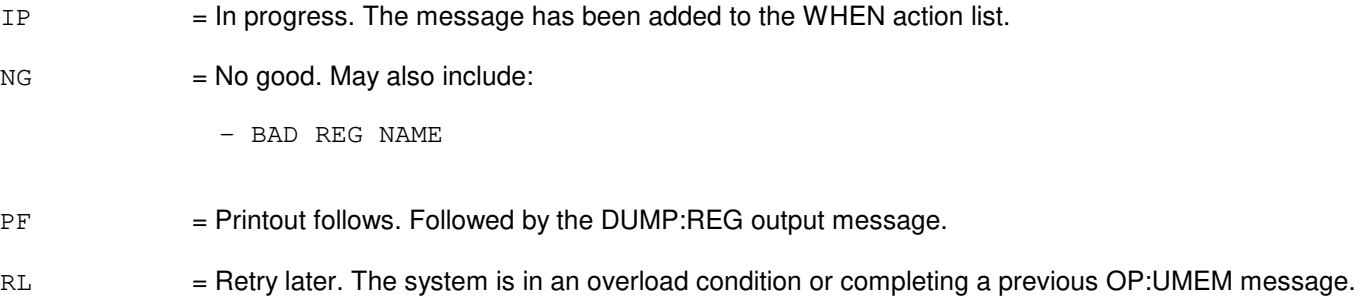

# **5. REFERENCES**

Input Message(s):

DUMP:ADDR DUMP:PID DUMP:PMEM DUMP:UID OP:UMEM WHEN:PID WHEN:UID

#### Output Message(s):

DUMP:REG

# **DUMP:RUTIL**

**Software Release:** 5E14 and later **Command Group:** SFTUTIL **Application:** 5 **Type: Input**

WARNING: INAPPROPRIATE USE OF THIS MESSAGE MAY INTERRUPT OR DEGRADE SERVICE. READ PURPOSE CAREFULLY.

# **1. PURPOSE**

Requests a dump of the memory contents of the specified address at the given common network interface (CNI) ring node. Currently a maximum length of 468 bytes is allowed for a single dump operation. All addresses are to be provided in hexadecimal. All lengths are to be specified in decimal.

Format 1 dumps the contents of memory at the address range given at the specified CNI ring node.

**WARNING:** Incorrect use of this input message may interrupt operation of a node on the CNI ring or the whole CNI ring.

Format 2 dumps the contents of memory from the given address for the specified length.

#### **2. FORMAT**

- [1] DUMP:RUTIL=a-b, AP:ADDR=c-d;
- [2] DUMP:RUTIL=a-b,AP:ADDR=c, {L=e | NL=f } [:WORD];

# **3. EXPLANATION OF MESSAGE**

 $ADDR = Address.$  $AP = Altached processor.$ WORD  $=$  If specified, 'e' and ' $f'$  are the number of four-byte words to dump, otherwise they are the number of bytes to dump. a = Group number. Refer to the APP:RANGES appendix in the Appendixes section of the Input Messages manual. b = Member number. Refer to the APP:RANGES appendix in the Appendixes section of the Input Messages manual.  $c = Start address of the dump in hexadecimal.$  $d =$  End address of the dump in hexadecimal.  $e$  = Length of the dump in decimal where 'c' is the beginning of the address dump.  $f =$  Length of the dump in decimal where 'c' is the end address of the dump; the start address is calculated by using the end address minus the total number of bytes to dump.

# **4. SYSTEM RESPONSE**

PF = Printout follows. Followed by the DUMP:RUTIL output message.

# **5. REFERENCES**

Input Message(s):

ALW:RUTIL ALW:RUTILFLAG CLR:RUTIL CLR:RUTILFLAG INH:RUTIL INH:RUTILFLAG LOAD:RUTIL OP:RUTIL OP:RUTILFLAG WHEN:RUTIL

Output Message(s):

ALW:RUTIL ALW:RUTILFLAG CLR:RUTIL CLR:RUTILFLAG DUMP:RUTIL INH:RUTIL INH:RUTILFLAG LOAD:RUTIL OP:RUTIL OP:RUTILFLAG REPT:RUTIL WHEN:RUTIL

#### Input Appendix(es):

APP:RANGES

Other Manual(s): 235-105-110 System Maintenance Requirements and Tools

## **DUMP:SMEAS**

**Software Release:** 5E14 and later **Command Group:** CCS **Application:** 5 **Type: Input**

#### **1. PURPOSE**

Requests a dump of the common channel interoffice signaling (CCIS) signaling measurements (SMEAS) from history files.

#### **2. FORMAT**

```
DUMP:SMEAS=a[-a]:HIST=b:{SLK=c-d[&&e-f]|NODE=c-d[&&e-f]|CHN=g[&&-h]
|LS=i[&&j]|CLUSTER=k[&&l]}[:DEST=m];
```
# **3. EXPLANATION OF MESSAGE**

a = Measurement identification. Refer to the References section of this message.  $\mathbf{b} = \mathbf{B}_{\text{inter}}$  =  $\mathbf{b}_{\text{inter}}$  =  $\mathbf{b}_{\text{inter}}$  =  $\mathbf{b}_{\text{inter}}$  (as it appears in /no5text/eni/meas). Valid value(s):

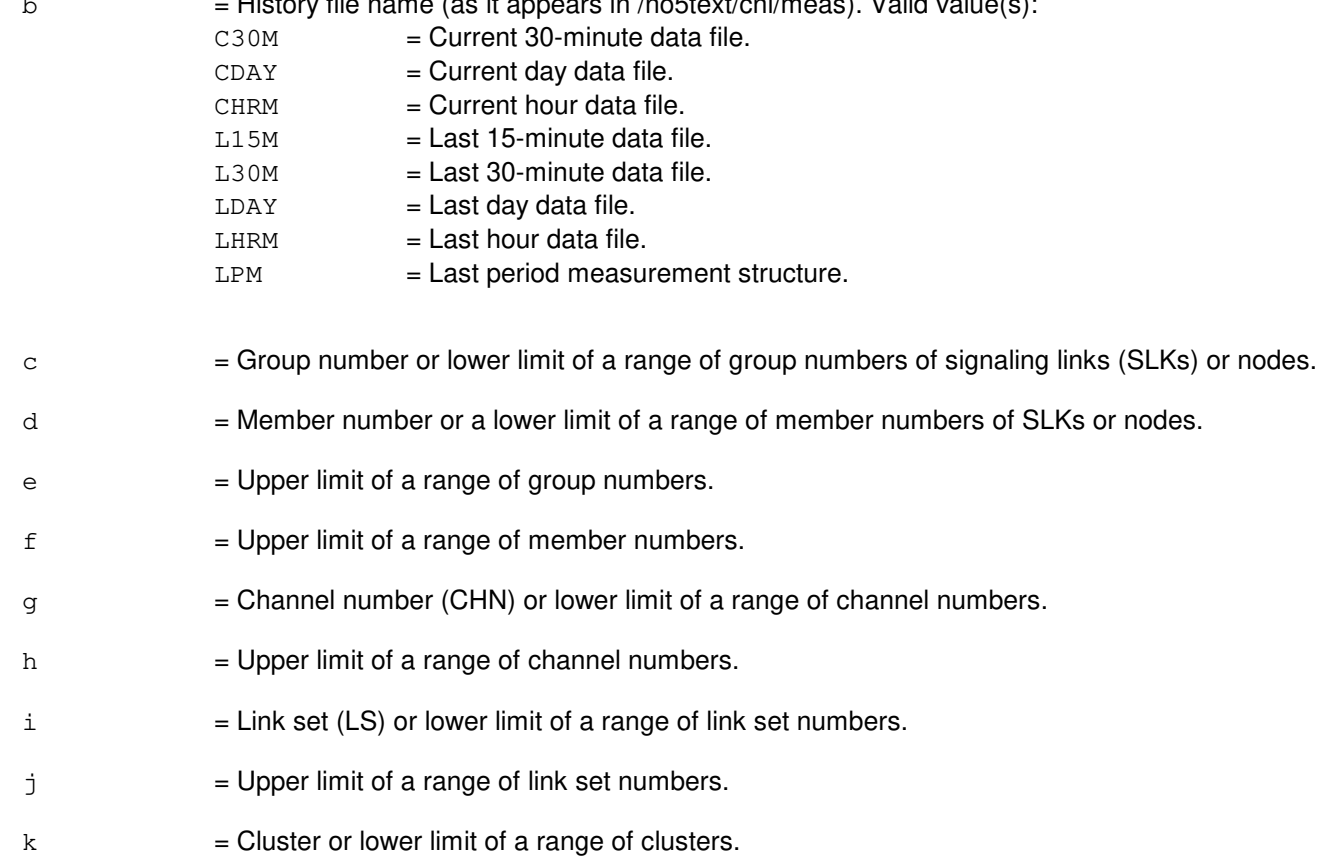

- $1 = U$ pper limit of a range of clusters.
- $m =$  Destination class. The 'destination number to output device' cross-reference can be found by using the OP:OUTCLS input message.

#### **4. SYSTEM RESPONSE**

PF = Printout follows. Followed by the DUMP:SMEAS output message.

# **5. REFERENCES**

Input Message(s):

OP:OUTCLS

#### Output Message(s):

DUMP:SMEAS

Other Manual(s):

Where (x) is the release-specific version of the specified manual. 235-118-21x Recent Change Procedures - Menu Mode 235-190-120 Common Channel Signaling Service Features

#### **DUMP:SMMAP**

**Software Release:** 5E14 and later **Command Group:** SM **Application:** 5 **Type: Input**

#### **1. PURPOSE**

Requests that the variable sections of switching module (SM) memory be dumped. The start and end addresses of ODD ranges, real time billing memory, standalone billing memory, and any peripheral image which is loaded in the SM, are given in the output.

# **2. FORMAT**

DUMP:SMMAP,SM=a;

# **3. EXPLANATION OF MESSAGE**

 $a = SM number.$ 

#### **4. SYSTEM RESPONSE**

 $NG = No good.$  Request not initiated due to bad syntax or invalid SM specified.

 $PF = Printout follows.$  Followed by the DUMP: SMMAP output message.

# **5. REFERENCES**

Output Message(s):

DUMP:SMMAP

# **DUMP:TMS-A**

**Software Release:** 5E14 only **Command Group:** CM **Application:** 5 **Type: Input**

# **1. PURPOSE**

Requests a dump of the time multiplexed switch (TMS) error source registers (ESRs).

## **2. FORMAT**

DUMP:TMS=a;

#### **3. EXPLANATION OF MESSAGE**

 $=$  Side of the office network and timing complex (ONTC) that the TMS is on.

#### **4. SYSTEM RESPONSE**

- NG = No good. The request has been denied. The message syntax is valid, but the request could not be processed. Refer to the APP:CM-IM-REASON appendix in the Appendixes section of the Input Messages manual for a list of possible reasons for denying the request.
- $PF = Printout follows.$
- RL = Retry later. The request cannot be executed now because the communication module (CM) deferred maintenance queue (DMQ) is full.

# **5. REFERENCES**

#### Output Message(s):

DUMP:TMS

#### Input Appendix(es):

APP:CM-IM-REASON

#### **DUMP:TMS-B**

**Software Release:** 5E15 - 5E16(1) **Command Group:** CM **Application:** 5 **Type: Input**

#### **1. PURPOSE**

Requests a dump of the time multiplexed switch (TMS) error source registers (ESRs).

#### **2. FORMAT**

DUMP:TMS=a;

#### **3. EXPLANATION OF MESSAGE**

 $=$  Side of the office network and timing complex (ONTC) that the TMS is on.

#### **4. SYSTEM RESPONSE**

- NG = No good. The request has been denied. The message syntax is valid, but the request could not be processed. Refer to the APP:CM-IM-REASON appendix in the Appendixes section of the Input Messages manual for a list of possible reasons for denying the request.
- $PF = Printout follows.$
- RL = Retry later. The request cannot be executed now because the communication module (CM) deferred maintenance queue (DMQ) is full.

# **5. REFERENCES**

#### Output Message(s):

DUMP:TMS

#### Input Appendix(es):

APP:CM-IM-REASON

## **DUMP:TMS-C**

**Software Release:** 5E16(2) and later **Command Group:** CM **Application:** 5 **Type: Input**

#### **1. PURPOSE**

Requests a dump of the time multiplexed switch (TMS) error source registers (ESRs) and related information.

#### **2. FORMAT**

DUMP:TMS=a[,TMSFP=b];

#### **3. EXPLANATION OF MESSAGE**

- $\alpha$  = Side of the office network and timing complex (ONTC) that the TMS is on.
- $b =$  The TMS fabric pair (TMSFP) number for which information should be dumped. This field is only valid for CM3 offices, and will default to 0 if not specified. In a CM3 office with multiple TMSFPs, a separate DUMP:TMS command must be entered for each TMSFP in order to obtain data for the entire TMS.

#### **4. SYSTEM RESPONSE**

- NG = No good. The request has been denied. The message syntax is valid, but the request could not be processed. Refer to the APP:CM-IM-REASON appendix in the Appendixes section of the Input Messages manual for a list of possible reasons for denying the request.
- $PF = Printout follows.$
- RL = Retry later. The request cannot be executed now because the communication module (CM) deferred maintenance queue (DMQ) is full.

# **5. REFERENCES**

Output Message(s):

DUMP:TMS

Input Appendix(es):

APP:CM-IM-REASON

# **DUMP:UID**

**Software Release:** 5E14 and later **Command Group:** SFTUTIL **Application:** 5,3B **Type: Input**

#### **1. PURPOSE**

Dumps the contents of a specified range of virtual addresses in administrative module (AM) main memory in the address space of the process with the specified utility identifier. This message cannot be used as an action associated with a breakpoint.

The range is specified by two addresses or by one address and a length. The length defaults to a value of 1.

If only one address is given, indirect addressing may be specified. In this case, the first offset is added to the value of the given address and the result is interpreted as a virtual address. The number of offsets specified defines the length of the chain of virtual addresses to be accessed in this way before accessing the desired range of dump locations. For example, a single offset with value 0 uses the virtual address found in the location specified in the DUMP:UID message for the dump location.

# **2. FORMAT**

DUMP:UID=a,ADDR={b&&c|b[,OFF=d][,{L=e|NL=f}]}[:WORD];

# **3. EXPLANATION OF MESSAGE**

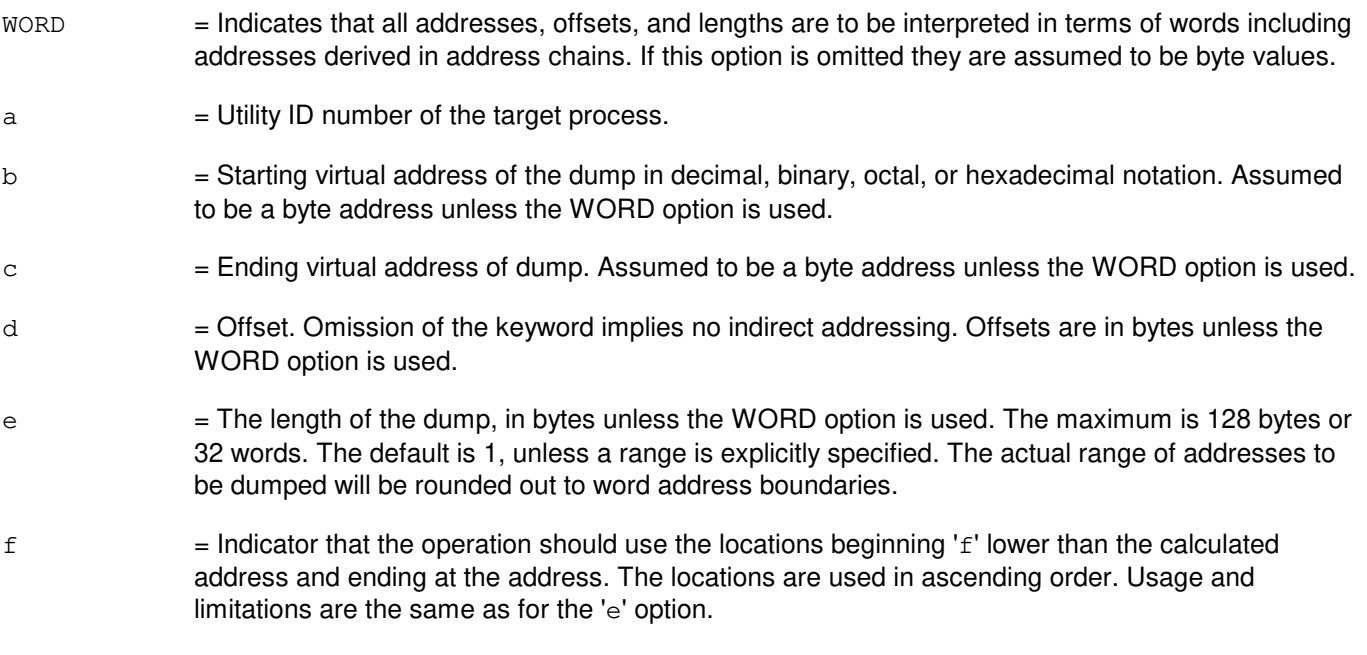

#### **4. SYSTEM RESPONSE**

- $NG = No good$ . The UID is for a process for which dumps are not permitted.
- $PF =$  Printout follows. Followed by the DUMP: UID output message.
- RL = Retry later. The system is in an overload condition or completing a previous OP:UMEM message.

?A = Action field or command code contains an error. It may mean that the command code was incorrectly typed or that a field delimiter was omitted. May also include: INVALID KEYWORD = Message not allowed in a WHEN action list.

?I = General syntax error. May also include: EXTRA KEYWORD (UID) = UID is not valid in a WHEN action list. INCONSISTENT DATA (ADDR) = Address range must be in ascending order. INPUT ERROR (OFF COUNT) = Too many offsets listed. RANGE ERROR (L or NL) = Length specified is too long or zero. RANGE ERROR (UID) = Utility ID is out of range.

# **5. REFERENCES**

Input Message(s):

DUMP:ADDR DUMP:PID DUMP:PMEM DUMP:REG OP:UMEM

#### Output Message(s):

DUMP:UID

## **DUMP:UT-CMP-A**

**Software Release:** 5E14 only **Command Group:** SFTUTIL **Application:** 5 **Type: Input**

WARNING: INAPPROPRIATE USE OF THIS MESSAGE MAY INTERRUPT OR DEGRADE SERVICE. READ PURPOSE CAREFULLY.

#### **1. PURPOSE**

Requests that the contents of one or more sequential memory locations in the specified communications module processor (CMP) be dumped.

This message may be used together with any of the other CMP generic utility input messages (refer to the input message listed in the REFERENCE section). If this message is used together with other generic utility messages, the END:UT-CMP input message may be used to signal the end of the series of messages. Format 2 requests that a function trace be performed on the specified CMP. This input message can only be used within a (non-timed) WHEN clause.

**WARNING:** The user is responsible for any effects on system operation that result from the use of this input message. Know the effects of the message before using it.

#### **2. FORMAT**

- [1] DUMP:UT:CMP=a, {MATE | PRIM}[, DIS][, EA][, L=b], {ADDR=c|REG=d|REGS|UVAR=e|GVAR="f"|SYMIDX=g}[,INDIR=h]  $[$ , OFF=i $[-i]$  $[-i]$ ] $\{$ ! $|$ ; }
- [2] DUMP: UT: CMP=a, {MATE | PRIM}, FTRACE {! | ; }

# **3. EXPLANATION OF MESSAGE**

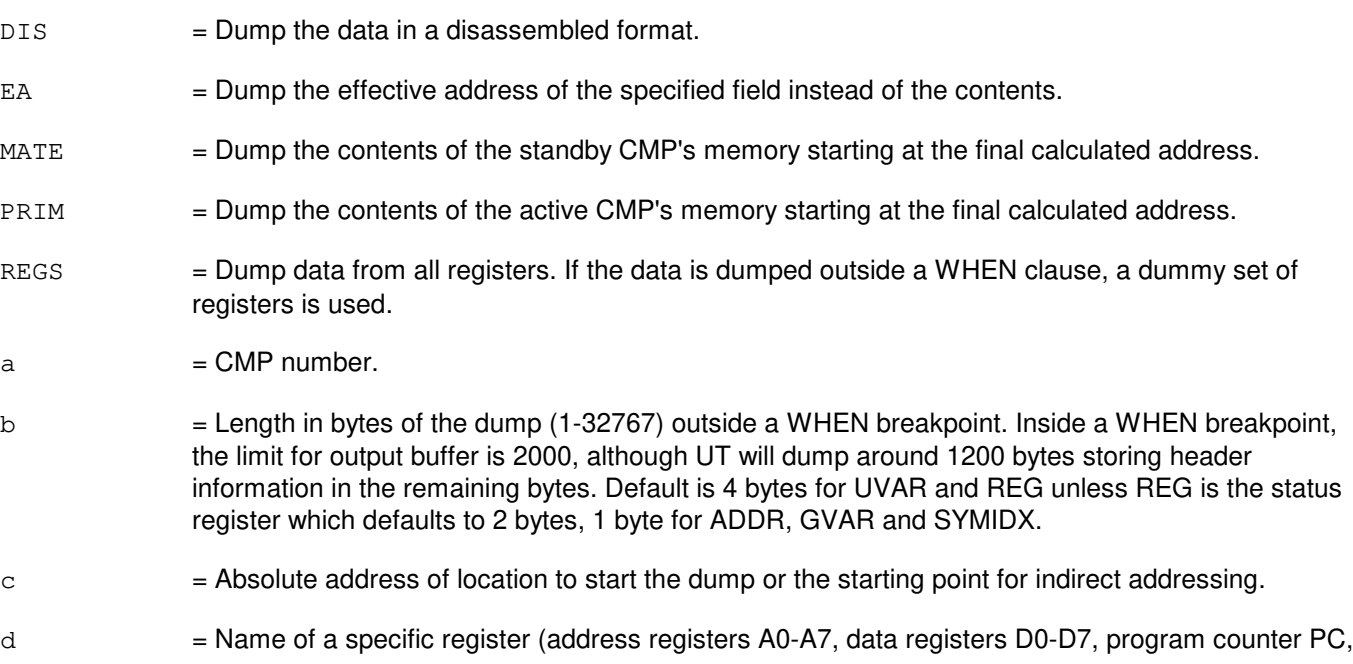

or status register SR) whose data is to be dumped. If the data is dumped outside of a WHEN clause, a dummy set of registers is used.

- $e$  = Number of the utility variable UVAR (0-14) whose data is to be dumped.
- $f$  = Symbolic name of the global variable or function to be used to determine a starting address. The name is entered as a string of up to 15 characters, enclosed in double quotation marks. If the symbol name is greater than 15 characters the symbol index number 'g' must be used to enter this input message using symbolic access. The global variable's symbol index number can be determined by using the DUMP:UT-SYMID input message.
- g = Symbol index number of this global variable. The symbol index can be determined for this processor by using the DUMP:UT-SYMID input message.
- h  $=$  The number of levels of indirection to be calculated by generic utilities (range is 0-3) (default is 0).
- i  $=$  The offsets, in bytes, at each level of indirection (range is 0-65535) (default is 0). However, offsets greater than 32767 will be treated as negative offsets. One offset can be specified per each level of indirection. Maximum number of offsets is 3.

#### **4. SYSTEM RESPONSE**

Refer to the APP:UT-IM-REASON appendix in the Appendixes section of the Input Messages manual.

#### **5. REFERENCES**

Input Message(s):

ALW:UT-CMP CLR:UT-CMP COPY:UT-CMP DUMP:UT-SYMID ELSE:UT-CMP END:UT-CMP END:UT-SM EXC:UT-CMP IF:UT-CMP IF:UT-CMP-ENDIF INH:UT-CMP LOAD:UT-CMP OP:UT-CMP WHEN:UT-CMP

#### Output Message(s):

DUMP:UT-CMP REPT:STACK-TRACE

#### Input Appendix(es):

APP:UT-IM-REASON

#### Other Manual(s):

235-105-110 System Maintenance Requirements and Tools

#### **DUMP:UT-CMP-B**

**Software Release:** 5E15 only **Command Group:** SFTUTIL **Application:** 5 **Type: Input**

WARNING: INAPPROPRIATE USE OF THIS MESSAGE MAY INTERRUPT OR DEGRADE SERVICE. READ PURPOSE CAREFULLY.

#### **1. PURPOSE**

Requests that the contents of one or more sequential memory locations in the specified communications module processor (CMP) be dumped.

This message may be used together with any of the other CMP generic utility input messages (see the input message listed in the Reference section).

If this message is used together with other generic utility messages, the END:UT-CMP input message may be used to signal the end of the series of messages.

Format 2 requests that a function trace be performed on the specified CMP. This input message can only be used within a (non-timed) WHEN clause.

**WARNING:** The user is responsible for any effects on system operation that result from the use of this input message. Know the effects of the message before using it.

#### **2. FORMAT**

```
[1] DUMP:UT:CMP=a, {MATE | PRIM}[, DIS][, EA][, L=b], . . .
       \ldots .{ADDR=c|REG=d|REGS|UVAR=e|GVAR="f"|SYMIDX=q}. . .
       . . . [, INDIR=h][, OFF=i[-i][-i]]\{! \};
```
\_\_\_\_\_\_\_\_\_\_\_\_\_\_\_\_\_\_\_\_\_\_\_\_\_\_\_\_\_\_\_\_\_\_\_\_\_\_\_\_\_\_\_\_\_\_\_\_\_\_\_\_\_\_\_\_

\_\_\_\_\_\_\_\_\_\_\_\_\_\_\_\_\_\_\_\_\_\_\_\_\_\_\_\_\_\_\_\_\_\_\_\_\_\_\_\_\_\_\_\_\_\_\_\_\_\_\_\_\_\_\_\_

[2] DUMP:UT:CMP=a, {MATE | PRIM}, FTRACE {! | ; }

#### **3. EXPLANATION OF MESSAGE**

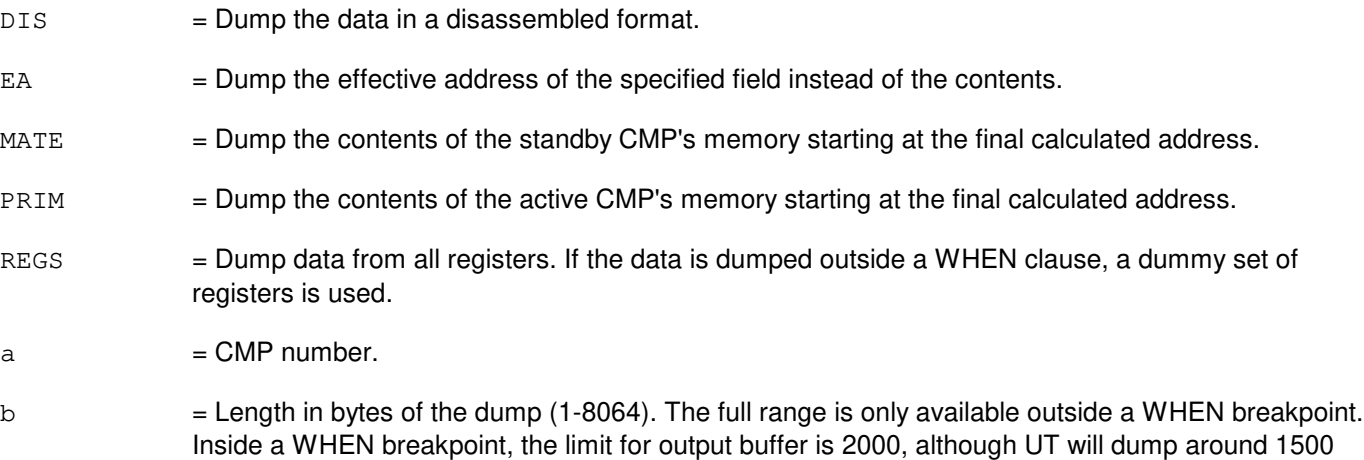

bytes storing header information in the remaining bytes. Default is 4 bytes for UVAR and REG

unless REG is the status register which defaults to 2 bytes, 1 byte for ADDR, GVAR and SYMIDX.  $c =$  Absolute address of location to start the dump or the starting point for indirect addressing.  $d = Name$  of a specific register whose data is to be dumped. If switch CM complex is a model 3, valid value(s):  $CR =$  Condition register.  $CTR$  = Count register.  $EIMR$  = External interrupt mask register.  $GPR0 = General purpose register.$  $GPR2-GPR31 = General purpose registers.$  $LR = Link register.$  $MSR$  = Machine state register.  $PC = Program counter. (from module processor).$ SMIMR = System management interrupt mask register (from module processor). SP (also known as GPR1) = General purpose register.  $XER$  = Integer exception. If switch CM complex is model 2 or earlier, valid value(s):  $A0 - A5$  = Address registers.  $A6$  = The frame pointer FP.  $A7 =$ The stack pointer SP.  $D0-D7$  = Data registers.  $PC = Program counter.$  $SR =$ Status register. If the data is dumped outside of a WHEN clause, a dummy set of registers is used.  $e$  = Number of the utility variable UVAR  $(0-14)$  whose data is to be dumped. f = Symbolic name of the global variable or function to be used to determine a starting address. The name is entered as a string of up to 15 characters, enclosed in double quotation marks. If the symbol name is greater than 15 characters, the symbol index number 'q' must be used to enter this input message using symbolic access. The global variable's symbol index number can be determined by using the DUMP:UT-SYMID input message.  $g =$  Symbol index number of this global variable. The symbol index can be determined for this processor by using the DUMP:UT-SYMID input message.  $h =$ The number of levels of indirection to be calculated by generic utilities (0-3, default=0).

 $\pm$  = The offsets, in bytes, at each level of indirection (0-65535, default=0). However, offsets greater than 32767 will be treated as negative offsets. One offset can be specified per each level of indirection. Maximum number of offsets is 3.

# **4. SYSTEM RESPONSE**

Refer to the APP:UT-IM-REASON appendix in the Appendixes section of the Input Messages manual.

# **5. REFERENCES**

Input Message(s):

ALW:UT-CMP CLR:UT-CMP COPY:UT-CMP DUMP:UT-SYMID ELSE:UT-CMP END:UT-CMP END:UT-SM EXC:UT-CMP IF:UT-CMP IF:UT-CMP-ENDIF INH:UT-CMP LOAD:UT-CMP OP:UT-CMP WHEN:UT-CMP

#### Output Message(s):

DUMP:UT-CMP REPT:STACK-TRACE

#### Input Appendix(es):

APP:UT-IM-REASON

Other Manual(s):

235-105-110 System Maintenance Requirements and Tools

#### **DUMP:UT-CMP-C**

**Software Release:** 5E16(1) and later **Command Group:** SFTUTIL **Application:** 5 **Type: Input**

WARNING: INAPPROPRIATE USE OF THIS MESSAGE MAY INTERRUPT OR DEGRADE SERVICE. READ PURPOSE CAREFULLY.

#### **1. PURPOSE**

Requests that the contents of one or more sequential memory locations in the specified communications module processor (CMP) be dumped.

This message may be used together with any of the other CMP generic utility input messages (see the input message listed in the Reference section).

If this message is used together with other generic utility messages, the END:UT-CMP input message may be used to signal the end of the series of messages.

Format 2 requests that a function trace be performed on the specified CMP. This input message can only be used within a (non-timed) WHEN clause.

**WARNING:** The user is responsible for any effects on system operation that result from the use of this input message. Know the effects of the message before using it.

#### **2. FORMAT**

```
[1] DUMP:UT:CMP=a, {MATE | PRIM}[, DIS][, EA][, L=b], . . .
       . . . {ADDR=c|REG=d|REGS|UVAR=e|GVAR="f"|SYMIDX=q|,INDIR=h|. . . .
       . . . [7 \text{OFF} = i [-i] [-i] ] \{ ! | ; \}
```
\_\_\_\_\_\_\_\_\_\_\_\_\_\_\_\_\_\_\_\_\_\_\_\_\_\_\_\_\_\_\_\_\_\_\_\_\_\_\_\_\_\_\_\_\_\_\_\_\_\_\_\_\_\_\_\_

\_\_\_\_\_\_\_\_\_\_\_\_\_\_\_\_\_\_\_\_\_\_\_\_\_\_\_\_\_\_\_\_\_\_\_\_\_\_\_\_\_\_\_\_\_\_\_\_\_\_\_\_\_\_\_\_

[2] DUMP:UT:CMP=a, {MATE | PRIM}, FTRACE {! | ; }

#### **3. EXPLANATION OF MESSAGE**

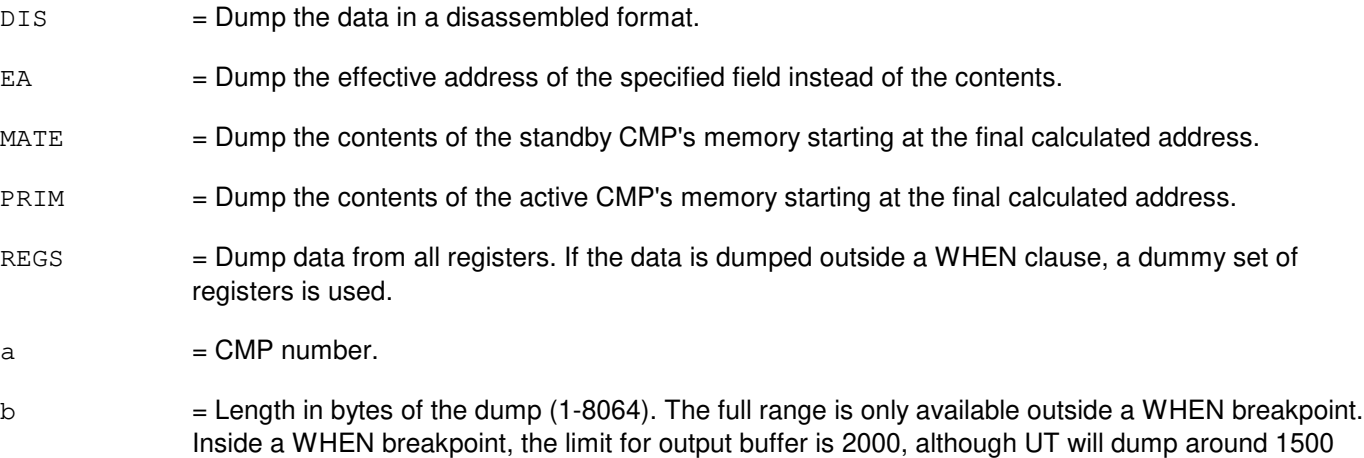

bytes storing header information in the remaining bytes. Default is 4 bytes for UVAR and REG

unless REG is the status register which defaults to 2 bytes, 1 byte for ADDR, GVAR and SYMIDX.

- $c =$  Absolute address of location to start the dump or the starting point for indirect addressing.
- $d =$ Name of a specific register whose data is to be dumped.

If switch CM complex is a model 3, valid value(s):

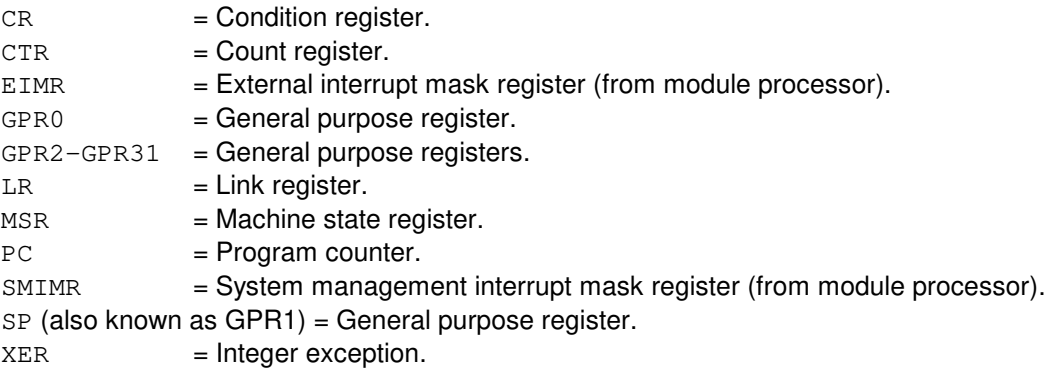

If switch CM complex is model 2 or earlier, valid value(s):

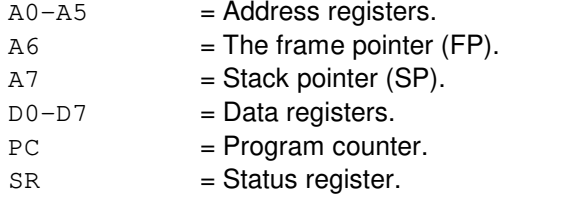

If the data is dumped outside of a WHEN clause, a dummy set of registers is used.

- $e$  = Number of the utility variable UVAR (0-14) whose data is to be dumped.
- f = Symbolic name of the global variable or function to be used to determine a starting address. The name is entered as a string of up to 15 characters, enclosed in double quotation marks. If the symbol name is greater than 15 characters, the symbol index number 'q' must be used to enter this input message using symbolic access. The global variable's symbol index number can be determined by using the DUMP:UT-SYMID input message.
- $g =$  Symbol index number of this global variable. The symbol index can be determined for this processor by using the DUMP:UT-SYMID input message.
- $h =$ The number of levels of indirection to be calculated by generic utilities (0-3, default=0).
- $i =$ The offsets, in bytes, at each level of indirection (0-65535, default=0). However, offsets greater than 32767 will be treated as negative offsets. One offset can be specified per each level of indirection. Maximum number of offsets is 3.

#### **4. SYSTEM RESPONSE**

Refer to the APP:UT-IM-REASON appendix in the Appendixes section of the Input Messages manual.

#### **5. REFERENCES**
Input Message(s):

ALW:UT-CMP CLR:UT-CMP COPY:UT-CMP DUMP:UT-SYMID ELSE:UT-CMP END:UT-CMP END:UT-SM EXC:UT-CMP IF:UT-CMP IF:UT-CMP-ENDIF INH:UT-CMP LOAD:UT-CMP OP:UT-CMP WHEN:UT-CMP

### Output Message(s):

DUMP:UT-CMP REPT:STACK-TRACE

#### Input Appendix(es):

APP:UT-IM-REASON

Other Manual(s):

235-105-110 System Maintenance Requirements and Tools

# **DUMP:UT-CMPMSG-A**

**Software Release:** 5E14 only **Command Group:** SFTUTIL **Application:** 5 **Type: Input**

WARNING: INAPPROPRIATE USE OF THIS MESSAGE MAY INTERRUPT OR DEGRADE SERVICE. READ PURPOSE CAREFULLY.

## **1. PURPOSE**

Requests that the contents of one or more sequential memory locations in the specified communication module processor message handler (CMPMSG) be dumped.

**WARNING:** The user takes responsibility for any effects on system operation that result from the use of this input message. Know the effects of the message before using it.

## **2. FORMAT**

DUMP:UT:CMPMSG=a-b[{,DIS|,EA}],{ADDR=c|GVAR="d"|SYMIDX=e}  $[LLE]$ [,INDIR=q][,OFF=h[-h][-h]];

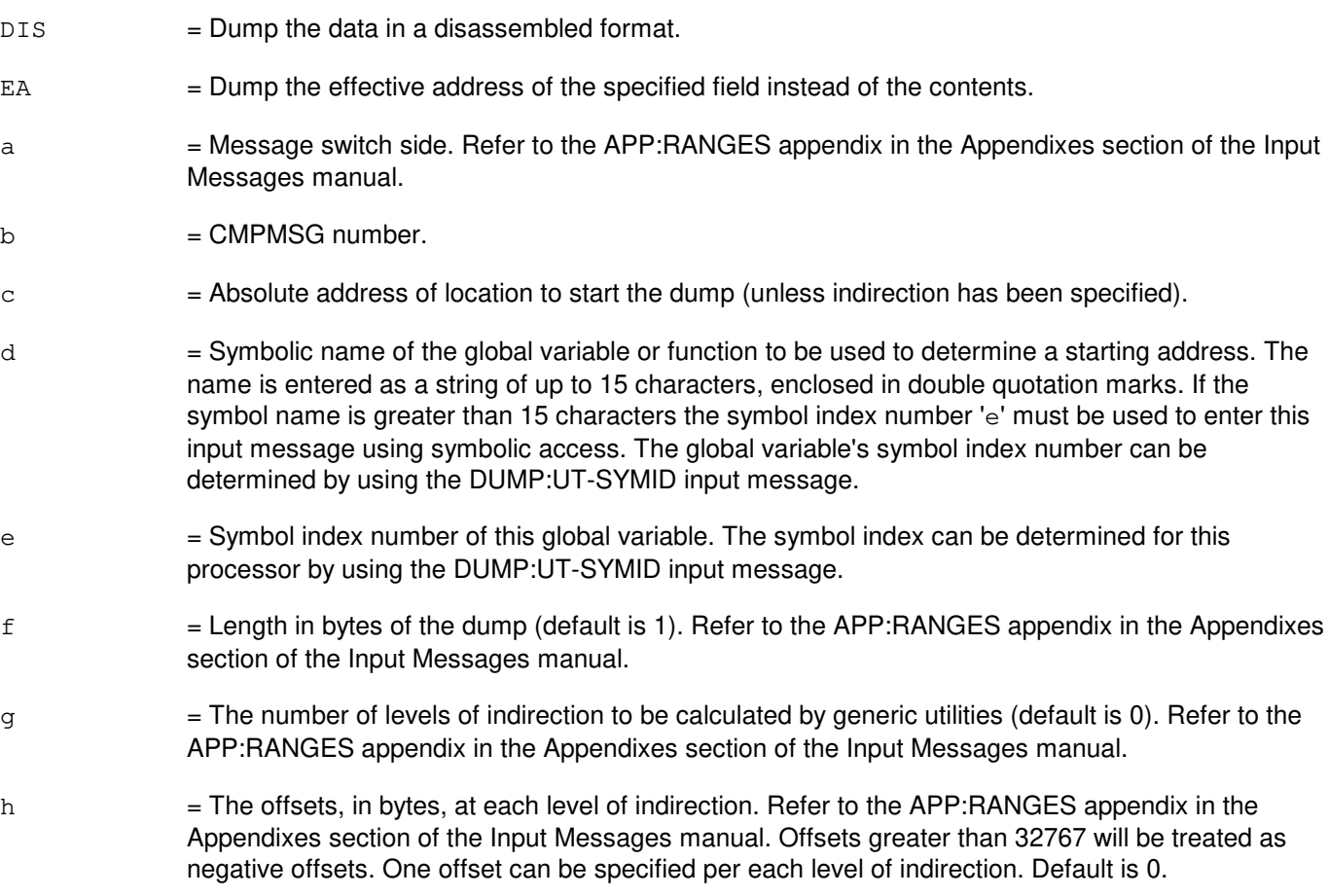

Refer to the APP:UT-IM-REASON appendix in the Appendixes section of the Input Messages manual.

## **5. REFERENCES**

Input Message(s):

DUMP:UT-SYMID LOAD:UT-CMPMSG

#### Output Message(s):

DUMP:UT-CMPMSG

#### Input Appendix(es):

APP:RANGES APP:UT-IM-REASON

Other Manual(s): 235-105-110 System Maintenance Requirements and Tools

## **DUMP:UT-CMPMSG-B**

**Software Release:** 5E15 and later **Command Group:** SFTUTIL **Application:** 5 **Type: Input**

WARNING: INAPPROPRIATE USE OF THIS MESSAGE MAY INTERRUPT OR DEGRADE SERVICE. READ PURPOSE CAREFULLY.

## **1. PURPOSE**

Requests that the contents of one or more sequential memory locations in the specified communication module processor message handler (CMPMSG) be dumped.

**WARNING:** The user takes responsibility for any effects on system operation that result from the use of this input message. Know the effects of the message before using it.

NOTE: This input message is valid on processors of the communications module model 1 and 2. It will be accepted but denied on the communications module model 3. Use the DUMP:UT:MSGS AP input message for equivalent functionality on processors of the communications module model 3.

# **2. FORMAT**

```
DUMP:UT:CMPMSG=a-b[{,DIS|,EA}],{ADDR=c|GVAR="d"|SYMIDX=e}
[, L=f][, INDIR=g][, OFF=h[-h][-h]];
```
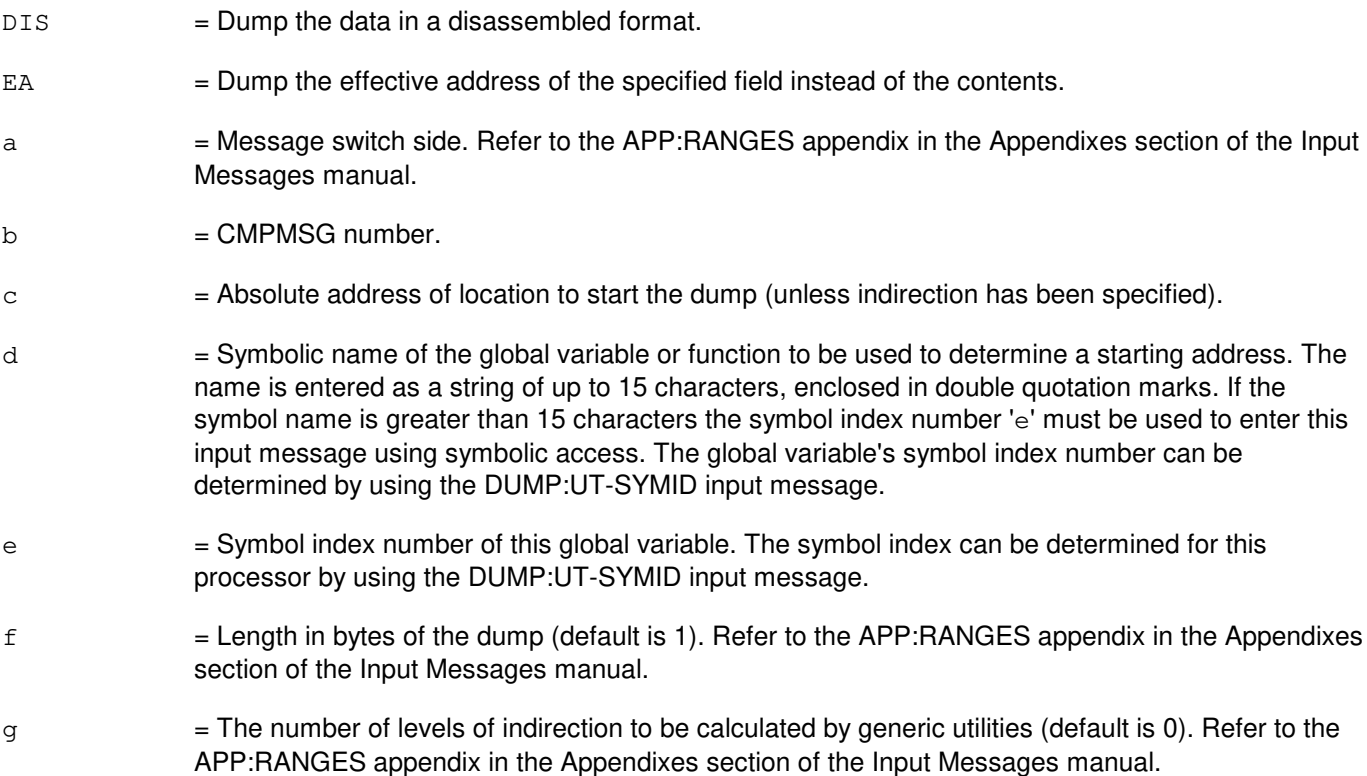

h = The offsets, in bytes, at each level of indirection. Refer to the APP: RANGES appendix in the Appendixes section of the Input Messages manual. Offsets greater than 32767 will be treated as negative offsets. One offset can be specified per each level of indirection. Default is 0.

### **4. SYSTEM RESPONSE**

Refer to the APP:UT-IM-REASON appendix in the Appendixes section of the Input Messages manual.

### **5. REFERENCES**

Input Message(s):

DUMP:UT-SYMID LOAD:UT-CMPMSG

Output Message(s):

DUMP:UT-CMPMSG

Input Appendix(es):

APP:RANGES APP:UT-IM-REASON

Other Manual(s):

235-105-110 System Maintenance Requirements and Tools

## **DUMP:UT-DNUS**

**Software Release:** 5E14 and later **Command Group: Application:** 5 **Type: Input**

WARNING: INAPPROPRIATE USE OF THIS MESSAGE MAY INTERRUPT OR DEGRADE SERVICE. READ PURPOSE CAREFULLY.

## **1. PURPOSE**

Requests that the contents of one or more sequential memory locations in the specified digital networking unit synchronous optical network (SONET) (DNU-S) common controller (CC) be dumped.

**WARNING:** The user is responsible for any effects on system operation that result from the use of this input message. Know the effects of the message before using it.

# **2. FORMAT**

```
DUMP:UT:DNUS=a-b[,MATE][,DIS][,EA][,L=c],{ADDR=d|UVAR=e|GVAR="f"|SYMIDX=g}
[, INDIR=h][, OFF=i[-i[-i]]]\{! \};
```
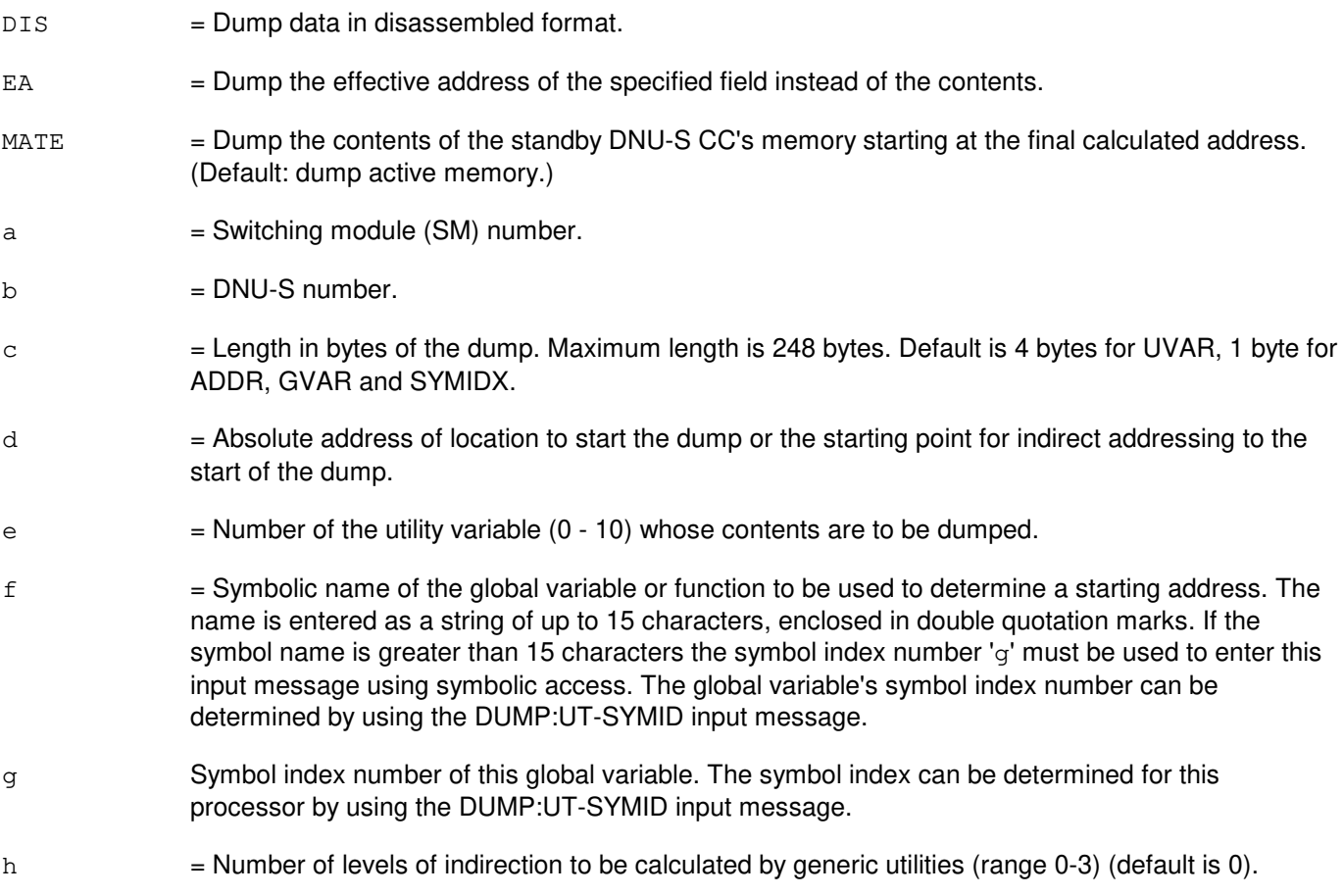

i = The offset, in bytes, at each level of indirection. They can range from 0-65535. However, offsets greater than 32767 will be treated as negative offsets. One offset can be specified per each level of indirection (maximum is 3) (default is 0).

## **4. SYSTEM RESPONSE**

Refer to the APP:UT-IM-REASON appendix in the Appendixes section of the Input Messages manual.

### **5. REFERENCES**

#### Input Message(s):

DUMP:UT-SYMID EXC:UT-DNUS LOAD:UT-DNUS

#### Output Message(s):

DUMP:UT-DNUS

#### Input Appendix(es):

APP:UT-IM-REASON

#### Other Manual(s):

235-105-110 System Maintenance Requirements and Tools

## **DUMP:UT-FPC-A**

**Software Release:** 5E14 only **Command Group:** SFTUTIL **Application:** 5 **Type: Input**

WARNING: INAPPROPRIATE USE OF THIS MESSAGE MAY INTERRUPT OR DEGRADE SERVICE. READ PURPOSE CAREFULLY.

## **1. PURPOSE**

Requests that the contents of one or more sequential memory location in the specified foundation peripheral controller (FPC) be dumped.

**WARNING:** The user is responsible for any effects on system operation that result from the use of this input message. Know the effects of the message before using it.

# **2. FORMAT**

```
DUMP:UT:FPC=a[{,DIS|,EA}],{ADDR=b|IO=c|GVAR="d"|SYMIDX=e}[,L=f]
[, INDIR=q][, OFF=h[-h[-h]]];
```
## **3. EXPLANATION OF MESSAGE**

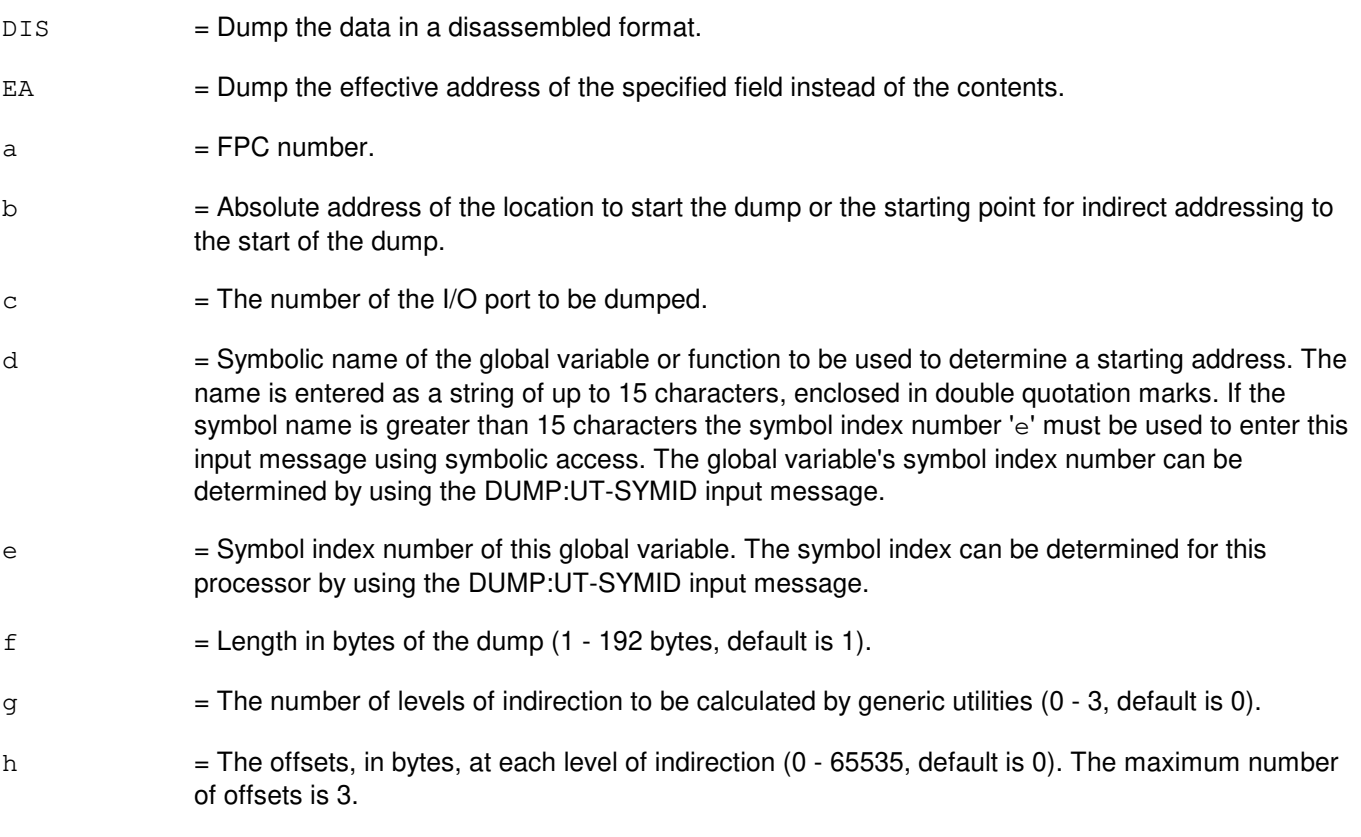

# **4. SYSTEM RESPONSE**

Refer to the APP:UT-IM-REASON appendix in the Appendixes section of the Input Messages manual.

## **5. REFERENCES**

Input Message(s):

DUMP:UT-SYMID

### Output Message(s):

DUMP:UT-FPC

Input Appendix(es):

APP:UT-IM-REASON

Other Manual(s): System Maintenance Requirements and Tools

## **DUMP:UT-FPC-B**

**Software Release:** 5E15 and later **Command Group:** SFTUTIL **Application:** 5 **Type: Input**

WARNING: INAPPROPRIATE USE OF THIS MESSAGE MAY INTERRUPT OR DEGRADE SERVICE. READ PURPOSE CAREFULLY.

## **1. PURPOSE**

Requests that the contents of one or more sequential memory location in the specified foundation peripheral controller (FPC) be dumped.

**WARNING:** The user is responsible for any effects on system operation that result from the use of this input message. Know the effects of the message before using it.

NOTE: This input message is valid on processors of the communications module model 1 and 2. It will be accepted but denied on the communications module model 3. Use the DUMP:UT:MSGS AP input message for equivalent functionality on processors of the communications module model 3.

# **2. FORMAT**

```
DUMP:UT:FPC=a[{,DIS|,EA}],{ADDR=b|IO=c|GVAR="d"|SYMIDX=e}[,L=f]
[\, ,\, INDIR=g] [\, ,\, OFF=h[-h\, [\, -h\,] ] ]\, ;
```
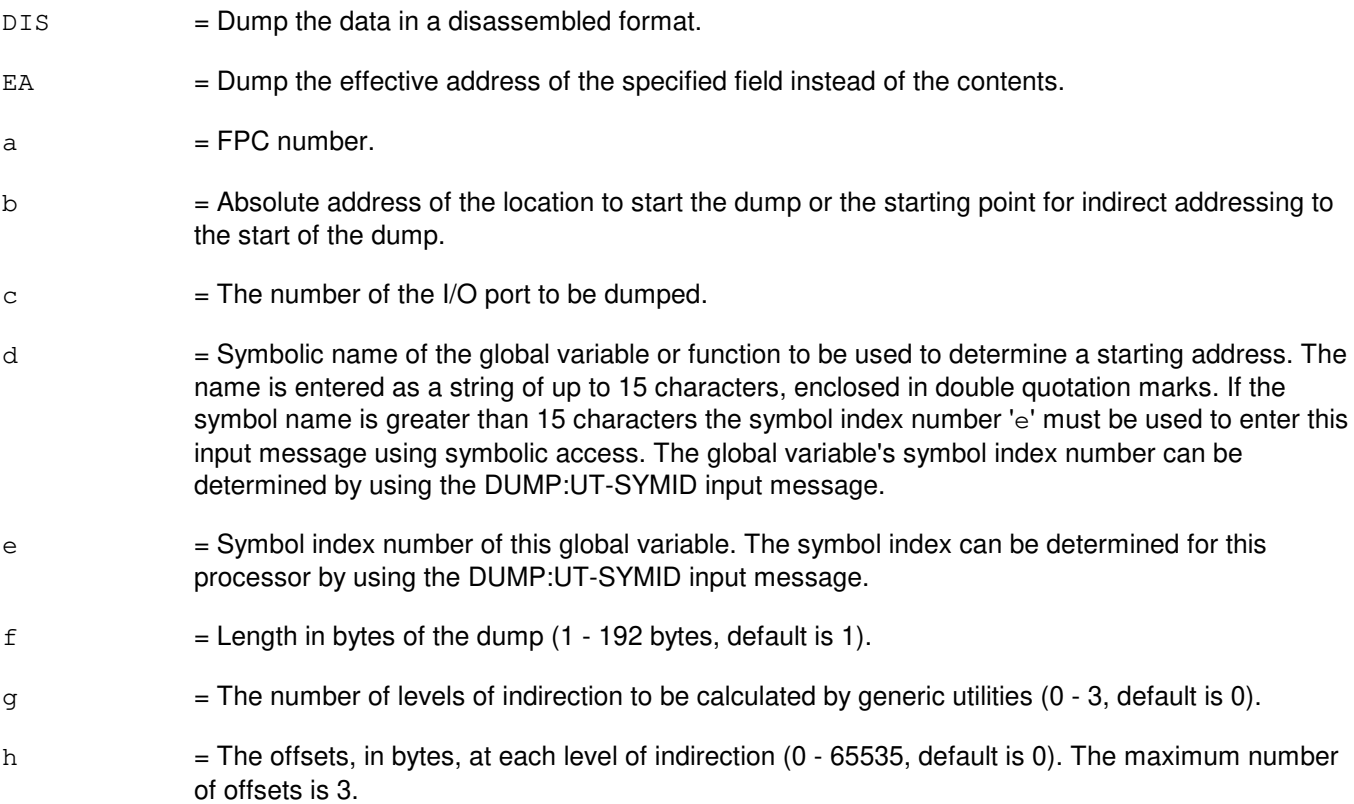

Refer to the APP:UT-IM-REASON appendix in the Appendixes section of the Input Messages manual.

# **5. REFERENCES**

Input Message(s):

DUMP:UT-SYMID

### Output Message(s):

DUMP:UT-FPC

### Input Appendix(es):

APP:UT-IM-REASON

### Other Manual(s):

235-105-110 System Maintenance Requirements and Tools

## **DUMP:UT-IDCU**

**Software Release:** 5E14 and later **Command Group:** SFTUTIL **Application:** 5 **Type: Input**

WARNING: INAPPROPRIATE USE OF THIS MESSAGE MAY INTERRUPT OR DEGRADE SERVICE. READ PURPOSE CAREFULLY.

## **1. PURPOSE**

Requests that the contents of one or more sequential memory locations in the specified integrated digital carrier unit (IDCU) be dumped.

**WARNING:** The user is responsible for any effects on system operation that result from the use of this input message. Know the effects of the message before using it.

# **2. FORMAT**

```
DUMP:UT:IDCU=a-b[,MATE][,DIS][,EA][,L=c],{ADDR=d|UVAR=e|GVAR="f"|SYMIDX=g}
[, INDIR=h][, OFF=i[-i[-i]]];
```
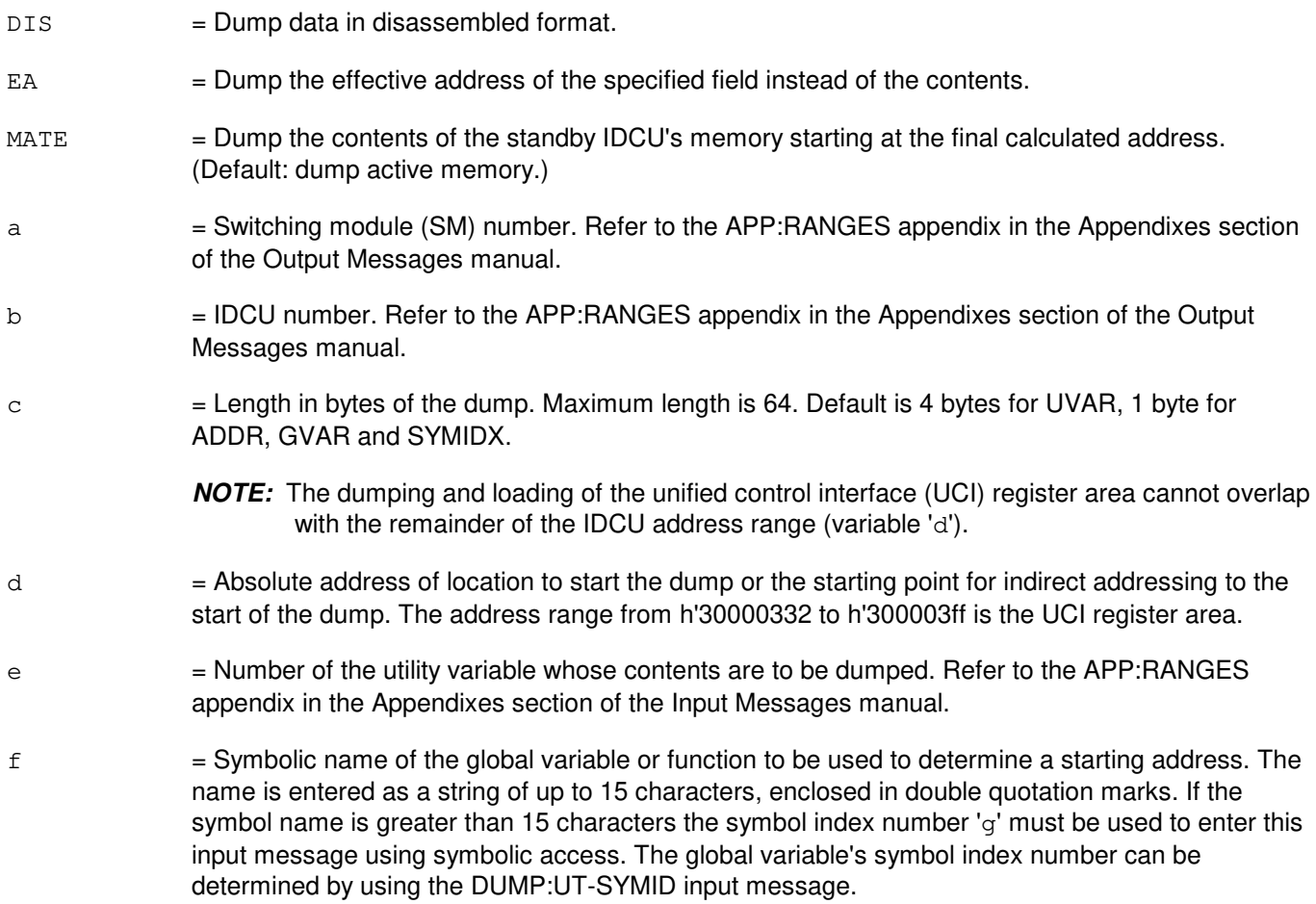

- $g =$  Symbol index number of this global variable. The symbol index can be determined for this processor by using the DUMP:UT-SYMID input message.
- h = Number of levels of indirection to be calculated by generic utilities. Indirection is not allowed when dumping the UCI register area (variable 'd') (default is 0). Refer to the APP:RANGES appendix in the Appendixes section of the Input Messages manual.
- i  $=$  The offset, in bytes, at each level of indirection. They can range from 0-65535. However, offsets greater than 32767 will be treated as negative offsets. One offset can be specified per each level of indirection (maximum is 3) (default is 0).

Refer to the APP:UT-IM-REASON appendix in the Appendixes section of the Input Messages manual.

#### **5. REFERENCES**

Input Message(s):

DUMP:UT-SYMID EXC:UT-IDCU LOAD:UT-IDCU

#### Output Message(s):

DUMP:UT-IDCU

#### Input Appendix(es):

APP:RANGES APP:UT-IM-REASON

## **DUMP:UT-IDCULSI**

**Software Release:** 5E14 and later **Command Group:** SFTUTIL **Application:** 5 **Type: Input**

WARNING: INAPPROPRIATE USE OF THIS MESSAGE MAY INTERRUPT OR DEGRADE SERVICE. READ PURPOSE CAREFULLY.

## **1. PURPOSE**

Requests that the contents of one or more sequential memory locations in the specified integrated digital carrier unit (IDCU) loop side interface (LSI) be dumped.

**WARNING:** The user is responsible for any effects on system operation that result from the use of this input message. Know the effects of the message before using it.

## **2. FORMAT**

DUMP:UT:IDCULSI=a-b-c[,MATE][,DIS][,EA][,L=d]  ${, ADDR=e|, UVAR=f|, GVAR="q" |, SYMIDX=h}$ ;  $I, INDIR=i]$ ,  $OFF=j[-j[-j]];$ 

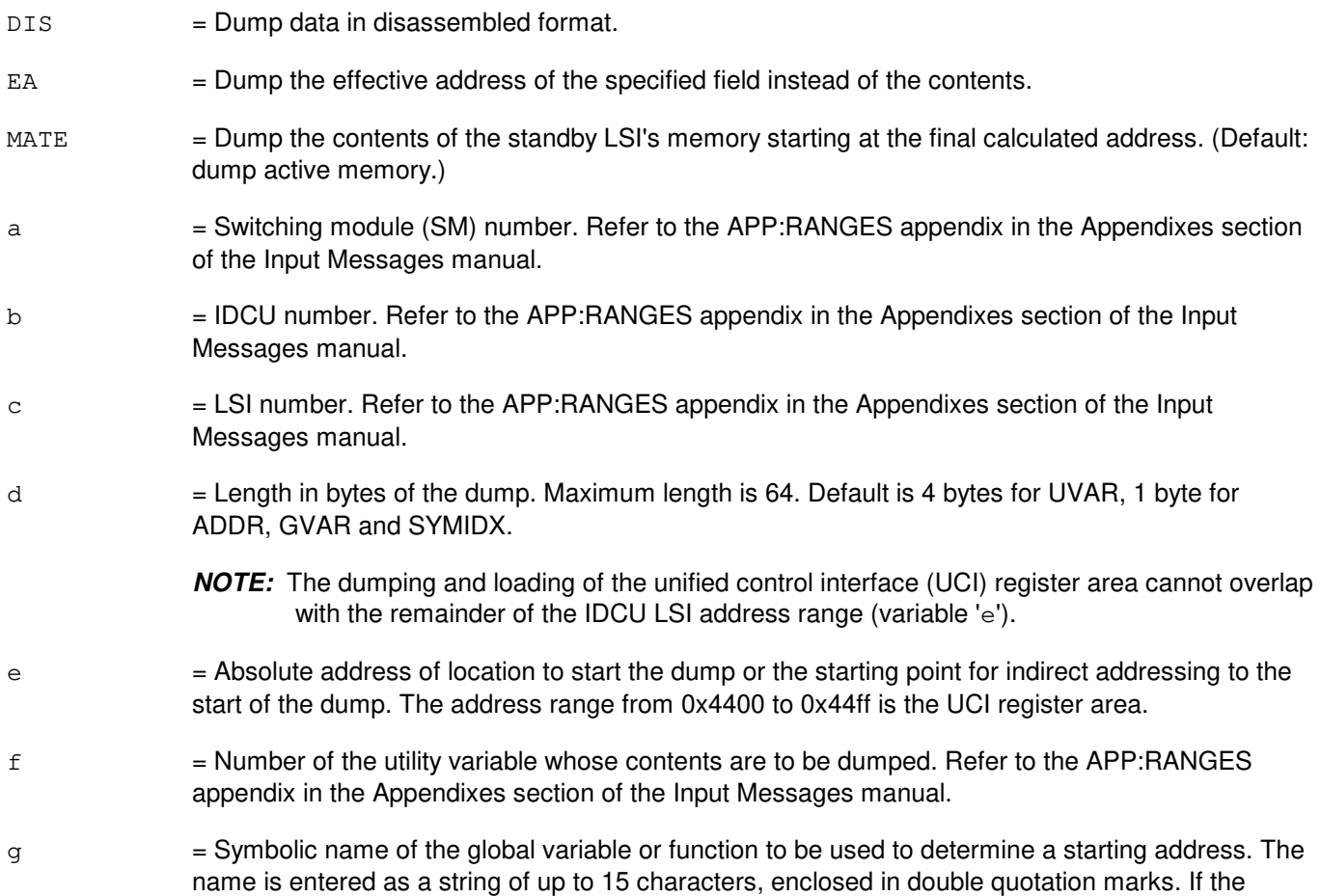

symbol name is greater than 15 characters the symbol index number 'h' must be used to enter this input message using symbolic access. The global variable's symbol index number can be determined by using the DUMP:UT-SYMID input message.

- h  $=$  Symbol index number of this global variable. The symbol index can be determined for this processor by using the DUMP:UT-SYMID input message.
- i  $=$  Number of levels of indirection to be calculated by generic utilities. Indirection is not allowed when dumping the UCI register area (variable 'e') (range is 0-3) (default is 0).
- j = The offset, in bytes, at each level of indirection. They can range from 0-65535. However, offsets greater than 32767 will be treated as negative offsets. One offset can be specified per each level of indirection. Maximum number of offsets is 3. Default is 0.

## **4. SYSTEM RESPONSE**

Refer to the APP:UT-IM-REASON appendix in the Appendixes section of the Input Messages manual.

## **5. REFERENCES**

Input Message(s):

DUMP:UT-SYMID EXC:UT-IDCULSI LOAD:UT-IDCULSI

#### Output Message(s):

DUMP:UT-IDCULSI

#### Input Appendix(es):

APP:RANGES APP:UT-IM-REASON

Other Manual(s): 235-105-110 System Maintenance Requirements and Tools

## **DUMP:UT-ISLUCC**

**Software Release:** 5E14 and later **Command Group:** SFTUTIL **Application:** 5 **Type: Input**

WARNING: INAPPROPRIATE USE OF THIS MESSAGE MAY INTERRUPT OR DEGRADE SERVICE. READ PURPOSE CAREFULLY.

## **1. PURPOSE**

Requests that the contents of one or more sequential memory locations in the specified integrated services line unit common controller (ISLUCC) be dumped.

**WARNING:** The user is responsible for any effects on system operation that result from the use of this input message. Know the effects of the message before using it.

## **2. FORMAT**

```
DUMP:UT:ISLUCC=a-b[,MATE][,DIS][,EA][,L=c]
{, ADDR=d|, UVAR=e|, GVAR="f" |, SYMIDX=q}; JNIDIR=h], OFF=i[-i[-i]];
```
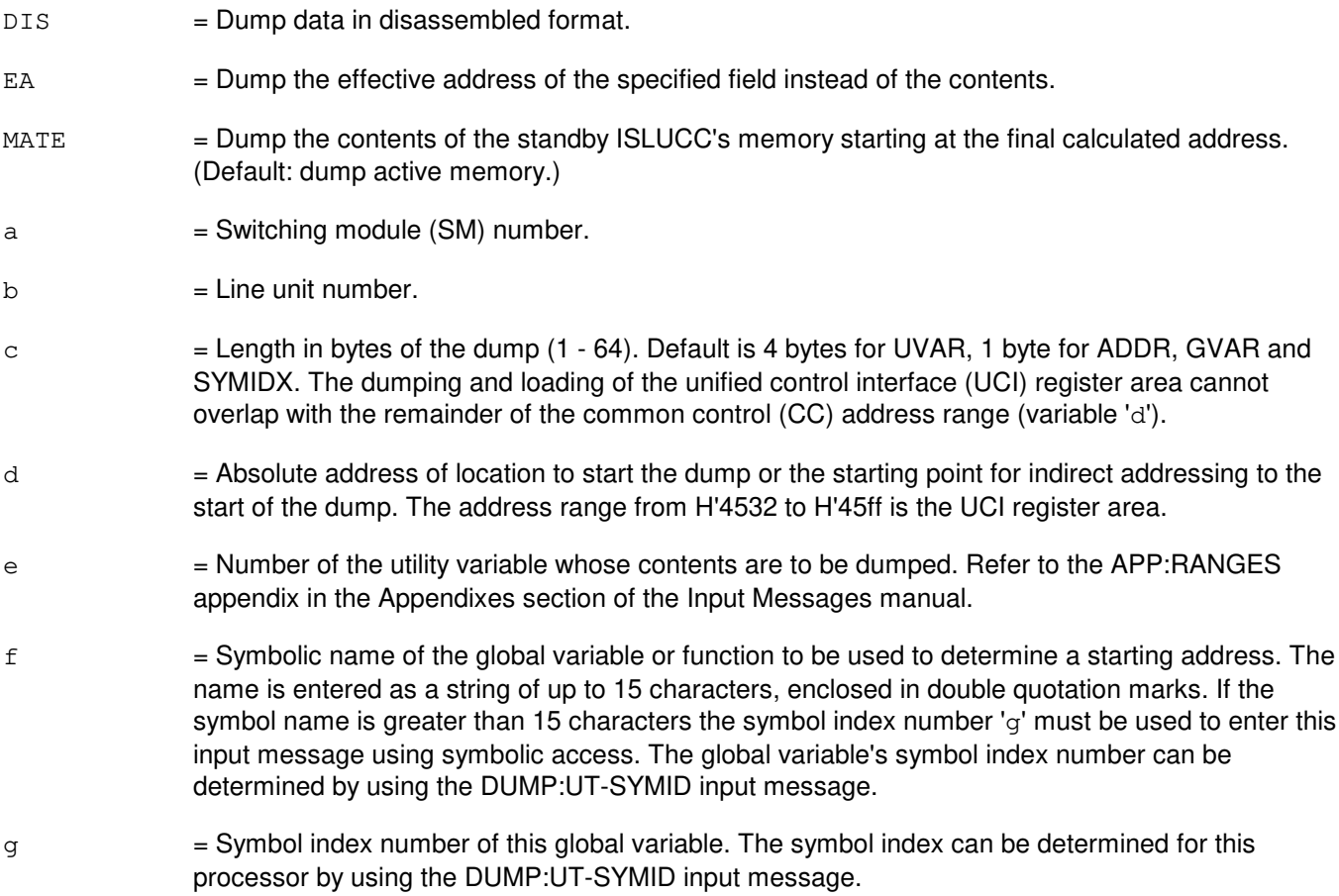

- h = Number of levels of indirection to be calculated by generic utilities. Indirection is not allowed when dumping the UCI register area (variable 'd') (range is 0-3) (default is 0).
- i  $=$  The offset, in bytes, at each level of indirection (range is 0-65535) (default is 0) (maximum offsets is 3).

Refer to the APP:UT-IM-REASON appendix in the Appendixes section of the Input Messages manual.

## **5. REFERENCES**

Input Message(s):

DUMP:UT-SYMID EXC:UT-ISLUCC LOAD:UT-ISLUCC

#### Output Message(s):

DUMP:UT-ISLUCC

#### Input Appendix(es):

APP:RANGES APP:UT-IM-REASON

Other Manual(s): 235-105-110 System Maintenance Requirements and Tools

# **DUMP:UT-MCTSI-MH**

**Software Release:** 5E14 and later **Command Group:** SFTUTIL **Application:** 5 **Type: Input**

WARNING: INAPPROPRIATE USE OF THIS MESSAGE MAY INTERRUPT OR DEGRADE SERVICE. READ PURPOSE CAREFULLY.

## **1. PURPOSE**

Requests that the contents of one or more sequential memory locations in the specified message handler (MH) unit be dumped.

**WARNING:** The user is responsible for any effects on system operation that result from the use of this input message. Know the effects of the message before using it.

# **2. FORMAT**

```
DUMP:UT:MCTSI=a-b,MH[,MATE][,DIS][,EA][,L=c]
, {ADDR=d|UVAR=e|GVAR="f" |SYMIDX=q|}, {INDIR=h|}, {OFF=i[-i][-i][f]}
```
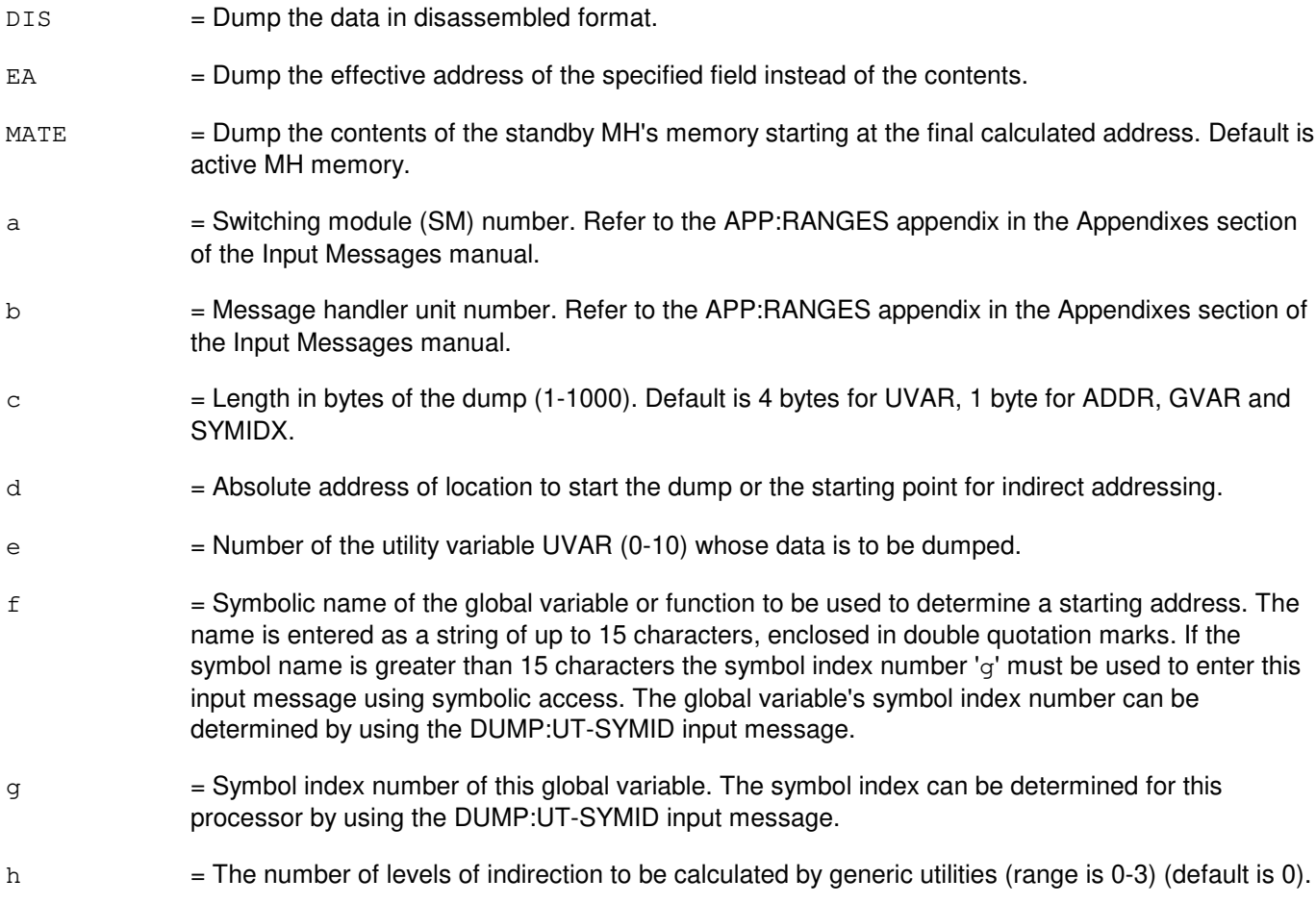

i = The offsets, in bytes, at each level of indirection (range is 0-65535) (default is 0). However, offsets greater than 32767 will be treated as negative offsets. One offset can be specified per each level of indirection. Maximum number of offsets is 3.

## **4. SYSTEM RESPONSE**

Refer to the APP:UT-IM-REASON appendix in the Appendixes section of the Input Messages manual.

### **5. REFERENCES**

Input Message(s):

DUMP:UT-SYMID EXC:UT-MCTSI-MH LOAD:UT-MCTSI-MH

#### Output Message(s):

DUMP:UT-MCTSI-MH

#### Input Appendix(es):

APP:RANGES APP:UT-IM-REASON

Other Manual(s): 235-105-110 System Maintenance Requirements and Tools

# **DUMP:UT-MCTSI-PI-A**

**Software Release:** 5E14 - 5E15 **Command Group:** SFTUTIL **Application:** 5 **Type: Input**

WARNING: INAPPROPRIATE USE OF THIS MESSAGE MAY INTERRUPT OR DEGRADE SERVICE. READ PURPOSE CAREFULLY.

## **1. PURPOSE**

Requests that the contents of one or more sequential memory locations in the specified packet interface (PI) unit be dumped.

Format 2 requests that a function trace be performed in the specified PI unit. This input message can only be used in a WHEN input message clause.

**NOTE:** Format 2 is only supported on PIs of the PI2 hardware type.

**WARNING:** The user is responsible for any effects on system operation that result from the use of this input message. Know the effects of the message before using it.

## **2. FORMAT**

```
[1] DUMP: UT: MCTSI=a-b, PI [, DIS] [, EA] [, L=c]
       ,{ADDR=d|UVAR=e|REG=f|REGS|GVAR="g"|SYMIDX=h}[,INDIR=h]
       [, OFF=i[-i[-i]]] \{ \} ; }
```
[2] DUMP: UT: MCTSI = a - b, PI, FTRACE  $\{ |\; \}$ 

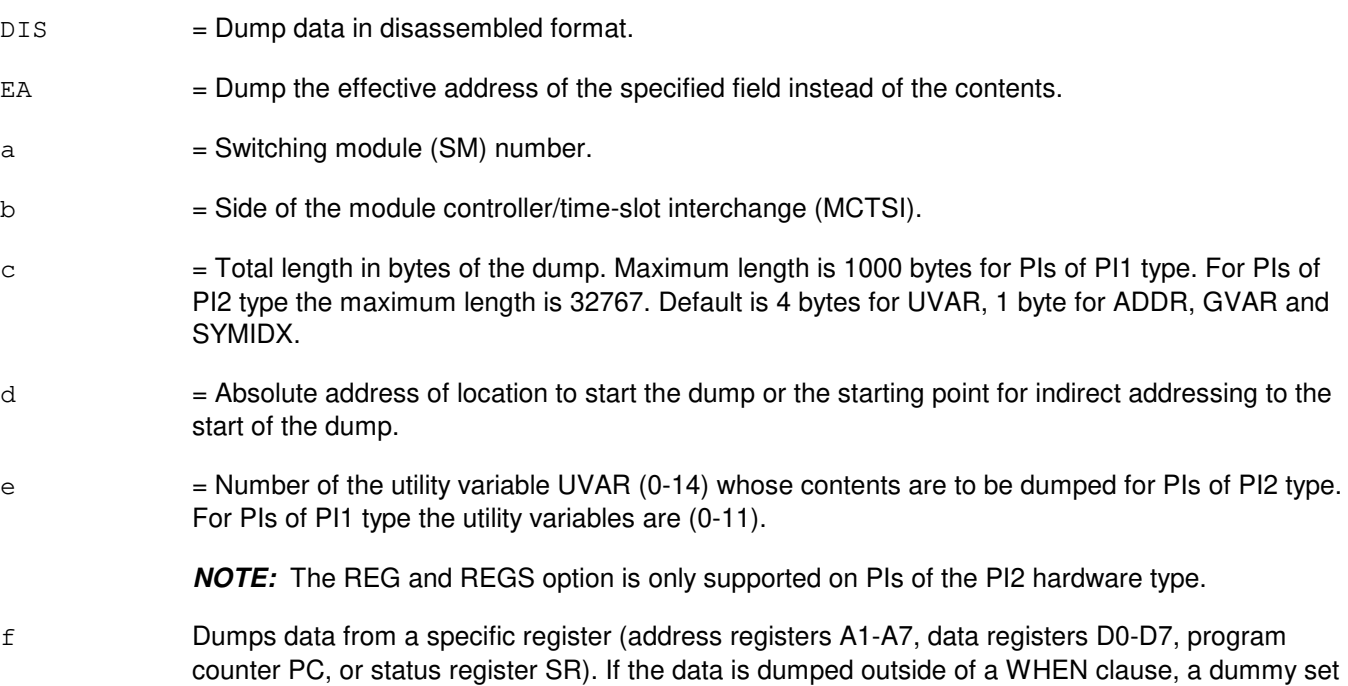

of registers is used.

- g = Symbolic name of the global variable or function to be used to determine a starting address. The name is entered as a string of up to 15 characters, enclosed in double quotation marks. If the symbol name is greater than 15 characters the symbol index number 'h' must be used to enter this input message using symbolic access. The global variable's symbol index number can be determined by using the DUMP:UT-SYMID input message.
- h  $=$  Symbol index number of this global variable. The symbol index can be determined for this processor by using the DUMP:UT-SYMID input message.
- $i =$  Number of levels of indirection to be calculated by generic utilities (range is 0-3) (default is 0).
- $j =$  The offset, in bytes, at each level of indirection. (range is 0-65535) (default is 0) (maximum offsets is 3). In the PI1, offsets can range from 0-65535 in the positive direction. In the PI2, offsets can range from 0-65535. However, offsets greater than 32767 will be treated as negative offsets.

## **4. SYSTEM RESPONSE**

Refer to the APP:UT-IM-REASON appendix in the Appendixes section of the Input Messages manual.

## **5. REFERENCES**

Input Message(s):

```
ALW:UT-MCTSI-PI
CLR:UT-MCTSI-PI
DUMP:UT-SYMID
ELSE:UT-MCTSI-PI
END:UT-MCTSI-PI
EXC:UT-MCTSI-PI
IF:UT-MCTSI-PI
INH:UT-MCTSI-PI
LOAD:UT-MCTSI-PI
OP:UT-MCTSI-PI
WHEN:UT-MCTSI-PI
```
#### Output Message(s):

DUMP:UT-MCTSI-PI REPT:STACK-TRACE

#### Input Appendix(es):

APP:UT-IM-REASON

Other Manual(s): 235-105-110 System Maintenance Requirements and Tools

## **DUMP:UT-MCTSI-PI-B**

**Software Release:** 5E16(1) and later **Command Group:** SFTUTIL **Application:** 5 **Type: Input**

WARNING: INAPPROPRIATE USE OF THIS MESSAGE MAY INTERRUPT OR DEGRADE SERVICE. READ PURPOSE CAREFULLY.

## **1. PURPOSE**

Requests that the contents of one or more sequential memory locations in the specified packet interface (PI) unit be dumped.

Format 2 requests that a function trace be performed in the specified PI unit. This input message can only be used in a WHEN input message clause.

Note: Format 2 is only supported on PIs of the PI2 hardware type.

**WARNING:** The user is responsible for any effects on system operation that result from the use of this input message. Know the effects of the message before using it.

## **2. FORMAT**

```
[1] DUMP:UT:MCTSI=a-b,PI[,DIS][,EA][,L=c]
      ,{ADDR=d|UVAR=e|REG=f|REGS|GVAR="g"|SYMIDX=h}[,INDIR=h]
      [, OFF=i[-i[-i]]]{!|;}
```
[2] DUMP: UT: MCTSI=a-b, PI, FTRACE  $\{ | \}$ ; }

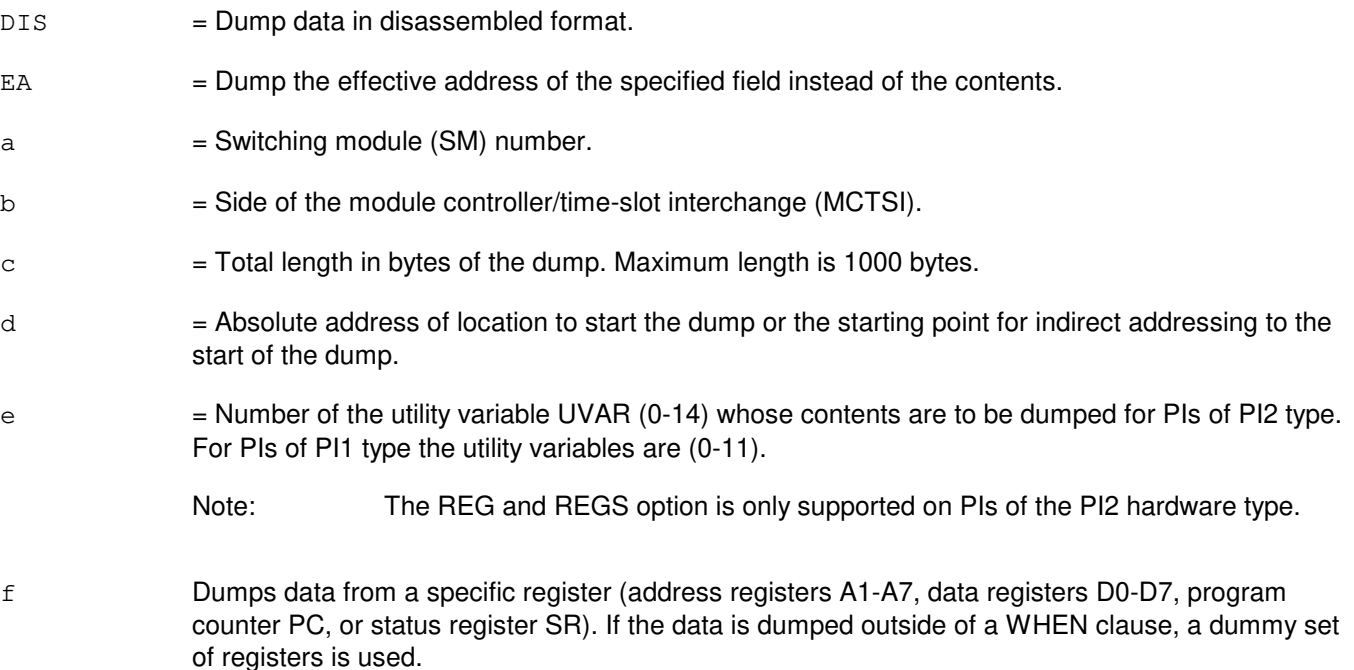

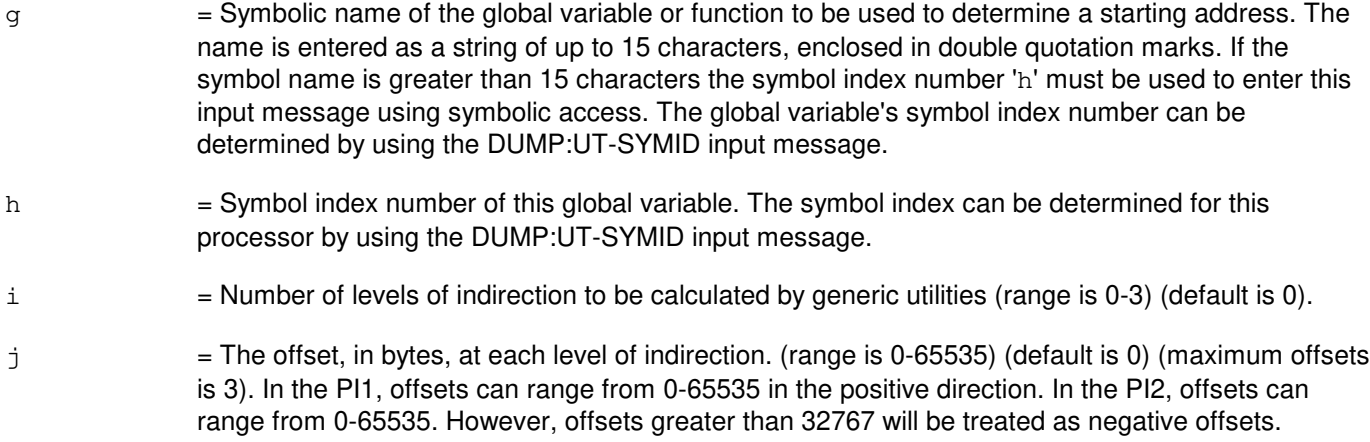

Refer to the APP:UT-IM-REASON appendix in the Appendixes section of the Input Messages manual.

## **5. REFERENCES**

Input Message(s):

```
ALW:UT-MCTSI-PI
CLR:UT-MCTSI-PI
DUMP:UT-SYMID
ELSE:UT-MCTSI-PI
END:UT-MCTSI-PI
EXC:UT-MCTSI-PI
IF:UT-MCTSI-PI
INH:UT-MCTSI-PI
LOAD:UT-MCTSI-PI
OP:UT-MCTSI-PI
WHEN:UT-MCTSI-PI
```
#### Output Message(s):

DUMP:UT-MCTSI-PI REPT:STACK-TRACE

#### Input Appendix(es):

APP:UT-IM-REASON

Other Manual(s):

235-105-110 System Maintenance Requirements and Tools

## **DUMP:UT-MMP-A**

**Software Release:** 5E14 only **Command Group:** SFTUTIL **Application:** 5 **Type: Input**

WARNING: INAPPROPRIATE USE OF THIS MESSAGE MAY INTERRUPT OR DEGRADE SERVICE. READ PURPOSE CAREFULLY.

## **1. PURPOSE**

Requests that the contents of one or more sequential memory locations in the specified module message processor (MMP) be dumped.

**WARNING:** The user is responsible for any effects on system operation that result from the use of this input message. Know the effects of the message before using it.

## **2. FORMAT**

```
DUMP:UT:MMP=a-b[{,DIS|,EA}],{ADDR=c|IO=d|GVAR="e"|SYMIDX=f}
[L = q], INDIR=h][C], OFF=i[-i[-i]];
```
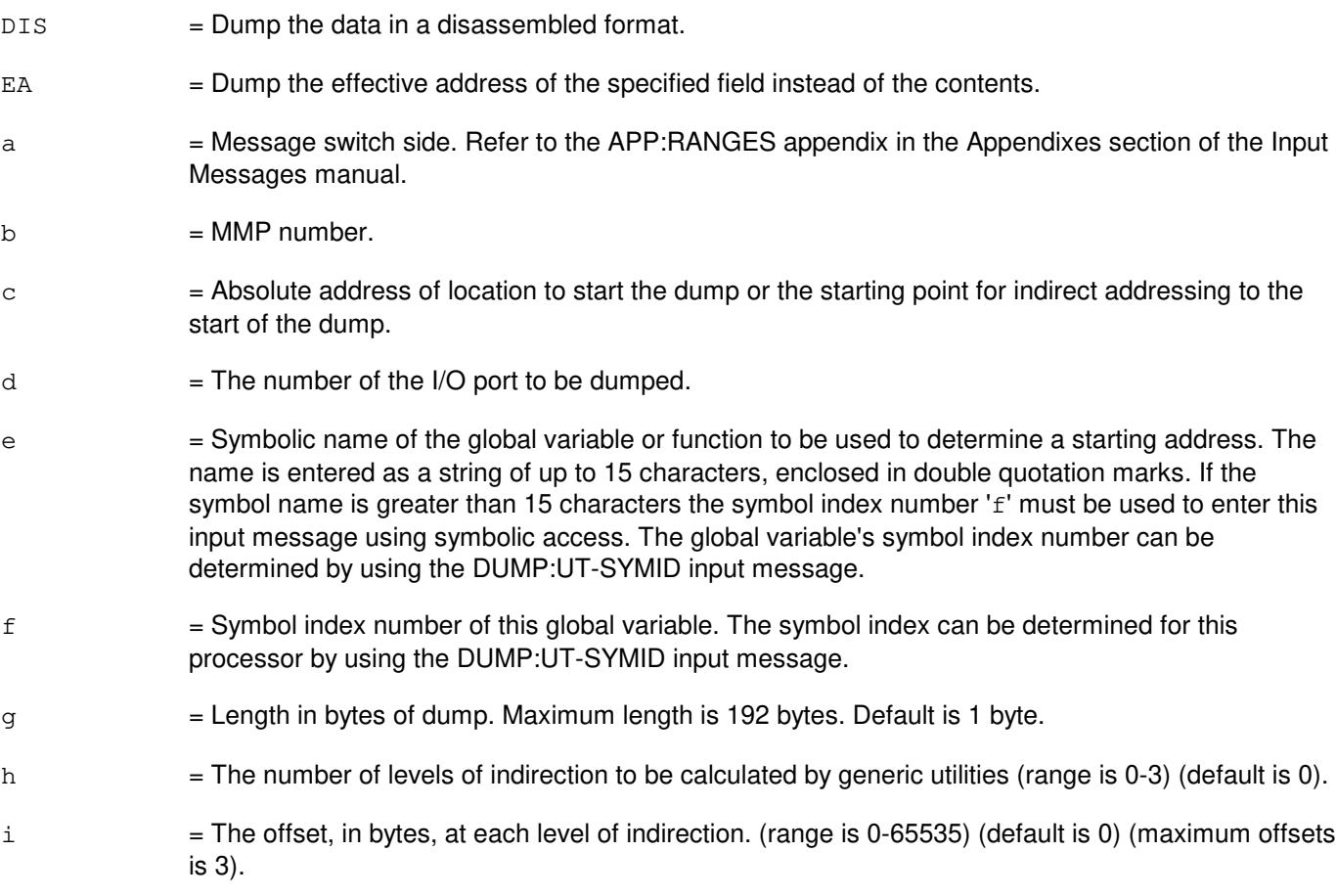

Refer to the APP:UT-IM-REASON appendix in the Appendixes section of the Input Messages manual.

## **5. REFERENCES**

Input Message(s):

DUMP:UT-SYMID EXC:UT-MMP LOAD:UT-MMP

Input Appendix(es):

APP:RANGES APP:UT-IM-REASON

Other Manual(s): 235-105-110 System Maintenance Requirements and Tools

## **DUMP:UT-MMP-B**

**Software Release:** 5E15 and later **Command Group:** SFTUTIL **Application:** 5 **Type: Input**

WARNING: INAPPROPRIATE USE OF THIS MESSAGE MAY INTERRUPT OR DEGRADE SERVICE. READ PURPOSE CAREFULLY.

## **1. PURPOSE**

Requests that the contents of one or more sequential memory locations in the specified module message processor (MMP) be dumped.

**WARNING:** The user is responsible for any effects on system operation that result from the use of this input message. Know the effects of the message before using it.

NOTE: This input message is valid on processors of the communications module model 1 and 2. It will be accepted but denied on the communications module model 3. Use the DUMP:UT:MSGS AP input message for equivalent functionality on processors of the communications module model 3.

# **2. FORMAT**

```
DUMP:UT:MMP=a-b[{,DIS|,EA}],{ADDR=c|IO=d|GVAR="e"|SYMIDX=f}
[,L=g][,INDIR=h][,OFF=i[-i[-i]]];
```
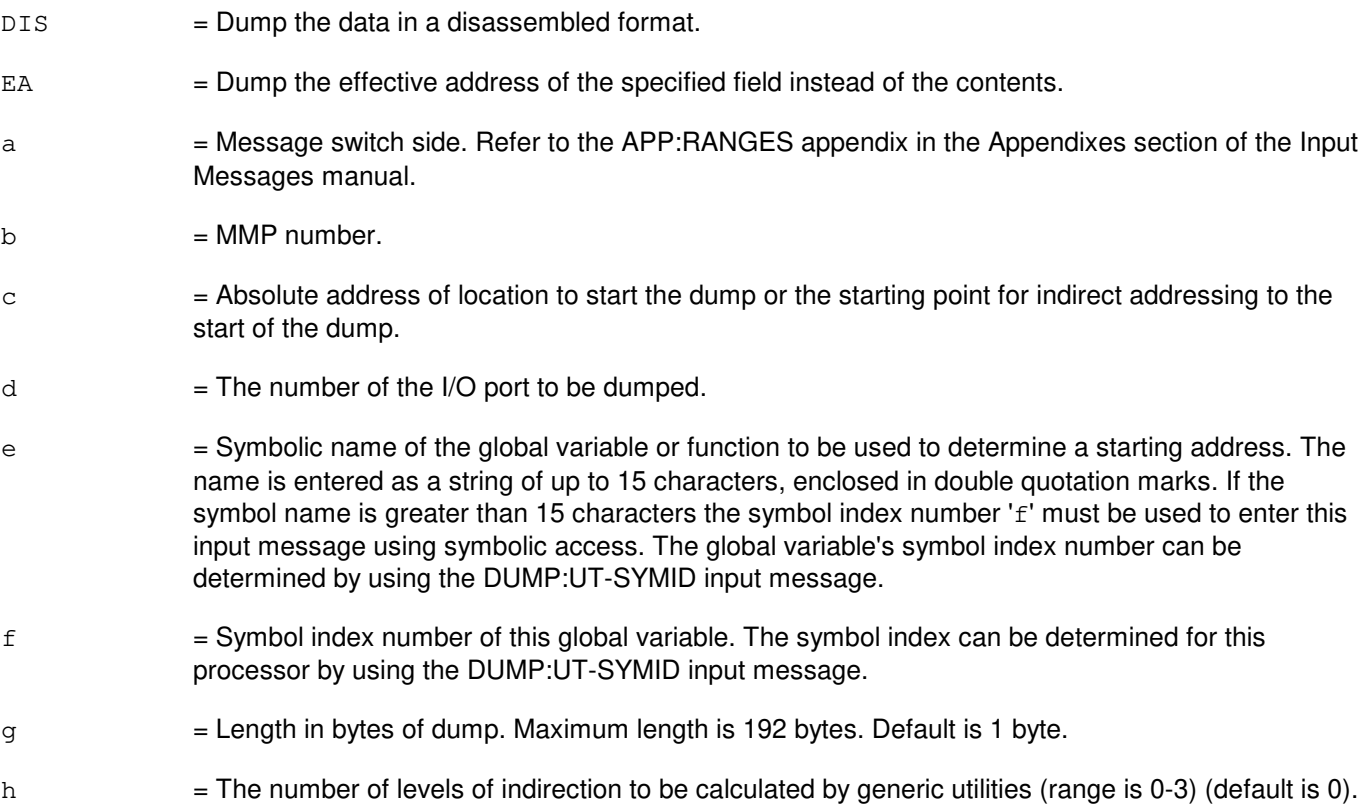

i = The offset, in bytes, at each level of indirection. (range is 0-65535) (default is 0) (maximum offsets is 3).

## **4. SYSTEM RESPONSE**

Refer to the APP:UT-IM-REASON appendix in the Appendixes section of the Input Messages manual.

## **5. REFERENCES**

Input Message(s):

DUMP:UT-SYMID EXC:UT-MMP LOAD:UT-MMP

Input Appendix(es):

APP:RANGES APP:UT-IM-REASON

Other Manual(s):

235-105-110 System Maintenance Requirements and Tools

## **DUMP:UT-MSGS**

**Software Release:** 5E15 and later **Command Group:** SFTUTIL **Application:** 5 **Type: Input**

## **1. PURPOSE**

Requests that the contents of one or more sequential memory locations in the specified message switch (MSGS) be dumped.

NOTE: This command is valid only on MSGS processors of communication Model 3.

## **2. FORMAT**

```
DUMP:UT:MSGS=a,{AP|IP}[,DIS][,EA,{ADDR=b|GVAR="c"|SYMIDX=d|UVAR=e}
[ L=f][, INDIR=g][, OFF=h[-h][-h]];
```
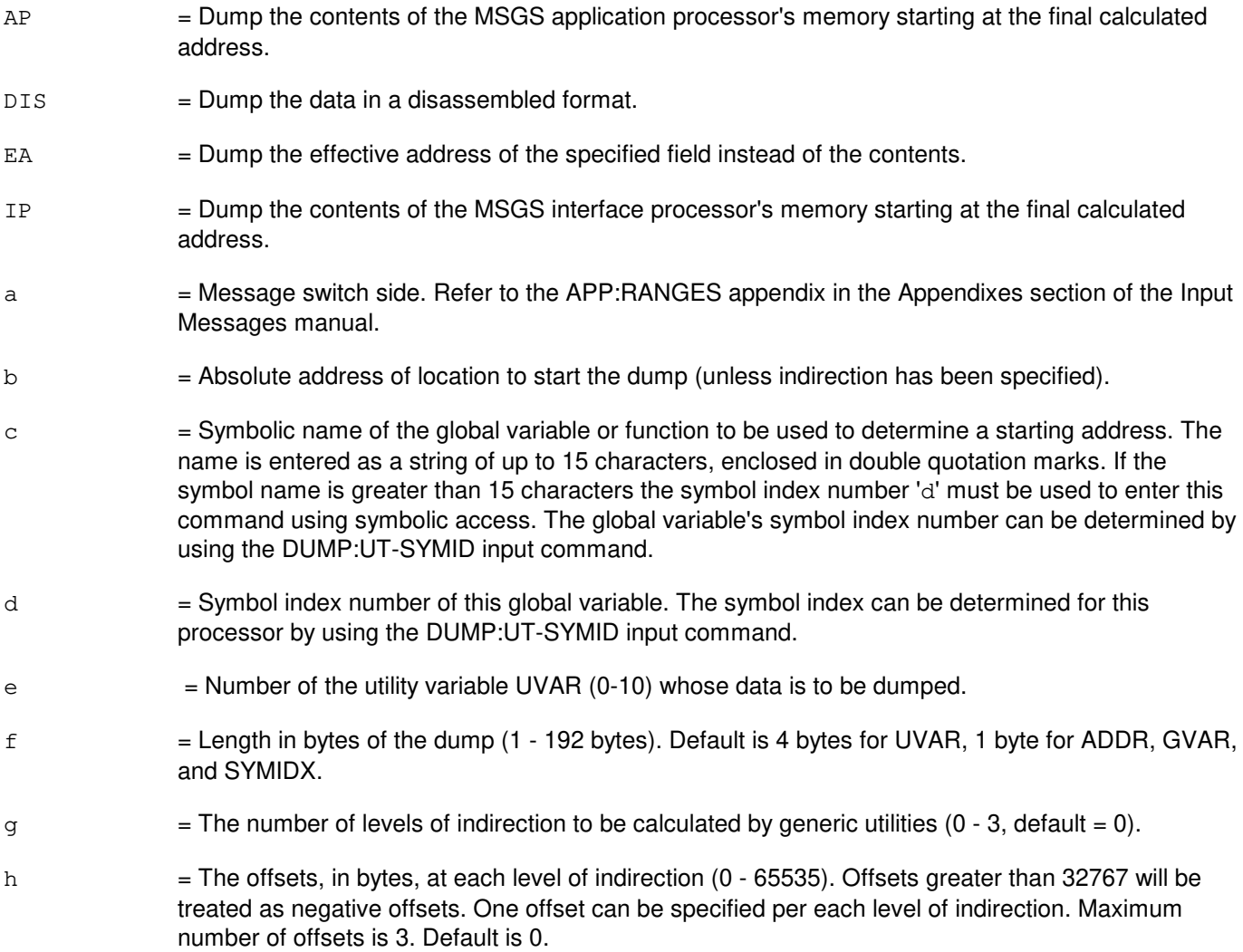

Refer to the APP:UT-IM-REASON appendix in the Appendixes section of the Input Messages manual.

## **5. REFERENCES**

Input Message(s):

DUMP:UT-SYMID

#### Output Message(s):

DUMP:UT-MSGS

Input Appendix(es):

APP:RANGES APP:UT-IM-REASON

Other Manual(s):

System Maintenance Requirements and Tools

## **DUMP:UT-OFI**

**Software Release:** 5E16(1) and later **Command Group:** SFTUTIL **Application:** 5 **Type: Input**

WARNING: INAPPROPRIATE USE OF THIS MESSAGE MAY INTERRUPT OR DEGRADE SERVICE. READ PURPOSE CAREFULLY.

## **1. PURPOSE**

Requests that the contents of one more sequential memory locations in the specified optical facility interface (OFI) be dumped.

This request may be used together with any of the other OFI generic utility input requests (refer to the REFERENCES section).

**WARNING:** The user takes responsibility for any effects on system operation that result from the use of this input request. Know the effects of the request before using it.

## **2. FORMAT**

```
DUMP:UT:OFI=a-b-c-d[,DIS][,EA][,L=e], {ADDR=f|UVAR=g|GVAR="h"|SYMIDX=i}...
. . . [, INDIR=j][, OFF=k[-k][-k]]{!|;}
```
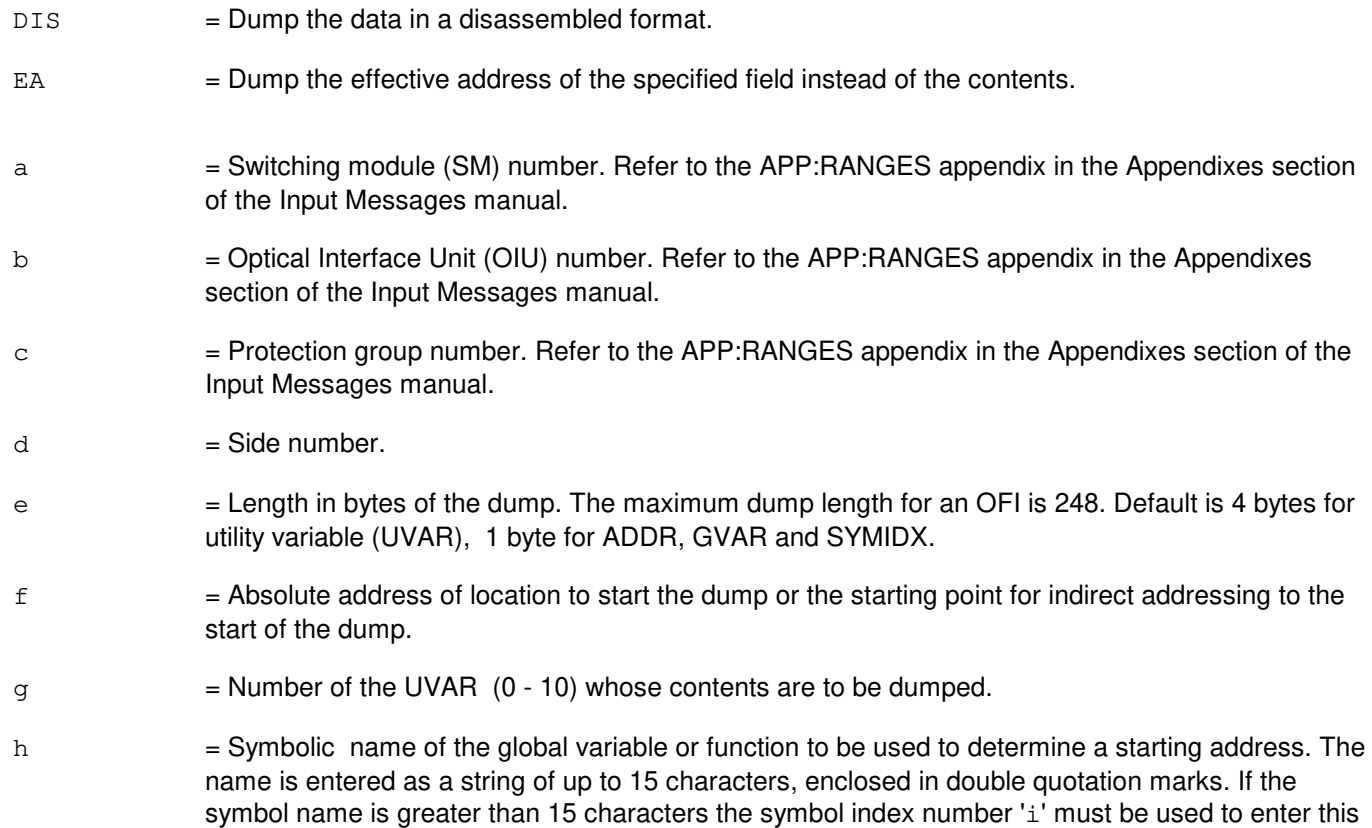

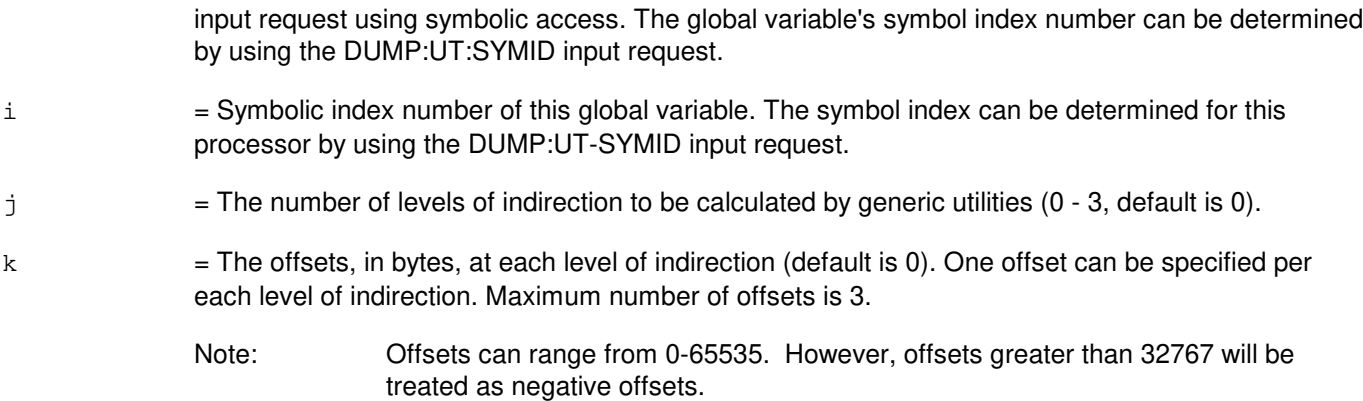

Refer to the APP:UT-IM-REASON appendix in the Appendixes section of the Input Messages manual.

## **5. REFERENCES**

#### Input Message(s):

DUMP:UT-SYMID EXC:UT-OFI LOAD:UT-OFI

#### Output Message(s):

DUMP:UT-OFI

#### Input Appendix(es):

APP:RANGES APP:UT-IM-REASON

Other Manual(s):

235-105-110 System Maintenance Requirements and Tools

## **DUMP:UT-ONTC**

**Software Release:** 5E15 and later **Command Group:** SFTUTIL **Application:** 5 **Type: Input**

## **1. PURPOSE**

Requests that the contents of one or more sequential memory locations in the specified office network and timing complex processor (ONTC) be dumped.

NOTE: This command is valid only on ONTC processors of communication Model 3.

## **2. FORMAT**

```
DUMP:UT:ONTC=a,{AP|IP}[,DIS][,EA],{ADDR=b|GVAR="c"|SYMIDX=d|UVAR=e}
[ L=f][, INDIR=g][, OFF=h[-h][-h]];
```
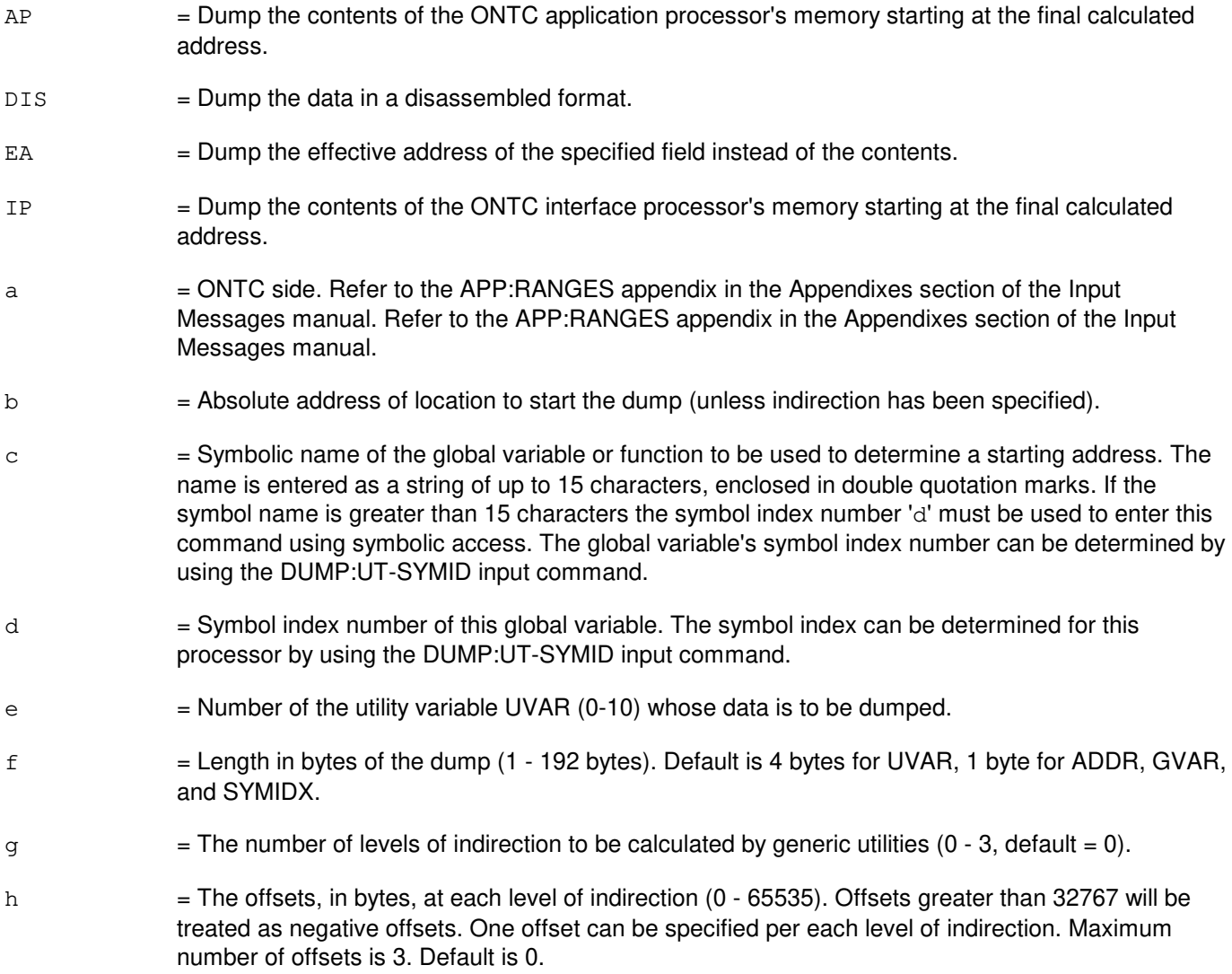

Refer to the APP:UT-IM-REASON appendix in the Appendixes section of the Input Messages manual.

# **5. REFERENCES**

Input Message(s):

DUMP:UT-SYMID

Output Message(s):

DUMP:UT-ONTC

Input Appendix(es):

APP:RANGES APP:UT-IM-REASON

Other Manual(s):

System Maintenance Requirements and Tools

## **DUMP:UT-PPC-A**

**Software Release:** 5E14 only **Command Group:** SFTUTIL **Application:** 5 **Type: Input**

WARNING: INAPPROPRIATE USE OF THIS MESSAGE MAY INTERRUPT OR DEGRADE SERVICE. READ PURPOSE CAREFULLY.

## **1. PURPOSE**

Requests that the contents of one or more sequential memory locations in the specified pump peripheral controller (PPC) be dumped.

**WARNING:** The user is responsible for any effects on system operation that result from the use of this input message. Know the effects of the message before using it.

## **2. FORMAT**

```
DUMP:UT:PPC=a[{,DIS|,EA}],{ADDR=b|IO=c|GVAR="d"|SYMIDX=e}
[LLE][,INDIR=q][,OFF=h[-h][-h]];
```
## **3. EXPLANATION OF MESSAGE**

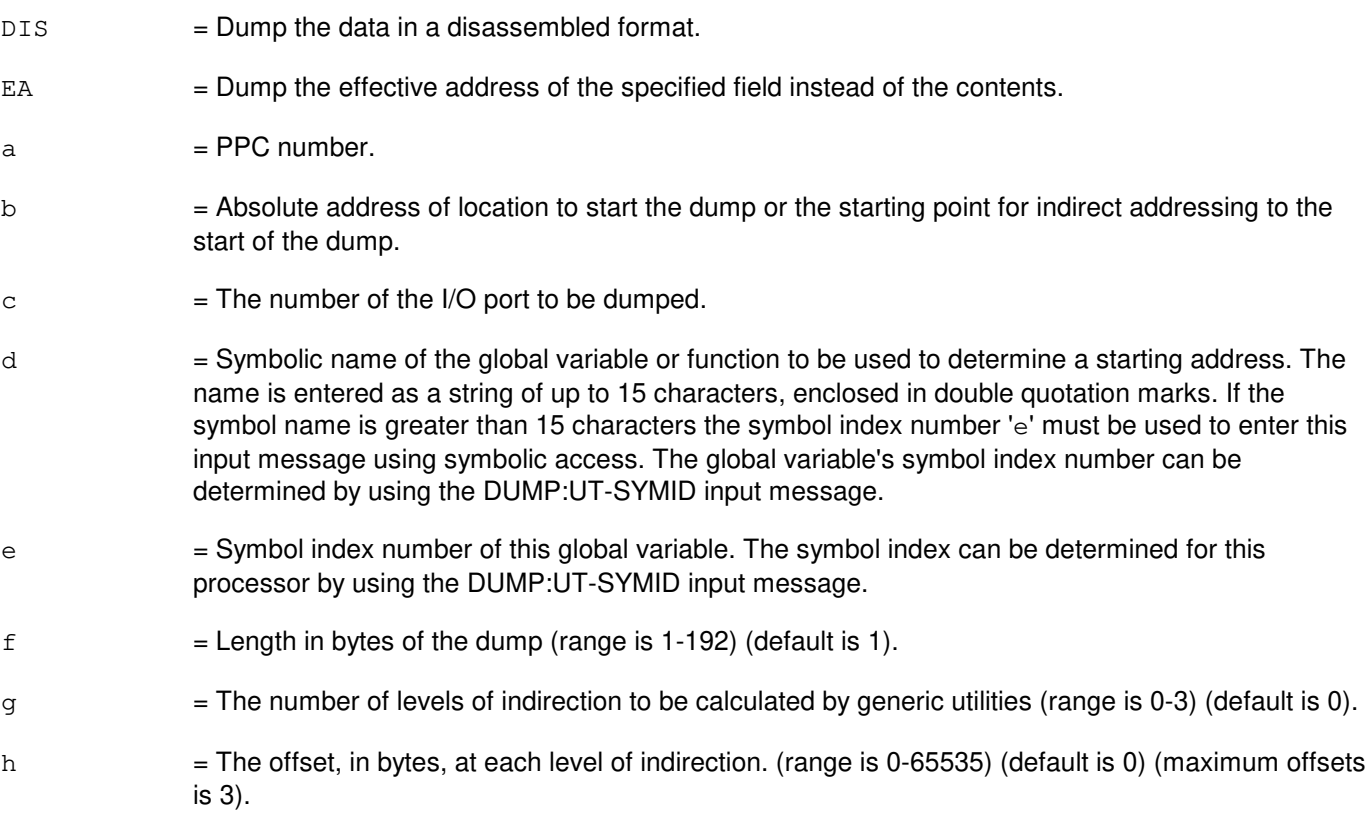

# **4. SYSTEM RESPONSE**

Refer to the APP:UT-IM-REASON appendix in the Appendixes section of the Input Messages manual.

## **5. REFERENCES**

Input Message(s):

DUMP:UT-SYMID

### Output Message(s):

EXC:UT-PPC LOAD:UT-PPC

### Input Appendix(es):

APP:UT-IM-REASON

Other Manual(s):<br>235-105-110 S System Maintenance Requirements and Tools

## **DUMP:UT-PPC-B**

**Software Release:** 5E15 and later **Command Group:** SFTUTIL **Application:** 5 **Type: Input**

WARNING: INAPPROPRIATE USE OF THIS MESSAGE MAY INTERRUPT OR DEGRADE SERVICE. READ PURPOSE CAREFULLY.

## **1. PURPOSE**

Requests that the contents of one or more sequential memory locations in the specified pump peripheral controller (PPC) be dumped.

**WARNING:** The user is responsible for any effects on system operation that result from the use of this input message. Know the effects of the message before using it.

NOTE: This input message is valid on processors of the communications module model 1 and 2. It will be accepted but denied on the communications module model 3. Use the DUMP:UT:MSGS AP input message for equivalent functionality on processors of the communications module model 3.

## **2. FORMAT**

```
DUMP:UT:PPC=a[{,DIS|,EA}],{ADDR=b|IO=c|GVAR="d"|SYMIDX=e}
[LLE], L=ff]L=H[0] [0.0000]
```
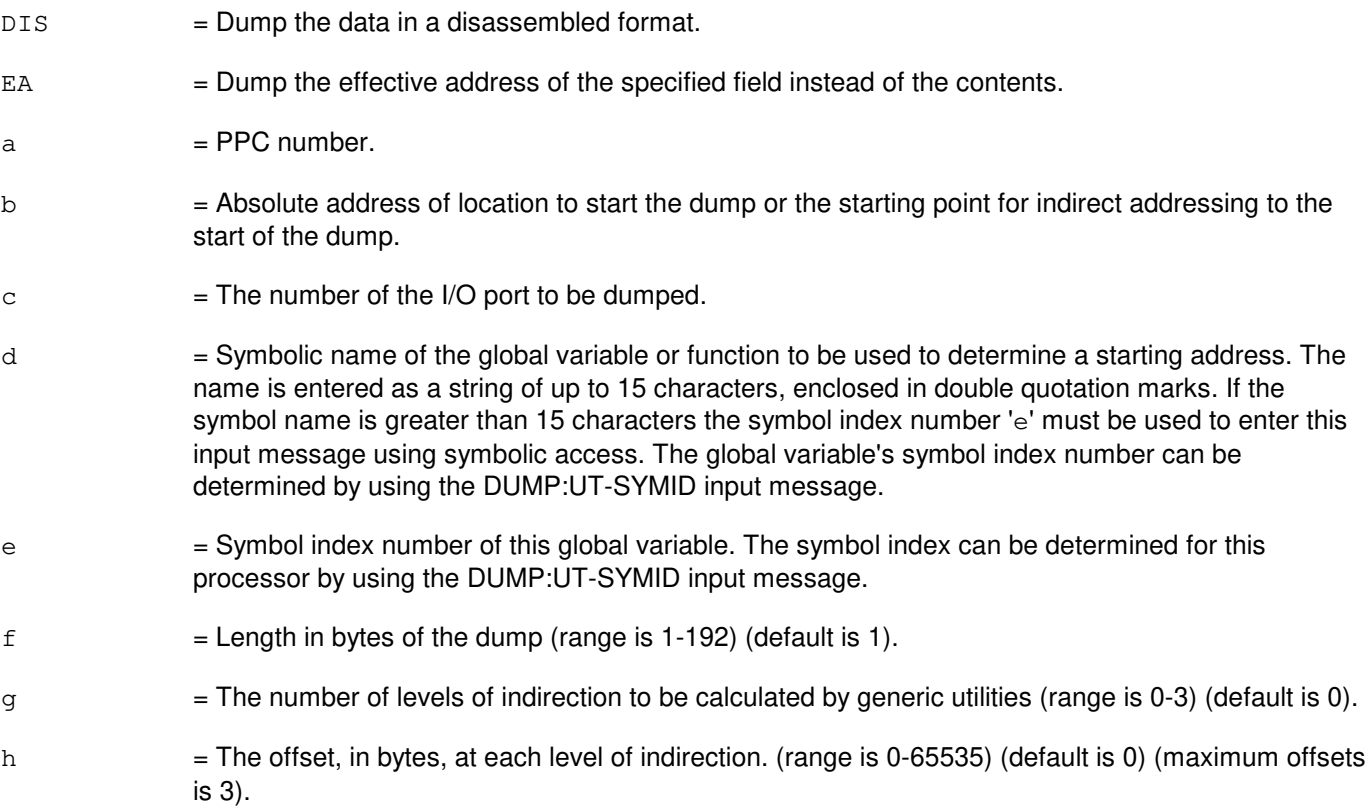
# **4. SYSTEM RESPONSE**

Refer to the APP:UT-IM-REASON appendix in the Appendixes section of the Input Messages manual.

# **5. REFERENCES**

Input Message(s):

DUMP:UT-SYMID

#### Output Message(s):

EXC:UT-PPC LOAD:UT-PPC

#### Input Appendix(es):

APP:UT-IM-REASON

Other Manual(s):

235-105-110 System Maintenance Requirements and Tools

# **DUMP:UT-PSUPH-A**

**Software Release:** 5E14 only **Command Group:** SFTUTIL **Application:** 5 **Type: Input**

WARNING: INAPPROPRIATE USE OF THIS MESSAGE MAY INTERRUPT OR DEGRADE SERVICE. READ PURPOSE CAREFULLY.

## **1. PURPOSE**

Requests that the contents of one more sequential memory locations in the specified packet switch unit protocol handler (PSUPH) be dumped.

This request may be used together with any of the other PSUPH generic utility input requests (refer to the REFERENCES section). If this request is used together with other generic utility requests, the END:UT-PSUPH input request may be used to signal the end of the series of requests. Format 2 requests that a function trace be performed in the specified PSUPH. This input request can only be used in a (non-timed) WHEN clause.

**WARNING:** The user takes responsibility for any effects on system operation that result from the use of this input request. Know the effects of the request before using it.

## **2. FORMAT**

- [1] DUMP:UT:PSUPH=a-b-c-d[,DIS][,EA][,L=e] ,{ADDR=f|REG=g|REGS|UVAR=h|GVAR="i"|SYMIDX=j}  $[$ , INDIR=k] $[$ , OFF=1 $[-1]$  $[-1]$ ] $\{$ ! $|$ ; }
- [2] DUMP: UT: PSUPH=a-b-c-d, FTRACE  $\{ |\}$ ; }

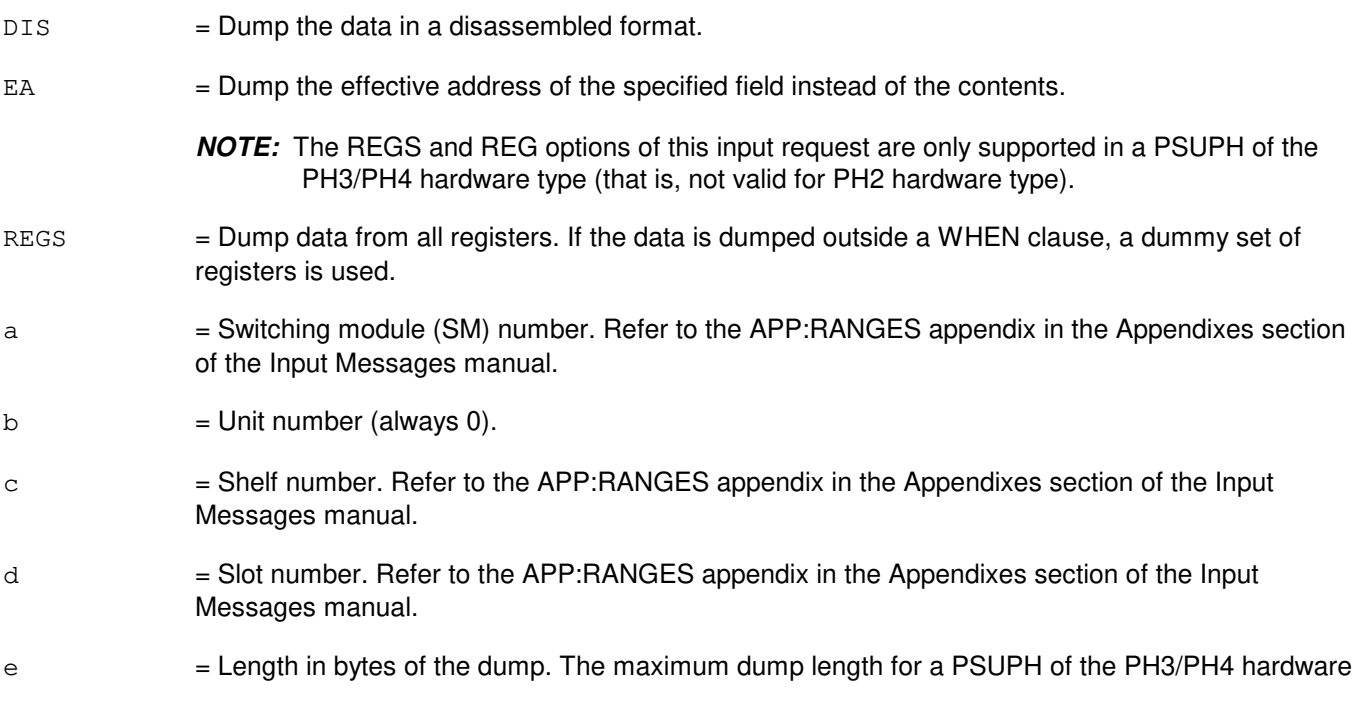

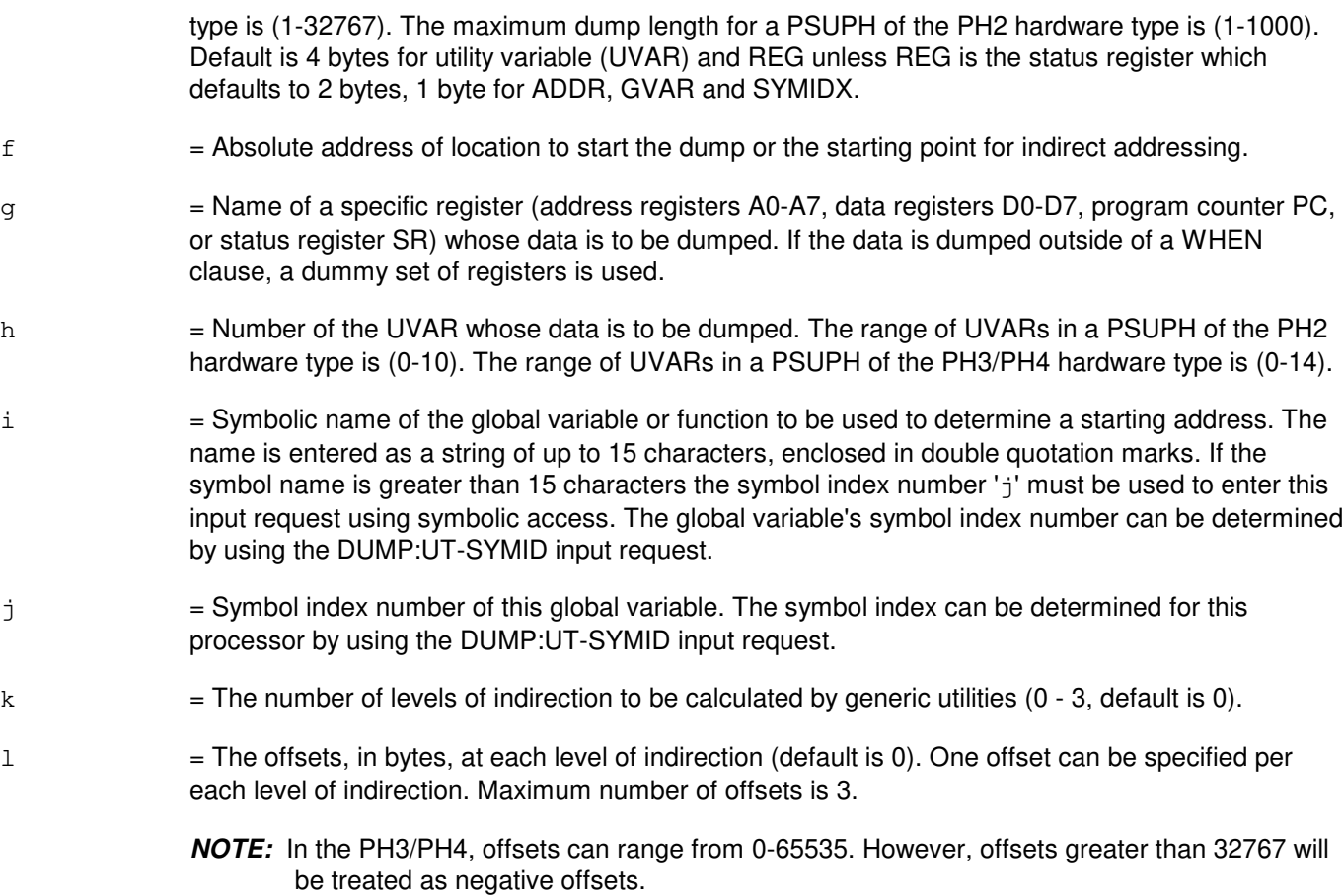

In the PH2, offsets can range from 0-65535 in the positive direction.

# **4. SYSTEM RESPONSE**

Refer to the APP:UT-IM-REASON appendix in the Appendixes section of the Input Messages manual.

# **5. REFERENCES**

Input Message(s):

ALW:UT-PSUPH CLR:UT-PSUPH COPY:UT-PSUPH DUMP:UT-SYMID ELSE:UT-PSUPH END:UT-PSUPH EXC:UT-PSUPH IF:UT-PSUPH IF:UT-PSUPH-END INH:UT-PSUPH LOAD:UT-PSUPH OP:UT-PSUPH WHEN:UT-PSUPH

#### Output Message(s):

DUMP:UT-PSUPH REPT:STACK-TRACE

## Input Appendix(es):

APP:UT-IM-REASON

Other Manual(s): 235-105-110 System Maintenance Requirements and Tools

## **DUMP:UT-PSUPH-B**

**Software Release:** 5E15 only **Command Group:** SFTUTIL **Application:** 5 **Type: Input**

WARNING: INAPPROPRIATE USE OF THIS MESSAGE MAY INTERRUPT OR DEGRADE SERVICE. READ PURPOSE CAREFULLY.

## **1. PURPOSE**

Requests that the contents of one more sequential memory locations in the specified packet switch unit protocol handler (PSUPH) be dumped.

This request may be used together with any of the other PSUPH generic utility input requests (refer to the **REFERENCES** section).

If this request is used together with other generic utility requests, the END:UT-PSUPH input request may be used to signal the end of the series of requests.

Format 2 requests that a function trace be performed in the specified PSUPH. This input request can only be used in a (non-timed) WHEN clause.

**WARNING:** The user takes responsibility for any effects on system operation that result from the use of this input request. Know the effects of the request before using it.

## **2. FORMAT**

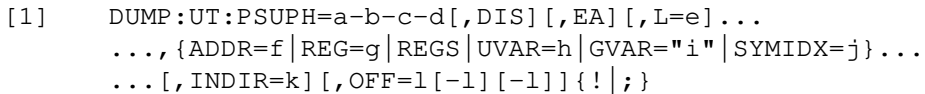

 $[2]$  DUMP: UT: PSUPH=a-b-c-d, FTRACE {! |; }

- $DIS = Dump$  the data in a disassembled format. EA = Dump the effective address of the specified field instead of the contents. Note: The REGS and REG options of this input request are only supported in a PSUPH of the PH[3-4,6,22], PHA, PHV[1-5] hardware type (that is, not valid for PH2 hardware type). REGS = Dump data from all registers. If the data is dumped outside a WHEN clause, a dummy set of registers is used. a  $=$  Switching module (SM) number. Refer to the APP:RANGES appendix in the Appendixes section of the Input Messages manual.  $b =$  Unit number (always 0).
- c = Shelf number. Refer to the APP:RANGES appendix in the Appendixes section of the Input Messages manual.

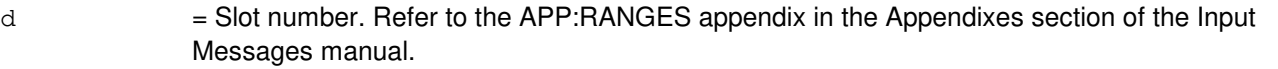

- $e$  = Length in bytes of the dump. The maximum dump length for a PSUPH is (1-1000). Default is 4 bytes for utility variable (UVAR) and REG unless REG is the status register which defaults to 2 bytes, 1 byte for ADDR, GVAR and SYMIDX.
- $f =$  Absolute address of location to start the dump or the starting point for indirect addressing.
- $g = N$ ame of a specific register whose data is to be dumped. The following registers can be used: If PSUPH is a PHV5 hardware type, the registers are general purpose registers GPR0, GPR2-GPR31, the stack pointer SP [which is GPR1], the link register LR, program counter PC, count register CTR, condition register CR, machine state register MSR, and the exception register XER. If PSUPH is a PH[3-4,6,22], PHA, PHV[1-4] hardware type, the registers are address registers A0-A5, A6 [which is the frame pointer FP], A7 [which is the stack pointer SP], data registers D0-D7, program counter PC, and status register SR. Note: If the data is dumped outside of a WHEN clause, a dummy set of registers is used.
- $h =$  Number of the UVAR whose data is to be dumped. The range of UVARs in a PSUPH of the PH2 hardware type is (0-10). For all other PHs, the range of UVARs is (0-14).
- i  $=$  Symbolic name of the global variable or function to be used to determine a starting address. The name is entered as a string of up to 15 characters, enclosed in double quotation marks. If the symbol name is greater than 15 characters the symbol index number 'j' must be used to enter this input request using symbolic access. The global variable's symbol index number can be determined by using the DUMP:UT-SYMID input request.
- j = Symbol index number of this global variable. The symbol index can be determined for this processor by using the DUMP:UT-SYMID input request.
- $k =$  The number of levels of indirection to be calculated by generic utilities (0 3, default is 0).
- l = The offsets, in bytes, at each level of indirection (default is 0). One offset can be specified per each level of indirection. Maximum number of offsets is 3. Note: In the PH2, offsets can range from 0-65535 in the positive direction.

In all other PHs, offsets can range from 0-65535. However, offsets greater than 32767 will be treated as negative offsets.

#### **4. SYSTEM RESPONSE**

Refer to the APP:UT-IM-REASON appendix in the Appendixes section of the Input Messages manual.

#### **5. REFERENCES**

Input Message(s):

ALW:UT-PSUPH CLR:UT-PSUPH COPY:UT-PSUPH DUMP:UT-SYMID ELSE:UT-PSUPH

END:UT-PSUPH EXC:UT-PSUPH IF:UT-PSUPH IF:UT-PSUPH-END INH:UT-PSUPH LOAD:UT-PSUPH OP:UT-PSUPH WHEN:UT-PSUPH

#### Output Message(s):

DUMP:UT-PSUPH REPT:STACK-TRACE

#### Input Appendix(es):

APP:RANGES APP:UT-IM-REASON

Other Manual(s): 235-105-110 System Maintenance Requirements and Tools

### **DUMP:UT-PSUPH-C**

**Software Release:** 5E16(1) and later **Command Group:** SFTUTIL **Application:** 5 **Type: Input**

WARNING: INAPPROPRIATE USE OF THIS MESSAGE MAY INTERRUPT OR DEGRADE SERVICE. READ PURPOSE CAREFULLY.

## **1. PURPOSE**

Format 1 requests that the contents of one more sequential memory locations in the specified packet switch unit protocol handler (PSUPH) be dumped.

This request may be used together with any of the other PSUPH generic utility input requests (refer to the **REFERENCES** section).

If this request is used together with other generic utility requests, the END:UT-PSUPH input request may be used to signal the end of the series of requests.

Format 2 requests that a function trace be performed in the specified PSUPH. This input request can only be used in a (non-timed) WHEN clause. PH2 is not supported but all the other PH hardware types are.

**WARNING:** The user takes responsibility for any effects on system operation that result from the use of this input request. Know the effects of the request before using it.

## **2. FORMAT**

```
[1] DUMP:UT:PSUPH=a-b-c-d[,DIS][,EA][,L=e]. . .
      . . ., \{ADDR=f|REG=g|REG|UVAR=h|GVAR="i"|SYMIDX=j\}. . .
      . . . [, INDIR=k][, OFF=1[-1][-1]]\{!|; }
```
\_\_\_\_\_\_\_\_\_\_\_\_\_\_\_\_\_\_\_\_\_\_\_\_\_\_\_\_\_\_\_\_\_\_\_\_\_\_\_\_\_\_\_\_\_\_\_\_\_\_\_\_\_\_\_\_

\_\_\_\_\_\_\_\_\_\_\_\_\_\_\_\_\_\_\_\_\_\_\_\_\_\_\_\_\_\_\_\_\_\_\_\_\_\_\_\_\_\_\_\_\_\_\_\_\_\_\_\_\_\_\_\_

[2] DUMP: UT: PSUPH=a-b-c-d, FTRACE  $\{ |\}$ ; }

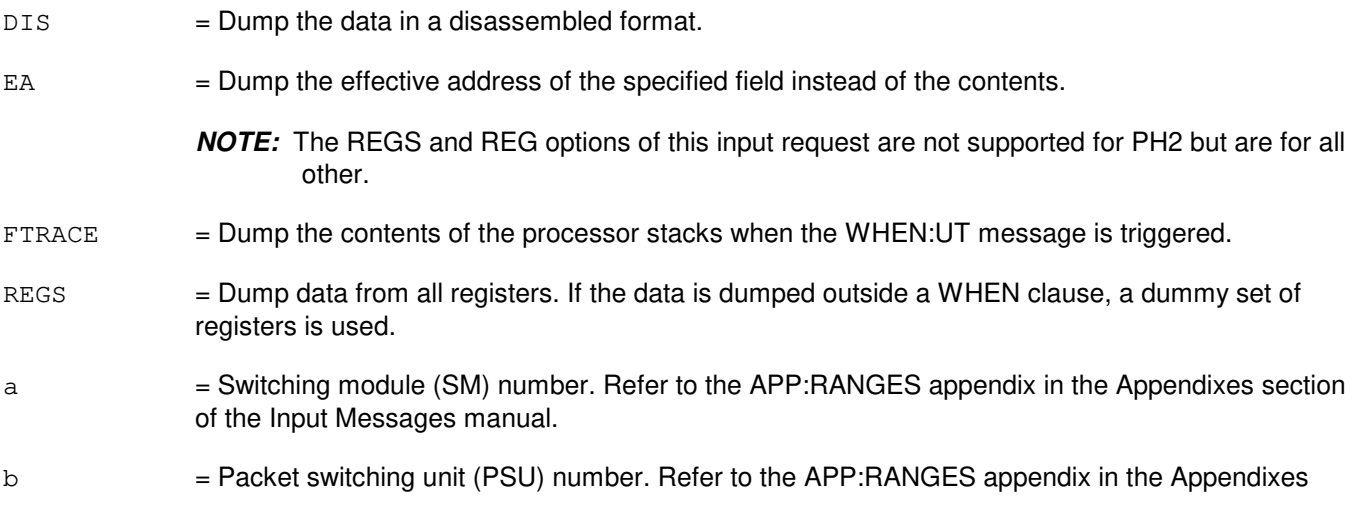

section of the Input Messages manual.

- $\epsilon$  = Shelf number. Refer to the APP: RANGES appendix in the Appendixes section of the Input Messages manual.
- $d =$  Slot number. Refer to the APP: RANGES appendix in the Appendixes section of the Input Messages manual.
- $e$  = Length in bytes of the dump. The maximum dump length for a PSUPH is (1-1000). Default is 4 bytes for utility variable (UVAR) and REG unless REG is the status register that defaults to 2 bytes, 1 byte for ADDR, GVAR and SYMIDX.
- $f =$  Absolute address of location to start the dump or the starting point for indirect addressing.
- $q =$ Name of a specific register whose data is to be dumped. Valid value(s):

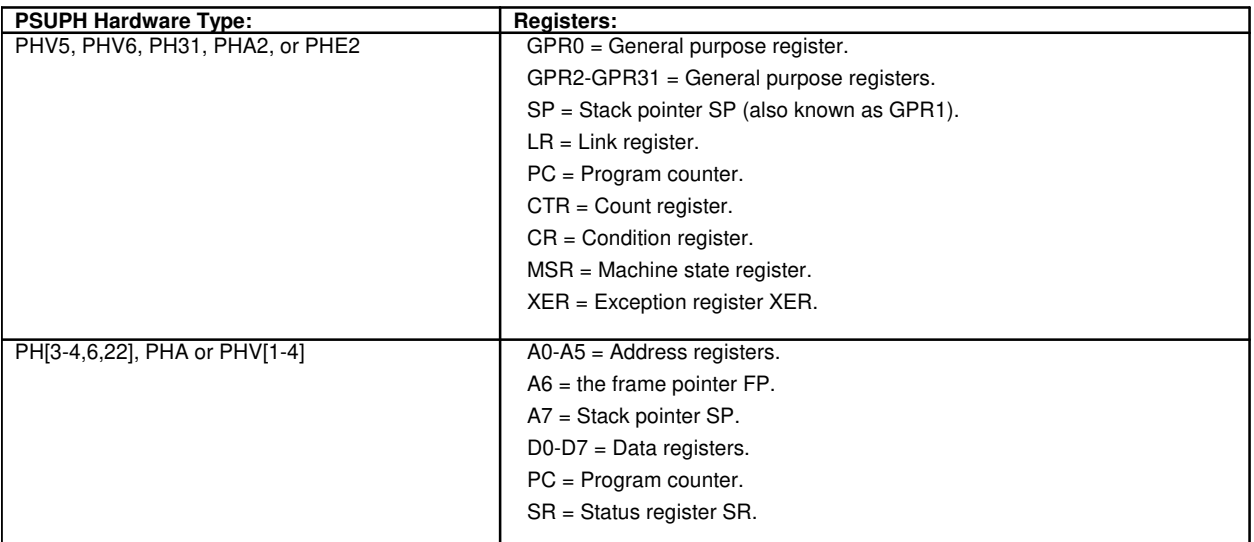

If the data is dumped outside of a WHEN clause, a dummy set of registers is used.

- h  $=$  Number of the UVAR whose data is to be dumped. The range of UVARs in a PSUPH of the PH2 hardware type is (0-10). For all other PHs, the range of UVARs is (0-14).
- i  $=$  Symbolic name of the global variable or function to be used to determine a starting address. The name is entered as a string of up to 15 characters, enclosed in double quotation marks. If the symbol name is greater than 15 characters the symbol index number 'j' must be used to enter this input request using symbolic access. The global variable's symbol index number can be determined by using the DUMP:UT-SYMID input request.
- j = Symbol index number of this global variable. The symbol index can be determined for this processor by using the DUMP:UT-SYMID input request.
- $k =$  The number of levels of indirection to be calculated by generic utilities (0 3, default is 0).
- l = The offsets, in bytes, at each level of indirection (default is 0). One offset can be specified per each level of indirection. Maximum number of offsets is 3.

**NOTE:** In the PH2, offsets can range from 0-65535 in the positive direction.

In all other PHs, offsets can range from 0-65535. However, offsets greater than 32767 will be treated as negative offsets.

# **4. SYSTEM RESPONSE**

Refer to the APP:UT-IM-REASON appendix in the Appendixes section of the Input Messages manual.

## **5. REFERENCES**

Input Message(s):

ALW:UT-PSUPH CLR:UT-PSUPH COPY:UT-PSUPH DUMP:UT-SYMID ELSE:UT-PSUPH END:UT-PSUPH EXC:UT-PSUPH IF:UT-PSUPH IF:UT-PSUPH-END INH:UT-PSUPH LOAD:UT-PSUPH OP:UT-PSUPH WHEN:UT-PSUPH

#### Output Message(s):

DUMP:UT-PSUPH REPT:STACK-TRACE

#### Input Appendix(es):

APP:RANGES APP:UT-IM-REASON

Other Manual(s): 235-105-110 System Maintenance Requirements and Tools

# **DUMP:UT-QGP-A**

**Software Release:** 5E14 only **Command Group:** SFTUTIL **Application:** 5 **Type: Input**

## **1. PURPOSE**

Requests that the contents of one or more sequential memory locations in the specified quad-link packet switch (QLPS) gateway processor (QGP) be dumped.

## **2. FORMAT**

```
DUMP:UT:QGP=a-b,{AP|MSGH}[,DIS][,EA],{ADDR=c|GVAR="d"|SYMIDX=e}
[ L=f] [ , INDIR=g] [ , OFF=h [-h] [-h] ] ;
```
# **3. EXPLANATION OF MESSAGE**

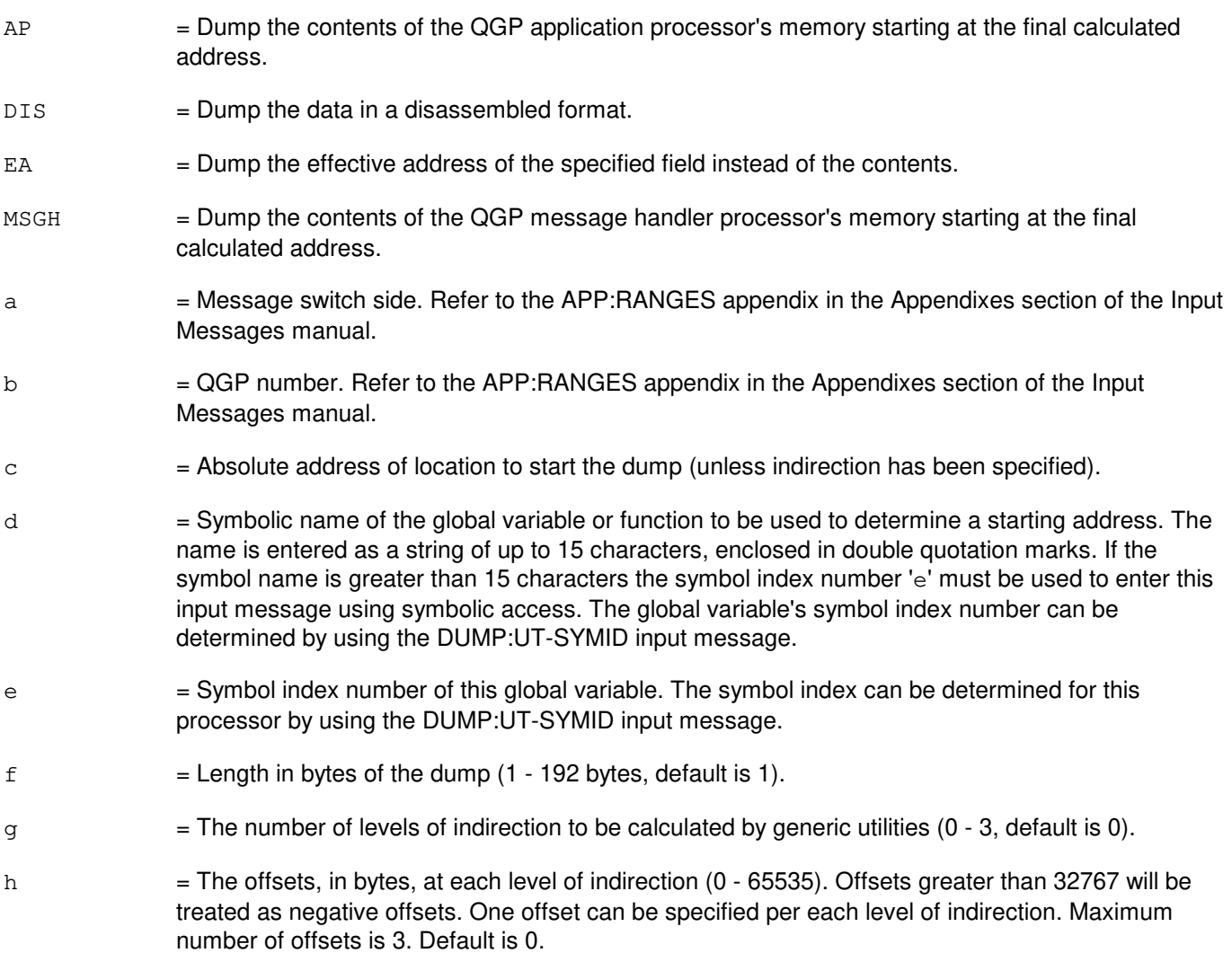

# **4. SYSTEM RESPONSE**

Refer to the APP:UT-IM-REASON appendix in the Appendixes section of the Input Messages manual.

## **5. REFERENCES**

Input Message(s):

DUMP:UT-SYMID

#### Output Message(s):

DUMP:UT-QGP

#### Input Appendix(es):

APP:RANGES APP:UT-IM-REASON

Other Manual(s):<br>235-105-110 S System Maintenance Requirements and Tools

# **DUMP:UT-QGP-B**

**Software Release:** 5E15 and later **Command Group:** SFTUTIL **Application:** 5 **Type: Input**

# **1. PURPOSE**

Requests that the contents of one or more sequential memory locations in the specified quad-link packet switch (QLPS) gateway processor (QGP) be dumped.

NOTE: This input message is valid on processors of the communications module model 1 and 2. It will be accepted but denied on the communications module model 3. Use the DUMP:UT:MSGS AP input message for equivalent functionality on processors of the communications module model 3.

# **2. FORMAT**

```
DUMP:UT:QGP=a-b,{AP|MSGH}[,DIS][,EA],{ADDR=c|GVAR="d"|SYMIDX=e}
[J, L=f], INDIR=g][J, OFF=h[-h][-h];
```
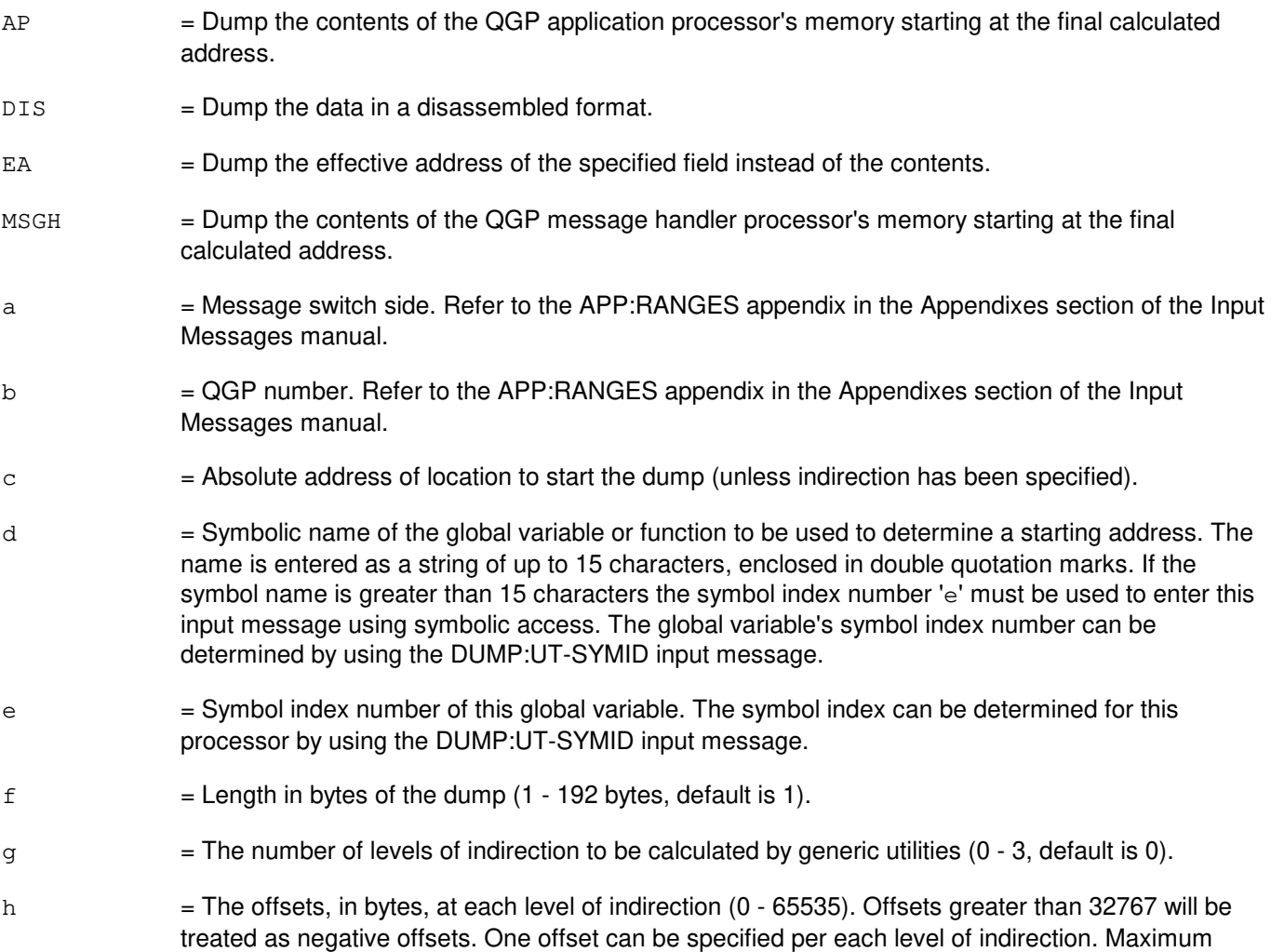

number of offsets is 3. Default is 0.

## **4. SYSTEM RESPONSE**

Refer to the APP:UT-IM-REASON appendix in the Appendixes section of the Input Messages manual.

# **5. REFERENCES**

#### Input Message(s):

DUMP:UT-SYMID

#### Output Message(s):

DUMP:UT-QGP

#### Input Appendix(es):

APP:RANGES APP:UT-IM-REASON

#### Other Manual(s):

235-105-110 System Maintenance Requirements and Tools

## **DUMP:UT-SM-A**

**Software Release:** 5E14 - 5E15 **Command Group:** SFTUTIL **Application:** 5 **Type: Input**

WARNING: INAPPROPRIATE USE OF THIS MESSAGE MAY INTERRUPT OR DEGRADE SERVICE. READ PURPOSE CAREFULLY.

## **1. PURPOSE**

Requests that the contents of one or more sequential memory locations in the specified switching module (SM) be dumped.

This message may be used together with any of the other SM generic utility input messages (refer to the input messages listed in the REFERENCES section). If this message is used together with other utility messages, the END:UT-SM input message may be used to signal the end of the series of messages. Format 2 requests that a function trace be performed in the specified SM. This input message can only be used within a (non-timed) WHEN clause.

**WARNING:** The user is responsible for any effects on system operation that result from the use of this input message. Know the effects of the message before using it.

## **2. FORMAT**

- [1] DUMP:UT:SM=a[,MATE][,DIS][,EA][,L=b] ,{ADDR=c|REG=d|REGS|UVAR=e|GVAR="f"|SYMIDX=g}  $[$ , INDIR=h] $[$ , OFF=i $[-i]$  $[-i]$ ] $\{! \}$ ;
- $[2]$  DUMP: UT: SM=a, FTRACE {! | ; }

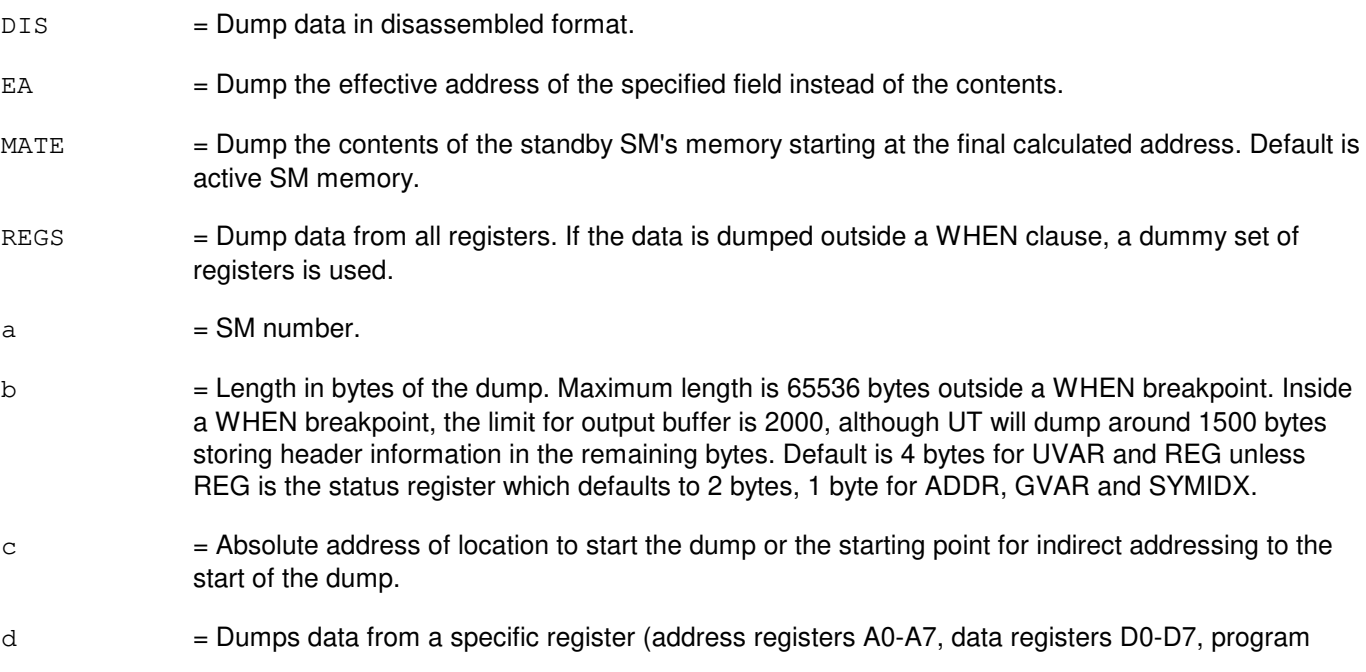

counter PC, or status register SR). If the data is dumped outside of a WHEN clause, a dummy set of registers is used.

- $e$  = Number of the utility variable UVAR (0-14) whose data is to be dumped.
- $f$  = Symbolic name of the global variable or function to be used to determine a starting address. The name is entered as a string of up to 15 characters, enclosed in double quotation marks. If the symbol name is greater than 15 characters the symbol index number 'g' must be used to enter this input message using symbolic access. The global variable's symbol index number can be determined by using the DUMP:UT-SYMID input message.
- g = Symbol index number of this global variable. The symbol index can be determined for this processor by using the DUMP:UT-SYMID input message.
- h = The number of levels of indirection to be calculated by generic utilities. The maximum is 3. Default is 0.
- i  $=$  The offsets, in bytes, at each level of indirection. They can range from 0-65535. However, offsets greater than 32767 will be treated as negative offsets. One offset can be specified per each level of indirection (default is 0) (maximum offsets is 3).

#### **4. SYSTEM RESPONSE**

Refer to the APP:UT-IM-REASON appendix in the Appendixes section of the Input Messages manual.

#### **5. REFERENCES**

Input Message(s):

ALW:UT-SM CLR:UT-SM COPY:UT-SM DUMP:UT-SYMID ELSE:UT-SM END:UT-SM EXC:UT-SM IF:UT-SM IF:UT-SM-ENDIF INH:UT-SM LOAD:UT-SM OP:UT-SM WHEN:UT-SM

#### Output Message(s):

DUMP:UT-SM REPT:STACK-TRACE

#### Input Appendix(es):

APP:UT-IM-REASON

#### Other Manual(s):

235-105-110 System Maintenance Requirements and Tools

## **DUMP:UT-SM-B**

**Software Release:** 5E16(1) only **Command Group:** SFTUTIL **Application:** 5 **Type: Input**

WARNING: INAPPROPRIATE USE OF THIS MESSAGE MAY INTERRUPT OR DEGRADE SERVICE. READ PURPOSE CAREFULLY.

## **1. PURPOSE**

Requests that the contents of one or more sequential memory locations in the specified switching module (SM) be dumped.

This message may be used together with any of the other SM generic utility input messages (refer to the input messages listed in the **REFERENCES** section). If this message is used together with other utility messages, the END:UT-SM input message may be used to signal the end of the series of messages. Format 2 requests that a function trace be performed in the specified SM. This input message can only be used within a (non-timed) WHEN clause.

**WARNING:** The user is responsible for any effects on system operation that result from the use of this input message. Know the effects of the message before using it.

# **2. FORMAT**

- [1] DUMP:UT:SM=a[,MATE][,DIS][,EA][,L=b] ,{ADDR=c|REG=d|REGS|UVAR=e|GVAR="f"|SYMIDX=g}  $[$ , INDIR=h] $[$ , OFF=i $[-i]$  $[-i]$ ] $\{! \}$ ;
- $[2]$  DUMP: UT: SM=a, FTRACE {! | ; }

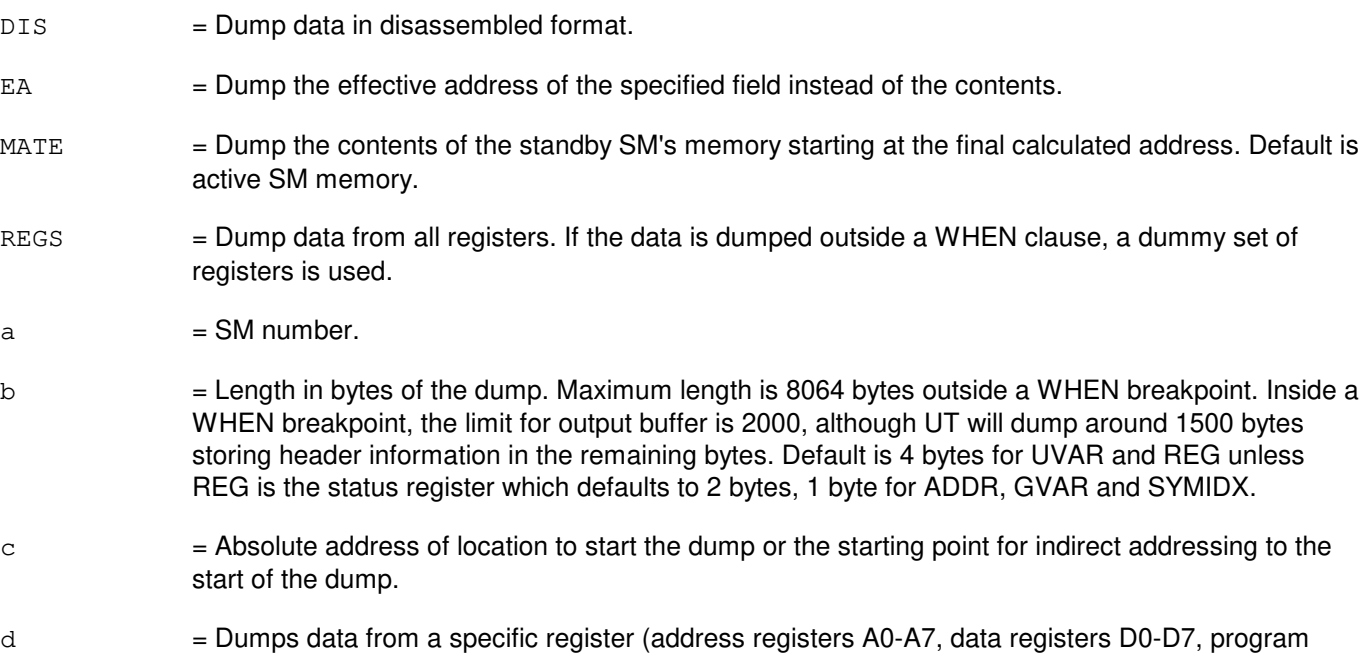

counter PC, or status register SR). If the data is dumped outside of a WHEN clause, a dummy set of registers is used.

- $e$  = Number of the utility variable UVAR (0-14) whose data is to be dumped.
- $f$  = Symbolic name of the global variable or function to be used to determine a starting address. The name is entered as a string of up to 15 characters, enclosed in double quotation marks. If the symbol name is greater than 15 characters the symbol index number 'g' must be used to enter this input message using symbolic access. The global variable's symbol index number can be determined by using the DUMP:UT-SYMID input message.
- g = Symbol index number of this global variable. The symbol index can be determined for this processor by using the DUMP:UT-SYMID input message.
- h = The number of levels of indirection to be calculated by generic utilities. The maximum is 3. Default is 0.
- i  $=$  The offsets, in bytes, at each level of indirection. They can range from 0-65535. However, offsets greater than 32767 will be treated as negative offsets. One offset can be specified per each level of indirection (default is 0) (maximum offsets is 3).

#### **4. SYSTEM RESPONSE**

Refer to the APP:UT-IM-REASON appendix in the Appendixes section of the Input Messages manual.

#### **5. REFERENCES**

Input Message(s):

ALW:UT-SM CLR:UT-SM COPY:UT-SM DUMP:UT-SYMID ELSE:UT-SM END:UT-SM EXC:UT-SM IF:UT-SM IF:UT-SM-ENDIF INH:UT-SM LOAD:UT-SM OP:UT-SM WHEN:UT-SM

#### Output Message(s):

DUMP:UT-SM REPT:STACK-TRACE

#### Input Appendix(es):

APP:UT-IM-REASON

#### Other Manual(s):

235-105-110 System Maintenance Requirements and Tools

## **DUMP:UT-SM-C**

**Software Release:** 5E16(2) and later **Command Group:** SFTUTIL **Application:** 5 **Type: Input**

WARNING: INAPPROPRIATE USE OF THIS MESSAGE MAY INTERRUPT OR DEGRADE SERVICE. READ PURPOSE CAREFULLY.

# **1. PURPOSE**

Requests that the contents of one or more sequential memory locations in the specified switching module (SM) be dumped.

This message may be used together with any of the other SM generic utility input messages (refer to the input messages listed in the **REFERENCES** section).

If this message is used together with other utility messages, the END:UT-SM input message may be used to signal the end of the series of messages.

Format 2 requests that a function trace be performed in the specified SM. This input message can only be used within a (non-timed) WHEN clause.

**WARNING:** The user is responsible for any effects on system operation that result from the use of this input message. Know the effects of the message before using it.

## **2. FORMAT**

```
[1] DUMP: UT: SM=a [, MATE] [, DIS] [, EA] [, L=b] . . .
       \ldots, {ADDR=c|REG=d|REGS|UVAR=e|GVAR="f"|SYMIDX=g}...
       . . . [, INDIR=h][, OFF=i[-i][-i]]\{! \};
```
[2] DUMP: UT: SM=a,  $\texttt{FTRACE}$  { ! | ; }

#### **3. EXPLANATION OF MESSAGE**

- DIS = Dump data in disassembled format.
- EA = Dump the effective address of the specified field instead of the contents.

\_\_\_\_\_\_\_\_\_\_\_\_\_\_\_\_\_\_\_\_\_\_\_\_\_\_\_\_\_\_\_\_\_\_\_\_\_\_\_\_\_\_\_\_\_\_\_\_\_\_\_\_\_\_\_\_

\_\_\_\_\_\_\_\_\_\_\_\_\_\_\_\_\_\_\_\_\_\_\_\_\_\_\_\_\_\_\_\_\_\_\_\_\_\_\_\_\_\_\_\_\_\_\_\_\_\_\_\_\_\_\_\_

- $MATE$  = Dump the contents of the standby SM's memory starting at the final calculated address. Default is active SM memory.
- REGS = Dump data from all registers. If the data is dumped outside a WHEN clause, a dummy set of registers is used.
- $a =$  Switching module (SM) number.
- $b$  = Length in bytes of the dump. Maximum length is 8064 bytes outside a WHEN breakpoint. Inside a WHEN breakpoint, the limit for output buffer is 2000, although UT will dump around 1500 bytes storing header information in the remaining bytes. Default is 4 bytes for UVAR and REG unless REG is the status register which defaults to 2 bytes, 1 byte for ADDR, GVAR and SYMIDX.
- $\epsilon$  = Absolute address of location to start the dump or the starting point for indirect addressing to the start of the dump.
- 

 $d =$  Name of a specific register whose data is to be dumped. Valid value(s):

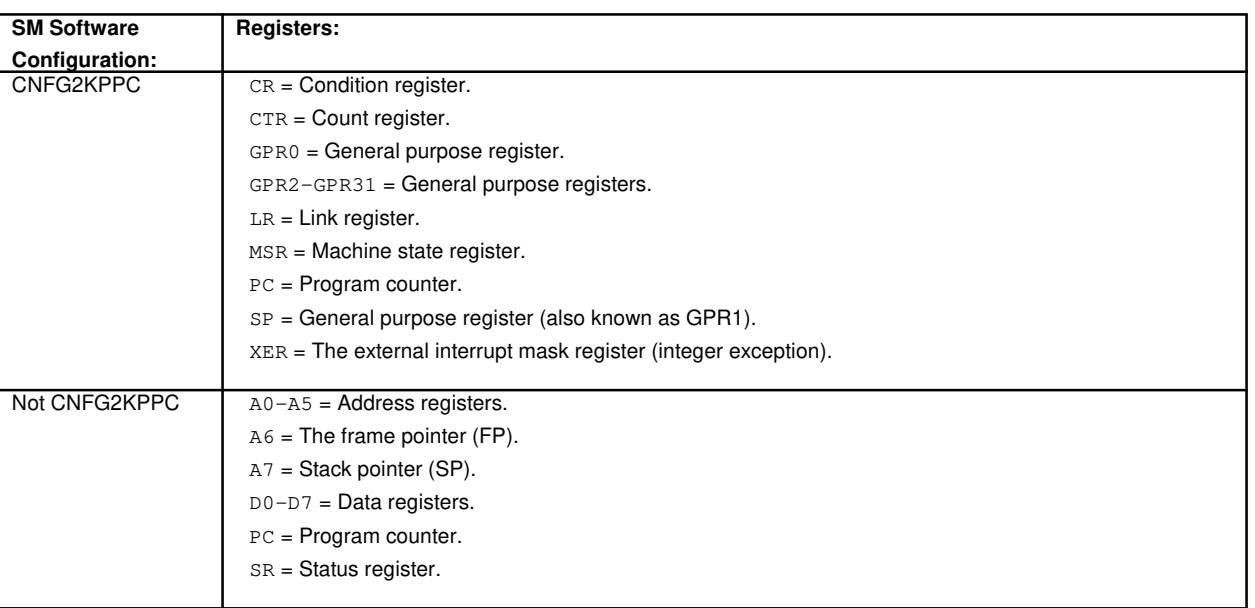

If the data is dumped outside of a WHEN clause, a dummy set of registers is used.

- $e$  = Number of the utility variable UVAR  $(0-14)$  whose data is to be dumped.
- $f$  = Symbolic name of the global variable or function to be used to determine a starting address. The name is entered as a string of up to 15 characters, enclosed in double quotation marks. If the symbol name is greater than 15 characters the symbol index number 'q' must be used to enter this input message using symbolic access. The global variable's symbol index number can be determined by using the DUMP:UT-SYMID input message.
- $g =$  Symbol index number of this global variable. The symbol index can be determined for this processor by using the DUMP:UT-SYMID input message.
- h = The number of levels of indirection to be calculated by generic utilities. The maximum is 3. Default is 0.
- i  $=$  The offsets, in bytes, at each level of indirection. They can range from 0-65535. However, offsets greater than 32767 will be treated as negative offsets. One offset can be specified per each level of indirection (default is 0) (maximum offsets is 3).

#### **4. SYSTEM RESPONSE**

Refer to the APP:UT-IM-REASON appendix in the Appendixes section of the Input Messages manual.

#### **5. REFERENCES**

Input Message(s):

ALW:UT-SM

CLR:UT-SM COPY:UT-SM DUMP:UT-SYMID ELSE:UT-SM END:UT-SM EXC:UT-SM IF:UT-SM IF:UT-SM-ENDIF INH:UT-SM LOAD:UT-SM OP:UT-SM WHEN:UT-SM

#### Output Message(s):

DUMP:UT-SM REPT:STACK-TRACE

#### Input Appendix(es):

APP:UT-IM-REASON

Other Manual(s): 235-105-110 System Maintenance Requirements and Tools

# **DUMP:UT-SYMID-A**

**Software Release:** 5E14 only **Command Group:** SFTUTIL **Application:** 5 **Type: Input**

# **1. PURPOSE**

Requests that symbolic information be dumped from the common object file format (COFF) file defined by the processor or path identified in the input message. The symbolic information returned will be the processor identified (if used), the path to the symbol file, the symbol index number(s), and the complete symbol name(s).

For Format 1, given a processor and symbol index as information, this input message provides the full name of the global symbol referenced by the index and the path used by that processor. For Format 2, given a processor and symbol name (part or whole) as information, this input message provides the full name of all global symbols which match the given name (up to 40 matches), their index numbers and the path used by that processor. For Format 3, given a path to a COFF file on the administrative module (AM) and a symbol index as information, this input message provides the full name of the global symbol referenced by the index. For Format 4, given a path to a COFF file on the AM and a symbol name (part or whole) as information, this input message provides the full name of all global symbols which match the given name (up to 40 matches) and their index numbers.

# **2. FORMAT**

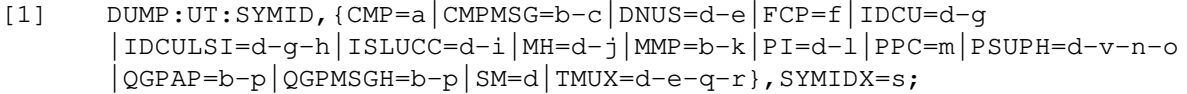

- [2] DUMP:UT:SYMID,{CMP=a|CMPMSG=b-c|DNUS=d-e|FCP=f|IDCU=d-g |IDCULSI=d-g-h|ISLUCC=d-i|MH=d-j|MMP=b-k|PI=d-l|PPC=m|PSUPH=d-v-n-o |QGPAP=b-p|QGPMSGH=b-p|SM=d|TMUX=d-e-q-r},GVAR="t";
- [3] DUMP: UT: SYMID, PATH="u", SYMIDX=s;
- [4] DUMP: UT: SYMID, PATH="u", GVAR="t";

- $a =$  Communications module processor (CMP) number.
- b = Message switch side. Refer to the APP:RANGES appendix in the Appendixes section of the Input Messages manual.
- $c = CMP$  message handler number.
- d = Switching module number. Refer to the APP:RANGES appendix in the Appendixes section of the Input Messages manual.
- e = Digital networking unit synchronous optical network (SONET) (DNU-S) common controller number.
- $f =$ Foundation peripheral controller number.
- g = Integrated digital carrier unit (IDCU) number. Refer to the APP:RANGES appendix in the Appendixes section of the Input Messages manual.

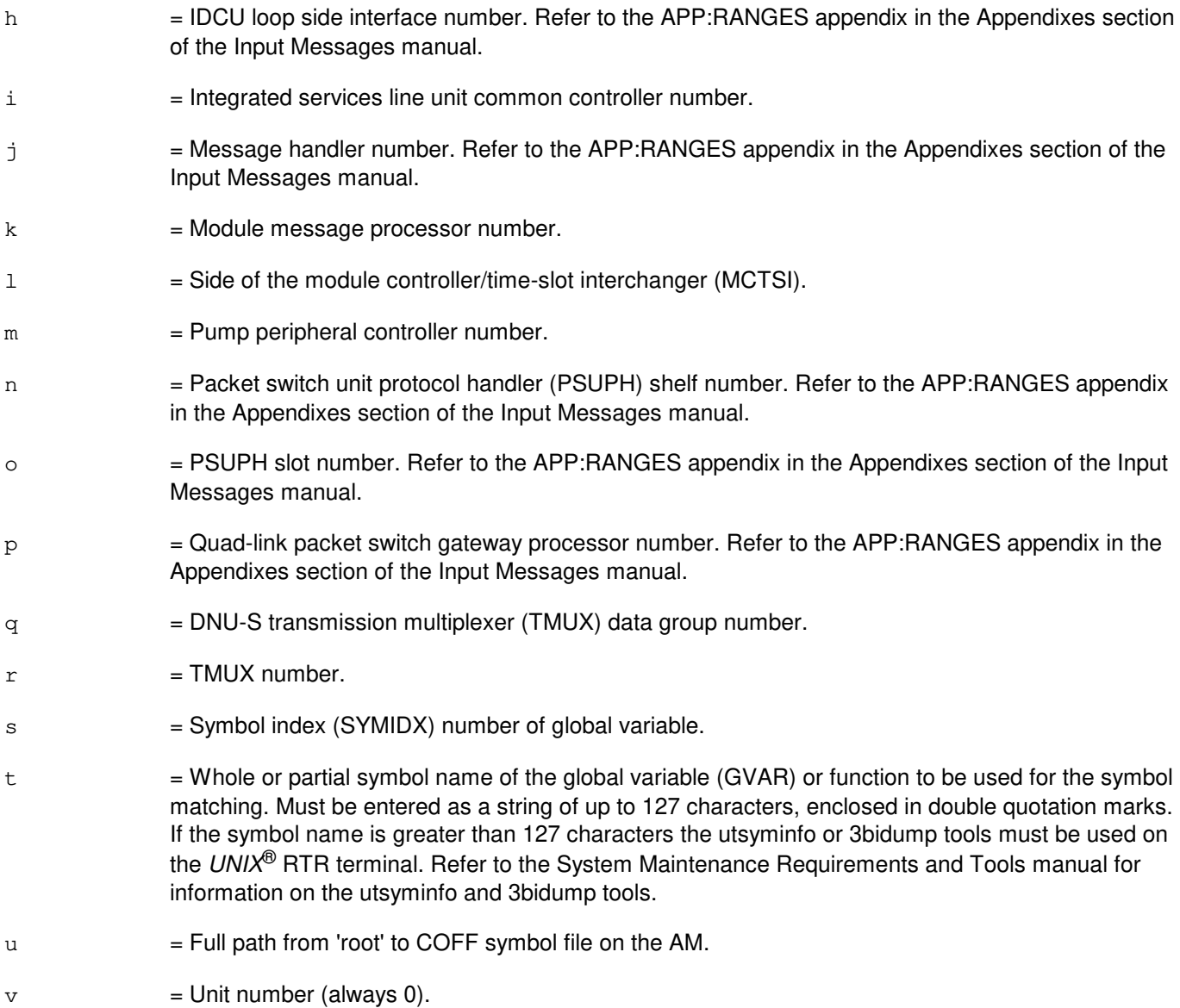

# **4. SYSTEM RESPONSE**

Refer to the APP:UT-IM-REASON appendix in the Appendixes section of the Input Messages manual.

### **5. REFERENCES**

Output Message(s):

DUMP:UT-SM

Input Appendix(es):

APP:UT-IM-REASON

#### Other Manual(s):

235-105-110 System Maintenance Requirements and Tools

# **DUMP:UT-SYMID-B**

**Software Release:** 5E15 only **Command Group:** SFTUTIL **Application:** 5 **Type: Input**

# **1. PURPOSE**

Requests that Symbolic information be dumped from the common object file format (COFF) file defined by the processor or path identified in the input message. The symbolic information returned will be the processor identified (if used), the path to the symbol file, the symbol index number(s), and the complete symbol name(s).

For format 1, given a processor and symbol index as information, this input message provides the full name of the global symbol referenced by the index and the path used by that processor. For format 2, given a processor and symbol name (part or whole) as information, this input message provides the full name of all global symbols which match the given name (up to 40 matches), their index numbers and the path used by that processor. For format 3, given a path to a COFF file on the administrative module (AM) and a symbol index as information, this input message provides the full name of the global symbol referenced by the index. For format 4, given a path to a COFF file on the AM and a symbol name (part or whole) as information, this input message provides the full name of all global symbols which match the given name (up to 40 matches) and their index numbers.

- Note 1: The processors CMPMSG, FPC, MMP, PPC, QGPAP and QGPMSGH are only supported when the switch CM complex is Model 2 or earlier.
- Note 2: The processors MSGSAP, MSGSIP, ONTCAP, and ONTCIP are only supported when the switch CM complex is Model 3.

# **2. FORMAT**

- [1] DUMP:UT:SYMID,{CMP=a|CMPMSG=b-c|DNUS=d-e|FCP=f|IDCU=d-g |IDCULSI=d-g-h|ISLUCC=d-i|MH=d-j|MMP=b-k|MSGSAP=b|MSGSIP=b |ONTCAP=w|ONTCIP=w|PI=d-l|PPC=m|PSUPH=d-v-n-o|QGPAP=b-p |QGPMSGH=b-p|SM=d|TMUX=d-e-q-r},SYMIDX=s;
- [2] DUMP:UT:SYMID,{CMP=a|CMPMSG=b-c|DNUS=d-e|FCP=f|IDCU=d-g |IDCULSI=d-g-h|ISLUCC=d-i|MH=d-j|MMP=b-k|MSGSAP=b|MSGSIP=b |ONTCAP=w|ONTCIP=w|PI=d-l|PPC=m|PSUPH=d-v-n-o|QGPAP=b-p |QGPMSGH=b-p|SM=d|TMUX=d-e-q-r},GVAR="t";
- [3] DUMP: UT: SYMID, PATH="u", SYMIDX=s;
- [4] DUMP: UT: SYMID, PATH="u", GVAR="t";

- a = Communications module processor (CMP) number. Refer to the APP:RANGES appendix in the Appendixes section of the Input Messages manual.
- b = Message switch side. Refer to the APP:RANGES appendix in the Appendixes section of the Input Messages manual.
- $c = CMP$  message handler number.
- d = Switching module number. Refer to the APP:RANGES appendix in the Appendixes section of the

Input Messages manual.

- e = Digital networking unit SONET common controller number. Refer to the APP:RANGES appendix in the Appendixes section of the Input Messages manual.
- $f =$ Foundation peripheral controller number.
- g = Integrated digital carrier unit (IDCU) number. Refer to the APP:RANGES appendix in the Appendixes section of the Input Messages manual.
- h = IDCU loop side interface number. Refer to the APP:RANGES appendix in the Appendixes section of the Input Messages manual.
- i  $=$  Integrated services line unit common controller number. Refer to the APP:RANGES appendix in the Appendixes section of the Input Messages manual.
- j = Message handler number. Refer to the APP:RANGES appendix in the Appendixes section of the Input Messages manual.
- $k =$ Module message processor number.
- $\perp$  = Side of the module controller/time-slot interchanger.
- $m = Pump$  peripheral controller number.
- n  $=$  Packet switch unit protocol handler (PSUPH) shelf number. Refer to the APP:RANGES appendix in the Appendixes section of the Input Messages manual.
- $\circ$  = PSUPH slot number. Refer to the APP: RANGES appendix in the Appendixes section of the Input Messages manual.
- $p =$  Quad-link packet switch gateway processor number. Refer to the APP: RANGES appendix in the Appendixes section of the Input Messages manual.
- $q = DNU-S$  transmission multiplexer (TMUX) data group number.
- $r = TMUX$  number. Refer to the APP:RANGES appendix in the Appendixes section of the Input Messages manual.
- s = Symbol index (SYMIDX) number of global variable.
- $t =$  Whole or partial symbol name of the global variable (GVAR) or function to be used for the symbol matching. Must be entered as a string of up to 127 characters, enclosed in double quotation marks. If the symbol name is greater than 127 characters the utsyminfo or 3bidump tools must be used on the UNIX terminal. Refer to the System Maintenance Requirements and Tools manual for information on the utsyminfo and 3bidump tools.
- $u = Full$  path from 'root' to COFF symbol file on the AM.
- $v =$  Unit number (always 0).
- $w =$  Office network and timing complex side. Refer to the APP: RANGES appendix in the Appendixes section of the Input Messages manual.

# **4. SYSTEM RESPONSE**

Refer to the APP:UT-IM-REASON appendix in the Appendixes section of the Input Messages manual.

# **5. REFERENCES**

Output Message(s):

DUMP:UT-SM

#### Input Appendix(es):

APP:RANGES APP:UT-IM-REASON

Other Manual(s):

System Maintenance Requirements and Tools

# **DUMP:UT-SYMID-C**

**Software Release:** 5E16(1) and later **Command Group:** SFTUTIL **Application:** 5 **Type: Input**

# **1. PURPOSE**

Requests that Symbolic information be dumped from the common object file format (COFF) file defined by the processor or path identified in the input message. The symbolic information returned will be the processor identified (if used), the path to the symbol file, the symbol index number(s), and the complete symbol name(s).

For format 1, given a processor and symbol index as information, this input message provides the full name of the global symbol referenced by the index and the path used by that processor. For format 2, given a processor and symbol name (part or whole) as information, this input message provides the full name of all global symbols which match the given name (up to 40 matches), their index numbers and the path used by that processor. For format 3, given a path to a COFF file on the administrative module (AM) and a symbol index as information, this input message provides the full name of the global symbol referenced by the index. For format 4, given a path to a COFF file on the AM and a symbol name (part or whole) as information, this input message provides the full name of all global symbols which match the given name (up to 40 matches) and their index numbers.

- Note 1: The processors CMPMSG, FPC, MMP, PPC, QGPAP and QGPMSGH are only supported when the switch CM complex is Model 2 or earlier.
- Note 2: The processors MSGSAP, MSGSIP, ONTCAP, and ONTCIP are only supported when the switch CM complex is Model 3.

# **2. FORMAT**

- [1] DUMP:UT:SYMID,{CMP=a|CMPMSG=b-c|DNUS=d-e|FCP=f|IDCU=d-g |IDCULSI=d-g-h|ISLUCC=d-i|MH=d-j|MMP=b-k|MSGSAP=b|MSGSIP=b |OFI=d-x-y-z|ONTCAP=w|ONTCIP=w|PI=d-l|PPC=m|PSUPH=d-v-n-o|QGPAP=b-p |QGPMSGH=b-p|SM=d|TMUX=d-e-q-r},SYMIDX=s;
- [2] DUMP:UT:SYMID,{CMP=a|CMPMSG=b-c|DNUS=d-e|FCP=f|IDCU=d-g |IDCULSI=d-g-h|ISLUCC=d-i|MH=d-j|MMP=b-k|MSGSAP=b|MSGSIP=b  $OFI=d-x-y-z|$   $ONTCAP=w|$   $DTCIP=w|$   $PL=d-1|$   $PPC=m$   $PSUPH=d-v-n-o$   $QGPAP=b-p$  $QGPMSGH=b-p|SM=d|TMUX=d-e-q-r$ , GVAR="t";
- [3] DUMP: UT: SYMID, PATH="u", SYMIDX=s;
- [4] DUMP: UT: SYMID, PATH="u", GVAR="t";

- a = Communications module processor (CMP) number. Refer to the APP:RANGES appendix in the Appendixes section of the Input Messages manual.
- b = Message switch side. Refer to the APP:RANGES appendix in the Appendixes section of the Input Messages manual.
- $c = CMP$  message handler number.
- d = Switching module number. Refer to the APP:RANGES appendix in the Appendixes section of the

Input Messages manual.

- e = Digital networking unit SONET common controller number. Refer to the APP:RANGES appendix in the Appendixes section of the Input Messages manual.
- $f =$ Foundation peripheral controller number.
- g = Integrated digital carrier unit (IDCU) number. Refer to the APP:RANGES appendix in the Appendixes section of the Input Messages manual.
- h = IDCU loop side interface number. Refer to the APP:RANGES appendix in the Appendixes section of the Input Messages manual.
- i  $=$  Integrated services line unit common controller number. Refer to the APP:RANGES appendix in the Appendixes section of the Input Messages manual.
- j = Message handler number. Refer to the APP:RANGES appendix in the Appendixes section of the Input Messages manual.
- $k =$ Module message processor number.
- $\perp$  = Side of the module controller/time-slot interchanger.
- $m = Pump$  peripheral controller number.
- n  $=$  Packet switch unit protocol handler (PSUPH) shelf number. Refer to the APP:RANGES appendix in the Appendixes section of the Input Messages manual.
- $\circ$  = PSUPH slot number. Refer to the APP: RANGES appendix in the Appendixes section of the Input Messages manual.
- $p =$  Quad-link packet switch gateway processor number. Refer to the APP: RANGES appendix in the Appendixes section of the Input Messages manual.
- $q = DNU-S$  transmission multiplexer (TMUX) data group number.
- $r = TMUX$  number. Refer to the APP:RANGES appendix in the Appendixes section of the Input Messages manual.
- s = Symbol index (SYMIDX) number of global variable.
- $t =$  Whole or partial symbol name of the global variable (GVAR) or function to be used for the symbol matching. Must be entered as a string of up to 127 characters, enclosed in double quotation marks. If the symbol name is greater than 127 characters the utsyminfo or 3bidump tools must be used on the UNIX terminal. Refer to the System Maintenance Requirements and Tools manual for information on the utsyminfo and 3bidump tools.
- $u = Full$  path from 'root' to COFF symbol file on the AM.
- $v =$  Packet Switching Unit (PSU) number. Refer to the APP: RANGES appendix in the Appendixes section of the Input Messages manual.
- $w =$  Office network and timing complex side. Refer to the APP: RANGES appendix in the Appendixes section of the Input Messages manual.
- $x =$  Optical interface unit (OIU) number. Refer to the APP: RANGES appendix in the Appendixes

section of the Input Messages manual.

- $y =$  Protection group number. Refer to the APP: RANGES appendix in the Appendixes section of the Input Messages manual.
- $z = \text{Side number}.$

## **4. SYSTEM RESPONSE**

Refer to the APP:UT-IM-REASON appendix in the Appendixes section of the Input Messages manual.

## **5. REFERENCES**

Output Message(s):

DUMP:UT-SM

Input Appendix(es):

APP:RANGES APP:UT-IM-REASON

Other Manual(s):<br>235-105-110 S System Maintenance Requirements and Tools

# **DUMP:UT-TMUX**

**Software Release:** 5E14 and later **Command Group:** SFTUTIL **Application:** 5 **Type: Input**

WARNING: INAPPROPRIATE USE OF THIS MESSAGE MAY INTERRUPT OR DEGRADE SERVICE. READ PURPOSE CAREFULLY.

## **1. PURPOSE**

Requests that the contents of one or more sequential memory locations in the specified digital networking unit synchronous optical network (SONET) (DNU-S) transmission multiplexer (TMUX) be dumped.

**WARNING:** The user is responsible for any effects on system operation that result from the use of this input message. Know the effects of the message before using it.

# **2. FORMAT**

```
DUMP:UT:TMUX=a-b-c-d[,DIS][,EA][,L=e],{ADDR=f|UVAR=g|GVAR="h"|SYMIDX=i}
[, INDIR=j][, OFF=k[-k[-k]]]{!|; }
```
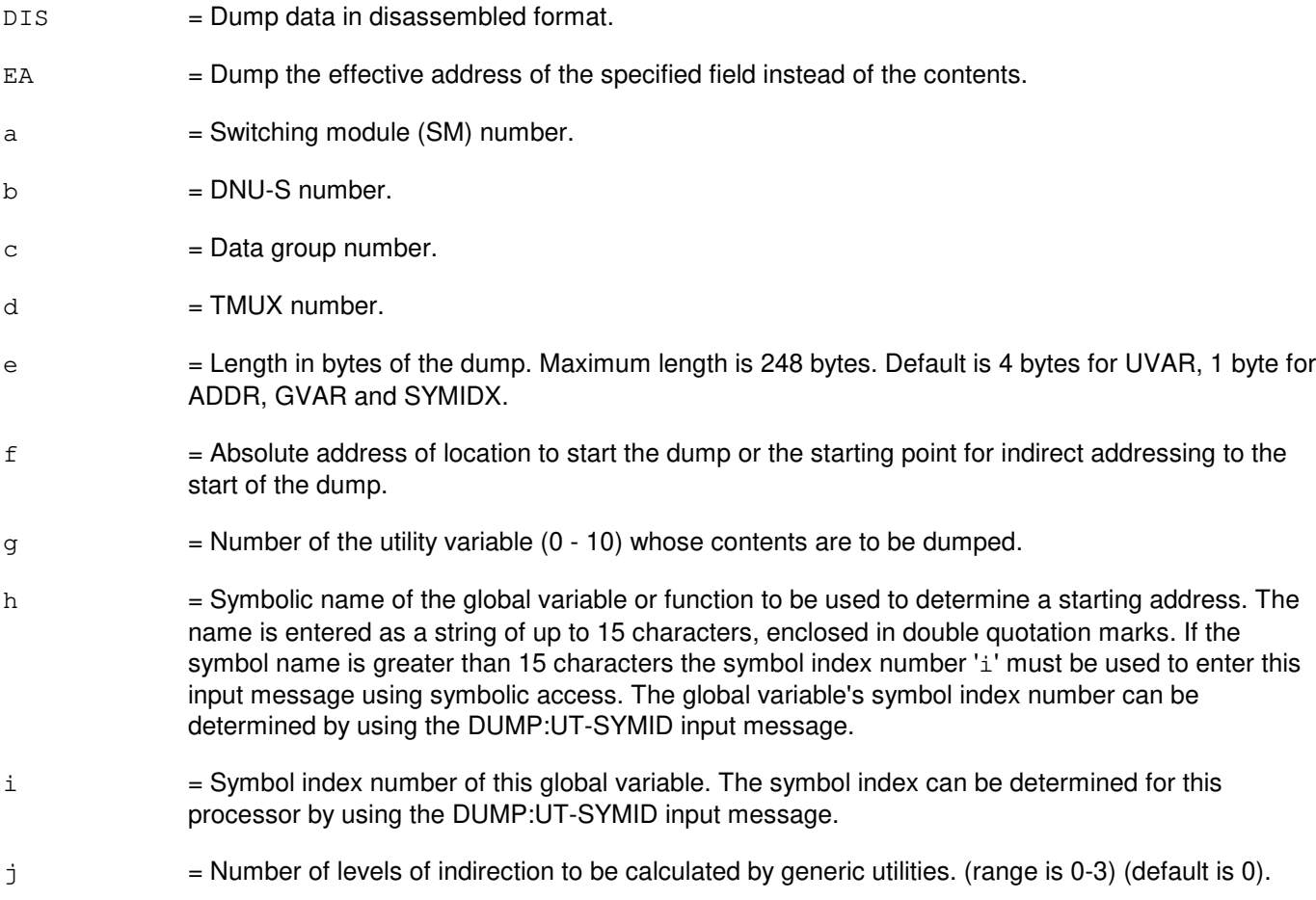

 $k =$  The offset, in bytes, at each level of indirection. They can range from 0-65535. However, offsets greater than 32767 will be treated as negative offsets. One offset can be specified per each level of indirection. Maximum number of offsets is 3. Default is 0.

#### **4. SYSTEM RESPONSE**

Refer to the APP:UT-IM-REASON appendix in the Appendixes section of the Input Messages manual.

#### **5. REFERENCES**

Input Message(s):

DUMP:UT-SYMID EXC:UT-TMUX LOAD:UT-TMUX

Output Message(s):

DUMP:UT-TMUX

Input Appendix(es):

APP:UT-IM-REASON

Other Manual(s): 235-105-110 System Maintenance Requirements and Tools

**Copyright ©2003 Lucent Technologies Copyright Page 2** 

# **DUMP:UVAR**

**Software Release:** 5E14 and later **Command Group:** SFTUTIL **Application:** 5,3B **Type: Input**

## **1. PURPOSE**

Dumps the contents of one or more administrative module (AM) generic access package (GRASP) utility variables either as an immediate message or as an action associated with a breakpoint. Utility variables are used to store data temporarily.

This message can also be used to dump an address range in main memory (by specifying a single utility variable and offsets) but only if the message is part of the action list for a WHEN message. If offsets are specified, the first offset is added to the value of the contents of the utility variable and the result is interpreted as a virtual address. The number of offsets specified defines the length of the chain of virtual addresses to be accessed in this way before accessing the desired range of dump locations. For example, a single offset with value 0 uses the virtual address found in the utility variable for the dump location.

**NOTE:** Offsets can only be used if the DUMP:UVAR message is used as an action associated with a breakpoint, since that defines a process address space for memory addressing.

## **2. FORMAT**

DUMP:UVAR=a[,OFF=b][, $[L=c|NL=d]$ ][:WORD];

## **3. EXPLANATION OF MESSAGE**

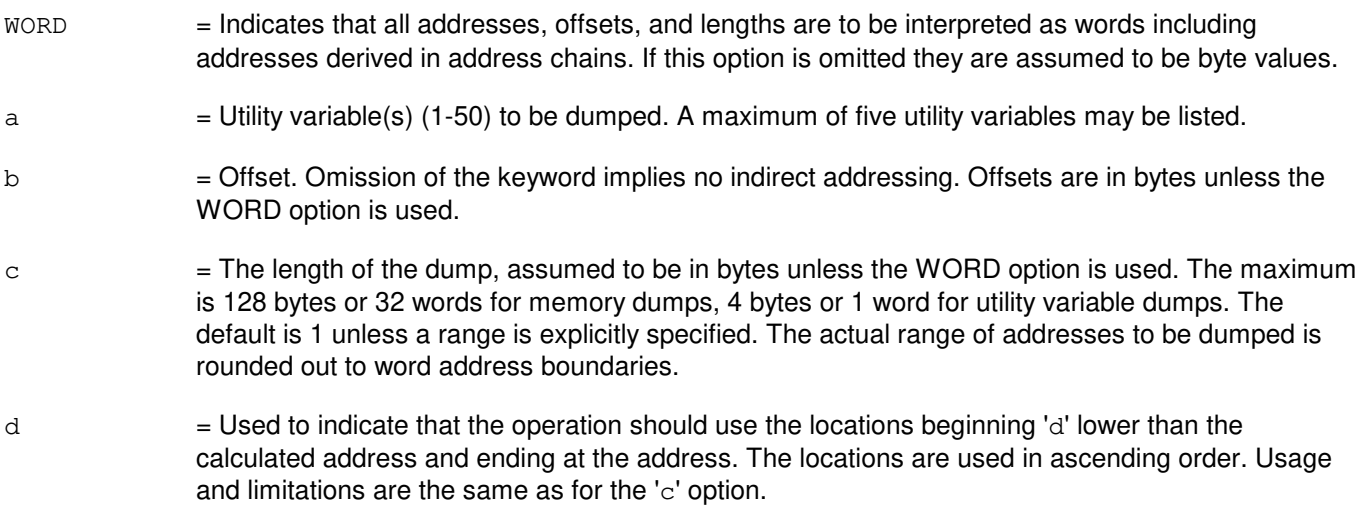

#### **4. SYSTEM RESPONSE**

- $IP$  = In progress. The message has been added to the WHEN action list.
- PF = Printout follows. Followed by DUMP:UVAR output message.
- RL = Retry later. The system is in an overload condition or completing a previous OP:UMEM message.
- ?I = General syntax error. May also include:
	- $-$  EXTRA KEYWORD (OFF) = Indirection not allowed except as action of a WHEN.
	- INCONSISTENT DATA (UVAR LIST + OFF) = No indirection permitted with more than one utility variable listed.
	- INCONSISTENT KEYWORDS (NL-OFF) = Negative length not allowed without OFF.
	- INPUT ERROR (OFF COUNT) = Too many offsets listed.
	- INPUT ERROR (UVAR COUNT) = Too many utility variables listed.
	- RANGE ERROR (L OR NL) = Length specified too long or zero.
	- $-$  RANGE ERROR (UVAR) = Invalid utility variable number was specified.

# **5. REFERENCES**

Input Message(s):

DUMP:ADDR DUMP:PID DUMP:PMEM DUMP:REG DUMP:UID OP:UMEM WHEN:PID WHEN:UID

#### Output Message(s):

DUMP:UVAR
# **26. ELSE**

#### **ELSE:UT-CMP**

**Software Release:** 5E14 and later **Command Group:** SFTUTIL **Application:** 5 **Type: Input**

WARNING: INAPPROPRIATE USE OF THIS MESSAGE MAY INTERRUPT OR DEGRADE SERVICE. READ PURPOSE CAREFULLY.

#### **1. PURPOSE**

Requests that the conditional ELSE input message used with the IF input message perform any communications module processor (CMP) generic utility input messages following it, provided the IF input message comparison is not true. Refer to the IF:UT-CMP input message.

**WARNING:** The user takes responsibility for any effects on system operation that result from the use of this input message. Know the effects of the message before using it.

#### **2. FORMAT**

ELSE:UT:CMP=a,{MATE|PRIM};

#### **3. EXPLANATION OF MESSAGE**

 $MATE$  = Execute this input message on the standby CMP.

- $PRIM = Execute this input message on the active CMP.$
- $a = CMP number$ .

#### **4. SYSTEM RESPONSE**

Refer to the APP:UT-IM-REASON appendix in the Appendixes section of the Input Messages manual.

#### **5. REFERENCES**

Input Message(s):

ALW:UT-CMP CLR:UT-CMP COPY:UT-CMP DUMP:UT-CMP END:UT-CMP EXC:UT-CMP IF:UT-CMP IF:UT-CMP-ENDIF INH:UT-CMP LOAD:UT-CMP OP:UT-CMP WHEN:UT-CMP

Output Message(s):

IF:UT-CMP

#### Input Appendix(es):

APP:UT-IM-REASON

Other Manual(s): 235-105-110 System Maintenance Requirements and Tools

#### **ELSE:UT-MCTSI-PI**

**Software Release:** 5E14 and later **Command Group:** SFTUTIL **Application:** 5 **Type: Input**

WARNING: INAPPROPRIATE USE OF THIS MESSAGE MAY INTERRUPT OR DEGRADE SERVICE. READ PURPOSE CAREFULLY.

#### **1. PURPOSE**

Requests the conditional ELSE input message; which is used with the IF input message to perform any packet interface (PI) unit generic utility input messages following it, provided the IF input message comparison is not true (refer to the IF:UT-MCTSI-PI input message).

**NOTE:** This input message is only supported on PIs of the PI2 hardware type.

**WARNING:** The user is responsible for any effects on system operation that result from the use of this input message. Know the effects of the message before using it.

### **2. FORMAT**

```
ELSE:UT:MCTSI=a-b,PI{!;}
```
#### **3. EXPLANATION OF MESSAGE**

- $a =$  Switching module (SM) number.
- $b =$  Side of the module controller/time-slot interchange (MCTSI).

#### **4. SYSTEM RESPONSE**

Refer to the APP:UT-IM-REASON appendix in the Appendixes section of the Input Messages manual.

### **5. REFERENCES**

Input Message(s):

```
ALW:UT-MCTSI-PI
CLR:UT-MCTSI-PI
COPY:UT-MCTSI-PI
DUMP:UT-MCTSI-PI
END:UT-MCTSI-PI
EXC:UT-MCTSI-PI
IF:UT-MCTSI-PI
IF:UT-MCTSI-PE
INH:UT-MCTSI-PI
LOAD:UT-MCTSI-PI
OP:UT-MCTSI-PI
WHEN:UT-MCTSI-PI
```
Input Appendix(es):

APP:UT-IM-REASON

Other Manual(s): 235-105-110 System Maintenance Requirements and Tools 235-600-400 Audits

#### **ELSE:UT-PSUPH-A**

**Software Release:** 5E14 - 5E15 **Command Group:** SFTUTIL **Application:** 5 **Type: Input**

WARNING: INAPPROPRIATE USE OF THIS MESSAGE MAY INTERRUPT OR DEGRADE SERVICE. READ PURPOSE CAREFULLY.

#### **1. PURPOSE**

Requests that the conditional ELSE input message used with the IF input message perform any packet switch unit protocol handler (PSUPH) generic utility input messages following it, provided the IF input message comparison is not true. Refer to the IF:UT-PSUPH input message.

- **NOTE:** This input message is only supported on PSUPHs of the PH3/PH4 hardware type (that is, not PH2 hardware types).
- **WARNING:** The user is responsible for any effects on system operation that result from the use of this input message. Know the effects of the message before using it.

### **2. FORMAT**

ELSE:UT:PSUPH=a-b-c-d;

#### **3. EXPLANATION OF MESSAGE**

a  $=$  Switching module (SM) number. Refer to the APP:RANGES appendix in the Appendixes section of the Input Messages manual.

 $b =$  Unit number (always 0).

- $c =$  Shelf number. Refer to the APP: RANGES appendix in the Appendixes section of the Input Messages manual.
- d = Slot number. Refer to the APP:RANGES appendix in the Appendixes section of the Input Messages manual.

### **4. SYSTEM RESPONSE**

Refer to the APP:UT-IM-REASON appendix in the Appendixes section of the Input Messages manual.

#### **5. REFERENCES**

Input Message(s):

ALW:UT-PSUPH CLR:UT-PSUPH COPY:UT-PSUPH DUMP:UT-PSUPH END:UT-PSUPH EXC:UT-PSUPH IF:UT-PSUPH

IF:UT-PSUPH-END INH:UT-PSUPH LOAD:UT-PSUPH OP:UT-PSUPH WHEN:UT-PSUPH

#### Output Message(s):

IF:UT-PSUPH

#### Input Appendix(es):

APP:UT-IM-REASON

#### Other Manual(s):

235-105-110 System Maintenance Requirements and Tools 235-600-400 Audits

#### **ELSE:UT-PSUPH-B**

**Software Release:** 5E16(1) and later **Command Group:** SFTUTIL **Application:** 5 **Type: Input**

WARNING: INAPPROPRIATE USE OF THIS MESSAGE MAY INTERRUPT OR DEGRADE SERVICE. READ PURPOSE CAREFULLY.

#### **1. PURPOSE**

Requests that the conditional ELSE input message used with the IF input message perform any packet switch unit protocol handler (PSUPH) generic utility input messages following it, provided the IF input message comparison is not true. Refer to the IF:UT-PSUPH input message.

- NOTE: This input message is not supported on PSUPHs of the PH2 hardware type and is supported on all others.
- **WARNING:** The user is responsible for any effects on system operation that result from the use of this input message. Know the effects of the message before using it.

### **2. FORMAT**

 $ELSE:UT:PSUPH=a-b-c-d{!}$ 

#### **3. EXPLANATION OF MESSAGE**

- a = Switching module (SM) number. Refer to the APP:RANGES appendix in the Appendixes section of the Input Messages manual.
- b = Packet Switching Unit (PSU) number. Refer to the APP:RANGES appendix in the Appendixes section of the Input Messages manual.
- $c =$  Shelf number. Refer to the APP: RANGES appendix in the Appendixes section of the Input Messages manual.
- d = Slot number. Refer to the APP:RANGES appendix in the Appendixes section of the Input Messages manual.

### **4. SYSTEM RESPONSE**

Refer to the APP:UT-IM-REASON appendix in the Appendixes section of the Input Messages manual.

#### **5. REFERENCES**

Input Message(s):

ALW:UT-PSUPH CLR:UT-PSUPH COPY:UT-PSUPH DUMP:UT-PSUPH END:UT-PSUPH

EXC:UT-PSUPH IF:UT-PSUPH IF:UT-PSUPH-END INH:UT-PSUPH LOAD:UT-PSUPH OP:UT-PSUPH WHEN:UT-PSUPH

#### Output Message(s):

IF:UT-PSUPH

Input Appendix(es):

APP:RANGES APP:UT-IM-REASON

Other Manual(s):

235-105-110 System Maintenance Requirements and Tools<br>235-600-400 Audits 235-600-400

#### **ELSE:UT-SM**

**Software Release:** 5E14 and later **Command Group:** SFTUTIL **Application:** 5 **Type: Input**

WARNING: INAPPROPRIATE USE OF THIS MESSAGE MAY INTERRUPT OR DEGRADE SERVICE. READ PURPOSE CAREFULLY.

#### **1. PURPOSE**

Conditional ELSE input message used with the IF input message will perform any switching module (SM) generic utility input messages following it, provided the IF input message comparison is not true. Refer to the IF:UT-SM input message.

**WARNING:** The user is responsible for any effects on system operation that result from the use of this input message. Know the effects of the message before using it.

#### **2. FORMAT**

ELSE:UT:SM=a;

#### **3. EXPLANATION OF MESSAGE**

 $a = SM number.$ 

#### **4. SYSTEM RESPONSE**

Refer to the APP:UT-IM-REASON appendix in the Appendixes section of the Input Messages manual.

#### **5. REFERENCES**

Input Message(s):

ALW:UT-SM CLR:UT-SM COPY:UT-SM DUMP:UT-SM END:UT-SM EXC:UT-SM IF:UT-SM IF:UT-SM-ENDIF INH:UT-SM LOAD:UT-SM OP:UT-SM

#### Output Message(s):

ELSE:UT-SM

Input Appendix(es):

APP:UT-IM-REASON

Other Manual(s): 235-105-110 System Maintenance Requirements and Tools

# **27. END**

### **END:UT-CMP**

**Software Release:** 5E14 and later **Command Group:** SFTUTIL **Application:** 5 **Type: Input**

WARNING: INAPPROPRIATE USE OF THIS MESSAGE MAY INTERRUPT OR DEGRADE SERVICE. READ PURPOSE CAREFULLY.

#### **1. PURPOSE**

Requests that a series of communication module processor (CMP) generic utility input messages be ended (Refer to the input messages listed in the REFERENCES section).

**WARNING:** The user takes responsibility for any effects on system operation that result from the use of this input message. Know the effects of the message before using it.

### **2. FORMAT**

END:UT:CMP=a,{MATE|PRIM},b;

#### **3. EXPLANATION OF MESSAGE**

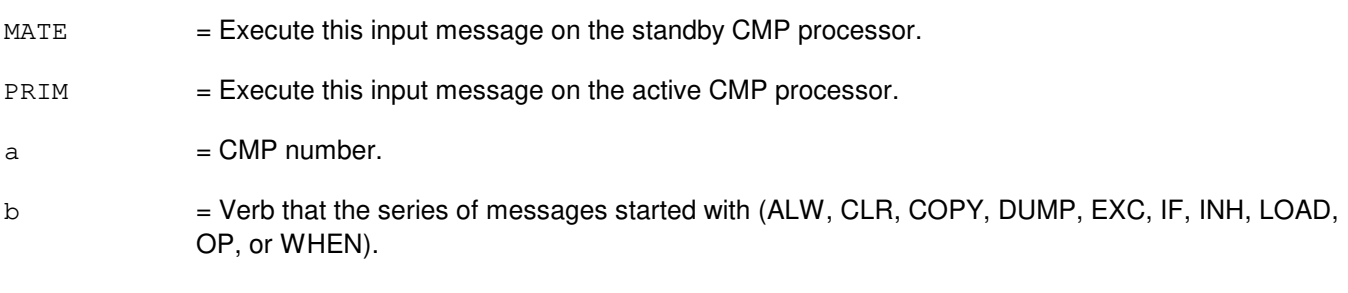

#### **4. SYSTEM RESPONSE**

Refer to the APP:UT-IM-REASON appendix in the Appendixes section of the Input Messages manual.

### **5. REFERENCES**

Input Message(s):

ALW:UT-CMP CLR:UT-CMP COPY:UT-CMP DUMP:UT-CMP ELSE:UT-CMP EXC:UT-CMP IF:UT-CMP IF:UT-CMP-ENDIF INH:UT-CMP LOAD:UT-CMP OP:UT-CMP WHEN:UT-CMP

#### Output Message(s):

END:UT-CMP

# Input Appendix(es):

APP:UT-IM-REASON

Other Manual(s): 235-105-110 System Maintenance Requirements and Tools

#### **END:UT-MCTSI-PI**

**Software Release:** 5E14 and later **Command Group:** SFTUTIL **Application:** 5 **Type: Input**

WARNING: INAPPROPRIATE USE OF THIS MESSAGE MAY INTERRUPT OR DEGRADE SERVICE. READ PURPOSE CAREFULLY.

#### **1. PURPOSE**

Requests that a series of packet interface unit (PI) generic utility input messages be ended. Refer to the References section of this message.

**NOTE:** This input message is only supported on PIs of the PI2 hardware type.

**WARNING:** The user is responsible for any effects on system operation that result from the use of this input message. Know the effects of the message before using it.

## **2. FORMAT**

END:UT:MCTSI=a-b-c,PI;

#### **3. EXPLANATION OF MESSAGE**

- $a =$  Switching module (SM) number.
- $b =$  Side of the module controller/time-slot interchange (MCTSI).
- $c =$  Verb that the series of messages started with (ALW, CLR, COPY, DUMP, EXC, IF, INH, LOAD, OP, or WHEN).

### **4. SYSTEM RESPONSE**

Refer to the APP:UT-IM-REASON appendix in the Appendixes section of the Input Messages manual.

### **5. REFERENCES**

Input Message(s):

ALW:UT-MCTSI-PI CLR:UT-MCTSI-PI COPY:UT-MCTSI-PI DUMP:UT-MCTSI-PI ELSE:UT-MCTSI-PI EXC:UT-MCTSI-PI IF:UT-MCTSI-PI IF:UT-MCTSI-PE INH:UT-MCTSI-PI LOAD:UT-MCTSI-PI OP:UT-MCTSI-PI WHEN:UT-MCTSI-PI Input Appendix(es):

APP:UT-IM-REASON

Other Manual(s):

235-105-110 System Maintenance Requirements and Tools<br>235-600-400 Audits 235-600-400

#### **END:UT-PSUPH-A**

**Software Release:** 5E14 - 5E15 **Command Group:** SFTUTIL **Application:** 5 **Type: Input**

WARNING: INAPPROPRIATE USE OF THIS MESSAGE MAY INTERRUPT OR DEGRADE SERVICE. READ PURPOSE CAREFULLY.

#### **1. PURPOSE**

Requests that a series of packet switch unit protocol handler (PSUPH) generic utility input messages be ended (Refer to the input messages listed in the REFERENCES section).

- **NOTE:** This input message is only supported on PSUPHs of the PH3/PH4 hardware type (that is, not PH2 hardware types).
- **WARNING:** The user is responsible for any effects on system operation that result from the use of this input message. Know the effects of the message before using it.

#### **2. FORMAT**

END:UT:PSUPH=a-b-c-d,e;

#### **3. EXPLANATION OF MESSAGE**

- a = Switching module (SM) number. Refer to the APP:RANGES appendix in the Appendixes section of the Input Messages manual.
- $b =$  Unit number (always 0).
- $c =$  Shelf number. Refer to the APP: RANGES appendix in the Appendixes section of the Input Messages manual.
- d = Slot number. Refer to the APP:RANGES appendix in the Appendixes section of the Input Messages manual.
- e  $=$  Verb that the series of messages started with (ALW, CLR, COPY, DUMP, EXC, IF, INH, LOAD, OP, or WHEN).

### **4. SYSTEM RESPONSE**

Refer to the APP:UT-IM-REASON appendix in the Appendixes section of the Input Messages manual.

#### **5. REFERENCES**

Input Message(s):

ALW:UT-PSUPH CLR:UT-PSUPH COPY:UT-PSUPH DUMP:UT-PSUPH ELSE:UT-PSUPH EXC:UT-PSUPH IF:UT-PSUPH IF:UT-PSUPH-END INH:UT-PSUPH LOAD:UT-PSUPH OP:UT-PSUPH WHEN:UT-PSUPH

#### Output Message(s):

END:UT-PSUPH

Input Appendix(es):

APP:UT-IM-REASON

Other Manual(s):

235-105-110 System Maintenance Requirements and Tools 235-600-400 Audits

#### **END:UT-PSUPH-B**

**Software Release:** 5E16(1) and later **Command Group:** SFTUTIL **Application:** 5 **Type: Input**

WARNING: INAPPROPRIATE USE OF THIS MESSAGE MAY INTERRUPT OR DEGRADE SERVICE. READ PURPOSE CAREFULLY.

#### **1. PURPOSE**

Requests that a series of packet switch unit protocol handler (PSUPH) generic utility input messages be ended (Refer to the input messages listed in the REFERENCES section).

- NOTE: This input message is not supported on PSUPHs of the PH2 hardware type and is supported on all others.
- **WARNING:** The user is responsible for any effects on system operation that result from the use of this input message. Know the effects of the message before using it.

### **2. FORMAT**

END:UT:PSUPH=a-b-c-d,e;

#### **3. EXPLANATION OF MESSAGE**

- a = Switching module (SM) number. Refer to the APP:RANGES appendix in the Appendixes section of the Input Messages manual.
- b = Packet Switching Unit (PSU) number. Refer to the APP:RANGES appendix in the Appendixes section of the Input Messages manual.
- $c =$  Shelf number. Refer to the APP: RANGES appendix in the Appendixes section of the Input Messages manual.
- $d =$  Slot number. Refer to the APP: RANGES appendix in the Appendixes section of the Input Messages manual.
- e  $=$  Verb that the series of messages started with (ALW, CLR, COPY, DUMP, EXC, IF, INH, LOAD, OP, or WHEN).

#### **4. SYSTEM RESPONSE**

Refer to the APP:UT-IM-REASON appendix in the Appendixes section of the Input Messages manual.

### **5. REFERENCES**

Input Message(s):

ALW:UT-PSUPH CLR:UT-PSUPH COPY:UT-PSUPH

DUMP:UT-PSUPH ELSE:UT-PSUPH EXC:UT-PSUPH IF:UT-PSUPH IF:UT-PSUPH-END INH:UT-PSUPH LOAD:UT-PSUPH OP:UT-PSUPH WHEN:UT-PSUPH

#### Output Message(s):

END:UT-PSUPH

#### Input Appendix(es):

APP:RANGES APP:UT-IM-REASON

Other Manual(s): 235-105-110 System Maintenance Requirements and Tools 235-600-400 Audits

### **END:UT-SM**

**Software Release:** 5E14 and later **Command Group:** SFTUTIL **Application:** 5 **Type: Input**

WARNING: INAPPROPRIATE USE OF THIS MESSAGE MAY INTERRUPT OR DEGRADE SERVICE. READ PURPOSE CAREFULLY.

#### **1. PURPOSE**

Requests that a series of switching module (SM) generic utility input messages be ended (Refer to the input messages listed in the REFERENCES section).

**WARNING:** The user is responsible for any effects on system operation that result from the use of this input message. Know the effects of the message before using it.

### **2. FORMAT**

END:UT:SM=a,b;

#### **3. EXPLANATION OF MESSAGE**

 $a = SM number.$ 

b  $=$  Verb that the series of messages started with (ALW, CLR, COPY, DUMP, EXC, IF, INH, LOAD, OP, or WHEN).

### **4. SYSTEM RESPONSE**

Refer to the APP:UT-IM-REASON appendix in the Appendixes section of the Input Messages manual.

#### **5. REFERENCES**

Input Message(s):

ALW:UT-SM CLR:UT-SM COPY:UT-SM DUMP:UT-SM ELSE:UT-SM EXC:UT-SM IF:UT-SM IF:UT-SM-ENDIF INH:UT-SM LOAD:UT-SM OP:UT-SM WHEN:UT-SM

#### Output Message(s):

END:UT-SM

Input Appendix(es):

APP:UT-IM-REASON

Other Manual(s):

235-105-110 System Maintenance Requirements and Tools

### **END:WHEN**

**Software Release:** 5E14 and later **Command Group: Application:** 5,3B **Type: Input**

#### **1. PURPOSE**

Marks the end of a list of administrative module (AM) generic access package (GRASP) messages to be performed when a specified breakpoint condition exists.

#### **2. FORMAT**

END:WHEN;

#### **3. EXPLANATION OF MESSAGE**

No variables.

#### **4. SYSTEM RESPONSE**

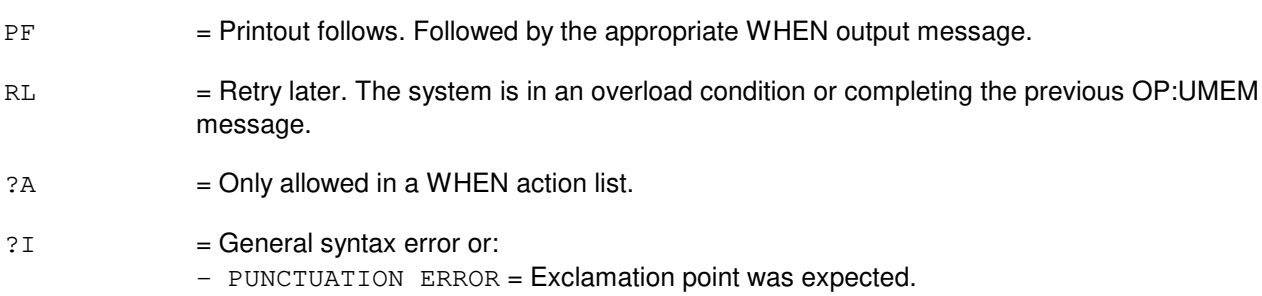

# **5. REFERENCES**

Input Message(s):

OP:UMEM WHEN:PID WHEN:UID

#### Output Message(s):

WHEN:PID WHEN:UID

# **28. EX**

# **EX:ALIT**

**Software Release:** 5E14 and later **Command Group:** SM **Application:** 5 **Type: Input**

### **1. PURPOSE**

Requests interactive diagnostics (exercises) of the automatic line insulation test (ALIT) unit. This message is used primarily for manual troubleshooting.

Format 1 starts a diagnostic exercise program on the ALIT.

Format 2 resets the diagnostic options and begins executing the previously activated diagnostic program from the current point of suspension until the specified number of segments has been performed.

Format 3 inverts the state (from running to suspended or vice versa) of a previously activated diagnostic program.

Format 4 executes a portion of a previously activated diagnostic program.

Format 5 transfers control from the current point of suspension to the beginning of the specified segment of a previously activated diagnostic program, ignoring interim test failures.

To stop this exercise, use input message STP:ALIT. The unit will remain out of service.

## **2. FORMAT**

- [1] EX:ALIT=a-b-c-d, START [, GROW];
- [2] EX:ALIT=a-b-c-d[,UCL][,RAW][,SYNCH=g-h-i],STEP=e[,TLP];
- $[3]$  EX:ALIT=a-b-c-d;
- $[4]$  EX:ALIT=a-b-c-d[,UCL][,RAW][,SYNCH=q-h-i][,RPT[=f]],PH=j-k[,TLP];
- [5] EX:ALIT=a-b-c-d,PAUSE=l-m;

### **3. EXPLANATION OF MESSAGE**

- $GROW =$  Allow access to growth equipment.
- $RAW = Print raw test failure data.$
- TLP = Print ordered pack list.
- $UCL$  = Execute unconditionally.
- $a =$  Switching module (SM) number.
- $b = Metallic service unit number.$
- $c =$  Service group number.
- $d = Metallic service unit board number.$
- e = Number of segments to be executed, beginning from the current point of suspension. With this

format, the RPT option is not allowed.

- $f =$  Number of times the exercise is to be repeated. Default=32,767.
- g = The number of the phase that has statement 'i' and segment 'h' (SM units only).
- $h =$ The number of the segment that has statement 'i' (SM units only).
- i  $=$  The number of the statement at the beginning of which a synchronizing pulse is to be generated (SM units only).
- $j =$  The number of the phase that has the segment(s) to be executed.
- $k =$  The number of the segment or range of segments in phase ' $j'$ ' to be executed.
- l = Number of the phase in which suspension of diagnostic execution is desired.
- $m =$  Segment number at which suspension of diagnostic execution is desired.

#### **4. SYSTEM RESPONSE**

- NG = No good. The request has been denied. The message form is valid, but the request conflicts with current status.
- $PF$  = Printout follows. The request has been accepted. Followed by the EX:ALIT output message.

# **5. REFERENCES**

Input Message(s):

STP:ALIT

#### Output Message(s):

EX:ALIT

# **EX:ASC**

**Software Release:** 5E14 and later **Command Group:** SM **Application:** 5 **Type: Input**

### **1. PURPOSE**

Requests that maintenance exercises be performed on the remote switching module (RSM), optical remote switching module (ORM), or two-mile remote switching module (TRM) alarm and status circuit (ASC). This message is used for manual troubleshooting.

Format 1 activates a diagnostic on the ASC.

Format 2 executes a portion of a previously activated diagnostic.

Format 3 resets the diagnostic options and begins executing the previously activated diagnostic from the current point of suspension until a specified number of segments have been run.

Format 4 inverts the state of a previously activated diagnostic, from running to suspended or vice versa.

Format 5 transfers control from the current point of suspension to the beginning of the specified segment of a previously activated diagnostic, ignoring interim test failures.

To stop this exercise, use the STP:ASC input message. The circuit will remain out of service.

#### **2. FORMAT**

- [1] EX:ASC=a,START[,GROW];
- [2] EX:ASC=a,PH=g-h[&&i][,UCL][,RAW][,SYNCH=d-e-f] [,RPT[=c]][,TLP];
- [3] EX:ASC=a,STEP=b[,UCL][,RAW][,SYNCH=d-e-f][,TLP];
- [4] EX:ASC=a;
- $[5]$  EX:ASC=a, PAUSE= $j-k$ ;

### **3. EXPLANATION OF MESSAGE**

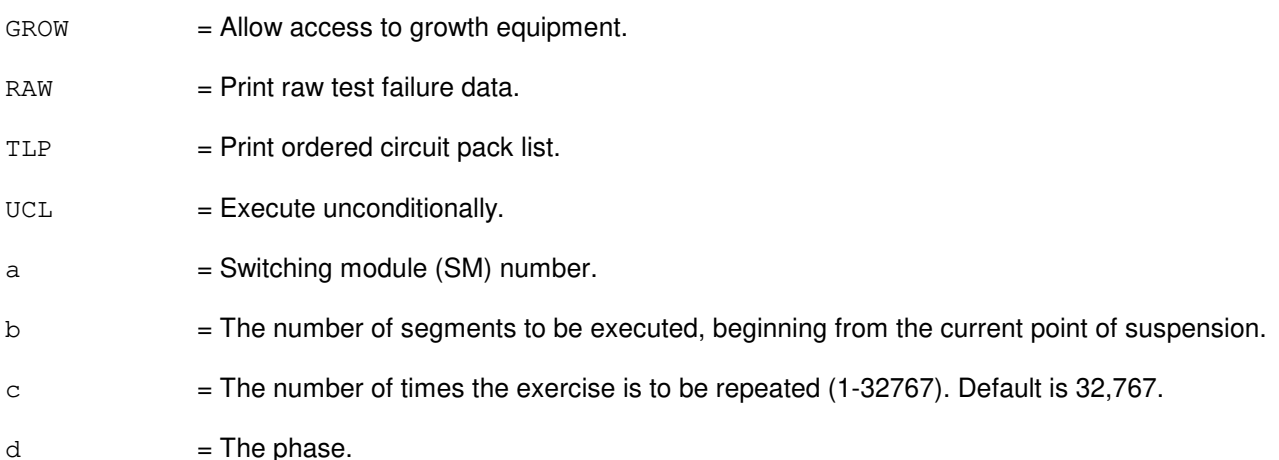

**Copyright ©2003 Lucent Technologies Copyright Page 1** 

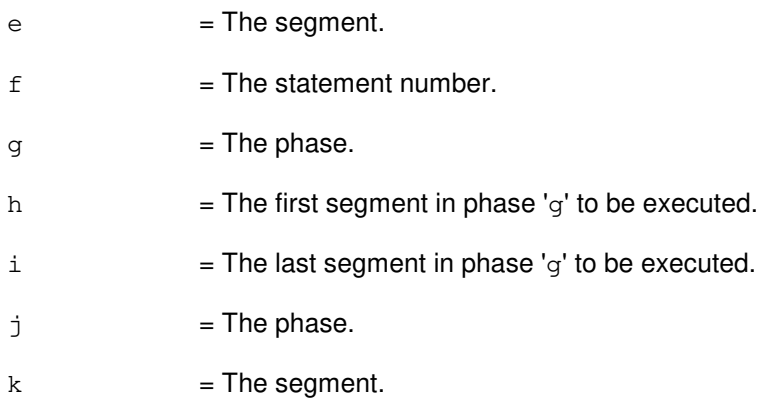

### **4. SYSTEM RESPONSE**

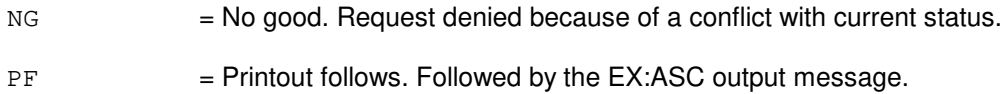

# **5. REFERENCES**

Input Message(s):

STP:ASC

# Output Message(s):

EX:ASC

## **EX:BTSR**

**Software Release:** 5E14 and later **Command Group:** SM **Application:** 5 **Type: Input**

### **1. PURPOSE**

Performs various exercises on the bootstrapper board (BTSR). This message is used primarily for manual troubleshooting.

Format 1 starts a diagnostic exercise program on the BTSR.

Format 2 begins executing the previously activated diagnostic program from the current point of suspension until the specified number of segments has been performed.

Format 3 suspends a running diagnostic program.

Format 4 allows a previously suspended exercise to continue from the current point of suspension until the completion of the original exercise. If the exercise is required to continue in the same mode as before the suspension, the diagnostic options should be set as before.

Format 5 executes a portion of a previously activated diagnostic program.

Format 6 transfers control from the current point of suspension to a beginning of the specified segment of a previously activated diagnostic program, ignoring interim test failures.

#### **2. FORMAT**

- [1] EX:BTSR=a,START;
- [2] EX:BTSR=a[,UCL][,RAW][,SYNCH=d-e-f],STEP=b[,TLP];
- [3] EX:BTSR=a;
- [4] EX:BTSR=a[,UCL][,RAW][,SYNCH=d-e-f][,RPT[=c]][,TLP];
- [5] EX:BTSR=a[,UCL][,RAW][,SYNCH=d-e-f][,RPT[=c]] ,PH=g-h[,TLP];
- $[6]$  EX:BTSR=a, PAUSE=i-j;

### **3. EXPLANATION OF MESSAGE**

- $RAW = Print data from raw data test failure.$
- $TLP$  = Print the ordered pack replacement list.
- $UCL$  = Unconditionally execute the removal.
- $a =$  Switching module (SM) number.
- b = The number of segments to be executed, beginning from the current point of suspension. Ignore all specified repeat (RPT) options.
- $\epsilon$  = The number of times the exercise is to be repeated. Default=32,767.

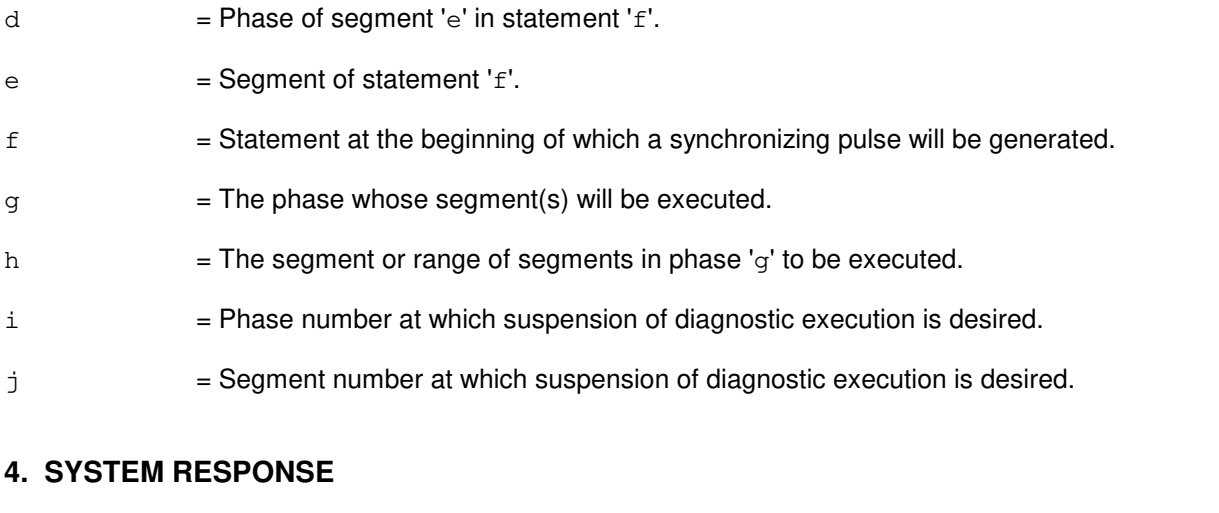

- NG = No good. The request has been denied. The message form is valid, but the request conflicts with current status.
- PF = Printout follows. The request was accepted. Followed by the EX:BTSR output message.

### **5. REFERENCES**

Output Message(s):

EX:BTSR

## **EX:CDFI**

**Software Release:** 5E14 and later **Command Group:** SM **Application:** 5 **Type: Input**

### **1. PURPOSE**

Performs maintenance exercises on an inter-remote switching module (RSM) communication link digital facilities interface (CDFI) circuit. This message is used for manual troubleshooting.

Format 1 activates a diagnostic on the CDFI.

Format 2 executes a portion of a previously activated diagnostic.

Format 3 resets the diagnostic options and begins executing the previously activated diagnostic from the current point of suspension until the specified number of segments have been run.

Format 4 inverts the state, from running to suspended or vice versa, of a previously activated diagnostic.

Format 5 transfers control from the current point of suspension to the beginning of the specified segment of a previously activated diagnostic, ignoring interim test failures.

To stop this exercise, use the STP:CDFI input message. The circuit will remain out of service.

### **2. FORMAT**

- [1] EX:CDFI=a-b-c, START [, GROW];
- [2] EX:CDFI=a-b-c,PH=i[-j-k][,UCL][,RAW][,SYNCH=f-g-h][,RPT[=e]][,TLP];
- [3] EX:CDFI=a-b-c, STEP=d[, UCL][, RAW][, SYNCH=f-g-h][, TLP];
- [4] EX:CDFI=a-b-c;
- [5] EX:CDFI=a-b-c,PAUSE=l-m;

### **3. EXPLANATION OF MESSAGE**

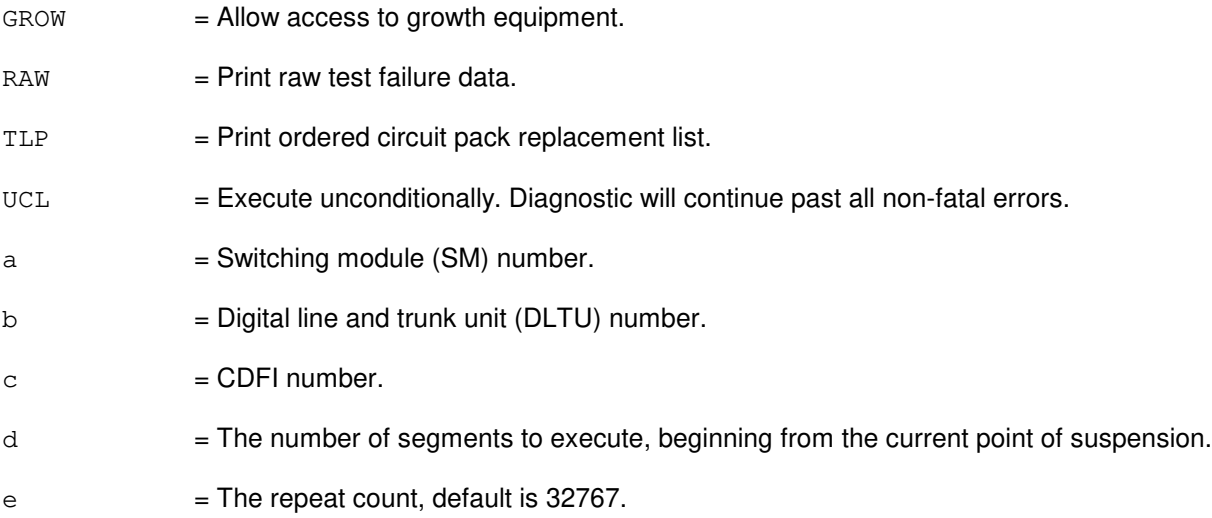

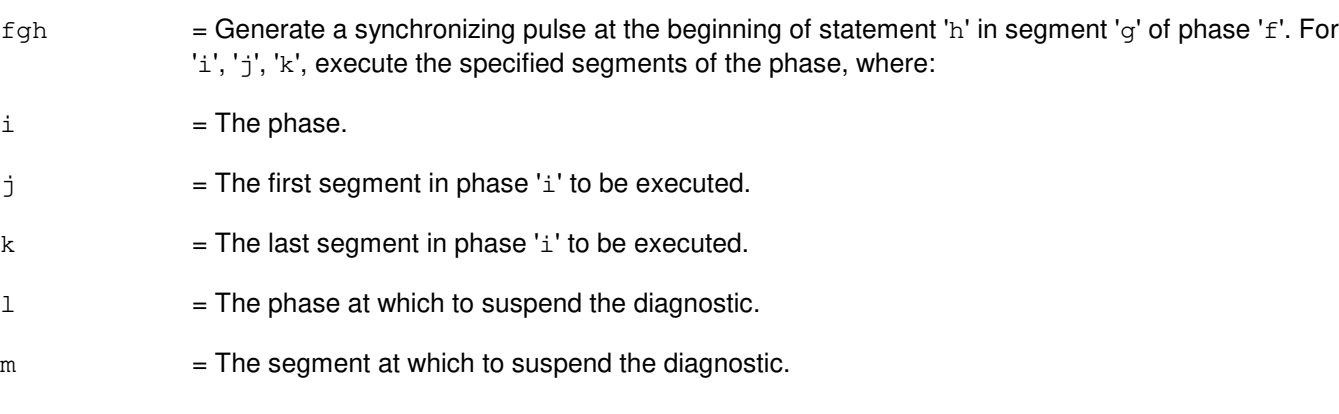

# **4. SYSTEM RESPONSE**

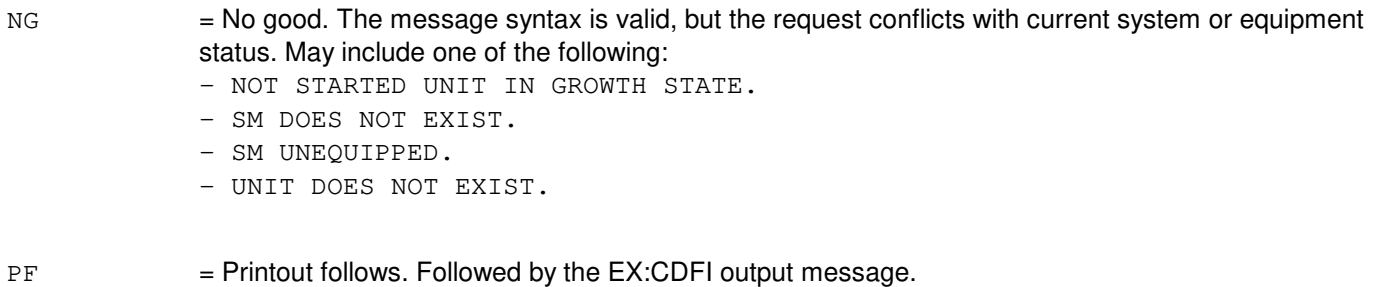

RL = Retry later. The request cannot be executed now due to unavailable system resources.

### **5. REFERENCES**

#### Input Message(s):

STP:CDFI

#### Output Message(s):

EX:CDFI

### **EX:CDI**

**Software Release:** 5E14 and later **Command Group:** SM **Application:** 5 **Type: Input**

#### **1. PURPOSE**

Interactively diagnoses the control data interface (CDI) unit. This message is used primarily for manual troubleshooting.

Format 1 starts a diagnostic exercise program on the CDI.

Format 2 resets the diagnostic options and begins executing the previously activated diagnostic program from the current point of suspension until the specified number of segments has been performed.

Format 3 inverts the state (from running to suspended or vice versa) of a previously activated diagnostic program.

Format 4 executes a portion of a previously activated diagnostic program.

Format 5 transfers control from the current point of suspension to the beginning of the specified segment of a previously activated diagnostic program, ignoring interim test failures.

To stop this exercise, use the STP:CDI input message. The unit will remain out of service.

### **2. FORMAT**

- [1] EX:CDI=a-b-c, START [, GROW];
- [2] EX:CDI=a-b-c[,UCL][,RAW][,SYNCH=f-g-h],STEP=d[,TLP];
- $[3]$  EX:CDI=a-b-c;
- [4] EX:CDI=a-b-c[,UCL][,RAW][,SYNCH=f-q-h][,RPT[=e]],PH=i-j[,TLP];
- [5] EX:CDI=a-b-c,PAUSE=k-l;

### **3. EXPLANATION OF MESSAGE**

- $GROW =$  Allow access to growth equipment.
- $RAW = Print raw test failure data.$
- TLP = Print ordered pack list.
- $UCL$  = Execute unconditionally.
- $a =$  Switching module (SM) number.
- $b =$ Trunk unit number.
- $c =$  Service group number.
- d = The number of segments to execute, beginning from the current point of suspension.
- $e$  = Number of times the exercise is to be repeated. (0-32,767) Default=32,767.

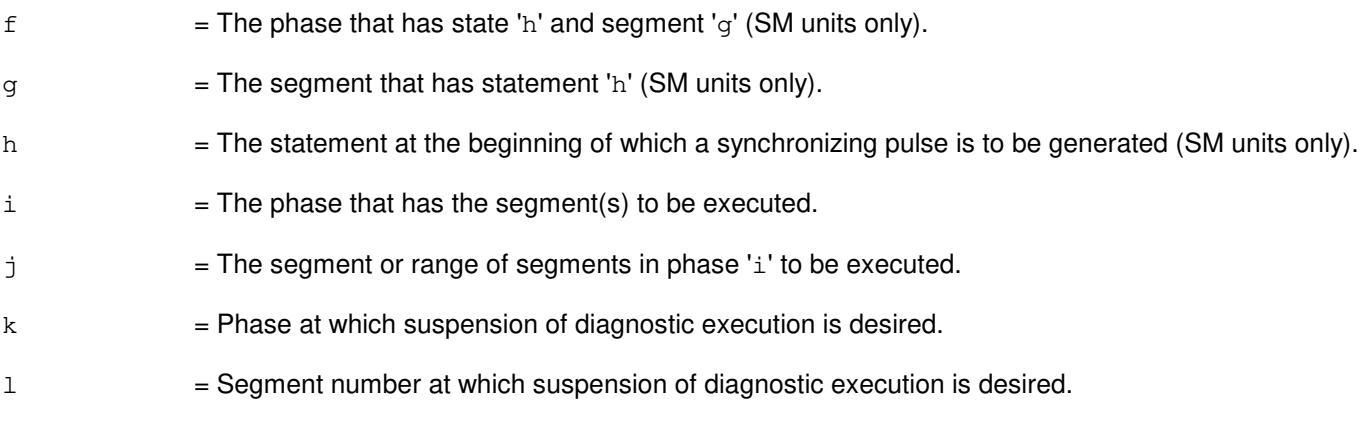

# **4. SYSTEM RESPONSE**

- NG = No good. The request has been denied. The message form is valid, but the request conflicts with current status.
- PF = Printout follows. The request has been accepted. Followed by the EX:CDI output message.

#### **5. REFERENCES**

Input Message(s):

STP:CDI

#### Output Message(s):

EX:CDI

# **EX:CMP**

**Software Release:** 5E14 and later **Command Group:** CM **Application:** 5 **Type: Input**

### **1. PURPOSE**

Requests interactive diagnosis of a communication module processor (CMP). This message is used primarily for manual troubleshooting. Completion of this input message leaves the unit in the out-of-service (OOS) state.

Format 1 activates a diagnostic program on the CMP.

Format 2 resets the diagnostics options and begins executing the previously activated diagnostic program from the current point of suspension until the specified number of segments has been performed.

Format 3 inverts (toggles) the state of a previously activated diagnostic program from "running" to "suspended" or vice versa.

Format 4 transfers control from the current point of suspension to the beginning of the specified segment of a previously activated diagnostic program, ignoring interim test failures. It then executes the specified segment or segment range according to the specified options.

Format 5 transfers control from the current point of suspension to the beginning of the specified segment of a previously activated diagnostic program, ignoring interim test failures.

Note 1: If the unit is not OOS, the system will first remove the unit conditionally.

Note 2: To stop any of these exercises, use the STP: CMP input message.

Note 3: This command is not applicable to offices having CM3 vintage communication modules.

### **2. FORMAT**

- [1] EX:CMP=a-b, START [, GROW];
- [2] EX:CMP=a-b[,UCL][,RAW],STEP=c[,TLP];
- $[3]$  EX:CMP=a-b;
- $[4]$  EX:CMP=a-b[, UCL][, RAW][, RPT[=d]], PH=e-f[&&q][, TLP];
- [5] EX:CMP=a-b,PAUSE=h-i;

#### **3. EXPLANATION OF MESSAGE**

- GROW = Interactively diagnose a CMP in the GROW state. If the CMP is GROW, this option must be input to perform the diagnostic.
- $RAW = Print raw test failure data.$
- $TLP$  = Print the ordered pack list.
- $UCL$   $=$  Execute tests unconditionally and print test failures rather than stopping after the first test failure.

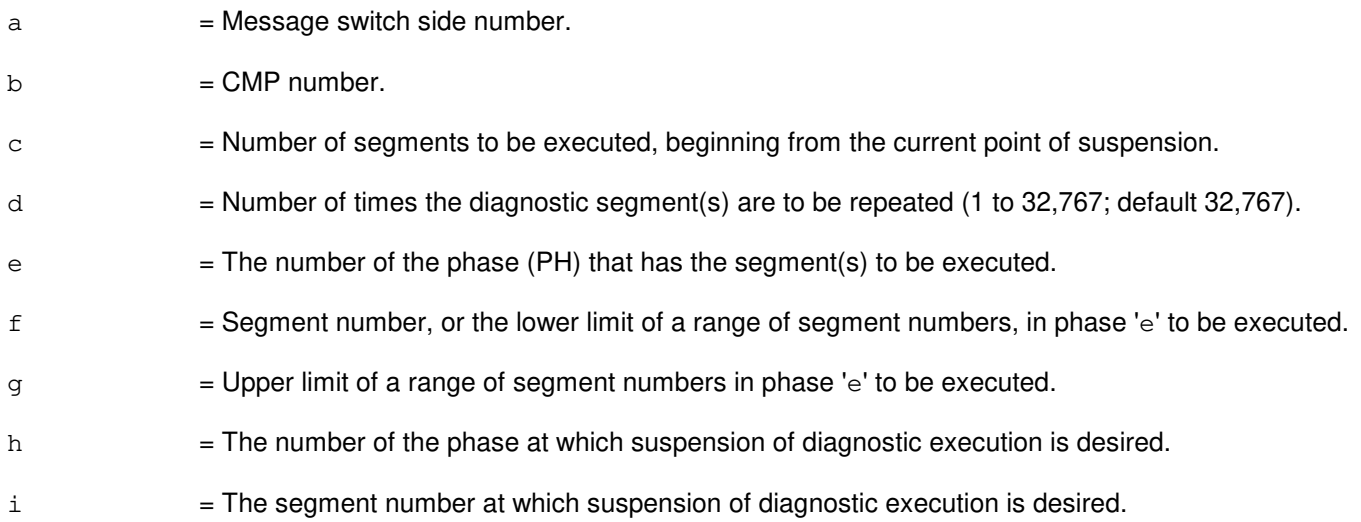

#### **4. SYSTEM RESPONSE**

- NG = No good. The request has been denied. The message syntax is valid, but the request could not be processed. Refer to the APP:CM-IM-REASON appendix in the Appendixes section of the Input Messages manual for a list of possible reasons for denying the request.
- $PF = Printout follows.$  Followed by the EX:CMP output message.
- RL = Retry later. The request cannot be executed now due to unavailable system resources.

## **5. REFERENCES**

#### Input Message(s):

ABT:CMP OP:DMQ-CM-SM STP:CMP

Output Message(s):

EX:CMP

Input Appendix(es):

APP:CM-IM-REASON

Other Manual(s):

- 235-105-110 System Maintenance Requirements and Tools
- 235-105-220 Corrective Maintenance
- 235-105-250 System Recovery Procedures
- 235-700-300 Peripheral Diagnostic Language Reference
## **EX:CU**

**Software Release:** 5E14 and later **Command Group:** AM,CCS **Application:** 5,3B **Type: Input**

### **1. PURPOSE**

Requests that an administrative module (AM) control unit (CU) be exercised in an interactive diagnostic mode. Refer to the EX:LDPARM, EX:LOOP, EX:PAUSE, EX:STEP, and EX:STOP input messages in the Input Messages manual.

# **2. FORMAT**

EX:CU=a,CH=b[:[RAW][,UCL]],PH=c[,TLP][,{RPCN32|RPCN00|DFC|IOP}=d];

### **3. EXPLANATION OF MESSAGE**

 $RAW =$  Print all the diagnostic failures. Default is to print the first five failures.  $TLP$  = Execute the trouble locating procedure (TLP) at the conclusion of the diagnostic. This process generates a list of suspected faulty equipment. **NOTE:** It is not recommended that the TLP and UCL parameters be specified together, as it may produce an improper TLP listing.  $UCL$  = Execute unconditionally. **NOTE:** This option does not override forced early terminations.  $a = M$ ember number. b = Unit type and member number of the subunit beneath the CU. Valid subunit names and member numbers are listed in the APP:MEM-NUM-CU appendix in the Appendixes section of the Input Messages manual.  $c =$  Execute the specified phase. **NOTE:** The phase will not be executed until subsequent input messages from input messages EX:PAUSE, EX:LOOP, EX:STEP, and EX:LDPARM are input.  $d = M$ ember number of the disk file controller (DFC), input/output processor (IOP), or ring peripheral controller node (RPCN) to be used as a helper unit. When a helper unit is not required, the specified helper unit is ignored. When a helper unit is required but the specified helper unit is inappropriate or not available, the helper unit dependent tests are skipped.

# **4. SYSTEM RESPONSE**

- $PF = Printout follows.$  Followed by the EX:CU output message.
- $RL =$ Retry later. The system is in an overload condition.
- ?I = General syntax error followed by the parameter position. May also include:
	- $-$  EXTRA KEYWORD = Duplicate or extraneous keywords were input.
- INVALID KEYWORD = The keyword in the stated parameter position is not a valid keyword.
- MISSING DATA = Data required for a keyword in the stated parameter block was not found.
- $-$  MISSING KEYWORD = A required keyword is missing from the input.

?D = General syntax error in the data field, followed by the parameter position. Includes one of the following:

- EXTRA KEYWORD = Duplicate or extraneous keywords were input.
- $-$  INVALID KEYWORD = The keyword in the stated parameter position is not a valid keyword.
- MISSING DATA = Data required for the statement keyword was not found on the input line.
- MISSING KEYWORD = A required keyword is missing from the input.
- $-$  RANGE ERROR = Not a valid value for the statement parameter.
- $?E$  = Input error of undetermined type.

# **5. REFERENCES**

Input Message(s):

DGN:CU EX:LDPARM EX:LOOP EX:PAUSE EX:STEP EX:STOP STOP:DMQ STP:DMQ

Output Message(s):

ANALY:TLPFILE DGN:CU EX:CU

#### Input Appendix(es):

APP:MEM-NUM-CU

Other Manual(s): 235-105-220 Corrective Maintenance

# **EX:DCI**

**Software Release:** 5E14 and later **Command Group:** N/A **Application:** 5,3B **Type: Input**

# **1. PURPOSE**

Exercises a dual serial channel/computer interconnect (DCI) in an interactive diagnostic mode.

# **2. FORMAT**

EX:DCI=a[:[RAW][,UCL]]:DATA,PH=b[,TLP];

# **3. EXPLANATION OF MESSAGE**

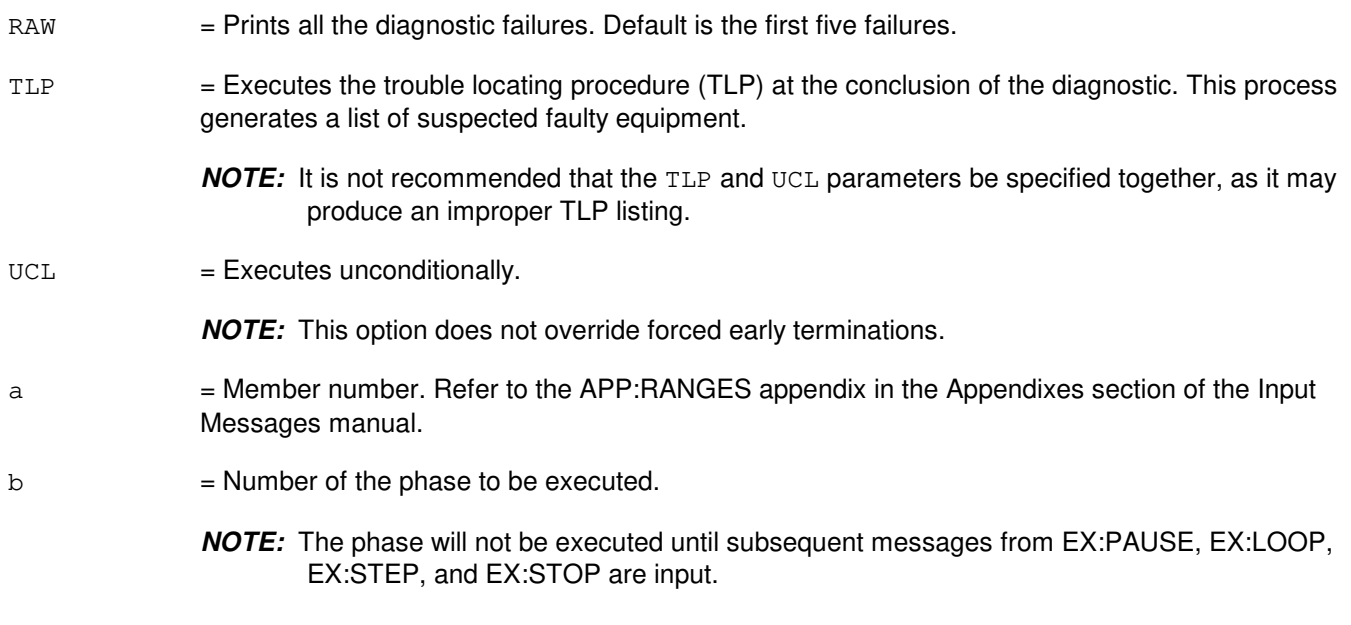

# **4. SYSTEM RESPONSE**

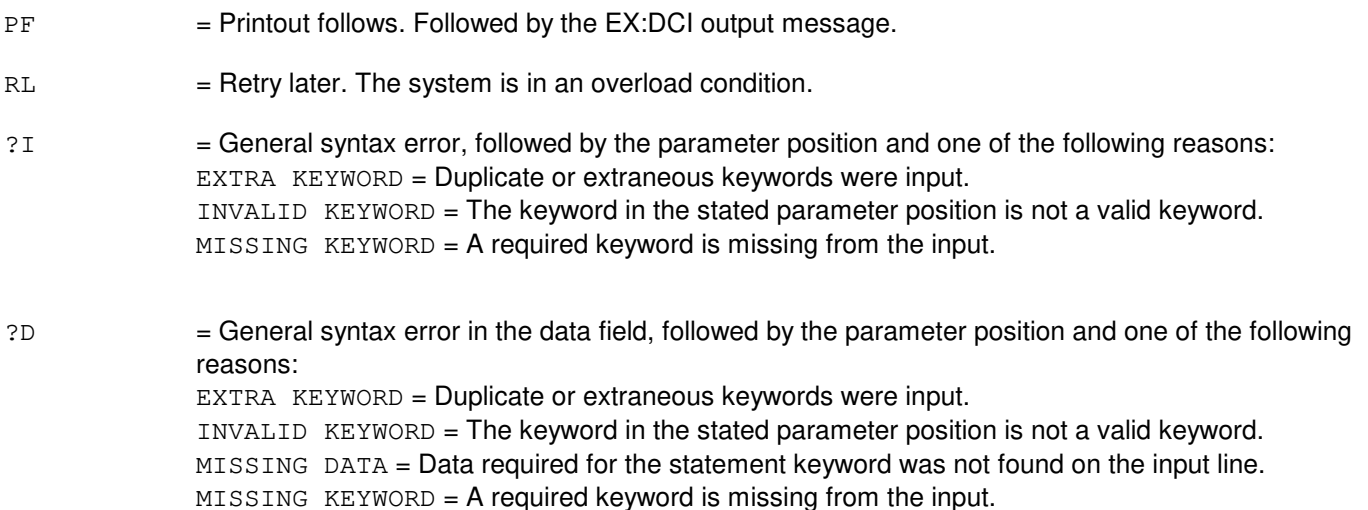

RANGE ERROR = Not a valid value for the statement parameter.

 $?E$  = Input error of undetermined type.

# **5. REFERENCES**

Input Message(s):

DGN:DCI EX:LOOP EX:PAUSE EX:STEP EX:STOP STOP:DMQ STP:DMQ

Output Message(s):

ANALY:TLPFILE DGN:DCI EX:DCI

Input Appendix(es):

APP:RANGES

Other Manual(s): 235-105-220 Corrective Maintenance

# **EX:DCLU**

**Software Release:** 5E14 and later **Command Group:** SM **Application:** 5 **Type: Input**

# **1. PURPOSE**

Interactively diagnoses (exercises) a  $SLC^{\textcircled{g}}$ 6 digital carrier line unit (DCLU). This message is used primarily for manual troubleshooting.

Format 1 starts a diagnostic exercise program on the DCLU. Format 2 executes a portion of a previously activated diagnostic program. Format 3 inverts the state (from running to suspended or vice versa) of a previously activated diagnostic program. Format 4 resets the diagnostic's options and begins executing the previously activated diagnostic program from the current point of suspension until the specified number of segments has been performed. Format 5 transfers control from the current point of suspension to the beginning of the specified segment of a previously activated diagnostic program, ignoring interim test failures. To stop this exercise, use the STP:DCLU input message. The unit will remain out of service.

# **2. FORMAT**

- [1] EX:DCLU=a-b-c, START [, GROW];
- $[2]$  EX:DCLU=a-b-c, PH=d[-e[&&f]][, UCL][, RAW][, SYNCH=q-h-i][, RPT[=j]] [, TLP];
- $[3]$  EX:DCLU=a-b-c;
- $[4]$  EX:DCLU(a,b,c),STEP=k[,UCL][,RAW][,SYNCH=(q,h,i)][,TLP];
- [5] EX:DCLU=a-b-c,PAUSE=l-m;

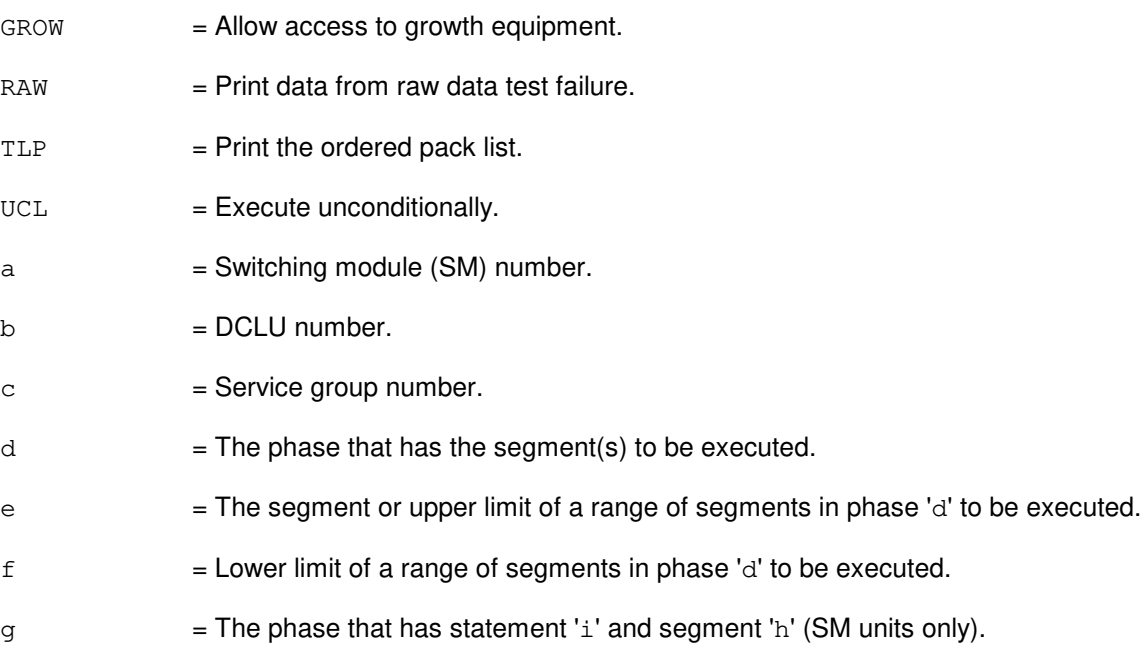

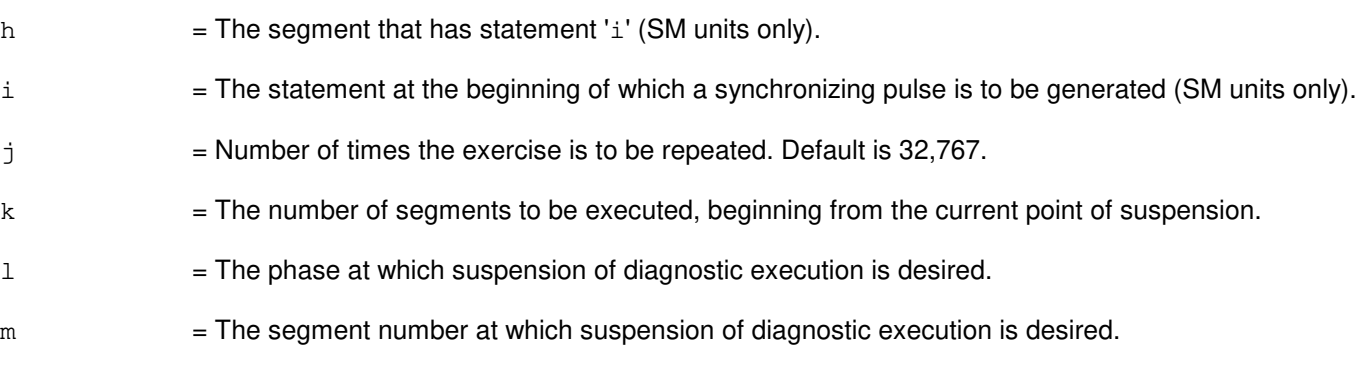

- NG = No good. The request has been denied. The message form is valid, but the request conflicts with current status.
- PF = Printout follows. The request was accepted. Followed by the EX:DCLU output message.

# **5. REFERENCES**

#### Input Message(s):

STP:DCLU

#### Output Message(s):

EX:DCLU

# **EX:DCTUCOM**

**Software Release:** 5E14 and later **Command Group:** SM **Application:** 5 **Type: Input**

## **1. PURPOSE**

Interactively diagnoses (exercises) the directly connected test unit common board (DCTUCOM). This message is used primarily for manual troubleshooting.

Format 1 starts a diagnostic exercise program on the DCTUCOM.

Format 2 resets the diagnostic options and begins executing the previously activated diagnostic program from the current point of suspension until the specified number of segments has been performed.

Format 3 inverts the state (from running to suspended or vice versa) of a previously activated diagnostic program.

Format 4 executes a portion of a previously activated diagnostic program.

Format 5 transfers control from the current point of suspension to the beginning of the specified segment of a previously activated diagnostic program, ignoring interim test failures.

To stop this exercise, use input message STP:DCTUCOM. The unit will remain out of service.

### **2. FORMAT**

- [1] EX:DCTUCOM=a-b,START[,GROW];
- [2] EX:DCTUCOM=a-b[,UCL][,RAW][,SYNCH=h-i-j],STEP=f[,TLP];
- [3] EX:DCTUCOM=a-b;
- [4] EX:DCTUCOM=a-b[,UCL][,RAW][,SYNCH=h-i-j][,RPT[=q]],PH=k-l[,TLP];
- [5] EX:DCTUCOM:UNIT=a-b,PAUSE=m-n;

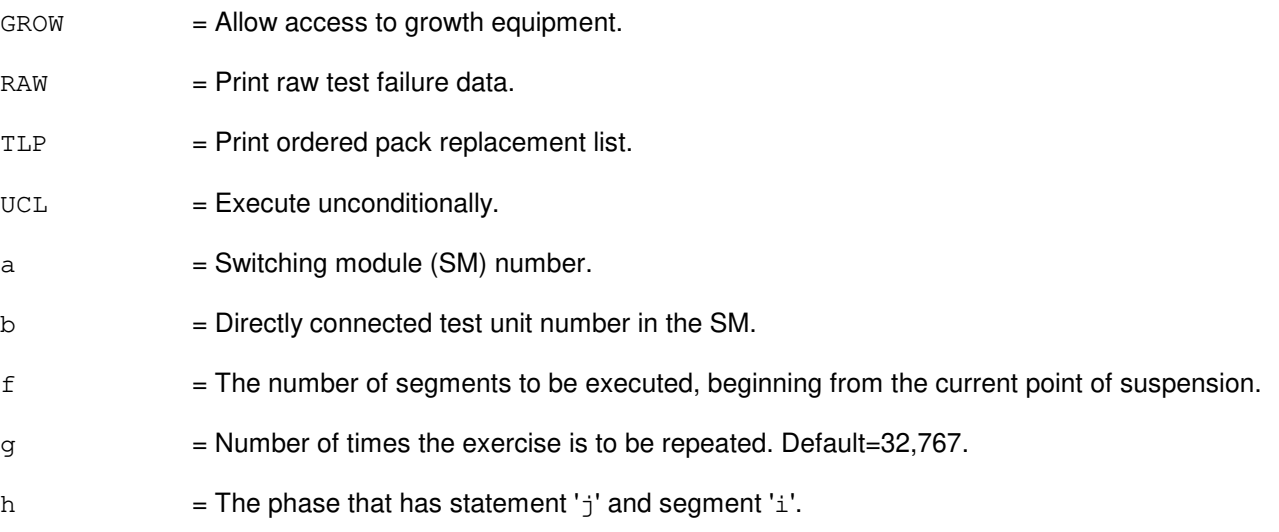

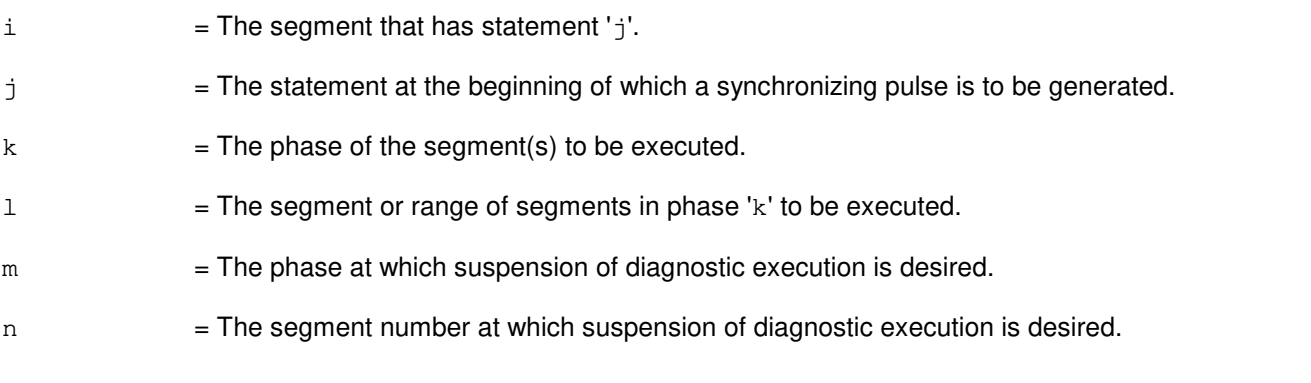

- NG = No good. The request has been denied. The message form is valid, but the request conflicts with current status.
- $PF$  = Printout follows. The request has been accepted. Followed by the EX:DCTUCOM output message.

# **5. REFERENCES**

Input Message(s):

STP:DCTUCOM

#### Output Message(s):

EX:DCTUCOM

# **EX:DCTUPORT**

**Software Release:** 5E14 and later **Command Group:** SM **Application:** 5 **Type: Input**

## **1. PURPOSE**

Requests interactive diagnostics (exercises) of the directly connected test unit port circuit (DCTUPORT). This message is used primarily for manual troubleshooting.

Format 1 starts a diagnostic exercise program on the DCTUPORT.

Format 2 resets the diagnostic options and begins executing the previously activated diagnostic program from the current point of suspension until the specified number of segments has been performed.

Format 3 inverts the state (from running to suspended or vice versa) of a previously activated diagnostic program.

Format 4 executes a portion of a previously activated diagnostic program.

Format 5 transfers control from the current point of suspension to the beginning of the specified segment of a previously activated diagnostic program, ignoring interim test failures.

To stop this exercise, use the STP:DCTUPORT input message. The unit will remain out of service.

# **2. FORMAT**

- [1] EX:DCTUPORT=a-b-c, START [, GROW];
- [2] EX:DCTUPORT=a-b-c[,UCL][,RAW][,SYNCH=h-i-j],STEP=f[,TLP];
- [3] EX:DCTUPORT=a-b-c;
- [4] EX:DCTUPORT=a-b-c[,UCL][,RAW][,SYNCH=h-i-j][,RPT[=g]],PH=k-l[,TLP];
- [5] EX:DCTUPORT=a-b-c,PAUSE=m-n;

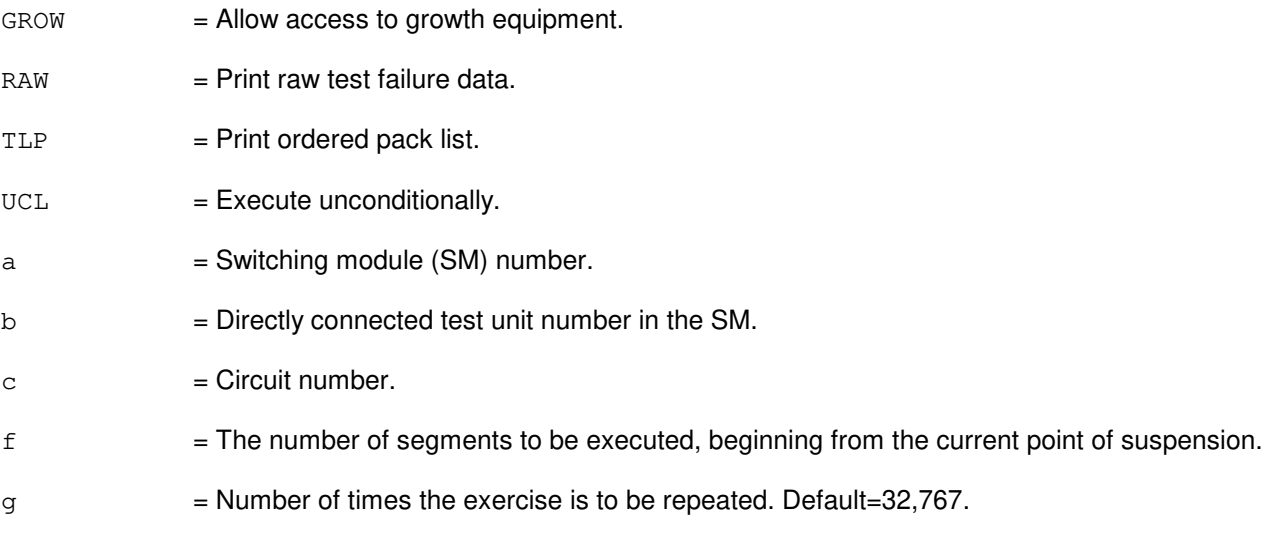

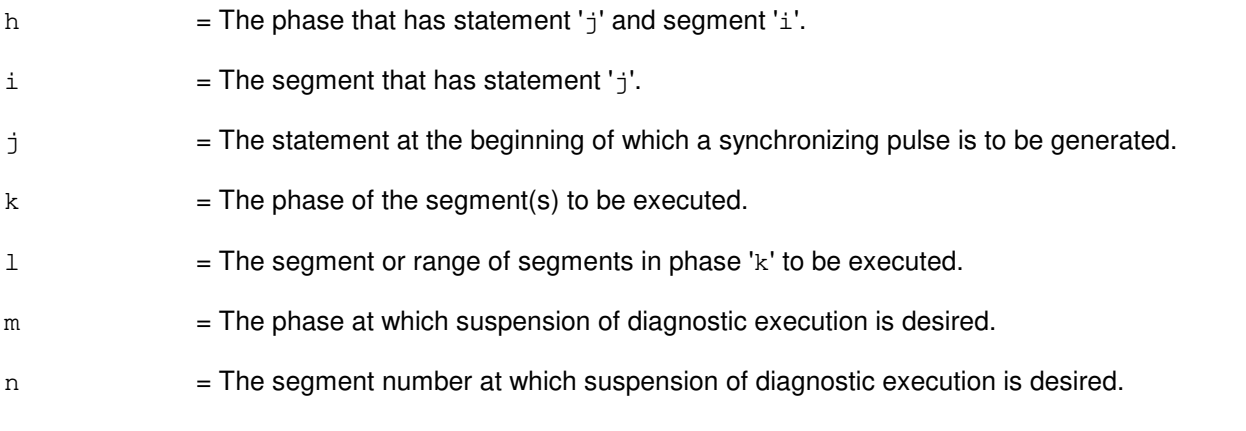

- NG = No good. The request has been denied. The message form is valid, but the request conflicts with current status.
- PF = Printout follows. The request has been accepted. Followed by the EX:DCTUPORT output message.

# **5. REFERENCES**

Input Message(s):

STP:DCTUPORT

#### Output Message(s):

EX:DCTUPORT

# **EX:DFC**

**Software Release:** 5E14 and later **Command Group:** AM **Application:** 5,3B **Type: Input**

## **1. PURPOSE**

Exercises a disk file controller (DFC) in an interactive diagnostic mode. Refer to the EX:LOOP, EX:PAUSE, EX:STEP, and EX:STOP input messages in the Input Messages manual.

### **2. FORMAT**

EX:DFC=a[:[RAW][,UCL]],PH=b[,TLP][,CU=c];

# **3. EXPLANATION OF MESSAGE**

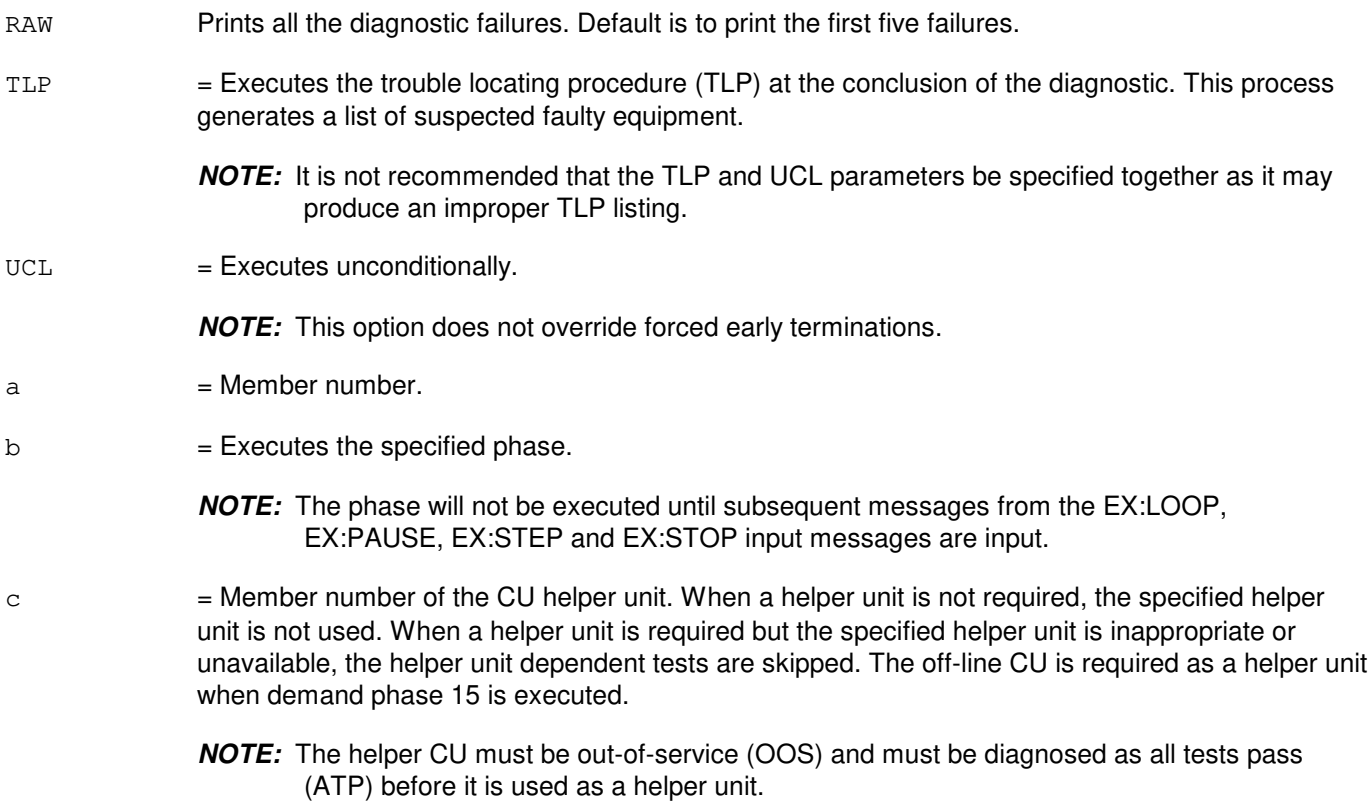

#### **4. SYSTEM RESPONSE**

PF = Printout follows. Followed by the EX:DFC output message.

# **5. REFERENCES**

Input Message(s):

DGN:DFC

EX:LOOP EX:PAUSE EX:STEP EX:STOP STOP:DMQ STP:DMQ

### Output Message(s):

ANALY:TLPFILE DGN:DFC EX:DFC

# **EX:DFI**

**Software Release:** 5E14 and later **Command Group:** SM **Application:** 5 **Type: Input**

## **1. PURPOSE**

Interactively diagnoses (exercises) the digital facility interface (DFI). This message is used primarily for manual troubleshooting.

Format 1 starts a diagnostic exercise program on the DFI.

Format 2 resets the diagnostic options and begins executing the previously activated diagnostic program from the current point of suspension until the specified number of segments has been performed.

Format 3 inverts the state (from running to suspended or vice versa) of a previously activated diagnostic program.

Format 4 executes a portion of a previously activated diagnostic program.

Format 5 transfers control from the current point of suspension to the beginning of the specified segment of a previously activated diagnostic program, ignoring interim test failures.

To stop this exercise, use input message STP:DFI. The unit will remain out-of-service (OOS).

### **2. FORMAT**

- [1] EX:DFI=a-b-c, START [, GROW];
- [2] EX:DFI=a-b-c[,UCL][,RAW][,SYNCH=f-g-h],STEP=d[,TLP];
- $[3]$  EX:DFI=a-b-c;
- [4] EX:DFI=a-b-c[,UCL][,RAW][,SYNCH=f-q-h][,RPT[=e]],PH=i-j[,TLP];
- [5] EX:DFI=a-b-c,PAUSE=k-l;

- $GROW =$  Allow access to growth equipment.  $RAW = Print raw test failure data.$  $TLP$  = Print ordered pack replacement list.  $UCL$  = Execute unconditionally.  $a =$  Switching module (SM) number.  $b =$  Digital line-trunk unit number.  $c =$  Digital facilities interface number.
- d = The number of segments to execute, beginning from the current point of suspension.

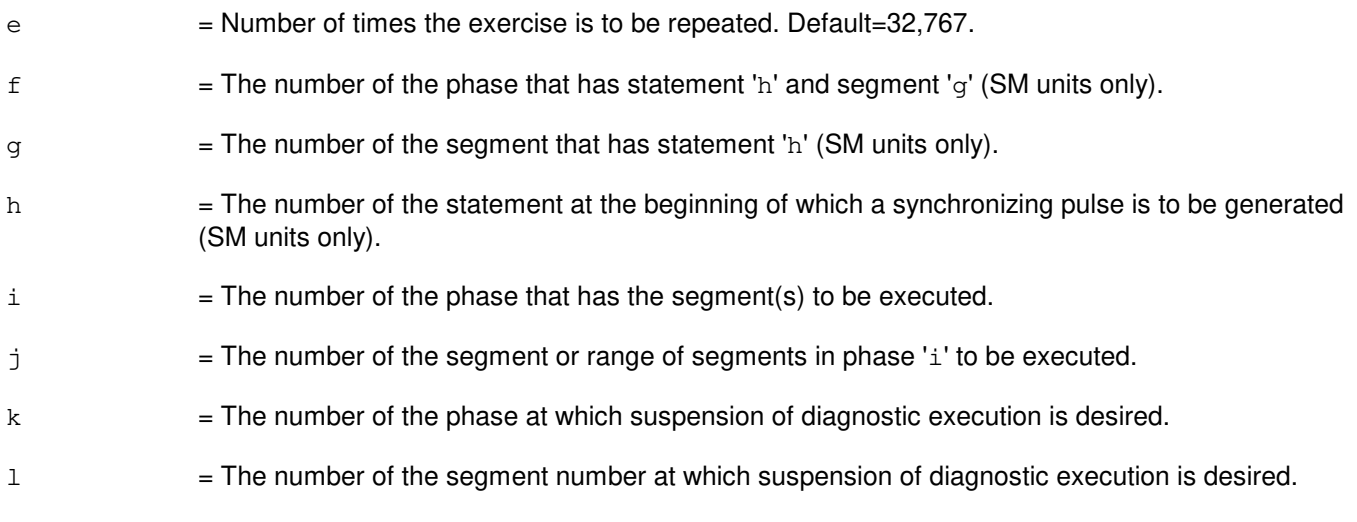

- NG = No good. The request has been denied. The message form is valid, but the request conflicts with current status.
- $PF$  = Printout follows. The request has been accepted. Followed by the EX:DFI output message.

# **5. REFERENCES**

Input Message(s):

STP:DFI

#### Output Message(s):

EX:DFI

# **EX:DFIH**

**Software Release:** 5E14 and later **Command Group:** SM **Application:** 5 **Type: Input**

### **1. PURPOSE**

Exercises a remote integrated services line unit (RISLU) host/remote digital facility interface circuit pair (DFIH). This message is used primarily for manual troubleshooting.

Format 1 activates the interactive diagnostic on the DFIH.

Format 2 executes a portion of a previously activated diagnostic.

Format 3 resets the diagnostics options and begins executing the previously activated diagnostic program from the current point of suspension until the specified number of segments (STEP parameter) has been performed.

Format 4 inverts the state of a previously activated diagnostic from running to suspended or vice versa. This message removes all previous options set.

Format 5 transfers control from the current point of suspension to the beginning of the specified segment of a previously activated diagnostic, ignoring interim test failures. When the requested phase and segment are reached, the exercise will pause.

**NOTE:** To stop any of these exercises, use the STP:DFIH input message. The unit will remain out-of-service (OOS).

# **2. FORMAT**

- [1] EX:DFIH=a-b-c, START [, GROW];
- [2] EX:DFIH=a-b-c,PH=i[-j&&k][,UCL][,RAW][,SYNCH=f-g-h][,RPT[e]][,TLP];
- [3] EX:DFIH=a-b-c, STEP=d[, UCL][, RAW][, SYNCH=f-q-h][, TLP];
- $[4]$  EX:DFIH=a-b-c;
- [5] EX:DFIH=a-b-c,PAUSE=l-m;

### **3. EXPLANATION OF MESSAGE**

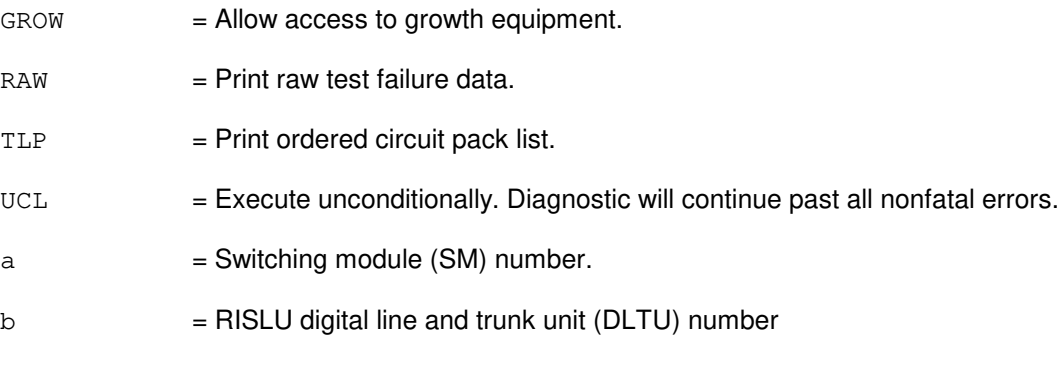

 $c = DFH$  number.

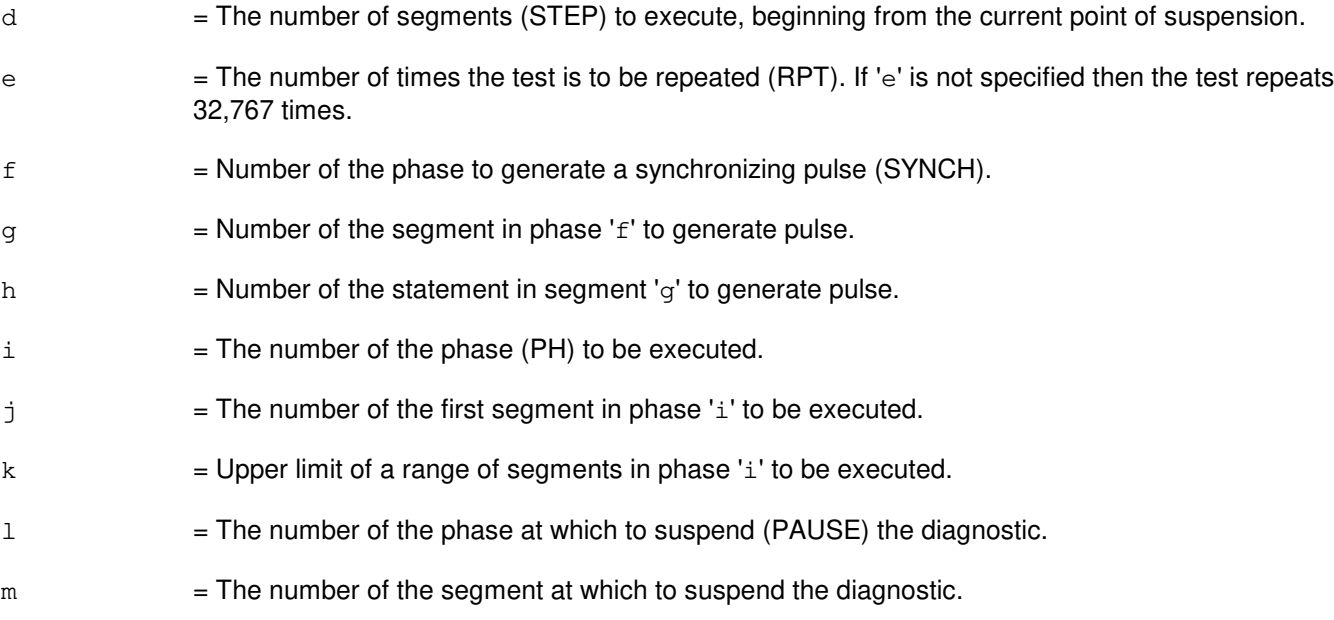

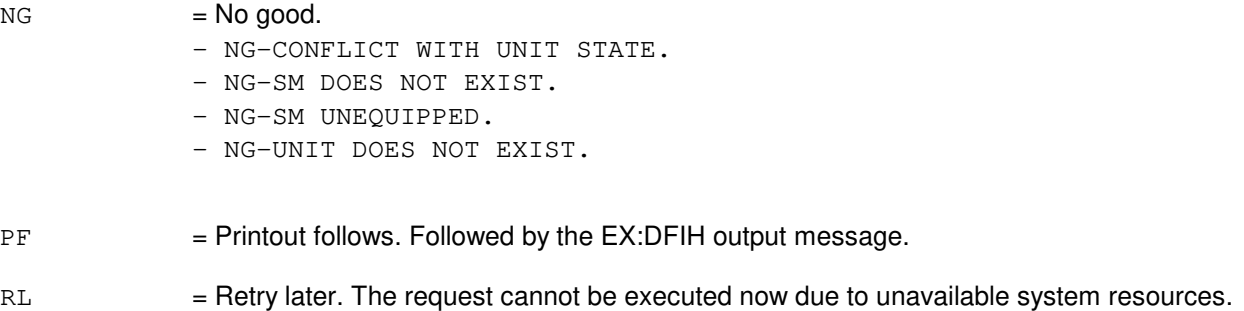

# **5. REFERENCES**

Input Message(s):

STP:DFIH

# Output Message(s):

EX:DFIH

# **EX:DFTAC**

**Software Release:** 5E14 and later **Command Group:** SM **Application:** 5 **Type: Input**

# **1. PURPOSE**

Interactively diagnoses (exercises) the distributing frame test access circuit (DFTAC) to determine whether it is in satisfactory working order. This message is used primarily for manual troubleshooting. The circuit is left out of service when the testing is completed.

Format 1 activates a diagnostic program on the DFTAC.

Format 2 executes a portion of a previously activated diagnostic program.

Format 3 transfers control from the current point of suspension to the beginning of the specified segment of a previously activated diagnostic program, ignoring interim test failures.

Format 4 resets the diagnostic options and begins executing the previously activated diagnostic program from the current point of suspension until the specified number of segments has been performed.

Format 5 inverts the state (from running to suspended or vice versa) of a previously activated diagnostic program.

To stop this exercise, use input message STP:DFTAC. The unit will remain out of service.

#### **2. FORMAT**

- [1] EX:DFTAC=a-b-c-d,START[,GROW];
- [2] EX:DFTAC=a-b-c-d[,RAW][,UCL][,RPT[=f][,SYNCH=g-h-i][,PH=j-k[&&l]]  $[$ , TLP $]$ ;
- [3] EX:DFTAC=a-b-c-d,PAUSE=m-n;
- [4] EX:DFTAC=a-b-c-d, STEP=e[, RAW][, UCL][, SYNCH=g-h-i][, TLP];
- [5] EX:DFTAC=a-b-c-d;

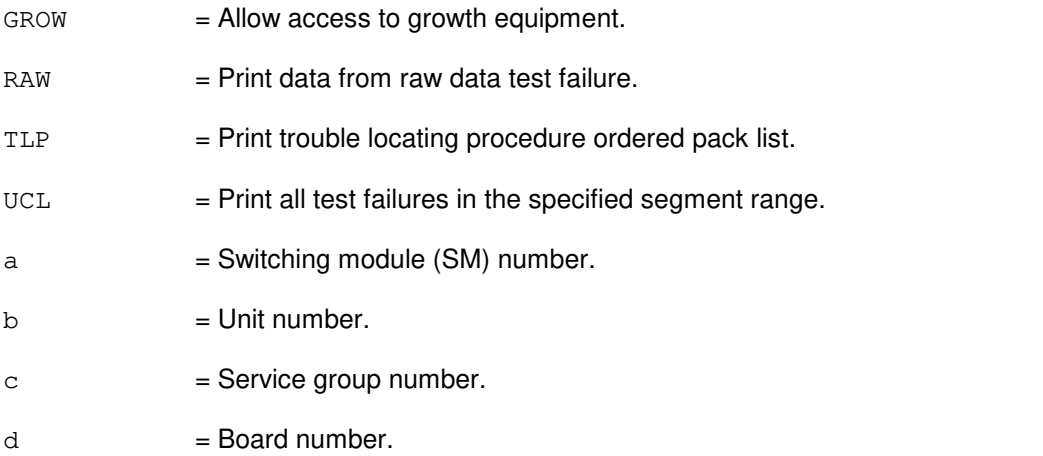

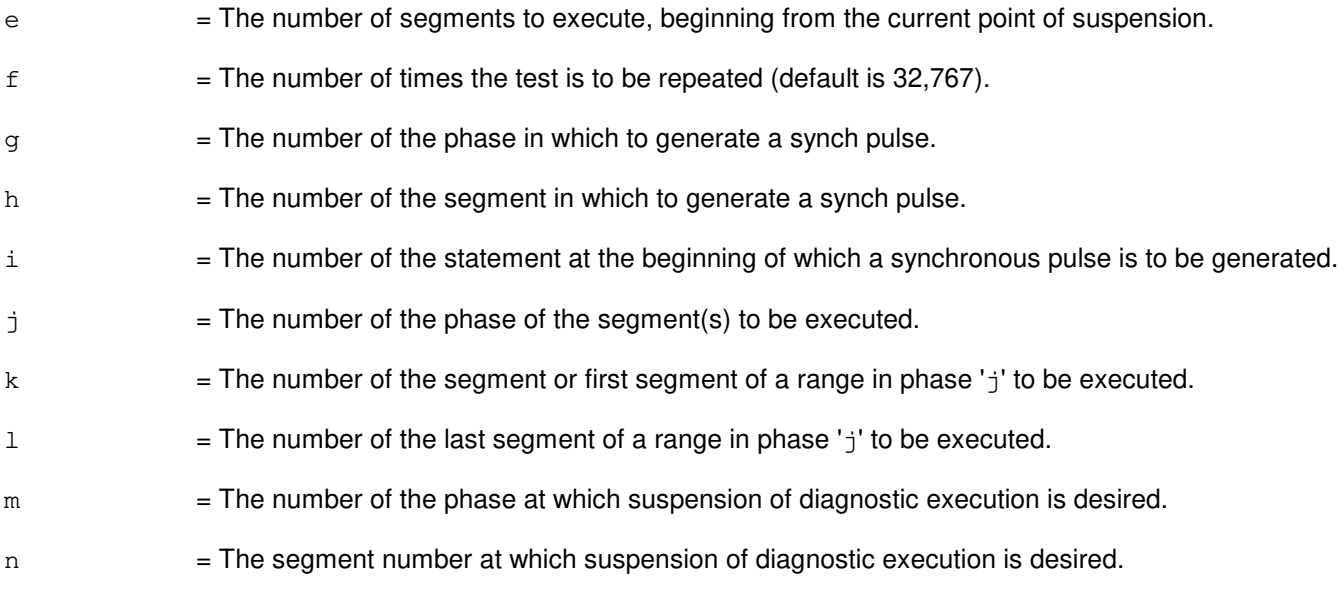

- NG = No good. The request has been denied. Invalid SM number, MSU number, or service group number.
- $PF$  = Printout follows. The request was accepted. Followed by the EX:DFTAC output message.

#### **5. REFERENCES**

#### Input Message(s):

STP:DFTAC

#### Output Message(s):

EX:DFTAC

# **EX:DIST**

**Software Release:** 5E14 and later **Command Group:** SM **Application:** 5 **Type: Input**

# **1. PURPOSE**

Interactively diagnoses (exercises) the distribute point board (DIST). This message is used primarily for manual troubleshooting.

Format 1 starts a diagnostic exercise program on the distribute point board.

Format 2 resets the diagnostic options and begins executing the previously activated diagnostic program from the current point of suspension until the specified number of segments has been performed.

Format 3 inverts the state (from running to suspended or vice versa) of a previously activated diagnostic program.

Format 4 executes a portion of a previously activated diagnostic program.

Format 5 transfers control from the current point of suspension to the beginning of the specified segment of a previously activated diagnostic program, ignoring interim test failures.

To stop this exercise, use input message STP:DIST. The unit will remain out of service.

# **2. FORMAT**

- [1] EX:DIST=a-b-c-d,START[,GROW];
- [2] EX:DIST=a-b-c-d[,UCL][,RAW][,SYNCH=g-h-i],STEP=e[,TLP];
- $[3]$  EX:DIST=a-b-c-d;
- $[4]$  EX:DIST=a-b-c-d[,UCL][,RAW][,SYNCH=q-h-i][,RPT[=f]],PH=j-k[,TLP];
- [5] EX:DIST=a-b-c-d,PAUSE=l-m;

- $GROW =$  Allow access to growth equipment.
- $RAW = Print raw test failure data.$
- TLP = Print ordered pack replacement list.
- $UCL$  = Execute unconditionally.
- $a =$  Switching module (SM) number.
- $b = Metallic service unit number.$
- $c =$  Service group number.
- $d = Board number$ .
- $e$  = The number of segments to be executed, beginning from the current point of suspension.

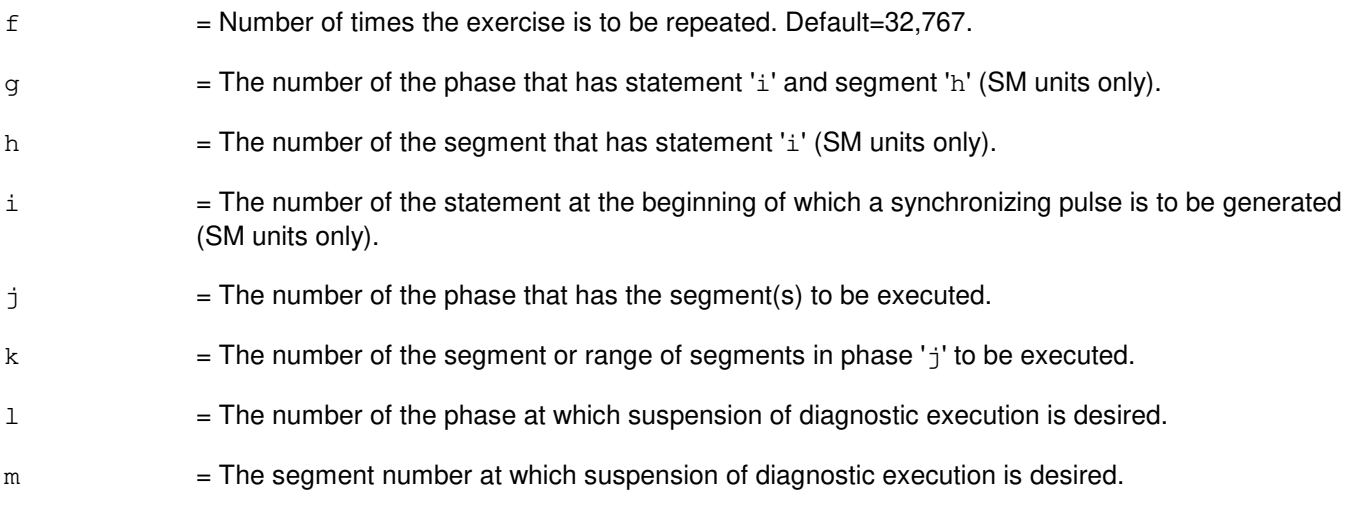

- NG = No good. The request has been denied. The message form is valid, but the request conflicts with current status.
- $PF$  = Printout follows. The request has been accepted. Followed by the EX:DIST output message.

### **5. REFERENCES**

Input Message(s):

STP:DIST

#### Output Message(s):

EX:DIST

### **EX:DISTPT**

**Software Release:** 5E14 and later **Command Group:** SM **Application:** 5 **Type: Input**

## **1. PURPOSE**

Requests that a metallic service unit (MSU) / modular metallic service unit (MMSU) distribute point be exercised. Format 1 opens the distribute point, Format 2 closes the distribute point, and Format 3 sends pulses on the distribute point. This message is used for manual troubleshooting.

# **2. FORMAT**

EX:DISTPT=a-b-c-d-e,{OPEN|CLOSE|PULSE=f};

### **3. EXPLANATION OF MESSAGE**

- $a =$  Switching module (SM) number.  $b = Metallic service unit number.$  $c =$  Service group number.  $d =$ Board number. Valid value(s): MSU MMSU e = Distribute point number.
- $f = Number of pulses to be sent.$

### **4. SYSTEM RESPONSE**

PF = Printout follows. The request has been accepted. Followed by the EX:DISTPT output message.

# **5. REFERENCES**

Output Message(s):

EX:DISTPT

# **EX:DLI**

**Software Release:** 5E14 and later **Command Group:** CM **Application:** 5 **Type: Input**

### **1. PURPOSE**

Requests that the dual link interface (DLI) be exercised in a switching module (SM) on the specified office network and timing complex (ONTC) side in an interactive mode.

Format 1 activates the interactive diagnostic program.

Format 2 begins executing the previously activated diagnostic program from the current point of suspension until the specified number of segments has been performed. The number of segments is given by the STEP parameter.

Format 3 causes a previously activated diagnostic program to suspend immediately, rather than completing the previous input message (valid after a input message of Format 2 or 5).

Format 4 resets the diagnostic options and resumes executing the previously activated diagnostic program from the current point of suspension. This format is used to restart the exercise after suspending it using Format 3.

Format 5 executes the requested phase or phases of a previously activated diagnostic program.

Format 6 transfers control from the current point of suspension to the beginning of the specified phase and segment of a previously activated diagnostic program, ignoring interim test failures. When the requested phase and segment are reached, the exercise will pause.

**NOTE:** Use the STP:DLI message to terminate the exercise.

#### **2. FORMAT**

- [1] EX:DLI=a-b, START [, GROW];
- $[2]$  EX:DLI=a-b[, UCL][, RAW], STEP=c[, TLP][, SYNCH= $j-k-1$ ];
- $[3]$  EX:DLI=a-b;
- [4] EX:DLI=a-b[,UCL][,RAW][,RPT[=d]][,TLP];
- $[5]$  EX: $DLI=a-b$ [, UCL][,RAW][,RPT[=d]],PH=e-f&&q[,TLP];
- [6] EX:DLI=a-b,PAUSE=h-i;

- $GROW$  = If an SM is in the growth or special growth equipage state, this option must be input for an exercise to be run on that dual link interface (DLI).
- $RAW = Print$  the raw test results for each phase executed.
- $TLP$   $=$  Execute the trouble location procedure at the conclusion of the exercise. This process prints an ordered suspect pack list if a test fails.
- $UCL$  = Unconditionally print all test results rather than just printing the first failing phase.

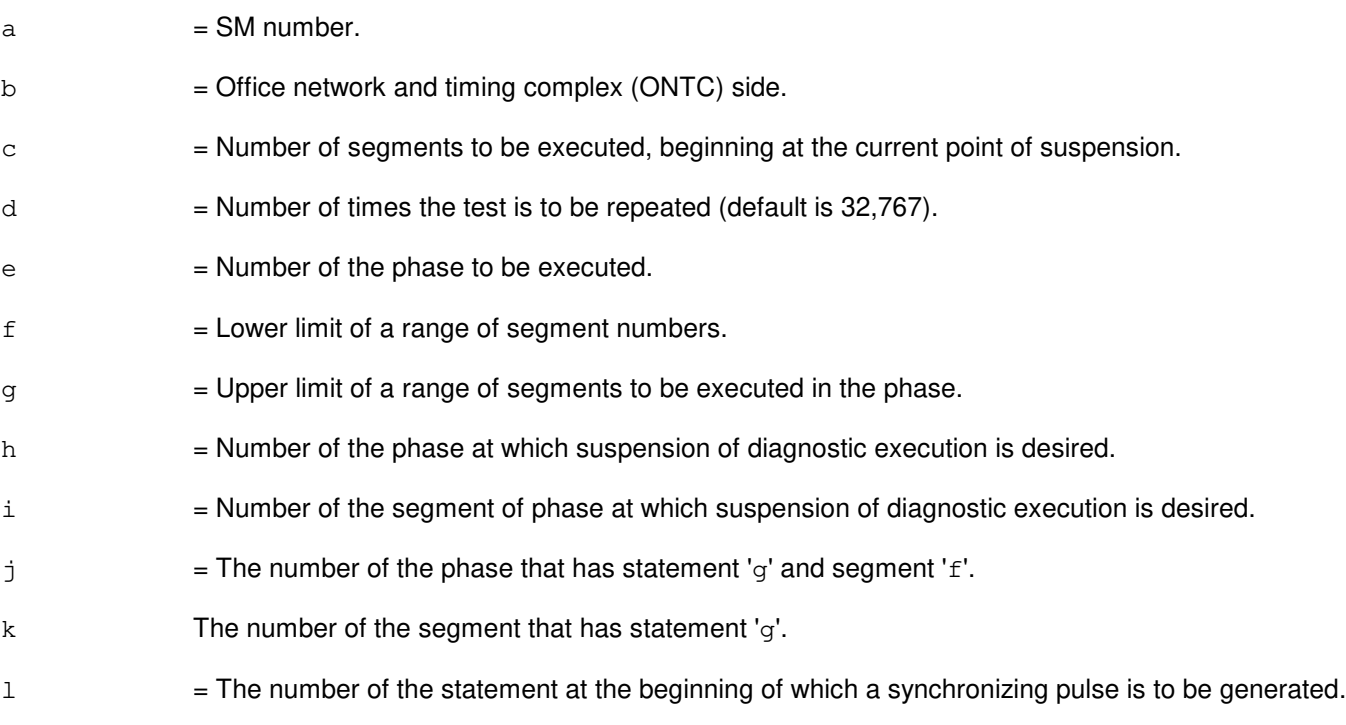

- NG = No good. The request has been denied. The message syntax is valid, but the request could not be processed. Refer to the APP:CM-IM-REASON appendix in the Appendixes section of the Input Messages manual for a list of possible reasons for denying the request.
- $PF$  = Printout follows. Followed by one or more DGN:DLI message(s).
- RL = Retry later. The request cannot be executed now because the communication module (CM) deferred maintenance queue (DMQ) is full.

# **5. REFERENCES**

Input Message(s):

ABT:DLI DGN:DLI STP:DLI

#### Input Appendix(es):

APP:CM-IM-REASON

#### Output Message(s):

DGN:DLI EX:DLI

Other Manual(s):<br>235-105-250 S System Recovery Procedures

# **EX:DUIC**

**Software Release:** 5E14 and later **Command Group:** AM **Application:** 5,3B **Type: Input**

### **1. PURPOSE**

Exercises a direct user interface controller (DUIC) in an interactive diagnostic mode. Refer to the EX:LOOP, EX:PAUSE, EX:STEP, and EX:STOP input messages in the Input Messages manual.

#### **2. FORMAT**

EX:DUIC=a[:[RAW][,UCL]],PH=b[,TLP][,CONT];

## **3. EXPLANATION OF MESSAGE**

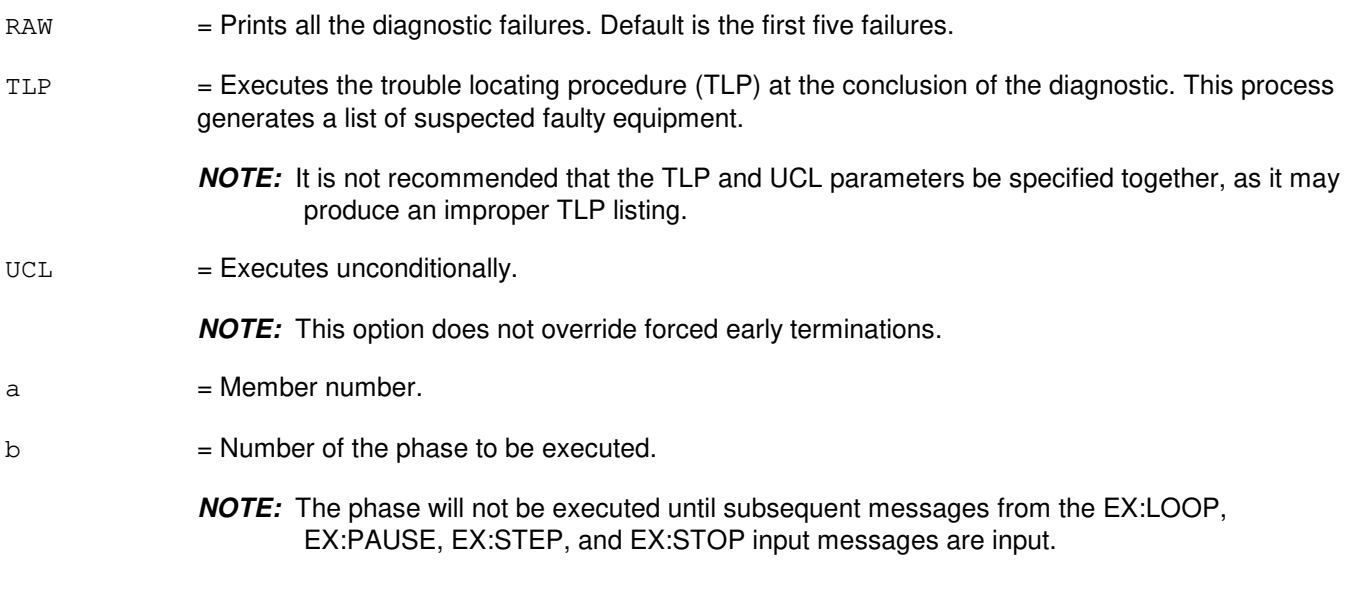

#### **4. SYSTEM RESPONSE**

PF = Printout follows. Followed by the EX:DUIC output message.

# **5. REFERENCES**

#### Input Message(s):

DGN:DUIC EX:LOOP EX:PAUSE EX:STEP EX:STOP STOP:DMQ STP:DMQ

Output Message(s):

ANALY:TLPFILE DGN:DUIC EX:DUIC

# **EX:EAN**

**Software Release:** 5E14 and later **Command Group:** SM **Application:** 5 **Type: Input**

# **1. PURPOSE**

Interactively diagnoses (exercises) the equipment access network (EAN). This message is used primarily for manual troubleshooting.

Format 1 starts a diagnostic exercise program on the EAN.

Format 2 resets the diagnostic options and begins executing the previously activated diagnostic program from the current point of suspension until the specified number of segments has been performed.

Format 3 inverts the state (from running to suspended or vice versa) of a previously activated diagnostic program.

Format 4 executes a portion of a previously activated diagnostic program.

Format 5 transfers control from the current point of suspension to the beginning of the specified segment of a previously activated diagnostic program, ignoring interim test failures.

To stop this exercise, use input message STP:EAN. The unit will remain out of service.

# **2. FORMAT**

- [1] EX:EAN=a-b,START[,GROW];
- [2] EX:EAN=a-b[,UCL][,RAW][,SYNCH=h-i-j] ,STEP=f[,TLP];
- $[3]$  EX:EAN=a-b;
- [4] EX:EAN=a-b[,UCL][,RAW][,SYNCH=h-i-j] [,RPT[=g]],PH=k-l[,TLP];
- [5] EX:EAN=a-b,PAUSE=m-n;

# **3. EXPLANATION OF MESSAGE**

 $GROW =$  Allow access to growth equipment.  $RAW = Print raw test failure data.$  $TLP$  = Print ordered pack list.  $UCL$  = Execute unconditionally.  $a =$  Switching module (SM) number. b = Directly connected test unit number in the SM.  $f =$ The number of segments to be executed, beginning from the current point of suspension.  $g =$  Number of times the test is to be repeated. Default=32,767.

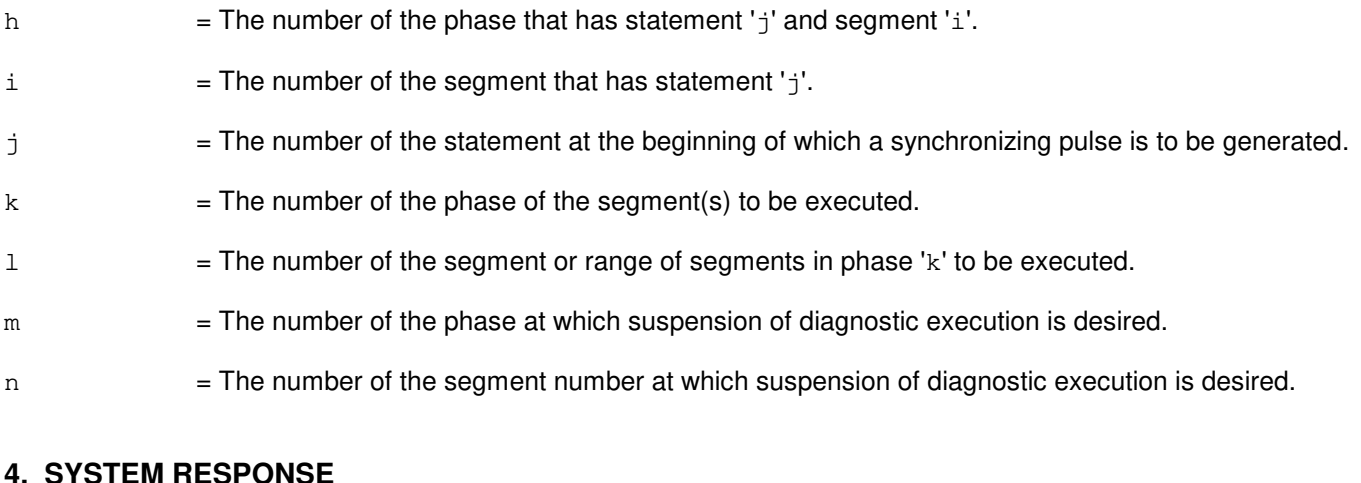

- NG = No good. The request has been denied. The message form is valid, but the request conflicts with current status.
- PF = Printout follows. The request has been accepted. Followed by the EX:EAN output message.

### **5. REFERENCES**

Input Message(s):

STP:EAN

#### Output Message(s):

EX:EAN

# **EX:FPC**

**Software Release:** 5E14 and later **Command Group:** CM **Application:** 5 **Type: Input**

## **1. PURPOSE**

Requests that the foundation peripheral controller (FPC) be exercised in an interactive mode. This message is used primarily for manual troubleshooting.

Format 1 activates the interactive diagnostic program.

Format 2 begins executing the previously activated diagnostic program from the current point of suspension until the specified number of segments has been performed. The number of segments is given by the STEP parameter.

Format 3 executes the requested phase and segment or range of segments of a previously activated diagnostic program.

Format 4 causes a previously activated diagnostic program to suspend immediately, rather than completing the previous message (valid after using either Format 2 or 3).

Format 5 resets the diagnostic options and resumes executing the previously activated diagnostic program from the current point of suspension. This format is used to restart the exercise after suspending it using Format 4.

Format 6 transfers control from the current point of suspension to the beginning of the specified phase and segment of a previously activated diagnostic program, ignoring interim test failures. When the requested phase and segment are reached, the exercise will pause.

Note 1: Use the STP:FPC message to terminate the exercise. Also, execute Format 1 first before attempting to use any of the other formats.

Note 2: This command is not applicable to offices having CM3 vintage communication modules.

# **2. FORMAT**

- [1] EX:FPC=a,START;
- [2] EX:FPC=a[,UCL][,RAW],STEP=b[,TLP];
- [3] EX:FPC=a[,UCL][,RAW][,RPT[=c]],PH=d-e[&&f][,TLP];
- [4] EX:FPC=a;
- [5] EX:FPC=a[,UCL][,RAW][,RPT[=c]][,TLP];
- [6] EX:FPC=a,PAUSE=g-h;

- $RAW = Print raw test failure data.$
- $TLP$  = Print the ordered suspected pack list if a test fails.
- $UCL$  = Print all test results unconditionally rather than just printing the first failing test.

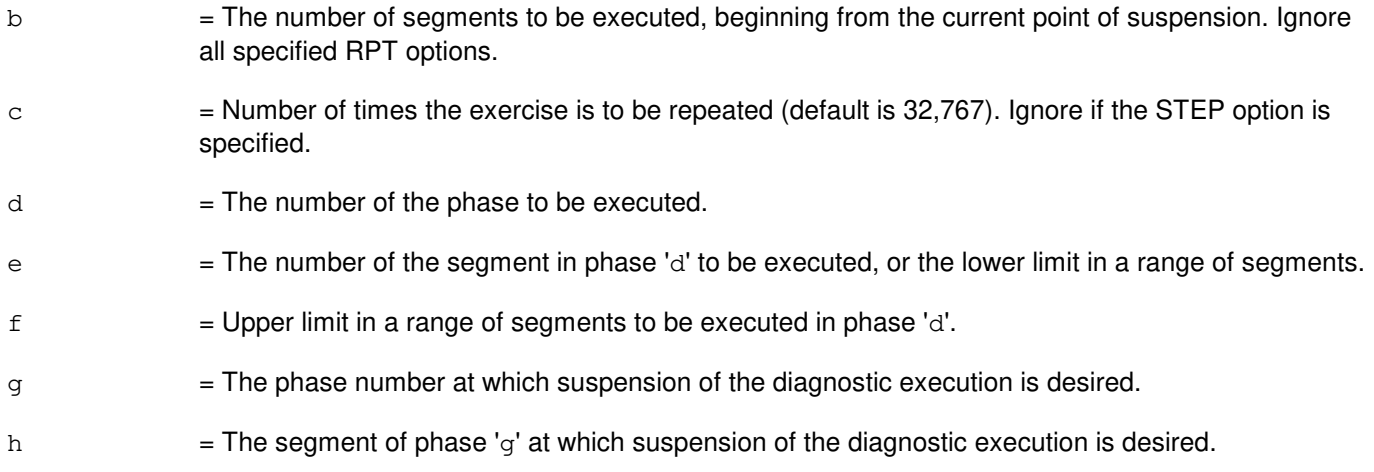

 $a = FPC$  side (0 or 1).

- NG = No good. The request has been denied. The message syntax is valid, but the request could not be processed.
- $PF$  = Printout follows. Followed by the EX:FPC output message.
- RL = Retry later. The request cannot be executed now.

# **5. REFERENCES**

Input Message(s):

ABT:FPC DGN:FPC STP:FPC

Input Appendix(es):

APP:CM-IM-REASON

#### Output Message(s):

EX:FPC

Other Manual(s): 235-105-210 Routine Operations and Maintenance 235-105-220 Corrective Maintenance

# **EX:GDSF**

**Software Release:** 5E14 and later **Command Group:** SM **Application:** 5 **Type: Input**

# **1. PURPOSE**

Interactively diagnoses the global digital services function (GDSF) circuit. This message is used primarily for manual troubleshooting. Technical support may be required to determine the phases, segments, or statements to be used for this input message. Refer to the TECHNICAL ASSISTANCE portion of the INTRODUCTION section of the Input Messages manual.

Format 1 activates a diagnostic program on the GDSF board. Format 2 executes a portion of a previously activated diagnostic program. Format 3 inverts the state (from running to suspended or vice versa) of a previously activated diagnostic program. Format 4 resets the diagnostic option and begin executing the previously activated diagnostic program from the current point of suspension until the specified number of segments has been performed. Format 5 transfers control from the current point of suspension to the beginning of the specified segment of a previously activated diagnostic program, ignoring interim test failures. To stop this exercise, use input message STP:GDSF. The unit will remain out of service.

# **2. FORMAT**

- [1] EX:GDSF=a-b, START [, GROW];
- [2] EX:GDSF=a-b, PH=h-i[, UCL][, RAW][, SYNCH=e-f-q][, RPT[=d]][, TLP];
- $[3]$  EX:GDSF=a-b;
- $[4]$  EX:GDSF=a-b,STEP=c $[$ ,UCL $]$  $[$ ,RAW $]$  $[$ ,SYNCH=e-f-q $]$  $[$ ,TLP $]$ ;
- $[5]$  EX:GDSF=a-b, PAUSE= $j-k$ ;

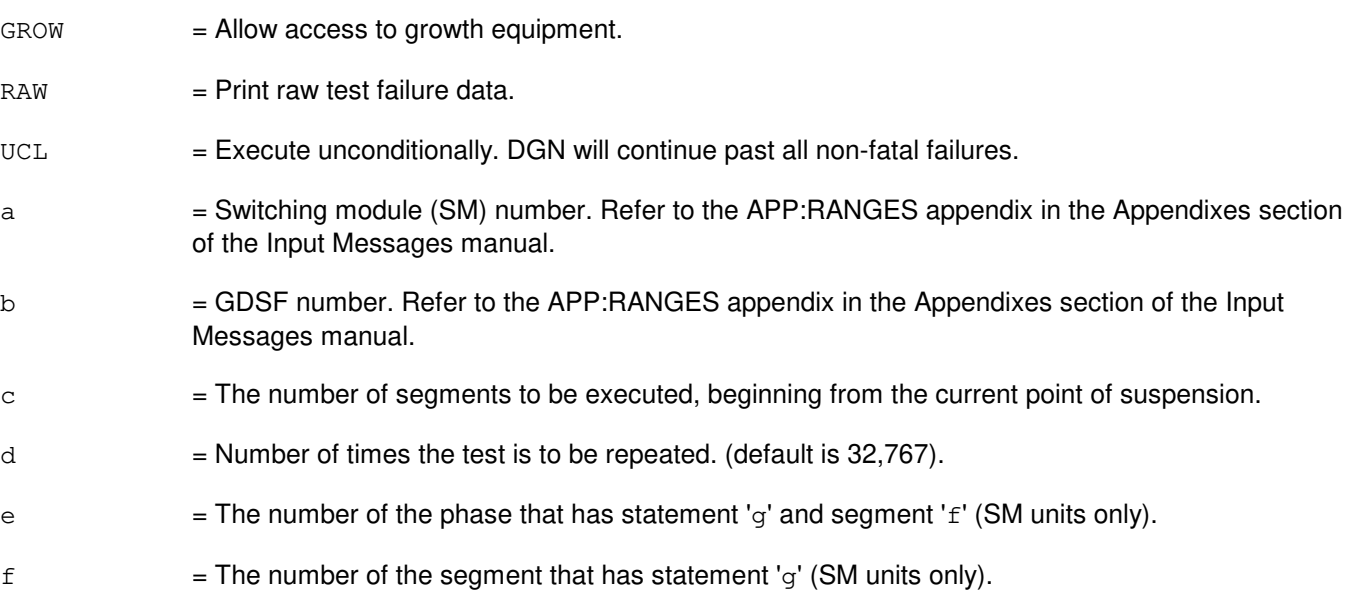

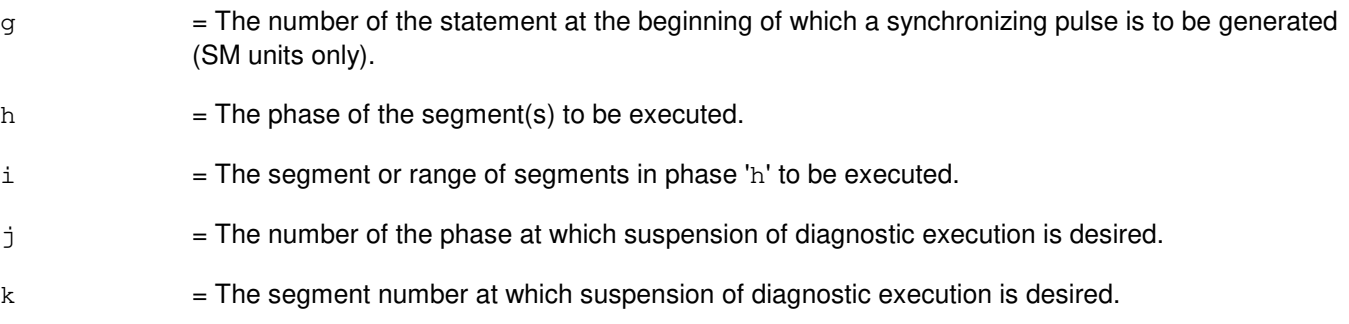

- NG = No good. The request has been denied. The message form is valid, but the request conflicts with current status.
- PF = Printout follows. The request has been accepted. Followed by the EX:GDSF output message.

### **5. REFERENCES**

#### Input Message(s):

STP:GDSF

#### Output Message(s):

EX:GDSF

#### Input Appendix(es):

APP:RANGES

# **EX:GDSUCOM**

**Software Release:** 5E14 and later **Command Group:** SM **Application:** 5 **Type: Input**

## **1. PURPOSE**

Requests interactive diagnostics (exercises) of the global digital service circuit unit common (GDSUCOM) board. This message is used primarily for manual troubleshooting.

Format 1 starts a diagnostic exercise program on the GDSUCOM board.

Format 2 resets the diagnostic options and begins executing the previously activated diagnostic program from the current point of suspension until the specified number of segments has been performed.

Format 3 inverts the state (from running to suspended or vice versa) of a previously activated diagnostic program.

Format 4 executes a portion of a previously activated diagnostic program.

Format 5 transfers control from the current point of suspension to the beginning of the specified segment of a previously activated diagnostic program, ignoring interim test failures.

To stop this exercise, use input message STP:GDSUCOM. The unit will remain out of service.

# **2. FORMAT**

- [1] EX:GDSUCOM=a-b-c, START [, GROW];
- [2] EX:GDSUCOM=a-b-c[,UCL][,RAW][,SYNCH=f-g-h],STEP=d[,TLP];
- [3] EX:GDSUCOM=a-b-c;
- [4] EX:GDSUCOM=a-b-c[,UCL][,RAW][,SYNCH=f-q-h][,RPT[=e]],PH=i-j[,TLP];
- [5] EX:GDSUCOM=a-b-c,PAUSE=k-l;

- $GROW =$  Allow access to growth equipment.
- $RAW = Print raw test failure data.$
- $TLP$  = Print ordered pack list.
- $UCL$  = Execute unconditionally.
- $a =$  Switching module (SM) number.
- $b = Global digital service unit number.$
- $c =$  Service group number.
- $d =$  The number of segments to be executed, beginning from the current point of suspension.

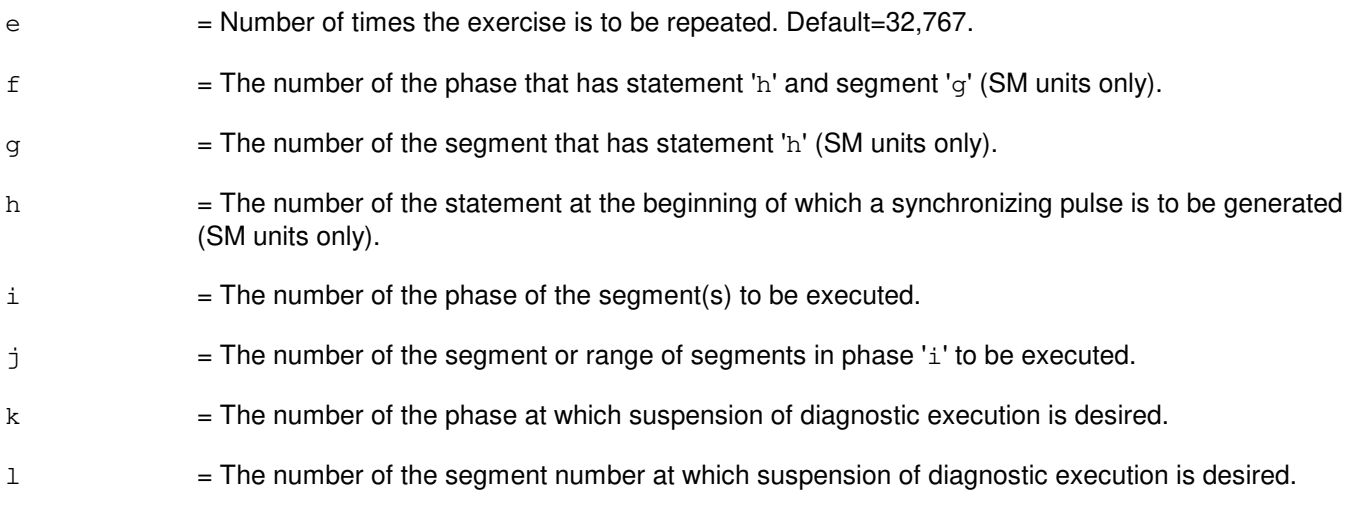

- NG = No good. The request has been denied. The message form is valid, but the request conflicts with current status.
- PF = Printout follows. The request has been accepted. Followed by the EX:GDSUCOM output message.

### **5. REFERENCES**

#### Input Message(s):

STP:GDSUCOM

#### Output Message(s):

EX:GDSUCOM

# **EX:GDXACC**

**Software Release:** 5E14 and later **Command Group:** SM **Application:** 5 **Type: Input**

### **1. PURPOSE**

Requests interactive diagnostic (exercises) of the gated diode crosspoint access (GDXACC). This message is used primarily for manual troubleshooting.

Format 1 starts a diagnostic exercise program on the GDXACC.

Format 2 resets the diagnostic options and begins executing the previously activated diagnostic program from the current point of suspension until the specified number of segments has been performed.

Format 3 inverts the state (from running to suspended or vice versa) of a previously activated diagnostic program.

Format 4 executes a portion of a previously activated diagnostic program.

Format 5 transfers control from the current point of suspension to the beginning of the specified segment of a previously activated diagnostic program, ignoring interim test failures.

To stop this exercise, use the STP:GDXACC input message. The unit will remain out of service.

# **2. FORMAT**

- [1] EX:GDXACC=a-b-c, START [, GROW];
- [2] EX:GDXACC=a-b-c[,UCL][,RAW][,SYNCH=f-g-h],STEP=d[,TLP];
- [3] EX:GDXACC=a-b-c;
- $[4]$  EX:GDXACC=a-b-c[,UCL][,RAW][,SYNCH=f-q-h][,RPT[=e]],PH=i-j[,TLP];
- [5] EX:GDXACC=a-b-c,PAUSE=k-l;

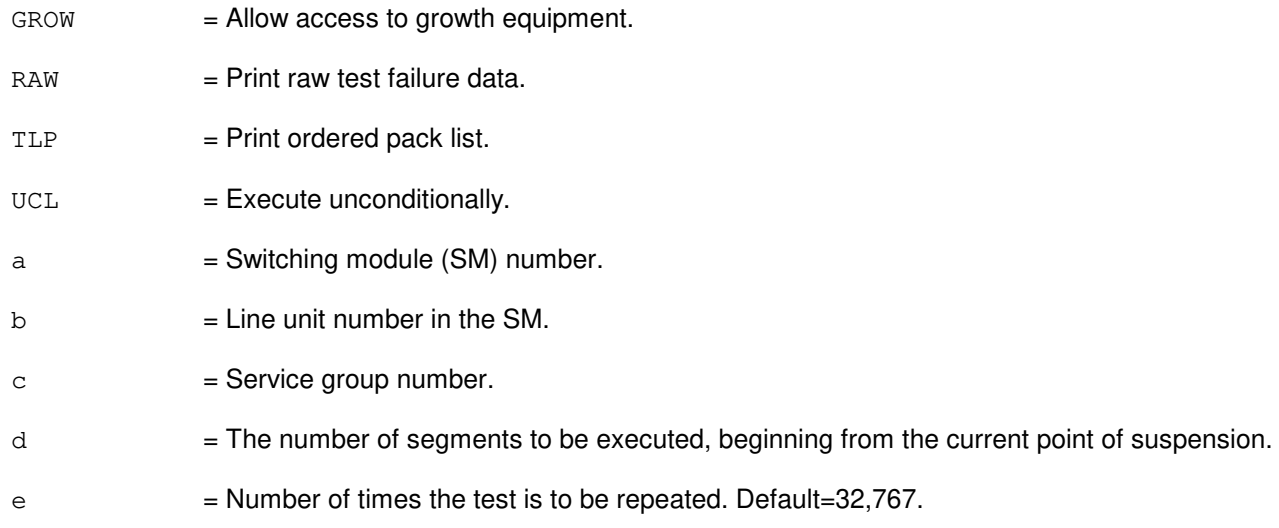

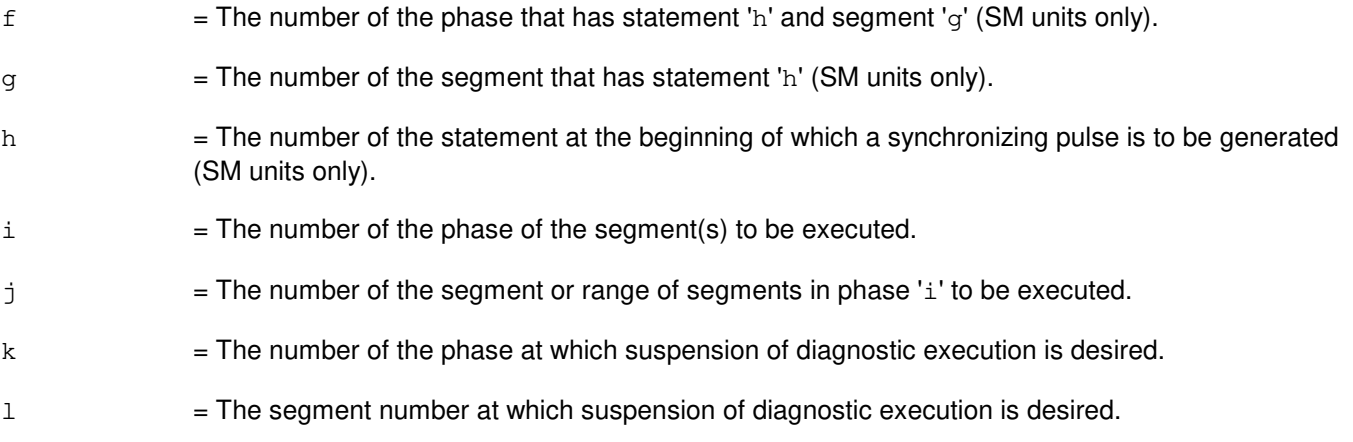

- NG = No good. The request has been denied. The message form is valid, but the request conflicts with current status.
- PF = Printout follows. The request has been accepted. Followed by the EX:GDXACC output message.

# **5. REFERENCES**

Input Message(s):

STP:GDXACC

#### Output Message(s):

EX:GDXACC
# **EX:GDXC**

**Software Release:** 5E14 and later **Command Group:** SM **Application:** 5 **Type: Input**

#### **1. PURPOSE**

Requests interactive diagnostics (exercises) of the gated diode crosspoint compensator (GDXC). This message is used primarily for manual troubleshooting.

Format 1 starts a diagnostic exercise program on the GDXC.

Format 2 resets the diagnostic options and begins executing the previously activated diagnostic program from the current point of suspension until the specified number of segments has been performed.

Format 3 inverts the state (from running to suspended or vice versa) of a previously activated diagnostic program.

Format 4 executes a portion of a previously activated diagnostic program.

Format 5 transfers control from the current point of suspension to the beginning of the specified segment of a previously activated diagnostic program, ignoring interim test failures.

To stop this exercise, use the STP:GDXC input message. The unit will remain out-of-service (OOS).

### **2. FORMAT**

- [1] EX:GDXC=a-b-c-d, START [, GROW];
- [2] EX:GDXC=a-b-c-d[,UCL][,RAW][,SYNCH=g-h-i],STEP=e[,TLP];
- $[3]$  EX:GDXC=a-b-c-d;
- $[4]$  EX:GDXC=a-b-c-d[,UCL][,RAW][,SYNCH=q-h-i][,RPT[=f]],PH=j-k[,TLP];
- [5] EX:GDXC=a-b-c-d,PAUSE=l-m;

- $GROW =$  Allow access to growth equipment.
- $RAW = Print raw test failure data.$
- TLP = Print ordered pack list.
- $UCL$  = Execute unconditionally.
- $a =$  Switching module (SM) number.
- $b = Metallic service unit number.$
- $c =$  Service group number.
- $d = Board number$ .
- e = The number of segments to be executed, beginning from the current point of suspension.

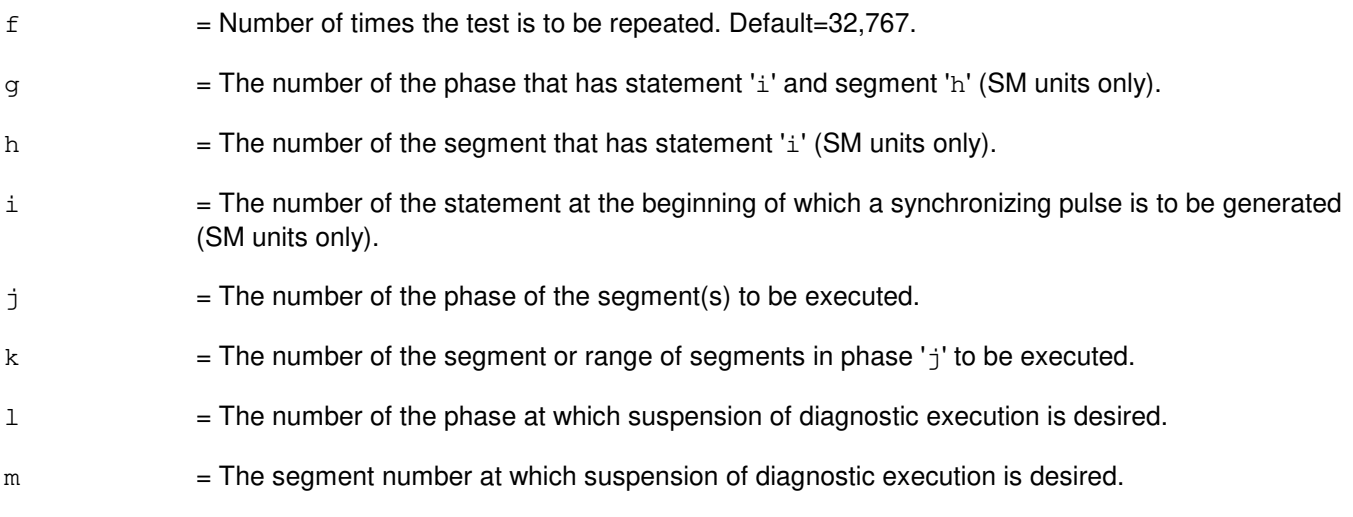

- NG = No good. The request has been denied. The message form is valid, but the request conflicts with current status.
- PF = Printout follows. The request has been accepted. Followed by the EX:GDXC output message.

#### **5. REFERENCES**

Input Message(s):

STP:GDXC

#### Output Message(s):

EX:GDXC

# **EX:GDXCON**

**Software Release:** 5E14 and later **Command Group:** SM **Application:** 5 **Type: Input**

#### **1. PURPOSE**

Requests interactive diagnostic (exercises) of the gated diode crosspoint control (GDXCON). This message is used primarily for manual troubleshooting.

Format 1 starts a diagnostic exercise program on the GDXCON.

Format 2 resets the diagnostic options and begins executing the previously activated diagnostic program from the current point of suspension until the specified number of segments has been performed.

Format 3 inverts the state (from running to suspended or vice versa) of a previously activated diagnostic program.

Format 4 executes a portion of a previously activated diagnostic program.

Format 5 transfers control from the current point of suspension to the beginning of the specified segment of a previously activated diagnostic program, ignoring interim test failures.

To stop this exercise, use input message STP:GDXCON. The unit will remain out of service.

### **2. FORMAT**

- [1] EX:GDXCON=a-b-c,START[,GROW];
- [2] EX:GDXCON=a-b-c[,UCL][,RAW][,SYNCH=f-g-h],STEP=d[,TLP];
- [3] EX:GDXCON=a-b-c;
- $[4]$  EX:GDXCON=a-b-c[,UCL][,RAW][,SYNCH=f-q-h][,RPT[=e]],PH=i-j[,TLP];
- [5] EX:GDXCON=a-b-c,PAUSE=k-l;

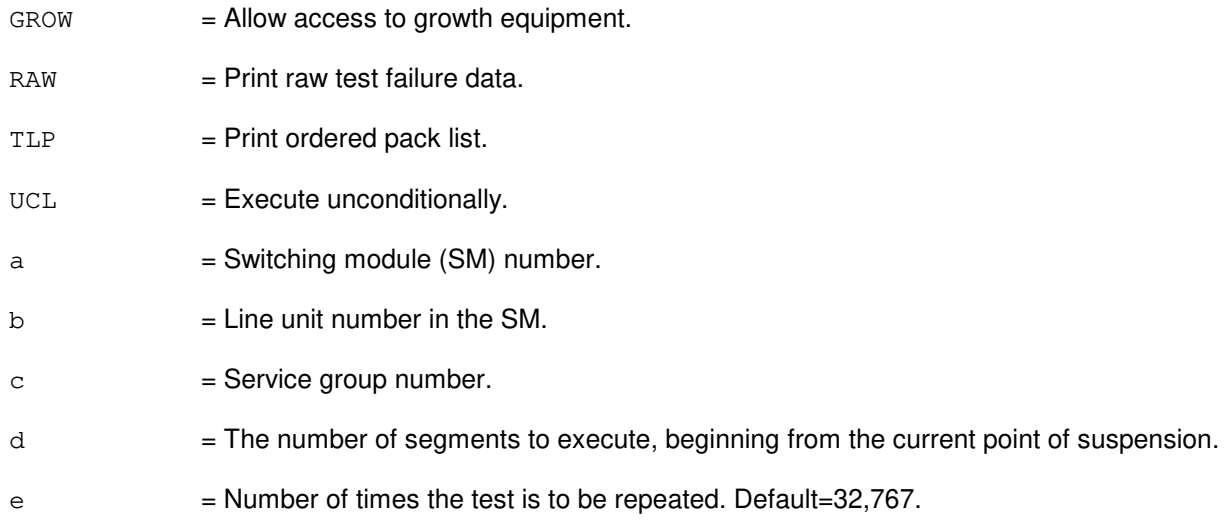

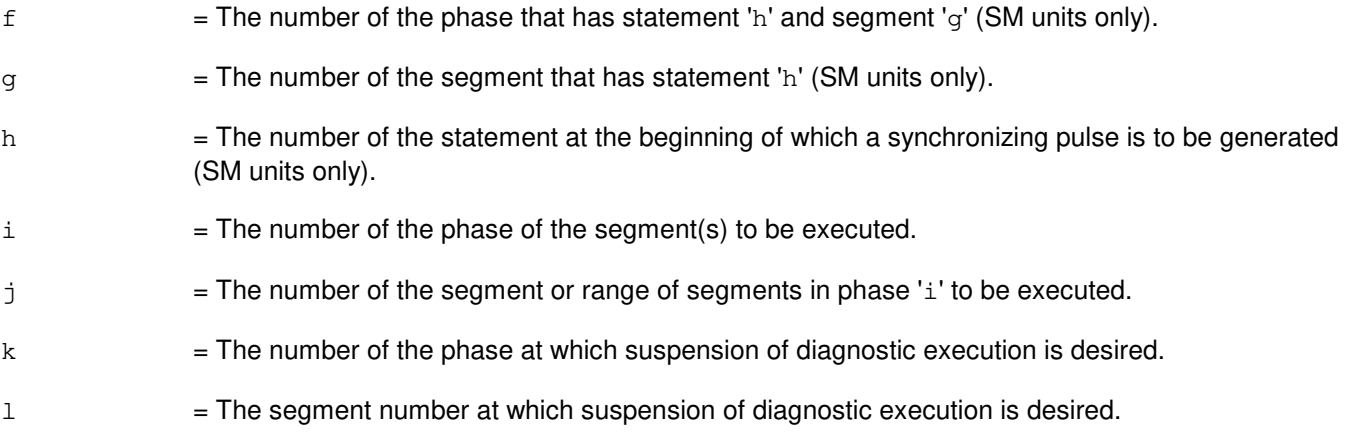

NG = No good. The request has been denied. The message form is valid, but the request conflicts with current status.

#### PF = Printout follows. The request has been accepted. Followed by the EX:GDXCON output message.

### **5. REFERENCES**

Input Message(s):

STP:GDXCON

#### Output Message(s):

EX:GDXCON

# **EX:GRID**

**Software Release:** 5E14 and later **Command Group:** SM **Application:** 5 **Type: Input**

#### **1. PURPOSE**

Requests interactive diagnostic (exercises) of the gated diode crosspoint grid (GRID). This message is used primarily for manual troubleshooting.

Format 1 starts a diagnostic exercise program on the GRID.

Format 2 resets the diagnostic options and begins executing the previously activated diagnostic program from the current point of suspension until the specified number of segments has been performed.

Format 3 inverts the state (from running to suspended or vice versa) of a previously activated diagnostic program.

Format 4 execute a portion of a previously activated diagnostic program.

Format 5 transfers control from the current point of suspension to the beginning of the specified segment of a previously activated diagnostic program, ignoring interim test failures.

To stop this exercise, use input message STP:GRID. The unit will remain out of service.

### **2. FORMAT**

- [1] EX:GRID=a-b-c,START[,GROW];
- [2] EX:GRID=a-b-c[,UCL][,RAW][,SYNCH=f-g-h],STEP=d[,TLP];
- $[3]$  EX:GRID=a-b-c;
- [4] EX:GRID=a-b-c[,UCL][,RAW][,SYNCH=f-g-h][,RPT[=e]] ,PH=i-j[,TLP];
- [5] EX:GRID=a-b-c,PAUSE=k-l;

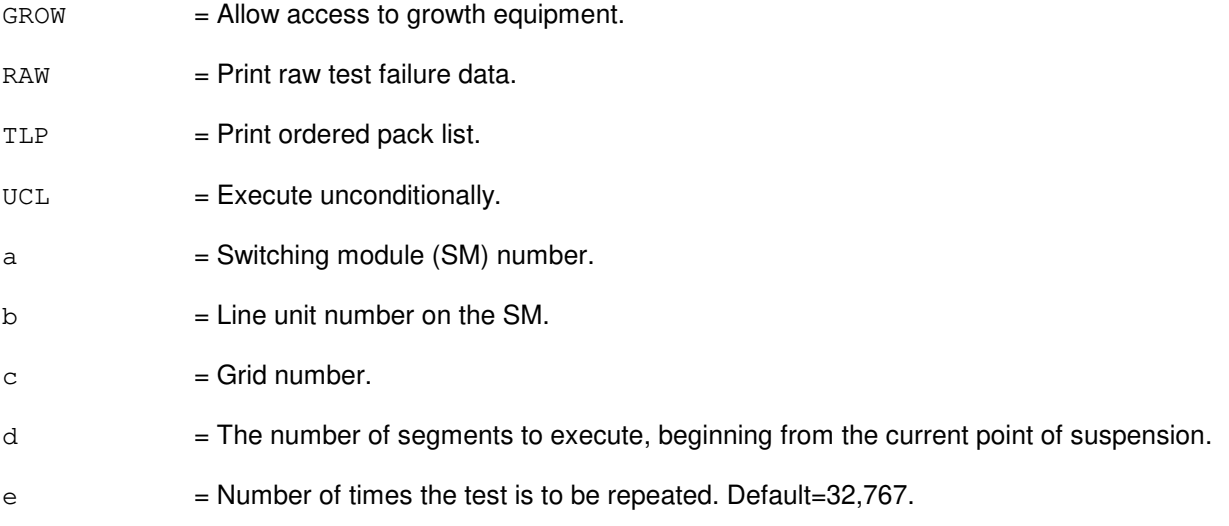

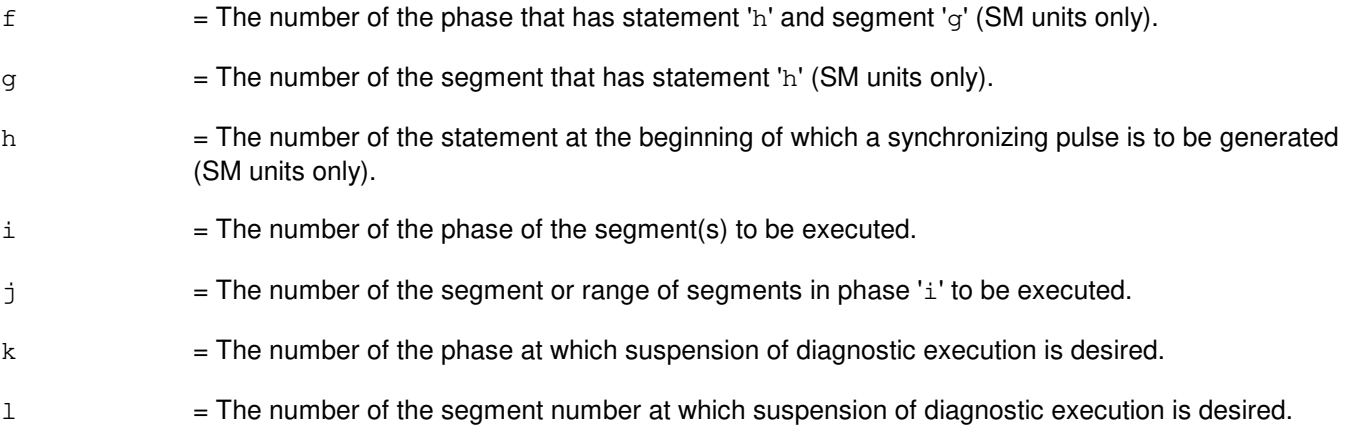

NG = No good. The request has been denied. The message form is valid, but the request conflicts with current status.

#### PF = Printout follows. The request has been accepted. Followed by the EX:GRID output message.

### **5. REFERENCES**

Input Message(s):

STP:GRID

#### Output Message(s):

EX:GRID

# **EX:GRIDBD**

**Software Release:** 5E14 and later **Command Group:** SM **Application:** 5 **Type: Input**

#### **1. PURPOSE**

Requests interactive diagnostic (exercises) of the line unit model 2 (LU2) or line unit model 3 (LU3) grid board. This message is used primarily for manual troubleshooting.

Format 1 starts a diagnostic exercise program on the grid board.

Format 2 resets the diagnostic options and begins executing the previously activated diagnostic program from the current point of suspension until the specified number of segments has been performed.

Format 3 inverts the state (from running to suspended or vice versa) of a previously activated diagnostic program.

Format 4 executes a portion of a previously activated diagnostic program.

Format 5 transfers control from the current point of suspension to the beginning of the specified segment of a previously activated diagnostic program, ignoring interim test failures.

To stop this exercise, use the STP:GRIDBD input message. The unit will remain out of service.

## **2. FORMAT**

- [1] EX:GRIDBD=a-b-c-d, START [, GROW];
- [2] EX:GRIDBD=a-b-c-d[,UCL][,RAW][,SYNCH=e-f-g],STEP=h[,TLP];
- [3] EX:GRIDBD=a-b-c-d;
- [4] EX:GRIDBD=a-b-c-d[,UCL][,RAW][,SYNCH=e-f-g][,RPT[=i]],PH=j-k[&&l] [, TLP];
- [5] EX:GRIDBD=a-b-c-d,PAUSE=m-l;

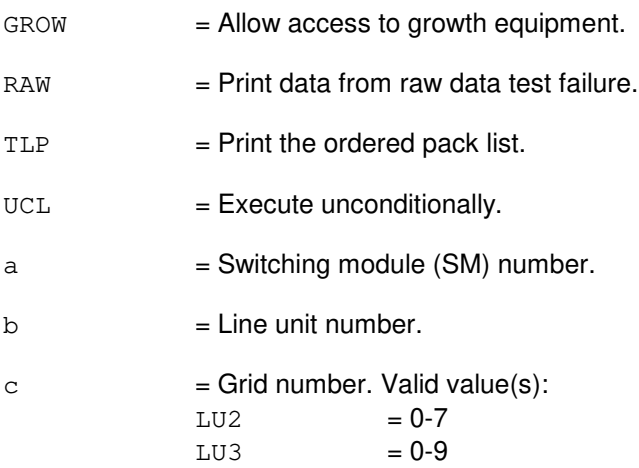

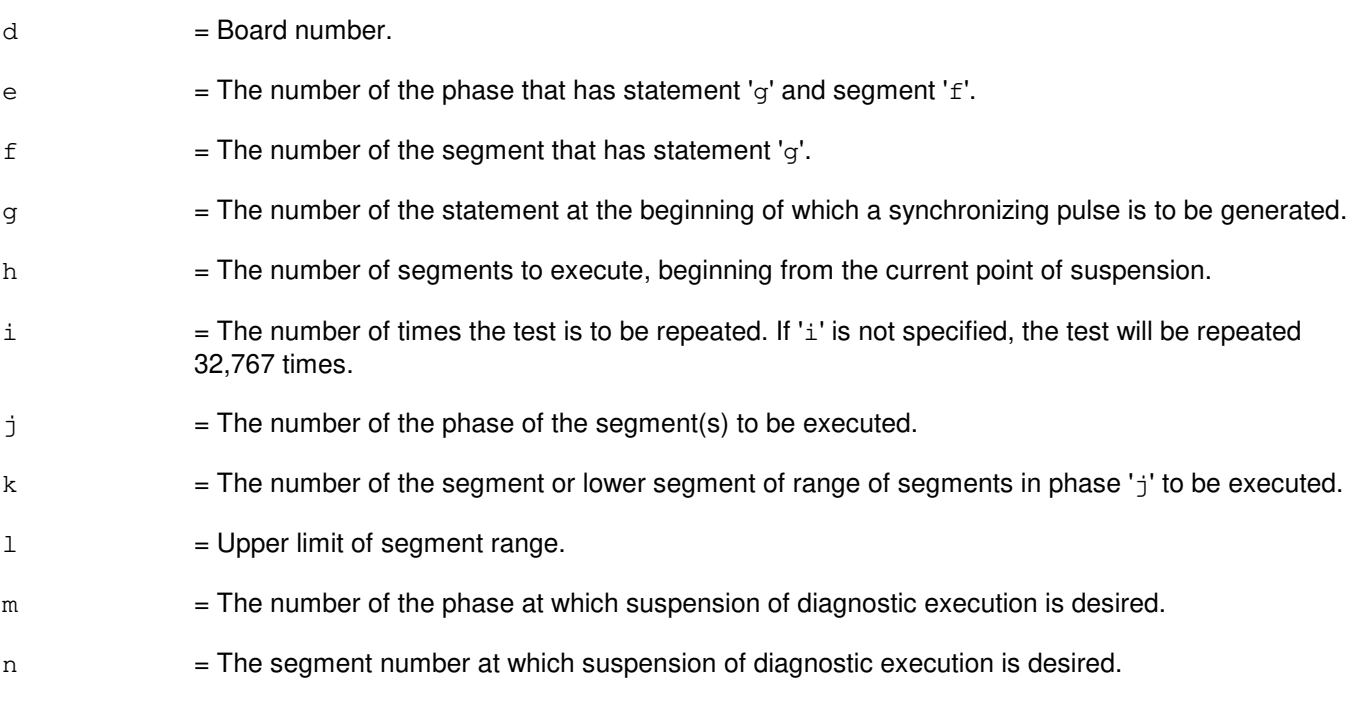

NG = No good. The request has been denied. The message form is valid, but the request conflicts with current status. PF = Printout follows. Followed by the EX:GRIDBD output message. RL = Retry later. The request cannot be executed now due to unavailable system resources.

# **5. REFERENCES**

Input Message(s):

STP:GRIDBD

#### Output Message(s):

EX:GRIDBD

# **EX:HDFI**

**Software Release:** 5E14 and later **Command Group:** SM **Application:** 5 **Type: Input**

## **1. PURPOSE**

Performs maintenance exercises on the host switching module (HSM) digital facilities interface (HDFI) circuit. This message is used for manual troubleshooting.

Format 1 starts a diagnostic exercise program on the HDFI.

Format 2 resets the diagnostic options and begins executing the previously activated diagnostic from the current point of suspension until the specified number of segments have been run.

Format 3 inverts the state of a previously activated diagnostic from running to suspended or vice versa.

Format 4 executes a portion of a previously activated diagnostic program.

Format 5 transfers control from the current point of suspension to the beginning of the specified segment of a previously activated diagnostic, ignoring interim test failures.

To stop this exercise, use the STP:HDFI input message. The circuit will remain out-of-service (OOS).

### **2. FORMAT**

- [1] EX:HDFI=a-b-c, START [, GROW];
- [2] EX:HDFI=a-b-c[,UCL][,RAW][,SYNCH=f-g-h],STEP=d[,TLP];
- $[3]$  EX:HDFI=a-b-c;
- $[4]$  EX:HDFI=a-b-c[,UCL][,RAW][,SYNCH=f-q-h][,RPT[=e]],PH=i-j[,TLP];
- [5] EX:HDFI=a-b-c,PAUSE=k-l;

- $GROW =$  Allow access to growth equipment.  $RAW = Print raw test failure data.$  $TLP$  = Print ordered circuit pack list.
- $UCL$  = Execute unconditionally.
- $a =$  Switching module (SM) number.
- $b =$  Digital line and trunk unit (DLTU) number.
- $c = \text{HDFI number}$ .
- $d =$  The number of segments to be executed, beginning from the current point of suspension.

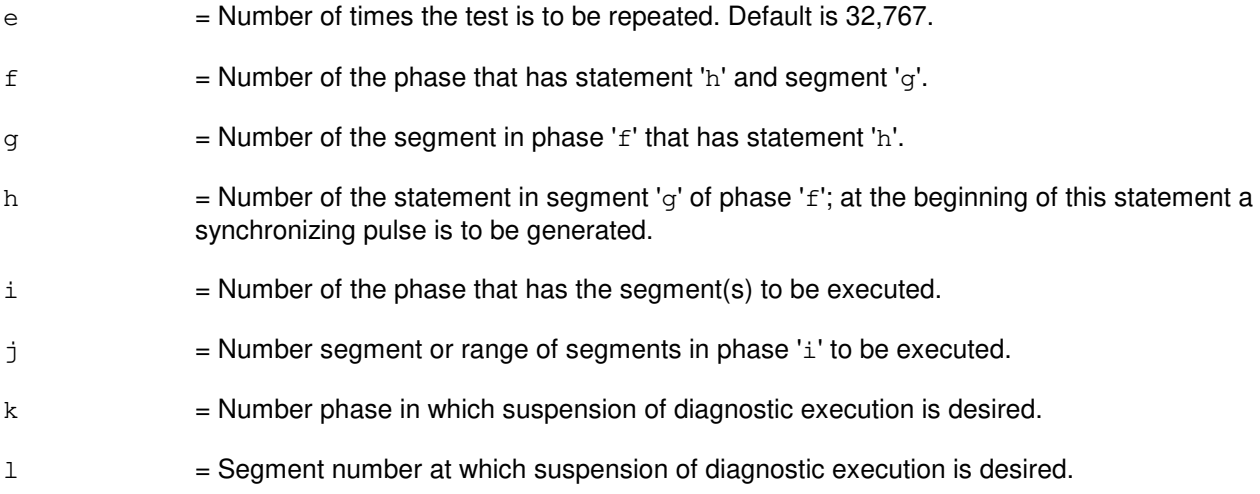

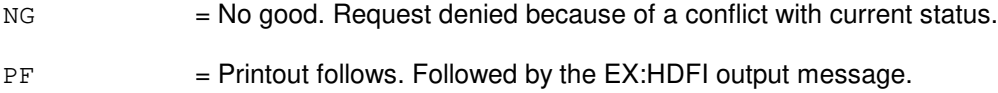

# **5. REFERENCES**

Input Message(s):

STP:HDFI

# Output Message(s):

EX:HDFI

# **EX:HSDC**

**Software Release:** 5E14 and later **Command Group:** AM **Application:** 5,3B **Type: Input**

#### **1. PURPOSE**

Exercises a high-speed synchronous datalink controller (HSDC) in an interactive diagnostic mode. Refer to the EX:LOOP, EX:PAUSE, EX:STEP, and EX:STOP input messages in the Input Messages manual.

#### **2. FORMAT**

EX:HSDC=a[:[RAW][,UCL]],PH=b[,TLP];

### **3. EXPLANATION OF MESSAGE**

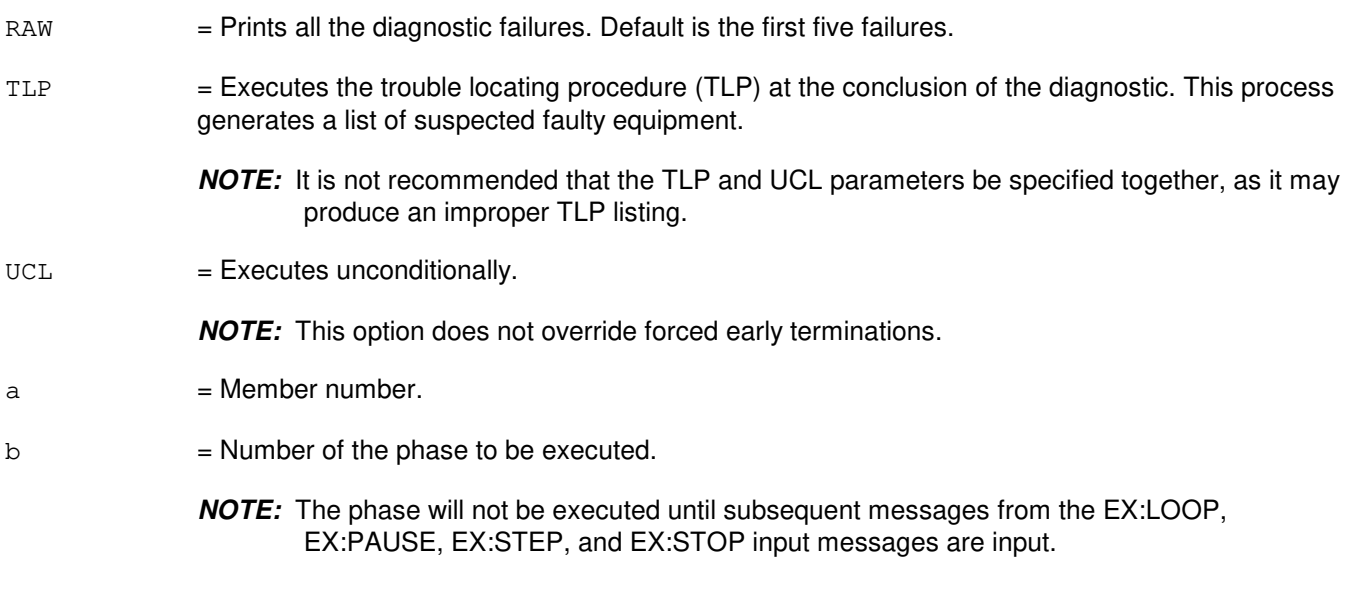

#### **4. SYSTEM RESPONSE**

PF = Printout follows. Followed by the EX:HSDC output message.

# **5. REFERENCES**

#### Input Message(s):

DGN:HSDC EX:LOOP EX:PAUSE EX:STEP EX:STOP STOP:DMQ STP:DMQ

Output Message(s):

ANALY:TLPFILE DGN:HSDC EX:HSDC

# **EX:IDCU**

**Software Release:** 5E14 and later **Command Group:** SM **Application:** 5 **Type: Input**

#### **1. PURPOSE**

Requests that an integrated digital carrier unit (IDCU) service group circuit be interactively diagnosed. This message is used primarily for manual troubleshooting. To stop any of these exercises, use the input message STP:IDCU. The unit will remain in the out-of-service (OOS) state.

Format 1 must be entered before entering other format requests.

Format 2 resets the diagnostic options and begins executing a portion of a previously-activated diagnostic program until the specified number of segments have been performed.

Format 3 inverts the state (from "running" to "suspended" or vice-versa) of the previously-activated diagnostic program.

Format 4 executes a portion of the previously-activated diagnostic program.

Format 5 transfers control from the current point of suspension to the beginning of the specified segment of a previously-activated diagnostic program, ignoring interim test failures.

# **2. FORMAT**

- [1] EX:IDCU=a-b-c, START [, GROW];
- [2] EX:IDCU=a-b-c[,UCL][,RAW][,SYNCH=d-e-f],STEP=g[,TLP];
- $[3]$  EX:IDCU=a-b-c;
- $[4]$  EX:IDCU=a-b-c $[J, UCL]$ , RAW] $[J, SVNCH=d-e-f]$  $[, RPT[=h]$  $[, PH=i-j[, TLP]$ ;
- [5] EX:IDCU=a-b-c,PAUSE=k-l;

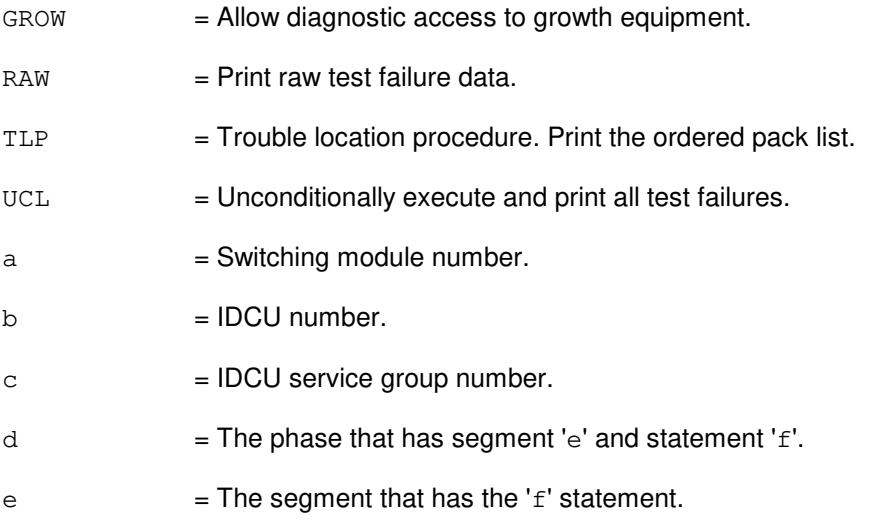

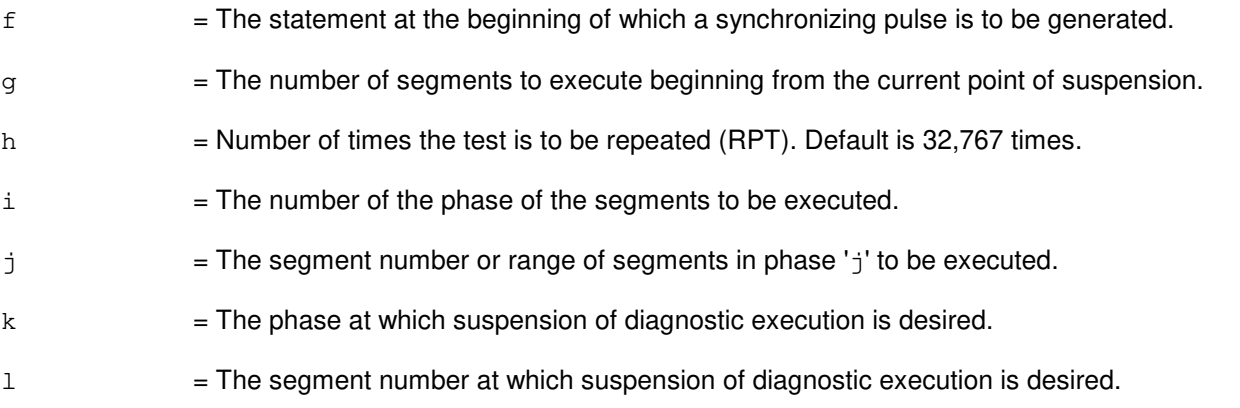

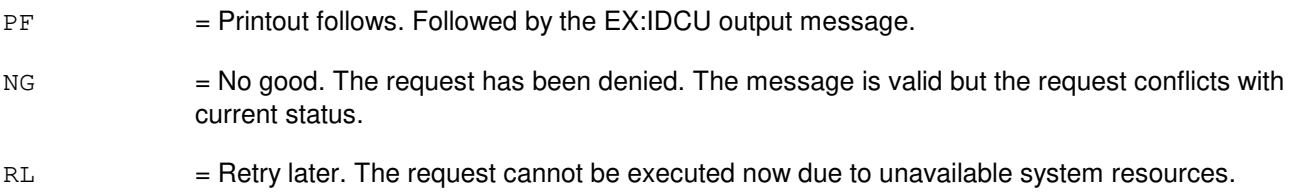

# **5. REFERENCES**

Input Message(s):

ABT:IDCU STP:IDCU

## Output Message(s):

EX:IDCU

Other Manual(s): 235-105-220 Corrective Maintenance 235-105-110 System Maintenance Requirements and Tools

# **EX:IOP**

**Software Release:** 5E14 and later **Command Group:** AM **Application:** 5,3B **Type: Input**

#### **1. PURPOSE**

Exercises an input/output processor (IOP) in an interactive diagnostic mode. Refer to the EX:LOOP, EX:PAUSE, EX:STEP, and EX:STOP input messages in the Input Messages manual.

#### **2. FORMAT**

EX:IOP=a[:[RAW][,UCL]],PH=b[,TLP][,CU=c];

# **3. EXPLANATION OF MESSAGE**

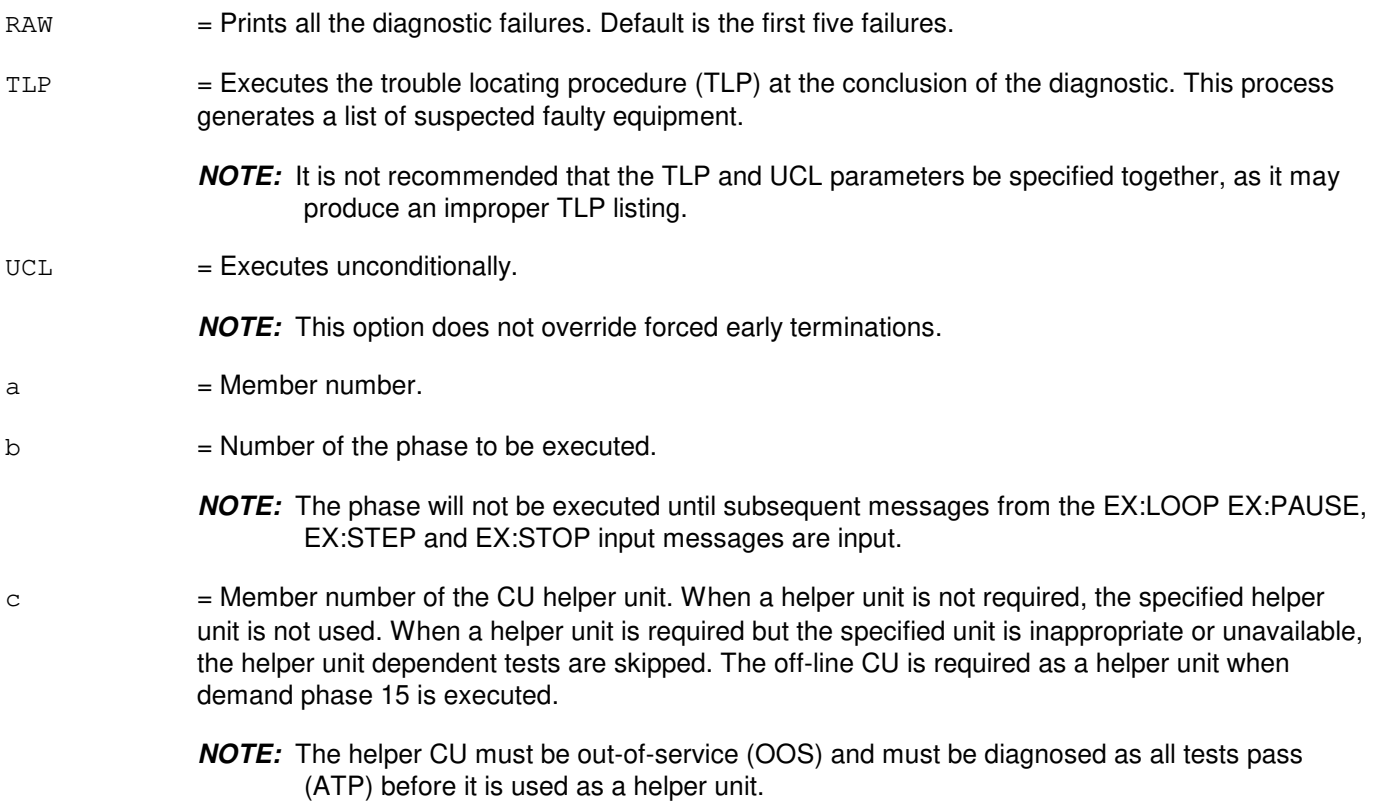

#### **4. SYSTEM RESPONSE**

PF = Printout follows. Followed by the EX:IOP output message.

# **5. REFERENCES**

Input Message(s):

DGN:IOP

EX:LOOP EX:PAUSE EX:STEP EX:STOP STOP:DMQ STP:DMQ

#### Output Message(s):

ANALY:TLPFILE DGN:IOP EX:IOP

## **EX:ISLUCC**

**Software Release:** 5E14 and later **Command Group:** SM **Application:** 5 **Type: Input**

#### **1. PURPOSE**

Requests that an integrated services line unit common controller (ISLUCC) be exercised (diagnosed interactively). This message is used primarily for manual troubleshooting.

Format 1 activates a diagnostic program on the ISLUCC.

Format 2 executes a portion of a previously activated diagnostic program.

Format 3 resets the diagnostics options and begins executing the previously activated diagnostic program from the current point of suspension until the specified number of segments has been performed.

Format 4 inverts (toggles) the state (from running to suspended or vice versa) of a previously activated diagnostic program.

Format 5 transfers control from the current point of suspension to the beginning of the specified segment of a previously activated diagnostic program, ignoring interim test failures.

**NOTE:** To stop any of these exercises, use the STP:ISLUCC input message. This unit will remain out-of-service (OOS).

#### **2. FORMAT**

- [1] EX:ISLUCC=a-b-c, START [, GROW];
- [2] EX:ISLUCC=a-b-c, PH=d-e[&&f][, RPT[=j]][, SYNCH=k-1-m][, RAW] [,TLP][,UCL];
- [3] EX:ISLUCC=a-b-c, STEP=q[, SYNCH=k-1-m][, RAW][, TLP][, UCL];
- [4] EX:ISLUCC=a-b-c;
- [5] EX:ISLUCC=a-b-c,PAUSE=h-i;

#### **3. EXPLANATION OF MESSAGE**

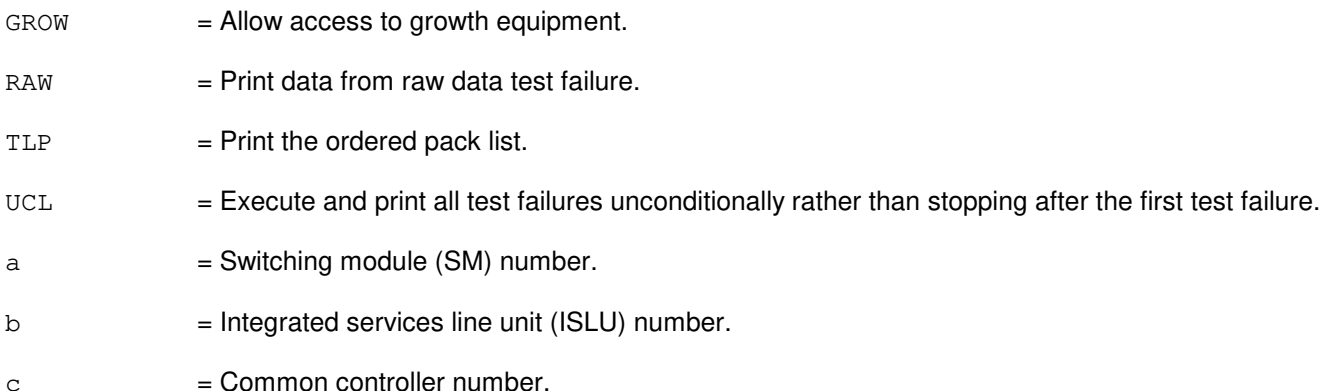

**Copyright ©2003 Lucent Technologies Copyright Page 1** 

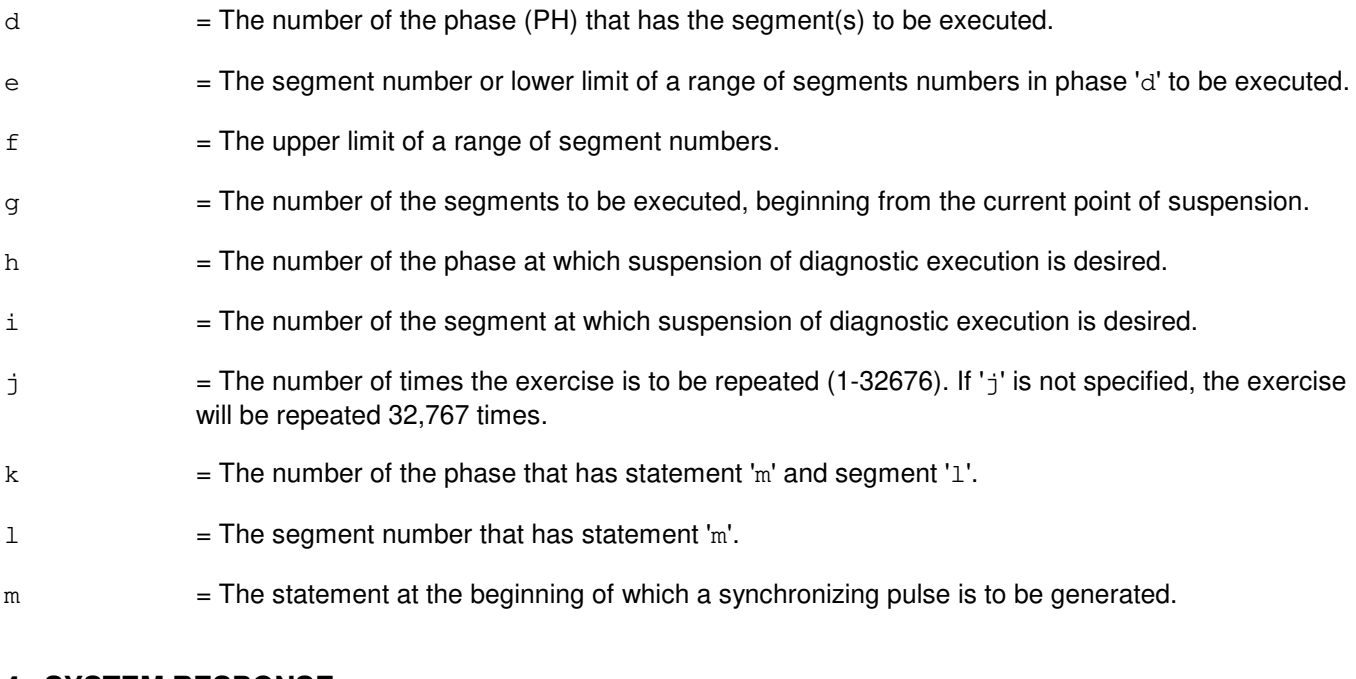

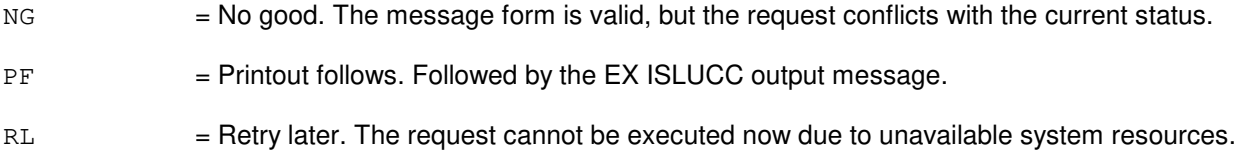

# **5. REFERENCES**

#### Input Message(s):

OP:DMQ STP:ISLUCC

#### Output Message(s):

EX:ISLUCC

MCC Display Page(s):

ISLU Network - 170 $x$  where  $x =$  ISLU Number (0-7) ISLU Line Group - 170xy  $y = LGC$  Number (0-15)

### **EX:ISLUCD**

**Software Release:** 5E14 and later **Command Group:** SM **Application:** 5 **Type: Input**

#### **1. PURPOSE**

Requests that an integrated services line unit common data (ISLUCD) be exercised (diagnosed interactively). This message is used primarily for manual troubleshooting.

Format 1 activates a diagnostic program on the ISLUCD.

Format 2 executes a portion of a previously activated diagnostic program.

Format 3 resets the diagnostics options and begins executing the previously activated diagnostic program from the current point of suspension until the specified number of segments has been performed.

Format 4 inverts (toggles) the state (from running to suspended or vice versa) of a previously activated diagnostic program.

Format 5 transfers control from the current point of suspension to the beginning of the specified segment of a previously activated diagnostic program, ignoring interim test failures.

**NOTE:** To stop any of these exercises, use the STP:ISLUCD input message. The unit will remain out of service.

#### **2. FORMAT**

- [1] EX:ISLUCD=a-b-c, START [, CAMPON=j] [, GROW];
- [2] EX:ISLUCD=a-b-c, PH=d-e[&&f][, RPT[=k]][, SYNCH=l-m-n][, RAW] [,TLP][,UCL];
- [3] EX:ISLUCD=a-b-c,STEP=q[,SYNCH=l-m-n][,RAW][,TLP][,UCL];
- [4] EX:ISLUCD=a-b-c;
- [5] EX:ISLUCD=a-b-c,PAUSE=h-i;

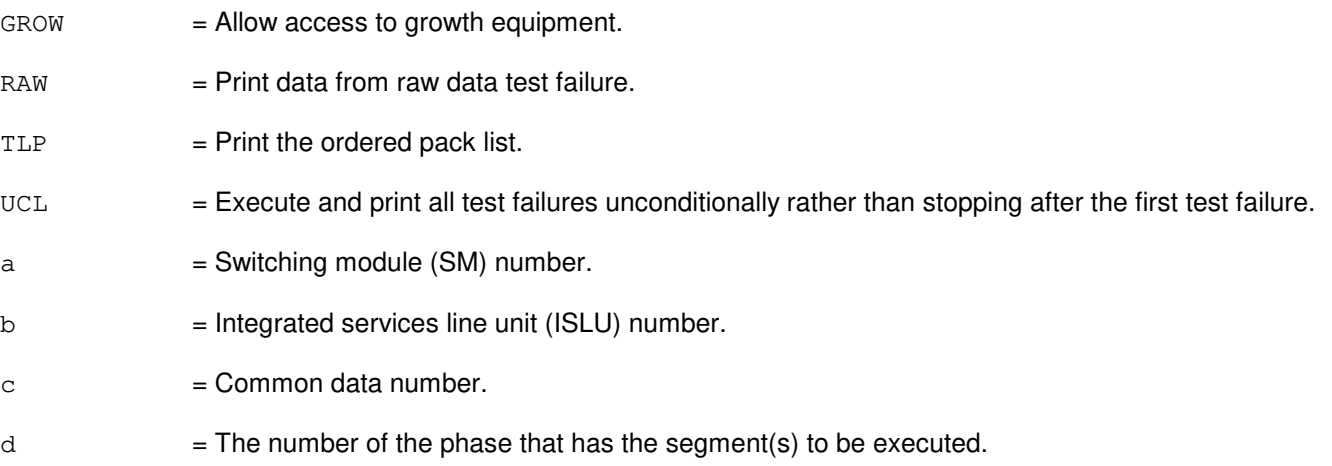

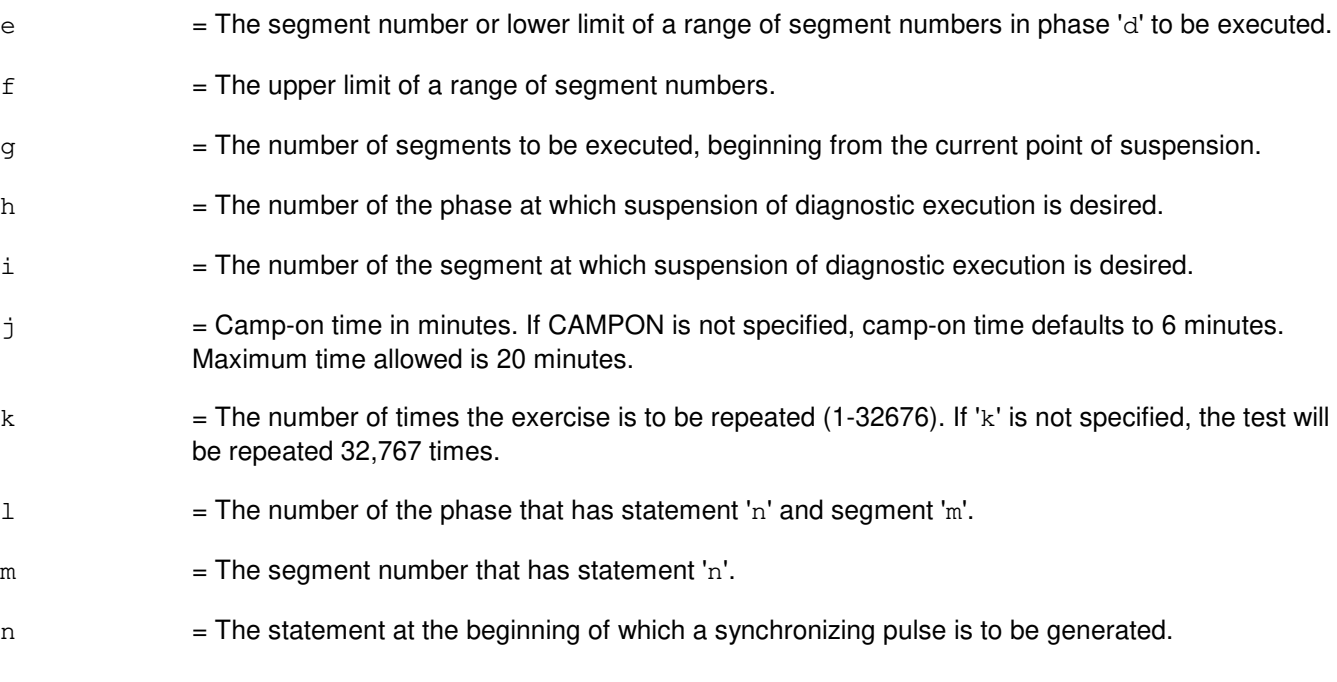

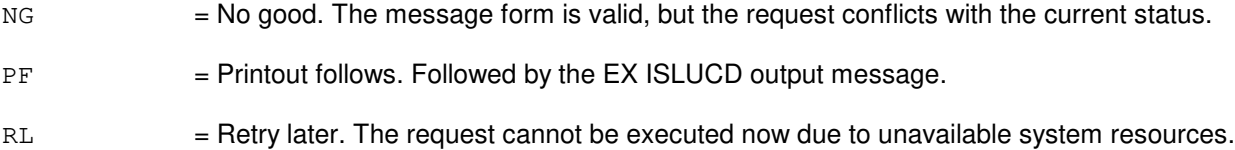

# **5. REFERENCES**

# Input Message(s):

OP:DMQ STP:ISLUCD

# Output Message(s):

EX:ISLUCD

# **EX:ISLUHLSC**

**Software Release:** 5E14 and later **Command Group:** SM **Application:** 5 **Type: Input**

#### **1. PURPOSE**

Interactively diagnoses the integrated services line unit high level service circuit (ISLUHLSC). This message is used primarily for manual troubleshooting.

Format 1 must be entered first prior to entering other format requests.

Format 1 activates a diagnostic program on the ISLUHLSC.

Format 2 resets the diagnostic options and begins executing the previously activated diagnostic program from the current point of suspension until the specified number of segments has been performed.

Format 3 inverts the state (from running the suspended or vice-versa) of the previously activated diagnostic program.

Format 4 executes a portion of the previously activated diagnostic program.

Format 5 transfers control from the current point of suspension to the beginning of the specified segment of a previously activated diagnostic program, ignoring interim test failures.

**NOTE:** To stop any of these exercises, use the STP:ISLUHLSC input message. The unit will remain out-of-service (OOS) after the stop input message completes.

## **2. FORMAT**

- [1] EX:ISLUHLSC=a-b-c-d, START [, GROW];
- [2] EX:ISLUHLSC=a-b-c-d[,UCL][,RAW][,SYNCH=e-f-g],STEP=h[,TLP];
- [3] EX:ISLUHLSC=a-b-c-d;
- [4] EX:ISLUHLSC=a-b-c-d[,UCL][,RAW][,SYNCH=e-f-g][,RPT[=h]],PH=i-j  $[$ , TLP $]$ ;
- [5] EX:ISLUHLSC=a-b-c-d,PAUSE=k-l;

- GROW = Allow diagnostic access to growth equipment.  $RAW = Print raw test failure data.$  $TLP$  = Print the ordered pack list.  $UCL$  = Execute unconditionally and print all test failures.
- a = Switching module (SM) number.
- $b = ISLU$  number.

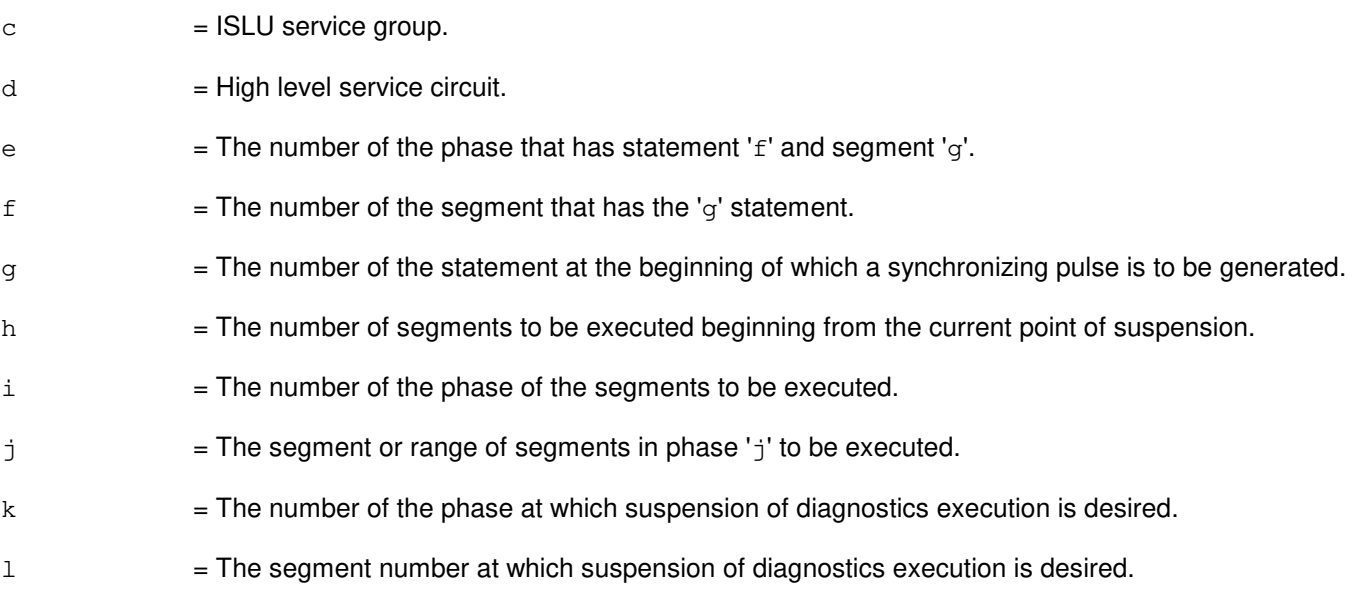

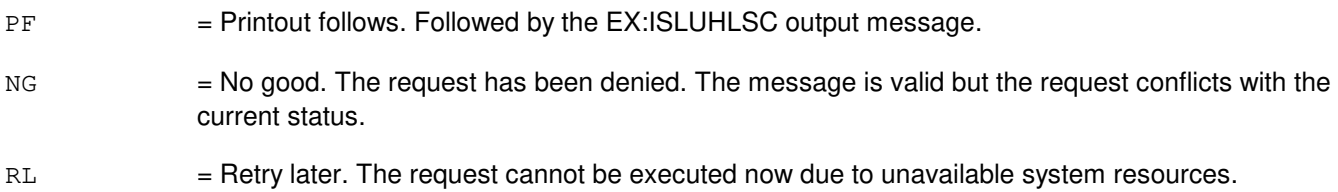

# **5. REFERENCES**

# Input Message(s):

STP:ISLUHLSC

# Output Message(s):

EX:ISLUHLSC

#### **EX:ISLULBD**

**Software Release:** 5E14 and later **Command Group:** SM **Application:** 5 **Type: Input**

#### **1. PURPOSE**

Requests that an integrated services line unit line board (ISLULBD) be exercised (diagnosed interactively). This message is used primarily for manual troubleshooting.

Format 1 activates a diagnostic program on the ISLULBD.

Format 2 executes a portion of a previously activated diagnostic program.

Format 3 resets the diagnostics options and begins executing the previously activated diagnostic program from the current point of suspension until the specified number of segments has been performed.

Format 4 inverts (toggles) the state (from running to suspended or vice versa) of a previously activated diagnostic program.

Format 5 transfers control from the current point of suspension to the beginning of the specified segment of a previously activated diagnostic program, ignoring interim test failures.

**NOTE:** To stop any of these exercises, use the STP:ISLULBD input message. The unit will remain out of service.

#### **2. FORMAT**

- [1] EX:ISLULBD=a-b-c-d, START[, CAMPON=k][, GROW];
- [2] EX:ISLULBD=a-b-c-d,PH=e-f[&&g][,RPT[=l]][,SYNCH=m-n-o][,RAW] [,TLP][,UCL];
- [3] EX:ISLULBD=a-b-c-d,STEP=h[,SYNCH=m-n-o][,RAW][,TLP][,UCL];
- [4] EX:ISLULBD=a-b-c-d;
- [5] EX:ISLULBD=a-b-c-d,PAUSE=i-j;

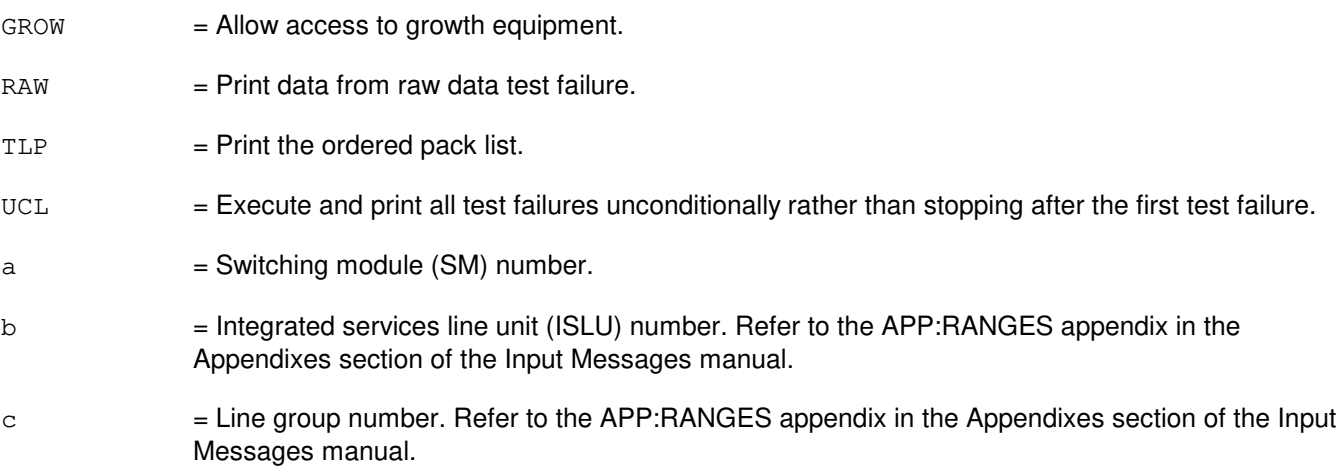

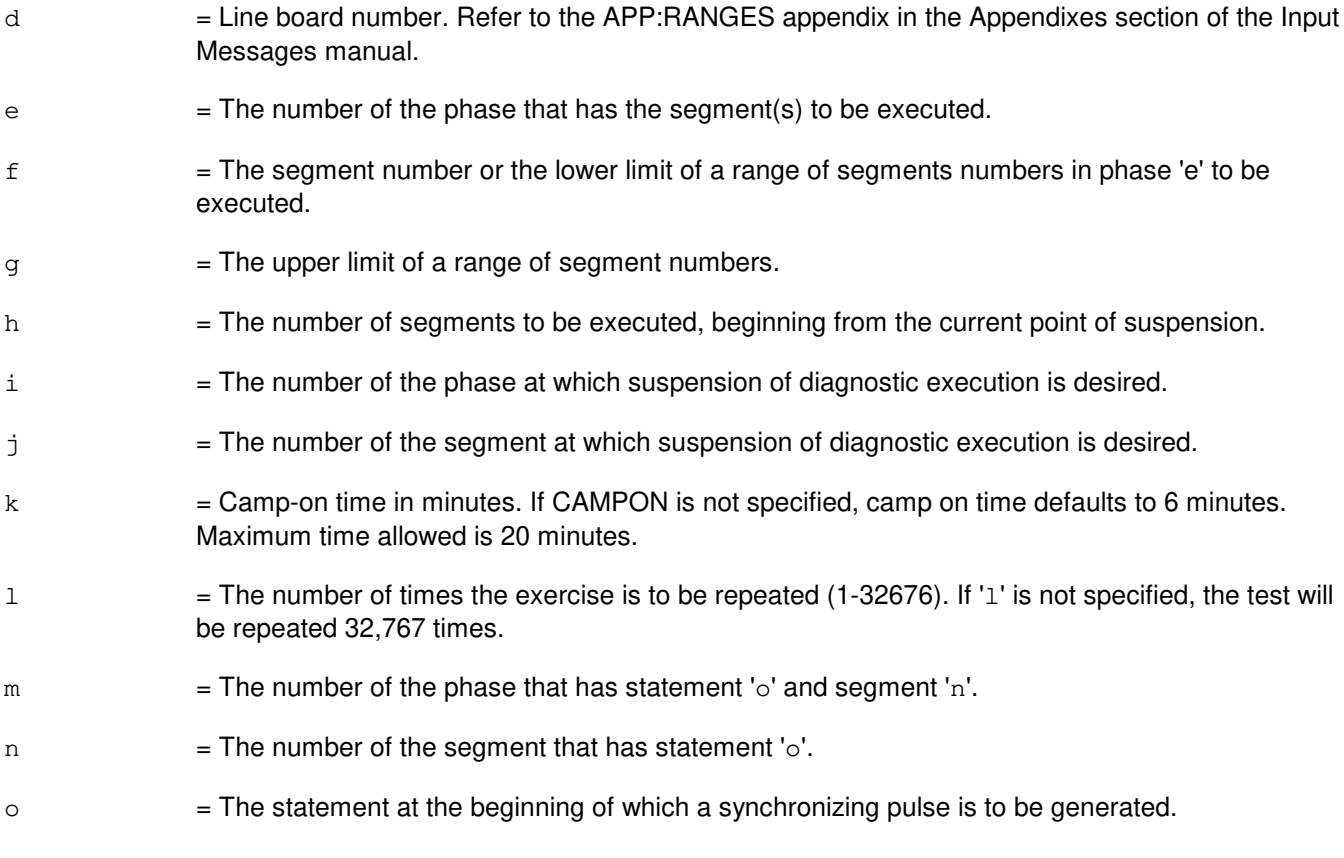

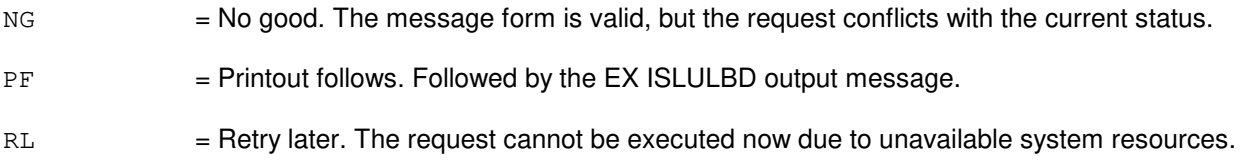

# **5. REFERENCES**

Input Message(s):

OP:DMQ STP:ISLULBD

# Output Message(s):

EX:ISLULBD

## **EX:ISLULC**

**Software Release:** 5E14 and later **Command Group:** SM **Application:** 5 **Type: Input**

## **1. PURPOSE**

Requests that an integrated services line unit line card (ISLULC) be exercised (diagnosed interactively). This message is used primarily for manual troubleshooting.

Format 1 activates a diagnostic program on the ISLULC.

Format 2 executes a portion of a previously activated diagnostic program.

Format 3 resets the diagnostics options and begins executing the previously activated diagnostic program from the current point of suspension until the specified number of segments has been performed.

Format 4 inverts (toggles) the state (from running to suspended or vice versa) of a previously activated diagnostic program.

Format 5 transfers control from the current point of suspension to the beginning of the specified segment of a previously activated diagnostic program, ignoring interim test failures.

**NOTE:** To stop any of these exercises, use the STP:ISLULC input message. The unit will remain out of service.

#### **2. FORMAT**

- [1] EX:ISLULC=a-b-c-d,START[,CAMPON=k][,GROW];
- [2] EX:ISLULC=a-b-c-d, PH=e-f[&&g][, RPT[=l]][, SYNCH=m-n-o][, RAW] [,TLP][,UCL];
- [3] EX:ISLULC=a-b-c-d,STEP=h[,SYNCH=m-n-o][,RAW][,TLP][,UCL];
- [4] EX:ISLULC=a-b-c-d;
- [5] EX:ISLULC=a-b-c-d,PAUSE=i-j;

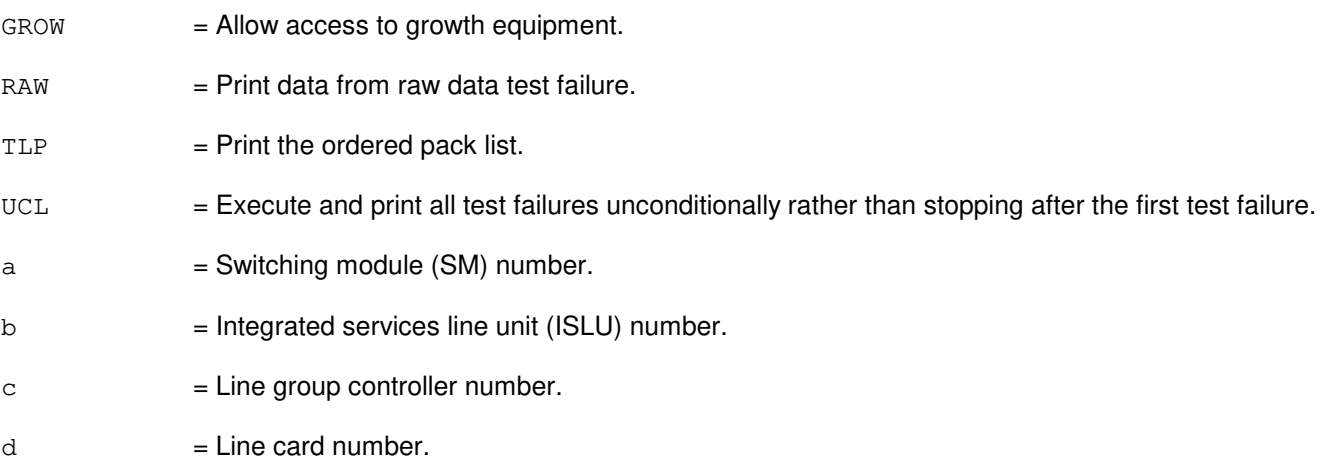

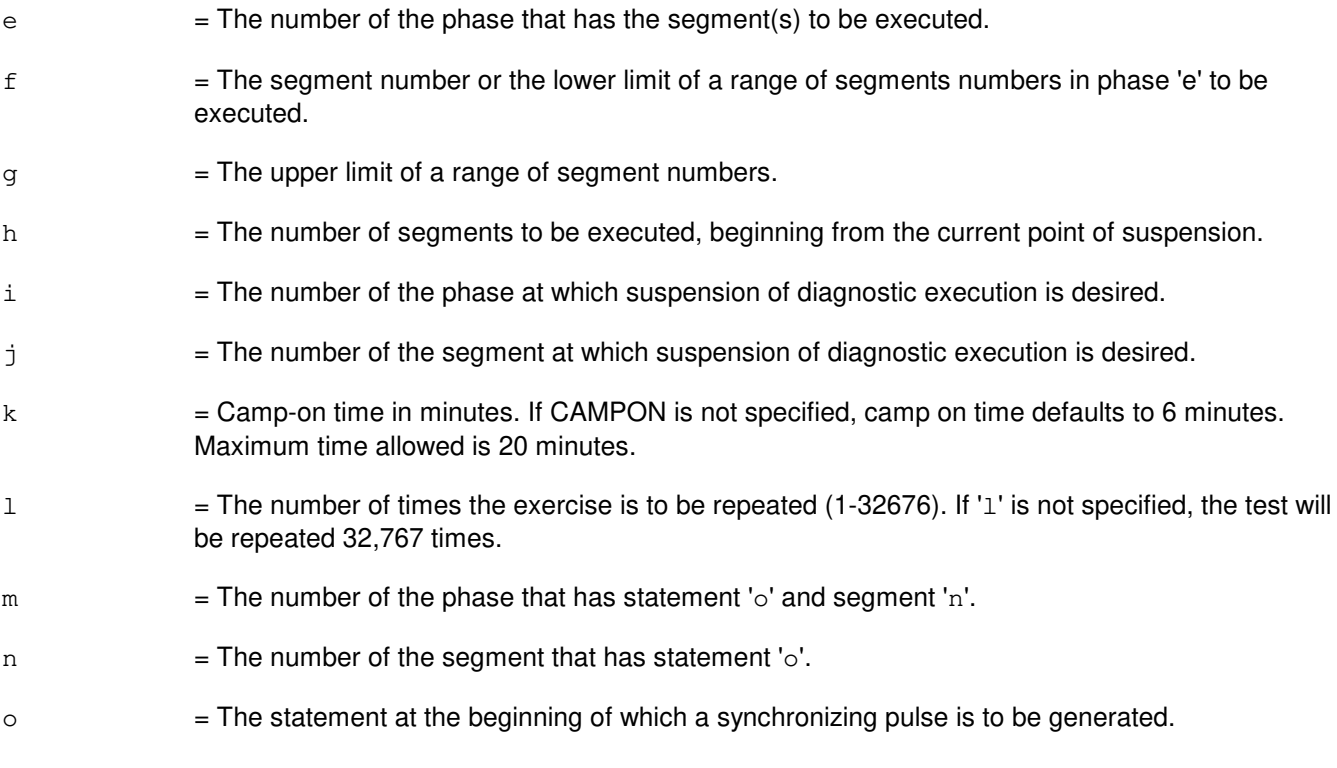

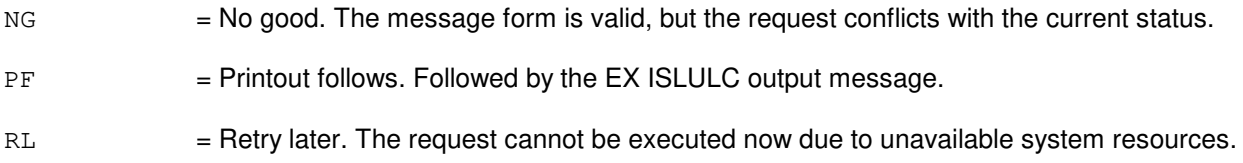

# **5. REFERENCES**

Input Message(s):

OP:DMQ STP:ISLULC

# Output Message(s):

EX:ISLULC

# **EX:ISLULCKT**

**Software Release:** 5E14 and later **Command Group:** SM **Application:** 5 **Type: Input**

#### **1. PURPOSE**

Requests that an integrated services line unit line circuit (ISLULCKT) be exercised (diagnosed interactively). This message is used primarily for manual troubleshooting.

Format 1 activates a diagnostic program on the ISLULCKT.

Format 2 executes a portion of a previously activated diagnostic program.

Format 3 resets the diagnostics options and begins executing the previously activated diagnostic program from the current point of suspension until the specified number of segments has been performed.

Format 4 inverts (toggles) the state (from running to suspended or vice versa) of a previously activated diagnostic program.

Format 5 transfers control from the current point of suspension to the beginning of the specified segment of a previously activated diagnostic program, ignoring interim test failures.

**NOTE:** To stop any of these exercises, use the STP:ISLULCKT input message. The unit will remain out of service.

#### **2. FORMAT**

- [1] EX:ISLULCKT=a-b-c-d-e, START [, CAMPON=1] [, GROW];
- [2] EX:ISLULCKT=a-b-c-d-e, PH=f-g[&&h][,RPT[=m]][,SYNCH=n-o-p][,RAW] [,TLP][,UCL];
- [3] EX:ISLULCKT=a-b-c-d-e,STEP=i[,SYNCH=n-o-p][,RAW][,TLP][,UCL];
- [4] EX:ISLULCKT=a-b-c-d-e;
- [5] EX:ISLULCKT=a-b-c-d-e,PAUSE=j-k;

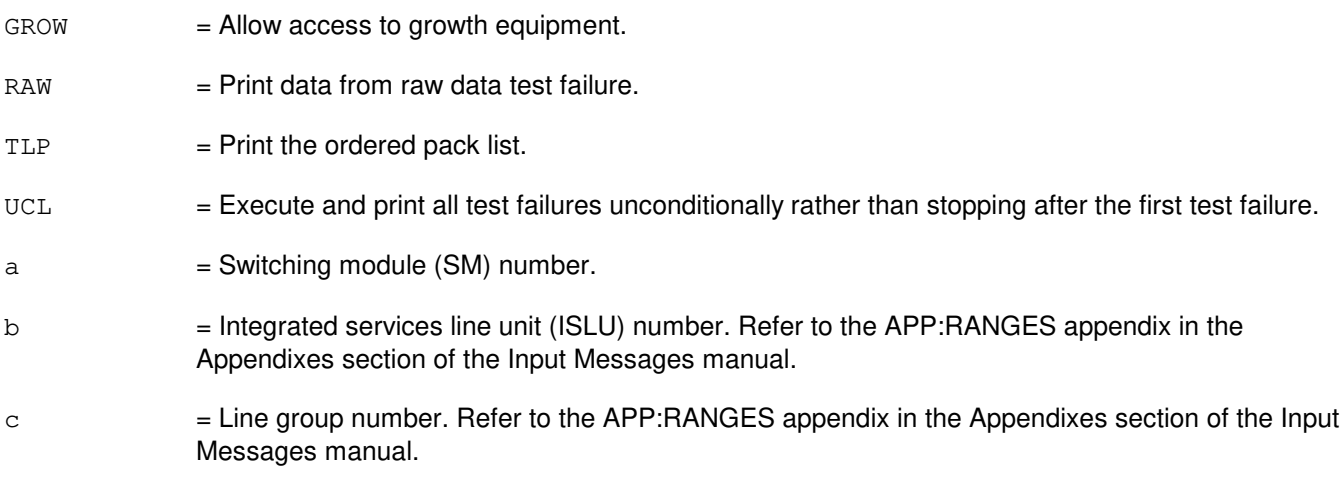

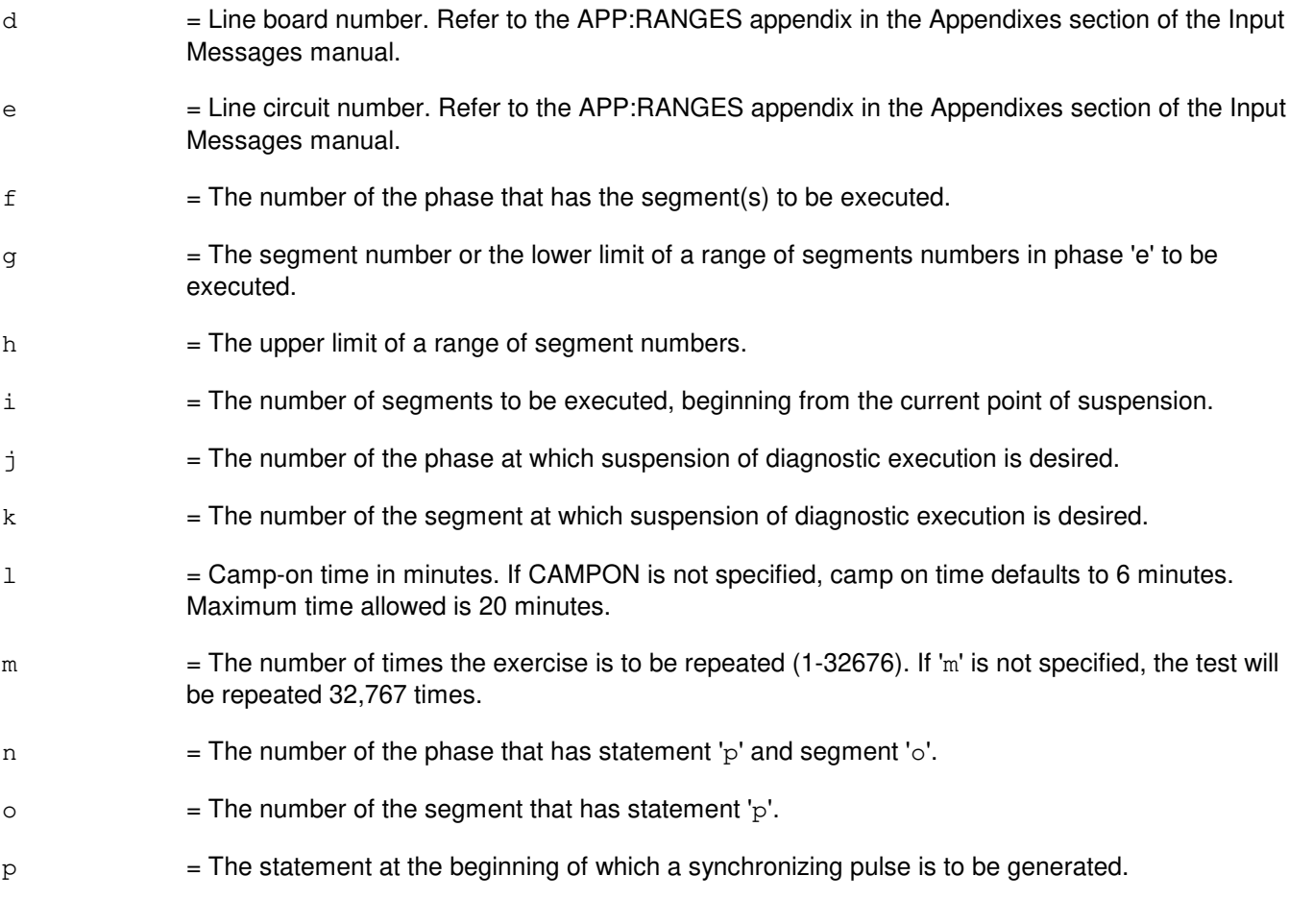

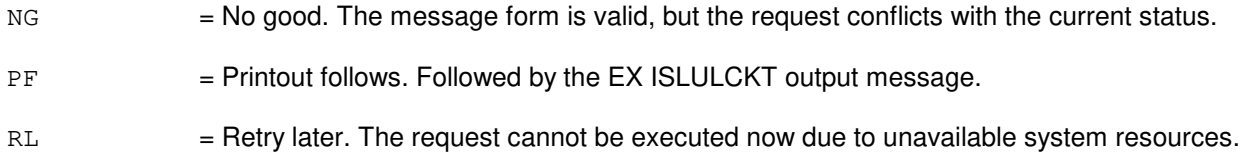

# **5. REFERENCES**

#### Input Message(s):

OP:DMQ STP:ISLULCKT

#### Output Message(s):

EX:ISLULCKT

# **EX:ISLULGC**

**Software Release:** 5E14 and later **Command Group:** SM **Application:** 5 **Type: Input**

## **1. PURPOSE**

Requests an integrated services line unit line group controller (ISLULGC) be exercised (diagnosed interactively). This message is used primarily for manual troubleshooting.

Format 1 activates a diagnostic program on the ISLULGC.

Format 2 executes a portion of a previously activated diagnostic program.

Format 3 resets the diagnostics options and begins executing the previously activated diagnostic program from the current point of suspension until the specified number of segments has been performed.

Format 4 inverts (toggles) the state (from running to suspended or vice versa) of a previously activated diagnostic program.

Format 5 transfers control from the current point of suspension to the beginning of the specified segment of a previously activated diagnostic program, ignoring interim test failures.

**NOTE:** To stop any of these exercises, use the STP:ISLULGC input message. The unit will remain out of service.

#### **2. FORMAT**

- [1] EX:ISLULGC=a-b-c,START[,CAMPON=j][,GROW];
- [2] EX:ISLULGC=a-b-c, PH=d-e[&&f][, RPT[=k]][, SYNCH=1-m-n][, RAW] [,TLP][,UCL];
- [3] EX:ISLULGC=a-b-c,STEP=q[,SYNCH=l-m-n][,RAW][,TLP][,UCL];
- [4] EX:ISLULGC=a-b-c;
- [5] EX:ISLULGC=a-b-c,PAUSE=h-i;

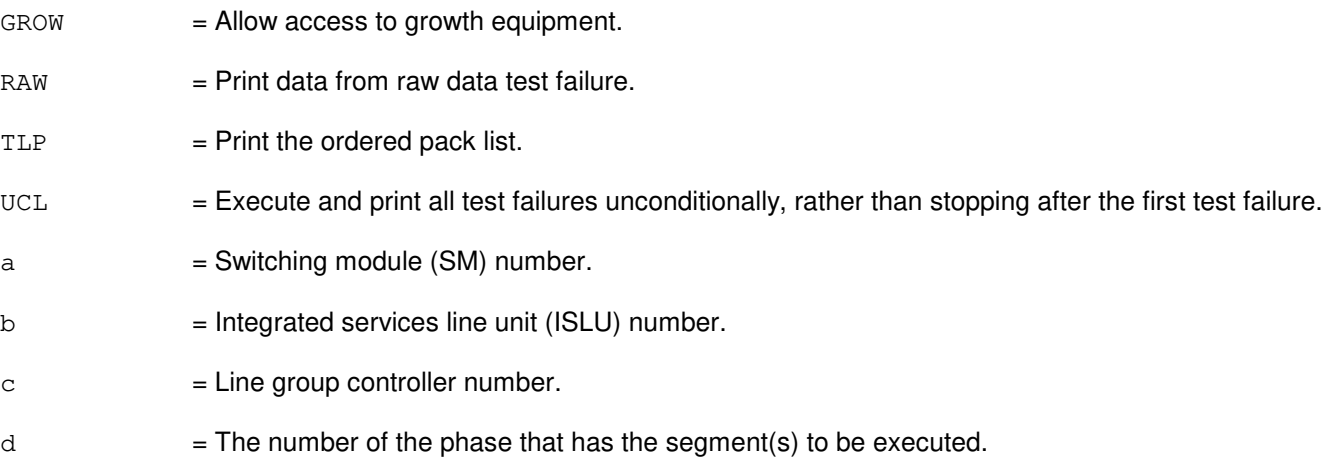

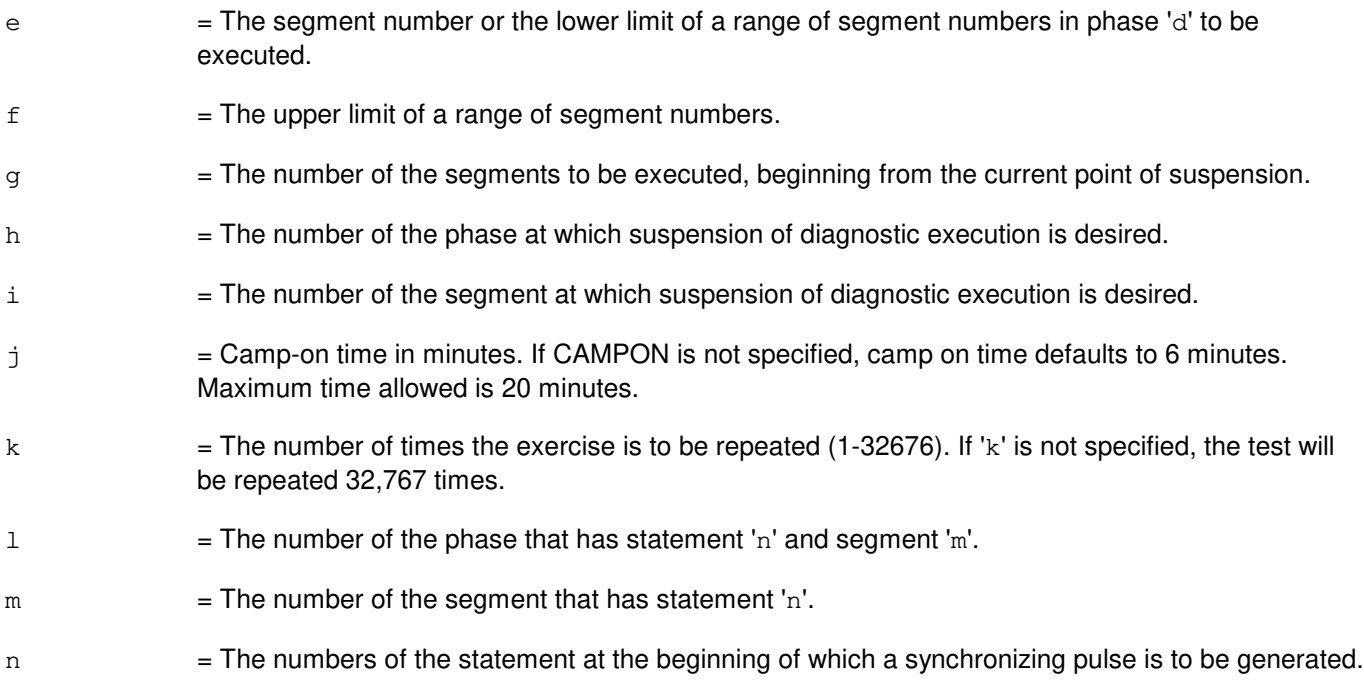

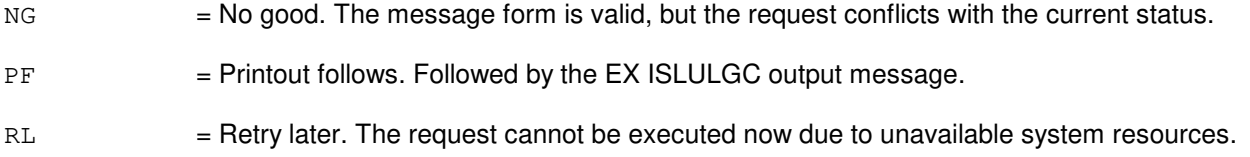

# **5. REFERENCES**

Input Message(s):

OP:DMQ STP:ISLULGC

# Output Message(s):

EX:ISLULGC

## **EX:ISLUMAN**

**Software Release:** 5E14 and later **Command Group:** SM **Application:** 5 **Type: Input**

## **1. PURPOSE**

Interactively diagnoses the integrated services line unit metallic access network (ISLUMAN). This message is used primarily for manual troubleshooting.

Format 1 must be entered first prior to entering other format requests.

Format 1 activates a diagnostic program on the ISLUMAN.

Format 2 resets the diagnostic options and begins executing the previously activated diagnostic program from the current point of suspension until the specified number of segments has been performed.

Format 3 inverts the state (from running to suspended or vice-versa) of the previously activated diagnostic program.

Format 4 executes a portion of the previously activated diagnostic program.

Format 5 transfers control from the current point of suspension to the beginning of the specified segment of a previously activated diagnostic program, ignoring interim test failures.

**NOTE:** To stop any of these exercises, use the STP:ISLUMAN input message. The unit will remain out-of-service (OOS) after the stop input message completes.

## **2. FORMAT**

- [1] EX:ISLUMAN=a-b-c-d, START [, GROW];
- [2] EX:ISLUMAN=a-b-c-d[,UCL][,RAW][,SYNCH=e-f-q],STEP=h[,TLP];
- [3] EX:ISLUMAN=a-b-c-d;
- [4] EX:ISLUMAN=a-b-c-d[,UCL][,RAW][,SYNCH=e-f-g][,RPT[=h]],PH=i-j  $[$ , TLP $]$ ;
- [5] EX:ISLUMAN=a-b-c-d,PAUSE=k-l;

- $GROW$  = Allow diagnostic access to growth equip.
- $RAW = Print raw test failure data.$
- $TLP$  = Print the ordered pack list.
- $UCL$  = Execute unconditionally and print all test failures.
- $a =$  Switching module (SM) number.
- $b =$  ISLU number.
- $c =$  ISLU service group.

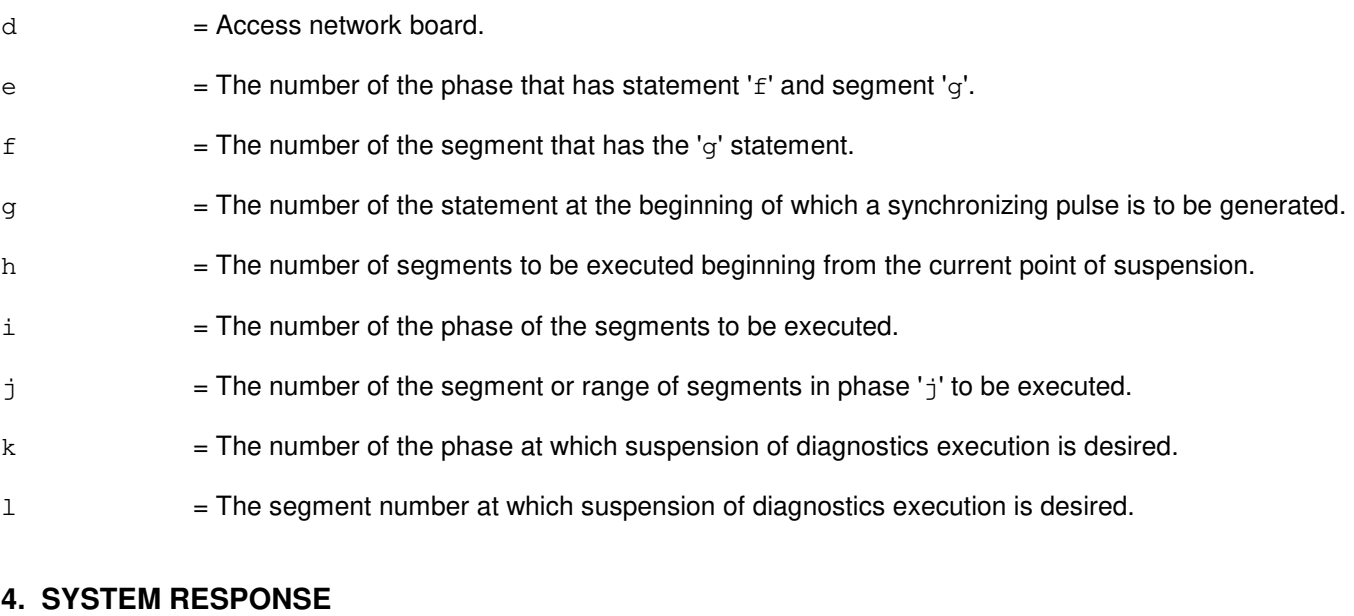

- PF = Printout follows. Followed by the EX:ISLUMAN output message. NG = No good. The request has been denied. The message is valid but the request conflicts with the current status.
- RL = Retry later. The request cannot be executed now due to unavailable system resources.

#### **5. REFERENCES**

#### Input Message(s):

STP:ISLUMAN

#### Output Message(s):

EX:ISLUMAN

## **EX:ISLURG**

**Software Release:** 5E14 and later **Command Group:** SM **Application:** 5 **Type: Input**

#### **1. PURPOSE**

Interactively diagnoses the integrated services line unit ringing generator (ISLURG). This message is used primarily for manual troubleshooting.

Format 1 must be entered before entering other format requests.

Format 1 activates a diagnostic program on the ISLURG.

Format 2 resets the diagnostic options and begins executing the previously activated diagnostic program from the current point of suspension until the specified number of segments has been performed.

Format 3 inverts the state (from running to suspended or vice-versa) of the previously activated diagnostic program.

Format 4 executes a portion of the previously activated diagnostic program.

Format 5 transfers control from the current point of suspension to the beginning of the specified segment of a previously activated diagnostic program, ignoring interim test failures.

**NOTE:** To stop any of these exercises, use the STP:ISLURG input message. The unit will remain out-of-service (OOS) after the stop input message completes.

## **2. FORMAT**

- [1] EX:ISLURG=a-b-c, START [, GROW];
- [2] EX:ISLURG=a-b-c[,UCL][,RAW][,SYNCH=d-e-f],STEP=q[,TLP];
- [3] EX:ISLURG=a-b-c;
- [4] EX:ISLURG=a-b-c[,UCL][,RAW][,SYNCH=d-e-f][,RPT[=g]],PH=h-i  $[$ , TLP $]$ ;
- [5] EX:ISLURG=a-b-c,PAUSE=j-k;

## **3. EXPLANATION OF MESSAGE**

 $GROW$  = Allow diagnostic access to growth equip.  $RAW = Print raw test failure data.$  $TLP$  = Print the ordered pack list.  $UCL$  = Execute unconditionally and print all test failures.  $a =$  Switching module (SM) number.  $b =$  ISLU number.  $c =$  ISLU service group.

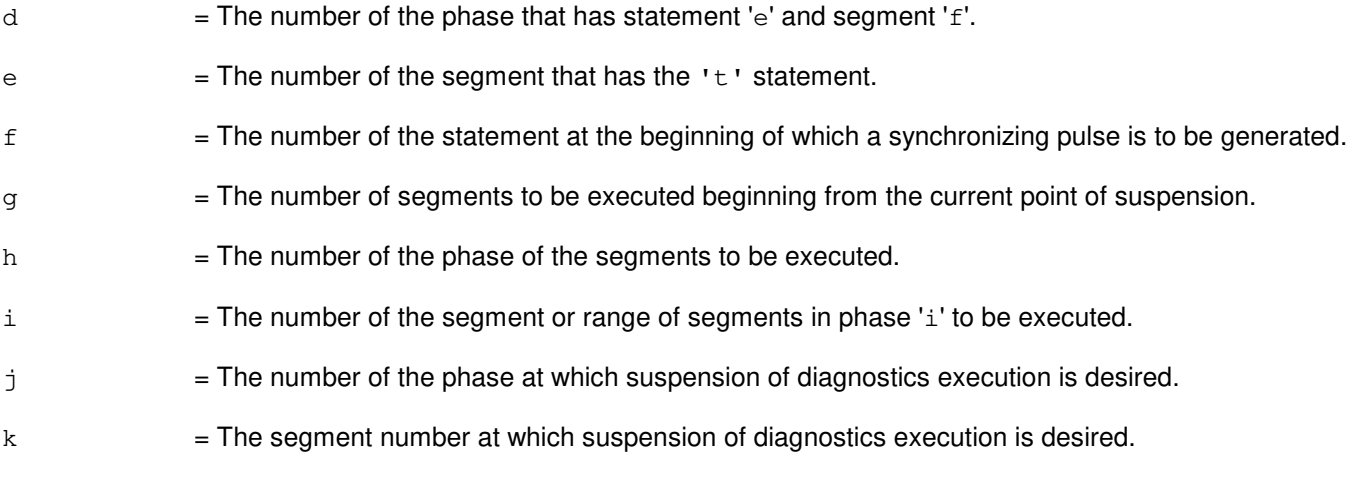

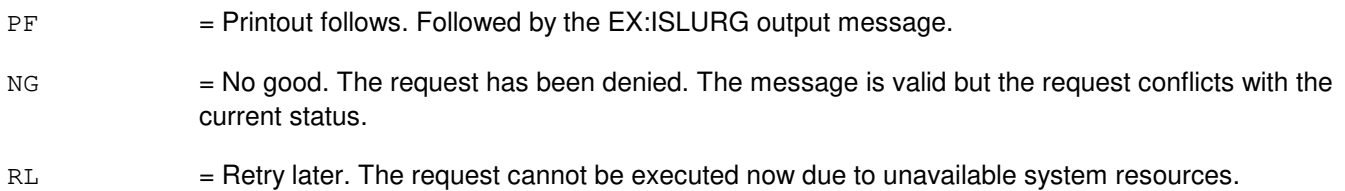

#### **5. REFERENCES**

#### Input Message(s):

STP:ISLURG

#### Output Message(s):

EX:ISLURG

# **EX:ISTF**

**Software Release:** 5E14 and later **Command Group:** SM **Application:** 5 **Type: Input**

## **1. PURPOSE**

Interactively diagnoses the integrated services test function (ISTF) unit. This message is used primarily for manual troubleshooting. The exercise is only performed once unless the RPT option is specified.

Format 1 activates a diagnostic program on the ISTF unit.

Format 2 executes a portion of a previously activated diagnostic program.

Format 3 inverts the state (from running to suspended or vice versa) of a previously activated diagnostic program.

Format 4 resets the diagnostic option and begins executing the previously activated diagnostic program from the current point of suspension until the specified number of segments has been performed.

Format 5 transfers control from the current point of suspension to the beginning of the specified segment of a previously activated diagnostic program, ignoring interim test failures.

To stop the exercise, use the "STP:EX,ISTF" form of the STP:ISTF input message. The unit will remain out of service.

## **2. FORMAT**

- [1] EX:ISTF=a-b,START[,GROW];
- [2] EX:ISTF=a=b,PH=h-i[,UCL][,RAW][,SYNCH=e-f-g][,RPT[=d]][,TLP];
- [3] EX:ISTF=a-b;
- [4] EX:ISTF=a-b,STEP=c[,UCL][,RAW][,SYNCH=e-f-q][,TLP];
- $[5]$  EX:ISTF=a-b, PAUSE= $j-k$ ;

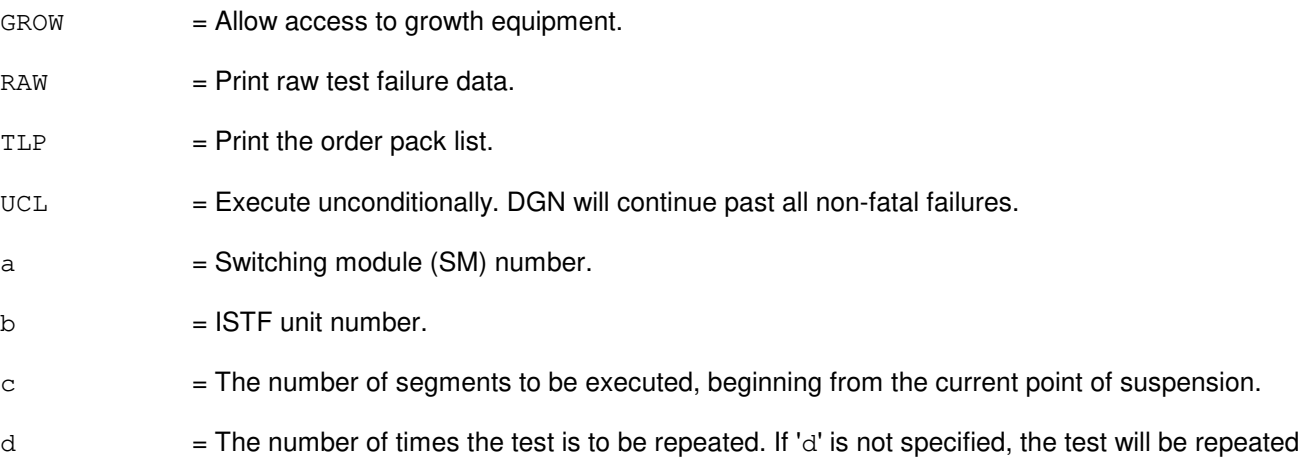

32,767 times.

- $e$  = The number of the phase that has statement 'g' and segment 'f' (SM units only).
- $f =$ The number of the segment that has statement  $g'$  (SM units only).
- g = The number of the statement at the beginning of which a synchronizing pulse is to be generated (SM units only).
- $h =$ The number of the phase of the segment(s) to be executed.
- $i =$  The segment or range of segments in phase 'h' to be executed.
- $\dot{\mathbf{z}}$  = The number of the phase at which suspension of diagnostic execution is desired.
- $k =$  The segment number at which suspension of diagnostic execution is desired.

#### **4. SYSTEM RESPONSE**

PF = Printout follows. The request has been accepted. Followed by the EX:ISTF output message.

#### RL  $=$  Retry later. The request cannot be executed now due to unavailable system resources. The message may be entered again later.

- $NG = No good$ . The request has been denied because it conflicts with current equipment status.
	- UNIT DOES NOT EXIST = No good. The requested unit does not exist in the system.
	- SM DOES NOT EXIST = No good. The requested SM does not exist in the system.
	- UNEQUIPPED = No good. The SM specified in the request is unequipped.

## **5. REFERENCES**

#### Input Message(s):

STP:ISTF

#### Output Message(s):

EX:ISTF
### **EX:LDPARM**

**Software Release:** 5E14 and later **Command Group:** AM **Application:** 5,3B **Type: Input**

### **1. PURPOSE**

Requests to execute the main store (MAS) diagnostic phase with user-supplied address range, refresh rate, number of failures to be collected, data pattern (phase 95), words per array to copy (phase 96), and refresh parity check time (phase 96). This message can only be used with MAS diagnostic phase 95 or 96.

**NOTE:** To use this input message, first invoke the interactive diagnostics. For example:

EX:CU=a,MASC b:ph c;

## **2. FORMAT**

```
EX:LDPARM:CU=a,MASC=b[,SA=h][,EA=i][,REF=j][,FNUM=k][,PAT=l][,WPA=m]
[, TIME=n];
```
### **3. EXPLANATION OF MESSAGE**

 $a = Member number$ . b = Member number of the main store controller (MASC) beneath the CU.  $c =$  Executes the specified phase.  $h =$  Starting address for the main store exercise, in hexadecimal notation. Default=0.  $i =$  End address for the MAS exercise, in hexadecimal notation. Default=all equipped memory in controller under test.  $\dot{\mathcal{L}}$  = Memory refresh rate used in the MAS exercise, in decimal notation. Default = 4 ms. Possible values are 2, 4, 6, 8, 10, 12, 14, 16, 32, 36, 40, 44, 48, 52, 56, or 60 ms. Memory devices are guaranteed to work at a refresh rate of 4 ms or less when the memory device case temperature is between 0 degrees C and 85 degrees C.  $k =$  Number of failures for which data is to be collected. Default = 100. l = 32 bit data pattern used in the MAS exercise (phase 95), in hexadecimal notation. Default=0xffffffff.  $m =$  Number of words per memory array to copy from the on-line CU, in hexadecimal notation (phase 96). Default= all words in each array.  $n =$  Duration of time, in seconds, for which refresh data parity checks should be run to scan for errors in the MASC under test (phase 96). Default=34 seconds for TN14 MASAs, 68 seconds for TN28, TN56, TN2012 MASAs, 136 seconds for TN56 MASAs with either extended main memory (EMM) or very large main memory (VLMM) features, 136 seconds for TN2012 MASAs with EMM feature, or 272 seconds for TN2012 MASAs with VLMM feature.

PF = Printout follows. Followed by the EX:LDPARM output message.

 $RL$  = Retry later. The system is in an overload condition.

## **5. REFERENCES**

Input Message(s):

DGN:CU EX:CU STOP:DMQ STP:DMQ

#### Output Message(s):

ANALY:TLPFILE DGN:CU EX:CU EX:LDPARM

### **EX:LDSF**

**Software Release:** 5E14 and later **Command Group:** SM **Application:** 5 **Type: Input**

### **1. PURPOSE**

Interactively diagnoses the local digital service function (LDSF) circuit. This message is used primarily for manual troubleshooting.

Format 1 activates a diagnostic program on the LDSF board.

Format 2 executes a portion of a previously activated diagnostic program.

Format 3 inverts the state (from running to suspended or vice versa) of a previously activated diagnostic program.

Format 4 resets the diagnostic option and begin executing the previously activated diagnostic program from the current point of suspension until the specified number of segments has been performed.

Format 5 transfers control from the current point of suspension to the beginning of the specified segment of a previously activated diagnostic program, ignoring interim test failures.

To stop this exercise, use input message STP:LDSF. The unit will remain out of service.

### **2. FORMAT**

- [1] EX:LDSF=a-b,START[,GROW];
- [2] EX:LDSF=a-b,PH=h-i[,UCL][,RAW][,SYNCH=e-f-g][,RPT[=d]][,TLP];
- [3] EX:LDSF=a-b;
- [4] EX:LDSF=a-b,STEP=c[,UCL][,RAW][,SYNCH=e-f-q][,TLP];
- [5] EX:LDSF=a-b,PAUSE=j-k;

- $GROW =$  Allow access to growth equipment.
- $RAW = Print raw test failure data.$
- $UCL$  = Execute unconditionally. DGN will continue past all non-fatal failures.
- a = Switching module (SM) number. Refer to the APP:RANGES appendix in the Appendixes section of the Input Messages manual.
- b = LDSF number. Refer to the APP:RANGES appendix in the Appendixes section of the Input Messages manual.
- $c =$  The number of segments to be executed, beginning from the current point of suspension.
- $d =$  Number of times the test is to be repeated. (default is 32,767).
- $e$  = The number of the phase that has statement 'g' and segment 'f' (SM units only).

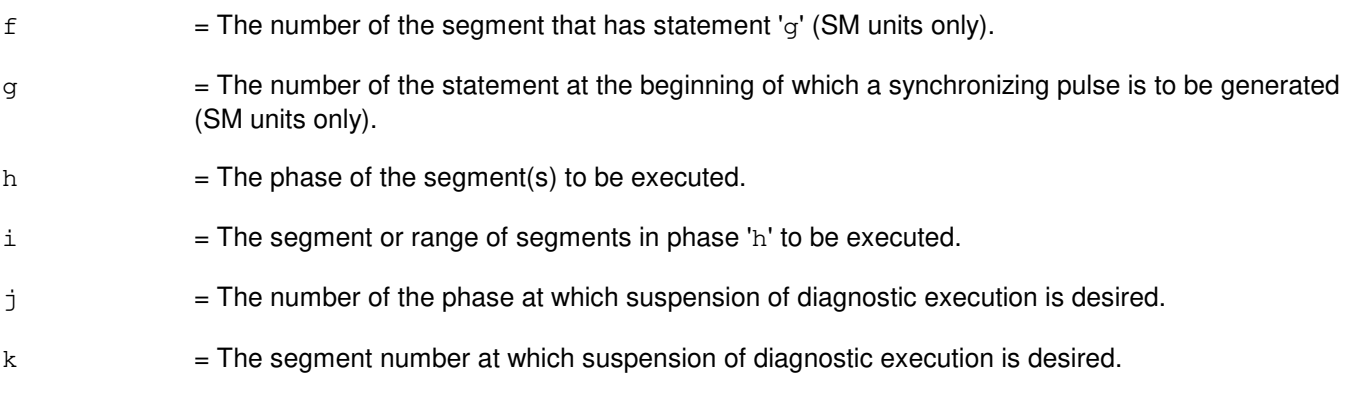

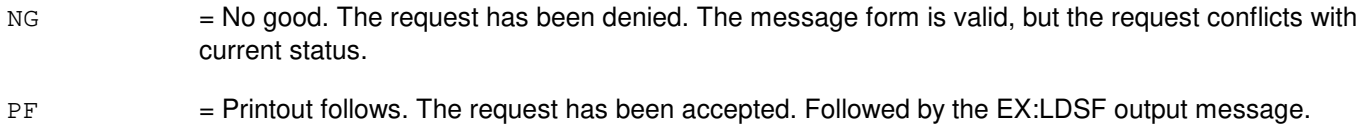

### **5. REFERENCES**

Input Message(s):

STP:LDSF

#### Output Message(s):

EX:LDSF

# Input Appendix(es):

APP:RANGES

### **EX:LDSU**

**Software Release:** 5E14 and later **Command Group:** SM **Application:** 5 **Type: Input**

### **1. PURPOSE**

Interactively diagnoses the local digital service unit - model 2 (LDSU2) board. This message is used primarily for manual troubleshooting.

Format 1 activates a diagnostic program on the LDSU2 board.

Format 2 executes a portion of a previously activated diagnostic program.

Format 3 inverts the state (from running to suspended or vice versa) of a previously activated diagnostic program.

Format 4 resets the diagnostic option and begin executing the previously activated diagnostic program from the current point of suspension until the specified number of segments has been performed.

Format 5 transfers control from the current point of suspension to the beginning of the specified segment of a previously activated diagnostic program, ignoring interim test failures.

To stop this exercise, use input message STP:LDSU. The unit will remain out of service.

### **2. FORMAT**

- [1] EX:LDSU=a-b-c, START [, GROW];
- [2] EX:LDSU=a-b-c,PH=i-j[,UCL][,RAW][,SYNCH=f-g-h][,RPT[=e]][,TLP];
- [3] EX:LDSU=a-b-c;
- [4] EX:LDSU=a-b-c, STEP=d[, UCL][, RAW][, SYNCH=f-q-h][, TLP];
- [5] EX:LDSU=a-b-c,PAUSE=k-l;

- $GROW =$  Allow access to growth equipment.
- $RAW = Print raw test failure data.$
- $UCL$  = Execute unconditionally. DGN will continue past all non-fatal failures.
- $a =$  Switching module (SM) number.
- $b = Local$  digital service unit number.
- $c =$  Service group number.
- $d =$  The number of segments to be executed, beginning from the current point of suspension.
- $e$  = Number of times the test is to be repeated. (default is 32,767).
- $f =$ The number of the phase that has statement 'n' and segment 'q' (SM units only).

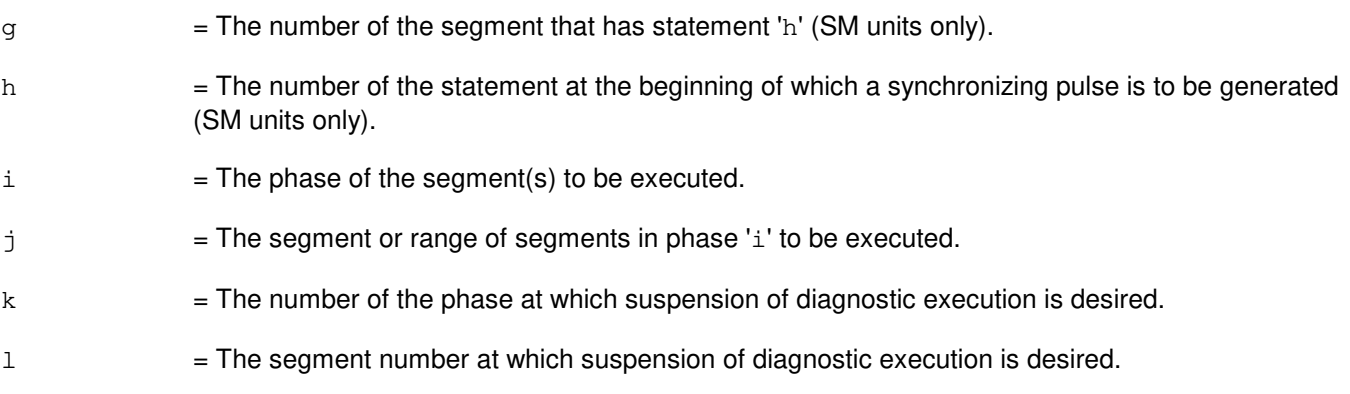

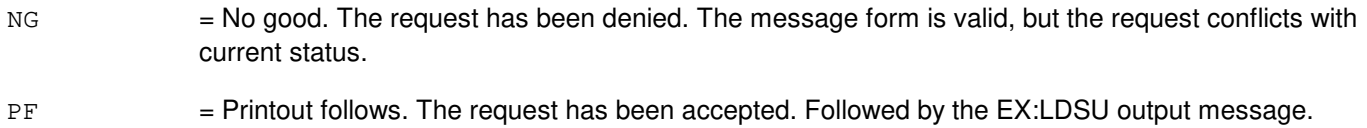

# **5. REFERENCES**

Input Message(s):

STP:LDSU

#### Output Message(s):

EX:LDSU

### **EX:LDSUCOM**

**Software Release:** 5E14 and later **Command Group:** SM **Application:** 5 **Type: Input**

### **1. PURPOSE**

Interactively diagnoses the local digital service circuit common (LDSUCOM) board. This message is used primarily for manual troubleshooting.

Format 1 starts a diagnostic exercise program on the LDSUCOM board.

Format 2 resets the diagnostic option and begins executing the previously activated diagnostic program from the current point of suspension until the specified number of segments has been performed.

Format 3 inverts the state (from running to suspended or vice versa) of a previously activated diagnostic program.

Format 4 executes a portion of a previously activated diagnostic program.

Format 5 transfers control from the current point of suspension to the beginning of the specified segment of a previously activated diagnostic program, ignoring interim test failures.

To stop this exercise, use input message STP:LDSUCOM. The unit will remain out-of-service (OOS).

### **2. FORMAT**

- [1] EX:LDSUCOM=a-b-c, START [, GROW];
- [2] EX:LDSUCOM=a-b-c[,UCL][,RAW][,SYNCH=f-g-h],STEP=d[,TLP];
- [3] EX:LDSUCOM=a-b-c;
- [4] EX:LDSUCOM=a-b-c[,UCL][,RAW][,SYNCH=f-g-h][,RPT[=e]],PH=i-j [, TLP];
- [5] EX:LDSUCOM=a-b-c, PAUSE=k-l;

- $GROW =$  Allow access to growth equipment.
- $RAW = Print raw test failure data.$
- $TLP$  = Print ordered pack list.
- $UCL$  = Execute unconditionally.
- $a =$  Switching module (SM) number.
- $b =$  Local digital service unit number.
- $c =$  Service group number.
- d = The number of segments to execute, beginning from the current point of suspension.

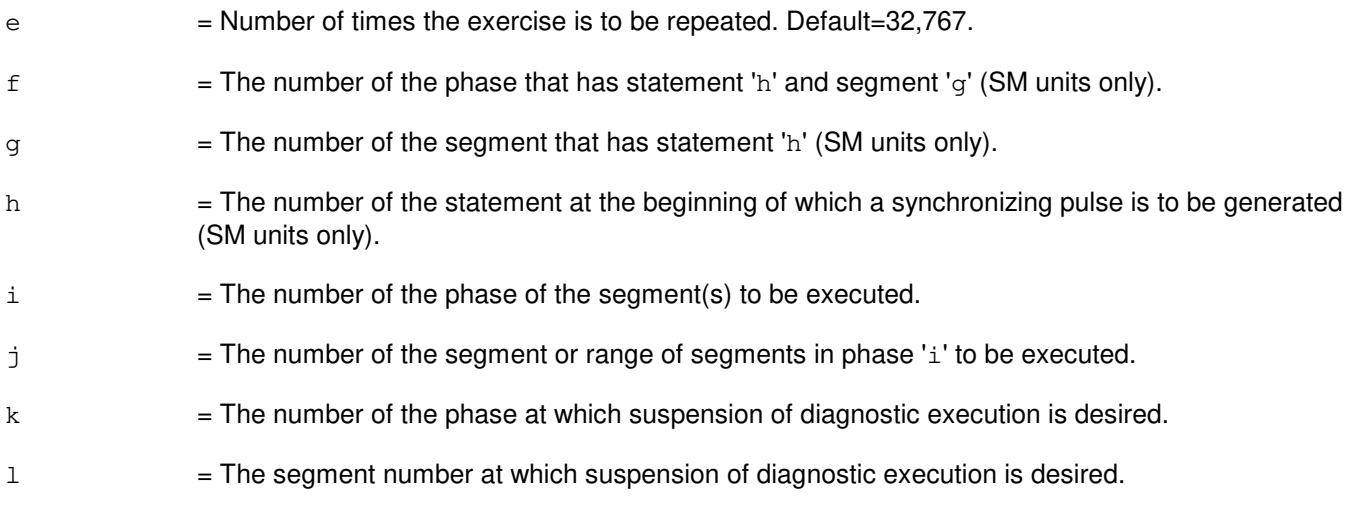

- NG = No good. The request has been denied. The message form is valid, but the request conflicts with current status.
- PF = Printout follows. The request has been accepted. Followed by the EX:LDSUCOM output message.

### **5. REFERENCES**

#### Input Message(s):

STP:LDSUCOM

#### Output Message(s):

EX:LDSUCOM

## **EX:LI**

**Software Release:** 5E14 and later **Command Group: Application:** 5 **Type: Input**

### **1. PURPOSE**

Requests that the link interface (LI) be exercised in an interactive mode. This message is used primarily for manual troubleshooting.

Format 1 activates the interactive diagnostic program.

Format 2 begins executing the previously activated diagnostic program from the current point of suspension until the specified number of segments has been performed. The number of segments is given by the STEP parameter.

Format 3 executes the requested phase and segment or range of segments of a previously activated diagnostic program.

Format 4 causes a previously activated diagnostic program to suspend immediately, rather than completing the previous message (valid after using either Format 2 or 3).

Format 5 resets the diagnostic options and resumes executing the previously activated diagnostic program from the current point of suspension. This format is used to restart the exercise after suspending it using Format 4.

Format 6 transfers control from the current point of suspension to the beginning of the specified phase and segment of a previously activated diagnostic program, ignoring interim test failures. When the requested phase and segment are reached, the exercise will pause.

**NOTE:** Use the STP:LI message to terminate the exercise. Also, execute Format 1 first before attempting to use any of the other formats.

### **2. FORMAT**

- [1] EX:LI=a, START [, HELPER=b];
- $[2]$  EX:LI=a[,UCL][,RAW],STEP=c[,TLP];
- [3] EX:LI=a[,UCL][,RAW][,RPT[=d]],PH=e-f[&&g][,TLP];
- $[4]$  EX:LI=a;
- [5] EX:LI=a[,UCL][,RAW][,RPT[=d]][,TLP];
- $[6]$  EX:LI=a, PAUSE=h-i;

- $RAW = Print raw test failure data.$
- $TLP$  = Print the ordered suspected pack list if a test fails.
- $UCL$  = Print all test results unconditionally rather than just printing the first failing test.
- $a = Ll$  side.

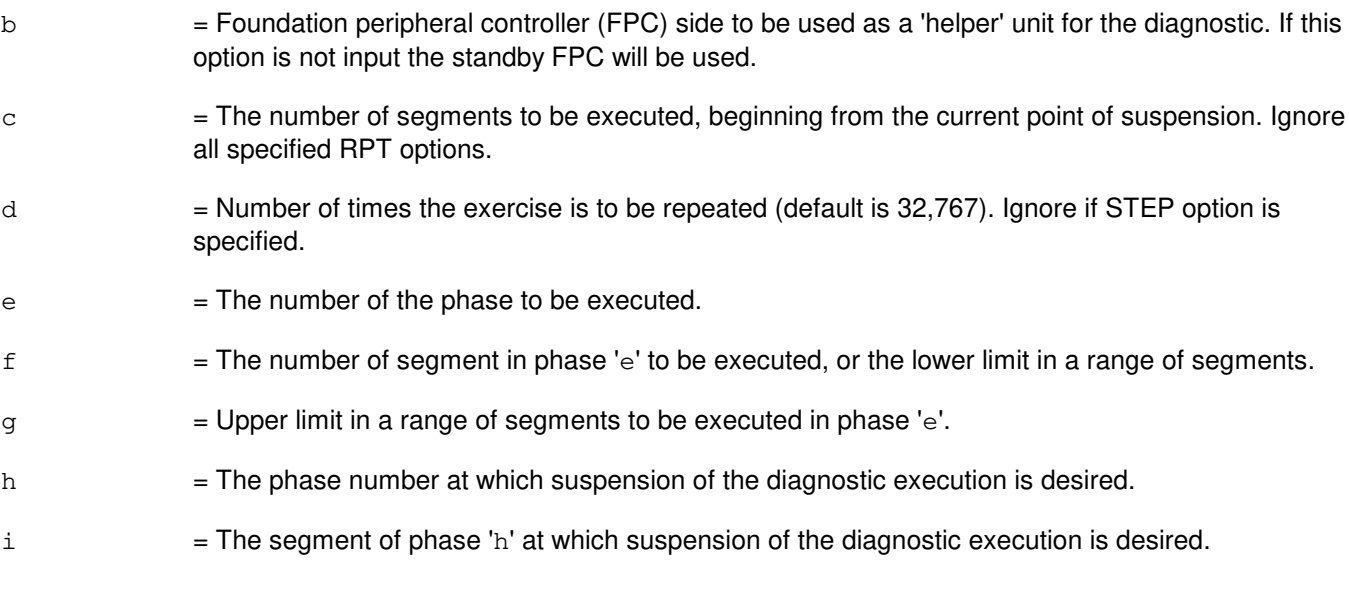

- NG = No good. The request has been denied. The message syntax is valid, but the request could not be processed. PF = Printout follows. Followed by the EX:LI output message.
- RL = Retry later. The request cannot be executed now.

### **5. REFERENCES**

Input Message(s):

ABT:LI DGN:LI STP:LI

Input Appendix(es):

APP:CM-IM-REASON

Output Message(s):

EX:LI

Other Manual(s):<br>235-105-210 *F* **Routine Operations and Maintenance** 

## **EX:LN**

**Software Release:** 5E14 and later **Command Group:** CCS **Application:** 5 **Type: Input**

### **1. PURPOSE**

Requests the exercise of a link node (LN) in an interactive diagnostic mode. Refer to the EX:LOOP, EX:PAUSE, EX:STEP and EX:STOP input messages in the Input Messages manual.

Four sequential system actions are performed in response to this input message.

- $A =$  The LN is removed from service following the rules for the RMV:LN input message.
- B  $=$  If the resultant LN major state is out-of-service (OOS), growth (GROW), offline (OFL), or unavailable (UNAV), an attempt is made to isolate the LN. For other major states the diagnostic is aborted by the diagnostic monitor (DIAMON).
- $C = The specified diagnostic phases are run.$
- $D =$  If the LN was in the active ring before the start of the diagnostics and was successfully isolated (in 2 above), then at the conclusion of the diagnostic execution an attempt is made to include the LN back into the active ring. Otherwise the node is left in its original ring configuration state. The LN remains in the OOS, GROW, OFL, or UNAV state.

### **2. FORMAT**

EX:LNa=b:PH=c;

#### **3. EXPLANATION OF MESSAGE**

- $a =$  Ring node (RN) group number.
- b = Member number. Refer to the APP:RANGES appendix in the Appendixes section of the Input Messages manual.
- $c = Phase number.$ 
	- **NOTE:** The phase will not be executed until subsequent messages from the EX:LOOP, EX:PAUSE, EX:STEP and EX:STOP input messages are input.

#### **4. SYSTEM RESPONSE**

 $PF = Printout follows.$  Followed by the EX:LN output message.

### **5. REFERENCES**

Input Message(s):

DGN:LN EX:LOOP EX:PAUSE EX:STEP EX:STOP RMV:LN

#### Output Message(s):

DGN:LN EX:LN

Other Manual(s):<br>235-190-120 C Common Channel Signaling and Associated Signaling Service Features

MCC Display Page(s):

118 (CNI RING STATUS) 1520 (RING NODE STATUS)

## **EX:LOOP**

**Software Release:** 5E14 and later **Command Group:** AM,CCS **Application:** 5,3B **Type: Input**

### **1. PURPOSE**

Requests to perform a specified group of diagnostic tasks repeatedly. This message puts the diagnostic in a loop between the specified statement numbers.

**NOTE:** To use this input message, first invoke the interactive diagnostics. For example:  $EX: a [$ , b],  $ph=c$ ;

### **2. FORMAT**

 $EX: LOOP: a[, b], ST=f&q$ 

### **3. EXPLANATION OF MESSAGE**

- a = Unit type and member number of the unit on which interactive diagnostics was started. Refer to the APP:MEM-NUM-UNIT appendix in the Appendixes section of the Input Messages manual for valid unit names and member numbers.
- b  $=$  Unit type and member number of the subunit, if any. Refer to the APP:MEM-NUM-CU appendix in the Appendixes section of the Input Messages manual for valid subunit names and member numbers.
- $c =$  Executes the specified phase.
- $f =$ Statement lower boundary of an exercise loop.
- $q =$ Statement upper boundary of an exercise loop.
- $h = Name$  of unit on which interactive diagnostics was started.

### **4. SYSTEM RESPONSE**

- $PF =$  Printout follows. Followed by the EX:LOOP output message.
- $RL =$  Retry later. The system is in an overload condition.
- ?I = General syntax error followed by the parameter position and one of the following reasons:
	- EXTRA KEYWORD = Duplicate or extraneous keywords were input.
	- $-$  INVALID KEYWORD = The keyword in the stated parameter position is not a valid keyword.
	- $-$  MISSING KEYWORD = A required keyword is missing from the input.
- ?D = General syntax error in the data field followed by the parameter position and one of the following reasons:
	- $-$  EXTA KEYWORD = Duplicate or extraneous keywords were input.
	- $-$  INVALID KEYWORD = The keyword in the stated parameter position is not a valid keyword.
	- MISSING DATA = Data required for the statement keyword was not found on the input line.
	- $-$  MISSING KEYWORD = A required keyword is missing from the input.

- RANGE ERROR = Not a valid range for the statement parameter.

?E = Input error of undetermined typed.

### **5. REFERENCES**

Input Message(s):

EX:CU EX:DCI EX:DFC EX:DUIC EX:HSDC EX:IOP EX:MHD EX:MTC EX:MTTYC EX:PAUSE EX:SCSDC EX:SDLC EX:STEP EX:STOP EX:TTYC STOP:DMQ STP:DMQ

#### Input Appendix(es):

APP:MEM-NUM-CU APP:MEM-NUM-UNIT

#### Output Message(s):

ANALY:TLPFILE EX:LOOP

#### Other Manual(s):

235-105-220 Corrective Maintenance

## **EX:LUCHAN**

**Software Release:** 5E14 and later **Command Group: Application:** 5 **Type: Input**

## **1. PURPOSE**

Interactively diagnoses the line unit channel (LUCHAN). This message is used primarily for manual troubleshooting.

Format 1 starts a diagnostic exercise program on the LUCHAN. Format 2 resets the diagnostic options and begins executing the previously activated diagnostic program from the current point of suspension until the specified number of segments has been performed. Format 3 inverts the state (from running to suspended or vice versa) of a previously activated diagnostic program. Format 4 executes a portion of a previously activated diagnostic program. Format 5 transfers control from the current point of suspension to the beginning of the specified segment of a previously activated diagnostic program, ignoring interim test failures. To stop this exercise, use the STP:LUCHAN input message. The unit will remain out of service.

## **2. FORMAT**

- [1] EX:LUCHAN=a-b-c-d-e, START [, GROW];
- [2] EX:LUCHAN=a-b-c-d-e[,UCL][,RAW][,SYNCH=h-i-j],STEP=f[,TLP];
- [3] EX:LUCHAN=a-b-c-d-e;
- [4] EX:LUCHAN=a-b-c-d-e[,UCL][,RAW][,SYNCH=h-i-j][,RPT[=g]],PH=k-l  $[$ , TLP $]$ ;
- [5] EX:LUCHAN=a-b-c-d-e,PAUSE=m-n;

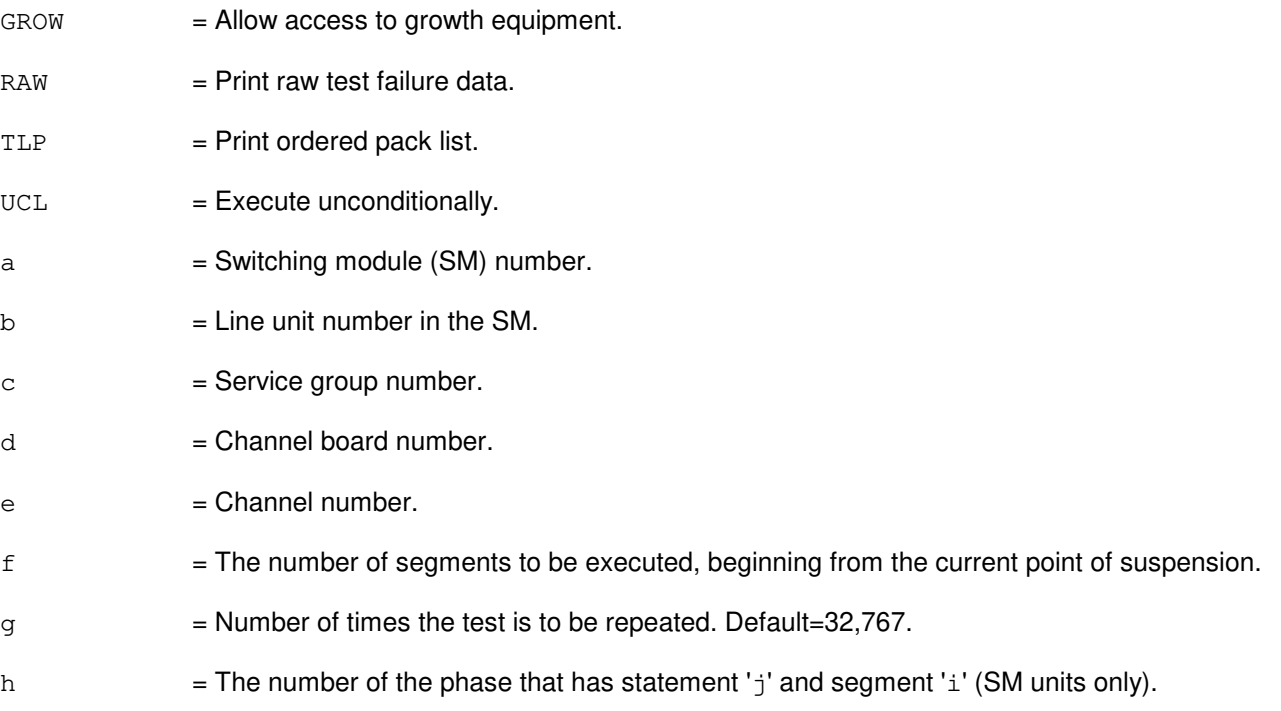

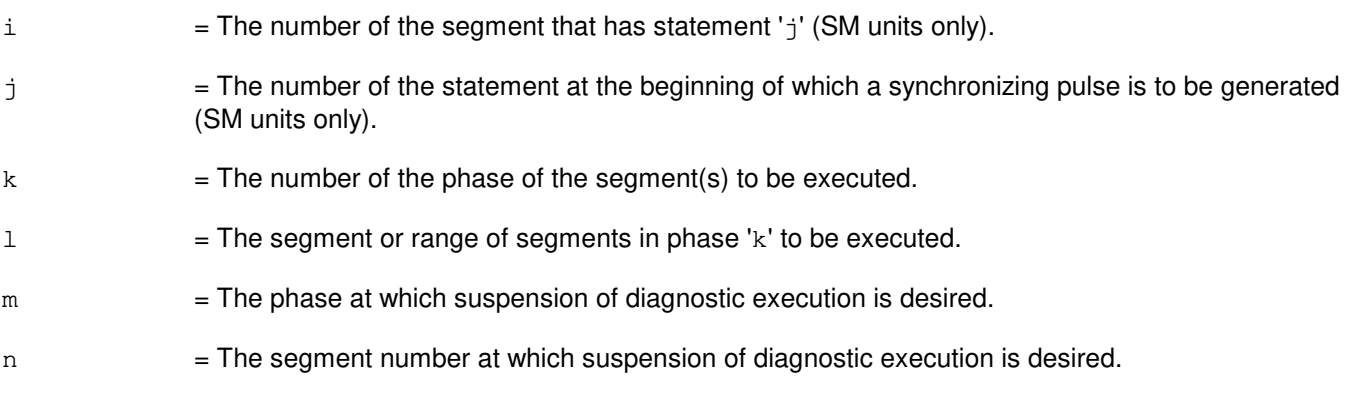

- NG = No good. The request has been denied. The message form is valid, but the request conflicts with the current status.
- PF = Printout follows. The request has been accepted. Followed by the EX:LUCHAN output message.

### **5. REFERENCES**

Input Message(s):

STP:LUCHAN

#### Output Message(s):

EX:LUCHAN

## **EX:LUCOMC**

**Software Release:** 5E14 and later **Command Group: Application:** 5 **Type: Input**

### **1. PURPOSE**

Interactively diagnoses the line unit common control (LUCOMC). This message is used primarily for manual troubleshooting.

Format 1 starts a diagnostic exercise program on the LUCOMC.

Format 2 resets the diagnostic options and begins executing the previously activated diagnostic program from the current point of suspension until the specified number of segments has been performed.

Format 3 inverts the state (from running to suspended or vice versa) of a previously activated diagnostic program.

Format 4 executes a portion of a previously activated diagnostic program.

Format 5 transfers control from the current point of suspension to the beginning of the specified segment of a previously activated diagnostic program, ignoring interim test failures.

To stop this exercise, use input message STP:LUCOMC. The unit will remain out-of service (OOS).

### **2. FORMAT**

- [1] EX:LUCOMC=a-b-c,START[,GROW];
- [2] EX:LUCOMC=a-b-c[,UCL][,RAW][,SYNCH=f-g-h],STEP=d[,TLP];
- [3] EX:LUCOMC=a-b-c;
- [4] EX:LUCOMC=a-b-c[,UCL][,RAW][,SYNCH=f-q-h][,RPT[=e]],PH=i-j [, TLP];
- [5] EX:LUCOMC=a-b-c, PAUSE=k-l;

- $GROW =$  Allow access to growth equipment.
- $RAW = Print raw test failure data.$
- $TLP$  = Print ordered pack list.
- $UCL$  = Execute unconditionally.
- $a =$  Switching module (SM) number.
- $b = Line$  unit number in the SM.
- $c =$  Service group number.
- $d =$  The number of segments to be executed, beginning from the current point of suspension.

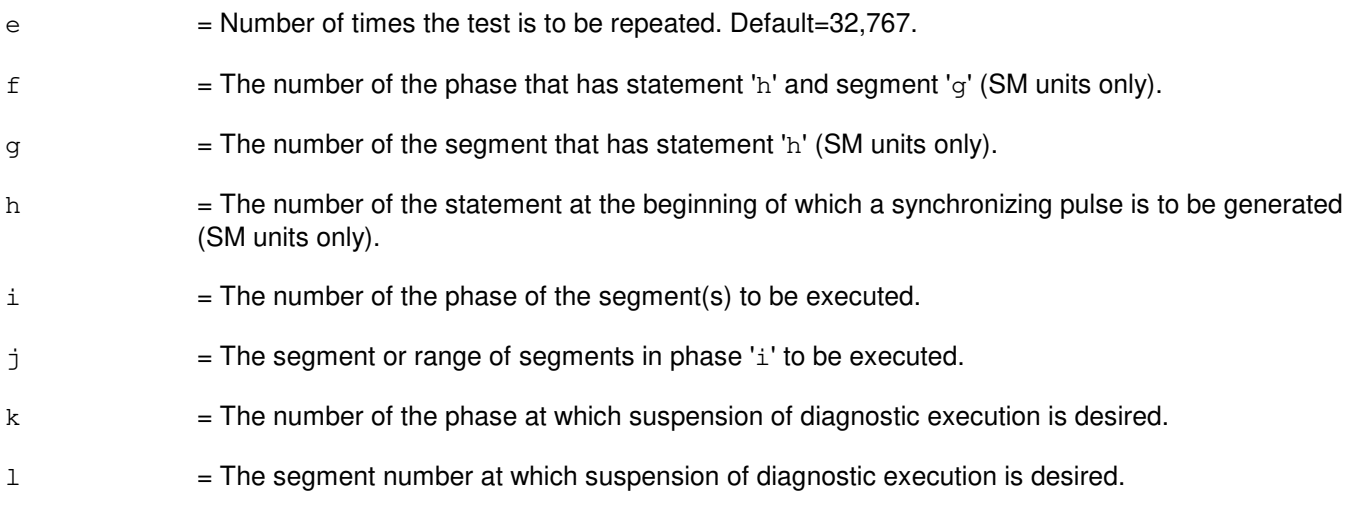

- NG = No good. The request has been denied. The message form is valid, but the request conflicts with current status.
- PF = Printout follows. The request has been accepted. Followed by the EX:LUCOMC output message.

### **5. REFERENCES**

Input Message(s):

STP:LUCOMC

#### Output Message(s):

EX:LUCOMC

## **EX:LUHLSC**

**Software Release:** 5E14 and later **Command Group:** SM **Application:** 5 **Type: Input**

### **1. PURPOSE**

Interactively diagnoses the line unit high level service circuit (LUHLSC). This message is used primarily for manual troubleshooting.

Format 1 starts a diagnostic exercise program on the LUHLSC.

Format 2 resets the diagnostic options and begins executing the previously activated diagnostic program from the current point of suspension until the specified number of segments has been performed.

Format 3 inverts the state (from running to suspended or vice versa) of a previously activated diagnostic program.

Format 4 executes a portion of a previously activated diagnostic program.

Format 5 transfers control from the current point of suspension to the beginning of the specified segment of a previously activated diagnostic program, ignoring interim test failures.

To stop this exercise, use the STP:LUHLSC input message. The unit will remain out-of-service (OOS).

### **2. FORMAT**

- [1] EX:LUHLSC=a-b-c-d, START [, GROW];
- [2] EX:LUHLSC=a-b-c-d[,UCL][,RAW][,SYNCH=g-h-i],STEP=e[,TLP];
- [3] EX:LUHLSC=a-b-c-d;
- [4] EX:LUHLSC=a-b-c-d[,UCL][,RAW][,SYNCH=g-h-i][,RPT[=f]],PH=j-k[,TLP];
- [5] EX:LUHLSC=a-b-c-d,PAUSE=l-m;

- $GROW =$  Allow access to growth equipment.
- $RAW = Print raw test failure data.$
- TLP = Print ordered pack list.
- $UCL$  = Execute unconditionally.
- $a =$  Switching module (SM) number.
- $b = Line$  unit number in the SM.
- $c =$  Service group number.
- $d = High level service circuit number.$
- e = The number of segments to be executed, beginning from the current point of suspension.

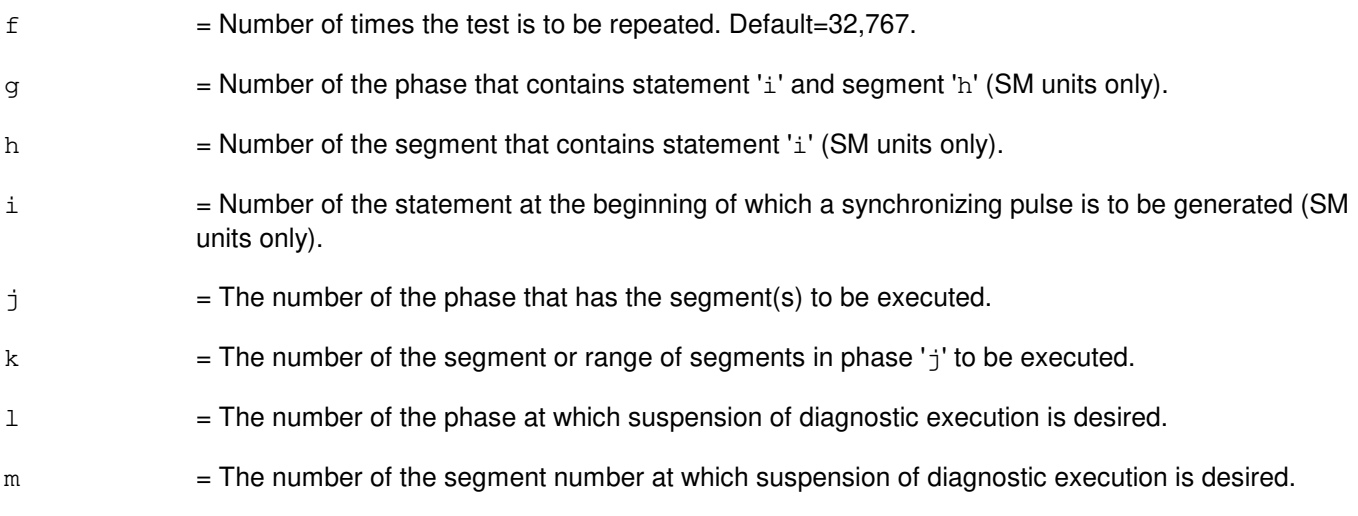

- NG = No good. The request has been denied. The message form is valid, but the request conflicts with current status.
- PF = Printout follows. The request has been accepted. Followed by the EX:LUHLSC output message.

### **5. REFERENCES**

#### Input Message(s):

STP:LUHLSC

#### Output Message(s):

EX:LUHLSC

## **EX:MA**

**Software Release:** 5E14 and later **Command Group: Application:** 5 **Type: Input**

### **1. PURPOSE**

Requests interactive diagnostics (exercises) of the metallic access (MA) board. This message is used primarily for manual troubleshooting.

Format 1 starts a diagnostic exercise program on the MA board.

Format 2 resets the diagnostic options and begins executing the previously activated diagnostic program from the current point of suspension until the specified number of segments has been performed.

Format 3 inverts the state (from running to suspended or vice versa) of a previously activated diagnostic program.

Format 4 executes a portion of a previously activated diagnostic program.

Format 5 transfers control from the current point of suspension to the beginning of the specified segment of a previously activated diagnostic program, ignoring interim test failures.

To stop this exercise, use input message STP:MA. The unit will remain out of service.

### **2. FORMAT**

- [1] EX:MA=a-b-c-d,START[,GROW];
- [2] EX:MA=a-b-c-d[,UCL][,RAW][,SYNCH=g-h-i],STEP=e[,TLP];
- $[3]$  EX:MA=a-b-c-d;
- [4] EX:MA=a-b-c-d[,UCL][,RAW][,SYNCH=g-h-i][,RPT[=f]],PH=j-k[,TLP];
- [5] EX:MA=a-b-c-d,PAUSE=l-m;

- $GROW =$  Allow access to growth equipment.
- $RAW = Print raw test failure data.$
- $TLP$  = Print ordered pack list.
- $UCL$  = Execute unconditionally.
- $a =$  Switching module (SM) number.
- $b = Metallic$  service unit number.
- $c =$  Service group number.
- $d = Board number$ .

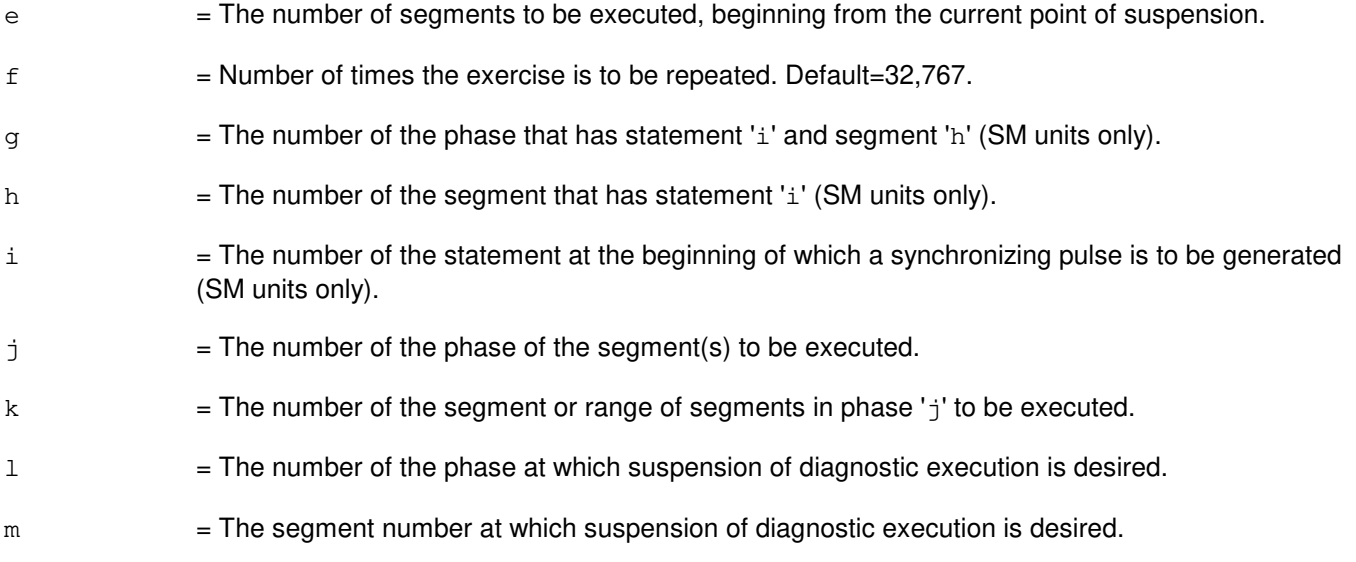

- NG = No good. The request has been denied. The message form is valid, but the request conflicts with current status.
- $PF$  = Printout follows. The request has been accepted. Followed by the EX:MA output message.

## **5. REFERENCES**

#### Input Message(s):

STP:MA

#### Output Message(s):

EX:MA

Other Manual(s):<br>235-105-220 *C* **Corrective Maintenance** 

## **EX:MAB**

**Software Release:** 5E14 and later **Command Group: Application:** 5 **Type: Input**

### **1. PURPOSE**

Requests that the metallic access bus (MAB) be exercised to determine whether it is in satisfactory working order. This message is used primarily for manual troubleshooting.

Format 1 starts a diagnostic exercise program on the MAB. Format 2 resets the diagnostic options and begins executing the previously activated diagnostic program from the current point of suspension until the specified number of segments has been performed. Format 3 inverts the state (from running to suspended or vice versa) of a previously activated diagnostic program. Format 4 executes a portion of a previously activated diagnostic program. Format 5 transfers control from the current point of suspension to the beginning of the specified segment of a previously activated diagnostic program, ignoring interim test failures. To stop this exercise, use the STP:MAB input message. The unit will remain out of service.

### **2. FORMAT**

- [1] EX:MAB=a-b-c-d,START[,GROW];
- [2] EX:MAB=a-b-c-d[,RAW][,UCL][,SYNCH=g-h-i],STEP=e[,TLP];
- [3]  $EX: MAB=a-b-c-d;$
- $[4]$  EX:MAB=a-b-c-d[,RAW][,UCL][,RPT[=f]][,SYNCH=g-h-i][,PH={j|(j-k)}]  $[$ , TLP $]$ ;
- [5] EX:MAB=a-b-c-d,PAUSE=l-m;

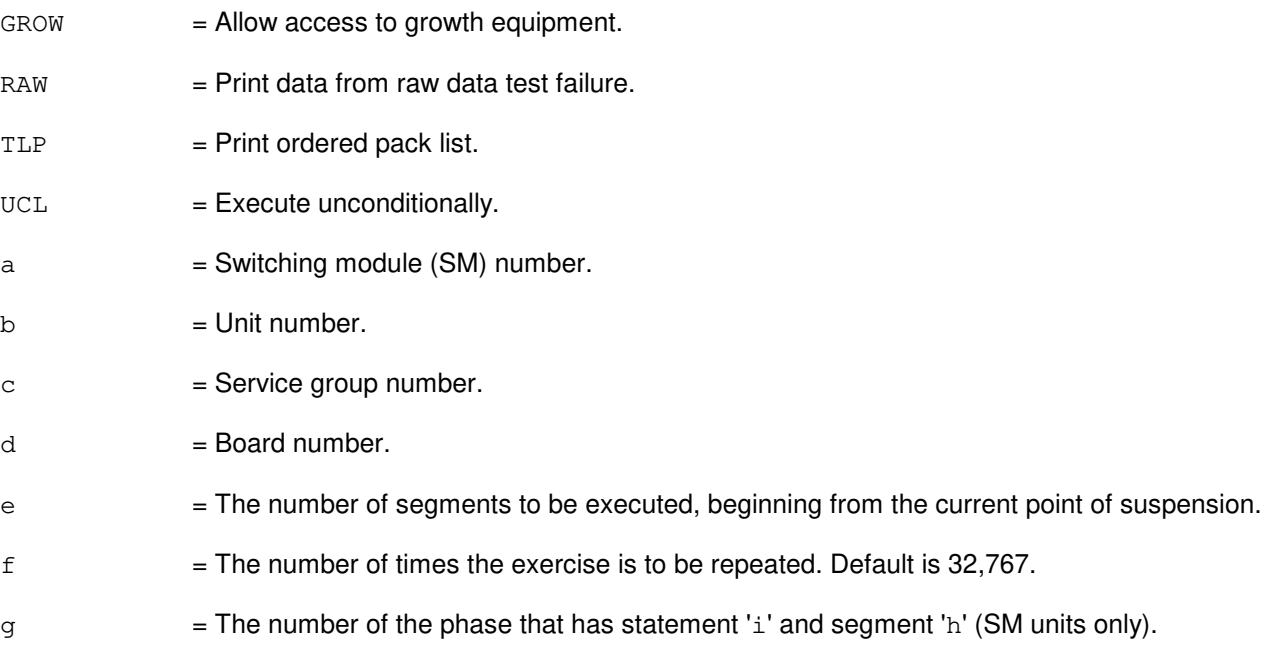

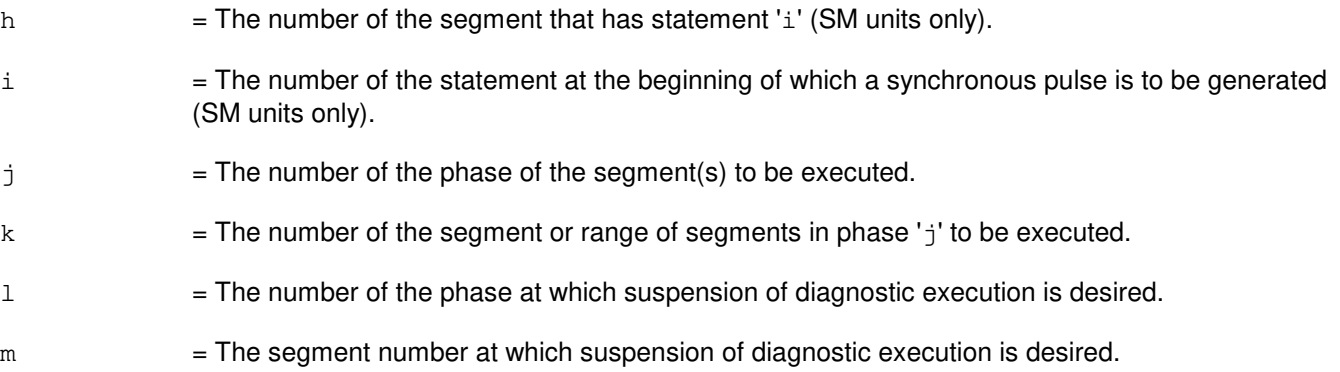

- NG = No good. The request has been denied. The message form is valid, but the request conflicts with current status.
- $PF$  = Printout follows. The request was accepted. Followed by the EX:MAB output message.

### **5. REFERENCES**

Input Message(s):

STP:MAB

Output Message(s):

EX:MAB

Other Manual(s):<br>235-105-220 *C* **Corrective Maintenance** 

MCC Display Page(s):

113Y (MSU Y SG 0) 114Y (MSU Y SG 1)

## **EX:MCTSI**

**Software Release:** 5E14 and later **Command Group: Application:** 5 **Type: Input**

## **1. PURPOSE**

Interactively diagnoses (exercises) the module controller/time-slot interchange (MCTSI) unit. This message is used primarily for manual troubleshooting.

Format 1 starts a diagnostic exercise program on the MCTSI unit. Format 2 resets the diagnostic options and begins executing the previously activated diagnostic program from the current point of suspension until the specified number of segments has been performed. Format 3 inverts the state (from running to suspended or vice versa) of a previously activated diagnostic program. Format 4 executes a portion of a previously activated diagnostic program. Format 5 transfers control from the current point of suspension to the beginning of the specified segment of a previously activated diagnostic program, ignoring interim test failures. To stop this exercise, use input message STP:MCTSI. The unit will remain out of service.

## **2. FORMAT**

- [1] EX:MCTSI=a-b, START [, GROW];
- [2] EX:MCTSI=a-b[,UCL][,RAW][,SYNCH=e-f-g],STEP=c[,TLP];
- [3] EX:MCTSI=a-b;
- [4] EX:MCTSI=a-b[,UCL][,RAW][,SYNCH=e-f-g][,RPT[=d]],PH=h-i[,TLP];
- [5] EX:MCTSI=a-b,PAUSE=j-k;

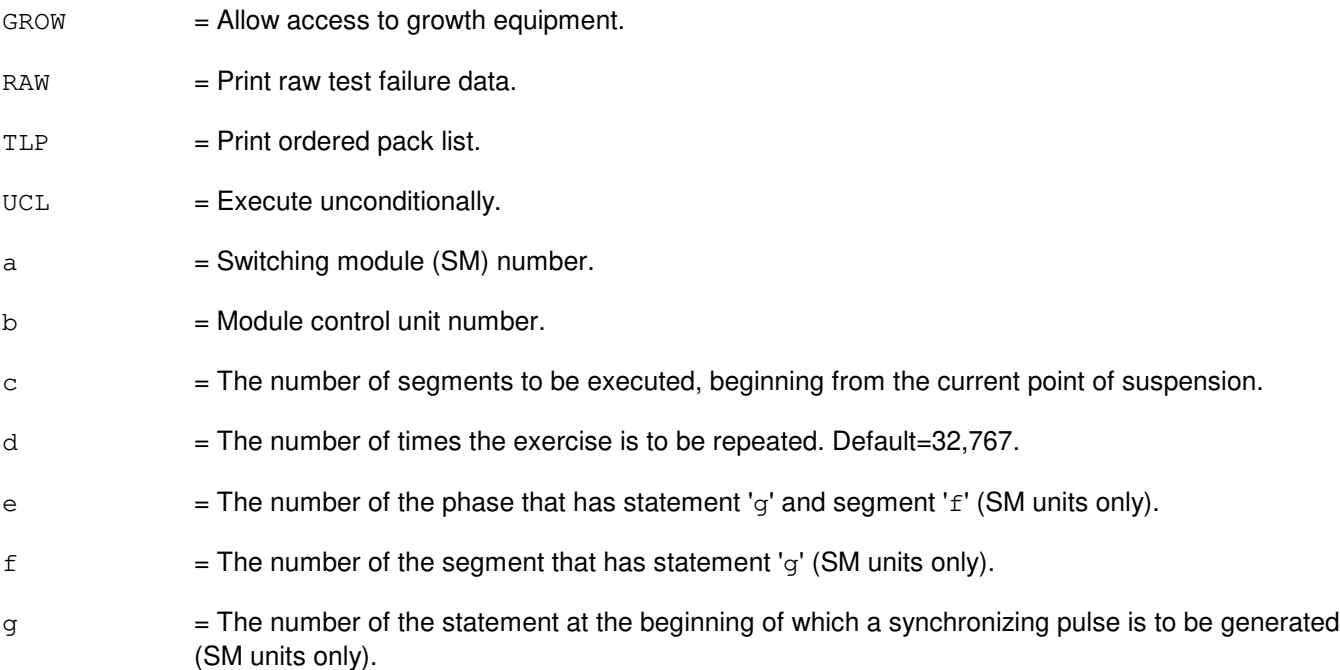

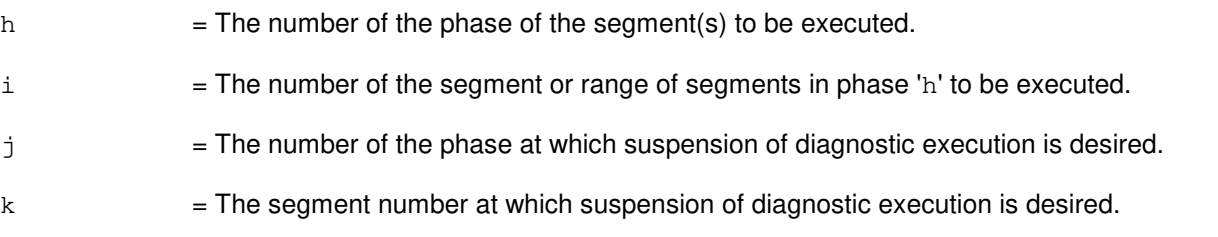

- NG = No good. The request has been denied. The message form is valid, but the request conflicts with current status.
- PF = Printout follows. The request has been accepted. Followed by the EX:MCTSI output message.

### **5. REFERENCES**

Input Message(s):

STP:MCTSI

#### Output Message(s):

EX:MCTSI

## **EX:MHD**

**Software Release:** 5E14 and later **Command Group:** AM **Application:** 5,3B **Type: Input**

### **1. PURPOSE**

Exercises a moving head disk (MHD) in an interactive diagnostic mode. Refer to the EX:LOOP, EX:PAUSE, EX:STEP, and EX:STOP input messages in the Input Messages manual.

### **2. FORMAT**

EX:MHD=a[:[RAW][,UCL]],PH=b[,TLP];

### **3. EXPLANATION OF MESSAGE**

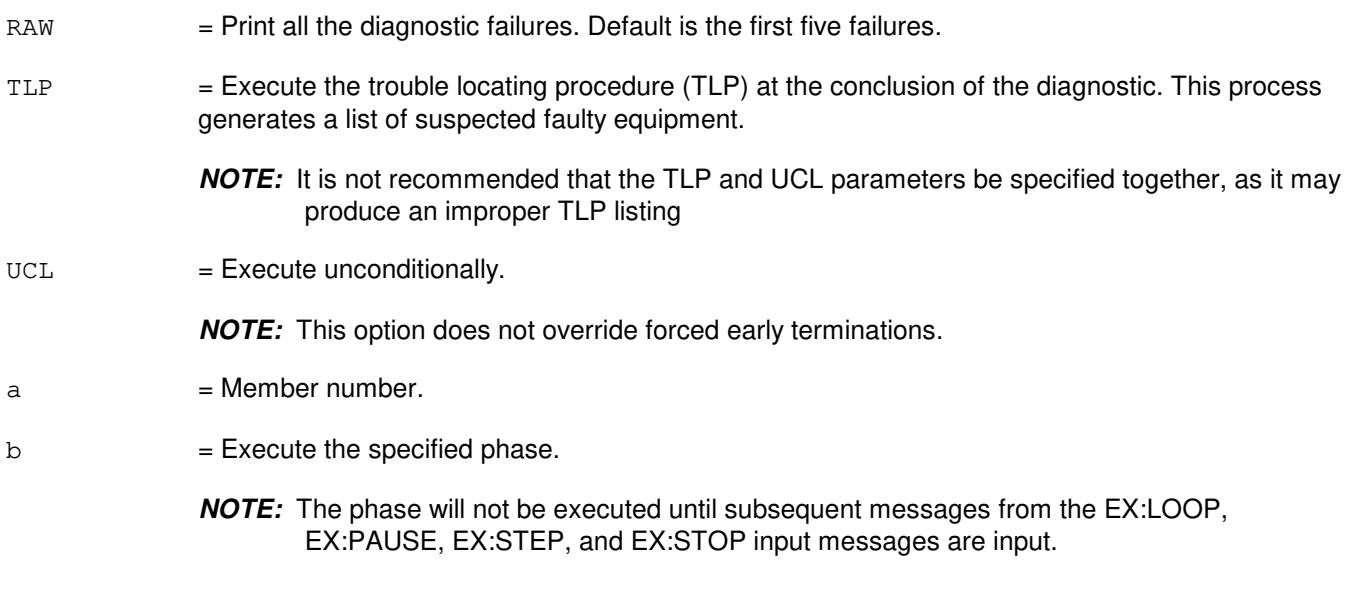

#### **4. SYSTEM RESPONSE**

PF = Printout follows. Followed by the EX:MHD output message.

### **5. REFERENCES**

Input Message(s):

DGN:MHD EX:LOOP EX:PAUSE EX:STEP EX:STOP STOP:DMQ STP:DMQ

Output Message(s):

ANALY:TLPFILE DGN:MHD EX:MHD

## **EX:MI-A**

**Software Release:** 5E14 only **Command Group:** CM **Application:** 5 **Type: Input**

### **1. PURPOSE**

Requests that the message interface (MI) be exercised in an interactive mode. This message is used primarily for manual troubleshooting.

Format 1 activates the interactive diagnostic program.

Format 2 begins executing the previously activated diagnostic program from the current point of suspension until the specified number of segments has been performed. The number of segments is given by the STEP parameter.

Format 3 executes the requested phase and segment or range of segments of a previously activated diagnostic program.

Format 4 causes a previously activated diagnostic program to suspend immediately, rather than completing the previous message (valid after using either Format 2 or 3).

Format 5 resets the diagnostic options and resumes executing the previously activated diagnostic program from the current point of suspension. This format is used to restart the exercise after suspending it using Format 4.

Format 6 transfers control from the current point of suspension to the beginning of the specified phase and segment of a previously activated diagnostic program, ignoring interim test failures. When the requested phase and segment are reached, the exercise will pause.

**NOTE:** Use the STP:MI message to terminate the exercise. Also, execute Format 1 first before attempting to use any of the other formats.

### **2. FORMAT**

- [1] EX:MI=a, START [, HELPER=b];
- $[2]$  EX:MI=a[,UCL][,RAW],STEP=c[,TLP];
- [3] EX:MI=a[,UCL][,RAW][,RPT[=d]],PH=e-f[&&g][,TLP];
- $[4]$  EX:MI=a;
- [5] EX:MI=a[,UCL][,RAW][,RPT[=d]][,TLP];
- [6] EX:MI=a,PAUSE=h-i;

- $RAW = Print raw test failure data.$
- $TLP$  = Print the ordered suspected pack list if a test fails.
- $UCL$  = Print all test results unconditionally rather than just printing the first failing test.
- $a = Ml \, \text{side}.$

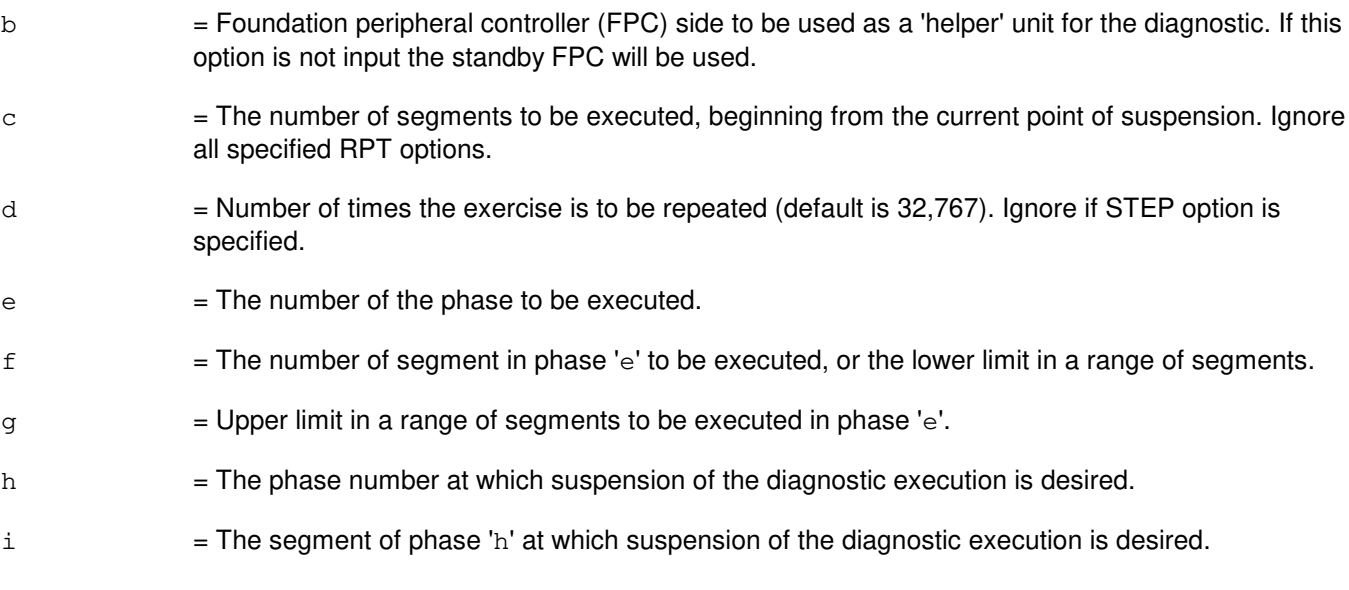

- NG = No good. The request has been denied. The message syntax is valid, but the request could not be processed.
- $PF =$  Printout follows. Followed by the EX:MI output message.
- RL = Retry later. The request cannot be executed now.

### **5. REFERENCES**

Input Message(s):

ABT:MI DGN:MI STP:MI

Input Appendix(es):

APP:CM-IM-REASON

Output Message(s):

EX:MI

Other Manual(s):<br>235-105-210 *F* **Routine Operations and Maintenance** 

# **EX:MI-B**

**Software Release:** 5E15 and later **Command Group:** CM **Application:** 5 **Type: Input**

### **1. PURPOSE**

Requests that the message interface (MI) be exercised in an interactive mode. This message is used primarily for manual troubleshooting. This command is not applicable in Communication Module 3 (CM3) office.

Format 1 activates the interactive diagnostic program.

Format 2 begins executing the previously activated diagnostic program from the current point of suspension until the specified number of segments has been performed. The number of segments is given by the STEP parameter.

Format 3 executes the requested phase and segment or range of segments of a previously activated diagnostic program.

Format 4 causes a previously activated diagnostic program to suspend immediately, rather than completing the previous message (valid after using either Format 2 or 3).

Format 5 resets the diagnostic options and resumes executing the previously activated diagnostic program from the current point of suspension. This format is used to restart the exercise after suspending it using Format 4.

Format 6 transfers control from the current point of suspension to the beginning of the specified phase and segment of a previously activated diagnostic program, ignoring interim test failures. When the requested phase and segment are reached, the exercise will pause.

Note: Use the STP:MI message to terminate the exercise. Also, execute Format 1 first before attempting to use any of the other formats.

### **2. FORMAT**

- [1] EX:MI=a, START [, HELPER=b];
- $[2]$  EX:MI=a $[,$ UCL $]$  $[,$ RAW $],$ STEP=c $[,$ TLP $];$
- [3] EX:MI=a[,UCL][,RAW][,RPT[=d]],PH=e-f[&&g][,TLP];
- $[4]$  EX:MI=a;
- [5] EX:MI=a[,UCL][,RAW][,RPT[=d]][,TLP];
- [6] EX:MI=a,PAUSE=h-i;

- $RAW = Print raw test failure data.$
- $TLP$  = Print the ordered suspected pack list if a test fails.
- $UCL$  = Print all test results unconditionally rather than just printing the first failing test.
- $a = Ml$  side.

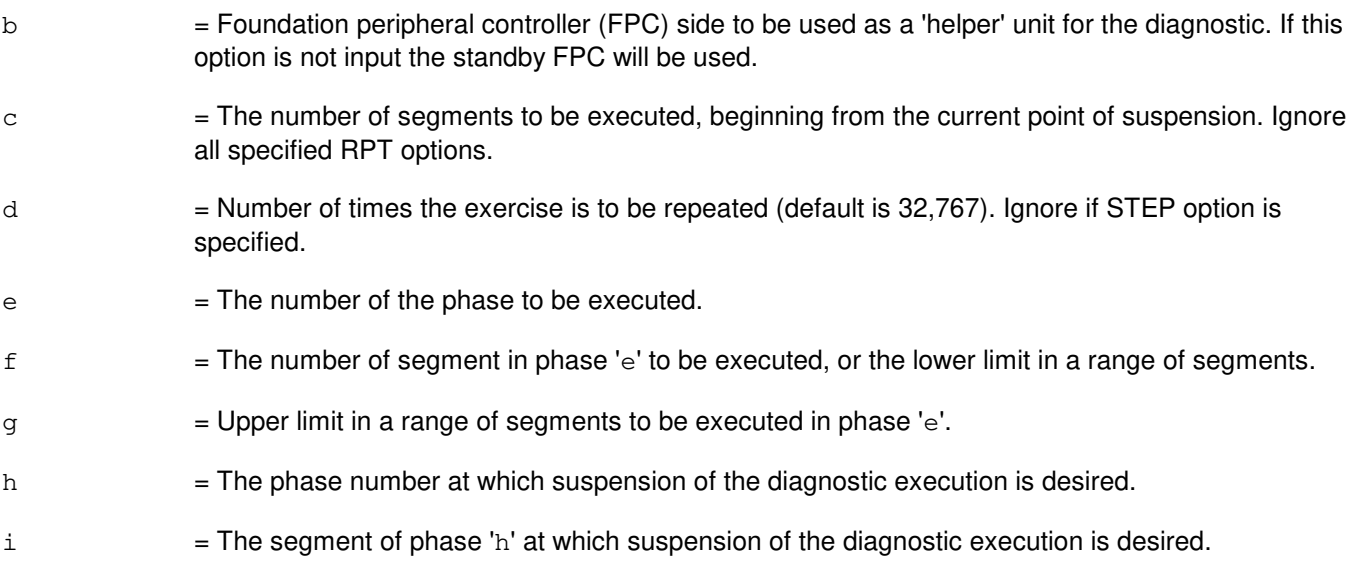

- NG = No good. The request has been denied. The message syntax is valid, but the request could not be processed.
- PF = Printout follows. Followed by the EX:MI output message.

RL = Retry later. The request cannot be executed now.

### **5. REFERENCES**

Input Message(s):

ABT:MI DGN:MI STP:MI

Input Appendix(es):

APP:CM-IM-REASON

Output Message(s):

EX:MI

Other Manual(s): 235-105-210 Routine Operations and Maintenance<br>235-105-220 Corrective Maintenance **Corrective Maintenance** 

## **EX:MMP**

**Software Release:** 5E14 and later **Command Group:** CM **Application:** 5 **Type: Input**

### **1. PURPOSE**

Requests that the module message processor (MMP) be exercised in an interactive mode. This message is used primarily for manual troubleshooting.

Format 1 activates the interactive diagnostic program.

Format 2 begins executing the previously activated diagnostic program from the current point of suspension until the specified number of segments has been performed. The number of segments is given by the STEP parameter.

Format 3 executes the requested phase and segment or range of segments of a previously activated diagnostic program.

Format 4 causes a previously activated diagnostic program to suspend immediately, rather than completing the previous message (valid after using either Format 2 or 3).

Format 5 resets the diagnostic options and resumes executing the previously activated diagnostic program from the current point of suspension. This format is used to restart the exercise after suspending it using Format 4.

Format 6 transfers control from the current point of suspension to the beginning of the specified phase and segment of a previously activated diagnostic program, ignoring interim test failures. When the requested phase and segment are reached, the exercise will pause.

Note 1: Use the STP:MMP message to terminate the exercise. Also, execute Format 1 first before attempting to use any of the other formats.

Note 2: This command is not applicable to offices having CM3 vintage communication modules.

### **2. FORMAT**

- [1] EX:MMP=a-b,START[,GROW];
- [2] EX:MMP=a-b[,UCL][,RAW],STEP=c[,TLP];
- [3] EX:MMP=a-b[,UCL][,RAW][,RPT[=d]],PH=e-f[&&g][,TLP];
- $[4]$  EX:MMP=a-b;
- [5] EX:MMP=a-b[,UCL][,RAW][,RPT[=d]][,TLP];
- [6] EX:MMP=a-b,PAUSE=h-i;

- $GROW =$  Allow access to growth equipment.
- $RAW = Print raw test failure data.$
- $TLP$  = Print ordered suspected pack list if a test fails.

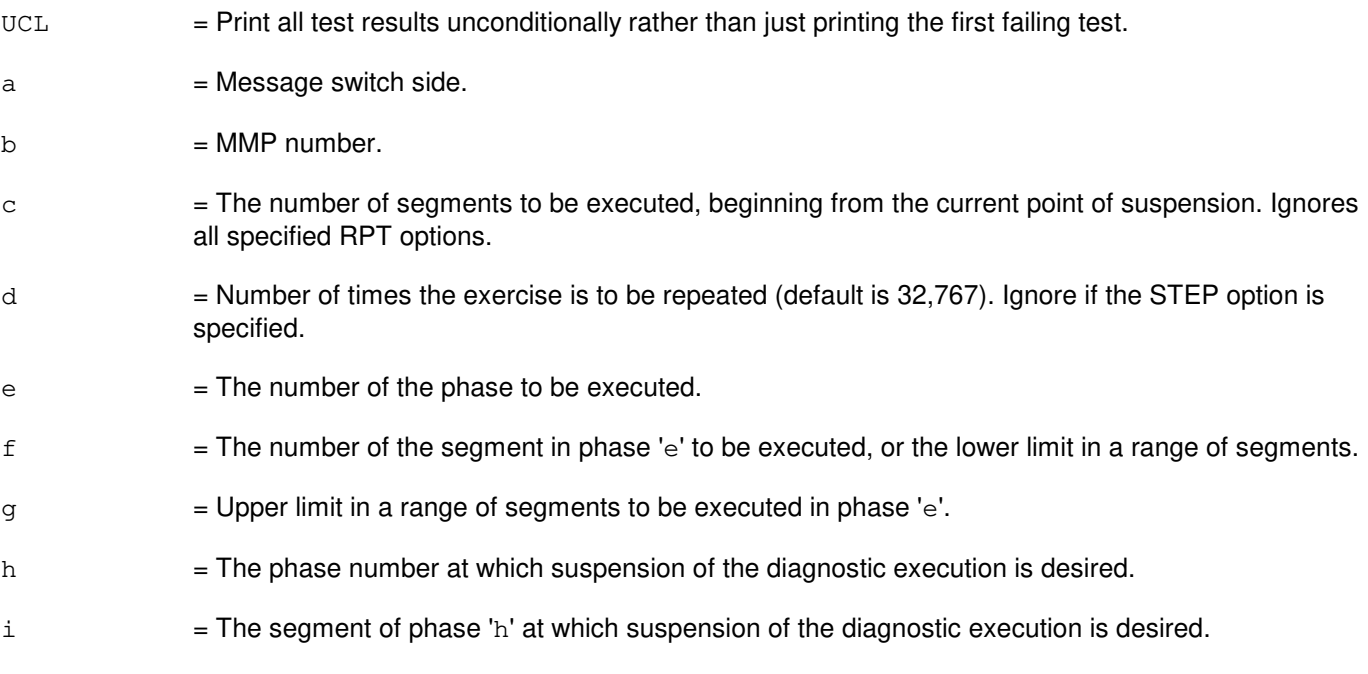

- NG = No good. The request has been denied. The message syntax is valid, but the request could not be processed.
- $PF$  = Printout follows. Followed by the EX:MMP output message.
- RL = Retry later. The request cannot be executed now.

## **5. REFERENCES**

Input Message(s):

ABT:MMP DGN:MMP STP:MMP

Input Appendix(es):

APP:CM-IM-REASON

#### Output Message(s):

EX:MMP

## **EX:MSCU**

**Software Release:** 5E14 and later **Command Group:** CM **Application:** 5 **Type: Input**

### **1. PURPOSE**

Requests that the message switch control unit (MSCU) be exercised in an interactive mode. This message is used primarily for manual troubleshooting.

Format 1 activates the interactive diagnostic program.

Format 2 begins executing the previously activated diagnostic program from the current point of suspension until the specified number of segments has been performed. The number of segments is given by the STEP parameter.

Format 3 executes the requested phase and segment or range of segments of a previously activated diagnostic program.

Format 4 causes a previously activated diagnostic program to suspend immediately, rather than completing the previous message (valid after using either Format 2 or 3).

Format 5 resets the diagnostic options and resumes executing the previously activated diagnostic program from the current point of suspension. This format is used to restart the exercise after suspending it using Format 4.

Format 6 transfers control from the current point of suspension to the beginning of the specified phase and segment of a previously activated diagnostic program, ignoring interim test failures. When the requested phase and segment are reached, the exercise will pause.

Note 1: Use the STP:MSCU message to terminate the exercise. Also, execute Format 1 first before attempting to use any of the other formats.

Note 2: This command is not applicable to offices having CM3 vintage communication modules.

### **2. FORMAT**

- [1] EX:MSCU=a,START;
- [2] EX:MSCU=a[,UCL][,RAW],STEP=b[,TLP];
- [3] EX:MSCU=a[,UCL][,RAW][,RPT[=c]],PH=d-e[&&f][,TLP];
- [4] EX:MSCU=a;
- [5] EX:MSCU=a[,UCL][,RAW][,RPT[=c]][,TLP];
- [6] EX:MSCU=a,PAUSE=g-h;

- $RAW = Print the raw test failure data.$
- $TLP$  = Print an ordered suspected pack list if a test fails.
- $UCL$  = Print all test results unconditionally rather than just printing the first failing test.

 $a = MSCU$  side.

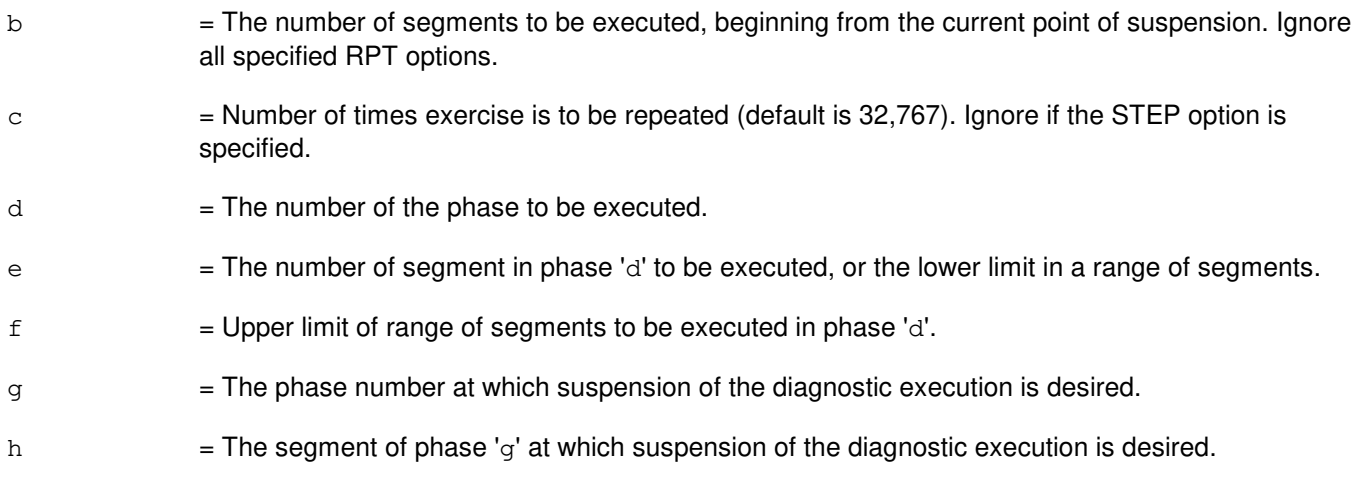

# **4. SYSTEM RESPONSE**

- NG = No good. The request has been denied. The message syntax is valid, but the request could not be processed.
- PF = Printout follows. Followed by the EX:MSCU output message.
- RL = Retry later. The request cannot be executed now.

### **5. REFERENCES**

#### Input Message(s):

ABT:MSCU DGN:MSCU STP:MSCU

#### Input Appendix(es):

APP:CM-IM-REASON

### Output Message(s):

EX:MSCU

Other Manual(s): 235-105-210 Routine Operations and Maintenance 235-105-220 Corrective Maintenance
# **EX:MSUCOM**

**Software Release:** 5E14 and later **Command Group:** SM **Application:** 5 **Type: Input**

# **1. PURPOSE**

Interactively diagnoses (exercises) the metallic service unit common (MSUCOM) board. This message is used primarily for manual troubleshooting.

Format 1 starts a diagnostic exercise program on the MSUCOM board. Format 2 resets the diagnostic option and begins executing the previously activated diagnostic program from the current point of suspension until the specified number of segments has been performed. Format 3 inverts the state (from running to suspended or vice versa) of a previously activated diagnostic program. Format 4 executes a portion of a previously activated diagnostic program. Format 5 transfers control from the current point of suspension to the beginning of the specified segment of a previously activated diagnostic program, ignoring interim test failures. To stop this exercise, use input message STP:MSUCOM. The unit will remain out of service.

# **2. FORMAT**

- [1] EX:MSUCOM=a-b-c, START [, GROW];
- [2] EX:MSUCOM=a-b-c[,UCL][,RAW][,SYNCH=f-g-h],STEP=d[,TLP];
- [3] EX:MSUCOM=a-b-c;
- [4] EX:MSUCOM=a-b-c[,UCL][,RAW][,SYNCH=f-g-h][,RPT[=e]],PH=i-j[,TLP];
- [5] EX:MSUCOM=a-b-c, PAUSE=k-1;

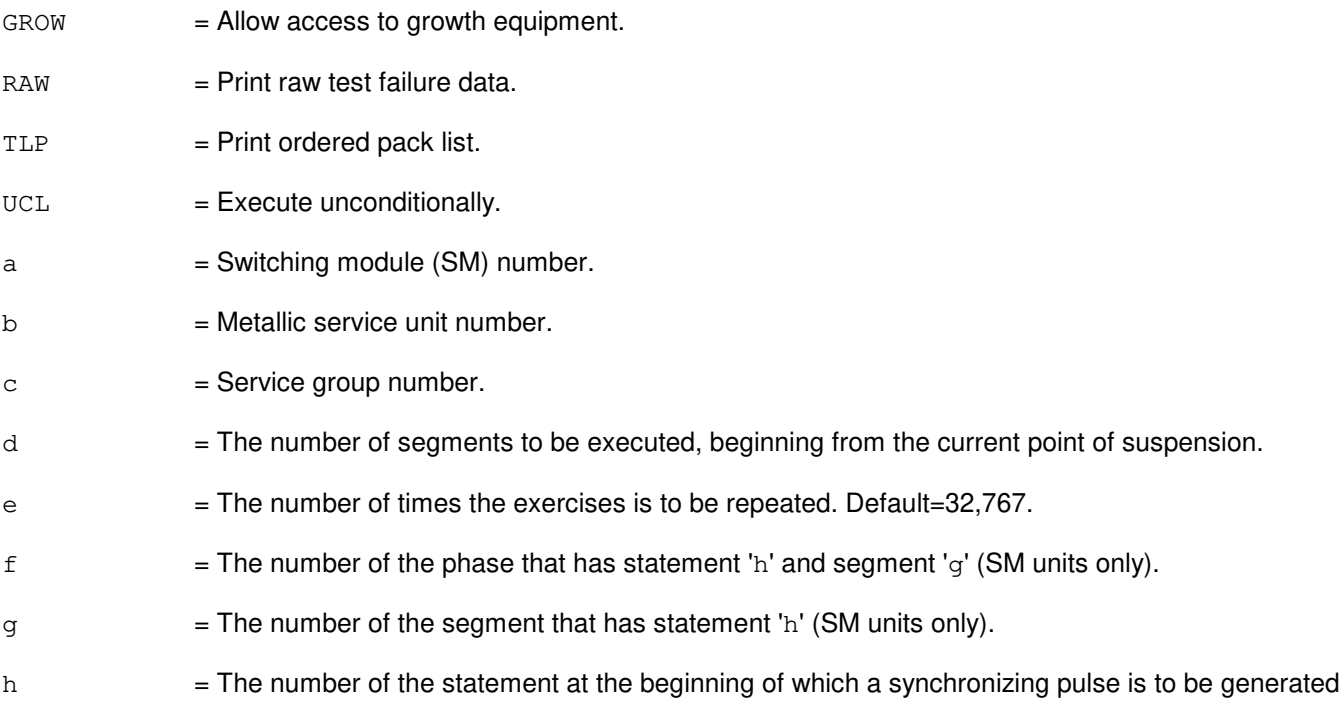

(SM units only).

- $i =$ The number of the phase of the segment(s) to be executed.
- j  $=$  The number of the segment or range of segments in phase 'i' to be executed.
- $k =$  The number of the phase at which suspension of diagnostic execution is desired.
- l = The segment number at which suspension of diagnostic execution is desired.

#### **4. SYSTEM RESPONSE**

- NG = No good. The request has been denied. The message form is valid, but the request conflicts with current status.
- PF = Printout follows. The request has been accepted. Followed by the EX:MSUCOM output message.

### **5. REFERENCES**

#### Input Message(s):

STP:MSUCOM

#### Output Message(s):

EX:MSUCOM

## **EX:MT**

**Software Release:** 5E14 and later **Command Group:** AM **Application:** 5,3B **Type: Input**

### **1. PURPOSE**

Exercises a magnetic tape (MT) in an interactive diagnostic mode. Refer to the EX:LOOP, EX:PAUSE, EX:STEP, and EX:STOP input messages in the Input Messages manual.

#### **2. FORMAT**

EX:MT=a[;[RAW][,UCL]]:DATA,Ph=b[,TLP];

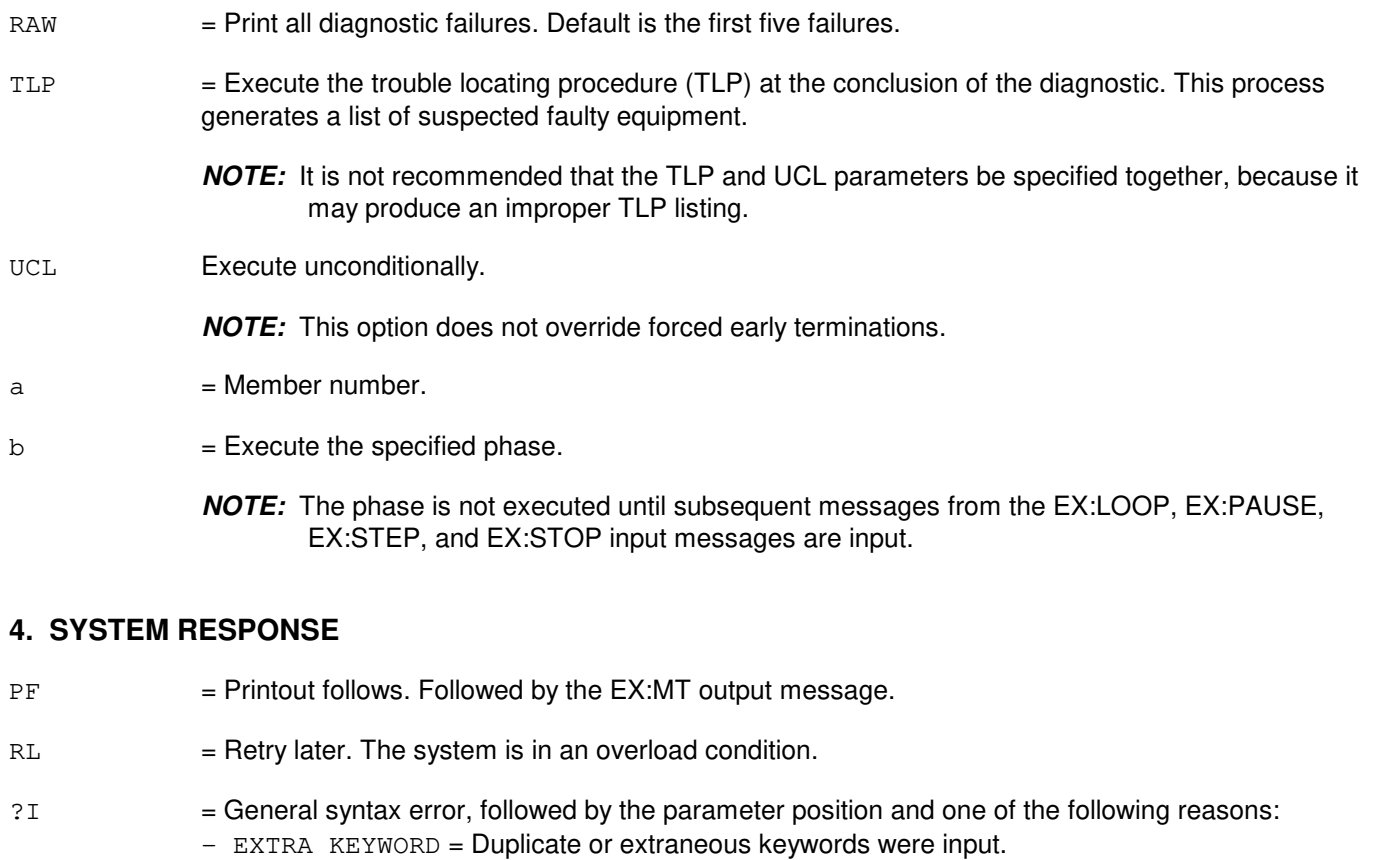

- $-$  INVALID KEYWORD = The keyword in the stated parameter position is not a valid keyword.
- $-$  MISSING KEYWORD = A required keyword is missing from the input. Unit to diagnose must be specified.
- ?D = General syntax error in the data field, followed by the parameter position and one of the following reasons:
	- EXTRA KEYWORD = Duplicate or extraneous keywords were input.
	- INVALID KEYWORD = The keyword in the stated parameter position is not a valid keyword.
	- MISSING DATA = Data required for a keyword in the stated parameter block was not found.
- MISSING KEYWORD = A required keyword is missing from the input. Unit to diagnose must be specified.
- $-$  RANGE ERROR = Input is out of the valid range.

 $?E$  = Input error of undetermined type.

# **5. REFERENCES**

Input Message(s):

DGN:MT EX:LOOP EX:PAUSE EX:STEP EX:STOP

Output Message(s):

ANALY:TLPFILE DGN:MT EX:MT

# **EX:MTB**

**Software Release:** 5E14 and later **Command Group:** SM **Application:** 5 **Type: Input**

### **1. PURPOSE**

Requests interactive diagnostics (exercises) of the metallic access test bus(MTB). This message is used primarily for manual troubleshooting.

Format 1 starts a diagnostic exercise program on the MTB.

Format 2 resets the diagnostic options and begins executing the previously activated diagnostic program from the current point of suspension until the specified number of segments has been performed.

Format 3 inverts the state (from running to suspended or vice versa) of a previously activated diagnostic program.

Format 4 executes a portion of a previously activated diagnostic program.

Format 5 transfers control from the current point of suspension to the beginning of the specified segment of a previously activated diagnostic program, ignoring interim test failures.

To stop this exercise, use input message STP:MTB. The unit will remain out of service.

### **2. FORMAT**

- [1] EX:MTB=a-b-c-d-n, START [, GROW];
- [2] EX:MTB=a-b-c-d-n[,UCL][,RAW][,SYNCH=g-h-i],STEP=e[,TLP];
- $[3]$  EX:MTB=a-b-c-d-n;
- [4] EX:MTB=a-b-c-d-n[,UCL][,RAW][,SYNCH=g-h-i][,RPT[=f]],PH=j-k[,TLP];
- [5] EX:MTB=a-b-c-d-n,PAUSE=l-m;

- $GROW =$  Allow access to growth equipment.
- $RAW = Print raw test failure data.$
- TLP = Print ordered pack list.
- $UCL$  = Execute unconditionally.
- $a =$  Switching module (SM) number.
- $b = Metallic service unit number.$
- $c =$  Service group number.
- $d = Board number$ .
- e = The number of segments to be executed, beginning from the current point of suspension.

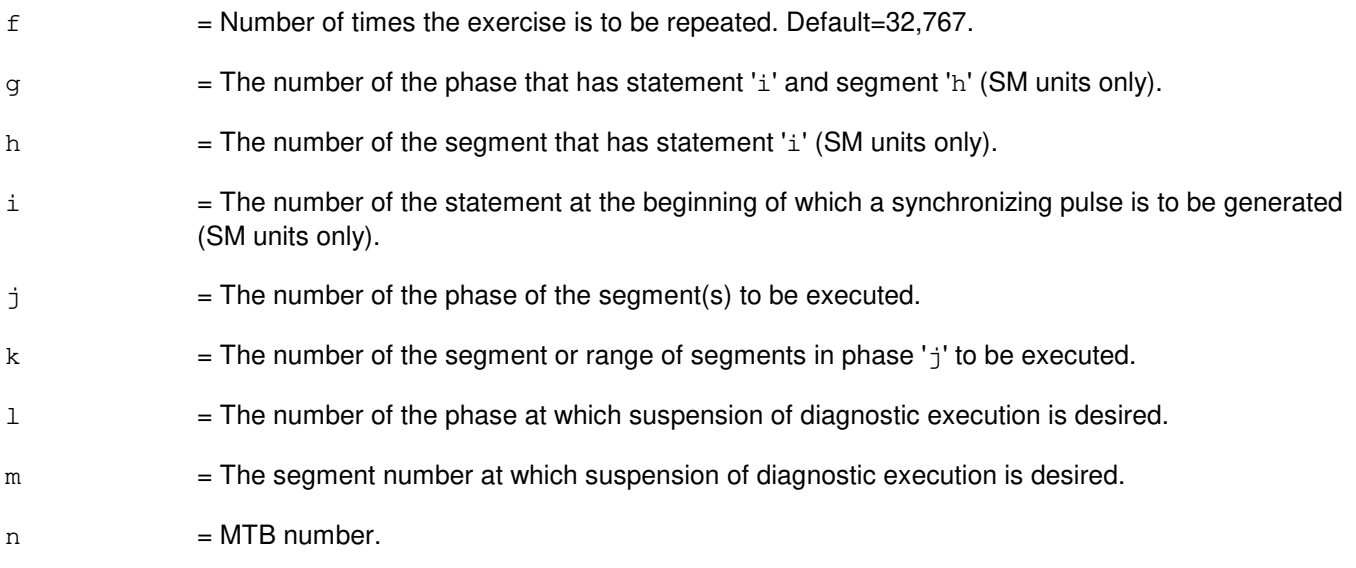

- NG = No good. The request has been denied. The message form is valid, but the request conflicts with current status.
- PF = Printout follows. The request has been accepted. Followed by the EX:MTB output message.

#### **5. REFERENCES**

Input Message(s):

STP:MTB

Output Message(s):

EX:MTB

Other Manual(s): 235-105-220 Corrective Maintenance

# **EX:MTC**

**Software Release:** 5E14 and later **Command Group:** AM **Application:** 5,3B **Type: Input**

### **1. PURPOSE**

Exercises a magnetic tape controller (MTC) in an interactive diagnostic mode. Refer to the EX:LOOP, EX:PAUSE, EX:STEP, and EX:STOP input messages in the Input Messages manual.

#### **2. FORMAT**

EX:MTC=a[:[RAW][,UCL]],PH=b[,TLP][,MT=c];

### **3. EXPLANATION OF MESSAGE**

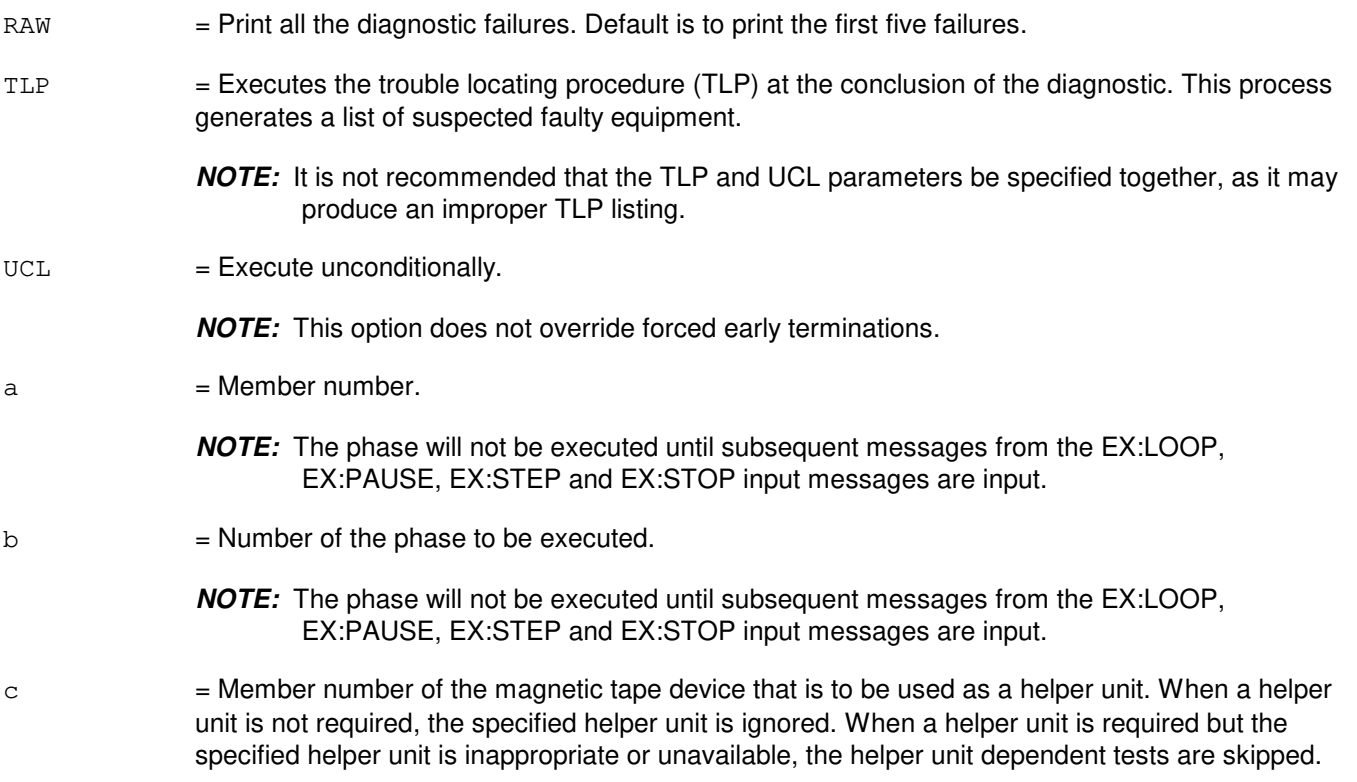

### **4. SYSTEM RESPONSE**

 $PF$  = Printout follows. Followed by the EX:MTC output message.

### **5. REFERENCES**

Input Message(s):

DGN:MTC EX:LOOP EX:PAUSE EX:STEP EX:STOP STOP:DMQ STP:DMQ

# Output Message(s):

ANALY:TLPFILE DGN:MTC EX:MTC

# **EX:MTIB**

**Software Release:** 5E14 and later **Command Group:** SM **Application:** 5 **Type: Input**

### **1. PURPOSE**

Exercises the metallic test interconnect bus (MTIB) to determine if it is in satisfactory working order. This message is used primarily for manual troubleshooting.

Format 1 starts a diagnostic exercise program on the MTIB.

Format 2 resets the diagnostic options and begins executing the previously activated diagnostic program from the current point of suspension until the specified number of segments has been performed.

Format 3 inverts the state (from running to suspended or vice versa) of a previously activated diagnostic program.

Format 4 executes a portion of a previously activated diagnostic program.

Format 5 transfers control from the current point of suspension to the beginning of the specified segment of a previously activated diagnostic program, ignoring interim test failures.

To stop this exercise, use the STP:MTIB input message. The unit will remain out-of-service (OOS).

### **2. FORMAT**

- [1] EX:MTIB=a,START[,GROW];
- [2] EX:MTIB=a[,RAW][,UCL][,SYNCH=d-e-f],STEP=b[,TLP];
- [3] EX:MTIB=a;
- $[4]$  EX:MTIB=a[,RAW][,UCL][,RPT[=c]][,SYNCH=d-e-f][,PH={g|(q-h)}] [, TLP];
- [5] EX:MTIB=a,PAUSE=i-j;

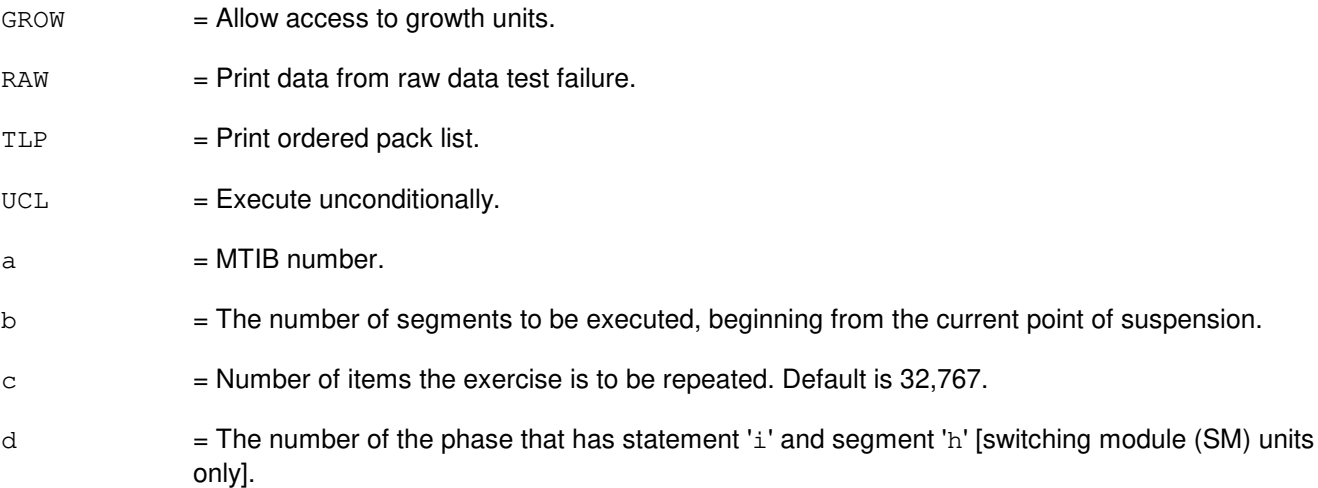

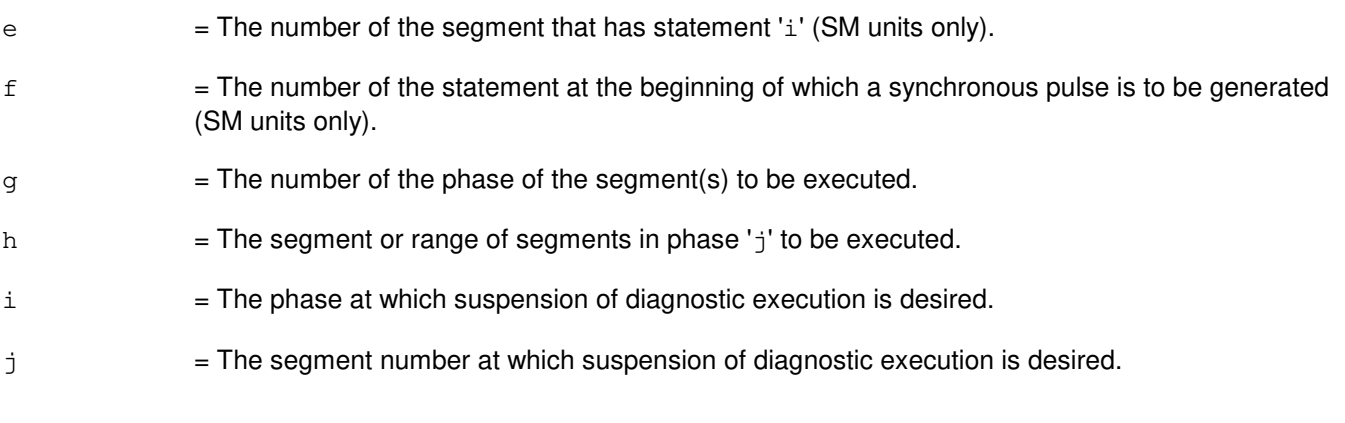

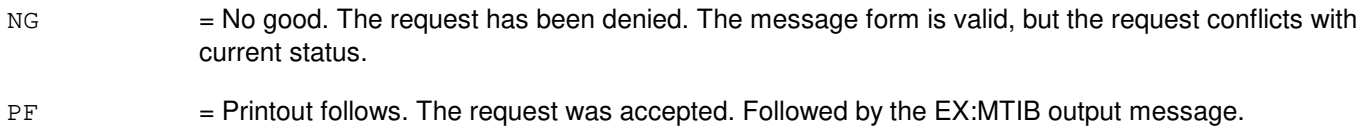

# **5. REFERENCES**

Input Message(s):

STP:MTIB

#### Output Message(s):

EX:MTIB

## **EX:MTIBAX**

**Software Release:** 5E14 and later **Command Group:** SM **Application:** 5 **Type: Input**

### **1. PURPOSE**

Exercises the metallic test interconnect bus access (MTIBAX) to determine whether it is in satisfactory working order. This message is used primarily for manual troubleshooting.

Format 1 starts a diagnostic exercise program on the MTIBAX.

Format 2 resets the diagnostic options and begins executing the previously activated diagnostic program from the current point of suspension until the specified number of segments has been performed.

Format 3 inverts the state (from running to suspended or vice versa) of a previously activated diagnostic program.

Format 4 executes a portion of a previously activated diagnostic program.

Format 5 transfers control from the current point of suspension to the beginning of the specified segment of a previously activated diagnostic program, ignoring interim test failures.

To stop this exercise, use the STP:MTIBAX input message. The unit will remain out of service.

### **2. FORMAT**

- [1] EX:MTIBAX=a-b-c-d, START [, GROW];
- [2] EX:MTIBAX=a-b-c-d[,RAW][,UCL][,SYNCH=g-h-i],STEP=e[,TLP];
- [3] EX:MTIBAX=a-b-c-d;
- [4] EX:MTIBAX=a-b-c-d[,RAW][,UCL][,RPT[=f]][,SYNCH=g-h-i]  $[$ , PH={ $j$ |( $j-k$ ) }][, TLP];
- [5] EX:MTIBAX=a-b-c-d,PAUSE=l-m;

- $GROW =$  Allow access to growth equipment.
- $RAW = Print data from raw data test failure.$
- $TLP$  = Print ordered pack list.
- $UCL$  = Execute unconditionally.
- $a =$  Switching module (SM) number.
- $b =$  Unit number.
- $c =$  Service group number.
- $d = Board number$ .

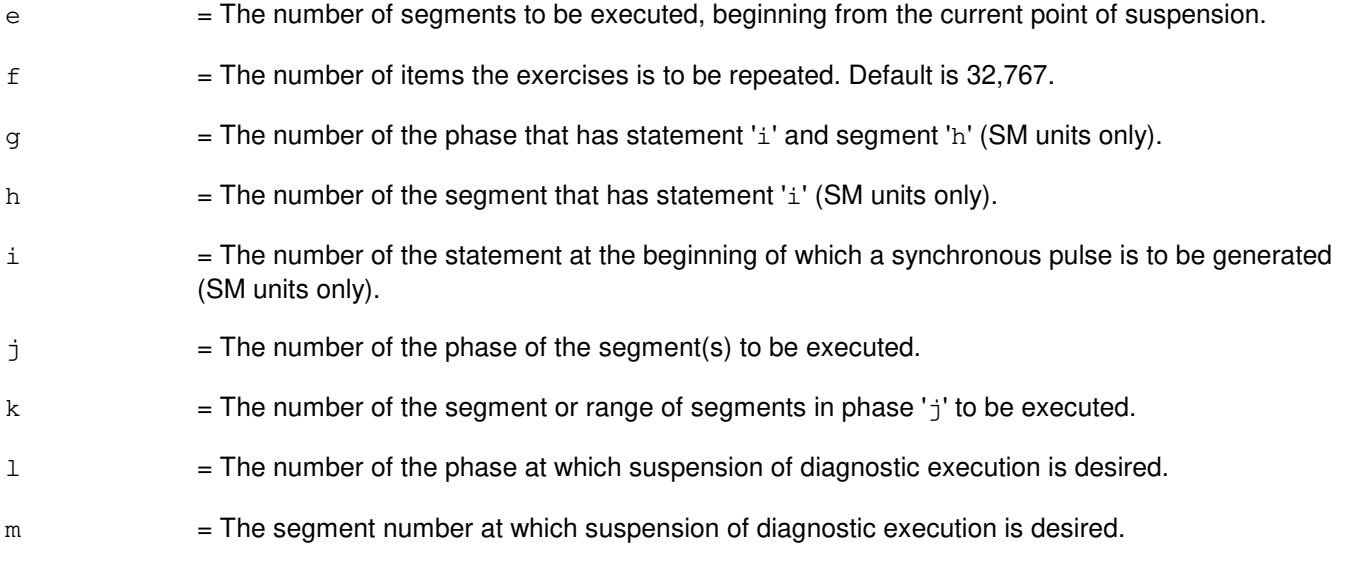

- NG = No good. The request has been denied. The message form is valid, but the request conflicts with current status.
- $PF$  = Printout follows. The request was accepted. Followed by the EX:MTIBAX output message.

# **5. REFERENCES**

#### Input Message(s):

STP:MTIBAX

#### Output Message(s):

EX:MTIBAX

# **EX:MTTYC**

**Software Release:** 5E14 and later **Command Group:** AM **Application:** 5,3B **Type: Input**

### **1. PURPOSE**

Exercises a maintenance teletypewriter controller (MTTYC) in an interactive diagnostic mode. Refer to the EX:LOOP, EX:PAUSE, EX:STEP and EX:STOP input message in the Input Messages manual.

#### **2. FORMAT**

EX:MTTYC=a[:[RAW][,UCL]],PH=b[,TLP];

### **3. EXPLANATION OF MESSAGE**

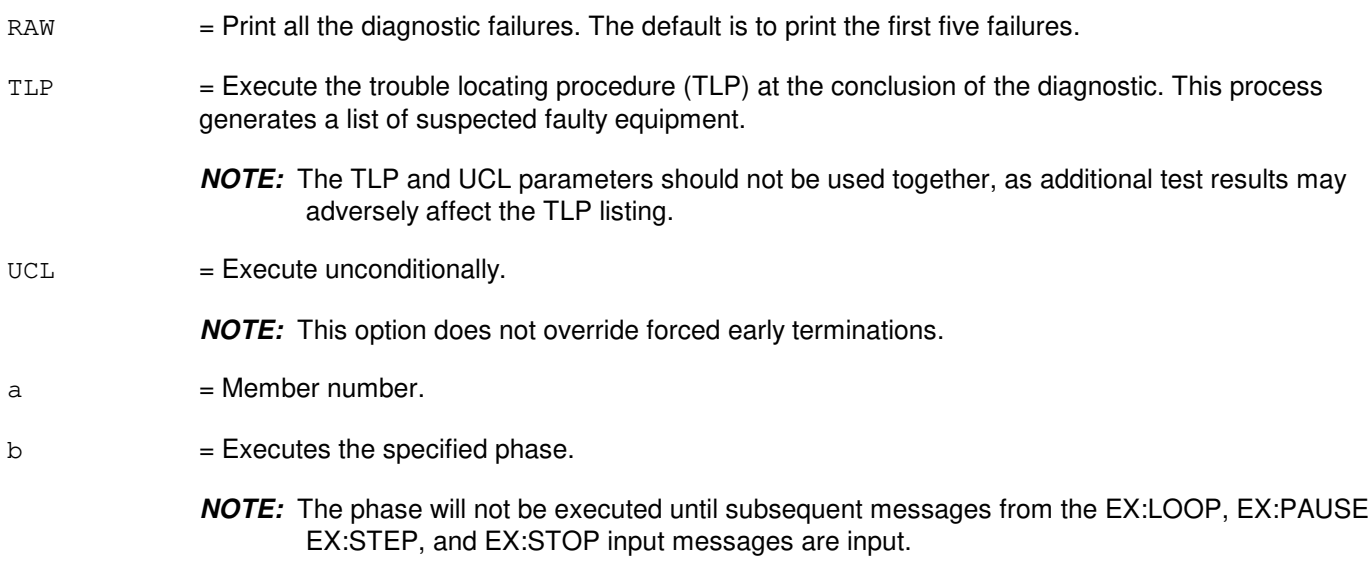

#### **4. SYSTEM RESPONSE**

PF = Printout follows. Followed by the EX:MTTYC output message.

### **5. REFERENCES**

#### Input Message(s):

DGN:MTTYC EX:LOOP EX:PAUSE EX:STEP EX:STOP STOP:DMQ STP:DMQ

Output Message(s):

ANALY:TLPFILE DGN:MTTYC EX:MTTYC

# **EX:NC-A**

**Software Release:** 5E14 only **Command Group:** CM **Application:** 5 **Type: Input**

### **1. PURPOSE**

Requests that the network clock (NC) be exercised in an interactive mode. This message is used primarily for manual troubleshooting.

Format 1 activates the interactive diagnostic program.

Format 2 begins executing the previously activated diagnostic program from the current point of suspension until the specified number of segments has been performed. The number of segments is given by the STEP parameter.

Format 3 executes the requested phase and segment or range of segments of a previously activated diagnostic program.

Format 4 causes a previously activated diagnostic program to suspend immediately, rather than completing the previous message (valid after using either Format 2 or 3).

Format 5 resets the diagnostic options and resumes executing the previously activated diagnostic program from the current point of suspension. This format is used to restart the exercise after suspending it using Format 4.

Format 6 transfers control from the current point of suspension to the beginning of the specified phase and segment of a previously activated diagnostic program, ignoring interim test failures. When the requested phase and segment are reached, the exercise will pause.

**NOTE:** Use the STP:NC message to terminate the exercise. Also, execute Format 1 first before attempting to use any of the other formats.

### **2. FORMAT**

- [1] EX:NC=a, START [, HELPER=b];
- $[2]$  EX:NC=a[,UCL][,RAW],STEP=c[,TLP];
- [3] EX:NC=a[,UCL][,RAW][,RPT[=d]],PH=e-f[&&g][,TLP];
- [4] EX: NC=a;
- [5] EX:NC=a[,UCL][,RAW][,RPT[=d]][,TLP];
- [6] EX:NC=a,PAUSE=h-i;

- $RAW = Print raw test failure data.$
- $TLP$  = Print the ordered suspected pack list if a test fails.
- $UCL$  = Print all test results unconditionally rather than just printing the first failing test.
- $a = NC$  side.

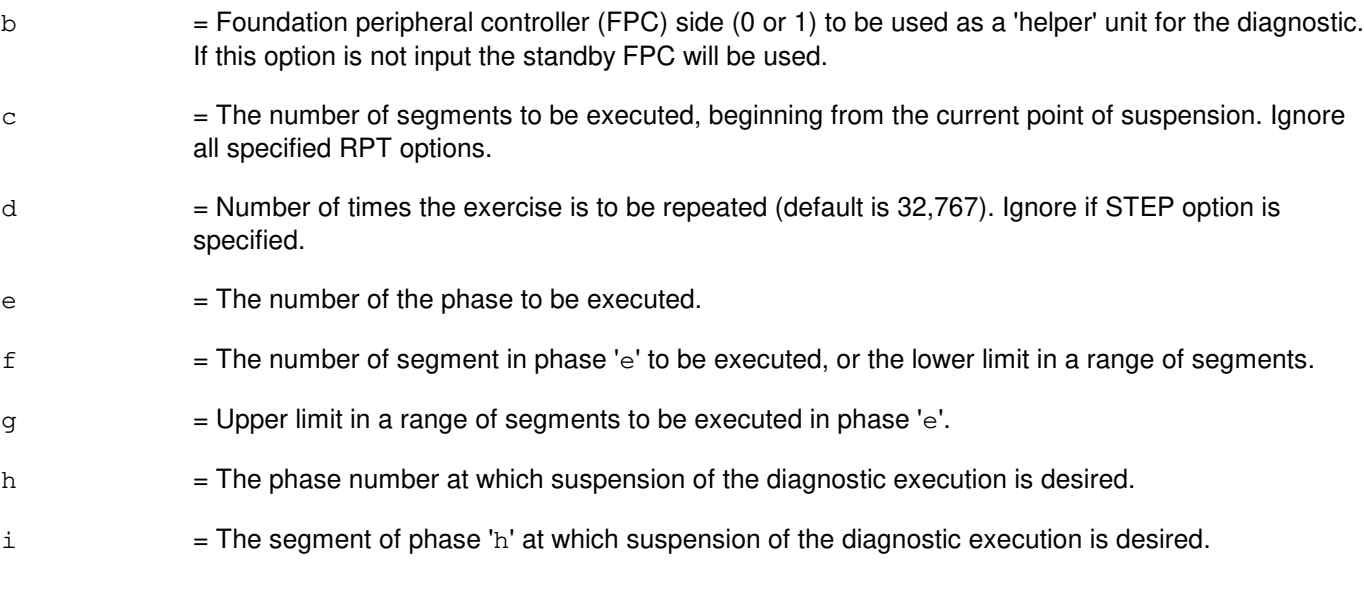

- NG = No good. The request has been denied. The message syntax is valid, but the request could not be processed.
- $PF = Printout follows.$  Followed by the EX:NC output message.
- RL = Retry later. The request cannot be executed now.

### **5. REFERENCES**

Input Message(s):

ABT:NC DGN:NC STP:NC

Input Appendix(es):

APP:CM-IM-REASON

## **EX:NC-B**

**Software Release:** 5E15 and later **Command Group:** CM **Application:** 5 **Type: Input**

### **1. PURPOSE**

Requests that the network clock (NC) be exercised in an interactive mode. This message is used primarily for manual troubleshooting. This command is not applicable in Communication Module 3 (CM3) office.

Format 1 activates the interactive diagnostic program.

Format 2 begins executing the previously activated diagnostic program from the current point of suspension until the specified number of segments has been performed. The number of segments is given by the STEP parameter.

Format 3 executes the requested phase and segment or range of segments of a previously activated diagnostic program.

Format 4 causes a previously activated diagnostic program to suspend immediately, rather than completing the previous message (valid after using either Format 2 or 3).

Format 5 resets the diagnostic options and resumes executing the previously activated diagnostic program from the current point of suspension. This format is used to restart the exercise after suspending it using Format 4.

Format 6 transfers control from the current point of suspension to the beginning of the specified phase and segment of a previously activated diagnostic program, ignoring interim test failures. When the requested phase and segment are reached, the exercise will pause.

Note: Use the STP:NC message to terminate the exercise. Also, execute Format 1 first before attempting to use any of the other formats.

### **2. FORMAT**

- [1] EX:NC=a, START [, HELPER=b];
- $[2]$  EX:NC=a[,UCL][,RAW],STEP=c[,TLP];
- [3] EX:NC=a[,UCL][,RAW][,RPT[=d]],PH=e-f[&&g][,TLP];
- [4] EX: NC=a;
- [5] EX:NC=a[,UCL][,RAW][,RPT[=d]][,TLP];
- [6] EX:NC=a,PAUSE=h-i;

- $RAW = Print raw test failure data.$
- $TLP$  = Print the ordered suspected pack list if a test fails.
- $UCL$  = Print all test results unconditionally rather than just printing the first failing test.
- $a = NC$  side.

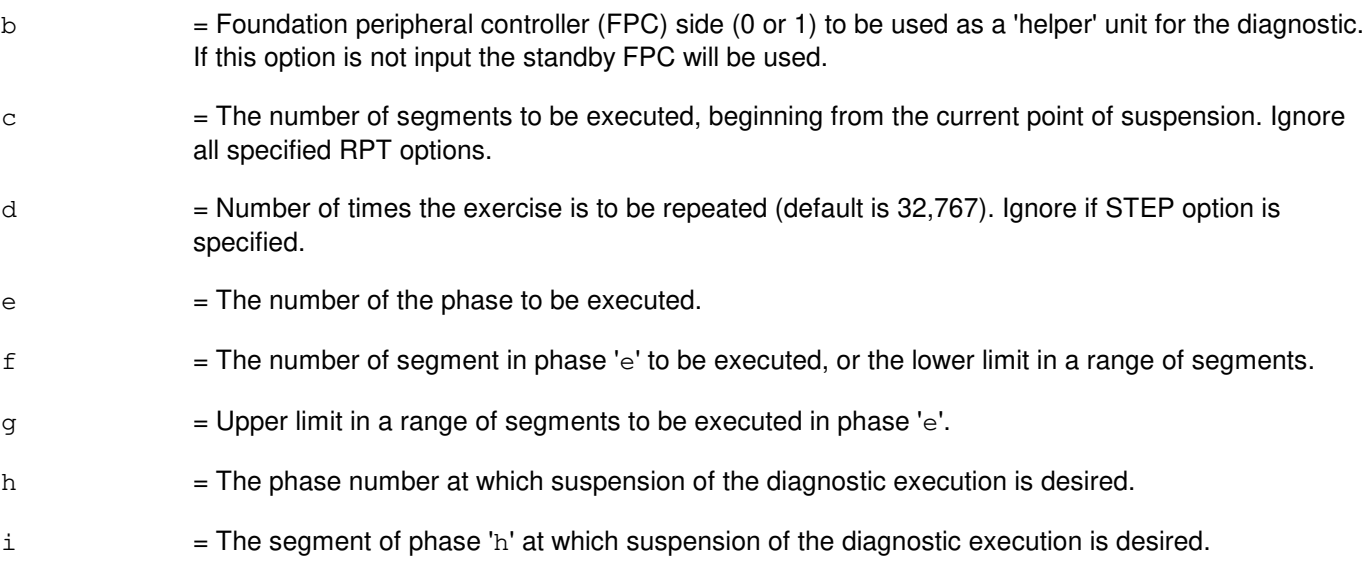

- NG = No good. The request has been denied. The message syntax is valid, but the request could not be processed.
- $PF$  = Printout follows. Followed by the EX:NC output message.
- RL = Retry later. The request cannot be executed now.

### **5. REFERENCES**

Input Message(s):

ABT:NC DGN:NC STP:NC

Input Appendix(es):

APP:CM-IM-REASON

## **EX:NLI**

**Software Release:** 5E14 and later **Command Group:** CM **Application:** 5 **Type: Input**

### **1. PURPOSE**

Requests that the network link interface (NLI) be exercised in a switching module (SM) on the specified office network and timing complex (ONTC) side.

**NOTE:** If the unit is not out-of-service (OOS), the system first removes the unit conditionally.

Format 1 activates a diagnostic program on the NLI.

Format 2 resets the diagnostics options and begins executing the previously activated diagnostic program from the current point of suspension until the specified number of segments has been performed.

Format 3 inverts (toggles) the state of a previously activated diagnostic program from "running" to "suspended" or vice versa.

Format 4 transfers control from the current point of suspension to the beginning of the specified segment of a previously activated diagnostic program, ignoring interim test failures. It then executes the specified segment or segment range according to the specified options.

Format 5 transfers control from the current point of suspension to the beginning of the specified segment of a previously activated diagnostic program, ignoring interim test failures.

**NOTE:** To stop any of these exercises, use the STP:NLI input message.

#### **2. FORMAT**

- [1] EX:NLI=a-b-c, START [, GROW];
- [2] EX:NLI=a-b-c[,UCL][,RAW],STEP=d[,TLP][,SYNCH=e-f-g];
- $[3]$  EX:NLI=a-b-c;
- $[4]$  EX:NLI=a-b-c[,UCL][,RAW][,RPT[=h]],PH=i-j[&&k][,TLP];
- [5] EX:NLI=a-b-c, PAUSE=1-m;

- GROW = Interactively diagnose an NLI in the GROW state, or in an SM in the special grow (SGRO) state. If the NLI is GROW or the SM is in the SGRO equipage state, this option must be input to perform the diagnostic.
- $RAW = Print the raw test results for each phase executed.$
- RPT  $=$  Repeat the diagnostic segment(s) 'h' times.
- TLP = Execute the trouble location procedure at the conclusion of the exercise. This process prints an ordered suspect pack list if a test fails.
- $UCL$  = Unconditionally execute all required tests and print all test failures, rather than printing only the

first failure and stopping.

- a = SM number. Refer to the APP:RANGES appendix in the Appendixes section of the Input Messages manual.
- b = NLI number. Refer to the APP:RANGES appendix in the Appendixes section of the Input Messages manual.
- $c = ONTC$  side number.
- d = Number of segments to be executed, beginning at the current point of suspension.
- $e$  = The number of the phase that has statement 'g' and segment 'f'.
- $f =$ The number of the segment that has statement 'q'.
- $g =$ The number of the statement at the beginning of which a synchronizing pulse is to be generated.
- h  $=$  Number of times the diagnostic segment(s) are to be repeated (default is 32,767).
- $i =$  Number of the phase (PH) that has the segment(s) to be executed.
- $j =$  Segment number, or the lower limit of a range of segment numbers, in phase 'i' to be executed.
- $k =$  Upper limit in a range of segment numbers in phase 'i' to be executed.
- l = Number of the phase at which suspension of diagnostic execution is desired.
- $m =$  Number of the segment in phase '1' at which suspension of diagnostic execution is desired.

### **4. SYSTEM RESPONSE**

- $N<sub>G</sub>$  = No good. The request has been denied. The message syntax is valid, but the request could not be processed. Refer to the APP:CM-IM-REASON appendix in the Appendixes section of the Input Messages manual for a list of possible reasons for denying the request.
- $PF =$  Printout follows. Followed by the EX:NLI output message.
- RL  $=$  Retry later. The request cannot be executed now due to unavailable system resources.

### **5. REFERENCES**

Input Message(s):

ABT:NLI DGN:NLI OP:DMQ-CM-SM RMV:NLI RST:NLI STP:NLI

#### Output Message(s):

EX:NLI

OP:DMQ-CM OP:DMQ-SM

Input Appendix(es):

APP:CM-IM-REASON

Other Manual(s):

235-105-110 System Maintenance Requirements and Tools

235-105-220 Corrective Maintenance Procedures

235-105-250 System Recovery Procedures

235-700-300 Peripheral Diagnostic Language Reference Manual

MCC Display Page(s):

1190 (MCTSI) 1200 (DLI/NLI)

# **EX:OTO**

**Software Release:** 5E14 and later **Command Group:** TRKLN **Application:** 5 **Type: Input**

# **1. PURPOSE**

Requests that the office-to-office (OTO) program on analog, integrated  $SLC^{\mathcal{B}}$ , or integrated digital carrier unit (IDCU) lines be exercised to provide pre-cutover verification of cross-connect wiring and line translations during transfer from an existing in-service office to a  $5ESS^{\circledcirc}$  switch office. Multiple requests can be handled simultaneously, with the limiting factor being the number of test trunks between the offices.

OTO testing should be performed during low traffic periods to minimize false shorts, busy line blocking, and the possibility of message throttling. To further reduce the possibility of loss of test results due to message throttling, it is strongly recommended that the all tests passed (ATP) option not be used. Refer also to the INH:BREVC input message. The ATP option adds 15 seconds between each line tested to prevent loss due to message throttling. If testing analog lines from a crossbar or  $5ESS^{\circledcirc}$  switch office, the maximum value of the outpulse timing (OT) option is recommended to allow sufficient delay for detection of traffic busy lines. Enhancements to the short test performed on analog lines provide minimal line unit hardware tests of the tip and ring crosspoints and scan detector circuitry. To avoid test path contention during OTO testing of  $SLC^{\oplus}$  or IDCU lines, there should be no loop maintenance testing in progress over the existing office SLC® or IDCU system. When exercising a range of directory numbers (DNs), if the first line translates to a  $SLC^{\circ}$  or IDCU line, any analog lines in the range will be reported as UNTESTABLE. Conversely, if the first line translates to an analog line, any  $SLC^{\circledast}$  or IDCU lines in the range will be reported UNTESTABLE. Testing of lines served by IDCU is supported only for TR008 interface remote terminals (RTs). All TR303 interface RT lines encountered will be reported as UNTESTABLE. The office code (OC) option is provided to accommodate the testing of  $SLC<sup>®</sup>$  line equipment number (SLEN) and IDCU line equipment number (ILEN) ranges which span multiple office codes. This option must be used if the in-service switch permits access to only one office code for any given local test desk (LTD) test trunk, or if the route index of the  $5ESS^{\circledcirc}$ switch OTO trunk is assigned prefix digits to correctly format DNs for outpulsing to the existing office. The OC parameter may be assigned the value ALL to test multiple office codes only for those cases where the aforementioned limitations do not exist. This option is valid for SLEN and ILEN specification only. If this parameter is omitted, the OC of the first assigned line in the SLEN or ILEN range will be assumed for the entire range. Lines assigned office codes different from that assumed for the range or specified with the OC option will be reported as OC-NOT-IN-RANGE. Due to the introduction of Local Number Portability - NPA/NXX feature 5ESS<sup>®</sup> office will support unique and non-unique office codes (NXX). Multiple NPAs can have same office codes. If the office code is non-unique, then the user has to specify 10 digit DNs including Area Code to correctly specify a DN. But if the office code is unique, then 7 digits are sufficient to correctly represent a DN.

# **2. FORMAT**

 $EX: OTO=a-b$  [,NPA=a1],k[,OC={p|ALL}][,OT=q][,CT=r][,DT=s][,DEV=t][,ATP][,GLP][,PP=u][,W  $C=V$ ;

- ALL  $=$  Exercise all office codes covered by specified route index.
- ATP = All tests passed. Print test results for each line that tests ATP. The default will print only lines that fail. This option is not recommended because it produces a large quantity of listings and therefore increases the possibility that results will be lost due to message throttling. This option also adds 15 seconds between each line tested to prevent loss of output due to message throttling.

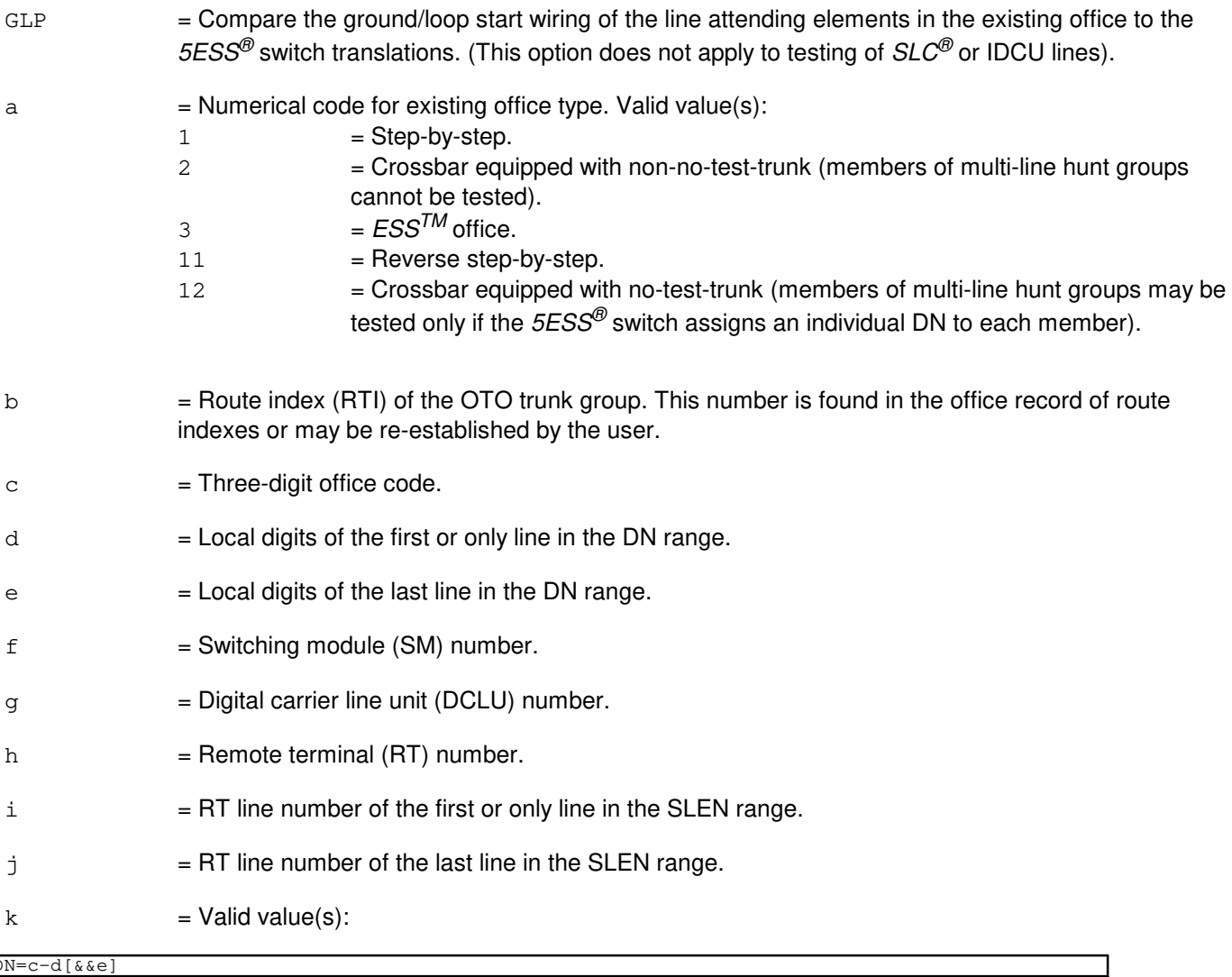

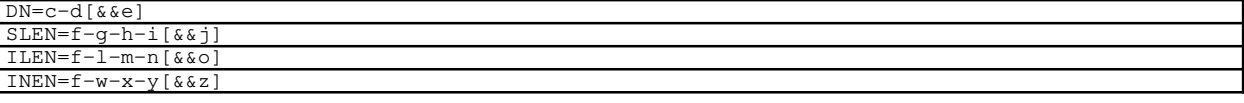

l = Integrated digital carrier unit (IDCU) number.

 $m = RT number.$  $n = RT$  line number of the first or only line in the ILEN range.  $\circ$  = RT line number of the last line in the ILEN range. p = Desired three-digit office code if the given SLEN or ILEN range spans multiple office codes and limitations discussed in the Purpose section do not exist. q = Outpulse timing. Additional delay in increments of 200 milliseconds (ms) to allow the existing office to acknowledge receipt of outpulsed digits and verify that the line is idle. OT delay =  $800 +$ (q\*200). If no value is specified, a delay of 800 ms will be used. The valid range for q is 0 (default) to 63, inclusive. When testing analog lines from a crossbar or  $ESS^{TM}$  office, the maximum value is recommended to allow detection of traffic busy lines.

- $r =$  Cut-through timing (CT). Additional delay in increments of 100 milliseconds to allow the existing office to complete its test connection following transition to low sleeve current. CT delay= 2000+ (r\*100). If no value is specified, a delay of 2000 ms will be used. The valid range for r is 0 (default) to 63, inclusive.
- s = Disconnect timing (DT). Additional guard timing delay in increments of 200 ms to allow release of trunk resources upon disconnect. DT delay= 1500+ (s\*200). If no value is specified, a delay of 1500 ms will be used. The valid range for s is 0 (default) to 9, inclusive.
- $t =$ The device to which office to office output should be directed. If not specified, output will be directed to the input device. Output is always printed at the receive-only printer (ROP). For a complete list and explanation of valid device names, refer to the ECD/SG manual.
- $u =$  Apply printing priority to the corresponding output messages. A printing priority of 0 is the lowest and a printing priority of 6 is the highest. When the PP option is not used, the output priority defaults to 4 (MANUAL).
	- Note: Raising the priority of the output messages above 4 may impact the printing of other messages which have a lower priority. Specifying a printing priority of 3 (MINOR), 5 (MAJOR), or 6 (CRITICAL) will set the MCC status indicators and cause the alarms to ring. Using a priority below 3 may result in loss of OTO output, especially during heavy ROP traffic periods.
- $v =$  This is a "wild card" used for debugging and implementation of site-specific features. Contact technical support for specific values to assign. The default value is used for standard operation.
- $w =$  digital network unit (DNU) number.
- $x = RT$  number.
- $y = RT$  line number of the first or only line in the INEN range.
- $z = RT$  line number of the last line in the INEN range.
- $a1 =$ Numbering Plan Area or Area Code of the DN.

- $PF = Printout follows. Valid value(s):$ 
	- $-$  REQx<sub>x</sub> The message is accepted and the OTO test program is activated. The request number is automatically assigned by the OTO test program. Test results will follow in the EX:OTO output message.
- RL = Retry later. The request was denied; the office-to-office test program is not in an executable state.

# **5. REFERENCES**

Input Message(s):

ABT:OTO INH:BREVC OP:LISTOTO STP:LISTOTO

### Output Message(s):

EX:OTO

Other Manual(s):

Where 'x' is the release specific version of the specified manual.

235-105-200 Precutover and Cutover Procedures<br>235-600-3xx ECD/SG 235-600-3xx

### **EX:PAUSE**

**Software Release:** 5E14 and later **Command Group:** AM,CCS **Application:** 5,3B **Type: Input**

### **1. PURPOSE**

To request to pause or suspend the diagnostic execution at a specified statement number within a diagnostic phase.

**NOTE:** To use this input message, first invoke the interactive diagnostics. For example:  $EX: a [b]$ ;  $ph=c$ ;

### **2. FORMAT**

EX:PAUSE:a[,b],ST=e;

### **3. EXPLANATION OF MESSAGE**

- a = Unit type and member number of the unit on which interactive diagnostics was started. Refer to the APP:MEM-NUM-UNIT appendix in the Appendixes section of the Input Messages manual for valid unit names and member numbers.
- $b$  = Unit type and member number of the subunit beneath the unit name. Refer to the APP:MEM-NUM-CU appendix in the Appendixes section of the Input Messages manual for valid subunit names and member numbers.
- $c =$  Executes the specified phase.
- e = Statement number that is the target of the action. This statement is not executed.

#### **4. SYSTEM RESPONSE**

- $PF$  = Printout follows. Followed by the EX:PAUSE output message.
- $RL =$  Retry later. The system is in an overload condition.
- ?I = General syntax error followed by the parameter position and one of the following:
	- EXTRA KEYWORD = Duplicate or extraneous keywords were input.
		- $-$  INVALID KEYWORD = The keyword in the stated parameter position is not a valid keyword.
		- MISSING KEYWORD = A required keyword is missing from the input.
- ?D = General syntax error in the data field followed by the parameter position and one of the following reasons:
	- $-$  EXTRA KEYWORD = Duplicate or extraneous keywords were input.
	- $-$  INVALID KEYWORD = The keyword in the stated parameter position is not a valid keyword.
	- MISSING DATA = Data required for the statement keyword was not found on the input line.
	- $-$  MISSING KEYWORD = A required keyword is missing from the input.
	- $-$  RANGE ERROR = Not a valid range for the statement parameter.

 $E =$  Input error of undetermined type.

# **5. REFERENCES**

Input Message(s):

EX:CU EX:DCI EX:DFC EX:DUIC EX:HSDC EX:IOP EX:MHD EX:MTC EX:MTTYC EX:SCSDC EX:SDLC EX:STEP EX:TTYC STOP:DMQ STP:DMQ

### Output Message(s):

ANALY:TLPFILE EX:PAUSE

#### Input Appendix(es):

APP:MEM-NUM-CU APP:MEM-NUM-UNIT

## **EX:PMU**

**Software Release:** 5E14 and later **Command Group:** SM **Application:** 5 **Type: Input**

### **1. PURPOSE**

Requests interactive diagnostics (exercises) of the precision measurement unit (PMU). This message is used primarily for manual troubleshooting.

Format 1 starts a diagnostic exercise program on the PMU.

Format 2 resets the diagnostic options and begins executing the previously activated diagnostic program from the current point of suspension until the specified number of segments has been performed.

Format 3 inverts the state (from running to suspended or vice versa) of a previously activated diagnostic program.

Format 4 executes a portion of a previously activated diagnostic program.

Format 5 transfers control from the current point of suspension to the beginning of the specified segment of a previously activated diagnostic program, ignoring interim test failures.

To stop this exercise, use the STP:PMU input message. The unit will remain out of service.

### **2. FORMAT**

- [1] EX:PMU=a-b-c,START[,GROW];
- [2] EX:PMU=a-b-c[,UCL][,RAW][,SYNCH=h-i-j],STEP=f[,TLP];
- $[3]$  EX:PMU=a-b-c;
- [4] EX:PMU=a-b-c[,UCL][,RAW][,SYNCH=h-i-j][,RPT[=g]],PH=k-l[,TLP];
- [5] EX:PMU=a-b-c,PAUSE=m-n;

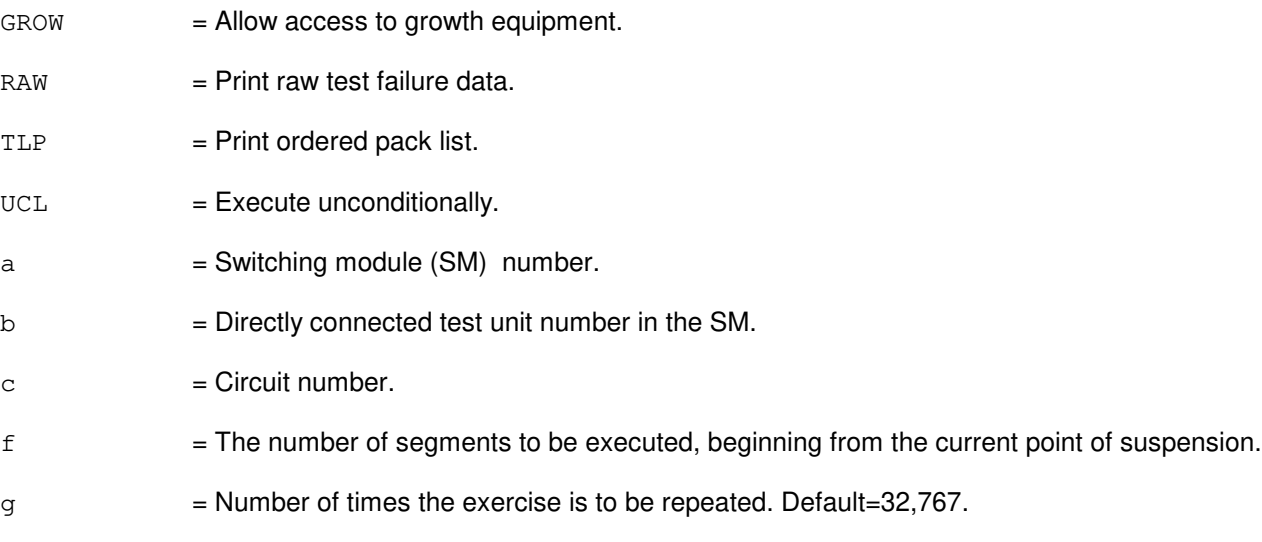

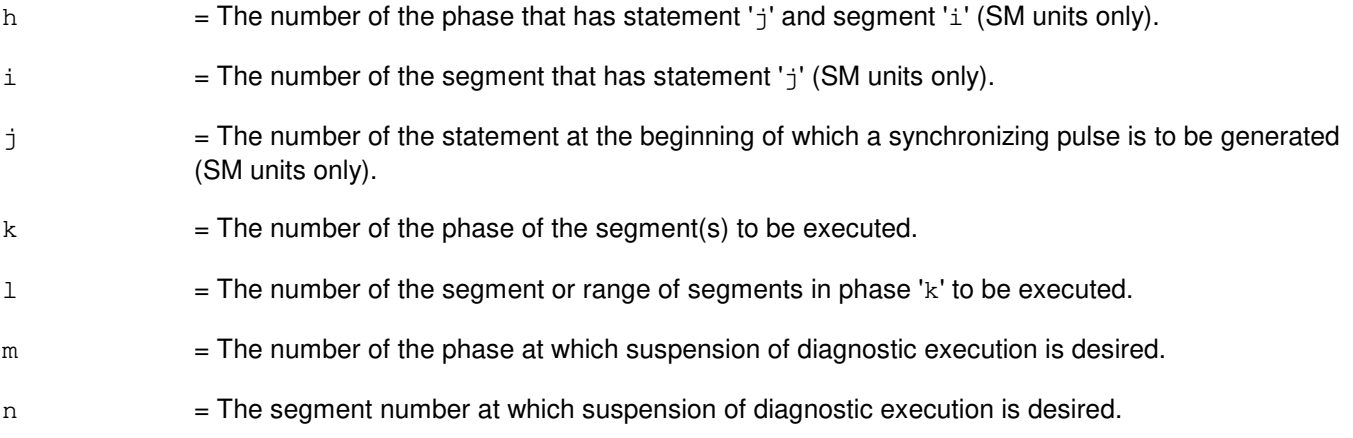

NG = No good. The request has been denied. The message form is valid, but the request conflicts with current status.

#### PF = Printout follows. The request has been accepted. Followed by the EX:PMU output message.

## **5. REFERENCES**

Input Message(s):

STP:PMU

#### Output Message(s):

EX:PMU

## **EX:PPC**

**Software Release:** 5E14 and later **Command Group:** CM **Application:** 5 **Type: Input**

### **1. PURPOSE**

Requests that the pump peripheral controller (PPC) be exercised in an interactive mode. This message is used primarily for manual troubleshooting.

Format 1 activates the interactive diagnostic program.

Format 2 begins executing the previously activated diagnostic program from the current point of suspension until the specified number of segments has been performed. The number of segments is given by the STEP parameter.

Format 3 executes the requested phase and segment or range of segments of a previously activated diagnostic program.

Format 4 causes a previously activated diagnostic program to suspend immediately, rather than completing the previous message (valid after using either Format 2 or 3).

Format 5 resets the diagnostic options and resumes executing the previously activated diagnostic program from the current point of suspension. This format is used to restart the exercise after suspending it using Format 4.

Format 6 transfers control from the current point of suspension to the beginning of the specified phase and segment of a previously activated diagnostic program, ignoring interim test failures. When the requested phase and segment are reached, the exercise will pause.

Note 1: Use the STP:PPC message to terminate the exercise. Also, execute Format 1; first before attempting to use any of the other formats.

Note 2: This command is not applicable to offices having CM3 vintage communication modules.

### **2. FORMAT**

- [1] EX:PPC=a,START;
- [2] EX:PPC=a[,UCL][,RAW],STEP=b[,TLP];
- [3] EX:PPC=a[,UCL][,RAW][,RPT[=c]],PH=d-e[&&f][,TLP];
- [4] EX:PPC=a;
- [5] EX:PPC=a[,UCL][,RAW][,RPT[=c]][,TLP];
- [6] EX:PPC=a,PAUSE=g-h;

- $RAW = Print raw test failure data.$
- $TLP$  = Print the ordered suspected pack list if a test fails.
- $UCL$  = Print all test results unconditionally rather than just printing the first failing test.

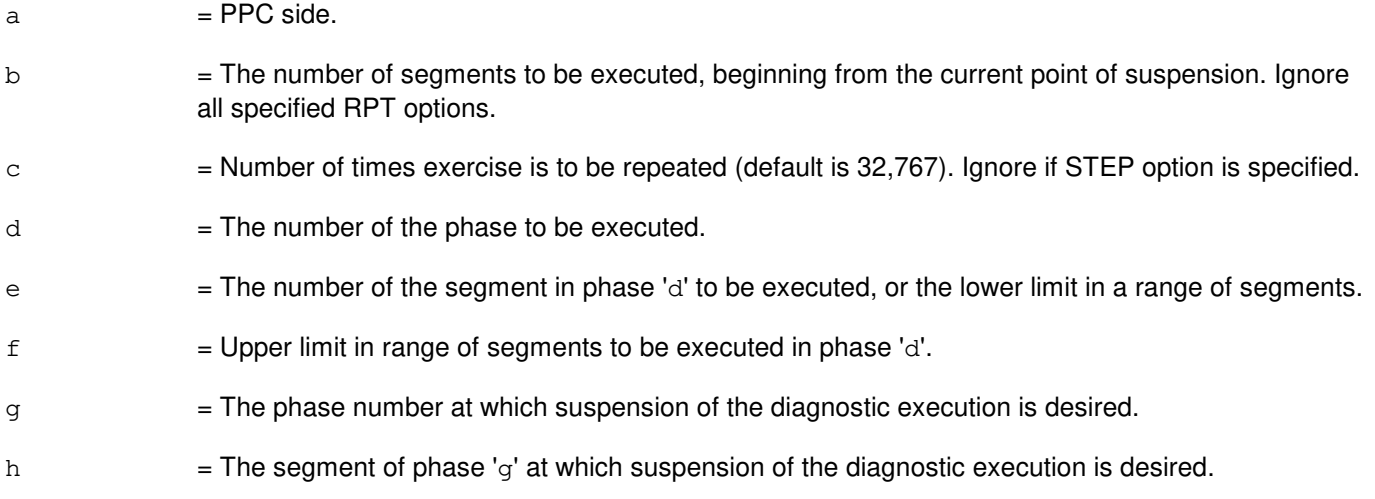

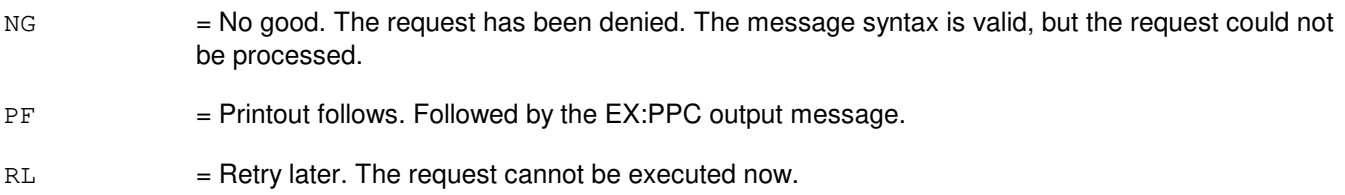

### **5. REFERENCES**

### Input Message(s):

ABT:PPC DGN:PPC STP:PPC

Input Appendix(es):

APP:CM-IM-REASON

Output Message(s):

EX:PPC

Other Manual(s):<br>235-105-210 *F* **235-215-210 Routine Operations and Maintenance** 235-105-220 Corrective Maintenance

# **EX:PROTO**

**Software Release:** 5E14 and later **Command Group:** SM **Application:** 5 **Type: Input**

### **1. PURPOSE**

Exercises the protocol (PROTO) circuit to determine whether it is in satisfactory working order. This message is used primarily for manual troubleshooting.

Format 1 starts a diagnostic exercise program on the PROTO. Format 2 resets the diagnostic options and begins executing the previously activated diagnostic program from the current point of suspension until the specified number of segments has been performed. Format 3 inverts the state (from running to suspended or vice versa) of a previously activated diagnostic program. Format 4 executes a portion of a previously activated diagnostic program. Format 5 transfers control from the current point of suspension to the beginning of the specified segment of a previously activated diagnostic program, ignoring interim test failures. To stop this exercise, use the STP:PROTO input message. The unit will remain out-of-service (OOS).

# **2. FORMAT**

- [1] EX:PROTO=a-b-c, START [, GROW];
- [2] EX:PROTO=a-b-c[,RAW][,UCL][,SYNCH=f-g-h],STEP=d[,TLP];
- [3] EX:PROTO=a-b-c;
- [4] EX:PROTO=a-b-c[,RAW][,UCL][,RPT[=e]][,SYNCH=f-g-h][,PH=i[-j][,TLP];
- [5] EX:PROTO=a-b-c, PAUSE=k-1;

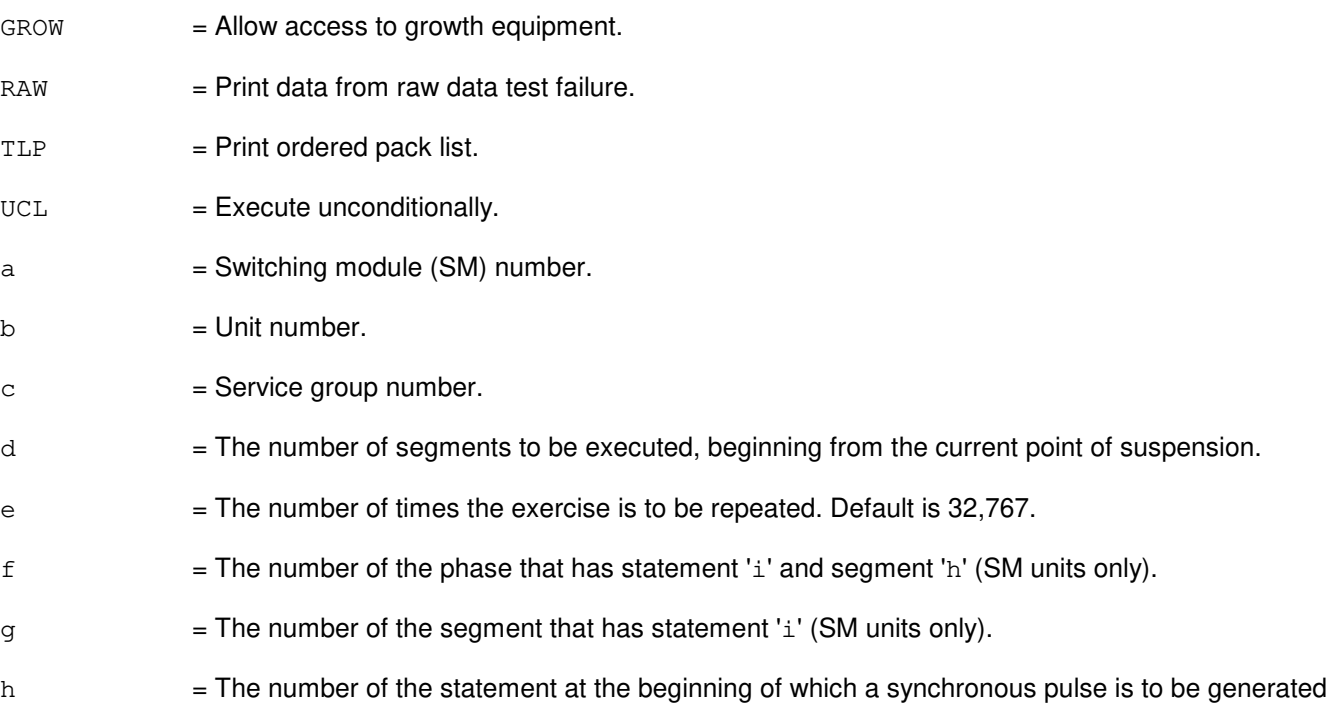

(SM units only).

- $i =$ The number of the phase of the segment(s) to be executed.
- j = The segment or range of segments in phase 'j' to be executed.
- $k =$  The number of the phase at which suspension of diagnostic execution is desired.
- l = The segment number at which suspension of diagnostic execution is desired.

#### **4. SYSTEM RESPONSE**

- NG = No good. The request has been denied. The message form is valid, but the request conflicts with current status.
- PF = Printout follows. The request was accepted. Followed by the EX:PROTO output message.

### **5. REFERENCES**

Input Message(s):

STP:PROTO

#### Output Message(s):

EX:PROTO

# **EX:PSUCOM-A**

**Software Release:** 5E14 - 5E15 **Command Group:** SM **Application:** 5 **Type: Input**

### **1. PURPOSE**

Exercises (interactively diagnoses) a packet switch unit (PSU) common controller (COM).

Format 1 activates a diagnostic program on the PSU.

Format 2 executes a portion of a previously activated diagnostic program.

Format 3 resets the diagnostic options and begins executing the previously activated diagnostic program from the current point of suspension until the specified number of segments has been performed.

Format 4 inverts (toggles) the state (from running to suspended or vice versa) of a previously activated diagnostic program.

Format 5 transfers control from the current point of suspension to the beginning of the specified segment of a previously activated diagnostic program, ignoring interim test failures.

**NOTE:** To stop any of these exercises, use the STP:PSU input message.

### **2. FORMAT**

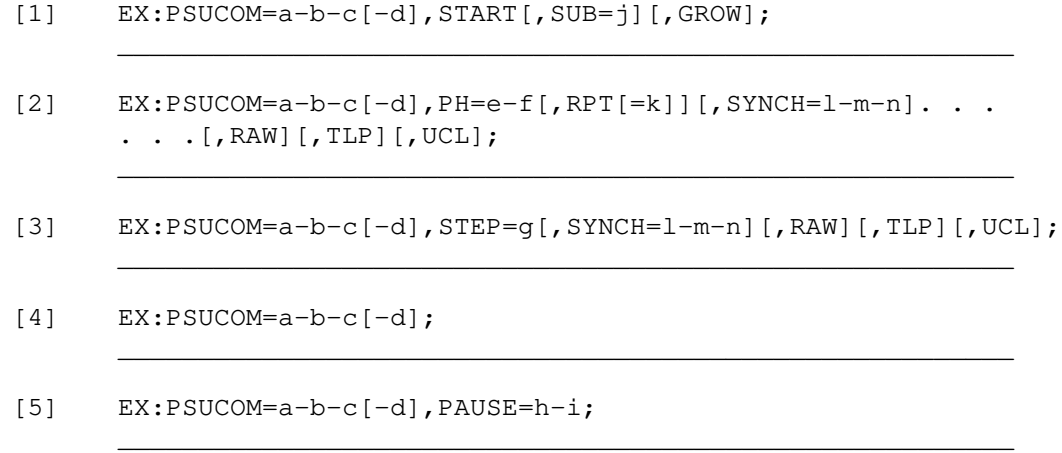

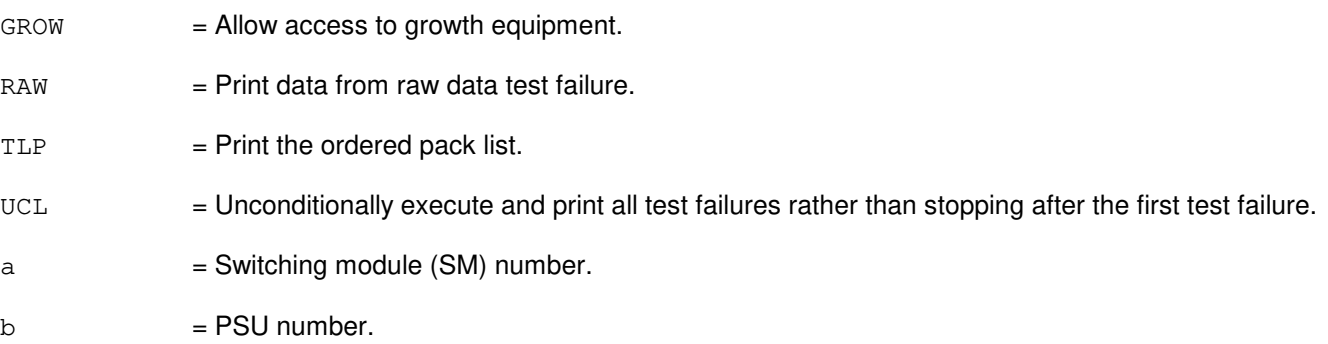

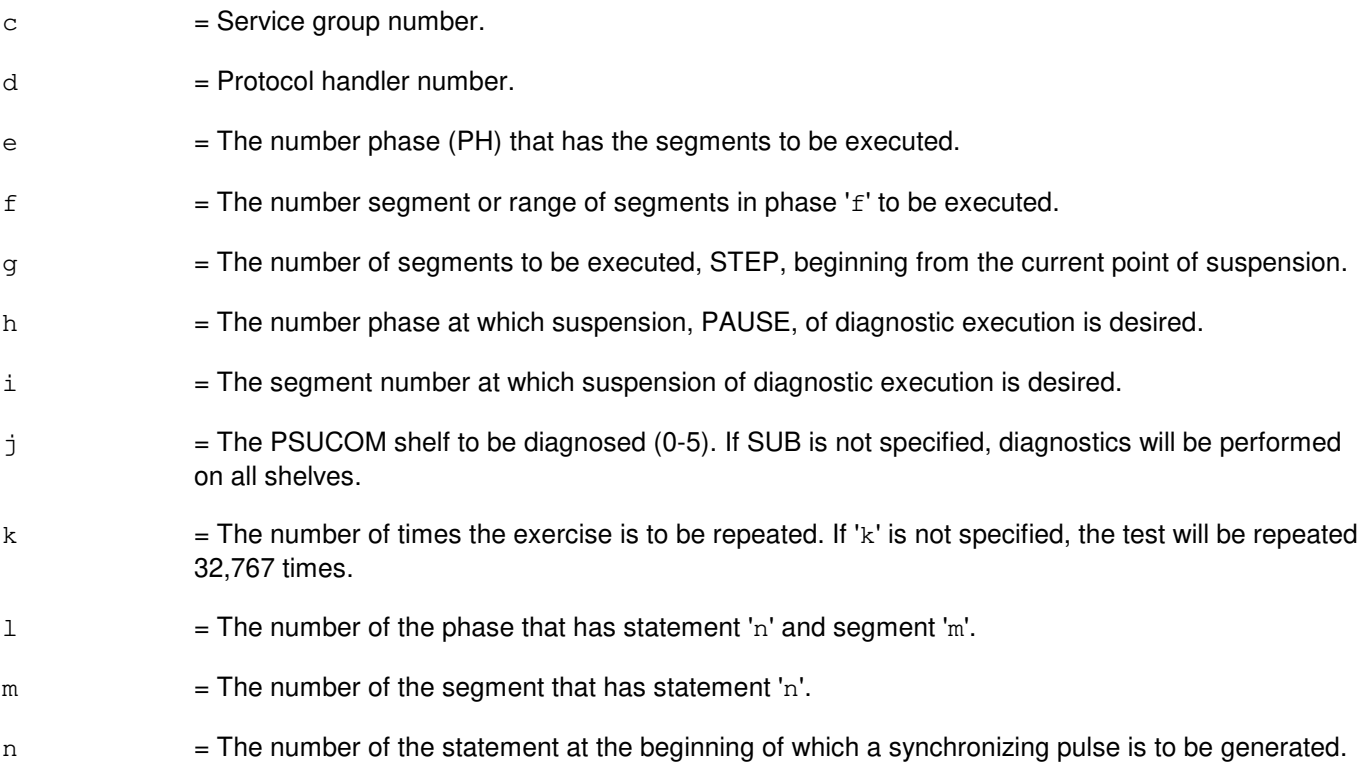

NG = No good. The message form is valid, but the request conflicts with current status. PF = Printout follows. Followed by the EX:PSUCOM output message. RL = Retry later. The request cannot be executed now due to unavailable system resources.

# **5. REFERENCES**

Input Message(s):

STP:PSUCOM

#### Output Message(s):

EX:PSUCOM

MCC Display Page(s): 118x PSU SHELF 1186 PSU NETWORK

# **EX:PSUCOM-B**

**Software Release:** 5E16(1) and later **Command Group:** SM **Application:** 5 **Type: Input**

### **1. PURPOSE**

Exercises (interactively diagnoses) a packet switch unit (PSU) common controller (COM).

Format 1 activates a diagnostic program on the PSU.

Format 2 executes a portion of a previously activated diagnostic program.

Format 3 resets the diagnostic options and begins executing the previously activated diagnostic program from the current point of suspension until the specified number of segments has been performed.

Format 4 inverts (toggles) the state (from running to suspended or vice versa) of a previously activated diagnostic program.

Format 5 transfers control from the current point of suspension to the beginning of the specified segment of a previously activated diagnostic program, ignoring interim test failures.

To stop any of these exercises, use the STP:PSU input message.

## **2. FORMAT**

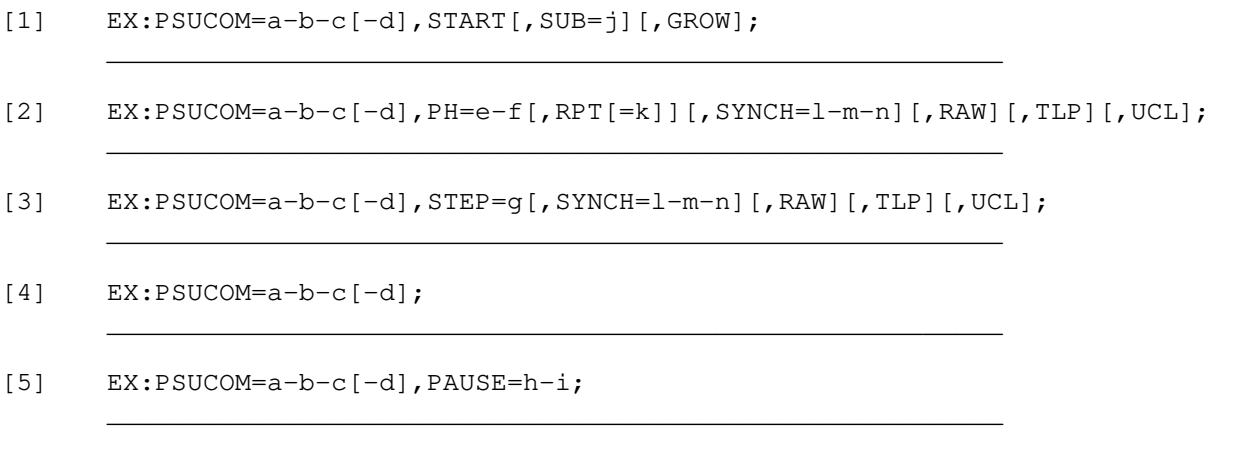

### **3. EXPLANATION OF MESSAGE**

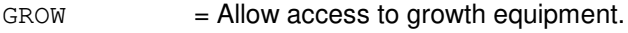

 $RAW = Print data from raw data test failure.$ 

 $TLP$  = Print the ordered pack list.

- UCL = Unconditionally execute and print all test failures rather than stopping after the first test failure.
- $a =$  Switching module (SM) number.
- $b = PSU$  number.
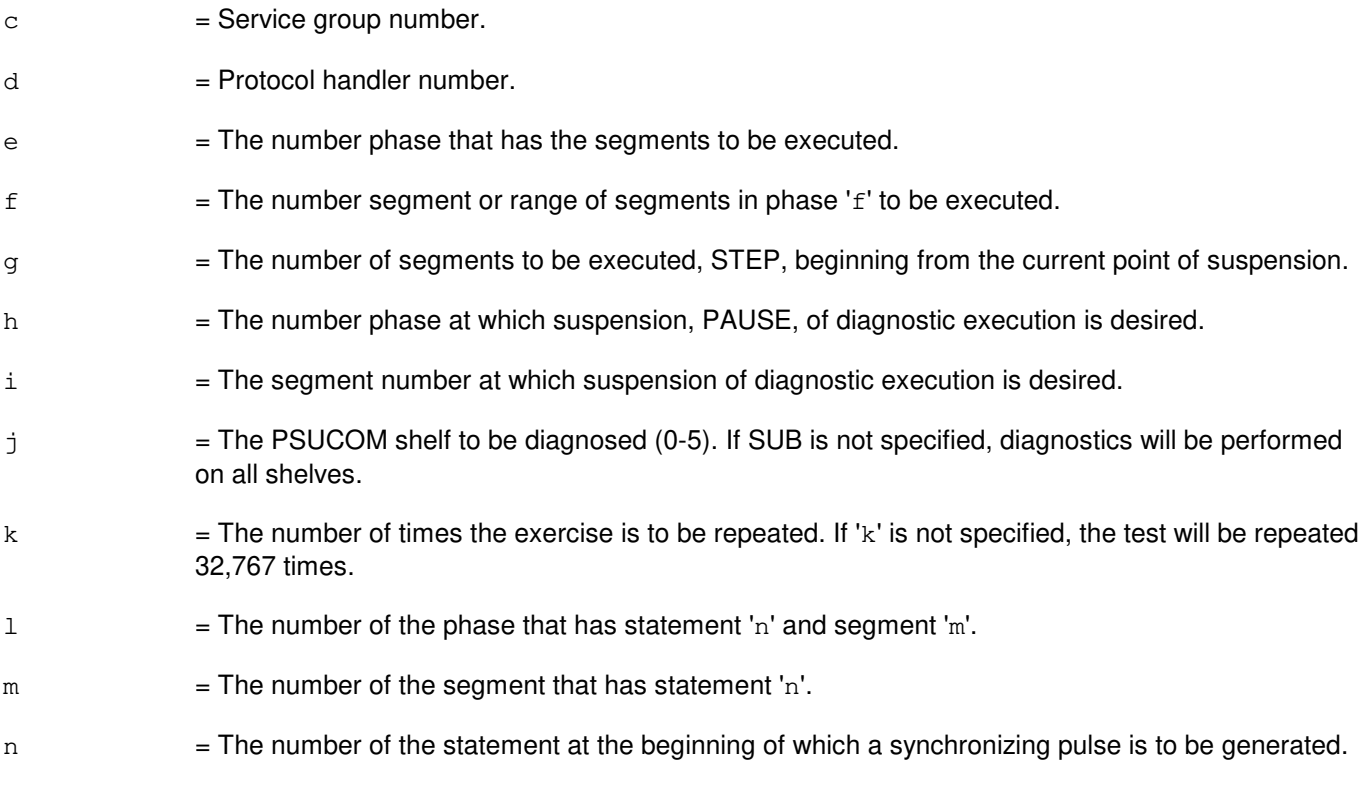

NG = No good. The message form is valid, but the request conflicts with current status. PF = Printout follows. Followed by the EX:PSUCOM output message. RL = Retry later. The request cannot be executed now due to unavailable system resources.

# **5. REFERENCES**

Input Message(s):

STP:PSUCOM

#### Output Message(s):

EX:PSUCOM

MCC Display Page(s):

118x,y PSU SHELF (where y=PSU number) 1186,y PSU NETWORK (where y=PSU number)

# **EX:PSUPH-A**

**Software Release:** 5E14 - 5E15 **Command Group:** SM **Application:** 5 **Type: Input**

## **1. PURPOSE**

Exercises (interactively diagnoses) a packet switch unit (PSU) protocol handler (PH).

Format 1 activates a diagnostic program on the PSU.

Format 2 executes a portion of a previously activated diagnostic program.

Format 3 resets the diagnostic options and begins executing the previously activated diagnostic program from the current point of suspension until the specified number of segments has been performed.

Format 4 inverts (toggles) the state (from running to suspended or vice versa) of a previously activated diagnostic program.

Format 5 transfers control from the current point of suspension to the beginning of the specified segment of a previously activated diagnostic program, ignoring interim test failures.

**NOTE:** To stop any of these exercises, use the STP:PSU input message.

#### **2. FORMAT**

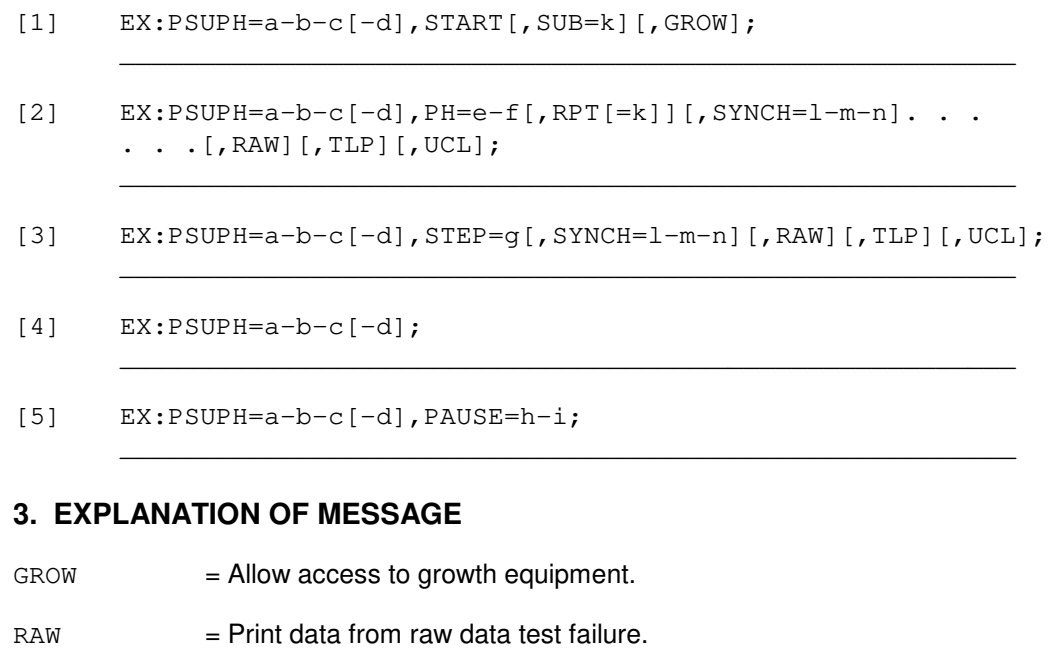

- $TLP$  = Print the ordered pack list.
- UCL = Unconditionally execute and print all test failures rather than stopping after the first test failure.
- $a =$  Switching module (SM) number.
- $b = PSU$  number.

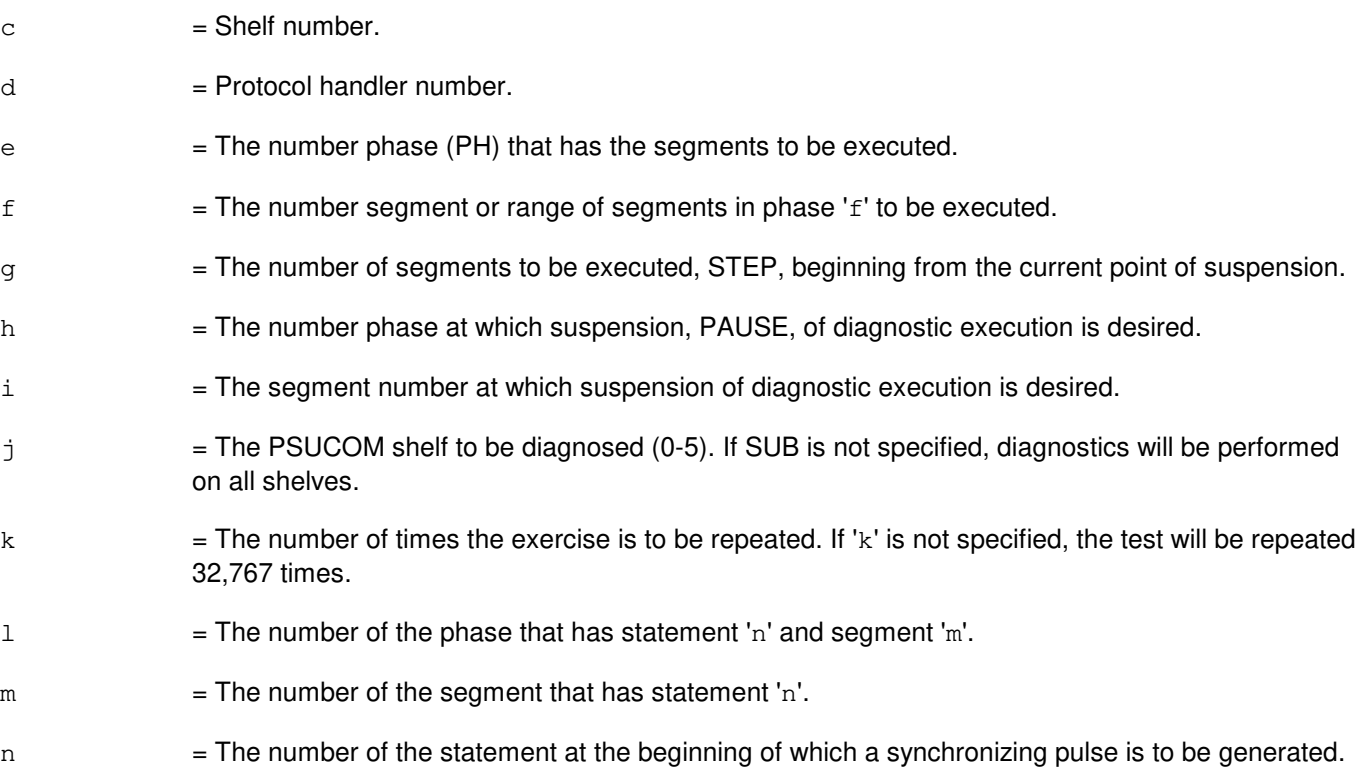

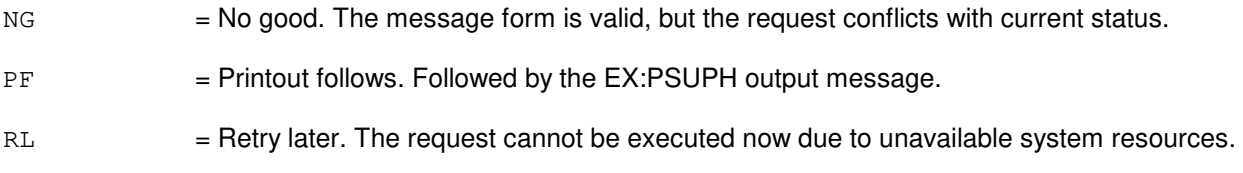

# **5. REFERENCES**

Input Message(s):

STP:PSUPH

#### Output Message(s):

EX:PSUPH

MCC Display Page(s): 118x PSU SHELF<br>1186 PSU NETWO PSU NETWORK

# **EX:PSUPH-B**

**Software Release:** 5E16(1) and later **Command Group:** SM **Application:** 5 **Type: Input**

## **1. PURPOSE**

Exercises (interactively diagnoses) a packet switch unit (PSU) protocol handler (PH).

Format 1 activates a diagnostic program on the PSU.

Format 2 executes a portion of a previously activated diagnostic program.

Format 3 resets the diagnostic options and begins executing the previously activated diagnostic program from the current point of suspension until the specified number of segments has been performed.

Format 4 inverts (toggles) the state (from running to suspended or vice versa) of a previously activated diagnostic program.

Format 5 transfers control from the current point of suspension to the beginning of the specified segment of a previously activated diagnostic program, ignoring interim test failures.

To stop any of these exercises, use the STP:PSU input message.

## **2. FORMAT**

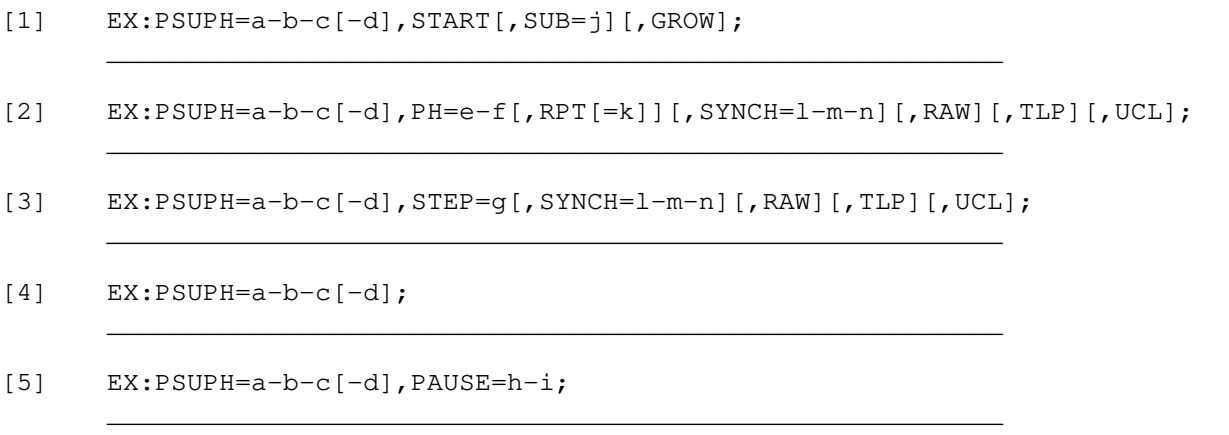

## **3. EXPLANATION OF MESSAGE**

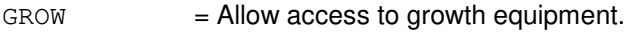

 $RAW = Print data from raw data test failure.$ 

 $TLP$  = Print the ordered pack list.

- UCL = Unconditionally execute and print all test failures rather than stopping after the first test failure.
- $a =$  Switching module (SM) number.
- $b = PSU$  number.

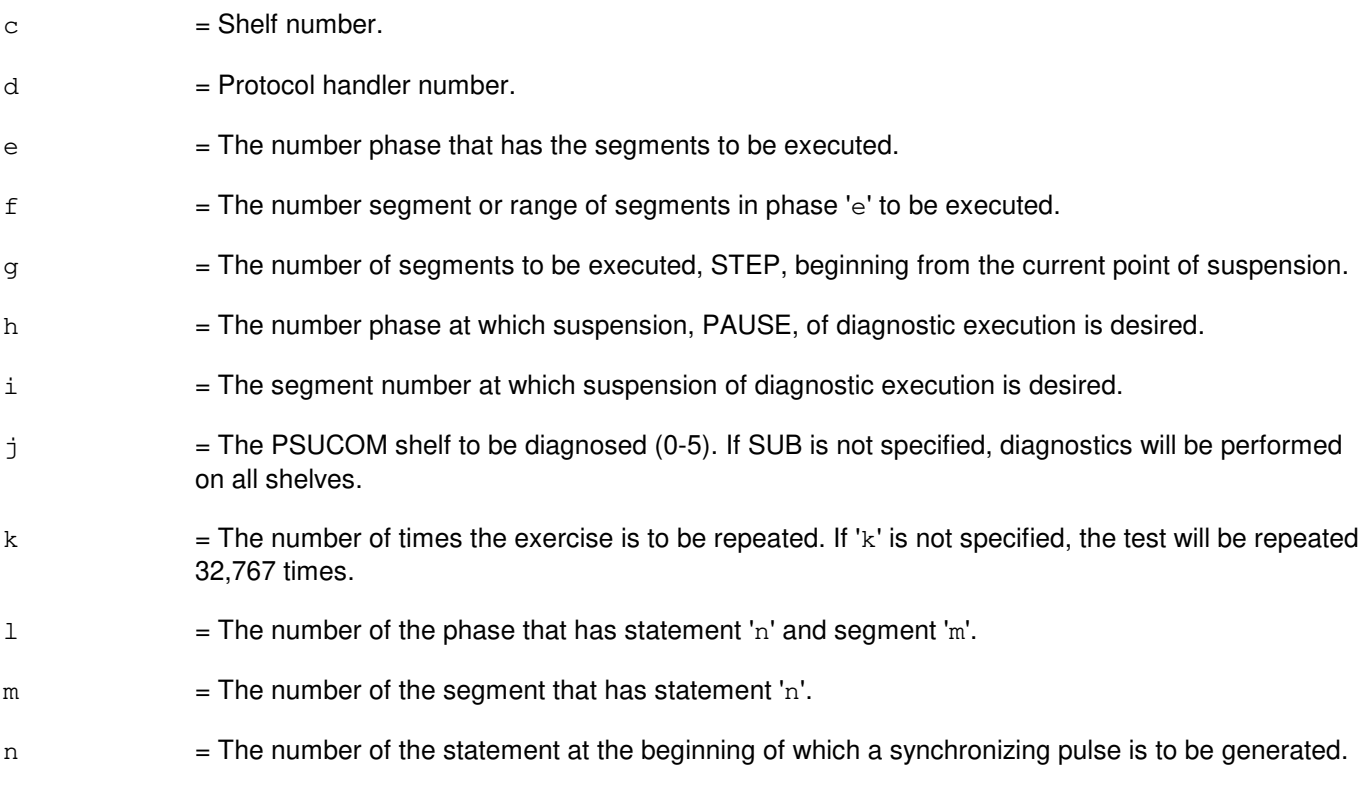

NG = No good. The message form is valid, but the request conflicts with current status. PF = Printout follows. Followed by the EX:PSUPH output message. RL = Retry later. The request cannot be executed now due to unavailable system resources.

## **5. REFERENCES**

Input Message(s):

STP:PSUPH

#### Output Message(s):

EX:PSUPH

MCC Display Page(s): 118x,y PSU SHELF (where y=PSU number) 1186,y PSU NETWORK (where y=PSU number)

# **EX:QGP**

**Software Release:** 5E14 and later **Command Group:** CM **Application:** 5 **Type: Input**

#### **1. PURPOSE**

Requests interactive diagnosis of a quad-link packet switch (QLPS) gateway processor (QGP). This message is used primarily for manual troubleshooting. Completion of this input message leaves the unit in the out-of-service (OOS) state.

Format 1 activates a diagnostic program on the QGP.

Format 2 resets the diagnostics options and begins executing the previously activated diagnostic program from the current point of suspension until the specified number of segments has been performed.

Format 3 inverts (toggles) the state of a previously activated diagnostic program from "running" to "suspended" or vice versa.

Format 4 transfers control from the current point of suspension to the beginning of the specified segment of a previously activated diagnostic program, ignoring interim test failures. It then executes the specified segment or segment range according to the specified options.

Format 5 transfers control from the current point of suspension to the beginning of the specified segment of a previously activated diagnostic program, ignoring interim test failures.

- Note 1: If the unit is not OOS, the system will first remove the unit conditionally.
- Note 2: To stop any of these exercises, use the STP:QGP input message.

Note 3: This command is not applicable to offices having CM3 vintage communication modules.

## **2. FORMAT**

- [1] EX:QGP=a-b,START[,GROW];
- [2] EX:QGP=a-b,STEP=c[,UCL][,RAW][,TLP];
- $[3]$  EX: $QGP=a-b;$
- $E[X:QGP=a-b,PH=d-e&&f[, UCL]$  [, RAW] [, TLP] [, RPT [=q]];
- [5] EX:QGP=a-b,PAUSE=h-i;

- GROW = Interactively diagnose a QGP in the GROW state. If the QGP is GROW, this option must be input to perform the diagnostic.
- $RAW = Print data from raw data test failure.$
- TLP = Executes the trouble location procedure at the conclusion of the diagnostic. This process generates a list of suspected faulty equipment.

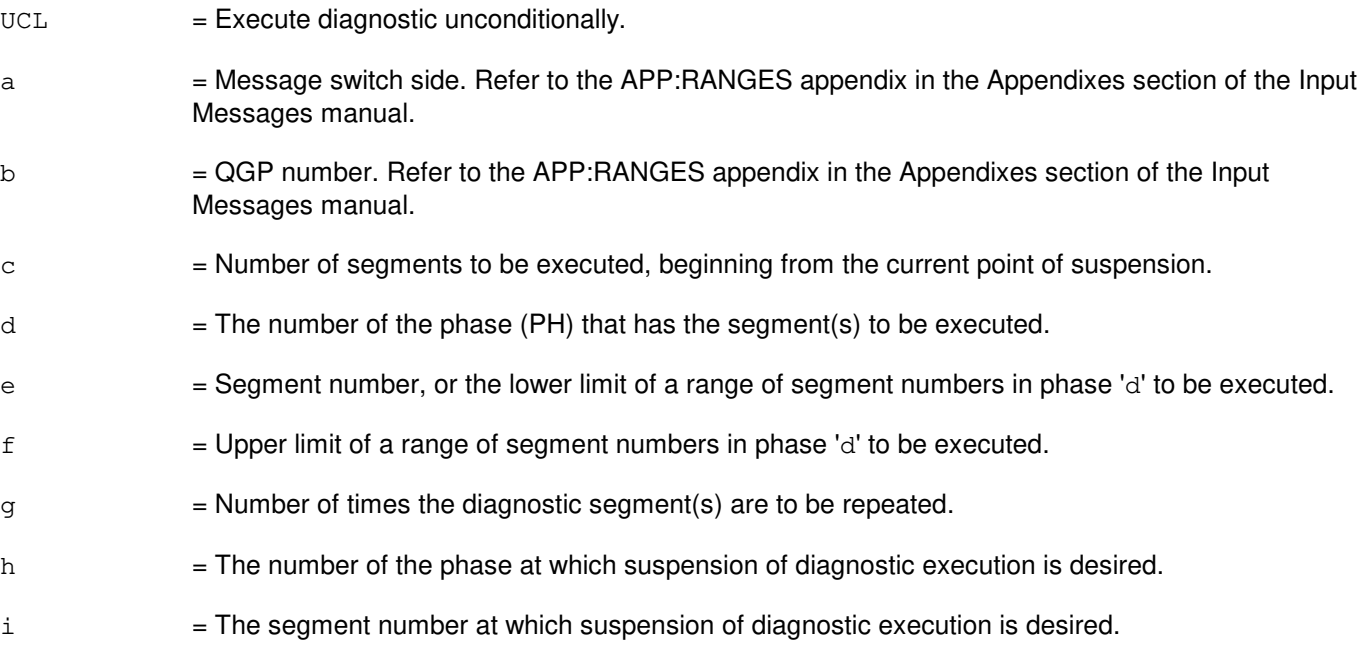

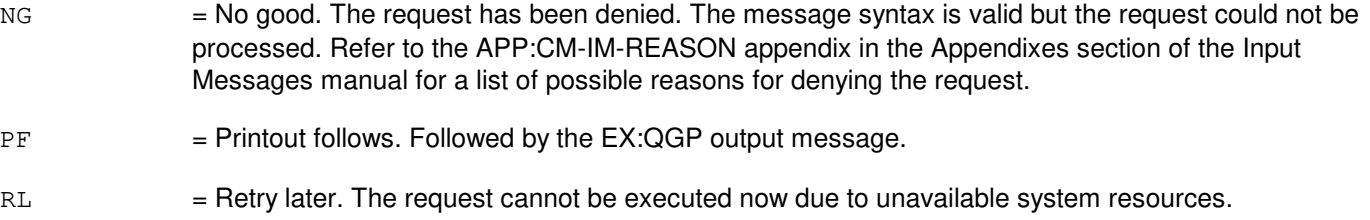

## **5. REFERENCES**

Input Message(s):

ABT:QGP OP:DMQ-CM-SM STP:QGP

#### Output Message(s):

EX:QGP

#### Input Appendix(es):

APP:CM-IM-REASON APP:RANGES

MCC Display Page(s):

1241/1251 (MSGS COMMUNITIES 0-1, 8-9) 1380/1381 (QLPS NETWORK 0/1 STATUS)

## **EX:QLPS-A**

**Software Release:** 5E14 only **Command Group:** CM **Application:** 5 **Type: Input**

#### **1. PURPOSE**

Requests interactive diagnosis of a quad-link packet switch (QLPS). This message is used primarily for manual troubleshooting. Completion of this input message leaves the unit in the out-of-service (OOS) state.

**NOTE:** If the unit is not OOS, the system will first remove the unit conditionally.

Format 1 activates a diagnostic program on the QLPS.

Format 2 resets the diagnostics options and begins executing the previously activated diagnostic program from the current point of suspension until the specified number of segments has been performed.

Format 3 inverts (toggles) the state of a previously activated diagnostic program from "running" to "suspended" or vice versa.

Format 4 transfers control from the current point of suspension to the beginning of the specified segment of a previously activated diagnostic program, ignoring interim test failures. It then executes the specified segment or segment range according to the specified options.

Format 5 transfers control from the current point of suspension to the beginning of the specified segment of a previously activated diagnostic program, ignoring interim test failures.

**NOTE:** To stop any of these exercises, use the STP:QLPS input message.

#### **2. FORMAT**

- [1] EX:QLPS=a-b, START [, GROW] [, HELPER=c];
- [2] EX:QLPS=a-b, STEP=d[, UCL][,RAW][,TLP];
- [3] EX:QLPS=a-b;
- [4] EX:QLPS=a-b,PH=e-f&&g[,UCL][,RAW][,TLP][,RPT[=h]];
- [5] EX:QLPS=a-b,PAUSE=i-j;

- GROW = Interactively diagnose a QLPS in the GROW state. If the QLPS is GROW, this option must be input to perform the diagnostic. Also allows access to QGPs in the GROW state that are connected to the QLPS using QGLs.
- $TLP$  = Print the ordered pack list.
- $RAW = Print data from raw data test failure.$
- UCL = Execute tests unconditionally and print test failures rather than stopping after the first test failure.
- a = Office network timing and control (ONTC) side number.

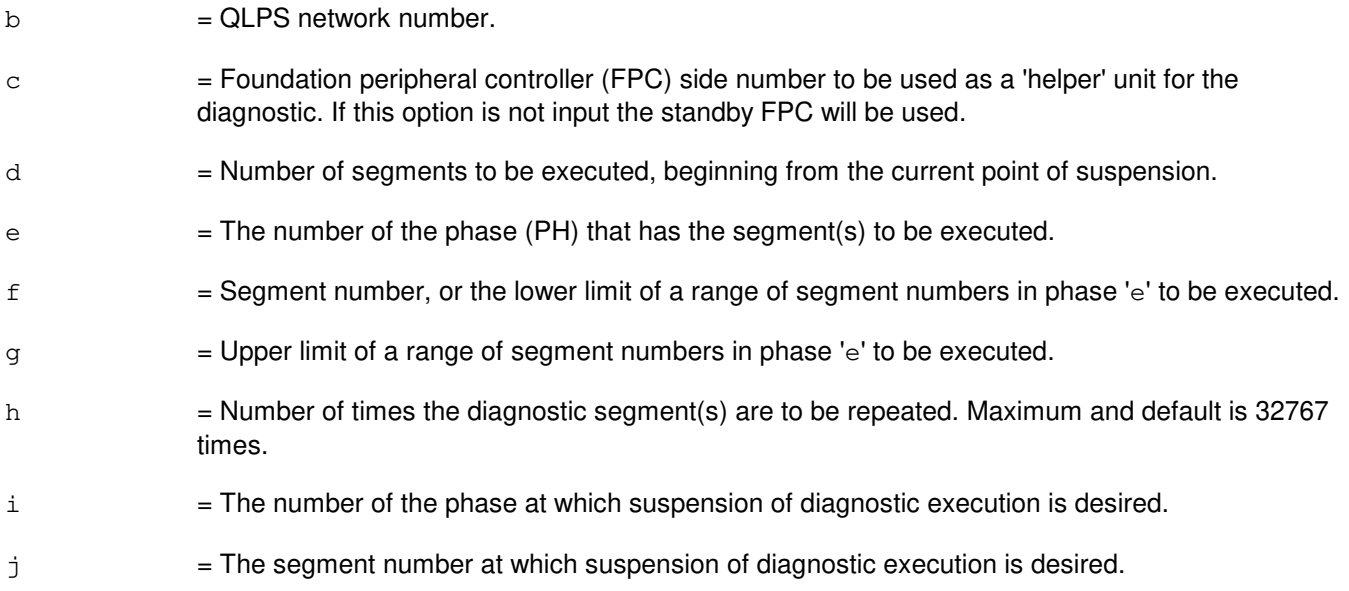

- NG = No good. The request has been denied. The message syntax is valid but the request could not be processed. Refer to the APP:CM-IM-REASON appendix in the Appendixes section of the Input Messages manual for a list of possible reasons for denying the request.
- $PF =$  Printout follows. Followed by the EX:QLPS output message.
- RL = Retry later. The request cannot be executed now due to unavailable system resources.

#### **5. REFERENCES**

#### Input Message(s):

ABT:QLPS OP:DMQ-CM-SM STP:QLPS

#### Output Message(s):

EX:QLPS

#### Input Appendix(es):

APP:CM-IM-REASON APP:RANGES

MCC Display Page(s):

```
1209 (ONTC 0 & 1)
1380/1381 (QLPS NETWORK 0/1 STATUS)
```
#### **EX:QLPS-B**

**Software Release:** 5E15 and later **Command Group:** CM **Application:** 5 **Type: Input**

#### **1. PURPOSE**

Requests interactive diagnosis of a quad-link packet switch (QLPS). This message is used primarily for manual troubleshooting. Completion of this input message leaves the unit in the out-of-service (OOS) state. This command is not applicable in Communication Module 3 (CM3) office.

Note: If the unit is not OOS, the system will first remove the unit conditionally.

Format 1 activates a diagnostic program on the QLPS.

Format 2 resets the diagnostics options and begins executing the previously activated diagnostic program from the current point of suspension until the specified number of segments has been performed.

Format 3 inverts (toggles) the state of a previously activated diagnostic program from "running" to "suspended" or vice versa.

Format 4 transfers control from the current point of suspension to the beginning of the specified segment of a previously activated diagnostic program, ignoring interim test failures. It then executes the specified segment or segment range according to the specified options.

Format 5 transfers control from the current point of suspension to the beginning of the specified segment of a previously activated diagnostic program, ignoring interim test failures.

Note: To stop any of these exercises, use the STP:QLPS input message.

# **2. FORMAT**

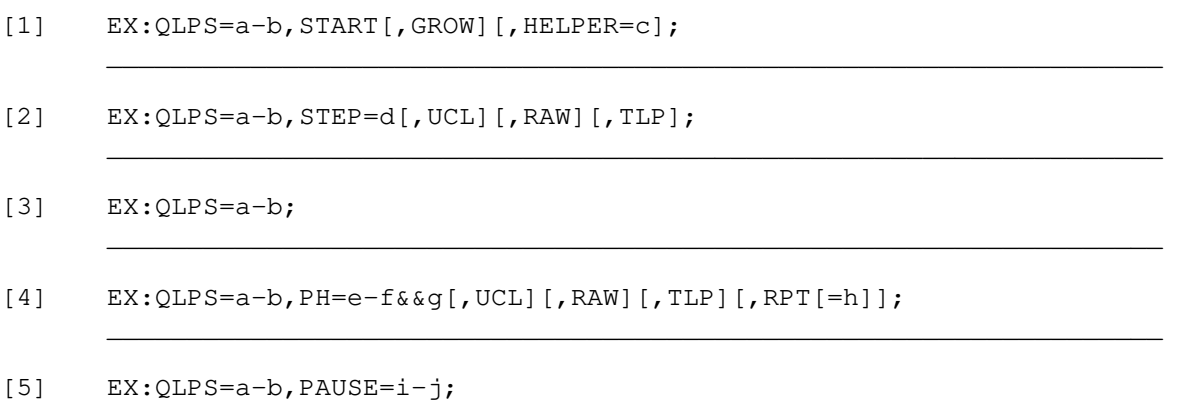

## **3. EXPLANATION OF MESSAGE**

GROW = Interactively diagnose a QLPS in the GROW state. If the QLPS is GROW, this option must be input to perform the diagnostic. Also allows access to QGPs in the GROW state that are connected

 $\mathcal{L}_\mathcal{L} = \mathcal{L}_\mathcal{L} = \mathcal{L}_\mathcal{L}$ 

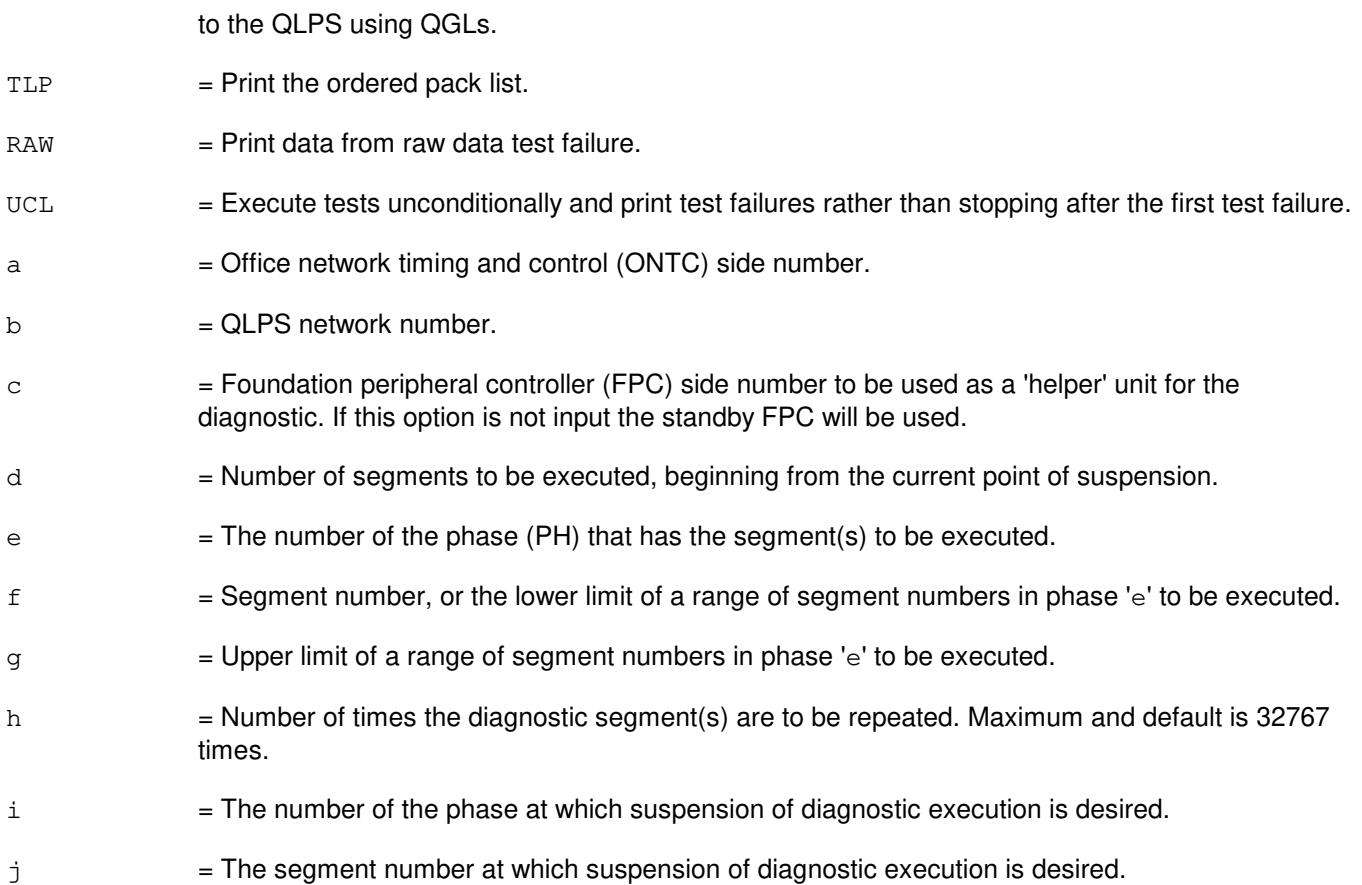

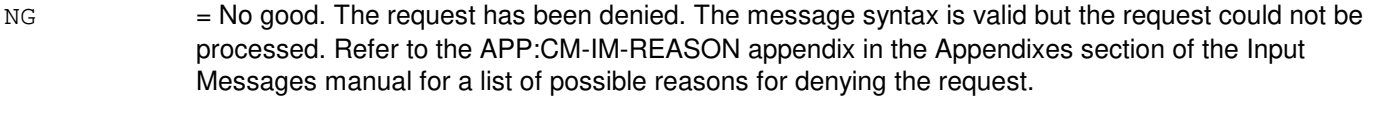

- PF = Printout follows. Followed by the EX:QLPS output message.
- RL = Retry later. The request cannot be executed now due to unavailable system resources.

## **5. REFERENCES**

Input Message(s):

ABT:QLPS OP:DMQ-CM-SM STP:QLPS

#### Output Message(s):

EX:QLPS

Input Appendix(es):

APP:CM-IM-REASON

MCC Display Page(s):

1209 (ONTC 0 & 1) 1380/1381 (QLPS NETWORK 0/1 STATUS)

# **EX:RAF**

**Software Release:** 5E14 and later **Command Group:** SM **Application:** 5 **Type: Input**

# **1. PURPOSE**

Interactively diagnoses (exercises) the recorded announcement function (RAF) unit. This message is used primarily for manual troubleshooting. Exercise is only performed once unless the RPT option is specified.

Format 1 activates a diagnostic program on the RAF unit.

Format 2 executes a portion of a previously activated diagnostic program.

Format 3 inverts the state (from running to suspended or vice versa) of a previously activated diagnostic program.

Format 4 resets the diagnostic option and begins executing the previously activated diagnostic program from the current point of suspension until the specified number of segments has been performed.

Format 5 transfers control from the current point of suspension to the beginning of the specified segment of a previously activated diagnostic program, ignoring interim test failures.

To stop this exercise, use the STP:RAF input message. The unit will remain out-of-service (OOS).

# **2. FORMAT**

- [1] EX:RAF=a-b, START [, GROWTH];
- [2] EX:RAF=a-b,PH=h-i[,UCL][,RAW][,SYNCH=e-f-g][,RPT[=d]][,TLP];
- $[3]$  EX:RAF=a-b;
- [4] EX:RAF=a-b, STEP=c[, UCL][, RAW][, SYNCH=e-f-q][, TLP];
- [5] EX:RAF=a-b,PAUSE=j-k;

- $GROWTH =$  Allow access to growth equipment.
- $RAW = Print raw test failure data.$
- $TLP$  = Print the order pack list.
- $UCL$  = Execute unconditionally. DGN will continue past all non-fatal failures.
- $a =$  Switching module (SM) number.
- $b = RAF$  unit number.
- $\epsilon$  = The number of segments to be executed, beginning from the current point of suspension.
- $d =$  Number of times the exercise is to be repeated (default is 32,767).
- e  $=$  The phase that has statement 'q' and segment 'f' (SM units only).

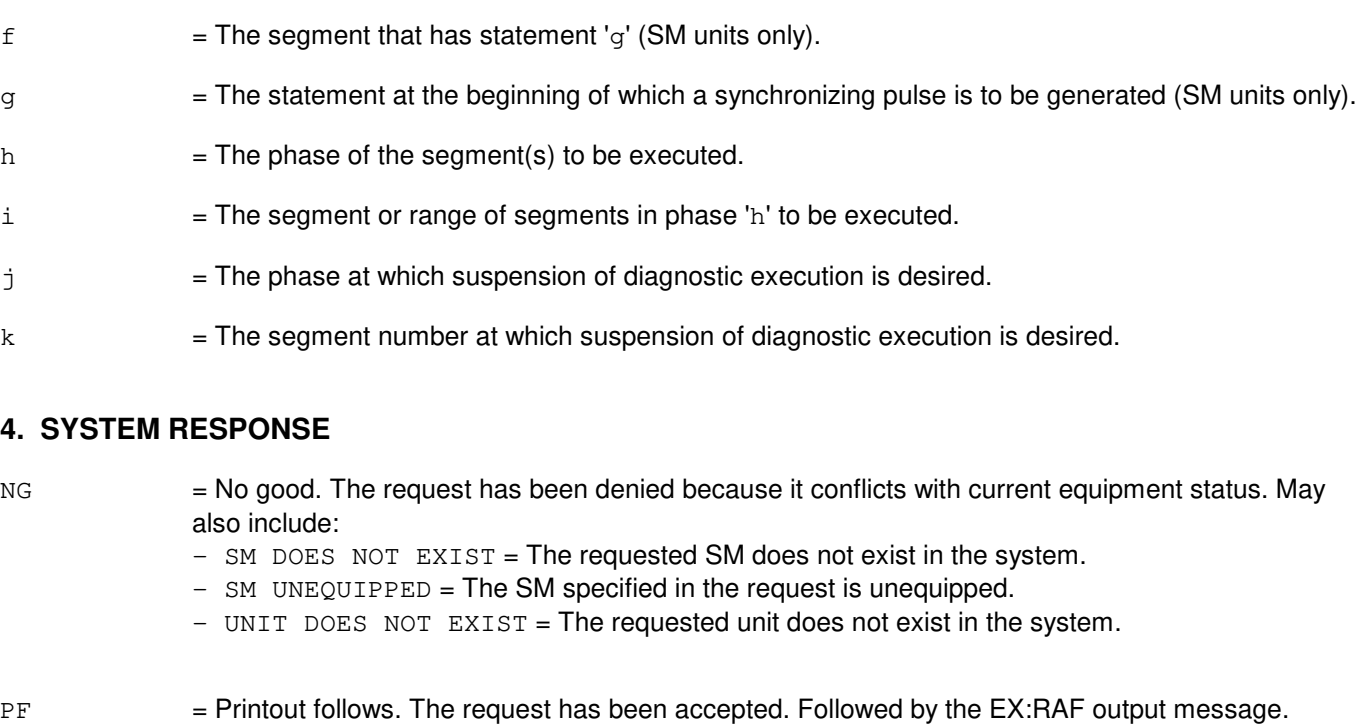

RL = Retry later. The request cannot be executed now due to unavailable system resources. The message may be entered again later.

# **5. REFERENCES**

#### Input Message(s):

STP:RAF

# Output Message(s):

EX:RAF

# **EX:RAU**

**Software Release:** 5E14 and later **Command Group:** SM **Application:** 5 **Type: Input**

## **1. PURPOSE**

Performs maintenance exercises on the remote switching module (RSM) alarm (RAU) circuit. This message is used for manual troubleshooting.

Format 1 starts a diagnostic exercise program on the RAU.

Format 2 resets the diagnostic options and begins executing the previously activated diagnostic from the current point of suspension until the specified number of segments have been run.

Format 3 inverts the state of a previously activated diagnostic from running to suspended or vice versa.

Format 4 executes a portion of a previously activated diagnostic.

Format 5 transfers control from the current point of suspension to the beginning of the specified segment of a previously activated diagnostic, ignoring interim test failures.

To stop this exercise, use the STP:RAU input message. The circuit will remain out of service.

#### **2. FORMAT**

- [1] EX:RAU=a, START [, GROW];
- [2] EX:RAU=a[,UCL][,RAW][,SYNCH=d-e-f],STEP=b[,TLP];
- [3] EX:RAU=a;
- [4] EX:RAU=a[,UCL][,RAW][,SYNCH=d-e-f][,RPT[=c]],PH=q-h[,TLP];
- [5] EX:RAU=a,PAUSE=i-j;

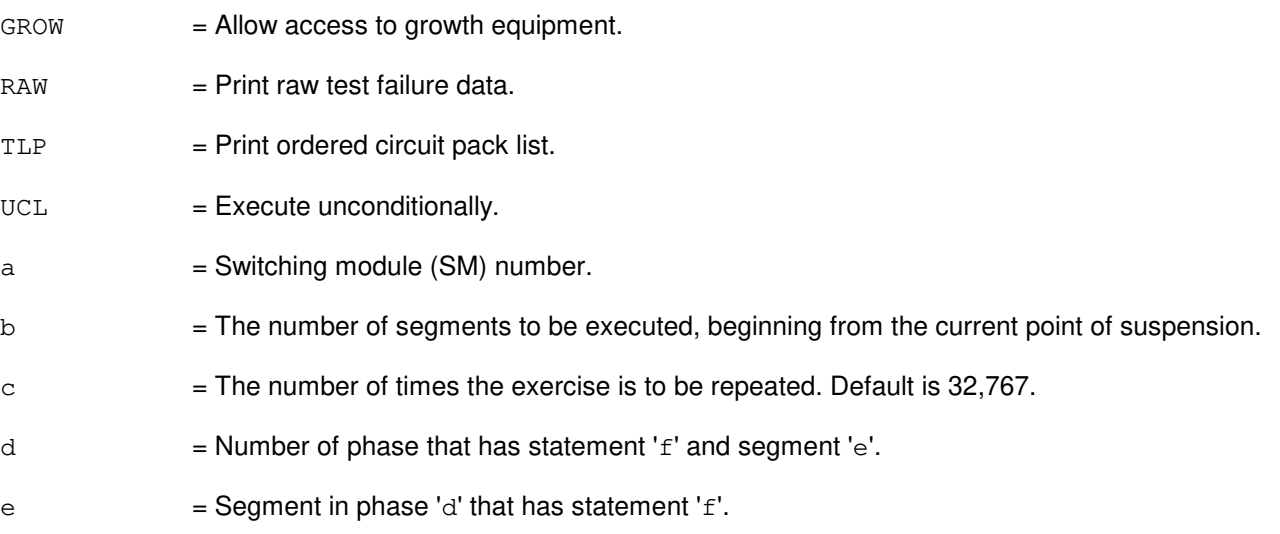

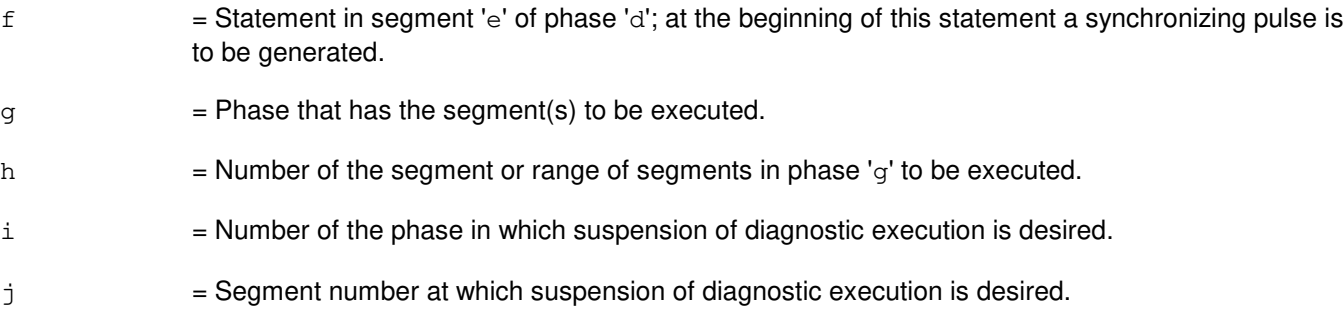

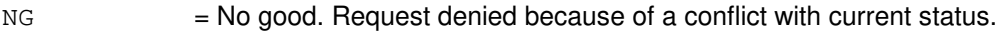

PF = Printout follows. Followed by the EX:RAU output message.

# **5. REFERENCES**

#### Input Message(s):

STP:RAU

#### Output Message(s):

EX:RAU

#### **EX:RCDDP**

**Software Release:** 5E14 and later **Command Group:** SM **Application:** 5 **Type: Input**

#### **1. PURPOSE**

Requests that an operation be performed or a status read on a remote common data and control (COMDAC) distribute point. This input message is used for manual trouble-shooting.

#### **2. FORMAT**

EX:RCCDP=a-b-c,d;

#### **3. EXPLANATION OF MESSAGE**

a = Switching module (SM) number. Refer to the APP:RANGES appendix in the Appendixes section of the Input Messages manual. b = Remote access interface unit (RAIU) number. Refer to the APP:RANGES appendix in the Appendixes section of the Input Messages manual. c = Distribute point number. Refer to the APP:RANGES appendix in the Appendixes section of the Input Messages manual.  $d = The operation to be performed. Valid value(s):$ CLOSE

OPEN STATUS

## **4. SYSTEM RESPONSE**

PF = Printout follows. The request has been completed. Followed by the EX:RCDDP output message.

## **5. REFERENCES**

Output Message(s):

EX:RCDDP

Input Appendix(es):

APP:RANGES

# **EX:RCLK**

**Software Release:** 5E14 and later **Command Group:** SM **Application:** 5 **Type: Input**

## **1. PURPOSE**

Requests that maintenance exercises be performed on the remote clock (RCLK). This message will exercise the following circuits:

- Remote clock (RCLK)
- Remote clock cross couple (RCXC)
- Remote clock oscillator (RCOSC)
- Remote clock oscillator cross couple (RCOXC)
- All the equipped remote clock references (RCREFs)

Format 1 activates a diagnostic on the RCLK.

Format 2 executes a portion of a previously activated diagnostic.

Format 3 resets the diagnostic options and begins executing the previously activated diagnostic from the current point of suspension until the specified number of segments have been run.

Format 4 inverts the state, from running to suspended or vice versa, of a previously activated diagnostic.

Format 5 transfers control from the current point of suspension to the beginning of the specified segment of a previously activated diagnostic, ignoring interim test failures.

**NOTE:** To stop this exercise, use the STP:RCLK input message. The STP:RCLK message will always leave the circuit out-of-service.

## **2. FORMAT**

- [1] EX:RCLK=a-b, START [, GROW];
- [2] EX:RCLK=a-b[,UCL][,RAW][,SYNCH=c-d-e][,RPT[=f]],PH=g-h[,TLP];
- [3] EX:RCLK=a-b[,UCL][,RAW][,SYNCH=c-d-e],STEP=i[,TLP];
- $[4]$  EX:RCLK=a-b;
- $[5]$  EX:RCLK=a-b, PAUSE= $j-k$ ;

- $GROW =$  Allow access to growth equipment.
- $RAW = Print raw test failure data.$
- $TLP$  = Print ordered circuit pack list.
- UCL = Unconditionally execute and print all test failures. Diagnostic will continue past all non-fatal errors.
- $a =$  Switching module (SM) number.

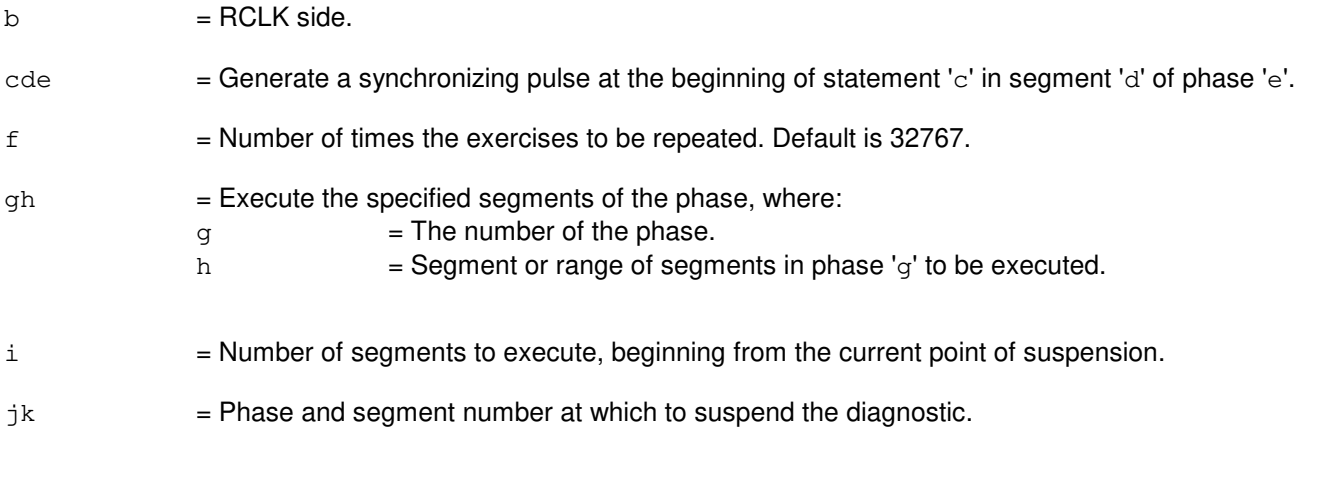

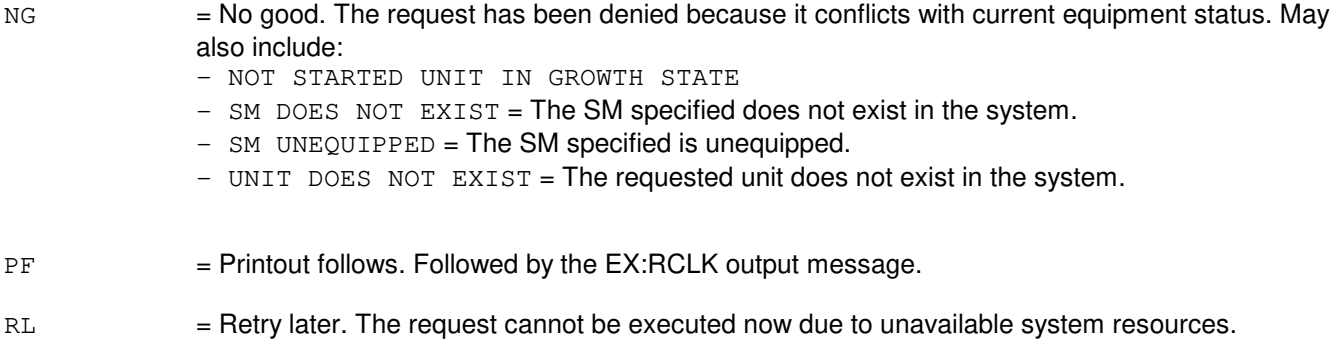

# **5. REFERENCES**

Input Message(s):

STP:RCLK

# Output Message(s):

EX:RCLK

# MCC Display Page(s):

RSM RCU

# **EX:RDFI**

**Software Release:** 5E14 and later **Command Group:** SM **Application:** 5 **Type: Input**

## **1. PURPOSE**

Performs maintenance exercises on the remote switching module (RSM) digital facilities interface (RDFI) circuit. This message is used for manual troubleshooting.

Format 1 starts a diagnostic exercise program on the RDFI.

Format 2 resets the diagnostic options and begins executing the previously activated diagnostic from the current point of suspension until the specified number of segments have been run.

Format 3 inverts the state of a previously activated diagnostic from running to suspended or vice versa.

Format 4 executes a portion of a previously activated diagnostic.

Format 5 transfers control from the current point of suspension to the beginning of the specified segment of a previously activated diagnostic, ignoring interim test failures.

To stop this exercise, use the STP:RDFI input message. The circuit will remain out-of-service (OOS).

#### **2. FORMAT**

- [1] EX:RDFI=a-b-c, START [, GROW];
- [2] EX:RDFI=a-b-c[,UCL][,RAW][,SYNCH=f-g-h],STEP=d[,TLP];
- $[3]$  EX:RDFI=a-b-c;
- [4] EX:RDFI=a-b-c[,UCL][,RAW][,SYNCH=f-q-h][,RPT[=e]],PH=i-j[,TLP];
- [5] EX:RDFI=a-b-c,PAUSE=k-l;

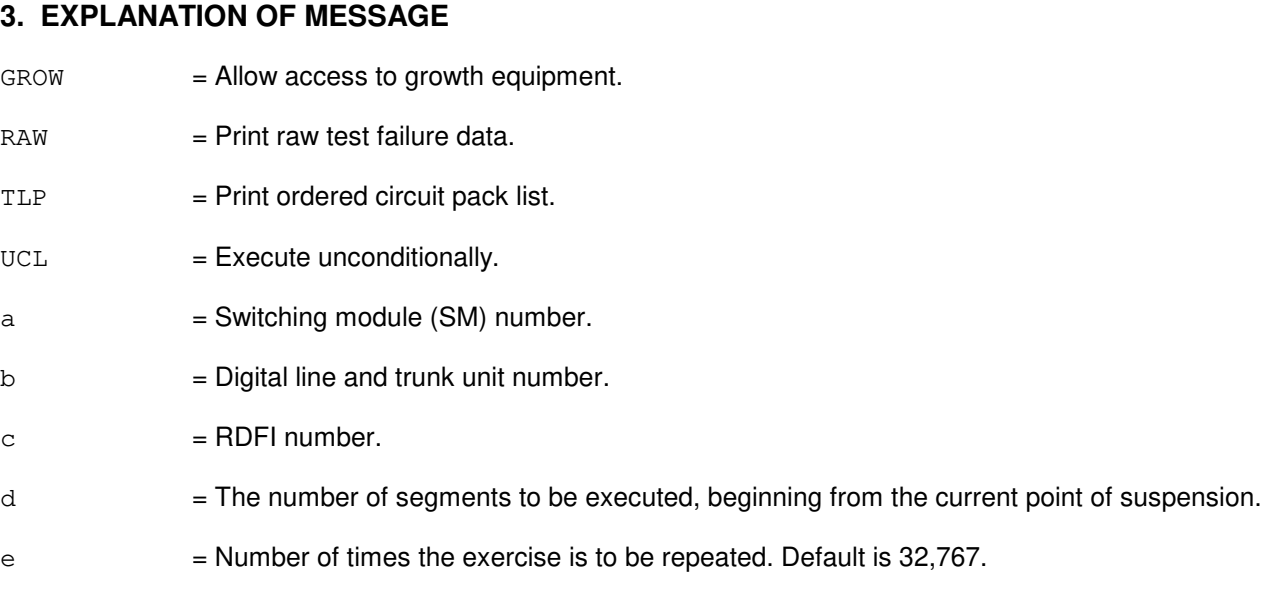

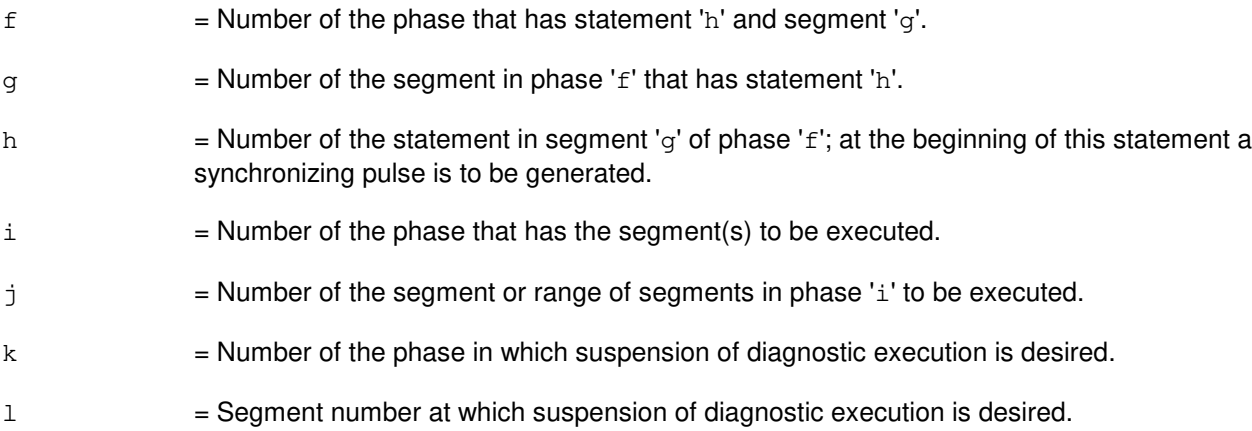

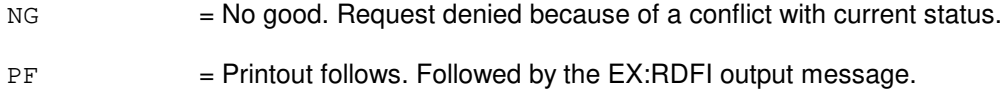

# **5. REFERENCES**

Input Message(s):

STP:RDFI

# Output Message(s):

EX:RDFI

## **EX:RLI**

**Software Release:** 5E14 and later **Command Group:** SM **Application:** 5 **Type: Input**

#### **1. PURPOSE**

Performs maintenance exercises on the remote switching module (RSM) remote link interface (RLI) circuit. This message is used for manual troubleshooting.

Format 1 starts a diagnostic exercise program on the RLI.

Format 2 resets the diagnostic options and begins executing the previously activated diagnostic from the current point of suspension until the specified NUMBER of segments has been run.

Format 3 inverts the state of a previously activated diagnostic from running to suspended or vice versa.

Format 4 executes a portion of a previously activated diagnostic.

Format 5 transfers control from the current point of suspension to the beginning of the specified segment of a previously activated diagnostic, ignoring interim test failures.

To stop this exercise, use the STP:RLI input message. The circuit will remain out-of-service (OOS).

#### **2. FORMAT**

- [1] EX:RLI=a-b,START[,GROW];
- [2] EX:RLI=a-b[,UCL][,RAW][,SYNCH=e-f-g],STEP=c[,TLP];
- $[3]$  EX:RLI=a-b;
- [4] EX:RLI=a-b[,UCL][,RAW][,SYNCH=e-f-q][,RPT[=d]],PH=h-i[,TLP];
- $[5]$  EX:RLI=a-b, PAUSE=j-k;

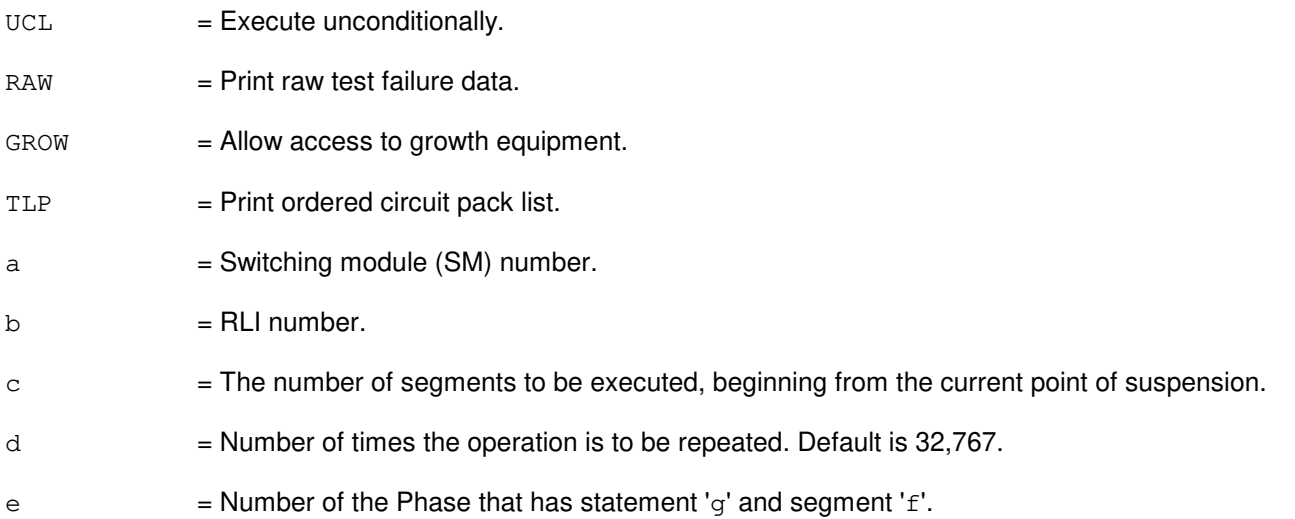

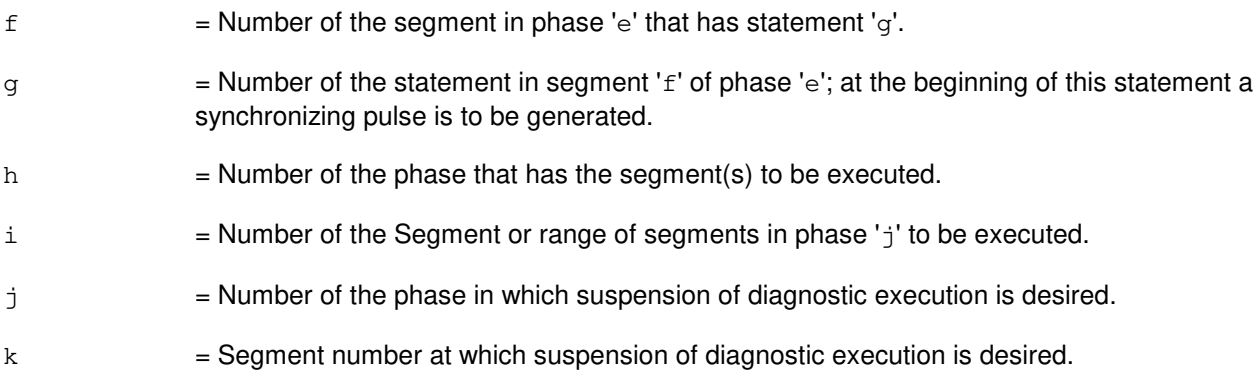

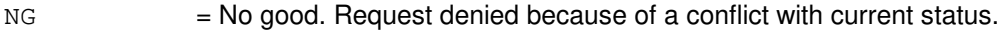

PF = Printout follows. Followed by the EX:RLI output message.

# **5. REFERENCES**

Input Message(s):

STP:RLI

# Output Message(s):

EX:RLI

## **EX:RPCN**

**Software Release:** 5E14 and later **Command Group:** CCS **Application:** 5 **Type: Input**

#### **1. PURPOSE**

Exercises a ring peripheral controller node (RPCN) in an interactive diagnostic mode. Refer to the EX:LOOP, EX:PAUSE, EX:STEP, and EX:STOP input messages in the Input Messages manual.

Four sequential system actions are performed in response to this input message.

- A The RPCN is removed from service following the rules for the RMV:RPCN input message.
- B If the resultant RPCN major state is out-of-service (OOS), growth (GROW), offline (OFL), or unavailable (UNAV), an attempt is made to isolate the RPCN. For other major states the diagnostic is aborted by the diagnostic monitor (DIAMON).
- C The specified diagnostic phases are run.
- D If the RPCN was in the active ring before the start of the diagnostics and was successfully isolated (in 2 above), then at the conclusion of the diagnostic execution an attempt is made to include the RPCN back into the active ring. Otherwise the node is left in its original ring configuration state. The RPCN remains in the OOS, GROW, OFL, or UNAV state.

#### **2. FORMAT**

 $EX:RPCNa = 0:PH = {b|b-c} [d; d]$ 

#### **3. EXPLANATION OF MESSAGE**

- a  $=$  Ring node (RN) group number. Refer to the APP:RANGES appendix in the Appendixes section of the Input Messages manual.
- $b =$  Single phase to be run or first phase of the range of phases to be run.
- $c =$ Last phase of the range of phases to be run.
	- **NOTE:** The phase or phases will not be executed until subsequent input messages from the EX:LOOP, EX:PAUSE, EX:STEP, and EX:STOP input messages are input.
- $d =$  Helper unit to be used with this diagnostic request.

#### **4. SYSTEM RESPONSE**

 $PF = Printout follows.$ 

#### **5. REFERENCES**

Input Message(s):

DGN:RPCN

EX:LOOP EX:PAUSE EX:STEP EX:STOP RMV:RPCN

# Output Message(s):

ANALY:TLPFILE DGN:RPCN EX:RPCN

#### Input Appendix(es):

APP:RANGES

# **EX:RRCLK**

**Software Release:** 5E14 and later **Command Group:** SM **Application:** 5 **Type: Input**

#### **1. PURPOSE**

Exercises a remote integrated services line unit (RISLU) remote clock circuit pack (RRCLK). This message is used primarily for manual troubleshooting.

Format 1; activates the interactive diagnostic on the RRCLK.

Format 2; executes a portion of a previously activated diagnostic.

Format 3; resets the diagnostics options and begins executing the previously activated diagnostic program from the current point of suspension until the specified number of segments (STEP parameter) has been performed.

Format 4; inverts the state of a previously activated diagnostic from running to suspended or vice versa. This message removes all previous options set.

Format 5; transfers control from the current point of suspension to the beginning of the specified segment of a previously activated diagnostic, ignoring interim test failures. When the requested phase and segment are reached, the exercise will pause.

**NOTE:** To stop any of these exercises, use the STP:RRCLK input message. The unit will remain out of service (OOS).

## **2. FORMAT**

- [1] EX:RRCLK=a-b-c, START [, GROW];
- [2] EX:RRCLK=a-b-c,PH=i[-j&&k][,UCL][,RAW][,RPT [e]][,TLP];
- [3] EX:RRCLK=a-b-c, STEP=d[, UCL][,RAW][,TLP];
- [4] EX:RRCLK=a-b-c;
- [5] EX:RRCLK=a-b-c,PAUSE=l-m;

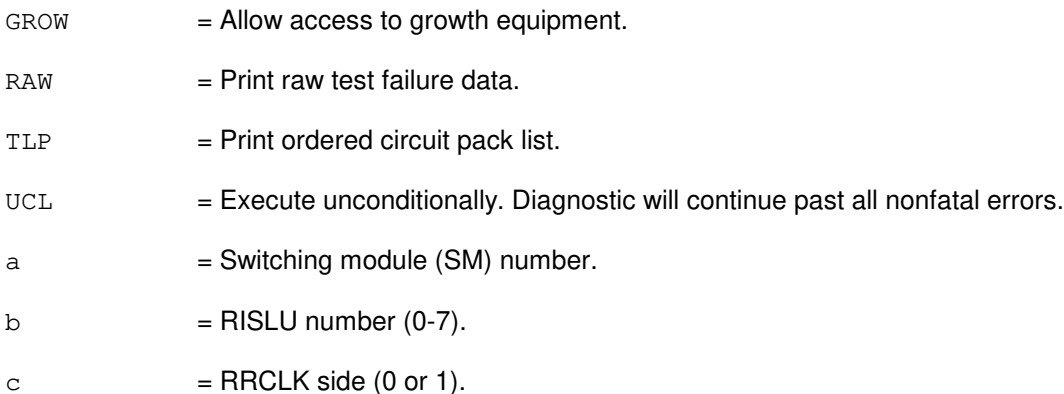

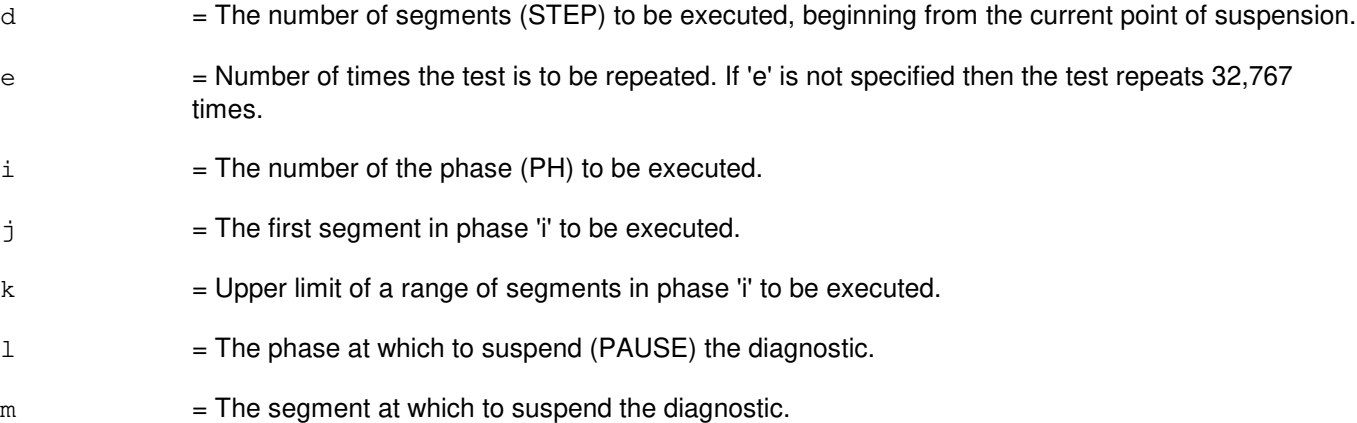

 $NG = No good.$ 

- NG-CONFLICT WITH UNIT STATE
- NG-SM DOES NOT EXIST
- NG-SM UNEQUIPPED
- NG-UNIT DOES NOT EXIST
- PF = Printout follows. Followed by the EX:RRCLK output message.
- RL = Retry later. The request cannot be executed now due to unavailable system resources.

# **5. REFERENCES**

#### Input Message(s):

STP:RRCLK

#### Output Message(s):

EX:RRCLK

# **EX:RVPT**

**Software Release:** 5E14 and later **Command Group:** SM **Application:** 5 **Type: Input**

## **1. PURPOSE**

Interactively diagnoses (exercises) the revertive pulsing transceiver (RVPT) to determine whether it is in satisfactory working order. This message is used primarily for manual troubleshooting. The circuit is left out of service when the testing is completed.

Format 1 activates a diagnostic program on the RVPT.

Format 2 executes a portion of a previously activated diagnostic program.

Format 3 transfers control from the current point of suspension to the beginning of the specified segment of a previously activated diagnostic program, ignoring interim test failures.

Format 4 resets the diagnostic options and begins executing the previously activated diagnostic program from the current point of suspension until the specified number of segments has been performed.

Format 5 inverts the state (from running to suspended or vice versa) of a previously activated diagnostic program.

To stop this exercise, use input message STP:RVPT. The unit will remain out of service.

#### **2. FORMAT**

- [1] EX:RVPT=a-b-c-d,START[,GROW];
- $[2]$  EX:RVPT=a-b-c-d[,RAW][,UCL][,RPT[=f]][,SYNCH=g-h-i]PH={j-k|j-k&&l}  $[$ , TLP $]$ ;
- [3] EX:RVPT=a-b-c-d, PAUSE=m-n;
- [4] EX:RVPT=a-b-c-d, STEP=e[, RAW][, UCL][, SYNCH=q-h-i][, TLP];
- $[5]$  EX:RVPT=a-b-c-d;

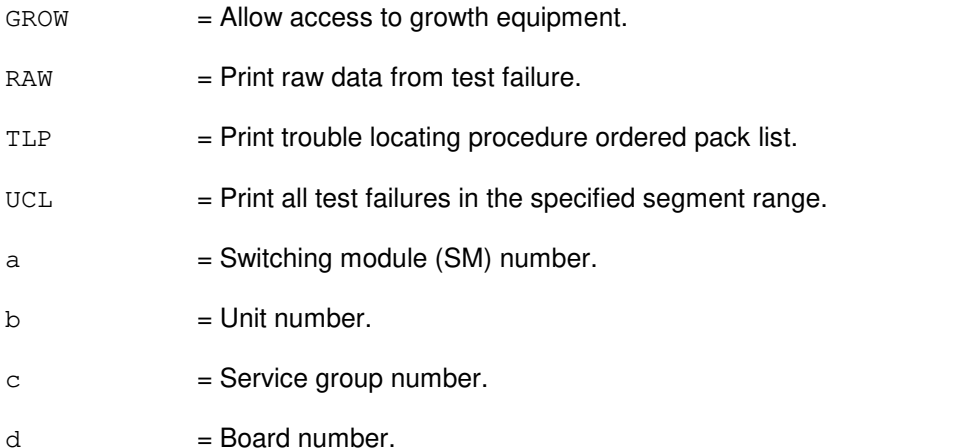

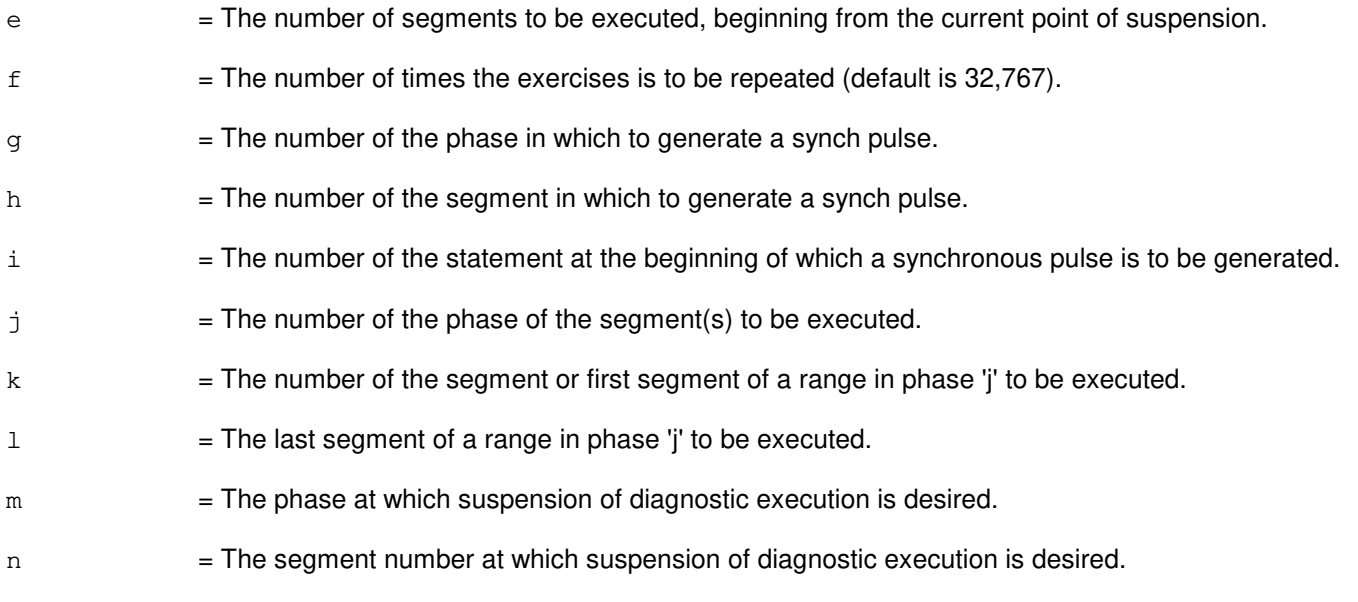

- NG = No good. The request has been denied. Invalid SM number, metallic service unit (MSU) number, or service group number.
- $PF$  = Printout follows. The request was accepted. Followed by the EX:RVPT output message.

#### **5. REFERENCES**

#### Input Message(s):

STP:RVPT

#### Output Message(s):

EX:RVPT

# **EX:SAS**

**Software Release:** 5E14 and later **Command Group:** SM **Application:** 5 **Type: Input**

#### **1. PURPOSE**

Interactively diagnoses (exercises) the service announcement system (SAS) unit. This message is used primarily for manual troubleshooting. Exercise is only performed once unless the RPT option is specified.

Format 1 activates a diagnostic program on the SAS unit.

Format 2 executes a portion of a previously activated diagnostic program.

Format 3 inverts the state (from running to suspended or vice versa) of a previously activated diagnostic program.

Format 4 resets the diagnostic option and begins executing the previously activated diagnostic program from the current point of suspension until the specified number of segments has been performed.

Format 5 transfers control from the current point of suspension to the beginning of the specified segment of a previously activated diagnostic program, ignoring interim test failures.

To stop this exercise, use the STP:SAS input message. The unit will remain out-of-service (OOS).

#### **2. FORMAT**

- [1] EX:SAS=a-b,START[,GROW];
- [2] EX:SAS=a-b,PH=h-i[,UCL][,RAW][,SYNCH=e-f-g][,RPT[=d]]  $[$ , TLP $]$ ;
- $[3]$  EX: SAS=a-b;
- [4] EX:SAS=a-b,STEP=c[,UCL][,RAW][,SYNCH=e-f-q][,TLP];
- $[5]$  EX:SAS=a-b, PAUSE= $j-k$ ;

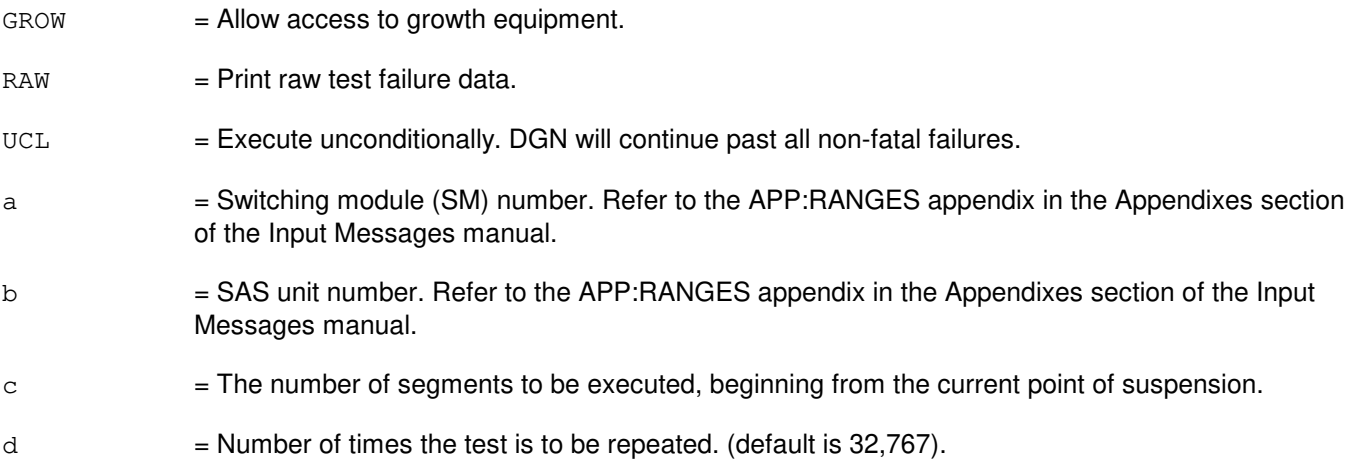

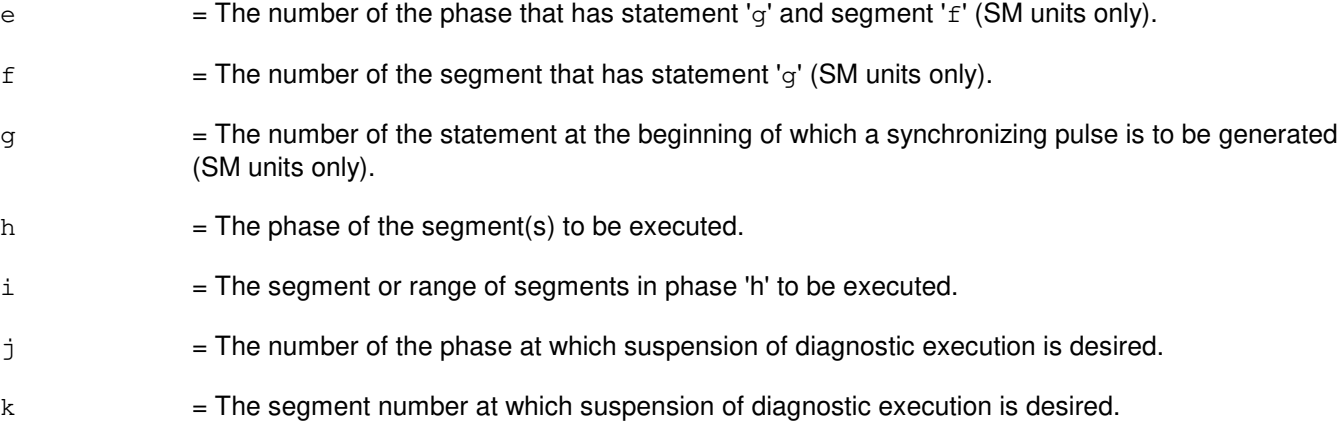

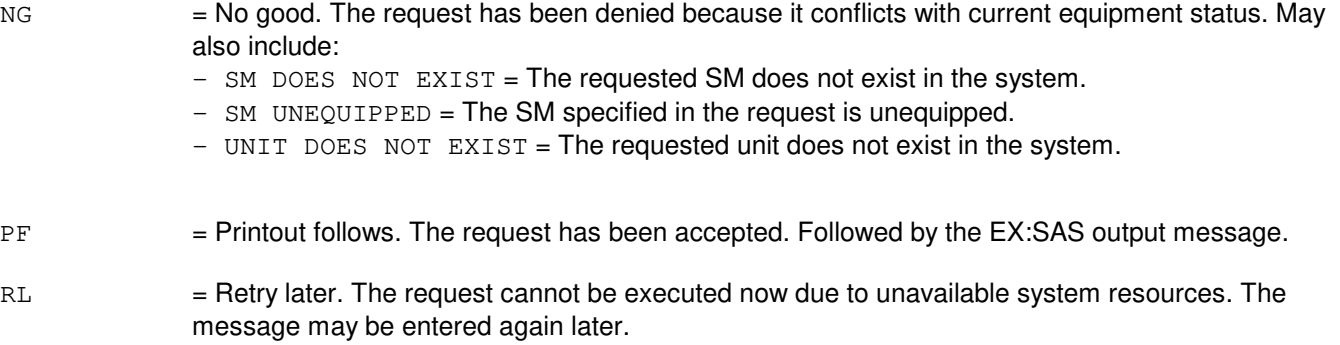

# **5. REFERENCES**

Input Message(s):

STP:SAS

#### Output Message(s):

EX:SAS

#### Input Appendix(es):

APP:RANGES

# **EX:SCAN**

**Software Release:** 5E14 and later **Command Group:** SM **Application:** 5 **Type: Input**

#### **1. PURPOSE**

Requests interactive diagnostics (exercises) of the scan point board (SCAN). This message is used primarily for manual troubleshooting.

Format 1 starts a diagnostic exercise program on the scan point board.

Format 2 resets the diagnostic options and begins executing the previously activated diagnostic program from the current point of suspension until the specified number of segments has been performed.

Format 3 inverts the state (from running to suspended or vice versa) of a previously activated diagnostic program.

Format 4 executes a portion of a previously activated diagnostic program.

Format 5 transfers control from the current point of suspension to the beginning of the specified segment of a previously activated diagnostic program, ignoring interim test failures.

To stop this exercise, use the STP:SCAN input message. The unit will remain out-of-service (OOS).

# **2. FORMAT**

- [1] EX:SCAN=a-b-c-d,START[,GROW];
- [2] EX:SCAN=a-b-c-d[,UCL][,RAW][,SYNCH=g-h-i],STEP=e[,TLP];
- $[3]$  EX: SCAN=a-b-c-d;
- $[4]$  EX:SCAN=a-b-c-d[,UCL][,RAW][,SYNCH=q-h-i][,RPT[=f]],PH=j-k[,TLP];
- [5] EX:SCAN=a-b-c-d,PAUSE=l-m;

- $GROW =$  Allow access to growth equipment.  $RAW = Print raw test failure data.$ TLP = Print ordered pack list.  $UCL$  = Execute unconditionally.  $a =$  Switching module (SM) number.  $b = Metallic service unit number (0 or 1).$  $c =$  Service group number (0 or 1).  $d =$ Scan point board number (0-31).
- $e$  = The number of segments to be executed, beginning from the current point of suspension.

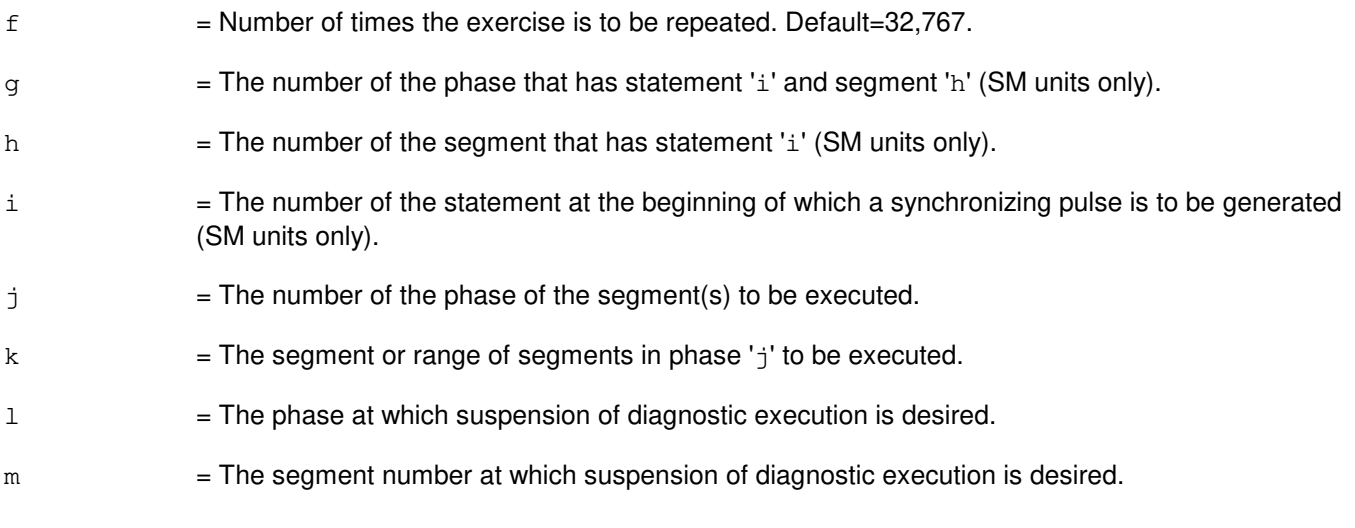

- NG = No good. The request has been denied. The message form is valid, but the request conflicts with current status.
- PF = Printout follows. The request has been accepted. Followed by the EX:SCAN output message.

#### **5. REFERENCES**

Input Message(s):

STP:SCAN

#### Output Message(s):

EX:SCAN

# **EX:SCSDC**

**Software Release:** 5E14 and later **Command Group:** AM **Application:** 5,3B **Type: Input**

#### **1. PURPOSE**

Exercises a scanner and signal distributor controller (SCSDC) in an interactive diagnostic mode. Refer to the EX:LOOP, EX:PAUSE, EX:STEP, and EX:STOP input messages in the Input Messages manual.

#### **2. FORMAT**

EX:SCSDC=a[:[RAW][,UCL]],PH=b[,TLP];

## **3. EXPLANATION OF MESSAGE**

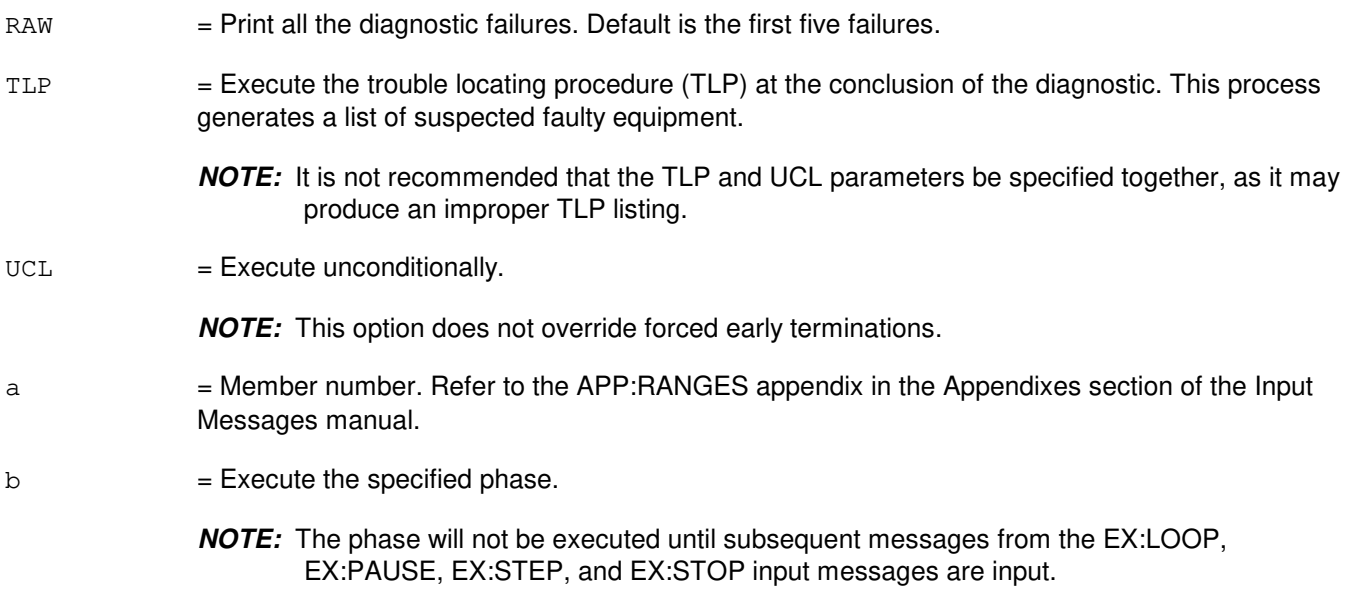

#### **4. SYSTEM RESPONSE**

PF = Printout follows. Followed by EX:SCSDC output message.

# **5. REFERENCES**

#### Input Message(s):

DGN:SCSDC EX:LOOP EX:PAUSE EX:STEP EX:STOP STOP:DMQ STP:DMQ
#### Output Message(s):

ANALY:TLPFILE DGN:SCSDC EX:SCSDC

#### Input Appendix(es):

## **EX:SDFI**

**Software Release:** 5E14 and later **Command Group:** SM **Application:** 5 **Type: Input**

## **1. PURPOSE**

Interactively diagnoses (exercises) a  $SLC^@96$  digital facility interface (SDFI). This message is used primarily for manual troubleshooting.

Format 1; starts a diagnostic exercise program on the SDFI.

Format 2; executes a portion of a previously activated diagnostic program.

Format 3; inverts the state (from running to suspended or vice versa) of a previously activated diagnostic program.

Format 4; resets the diagnostic's options and executes the previously activated diagnostic program from the current point of suspension until the specified number of segments has been performed.

Format 5; transfers control from the current point of suspension to the beginning of the specified segment of a previously activated diagnostic program, ignoring interim test failures.

To stop this exercise, use input message STP:SDFI. The unit will remain out of service.

## **2. FORMAT**

- [1] EX:SDFI=a-b-c,START[,GROW];
- [2] EX:SDFI=a-b-c,PH=d[-e[&&f]][,UCL][,RAW][,SYNCH=g-h-i]  $[$ , RPT $[=\frac{1}{3}]$ ] $[$ , TLP $]$ ;
- $[3]$  EX:SDFI=a-b-c;
- [4] EX:SDFI=a-b-c, STEP=k[, UCL][, RAW][, SYNCH=q-h-i][, TLP];
- [5] EX:SDFI=a-b-c,PAUSE=l-m;

# **3. EXPLANATION OF MESSAGE**

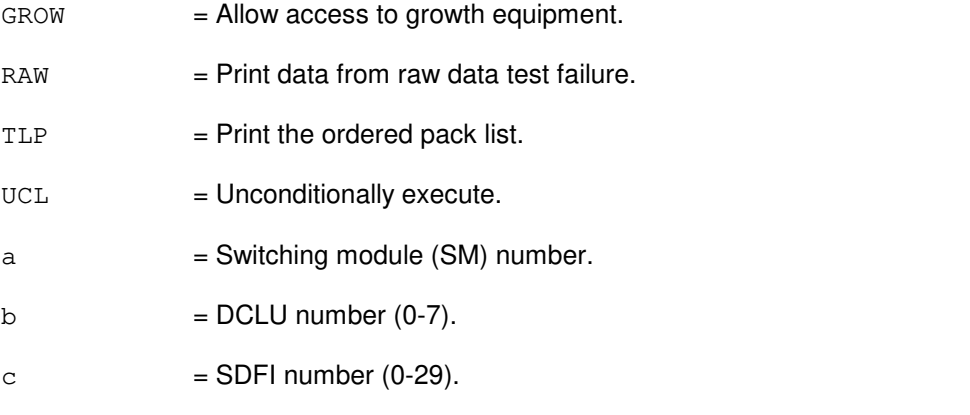

 $d =$ The number of the phase that has the segment(s) to be executed.

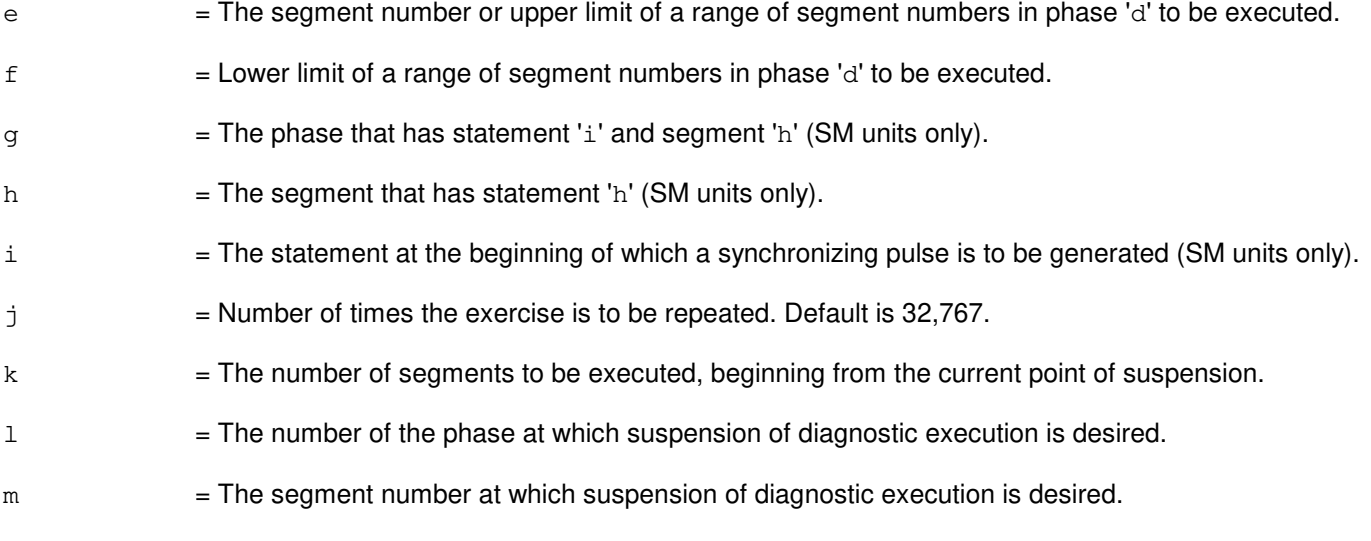

- NG = No good. The request has been denied. The message form is valid, but the request conflicts with current status.
- PF = Printout follows. The request was accepted. Followed by the EX:SDFI output message.

#### **5. REFERENCES**

Input Message(s):

STP:SDFI

#### Output Message(s):

EX:SDFI

### **EX:SDLC**

**Software Release:** 5E14 and later **Command Group:** AM **Application:** 5,3B **Type: Input**

#### **1. PURPOSE**

Exercises a synchronous data link controller (SDLC) in an interactive diagnostic mode. Refer to the EX:LOOP, EX:PAUSE, EX:STEP, and EX:STOP input messages in the Input Messages manual.

#### **2. FORMAT**

EX:SDLC=a[:[RAW][,UCL]],PH=b[,TLP];

#### **3. EXPLANATION OF MESSAGE**

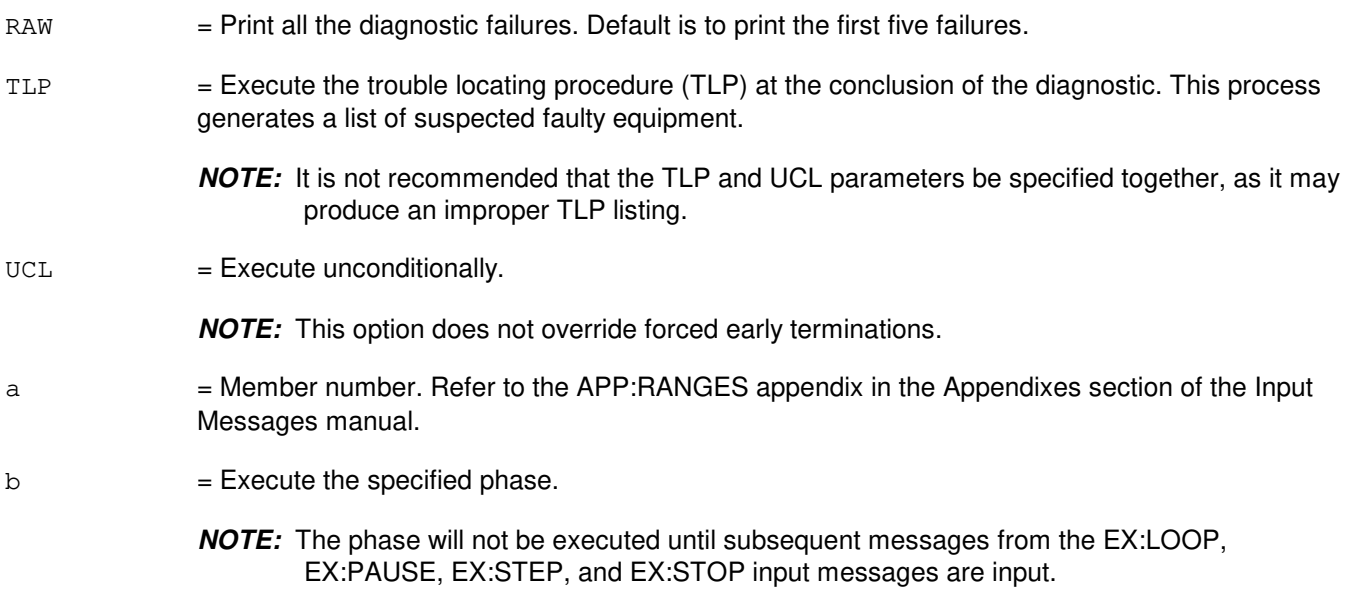

#### **4. SYSTEM RESPONSE**

PF = Printout follows. Followed by the EX:SDLC output message.

## **5. REFERENCES**

#### Input Message(s):

DGN:SDLC EX:LOOP EX:PAUSE EX:STEP EX:STOP STOP:DMQ STP:DMQ

#### Output Message(s):

ANALY:TLPFILE DGN:SDLC EX:SDLC

#### Input Appendix(es):

## **EX:SLIM**

**Software Release:** 5E14 and later **Command Group:** SM **Application:** 5 **Type: Input**

#### **1. PURPOSE**

Requests interactive diagnostics (exercises) of the subscriber line instrument measurement (SLIM) board. This message is used primarily for manual troubleshooting.

Format 1 starts a diagnostic exercise program on the SLIM board. This input message must be run before any of the other EX input message formats can be executed.

Format 2 resets the diagnostic options and begins executing the previously activated diagnostic program from the current point of suspension until the specified number of segments has been performed.

Format 3 inverts the state (from running to suspended or vice versa) of a previously activated diagnostic program.

Format 4 executes a portion of a previously activated diagnostic program.

Format 5 transfers control from the current point of suspension to the beginning of the specified segment of a previously activated diagnostic program, ignoring interim test failures.

To stop this exercise, use the STP:SLIM input message. The unit will remain out-of-service (OOS).

#### **2. FORMAT**

- [1] EX:SLIM=a-b-c-d,START[,GROW];
- [2] EX:SLIM=a-b-c-d[,UCL][,RAW][,SYNCH=q-h-i],STEP=e[,TLP];
- $[3]$  EX: SLIM=a-b-c-d;
- [4] EX:SLIM=a-b-c-d[,UCL][,RAW][,SYNCH=g-h-i][,RPT[=f]],PH=j-k[,TLP];
- [5] EX:SLIM=a-b-c-d,PAUSE=l-m;

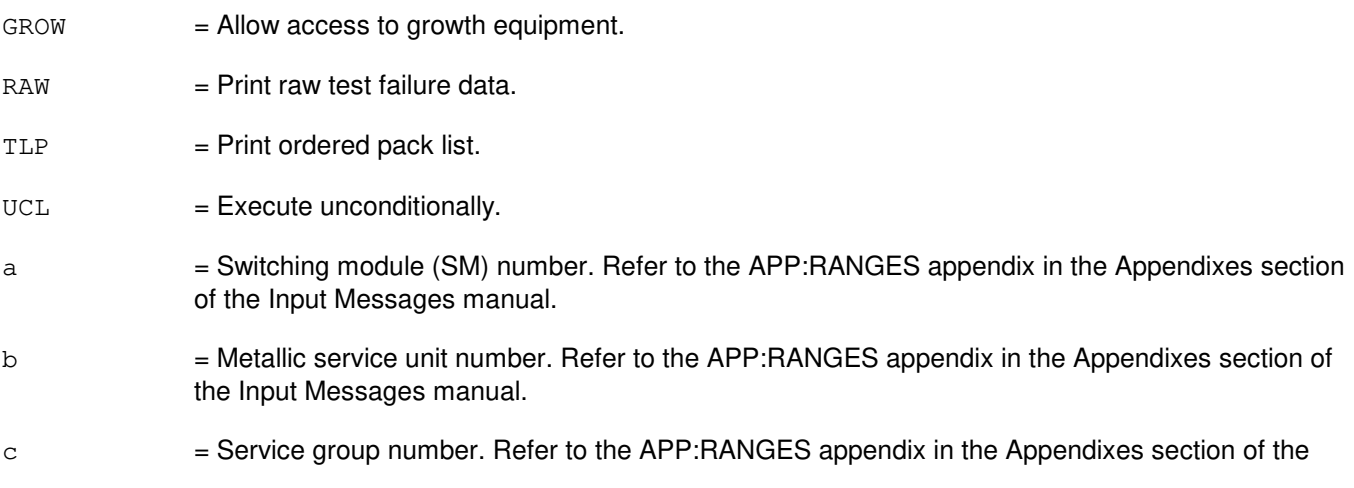

Input Messages manual.

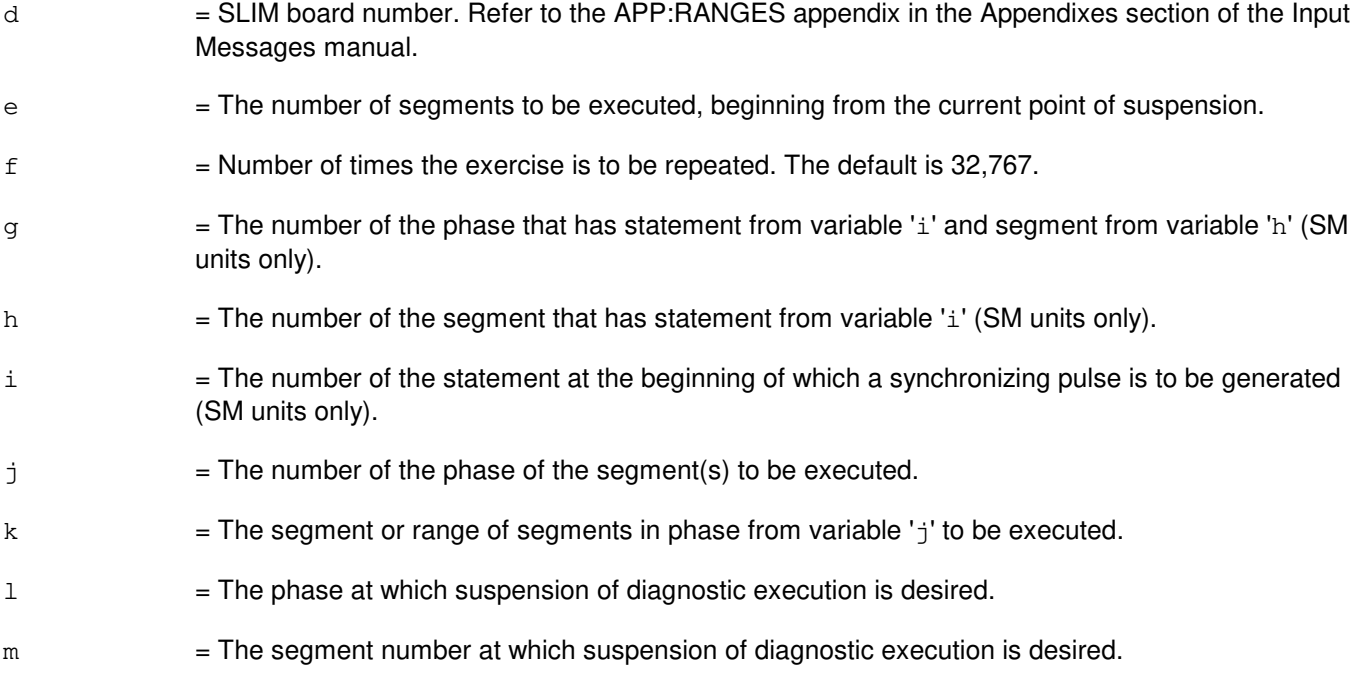

#### **4. SYSTEM RESPONSE**

- NG = No good. The request has been denied. The message form is valid, but the request conflicts with current status.
- PF = Printout follows. The request has been accepted. An EX:SLIM output message will follow.

### **5. REFERENCES**

Input Message(s):

STP:SLIM

#### Output Message(s):

EX:SLIM

#### Input Appendix(es):

### **EX:STEP**

**Software Release:** 5E14 and later **Command Group:** AM,CCS **Application:** 5,3B **Type: Input**

#### **1. PURPOSE**

Requests to step through the diagnostic input messages and suspend at the specified statement number. It is similar to the EX:PAUSE input message, but in the case of a CU diagnostic, it will also print the input message buffer contents being passed to the diagnostic driver.

**NOTE:** To use this input message, first invoke the interactive diagnostics. For example:  $EX: a [b]$ ;  $ph=c$ ;

#### **2. FORMAT**

EX:STEP:a[,b],ST=e;

### **3. EXPLANATION OF MESSAGE**

- a = Unit type and member number on which interactive diagnostics was started. Refer to the APP:MEM-NUM-UNIT appendix in the Appendixes section of the Input Messages manual for valid unit names and member numbers.
- b  $=$  Unit type and member number of the subunit, if any. Refer to the APP:MEM-NUM-CU appendix in the Appendixes section of the Input Messages manual for valid subunit names and member numbers.
- $c =$  Executes the specified phase.
- $e$   $=$  Statement number that is the target of the action. This statement is not executed.

#### **4. SYSTEM RESPONSE**

 $PF =$  Printout follows. Followed by the EX:STEP output message.  $RL =$  Retry later. The system is in an overload condition. ?I = General syntax error followed by the parameter position and one of the following reasons:  $-$  EXTRA KEYWORD = Duplicate or extraneous keywords were input. - INVALID KEYWORD = The keyword in the stated parameter position is not a valid keyword.  $-$  MISSING KEYWORD = A required keyword is missing from the input. ?D = General syntax error in the data field followed by the parameter and one of the following reasons.  $-$  EXTRA KEYWORD = Duplicate or extraneous keywords were input. - INVALID KEYWORD = The keyword in the stated parameter position is not a valid keyword. - MISSING DATA = Data required for the statement keyword was not found on the input line.  $-$  RANGE ERROR = Not a valid range for the statement parameter.  $E =$  Input error of undetermined type.

## **5. REFERENCES**

Input Message(s):

EX:CU EX:DCI EX:DFC EX:DUIC EX:HSDC EX:IOP EX:MHD EX:MTC EX:MTTYC EX:PAUSE EX:SCSDC EX:SDLC EX:TTYC STOP:DMQ STP:DMQ

#### Output Message(s):

ANALY:TLPFILE EX:STEP

#### Input Appendix(es):

APP:MEM-NUM-CU APP:MEM-NUM-UNIT

## **EX:STOP**

**Software Release:** 5E14 and later **Command Group:** AM,CCS **Application:** 5,3B **Type: Input**

## **1. PURPOSE**

Requests to exit from the interactive diagnostic mode. This only stops the EX:LOOP input message.

**NOTE:** To use this input message, first invoke the interactive diagnostics and the EX:LOOP input message. For example:  $EX:a[,b]$ ;  $ph=c; EX:LOOP; a[,b]$ :  $st=f-q;$ 

## **2. FORMAT**

EX:STOP:a[,b];

## **3. EXPLANATION OF MESSAGE**

- a = Unit type and member number of the unit on which interactive diagnostics was started. Refer to the APP:MEM-NUM-UNIT appendix in the Appendixes section of the Input Messages manual for valid unit names and member numbers.
- b = Unit type and member number of the subunit beneath the unit name. Refer to the APP:MEM-NUM-CU appendix in the Appendixes section of the Input Messages manual for valid subunit names and member numbers.
- $c =$  Executes the specified phase.
- $f =$ Statement lower boundary of an exercise loop.
- $q =$ Statement upper boundary of an exercise loop.

# **4. SYSTEM RESPONSE**

- $PF =$  Printout follows. Followed by the EX:STEP output message.
- $RL =$  Retry later. The system is in an overload condition.
- ?I = General syntax error, followed by the parameter position and one of the following reasons:
	- EXTRA KEYWORD = Duplicate or extraneous keywords were input.
	- INVALID KEYWORD = The keyword in the stated parameter position is not a valid keyword.
	- $-$  MISSING KEYWORD = A required keyword is missing from the input.
- ?D = General syntax error in the data field, followed by the parameter position and one of the following reasons:
	- EXTRA KEYWORD = Duplicate or extraneous keywords were input.
	- INVALID KEYWORD = The keyword in the stated parameter position is not a valid keyword.
	- MISSING DATA = Data required for the statement keyword was not found on the input line.
	- $-$  MISSING KEYWORD = A required keyword is missing from the input.
	- $-$  RANGE ERROR = Not a valid value for the statement parameter.

 $?E$  = Input error of undetermined type.

## **5. REFERENCES**

Input Message(s):

EX:CU EX:DCI EX:DFC EX:DUIC EX:HSDC EX:IOP EX:LOOP EX:MHD EX:MTC EX:MTTYC EX:SCSDC EX:SDLC EX:TTYC STOP:DMQ STP:DMQ

#### Output Message(s):

ANALY:TLPFILE EX:STEP

#### Input Appendix(es):

APP:MEM-NUM-CU APP:MEM-NUM-UNIT

Other Manual(s):<br>235-105-220 *C* **Corrective Maintenance** 

## **EX:TAC**

**Software Release:** 5E14 and later **Command Group:** SM **Application:** 5 **Type: Input**

## **1. PURPOSE**

Interactively diagnoses (exercises) the test and access circuit (TAC). This message is used primarily for manual troubleshooting.

Format 1 starts a diagnostic exercise program on the TAC. Format 2 resets the diagnostic options and begins executing the previously activated diagnostic program from the current point of suspension until the specified number of segments has been performed. Format 3 inverts the state (from running to suspended or vice versa) of a previously activated diagnostic program. Format 4 executes a portion of a previously activated diagnostic program. Format 5 transfers control from the current point of suspension to the beginning of the specified segment of a previously activated diagnostic program, ignoring interim test failures. To stop this exercise, use input message STP:TAC. The unit will remain out-of-service (OOS).

### **2. FORMAT**

- [1] EX:TAC=a-b-c, START [, GROW];
- [2] EX:TAC=a-b-c[,UCL][,RAW][,SYNCH=f-q-h],STEP=d[,TLP];
- [3]  $EX: TAC=a-b-c;$
- [4] EX:TAC=a-b-c[,UCL][,RAW][,SYNCH=f-g-h][,RPT[=e]]  $,$  PH=i-j[, TLP];
- [5] EX:TAC=a-b-c,PAUSE=k-l;

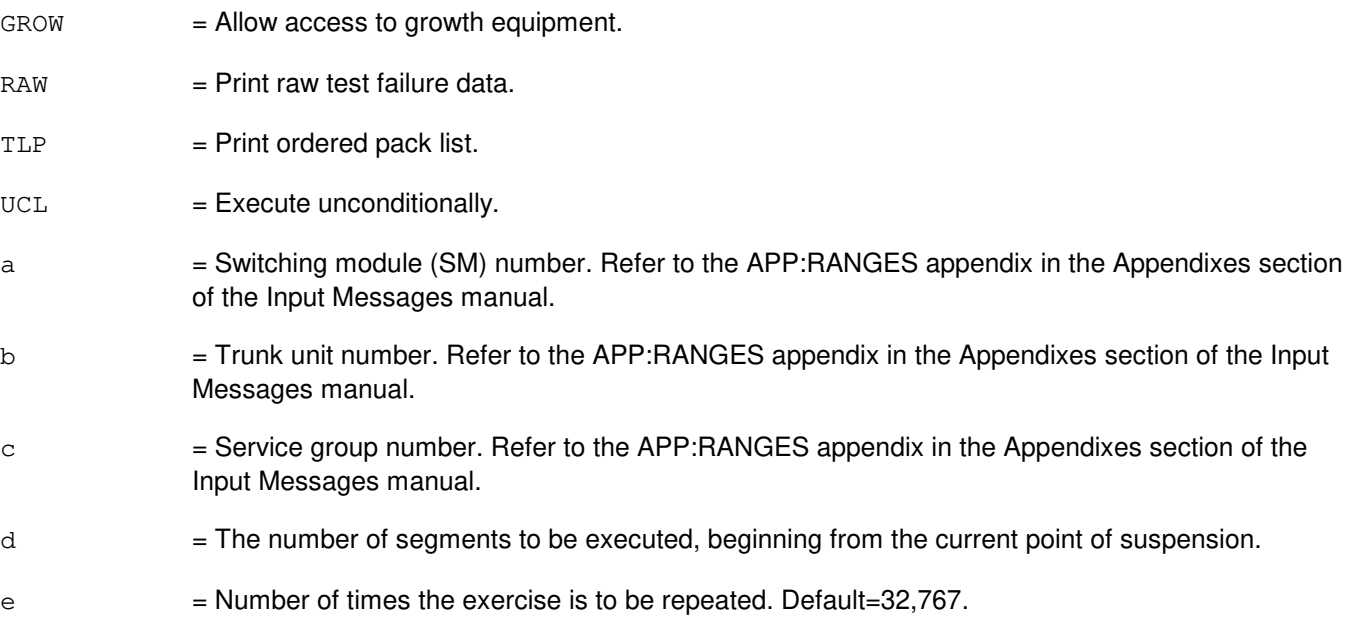

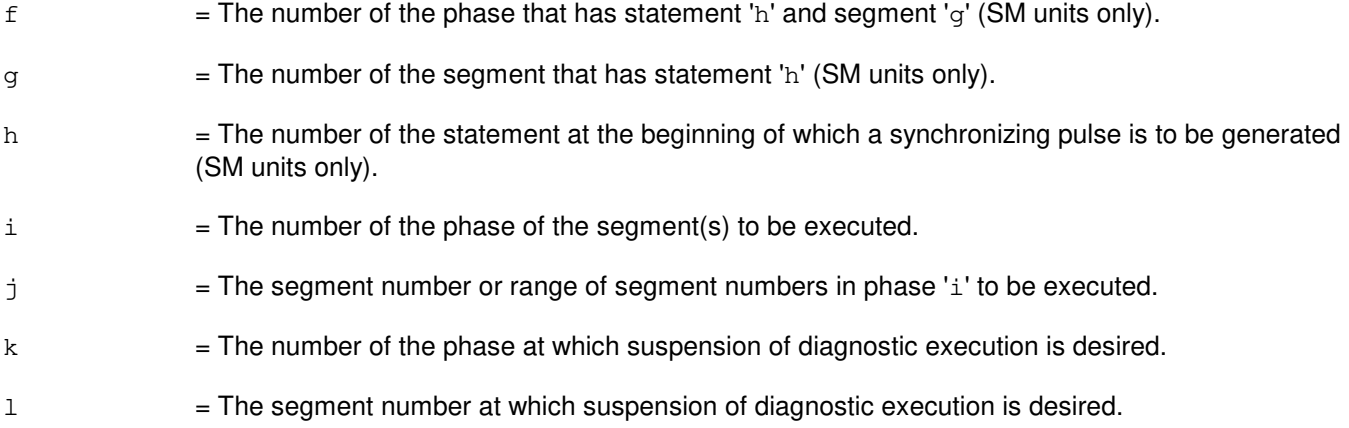

- NG = No good. The request has been denied. The message form is valid, but the request conflicts with current status.
- PF = Printout follows. The request has been accepted. Followed by the EX:TAC output message.

### **5. REFERENCES**

Input Message(s):

STP:TAC

#### Output Message(s):

EX:TAC

#### Input Appendix(es):

## **EX:TEN**

**Software Release:** 5E14 and later **Command Group:** SM **Application:** 5 **Type: Input**

### **1. PURPOSE**

Interactively diagnoses (exercises) the trunk equipment number (TEN). This message is used primarily for manual troubleshooting.

Format 1 starts a diagnostic exercise program on the TEN.

Format 2 resets the diagnostic options and begins executing the previously activated diagnostic program from the current point of suspension until the specified number of segments has been performed.

Format 3 inverts the state (from running to suspended or vice versa) of a previously activated diagnostic program.

Format 4 executes a portion of a previously activated diagnostic program.

Format 5 transfers control from the current point of suspension to the beginning of the specified segment of a previously activated diagnostic program, ignoring interim test failures.

To stop this exercise, use input message STP:TEN. The unit will remain out of service.

### **2. FORMAT**

- [1] EX:TEN=a-b-c-d-e, START [, GROW];
- [2] EX:TEN=a-b-c-d-e[,UCL][,RAW][,SYNCH=h-i-j],STEP=f[,TLP];
- [3] EX:TEN=a-b-c-d-e;
- [4] EX:TEN=a-b-c-d-e[, UCL][,RAW][, SYNCH=h-i-j][,RPT[=q]]  $P$ H=k-l[, TLP];
- [5] EX:TEN=a-b-c-d-e, PAUSE=m-n;

- $GROW =$  Allow access to growth equipment.
- $RAW = Print raw test failure data.$
- $TLP$  = Print ordered pack list.
- $UCL$  = Execute unconditionally.
- a = Switching module (SM) number. Refer to the APP:RANGES appendix in the Appendixes section of the Input Messages manual.
- b  $=$  TEN unit number in the SM. Refer to the APP: RANGES appendix in the Appendixes section of the Input Messages manual.
- $\epsilon$  = Service group number. Refer to the APP: RANGES appendix in the Appendixes section of the Input Messages manual.

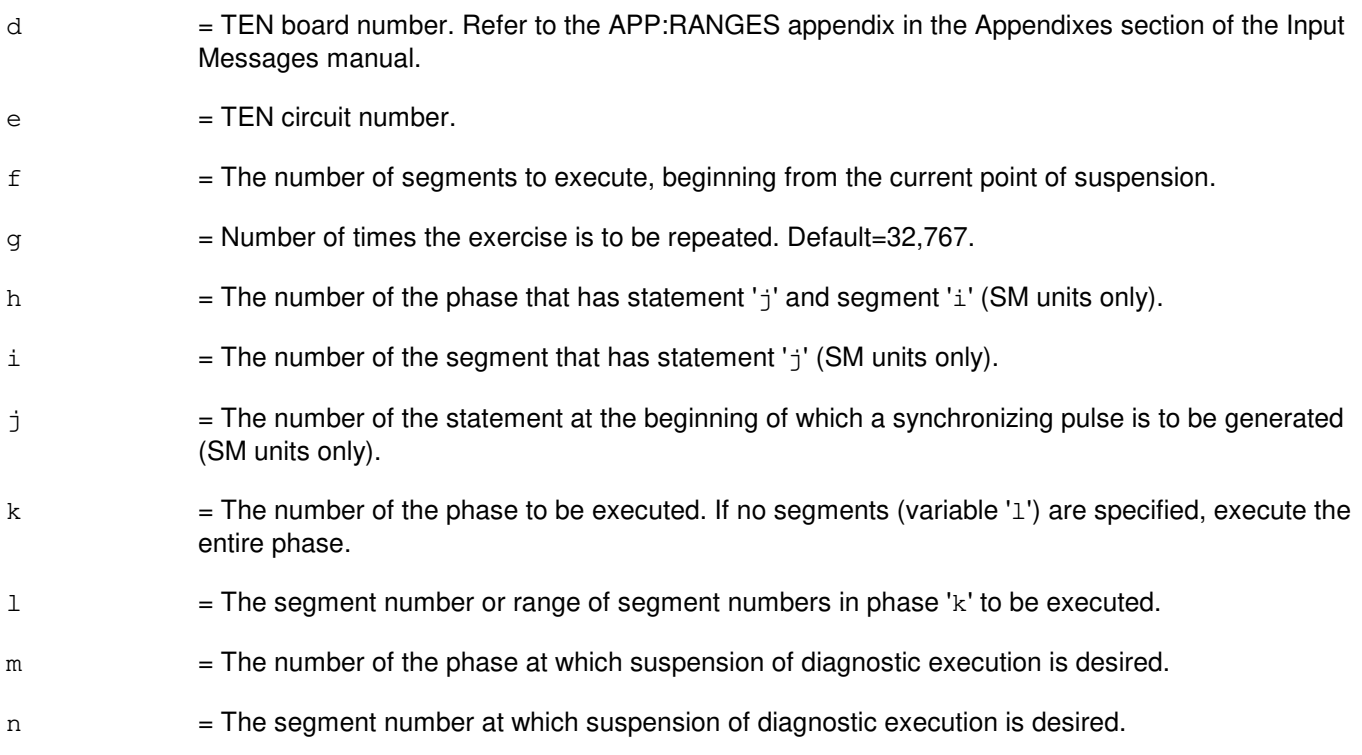

- NG = No good. The request has been denied. The message form is valid, but the request conflicts with current status.
- $PF$  = Printout follows. The request has been accepted. Followed by the EX:TEN output message.

### **5. REFERENCES**

Input Message(s):

STP:TEN

#### Output Message(s):

EX:TEN

## **EX:TMS-A**

**Software Release:** 5E14 only **Command Group:** CM **Application:** 5 **Type: Input**

#### **1. PURPOSE**

Requests that the time multiplexed switch (TMS) be exercised in an interactive mode. This message is used primarily for manual troubleshooting.

Format 1; activates the interactive diagnostic program.

Format 2; begins executing the previously activated diagnostic program from the current point of suspension until the specified number of segments has been performed. The number of segments is given by the STEP parameter.

Format 3; executes the requested phase and segment or range of segments of a previously activated diagnostic program.

Format 4; causes a previously activated diagnostic program to suspend immediately, rather than completing the previous message (valid after using either Format 2; or 3).

Format 5; resets the diagnostic options and resumes executing the previously activated diagnostic program from the current point of suspension. This format is used to restart the exercise after suspending it using Format 4;.

Format 6; transfers control from the current point of suspension to the beginning of the specified phase and segment of a previously activated diagnostic program, ignoring interim test failures. When the requested phase and segment are reached, the exercise will pause.

**NOTE:** Use the STP:TMS input message to terminate the exercise. Also, execute Format 1; first before attempting to use any of the other formats.

### **2. FORMAT**

- [1] EX:TMS=a, START [, HELPER=b] [, GROW];
- $[2]$  EX:TMS=a $[,$ UCL $]$  $[,$ RAW $],$ STEP=c $[,$ TLP $];$
- [3] EX:TMS=a[,UCL][,RAW][,RPT[=d]],PH=e-f[&&g][,TLP];
- $[4]$  EX:TMS=a;
- [5] EX:TMS=a[,UCL][,RAW][,RPT[=d]][,TLP];
- [6] EX:TMS=a,PAUSE=h-i;

- $GROW =$  Allow access to growth equipment.
- $RAW = Print raw test failure data.$
- $TLP$  = Print the ordered suspected pack list if a test fails.
- $UCL$  = Print all test results unconditionally rather than just printing the first failing test.

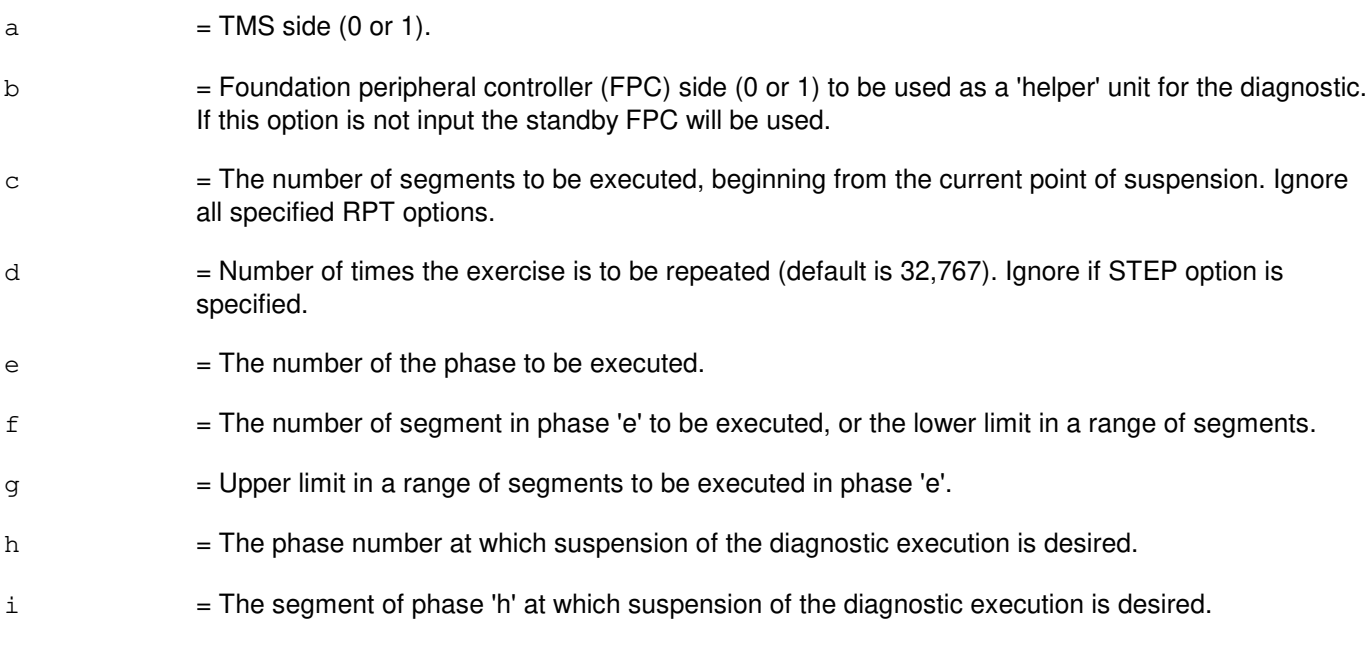

- NG = No good. The request has been denied. The message syntax is valid, but the request could not be processed.
- $PF =$  Printout follows. Followed by the EX: TMS output message.
- RL = Retry later. The request cannot be executed now.

### **5. REFERENCES**

Input Message(s):

ABT:TMS DGN:TMS STP:TMS

Output Message(s):

EX:TMS

#### Input Appendix(es):

APP:CM-IM-REASON

Other Manual(s):

235-105-210 Routine Operations and Maintenance 235-105-220 Corrective Maintenance

#### **EX:TMS-B**

**Software Release:** 5E15 and later **Command Group:** CM **Application:** 5 **Type: Input**

#### **1. PURPOSE**

Requests that the time multiplexed switch (TMS) be exercised in an interactive mode. This message is used primarily for manual troubleshooting. This command is not applicable in Communication Module 3 (CM3) office.

Format 1 activates the interactive diagnostic program.

Format 2 begins executing the previously activated diagnostic program from the current point of suspension until the specified number of segments has been performed. The number of segments is given by the STEP parameter.

Format 3 executes the requested phase and segment or range of segments of a previously activated diagnostic program.

Format 4 causes a previously activated diagnostic program to suspend immediately, rather than completing the previous message (valid after using either Format 2 or 3).

Format 5 resets the diagnostic options and resumes executing the previously activated diagnostic program from the current point of suspension. This format is used to restart the exercise after suspending it using Format 4.

Format 6 transfers control from the current point of suspension to the beginning of the specified phase and segment of a previously activated diagnostic program, ignoring interim test failures. When the requested phase and segment are reached, the exercise will pause.

Note: Use the STP:TMS input message to terminate the exercise. Also, execute Format 1 first before attempting to use any of the other formats.

\_\_\_\_\_\_\_\_\_\_\_\_\_\_\_\_\_\_\_\_\_\_\_\_\_\_\_\_\_\_\_\_\_\_\_\_\_\_\_\_\_\_\_\_\_\_\_\_\_\_\_\_\_\_\_\_\_\_\_\_\_\_\_\_\_\_

 $\mathcal{L}_\mathcal{L} = \mathcal{L}_\mathcal{L} = \mathcal{L}_\mathcal{L}$ 

 $\mathcal{L}_\mathcal{L}$  , and the set of the set of the set of the set of the set of the set of the set of the set of the set of the set of the set of the set of the set of the set of the set of the set of the set of the set of th

 $\mathcal{L}_\mathcal{L} = \mathcal{L}_\mathcal{L} = \mathcal{L}_\mathcal{L}$ 

 $\mathcal{L}_\mathcal{L} = \mathcal{L}_\mathcal{L} = \mathcal{L}_\mathcal{L}$ 

### **2. FORMAT**

[1] EX:TMS=a, START [, HELPER=b] [, GROW];

[2] EX:TMS=a[,UCL][,RAW],STEP=c[,TLP];

- $[3]$  EX:TMS=a $[, UCL]$  $[, RAW]$  $[, RPT$  $[=d]$  $], PH$ =e-f $[& \& q]$  $[, TLP]$ ;
- $[4]$  EX:TMS=a;
- [5] EX:TMS=a[,UCL][,RAW][,RPT[=d]][,TLP];

[6] EX:TMS=a,PAUSE=h-i;  $\mathcal{L}_\mathcal{L} = \mathcal{L}_\mathcal{L} = \mathcal{L}_\mathcal{L}$ 

#### **3. EXPLANATION OF MESSAGE**

 $GROW =$  Allow access to growth equipment.

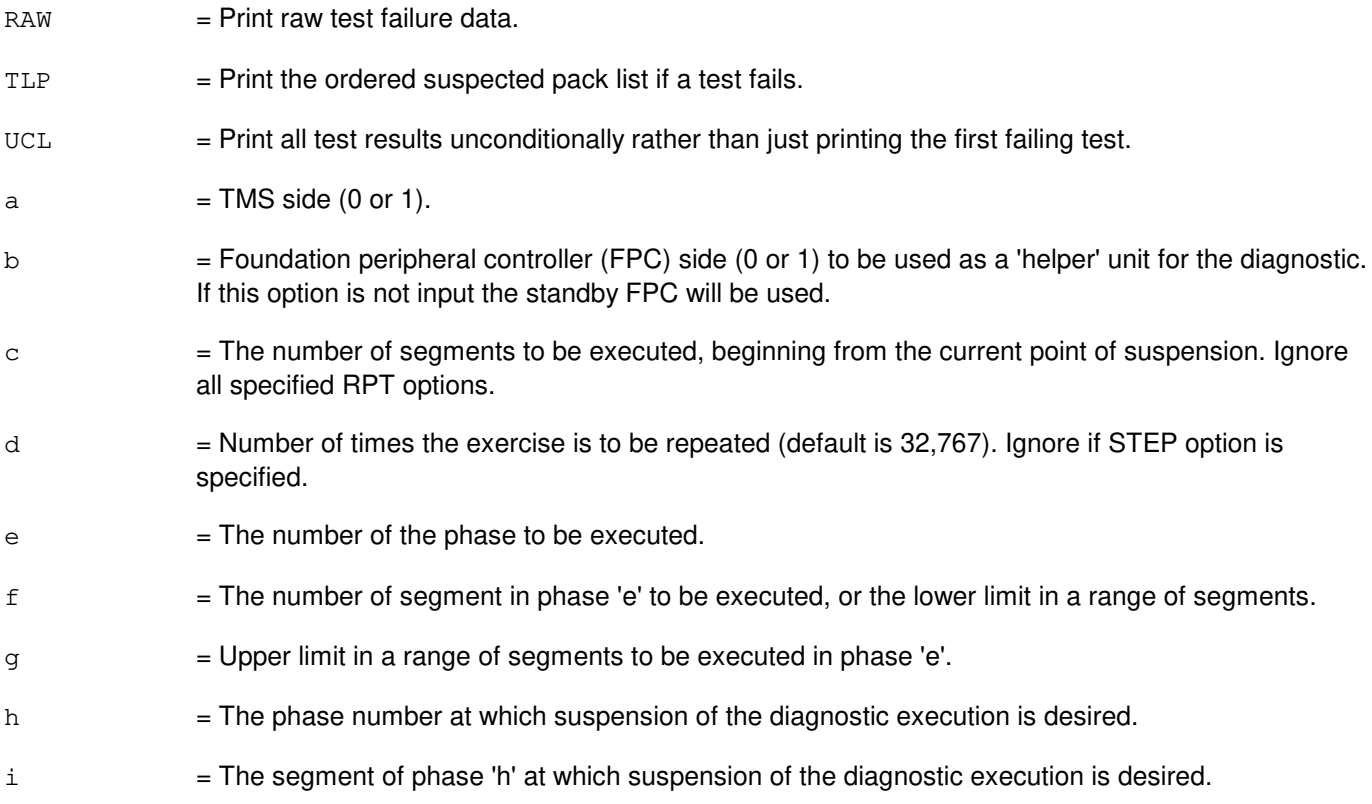

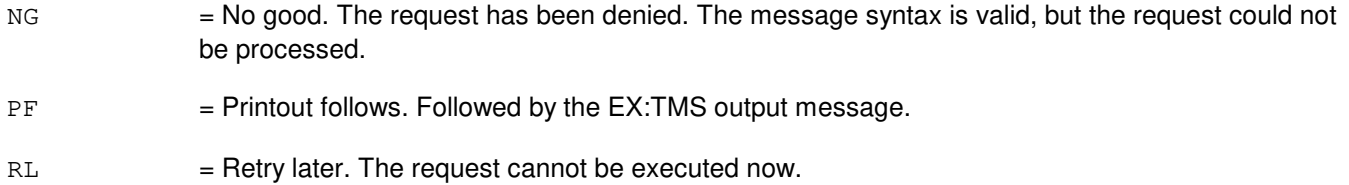

# **5. REFERENCES**

Input Message(s):

ABT:TMS DGN:TMS STP:TMS

Output Message(s):

EX:TMS

Input Appendix(es):

APP:CM-IM-REASON

Other Manual(s):

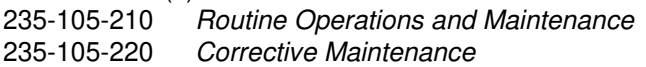

## **EX:TTFCOM**

**Software Release:** 5E14 and later **Command Group:** SM **Application:** 5 **Type: Input**

### **1. PURPOSE**

Interactively diagnoses (exercises) the transmission test facility common (TTFCOM) circuit. This message is used primarily for manual troubleshooting.

Format 1 starts a diagnostic exercise program on the TTFCOM circuit. Format 2 resets the diagnostic options and begins executing the previously activated diagnostic program from the current point of suspension until the specified number of segments has been performed. Format 3 inverts the state (from running to suspended or vice versa) of a previously activated diagnostic program. Format 4 executes a portion of a previously activated diagnostic program. Format 5 transfers control from the current point of suspension to the beginning of the specified segment of a previously activated diagnostic program, ignoring interim test failures. To stop this exercise, use the STP:TTFCOM input message. The unit will remain out of service.

## **2. FORMAT**

- [1] EX:TTFCOM=a-b-c-d, START [, GROW];
- [2] EX:TTFCOM=a-b-c-d[,UCL][,RAW][,SYNCH=f-q-h],STEP=e[,TLP];
- [3] EX:TTFCOM=a-b-c-d;
- [4] EX:TTFCOM=a-b-c-d[, UCL][,RAW][, SYNCH=g-h-i]  $[$ , RPT $[$ =f]], PH= $j$ -k $[$ , TLP $]$ ;
- [5] EX:TTFCOM=a-b-c-d,PAUSE=l-m;

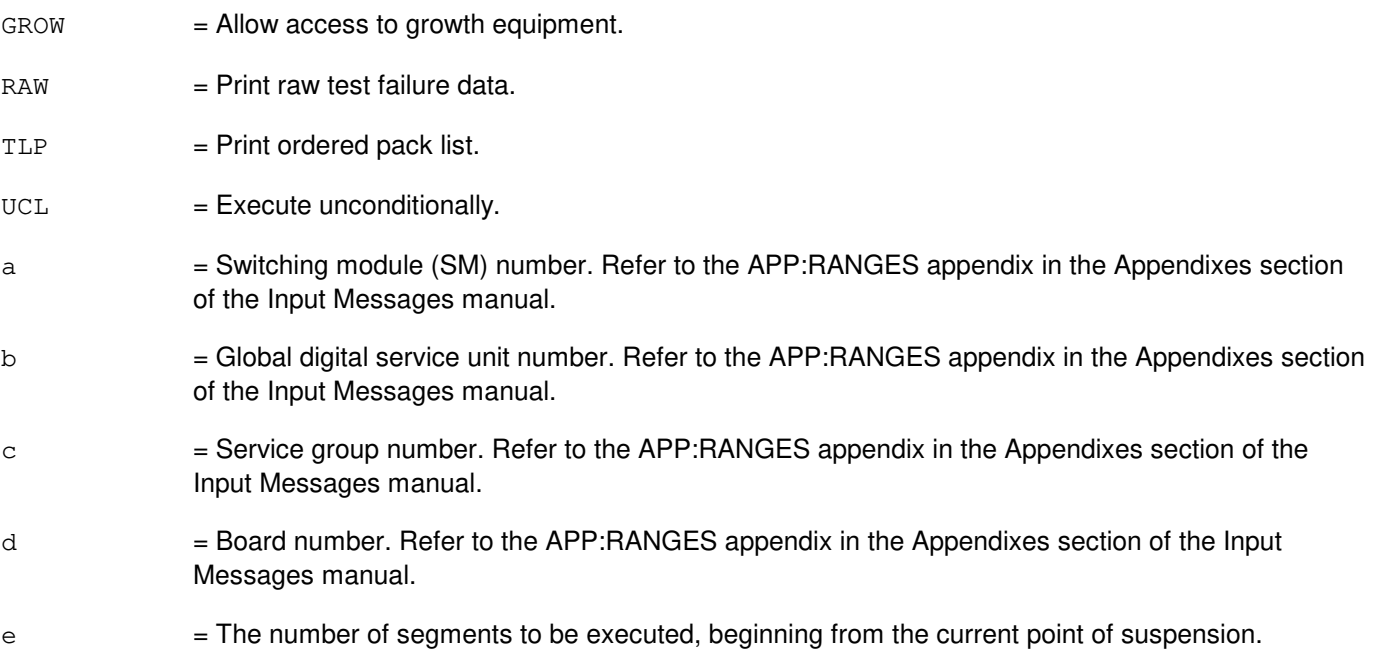

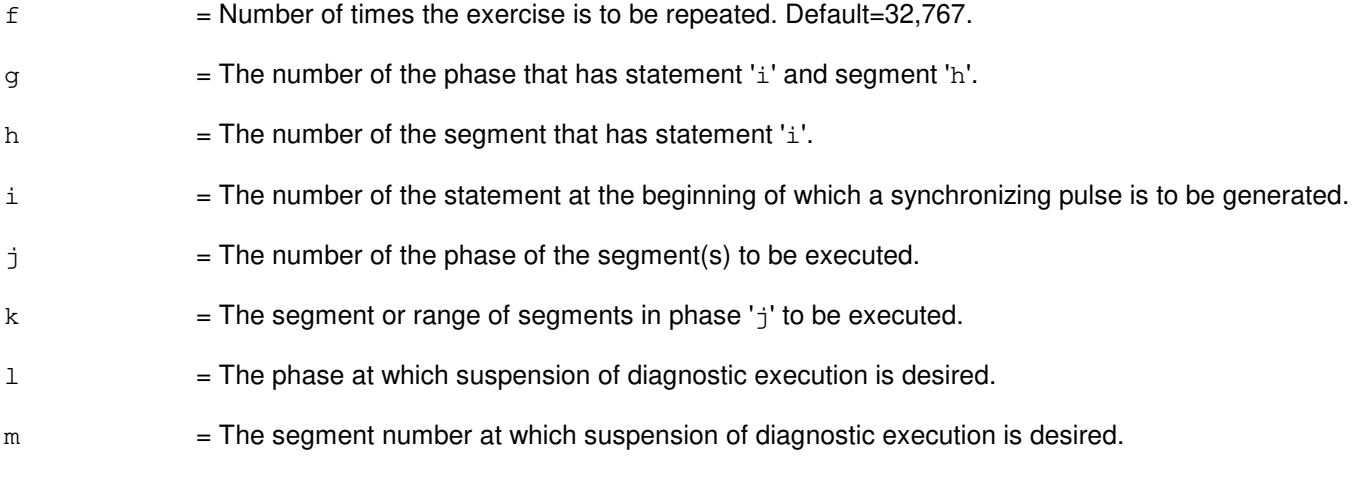

NG = No good. The request has been denied. The message form is valid, but the request conflicts with current status.

PF = Printout follows. The request has been accepted. Followed by the EX:TTFCOM output message.

# **5. REFERENCES**

#### Input Message(s):

STP:TTFCOM

#### Output Message(s):

EX:TTFCOM

#### Input Appendix(es):

## **EX:TTYC**

**Software Release:** 5E14 and later **Command Group:** AM **Application:** 5,3B **Type: Input**

#### **1. PURPOSE**

Exercises a teletypewriter controller (TTYC). Refer to the EX:LOOP, EX:PAUSE, EX:STEP, and EX:STOP input messages in the Input Messages manual.

#### **2. FORMAT**

EX:TTYC=a[:[RAW][,UCL]],PH=b[,TLP][,CONT];

### **3. EXPLANATION OF MESSAGE**

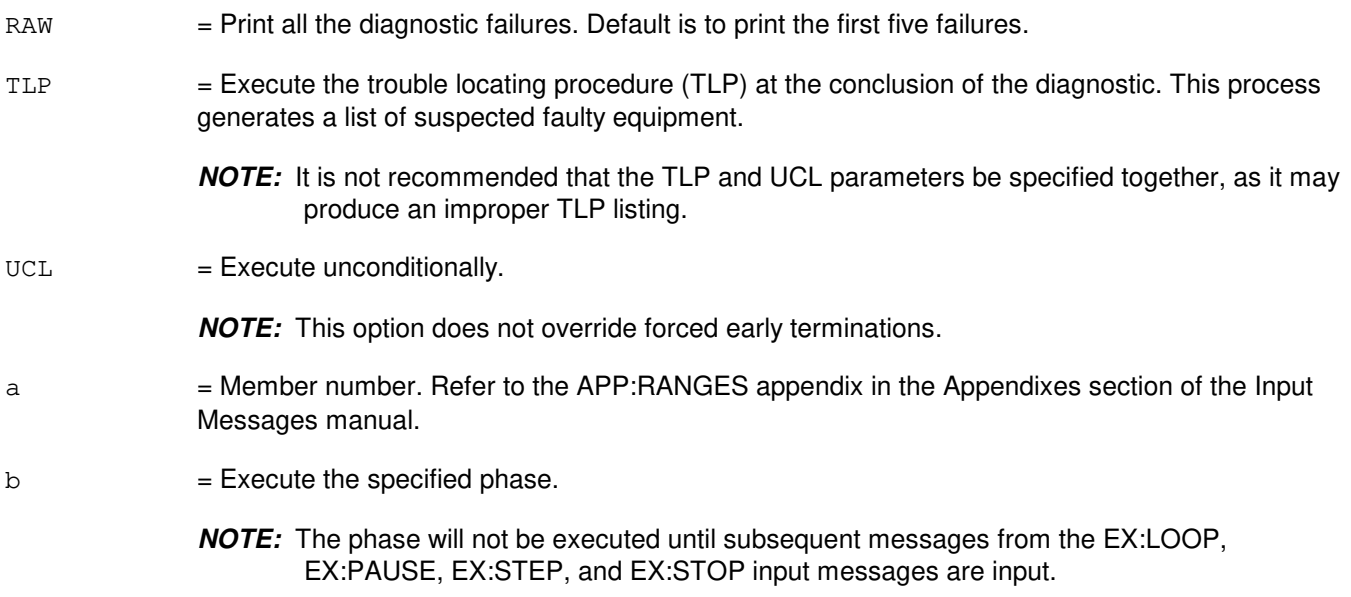

#### **4. SYSTEM RESPONSE**

PF = Printout follows. Followed by the EX:TTYC output message.

## **5. REFERENCES**

#### Input Message(s):

DGN:TTYC EX:LOOP EX:PAUSE EX:STEP EX:STOP STOP:DMQ STP:DMQ

## Output Message(s):

ANALY:TLPFILE DGN:TTYC EX:TTYC

#### Input Appendix(es):

### **EX:UCONF**

**Software Release:** 5E14 and later **Command Group:** SMA **Application:** 5 **Type: Input**

### **1. PURPOSE**

Interactively diagnoses (exercises) the universal conference circuit (UCONF) board. This message is used primarily for manual troubleshooting.

Format 1 starts a diagnostic exercise program on the universal conference circuit board.

Format 2 resets the diagnostic options and begins executing the previously activated diagnostic program from the current point of suspension until the specified number of segments has been performed.

Format 3 inverts the state (from running to suspended or vice versa) of a previously activated diagnostic program.

Format 4 executes a portion of a previously activated diagnostic program.

Format 5 transfers control from the current point of suspension to the beginning of the specified segment of a previously activated diagnostic program, ignoring interim test failures.

To stop this exercise, use input message STP:UCONF. The unit will remain out-of-service (OOS).

### **2. FORMAT**

- [1] EX:UCONF=a-b-c-d, START [, GROW];
- [2] EX:UCONF=a-b-c-d[,UCL][,RAW][,SYNCH=g-h-i],STEP=e[,TLP];
- [3] EX:UCONF=a-b-c-d;
- [4] EX:UCONF=a-b-c-d[,UCL][,RAW][,SYNCH=g-h-i][,RPT[=f]]  $,$  PH= $j-k$ [, TLP];
- [5] EX:UCONF=a-b-c-d,PAUSE=l-m;

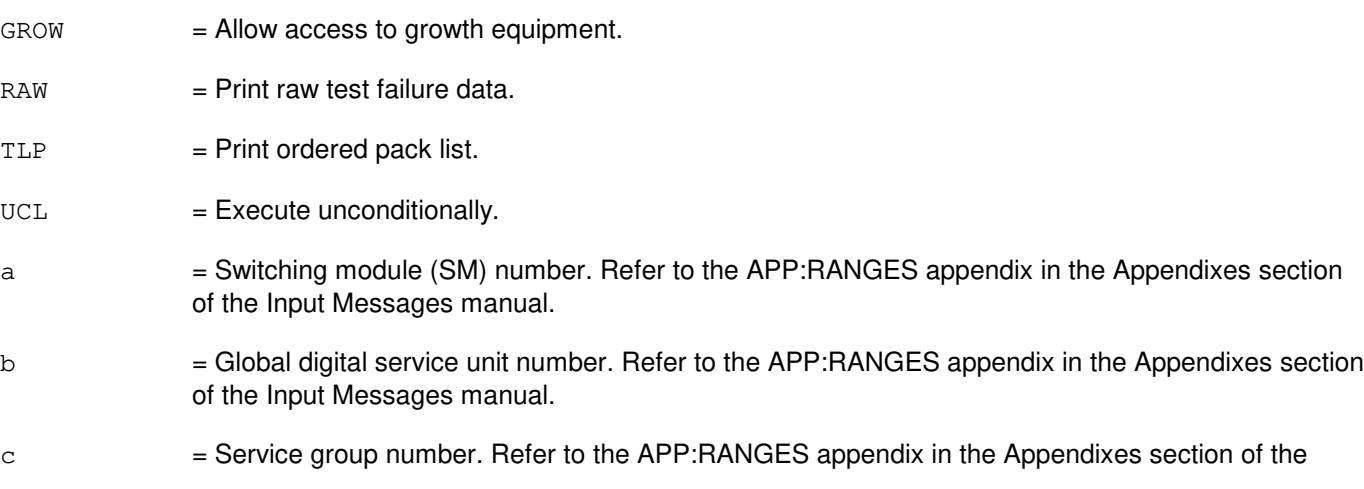

Input Messages manual.

d = Digital service circuit unit board number. Refer to the APP:RANGES appendix in the Appendixes section of the Input Messages manual. e = The number of segments to be executed, beginning from the current point of suspension.  $f =$  Number of times the exercise is to be repeated. Default=32,767. g  $=$  The number of the phase that has statement 'i' and segment 'h' (SM units only). h  $=$  The number of the segment that has statement 'i' (SM units only). i  $=$  The number of the statement at the beginning of which a synchronizing pulse is to be generated (SM units only).  $j =$ The phase of the segment(s) to be executed.  $k =$  The segment or range of segments in phase 'j' to be executed. l = The phase at which suspension of diagnostic execution is desired.  $m =$ The segment number at which suspension of diagnostic execution is desired.

#### **4. SYSTEM RESPONSE**

- NG = No good. The request has been denied. The message form is valid, but the request conflicts with current status.
- PF = Printout follows. The request has been accepted. Followed by the EX:UCONF output message.

#### **5. REFERENCES**

Input Message(s):

STP:UCONF

#### Output Message(s):

EX:UCONF

#### Input Appendix(es):

## **EX:UTD**

**Software Release:** 5E14 and later **Command Group:** SM **Application:** 5 **Type: Input**

## **1. PURPOSE**

Interactively diagnoses (exercises) the universal tone detector (UTD). This message is used primarily for manual troubleshooting.

Format 1 starts a diagnostic exercise program on the UTD.

Format 2 resets the diagnostic options and begins executing the previously activated diagnostic program from the current point of suspension until the specified number of segments has been performed.

Format 3 inverts the state (from running to suspended or vice versa) of a previously activated diagnostic program.

Format 4 executes a portion of a previously activated diagnostic program.

Format 5 transfers control from the current point of suspension to the beginning of the specified segment of a previously activated diagnostic program, ignoring interim test failures.

To stop this exercise, use input message STP:UTD. The unit will remain out of service.

## **2. FORMAT**

- [1] EX:UTD=a-b-c-d, START [, GROW];
- [2] EX:UTD=a-b-c-d[,UCL][,RAW][,SYNCH=g-h-i],STEP=e[,TLP];
- $[3]$  EX:UTD=a-b-c-d;
- [4] EX:UTD=a-b-c-d[,UCL][,RAW][,SYNCH=g-h-i][,RPT[=f]]  $P$ H= $j-k$ [, TLP];
- [5] EX:UTD=a-b-c-d,PAUSE=l-m;

- $GROW =$  Allow access to growth equipment.
- $RAW = Print raw test failure data.$
- $TLP$  = Print ordered pack list.
- $UCL$  = Execute unconditionally.
- a = Switching module (SM) number. Refer to the APP:RANGES appendix in the Appendixes section of the Input Messages manual.
- b = Local digital service unit (DSU) number. Refer to the APP:RANGES appendix in the Appendixes section of the Input Messages manual.
- $\epsilon$  = Service group number. Refer to the APP: RANGES appendix in the Appendixes section of the Input Messages manual.

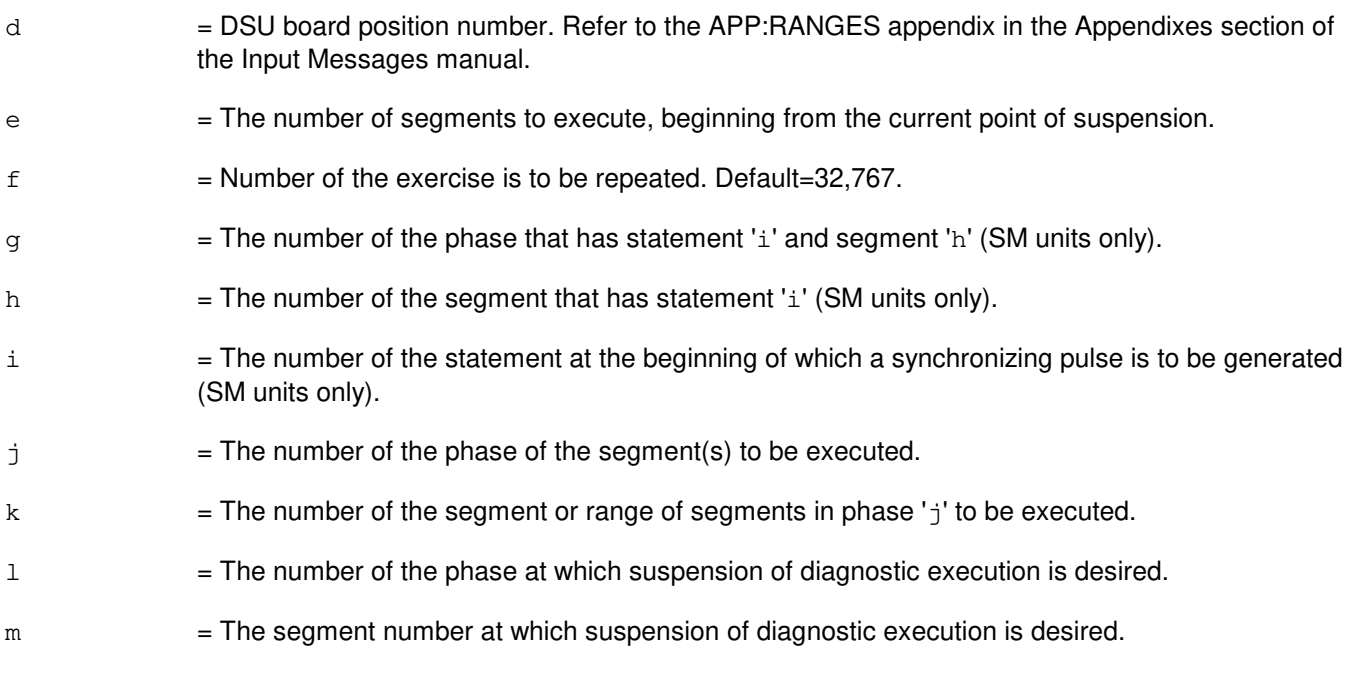

- NG = No good. The request has been denied. The message form is valid, but the request conflicts with current status.
- $PF$  = Printout follows. The request has been accepted. Followed by the EX:UTD output message.

#### **5. REFERENCES**

Input Message(s):

STP:UTD

#### Output Message(s):

EX:UTD

#### Input Appendix(es):

## **EX:UTG**

**Software Release:** 5E14 and later **Command Group:** SM **Application:** 5 **Type: Input**

### **1. PURPOSE**

Interactively diagnoses (exercises) the universal tone generator (UTG). This message is used primarily for manual troubleshooting.

Format 1; starts a diagnostic exercise program on the UTG.

Format 2; resets the diagnostic options and begins executing the previously activated diagnostic program from the current point of suspension until the specified number of segments has been performed.

Format 3; inverts the state (from running to suspended or vice versa) of a previously activated diagnostic program.

Format 4; executes a portion of a previously activated diagnostic program.

Format 5; transfers control from the current point of suspension to the beginning of the specified segment of a previously activated diagnostic program, ignoring interim test failures.

To stop this exercise, use input message STP:UTG. The unit will remain out of service.

### **2. FORMAT**

- [1] EX:UTG=a-b-c-d,START[,GROW];
- [2] EX:UTG=a-b-c-d[,UCL][,RAW][,SYNCH=g-h-i],STEP=e[,TLP];
- $[3]$  EX:UTG=a-b-c-d;
- [4] EX:UTG=a-b-c-d[,UCL][,RAW][,SYNCH=g-h-i][,RPT[=f]]  $,$  PH= $j-k$ [, TLP];
- [5] EX:UTG=a-b-c-d,PAUSE=l-m;

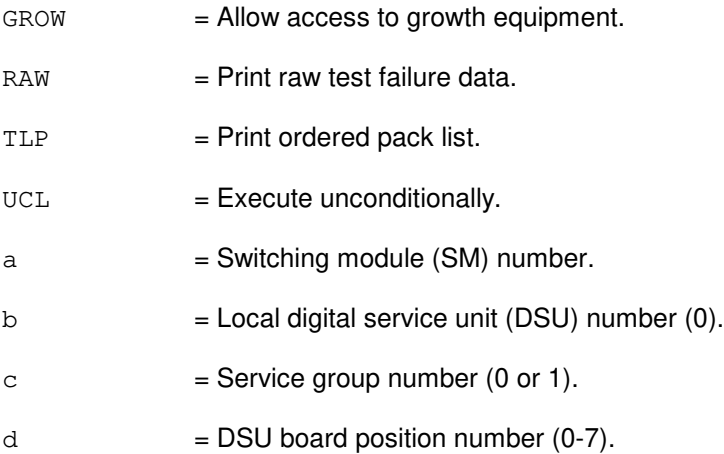

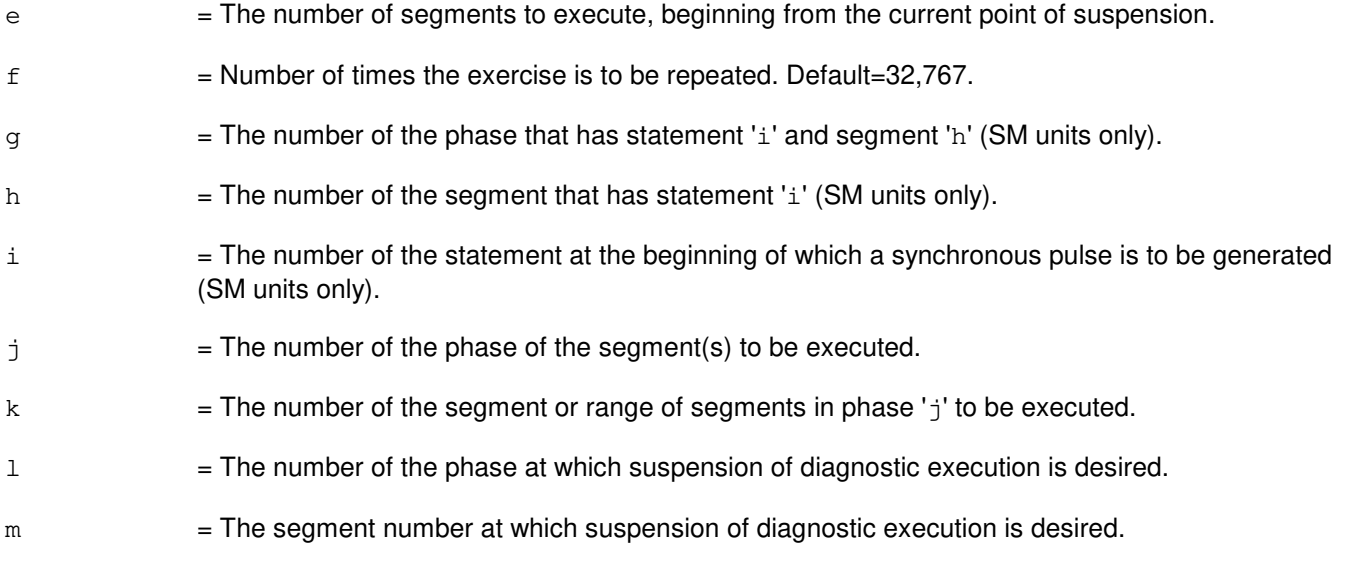

- NG = No good. The request has been denied. The message form is valid, but the request conflicts with current status.
- $PF$  = Printout follows. The request has been accepted. Followed by the EX:UTG output message.

## **5. REFERENCES**

#### Input Message(s):

STP:UTG

#### Output Message(s):

EX:UTG

# **29. EXC**

## **EXC:ALE-A**

**Software Release:** 5E14 - 5E15 **Command Group:** TRKLN **Application:** 5 **Type: Input**

### **1. PURPOSE**

Requests that automatic line evaluation (ALE) provide performance monitoring error count information and protocol error histories on integrated services digital network (ISDN) protocol channels. ALE can be requested for an individual ISDN protocol channel [such as, digital subscriber line (DSL)], a DSL group, or an entire switching module (SM). However, only one user-requested ALE can be in progress at a time. Line evaluation may be specified to include level 1 and level 2 error counts and protocol error records (PERs). Refer to the Protocol Error Record Descriptions manual for additional information about a specific PER.

Level 1 applies to U-interface digital subscriber lines (U-DSLs) and retrieves physical layer error counts stored in the integrated services line unit (ISLU or ISLU2) U-card termination or the integrated digital carrier unit (IDCU) TR303 U-card terminations. Some additional error counts are available for  $ANS^{\circledR}$  U-cards; current (CURR) hour, previous (PREV) hour, hour (HOUR), interval (INT), and day (DAY) counts, as well as the history (HIST) for the last eight intervals. U-DSLs equipped with channel units (CUs) make available the current and previous interval counts using the CU option.

Level 1 also applies to basic rate interface transmission extension (BRITE) channel units for interfaces supported by  $ANS^{\{B\}}$  U-cards. The CU option must be specified in the input message in order to retrieve or reset the error counts on these channel units. For interfaces that do not support or have no equipped channel units, the CU option will have no effect on the retrieval of data.

INT and DAY counts are accumulations of CURR counts, and are updated hourly. If either the INT or the DAY counters are reset, they will be updated with the contents of the CURR counter at the next hourly interval. Therefore, if a true zero starting point is needed, it is necessary to reset the CURR counter at the same time the INT and/or DAY counters are reset.

Level 1 requests that immediately following the inhibiting (INH:ALE) of ISDN, protocol channels may give an erroneous indication that the level 1 error counts are increasing. The actual counting of level 1 errored seconds, severely errored seconds, and cyclic redundancy check (CRC) block errors (BE), may not be inhibited for a period of up to 5 minutes. Level 1 requests that immediately following the allowing (ALW:ALE) of ISDN, protocol channels may give an erroneous indication that the level 1 error counts are not incrementing. The actual counting of level 1 errored seconds, severely errored seconds, and cyclic redundancy check block errors, may not resume for a period of up to 5 minutes.

Level 1 requests on embedded operation channels (EOC) or timeslot management channels (TMC) are not supported.

Level 2 applies to all ISDN protocol channels and retrieves frame error information stored in the protocol handler (PH). Any of the level 1 or level 2 counts may be reset to zero by using the RESET or SRESET option. Normally only DSLs with either off-normal level 2 counts, or level 1 counts that have exceeded thresholds, are reported. A full report of all DSLs is available by specifying FULL. The FULL option is always implied for level 1 on IDCU terminations.

PER reporting retrieves the protocol error history for an ISDN protocol channel stored in the SMs. The protocol error histories can also be reset using one of the RESET options. In addition, the FROM, TO, and LAST options can be used to retrieve PER histories for specified time periods and for specified counts. The default request is execution of level 2 and PER reporting.

# **2. FORMAT**

```
EXC:ALE,a[,CH=y][,z][,LAST=a^1][,FROM=b^1b^1–b^1b^1–b^1b^1][,TO=e^1e^1–e^1e^{1}-e^{1}e^{1}]
[, LEVEL1[=f<sup>1</sup>][, CU[=q<sup>1</sup>]]][, LEVEL2][, FULL][, PER][, PRINT];
```
## **3. EXPLANATION OF MESSAGE**

Refer to the Acronym section of the Input Messages manual for the full expansion of acronyms shown in the format.

 $FULL$  = For level 1 requests, report counts for all specified line terminations, not just the ones that exceeded a threshold. All IDCU terminations have an implied FULL option for level 1 requests. For level 2 requests, lines with insufficient level 2 error information will also be reported.  $LEVEL1$  = Evaluate level 1 errors in the ISLU and/or IDCU U-DSL physical layer counters.  $LEVEL2$  = Evaluate level 2 errors in packet handler counters (default).  $P$ RINT  $=$  Send the output to the ROP and switching control center (SCC) as well as to the requesting terminal. The default is to send the output only to the requesting terminal.  $a = Line identification. Valid value(s):$  $AIUEN=d-u<sup>1</sup>-v<sup>1</sup>-w<sup>1</sup>$  $BST=b-c$ DEN=d-e-f-g DN=h  $DNUSEOC=d-1<sup>1</sup>-v-x$  $DNUSTMC=d-1<sup>1</sup>-v-x$ DSLGM=d-q<sup>1</sup>-i-j = The parameters for DSLGM have more latitude than other identifiers. The 4 legal forms in increasing scope are: DSLGM=sm-psunum-group-member = An individual DSLGM. DSLGM=sm-psunum-group-ALL = All members of a DSLGM group. DSLGM=sm-psunum-ALL-ALL = All members of a PSU DSLGM=sm-ALL-ALL-ALL = All DSLGM on an SM (same as sm= option). DSLGM=ALL-ALL-ALL-ALL = Entire office. Any attempt to mix and match the ALL option with the other parameters will result in propagation of the ALL option to the lower order fields. For example: DSLGM=8-ALL-ALL-7 is transformed to DSLGM=8-ALL-ALL-ALL before it is acted upon.  $ATMPP=d-q<sup>1</sup>-g<sup>2</sup>-h<sup>2</sup>$ IDCUEOC=d-u-v-x IDCUTMC=d-u-v-x ILEN=d-u-v-w  $INEN=d-1<sup>1</sup>-v-w$ LCEN=d-k-l-m  $LCKEN=d-i<sup>1</sup>-t<sup>1</sup>-j<sup>1</sup>-k<sup>1</sup>$ MLHG=n-o  $NEN=d-1^{1}-m^{1}-x^{1}-n^{1}-o^{1}-y^{1}-p^{1}$ OAPO=b  $OPT=b-c$ PKTDN=h<sup>1</sup>  $PLTEN=d-z<sup>1</sup>-a<sup>2</sup>-b<sup>2</sup>-c<sup>2</sup>$ 

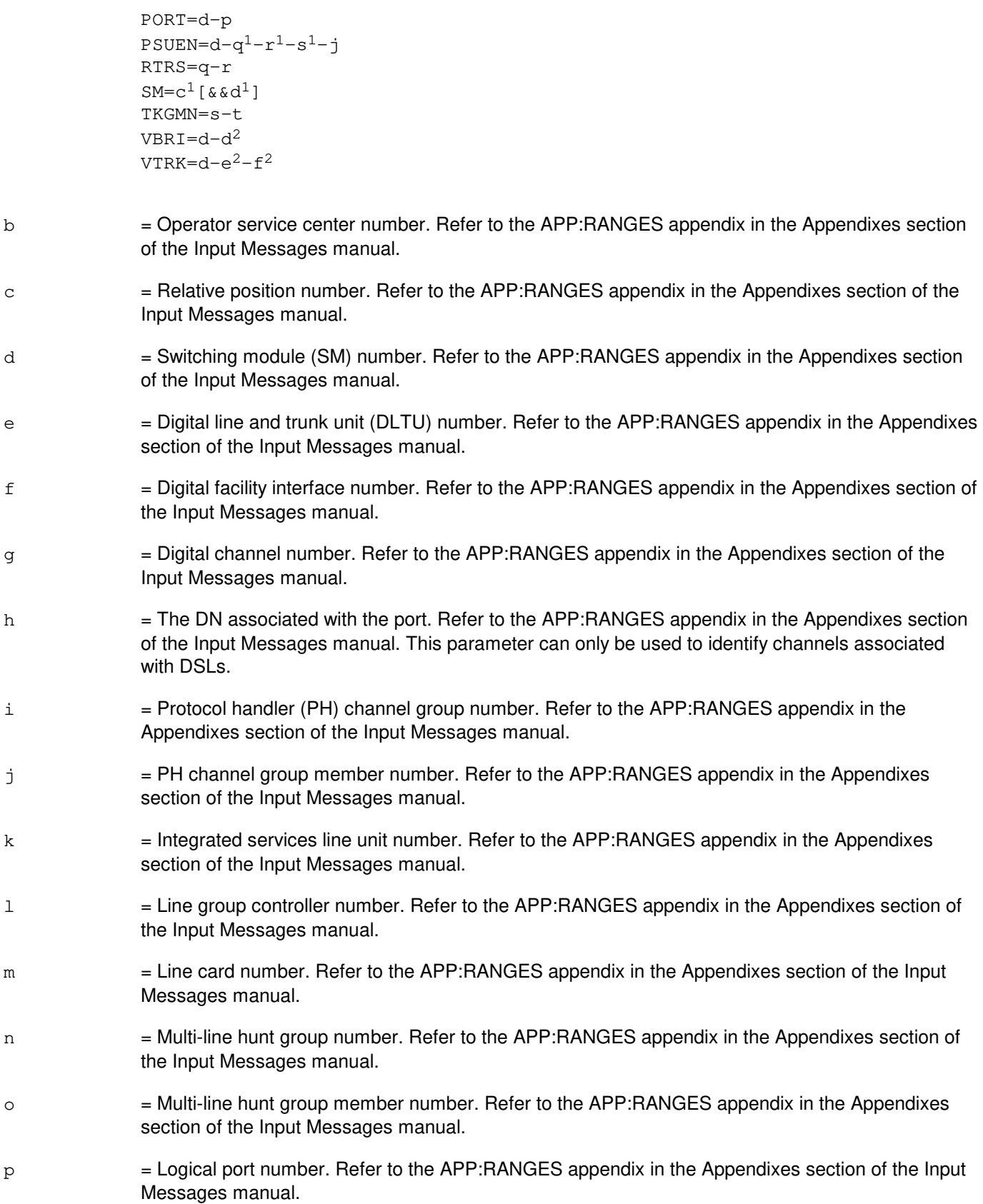

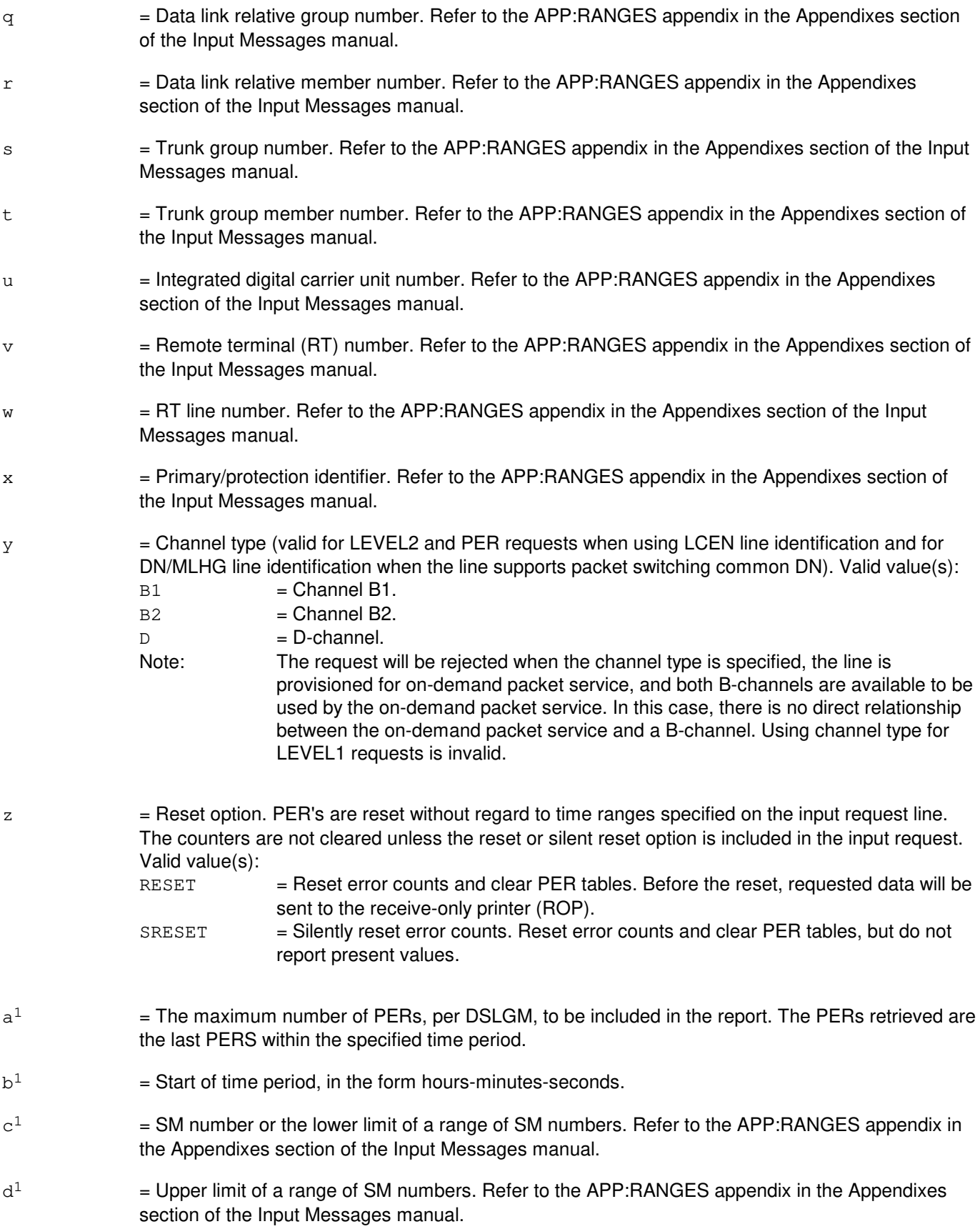

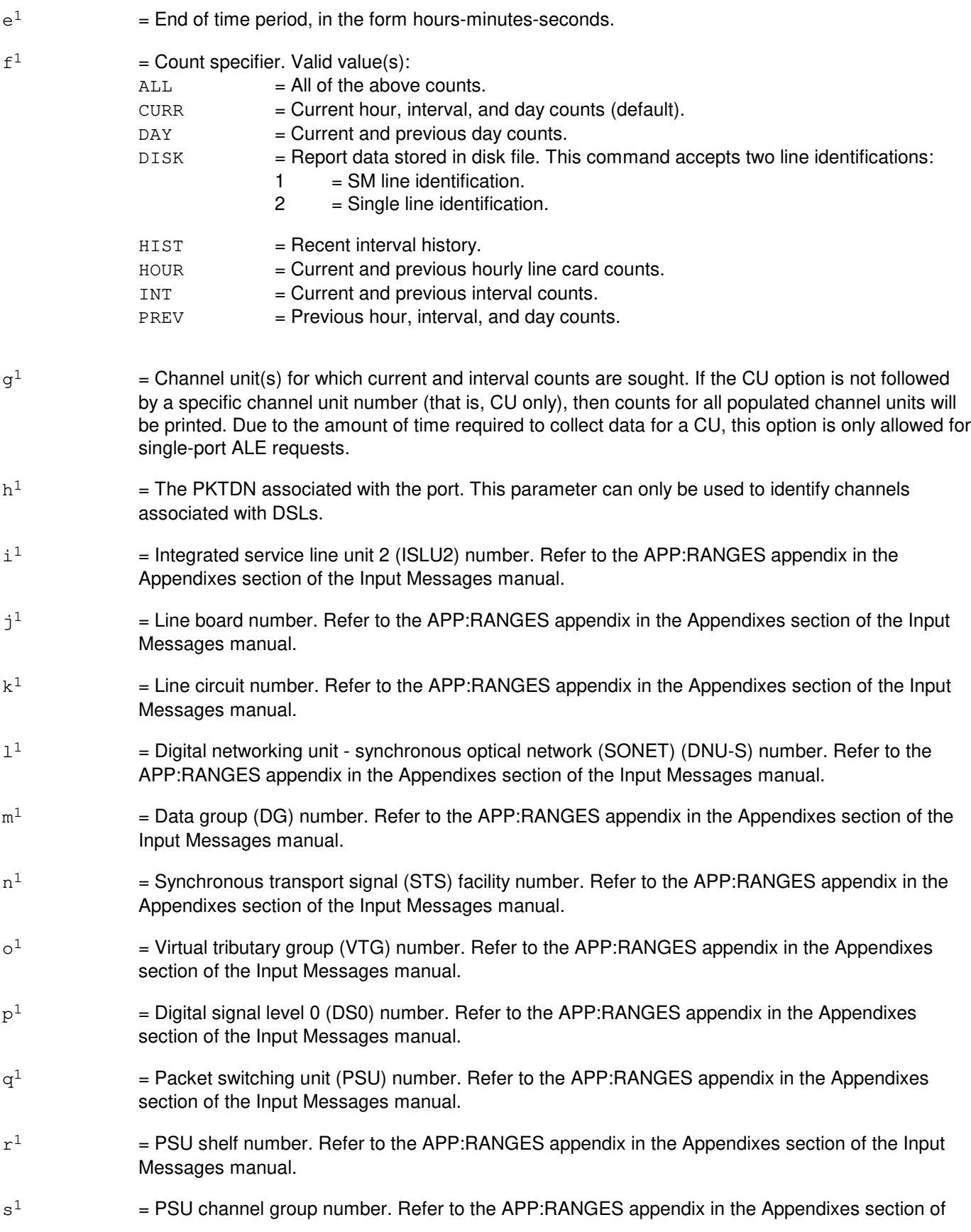
the Input Messages manual.

- $t<sup>1</sup>$  $=$  Line group number. Refer to the APP:RANGES appendix in the Appendixes section of the Input Messages manual.
- $u^1$  $=$  Access interface unit (AIU) number. Refer to the APP: RANGES appendix in the Appendixes section of the Input Messages manual.
- $v^1$  $=$  AIU pack number. Refer to the APP:RANGES appendix in the Appendixes section of the Input Messages manual.
- $w<sup>1</sup>$ = AIU circuit number. Refer to the APP:RANGES appendix in the Appendixes section of the Input Messages manual.
- $x<sup>1</sup>$  $=$  SONET termination equipment (STE) facility number. Refer to the APP:RANGES appendix in the Appendixes section of the Input Messages manual.
- $v<sup>1</sup>$  $=$  Virtual tributary member (VTM) number. Refer to the APP:RANGES appendix in the Appendixes section of the Input Messages manual.
- $z<sup>1</sup>$  $=$  Peripheral control and timing (PCT) line and trunk unit (PLTU) number. Refer to the APP:RANGES appendix in the Appendixes section of the Input Messages manual.
- $a<sup>2</sup>$ 2 = PCT facility interface (PCTFI) number. Refer to the APP:RANGES appendix in the Appendixes section of the Input Messages manual.
- $b<sup>2</sup>$ 2 = Tributary number (T1FAC). Refer to the APP:RANGES appendix in the Appendixes section of the Input Messages manual.
- $c<sup>2</sup>$ 2 = Channel number (CHAN). Refer to the APP:RANGES appendix in the Appendixes section of the Input Messages manual.
- $\rm d^2$ = Virtual BRI line number. Refer to the APP:RANGES appendix in the Appendixes section of the Input Messages manual.
- $e^2$ 2 = Virtual trunk facility number. Refer to the APP:RANGES appendix in the Appendixes section of the Input Messages manual.
- $\mathsf{f}^2$ 2 = Virtual trunk channel number. Refer to the APP:RANGES appendix in the Appendixes section of the Input Messages manual.
- $\rm g^2$  $=$  ATM LINK unit number.
- $h^2$ = Virtual connection identifier (VCID). Refer to a PVC on a given PSU ATM link.

## **4. SYSTEM RESPONSE**

- NG = No good. This request was not recognized, or was not acceptable. May also include:  $-$  ALE FEATURE NOT LOADED  $=$  The ALE feature is not loaded in the switch software configuration.  $-$  COMMUNICATION FAILURE  $=$  A system error has occurred. Refer to the TECHNICAL ASSISTANCE portion of the INTRODUCTION section of the Input Messages manual.
	- PROCESS CREATION FAILURE = A system error has occurred. Refer to the TECHNICAL

ASSISTANCE portion of the INTRODUCTION section of the Input Messages manual.

- PF = Printout follows. The request has been accepted and is followed by the EXC:ALE output message.
- 
- $RL = Retry$  later. May also include:
	- ALE ACTIVE = Only one ALE session may be requested at a time. Wait for completion or stop ALE manually.
	- $-$  AM IN MIN MODE = The AM is in minimum operation mode.

#### **5. REFERENCES**

Input Message(s):

ALW:ALE INH:ALE OP:ALE STP:ALE

Output Message(s):

ALW:ALE EXC:ALE EXC:ALE-LVL1 EXC:ALE-LVL2 EXC:ALE-PER INH:ALE OP:ALE REPT:ALE-LEVEL1

#### Input Appendix(es):

APP:RANGES

Other Manual(s):

- 235-105-110 System Maintenance Requirements and Tools
- 235-105-220 Corrective Maintenance
- 235-600-755 Protocol Error Record Descriptions

## **EXC:ALE-B**

**Software Release:** 5E16(1) and later **Command Group:** TRKLN **Application:** 5 **Type: Input**

## **1. PURPOSE**

Requests that automatic line evaluation (ALE) provide performance monitoring error count information and protocol error histories on integrated services digital network (ISDN) protocol channels. ALE can be requested for an individual ISDN protocol channel [such as, digital subscriber line (DSL)], a DSL group, or an entire switching module (SM). However, only one user-requested ALE can be in progress at a time. Line evaluation may be specified to include level 1 and level 2 error counts and protocol error records (PERs). Refer to the Protocol Error Record Descriptions manual for additional information about a specific PER.

Level 1 applies to U-interface digital subscriber lines (U-DSLs) and retrieves physical layer error counts stored in the integrated services line unit (ISLU or ISLU2) U-card termination or the integrated digital carrier unit (IDCU) TR303 U-card terminations. Some additional error counts are available for  $ANS^{\circledR}$  U-cards; current (CURR) hour, previous (PREV) hour, hour (HOUR), interval (INT), and day (DAY) counts, as well as the history (HIST) for the last eight intervals. U-DSLs equipped with channel units (CUs) make available the current and previous interval counts using the CU option.

Level 1 also applies to basic rate interface transmission extension (BRITE) channel units for interfaces supported by  $ANS^{\{B\}}$  U-cards. The CU option must be specified in the input message in order to retrieve or reset the error counts on these channel units. For interfaces that do not support or have no equipped channel units, the CU option will have no effect on the retrieval of data.

INT and DAY counts are accumulations of CURR counts, and are updated hourly. If either the INT or the DAY counters are reset, they will be updated with the contents of the CURR counter at the next hourly interval. Therefore, if a true zero starting point is needed, it is necessary to reset the CURR counter at the same time the INT and/or DAY counters are reset.

Level 1 requests that immediately following the inhibiting (INH:ALE) of ISDN, protocol channels may give an erroneous indication that the level 1 error counts are increasing. The actual counting of level 1 errored seconds, severely errored seconds, and cyclic redundancy check (CRC) block errors (BE), may not be inhibited for a period of up to 5 minutes. Level 1 requests that immediately following the allowing (ALW:ALE) of ISDN, protocol channels may give an erroneous indication that the level 1 error counts are not incrementing. The actual counting of level 1 errored seconds, severely errored seconds, and cyclic redundancy check block errors, may not resume for a period of up to 5 minutes.

Level 1 requests on embedded operation channels (EOC) or timeslot management channels (TMC) are not supported.

Level 2 applies to all ISDN protocol channels and retrieves frame error information stored in the protocol handler (PH). Any of the level 1 or level 2 counts may be reset to zero by using the RESET or SRESET option. Normally only DSLs with either off-normal level 2 counts, or level 1 counts that have exceeded thresholds, are reported. A full report of all DSLs is available by specifying FULL. The FULL option is always implied for level 1 on IDCU terminations.

PER reporting retrieves the protocol error history for an ISDN protocol channel stored in the SMs. The protocol error histories can also be reset using one of the RESET options. In addition, the FROM, TO, and LAST options can be used to retrieve PER histories for specified time periods and for specified counts.

The default request is execution of level 2 and PER reporting.

After the introduction of PCF on PHE2 feature, PER should be able to provide the protocol error histories on A10/A11/ETHERNET protocols on PCF PH. There are two kinds of PERs: level 2 and level 7. Level 2 PER retrieves the ethernet protocol error histories stored in the PH. Level 7 retrieves A10/A11 error histories stored in PH. The are two formats listed below: Format 1 is for ISDN ALE, and Format 2 is for PCF ALE.

## **2. FORMAT**

```
[1] EXC:ALE, a [, CH=y] [, z] [, LAST=a<sup>1</sup>] [, FROM=b<sup>1</sup>b<sup>1</sup>-b<sup>1</sup>b<sup>1</sup>-b<sup>1</sup>b<sup>1</sup>] [, TO=e<sup>1</sup>e<sup>1</sup>-e<sup>1</sup>...
 \cdot \cdot \cdot e^{1} - e^{1}e^{1}...
. . . [, LEVEL1[=f<sup>1</sup>][, CU[=q<sup>1</sup>]]][, LEVEL2][, FULL][, PER][, PRINT];
 ________________________________________________________
```
[2] EXC:ALE,  $i^2$  [, z], PER [, LAST=a<sup>1</sup>] [, FROM=b<sup>1</sup>b<sup>1</sup>-b<sup>1</sup>b<sup>1</sup>-b<sup>1</sup>b<sup>1</sup>]... . . .  $[70 = e^{1}e^{1} - e^{1}e^{1} - e^{1}e^{1}]$  [ $[7$  PRINT];

\_\_\_\_\_\_\_\_\_\_\_\_\_\_\_\_\_\_\_\_\_\_\_\_\_\_\_\_\_\_\_\_\_\_\_\_\_\_\_\_\_\_\_\_\_\_\_\_\_\_\_\_\_\_\_\_

#### **3. EXPLANATION OF MESSAGE**

**NOTE:** Refer to the Acronym section of the Input Messages manual for the full expansion of acronyms shown in the format.

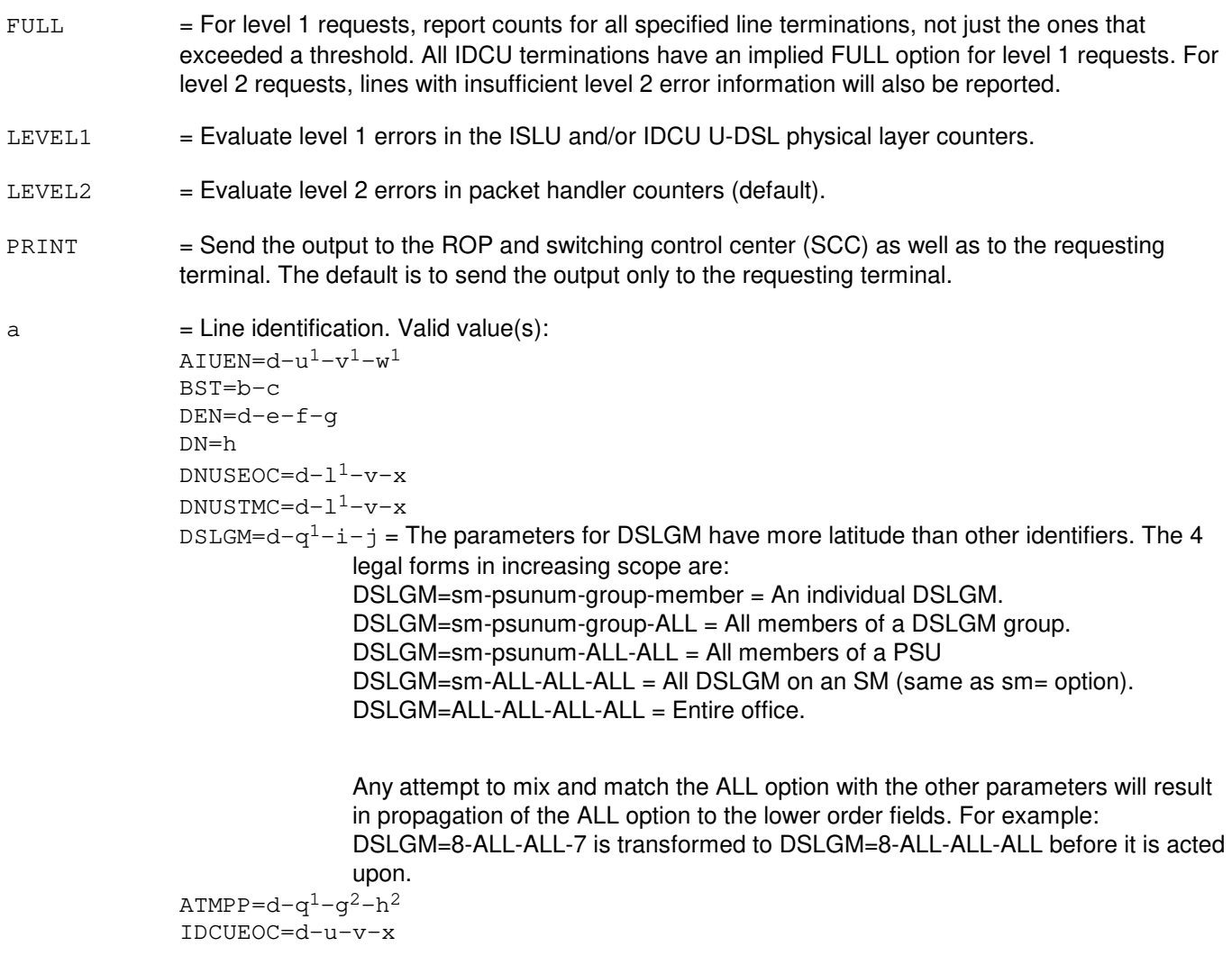

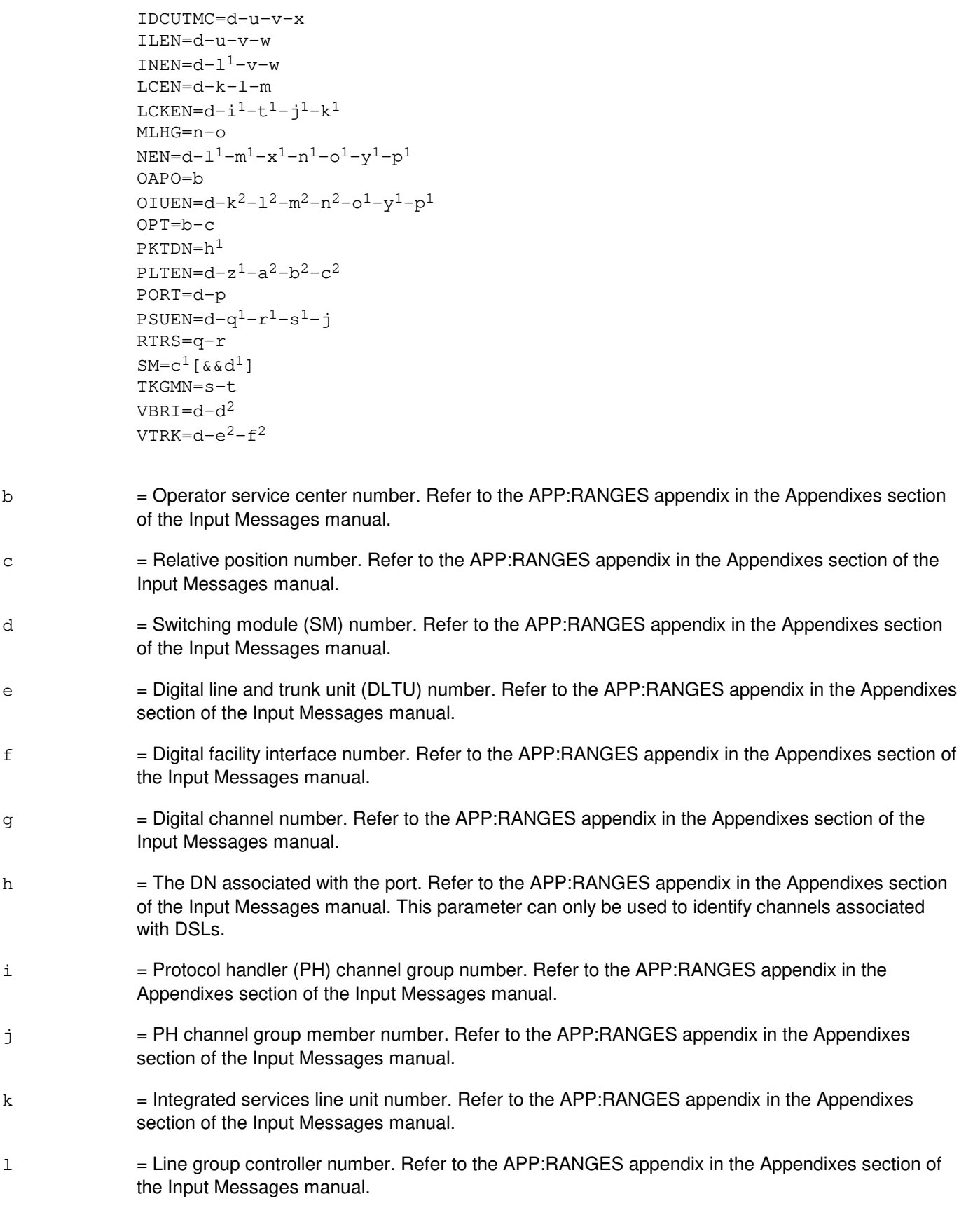

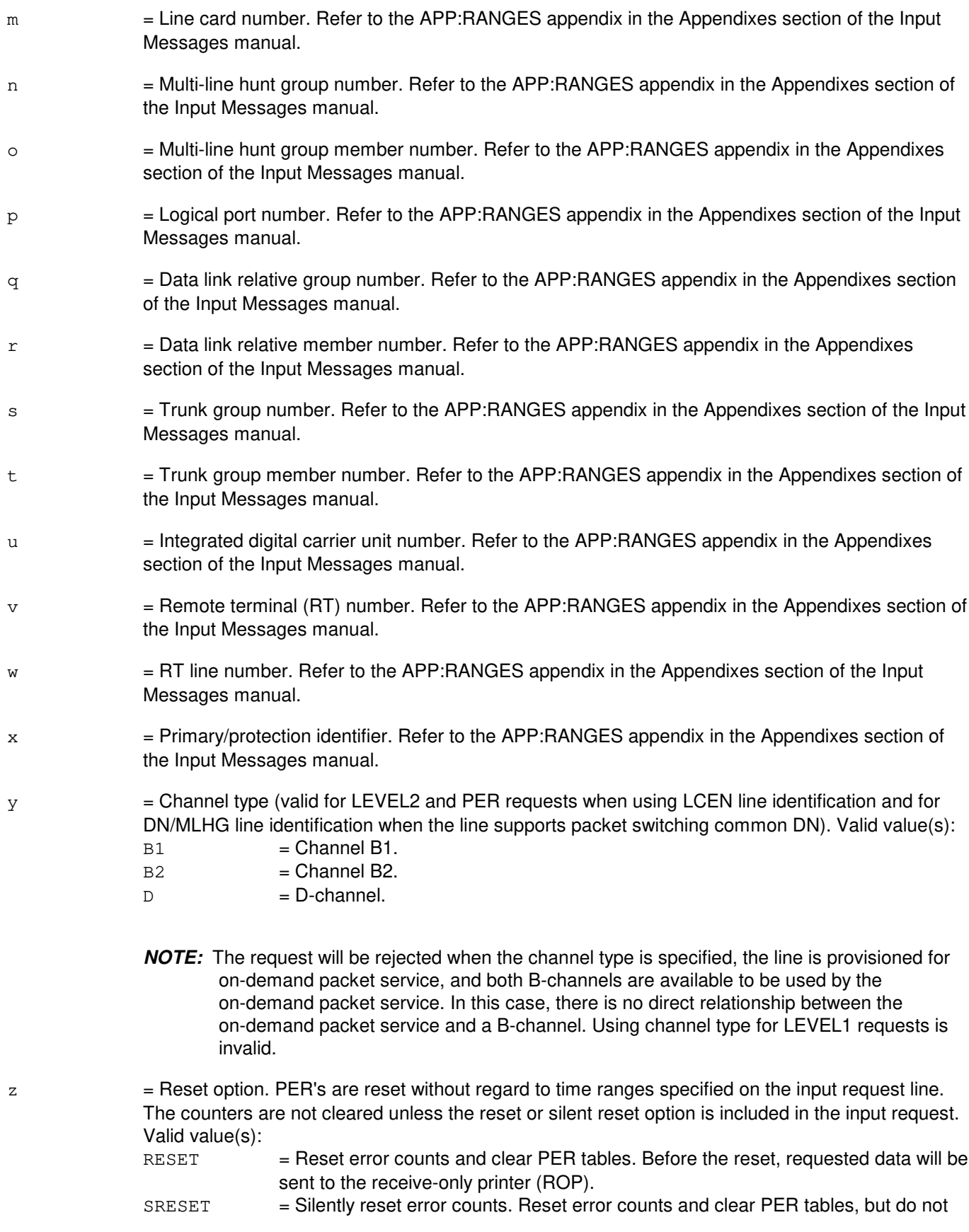

#### report present values.

- $a<sup>1</sup>$  $=$  The maximum number of PERs, per DSLGM, to be included in the report. The PERs retrieved are the last PERS within the specified time period.
- $h<sup>1</sup>$ = Start of time period, in the form hours-minutes-seconds.
- $c<sup>1</sup>$  $=$  SM number or the lower limit of a range of SM numbers. Refer to the APP: RANGES appendix in the Appendixes section of the Input Messages manual.
- $d^1$  $=$  Upper limit of a range of SM numbers. Refer to the APP:RANGES appendix in the Appendixes section of the Input Messages manual.
- $e<sup>1</sup>$  $=$  End of time period, in the form hours-minutes-seconds.
- $\mathtt{f}^1$  $=$  Count specifier. Valid value(s):

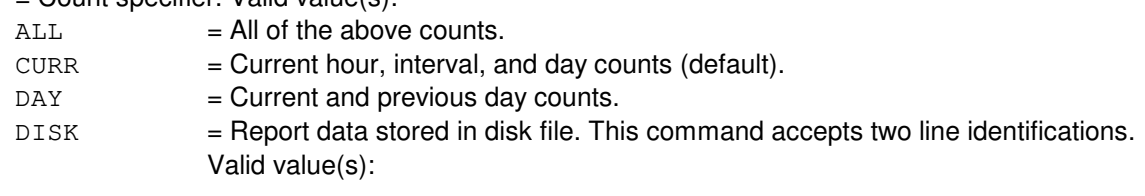

- SM line identification or,
- Single Line identification.

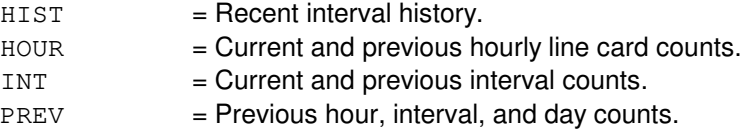

- $q<sup>1</sup>$  $=$  Channel unit(s) for which current and interval counts are sought. If the CU option is not followed by a specific channel unit number (that is, CU only), then counts for all populated channel units will be printed. Due to the amount of time required to collect data for a CU, this option is only allowed for single-port ALE requests.
- $h<sup>1</sup>$  $=$  The PKTDN associated with the port. This parameter can only be used to identify channels associated with DSLs.
- i  $=$  Integrated service line unit 2 (ISLU2) number. Refer to the APP: RANGES appendix in the Appendixes section of the Input Messages manual.
- $i^1$  $=$  Line board number. Refer to the APP:RANGES appendix in the Appendixes section of the Input Messages manual.
- $k<sup>1</sup>$  $=$  Line circuit number. Refer to the APP:RANGES appendix in the Appendixes section of the Input Messages manual.
- $\mathbf{1}^1$  $=$  Digital networking unit - synchronous optical network (SONET) (DNU-S) number. Refer to the APP:RANGES appendix in the Appendixes section of the Input Messages manual.
- $m<sup>1</sup>$  $=$  Data group (DG) number. Refer to the APP:RANGES appendix in the Appendixes section of the Input Messages manual.

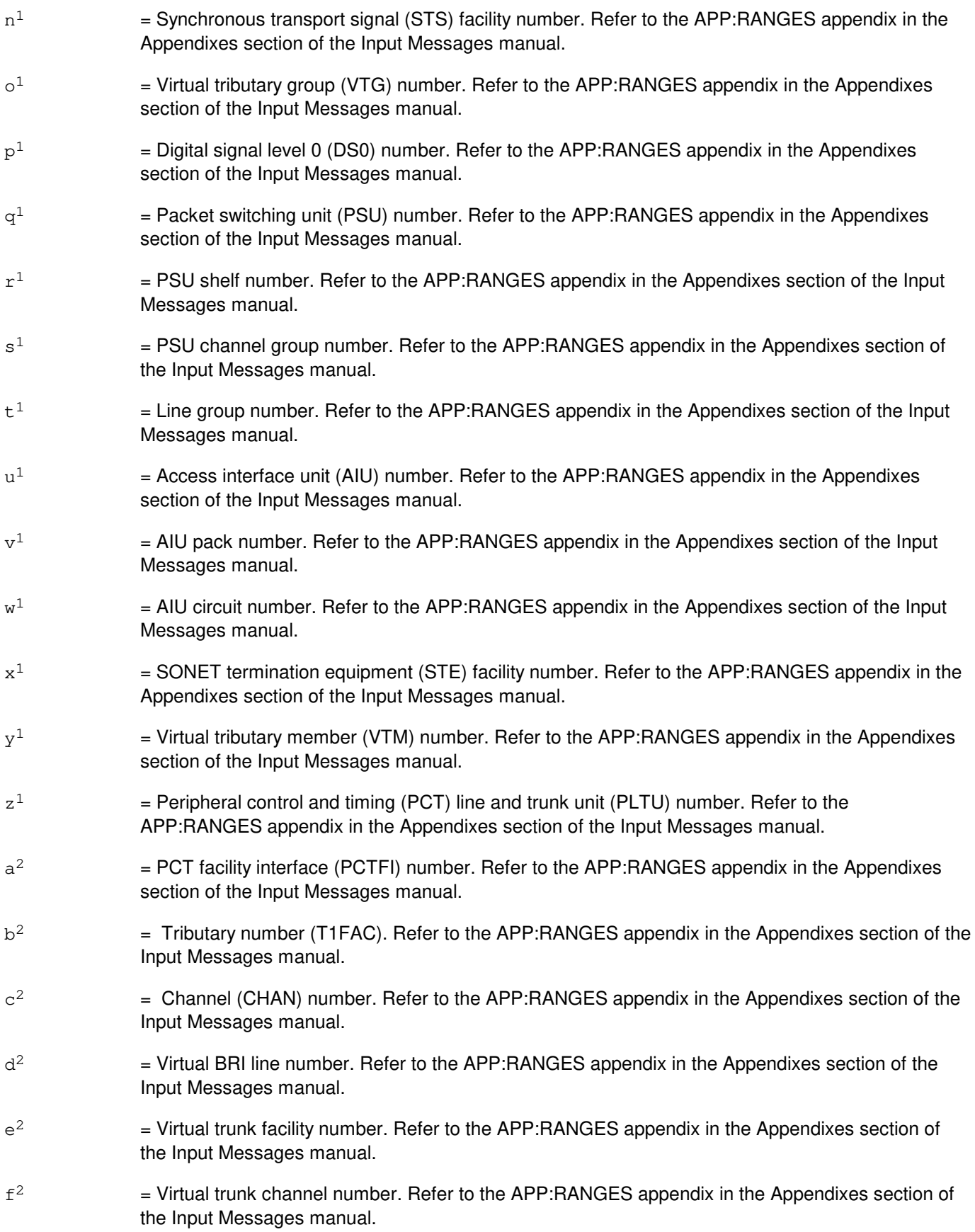

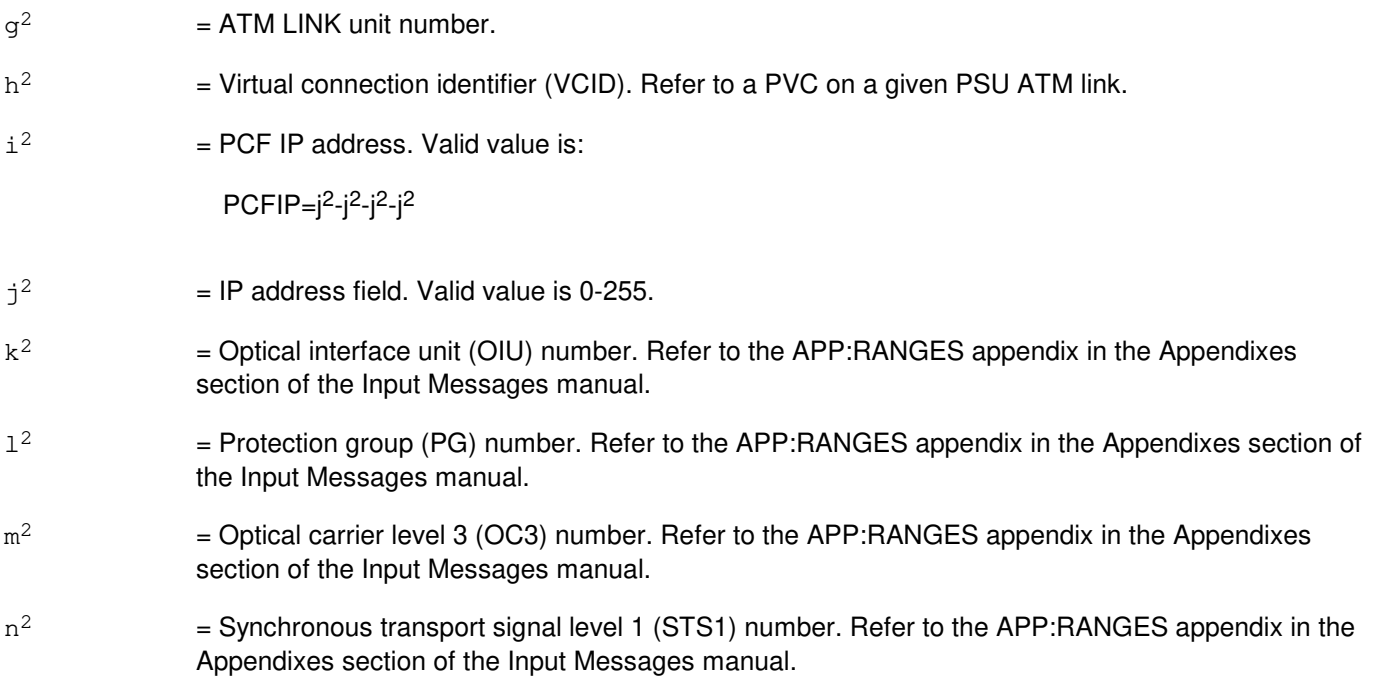

# **4. SYSTEM RESPONSE**

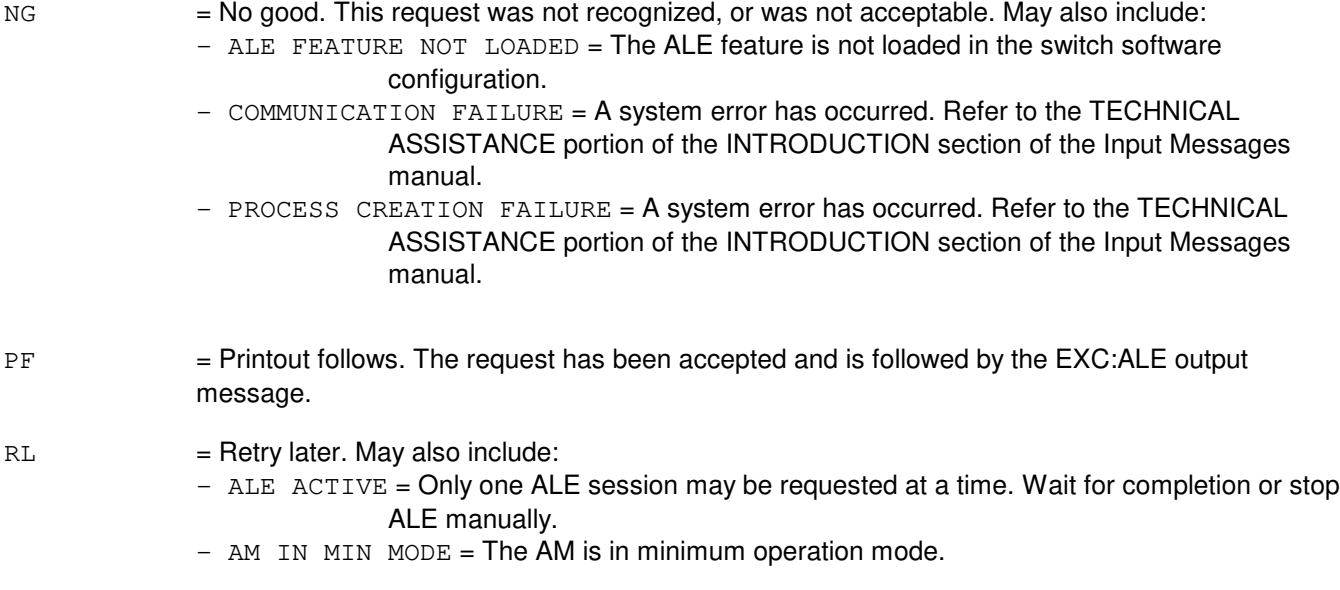

# **5. REFERENCES**

Input Message(s):

ALW:ALE INH:ALE OP:ALE STP:ALE

#### Output Message(s):

ALW:ALE EXC:ALE EXC:ALE-LVL1 EXC:ALE-LVL2 EXC:ALE-PER INH:ALE OP:ALE REPT:ALE-LEVEL1

#### Input Appendix(es):

APP:RANGES

Other Manual(s):

- 235-105-110 System Maintenance Requirements and Tools<br>235-105-220 Corrective Maintenance
- Corrective Maintenance
- 235-600-755 Protocol Error Record Descriptions

## **EXC:AUD-SODD**

**Software Release:** 5E14 and later **Command Group:** AUDIT **Application:** 5 **Type: Input**

#### **1. PURPOSE**

Format 1 restarts a full or incremental static office-dependent data (SODD) audit that was previously executing but was stopped for some reason, provided that the conditions permit it to be restarted.

Format 2 requests the immediate execution of an entity SODD audit depending on the parameters specified. It is also used to restart a previously-executing processor entity SODD audit that has been stopped for some reason. A processor entity audit can be restarted numerous times with this input message, but there are limitations:

- If, after the processor entity audit has been stopped, the same EXC:AUD-SODD input message that was used to start it is re-entered within 24 hours from when the audit was stopped, the audit will resume from the point at which it left off during its previous execution.
- If, after the processor entity audit has been stopped, the same EXC:AUD-SODD input message that was used to start it is re-entered more than 24 hours from when the audit was stopped, the audit will start from the beginning (that is, with the first relation on the processor.) It will not resume from the point at which it left off.
- If, after the processor entity audit has been stopped, a different EXC:AUD-SODD input message is used to start a new processor entity audit, the one that was previously stopped will be abandoned (that is, it can never be restarted.)

Format 3 requests the immediate execution of an SODD entity audit on the business and residential customer services (BRCS) relations by specifying one modular feature type (MFT) or all MFTs on one specific processor.

## **2. FORMAT**

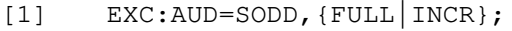

[2]  $EXC: AUD = SODD$ ,  $TN = a|OE = "b" | RELATION = "c", {AM}|SM = d|CMP|$ MLHG=e[, MEMB=f]  $|TGN=q$ [, MEMB=h]  $|TORELEASE="w<sup>1</sup>"$ ] };

\_\_\_\_\_\_\_\_\_\_\_\_\_\_\_\_\_\_\_\_\_\_\_\_\_\_\_\_\_\_\_\_\_\_\_\_\_\_\_\_\_\_\_\_\_\_\_\_\_\_\_\_\_\_\_\_

\_\_\_\_\_\_\_\_\_\_\_\_\_\_\_\_\_\_\_\_\_\_\_\_\_\_\_\_\_\_\_\_\_\_\_\_\_\_\_\_\_\_\_\_\_\_\_\_\_\_\_\_\_\_\_\_

\_\_\_\_\_\_\_\_\_\_\_\_\_\_\_\_\_\_\_\_\_\_\_\_\_\_\_\_\_\_\_\_\_\_\_\_\_\_\_\_\_\_\_\_\_\_\_\_\_\_\_\_\_\_\_\_

[3] EXC:AUD=SODD, BRCS, MFT= $x^1$ , {AM|CMP|SM= $y^1$ };

## **3. EXPLANATION OF MESSAGE**

AM  $=$  Administration module (AM). The processor on which the relation, as specified in 'c', is to be audited.  $\text{CMP}$  = Communications module processor (CMP). The processor on which the relation, as specified in 'c', is to be audited. FULL = The full SODD audit is to be restarted. The audit will only be restarted provided there are at least 15 minutes remaining in the audit schedule (refer to the SCHED:AUD-SODD input message). INCR  $=$  The incremental SODD audit is to be restarted. The audit will only be restarted provided there are unaudited log files from the last ODD backup.

- $a =$  Telephone number to be audited.
- b = Office equipment type and number to be audited.

Office equipment types. Valid value(s):

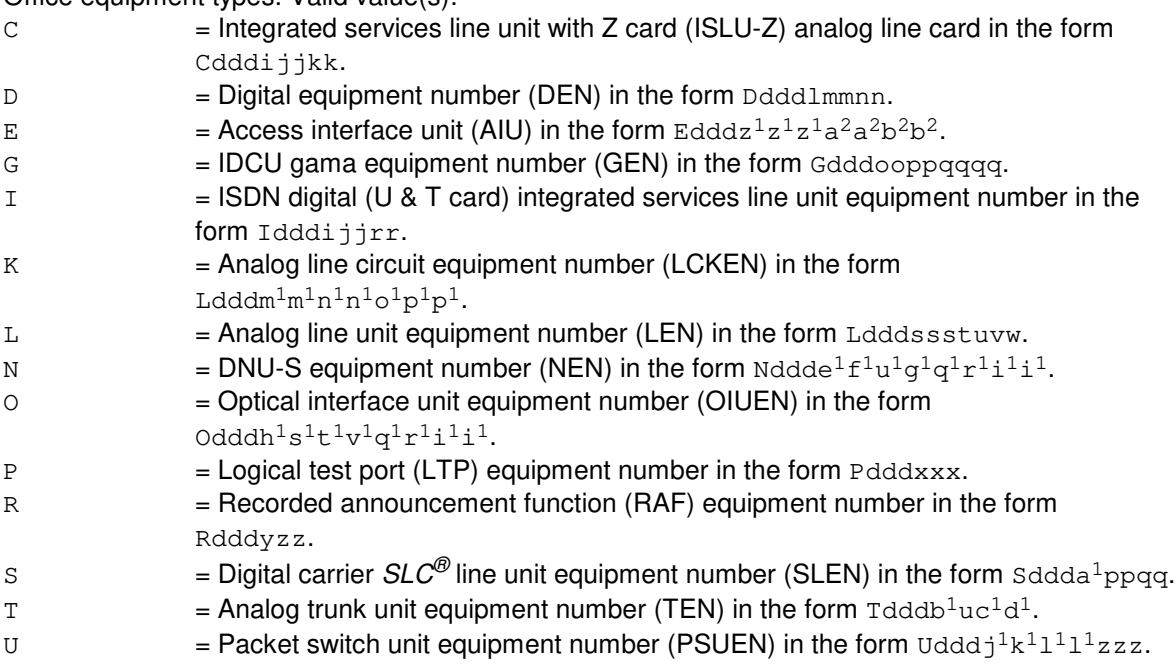

### Office equipment acronyms. Valid value(s):

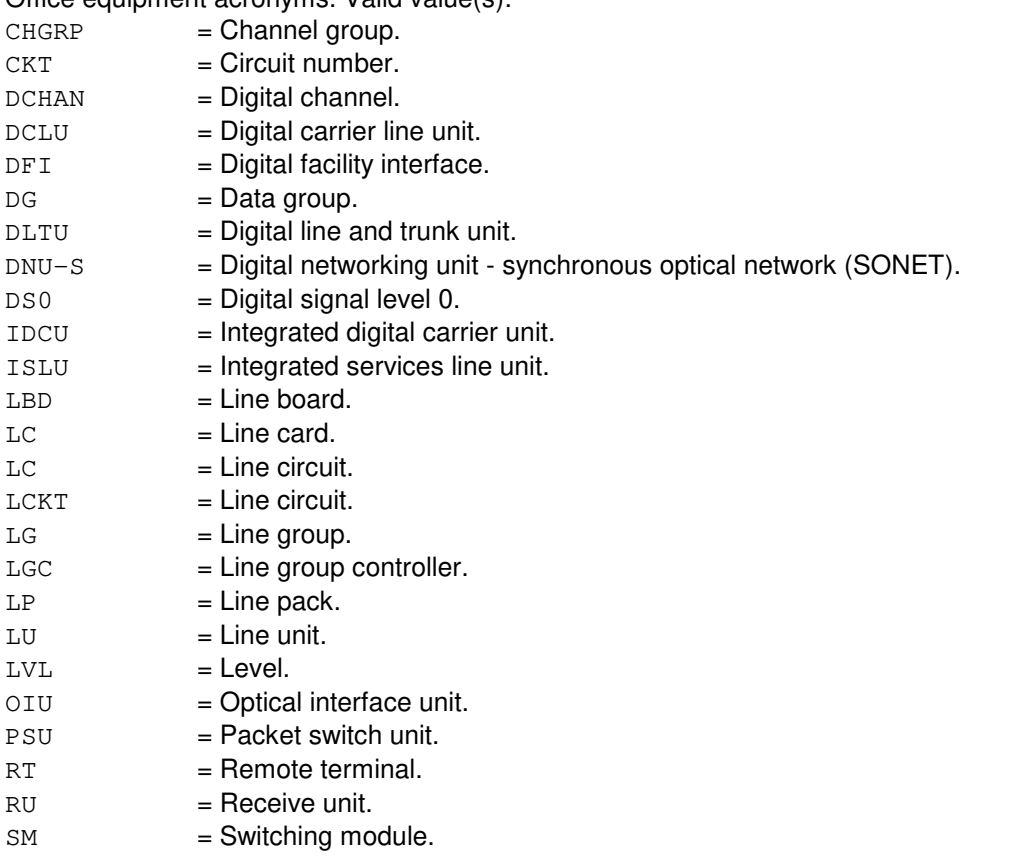

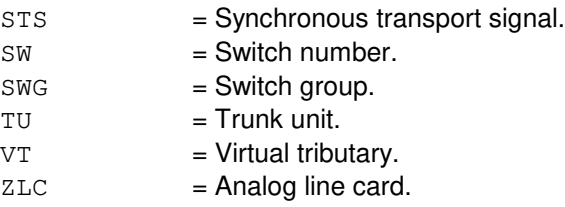

- $c =$   $=$  Static relation to be audited, or "ALL" if all relations on a specific processor are to be audited (that is, a processor entity audit). Legal, auditable relation names can be found in the Routine Operations and Maintenance Manual. At most, eight characters are required for a relation name. If more than eight are entered, they are considered significant and matched.
- d = Switching module (SM) to be audited. Refer to the APP:RANGES appendix in the Appendixes section of the Input Messages manual. The processor on which the relation, as specified in 'c', is to be audited.
- e = Multi-line hunt group to be audited. Refer to the APP:RANGES appendix in the Appendixes section of the Input Messages manual.
- $f =$ Member of multi-line hunt group to be audited. Refer to the APP: RANGES appendix in the Appendixes section of the Input Messages manual.
- $g = T$ runk group number to be audited. Refer to the APP: RANGES appendix in the Appendixes section of the Input Messages manual.
- h  $=$  Member of trunk group number to be audited. Refer to the APP:RANGES appendix in the Appendixes section of the Input Messages manual.
- i  $=$  Integrated services line unit (ISLU) number. Refer to the APP:RANGES appendix in the Appendixes section of the Input Messages manual.
- j = Line group controller (LGC) number. Refer to the APP:RANGES appendix in the Appendixes section of the Input Messages manual.
- $k =$  Analog line card (ZLC) number. Refer to the APP: RANGES appendix in the Appendixes section of the Input Messages manual.
- l = Digital line and trunk unit (DLTU) number. Refer to the APP:RANGES appendix in the Appendixes section of the Input Messages manual.
- $m =$  Digital facility interface (DFI) number. Refer to the APP: RANGES appendix in the Appendixes section of the Input Messages manual.
- $n =$  Digital channel (DCHAN) number. Refer to the APP:RANGES appendix in the Appendixes section of the Input Messages manual.
- $\circ$  = Integrated digital carrier unit (IDCU) number. Refer to the APP:RANGES appendix in the Appendixes section of the Input Messages manual.
- $p =$  Femote terminal (RT) number. Refer to the APP: RANGES appendix in the Appendixes section of the Input Messages manual.
- q = Line number. Refer to the APP:RANGES appendix in the Appendixes section of the Input Messages manual.

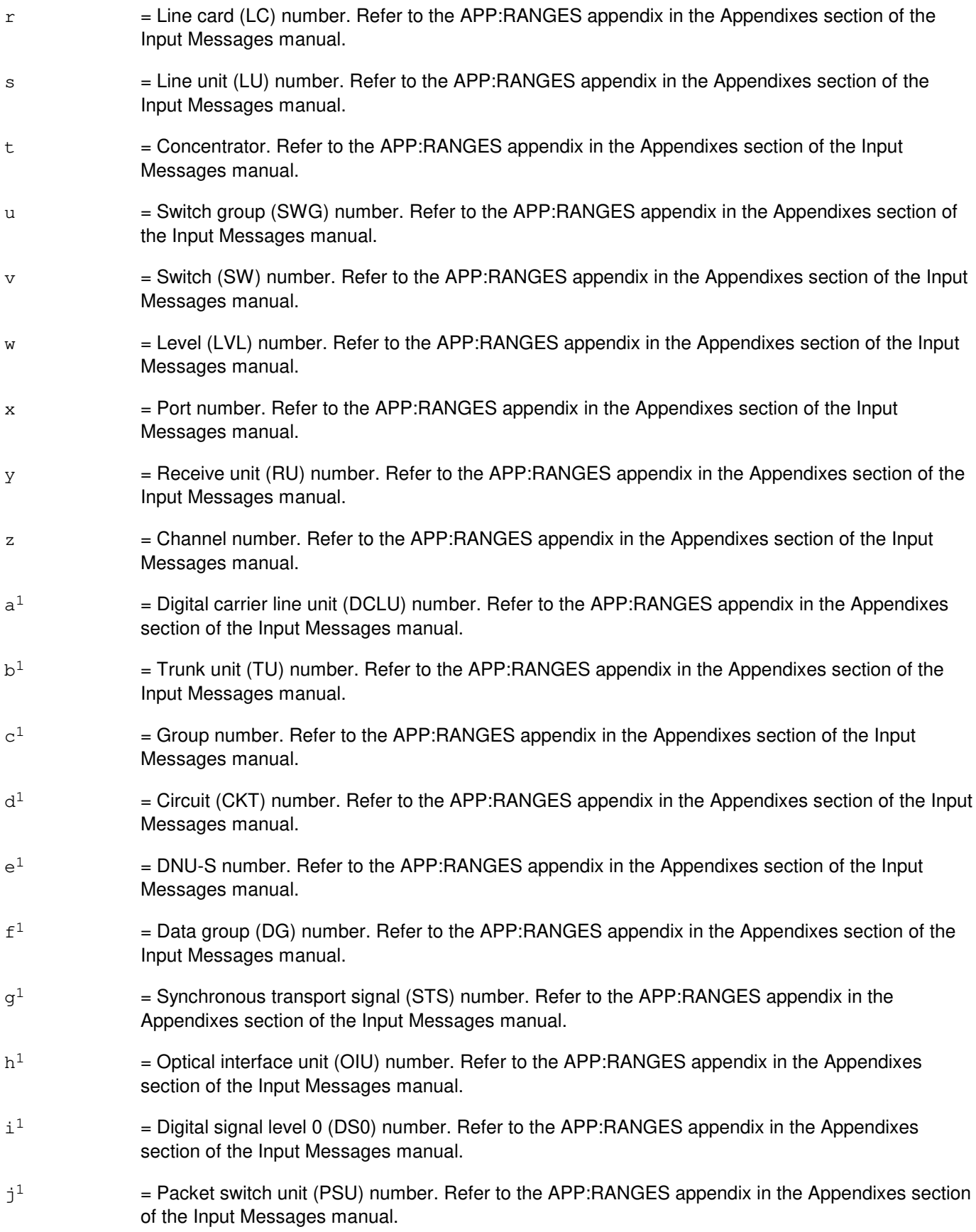

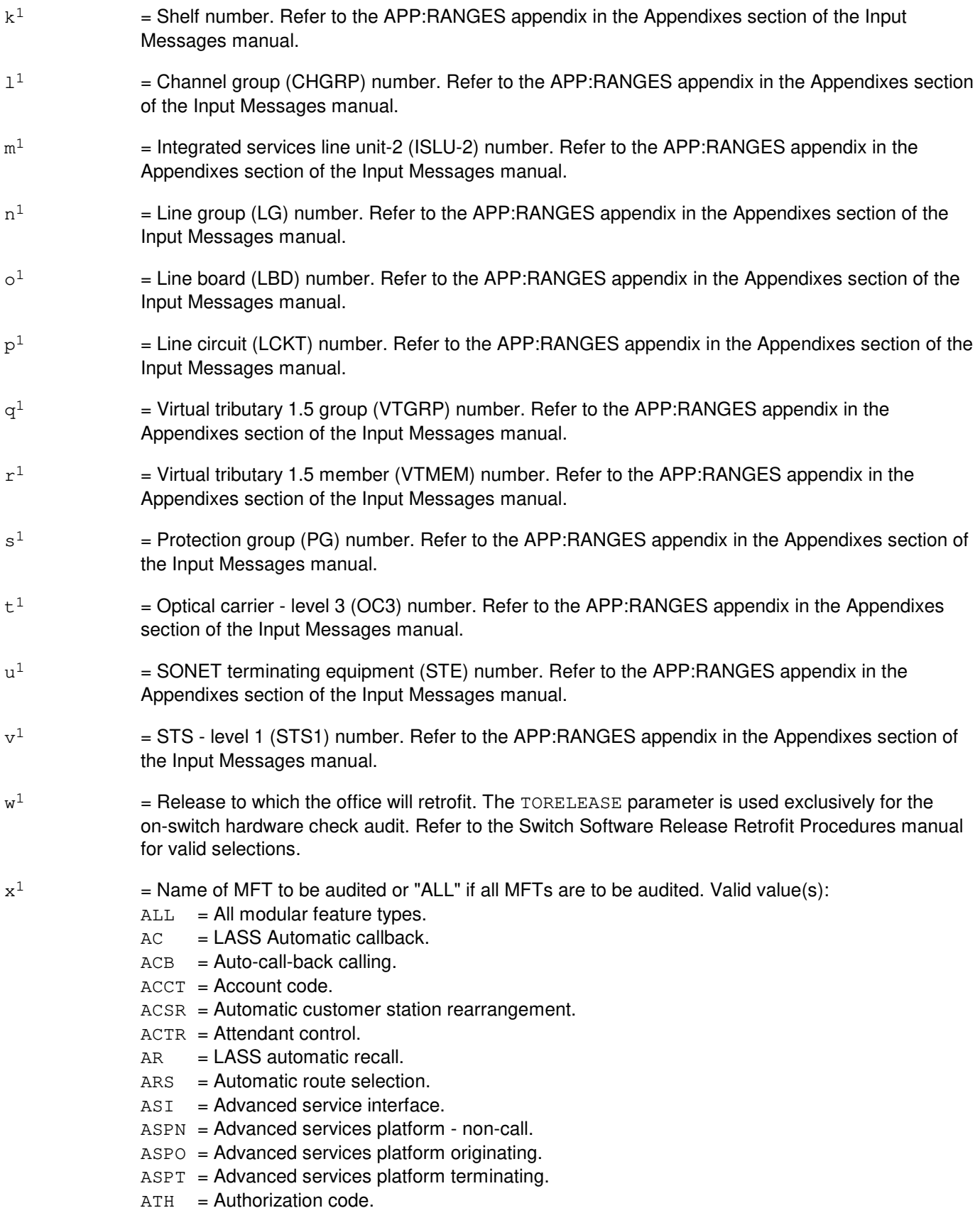

- $BCL$  = Bulk calling line identification.
- $CFW =$ Call forwarding.
- $COT =$  Customer originated trace.
- $CPI = CPN$  features.
- $CWT = Call waiting.$
- $DISP = Display features.$
- $DR = Distinctive ringing.$
- EDS = Electronic dictionary services.
- $H I$  = Home intercom single line variety.
- $ICM = ISDN$  intercom.
- $ID = Individualized dialina.$
- $LID = Line identification features.$
- $MDR$  = Message detail recording.
- MDS = Message desk service.
- $MWY = Multi-way calling$ .
- $PFA$  = Private facility access.
- PP = Precedence and preemption.
- $P$ UO = Pick up originating.
- $PUT = Pick up terminating.$
- $RND = Redirecting number delivery.$
- $SC = Speed calling$ .
- SCA = Selective call acceptance.
- $SCF = Selective call forwarding.$
- $SCR = Selective call rejection.$
- SDA = Selective distinctive alert.
- $TGR = Terminal group.$
- $TOD = Time of day.$
- $v<sup>1</sup>$  $=$  Switching module (SM) being audited. Refer to the APP: RANGES appendix in the Appendixes section of the Input Messages manual. The processor on which the relations associated with the MFT, as specified in  $x^1$ , are being audited.
- $z<sup>1</sup>$  $=$  AIU number to be audited. Refer to the APP: RANGES appendix in the Appendixes section of the Input Messages manual.
- $a<sup>2</sup>$ 2 = Line pack (LP) number. Refer to the APP:RANGES appendix in the Appendixes section of the Input Messages manual (AIUEN).
- $b^2$ 2 = Line circuit (LC) number. Refer to the APP:RANGES appendix in the Appendixes section of the Input Messages manual (AIUEN).

#### **4. SYSTEM RESPONSE**

- $OK = The full or incremental SODD audit has been allowed to restart.$
- $PF = Printout follows. May also include:$ 
	- -OP AUD=SODD MESSAGE FOLLOWS = Followed by an OP:AUD-STATUS or OP:AUD-ERROR output message.

## **5. REFERENCES**

Input Message(s):

STP:AUD-SODD OP:AUD-ERRLOG OP:AUD-SODD

#### Output Message(s):

OP:AUD-STATUS OP:AUD-ERROR

#### Input Appendix(es):

APP:RANGES

Other Manual(s):

235-105-210 Routine Operations and Maintenance<br>235-105-10x Software Release Retrofit Procedures Software Release Retrofit Procedures

### **EXC:BICCBMOVE**

**Software Release:** 5E16(1) and later **Command Group:** TRKLN **Application:** 5 **Type: Input**

WARNING: INAPPROPRIATE USE OF THIS MESSAGE MAY INTERRUPT OR DEGRADE SERVICE. READ PURPOSE CAREFULLY.

#### **1. PURPOSE**

Execute a BICC CIC block reallocation process. This request will redistribute BICC CIC blocks among BICC CIC enabled SM-2000s. Refer to RC/V View 5.70 for additional information.

**WARNING:** This request can not be run during a retrofit and only one BICCBMOVE request can be run at a time.

Formats 1 is used to distribute BICC CIC blocks to newly defined BICC SMs (destination SM) from previously defined BICC SMs (source SM).

Formats 2 is used to remove BICC CIC blocks from previously defined BICC SMs.

Formats 3 is used to move a single BICC CIC block from its current SM to another SM.

#### **2. FORMAT**

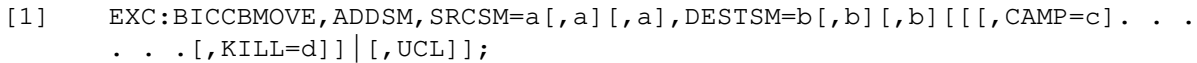

- [2] EXC:BICCBMOVE, DELSM, SRCSM=a[,a][,a], DESTSM=b[,b][,b][[,CAMP=c][,UCL]];
- [3] EXC:BICCBMOVE,MOVE,BGMN=e-f,DESTSM=b[,b][,b][[,CAMP=c]|[,UCL]];

#### **3. EXPLANATION OF MESSAGE**

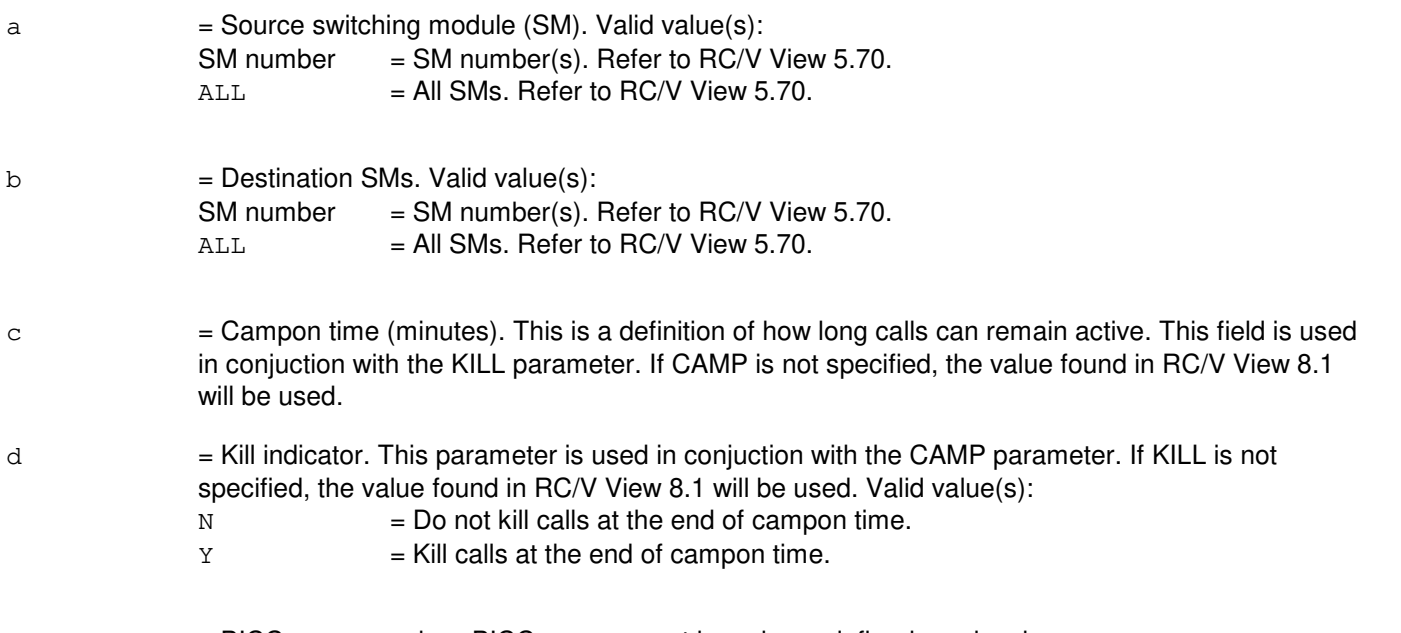

 $e$  = BICC group number. BICC groups must have been defined previously.

 $f = BICC$  group member range. The member range must represent exactly one BICC CIC block (that is, BGMN=7000-0&&127). The range of a CIC BICC block is 128 (i.e. 0&&127, 128&&255, etc.).

#### **4. SYSTEM RESPONSE**

 $NG = No Good$ . The request has been denied. May also include:

- INVALID SOURCE SM'S = SRCSM field contains invalid SMs.
- INVALID DESTINATION SM'S = DESTSM field contains invalid SMs.
- FOR ADDSM, DESTINATION SM(S) MUST BE SPECIFIED = EXC:BICCBMOVE.ADDSM must specify destination SMs.
- FOR DELSM, SOURCE SM(S) MUST BE SPECIFIED = EXC:BICCBMOVE, DELSM must specify source SMs.
- $-$  INVALID MEMBER RANGE = BGMN field contains an invalid member range.
- MEMBER RANGE MUST BE ONE CIC BLOCK = BGMN member range must represent one BICC CIC block (128 CIC's).
- BICC GROUP DOES NOT EXIST = BGMN bicc group does not exist.
- BICC GROUP MEMBERS DO NOT EXIST = BGMN member range (BICC CIC block) does not exist.
- ONLY ONE DESTINATION SM CAN BE ENTERED = EXC:BICCBMOVE, MOVE can only specify one destination SM.
- SOURCE SM'S AND DESTINATION SM'S MUST BE UNIQUE =  $An SM cannot be in both the$ DESTSM and SRCSM fields.
- $-$  SOURCE SM'S MUST BE UNIQUE = An SM cannot appear twice in the SRCSM field.
- $-$  DESTINATION SM'S MUST BE UNIQUE = An SM cannot appear twice in the DESTSM field.
- SOURCE SM'S MUST BE DEFINED ON  $RC/V$  5.70 = SMs in the SRCSM field must be previously defined on RC/V View 5.70.
- DESTINATION SM(S) MUST HAVE INH DIST SET TO 'N' ON RC/V 5.70 = SMs in the DESTSM field must have INH DIST set to "N" on RC/V View 5.70
- DESTINATION SM'S MUST BE DEFINED ON  $RC/V$  5.70 = SMs in the DESTSM field must be previously defined on RC/V View 5.70.
- FOR DESTSM=ALL, AT LEAST 1 SM2K MUST HAVE INH DIST SET TO 'N' ON RC/V 5.70

= DESTSM=ALL must have at least one SM on RC/V View 5.70 has INH DIST set to N

- NOT ENOUGH ROOM TO MOVE BICC CIC BLOCKS = There is no room for BICC CIC blocks for request.
- $-$  FOR ADDSM, BICC CIC BLOCKS CANNOT EXIST ON DESTINATION SM(S) = EXC:BICCBMOVE,ADDSM must have SMs in DESTSM with no BICC CIC blocks.
- PF = Printout Follows. The request has been accepted. Followed by the EXC:BICCBMOVE output message.
- $RL =$  Retry Later. May also include:
	- $-$  CIC ALLOCATION PROCESS ALREADY RUNNING =  $EXC:BICCBMOVE$  is currently running.
	- BICC CIC BLOCKS DO NOT EXIST IN OFFICE = No BICC CIC blocks exist in the office.
	- $-$  AN SM2K IS UNAVAILABLE = An SM is currently unavailable.
- **5. REFERENCES**

#### Input Message(s):

OP:BICCBMOVE

#### Output Message(s):

EXC:BICCBMOVE OP:BICCBMOVE

#### RC/V View(s):

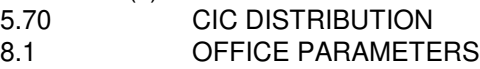

## **EXC:BICCCQ**

**Software Release:** 5E15 and later **Command Group:** CCS **Application:** 5 **Type: Input**

### **1. PURPOSE**

Executes a bearer independent call control (BICC) call instance code (CIC) query (BQ) request. These requests locate and optionally correct inconsistencies between near-end and far-end call processing and maintenance states of BICC CICs.

Inconsistencies are corrected by default, but can be inhibited (refer to variable 'a' for details). If requested, detailed output reports with per-BICC CIC status will be displayed (refer to variable 'd' for details). Concurrent outgoing BQ requests are restricted by specific rules:

> When an office-wide BQ request is running, no other BQ request may be active. This includes automatic and demand BQ requests.

Up to four concurrent non-office-wide BQ requests can be active in the office.

 BQ requests cannot be run concurrently with the same originating point code (OPC)- destination point code (DPC) assignment. This restriction applies to all OPC-DPC, BICC group (BG) and BICC group member number (BGMN) requests. For example, a BG request will be denied if another BG, OPC-DPC or BGMN request is active for the OPC-DPC provisioned for that requested BG.

Format 1 is used to initiate a BICC CIC query process on every provisioned BICC CIC in the office. The office-wide request always produces shortened output.

Format 2 is used to initiate a BICC CIC query process on every provisioned BICC CIC with the specified OPC-DPC route. Selectable output message report types are SHORT and LONG, with FORM=SHORT being the default.

Format 3 is used to initiate a BICC CIC query process on every member in the specified BG. Selectable output message report types are SHORT and LONG. FORM=SHORT is the BG default.

Format 4 is used to initiate a BICC CIC query process specifying a BGMN. Selectable output message report types are SHORT, LONG and EXPANDED, with FORM=EXPANDED being the default.

Note: For a specific BQ request to be executed, the affected BG(s) must be allowed for BQ operation on the recent change and verify (RC/V) view 5.1.

## **2. FORMAT**

- [1] EXC:BICCCQ, OFFICE [, CORRECT=a];
- [2] EXC:BICCCQ, OPC=b, DPC=c[, CORRECT=a][, FORM=d];
- [3] EXC:BICCCQ, BG=e[, CORRECT=a][, FORM=d];
- [4] EXC:BICCCQ, BGMN=e-f[&&q][,CORRECT=a][,FORM=d];

#### **3. EXPLANATION OF MESSAGE**

- 
- a = Indication of whether correction should be taken if status mismatches are detected. Valid values:

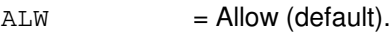

 $INH = Inhibit.$ 

- b  $=$  Originating point code number. Refer to the APP:POINT-CODE appendix in the Appendixes section of the Input Messages manual.
- $\epsilon$  = Destination point code number. Refer to the APP:POINT-CODE appendix in the Appendixes section of the Input Messages manual.
- $d =$ The output message report type. Valid values:
	- SHORT = Matched, mismatched and undetermined summary counts are displayed.
	- LONG = Matched, mismatched and undetermined summary counts are displayed, in addition to all status combinations encountered that mismatch.
	- $EXPANDED$  = Matched, mismatched and undetermined summary counts are displayed, in addition to all status combinations. This option will print output for each BICC CIC queried regardless of the far-end statuses returned. However, output is limited to ranges spanning 128 CICs or less.
	- Note: LONG or EXPANDED output is printed only for CICs where a far-end CIC status has been received from the far-end.
- e = BICC group number. Refer to the APP:RANGES appendix in the Appendixes section of the Input Messages manual.
- $f = BICC$  group member number or lower limit of a range of BICC group member numbers. Refer to the APP:RANGES appendix in the Appendixes section of the Input Messages manual.
- $g =$  Upper limit of a range of BICC group member numbers. If this value exceeds the maximum BICC group member number in the office, it will be adjusted to that maximum. Refer to the APP:RANGES appendix in the Appendixes section of the Input Messages manual.

## **4. SYSTEM RESPONSE**

 $NG = No good.$  The request has been denied. May also include:

- BQ INHIBITED FOR THIS BG = BICC CIC query is not allowed for this BICC GROUP. Refer to RC/V view 5.1.
- BQ INVALID FOR BICC SERVICE GRPS = BICC CIC query is not allowed for a BICC GROUP that is defined as a service group.
- DATABASE ERROR = An unrecoverable database error has occurred.
- INVALID BICC GROUP = The target BICC GROUP is not equipped.
- INVALID BG MEMBER NUMBER OR RANGE = The target BICC group member is not equipped, or a range was specified with the same low member and high member, or the reange entered conflicts with the FORM option specified.
- INVALID OPC ENTERED = The OPC entered is not a valid opc.
- INVALID DPC ENTERED = The DPC entered is not a valid DPC or the DPC entered is valid but is not paired with the specified OPC.
- INVALID SIGNALING TYPE = The target BICC GROUP is not a BICC CIC GROUP.
- $-$  NO BICC CICS ASSIGNED TO OPC/DPC = No BICC CICS are provisioned for the specified OPC-DPC pair.

# $PF$  = Printout follows. The request has been accepted. Followed by an EXC:BICCCQ output message.

- RL = Retry later. May also include:
	- CONFLICTING BQ REQUEST ACTIVE = Another query request associated with the same OPC-DPC pair is already running, or an office-wide query was requested and an office-wide query is already running, or an office-wide query was requested and other types of BQ requests are running.
	- FAILED TO CREATE PROCESS = System resources are not available to start the appropriate process needed to execute this input message.
	- $-$  TOO MANY BQ REQUESTS = There can only be four non-office-wide BQ requests running at the same time.

## **5. REFERENCES**

RC/V View(s):

5.1 (BICC GROUP)

Other Manual(s):

235-200-115 CNI Common Channel Signaling 235-200-116 Signaling Gateway Common Channel Signaling

## **EXC:BRCS**

**Software Release:** 5E14 and later **Command Group:** BRCS **Application:** 5 **Type: Input**

WARNING: INAPPROPRIATE USE OF THIS MESSAGE MAY INTERRUPT OR DEGRADE SERVICE. READ PURPOSE CAREFULLY.

## **1. PURPOSE**

Allows the user to run the business and residential custom services (BRCS) feature usage audit and remove unused BRCS constructed features from the switch. If executed without parameters, it restores the audit suspended per a user request.

**WARNING:** Do not run the audit tool during retrofits, as there is a possibility that an installed constructed feature may be removed in error. Do not assign constructed features when run the audit tool is running. The removal of Unused Constructed Features must not occur if any SM is not operational. It is absolutely necessary to wait until all EXC:BRCS requests, currently being in progress, are completed, before retrofit can be started.

## **2. FORMAT**

EXC:BRCS:[AUD=a,FEAT=b[,DELETE=c]];

## **3. EXPLANATION OF MESSAGE**

 $a =$ Audit range. Valid value(s):

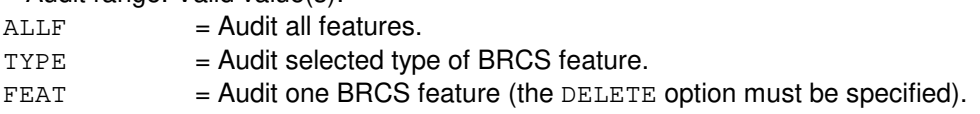

- $b$  = Feature type or name. If variable 'a' equals FEAT, feature name. If variable 'a' equals TYPE, 1-45.
	- $1 =$  Reserved.
	- $2 =$  Call waiting.
	- $3 =$  Call forwarding.
	- $4 = Terminal group.$ <br> $5 = Time of day.$
	- $=$  Time of day.
	- $6 =$  Multi-way calling.
	- $7 =$  Call pickup originating.
	- $8 =$  Call pickup terminating.
	- $9 =$  Automatic route selection.
	- 10 = Private facilities access.
	- $11$  = Distinctive ringing.
	- $12 =$  Multi-line hunt.
	- $13 =$  Automatic call back.
	- $14$  = Modular queuing.
	- 15 = Precedence and preemption.
	- $16 =$  Account code.
	- $17 =$ Message detail recording.
	- $18 =$  Authorization codes
	- $19 = LASS$  automatic call back.
- 20 = LASS automatic recall.
- 21 = LASS customer originated trace.
- 22 = ISDN automatic customer rearrangement.
- $23$  = Reserved.
- 24 = Electronic directory service.
- 25 = Message service system.
- $26$  = Display feature.
- $27 =$  Line identification.
- 28 = ISDN intercom.
- $29$  = Attendant control of voice terminals.
- $30 =$  Individual dialing.
- $31 =$  Speed calling.
- 32 = LASS selective call acceptance (CAR).
- 33 = LASS selective call forwarding.
- 34 = LASS selective call rejection.
- 35 = LASS selective distinctive alert.
- $36 =$  Calling party number.
- 37 = Home intercom.
- 38 = Redirecting number delivery.
- $39 =$  Bulk calling line identification.
- 40 = Advanced service interface.
- $41 =$  Advanced service platform originating.
- 42 = Advanced service platform terminating.
- $43$  = Reserved.
- $44$  = Reserved.
- $45$  = Advanced services platform non-call.
- $c =$  Request the feature to be removed. Valid value(s):
	- $Y =$  Deletes the feature.
	- $N =$  Audits only.

#### **4. SYSTEM RESPONSE**

 $IP$  = In progress. Followed by the EXC:BRCS output messages.

 $NG = No good.$  The request was denied.

#### **5. REFERENCES**

#### Input Message(s):

OP:BRCS-STATUS STP:BRCS

#### Output Message(s):

EXC:BRCS OP:BRCS-STATUS

#### Other Manual(s):

235-118-251 Recent Change Procedures 235-190-103 BRCS Feature Description

## **EXC:CCS**

**Software Release:** 5E14 and later **Command Group:** CCS **Application:** 5 **Type: Input**

## **1. PURPOSE**

Requests that the message transfer part (MTP) route verification test (MRVT) be initiated. The requested test is run, and the report is written to the MTCE message class and/or the standard output. Requests that the signaling connection control port (SCCP) routing verification test (SRVT) be initiated.

## **2. FORMAT**

[1] EXC:CCS,MRVT,DPC=a,OPC=b,[STPS=c],[TRACE]

[2] EXC:CCS,SRVT,TT=a,DIGITS=b,OPC=c,[NTSP=d],[TPC=e],[TRACE]

## **3. EXPLANATION OF MESSAGE**

- a = Destination point code (DPC) being tested is a nine digit number. Refer to the APP:POINT-CODE appendix in the Appendixes section of the Input Messages manual.
- b = Origination point code (OPC) that originates test is a nine digit number. Refer to the APP:POINT-CODE appendix in the Appendixes section of the Input Messages manual.
- $\epsilon$  = Max number of signaling point codes to traverse. Refer to the APP:RANGES appendix in the Appendixes section of the Input Messages manual.

 $TRACE$  = Include traces of STPs crossed during the test in the output if the test was a success.

- d = Actual number of GTTs allowed before reaching final destination. Refer to the APP:RANGES appendix in the Appendixes section of the Input Messages manual.
- e = Translation point code to which the initiator should address and send an SRVT message is a nine digit number. If not entered, the default is chosen based on provisioned SCCP data associated with the translation type and digits. Refer to the APP:POINT-CODE appendix in the Appendixes section of the Input Messages manual for valid point code formats.

## **4. SYSTEM RESPONSE**

- $PF$  = Printout follows. Valid value(s):
	- PRINTOUT FOLLOWS = The request has been accepted. Followed by the EXC:CCS-MRVT or EXC:CCS-SRVT output message.
- $NG = No good. Valid value(s):$ 
	- $-$  INVALID OPC = The OPC is not associated with any GSM local point code.
	- INVALID OPC FORMAT = The OPC is not in the correct  $ANS^{(0)}/AT&T$  format.
	- REQUESTED DPC IS SAME AS OPC = The DPC is the same as the OPC.
	- INVALID DPC FORMAT = The DPC is not in the correct  $ANS^{(8)}/AT&T$  format.
- INVALID OPC The OPC is not associated with any GSM local point code.
- INVALID OPC FORMAT = The OPC is not in the correct  $ANS^{(0)}/AT8T$  format.
- INVALID TPC FORMAT = The translation point code is not in the correct format.
- TPC IS SAME AS OPC = The TPC is the same as the OPC.
- $RL =$ Retry later. Valid value(s):
	- SM NOT AVAILABLE = The designated GSM is not available due to MIN-MODE, ISOLATION, or INITIALIZATION.
	- SM NOT AVAILABLE = The designated GSM is not available due to MIN-MODE, ISOLATION, or INITIALIZATION.

#### **5. REFERENCES**

Output Message(s):

EXC:CCS-MRVT

Input Appendix(es):

APP:RANGES APP:POINT-CODE

Other Manual(s):

235-190-120 Common Channel Signaling Service Features

RC/V View(s):

16.4 (OMAP ROUTE VERIFICATION TEST TIMER PARAMETERS)

## **EXC:CCSCQ-A**

**Software Release:** 5E14 only **Command Group:** CCS **Application:** 5 **Type: Input**

## **1. PURPOSE**

Execute a circuit query (CQ) request. These requests locate and optionally correct inconsistencies between near-end and far-end call processing and maintenance states of CCS7 trunks.

Inconsistencies are corrected by default, but can be inhibited by using the CORECT=INH option. If requested, detailed output reports with per-circuit status will be displayed. The FORM=LONG option will print all status combinations where a mismatch is detected between the near-end and far-end offices. The FORM=EXPANDED option will print all status combinations encountered. The FORM=SHORT option produces only summary counts of matched, mismatched and undetermined status combinations detected. Concurrent outgoing CQ requests are restricted by specific rules:

- When an office-wide CQ request is running, no other CQ request may be active. This includes automatic and demand CQ requests.
- Up to 4 concurrent non-office-wide CQ requests can be active in the office.
- CQ requests can not be run concurrently with the same OPC-DPC assignment. This restriction applies to all OPC-DPC, TG, and TKGMN requests. For example, TG request will be denied, if another TG, OPC-DPC, or TKGMN request is active for the OPC-DPC provisioned for that requested TG.

Format 1 is used to initiate a circuit query process on every provisioned CCS trunk in the office. The office-wide request always produces shortened output.

Format 2 is used to initiate a circuit query process on every provisioned CCS trunk with the same OPC-DPC route. Selectable output report types are SHORT and LONG, with FORM=SHORT being the default.

Format 3 is used to initiate a circuit query process on every member in the specified TG (trunk group). Selectable output report types are SHORT, LONG, and EXPANDED. FORM=SHORT is the TG default.

Format 4 is used to initiate a circuit query process specifying a trunk group member number (TKGMN). Selectable output report types are SHORT, LONG and EXPANDED, with FORM=EXPANDED being default.

**NOTE:** For a specific input message to execute, the affected TG must be allowed for CQ operation on the 5.1 RC/V view.

## **2. FORMAT**

- [1] EXC:CCSCQ,OFFICE[,CORRECT=a];
- [2] EXC:CCSCQ, OPC=b, DPC=c[, FORM=d][, CORRECT=a];
- [3] EXC:CCSCQ, TG=e [, FORM=d] [, CORRECT=a];
- [4] EXC:CCSCQ, TKGMN=e-f[, FORM=d][, CORRECT=a];

## **3. EXPLANATION OF MESSAGE**

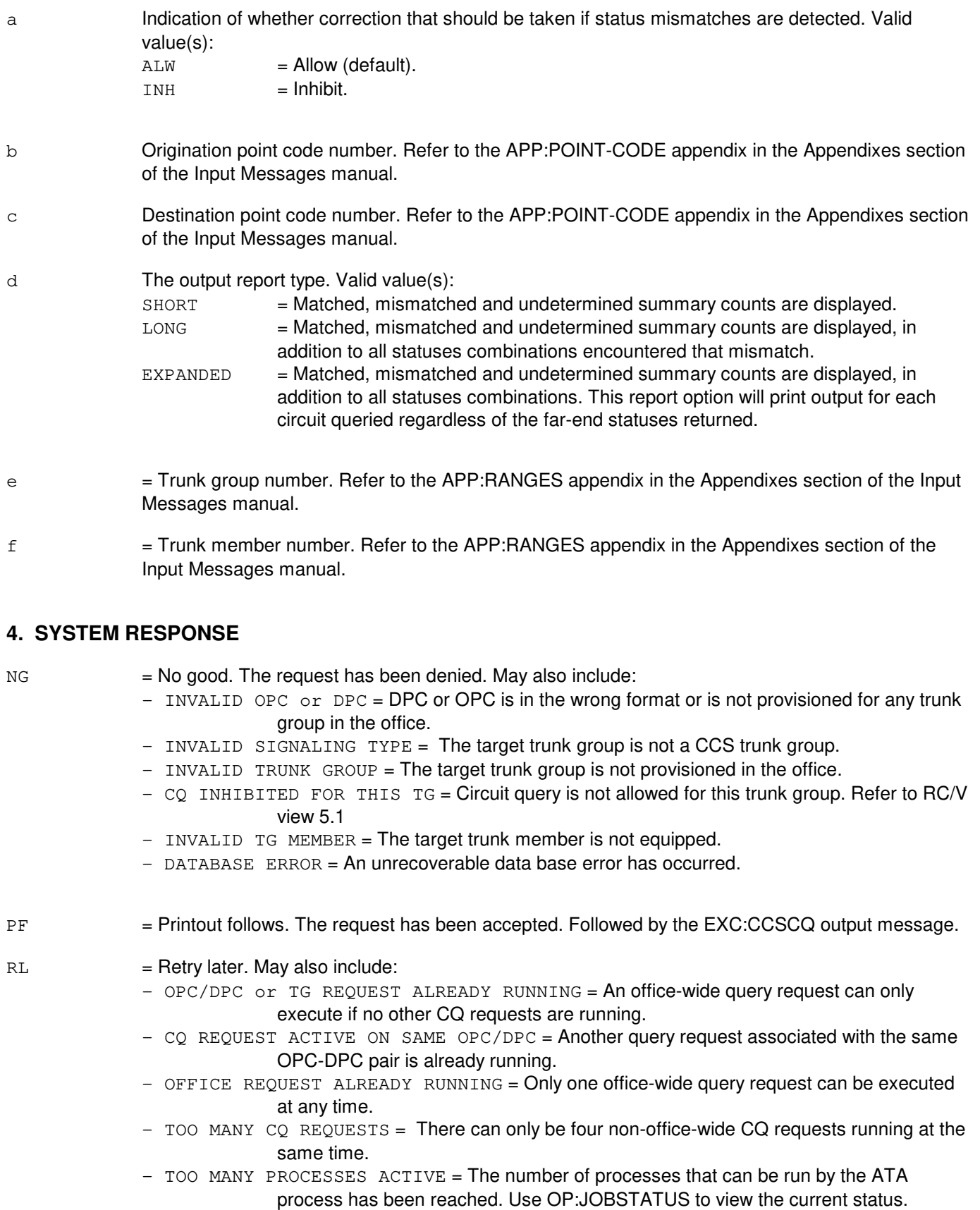

- FAILED TO CREATE PROCESS = System resources are not available to start the appropriate process needed to execute this input message.

## **5. REFERENCES**

RC/V View(s):

5.1 (TRUNK GROUP)

Other Manual(s): 235-190-120 Common Channel Signaling Service Features

#### **EXC:CCSCQ-B**

**Software Release:** 5E15 and later **Command Group:** CCS **Application:** 5 **Type: Input**

WARNING: INAPPROPRIATE USE OF THIS MESSAGE MAY INTERRUPT OR DEGRADE SERVICE. READ PURPOSE CAREFULLY.

#### **1. PURPOSE**

Execute a circuit query (CQ) request. These requests locate and optionally correct inconsistencies between near-end and far-end call processing and maintenance states of CCS7 trunks.

Inconsistencies are corrected by default, but can be inhibited by using the CORECT=INH option.

If requested, detailed output reports with per-circuit status will be displayed. The FORM=LONG option will print all status combinations where a mismatch is detected between the near-end and far-end offices. The FORM=EXPANDED option will print all status combinations encountered. The FORM=SHORT option produces only summary counts of matched, mismatched and undetermined status combinations detected.

**WARNING:** When an office-wide CQ request is running, no other CQ request may be active. This includes automatic and demand CQ requests.

Up to 4 concurrent non-office-wide CQ requests can be active in the office.

CQ requests can not be run concurrently with the same OPC-DPC assignment. This restriction applies to all OPC-DPC, TG, and TKGMN requests. For example, TG request will be denied, if another TG, OPC-DPC, or TKGMN request is active for the OPC-DPC provisioned for that requested TG.

Format 1 is used to initiate a circuit query process on every provisioned CCS trunk in the office. The office-wide request always produces shortened output.

Format 2 is used to initiate a circuit query process on every provisioned CCS trunk with the same OPC-DPC route. Selectable output report types are SHORT and LONG, with FORM=SHORT being the default.

Format 3 is used to initiate a circuit query process on every member in the specified trunk group (TG). Selectable output report types are SHORT, LONG, and EXPANDED. FORM=SHORT is the TG default.

Format 4 is used to initiate a circuit query process specifying a trunk group member number (TKGMN). Selectable output report types are SHORT, LONG and EXPANDED, with FORM=EXPANDED being default.

For a specific input message to execute, the affected TG must be allowed for CQ operation on RC/V View 5.1.

#### **2. FORMAT**

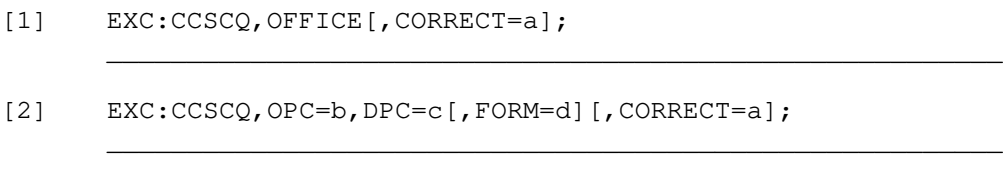

\_\_\_\_\_\_\_\_\_\_\_\_\_\_\_\_\_\_\_\_\_\_\_\_\_\_\_\_\_\_\_\_\_\_\_\_\_\_\_\_\_\_\_\_\_\_\_\_\_\_\_\_\_\_\_\_

[3] EXC:CCSCQ, TG=e[, FORM=d][, CORRECT=a];

[4] EXC:CCSCQ,TKGMN=e-f[,FORM=d][,CORRECT=a];

\_\_\_\_\_\_\_\_\_\_\_\_\_\_\_\_\_\_\_\_\_\_\_\_\_\_\_\_\_\_\_\_\_\_\_\_\_\_\_\_\_\_\_\_\_\_\_\_\_\_\_\_\_\_\_\_

## **3. EXPLANATION OF MESSAGE**

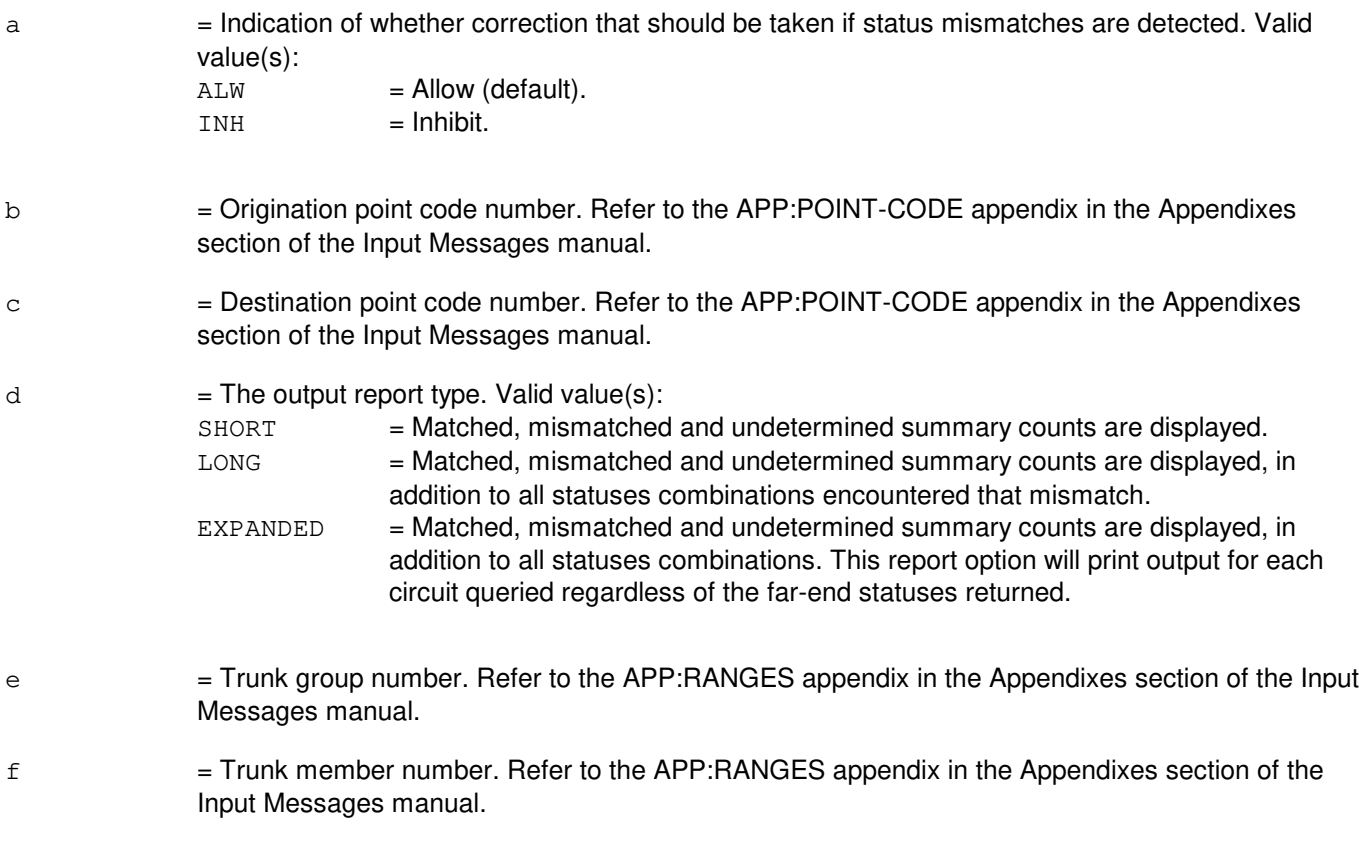

## **4. SYSTEM RESPONSE**

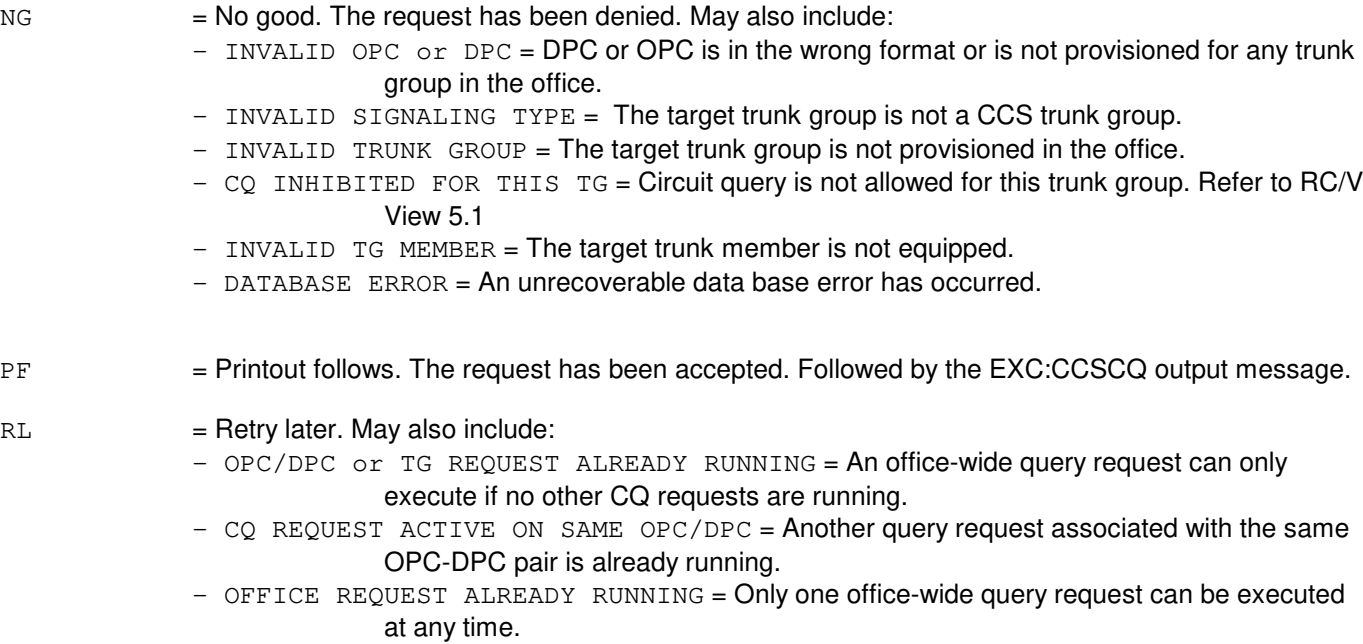

- TOO MANY CQ REQUESTS = There can only be four non-office-wide CQ requests running at the same time.
- $-$  TOO MANY PROCESSES ACTIVE = The number of processes that can be run by the ATA process has been reached. Use OP:JOBSTATUS to view the current status.
- FAILED TO CREATE PROCESS = System resources are not available to start the appropriate process needed to execute this input message.
- $-$  CNI TO PSU CONVERSION IN PROGRESS = The system is not available due to the processing of CNI to PSU conversion.

## **5. REFERENCES**

Other Manual(s): 235-200-115 CNI Common Channel Signaling 235-200-116 Signaling Gateway Common Channel Signaling

RC/V View(s):

5.1 TRUNK GROUP

## **EXC:CCSXLATE-A**

**Software Release:** 5E14 only **Command Group:** CCS **Application:** 5 **Type: Input**

### **1. PURPOSE**

Initiates the common channel signaling (CCS) translation test (or circuit validation) for a specific CCS7 trunk. Translation testing checks for consistency between near-end office-dependent data (ODD), as well as the following characteristics between near-end (NE) and far-end (FE) offices: double seizure control (DSC), circuit group carrier (CGC), circuit identification name (CIN), and common language location identifier (CLLI).

The following additional fields are displayed for both NE and FE, but not checked for consistency: alarm carrier indicator (ACI), and continuity check indicator (CCI). ACI and CCI consistency is not important to carrying call traffic. Also, DSC is not checked for one-way trunks. The request will not be denied if a call or trunk maintenance activity is in progress on this trunk. Furthermore, it does not impact on any current activity on this trunk.

## **2. FORMAT**

EXC:CCSXLATE,TKGMN=a-b;

#### **3. EXPLANATION OF MESSAGE**

- a = Trunk group number. Refer to the APP:RANGES appendix in the Appendixes section of the Input Messages manual.
- b = Trunk member number. Refer to the APP:RANGES appendix in the Appendixes section of the Input Messages manual.

## **4. SYSTEM RESPONSE**

 $NG = No good.$  The request has been denied. Valid value(s):  $-$  DATABASE ERROR = Required information could not be obtained from the database. - INVALID SIGNALING TYPE = The trunk group specified is not a CCS trunk group. - INVALID TRUNK MEMBER = The trunk member is not provisioned. - INVALID TRUNK GROUP = The trunk group is not provisioned. - TRANS TEST INHIBITED FOR THIS TG = Trunk translation test requests have been inhibited by using RC/V View 5.1. PF = Printout follows. The request has been accepted. Followed by the EXC CCSXLATE output message.  $RL =$  Retry later. Valid value(s) are:  $-$  TOO MANY PROCESSES ACTIVE = The number of processes that can be run by the ATA process has been reached. Use OP:JOBSTATUS to view current status. - FAILED TO CREATE PROCESS = System resources are not available to start the appropriate process needed to execute this input message.  $-$  SM INACCESSIBLE = The target trunk member's SM is either inaccessible or in min-mode. - TOO MANY TRANSLATION TESTS RUNNING = There can only be 4 trunk translation requests active at the same time. This limit has been reached.

- AM OVERLOAD = AM is experiencing an overload situation.

#### **5. REFERENCES**

Output Message(s):

EXC:CCSXLATE

#### Input Appendix(es):

APP:RANGES

#### RC/V View(s):

5.1 (TRUNK GROUP)

#### Other Manual(s):

235-190-120 Common Channel Signaling Service Features
# **EXC:CCSXLATE-B**

**Software Release:** 5E15 and later **Command Group:** CCS **Application:** 5 **Type: Input**

# **1. PURPOSE**

Initiates the common channel signaling (CCS) translation test (or circuit validation) for a specific CCS7 trunk. Translation testing checks for consistency between near-end office-dependent data (ODD), as well as the following characteristics between near-end (NE) and far-end (FE) offices: double seizure control (DSC), circuit group carrier (CGC), circuit identification name (CIN), and *Common Languag*<sup>®</sup> location identifier (CLLI).

The following additional fields are displayed for both NE and FE, but not checked for consistency: alarm carrier indicator (ACI), and continuity check indicator (CCI). ACI and CCI consistency is not important to carrying call traffic. Also, DSC is not checked for one-way trunks.

The request will not be denied if a call or trunk maintenance activity is in progress on this trunk. Furthermore, it does not impact on any current activity on this trunk.

# **2. FORMAT**

```
EXC:CCSXLATE,TKGMN=a-b;
```
# **3. EXPLANATION OF MESSAGE**

- a = Trunk group number. Refer to the APP:RANGES appendix in the Appendixes section of the Input Messages manual.
- b = Trunk member number. Refer to the APP:RANGES appendix in the Appendixes section of the Input Messages manual.

# **4. SYSTEM RESPONSE**

 $NG = No good$ . The request has been denied. May also include: - DATABASE ERROR = Required information could not be obtained from the database.  $-$  INVALID SIGNALING TYPE = The trunk group specified is not a CCS trunk group. - INVALID TRUNK MEMBER = The trunk member is not provisioned. - INVALID TRUNK GROUP = The trunk group is not provisioned.  $-$  TRANS TEST INHIBITED FOR THIS TG = Trunk translation test requests have been inhibited by using RC/V View 5.1. PF = Printout follows. The request has been accepted. Followed by the EXC CCSXLATE output message.  $RL = Retry$  later. May also include:  $-$  TOO MANY PROCESSES ACTIVE = The number of processes that can be run by the ATA process has been reached. Use OP:JOBSTATUS to view current status. - FAILED TO CREATE PROCESS = System resources are not available to start the appropriate process needed to execute this input message. - SM INACCESSIBLE = The target trunk member's SM is either inaccessible or in min-mode. - TOO MANY TRANSLATION TESTS RUNNING = There can only be 4 trunk translation requests

active at the same time. This limit has been reached.

- AM OVERLOAD = AM is experiencing an overload situation.

- CNI TO PSU CONVERSION IN PROGRESS = The system is not available due to the processing of CNI to PSU conversion.

# **5. REFERENCES**

Output Message(s):

EXC:CCSXLATE

Input Appendix(es):

APP:RANGES

Other Manual(s):

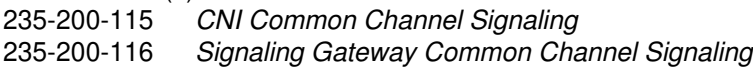

RC/V View(s):

5.1 TRUNK GROUP

# **EXC:CO**

**Software Release:** 5E14 and later **Command Group:** SFTMGT **Application:** 5 **Type: Input**

### **1. PURPOSE**

Transfers lines from one switching system to another switching system (cutover and cutback).

**NOTE:** The CUTOVER page of the master control center (MCC) lists the pokes that can be used to perform cutovers and cutbacks.

### **2. FORMAT**

EXC:CO:CMD=a;

# **3. EXPLANATION OF MESSAGE**

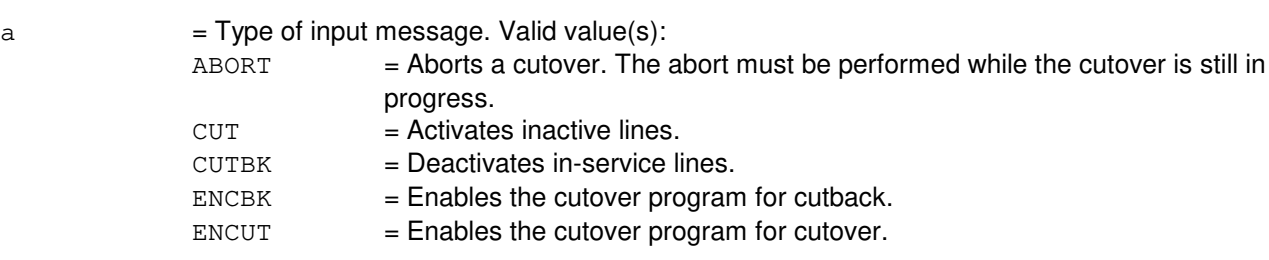

# **4. SYSTEM RESPONSE**

- $IP$  = In progress. The request is in progress.
- $NG = No good. The request is denied.$
- $OK = Good$ . The request is completed.

### **5. REFERENCES**

#### Output Message(s):

EXC:CO-SM EXC:CO-STATUS

### MCC Display Page(s):

(CUTOVER)

# **EXC:DSTT**

**Software Release:** 5E14 and later **Command Group:** CCS **Application:** 5 **Type: Input**

### **1. PURPOSE**

Requests that a direct signaling translation test (DSTT) be initiated. A DSTT is used to verify Common Channel Interoffice Signaling System 6 (CCIS6) translation data for CCIS6 messages sent over low speed links (4.8 kilobytes) in the common channel signaling (CCS) network.

DSTT is not applicable to CCIS6 messages embedded in Common Channel Signaling System 7 (CCS7) messages on high speed links (56 kilobytes).

### **2. FORMAT**

EXC:DSTT,{INWATS=a|NCD=b|FUNC=c|BNS=d|CCRD=b|CAS=b};

# **3. EXPLANATION OF MESSAGE**

- a  $=$  Inward wide area telecommunications service (INWATS) number in the form 800NXX. b = Network call denial (NCD), customer account services (CAS) or calling card (CCRD) number in the form NPANXX or RAO[0/1]XX. For CAS, this is the first six digits of the individual account number.  $\epsilon$  = Function number to be tested. Refer to the APP: RANGES appendix in the Appendixes section of the Input Messages manual.
- $d =$  Billed number screening (BNS) in the form NPANXX.

# **4. SYSTEM RESPONSE**

 $NG = No good. May also include:$ 

- CNI NOT AVAILABLE = The  $5ES^{\textcircled{B}}$  switch can not send the test message. The common network interface (CNI) is not operational or is in overload. Check CNI status and wait 10 minutes before requesting another test.

- INVALID INPUT DATA = The data field is invalid.
- PF = Printout follows. The request was received, the test is being executed and the EXC:DSTT output message follows.
- $RL = Retry$  later. May also include:
	- $-$  TEST IN PROGRESS = Another CCS test is in progress. Repeat this test after a reply or time-out for the current test is received.

# **5. REFERENCES**

Input Message(s):

TST:BNS TST:CAS TST:CCRD TST:INWATS TST:NCD TST:RATE

### Output Message(s):

EXC:DSTT TST:BNS TST:CAS TST:CCRD TST:INWATS TST:NCD TST:RATE

### Input Appendix(es):

APP:RANGES

Other Manual(s): 235-190-120 Common Channel Signaling Service Features

# **EXC:ECDAUD**

**Software Release:** 5E14 and later **Command Group:** MAINT **Application:** 5 **Type: Input**

### **1. PURPOSE**

Requests the immediate execution of the on-switch equipment configuration database (ECD) audit to audit the data in the root ECD database. Activation of the incore database should be performed prior to executing the audit.

### **2. FORMAT**

EXC:ECDAUD;

### **3. EXPLANATION OF MESSAGE**

No variables.

### **4. SYSTEM RESPONSE**

PF = Printout follows. Followed by the EXC:ECDAUD output message.

# **5. REFERENCES**

Input Message(s):

STOP:ECDAUD INH:ECDAUD ALW:ECDAUD SCHED:ECDAUD OP:ECDAUD

#### Output Message(s):

EXC:ECDAUD

Other Manual(s):

235-100-125 System Description 235-105-210 Routine Operations and Maintenance Manual

# **EXC:ENVIR-PROC**

**Software Release:** 5E14 and later **Command Group:** ADMIN **Application:** 5,3B **Type: Input**

WARNING: INAPPROPRIATE USE OF THIS MESSAGE MAY INTERRUPT OR DEGRADE SERVICE. READ PURPOSE CAREFULLY.

### **1. PURPOSE**

Requests that a task be executed as either a kernel or supervisor process.

**WARNING:** Incorrect use of this message can cause unpredictable system damage or degradation. It should not be used without expert technical assistance unless it is part of a prescribed procedure.

### **2. FORMAT**

EXC:ENVIR,PROC,FN="a";

### **3. EXPLANATION OF MESSAGE**

 $a =$  Pathname of the file to be executed.

### **4. SYSTEM RESPONSE**

PF = Printout follows. Followed by the EXC:ENVIR-PROC output message.

### **5. REFERENCES**

#### Input Message(s):

```
EXC:ENVIR-UPROC
OP:ST-PROC
```
#### Output Message(s):

EXC:ENVIR-PROC

Other Manual(s): 235-105-210 Routine Operations and Maintenance

MCC Display Page(s):

(CRAFT FM 01)

### **EXC:ENVIR-UPROC**

**Software Release:** 5E14 and later **Command Group:** ADMIN **Application:** 5,3B **Type: Input**

WARNING: INAPPROPRIATE USE OF THIS MESSAGE MAY INTERRUPT OR DEGRADE SERVICE. READ PURPOSE CAREFULLY.

### **1. PURPOSE**

Requests that a task be executed as a user process.

**WARNING:** Incorrect use of this message can cause unpredictable system damage or degradation. It should not be used without expert technical assistance unless it is part of a prescribed procedure.

# **2. FORMAT**

EXC:ENVIR,UPROC,FN="a"[,ARGS=b][,BKG][,OPL=c];

### **3. EXPLANATION OF MESSAGE**

BKG = Run the process in the background, freeing the terminal for further input messages. The default is foreground execution.

 $a = Full$  pathname of the file to be executed.

- $b = A$  single argument or a list of up to six arguments for the user process. Any argument containing lowercase letters or special characters must be enclosed in quotation marks.
- $c =$  Number of segments to be output; specified in decimal. The default is 10 segments; maximum is 999. Each segment has a maximum size of 1000 bytes or 20 lines.

### **4. SYSTEM RESPONSE**

PF = Printout follows. Followed by the EXC:ENVIR-UPROC output message.

# **5. REFERENCES**

Input Message(s):

EXC:ENVIR-PROC OP:ST-PROC

Output Message(s):

EXC:ENVIR-UPROC

Other Manual(s): 235-105-210 Routine Operations and Maintenance MCC Display Page(s):

(CRAFT FM 01)

# **EXC:FACR**

**Software Release:** 5E14 and later **Command Group:** FHADM **Application:** 5 **Type: Input**

### **1. PURPOSE**

Requests that the feature activation counting and reconciliation (FACR) audit be started. If the request occurs between the hours of 6:00 p.m. and 6:00 a.m. the audit begins immediately. Requests made outside of the 6:00 p.m. to 6:00 a.m. time frame are scheduled for execution at 6:00 p.m.

# **2. FORMAT**

- [1] EXC:FACR:OFC;
- [2] EXC:FACR:UNOFC;
- [3] EXC:FACR:DETAIL, NSEP=a;
- [4] EXC:FACR:APPL=b;

# **3. EXPLANATION OF MESSAGE**

- $OFC$  = Request for an official run of the FACR audit.
- $U\ N$  = Request for an unofficial run of the FACR audit. The output from the audit is restricted for use by the service provider only.
- DETAIL = Request for an detail report for a single network systems engineering practice (NSEP) value.
- $APPL =$  = Request to run a FACR special application audit.
- $a = NSEP$  value supplied by FACR coordinator.
- $b = APPLICATION name of special audit to run.$

# **4. SYSTEM RESPONSE**

 $PF$  = Printout follows. Followed by the EXC:FACR output message.

### **5. REFERENCES**

#### Input Message(s):

OP:FACR STP:FACR

### Output Message(s):

EXC:FACR

Other Manual(s): 235-040-100 OA&M Planning Guide<br>235-100-125 System Description System Description 235-105-210 Routine Operations and Maintenance

# **EXC:GKCCR**

**Software Release:** 5E14 and later **Command Group:** ODD **Application:** 5 **Type: Input**

# **1. PURPOSE**

Requests execution of a generated key collection and compression routine (GKCCR) in the specified processors. The routine will collect any unused generated key tuples and place them on the free lists for the appropriate relation. If the relation can reduce the amount of office-dependent data (ODD) memory allocated to it, the generated key tuples will be compressed into fewer data pages. Either specific processors can be specified or the GKCCR will be executed on every processor.

An EXC:GKCCR output message will report the status of the GKCCR request unless the GKCCR is aborted using the ABT:GKCCR input request, in which case an ABT:GKCCR output message occurs instead.

# **2. FORMAT**

EXC:GKCCR[,SM=a[&&b]][,CMP=c[-{PRIM|MATE}]][,AM];

# **3. EXPLANATION OF MESSAGE**

**NOTE:** Refer to the Acronym section of the Input Messages manual for the full expansion of acronyms shown in the format.

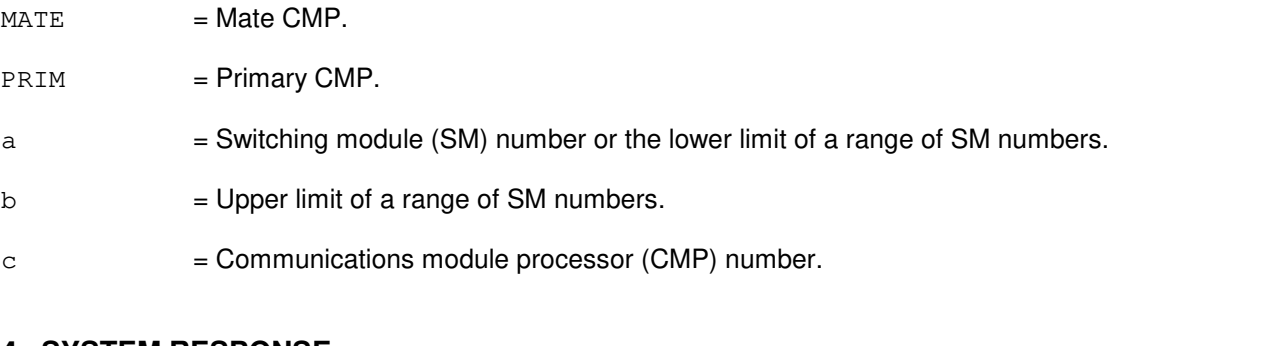

# **4. SYSTEM RESPONSE**

 $NG = No good$ . The input request is invalid. May also include: - NO VALID PROCESSOR SPECIFIED = Specific processor(s) were specified in the input request line, but no requested processor was operational. If specific processors are to be requested, at least one requested processor must be operational. PF = Printout follows. The request was accepted. EXC:GKCCR output messages for each specified processor follow. REPT:GKCCR output messages are produced if, during the execution of the GKCCR, data or system errors are discovered. RL  $=$  Retry later. System resources could not be allocated to process the request.

# **5. REFERENCES**

Input Message(s):

ABT:GKCCR ALW:GKCCR INH:GKCCR

# Output Message(s):

ABT:GKCCR EXC:GKCCR REPT:GKCCR

Other Manual(s): 235-105-220 Corrective Maintenance 235-105-210 Routine Operations and Maintenance

# **EXC:GRC**

**Software Release:** 5E14 and later **Command Group:** RCV **Application:** 5 **Type: Input**

### **1. PURPOSE**

Requests that a global recent change (GRC) operation that is halted be restarted. This input message restarts the GRC process that was halted using the STP:GRC input message. The REPT:GRC input message can be used to determine which job was halted.

# **2. FORMAT**

EXC:GRC;

### **3. EXPLANATION OF MESSAGE**

No variables.

### **4. SYSTEM RESPONSE**

- PF = Printout follows. Followed by the GRC:STATUS output message indicating the beginning of the operation.
- NG = No good. The request was denied. The GRC:ERROR output message will provide the reason for the failure.

# **5. REFERENCES**

#### Input Message(s):

STP:GRC REPT:GRC SCHED:GRC

### Output Message(s):

GRC:ERROR GRC:STATUS

#### Other Manual(s):

Where (x) is the release-specific version of the specified manual. 235-118-251 Recent Change Procedures 235-118-25x Recent Change Reference 235-070-100 Administration and Engineering Guidelines

### **EXC:GRCPASSWORD**

**Software Release:** 5E14 and later **Command Group:** AUTH **Application:** 5 **Type: Input**

# **1. PURPOSE**

Requests that the global recent change (GRC) password for the given clerk identifier be updated or deleted.

### **2. FORMAT**

EXC:GRCPASSWORD,CLERKID=a,{PASSWD=b|DELETE};

### **3. EXPLANATION OF MESSAGE**

 $DELETE$  = Delete the password.

- $a =$  Clerk identifier assigned to GRC clerk.
- $b = New password for GRC clerk.$

### **4. SYSTEM RESPONSE**

- $O(K$  = Good. The input message has been accepted indicating that the action will be taken.
- NG = No good. The request was denied. The GRC:ERROR output message will provide the reason for the failure.

# **5. REFERENCES**

Input Message(s):

REPT:GRC

### Output Message(s):

GRC:ERROR

Other Manual(s):

Where (x) is the release-specific version of the specified manual.

235-118-251 Recent Change Procedures

235-118-25x Recent Change Reference

235-070-100 Administration and Engineering Guidelines

# **EXC:LIT**

**Software Release:** 5E14 and later **Command Group:** TRKLN **Application:** 5 **Type: Input**

# **1. PURPOSE**

Requests that line insulation testing (LIT) be initiated, altered or verified.

Format 1 initiates a manually requested demand LIT (DLIT) (S) to test a single line or a group of lines.

Format 2 alters the parameters (Q) for the next automatic LIT (ALIT) session.

Format 3 verifies the parameters (V) for the next ALIT session.

# **2. FORMAT**

- [1] EXC:LIT:OPT=S[,TYP=a][,RG=b], $q<sup>1</sup>$ ;
- $[2]$  EXC:LIT:OPT=Q[,TYP=a][,RG=b][,TMO=t][,TM=u-v];
- [3] EXC:LIT:OPT=V;

# **3. EXPLANATION OF MESSAGE**

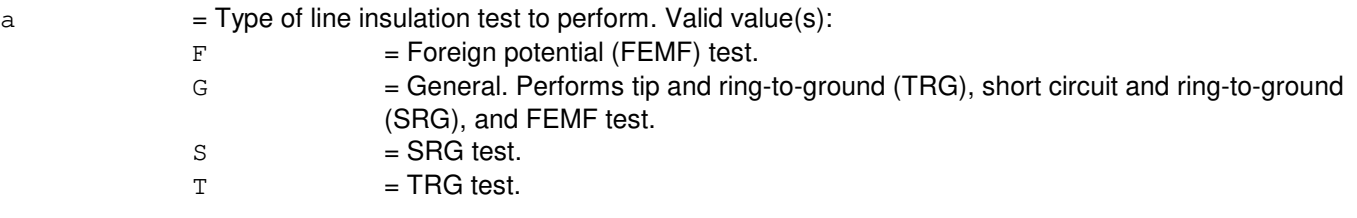

b = Code denotes threshold resistance that electrical leakage on the line will be compared to. The resistance for each range group depends on the ALIT circuit pack, (TN328, TN329, or TN330) to be used. Depending upon the circuit pack to be used, enter the letter (A - D) that corresponds to the threshold resistance desired for the specific circuit pack to be used (refer to Exhibit A).

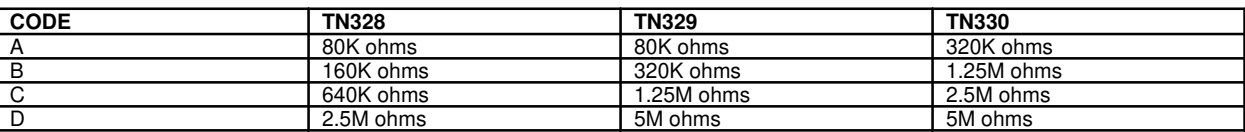

 $c =$  Directory number of the line to be tested.

d = Member number of the multi-line hunt group (MLHG) or line time slot bridging (LTSB) line. For MLHG the DN specified must be the main DN for the group and the member number specifies which member of the group will be tested. For LTSB a member number of 1 will test the lead line and a member number of 2 will test the associate line. If no member number is specified, for 1-DN LTSB, the lead line will be tested. If no member number is specified, for 2-DN LTSB, the line associated with the DN entered will be tested.

e = Multi-line hunt group number of the line to be tested. Refer to the APP:RANGES appendix in the

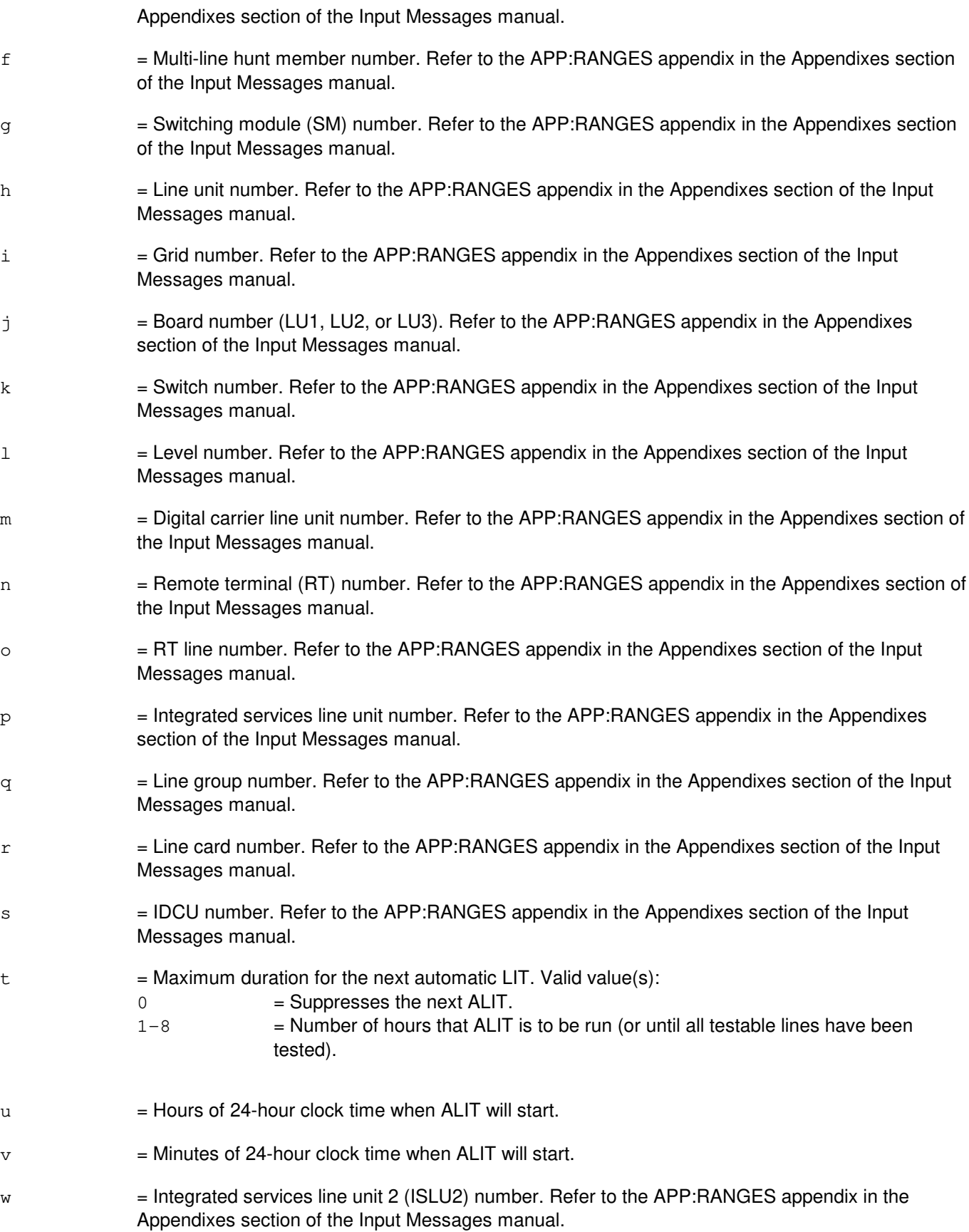

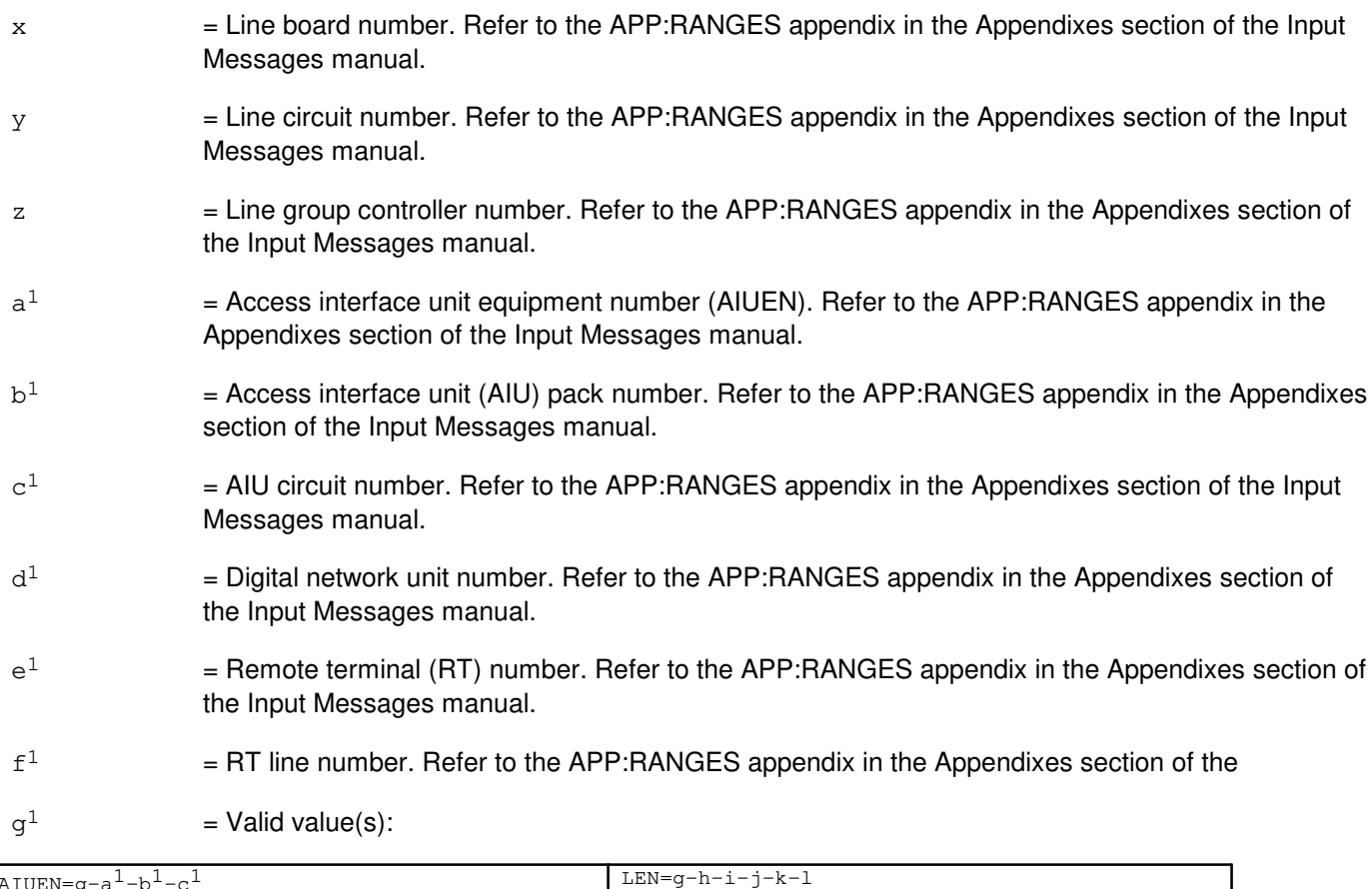

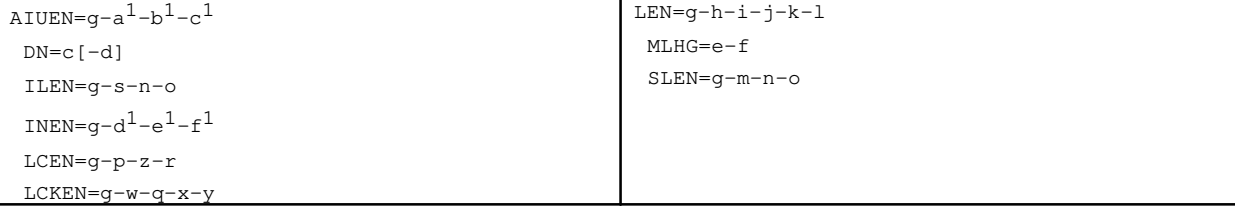

# **4. SYSTEM RESPONSE**

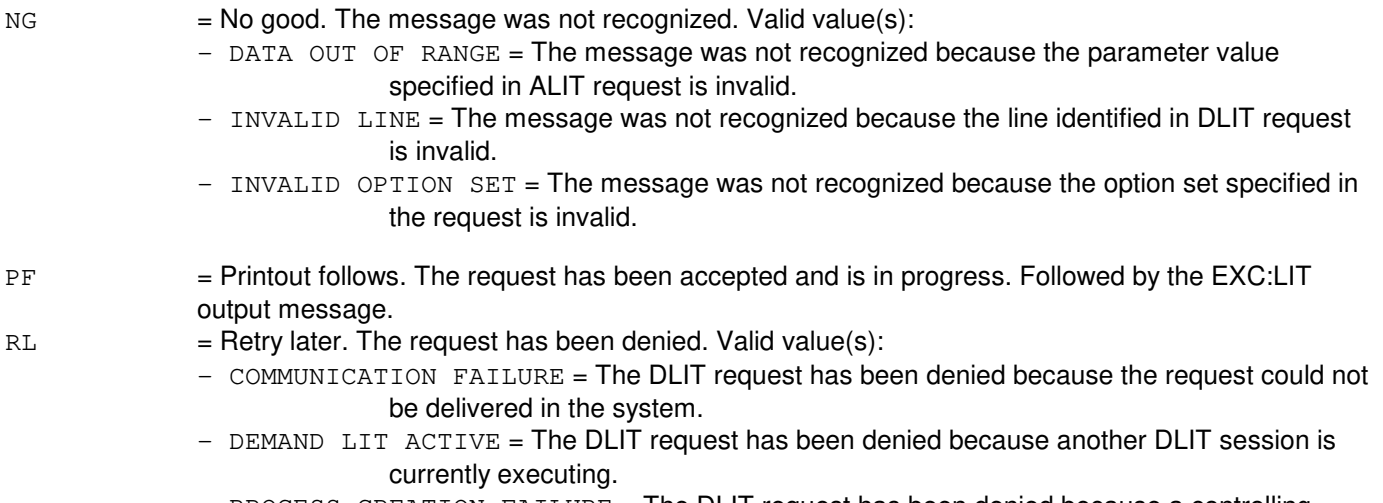

- PROCESS CREATION FAILURE = The DLIT request has been denied because a controlling

process could not be created.

- RESOURCE SHORTAGE = The request has been denied because of a resource shortage.
- $-$  SYSTEM PROBLEM = The request has been denied because of a system problem such as the
	- administrative module (AM) being in minimum (MIN) mode.

# **5. REFERENCES**

Input Message(s):

DGN:ALIT DGN:MA EX:ALIT EX:MA OP:LIT STP:LIT

Output Message(s):

DGN:ALIT DGN:MA EX:ALIT EX:MA EXC:LIT EXC:LIT-ABT EXC:LIT-COMPL EXC:LIT-NOT EXC:LIT-SINGLE EXC:LIT-SKIPPED EXC:LIT-STARTED EXC:LIT-STOPPED EXC:LIT-VERIFY OP:LIT STP:LIT-COMPL

### Input Appendix(es):

APP:RANGES

### **EXC:MRVT-PC**

**Software Release:** 5E14 and later **Command Group:** CCS **Application:** 5 **Type: Input**

### **1. PURPOSE**

Requests that the message transfer part (MTP) route verification test (MRVT) be initiated. The requested test is run, and the report is written to the MTCE message class and/or the standard output.

### **2. FORMAT**

EXC:MRVT:PC=a[,STPS=b][,TRACE];

# **3. EXPLANATION OF MESSAGE**

 $TRACE$  = Include traces of STPs crossed during the test in the output if the test was a success or partial success. If a failure occurs, and this keyword is present the "trace" will not appear, but some error messages do contain a listing of point codes that is similar to the "trace". a  $=$  The point code of the terminating node for the test. Must be entered in one of the following formats:  $ddccceee = ANS^{B}$  standard.  $dd<sub>ef</sub>ceee = AT&T standard.$ **NOTE:** Non-local network point codes always use ANS<sup>®</sup> standard format.  $b$  = Value of the parameter N, which is the maximum number of signaling transfer points (STPS) the MRVT is allowed to cross (default 2). Refer to the APP:RANGES appendix in the Appendixes section of the Input Messages manual  $c = The cluster identifier.$  $d =$ The network identifier.  $e = The member identifier.$  $f = The region identifier.$ 

### **4. SYSTEM RESPONSE**

PF = Printout follows. Followed by the EXC:MRVT-PC-STPS output message.

# **5. REFERENCES**

Input Message(s):

CHG:MRVT

Output Message(s):

```
CHG:MRVT
EXC:MRVT-PC-STPS
REPT:MRVR
```
### Input Appendix(es):

APP:RANGES

Other Manual(s): 235-190-120 Common Channel Signaling Service Features

# **EXC:ODDRCVY**

**Software Release:** 5E14 and later **Command Group:** ODD **Application:** 5 **Type: Input**

WARNING: INAPPROPRIATE USE OF THIS MESSAGE MAY INTERRUPT OR DEGRADE SERVICE. READ PURPOSE CAREFULLY.

# **1. PURPOSE**

Requests reapplication of customer-originated and/or regular recent changes (RCs) from the disk log. This message is used when the backout of recent changes has been requested manually or when an automatic recovery of the recent changes is aborted.

When an administrative module (AM), switching module (SM), or communication module processor (CMP) is in a roll forward and an RC transaction problem exists, the roll forward aborts. To restart the roll forward, reenter this message. With a possible roll forward occurring on either side 0 or 1 of the message switch, this input message requires the use of a message switch side indicator to determine the CMP side to roll forward.

**WARNING:** Using the SKIPLOG option with this message may result in database inconsistencies (splits) to the processor specified. If the processor is in RC BACKOUT and manual intervention is required, only the ALL option should be used to clear the RC BACKOUT status. Use of the SKIPLOG option will skip applying logged recent changes which will cause splits. Only use SKIPLOG if you are familiar with its operation and understand its consequences. Otherwise, refer to the TECHNICAL ASSISTANCE portion of the INTRODUCTION section of the Input Messages manual.

# **2. FORMAT**

EXC:ODDRCVY={CORC|ALL|SKIPLOG}{[,SM=a[&&b]][,CMP=c-d][,AM]}[,SKIPRC];

# **3. EXPLANATION OF MESSAGE**

**NOTE:** Refer to the Acronym section of the Input Messages manual for the full expansion of acronyms shown in the format.

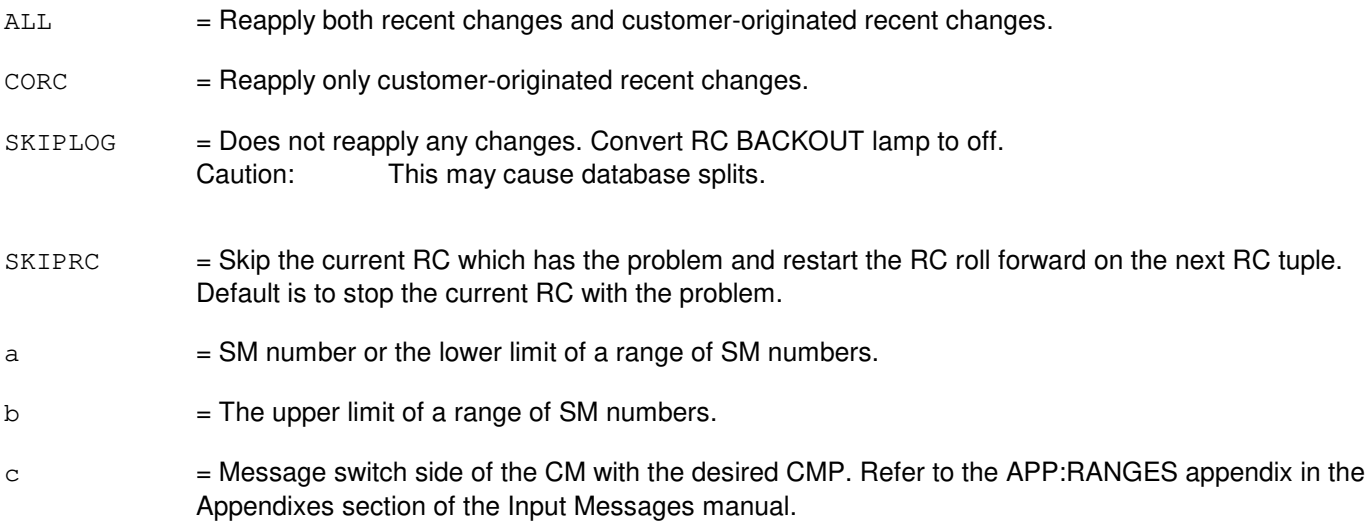

 $d = CMP$  number or peripheral control number.

### **4. SYSTEM RESPONSE**

- $NG = No good$ . The input request is invalid.
- $PF$  = Printout follows. The request was accepted. Followed by the EXC:ODDRCVY output message.
- RL = Retry later. The input request is blocked by a previous request that is not completed or because the system is not yet stabilized from initialization.

# **5. REFERENCES**

### Input Message(s):

EXC:RCDECODE

### Output Message(s):

EXC:ODDRCVY REPT:RCDECODE

#### Input Appendix(es):

APP:RANGES

Other Manual(s):

- 235-105-250 System Recovery
- 235-105-210 Routine Operations and Maintenance

# **EXC:OFLBOOT**

**Software Release:** 5E14 and later **Command Group:** MAINT **Application:** 5,3B **Type: Input**

WARNING: INAPPROPRIATE USE OF THIS MESSAGE MAY INTERRUPT OR DEGRADE SERVICE. READ PURPOSE CAREFULLY.

### **1. PURPOSE**

Initiates the off-line boot procedure. This may be used to verify the integrity of boot files and data, or as the prelude for the side switch.

There are some restrictions the user must follow for this input message to execute successfully:

- The primary or secondary disk must be selected manually.
- Input/output processors (IOPs) 0 and 1 cannot both be selected for the off-line side.
- There should be no recent change/verify (RCV) activities running.
- There should be no diagnostic activities running.
- The maintenance teletypewriter (MTTY) and receive-only printer (ROP) port selector switches must be in the AUTO position and the portswitch controller must be powered on.
- **WARNING:** Incorrect use of this input message may interrupt operations of the system, or degrade its performance or availability.

Off-line boot requires a logical split of the system during which one control unit (CU) and all its subunits will not be available. Off-line boot should never be used if CCS6 links are equipped on the CNI ring.

Note that the boot signal generated in the offline side will result in the yellow critical alarm indicator being lit. This is the expected behavior of the indicator in all bootstraps (including the offline boot). The indicator will be cleared automatically within 30 seconds.

# **2. FORMAT**

EXC:OFLBOOT:[,TTY=a][,APARM=b][,INITLVL=c][,IOPx[=MAX]][,HDWCHK][,SFTCHK] [,ERRINT][,BROOT][,MINCONFIG][,UCL=d][,MONITOR][,RETROFIT][,OOS][,TRACE];

# **3. EXPLANATION OF MESSAGE**

- **NOTE:** Refer to the Acronym section of the Input Messages manual for the full expansion of acronyms shown in the format.
- $BROOT$  = Back up partitions will be used for the off-line side. The default is the primary partitions. Caution: If a side switch is done and then the OFLBOOT procedure stopped, the system will be running on the backup partitions. A boot will be needed afterward to return to the primary (ROOT) partition.
- $ERRINT = Error$  interrupts will be inhibited for the off-line side. The default is allowed.

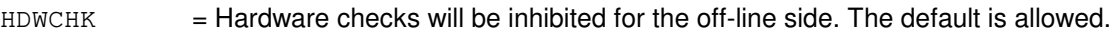

 $IOPx$  = The IOP will be removed from service in the on-line side and remain on the original off-line side until OFLBOOT is stopped. Side switching does not affect this assignment. The range can be 0 through 7.

> If MAX is specified, all devices under this IOP will be equipped and made available to the off-line side except the ROP, MTTY, and Switching Control Center (SCC). The ROP, MTTY, and SCC will be unequipped on the off-line side.

Caution: Even with the SCC unequipped, it may perform a link switch. In this case, all emergency action interface (EAI) capabilities are function.

If MAX is not specified, only peripheral controllers under this IOP will be equipped. Peripheral units under this IOP will not be equipped.

If the default option and the  $TTY=a$  option is selected, only  $TTY=a$  will be equipped under this IOP in addition to the peripheral controllers.

If OFLBOOT is a prelude to the software release transition procedure, 'x' has to be either 0 or 1.

The default is IOPx without MAX.

- MINCONFIG = Minimum configuration database will be used for the off-line side. Any subsequent side switch will not be allowed. The default is the full configuration database.
- $MONTOR = All off-line process recovery messages (PRMs) will be directed to the on-line ROP.$

The default case will have only off-line PRMs up to step 4 (KBOOT) directed to the on-line ROP.

- OOS = If specified, units selected for the off-line side may be initially OOS. The default requires those units be active (ACT) or standby (STBY).
- $RETROFIT = Recovery strategy will be modified to accommodate the software release transition. The default is$ normal recovery strategy. The RETROFIT option should only be used during a manual software release transition scenario. It has a strong impact during the side switch. It allows the side switch to occur even if the switch precheck fails. This can result in a level 3 boot depending on the nature of switch precheck failure. Misuse of this option can cause call processing downtime.
- $SFTCHK = Software checks will be inhibited for the off-line side. The default is allowed.$
- TRACE = This option is used by authorized technical personnel only. It is for trouble shooting purposes and generates a significant amount of undocumented trace messages. The default is no trace message generated.
- $=$  The teletypewriter (TTY) option is used as a pseudo ROP on the off-line side. All of the off-line side output directed to the ROP is sent to this TTY. The valid range is 0 to 254. If the selected TTY is a  $UNIX<sup>®</sup>$  system TTY, the output sent to it may be unformatted until someone logs in. The default is no TTY; the off-line ROP output will not be sent to any output device.
	- Caution: By selecting the TTY option, the IOP associated with it is implicitly assigned to the off-line side.

### b = Application parameter for the off-line side. The range is a single alphanumeric character. This is equivalent to the function of poke 42 on the EAI page during normal boot. The default is no APARM

option set for the off-line side.

c  $=$  UNIX<sup>®</sup> RTR bootstrap initialization level for the off-line side. Valid value(s): 2 = The initial CU system configuration must be ACT or STBY. The out-of-service (OOS) option will not override this requirement. 3 = Boot and load new equipment configuration database (ECD). 4 = Boot and load new ECD and clear the protected application segment (PAS) (default). Caution: These levels apply to  $UNIX^{\oplus}$  RTR initialization. Different applications may or may not support all of them.

 $d = By$  selecting the UCL option, some application prechecks will be overridden. The default enforces all prechecks. Application initiated aborts will be ignored. Because the UCL option inhibits system recover actions, it should be used only in a software release transition procedure under technical guidance. Misuse can cause call processing downtime.

> **NOTE:** Using the UCL option requires a password ('d'); to obtain it, refer to the TECHNICAL ASSISTANCE portion of the INTRODUCTION section of the Input Messages manual. The value of 'd' will change every time the UCL option is entered. Using the UCL option always requires contacting technical assistance.

### **4. SYSTEM RESPONSE**

- $IP$  =  $In progress.$
- $NG = No good.$
- $RL$  = Retry later. Some activity is running that is incompatible with EXC:OFLBOOT (for example, rcvecd).

# **5. REFERENCES**

Input Message(s):

STOP:OFLBOOT SW:OFLBOOT

Output Message(s):

EXC:OFLBOOT REPT:OFLBOOT STOP:OFLBOOT SW:OFLBOOT

# **EXC:PING-A**

**Software Release:** 5E14 - 5E16(1) **Command Group:** TRKLN **Application:** 5 **Type: Input**

# **1. PURPOSE**

The Packet Internet Groper (PING) is used to verify a Transmission Control Protocol/Internet Protocol (TCP/IP) connection between the Source Internet Protocol (SRCIP) address and the Internet Protocol Destination (IPDEST) address. PING sends a request message with data to the IPDEST address and expects a reply from IPDEST, returning the data sent in the request.

Note: Only one EXC:PING input message is allowed per SM or CHNG until the EXC:PING processing is complete. The system response will indicate when the EXC:PING is still in progress. The response message is RL - PING IN PROGRESS. To enter a valid EXC:PING, repeat the input message after a EXC:PING output.

# **2. FORMAT**

- [1] EXC:PING, SM=a[, SRCIP=e-f-q-h][, BYTES=i]... ...[,TIMEOUT=j][,REPEAT=k],IPDEST=l-m-n-o;
- [2] EXC:PING, CHNG=a-b-c-d[, SRCIP=e-f-g-h][, BYTES=i]... ...[,TIMEOUT=j][,REPEAT=k],IPDEST=l-m-n-o;

# **3. EXPLANATION OF MESSAGE**

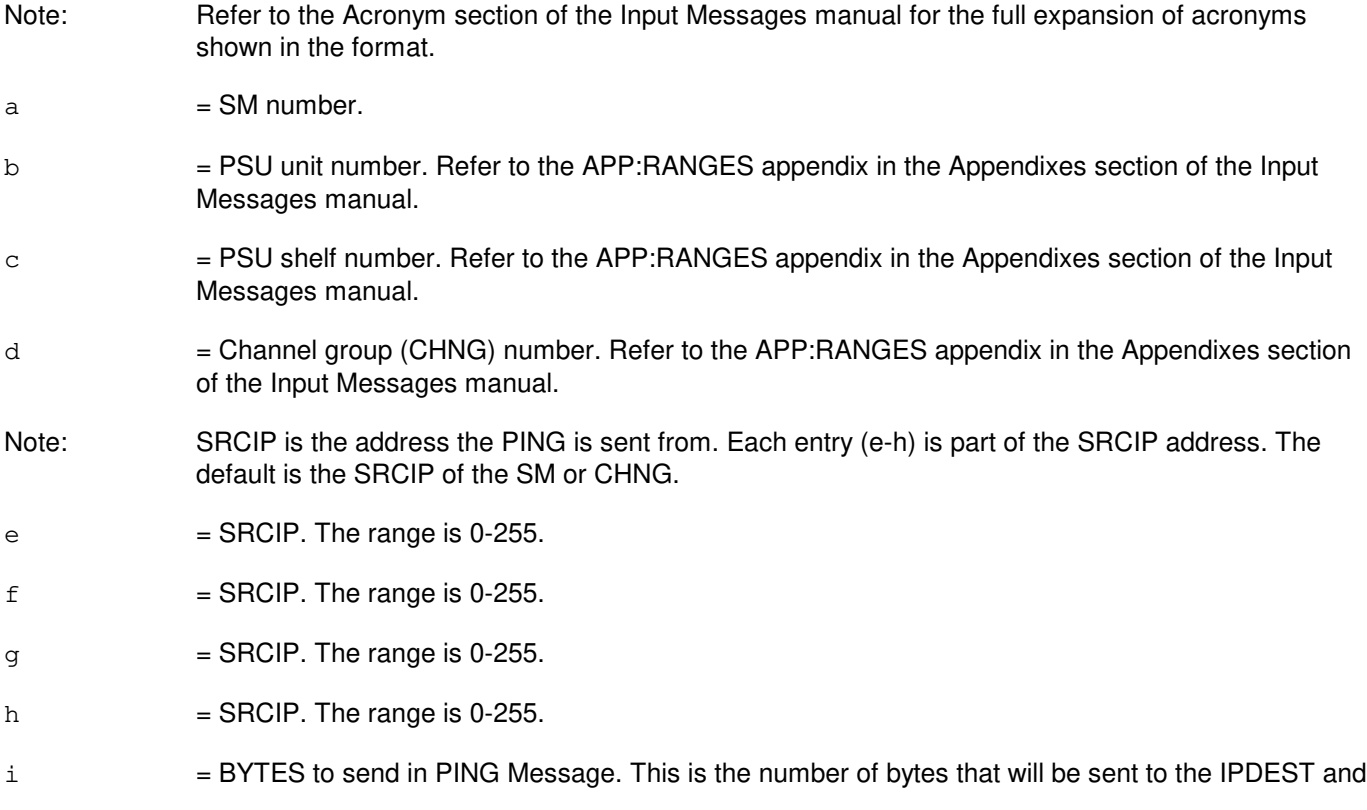

the same number of bytes received from the IPDEST. The range is 1-126. The default is 126.

- j = TIMEOUT in seconds waiting from a reply from IPDEST. The range is 1-10. The default is 5.
- $k = REPEAT$  the number of times to send the message to IPDEST. The range is 1-5. The default is 3.
- Note: IPEST is the address the PING is sent to. Each entry (I-o) is part of the IPDEST address.
- $\mu$  = IPDEST. The range is 0-255.
- $m =$  IPDEST. The range is 0-255.
- $n =$  IPDEST. The range is 0-255.
- $\circ$  = IPDEST. The range is 0-255.

### **4. SYSTEM RESPONSE**

- NG = No good. The message was not accepted because the SM is isolated or the equipment does not exist. May also include:
	- $-$  NOT VALID FOR PH = The EXC:PING is not valid for this PH. The feature is not equipped on this PH.
	- NOT VALID FOR SM = The EXC:PING is not valid for this SM. The feature is not equipped for this SM.
	- NOT VALID PROCESSOR = A invalid processor type was requested, other than SM or PH.
- $PF =$  Printout follows. The message was accepted and a printout will follow.
- $RL = Retry$  later. May also include:
	- PING IN PROGRESS = Only one ping input message is allowed to execute on the same SM or PH.
	- CREATE PING TP FAILED = Failed to create the PING Terminal Process.
	- MESSAGE TO PING TP FAILED = Message sent to the PING Terminal Process Failed.
	- TIMEOUT WAITING TO PROCESS PINGDATA = A timeout occurred waiting for the PING DATA message in the PING Terminal Process.
	- $-$  BAD DEFAULT = An incorrect message was received in the PING Terminal Process.
	- $-$  SOCKET NOT CREATED  $=$  A socket could not be created.
	- $-$  BIND FAILED = A BIND to the socket could not be completed.
	- SOCKOPT FAILED (BLKING) = When setting BLOCKING for this application, a failure occurred.
	- $-$  SOCKOPT FAILED(TO) = When setting the TIMEOUT for this application, a failure occurred.

### **5. REFERENCES**

Input Message(s):

NA

Output Message(s):

EXC:PING

Input Appendix(es):

APP:RANGES

Other Manual(s):

System Maintenance Requirements and Tools

# **EXC:PING-B**

**Software Release:** 5E16(2) and later **Command Group:** TRKLN **Application:** 5 **Type: Input**

# **1. PURPOSE**

The packet internet groper (PING) is used to verify a transmission control protocol/internet protocol (TCP/IP) connection between the source internet protocol (SRCIP) address and the internet protocol destination (IPDEST) address. PING sends a request message with data to the IPDEST address and expects a reply from IPDEST, returning the data sent in the request.

Only one EXC:PING input message is allowed per SM, CHNG, or OFI until the EXC:PING processing is complete. The system response will indicate when the EXC:PING is still in progress. The response message is  $RL - PING$ IN PROGRESS. To enter a valid EXC:PING, repeat the input message after a EXC:PING output.

# **2. FORMAT**

```
[1] EXC:PING, SM=a[, SRCIP=e-e-e-e][, BYTES=i]. . .
       \ldots. . [, TIMEOUT=j][, REPEAT=k], IPDEST=1-1-1-1;
```
[2] EXC:PING, CHNG=a-b-c-d[, SRCIP=e-e-e-e][, BYTES=i]. . .  $\ldots$ ,  $\lceil$ , TIMEOUT=j][, REPEAT=k], IPDEST=1-1-1-1;

[3] EXC:PING, OFI=a-m-n-o[, SRCIP=e-e-e-e|BROADCAST][, BYTES=i]. . .  $\ldots$ .  $\lceil$ , TIMEOUT=j][, REPEAT=k], IPDEST=1-1-1-1;

\_\_\_\_\_\_\_\_\_\_\_\_\_\_\_\_\_\_\_\_\_\_\_\_\_\_\_\_\_\_\_\_\_\_\_\_\_\_\_\_\_\_\_\_\_\_\_\_\_\_\_\_\_\_\_\_

\_\_\_\_\_\_\_\_\_\_\_\_\_\_\_\_\_\_\_\_\_\_\_\_\_\_\_\_\_\_\_\_\_\_\_\_\_\_\_\_\_\_\_\_\_\_\_\_\_\_\_\_\_\_\_\_

\_\_\_\_\_\_\_\_\_\_\_\_\_\_\_\_\_\_\_\_\_\_\_\_\_\_\_\_\_\_\_\_\_\_\_\_\_\_\_\_\_\_\_\_\_\_\_\_\_\_\_\_\_\_\_\_

# **3. EXPLANATION OF MESSAGE**

**NOTE:** Refer to the Acronym section of the Input Messages manual for the full expansion of acronyms shown in the format.

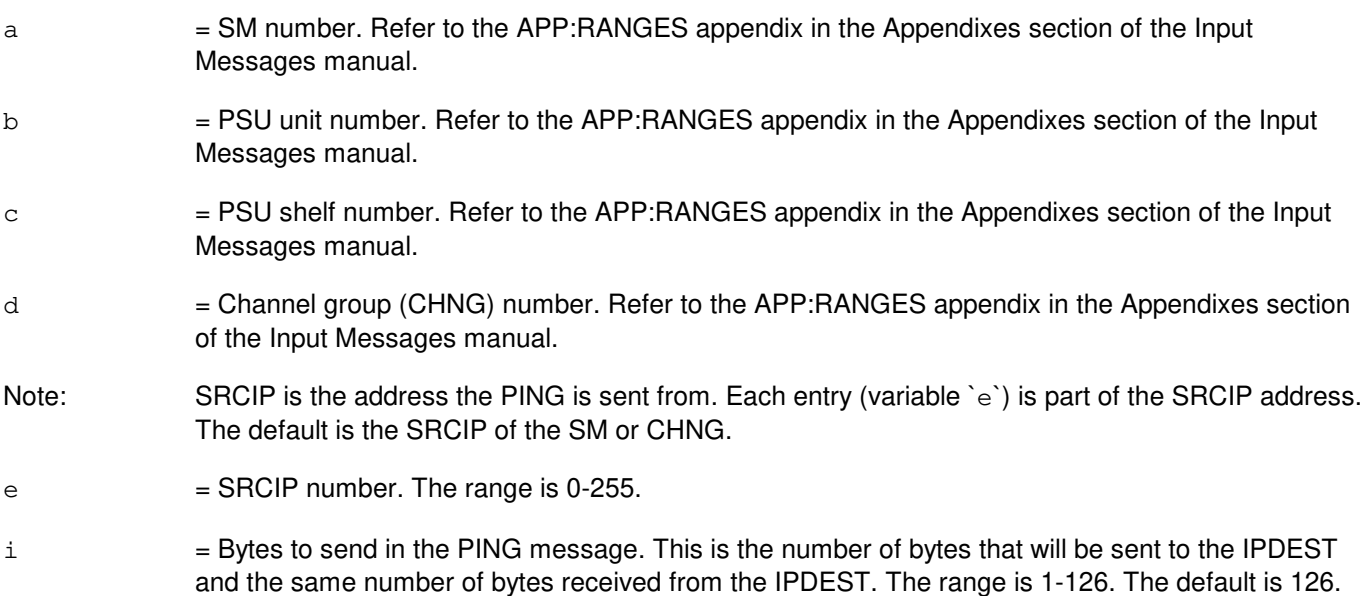

- j = Timeout in seconds waiting from a reply from IPDEST. The range is 1-10. The default is 5.
- $k =$  Repeat the number of times to send the message to IPDEST. The range is 1-5. The default is 3.
	- IPEST is the address the PING is sent to. Each entry (variable 'l') is part of the IPDEST address. If the BROADCAST option is used, it is only valid with the OFI identifier. BROADCAST can be used to obtain the IP address of the router associated with the OFI when that IP address is unknown.
- $\angle$  1 = IPDEST number. The range is 0-255.
- $m =$  Optical interface unit (OIU) number. Refer to the APP: RANGES appendix in the Appendixes section of the Input Messages manual.
- n = Protection group (PG) number. Refer to the APP:RANGES appendix in the Appendixes section of the Input Messages manual.
- $\circ$  = Side number. Refer to the APP: RANGES appendix in the Appendixes section of the Input Messages manual.

### **4. SYSTEM RESPONSE**

- NG = No good. The message was not accepted because the SM is isolated or the equipment does not exist. May also include:
	- NOT VALID FOR PH = The EXC:PING is not valid for this PH. The feature is not equipped on this PH.
	- $-$  NOT VALID FOR OFI = The EXC:PING is not valid for this OFI. The feature is not equipped for this OFI.
	- $-$  NOT VALID FOR NON-SELECTED OFI = The OFI side specified is the non-selected side. The selected side needs to be chosen.
	- $-$  NOT VALID FOR SM = The EXC:PING is not valid for this SM. The feature is not equipped for this SM.
	- $-$  NOT VALID PROCESSOR = A invalid processor type was requested, other than SM or PH.
	- $-$  NOT VALID OPTION = The BROADCAST option can only be used with the OFI identifier.
	- $-$  OFI IS OOS = The specified OFI is out-of-service.
	- $-$  OFI NOT AVAILABLE = The OFI chosen is not available.
	- $-$  UNIT DOES NOT EXIST = An invalid OFI was specified.

PF = Printout follows. The message was accepted and a printout will follow.

- $RL = Retry$  later. May also include:
	- $-$  BAD DEFAULT = An incorrect message was received in the PING terminal process.
	- $-$  BIND FAILED = A BIND to the socket could not be completed.
	- $-$  CREATE PING TP FAILED = Failed to create the PING terminal process.
	- MESSAGE TO PING TP FAILED = Message sent to the PING terminal process failed.
	- PING IN PROGRESS = Only one ping input message is allowed to execute on the same SM or PH.
	- $-$  SOCKET NOT CREATED  $=$  A socket could not be created.
	- $-$  SOCKOPT FAILED (BLKING) = When setting BLOCKING for this application, a failure occurred.
	- $-$  SOCKOPT FAILED(TO) = When setting the TIMEOUT for this application, a failure occurred.
	- TIMEOUT WAITING TO PROCESS PINGDATA = A timeout occurred waiting for the PING DATA message in the PING terminal process.

# **5. REFERENCES**

Output Message(s):

EXC:PING

Input Appendix(es):

APP:RANGES

Other Manual(s):<br>235-105-110 S System Maintenance Requirements and Tools

### **EXC:PM-A**

**Software Release:** 5E14 only **Command Group:** TRKLN **Application:** 5 **Type: Input**

### **1. PURPOSE**

Requests the monitoring of a particular level 2 or level 3 or level 7 protocol on a given interface terminating on the switch provided the protocol stack to be monitored is supported on the interface.

The monitoring function records frames or packets or messages transmitted or received for the requested recording protocol level. The frames or packets or messages recorded are those surrounding a particular specified event, either a particular frame or packet or message or a particular protocol error record (PER). Refer to the Protocol Error Record Descriptions manual for additional information about a specific PER. Depending on the protocol, the protocol monitoring session will be recorded on either an SM or a PH. The following table indicates which processor records the protocol exchange. The number of sessions which can concurrently record on a given processor are:

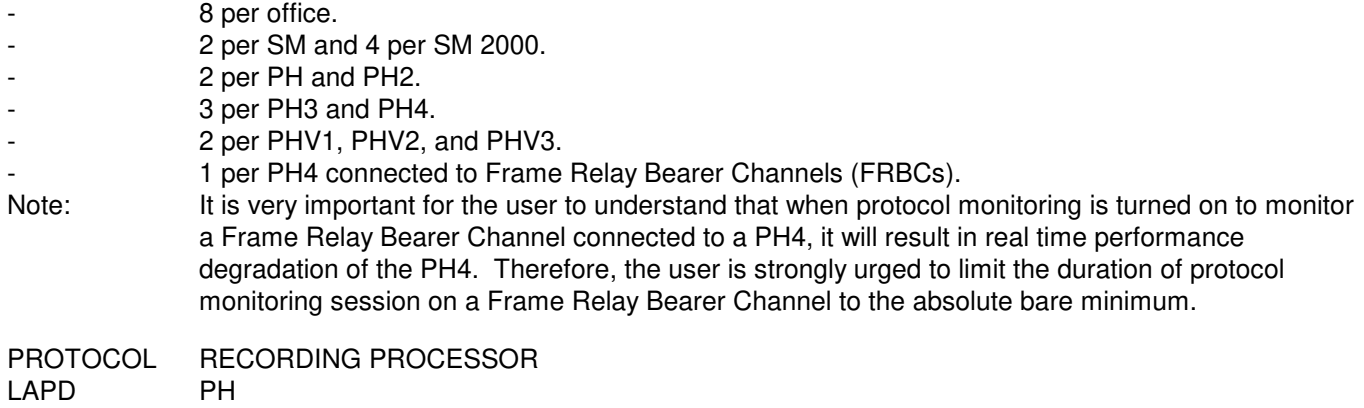

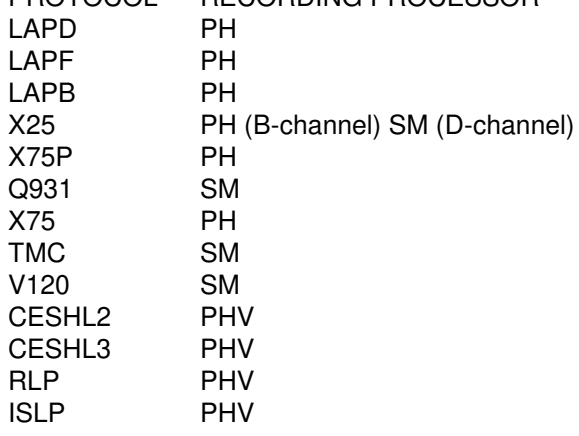

Up to eighty frames or packets or messages can be saved; the total number saved is dependent on the length of each frame or packet or message.

Format 1 is specified when a recording session is to be terminated upon the occurrence of either any PER or a specific PER found on the monitored channel.

Format 2 is specified when a recording session is to be terminated upon the occurrence of a particular frame or packet or message traveling in the specified direction between switch and customer premises equipment (CPE).

# **2. FORMAT**

- [1]  $EXC:PM, a[, CH=u]$  [,PROT=v] [,TRIGLVL=w], [,PLANE=p<sup>1</sup>][,MSGGRP=o<sup>1</sup>] PER[="x"][,OFF=a<sup>1</sup>][,DUR=b<sup>1</sup>][,PRINT][,XLATE];
- [2] EXC:PM, a [, CH=u][, PROT=v][, TRIGLVL=w], [, PLANE= $p^1$ ][, MSGGRP= $o^1$ ] TRIGVAL=y[,DIR=z][,OFF=a<sup>1</sup>][,DUR=b<sup>1</sup>][,PRINT][,XLATE];

### **3. EXPLANATION OF MESSAGE**

Note: Refer to the Acronym section of the Input Messages manual for the full expansion of acronyms shown in the format.

\_\_\_\_\_\_\_\_\_\_\_\_\_\_\_\_\_\_\_\_\_\_\_\_\_\_\_\_\_\_\_\_\_\_\_\_\_\_\_\_\_\_\_\_\_\_\_\_\_\_\_\_\_\_\_\_\_\_\_\_\_\_\_\_\_\_

\_\_\_\_\_\_\_\_\_\_\_\_\_\_\_\_\_\_\_\_\_\_\_\_\_\_\_\_\_\_\_\_\_\_\_\_\_\_\_\_\_\_\_\_\_\_\_\_\_\_\_\_\_\_\_\_\_\_\_\_\_\_\_\_\_\_

- PER = Terminate the recording session if a valid PER occurs on the channel for the specified trigger protocol. If a protocol error code (PEC) is not specified, then any valid PER for the trigger protocol will terminate the session.
- $\text{PRINT}$  = Print the output on the receive-only printer (ROP).
	- Note: If the request is initiated from the Master Control Center (MCC) or a supplemental trunk and line workstation (STLWS), the output is automatically printed on the ROP. Any other device requires this option for printing output on the ROP.
- XLATE = Translate the hexadecimal data messages of the recording session into ASCII and store the translated output in a file on the moving head disk (MHD) of the administrative module (AM). Translation capability is a "secured feature". If the feature is not activated, the information will be reported in hex format. Translation is not available for all protocols.

The base translation capability is controlled by "special feature" #32. Enhancements to the base translation capability are built on top of the base translation capability. Currently, the translator has one translation enhancement. The "special feature" #151 enhancement allows translation of the National ISDN (NI) protocol changes. The base translation capability "special feature" #32 supports translation for LAPB, LAPD, LAPF, Q.931 (custom only), X.25, X.75, and RLP protocols. The NI translation capability "special feature" #151 adds translation for Q.931 (National ISDN) protocol, and also to a lesser extent for the X.25 and X.75 (National ISDN changes) protocols.

If the translation of the protocol is not supported, the information will be reported in hex format. The file name will be formatted  $\text{at } f$ .xxx where xxx corresponds to the session number of the protocol monitoring session. The protocol translator will store the ASCII translation file (ATF) in a predetermined location. The location is presently /unixa/users/pmtran/atf.xxx. The full path name of the ATF will appear in the ROP output.

 $a = Line identification. Valid value(s):$ 

```
AIUEN=C-1<sup>1</sup>-m<sup>1</sup>-n<sup>1</sup>DEN=c-m-n-o 
DN=b 
DNUSEOC=c-f<sup>1</sup>-r-tDNUSTMC=c-f<sup>1</sup>-r-tDSLGM=c-d-e 
IDCUEOC=c-q-r-t 
IDCUTMC=c-q-r-t 
ILEN=c-q-r-s
```
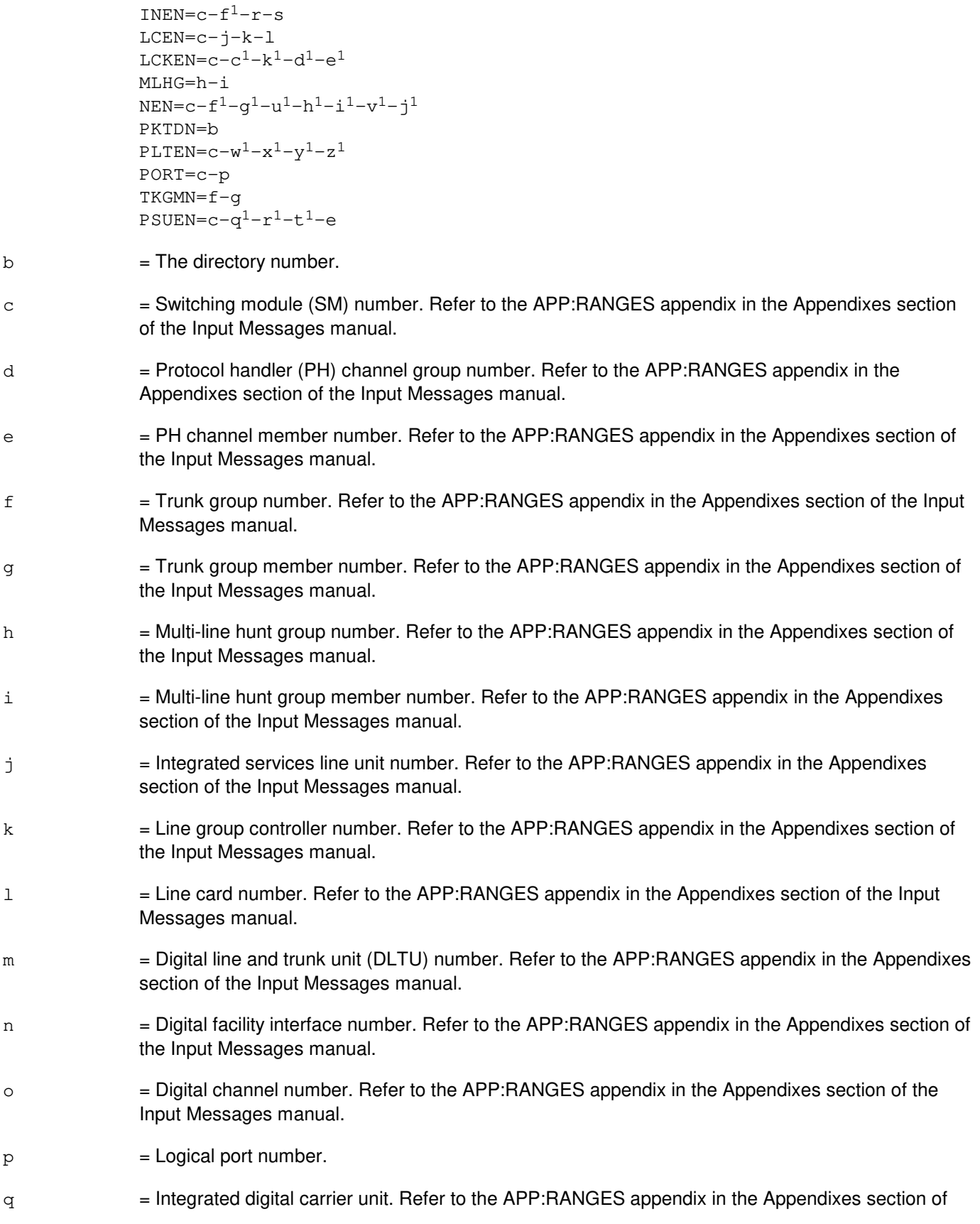

the Input Messages manual.

- $r =$  Remote terminal (RT) number. Refer to the APP: RANGES appendix in the Appendixes section of the Input Messages manual.
- s  $=$  RT Line number. Refer to the APP: RANGES appendix in the Appendixes section of the Input Messages manual.
- $t =$  Primary/protection identifier. Refer to the APP: RANGES appendix in the Appendixes section of the Input Messages manual.
- u = Channel to be monitored (applies only to basic rate interfaces). The default channel will be based on the method of line identification and, optionally, the protocol level to be monitored. The channel option will be required when invoked with the DN or multi-line hunt group line identifiers, and these identifiers reflect multiple packet services. In other words, if a channel cannot be determined (such as, a user has a circuit service on the D-channel, a packet service on the D-channel, and a packet service on the B-channel and all services use the same DN), the request will be denied. It will, however, be accepted if the input message included the appropriate channel option.
	- $D = D$ -channel.
	- $B1$  = B1-channel. This option can only be used with permanent packet B-channel (PPB).
	- $B2 = B2$ -channel. This option can only be used with PPB.
	- $ODPPII$  = Primary on-demand packet B-channel (valid for single and multiple on-demand B-channel packet switching). This option can only be used with on-demand B-channel services. With on-demand packet services, either B-channel is available for use by the on-demand packet service. There is no direct relationship between the on-demand packet service and a B-channel. The first B-channel used by the on-demand packet service is considered the primary channel.
	- ODPSEC = Secondary on-demand packet B-channel (valid for multiple on-demand B-channel packet switching only). This option can only be used with on-demand B-channel services. The second B-channel used by the on-demand packet service is considered the secondary channel.

 $v =$  Protocol level (PROT). Valid value(s):

- $LAPD$  = Monitor the LAPD protocol (default, if determined/requested channel is D).
- $LAPB$  = Monitor the LAPB protocol (default, if determined/requested channel is other than D).
- $L_{\text{APF}}$  = Monitor the LAPF protocol
- $0.931$  = Monitor the Q.931 protocol.
- $TMC$  = Monitor the TMC protocol.
- $V120$  = Monitor the V.120 protocol.
- $X25$  = Monitor the X.25 protocol.
$X75$  = Monitor the X.75 protocol.  $X75P$  = Monitor the X.75' protocol.  $CESHL2$  = Monitor the CESHL2 protocol. CESHL3 = Monitor the CESHL3 protocol.  $RLP$  = Monitor the RLP protocol. ISLP = Monitor the ISLP protocol.

 $w =$  Protocol's trigger level (TRIGLVL). The default depends on PROT. Valid value(s):

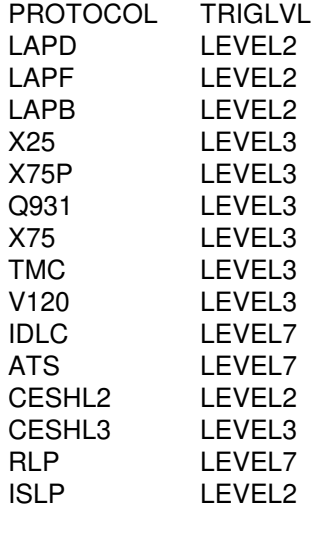

- Note: The trigger level/protocol must be terminated on the same processor as the recording protocol.
- Note: For CESHL2, CESHL3, ISLP, and RLP protocols there is only one triggering level which is the above indicated default value.
- $x =$  Specific PEC to trigger session termination. Refer to the 235-600-755 for details.
	- Note: This field must be enclosed in double quotation marks.
- $y = TRIGVAL$  that terminates the recording session. Valid value(s):

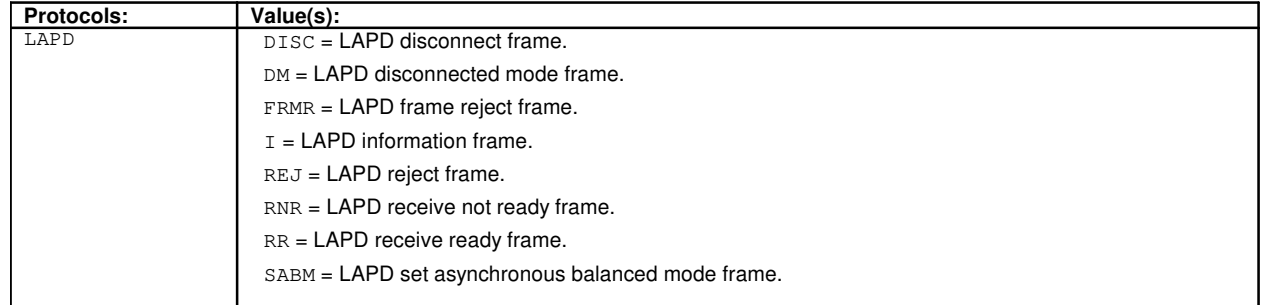

#### **Copyright ©2003 Lucent Technologies Copyright ©2003 Lucent Technologies**

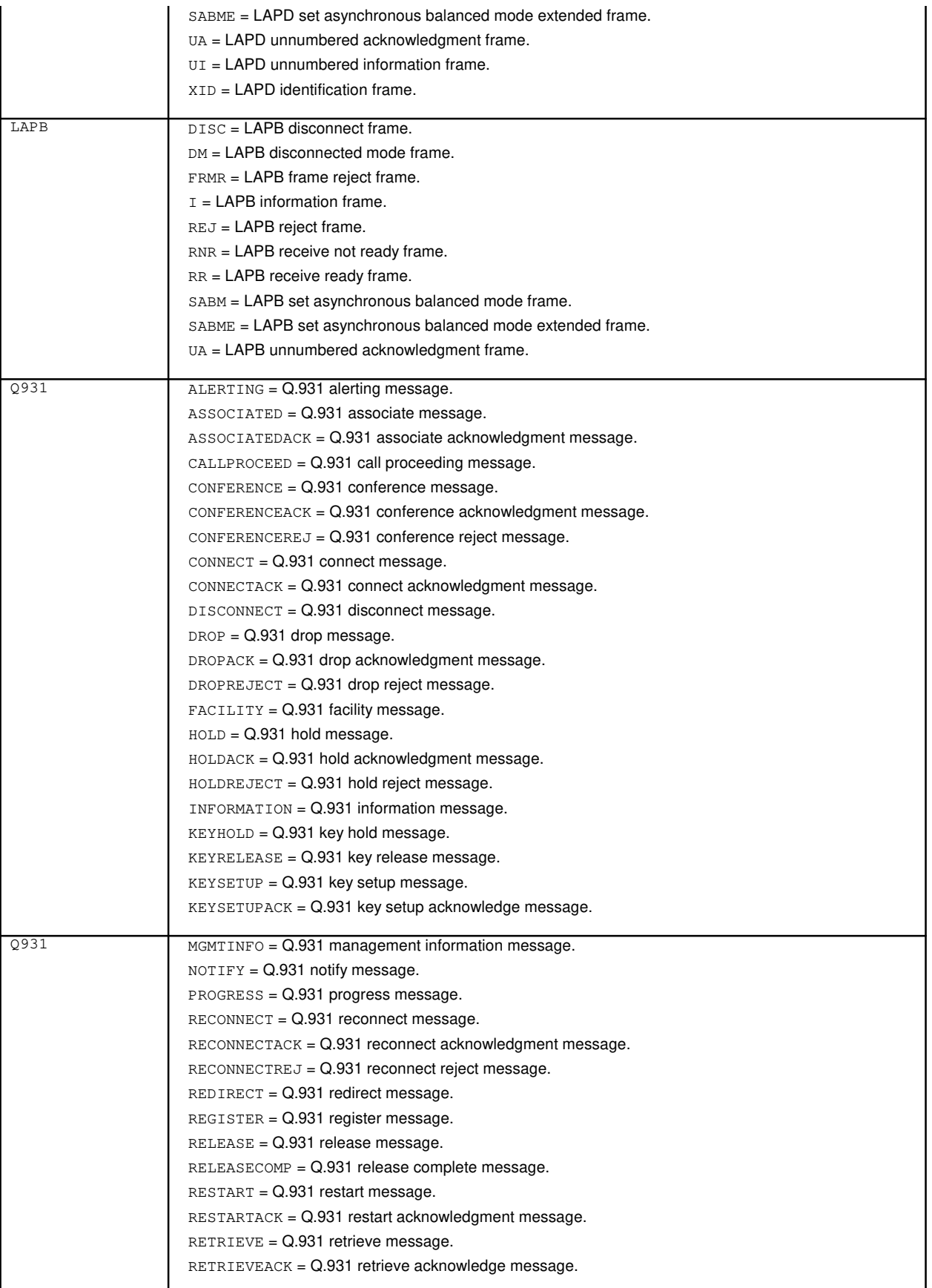

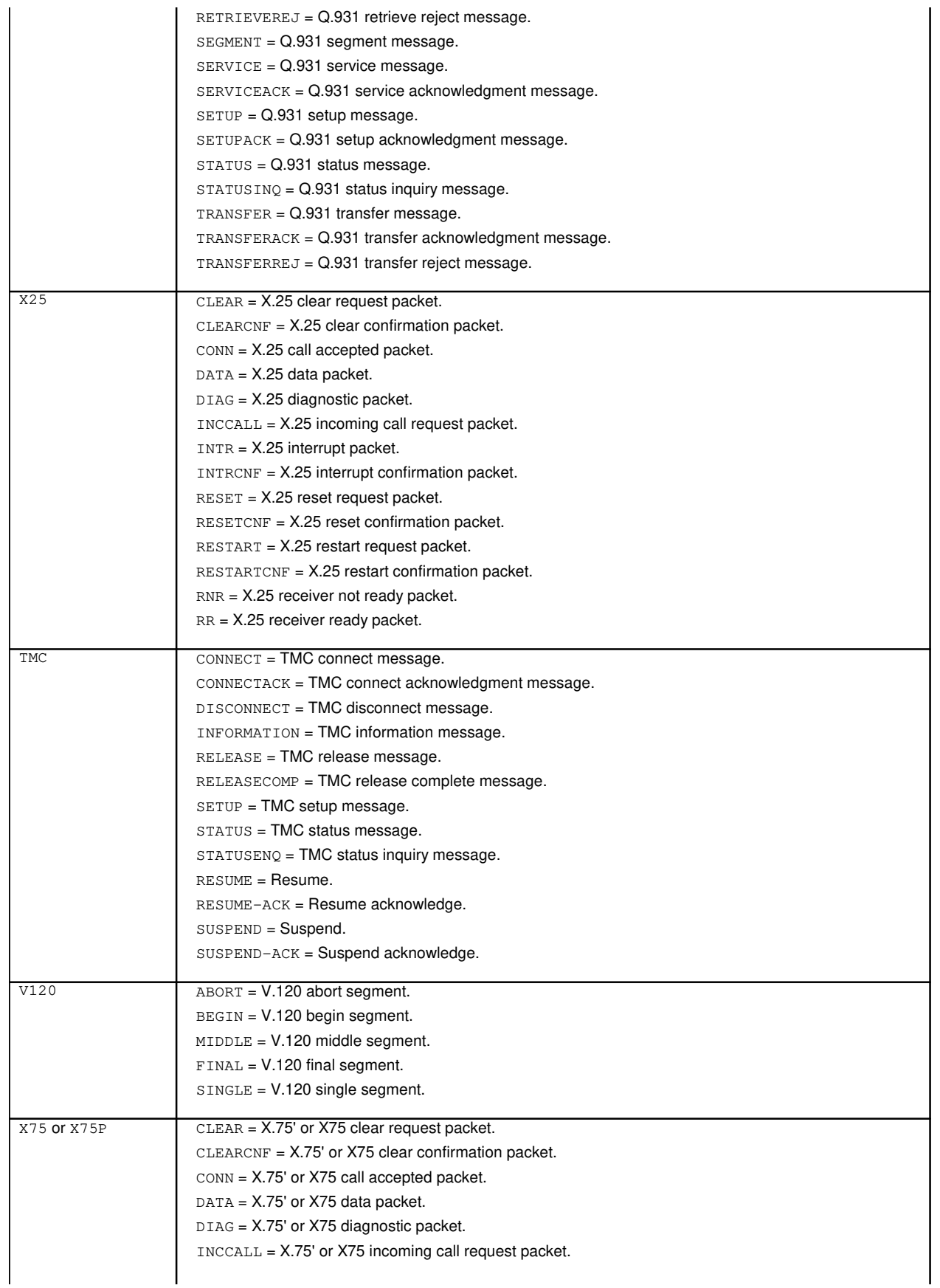

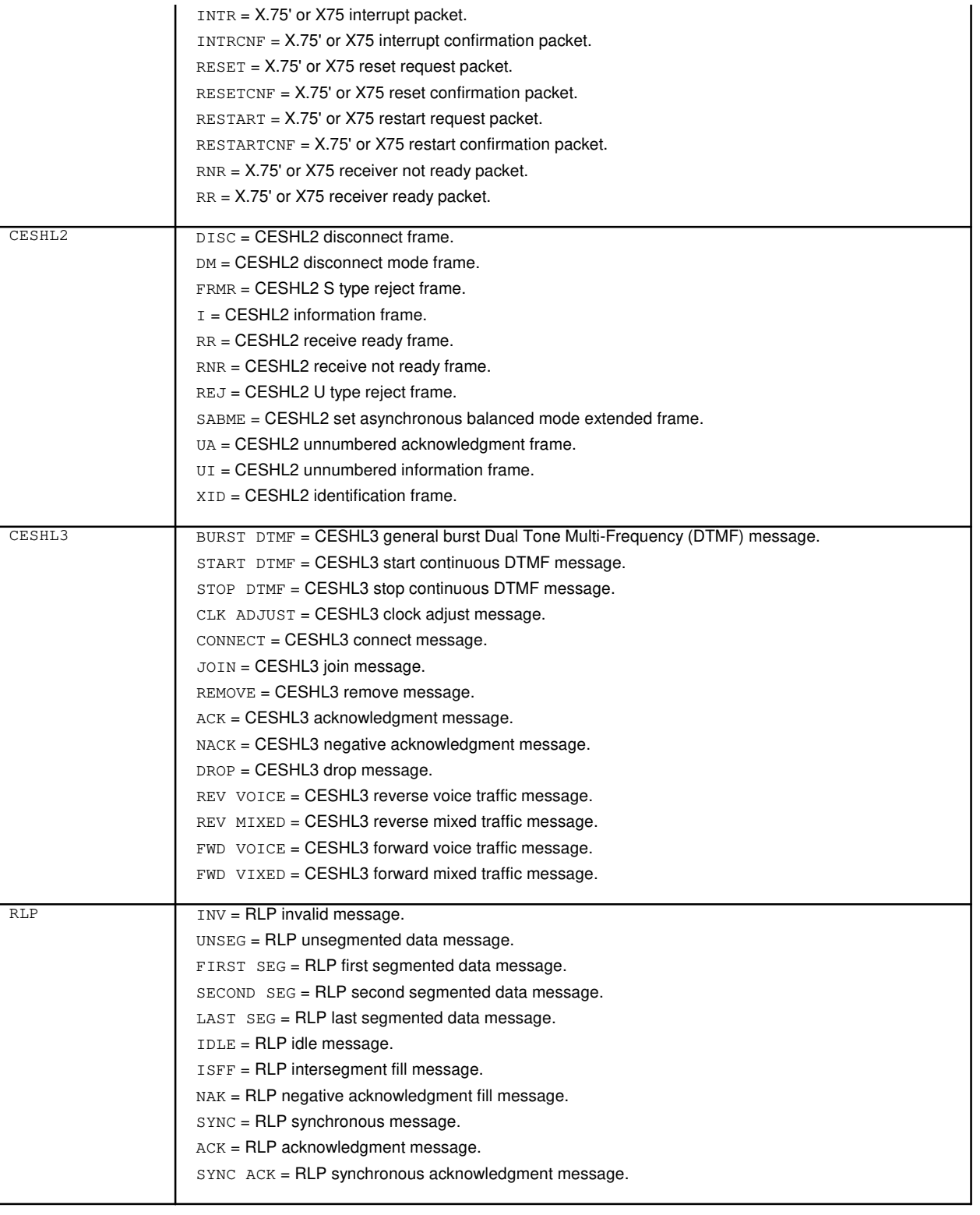

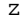

= Direction (DIR) of frame or packet or message to trigger upon. Valid value(s):

- $RCV =$  Trigger if the frame or packet or message is received by the switch from the CPE. RCV is the default.
- $X\text{MT}$  = Trigger if the frame or packet or message is transmitted from the switch to the

CPE.

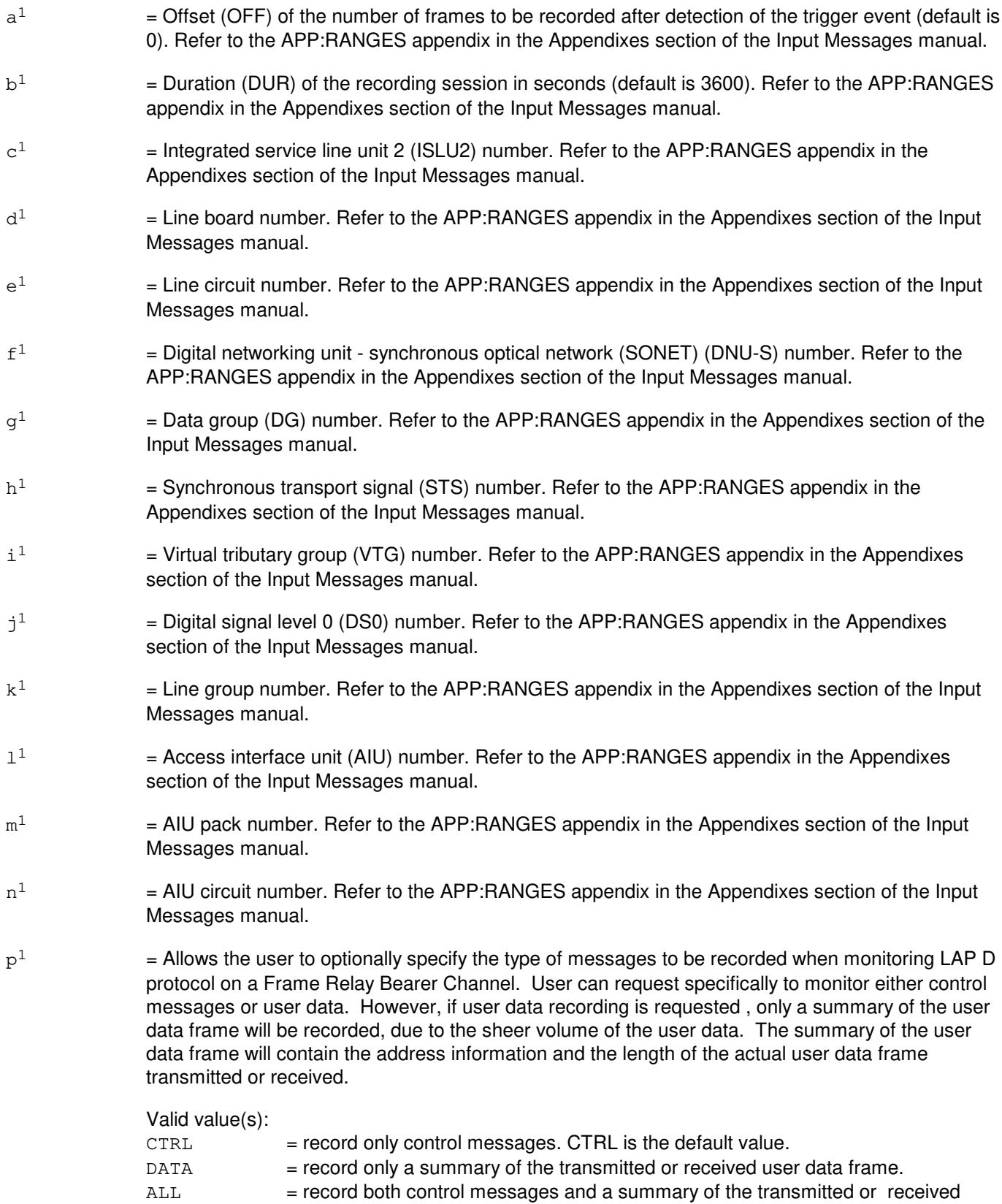

#### user data frame.

 $\Omega$  $=$  Allows the user to optionally specify the type of messages or frames to be recorded when protocol monitoring is on a Speech Handler or an Autoplex<sup>®</sup> Data Trunk. This option can be used with CESHL2 or CESHL3 or RLP protocol.

Valid value(s):

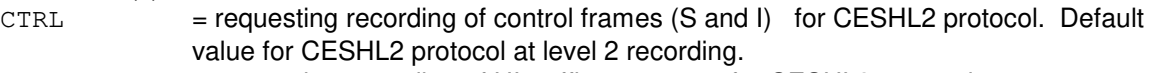

- TRAF = requesting recording of UI traffic messages for CESHL3 protocol.
- IP  $=$  requesting recording of Inter-Processor messages for CESHL3 protocol. Default value for CESHL3 protocol at level 3 recording.
- RLP = requesting recording of non-idle RLP frames for RLP protocol. Default value for RLP protocol at level 7 recording.
- ALL = requesting recording of all messages for CESHL2 or CESHL3 or RLP protocol. This will result in recording S, I, XID, and, UI frames for CESHL2 protocol, or UI plus IP frames for CESHL3 protocol, or RLP plus idle frames for RLP protocol.
- $q<sup>1</sup>$  $=$  Packet Switching Unit (PSU) number. Refer to the APP:RANGES appendix in the Appendixes section of the Input Messages manual.
- $r<sup>1</sup>$  $=$  PSU shelf number. Refer to the APP:RANGES appendix in the Appendixes section of the Input Messages manual.
- $t<sup>1</sup>$  $=$  PSU channel group number. Refer to the APP:RANGES appendix in the Appendixes section of the Input Messages manual.
- $11$  $=$  SONET termination equipment (STE) facility number. Refer to the APP:RANGES appendix in the Appendixes section of the Input Messages manual.
- $v<sup>1</sup>$  $=$  Virtual tributary member (VTM) number. Refer to the APP:RANGES appendix in the Appendixes section of the Input Messages manual.
- $w<sup>1</sup>$  $=$  Peripheral Control and Timing (PCT) Line and Trunk Unit number (PLTU). Refer to the APP:RANGES appendix in the Appendixes section of the Input Messages manual.
- $x^1$ 1 = PCT Facility Interface (PCTFI) number. Refer to the APP:RANGES appendix in the Appendixes section of the Input Messages manual.
- $\mathtt{y}^1$  $=$  Tributary number (T1FAC). Refer to the APP:RANGES appendix in the Appendixes section of the Input Messages manual.
- $z<sup>1</sup>$  $=$  Channel number (CHAN.) Refer to the APP:RANGES appendix in the Appendixes section of the Input Messages manual.

# **4. SYSTEM RESPONSE**

- $NG = No good.$  The message was not recognized or was not acceptable.
- PF = Printout follows. The request has been accepted and is in progress. Followed by the EXC:PM output message.

 $RL =$  Retry later. The system is busy.

# **5. REFERENCES**

Input Message(s):

OP:PM STP:PM

#### Output Message(s):

EXC:PM OP:PM STP:PM

#### Input Appendix(es):

APP:RANGES

#### Other Manual(s):

- 235-105-220 Corrective Maintenance
- 235-190-105 ISDN Feature Descriptions
- 235-190-120 Common Channel Signaling Service Features
- 235-600-755 Protocol Error Record Descriptions
- 235-900-341 National ISDN Basic Rate Interface Specification

# **EXC:PM-B**

**Software Release:** 5E15 only **Command Group:** TRKLN **Application:** 5 **Type: Input**

# **1. PURPOSE**

Requests the monitoring of a particular level 2 or level 3 or level 7 protocol on a given interface terminating on the switch provided the protocol stack to be monitored is supported on the interface.

The monitoring function records frames or packets or messages transmitted or received for the requested recording protocol level. The frames or packets or messages recorded are those surrounding a particular specified event, either a particular frame or packet or message or a particular protocol error record (PER). Refer to the Protocol Error Record Descriptions manual for additional information about a specific PER. Depending on the protocol, the protocol monitoring session will be recorded on either an SM or a PH. The following table indicates which processor records the protocol exchange. The number of sessions which can concurrently record on a given processor are:

- 8 per office.
- 2 per SM and 4 per SM 2000.
- 2 per PH and PH2.
- 3 per PH3 and PH4.
- 2 per PHV1, PHV2, and PHV3.
	- 1 per PH4 connected to frame relay bearer channels (FRBCs).

It is very important for the user to understand that when protocol monitoring is turned on to monitor a frame relay bearer channel connected to a PH4, it will result in real time performance degradation of the PH4. Therefore, the user is strongly urged to limit the duration of protocol monitoring session on a frame relay Bearer channel to the absolute bare minimum. .TS H box; cw(1i) | cw(3i) c | c. T{ PROTOCOL T};T{ RECORDING PROCESSOR T} \_ .TH T{ LAPD T};T{ PH T}  $_T$  T{ LAPF T};T{ PH T}  $_T$  T{ LAPB T};T{ PH T}  $_T$  T{ X25 T};T{ PH (B-channel) SM (D-channel) T} \_ T{ X75P T};T{ PH T} \_ T{ Q931 T};T{ SM T} \_ T{ X75 T};T{ PH T} \_ T{ TMC T};T{ SM T} \_ T{ V120 T};T{ SM T}  $\_$  T{ CESHL2 T};T{ PHV T}  $\_$  T{ CESHL3 T};T{ PHV T}  $\_$  T{ RLP T};T{ PHV T}  $\_$  T{ ISLP T};T{ PHV T} .TE

Up to eighty frames or packets or messages can be saved; the total number saved is dependent on the length of each frame or packet or message.

Format 1 is specified when a recording session is to be terminated upon the occurrence of either any PER or a specific PER found on the monitored channel.

Format 2 is specified when a recording session is to be terminated upon the occurrence of a particular frame or packet or message traveling in the specified direction between switch and customer premises equipment (CPE).

# **2. FORMAT**

- [1] EXC:PM, a [, CH=u][, PROT=v][, TRIGLVL=w], [, PLANE=p<sup>1</sup>][, MSGGRP=o<sup>1</sup>]. . . . . . PER $[= "x"]$   $[$ ,  $OFF=a<sup>1</sup>]$   $[$ ,  $DUR=b<sup>1</sup>]$   $[$ ,  $PRINT]$   $[$ ,  $XLATE$   $]$ ;
- [2] EXC:PM, a [, CH=u][, PROT=v][, TRIGLVL=w], [, PLANE=p<sup>1</sup>][, MSGGRP=o<sup>1</sup>]. . . . . .TRIGVAL= $v$ [,DIR=z][,OFF=a<sup>1</sup>][,DUR=b<sup>1</sup>][,PRINT][,XLATE];

# **3. EXPLANATION OF MESSAGE**

Refer to the Acronym section of the Input Messages manual for the full expansion of acronyms shown in the format.

- PER  $=$  Terminate the recording session if a valid PER occurs on the channel for the specified trigger protocol. If a protocol error code (PEC) is not specified, then any valid PER for the trigger protocol will terminate the session.
- $\text{PRINT}$  = Print the output on the ROP.

If the request is initiated from the Master Control Center (MCC) or a supplemental trunk and line workstation (STLWS), the output is automatically printed on the ROP. Any other device requires this option for printing output on the ROP.

XLATE = Translate the hexadecimal data messages of the recording session into ASCII and store the translated output in a file on the moving head disk (MHD) of the administrative module (AM). Translation capability is a "secured feature". If the feature is not activated, the information will be reported in hex format. Translation is not available for all protocols.

> The base translation capability is controlled by "special feature" #32. Enhancements to the base translation capability are built on top of the base translation capability. Currently, the translator has one translation enhancement. The "special feature" #151 enhancement allows translation of the national ISDN (NI) protocol changes. The base translation capability "special feature" #32 supports translation for LAPB, LAPD, LAPF, Q.931 (custom only), X.25, X.75, and RLP protocols. The NI translation capability "special feature" #151 adds translation for Q.931 (National ISDN) protocol, and also to a lesser extent for the X.25 and X.75 (National ISDN changes) protocols.

> If the translation of the protocol is not supported, the information will be reported in hex format. The file name will be formatted  $\text{atf.xxx}$  where  $xxx$  corresponds to the session number of the protocol monitoring session. The protocol translator will store the ASCII translation file (ATF) in a predetermined location. The location is presently /unixa/users/pmtran/atf.xxx. The full path name of the ATF will appear in the ROP output.

 $a = Line identification. Valid value(s):$  $AIUEN=C-1<sup>1</sup>-m<sup>1</sup>-n<sup>1</sup>$ DEN=c-m-n-o DN=b  $DNUSEOC=c-f<sup>1</sup>-r-t$  $DNUSTMC=c-f<sup>1</sup>-r-t$ DSLGM=c-q-d-e IDCUEOC=c-q-r-t IDCUTMC=c-q-r-t ILEN=c-q-r-s  $INEN = c - f<sup>1</sup> - r - s$  $LCEN = c - j - k - 1$  $LCKEN=c-c<sup>1</sup>-k<sup>1</sup>-d<sup>1</sup>-e<sup>1</sup>$ MLHG=h-i  $NEN=C-f^{1}-q^{1}-u^{1}-h^{1}-i^{1}-v^{1}-j^{1}$ PKTDN=b  $PLTEN=C-w<sup>1</sup>-x<sup>1</sup>-y<sup>1</sup>-z<sup>1</sup>$ PORT=c-p TKGMN=f-g  $PSUEN=C-q<sup>1</sup>-r<sup>1</sup>-t<sup>1</sup>-e$  $VBRI=c-a<sup>2</sup>$  $VTRK=c-b<sup>2</sup>-c<sup>2</sup>$ 

 $b = The directory number.$ 

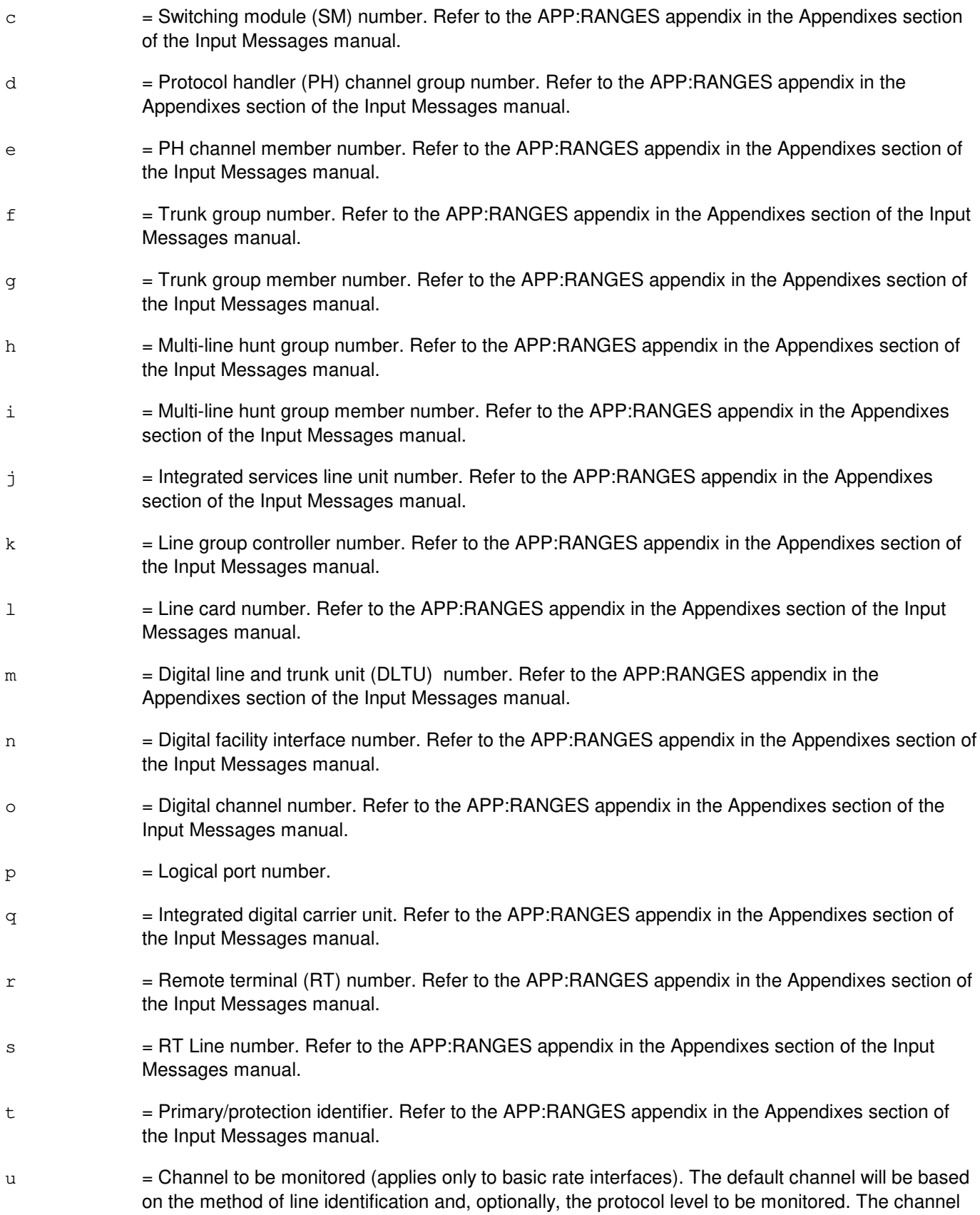

option will be required when invoked with the DN or multi-line hunt group line identifiers, and these identifiers reflect multiple packet services. In other words, if a channel cannot be determined (such as, a user has a circuit service on the D-channel, a packet service on the D-channel, and a packet service on the B-channel and all services use the same DN), the request will be denied. It will, however, be accepted if the input message included the appropriate channel option.

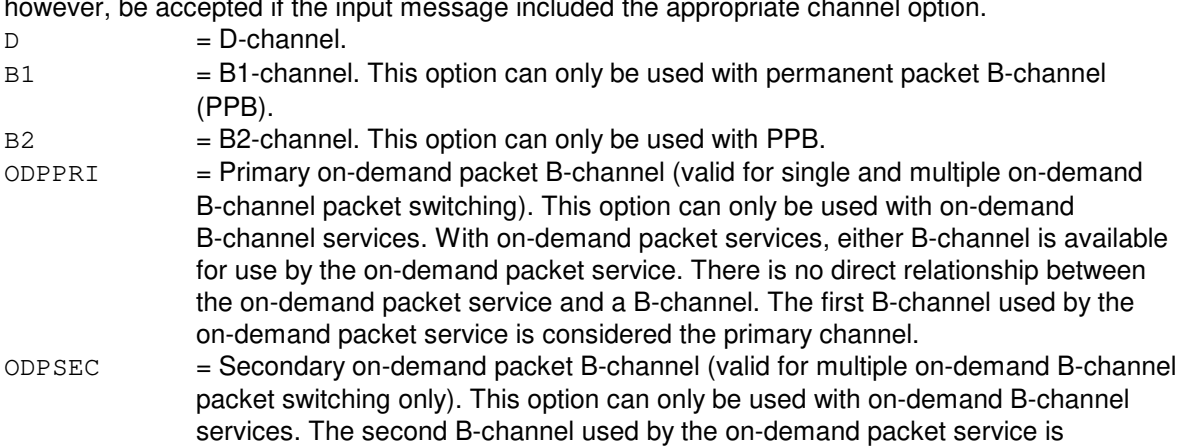

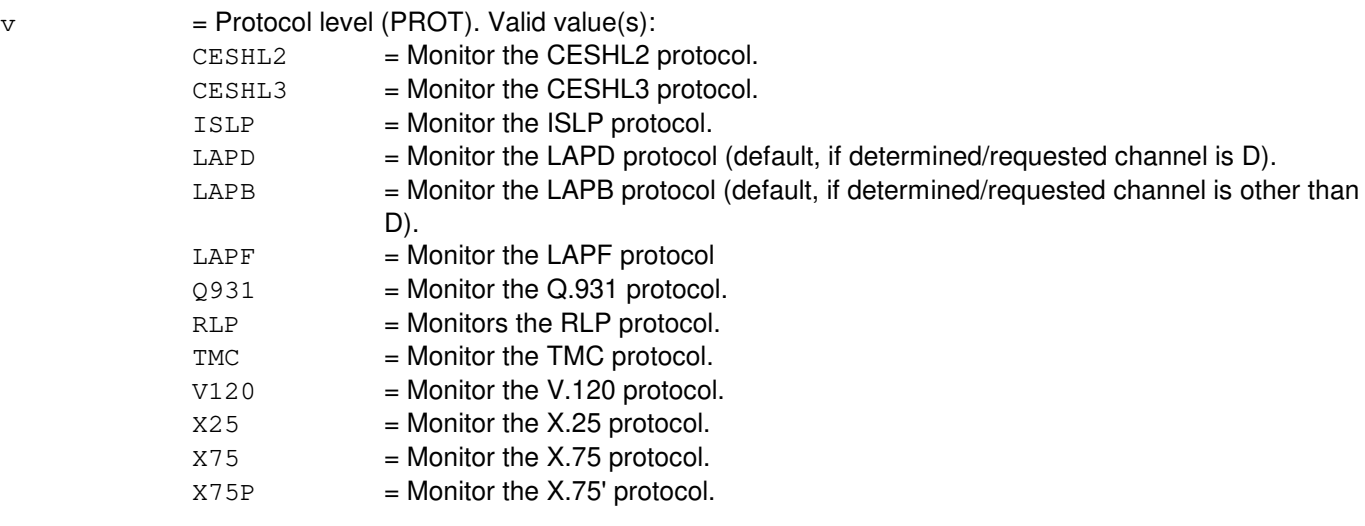

 $w =$  Protocol's trigger level (TRIGLVL). The default depends on PROT. Valid value(s):

considered the secondary channel.

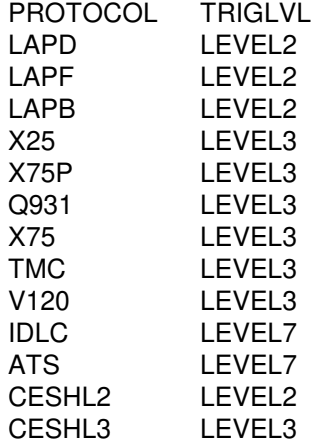

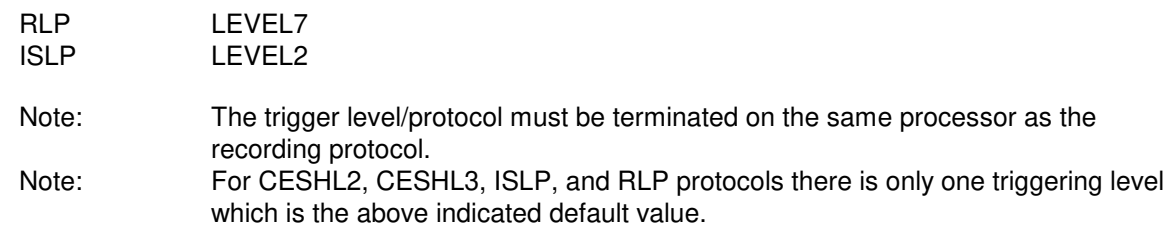

 $x =$  Specific PEC to trigger session termination. Refer to the 235-600-755 for details.

This field must be enclosed in double quotation marks.

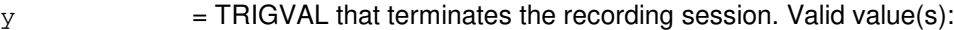

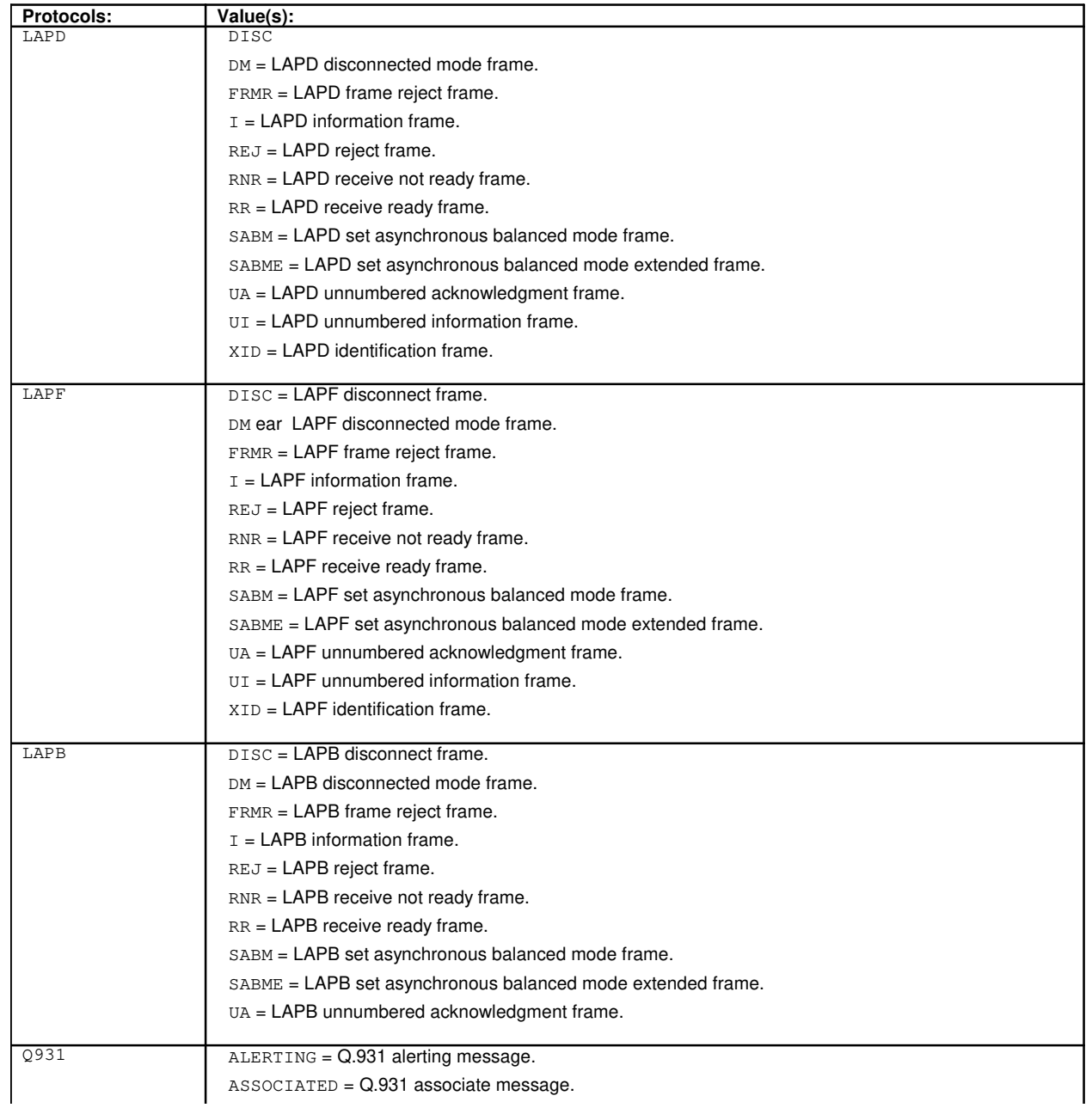

ASSOCIATEDACK = Q.931 associate acknowledgment message. CALLPROCEED = Q.931 call proceeding message. CONFERENCE = Q.931 conference message. CONFERENCEACK = Q.931 conference acknowledgment message. CONFERENCEREJ = Q.931 conference reject message. CONNECT = Q.931 connect message. CONNECTACK = Q.931 connect acknowledgment message. DISCONNECT = Q.931 disconnect message. DROP = Q.931 drop message. DROPACK = Q.931 drop acknowledgment message. DROPREJECT = Q.931 drop reject message. FACILITY = Q.931 facility message. HOLD = Q.931 hold message. HOLDACK = Q.931 hold acknowledgment message. HOLDREJECT = Q.931 hold reject message. INFORMATION = Q.931 information message. KEYHOLD = Q.931 key hold message. KEYRELEASE = Q.931 key release message. KEYSETUP = Q.931 key setup message. KEYSETUPACK = Q.931 key setup acknowledge message. MGMTINFO = Q.931 management information message. NOTIFY = Q.931 notify message. PROGRESS = Q.931 progress message. RECONNECT = Q.931 reconnect message. RECONNECTACK = Q.931 reconnect acknowledgment message. RECONNECTREJ = Q.931 reconnect reject message. REDIRECT = Q.931 redirect message. REGISTER = Q.931 register message. RELEASE = Q.931 release message. RELEASECOMP = Q.931 release complete message. RESTART = Q.931 restart message. RESTARTACK = Q.931 restart acknowledgment message. RETRIEVE = Q.931 retrieve message. RETRIEVEACK = Q.931 retrieve acknowledge message. RETRIEVEREJ = Q.931 retrieve reject message. SEGMENT = Q.931 segment message. SERVICE = Q.931 service message. SERVICEACK = Q.931 service acknowledgment message. SETUP = Q.931 setup message. SETUPACK = Q.931 setup acknowledgment message. STATUS = Q.931 status message. STATUSINQ = Q.931 status inquiry message. TRANSFER = Q.931 transfer message. TRANSFERACK = Q.931 transfer acknowledgment message.  $TRANSFERREJ = Q.931$  transfer reject message. X25 CLEAR = X.25 clear request packet. CLEARCNF = X.25 clear confirmation packet. CONN = X.25 call accepted packet. DATA = X.25 data packet. DIAG = X.25 diagnostic packet. INCCALL = X.25 incoming call request packet.

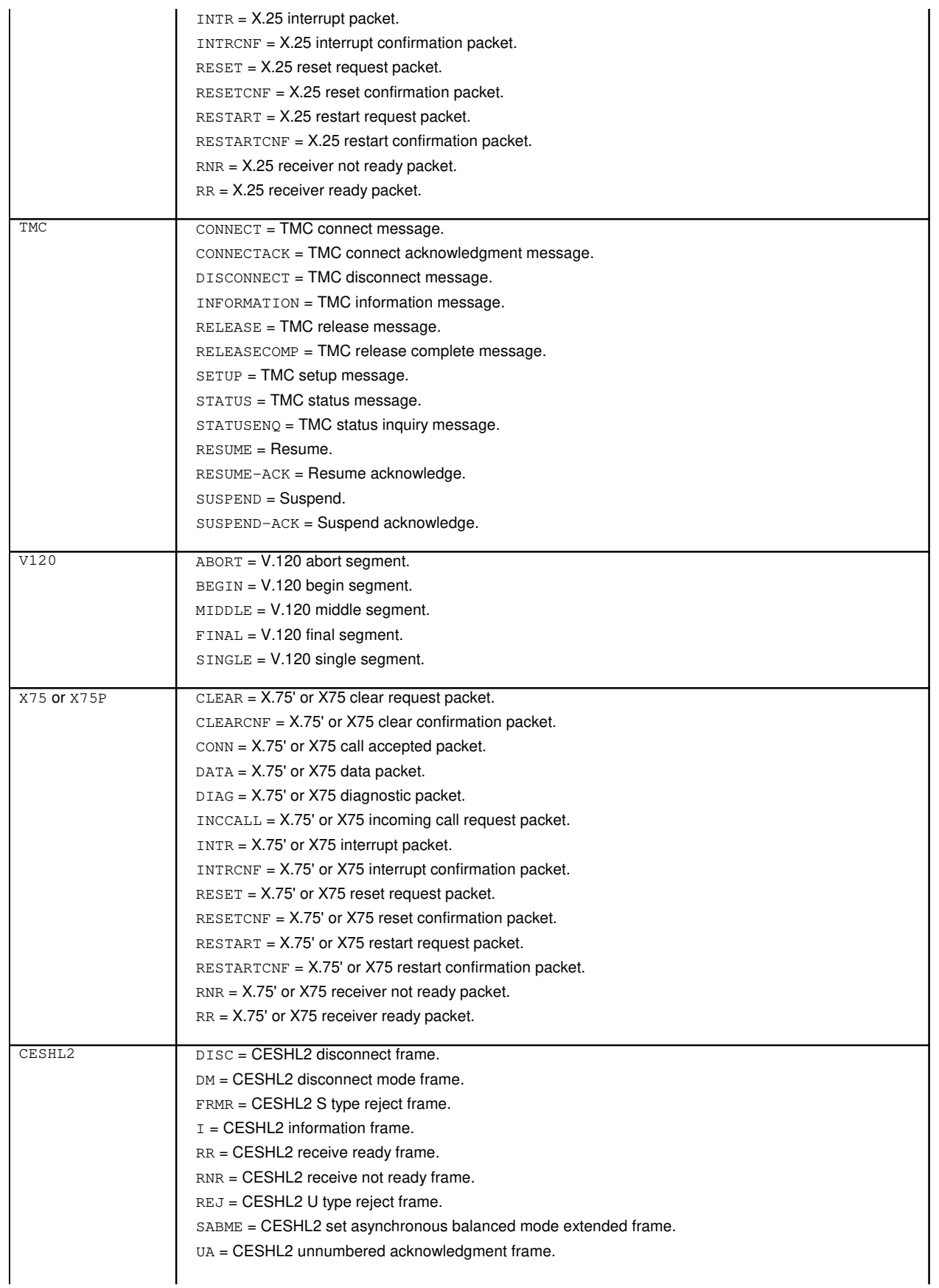

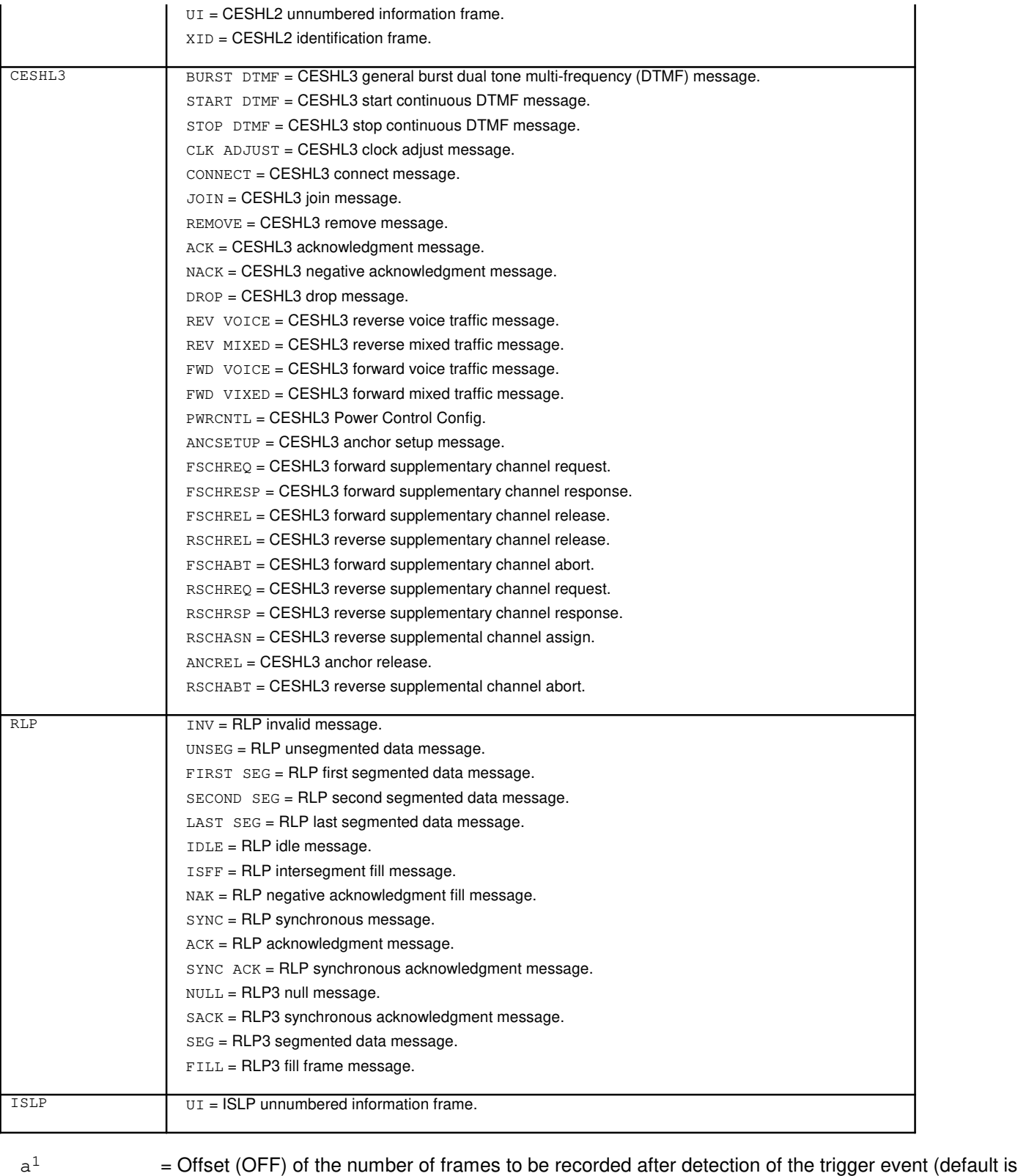

- 0). Refer to the APP:RANGES appendix in the Appendixes section of the Input Messages manual.
- $b<sup>1</sup>$ = Duration (DUR) of the recording session in seconds (default is 3600). Refer to the APP:RANGES appendix in the Appendixes section of the Input Messages manual.

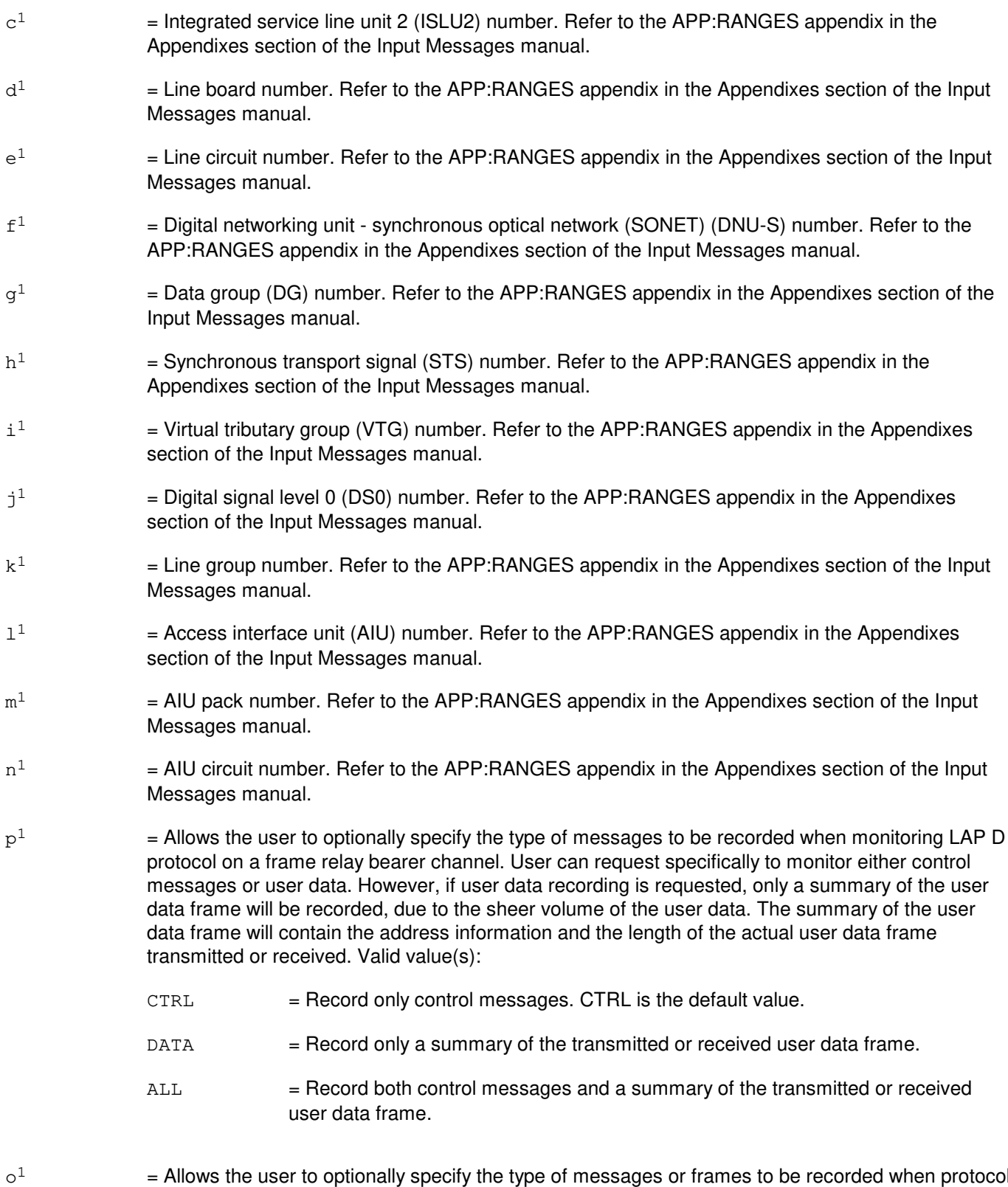

= Allows the user to optionally specify the type of messages or frames to be recorded when protocol monitoring is on a speech handler or an Autoplex® data trunk. This option can be used with CESHL2 or CESHL3 or RLP protocol. Valid value(s):

 $\mathbf{q}^1$ 

 $\mathtt{r}^1$ 

 $\mathsf{t}^1$ 

 $u^1$ 

 $v^1$ 

 $\mathrm{w}^1$ 

 $\mathbf{x}^1$ 

 $\mathbf{y}^1$ 

 $\rm z^1$ 

 $a<sup>2</sup>$ 

 $b^2$ 

 $c<sup>2</sup>$ 

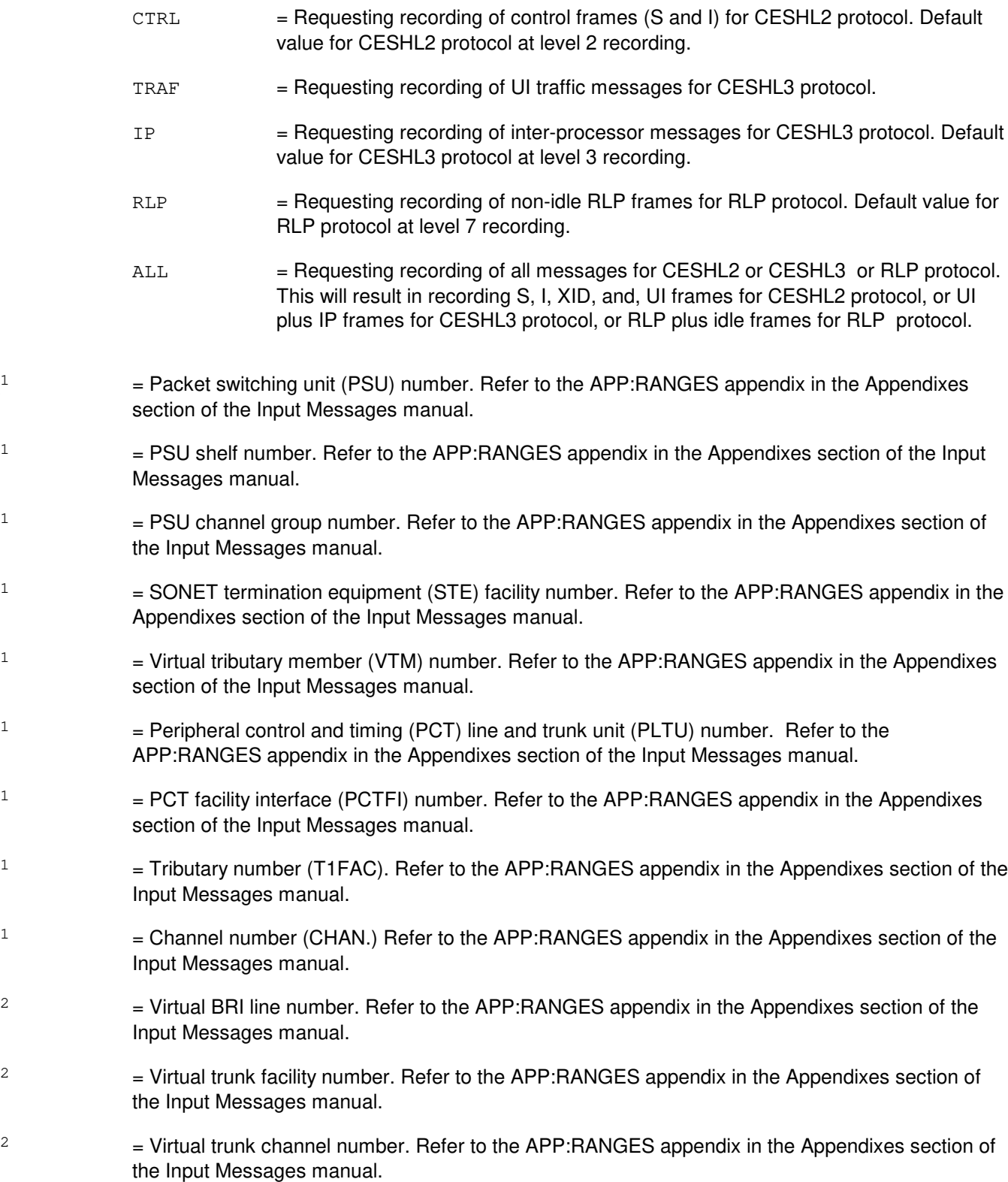

# **4. SYSTEM RESPONSE**

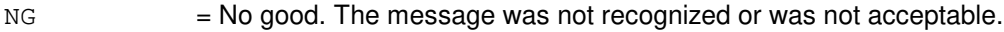

- PF = Printout follows. The request has been accepted and is in progress. Followed by the EXC:PM output message.
- $RL = Retry$  later. The system is busy.

# **5. REFERENCES**

Input Message(s):

OP:PM STP:PM

Output Message(s):

EXC:PM OP:PM STP:PM

Input Appendix(es):

APP:RANGES

Other Manual(s):

235-105-220 Corrective Maintenance

235-190-104 ISDN Feature Descriptions

235-200-115 CNI Common Channel Signaling

- 235-200-116 Signaling Gateway Common Channel Signaling<br>235-600-755 Protocol Error Record Descriptions
- **Protocol Error Record Descriptions**
- 235-900-341 National ISDN Basic Rate Interface Specification

#### **EXC:PM-C**

**Software Release:** 5E16(1) - 5E17(1) **Command Group:** TRKLN **Application:** 5 **Type: Input**

#### **1. PURPOSE**

Requests the monitoring of a particular level 2 or level 3 or level 7 protocol on a given interface terminating on the switch provided the protocol stack to be monitored is supported on the interface.

The monitoring function records frames or packets or messages transmitted or received for the requested recording protocol level. The frames or packets or messages recorded are those surrounding a particular specified event, either a particular frame or packet or message or a particular protocol error record (PER). Refer to the Protocol Error Record Descriptions manual for additional information about a specific PER.

Depending on the protocol, the protocol monitoring session will be recorded on either an SM or a PH. The following table indicates which processor records the protocol exchange. The number of sessions which can concurrently record on a given processor are:

- 8 per office.
- 2 per SM and 4 per SM 2000.
- $-$  2 per PH and PH2.
- 3 per PH3 and PH4.
- 2 per PHV1, PHV2, and PHV3.
- $-$  1 per PH4 connected to frame relay bearer channels (FRBCs).
- $-3$  per PHE2.

It is very important for the user to understand that when protocol monitoring is turned on to monitor a frame relay bearer channel connected to a PH4, it will result in real time performance degradation of the PH4. Therefore, the user is strongly urged to limit the duration of protocol monitoring session on a frame relay Bearer channel to the absolute bare minimum.

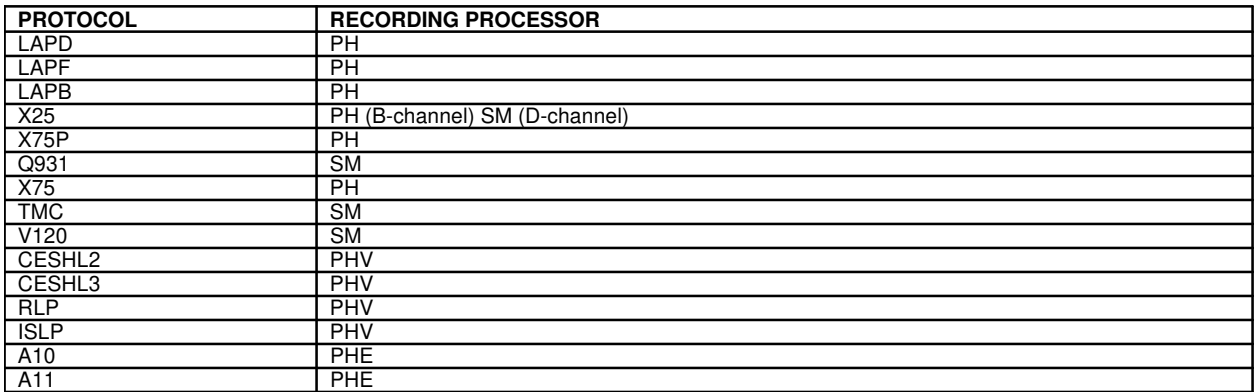

Up to eighty frames or packets or messages can be saved; the total number saved is dependent on the length of each frame or packet or message.

Format 1 is specified when a recording session is to be terminated upon the occurrence of either any PER or a specific PER found on the monitored channel.

Format 2 is specified when a recording session is to be terminated upon the occurrence of a particular frame or packet or message traveling in the specified direction between switch and customer premises equipment (CPE).

Format 3 is introduced with the PCF on PHE2 feature. It is specified when a recording session is to be terminated upon the occurrence of a particular frame or packet or message traveling in the specified direction between switch and the mobile station (MS).

Format 4 is specified when a recording session is to be terminated upon the occurrence of either any PER or a specific PER found on the monitored PCF trunk.

# **2. FORMAT**

```
[1] EXC:PM, a[, CH=u] [, PROT=v] [, TRIGLVL=w], [, PLANE=p<sup>1</sup>]. . .\ldots . [, MSGGRP=o<sup>1</sup>]PER[="x"][, OFF=a<sup>1</sup>]. \ldots\ldots . [, DUR=b<sup>1</sup>][, PRINT][, XLATE];
         ________________________________________________________
```

```
[2] EXC:PM, a [, CH=u] [, PROT=v] [, TRIGLVL=w], [, PLANE=p<sup>1</sup>]. . .
        . . . \lbrack, MSGGRP=o^1]TRIGVAL=y[, DIR=z][, OFF=a^1]. . .
        \ldots. [, DUR = b^1] [, PRINT [, XLATE ];
```
\_\_\_\_\_\_\_\_\_\_\_\_\_\_\_\_\_\_\_\_\_\_\_\_\_\_\_\_\_\_\_\_\_\_\_\_\_\_\_\_\_\_\_\_\_\_\_\_\_\_\_\_\_\_\_\_

\_\_\_\_\_\_\_\_\_\_\_\_\_\_\_\_\_\_\_\_\_\_\_\_\_\_\_\_\_\_\_\_\_\_\_\_\_\_\_\_\_\_\_\_\_\_\_\_\_\_\_\_\_\_\_\_

\_\_\_\_\_\_\_\_\_\_\_\_\_\_\_\_\_\_\_\_\_\_\_\_\_\_\_\_\_\_\_\_\_\_\_\_\_\_\_\_\_\_\_\_\_\_\_\_\_\_\_\_\_\_\_\_

- [3] EXC:PM,  $PCFIP=d^2-d^2-d^2-d^2$ . . . . . .  $[$ , PDSNIP=d<sup>2</sup>-d<sup>2</sup>-d<sup>2</sup>-d<sup>2</sup>]. . .
	- $\ldots$  . . [, PROT=e<sup>2</sup>][, TRIGLVL=f<sup>2</sup>], TRIGVAL=q<sup>2</sup>. . .
	- . . .  $[$ , DIR=z] $[$ , OFF=a<sup>1</sup> $]$  $[$ , DUR=b<sup>1</sup> $]$  $[$ , PRINT $]$  $[$ , XLATE $]$ ;

```
[4] EXC:PM, PCFIP=d^{2}-d^{2}-d^{2}-d^{2}. . .
         . . . [PPSNIP=d^2-d^2-d^2-d^2]. . .
          . . . [, PROT=e<sup>2</sup>][, TRIGLVL=f^2], PER[="x"]. . .
          . . . [\texttt{, OFF=a}^1][\texttt{, DUR=b}^1][\texttt{, PRINT}][\texttt{, XLATE}];
```
# **3. EXPLANATION OF MESSAGE**

- **NOTE:** Refer to the Acronym section of the Input Messages manual for the full expansion of acronyms shown in the format.
- PER = Terminate the recording session if a valid PER occurs on the channel for the specified trigger protocol. If a protocol error code (PEC) is not specified, then any valid PER for the trigger protocol will terminate the session.
- $\text{PRINT}$  = Print the output on the ROP.

If the request is initiated from the Master Control Center (MCC) or a supplemental trunk and line workstation (STLWS), the output is automatically printed on the ROP. Any other device requires this option for printing output on the ROP.

XLATE = Translate the hexadecimal data messages of the recording session into ASCII and store the

translated output in a file on the moving head disk (MHD) of the administrative module (AM). Translation capability is a "secured feature". If the feature is not activated, the information will be reported in hex format. Translation is not available for all protocols.

The base translation capability is controlled by "special feature" #32. Enhancements to the base translation capability are built on top of the base translation capability. Currently, the translator has one translation enhancement. The "special feature" #151 enhancement allows translation of the national ISDN (NI) protocol changes. The base translation capability "special feature" #32 supports translation for LAPB, LAPD, LAPF, Q.931 (custom only), X.25, X.75, and RLP protocols. The NI translation capability "special feature" #151 adds translation for Q.931 (national ISDN) protocol, and also to a lesser extent for the X.25 and X.75 (national ISDN changes) protocols.

After the introduction of PCF on PHE2 feature, the translator also allows the translation of A10 and A11 protocols.

If the translation of the protocol is not supported, the information will be reported in hex format. The file name will be formatted  $\text{at } f$ .xxx where xxx corresponds to the session number of the protocol monitoring session. The protocol translator will store the ASCII translation file (ATF) in a predetermined location. The location is presently /unixa/users/pmtran/atf.xxx. The full path name of the ATF will appear in the ROP output.

 $a = Line identification. Valid value(s):$ 

```
AIUEN=C-1<sup>1</sup>-m<sup>1</sup>-n<sup>1</sup>DEN=c-m-n-o
DN = hDNUSEOC=c-f<sup>1</sup>-r-tDNUSTMC=c-f<sup>1</sup>-r-tDSLGM=c-q-d-e
IDCUEOC=c-q-r-t
IDCUTMC=c-q-r-t
ILEN=c-q-r-s
INEN=C-f<sup>1</sup>-r-sLCEN=c-j-k-l
LCKEN=C-c<sup>1</sup>-k<sup>1</sup>-d<sup>1</sup>-e<sup>1</sup>MLHG=h-i
NEN=C-f^{1}-q^{1}-u^{1}-h^{1}-i^{1}-v^{1}-i^{1}OIUEN=C-h^2-i^2-j^2-k^2-i^1-v^1-j^1PKTDN=b
\verb|PLTEN=C-w^1-x^1-y^1-z^1PORT=c-p
TKGMN=f-g
PSUEN=C-q<sup>1</sup>-r<sup>1</sup>-t<sup>1</sup>-eVBRI=c-a<sup>2</sup>VTRK=c-b<sup>2</sup>-c<sup>2</sup>
```
- $b =$ The directory number.
- c = Switching module (SM) number. Refer to the APP:RANGES appendix in the Appendixes section of the Input Messages manual.
- d = Protocol handler (PH) channel group number. Refer to the APP:RANGES appendix in the Appendixes section of the Input Messages manual.

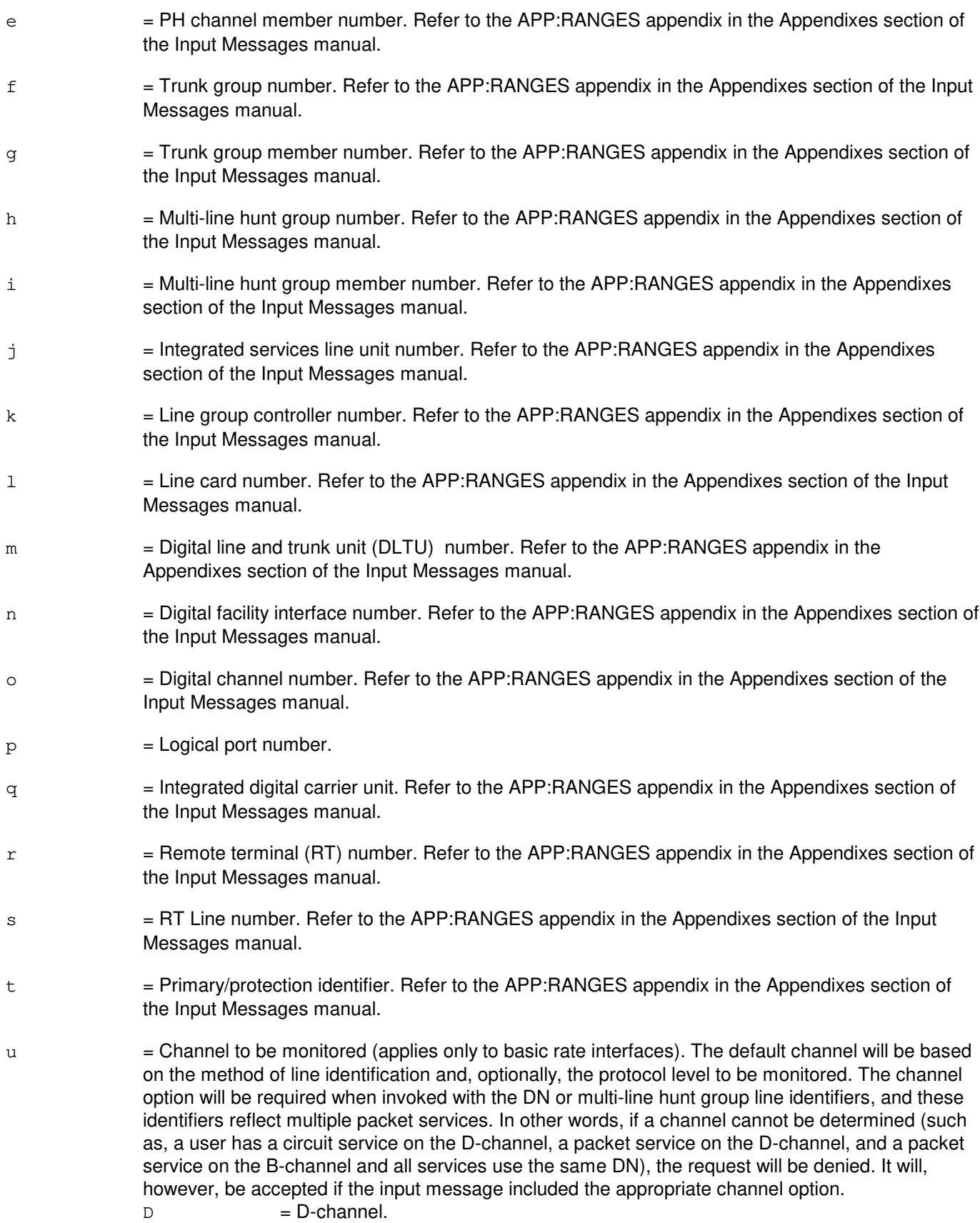

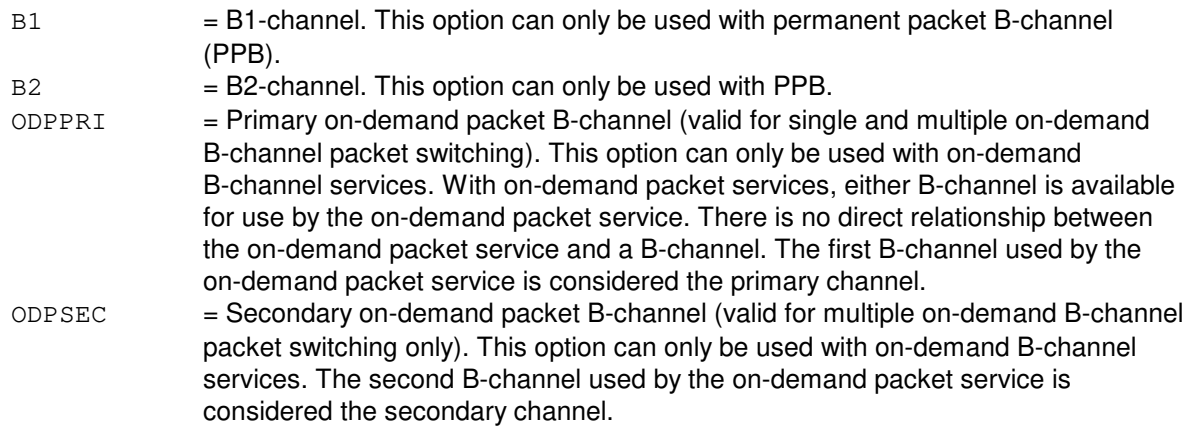

 $v =$  Protocol level (PROT). Valid value(s):

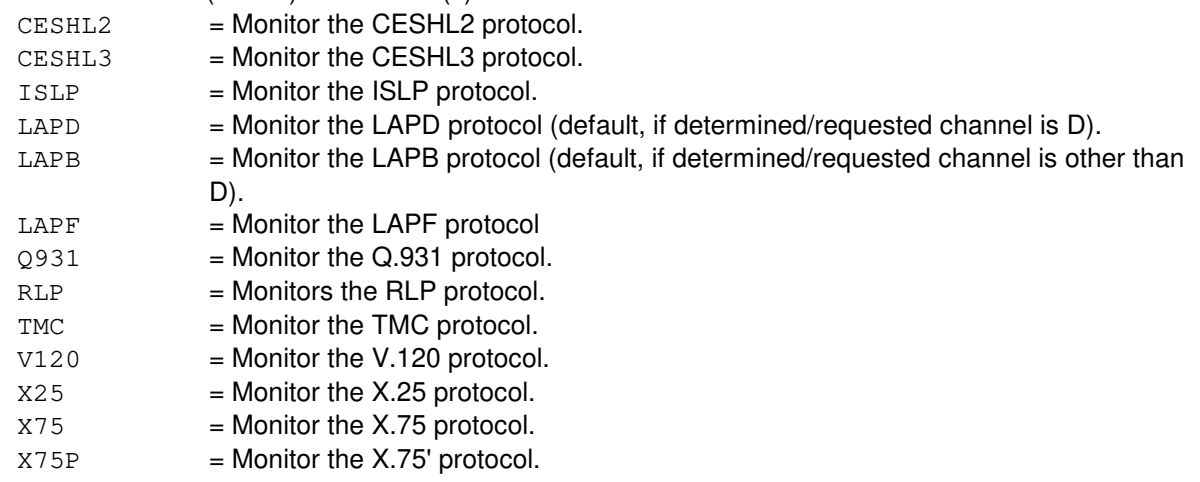

w  $=$  Protocol's trigger level (TRIGLVL). The default depends on PROT. Valid value(s):

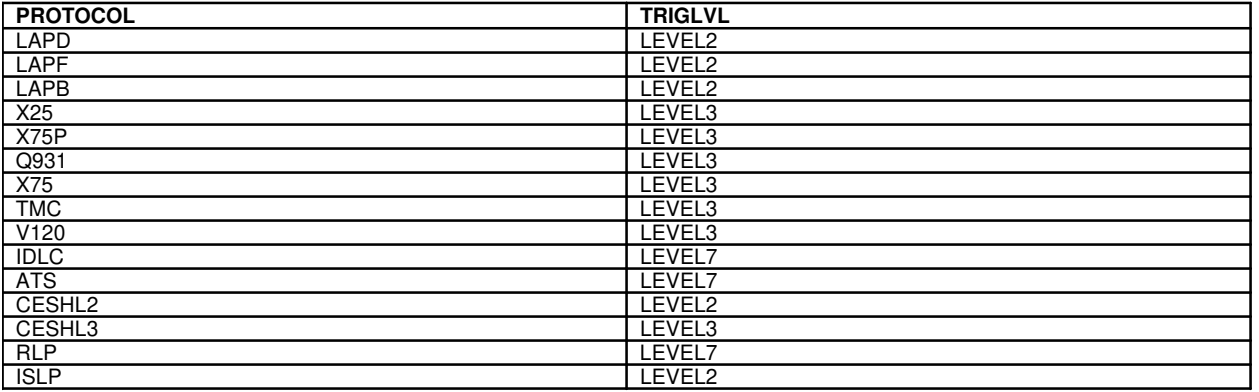

 $x =$  Specific PEC to trigger session termination. Refer to the 235-600-755 for details.

This field must be enclosed in double quotation marks.

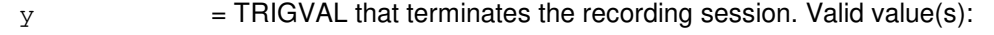

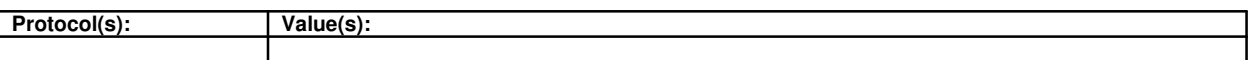

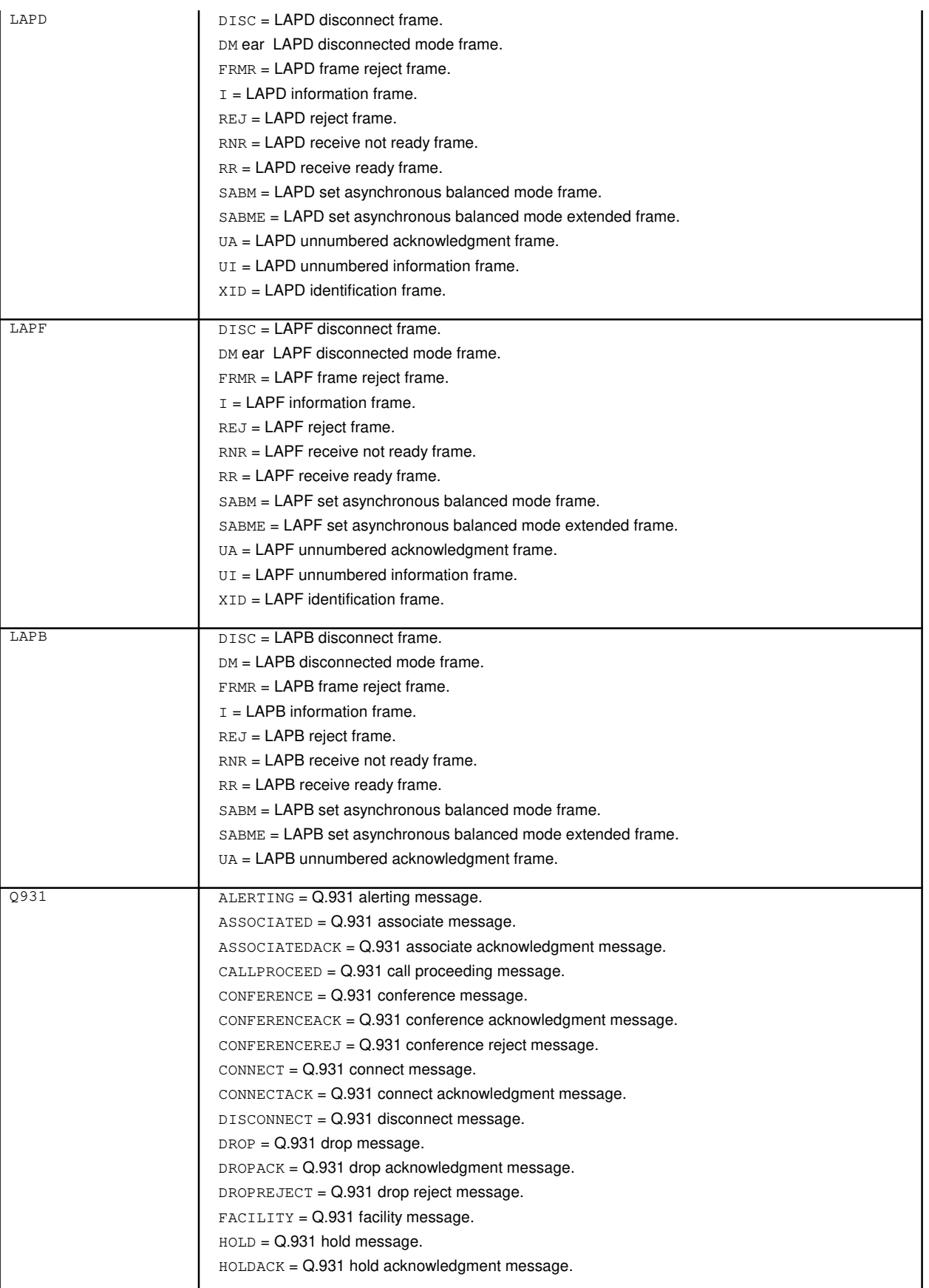

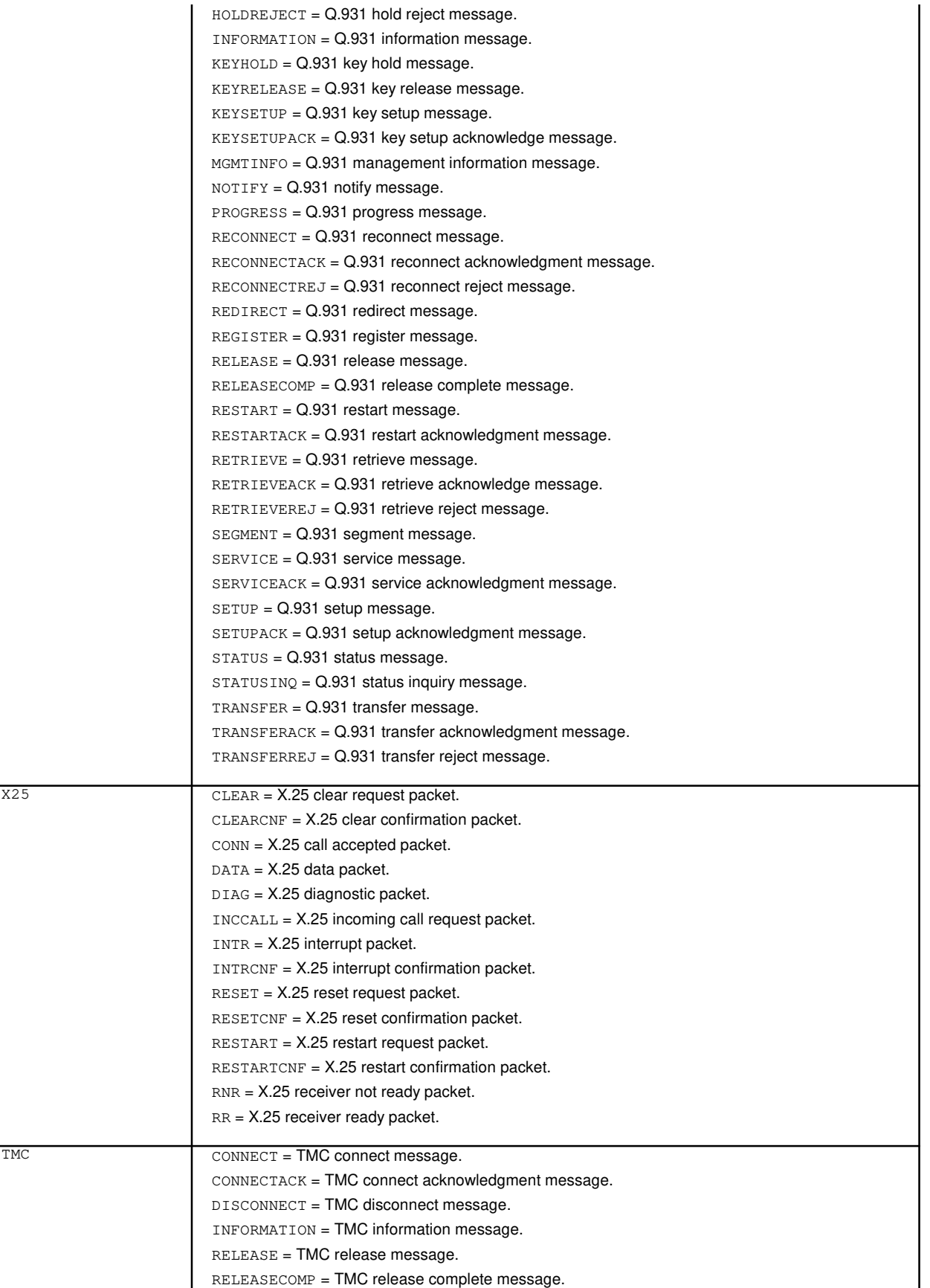

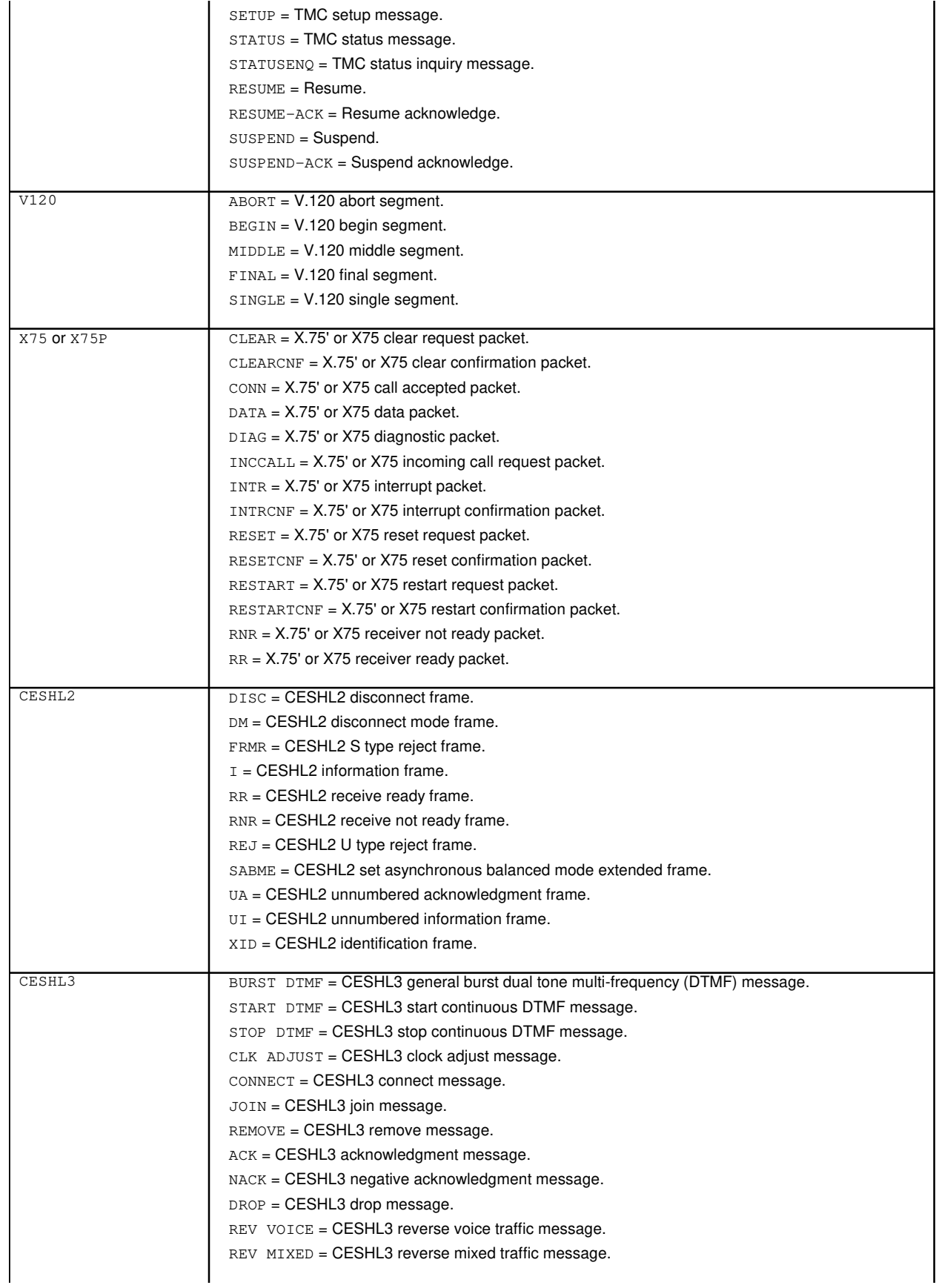

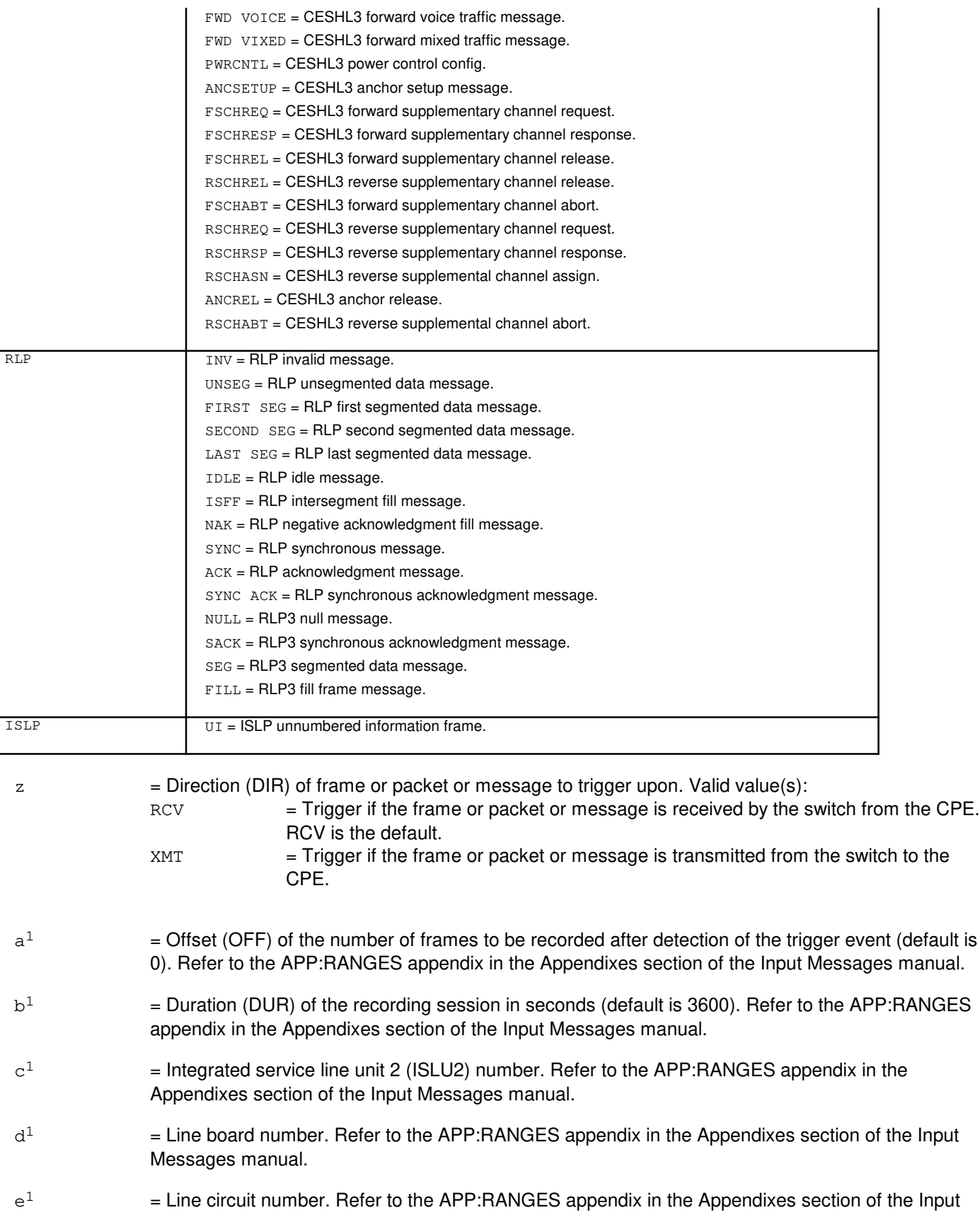

 $\mathtt{o}^1$ 

Messages manual.

- $f<sup>1</sup>$  $=$  Digital networking unit - synchronous optical network (SONET) (DNU-S) number. Refer to the APP:RANGES appendix in the Appendixes section of the Input Messages manual.
- $q<sup>1</sup>$  $=$  Data group (DG) number. Refer to the APP:RANGES appendix in the Appendixes section of the Input Messages manual.
- $h<sup>1</sup>$  $=$  Synchronous transport signal (STS) number. Refer to the APP: RANGES appendix in the Appendixes section of the Input Messages manual.
- i  $=$  Virtual tributary group (VTG) number. Refer to the APP:RANGES appendix in the Appendixes section of the Input Messages manual.
- $j<sup>1</sup>$  $=$  Digital signal level 0 (DS0) number. Refer to the APP: RANGES appendix in the Appendixes section of the Input Messages manual.
- $k<sup>1</sup>$  $=$  Line group number. Refer to the APP:RANGES appendix in the Appendixes section of the Input Messages manual.
- $1<sup>1</sup>$  $=$  Access interface unit (AIU) number. Refer to the APP:RANGES appendix in the Appendixes section of the Input Messages manual.
- $m<sup>1</sup>$  $=$  AIU pack number. Refer to the APP:RANGES appendix in the Appendixes section of the Input Messages manual.
- $n<sup>1</sup>$  $=$  AIU circuit number. Refer to the APP: RANGES appendix in the Appendixes section of the Input Messages manual.
- $\mathbf{p}^1$  $=$  Allows the user to optionally specify the type of messages to be recorded when monitoring LAP D protocol on a frame relay bearer channel. User can request specifically to monitor either control messages or user data. However, if user data recording is requested, only a summary of the user data frame will be recorded, due to the sheer volume of the user data. The summary of the user data frame will contain the address information and the length of the actual user data frame transmitted or received. Valid value(s):

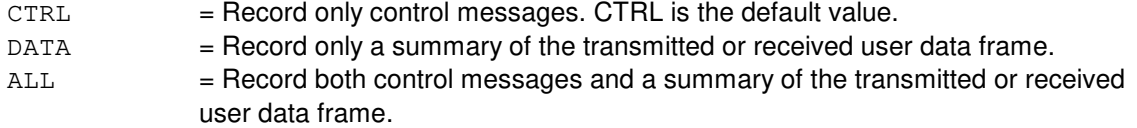

- $=$  Allows the user to optionally specify the type of messages or frames to be recorded when protocol monitoring is on a speech handler or an  $AUTOPLEX^{\circledcirc}$  data trunk. This option can be used with CESHL2 or CESHL3 or RLP protocol. Valid value(s):
	- CTRL = Requesting recording of control frames (S and I) for CESHL2 protocol. Default value for CESHL2 protocol at level 2 recording. TRAF = Requesting recording of UI traffic messages for CESHL3 protocol.
	- IP  $=$  Requesting recording of inter-processor messages for CESHL3 protocol. Default value for CESHL3 protocol at level 3 recording.
	- RLP = Requesting recording of non-idle RLP frames for RLP protocol. Default value for RLP protocol at level 7 recording.
	- ALL  $=$  Requesting recording of all messages for CESHL2 or CESHL3 or RLP protocol. This will result in recording S, I, XID, and, UI frames for CESHL2 protocol, or UI plus IP frames for CESHL3 protocol, or RLP plus idle frames for RLP protocol.

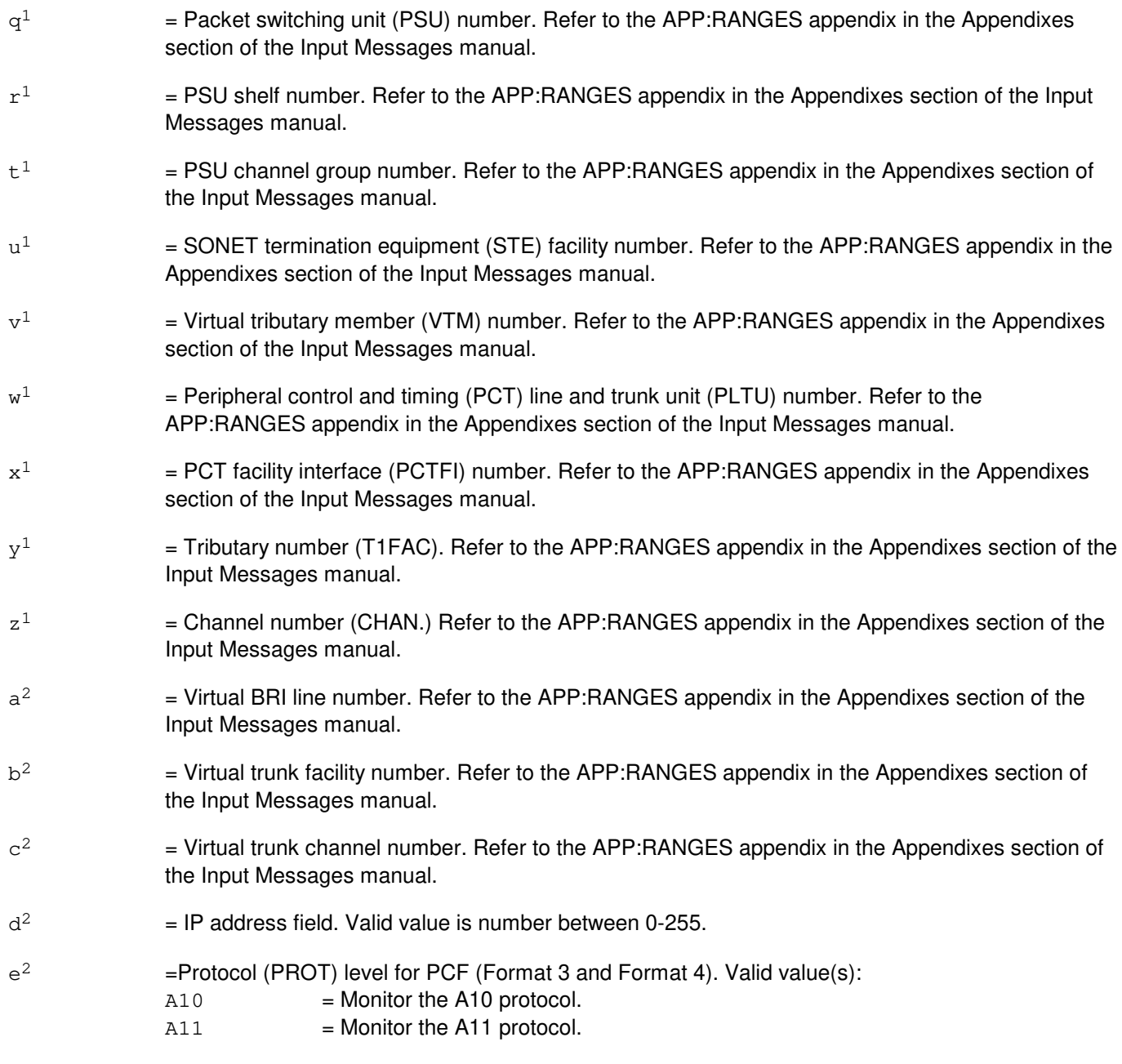

 $f^2$ 

= Protocol's trigger level (TRIGLVL). The default depends on PROT. Valid value(s):

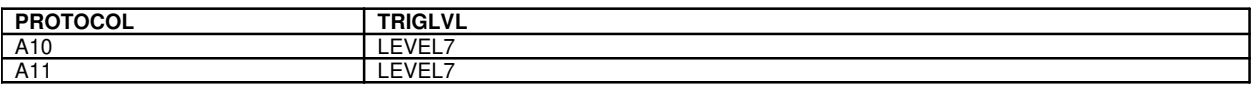

# $g^2$

 $=$  PCF PM TRIGVAL that terminates the recording session. Valid value(s):

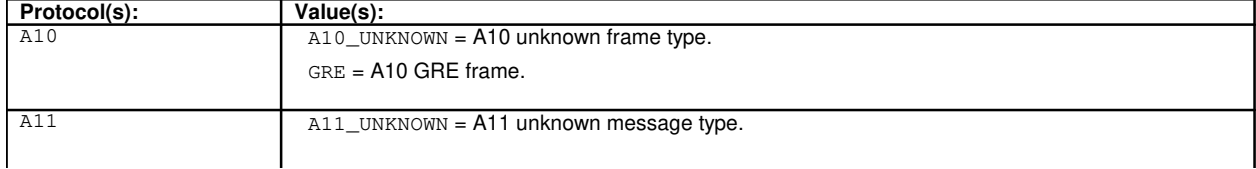

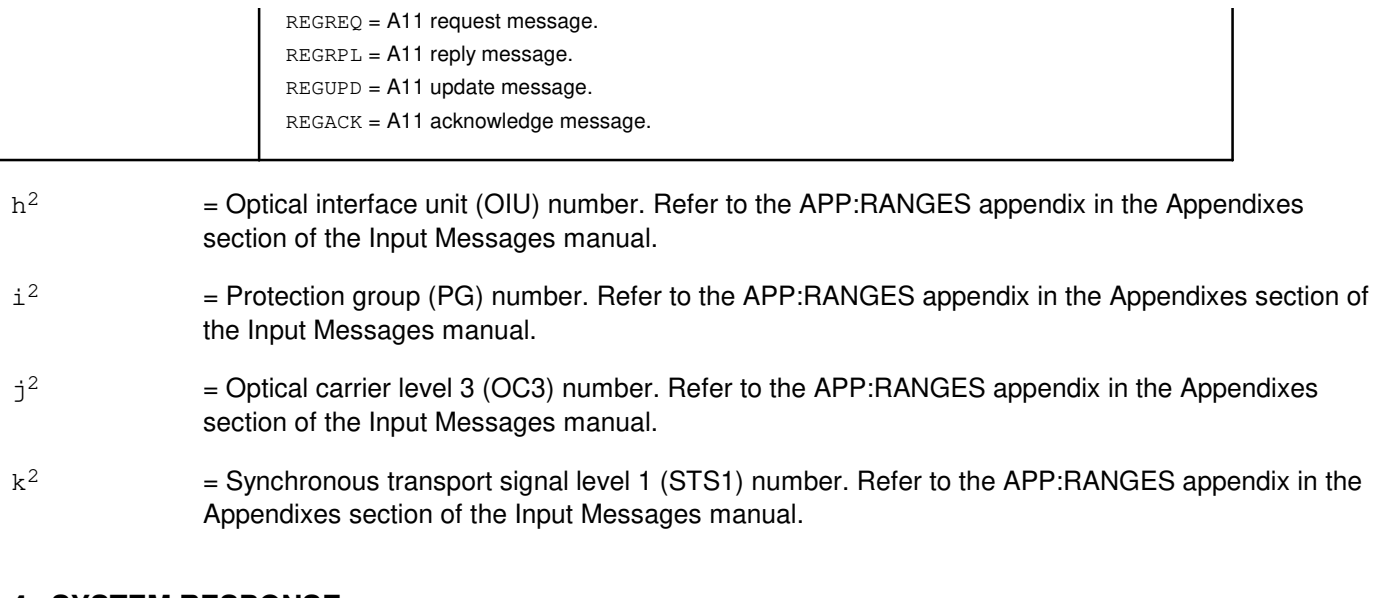

#### **4. SYSTEM RESPONSE**

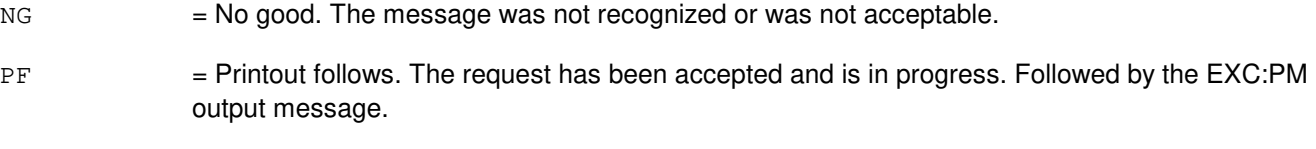

 $RL =$  Retry later. The system is busy.

# **5. REFERENCES**

Input Message(s):

OP:PM STP:PM

Output Message(s):

EXC:PM OP:PM STP:PM

Input Appendix(es):

APP:RANGES

Other Manual(s):

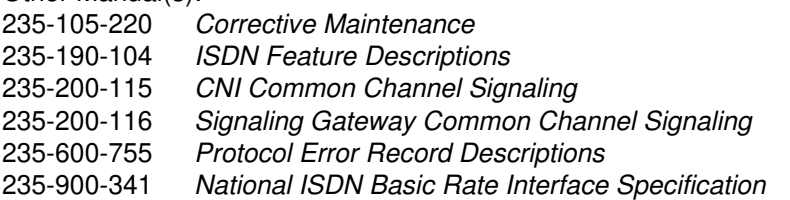

#### **EXC:PM-D**

**Software Release:** 5E18(1) and later **Command Group:** TRKLN **Application:** 5 **Type: Input**

#### **1. PURPOSE**

Requests the monitoring of a particular level 2 or level 3 or level 7 protocol on a given interface terminating on the switch provided the protocol stack to be monitored is supported on the interface.

The monitoring function records frames or packets or messages transmitted or received for the requested recording protocol level. The frames or packets or messages recorded are those surrounding a particular specified event, either a particular frame or packet or message or a particular protocol error record (PER). Refer to the Protocol Error Record Descriptions manual for additional information about a specific PER.

Depending on the protocol, the protocol monitoring session will be recorded on either an SM or a PH. The following table indicates which processor records the protocol exchange. The number of sessions which can concurrently record on a given processor are:

- 8 per office.
- 2 per SM and 4 per SM 2000.
- 2 per PH and PH2.
- 3 per PH3 and PH4.
- 2 per PHV1, PHV2, and PHV3.
- 1 per PH4 connected to frame relay bearer channels (FRBCs).
- 3 per PHE2.

It is very important for the user to understand that when protocol monitoring is turned on to monitor a frame relay bearer channel connected to a PH4, it will result in real time performance degradation of the PH4. Therefore, the user is strongly urged to limit the duration of protocol monitoring session on a frame relay Bearer channel to the absolute bare minimum.

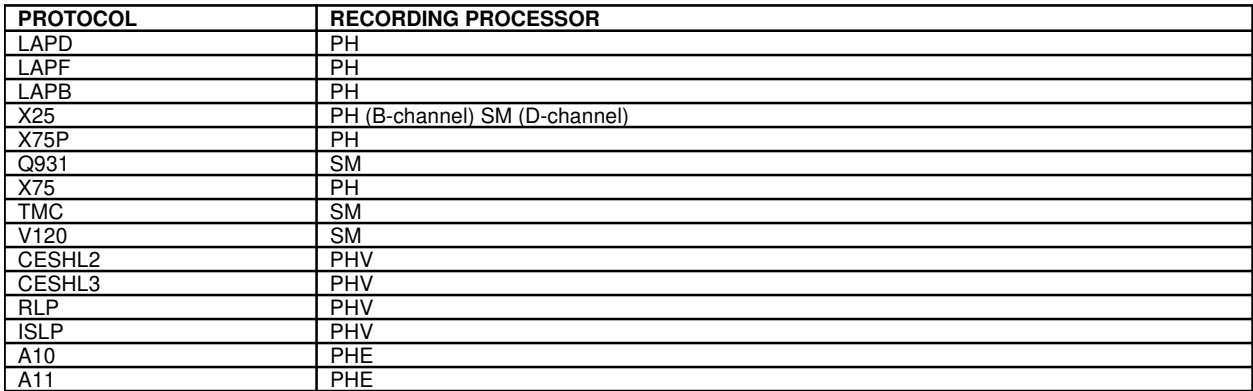

Up to eighty frames or packets or messages can be saved; the total number saved is dependent on the length of each frame or packet or message.

Format 1 is specified when a recording session is to be terminated upon the occurrence of either any PER or a specific PER found on the monitored channel.

Format 2 is specified when a recording session is to be terminated upon the occurrence of a particular frame or packet or message traveling in the specified direction between switch and customer premises equipment (CPE). Format 3 is introduced with the PCF on PHE2 feature. It is specified when a recording session is to be terminated upon the occurrence of a particular frame or packet or message traveling in the specified direction between switch and the mobile station (MS).

Format 4 is specified when a recording session is to be terminated upon the occurrence of either any PER or a specific PER found on the monitored PCF trunk.

# **2. FORMAT**

```
[1] EXC:PM, a[, CH=u] [, PROT=v] [, TRIGLVL=w], [, PLANE=p<sup>1</sup>]. . .
         \ldots . [, MSGGRP=o<sup>1</sup>]PER[="x"][, OFF=a<sup>1</sup>]. \ldots\ldots . [, DUR=b^1][, PRINT][, XLATE];
```
\_\_\_\_\_\_\_\_\_\_\_\_\_\_\_\_\_\_\_\_\_\_\_\_\_\_\_\_\_\_\_\_\_\_\_\_\_\_\_\_\_\_\_\_\_\_\_\_\_\_\_\_\_\_\_\_

\_\_\_\_\_\_\_\_\_\_\_\_\_\_\_\_\_\_\_\_\_\_\_\_\_\_\_\_\_\_\_\_\_\_\_\_\_\_\_\_\_\_\_\_\_\_\_\_\_\_\_\_\_\_\_\_

- [2] EXC:PM, a [, CH=u][, PROT=v][, TRIGLVL=w], [, PLANE=p<sup>1</sup>]. . . . . .  $\left[\right.$  , MSGGRP=o<sup>1</sup>]TRIGVAL=y  $\left[\right.$ , DIR=z]  $\left[\right.$ , OFF=a<sup>1</sup>]. . .
	- $\ldots$ .  $[$ ,  $DUR = b^1]$   $[$ ,  $PRINT$   $[$ ,  $XLATE$   $];$
- [3] EXC:PM,  $PCFIP = d^2 d^2 d^2 d^2$ . . . . . .  $[IPDSNIP=d^2-d^2-d^2-d^2]$ . . .  $\ldots$  . . [, PROT=e<sup>2</sup>][, TRIGLVL=f<sup>2</sup>], TRIGVAL=q<sup>2</sup>. . . . . .  $[$ , DIR=z] $[$ , OFF=a<sup>1</sup>] $[$ , DUR=b<sup>1</sup>] $[$ , PRINT $]$  $[$ , XLATE]; \_\_\_\_\_\_\_\_\_\_\_\_\_\_\_\_\_\_\_\_\_\_\_\_\_\_\_\_\_\_\_\_\_\_\_\_\_\_\_\_\_\_\_\_\_\_\_\_\_\_\_\_\_\_\_\_
- [4] EXC: PM,  $PCFIP = d^2 d^2 d^2 d^2$ . . . . . .  $[$ , PDSNIP=d<sup>2</sup>-d<sup>2</sup>-d<sup>2</sup>-d<sup>2</sup>]. . .  $\ldots$  . [, PROT=e<sup>2</sup>][, TRIGLVL=f<sup>2</sup>], PER[="x"]. . . . . .  $[\texttt{, OFF=a}^1][\texttt{, DUR=b}^1][\texttt{, PRINT}][\texttt{, XLATE}];$ \_\_\_\_\_\_\_\_\_\_\_\_\_\_\_\_\_\_\_\_\_\_\_\_\_\_\_\_\_\_\_\_\_\_\_\_\_\_\_\_\_\_\_\_\_\_\_\_\_\_\_\_\_\_\_\_

# **3. EXPLANATION OF MESSAGE**

- **NOTE:** Refer to the Acronym section of the Input Messages manual for the full expansion of acronyms shown in the format.
- PER = Terminate the recording session if a valid PER occurs on the channel for the specified trigger protocol. If a protocol error code (PEC) is not specified, then any valid PER for the trigger protocol will terminate the session.
- $\text{PRINT}$  = Print the output on the ROP.

If the request is initiated from the Master Control Center (MCC) or a supplemental trunk and line workstation (STLWS), the output is automatically printed on the ROP. Any other device requires this option for printing output on the ROP.

XLATE = Translate the hexadecimal data messages of the recording session into ASCII and store the translated output in a file on the moving head disk (MHD) of the administrative module (AM). Translation capability is a "secured feature". If the feature is not activated, the information will be reported in hex format. Translation is not available for all protocols.

> The base translation capability is controlled by "special feature" #32. Enhancements to the base translation capability are built on top of the base translation capability. Currently, the translator has

one translation enhancement. The "special feature" #151 enhancement allows translation of the national ISDN (NI) protocol changes. The base translation capability "special feature" #32 supports translation for LAPB, LAPD, LAPF, Q.931 (custom only), X.25, X.75, and RLP protocols. The NI translation capability "special feature" #151 adds translation for Q.931 (National ISDN) protocol, and also to a lesser extent for the X.25 and X.75 (National ISDN changes) protocols.

After the introduction of PCF on PHE2 feature, the translator also allows the translation of A10 and A11 protocols.

If the translation of the protocol is not supported, the information will be reported in hex format. The file name will be formatted  $\text{at } f$ .xxx where xxx corresponds to the session number of the protocol monitoring session. The protocol translator will store the ASCII translation file (ATF) in a predetermined location. The location is presently /unixa/users/pmtran/atf.xxx. The full path name of the ATF will appear in the ROP output.

 $a = Line identification. Valid value(s):$ 

```
AIUEN=C-1<sup>1</sup>-m<sup>1</sup>-n<sup>1</sup>DEN=c-m-n-o
DN = bDNUSEOC=c-f<sup>1</sup>-r-tDNUSTMC=c-f<sup>1</sup>-r-tDSLGM=c-q-d-e
IDCUEOC=c-q-r-t
IDCUTMC=c-q-r-t
ILEN=c-q-r-s
INEN=C-f<sup>1</sup>-r-sLCEN=c-j-k-l
LCKEN = c - c<sup>1</sup> - k<sup>1</sup> - d<sup>1</sup> - e<sup>1</sup>MLHG=h-i
NEN=C-f^{1}-q^{1}-u^{1}-h^{1}-i^{1}-v^{1}-j^{1}OIUEN=C-h^2-i^2-j^2-k^2-i^1-v^1-j^1PKTDN=b
PLTEN=C-w<sup>1</sup>-x<sup>1</sup>-y<sup>1</sup>-z<sup>1</sup>PORT=c-p
TKGMN=f-g
PSUEN=c-q<sup>1</sup>-r<sup>1</sup>-t<sup>1</sup>-eVBRI=c-a<sup>2</sup>VTRK=c-b<sup>2</sup>-c<sup>2</sup>
```
- $b = The directory number.$
- $\epsilon$  = Switching module (SM) number. Refer to the APP:RANGES appendix in the Appendixes section of the Input Messages manual.
- d = Protocol handler (PH) channel group number. Refer to the APP:RANGES appendix in the Appendixes section of the Input Messages manual.
- e = PH channel member number. Refer to the APP:RANGES appendix in the Appendixes section of the Input Messages manual.
- $f = 1$  Trunk group number. Refer to the APP: RANGES appendix in the Appendixes section of the Input Messages manual.

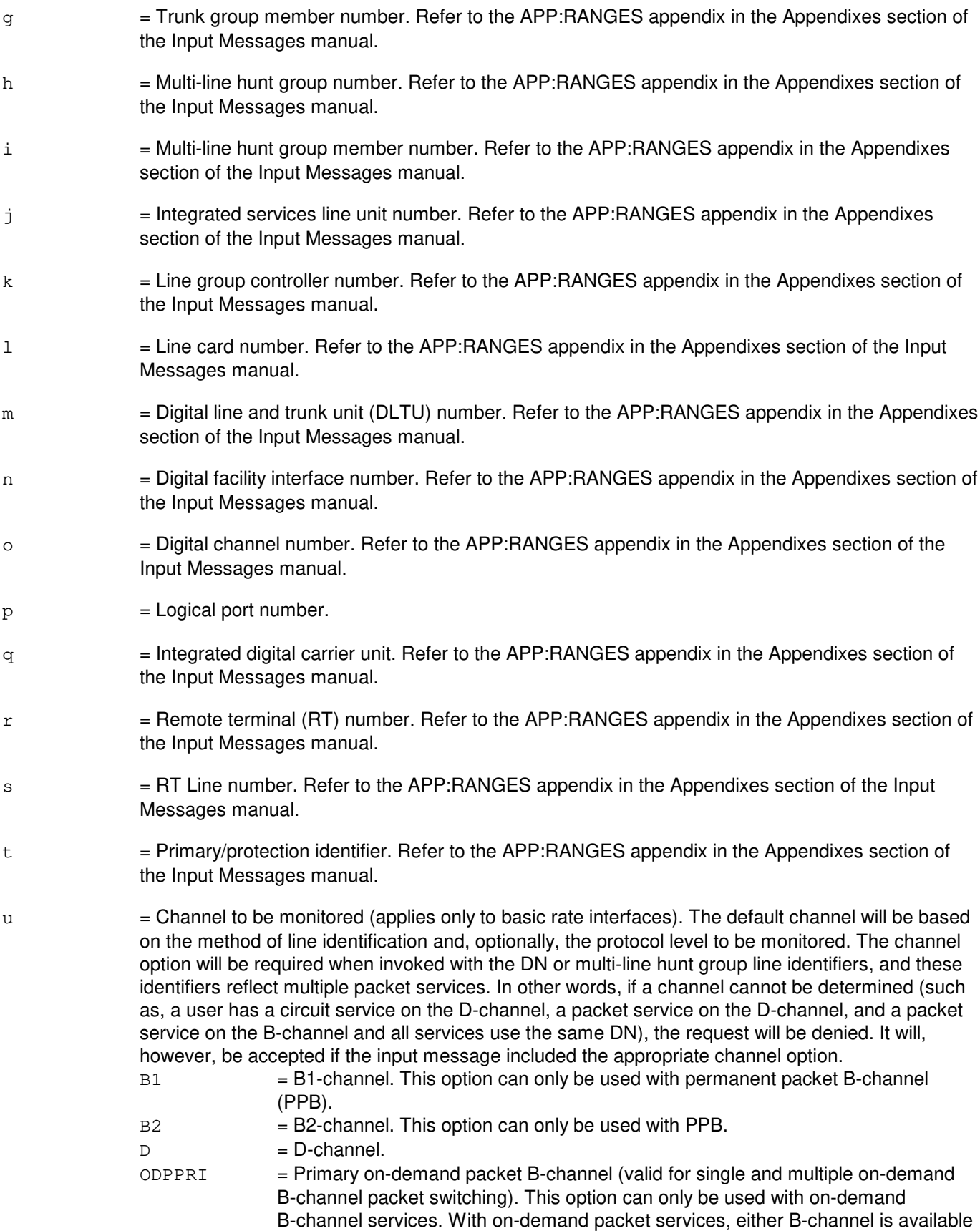

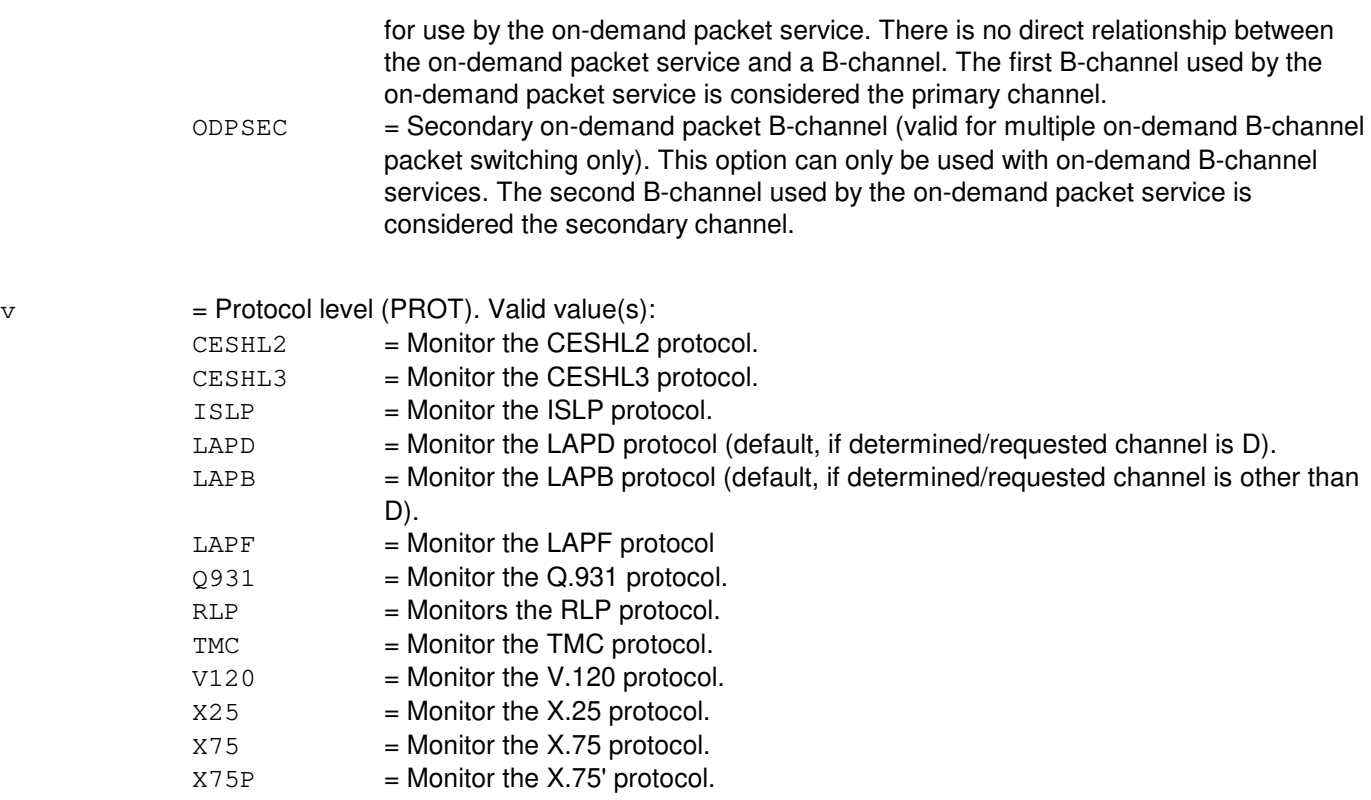

 $w =$  Protocol's trigger level (TRIGLVL). The default depends on PROT. Valid value(s):

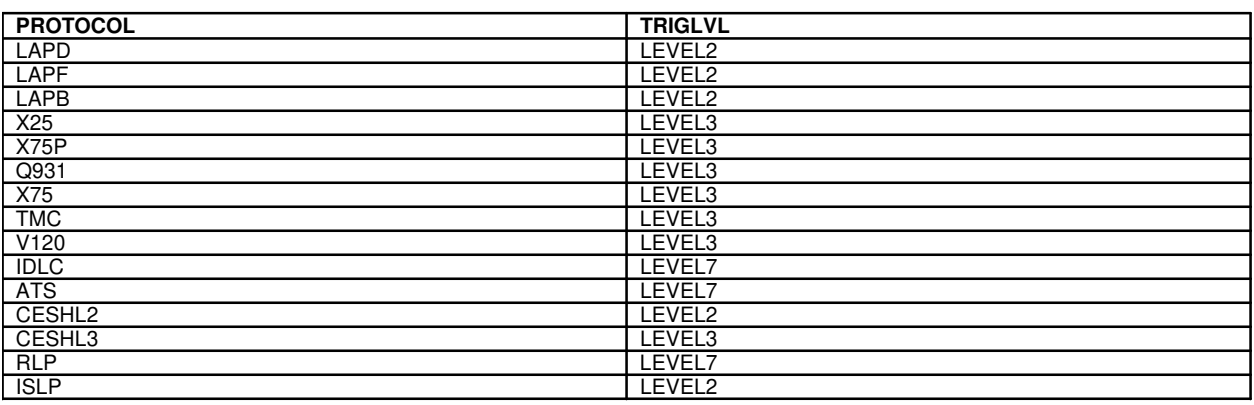

The trigger level/protocol must be terminated on the same processor as the recording protocol.

For CESHL2, CESHL3, ISLP, and RLP protocols there is only one triggering level which is the above indicated default value.

 $x =$  Specific PEC to trigger session termination. Refer to the 235-600-755 for details.

This field must be enclosed in double quotation marks.

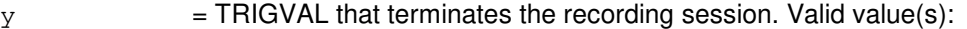

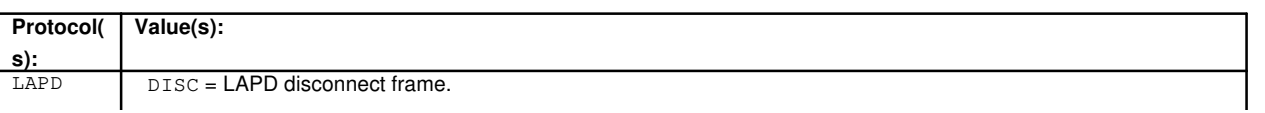
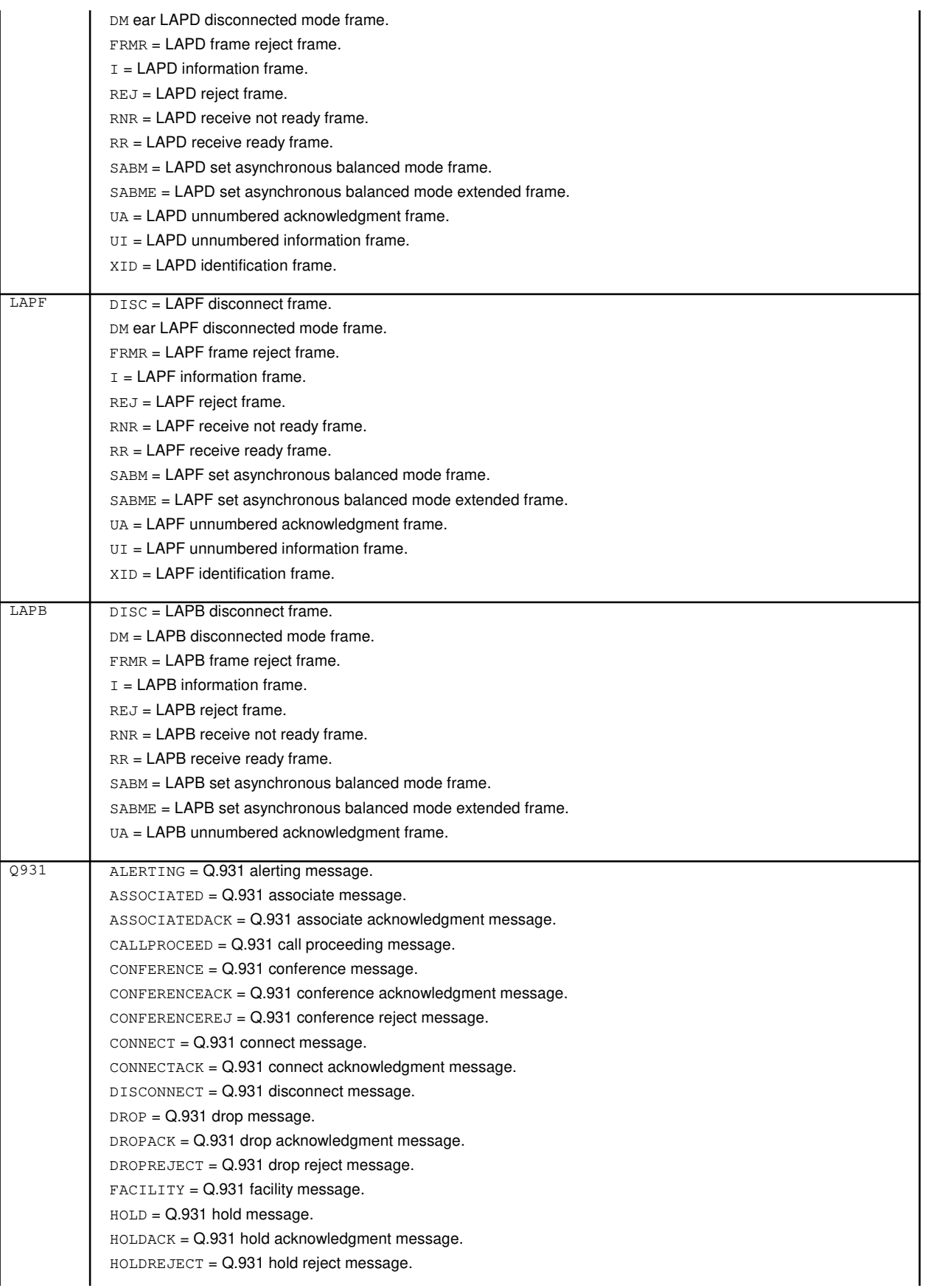

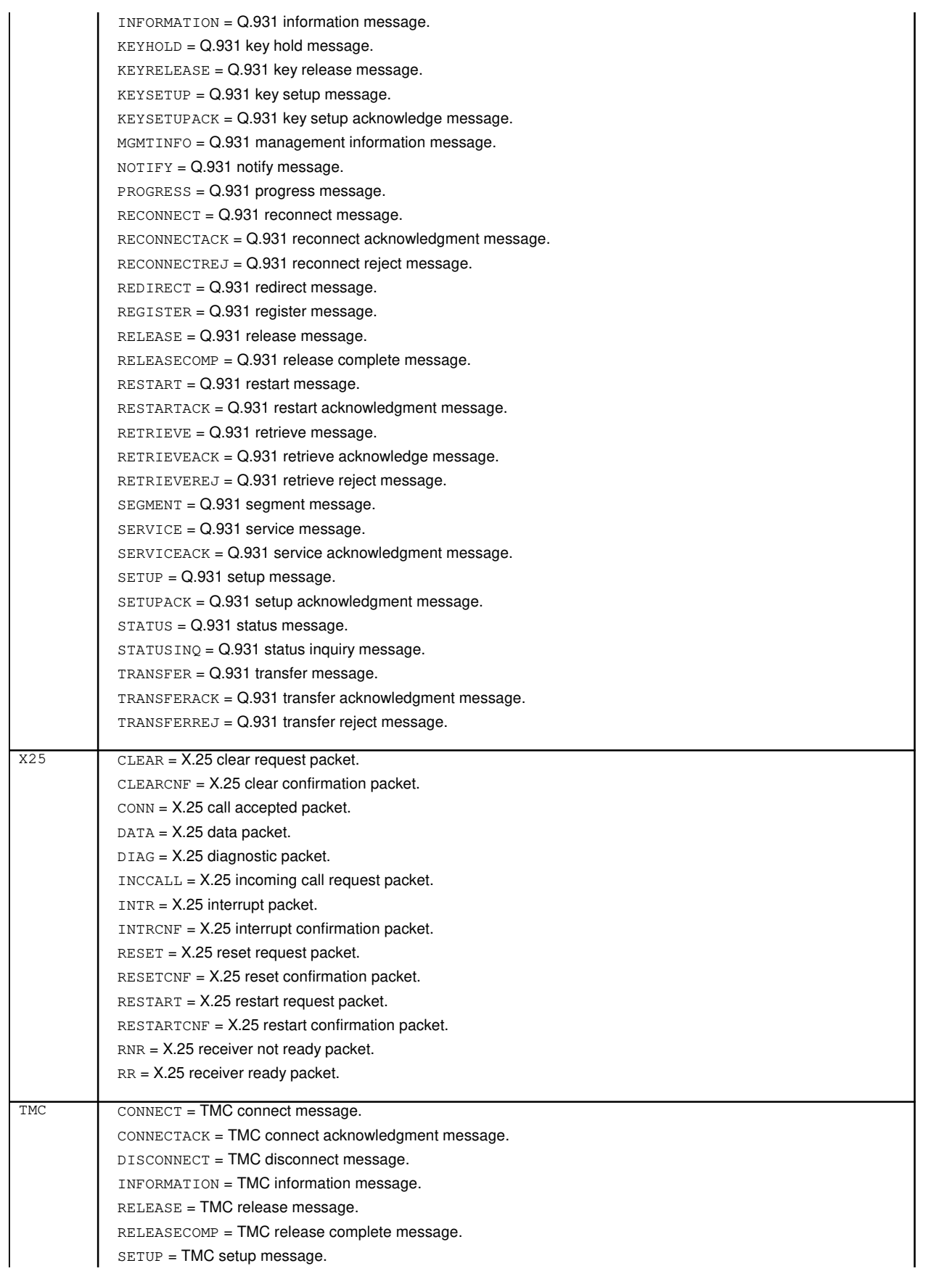

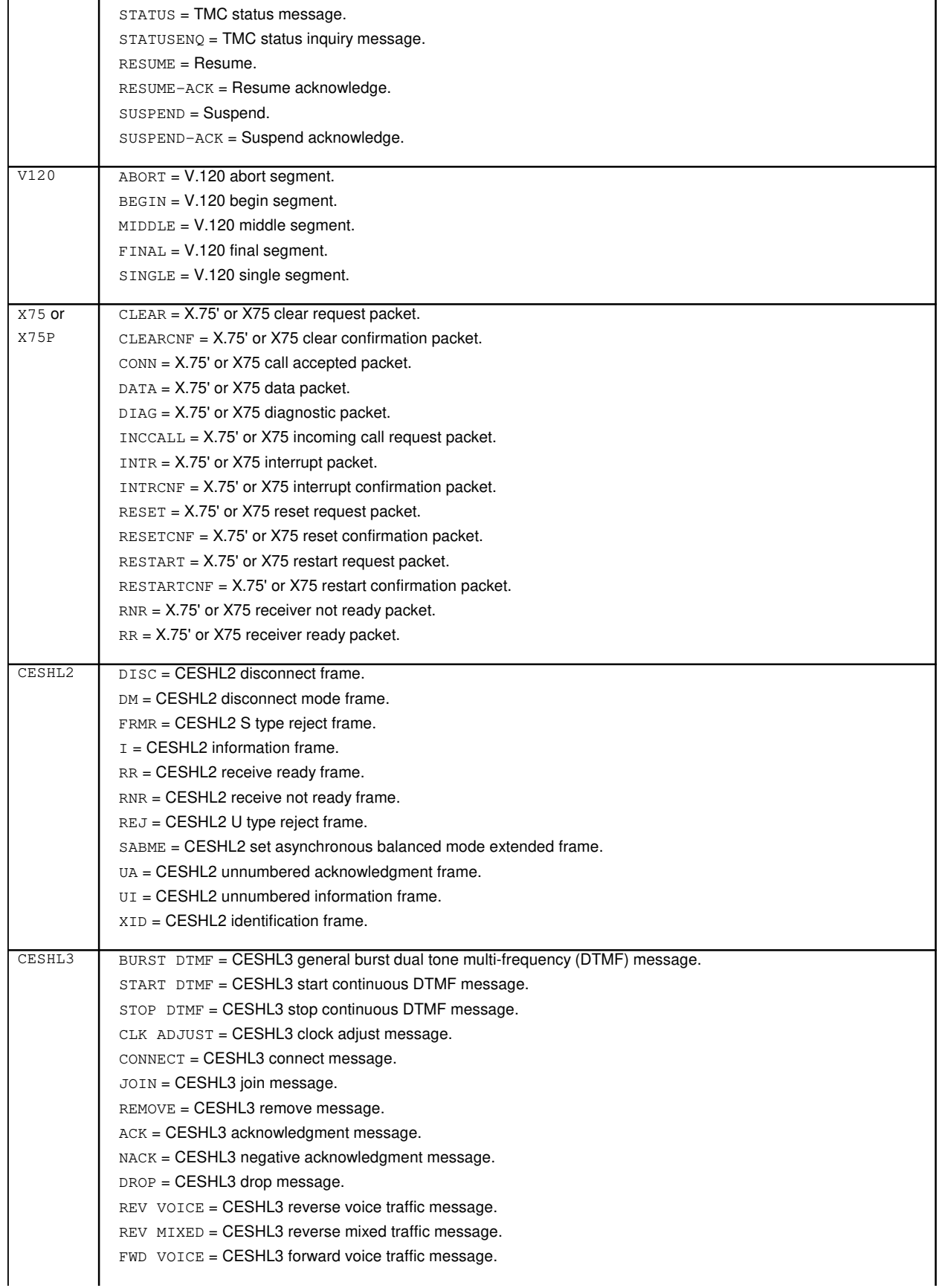

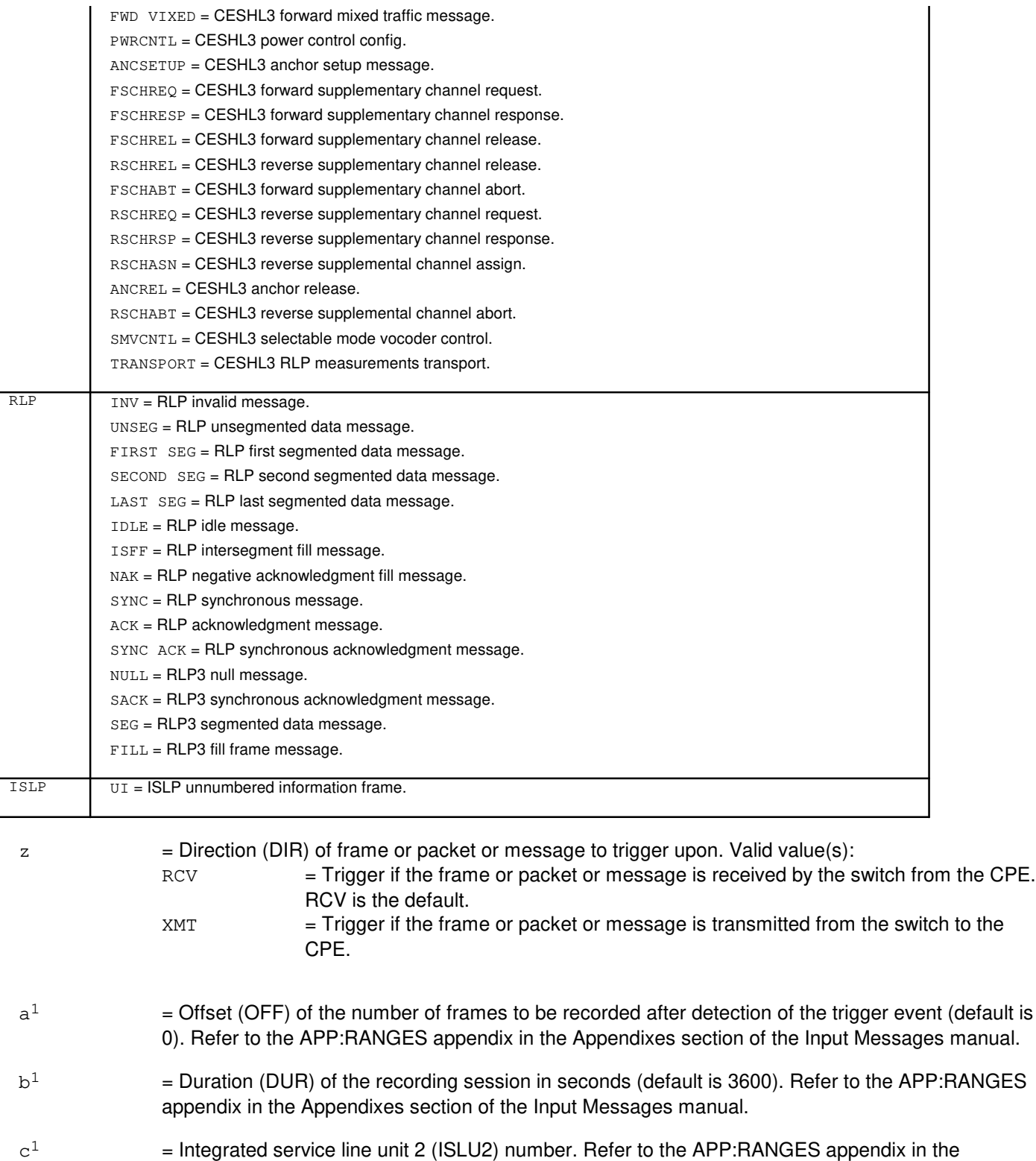

- Appendixes section of the Input Messages manual.  $d^1$ = Line board number. Refer to the APP:RANGES appendix in the Appendixes section of the Input
	- Messages manual.

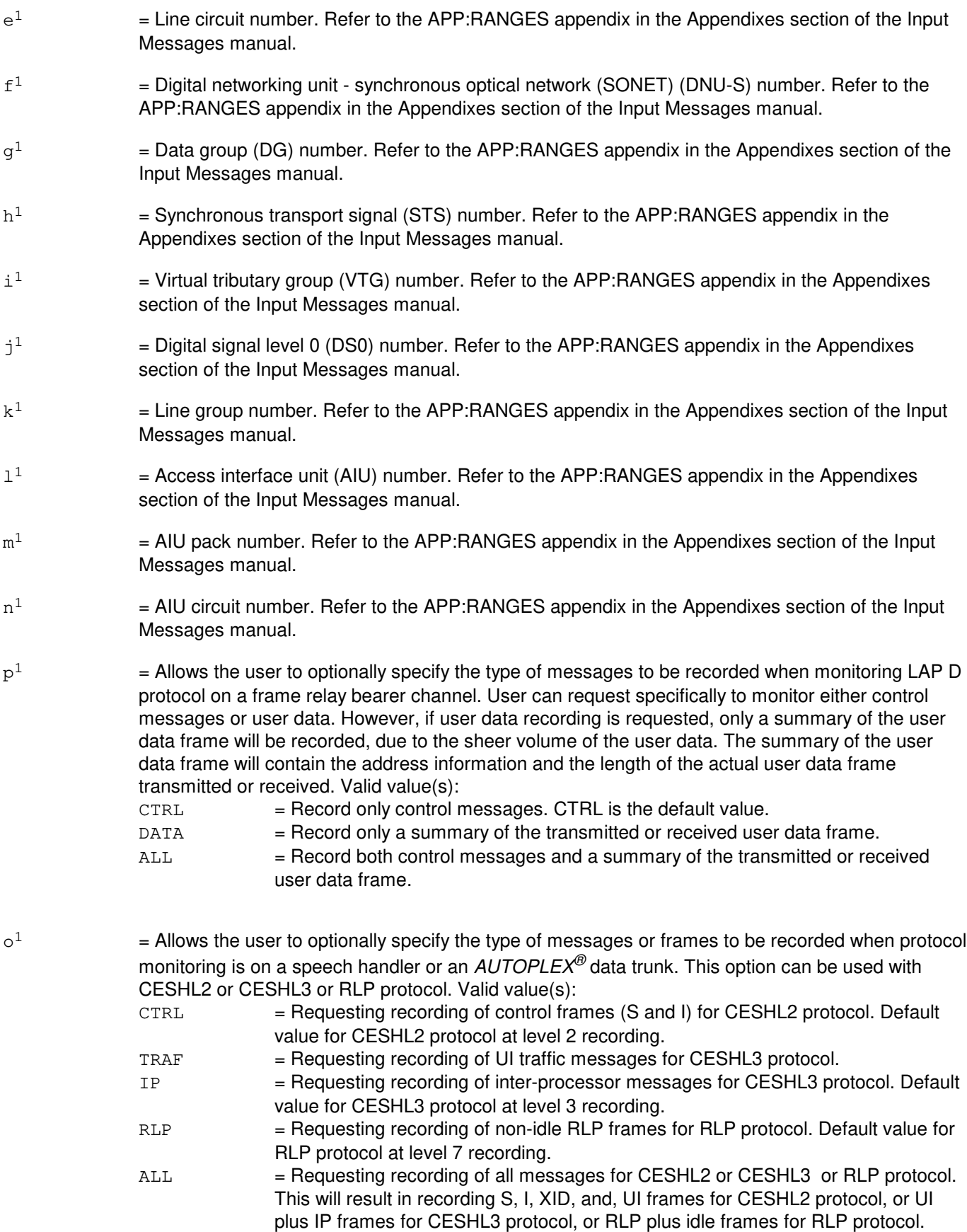

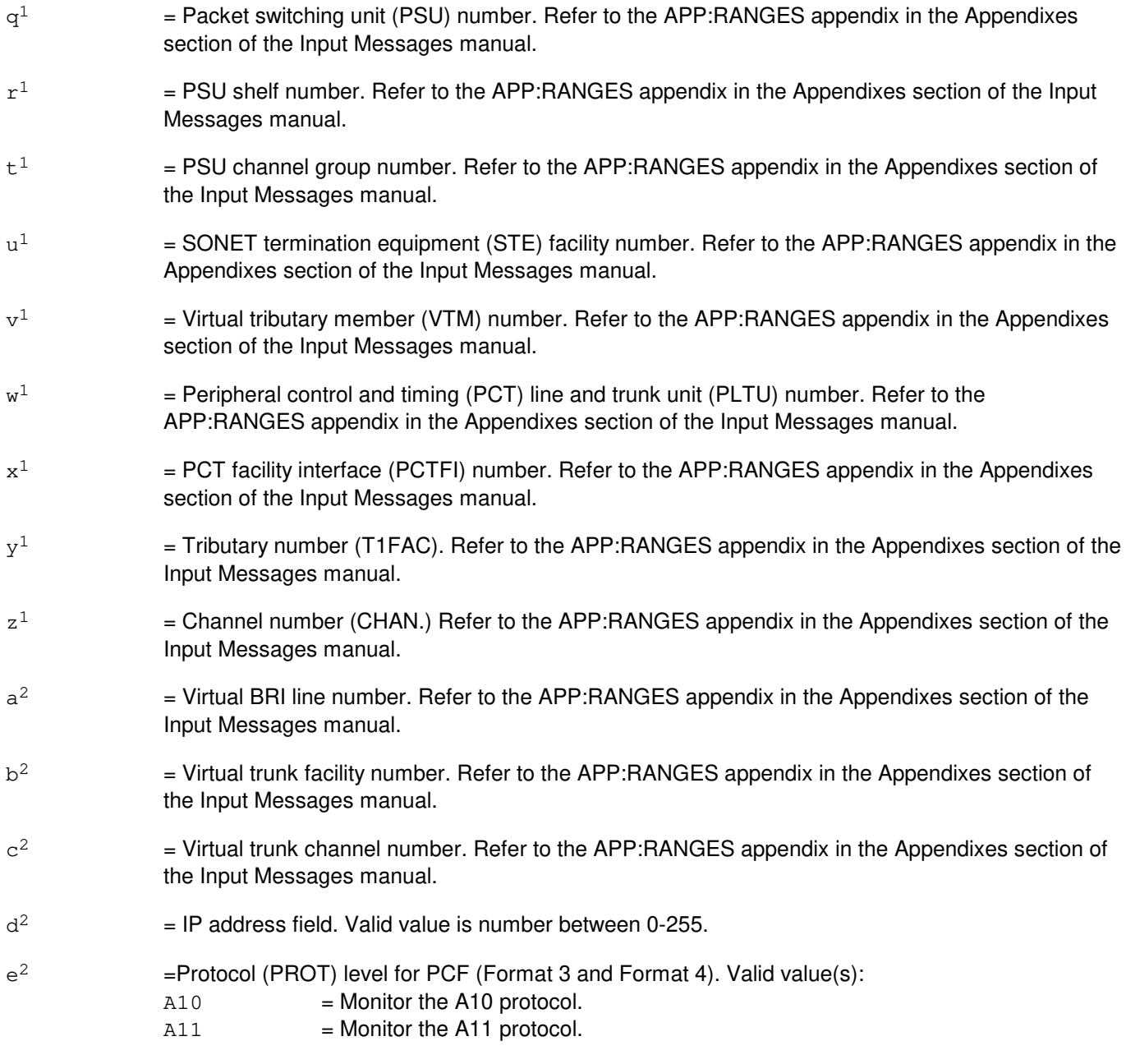

#### $\mathsf{f}^2$ = Protocol's trigger level (TRIGLVL). The default depends on PROT. Valid value(s):

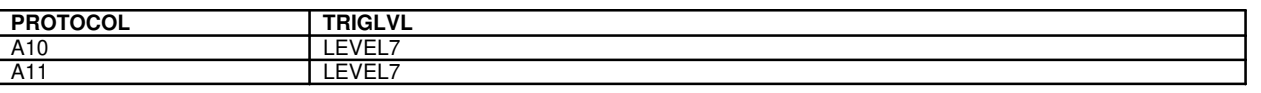

 $\rm g^2$ 

 $=$  PCF PM TRIGVAL that terminates the recording session. Valid value(s):

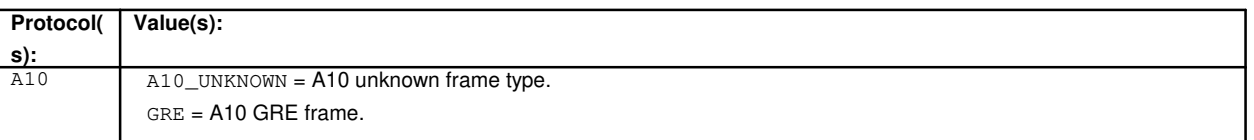

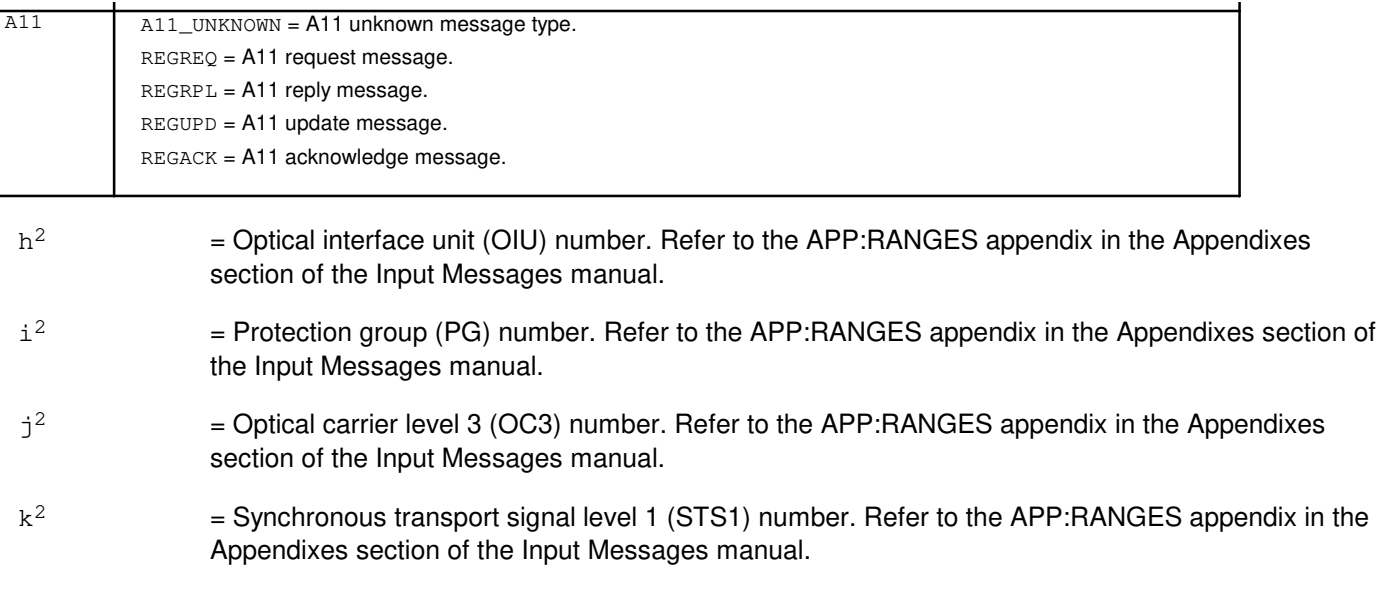

#### **4. SYSTEM RESPONSE**

- NG = No good. The message was not recognized or was not acceptable.
- PF = Printout follows. The request has been accepted and is in progress. Followed by the EXC:PM output message.

 $RL =$  Retry later. The system is busy.

#### **5. REFERENCES**

Input Message(s):

OP:PM STP:PM

Output Message(s):

EXC:PM OP:PM STP:PM

Input Appendix(es):

APP:RANGES

Other Manual(s):

235-105-220 Corrective Maintenance 235-190-104 ISDN Feature Descriptions 235-200-115 CNI Common Channel Signaling 235-200-116 Signaling Gateway Common Channel Signaling 235-600-755 Protocol Error Record Descriptions

235-900-341 National ISDN Basic Rate Interface Specification

### **EXC:PMCCS-A**

**Software Release:** 5E14 only **Command Group:** CCS **Application:** 5 **Type: Input**

#### **1. PURPOSE**

Requests that a protocol monitoring session be started for the ISUP or TCAP protocol based on the values of particular parameters within the message.

The monitoring function records messages transmitted or received for the requested protocol. The messages recorded are those surrounding a particular specified ISUP call or TCAP transaction. A request to monitor ISUP calls will cause a protocol monitoring (PM) session to be started on each operational SM. PM will screen messages in the SMs until the first message matching the input criteria is captured. Once the first message is captured on a particular SM, that SM is the recording processor and screening will terminate in the other SMs. The first message captured will be the Initial Address Message (IAM). Recording will terminate when a Release Complete (RLC), Group Reset Acknowledge (GRA), or Unknown Circuit Identification Code (UCIC) message is captured. A request to monitor TCAP transactions will cause a protocol monitoring (PM) session to be started on each operational SM and the DLN (or AM if no DLN is equipped). PM will screen messages in the SMs, DLN or AM until the first message matching the input criteria is captured. Once the first message is captured on a particular processor, that processor is the recording processor and screening will terminate in the other processors. TCAP transactions using the CNI CCS platform will be recorded in the DLN or AM. TCAP transactions using the PSU CCS platform will be recorded in an SM. The TCAP applications supported are: NS800, CNAM, ASP, AINR0D1, ISVM and LASS. The first message captured will be either a Query (QRY) or Unidirectional (UNI) message. Recording will terminate when a Response (RESP) or Abort (ABORT) message is captured. Depending on the protocol, the PM session will be recorded on either an SM, DLN or AM. The following table indicates which processor records the protocol exchange. Only one PM session is allowed concurrently per protocol (ISUP or TCAP). The maximum number of sessions which can concurrently record on a given processor are:

- 2 per office (one ISUP, one TCAP)
- 2 per SM (one ISUP, one TCAP)
- 1 per DLN or AM (TCAP only)

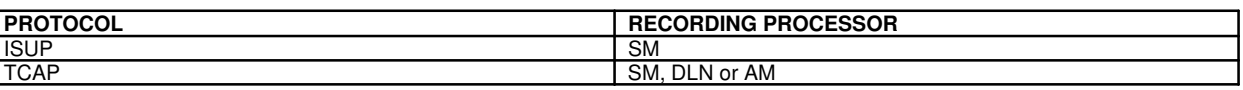

NOTE: The default option for PM output is translation to a file. If the translation fails, the information will be reported in hexadecimal format. The file name will be formatted  $ext{atzxx}$  where  $ext{xxx}$  corresponds to the session number of the protocol monitoring session. The protocol translator will store the ASCII translation file (ATF) in a predetermined location. The location is presently /unixa/users/pmtran/atf.xxx. The full path name of the ATF will appear in the ROP output.

WARNINGS: Depending on the call traffic, initiating CCS protocol monitoring my cause an overload condition to occur on the screening or recording processor(s). If an overload condition is detected, PM will be terminated on the overloaded processor(s).

If PM is screening or recording messages in the DLN during a DLN switch, the PM session will be terminated in the DLN. Do not cause a DLN switch during a PM session if the DLN is screening or recording.

Format 1 is specified when a recording session is requested for the ISUP protocol.

Format 2 is specified when a recording session is requested for the TCAP protocol.

#### **2. FORMAT**

```
[1] EXC:PMCCS,ISUP,{CALLED=a|CALLING=b}[,DIR=c][,DUR=d][,REPEAT=e][,HEXDUMP];
```
[2] EXC:PMCCS, TCAP, {CALLED=a | CALLING=b }, {CDTT=f | CDSN=g | CGSN=h } [, LAYER=i] ,DIR=c[,DUR=d][,REPEAT=e][,HEXDUMP];

## **3. EXPLANATION OF MESSAGE**

Note: Refer to the Acronym section of the Input Messages manual for the full expansion of acronyms shown in the format. ISUP = Monitor the Integrated Services Digital Network (ISDN) User Part protocol. TCAP = Monitor the Transaction Capability Application Part protocol.  $HEXDUMP$  = Print the output in hexadecimal format on the receive-only printer (ROP).  $=$  Called party directory number. Valid values(s): variable length 3-15 digits (no default) This value will be used as the matching criteria for the initial message. For the TCAP protocol, the LAYER parameter identifies the location in the message to match this value. b = Calling party directory number. Valid values(s): variable length 3-15 digits (no default) This value will be used as the matching criteria for the initial message. For the TCAP protocol, the LAYER parameter identifies the location in the message to match this value. When specifying the CALLING parameter, the LAYER parameter should be set to TCAP. The CALLING party directory number is not available when LAYER is set to SCCP.  $c =$  = Direction of the IAM or QRY/UNI message. Valid value(s): RCV, XMT, BOTH (default BOTH) Note: The direction only pertains to the first message matching the input criteria. Once the first message has been captured, subsequent matching messages will be captured in either direction.  $d =$  Duration of the monitoring session in seconds. Valid value(s): For ISUP (1-86400) (default=86400) For TCAP (1-3600) (default=3600)  $e$  = The number of protocol monitoring sessions to be repeated. Valid value(s): 1-10 (default=0)  $f =$  Called party translation type. Valid value(s): 0-255 (no default)  $g =$  Called party subsystem number. Valid value(s): 0-255 (no default) Note: the CDSN parameter is only valid when the DIR parameter is set to RCV or BOTH. Specifying CDSN is not valid when DIR is set to XMT. h  $=$  Calling party subsystem number. Valid value(s): 1-255 (no default)  $i =$  Location in the message to match the TCAP CALLED or CALLING parameter. Valid value(s): SCCP or TCAP (default=SCCP) Note: The location specified as SCCP will match the CALLED party number in the SCCP header (CALLING not available in the SCCP header). The location specified as TCAP will match the CALLED or CALLING party number in the TCAP data portion of the message. The LAYER parameter set to TCAP is valid only when the DIR parameter is set to XMT. That is, matching the CALLED/CALLING parameter in TCAP data is only valid for outbound messages.

### **4. SYSTEM RESPONSE**

NG = No good. The message was not recognized or was not acceptable.

PF = Printout follows. The request has been accepted and is in progress. Followed by the EXC:PMCCS output message.

#### **5. REFERENCES**

Input Message(s):

OP:PMCCS STP:PMCCS

Output Message(s):

EXC:PMCCS OP:PMCCS STP:PMCCS

Other Manual(s):

235-105-110 Corrective Maintenance Manual 235-190-120 CCS7 Signaling Service Features

#### **EXC:PMCCS-B**

**Software Release:** 5E15 and later **Command Group:** CCS **Application:** 5 **Type: Input**

#### **1. PURPOSE**

Requests that a protocol monitoring session be started for the ISUP, BICC, or TCAP protocol based on the values of particular parameters within the message.

The monitoring function records messages transmitted or received for the requested protocol. The messages recorded are those surrounding a particular specified ISUP or BICC call or TCAP transaction.

A request to monitor ISUP/BICC calls will cause a protocol monitoring (PM) session to be started on each operational SM. PM will screen messages in the SMs until the first message matching the input criteria is captured. Once the first message is captured on a particular SM, that SM is the recording processor and screening will terminate in the other SMs. The first message captured will be the initial address message (IAM). Recording will terminate when a release complete (RLC), group reset acknowledge (GRA), or unknown circuit identification code (UCIC) message is captured.

A request to monitor TCAP transactions will cause a PM session to be started on each operational SM and the DLN (or AM if no DLN) is equipped. PM will screen messages in the SMs, DLN or AM until the first message matching the input criteria is captured. Once the first message is captured on a particular processor, that processor is the recording processor and screening will terminate in the other processors. TCAP transactions using the CNI CCS platform will be recorded in the DLN or AM. TCAP transactions using the PSU CCS platform will be recorded in an SM. The TCAP applications supported are:

AINR0D1 ASP CNAM ISVM LASS NS800

The first message captured will be either a query (QRY) or unidirectional (UNI) message. Recording will terminate when a response (RESP) or abort (ABORT) message is captured.

Depending on the protocol, the PM session will be recorded on either an SM, DLN or AM. The following table indicates which processor records the protocol exchange. Only one PM session is allowed concurrently per protocol (ISUP/BICC or TCAP). The maximum number of sessions which can concurrently record on a given processor are:

- 1 per DLN or AM (TCAP only)
- 2 per office (one ISUP/BICC, one TCAP)
- 2 per SM (one ISUP/BICC, one TCAP)

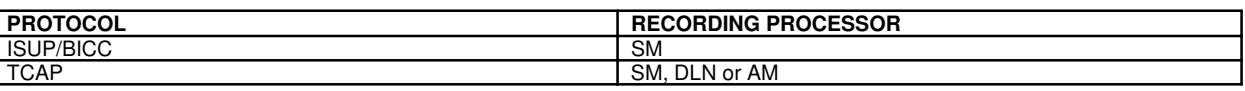

The default option for PM output is translation to a file. If the translation fails, the information will be reported in hexadecimal format. The file name will be formatted  $\det f.xxx$  where xxx corresponds to the session number of the protocol monitoring session. The protocol translator will store the ASCII translation file (ATF) in a predetermined location. The location is presently /unixa/users/pmtran/atf.xxx. The full path name of the ATF will appear in the ROP output.

Depending on the call traffic, initiating CCS protocol monitoring my cause an overload condition to occur on the screening or recording processor(s). If an overload condition is detected, PM will be terminated on the overloaded processor(s).

If PM is screening or recording messages in the DLN during a DLN switch, the PM session will be terminated in the DLN. Do not cause a DLN switch during a PM session if the DLN is screening or recording.

Format 1 is specified when a recording session is requested for the ISUP or BICC protocol.

Format 2 is specified when a recording session is requested for the TCAP protocol.

#### **2. FORMAT**

```
[1] EXC:PMCCS, ISUP | BICC, {CALLED=a | CALLING=b } [, DIR=c]. . .
       \ldots . . [, DUR=d][, REPEAT=e][, HEXDUMP];
```

```
[2] EXC:PMCCS, TCAP, {CALLED=a | CALLING=b }. . .
       \ldots, \{CDTT=f|CDSN=q|CGSN=h\}[, LAYER=i][, DIR=c][, DUR=d]. . .
       \cdot \cdot \cdot [, REPEAT=e][, HEXDUMP];
       ________________________________________________________
```
\_\_\_\_\_\_\_\_\_\_\_\_\_\_\_\_\_\_\_\_\_\_\_\_\_\_\_\_\_\_\_\_\_\_\_\_\_\_\_\_\_\_\_\_\_\_\_\_\_\_\_\_\_\_\_\_

#### **3. EXPLANATION OF MESSAGE**

**NOTE:** Refer to the Acronym section of the Input Messages manual for the full expansion of acronyms shown in the format.

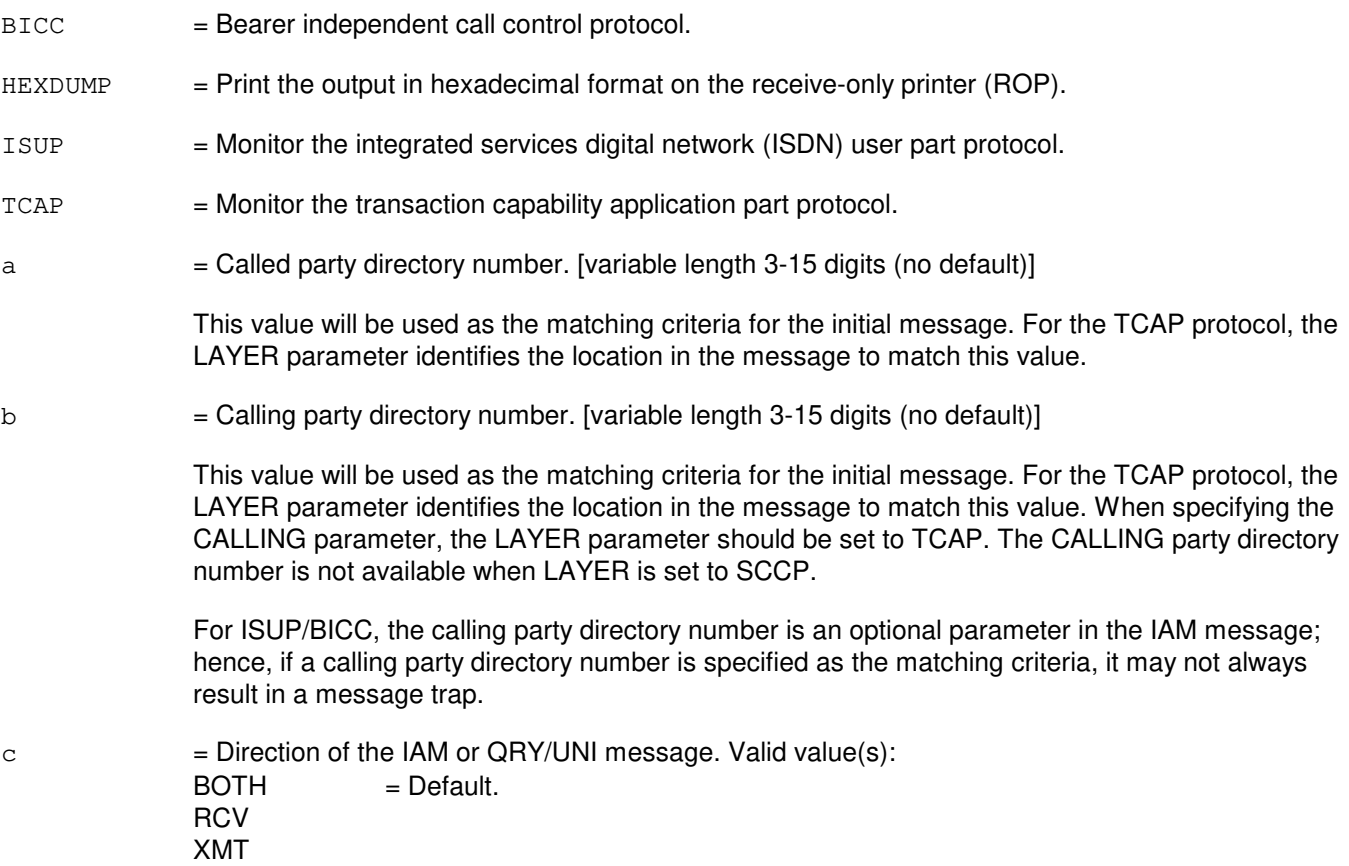

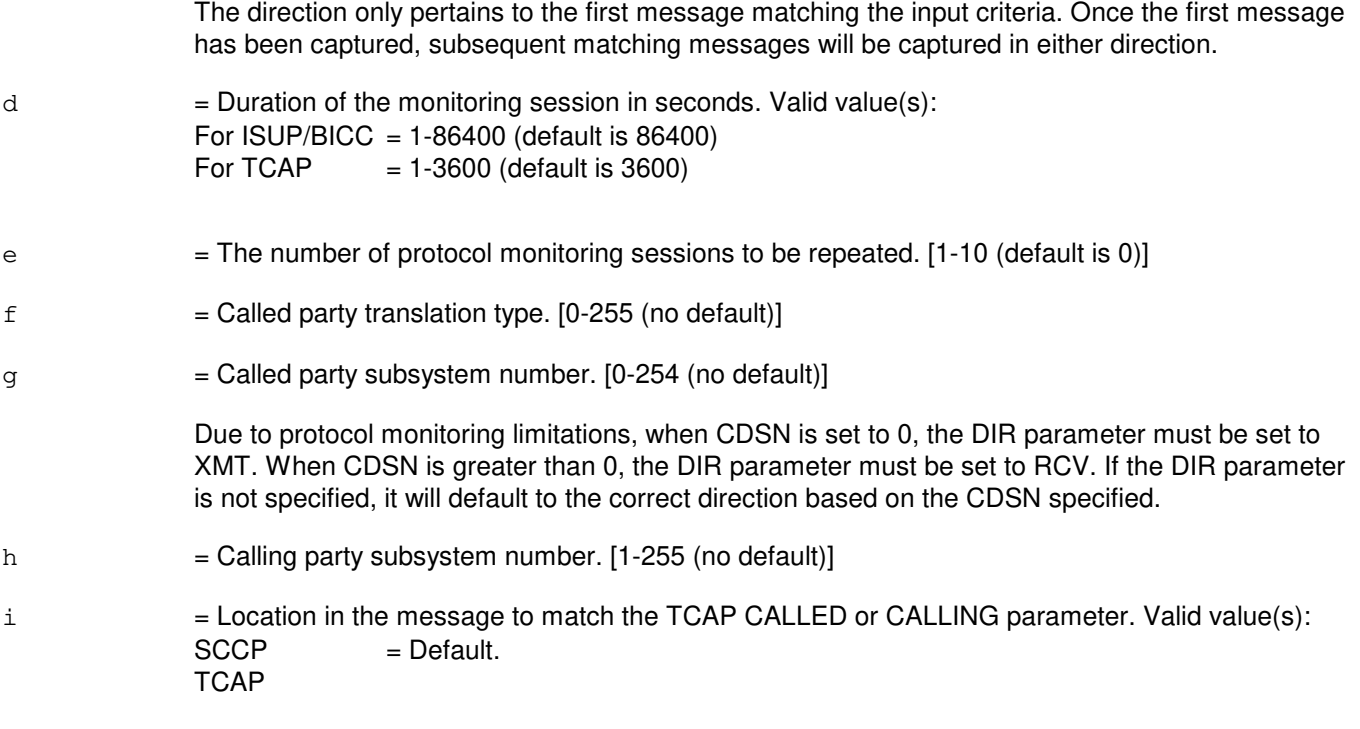

The location specified as SCCP will match the CALLED party number in the SCCP header (CALLING not available in the SCCP header). The location specified as TCAP will match the CALLED or CALLING party number in the TCAP data portion of the message. The LAYER parameter set to TCAP is valid only when the DIR parameter is set to XMT. That is, matching the CALLED/CALLING parameter in TCAP data is only valid for outbound messages.

#### **4. SYSTEM RESPONSE**

NG = No good. The message was not recognized or was not acceptable.

PF = Printout follows. The request has been accepted and is in progress. Followed by the EXC:PMCCS output message.

# **5. REFERENCES**

Input Message(s):

OP:PMCCS STP:PMCCS

Output Message(s):

EXC:PMCCS OP:PMCCS STP:PMCCS

Other Manual(s):

- 235-105-110 System Maintenance Requirements and Tools
- 235-200-115 CNI Common Channel Signaling
- 235-200-116 Signaling Gateway Common Channel Signaling

#### **EXC:PREV**

**Software Release:** 5E14 and later **Command Group:** NOCHK **Application:** 5 **Type: Input**

#### **1. PURPOSE**

Requests that the previous input message entered at this terminal be re-executed. The previous message must have been entered correctly at the same terminal for this request to complete successfully.

#### **2. FORMAT**

EXC:PREV;

## **3. EXPLANATION OF MESSAGE**

No variables.

For further information, refer to the input message manual page for the previously executed message.

#### **4. SYSTEM RESPONSE**

 $NG = No good. May also include:$ 

- PREVIOUS MESSAGE MUST NOT BE A HELP REQUEST = The previous message was a help request and cannot be re-executed.
- SYNTAX ERROR IN PREVIOUS MESSAGE = The previous message contained a syntax error and cannot be re-executed.

 $OK = Good$ . The previous message will be executed.

#### **5. REFERENCES**

None.

### **EXC:RCDECODE**

**Software Release:** 5E14 and later **Command Group:** ODD **Application:** 5 **Type: Input**

#### **1. PURPOSE**

Requests the execution of the recent change (RC) or customer originated recent change (CORC) log file decoder. This allows the user to read the RC redundant log file, the RC log file, or CORC log file (Format 1), or read the RC error file (Format 2). This can help in determining what database transactions and CORCs were applied to a module or what transactions or CORCs failed during a roll forward of a module.

# **2. FORMAT**

```
[1] EXC:RCDECODE, {REDLOG|PARTLOG|CORCLOG}, {AM|SM=a|CMP=b}[,OFFSET=c]
       [, LENGTH=d], \{ROP | TERM | OUTFILE=e\};
```
[2] EXC:RCDECODE, ERRLOG, {AM|SM=a|CMP=f-b}[, OFFSET=c][, LENGTH=d], {ROP|TERM|OUTFILE=e};

# **3. EXPLANATION OF MESSAGE**

**NOTE:** Refer to the Acronym section of the Input Messages manual for the full expansion of acronyms shown in the format.

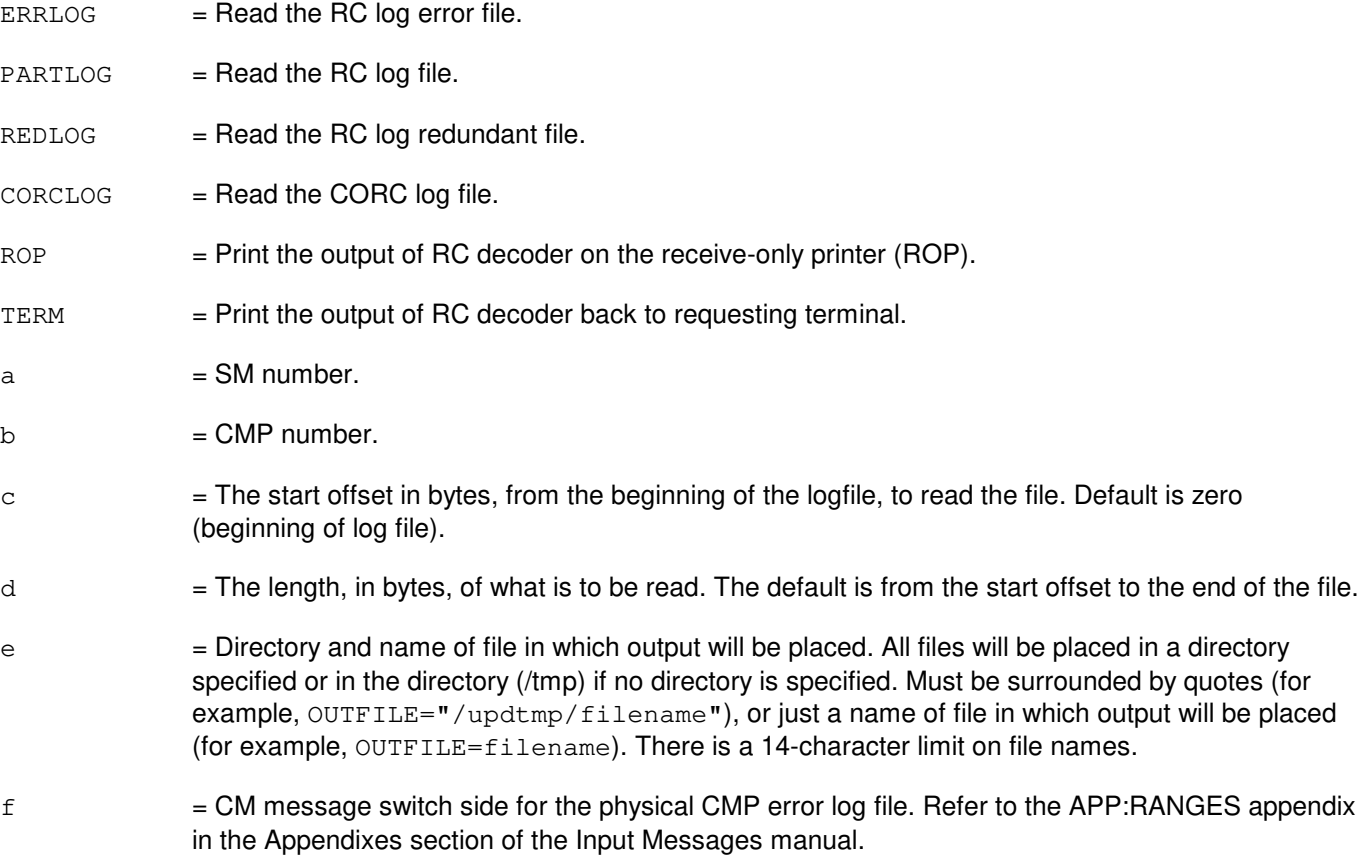

#### **4. SYSTEM RESPONSE**

PF = Printout follows. The RC decoder is executed. Printout will follow, either to the terminal or ROP, depending on option.

- $NG = No good. May also include:$ 
	- Bad Input File = Invalid input option. The valid option must be one of the followings REDLOG, PARTLOG, CORCLOG, or ERRLOG.
	- $-$  Bad Output File =  $\ln$  Invalid output device. The valid output device must be one of the followings - ROP, TERM, or an output file name.
	- $-$  Cannot open output  $file =$  Cannot open the specified output file. Make sure that the output file directory has write permission.
	- Cannot open input  $file =$  Cannot open the specified input file. This shows that either the processor specified is not equipped or no log file existed for that processor.

# **5. REFERENCES**

#### Input Message(s):

EXC:ODDRCVY

#### Output Message(s):

REPT:RCDECODE EXC:ODDRCVY

#### Input Appendix(es):

APP:RANGES

Other Manual(s): 235-105-250 System Recovery

# **EXC:RCRLS**

**Software Release:** 5E14 and later **Command Group:** RCV **Application:** 5 **Type: Input**

#### **1. PURPOSE**

Requests that all recent changes (RCs) previously entered into the delayed release clerk file(s) be released.

#### **2. FORMAT**

EXC:RCRLS,{CLERK=a[,VERBOSE]|ODDEVOL[,CONCURRENT|,NONCON|, SKIPERR]};

#### **3. EXPLANATION OF MESSAGE**

CONCURRENT = Divide the evolved RC file into multiple release clerk files and proceed on all files simultaneously.

- NONCON = Release RCs in single stream (non-concurrent).
- $ODDEVOL = Release the evolved RC file.$
- SKIPERR = Skip over the failed RCs. Use this option ONLY if the releasing of the evolved RC file was stopped because a BKUP:ODD was necessary and it was necessary to reduce the retrofit time interval. The user must release this file again during the "END STAGE" in the "RC reapplication cleanup phase". Directions for this are given in Software Release Retrofit manual.
- $VERBOSE$  = Turn on one-line logging message of recent changes (RCs) on the receive-only printer (ROP) for the current session only. The default is no logging.

The one-line logging message has the following format:

RC BATCH SUCCESS|ERROR RC/V-Form-Name RC-Operation Key(s) TERM-ID=terminal-name CLERK=clerk-name

a = Clerk name entered on the request. Maximum length is eight ASCII characters. (Do not use blanks or special characters.)

## **4. SYSTEM RESPONSE**

 $PF$  = Printout follows. The request was accepted. Followed by the EXC:RCRLS output message.

#### **5. REFERENCES**

Input Message(s):

OP:RCRLS STP:RCRLS

Output Message(s):

EXC:RCRLS OP:RCRLS RC:BATCH-TERM RC:INHIBITED STP:RCRLS

Other Manual(s):

Where (x) is the release-specific version of the specified manual.

235-105-24x Software Release Retrofit Procedures

### **EXC:RCRMV**

**Software Release:** 5E14 and later **Command Group:** RCV **Application:** 5 **Type: Input**

## **1. PURPOSE**

Removes selected recent changes previously entered into the delayed release clerk file.

# **2. FORMAT**

EXC:RCRMV,CLERK=a[,ALL][,PENDING][,COMPLETE][,ERROR][,DEMAND][,TIME=b-b];

#### **3. EXPLANATION OF MESSAGE**

- **NOTE:** The defaults for selection parameters are COMPLETE and ERROR. These are set when none of the following selection parameters are specified.
- ALL = Remove all recent changes. Recent changes selected could be pending, completed, error, or demand.
- COMPLETE = Remove released recent changes that were successfully completed.
- DEMAND = Remove demand recent changes.
- $ERROR =$  Pemove recent changes released with error.
- PENDING = Remove pending recent changes.
- a = Clerkname entered on request.
- $b =$ The range of times between which records are selected. The time fields are specified in month, day, year, hour, and minute, format with no separators. Refer to the APP:RANGES appendix in the Appendixes section of the Input Messages manual. Leading zeros must be specified. The first time field must specify a time earlier than the second time field. Thus, choosing 0101000000 as the first time field and 1231992300 as the second time field would select all records and this range of time (selecting all records) is the default when no time is specified.

#### **4. SYSTEM RESPONSE**

 $PF$  = Printout follows. The request was accepted. Followed by the EXC:RCRMV output message.

#### **5. REFERENCES**

Input Message(s):

STP:RCRMV

#### Output Message(s):

EXC:RCRMV OP:RCRMV

STP:RCRMV

# Input Appendix(es):

APP:RANGES

# **EXC:RDTA-A**

**Software Release:** 5E14 only **Command Group:** TRKLN **Application:** 5 **Type: Input**

#### **1. PURPOSE**

Requests that a remote digital test access (RDTA) connection be set up between the port to be tested and the output facility where the protocol analysis equipment is located. The port under test (PUT) may be a channel on an integrated services digital network (ISDN) basic rate interface (BRI), a channel on an ISDN primary rate interface (PRI), or a trunk using the ISDN protocols such as: IP, XAT, X.75, X.75', and CCS7 ISUP. The two types of output facilities (connections to analysis equipment) are the PRI and pseudo BRI ports. A pseudo BRI is a digital subscriber line (DSL) in which none of its channels are connected to the protocol handler (PH). There are basically two types of RDTA connections that can be set up:

- Monitor  $=$  This type allows a copy of the receive and transmit data passing over the circuit being tested to be received by the protocol analysis equipment. This is a "hitless" (non-interfering) type of connection. This type of connection includes only the monitor (MON) connection mode.
- Interactive  $=$  This type allows exchange of data between the PUT and the protocol analysis equipment. This type of connection includes the direct test access connection (DTAC) and all splits such as duplex split (SPLIT), simplex split PH side (SPLITPH), and simplex split PUT side (SPLITPUT).

An RDTA session will be assigned a session number and a duration timer DUR (default is 1 day). At any time during the duration interval, the user may reset the timer by typing a UPD:RDTA message for that active RDTA session. If a session is set up for a period longer than 24-hours, a UPD:RDTA reminder message will print every 24 hours to indicate that the RDTA session is active. Thirty minutes before the termination interval specified on the EXC:RDTA input message, a UPD:RDTA warning message will print to indicate that the RDTA session will be terminated in 30 minutes. The user may keep the active RDTA session alive by responding with a UPD:RDTA input message.

Restrictions apply to certain mode and port type combinations. No split or DTAC may be requested on a BRI port; only a MON may be performed on a BRI. Furthermore, a SPLITPH may not be performed on a circuit-switched trunk; it may only be performed on PRI and packet D-channel connections.

The UCL option is required for all requests to SPLIT, SPLITPH, or SPLITPUT a PRI D-channel. The UCL option is on the PRI B-channels associated with the D-channel. A PRI provisioned with D-channel Backup (DCBU) has two D-channels. An EXC:RDTA session can be requested for one of the two D-channels only. Requesting an EXC:RDTA session on the mate D-channel causes the other EXC:RDTA session to terminate. Before invoking an EXC:RDTA session on the selected D-channel on a PRI with DCBU, the selected D-channel should be in-service (IS) or out-of-service (OOS) blocked for automatic reasons (OOS-BLKD-AUTO), and the mate D-channel must be manually removed. The manual removal of the mate D-channel ensures that the D-channel that the SPLIT, SPLITPH, or SPLITPUT connection is requested for ends up being the D-channel that supports the exchange of protocol traffic.

An RDTA monitor connection may be converted to an interactive split connection. The input data request to split a monitor must match that of the monitor connection to assure the integrity of the request. The option is provided so the user may omit the output facility directory numbers (DN), incoming DN (INDN) and outgoing DN (OUTDN), when inputing format 1. In this case, the appropriate DN(s) will be retained in accordance with the requested split. When the conversion is made the duration timer will be reset but all other information will stay intact, including the session number.

Format 1 is used to set up a new RDTA session or to convert a monitor connection to a split connection. INDN and OUTDN may be omitted when converting a monitor to a split; however, if either is entered, the entries must match

that of the existing monitor. INDN and OUTDN are required to begin a MON or SPLIT. INDN is required to start the DTAC and SPLITPUT connections and OUTDN is required to start the SPLITPH connection.

Format 2 must be used after a format one request when successfully monitoring a BRI D-channel on output facilities located on a different switch from the RDTA session itself. It must be sent to the switch where the output facility DN(s) are located and must be executed (when doing remote access) in order to obtain the data being monitored. The function of this format is to select the quarter section of a 64 kb time-slot for placement onto the pseudo BRI D-channel output facility. The quarter time-slot input to this format for a particular session is given in the EXC:RDTA output message or may be found by using the OP:RDTA input message. For a BRI D-channel, if the output facility is on the same switch as the BRI under test, the quarter time-slot on the output facility will be set up correctly.

#### **2. FORMAT**

[1] EXC:RDTA, a [, CH=u][, DAS=v][, INDN=w][, OUTDN=x], MODE=y[, UCL]  $[$ , DUR=a<sup>1</sup>][, BDN=b<sup>1</sup>][, CUSTID=c<sup>1</sup>];

[2] EXC:RDTA, INDN=w, OUTDN=x, QTS=z;

#### **3. EXPLANATION OF MESSAGE**

- Note: Refer to the Acronym section of the Input Messages manual for the full expansion of acronyms shown in the format.
- $UCL$   $=$  Set up split connection unconditionally. The UCL option applies to connection modes SPLIT, SPLITPH, and SPLITPUT. It will be ignored for all other connection modes. If the PUT is a PRI D-channel or packet trunk all active calls will be torn down prior to setting up the split connection. The UCL option is required to set up a split connection on a circuit switch PUT. The UCL option is also required to set up a split connection on a PRI D-channel.

```
a = Port identification. Valid value(s): AIUEN=d-1-d* (s1-e)* (s1BST=b-c 
             DEN=d-e-f-g 
              DN=h 
              ILEN=d-i-j-k 
              LCEN=d-l-m-n 
              LCKEN=d-l-m\*(s1-d\*(s1-e\*(s1
             MLHG=o-p 
              INEN=d-f\*(s1-j-k
             NEN=d-f\ast(s1-g\ast(s1-h)\ast(s1-i\ast(s1-j)\ast(s1-k)\ast(s1-l\ast(s1))OAPO=b 
              OPT=b-cPKTDN=h 
             RTRS=q-r 
              TKGMN=s-t
b = Operator service center number. Refer to the APP:RANGES appendix in the Appendixes section
              of the Input Messages manual.
c = \blacksquare Relative position number. Refer to the APP:RANGES appendix in the Appendixes section of the
              Input Messages manual.
d = Switching module (SM) number. Refer to the APP:RANGES appendix in the Appendixes section
              of the Input Messages manual.
e = Digital line and trunk unit (DLTU) number. Refer to the APP:RANGES appendix in the Appendixes
```
section of the Input Messages manual.

- $f =$   $\frac{1}{2}$   $\frac{1}{2}$   $\frac{1}{2}$   $\frac{1}{2}$   $\frac{1}{2}$  interface (DFI) number. Refer to the APP:RANGES appendix in the Appendixes section of the Input Messages manual.
- $g =$  Digital channel number. If this is a DFI-2, channels 1-24 are associated with T1 A and channels 25-48 are associated with facility T1 B.
- $h =$  The DN associated with the ISDN interface port. This parameter can only be used to identify channels associated with DSLs.
- i  $=$  Integrated digital carrier unit number. Refer to the APP:RANGES appendix in the Appendixes section of the Input Messages manual.
- j = Remote terminal (RT) number or IDCU digital signal level 1 (DS1) serving PUB43801 number. Refer to the APP:RANGES appendix in the Appendixes section of the Input Messages manual.
- $k = RT$  line number or PUB43801 channel. Refer to the APP: RANGES appendix in the Appendixes section of the Input Messages manual.
- l = Integrated services line unit (ISLU) or access interface unit (AIU) number. Refer to the APP:RANGES appendix in the Appendixes section of the Input Messages manual.
- $m =$  Line group controller number. Refer to the APP: RANGES appendix in the Appendixes section of the Input Messages manual.
- $n =$  Line card number. Refer to the APP:RANGES appendix in the Appendixes section of the Input Messages manual.
- o = Multi-line hunt group number. Refer to the APP:RANGES appendix in the Appendixes section of the Input Messages manual.
- $p =$ Multi-line hunt group member number. Refer to the APP: RANGES appendix in the Appendixes section of the Input Messages manual.
- q = Data link relative group number. Refer to the APP:RANGES appendix in the Appendixes section of the Input Messages manual.
- $r =$  Data link relative member number. Refer to the APP: RANGES appendix in the Appendixes section of the Input Messages manual.
- s = Trunk group number. Refer to the APP: RANGES appendix in the Appendixes section of the Input Messages manual.
- $t = T$ runk group member number. Refer to the APP:RANGES appendix in the Appendixes section of the Input Messages manual.
- $u =$  Channel type (not valid for DEN and TKGMN port identification). Valid value(s):
	- $B1 = B1$ -Channel.
	- $B2 = B2$ -Channel.
	- $D = D$ -Channel (default).
- $v =$  Digit analysis selector (DAS) (routing domain) to be used to specify the correct set of digit analysis tables to translate INDN and OUTDN. This parameter will override the office's default DAS for RDTA. Refer to the APP:RANGES appendix in the Appendixes section of the Input Messages

manual.

- $w = DN$  of the output facility where the protocol analyzer accesses the test data sent over the PUT to the switch. This direction is known as incoming. Data sent from the analysis equipment for interaction with the PUT will therefore originate from INDN for all interactive mode connections, except the SPLITPH connection.
- $x = DN$  number of the output facility where the protocol analyzer accesses the test data sent from the switch to the PUT. This direction is known as outgoing. Data sent from the analysis equipment for interaction with the switch will originate from OUTDN for the SPLIT and SPLITPH connections.
- $y =$  Connection mode of the RDTA session. Valid value(s):
	- DTAC = Direct test access connection (DTAC). This is an interactive connection on a port that does not have a path set up on it. The port under test (PUT) is seized and directly connected to a outgoing port terminating at the protocol analysis equipment.
	- $MON =$  Monitor. This is a receive-only connection on a busy circuit. A copy of the receive and transmit data being passed over the PUT is transmitted to two individual outgoing ports that terminate at the protocol analysis equipment.
	- $SPLIT =$  Duplex split. This is an interactive connection on a busy circuit. The existing path on the PUT is broken and each half is connected to an outgoing port terminated at the protocol analysis equipment. This allows interactive testing of both sides of the original path.
	- SPLITPH = Simplex split protocol handler (PH) side. This is an interactive connection on a ISDN channel nailed-up to a PH. The existing path on the ISDN channel is torn down and the PH associated with the channel being tested is directly connected to an outgoing port terminating to the protocol analysis equipment.
	- $SPLITPUT = Simplex split PUT side. This is an interactive connection on a busy circuit. The$ existing path on the PUT is broken and the PUT is directly connected to an outgoing port terminating to the protocol analysis equipment.
- $z =$  The quarter time-slot (QTS) (16 kb/s section) of a 64 kb/s unrestricted channel. This output facility pseudo BRI D-channel quarter time-slot corresponds to the quarter time-slot carrying the BRI D-channel data, the PUT data, to the PH.
- $a<sup>1</sup>$  $=$  The maximum duration of the RDTA session. The duration timer default is 1 day.
- $b<sup>1</sup>$  $=$  The billing directory number that will be passed through the network when routing to the output facilities located in another LATA.
- $c<sup>1</sup>$  $=$  The customer identification will identify a leased network customer. Specifying a CUSTID of nonzero value will cause automatic route selection (ARS) routing to be invoked for the leased network. The CUSTID parameter should only be specified when the INDN and/or OUTDN directory numbers will route to output facilities located on a different switch from the RDTA session itself. The CUSTID is required when routing over CCS7 ISUP IMTs (intermachine trunks).
- $d^1$  $=$  Line board number. Refer to the APP:RANGES appendix in the Appendixes section of the Input Messages Manual.

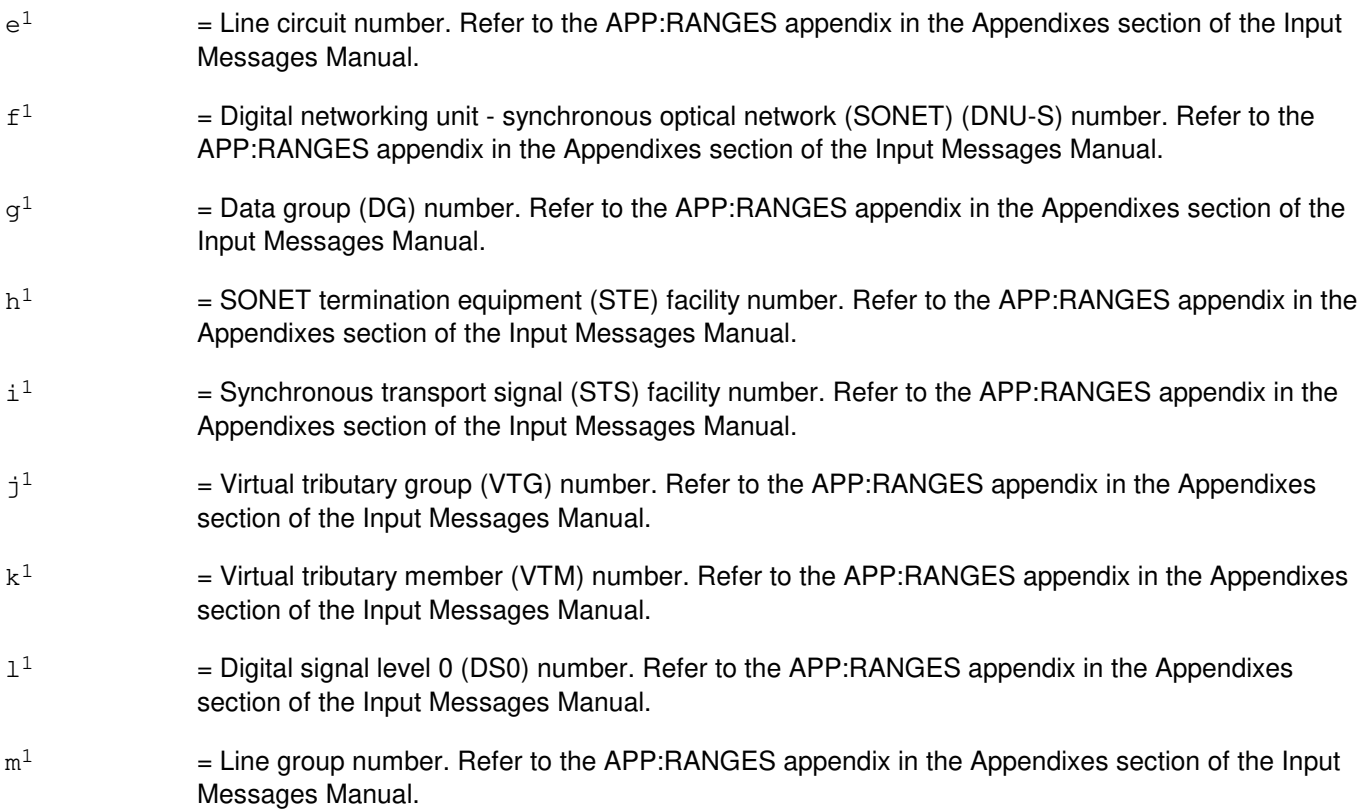

#### **4. SYSTEM RESPONSE**

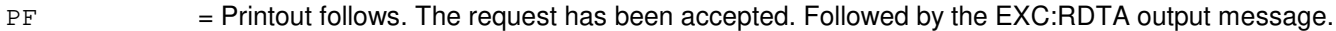

- $RL =$  Retry later. Valid value(s):
	- FAILED TO CREATE PROCESS = A system error has occurred. Refer to the TECHNICAL ASSISTANCE portion of the INTRODUCTION section of the Input Messages manual.
	- TOO MANY PROCESSES ACTIVE = The request has been denied, probably due to system load.

#### **5. REFERENCES**

Input Message(s):

OP:RDTA STP:RDTA UPD:RDTA VFY:RDTA

#### Output Message(s):

EXC:RDTA OP:RDTA STP:RDTA UPD:RDTA VFY:RDTA

#### Input Appendix(es):

APP:RANGES

# Other Manual(s):

- 235-105-110 System Maintenance Requirements and Tools
- 235-190-104 ISDN Feature Description
- 235-900-341 National ISDN Basic Rate Interface Specification

# **EXC:RDTA-B**

**Software Release:** 5E15 only **Command Group:** TRKLN **Application:** 5 **Type: Input**

#### **1. PURPOSE**

Requests that a remote digital test access (RDTA) connection be set up between the port to be tested and the output facility where the protocol analysis equipment is located. The port under test (PUT) may be a channel on an integrated services digital network (ISDN) basic rate interface (BRI), a channel on an ISDN primary rate interface (PRI), or a trunk using the ISDN protocols such as: IP, XAT, X.75, X.75', and CCS7 ISUP. The two types of output facilities (connections to analysis equipment) are the PRI and pseudo BRI ports. A pseudo BRI is a digital subscriber line (DSL) in which none of its channels are connected to the protocol handler (PH). There are basically two types of RDTA connections that can be set up:

- Monitor  $=$  This type allows a copy of the receive and transmit data passing over the circuit being tested to be received by the protocol analysis equipment. This is a "hitless" (non-interfering) type of connection. This type of connection includes only the monitor (MON) connection mode.
- Interactive = This type allows exchange of data between the PUT and the protocol analysis equipment. This type of connection includes the direct test access connection (DTAC) and all splits such as duplex split (SPLIT), simplex split PH side (SPLITPH), and simplex split PUT side (SPLITPUT).

An RDTA session will be assigned a session number and a duration timer DUR (default is 1 day). At any time during the duration interval, the user may reset the timer by typing a UPD:RDTA message for that active RDTA session. If a session is set up for a period longer than 24-hours, a UPD:RDTA reminder message will print every 24 hours to indicate that the RDTA session is active. Thirty minutes before the termination interval specified on the EXC:RDTA input message, a UPD:RDTA warning message will print to indicate that the RDTA session will be terminated in 30 minutes. The user may keep the active RDTA session alive by responding with a UPD:RDTA input message.

Restrictions apply to certain mode and port type combinations. No split or DTAC may be requested on a BRI port; only a MON may be performed on a BRI. Furthermore, a SPLITPH may not be performed on a circuit-switched trunk; it may only be performed on PRI and packet D-channel connections.

The UCL option is required for all requests to SPLIT, SPLITPH, or SPLITPUT a PRI D-channel. The UCL option is on the PRI B-channels associated with the D-channel. A PRI provisioned with D-channel Backup (DCBU) has two D-channels. An EXC:RDTA session can be requested for one of the two D-channels only. Requesting an EXC:RDTA session on the mate D-channel causes the other EXC:RDTA session to terminate. Before invoking an EXC:RDTA session on the selected D-channel on a PRI with DCBU, the selected D-channel should be in-service (IS) or out-of-service (OOS) blocked for automatic reasons (OOS-BLKD-AUTO), and the mate D-channel must be manually removed(OOS-MTCE-DSBLD). The manual removal of the mate D-channel ensures that the D-channel that the SPLIT, SPLITPH, or SPLITPUT connection is requested for ends up being the D-channel that supports the exchange of protocol traffic.

An RDTA monitor connection may be converted to an interactive split connection. The input data request to split a monitor must match that of the monitor connection to assure the integrity of the request. The option is provided so the user may omit the output facility directory numbers (DN), incoming DN (INDN) and outgoing DN (OUTDN), when inputing format 1. In this case, the appropriate DN(s) will be retained in accordance with the requested split. When the conversion is made the duration timer will be reset but all other information will stay intact, including the session number.

Format 1 is used to set up a new RDTA session or to convert a monitor connection to a split connection. INDN and OUTDN may be omitted when converting a monitor to a split; however, if either is entered, the entries must match that of the existing monitor. INDN and OUTDN are required to begin a MON or SPLIT. INDN is required to start the DTAC and SPLITPUT connections and OUTDN is required to start the SPLITPH connection.

Format 2 must be used after a format one request when successfully monitoring a BRI D-channel on output facilities located on a different switch from the RDTA session itself. It must be sent to the switch where the output facility DN(s) are located and must be executed (when doing remote access) in order to obtain the data being monitored. The function of this format is to select the quarter section of a 64 kb time-slot for placement onto the pseudo BRI D-channel output facility. The quarter time-slot input to this format for a particular session is given in the EXC:RDTA output message or may be found by using the OP:RDTA input message. For a BRI D-channel, if the output facility is on the same switch as the BRI under test, the quarter time-slot on the output facility will be set up correctly.

# **2. FORMAT**

- [1] EXC:RDTA, a [, CH=u][, DAS=v][, INDN=w][, OUTDN=x], MODE=y[, UCL]  $[$ , DUR=a<sup>1</sup>][, BDN=b<sup>1</sup>][, CUSTID=c<sup>1</sup>];
- [2] EXC:RDTA, INDN=w, OUTDN=x, QTS=z;

# **3. EXPLANATION OF MESSAGE**

Refer to the Acronym section of the Input Messages manual for the full expansion of acronyms shown in the format.

 $UCL$   $=$  Set up split connection unconditionally. The UCL option applies to connection modes SPLIT, SPLITPH, and SPLITPUT. It will be ignored for all other connection modes. If the PUT is a PRI D-channel or packet trunk all active calls will be torn down prior to setting up the split connection. The UCL option is required to set up a split connection on a circuit switch PUT. The UCL option is also required to set up a split connection on a PRI D-channel.

 $a = Port identification. Valid value(s):$ 

```
AIUEN=d-l-d<sup>1</sup>-e<sup>1</sup>BST=b-c 
DEN=d-e-f-g 
DN=h 
ILEN=d-i-j-k
INEN=d-f<sup>1</sup>-j-kLCEN=d-l-m-n
LCKEN=d-1-m<sup>1</sup>-d<sup>1</sup>-e<sup>1</sup>MLHG=o-p 
NEN=d-f^{1}-q^{1}-h^{1}-i^{1}-j^{1}-k^{1}-l^{1}OAPO=b 
OPT=b-cPKTDN=h 
PLTEN=d-n<sup>1</sup>-o<sup>1</sup>-p<sup>1</sup>-q<sup>1</sup>
```
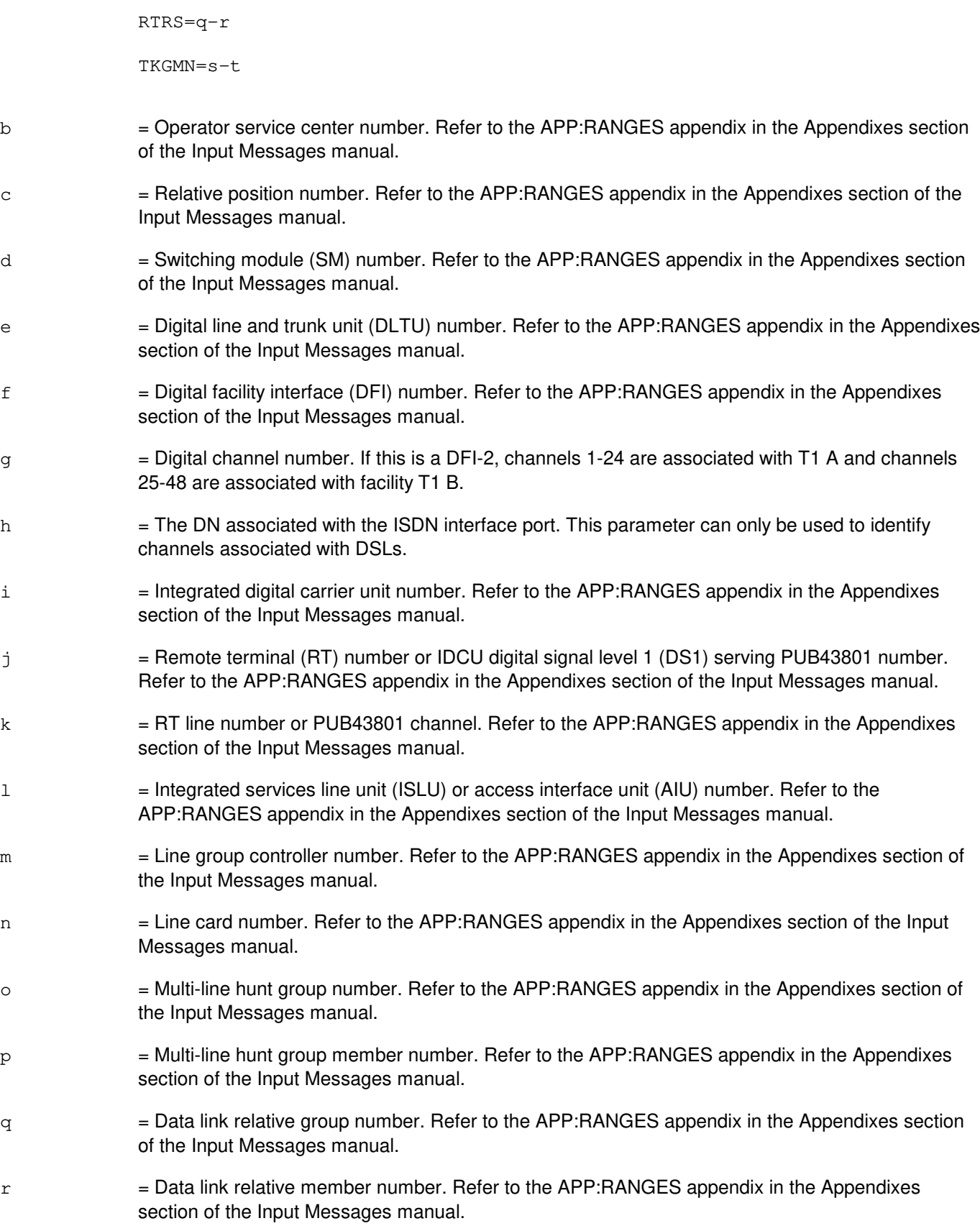

s  $=$  Trunk group number. Refer to the APP: RANGES appendix in the Appendixes section of the Input Messages manual.  $t =$ Trunk group member number. Refer to the APP: RANGES appendix in the Appendixes section of the Input Messages manual.  $u =$ Channel type (not valid for DEN and TKGMN port identification). Valid value(s):  $B1 = B1$ -Channel.  $B2 = B2$ -Channel.  $D = D$ -Channel (default).  $v =$  Digit analysis selector (DAS) (routing domain) to be used to specify the correct set of digit analysis tables to translate INDN and OUTDN. This parameter will override the office's default DAS for RDTA. Refer to the APP:RANGES appendix in the Appendixes section of the Input Messages manual.  $w = DN$  of the output facility where the protocol analyzer accesses the test data sent over the PUT to the switch. This direction is known as incoming. Data sent from the analysis equipment for interaction with the PUT will therefore originate from INDN for all interactive mode connections, except the SPLITPH connection.  $x = DN$  number of the output facility where the protocol analyzer accesses the test data sent from the switch to the PUT. This direction is known as outgoing. Data sent from the analysis equipment for interaction with the switch will originate from OUTDN for the SPLIT and SPLITPH connections.  $y =$  Connection mode of the RDTA session. Valid value(s): DTAC = Direct test access connection (DTAC). This is an interactive connection on a port that does not have a path set up on it. The port under test (PUT) is seized and directly connected to a outgoing port terminating at the protocol analysis equipment.  $MON =$  Monitor. This is a receive-only connection on a busy circuit. A copy of the receive and transmit data being passed over the PUT is transmitted to two individual outgoing ports that terminate at the protocol analysis equipment.  $SPLIT$  = Duplex split. This is an interactive connection on a busy circuit. The existing path on the PUT is broken and each half is connected to an outgoing port terminated at the protocol analysis equipment. This allows interactive testing of both sides of the original path.  $SPLITPH$  = Simplex split protocol handler (PH) side. This is an interactive connection on a ISDN channel nailed-up to a PH. The existing path on the ISDN channel is torn down and the PH associated with the channel being tested is directly connected to an outgoing port terminating to the protocol analysis equipment.  $SPLITPUT = Simplex$  split PUT side. This is an interactive connection on a busy circuit. The existing path on the PUT is broken and the PUT is directly connected to an outgoing port terminating to the protocol analysis equipment.  $z =$  The quarter time-slot (QTS) (16 kb/s section) of a 64 kb/s unrestricted channel. This output facility

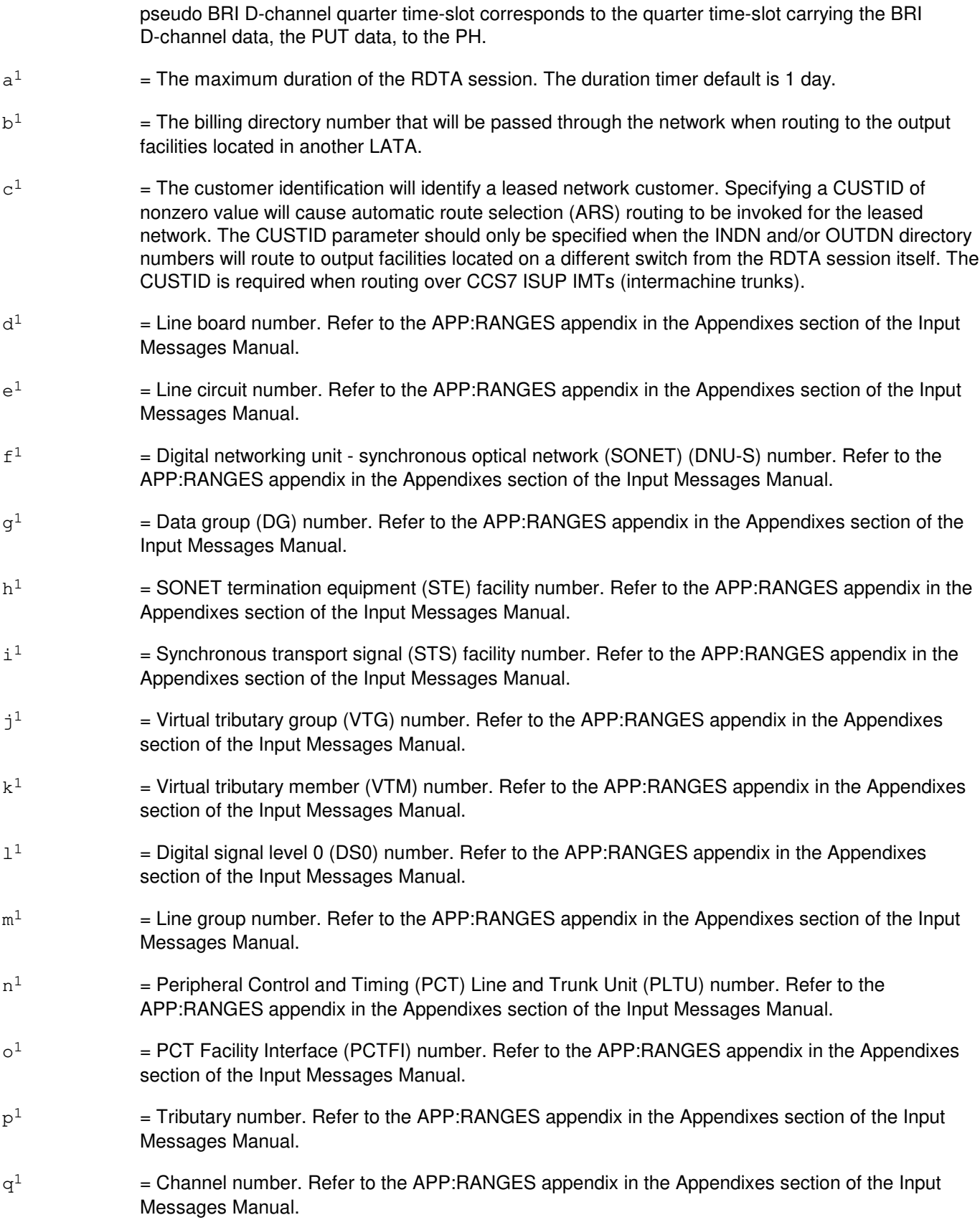

#### **4. SYSTEM RESPONSE**

 $PF$  = Printout follows. The request has been accepted. Followed by the EXC:RDTA output message.

- RL = Retry later. May also include:
	- FAILED TO CREATE PROCESS = A system error has occurred. Refer to the TECHNICAL ASSISTANCE portion of the INTRODUCTION section of the Input Messages manual.
	- $-$  TOO MANY PROCESSES ACTIVE = The request has been denied, probably due to system load.

#### **5. REFERENCES**

Input Message(s):

OP:RDTA STP:RDTA UPD:RDTA VFY:RDTA

#### Output Message(s):

EXC:RDTA OP:RDTA STP:RDTA UPD:RDTA VFY:RDTA

Input Appendix(es):

APP:RANGES

Other Manual(s):

235-105-110 System Maintenance Requirements and Tools 235-190-104 ISDN Feature Description

235-900-341 National ISDN Basic Rate Interface Specification

# **EXC:RDTA-C**

**Software Release:** 5E16(1) and later **Command Group:** TRKLN **Application:** 5 **Type: Input**

#### **1. PURPOSE**

Requests that a remote digital test access (RDTA) connection be set up between the port to be tested and the output facility where the protocol analysis equipment is located. The port under test (PUT) may be a channel on an integrated services digital network (ISDN) basic rate interface (BRI), a channel on an ISDN primary rate interface (PRI), or a trunk using the ISDN protocols such as: IP, XAT, X.75, X.75', and CCS7 ISUP. The two types of output facilities (connections to analysis equipment) are the PRI and pseudo BRI ports. A pseudo BRI is a digital subscriber line (DSL) in which none of its channels are connected to the protocol handler (PH). There are basically two types of RDTA connections that can be set up:

Interactive  $=$  This type allows exchange of data between the PUT and the protocol analysis equipment. This type of connection includes the direct test access connection (DTAC) and all splits such as duplex split (SPLIT), simplex split PH side (SPLITPH), and simplex split PUT side (SPLITPUT). Monitor  $=$  This type allows a copy of the receive and transmit data passing over the circuit being tested to be received by the protocol analysis equipment. This is a "hitless" (non-interfering) type of connection. This type of connection includes only the monitor (MON) connection mode.

An RDTA session will be assigned a session number and a duration timer DUR (default is 1 day). At any time during the duration interval, the user may reset the timer by typing a UPD:RDTA message for that active RDTA session. If a session is set up for a period longer than 24-hours, a UPD:RDTA reminder message will print every 24 hours to indicate that the RDTA session is active. Thirty minutes before the termination interval specified on the EXC:RDTA input message, a UPD:RDTA warning message will print to indicate that the RDTA session will be terminated in 30 minutes. The user may keep the active RDTA session alive by responding with a UPD:RDTA input message.

Restrictions apply to certain mode and port type combinations. No split or DTAC may be requested on a BRI port; only a MON may be performed on a BRI. Furthermore, a SPLITPH may not be performed on a circuit-switched trunk; it may only be performed on PRI and packet D-channel connections.

The UCL option is required for all requests to SPLIT, SPLITPH, or SPLITPUT a PRI D-channel. The UCL option is on the PRI B-channels associated with the D-channel. A PRI provisioned with D-channel Backup (DCBU) has two D-channels. An EXC:RDTA session can be requested for one of the two D-channels only. Requesting an EXC:RDTA session on the mate D-channel causes the other EXC:RDTA session to terminate. Before invoking an EXC:RDTA session on the selected D-channel on a PRI with DCBU, the selected D-channel should be in-service (IS) or out-of-service (OOS) blocked for automatic reasons (OOS-BLKD-AUTO), and the mate D-channel must be manually removed (OOS-MTCE-DSBLD). The manual removal of the mate D-channel ensures that the D-channel that the SPLIT, SPLITPH, or SPLITPUT connection is requested for ends up being the D-channel that supports the exchange of protocol traffic.

An RDTA monitor connection may be converted to an interactive split connection. The input data request to split a monitor must match that of the monitor connection to assure the integrity of the request. The option is provided so the user may omit the output facility directory numbers (DN), incoming DN (INDN) and outgoing DN (OUTDN), when inputing format 1. In this case, the appropriate DN(s) will be retained in accordance with the requested split. When the conversion is made the duration timer will be reset but all other information will stay intact, including the session number.

Format 1 is used to set up a new RDTA session or to convert a monitor connection to a split connection. INDN and OUTDN may be omitted when converting a monitor to a split; however, if either is entered, the entries must match that of the existing monitor. INDN and OUTDN are required to begin a MON or SPLIT. INDN is required to start the DTAC and SPLITPUT connections and OUTDN is required to start the SPLITPH connection.

Format 2 must be used after a format one request when successfully monitoring a BRI D-channel on output facilities located on a different switch from the RDTA session itself. It must be sent to the switch where the output facility DN(s) are located and must be executed (when doing remote access) in order to obtain the data being monitored. The function of this format is to select the quarter section of a 64 kb time-slot for placement onto the pseudo BRI D-channel output facility. The quarter time-slot input to this format for a particular session is given in the EXC:RDTA output message or may be found by using the OP:RDTA input message. For a BRI D-channel, if the output facility is on the same switch as the BRI under test, the quarter time-slot on the output facility will be set up correctly.

# **2. FORMAT**

- [1] EXC:RDTA, a [, CH=u][, DAS=v][, INDN=w][, OUTDN=x], MODE=y[, UCL]  $[$ , DUR=a<sup>1</sup>][, BDN=b<sup>1</sup>][, CUSTID=c<sup>1</sup>];
- [2] EXC:RDTA, INDN=w, OUTDN=x, QTS=z;

# **3. EXPLANATION OF MESSAGE**

Refer to the Acronym section of the Input Messages manual for the full expansion of acronyms shown in the format.

 $UCL$   $=$  Set up split connection unconditionally. The UCL option applies to connection modes SPLIT, SPLITPH, and SPLITPUT. It will be ignored for all other connection modes. If the PUT is a PRI D-channel or packet trunk all active calls will be torn down prior to setting up the split connection. The UCL option is required to set up a split connection on a circuit switch PUT. The UCL option is also required to set up a split connection on a PRI D-channel.

```
a = Port identification. Valid value(s):
```

```
AIUEN=d-1-d<sup>1</sup>-e<sup>1</sup>BST=b-cDEN=d-e-f-g 
DN=h 
ILEN=d-i-j-k
INEN=d-f<sup>1</sup>-j-kLCEN=d-l-m-n
LCKEN=d-1-m<sup>1</sup>-d<sup>1</sup>-e<sup>1</sup>MLHG=o-p 
NEN=d-f^{1}-q^{1}-h^{1}-i^{1}-\eta^{1}-k^{1}-l^{1}OAPO=b 
OPT=b-cPKTDN=h
```
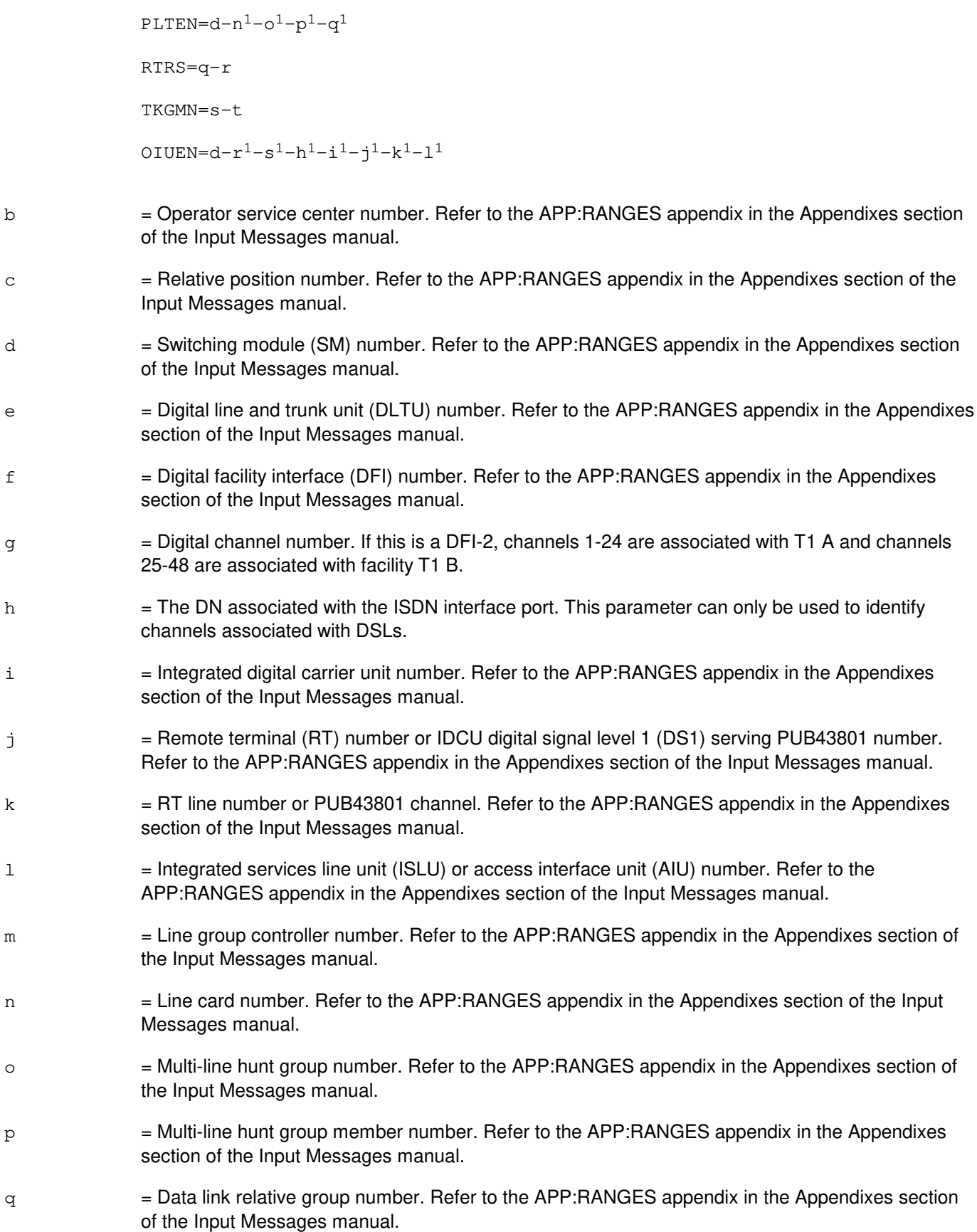

- $r =$  Data link relative member number. Refer to the APP: RANGES appendix in the Appendixes section of the Input Messages manual. s  $=$  Trunk group number. Refer to the APP: RANGES appendix in the Appendixes section of the Input Messages manual. t  $=$  Trunk group member number. Refer to the APP:RANGES appendix in the Appendixes section of the Input Messages manual. u = Channel type (not valid for DEN and TKGMN port identification). Valid value(s):  $B1 = B1$ -Channel.  $B2 = B2$ -Channel.  $D = D$ -Channel (default).  $v =$  Digit analysis selector (DAS) (routing domain) to be used to specify the correct set of digit analysis tables to translate INDN and OUTDN. This parameter will override the office's default DAS for RDTA. Refer to the APP:RANGES appendix in the Appendixes section of the Input Messages manual.  $w = DN$  of the output facility where the protocol analyzer accesses the test data sent over the PUT to the switch. This direction is known as incoming. Data sent from the analysis equipment for interaction with the PUT will therefore originate from INDN for all interactive mode connections, except the SPLITPH connection.  $x = DN$  number of the output facility where the protocol analyzer accesses the test data sent from the switch to the PUT. This direction is known as outgoing. Data sent from the analysis equipment for interaction with the switch will originate from OUTDN for the SPLIT and SPLITPH connections.  $y =$  Connection mode of the RDTA session. Valid value(s): DTAC = Direct test access connection (DTAC). This is an interactive connection on a port that does not have a path set up on it. The port under test (PUT) is seized and directly connected to a outgoing port terminating at the protocol analysis equipment.  $MON =$  Monitor. This is a receive-only connection on a busy circuit. A copy of the receive and transmit data being passed over the PUT is transmitted to two individual outgoing ports that terminate at the protocol analysis equipment.  $SPLIT = Duplex split. This is an interactive connection on a busy circuit. The existing path$ on the PUT is broken and each half is connected to an outgoing port terminated at the protocol analysis equipment. This allows interactive testing of both sides of the original path.  $SPLITPH$  = Simplex split protocol handler (PH) side. This is an interactive connection on a ISDN channel nailed-up to a PH. The existing path on the ISDN channel is torn down and the PH associated with the channel being tested is directly connected to an outgoing port terminating to the protocol analysis equipment. SPLITPUT = Simplex split PUT side. This is an interactive connection on a busy circuit. The existing path on the PUT is broken and the PUT is directly connected to an outgoing port terminating to the protocol analysis equipment.
- $z =$  The quarter time-slot (QTS) (16 kb/s section) of a 64 kb/s unrestricted channel. This output facility pseudo BRI D-channel quarter time-slot corresponds to the quarter time-slot carrying the BRI D-channel data, the PUT data, to the PH.

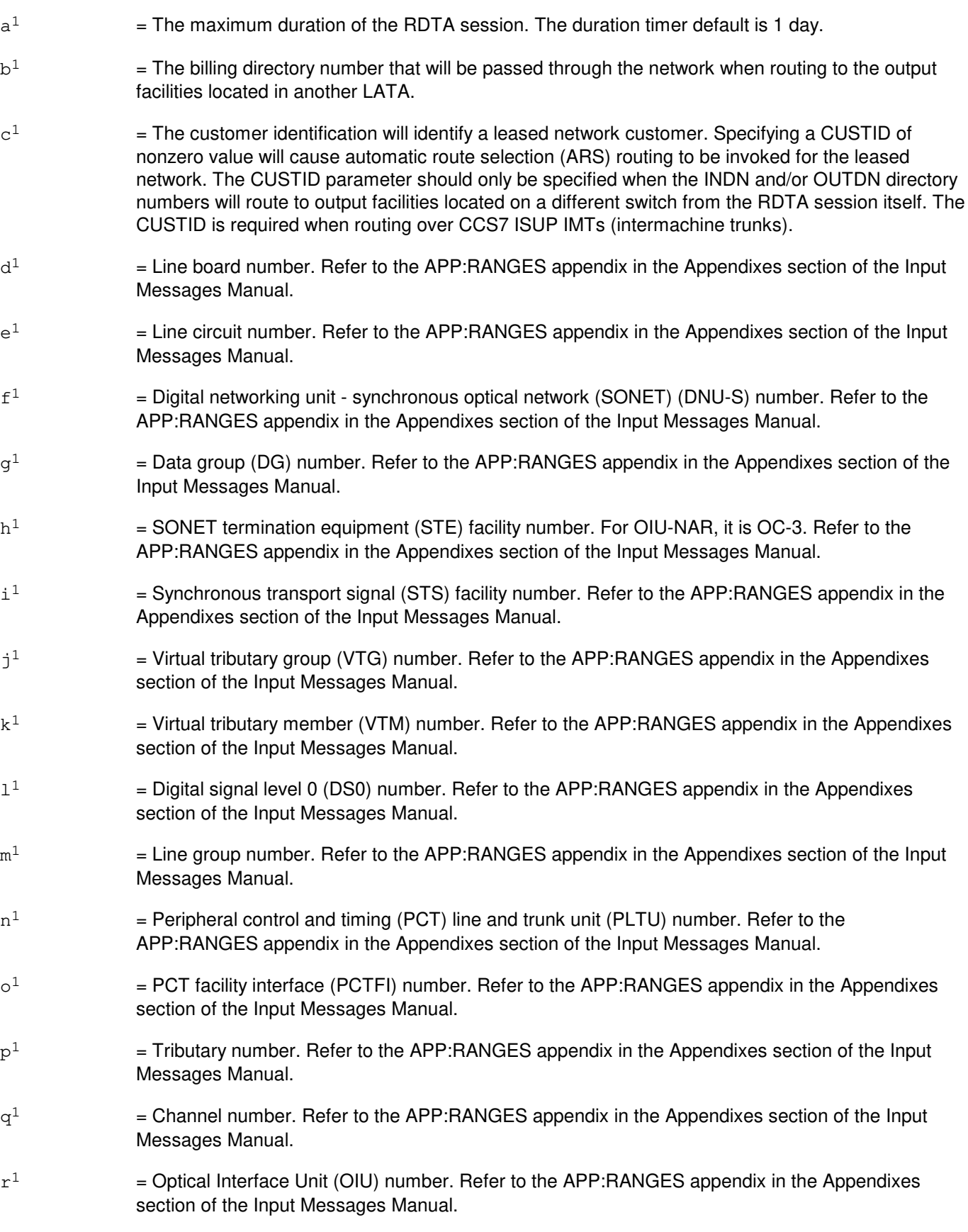

 $s^1$  $=$  Protection Group number. Refer to the APP:RANGES appendix in the Appendixes section of the Input Messages Manual.

### **4. SYSTEM RESPONSE**

- PF = Printout follows. The request has been accepted. Followed by the EXC:RDTA output message.
- 
- $RL = Retry$  later. May also include:
	- FAILED TO CREATE PROCESS = A system error has occurred. Refer to the TECHNICAL ASSISTANCE portion of the INTRODUCTION section of the Input Messages manual.
	- $-$  TOO MANY PROCESSES ACTIVE = The request has been denied, probably due to system load.

### **5. REFERENCES**

Input Message(s):

OP:RDTA STP:RDTA UPD:RDTA VFY:RDTA

Output Message(s):

EXC:RDTA OP:RDTA STP:RDTA UPD:RDTA VFY:RDTA

Input Appendix(es):

APP:RANGES

Other Manual(s):

- 235-105-110 System Maintenance Requirements and Tools
- 235-190-104 ISDN Feature Description
- 235-900-341 National ISDN Basic Rate Interface Specification

## **EXC:REMACS**

**Software Release:** 5E14 and later **Command Group:** AUDIT **Application:** 5,CNI **Type: Input**

## **1. PURPOSE**

Requests that control operations be performed on the remote access subsystem (REMACS) data audit, or requests the status of that subsystem.

### **2. FORMAT**

EXC:REMACS: {INH | ALW | STATUS | CYCLE=a | FREQ=b };

## **3. EXPLANATION OF MESSAGE**

- ALW = Allow the running of the REMACS data audit. This is the default state of the REMACS data audit.
- $I$ <sub>NH</sub>  $=$  Inhibit the running of the REMACS data audit and abort any previous requested cycle(s) that may be running. This inhibit will remain in effect as long as common network interface (CNI) does not perform a level 4 initialization. Once this occurs the inhibit will have to be entered again.
- STATUS = Display the current status of the REMACS data audit; if the audit is running or is cycling, the current frequency of invocation is also displayed. If the audit is cycling the current cycle count will be displayed.
- a  $=$  Number of cycles to be run. The audit must already be inhibited and currently not cycling for this input message to be honored by REMACS.
- b  $=$  Frequency of invocation. Each time REMACS is invoked, REMACS runs the data audit on a portion of REMACS data; this input message modifies the frequency of data audit invocation each time REMACS itself is invoked. For example if REMACS is invoked every 200 milliseconds and the data audit frequency of invocation is 3, then the data audit will be run once every 600 milliseconds. The data audit frequency of invocation is initially set to 1 (data audit invoked each time REMACS itself is invoked).

## **4. SYSTEM RESPONSE**

 $PF = Printout follows.$  Followed by the EXC:REMACS output message.

## **5. REFERENCES**

Output Message(s):

EXC:REMACS REMACS:AUD-ERR

Other Manual(s):

235-190-120 Common Channel Signaling Service Features 235-600-400 Audits

## **EXC:REORG**

**Software Release:** 5E14 and later **Command Group:** ODD **Application:** 5 **Type: Input**

## **1. PURPOSE**

Runs the reorganization of the database relations immediately. This does not change the automatic run time set by the SET:REORG input message.

**NOTE:** If this message is requested while automatic relation reorganization has been manually inhibited with the INH:REORG input message, reorganization of data base relations will not be done. Automatic relation reorganization can be allowed with the ALW:REORG input message.

## **2. FORMAT**

EXC:REORG;

### **3. EXPLANATION OF MESSAGE**

No variables.

## **4. SYSTEM RESPONSE**

PF = Printout follows. Followed by the REPT:REORG output message.

### **5. REFERENCES**

Input Message(s):

ALW:REORG INH:REORG SET:REORG

Output Message(s):

REPT:REORG

Other Manual(s): 235-105-220 Corrective Maintenance

## **EXC:REX-CM-SM**

**Software Release:** 5E14 and later **Command Group:** MAINT **Application:** 5 **Type: Input**

WARNING: INAPPROPRIATE USE OF THIS MESSAGE MAY INTERRUPT OR DEGRADE SERVICE. READ PURPOSE CAREFULLY.

### **1. PURPOSE**

Requests routine exercises (REX) of the hardware in the communication module (CM) and all switching modules (SMs) or in the CM or in a range of SMs be executed. The demand mode or the verbose mode can be specified.

Format 1 describes the SM message syntax, and Format 2 describes the CM message syntax.

**WARNING:** This message may result in severe traffic interruption if the DEMAND option is used.

### **2. FORMAT**

[1] EXC:REX, SM=a[&&b][,c][,RPT=d][,VERBOSE][,DEMAND];

[2] EXC:REX, CM, e[, VERBOSE];

## **3. EXPLANATION OF MESSAGE**

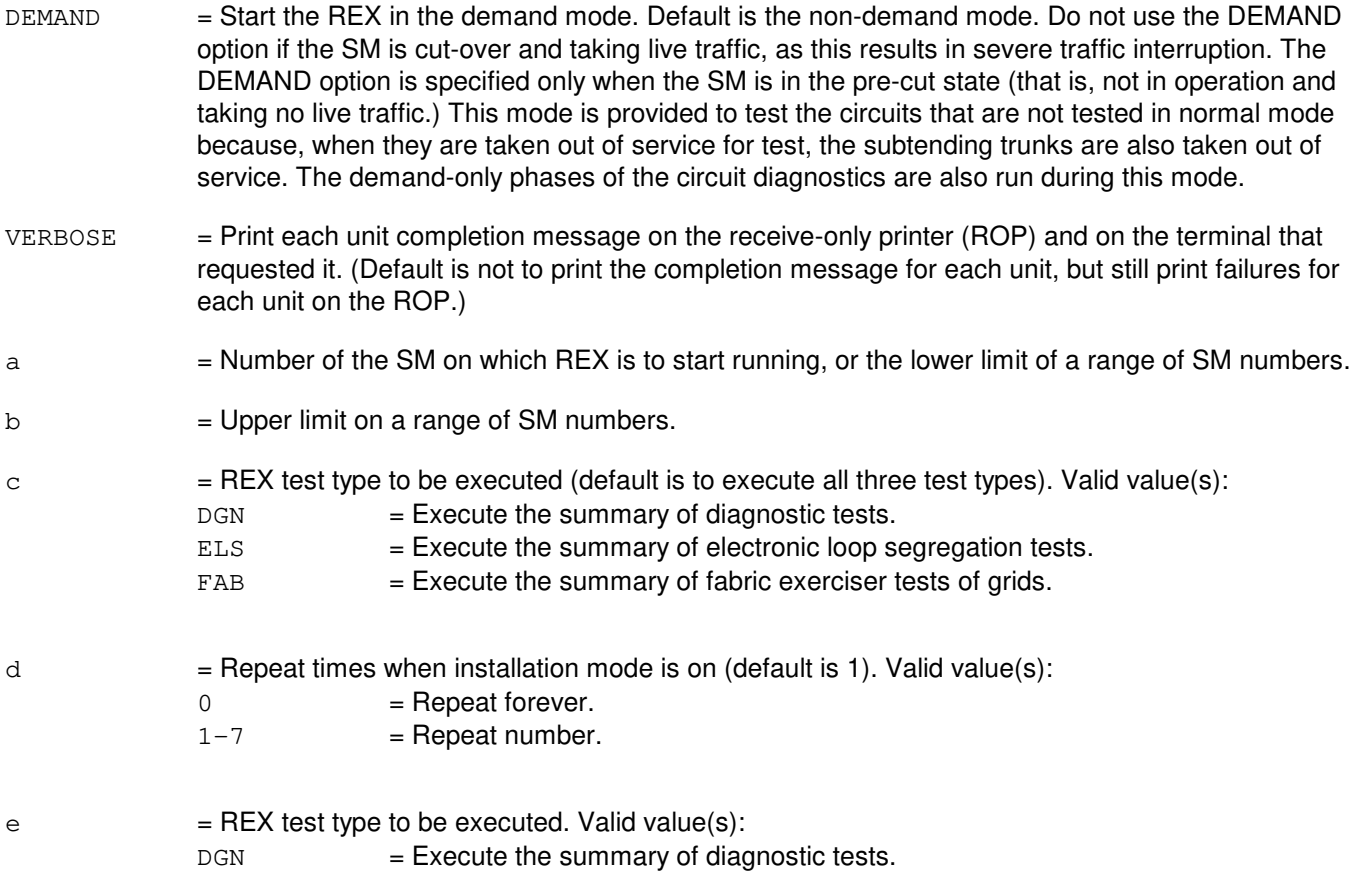

- $SWITCH$  = Switch the CM hardware states only.
- **NOTE:** If neither CM nor SM is specified, the hardware will be tested in the CM and all of the operational SMs.

## **4. SYSTEM RESPONSE**

 $NG = No good.$  The request was not a valid entry.

PF = Printout follows. Request is valid and is followed by the EXC:REX output message. However, dependent on equipment and traffic loads, REX may not start for 2-10 minutes, at which time it will print its start message. Refer to the EXC:REX output message. Any status input messages relating to REX will not indicate REX starting until this time.

RL = Retry later. SM is in an abnormal state. The request cannot be executed now.

### **5. REFERENCES**

Input Message(s):

RCV:M-IREX STP:REX-CM-SM

Output Message(s):

EXC:REX

Other Manual(s): 235-100-125 System Description

## **EXC:RG1AUD**

**Software Release:** 5E14 and later **Command Group:** CCS **Application:** 5,CNI **Type: Input**

WARNING: INAPPROPRIATE USE OF THIS MESSAGE MAY INTERRUPT OR DEGRADE SERVICE. READ PURPOSE CAREFULLY.

## **1. PURPOSE**

Provides the ability to exercise operations in the stand-by ring (ring1) on demand. Allows for the possible detection of ring one problems prior to it affecting the performance of the transport system.

**WARNING:** Use of the UCL option, which permits the ring 1 audit to run on a ring with an isolated segment, could affect ring operation due to the increased message load, and should be used ONLY when instructed by support personnel.

## **2. FORMAT**

EXC:RG1AUD[:[RATE=a][,DUR=b][,APAT=c|UPAT=d][:UCL]]

### **3. EXPLANATION OF MESSAGE**

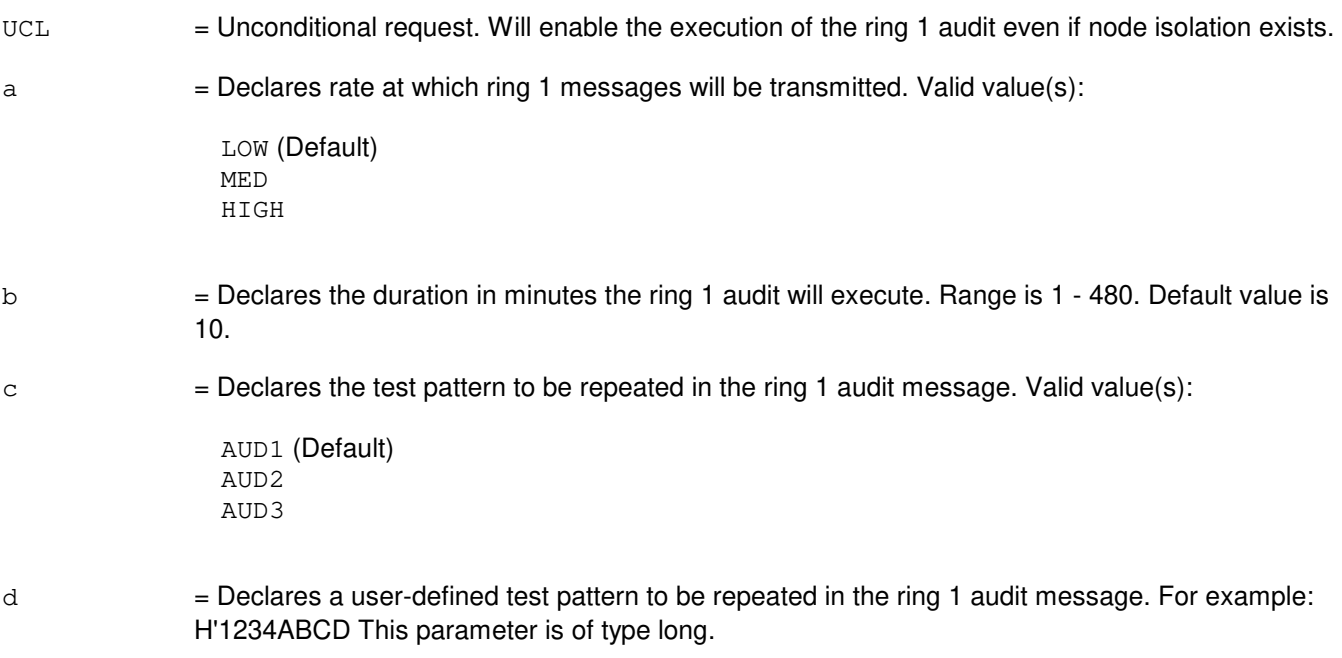

## **4. SYSTEM RESPONSE**

PF = Printout follows. Followed by the EXC:RG1AUD output message. The REPT RG1AUD output message will be the output at the end of the duration (1 - 480 minutes) of the audit if the audit is successful. Refer to the EXC:RG1AUD output message for additional information.

## **5. REFERENCES**

IM/OM References:

None.

## **EXC:RT-PROV**

**Software Release:** 5E14 and later **Command Group:** TRKLN **Application:** 5 **Type: Input**

## **1. PURPOSE**

Requests the provisioning of a TR303 remote terminal (RT) on an Integrated Digital Carrier Unit (IDCU) or Digital Network Unit SONET (DNU-S).

### **2. FORMAT**

- $[1]$  EXC:RT, PROV, LINE, {ILEN|INEN}=c-d-e-f;
- [2] EXC:RT, PROV, {ALL GLOBAL IFAC DS1SFAC},  ${SID=b}$  { $IDCURT|DNUSRT$ } =  $c-d-e$ };

## **3. EXPLANATION OF MESSAGE**

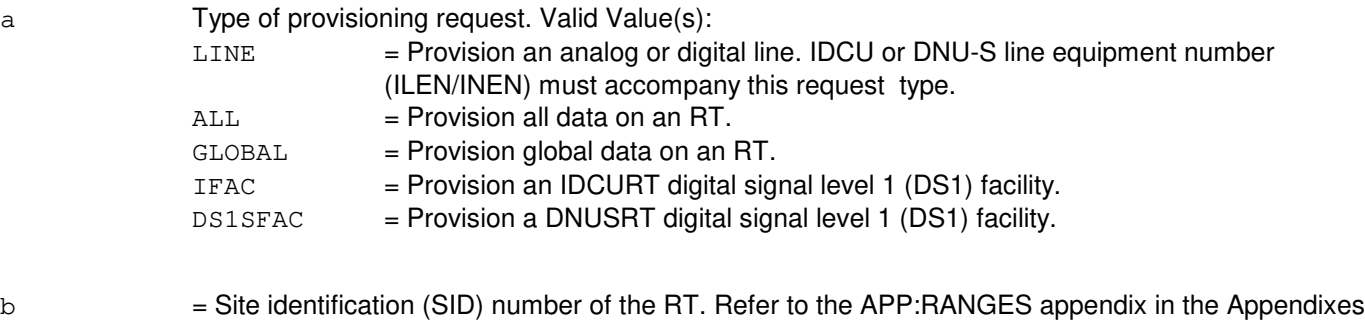

- section of the Input Messages manual.
- $\epsilon$  = Switching module (SM) number. Refer to the APP:RANGES appendix in the Appendixes section of the Input Messages manual.
- $d =$  unit number. Refer to the APP: RANGES appendix in the Appendixes section of the Input Messages manual.
- e = Local RT (LRT) number. Refer to the APP:RANGES appendix in the Appendixes section of the Input Messages manual.
- $f = RT$  line number. Refer to the APP: RANGES appendix in the Appendixes section of the Input Messages manual.

# **4. SYSTEM RESPONSE**

- $PF = Printout follows.$  Followed by the EXC:RT-PROV output message.  $NG = No good. May also include:$ - NO TR303 RT FOUND = The request has been denied. The message is valid, but the specified RT is not a TR303 RT.
	- UNIT DOES NOT EXIST = The request has been denied. The message is valid, but the requested RT does not exist in the database.

RL = Retry later. May also include:

- CANNOT CREATE TERMINAL PROCESS = The request cannot be executed now due to unavailable system resources for creating a terminal process.

## **5. REFERENCES**

Input Message(s):

OP:RT-PROV

### Output Message(s):

EXC:RT-PROV OP:RT-PROV REPT:RT-PROV

### Input Appendix(es):

APP:RANGES

Other Manual(s): 235-105-110 System Maintenance Requirements and Tools

### **EXC:RTRACK**

**Software Release:** 5E14 and later **Command Group:** CCS **Application:** CNI **Type: Input**

## **1. PURPOSE**

### **2. FORMAT**

EXC:RTRACK[,a];

## **3. EXPLANATION OF MESSAGE**

 $=$  The ring peripheral controller node (RPCN) or link node (LN) to be isolated. Valid value(s): RPCNb=0 LNx=c

#### b = A ring node group number with explicit leading zero for group numbers less than 10. Refer to the APP:RANGES appendix in the Appendixes section of the Input Messages manual.

 $\epsilon$  = The node's position in the ring node group. Refer to the APP: RANGES appendix in the Appendixes section of the Input Messages manual.

## **4. SYSTEM RESPONSE**

 $IP$  = In progress.

 $NG = No good.$  The request was not accepted; reason will follow.

PF = Printout follows. Followed by the EXC:RTRACK output message. If accepted, ring tracker begins iteratively isolating one node at a time until a stable ring configuration is found. If a node was specified with the input message, Ring Tracker begins isolation with that node.

> Once the ring tracker mode is entered, a REPT:RING-CFR output message is output once every 15 minutes for as long as ring tracker is active.

 $RL =$  Retry later.

### **5. REFERENCES**

Input Message(s):

ALW:RTRACK INH:RTRACK OP:RTRACK STOP:RTRACK

Output Message(s):

ALW:RTRACK EXC:RTRACK INH:RTRACK OP:RTRACK REPT:RING-CFR STOP:RTRACK

### Input Appendix(es):

APP:RANGES

## **EXC:S7RPT**

**Software Release:** 5E15 and later **Command Group:** CCS **Application:** 5 **Type: Input**

WARNING: INAPPROPRIATE USE OF THIS MESSAGE MAY INTERRUPT OR DEGRADE SERVICE. READ PURPOSE CAREFULLY.

### **1. PURPOSE**

Activates an observation scope for all selected blocking, reset, unblocking, continuity, circuit query, and circuit validation CCSMTCE messages.

All selected blocking, reset, unblocking, continuity, circuit query, and circuit validation messages for trunks assigned to the specified origination point code (OPC), destination point code (DPC), and optional circuit identification code (CIC) would be reported. This input message has no affect if the ALW:S7RPT input message has not been entered. It is used with SET:S7RPT to start viewing CCSMTCE messages. Requesting this message may cause large amounts of data to be printed on the ROP. By request, the output message generated by this input message can be saved in a daily log file.

**WARNING:** Should system operation be impacted by this message:

- The input message STP: S7RPT, can be used to halt observation on a specific scope.
- The input message SET: S7RPT, can be used to halt observation on a specific type.
- The input message INH:S7RPT, can be used to halt observation on all scopes and turn off the ALW:S7RPT input message.

## **2. FORMAT**

EXC:S7RPT,OPC=a,DPC=b[,CIC=c];

### **3. EXPLANATION OF MESSAGE**

- $a =$  Origination point code (OPC).
- $b =$  Destination point code (DPC).
- $c =$  Circuit identification code (CIC).

## **4. SYSTEM RESPONSE**

- $NG = No good. May also include:$ 
	- $-$  FEATURE NOT AVAILABLE = The input message cannot be used in this office. The office should be upgraded.
	- S7RPT NOT ALLOWED = The ALW:S7RPT input message must be issued for SET:S7RPT input message to have any affect.
	- HARDWARE NOT OPERATIONAL = The office does not have SS7 trunks.
	- $-$  PARAMETER COMBINATION ERROR = The input message parameter combination is wrong.
- OBSERVATION SCOPE CONFLICT = Entered different scope than the active one.
- OBSERVATION SCOPE LIMIT REACHED = Two OPC, DPC or OPC, DPC, CIC observation scopes are already active.
- PF = Printout follows. Followed by the EXC:S7RPT Output Messages message.

### **5. REFERENCES**

Input Message(s):

ALW:S7RPT INH:S7RPT STP:S7RPT OP:S7RPT

#### Output Message(s):

EXC:S7RPT

## **EXC:S7XCHK**

**Software Release:** 5E15 and later **Command Group:** CCS **Application:** 5 **Type: Input**

WARNING: INAPPROPRIATE USE OF THIS MESSAGE MAY INTERRUPT OR DEGRADE SERVICE. READ PURPOSE CAREFULLY.

### **1. PURPOSE**

Execute a demand cross check (S7XCHK) request. These requests locate and optionally correct inconsistencies between AMPCI7GR/GMPCI7GR and PCI7GR.

Inconsistencies are only reported by default, but can be corrected by using the CORRECT=Y option.

**WARNING:** When CNI-PSU Conversion is running, no S7XCHK request can be run.

Only one S7XCHK request can be run at a time.

Format 1 is used to initiate a cross check process on every provisioned SM in the office.

\_\_\_\_\_\_\_\_\_\_\_\_\_\_\_\_\_\_\_\_\_\_\_\_\_\_\_\_\_\_\_\_\_\_\_\_\_\_\_\_\_\_\_\_\_\_\_\_\_\_\_\_\_\_\_\_

\_\_\_\_\_\_\_\_\_\_\_\_\_\_\_\_\_\_\_\_\_\_\_\_\_\_\_\_\_\_\_\_\_\_\_\_\_\_\_\_\_\_\_\_\_\_\_\_\_\_\_\_\_\_\_\_

Format 2 is used to initiate a cross check process on a specified SM or range of SMs.

### **2. FORMAT**

[1] EXC:S7XCHK, OFFICE [, TYPE=a] [, CORRECT=d];

[2] EXC:S7XCHK, SM=b[&&c][TYPE=a][, CORRECT=d];

### **3. EXPLANATION OF MESSAGE**

- $a = Type of cross check requested. Valid value(s):$  $PCI7GR$  = PCI7GR cross check.
- $b =$  Switching module.
- $c =$  Optional end of range of switching modules.
- $d =$  Correction status indicator. Valid value(s):  $N =$ Only report inconsistent tuples.  $Y = Correct inconsistent tuples.$

## **4. SYSTEM RESPONSE**

 $NG = No good.$  The request has been denied. May also include: - CNI2PSU CONVERSION IN PROGRESS = Conversion is in progress, therefore no cross checks can be requested.

- SM DOES NOT EXIST = The switching module requested does not exist in the office.

- PF = Printout follows. The request has been accepted. Followed by the EXC:S7XCHK output message.
- RL = Retry later. May also include:
	- PCI7GR CROSS CHECK IN PROGRESS = A cross check request can only execute if no other S7XCHK requests are running.

### **5. REFERENCES**

Other Manual(s):

235-200-115 CNI Common Channel Signaling<br>235-200-116 Signaling Gateway Common Cha Signaling Gateway Common Channel Signaling

## **EXC:SCHED**

**Software Release:** 5E14 and later **Command Group:** MAINT **Application:** 5 **Type: Input**

## **1. PURPOSE**

Requests that a routine exercise (REX) and/or automatic line insulation test (ALIT) schedule be generated based on the equipment present. Optionally updates recent change and verify (RC/V) views 8.1 and 8.3.

## **2. FORMAT**

- [1] EXC:SCHED:REX[,RDAYS=a[-a...]][,RSTART=bbbb][,RDUR=c][,UPD];
- [2] EXC:SCHED:ALIT[,AEND=dddd][,ADUR=e][,UPD];
- [3] EXC:SCHED:ALL[,RDAYS=a[-a...]][,RSTART=bbbb][,RDUR=c][,AEND=dddd] [,ADUR=e][,UPD];

## **3. EXPLANATION OF MESSAGE**

- ALL  $=$  Generate both REX and ALIT schedules.
- UPD  $=$  Update the office-dependent data (ODD) relating to REX and/or ALIT, using RC/V views 8.1 (OFFICE PARAMETERS (MISCELLANEOUS)) and 8.3 (ROUTINE EXERCISE SCHEDULE). Make sure that RC/V is not inhibited. Otherwise, no update action will be taken. If ODD update completed successfully, multiple 'REPT:RCV APPTEXT COMPLETED...' messages will be displayed on the terminal screen.
- $=$  Days in which REX is allowed to be scheduled. Legal values range from 1 (Monday) through 7 (Sunday). Thus, RDAYS=1-3-5 would restrict REX to run only on Monday, Wednesday and Friday. RDAYS=1-2-3-4-5 would indicate that REX should run on weekdays only. Default is to schedule REX for all seven days of the week (same as RDAYS=1-2-3-4-5-6-7).
- $b = REX$  start time given in 24-hour format (for example, 0130 = 1:30 AM). Default is REX starts at midnight.
- $\epsilon$  = Number of hours (integer values only) that REX is to be run daily (default is 6). Refer to the APP:RANGES appendix in the Appendixes section of the Input Messages manual.
- d  $=$  ALIT end time given in 24-hour format (for example, 0130 = 1:30 AM). Default is ALIT ends at midnight.
- e = Number of hours (integer values only) that ALIT is to run daily. (Default=5 or the time required to test all lines, whichever is shorter.)

## **4. SYSTEM RESPONSE**

- $PF$  = Printout follows. The request was accepted. Followed by the REPT: SCHED output message.
- NG = No good. The request has been denied. The message form is valid, but the request conflicts with current status.

## **5. REFERENCES**

Input Message(s):

ALW:RC INH:RC

### Output Message(s):

REPT:SCHED

Input Appendix(es):

APP:RANGES

Other Manual(s): 235-105-210 Routine Operations and Maintenance

RC/V View(s):

8.1 [OFFICE PARAMETERS (MISCELLANEOUS)] 8.3 (ROUTINE EXERCISE SCHEDULE)

### **EXC:SODD-RED-OP**

**Software Release:** 5E14 and later **Command Group:** AUDIT **Application:** 5 **Type: Input**

### **1. PURPOSE**

Displays the relation currently being audited by the redundant static office dependent data (SODD) audit (invoked by EXC:SODD,RED). The message returned is: "EXC SODD RED IN PROGRESS REL <relation name>". Relations are audited in the order determined by the relation ID which is a numeric identifier.

## **2. FORMAT**

EXC:SODD:RED:OP;

## **3. EXPLANATION OF MESSAGE**

No variables.

### **4. SYSTEM RESPONSE**

#### $PF = Printout follows.$

RL = Retry later. The request cannot be accepted now. Cannot signal the audit when it is not currently running.

> Refer to the User Guidelines section of the Input Messages manual for additional system responses.

### **5. REFERENCES**

Input Message(s):

EXC:SODD-RED EXC:SODD-STP

## **EXC:SODD-RED**

**Software Release:** 5E14 and later **Command Group:** AUDIT **Application:** 5 **Type: Input**

## **1. PURPOSE**

Requests an audit of the redundant (RED) relations to check for split translations in the static office-dependent data (SODD). Redundant relations are relations that are supposed to be exactly the same in more than one processor, the set of processors being determined by the relation distribution type. These relations include most of the routing, charging and digit analysis translations.

The redundant static data audit checks redundant relations, which have the distribution type of LR, FR, LRFR, or LPFR. This audit detects any corrupt tuples (tuples with the same key with different contents), extra tuples and missing tuples. All detected errors are printed to the output file. The following is a description of the distribution types:

Logical redundant (LR) = Redundant relations that should be the same in the communications module processor (CMP) and the administrative module (AM).

Fixed redundant (FR) = Redundant relations that should be the same in all the switching modules (SMs).

Logical redundant fixed redundant (LRFR) = Redundant relations that should be the same in the CMP, the AM, and all the SMs.

Logical processor fixed redundant (LPFR) = Relations that should be the same in either the CMP or AM, depending on the application, and all the SMs.

The audit works by calculating the checksum of the relation for each of the processors the relation is on. It groups the processors according to their checksums for the relation. All processors returning the same checksum are grouped together. If the relation checksum for each of the processors is the same, the relation is assumed to be free of errors. Otherwise, the master processor is taken from the group with the largest number of processors. The remaining groups are the "suspect" groups. Note that a master processor and a suspect processor are determined for each relation.

A processor from the first suspect group is chosen to compare with the master processor. The audit does a checksum on all of the tuples for the relation on the master processor and on all the tuples for the relation on the suspect processor. Identical checksums are removed and the remaining tuples from the master processor are compared to the remaining tuples from the suspect processor to determine which tuples are missing, extra or corrupt. This is then repeated for each of the suspect groups.

If the START and REL keywords are omitted from the input message line then all of the static redundant ODD relations are audited. If the REL keyword is used, then just the relation specified will be audited. If the START keyword is used, the audit will start with the specified relation and then audit all relations after this relation. The relations are ordered by ascending relation identifier.

The EXC:SODD-STP and EXC:SODD-RED-OP input messages may be used to stop the audit prematurely or to check the status of the audit, respectively.

The audit's output file contains a listing of all errors found. Each error message contains an error number, the type of error, the relation name, a list of processors where the error occurs, and the tuple in error. For corrupt tuples, both the corrupt tuple and the correct version of the tuple are printed. In addition to tuple listings, the error file contains a

list of any other errors encountered during the audit. These errors may include loss of communication with a processor, DB primitive failures, or resource problems.

### **2. FORMAT**

EXC:SODD:RED[,REL=a][,START=b],OUTFILE=c;

### **3. EXPLANATION OF MESSAGE**

RED = Verify redundant relations across all the processors.

a = Relation to be audited. Only one redundant relation is requested to be audited. If the relation name has an underscore, the name must be placed in quotation marks. If REL is specified, any START argument will be ignored. The default is to audit all redundant relations.

Logical redundant (LR) relations:

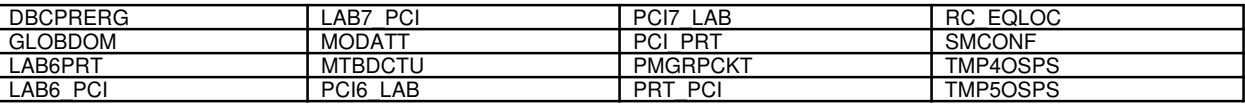

Fixed redundant (FR) relations:

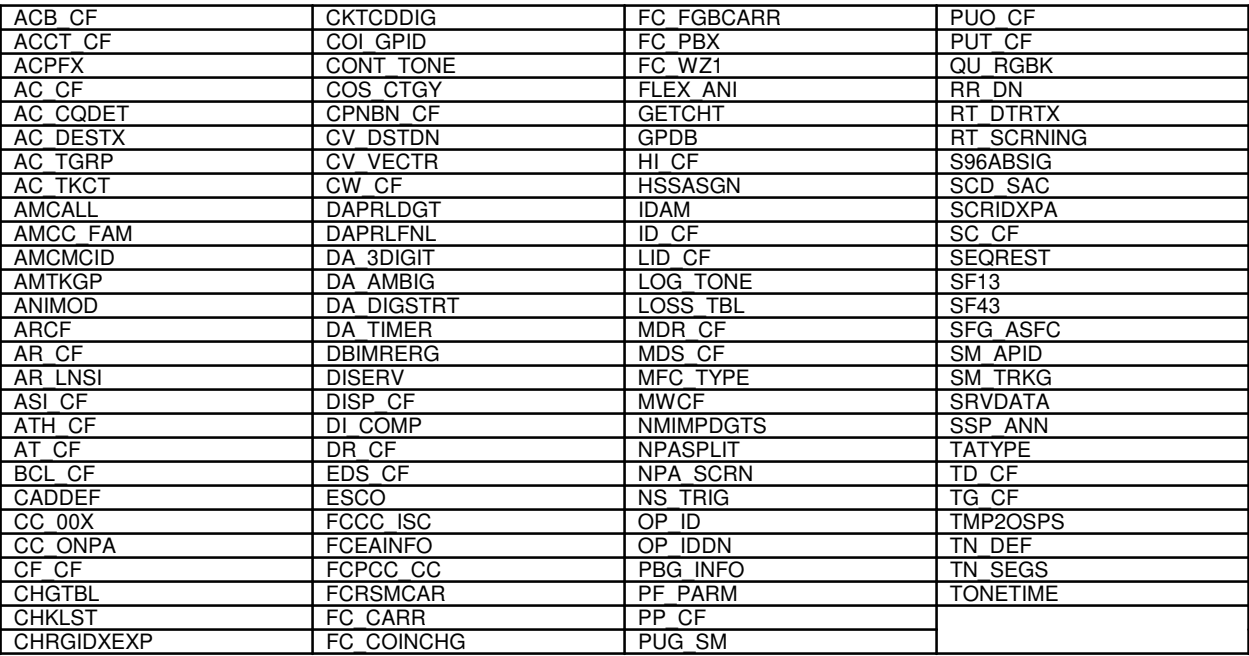

Logical redundant fixed redundant (LRFR) relations:

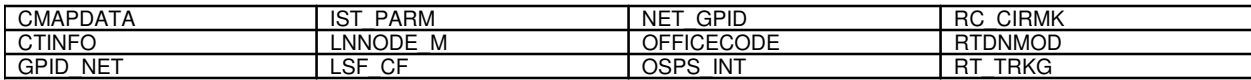

Logical processor fixed redundant (LPFR) relations:

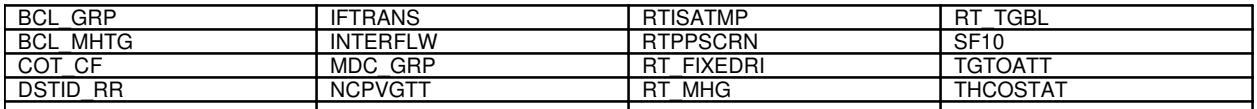

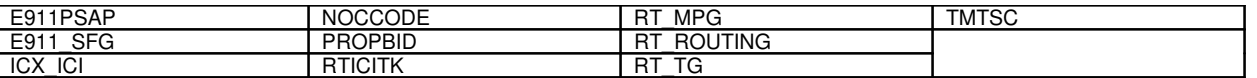

- b = If specified, 'b' is a relation name that will be used as a starting point for the audit. The ordering of the relations is by ascending relation identifier, an integer assigned to relations. By default, the audit starts at the first relation.
- $\epsilon$  = This argument specifies where the output from the SODD audit will be placed (such as, OUTFILE="test1"). All files will be placed in the "/rclog" directory. Outfile name may be up to 14 characters long and may not contain a slash (/). Use upper case letters or enclose the outfile name in quotes.

Output files can be printed with the following message:  $\text{DUMP}\cdot\text{FILE}$ , ALL,  $\text{FN} = " / \text{rclog} / \text{test1"}$ ;.

files can be removed from the "/rclog" directory with the following message: CLR:FILESYS,FILE,FN="/rclog/test1";.

### **4. SYSTEM RESPONSE**

- $NG = No good. Valid value(s):$ 
	- $-$  CANNOT OPEN OUTPUT FILE = The outfile cannot be opened in the directory (*/rclog*). Check the outfile name and retry the message.
	- INVALID OUTFILE NAME = The outfile name may not contain a slash  $(1)$ . Check the outfile name and retry the message.
- PF = Printout follows. The request was received and followed by the EXC:SODD-RED output message.  $RL$  = Retry later. Request cannot be accepted now. Cannot start the audit while one is already in progress or cannot signal audit when it is not currently running. Standard system responses also apply.

## **5. REFERENCES**

#### Input Message(s):

CLR:FSYS-FILE DUMP:F-ALL EXC:SODD-RED-OP EXC:SODD-STP

Output Message(s):

EXC:SODD-RED

Other Manual(s):

Where 'x' is the release-specific version of the specified manual.

235-600-10x Translations Data

## **EXC:SODD-STP**

**Software Release:** 5E14 and later **Command Group:** AUDIT **Application:** 5 **Type: Input**

### **1. PURPOSE**

Requests that the current static data audit be stopped. Static data audits check for split translations in the static office-dependent data (SODD).

This message will set a stop flag that is global to the static data audits. The static data audits periodically check this flag and terminate if it is set.

### **2. FORMAT**

EXC:SODD:STP;

## **3. EXPLANATION OF MESSAGE**

No variables.

### **4. SYSTEM RESPONSE**

- NG = No good. The request has been denied. Check the format and retry the message.
- PF = Printout follows. The request was received and followed by the EXC:SODD-STP output message. After the audit completes, the output can be found in the output file specified in directory (/rclog).
- $RL =$ Retry later. No static data audit running at this time.

## **5. REFERENCES**

Input Message(s):

EXC:SODD-BRCS EXC:SODD-ISDN EXC:SODD-LINE EXC:SODD-MLHG EXC:SODD-PSMHG EXC:SODD-PSTRK EXC:SODD-RED EXC:SODD-TRUNK

### Output Message(s):

EXC:SODD-STP

## **EXC:SRVT**

**Software Release:** 5E14 and later **Command Group:** CCS **Application:** 5,CNI **Type: Input**

## **1. PURPOSE**

Requests that the signaling connection control port (SCCP) routing verification test (SRVT) be initiated.

### **2. FORMAT**

EXC:SRVT:TYPE=a,DIGITS=b[,TPC=c][,NTSP=d][,TRACE];

## **3. EXPLANATION OF MESSAGE**

 $TRACE$  = If this keyword is present, a list of TSPs crossed during the test will be included in the output. If this keyword is not present, a list of TSPs crossed will be included only when an error occurs and one or more TSPs had been crossed when the error occurred. No TRACE word will appear if not requested. a  $=$  The translation type. Refer to the APP:RANGES appendix in the Appendixes section of the Input Messages manual.  $b =$  The digits in the global title, 19 digit maximum (such as, an 800 number).  $\epsilon$  = The translation point code (TPC) to which the initiator should address and send an SRVT message. If not included, the default is chosen by common network interface (CNI) based on the translation type. CNI will send more than one SRVT message if more than one unique TPC is returned. Must be entered in one of the following formats: eeefffggg =  $ANS^{B}$  standard.  $eeehhfggg = AT&T$  standard. Note: Non-local network point codes always use ANS<sup>®</sup> standard format. d = The maximum number of translation signaling points (TSPs) allowed to be crossed (default 1). Refer to the APP:RANGES appendix in the Appendixes section of the Input Messages manual.  $e = The network identifier.$  $f = The cluster identifier.$  $q =$ The member identifier.  $h =$ The region identifier.

## **4. SYSTEM RESPONSE**

 $PF$  = Printout follows. Followed by the EXC:SRVT output message.

## **5. REFERENCES**

Input Message(s):

CHG:SRVT OP:TPC

### Output Message(s):

CHG:SRVT EXC:SRVT OP:TPC

Input Appendix(es):

APP:RANGES

Other Manual(s): 235-190-120 Common Channel Signaling Service Features

## **EXC:UCL**

**Software Release:** 5E14 and later **Command Group:** N/A **Application:** 5,3B **Type: Input**

## **1. PURPOSE**

Requests that the user shell accept an input message that it previously rejected because it was not represented in the input message catalog database.

When operating in the full capability mode, the user shell will reject any input message that is not represented in the input message (IM) catalog database, with an error acknowledgement. Consequently, a missing or erroneous entry in the IM catalog will cause the user shell to reject the associated input message, even if it is typed correctly. If this should occur, the user can force the user shell to accept the message and attempt to execute it by entering the EXC:UCL input message immediately following the error acknowledgement. This input message affects only the message immediately preceding the rejected input message. It will not cause the user shell to re-execute a successful message or a message with a syntax error, and it has no effect on any subsequent message. If it is used to force the user shell to execute an invalid input message, the invalid message will be rejected by the program that processes it.

This input message may be used only when the shell is operating in the full capability mode. It will be rejected if the shell is operating in the partial capability mode or limp mode.

## **2. FORMAT**

EXC:UCL;

## **3. EXPLANATION OF MESSAGE**

No variables.

## **4. SYSTEM RESPONSE**

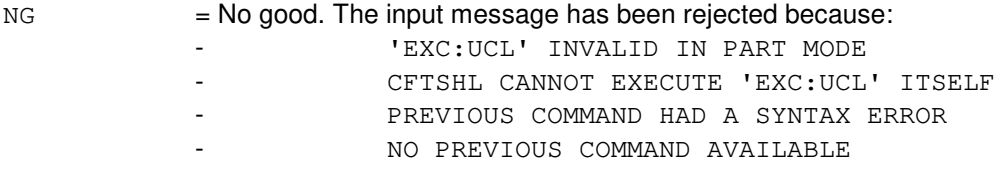

 $\alpha$  = Good. Followed by the input message to be executed, its acknowledgement, and any resulting output messages. Refer to the manual page for the previously-executed input message.

## **5. REFERENCES**

Other Manual(s): 235-105-110 System Maintenance Requirements and Tools

## **EXC:UT-CMP-A**

**Software Release:** 5E14 only **Command Group:** SFTUTIL **Application:** 5 **Type: Input**

WARNING: INAPPROPRIATE USE OF THIS MESSAGE MAY INTERRUPT OR DEGRADE SERVICE. READ PURPOSE CAREFULLY.

## **1. PURPOSE**

Format 1 requests that an unconditional call to a function using parameters in the specified communication module processor (CMP) be executed.

Format 2 requests that a transfer of execution to an absolute address in the specified CMP be executed. This message may be used together with any of the other CMP generic utility input messages (refer to the input messages listed in the References section). If this message is used together with other generic utility messages, the END:UT-CMP input message may be used to signal the end of the series of messages.

**WARNING:** The user takes responsibility for any effects on system operation that result from the use of this input message. Know the effects of the message before using it.

### **2. FORMAT**

- [1] EXC:UT:CMP=a,{MATE|PRIM},CALL,{FUNC="b"|SYMIDX=c}  $[$ , ARG=d, PARM=e $[-e...]$ ] $\{! |$ ; }
- [2] EXC:UT:CMP=a, {MATE | PRIM}, GOTO, ADDR= $f$ {! | ; }

## **3. EXPLANATION OF MESSAGE**

- $MATE$  = Execute this input message on the standby CMP.
- $PRIM = Execute this input message on the active CMP.$
- a  $=$  CMP number.
- b = Function name to be called. The name is entered as a string of up to 15 characters, enclosed in double quotation marks. If the symbol name is greater than 15 characters the symbol index number 'c' must be used to enter this input message using symbolic access. The function's symbol index number can be determined by using the DUMP:UT-SYMID input message.
- $\epsilon$  = Symbol index number of function. The symbol index can be determined for this processor by using the DUMP:UT-SYMID input message.
- $d =$  Number of parameters being passed to function. Must be a number from 0 to 10.
- e  $=$  The parameters to be passed (maximum of 10). They must be 2 bytes apiece. If more than one parameter is to be entered, they should be entered as a list (separated by a dash). If the parameters are addresses, the high byte must be input before the low byte.
- $f =$  Transfer processor to this absolute address. This is only valid in WHEN breakpoint clauses.

## **4. SYSTEM RESPONSE**

Refer to the APP:UT-IM-REASON appendix in the Appendixes section of the Input Messages manual.

## **5. REFERENCES**

Input Message(s):

ALW:UT-CMP CLR:UT-CMP COPY:UT-CMP DUMP:UT-CMP DUMP:UT-SYMID ELSE:UT-CMP END:UT-CMP IF:UT-CMP IF:UT-CMP-ENDIF INH:UT-CMP LOAD:UT-CMP OP:UT-CMP WHEN:UT-CMP

### Output Message(s):

EXC:UT-CMP

#### Input Appendix(es):

APP:UT-IM-REASON

Other Manual(s): 235-105-110 System Maintenance Requirements and Tools

### **EXC:UT-CMP-B**

**Software Release:** 5E15 and later **Command Group:** SFTUTIL **Application:** 5 **Type: Input**

WARNING: INAPPROPRIATE USE OF THIS MESSAGE MAY INTERRUPT OR DEGRADE SERVICE. READ PURPOSE CAREFULLY.

## **1. PURPOSE**

Format 1 requests that an unconditional call to a function using parameters in the specified communication module processor (CMP) be executed.

Note: This format shows the format of the function call to be used when the switch CM complex is a Model 2 or earlier.

Format 2 requests that an unconditional call to a function using parameters in the specified communication module processor (CMP) be executed.

Note: This format shows the format of the function call to be used when the switch CM complex is a Model 3.

Format 3 requests that a transfer of execution to an absolute address in the specified CMP be executed.

This message may be used together with any of the other CMP generic utility input messages (see the input messages listed in the References section).

If this message is used together with other generic utility messages, the END:UT-CMP input message may be used to signal the end of the series of messages.

**WARNING:** The user takes responsibility for any effects on system operation that result from the use of this input message. Know the effects of the message before using it.

## **2. FORMAT**

- [1] EXC:UT:CMP=a,{MATE|PRIM},CALL,{FUNC="b"|SYMIDX=c}  $[$ , ARG=d, PARM=e $[-e...]$ ] $\{! |$ ; }
- $[2]$  EXC:UT:CMP=a, {MATE  $|PRIM$ }, CALL, {FUNC="b"  $|SWMIDX=c$  } [, RP1=f] [,RP2=f][,RP3=f][,RP4=f][,RP5=f][,RP6=f][,RP7=f][,RP8=f]  $[$ , ARG=d, PARM=e $[-e...]$ ] $[$ , RTNSZ=h] $\{$ !;}
- [3] EXC:UT:CMP=a, {MATE | PRIM}, GOTO, ADDR=g{! |; }

## **3. EXPLANATION OF MESSAGE**

- $MATE$  = Execute this input message on the standby CMP.
- $PRIM = Execute this input message on the active CMP.$
- $a = \text{CMP number}$ .
- b = Function name to be called. The name is entered as a string of up to 15 characters, enclosed in double quotation marks. If the symbol name is greater than 15 characters the symbol index number 'c' must be used to enter this input message using symbolic access. The function's symbol index number can be determined by using the DUMP:UT-SYMID input message.
- $\epsilon$  = Symbol index number of function. The symbol index can be determined for this processor by using the DUMP:UT-SYMID input message.
- $d =$  The number of shorts being passed in PARM list 'f' to the called functions stack (0 to 10).
- e = Stack parameter information to be presented to called function. The stack information to be passed (maximum of 10); must be 2 bytes each. If more than one parameter is to be entered, the parameters should be entered as a list (separated by a dash). This information will be packed together to form up to 20 bytes of data which is installed in the same order given by this input message.
	- If switch CM complex is Model 2 or earlier, the compiler rules state that all parameters passed to a function are presented on the stack. If switch CM complex is a Model 3, the compiler rules state that the first 8 parameters (Note: each parameter is 1 to 4 bytes in length) are passed in registers, one "C code" parameter per each register loaded sequentially. These first 8 parameters are passed using field(s) 'f' of this message. Stack parameter will only be used when the number of parameters passed to the called function exceeds eight or a structure of greater than eight bytes is to be passed to the function.
- f First 8 parameters (Note: each parameter is 1 to 4 bytes in length) are passed in registers, one "C code" parameter per each register loaded sequentially. If the number of parameters passed to the called function exceeds eight or a structure of greater than eight bytes is to be passed, the fields 'd' and 'e' must be used to pass the information.
	- 1 If switch CM complex is Model 2 or earlier, the R[1-8] fields are set to zero and not used.
	- 2 **If switch CM complex is a Model 3, the compiler rules state that the first 8** parameters (Note: each parameter is 1 to 4 bytes in length) are passed in registers, one "C code" parameter per each register loaded sequentially. Stack parameter fields 'd' and 'e' will only be used when the number of parameters passed to the called function exceeds eight or a structure of greater than eight bytes is to be passed to the function.
- g = Transfer processor to this absolute address. This is only valid in WHEN breakpoint, matching WHEN (switch CM complex Model 3 only), address access WHEN (switch CM complex Model 3 only), and data access WHEN (switch CM complex Model 3 only) clauses.
- $h =$  Size of the function return value. Needed only when the function returns a structure. Maximum supported return size structure is 100 bytes. Default to zero.

## **4. SYSTEM RESPONSE**

Refer to the APP:UT-IM-REASON appendix in the Appendixes section of the Input Messages manual.

## **5. REFERENCES**

Input Message(s):

ALW:UT-CMP CLR:UT-CMP COPY:UT-CMP DUMP:UT-CMP DUMP:UT-SYMID ELSE:UT-CMP END:UT-CMP IF:UT-CMP IF:UT-CMP-ENDIF INH:UT-CMP LOAD:UT-CMP OP:UT-CMP WHEN:UT-CMP

### Output Message(s):

EXC:UT-CMP

#### Input Appendix(es):

APP:UT-IM-REASON

### Other Manual(s):

System Maintenance Requirements and Tools

## **EXC:UT-CMPMSG-A**

**Software Release:** 5E14 only **Command Group:** SFTUTIL **Application:** 5 **Type: Input**

WARNING: INAPPROPRIATE USE OF THIS MESSAGE MAY INTERRUPT OR DEGRADE SERVICE. READ PURPOSE CAREFULLY.

### **1. PURPOSE**

Requests that an unconditional call to a function using parameters in the specified communication module processor (CMP) message handler (CMPMSGH) be executed.

**WARNING:** The user takes responsibility for any effects on system operation that result from the use of this input message. Know the effects of the message before using it.

## **2. FORMAT**

EXC:UT:CMPMSG=a-b,CALL,{FUNC="c"|SYMIDX=d}[,ARG=e,PARM=f[-f...]];

## **3. EXPLANATION OF MESSAGE**

- a = Message switch side. Refer to the APP:RANGES appendix in the Appendixes section of the Input Messages manual.
- b = CMPMSG number. Refer to the APP:RANGES appendix in the Appendixes section of the Input Messages manual.
- $c =$  Function name to be called. The name is entered as a string of up to 15 characters, enclosed in double quotation marks. If the symbol name is greater than 15 characters the symbol index number 'd' must be used to enter this input message using symbolic access. The function's symbol index number can be determined by using the DUMP:UT-SYMID input message.
- d = Symbol index number of function. The symbol index can be determined for this processor by using the DUMP:UT-SYMID input message.
- $e$  = The number of parameters being passed to function (0 to 10).
- $d =$  The parameters to be passed (maximum of 10); must be 2 bytes each. If more than one parameter is to be entered, the parameters should be entered as a list (separated by a dash). If the parameters are addresses, the high byte must be input before the low byte.

### **4. SYSTEM RESPONSE**

Refer to the APP:UT-IM-REASON appendix in the Appendixes section of the Input Messages manual.

## **5. REFERENCES**

Input Message(s):

DUMP:UT-SYMID

### Output Message(s):

EXC:UT-CMPMSG

## Input Appendix(es):

APP:RANGES APP:UT-IM-REASON

### Output Appendix(es):

APP:UT-OM-REASON

### Other Manual(s):

235-105-110 System Maintenance Requirements and Tools
#### **EXC:UT-CMPMSG-B**

**Software Release:** 5E15 and later **Command Group:** SFTUTIL **Application:** 5 **Type: Input**

WARNING: INAPPROPRIATE USE OF THIS MESSAGE MAY INTERRUPT OR DEGRADE SERVICE. READ PURPOSE CAREFULLY.

#### **1. PURPOSE**

Requests that an unconditional call to a function using parameters in the specified communication module processor (CMP) message handler (CMPMSGH) be executed.

**WARNING:** The user takes responsibility for any effects on system operation that result from the use of this input message. Know the effects of the message before using it.

NOTE: This input message is valid on processors of the communications module model 1 and 2. It will be accepted but denied on the communications module model 3. Use the EXC:UT:MSGS AP input message for equivalent functionality on processors of the communications module model 3.

# **2. FORMAT**

EXC:UT:CMPMSG=a-b,CALL,{FUNC="c"|SYMIDX=d}[,ARG=e,PARM=f  $[-f...]$ ;

#### **3. EXPLANATION OF MESSAGE**

- a = Message switch side. Refer to the APP:RANGES appendix in the Appendixes section of the Input Messages manual.
- b = CMPMSG number. Refer to the APP:RANGES appendix in the Appendixes section of the Input Messages manual.
- $c =$  Function name to be called. The name is entered as a string of up to 15 characters, enclosed in double quotation marks. If the symbol name is greater than 15 characters the symbol index number 'd' must be used to enter this input message using symbolic access. The function's symbol index number can be determined by using the DUMP:UT-SYMID input message.
- d = Symbol index number of function. The symbol index can be determined for this processor by using the DUMP:UT-SYMID input message.
- $e$  = The number of parameters being passed to function (0 to 10).
- $d =$  The parameters to be passed (maximum of 10); must be 2 bytes each. If more than one parameter is to be entered, the parameters should be entered as a list (separated by a dash). If the parameters are addresses, the high byte must be input before the low byte.

# **4. SYSTEM RESPONSE**

Refer to the APP:UT-IM-REASON appendix in the Appendixes section of the Input Messages manual.

#### **5. REFERENCES**

#### Input Message(s):

DUMP:UT-SYMID

#### Output Message(s):

EXC:UT-CMPMSG

#### Input Appendix(es):

APP:RANGES APP:UT-IM-REASON

#### Output Appendix(es):

APP:UT-OM-REASON

#### Other Manual(s):

#### 235-105-110 System Maintenance Requirements and Tools

#### **EXC:UT-DNUS**

**Software Release:** 5E14 and later **Command Group:** SFTUTIL **Application:** 5 **Type: Input**

WARNING: INAPPROPRIATE USE OF THIS MESSAGE MAY INTERRUPT OR DEGRADE SERVICE. READ PURPOSE CAREFULLY.

#### **1. PURPOSE**

Requests that an unconditional call be made to a function using parameters in the specified digital networking unit - SONET (DNU-S).

**WARNING:** The user is responsible for any effects on system operation that result from the use of this input message. Know the effects of the message before using it.

# **2. FORMAT**

EXC:UT:DNUS=a-b,CALL, ${FUNC="C" | SYMIDX=d}$ [,ARG=e,PARM=f[-f]...[-f]]{!|;}

# **3. EXPLANATION OF MESSAGE**

- $a =$  Switching module (SM) number.
- $b = DNIJ-S$  number.
- $c =$  Function name to be called. The name is entered as a string of up to 15 characters, enclosed in double quotation marks. If the symbol name is greater than 15 characters the symbol index number 'd' must be used to enter this input message using symbolic access. The function's symbol index number can be determined by using the DUMP:UT-SYMID input message.
- d = Symbol index number of function. The symbol index can be determined for this processor by using the DUMP:UT-SYMID input message.
- $e$  = Number of parameters being passed to function (range is 0-10) (default is 0).
- $f =$ The parameters to be passed (maximum of 10). They must be 2 bytes apiece. If more than one parameter is to be entered, they must be entered as a list separated by a dash ('-').

# **4. SYSTEM RESPONSE**

Refer to the APP:UT-IM-REASON appendix in the Appendixes section of the Input Messages manual.

#### **5. REFERENCES**

Input Message(s):

DUMP:UT-DNUS DUMP:UT-SYMID LOAD:UT-DNUS

#### Output Message(s):

EXC:UT-DNUS

# Input Appendix(es):

APP:UT-IM-REASON

Other Manual(s): 235-105-110 System Maintenance Requirements and Tools

# **EXC:UT-FPC-A**

**Software Release:** 5E14 only **Command Group:** SFTUTIL **Application:** 5 **Type: Input**

WARNING: INAPPROPRIATE USE OF THIS MESSAGE MAY INTERRUPT OR DEGRADE SERVICE. READ PURPOSE CAREFULLY.

# **1. PURPOSE**

Requests that an unconditional call to a function using parameters in the specified foundation peripheral controller (FPC) be executed.

**WARNING:** The user is responsible that result from the use of this input message. Know the effects of the message before using it. This message can access and affect any function in the foundation peripheral controller.

#### **2. FORMAT**

EXC:UT:FPC=a,CALL,{FUNC="b"|SYMIDX=c}[,ARG=d],PARM=e[-e...-e];

#### **3. EXPLANATION OF MESSAGE**

- $a = FPC$  number.
- b = Function name to be called. Must be entered as a string of up to 15 characters, enclosed in double quotation marks. If the symbol name is greater than 15 characters the symbol index number 'c' must be used to enter this input message using symbolic access. The functions symbol index number can be determined by using the DUMP:UT-SYMID input message.
- $\epsilon$  = Symbol index number of function. The symbol index can be determined for this processor by using the DUMP:UT-SYMID input message.
- $d =$  Number of parameters being passed to function. (0 10, default is 0).
- $e$  = The parameters to be passed (maximum of 10). They must be 2 bytes a piece. If more than one parameter is to be entered, they must be entered as a list. If the parameters are addresses, then the high byte must be input before the low byte.

# **4. SYSTEM RESPONSE**

Refer to the APP:UT-IM-REASON appendix in the Appendixes section of the Input Messages manual.

#### **5. REFERENCES**

Input Message(s):

DUMP:UT-FPC DUMP:UT-SYMID LOAD:UT-FPC

#### Output Message(s):

EXC:UT-FPC

# Input Appendix(es):

APP:UT-IM-REASON

Other Manual(s): 235-105-110 System Maintenance Requirements and Tools

## **EXC:UT-FPC-B**

**Software Release:** 5E15 and later **Command Group:** SFTUTIL **Application:** 5 **Type: Input**

WARNING: INAPPROPRIATE USE OF THIS MESSAGE MAY INTERRUPT OR DEGRADE SERVICE. READ PURPOSE CAREFULLY.

#### **1. PURPOSE**

Requests that an unconditional call to a function using parameters in the specified foundation peripheral controller (FPC) be executed.

**WARNING:** The user is responsible that result from the use of this input message. Know the effects of the message before using it. This message can access and affect any function in the foundation peripheral controller.

NOTE: This input message is valid on processors of the communications module model 1 and 2. It will be accepted but denied on the communications module model 3. Use the EXC:UT:MSGS AP input message for equivalent functionality on processors of the communications module model 3.

# **2. FORMAT**

 $EXC:UT:FPC=a, CALL, {FUNC="b" | SYMIDX=c}$  [, ARG=d], PARM=e[-e...-e];

# **3. EXPLANATION OF MESSAGE**

- $a = FPC$  number.
- b = Function name to be called. Must be entered as a string of up to 15 characters, enclosed in double quotation marks. If the symbol name is greater than 15 characters the symbol index number 'c' must be used to enter this input message using symbolic access. The functions symbol index number can be determined by using the DUMP:UT-SYMID input message.
- $\epsilon$  = Symbol index number of function. The symbol index can be determined for this processor by using the DUMP:UT-SYMID input message.
- $d =$  Number of parameters being passed to function. (0 10, default is 0).
- e  $=$  The parameters to be passed (maximum of 10). They must be 2 bytes a piece. If more than one parameter is to be entered, they must be entered as a list. If the parameters are addresses, then the high byte must be input before the low byte.

# **4. SYSTEM RESPONSE**

Refer to the APP:UT-IM-REASON appendix in the Appendixes section of the Input Messages manual.

# **5. REFERENCES**

Input Message(s):

DUMP:UT-FPC

DUMP:UT-SYMID LOAD:UT-FPC

#### Output Message(s):

EXC:UT-FPC

# Input Appendix(es):

APP:UT-IM-REASON

#### Other Manual(s):

235-105-110 System Maintenance Requirements and Tools

# **EXC:UT-IDCU**

**Software Release:** 5E14 and later **Command Group:** SFTUTIL **Application:** 5 **Type: Input**

WARNING: INAPPROPRIATE USE OF THIS MESSAGE MAY INTERRUPT OR DEGRADE SERVICE. READ PURPOSE CAREFULLY.

# **1. PURPOSE**

Requests that an unconditional call be made to a function using parameters in the specified integrated digital carrier unit (IDCU).

**WARNING:** The user is responsible for any effects on system operation that result from the use of this input message. Know the effects of the message before using it.

# **2. FORMAT**

EXC:UT:IDCU=a-b,CALL, ${FUNC="C" | SYMIDX=d}$ [,ARG=e,PARM=f[-f]...[-f]]{!|;}

# **3. EXPLANATION OF MESSAGE**

- a = Switching module (SM) number. Refer to the APP:RANGES appendix in the Appendixes section of the Output Messages manual.
- b = IDCU number. Refer to the APP:RANGES appendix in the Appendixes section of the Output Messages manual.
- $c =$  Function name to be called. The name is entered as a string of up to 15 characters, enclosed in double quotation marks. If the symbol name is greater than 15 characters the symbol index number 'd' must be used to enter this input message using symbolic access. The function's symbol index number can be determined by using the DUMP:UT-SYMID input message.
- d = Symbol index number of function. The symbol index can be determined for this processor by using the DUMP:UT-SYMID input message.
- $e$  = Number of parameters being passed to function (range is 0-10) (default is 0).
- $f =$ The parameters to be passed (maximum of 10). They must be 2 bytes apiece. If more than one parameter is to be entered, they must be entered as a list separated by a dash ('-').

#### **4. SYSTEM RESPONSE**

Refer to the APP:UT-IM-REASON appendix in the Appendixes section of the Input Messages manual.

# **5. REFERENCES**

Input Message(s):

DUMP:UT-IDCU DUMP:UT-SYMID LOAD:UT-IDCU

#### Output Message(s):

EXC:UT-IDCU

# Input Appendix(es):

APP:RANGES APP:UT-IM-REASON

Other Manual(s): 235-105-110 System Maintenance Requirements and Tools

## **EXC:UT-IDCULSI**

**Software Release:** 5E14 and later **Command Group:** SFTUTIL **Application:** 5 **Type: Input**

WARNING: INAPPROPRIATE USE OF THIS MESSAGE MAY INTERRUPT OR DEGRADE SERVICE. READ PURPOSE CAREFULLY.

#### **1. PURPOSE**

Requests that an unconditional call be made to a function using parameters in the specified integrated digital carrier unit (IDCU) loop side interface (LSI).

**WARNING:** The user is responsible for any effects on system operation that result from the use of this input message. Know the effects of the message before using it.

# **2. FORMAT**

```
EXC:UT:IDCULSI=a-b-c,CALL,{FUNC="d"|SYMIDX=e}
[\,, ARG=f, PARM=q[-q]...[-q]]\{!; }
```
# **3. EXPLANATION OF MESSAGE**

- a = Switching module (SM) number. Refer to the APP:RANGES appendix in the Appendixes section of the Output Messages manual.
- b = IDCU number. Refer to the APP:RANGES appendix in the Appendixes section of the Output Messages manual.
- $c = LSI$  number. Refer to the APP: RANGES appendix in the Appendixes section of the Output Messages manual.
- $d =$  Function name to be called. The name is entered as a string of up to 15 characters, enclosed in double quotation marks. If the symbol name is greater than 15 characters the symbol index number 'e' must be used to enter this input message using symbolic access. The function's symbol index number can be determined by using the DUMP:UT-SYMID input message.
- e = Symbol index number of function. The symbol index can be determined for this processor by using the DUMP:UT-SYMID input message.
- $f =$  Number of parameters being passed to function (range is 0-10) (default is 0).
- g = The parameters to be passed (maximum of 10). They must be 2 bytes apiece. If more than one parameter is to be entered, they must be entered as a list separated by a dash.

# **4. SYSTEM RESPONSE**

Refer to the APP:UT-IM-REASON appendix in the Appendixes section of the Input Messages manual.

# **5. REFERENCES**

Input Message(s):

DUMP:UT-IDCULSI DUMP:UT-SYMID LOAD:UT-IDCULSI

#### Output Message(s):

EXC:UT-IDCULSI

#### Input Appendix(es):

APP:RANGES APP:UT-IM-REASON

# Other Manual(s):<br>235-105-110 S

System Maintenance Requirements and Tools

# **EXC:UT-ISLUCC**

**Software Release:** 5E14 and later **Command Group:** SFTUTIL **Application:** 5 **Type: Input**

WARNING: INAPPROPRIATE USE OF THIS MESSAGE MAY INTERRUPT OR DEGRADE SERVICE. READ PURPOSE CAREFULLY.

## **1. PURPOSE**

Requests that an unconditional call be made to a function using parameters in the specified integrated services line unit common controller (ISLUCC).

**WARNING:** The user is responsible for any effects on system operation that result from the use of this input message. Know the effects of the message before using it.

# **2. FORMAT**

```
EXC:UT:ISLUCC=a-b,CALL,{FUNC="c"|SYMIDX=d}
[\,, ARG=e, PARM=f[-f]...[-f]]\{!;}
```
# **3. EXPLANATION OF MESSAGE**

- a = Switching module (SM) number.
- $b = Line unit number.$
- $c =$  Function name to be called. The name is entered as a string of up to 15 characters, enclosed in double quotation marks. If the symbol name is greater than 15 characters the symbol index number 'd' must be used to enter this input message using symbolic access. The function's symbol index number can be determined by using the DUMP:UT-SYMID input message.
- d = Symbol index number of function. The symbol index can be determined for this processor by using the DUMP:UT-SYMID input message.
- $e$  = Number of parameters being passed to function (range is 0-10) (default is 0).
- $f =$ The parameters to be passed (maximum of 10). They must be 2 bytes a piece. If more than one parameter is to be entered, they must be entered as a list. The first byte of each two-byte parameter is the low byte; the second the high byte.

# **4. SYSTEM RESPONSE**

Refer to the APP:UT-IM-REASON appendix in the Appendixes section of the Input Messages manual.

# **5. REFERENCES**

Input Message(s):

DUMP:UT-ISLUCC DUMP:UT-SYMID LOAD:UT-ISLUCC

#### Output Message(s):

EXC:UT-ISLUCC

# Input Appendix(es):

APP:UT-IM-REASON

Other Manual(s):<br>235-105-110 S  $\sim$  System Maintenance Requirements and Tools

#### **EXC:UT-MCTSI-MH-A**

**Software Release:** 5E14 - 5E16(1) **Command Group:** SFTUTIL **Application:** 5 **Type: Input**

WARNING: INAPPROPRIATE USE OF THIS MESSAGE MAY INTERRUPT OR DEGRADE SERVICE. READ PURPOSE CAREFULLY.

# **1. PURPOSE**

Requests that an unconditional call to a function be executed using parameters in the specified message handler (MH) unit.

**WARNING:** The user is responsible for any effects on system operation that result from the use of this input message. Know the effects of the message before using it.

# **2. FORMAT**

EXC:UT:MCTSI=a-b,MH,CALL,{FUNC="c"|SYMIDX=d}  $[\,$ , ARG=e, PARM=f $[-f \ldots]$   $]$   $\{$   $\cdot$   $\}$ 

#### **3. EXPLANATION OF MESSAGE**

- a = Switching module (SM) number. Refer to the APP:RANGES appendix in the Appendixes section of the Input Messages manual.
- b = Message handler unit number. Refer to the APP:RANGES appendix in the Appendixes section of the Input Messages manual.
- $c =$  Function name to be called. The name is entered as a string of up to 15 characters, enclosed in double quotation marks. If the symbol name is greater than 15 characters the symbol index number 'd' must be used to enter this input message using symbolic access. The function's symbol index number can be determined by using the DUMP:UT-SYMID input message.
- d = Symbol index number of function. The symbol index can be determined for this processor by using the DUMP:UT-SYMID input message.
- $e$  = Number of parameters being passed to function (range is 0-10) (default is 0).
- $f =$ The parameters to be passed (maximum of 10). They must be 2 bytes a piece. If more than one parameter is to be entered, they should be entered as a list. If the parameters are addresses, then the high byte must be input before the low byte.

# **4. SYSTEM RESPONSE**

Refer to the APP:UT-IM-REASON appendix in the Appendixes section of the Input Messages manual.

# **5. REFERENCES**

Input Message(s):

DUMP:UT-MCTSI-MH

DUMP:UT-SYMID LOAD:UT-MCTSI-MH

#### Output Message(s):

EXC:UT-MCTSI-MH

# Input Appendix(es):

APP:UT-IM-REASON APP:RANGES

Other Manual(s):

235-105-110 System Maintenance Requirements and Tools

#### **EXC:UT-MCTSI-MH-B**

**Software Release:** 5E16(2) and later **Command Group:** SFTUTIL **Application:** 5 **Type: Input**

WARNING: INAPPROPRIATE USE OF THIS MESSAGE MAY INTERRUPT OR DEGRADE SERVICE. READ PURPOSE CAREFULLY.

#### **1. PURPOSE**

Format 1 requests that an unconditional call to a function using parameters in the specified message handler (MH) unit be executed. This format shows the format of the function call to be used when the MH is a MH32 or MHEIB type.

Format 2 requests that an unconditional call to a function using parameters in the specified MH unit be executed. This format shows the format of the function call to be used when the MH is a MHPPC type.

The MH image and hardware type can be determined for this processor by using the DUMP:UT-SYMID input message.

**WARNING:** The user is responsible for any effects on system operation that result from the use of this input message. Know the effects of the message before using it.

# **2. FORMAT**

```
[1] EXC:UT:MCTSI=a-b, MH, CALL, {FUNC="c" | SYMIDX=d}...
       ... [, ARG=e, PARM=f[-f...]}\{|!|; }
```

```
[2] EXC:UT:MCTSI=a-b, MH, CALL, {FUNC="C" | SYMIDX=d}....[, RP1=g][, RP2=g][, RP3=g][, RP4=g][, RP5=g][, RP6=g]...
      ...[,RP7=q][,RP8=q][,ARG=e,PARM=f[-f...]][,RTNSZ=h]{!|;}
```
\_\_\_\_\_\_\_\_\_\_\_\_\_\_\_\_\_\_\_\_\_\_\_\_\_\_\_\_\_\_\_\_\_\_\_\_\_\_\_\_\_\_\_\_\_\_\_\_\_\_\_\_\_\_\_\_

\_\_\_\_\_\_\_\_\_\_\_\_\_\_\_\_\_\_\_\_\_\_\_\_\_\_\_\_\_\_\_\_\_\_\_\_\_\_\_\_\_\_\_\_\_\_\_\_\_\_\_\_\_\_\_\_

# **3. EXPLANATION OF MESSAGE**

- a = Switching module (SM) number. Refer to the APP:RANGES appendix in the Appendixes section of the Input Messages manual.
- b  $=$  MH unit number. Refer to the APP: RANGES appendix in the Appendixes section of the Input Messages manual.
- $c =$  Function name to be called. The name is entered as a string of up to 15 characters, enclosed in double quotation marks. If the symbol name is greater than 15 characters the symbol index number 'd' must be used to enter this input message using symbolic access. The function's symbol index number can be determined by using the DUMP:UT-SYMID input message.
- d = Symbol index number of function. The symbol index can be determined for this processor by using the DUMP:UT-SYMID input message.
- $e$  = The number of shorts being passed in PARM list 'f' to the called functions stack (0 to 10) (default is 0).

f = Stack parameter information to be presented to called function. The stack information to be passed (maximum of 10); must be 2 bytes each. If more than one parameter is to be entered, the parameters should be entered as a list (separated by a dash). This information will be packed together to form up to 20 bytes of data which is installed in the same order given by this input message.

- If MH unit is a MH32 or a MHEIB, the compiler rules state that all parameters passed to a function are presented on the stack.
- If MH unit is a MHPPC, the compiler rules state that the first 8 parameters are passed in registers, one "C code" parameter per each register loaded sequentially. Each parameter is 1 to 4 bytes in length.

These first 8 parameters are passed using field(s) 'g' of this message. Stack parameter will only be used when the number of parameters passed to the called function exceeds eight or a structure of greater than eight bytes is to be passed to the function.

g = First 8 parameters are passed in registers, one "C code" parameter per each register loaded sequentially. Each parameter is 1 to 4 bytes in length.

> If the number of parameters passed to the called function exceeds eight or a structure of greater than eight bytes is to be passed, the fields 'e' and 'f' must be used to pass the information.

- If MH unit is a MH32 or MHEIB, the RP[1-8] fields are set to zero and not used.
- If MH unit is a MHPPC, the compiler rules state that the first 8 parameters are passed in registers, one "C code" parameter per each register loaded sequentially. Each parameter is 1 to 4 bytes in length.

Stack parameter fields 'e' and 'f' will only be used when the number of parameters passed to the called function exceeds eight or a structure of greater than eight bytes is to be passed to the function.

h = Size of the function return value. Needed only when the function returns a structure. Maximum supported return size structure is 100 bytes. Default to zero.

#### **4. SYSTEM RESPONSE**

Refer to the APP:UT-IM-REASON appendix in the Appendixes section of the Input Messages manual.

#### **5. REFERENCES**

Input Message(s):

DUMP:UT-MCTSI-MH DUMP:UT-SYMID LOAD:UT-MCTSI-MH

Output Message(s):

EXC:UT-MCTSI-MH

#### Input Appendix(es):

APP:UT-IM-REASON

APP:RANGES

Other Manual(s): 235-105-110 System Maintenance Requirements and Tools

#### **EXC:UT-MCTSI-PI**

**Software Release:** 5E14 and later **Command Group:** SFTUTIL **Application:** 5 **Type: Input**

WARNING: INAPPROPRIATE USE OF THIS MESSAGE MAY INTERRUPT OR DEGRADE SERVICE. READ PURPOSE CAREFULLY.

#### **1. PURPOSE**

Format 1 requests that an unconditional call to a function using parameters in the specified peripheral interface (PI) unit be executed.

Format 2 requests that a transfer of execution to an absolute address in the specified PI be executed.

**WARNING:** The user is responsible for any effects on system operation that result from the use of this input request. Know the effects of the request before using it.

# **2. FORMAT**

- [1] EXC:UT:MCTSI=a-b, PI, CALL, {FUNC="c" | SYMIDX=d}  $[\,$ , ARG=e, PARM=f $[-f \ldots]$   $]$   $\{$   $\cdot$   $\}$
- $[2]$  EXC:UT:MCTSI=a-b, PI, GOTO, ADDR=q{!|;}

# **3. EXPLANATION OF MESSAGE**

Note: The GOTO option of this input request is only supported in PIs of PI2 hardware type.

- $a =$  Switching module (SM) number.
- $b =$  Side of the module controller/time-slot interchange (MCTSI).
- $c =$  Function name to be called. The name is entered as a string of up to 15 characters, enclosed in double quotation marks. If the symbol name is greater than 15 characters the symbol index number 'd' must be used to enter this input request using symbolic access. The function's symbol index number can be determined by using the DUMP:UT-SYMID input request.
- d = Symbol index number of function. The symbol index can be determined for this processor by using the DUMP:UT-SYMID input request.
- $e$  = Number of parameters being passed to function.
- $f =$ The parameters to be passed (maximum of 10). They must be 2 bytes a piece. If more than one parameter is to be entered, they must be entered as a list. If the parameters are 2 bytes, the low byte must be input before the high byte. Pointers must be entered in the following format: offset-segment register (example: 0x5d5fa ==> 0xfa5d50 where 0xfa is the offset and 0x5d50 is the value of the segment register. This swabbing is only true in PIs of PI1 type.
- $g =$ Transfer processor to this absolute address (ADDR). This is only valid in WHEN breakpoint clauses. This is only valid in PIs of PI2 type.

## **4. SYSTEM RESPONSE**

Refer to the APP:UT-IM-REASON appendix in the Appendixes section of the Input Messages manual.

#### **5. REFERENCES**

Input Message(s):

```
ALW:UT-MCTSI-PI
CLR:UT-MCTSI-PI
DUMP:UT-MCTSI-PI
DUMP:UT-SYMID
END:UT-MCTSI-PI
ELSE:UT-MCTSI-PI
IF:UT-MCTSI-PI
INH:UT-MCTSI-PI
LOAD:UT-MCTSI-PI
OP:UT-MCTSI-PI
WHEN:UT-MCTSI-PI
```
#### Output Message(s):

EXC:UT-MCTSI-PI

#### Input Appendix(es):

APP:UT-IM-REASON

#### Other Manual(s):<br>235-105-110 8 System Maintenance Requirements and Tools

## **EXC:UT-MMP-A**

**Software Release:** 5E14 only **Command Group:** SFTUTIL **Application:** 5 **Type: Input**

WARNING: INAPPROPRIATE USE OF THIS MESSAGE MAY INTERRUPT OR DEGRADE SERVICE. READ PURPOSE CAREFULLY.

#### **1. PURPOSE**

Requests that an unconditional call to a function using parameters in the specified module message processor (MMP) be executed.

**WARNING:** The user is responsible that result from the use of this input message. Know the effects of the message before using it. This message can access and affect any function in the module message processor.

#### **2. FORMAT**

EXC:UT:MMP=a-b,CALL,{FUNC="c"|SYMIDX=d}[,ARG=e,PARM=f[-f]...[-f]];

# **3. EXPLANATION OF MESSAGE**

- $a = M$ essage switch side.
- $b = MMP$  unit number.
- $c =$  Function name to be called. The name is entered as a string of up to 15 characters, enclosed in double quotation marks. If the symbol name is greater than 15 characters the symbol index number 'd' must be used to enter this input message using symbolic access. The function's symbol index number can be determined by using the DUMP:UT-SYMID input message.
- d = Symbol index number of function. The symbol index can be determined for this processor by using the DUMP:UT-SYMID input message.
- $e$  = Number of parameters being passed to function.
- $f =$ The parameters to be passed (maximum of 10). They must be 2 bytes apiece. If more than one parameter is to be entered, they must be entered as a dash-separated list. If the parameters are addresses, then the high byte must be input before the low byte.

#### **4. SYSTEM RESPONSE**

Refer to the APP:UT-IM-REASON appendix in the Appendixes section of the Input Messages manual.

# **5. REFERENCES**

Input Message(s):

DUMP:UT-MMP DUMP:UT-SYMID LOAD:UT-MMP

Input Appendix(es):

APP:UT-IM-REASON

Other Manual(s):<br>235-105-110 S

System Maintenance Requirements and Tools

#### **EXC:UT-MMP-B**

**Software Release:** 5E15 and later **Command Group:** SFTUTIL **Application:** 5 **Type: Input**

WARNING: INAPPROPRIATE USE OF THIS MESSAGE MAY INTERRUPT OR DEGRADE SERVICE. READ PURPOSE CAREFULLY.

#### **1. PURPOSE**

Requests that an unconditional call to a function using parameters in the specified module message processor (MMP) be executed.

**WARNING:** The user is responsible that result from the use of this input message. Know the effects of the message before using it. This message can access and affect any function in the module message processor.

NOTE: This input message is valid on processors of the communications module model 1 and 2. It will be accepted but denied on the communications module model 3. Use the EXC:UT:MSGS AP input message for equivalent functionality on processors of the communications module model 3.

# **2. FORMAT**

```
EXC:UT:MMP=a-b, CALL, {FWC="C" | SYMIDX=d} [, ARG=e, PARN=f[-f] ...[-f]];
```
# **3. EXPLANATION OF MESSAGE**

- $a = M$ essage switch side.
- $b = MMP$  unit number.
- $c =$  Function name to be called. The name is entered as a string of up to 15 characters, enclosed in double quotation marks. If the symbol name is greater than 15 characters the symbol index number 'd' must be used to enter this input message using symbolic access. The function's symbol index number can be determined by using the DUMP:UT-SYMID input message.
- d = Symbol index number of function. The symbol index can be determined for this processor by using the DUMP:UT-SYMID input message.
- $e$  = Number of parameters being passed to function.
- $f =$ The parameters to be passed (maximum of 10). They must be 2 bytes apiece. If more than one parameter is to be entered, they must be entered as a dash-separated list. If the parameters are addresses, then the high byte must be input before the low byte.

# **4. SYSTEM RESPONSE**

Refer to the APP:UT-IM-REASON appendix in the Appendixes section of the Input Messages manual.

#### **5. REFERENCES**

Input Message(s):

DUMP:UT-MMP DUMP:UT-SYMID LOAD:UT-MMP

#### Input Appendix(es):

APP:UT-IM-REASON

Other Manual(s):

235-105-110 System Maintenance Requirements and Tools

#### **EXC:UT-MSGS**

**Software Release:** 5E15 and later **Command Group:** SFTUTIL **Application:** 5 **Type: Input**

WARNING: INAPPROPRIATE USE OF THIS MESSAGE MAY INTERRUPT OR DEGRADE SERVICE. READ PURPOSE CAREFULLY.

# **1. PURPOSE**

Requests that an unconditional call to a function using parameters in the specified message switch (MSGS) be executed.

NOTE: This command is valid only on MSGS processors of communication Model 3.

**WARNING:** The user takes responsibility for any effects on system operation that result from the use of this input message. Know the effects of the message before using it.

# **2. FORMAT**

EXC:UT:MSGS=a,  ${AP|IP}$ , CALL,  ${FUNC="b" | SYMIDX=c}$  [,  ${RP1=d}$ ] [,  ${RP2=d}$ ] [,  ${RP3=d}$ ]  $[,$ RP4=d] $[,$ RP5=d] $[,$ RP6=d] $[,$ RP7=d] $],$ RP8=d] $[,$ ARG=e,PARM=f[-f...]] $[,$ RTNSZ=q];

# **3. EXPLANATION OF MESSAGE**

- $AP =$  Execute this command on the MSGS application processor.
- IP = Execute this command on the MSGS interface processor.
- a = Message switch side. Refer to the APP:RANGES appendix in the Appendixes section of the Input Messages manual.
- b = Function name to be called. The name is entered as a string of up to 15 characters, enclosed in double quotation marks. If the symbol name is greater than 15 characters the symbol index number 'c' must be used to enter this command using symbolic access. The function's symbol index number can be determined by using the DUMP:UT-SYMID input command.
- $\epsilon$  = Symbol index number of function. The symbol index can be determined for this processor by using the DUMP:UT-SYMID input command.
- $d =$  First 8 parameters (Note: each parameter is 1 to 4 bytes long) are passed in registers, one parameter per each register loaded sequentially.

Structures (of any size) passed as parameters require the user to build a copy of the structure somewhere else in memory, and then give that memory address in the parameter list.

If the number of parameters passed to the called function exceeds eight, the fields 'e' and 'f' must also be used to pass the additional information.

- $e$  = The number of shorts being passed in PARM list 'f' to the called functions stack (0 to 10).
- f = Stack parameter information to be presented to called function. Each parameter is represented as a "long", but must be entered as two "shorts" separated by a dash. For example:

 $char(aa)$  = h'0-h'aa  $short(bbcc)$  = h'0-h'bbcc long(ddeeffaa) = h'ddee-h'ffaa

If more than one parameter is to be entered, the parameters should be entered as a list (separated by a dash). The maximum number of supported stack parameters is 5.

 $g =$  Size of the function return value. Needed only when the function returns a structure. Maximum supported return size structure is 100 bytes, default is zero.

# **4. SYSTEM RESPONSE**

Refer to the APP:UT-IM-REASON appendix in the Appendixes section of the Input Messages manual.

#### **5. REFERENCES**

Input Message(s):

DUMP:UT-SYMID

#### Output Message(s):

EXC:UT-MSGS

Input Appendix(es):

APP:RANGES APP:UT-IM-REASON

Output Appendix(es):

APP:UT-OM-REASON

Other Manual(s):

System Maintenance Requirements and Tools

# **EXC:UT-OFI**

**Software Release:** 5E16(1) and later **Command Group:** SFTUTIL **Application:** 5 **Type: Input**

WARNING: INAPPROPRIATE USE OF THIS MESSAGE MAY INTERRUPT OR DEGRADE SERVICE. READ PURPOSE CAREFULLY.

# **1. PURPOSE**

Requests that an unconditional call to a function using parameters in the specified optical facility interface (OFI) be executed.

This message may be used together with any of the other OFI generic utility input messages. Refer to the input messages listed in the REFERENCES section of this message description.

**WARNING:** The user takes responsibility for any effects on system operation that result from the use of this input message. Know the effects of the message before using it.

#### **2. FORMAT**

 $EXC:UT:OFI=a-b-c-d, CALL, {FUNC="e" | SYMIDX=f}$  [,  $ARG=q, PARM=h[-h...]]{!};$ 

# **3. EXPLANATION OF MESSAGE**

- a  $=$  Switching module (SM) number. Refer to the APP:RANGES appendix in the Appendixes section of the Input Messages manual.
- b = Optical interface unit (OIU) number. Refer to the APP:RANGES appendix in the Appendixes section of the Input Messages manual.
- $\epsilon$  = Protection group number. Refer to the APP: RANGES appendix in the Appendixes section of the Input Messages manual.
- $d = \text{Side number}$ .
- e = Function name to be called. The name is entered as a string of up to 15 characters, enclosed in double quotation marks. If the symbol name is greater than 15 characters the symbol index number 'f' must be used to enter this input message using symbolic access. The function's symbol index number can be determined by using the DUMP:UT-SYMID input message.
- $f =$  Symbol index number of function. The symbol index can be determined for this processor by using the DUMP:UT-SYMID input message.
- $q =$  Number of parameters being passed to function (0 to 10, default is 0).
- h = Stack parameter information to be presented to called function. The stack information to be passed (maximum of 10) must be 2 bytes each. If more than one parameter is to be entered, the parameters should be entered as a list (separated by a dash). This information will be packed together to form up to 20 bytes of data which is installed in the same order given by this command.

# **4. SYSTEM RESPONSE**

Refer to the APP:UT-IM-REASON appendix in the Appendixes section of the Input Messages manual.

#### **5. REFERENCES**

Input Message(s):

DUMP:UT-OFI DUMP:UT-SYMID LOAD:UT-OFI

#### Output Message(s):

EXC:UT-OFI

#### Input Appendix(es):

APP:RANGES APP:UT-IM-REASON

Other Manual(s): System Maintenance Requirements and Tools

## **EXC:UT-ONTC**

**Software Release:** 5E15 and later **Command Group:** N/A **Application:** 5 **Type: Input**

WARNING: INAPPROPRIATE USE OF THIS MESSAGE MAY INTERRUPT OR DEGRADE SERVICE. READ PURPOSE CAREFULLY.

#### **1. PURPOSE**

Requests that an unconditional call to a function using parameters in the specified office network and timing complex processor (ONTC) be executed.

NOTE: This command is valid only on ONTC processors of communication Model 3.

**WARNING:** The user takes responsibility for any effects on system operation that result from the use of this input message. Know the effects of the message before using it.

# **2. FORMAT**

EXC:UT:ONTC=a,  ${AP|IP}$ , CALL,  ${FUNC="b" | SYMIDX=c}$  [,  ${RP1=d}$ ] [,  ${RP2=d}$ ][,  ${RP3=d}$ ]  $[,$ RP4=d] $[,$ RP5=d] $[,$ RP6=d] $[,$ RP7=d] $],$ RP8=d] $[,$ ARG=e,PARM=f[-f...]] $[,$ RTNSZ=q];

# **3. EXPLANATION OF MESSAGE**

- $AP =$  Execute this command on the ONTC application processor.
- IP = Execute this command on the ONTC interface processor.
- a = ONTC side. Refer to the APP:RANGES appendix in the Appendixes section of the Input Messages manual.
- b = Function name to be called. The name is entered as a string of up to 15 characters, enclosed in double quotation marks. If the symbol name is greater than 15 characters the symbol index number 'c' must be used to enter this command using symbolic access. The function's symbol index number can be determined by using the DUMP:UT-SYMID input command.
- $\epsilon$  = Symbol index number of function. The symbol index can be determined for this processor by using the DUMP:UT-SYMID input command.
- $d =$  First 8 parameters (Note: each parameter is 1 to 4 bytes long) are passed in registers, one parameter per each register loaded sequentially.

Structures (of any size) passed as parameters require the user to build a copy of the structure somewhere else in memory, and then give that memory address in the parameter list.

If the number of parameters passed to the called function exceeds eight, the fields 'e' and 'f' must also be used to pass the additional information.

- $e$  = The number of shorts being passed in PARM list 'f' to the called functions stack (0 to 10).
- f = Stack parameter information to be presented to called function. Each parameter is represented as a "long", but must be entered as two "shorts" separated by a dash. For example:

 $char(aa)$  = h'0-h'aa  $short(bbcc)$  = h'0-h'bbcc long(ddeeffaa) = h'ddee-h'ffaa

If more than one parameter is to be entered, the parameters should be entered as a list (separated by a dash). The maximum number of supported stack parameters is 5.

 $g =$  Size of the function return value. Needed only when the function returns a structure. Maximum supported return size structure is 100 bytes, defaults to zero.

# **4. SYSTEM RESPONSE**

Refer to the APP:UT-IM-REASON appendix in the Appendixes section of the Input Messages manual.

#### **5. REFERENCES**

Input Message(s):

DUMP:UT-SYMID

#### Output Message(s):

EXC:UT-ONTC

Input Appendix(es):

APP:RANGES APP:UT-IM-REASON

Output Appendix(es):

APP:UT-OM-REASON

Other Manual(s):

System Maintenance Requirements and Tools

# **EXC:UT-PPC-A**

**Software Release:** 5E14 only **Command Group:** SFTUTIL **Application:** 5 **Type: Input**

WARNING: INAPPROPRIATE USE OF THIS MESSAGE MAY INTERRUPT OR DEGRADE SERVICE. READ PURPOSE CAREFULLY.

#### **1. PURPOSE**

Requests that an unconditional call to a function using parameters in the specified pump peripheral controller (PPC) be executed.

**WARNING:** The user is responsible that result from the use of this input message. Know the effects of the message before using it. This message can access and affect any function in the pump peripheral controller.

#### **2. FORMAT**

EXC:UT:PPC=a,CALL,{FUNC="b"|SYMIDX=c}[,ARG=d],PARM=e[-e...-e];

#### **3. EXPLANATION OF MESSAGE**

- $a = PPC$  number.
- b = Function name to be called. The name is entered as a string of up to 15 characters, enclosed in double quotation marks. If the symbol name is greater than 15 characters the symbol index number 'c' must be used to enter this input message using symbolic access. The function's symbol index number can be determined by using the DUMP:UT-SYMID input message.
- $\epsilon$  = Symbol index number of function. The symbol index can be determined for this processor by using the DUMP:UT-SYMID input message.
- $d =$  Number of parameters being passed to function.
- $e$  = The parameters to be passed (maximum of 10). They must be 2 bytes a piece. If more than one parameter is to be entered, they must be entered as a list. If the parameters are addresses, then the high byte must be input before the low byte.

# **4. SYSTEM RESPONSE**

Refer to the APP:UT-IM-REASON appendix in the Appendixes section of the Input Messages manual.

#### **5. REFERENCES**

Input Message(s):

DUMP:UT-PPC DUMP:UT-SYMID LOAD:UT-PPC

#### Output Message(s):

EXC:UT-PPC

# Input Appendix(es):

APP:UT-IM-REASON

Other Manual(s): 235-105-110 System Maintenance Requirements and Tools

# **EXC:UT-PPC-B**

**Software Release:** 5E15 and later **Command Group:** SFTUTIL **Application:** 5 **Type: Input**

WARNING: INAPPROPRIATE USE OF THIS MESSAGE MAY INTERRUPT OR DEGRADE SERVICE. READ PURPOSE CAREFULLY.

#### **1. PURPOSE**

Requests that an unconditional call to a function using parameters in the specified pump peripheral controller (PPC) be executed.

**WARNING:** The user is responsible that result from the use of this input message. Know the effects of the message before using it. This message can access and affect any function in the pump peripheral controller.

NOTE: This input message is valid on processors of the communications module model 1 and 2. It will be accepted but denied on the communications module model 3. Use the EXC:UT:MSGS AP input message for equivalent functionality on processors of the communications module model 3.

# **2. FORMAT**

 $EXC:UT:PPC=a, CALL, {FWC="b" | SYMIDX=c}$  [, ARG=d], PARM=e[-e...-e];

# **3. EXPLANATION OF MESSAGE**

- $a = PPC$  number.
- b = Function name to be called. The name is entered as a string of up to 15 characters, enclosed in double quotation marks. If the symbol name is greater than 15 characters the symbol index number 'c' must be used to enter this input message using symbolic access. The function's symbol index number can be determined by using the DUMP:UT-SYMID input message.
- $\epsilon$  = Symbol index number of function. The symbol index can be determined for this processor by using the DUMP:UT-SYMID input message.
- $d =$ Number of parameters being passed to function.
- $e$  = The parameters to be passed (maximum of 10). They must be 2 bytes a piece. If more than one parameter is to be entered, they must be entered as a list. If the parameters are addresses, then the high byte must be input before the low byte.

# **4. SYSTEM RESPONSE**

Refer to the APP:UT-IM-REASON appendix in the Appendixes section of the Input Messages manual.

# **5. REFERENCES**

Input Message(s):

DUMP:UT-PPC

DUMP:UT-SYMID LOAD:UT-PPC

#### Output Message(s):

EXC:UT-PPC

# Input Appendix(es):

APP:UT-IM-REASON

#### Other Manual(s):

235-105-110 System Maintenance Requirements and Tools

# **EXC:UT-PSUPH-A**

**Software Release:** 5E14 only **Command Group:** SFTUTIL **Application:** 5 **Type: Input**

WARNING: INAPPROPRIATE USE OF THIS MESSAGE MAY INTERRUPT OR DEGRADE SERVICE. READ PURPOSE CAREFULLY.

#### **1. PURPOSE**

Format 1 requests that an unconditional call to a function using parameters in the specified packet switch unit protocol handler (PSUPH) be executed.

Format 2 requests that a transfer of execution to an absolute address in the specified PSUPH be executed. This message may be used together with any of the other PSUPH generic utility input messages (refer to the input messages listed in the **REFERENCES** section). If this message is used together with other generic utility messages, the END:UT-PSUPH input message may be used to signal the end of the series of messages.

**WARNING:** The user takes responsibility for any effects on system operation that result from the use of this input message. Know the effects of the message before using it.

#### **2. FORMAT**

```
[1] EXC:UT:PSUPH=a-b-c-d,CALL, {FUNC="e" | SYMIDX=f}
       [\,, ARG=q, PARM=h[-h \ldots]]\{!;}
```
 $[2]$  EXC:UT:PSUPH=a-b-c-d,GOTO,ADDR=i{!|;}

# **3. EXPLANATION OF MESSAGE**

- a = Switching module (SM) number. Refer to the APP:RANGES appendix in the Appendixes section of the Input Messages manual.
- $b =$  Unit number (always 0).
- $c =$  Shelf number. Refer to the APP: RANGES appendix in the Appendixes section of the Input Messages manual.
- d = Slot number. Refer to the APP:RANGES appendix in the Appendixes section of the Input Messages manual.
- e = Function name to be called. The name is entered as a string of up to 15 characters, enclosed in double quotation marks. If the symbol name is greater than 15 characters the symbol index number 'f' must be used to enter this input message using symbolic access. The function's symbol index number can be determined by using the DUMP:UT-SYMID input message.
- $f =$  Symbol index number of function. The symbol index can be determined for this processor by using the DUMP:UT-SYMID input message.
- $g =$  Number of parameters being passed to function. Must be a number from 0 to 10.
- $h =$  The parameters (PARM) to be passed (maximum of 10). They must be 2 bytes apiece. If more than one parameter is to be entered, they must be entered as a list.
If the PSUPH is a PH2 and the parameters are 4 bytes, the low byte must be input before the high byte. Pointers must be entered in the following format: offset-segment register (example: 0x5d5fa ==> 0xfa5d50 where 0xfa is the offset and 0x5d50 is the value of the segment register).

If the PSUPH is a PH3 and the parameters are 4 bytes, the high byte must be input before the low byte. Pointers must be entered in the following format: (example: 0x7c5d5fa ==> 0x7c5d5fa). Note: The GOTO option and its required address are only supported in a PSUPH of the PH3/PH4 and later hardware types (for example, not in a PH2 hardware type).

i  $=$  Transfer processor to this absolute address (ADDR). This is only valid in WHEN breakpoint clauses.

#### **4. SYSTEM RESPONSE**

Refer to the APP:UT-IM-REASON appendix in the Appendixes section of the Input Messages manual.

### **5. REFERENCES**

Input Message(s):

ALW:UT-PSUPH CLR:UT-PSUPH COPY:UT-PSUPH DUMP:UT-PSUPH DUMP:UT-SYMID ELSE:UT-PSUPH END:UT-PSUPH IF:UT-PSUPH IF:UT-PSUPH-END INH:UT-PSUPH LOAD:UT-PSUPH OP:UT-PSUPH WHEN:UT-PSUPH

#### Output Message(s):

EXC:UT-PSUPH

#### Input Appendix(es):

APP:UT-IM-REASON

Other Manual(s): 235-105-110 System Maintenance Requirements and Tools

# **EXC:UT-PSUPH-B**

**Software Release:** 5E15 only **Command Group:** SFTUTIL **Application:** 5 **Type: Input**

WARNING: INAPPROPRIATE USE OF THIS MESSAGE MAY INTERRUPT OR DEGRADE SERVICE. READ PURPOSE CAREFULLY.

# **1. PURPOSE**

Format 1 requests that an unconditional call to a function using parameters in the specified packet switch unit protocol handler (PSUPH) be executed. Note: This format shows the syntax of the function call to be used when the PSUPH is a PH[2-4,6,22], PHA, PHV[1-4] hardware type.

Format 2 requests that an unconditional call to a function using parameters in the specified PSUPH be executed. Note: This format shows the syntax of the function call to be used when the PSUPH is a PHV5 hardware type. Format 3 requests that a transfer of execution to an absolute address in the specified PSUPH be executed. This message may be used together with any of the other PSUPH generic utility input messages (refer to the input messages listed in the **REFERENCES** section). If this message is used together with other generic utility messages, the END:UT-PSUPH input message may be used to signal the end of the series of messages.

**WARNING:** The user takes responsibility for any effects on system operation that result from the use of this input message. Know the effects of the message before using it.

# **2. FORMAT**

 $[1]$  EXC:UT:PSUPH=a-b-c-d,CALL, {FUNC="e" | SYMIDX=f}...

 $\ldots$  [, ARG=q, PARM=h  $[-h, \ldots]$   $| \cdot |$ ; }

 $[2]$  EXC:UT:PSUPH=a-b-c-d,CALL, {FUNC="e" | SYMIDX=f}...  $\ldots$  [, RP1=i][, RP2=i][, RP3=i][, RP4=i][, RP5=i][, RP6=i]... ...[,RP7=i][,RP8=i][,ARG=g,PARM=h[-h...]][,RTNSZ=j]{!|;}

[3] EXC:UT:PSUPH=a-b-c-d,GOTO,ADDR=k{!|;}

## **3. EXPLANATION OF MESSAGE**

a = Switching module (SM) number. Refer to the APP:RANGES appendix in the Appendixes section of the Input Messages manual.

 $b =$  Unit number (always 0).

- $c =$  Shelf number. Refer to the APP: RANGES appendix in the Appendixes section of the Input Messages manual.
- d = Slot number. Refer to the APP:RANGES appendix in the Appendixes section of the Input Messages manual.
- $e$  = Function name to be called. The name is entered as a string of up to 15 characters, enclosed in double quotation marks. If the symbol name is greater than 15 characters the symbol index number 'f' must be used to enter this input message using symbolic access. The function's symbol index number can be determined by using the DUMP:UT-SYMID input message.

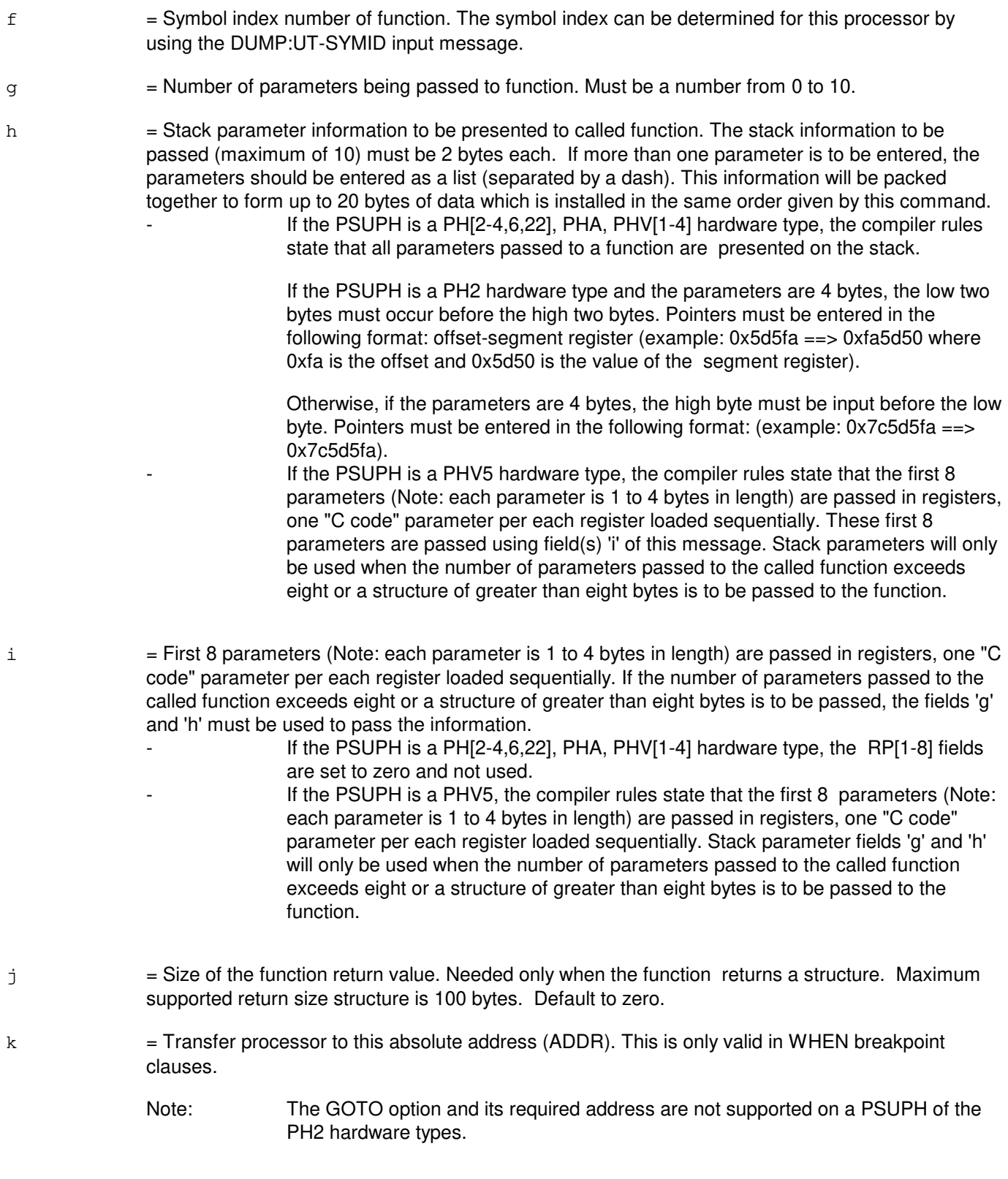

# **4. SYSTEM RESPONSE**

Refer to the APP:UT-IM-REASON appendix in the Appendixes section of the Input Messages manual.

## **5. REFERENCES**

Input Message(s):

ALW:UT-PSUPH CLR:UT-PSUPH COPY:UT-PSUPH DUMP:UT-PSUPH DUMP:UT-SYMID ELSE:UT-PSUPH END:UT-PSUPH IF:UT-PSUPH IF:UT-PSUPH-END INH:UT-PSUPH LOAD:UT-PSUPH OP:UT-PSUPH WHEN:UT-PSUPH

#### Output Message(s):

EXC:UT-PSUPH

#### Input Appendix(es):

APP:RANGES APP:UT-IM-REASON

Other Manual(s):

235-105-110 System Maintenance Requirements and Tools<br>235-600-400 Audits Manual Audits Manual

### **EXC:UT-PSUPH-C**

**Software Release:** 5E16(1) and later **Command Group:** SFTUTIL **Application:** 5 **Type: Input**

WARNING: INAPPROPRIATE USE OF THIS MESSAGE MAY INTERRUPT OR DEGRADE SERVICE. READ PURPOSE CAREFULLY.

### **1. PURPOSE**

Format 1 requests that an unconditional call to a function using parameters in the specified packet switch unit protocol handler (PSUPH) be executed. This format shows the syntax of the function call to be used when the PSUPH is a PH[2-4,6,22], PHA, PHV[1-4] hardware type.

Format 2 requests that an unconditional call to a function using parameters in the specified PSUPH be executed. This format shows the syntax of the function call to be used when the PSUPH is a PHV5, PHV6, PH31, PHA2, or PHE2 hardware type.

Format 3 requests that a transfer of execution to an absolute address in the specified PSUPH be executed. This message may be used together with any of the other PSUPH generic utility input messages (refer to the input messages listed in the **REFERENCES** section).

If this message is used together with other generic utility messages, the END:UT-PSUPH input message may be used to signal the end of the series of messages.

**WARNING:** The user takes responsibility for any effects on system operation that result from the use of this input message. Know the effects of the message before using it.

# **2. FORMAT**

- [1] EXC:UT:PSUPH=a-b-c-d,CALL, {FUNC="e" | SYMIDX=f}. . . . . .  $[ARG=q, PARM=h[-h...]]{!};$
- $[2]$  EXC:UT:PSUPH=a-b-c-d,CALL, {FUNC="e" SYMIDX=f}. . . . . .  $[$ , RP1=i][,RP2=i][,RP3=i][,RP4=i][,RP5=i][,RP6=i]. . . . . .  $[$ , RP7=i][, RP8=i][, ARG=g, PARM=h[-h...]][, RTNSZ=j]{!|;}

\_\_\_\_\_\_\_\_\_\_\_\_\_\_\_\_\_\_\_\_\_\_\_\_\_\_\_\_\_\_\_\_\_\_\_\_\_\_\_\_\_\_\_\_\_\_\_\_\_\_\_\_\_\_\_\_

\_\_\_\_\_\_\_\_\_\_\_\_\_\_\_\_\_\_\_\_\_\_\_\_\_\_\_\_\_\_\_\_\_\_\_\_\_\_\_\_\_\_\_\_\_\_\_\_\_\_\_\_\_\_\_\_

\_\_\_\_\_\_\_\_\_\_\_\_\_\_\_\_\_\_\_\_\_\_\_\_\_\_\_\_\_\_\_\_\_\_\_\_\_\_\_\_\_\_\_\_\_\_\_\_\_\_\_\_\_\_\_\_

[3] EXC:UT:PSUPH=a-b-c-d,GOTO,ADDR=k{!|;}

#### **3. EXPLANATION OF MESSAGE**

- GOTO = This option and its required address are not supported on a PSUPH of the PH2 hardware types.
- a = Switching module (SM) number. Refer to the APP:RANGES appendix in the Appendixes section of the Input Messages manual.
- b = Packet switching unit (PSU) number. Refer to the APP:RANGES appendix in the Appendixes section of the Input Messages manual.
- $\epsilon$  = Shelf number. Refer to the APP: RANGES appendix in the Appendixes section of the Input

Messages manual.

- d = Slot number. Refer to the APP:RANGES appendix in the Appendixes section of the Input Messages manual.
- e = Function name to be called. The name is entered as a string of up to 15 characters, enclosed in double quotation marks. If the symbol name is greater than 15 characters the symbol index number 'f' must be used to enter this input message using symbolic access. The function's symbol index number can be determined by using the DUMP:UT-SYMID input message.
- $f =$  Symbol index number of function. The symbol index can be determined for this processor by using the DUMP:UT-SYMID input message.
- $q =$  Number of parameters being passed to function. Must be a number from 0 to 10.
- h  $=$  Stack parameter information to be presented to called function. The stack information to be passed (maximum of 10) must be 2 bytes each. If more than one parameter is to be entered, the parameters should be entered as a list (separated by a dash). This information will be packed together to form up to 20 bytes of data which is installed in the same order given by this command. If the PSUPH is a PH[2-4,6,22], PHA, PHV[1-4] hardware type, the compiler rules state that all
	- parameters passed to a function are presented on the stack.

If the PSUPH is a PH2 hardware type and the parameters are 4 bytes, the low two bytes must occur before the high two bytes. Pointers must be entered in the following format: offset-segment register (example: 0x5d5fa ==> 0xfa5d50 where 0xfa is the offset and 0x5d50 is the value of the segment register).

Otherwise, if the parameters are 4 bytes, the high byte must be input before the low byte. Pointers must be entered in the following format: (example: 0x7c5d5fa ==> 0x7c5d5fa).

 If the PSUPH is a PHV5, PHV6, PH31, PHA2, or PHE2 hardware type, the compiler rules state that the first 8 parameters are passed in registers, one "C code" parameter per each register loaded sequentially. Each parameter is 1 to 4 bytes in length.

These first 8 parameters are passed using variable(s) 'i' of this message. Stack parameters will only be used when the number of parameters passed to the called function exceeds eight or a structure of greater than eight bytes is to be passed to the function.

- $i =$  First 8 parameters (Note: each parameter is 1 to 4 bytes in length) are passed in registers, one "C code" parameter per each register loaded sequentially. If the number of parameters passed to the called function exceeds eight or a structure of greater than eight bytes is to be passed, the variables 'g' and 'h' must be used to pass the information.
	- $-$  If the PSUPH is a PH[2-4,6,22], PHA, PHV[1-4] hardware type, the RP[1-8] variables are set to zero and not used.
	- $-$  If the PSUPH is a PHV5, PHV6, PH31, PHA2, or PHE2 the compiler rules state that the first 8 parameters are passed in registers, one "C code" parameter per each register loaded sequentially. Each parameter is 1 to 4 bytes in length.

Stack parameter variables 'g' and 'h' will only be used when the number of parameters passed to the called function exceeds eight or a structure of greater than eight bytes is to be passed to the function.

 $j =$  Size of the function return value. Needed only when the function returns a structure. Maximum supported return size structure is 100 bytes. Default to zero.

 $k =$  Transfer processor to this absolute address (ADDR). This is only valid in WHEN breakpoint clauses.

### **4. SYSTEM RESPONSE**

Refer to the APP:UT-IM-REASON appendix in the Appendixes section of the Input Messages manual.

#### **5. REFERENCES**

Input Message(s):

ALW:UT-PSUPH CLR:UT-PSUPH COPY:UT-PSUPH DUMP:UT-PSUPH DUMP:UT-SYMID ELSE:UT-PSUPH END:UT-PSUPH IF:UT-PSUPH IF:UT-PSUPH-END INH:UT-PSUPH LOAD:UT-PSUPH OP:UT-PSUPH WHEN:UT-PSUPH

#### Output Message(s):

EXC:UT-PSUPH

#### Input Appendix(es):

APP:RANGES APP:UT-IM-REASON

Other Manual(s): 235-105-110 System Maintenance Requirements and Tools 235-600-400 Audits Manual

### **EXC:UT-QGP-A**

**Software Release:** 5E14 only **Command Group:** SFTUTIL **Application:** 5 **Type: Input**

WARNING: INAPPROPRIATE USE OF THIS MESSAGE MAY INTERRUPT OR DEGRADE SERVICE. READ PURPOSE CAREFULLY.

### **1. PURPOSE**

Requests that an unconditional call to a function using parameters in the specified quad-link packet switch (QLPS) gateway processor (QGP) be executed.

**WARNING:** The user takes responsibility for any effects on system operation that result from the use of this input message. Know the effects of the message before using it.

## **2. FORMAT**

```
EXC:UT:QGP=a-b, {AP | MSGH }, CALL, {FUNC="c" | SYMIDX=d }
[, ARG=e, PARM=f[-f...]};
```
# **3. EXPLANATION OF MESSAGE**

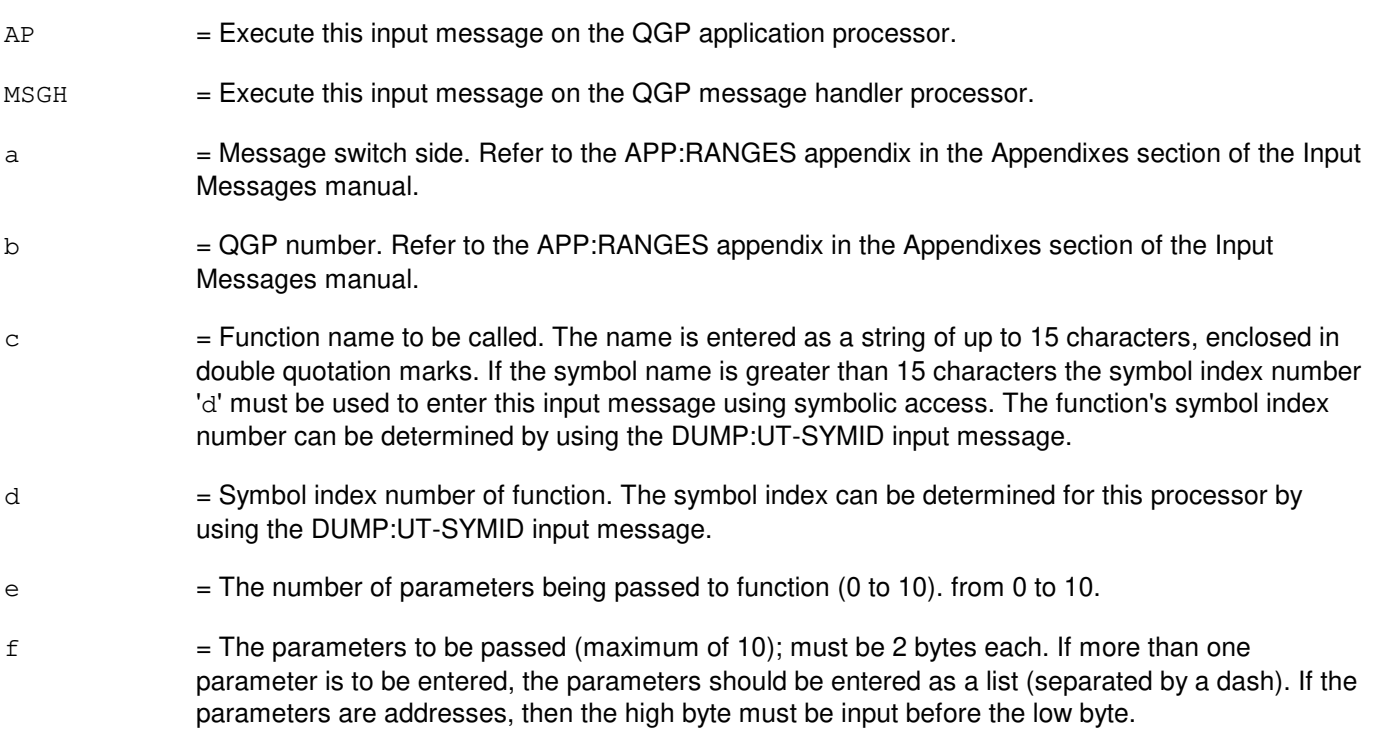

# **4. SYSTEM RESPONSE**

Refer to the APP:UT-IM-REASON appendix in the Appendixes section of the Input Messages manual.

# **5. REFERENCES**

#### Input Message(s):

DUMP:UT-SYMID

#### Output Message(s):

EXC:UT-QGP

#### Input Appendix(es):

APP:RANGES APP:UT-IM-REASON

# Output Appendix(es):

APP:UT-OM-REASON

#### Other Manual(s): 235-105-110 System Maintenance Requirements and Tools

### **EXC:UT-QGP-B**

**Software Release:** 5E15 and later **Command Group:** SFTUTIL **Application:** 5 **Type: Input**

WARNING: INAPPROPRIATE USE OF THIS MESSAGE MAY INTERRUPT OR DEGRADE SERVICE. READ PURPOSE CAREFULLY.

### **1. PURPOSE**

Requests that an unconditional call to a function using parameters in the specified quad-link packet switch (QLPS) gateway processor (QGP) be executed.

**WARNING:** The user takes responsibility for any effects on system operation that result from the use of this input message. Know the effects of the message before using it.

NOTE: This input message is valid on processors of the communications module model 1 and 2. It will be accepted but denied on the communications module model 3. Use the EXC:UT:MSGS AP input message for equivalent functionality on processors of the communications module model 3.

# **2. FORMAT**

```
EXC:UT:QGP=a-b,{AP|MSGH},CALL,{FUNC="c"|SYMIDX=d}
[, ARG=e, PARM=f[-f, . . ]]};
```
### **3. EXPLANATION OF MESSAGE**

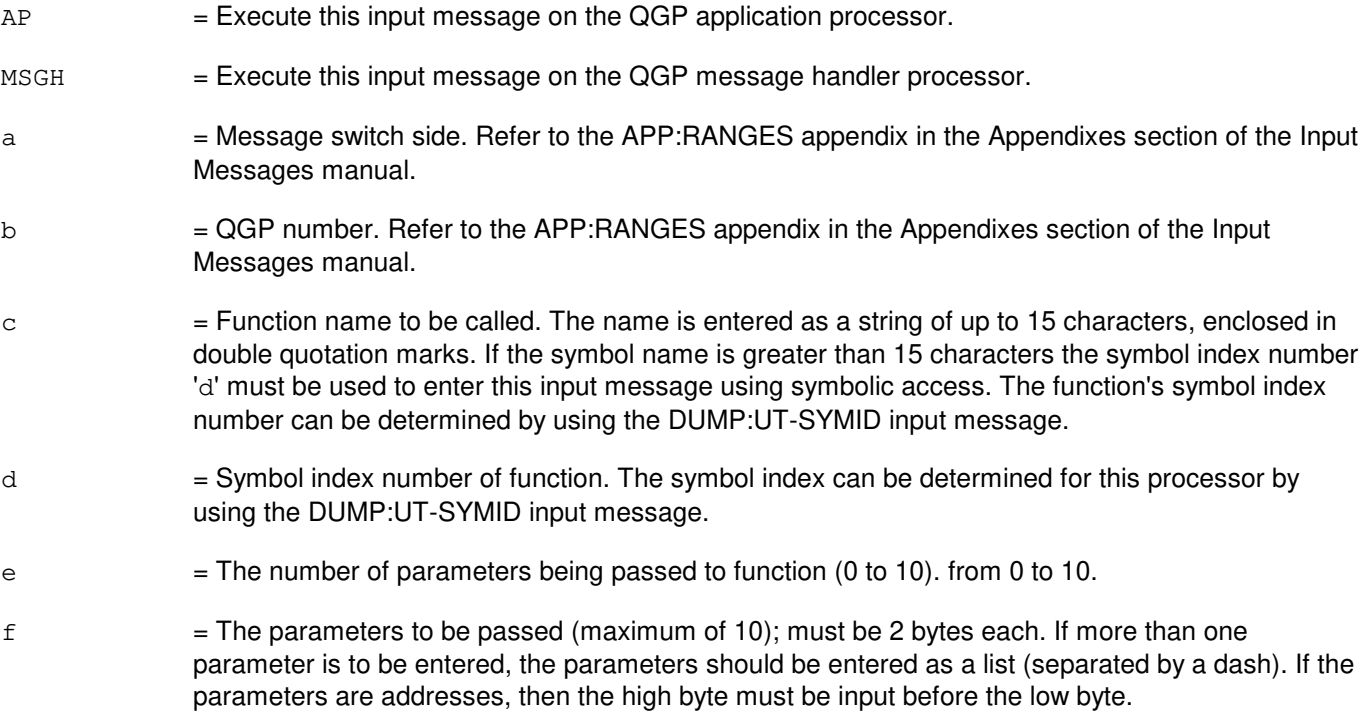

## **4. SYSTEM RESPONSE**

Refer to the APP:UT-IM-REASON appendix in the Appendixes section of the Input Messages manual.

### **5. REFERENCES**

Input Message(s):

DUMP:UT-SYMID

#### Output Message(s):

EXC:UT-QGP

#### Input Appendix(es):

APP:RANGES APP:UT-IM-REASON

#### Output Appendix(es):

APP:UT-OM-REASON

#### Other Manual(s):

235-105-110 System Maintenance Requirements and Tools

### **EXC:UT-SM-A**

**Software Release:** 5E14 - 5E16(1) **Command Group:** SFTUTIL **Application:** 5 **Type: Input**

WARNING: INAPPROPRIATE USE OF THIS MESSAGE MAY INTERRUPT OR DEGRADE SERVICE. READ PURPOSE CAREFULLY.

### **1. PURPOSE**

Format 1 requests that an unconditional call to a function using parameters in the specified switching module (SM) be executed.

Format 2 requests that a transfer of execution to an absolute address in the specified SM be executed. This message may be used together with any of the other SM generic utility input messages (refer to the input messages listed in the **REFERENCES** section). If this message is used together with other utility messages, the END:UT-SM input message may be used to signal the end of the series of messages.

**WARNING:** The user is responsible for any effects on system operation that result from the use of this input message. Know the effects of the message before using it.

### **2. FORMAT**

- $[1]$  EXC:UT:SM=a,CALL,{FUNC="b"|SYMIDX=c}[,ARG=d,PARM=e[-e...]]{!|;}
- $[2]$  EXC:UT:SM=a, GOTO, ADDR=f{! |; }

## **3. EXPLANATION OF MESSAGE**

- $a = SM number.$
- b = Function name to be called. The name is entered as a string of up to 15 characters, enclosed in double quotation marks. If the symbol name is greater than 15 characters the symbol index number 'c' must be used to enter this input message using symbolic access. The function's symbol index number can be determined by using the DUMP:UT-SYMID input message.
- $\epsilon$  = Symbol index number of function. The symbol index can be determined for this processor by using the DUMP:UT-SYMID input message.
- $d =$  Number of parameters being passed to function (range is 0-10) (default is 0).
- $e$  = The parameters to be passed (maximum of 10). They must be 2 bytes a piece. If more than one parameter is to be entered, they must be entered as a list. If the parameters are addresses, then the high byte must be input before the low byte.
- $f =$  Transfer the processor to this absolute address. This is only valid in WHEN breakpoint or match WHEN clauses.

## **4. SYSTEM RESPONSE**

Refer to the APP:UT-IM-REASON appendix in the Appendixes section of the Input Messages manual.

# **5. REFERENCES**

Input Message(s):

ALW:UT-SM CLR:UT-SM COPY:UT-SM DUMP:UT-SM DUMP:UT-SYMID ELSE:UT-SM END:UT-SM IF:UT-SM IF:UT-SM-ENDIF INH:UT-SM LOAD:UT-SM OP:UT-SM WHEN:UT-SM

#### Output Message(s):

EXC:UT-SM

#### Input Appendix(es):

APP:UT-IM-REASON

Other Manual(s):

235-105-110 System Maintenance Requirements and Tools

### **EXC:UT-SM-B**

**Software Release:** 5E16(2) and later **Command Group:** SFTUTIL **Application:** 5 **Type: Input**

WARNING: INAPPROPRIATE USE OF THIS MESSAGE MAY INTERRUPT OR DEGRADE SERVICE. READ PURPOSE CAREFULLY.

### **1. PURPOSE**

Format 1 requests that an unconditional call to a function using parameters in the specified switching module (SM) be executed. This format shows the format of the function call to be used when the SM software configuration is not CNFG2K00.

Format 2 requests that an unconditional call to a function using parameters in the specified SM be executed. This format shows the format of the function call to be used when the SM software configuration is CNFG2K00.

Format 3 requests that a transfer of execution to an absolute address in the specified SM be executed.

This message may be used together with any of the other SM generic utility input messages (refer to the input messages listed in the **REFERENCES** section).

If this message is used together with other utility messages, the END:UT-SM input message may be used to signal the end of the series of messages.

**WARNING:** The user is responsible for any effects on system operation that result from the use of this input message. Know the effects of the message before using it.

#### **2. FORMAT**

 $[1]$  EXC:UT:SM=a,CALL, {FUNC="b" | SYMIDX=c}. . . . . .  $[$ , ARG=d, PARM=e $[-e...]$   $[$ !; }

```
[2] EXC:UT:SM=a,CALL, {FUNC="b" | SYMIDX=c}. . .
      . . . [RP1=f][RP2=f][RP3=f][RP4=f][RP5=f][RP6=f].. . .
      . . . [, RP7=f][, RP8=f][, ARG=d, PARM=e[-e...][, RTNSZ=h]\{!\}
```
\_\_\_\_\_\_\_\_\_\_\_\_\_\_\_\_\_\_\_\_\_\_\_\_\_\_\_\_\_\_\_\_\_\_\_\_\_\_\_\_\_\_\_\_\_\_\_\_\_\_\_\_\_\_\_\_

\_\_\_\_\_\_\_\_\_\_\_\_\_\_\_\_\_\_\_\_\_\_\_\_\_\_\_\_\_\_\_\_\_\_\_\_\_\_\_\_\_\_\_\_\_\_\_\_\_\_\_\_\_\_\_\_

\_\_\_\_\_\_\_\_\_\_\_\_\_\_\_\_\_\_\_\_\_\_\_\_\_\_\_\_\_\_\_\_\_\_\_\_\_\_\_\_\_\_\_\_\_\_\_\_\_\_\_\_\_\_\_\_

[3] EXC:UT:SM=a,GOTO,ADDR=q{!|;}

#### **3. EXPLANATION OF MESSAGE**

 $a = SM number$ .

- $b =$  Function name to be called. The name is entered as a string of up to 15 characters, enclosed in double quotation marks. If the symbol name is greater than 15 characters the symbol index number 'c' must be used to enter this input message using symbolic access. The function's symbol index number can be determined by using the DUMP:UT-SYMID input message.
- $c =$  Symbol index number of function. The symbol index can be determined for this processor by using the DUMP:UT-SYMID input message.
- d  $=$  The number of shorts being passed in PARM variable 'e' to the called functions stack (0 to 10). Default is 0.
- e = Stack parameter information to be presented to called function. The stack information to be passed (maximum of 10); must be 2 bytes each. If more than one parameter is to be entered, the parameters should be entered as a list (separated by a dash). This information will be packed together to form up to 20 bytes of data which is installed in the same order given by this input message.

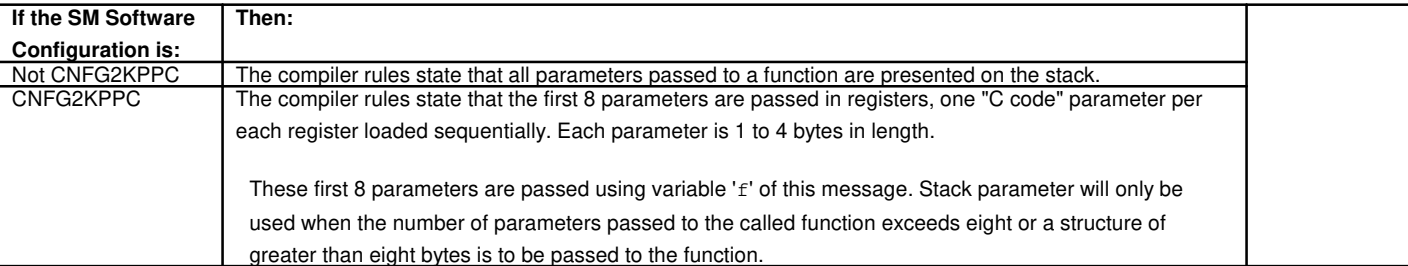

f = First 8 parameters are passed in registers, one "C code" parameter per each register loaded sequentially. Each parameter is 1 to 4 bytes in length.

> If the number of parameters passed to the called function exceeds eight or a structure of greater than eight bytes is to be passed, the variables 'd' and 'e' must be used to pass the information.

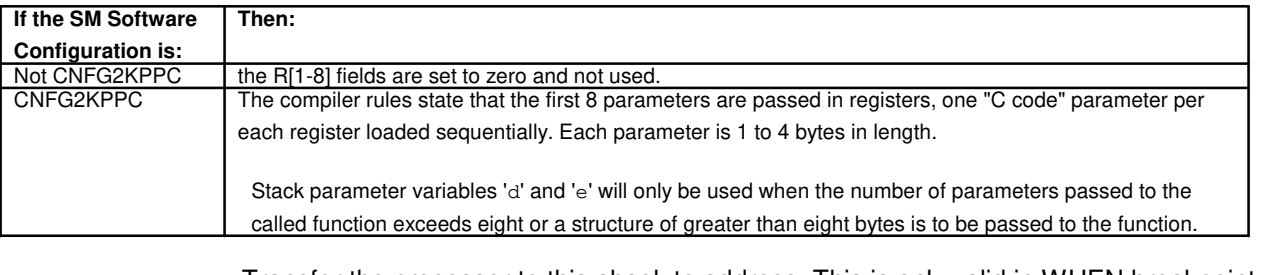

- $g =$  Transfer the processor to this absolute address. This is only valid in WHEN breakpoint or match WHEN clauses.
- h = Size of the function return value. Needed only when the function returns a structure. Maximum supported return size structure is 100 bytes. Default to zero.

## **4. SYSTEM RESPONSE**

Refer to the APP:UT-IM-REASON appendix in the Appendixes section of the Input Messages manual.

#### **5. REFERENCES**

Input Message(s):

ALW:UT-SM CLR:UT-SM COPY:UT-SM DUMP:UT-SM DUMP:UT-SYMID ELSE:UT-SM END:UT-SM IF:UT-SM

IF:UT-SM-ENDIF INH:UT-SM LOAD:UT-SM OP:UT-SM WHEN:UT-SM

# Output Message(s):

EXC:UT-SM

#### Input Appendix(es):

APP:UT-IM-REASON

#### Other Manual(s):

235-105-110 System Maintenance Requirements and Tools

### **EXC:UT-TMUX**

**Software Release:** 5E14 and later **Command Group:** SFTUTIL **Application:** 5 **Type: Input**

WARNING: INAPPROPRIATE USE OF THIS MESSAGE MAY INTERRUPT OR DEGRADE SERVICE. READ PURPOSE CAREFULLY.

### **1. PURPOSE**

Requests that an unconditional call be made to a function using parameters in the specified digital networking unit - SONET (DNU-S) transmission multiplexer (TMUX).

**WARNING:** The user is responsible for any effects on system operation that result from the use of this input message. Know the effects of the message before using it.

## **2. FORMAT**

```
EXC:UT:TMUX=a-b-c-d,CALL,{FUNC="e"|SYMIDX=f}
[\,, ARG=q, PARM=h[-h]...[-h]]\{!;}
```
## **3. EXPLANATION OF MESSAGE**

- a = Switching module (SM) number. Refer to the APP:RANGES appendix in the Appendixes section of the Input Messages manual.
- b = DNU-S number. Refer to the APP:RANGES appendix in the Appendixes section of the Input Messages manual.
- $c = 1$  = Data group number. Refer to the APP:RANGES appendix in the Appendixes section of the Input Messages manual.
- d = TMUX number. Refer to the APP:RANGES appendix in the Appendixes section of the Input Messages manual.
- e = Function name to be called. The name is entered as a string of up to 15 characters, enclosed in double quotation marks. If the symbol name is greater than 15 characters the symbol index number 'f' must be used to enter this input message using symbolic access. The function's symbol index number can be determined by using the DUMP:UT-SYMID input message.
- $f =$  Symbol index number of function. The symbol index can be determined for this processor by using the DUMP:UT-SYMID input message.
- $g =$  Number of parameters being passed to function (range is 0-10) (default is 0).
- $h =$  The parameters to be passed (maximum of 10). They must be 2 bytes apiece. If more than one parameter is to be entered, they must be entered as a list separated by a dash.

## **4. SYSTEM RESPONSE**

Refer to the APP:UT-IM-REASON appendix in the Appendixes section of the Input Messages manual.

# **5. REFERENCES**

Input Message(s):

DUMP:UT-TMUX DUMP:UT-SYMID LOAD:UT-TMUX

#### Output Message(s):

EXC:UT-TMUX

Input Appendix(es):

APP:UT-IM-REASON APP:RANGES

Other Manual(s): 235-105-110 System Maintenance Requirements and Tools

# **30. FRMV**

# **FRMV:LN**

**Software Release:** 5E14 and later **Command Group:** SYSRCVY **Application:** 5,CNI **Type: Input**

WARNING: INAPPROPRIATE USE OF THIS MESSAGE MAY INTERRUPT OR DEGRADE SERVICE. READ PURPOSE CAREFULLY.

### **1. PURPOSE**

Requests forced removal of the specified node from service, regardless of the state of the link, mate, or other nodes.

An attempt is made to remove the node from service, provided that the node is not the ring peripheral controller (RPC), the major state is active (ACT), the node is in the active ring segment, and the interprocess message switch (IMS) subsystem is not initializing at a level higher than 1A. If successful, the link node (LN) major state is changed to out-of-service (OOS), and the node itself is placed in the quarantine state. When a node is manually removed, it becomes the responsibility of the user to restore the node to service. This input message does not use the maintenance input request administrator (MIRA) queue, so the OP:DMQ and STOP:DMQ input messages do not apply to it and it may be executed ahead of previously entered input messages in the MIRA queue.

**WARNING:** This input message can cause signaling point isolation - isolating the office and interrupting common channel signaling (CCS) message processing, by removing the last LN of a set. Use it only when it is necessary to override the safety checks of the RMV:LN input message.

## **2. FORMAT**

FRMV:LNa=b;

#### **3. EXPLANATION OF MESSAGE**

- $=$  A ring node (RN) group number with explicit leading zero for group numbers less than 10. Refer to the APP:RANGES appendix in the Appendixes section of the Input Messages manual.
- b The node's position in the RN group. Refer to the APP:RANGES appendix in the Appendixes section of the Input Messages manual.

## **4. SYSTEM RESPONSE**

 $PF =$  Printout follows. Followed by the FRMV:LN output message.

## **5. REFERENCES**

Input Message(s):

DGN:LN RMV:LN RST:LN Output Message(s):

DGN:LN FRMV:LN RMV:LN RST:LN

Input Appendix(es):

APP:RANGES

Other Manual(s):<br>235-190-120 *C* Common Channel Signaling Services and Associated Signaling Service Feature

MCC Display Page(s):

118 (CNI RING STATUS PAGE) 1520 (RING NODE STATUS PAGE) 1521 (SIGNALING LINK SUMMARY PAGE) 1522 (SIGNALING LINK PAGE)

# **31. GRC**

## **GRC:CANCEL**

**Software Release:** 5E14 and later **Command Group:** RCV **Application:** 5 **Type: Input**

### **1. PURPOSE**

Requests that a global recent change (GRC) job that is waiting in the queue be canceled. This allows the user to un-schedule a GRC job. If the GRC job has been split, SECT must be provided.

Note: Use the CLR:GRC message since it will replace this message.

### **2. FORMAT**

GRC:CANCEL,NAME=a[,SECT=b];

### **3. EXPLANATION OF MESSAGE**

- $a = GRC$  name (up to 10 characters).
- $b = GRC$  section number.

# **4. SYSTEM RESPONSE**

- NG = No good. The request was denied. The GRC:ERROR output message provides the reason for the failure.
- PF = Printout follows. Followed by the GRC:STATUS output message indicating the beginning of the operation.

## **5. REFERENCES**

Input Message(s):

CLR:GRC SCHED:GRC

#### Output Message(s):

GRC:ERROR GRC:STATUS

Other Manual(s):

Where (x) is the release-specific version of the specified manual.

235-118-251 Recent Change Procedures 235-118-25x Recent Change Reference

235-070-100 Administration and Engineering Guidelines

### **GRC:CONTINUE**

**Software Release:** 5E14 and later **Command Group:** RCV **Application:** 5 **Type: Input**

### **1. PURPOSE**

Requests that a global recent change (GRC) operation that is halted be restarted. This input message restarts the GRC process that was halted using the STP:GRC input message. The REPT:GRC input message can be used to determine which job was halted.

Note: Use the EXC:GRC input message since it will replace this input message.

## **2. FORMAT**

GRC:CONTINUE;

### **3. EXPLANATION OF MESSAGE**

No variables.

### **4. SYSTEM RESPONSE**

- NG = No good. The request was denied. The GRC:ERROR output message provides the reason for the failure.
- PF = Printout follows. Followed by the GRC:STATUS output message indicating the beginning of the operation.

## **5. REFERENCES**

Input Message(s):

EXC:GRC STP:GRC REPT:GRC SCHED:GRC

#### Output Message(s):

GRC:ERROR GRC:STATUS

#### Other Manual(s):

Where (x) is the release-specific version of the specified manual.

235-118-251 Recent Change Procedures 235-118-25x Recent Change Reference 235-070-100 Administration and Engineering Guidelines

# **GRC:HALT**

**Software Release:** 5E14 and later **Command Group:** RCV **Application:** 5 **Type: Input**

### **1. PURPOSE**

Requests that the execution of the current global recent change (GRC) job be suspended. This input message stops the processing GRC job gracefully. The EXC:GRC input message continues job execution.

Note: Use the STP:GRC message since it will replace this message.

#### **2. FORMAT**

GRC:HALT;

### **3. EXPLANATION OF MESSAGE**

No variables.

### **4. SYSTEM RESPONSE**

- NG  $=$  No good. The request was denied. The GRC:ERROR output message provides the reason for the failure.
- PF = Printout follows. Followed by the GRC:STATUS output message indicating that the job was successfully halted.

## **5. REFERENCES**

Input Message(s):

STP:GRC CLR:GRC EXC:GRC SCHED:GRC

Output Message(s):

GRC:ERROR GRC:STATUS REPT:GRC

Other Manual(s):

Where (x) is the release-specific version of the specified manual.

235-118-251 Recent Change Procedures

235-118-25x Recent Change Reference

235-070-100 Administration and Engineering Guidelines

# **GRC:PASSWORD**

**Software Release:** 5E14 and later **Command Group:** AUTH **Application:** 5 **Type: Input**

### **1. PURPOSE**

Requests that the global recent change (GRC) password for the given clerk identifier be updated or deleted.

Note: Use the EXC:GRCPASSWORD message since it will replace this message.

## **2. FORMAT**

GRC:PASSWORD,CLERKID=a,{PASSWD=b|DELETE};

### **3. EXPLANATION OF MESSAGE**

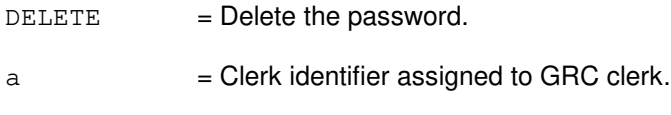

 $b = New password for GRC clerk.$ 

# **4. SYSTEM RESPONSE**

- NG = No good. The request was denied. The GRC:ERROR output message provides the reason for the failure.
- OK = Good. The input message has been accepted indicating that the action will be taken.

# **5. REFERENCES**

Input Message(s):

EXC:GRCPASSWORD REPT:GRC

#### Output Message(s):

GRC:ERROR

#### Other Manual(s):

Where (x) is the release-specific version of the specified manual.

235-118-251 Recent Change Procedures

235-118-25x Recent Change Reference<br>235-070-100 Administration and Enginee

Administration and Engineering Guidelines

### **GRC:REPORT**

**Software Release:** 5E14 and later **Command Group:** RCV **Application:** 5 **Type: Input**

### **1. PURPOSE**

Requests that a report of the global recent change (GRC) activity be printed. The NAME field refers to the name of a GRC job. If NAME is not entered, the schedule for all GRC jobs will be displayed. If NAME is entered, a more detailed status of the named job will be reported.

If a named GRC job has been split into sections, the section number MUST be provided using the SECT input message line option.

When BATCH is specified, a list of all time-released batch jobs will print. When HISTORY is specified, a history of all input messages executed for all GRC jobs will be printed unless a GRC NAME is specified. When UPDSPEC is specified, a list of the updates defined for all GRC jobs will be printed unless a GRC NAME is specified. When QUERY is specified, the query criteria for all GRC jobs will be printed unless a GRC NAME is specified.

Note: Use the REPT:GRC message since it will replace this message.

# **2. FORMAT**

GRC:REPORT[,NAME=a[,SECT=b]][,DEVICE="c"][,BATCH][,HISTORY] [,UPDSPEC][,QUERY];

## **3. EXPLANATION OF MESSAGE**

- $BATEH$  = Report the current list of recent change/verify (RC/V) batch jobs scheduled.
- HISTORY = Report the history of input messages executed on this GRC name.
- $QUERY = List$  the criteria specified for this GRC name.
- $UPDSPEC$  = List updates specified for this GRC name.
- $a = GRC$  name (up to 10 characters).
- $b = GRC$  section number.
- $c = 1$  = Destination device or file for the report. The device or file name is input as a character string and must be enclosed with double quotation marks. If the input string is prefixed by a slash (/), the destination will be taken as the name of a file. The length of the file name must not exceed 30 characters. If the device name does not start with a slash (/), it must correspond to an output device defined in a "device" record in the equipment configuration database (ECD). The default destination is the name of the default tty device obtained from the environment variable LCHAN.

## **4. SYSTEM RESPONSE**

NG = No good. The request was denied. The GRC:ERROR output message provides the reason for

failure.

PF = Printout follows. Followed by the REPT:GRC output message.

# **5. REFERENCES**

#### Input Message(s):

REPT:GRC EXC:GRCPASSWORD

### Output Message(s):

GRC:ERROR REPT:GRC

Other Manual(s):

Where (x) is the release-specific version of the specified manual.

235-070-100 Administration and Engineering Guidelines

235-118-251 Recent Change Procedures

235-118-25x Recent Change Reference

### **GRC:RESCHED**

**Software Release:** 5E14 and later **Command Group:** RCV **Application:** 5 **Type: Input**

### **1. PURPOSE**

Requests that a global recent change (GRC) job be rescheduled. This input message allows the user to change the options specified when the GRC job was scheduled. If the GRC job has been split, SECT must be provided.

RDATE and RTIME should be specified together. If RDATE is provided without RTIME, RTIME defaults to midnight. If RDATE and RTIME are not provided or RTIME is specified without RDATE, the default is the current date and time.

Note: Use the SCHED:GRC message since it will replace this message.

# **2. FORMAT**

GRC:RESCHED,NAME=a[,SECT=b],MODE=c[,VERBOSE=d][,MAXERR=e] [,RDATE=ff-ff-ff,RTIME=gg-gg];

### **3. EXPLANATION OF MESSAGE**

- $a = GRC$  name (up to 10 characters).
- $b = GRC$  section number.
- $c =$ Mode of job to be rescheduled. Valid value(s):
	- $BACKOUT = Backout operation.$ 
		- $UPDATE$  = Update operation.
- d = Print one-line logging messages on the receive-only printer (ROP) for each update or backout of a line for this GRC job. Valid value(s):
	- $N = Disables$  the verbose option.
	- $Y =$  Enables the verbose option.
- $e =$  Allow a maximum of this many errors.
- $f = Release date$ , in the form month-day-year.
- $q =$ Release time, in the form hour-minute.

## **4. SYSTEM RESPONSE**

- NG = No good. The request was denied. The GRC:ERROR output message provides the reason for the failure.
- PF = Printout follows. Followed by the GRC:STATUS output message indicating the beginning of the

operation.

## **5. REFERENCES**

Input Message(s):

SCHED:GRC CLR:GRC EXC:GRC STP:GRC

### Output Message(s):

GRC:ERROR GRC:STATUS

#### Other Manual(s):

Where (x) is the release-specific version of the specified manual.

235-118-251 Recent Change Procedures 235-118-25x Recent Change Reference 235-070-100 Administration and Engineering Guidelines

### **GRC:RMV**

**Software Release:** 5E14 and later **Command Group:** RCV **Application:** 5 **Type: Input**

### **1. PURPOSE**

Requests that the specified global recent change (GRC) job be removed from the switch. This input message deletes every file and directory associated with the job.

Note: Use the RMV:GRC message since it will replace this message.

### **2. FORMAT**

GRC:RMV, NAME=a;

## **3. EXPLANATION OF MESSAGE**

 $a = GRC$  name (up to 10 characters).

### **4. SYSTEM RESPONSE**

- NG = No good. The request was denied. The GRC:ERROR output message follows with an explanation of the problem.
- $PF$  = Printout follows. The request was accepted. If the remove operation successfully completes, the execution is followed by the GRC:STATUS output message. If it fails, the execution is followed by the GRC:ERROR output message.

## **5. REFERENCES**

Input Message(s):

RMV:GRC SCHED:GRC

#### Output Message(s):

GRC:ERROR GRC:STATUS

#### Other Manual(s):

Where (x) is the release-specific version of the specified manual.

235-118-251 Recent Change Procedures 235-118-25x Recent Change Reference 235-070-100 Administration and Engineering Guidelines
## **GRC:TEST-NAME**

**Software Release:** 5E14 and later **Command Group:** RCV **Application:** 5 **Type: Input**

## **1. PURPOSE**

Requests that a global recent change (GRC) test update job be run to verify that the correct updates will be applied.

Caution: The GRC test update job DOES update the ODDs.

If the updates are not desired at this time, then when the GRC test update job is completed, backout the updates using the SCHED:GRC input message. After the backout is completed, then reschedule the GRC update job for its original time and date using the SCHED:GRC input message.

Note: Use the TST:GRC message since it will replace this message.

### **2. FORMAT**

- [1] GRC:TEST, NAME=a[SECT=b], TN=c[-d];
- $[2]$  GRC:TEST, NAME=a[, SECT=b], MLHG=e[-f][, MEMB=g[-h]];

# **3. EXPLANATION OF MESSAGE**

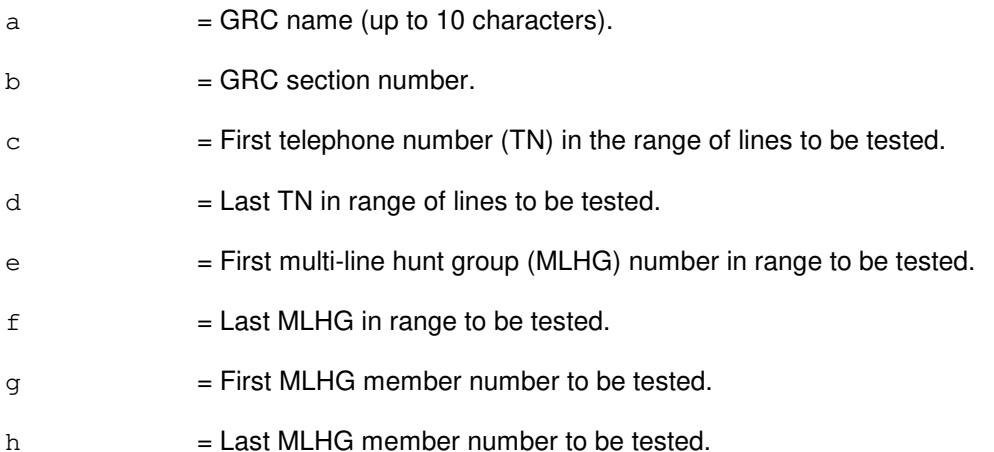

## **4. SYSTEM RESPONSE**

- NG = No good. The request was denied. The GRC:ERROR output message provides the reason for the failure.
- PF = Printout follows. Followed by the GRC:STATUS output message indicating the beginning of the operation.

# **5. REFERENCES**

Input Message(s):

REPT:GRC RMV:GRC SCHED:GRC TST:GRC

### Output Message(s):

GRC:ERROR GRC:STATUS

#### Other Manual(s):

Where (x) is the release-specific version of the specified manual.

235-118-251 Recent Change Procedures

- 235-118-25x Recent Change Reference
- 235-070-100 Administration and Engineering Guidelines

**32. IF**

## **IF:UT-CMP-A**

**Software Release:** 5E14 only **Command Group:** SFTUTIL **Application:** 5 **Type: Input**

WARNING: INAPPROPRIATE USE OF THIS MESSAGE MAY INTERRUPT OR DEGRADE SERVICE. READ PURPOSE CAREFULLY.

## **1. PURPOSE**

Requests that a constant or variable in a communication module processor's (CMP) memory be compared against another constant or variable in the CMP memory. The two items being compared must be the same byte size and on the same processor. This message may be used together with an ELSE:UT-CMP input message.

If the comparison is true, any input messages after the IF input message are performed. If the comparison is false, any input messages after the ELSE input message are performed.

Note: The comparison is based on signed arithmetic.

IF statements can be nested. The IF:UT-CMP-ENDIF input message is used to signify the end of each IF clause.

This message may be used together with any of the other CMP generic utility input messages (refer to the input messages listed in the REFERENCES section).

If this message is used together with other generic utility messages, the END:UT-CMP input message may be used to signal the end of the series of messages.

**WARNING:** The user takes responsibility for any effects on system operation that result from the use of this input message. Know the effects of the message before using it.

## **2. FORMAT**

```
IF:UT:CMP=a,{MATE|PRIM}[,EA1],{ADDR1=b|GVAR1="c"|SYMIDX1=d|REG1=e|
UVAR1=f\vertVAL1=q}\vert,L1=h\vert [,INDIR1=i][,OFF1=j[-j[-j]]][,MSK1=k],l[,EA2]
, [ADDR2=m|GVAR2=rn"|SYMIDX2=o|REG2=p|UVAR2=q|VAL2=r [, L2=s]
[, INDIR2=t][, OFF2=u[-u[-u]]][, MSK2=v]\{! \mid \}
```
## **3. EXPLANATION OF MESSAGE**

- EA1 = The first part of the comparison will use the determined effective address of the specified field instead of the contents of the specified field.
- EA2 = The second part of the comparison will use the determined effective address of the specified field instead of the contents of the specified field.
- $MATE$  = Execute this input message on the standby CMP.
- PRIM = Execute this input message on the active CMP.
- $a = CMP number$ .
- $b =$  Address for the first part of the comparison.

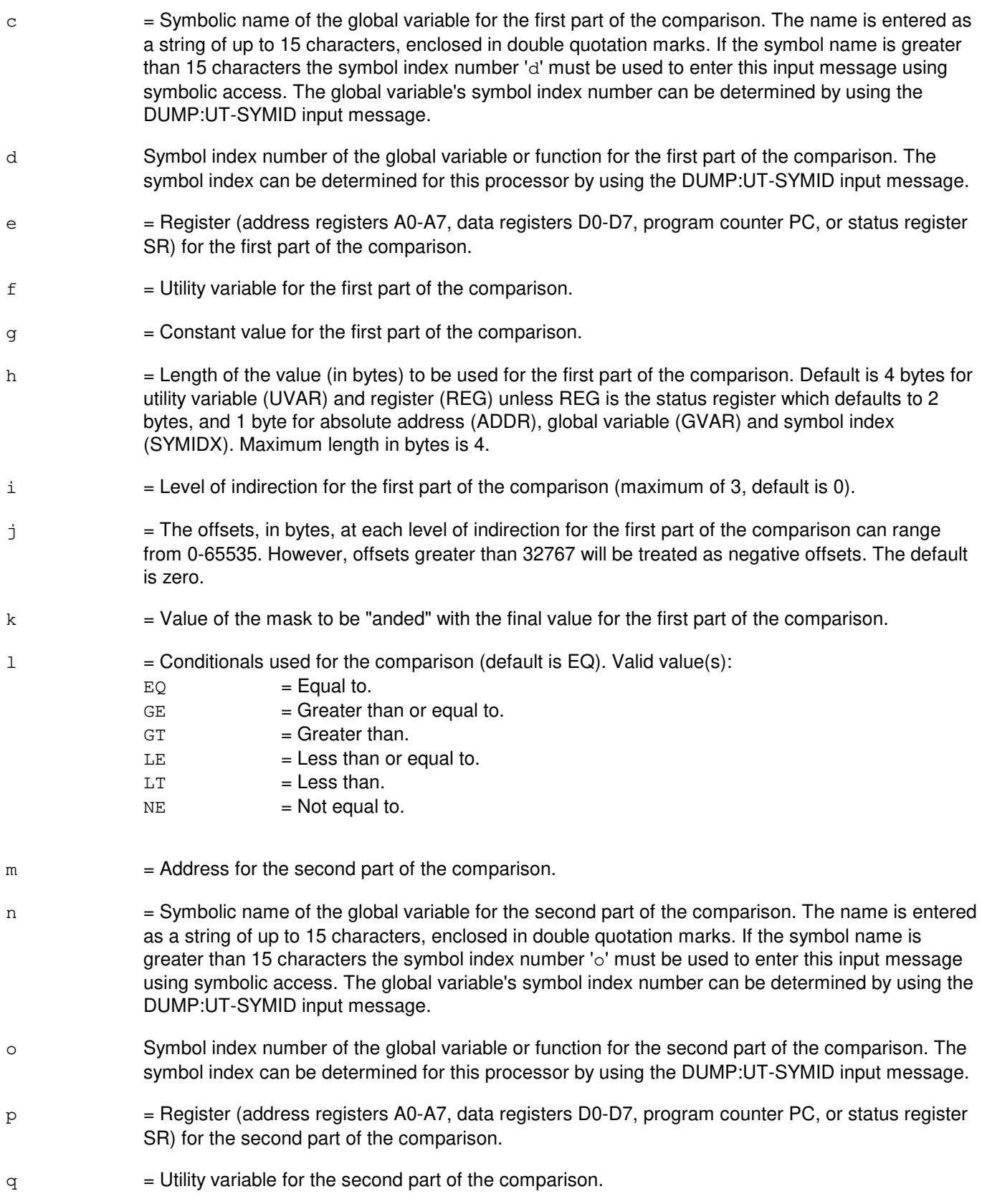

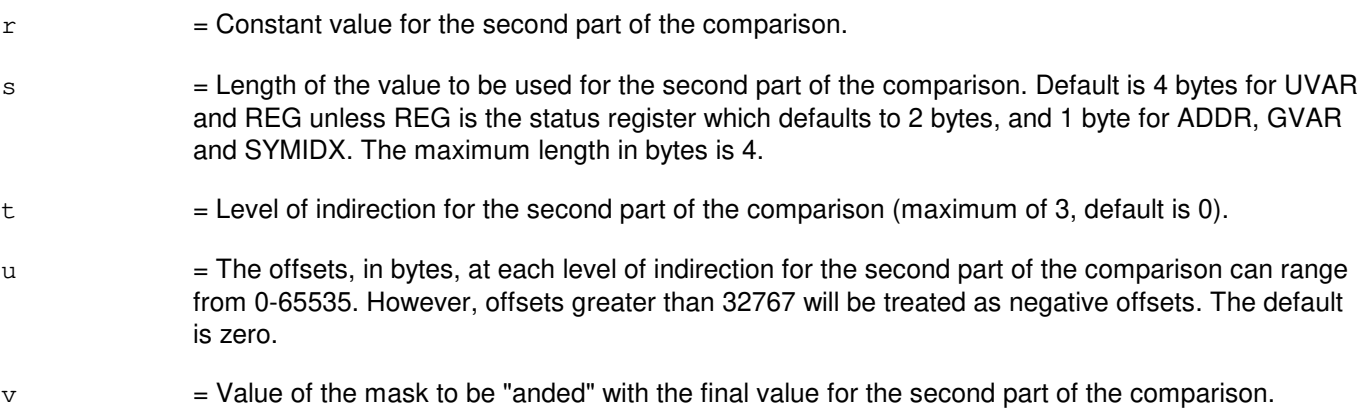

## **4. SYSTEM RESPONSE**

Refer to the APP:UT-IM-REASON appendix in the Appendixes section of the Input Messages manual.

## **5. REFERENCES**

Input Message(s):

ALW:UT-CMP CLR:UT-CMP COPY:UT-CMP DUMP:UT-CMP DUMP:UT-SYMID ELSE:UT-CMP END:UT-CMP EXC:UT-CMP IF:UT-CMP-ENDIF INH:UT-CMP LOAD:UT-CMP OP:UT-CMP WHEN:UT-CMP

#### Output Message(s):

IF:UT-CMP

Input Appendix(es):

APP:UT-IM-REASON

Other Manual(s): 235-105-110 System Maintenance Requirements and Tools

# **IF:UT-CMP-B**

**Software Release:** 5E15 and later **Command Group:** SFTUTIL **Application:** 5 **Type: Input**

WARNING: INAPPROPRIATE USE OF THIS MESSAGE MAY INTERRUPT OR DEGRADE SERVICE. READ PURPOSE CAREFULLY.

## **1. PURPOSE**

Requests that a constant or variable in a communication module processor's (CMP) memory be compared against another constant or variable in the CMP memory. The items being compared must be on the same processor. This message may be used together with an ELSE:UT-CMP input message.

If the comparison is true, any input messages after the IF input message are performed. If the comparison is false, any input messages after the ELSE input message are performed.

Note: The comparison is based on signed arithmetic. Internally UT always does a signed 4 byte comparison. For lengths less than 4 bytes, each value will be sign extended then "anded" with the mask prior to the completion of the comparison (e.g. a val2=h`80,  $2=1$  causes 4 byte comparison with h`ffffff80 while a val2=h`80,l2=2 causes a 4 byte comparision with h`00000080).

IF statements can be nested. The IF:UT-CMP-ENDIF input message is used to signify the end of each IF clause.

This message may be used together with any of the other CMP generic utility input messages (see the input messages listed in the References section).

If this message is used together with other generic utility messages, the END:UT-CMP input message may be used to signal the end of the series of messages.

**WARNING:** The user takes responsibility for any effects on system operation that result from the use of this input message. Know the effects of the message before using it.

# **2. FORMAT**

IF:UT:CMP=a,{MATE|PRIM}[,EA1],{ADDR1=b|GVAR1="c"|SYMIDX1=d| REG1=e $|$ UVAR1=f $|$ VAL1=q}[,L1=h][,INDIR1=i][,OFF1=j[-j[-j]]]  $\lceil$ , MSK1=k],  $\lceil$ , EA2],  $\lceil$ ADDR2=m|GVAR2= $\lceil$ "n" | SYMIDX2=o | REG2=p | UVAR2=q | VAL2=r}[,L2=s][,INDIR2=t][,OFF2=u[-u[-u]]][,MSK2=v]{!|;}

## **3. EXPLANATION OF MESSAGE**

- $E A1$  = The first part of the comparison will use the determined effective address of the specified field instead of the contents of the specified field.
- EA2 = The second part of the comparison will use the determined effective address of the specified field instead of the contents of the specified field.
- $MATE$  = Execute this input message on the standby CMP.
- PRIM = Execute this input message on the active CMP.

 $a = CMP$  number.  $b =$  Address for the first part of the comparison.  $\epsilon$  = Symbolic name of the global variable for the first part of the comparison. The name is entered as a string of up to 15 characters, enclosed in double quotation marks. If the symbol name is greater than 15 characters the symbol index number 'd' must be used to enter this input message using symbolic access. The global variable's symbol index number can be determined by using the DUMP:UT-SYMID input message. d Symbol index number of the global variable or function for the first part of the comparison. The symbol index can be determined for this processor by using the DUMP:UT-SYMID input message.  $\epsilon$  = Register for the first part of the comparison. The following registers can be used: If switch CM complex is a Model 3, the registers are general purpose registers GPR0, GPR2-GPR31, SP [which is GPR1], the link register LR, program counter PC, count register CTR, condition register CR, machine state register MSR, integer exception XER, external interrupt mask register EIMR (from module procssor), and the system management interrupt mask register SMIMR (from module processor). If switch CM complex is Model 2 or earlier, the registers are address registers A0-A5, A6 [which is the frame pointer FP], A7 [which is the stack pointer SP], data registers D0-D7, program counter PC, or status register SR. Note: This option of this input message can only be used as part of a generic utilities WHEN input message clause.  $f =$  Utility variable for the first part of the comparison.  $g =$ Constant value for the first part of the comparison.  $h =$  Length of the value (in bytes) to be used for the first part of the comparison. Default is 4 bytes for utility variable (UVAR), constant value (VAL) and register (REG) unless REG is the status register which defaults to 2 bytes, and 1 byte for absolute address (ADDR), global variable (GVAR) and symbol index (SYMIDX). Maximum length in bytes is 4. It is suggested that the length and mask values being compared be of the same byte size on each side of the comparison.  $i =$  Level of indirection for the first part of the comparison (maximum of 3, default is 0).  $\dot{\tau}$  = The offsets, in bytes, at each level of indirection for the first part of the comparison can range from 0-65535. However, offsets greater than 32767 will be treated as negative offsets. The default is zero.  $k =$  Value of the mask to be "anded" with the final value for the first part of the comparison. Mask operations are always performed with a mask of 0xffffffff unless another mask value is provided.  $\Box$  = Conditionals used for the comparison (default is EQ). Valid values are:  $EQ = Equad$  $GE =$ Greater than or equal to.  $GT = Green$  = Greater than.  $LE = Less than or equal to.$ **Copyright ©2003 Lucent Technologies Page 2**

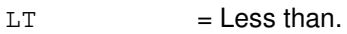

 $NE$  = Not equal to.

- $m =$  Address for the second part of the comparison.
- n = Symbolic name of the global variable for the second part of the comparison. The name is entered as a string of up to 15 characters, enclosed in double quotation marks. If the symbol name is greater than 15 characters the symbol index number 'o' must be used to enter this input message using symbolic access. The global variable's symbol index number can be determined by using the DUMP:UT-SYMID input message.
- o Symbol index number of the global variable or function for the second part of the comparison. The symbol index can be determined for this processor by using the DUMP:UT-SYMID input message.
- $p =$  Register for the second part of the comparison. The following registers can be used: If switch CM complex is a Model 3, the registers are general purpose registers GPR0, GPR2-GPR31, SP [which is GPR1], the link register LR, program counter PC, count register CTR, condition register CR, machine state register MSR, integer exception XER, external interrupt mask register EIMR (from module procssor), and the system management interrupt mask register SMIMR (from module processor). If switch CM complex is Model 2 or earlier, the registers are address registers A0-A5, A6 [which is the frame pointer FP], A7 [which is the stack pointer SP], data registers D0-D7, program counter PC, or status register SR.
	- Note: This option of this input message can only be used as part of a generic utilities WHEN input message clause.
- $q =$  Utility variable for the second part of the comparison.
- $r =$  Constant value for the second part of the comparison.
- s  $=$  Length of the value to be used for the second part of the comparison. Default is 4 bytes for UVAR, VAL and REG unless REG is the status register which defaults to 2 bytes, and 1 byte for ADDR, GVAR and SYMIDX. The maximum length in bytes is 4. It is suggested that the length and mask values being compared be of the same byte size on each side of the comparison.
- $t =$  Level of indirection for the second part of the comparison (maximum of 3, default is 0).
- u = The offsets, in bytes, at each level of indirection for the second part of the comparison can range from 0-65535. However, offsets greater than 32767 will be treated as negative offsets. The default is zero.
- $v =$  Value of the mask to be "anded" with the final value for the second part of the comparison. Mask operations are always performed with a mask of 0xffffffff unless another mask value is provided.

## **4. SYSTEM RESPONSE**

Refer to the APP:UT-IM-REASON appendix in the Appendixes section of the Input Messages manual.

## **5. REFERENCES**

Input Message(s):

ALW:UT-CMP CLR:UT-CMP COPY:UT-CMP DUMP:UT-CMP DUMP:UT-SYMID ELSE:UT-CMP END:UT-CMP EXC:UT-CMP IF:UT-CMP-ENDIF INH:UT-CMP LOAD:UT-CMP OP:UT-CMP WHEN:UT-CMP

### Output Message(s):

IF:UT-CMP

#### Input Appendix(es):

APP:UT-IM-REASON

#### Other Manual(s):

235-105-110 System Maintenance Requirements and Tools

### **IF:UT-CMP-ENDIF**

**Software Release:** 5E14 and later **Command Group:** SFTUTIL **Application:** 5 **Type: Input**

WARNING: INAPPROPRIATE USE OF THIS MESSAGE MAY INTERRUPT OR DEGRADE SERVICE. READ PURPOSE CAREFULLY.

## **1. PURPOSE**

Signifies the end of an IF-ELSE statement in the communication module processor (CMP) and must be used in combination with the IF:UT-CMP input message.

This message may also be used together with any of the other CMP generic utility input messages. Refer to the References section of this message. If this message is used together with other generic utility messages, the END:UT-CMP input message may be used to signal the end of the series of messages.

**WARNING:** The user takes responsibility for any effects on system operation that result from the use of this input message. Know the effects of the message before using it.

### **2. FORMAT**

```
IF:UT:CMP=a,ENDIF,{MATE|PRIM};
```
### **3. EXPLANATION OF MESSAGE**

 $MATE$  = Execute this input message on the standby CMP.

- PRIM = Execute this input message on the active CMP.
- $a = CMP$  number.

## **4. SYSTEM RESPONSE**

Refer to the APP:UT-IM-REASON appendix in the Appendixes section of the Input Messages manual.

#### **5. REFERENCES**

Input Message(s):

ALW:UT-CMP CLR:UT-CMP COPY:UT-CMP DUMP:UT-CMP ELSE:UT-CMP END:UT-CMP EXC:UT-CMP IF:UT-CMP INH:UT-CMP LOAD:UT-CMP OP:UT-CMP WHEN:UT-CMP

#### Output Message(s):

IF:UT-CMP-ENDIF

# Input Appendix(es):

APP:UT-IM-REASON

Other Manual(s): 235-105-110 System Maintenance Requirements and Tools

### **IF:UT-MCTSI-PE**

**Software Release:** 5E14 and later **Command Group:** SFTUTIL **Application:** 5 **Type: Input**

WARNING: INAPPROPRIATE USE OF THIS MESSAGE MAY INTERRUPT OR DEGRADE SERVICE. READ PURPOSE CAREFULLY.

### **1. PURPOSE**

Requests the end of an IF-ELSE statement in the packet interface (PI) unit and must be used in combination with the IF:UT-MCTSI-PI input message.

Note: This input message is only supported on PIs of the PI2 hardware type.

**WARNING:** The user is responsible for any effects on system operation that result from the use of this input message. Know the effects of the message before using it.

### **2. FORMAT**

```
IF:UT:MCTSI=a-b,PI,ENDIF;
```
## **3. EXPLANATION OF MESSAGE**

- $a =$  Switching module (SM) number.
- b = Side of the module controller/time-slot interchange (MCTSI).

#### **4. SYSTEM RESPONSE**

Refer to the APP:UT-IM-REASON appendix in the Appendixes section of the Input Messages manual.

## **5. REFERENCES**

Input Message(s):

```
ALW:UT-MCTSI-PI
CLR:UT-MCTSI-PI
COPY:UT-MCTSI-PI
DUMP:UT-MCTSI-PI
ELSE:UT-MCTSI-PI
END:UT-MCTSI-PI
EXC:UT-MCTSI-PI
IF:UT-MCTSI-PI
INH:UT-MCTSI-PI
LOAD:UT-MCTSI-PI
OP:UT-MCTSI-PI
WHEN:UT-MCTSI-PI
```
Input Appendix(es):

APP:UT-IM-REASON

Other Manual(s): 235-105-110 *System Maintenance Requirements and Tools*<br>235-600-400 Audits 235-600-400

### **IF:UT-MCTSI-PI**

**Software Release:** 5E14 and later **Command Group:** SFTUTIL **Application:** 5 **Type: Input**

WARNING: INAPPROPRIATE USE OF THIS MESSAGE MAY INTERRUPT OR DEGRADE SERVICE. READ PURPOSE CAREFULLY.

## **1. PURPOSE**

Requests that a constant or variable in a packet interface (PI) unit memory be compared against another constant or variable in the PI memory. The items being compared must be on the same processor. This message may be used together with an ELSE:UT-PI input message.

If the comparison is true, any input messages after the IF input message are performed. If the comparison is false, any input messages after the ELSE input message are performed.

Note: The comparison is based on signed arithmetic. Internally UT always does a signed 4 byte comparison. For lengths less than 4 bytes, each value will be sign extended then "anded" with the mask prior to the completion of the comparison (e.g. a val2=h`80, l2=1 causes 4 byte comparison with h`ffffff80 while a val2=h`80,l2=2 causes a 4 byte comparision with h`00000080).

If statements can be nested. The IF:UT-MCTSI-PE input message is used to signify the end of each IF clause.

Note: This input message is only supported on PIs of the PI2 hardware type.

This message may be used together with any of the other PI generic utility input messages (refer to the input messages listed in the REFERENCES section).

If this message is used together with other generic utility messages, the END:UT-PI input message may be used to signal the end of the series of messages.

**WARNING:** The user is responsible for any effects on system operation that result from the use of this input message. Know the effects of the message before using it.

## **2. FORMAT**

```
IF:UT:MCTSI=a-b,PI[,EA1],{ADDR1=c|GVAR1="d"|SYMIDX1=e|REG1=f|
UVAR1=g|VAL1=h}[,L1=i][,INDIR1=j][,OFF1=k[-k[-k]]][,MSK1=l],m
[L, E A2], [ADDR2=n|GVAR2="o" | SYMIDX2=p|REG2=q], UVAR2=r, VAL2=s}
[L, L2=t], INDIR2=u][, OFF2=v[-v[-v]]][, MSK2=w]{!|;}
```
## **3. EXPLANATION OF MESSAGE**

- EA1 = The first part of the comparison will use the determined effective address of the specified field instead of the contents of the specified field.
- EA2 = The second part of the comparison will use the determined effective address of the specified field instead of the contents of the specified field.
- a  $=$  Switching module (SM) number. Refer to the APP:RANGES appendix in the Appendixes section

of the Input Messages manual.

- b  $=$  Side of the module controller/time-slot interchange (MCTSI). Refer to the APP:RANGES appendix in the Appendixes section of the Input Messages manual.
- $\epsilon$  = Address for the first part of the comparison.
- d = Symbolic name of the global variable for the first part of the comparison. The name is entered as a string of up to 15 characters, enclosed in double quotation marks. If the symbol name is greater than 15 characters the symbol index number 'e' must be used to enter this input message using symbolic access. The global variable's symbol index number can be determined by using the DUMP:UT-SYMID input message.
- e Symbol index number of the global variable or function for the first part of the comparison. The symbol index can be determined for this processor by using the DUMP:UT-SYMID input message.
- f = Register (address registers A0-A7, data registers D0-D7, program counter PC, or status register SR) for the first part of the comparison.
- g = Utility variable (UVAR) for the first part of the comparison. Refer to the APP:RANGES appendix in the Appendixes section of the Input Messages manual.
- $h =$  Constant value for the first part of the comparison.
- $i =$  Length of the value (in bytes) to be used for the first part of the comparison. Default is 4 bytes for UVAR, VAL and REG unless REG is the status register which defaults to 2 bytes, and 1 byte for ADDR, GVAR and SYMIDX. Maximum length in bytes is 4. It is suggested that the length and mask values being compared be of the same byte size on each side of the comparison.
- j = Level of indirection for the first part of the comparison (maximum of 3, default is 0).
- $k =$  The offsets, in bytes, at each level of indirection for the first part of the comparison can range from 0-65535. However, offsets greater than 32767 will be treated as negative offsets. The default is zero.
- $\frac{1}{1}$  = Value of the mask to be "anded" with the final value for the first part of the comparison. Mask operations are always performed with a mask of 0xffffffff unless another mask value is provided.
- $m =$  Conditionals used for the comparison (default is EQ). Valid value(s):
	- $EQ =$  Equal to.
	- $GE =$ Greater than or equal to.
	- $GT = Greenter than.$
	- $LE = Less than or equal to.$
	- $LT = Less than.$
	- $NE$  = Not equal to.
- $n =$  Address for the second part of the comparison.
- o = Symbolic name of the global variable for the second part of the comparison. The name is entered

as a string of up to 15 characters, enclosed in double quotation marks. If the symbol name is greater than 15 characters the symbol index number  $\mathbf{p}'$  must be used to enter this input message using symbolic access. The global variable's symbol index number can be determined by using the DUMP:UT-SYMID input message.

- p Symbol index number of the global variable or function for the second part of the comparison. The symbol index can be determined for this processor by using the DUMP:UT-SYMID input message.
- q = Register (address registers A0-A7, data registers D0-D7, program counter PC, or status register SR) for the second part of the comparison.
- $r =$  Utility variable for the second part of the comparison. Refer to the APP: RANGES appendix in the Appendixes section of the Input Messages manual.
- s = Constant value for the second part of the comparison.
- $t =$  Length of the value to be used for the second part of the comparison. Default is 4 bytes for UVAR, VAL and REG unless REG is the status register which defaults to 2 bytes, and 1 byte for ADDR, GVAR and SYMIDX. The maximum length in bytes is 4. It is suggested that the length and mask values being compared be of the same byte size on each side of the comparison.
- u Level of indirection for the second part of the comparison (maximum of 3, default is 0).
- $v =$  The offsets, in bytes, at each level of indirection for the second part of the comparison can range from 0-65535. However, offsets greater than 32767 will be treated as negative offsets. The default is zero.
- $w =$  Value of the mask to be "anded" with the final value for the second part of the comparison. Mask operations are always performed with a mask of 0xffffffff unless another mask value is provided.

#### **4. SYSTEM RESPONSE**

Refer to the APP:UT-IM-REASON appendix in the Appendixes section of the Input Messages manual.

#### **5. REFERENCES**

Input Message(s):

```
ALW:UT-MCTSI-PI
CLR:UT-MCTSI-PI
COPY:UT-MCTSI-PI
DUMP:UT-MCTSI-PI
DUMP:UT-SYMID
ELSE:UT-MCTSI-PI
END:UT-MCTSI-PI
EXC:UT-MCTSI-PI
IF:UT-MCTSI-PE
INH:UT-MCTSI-PI
LOAD:UT-MCTSI-PI
OP:UT-MCTSI-PI
WHEN:UT-MCTSI-PI
```
Input Appendix(es):

APP:RANGES APP:UT-IM-REASON

Other Manual(s):

235-105-110 System Maintenance Requirements and Tools

## **IF:UT-PSUPH-A**

**Software Release:** 5E14 only **Command Group:** SFTUTIL **Application:** 5 **Type: Input**

WARNING: INAPPROPRIATE USE OF THIS MESSAGE MAY INTERRUPT OR DEGRADE SERVICE. READ PURPOSE CAREFULLY.

## **1. PURPOSE**

Requests that a constant or variable in a packet switch unit protocol handler's (PSUPH) memory be compared against another constant or variable in the PSUPH memory. The two items being compared must be the same byte size and on the same processor. This message may be used together with an ELSE:UT-PSUPH input message.

If the comparison is true, any input messages after the IF input message are performed. If the comparison is false, any input messages after the ELSE input message are performed.

Note: The comparison is based on signed arithmetic.

IF statements can be nested. The IF:UT-PSUPH-END input message is used to signify the end of each IF clause. Note: This input message is only supported on PSUPHs of the PH3/PH4 and later hardware types (that is, not PH2 hardware types).

This message may be used together with any of the other PSUPH generic utility input messages (refer to the input messages listed in the References section).

If this message is used together with other generic utility messages, the END:UT-PSUPH input message may be used to signal the end of the series of messages.

**WARNING:** The user is responsible for any effects on system operation that result from the use of this input message. Know the effects of the message before using it.

## **2. FORMAT**

```
IF:UT:PSUPH=a-b-c-d[,EA1],{ADDR1=e|GVAR1="f"|SYMIDX1=g|REG1=h|UVAR1=i|
VAL1=j}[,L1=k][,INDIR1=1][,OFF1=m[-m[-m]]][,MSK1=n],o[,EA2]
, ADDR2=p|GVAR2=vq"|SYMIDX2=r|REG2=s|UVAR2=t|VAL2=u|[, L2=v][, INDIR2=w][, OFF2=x[-x[-x]]][, MSK2=y]{!|;}
```
#### **3. EXPLANATION OF MESSAGE**

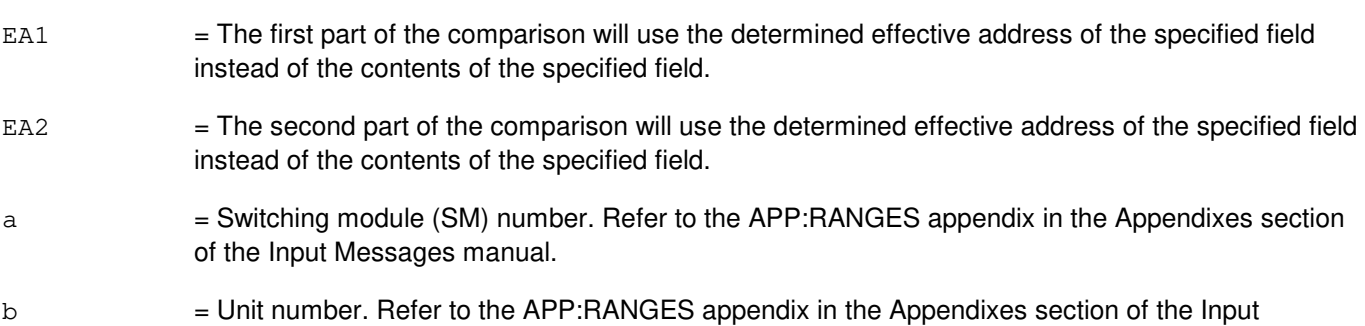

Messages manual.

- $\epsilon$  = Shelf number. Refer to the APP: RANGES appendix in the Appendixes section of the Input Messages manual.
- $d =$  Slot number. Refer to the APP: RANGES appendix in the Appendixes section of the Input Messages manual.
- $e$  = Address for the first part of the comparison.
- $f$  = Symbolic name of the global variable for the first part of the comparison. The name is entered as a string of up to 15 characters, enclosed in double quotation marks. If the symbol name is greater than 15 characters the symbol index number 'g' must be used to enter this input message using symbolic access. The global variable's symbol index number can be determined by using the DUMP:UT-SYMID input message.
- g Symbol index number of the global variable or function for the first part of the comparison. The symbol index can be determined for this processor by using the DUMP:UT-SYMID input message.
- h = Register (address registers A0-A7, data registers D0-D7, program counter PC, or status register SR) for the first part of the comparison.
- i  $=$  Utility variable (UVAR) for the first part of the comparison. Refer to the APP:RANGES appendix in the Appendixes section of the Input Messages manual.
- $\dot{\mathbf{z}}$  = Constant value for the first part of the comparison.
- $k =$  Length of the value (in bytes) to be used for the first part of the comparison. Default is 4 bytes for UVAR and REG unless REG is the status register which defaults to 2 bytes, and 1 byte for ADDR, GVAR and SYMIDX. Maximum length in bytes is 4.
- l = Level of indirection for the first part of the comparison (maximum of 3, default is 0).
- $m =$  The offsets, in bytes, at each level of indirection for the first part of the comparison can range from 0-65535. However, offsets greater than 32767 will be treated as negative offsets. The default is zero.
- $n =$  Value of the mask to be "anded" with the final value for the first part of the comparison.

 $\circ$  = Conditionals used for the comparison (default is EQ). Valid value(s):

- $EQ =$  Equal to.  $GE =$ Greater than or equal to.  $GT = Green$  = Greater than.  $LE = Less than or equal to.$  $LT = Less than.$  $NE$  = Not equal to.
- $p =$  Address for the second part of the comparison.
- q = Symbolic name of the global variable for the second part of the comparison. The name is entered as a string of up to 15 characters, enclosed in double quotation marks. If the symbol name is greater than 15 characters the symbol index number  $r$  must be used to enter this input message using symbolic access. The global variable's symbol index number can be determined by using the DUMP:UT-SYMID input message.

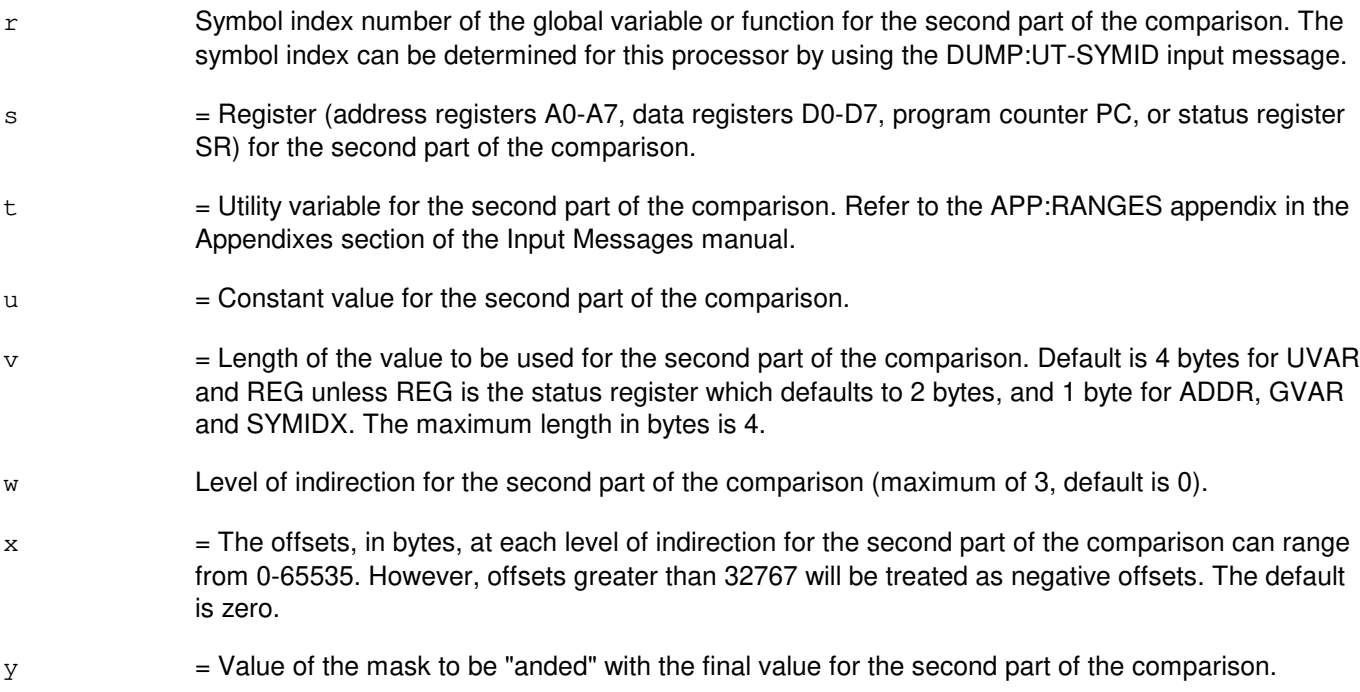

### **4. SYSTEM RESPONSE**

Refer to the APP:UT-IM-REASON appendix in the Appendixes section of the Input Messages manual.

#### **5. REFERENCES**

Input Message(s):

ALW:UT-PSUPH CLR:UT-PSUPH COPY:UT-PSUPH DUMP:UT-PSUPH DUMP:UT-SYMID ELSE:UT-PSUPH END:UT-PSUPH EXC:UT-PSUPH IF:UT-PSUPH-END INH:UT-PSUPH LOAD:UT-PSUPH OP:UT-PSUPH WHEN:UT-PSUPH

### Output Message(s):

IF:UT-PSUPH

#### Input Appendix(es):

APP:RANGES APP:UT-IM-REASON Other Manual(s): 235-105-110 System Maintenance Requirements and Tools

### **IF:UT-PSUPH-B**

**Software Release:** 5E15 only **Command Group:** SFTUTIL **Application:** 5 **Type: Input**

WARNING: INAPPROPRIATE USE OF THIS MESSAGE MAY INTERRUPT OR DEGRADE SERVICE. READ PURPOSE CAREFULLY.

## **1. PURPOSE**

Requests that a constant or variable in a packet switch unit protocol handler's (PSUPH) memory be compared against another constant or variable in the PSUPH memory. The two items being compared must be the same byte size and on the same processor. This message may be used together with an ELSE:UT-PSUPH input message.

If the comparison is true, any input messages after the IF input message are performed. If the comparison is false, any input messages after the ELSE input message are performed. Note: The comparison is based on signed arithmetic.

IF statements can be nested. The IF:UT-PSUPH-END input message is used to signify the end of each IF clause.

Note: This input message is only supported on PSUPHs of the PH3/PH4 and later hardware types (that is, not PH2 hardware types).

This message may be used together with any of the other PSUPH generic utility input messages (refer to the input messages listed in the References section).

If this message is used together with other generic utility messages, the END:UT-PSUPH input message may be used to signal the end of the series of messages.

**WARNING:** The user is responsible for any effects on system operation that result from the use of this input message. Know the effects of the message before using it.

## **2. FORMAT**

 $IF:UT:PSUPH=a-b-c-d[$ ,EA1],{ADDR1=e|GVAR1="f"|SYMIDX1=g|REG1=h|... ...UVAR1=i $\vert$ VAL1=j}[,L1=k][,INDIR1=1][,OFF1=m[-m[-m]]][,MSK1=n],o...  $\ldots$  [, EA2], {ADDR2=p|GVAR2="q"|SYMIDX2=r|REG2=s|UVAR2=t|VAL2=u}... ...[,  $L2=v$ ][,  $INDIR2=w$ ][,  $OFF2=x$   $[-x[-x]]$ ][,  $MSK2=y$ ] $\{! \mid ; \}$ 

#### **3. EXPLANATION OF MESSAGE**

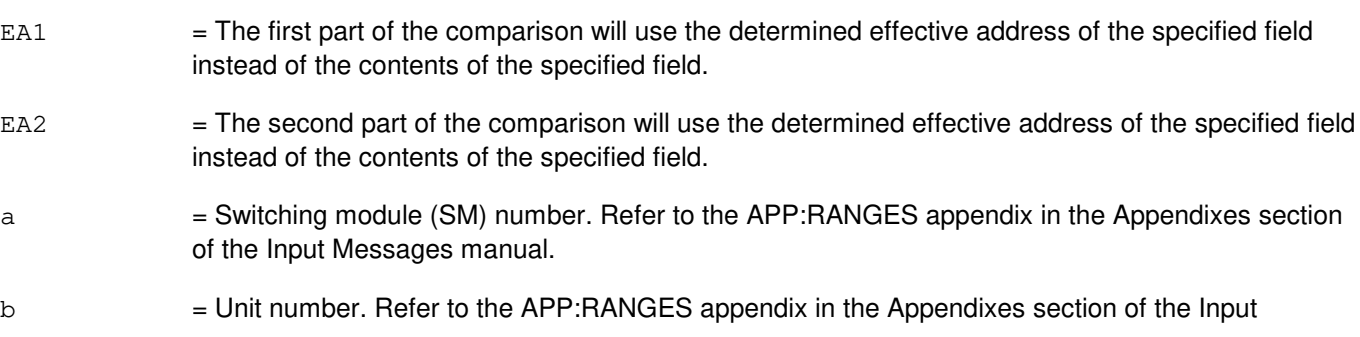

Messages manual.

- $\epsilon$  = Shelf number. Refer to the APP: RANGES appendix in the Appendixes section of the Input Messages manual.
- $d =$  Slot number. Refer to the APP: RANGES appendix in the Appendixes section of the Input Messages manual.
- $e$  = Address for the first part of the comparison.
- $f$  = Symbolic name of the global variable for the first part of the comparison. The name is entered as a string of up to 15 characters, enclosed in double quotation marks. If the symbol name is greater than 15 characters the symbol index number 'g' must be used to enter this input message using symbolic access. The global variable's symbol index number can be determined by using the DUMP:UT-SYMID input message.
- g = Symbol index number of the global variable or function for the first part of the comparison. The symbol index can be determined for this processor by using the DUMP:UT-SYMID input message.
- $h =$  Register for the first part of the comparison. The following registers can be used:
	- If PSUPH is a PHV5 hardware type, the registers are general purpose registers GPR0, GPR2-GPR31, the stack pointer SP [which is GPR1], the link register LR, program counter PC, count register CTR, condition register CR, machine state register MSR, and the integer exception register XER. If PSUPH is a PH[3-4,6,22], PHA, PHV[1-4] hardware type, the registers are address registers A0-A5, A6 [which is the frame pointer FP], A7 [which is the stack
	- pointer SP], data registers D0-D7, program counter PC, and status register SR.
- i  $=$  Utility variable (UVAR) for the first part of the comparison. Refer to the APP:RANGES appendix in the Appendixes section of the Input Messages manual.
- j = Constant value for the first part of the comparison.
- $k =$  Length of the value (in bytes) to be used for the first part of the comparison. Default is 4 bytes for UVAR and REG unless REG is the status register which defaults to 2 bytes, and 1 byte for ADDR, GVAR and SYMIDX. Maximum length in bytes is 4.
- $\Box$  = Level of indirection for the first part of the comparison (maximum of 3, default is 0).
- $m =$  The offsets, in bytes, at each level of indirection for the first part of the comparison can range from 0-65535. However, offsets greater than 32767 will be treated as negative offsets. The default is zero.
- $n =$  Value of the mask to be "anded" with the final value for the first part of the comparison.
- $\circ$  = Conditionals used for the comparison (default is EQ). Valid value(s):
	- $EQ =$  Equal to.
	- $GE = Greater than or equal to.$
	- $GT = Greenter than.$
	- $LE$  = Less than or equal to.
	- $LT = Less than.$
	- $NE$  = Not equal to.
- $p =$  Address for the second part of the comparison.
- q = Symbolic name of the global variable for the second part of the comparison. The name is entered as a string of up to 15 characters, enclosed in double quotation marks. If the symbol name is greater than 15 characters the symbol index number  $r$  must be used to enter this input message using symbolic access. The global variable's symbol index number can be determined by using the DUMP:UT-SYMID input message.
- $r =$  Symbol index number of the global variable or function for the second part of the comparison. The symbol index can be determined for this processor by using the DUMP:UT-SYMID input message.

s = Register for the second part of the comparison. The following registers can be used:

- If PSUPH is a PHV5 hardware type, the registers are general purpose registers GPR0, GPR2-GPR31, the stack pointer SP [which is GPR1], the link register LR, program counter PC, count register CTR, condition register CR, machine state register MSR, and the integer exception register XER.
	- If PSUPH is a PH[3-4,6,22], PHA, PHV[1-4] hardware type, the registers are address registers A0-A5, A6 [which is the frame pointer FP], A7 [which is the stack pointer SP], data registers D0-D7, program counter PC, and status register SR.
- $t =$  Utility variable for the second part of the comparison. Refer to the APP: RANGES appendix in the Appendixes section of the Input Messages manual.
- $u =$ Constant value for the second part of the comparison.
- $v =$  Length of the value to be used for the second part of the comparison. Default is 4 bytes for UVAR and REG unless REG is the status register which defaults to 2 bytes, and 1 byte for ADDR, GVAR and SYMIDX. The maximum length in bytes is 4.
- $w =$  Level of indirection for the second part of the comparison (maximum of 3, default is 0).
- $x =$  The offsets, in bytes, at each level of indirection for the second part of the comparison can range from 0-65535. However, offsets greater than 32767 will be treated as negative offsets. The default is zero.
- $y =$  Value of the mask to be "anded" with the final value for the second part of the comparison.

## **4. SYSTEM RESPONSE**

Refer to the APP:UT-IM-REASON appendix in the Appendixes section of the Input Messages manual.

#### **5. REFERENCES**

Input Message(s):

ALW:UT-PSUPH CLR:UT-PSUPH COPY:UT-PSUPH DUMP:UT-PSUPH DUMP:UT-SYMID ELSE:UT-PSUPH END:UT-PSUPH EXC:UT-PSUPH IF:UT-PSUPH-END INH:UT-PSUPH LOAD:UT-PSUPH OP:UT-PSUPH WHEN:UT-PSUPH

### Output Message(s):

IF:UT-PSUPH

#### Input Appendix(es):

APP:RANGES APP:UT-IM-REASON

Other Manual(s):

235-105-110 System Maintenance Requirements and Tools

## **IF:UT-PSUPH-C**

**Software Release:** 5E16(1) and later **Command Group:** SFTUTIL **Application:** 5 **Type: Input**

WARNING: INAPPROPRIATE USE OF THIS MESSAGE MAY INTERRUPT OR DEGRADE SERVICE. READ PURPOSE CAREFULLY.

## **1. PURPOSE**

Requests that a constant or variable in a packet switch unit protocol handler's (PSUPH) memory be compared against another constant or variable in the PSUPH memory. The items being compared must be on the same processor. This message may be used together with an ELSE:UT-PSUPH input message.

If the comparison is true, any input messages after the IF input message are performed. If the comparison is false, any input messages after the ELSE input message are performed.

The comparison is based on signed arithmetic. Internally UT always does a signed 4 byte comparison. For lengths less than 4 bytes, each value will be sign extended then "anded" with the mask prior to the completion of the comparison (such as, a val2=h`80,l2=1 causes 4 byte comparison with h`ffffff80 while a val2=h`80,l2=2 causes a 4 byte comparison with h`00000080).

IF statements can be nested. The IF:UT-PSUPH-END input message is used to signify the end of each IF clause.

This input message is not supported on PSUPHs of the PH2 hardware type and is supported on all other.

This message may be used together with any of the other PSUPH generic utility input messages (refer to the input messages listed in the References section).

If this message is used together with other generic utility messages, the END:UT-PSUPH input message may be used to signal the end of the series of messages.

**WARNING:** The user is responsible for any effects on system operation that result from the use of this input message. Know the effects of the message before using it.

## **2. FORMAT**

 $IF:UT:PSUPH=a-b-c-d$ , $EAI$ , ${ADDR1=e}$   $GVAR1="f" | SYMIDX1=q$   $[REG1=h]$ ...

- $\ldots$ UVAR1=i|VAL1=j}[,L1=k][,INDIR1=l][,OFF1=m[-m[-m]]][,MSK1=n], $\circ \ldots$
- $\ldots$  [, EA2], {ADDR2=p|GVAR2="q"|SYMIDX2=r|REG2=s|UVAR2=t|VAL2=u}...

```
...[, L2=v][, INDIR2=w][, OFF2=x [-x[-x]]][, MSK2=y]\{! \mid ; \}
```
#### **3. EXPLANATION OF MESSAGE**

- EA1 = The first part of the comparison will use the determined effective address of the specified field instead of the contents of the specified field.
- EA2 = The second part of the comparison will use the determined effective address of the specified field instead of the contents of the specified field.
- a  $=$  Switching module (SM) number. Refer to the APP:RANGES appendix in the Appendixes section of the Input Messages manual.
- b = Packet Switching Unit (PSU) number. Refer to the APP:RANGES appendix in the Appendixes section of the Input Messages manual.
- $c =$  Shelf number. Refer to the APP: RANGES appendix in the Appendixes section of the Input Messages manual.
- d = Slot number. Refer to the APP:RANGES appendix in the Appendixes section of the Input Messages manual.
- $e$  = Address for the first part of the comparison.
- $f$  = Symbolic name of the global variable for the first part of the comparison. The name is entered as a string of up to 15 characters, enclosed in double quotation marks. If the symbol name is greater than 15 characters the symbol index number 'g' must be used to enter this input message using symbolic access. The global variable's symbol index number can be determined by using the DUMP:UT-SYMID input message.
- g = Symbol index number of the global variable or function for the first part of the comparison. The symbol index can be determined for this processor by using the DUMP:UT-SYMID input message.
- **PSUPH Hardware Type:** Registers:<br>PHV5, PHV6, PH31, PHA2, or PHE2 GPR0 = 0 GPR0 = General purpose register. GPR2-GPR31 = General purpose registers. SP = Stack pointer SP (also known as GPR1). LR = Link register. PC = Program counter. CTR = Count register. CR = Condition register. MSR = Machine state register. XER = Exception register XER. PH[3-4,6,22], PHA or PHV[1-4]  $A0-A5 =$  Address registers. A6 = the frame pointer FP. A7 = Stack pointer SP. D0-D7 = Data registers. PC = Program counter. SR = Status register SR.
- h  $=$  Register for the first part of the comparison. Valid value(s):

- i  $=$  Utility variable (UVAR) for the first part of the comparison. Refer to the APP:RANGES appendix in the Appendixes section of the Input Messages manual.
- $j =$  Constant value for the first part of the comparison.
- $k =$  Length of the value (in bytes) to be used for the first part of the comparison. Default is 4 bytes for UVAR, VAL and REG unless REG is the status register which defaults to 2 bytes, and 1 byte for ADDR, GVAR, and SYMIDX. Maximum length in bytes is 4. It is suggested that the length and mask values being compared be of the same byte size on each side of the comparison.
- $\Box$  = Level of indirection for the first part of the comparison (maximum of 3, default is 0).
- $m =$ The offsets, in bytes, at each level of indirection for the first part of the comparison can range from 0-65535. However, offsets greater than 32767 will be treated as negative offsets. The default is zero.
- n  $=$  Value of the mask to be "anded" with the final value for the first part of the comparison. Mask operations are always performed with a mask of 0xffffffff unless another mask value is provided.  $\circ$  = Conditionals used for the comparison (default is EQ). Valid value(s):  $EQ =$ Equal to.  $GE =$  Greater than or equal to.  $GT =$  Greater than.  $LE$  = Less than or equal to.  $LT = Less than.$  $NE$  = Not equal to.  $p =$  Address for the second part of the comparison. q = Symbolic name of the global variable for the second part of the comparison. The name is entered as a string of up to 15 characters, enclosed in double quotation marks. If the symbol name is greater than 15 characters the symbol index number  $r<sub>r</sub>$ ' must be used to enter this input message using symbolic access. The global variable's symbol index number can be determined by using the DUMP:UT-SYMID input message.  $r =$  Symbol index number of the global variable or function for the second part of the comparison. The symbol index can be determined for this processor by using the DUMP:UT-SYMID input message.
- PSUPH Hardware Type: Registers: PHV5, PHV6, PH31, PHA2, or PHE2 GPR0 = General purpose register. GPR2-GPR31 = General purpose registers. SP = Stack pointer SP (also known as GPR1). LR = Link register. PC = Program counter. CTR = Count register. CR = Condition register. MSR = Machine state register. XER = Exception register XER.  $PH[3-4,6,22]$ , PHA or PHV[1-4]  $A0-45 = Address$  registers.  $A6$  = the frame pointer  $FP$ . A7 = Stack pointer SP. D0-D7 = Data registers. PC = Program counter. SR = Status register SR.
- $s =$ Register for the second part of the comparison. Valid value(s):

- $t =$  Utility variable for the second part of the comparison. Refer to the APP: RANGES appendix in the Appendixes section of the Input Messages manual.
- $u =$ Constant value for the second part of the comparison.
- $v =$  Length of the value to be used for the second part of the comparison. Default is 4 bytes for UVAR, VAL and REG unless REG is the status register which defaults to 2 bytes, and 1 byte for ADDR, GVAR, and SYMIDX. The maximum length in bytes is 4. It is suggested that the length and mask values being compared be of the same byte size on each side of the comparison.
- $w =$  Level of indirection for the second part of the comparison (maximum of 3, default is 0).
- $x =$  The offsets, in bytes, at each level of indirection for the second part of the comparison can range from 0-65535. However, offsets greater than 32767 will be treated as negative offsets. The default is zero.
- $y =$  Value of the mask to be "anded" with the final value for the second part of the comparison. Mask operations are always performed with a mask of 0xffffffff unless another mask value is provided.

### **4. SYSTEM RESPONSE**

Refer to the APP:UT-IM-REASON appendix in the Appendixes section of the Input Messages manual.

### **5. REFERENCES**

Input Message(s):

ALW:UT-PSUPH CLR:UT-PSUPH COPY:UT-PSUPH DUMP:UT-PSUPH DUMP:UT-SYMID ELSE:UT-PSUPH END:UT-PSUPH EXC:UT-PSUPH IF:UT-PSUPH-END INH:UT-PSUPH LOAD:UT-PSUPH OP:UT-PSUPH WHEN:UT-PSUPH

#### Output Message(s):

IF:UT-PSUPH

#### Input Appendix(es):

APP:RANGES APP:UT-IM-REASON

Other Manual(s): 235-105-110 System Maintenance Requirements and Tools

### **IF:UT-PSUPH-END-A**

**Software Release:** 5E14 - 5E15 **Command Group:** SFTUTIL **Application:** 5 **Type: Input**

WARNING: INAPPROPRIATE USE OF THIS MESSAGE MAY INTERRUPT OR DEGRADE SERVICE. READ PURPOSE CAREFULLY.

## **1. PURPOSE**

Requests the end of an IF-ELSE statement in the packet switch unit protocol handler (PSUPH) and must be used in combination with the IF:UT-PSUPH input message.

Note: This input message is only supported on PSUPHs of the PH3/PH4 hardware type (that is, not PH2 hardware types).

This message may also be used with any of the other PSUPH generic utility input messages. Refer to the References section of this message.

If this message is used with other generic utility messages, the END:UT-PSUPH input message may be used to signal the end of the series of messages.

**WARNING:** The user is responsible for any effects on system operation that result from the use of this input message. Know the effects of the message before using it.

## **2. FORMAT**

IF:UT:PSUPH=a-b-c-d,ENDIF;

#### **3. EXPLANATION OF MESSAGE**

- a = Switching module (SM) number. Refer to the APP:RANGES appendix in the Appendixes section of the Input Messages manual.
- b = Unit number. Refer to the APP:RANGES appendix in the Appendixes section of the Input Messages manual.
- $c =$  Shelf number. Refer to the APP: RANGES appendix in the Appendixes section of the Input Messages manual.
- d = Slot number. Refer to the APP:RANGES appendix in the Appendixes section of the Input Messages manual.

## **4. SYSTEM RESPONSE**

Refer to the APP:UT-IM-REASON appendix in the Appendixes section of the Input Messages manual.

#### **5. REFERENCES**

Input Message(s):

ALW:UT-PSUPH CLR:UT-PSUPH COPY:UT-PSUPH DUMP:UT-PSUPH ELSE:UT-PSUPH END:UT-PSUPH EXC:UT-PSUPH IF:UT-PSUPH INH:UT-PSUPH LOAD:UT-PSUPH OP:UT-PSUPH WHEN:UT-PSUPH

#### Output Message(s):

IF:UT-PSUPH-END

#### Input Appendix(es):

APP:UT-IM-REASON

Other Manual(s):

235-105-110 System Maintenance Requirements and Tools 235-600-400 Audits

## **IF:UT-PSUPH-END-B**

**Software Release:** 5E16(1) and later **Command Group:** SFTUTIL **Application:** 5 **Type: Input**

WARNING: INAPPROPRIATE USE OF THIS MESSAGE MAY INTERRUPT OR DEGRADE SERVICE. READ PURPOSE CAREFULLY.

## **1. PURPOSE**

Requests the end of an IF-ELSE statement in the packet switch unit protocol handler (PSUPH) and must be used in combination with the IF:UT-PSUPH input message.

NOTE: This input message is not supported on PSUPHs of the PH2 hardware type and is supported on all others.

This message may also be used with any of the other PSUPH generic utility input messages. Refer to the References section of this message.

If this message is used with other generic utility messages, the END:UT-PSUPH input message may be used to signal the end of the series of messages.

**WARNING:** The user is responsible for any effects on system operation that result from the use of this input message. Know the effects of the message before using it.

## **2. FORMAT**

IF:UT:PSUPH=a-b-c-d,ENDIF{!|;}

#### **3. EXPLANATION OF MESSAGE**

- a = Switching module (SM) number. Refer to the APP:RANGES appendix in the Appendixes section of the Input Messages manual.
- b = Packet switching unit (PSU) number. Refer to the APP:RANGES appendix in the Appendixes section of the Input Messages manual.
- $c =$  Shelf number. Refer to the APP: RANGES appendix in the Appendixes section of the Input Messages manual.
- d = Slot number. Refer to the APP:RANGES appendix in the Appendixes section of the Input Messages manual.

#### **4. SYSTEM RESPONSE**

Refer to the APP:UT-IM-REASON appendix in the Appendixes section of the Input Messages manual.

### **5. REFERENCES**

Input Message(s):

ALW:UT-PSUPH

CLR:UT-PSUPH COPY:UT-PSUPH DUMP:UT-PSUPH ELSE:UT-PSUPH END:UT-PSUPH EXC:UT-PSUPH IF:UT-PSUPH INH:UT-PSUPH LOAD:UT-PSUPH OP:UT-PSUPH WHEN:UT-PSUPH

#### Output Message(s):

IF:UT-PSUPH-END

#### Input Appendix(es):

APP:RANGES APP:UT-IM-REASON

Other Manual(s): 235-105-110 System Maintenance Requirements and Tools 235-600-400 Audits

## **IF:UT-SM-A**

**Software Release:** 5E14 - 5E16(1) **Command Group:** SFTUTIL **Application:** 5 **Type: Input**

WARNING: INAPPROPRIATE USE OF THIS MESSAGE MAY INTERRUPT OR DEGRADE SERVICE. READ PURPOSE CAREFULLY.

## **1. PURPOSE**

Requests that a constant or variable in a switching module's (SM) memory be compared against another constant or variable in the SM memory. This message may be used together with an ELSE:UT-SM input message.

If the comparison is true, any input messages after the IF input message are performed. If the comparison is false, any input messages after the ELSE input message are performed.

Note: The comparison is based on signed arithmetic. Internally UT always does a signed 4 byte comparison. For lengths less than 4 bytes, each value will be sign extended then "anded" with the mask prior to the completion of the comparison (e.g. a val2=h`80,l2=1 causes 4 byte comparison with h`ffffff80 while a val2=h`80,l2=2 causes a 4 byte comparision with h`00000080).

IF statements can be nested. The IF:UT-SM-ENDIF input message is used to signify the end of each IF clause.

This message may be used together with any of the other SM generic utility input messages (refer to the input messages listed in the REFERENCES section).

If this message is used together with other utility messages, the END:UT-SM input message may be used to signal the end of the series of messages.

**WARNING:** The user is responsible for any effects on system operation that result from the use of this input message. Know the effects of the message before using it.

## **2. FORMAT**

```
IF:UT:SM=a[,MATE1][,EA1]{,ADDR1=b|,GVAR1="c"|,SYMIDX1=d|
,REG1=e|,UVAR1=f|,VAL1=g}[,L1=h][,INDIR1=i][,OFF1=j[-j]-j]]]
[, MSK1=k], l[, MATE2][, EA2], \{ADDR2=m|, GVAR2="n"|, SYMIDX2=o]
,REG2=p, UVAR2=q, VAL2=r \lceil, L2=s \rceil, INDIR2=t \lceil, OFF2=u\lceil -u \rceil - 1 \rceil[, MSK2=v]\{ \}; }
```
## **3. EXPLANATION OF MESSAGE**

 $E A1$  = The first part of the comparison will use the determined effective address of the specified field instead of the contents of the specified field. EA2 = The second part of the comparison will use the determined effective address of the specified field instead of the contents of the specified field.  $MATE1$  = The specified field used for the first part of the comparison is from the mate memory. The default is active memory.  $MATE2$  = The specified field used for the second part of the comparison is from the mate memory. The

default is active memory.

- $a = SM number.$
- $b =$  Address for the first part of the comparison.
- $\epsilon$  = Symbolic name of the global variable for the first part of the comparison. The name is entered as a string of up to 15 characters, enclosed in double quotation marks. If the symbol name is greater than 15 characters the symbol index number 'd' must be used to enter this input message using symbolic access. The global variable's symbol index number can be determined by using the DUMP:UT-SYMID input message.
- d Symbol index number of the global variable or function for the first part of the comparison. The symbol index can be determined for this processor by using the DUMP:UT-SYMID input message.
- e = Register (address registers A0-A7, data registers D0-D7, program counter PC, or status register SR) for the first part of the comparison.
- $f =$  = Utility variable for the first part of the comparison. Refer to the APP: RANGES appendix in the Appendixes section of the Input Messages manual.
- $g =$  Constant value for the first part of the comparison.
- $h =$  Length of the value (in bytes) to be used for the first part of the comparison. Default is 4 bytes for UVAR, VAL and REG unless REG is the status register which defaults to 2 bytes, and 1 byte for ADDR, GVAR and SYMIDX. Maximum length in bytes is 4. It is suggested that the length and mask values being compared be of the same byte size on each side of the comparison.
- $i =$  Level of indirection for the first part of the comparison (maximum of 3, default is 0).
- j = The offset, in bytes, at each level of indirection for the first part of the comparison can range from 0-65535 (default is 0). However, offsets greater than 32767 will be treated as negative offsets.
- $k =$  Contents of the mask to be "anded" with the final value for the first part of the comparison. Mask operations are always performed with a mask of 0xffffffff unless another mask value is provided.
- $1$  = Conditionals used for the comparison (default is EQ). Valid value(s):
	- $EQ =$  Equal to.
	- $GE = Greater than or equal to.$
	- $GT = Greenter than.$
	- $LE$  = Less than or equal to.
	- $LT = Less than.$
	- $NE$  = Not equal to.
- $m =$  Address for the second part of the comparison.
- n = Symbolic name of the global variable for the second part of the comparison. The name is entered as a string of up to 15 characters, enclosed in double quotation marks. If the symbol name is greater than 15 characters the symbol index number 'o' must be used to enter this input message
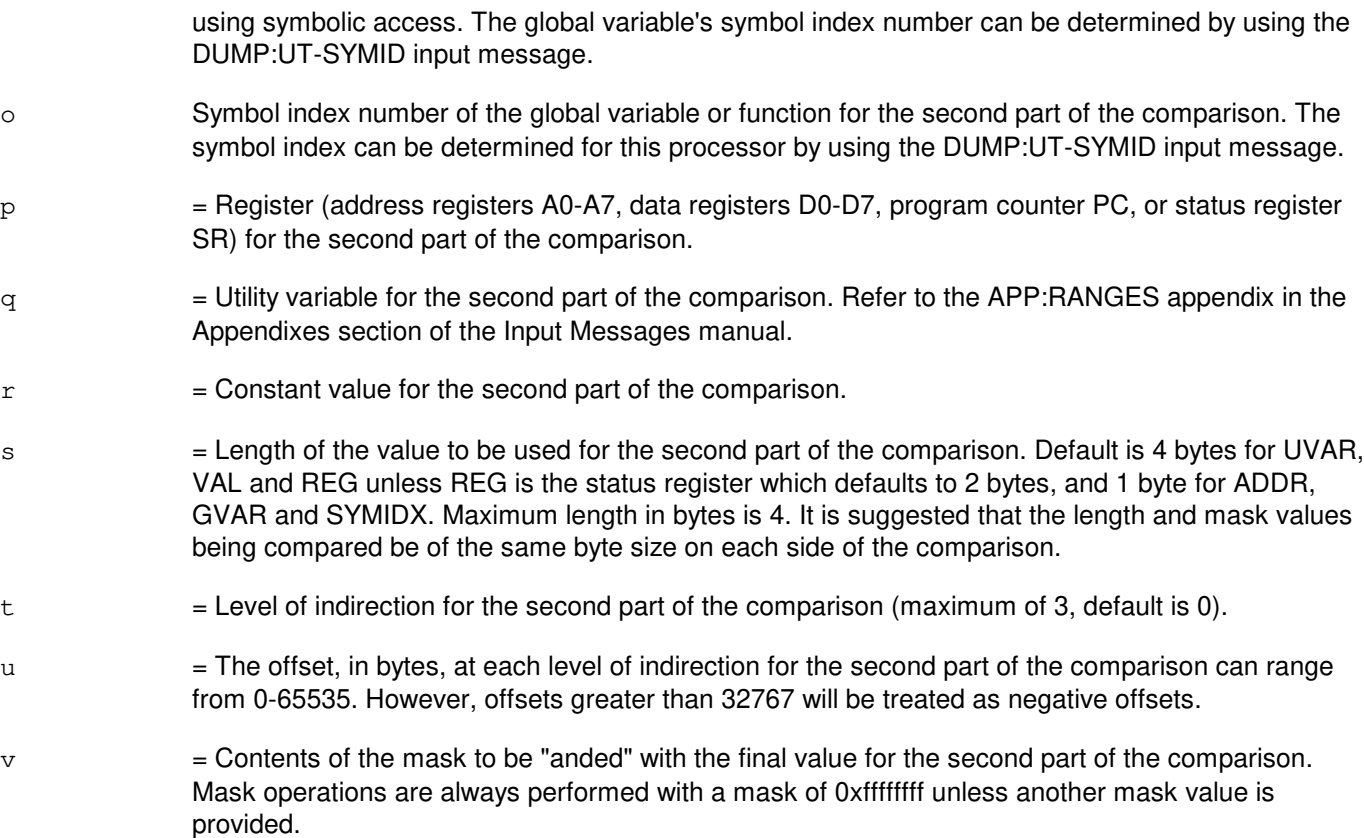

#### **4. SYSTEM RESPONSE**

Refer to the APP:UT-IM-REASON appendix in the Appendixes section of the Input Messages manual.

#### **5. REFERENCES**

Input Message(s):

ALW:UT-SM CLR:UT-SM COPY:UT-SM DUMP:UT-SM DUMP:UT-SYMID ELSE:UT-SM END:UT-SM EXC:UT-SM IF:UT-SM-ENDIF INH:UT-SM LOAD:UT-SM OP:UT-SM WHEN:UT-SM

#### Output Message(s):

IF:UT-SM

Input Appendix(es):

APP:RANGES APP:UT-IM-REASON

Other Manual(s):<br>235-105-110 S System Maintenance Requirements and Tools

## **IF:UT-SM-B**

**Software Release:** 5E16(2) and later **Command Group:** SFTUTIL **Application:** 5 **Type: Input**

WARNING: INAPPROPRIATE USE OF THIS MESSAGE MAY INTERRUPT OR DEGRADE SERVICE. READ PURPOSE CAREFULLY.

## **1. PURPOSE**

Requests that a constant or variable in a switching module's (SM) memory be compared against another constant or variable in the SM memory. This message may be used together with an ELSE:UT-SM input message.

If the comparison is true, any input messages after the IF input message are performed. If the comparison is false, any input messages after the ELSE input message are performed.

The comparison is based on signed arithmetic. Internally UT always does a signed 4 byte comparison. For lengths less than 4 bytes, each value will be sign extended then "anded" with the mask prior to the completion of the comparison (such as, a val2=h`80,l2=1 causes 4 byte comparison with h`ffffff80 while a val2=h`80,l2=2 causes a 4 byte comparison with h`00000080).

IF statements can be nested. The IF:UT-SM-ENDIF input message is used to signify the end of each IF clause.

This message may be used together with any of the other SM generic utility input messages (refer to the input messages listed in the **REFERENCES** section).

If this message is used together with other utility messages, the END:UT-SM input message may be used to signal the end of the series of messages.

**WARNING:** The user is responsible for any effects on system operation that result from the use of this input message. Know the effects of the message before using it.

# **2. FORMAT**

```
IF:UT:SM=a[,MATE1][,EA1]{,ADDR1=b|,GVAR1="c"|,SYMIDX1=d| \dots\ldots,REG1=e|,UVAR1=f|,VAL1=q}[,L1=h][,INDIR1=i][,OFF1=j[-j]-j]]]...
 \ldots[,MSK1=k],l[,MATE2][,EA2],{ADDR2=m|,GVAR2="n"|,SYMIDX2=o\ldots\ldots,REG2=p|,UVAR2=q|,VAL2=r}[,L2=s][,INDIR2=t][,OFF2=u[-u[-u]]]...
 ...[, MSK2=v] \{ | \; | \; \}
```
# **3. EXPLANATION OF MESSAGE**

- $E A1$  = The first part of the comparison will use the determined effective address of the specified field instead of the contents of the specified field.
- EA2 = The second part of the comparison will use the determined effective address of the specified field instead of the contents of the specified field.
- $MATE1$  = The specified field used for the first part of the comparison is from the mate memory. The default is active memory.
- $MATE2$  = The specified field used for the second part of the comparison is from the mate memory. The default is active memory.
- $a = SM number$ .
- $b =$  Address for the first part of the comparison.
- $\epsilon$  = Symbolic name of the global variable for the first part of the comparison. The name is entered as a string of up to 15 characters, enclosed in double quotation marks. If the symbol name is greater than 15 characters the symbol index number 'd' must be used to enter this input message using symbolic access. The global variable's symbol index number can be determined by using the DUMP:UT-SYMID input message.
- d = Symbol index number of the global variable or function for the first part of the comparison. The symbol index can be determined for this processor by using the DUMP:UT-SYMID input message.
- 

 $e$  = Register for the first part of the comparison. Valid value(s):

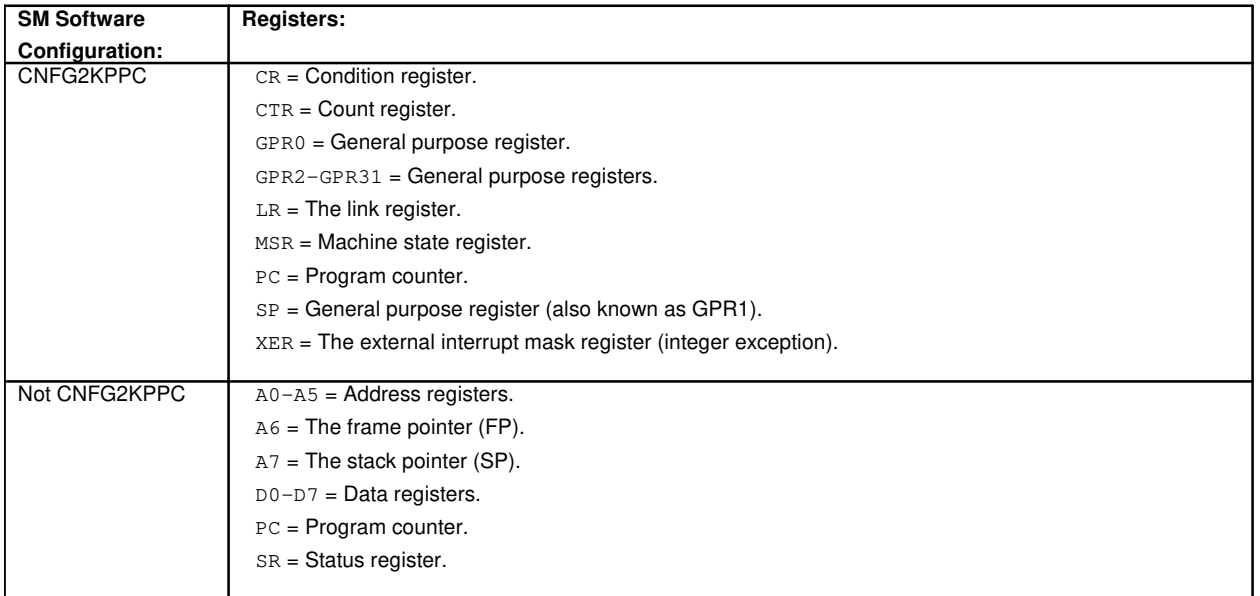

This option can only be used as part of a generic utilities WHEN input message clause.

- $f =$  = Utility variable for the first part of the comparison. Refer to the APP: RANGES appendix in the Appendixes section of the Input Messages manual.
- $g =$  Constant value for the first part of the comparison.
- $h =$  Length of the value (in bytes) to be used for the first part of the comparison. Default is 4 bytes for UVAR, VAL and REG unless REG is the status register which defaults to 2 bytes, and 1 byte for ADDR, GVAR, and SYMIDX. Maximum length in bytes is 4. It is suggested that the length and mask values being compared be of the same byte size on each side of the comparison.
- $i =$  Level of indirection for the first part of the comparison (maximum of 3, default is 0).
- $j =$  The offset, in bytes, at each level of indirection for the first part of the comparison can range from 0-65535 (default is 0). However, offsets greater than 32767 will be treated as negative offsets.
- $k =$  Contents of the mask to be "anded" with the final value for the first part of the comparison. Mask operations are always performed with a mask of 0xffffffff unless another mask value is provided.

 $\Box$  = Conditionals used for the comparison (default is EQ). Valid value(s):

- $EO = Equal to.$
- $GE = Greater than or equal to.$
- $GT =$  Greater than.
- $LE$  = Less than or equal to.
- $LT = Less than.$
- $NE$  = Not equal to.
- $m =$  Address for the second part of the comparison.
- n = Symbolic name of the global variable for the second part of the comparison. The name is entered as a string of up to 15 characters, enclosed in double quotation marks. If the symbol name is greater than 15 characters the symbol index number 'o' must be used to enter this input message using symbolic access. The global variable's symbol index number can be determined by using the DUMP:UT-SYMID input message.
- o = Symbol index number of the global variable or function for the second part of the comparison. The symbol index can be determined for this processor by using the DUMP:UT-SYMID input message.
- **SM Software Configuration: Registers:**  $GPR0 = General purpose register.$ GPR2-GPR31 = General purpose registers. SP = General purpose register (also known as GPR1).  $LR = The link register.$ PC = Program counter. CTR = Count register. CR = Condition register. MSR = Machine state register. XER = The external interrupt mask register (integer exception). Not CNFG2KPPC  $A0-A5 =$  Address registers.  $A6$  = The frame pointer (FP). A7 = The stack pointer (SP).  $D0-D7 = Data registers$ . PC = Program counter. SR = Status register.
- $p =$  Register for the second part of the comparison. Valid value(s):

This option can only be used as part of a generic utilities WHEN input message clause.

- $q =$  Utility variable for the second part of the comparison. Refer to the APP: RANGES appendix in the Appendixes section of the Input Messages manual.
- $r =$  Constant value for the second part of the comparison.
- s = Length of the value to be used for the second part of the comparison. Default is 4 bytes for UVAR, VAL and REG unless REG is the status register which defaults to 2 bytes, and 1 byte for ADDR, GVAR, and SYMIDX. Maximum length in bytes is 4. It is suggested that the length and mask values being compared be of the same byte size on each side of the comparison.
- $t =$  Level of indirection for the second part of the comparison (maximum of 3, default is 0).
- u = The offset, in bytes, at each level of indirection for the second part of the comparison can range from 0-65535. However, offsets greater than 32767 will be treated as negative offsets.
- $v =$  Contents of the mask to be "anded" with the final value for the second part of the comparison. Mask operations are always performed with a mask of 0xffffffff unless another mask value is provided.

#### **4. SYSTEM RESPONSE**

Refer to the APP:UT-IM-REASON appendix in the Appendixes section of the Input Messages manual.

#### **5. REFERENCES**

Input Message(s):

ALW:UT-SM CLR:UT-SM COPY:UT-SM DUMP:UT-SM DUMP:UT-SYMID ELSE:UT-SM END:UT-SM EXC:UT-SM IF:UT-SM-ENDIF INH:UT-SM LOAD:UT-SM OP:UT-SM WHEN:UT-SM

#### Output Message(s):

IF:UT-SM

#### Input Appendix(es):

APP:RANGES APP:UT-IM-REASON

Other Manual(s): 235-105-110 System Maintenance Requirements and Tools

## **IF:UT-SM-ENDIF**

**Software Release:** 5E14 and later **Command Group:** SFTUTIL **Application:** 5 **Type: Input**

WARNING: INAPPROPRIATE USE OF THIS MESSAGE MAY INTERRUPT OR DEGRADE SERVICE. READ PURPOSE CAREFULLY.

## **1. PURPOSE**

Requests that the end of an IF-ELSE statement be signified in the switching module (SM) and must be used together with the IF:UT-SM input message.

This message may also be used together with any of the other SM generic utility input messages. Refer to the References section of this message. If this message is used together with any of the other SM generic utility input messages, the END:UT-SM input message may be used to signal the end of the series of messages.

**WARNING:** The user is responsible for any effects on system operation that result from the use of this input message. Know the effects of the message before using it.

# **2. FORMAT**

IF:UT:SM=a,  $EDIF$ {! |; }

#### **3. EXPLANATION OF MESSAGE**

 $a = SM number$ .

#### **4. SYSTEM RESPONSE**

Refer to the APP:UT-IM-REASON appendix in the Appendixes section of the Input Messages manual.

#### **5. REFERENCES**

Input Message(s):

ALW:UT-SM CLR:UT-SM COPY:UT-SM DUMP:UT-SM ELSE:UT-SM END:UT-SM EXC:UT-SM IF:UT-SM INH:UT-SM LOAD:UT-SM OP:UT-SM WHEN:UT-SM

#### Output Message(s):

IF:UT-SM-ENDIF

Input Appendix(es):

APP:UT-IM-REASON

Other Manual(s):

235-105-110 System Maintenance Requirements and Tools

**33. IN**

# **IN:DTIME**

**Software Release:** 5E14 and later **Command Group:** SFTUTIL **Application:** 5,3B **Type: Input**

## **1. PURPOSE**

Overrides the administrative module (AM) default generic access package (GRASP) dynamic real-time limit with a specified limit until the specified clock time or the end of the debugging session, whichever occurs first.

#### **2. FORMAT**

IN:DTIME=a:UNTIL=b;

## **3. EXPLANATION OF MESSAGE**

- $a = Real time allowed to GRASP, specified in decimal (1-100).$
- b = Clock time when override will expire; specified as a 24-hour clock time (for example, 1535 equals 3:35 p.m.).

# **4. SYSTEM RESPONSE**

- $OK = Good$ . The request was received and has been processed.
- RL = Retry later. The system is in an overload condition or completing the previous OP:UMEM message.
- ?A = Action field or command code contains an error. It may mean that the command code was incorrectly typed or that a field delimiter was omitted. Includes the following:  $-$  INVALID KEYWORD = Not a valid action in a WHEN action list.
- ?I = General syntax error, or one of the following errors:
	- RANGE ERROR (DTIME) = Dynamic time value is out of range.
	- $-$  RANGE ERROR (UNTIL) = Invalid 24-hour clock time is specified.

# **5. REFERENCES**

Input Message(s):

OP:UMEM

#### Output Message(s):

REPT:GRASP

# **IN:F-APND**

**Software Release:** 5E14 and later **Command Group:** FHADM **Application:** 5,3B **Type: Input**

WARNING: INAPPROPRIATE USE OF THIS MESSAGE MAY INTERRUPT OR DEGRADE SERVICE. READ PURPOSE CAREFULLY.

#### **1. PURPOSE**

Appends one line of user-supplied text at a specified location in a regular ASCII file. Directory and special device files cannot be edited.

Note: All file editing should proceed from the highest numbered line towards the lowest numbered line; otherwise, multiple edits could cause errors.

**WARNING:** Insertion of incorrect data may make the file unusable.

#### **2. FORMAT**

```
IN:FILE,APND,FN="a",LINE=b!
"c";
```
#### **3. EXPLANATION OF MESSAGE**

- a = Full pathname that specifies the file. Upon successful completion of the edit, a file called a.bk, where 'a' is the file name entered, will contain the data in file 'a' prior to the edit. Should the edit be unsuccessful, the a.bk file will either contain the same data as the original file, or it will not exist.
- $b =$  Number of the line at which the input is to be appended. If the line number specified is larger or smaller than the number of lines in the file, the new line will be appended at the end of the file. Entering zero as the line number will insert the line of text before the first line of the file. If the file does not exist, entering zero in the line number will create the file.
- $c =$  User-supplied text. Entered on a separate line after entering the continuation character and receiving the acknowledgement 'IP'. The maximum length is 511 characters.

The text must be enclosed in quotation marks, otherwise data may be lost and misleading error messages printed.

#### **4. SYSTEM RESPONSE**

- $IP$  = In progress. The request was received and has been initiated.
- $PF =$  Printout follows. Followed by the IN:F-APND output message.

# **5. REFERENCES**

# Output Message(s):

IN:F-APND

#### **IN:F-DEL**

**Software Release:** 5E14 and later **Command Group:** FHADM **Application:** 5,3B **Type: Input**

WARNING: INAPPROPRIATE USE OF THIS MESSAGE MAY INTERRUPT OR DEGRADE SERVICE. READ PURPOSE CAREFULLY.

#### **1. PURPOSE**

Deletes one or more lines from a regular ASCII file. Directory files and special device files cannot be edited.

Note: All file editing should proceed from the highest numbered line towards the lowest numbered line; otherwise multiple edits could cause errors.

**WARNING:** All existing data in the targeted lines of the file will be destroyed.

#### **2. FORMAT**

IN:FILE,DEL,FN="a",LINE=b[&&c];

#### **3. EXPLANATION OF MESSAGE**

- a = Full pathname of the file. Upon successful completion of the edit, a file called 'a.bk', where 'a' is the filename entered, will contain the data in file 'a' prior to the edit. Should the edit be unsuccessful, the 'a.bk' file will either contain the same data as the original file, or it will not exist.
- $b =$  Number of the first (or only) line to be deleted. If the line number specified is larger than the number of lines in the file, the last line of the file is assumed.
- $c =$  Last line number of a range of lines to be deleted. If the line number specified is out of the range, the last line of the file is assumed.

# **4. SYSTEM RESPONSE**

 $PF =$  Printout follows. Followed by the IN:F-DEL output message.

# **5. REFERENCES**

Input Message(s):

DUMP:F-ALL DUMP:F-PARTL IN:F-APND IN:F-REPL

Output Message(s):

DUMP:F-ALL DUMP:F-PARTL IN:F-APND IN:F-DEL IN:F-REPL

Other Manual(s):<br>235-105-210 *F* **Routine Operations and Maintenance** 

MCC Display Page(s):

(CRAFT FM 01)

# **IN:F-REPL**

**Software Release:** 5E14 and later **Command Group:** FHADM **Application:** 5,3B **Type: Input**

WARNING: INAPPROPRIATE USE OF THIS MESSAGE MAY INTERRUPT OR DEGRADE SERVICE. READ PURPOSE CAREFULLY.

#### **1. PURPOSE**

Replaces one or more lines of a regular ASCII file with one line of user-supplied text. Directory files and special device files cannot be edited.

- Note: All file editing should proceed from the highest numbered line towards the lowest numbered line; otherwise, multiple edits could cause errors.
- **WARNING:** All existing data in the targeted lines of the file will be destroyed. Insertion of incorrect data may make the file unusable.

#### **2. FORMAT**

IN:FILE,REPL,FN="a",LINE=b[&&c]! "d";

#### **3. EXPLANATION OF MESSAGE**

- a = Full pathname of the file. Upon successful completion of the edit, a file called a.bk, where 'a' is the file name entered, will contain the data in file 'a' prior to the edit. Should the edit be unsuccessful, the a.bk file will either contain the same data as the original file, or it will not exist.
- $b =$  First or only line number of the lines to be replaced. If the line number specified is out of the range, the last line in the file will be replaced by the line "d".
- $c =$  Last line number of a range of lines to be replaced. If out of range, the last line of the file is assumed.
- d = User-supplied text. Entered on a separate line after entering the continuation character and receiving the acknowledgement 'IP'. Terminated by the execution character. Maximum length is 511 characters.

The text must be enclosed in quotation marks; otherwise, data may be lost and misleading error messages printed.

# **4. SYSTEM RESPONSE**

- $IP$  = In progress. The request was received and has been initiated.
- $PF =$  Printout follows. Followed by the IN:F-REPL output message.

# **5. REFERENCES**

Input Message(s):

DUMP:F-ALL DUMP:F-PARTL IN:F-APND IN:F-DEL

Output Message(s):

DUMP:F-ALL DUMP:F-PARTL IN:F-APND IN:F-DEL IN:F-REPL

Other Manual(s):

235-105-210 Routine Operations and Maintenance

# **IN:FSYS-DIR**

**Software Release:** 5E14 and later **Command Group:** FHADM **Application:** 5,3B **Type: Input**

# **1. PURPOSE**

Creates a specified directory with read, write, and execute permissions for the owner, group and others (mode 777).

# **2. FORMAT**

IN:FILESYS,DIR,FN="a";

# **3. EXPLANATION OF MESSAGE**

 $a =$  Full pathname of the directory to be created.

# **4. SYSTEM RESPONSE**

 $PF =$  Printout follows. Followed by the IN:FSYS-DIR output message.

# **5. REFERENCES**

Input Message(s):

CLR:FSYS-DIR CLR:FSYS-FILE

#### Output Message(s):

IN:FSYS-DIR

Other Manual(s): 235-105-210 Routine Operations and Maintenance

MCC Display Page(s):

(CRAFT FM 01)

# **IN:OFR-PARM**

**Software Release:** 5E14 and later **Command Group:** RCV **Application:** 5 **Type: Input**

## **1. PURPOSE**

Inputs all internal operating and scheduling parameters of the online office records control process. These parameters affect the print requests of the OP:OFR input messages.

#### **2. FORMAT**

IN:OFR:PARM[,HR=a][,LNG=b][,ONDAY=c][,OFFDAY=d][,ENAB=e]];

# **3. EXPLANATION OF MESSAGE**

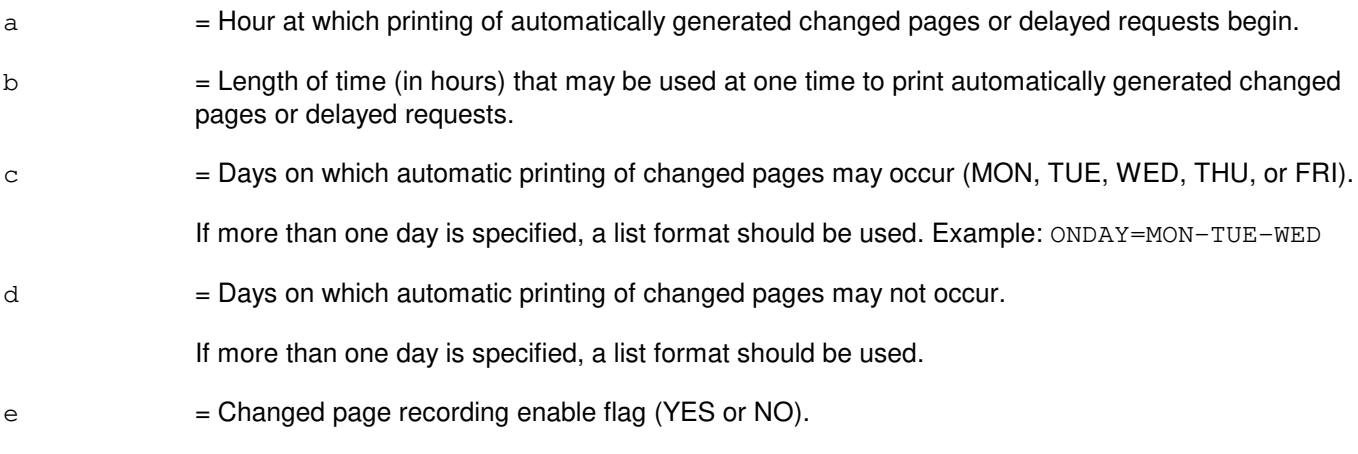

# **4. SYSTEM RESPONSE**

IP  $=$  In progress. Followed by an OP:OFR-STATUS or an IN:OFR-PARM output message.

# **5. REFERENCES**

#### Input Message(s):

OP:OFR-CAT OP:OFR-FORM OP:OFR-STATUS

#### Output Message(s):

IN:OFR-PARM OP:OFR-STATUS

# **IN:REMOTE-REPT**

**Software Release:** 5E14 and later **Command Group:** SFTMGT **Application:** 5,3B **Type: Input**

## **1. PURPOSE**

Requests a report about the current status of the active file receiving process.

# **2. FORMAT**

IN:REMOTE,REPT;

#### **3. EXPLANATION OF MESSAGE**

No variables.

# **4. SYSTEM RESPONSE**

 $PF$  = Printout follows. The message was successfully invoked.

 $RL =$ Retry later. Valid value(s):

- BAD MEMORY ALLOCATION = Request cannot be executed due to insufficient memory.

# **5. REFERENCES**

#### Input Message(s):

IN:REMOTE-START IN:REMOTE-STOP

# Output Message(s):

IN:REMOTE IN:REMOTE-ERROR IN:REMOTE-INIT IN:REMOTE-START IN:REMOTE-STOP UPD:CLR UPD:VFY

## **IN:REMOTE-START**

**Software Release:** 5E14 and later **Command Group:** SFTMGT **Application:** 5,3B **Type: Input**

## **1. PURPOSE**

Requests that the administrative module (AM) be put in the remote-file-receive mode. This message should be entered immediately before ordering delivery of software update files from the Software Change Administration and Notification System (SCANS-2), so that the transaction ID displayed in the IN REMOTE output message can be supplied in the order to SCANS-2. Software updates must begin to arrive at the administrative module within 24hours. Response messages are printed when they are initially received or when this time limit is reached.

#### **2. FORMAT**

IN:REMOTE,START[,BSDIR="a"][,BLOCKS=b][,VLEV=c];

# **3. EXPLANATION OF MESSAGE**

- a  $=$  Full pathname of the base directory into which the received files are stored. Default= /etc/bwm.
- b = Number of blocks. The base directory is checked to ensure that at least 'b' blocks of space are available. Default= 100.
- $c =$  Verbose level (0-546048). The only value of 'c' that has any effect is 1, which prints the version number of the file receive process. Default= 0.

# **4. SYSTEM RESPONSE**

- PF = Printout follows. The message has been successfully invoked. Followed by the IN:REMOTE-INIT output message.
- $RL =$ Retry later. Valid value(s):
	- $-$  BAD MEMORY ALLOCATION = Request cannot be executed due to insufficient memory.

# **5. REFERENCES**

#### Input Message(s):

IN:REMOTE-REPT IN:REMOTE-STOP

#### Output Message(s):

IN:REMOTE IN:REMOTE-ERROR IN:REMOTE-INIT IN:REMOTE-START IN:REMOTE-STOP

UPD:CLR UPD:VFY

#### **IN:REMOTE-STOP**

**Software Release:** 5E14 and later **Command Group:** SFTMGT **Application:** 5,3B **Type: Input**

#### **1. PURPOSE**

Requests that the input of update files be terminated from a remote source. If file transmission has begun, a session-disconnect message is sent to the remote end to notify the Software Change Administration and Notification System (SCANS-2) of the termination.

# **2. FORMAT**

IN:REMOTE, STOP;

# **3. EXPLANATION OF MESSAGE**

No variables.

#### **4. SYSTEM RESPONSE**

- PF = Printout follows. The message has been successfully invoked. Followed by the IN:REMOTE-STOP or the IN:REMOTE-ERROR output message.
- $RL =$ Retry later. Valid value(s):
	- BAD MEMORY ALLOCATION = Request cannot be executed now due to insufficient memory.

# **5. REFERENCES**

Input Message(s):

IN:REMOTE-REPT IN:REMOTE-START

Output Message(s):

IN:REMOTE IN:REMOTE-ERROR IN:REMOTE-INIT IN:REMOTE-START IN:REMOTE-STOP UPD:CLR UPD:VFY

# **IN:XFER**

**Software Release:** 5E14 and later **Command Group:** N/A **Application:** 5 **Type: Input**

# **1. PURPOSE**

Requests that the remote file transfer system be started, stopped or status be reported. The remote file transfer system resides in the administrative module (AM). When this system is running, files may be transferred between it and a special support computer. This system may be used to recover files that have been lost or corrupted.

# **2. FORMAT**

IN:XFER:{START|STOP|REPT};

# **3. EXPLANATION OF MESSAGE**

START = Start the remote file transfer system. Once started, the system is active for one transaction, 24 hours, or until stopped, whichever occurs first.

 $STOP = Stop the remote file transfer system.$ 

REPT  $=$  Report on the state of the remote file transfer system.

# **4. SYSTEM RESPONSE**

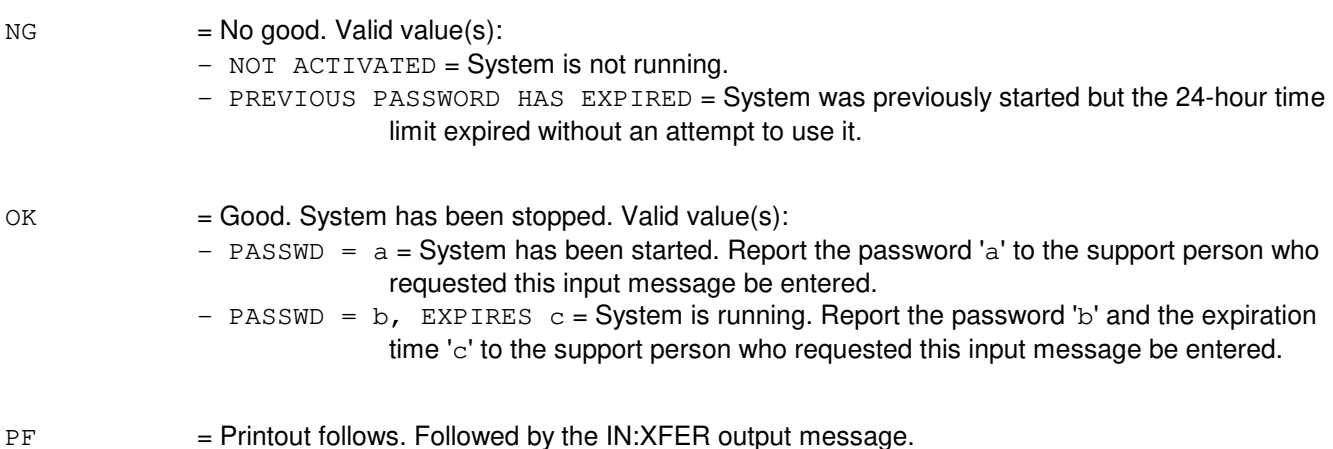

# **5. REFERENCES**

Output Message(s):

IN:XFER

# **34. INH**

# **INH:ACSR**

**Software Release:** 5E14 and later **Command Group:** RCV **Application:** 5 **Type: Input**

## **1. PURPOSE**

Requests that automatic customer station rearrangement (ACSR) requests not be added nor deleted from the ACSR queue.

# **2. FORMAT**

INH:ACSR,{ENQ|DEQ|ALL};

# **3. EXPLANATION OF MESSAGE**

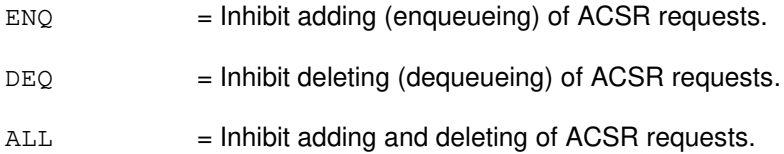

# **4. SYSTEM RESPONSE**

OK = Good. ACSR enqueueing or dequeueing inhibit request was received.

# **5. REFERENCES**

#### Input Message(s):

ALW:ACSR OP:STAT

#### Output Message(s):

OP:STAT

# **INH:ALE-A**

**Software Release:** 5E14 - 5E15 **Command Group:** TRKLN **Application:** 5 **Type: Input**

## **1. PURPOSE**

Requests inhibition of the options utilized for the operation of the automatic line evaluation (ALE) system and protocol error record (PER) reporting and generation. Refer to the Protocol Error Record Descriptions manual for additional information about a specific PER.

The parameters are grouped into three classes.

A = Automatic ALE session output controls

The parameters LEVEL2, PRINT, and PER=REPT allow the controls used for generating output information for the automatically requested ALE sessions. These options determine which counts are to be used for the session and where the output is to be directed. These controls have no bearing on the output of information due to a manually requeste d ALE session.

The default values for these options are restored on an administrative module (AM) full initialization. No other type of initialization will change the requested settings. B = Switching module (SM) controls

> The SM parameters control the behavior of the level 1 performance monitori ng and PER generation.

If the level 1 parameter is inhibited, then level 1 performance monitoring is not active for any U-interface digital subscriber lines (DSLs) on the SM. If allowed, then level 1 performance monitoring status for a U-interface DSL is determined by the level 1 performance monitoring group assigned to the DSL.

All automatically generated reports are inhibited immediately. The actual counting of level 1 errored seconds, severely errored seconds, and cyclic redundancy check (CRC) block errors (BE), may not be inhibited for a period of up to 5 minutes.

If the PER generation parameter is inhibited, then no PERs will be recorde d for any integrated services digital network (ISDN) protocol channels on the SM. If the parameter is allowed, then the PER generation parameter for the individual ISDN protocol channel determines if PERs are recorded for that channel.

 $C = Line/trunk controls$ 

Line/trunk ALE controls consist of a set of level 1 parameters and the PER generation parameter. The level 1 parameters only apply to U-interface DSLs. The PER generation parameter applies to all ISDN protocol channels whether supported on lines or trunks.

The level 1 control parameters for U-interface DSLs are manipulated using the RC/V Views 8.1 and 22.15 for performance monitoring group definitions.

If the PER generation inhibit is active, then no PERs will be recorded for the ISDN protocol channel.

Format 1 is used to inhibit the automatic session controls. Format 2 is used to inhibit the SM control parameters. Format 3 is used to inhibit the PER generation for a ISDN protocol channel.

For example, the input message

INH:ALE,LEVEL2,PER=REPT,PRINT

will inhibit the LEVEL2, PER=REPT, and PRINT controls prohibiting the execution of the LEVEL2 and PER jobs for automatically initiated ALE sessions. In addition, this message requests that the results from the automatic session not be printed on the receive-only printer (ROP).

For example, the input message

```
INH:ALE,PER=GEN,SM=7
```
will inhibit the PER generation control that enables the collection of PERs on SM 7.

The input message

```
INH:ALE,PER=GEN,DN=2204000
```
will inhibit the PER generation control that enables the collection of PERs for the D-channel associated with the DSL for DN 2204000.

#### **2. FORMAT**

- [1] INH:ALE{[,LEVEL2][,PRINT][,PER=REPT]};
- [2] INH:ALE,  $SM=a[&b]$  { [, LEVEL1] [, PER=GEN] };
- [3] INH:ALE,  $c$  [, CH=a<sup>1</sup>], PER=GEN;

# **3. EXPLANATION OF MESSAGE**

Refer to the Acronym section of the Input Messages manual for the full expansion of acronyms shown in the format.

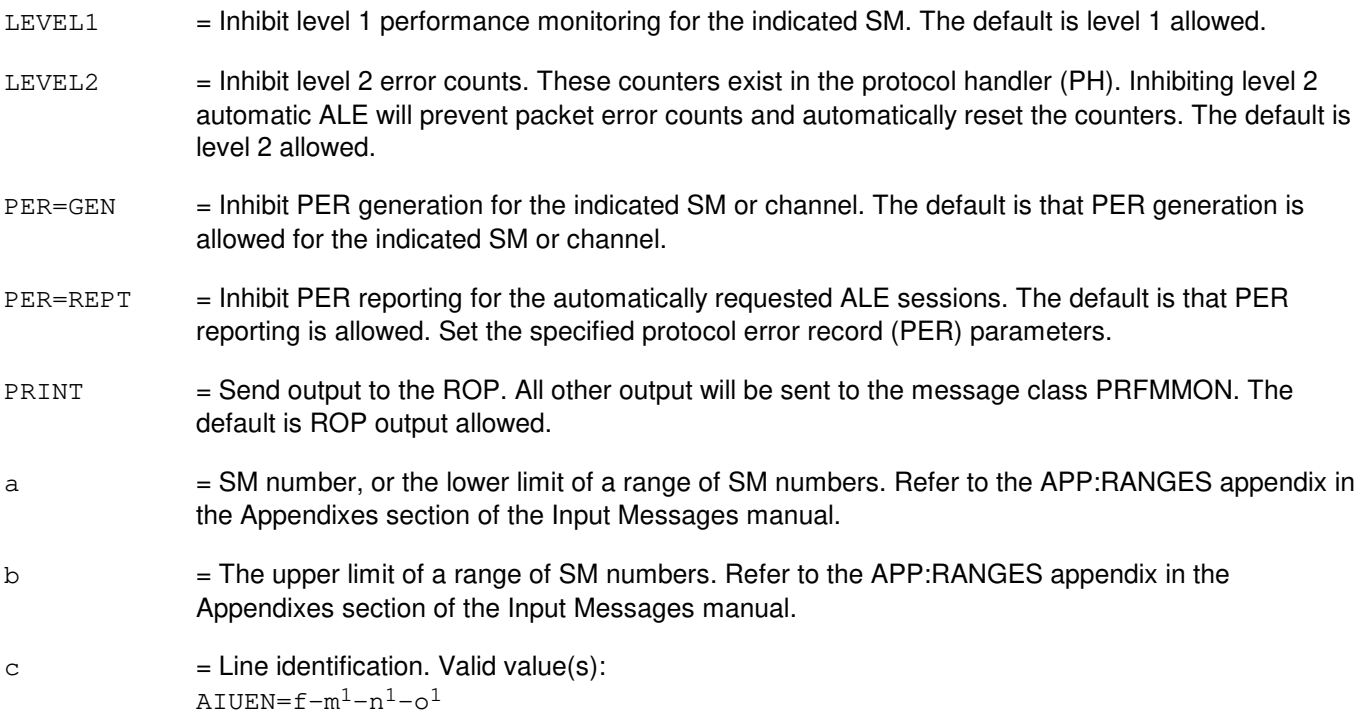

BST=d-e

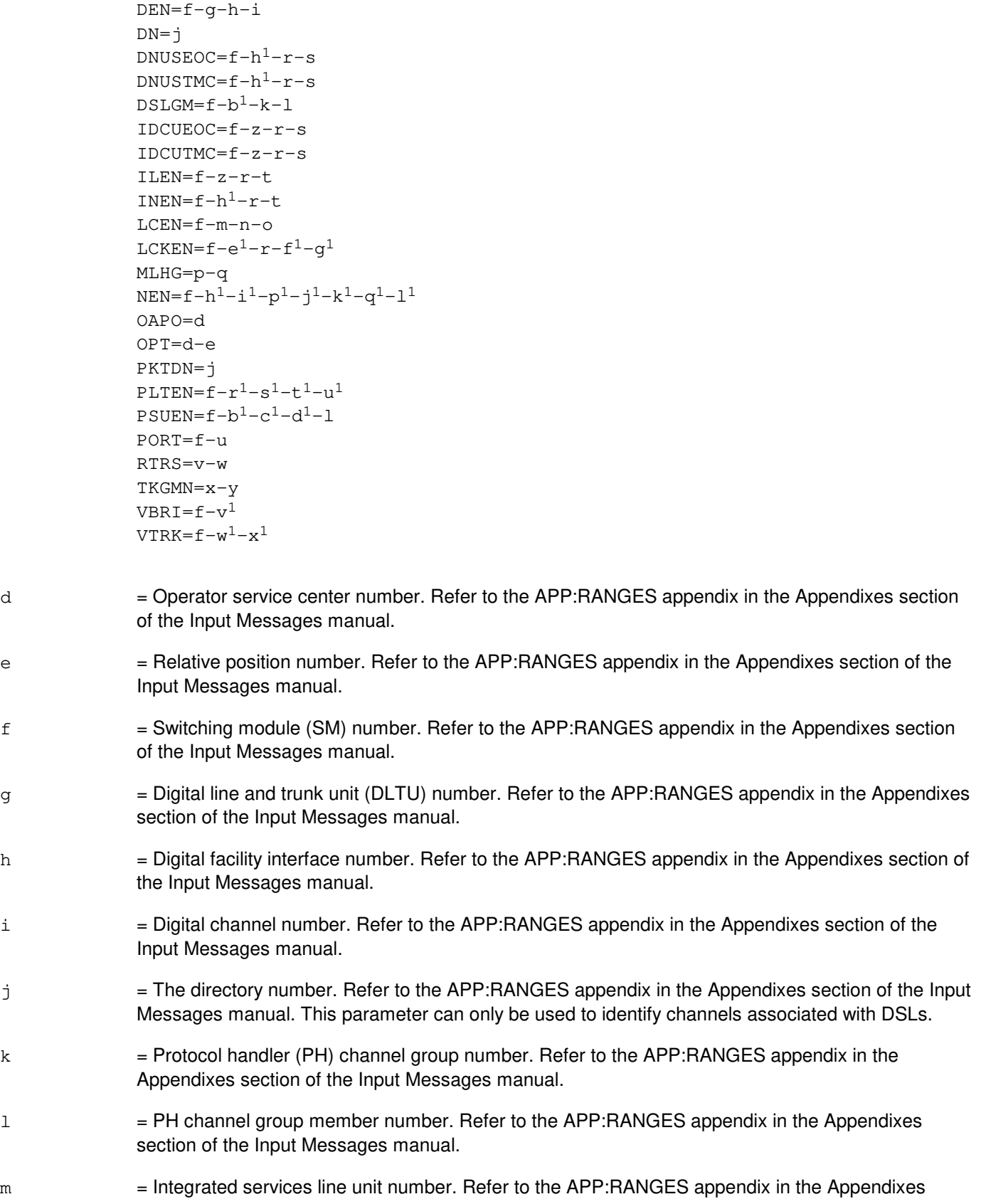

section of the Input Messages manual.

- n = Line group controller number. Refer to the APP:RANGES appendix in the Appendixes section of the Input Messages manual.
- $\circ$  = Line card number. Refer to the APP: RANGES appendix in the Appendixes section of the Input Messages manual.
- $p =$ Multi-line hunt group number. Refer to the APP: RANGES appendix in the Appendixes section of the Input Messages manual.
- q = Multi-line hunt group member number. Refer to the APP:RANGES appendix in the Appendixes section of the Input Messages manual.
- $r =$  Remote terminal (RT) number. Refer to the APP: RANGES appendix in the Appendixes section of the Input Messages manual.
- s = Primary/protection identifier. Refer to the APP:RANGES appendix in the Appendixes section of the Input Messages manual.
- $t = RT$  line number. Refer to the APP:RANGES appendix in the Appendixes section of the Input Messages manual.
- u = Logical port number. Refer to the APP:RANGES appendix in the Appendixes section of the Input Messages manual.
- $v =$  Data link (group) number. Refer to the APP:RANGES appendix in the Appendixes section of the Input Messages manual.
- $w =$  Relative link (member) number. Refer to the APP: RANGES appendix in the Appendixes section of the Input Messages manual.
- $x = T$ runk group number. Refer to the APP: RANGES appendix in the Appendixes section of the Input Messages manual.
- $y = T$ runk group member number. Refer to the APP: RANGES appendix in the Appendixes section of the Input Messages manual.
- $z =$  Integrated digital carrier unit number. Refer to the APP: RANGES appendix in the Appendixes section of the Input Messages manual.
- $a<sup>1</sup>$  $=$  Channel type to be inhibited (valid only for LCEN and LCKEN line identifications). Valid value(s):  $B1 =$ Channel B1.  $B2 = Channel B2.$ 
	- $D = D$ -channel (default).
- $h^1$  $=$  Packet switching unit (PSU) number. Refer to the APP: RANGES appendix in the Appendixes section of the Input Messages manual.
- $c<sup>1</sup>$  $=$  PSU shelf number. Refer to the APP:RANGES appendix in the Appendixes section of the Input Messages manual.
- $d^1$  $=$  PSU channel group number. Refer to the APP:RANGES appendix in the Appendixes section of the Input Messages manual.

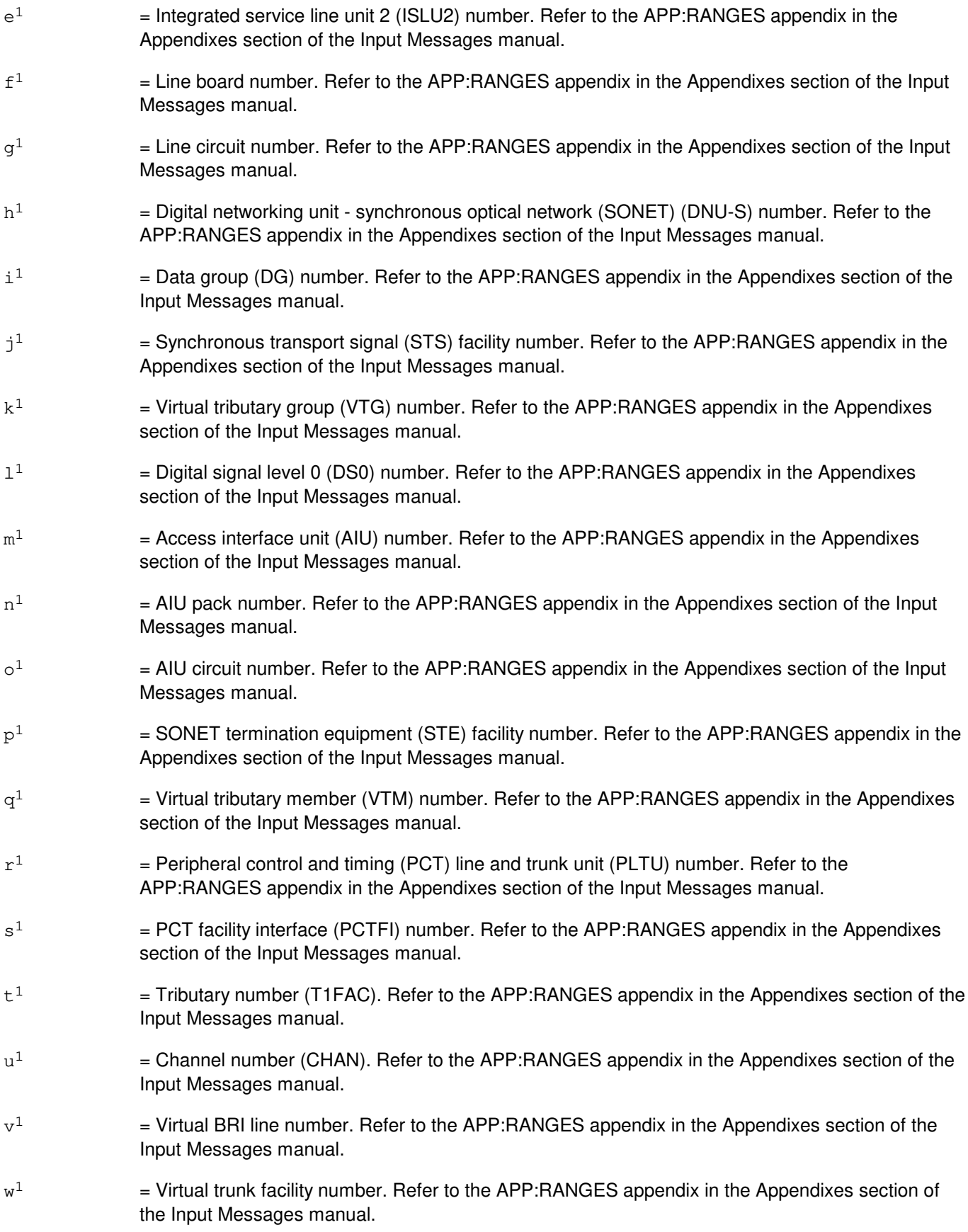

 $\mathbf{x}^1$  $=$  Virtual trunk channel number. Refer to the APP:RANGES appendix in the Appendixes section of the Input Messages manual.

# **4. SYSTEM RESPONSE**

NG = No good. This message was not recognized, or was not acceptable. May also include:

- ALE FEATURE NOT LOADED = The ALE feature in not loaded in the switch software configuration.
- COMMUNICATION FAILURE = A system error has occurred.
- INVALID INPUT = Parameter to inhibit does not match entity to inhibit. Refer to the TECHNICAL ASSISTANCE portion of the INTRODUCTION section of the Input Messages manual.
- PROCESS CREATION FAILURE = A system error has occurred. Refer to the TECHNICAL ASSISTANCE portion of the INTRODUCTION section of the Input Messages manual.

 $OK = Good.$  Requested parameter has been allowed.

- PF = Printout follows. Requested parameter inhibit has been initiated and an INH:ALE message will follow.
- $RL = Retry$  later. May also include:
	- $-$  AM IN MIN MODE = The AM is in minimum operation mode.
	- $-$  REQUEST ALREADY IN PROGRESS = An ALE allow request is already running. Only one inhibit request is permitted at a time.

# **5. REFERENCES**

Input Message(s):

ALW:ALE EXC:ALE OP:ALE

Output Message(s):

ALW:ALE EXC:ALE INH:ALE OP:ALE

Input Appendix(es):

APP:RANGES

Other Manual(s):

235-105-110 System Maintenance Requirements and Tools 235-105-220 Corrective Maintenance

#### 235-600-755 Protocol Error Record Descriptions

RC/V View(s):

8.1 OFFICE PARAMETERS (MISCELLANEOUS)<br>22.15 PERFORMANCE MONITORING THRESHOLI PERFORMANCE MONITORING THRESHOLD GROUP

# **INH:ALE-B**

**Software Release:** 5E16(1) and later **Command Group:** TRKLN **Application:** 5 **Type: Input**

#### **1. PURPOSE**

Requests inhibition of the options utilized for the operation of the automatic line evaluation (ALE) system and protocol error record (PER) reporting and generation. Refer to the Protocol Error Record Descriptions manual for additional information about a specific PER.

The parameters are grouped into three classes.

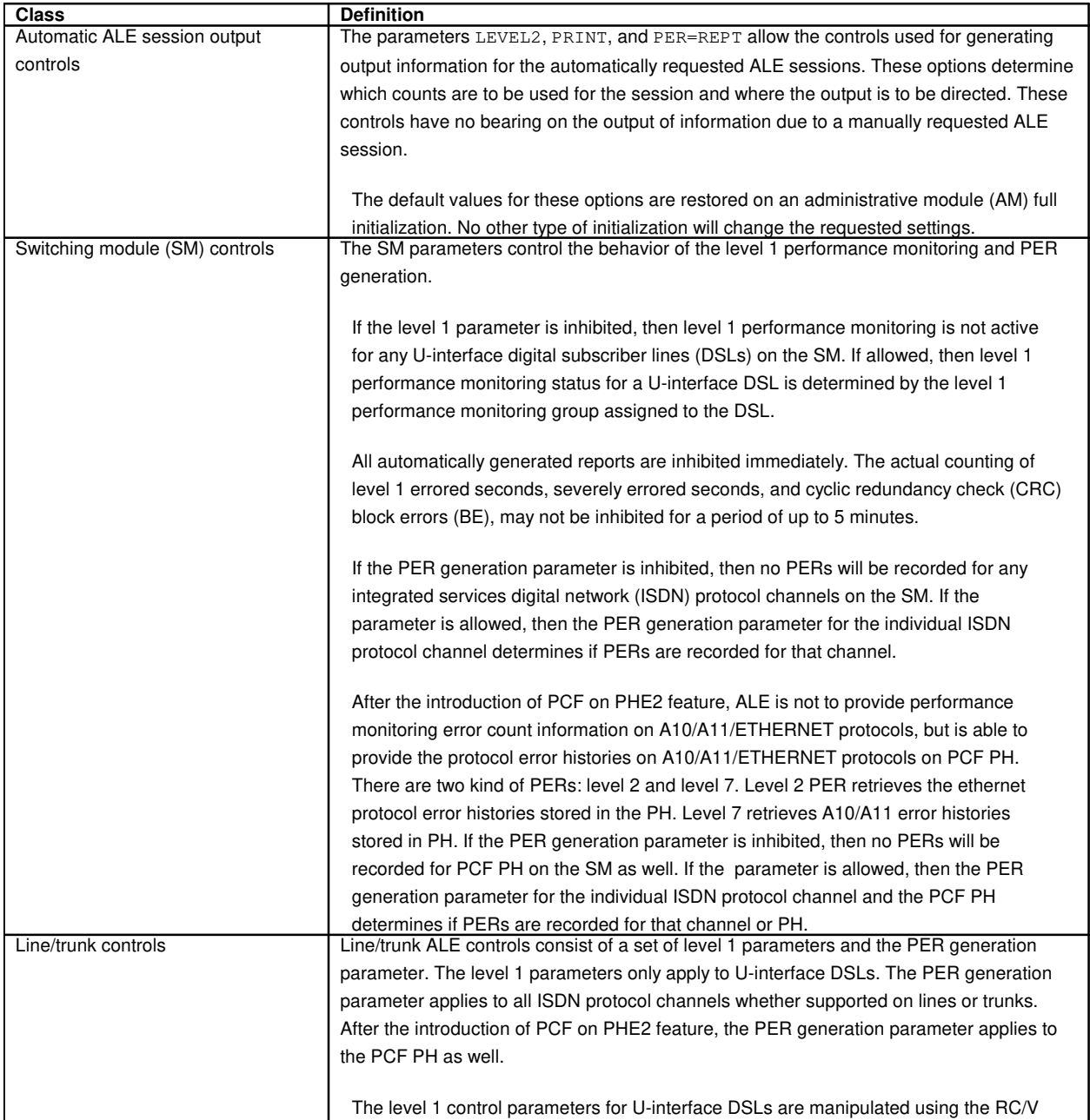

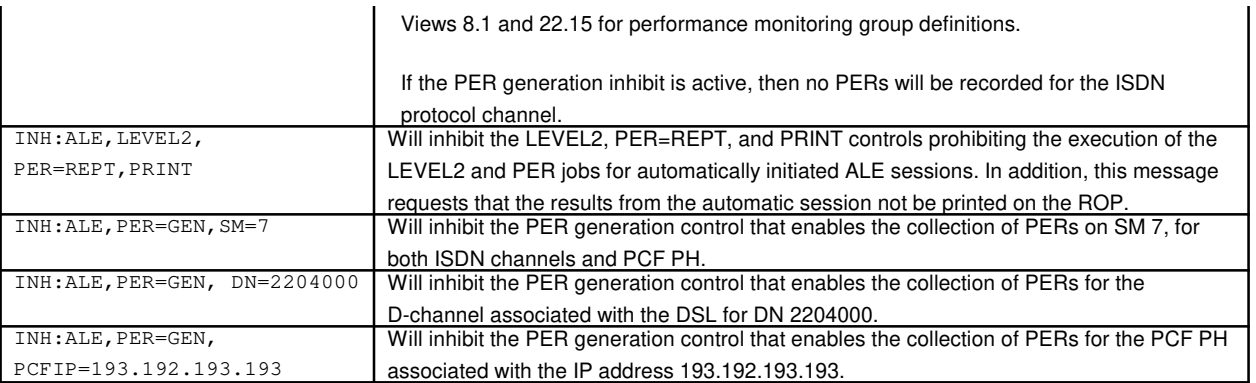

\_\_\_\_\_\_\_\_\_\_\_\_\_\_\_\_\_\_\_\_\_\_\_\_\_\_\_\_\_\_\_\_\_\_\_\_\_\_\_\_\_\_\_\_\_\_\_\_\_\_\_\_\_\_\_\_

\_\_\_\_\_\_\_\_\_\_\_\_\_\_\_\_\_\_\_\_\_\_\_\_\_\_\_\_\_\_\_\_\_\_\_\_\_\_\_\_\_\_\_\_\_\_\_\_\_\_\_\_\_\_\_\_

\_\_\_\_\_\_\_\_\_\_\_\_\_\_\_\_\_\_\_\_\_\_\_\_\_\_\_\_\_\_\_\_\_\_\_\_\_\_\_\_\_\_\_\_\_\_\_\_\_\_\_\_\_\_\_\_

\_\_\_\_\_\_\_\_\_\_\_\_\_\_\_\_\_\_\_\_\_\_\_\_\_\_\_\_\_\_\_\_\_\_\_\_\_\_\_\_\_\_\_\_\_\_\_\_\_\_\_\_\_\_\_\_

# **2. FORMAT**

- [1] INH:ALE{[,LEVEL2][,PRINT][,PER=REPT]};
- [2] INH:ALE, SM=a[&&b]{[, LEVEL1][, PER=GEN] };
- [3] INH:ALE,  $c$  [, CH=a<sup>1</sup>], PER=GEN;
- [4] INH:ALE,  $PCFIP=y$ <sup>1</sup>-y<sup>1</sup>-y<sup>1</sup>-y<sup>1</sup>,  $PER=GEN$ ;

## **3. EXPLANATION OF MESSAGE**

Refer to the Acronym section of the Input Messages manual for the full expansion of acronyms shown in the format.

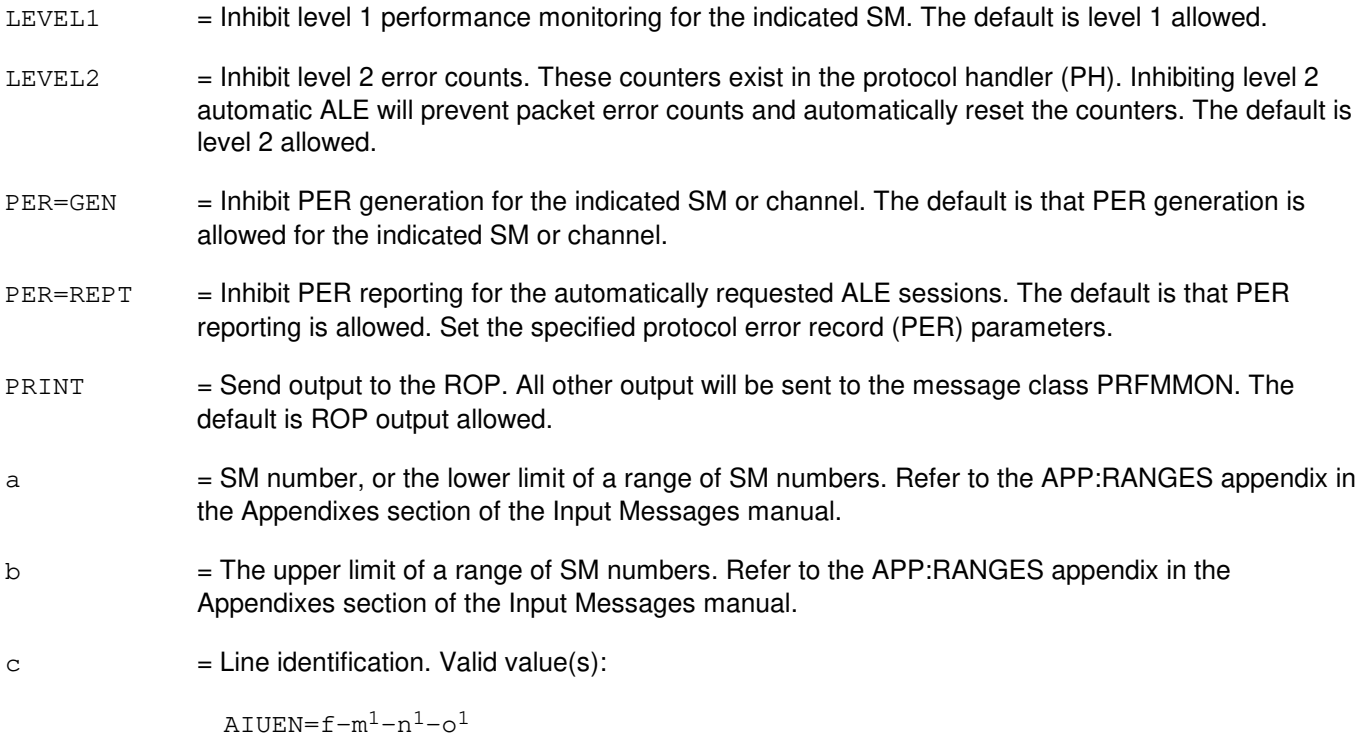

```
BST=d-e
DEN=f-g-h-i
DN = jDNUSEOC=f-h<sup>1</sup>-r-sDNUSTMC = f-h<sup>1</sup>-r-sDSLGM=f-b<sup>1</sup>-k-1IDCUEOC=f-z-r-s
IDCUTMC=f-z-r-s
ILEN=f-z-r-t
INEN=f-h<sup>1</sup>-r-tLCEN=f-m-n-o
LCKEN=f-e<sup>1</sup>-r-f<sup>1</sup>-q<sup>1</sup>MLHG=p-q
NEN = f - h<sup>1</sup> - i<sup>1</sup> - p<sup>1</sup> - j<sup>1</sup> - k<sup>1</sup> - q<sup>1</sup> - l<sup>1</sup>OAPO=d
OIUEN=f-z^{1}-a^{2}-b^{2}-c^{2}-k^{1}-q^{1}-1^{1}OPT=d-e
PKTDN=j
PLTEN=f-r<sup>1</sup>-s<sup>1</sup>-t<sup>1</sup>-u<sup>1</sup>PSUEN=f-b<sup>1</sup>-c<sup>1</sup>-d<sup>1</sup>-1PORT=f-u
RTRS=v-w
TKGMN=x-y
VBRI = f - v^1VTRK=f-w<sup>1</sup>-x<sup>1</sup>
```
- d = Operator service center number. Refer to the APP:RANGES appendix in the Appendixes section of the Input Messages manual.
- e = Relative position number. Refer to the APP:RANGES appendix in the Appendixes section of the Input Messages manual.
- f = Switching module (SM) number. Refer to the APP:RANGES appendix in the Appendixes section of the Input Messages manual.
- $g =$  Digital line and trunk unit (DLTU) number. Refer to the APP: RANGES appendix in the Appendixes section of the Input Messages manual.
- h  $=$  Digital facility interface number. Refer to the APP:RANGES appendix in the Appendixes section of the Input Messages manual.
- i  $=$  Digital channel number. Refer to the APP:RANGES appendix in the Appendixes section of the Input Messages manual.
- j = The directory number. Refer to the APP:RANGES appendix in the Appendixes section of the Input Messages manual. This parameter can only be used to identify channels associated with DSLs.
- $k =$  Protocol handler (PH) channel group number. Refer to the APP: RANGES appendix in the Appendixes section of the Input Messages manual.
- l = PH channel group member number. Refer to the APP:RANGES appendix in the Appendixes section of the Input Messages manual.
- $m =$  Integrated services line unit number. Refer to the APP: RANGES appendix in the Appendixes

 $a<sup>1</sup>$ 

 $b<sup>1</sup>$ 

 $\mathtt{c}^1$ 

section of the Input Messages manual.  $n =$  Line group controller number. Refer to the APP: RANGES appendix in the Appendixes section of the Input Messages manual.  $\circ$  = Line card number. Refer to the APP: RANGES appendix in the Appendixes section of the Input Messages manual. p = Multi-line hunt group number. Refer to the APP:RANGES appendix in the Appendixes section of the Input Messages manual. q = Multi-line hunt group member number. Refer to the APP:RANGES appendix in the Appendixes section of the Input Messages manual.  $r =$  Remote terminal (RT) number. Refer to the APP: RANGES appendix in the Appendixes section of the Input Messages manual. s = Primary/protection identifier. Refer to the APP:RANGES appendix in the Appendixes section of the Input Messages manual.  $t = RT$  line number. Refer to the APP:RANGES appendix in the Appendixes section of the Input Messages manual. u = Logical port number. Refer to the APP:RANGES appendix in the Appendixes section of the Input Messages manual.  $v =$  Data link (group) number. Refer to the APP:RANGES appendix in the Appendixes section of the Input Messages manual.  $w =$  Relative link (member) number. Refer to the APP: RANGES appendix in the Appendixes section of the Input Messages manual.  $x = 1$  Trunk group number. Refer to the APP: RANGES appendix in the Appendixes section of the Input Messages manual.  $y =$ Trunk group member number. Refer to the APP:RANGES appendix in the Appendixes section of the Input Messages manual.  $z =$  Integrated digital carrier unit number. Refer to the APP: RANGES appendix in the Appendixes section of the Input Messages manual.  $=$  Channel type to be inhibited (valid only for LCEN and LCKEN line identifications). Valid value(s):  $B1 =$ Channel B1.  $B2 =$ Channel B2.  $D = D$ -channel (default).  $=$  Packet switching unit (PSU) number. Refer to the APP:RANGES appendix in the Appendixes section of the Input Messages manual.  $=$  PSU shelf number. Refer to the APP:RANGES appendix in the Appendixes section of the Input Messages manual.

 $d^1$  $=$  PSU channel group number. Refer to the APP:RANGES appendix in the Appendixes section of the Input Messages manual.
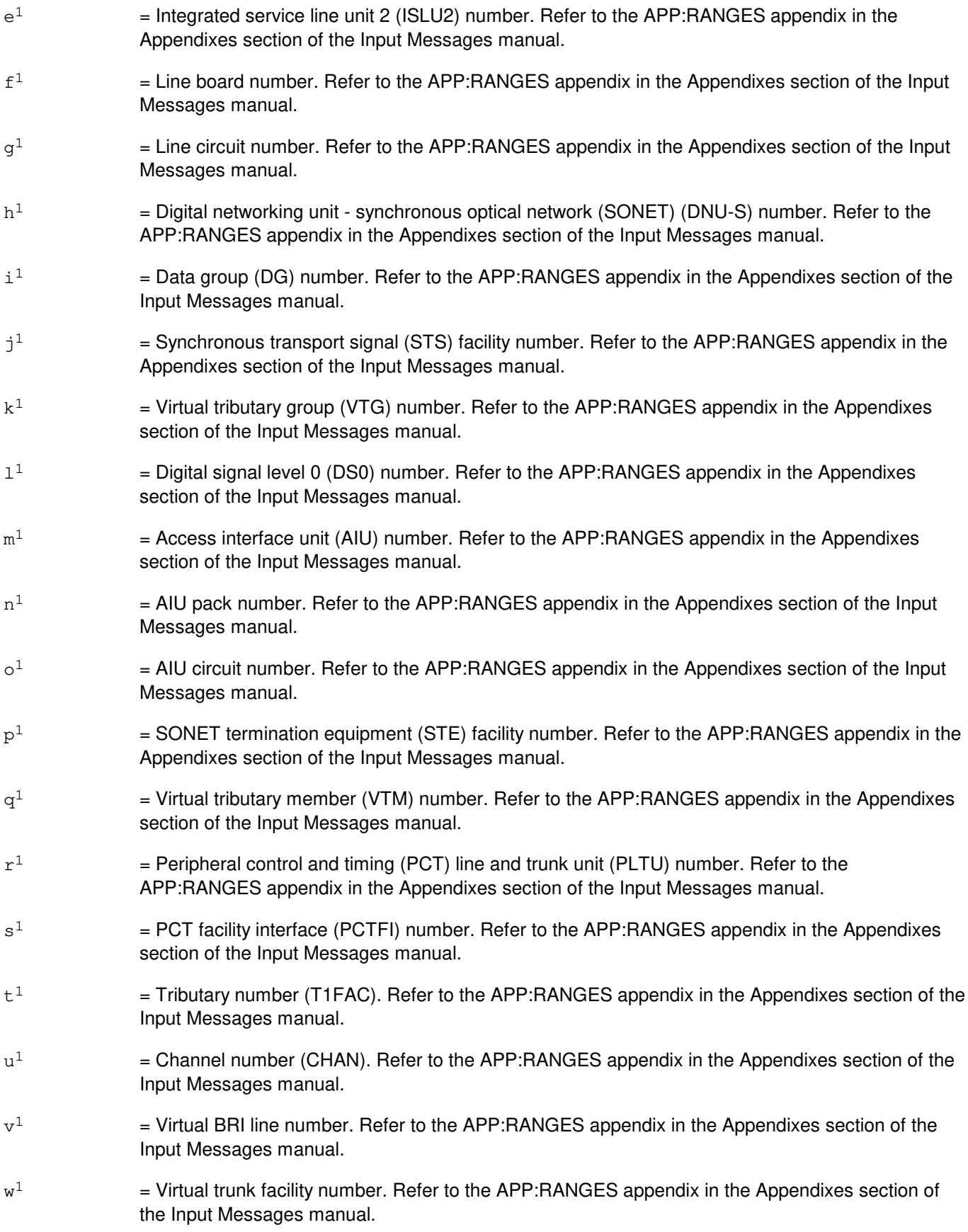

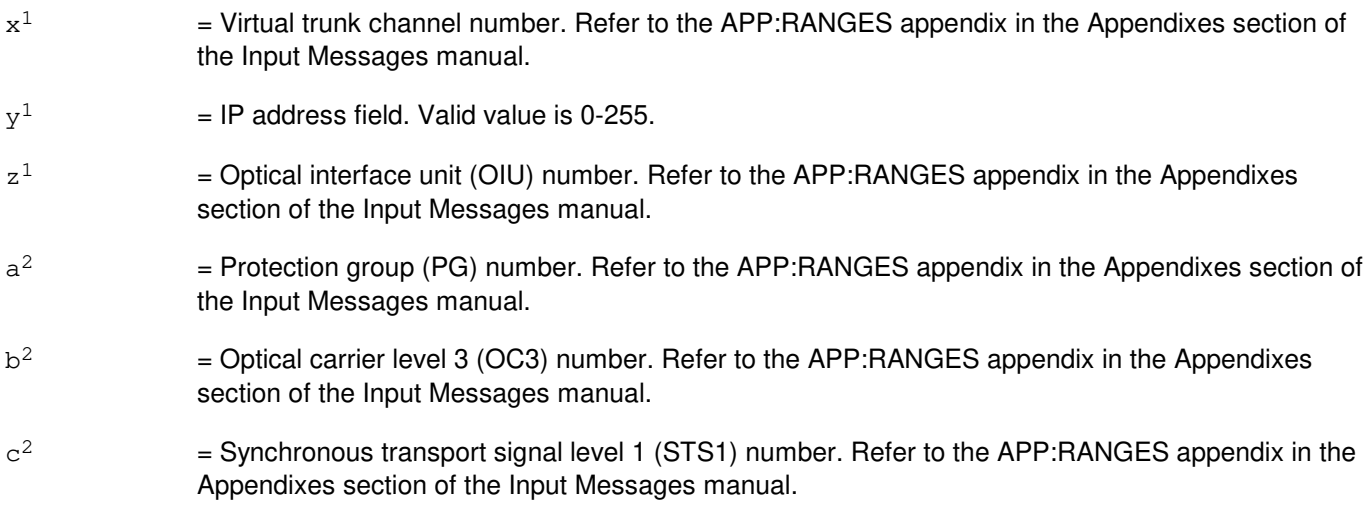

# **4. SYSTEM RESPONSE**

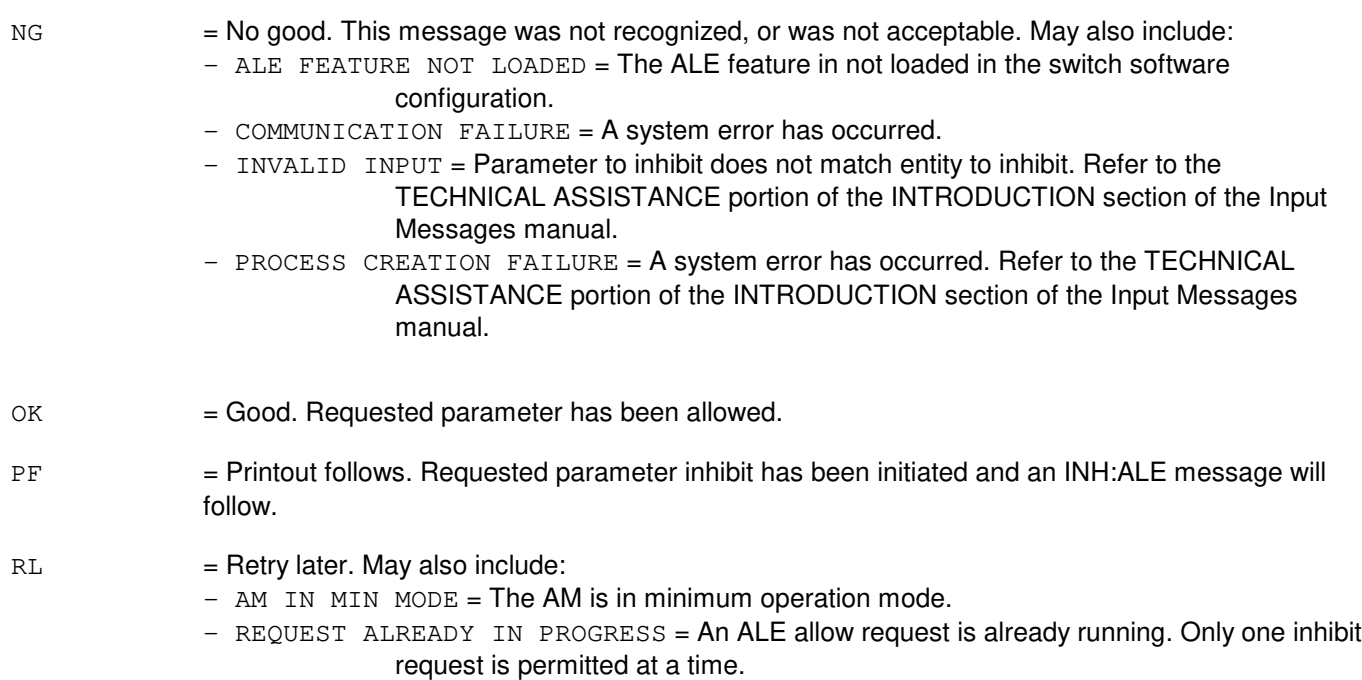

# **5. REFERENCES**

Input Message(s):

ALW:ALE EXC:ALE OP:ALE

Output Message(s):

ALW:ALE EXC:ALE INH:ALE OP:ALE

### Input Appendix(es):

APP:RANGES

### Other Manual(s):

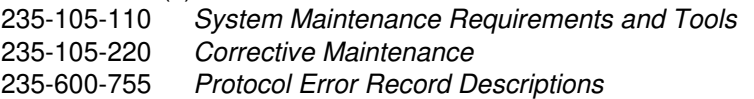

### RC/V View(s):

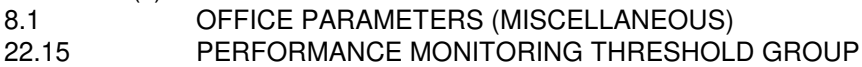

# **INH:ALM**

**Software Release:** 5E14 and later **Command Group:** ALARM **Application:** 5 **Type: Input**

## **1. PURPOSE**

Requests that alarm reporting on a scan point be inhibited, according to type. Formats 1 and 2 are for alarms assigned to input/output processor (IOP) scan points. Format 3 is for those assigned to remote switching module (RSM), optical remote module (ORM), or two-mile remote module (TRM) metallic service unit (MSU) scan points and is available only in a multimodule RSM, ORM or TRM that has the alarm input option. Format 4 is for alarms assigned to remote alarm section (RAS) scan points. Format 5 is for alarms assigned to expansion access interface unit (EAIU) scan points.

## **2. FORMAT**

- [1] INH:ALM,  $\{BPSC=a|MFFUSE=b|MISC=c\}$ ;
- [2] INH:ALM,ESM;
- [3] INH:ALM, RBPSC=d, SM=e;
- [4] INH:ALM, RAS, SCPT=f, SITE=g;
- [5] INH:ALM,EAIU=e-h,SCPT=f;

# **3. EXPLANATION OF MESSAGE**

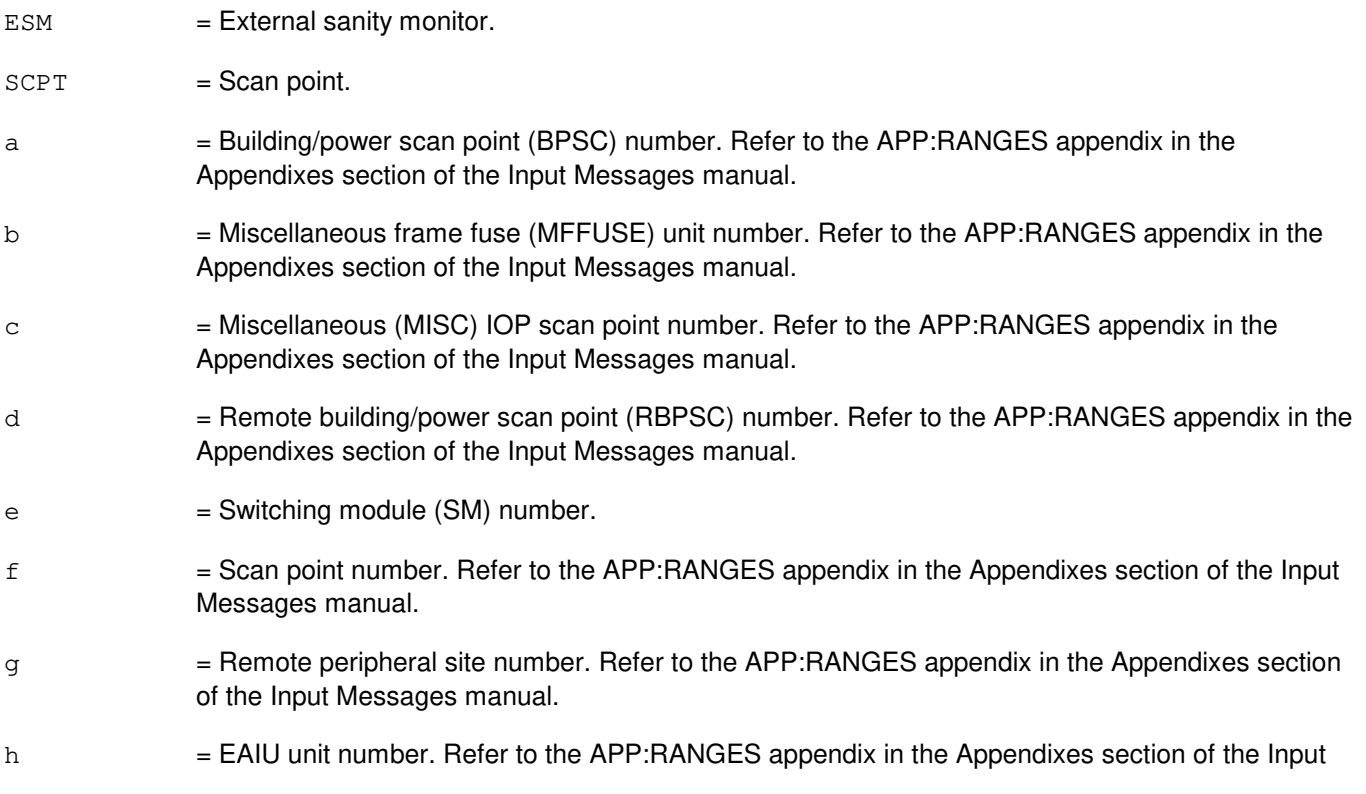

Messages manual.

# **4. SYSTEM RESPONSE**

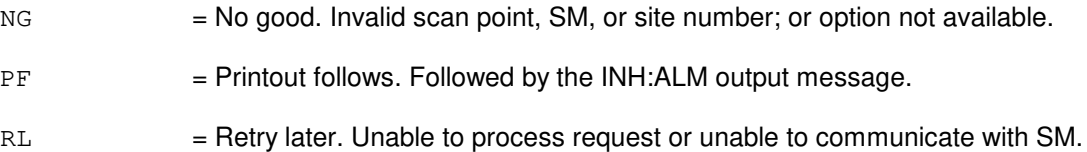

# **5. REFERENCES**

Input Message(s):

ALW:ALM

Output Message(s):

ALW:ALM INH:ALM REPT:ALM

Input Appendix(es):

APP:RANGES

Other Manual(s): 235-105-220 Corrective Maintenance

MCC Display Page(s):

105/106 (BLDG/POWER & ALARM CNTRLS) 119 (MISCELLANEOUS ALARMS) 1400 (RSM BLDG/PWR ALARMS) 1420 (RAS ALARMS) 1640 (REMOTE PERPH MISC ALARMS)

## **INH:AMA-AUTOST**

**Software Release:** 5E14 and later **Command Group:** AMA **Application:** 5 **Type: Input**

## **1. PURPOSE**

Requests that automatic message accounting (AMA) automatic tape writing sessions be inhibited.

## **2. FORMAT**

INH:AMA:AUTOST[,ST1|,ST2];

## **3. EXPLANATION OF MESSAGE**

 $ST1$  = Used if AMA data goes to the ST1 data stream.

 $ST2$  = Used if AMA data goes to the ST2 data stream.

Note: For a single data stream office, the stream does not have to be specified as either an ST1 or ST2. However, for a dual stream office, the stream must be specified as either an ST1 or ST2.

## **4. SYSTEM RESPONSE**

- IP = In progress. Request accepted and in progress. The AMA monitor process has been called to manually block automatic AMA tape writing sessions. When the request is complete, the contents of the AMA control file will be output.
- $NG = No good. Data stream checks failed.$
- $RL =$  Retry later. A message could not be sent to the AMA monitor process.

## **5. REFERENCES**

#### Input Message(s):

ALW:AMA-AUTOST OP:AMA-CONTROLF OP:AMA-STREAM

### Output Message(s):

REPT:AMA-CONT

### **INH:AMA-SESSION**

**Software Release:** 5E14 and later **Command Group:** AMA **Application:** 5 **Type: Input**

## **1. PURPOSE**

Requests that all automatic message accounting (AMA) sessions be inhibited or the writing of AMA tapes be prevented.

## **2. FORMAT**

INH:AMA:SESSION[,ST1|,ST2];

# **3. EXPLANATION OF MESSAGE**

 $ST1$  = Used if AMA data goes to the ST1 data stream.

- ST2 = Used if AMA data goes to the ST2 data stream.
	- Note: For a single data stream office, the stream does not have to be specified as either an ST1 or ST2. However, for a dual stream office, the stream must be specified as either an ST1 or ST2.

# **4. SYSTEM RESPONSE**

- IP = In progress. Request is in progress. All AMA teleprocessing sessions will be rejected if the teleprocessing option is in effect. No AMA tapes will be written or verified if the tape option is in effect. When the request is complete, the contents of the AMA control file will be output.
- $NG = No good. Data stream checks failed.$
- RL = Retry later. The AMA monitor process could not be invoked to process the request.

## **5. REFERENCES**

Input Message(s):

ALW:AMA-SESSION OP:AMA-CONTROLF OP:AMA-STREAM

### Output Message(s):

REPT:AMA-CONT

# **INH:AMAIRR**

**Software Release:** 5E14 and later **Command Group:** AMA **Application:** 5 **Type: Input**

## **1. PURPOSE**

Inhibits the printing of data related to an automatic message accounting irregularity (AMAIRR).

## **2. FORMAT**

INH:AMAIRR;

## **3. EXPLANATION OF MESSAGE**

No variables.

# **4. SYSTEM RESPONSE**

OK = Good. The request has been received. No subsequent reports will be generated for automatic message accounting irregularities.

## **5. REFERENCES**

Input Message(s):

ALW:AMAIRR

### Output Message(s):

REPT:AMAIRR

# **INH:AMALOST**

**Software Release:** 5E14 and later **Command Group:** AMA **Application:** 5 **Type: Input**

## **1. PURPOSE**

Requests that the printing of data related to lost automatic message accounting (AMALOST) records be stopped.

## **2. FORMAT**

INH:AMALOST;

## **3. EXPLANATION OF MESSAGE**

No variables.

# **4. SYSTEM RESPONSE**

OK = Good. The request has been received. All subsequent occurrences of lost AMA records will not print an information report (REPT:AMALOST).

## **5. REFERENCES**

Input Message(s):

ALW:AMALOST

### Output Message(s):

REPT:AMALOST REPT:AMATRC

Other Manual(s):

235-190-101 Business and Residence Modular Features

## **INH:AMATRC**

**Software Release:** 5E14 and later **Command Group:** AMA **Application:** 5 **Type: Input**

## **1. PURPOSE**

Format 1 requests that the printing of automatic message accounting (AMA) records be inhibited for a matching active trace directory number (DN) (that is, DN and PS option are equal).

Format 2 requests that the printing of AMA records be inhibited for all existing trace DN(s).

Format 3 requests that the printing of AMA records no longer go to the AMTRCLOG log file. This applies to all existing trace DN(s).

## **2. FORMAT**

- [1] INH:AMATRC:DN=a[,PS];
- [2] INH:AMATRC:ALL;
- [3] INH:AMATRC:FILE;

## **3. EXPLANATION OF MESSAGE**

- Note: Refer to the Acronym section of the Input Messages manual for the full expansion of acronyms shown in the format.
- $ALL = Inhibit tracing on all DN(s) previously entered for tracing.$
- $FILE$  = Requests that AMATRC output no longer be placed in the AMATRC Log File.
- $a = A$  seven- or ten-digit directory number.

# **4. SYSTEM RESPONSE**

 $NG = No good. May also include:$  $-$  INVALID DIGIT ENTERED = Only digits, no alpha or special characters are accepted. - NO EXISTING DN ENTRIES = There are currently no existing DNs for which an AMATRC is currently being performed. - NO MATCH FOUND = DN entered did not match any existing DN for which an AMATRC is currently being performed. OP:AMATRC will show all existing DN(s). - SEVEN OR TEN DIGITS REQUIRED = Either seven or ten digits are required to perform the trace.  $OK = Good$ . The request has been received.

# **5. REFERENCES**

### Input Message(s):

ALW:AMATRC OP:AMATRC

# Output Message(s):

REPT:AMATRC OP:AMATRC

Other Manual(s):

235-190-300 Billing Features and Specifications

## **INH:AUD-CMP**

**Software Release:** 5E14 and later **Command Group:** AUDIT **Application:** 5 **Type: Input**

## **1. PURPOSE**

Requests that the automatic execution of an audit or the routine execution of the audit cycle be inhibited in one communication module processor (CMP).

The inhibition of the audit cycle is phase protected. Once the audit cycle has been inhibited, it will remain inhibited even through system phases. An individual audit inhibit is not phase protected and can only be set after the processor is cycling normally. A high level initialization will have the effect of allowing a previously inhibited audit to run.

## **2. FORMAT**

INH:AUD[=a],CMP=b;

## **3. EXPLANATION OF MESSAGE**

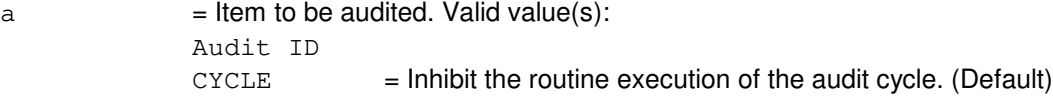

 $b = CMP$  number (such as, 0).

### **4. SYSTEM RESPONSE**

 $NG = No good. May also include:$ 

- AUDIT NOT AVAILABLE IN  $\text{CMP} = \text{The request has been denied because the audit specified}$ in the 'a' variable does not exist in the CMP.
- INVALID CMP = No good. The specified CMP does not exist.
- $\alpha$  = Good. The request has been received and completed. Audit or cycle has been inhibited.

## **5. REFERENCES**

Input Message(s):

ALW:AUD

Other Manual(s): 235-600-400 Audits

### **INH:AUD-ENV**

**Software Release:** 5E14 and later **Command Group:** AUDIT **Application:** 5 **Type: Input**

## **1. PURPOSE**

Inhibits the automatic execution of a kernel process environment (OKP or SMKP) audit or the routine execution of the cycle in the administrative module (AM). The inhibit for the audit cycle is phase-protected. That is, once the audit cycle has been inhibited, it will remain inhibited even through system phases. An individual audit inhibit is not phase-protected and can only be set after the processor is up. A phase will have the effect of allowing previously inhibited audits to run.

## **2. FORMAT**

INH:AUD[=a],ENV=b;

## **3. EXPLANATION OF MESSAGE**

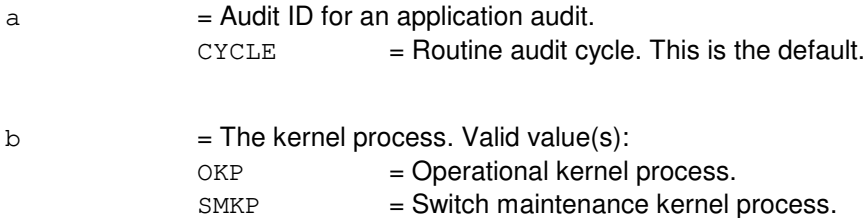

## **4. SYSTEM RESPONSE**

 $NG = No good. May also include:$ - ARGUMENT FOR ENV MISSING = The request has been denied because neither OKP nor SMKP were specified for variable 'b'. - AUDIT NOT AVAILABLE IN SPECIFIED ENV = The request has been denied because the specified audit is not available in the requested kernel process. - SM TYPE NOT VALID FOR THIS REQUEST = The request has been denied because an SM type (RSM, LSM, or HSM) was specified for a kernel process environment.

 $OK$  = The request has been received and completed; audit or audit cycle has been inhibited.

## **5. REFERENCES**

Input Message(s):

ALW:AUD

Other Manual(s): 235-600-400 Audits

## **INH:AUD-SM**

**Software Release:** 5E14 and later **Command Group:** AUDIT **Application:** 5 **Type: Input**

## **1. PURPOSE**

Inhibits the automatic execution of an audit or the routine execution of the audit cycle in the switching module (SM) or range of SMs. The inhibit for the audit cycle is phase-protected. That is, once the audit cycle has been inhibited, it will remain inhibited even through system phases. An individual audit inhibit is not phase-protected and can only be set after the processor is up. A phase will have the effect of allowing a previously-inhibited audit to run.

## **2. FORMAT**

INH:AUD[=a],SM=b[&&c][,RSM][,LSM][,HSM][,ORM][,TRM];

## **3. EXPLANATION OF MESSAGE**

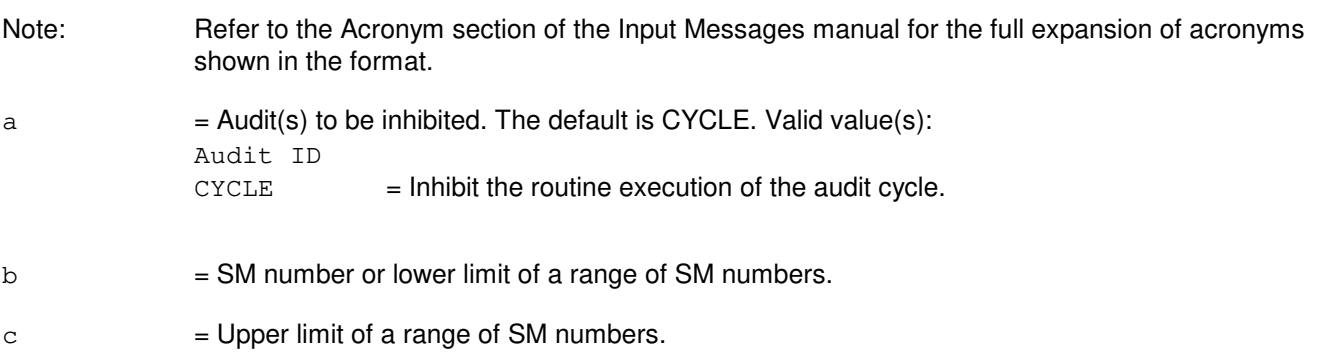

## **4. SYSTEM RESPONSE**

 $NG = No good.$ 

 $-$  AUDIT NOT AVAILABLE IN SM TYPE = The request has been denied because the audit specified in the 'a' variable does not exist in the SM type specified, or does not exist in any SM type.

- INVALID SM RANGE/TYPE COMBINATION = The request has been denied because either the range is not in ascending order, or there is not at least one SM of the specified type (or any type) within the range.

 $OK$  = Good. The request has been received and completed. Audit or cycle has been inhibited.

 $RL = Retry$  later. May also include:

- MESSAGE BROADCAST INTERNAL ERROR = The message cannot be sent to the specified SM(s) at the present time due to problems in scheduling a job to broadcast the message.

### **5. REFERENCES**

Input Message(s):

ALW:AUD

Other Manual(s):<br>235-600-400 Audits 235-600-400

### **INH:AUD-SODD**

**Software Release:** 5E14 and later **Command Group:** AUDIT **Application:** 5 **Type: Input**

## **1. PURPOSE**

Requests that the execution of either the full or incremental static office-dependent data (SODD) audit be inhibited. If the audit is currently running when this message is accepted, it is stopped. In addition, if the incremental audit is inhibited, all unaudited tuples are removed so that when the audit is eventually allowed, it does not produce invalid output caused by outdated tuples.

## **2. FORMAT**

INH:AUD=SODD,{FULL|INCR};

## **3. EXPLANATION OF MESSAGE**

 $FULL = The full SODD audit is to be inhibited.$ 

 $INCR$  = The incremental SODD audit is to be inhibited.

## **4. SYSTEM RESPONSE**

 $OK$  = The request has been received and completed; the SODD audit has been inhibited.

### **5. REFERENCES**

#### Input Message(s):

ALW:AUD-SODD OP:ST-AUD-SODD

Other Manual(s): 235-105-210 Routine Operations and Maintenance

## **INH:AUD**

**Software Release:** 5E14 and later **Command Group:** AUDIT **Application:** 5,3B **Type: Input**

WARNING: INAPPROPRIATE USE OF THIS MESSAGE MAY INTERRUPT OR DEGRADE SERVICE. READ PURPOSE CAREFULLY.

# **1. PURPOSE**

Requests that the routine execution of one or more audits that are controlled by the system integrity monitor (SIM) be inhibited. Entering the INH:AUD input message sets one or more audit inhibits to the manually inhibited state. This state can be removed only by entering an ALW:AUD input message. Every audit inhibit is removed by a phase 3 bootstrap.

Separate inhibit states are provided for:

- All audits. Entering the INH: AUD input message with the ALL option turns off routine audit scheduling completely, but has no effect on the inhibit states of individual audits.
- Each audit identified by audit name and member number. When an audit is inhibited it is not scheduled to run routinely. However, if it is permitted to run manually, it may be run by entering an AUD input message.
- One instance of an audit may be inhibited while other instances are allowed to run routinely.

Audit inhibit states may be displayed by entering the OP:AUD input message. The REPT:AUDSTAT output message periodically reports which audits are inhibited.

**WARNING:** Inhibiting audits may result in degradation of associated operating system resources.

### **2. FORMAT**

INH:AUD,  $\{ALL|a=[b]|a=c,INS=d\}$ ;

## **3. EXPLANATION OF MESSAGE**

ALL  $=$  Specifies all audits controlled by the SIM. Sets a master inhibit state which is independent of the inhibit states for individual audits. a = Audit name. Central process or administrative module audit names can be found in the APP:MEM-NUM-AUD appendix in the Appendixes section of the Input Messages manual. Note: If 'a' is specified without 'b', all members of the audit will be inhibited. b = Member number. May be specified as a single number or a list of numbers. Member numbers can be found in the APP:MEM-NUM-AUD appendix in the Appendixes section of the Input Messages manual.  $\epsilon$  = Single member number. Refer to the APP:MEM-NUM-AUD appendix in the Appendixes section of the Input Messages manual.

 $d =$  Instance name.

## **4. SYSTEM RESPONSE**

Refer to the APP:AUD appendix in the Appendixes section of the Input Messages manual.

# **5. REFERENCES**

Input Message(s):

ALW:AUD OP:AUD

Output Message(s):

OP:AUD REPT:AUDSTAT

Input Appendix(es):

APP:AUD APP:MEM-NUM-AUD

Other Manual(s): 235-190-115 Local and Toll System Features 235-600-400 Audits

## **INH:AUTOBKUP**

**Software Release:** 5E15 and later **Command Group:** FHADM **Application:** 5,3B **Type: Input**

## **1. PURPOSE**

Requests that all future automated system backup attempts be inhibited.

Format 1 is used to inhibit all future automated system backup attempts from executing until backups are once again allowed using the ALW:AUTOBKUP input message. If an automated system backup is currently in progress when INH:AUTOBKUP is executed, the backup will be allowed to continue, it will not be stopped. A message will be output indicating that an automated system backup is currently in progress. All future automated system backup attempts will be inhibited.

Format 2 is used to output a message indicating if automated system backups are currently inhibited or allowed. The inhibit status of automated system backups will not change. If automated system backups are allowed at the time INH:AUTOBKUP:STAT is executed, backups will remain allowed.

## **2. FORMAT**

- [1] INH:AUTOBKUP;
- [2] INH:AUTOBKUP:STAT;

## **3. EXPLANATION OF MESSAGE**

No Variables.

### **4. SYSTEM RESPONSE**

PF = Printout follows. Followed by the INH:AUTOBKUP output message.

## **5. REFERENCES**

Input Message(s):

ALW:AUTOBKUP CLR:BKUP OP:BKUP SCHED:BKUP SET:BKUP STP:AUTOBKUP

#### Output Message(s):

INH:AUTOBKUP

Other Manual(s):

235-105-210 Routine Operations and Maintenance Procedures

## **INH:AUTOCFG**

**Software Release:** 5E14 and later **Command Group:** AM **Application:** 5 **Type: Input**

## **1. PURPOSE**

Requests that the automatic moving head disk (MHD) configuration feature be disabled for the entire office or for a specific MHD.

## **2. FORMAT**

INH:AUTOCFG[:MHD=a];

# **3. EXPLANATION OF MESSAGE**

a = Number of the MHD to be inhibited from auto MHD configuration. Refer to the APP:RANGES appendix in the Appendixes section of the Input Messages manual. If not specified, it defaults to the entire office.

## **4. SYSTEM RESPONSE**

 $OK = Good.$  Requested inhibit has been set.

### **5. REFERENCES**

Input Message(s):

ALW:AUTOCFG OP:MHD-CFG

### Output Message(s):

REPT:MHD-CONFIG

#### Input Appendix(es):

APP:RANGES

#### Other Manual(s):

Where (x) is the release-specific version of the specified manual.

235-600-30x ECD/SG Data Base

235-105-210 Routine Operations and Maintenance

## **INH:BICCCQ**

**Software Release:** 5E15 and later **Command Group:** CCS **Application:** 5 **Type: Input**

## **1. PURPOSE**

Inhibits automatic periodic execution of the common channel signaling (CCS) office-wide bearer independent call control (BICC) call instance code (CIC) query. Inhibiting the automatic office-wide BICC CIC query does not affect manual BICC CIC query requests (EXC:BICCCQ input message). It also does not affect automatic or manual BICC CIC query requests already in progress.

## **2. FORMAT**

INH:BICCCQ;

## **3. EXPLANATION OF MESSAGE**

No variables.

### **4. SYSTEM RESPONSE**

 $OK = The request has been accepted.$ 

### **5. REFERENCES**

Other Manual(s): 235-200-115 CNI Common Channel Signaling 235-200-116 Signaling Gateway Common Channel Signaling

## **INH:BREVC**

**Software Release:** 5E14 and later **Command Group:** MAINT **Application:** 5 **Type: Input**

WARNING: INAPPROPRIATE USE OF THIS MESSAGE MAY INTERRUPT OR DEGRADE SERVICE. READ PURPOSE CAREFULLY.

## **1. PURPOSE**

Requests that automatic output message brevity control (BREVC) by output message class (MSGCLS) or processor be inhibited. The administrative module (AM), communication module processor (CMP) and all the switching modules (SMs) normally restrict the generation of output messages through automatic brevity controls. Under unusual circumstances, it may be desirable to allow certain output messages to route to the receive-only printer (ROP) or log file which otherwise would be suppressed. Brevity control restricts and prints application TTY output message by message class and priority to reduce the quantity of messages printed on the ROP. Inhibiting brevity control means that all messages generated by the switch will appear on the ROP.

The brevity status for each MSGCLS can be printed out using the OP:BREVC input message. The status for each system can be printed out using OP:SYSSTAT input message.

If a MSGCLS is selected, brevity control will be inhibited on all processors for that MSGCLS. If a processor is selected, brevity control will be inhibited on all output messages for that processor.

This inhibit is automatically cleared on high-level AM initializations. In addition, brevity control in the AM will be reallowed automatically if a shortage of message buffers is detected.

**WARNING:** Indiscriminate use of this inhibit may cause increased communication link traffic which can degrade call processing performance and capacity.

## **2. FORMAT**

INH:BREVC,{MSGCLS=a|CMP=b|AM|SM=c[&&d]}[,LSM][,HSM][,RSM][,ORM][,TRM];

## **3. EXPLANATION OF MESSAGE**

- a = Message class mnemonic. The message class for a particular message can be found on the corresponding output message manual page. A list of all valid MSGCLS codes are printed using the OP:LPS input message.
- $b = CMP$  number.
- $\epsilon$  = SM number or lower limit of a range of SM numbers to be inhibited.
- $d = U$ pper limit of a range of SM numbers to be inhibited.

# **4. SYSTEM RESPONSE**

- NG = No good. An illegal SM number or range was specified. An illegal CMP number was specified.
- $OK = Good$ . The request was accepted and executed.

# **5. REFERENCES**

Input Message(s):

ALW:BREVC OP:BREVC OP:LPS OP:SYSSTAT

### Output Message(s):

OP:BREVC OP:LPS

Other Manual(s): 235-105-250 System Recovery 235-105-220 Corrective Maintenance

MCC Display Page(s):

110 (SYSTEM INHIBITS) 1800 (SM INH & RCVRY CNTL) 1850/1851 (CMP INH & RCVRY CNTL)

## **INH:CALLMON**

**Software Release:** 5E14 and later **Command Group:** SYSRCVY **Application:** 5 **Type: Input**

## **1. PURPOSE**

Requests that the call monitor be inhibited from making test calls and performing call completion analysis. It also initializes the call monitor history data. The inhibit state can be cleared by the ALW:CALLMON input message.

### **2. FORMAT**

INH:CALLMON;

## **3. EXPLANATION OF MESSAGE**

No variables.

### **4. SYSTEM RESPONSE**

 $OK = Good$ . The request was accepted.

## **5. REFERENCES**

Input Message(s):

ALW:CALLMON CLR:CALLMON OP:CALLMON RTR:CALLMON SET:CALLMON

#### Output Message(s):

OP:CALLMON REPT:CALLMON-CMR REPT:CALLMON-VTC

#### Output Appendix(es):

APP:CALLMON

Other Manual(s): 235-105-110 System Maintenance Requirements and Tools 235-105-210 Routine Operations and Maintenance

### MCC Display Page(s):

116 (MISCELLANEOUS)

# **INH:CAMAONI**

**Software Release:** 5E14 and later **Command Group:** AMA **Application:** 5 **Type: Input**

WARNING: INAPPROPRIATE USE OF THIS MESSAGE MAY INTERRUPT OR DEGRADE SERVICE. READ PURPOSE CAREFULLY.

### **1. PURPOSE**

Inhibits centralized automatic message accounting (CAMA) operator number identification (ONI) processing. A minor alarm occurs.

**WARNING:** When this message is in effect, all calls that would normally be routed to a CAMA operator are routed without billing.

## **2. FORMAT**

INH:CAMAONI;

## **3. EXPLANATION OF MESSAGE**

No variables.

# **4. SYSTEM RESPONSE**

 $PF =$  Printout follows and a minor alarm occurs.

### **5. REFERENCES**

Input Message(s):

ALW:CAMAONI

### Output Message(s):

ALW:CAMAONI INH:CAMAONI

## **INH:CCS-PSLT**

**Software Release:** 5E14 and later **Command Group:** CCS **Application:** 5 **Type: Input**

## **1. PURPOSE**

Requests the inhibit for the periodic signaling link test (PSLT).

# **2. FORMAT**

INH:CCS,PSLT,SM=a,[SET=b[MEMBER=c]];

## **3. EXPLANATION OF MESSAGE**

- $a = CCS$  global switching module (GSM) number.
- b = Link set number. Refer to the APP:RANGES appendix in the Appendixes section of the Input Messages manual.
- c = Link set member. Refer to the APP:RANGES appendix in the Appendixes section of the Input Messages manual.

# **4. SYSTEM RESPONSE**

PF = Printout follows. Followed by the INH:CCS,PSLT output message. Shall indicate success or failure of the inhibit request.

## **5. REFERENCES**

Input Appendix(es):

APP:RANGES

Other Manual(s):

235-200-115 CNI Common Channel Signaling 235-200-116 Signaling Gateway Common Channel Signaling

# **INH:CCSCQ**

**Software Release:** 5E14 and later **Command Group:** CCS **Application:** 5 **Type: Input**

## **1. PURPOSE**

Inhibits automatic periodic execution of the common channel signaling (CCS) office-wide circuit query. Inhibiting the automatic office-wide circuit query does not affect future manual circuit query requests (EXC:CCSCQ command). It also does not affect automatic or manual circuit query requests already in progress.

# **2. FORMAT**

INH:CCSCQ;

## **3. EXPLANATION OF MESSAGE**

No variables.

## **4. SYSTEM RESPONSE**

 $OK = Request accepted$ .

## **5. REFERENCES**

Input Message(s):

ALW:CCSCQ EXC:CCSCQ OP:CCSCQ OP:JOBSTATUS STP:CCSCQ

### Output Message(s):

EXC:CCSCQ OP:CCSCQ OP:JOBSTATUS STP:CCSCQ

Other Manual(s):

235-190-120 Common Channel Signaling Service Features

## **INH:CLNORM**

**Software Release:** 5E14 and later **Command Group:** CM **Application:** 5 **Type: Input**

WARNING: INAPPROPRIATE USE OF THIS MESSAGE MAY INTERRUPT OR DEGRADE SERVICE. READ PURPOSE CAREFULLY.

## **1. PURPOSE**

Request that the communication link normalization (CLNORM) process be inhibited. When CLNORM is inhibited, automatic communication link, foundation peripheral controller (FPC), quad-link packet switch (QLPS), and communication module processor (CMP) reconfiguration actions is not performed by CLNORM.

If the 'FPC' option is specified, only automatic FPC reconfiguration actions is inhibited. If the 'CMP' option is specified, only automatic CMP reconfiguration actions is inhibited.

**WARNING:** Use of this message may degrade communication link reliability. It is recommended that this message be used for testing purposes only.

## **2. FORMAT**

INH:CLNORM[,{FPC|CMP}];

## **3. EXPLANATION OF MESSAGE**

- CMP = Communication module processor. Inhibit CMP normalization only. Communication link, QLPS, and FPC normalization is still performed.
- FPC = Foundation peripheral controller. Inhibit FPC normalization only. Communication link, QLPS, and CMP normalization is still performed.

### **4. SYSTEM RESPONSE**

PF = Printout follows. The request was accepted. Followed by the INH:CLNORM output message.

## **5. REFERENCES**

Input Message(s):

ALW:CLNORM SW:CMP SW:FPC SW:QLPS

Output Message(s):

ALW:CLNORM INH:CLNORM Other Manual(s):<br>235-105-250 S System Recovery Procedures

## **INH:CONFLOG**

**Software Release:** 5E14 and later **Command Group:** FHADM **Application:** 5,3B **Type: Input**

## **1. PURPOSE**

Inhibits error logging on the CONFLOG error logfile for all specified central processor units. Error logging does not occur for any unit beneath the unit specified.

## **2. FORMAT**

INH:CONFLOG:a=b;

# **3. EXPLANATION OF MESSAGE**

- a = Unit name, as specified in the unit control block (UCB). Refer to the APP:MEM-NUM-UNIT appendix in the Appendixes section of the Input Messages manual for administrative module (AM) unit names.
- b = Unit number, as specified in the unit control block. Refer to the APP:MEM-NUM-UNIT appendix in the Appendixes section of the Input Messages manual.

## **4. SYSTEM RESPONSE**

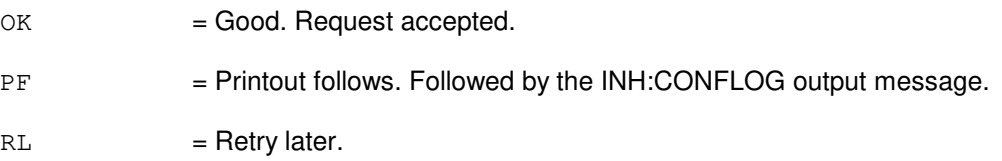

## **5. REFERENCES**

#### Input Message(s):

ALW:CONFLOG

### Output Message(s):

INH:CONFLOG

#### Input Appendix(es):

APP:MEM-NUM-UNIT

# **INH:CORC**

**Software Release:** 5E14 and later **Command Group:** ODD **Application:** 5 **Type: Input**

WARNING: INAPPROPRIATE USE OF THIS MESSAGE MAY INTERRUPT OR DEGRADE SERVICE. READ PURPOSE CAREFULLY.

## **1. PURPOSE**

Requests that all customer-originated recent changes (CORC) be inhibited. This message should be entered only immediately before evolving CORC logfiles during a retrofit.

**WARNING:** This message should be used only during retrofit.

### **2. FORMAT**

INH:CORC;

## **3. EXPLANATION OF MESSAGE**

No variables.

## **4. SYSTEM RESPONSE**

 $PF = Printout follows.$ 

## **5. REFERENCES**

Input Message(s):

ALW:CORC INH:RC

#### Output Message(s):

INH:RC

# **INH:CORCLOG-SM**

**Software Release:** 5E14 and later **Command Group:** ODD **Application:** 5 **Type: Input**

## **1. PURPOSE**

Inhibits the logging of customer-originated recent changes for one or more switching modules (SMs). This should be used only when the logging of customer-originated recent changes is causing a problem in the system.

## **2. FORMAT**

INH:CORCLOG, SM=a;

## **3. EXPLANATION OF MESSAGE**

 $a = SM$  number or range of numbers.

## **4. SYSTEM RESPONSE**

 $NG = No good.$  The input message is not valid.

 $OK = The input message is accepted.$ 

## **5. REFERENCES**

#### Input Message(s):

INH:RCLOG

## **INH:DEBUG**

**Software Release:** 5E14 and later **Command Group:** TRKLN **Application:** 5 **Type: Input**

## **1. PURPOSE**

Requests that debugging messages be inhibited from being printed for a given feature. Inhibiting debugging messages on a switching module (SM) prohibits additional ASSERT, PTRACE, and REPT:METALLIC output messages from being printed during error handling.

Using METALLMSG will inhibit METRESBLK, METSWBLK, and METHWFAIL.

Format 1 is for ALE, CCS7MTCE, DIGITAL, METALLIC, METPTRACE, METALLMSG, METRESBLK, METSWBLK, METHWFAIL, METSUCCESS, and MLT SM only cases.

Format 2 is for CCS7MTCE and MLT AM only cases.

Format 3 is for MLT AM and SM cases.

## **2. FORMAT**

- $[1]$  INH:DEBUG, a, SM[=b[&&c]];
- [2] INH:DEBUG,a,AM;
- [3] INH:DEBUG, a;

## **3. EXPLANATION OF MESSAGE**

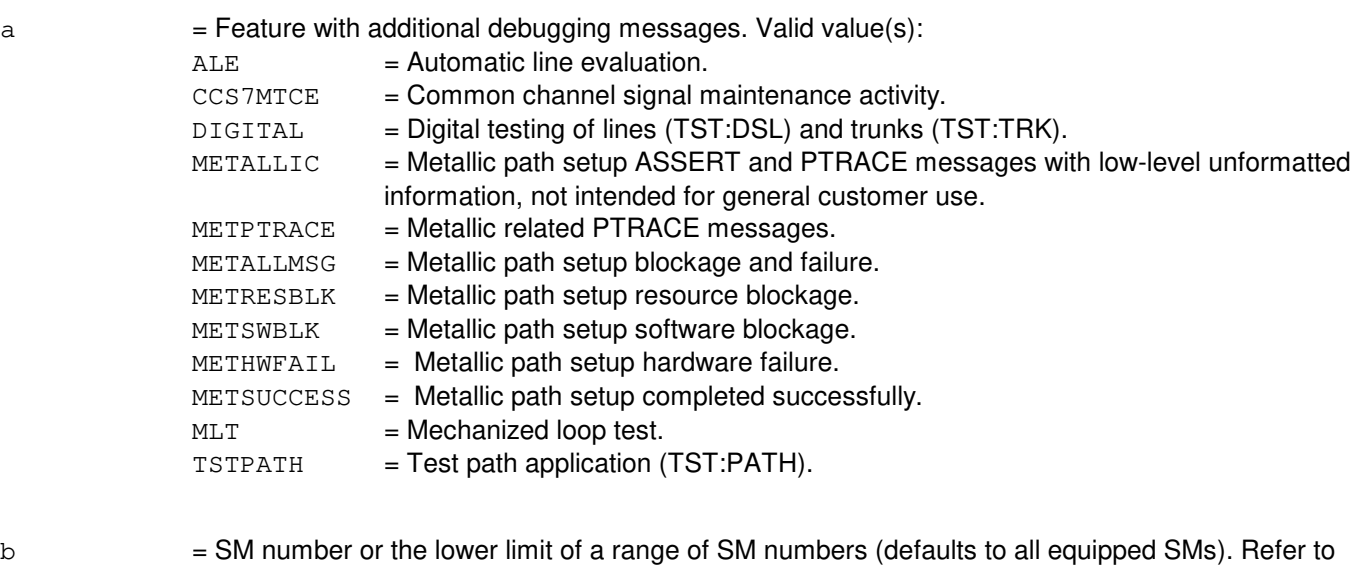

 $c =$  The upper limit of a range of SM numbers. Refer to the APP: RANGES appendix in the Appendixes section of the Input Messages manual.

the APP:RANGES appendix in the Appendixes section of the Input Messages manual.
# **4. SYSTEM RESPONSE**

NG = No good. The message was not recognized or acceptable.

PF = Printout follows. Followed by INH:DEBUG output message.

### **5. REFERENCES**

Input Message(s):

ALW:DEBUG CHG:LPS-MSGCLS OP:DEBUG TST:DSL TST:TRK

Output Message(s):

ALW:DEBUG INH:DEBUG OP:DEBUG REPT:METALLIC

Input Appendix(es):

APP:RANGES

Other Manual(s): 235-105-220 Corrective Maintenance

#### **INH:DLNHB**

**Software Release:** 5E14 and later **Command Group:** CCS **Application:** 5 **Type: Input**

#### **1. PURPOSE**

Requests that the common network interface (CNI) automatic direct link node (DLN) heartbeat test be inhibited. The ALW:DLNHB and INH:DLNHB input messages form the basic on/off mechanism for DLN heartbeat. When the INH:DLNHB is issued, DLNHB will do nothing (except consume a certain amount of fixed overhead) until the ALW:DLNHB is issued.

#### **2. FORMAT**

INH:DLNHB;

#### **3. EXPLANATION OF MESSAGE**

No variables.

#### **4. SYSTEM RESPONSE**

 $NG = No good. May also include:$ 

- DLNs ARE NOT EQUIPPED = DLN heartbeat is neither necessary nor enabled when the CNI ring is not equipped with DLNs.

OK = Good. Automatic testing allowed.

# **5. REFERENCES**

Input Message(s):

ALW:DLNHB

#### Output Message(s):

REPT:DLNHB

Other Manual(s): 235-190-120 Common Channel Signaling Service Features

## **INH:DMQ**

**Software Release:** 5E14 and later **Command Group:** MAINT **Application:** 5,3B **Type: Input**

WARNING: INAPPROPRIATE USE OF THIS MESSAGE MAY INTERRUPT OR DEGRADE SERVICE. READ PURPOSE CAREFULLY.

### **1. PURPOSE**

Request that the specified source of automatic maintenance requests be inhibited. Any process that sends a restore, remove, or diagnose request to the administrative module (AM) maintenance input request administrator can be prevented from doing so for the amount of time specified. A reminder that a specific inhibit is in effect is output at the specified intervals.

- **WARNING:** Inhibiting automatic maintenance requests may result in hardware units remaining out-of-service (OOS) longer than necessary.
- Note: The automatic maintenance requests will remain inhibited until the appropriate ALW:DMQ input message is issued.

# **2. FORMAT**

INH:DMQ:SRC=a[,TINH=b][,AINH=c];

# **3. EXPLANATION OF MESSAGE**

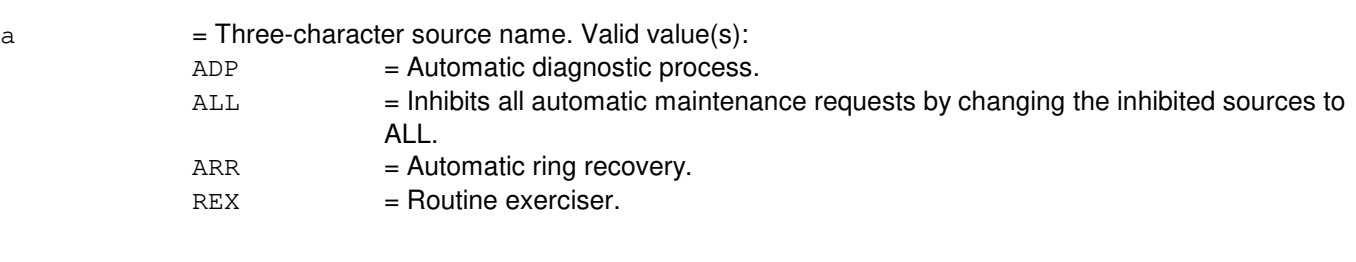

Application processes may specify other sources of diagnostic requests.

- $b =$ The amount of time, in minutes, that the requests will be inhibited. The default is infinity. Specifying zero is the same as defaulting.
- $c =$  Alarm interval, in minutes. Each time this period elapses, a REPT:DMQ output message will be printed, indicating the inhibit that is in effect. The default is five minutes.

# **4. SYSTEM RESPONSE**

- $OK = Good.$  Request accepted.
- PF = Printout follows. Followed by OP:DMQ or the REPT:DMQ output message.

# **5. REFERENCES**

Input Message(s):

ALW:DMQ OP:DMQ

# Output Message(s):

INH:DMQ OP:DMQ REPT:DMQ

# **INH:DOC**

**Software Release:** 5E14 and later **Command Group:** NMOC **Application:** 5 **Type: Input**

## **1. PURPOSE**

Requests that the dynamic overload control (DOC) treatment be inhibited upon the reception of DOC signals on a per trunk group basis.

#### **2. FORMAT**

INH:DOC,TG=a;

# **3. EXPLANATION OF MESSAGE**

a = Trunk group number. Refer to the APP:RANGES appendix in the Appendixes section of the Input Messages manual.

#### **4. SYSTEM RESPONSE**

 $NG = No good. May also include:$ - INVALID REQUEST = The request has been denied. This office is not equipped to process the request entered. PF = Printout follows. Followed by the INH:DOC output message.

RL = Retry later. May also include: - RESOURCE SHORTAGE = The necessary resources are not available.

# **5. REFERENCES**

Input Message(s):

ALW:DOC OP:DOC

#### Output Message(s):

INH:DOC

#### Input Appendix(es):

APP:RANGES

#### Other Manual(s):

235-190-120 CCS7 Signaling Service Features

MCC Display Page(s):

130 (NM EXCEPTION)

# **INH:DRHR**

**Software Release:** 5E14 and later **Command Group:** MEAS **Application:** 5 **Type: Input**

### **1. PURPOSE**

Inhibits the division of revenue hourly report (DRHR) from being output to the traffic channel.

## **2. FORMAT**

INH:DRHR;

# **3. EXPLANATION OF MESSAGE**

No variables.

# **4. SYSTEM RESPONSE**

 $OK = Good$ . The requested report has been inhibited.

#### **5. REFERENCES**

Input Message(s):

ALW:DRHR OP:MEASTAT

Other Manual(s): 235-070-101 Administrative Guidelines

# **INH:DSILC**

**Software Release:** 5E14 and later **Command Group:** NMOC **Application:** 5 **Type: Input**

#### **1. PURPOSE**

Requests that the transmission of dynamic overload control (DOC) signals and the application of selective incoming load control (SILC) be inhibited.

#### **2. FORMAT**

INH:DSILC;

# **3. EXPLANATION OF MESSAGE**

No variables.

#### **4. SYSTEM RESPONSE**

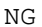

- $N = No$  good. May also include:
	- INVALID REQUEST = The request has been denied. This office is not equipped to process the request entered.

#### PF = Printout follows. Followed by the INH:DSILC output message.

- $RL = Retry$  later. May also include:
	- RESOURCE SHORTAGE = The necessary resources are not available.

# **5. REFERENCES**

Input Message(s):

ALW:DSILC OP:DOC OP:SILC

#### Output Message(s):

INH:DSILC

Other Manual(s): 235-190-120 CCS7 Signaling Service Features

MCC Display Page(s):

130 (NM EXCEPTION)

# **INH:EAIINT**

**Software Release:** 5E14 and later **Command Group:** SYSRCVY **Application:** 5,3B **Type: Input**

#### **1. PURPOSE**

Inhibits the logging and processing of emergency action interface (EAI) error interrupts from the 3B21D computer control unit (CU) specified in the identification field. If a CU is not specified with the input request, EAI error interrupts for both CUs are inhibited.

Note: The 3B20D computer CUs do not have EAI error interrupts.

**CAUTION:** Inhibiting EAI error interrupts can prevent the system from recovering automatically from hardware faults.

### **2. FORMAT**

- [1] INH:EAIINT;
- [2] INH: EAIINT: CU a;

# **3. EXPLANATION OF MESSAGE**

 $a = CU$  number 0 or 1.

#### **4. SYSTEM RESPONSE**

- $PF = Printout Follows. Followed by the INH:EAINT output message.$
- ?I = Invalid input. May also include:
	- INPUT ERROR = Identification field error.

#### **5. REFERENCES**

#### Input Message(s):

ALW:ERRCHK INH:EAIINT INH:ERRCHK

#### Output Message(s):

ALW:EAIINT INH:EAIINT OP:ERRCHK

# **INH:ECDAUD**

**Software Release:** 5E14 and later **Command Group:** MAINT **Application:** 5 **Type: Input**

#### **1. PURPOSE**

Requests that the execution of the on-switch ECD audit be inhibited. If the audit is currently running when this message is entered, the audit is allowed to continue to completion.

#### **2. FORMAT**

INH:ECDAUD;

# **3. EXPLANATION OF MESSAGE**

No variables.

#### **4. SYSTEM RESPONSE**

 $PF$  = Printout follows. Followed by the INH:ECDAUD output message.

# **5. REFERENCES**

Input Message(s):

STOP:ECDAUD EXC:ECDAUD ALW:ECDAUD SCHED:ECDAUD OP:ECDAUD

Output Message(s):

INH:ECDAUD

Other Manual(s):

235-100-125 System Description<br>235-105-210 Routine Operations

Routine Operations and Maintenance Manual

# **INH:EON5REPT**

**Software Release:** 5E14 and later **Command Group:** MAINT **Application:** 5 **Type: Input**

#### **1. PURPOSE**

This input message is associated with a secured or proprietary feature. Refer to the SECURED/PROPRIETARY FEATURES portion of the INTRODUCTION section of the Input Messages manual.

#### **2. FORMAT**

INH:EON5REPT;

### **3. EXPLANATION OF MESSAGE**

No variables.

#### **4. SYSTEM RESPONSE**

 $NO =$ Feature not available.

#### $RL =$  Retry later.

OK = Good. Request was accepted.

#### **5. REFERENCES**

#### Input Message(s):

ALW:EON5REPT

#### Output Message(s):

REPT:EON5-DRA REPT:EON5-TE

## **INH:ERRCHK**

**Software Release:** 5E14 and later **Command Group:** SYSRCVY **Application:** 5,3B **Type: Input**

WARNING: INAPPROPRIATE USE OF THIS MESSAGE MAY INTERRUPT OR DEGRADE SERVICE. READ PURPOSE CAREFULLY.

#### **1. PURPOSE**

Inhibits the logging and processing of all administrative module (AM) error sources. This message causes the inhibit administrator to set the inhibit status to inhibited for all  $UNIX^{\textcircled{B}}$  RTR inhibit sources. These include HDWCHK, SFTCHK, ERRINT, and the ERRSRC pseudo-nodes representing the control unit (CU) complexes.

**WARNING:** Inhibiting hardware checks, software checks, and error interrupts can prevent the system from recovering automatically from hardware or software faults.

#### **2. FORMAT**

INH:ERRCHK;

#### **3. EXPLANATION OF MESSAGE**

No variables.

#### **4. SYSTEM RESPONSE**

 $PF$  = Printout follows. Followed by the INH:ERRCHK output message.

 $?I$  = Identification field error.

# **5. REFERENCES**

Input Message(s):

ALW:ERRCHK INH:ERRINT INH:ERRSRC INH:HDWCHK INH:SFTCHK OP:ERRCHK

#### Output Message(s):

ALW:ERRCHK INH:ERRCHK OP:ERRCHK

# **INH:ERRINT**

**Software Release:** 5E14 and later **Command Group:** SYSRCVY **Application:** 5,3B **Type: Input**

WARNING: INAPPROPRIATE USE OF THIS MESSAGE MAY INTERRUPT OR DEGRADE SERVICE. READ PURPOSE CAREFULLY.

### **1. PURPOSE**

Request that the logging and processing of error interrupts attached to the administrative module (AM) unit specified in the identification field be inhibited. If a unit name is not specified, then error interrupts for all AM units are inhibited.

**WARNING:** Inhibiting error interrupts can prevent the system from recovering automatically from hardware faults.

#### **2. FORMAT**

 $INH: ERRINT[:, a=b[, c=d]]$ 

# **3. EXPLANATION OF MESSAGE**

- a = Unit name. Refer to the APP:MEM-NUM-UNIT appendix in the Appendixes section of the Input Messages manual for AM unit names.
	- Note: Inhibiting a control unit (CU) in an active/standby duplex configuration inhibits both CUs since they must be kept in identical states.
- b  $=$  Unit number. Refer to the APP:MEM-NUM-UNIT appendix in the Appendixes section of the Input Messages manual.
- $c =$  Subunit name. Refer to the APP:MEM-NUM-CU appendix in the Appendixes section of the Input Messages manual for AM CU subunit names.
- d = Subunit number. Refer to the APP:MEM-NUM-CU appendix in the Appendixes section of the Input Messages manual.

#### **4. SYSTEM RESPONSE**

- $N$  = No good. Indicates that the unit name and number specified was found in the database but is unequipped.
- $PF =$  Printout follows. Followed by the INH:ERRINT output message.

#### **5. REFERENCES**

Input Message(s):

ALW:ERRCHK

INH:ERRCHK INH:ERRINT

#### Output Message(s):

ALW:ERRINT INH:ERRINT OP:ERRCHK

#### Input Appendix(es):

APP:MEM-NUM-CU APP:MEM-NUM-UNIT

Other Manual(s):

235-105-110 System Maintenance Requirements and Tools

# **INH:ERRSRC**

**Software Release:** 5E14 and later **Command Group:** SYSRCVY **Application:** 5,3B **Type: Input**

#### **1. PURPOSE**

Inhibits the logging and processing of errors specific to the pseudo-nodes representing the administrative module (AM) control unit (CU) communities. This message causes the inhibit administrator to set the inhibit status to inhibited for the CU pseudo-nodes.

# **2. FORMAT**

INH:ERRSRC;

# **3. EXPLANATION OF MESSAGE**

No variables.

#### **4. SYSTEM RESPONSE**

PF = Printout follows. Followed by the INH:ERRSRC output message.

#### **5. REFERENCES**

Input Message(s):

ALW:ERRSRC INH:ERRCHK OP:ERRCHK

#### Output Message(s):

ALW:ERRSRC INH:ERRSRC OP:ERRCHK

#### **INH:ESP**

**Software Release:** 5E14 and later **Command Group:** NMOC **Application:** 5 **Type: Input**

## **1. PURPOSE**

Requests that the essential service protection (ESP) be inhibited.

## **2. FORMAT**

INH:ESP!

### **3. EXPLANATION OF MESSAGE**

No variables.

# **4. SYSTEM RESPONSE**

PF = Printout follows. Followed by the INH:ESP output message. A response will also be reflected on page 109 of the Master Control Center (MCC).

# **5. REFERENCES**

Input Message(s):

ALW:ESP

#### Output Message(s):

INH:ESP

Other Manual(s): 235-105-110 Maintenance Requirements and Tools 235-190-115 Local and Toll System Features

MCC Display Page(s):

109 (OVERLOAD)

RC/V View(s):

8.1 (Office Parameters)

# **INH:ESQREPT**

**Software Release:** 5E15 and later **Command Group:** MAINT **Application:** 5 **Type: Input**

#### **1. PURPOSE**

This message is associated with a secured or proprietary feature. Refer to the SECURED/PROPRIETARY FEATURES portion of the INTRODUCTION section of this manual.

#### **2. FORMAT**

INH:ESQREPT

### **3. EXPLANATION OF MESSAGE**

No variables.

#### **4. SYSTEM RESPONSE**

- $NO = Feature not available$
- $RL =$  Retry later.
- $OK = Good.$  Request was accepted.

#### **5. REFERENCES**

#### Input Message(s):

ALW:ESQREPT

#### Output Message(s):

REPT:ESQ-DRA REPT:ESQ-TE

#### **INH:EXTPM**

**Software Release:** 5E17(1) and later **Command Group:** MAINT **Application:** 5 **Type: Input**

### **1. PURPOSE**

Deactivates all active external performance monitoring (PM) sessions and inhibits the initiation of future external PM sessions over one or more packet switch unit (PSU) asynchronous transfer mode (ATM) links (PSALNK).

A PSALNK provides the ability to interconnect the local PSU with multiple other PSUs in the ATM network, as designated by their community address and subnetwork identifiers. Each of these PSU-to-PSU connections can be monitored internally for performance-impacting metrics in accordance to the GR-1248 ATM standard and included in the relevant switch measurement reports for output. Similarly, the far endpoint of each PSU-to-PSU connection can request that the identical virtual circuit be monitored.

The purpose of this input message is to prevent these external requests for PM activity by far endpoints from being fulfilled by the host switch. It has the added effect of deactivating any currently active external PM sessions (except for shared flows as explained below). Each PM session (either internally or externally initiated) consumes a set amount of finite resources on each end of the target virtual circuit. Once these resources have been exhausted, additional PM requests will be denied. The corresponding ALW:EXTPM input message provides a means of enabling external PM activity.

Any single ATM virtual circuit may be tracked for performance activity by both the local host and the remote endpoint simultaneously. Such a PM session has both internal and external properties. When both endpoints have identical connection types [for example, both are virtual path connections (VPC) or both are virtual channel connections (VCC)], this PM session is referred to as a shared flow. One side of a shared flow (internal or external) cannot be disabled without affecting the entire session. For this reason, the INH:EXTPM input message deactivates all currently active external PM sessions except for those containing shared flows. To deactivate a shared flow, the internal PM session must be inhibited with the INH:PM input message. The INH:PM input message will also deactivate the external portion of a shared flow if external PM was previously inhibited.

If the PSALNK option is included, only the specified PSALNK will be affected by the input message. Otherwise, all PSALNKs in the office will be affected by the input message.

PM is only supported over a virtual circuit terminated locally by a PSALNK hosted on a protocol handler for ATM version 2 (PHA2).

# **2. FORMAT**

INH:EXTPM[,PSALNK=a-b-c];

#### **3. EXPLANATION OF MESSAGE**

- a  $=$  Switching module (SM) number of the target PSALNK.
- $b = PSU$  number of the target PSALNK.
- $c =$  Link number of the target PSALNK.

#### **4. SYSTEM RESPONSE**

PF = Printout follows. Followed by one or more INH:EXTPM output messages.

 $NG = No good. May also include:$ 

- NO PHA2 PSALNK EQUIPPED = The request has been denied. The message is valid but no PSALNKs within the scope of the input message were detected in the current equipage.
- PSALNK UNEQUIPPED = The request has been denied. The message is valid but the specified PSALNK was not detected in the current equipage.
- $-$  MUST BE A PHA2 PSALNK = The request has been denied. The message is valid but the specified PSALNK is not hosted by a PHA2.
- $-$  AM TIMER NOT STARTED = The request has been denied. The message is valid but a shortage of system resources has prevented any action from being taken.
- $-$  DATABASE ERROR  $=$  The request has been denied. The message is valid but an internal database error has prevented any action from being taken.
- INTERNAL CORRUPTION = The request has been denied. The message is valid but an internal data corruption error has prevented any action from being taken.
- 

 $RL = Retry$  later. May also include:

- PREVIOUS REQUEST IN PROGRESS The request has been denied. The message is valid but the previous request must complete before a new request can be made.

# **5. REFERENCES**

Input Message(s):

ALW:EXTPM ALW:PM INH:PM OP:LIST-FLOWACT

#### Output Message(s):

ALW:EXTPM ALW:PM INH:EXTPM INH:PM OP:LIST-FLOWACT

Input Appendix(es):

APP:RANGES

## **INH:FAC-A**

**Software Release:** 5E14 - 5E15 **Command Group:** TRKLN **Application:** 5 **Type: Input**

### **1. PURPOSE**

Request to inhibit reports of transmission facility performance monitoring (PM) threshold crossing alerts (refer to the REPT:FAC output message) for facilities terminated on a digital facility interface (DFI) model 2 (DFI-2), an integrated digital carrier unit (IDCU), or a digital networking unit - synchronous optical network (SONET) (DNU-S) number. This alert inhibit request overrides recent changeable allow states on RC/V Views 8.1, 20.23, 20.25, or 22.15. To determine a unit's alert control status, refer to the OP:FAC input message.

#### **2. FORMAT**

INH:FAC,a;

# **3. EXPLANATION OF MESSAGE**

 $a = Value(s)$ :

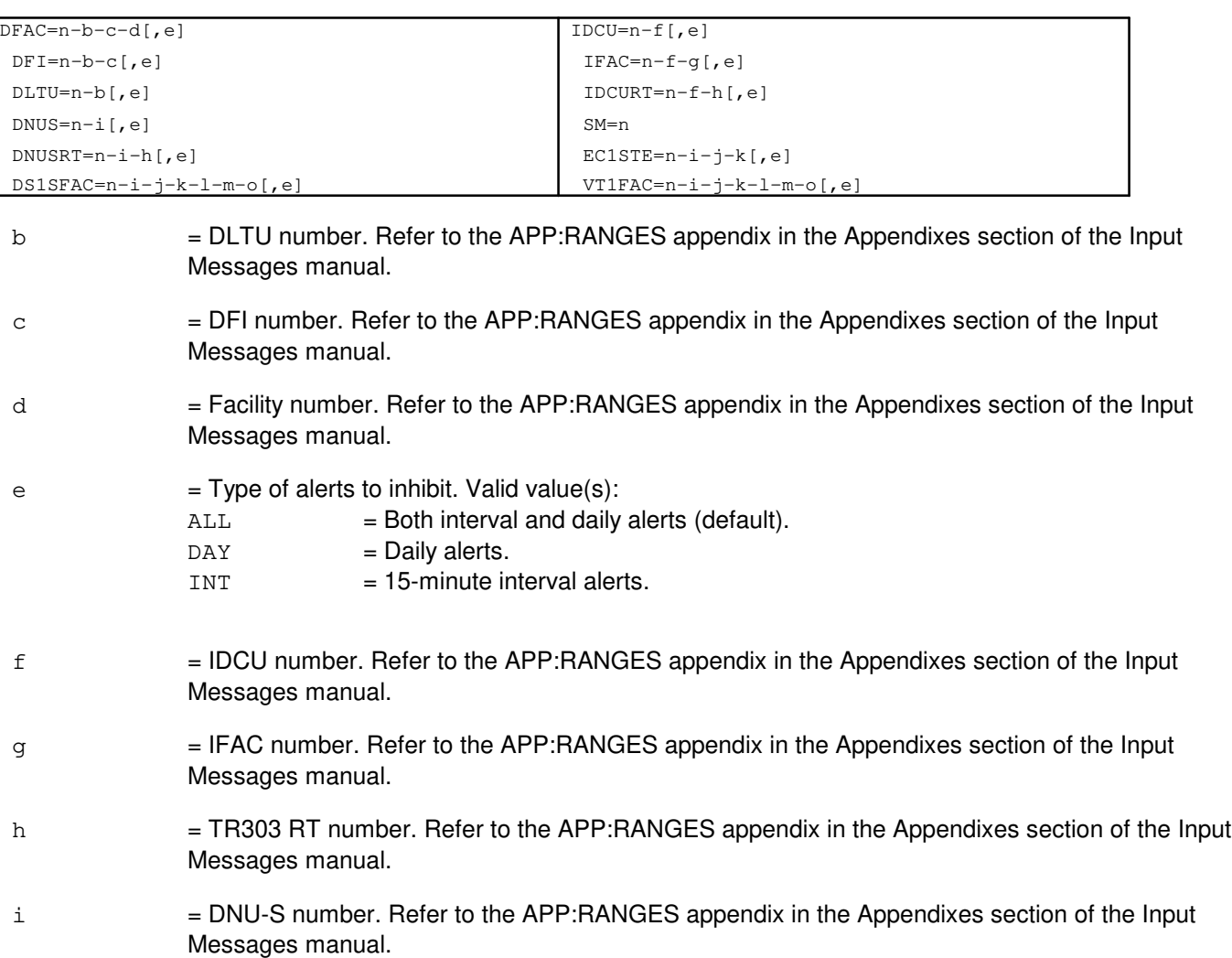

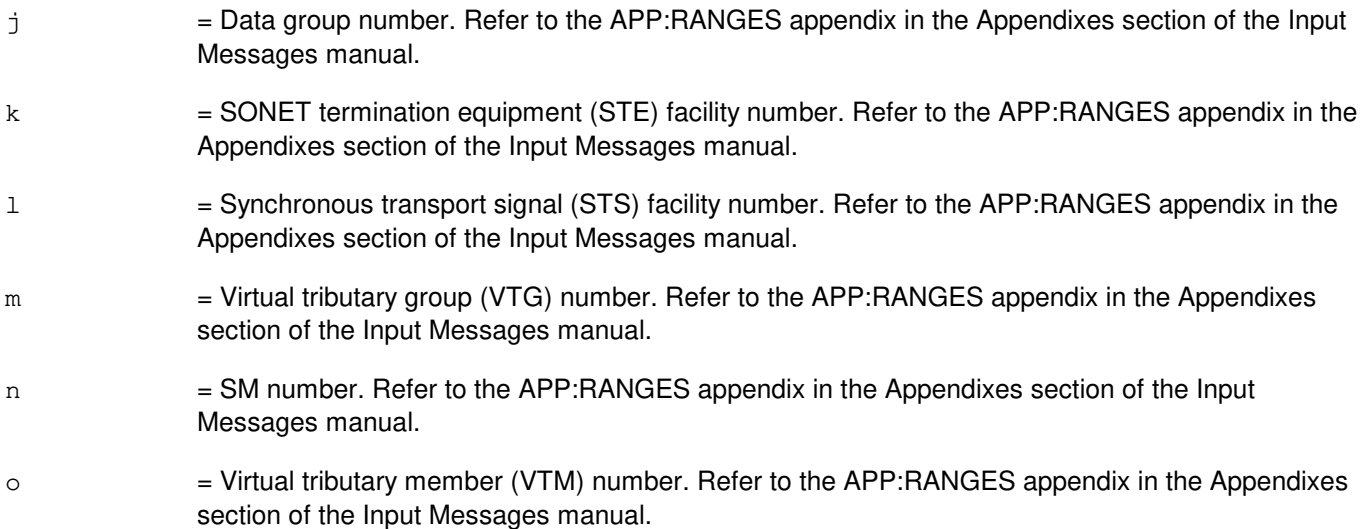

# **4. SYSTEM RESPONSE**

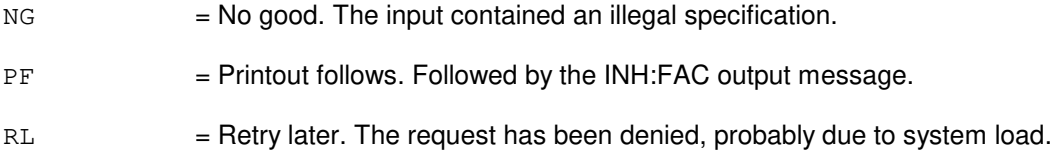

# **5. REFERENCES**

#### Input Message(s):

ALW:FAC INIT:FAC OP:FAC OP:JOBSTATUS

Output Message(s):

ALW:FAC INH:FAC INIT:FAC OP:FAC REPT:FAC

Input Appendix(es):

APP:RANGES

Other Manual(s): 235-105-220 Corrective Maintenance Procedures RC/V View(s):

8.1 [OFFICE PARAMETERS (MISCELLANEOUS)] 20.23 (IDCU FACILITY EQUIPMENT) 20.25 (DNU-S PERFORMANCE MONITORING THRESHOLD GROUP) 22.15 (PERFORMANCE MONITORING)

# **INH:FAC-B**

**Software Release:** 5E16(1) only **Command Group:** TRKLN **Application:** 5 **Type: Input**

# **1. PURPOSE**

Request to inhibit reports of transmission facility performance monitoring (PM) threshold crossing alerts (refer to the REPT:FAC output message) for facilities terminated on a digital facility interface (DFI) model 2 (DFI-2), an integrated digital carrier unit (IDCU), an optical interface unit (OIU), or a digital networking unit - synchronous optical network (SONET) (DNU-S) number. This alert inhibit request overrides recent changeable allow states on RC/V Views 8.1 [OFFICE PARAMETERS (MISCELLANEOUS)0, 20.23 [IDCU FACILITY EQUIPMENT (IFAC)], 20.25 [DNUS PERFORMANCE MONITORING - THRESHOLD GROUP (SM2000)], or 22.15 ( PERFORMANCE MONITORING - THRESHOLD GROUP). To determine a unit's alert control status, refer to the OP:FAC input message.

# **2. FORMAT**

INH:FAC,a;

# **3. EXPLANATION OF MESSAGE**

 $a =$  Unit. Valid value(s):

```
DFAC=n-b-c-d[, e]
DFI=n-b-c, e]
DLTU=n-b[,e]
DNUS=n-i[,e]DNUSRT=n-i-h[,e]
DS1=n-p-q-r-s-t-u[,e]
DS1SFAC=n-i-j-k-l-m-o[,e]
EC1STE=n-i-j-k[,e]
IDCU=n-f[,e]
IDCURT=n-f-h[,e]
IFAC=n-f-g[, e]
OC3 = n-p-q-r[, e]
OIU=n-p[,e]
SM=n
STS1=n-p-q-r-s[,e]
VT15=n-p-q-r-s-t-u[,e]
VT1FAC=n-i-j-k-l-m-o[,e]
```
- b = DLTU number. Refer to the APP:RANGES appendix in the Appendixes section of the Input Messages manual.
- $c =$   $DFI$  number. Refer to the APP:RANGES appendix in the Appendixes section of the Input Messages manual.
- $d =$  Facility number. Refer to the APP: RANGES appendix in the Appendixes section of the Input Messages manual.

 $e = Type of alerts to inhibit. Valid value(s):$  $ALL = Both interval and daily alerts (default).$ 

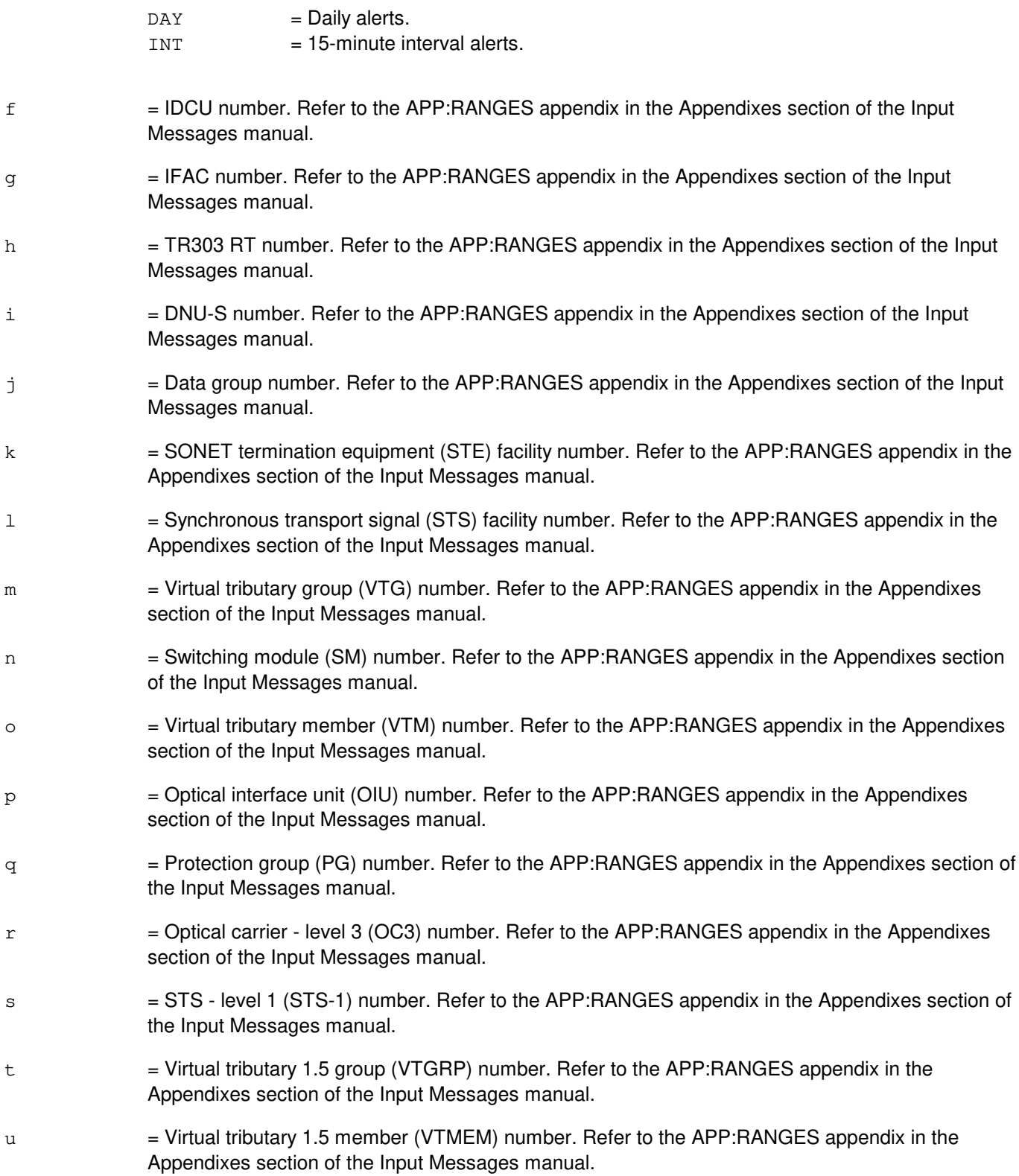

#### **4. SYSTEM RESPONSE**

NG = No good. The input contained an illegal specification.

- $PF$  = Printout follows. Followed by the INH:FAC output message.
- RL = Retry later. The request has been denied, probably due to system load.

### **5. REFERENCES**

#### Input Message(s):

ALW:FAC INIT:FAC OP:FAC OP:JOBSTATUS

#### Output Message(s):

ALW:FAC INH:FAC INIT:FAC OP:FAC REPT:FAC

#### Input Appendix(es):

APP:RANGES

Other Manual(s):

235-105-220 Corrective Maintenance

RC/V View(s):

- 8.1 OFFICE PARAMETERS (MISCELLANEOUS)
- 20.23 IDCU FACILITY EQUIPMENT (IFAC)
- 20.25 DNUS PERFORMANCE MONITORING THRESHOLD GROUP (SM2000)
- 22.15 PERFORMANCE MONITORING THRESHOLD GROUP

# **INH:FAC-C**

**Software Release:** 5E16(2) and later **Command Group:** TRKLN **Application:** 5 **Type: Input**

# **1. PURPOSE**

Request to inhibit reports of transmission facility performance monitoring (PM) threshold crossing alerts (refer to the REPT:FAC output message) for facilities terminated on a digital facility interface (DFI) model 2 (DFI-2), an integrated digital carrier unit (IDCU), an optical interface unit (OIU), digital networking unit - synchronous optical network (SONET) (DNU-S) number or a session initiation protocol (SIP) protocol handler (PH) on a packet switch unit (PSU). This alert inhibit request overrides recent changeable allow states on RC/V Views 8.1 [OFFICE PARAMETERS (MISCELLANEOUS)], 20.23 [IDCU FACILITY EQUIPMENT (IFAC)], 20.25 [DNUS PERFORMANCE MONITORING - THRESHOLD GROUP (SM2000)], 20.32 (PERFORMANCE MONITORING THRESHOLD GROUP), or 22.15 (PERFORMANCE MONITORING - THRESHOLD GROUP). To determine a unit's alert control status, refer to the OP:FAC input message.

# **2. FORMAT**

INH:FAC,a;

# **3. EXPLANATION OF MESSAGE**

 $a =$  Unit. Valid value(s):

```
DFAC=n-b-c-d[, e]
DFI=n-b-c[, e]
DLTU=n-b[,e]
DNUS=n-i[,e]
DNUSRT=n-i-h[,e]
DS1=n-p-q-r-s-t-u[,e]
DS1SFAC=n-i-j-k-l-m-o[,e]
EC1STE=n-i-i-k[,e]
IDCU=n-f[,e]IDCURT=n-f-h[,e]
IFAC=n-f-q[,e]OIU=n-p[,e]
OC3 = n - p - q - r [, e]
OC3C=n-p-q-v[, e]
PPPLK=n-p-q-v-w[,e]
PSU=n-x[,e]
PSUPH=n-x-y-z[,e]
SM=n
STS1=n-p-q-r-s,el
STS3C=n-p-q-v-w[, e]
VT15=n-p-q-r-s-t-u [, e]
VTIFAC=n-i-j-k-l-m-o[,e]
```
b = DLTU number. Refer to the APP:RANGES appendix in the Appendixes section of the Input Messages manual.

 $c =$   $DFI$  number. Refer to the APP:RANGES appendix in the Appendixes section of the Input Messages manual.

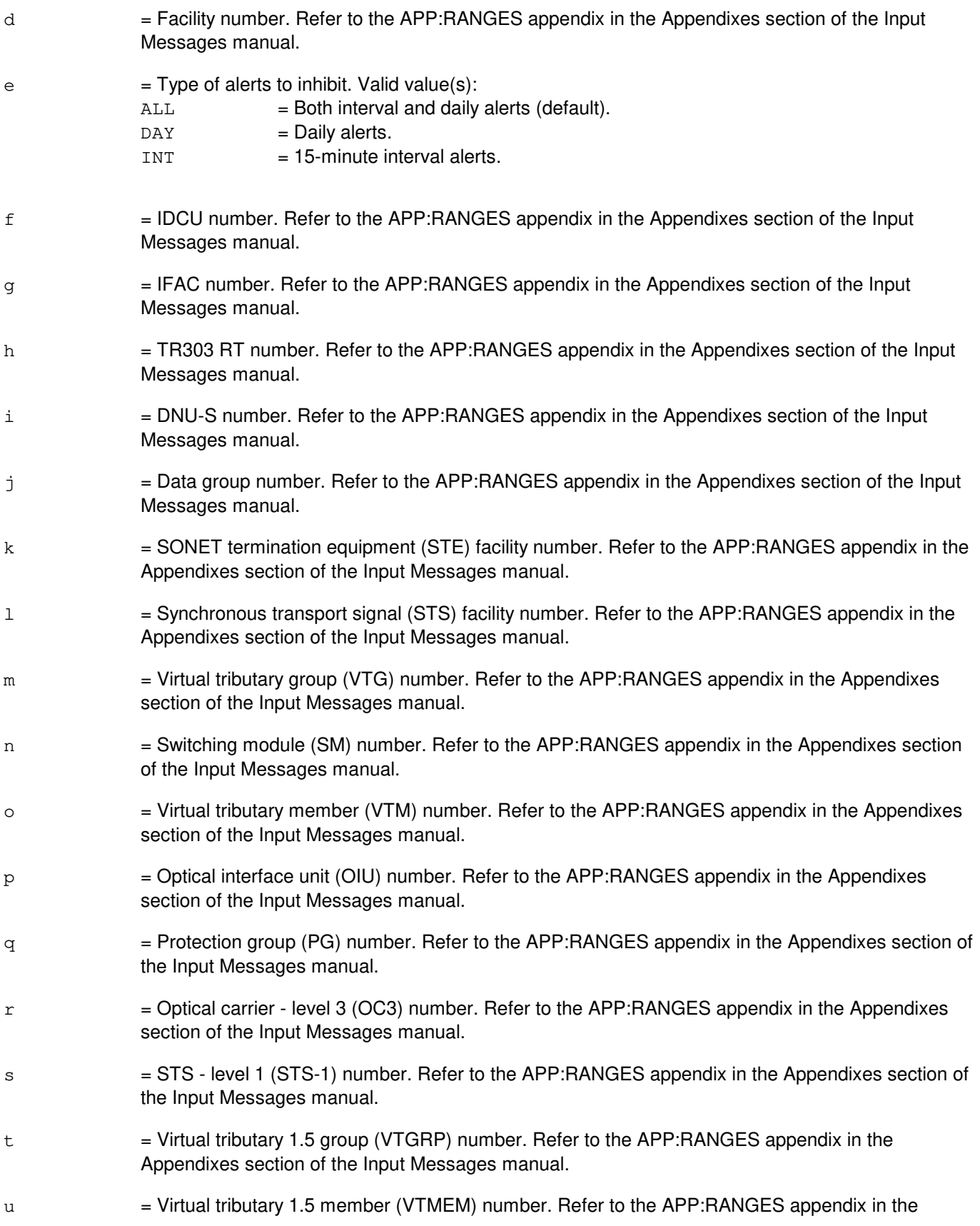

Appendixes section of the Input Messages manual.

- $v =$  Optical carrier level 3 concatenated (OC3C) number. Refer to the APP:RANGES appendix in the Appendixes section of the Input Messages manual.
- $w =$  Synchronous transport signal level 3 concatenated (STS3C) number. Refer to the APP:RANGES appendix in the Appendixes section of the Input Messages manual.
- $x =$  Packet switch unit (PSU) number. Refer to the APP: RANGES appendix in the Appendixes section of the Input Messages manual.
- $y = PSU$  shelf (PSUSHLF) number. Refer to the APP:RANGES appendix in the Appendixes section of the Input Messages manual.
- $z = P$ SU relative protocol handler (PSURELPH). Refer to the APP: RANGES appendix in the Appendixes section of the Input Messages manual.

# **4. SYSTEM RESPONSE**

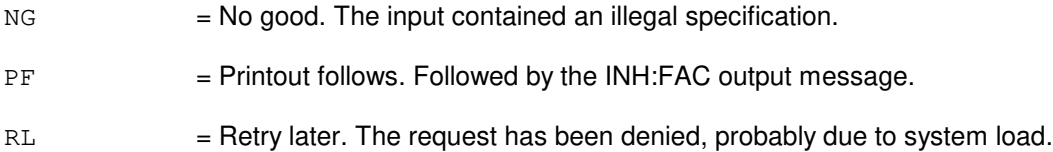

# **5. REFERENCES**

Input Message(s):

ALW:FAC INIT:FAC OP:FAC OP:JOBSTATUS

#### Output Message(s):

ALW:FAC INH:FAC INIT:FAC OP:FAC REPT:FAC

#### Input Appendix(es):

APP:RANGES

Other Manual(s): 235-105-220 Corrective Maintenance

RC/V View(s):

8.1 OFFICE PARAMETERS (MISCELLANEOUS)

- 20.12 STS-1 FACILITY PROVISIONING (DNU-S)
- 20.23 IDCU FACILITY EQUIPMENT (IFAC)
- 20.24 VT1.5 FACILITY PROVISIONING (DNU-S)
- 20.25 DNU-S PERFORMANCE MONITORING THRESHOLD GROUP (SM2000)
- 20.29 OIU SONET TERMINATION EQUIPMENT (SM2000)
- 20.30 HIGH-LEVEL VIRTUAL CONTAINER (OIU)
- 20.31 LOW-LEVEL VIRTUAL CONTAINER (OIU)
- 20.32 PERFORMANCE MONITORING THRESHOLD GROUP (OIU, SIP PSUPH)<br>22.15 PERFORMANCE MONITORING (DLTU)
- PERFORMANCE MONITORING (DLTU)
- 33.16 SIP-T PROCESSOR GROUP

#### **INH:FSYS-UMOUNT**

**Software Release:** 5E14 and later **Command Group:** FHADM **Application:** 5,3B **Type: Input**

WARNING: INAPPROPRIATE USE OF THIS MESSAGE MAY INTERRUPT OR DEGRADE SERVICE. READ PURPOSE CAREFULLY.

#### **1. PURPOSE**

Inhibits the use of a previously mounted file system. It informs the system that the removable file system previously mounted is to be removed.

**WARNING:** Incorrect use of this input message can prevent the system from accessing needed files.

#### **2. FORMAT**

INH:FILESYS,UMOUNT,FN="a";

## **3. EXPLANATION OF MESSAGE**

a = Special device name of the file system to be unmounted. Refer to the ECD/SG manual.

#### **4. SYSTEM RESPONSE**

PF = Printout follows. Followed by the INH:FSYS-UMOUNT output message.

#### **5. REFERENCES**

Input Message(s):

ALW:FSYS-MOUNT OP:ST-FILESYS

Output Message(s):

INH:FSYS-UMOUNT OP:ST-FILESYS

Other Manual(s):

Where 'x' is the release-specific version of the specified document.

235-600-30x ECD/SG 235-105-210 Routine Operations and Maintenance

MCC Display Page(s):

(CRAFT FM 01)

### **INH:GKCCR**

**Software Release:** 5E14 and later **Command Group:** ODD **Application:** 5 **Type: Input**

### **1. PURPOSE**

Requests the inhibition of automatic executions of the generated key collection and compression routine (GKCCR) in specified processors. Either specific processors can be specified or no processors can be specified. If no processors are specified, then the GKCCR will be inhibited on every processor.

# **2. FORMAT**

INH:GKCCR[,SM=a[&&b]][,CMP=c][,AM];

# **3. EXPLANATION OF MESSAGE**

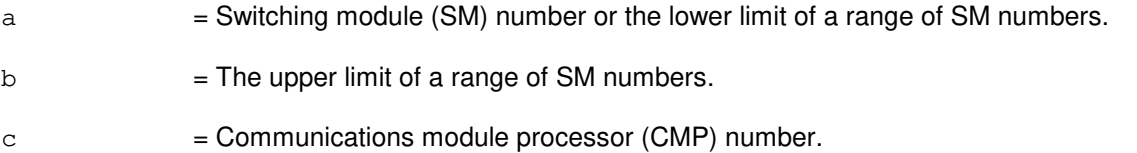

# **4. SYSTEM RESPONSE**

 $NG = No good$ . The input request is invalid. May also include:

- NO VALID PROCESSOR SPECIFIED = Specific processor(s) were specified in the input request line, but no requested processor was operational. If specific processors are to be requested, at least one requested processor must be operational.

 $OK = Good.$  Request was accepted.

# **5. REFERENCES**

Input Message(s):

EXC:GKCCR INH:GKCCR ALW:GKCCR

#### Output Message(s):

EXC:GKCCR REPT:GKCCR

Other Manual(s): 235-105-220 Corrective Maintenance 235-105-210 Routine Operations and Maintenance

## **INH:HDW-AIU**

**Software Release:** 5E14 and later **Command Group:** SM **Application:** 5 **Type: Input**

# **1. PURPOSE**

Inhibits hardware checks on an access interface unit (AIU).

# **2. FORMAT**

INH:HDWCHK,AIU=a-b;

# **3. EXPLANATION OF MESSAGE**

- a = Switching module (SM) number. Refer to the APP:RANGES appendix in the Appendixes section of the Input Messages manual.
- b  $=$  AIU number. Refer to the APP:RANGES appendix in the Appendixes section of the Input Messages manual.

#### **4. SYSTEM RESPONSE**

- NG = No good. The message form is valid, but the request conflicts with the current status.  $PF =$  Printout follows. Followed by the INH:HDW-AIU output message.
- RL = Retry later. The request cannot be executed now due to unavailable system resources.

# **5. REFERENCES**

Input Message(s):

ALW:HDW-AIU

#### Output Message(s):

INH:HDW-AIU

#### Input Appendix(es):

APP:RANGES

MCC Display Page(s):

1320,y,x (AIU SUMMARY)

#### **INH:HDW-CDFI**

**Software Release:** 5E14 and later **Command Group:** SM **Application:** 5 **Type: Input**

WARNING: INAPPROPRIATE USE OF THIS MESSAGE MAY INTERRUPT OR DEGRADE SERVICE. READ PURPOSE CAREFULLY.

### **1. PURPOSE**

Inhibits maintenance interrupts on an inter-remote switching module (RSM) communication link digital facilities interface (CDFI) circuit. Interrupts may be re-enabled with the ALW:HDWCHK-CDFI input message.

**WARNING:** Inhibiting hardware checks can prevent the system from recovering automatically from hardware faults in this unit.

# **2. FORMAT**

INH:HDWCHK,CDFI=a-b-c;

# **3. EXPLANATION OF MESSAGE**

- a = Switching module (SM) number. Refer to the APP:RANGES appendix in the Appendixes section of the Input Messages manual.
- b = Digital line and trunk unit (DLTU) number. Refer to the APP:RANGES appendix in the Appendixes section of the Input Messages manual.
- $c =$  ECDFI number. Refer to the APP: RANGES appendix in the Appendixes section of the Input Messages manual.

# **4. SYSTEM RESPONSE**

NG = No good. The message syntax is valid, but the request conflicts with current system or equipment status. May also include:

- NOT STARTED UNIT IN GROWTH STATE - SM DOES NOT EXIST - SM UNEQUIPPED - UNIT DOES NOT EXIST
- PF = Printout follows. Followed by the INH:HDWCHK-CDFI output message.
- $RL$   $=$  Retry later. The request cannot be executed now due to unavailable system resources.

# **5. REFERENCES**

Input Message(s):
ALW:HDW-CDFI

# Output Message(s):

INH:HDW-CDFI

# Input Appendix(es):

# **INH:HDW-CDI**

**Software Release:** 5E14 and later **Command Group:** SM **Application:** 5 **Type: Input**

# **1. PURPOSE**

Inhibits the hardware error checks performed on the specified control data interface (CDI).

#### **2. FORMAT**

INH:HDWCHK,CDI=a-b-c;

# **3. EXPLANATION OF MESSAGE**

- $a =$  Switching module number.
- b = Trunk unit number. Refer to the APP:RANGES appendix in the Appendixes section of the Input Messages manual.
- $\epsilon$  = Service group number. Refer to the APP: RANGES appendix in the Appendixes section of the Input Messages manual.

#### **4. SYSTEM RESPONSE**

PF = Printout follows. Followed by the INH:HDW-CDI output message.

# **5. REFERENCES**

#### Output Message(s):

INH:HDW-CDI

Input Appendix(es):

#### **INH:HDW-CLNK**

**Software Release:** 5E14 and later **Command Group:** CM **Application:** 5 **Type: Input**

WARNING: INAPPROPRIATE USE OF THIS MESSAGE MAY INTERRUPT OR DEGRADE SERVICE. READ PURPOSE CAREFULLY.

#### **1. PURPOSE**

Inhibits level 2 and level 3 hardware checks (errors) on one or all of the specified communication links (CLNKs). Refer to the Corrective Maintenance manual for an explanation of level 2 and level 3 errors.

**WARNING:** Inhibiting hardware checks can prevent the system from recovering automatically from hardware faults in this unit.

# **2. FORMAT**

INH: HDWCHK, CLNK $\{-a-b-c-d\}$ , ALL};

# **3. EXPLANATION OF MESSAGE**

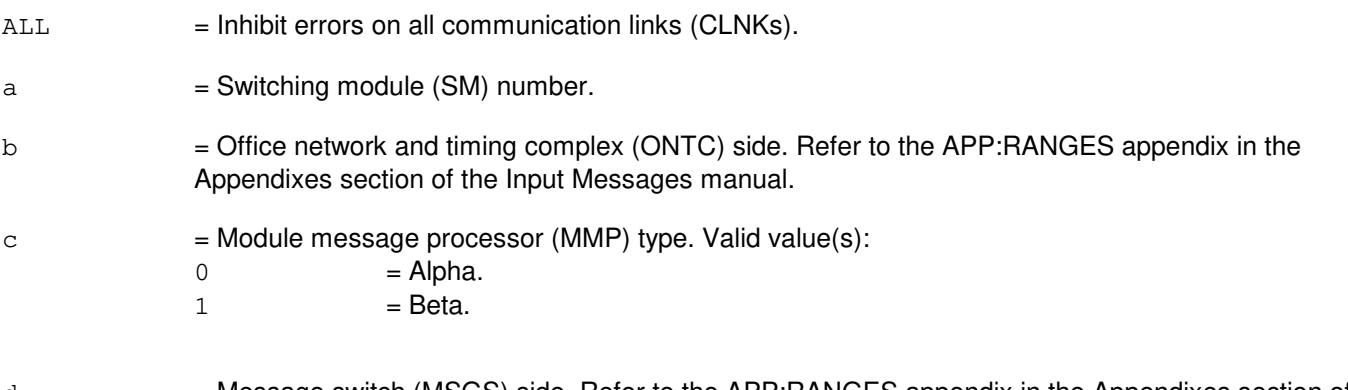

d = Message switch (MSGS) side. Refer to the APP:RANGES appendix in the Appendixes section of the Input Messages manual.

# **4. SYSTEM RESPONSE**

- 
- $NG = No good. May also include:$ 
	- $-$  ALL NOT VALID WITH A SINGLE UNIT = A single CLNK and ALL may not be specified together.
	- UNIT UNEQUIPPED = The specified single CLNK is unequipped.
	- $PF$  = Printout follows. A printout will follow when the requested action is completed.

# **5. REFERENCES**

Input Message(s):

ALW:HDW-CLNK OP:HDWCHK

Other Manual(s):<br>235-105-220 *C* **Corrective Maintenance** 

#### **INH:HDW-CM**

**Software Release:** 5E14 and later **Command Group:** CM **Application:** 5 **Type: Input**

WARNING: INAPPROPRIATE USE OF THIS MESSAGE MAY INTERRUPT OR DEGRADE SERVICE. READ PURPOSE CAREFULLY.

#### **1. PURPOSE**

Inhibits all hardware error checks on all communication module (CM) units. This includes the message switch control unit (MSCU) (for communication module model 2; hardware only), foundation peripheral controller (FPC), pump peripheral controller (PPC), module message processor (MMP), office network and timing complex (ONTC), and communication links (CLNKs).

**WARNING:** Inhibiting hardware checks can prevent the system from recovering automatically from hardware faults in these units.

# **2. FORMAT**

INH:HDWCHK,CM;

#### **3. EXPLANATION OF MESSAGE**

No variables.

#### **4. SYSTEM RESPONSE**

IP  $=$  In progress. The phrase 'PENDING EXIT FROM MANUAL CM ISOLATION' indicates that the request cannot be executed now because the communication module (CM) is isolated from the administrative module (AM) using a manual request. The request will be acted upon once AM communication with the CM is re-established. NG = No good. The request has been denied. The message syntax is valid, but the request could not be processed. Refer to the APP:CM-IM-REASON appendix in the Appendixes section of the Input Messages manual for a list of possible reasons for denying the request. PF = Printout follows. The request has been accepted and an INH:HDW-CM output message will follow. RL  $=$  Retry later. The request cannot be executed now because the communication module (CM) deferred maintenance queue (DMQ) is full; try again later.

# **5. REFERENCES**

Input Message(s):

ALW:HDW-CM CLR:ISOL-CM

# Output Message(s):

INH:HDW-CM

# Input Appendix(es):

APP:CM-IM-REASON

#### **INH:HDW-CMP**

**Software Release:** 5E14 and later **Command Group:** CM **Application:** 5 **Type: Input**

WARNING: INAPPROPRIATE USE OF THIS MESSAGE MAY INTERRUPT OR DEGRADE SERVICE. READ PURPOSE CAREFULLY.

#### **1. PURPOSE**

Requests that the hardware checks on the specified communication module processor (CMP) be inhibited.

**WARNING:** Inhibiting hardware checks can prevent the system from recovering automatically from hardware faults in this unit.

# **2. FORMAT**

INH:HDWCHK,{CMP=a-b|CMP=b,{PRIM|MATE}};

#### **3. EXPLANATION OF MESSAGE**

- $MATE$  = Mate, or non-active, CMP member.
- PRIM = Primary, or active, CMP member.
- $a = M$ essage switch side number.
- $b = CMP$  number.

# **4. SYSTEM RESPONSE**

- NG = No good. The request has been denied. The message syntax is valid, but the request could not be processed. Refer to the APP:CM-IM-REASON appendix in the Appendixes section of the Input Messages manual for a list of possible reasons for denying the request.
- PF = Printout follows. Followed by the INH:HDW-CMP output message.
- RL = Retry later. The request cannot be executed now due to unavailable system resources.

# **5. REFERENCES**

Input Message(s):

ALW:HDW-CMP OP:HDWCHK

#### Output Message(s):

ALW:HDW-CMP INH:HDW-CMP OP:HDWCHK

#### Input Appendix(es):

APP:CM-IM-REASON

#### Other Manual(s):

235-105-110 System Maintenance Requirements and Tools

235-105-250 System Recovery Procedures

MCC Display Page(s):

1241/51 (MSGS COMMUNITIES 0-1, 8-9)

#### **INH:HDW-DCLU**

**Software Release:** 5E14 and later **Command Group:** SM **Application:** 5 **Type: Input**

# **1. PURPOSE**

Inhibits the hardware error checks performed on the specified  $SLC^{\mathcal{B}}96$  digital carrier line unit (DCLU).

#### **2. FORMAT**

INH:HDWCHK,DCLU=a-b-c;

# **3. EXPLANATION OF MESSAGE**

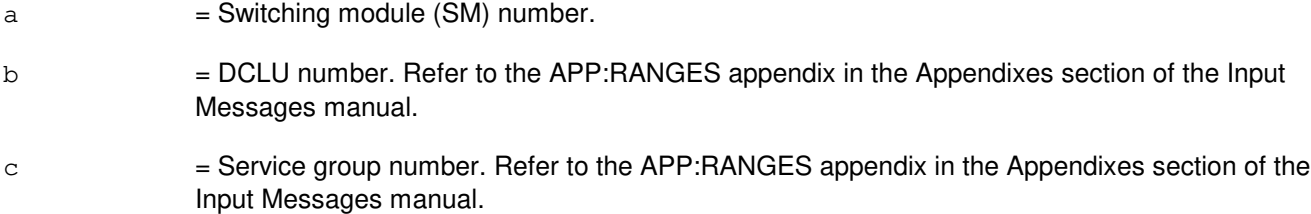

# **4. SYSTEM RESPONSE**

- NG = No good. The request has been denied. The message form is valid, but the request conflicts with current status. PF = Printout follows. The request was accepted. Followed by the INH:HDW-DCLU output message.
- RL = Retry later. The request cannot be executed now due to unavailable system resources.

# **5. REFERENCES**

#### Output Message(s):

INH:HDW-DCLU

#### Input Appendix(es):

# **INH:HDW-DCTUCOM**

**Software Release:** 5E14 and later **Command Group:** SM **Application:** 5 **Type: Input**

#### **1. PURPOSE**

Inhibits the hardware error checks performed on the specified directly connected test unit common board (DCTUCOM).

#### **2. FORMAT**

INH:HDWCHK,DCTUCOM=a-b;

# **3. EXPLANATION OF MESSAGE**

 $a =$  Switching module (SM) number.

b = Directly connected test unit number. Refer to the APP:RANGES appendix in the Appendixes section of the Input Messages manual.

#### **4. SYSTEM RESPONSE**

Refer to the System Responses Table in the Input Messages User Guidelines.

#### **5. REFERENCES**

Input Appendix(es):

#### **INH:HDW-DFI**

**Software Release:** 5E14 and later **Command Group:** SM **Application:** 5 **Type: Input**

# **1. PURPOSE**

Inhibits the hardware error checks performed on the specified digital facility interface (DFI).

# **2. FORMAT**

INH:HDWCHK,DFI=a-b-c;

# **3. EXPLANATION OF MESSAGE**

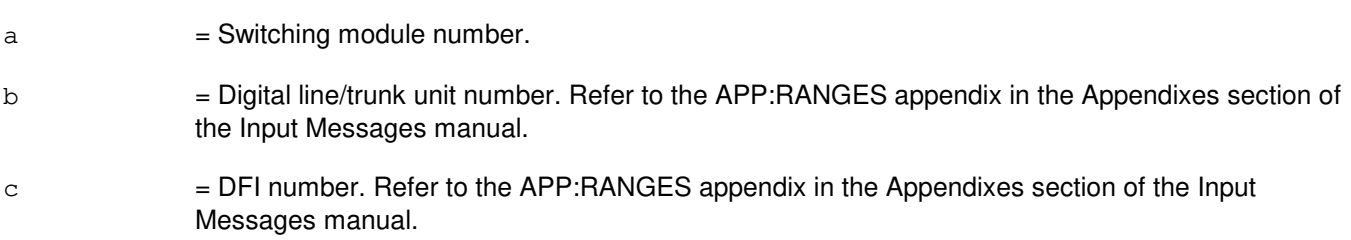

# **4. SYSTEM RESPONSE**

Refer to the APP:SYS-RESPONSE in the Appendixes section of the Input Messages manual.

# **5. REFERENCES**

Output Message(s):

INH:HDW-DFI

Input Appendix(es):

#### **INH:HDW-DFIH**

**Software Release:** 5E14 and later **Command Group:** SM **Application:** 5 **Type: Input**

#### **1. PURPOSE**

Inhibits hardware checks in a remote integrated services line unit (RISLU) host/remote digital facility interface circuit pair (DFIH). The system inhibits the hardware checks if internal status allows the transition. The system requires an ALW:HDW-DFIH input message to enable the hardware checks.

# **2. FORMAT**

INH:HDWCHK,DFIH=a-b-c;

#### **3. EXPLANATION OF MESSAGE**

- $a =$  Switching module (SM) number. b  $=$  RISLU digital line and trunk unit (DLTU) number. Refer to the APP:RANGES appendix in the Appendixes section of the Input Messages manual.
- $c =$  DFIH number. Refer to the APP: RANGES appendix in the Appendixes section of the Input Messages manual.

#### **4. SYSTEM RESPONSE**

 $NG = No good. May also include:$ 

- NG-CONFLICT WITH UNIT STATE - NG-SM DOES NOT EXIST

- NG-SM UNEQUIPPED
- NG-UNIT DOES NOT EXIST
- PF = Printout follows. Followed by the INH:HDW-DFIH output message.
- $RL$   $=$  Retry later. The request cannot be executed now due to unavailable system resources.

# **5. REFERENCES**

Input Message(s):

ALW:HDW-DFIH

#### Output Message(s):

INH:HDW-DFIH

#### Input Appendix(es):

#### **INH:HDW-DFTAC**

**Software Release:** 5E14 and later **Command Group:** SM **Application:** 5 **Type: Input**

# **1. PURPOSE**

Inhibits the hardware error checks performed on the specified distributing frame test access circuit (DFTAC).

# **2. FORMAT**

INH:HDWCHK,DFTAC=a-b-c-d;

# **3. EXPLANATION OF MESSAGE**

- $a =$  Switching module number.
- b = Metallic service unit (MSU) number. Refer to the APP:RANGES appendix in the Appendixes section of the Input Messages manual.
- $\epsilon$  = Service group. Refer to the APP:RANGES appendix in the Appendixes section of the Input Messages manual.
- d = Circuit number. Refer to the APP:RANGES appendix in the Appendixes section of the Input Messages manual.

# **4. SYSTEM RESPONSE**

- NG = No good. Invalid IM number, MSU number, or service group number.
- PF = Printout follows. Output message will follow with completion status.
- $RL$  = Retry later. The request cannot be executed now due to unavailable system resources (such as, IM is not linked).

# **5. REFERENCES**

#### Output Message(s):

INH:HDW-DFTAC

#### Input Appendix(es):

# **INH:HDW-DNUSCC**

**Software Release:** 5E14 and later **Command Group:** SM **Application:** 5 **Type: Input**

#### **1. PURPOSE**

Requests that hardware checks be inhibited on a digital networking unit - synchronous optical network (DNU-S) common controller (DNUSCC).

#### **2. FORMAT**

INH:HDWCHK,DNUSCC=a-b-c;

# **3. EXPLANATION OF MESSAGE**

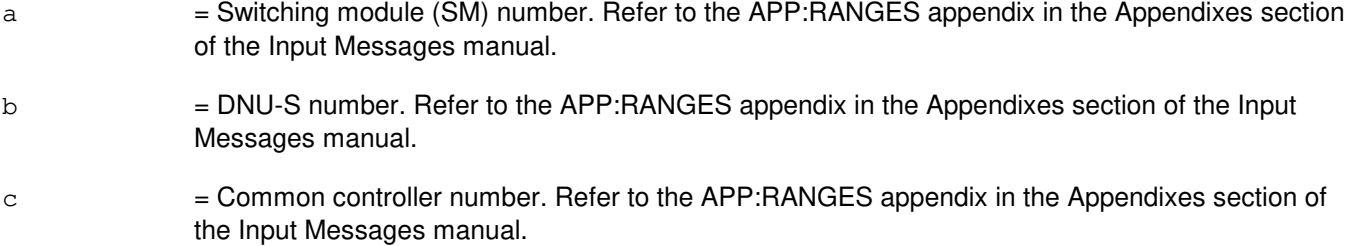

# **4. SYSTEM RESPONSE**

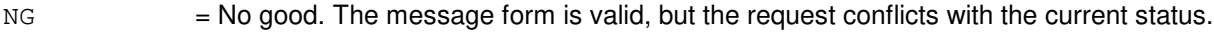

PF = Printout follows. Followed by the INH:HDW-DNUSCC output message.

RL = Retry later. The request cannot be executed now due to unavailable system resources.

# **5. REFERENCES**

#### Input Message(s):

ALW:HDW-DNUSCC

#### Output Message(s):

INH:HDW-DNUSCC

#### Input Appendix(es):

APP:RANGES

MCC Display Page(s):

# 1510 (DNUS STATUS)

#### **INH:HDW-DNUSCD**

**Software Release:** 5E14 and later **Command Group:** SM **Application:** 5 **Type: Input**

#### **1. PURPOSE**

Requests that hardware checks be inhibited on a digital networking unit - synchronous optical network (DNU-S) common data (DNUSCD).

#### **2. FORMAT**

INH:HDWCHK,DNUSCD=a-b-c-d;

# **3. EXPLANATION OF MESSAGE**

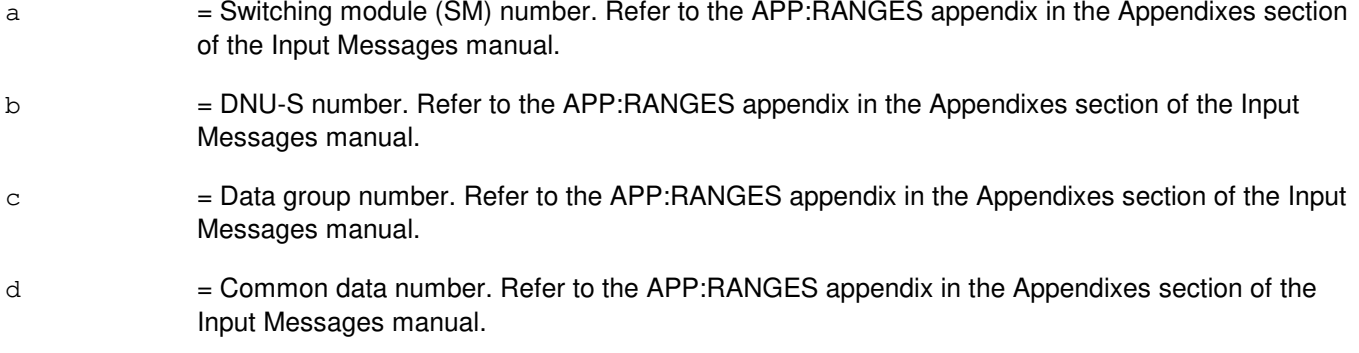

# **4. SYSTEM RESPONSE**

- NG = No good. The message form is valid, but the request conflicts with the current status.
- PF = Printout follows. Followed by the INH:HDW-DNUSCD output message.
- RL = Retry later. The request cannot be executed now due to unavailable system resources.

# **5. REFERENCES**

#### Input Message(s):

ALW:HDW-DNUSCD

#### Output Message(s):

INH:HDW-DNUSCD

#### Input Appendix(es):

MCC Display Page(s):

1510 (DNUS STATUS)

# **INH:HDW-FPC**

**Software Release:** 5E14 and later **Command Group:** CM **Application:** 5 **Type: Input**

WARNING: INAPPROPRIATE USE OF THIS MESSAGE MAY INTERRUPT OR DEGRADE SERVICE. READ PURPOSE CAREFULLY.

#### **1. PURPOSE**

Inhibits the hardware error checks on the specified foundation peripheral controller (FPC).

**WARNING:** Inhibiting hardware checks can prevent the system from recovering automatically from hardware faults in this unit.

# **2. FORMAT**

INH:HDWCHK,FPC=a;

# **3. EXPLANATION OF MESSAGE**

a = FPC number. Refer to the APP:RANGES appendix in the Appendixes section of the Input Messages manual.

# **4. SYSTEM RESPONSE**

- $NG = No good$ . The message was invalid.
- $PF = Printout follows.$

# **5. REFERENCES**

Input Message(s):

ALW:HDWCHK OP:CFGSTAT

#### Output Message(s):

ALW:HDWCHK INH:HDWCHK OP:CFGSTAT

#### Input Appendix(es):

#### **INH:HDW-GDSF**

**Software Release:** 5E14 and later **Command Group:** SM **Application:** 5 **Type: Input**

WARNING: INAPPROPRIATE USE OF THIS MESSAGE MAY INTERRUPT OR DEGRADE SERVICE. READ PURPOSE CAREFULLY.

#### **1. PURPOSE**

Checks hardware in a global digital services function (GDSF) circuit. The module software inhibits the indicated error source. The system requires an ALW message to allow the error source.

**WARNING:** Inhibiting hardware checks can prevent the system from recovering automatically from hardware faults in this unit.

# **2. FORMAT**

INH:HDWCHK,GDSF=a-b;

# **3. EXPLANATION OF MESSAGE**

- a = Switching module (SM) number. Refer to the APP:RANGES appendix in the Appendixes section of the Input Messages manual.
- $b = GDSF$  number. Refer to the APP:RANGES appendix in the Appendixes section of the Input Messages manual.

#### **4. SYSTEM RESPONSE**

- $NG = No$  good. Message syntax is valid, but the request conflicts with current equipment status.
- PF = Printout follows. The request has been accepted. Output message INH:HDW-GDSF will follow.
- $RL =$  Retry later.

# **5. REFERENCES**

#### Input Message(s):

ALW:HDW-GDSF

#### Output Message(s):

ALW:HDW-GDSF INH:HDW-GDSF

Input Appendix(es):

#### **INH:HDW-GDSUCOM**

**Software Release:** 5E14 and later **Command Group:** SM **Application:** 5 **Type: Input**

#### **1. PURPOSE**

Inhibits the hardware error checks performed on the specified global digital service unit common (GDSUCOM) board.

#### **2. FORMAT**

INH:HDWCHK,GDSUCOM=a-b-c;

# **3. EXPLANATION OF MESSAGE**

- $a =$  Switching module number.
- b = Digital service unit number. Refer to the APP:RANGES appendix in the Appendixes section of the Input Messages manual.
- $\epsilon$  = Service group number. Refer to the APP: RANGES appendix in the Appendixes section of the Input Messages manual.

#### **4. SYSTEM RESPONSE**

Refer to the System Responses Table in the Input Messages User Guidelines.

#### **5. REFERENCES**

Input Appendix(es):

#### **INH:HDW-GDXACC**

**Software Release:** 5E14 and later **Command Group:** SM **Application:** 5 **Type: Input**

# **1. PURPOSE**

Inhibits the hardware error checks performed on the specified gated diode crosspoint access (GDXACC) circuit.

# **2. FORMAT**

INH:HDWCHK,GDXACC=a-b-c;

# **3. EXPLANATION OF MESSAGE**

a = Switching module number. Refer to the APP:RANGES appendix in the Appendixes section of the Input Messages manual. b = Line unit number. Refer to the APP:RANGES appendix in the Appendixes section of the Input Messages manual.  $\epsilon$  = Service group number. Refer to the APP: RANGES appendix in the Appendixes section of the Input Messages manual.

#### **4. SYSTEM RESPONSE**

Refer to the System Responses Table in the Input Messages User Guidelines.

#### **5. REFERENCES**

Input Appendix(es):

# **INH:HDW-GDXC**

**Software Release:** 5E14 and later **Command Group:** SM **Application:** 5 **Type: Input**

#### **1. PURPOSE**

Inhibits the hardware error checks performed on the specified gated diode crosspoint compensator (GDXC) circuit. The module software inhibits the indicated error source. The system requires an ALW message to allow the error source.

# **2. FORMAT**

INH:HDWCHK,GDXC=a-b-c-d;

# **3. EXPLANATION OF MESSAGE**

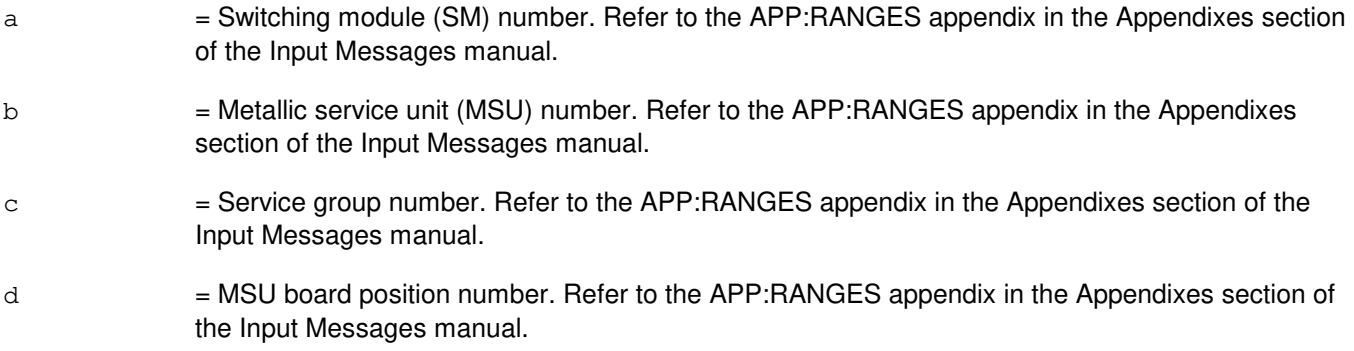

#### **4. SYSTEM RESPONSE**

Refer to the System Responses Table in the Input Messages User Guidelines.

# **5. REFERENCES**

Input Appendix(es):

#### **INH:HDW-GDXCON**

**Software Release:** 5E14 and later **Command Group:** SM **Application:** 5 **Type: Input**

# **1. PURPOSE**

Inhibits the hardware error checks performed on the specified gated diode crosspoint control (GDXCON) circuit.

# **2. FORMAT**

INH:HDWCHK,GDXCON=a-b-c;

# **3. EXPLANATION OF MESSAGE**

a = Switching module number. Refer to the APP:RANGES appendix in the Appendixes section of the Input Messages manual. b = Line unit number. Refer to the APP:RANGES appendix in the Appendixes section of the Input Messages manual.  $\epsilon$  = Service group number. Refer to the APP: RANGES appendix in the Appendixes section of the Input Messages manual.

#### **4. SYSTEM RESPONSE**

Refer to the System Responses Table in the Input Messages User Guidelines.

#### **5. REFERENCES**

Input Appendix(es):

# **INH:HDW-GRID**

**Software Release:** 5E14 and later **Command Group:** SM **Application:** 5 **Type: Input**

#### **1. PURPOSE**

Inhibits the hardware error checks performed on the specified gated diode crosspoint grid (GRID).

# **2. FORMAT**

INH:HDWCHK,GRID=a-b-c;

# **3. EXPLANATION OF MESSAGE**

a  $=$  Switching module (SM) number. Refer to the APP:RANGES appendix in the Appendixes section of the Input Messages manual. b  $=$  Line unit number. Refer to the APP:RANGES appendix in the Appendixes section of the Input Messages manual.  $c =$   $Grid$  number. Refer to the APP: RANGES appendix in the Appendixes section of the Input Messages manual.

# **4. SYSTEM RESPONSE**

Refer to the System Responses Table in the Input Messages User Guidelines.

#### **5. REFERENCES**

Input Appendix(es):

#### **INH:HDW-GRIDBD**

**Software Release:** 5E14 and later **Command Group:** SM **Application:** 5 **Type: Input**

#### **1. PURPOSE**

Inhibits the hardware error checks performed on the specified line unit model 2; (LU2) or line unit model 3; (LU3) grid board.

#### **2. FORMAT**

INH:HDWCHK,GRIDBD=a-b-c-d;

# **3. EXPLANATION OF MESSAGE**

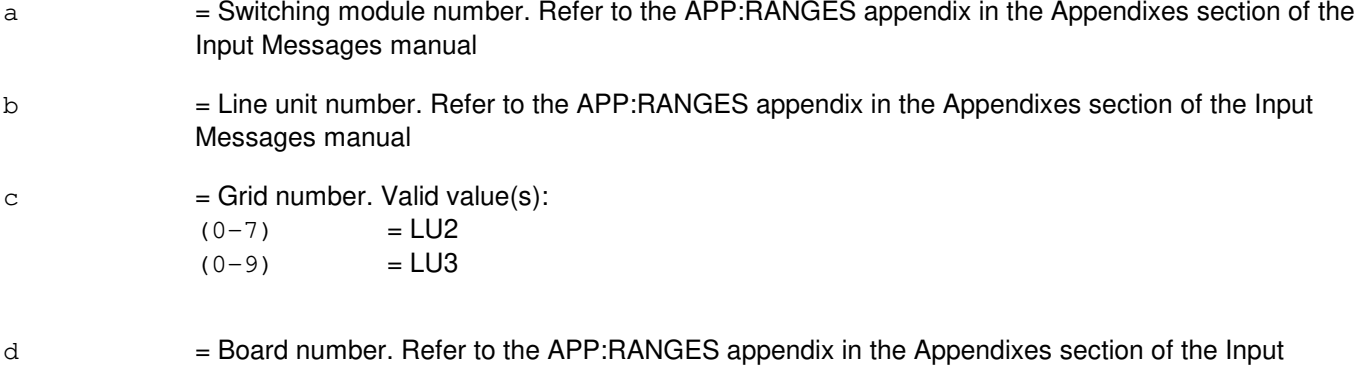

# Messages manual

# **4. SYSTEM RESPONSE**

- NG = No good. The request has been denied. The message form is valid, but the request conflicts with current status.
- PF = Printout follows. Followed by the INH:HDW-GRIDBD output message, including completion status.
- RL = Retry later. The request cannot be executed now due to unavailable system resources.

# **5. REFERENCES**

Input Message(s):

ALW:HDW-GRIDBD

#### Output Message(s):

ALW:HDW-GRIDBD INH:HDW-GRIDBD

#### Input Appendix(es):

#### **INH:HDW-HDFI**

**Software Release:** 5E14 and later **Command Group:** SM **Application:** 5 **Type: Input**

#### **1. PURPOSE**

Inhibits the hardware error checks performed on the specified host switching module (HSM) digital facilities interface (HDFI) circuit.

#### **2. FORMAT**

INH:HDWCHK,HDFI=a-b-c;

# **3. EXPLANATION OF MESSAGE**

a = Switching module (SM) number. Refer to the APP:RANGES appendix in the Appendixes section of the Input Messages manual b = Digital line and trunk unit (DLTU) number. Refer to the APP:RANGES appendix in the Appendixes section of the Input Messages manual  $c = HDFI$  number. Refer to the APP: RANGES appendix in the Appendixes section of the Input Messages manual

#### **4. SYSTEM RESPONSE**

NG = No good. Request denied because of a conflict with current status.

 $PF = Printout follows.$ 

# **5. REFERENCES**

Input Message(s):

ALW:HDW-HDFI

#### Input Appendix(es):

#### **INH:HDW-IDCU**

**Software Release:** 5E14 and later **Command Group:** SM **Application:** 5 **Type: Input**

#### **1. PURPOSE**

Requests that interrupts in an integrated digital carrier unit (IDCU) service group circuit be inhibited. The module software will inhibit all error sources from the service group. The system requires an ALW:HDW-IDCU input message to allow the error sources.

# **2. FORMAT**

INH:HDWCHK,IDCU=a-b-c;

# **3. EXPLANATION OF MESSAGE**

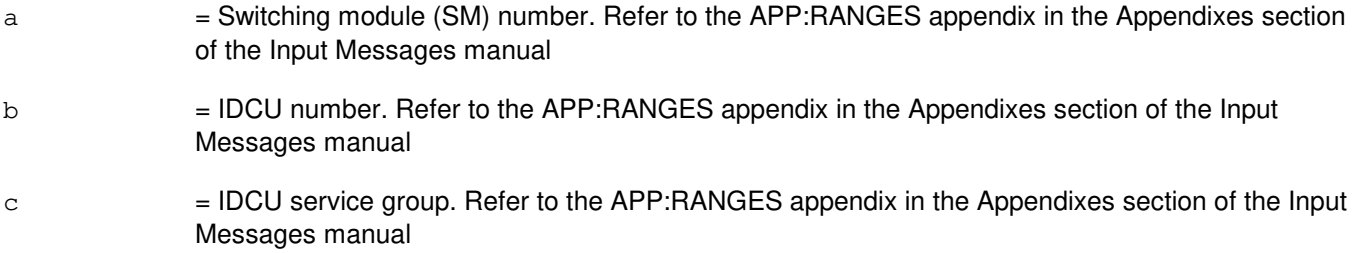

# **4. SYSTEM RESPONSE**

- NG = No good. The request has been denied. The message is valid but the request conflicts with current status.
- $PF$  = Printout follows. Followed by the INH:HDW-IDCU output message.
- RL = Retry later. The request cannot be executed now due to unavailable system resources.

# **5. REFERENCES**

#### Input Message(s):

ALW:HDW-IDCU

# Output Message(s):

INH:HDW-IDCU

#### Input Appendix(es):

Other Manual(s): 235-105-220 Corrective Maintenance 235-105-110 System Maintenance Requirements and Tools

MCC Display Page(s):

186x (IDCU CIRCUIT)

#### **INH:HDW-IDCUELI**

**Software Release:** 5E14 and later **Command Group:** SM **Application:** 5 **Type: Input**

#### **1. PURPOSE**

Requests that interrupts in an integrated digital carrier unit (IDCU) electrical line interface (ELI) circuit be inhibited. The module software will inhibit all error sources from the circuit. The system requires an ALW:HDW-IDCUELI input message to allow the error sources.

# **2. FORMAT**

INH:HDWCHK,IDCUELI=a-b-c;

# **3. EXPLANATION OF MESSAGE**

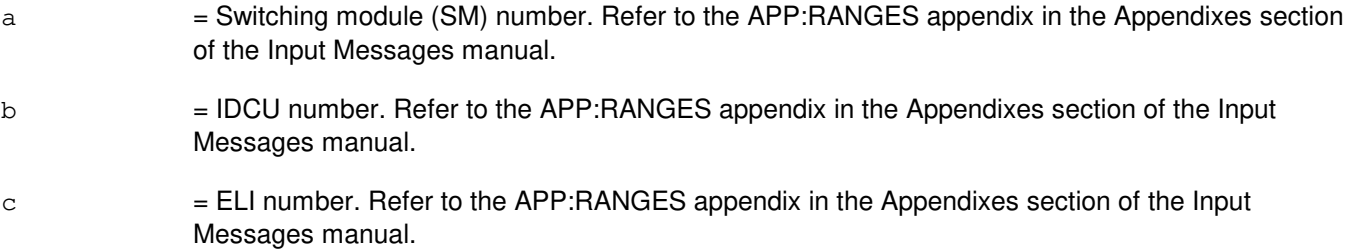

# **4. SYSTEM RESPONSE**

- NG = No good. The request has been denied. The message is valid but the request conflicts with current status.
- PF = Printout follows. Followed by the INH:HDW-IDCUELI output message.
- RL = Retry later. The request cannot be executed now due to unavailable system resources.

# **5. REFERENCES**

#### Input Message(s):

ALW:HDW-IDCUELI

#### Output Message(s):

INH:HDW-IDCUELI

#### Input Appendix(es):

Other Manual(s): 235-105-220 Corrective Maintenance 235-105-110 System Maintenance Requirements and Tools

MCC Display Page(s):

186x (IDCU CIRCUIT)

#### **INH:HDW-IFAC**

**Software Release:** 5E14 and later **Command Group:** SM **Application:** 5 **Type: Input**

#### **1. PURPOSE**

Requests that interrupts in an integrated digital carrier unit (IDCU) facility (IFAC) circuit be inhibited. The module software will inhibit all error sources from the facility. The system requires an ALW:HDW-IFAC input message to allow the error sources. This input message will only work on IFACs associated with the A and P facilities for the TR008 remote terminal (RT) and on the protection line for the TR303 RT.

#### **2. FORMAT**

INH:HDWCHK,IFAC=a-b-c;

# **3. EXPLANATION OF MESSAGE**

- a = Switching module (SM) number. Refer to the APP:RANGES appendix in the Appendixes section of the Input Messages manual.
- b = IDCU number. Refer to the APP:RANGES appendix in the Appendixes section of the Input Messages manual.
- $c = IFAC$  number. Refer to the APP: RANGES appendix in the Appendixes section of the Input Messages manual.

# **4. SYSTEM RESPONSE**

- NG = No good. The request has been denied. The message is valid but the request conflicts with current status.
- $PF$  = Printout follows. Followed by the INH:HDW-IFAC output message.
- RL  $=$  Retry later. The request cannot be executed now due to unavailable system resources.

# **5. REFERENCES**

#### Input Message(s):

ALW:HDW-IFAC

#### Output Message(s):

INH:HDW-IFAC

#### Input Appendix(es):

Other Manual(s): 235-105-220 Corrective Maintenance 235-105-110 System Maintenance Requirements and Tools

MCC Display Page(s):

187x (IFAC CIRCUIT) 188xyy (IDCU REMOTE TERMINAL)

# **INH:HDW-ISLUCC**

**Software Release:** 5E14 and later **Command Group:** SM **Application:** 5 **Type: Input**

# **1. PURPOSE**

Requests that hardware checks be inhibited on an integrated services line unit common controller (ISLUCC).

# **2. FORMAT**

INH:HDWCHK,ISLUCC=a-b-c;

# **3. EXPLANATION OF MESSAGE**

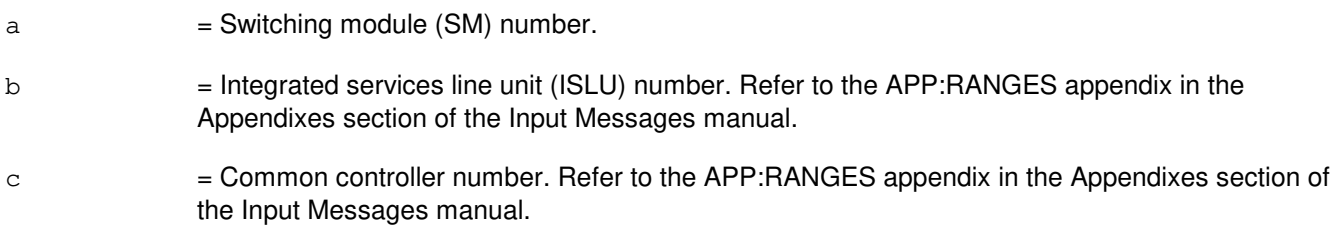

# **4. SYSTEM RESPONSE**

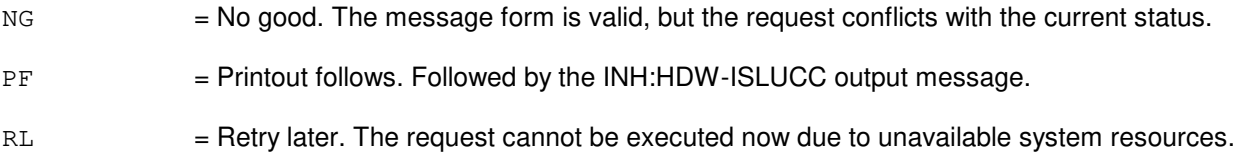

# **5. REFERENCES**

Input Message(s):

ALW:HDW-ISLUCC

#### Output Message(s):

INH:HDW-ISLUCC

# Input Appendix(es):

APP:RANGES

MCC Display Page(s):

170x (ISLU NETWORK) 170xy (ISLU LINE GROUP)
### **INH:HDW-ISLUCD**

**Software Release:** 5E14 and later **Command Group:** SM **Application:** 5 **Type: Input**

## **1. PURPOSE**

Requests that hardware checks be inhibited on an integrated services line unit common data (ISLUCD).

## **2. FORMAT**

INH:HDWCHK,ISLUCD=a-b-c;

## **3. EXPLANATION OF MESSAGE**

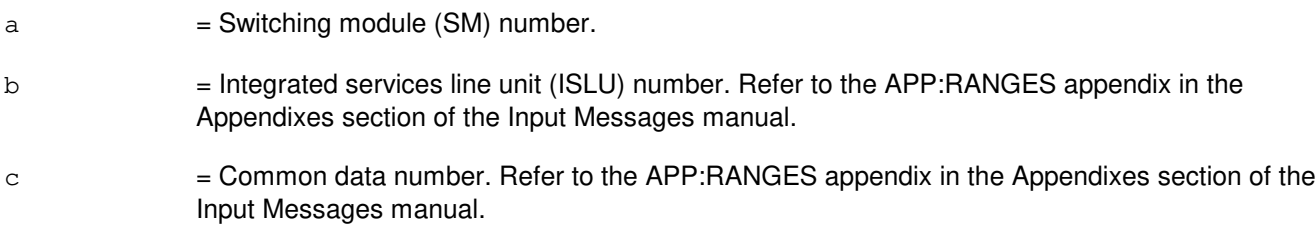

### **4. SYSTEM RESPONSE**

NG = No good. The message form is valid, but the request conflicts with the current status. PF = Printout follows. Followed by the INH:HDW-ISLUCD output message. RL = Retry later. The request cannot be executed now due to unavailable system resources.

## **5. REFERENCES**

Output Message(s):

INH:HDW-ISLUCD

#### Input Appendix(es):

APP:RANGES

### MCC Display Page(s):

170x (ISLU NETWORK) 170xy (ISLU LINE GROUP)

### **INH:HDW-ISLUHLSC**

**Software Release:** 5E14 and later **Command Group:** SM **Application:** 5 **Type: Input**

## **1. PURPOSE**

Inhibits ring trip interrupts in an integrated services line unit (ISLU) high level service circuit (HLSC).

## **2. FORMAT**

INH:HDWCHK,ISLUHLSC=a-b-c-d;

## **3. EXPLANATION OF MESSAGE**

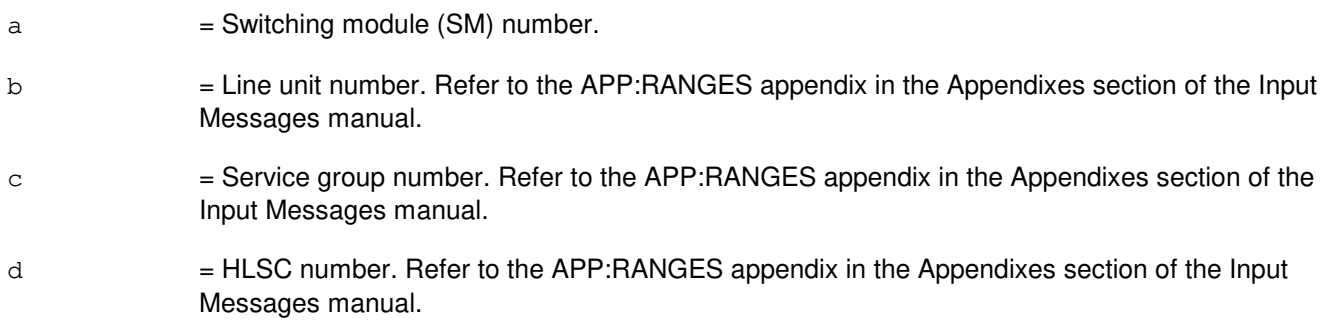

## **4. SYSTEM RESPONSE**

- NG = No good. The request has been denied. The message is valid but the request conflicts with current status.
- PF = Printout follows. Followed by the INH:HDW-ISLUHLSC output message.
- RL = Retry later. The request cannot be executed now due to unavailable system resources.

## **5. REFERENCES**

#### Input Message(s):

ALW:HDW-ISLUHLSC

#### Output Message(s):

INH:HDW-ISLUHLSC

#### Input Appendix(es):

#### **INH:HDW-ISLUMAN**

**Software Release:** 5E14 and later **Command Group:** SM **Application:** 5 **Type: Input**

## **1. PURPOSE**

Inhibits interrupts in an integrated services line unit (ISLU) metallic access network (MAN).

## **2. FORMAT**

INH:HDWCHK,ISLUMAN=a-b-c-d;

## **3. EXPLANATION OF MESSAGE**

- $a =$  Switching module number.
- b = Line unit number. Refer to the APP:RANGES appendix in the Appendixes section of the Input Messages manual.
- $\epsilon$  = Service group number. Refer to the APP: RANGES appendix in the Appendixes section of the Input Messages manual.
- $d = MAN$  number. Refer to the APP: RANGES appendix in the Appendixes section of the Input Messages manual.

## **4. SYSTEM RESPONSE**

- $NG = No good$ . The request has been denied. The message is valid but the request conflicts with current status.
- PF = Printout follows. Followed by the INH:HDW-ISLUMAN output message.
- $RL$   $=$  Retry later. The request cannot be executed now due to unavailable system resources.

## **5. REFERENCES**

#### Input Message(s):

ALW:HDW-ISLUMAN

#### Output Message(s):

INH:HDW-ISLUMAN

#### Input Appendix(es):

#### **INH:HDW-ISLURG**

**Software Release:** 5E14 and later **Command Group:** SM **Application:** 5 **Type: Input**

## **1. PURPOSE**

Inhibits error sources in an integrated services line unit (ISLU) ringing generator (RG).

### **2. FORMAT**

INH:HDWCHK,ISLURG=a-b-c;

## **3. EXPLANATION OF MESSAGE**

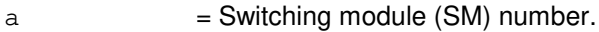

- b = Line unit number. Refer to the APP:RANGES appendix in the Appendixes section of the Input Messages manual.
- $\epsilon$  = Service group number. Refer to the APP: RANGES appendix in the Appendixes section of the Input Messages manual.

### **4. SYSTEM RESPONSE**

- NG = No good. The request has been denied. The message is valid but the request conflicts with current status. PF = Printout follows. Followed by the INH:HDW-ISLURG output message.
- RL = Retry later. The request cannot be executed now due to unavailable system resources.

## **5. REFERENCES**

Input Message(s):

ALW:HDW-ISLURG

#### Output Message(s):

INH:HDW-ISLURG

#### Input Appendix(es):

## **INH:HDW-ISTF**

**Software Release:** 5E14 and later **Command Group:** SM **Application:** 5 **Type: Input**

### **1. PURPOSE**

Inhibits hardware checks in an integrated services test function (ISTF) unit. The module software inhibits the indicated error source. The system first requires an ALW message to allow the error source before inhibiting.

### **2. FORMAT**

INH:HDWCHK,ISTF=a-b;

## **3. EXPLANATION OF MESSAGE**

 $a =$  Switching module (SM) number.

b = ISTF unit number. Refer to the APP:RANGES appendix in the Appendixes section of the Input Messages manual.

## **4. SYSTEM RESPONSE**

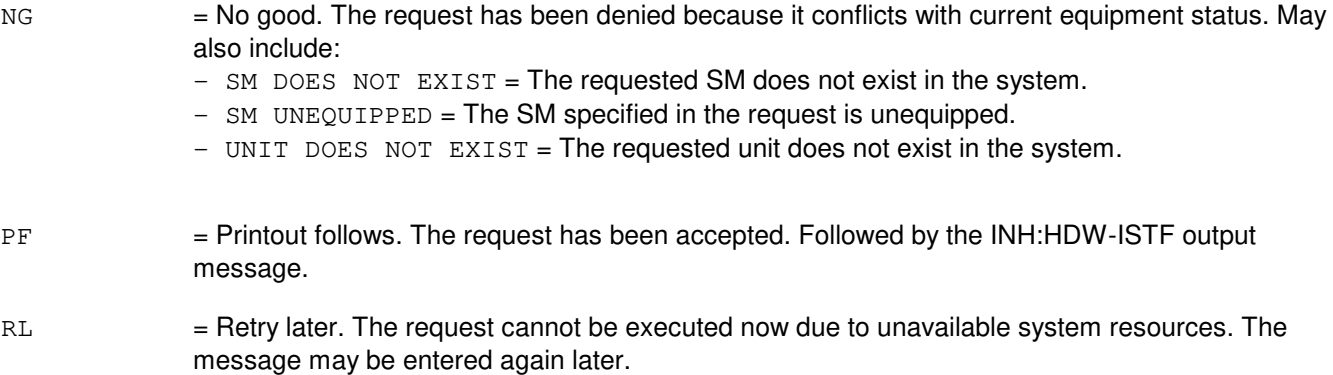

## **5. REFERENCES**

#### Input Message(s):

ALW:HDW-ISTF

#### Output Message(s):

ALW:HDW-ISTF INH:HDW-ISTF

Input Appendix(es):

#### **INH:HDW-IWGLI**

**Software Release:** 5E15 and later **Command Group:** SM **Application:** 5 **Type: Input**

## **1. PURPOSE**

Inhibits hardware checks on an Inter-Working Gateway Link Interface Unit (IWGLI)

# **2. FORMAT**

INH:HDWCHK,IWGLI=a-b-c-d;

## **3. EXPLANATION OF MESSAGE**

a = Switch Module (SM) number. Refer to the APP:RANGES appendix in the Appendixes section of the Input Messages manual. b  $=$  Inter-Working Gateway (IWG) number. Refer to the APP:RANGES appendix in the Appendixes section of the Input Messages manual.  $c = 1$  = Data Group (DG) number. Refer to the APP:RANGES appendix in the Appendixes section of the Input Messages manual. d = Inter-Working Gateway Link Interface (IWGLI) number. Refer to the APP:RANGES appendix in the Appendixes section of the Input Messages manual.

# **4. SYSTEM RESPONSE**

- NG  $=$  No good. The message form is valid, but the request conflicts with the current status.
- PF = Printout follows. Followed by the INH:HDW-IWGLI output message.
- RL = Retry later. The request cannot be executed now due to unavailable system resources.

## **5. REFERENCES**

#### Input Message(s):

DGN:IWGLI

#### Output Message(s):

INH:HDW-IWGLI

#### Input Appendix(es):

MCC Display Page(s):

1340,y (IWG)

Other Manual(s):

235-105-110 System Maintenance Requirements and Tools<br>235-105-220 Corrective Maintenance Corrective Maintenance

#### **INH:HDW-LDSF**

**Software Release:** 5E14 and later **Command Group:** SM **Application:** 5 **Type: Input**

WARNING: INAPPROPRIATE USE OF THIS MESSAGE MAY INTERRUPT OR DEGRADE SERVICE. READ PURPOSE CAREFULLY.

### **1. PURPOSE**

Checks hardware in a local digital service function (LDSF) circuit. The module software inhibits the indicated error source. The system requires an ALW message to allow the error source.

**WARNING:** Inhibiting hardware checks can prevent the system from recovering automatically from hardware faults in this unit.

## **2. FORMAT**

INH:HDWCHK,LDSF=a-b;

## **3. EXPLANATION OF MESSAGE**

- a = Switching module (SM) number. Refer to the APP:RANGES appendix in the Appendixes section of the Input Messages manual.
- b = LDSF number. Refer to the APP:RANGES appendix in the Appendixes section of the Input Messages manual.

#### **4. SYSTEM RESPONSE**

- $NG = No$  good. Message syntax is valid, but the request conflicts with current equipment status.
- PF = Printout follows. The request has been accepted. Followed by the INH:HDW-LDSF output message.
- $RL =$  Retry later.

## **5. REFERENCES**

#### Input Message(s):

ALW:HDW-LDSF

#### Output Message(s):

ALW:HDW-LDSF INH:HDW-LDSF

### Input Appendix(es):

#### **INH:HDW-LDSU**

**Software Release:** 5E14 and later **Command Group:** SM **Application:** 5 **Type: Input**

WARNING: INAPPROPRIATE USE OF THIS MESSAGE MAY INTERRUPT OR DEGRADE SERVICE. READ PURPOSE CAREFULLY.

### **1. PURPOSE**

Checks hardware in a local digital service unit - model 2 (LDSU2) board. The module software inhibits the indicated error source. The system requires an ALW message to allow the error source.

**WARNING:** Inhibiting hardware checks can prevent the system from recovering automatically from hardware faults in this unit.

## **2. FORMAT**

INH:HDWCHK,LDSU=a-b-c;

## **3. EXPLANATION OF MESSAGE**

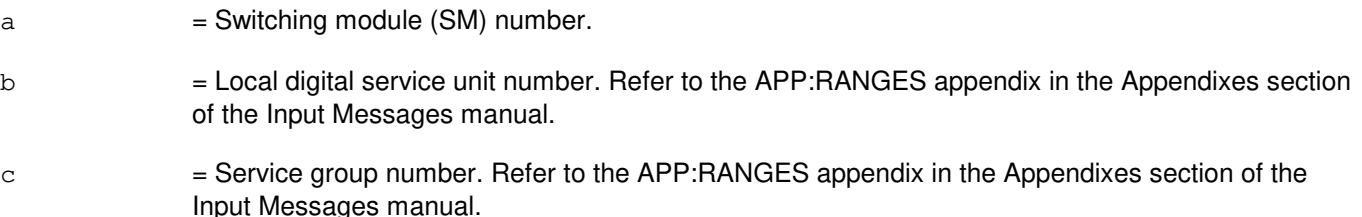

## **4. SYSTEM RESPONSE**

- NG = No good. Message syntax is valid, but the request conflicts with current equipment status.
- PF = Printout follows. The request has been accepted. Followed by the INH:HDW-LDSU output message.

 $RL =$  Retry later.

## **5. REFERENCES**

Input Message(s):

ALW:HDW-LDSU

#### Output Message(s):

ALW:HDW-LDSU INH:HDW-LDSU

# Input Appendix(es):

## **INH:HDW-LDSUCOM**

**Software Release:** 5E14 and later **Command Group:** SM **Application:** 5 **Type: Input**

## **1. PURPOSE**

Inhibits the hardware error checks performed on the specified local digital service unit common (LDSUCOM) board.

### **2. FORMAT**

INH:HDWCHK,LDSUCOM=a-b-c;

## **3. EXPLANATION OF MESSAGE**

- $a =$  Switching module number.
- $b = Local$  digital service unit number.
- $c =$  Service group number.

### **4. SYSTEM RESPONSE**

Refer to the System Responses Table in the Input Messages User Guidelines.

#### **5. REFERENCES**

#### Output Message(s):

INH:HDW-LDSUCOM

#### Input Appendix(es):

#### **INH:HDW-LUCHAN**

**Software Release:** 5E14 and later **Command Group:** SM **Application:** 5 **Type: Input**

## **1. PURPOSE**

Inhibits the hardware error checks performed on the specified line unit channel (LUCHAN).

### **2. FORMAT**

INH:HDWCHK,LUCHAN=a-b-c-d-e;

## **3. EXPLANATION OF MESSAGE**

- $a =$  Switching module number.
- b = Line unit number. Refer to the APP:RANGES appendix in the Appendixes section of the Input Messages manual.
- $\epsilon$  = Service group number. Refer to the APP: RANGES appendix in the Appendixes section of the Input Messages manual.
- d = Channel board number. Refer to the APP:RANGES appendix in the Appendixes section of the Input Messages manual.
- e = Channel number. Refer to the APP:RANGES appendix in the Appendixes section of the Input Messages manual.

#### **4. SYSTEM RESPONSE**

Refer to the System Responses Table in the Input Messages User Guidelines.

## **5. REFERENCES**

Output Message(s):

INH:HDW-LUCHAN

#### Input Appendix(es):

### **INH:HDW-LUCOMC**

**Software Release:** 5E14 and later **Command Group:** SM **Application:** 5 **Type: Input**

## **1. PURPOSE**

Inhibits the hardware error checks performed on the specified line unit common control (LUCOMC).

## **2. FORMAT**

INH:HDWCHK,LUCOMC=a-b-c;

## **3. EXPLANATION OF MESSAGE**

 $a =$  Switching module number.

- b = Line unit number. Refer to the APP:RANGES appendix in the Appendixes section of the Input Messages manual.
- $\epsilon$  = Service group number. Refer to the APP: RANGES appendix in the Appendixes section of the Input Messages manual.

### **4. SYSTEM RESPONSE**

Refer to the System Responses Table in the Input Messages User Guidelines.

## **5. REFERENCES**

Output Message(s):

INH:HDW-LUCOMC

Input Appendix(es):

#### **INH:HDW-LUHLSC**

**Software Release:** 5E14 and later **Command Group:** SM **Application:** 5 **Type: Input**

## **1. PURPOSE**

Inhibits the hardware error checks performed on the specified line unit high service circuit (LUHLSC).

### **2. FORMAT**

INH:HDWCHK,LUHLSC=a-b-c-d;

## **3. EXPLANATION OF MESSAGE**

- $a =$  Switching module number.
- b = Line unit number. Refer to the APP:RANGES appendix in the Appendixes section of the Input Messages manual.
- $\epsilon$  = Service group number. Refer to the APP: RANGES appendix in the Appendixes section of the Input Messages manual.
- d = High level service circuit number. Refer to the APP:RANGES appendix in the Appendixes section of the Input Messages manual.

## **4. SYSTEM RESPONSE**

Refer to the System Responses Table in the Input Messages User Guidelines.

#### **5. REFERENCES**

Output Message(s):

INH:HDW-LUHLSC

#### Input Appendix(es):

### **INH:HDW-MCTSI-A**

**Software Release:** 5E14 only **Command Group:** SM **Application:** 5 **Type: Input**

WARNING: INAPPROPRIATE USE OF THIS MESSAGE MAY INTERRUPT OR DEGRADE SERVICE. READ PURPOSE CAREFULLY.

### **1. PURPOSE**

Requests that a hardware check (HDWCHK) be inhibited in a module controller/time-slot interchange unit (MCTSI). The system requires an ALW:HDW-MCTSI input message to allow the HDWCHK.

**WARNING:** Inhibiting ALL disables all hardware error detection circuitry, puts the processor into a slow state, and disables the cache memory. This will result in degraded switching module (SM) performance. Inhibiting ALL has no performance impact on SMs with the MCTU3 (module controller/time slot interchange unit 3) or SM-2000s.

## **2. FORMAT**

INH:HDWCHK, MCTSI=a-b, c;

## **3. EXPLANATION OF MESSAGE**

- a  $=$  SM/SM-2000 number. Refer to the APP:RANGES appendix in the Appendixes section of the Input Messages manual.
- b = Module controller number. Refer to the APP:RANGES appendix in the Appendixes section of the Input Messages manual.

 $\epsilon$  = Keyword that specifies inhibit bit names. Valid value(s):

- Note: If the keyword is invalid for the specified SM/SM-2000, the request will be denied with the message STOPPED REQUEST NOT ALLOWED.
	- ALL  $=$  All module controller maintenance errors. Refer to the service degradation warning.
	- $A$ FFCI  $=$  Active flip-flop cleared interrupt. Valid for SMs with the MCTU3 and in SM-2000s.
	- $APV$  = Arbitration protocol violation error. Valid for SM-2000 only.
	- $ASDPE$  = Synchronous data link controller (SDLC) A reset. Not valid for SM-2000.
	- $BSDPE$  = SDLC B reset. Not valid for SM-2000.
	- $CACE$  = Cache errors. Inhibiting CACHE on SM-2000s with cache inhibits the interrupts source while on non-SM-2000s with caches it disables the cache area as well, which slows down the operation of the processor. This option is only valid for SMs with the module controller/time slot interchange unit 2 (MCTU2), the extended memory addressing (EMA) 20 or SM-2000s equipped with a CORE60 processor pack.
	- $CADPR$  = Memory address mismatch error. Valid for SM-2000 only.  $CBERR$  = Correctable bit error. Inhibiting this error will degrade processor performance. Inhibiting this error has no performance impact on SM-2000 or MCTU3.
	- $CIOIN = Control interface 0$  interrupt.
	- $CIIIN = Control interface 1$  interrupt.
	- $CPINT = Eh$  = Enhanced central processor intervention interrupt.

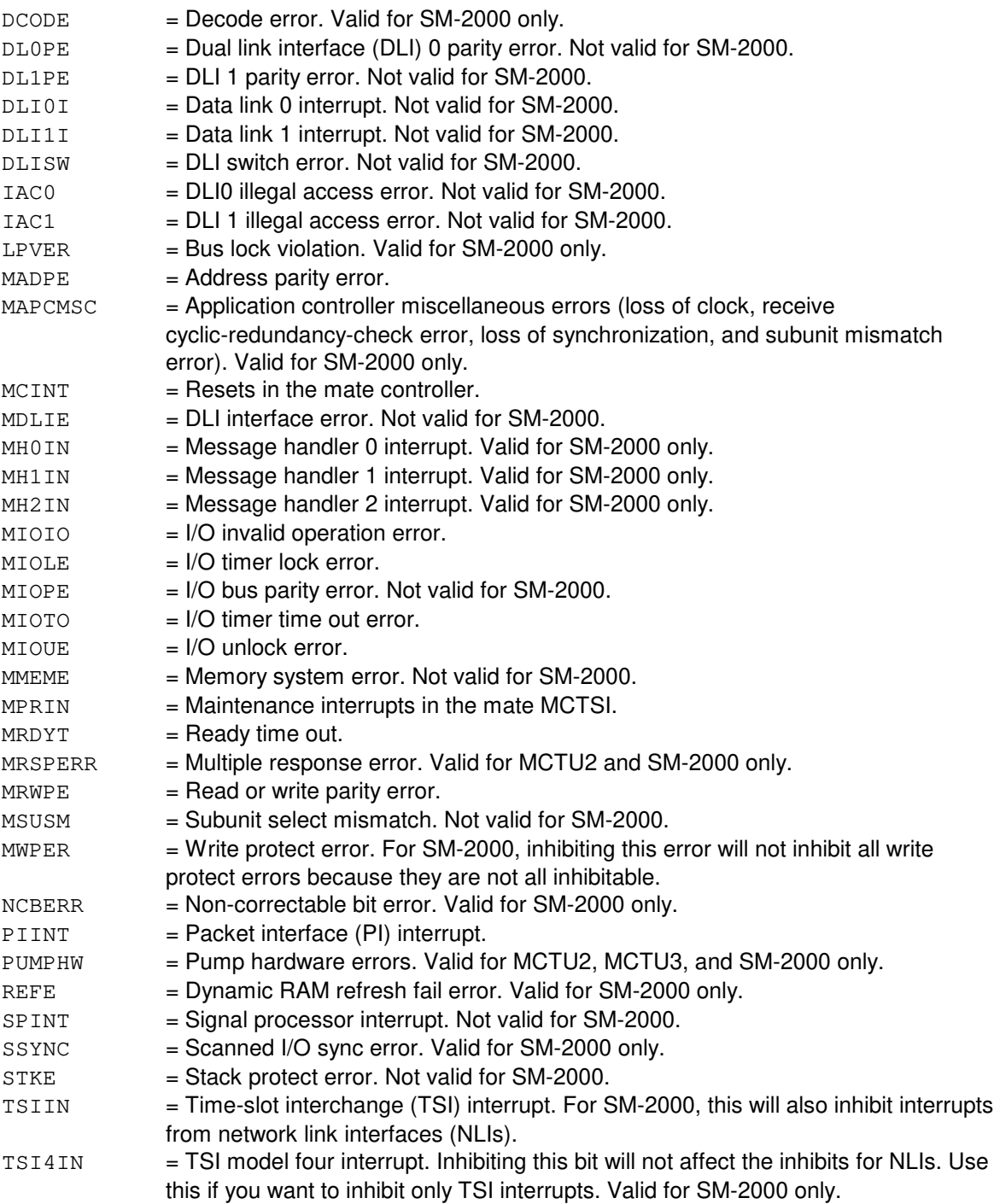

# **4. SYSTEM RESPONSE**

PF = Printout follows. Followed by the INH:HDW-MCTSI output message.

RL = Retry later. The message cannot be processed, so try the message again later. This response will be output if the AM cannot communicate with the requested SM/SM-2000.

# **5. REFERENCES**

Input Message(s):

ALW:HDW-MCTSI OP:OFFNORM-SM

#### Output Message(s):

INH:HDW-MCTSI OP:OFFNORM-SM

#### Input Appendix(es):

APP:RANGES

Other Manual(s):<br>235-105-250 S System Recovery

#### **INH:HDW-MCTSI-B**

**Software Release:** 5E15 - 5E16(1) **Command Group:** SM **Application:** 5 **Type: Input**

WARNING: INAPPROPRIATE USE OF THIS MESSAGE MAY INTERRUPT OR DEGRADE SERVICE. READ PURPOSE CAREFULLY.

### **1. PURPOSE**

Requests that a hardware check (HDWCHK) be inhibited in a module controller/time-slot interchange unit (MCTSI). The system requires an ALW:HDW-MCTSI input message to allow the HDWCHK.

**WARNING:** Inhibiting ALL disables all hardware error detection circuitry, puts the processor into a slow state, and disables the cache memory. This will result in degraded switching module (SM) performance. Inhibiting ALL has no performance impact on SMs with the MCTU3 (module controller/time slot interchange unit 3) or SM-2000s.

## **2. FORMAT**

```
INH:HDWCHK, MCTSI=a-b, c;
```
## **3. EXPLANATION OF MESSAGE**

- a = SM/SM-2000 number. Refer to the APP:RANGES appendix in the Appendixes section of the Input Messages manual.
- b = Module controller number. Refer to the APP:RANGES appendix in the Appendixes section of the Input Messages manual.
- $\epsilon$  = Keyword that specifies inhibit bit names. Valid value(s):
	- Note: If the keyword is invalid for the specified SM/SM-2000, the request will be denied with the message STOPPED REQUEST NOT ALLOWED. ALL = All module controller maintenance errors. Refer to the service degradation warning.  $A$ FFCI  $=$  Active flip-flop cleared interrupt. Valid for SMs with the MCTU3 and in SM-2000s.  $APV$  = Arbitration protocol violation error. Valid for SM-2000 only.  $ASDPE$  = Synchronous data link controller (SDLC) A reset. Not valid for SM-2000.  $BSDPE$  = SDLC B reset. Not valid for SM-2000.  $CACHE$  = Cache errors. Inhibiting CACHE on SM-2000s with cache inhibits the interrupts source while on non-SM-2000s with caches it disables the cache area as well, which slows down the operation of the processor. This option is only valid for SMs with the module controller/time slot interchange unit 2 (MCTU2), the extended memory addressing (EMA) 20 or SM-2000s equipped with a CORE60 processor pack.  $CADPR$  = Memory address mismatch error. Valid for SM-2000 only.  $CBERR = Correctable bit error. Inhibiting this error will degrade processor performance.$ Inhibiting this error has no performance impact on SM-2000 or MCTU3. CI0IN and CI00IN = Control interface (CI) 0 interrupt. CI1IN and CI01IN = CI 1 interrupt. CI2IN and  $CIO2IN = CI2$  interrupt. Valid for SM-2000 only. CI3IN and CI03IN = CI 3 interrupt. Valid for SM-2000 only.

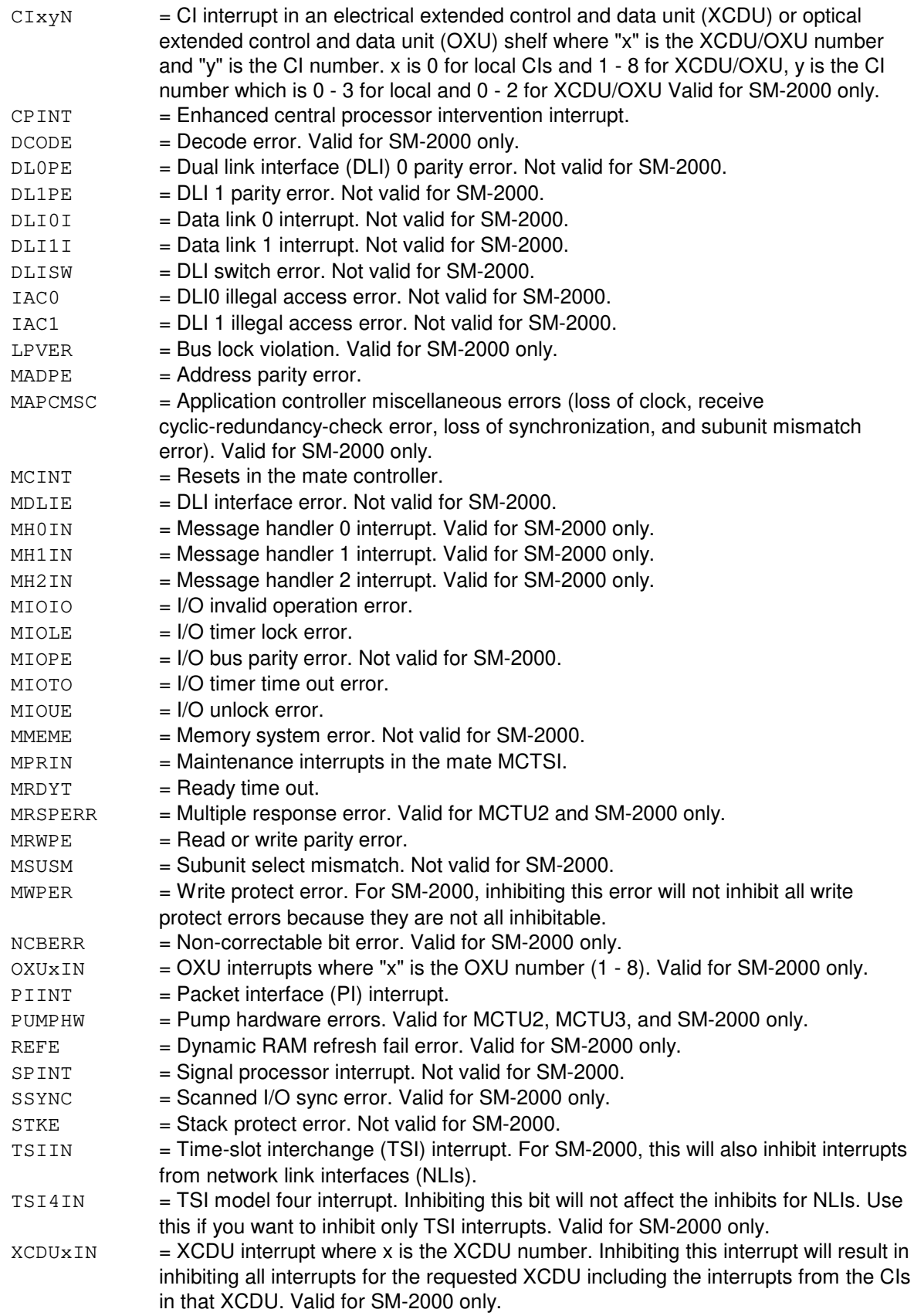

XLCKM = XCDCLs (electrical control and data control link) or OCDCLs (optical control and data control link) loss of clock interrupt.

## **4. SYSTEM RESPONSE**

- PF = Printout follows. Followed by the INH:HDW-MCTSI output message.
- RL = Retry later. The message cannot be processed, so try the message again later. This response will be output if the AM cannot communicate with the requested SM/SM-2000.

## **5. REFERENCES**

Input Message(s):

ALW:HDW-MCTSI OP:OFFNORM-SM

#### Output Message(s):

INH:HDW-MCTSI OP:OFFNORM-SM

#### Input Appendix(es):

APP:RANGES

Other Manual(s): 235-105-250 System Recovery Procedures

### **INH:HDW-MCTSI-C**

**Software Release:** 5E16(2) and later **Command Group:** SM **Application:** 5 **Type: Input**

WARNING: INAPPROPRIATE USE OF THIS MESSAGE MAY INTERRUPT OR DEGRADE SERVICE. READ PURPOSE CAREFULLY.

#### **1. PURPOSE**

Requests that a hardware check be inhibited in a module controller/time-slot interchange unit (MCTSI).

**WARNING:** Inhibiting ALL disables all hardware error detection circuitry, puts the processor into a slow state, and disables the cache memory. This will result in degraded switching module (SM) performance. Inhibiting ALL has no performance impact on SMs with the module controller/time slot interchange unit 3 (MCTU3) or SM-2000s.

### **2. FORMAT**

INH: HDWCHK, MCTSI=a-b, c;

### **3. EXPLANATION OF MESSAGE**

- a = SM/SM-2000 number. Refer to the APP:RANGES appendix in the Appendixes section of the Input Messages manual.
- b = Module controller number. Refer to the APP:RANGES appendix in the Appendixes section of the Input Messages manual.
- $c = K$ eyword that specifies inhibit bit names.

If the keyword is invalid for the specified SM/SM-2000, the request will be denied with the message STOPPED REQUEST NOT ALLOWED.

Valid value(s): ALL  $=$  All module controller maintenance errors. Refer to the service degradation warning.  $A$ FFCI  $=$  Active flip-flop cleared interrupt. Valid for SMs with the MCTU3 and in SM-2000s.  $APV =$  Arbitration protocol violation error. Valid for SM-2000 only. ASDPE = Synchronous data link controller (SDLC) A reset. Not valid for SM-2000.  $BSDPE$  = SDLC B reset. Not valid for SM-2000.  $CACHE$  = Cache errors. Inhibiting CACHE on SM-2000s with cache inhibits the interrupts source while on non-SM-2000s with caches it disables the cache area as well, which slows down the operation of the processor. This option is only valid for SMs with the module controller/time slot interchange unit 2 (MCTU2), the extended memory addressing (EMA) 20 or SM-2000s equipped with a CORE60 or CORE700 processor pack.  $CADPR$  = Memory address mismatch error. Valid for SM-2000 only. CBERR = Correctable bit error. Inhibiting this error will degrade processor performance. Inhibiting this error has no performance impact on SM-2000 or MCTU3. CI0IN and CI00IN = Control interface (CI) 0 interrupt. CI1IN and CI01IN = CI 1 interrupt.

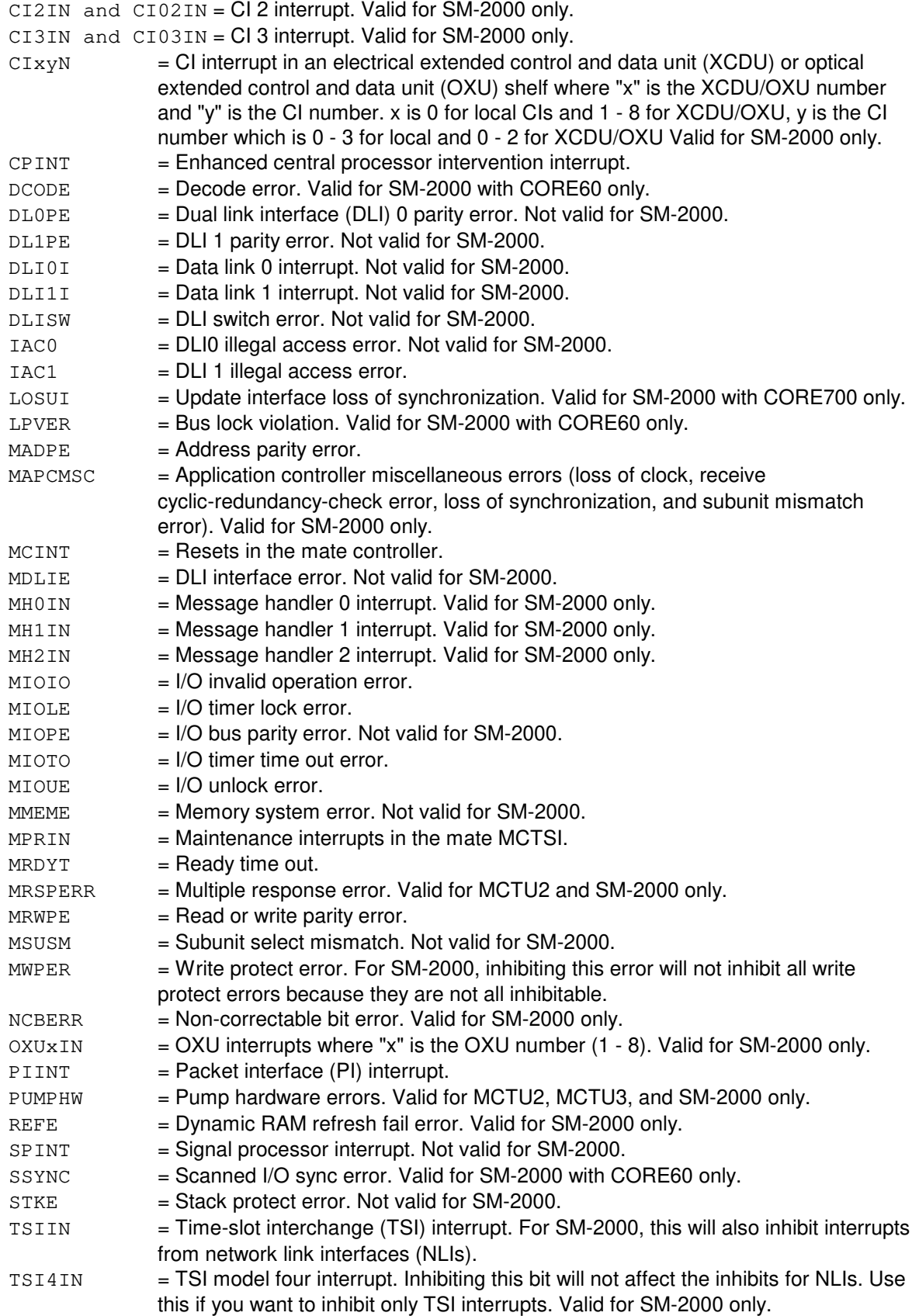

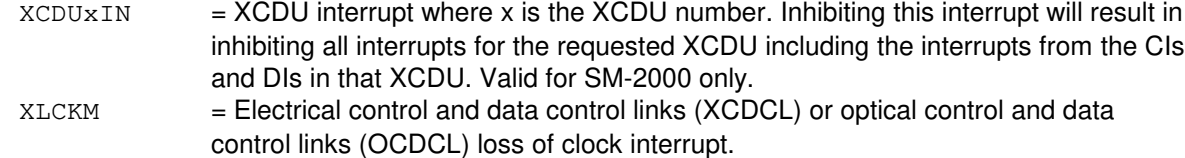

#### **4. SYSTEM RESPONSE**

PF = Printout follows. Followed by the INH:HDW-MCTSI output message.

RL = Retry later. The message cannot be processed, so try the message again later. This response will be output if the AM cannot communicate with the requested SM/SM-2000.

#### **5. REFERENCES**

#### Input Message(s):

ALW:HDW-MCTSI OP:OFFNORM-SM

#### Output Message(s):

INH:HDW-MCTSI OP:OFFNORM-SM

Input Appendix(es):

APP:RANGES

Other Manual(s): 235-105-250 System Recovery Procedures

#### **INH:HDW-MMP**

**Software Release:** 5E14 and later **Command Group:** CM **Application:** 5 **Type: Input**

WARNING: INAPPROPRIATE USE OF THIS MESSAGE MAY INTERRUPT OR DEGRADE SERVICE. READ PURPOSE CAREFULLY.

#### **1. PURPOSE**

Requests that hardware error checks on the specified module message processor (MMP) be inhibited.

**WARNING:** Inhibiting hardware checks can prevent the system from recovering automatically from hardware faults in this unit.

## **2. FORMAT**

INH:HDWCHK,MMP=a-b;

## **3. EXPLANATION OF MESSAGE**

- a = Message switch side. Refer to the APP:RANGES appendix in the Appendixes section of the Input Messages manual.
- b = MMP logical identification number. Refer to the APP:RANGES appendix in the Appendixes section of the Input Messages manual.

## **4. SYSTEM RESPONSE**

- $NG = No good.$  The message was invalid.
- $PF =$  Printout follows. Followed by the INH:HDWCHK output message.

## **5. REFERENCES**

Input Message(s):

ALW:HDWCHK OP:CFGSTAT

#### Output Message(s):

ALW:HDWCHK INH:HDWCHK OP:CFGSTAT

Input Appendix(es):

APP:RANGES

Other Manual(s): 235-105-250 System Recovery Procedures

#### **INH:HDW-MSCU**

**Software Release:** 5E14 and later **Command Group:** CM **Application:** 5 **Type: Input**

WARNING: INAPPROPRIATE USE OF THIS MESSAGE MAY INTERRUPT OR DEGRADE SERVICE. READ PURPOSE CAREFULLY.

#### **1. PURPOSE**

Inhibits hardware checks (errors) on a message switch control unit (MSCU).

**WARNING:** Inhibiting hardware checks can prevent the system from recovering automatically from hardware faults in this unit.

#### **2. FORMAT**

INH:HDWCHK, MSCU=a;

## **3. EXPLANATION OF MESSAGE**

a = MSCU side. Refer to the APP:RANGES appendix in the Appendixes section of the Input Messages manual.

#### **4. SYSTEM RESPONSE**

- $NG = No good. May also include:$ 
	- NO INHIBITS FOR CM1 MSCU = This office has communications module model 1 (CM1) hardware. The CM1 MSCU does not have hardware inhibits.
	- UNIT UNEQUIPPED = The specified unit is not equipped.
- PF = Printout follows. A printout will follow when the requested action is completed.

#### **5. REFERENCES**

#### Input Message(s):

ALW:HDW-MSCU OP:HDWCHK

#### Output Message(s):

OP:HDWCHK

#### Input Appendix(es):

#### **INH:HDW-MSUCOM**

**Software Release:** 5E14 and later **Command Group:** SM **Application:** 5 **Type: Input**

## **1. PURPOSE**

Inhibits the hardware error checks performed on the specified metallic service unit common (MSUCOM) board.

## **2. FORMAT**

INH:HDWCHK, MSUCOM=a-b-c;

## **3. EXPLANATION OF MESSAGE**

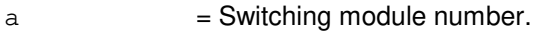

- b = Metallic service unit number. Refer to the APP:RANGES appendix in the Appendixes section of the Input Messages manual.
- $\epsilon$  = Service group number. Refer to the APP: RANGES appendix in the Appendixes section of the Input Messages manual.

### **4. SYSTEM RESPONSE**

Refer to the System Responses Table in the Input Messages User Guidelines.

## **5. REFERENCES**

Output Message(s):

INH:HDW-MSUCOM

Input Appendix(es):

### **INH:HDW-NCREF-A**

**Software Release:** 5E14 only **Command Group:** CM **Application:** 5 **Type: Input**

WARNING: INAPPROPRIATE USE OF THIS MESSAGE MAY INTERRUPT OR DEGRADE SERVICE. READ PURPOSE CAREFULLY.

### **1. PURPOSE**

Requests that hardware error checks be inhibited on the specified network clock reference (NCREF).

**WARNING:** Inhibiting hardware checks can prevent the system from recovering automatically from hardware faults in this unit.

## **2. FORMAT**

INH: HDWCHK, NCREF, a=b;

## **3. EXPLANATION OF MESSAGE**

a = Network clock reference (NCREF).

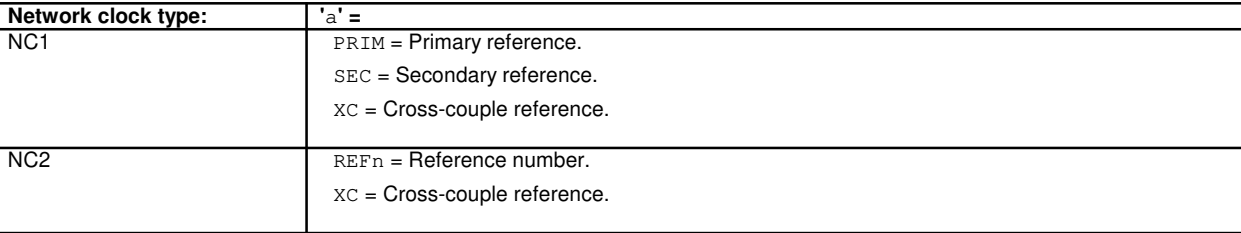

b = Network clock side. Refer to the APP:RANGES appendix in the Appendixes section of the Input Messages manual.

## **4. SYSTEM RESPONSE**

- NG = No good. The message syntax is valid, but the request conflicts with the current system or equipment status.
- PF = Printout follows. Following by the INH:HDW-NCREF output message.
- $RL$   $=$  Retry later. The request cannot be executed now due to unavailable system resources.

# **5. REFERENCES**

Input Message(s):

ALW:HDW-NCREF OP:CFGSTAT

Output Message(s):

ALW:HDW-NCREF INH:HDW-NCREF OP:CFGSTAT

Input Appendix(es):

APP:CM-IM-REASON APP:RANGES

Other Manual(s): 235-105-110 System Maintenance Requirements and Tools 235-105-220 Corrective Maintenance

MCC Display Page(s):

1210 (MI/LI/NC) 1211 (NETWORK CLOCK)

#### **INH:HDW-NCREF-B**

**Software Release:** 5E15 and later **Command Group:** CM **Application:** 5 **Type: Input**

WARNING: INAPPROPRIATE USE OF THIS MESSAGE MAY INTERRUPT OR DEGRADE SERVICE. READ PURPOSE CAREFULLY.

### **1. PURPOSE**

Requests that hardware error checks be inhibited on the specified network clock reference (NCREF).

**WARNING:** Inhibiting hardware checks can prevent the system from recovering automatically from hardware faults in this unit.

## **2. FORMAT**

INH: HDWCHK, NCREF, a=b;

# **3. EXPLANATION OF MESSAGE**

a = Network clock reference (NCREF).

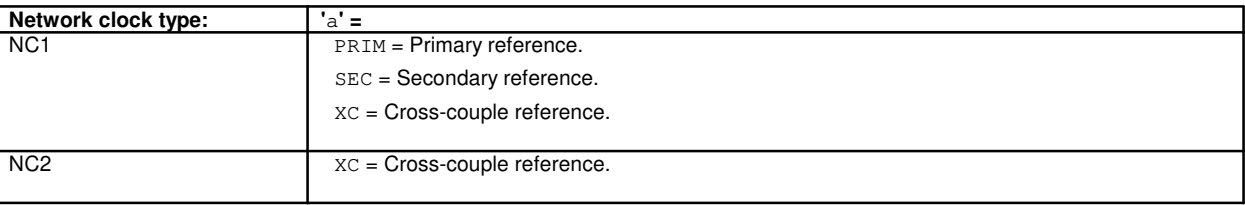

b = Network clock side. Refer to the APP:RANGES appendix in the Appendixes section of the Input Messages manual.

# **4. SYSTEM RESPONSE**

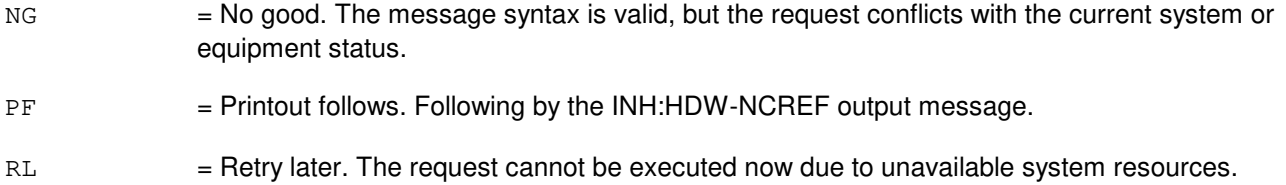

# **5. REFERENCES**

Input Message(s):

ALW:HDW-NCREF OP:CFGSTAT

Output Message(s):
ALW:HDW-NCREF INH:HDW-NCREF OP:CFGSTAT

Input Appendix(es):

APP:CM-IM-REASON APP:RANGES

Other Manual(s): 235-105-110 System Maintenance Requirements and Tools 235-105-220 Corrective Maintenance

MCC Display Page(s):

1210 (NETWORK CLOCK) 1211 (NETWORK CLOCK REFERENCES)

### **INH:HDW-OFI**

**Software Release:** 5E16(1) and later **Command Group:** SM **Application:** 5 **Type: Input**

# **1. PURPOSE**

Requests that hardware checks be inhibited on an optical facility interface (OFI).

## **2. FORMAT**

INH:HDWCHK,OFI=a-b-c-d;

### **3. EXPLANATION OF MESSAGE**

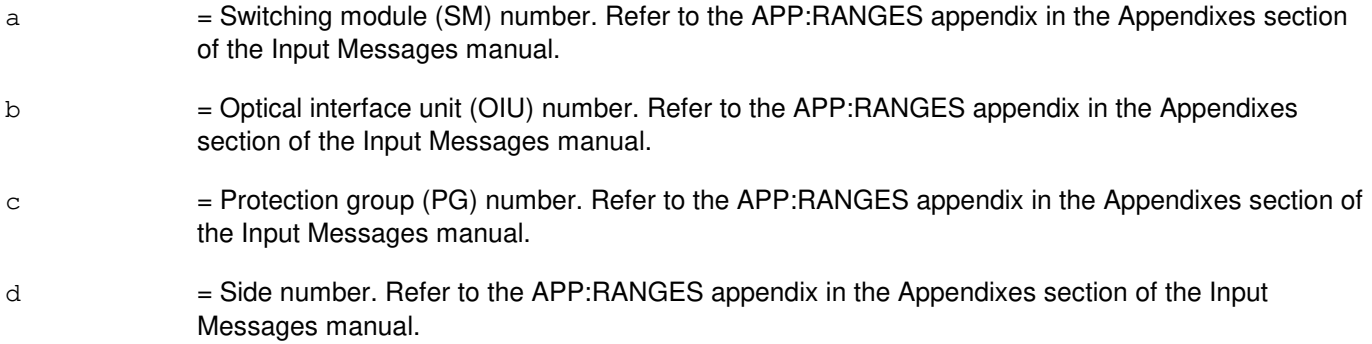

### **4. SYSTEM RESPONSE**

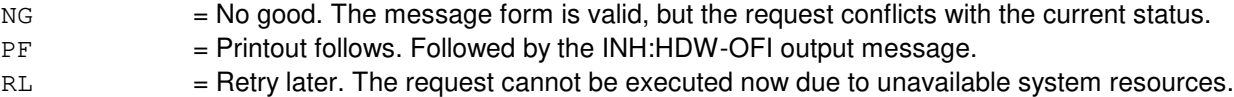

# **5. REFERENCES**

Input Message(s):

ALW:HDW-OFI

#### Output Message(s):

INH:HDW-OFI

#### Input Appendix(es):

APP:RANGES

MCC Display Page(s): 1490 OIU STATUS

### **INH:HDW-ONTC**

**Software Release:** 5E14 and later **Command Group:** CM **Application:** 5 **Type: Input**

WARNING: INAPPROPRIATE USE OF THIS MESSAGE MAY INTERRUPT OR DEGRADE SERVICE. READ PURPOSE CAREFULLY.

### **1. PURPOSE**

Inhibits the hardware error checks from being performed on the specified office network and timing complex (ONTC).

**WARNING:** Inhibiting hardware checks can prevent the system from recovering automatically from hardware faults in this unit.

# **2. FORMAT**

INH:HDWCHK,ONTC=a;

# **3. EXPLANATION OF MESSAGE**

a = Side of ONTC. Refer to the APP:RANGES appendix in the Appendixes section of the Input Messages manual.

# **4. SYSTEM RESPONSE**

- $N<sub>G</sub>$  = No good. The request has been denied. The message syntax is valid, but the request could not be processed. Refer to the APP:CM-IM-REASON appendix in the Appendixes section of the Input Messages manual for a list of possible reasons for denying the request.
- $PF = Printout follows.$
- $RL =$  Retry later. The request cannot be executed now because the communication module (CM) deferred maintenance queue (DMQ) is full.

# **5. REFERENCES**

Input Message(s):

ALW:HDW-ONTC OP:CFGSTAT

#### Output Message(s):

ALW:HDW-ONTC INH:HDW-ONTC OP:CFGSTAT

Input Appendix(es):

APP:CM-IM-REASON APP:RANGES

### **INH:HDW-PCTDX**

**Software Release:** 5E14 and later **Command Group:** SM **Application:** 5 **Type: Input**

# **1. PURPOSE**

Inhibits hardware checks on a peripheral control and timing data exchanger (PCTDX)

## **2. FORMAT**

INH:HDWCHK,PCTDX=a-b-c;

### **3. EXPLANATION OF MESSAGE**

- a = Switch Module (SM) number. Refer to the APP:RANGES appendix in the Appendixes section of the Input Messages manual.
- b = Peripheral control and timing data exchanger unit (PDXU) number. Refer to the APP:RANGES appendix in the Appendixes section of the Input Messages manual.

# **4. SYSTEM RESPONSE**

- NG = No good. The request has been denied. The message form is valid, but the request conflicts with the current status.
- $PF =$  Printout follows. Followed by the INH:HDW-PCTDX output message.
- RL = Retry later. The request cannot be executed now due to unavailable system resources.
- c = Peripheral control and timing data exchanger (PCTDX) number. Refer to the APP:RANGES appendix in the Appendixes section of the Input Messages manual.

# **5. REFERENCES**

Input Message(s):

ALW:HDW-PCTDX

#### Output Message(s):

INH:HDW-PCTDX

#### Input Appendix(es):

APP:RANGES

Other Manual(s):

- 235-105-110 System Maintenance Requirements and Tools
- 235-105-220 Corrective Maintenance

### MCC Display Page(s):

1330,y (PDXU)

### **INH:HDW-PLTLK**

**Software Release:** 5E15 and later **Command Group:** SM **Application:** 5 **Type: Input**

# **1. PURPOSE**

Requests that hardware checks be inhibited on a PCT (Peripheral Control and Timing) line and trunk unit link.

## **2. FORMAT**

INH:HDWCHK,PLTLK=a-b-c-d;

### **3. EXPLANATION OF MESSAGE**

- a = Switching module (SM) number. Refer to the APP:RANGES appendix in the Appendixes section of the Input Messages manual.
- b = PLTU (PCT Line and Trunk Unit) number. Refer to the APP:RANGES appendix in the Appendixes section of the Input Messages manual.
- c = PCT Facility Interface number. Refer to the APP:RANGES appendix in the Appendixes section of the Input Messages manual.
- d = PCT Facility Interface side number. Refer to the APP:RANGES appendix in the Appendixes section of the Input Messages manual.

# **4. SYSTEM RESPONSE**

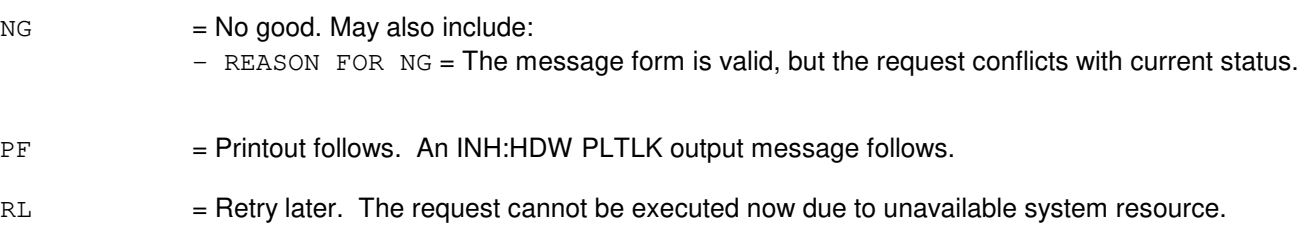

# **5. REFERENCES**

#### Input Message(s):

ABT:PLTLK DGN:PLTLK STP:PLTLK RMV:PLTLK SW:PLTLK ALW:HDW-PLTLK

### Output Message(s):

INH:HDW-PLTLK

### Input Appendix(es):

APP:RANGES

Other Manual(s):

- 235-105-110 System Maintenance Requirements and Tools
- 235-105-220 Corrective Maintenance

MCC Display Page(s):

1430 (PLTU Status page)

## **INH:HDW-PPC**

**Software Release:** 5E14 and later **Command Group:** CM **Application:** 5 **Type: Input**

WARNING: INAPPROPRIATE USE OF THIS MESSAGE MAY INTERRUPT OR DEGRADE SERVICE. READ PURPOSE CAREFULLY.

### **1. PURPOSE**

Inhibits the hardware error checks performed on the specified pump peripheral controller (PPC).

**WARNING:** Inhibiting hardware checks can prevent the system from recovering automatically from hardware faults in this unit.

# **2. FORMAT**

INH:HDWCHK,PPC=a;

# **3. EXPLANATION OF MESSAGE**

a = PPC number. Refer to the APP:RANGES appendix in the Appendixes section of the Input Messages manual.

### **4. SYSTEM RESPONSE**

- $NG = No good$ . The message was invalid.
- $PF = Printout follows.$  Followed by the INH:HDW-PPC output message.

# **5. REFERENCES**

Input Message(s):

ALW:HDW-PPC OP:CFGSTAT

### Output Message(s):

INH:HDW-PPC

### Input Appendix(es):

# **INH:HDW-PSUCOM-A**

**Software Release:** 5E14 - 5E15 **Command Group:** SM **Application:** 5 **Type: Input**

# **1. PURPOSE**

Inhibits hardware checks on a packet switch unit (PSU) common controller (COM).

# **2. FORMAT**

INH:HDWCHK,PSUCOM=a-b-c[-d];

### **3. EXPLANATION OF MESSAGE**

- $a =$  Switching module (SM) number.
- b = PSU number. Refer to the APP:RANGES appendix in the Appendixes section of the Input Messages manual.
- $\epsilon$  = Service group number. Refer to the APP: RANGES appendix in the Appendixes section of the Input Messages manual.
- $c =$  Protocol handler number.

# **4. SYSTEM RESPONSE**

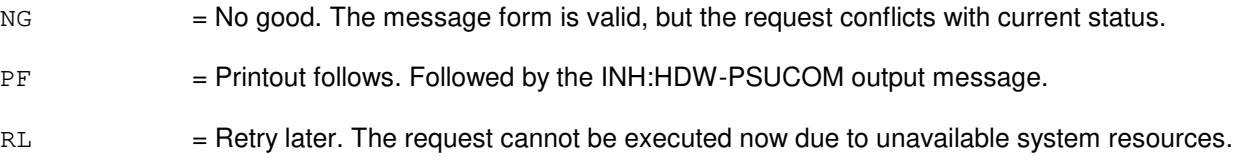

# **5. REFERENCES**

Input Message(s):

ALW:HDW-PSUCOM

#### Output Message(s):

INH:HDW-PSUCOM

#### Input Appendix(es):

APP:RANGES

MCC Display Page(s): 118x PSU SHELF 1186 PSU NETWORK

### **INH:HDW-PSUCOM-B**

**Software Release:** 5E16(1) and later **Command Group:** SM **Application:** 5 **Type: Input**

# **1. PURPOSE**

Inhibits hardware checks on a packet switch unit (PSU) common controller (COM).

# **2. FORMAT**

INH:HDWCHK,PSUCOM=a-b-c[-d];

### **3. EXPLANATION OF MESSAGE**

a = Switching module (SM) number. Refer to the APP:RANGES appendix in the Appendixes section of the Input Messages manual. b = PSU number. Refer to the APP:RANGES appendix in the Appendixes section of the Input Messages manual.  $\epsilon$  = Service group number. Refer to the APP: RANGES appendix in the Appendixes section of the Input Messages manual.  $d =$  Protocol handler number.

### **4. SYSTEM RESPONSE**

NG = No good. The message form is valid, but the request conflicts with current status. PF = Printout follows. Followed by the INH:HDW-PSUCOM output message.  $RL$   $=$  Retry later. The request cannot be executed now due to unavailable system resources.

# **5. REFERENCES**

Input Message(s):

ALW:HDW-PSUCOM

### Output Message(s):

INH:HDW-PSUCOM INH:HDW-PSUPH

### Input Appendix(es):

APP:RANGES

MCC Display Page(s):

- 118x,y PSU SHELF (where y=PSU number)
- 1186,y PSU NETWORK (where y=PSU number)

# **INH:HDW-PSUPH-A**

**Software Release:** 5E14 - 5E15 **Command Group:** SM **Application:** 5 **Type: Input**

# **1. PURPOSE**

Inhibits hardware checks on a packet switch unit (PSU) protocol handler (PH).

# **2. FORMAT**

INH:HDWCHK,PSUPH=a-b-c[-d];

# **3. EXPLANATION OF MESSAGE**

- $a =$  Switching module (SM) number.
- b = PSU number. Refer to the APP:RANGES appendix in the Appendixes section of the Input Messages manual.
- c = Shelf number. Refer to the APP:RANGES appendix in the Appendixes section of the Input Messages manual.
- $d =$  Protocol handler number.

# **4. SYSTEM RESPONSE**

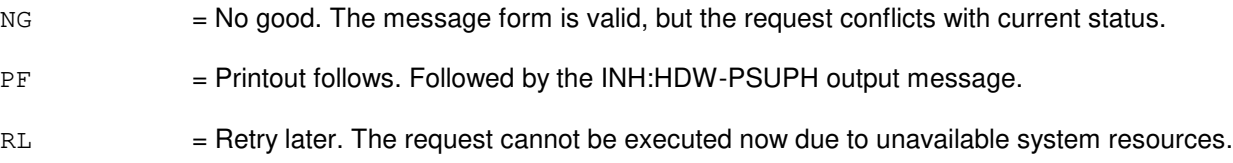

# **5. REFERENCES**

Input Message(s):

ALW:HDW-PSUPH

### Output Message(s):

INH:HDW-PSUPH

### Input Appendix(es):

APP:RANGES

MCC Display Page(s): 118x PSU SHELF 1186 PSU NETWORK

### **INH:HDW-PSUPH-B**

**Software Release:** 5E16(1) and later **Command Group:** SM **Application:** 5 **Type: Input**

# **1. PURPOSE**

Inhibits hardware checks on a packet switch unit (PSU) protocol handler (PH).

# **2. FORMAT**

INH:HDWCHK,PSUPH=a-b-c[-d];

# **3. EXPLANATION OF MESSAGE**

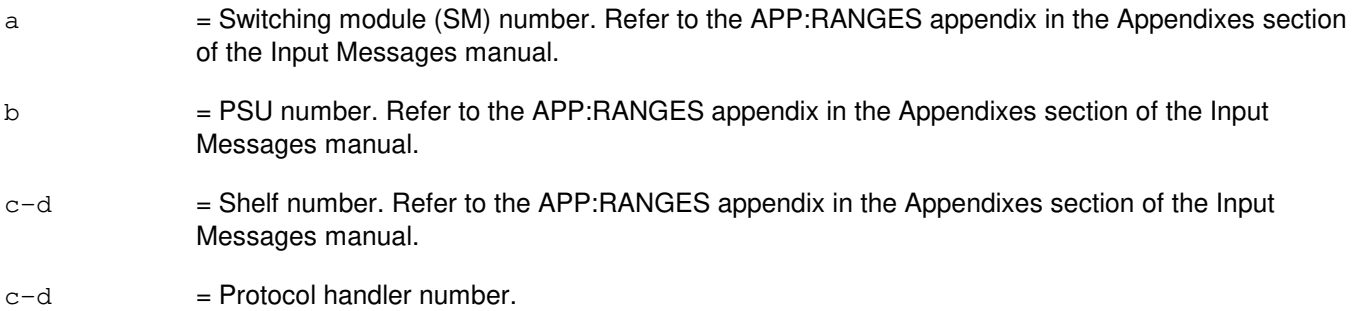

# **4. SYSTEM RESPONSE**

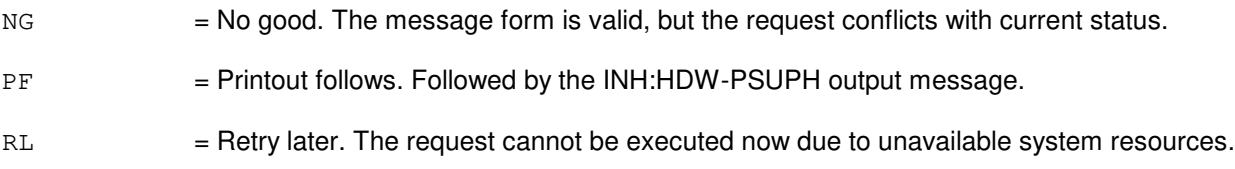

# **5. REFERENCES**

Input Message(s):

ALW:HDW-PSUPH

### Output Message(s):

INH:HDW-PSUCOM INH:HDW-PSUPH

### Input Appendix(es):

APP:RANGES

MCC Display Page(s):

- 118x,y PSU SHELF (where y=PSU number)
- 1186,y PSU NETWORK (where y=PSU number)

### **INH:HDW-QGP**

**Software Release:** 5E14 and later **Command Group:** CM **Application:** 5 **Type: Input**

WARNING: INAPPROPRIATE USE OF THIS MESSAGE MAY INTERRUPT OR DEGRADE SERVICE. READ PURPOSE CAREFULLY.

### **1. PURPOSE**

Requests that the hardware checks on the specified quad-link packet switch gateway processor (QGP) be inhibited. The children of the QGP are inhibited to some extent.

**WARNING:** Inhibiting hardware checks can prevent the system from recovering automatically from hardware faults in this unit.

# **2. FORMAT**

INH:HDWCHK,QGP=a-b;

### **3. EXPLANATION OF MESSAGE**

- a = Message switch (MSGS) side number. Refer to the APP:RANGES appendix in the Appendixes section of the Input Messages manual.
- b = QGP number. Refer to the APP:RANGES appendix in the Appendixes section of the Input Messages manual.

### **4. SYSTEM RESPONSE**

- $N<sub>G</sub>$  = No good. The request has been denied. The message syntax is valid, but the request could not be processed. Refer to the APP:CM-IM-REASON appendix in the Appendixes section of the Input Messages manual for a list of possible reasons for denying the request.
- $PF = Printout follows.$  Followed by the INH:HDW-QGP output message.
- RL = Retry later. The request cannot be executed now due to unavailable system resources.

### **5. REFERENCES**

#### Input Message(s):

ALW:HDW-QGP OP:HDWCHK

#### Output Message(s):

ALW:HDW-QGP INH:HDW-QGP OP:HDWCHK

Input Appendix(es):

APP:CM-IM-REASON APP:RANGES

Other Manual(s): 235-105-110 System Maintenance Requirements and Tools 235-105-250 System Recovery Procedures

MCC Display Page(s):

1241/51 (MSGS COMMUNITIES 0-1, 8-9) 1240/50 (MSGS STATUS for CM3) 1380/1 (QLPS NETWORK 0/1 STATUS)

## **INH:HDW-RAF**

**Software Release:** 5E14 and later **Command Group:** SM **Application:** 5 **Type: Input**

### **1. PURPOSE**

Inhibits hardware checks in a recorded announcement function (RAF) unit. The module software inhibits the indicated error source. The system requires an ALW message to allow the error source.

### **2. FORMAT**

INH:HDWCHK,RAF=a-b;

# **3. EXPLANATION OF MESSAGE**

 $a =$  Switching module (SM) number.

b  $=$  RAF unit number. Refer to the APP:RANGES appendix in the Appendixes section of the Input Messages manual.

# **4. SYSTEM RESPONSE**

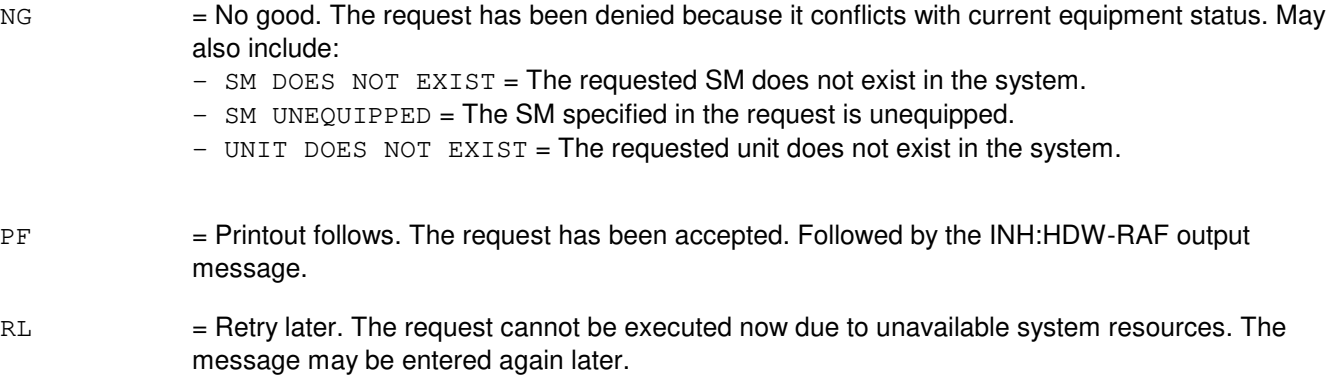

# **5. REFERENCES**

#### Input Message(s):

ALW:HDW-RAF

#### Output Message(s):

ALW:HDW-RAF INH:HDW-RAF

Input Appendix(es):

### **INH:HDW-RCL**

**Software Release:** 5E14 and later **Command Group:** SM **Application:** 5 **Type: Input**

# **1. PURPOSE**

Requests that the hardware error checks performed on the specified remote communication link (RCL) be inhibited.

## **2. FORMAT**

INH:HDWCHK,RCL=a-b-c-d;

# **3. EXPLANATION OF MESSAGE**

 $a =$  Switching module number. b = Digital line/trunk unit number. Refer to the APP:RANGES appendix in the Appendixes section of the Input Messages manual.  $c =$   $Digital$  facility interface number. Refer to the APP:RANGES appendix in the Appendixes section of the Input Messages manual. d = Facility number. Refer to the APP:RANGES appendix in the Appendixes section of the Input Messages manual.

# **4. SYSTEM RESPONSE**

Refer to the System Responses Table in the Input Messages User Guidelines.

### **5. REFERENCES**

Input Message(s):

INH:HDW-RCL

#### Input Appendix(es):

### **INH:HDW-RCLK**

**Software Release:** 5E14 and later **Command Group:** SM **Application:** 5 **Type: Input**

WARNING: INAPPROPRIATE USE OF THIS MESSAGE MAY INTERRUPT OR DEGRADE SERVICE. READ PURPOSE CAREFULLY.

### **1. PURPOSE**

Inhibits hardware error checks from being performed on the specified remote clock (RCLK) circuit at the peripheral interface control bus (PICB) level. This message will also inhibit hardware checks from occurring on the mate remote clock cross couple (RCXC) if the RCXC is in service.

**WARNING:** Inhibiting hardware checks can prevent the system from recovering automatically from hardware faults in this unit.

### **2. FORMAT**

INH:HDWCHK,RCLK=a-b;

### **3. EXPLANATION OF MESSAGE**

 $a =$  Switching module (SM) number.

b = RCLK side. Refer to the APP:RANGES appendix in the Appendixes section of the Input Messages manual.

### **4. SYSTEM RESPONSE**

 $NG = No good. May also include:$ 

- NG NOT STARTED UNIT IN GROWTH STATE - NG SM DOES NOT EXIST - NG SM UNEQUIPPED - NG UNIT DOES NOT EXIST

- PF = Printout follows. Followed by the INH:HDW-RCLK output message.
- RL = Retry later. The request cannot be executed now due to unavailable system resources.

# **5. REFERENCES**

Input Message(s):

ALW:HDW-RCLK ALW:HDW-RCXC INH:HDW-RCXC

# Output Message(s):

ALW:HDW-RCLK ALW:HDW-RCXC INH:HDW-RCLK INH:HDW-RCXC

### Input Appendix(es):

### **INH:HDW-RCOSC**

**Software Release:** 5E14 and later **Command Group:** SM **Application:** 5 **Type: Input**

WARNING: INAPPROPRIATE USE OF THIS MESSAGE MAY INTERRUPT OR DEGRADE SERVICE. READ PURPOSE CAREFULLY.

### **1. PURPOSE**

Inhibits hardware error checks from being performed on the specified remote clock oscillator (RCOSC) circuit. This message will also inhibit hardware checks from occurring on the associated remote clock oscillator cross couple (RCOXC) if the RCOXC is in service.

**WARNING:** Inhibiting hardware checks can prevent the system from recovering automatically from hardware faults in this unit.

### **2. FORMAT**

INH:HDWCHK, RCOSC=a-b;

### **3. EXPLANATION OF MESSAGE**

 $a =$  Switching module (SM) number.

 $b = RCOSC$  side.

### **4. SYSTEM RESPONSE**

 $NG = No good. May also include:$ 

- NOT STARTED UNIT IN GROWTH STATE - SM DOES NOT EXIST - SM UNEQUIPPED - UNIT DOES NOT EXIST

- $PF = Printout follows.$  Followed by the INH:HDW-RCOSC output message.
- RL = Retry later. The request cannot be executed now due to unavailable system resources.

# **5. REFERENCES**

Input Message(s):

ALW:HDW-RCOSC ALW:HDW-RCOXC INH:HDW-RCOXC

### Output Message(s):

ALW:HDW-RCOSC ALW:HDW-RCOXC INH:HDW-RCOSC INH:HDW-RCOXC

# Input Appendix(es):

### **INH:HDW-RCOXC**

**Software Release:** 5E14 and later **Command Group:** SM **Application:** 5 **Type: Input**

WARNING: INAPPROPRIATE USE OF THIS MESSAGE MAY INTERRUPT OR DEGRADE SERVICE. READ PURPOSE CAREFULLY.

### **1. PURPOSE**

Inhibits hardware error checks from being performed on the specified remote clock oscillator cross couple (RCOXC) circuit.

**WARNING:** Inhibiting hardware checks can prevent the system from recovering automatically from hardware faults in this unit.

# **2. FORMAT**

INH: HDWCHK, RCOXC=a-b;

# **3. EXPLANATION OF MESSAGE**

- a = Switching module (SM) number. Refer to the APP:RANGES appendix in the Appendixes section of the Input Messages manual.
- b = RCOXC side. Refer to the APP:RANGES appendix in the Appendixes section of the Input Messages manual.

### **4. SYSTEM RESPONSE**

 $NG = No good. May also include:$ 

- NG UNIT DOES NOT EXIST - NOT STARTED UNIT IN GROWTH STATE - SM DOES NOT EXIST - SM UNEQUIPPED

- PF = Printout follows. Followed by the INH:HDW-RCOXC output message.
- $RL$   $=$  Retry later. The request cannot be executed now due to unavailable system resources.

# **5. REFERENCES**

Input Message(s):

ALW:HDW-RCOSC ALW:HDW-RCOXC

### Output Message(s):

ALW:HDW-RCOXC INH:HDW-RCOXC

# Input Appendix(es):

### **INH:HDW-RCREF**

**Software Release:** 5E14 and later **Command Group:** SM **Application:** 5 **Type: Input**

WARNING: INAPPROPRIATE USE OF THIS MESSAGE MAY INTERRUPT OR DEGRADE SERVICE. READ PURPOSE CAREFULLY.

### **1. PURPOSE**

Inhibits hardware error checks from being performed on the specified remote clock reference (RCREF).

**WARNING:** Inhibiting hardware checks can prevent the system from recovering automatically from hardware faults in this unit.

# **2. FORMAT**

INH:HDWCHK,RCREF=a-b;

# **3. EXPLANATION OF MESSAGE**

- a = Switching module (SM) number. Refer to the APP:RANGES appendix in the Appendixes section of the Input Messages manual.
- b = Equipped reference number. Refer to the APP:RANGES appendix in the Appendixes section of the Input Messages manual.

# **4. SYSTEM RESPONSE**

NG = No good. The request has been denied because it conflicts with current equipment status. May also include:  $-$  NG UNIT DOES NOT EXIST = The requested unit does not exist in the system. - NOT STARTED UNIT IN GROWTH STATE  $-$  SM DOES NOT EXIST = The requested SM does not exist in the system. - SM UNEQUIPPED = The SM specified is unequipped.  $PF =$  Printout follows. Followed by the INH:HDW-RCREF output message.  $RL$   $=$  Retry later. The request cannot be executed now due to unavailable system resources.

# **5. REFERENCES**

Input Message(s):

ALW:HDW-RCREF

### Output Message(s):

ALW:HDW-RCREF INH:HDW-RCREF

### Input Appendix(es):

### **INH:HDW-RCXC**

**Software Release:** 5E14 and later **Command Group:** SM **Application:** 5 **Type: Input**

WARNING: INAPPROPRIATE USE OF THIS MESSAGE MAY INTERRUPT OR DEGRADE SERVICE. READ PURPOSE CAREFULLY.

### **1. PURPOSE**

Inhibits hardware error checks from being performed on the specified remote clock cross couple (RCXC) circuit.

**WARNING:** Inhibiting hardware checks can prevent the system from recovering automatically from hardware faults in this unit.

# **2. FORMAT**

INH:HDWCHK,RCXC=a-b;

# **3. EXPLANATION OF MESSAGE**

 $a =$  Switching module (SM) number.

b = RCXC side. Refer to the APP:RANGES appendix in the Appendixes section of the Input Messages manual.

# **4. SYSTEM RESPONSE**

 $NG = No good. May also include:$ 

- NOT STARTED UNIT IN GROWTH STATE - SM DOES NOT EXIST - SM UNEQUIPPED - UNIT DOES NOT EXIST

- $PF =$  Printout follows. Followed by the INH:HDW-RCXC output message.
- RL = Retry later. The request cannot be executed now due to unavailable system resources.

# **5. REFERENCES**

Input Message(s):

ALW:HDW-RCXC INH:HDW-RCLK

Output Message(s):

ALW:HDW-RCXC INH:HDW-RCLK INH:HDW-RCXC

# Input Appendix(es):

# **INH:HDW-RDFI**

**Software Release:** 5E14 and later **Command Group:** SM **Application:** 5 **Type: Input**

### **1. PURPOSE**

Inhibits the hardware error checks performed on the specified remote switching module (RSM) digital facilities interface (RDFI) circuit.

### **2. FORMAT**

INH:HDWCHK,RDFI=a-b-c;

# **3. EXPLANATION OF MESSAGE**

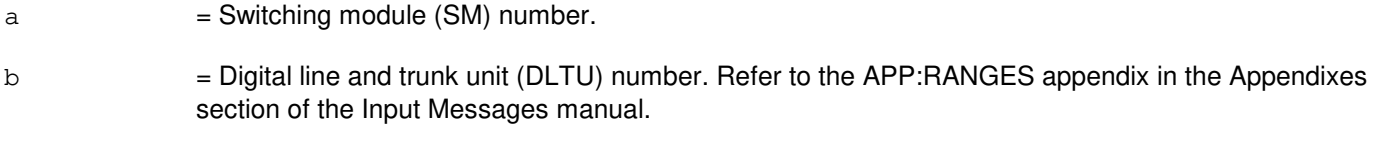

 $c = R$ DFI number. Refer to the APP: RANGES appendix in the Appendixes section of the Input Messages manual.

# **4. SYSTEM RESPONSE**

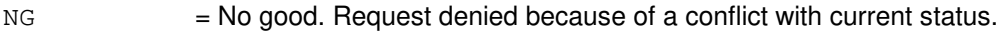

 $PF = Printout follows.$  Followed by the INH:HDW-RDFI output message.

# **5. REFERENCES**

Input Message(s):

ALW:HDW-RDFI

### Output Message(s):

INH:HDW-RDFI

### Input Appendix(es):

## **INH:HDW-RLI**

**Software Release:** 5E14 and later **Command Group:** SM **Application:** 5 **Type: Input**

# **1. PURPOSE**

Inhibits the hardware error checks performed on the specified remote switching module (RSM) remote link interface (RLI) circuit.

### **2. FORMAT**

INH:HDWCHK,RLI=a-b;

# **3. EXPLANATION OF MESSAGE**

 $a =$  Switching module (SM) number.

b = RLI number. Refer to the APP:RANGES appendix in the Appendixes section of the Input Messages manual.

### **4. SYSTEM RESPONSE**

- NG = No good. Request denied because of a conflict with current status.
- PF = Printout follows. Followed by the INH:HDW-RLI output message.

# **5. REFERENCES**

#### Input Message(s):

ALW:HDW-RLI

#### Output Message(s):

INH:HDW-RLI

### Input Appendix(es):

### **INH:HDW-RRCLK**

**Software Release:** 5E14 and later **Command Group:** SM **Application:** 5 **Type: Input**

### **1. PURPOSE**

Inhibits hardware checks in a remote integrated services line unit (RISLU) remote clock circuit pack (RRCLK). The system inhibits the hardware checks if internal status allows the transition. The system requires an ALW:HDW-RRCLK input message to enable the hardware checks.

# **2. FORMAT**

INH:HDWCHK,RRCLK=a-b-c;

# **3. EXPLANATION OF MESSAGE**

- $a =$  Switching module (SM) number. b = RISLU number. Refer to the APP:RANGES appendix in the Appendixes section of the Input Messages manual.
- $c = RRCLK$  side. Refer to the APP:RANGES appendix in the Appendixes section of the Input Messages manual.

### **4. SYSTEM RESPONSE**

 $NG = No good. May also include:$ 

- CONFLICT WITH UNIT STATE - SM DOES NOT EXIST - SM UNEQUIPPED - UNIT DOES NOT EXIST

- PF = Printout follows. Followed by the INH:HDW-RRCLK output message.
- $RL$   $=$  Retry later. The request cannot be executed now due to unavailable system resources.

# **5. REFERENCES**

Input Message(s):

ALW:HDW-RRCLK

### Output Message(s):

INH:HDW-RRCLK
## Input Appendix(es):

## **INH:HDW-RVPT**

**Software Release:** 5E14 and later **Command Group:** SM **Application:** 5 **Type: Input**

# **1. PURPOSE**

Inhibits the hardware error checks performed on the specified revertive pulsing transceiver (RVPT).

# **2. FORMAT**

INH:HDWCHK,RVPT=a-b-c-d;

# **3. EXPLANATION OF MESSAGE**

- $a =$  Switching module number.
- $b =$  Unit number.
- $c =$  Service group.
- $d =$  Circuit number.

# **4. SYSTEM RESPONSE**

NG = No good. The request has been denied. The message form is valid, but the request conflicts with current status. PF = Printout follows. Output message will follow with completion status. RL = Retry later. The request cannot be executed now due to unavailable system resources.

# **5. REFERENCES**

Input Message(s):

ALW:HDW-RVPT

#### Output Message(s):

INH:HDW-RVPT

#### **INH:HDW-SAS**

**Software Release:** 5E14 and later **Command Group:** SM **Application:** 5 **Type: Input**

#### **1. PURPOSE**

Inhibits hardware checks in a service announcement system (SAS) unit. The module software inhibits the indicated error source. The system requires an ALW message to allow the error source.

#### **2. FORMAT**

INH:HDWCHK, SAS=a-b;

# **3. EXPLANATION OF MESSAGE**

- a = Switching module (SM) number. Refer to the APP:RANGES appendix in the Appendixes section of the Input Messages manual.
- b  $=$  SAS unit number. Refer to the APP:RANGES appendix in the Appendixes section of the Input Messages manual.

# **4. SYSTEM RESPONSE**

NG = No good. The request has been denied because it conflicts with current equipment status. May also include:

- $-$  SM DOES NOT EXIST = The requested SM does not exist in the system.
- SM UNEQUIPPED = The SM specified in the request is unequipped.
- $-$  UNIT DOES NOT EXIST = The requested unit does not exist in the system.
- PF = Printout follows. The request has been accepted. Followed by the INH:HDW-SAS output message.
- RL  $=$  Retry later. The request cannot be executed now due to unavailable system resources. The message may be entered again later.

# **5. REFERENCES**

Input Message(s):

ALW:HDW-SAS

#### Output Message(s):

ALW:HDW-SAS INH:HDW-SAS

Input Appendix(es):

# **INH:HDW-SDFI**

**Software Release:** 5E14 and later **Command Group:** SM **Application:** 5 **Type: Input**

# **1. PURPOSE**

Inhibits the hardware error checks performed on the specified  $SLC^{\Theta}$ 96 digital facility interface (SDFI).

### **2. FORMAT**

INH:HDWCHK,SDFI=a-b-c;

# **3. EXPLANATION OF MESSAGE**

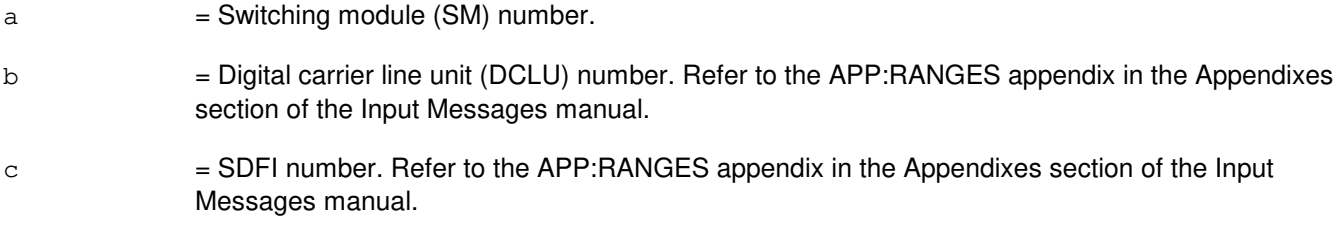

# **4. SYSTEM RESPONSE**

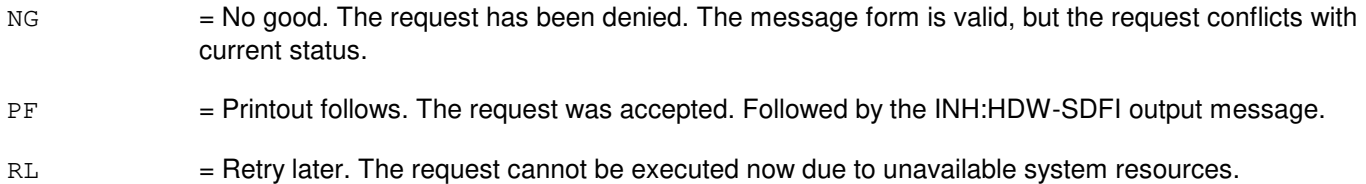

# **5. REFERENCES**

#### Output Message(s):

INH:HDW-SDFI

#### Input Appendix(es):

# **INH:HDW-SFI**

**Software Release:** 5E14 and later **Command Group:** SM **Application:** 5 **Type: Input**

## **1. PURPOSE**

Requests that hardware checks be inhibited on a digital networking unit - synchronous optical network (DNU-S) synchronous transport signal electrical interface (STSX-1) facility interface (SFI).

#### **2. FORMAT**

INH:HDWCHK,SFI=a-b-c-d;

# **3. EXPLANATION OF MESSAGE**

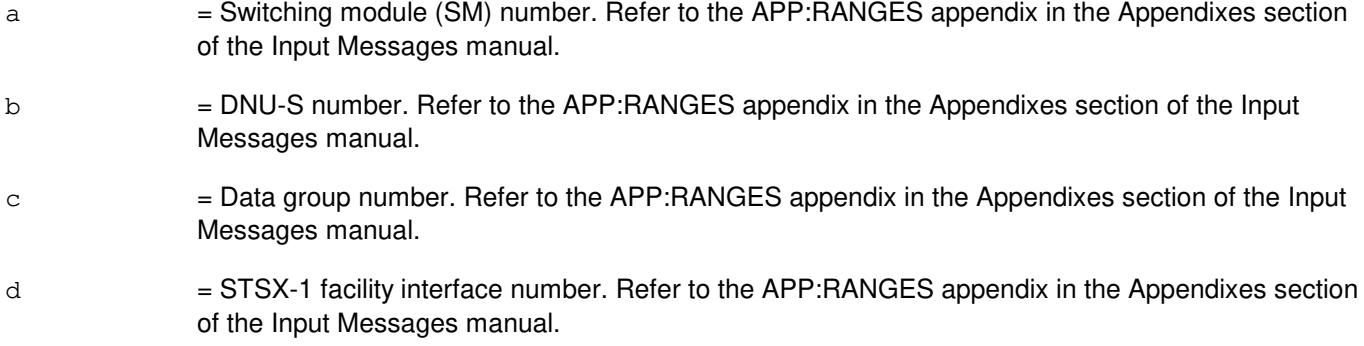

# **4. SYSTEM RESPONSE**

- NG = No good. The message form is valid, but the request conflicts with the current status.
- $PF = Printout follows.$  Followed by the INH:HDW-SFI output message.
- RL = Retry later. The request cannot be executed now due to unavailable system resources.

# **5. REFERENCES**

#### Input Message(s):

ALW:HDW-SFI

#### Output Message(s):

INH:HDW-SFI

#### Input Appendix(es):

MCC Display Page(s):

1510 (DNUS STATUS)

#### **INH:HDW-SM**

**Software Release:** 5E14 and later **Command Group:** SM **Application:** 5 **Type: Input**

WARNING: INAPPROPRIATE USE OF THIS MESSAGE MAY INTERRUPT OR DEGRADE SERVICE. READ PURPOSE CAREFULLY.

## **1. PURPOSE**

Requests that all hardware error checks be inhibited in one or more switching modules (SMs). This message has the effect of inhibiting all module controller/time slot interchange unit (MCTSI) interrupts, resets, maintenance service requests, and peripheral fault recovery actions for the selected SMs.

This inhibit will remain in effect through all processor initializations [except emergency action interface (EAI) input message 54] until manually allowed.

**WARNING:** Inhibiting hardware checks disables all hardware error detection circuitry, puts the processor in a slow state and disables the cache memory. This will result in degraded SM performance and will prevent the system from recovering automatically from it's hardware faults.

The performance reduction is associated with degraded modes of the MCTSI; these are described in more detail under the INH:HDW-MCTSI message. ALW:HDW-MCTSI may be used to remove the performance effects (and allow certain errors) while keeping the overall SM hardware checks inhibited. The degree of performance reduction and its impact will vary with the SM type, equipage and load.

# **2. FORMAT**

INH:HDWCHK,SM=a[&&b][,LSM][,HSM][,RSM][,ORM][,TRM];

# **3. EXPLANATION OF MESSAGE**

- Note: Refer to the Acronym section of the Input Messages manual for the full expansion of acronyms shown in the format.
- $a = SM$  number, or lower limit of a range of SMs.
- $b = U$ pper limit of a range of SM numbers.

# **4. SYSTEM RESPONSE**

- $IP$  = In progress. The message was accepted and the request is in progress. The state of the hardware checks can be determined by examining Master Control Center (MCC) page INH & RCVY CNTL.
- NG = No good. The message was not accepted because an illegal SM number or range was specified.

# **5. REFERENCES**

Input Message(s):

ALW:HDW-MCTSI ALW:HDW-SM INH:HDW-MCTSI OP:SYSSTAT

#### Output Message(s):

INH:HDW-SM

Other Manual(s):<br>235-105-220 C **Corrective Maintenance** 235-105-250 System Recovery

MCC Display Page(s):

1800,X (INH & RCVY CNTL)

# **INH:HDW-TAC**

**Software Release:** 5E14 and later **Command Group:** SM **Application:** 5 **Type: Input**

## **1. PURPOSE**

Inhibits the hardware error checks performed on the specified test and access circuit (TAC).

### **2. FORMAT**

INH:HDWCHK,TAC=a-b-c;

# **3. EXPLANATION OF MESSAGE**

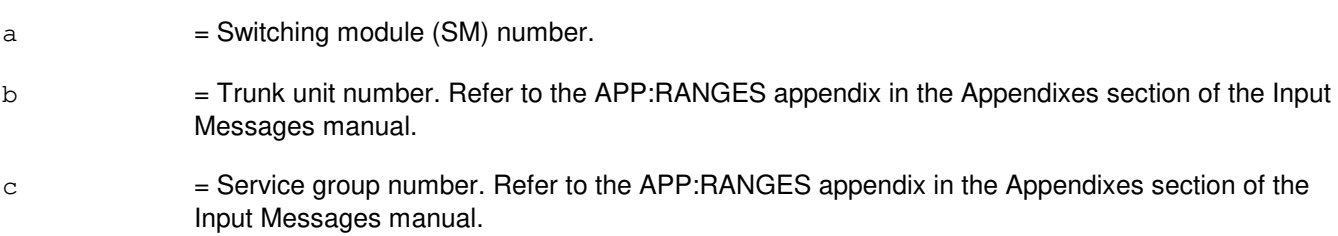

#### **4. SYSTEM RESPONSE**

Refer to the System Responses Table in the Input Messages User Guidelines.

# **5. REFERENCES**

Output Message(s):

INH:HDW-TAC

Input Appendix(es):

### **INH:HDW-TEN**

**Software Release:** 5E14 and later **Command Group:** SM **Application:** 5 **Type: Input**

## **1. PURPOSE**

Inhibits the hardware error checks performed on the specified trunk equipment number (TEN) circuit.

### **2. FORMAT**

INH:HDWCHK,TEN=a-b-c-d-e;

# **3. EXPLANATION OF MESSAGE**

- $a =$  Switching module number.
- b = Trunk unit number. Refer to the APP:RANGES appendix in the Appendixes section of the Input Messages manual.
- $\epsilon$  = Service group number. Refer to the APP: RANGES appendix in the Appendixes section of the Input Messages manual.
- d = TEN board number. Refer to the APP:RANGES appendix in the Appendixes section of the Input Messages manual.
- e  $=$  TEN circuit number. Refer to the APP:RANGES appendix in the Appendixes section of the Input Messages manual.

#### **4. SYSTEM RESPONSE**

Refer to the System Responses Table in the Input Messages User Guidelines.

# **5. REFERENCES**

Input Appendix(es):

# **INH:HDW-TMUX**

**Software Release:** 5E14 and later **Command Group:** SM **Application:** 5 **Type: Input**

## **1. PURPOSE**

Requests that hardware checks be inhibited on a digital networking unit - synchronous optical network (DNU-S) transmission multiplexer (TMUX).

#### **2. FORMAT**

INH:HDWCHK,TMUX=a-b-c-d;

# **3. EXPLANATION OF MESSAGE**

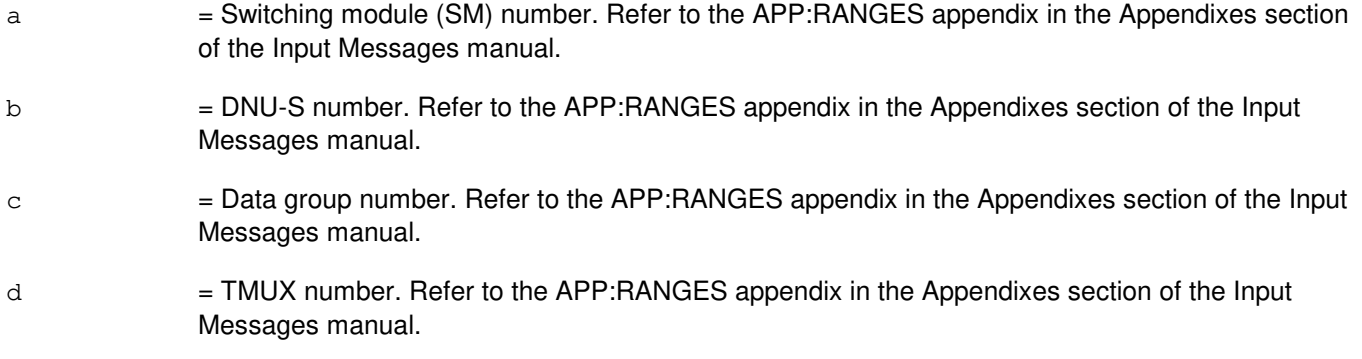

# **4. SYSTEM RESPONSE**

- NG = No good. The message form is valid, but the request conflicts with the current status.
- PF = Printout follows. Followed by the INH:HDW-TMUX output message.
- RL = Retry later. The request cannot be executed now due to unavailable system resources.

# **5. REFERENCES**

#### Input Message(s):

ALW:HDW-TMUX

#### Output Message(s):

INH:HDW-TMUX

#### Input Appendix(es):

MCC Display Page(s):

1510 (DNUS STATUS)

# **INH:HDW-TTFCOM**

**Software Release:** 5E14 and later **Command Group:** SM **Application:** 5 **Type: Input**

## **1. PURPOSE**

Inhibits the hardware error checks performed on the specified transmission test facility common (TTFCOM) circuit pack.

#### **2. FORMAT**

INH:HDWCHK,TTFCOM=a-b-c-d;

# **3. EXPLANATION OF MESSAGE**

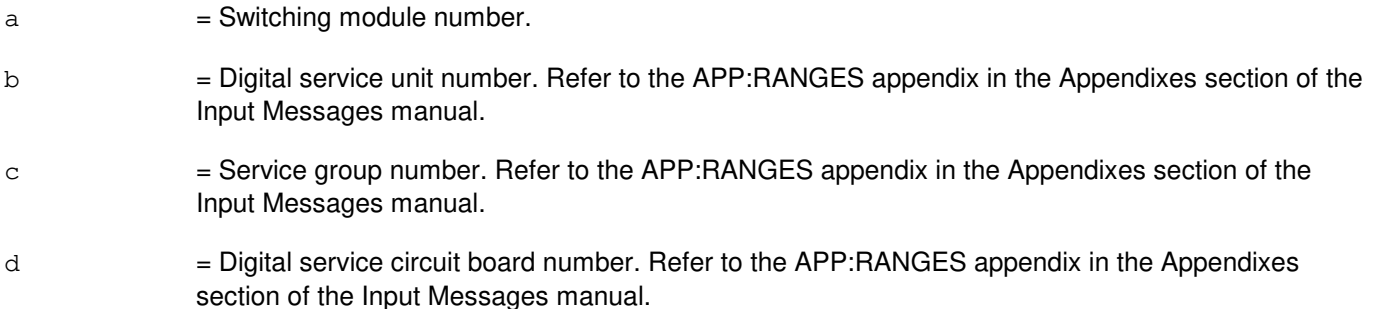

# **4. SYSTEM RESPONSE**

Refer to the System Responses Table in the Input Messages User Guidelines.

#### **5. REFERENCES**

Output Message(s):

INH:HDW-TTFCOM

#### Input Appendix(es):

#### **INH:HDW-UCONF**

**Software Release:** 5E14 and later **Command Group:** SM **Application:** 5 **Type: Input**

# **1. PURPOSE**

Inhibits the hardware error checks performed on the specified universal conference (UCONF) circuit board.

### **2. FORMAT**

INH:HDWCHK,UCONF=a-b-c-d;

# **3. EXPLANATION OF MESSAGE**

- $a =$  Switching module number.
- b = Digital service unit number. Refer to the APP:RANGES appendix in the Appendixes section of the Input Messages manual.
- $\epsilon$  = Service group number. Refer to the APP: RANGES appendix in the Appendixes section of the Input Messages manual.
- d = Digital service circuit board number. Refer to the APP:RANGES appendix in the Appendixes section of the Input Messages manual.

# **4. SYSTEM RESPONSE**

Refer to the System Responses Table in the Input Messages User Guidelines.

#### **5. REFERENCES**

Output Message(s):

INH:HDW-UCONF

#### Input Appendix(es):

# **INH:HDW-UTD**

**Software Release:** 5E14 and later **Command Group:** SM **Application:** 5 **Type: Input**

# **1. PURPOSE**

Inhibits the hardware error checks performed on the specified universal tone decoder (UTD).

# **2. FORMAT**

INH:HDWCHK,UTD=a-b-c-d;

# **3. EXPLANATION OF MESSAGE**

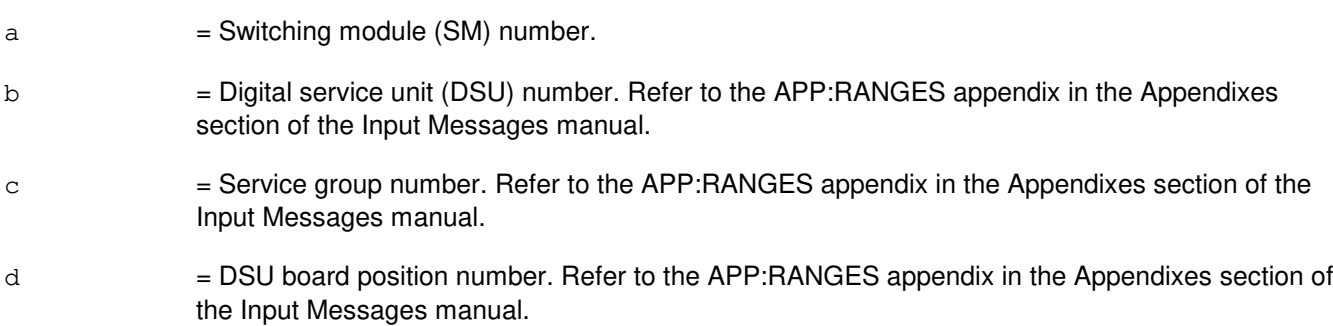

# **4. SYSTEM RESPONSE**

Refer to the System Responses Table in the Input Messages User Guidelines.

#### **5. REFERENCES**

Output Message(s):

INH:HDW-UTD

#### Input Appendix(es):

# **INH:HDW-UTG**

**Software Release:** 5E14 and later **Command Group:** SM **Application:** 5 **Type: Input**

# **1. PURPOSE**

Inhibits the hardware error checks performed on the specified universal tone generator (UTG).

# **2. FORMAT**

INH:HDWCHK,UTG=a-b-c-d;

# **3. EXPLANATION OF MESSAGE**

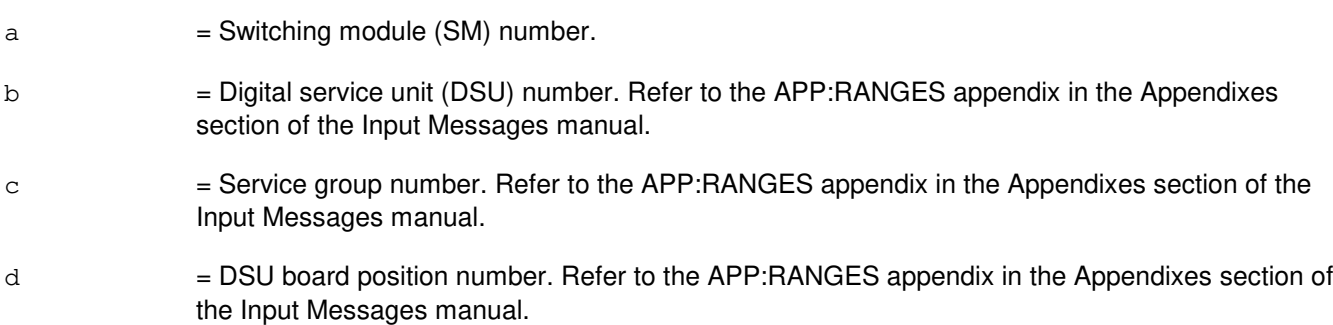

# **4. SYSTEM RESPONSE**

Refer to the System Responses Table in the Input Messages User Guidelines.

#### **5. REFERENCES**

Output Message(s):

INH:HDW-UTG

#### Input Appendix(es):

## **INH:HDWCHK**

**Software Release:** 5E14 and later **Command Group:** SYSRCVY **Application:** 5,3B **Type: Input**

WARNING: INAPPROPRIATE USE OF THIS MESSAGE MAY INTERRUPT OR DEGRADE SERVICE. READ PURPOSE CAREFULLY.

## **1. PURPOSE**

Request that the system status register be set such that a control unit (CU) switch is not implemented as a normal fault recovery action. This inhibits a switch to the standby administrative module (AM) control unit when a fault occurs in the active AM control unit.

**WARNING:** Inhibiting hardware checks can prevent the system from recovering automatically from hardware faults in the active CU.

#### **2. FORMAT**

INH:HDWCHK;

#### **3. EXPLANATION OF MESSAGE**

No variables.

## **4. SYSTEM RESPONSE**

 $PF =$  Printout follows. Followed by the INH:HDWCHK output message.

# **5. REFERENCES**

Input Message(s):

ALW:HDWCHK INH:ERRCHK OP:ERRCHK

#### Output Message(s):

ALW:HDWCHK INH:HDWCHK OP:ERRCHK

# **INH:HIST**

**Software Release:** 5E14 and later **Command Group:** NOCHK **Application:** 5 **Type: Input**

#### **1. PURPOSE**

Inhibits history recording for the terminal upon which it is entered. Subsequent input messages entered at the terminal will not be stored for recall. INH:HIST does not clear the input message history buffer.

Input messages that were previously stored in the input message history buffer will still be available for recall and edit, until a CLR:HIST is entered or the terminal is reinitialized.

INH:HIST can be used to prevent the storage of sensitive input messages. This gives insurance that such messages will not be recalled and entered into the system unintentionally. When the input messages being entered become non-sensitive, ALW:HIST can be entered to re-enable history recording.

# **2. FORMAT**

INH:HIST

#### **3. EXPLANATION OF MESSAGE**

No variables.

# **4. SYSTEM RESPONSE**

 $OK = OK$ . Input message was accepted and has been applied.

#### **5. REFERENCES**

Input Message(s):

ALW:HIST CLR:HIST OP:HIST

Output Message(s):

OP:HIST

# **INH:HWGRD**

**Software Release:** 5E14 and later **Command Group:** TRKLN **Application:** 5 **Type: Input**

## **1. PURPOSE**

Requests that the printing of a line removal message on the receive-only printer (ROP) be inhibited when a line unit, dial tone first (DTF) coin, or integrated services line unit (ISLU) Z-card (analog line) is placed out-of-service (OOS) maintenance (MTCE) high-and-wet (HW) ground (GRD).

# **2. FORMAT**

INH:HWGRD[,SM=a[&&b]];

# **3. EXPLANATION OF MESSAGE**

- Note: Refer to the Acronym section of the Input Messages manual for the full expansion of acronyms shown in the format.
- $a = SM$  number or the lower limit of a range of SMs.
- $b = The upper limit of a range of SMS.$

# **4. SYSTEM RESPONSE**

- $NG = No good$ . The message was not recognized or acceptable.
- $PF$  = Printout follows. Followed by the INH:HWGRD output message.

# **5. REFERENCES**

Input Message(s):

ALW:HWGRD

#### Output Message(s):

INH:HWGRD ALW:HWGRD

#### **INH:IMSMEAS**

**Software Release:** 5E14 and later **Command Group:** CCS **Application:** 5 **Type: Input**

#### **1. PURPOSE**

Requests that the interprocess message switch (IMS) measurements inhibit flag be changed and displayed. If the IMS measurements inhibit flag is ON, the only IMS measurements which will be available are the IMS office measurements, the RPC node measurements, and the IMNPDIF, OOSCFG, OOSCFGT, OOSAU, OOSAUT, OOSMN, and OOSMNT IUN measurements.

#### **2. FORMAT**

INH:IMSMEAS:{ON|OFF|STATUS};

# **3. EXPLANATION OF MESSAGE**

- ON = Turn the inhibit ON, prohibiting collection and accumulation of certain IMS measurements.
- $OFF$  = Turn the inhibit OFF, permitting collection and accumulation of all IMS measurements.

STATUS = Display the current status of the inhibit flag.

## **4. SYSTEM RESPONSE**

Refer to the System Responses Table in the Input Messages User Guidelines.

#### **5. REFERENCES**

Output Message(s):

INH:IMSMEAS

Other Manual(s): 235-190-120 Common Channel Signaling Service Features

# **INH:MDII-A**

**Software Release:** 5E14 - 5E15 **Command Group:** MAINT **Application:** 5 **Type: Input**

## **1. PURPOSE**

Requests that the printing of a specific machine-detected interoffice irregularity (MDII) be suppressed. If the suppressed MDII occurs on the trunk group, no REPT:MDII output message will be generated.

#### **2. FORMAT**

INH:MDII=a,TG=b;

# **3. EXPLANATION OF MESSAGE**

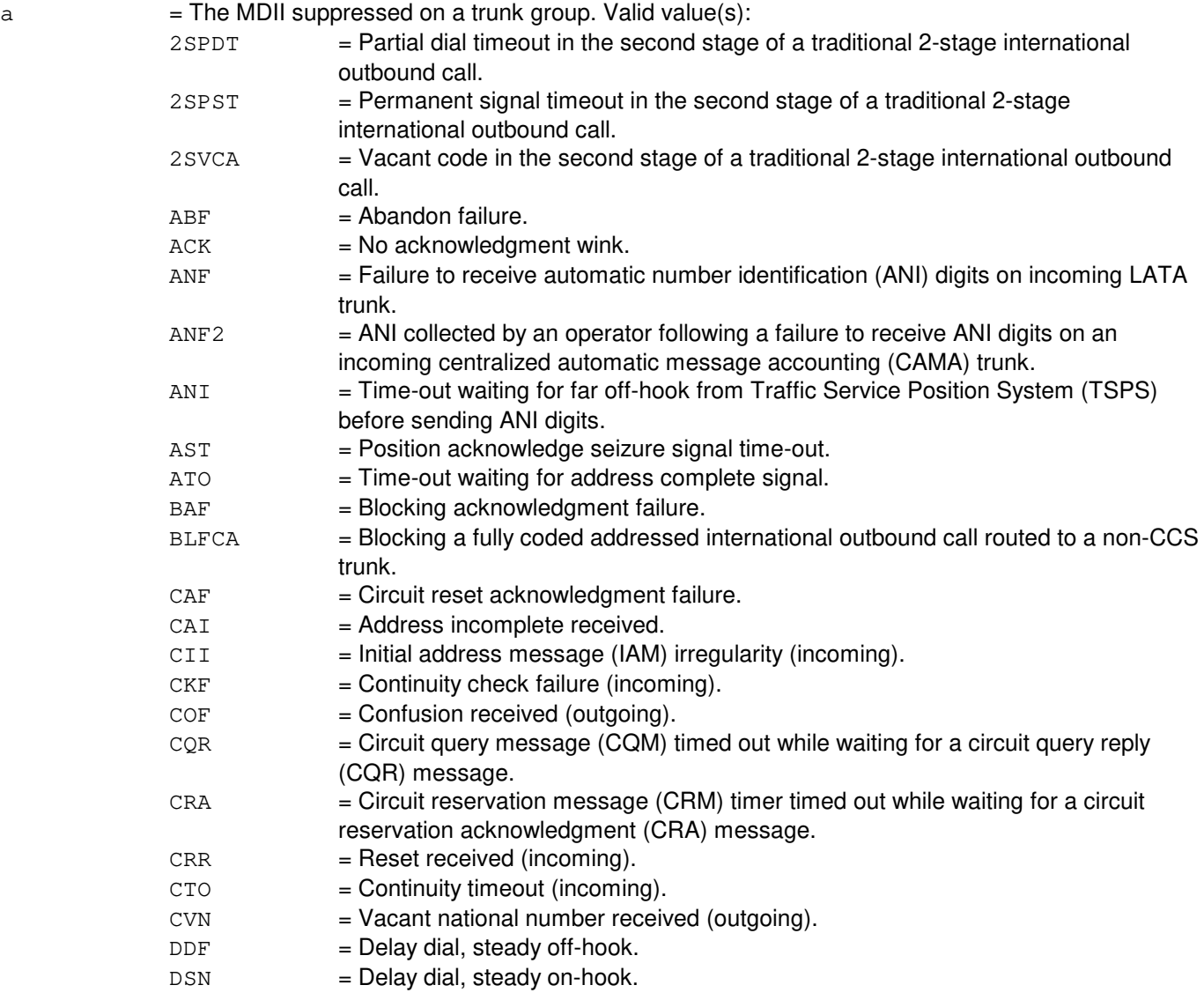

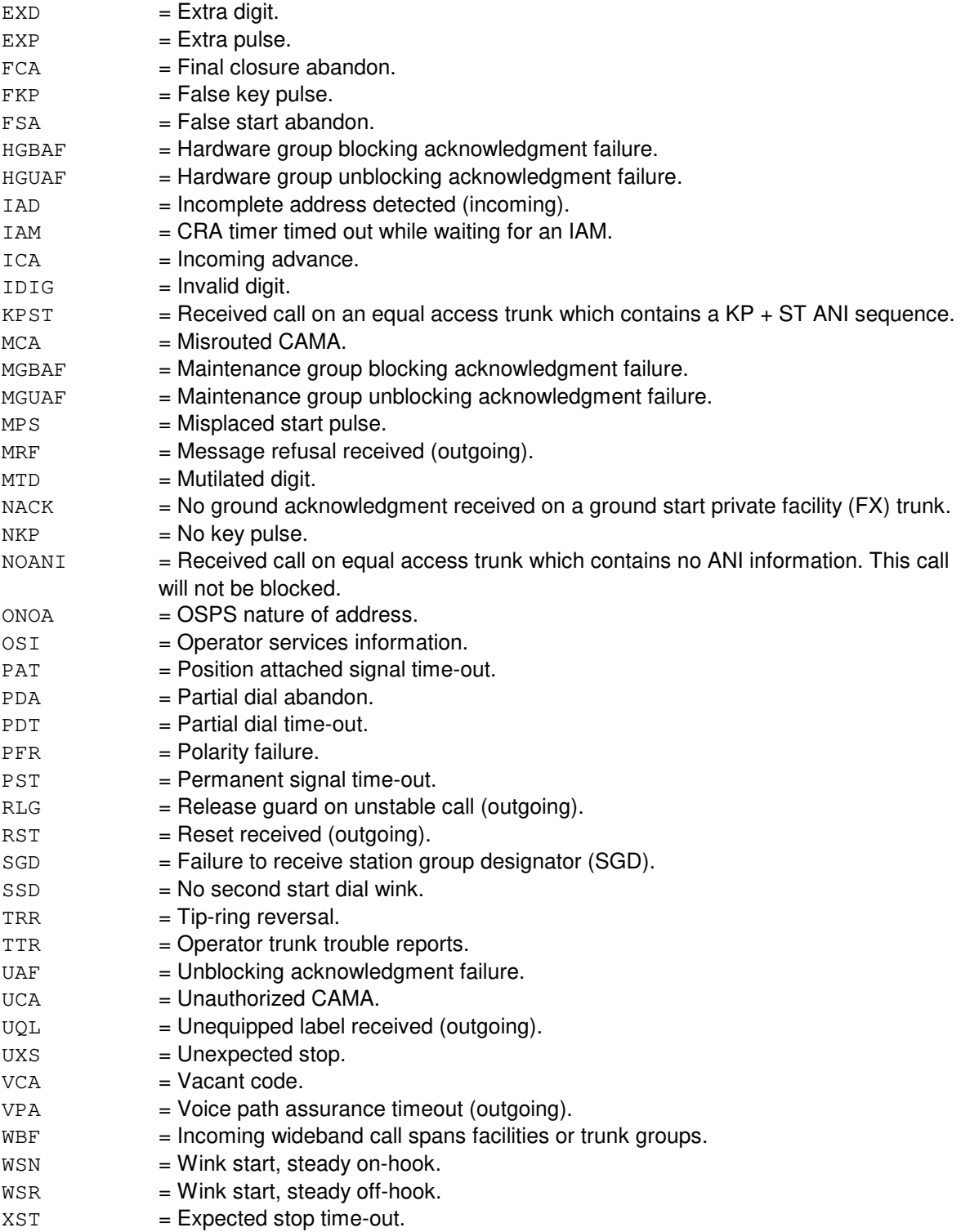

b = Trunk group being suppressed.

# **4. SYSTEM RESPONSE**

- NA = No acknowledgment. Request has not been acknowledged. It is probable that the request has been lost.
- $PF$  = Printout follows. Request has been accepted. Followed by the INH:MDII output message identifying the results of the request.

#### **5. REFERENCES**

Input Message(s):

ALW:MDII OP:MDII

#### Output Message(s):

INH:MDII OP:MDII REPT:MDII

#### Output Appendix(es):

APP:MDII

Other Manual(s): 235-070-100 Administration and Engineering Guidelines

# **INH:MDII-B**

**Software Release:** 5E16(1) and later **Command Group:** MAINT **Application:** 5 **Type: Input**

### **1. PURPOSE**

Requests that the printing of a specific machine-detected interoffice irregularity (MDII) be suppressed. If the suppressed MDII occurs on the trunk group, no REPT:MDII output message will be generated.

#### **2. FORMAT**

INH:MDII=a,TG=b;

# **3. EXPLANATION OF MESSAGE**

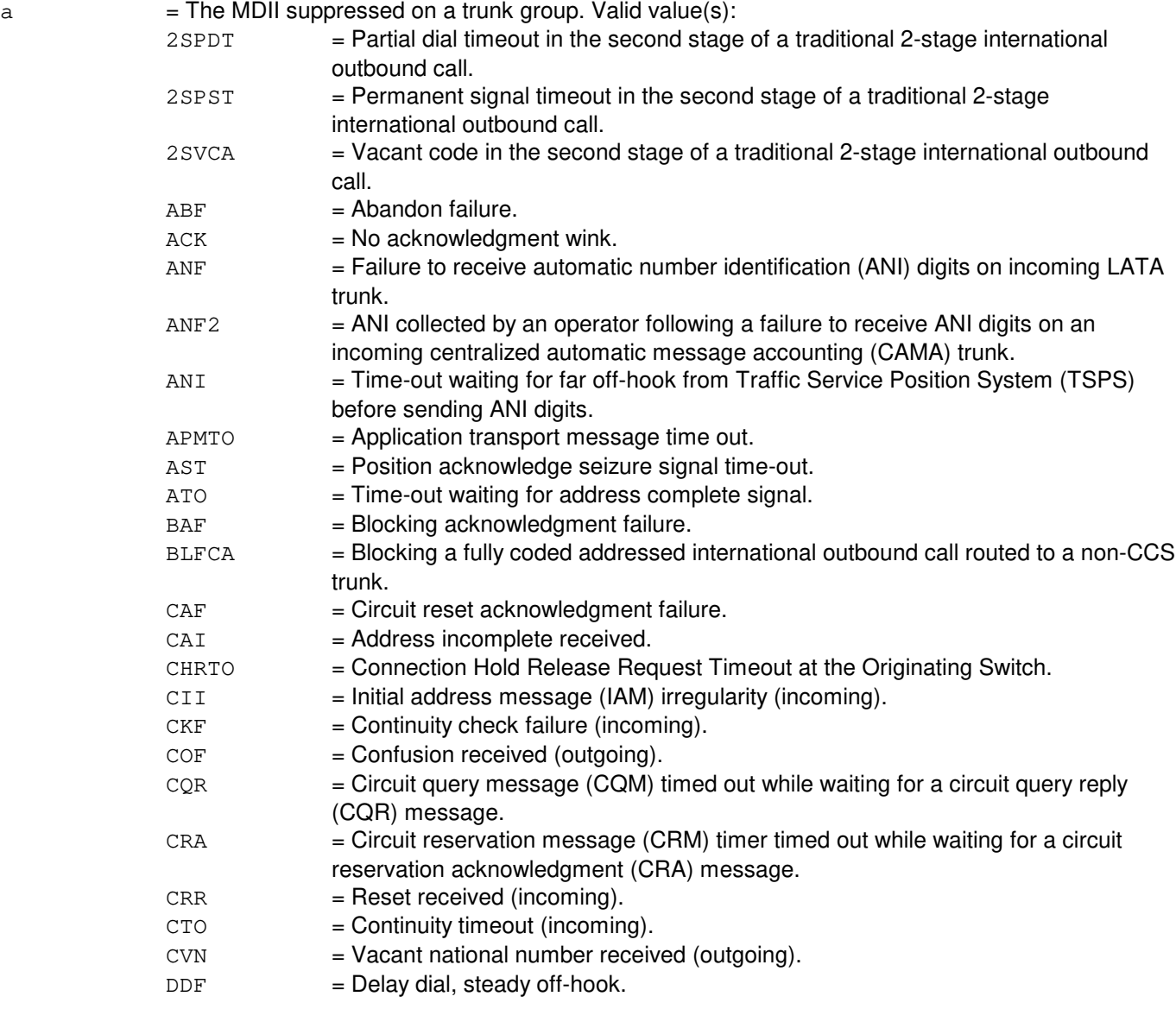

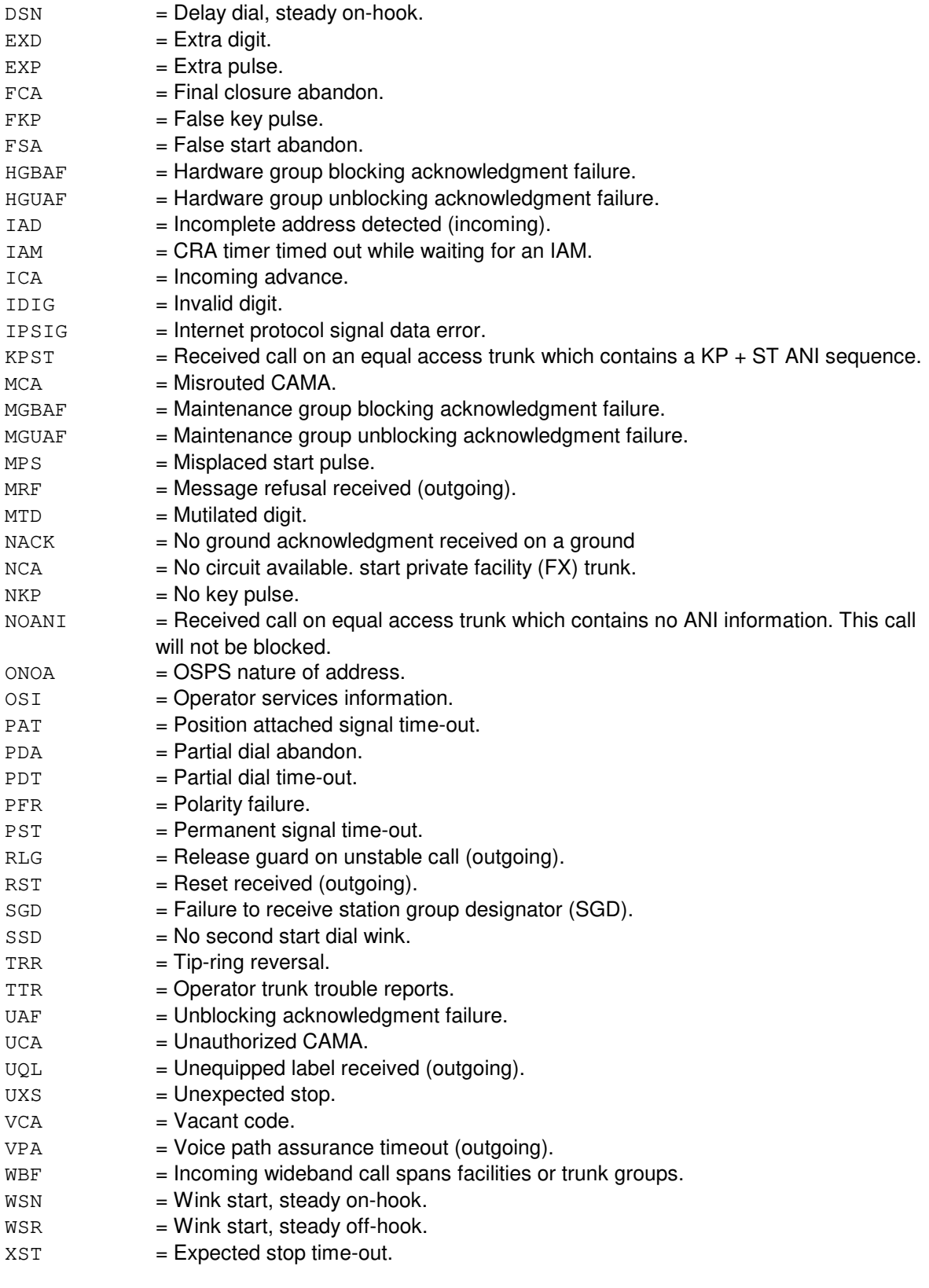

b = Trunk group being suppressed.

# **4. SYSTEM RESPONSE**

- NA = No acknowledgment. Request has not been acknowledged. It is probable that the request has been lost.
- PF = Printout follows. Request has been accepted. Followed by the INH:MDII output message identifying the results of the request.

#### **5. REFERENCES**

Input Message(s):

ALW:MDII OP:MDII

#### Output Message(s):

INH:MDII OP:MDII REPT:MDII

#### Output Appendix(es):

APP:MDII

Other Manual(s):

- 235-070-100 Administration and Engineering Guidelines<br>235-200-115 CNI Common Channel Signaling
- CNI Common Channel Signaling
- 235-200-116 Signaling Gateway Common Channel Signaling

#### **INH:MISMATCH**

**Software Release:** 5E14 and later **Command Group:** TRKLN **Application:** 5 **Type: Input**

#### **1. PURPOSE**

Requests that line card/network termination (NT) mismatch detection be inhibited on integrated services digital network (ISDN) lines equipped with U-cards. To be certain of the results of this message, the following three conditions should be noted.

First, INH:MISMATCH,REPT will only inhibit the printout on the receive-only printer (ROP) of the lines that have mismatches. INH:MISMATCH,REPT does not disable mismatch detection. Second, INH:MISMATCH without the report (REPT) option will inhibit mismatch detection but will leave reporting enabled if the INH:MISMATCH,REPT message isn't also entered. If mismatch detection is inhibited without inhibiting mismatch report, no output will be printed on the ROP, but printout on the ROP will automatically resume if the ALW:MISMATCH message is entered at a later time. Third, to inhibit the NT mismatch detection and the NT mismatch report for the entire office, set the office parameters to N, using Recent Change/Verify (RC/V) OFFICE PARAMETERS view 8.1 (OFFICE PARAMETERS).

NOTE: Inhibiting mismatch detection will prevent the OOS BLKD - DYGSPUS AUTO port status from being automatically updated to either the OOS BLKD - NTPWR AUTO or OOS BLKD - UINTF AUTO status. Refer to the APP:PORT-STATUS appendix in the Appendixes section of the Output Messages manual for more information on the OOS BLKD - DYGSPUS AUTO status.

# **2. FORMAT**

INH:MISMATCH[,REPT][,SM=a[&&b]];

# **3. EXPLANATION OF MESSAGE**

- Note: Refer to the Acronym section of the Input Messages manual for the full expansion of acronyms shown in the format.
- REPT  $=$  Inhibit the reporting on the ROP of the lines found to have mismatches.
- $=$  SM number or the lower limit of a range of SM numbers.
- $b =$ The upper limit of a range of SM numbers.

#### **4. SYSTEM RESPONSE**

- $NG = No good.$  The message was not recognized or acceptable.
- $PF =$  Printout follows. Followed by the INH:MISMATCH output message.

# **5. REFERENCES**

Input Message(s):

ALW:MISMATCH

Output Message(s):

INH:MISMATCH ALW:MISMATCH

## Output Appendix(es):

APP:PORT-STATUS

Other Manual(s): 235-105-220 Corrective Maintenance

RC/V View(s):

#### 8.1 (OFFICE PARAMETERS)

# **INH:MON**

**Software Release:** 5E14 and later **Command Group:** SFTUTIL **Application:** 5 **Type: Input**

## **1. PURPOSE**

Requests that the operating system for distributed switching (OSDS) monitor actions be inhibited.

The INH:MON messages deactivates the OSDS monitor by setting the monitor control word to zero. This is the first word of the OShisarray monitor buffer in the administrative module (AM) or the SIhistory monitor buffer in the switching module (SM) or the communications module processor (CMP).

# **2. FORMAT**

INH:MON,  ${AM|SM=a|CMP=b-c}$ ;

# **3. EXPLANATION OF MESSAGE**

Note: Refer to the Acronym section of the Input Messages manual for the full expansion of acronyms shown in the format.  $a =$  Switching module (SM) number. b = Message switch side. Refer to the APP:RANGES appendix in the Appendixes section of the Input Messages manual.  $c =$  Communications module processor (CMP) number.

# **4. SYSTEM RESPONSE**

- $NG = No good. Error in format.$
- $PF =$  Printout follows. Followed by the INH:MON output message.
- RL = Retry later. System resource shortage.

# **5. REFERENCES**

Input Message(s):

ALW:MON

Output Message(s):

ALW:MON INH:MON

Input Appendix(es):

# **INH:NMOUT-A**

**Software Release:** 5E14 - 5E16(1) **Command Group:** NMOC **Application:** 5 **Type: Input**

## **1. PURPOSE**

Requests that the printing of output messages stimulated by the remote network management center (RNMC) be inhibited.

# **2. FORMAT**

INH:NMOUT[,TYPE=a];

# **3. EXPLANATION OF MESSAGE**

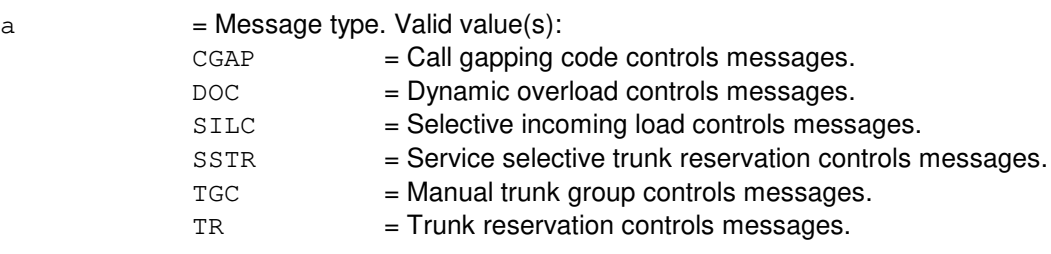

The default is to inhibit all output messages resulting from RNMC actions.

# **4. SYSTEM RESPONSE**

 $NG = No good. May also include:$ 

- INVALID REQUEST = The request has been denied. This office is not equipped to process the request entered.
- $-$  INVALID TYPE = The request has been denied. An invalid message type was entered.

 $OK = Good$ . The inhibit was successful.

# **5. REFERENCES**

Input Message(s):

ALW:NMOUT OP:NMOUT

Other Manual(s): 235-190-115 Local and Toll System Features

#### **INH:NMOUT-B**

**Software Release:** 5E16(2) and later **Command Group:** NMOC **Application:** 5 **Type: Input**

## **1. PURPOSE**

Requests that the printing of output messages stimulated by the remote network management center (RNMC) be inhibited.

**NOTE:** Total office clear output messages stimulated by the RNMC will not be inhibited.

#### **2. FORMAT**

INH:NMOUT[,TYPE=a];

# **3. EXPLANATION OF MESSAGE**

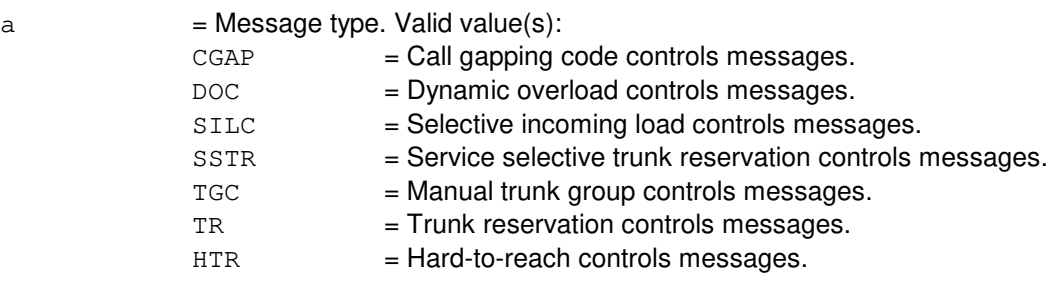

The default is to inhibit all output messages resulting from RNMC actions.

#### **4. SYSTEM RESPONSE**

 $NG = No good.$  The request has been denied. May also include:

- INVALID REQUEST = This office is not equipped to process the request entered.
- $-$  INVALID TYPE = An invalid message type was entered.
- $-$  FEATURE NOT AVAILABLE = The HTR feature is not available.

 $OK = Good$ . The inhibit was successful.

# **5. REFERENCES**

Input Message(s):

ALW:NMOUT OP:NMOUT

Other Manual(s):

235-190-115 Local and Toll System Features

### **INH:PCTF**

**Software Release:** 5E14 and later **Command Group:** TRKLN **Application:** 5 **Type: Input**

## **1. PURPOSE**

Requests that the per-call test failure (PCTF) verbose mode be inhibited. Inhibiting the PCTF verbose mode on a switching module (SM) causes only the first and tenth occurrence of a PCTF type on a line to be reported daily. When the PCTF verbose mode is not inhibited (allowed), every PCTF occurrence will be reported in an individual REPT:PCTF report.

#### **2. FORMAT**

INH:PCTF,VERBOSE[,SM=a[&&b]];

#### **3. EXPLANATION OF MESSAGE**

- a  $=$  SM number or the lower limit of a range of SM numbers (default is all equipped SMs).
- $b =$ The upper limit of a range of SM numbers.

#### **4. SYSTEM RESPONSE**

- $NG = No good$ . The message was not recognized or acceptable.
- $PF$  = Printout follows. Followed by the INH:PCTF output message.

# **5. REFERENCES**

Input Message(s):

ALW:PCTF

#### Output Message(s):

INH:PCTF ALW:PCTF REPT:PCTF

# **INH:PLNT24-A**

**Software Release:** 5E14 - 5E16(2) **Command Group:** MEAS **Application:** 5 **Type: Input**

### **1. PURPOSE**

Requests that the regularly scheduled 24-hour plant report be inhibited from printing to the ROP. The specified part(s) will not be printed until allowed by the ALW:PLNT24 input message.

#### **2. FORMAT**

INH: PLNT24: ${a|ALL};$ 

## **3. EXPLANATION OF MESSAGE**

 $ALL$  = Inhibit all parts of the 24-hour plant report.

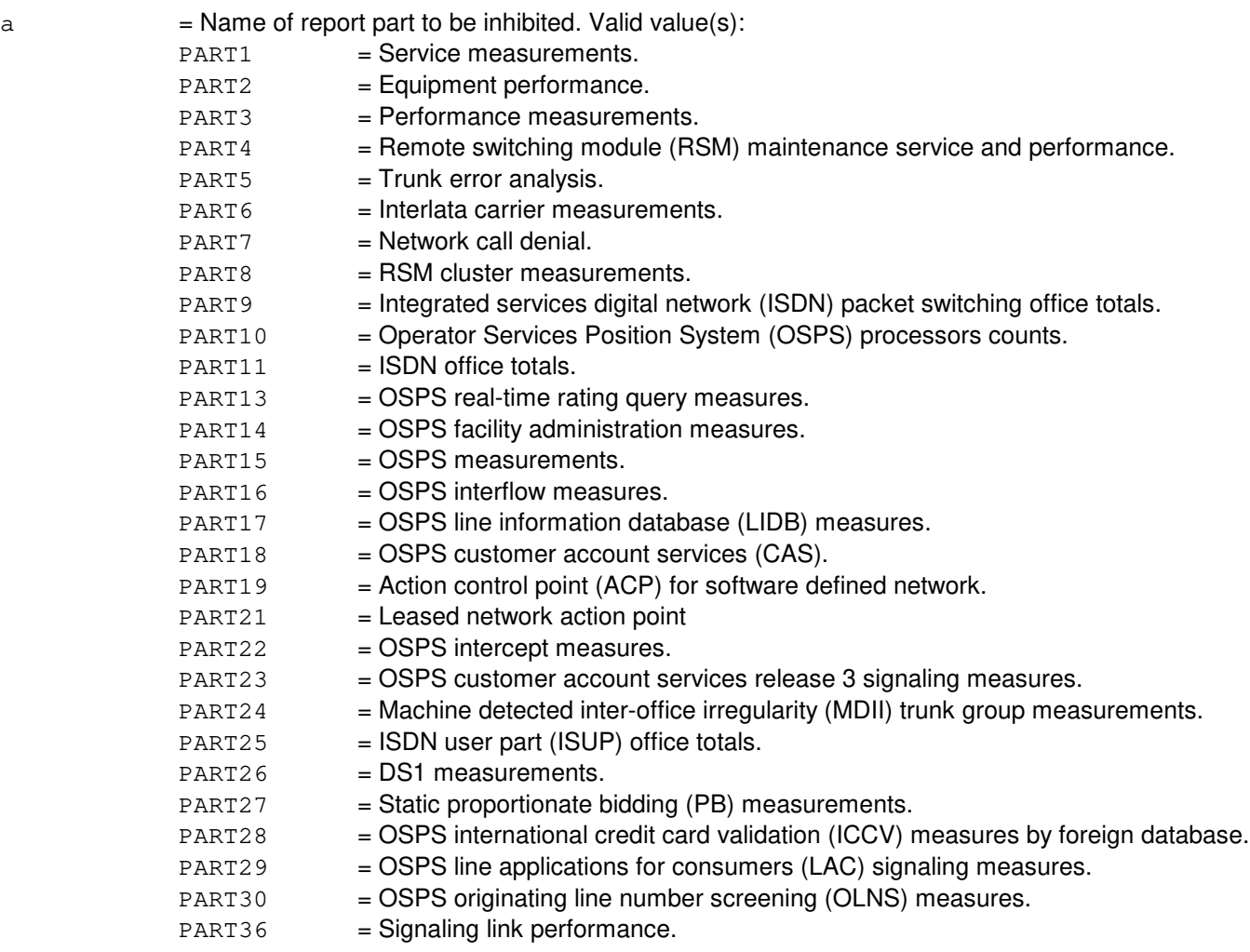

#### **4. SYSTEM RESPONSE**

 $NG = No good. May also include:$ 

- (blank) = The request was made during the automatic preparation of the report. The message OP:PLNT24-NOT will follow.
- DATA NOT AVAILABLE AT THIS TIME = Report is being generated and, therefore, manual requests are locked out, or the report has not generated since an initialization.
- $OK = Good$ . The part(s) was/were inhibited.

# **5. REFERENCES**

Input Message(s):

ALW:PLNT24 OP:PLNT24 OP:ST-PLNT24

#### Output Message(s):

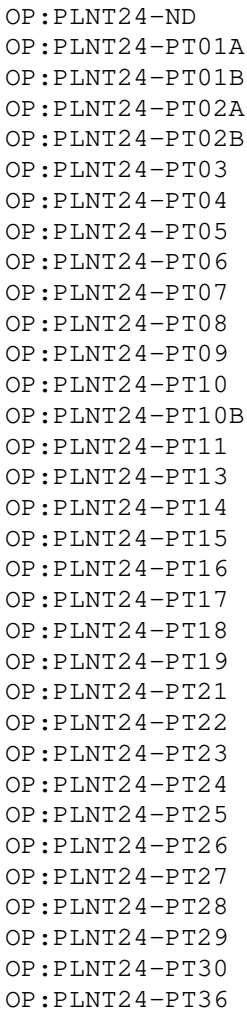
OP:ST-PLNT24

Other Manual(s): 235-070-100 Administration and Engineering Guidelines

## **INH:PLNT24-B**

**Software Release:** 5E17(1) and later **Command Group:** MEAS **Application:** 5 **Type: Input**

## **1. PURPOSE**

Requests that the regularly scheduled 24-hour plant report be inhibited from printing to the ROP. The specified part(s) will not be printed until allowed by the ALW:PLNT24 input message.

## **2. FORMAT**

INH: PLNT24: ${a|$  ALL};

## **3. EXPLANATION OF MESSAGE**

 $ALL$  = Inhibit all parts of the 24-hour plant report.

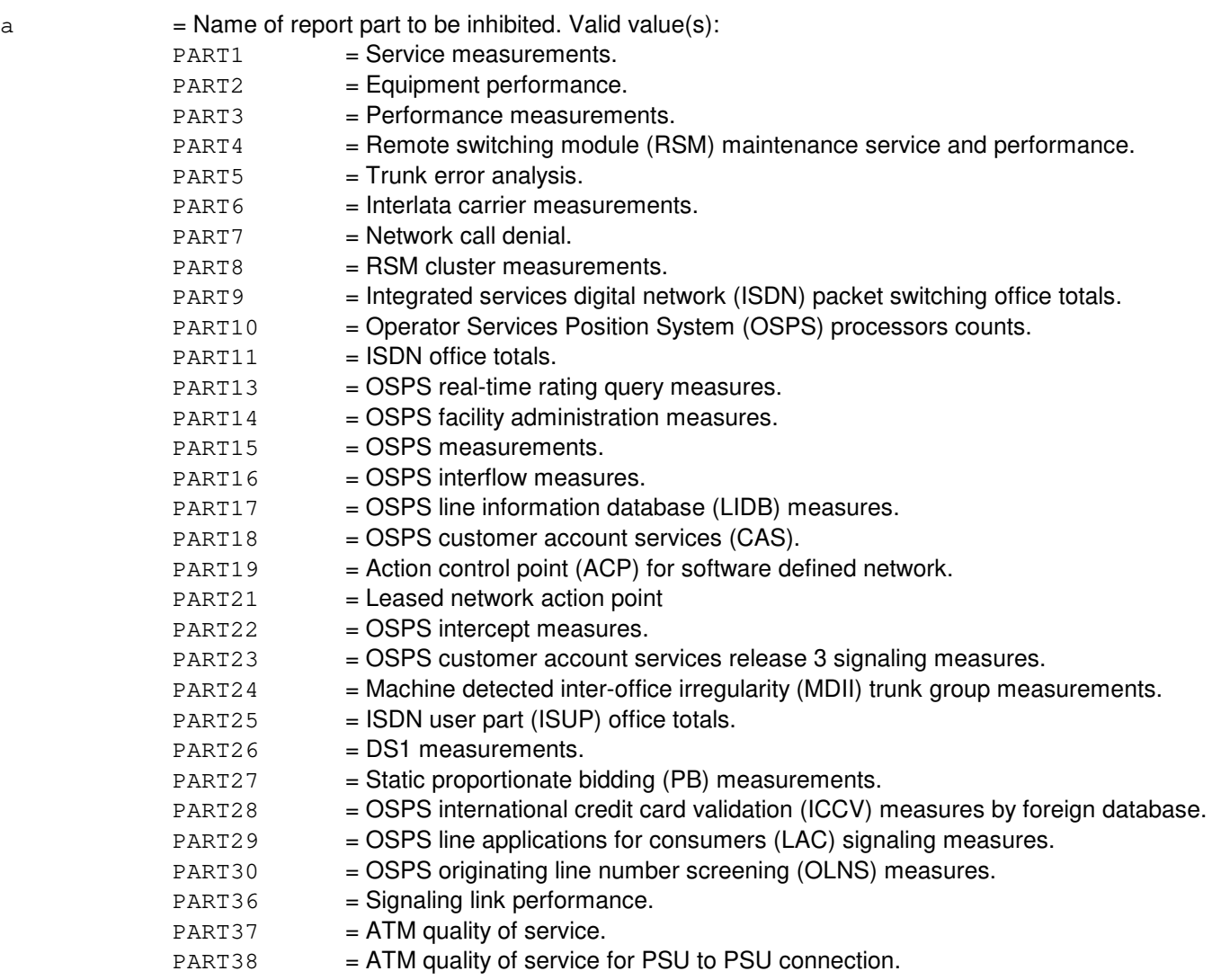

#### **4. SYSTEM RESPONSE**

 $NG = No good. May also include:$ 

- (blank) = The request was made during the automatic preparation of the report. The message OP:PLNT24-NOT will follow.
- DATA NOT AVAILABLE AT THIS TIME = Report is being generated and, therefore, manual requests are locked out, or the report has not generated since an initialization.

 $OK = Good$ . The part(s) was/were inhibited.

# **5. REFERENCES**

Input Message(s):

ALW:PLNT24 OP:PLNT24 OP:ST-PLNT24

#### Output Message(s):

OP:PLNT24-ND OP:PLNT24-PT01A OP:PLNT24-PT01B OP:PLNT24-PT02A OP:PLNT24-PT02B OP:PLNT24-PT03 OP:PLNT24-PT04 OP:PLNT24-PT05 OP:PLNT24-PT06 OP:PLNT24-PT07 OP:PLNT24-PT08 OP:PLNT24-PT09 OP:PLNT24-PT10 OP:PLNT24-PT10B OP:PLNT24-PT11 OP:PLNT24-PT13 OP:PLNT24-PT14 OP:PLNT24-PT15 OP:PLNT24-PT16 OP:PLNT24-PT17 OP:PLNT24-PT18 OP:PLNT24-PT19 OP:PLNT24-PT21 OP:PLNT24-PT22 OP:PLNT24-PT23 OP:PLNT24-PT24 OP:PLNT24-PT25 OP:PLNT24-PT26 OP:PLNT24-PT27 OP:PLNT24-PT28 OP:PLNT24-PT29 OP:PLNT24-PT30

OP:PLNT24-PT36 OP:PLNT24-PT37 OP:PLNT24-PT38 OP:ST-PLNT24

Other Manual(s):<br>235-070-100 *A* 

Administration and Engineering Guidelines

# **INH:PLNTHR**

**Software Release:** 5E14 and later **Command Group:** MEAS **Application:** 5 **Type: Input**

## **1. PURPOSE**

Requests that the printing of the hourly plant report be inhibited.

# **2. FORMAT**

INH:PLNTHR;

# **3. EXPLANATION OF MESSAGE**

No variables.

# **4. SYSTEM RESPONSE**

 $OK = Good$ . The request was accepted and completed.

# **5. REFERENCES**

Input Message(s):

ALW:PLNTHR OP:MEASTAT OP:PLNTHR

#### Output Message(s):

OP:MEASTAT-CLCT

Other Manual(s): 235-070-100 Administration and Engineering Guidelines

# **INH:PM**

**Software Release:** 5E17(1) and later **Command Group:** MEAS **Application:** 5 **Type: Input**

## **1. PURPOSE**

Requests that performance monitoring (PM) session be inhibited.

\_\_\_\_\_\_\_\_\_\_\_\_\_\_\_\_\_\_\_\_\_\_\_\_\_\_\_\_\_\_\_\_\_\_\_\_\_\_\_\_\_\_\_\_\_\_\_\_\_\_\_\_\_\_\_\_

\_\_\_\_\_\_\_\_\_\_\_\_\_\_\_\_\_\_\_\_\_\_\_\_\_\_\_\_\_\_\_\_\_\_\_\_\_\_\_\_\_\_\_\_\_\_\_\_\_\_\_\_\_\_\_\_

## **2. FORMAT**

[1] INH:PM, SESTYPE=a, SESID=b[&&c];

[2] INH:PM, SESTYPE=a, PSALNK=d-e-f;

## **3. EXPLANATION OF MESSAGE**

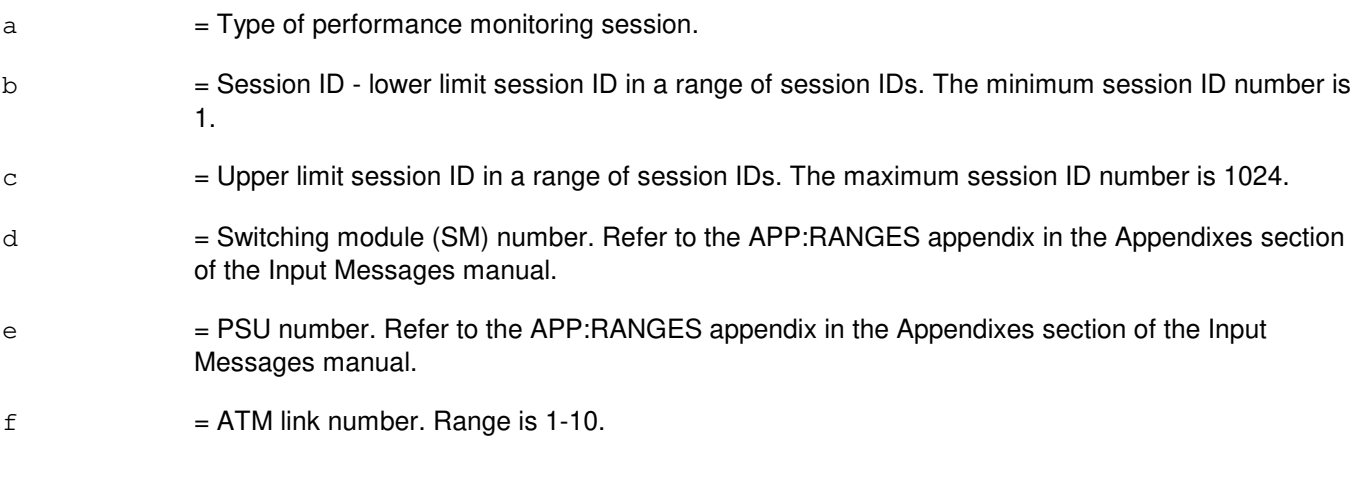

# **4. SYSTEM RESPONSE**

- NG = No good. The request has been denied. The message form is valid but the request conflicts with current equipage or status.
- $PF = Printout follows.$  Followed by the INH:PM output message.
- RL = Retry later. The request cannot be executed now due to unavailable system resources.

## **5. REFERENCES**

Input Message(s):

ALW:PM

#### Output Message(s):

INH:PM

Input Appendix(es):

APP:RANGES

MCC Display Page(s):

1187,y,z PSU/ATM LINKS STATUS (where y=PSU number and z=SM number)

## **INH:PSLT**

**Software Release:** 5E14 and later **Command Group:** CCS **Application:** 5,CNI **Type: Input**

## **1. PURPOSE**

Requests that the inhibit for the periodic signaling link test (PSLT) be set, reset or reported. When the inhibit is 'ON' for any particular link, periodic signaling link tests for that link are not done. When the inhibit is 'OFF' periodic tests are run.

## **2. FORMAT**

 $INH:PSLT=\{ALL | a-b\}:c;$ 

## **3. EXPLANATION OF MESSAGE**

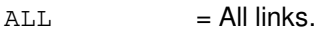

- a = Group number. Refer to the APP:RANGES appendix in the Appendixes section of the Input Messages manual.
- b = Member number. Refer to the APP:RANGES appendix in the Appendixes section of the Input Messages manual.
- $c = \text{Request type. } \text{Value}(s):$

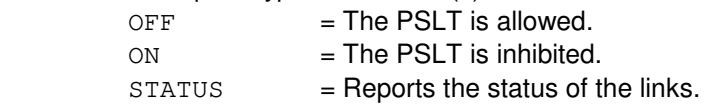

## **4. SYSTEM RESPONSE**

PF = Printout follows. Followed by the INH:PSLT output message. For either the 'ON' or 'OFF' request the PSLT inhibit is conditioned according to the input request. When the 'STATUS' option is specified the system will output a report for the requested link(s).

## **5. REFERENCES**

Output Message(s):

INH:PSLT

Other Manual(s):

235-190-120 Common Channel Signaling Services and Associated Signaling Service Feature

MCC Display Page(s):

118 (CNI RING STATUS PAGE)

1521 (SIGNALING LINK SUMMARY PAGE) 1522 (SIGNALING LINK PAGE)

## **INH:PUMP-SM**

**Software Release:** 5E14 and later **Command Group:** SYSRCVY **Application:** 5 **Type: Input**

## **1. PURPOSE**

Requests that the automatic pump of one or more switching modules (SMs) or a selected communication module processor (CMP) be inhibited on a major initialization (selective initialization or full initialization).

This inhibit will remain in effect through all processor initializations (with the exception of emergency action interface (EAI) input message 54) until manually allowed.

## **2. FORMAT**

INH:PUMP,{CMP=a|SM=b[&&c][,LSM][,HSM][,RSM][,ORM][,TRM]};

## **3. EXPLANATION OF MESSAGE**

- Note: Refer to the Acronym section of the Input Messages manual for the full expansion of acronyms shown in the format.
- $a = CMP number$ .
- $b = SM$  number, or the lower limit of a range of SM numbers.
- $c = U$ pper limit of the range of SM numbers.

## **4. SYSTEM RESPONSE**

- $N$  = No good. The message was not accepted because an illegal SM number or invalid range/type combination was specified. The message was not accepted because an illegal CMP number combination was specified.
- $OK = Good$ . The message was accepted and the action completed.

## **5. REFERENCES**

Input Message(s):

ALW:PUMP-SM OP:SYSSTAT

Other Manual(s): 235-105-220 Corrective Maintenance 235-105-250 System Recovery Procedures

MCC Display Page(s):

1800 (SM INH & RCVRY CNTL)

1850/1851 (CMP INH & RCVRY CNTL)

## **INH:RBPSC-SM**

**Software Release:** 5E14 and later **Command Group:** ALARM **Application:** 5 **Type: Input**

## **1. PURPOSE**

Inhibits alarms from a single specific REMOTE building or miscellaneous alarm scan point.

## **2. FORMAT**

INH:RBPSC=a:SM=b;

## **3. EXPLANATION OF MESSAGE**

- a  $=$  Scan point number in bldg/misc group. as displayed on the master control center (MCC) remote alarms page. Refer to the APP:RANGES appendix in the Appendixes section of the Input Messages manual.
- b = Switching module (SM) number (must be module type that has remote alarm process active).

## **4. SYSTEM RESPONSE**

- $NG = No good.$  The request is invalid.
- PF = Printout follows. The request is being processed. Followed by the INH:RBPSC-SM output message.
- $RL =$  Retry later. The system is unable to process the request at this time.

## **5. REFERENCES**

Output Message(s):

INH:RBPSC-SM

#### Input Appendix(es):

APP:RANGES

## **INH:RC**

**Software Release:** 5E14 and later **Command Group:** ODD **Application:** 5 **Type: Input**

## **1. PURPOSE**

Requests that all office-dependent data (ODD) recent change (RC) activity be inhibited. All RC terminals must be logged off before executing this input message. This message should only be used during a retrofit, during a BKUP:ODD and for certain software update installations.

## **2. FORMAT**

INH:RC;

## **3. EXPLANATION OF MESSAGE**

No variables.

## **4. SYSTEM RESPONSE**

 $PF = Printout follows.$ 

## **5. REFERENCES**

Input Message(s):

ALW:RC BKUP:ODD INH:CORC

#### Output Message(s):

INH:RC

## **INH:RCDLY**

**Software Release:** 5E14 and later **Command Group:** RCV **Application:** 5 **Type: Input**

## **1. PURPOSE**

Requests that all telephone activations of recent change delayed messages (RCDMs) be inhibited in the system.

## **2. FORMAT**

INH:RCDLY;

## **3. EXPLANATION OF MESSAGE**

No variables.

## **4. SYSTEM RESPONSE**

 $OK = Good$ . The request was accepted.

## **5. REFERENCES**

Input Message(s):

ALW:RCDLY OP:RCDLY

## Output Message(s):

REPT:RCDLY

Other Manual(s):

Where (x) is the release-specific version of the specified manual.

235-118-2xx Recent Change Procedures Batch Release

## **INH:RCLOG**

**Software Release:** 5E14 and later **Command Group:** MAINT **Application:** 5 **Type: Input**

## **1. PURPOSE**

Inhibits the logging of recent changes for all processors. This message should be used only when the logging of recent changes is causing a problem in the system but some recent changes must be entered in the system.

This message could cause inconsistent office dependent data. The recent changes that are not logged will be lost after a boot. This message does not affect customer-originated recent changes.

## **2. FORMAT**

INH:RCLOG;

# **3. EXPLANATION OF MESSAGE**

No variables.

## **4. SYSTEM RESPONSE**

 $NG = No good.$  The input message is not valid.

 $OK = Good$ . The request was accepted.

# **5. REFERENCES**

#### Input Message(s):

INH:CORCLOG-SM

# **INH:REORD**

**Software Release:** 5E14 and later **Command Group:** MEAS **Application:** 5 **Type: Input**

## **1. PURPOSE**

Requests that the collection of additional information for calls routed to reorder be terminated. Data collected since an ALW:REORD-SM will be reported on the receive-only printer (ROP) if the print option is specified.

## **2. FORMAT**

INH:REORD[,PRINT];

## **3. EXPLANATION OF MESSAGE**

No variables.

#### **4. SYSTEM RESPONSE**

NG = No good. Request was denied because the requested feature was not active.

 $OK = Good.$  Request was accepted.

## **5. REFERENCES**

#### Input Message(s):

ALW:REORD-SM

#### Output Message(s):

REPT:REORD

Other Manual(s): 235-070-100 Administration and Engineering Guidelines

## **INH:REORG**

**Software Release:** 5E14 and later **Command Group:** ODD **Application:** 5 **Type: Input**

## **1. PURPOSE**

Inhibits automatic reorganization of database relations. This message will inhibit automatic reorganizations triggered by the SET:REORG scheduling mechanism and on-demand reorganizations triggered by the EXC:REORG input message. Relations needing reorganization are reported by the REPT:REORG output message.

## **2. FORMAT**

INH:REORG;

## **3. EXPLANATION OF MESSAGE**

No variables.

## **4. SYSTEM RESPONSE**

 $OK = Good$ . The request was accepted.

## **5. REFERENCES**

Input Message(s):

ALW:REORG EXC:REORG SET:REORG

#### Output Message(s):

REPT:REORG

Other Manual(s):<br>235-105-220 [

Data Base Maintenance and Repairs

# **INH:REPORT**

**Software Release:** 5E14 and later **Command Group:** CCS **Application:** 5 **Type: Input**

## **1. PURPOSE**

Requests the status or changes the value of the report inhibit flag. If the report's inhibit flag is ON, common network interface (CNI) measurement reports are inhibited.

## **2. FORMAT**

INH:REPORT:a;

# **3. EXPLANATION OF MESSAGE**

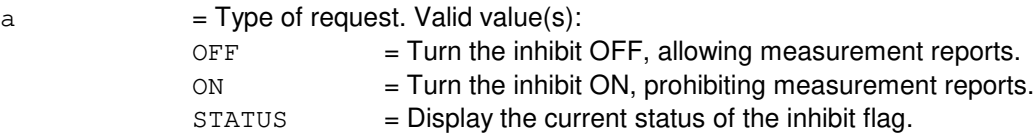

## **4. SYSTEM RESPONSE**

 $PF =$  Printout follows. Followed by the INH:REPORT output message.

## **5. REFERENCES**

Input Message(s):

INH:IMSMEAS INH:TRFC15 INH:TRFC30 OP:SMR

#### Output Message(s):

INH:REPORT

Other Manual(s): 235-120-190 Common Channel Signaling and Associated Signaling Service Features

## **INH:REX-AM-SM**

**Software Release:** 5E14 and later **Command Group:** MAINT **Application:** 5 **Type: Input**

## **1. PURPOSE**

Inhibits either one or all three test types of routine exercise of the hardware in the administrative module (AM) and switching modules (SMs). Routine exercises may be inhibited in the administrative module or in one switching module or in the AM and all SMs.

This action is effective for only one routine exercise session. If the tests are in progress when this message is received, the tests are not stopped, but inhibit action is taken for the next session.

## **2. FORMAT**

INH:REX[{,AM|,SM=a}][,b];

## **3. EXPLANATION OF MESSAGE**

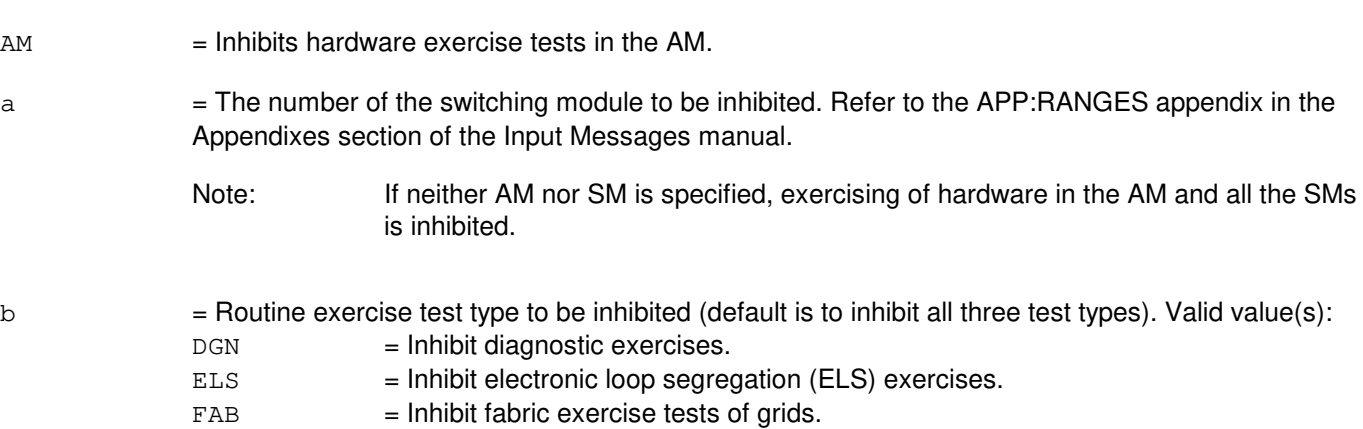

# **4. SYSTEM RESPONSE**

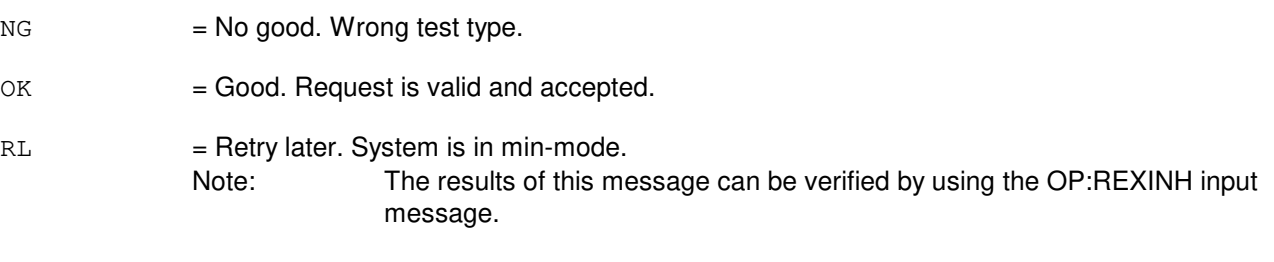

?I = General syntax error or invalid processor ID.

## **5. REFERENCES**

Input Message(s):

ALW:REX OP:REXINH

# **INH:REX-CM-SM**

**Software Release:** 5E14 and later **Command Group:** MAINT **Application:** 5 **Type: Input**

## **1. PURPOSE**

Inhibits either one or all valid test types for routine exercise (REX) of the hardware in the communication module (CM) and in all switching modules (SMs) or in the CM or in a range of SMs.

## **2. FORMAT**

INH:REX[{,CM|,SM=a[&&b]}][,c];

## **3. EXPLANATION OF MESSAGE**

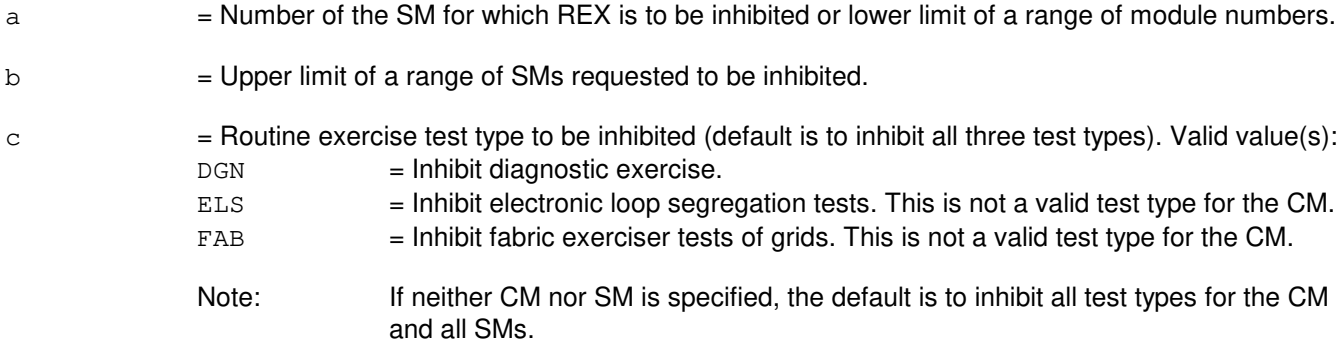

## **4. SYSTEM RESPONSE**

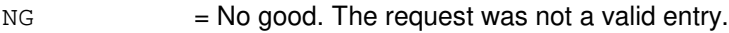

- $OK = Good.$  Request is valid and accepted.
- RL = Retry later. SM is in an abnormal state. The request cannot be executed now.

## **5. REFERENCES**

#### Input Message(s):

ALW:REX-CM-SM OP:REXINH

#### Output Message(s):

OP:REXINH

MCC Display Page(s):

1280, [REX STATUS (SM)] 1290, [REX STATUS (CM)]

## **INH:REX-UNIT-A**

**Software Release:** 5E14 only **Command Group:** MAINT **Application:** 5 **Type: Input**

## **1. PURPOSE**

Requests that the scheduling of a unit for routine exercise (REX) be inhibited in the communication module (CM) or in a switching module (SM). This applies only to diagnostic (DGN) tests.

## **2. FORMAT**

```
INH:REX\{, CM[, d[=c]], SM=a, b[=c]};
```
## **3. EXPLANATION OF MESSAGE**

- $a =$  Number of the SM for which REX is to be inhibited.
- 

b = The SM unit type to be inhibited. DGN tests are the only test types that may be inhibited on a unit basis. Valid value(s):

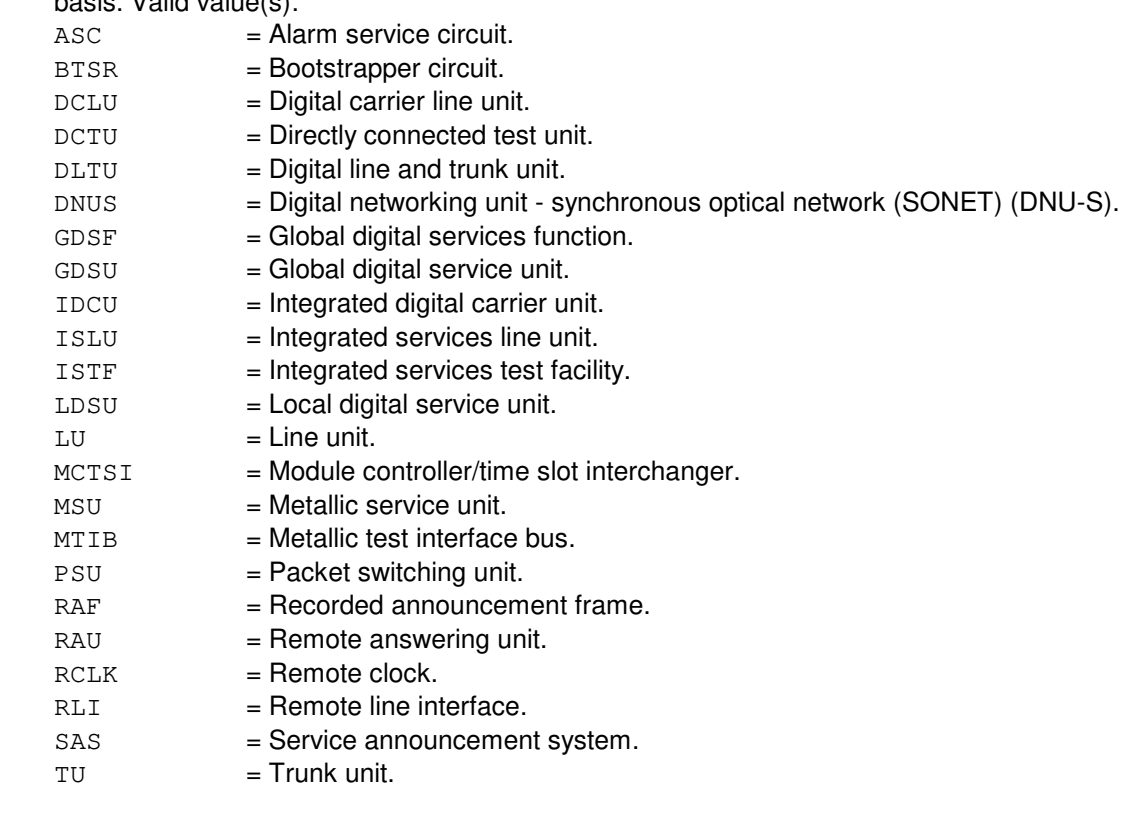

 $c =$  Unit number.

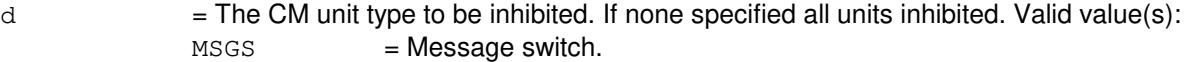

 $ONTC$  = Office network timing complex.

# **4. SYSTEM RESPONSE**

- $NG = No good.$  The request was not a valid entry.
- $OK = Good.$  Request is valid and accepted.
- RL = Retry later. SM is in an abnormal state. The request cannot be executed now.

# **5. REFERENCES**

Input Message(s):

ALW:REX-CM-SM OP:REXINH

#### Output Message(s):

OP:REXINH

MCC Display Page(s):

1280 [REX STATUS (SM)] 1290 [REX STATUS (CM)]

## **INH:REX-UNIT-B**

**Software Release:** 5E15 and later **Command Group:** MAINT **Application:** 5 **Type: Input**

## **1. PURPOSE**

Requests that the scheduling of a unit for routine exercise (REX) be inhibited in the communication module (CM) or in a switching module (SM). This applies only to diagnostic (DGN) tests.

## **2. FORMAT**

```
INH:REX\{, CM[, d[=c]], SM=a, b[=c]};
```
## **3. EXPLANATION OF MESSAGE**

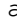

 $a = N$ umber of the SM for which REX is to be inhibited.

b = The SM unit type to be inhibited. DGN tests are the only test types that may be inhibited on a unit basis. Valid value(s): AIU = Access Interface Unit.

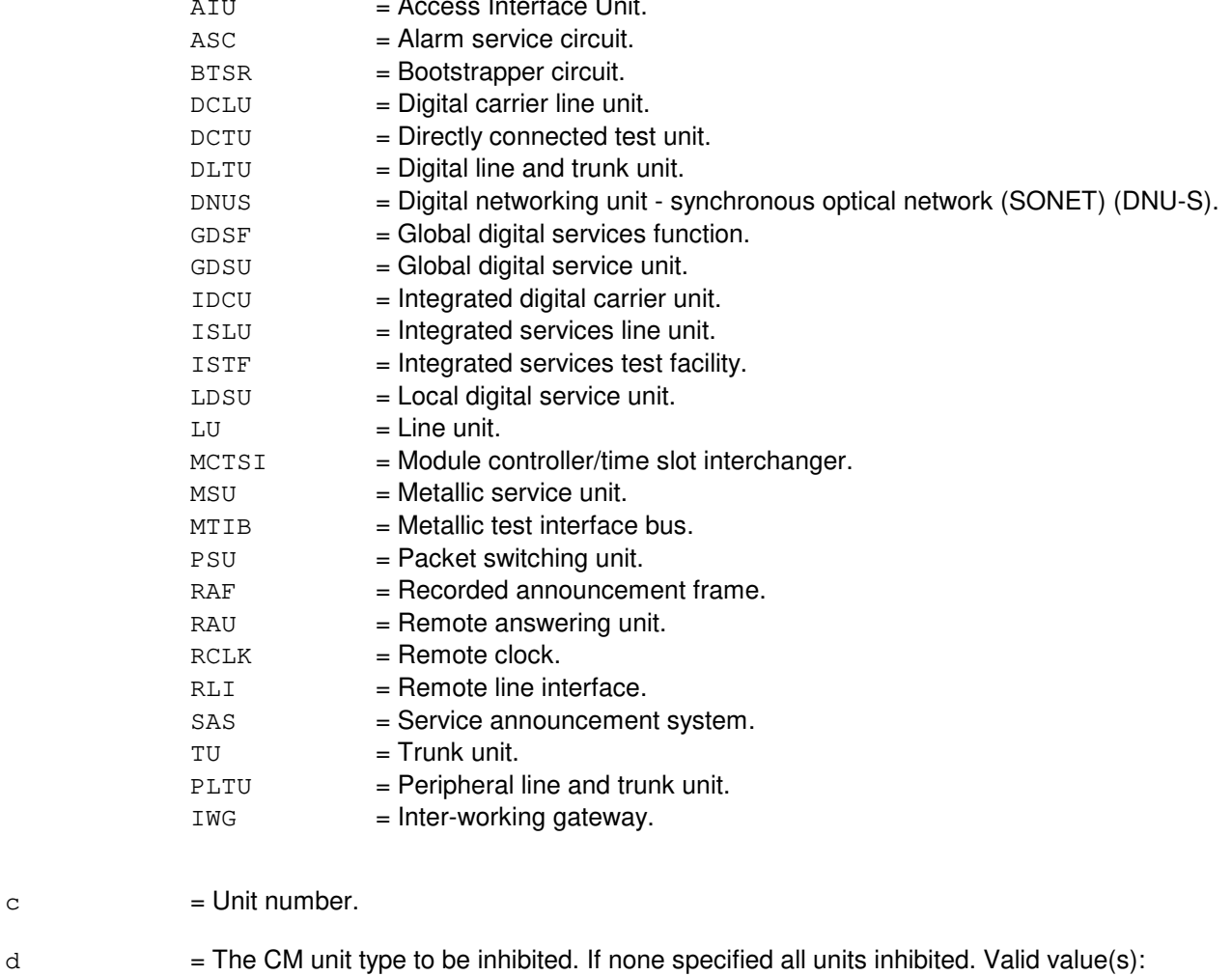

 $MSS$  = Message switch.

ONTC = Office network timing complex.

## **4. SYSTEM RESPONSE**

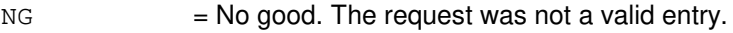

 $OK = Good$ . Request is valid and accepted.

RL = Retry later. SM is in an abnormal state. The request cannot be executed now.

## **5. REFERENCES**

Input Message(s):

ALW:REX-CM-SM OP:REXINH

#### Output Message(s):

OP:REXINH

MCC Display Page(s): 1280 REX STATUS (SM)<br>1290 REX STATUS (CM) REX STATUS (CM)

## **INH:REX**

**Software Release:** 5E14 and later **Command Group:** MAINT **Application:** 5,3B **Type: Input**

## **1. PURPOSE**

Requests that routine exercises (REX) be inhibited for one or more hardware communities by setting the REX temporary inhibit(s). A hardware community consists of a major device controller and its associated subdevices. If a hardware community has REX permanently inhibited, its REX temporary inhibit is not available.

Note: All routine exercises may be inhibited by using the INH:DMQ input message. The rex inh flag will remain set until released with an ALW:DMQ or ALW:REX input message.

# **2. FORMAT**

INH:REX[,a[=b]|ALL];

# **3. EXPLANATION OF MESSAGE**

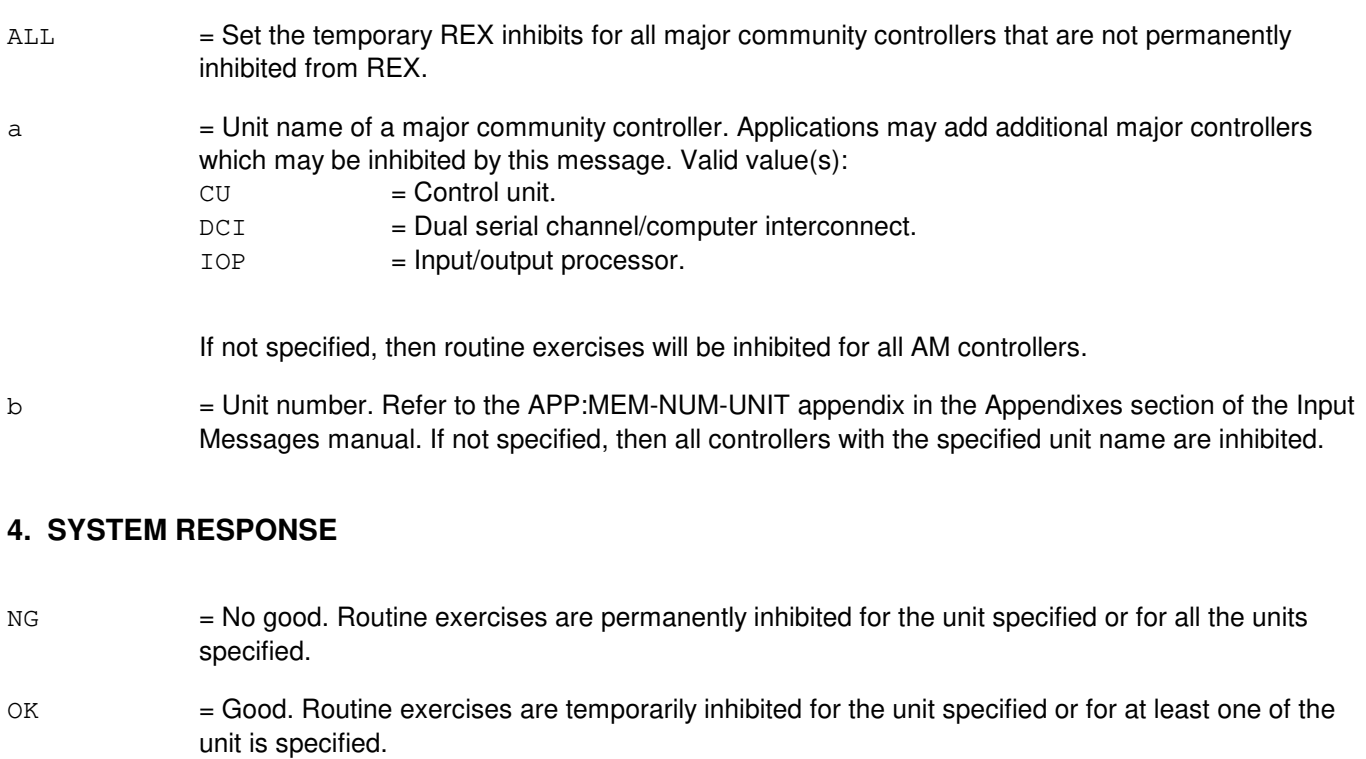

- $PF =$  Printout follows. Followed by the INH:REX output message.
- RL = Retry later. The database manager or a database record could not be opened. Try again at a later time. If this persists, refer to the TECHNICAL ASSISTANCE portion of the INTRODUCTION section of the Input Messages manual.
- $2D = Data field error.$

# **5. REFERENCES**

Input Message(s):

ALW:DMQ ALW:REX INH:DMQ OP:DMQ OP:REXINH

## Output Message(s):

INH:REX OP:DMQ OP:REXINH

## Input Appendix(es):

APP:MEM-NUM-UNIT

## **INH:RMV**

**Software Release:** 5E14 and later **Command Group:** CCS **Application:** 5 **Type: Input**

## **1. PURPOSE**

Requests that the link removal inhibit flag be administered and displayed.

# **2. FORMAT**

INH:RMV:{ON|OFF|STATUS};

# **3. EXPLANATION OF MESSAGE**

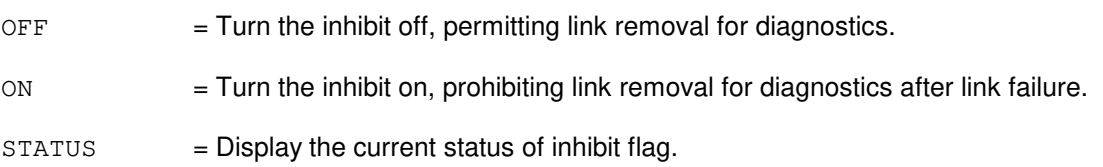

# **4. SYSTEM RESPONSE**

Refer to the System Responses table in the Input Messages User Guidelines.

## **5. REFERENCES**

Output Message(s):

INH:RMV

Other Manual(s):<br>235-190-120 *C* Common Channel Signaling Service Features

MCC Display Page(s):

118 (CNI FRAME AND CCS LINK STATUS)

## **INH:RPC**

**Software Release:** 5E14 and later **Command Group:** TRKLN **Application:** 5 **Type: Input**

## **1. PURPOSE**

The purpose of this input message is to inhibit routine port conditioning. Port conditioning is the process of determining the status of a port, and depending on the port type, setting the hardware and scanning registers to reflect that status.

# **2. FORMAT**

INH:RPC[,SM=a[&&b]];

## **3. EXPLANATION OF MESSAGE**

- a = SM number or the lower limit of a range of SMs. Refer to the APP:RANGES appendix in the Appendixes section of the Input Messages manual.
- b = Upper limit of a range of SMs. Refer to the APP:RANGES appendix in the Appendixes section of the Input Messages manual.

Note: If no SM number or range is specified, all equipped and operational SMs will be inhibited.

## **4. SYSTEM RESPONSE**

 $PF$  = Printout follows. The request has been accepted and is followed by the INH RPC output message.

 $NG = No good$ . The input message was not recognized or acceptable.

## **5. REFERENCES**

Input Message(s):

ALW:RPC

#### Input Appendix(es):

APP:RANGES

## **INH:RT-FAC**

**Software Release:** 5E14 and later **Command Group:** SM **Application:** 5 **Type: Input**

WARNING: INAPPROPRIATE USE OF THIS MESSAGE MAY INTERRUPT OR DEGRADE SERVICE. READ PURPOSE CAREFULLY.

## **1. PURPOSE**

Requests that protection (PROT) line switch requests to be performed on the specified remote terminal (RT) digital signal level one (DS1) facility (FAC) circuit be inhibited or requests that a DS1 currently on protection be taken off of protection.

Requests that a DS1, that is being protected, be inhibited from being released or coming off of protection. This message is applicable for RTs terminating on an integrated digital carrier unit (IDCU) or a digital carrier line unit (DCLU).

**WARNING:** If a DS1 is already on protection when the inhibit PROT input message is used, any calls on that DS1 will be dropped.

If a DS1 is on protection and RELEASE is inhibited, then a higher priority DS1 cannot go on protection until the RELEASE is allowed on the original DS1.

## **2. FORMAT**

INH:RT,FAC=a-b,{PROT|RELEASE};

#### **3. EXPLANATION OF MESSAGE**

- PROT = Inhibit switching from the specified DS1 FAC to the protection line (for use with the DCLU or the IDCU). Refer to the APP:RANGES appendix in the Appendixes section of the Input Messages manual. RELEASE  $=$  Inhibit the release of a DS1 from protection (for use with the IDCU only).
- a  $=$  Site identification number. Refer to the APP:RANGES appendix in the Appendixes section of the Input Messages manual.
- b = DS1 FAC number. Refer to the APP:RANGES appendix in the Appendixes section of the Input Messages manual.

## **4. SYSTEM RESPONSE**

- $NG = 1$  No good. The request has been denied. The message is valid but the request conflicts with current status.
- $PF =$  Printout follows. Followed by the INH:RT-FAC output message.
- RL = Retry later. The request cannot be executed now due to unavailable system resources.

# **5. REFERENCES**

Input Message(s):

ALW:RT-FAC

## Output Message(s):

INH:RT-FAC

## Input Appendix(es):

APP:RANGES

Other Manual(s):

235-105-220 Corrective Maintenance<br>235-105-110 System Maintenance Re System Maintenance Requirements and Tools

MCC Display Page(s):

187x (IDCU FACILITY) 188xyy (IDCU REMOTE TERMINAL)

## **INH:RT-PROV-REPT**

**Software Release:** 5E14 and later **Command Group:** SM **Application:** 5 **Type: Input**

## **1. PURPOSE**

Requests that the printing of remote terminal (RT) report messages at the Master Control Center (MCC) and the Switching Control Center (SCC) be inhibited. This message is applicable for RTs terminating on an Integrated Digital Carrier Unit (IDCU) or Digital Network Unit SONET (DNU-S).

## **2. FORMAT**

INH:RT,PROV,REPT,{SM=a|SID=b|{IDCURT|DNUSRT}=a-c-d};

## **3. EXPLANATION OF MESSAGE**

- a = Switching module (SM) number. Refer to the APP:RANGES appendix in the Appendixes section of the Input Messages manual.
- $b =$ Site identification (SID) number of the RT.
- $c =$  Unit number.
- $d =$  Local RT (LRT) number.

## **4. SYSTEM RESPONSE**

- $OK$  = Good. The request was accepted and the requested action was completed.
- $NG = No good$ . The request has been denied. The message is valid but the request conflicts with current status.
- $RL$   $=$  Retry later. The request cannot be executed now due to unavailable resources.

## **5. REFERENCES**

Input Message(s):

ALW:RT-REPT OP:RT-REPT

#### Output Message(s):

OP:RT-REPT

#### Input Appendix(es):

APP:RANGES

Other Manual(s): 235-105-220 Corrective Maintenance 235-105-110 System Maintenance Requirements and Tools

MCC Display Page(s):

188xyy (IDCU/DNU-S REMOTE TERMINAL)

#### **INH:RT-REPT**

**Software Release:** 5E14 and later **Command Group:** SM **Application:** 5 **Type: Input**

## **1. PURPOSE**

Requests that the printing of remote terminal (RT) report messages at the Master Control Center (MCC) and the Switching Control Center (SCC) be inhibited. This message is applicable for RTs terminating on an integrated digital carrier unit (IDCU) or a digital carrier line unit (DCLU) or a digital networking unit - synchronous optical network (DNU-S).

## **2. FORMAT**

INH:RT,REPT;

## **3. EXPLANATION OF MESSAGE**

No variables.

## **4. SYSTEM RESPONSE**

- $OK$  = Good. The request was accepted and the requested action was completed.
- $NG = 1$  = No good. The request has been denied. The message is valid but the request conflicts with current status.
- $RL =$  Retry later. The request cannot be executed now due to unavailable resources.

#### **5. REFERENCES**

Input Message(s):

ALW:RT-REPT OP:RT-REPT

#### Output Message(s):

OP:RT-REPT

Other Manual(s):<br>235-105-220 *C* **Corrective Maintenance** 235-105-110 System Maintenance Requirements and Tools

MCC Display Page(s):

```
1880,x,yy (IDCU REMOTE TERMINAL)
1660,xxxx (TR303 REMOTE TERMINAL)
```
## **INH:RTMTBOVR**

**Software Release:** 5E14 and later **Command Group:** TRKLN **Application:** 5 **Type: Input**

## **1. PURPOSE**

Requests that metallic setup failure override be inhibited when the metallic test bus (MTB) is found to be open between the test bus control unit (TBCU) and the remote terminal (RT). If the MTB is really open and override is inhibited, metallic setup will fail. The system default is to allow metallic setup failure override.

This message will set an override flag in a switching module (SM) to the inhibit state. The flag can be set in one SM or in all SMs. If individual SMs are set differently, be aware that if the modular metallic service unit (MMSU) and RT are in different SMs a remote read of the flag stored in the RT SM is done from the MMSU SM. If the remote read fails, the default of the override flag will be that stored in the MMSU SM.

## **2. FORMAT**

INH:RTMTBOVR[,SM=a[&&b]];

## **3. EXPLANATION OF MESSAGE**

- Note: Refer to the Acronym section of the Input Messages manual for the full expansion of acronyms shown in the format.
- $a = SM$  number, or the lower limit of a range of SM numbers.
- $b =$ The upper limit of a range of SM numbers.

#### **4. SYSTEM RESPONSE**

- $NG = No good.$  The message was not recognized or acceptable.
- PF = Printout follows. The request has been accepted and is followed by the INH:RTMTBOVR output message.

#### **5. REFERENCES**

#### Input Message(s):

ALW:RTMTBOVR ALW:RTMTBPRT INH:RTMTBPRT

#### Output Message(s):

ALW:RTMTBOVR ALW:RTMTBPRT INH:RTMTBOVR INH:RTMTBPRT
#### **INH:RTMTBPRT**

**Software Release:** 5E14 and later **Command Group:** TRKLN **Application:** 5 **Type: Input**

#### **1. PURPOSE**

Requests that the printing of the REPTRTMTBSID message be inhibited when the metallic test bus (MTB) fails the closed diode protocol test during metallic setup to a remote terminal (RT).

The system default is to allow the printing of this message. By inhibiting the printing of this message, the ability to see the cause of metallic setup failure will be lost. If, however, metallic setup override is allowed with the message ALW:RTMTBOVR, then it might be desirable not to have the message print. Consider carefully what configuration is desired in the office.

This message will set a print flag in a switching module (SM) or in all SMs. If individual SMs are set differently, be aware that if the modular metallic service unit (MMSU) and RT are in different SMs a remote read of the flag stored in the RT SM is done from the MMSU SM. If the remote read fails, the default of the print flag will be that stored in the MMSU SM.

#### **2. FORMAT**

INH:RTMTBPRT[,SM=a[&&b]];

#### **3. EXPLANATION OF MESSAGE**

- Note: Refer to the Acronym section of the Input Messages manual for the full expansion of acronyms shown in the format.
- $=$  SM number, or the lower limit of a range of SM numbers.
- $b =$ The upper limit of a range of SM numbers.

#### **4. SYSTEM RESPONSE**

 $NG = No good.$  The message was not recognized or acceptable.

PF = Printout follows. The request has been accepted and is followed by the INH:RTMTBPRT output message.

### **5. REFERENCES**

Input Message(s):

ALW:RTMTBOVR ALW:RTMTBPRT INH:RTMTBOVR

Output Message(s):

ALW:RTMTBOVR ALW:RTMTBPRT INH:RTMTBOVR INH:RTMTBPRT

# **INH:RTRACK**

**Software Release:** 5E14 and later **Command Group:** CCS **Application:** CNI **Type: Input**

### **1. PURPOSE**

Requests that entry into the ring tracker mode be inhibited.

### **2. FORMAT**

INH:RTRACK;

#### **3. EXPLANATION OF MESSAGE**

No variables.

#### **4. SYSTEM RESPONSE**

- $IP$  =  $In progress.$  $NG = No good$ . The request was not accepted; reason will follow. PF = Printout follows. Followed by an INH RTRACK output message. If accepted, any request to enter ring tracker mode will be rejected. A REPT:RING-CFR output message is output every 15 minutes until the ring tracker mode is allowed using the ALW:RTRACK input message.
- $RL =$  Retry later.

#### **5. REFERENCES**

Input Message(s):

ALW:RTRACK EXC:RTRACK OP:RTRACK STOP:RTRACK

#### Output Message(s):

ALW:RTRACK EXC:RTRACK INH:RTRACK OP:RTRACK REPT:RING-CFR STOP:RTRACK

### **INH:RUTIL**

**Software Release:** 5E12 and later **Command Group:** SFTUTIL **Application:** 5 **Type: Input**

WARNING: INAPPROPRIATE USE OF THIS MESSAGE MAY INTERRUPT OR DEGRADE SERVICE. READ PURPOSE CAREFULLY.

#### **1. PURPOSE**

Requests an inhibit of all the break points in the specified common network interface (CNI) node. The user is informed about the result of this operation.

The specified break point(s) remain inhibited (disabled) until enabled using the ALW:RUTIL or ALW:RUTILFLAG input messages or removed by the CLR:RUTIL or CLR:RUTILFLAG input messages.

**WARNING:** Incorrect use of this input message may interrupt operation of a node on the CNI ring or the whole CNI ring.

#### **2. FORMAT**

INH:RUTIL=a-b,AP;

#### **3. EXPLANATION OF MESSAGE**

Note: Refer to the Acronym section of the Input Messages manual for the full expansion of acronyms shown in the format. a = Group number. Refer to the APP:RANGES appendix in the Appendixes section of the Input Messages manual. b = Member number. Refer to the APP:RANGES appendix in the Appendixes section of the Input Messages manual.

#### **4. SYSTEM RESPONSE**

 $PF =$  Printout follows. Followed by the INH:RUTIL output message.

#### **5. REFERENCES**

Input Message(s):

ALW:RUTIL ALW:RUTILFLAG CLR:RUTIL CLR:RUTILFLAG DUMP:RUTIL INH:RUTILFLAG LOAD:RUTIL OP:RUTIL

OP:RUTILFLAG WHEN:RUTIL

#### Output Message(s):

ALW:RUTIL ALW:RUTILFLAG CLR:RUTIL CLR:RUTILFLAG DUMP:RUTIL INH:RUTIL INH:RUTILFLAG LOAD:RUTIL OP:RUTIL OP:RUTILFLAG REPT:RUTIL WHEN:RUTIL

#### Input Appendix(es):

APP:RANGES

Other Manual(s): 235-105-110 System Maintenance Requirements and Tools

### **INH:RUTILFLAG**

**Software Release:** 5E12 and later **Command Group:** SFTUTIL **Application:** 5 **Type: Input**

WARNING: INAPPROPRIATE USE OF THIS MESSAGE MAY INTERRUPT OR DEGRADE SERVICE. READ PURPOSE CAREFULLY.

#### **1. PURPOSE**

Requests an inhibit of the specified break point in the specified common network interface (CNI) ring node. The user is informed about the result of this operation.

The specified break point(s) remain inhibited (disabled) until enabled using the ALW:RUTIL or ALW:RUTILFLAG input messages or removed by the CLR:RUTIL or CLR:RUTILFLAG input messages.

**WARNING:** Incorrect use of this input message may interrupt operation of a node on the CNI ring or the whole CNI ring.

#### **2. FORMAT**

INH:RUTILFLAG=a-b,AP:BP=c;

#### **3. EXPLANATION OF MESSAGE**

Note: Refer to the Acronym section of the Input Messages manual for the full expansion of acronyms shown in the format. a = Group number. Refer to the APP:RANGES appendix in the Appendixes section of the Input Messages manual. b = Breakpoint member number. Refer to the APP:RANGES appendix in the Appendixes section of the Input Messages manual.  $\epsilon$  = Specific breakpoint to be inhibited. Refer to the APP: RANGES appendix in the Appendixes section of the Input Messages manual.

## **4. SYSTEM RESPONSE**

PF = Printout follows. Followed by the INH:RUTILFLAG output message.

### **5. REFERENCES**

#### Input Message(s):

ALW:RUTIL ALW:RUTILFLAG CLR:RUTIL CLR:RUTILFLAG DUMP:RUTIL INH:RUTIL

LOAD:RUTIL OP:RUTIL OP:RUTILFLAG WHEN:RUTIL

#### Output Message(s):

ALW:RUTIL ALW:RUTILFLAG CLR:RUTIL CLR:RUTILFLAG DUMP:RUTIL INH:RUTIL INH:RUTILFLAG LOAD:RUTIL OP:RUTIL OP:RUTILFLAG REPT:RUTIL WHEN:RUTIL

#### Input Appendix(es):

APP:RANGES

Other Manual(s): 235-105-110 System Maintenance Requirements and Tools

# **INH:S7ACK**

**Software Release:** 5E15 and later **Command Group:** TRK **Application:** 5 **Type: Input**

### **1. PURPOSE**

Inhibits the printing of the ISUP/BICC abnormal acknowledgement output message.

The abnormal acknowledgement output message was allowed following a system initialization.

### **2. FORMAT**

INH:S7ACK;

#### **3. EXPLANATION OF MESSAGE**

No variables.

### **4. SYSTEM RESPONSE**

PF = Printout follows. Followed by the INH:S7ACK output message.

 $OK = \text{Request accepted. } \text{May also include: }$ 

- ABNORMAL ACK REPT ALLREADY INHIBITED

## **5. REFERENCES**

#### Input Message(s):

ALW:S7ACK OP:S7ACK

#### Output Message(s):

ALW:S7ACK OP:S7ACK REPT:ABNORMAL-AT

### **INH:S7RPT**

**Software Release:** 5E15 and later **Command Group:** CCS **Application:** 5 **Type: Input**

### **1. PURPOSE**

Stops observation of SS7 messages, clears any previous observation scope and observation types, and inhibits any further observations.

#### **2. FORMAT**

INH:S7RPT;

### **3. EXPLANATION OF MESSAGE**

No variables.

#### **4. SYSTEM RESPONSE**

- $NG = No good. May also include:$ 
	- $-$  FEATURE NOT AVAILABLE = The input message cannot be used in this office. The office should be upgraded.
	- S7RPT NOT ALLOWED = The ALW:S7RPT input message must be issued for INH:S7RPT input message to have any affect.
	- $-$  HARDWARE NOT OPERATIONAL = CCS is not available in the office.
- PF = Printout follows. Followed by the INH:S7RPT output message.

### **5. REFERENCES**

Input Message(s):

ALW:S7RPT EXC:S7RPT STP:S7RPT OP:S7RPT

#### Output Message(s):

INH:S7RPT REPT:S7RPT

## **INH:S7XCHK**

**Software Release:** 5E15 and later **Command Group:** CCS **Application:** 5 **Type: Input**

### **1. PURPOSE**

Inhibit demand or automatic periodic PCI7GR cross check from running. Current running PCI7GR cross check will not be affected and will be able to finish.

#### **2. FORMAT**

INH:S7XCHK[,TYPE=a];

### **3. EXPLANATION OF MESSAGE**

 $a = Demand PCI7GR cross check. Valid value(s):$ 

PCI7GR

### **4. SYSTEM RESPONSE**

- $OK = The message has been accepted. Valid value(s):$ 
	- PCI7GR CROSS CHECK INHIBITED = PCI7GR cross check has been inhibited.
	- PCI7GR CROSS CHECK ALREADY INHIBITED = PCI7GR cross check was already inhibited.

#### **5. REFERENCES**

Input Message(s):

ALW:S7XCHK EXC:S7XCHK STP:S7XCHK OP:S7XCHK

#### Output Message(s):

EXC:S7XCHK

## **INH:SCORPT**

**Software Release:** 5E14 and later **Command Group:** MAINT **Application:** 5 **Type: Input**

### **1. PURPOSE**

Requests that the reporting of information related to switch cutoff calls be inhibited.

### **2. FORMAT**

INH:SCORPT;

#### **3. EXPLANATION OF MESSAGE**

No variables.

# **4. SYSTEM RESPONSE**

OK = Good. The request has been received. No subsequent occurrences of switch cutoff calls will print the information report (REPT:SWITCH-CC).

### **5. REFERENCES**

Input Message(s):

ALW:SCORPT

#### Output Message(s):

REPT:SWITCH-CC

#### **INH:SCSD**

**Software Release:** 5E14 and later **Command Group:** AM **Application:** 5,3B **Type: Input**

### **1. PURPOSE**

Requests that reporting of transitions of a scanner and signal distributor (SCSD) scan point be inhibited. Scan points can be identified by physical location (as in Format 1) or by logical address (as in Format 2).

### **2. FORMAT**

- [1] INH:SCSD:UNIT=a, PT=b[-b-b-b-b-b-b-b];
- [2] INH:SCSD:GRPN="c",DUPID=d,PT=e[-e-e-e-e-e];

# **3. EXPLANATION OF MESSAGE**

- a = Member number of the SCSD unit. Refer to the APP:RANGES appendix in the Appendixes section of the Input Messages manual.
- b = Physical scan point number on an SCSD. Refer to the APP:RANGES appendix in the Appendixes section of the Input Messages manual.
- $c = Name$  of the logical SCSD group. Valid value(s):
	- FANACU0 FANACU1 PDF0 PRSWCU0 PRSWCU1 PRSWIOP0 PRSWIOP1 PRSWDFC0 PRSWDFC1 PRSWMHD0 PRSWMHD1 PTSWMCR PTSWROP
- d = Duplex point ID. Refer to the APP:RANGES appendix in the Appendixes section of the Input Messages manual.
- e  $=$  Number of a point within a logical group. Refer to the APP:RANGES appendix in the Appendixes section of the Input Messages manual.

### **4. SYSTEM RESPONSE**

NG = No good. SCSD administrator process is not active; no communication with SCSD points is possible.

- PF = Printout follows. Followed by the INH:SCSD output message.
- $RL$  = Retry later.

# **5. REFERENCES**

Input Message(s):

ALW:SCSD OP:SCSD RMV:SCSDC RST:SCSDC

#### Output Message(s):

ALW:SCSD INH:SCSD OP:SCSD ORD:SCSD REPT:FAN REPT:SCSD REPT:SCSDC RMV:SCSDC RST:SCSDC

### **INH:SFTCHK-SM**

**Software Release:** 5E14 and later **Command Group:** SYSRCVY **Application:** 5 **Type: Input**

WARNING: INAPPROPRIATE USE OF THIS MESSAGE MAY INTERRUPT OR DEGRADE SERVICE. READ PURPOSE CAREFULLY.

### **1. PURPOSE**

Requests that all software error checks be inhibited in one or more switching modules (SMs), or a specified communication module processor (CMP). This inhibit prevents automatic recovery escalation.

This inhibit will remain in effect through all processor initializations (with the exception of emergency action interface (EAI) input message 54) until manually allowed.

**WARNING:** Inhibiting software checks can prevent the system from recovering automatically from software faults in this unit.

#### **2. FORMAT**

INH:SFTCHK,  $[CMP=a|SMP=b[\&c] [LSM] [HSM] [RSM] [SOM] [HSM]$ 

#### **3. EXPLANATION OF MESSAGE**

- Note: Refer to the Acronym section of the Input Messages manual for the full expansion of acronyms shown in the format.
- $a = CMP number$ .
- $b = SM$  number, or lower limit of a range of SM numbers.
- $c = U$ pper limit of the range of SM numbers.

### **4. SYSTEM RESPONSE**

- NG  $=$  No good. The message was not accepted because an illegal SM number or range was specified. The message was not accepted because an illegal CMP number was specified.
- $OK = Good$ . The message was accepted and the action completed.

### **5. REFERENCES**

Input Message(s):

ALW:SFTCHK OP:SYSSTAT

Other Manual(s): 235-105-220 Corrective Maintenance 235-105-250 System Recovery Procedures

MCC Display Page(s):

1800 (SM INH & RCVRY CNTL) 1850/1851 (CMP INH & RCVRY CNTL)

# **INH:SFTCHK**

**Software Release:** 5E14 and later **Command Group:** SYSRCVY **Application:** 5,3B **Type: Input**

WARNING: INAPPROPRIATE USE OF THIS MESSAGE MAY INTERRUPT OR DEGRADE SERVICE. READ PURPOSE CAREFULLY.

### **1. PURPOSE**

Request that the use of system initialization be inhibited when handling administrative module (AM) software errors.

**WARNING:** Inhibiting software checks can prevent the system from recovering automatically from software faults, data corruption, or overload conditions.

### **2. FORMAT**

INH:SFTCHK;

### **3. EXPLANATION OF MESSAGE**

No variables.

#### **4. SYSTEM RESPONSE**

 $PF$  = Printout follows. Followed by the INH:SFTCHK output message.

#### **5. REFERENCES**

Input Message(s):

ALW:SFTCHK INH:ERRCHK OP:ERRCHK

Output Message(s):

ALW:SFTCHK INH:SFTCHK OP:ERRCHK

### **INH:SLK**

**Software Release:** 5E14 and later **Command Group:** CCS **Application:** 5 **Type: Input**

### **1. PURPOSE**

Requests that the status of the alarm inhibit flag of a signaling link (SLK) be set, reset, or listed. The alarm inhibit flag is conditioned in accordance with the input request for the specified SLK or the current status of the flag is reported.

### **2. FORMAT**

INH:SLK=a-b:c;

### **3. EXPLANATION OF MESSAGE**

- a = Group number. Refer to the APP:RANGES appendix in the Appendixes section of the Input Messages manual.
- b = Member number. Refer to the APP:RANGES appendix in the Appendixes section of the Input Messages manual.
- $c = \text{Request type. } \text{Valid value(s)}$ :

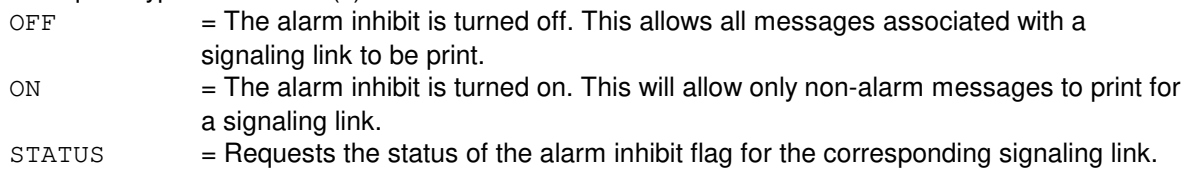

### **4. SYSTEM RESPONSE**

 $PF$  = Printout follows.

#### **5. REFERENCES**

Output Message(s):

INH:SLK

Other Manual(s): 235-190-120 Common Channel Signaling Service Features

MCC Display Page(s):

118 (CNI RING STATUS) 1521 (SIGNALING LINK SUMMARY) 1522 (SIGNALING LINK)

## **INH:SRM**

**Software Release:** 5E14 and later **Command Group:** MEAS **Application:** 5 **Type: Input**

### **1. PURPOSE**

Requests that the reporting of software resource measurement information be inhibited for a switching module (SM).

### **2. FORMAT**

INH:SRM,SM=a;

#### **3. EXPLANATION OF MESSAGE**

 $a = SM number$ .

### **4. SYSTEM RESPONSE**

OK = The request has been accepted. Software resource measurement information will not be reported for the requested SM.

#### **5. REFERENCES**

Input Message(s):

ALW:SRM

#### Output Message(s):

OP:SRM

Other Manual(s):

235-070-100 Administration and Engineering Guidelines 235-145-100 Call Processing Description

## **INH:SSTR**

**Software Release:** 5E14 and later **Command Group:** NMOC **Application:** 5 **Type: Input**

### **1. PURPOSE**

Requests that a single service selective trunk reservation (SSTR) control be inhibited for a specified trunk group.

### **2. FORMAT**

INH:SSTR,TG=a;

#### **3. EXPLANATION OF MESSAGE**

 $a = Trunk group (TG) number.$ 

#### **4. SYSTEM RESPONSE**

#### PF = Printout follows. Followed by the INH:SSTR output message.

- $RL =$ Retry later. Valid value(s):
	- RESOURCE SHORTAGE = The request could not be accepted because the necessary resources are not available.

## **5. REFERENCES**

#### Input Message(s):

ALW:SSTR OP:SSTR

Output Message(s):

INH:SSTR

Other Manual(s): 235-190-115 Local and Toll System Features

MCC Display Page(s):

130 (NM EXCEPTION)

# **INH:TCLRPT**

**Software Release:** 5E14 and later **Command Group:** MAINT **Application:** 5 **Type: Input**

### **1. PURPOSE**

Inhibits the reporting of information related to transient calls lost.

## **2. FORMAT**

INH:TCLRPT;

### **3. EXPLANATION OF MESSAGE**

No variables.

# **4. SYSTEM RESPONSE**

OK = Good. The request has been received. All subsequent occurrences of transient calls lost will not print the information report (REPT:TRANSIENT-CL).

# **5. REFERENCES**

Input Message(s):

ALW:TCLRPT

#### Output Message(s):

REPT:TRANSIENT-CL

# **INH:TOD**

**Software Release:** 5E14 and later **Command Group:** ODD **Application:** 5 **Type: Input**

### **1. PURPOSE**

Inhibits the display of time of day (TOD) data base update failure message.

# **2. FORMAT**

INH:TOD,FAIL;

# **3. EXPLANATION OF MESSAGE**

No variables.

## **4. SYSTEM RESPONSE**

 $OK = Good$ . The request has been accepted.

### **5. REFERENCES**

Input Message(s):

ALW:TOD

#### Output Message(s):

REPT:TOD-FAIL

### **INH:TR**

**Software Release:** 5E14 and later **Command Group:** NMOC **Application:** 5 **Type: Input**

### **1. PURPOSE**

Requests that a trunk reservation (TR) control be inhibited on a per trunk group basis.

### **2. FORMAT**

INH:TR,TG=a;

### **3. EXPLANATION OF MESSAGE**

 $a = Trunk group (TG) number that has a TR control assigned.$ 

### **4. SYSTEM RESPONSE**

 $PF =$  Printout follows. Followed by the INH:TR output message.

- $RL =$ Retry later. Valid value(s):
	- RESOURCE SHORTAGE = The necessary resources are not available.

### **5. REFERENCES**

Input Message(s):

ALW:TR OP:TR

Output Message(s):

INH:TR

Other Manual(s): 235-190-101 Business and Residence Modular Features 235-190-115 Local and Toll System Features

MCC Display Page(s):

130 (NM EXCEPTION)

#### **INH:TRACE**

**Software Release:** 5E14 and later **Command Group:** CCS **Application:** 5 **Type: Input**

#### **1. PURPOSE**

Requests that the tracing mechanism be inhibited. The INH:TRACE and the ALW:TRACE input messages form the basic on/off mechanism for TRACE. When the INH:TRACE request is issued, TRACE will do nothing (except consume a certain amount of fixed overhead) until the ALW:TRACE request is issued.

A copy of the TRACE parameter settings is retained so that the user can re-activate TRACE without having to enter the parameters again. The parameter settings may be changed at any time through the SET:TRACE input message (whether tracing is allowed or inhibited).

Note: The interprocessor message switch (IMS) driver process must be running before trace updates can be sent to the node processors (NP).

### **2. FORMAT**

INH:TRACE;

#### **3. EXPLANATION OF MESSAGE**

No variables.

#### **4. SYSTEM RESPONSE**

 $PF$  = Printout follows. Followed by the INH:TRACE output message.

### **5. REFERENCES**

Input Message(s):

ALW:TRACE OP:TRACE SET:TRACE

#### Output Message(s):

ALW:TRACE INH:TRACE OP:TRACE REPT:TRACE SET:TRACE

#### **INH:TRAP**

**Software Release:** 5E14 and later **Command Group:** CCS **Application:** 5 **Type: Input**

### **1. PURPOSE**

Requests that an active trap be temporarily suspended. Traps will be inhibited at the nodes for the specified identification numbers. The appropriate diagnostic/error messages will be printed. The amount of time a trap is suspended will not be included in the duration of the trap.

### **2. FORMAT**

```
INH:TRAP = {a [-a [-a [-a]]]] | ALL};
```
# **3. EXPLANATION OF MESSAGE**

 $ALL$  = Suspend all active traps.

a  $=$  Trap identification number. Refer to the APP:RANGES appendix in the Appendixes section of the Input Messages manual.

### **4. SYSTEM RESPONSE**

 $PF$  = Printout follows. Followed by the INH:TRAP output message.

### **5. REFERENCES**

Input Message(s):

ALW:TRAP OP:TRAP SET:TRAP STOP:TRAP

Output Message(s):

INH:TRAP

Other Manual(s): 235-190-120 Common Channel Signaling Service Features

MCC Display Page(s):

118 (CNI FRAME AND CCS LINK STATUS)

# **INH:TRFC15**

**Software Release:** 5E14 and later **Command Group:** MEAS **Application:** 5 **Type: Input**

## **1. PURPOSE**

Requests that the 15-minute traffic report be inhibited from being output to the receive-only printer (ROP).

# **2. FORMAT**

INH:TRFC15;

# **3. EXPLANATION OF MESSAGE**

No variables.

# **4. SYSTEM RESPONSE**

 $OK = Good$ . The requested report has been inhibited.

### **5. REFERENCES**

Input Message(s):

ALW:TRFC15 OP:MEASTAT OP:TRFC15

#### Output Message(s):

OP:MEASTAT-PRNT

Other Manual(s): 235-070-100 Administration and Engineering Guidelines

#### **INH:TRFC30**

**Software Release:** 5E14 and later **Command Group:** MEAS **Application:** 5 **Type: Input**

WARNING: INAPPROPRIATE USE OF THIS MESSAGE MAY INTERRUPT OR DEGRADE SERVICE. READ PURPOSE CAREFULLY.

#### **1. PURPOSE**

Requests the inhibition of the collection or outputting of the specified section of the 30-minute traffic report.

**WARNING:** If no section is specified, all sections will be inhibited.

### **2. FORMAT**

INH:TRFC30,{CLCT|TRFCH|ROP}[:a|:ALL];

### **3. EXPLANATION OF MESSAGE**

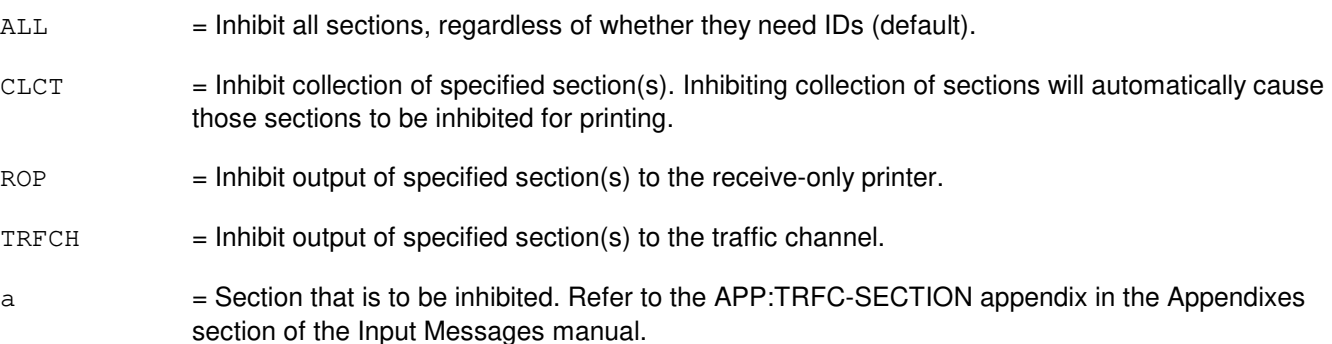

# **4. SYSTEM RESPONSE**

- $NG = No good. Valid value(s):$ 
	- CONFIGURATION NOT SUPPORTED. The section requested represents a configuration not present in this office.
	- FEATURE NOT AVAILABLE The requested action failed; the feature required to process the request is not present in the switch.
	- INCOMPLETE UNIT ID The identifiers entered incompletely specified a unit.
	- NOT ALLOWED The inhibit request was for some unit or count not currently allowed but the section is still allowed.
	- SECTION NOT INHIBITABLE FOR COLLECTION The section cannot be inhibited for data collection.
	- SECTION NOT INHIBITABLE FOR PRINT The section cannot be inhibited for ROP/traffic channel.
	- UNIT(S) NOT EXPLICITLY ALLOWED The previous input was "ALW:TRFC30, ROP, b", where "b" was the section name or ALL. Therefore, specific records cannot be inhibited. The section is allowed.
- $\alpha$  = Good. The section(s) were inhibited; however, section(s) that cannot be inhibited for collection remain allowed when an INH:TRFC30,CLCT,ALL is requested. If the request is to inhibit an individual section for collection and the section or identifiers are already inhibited, OK will be output. To determine which sections or identifiers remain allowed for collection use the, OP:MEASTAT,CLCT input message.
- PF = Printout follows. Followed by the INH:TRFC30 output message detailing which groups are inhibited or are invalid prints.

#### **5. REFERENCES**

Input Message(s):

ALW:TRFC30 OP:MEASTAT OP:OFR-FORM OP:ST-TRFC30 OP:TRFC30

#### Output Message(s):

ALW:ST-TRFC30 ALW:TRFC30 INH:TRFC30 OP:MEASTAT-CLCT OP:MEASTAT-PRNT OP:ST-TRFC30 OP:TRFC30-ND

#### Input Appendix(es):

APP:TRFC-SECTION

Output Appendix(es):

APP:TRFC-SECTION

```
Other Manual(s):
```
235-070-100 Administration and Engineering Guidelines

# **INH:TSESS**

**Software Release:** 5E14 and later **Command Group:** SM **Application:** 5 **Type: Input**

### **1. PURPOSE**

Request to suspends subscriber line and instrument measurement (SLIM) routine mode test session.

### **2. FORMAT**

INH:TSESS,SESS=a;

#### **3. EXPLANATION OF MESSAGE**

 $a =$  Identity of the test session to be suspended.

#### **4. SYSTEM RESPONSE**

 $NG = No good. Valid value(s):$ 

- TEST SESSION a ALREADY SUSPENDED OR WAITING
- TEST SESSION a NOT ACTIVE
- TEST SESSION a NOT DEFINED
- TEST SESSION a SUSPEND IN PROGRESS

 $IP$  =  $\ln$  progress.

### **5. REFERENCES**

MCC Display Page(s):

162 (TESTSESSION STATUS)

#### **INH:UMEM**

**Software Release:** 5E14 and later **Command Group:** SFTUTIL **Application:** 5,3B **Type: Input**

#### **1. PURPOSE**

Causes the generic access package (GRASP) transfer trace to stop monitoring the flow of execution. The transfer trace goes into the STOPPED state with successful completion of the message. This message can be called as an immediate action, or it can be used in the action list of a WHEN.

### **2. FORMAT**

INH:UMEM;

### **3. EXPLANATION OF MESSAGE**

No variables.

## **4. SYSTEM RESPONSE**

 $IP$  = In progress. The message has been added to the WHEN action list.  $NG = No good. No trace is defined.$  $PF$  = Printout follows. Followed by the INH: UMEM output message. RL = Retry later or wait for the previous OP:UMEM or OP:UMEM;MCH to complete. The system is in an overload condition.

# **5. REFERENCES**

Input Message(s):

ALW:UMEM INIT:UMEM OP:UTIL WHEN:PID WHEN:UID

Output Message(s):

INH:UMEM OP:UTIL

### **INH:UT-CMP**

**Software Release:** 5E14 and later **Command Group:** SFTUTIL **Application:** 5 **Type: Input**

WARNING: INAPPROPRIATE USE OF THIS MESSAGE MAY INTERRUPT OR DEGRADE SERVICE. READ PURPOSE CAREFULLY.

#### **1. PURPOSE**

Requests that a specific generic utility WHEN clause in the communications module processor (CMP), or all such active clauses, be inhibited.

This message may be used together with any of the other CMP generic utility input messages. Refer to the References section of this message.

If this message is used together with other generic utility messages, the END:UT-CMP input message may be used to signal the end of the series of messages.

**WARNING:** The user takes responsibility for any effects on system operation that result from the use of this input message. Know the effects of the message before using it.

### **2. FORMAT**

```
INH:UT:CMP=a,{MATE|PRIM},{UTIL|UTILFLAG=b};
```
### **3. EXPLANATION OF MESSAGE**

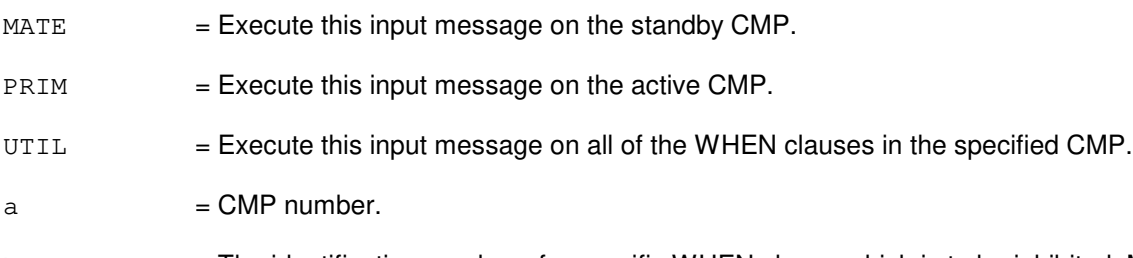

b = The identification number of a specific WHEN clause which is to be inhibited. Must be a number from 0 to 127.

#### **4. SYSTEM RESPONSE**

Refer to the APP:UT-IM-REASON appendix in the Appendixes section of the Input Messages manual.

### **5. REFERENCES**

Input Message(s):

ALW:UT-CMP CLR:UT-CMP COPY:UT-CMP DUMP:UT-CMP ELSE:UT-CMP

END:UT-CMP EXC:UT-CMP IF:UT-CMP IF:UT-CMP-ENDIF LOAD:UT-CMP OP:UT-CMP WHEN:UT-CMP

#### Output Message(s):

INH:UT-CMP

Input Appendix(es):

APP:UT-IM-REASON

Other Manual(s): 235-105-110 System Maintenance Requirements and Tools

#### **INH:UT-MCTSI-PI**

**Software Release:** 5E14 and later **Command Group:** SFTUTIL **Application:** 5 **Type: Input**

WARNING: INAPPROPRIATE USE OF THIS MESSAGE MAY INTERRUPT OR DEGRADE SERVICE. READ PURPOSE CAREFULLY.

#### **1. PURPOSE**

Requests that a specific generic utility WHEN clause in the packet interface (PI) unit, or all such active clauses, be inhibited.

Note: This input message is only supported on PIs of the PI2 hardware type.

**WARNING:** The user is responsible for any effects on system operation that result from the use of this input message. Know the effects of the message before using it.

#### **2. FORMAT**

INH:UT:MCTSI=a-b, PI,  $\{U T I L | U T I L F L A G = c \}$   $\{ | \cdot | \}$ 

### **3. EXPLANATION OF MESSAGE**

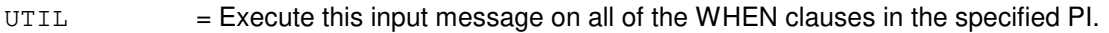

- a = Switching module (SM) number. Refer to the APP:RANGES appendix in the Appendixes section of the Input Messages manual.
- b = Side of the module controller/time-slot interchange (MCTSI). Refer to the APP:RANGES appendix in the Appendixes section of the Input Messages manual.
- $c =$ The identification number of a specific WHEN clause which is to be inhibited. Must be a number from 0 to 127.

### **4. SYSTEM RESPONSE**

Refer to the APP:UT-IM-REASON appendix in the Appendixes section of the Input Messages manual.

### **5. REFERENCES**

Input Message(s):

```
ALW:UT-MCTSI-PI
CLR:UT-MCTSI-PI
COPY:UT-MCTSI-PI
DUMP:UT-MCTSI-PI
ELSE:UT-MCTSI-PI
END:UT-MCTSI-PI
EXC:UT-MCTSI-PI
IF:UT-MCTSI-PI
```
IF:UT-MCTSI-PE LOAD:UT-MCTSI-PI OP:UT-MCTSI-PI WHEN:UT-MCTSI-PI

Input Appendix(es):

APP:RANGES APP:UT-IM-REASON

Other Manual(s):

235-105-110 System Maintenance Requirements and Tools<br>235-600-400 Audits 235-600-400

#### **INH:UT-PSUPH-A**

**Software Release:** 5E14 - 5E15 **Command Group:** SFTUTIL **Application:** 5 **Type: Input**

WARNING: INAPPROPRIATE USE OF THIS MESSAGE MAY INTERRUPT OR DEGRADE SERVICE. READ PURPOSE CAREFULLY.

#### **1. PURPOSE**

Requests that a specific generic utility WHEN clause in the packet switch unit protocol handler (PSUPH), or all such active clauses, be inhibited.

Note: This input message is only supported on PSUPHs of the PH3/PH4 hardware type (that is, not PH2 hardware types).

This message may be used together with any of the other PSUPH generic utility input messages. Refer to the References section of this message.

If this message is used together with other generic utility messages, the END:UT-PSUPH input message may be used to signal the end of the series of messages.

**WARNING:** The user is responsible for any effects on system operation that result from the use of this input message. Know the effects of the message before using it.

### **2. FORMAT**

INH:UT:PSUPH=a-b-c-d,{UTIL|UTILFLAG=e};

### **3. EXPLANATION OF MESSAGE**

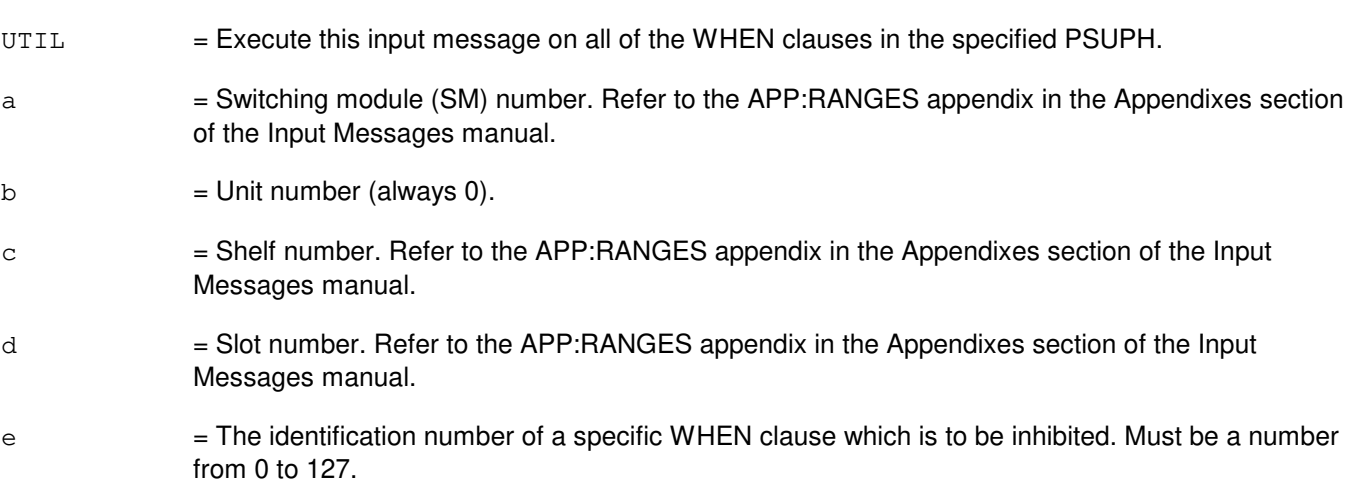

## **4. SYSTEM RESPONSE**

Refer to the APP:UT-IM-REASON appendix in the Appendixes section of the Input Messages manual.
## **5. REFERENCES**

Input Message(s):

ALW:UT-PSUPH CLR:UT-PSUPH COPY:UT-PSUPH DUMP:UT-PSUPH ELSE:UT-PSUPH END:UT-PSUPH EXC:UT-PSUPH IF:UT-PSUPH IF:UT-PSUPH-END LOAD:UT-PSUPH OP:UT-PSUPH WHEN:UT-PSUPH

#### Output Message(s):

INH:UT-PSUPH

#### Input Appendix(es):

APP:UT-IM-REASON

Other Manual(s):

235-105-110 System Maintenance Requirements and Tools 235-600-400 Audits

#### **INH:UT-PSUPH-B**

**Software Release:** 5E16(1) and later **Command Group:** SFTUTIL **Application:** 5 **Type: Input**

WARNING: INAPPROPRIATE USE OF THIS MESSAGE MAY INTERRUPT OR DEGRADE SERVICE. READ PURPOSE CAREFULLY.

## **1. PURPOSE**

Requests that a specific generic utility WHEN clause in the packet switch unit protocol handler (PSUPH), or all such active clauses, be inhibited.

NOTE: This input message is not supported on PSUPHs of the PH2 hardware type and is supported on all others.

This message may be used together with any of the other PSUPH generic utility input messages. Refer to the References section of this message.

If this message is used together with other generic utility messages, the END:UT-PSUPH input message may be used to signal the end of the series of messages.

**WARNING:** The user is responsible for any effects on system operation that result from the use of this input message. Know the effects of the message before using it.

## **2. FORMAT**

INH:UT:PSUPH=a-b-c-d,  $\{U T I L | U T I L F L A G = e\} \{! |; \}$ 

## **3. EXPLANATION OF MESSAGE**

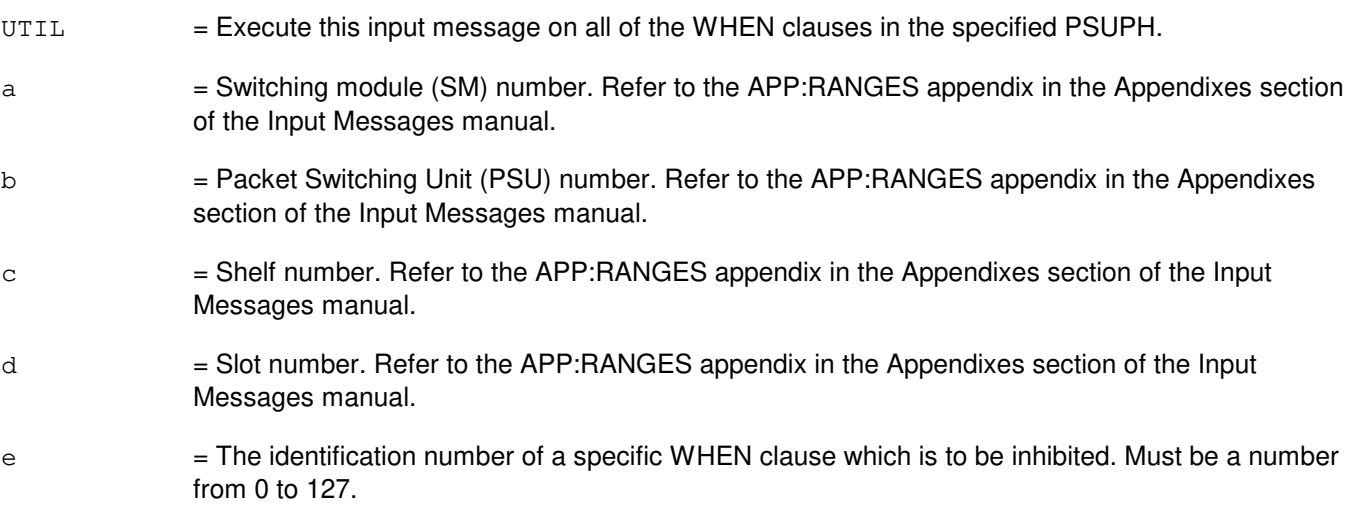

## **4. SYSTEM RESPONSE**

Refer to the APP:UT-IM-REASON appendix in the Appendixes section of the Input Messages manual.

## **5. REFERENCES**

Input Message(s):

ALW:UT-PSUPH CLR:UT-PSUPH COPY:UT-PSUPH DUMP:UT-PSUPH ELSE:UT-PSUPH END:UT-PSUPH EXC:UT-PSUPH IF:UT-PSUPH IF:UT-PSUPH-END LOAD:UT-PSUPH OP:UT-PSUPH WHEN:UT-PSUPH

#### Output Message(s):

INH:UT-PSUPH

#### Input Appendix(es):

APP:UT-IM-REASON

#### Other Manual(s):

- 235-105-110 System Maintenance Requirements and Tools
- 235-600-400 Audits

## **INH:UT-SM**

**Software Release:** 5E14 and later **Command Group:** SFTUTIL **Application:** 5 **Type: Input**

WARNING: INAPPROPRIATE USE OF THIS MESSAGE MAY INTERRUPT OR DEGRADE SERVICE. READ PURPOSE CAREFULLY.

## **1. PURPOSE**

Requests that a specific generic utility WHEN clause in the switching module (SM), or all such active clauses, be inhibited.

This message may be used together with any of the other SM generic utility input messages. Refer to the References section of this message. If this message is used together with any of the other generic utility messages, the END:UT-SM input message may be used to signal the end of the series of messages.

**WARNING:** The user is responsible for any effects on system operation that result from the use of this input message. Know the effects of the message before using it.

## **2. FORMAT**

```
INH:UT:SM=a[&&b],{UTIL|UTILFLAG=c};
```
## **3. EXPLANATION OF MESSAGE**

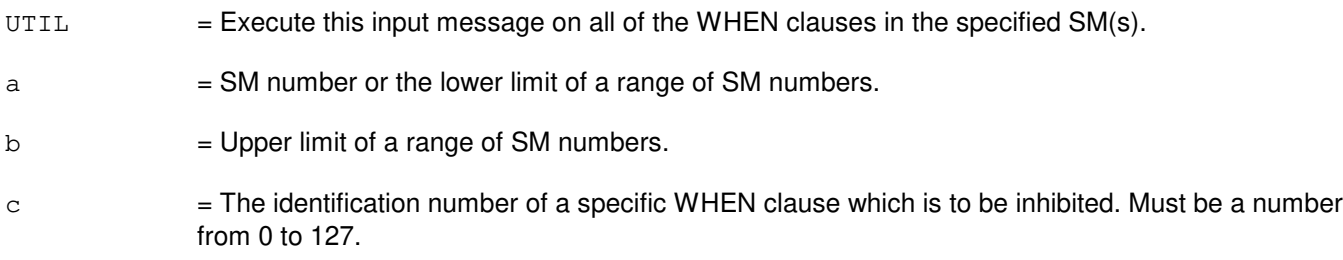

#### **4. SYSTEM RESPONSE**

Refer to the APP:UT-IM-REASON appendix in the Appendixes section of the Input Messages manual.

#### **5. REFERENCES**

Input Message(s):

ALW:UT-SM CLR:UT-SM COPY:UT-SM DUMP:UT-SM ELSE:UT-SM END:UT-SM EXC:UT-SM IF:UT-SM IF:UT-SM-ENDIF LOAD:UT-SM OP:UT-SM WHEN:UT-SM

#### Output Message(s):

INH:UT-SM

Input Appendix(es):

APP:UT-IM-REASON

Other Manual(s):

235-105-110 System Maintenance Requirements and Tools

## **INH:UTIL**

**Software Release:** 5E14 and later **Command Group:** SFTUTIL **Application:** 5,3B **Type: Input**

### **1. PURPOSE**

Disables (but leaves defined) all administrative module (AM) generic access package (GRASP) breakpoints. Inhibits the associated actions normally executed when the breakpoint conditions occur.

#### **2. FORMAT**

INH:UTIL;

## **3. EXPLANATION OF MESSAGE**

No variables.

## **4. SYSTEM RESPONSE**

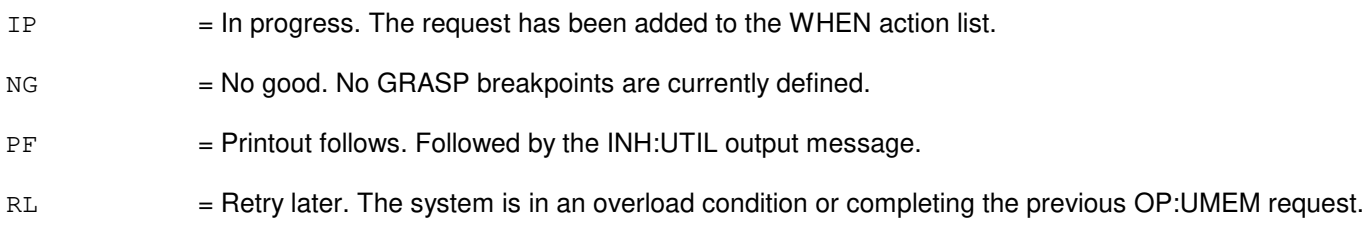

## **5. REFERENCES**

Input Message(s):

ALW:UTIL INH:UTILFLAG OP:UMEM OP:UTIL WHEN:PID WHEN:UID

## Output Message(s):

INH:UTIL OP:UTIL

## **INH:UTILFLAG**

**Software Release:** 5E14 and later **Command Group:** SFTUTIL **Application:** 5,3B **Type: Input**

## **1. PURPOSE**

Disables (but leaves defined) a specific central processor (CP) generic access package (GRASP) breakpoint. Inhibits the associated actions that normally are executed when the breakpoint condition occurs.

Within a WHEN action list, the identifier ME can be used to refer to the breakpoint being defined, since the breakpoint number has not yet been assigned.

## **2. FORMAT**

INH:UTILFLAG= $\{a \mid ME\}$ ;

## **3. EXPLANATION OF MESSAGE**

- $ME$  = Used within a WHEN action list to refer to the breakpoint being defined.
- a = Numeric identifier (one or more decimal digits) of the breakpoint to be disabled.

## **4. SYSTEM RESPONSE**

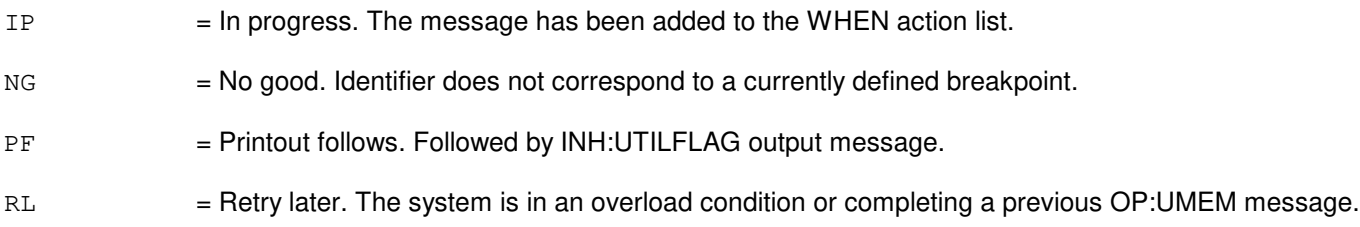

## **5. REFERENCES**

Input Message(s):

ALW:UTILFLAG INH:UTIL OP:UMEM OP:UTIL WHEN:PID WHEN:UID

#### Output Message(s):

INH:UTILFLAG OP:UTIL WHEN:PID WHEN:UID

# **35. INIT**

#### **INIT:AM-FPI**

**Software Release:** 5E14 and later **Command Group:** SYSRCVY **Application:** 5 **Type: Input**

WARNING: INAPPROPRIATE USE OF THIS MESSAGE MAY INTERRUPT OR DEGRADE SERVICE. READ PURPOSE CAREFULLY.

## **1. PURPOSE**

Requests an administrative module (AM) initialization of an application process at the specified level. The supported initialization level is a full process initialization (FPI) of a named  $UNIX^{\oplus}$  RTR Operating System application process (DAP).

**WARNING:** This input message will purge the requested process. Any activity currently in progress will be killed. This may result in other asserts or audits as the system cleans up.

## **2. FORMAT**

INIT:AM,a,FPI;

## **3. EXPLANATION OF MESSAGE**

Note: Refer to the Acronym section of the Input Messages manual for the full expansion of acronyms shown in the format.

 $a =$  Identity of the selected DAP. Valid value(s):

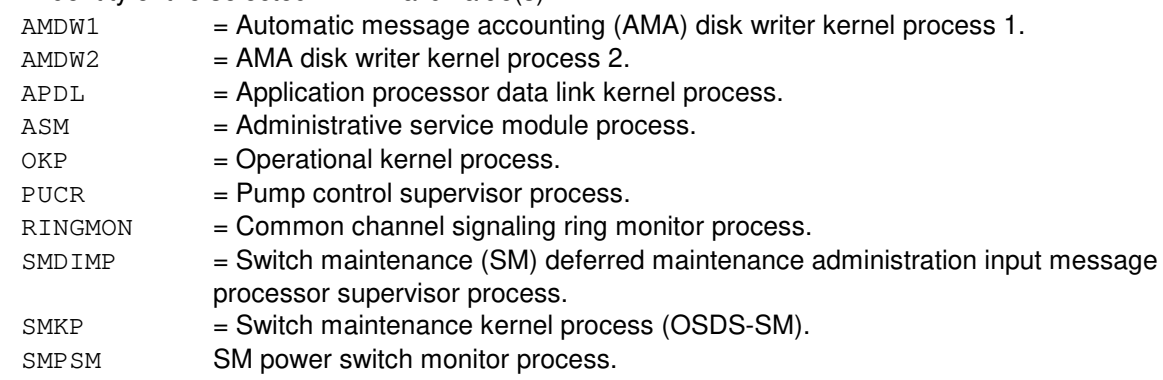

#### **4. SYSTEM RESPONSE**

 $IP$  = In progress. The message was accepted and the request is in progress.

NG  $=$  No good. The message was not accepted because an illegal initialization level or DAP was specified.

## **5. REFERENCES**

## Input Message(s):

STP:EXC-UPD

## Output Message(s):

INIT:AM-LVL

## **INIT:AM-SPP-A**

**Software Release:** 5E14 only **Command Group:** SYSRCVY **Application:** 5 **Type: Input**

WARNING: INAPPROPRIATE USE OF THIS MESSAGE MAY INTERRUPT OR DEGRADE SERVICE. READ PURPOSE CAREFULLY.

## **1. PURPOSE**

Requests an administrative module (AM) single process purge (SPP) initialization of a named application process running under either operational kernel process (OKP) or switch maintenance kernel process (SMKP). The named process ID (PID) may be either a system process or terminal process. Refer to the APP:PID-AM-OKP appendix for a list of the system process PIDs for OKP. Refer to the APP:PID-AM-SMKP appendix for a list of the system process PIDs for SMKP.

**WARNING:** This message will purge the requested process. Any activity currently in progress will be killed. This may result in other asserts or audits as the system cleans up.

## **2. FORMAT**

INIT:AM,a,SPP,PID=b[-c];

## **3. EXPLANATION OF MESSAGE**

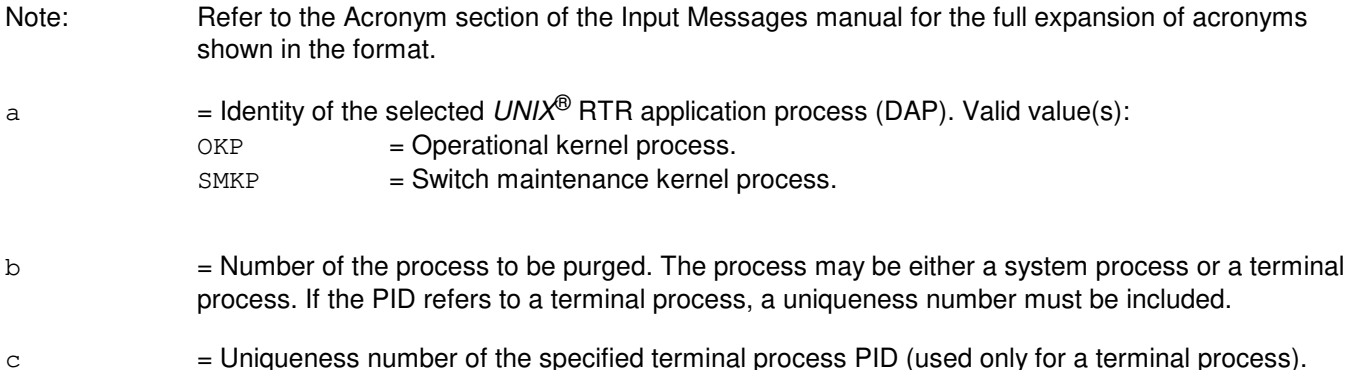

## **4. SYSTEM RESPONSE**

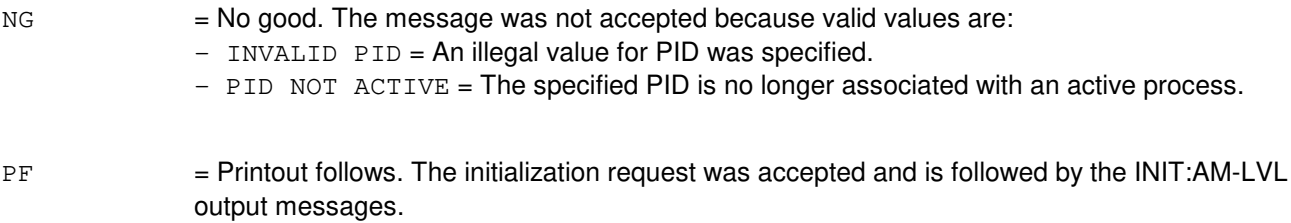

## **5. REFERENCES**

## Output Message(s):

INIT:AM-LVL

## Input Appendix(es):

APP:PID-AM-OKP APP:PID-AM-SMKP

Other Manual(s): 235-105-220 Corrective Maintenance 235-105-250 System Recovery

#### **INIT:AM-SPP-B**

**Software Release:** 5E15 and later **Command Group:** SYSRCVY **Application:** 5 **Type: Input**

WARNING: INAPPROPRIATE USE OF THIS MESSAGE MAY INTERRUPT OR DEGRADE SERVICE. READ PURPOSE CAREFULLY.

## **1. PURPOSE**

Requests an administrative module (AM) single process purge (SPP) initialization of a named application process running under either operational kernel process (OKP) or switch maintenance kernel process (SMKP). The named process ID (PID) may be either a system process or terminal process. Refer to the APP:PID-AM-OKP appendix for a list of the system process PIDs for OKP. Refer to the APP:PID-AM-SMKP appendix for a list of the system process PIDs for SMKP.

**WARNING:** This message will purge the requested process. Any activity currently in progress will be killed. This may result in other asserts or audits as the system cleans up.

## **2. FORMAT**

INIT:AM,a,SPP,PID=b[-c];

## **3. EXPLANATION OF MESSAGE**

**NOTE:** Refer to the Acronym section of the Input Messages manual for the full expansion of acronyms shown in the format.

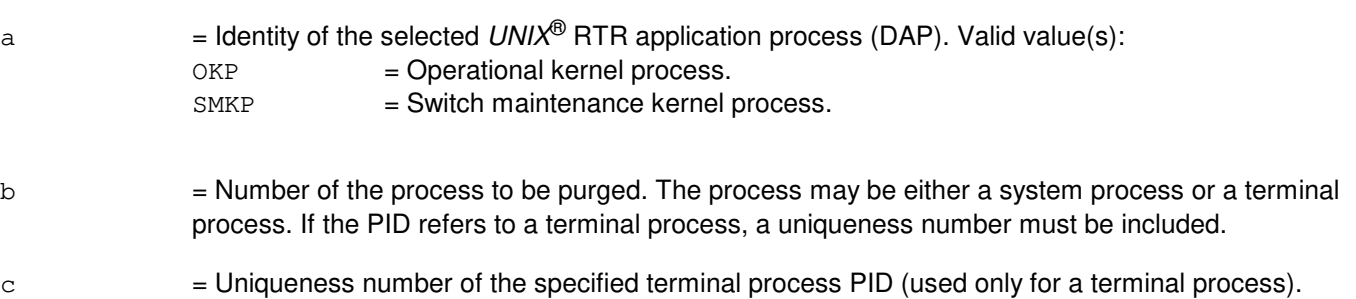

#### **4. SYSTEM RESPONSE**

 $NG = No good$ . The message was not accepted. May also include:

- $-$  INVALID PID = An illegal value for PID was specified.
- $-$  PID NOT ACTIVE = The specified PID is no longer associated with an active process.
- PF = Printout follows. The initialization request was accepted and is followed by the INIT:AM-LVL output messages.

#### **5. REFERENCES**

Output Message(s):

INIT:AM-LVL

## Input Appendix(es):

APP:PID-AM-OKP APP:PID-AM-SMKP

Other Manual(s):<br>235-105-220 C **Corrective Maintenance** 235-105-250 System Recovery Procedures

## **INIT:CLNORM**

**Software Release:** 5E14 and later **Command Group:** CM **Application:** 5 **Type: Input**

## **1. PURPOSE**

Requests that the communication link normalization (CLNORM) process be initiated. Initialize the CLNK preferences for CLNK Normalization to the default preferences of one CLNK active on the MSGS0-ONTC0 hardware and the other active CLNK on the MSGS1-ONTC1 hardware.

## **2. FORMAT**

INIT:CLNORM;

## **3. EXPLANATION OF MESSAGE**

No variables.

## **4. SYSTEM RESPONSE**

 $PF$  = Printout follows. The request was accepted. The INIT:CLNORM output message follows.

## **5. REFERENCES**

Input Message(s):

ALW:CLNORM INH:CLNORM

#### Output Message(s):

ALW:CLNORM INH:CLNORM

Other Manual(s): 235-106-103 5ESS<sup>®</sup> Switch Software Release Retrofit Procedures 5E12 to 5E13

## **INIT:CM**

**Software Release:** 5E14 and later **Command Group:** SYSRCVY **Application:** 5 **Type: Input**

WARNING: INAPPROPRIATE USE OF THIS MESSAGE MAY INTERRUPT OR DEGRADE SERVICE. READ PURPOSE CAREFULLY.

## **1. PURPOSE**

This message is used to reinitialize the CM without affecting the AM. By selecting optional input parameters, switch maintenance technicians can specify the level of initialization and which side of the MSCU/ONTC complex to force active.

**WARNING:** This input message will result in call processing downtime. All service in this unit will be lost for the duration of the initialization.

#### **2. FORMAT**

- $[1]$  INIT:CM, FI[, MSCU=0|1][, ONTC=0|1]
- [2] INIT:CM,SI

## **3. EXPLANATION OF MESSAGE**

Note: Refer to the Acronym section of the Input Messages manual for the full expansion of acronyms shown in the format.

## **4. SYSTEM RESPONSE**

- $IP$  = In progress. The message was accepted and the request is in progress.
- NG = No good. The message was not accepted because an illegal initialization level or the feature was not purchased.

## **5. REFERENCES**

Input Message(s):

None.

#### Output Message(s):

None.

### **INIT:CMP-SPP**

**Software Release:** 5E14 and later **Command Group:** SYSRCVY **Application:** 5 **Type: Input**

WARNING: INAPPROPRIATE USE OF THIS MESSAGE MAY INTERRUPT OR DEGRADE SERVICE. READ PURPOSE CAREFULLY.

## **1. PURPOSE**

Requests a single process purge (SPP) of a named process in a selected communication module processor (CMP). The named process ID (PID) may be either a system process or terminal process. Refer to the APP:PID-CMP appendix in the Appendixes section of the Input Messages manual for a list of the CMP system process PIDs.

**WARNING:** This message will purge the requested process. Any activity currently in progress will be killed. This may result in other asserts or audits as the system cleans up.

## **2. FORMAT**

INIT:CMP=a,b,SPP,PID=c[-d];

## **3. EXPLANATION OF MESSAGE**

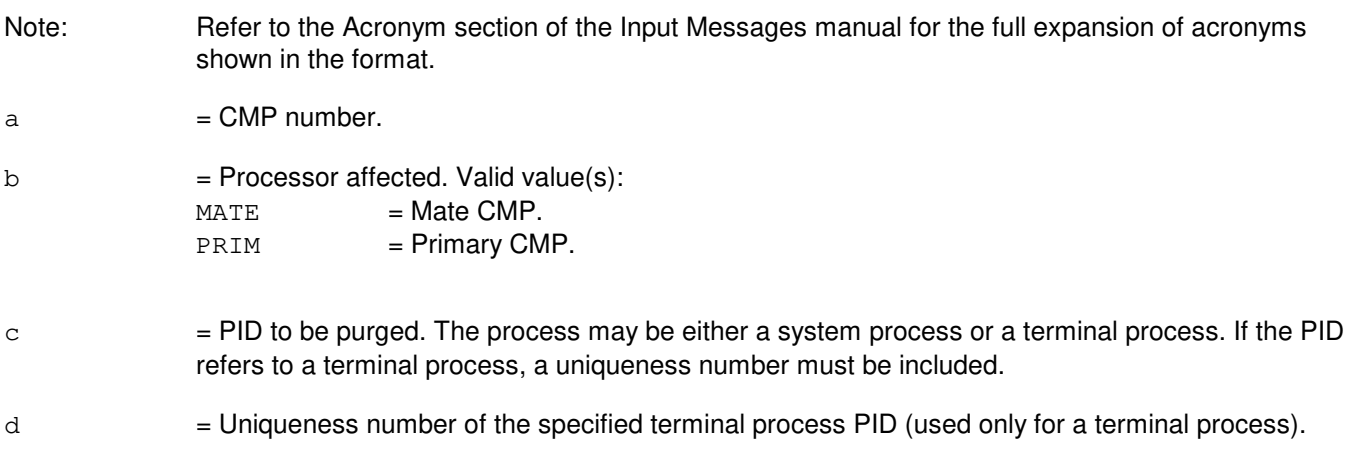

## **4. SYSTEM RESPONSE**

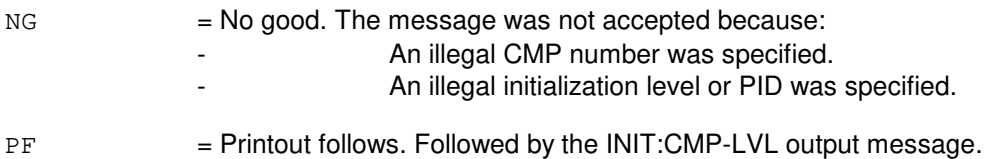

## **5. REFERENCES**

#### Output Message(s):

INIT:CMP-LVL

Input Appendix(es):

APP:PID-CMP

Other Manual(s):

235-105-220 Corrective Maintenance<br>235-105-250 System Recovery System Recovery 235-600-400 Audits

## **INIT:CMP**

**Software Release:** 5E14 and later **Command Group:** SYSRCVY **Application:** 5 **Type: Input**

WARNING: INAPPROPRIATE USE OF THIS MESSAGE MAY INTERRUPT OR DEGRADE SERVICE. READ PURPOSE CAREFULLY.

## **1. PURPOSE**

Requests that the selected communication module processors (CMPs) be initialized at the specified level. The initialization level may be a selective initialization (SI), full initialization (FI), or purging initialization (PGI). In addition, a full pump of the CMP may be specified with the FI.

If an initialization is requested on a CMP that is isolated from the administrative module (AM), the initialization request will be queued until communication is restored. Initialization requests for the mate CMP may be queued behind primary CMP or switching module (SM) initialization requests, in which case, the state of the CMP will change to "INIT PEND", indicating there is an initialization pending. Pending initialization requests may be canceled by selecting the NOINIT level as shown below.

**WARNING:** All service in this unit will be lost for the duration of the initialization.

## **2. FORMAT**

INIT:CMP=a,b,c[,PUMP];

## **3. EXPLANATION OF MESSAGE**

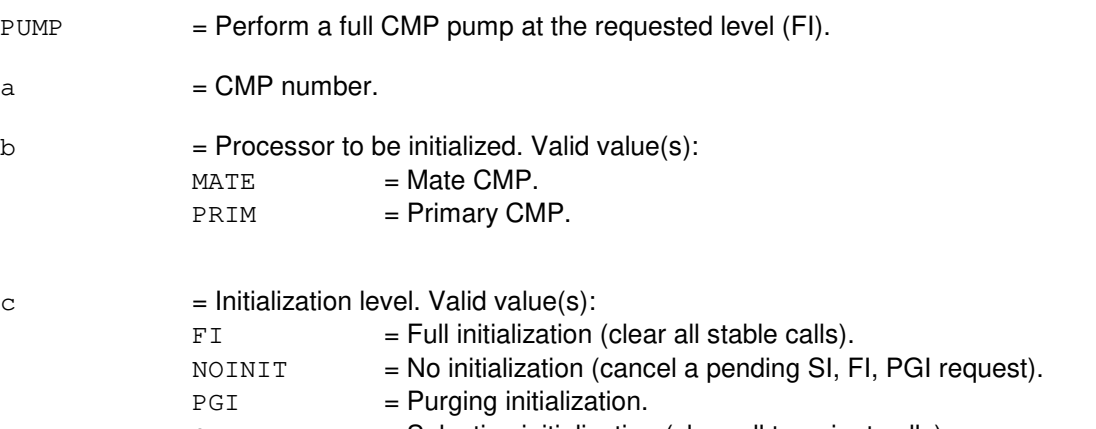

#### $SI$  = Selective initialization (clear all transient calls).

## **4. SYSTEM RESPONSE**

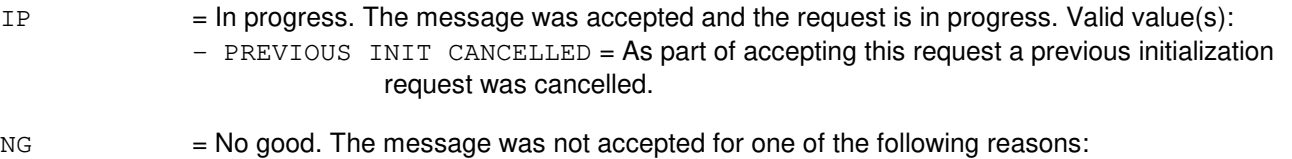

- $-$  CMP IS OOS, TRY RST: CMP = CMP must be restored rather than initialized.
- INIT INPROGRESS/COMPLETED = Initialization could not be cancelled because it had already started or completed (NOINIT only).
- INTERNAL ERROR = Request count not be handled due to system software problems.
- INVALID CMP PAIR/MEMBER = Illegal CMP pair/member was specified.
- INVALID INIT/PUMP TYPE = Illegal initialization level or pump option was specified.
- $OK$  = Good. The message was accepted and the action completed (NOINIT only).

## **5. REFERENCES**

Output Message(s):

INIT:CMP-LVL

Other Manual(s):

235-105-250 System Recovery 235-105-220 Corrective Maintenance

MCC Display Page(s):

1850/1851 (CMP INH & RCVRY CNTL)

## **INIT:CNI**

**Software Release:** 5E14 and later **Command Group:** SYSRCVY **Application:** 5 **Type: Input**

WARNING: INAPPROPRIATE USE OF THIS MESSAGE MAY INTERRUPT OR DEGRADE SERVICE. READ PURPOSE CAREFULLY.

## **1. PURPOSE**

Requests a common network interface (CNI) initialization at a specified level. The selected level may be level 0 (audit level) or 1, 2, 3, or 4, which result in an initialization of the CNI system.

**WARNING:** This message could halt all common channel signaling (CCS) call processing. All service based on the CNI could be lost for the duration of the initialization.

## **2. FORMAT**

INIT:CNI,{LVL0|LVL1|LVL2|LVL3|LVL4|DLNTBL};

## **3. EXPLANATION OF MESSAGE**

- DLNTBL = Direct link node table. Initialize direct memory access (DMA) tables required during DLN growth. This option is only used during CNI growth.
- $LVALU$  = Perform an audit-level CNI and interprocess message switch (IMS) initialization. The CNI level 0 initialization requests a series of CNI-related data audits to be run by an audit manager residing in the system integrity monitor (SIM). If an excessive amount of non-correctable critical errors occur, the level 0 initialization is advanced to a level 1 initialization. Included with the CNI audits, an IMS level 0 audit is performed.
- LVL1 = Perform a recovery-level CNI initialization. The CNI level 1 initialization resets and restarts all CNI administrative module (AM) resident software. No processes are recreated or reloaded from disk and the CNI ring is not re-pumped. The CNI system is briefly unavailable to carry CCS traffic.
- $LVL2$  = Perform a boot-level CNI initialization. All AM resident processes parented by CNI and IMS will be killed and recreated. Data that was previously loaded into the CNI protected application segment (PAS) area (during a previous initialization) will not be reloaded during the level 2 initialization and the remote access subsystem (REMACS) will not pump the nodes with CNI routing data.
- $LVL3$  = In addition to performing a  $LVL2$ , data in shared libraries and the CNI PAS area reload and reinitialize from disk. The CNI REMACS downloads routing data to all nodes on the CNI ring.
- $LVALU14$  = In addition to performing a LVL3, download all CNI-related text and data to the CNI ring nodes.

## **4. SYSTEM RESPONSE**

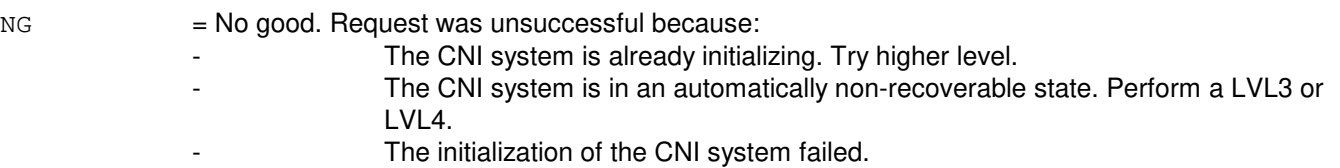

**Copyright ©2003 Lucent Technologies Copyright Page 1** 

- An internal error occurred.
	- The office is not equipped with CNI.
- $OK = Good.$  Request has been accepted.

PF = Printout follows. Initialization request has been accepted and is followed by the INIT:CNI-LVL output message.

- RL = Retry later because:
	- The CNI system is not in a stable state.
	- The system is unable to service the request. (This will happen if the office is not equipped with the CNI ring, and LVL0 or LVL1 level is run.)

## **5. REFERENCES**

Input Message(s):

STP:EXC-ANY

#### Output Message(s):

INIT:CNI-LVL

Other Manual(s):<br>235-190-120 *C* 

Common Channel Signaling and Associated Signaling Service Features

MCC Display Page(s):

118 (CNI FRAME AND CCS STATUS)

### **INIT:DLN-SPP-PID**

**Software Release:** 5E14 and later **Command Group:** SYSRCVY **Application:** 5 **Type: Input**

WARNING: INAPPROPRIATE USE OF THIS MESSAGE MAY INTERRUPT OR DEGRADE SERVICE. READ PURPOSE CAREFULLY.

### **1. PURPOSE**

Requests a single process purge (SPP) of a named process in a selected direct link node (DLN). The named process identification number (PID) may be either a system process or terminal process.

**WARNING:** This message will purge the requested process. Any activity currently in progress will be killed. This may result in additional asserts as the system cleans up.

## **2. FORMAT**

INIT:DLN=a-b,SPP,PID=c[-d];

## **3. EXPLANATION OF MESSAGE**

- Note: Refer to the Acronym section of the Input Messages manual for the full expansion of acronyms shown in the format.
- $a = DLN$  ring node group number.
- $b = DLN$  ring node member number.
- $c =$  Process number to be purged. The process may be either a system process or a terminal process. If the PID refers to a terminal process, a uniqueness number must be included.
- d = Uniqueness number of the specified terminal process PID (used only for a terminal process).

#### Exhibit A -- SYSTEM PIDs FOR THE DLN

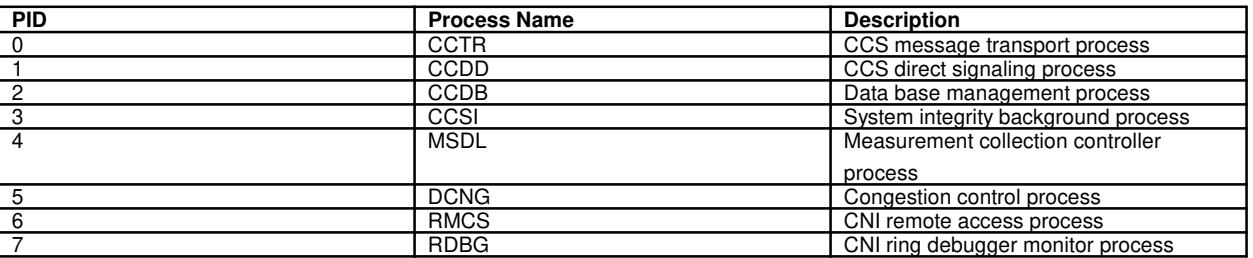

## **4. SYSTEM RESPONSE**

 $IP$  = In progress. The message was accepted and the request is in progress.

NA  $=$  No acknowledgement. The DLN did not respond to the initialization request.

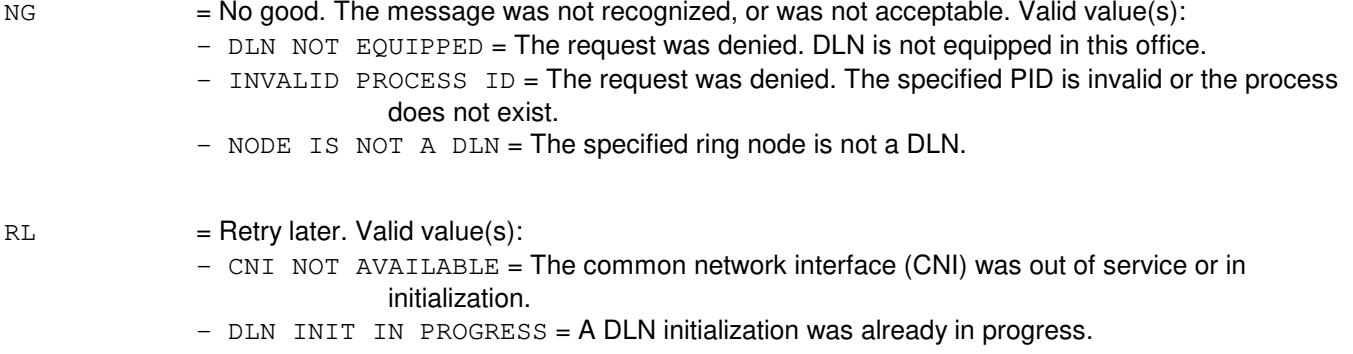

## **5. REFERENCES**

Output Message(s):

REPT:DLN

Other Manual(s): 235-190-120 Common Channel Signaling and Associated Signaling Service Features

MCC Display Page(s):

118 (CNI FRAME AND CCS STATUS)

## **INIT:DLN**

**Software Release:** 5E14 and later **Command Group:** SYSRCVY **Application:** 5,CNI **Type: Input**

WARNING: INAPPROPRIATE USE OF THIS MESSAGE MAY INTERRUPT OR DEGRADE SERVICE. READ PURPOSE CAREFULLY.

## **1. PURPOSE**

Requests an initialization of the selected direct link node (DLN) at the specified level. The initialization level may be a start-scan operation, office dependent data (ODD) pump, or software restart.

**WARNING:** This message will initialize the selected unit. All service in this unit will be lost for the duration of the initialization.

## **2. FORMAT**

INIT:DLN=a-b,c;

## **3. EXPLANATION OF MESSAGE**

- a = Ring node group number of selected DLN. Refer to the APP:RANGES appendix in the Appendixes section of the Input Messages manual.
- b  $=$  Ring node member number of selected DLN (default 2). Refer to the APP: RANGES appendix in the Appendixes section of the Input Messages manual.

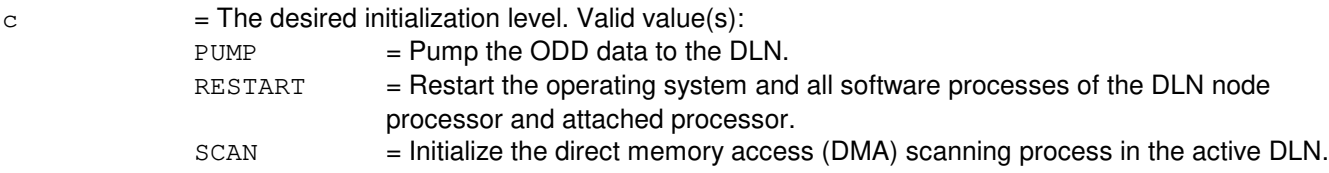

## **4. SYSTEM RESPONSE**

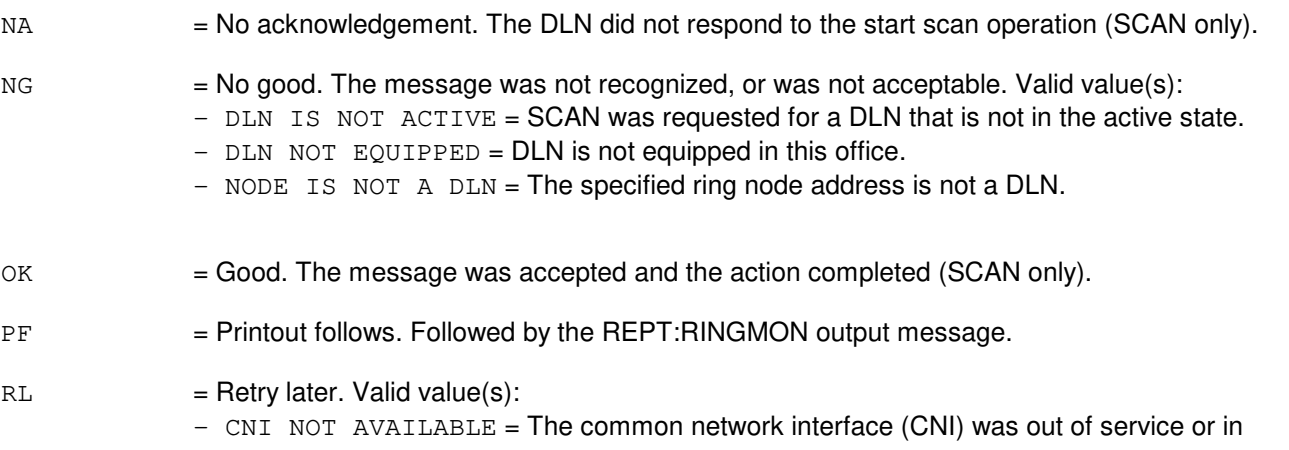

initialization.

- DLN INIT IN PROGRESS = A DLN initialization was already in progress.

- RING IS IN SILENCE STATE = Communication both to and from the node is not available at this time.

## **5. REFERENCES**

Output Message(s):

REPT:RINGMON-AST REPT:RINGMON-DAD REPT:RINGMON-DED

Input Appendix(es):

APP:RANGES

Other Manual(s): 235-190-120 Common Channel Signaling and Associated Signaling Service Features

MCC Display Page(s):

118 (CNI FRAME AND CCS STATUS)

## **INIT:DSL**

**Software Release:** 5E14 and later **Command Group:** SYSRCVY **Application:** 5 **Type: Input**

## **1. PURPOSE**

Requests a single process purge (SPP) and reinitialization of a terminal process in a switching module (SM) that controls the named Operator Services Position System (OSPS) digital subscriber line (DSL).

## **2. FORMAT**

```
INIT:DSL,{BST=a-b|DASC=c-d|EIS=x-y|RAS=e-f|OAPO=g|
OAPF=h|XDPO=i|XDPF=j|OPT=k-l|RTRS=m-n|
HOBIS=o-p|HOBICV=q-r|HOBICR=q-s|AQ=t-u|MISLNK=v-w};
```
## **3. EXPLANATION OF MESSAGE**

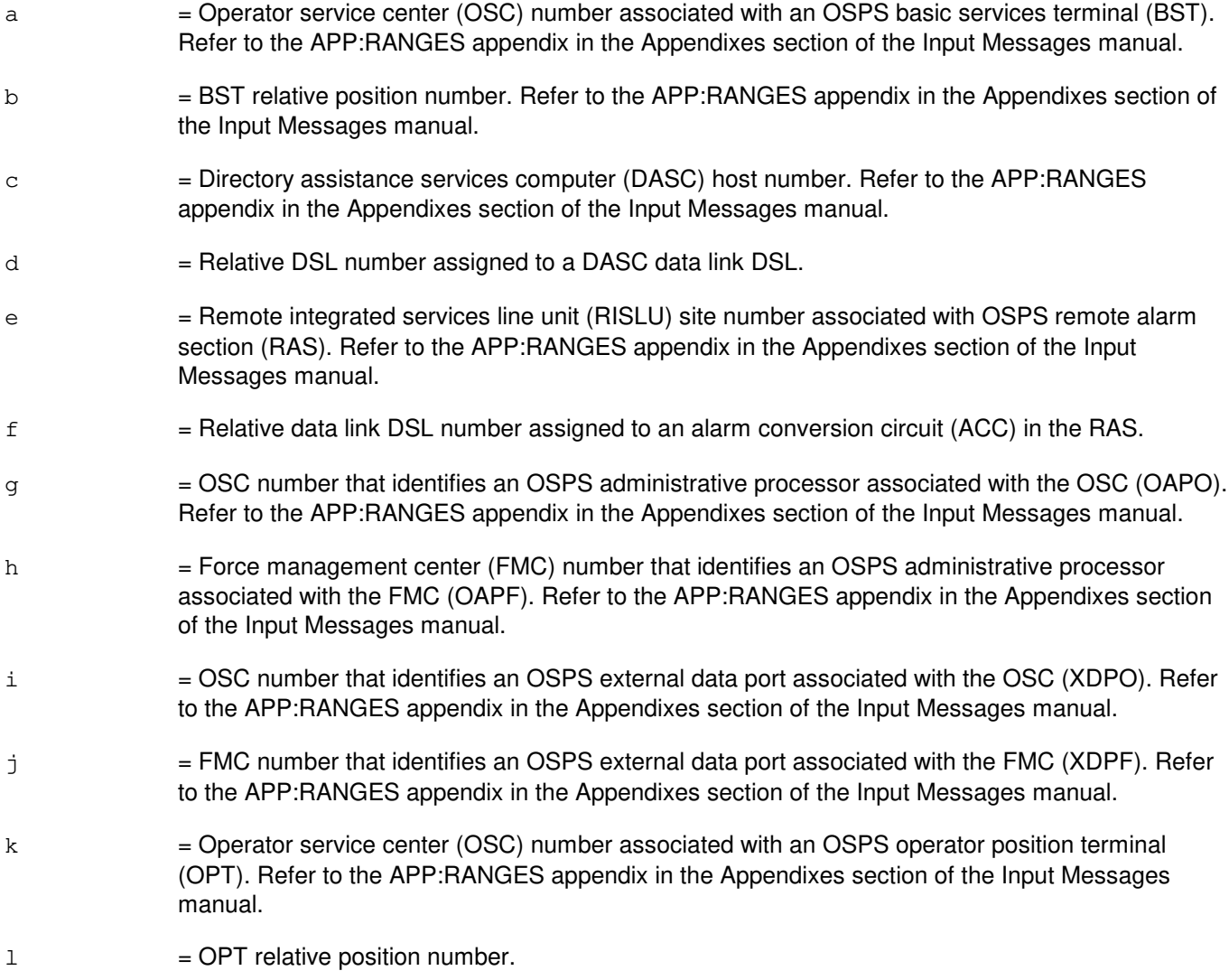

- $m =$  Real-time rating system (RTRS) number. Refer to the APP: RANGES appendix in the Appendixes section of the Input Messages manual.
- n = Relative DSL number assigned to a RTRS data link DSL.
- $\circ$  = Hotel billing information system (HOBIS) number. Refer to the APP:RANGES appendix in the Appendixes section of the Input Messages manual.
- $p =$  Relative DSL number assigned to a HOBIS data link DSL.
- q = Hotel billing information center (HOBIC) number. Refer to the APP:RANGES appendix in the Appendixes section of the Input Messages manual.
- $r =$  Relative DSL number assigned to a HOBICV (HOBIC voice-quote terminal) data link DSL.
- s = Relative DSL number assigned to a HOBICR (HOBIC record terminal) data link DSL.
- $t =$  Autoquote DSL modem pool number.
- $u =$  Relative DSL number assigned to an autoquote data link DSL.
- $v =$  Commercial automatic call distributor management information system/computer data link (MISLNK) host number. Refer to the APP:RANGES appendix in the Appendixes section of the Input Messages manual.
- $w =$  Relative DSL number assigned to a MISLNK data link DSL.
- $x =$  External information system (EIS) ID.
- $y =$  External data link (member) number relative to the EIS.

#### **4. SYSTEM RESPONSE**

 $IP$  = In progress. The message was accepted and the request is in progress.

 $NG = No good. Valid value(s):$ 

OSPS DSL is not equipped in the office. OSPS DSL does not have an active terminal process in control of it. The SM specified is unavailable at this time.

 $RL =$ Retry later. There is a purge in progress.

## **5. REFERENCES**

Output Message(s):

REPT:DATA

Input Appendix(es):

APP:RANGES

## **INIT:DSNPAGE**

**Software Release:** 5E14 and later **Command Group:** SYSRCVY **Application:** 5 **Type: Input**

## **1. PURPOSE**

To refresh the defense switched network (DSN) network management page (page 129). The data used to draw the page are the most current available. This message is valid only for DSN switches.

#### **2. FORMAT**

INIT:DSNPAGE;

## **3. EXPLANATION OF MESSAGE**

No variables.

## **4. SYSTEM RESPONSE**

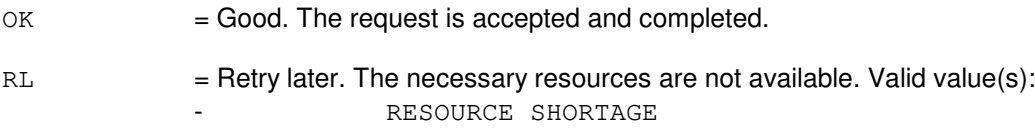

## **5. REFERENCES**

#### Input Message(s):

ASGN:DPSCH CLR:NMSCH CLR:TRKDP

Other Manual(s):

235-900-113 Product Specification 235-200-300 Defense Switched Network Applications

MCC Display Page(s):

129 (DSN NM EXCEPTION) 109 (OVERLOAD)

## **INIT:FAC-A**

**Software Release:** 5E14 - 5E15 **Command Group:** TRKLN **Application:** 5 **Type: Input**

## **1. PURPOSE**

Requests initialization of performance monitoring (PM) data for facilities terminated on a digital facility interface (DFI), DFI model 2 (DFI-2), an integrated digital carrier unit (IDCU), or a digital networking unit - synchronous optical network (SONET) (DNU-S). The affected facilities' 15 MIN interval and DAY PM counts (history intervals and previous day counts also if all option is used) are marked corrupt as a result of this initialization.

Format 1 is used to initialize performance monitoring counts for a facility terminated on a DFI or a DFI-2.

Format 2 is used to initialize performance monitoring counts for all facilities terminated on a DFI-2.

Format 3 is used to initialize performance monitoring counts for all facilities terminated on a digital line and trunk unit (DLTU) model 2 (DLTU2).

Format 4 is used to initialize performance monitoring counts for all facilities terminated on an IDCU.

Format 5 is used to initialize performance monitoring counts on the specified IDCU facility (IFAC).

Format 6 is used to initialize performance monitoring counts for all facilities terminated on an IDCU-supported or DNU-S supported TR303 remote terminal (RT).

Format 7 is used to initialize current or all performance monitoring counts for all section terminating equipment (STE) facilities on a DNU-S. The PM counts associated with any subtending virtual tributary 1.5 (VT1.5) or digital signal level-1 (DS1) facilities are not initialized.

Format 8 is used to initialize current or all performance monitoring counts on a specified DNU-S STE facility. The PM counts associated with any subtending VT1.5 or DS1 facilities are not initialized.

Format 9 is used to initialize current or all performance monitoring counts on either all VT1.5s or all DS1s terminated on a DNU-S synchronous transport signal-1 (STS-1) facility. With the VT1 option, the PM counts can be initialized on all 28 VT1.5 facilities carried on an STS-1 facility. With the VT1 option, the PM counts associated with each subtending DS1 facility are not initialized. With the DS1 option, the PM counts can be initialized on all 28 DS1 facilities carried on an STS-1 facility.

Format 10 is used to initialize performance monitoring counts on a DNU-S VT1.5 facility. The PM counts associated with the subtending DS1 facility are not initialized.

Format 11 is used to initialize performance monitoring counts on a DNU-S DS1 facility.

#### **2. FORMAT**

- [1] INIT:FAC, DFAC=a-b-c-d;
- [2] INIT:FAC, DFI=a-b-c;
- [3] INIT:FAC, DLTU=a-b;
- [4] INIT:FAC, IDCU=a-e[,  $\{ALL | CURR\}$ ][,  $\{ NE | BOTH\}$ ];
- [5] INIT:FAC, IFAC=a-e-f[,  $\{ALL | CURR\}$ ][,  $\{ NE | FE | BOTH\}$ ];
- $[6]$  INIT:FAC,  $\{DNUSRT=a-h-g | IDCURT=a-e-g\}$ [,  $\{ALL | CURR\}$ ][,  $\{FE | BOTH\}$ ];
- [7] INIT:FAC, DNUS=a-h [, {ALL | CURR } ];
- $[8]$  INIT:FAC, EC1STE=a-h-i-j[, {ALL  $|C \text{URR}$ }]
- [9] INIT:FAC,STSFAC=a-h-i-j-k,VT1|DS1[,{ALL|CURR}][,{NE|FE|BOTH}];
- $[10]$  INIT:FAC, VT1FAC=a-h-i-j-k-l-m[, {ALL|CURR}][, {NE|FE|BOTH}];
- [11] INIT:FAC,DS1SFAC=a-h-i-j-k-l-m[,{ALL|CURR}][,{NE|FE|BOTH}];

#### **3. EXPLANATION OF MESSAGE**

ALL = Initialize all 15-minute and day PM counts, including current, previous and history counts. BOTH = Initialize counts at both ends of the facility. If the requested facility has only NE and the BOTH option used, then the request is processed for the NE. CURR = Initialize all current 15-minute interval and current day PM counts (default).  $FE$  = Initialize counts at the far end of facility only.  $NE$  = Initialize PM counts at the switch end of facility only. a = Switching module (SM) number. Refer to the APP:RANGES appendix in the Appendixes section of the Input Messages manual. b = DLTU number. Refer to the APP:RANGES appendix in the Appendixes section of the Input Messages manual.  $c = DFI$  number. Refer to the APP: RANGES appendix in the Appendixes section of the Input Messages manual. d = Facility number. Refer to the APP:RANGES appendix in the Appendixes section of the Input Messages manual. e = IDCU number. Refer to the APP:RANGES appendix in the Appendixes section of the Input Messages manual.  $f$  = IFAC number. Refer to the APP: RANGES appendix in the Appendixes section of the Input Messages manual. g = TR303 RT number. Refer to the APP:RANGES appendix in the Appendixes section of the Input Messages manual. h  $=$  DNU-S number. Refer to the APP: RANGES appendix in the Appendixes section of the Input Messages manual.  $i =$  Data group number. Refer to the APP: RANGES appendix in the Appendixes section of the Input Messages manual. j STE facility number. Refer to the APP:RANGES appendix in the Appendixes section of the Input Messages manual.  $k = STS$  facility number. Refer to the APP: RANGES appendix in the Appendixes section of the Input Messages manual.

- 1 = VT1.5 facility group number. Refer to the APP:RANGES appendix in the Appendixes section of the Input Messages manual.
- m = VT1.5 facility member number. Refer to the APP:RANGES appendix in the Appendixes section of the Input Messages manual.

## **4. SYSTEM RESPONSE**

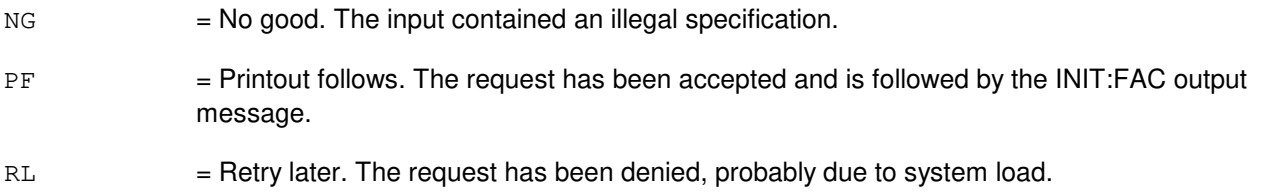

## **5. REFERENCES**

Input Message(s):

ALW:FAC INH:FAC INIT:REG OP:FAC

Output Message(s):

ALW:FAC INH:FAC INIT:FAC INIT:REG OP:FAC REPT:FAC

Input Appendix(es):

APP:RANGES

Other Manual(s): 235-105-220 Corrective Maintenance Procedures

RC/V View(s):

8.1 [OFFICE PARAMETERS (MISCELLANEOUS)] 20.23 (IDCU FACILITY EQUIPMENT) 20.25 (DNU-S PERFORMANCE MONITORING THRESHOLD GROUP) 22.15 (PERFORMANCE MONITORING)

## **INIT:FAC-B**

**Software Release:** 5E16(1) only **Command Group:** TRKLN **Application:** 5 **Type: Input**

## **1. PURPOSE**

Requests initialization of performance monitoring (PM) data for facilities terminated on a digital facility interface (DFI), DFI model 2 (DFI-2), an integrated digital carrier unit (IDCU), a digital networking unit - synchronous optical network (SONET) (DNU-S), or an optical interface unit (OIU). The affected facilities' 15 MIN interval and DAY PM counts (history intervals and previous day counts also if all option is used) are marked corrupt as a result of this initialization.

Format 1 is used to initialize performance monitoring counts for a facility terminated on a DFI or a DFI-2.

Format 2 is used to initialize performance monitoring counts for all facilities terminated on a DFI-2.

Format 3 is used to initialize performance monitoring counts for all facilities terminated on a digital line and trunk unit (DLTU) model 2 (DLTU2).

Format 4 is used to initialize performance monitoring counts for all facilities terminated on an IDCU.

Format 5 is used to initialize performance monitoring counts on the specified IDCU facility (IFAC).

Format 6 is used to initialize performance monitoring counts for all facilities terminated on an IDCU-supported or DNU-S supported TR303 remote terminal (RT).

Format 7 is used to initialize current or all performance monitoring counts for all SONET terminating equipment (STE) facilities on a DNU-S. The PM counts associated with any subtending virtual tributary 1.5 (VT1.5) or digital signal level-1 (DS1) facilities are not initialized.

Format 8 is used to initialize current or all performance monitoring counts on a specified DNU-S STE facility. The PM counts associated with any subtending VT1.5 or DS1 facilities are not initialized.

Format 9 is used to initialize current or all performance monitoring counts on either all VT1.5s or all DS1s terminated on a DNU-S synchronous transport signal - level 1 (STS-1) facility. With the VT1 option, the PM counts can be initialized on all 28 VT1.5 facilities carried on an STS-1 facility. With the VT1 option, the PM counts associated with each subtending DS1 facility are not initialized. With the DS1 option, the PM counts can be initialized on all 28 DS1 facilities carried on an STS-1 facility.

Format 10 is used to initialize performance monitoring counts on a DNU-S VT1.5 facility. The PM counts associated with the subtending DS1 facility are not initialized.

Format 11 is used to initialize performance monitoring counts on a DNU-S DS1 facility.

Format 12 is used to initialize performance monitoring counts on an OIU facility. If subt option is used, PM counts associated with all subtending facilities under this OIU will also be initialized.

Format 13 is used to initialize performance monitoring counts on a optical carrier - level 3 (OC3 or OC3C) facility under OIU. If subt option is used, PM counts associated with all subtending facilities under this OC3 will also be initialized.

Format 14 is used to initialize performance monitoring counts on a optical carrier - level 4 (STS1 or STS3C) facility under OIU. If subt option is used, PM counts associated with all subtending facilities under this facility will also be initialized

Format 15 is used to initialize performance monitoring counts on a VT1.5 facility under OIU. If subt option is used, PM counts associated with all subtending facilities under this VT1.5 will also be initialized.

Format 16 is used to initialize performance monitoring counts on a DS1 facility under OIU.

Format 17 is used to initialize performance monitoring counts on all protocol layers associated with an OIU PPP link (PPPLK).

## **2. FORMAT**

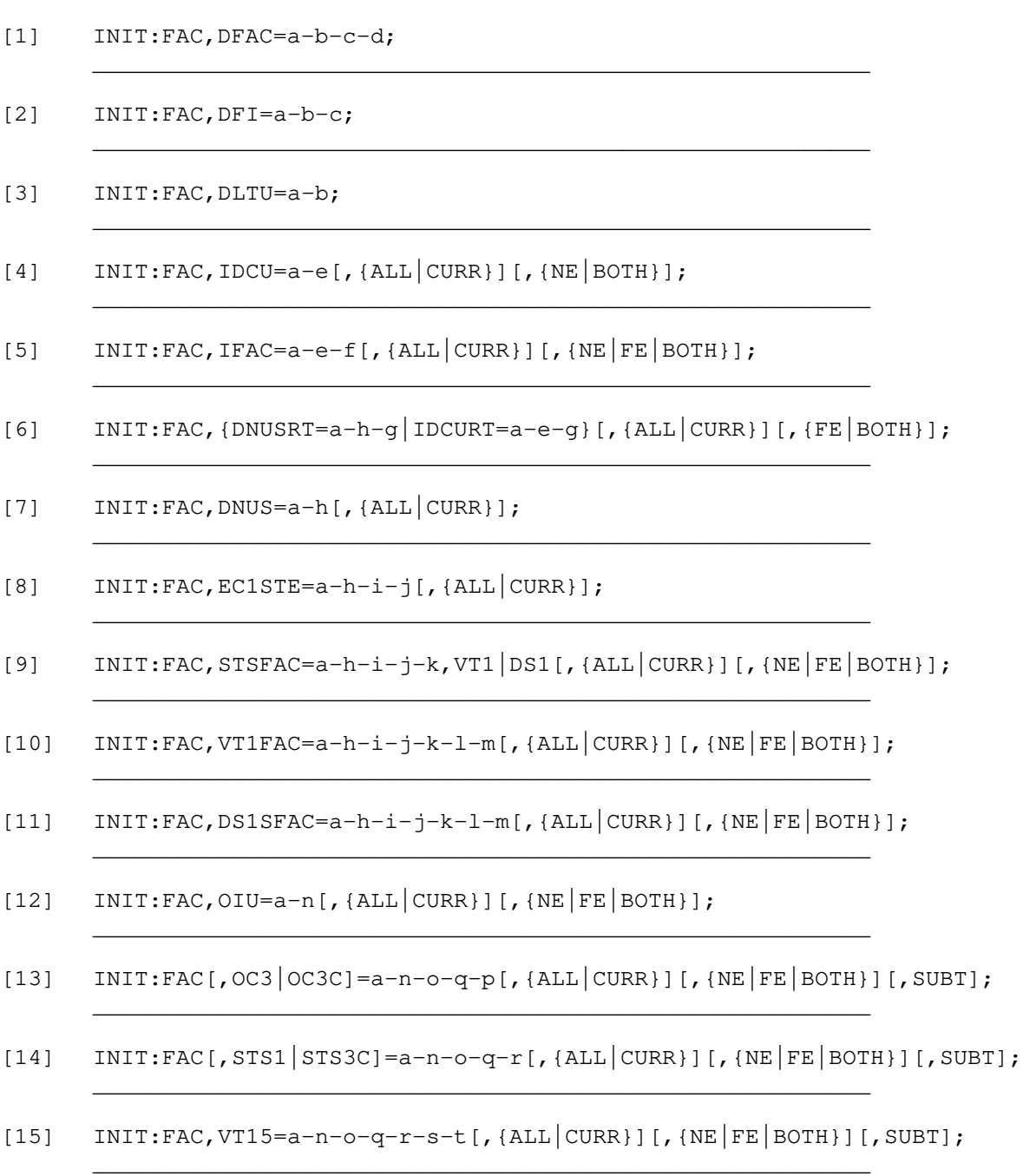

[16] INIT:FAC, DS1=a-n-o-q-r-s-t[, {ALL  $|C \text{URR}$ }][, {NE  $|FE|$  BOTH}];
[17] INIT:FAC, PPPLK=a-n-o-q-r[,  $\{ALL | CURR\}$ ];

\_\_\_\_\_\_\_\_\_\_\_\_\_\_\_\_\_\_\_\_\_\_\_\_\_\_\_\_\_\_\_\_\_\_\_\_\_\_\_\_\_\_\_\_\_\_\_\_\_\_\_\_\_\_\_\_

\_\_\_\_\_\_\_\_\_\_\_\_\_\_\_\_\_\_\_\_\_\_\_\_\_\_\_\_\_\_\_\_\_\_\_\_\_\_\_\_\_\_\_\_\_\_\_\_\_\_\_\_\_\_\_\_

# **3. EXPLANATION OF MESSAGE**

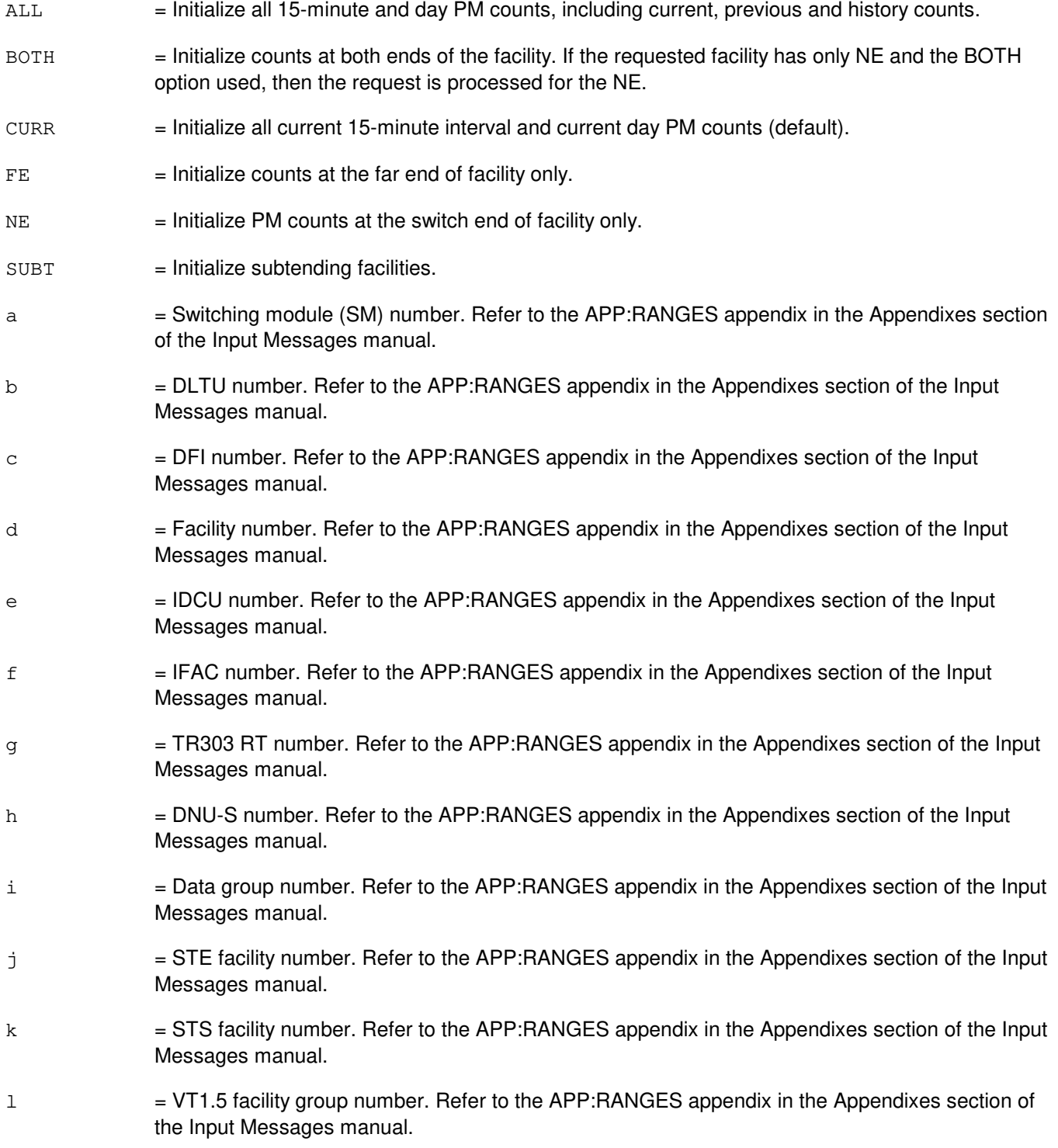

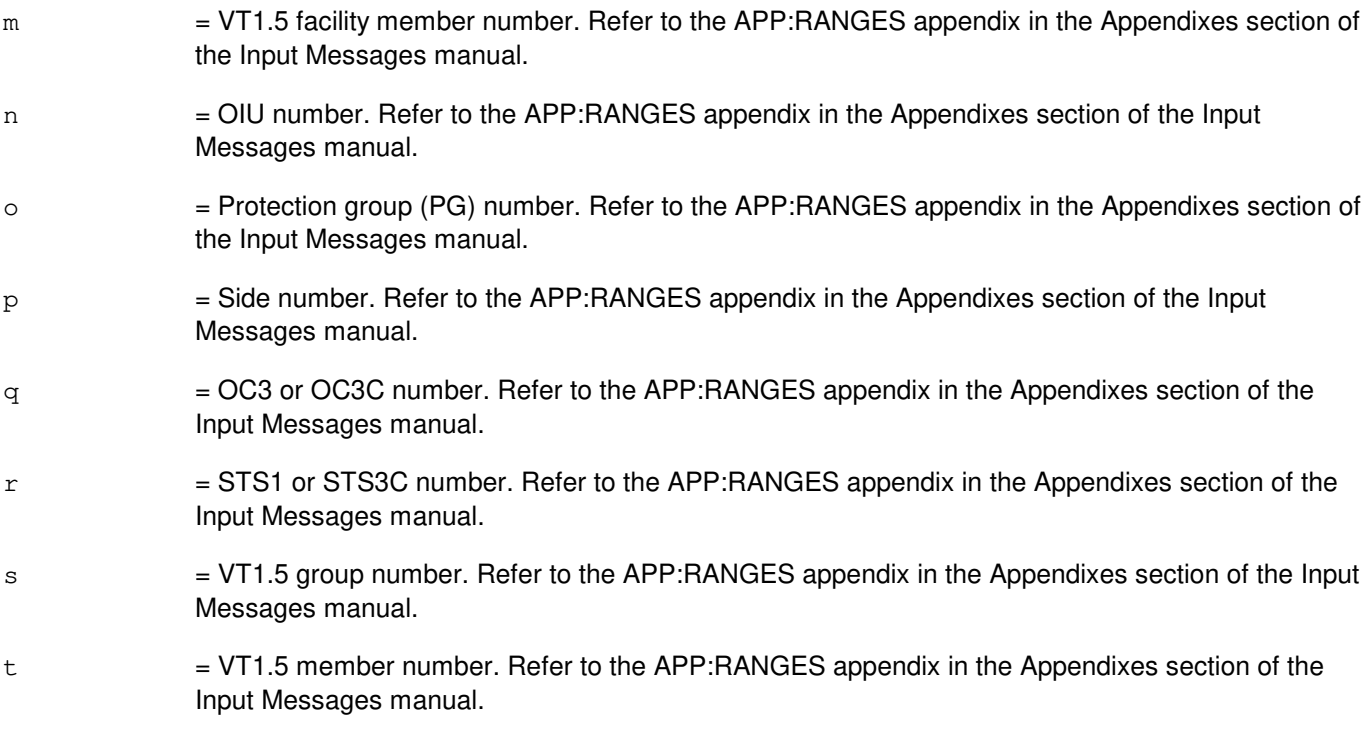

# **4. SYSTEM RESPONSE**

 $NG = No good.$  The input contained an illegal specification.  $PF$  = Printout follows. The request has been accepted and is followed by the INIT:FAC output message. RL = Retry later. The request has been denied, probably due to system load.

# **5. REFERENCES**

Input Message(s):

ALW:FAC INH:FAC INIT:REG OP:FAC

### Output Message(s):

ALW:FAC INH:FAC INIT:FAC INIT:REG OP:FAC REPT:FAC

Input Appendix(es):

APP:RANGES

Other Manual(s):

235-105-220 Corrective Maintenance

RC/V View(s):

- 8.1 OFFICE PARAMETERS (MISCELLANEOUS)
- 20.23 IDCU FACILITY EQUIPMENT<br>20.25 DNU-S PERFORMANCE MON
- DNU-S PERFORMANCE MONITORING THRESHOLD GROUP
- 22.15 PERFORMANCE MONITORING

# **INIT:FAC-C**

**Software Release:** 5E16(2) and later **Command Group:** TRKLN **Application:** 5 **Type: Input**

### **1. PURPOSE**

Requests initialization of performance monitoring (PM) data for facilities terminated on a digital facility interface (DFI), DFI model 2 (DFI-2), an integrated digital carrier unit (IDCU), a digital networking unit - synchronous optical network (SONET) (DNU-S), or an optical interface unit (OIU). The affected facilities' 15 MIN interval and DAY PM counts (history intervals and previous day counts also if all option is used) are marked corrupt as a result of this initialization.

This command can also be used to initializes performance monitoring (PM) data for a session initiation protocol (SIP) protocol handler (PH) (other PHs are not allowed). The affected 15 MIN interval and DAY PM counts are marked corrupt as a result of this initialization.

Format 1 is used to initialize performance monitoring counts for a facility terminated on a DFI or a DFI-2.

Format 2 is used to initialize performance monitoring counts for all facilities terminated on a DFI-2.

Format 3 is used to initialize performance monitoring counts for all facilities terminated on a digital line and trunk unit (DLTU) model 2 (DLTU2).

Format 4 is used to initialize performance monitoring counts for all facilities terminated on an IDCU.

Format 5 is used to initialize performance monitoring counts on the specified IDCU facility (IFAC).

Format 6 is used to initialize performance monitoring counts for all facilities terminated on an IDCU-supported or DNU-S supported TR303 remote terminal (RT).

Format 7 is used to initialize current or all performance monitoring counts for all SONET terminating equipment (STE) facilities on a DNU-S. The PM counts associated with any subtending virtual tributary 1.5 (VT1.5) or digital signal level-1 (DS1) facilities are not initialized.

Format 8 is used to initialize current or all performance monitoring counts on a specified DNU-S STE facility. The PM counts associated with any subtending VT1.5 or DS1 facilities are not initialized.

Format 9 is used to initialize current or all performance monitoring counts on either all VT1.5s or all DS1s terminated on a DNU-S synchronous transport signal - level 1 (STS-1) facility. With the VT1 option, the PM counts can be initialized on all 28 VT1.5 facilities carried on an STS-1 facility. With the VT1 option, the PM counts associated with each subtending DS1 facility are not initialized. With the DS1 option, the PM counts can be initialized on all 28 DS1 facilities carried on an STS-1 facility.

Format 10 is used to initialize performance monitoring counts on a DNU-S VT1.5 facility. The PM counts associated with the subtending DS1 facility are not initialized.

Format 11 is used to initialize performance monitoring counts on a DNU-S DS1 facility.

Format 12 is used to initialize performance monitoring counts on an OIU facility. If subt option is used, PM counts associated with all subtending facilities under this OIU will also be initialized.

Format 13 is used to initialize performance monitoring counts on a optical carrier - level 3 (OC3 or OC3C) facility under OIU. If subt option is used, PM counts associated with all subtending facilities under this OC3 will also be initialized.

Format 14 is used to initialize performance monitoring counts on a optical carrier - level 4 (STS1 or STS3C) facility under OIU. If subt option is used, PM counts associated with all subtending facilities under this facility will also be initialized

Format 15 is used to initialize performance monitoring counts on a VT1.5 facility under OIU. If subt option is used, PM counts associated with all subtending facilities under this VT1.5 will also be initialized.

Format 16 is used to initialize performance monitoring counts on a DS1 facility under OIU.

Format 17 is used to initialize performance monitoring counts on all protocol layers associated with an OIU PPP link (PPPLK).

Format 18 is used to initialize performance monitoring counts on the extended access interface unit (EAIU) timeslot group (TSGRP).

Format 19 is used to initialize performance monitoring counts on all protocol layers associated with an SIP PH (other PHs are not allowed).

### **2. FORMAT**

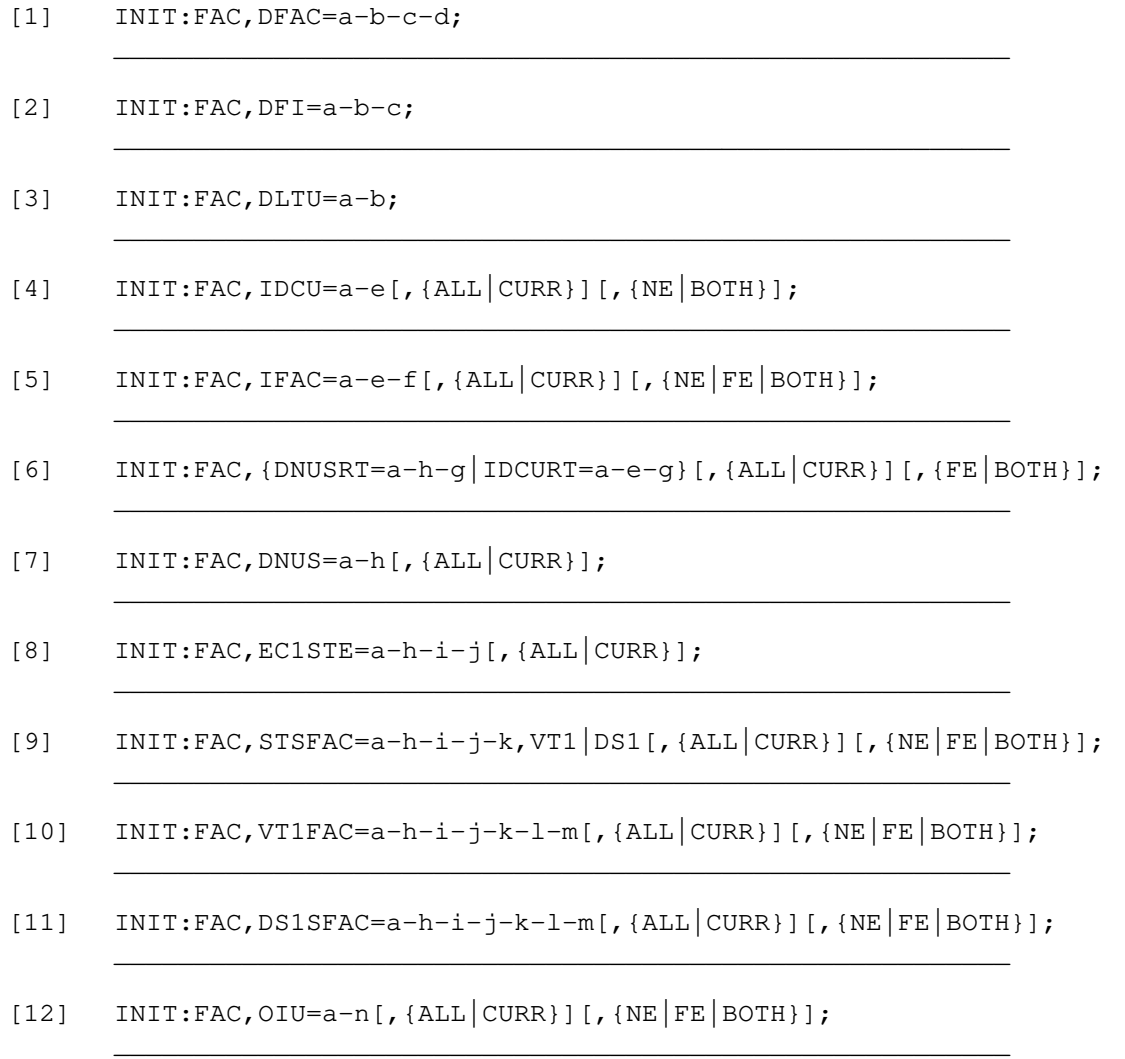

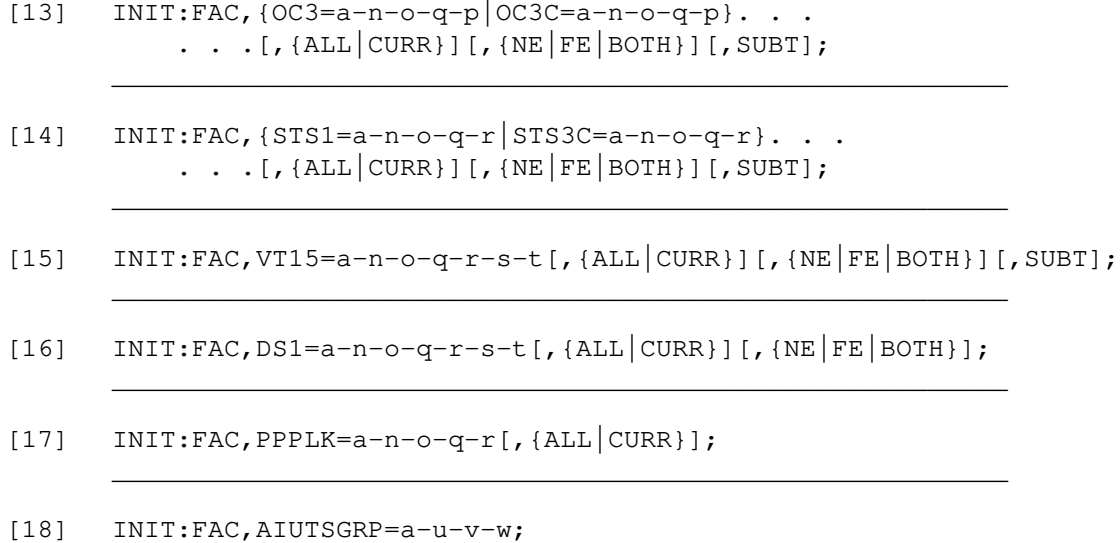

\_\_\_\_\_\_\_\_\_\_\_\_\_\_\_\_\_\_\_\_\_\_\_\_\_\_\_\_\_\_\_\_\_\_\_\_\_\_\_\_\_\_\_\_\_\_\_\_\_\_\_\_\_\_\_\_

\_\_\_\_\_\_\_\_\_\_\_\_\_\_\_\_\_\_\_\_\_\_\_\_\_\_\_\_\_\_\_\_\_\_\_\_\_\_\_\_\_\_\_\_\_\_\_\_\_\_\_\_\_\_\_\_

[19] INIT:FAC, PSUPH=a-x-y-z[, {ALL CURR}];

# **3. EXPLANATION OF MESSAGE**

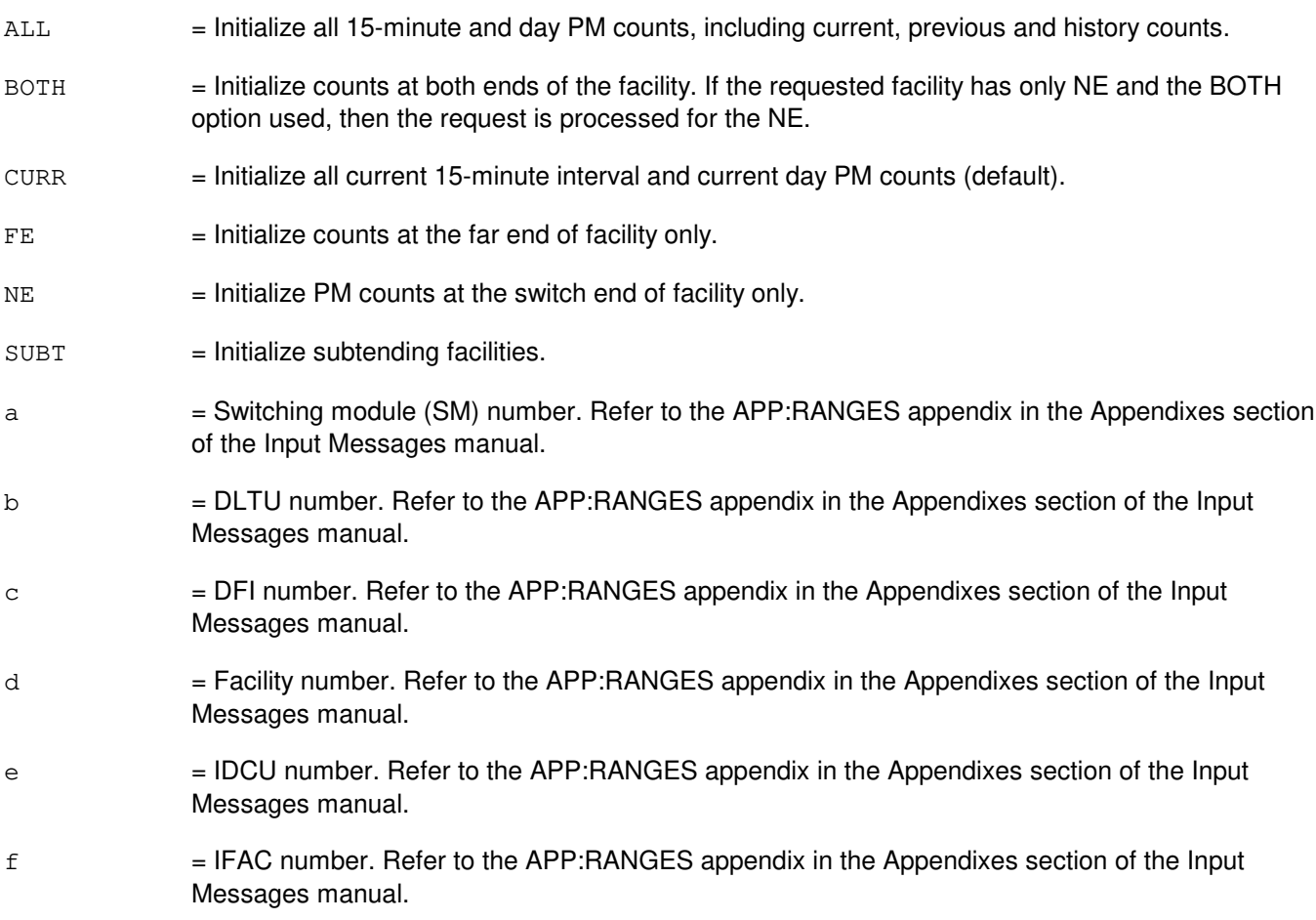

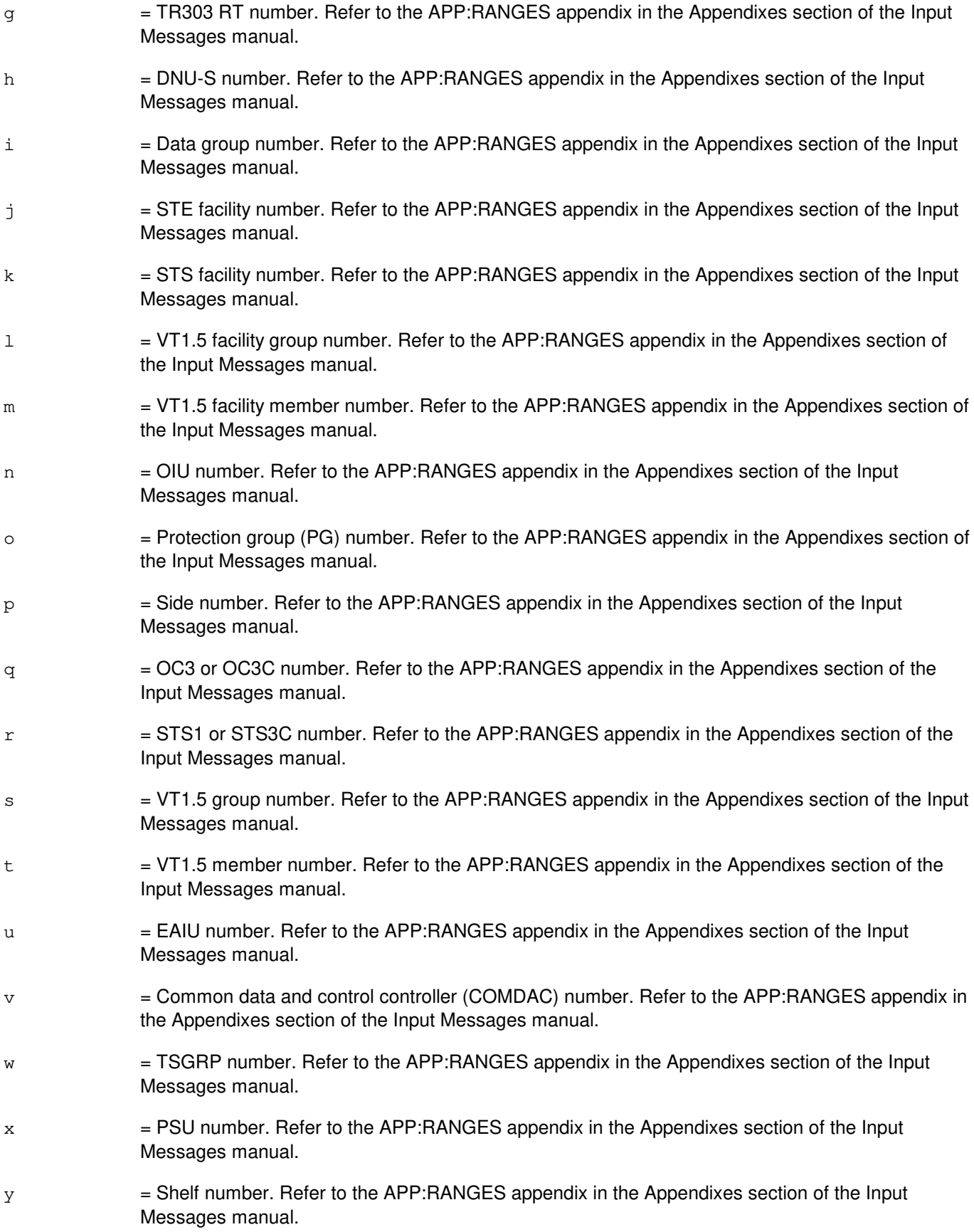

 $z =$  Protocol handler number. Refer to the APP: RANGES appendix in the Appendixes section of the Input Messages manual.

# **4. SYSTEM RESPONSE**

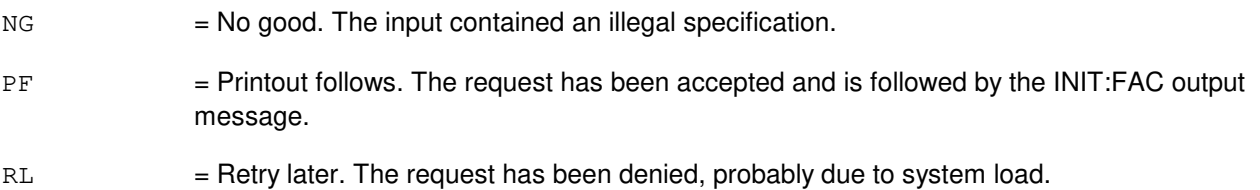

# **5. REFERENCES**

Input Message(s):

ALW:FAC INH:FAC INIT:REG OP:FAC

### Output Message(s):

ALW:FAC INH:FAC INIT:FAC INIT:REG OP:FAC REPT:FAC

### Input Appendix(es):

APP:RANGES

Other Manual(s):<br>235-105-220 *C* 

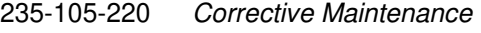

### RC/V View(s):

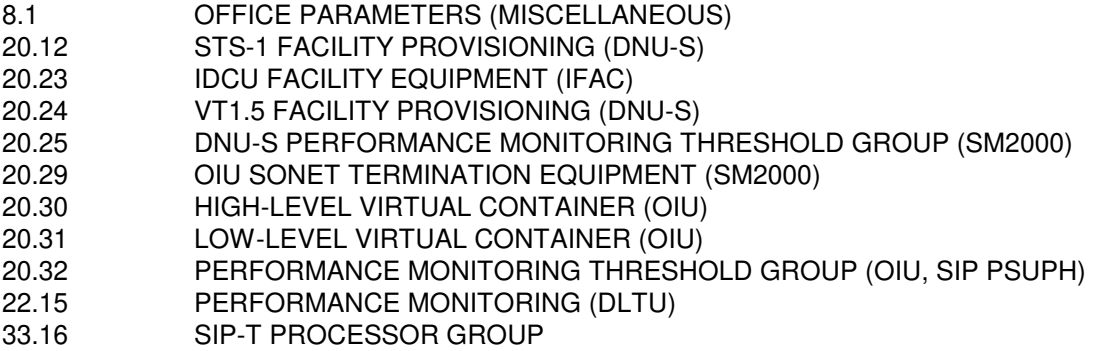

### **INIT:FACR**

**Software Release:** 5E14 and later **Command Group:** FHADM **Application:** 5 **Type: Input**

### **1. PURPOSE**

Format 1 requests that the password for retrieval of the feature activation counting and reconciliation (FACR) output files be initialized.

Format 2 allows the user to control whether or not the output from a detail FACR report can be transmitted off the switch.

# **2. FORMAT**

- [1] INIT:FACR:PASSWD=a, KEY=b;
- [2] INIT:FACR:DETAIL=c;

# **3. EXPLANATION OF MESSAGE**

- a = An eight digit password used by the software change administration and notification system (SCANS) software for transmission of the FACR data file.
- $b$  = An two character key used by SCANS software for transmission of the FACR data file.
- $c =$  Output status. Valid value(s):
	- $Y =$  Allow FACR detail output to be transmitted off the switch (default).
	- $N =$  Prohibit FACR detail output from being transmitted off the switch.

### **4. SYSTEM RESPONSE**

 $PF =$  Printout follows. Followed by the INIT: FACR output message.

# **5. REFERENCES**

Output Message(s):

INIT:FACR

Other Manual(s): 235-040-100 OA&M Planning Guide 235-100-125 System Description 235-105-210 Routine Operations and Maintenance Procedures

# **INIT:LN**

**Software Release:** 5E14 and later **Command Group:** SYSRCVY **Application:** 5, CNI **Type: Input**

WARNING: INAPPROPRIATE USE OF THIS MESSAGE MAY INTERRUPT OR DEGRADE SERVICE. READ PURPOSE CAREFULLY.

### **1. PURPOSE**

Requests forced removal from service and restart of the specified node, regardless of the state of the link and other nodes. Restart consists of initializing the software in the node without pumping it from the administrative module (AM). A successful restart returns the node to service.

An attempt is made to remove the node from service and restart it, provided that the node is not the ring peripheral controller (RPC), the node major state is active (ACT), the node is in the active ring segment, the interprocess message switch (IMS) subsystem is not initializing at a level higher than 1A, and the software in the node is designed to be restartable. The removal changes the major state to out-of-service (OOS). The restart changes the major state to initialization (INIT) only if the node has an attached processor. If successful, the restart changes the major state to ACT. If the restart fails, the major state is changed to OOS and the user becomes responsible for restoring the node to service. This input message does not use the maintenance input request administrator (MIRA) queue, so the OP:DMQ and STOP:DMQ input messages do not apply to it and it may be executed ahead of previously entered input messages in the MIRA queue.

**WARNING:** This input message can cause signaling point isolation; isolating the office and interrupting common channel signaling (CCS) message processing, by removing the last link node (LN) of a set.

# **2. FORMAT**

INIT:LNa=b;

### **3. EXPLANATION OF MESSAGE**

- $=$  A ring node (RN) group number with explicit leading zero for group numbers less than 10. Refer to the APP:RANGES appendix in the Appendixes section of the Input Messages manual.
- $b =$  The node's position in the RN group. Refer to the APP: RANGES appendix in the Appendixes section of the Input Messages manual.

# **4. SYSTEM RESPONSE**

 $PF = Printout follows.$  Followed by the INIT:LN output message.

# **5. REFERENCES**

Input Message(s):

FRMV:LN DGN:LN RMV:LN

RST:LN

### Output Message(s):

DGN:LN FRMV:LN INIT:LN RMV:LN RST:LN

### Input Appendix(es):

APP:RANGES

Other Manual(s): 235-190-120 Common Channel Signaling Services and Associated Signaling Service Feature

MCC Display Page(s):

118 (CNI RING STATUS PAGE) 1520 (RING NODE STATUS PAGE) 1521 (SIGNALING LINK SUMMARY PAGE) 1522 (SIGNALING LINK PAGE)

# **INIT:MHD**

**Software Release:** 5E14 and later **Command Group:** FHADM **Application:** 5,3B **Type: Input**

WARNING: INAPPROPRIATE USE OF THIS MESSAGE MAY INTERRUPT OR DEGRADE SERVICE. READ PURPOSE CAREFULLY.

### **1. PURPOSE**

Formats all or specific disk tracks of the disk pack with initialized sectors.

Note: New disk packs have no sectors and must be formatted before being used.

For SMD MHDs, disk tracks are formatted a section at a time under the control of the format input message.

For SCSI MHDs, the entire disk is formatted by the SCSI drive's embedded controller.

It may take up to 30 minutes to format a complete disk pack.

**WARNING:** Any existing data on the targeted disk tracks will be destroyed.

### **2. FORMAT**

INIT:MHD=a[:VFY][,TRACK b[&&c]|,NEW];

# **3. EXPLANATION OF MESSAGE**

Note: Refer to the APP:RANGES appendix in the Appendixes section of the Input Messages manual for information on ranges for the following variables. NEW = For SMD MHD, build defect management maps using the manufacturer's defect table. The result is a new working (COMBINED) defect map. The NEW option must be used if a new disk pack is being formatted and defect management is supported for the drive size. For SCSI MHDs, this option is not valid since the PRIMARY manufacturer's defect table cannot be altered. New defects can only be added to the GROWING defect table.  $VFY$  = This option will invoke the verify procedure. For SMD MHDs, the verify procedure is performed immediately after each section of the disk is formatted. For SCSI MHDs, the entire disk is formatted, then the verify procedure is performed. Note: A VFY MHD output message will not result if this option is selected.  $a = M$ ember number.  $b =$  For SMD MHDs, specifies the track number to be formatted (and verified). The track number may be a single track number or the first track number in the range. Track numbers are given in decimal notation.

For SCSI MHDs, this option is not valid because specific tracks cannot be formatted.  $\epsilon$  = For SMD MHDs, specifies the last track number of a range to be formatted (and verified).

For SCSI MHDs, this option is not valid because specific tracks cannot be formatted.

# **4. SYSTEM RESPONSE**

PF = Printout follows. Followed by the INIT:MHD output message.

# **5. REFERENCES**

Input Message(s):

VFY:MHD

#### Output Message(s):

INIT:MHD VFY:MHD

Input Appendix(es):

APP:RANGES

Other Manual(s): 235-105-220 Corrective Maintenance

MCC Display Page(s):

123 (DISK FILE SYSTEM ACCESS) 123 (DISK FILE SYSTEM ACCESS)

### **INIT:REG**

**Software Release:** 5E14 and later **Command Group:** SM **Application:** 5 **Type: Input**

### **1. PURPOSE**

Requests that the contents of the error registers of the specified hardware unit be initialized. This is used only for T1 error registers on digital facility interfaces (DFIs).

Format 1 is used to initialize the registers on a DFI, a remote digital facility interface (RDFI), or a host digital facility interface (HDFI). Format 2 is used only with a  $SLC^{\oplus}$  digital facility interface (SDFI). Format 3 is used only with a remote integrated services line unit (RISLU) digital facility interface (DFIH).

# **2. FORMAT**

- $[1]$  INIT:REG,  $[DFI|RDFI|HPI]=a-b-c$ ;
- [2] INIT:REG, SDFI=a-d-e;
- [3] INIT:REG, DFIH=a-f-q;

### **3. EXPLANATION OF MESSAGE**

- a  $=$  Switching module (SM) number. Refer to the APP:RANGES appendix in the Appendixes section of the Input Messages manual.
- b = Digital line and trunk unit (DLTU) number. Refer to the APP:RANGES appendix in the Appendixes section of the Input Messages manual.
- $c =$   $\blacksquare$  DFI number. Refer to the APP:RANGES appendix in the Appendixes section of the Input Messages manual.
- d = Digital carrier line unit (DCLU) number (for SDFI only). Refer to the APP:RANGES appendix in the Appendixes section of the Input Messages manual.
- e  $=$  SDFI number (for SDFI only). Refer to the APP:RANGES appendix in the Appendixes section of the Input Messages manual.
- $f =$  RISLU DLTU number (for RISLU only). Refer to the APP: RANGES appendix in the Appendixes section of the Input Messages manual.
- g = DFIH number (for RISLU only). Refer to the APP:RANGES appendix in the Appendixes section of the Input Messages manual.

# **4. SYSTEM RESPONSE**

- $NG = No good.$  The request was not accepted because: An illegal SM number was specified. An illegal DLTU number was specified.
	- An illegal DCLU number was specified.
	- An illegal DFI number was specified.
- PF = Printout follows. Followed by the INIT:REG output message.
- RL = Retry later. Communication lost to the specified SM.

# **5. REFERENCES**

### Output Message(s):

INIT:REG OP:REG

Input Appendix(es):

APP:RANGES

Other Manual(s): 235-105-220 Corrective Maintenance

# **INIT:SC**

**Software Release:** 5E15 and later **Command Group:** TRKLN **Application:** 5 **Type: Input**

### **1. PURPOSE**

Request reset of signaling converter unit equipped on facility terminated on a digital facility interface (DFI), DFI model 2 (DFI-2), or a digital networking unit - synchronous optical network (SONET) (DNU-S) (VT1.5 facility or DS1 facility) to perform its initialization.

# **2. FORMAT**

INIT:SC,a;

### **3. EXPLANATION OF MESSAGE**

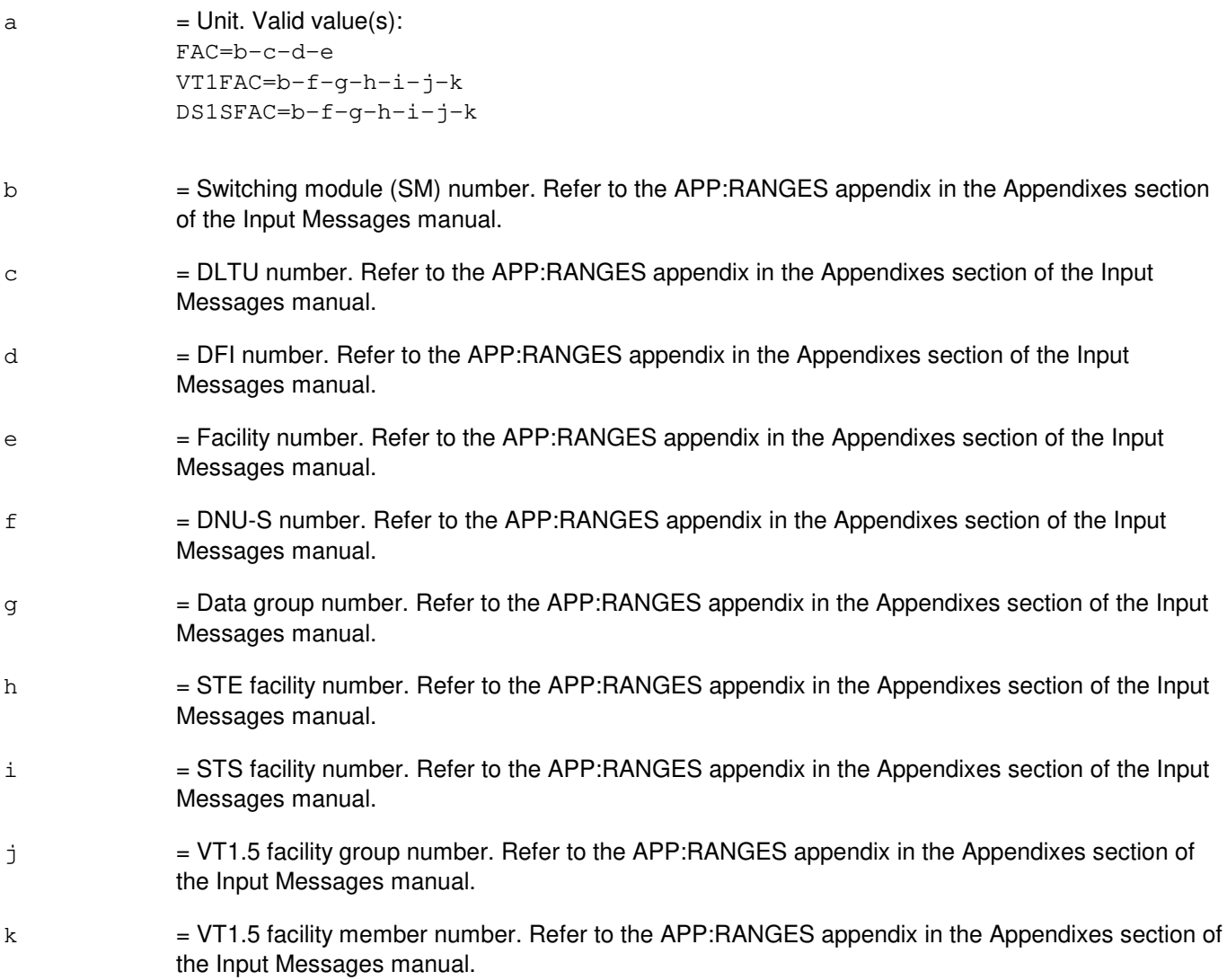

# **4. SYSTEM RESPONSE**

- $NG = No good.$  The input contained an illegal specification.
- PF = Printout follows. Followed by the INIT:SC output message.
- $RL$  = Retry later. The request has been denied, probably due to system load.

# **5. REFERENCES**

Input Message(s):

RST:FAC RST:VT1FAC RST:DS1SFAC

Output Message(s):

RST:FAC RST:VT1FAC RST:DS1SFAC

### Input Appendix(es):

APP:RANGES

Other Manual(s): 235-105-220 Corrective Maintenance

RC/V View(s):

8.1 [OFFICE PARAMETERS (MISCELLANEOUS)]

5.5 (TRUNK MEMBER)

### **INIT:SCCP**

**Software Release:** 5E14 and later **Command Group:** CCS **Application:** 5 **Type: Input**

WARNING: INAPPROPRIATE USE OF THIS MESSAGE MAY INTERRUPT OR DEGRADE SERVICE. READ PURPOSE CAREFULLY.

### **1. PURPOSE**

Requests an initialization of named table(s) in the selected common channel signaling (CCS) global switching module (GSM). If the option LEVEL is not given, then all SCCP tables will be initialized.

**WARNING:** All initializations will affect SCCP functionality to some degree. Some may be service affecting.

### **2. FORMAT**

INIT:SCCP,SM=a[,LEVEL=b];

# **3. EXPLANATION OF MESSAGE**

 $a = CCS$  GSM number.

 $b =$ The level of initialization. Valid value(s):

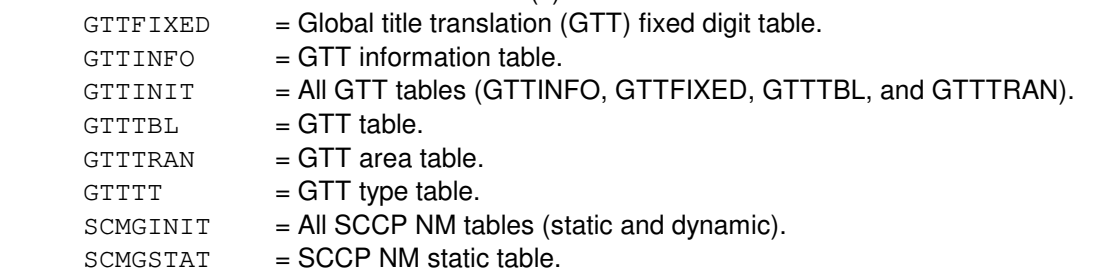

# **4. SYSTEM RESPONSE**

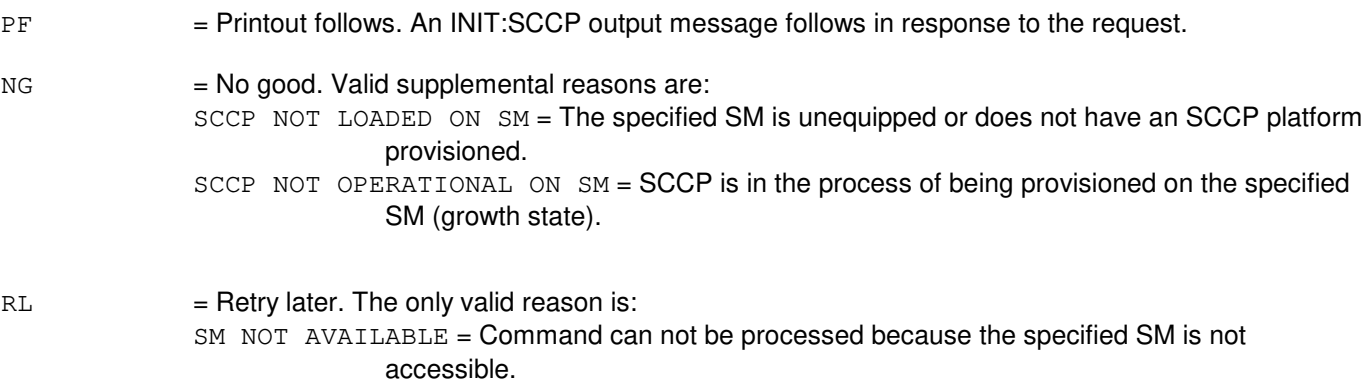

# **5. REFERENCES**

Output Message(s):

INIT:SCCP

### **INIT:SM-A**

**Software Release:** 5E14 - 5E16(1) **Command Group:** SYSRCVY **Application:** 5 **Type: Input**

WARNING: INAPPROPRIATE USE OF THIS MESSAGE MAY INTERRUPT OR DEGRADE SERVICE. READ PURPOSE CAREFULLY.

### **1. PURPOSE**

Requests initialization of the selected switching modules (SMs) at the specified level. The initialization level may be a selective initialization (SI), a full initialization (FI), or a power-up (PWRUP) initialization as specified. In addition, a full pump of the SM may be specified for a full or selective initialization. Three types of pumps are possible: The normal (fast) pump, broadcast pump which pumps text images of like SMs simultaneously to reduce total pump time, and a backup pump which does not use special hardware but performs much slower.

If a single SM initialization is requested, that SM will be initialized immediately. If a range of SMs have an initialization requested, the in-service SMs will be initialized in numerical order, by SM type. All host SMs (HSMs) initialize first (numerically), all non-remote SMs (RSMs) [local SMs (LSMs), optically remoted SM (ORMs), distinctive remote SMs (DRMs) and two-mile ORMs (TRMs)] are initialized next (numerically, regardless to SM type), and RSMs are initialized last (numerically). SMs in special growth will be initialized after all in-service SMs, and are initialized in numerical order. For broadcast pump and power-up initialization, RSMs are initialized in numerical order after all other SMs, which are initialized immediately. In addition to SM types, the user can also specify configuration types. For example, if HSM and LOADED are specified, then only an SM that is both HSM type and LOADED configuration will be initialized. Further, if HSM, LSM, BASIC, and LOADED are specified, then any SM that is either HSM or LSM type, and is either BASIC or LOADED configuration will be initialized. Multiple ranges of SMs (up to 10) can also be specified. For example, 3&&6-9-12-16&&25 means that SMs 3 to 6, 9, 12, and 16 to 25 will be initialized provided they match the necessary criteria. If an SM cannot be successfully initialized, (such as, loss of communication), the initialization sequence will pause until the problem is cleared, or the initialization request is cancelled (Format 4). Manual SM initialization requests will attempt to clear any isolation conditions prior to the initialization. Pending initialization requests may be canceled by selecting the NOINIT level as shown below.

**WARNING:** All service in this unit will be lost for the duration of the initialization. A request for a pump may cause a loss of calls during the pump.

# **2. FORMAT**

- $[1]$  INIT:SM=a[&&b][-]...,FI[,BCST|,PUMP|,NPUMP|,BPUMP][,LSM][,HSM] [,RSM][,ORM][,TRM][,DRM][,c][,d][,e][,f][,g];
- [2] INIT:SM=a[&&b][-]...,SI[,PUMP|,NPUMP|,BPUMP][,LSM][,HSM][,RSM] [,ORM][,TRM][,DRM][,c][,d][,e][,f][,g];
- [3] INIT:SM=a[&&b][-]...,PWRUP[,LSM][,HSM][,RSM][,ORM][,TRM][,DRM]  $[,c]$ [,d][,e][,f][,g];
- [4] INIT:SM=a[&&b][-]...,NOINIT[,LSM][,HSM][,RSM][,ORM][,TRM][,DRM] [,c][,d][,e][,f][,g];

### **3. EXPLANATION OF MESSAGE**

Note: Refer to the Acronym section of the Input Messages manual for the full expansion of acronyms shown in the format.

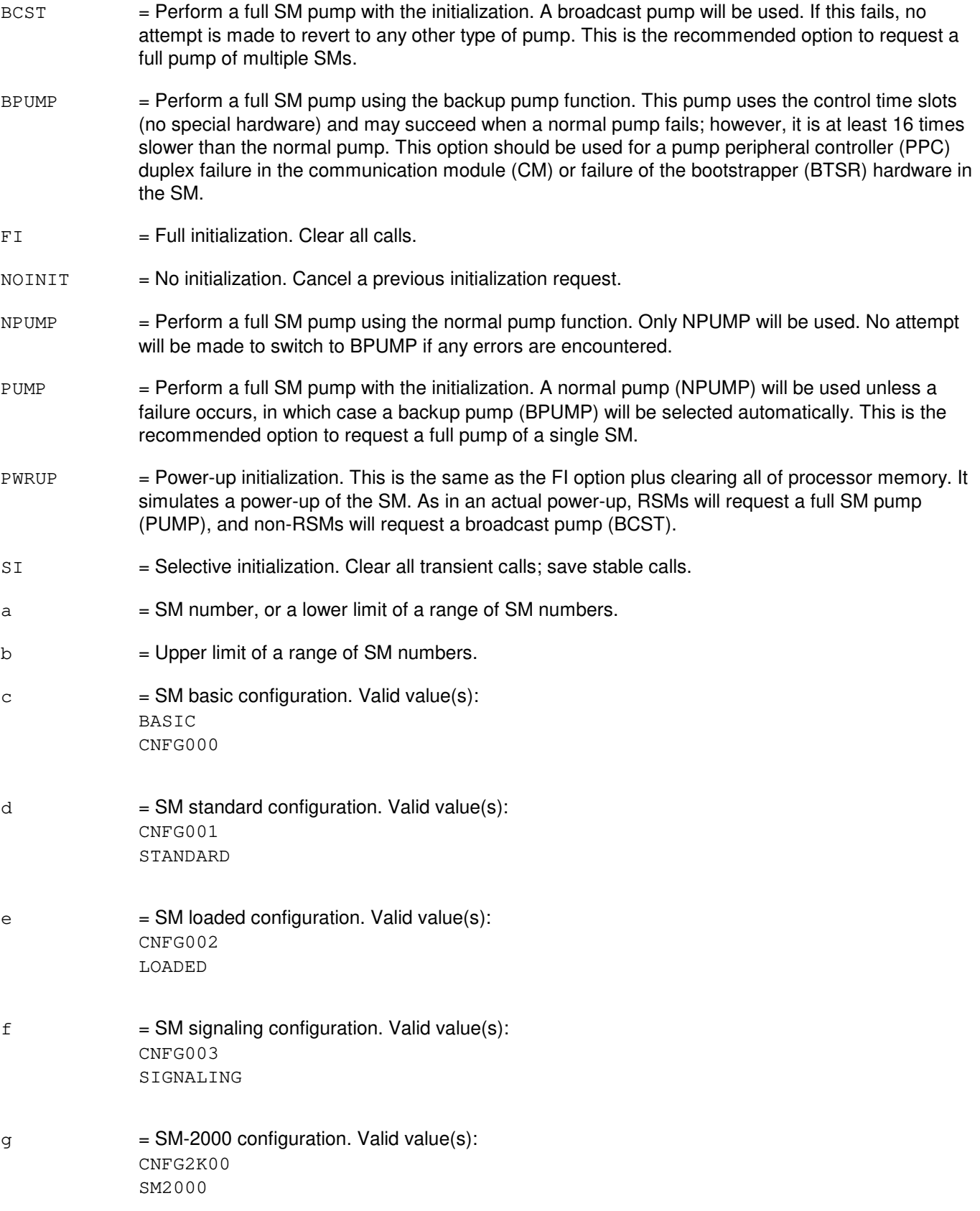

### **4. SYSTEM RESPONSE**

 $IP$  = In progress. The message was accepted and the request is in progress.

- $NG = No good. Valid value(s):$ 
	- GENERIC UTILITIES ACTIVITY PROHIBIT ACTION = Generic utilities breakpoints in the SM must be cleared before the request can be accepted.
	- ILLEGAL LEVEL/PUMP COMBINATION = Illegal pump option was specified.
	- INTERNAL ERROR = Request could not be handled due to system software problems.
	- INVALID SM RANGE/TYPE COMBINATION = Request did not include an SM of the specified type.
	- NO INIT LEVEL SPECIFIED
	- $-$  ODD GROWTH IN PROGRESS = Office-dependent data (ODD) growth activity must be completed before request can be accepted.
- $OK$  = Good. The message was accepted and the action completed (NOINIT only).

# **5. REFERENCES**

#### Input Message(s):

SET:MINMODE-SM

#### Output Message(s):

INIT:SM-LVL-SUM

Other Manual(s):

- 235-105-220 Corrective Maintenance
- 235-105-250 System Recovery Procedures

MCC Display Page(s):

1800 (INH & RCVRY CNTL)

### **INIT:SM-B**

**Software Release:** 5E16(2) and later **Command Group:** SYSRCVY **Application:** 5 **Type: Input**

WARNING: INAPPROPRIATE USE OF THIS MESSAGE MAY INTERRUPT OR DEGRADE SERVICE. READ PURPOSE CAREFULLY.

### **1. PURPOSE**

Requests initialization of the selected switching modules (SMs) at the specified level. The initialization level may be a selective initialization (SI), a full initialization (FI), or a power-up (PWRUP) initialization as specified. In addition, a full pump of the SM may be specified for a full or selective initialization. Three types of pumps are possible. The normal (fast) pump, broadcast pump which pumps text images of like SMs simultaneously to reduce total pump time, and a backup pump which does not use special hardware but performs much slower.

If a single SM initialization is requested, that SM will be initialized immediately.

If a range of SMs have an initialization requested, the in-service SMs will be initialized in numerical order, by SM type. All host SMs (HSMs) initialize first (numerically), all non-remote SMs (RSMs) [local SMs (LSMs), optically remoted SM (ORMs), distinctive remote SMs (DRMs) and two-mile ORMs (TRMs)] are initialized next (numerically, regardless to SM type), and RSMs are initialized last (numerically). SMs in special growth will be initialized after all in-service SMs, and are initialized in numerical order. For broadcast pump and power-up initialization, RSMs are initialized in numerical order after all other SMs, which are initialized immediately.

In addition to SM types, the user can also specify configuration types. For example, if HSM and LOADED are specified, then only an SM that is both HSM type and LOADED configuration will be initialized. Further, if HSM, LSM, BASIC, and LOADED are specified, then any SM that is either HSM or LSM type, and is either BASIC or LOADED configuration will be initialized.

Multiple ranges of SMs (up to 10) can also be specified. For example, 3&&6-9-12-16&&25 means that SMs 3 to 6, 9, 12, and 16 to 25 will be initialized provided they match the necessary criteria.

If an SM cannot be successfully initialized, (such as, loss of communication), the initialization sequence will pause until the problem is cleared, or the initialization request is cancelled (Format 4).

Manual SM initialization requests will attempt to clear any isolation conditions prior to the initialization.

Pending initialization requests may be canceled by selecting the NOINIT level as shown below.

**WARNING:** All service in this unit will be lost for the duration of the initialization. A request for a pump may cause a loss of calls during the pump.

### **2. FORMAT**

```
[1] INIT:SM=a[&&b][-]...,FI[,BCST],PUMP],NPUMP],BPUMP]...
 . . . [, LSM] [, HSM] [, RSM] [, ORM] [, TRM] [, DRM] [, c] [, d] [, e] [. [. [\cdot \cdot \cdot [, f][, q][, h];
 ________________________________________________________
```

```
[2] INT:SM=a[&b] [-] \ldots, SI[, PUMP, NPUMP, BPUMP][, LSM]...
. . .[,HSM][,RSM][,ORM][,TRM][,DRM][,c][,d][,e][,f][,g][,h];
```
\_\_\_\_\_\_\_\_\_\_\_\_\_\_\_\_\_\_\_\_\_\_\_\_\_\_\_\_\_\_\_\_\_\_\_\_\_\_\_\_\_\_\_\_\_\_\_\_\_\_\_\_\_\_\_\_

 $[3]$  INIT:SM=a $[\&\&b]$  $[-]$ ...,PWRUP $[$ ,LSM $]$  $[$ , HSM $]$  $[$ , CSM $]$  $[$ , ORM $]$ ... . . .  $[$ , TRM $]$   $[$ , DRM $]$   $[$ ,  $c$  $]$   $[$ ,  $d$  $]$   $[$ ,  $e$  $]$   $[$ ,  $f$  $]$  $[$ ,  $g$  $]$  $[$ ,  $h$  $]$ ;

[4] INIT:SM=a[&&b][-]...,NOINIT[,LSM][,HSM][,RSM][,ORM]. . . . . .  $[$ , TRM] $[$ , DRM $]$  $[$ , c $]$  $[$ , d $]$  $[$ , e $]$  $[$ , f $]$  $[$ , g $]$  $[$ , h $]$ ;

\_\_\_\_\_\_\_\_\_\_\_\_\_\_\_\_\_\_\_\_\_\_\_\_\_\_\_\_\_\_\_\_\_\_\_\_\_\_\_\_\_\_\_\_\_\_\_\_\_\_\_\_\_\_\_\_

\_\_\_\_\_\_\_\_\_\_\_\_\_\_\_\_\_\_\_\_\_\_\_\_\_\_\_\_\_\_\_\_\_\_\_\_\_\_\_\_\_\_\_\_\_\_\_\_\_\_\_\_\_\_\_\_

### **3. EXPLANATION OF MESSAGE**

- **NOTE:** Refer to the Acronym section of the Input Messages manual for the full expansion of acronyms shown in the format.
- BCST = Perform a full SM pump with the initialization. A broadcast pump will be used. If this fails, no attempt is made to revert to any other type of pump. This is the recommended option to request a full pump of multiple SMs.
- $BPIMP$  = Perform a full SM pump using the backup pump function. This pump uses the control time slots (no special hardware) and may succeed when a normal pump fails; however, it is at least 16 times slower than the normal pump. This option should be used for a pump peripheral controller (PPC) duplex failure in the communication module (CM) or failure of the bootstrapper (BTSR) hardware in the SM.
- $FI = Full initialization. Clear all calls.$
- $N$ OINIT  $=$  No initialization. Cancel a previous initialization request.
- $N$ PUMP  $=$  Perform a full SM pump using the normal pump function. Only NPUMP will be used. No attempt will be made to switch to BPUMP if any errors are encountered.
- $PUMP$  = Perform a full SM pump with the initialization. A normal pump (NPUMP) will be used unless a failure occurs, in which case a backup pump (BPUMP) will be selected automatically. This is the recommended option to request a full pump of a single SM.
- PWRUP = Power-up initialization. This is the same as the FI option plus clearing all of processor memory. It simulates a power-up of the SM. As in an actual power-up, RSMs will request a full SM pump (PUMP), and non-RSMs will request a broadcast pump (BCST).
- $SI$   $=$  Selective initialization. Clear all transient calls: save stable calls.
- $a = SM$  number, or a lower limit of a range of SM numbers.
- $b = U$ pper limit of a range of SM numbers.
- $c = SM$  basic configuration. Valid value(s):

BASIC CNFG000

 $d = SM$  standard configuration. Valid value(s):

CNFG001 STANDARD

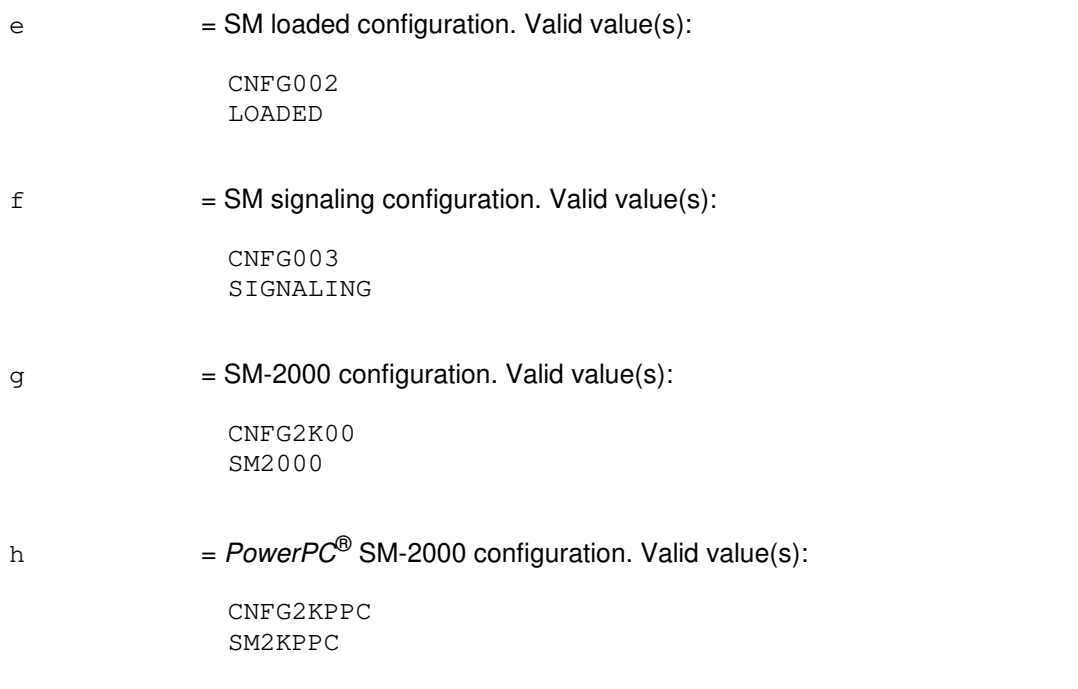

# **4. SYSTEM RESPONSE**

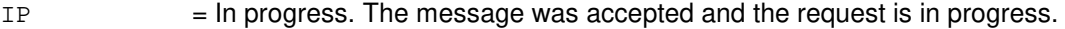

#### $NG = No good. May also include:$

- GENERIC UTILITIES ACTIVITY PROHIBIT ACTION = Generic utilities breakpoints in the SM must be cleared before the request can be accepted.
- ILLEGAL LEVEL/PUMP COMBINATION = Illegal pump option was specified.
- INTERNAL ERROR = Request could not be handled due to system software problems.
- INVALID SM RANGE/TYPE COMBINATION = Request did not include an SM of the specified type.
- NO INIT LEVEL SPECIFIED
- ODD GROWTH IN PROGRESS = Office-dependent data (ODD) growth activity must be completed before request can be accepted.
- $OK$  = Good. The message was accepted and the action completed (NOINIT only).

### **5. REFERENCES**

#### Input Message(s):

SET:MINMODE-SM

#### Output Message(s):

INIT:SM-LVL-SUM

#### Other Manual(s):

235-105-220 Corrective Maintenance 235-105-250 System Recovery Procedures

MCC Display Page(s):<br>1800 INH &

INH & RCVRY CNTL

### **INIT:SM-SPP**

**Software Release:** 5E14 and later **Command Group:** SYSRCVY **Application:** 5 **Type: Input**

WARNING: INAPPROPRIATE USE OF THIS MESSAGE MAY INTERRUPT OR DEGRADE SERVICE. READ PURPOSE CAREFULLY.

### **1. PURPOSE**

Requests a single process purge (SPP) of a named process in a selected switching module (SM). The named process ID (PID) may be either a system process or terminal process. Refer to the APP:PID-SM appendix for a list of the switching module system process PIDs.

**WARNING:** This message will purge the requested process. Any activity associated with this process currently in progress will be killed. This may result in other asserts or audits as the system cleans up.

### **2. FORMAT**

INIT:SM=a,SPP,PID=b[-c];

### **3. EXPLANATION OF MESSAGE**

- Note: Refer to the Acronym section of the Input Messages manual for the full expansion of acronyms shown in the format.
- $a = SM number$ .
- $b$  = Process number to be purged. The process may be either a system process or a terminal process. If the PID refers to a terminal process, a uniqueness number must be included.
- $c =$  Uniqueness number of the specified terminal process PID (used only for a terminal process).

### **4. SYSTEM RESPONSE**

 $IP$  = In progress. The message was accepted and the request is in progress.

- $NG = No good.$  The message was not accepted because:
	- INVALID PID = An illegal value was specified for PID.
	- $-$  PID NOT ACTIVE = The specified PID is no longer associated with an active process.
	- SM 'a' is not equipped = The SM specified ('a') does not exist.

# **5. REFERENCES**

#### Output Message(s):

INIT:SM-LVL-SUM

### Input Appendix(es):

APP:PID-SM

Other Manual(s):

235-105-220 Corrective Maintenance

235-105-250 System Recovery

# **INIT:UC**

**Software Release:** 5E14 and later **Command Group:** SFTUTIL **Application:** 5,3B **Type: Input**

### **1. PURPOSE**

Requests that the administration module generic access package (GRASP) be informed that a working utility circuit has been installed so that GRASP will again accept trace and hardware breakpoint definitions, reset the utility circuit if an error occurred, or end the GRASP session.

# **2. FORMAT**

INIT:UC[,END][,UCL];

# **3. EXPLANATION OF MESSAGE**

END = End the GRASP session and cause GRASP to die if no traces or breakpoints are set. Using END with UCL will cause GRASP to die even if traces or breakpoints are set.

#### $UCL$  = Perform the initialization unconditionally, even if no error has been detected.

# **4. SYSTEM RESPONSE**

Refer to the APP:SYS-RESPONSE appendix for an explanation of general system responses.

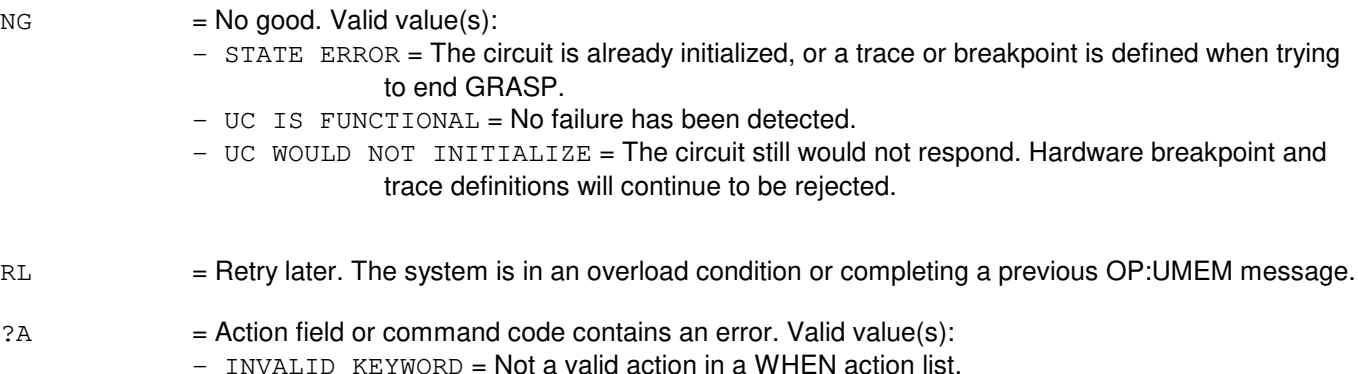

# **5. REFERENCES**

Input Message(s):

OP:UMEM

### **INIT:ULARP**

**Software Release:** 5E14 and later **Command Group:** SYSRCVY **Application:** 5,3B **Type: Input**

### **1. PURPOSE**

Initializes the UNIX® level automatic restart process (ULARP). This action restarts any ULARP-controlled process that is not executing. It will also start any  $UNIX^{\oplus}$  level process that has had a record added to the equipment configuration data base (ECD) and is not yet executing.

# **2. FORMAT**

INIT:ULARP;

# **3. EXPLANATION OF MESSAGE**

No variables.

# **4. SYSTEM RESPONSE**

- OK = Good. Indicates an attempt to initialize ULARP. Error information is output in the form of processor recovery messages and REPT:ULARP output messages.
- $PF =$  Printout follows. Followed by the INIT: ULARP output message.

# **5. REFERENCES**

#### Input Message(s):

OP:ULARP-COM OP:ULARP-PROC

#### Output Message(s):

INIT:ULARP OP:ULARP-COM OP:ULARP-PROC REPT:ULARP

Other Manual(s): 235-105-110 System Maintenance Requirements and Tools 235-105-210 Routine Operations and Maintenance 235-105-220 Corrective Maintenance

### **INIT:UMEM**

**Software Release:** 5E14 and later **Command Group:** SFTUTIL **Application:** 5,3B **Type: Input**

### **1. PURPOSE**

Specifies the definition of an administrative module (AM) generic access package (GRASP) trace to be set up. The trace enters the NEW state with the successful completion of the input message.

The AM must be equipped with a UN615 utility circuit pack in at least the active control unit (CU) to use this feature. The UN615 installs in slot 60-118. The equipment configuration database (ECD) entry for the UN615 should also be updated when the pack is installed. The form is "ucb". The key is "CU", "0" or "1" (depending on which CU), "UC", "0". Field 21 ("major\_status") should be "OOS" and field 27 ("mv") should be "0x2".

# **2. FORMAT**

INIT:UMEM[,  $\{UID=a|PID=b\}$ ][,  $ADDR=\{c&d|c|, L=e|$ NL=f]}][,STORE=g][,STKADD=h[,STKSZ=i]][,STOP=FULL] [[,COND=j][,j][,j]][:WORD];

### **3. EXPLANATION OF MESSAGE**

- $FULL$  = The transfer trace will stop collecting data and will enter the STOPPED state when the memory is filled with data. Without this option, the trace will continue to collect data, overwriting the oldest data, until stopped by an INH:UMEM input message.
- WORD = Interpact all addresses and lengths in terms of words. If this option is omitted, they are assumed to be byte values.
- $a = U$ tility ID number of the target process.
- $b =$  Process ID number of the target process.
- $\epsilon$  = Starting byte address of the range to which tracing will be restricted. The ADDR keyword cannot be used when STORE=FUNCPAR. Ending byte address of the range if NL option is used.

If STORE=FUNCTION or STORE=DATAFUNC is specified with an address range then the form of the range is restricted. The restriction is that the left most hex digits of the starting and ending addresses must be equal. All of the other hex digits in the starting address must be "0"'s and all of the other hex digits in the ending address must be "F"'s. Examples of valid ranges: 0x123000 - 0x123FFF, 0x1F07800 - 0x1F078FF.

- $d =$  Ending byte address of the range to which tracing will be restricted. When specifying UID, TRANSFER, DATA, or TRANDATA traces, the address range can be arbitrary. When specifying FUNCTION, FUNCPAR, or DATAFUNC traces, however, the starting and ending addresses must be of a form where the leftmost hex digits of both are equal, and the rightmost digits of the starting address are all "0" and the rightmost digits of the ending address are "F". For example, 0x123000 - 0x123FFF or 0x10000 - 0x1FFFF.
- e = Length of the range of addresses to which tracing will be restricted. The default is four bytes unless a range is explicitly stated.

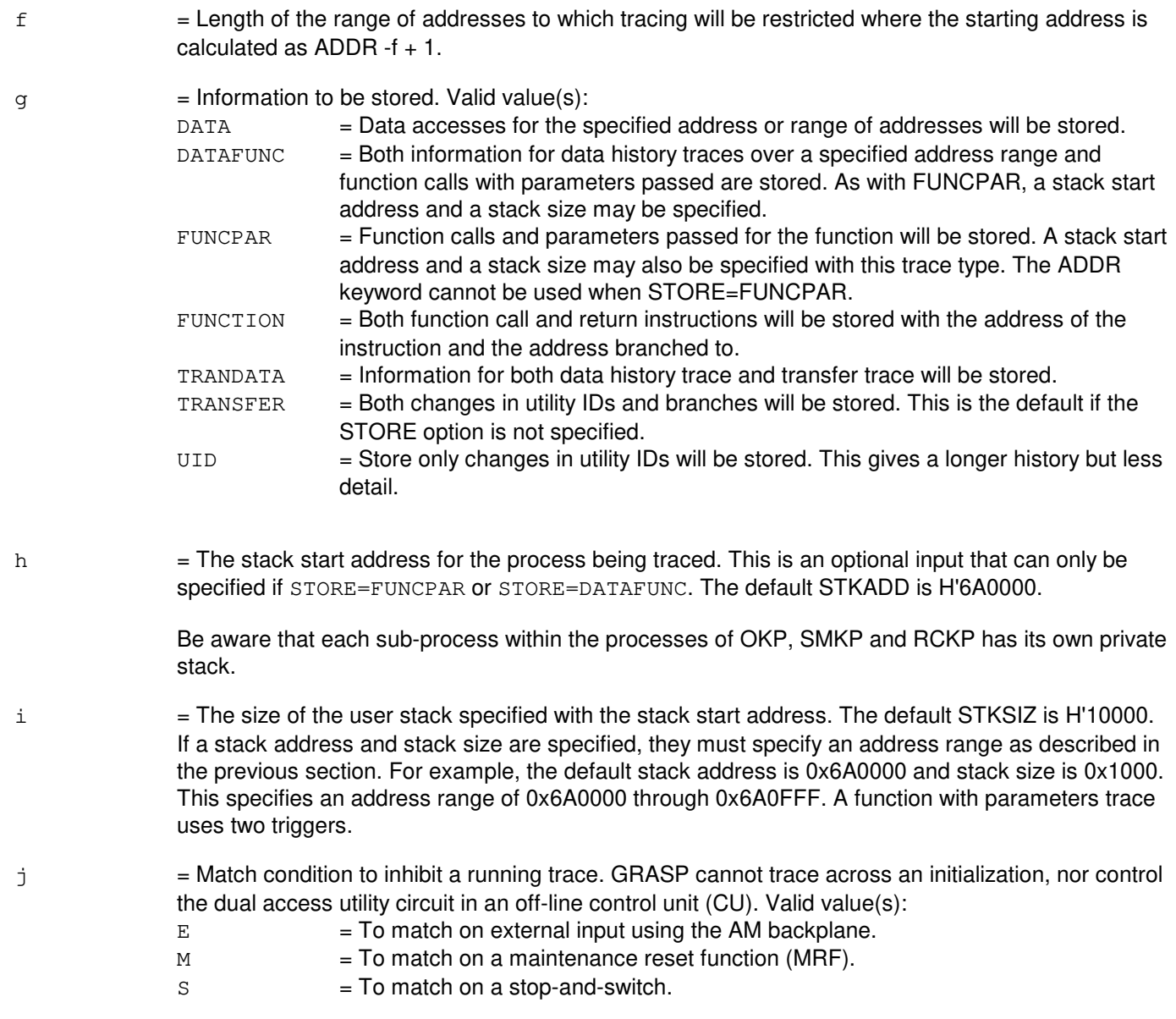

# **4. SYSTEM RESPONSE**

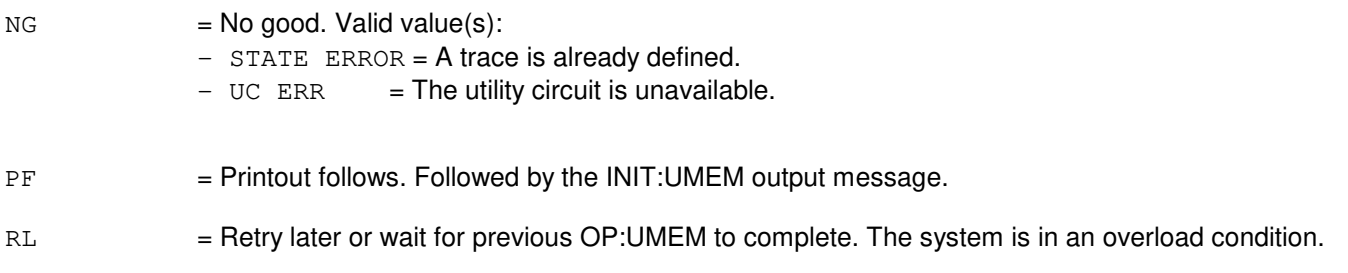

# **5. REFERENCES**

Input Message(s):

ALW:UMEM CLR:UMEM INH:UMEM OP:ST-PROC OP:UMEM OP:UTIL

### Output Message(s):

INH:UMEM INIT:UMEM OP:UTIL

# **36. LNUPD**

# **LNUPD:LN**

**Software Release:** 5E14 and later **Command Group:** CCS **Application:** CNI **Type: Input**

# **1. PURPOSE**

Initiates the updating of the software of all SS7 nodes or a single SS7 node.

# **2. FORMAT**

 $LNUPD:LN=\{a-b \mid ALL\}$ :  $[DEST=C]$ ;

### **3. EXPLANATION OF MESSAGE**

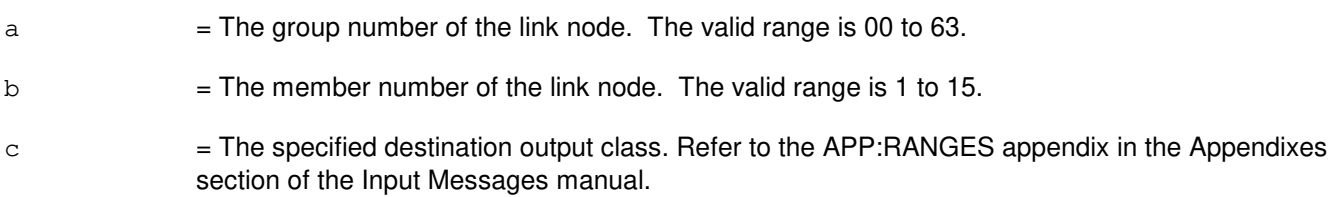

# **4. SYSTEM RESPONSE**

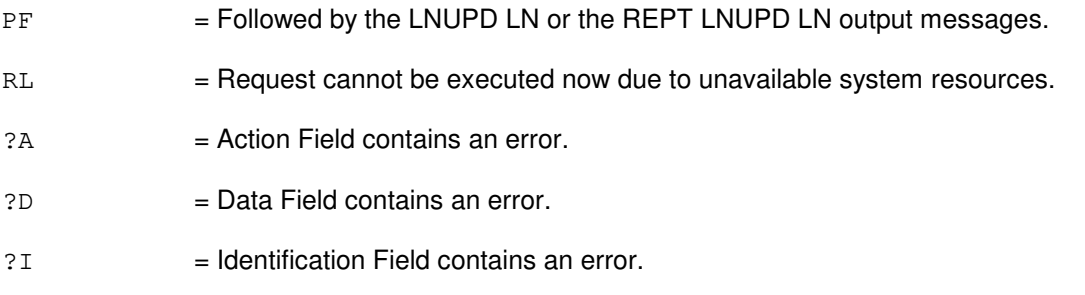

This input message results in the updating of the software of a single or all SS 7 nodes(s).

# **5. REFERENCES**

#### Input Message(s):

OP:LNUPD STOP:LNUPD

### Output Message(s):

LNUPD:LN OP:LNUPD REPT:LNUPD STOP:LNUPD
#### Input Appendix(es):

APP:RANGES

# **37. LOAD**

# **LOAD:ADDR**

**Software Release:** 5E14 and later **Command Group:** SFTUTIL **Application:** 5,3B **Type: Input**

### **1. PURPOSE**

Requests that a virtual address be loaded with specified data as an action associated with a breakpoint.

### **2. FORMAT**

LOAD:ADDR=a[,OFF=b][,L=c][:WORD]:DATA,D=d;

### **3. EXPLANATION OF MESSAGE**

- WORD = Indication that addresses and lengths are to be interpreted in terms of words. If this option is omitted, addresses and lengths are assumed to be byte values.
- a = The starting virtual address for the data in octal, hexadecimal, or decimal notation. Assumed to be a byte address unless the WORD option is used.

The address must be in a segment which is not write-protected. Note that text segments are usually write-protected.

- b = Single offset or list of up to five offsets. Omission of the keywords implies no indirect addressing. Offsets are bytes unless the WORD option is used.
- $\epsilon$  = The length of the load, assumed to be bytes unless the WORD option is used. The default for an omitted or zero length is 1. The specified length must agree with the data as explained below.
- $d =$  One or more numbers representing data to be loaded. If more than one number is given, all but the last are assumed to represent four bytes of data. The last or only number is taken to represent the number of bytes of data (up to four) needed to make the data list correspond to the length 'c'.

### **4. SYSTEM RESPONSE**

- $IP$  = In progress. The message has been added to the WHEN action list.
- $RL =$ Retry later. The system is in an overload condition.
- $?I$  = Syntax error. Valid value(s):
	- INCONSISTENT DATA  $(L + D) =$  Length and amount of data specified do not agree.
	- MISSING KEYWORD = Utility identification (UID) or process identification (PID) is required except in a WHEN action list.
	- $-$  RANGE ERROR (L) = Length too long.

### **5. REFERENCES**

Input Message(s):

COPY:ADDR COPY:PID COPY:REG COPY:UID COPY:UVAR WHEN:PID WHEN:UID

#### Output Message(s):

LOAD:ADDR LOAD:PMEM LOAD:REG LOAD:UVAR

#### **LOAD:DFC-PUMP**

**Software Release:** 5E14 and later **Command Group:** FHADM **Application:** 5,3B **Type: Input**

#### **1. PURPOSE**

Download the pumpcode to the small computer system interface (SCSI) disk file controller (DFC). The control of SCSI host adaptor (HA) DFC will be transferred from firmware to pumpcode after the pumpcode is successfully downloaded. The input message can also be used to request the administrative module (AM) disk driver to automatically perform the whole pump procedure.

#### **2. FORMAT**

- [1] LOAD: DFC a; PUMP [: FN "b" [, CHECKSUM]] !
- [2] LOAD:DFC a;PUMP :FN "b" ,FU!

# **3. EXPLANATION OF MESSAGE**

- $CHECKSUM = When this option is used, the integrity of the purpose contained in the specified file will be$ verified; no pumpcode downloading will occur.
- FU This option is normally used in a software update messages file. It says that if the DFC does not exist or if the DFC is not a UN373 or if the DFC is not active, this will successfully complete without doing anything to the DFC. This is done to minimize human intervention while making a change to a DFC pumpfile.
- a = Member number. Refer to the APP:RANGES appendix in the Appendixes section of the Input Messages manual.
- b = Full pathname that specifies the file containing pumpcode to be downloaded into SCSI HA DFC or to be checked for the integrity of its data. The specified file name will be ignored when the downloading is to be done automatically by the AM disk driver since the driver will use the information stored in the DFC's unit control block (UCB) record to build the pumpcode file name. The file specified in the UCB record must exist in the directory /dfc, and the file name derived from the UCB record has the format xyz, where x is the 4-alphanumeric characters packcode value (that is, u214) stored in the packcode field of the UCB, y is the 2-digit value stored in the issue field of the UCB, and y is the 2-digit value stored in the version field of the specified DFC's UCB. An example of a typical pumpcode file name is u21471; the pumpcode version implied by this filename is 7, the pumpcode issue is 1, and the packcode number is u214.

### **4. SYSTEM RESPONSE**

 $PF =$  Printout follows. Followed by the LOAD:DFC-RAM output message.

### **5. REFERENCES**

Input Message(s):

LOAD:DFC-RAM

### Output Message(s):

LOAD:DFC-PUMP REPT:DFC-PUMP

# Input Appendix(es):

APP:RANGES

#### MCC Display Page(s):

(DISK FILE SYSTEM ACCESS)

### **LOAD:DFC-RAM**

**Software Release:** 5E14 and later **Command Group:** FHADM **Application:** 5,3B **Type: Input**

#### **1. PURPOSE**

Load a specified pumpcode file into the SCSI disk file controller's (DFC's) random access memory (RAM) area. The message can also be used to verify the integrity of a pump file.

#### **2. FORMAT**

LOAD:DFC=a:RAM:FN="b"[,CHECKSUM];

### **3. EXPLANATION OF MESSAGE**

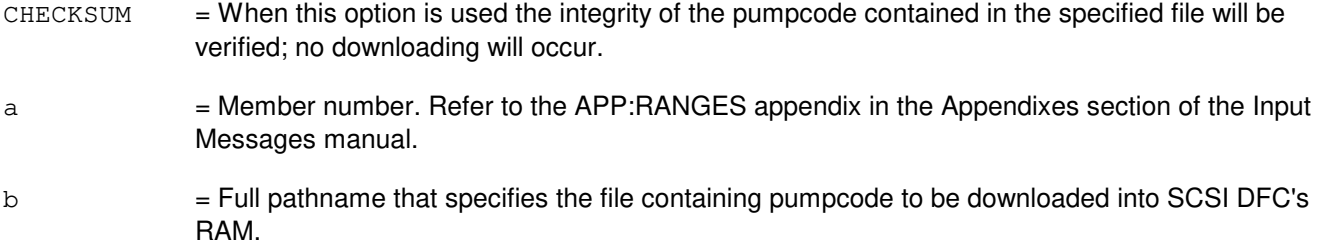

### **4. SYSTEM RESPONSE**

 $PF =$  Printout follows. Followed by the LOAD:DFC output message.

### **5. REFERENCES**

Input Message(s):

LOAD:DFC-PUMP

#### Output Message(s):

LOAD:DFC-RAM

#### Input Appendix(es):

APP:RANGES

MCC Display Page(s):

(DISK FILE SYSTEM ACCESS)

# **LOAD:LIB**

**Software Release:** 5E14 and later **Command Group:** ADMIN **Application:** 5 **Type: Input**

### **1. PURPOSE**

Requests that the existence of the specified library program be verified and loads the scratch memory area of the listed switching modules (SMs) with the library program. This input message will not complete if a program is running in an affected SM, or if the specified SM is currently loaded or running under another team's control. In the administrative module (AM), it will not complete if the specified team has a program already running.

### **2. FORMAT**

LOAD:LIB:TEAM=a[,AM][{,SM=c|,SM=d&&e}],PROG=b;

### **3. EXPLANATION OF MESSAGE**

Note: Refer to the Acronym section of the Input Messages manual for the full expansion of acronyms shown in the format. a  $=$  The team number to which this input message applies. This number is used so that more than one person may test at the same time, using different team numbers. Refer to the APP:RANGES appendix in the Appendixes section of the Input Messages manual.  $b =$  The name of the library program desired. The program must exist on the disk in two or three forms. There must be a progname.info file which contains the generic compatibility, a progname.im if it is to be used in the SM, and a progname.cp if it is to be used in the AM.  $c = A$  list of SM numbers to which this message should be directed. The team specified must have a library program running in the SM(s) listed. A range could be used instead, as indicated.  $d =$ Lower limit of a range of SM numbers.  $e$  = Upper limit of a range of SM numbers.

# **4. SYSTEM RESPONSE**

- $NG = No$  good. Either the team number or SM number(s) is illegal. SMs that have not initialized cannot be sent messages.
- $PF =$  Printout follows. Message has been sent to the SMs/AM or team specified.

### **5. REFERENCES**

Output Message(s):

LOAD:LIB

Input Appendix(es):

APP:RANGES

#### **LOAD:MHD-FIRMWARE**

**Software Release:** 5E14 and later **Command Group:** FHADM **Application:** 3B **Type: Input**

WARNING: INAPPROPRIATE USE OF THIS MESSAGE MAY INTERRUPT OR DEGRADE SERVICE. READ PURPOSE CAREFULLY.

#### **1. PURPOSE**

Requests that the executable microcode and/or control information be loaded into the control memory of a small computer system interface (SCSI) moving head disk (MHD). The downloaded code will be effective after successful completion of this message.

**WARNING:** This input message will format the MHD. All existing data on the disk drive will be destroyed.

### **2. FORMAT**

LOAD:MHD=a:FIRMWARE,FN="b";

### **3. EXPLANATION OF MESSAGE**

- a = MHD member number. Refer to the APP:RANGES appendix in the Appendixes section of the Input Messages manual.
- $b =$  Full pathname of the firmware data specification file.

#### **4. SYSTEM RESPONSE**

PF = Printout follows. Followed by the LOAD:MHD-FIRMWARE output message.

#### **5. REFERENCES**

Output Message(s):

LOAD:MHD-FIRMWARE

#### Input Appendix(es):

APP:RANGES

### **LOAD:MHD**

**Software Release:** 5E14 and later **Command Group:** FHADM **Application:** 5,3B **Type: Input**

WARNING: INAPPROPRIATE USE OF THIS MESSAGE MAY INTERRUPT OR DEGRADE SERVICE. READ PURPOSE CAREFULLY.

#### **1. PURPOSE**

Loads new defect location data on to a moving head disk (MHD). The data is used to map around defective areas on the disk media.

For an SMD MHD, the defect specification file data replaces the "Manufacturer's" defect table (MFGR).

For an SCSI MHD, the defect specification file data is added to the "Combined" defect table (COMB).

- Note: For SCSI disks, after new defect blocks are loaded, all the previous information about the bad blocks (defects) become invalid. For example, bad logical block number 3 is not physically the same block after being loaded. It is now a good block number 3. Therefore, only new defect(s) detected since the previous LOAD:MHD message should be included in the specification file used for loading new defects into the "Combined" defect table.
- **WARNING:** Incorrect use of this message can degrade system performance and result in disk data mutilation. This message should not be used without expert technical assistance.

### **2. FORMAT**

LOAD:MHD=a:DEFECT:DATA,FN="b";

### **3. EXPLANATION OF MESSAGE**

 $a = MHD$  member number.

 $b = Full$  pathname of the defect specification file.

For SMD disks, the file contains one line for each defect. The format of each line is as follows:

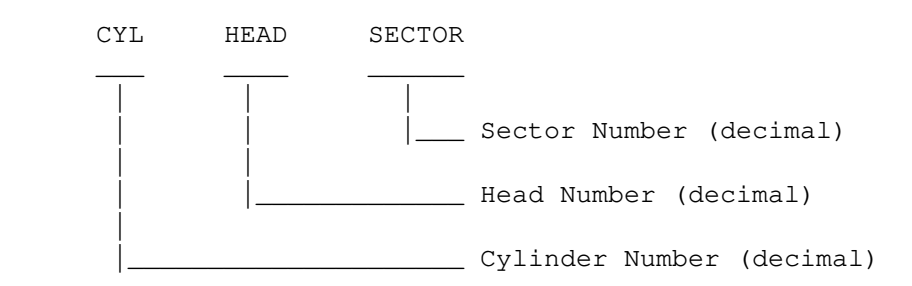

The entries must be created in increasing cylinder number order, and in increasing head number order when on the same cylinder. The sector number is optional. For SCSI disks, the file contains one line for each disk block number to be reassigned. The entries must be created in increasing block order number. All the

specified block numbers will be re-assigned by the disk-drive's embedded controller.

- An empty (zero length) specification file results in an empty defect table being written to the disk.

# **4. SYSTEM RESPONSE**

PF = Printout follows. Followed by the LOAD:MHD-DEFECT output message.

# **5. REFERENCES**

Input Message(s):

DUMP:MHD-DEFECT INIT:MHD

#### Output Message(s):

LOAD:MHD-DEFECT

# **LOAD:PMEM**

**Software Release:** 5E14 and later **Command Group:** SFTUTIL **Application:** 5,3B **Type: Input**

WARNING: INAPPROPRIATE USE OF THIS MESSAGE MAY INTERRUPT OR DEGRADE SERVICE. READ PURPOSE CAREFULLY.

#### **1. PURPOSE**

Loads an administrative module (AM) physical byte address with specified data as an immediate operation or as a generic access package (GRASP) breakpoint action.

**WARNING:** This message overwrites data in the memory of the AM. It should not be used without expert technical assistance.

### **2. FORMAT**

LOAD: PMEM=a $[, L=b]$  [:WORD]:DATA, D=c{!|;}

### **3. EXPLANATION OF MESSAGE**

- WORD = Indication that addresses and lengths are to be interpreted in terms of words. If this option is omitted, addresses and lengths are assumed to be byte values.
- a  $=$  Starting physical byte address of the location in main memory where the load is to be done.
- b = The length of the load, assumed to be bytes unless the WORD option is used. Refer to the APP:RANGES appendix in the Appendixes section of the Input Messages manual. The length must be a multiple of 4 and must agree with the amount of data.
- $\epsilon$  = One or more numbers representing data to be loaded. If more than one number is given, each is assumed to represent four bytes of data.

### **4. SYSTEM RESPONSE**

- $IP$  = In progress. The message has been added to the WHEN action list.
- $PF =$  Printout follows. Followed by the LOAD: PMEM output message.
- RL = Retry later. The system is in an overload condition or completing a previous OP:UMEM message.
- $?I$  = Syntax error. Valid value(s):
	- INCONSISTENT DATA  $(L + D)$  Length and amount of data specified do not agree.
	- RANGE ERROR (L) Length too long.

#### **5. REFERENCES**

Input Message(s):

DUMP:PMEM LOAD:ADDR OP:UMEM WHEN:PID WHEN:UID

#### Output Message(s):

LOAD:ADDR LOAD:PMEM LOAD:REG LOAD:UVAR

#### Input Appendix(es):

APP:RANGES

# **LOAD:REG**

**Software Release:** 5E14 and later **Command Group:** SFTUTIL **Application:** 5,3B **Type: Input**

### **1. PURPOSE**

Loads an administrative module (AM) register with specified data as a breakpoint action.

# **2. FORMAT**

LOAD:REG=a[,OFF=b][,L=c][:WORD]:DATA,D=d;

### **3. EXPLANATION OF MESSAGE**

WORD = Indicates that lengths are to be interpreted in terms of words. If this option is omitted, lengths are assumed to be byte values.

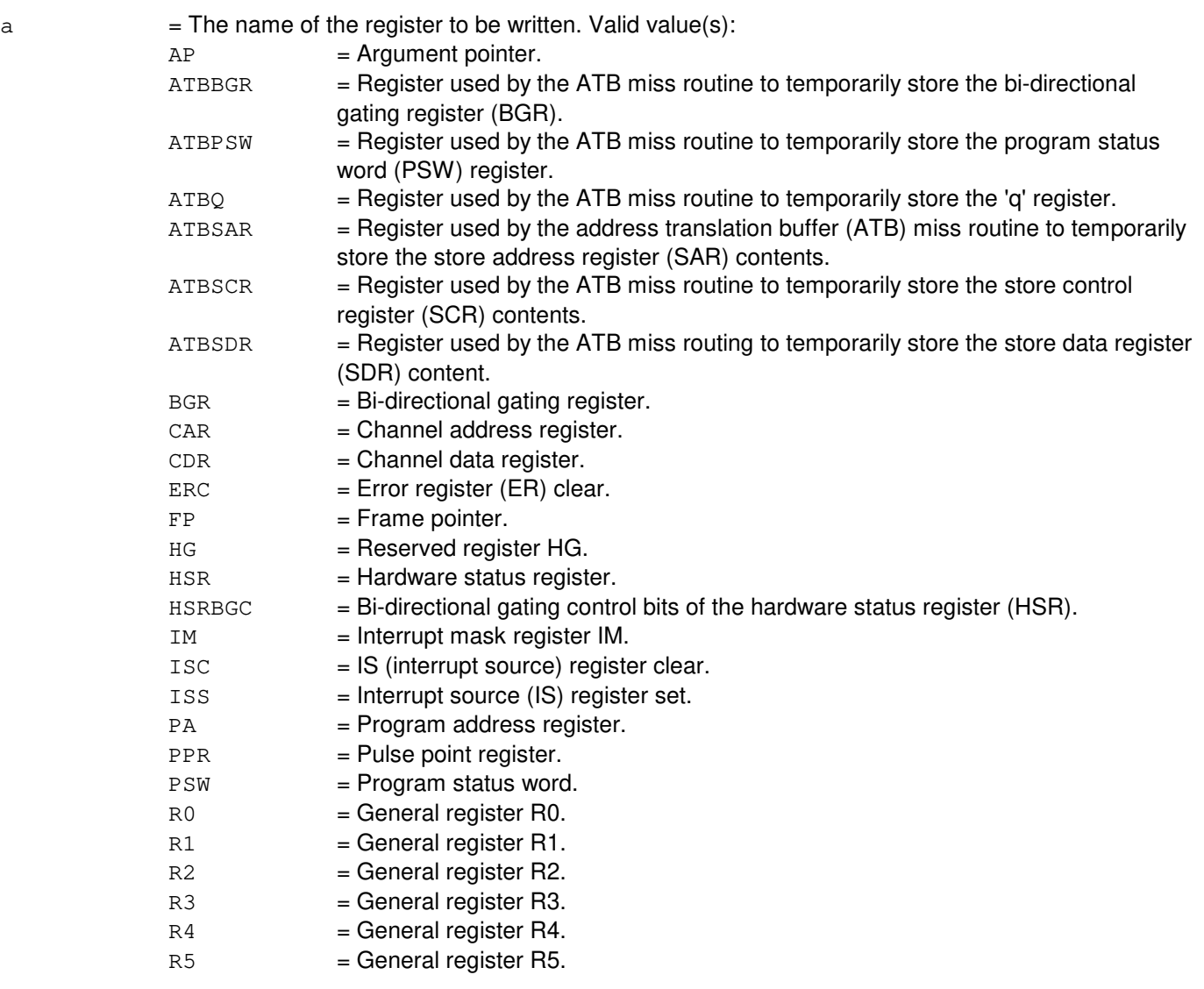

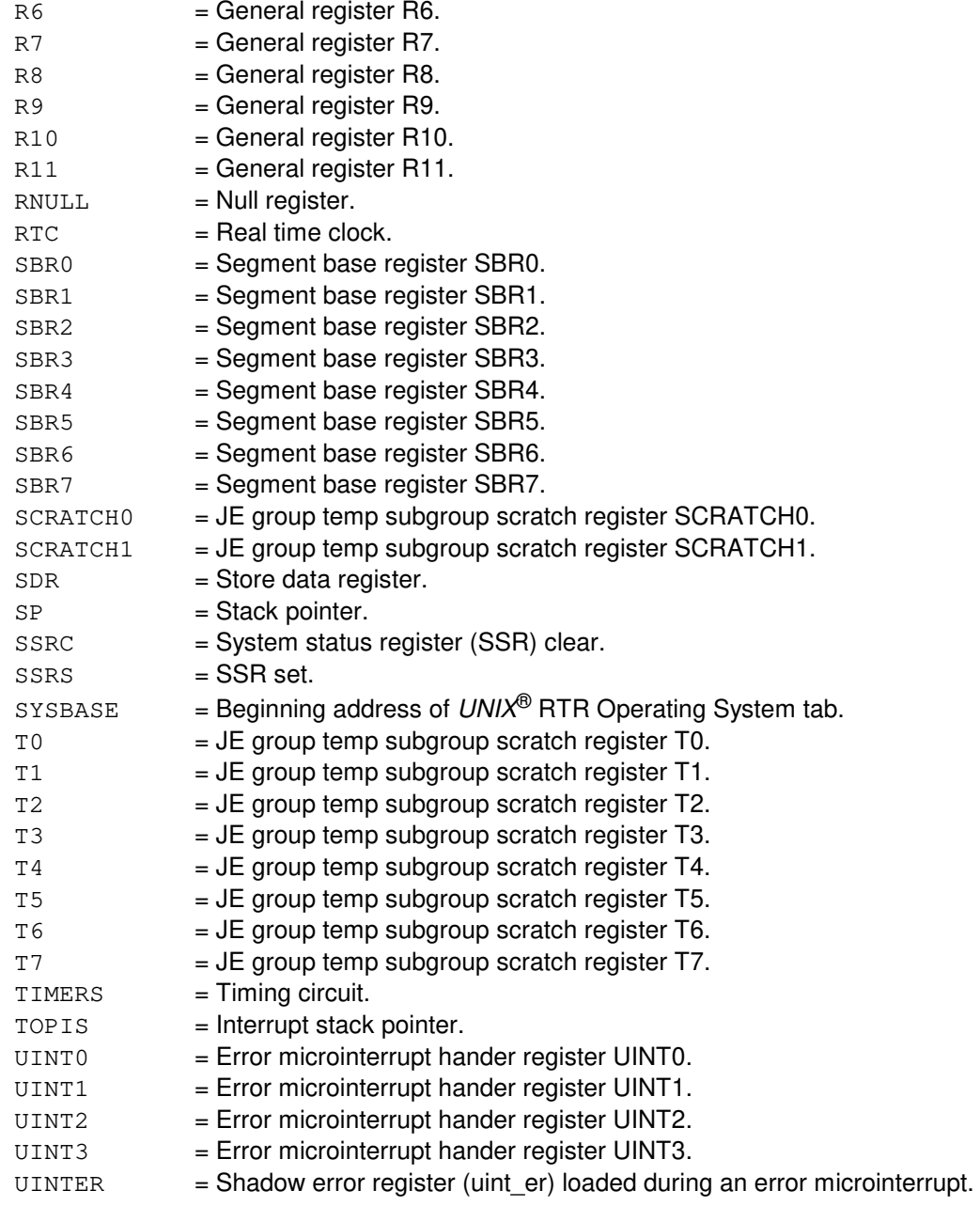

- b = Single offset or a list of up to five offsets. Omission of the keywords implies no indirect addressing. Offsets are bytes unless the WORD option is used.
- $c =$  The length of the load, assumed to be bytes unless the WORD option is used. Refer to the APP:RANGES appendix in the Appendixes section of the Input Messages manual. The default for an omitted or zero length is 4. The specified length must agree with the data as explained below.
- $d =$  The data to be loaded. It is taken to represent the number of bytes of data (up to 4) needed to make the data list correspond to the length 'c'.

# **4. SYSTEM RESPONSE**

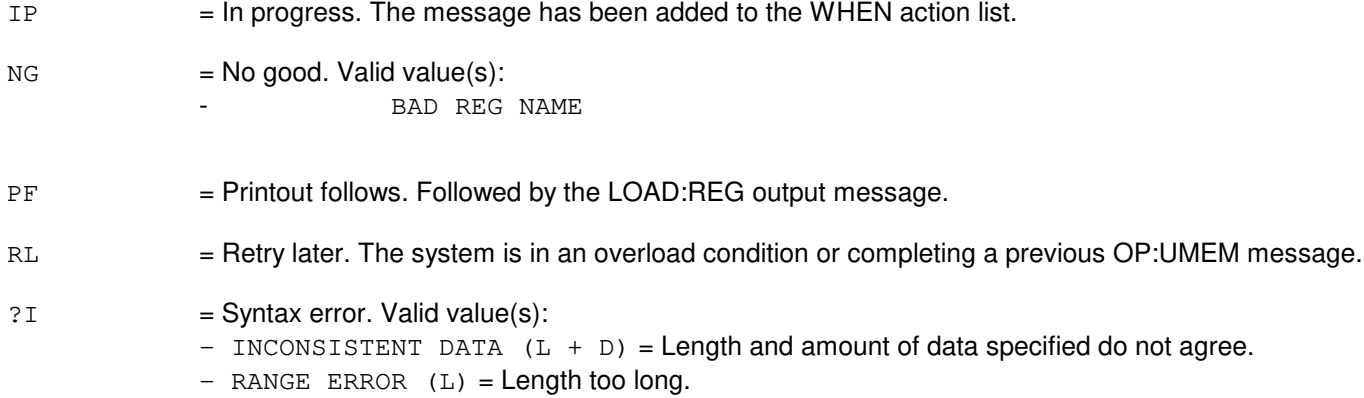

# **5. REFERENCES**

#### Input Message(s):

COPY:ADDR COPY:PID COPY:REG COPY:UID COPY:UVAR OP:UMEM WHEN:PID WHEN:UID

### Output Message(s):

LOAD:ADDR LOAD:PMEM LOAD:REG LOAD:UVAR

# Input Appendix(es):

APP:RANGES

Other Manual(s): 235-105-210 Routing Operations and Maintenance

# **LOAD:RUTIL**

**Software Release:** 5E12 and later **Command Group:** SFTUTIL **Application:** 5 **Type: Input**

WARNING: INAPPROPRIATE USE OF THIS MESSAGE MAY INTERRUPT OR DEGRADE SERVICE. READ PURPOSE CAREFULLY.

#### **1. PURPOSE**

Requests a load of the contents of the specified address at the given common network interface (CNI) ring node with the given data.

Currently the maximum data size allowed for loading is 128 bytes or 32 four-byte words. There must be a one-to-one correspondence between the length of the data to be written and the data provided in 'e'. If there are three bytes of data to be written, there must be three data entries. Similarly if there are five words to be written, there must be five data entries specified.

**WARNING:** Incorrect use of this input message may interrupt operation of a node on the ring or the whole ring.

### **2. FORMAT**

LOAD:RUTIL=a-b,AP:ADDR=c, $\{L|NL\}$ =d $[:WORD]:$ D=e-...;

# **3. EXPLANATION OF MESSAGE**

- WORD = Length of the load in bytes; if WORD is specified, then 'd' is the number of four-byte words to load. a = Group number. Refer to the APP:RANGES appendix in the Appendixes section of the Input Messages manual. b  $=$  Member number. Refer to the APP:RANGES appendix in the Appendixes section of the Input Messages manual.  $c =$  Start address of the load in hexadecimal. d = Length of the load in bytes; if WORD is specified, then 'd' is the number of four-byte words to load. If L is given, then 'c' is taken to be the beginning address to dump. If NL is given, then 'c' is the end address of the dump; the start address is calculated by end address minus total number of bytes to dump.
- $e$  = One or more data items to be loaded in hexadecimal; a dash separated list may be specified.

#### **4. SYSTEM RESPONSE**

 $PF =$  Printout follows. Followed by the LOAD: RUTIL output message.

#### **5. REFERENCES**

Input Message(s):

ALW:RUTIL CLR:RUTIL DUMP:RUTIL INH:RUTIL OP:RUTIL WHEN:RUTIL

#### Output Message(s):

ALW:RUTIL CLR:RUTIL DUMP:RUTIL INH:RUTIL LOAD:RUTIL OP:RUTIL REPT:RUTIL WHEN:RUTIL

#### Input Appendix(es):

APP:RANGES

Other Manual(s):

235-105-110 System Maintenance Requirements and Tools

#### **LOAD:UT-CMP**

**Software Release:** 5E14 and later **Command Group:** SFTUTIL **Application:** 5 **Type: Input**

WARNING: INAPPROPRIATE USE OF THIS MESSAGE MAY INTERRUPT OR DEGRADE SERVICE. READ PURPOSE CAREFULLY.

#### **1. PURPOSE**

Requests that a value(s) be loaded into the memory of the specified communication module processor (CMP).

This message may be used together with any of the other CMP generic utility input messages. Refer to the References section of this message. If this message is used together with other generic utility messages, the END:UT-CMP input message may be used to signal the end of the series of messages.

**WARNING:** The user takes responsibility for any effects on system operation that result from the use of this input message. Know the effects of the message before using it.

#### **2. FORMAT**

```
LOAD:UT:CMP=a,{MATE|PRIM},{ADDR=b|GVAR="c"|SYMIDX=d}[,L=e]
[, SIZE=f][, VAL=g[-g...]{!|;}
```
#### **3. EXPLANATION OF MESSAGE**

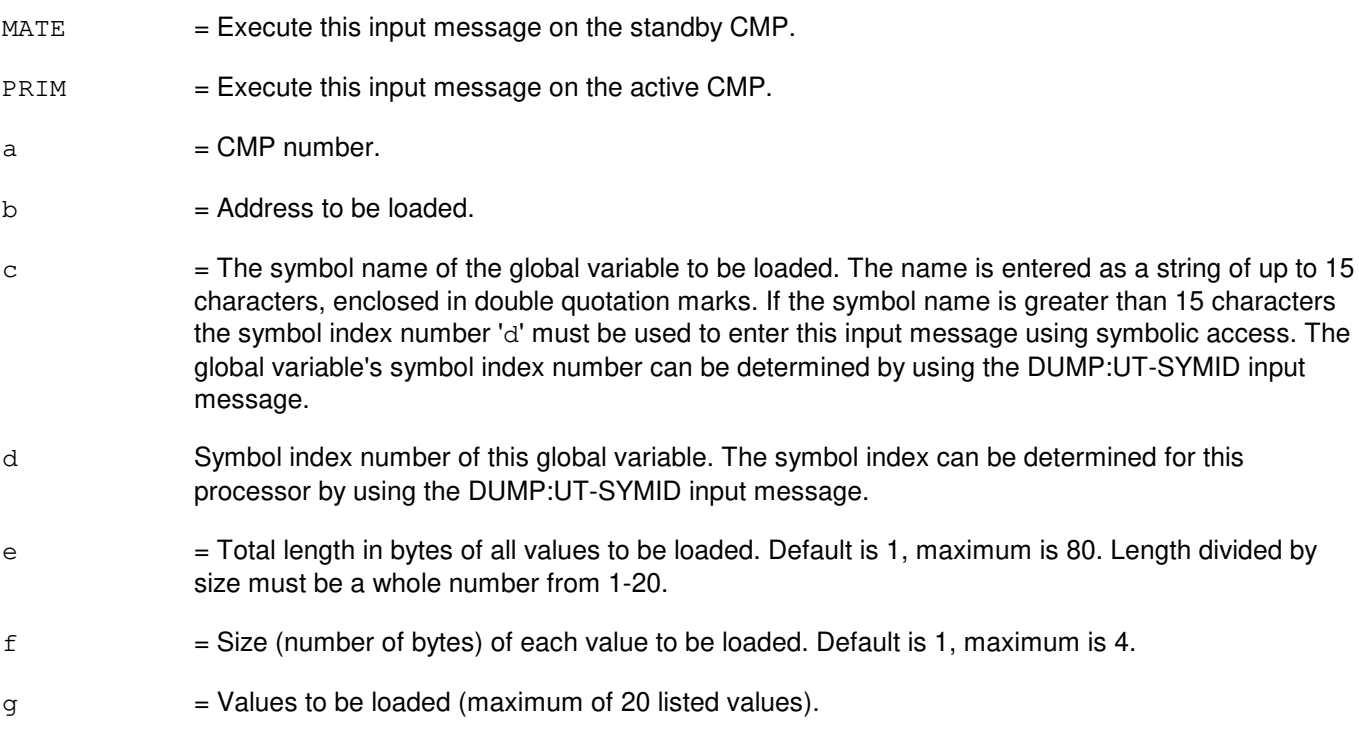

# **4. SYSTEM RESPONSE**

Refer to the APP:UT-IM-REASON appendix in the Appendixes section of the Input Messages manual.

### **5. REFERENCES**

Input Message(s):

ALW:UT-CMP CLR:UT-CMP COPY:UT-CMP DUMP:UT-CMP DUMP:UT-SYMID ELSE:UT-CMP END:UT-CMP EXC:UT-CMP IF:UT-CMP IF:UT-CMP-ENDIF INH:UT-CMP OP:UT-CMP WHEN:UT-CMP

#### Output Message(s):

LOAD:UT-CMP

Input Appendix(es):

APP:UT-IM-REASON

Other Manual(s): 235-105-110 System Maintenance Requirements and Tools

# **LOAD:UT-CMPMSG-A**

**Software Release:** 5E14 only **Command Group:** SFTUTIL **Application:** 5 **Type: Input**

WARNING: INAPPROPRIATE USE OF THIS MESSAGE MAY INTERRUPT OR DEGRADE SERVICE. READ PURPOSE CAREFULLY.

#### **1. PURPOSE**

Requests that a value(s) be loaded into the memory of the specified communication module processor (CMP) message handler (CMPMSG).

**WARNING:** The user takes responsibility for any effects on system operation that result from the use of this input message. Know the effects of the message before using it.

### **2. FORMAT**

```
LOAD:UT:CMPMSG=a-b,{ADDR=c|GVAR="d"|SYMIDX=e},L=f,SIZE=g,
[VAL=h[-h...]];
```
### **3. EXPLANATION OF MESSAGE**

- a = Message switch side.
- $b = CMPMSG$  number.
- $c =$  Starting address to be loaded in memory.
- $d =$  The symbol name of the global variable to be loaded. The name is entered as a string of up to 15 characters, enclosed in double quotation marks. If the symbol name is greater than 15 characters the symbol index number 'e' must be used to enter this input message using symbolic access. The global variable's symbol index number can be determined by using the DUMP:UT-SYMID input message.
- e Symbol index number of this global variable. The symbol index can be determined for this processor by using the DUMP:UT-SYMID input message.
- $f =$  Length in bytes of all values to be loaded (default is 1). Length divided by size must be a whole number from 1 - 20.

```
q = Size, in bytes, of each value to be loaded.
```
h  $=$  Value(s) to be loaded (maximum of 20 listed values). Default is 0.

### **4. SYSTEM RESPONSE**

Refer to the APP:UT-IM-REASON appendix in the Appendixes section of the Input Messages manual.

### **5. REFERENCES**

Input Message(s):

DUMP:UT-CMPMSG DUMP:UT-SYMID

#### Output Message(s):

LOAD:UT-CMPMSG

#### Input Appendix(es):

APP:RANGES APP:UT-IM-REASON

Other Manual(s): 235-105-110 System Maintenance Requirements and Tools

### **LOAD:UT-CMPMSG-B**

**Software Release:** 5E15 and later **Command Group:** SFTUTIL **Application:** 5 **Type: Input**

WARNING: INAPPROPRIATE USE OF THIS MESSAGE MAY INTERRUPT OR DEGRADE SERVICE. READ PURPOSE CAREFULLY.

#### **1. PURPOSE**

Requests that a value(s) be loaded into the memory of the specified communication module processor (CMP) message handler (CMPMSG).

> **WARNING:** The user takes responsibility for any effects on system operation that result from the use of this input message. Know the effects of the message before using it.

NOTE: This input message is valid on processors of the communications module model 1 and 2. It will be accepted but denied on the communications module model 3. Use the LOAD:UT:MSGS AP input message for equivalent functionality on processors of the communications module model 3.

# **2. FORMAT**

```
LOAD:UT:CMPMSG=a-b,{ADDR=c|GVAR="d"|SYMIDX=e},L=f,SIZE=g,
[VAL=h[-h...]];
```
# **3. EXPLANATION OF MESSAGE**

- $a = M$ essage switch side.
- $b = CMPMSG$  number.

```
c = Starting address to be loaded in memory.
```
- $d =$  The symbol name of the global variable to be loaded. The name is entered as a string of up to 15 characters, enclosed in double quotation marks. If the symbol name is greater than 15 characters the symbol index number 'e' must be used to enter this input message using symbolic access. The global variable's symbol index number can be determined by using the DUMP:UT-SYMID input message.
- e Symbol index number of this global variable. The symbol index can be determined for this processor by using the DUMP:UT-SYMID input message.
- $f =$  Length in bytes of all values to be loaded (default is 1). Length divided by size must be a whole number from 1 - 20.
- $g = Size$ , in bytes, of each value to be loaded.
- h  $=$  Value(s) to be loaded (maximum of 20 listed values). Default is 0.

### **4. SYSTEM RESPONSE**

Refer to the APP:UT-IM-REASON appendix in the Appendixes section of the Input Messages manual.

# **5. REFERENCES**

Input Message(s):

DUMP:UT-CMPMSG DUMP:UT-SYMID

#### Output Message(s):

LOAD:UT-CMPMSG

#### Input Appendix(es):

APP:UT-IM-REASON

#### Other Manual(s):

#### 235-105-110 System Maintenance Requirements and Tools

#### **LOAD:UT-DNUS**

**Software Release:** 5E14 and later **Command Group:** SFTUTIL **Application:** 5 **Type: Input**

WARNING: INAPPROPRIATE USE OF THIS MESSAGE MAY INTERRUPT OR DEGRADE SERVICE. READ PURPOSE CAREFULLY.

#### **1. PURPOSE**

Requests that a value(s) be loaded into the memory of the specified digital networking unit - SONET (DNU-S).

**WARNING:** The user is responsible for any effects on system operation that result from the use of this input message. Know the effects of the message before using it.

### **2. FORMAT**

```
LOAD:UT:DNUS=a-b[,MATE], {ADDR=c|GVAR="d"|SYMIDX=e}[,L=f][,SIZE=q]
[\,, VAL=h[-h]...[-h]]\{!\,; }
```
### **3. EXPLANATION OF MESSAGE**

- $MATE$  = Execute this input message on the standby DNUS. The default is the active DNUS.
- $a =$  Switching module (SM) number.
- $b = DNU-S$  number.
- $c = Physical Address of the location to start the LOAD.$
- $d =$  The symbol name of the global variable to be loaded. The name is entered as a string of up to 15 characters, enclosed in double quotation marks. If the symbol name is greater than 15 characters the symbol index number 'e' must be used to enter this input message using symbolic access. The global variable's symbol index number can be determined by using the DUMP:UT-SYMID input message.
- e Symbol index number of this global variable. The symbol index can be determined for this processor by using the DUMP:UT-SYMID input message.
- $f$  = Total length in bytes of all values to be loaded (1 8, default is 1). Length divided by size (variable 'g') must be a whole number.
- $g =$  Size (number of bytes) of each value to be loaded. Default is 1, maximum is 4.
- $h =$  Values to be loaded (maximum of 8 listed values).

### **4. SYSTEM RESPONSE**

Refer to the APP:UT-IM-REASON appendix in the Appendixes section of the Input Messages manual.

# **5. REFERENCES**

#### Input Message(s):

DUMP:UT-DNUS DUMP:UT-SYMID EXC:UT-DNUS

#### Output Message(s):

LOAD:UT-DNUS

#### Input Appendix(es):

APP:UT-IM-REASON

#### Other Manual(s):

235-105-110 System Maintenance Requirements and Tools

### **LOAD:UT-FPC-A**

**Software Release:** 5E14 only **Command Group:** SFTUTIL **Application:** 5 **Type: Input**

WARNING: INAPPROPRIATE USE OF THIS MESSAGE MAY INTERRUPT OR DEGRADE SERVICE. READ PURPOSE CAREFULLY.

#### **1. PURPOSE**

Requests that a value be loaded into the memory of the specified foundation peripheral controller (FPC).

**WARNING:** The user is responsible for any effects on system operation that result from the use of this input message. Know the effects of the message before using it.

### **2. FORMAT**

```
LOAD:UT;FPC=a, {ADDR=b|IO=c|GNAR="d"|SYMIDX=e}, L=f, SIZE=q,
VAL=h[-h \ldots -h];
```
### **3. EXPLANATION OF MESSAGE**

- $a = FPC$  number.
- $b =$ Starting address to be loaded in memory.
- $c =$ The number of the I/0 port to be loaded.
- d = The symbol name of the global variable to be loaded. The name is entered as a string of up to 15 characters, enclosed in double quotation marks. If the symbol name is greater than 15 characters the symbol index number 'e' must be used to enter this input message using symbolic access. The global variable's symbol index number can be determined by using the DUMP:UT-SYMID input message.
- e Symbol index number of this global variable. The symbol index can be determined for this processor by using the DUMP:UT-SYMID input message.
- $f =$  Total length in bytes of all values to be loaded. Default is 1, maximum is 80. Length divided by size must be a whole number from 1-20.
- g = Size, in bytes, of each value to be loaded. Refer to the APP:RANGES appendix in the Appendixes section of the Input Messages manual. When loading I/0 port, the size must be 1.
- $h =$  Values to be loaded (maximum of 20 listed values).

# **4. SYSTEM RESPONSE**

Refer to the APP:UT-IM-REASON appendix in the Appendixes section of the Input Messages manual.

#### **5. REFERENCES**

Input Message(s):

DUMP:UT-FPC DUMP:UT-SYMID EXC:UT-FPC

#### Input Appendix(es):

APP:RANGES APP:UT-IM-REASON

Other Manual(s): 235-105-110 System Maintenance Requirements and Tools

### **LOAD:UT-FPC-B**

**Software Release:** 5E15 and later **Command Group:** SFTUTIL **Application:** 5 **Type: Input**

WARNING: INAPPROPRIATE USE OF THIS MESSAGE MAY INTERRUPT OR DEGRADE SERVICE. READ PURPOSE CAREFULLY.

#### **1. PURPOSE**

Requests that a value be loaded into the memory of the specified foundation peripheral controller (FPC).

**WARNING:** The user is responsible for any effects on system operation that result from the use of this input message. Know the effects of the message before using it.

NOTE: This input message is valid on processors of the communications module model 1 and 2. It will be accepted but denied on the communications module model 3. Use the LOAD:UT:MSGS AP input message for equivalent functionality on processors of the communications module model 3.

### **2. FORMAT**

LOAD: UT; FPC=a, {ADDR=b|I0=c|GVAR="d"|SYMIDX=e}, L=f, SIZE=q, VAL= $h[-h \ldots -h]$ ;

### **3. EXPLANATION OF MESSAGE**

- $a = FPC$  number.
- $b =$ Starting address to be loaded in memory.
- $c =$ The number of the I/0 port to be loaded.
- $d =$  The symbol name of the global variable to be loaded. The name is entered as a string of up to 15 characters, enclosed in double quotation marks. If the symbol name is greater than 15 characters the symbol index number 'e' must be used to enter this input message using symbolic access. The global variable's symbol index number can be determined by using the DUMP:UT-SYMID input message.
- e Symbol index number of this global variable. The symbol index can be determined for this processor by using the DUMP:UT-SYMID input message.
- $f =$  Total length in bytes of all values to be loaded. Default is 1, maximum is 80. Length divided by size must be a whole number from 1-20.
- $g =$  Size, in bytes, of each value to be loaded. Refer to the APP: RANGES appendix in the Appendixes section of the Input Messages manual. When loading I/0 port, the size must be 1.
- $h =$  Values to be loaded (maximum of 20 listed values).

### **4. SYSTEM RESPONSE**

Refer to the APP:UT-IM-REASON appendix in the Appendixes section of the Input Messages manual.

# **5. REFERENCES**

Input Message(s):

DUMP:UT-FPC DUMP:UT-SYMID EXC:UT-FPC

Input Appendix(es):

APP:RANGES APP:UT-IM-REASON

Other Manual(s):

235-105-110 System Maintenance Requirements and Tools

### **LOAD:UT-IDCU**

**Software Release:** 5E14 and later **Command Group:** SFTUTIL **Application:** 5 **Type: Input**

WARNING: INAPPROPRIATE USE OF THIS MESSAGE MAY INTERRUPT OR DEGRADE SERVICE. READ PURPOSE CAREFULLY.

# **1. PURPOSE**

Requests that a value be loaded into the memory of the specified integrated digital carrier unit (IDCU).

**WARNING:** The user is responsible for any effects on system operation that result from the use of this input message. Know the effects of the message before using it.

### **2. FORMAT**

```
LOAD:UT:IDCU=a-b[,MATE],{ADDR=c|GVAR="d"|SYMIDX=e}[,L=f][,SIZE=g]
[\,, VAL=h[-h]...[-h]];
```
### **3. EXPLANATION OF MESSAGE**

 $MATE$  = Execute this input message on the standby IDCU. The default is the active IDCU. a = Switching module (SM) number. Refer to the APP:RANGES appendix in the Appendixes section of the Output Messages manual. b = IDCU number. Refer to the APP:RANGES appendix in the Appendixes section of the Output Messages manual.  $c =$   $=$  Address to be loaded. The address range from h'30000332 to h'300003ff is the unified control interface (UCI) register area.  $d =$  The symbol name of the global variable to be loaded. The name is entered as a string of up to 15 characters, enclosed in double quotation marks. If the symbol name is greater than 15 characters the symbol index number 'e' must be used to enter this input message using symbolic access. The global variable's symbol index number can be determined by using the DUMP:UT-SYMID input message. e Symbol index number of this global variable. The symbol index can be determined for this processor by using the DUMP:UT-SYMID input message.  $f$  = Total length in bytes of all values to be loaded (default is 1). Length divided by size (variable 'g') must be a whole number. Note: The dumping and loading of the UCI register area cannot overlap with the remainder of the IDCU address range (refer to variable 'c').  $g =$  Size (number of bytes) of each value to be loaded. Default is 1, maximum is 4.  $h =$  Values to be loaded (maximum of 8 listed values).

#### **4. SYSTEM RESPONSE**

Refer to the APP:UT-IM-REASON appendix in the Appendixes section of the Input Messages manual.

#### **5. REFERENCES**

Input Message(s):

DUMP:UT-IDCU DUMP:UT-SYMID EXC:UT-IDCU

#### Output Message(s):

LOAD:UT-IDCU

Input Appendix(es):

APP:RANGES APP:UT-IM-REASON

Other Manual(s): 235-105-110 System Maintenance Requirements and Tools

# **LOAD:UT-IDCULSI**

**Software Release:** 5E14 and later **Command Group:** SFTUTIL **Application:** 5 **Type: Input**

WARNING: INAPPROPRIATE USE OF THIS MESSAGE MAY INTERRUPT OR DEGRADE SERVICE. READ PURPOSE CAREFULLY.

### **1. PURPOSE**

Requests that a value be loaded into the memory of the specified integrated digital carrier unit (IDCU) loop side interface (LSI).

**WARNING:** The user is responsible for any effects on system operation that result from the use of this input message. Know the effects of the message before using it.

# **2. FORMAT**

```
LOAD:UT:IDCULSI=a-b-c[,MATE],{ADDR=d|GVAR="e"|SYMIDX=f}[,L=g]
[, SIZE=h][, VAL=i[-i]...[-i][!][!]; }
```
# **3. EXPLANATION OF MESSAGE**

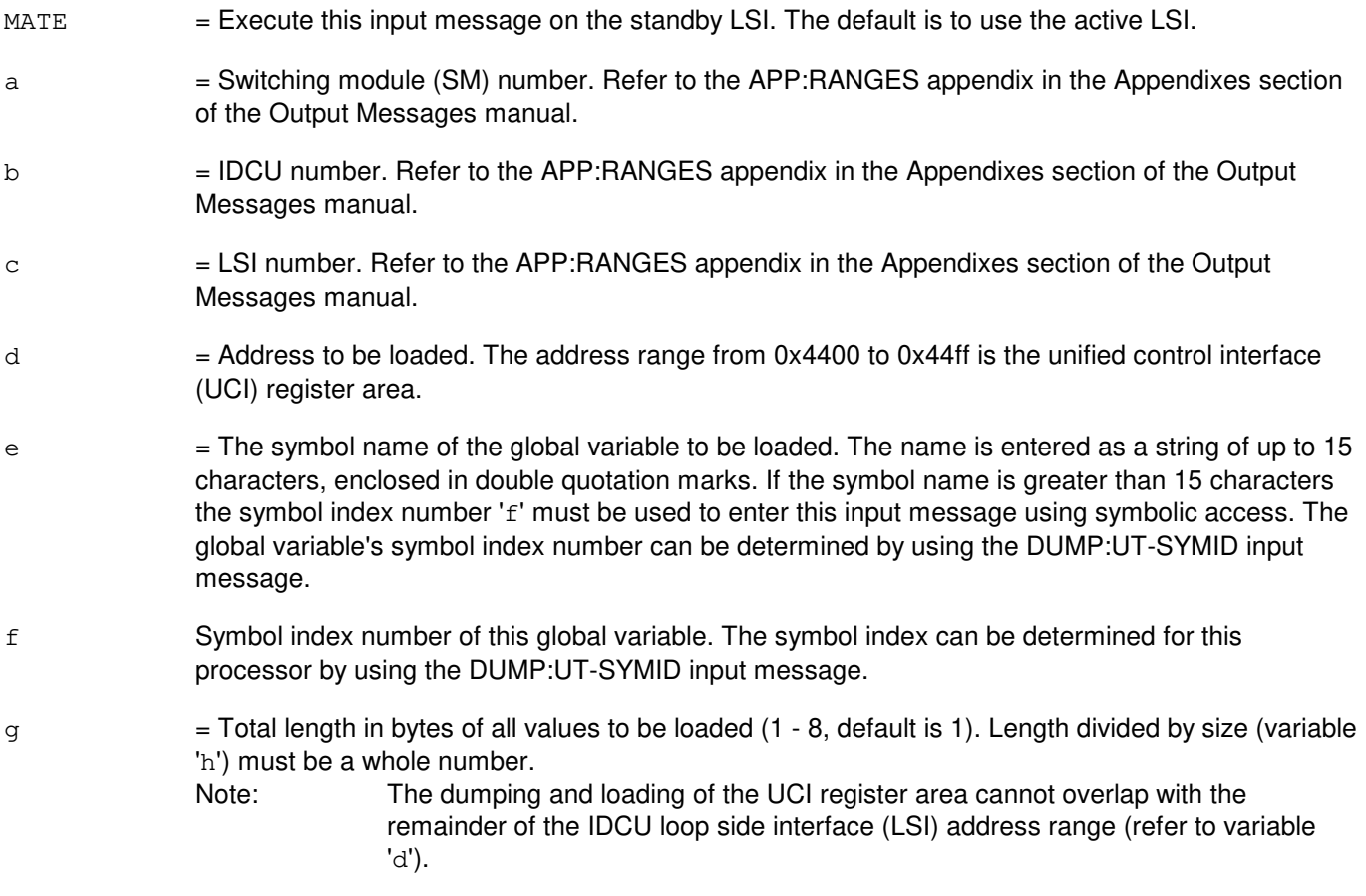

 $h =$  Size (number of bytes) of each value to be loaded. Default is 1, maximum is 4.

 $i =$  Values to be loaded (maximum of 8 listed values).

### **4. SYSTEM RESPONSE**

Refer to the APP:UT-IM-REASON appendix in the Appendixes section of the Input Messages manual.

#### **5. REFERENCES**

Input Message(s):

DUMP:UT-IDCULSI DUMP:UT-SYMID EXC:UT-IDCULSI

#### Output Message(s):

LOAD:UT-IDCULSI

#### Input Appendix(es):

APP:RANGES APP:UT-IM-REASON

Other Manual(s): 235-105-110 System Maintenance Requirements and Tools

#### **LOAD:UT-ISLUCC**

**Software Release:** 5E14 and later **Command Group:** SFTUTIL **Application:** 5 **Type: Input**

WARNING: INAPPROPRIATE USE OF THIS MESSAGE MAY INTERRUPT OR DEGRADE SERVICE. READ PURPOSE CAREFULLY.

#### **1. PURPOSE**

Requests that a value be loaded into the memory of the specified integrated services line unit common controller (ISLUCC).

**WARNING:** The user is responsible for any effects on system operation that result from the use of this input message. Know the effects of the message before using it.

### **2. FORMAT**

```
LOAD:UT:ISLUCC=a-b[,MATE],{ADDR=c|GVAR="d"|SYMIDX=e}[,L=f][,SIZE=g]
[N\Delta L=h[-h]\ldots[-h]];
```
### **3. EXPLANATION OF MESSAGE**

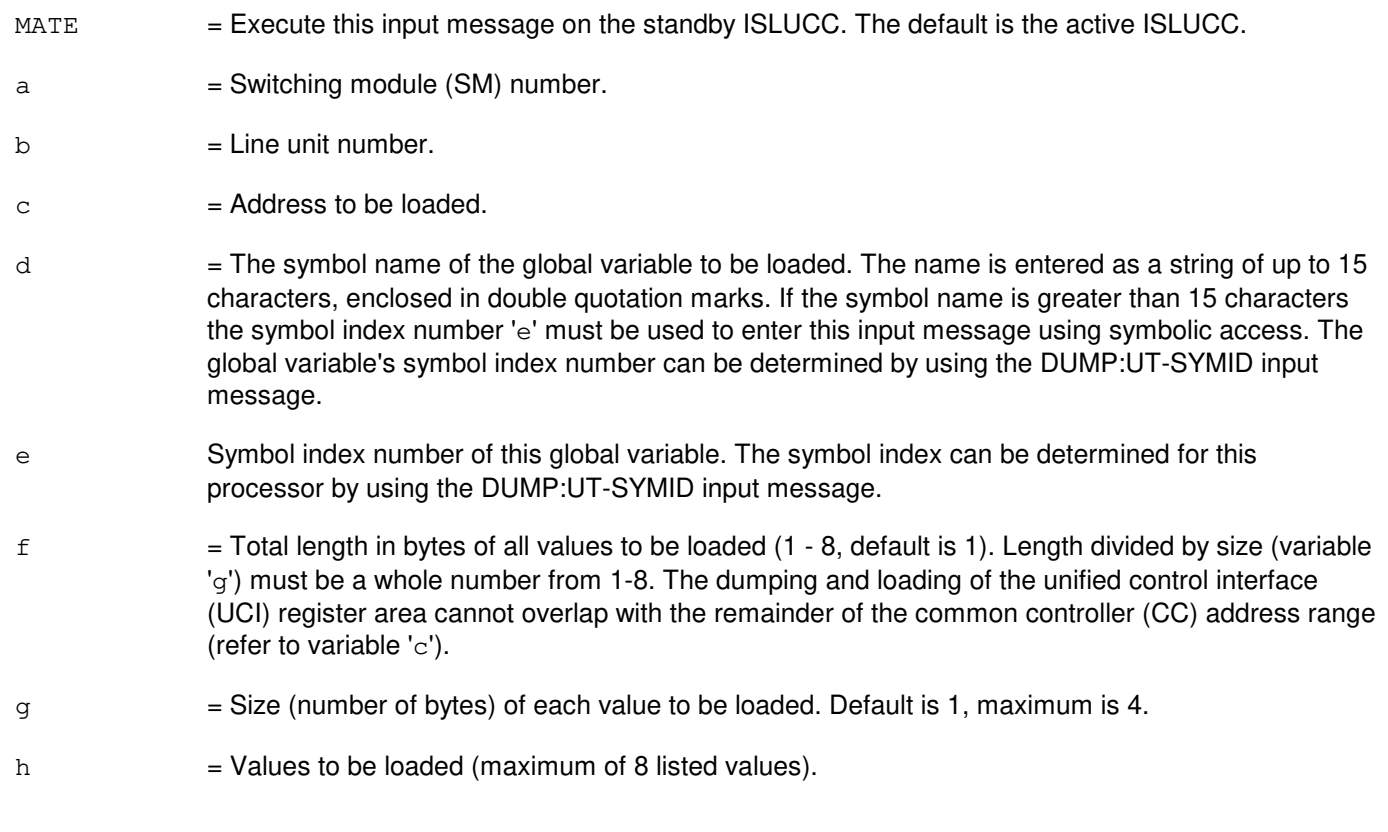

### **4. SYSTEM RESPONSE**

Refer to the APP:UT-IM-REASON appendix in the Appendixes section of the Input Messages manual.
# **5. REFERENCES**

Input Message(s):

DUMP:UT-ISLUCC DUMP:UT-SYMID EXC:UT-ISLUCC

#### Output Message(s):

LOAD:UT-ISLUCC

Input Appendix(es):

APP:UT-IM-REASON

Other Manual(s):

System Maintenance Requirements and Tools

# **LOAD:UT-MCTSI-MH**

**Software Release:** 5E14 and later **Command Group:** SFTUTIL **Application:** 5 **Type: Input**

WARNING: INAPPROPRIATE USE OF THIS MESSAGE MAY INTERRUPT OR DEGRADE SERVICE. READ PURPOSE CAREFULLY.

## **1. PURPOSE**

Requests that a value(s) be loaded into the memory of the specified message handler (MH) unit.

**WARNING:** The user is responsible for any effects on system operation that result from the use of this input message. Know the effects of the message before using it.

# **2. FORMAT**

```
LOAD:UT:MCTSI=a-b,MH[,MATE]{ADDR=c|GVAR="d"|SYMIDX=e}[,L=f]
[, SIZE=q][, VAL=h[-h...]]\{|!;}
```
# **3. EXPLANATION OF MESSAGE**

 $MATE$  = Execute this input message on the mate MH's memory. Default is the active MH's memory. a = Switching module (SM) number. Refer to the APP:RANGES appendix in the Appendixes section of the Input Messages manual. b = Message handler unit number. Refer to the APP:RANGES appendix in the Appendixes section of the Input Messages manual.  $c =$  Address to be loaded.  $d =$  The symbol name of the global variable to be loaded. The name is entered as a string of up to 15 characters, enclosed in double quotation marks. If the symbol name is greater than 15 characters the symbol index number 'e' must be used to enter this input message using symbolic access. The global variable's symbol index number can be determined by using the DUMP:UT-SYMID input message. e Symbol index number of this global variable. The symbol index can be determined for this processor by using the DUMP:UT-SYMID input message.  $f =$  Total length in bytes of all values to be loaded. Default is 1, maximum is 80. Length divided by size must be a whole number from 1-20.  $g =$  Size (number of bytes) of each value to be loaded. Default is 1, maximum is 4.  $h =$  Values to be loaded (maximum of 20 listed values).

# **4. SYSTEM RESPONSE**

Refer to the APP:UT-IM-REASON appendix in the Appendixes section of the Input Messages manual.

# **5. REFERENCES**

#### Input Message(s):

DUMP:UT-MCTSI-MH DUMP:UT-SYMID EXC:UT-MCTSI-MH

#### Output Message(s):

LOAD:UT-MCTSI-MH

#### Input Appendix(es):

APP:RANGES APP:UT-IM-REASON

## **LOAD:UT-MCTSI-PI**

**Software Release:** 5E14 and later **Command Group:** SFTUTIL **Application:** 5 **Type: Input**

WARNING: INAPPROPRIATE USE OF THIS MESSAGE MAY INTERRUPT OR DEGRADE SERVICE. READ PURPOSE CAREFULLY.

## **1. PURPOSE**

Requests that a value be loaded into the memory of the specified peripheral interface (PI) unit.

**WARNING:** The user is responsible for any effects on system operation that result from the use of this input message. Know the effects of the message before using it.

# **2. FORMAT**

```
LOAD:UT:MCTSI=a-b,PI,{ADDR=c|GVAR="d"|SYMIDX=e}[,L=f][,SIZE=g]
[N\Delta L=h[-h]\ldots[-h]];
```
# **3. EXPLANATION OF MESSAGE**

 $a =$  Switching module (SM) number. b  $=$  Side of the module controller/time-slot interchange (MCTSI). Refer to the APP:RANGES appendix in the Appendixes section of the Input Messages manual.  $c =$ Address to be loaded.  $d =$  The symbol name of the global variable to be loaded. The name is entered as a string of up to 15 characters, enclosed in double quotation marks. If the symbol name is greater than 15 characters the symbol index number 'e' must be used to enter this input message using symbolic access. The global variable's symbol index number can be determined by using the DUMP:UT-SYMID input message. e Symbol index number of this global variable. The symbol index can be determined for this processor by using the DUMP:UT-SYMID input message.  $f =$  Total length in bytes of all values to be loaded (default is 1). Refer to the APP: RANGES appendix in the Appendixes section of the Input Messages manual. Length divided by size should be a whole number from 1-20.  $g =$  Size (number of bytes) of each value to be loaded. Default is 1, maximum is 4.  $h =$  Values to be loaded (maximum of 20 listed values).

# **4. SYSTEM RESPONSE**

Refer to the APP:UT-IM-REASON appendix in the Appendixes section of the Input Messages manual.

#### **5. REFERENCES**

#### Input Message(s):

DUMP:UT-MCTSI-PI DUMP:UT-SYMID EXC:UT-MCTSI-PI

#### Output Message(s):

LOAD:UT-MCTSI-PI

#### Input Appendix(es):

APP:RANGES APP:UT-IM-REASON

Other Manual(s):

235-105-110 System Maintenance Requirements and Tools

# **LOAD:UT-MMP-A**

**Software Release:** 5E14 only **Command Group:** SFTUTIL **Application:** 5 **Type: Input**

WARNING: INAPPROPRIATE USE OF THIS MESSAGE MAY INTERRUPT OR DEGRADE SERVICE. READ PURPOSE CAREFULLY.

## **1. PURPOSE**

Requests that a value be loaded into the memory of the specified module message processor (MMP).

**WARNING:** The user is responsible for any effects on system operation that result from the use of this input message. Know the effects of the message before using it.

# **2. FORMAT**

```
LOAD:UT:MMP=a-b, {ADDR=c|I0=d|GVAR="e"|SYMIDX=f}[, L=q][, SIZE=h]
[, VAL = i [-i \ldots -i]];
```
# **3. EXPLANATION OF MESSAGE**

- a = Message switch side. Refer to the APP:RANGES appendix in the Appendixes section of the Input Messages manual.
- $b = MMP$  number.
- $c =$  Starting address to be loaded.
- $d =$ The number of the input/output (I/0) port to be loaded.
- $e$  = The symbol name of the global variable to be loaded. The name is entered as a string of up to 15 characters, enclosed in double quotation marks. If the symbol name is greater than 15 characters the symbol index number 'f' must be used to enter this input message using symbolic access. The global variable's symbol index number can be determined by using the DUMP:UT-SYMID input message.
- f Symbol index number of this global variable. The symbol index can be determined for this processor by using the DUMP:UT-SYMID input message.
- g = Length in bytes of all values to be loaded. Refer to the APP:RANGES appendix in the Appendixes section of the Input Messages manual. Length divided by size should be a whole number from 1-20.
- h  $=$  Size (number of bytes) of each value to be loaded. Maximum is 4.
- $i =$  Values to be loaded (maximum of 20 listed values).

#### **4. SYSTEM RESPONSE**

Refer to the APP:UT-IM-REASON appendix in the Appendixes section of the Input Messages manual.

#### **5. REFERENCES**

## Input Message(s):

DUMP:UT-SYMID

#### Output Message(s):

LOAD:UT-MMP

## Input Appendix(es):

APP:RANGES APP:UT-IM-REASON

#### Other Manual(s):

235-105-110 System Maintenance Requirements and Tools

## **LOAD:UT-MMP-B**

**Software Release:** 5E15 and later **Command Group:** SFTUTIL **Application:** 5 **Type: Input**

WARNING: INAPPROPRIATE USE OF THIS MESSAGE MAY INTERRUPT OR DEGRADE SERVICE. READ PURPOSE CAREFULLY.

## **1. PURPOSE**

Requests that a value be loaded into the memory of the specified module message processor (MMP).

**WARNING:** The user is responsible for any effects on system operation that result from the use of this input message. Know the effects of the message before using it.

NOTE: This input message is valid on processors of the communications module model 1 and 2. It will be accepted but denied on the communications module model 3. Use the LOAD:UT:MSGS AP input message for equivalent functionality on processors of the communications module model 3.

# **2. FORMAT**

```
LOAD:UT:MMP=a-b, {ADDR=c|I0=d|GVAR="e"|SYMIDX=f}[, L=q][, SIZE=h]
[, VAL=i[-i \ldots -i]];
```
# **3. EXPLANATION OF MESSAGE**

- a = Message switch side. Refer to the APP:RANGES appendix in the Appendixes section of the Input Messages manual.
- $b = MMP$  number.
- $c =$ Starting address to be loaded.
- $d =$ The number of the input/output  $(1/0)$  port to be loaded.
- $e =$  The symbol name of the global variable to be loaded. The name is entered as a string of up to 15 characters, enclosed in double quotation marks. If the symbol name is greater than 15 characters the symbol index number 'f' must be used to enter this input message using symbolic access. The global variable's symbol index number can be determined by using the DUMP:UT-SYMID input message.
- f Symbol index number of this global variable. The symbol index can be determined for this processor by using the DUMP:UT-SYMID input message.
- $g =$  Length in bytes of all values to be loaded. Refer to the APP: RANGES appendix in the Appendixes section of the Input Messages manual. Length divided by size should be a whole number from 1-20.
- $h =$  Size (number of bytes) of each value to be loaded. Maximum is 4.
- $i =$  Values to be loaded (maximum of 20 listed values).

# **4. SYSTEM RESPONSE**

Refer to the APP:UT-IM-REASON appendix in the Appendixes section of the Input Messages manual.

## **5. REFERENCES**

Input Message(s):

DUMP:UT-SYMID

#### Output Message(s):

LOAD:UT-MMP

## Input Appendix(es):

APP:RANGES APP:UT-IM-REASON

#### Other Manual(s):

235-105-110 System Maintenance Requirements and Tools

## **LOAD:UT-MSGS**

**Software Release:** 5E15 and later **Command Group:** SFTUTIL **Application:** 5 **Type: Input**

WARNING: INAPPROPRIATE USE OF THIS MESSAGE MAY INTERRUPT OR DEGRADE SERVICE. READ PURPOSE CAREFULLY.

## **1. PURPOSE**

Requests that a value(s) be loaded into the memory of the specified message switch (MSGS).

NOTE: This command is valid only on MSGS processors of communication Model 3.

**WARNING:** The user takes responsibility for any effects on system operation that result from the use of this input message. Know the effects of the message before using it.

## **2. FORMAT**

```
LOAD:UT:MSGS=a,{AP|IP},{ADDR=b|GVAR="c"|SYMIDX=d}[,L=e]
[, SIZE=f][, VAL=g[-q...]];
```
## **3. EXPLANATION OF MESSAGE**

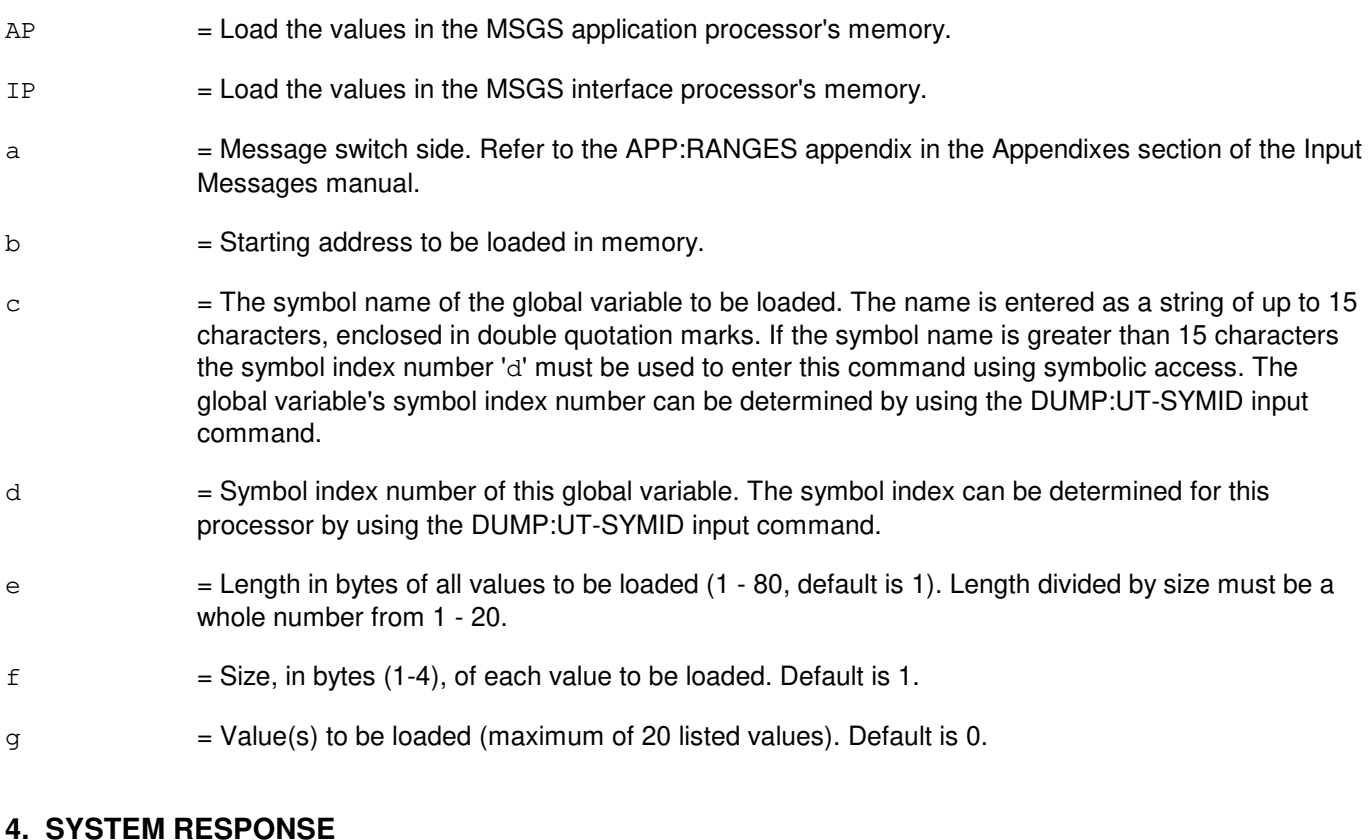

Refer to the APP:UT-IM-REASON appendix in the Appendixes section of the Input Messages manual.

# **5. REFERENCES**

#### Input Message(s):

DUMP:UT-SYMID

## Output Message(s):

LOAD:UT-MSGS

#### Input Appendix(es):

APP:RANGES APP:UT-IM-REASON

# Output Appendix(es):

APP:UT-OM-REASON

#### Other Manual(s):

System Maintenance Requirements and Tools

## **LOAD:UT-OFI**

**Software Release:** 5E61 and later **Command Group:** SFTUTIL **Application:** 5 **Type: Input**

WARNING: INAPPROPRIATE USE OF THIS MESSAGE MAY INTERRUPT OR DEGRADE SERVICE. READ PURPOSE CAREFULLY.

## **1. PURPOSE**

Requests that a value(s) be loaded into the memory of the specified optical facility interface (OFI).

This message may be used together with any of the other OFI generic utility input messages. Refer to the input messages listed in the REFERENCES section.

**WARNING:** The user takes responsibility for any effects on system operation that result from the use of this input message. Know the effects of the message before using it.

# **2. FORMAT**

```
LOAD:UT:OFI=a-b-c-d, {ADDR=e|GVAR="f"|SYMIDX=g}[, L=h]. . .
. . . [, SIZE=i][, VAL=j[-j...]\{ \} \}
```
# **3. EXPLANATION OF MESSAGE**

- a  $=$  Switching module (SM) number. Refer to the APP:RANGES appendix in the Appendixes section of the Input Messages manual.
- b = Optical interface unit (OIU) number. Refer to the APP:RANGES appendix in the Appendixes section of the Input Messages manual.
- $\epsilon$  = Protection group number. Refer to the APP:RANGES appendix in the Appendixes section of the Input Messages manual.
- $d = \text{Side number}$ .
- $\epsilon$  = Address to be loaded.
- $f =$  The symbol name of the global variable to be loaded. The name is entered as a string of up to 15 characters, enclosed in double quotation marks. If the symbol name is greater than 15 characters the symbol index number 'g' must be used to enter this input message using symbolic access. The global variable's symbol index number can be determined by using the DUMP:UT-SYMID input message.
- $g =$  Symbol index number of this global variable. The symbol index can be determined for this processor by using the DUMP:UT-SYMID input message.
- $h =$  Total length (L) in bytes of all values to be loaded. Default is 1, maximum is 8. Length divided by size must be a whole number.
- $i =$  Size (number of bytes) of each value to be loaded. Default is 1, maximum is 4.
- $j =$  Values to be loaded (maximum of 8 listed values).

# **4. SYSTEM RESPONSE**

Refer to the APP:UT-IM-REASON appendix in the Appendixes section of the Input Messages manual.

## **5. REFERENCES**

Input Message(s):

DUMP:UT-OFI DUMP:UT-SYMID EXC:UT-OFI

#### Output Message(s):

LOAD:UT-OFI

#### Input Appendix(es):

APP:RANGES APP:UT-IM-REASON

# **LOAD:UT-ONTC**

**Software Release:** 5E15 and later **Command Group:** SFTUTIL **Application:** 5 **Type: Input**

WARNING: INAPPROPRIATE USE OF THIS MESSAGE MAY INTERRUPT OR DEGRADE SERVICE. READ PURPOSE CAREFULLY.

# **1. PURPOSE**

Requests that a value(s) be loaded into the memory of the specified office network and timing complex processor (ONTC).

NOTE: This command is valid only on ONTC processors of communication Model 3.

**WARNING:** The user takes responsibility for any effects on system operation that result from the use of this input message. Know the effects of the message before using it.

# **2. FORMAT**

```
LOAD:UT:ONTC=a,{AP|IP},{ADDR=b|GVAR="c"|SYMIDX=d}[,L=e]
[, SIZE=f][, VAL=q[-q...]];
```
# **3. EXPLANATION OF MESSAGE**

- AP = Load the values in the ONTC application processor's memory.
- IP = Load the values in the ONTC interface processor's memory.
- a = ONTC side. Refer to the APP:RANGES appendix in the Appendixes section of the Input Messages manual.
- $b =$ Starting address to be loaded in memory.
- $\epsilon$  = The symbol name of the global variable to be loaded. The name is entered as a string of up to 15 characters, enclosed in double quotation marks. If the symbol name is greater than 15 characters the symbol index number 'd' must be used to enter this command using symbolic access. The global variable's symbol index number can be determined by using the DUMP:UT-SYMID input command.
- $d = Sym$ bol index number of this global variable. The symbol index can be determined for this processor by using the DUMP:UT-SYMID input command.
- $e$  = Length in bytes of all values to be loaded (1 80, default is 1). Length divided by size must be a whole number from 1 - 20.
- $f = Size$ , in bytes (1-4), of each value to be loaded. Default is 1.
- $q =$  Value(s) to be loaded (maximum of 20 listed values). Default is 0.

# **4. SYSTEM RESPONSE**

Refer to the APP:UT-IM-REASON appendix in the Appendixes section of the Input Messages manual.

# **5. REFERENCES**

Input Message(s):

DUMP:UT-SYMID

#### Output Message(s):

LOAD:UT-ONTC

## Input Appendix(es):

APP:RANGES APP:UT-IM-REASON

#### Output Appendix(es):

APP:UT-OM-REASON

Other Manual(s):

System Maintenance Requirements and Tools

## **LOAD:UT-PPC-A**

**Software Release:** 5E14 only **Command Group:** SFTUTIL **Application:** 5 **Type: Input**

WARNING: INAPPROPRIATE USE OF THIS MESSAGE MAY INTERRUPT OR DEGRADE SERVICE. READ PURPOSE CAREFULLY.

## **1. PURPOSE**

Requests that a value be loaded into the memory of the specified pump peripheral controller (PPC).

**WARNING:** The user is responsible for any effects on system operation that result from the use of this input message. Know the effects of the message before using it.

# **2. FORMAT**

```
LOAD:UT:PPC=a, {ADDR=b|IO=c|GVAR="d" | SYMIDX=e}[, L=f][, SIZE=q]
[NAL=h[-h...-h]];
```
## **3. EXPLANATION OF MESSAGE**

- $a = PPC$  number.
- $b =$ Starting address to be loaded.
- $c =$  The number of the input/output (I/0) port to be loaded.
- d = The symbol name of the global variable to be loaded. The name is entered as a string of up to 15 characters, enclosed in double quotation marks. If the symbol name is greater than 15 characters the symbol index number 'e' must be used to enter this input message using symbolic access. The global variable's symbol index number can be determined by using the DUMP:UT-SYMID input message.
- e = Symbol index number of this global variable. The symbol index can be determined for this processor by using the DUMP:UT-SYMID input message.
- $f =$  Total length in bytes of all values to be loaded. Refer to the APP: RANGES appendix in the Appendixes section of the Input Messages manual. Length divided by size should be a whole number from 1-20.
- $g =$  Size (number of bytes) of each value to be loaded. Maximum is 4.
- $h =$  Values to be loaded (maximum of 20 listed values).

# **4. SYSTEM RESPONSE**

Refer to the APP:UT-IM-REASON appendix in the Appendixes section of the Input Messages manual.

#### **5. REFERENCES**

Input Message(s):

DUMP:UT-SYMID

# Output Message(s):

LOAD:UT-PPC

#### Input Appendix(es):

APP:RANGES APP:UT-IM-REASON

## **LOAD:UT-PPC-B**

**Software Release:** 5E15 and later **Command Group:** SFTUTIL **Application:** 5 **Type: Input**

WARNING: INAPPROPRIATE USE OF THIS MESSAGE MAY INTERRUPT OR DEGRADE SERVICE. READ PURPOSE CAREFULLY.

## **1. PURPOSE**

Requests that a value be loaded into the memory of the specified pump peripheral controller (PPC).

**WARNING:** The user is responsible for any effects on system operation that result from the use of this input message. Know the effects of the message before using it.

NOTE: This input message is valid on processors of the communications module model 1 and 2. It will be accepted but denied on the communications module model 3. Use the LOAD:UT:MSGS AP input message for equivalent functionality on processors of the communications module model 3.

# **2. FORMAT**

```
LOAD:UT:PPC=a, {ADDR=b \mid I0=c \mid GVAR="d" \mid SYMIDX=e} [, L=f][, SIZE=q]
[\,, VAL=h[-h \ldots -h]];
```
# **3. EXPLANATION OF MESSAGE**

- $a = PPC$  number.
- $b =$ Starting address to be loaded.
- $c =$ The number of the input/output  $(1/0)$  port to be loaded.
- $d =$  The symbol name of the global variable to be loaded. The name is entered as a string of up to 15 characters, enclosed in double quotation marks. If the symbol name is greater than 15 characters the symbol index number 'e' must be used to enter this input message using symbolic access. The global variable's symbol index number can be determined by using the DUMP:UT-SYMID input message.
- e = Symbol index number of this global variable. The symbol index can be determined for this processor by using the DUMP:UT-SYMID input message.
- $f =$  Total length in bytes of all values to be loaded. Refer to the APP: RANGES appendix in the Appendixes section of the Input Messages manual. Length divided by size should be a whole number from 1-20.
- $g =$  Size (number of bytes) of each value to be loaded. Maximum is 4.
- $h =$  Values to be loaded (maximum of 20 listed values).

# **4. SYSTEM RESPONSE**

Refer to the APP:UT-IM-REASON appendix in the Appendixes section of the Input Messages manual.

**Copyright ©2003 Lucent Technologies Copyright Page 1** 

# **5. REFERENCES**

Input Message(s):

DUMP:UT-SYMID

### Output Message(s):

LOAD:UT-PPC

#### Input Appendix(es):

APP:RANGES APP:UT-IM-REASON

Other Manual(s):

235-105-110 System Maintenance Requirements and Tools

## **LOAD:UT-PSUPH-A**

**Software Release:** 5E14 - 5E15 **Command Group:** SFTUTIL **Application:** 5 **Type: Input**

WARNING: INAPPROPRIATE USE OF THIS MESSAGE MAY INTERRUPT OR DEGRADE SERVICE. READ PURPOSE CAREFULLY.

## **1. PURPOSE**

Requests that a value(s) be loaded into the memory of the specified packet switch unit protocol handler (PSUPH).

Note: This input message is only supported on PSUPHs of the PH3/PH4 and later hardware types (that is, not PH2 hardware types).

This message may be used together with any of the other PSUPH generic utility input messages (refer to the input messages listed in the **REFERENCES** section).

If this message is used together with other generic utility messages, the END:UT-PSUPH input message may be used to signal the end of the series of messages.

**WARNING:** The user takes responsibility for any effects on system operation that result from the use of this input message. Know the effects of the message before using it.

## **2. FORMAT**

```
LOAD: UT:PSUPH=a-b-c-d, {ADDR=e | GVAR="f" | SYMIDX=q } [, L=h]
[, SIZE=i][, VAL=j[-j...]{!|;}
```
# **3. EXPLANATION OF MESSAGE**

- a = Switching module (SM) number. Refer to the APP:RANGES appendix in the Appendixes section of the Input Messages manual.
- $b =$  Unit number (always 0).
- $\epsilon$  = Shelf number. Refer to the APP: RANGES appendix in the Appendixes section of the Input Messages manual.
- d = Slot number. Refer to the APP:RANGES appendix in the Appendixes section of the Input Messages manual.
- $e$  = Address (ADDR) to be loaded.
- $f =$  The symbol name of the global variable to be loaded. The name is entered as a string of up to 15 characters, enclosed in double quotation marks. If the symbol name is greater than 15 characters the symbol index number 'g' must be used to enter this input message using symbolic access. The global variable's symbol index number can be determined by using the DUMP:UT-SYMID input message.
- g Symbol index number of this global variable. The symbol index can be determined for this

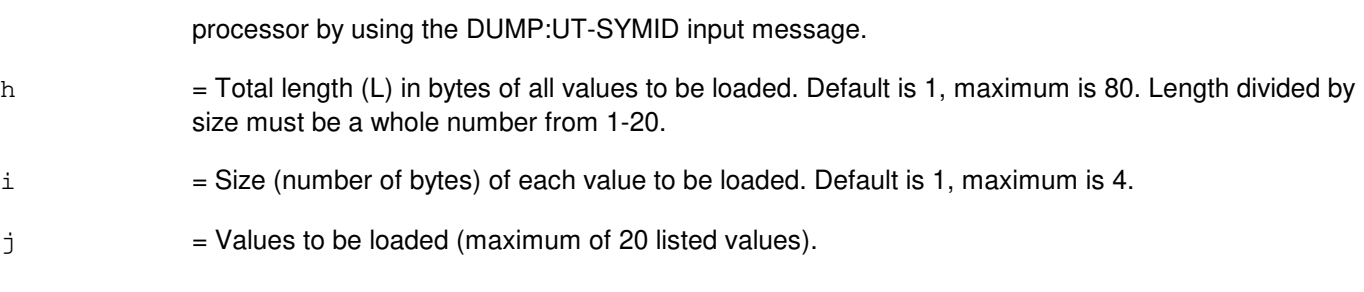

## **4. SYSTEM RESPONSE**

Refer to the APP:UT-IM-REASON appendix in the Appendixes section of the Input Messages manual.

## **5. REFERENCES**

Input Message(s):

ALW:UT-PSUPH CLR:UT-PSUPH COPY:UT-PSUPH DUMP:UT-PSUPH DUMP:UT-SYMID ELSE:UT-PSUPH END:UT-PSUPH EXC:UT-PSUPH IF:UT-PSUPH IF:UT-PSUPH-END INH:UT-PSUPH OP:UT-PSUPH WHEN:UT-PSUPH

#### Output Message(s):

LOAD:UT-PSUPH

#### Input Appendix(es):

APP:UT-IM-REASON

#### Other Manual(s):

235-105-110 System Maintenance Requirements and Tools

## **LOAD:UT-PSUPH-B**

**Software Release:** 5E16(1) and later **Command Group:** SFTUTIL **Application:** 5 **Type: Input**

WARNING: INAPPROPRIATE USE OF THIS MESSAGE MAY INTERRUPT OR DEGRADE SERVICE. READ PURPOSE CAREFULLY.

## **1. PURPOSE**

Requests that a value(s) be loaded into the memory of the specified packet switch unit protocol handler (PSUPH).

This message may be used together with any of the other PSUPH generic utility input messages (refer to the input messages listed in the REFERENCES section). If this message is used together with other generic utility messages, the END:UT-PSUPH input message may be used to signal the end of the series of messages.

**WARNING:** The user takes responsibility for any effects on system operation that result from the use of this input message. Know the effects of the message before using it.

# **2. FORMAT**

LOAD: UT:PSUPH=a-b-c-d, {ADDR=e | GVAR="f" | SYMIDX=q}[, L=h]  $[$ , SIZE=i][, VAL=j[-j...]] $\{$   $\}$  ; }

## **3. EXPLANATION OF MESSAGE**

- a = Switching module (SM) number. Refer to the APP:RANGES appendix in the Appendixes section of the Input Messages manual.
- b = Packet Switching Unit (PSU) number. Refer to the APP:RANGES appendix in the Appendixes section of the Input Messages manual.
- $\epsilon$  = Shelf number. Refer to the APP: RANGES appendix in the Appendixes section of the Input Messages manual.
- d = Slot number. Refer to the APP:RANGES appendix in the Appendixes section of the Input Messages manual.
- $e$  = Address (ADDR) to be loaded.
- $f =$  The symbol name of the global variable to be loaded. The name is entered as a string of up to 15 characters, enclosed in double quotation marks. If the symbol name is greater than 15 characters the symbol index number 'g' must be used to enter this input message using symbolic access. The global variable's symbol index number can be determined by using the DUMP:UT-SYMID input message.
- $g =$  Symbol index number of this global variable. The symbol index can be determined for this processor by using the DUMP:UT-SYMID input message.
- h  $=$  Total length (L) in bytes of all values to be loaded. Default is 1, maximum is 80. Length divided by size must be a whole number from 1-20.
- $i =$  Size (number of bytes) of each value to be loaded. Default is 1, maximum is 4.

 $j =$  Values to be loaded (maximum of 20 listed values).

# **4. SYSTEM RESPONSE**

Refer to the APP:UT-IM-REASON appendix in the Appendixes section of the Input Messages manual.

## **5. REFERENCES**

Input Message(s):

ALW:UT-PSUPH CLR:UT-PSUPH COPY:UT-PSUPH DUMP:UT-PSUPH DUMP:UT-SYMID ELSE:UT-PSUPH END:UT-PSUPH EXC:UT-PSUPH IF:UT-PSUPH IF:UT-PSUPH-END INH:UT-PSUPH OP:UT-PSUPH WHEN:UT-PSUPH

#### Output Message(s):

LOAD:UT-PSUPH

#### Input Appendix(es):

APP:RANGES APP:UT-IM-REASON

# **LOAD:UT-QGP-A**

**Software Release:** 5E14 only **Command Group:** SFTUTIL **Application:** 5 **Type: Input**

WARNING: INAPPROPRIATE USE OF THIS MESSAGE MAY INTERRUPT OR DEGRADE SERVICE. READ PURPOSE CAREFULLY.

## **1. PURPOSE**

Requests that a value(s) be loaded into the memory of the specified quad-link packet switch (QLPS) gateway processor (QGP).

**WARNING:** The user takes responsibility for any effects on system operation that result from the use of this input message. Know the effects of the message before using it.

# **2. FORMAT**

LOAD:UT:QGP=a-b,{AP|MSGH},{ADDR=c|GVAR="d"|SYMIDX=e}[,L=f]  $[$ , SIZE=q] $[$ , VAL=h $[-h...]$ ];

# **3. EXPLANATION OF MESSAGE**

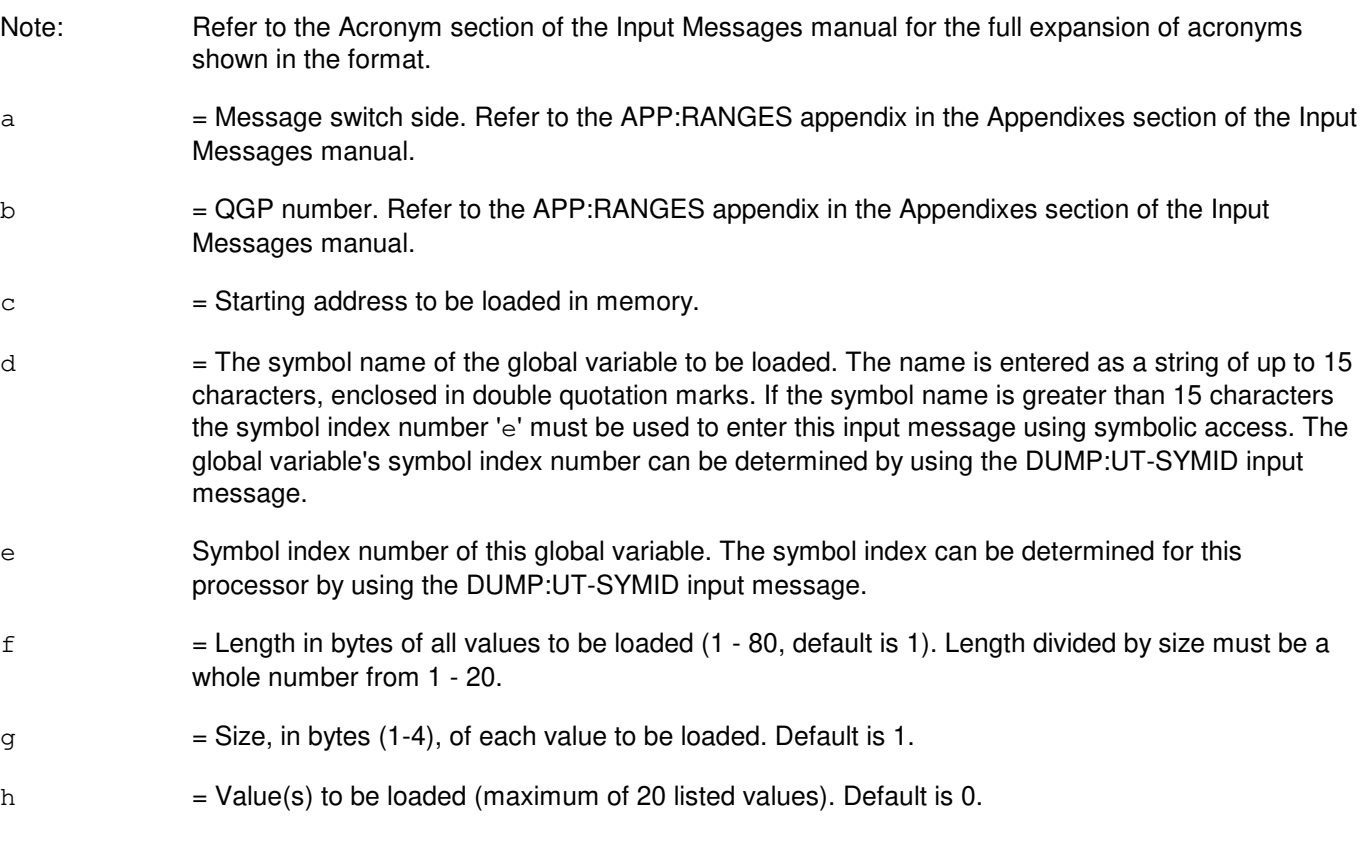

# **4. SYSTEM RESPONSE**

Refer to the APP:UT-IM-REASON appendix in the Appendixes section of the Input Messages manual.

# **5. REFERENCES**

Input Message(s):

DUMP:UT-SYMID

### Output Message(s):

LOAD:UT-QGP

## Input Appendix(es):

APP:RANGES APP:UT-IM-REASON

#### Output Appendix(es):

APP:UT-OM-REASON

## **LOAD:UT-QGP-B**

**Software Release:** 5E15 and later **Command Group:** SFTUTIL **Application:** 5 **Type: Input**

WARNING: INAPPROPRIATE USE OF THIS MESSAGE MAY INTERRUPT OR DEGRADE SERVICE. READ PURPOSE CAREFULLY.

## **1. PURPOSE**

Requests that a value(s) be loaded into the memory of the specified quad-link packet switch (QLPS) gateway processor (QGP).

**WARNING:** The user takes responsibility for any effects on system operation that result from the use of this input message. Know the effects of the message before using it.

NOTE: This input message is valid on processors of the communications module model 1 and 2. It will be accepted but denied on the communications module model 3. Use the LOAD:UT:MSGS AP input message for equivalent functionality on processors of the communications module model 3.

# **2. FORMAT**

```
LOAD:UT:QGP=a-b,{AP|MSGH},{ADDR=c|GVAR="d"|SYMIDX=e}[,L=f]
[, SIZE=g][, VAL=h[-h...]];
```
## **3. EXPLANATION OF MESSAGE**

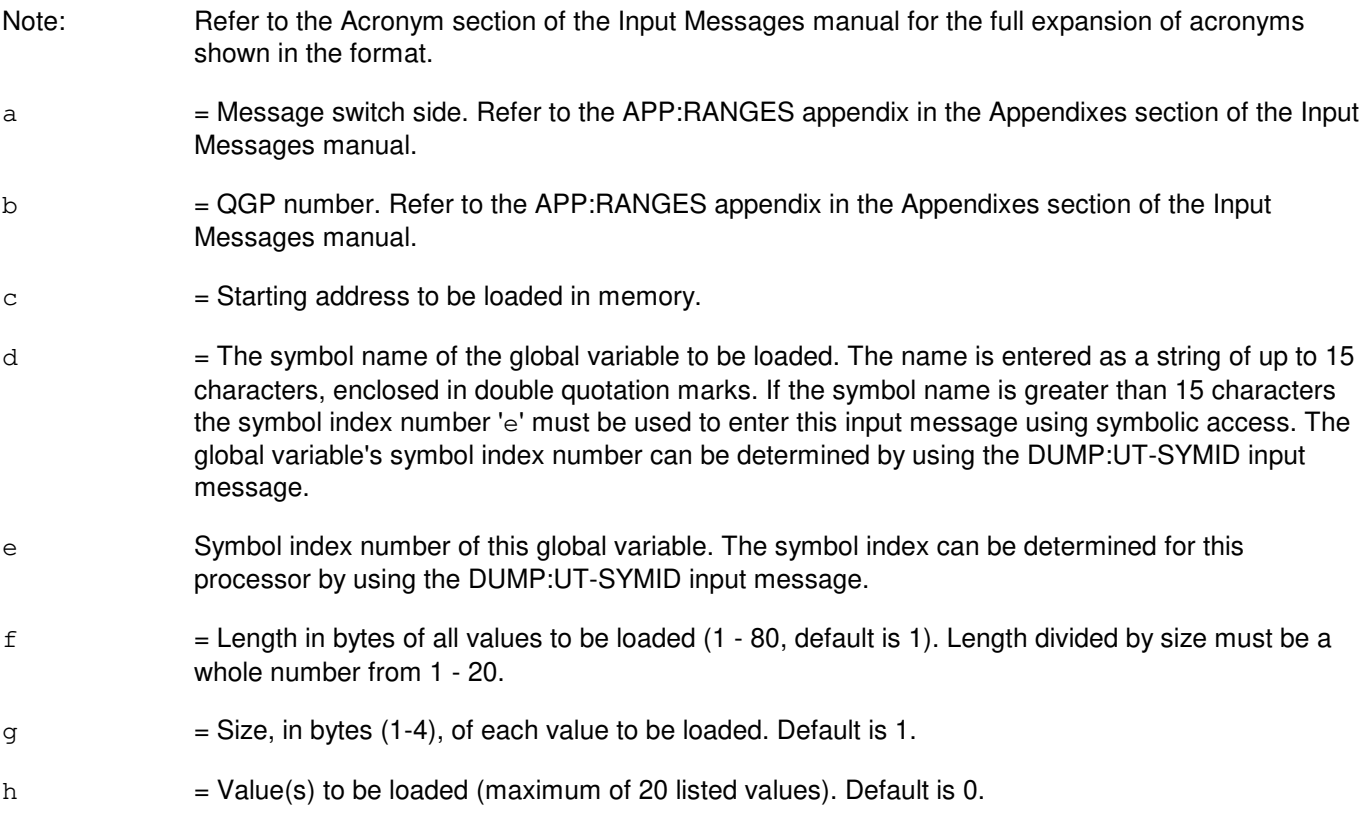

# **4. SYSTEM RESPONSE**

Refer to the APP:UT-IM-REASON appendix in the Appendixes section of the Input Messages manual.

## **5. REFERENCES**

Input Message(s):

DUMP:UT-SYMID

#### Output Message(s):

LOAD:UT-QGP

#### Input Appendix(es):

APP:RANGES APP:UT-IM-REASON

## Output Appendix(es):

APP:UT-OM-REASON

#### Other Manual(s):

#### 235-105-110 System Maintenance Requirements and Tools

# **LOAD:UT-SM**

**Software Release:** 5E14 and later **Command Group:** SFTUTIL **Application:** 5 **Type: Input**

WARNING: INAPPROPRIATE USE OF THIS MESSAGE MAY INTERRUPT OR DEGRADE SERVICE. READ PURPOSE CAREFULLY.

# **1. PURPOSE**

Requests that a value(s) be loaded into the memory of the specified switching module (SM).

This message may be used together with any of the other SM generic utility input messages (refer to the input messages listed in the **REFERENCES** section).

If this message is used together with other utility messages, the END:UT-SM input message may be used to signal the end of the series of messages.

**WARNING:** The user is responsible for any effects on system operation that result from the use of this input message. Know the effects of the message before using it.

> During patch space recovery operation, UT will modify its normal behavior to force non-mate operations to write only the local memory even if both MCTSIs are in service. Therefore, in order to have operations happen on both sides, the user needs to run the command twice, first for the active side, then for the mate side.

# **2. FORMAT**

```
LOAD:UT:SM=a [,MATE], {ADDR=b} GVAR="c" | SYMIDX=d [, L=e [, SIZE=f ]. . .
 . . . [, VAL=g[-g]...[-g]]\{ ! |; }
```
#### **3. EXPLANATION OF MESSAGE**

- $MATE$  = Execute this input message on the mate SM's memory. Default is the active SM's memory and mate memory unless it is during patch space recovery operation.
- $a = SM number$ .
- $b =$  Address to be loaded.
- $\epsilon$  = The symbol name of the global variable to be loaded. The name is entered as a string of up to 15 characters, enclosed in double quotation marks. If the symbol name is greater than 15 characters the symbol index number 'd' must be used to enter this input message using symbolic access. The global variable's symbol index number can be determined by using the DUMP:UT-SYMID input message.
- d Symbol index number of this global variable. The symbol index can be determined for this processor by using the DUMP:UT-SYMID input message.
- e = Total length in bytes of all values to be loaded. Default is 1, maximum is 80. Length divided by size should be a whole number from 1-20.
- $f =$  Size (number of bytes) of each value to be loaded. Default is 1, maximum is 4.

 $g =$  Values to be loaded (maximum of 20 listed values).

## **4. SYSTEM RESPONSE**

Refer to the APP:UT-IM-REASON appendix in the Appendixes section of the Input Messages manual.

## **5. REFERENCES**

Input Message(s):

ALW:UT-SM CLR:UT-SM COPY:UT-SM DUMP:UT-SM DUMP:UT-SYMID ELSE:UT-SM END:UT-SM EXC:UT-SM IF:UT-SM IF:UT-SM-ENDIF INH:UT-SM OP:UT-SM WHEN:UT-SM

#### Output Message(s):

LOAD:UT-SM

#### Input Appendix(es):

APP:UT-IM-REASON

# **LOAD:UT-TMS-A**

**Software Release:** 5E14 only **Command Group:** SFTUTIL **Application:** 5 **Type: Input**

WARNING: INAPPROPRIATE USE OF THIS MESSAGE MAY INTERRUPT OR DEGRADE SERVICE. READ PURPOSE CAREFULLY.

## **1. PURPOSE**

Requests that a value(s) be loaded into the memory of the specified time multiplex switch (TMS).

**WARNING:** The user is responsible for any effects on system operation that result from the use of this input message. Know the effects of the message before using it.

# **2. FORMAT**

LOAD:UT:TMS=a[,L=b][,CMDS=c][,VAL=d];

# **3. EXPLANATION OF MESSAGE**

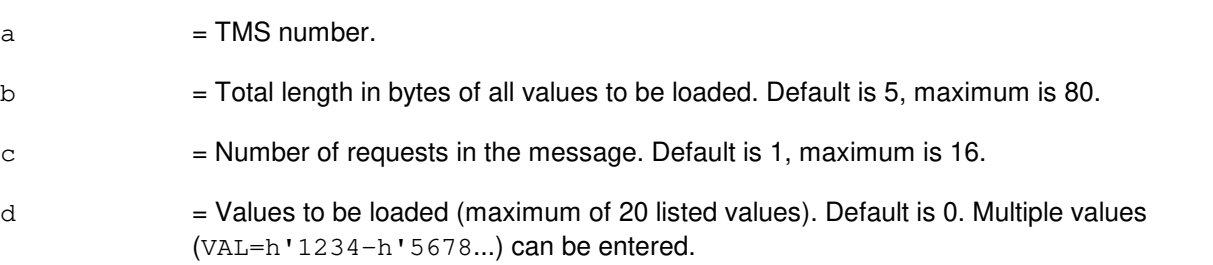

#### **4. SYSTEM RESPONSE**

Refer to the APP:UT-IM-REASON appendix in the Appendixes section of the Input Messages manual. Note that the output is in a DUMP format, even though the input request was a LOAD. This is due to the nature of the interface to the TMS.

# **5. REFERENCES**

Input Message(s):

LOAD:UT-TMS

#### Output Message(s):

DUMP:UT-TMS

#### Input Appendix(es):

APP:UT-IM-REASON

## **LOAD:UT-TMS-B**

**Software Release:** 5E15 and later **Command Group:** SFTUTIL **Application:** 5 **Type: Input**

WARNING: INAPPROPRIATE USE OF THIS MESSAGE MAY INTERRUPT OR DEGRADE SERVICE. READ PURPOSE CAREFULLY.

## **1. PURPOSE**

Requests that a value(s) be loaded into the memory of the specified time multiplex switch (TMS).

**WARNING:** The user is responsible for any effects on system operation that result from the use of this input message. Know the effects of the message before using it.

NOTE: This input message is valid on processors of the communications module model 1 and 2. It will be accepted but denied on the communications module model 3. Use the LOAD:UT:MSGS AP input message for equivalent functionality on processors of the communications module model 3.

# **2. FORMAT**

LOAD:UT:TMS=a[,L=b][,CMDS=c][,VAL=d];

## **3. EXPLANATION OF MESSAGE**

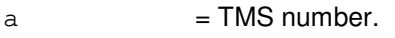

- b = Total length in bytes of all values to be loaded. Default is 5, maximum is 80.
- $c =$  Number of requests in the message. Default is 1, maximum is 16.
- $d =$  Values to be loaded (maximum of 20 listed values). Default is 0. Multiple values (VAL=h'1234-h'5678...) can be entered.

#### **4. SYSTEM RESPONSE**

Refer to the APP:UT-IM-REASON appendix in the Appendixes section of the Input Messages manual. Note that the output is in a DUMP format, even though the input request was a LOAD. This is due to the nature of the interface to the TMS.

#### **5. REFERENCES**

Input Message(s):

LOAD:UT-TMS

Output Message(s):

DUMP:UT-TMS

Input Appendix(es):

APP:UT-IM-REASON

Other Manual(s):

235-105-110 System Maintenance Requirements and Tools

# **LOAD:UT-TMUX**

**Software Release:** 5E14 and later **Command Group:** SFTUTIL **Application:** 5 **Type: Input**

WARNING: INAPPROPRIATE USE OF THIS MESSAGE MAY INTERRUPT OR DEGRADE SERVICE. READ PURPOSE CAREFULLY.

# **1. PURPOSE**

Requests that a value be loaded into the memory of the specified digital networking unit - SONET (DNU-S) transmission multiplexer (TMUX).

**WARNING:** The user is responsible for any effects on system operation that result from the use of this input message. Know the effects of the message before using it.

# **2. FORMAT**

```
LOAD:UT:TMUX=a-b-c-d,{ADDR=e|GVAR="f"|SYMIDX=g}[,L=h]
[, SIZE=i][, VAL=j[-j]...[-j]]{!|;}
```
# **3. EXPLANATION OF MESSAGE**

- $a =$  Switching module (SM) number.
- $b = DNU-S$  number.
- $c = Data group number.$
- $d = TMUX$  number.
- $e$  = Physical Address of the location to start the LOAD.
- $f =$  The name is entered as a string of up to 15 characters, enclosed in double quotation marks. If the symbol name is greater than 15 characters the symbol index number 'g' must be used to enter this input message using symbolic access. The global variable's symbol index number can be determined by using the DUMP:UT-SYMID input message.
- g Symbol index number of this global variable. The symbol index can be determined for this processor by using the DUMP:UT-SYMID input message.
- h  $=$  Total length in bytes of all values to be loaded (1 8, default is 1). Length divided by size (variable 'i') must be a whole number.
- $i =$  Size (number of bytes) of each value to be loaded. Default is 1, maximum is 4.
- $j =$  Values to be loaded (maximum of 8 listed values).

# **4. SYSTEM RESPONSE**

Refer to the APP:UT-IM-REASON appendix in the Appendixes section of the Input Messages manual.

# **5. REFERENCES**

Input Message(s):

DUMP:UT-SYMID DUMP:UT-TMUX EXC:UT-TMUX

#### Output Message(s):

LOAD:UT-TMUX

Input Appendix(es):

APP:UT-IM-REASON

# **LOAD:UVAR**

**Software Release:** 5E14 and later **Command Group:** SFTUTIL **Application:** 5,3B **Type: Input**

## **1. PURPOSE**

Loads administrative module (AM) generic access package (GRASP) utility variable with specified data as an immediate operation or as an action associated with a breakpoint.

#### **2. FORMAT**

LOAD:UVAR=a[,L=b][:WORD],D=c;

## **3. EXPLANATION OF MESSAGE**

- WORD = Indication that addresses and lengths are to be interpreted in terms of words. If this option is omitted, addresses and lengths are assumed to be byte values.
- a = Specifies a GRASP utility variable in decimal. Refer to the APP:RANGES appendix in the Appendixes section of the Input Messages manual. Utility variable values are reset to 0 at the end of every debugging session.
- $b =$ The length of the load, assumed to be bytes unless the WORD option is used. Refer to the APP:RANGES appendix in the Appendixes section of the Input Messages manual. The default for an omitted or zero length is 4. The specified length must agree with the data as explained below.
- $\epsilon$  = The data to be loaded. It is taken to represent the number of bytes of data (up to 4) needed to make the data list correspond to the length 'b'.

# **4. SYSTEM RESPONSE**

- $IP$  = In progress. The message has been added to the WHEN action list.
- PF = Printout follows. Followed by a LOAD:UVAR output message.
- $RL$   $=$  Retry later. The system is in an overload condition or completing a previous OP:UMEM message.
- $?I$  = Syntax error. Valid value(s):
	- INCONSISTENT DATA  $(L + D) =$  Length and amount of data specified do not agree.
	- $-$  RANGE ERROR  $(L)$  = Length too long.
	- $-$  RANGE ERROR (UVAR) = Invalid utility variable was specified.

# **5. REFERENCES**

Input Message(s):

COPY:ADDR COPY:PID COPY:REG
COPY:UID COPY:UVAR OP:UMEM WHEN:PID WHEN:UID

# Output Message(s):

LOAD:ADDR LOAD:PMEM LOAD:REG LOAD:UVAR

#### Input Appendix(es):

APP:RANGES

# **38. MON**

# **MON:SLK**

**Software Release:** 5E14 and later **Command Group:** CCS **Application:** 5, CNI **Type: Input**

# **1. PURPOSE**

Requests that the link monitor be turned on or off. This message may also be used to determine the status of the monitor for the specified link(s). When the monitor is on, events associated with signaling links will trigger reports that are not normally output. Turning the monitor off inhibits new events from generating output. Event masks are available for each link. The event mask is used to describe the link related stimuli for which output is desired. There is also a system wide mask. Events can be monitored either on a single link or on all links.

Format 1 starts the link monitor. Either a single link (per link based messages) or a single node (per node based messages) or "ALL" links or nodes may be specified.

Format 2 stops the link monitor for the specified link or node or "ALL" links or nodes.

Format 3 is a request for the status of either a specific link or node or the system wide, "ALL", mask.

# **2. FORMAT**

- $[1]$  MON: SLK= $[a-b]$ : ON $[c]$ ;
- $[2]$  MON: SLK= $[a-b]$  ALL]: OFF;
- [3] MON:SLK=[a-b|ALL]:STATUS;

# **3. EXPLANATION OF MESSAGE**

- a = Group number. Refer to the APP:RANGES appendix in the Appendixes section of the Input Messages manual.
- b = Member number. Refer to the APP:RANGES appendix in the Appendixes section of the Input Messages manual.
- $c =$  Events mask. A default value of X'cde7f, everything except TFXs, will be used if no value is specified with the request. Event masks for more specific needs may be formed by "OR-ing" values.  $V$ alid value(s):

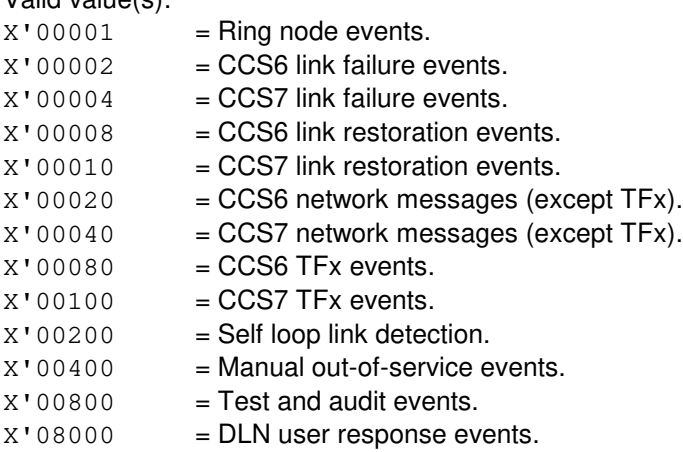

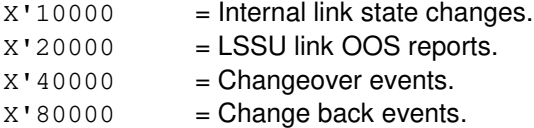

As a result of the message the link monitor function as requested is set. OFF turns the monitor off, STATUS will report whether the monitor is currently ON or OFF, and ON will turn on the monitor. When monitors are turned on, administrative module (AM) stimuli for links or nodes, and/or internal state changes will be reported. This may cause large amounts of output, therefore some caution should be exercised when requesting this feature.

Refer to the "Link Monitor Masks With Their Events" exhibit in the APP:CNI appendix in the Appendixes section of the Output Messages manual for which stimuli are associated with the above mask values.

### **4. SYSTEM RESPONSE**

 $PF = Printout follows.$ 

### **5. REFERENCES**

Output Message(s):

MON:SLK REPT:MON-SLK

Input Appendix(es):

APP:RANGES

#### Output Appendix(es):

APP:CNI

Other Manual(s): 235-190-120 Common Channel Signaling Service Features

MCC Display Page(s):

118 (CNI RING STATUS PAGE) 1521 (SIGNALING LINK SUMMARY PAGE) 1522 (SIGNALING LINK PAGE)

# **MON:TRUNK**

**Software Release:** 5E14 and later **Command Group:** TRKLN **Application:** 5 **Type: Input**

### **1. PURPOSE**

Requests the specified trunk group marked with stop-go signaling be monitored. The members of the trunk group become candidates for being held off-hook and out of service when a stop-go signaling failure occurs. The connection between the switch and the far-end office is held off-hook for the user to determine the nature of the failure in the far-end office.

### **2. FORMAT**

MON:TRUNK:TG=a;

### **3. EXPLANATION OF MESSAGE**

 $a =$ Trunk group number.

### **4. SYSTEM RESPONSE**

PF = Printout follows. Request accepted. Followed by the MON:TRUNK output message.

### **5. REFERENCES**

#### Input Message(s):

CLR:TRUNK OP:TRUNK

### Output Message(s):

MON:TRUNK

**39. OP:A**

# **OP:ABD**

**Software Release:** 5E14 and later **Command Group:** N/A **Application:** 5,3B **Type: Input**

### **1. PURPOSE**

Provides a list of all available alternate boot disk units on the switch. Information within the list will identify whether or not the unit may be used as a boot disk and if so, the date when the unit was last updated. An optional format allows the craft to obtain this information for a specific unit.

Note: Only data from the primary partitions is used to determine if a unit is a valid boot disk. No checking is done on the backup partitions.

# **2. FORMAT**

OP:ABD[a]!

# **3. EXPLANATION OF MESSAGE**

a = Unit number Refer to the APP:MEM-NUM-UNIT appendix in the Appendixes section of the Input Messages manual for additional information.

# **4. SYSTEM RESPONSE**

PF = Printout follows. Followed by the OP:ABD output message.

### **5. REFERENCES**

Output Message(s):

OP:ABD

#### Input Appendix(es):

APP:MEM-NUM-UNIT

# **OP:ACCH**

**Software Release:** 5E14 and later **Command Group:** NMOC **Application:** 5 **Type: Input**

### **1. PURPOSE**

Lists a history over the immediate previous two hours of attempts per circuit per hour (ACH) and connections per circuit per hour (CCH) taken every 5 minutes for a given trunk group displayed in the TRUNK block of the defense switched network (DSN) network management (NM) exception page. This teletypewriter (TTY) message is valid only for DSN switches.

# **2. FORMAT**

OP:ACCH,TG=a;

# **3. EXPLANATION OF MESSAGE**

 $a =$ Trunk group name.

# **4. SYSTEM RESPONSE**

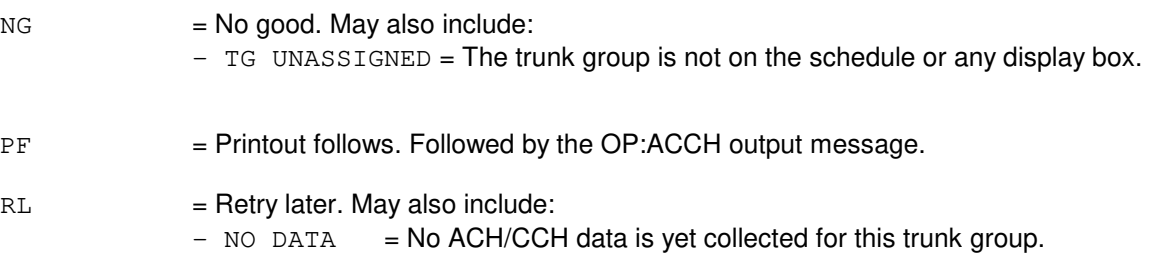

# **5. REFERENCES**

Input Message(s):

ASGN:DPSCH CLR:NMSCH CLR:TRKDP

### Output Message(s):

OP:ACCH

# **OP:ACG**

**Software Release:** 5E14 and later **Command Group:** NMOC **Application:** 5 **Type: Input**

WARNING: INAPPROPRIATE USE OF THIS MESSAGE MAY INTERRUPT OR DEGRADE SERVICE. READ PURPOSE CAREFULLY.

## **1. PURPOSE**

Requests a list of up to 64 automatic call gapping (ACG) controls for the specified application, starting at the given control identifier. If the control identifier is not given, the default control identifier zero will be used as the starting point of the output controls.

**WARNING:** Requesting this message may cause a large amount of data to be printed on the receive-only printer (ROP) and it may degrade other call processing events. This message should not be used during high traffic time.

## **2. FORMAT**

```
OP:ACG,a[,CID=b][,GSM=c];
```
# **3. EXPLANATION OF MESSAGE**

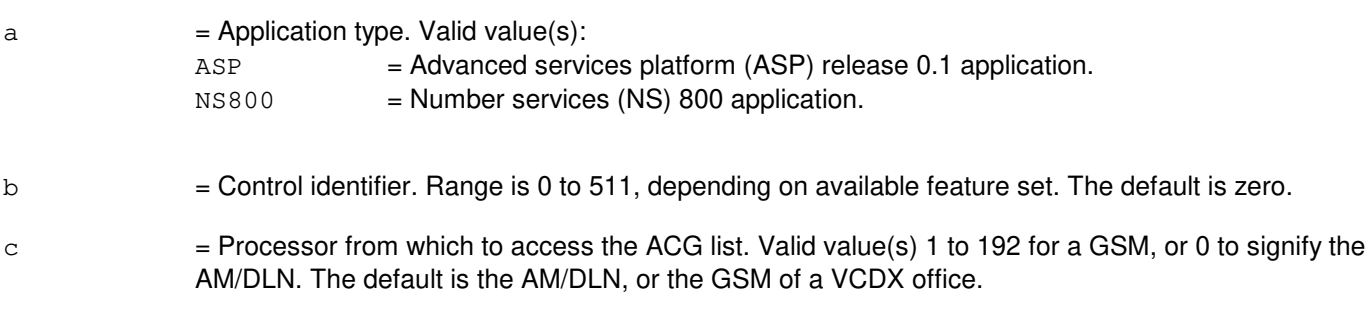

# **4. SYSTEM RESPONSE**

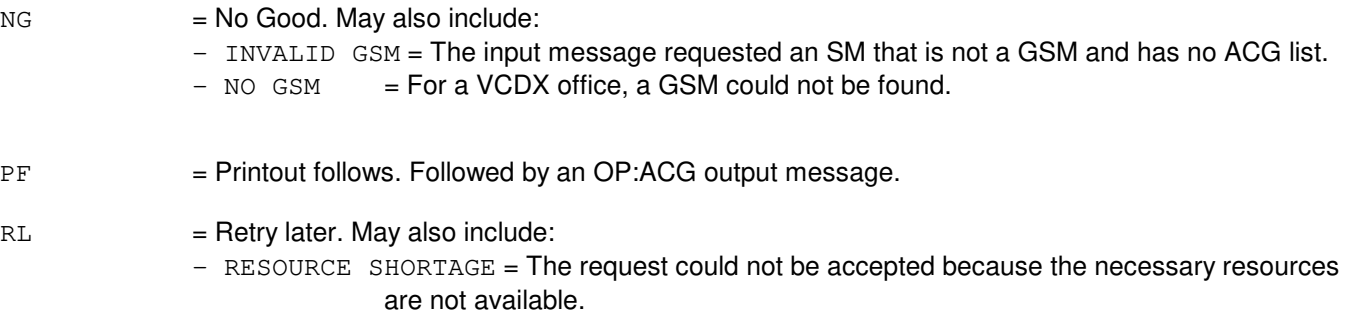

# **5. REFERENCES**

# Output Message(s):

OP:ACG

# **OP:ACSR**

**Software Release:** 5E14 and later **Command Group:** RCV **Application:** 5 **Type: Input**

# **1. PURPOSE**

Requests that the status of one or all automatic customer station rearrangement (ACSR) requests in the ACSR queue be printed.

### **2. FORMAT**

OP:ACSR,{PDN=a,ALL};

# **3. EXPLANATION OF MESSAGE**

 $ALL = Print the status of all ACSR requests.$ 

a  $=$  Primary directory number (PDN). The PDN value may be a 7 or 10 digit directory number (DN). If the NXX exists in more than one area code (such as, NPA), a 10 digit DN must be entered.

# **4. SYSTEM RESPONSE**

PF = Printout follows. An OP:ACSR output message will follow.

# **5. REFERENCES**

#### Input Message(s):

DEL:ACSR

### Output Message(s):

DEL:ACSR OP:ACSR

# **OP:ACT**

**Software Release:** 5E14 and later **Command Group:** AM **Application:** 5,3B **Type: Input**

# **1. PURPOSE**

Provides a list of all currently active administrative module (AM) hardware units. An optional format provides a list of all active units of a particular type.

### **2. FORMAT**

OP:ACT[:DATA,{a[=b][,c=d]}];

# **3. EXPLANATION OF MESSAGE**

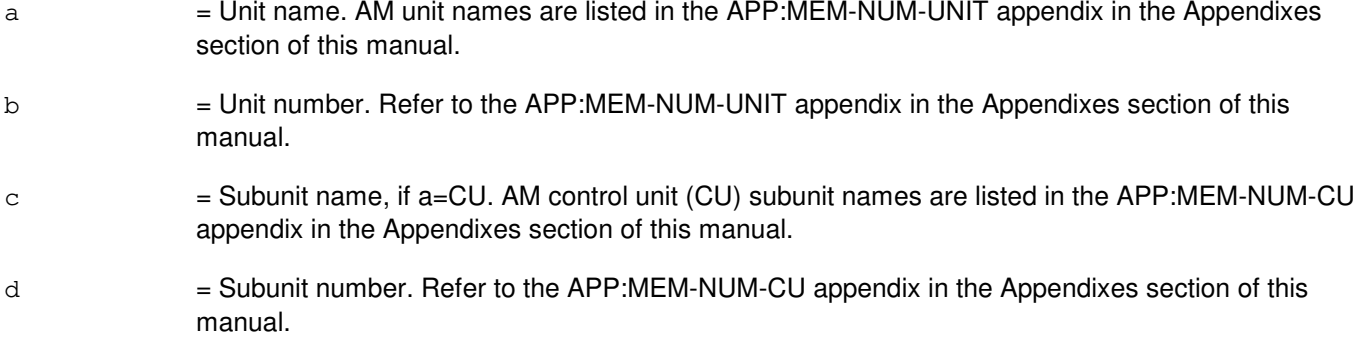

# **4. SYSTEM RESPONSE**

- PF = Printout follows. Followed by OP:ACT output message.
- $RL =$  Retry later.

# **5. REFERENCES**

Input Message(s):

OP:CFGSTAT

#### Output Message(s):

OP:ACT OP:CFGSTAT

Input Appendix(es):

APP:MEM-NUM-CU APP:MEM-NUM-UNIT

# **OP:AFAC**

**Software Release:** 5E15 and later **Command Group:** SM **Application:** 5 **Type: Input**

### **1. PURPOSE**

Requests translation information for an  $AUTOPLEX^{\circ\circ}$  mobile phone service (AMPS) facility, from AMPS facility identifier to its external facility circuit identifier and vice-versa.

For AMPS facility identifier to external facility circuit translation, the output will be the external facility circuit identifier.

For external facility circuit to AMPS facility identifier translation, the output will be the AMPS facility identifier.

### **2. FORMAT**

OP:AFAC,a;

# **3. EXPLANATION OF MESSAGE**

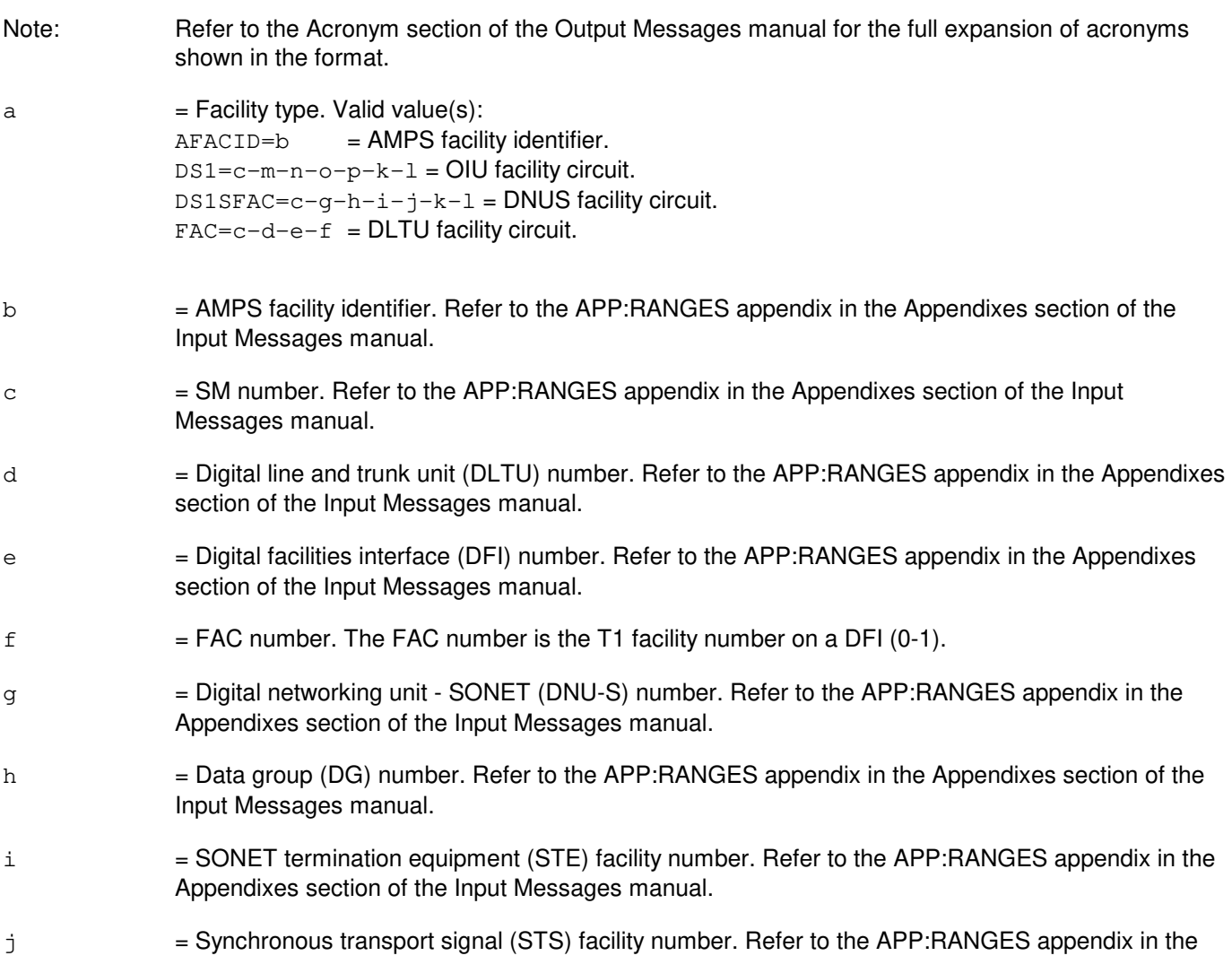

Appendixes section of the Input Messages manual.

- $k = V$ irtual tributary group (VTG) number. Refer to the APP:RANGES appendix in the Appendixes section of the Input Messages manual.
- l = Virtual tributary member (VTM) number. Refer to the APP:RANGES appendix in the Appendixes section of the Input Messages manual.
- $m = 0$ IU number. Refer to the APP:RANGES appendix in the Appendixes section of the Input Messages manual.
- n = Protection group (PG) number. Refer to the APP:RANGES appendix in the Appendixes section of the Input Messages manual.
- $\circ$  = OC3 number. Refer to the APP: RANGES appendix in the Appendixes section of the Input Messages manual.
- p = STS1 number. Refer to the APP:RANGES appendix in the Appendixes section of the Input Messages manual.

### **4. SYSTEM RESPONSE**

- NG = No good. The request has been denied. The message form is valid, but the request conflicts with current status.
- $PF$  = Printout follows. Followed by the OP:AFAC output message.
- $RL$   $=$  Retry later. The request cannot be executed now due to unavailable system resources.

### **5. REFERENCES**

#### Output Message(s):

OP:AFAC

# **OP:ALE-A**

**Software Release:** 5E14 - 5E15 **Command Group:** TRKLN **Application:** 5 **Type: Input**

## **1. PURPOSE**

Requests the status of automatic line evaluation (ALE) system control parameters and resource usage.

The control parameters are grouped into three classes.

- Automatic ALE Session Output Controls The parameters LEVEL1, LEVEL2, PRINT, and PER=REPT allow the controls used for generating output information for the automatically requested ALE sessions. These options determine which counts are to be used for the session and where the output is to be directed. These controls have no bearing on the output of information due to a manually requested ALE session. The default values for these options are restored on an administrative module (AM) full initialization. No other type of initialization will change the requested settings.
- Switching Module (SM) Controls The SM parameters control the behavior of the level 1 performance monitoring and protocol error record (PER) generation. Refer to the Protocol Error Record Descriptions manual for additional information about a specific PER. If the level 1 parameter is inhibited, then level 1 performance monitoring is not active for all the U-interface digital subscriber lines (DSLs) on the SM. If allowed, then level 1 performance monitoring status for a U-interface DSL is determined by the level 1 performance monitoring group assigned to the DSL. Status requests that immediately follow the inhibiting (INH:ALE) of integrated services digital network (ISDN) protocol channels may give an erroneous indication that level 1 performance monitoring has been inhibited. The actual counting of level 1 errored seconds, severely errored seconds, and cyclic redundancy check (CRC) block errors (BE), may not be inhibited for a period of up to 5 minutes. Status requests that immediately follow the allowing (ALW:ALE) of ISDN protocol channels may give an erroneous indication that level 1 performance monitoring is operational. The actual counting of level 1 errored seconds, severely errored seconds, and cyclic redundancy check block errors, may not resume for a period of up to 5 minutes. If the PER generation parameter is inhibited, then no PERs will be recorded for any ISDN protocol channels on the SM. If the parameter is allowed, then the PER generation parameter for the individual ISDN protocol channel determines if PERs are recorded for that channel.
- Line/Trunk Controls Line/trunk ALE controls consist of a set of level 1 parameters and the PER generation parameter. The level 1 parameters only apply to U-interface DSLs. The PER generation parameter applies to all ISDN protocol channels whether supported on lines or trunks. The level 1 control parameters consist of an overall level 1 inhibit, hourly alert generation, daily alert generation, interval report generation, and daily report generation. If the overall level 1 inhibit is active, then all level 1 performance monitoring activities for the U-interface are disabled. If the hourly alert generation inhibit is active, then the reporting of hourly alerts to the ROP will be suppressed for the interface. If the daily alert generation inhibit is active, then the reporting of daily alerts to the ROP will be suppressed for the interface. If the interval report generation inhibit is active, then the interface will not contribute to the interval report. If the daily report generation inhibit is active, then the interface will not contribute to the daily report. One or more of the level 1 controls may be active. This information is applicable to U-interface DSLs. Status requests that immediately follow the inhibiting (INH:ALE) of ISDN protocol channels may give an erroneous indication that level 1 performance monitoring has been inhibited. The actual counting of level 1 errored seconds, severely errored seconds, and CRC BEs, may not be inhibited for a period of up to 5 minutes. Status requests that immediately follow the allowing (ALW:ALE) of ISDN protocol channels may give an erroneous indication that level 1 performance monitoring is operational. The actual counting of level 1 errored

seconds, severely errored seconds, and cyclic redundancy check block errors, may not resume for a period of up to 5 minutes. If the PER generation inhibit is active, then no PERs will be recorded for the ISDN protocol channel. In addition to the INH:ALE input message, PER generation may be inhibited as a result of digital loopback testing (TST:DSL), routine exerciser (REX), or mechanized loop testing (MLT). This inhibit condition will exist for the duration of the test being performed for the line/trunk. After completion of the test, the PER inhibit condition will remain for a period of 3 to 6 minutes. After this period has expired, the inhibit condition will be cleared if the status prior to the invocation of the test was "allowed". If the previous status was not "allowed", then the line/trunk will remain inhibited. Use the ALW:ALE input message to clear the inhibit condition prior to the expiration of the 3 to 6 minute period.

Format 1 is used to request the status of the automatic ALE session output controls.

Format 2 is used to request the status of switching module (SM) parameters for a range of SMs.

Format 3 is used to request the status of the level 1 and PER generation controls for a single interface or ISDN protocol channel.

Format 4 will examine the status of every ISDN interface for the indicated SMs reporting those interfaces and ISDN protocol channels that have one or more of the six inhibits active.

Format 5 will report the capacity of the PER logging buffer resident in the SM physical memory. In addition, the current indication status of the PER logging buffer will be reported.

# **2. FORMAT**

- [1] OP:ALE[,PRINT];
- [2] OP:ALE,SM=a[&&b][,PRINT];
- [3] OP:ALE,  $c$  [,  $CH=a<sup>1</sup>$ ] [,  $PRINT$ ];
- [4] OP:ALE, SM=a[&&b], CHAN[, PRINT];
- [5] OP:ALE, SM=a[&&b], PER=CAP[, PRINT];

# **3. EXPLANATION OF MESSAGE**

Refer to the Acronym section of the Input Messages manual for the full expansion of acronyms shown in the format.

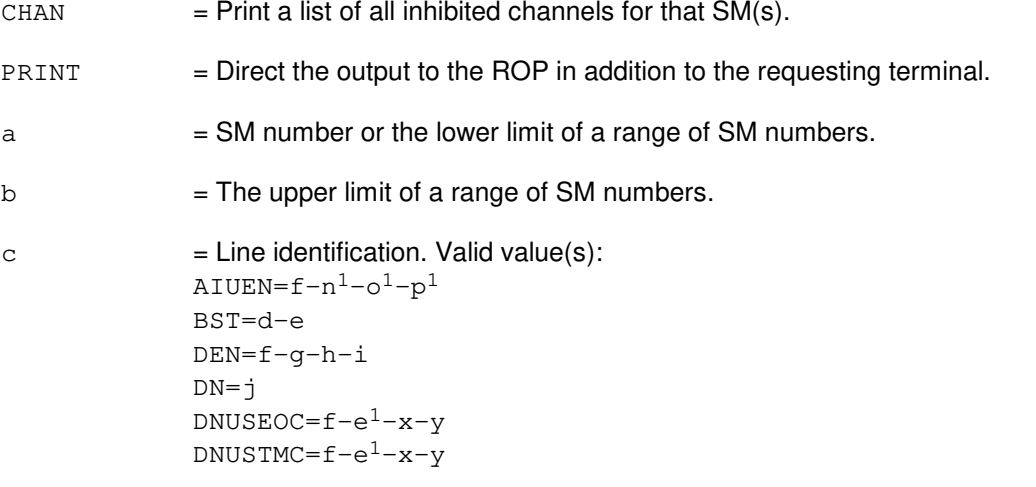

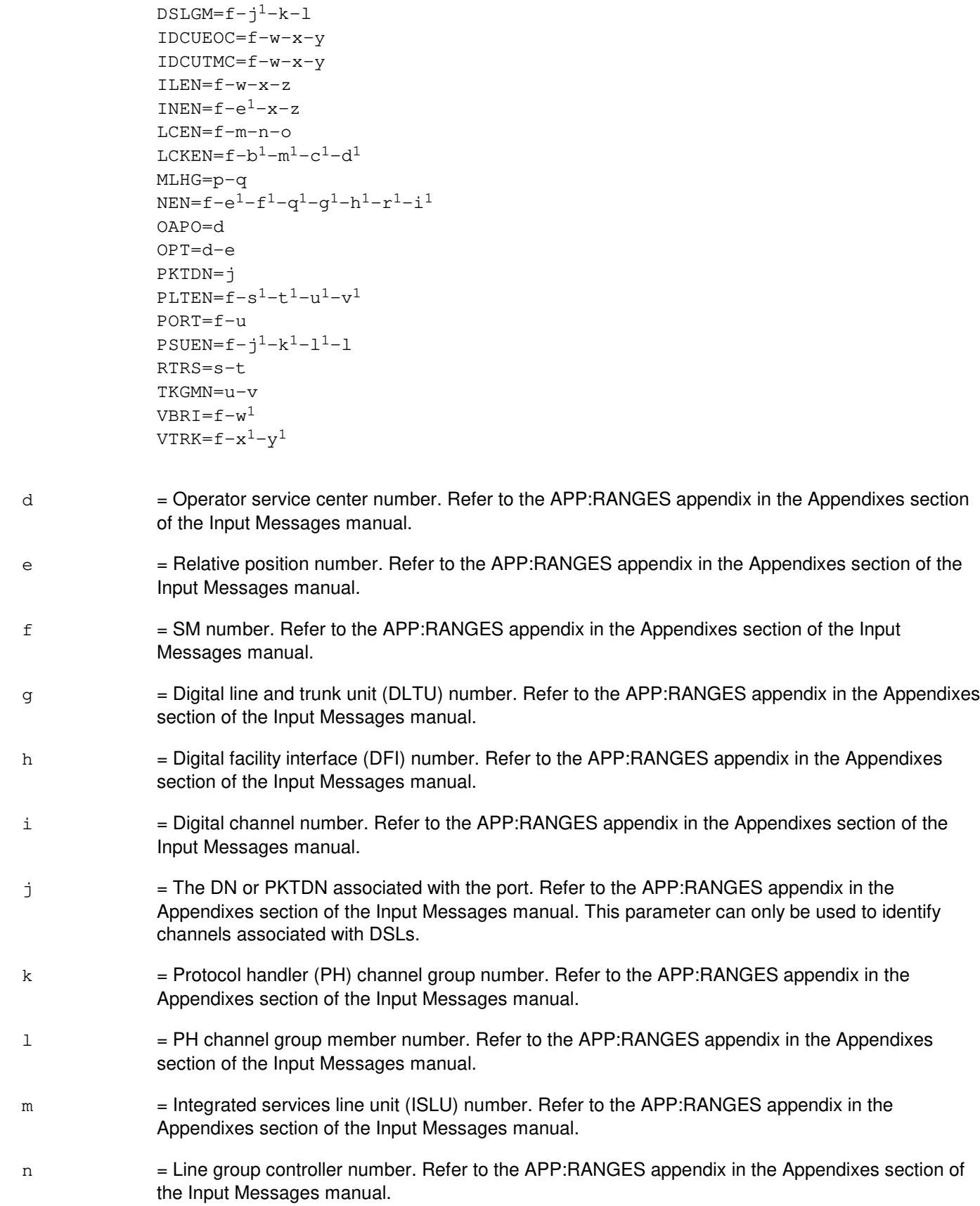

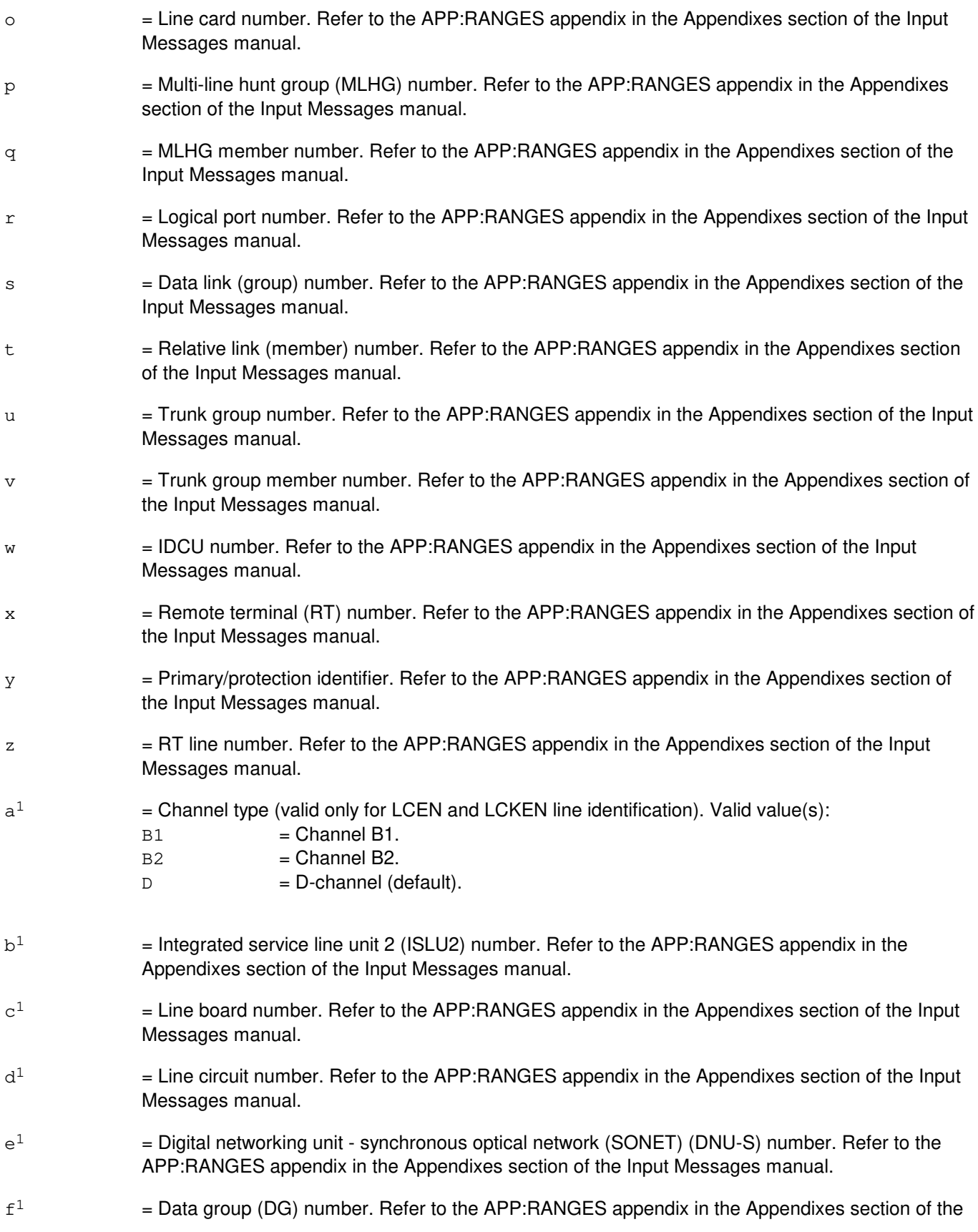

 $g^1$ 

Input Messages manual.

Appendixes section of the Input Messages manual.  $h<sup>1</sup>$  $=$  Virtual tributary group (VTG) number. Refer to the APP:RANGES appendix in the Appendixes section of the Input Messages manual. i  $=$  Digital signal level 0 (DS0) number. Refer to the APP:RANGES appendix in the Appendixes section of the Input Messages manual.  $i^1$  $=$  Packet switching unit (PSU) number. Refer to the APP:RANGES appendix in the Appendixes section of the Input Messages manual.  $k<sup>1</sup>$  $=$  PSU shelf number. Refer to the APP:RANGES appendix in the Appendixes section of the Input Messages manual.  $1<sup>1</sup>$  $=$  PSU channel group number. Refer to the APP:RANGES appendix in the Appendixes section of the Input Messages manual.  $m<sup>1</sup>$  $=$  Line group number. Refer to the APP:RANGES appendix in the Appendixes section of the Input Messages manual.  $n<sup>1</sup>$  $=$  Access interface unit (AIU) number. Refer to the APP:RANGES appendix in the Appendixes section of the Input Messages manual.  $\circ^1$  $=$  AIU pack number. Refer to the APP:RANGES appendix in the Appendixes section of the Input Messages manual.  $\mathbf{p}^1$  $=$  AIU circuit number. Refer to the APP:RANGES appendix in the Appendixes section of the Input Messages manual.  $\mathtt{q}^1$  $=$  SONET termination equipment (STE) facility number. Refer to the APP:RANGES appendix in the Appendixes section of the Input Messages manual.  $r<sup>1</sup>$  $=$  Virtual tributary member (VTM) number. Refer to the APP:RANGES appendix in the Appendixes section of the Input Messages manual.  $s^1$  $=$  Peripheral control and timing (PCT) line and trunk unit (PLTU) number. Refer to the APP:RANGES appendix in the Appendixes section of the Input Messages manual.  $t<sup>1</sup>$  $=$  PCT facility interface (PCTFI) number. Refer to the APP:RANGES appendix in the Appendixes section of the Input Messages manual.  $u^1$  $=$  Tributary (T1FAC) number. Refer to the APP:RANGES appendix in the Appendixes section of the Input Messages manual.  $v^1$  $=$  Channel (CHAN) number. Refer to the APP:RANGES appendix in the Appendixes section of the Input Messages manual.  $w<sup>1</sup>$  $=$  Virtual BRI line number. Refer to the APP:RANGES appendix in the Appendixes section of the Input Messages manual.  $x<sup>1</sup>$  $=$  Virtual trunk facility number. Refer to the APP:RANGES appendix in the Appendixes section of the Input Messages manual.

 $=$  Synchronous transport signal (STS) facility number. Refer to the APP:RANGES appendix in the

 $y^1$ = Virtual trunk channel number. Refer to the APP:RANGES appendix in the Appendixes section of the Input Messages manual.

### **4. SYSTEM RESPONSE**

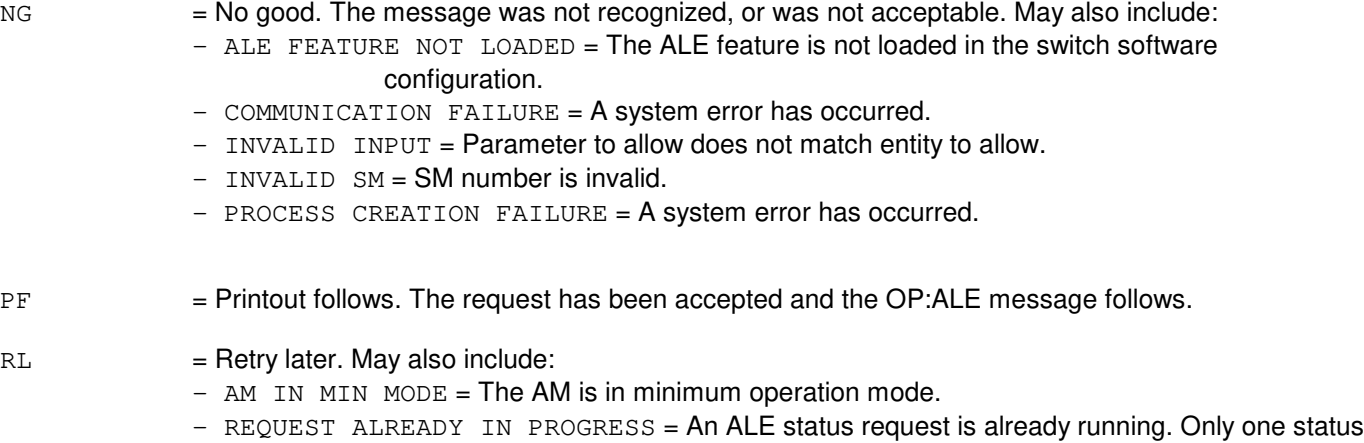

request is allowed at a time.

# **5. REFERENCES**

Input Message(s):

ALW:ALE EXC:ALE INH:ALE TST:DSL

#### Output Message(s):

ALW:ALE EXC:ALE INH:ALE OP:ALE

#### Input Appendix(es):

APP:RANGES

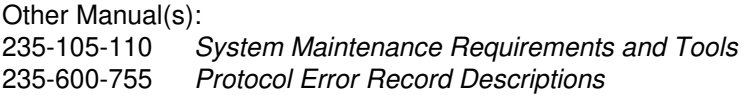

# **OP:ALE-B**

**Software Release:** 5E16(1) and later **Command Group:** TRKLN **Application:** 5 **Type: Input**

### **1. PURPOSE**

Requests the status of automatic line evaluation (ALE) system control parameters and resource usage.

The control parameters are grouped into three classes.

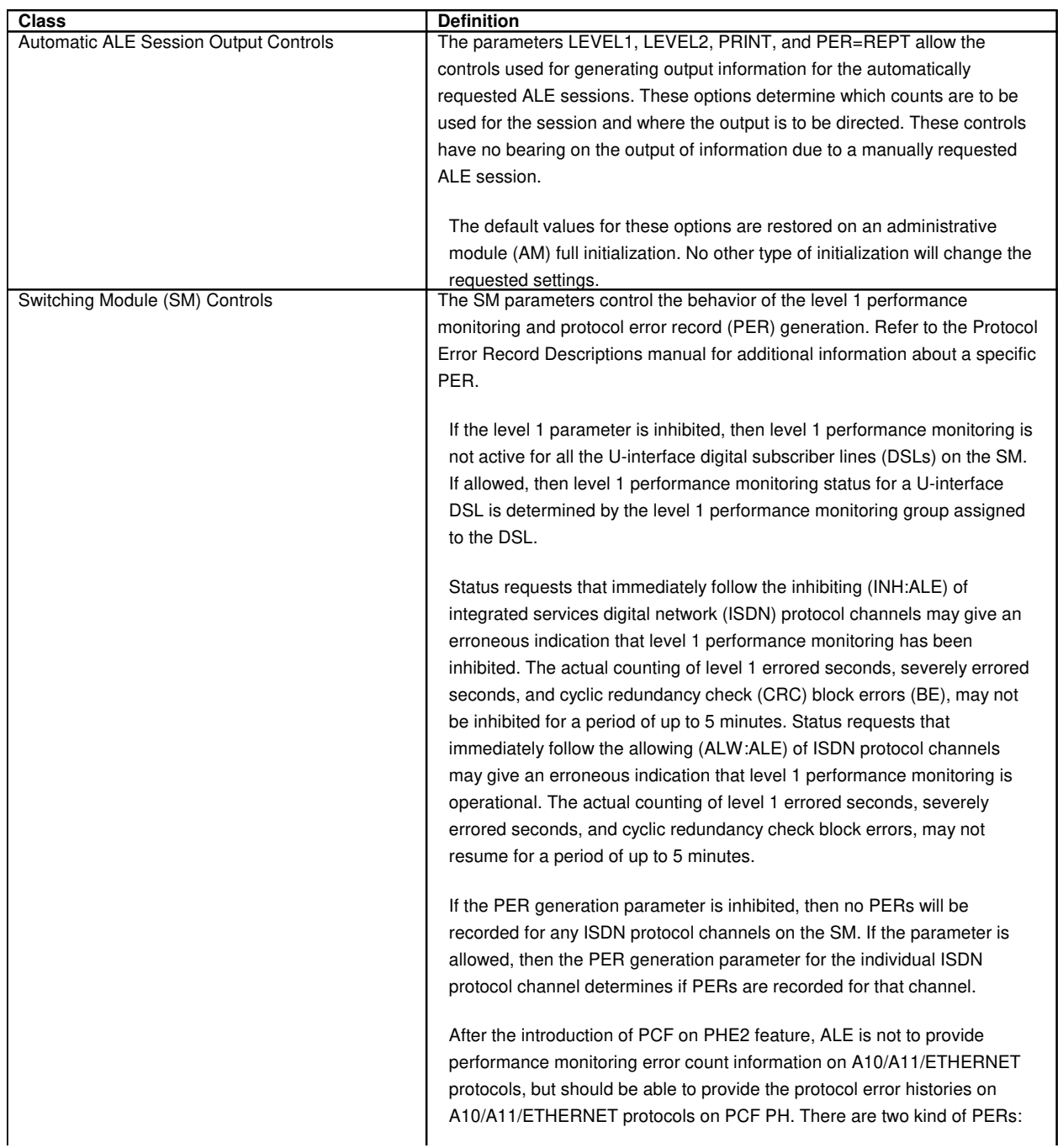

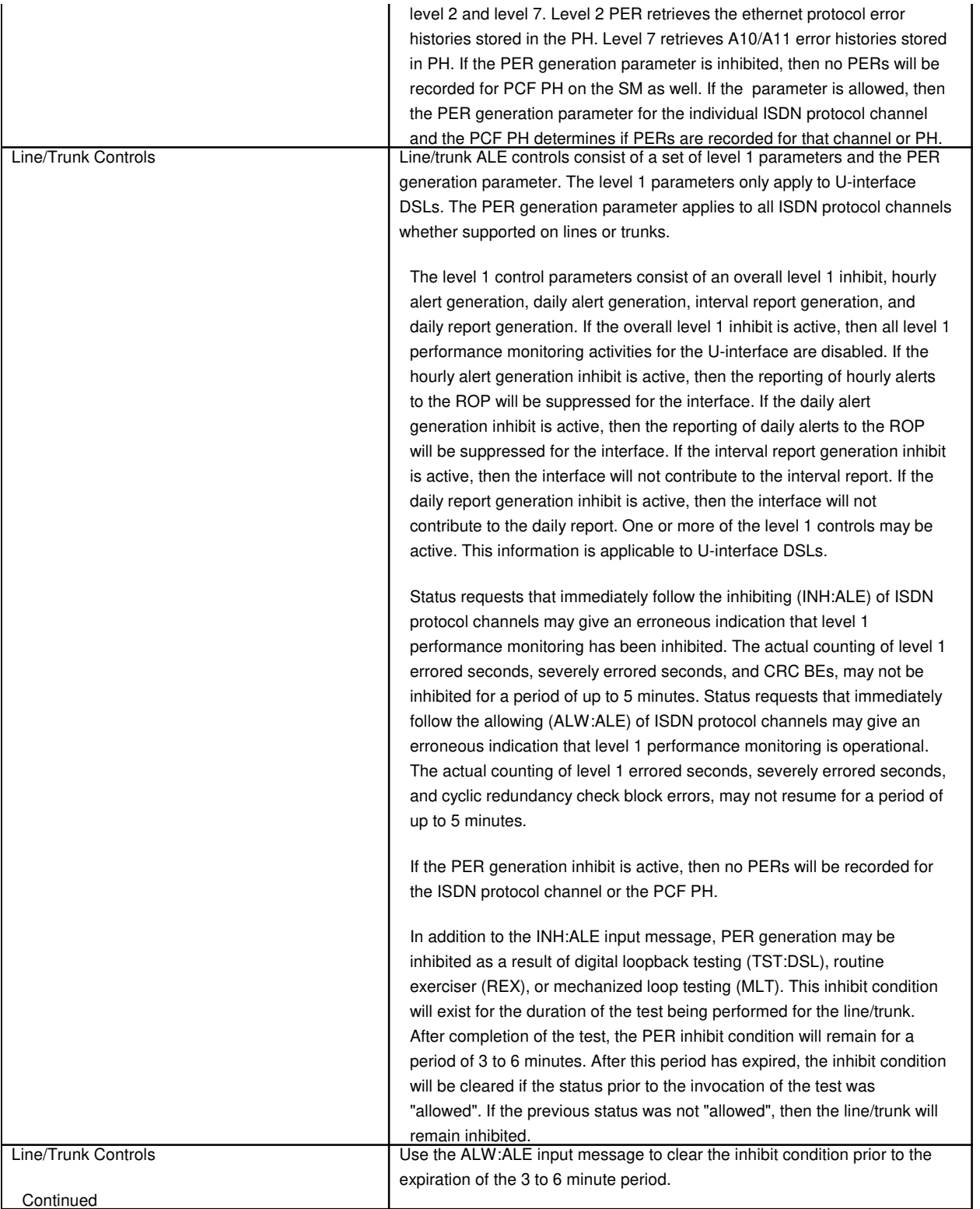

Format 1 is used to request the status of the automatic ALE session output controls.

Format 2 is used to request the status of switching module (SM) parameters for a range of SMs.

Format 3 is used to request the status of the level 1 and PER generation controls for a single interface or ISDN

protocol channel or PCF PH.

**NOTE:** For PCF PH, only DSLGM will be supported in this format. Valid value(s): DSLGM=ALL-ALL-ALL-ALL = The entire office. DSLGM=f-ALL-ALL-ALL = The entire SM.  $DSLGM=f-b<sup>1</sup>-ALL-ALL = The entire PCF PH.$  $DSLGM=f-b^{1}-k-1 =$  If validated, the entire PCF PH.

Format 4 will examine the status of every ISDN interface for the indicated SMs reporting those interfaces and ISDN protocol channels that have one or more of the six inhibits active.

Format 5 will report the capacity of the PER logging buffer resident in the SM physical memory. In addition, the current indication status of the PER logging buffer will be reported.

Format 6 is used to request the status of PER generation controls for PCF PH.

### **2. FORMAT**

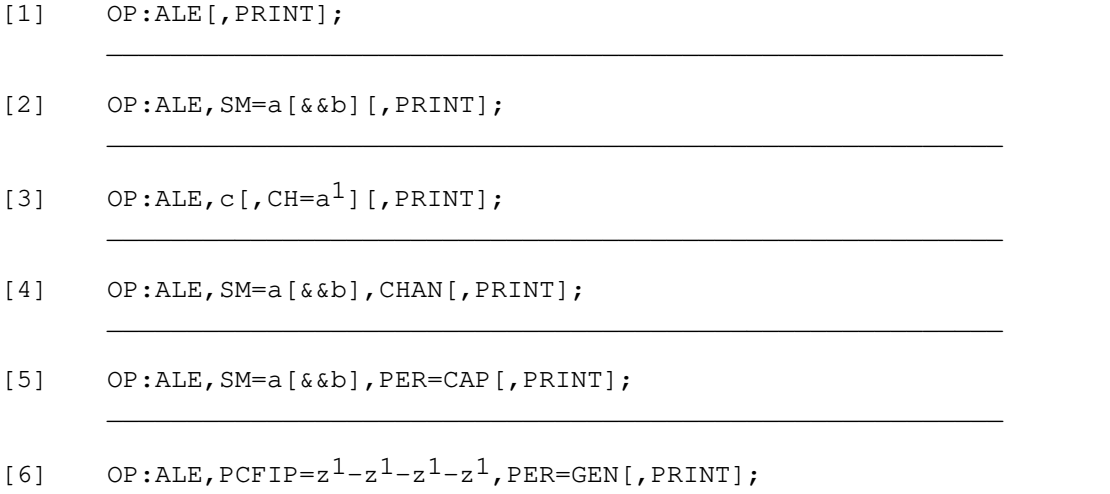

\_\_\_\_\_\_\_\_\_\_\_\_\_\_\_\_\_\_\_\_\_\_\_\_\_\_\_\_\_\_\_\_\_\_\_\_\_\_\_\_\_\_\_\_\_\_\_\_\_\_\_\_\_\_\_\_

# **3. EXPLANATION OF MESSAGE**

 $DN = j$ 

**NOTE:** Refer to the Acronym section of the Input Messages manual for the full expansion of acronyms shown in the format.

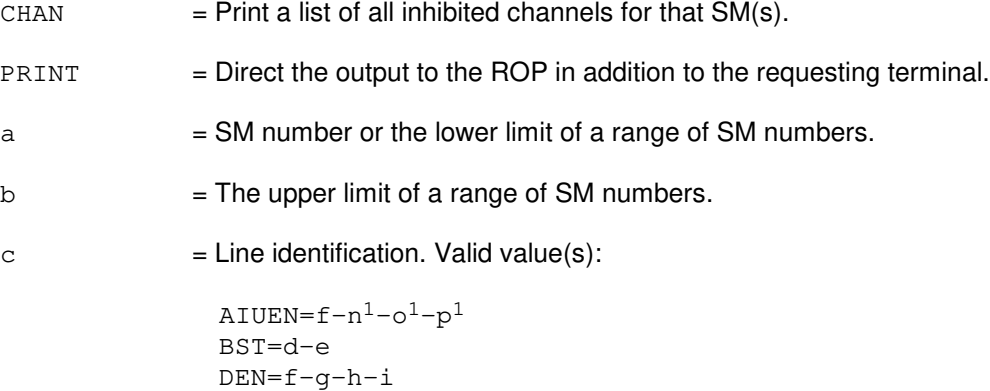

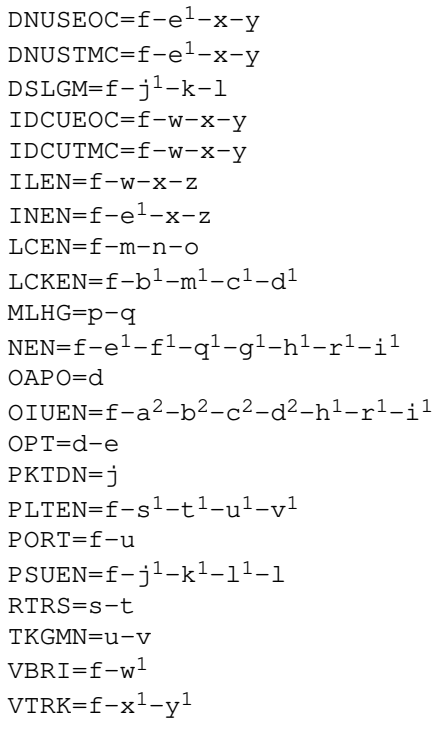

- d = Operator service center number. Refer to the APP:RANGES appendix in the Appendixes section of the Input Messages manual. e = Relative position number. Refer to the APP:RANGES appendix in the Appendixes section of the Input Messages manual.  $f = SM$  number. Refer to the APP: RANGES appendix in the Appendixes section of the Input Messages manual.
- $q =$  Digital line and trunk unit (DLTU) number. Refer to the APP: RANGES appendix in the Appendixes section of the Input Messages manual.
- h = Digital facility interface (DFI) number. Refer to the APP:RANGES appendix in the Appendixes section of the Input Messages manual.
- i  $=$  Digital channel number. Refer to the APP:RANGES appendix in the Appendixes section of the Input Messages manual.
- j = The DN or PKTDN associated with the port. Refer to the APP:RANGES appendix in the Appendixes section of the Input Messages manual. This parameter can only be used to identify channels associated with DSLs.
- $k =$  Protocol handler (PH) channel group number. Refer to the APP: RANGES appendix in the Appendixes section of the Input Messages manual.
- l = PH channel group member number. Refer to the APP:RANGES appendix in the Appendixes section of the Input Messages manual.
- $m =$  Integrated services line unit (ISLU) number. Refer to the APP: RANGES appendix in the Appendixes section of the Input Messages manual.

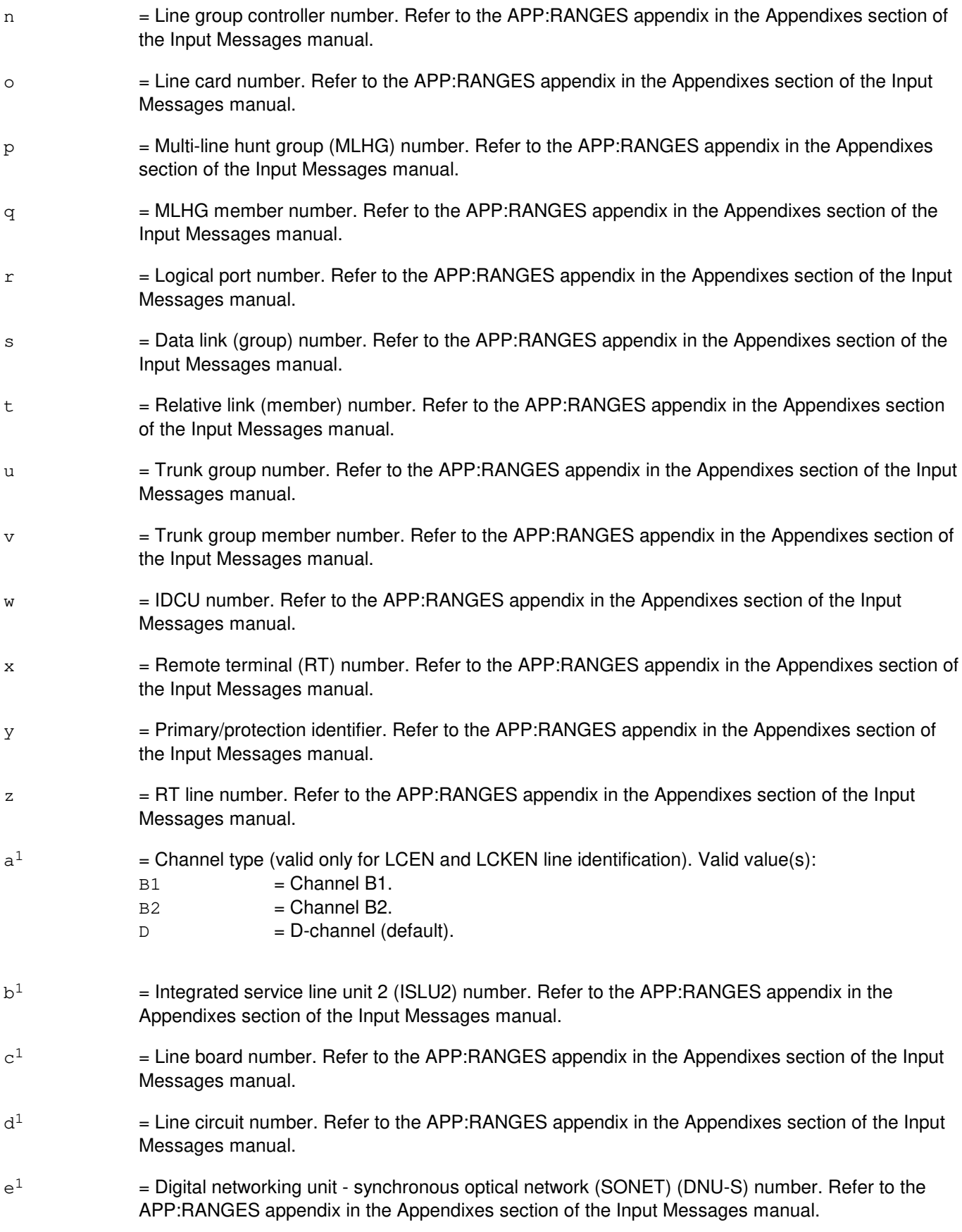

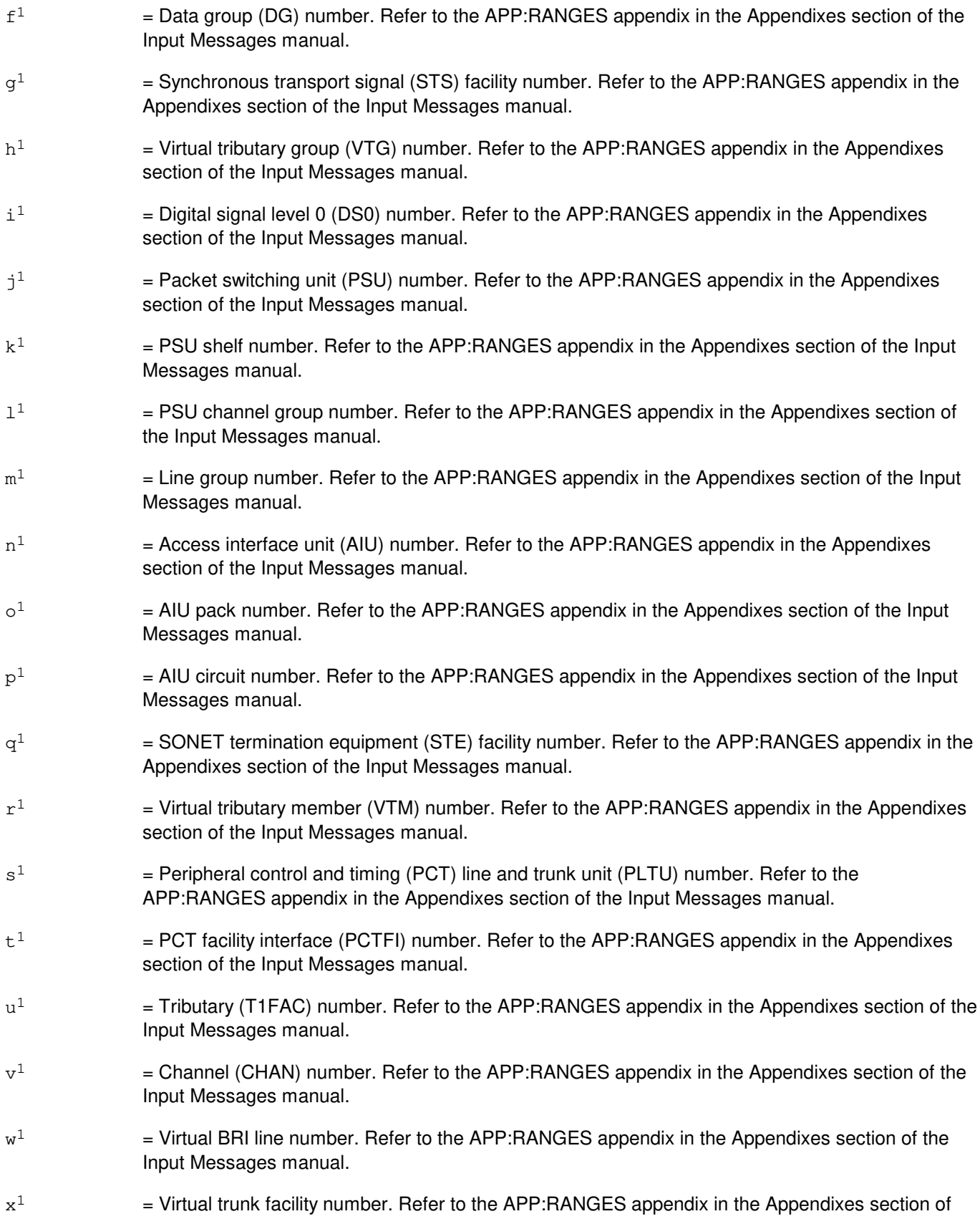

the Input Messages manual.

- $y^1$  $=$  Virtual trunk channel number. Refer to the APP:RANGES appendix in the Appendixes section of the Input Messages manual.
- $\rm z^1$  $=$  IP address field. Valid value is 0-255.
- $a<sup>2</sup>$ 2 = Optical interface unit (OIU) number. Refer to the APP:RANGES appendix in the Appendixes section of the Input Messages manual.
- $h^2$ 2 = Protection group (PG) number. Refer to the APP:RANGES appendix in the Appendixes section of the Input Messages manual.
- $c<sup>2</sup>$ 2 = Optical carrier level 3 (OC3) number. Refer to the APP:RANGES appendix in the Appendixes section of the Input Messages manual.
- $d<sup>2</sup>$ 2 = Synchronous transport signal level 1 (STS1) number. Refer to the APP:RANGES appendix in the Appendixes section of the Input Messages manual.

# **4. SYSTEM RESPONSE**

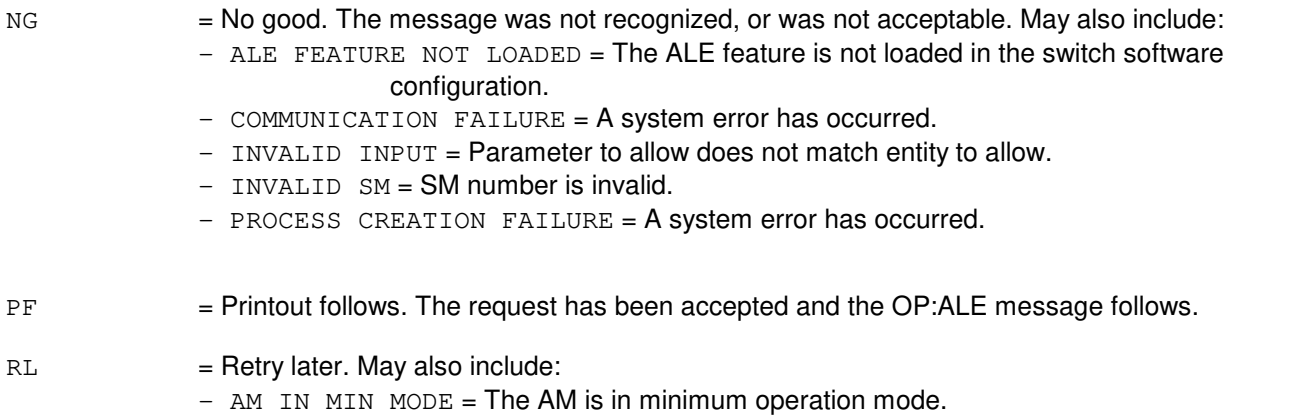

 $-$  REQUEST ALREADY IN PROGRESS = An ALE status request is already running. Only one status request is allowed at a time.

# **5. REFERENCES**

Input Message(s):

ALW:ALE EXC:ALE INH:ALE TST:DSL

### Output Message(s):

ALW:ALE EXC:ALE INH:ALE OP:ALE

Input Appendix(es):

APP:RANGES

Other Manual(s):<br>235-105-110 S

System Maintenance Requirements and Tools 235-600-755 Protocol Error Record Descriptions

# **OP:ALM**

**Software Release:** 5E14 and later **Command Group:** ALARM **Application:** 5 **Type: Input**

WARNING: INAPPROPRIATE USE OF THIS MESSAGE MAY INTERRUPT OR DEGRADE SERVICE. READ PURPOSE CAREFULLY.

# **1. PURPOSE**

Requests alarm summary of either off-normal or all alarm scan points.

Format 1 is for requesting remote switching module (RSM), optical remote module (ORM), or two-mile remote module (TRM) metallic service unit (MSU) building/power alarm scan points. This message is available only in an RSM, ORM, or TRM that has the alarm input option. Format 2 is for requesting remote integrated services line unit (RISLU) or expansion access interface unit (EAIU) alarm scan points, either for a single remote peripheral or all remote peripherals at a specified site. When requested for a single remote peripheral, normal and off-normal states are output. When requested for a site, only off-normal states are output unless ALL is specified. Format 3 is for requesting remote alarm section (RAS) scan points. Format 4 requests that all active alarms in the office be printed. Alarms included are:

- Administrative module (AM) fan alarms.
- Local office building/power and miscellaneous alarms.
- Common network interface (CNI) alarms.
- Communication module (CM) fan and fan fuse alarms.
- Miscellaneous frame fan and fuse alarms.
- External sanity monitor (ESM) alarms.
- CM power alarms.
- Carrier group alarms.
- Fan and fan/peripheral fuse alarms for all operational switching modules (SMs).
- Building/power alarms for remoted SMs.
- Remote peripheral building/miscellaneous alarms.
- Expansion access interface unit (EAIU) fan and fuse alarms.
- Remote integrated services line unit (RISLU) fan, fuse, power, and battery alarms.
- Multiplex access interface unit (XAIU) fan and fuse alarms.
- Metallic service unit (MSU) alarms.
- Integrated TR008/TR303 remote terminal (RT) alarms.

(TR008 RTs can be the  $SLC^{\textcircled{\tiny{\textcirc}}}$  96, Series 5 Feature Package B, and Enhanced B. TR303 TRs can be the Series 5 feature package 303G.)

Note: In the case of MSU alarms, the status of all MSU scan points will be reported regardless of whether they are active or inactive.

Format 5 is for requesting XAIU alarm scan points. Normal and off-normal states are output.

**WARNING:** Format 4 of this message is resource and receive-only printer (ROP) intensive and should be run only during off hours. Also, if Format 4 of this message is being used at the Switch Control Center (SCC), only one office should be interrogated for office alarm status (OP:ALM-ALL) at a time because the potential exists for overwriting data at the SCC.

### **2. FORMAT**

- [1] OP:ALM, RBPSC, SM=a[, ALL];
- $[2]$  OP:ALM, RP, {RISLU=a-b|EAIU=a-d|SITE=c[, ALL] };
- [3] OP:ALM, RAS, SITE=c[, ALL];
- [4] OP:ALM, ALL;
- [5] OP:ALM,XAIU=a-e;

#### **3. EXPLANATION OF MESSAGE**

- Note: Refer to the Acronym section of the Input Messages manual for the full expansion of acronyms shown in the format.
- ALL = When used with formats one through three, report on all scan points including ones that are in the normal state in the specified SM or at the specified site. When used with Format 4, report all active alarms in the office.
- $RBPSC =$  Remote building/power scan point.
- $RP =$  = Remote peripheral.
- XAIU = Multiplex access interface unit.
- a = SM number. Refer to the APP:RANGES appendix in the Appendixes section of the Input Messages manual.
- b = RISLU number. Refer to the APP:RANGES appendix in the Appendixes section of the Input Messages manual.
- c = Remote peripheral site number. Refer to the APP:RANGES appendix in the Appendixes section of the Input Messages manual.
- d = EAIU number. Refer to the APP:RANGES appendix in the Appendixes section of the Input Messages manual.
- $e$  = XAIU number. Refer to the APP: RANGES appendix in the Appendixes section of the Input Messages manual.

#### **4. SYSTEM RESPONSE**

- NG = No good. Invalid SM, site number, or option not available. The request could also be denied due to a system problem which would include one of the following:
	- INTERNAL ERROR (OPEN FAIL1) / etc/HMBLDALMS = The request cannot be completed because the file /etc/HMBLDALMS cannot be opened for reading. There is either a system problem preventing it being opened or it is missing.
	- INTERNAL ERROR (READ FAIL1) / etc/HMBLDALMS = The request cannot be completed because the file /etc/HMBLDALMS cannot be read. There is a system problem preventing it being read.
- PF = Printout follows. An OP:ALM-ALL, OP:ALM-RBPSC, OP:ALM-RAS, OP:ALM-RP or

OP:ALM-RISLUSC output message will follow in response to the request.

RL  $=$  Retry later. For Formats 1, 2, 3, and 5, unable to process request or unable to communicate with SM. For Format 4, the request is being denied due to unavailable resources necessary for completing the request. Includes the following:

- ALREADY IN PROGRESS = A previous OP:ALM request is still in progress.
- CGA SUMMARY IN PROGRESS = A previous OP:CGA request is still in progress.
- $-$  CM IS ISOLATED = The CM is currently isolated.
- CM SIDES HAVE INCONSISTENT VINTAGES = The CM sides are in a transient state and not the same vintage (one side is a CM model 1 and the other side is a CM model 2).
- $-$  RT ALARM SUMMARY IN PROGRESS = A previous OP:RT-ALM-ALL request is still in progress.

### **5. REFERENCES**

#### Input Message(s):

CLR:OP-ALM-ALL OP:CFGSTAT OP:CGA OP:MSUSP OP:RT-ALM-ALL STP:OP-ALM-ALL

#### Output Message(s):

OP:ALM-ALL OP:ALM-RBPSC OP:CFGSTAT-CM OP:CGA OP:MSUSP OP:RT-ALARM REPT:ALM OP:ALM-RISLUSC

### Input Appendix(es):

APP:RANGES

### **OP:AMA-CONFIG**

**Software Release:** 5E14 and later **Command Group:** AMA **Application:** 5 **Type: Input**

# **1. PURPOSE**

Requests the current status of the automatic message accounting (AMA) configuration files.

## **2. FORMAT**

OP:AMA:CONFIG[,{ST1|ST2}];

# **3. EXPLANATION OF MESSAGE**

- $ST1$  = Used if AMA data goes to the ST1 data stream.
- ST2 = Used if AMA data goes to the ST2 data stream.
	- Note: For a single data stream office, the stream does not have to be specified as either an ST1 or an ST2. However, for a dual stream office, the stream must be specified as either an ST1 or an ST2.

### **4. SYSTEM RESPONSE**

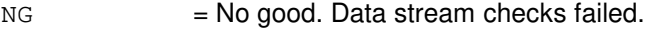

- $PF$  = Printout follows. State of the configuration files will be output.
- RL = Retry later. Process could not attach to a protected application segment, or a message could not be sent to the monitor process.

# **5. REFERENCES**

Input Message(s):

SET:AMA-CONFIG

### Output Message(s):

REPT:AMA-CONFIG

# **OP:AMA-CONTROLF**

**Software Release:** 5E14 and later **Command Group:** AMA **Application:** 5 **Type: Input**

### **1. PURPOSE**

Requests that the current state of the automatic message accounting (AMA) control file be obtained.

## **2. FORMAT**

OP:AMA:CONTROLFILE[,ST1|,ST2];

# **3. EXPLANATION OF MESSAGE**

 $ST1$  = Used if AMA data goes to the ST1 data stream.

- ST2 = Used if AMA data goes to the ST2 data stream.
	- Note: For a single data stream office, the stream does not have to be specified as either an ST1 or ST2. However, for a dual stream office, the stream must be specified as either an ST1 or ST2.

# **4. SYSTEM RESPONSE**

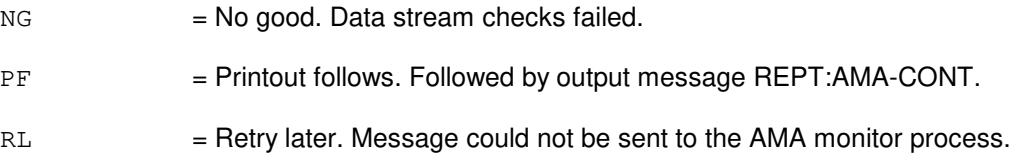

# **5. REFERENCES**

Input Message(s):

ALW:AMA-AUTOST ALW:AMA-SESSION INH:AMA-AUTOST INH:AMA-SESSION OP:AMA-STREAM SET:AMA-CONTROL

### Output Message(s):

REPT:AMA-CONT

# **OP:AMA-DISK**

**Software Release:** 5E14 and later **Command Group:** AMA **Application:** 5 **Type: Input**

### **1. PURPOSE**

Requests current automatic message accounting (AMA) disk space occupancy data. The output displays a truncated percentage of disk space occupied by primary AMA records. In addition, the output also displays the number of primary AMA blocks in use on disk. Because the percentage is truncated, if 0% is displayed, there may still be a small amount of primary data left on disk.

If the alarm levels have been changed in RC/V View 8.1, then there is a possibility that the alarm status has changed. The use of this input message permits the output of the appropriate upgrade and/or downgrade alarm messages along with the appropriate alarm.

During software transitions when the retrofit site file exists, this message only works once the disks are accessed during the session and immediately after a tape or teleprocessing session on the offline side. Once the disks are accessed, it reflects the percent and blocks on disk as they are known to the AMA disk reader (reflecting any data marked as secondary as the session progresses). Prior to such sessions, it gives invalid output and does not reflect the percentage or number of blocks on either the online or offline sides. When the retrofit site file does not exist, the input message works on the online side at all times before, during and after tape or teleprocessing sessions.

# **2. FORMAT**

OP:AMA:DISK[,{ST1|ST2}];

# **3. EXPLANATION OF MESSAGE**

- ST1 = Used if AMA data goes to the ST1 data stream.
- $ST2$  = Used if AMA data goes to the ST2 data stream.

Note: For a single data stream office, the stream does not have to be specified as either an ST1 or ST2. However, for a dual stream office, the stream must be specified as either an ST1 or ST2.

# **4. SYSTEM RESPONSE**

- $NG = No good. Data stream checks failed.$
- PF = Printout follows. Followed by REPT:AMA-DISK-SUM output message.
- $RL =$  Retry later. Status cannot be obtained.

# **5. REFERENCES**

Input Message(s):

OP:AMA-MAPS OP:AMA-STREAM

#### Output Message(s):

REPT:AMA-CRIT REPT:AMA-DISK-ALM REPT:AMA-DISK-STO REPT:AMA-DISK-SUM REPT:AMA-MAJOR REPT:AMA-MINOR

Other Manual(s):

Where 'x' is the release-specific version of the specified manual.

235-105-24x Generic Retrofit Procedures

RC/V View(s):

8.1 [OFFICE PARAMETERS (MISCELLANEOUS)]
## **OP:AMA-MAINT**

**Software Release:** 5E14 and later **Command Group:** AMA **Application:** 5 **Type: Input**

### **1. PURPOSE**

Requests that the automatic message accounting (AMA) maintenance file be obtained.

### **2. FORMAT**

OP:AMA:MAINTFILE[,ST1|,ST2];

### **3. EXPLANATION OF MESSAGE**

ST1 = Used if AMA data goes to the ST1 data stream.

- ST2 = Used if AMA data goes to the ST2 data stream.
	- Note: For a single data stream office, the stream does not have to be specified as either an ST1 or ST2. However, for a dual stream office, the stream must be specified as either an ST1 or ST2.

### **4. SYSTEM RESPONSE**

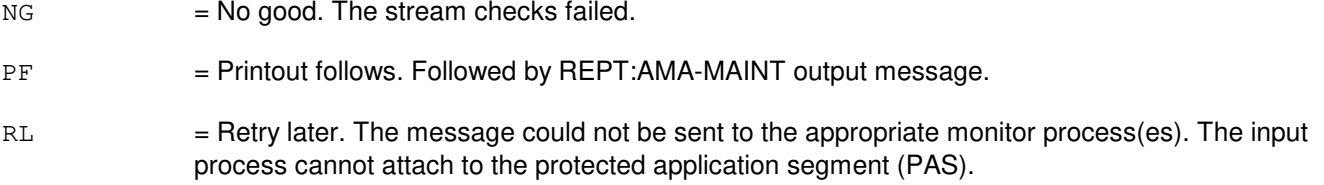

### **5. REFERENCES**

Input Message(s):

OP:AMA-SUMMARY

### Output Message(s):

REPT:AMA-MAINT REPT:AMA-TELE-SUM

### **OP:AMA-MAPS**

**Software Release:** 5E14 and later **Command Group:** AMA **Application:** 5 **Type: Input**

### **1. PURPOSE**

Requests the contents of the disk maps for all partitions and the contents of the global maps for each stream. During software transitions when the retrofit site file exists, this input message only works on the online side.

### **2. FORMAT**

OP:AMA:MAPS[,ST1|,ST2];

# **3. EXPLANATION OF MESSAGE**

 $ST1$  = Used if AMA data goes to the ST1 data stream.

- ST2 = Used if AMA data goes to the ST2 data stream.
	- Note: For a single data stream office, the stream does not have to be specified as either an ST1 or an ST2.

### **4. SYSTEM RESPONSE**

- $NG = No good. Stream value is invalid.$
- PF = Printout follows. The contents of the disk maps and global maps for all partitions equipped is output.
- RL = Retry later. Process could not attach to a protected application segment.

### **5. REFERENCES**

Input Message(s):

OP:AMA-CONFIG OP:AMA-DISK OP:AMA-STREAM

### Output Message(s):

REPT:AMA-DISK-MAP

Other Manual(s):

Where 'x' is the release-specific version of the specified manual.

235-105-24x Generic Retrofit Procedures

### **OP:AMA-SEQ**

**Software Release:** 5E14 and later **Command Group:** AMA **Application:** 5 **Type: Input**

### **1. PURPOSE**

Indicate which disk blocks correspond to a given block sequence number, and the automatic message accounting (AMA) partitions on which they are located. The contents of these block sequence numbers are dumped to the receive-only printer (ROP) in hexadecimal. One block sequence number contains 1536bytes and is made up of three disk blocks.

### **2. FORMAT**

OP:AMA:SEQ,BLK=a[,ST1|ST2];

### **3. EXPLANATION OF MESSAGE**

- $SEQ =$  Output disk blocks corresponding to the given block sequence number.
- $ST1$  = Used if AMA data goes to the ST1 data stream.
- ST2 = Used if AMA data goes to the ST2 data stream.
- a = Block sequence number. Refer to the APP:RANGES appendix in the Appendixes section of the Input Messages manual.
	- Note: If the block sequence numbers on the partition consists of the contiguous range [1-27,84-111], then the block sequence numbers are addressed as a continuous sequence [1-55].

### **4. SYSTEM RESPONSE**

PF = Printout follows. Followed by REPT:AMA-SEQ output message.

### **5. REFERENCES**

#### Input Message(s):

DUMP:MHD-BLOCK DUMP:MHD-VTOC OP:AMA-MAPS

### Output Message(s):

DUMP:MHD-BLOCK DUMP:MHD-VTOC REPT:AMA-SEQ REPT:AMA-DISK-MAP Input Appendix(es):

APP:RANGES

### **OP:AMA-SESSION**

**Software Release:** 5E14 and later **Command Group:** AMA **Application:** 5 **Type: Input**

### **1. PURPOSE**

Requests a report of the current or most recent automatic message accounting (AMA) tape or teleprocessing session.

### **2. FORMAT**

OP:AMA:SESSION[,ST1|,ST2];

### **3. EXPLANATION OF MESSAGE**

 $ST1$  = AMA data goes to the ST1 data stream.

 $ST2 = AMA$  data goes to the ST2 data stream.

Note: For a single data stream office, the stream does not have to be specified as either an ST1 or ST2.

### **4. SYSTEM RESPONSE**

NG = No good. Data stream checks failed or AMA data networking services processing is active.

- $PF$  = Printout follows. If any invalid data was encountered while processing the input message, an REPT:AMA-CONT output message will follow. Also following this printout is the REPT:AMA-TELE-SE output message if the AMA teleprocessing option is in effect or a REPT:AMA-TAPE-SES output message if the tape option is in effect. If there was no previous tape session, then the month field for START TIME, FIRST BLOCK and LAST BLOCK in this output will be printed as ??? indicating no valid month is applicable in that situation. Similarly, if there was no previous teleprocessing session, then the month field for START TIME and STOP TIME in the output will be printed as ???.
- $RL =$  Retry later. Message could not be sent to the appropriate process.

### **5. REFERENCES**

Input Message(s):

OP:AMA-STREAM

#### Output Message(s):

REPT:AMA-CONT REPT:AMA-TAPE-SES REPT:AMA-TELE-SE

# **OP:AMA-STATUS**

**Software Release:** 5E14 and later **Command Group:** AMA **Application:** 5 **Type: Input**

### **1. PURPOSE**

Requests the printing of the automatic message accounting (AMA) record status in the administrative module (AM) buffer.

### **2. FORMAT**

OP:AMA:STATUS;

### **3. EXPLANATION OF MESSAGE**

No variables.

### **4. SYSTEM RESPONSE**

 $NG = No good.$  The stream checks failed.

PF = Printout follows. Followed by the REPT:AMA-STATUS output message.

RL = Retry later. Necessary resources are not available. The input process cannot attach to the AM buffer.

### **5. REFERENCES**

#### Output Message(s):

REPT:AMA-STATUS

### **OP:AMA-SUMMARY**

**Software Release:** 5E14 and later **Command Group:** AMA **Application:** 5 **Type: Input**

### **1. PURPOSE**

Requests automatic message accounting (AMA) teleprocessing and tape summary data.

Note: For tape summary, enter the OP:AMA-CONTROL input message, prior to entering this message.

### **2. FORMAT**

OP:AMA:SUMMARY;

### **3. EXPLANATION OF MESSAGE**

No variables.

### **4. SYSTEM RESPONSE**

 $NG = No good$ . The stream checks failed.

- PF = Printout follows. Followed by REPT:AMA-TAPE-SUM output message.
- RL = Retry later. The message could not be sent to the appropriate monitor process(es). The input process cannot attach to the Protected Application Segment (PAS).

### **5. REFERENCES**

#### Input Message(s):

OP:AMA-SUMMARY

#### Output Message(s):

REPT:AMA-TAPE-SUM

### **OP:AMA-TELE**

**Software Release:** 5E14 and later **Command Group:** AMA **Application:** 5 **Type: Input**

### **1. PURPOSE**

Requests automatic message accounting (AMA) teleprocessing summary data that has been accumulated today.

### **2. FORMAT**

OP:AMA:TELEPROCESSING[,ST1|,ST2];

### **3. EXPLANATION OF MESSAGE**

ST1 = Used if AMA data goes to the ST1 data stream.

 $ST2$  = Used if AMA data goes to the ST2 data stream.

Note: For a single data stream office, the stream does not have to be specified as either an ST1 or ST2. However, for a dual stream office, the stream must be specified as either an ST1 or ST2.

### **4. SYSTEM RESPONSE**

- NG = No good. Tape option is in effect, data stream checks failed, or AMA data networking services processing is active.
- PF = Printout follows. Followed by a REPT:AMA-TELE-SE output message if the teleprocessing option is in effect. If invalid data was encountered while processing the input message, an audit printout will follow.
- $RL =$ Retry later. The message could not be sent.

### **5. REFERENCES**

Input Message(s):

OP:AMA-STREAM

#### Output Message(s):

REPT:AMA-SESSIONS REPT:AMA-TELE-SE

# **OP:AMAIRR**

**Software Release:** 5E14 and later **Command Group:** AMA **Application:** 5 **Type: Input**

# **1. PURPOSE**

Requests the current status of the automatic message accounting irregularity (AMAIRR) record reporting feature.

# **2. FORMAT**

OP:AMAIRR;

### **3. EXPLANATION OF MESSAGE**

No variables.

# **4. SYSTEM RESPONSE**

 $PF$  = Printout follows. The request was accepted. The OP: AMAIRR output message follows.

### **5. REFERENCES**

Input Message(s):

ALW:AMAIRR INH:AMAIRR

### Output Message(s):

OP:AMAIRR REPT:AMAIRR

# **OP:AMALOST**

**Software Release:** 5E14 and later **Command Group:** AMA **Application:** 5 **Type: Input**

### **1. PURPOSE**

Requests the current status of the automatic message accounting lost (AMALOST) record reporting feature.

### **2. FORMAT**

OP:AMALOST;

### **3. EXPLANATION OF MESSAGE**

No variables.

# **4. SYSTEM RESPONSE**

PF = Printout follows. The request was accepted. The OP:AMALOST output message will follow.

### **5. REFERENCES**

Input Message(s):

ALW:AMALOST ALW:AMATRC INH:AMALOST

#### Output Message(s):

OP:AMALOST REPT:AMALOST

# **OP:AMATRC**

**Software Release:** 5E14 and later **Command Group:** AMA **Application:** 5 **Type: Input**

### **1. PURPOSE**

Requests the current status of the automatic message accounting (AMA) record reporting feature AMATRC.

## **2. FORMAT**

OP:AMATRC;

### **3. EXPLANATION OF MESSAGE**

No variables.

# **4. SYSTEM RESPONSE**

PF = Printout follows. The request was accepted. The OP:AMATRC output message will follow.

### **5. REFERENCES**

Input Message(s):

ALW:AMATRC INH:AMATRC

### Output Message(s):

OP:AMATRC REPT:AMATRC

### **OP:AML**

**Software Release:** 5E14 and later **Command Group:** TRKLN **Application:** 5 **Type: Input**

### **1. PURPOSE**

Requests that the number of out-of-service (OOS) trunks be printed in relation to the automatic maintenance limit (AML) for a specified trunk group or a list of all trunk groups whose outages have reached their AML.

Note: Only outgoing and two-way trunk groups have an AML; no AML is kept for incoming trunk groups.

### **2. FORMAT**

OP:AML[,TG=a];

# **3. EXPLANATION OF MESSAGE**

- a = Trunk group number (TGN) whose AML count is desired. Default prints all TGNs that have reached their AML.
	- Note: If an '\*' has appeared for a trunk group in a previous OP:AML output message, then specifying a trunk group for this input message should retire the '\*'. If it does not, then communication to all the modules associated with the trunk group has not been restored.

### **4. SYSTEM RESPONSE**

- PF = Printout follows. The request has been accepted. The OP:AML output message will follow identifying the OOS count and AML.
- RL = Retry later. The request has been denied because of system load.

### **5. REFERENCES**

Output Message(s):

OP:AML REPT:AML-REACH

# **OP:ANITBL**

**Software Release:** 5E14 and later **Command Group:** NOCHK **Application:** 5 **Type: Input**

### **1. PURPOSE**

Requests a summary report of the ANI Index Table (RC View 8.58) and LDP Index Table (RC View 8.59).

### **2. FORMAT**

OP:ANITBL,SM=a[&&b];

### **3. EXPLANATION OF MESSAGE**

a = Individual Switching Module (SM) number or lower limit for a range of SM number.

 $b = U$ pper limit for a range of SM number.

### **4. SYSTEM RESPONSE**

- $NG = No good.$
- $PF = Printout follows.$
- RL = Retry later. One possible condition is that another OP:ANITBL job is in progress. Only one job is allowed at a time.

### **5. REFERENCES**

Output Message(s):

OP:ANITBL

## **OP:APSSTAT**

**Software Release:** 5E16(1) and later **Command Group:** MAINT **Application:** 5 **Type: Input**

### **1. PURPOSE**

Requests automatic protection switching (APS) status of optical carrier - level 3 (OC3) or optical carrier - level 3 concatenated (OC3C) circuits for optical interface units (OIUs) in a switching module (SM) or a range of SMs. If the ALL option is not specified, the request is for circuits with off-normal APS state only.

# **2. FORMAT**

OP:APSSTAT,SM=a[&&b][,ALL];

### **3. EXPLANATION OF MESSAGE**

- ALL  $=$  Applies to all OC3(C) circuits with normal and off-normal APS states in the specified SM or a range of SMs.
- a = SM number or lower end of a range of SM numbers. Refer to the APP:RANGES appendix in the Appendixes section of the Input Messages manual.
- $b = High end of range of SM numbers.$

### **4. SYSTEM RESPONSE**

 $NG = No good.$  The message form is valid, but the request conflicts with current status.  $PF =$  Printout follows. Followed by the OP:APSSTAT output message.  $RL$   $=$  Retry later. The request cannot be executed now due to unavailable system resources.

# **5. REFERENCES**

Output Message(s):

OP:APSSTAT

#### Input Appendix(es):

APP:RANGES

Other Manual(s):

235-105-110 System Maintenance Requirements and Tools 235-105-220 Corrective Maintenance

MCC Display Page(s): 1491 OIU OC3(C) STATUS

# **OP:APT**

**Software Release:** 5E14 and later **Command Group:** TRKLN **Application:** 5 **Type: Input**

### **1. PURPOSE**

Displays the status of an automatic (Trunk) progression test (APT) session.

# **2. FORMAT**

OP:APT;

# **3. EXPLANATION OF MESSAGE**

No variables.

## **4. SYSTEM RESPONSE**

Refer to the System Responses Table in the Input Messages User Guidelines.

### **5. REFERENCES**

Input Message(s):

SCHED:APT

Output Message(s):

OP:APT REPT:APT-ABORT REPT:APT-COMPL REPT:APT-FAIL REPT:APT-RESUME REPT:APT-START REPT:APT-STOP REPT:APT-SUSPEND

# **OP:ARC**

**Software Release:** 5E14 and later **Command Group:** NMOC **Application:** 5 **Type: Input**

### **1. PURPOSE**

Lists all alternate route cancellation (ARC) controls in the office. This includes the following information for each control:

- Office name.
- Type of control initiated.
- Type of traffic subject to the control.
- Announcement treatment if blocking occurs.

This message is valid only for defense switched network (DSN) switches.

### **2. FORMAT**

OP:ARC;

### **3. EXPLANATION OF MESSAGE**

No variables.

### **4. SYSTEM RESPONSE**

- PF = Printout follows. Followed by the OP:ARC output message.
- 
- $RL = Retry$  later. May also include:
	- CONFLICTING REQUEST = A similar request is being processed utilizing necessary resources.
	- RESOURCE SHORTAGE = The necessary resources are not available.

### **5. REFERENCES**

Input Message(s):

CLR:ARC OP:DSNM5 SET:ARC

### Output Message(s):

OP:ARC

## **OP:ASPTQ-A**

**Software Release:** 5E14 only **Command Group:** CCS **Application:** 5 **Type: Input**

### **1. PURPOSE**

Requests displaying the advanced services platform (ASP) 0.1 test query parameters associated with a specified message type. By specifying a message type of ALL, all of the ASP 0.1 test query parameters are displayed.

### **2. FORMAT**

OP:ASPTQ,MSGTYPE=a;

### **3. EXPLANATION OF MESSAGE**

a = The message type. For convenience, the test query parameters associated with each message type are listed below.

> Note: The message type of NPINFOANAL is not allowed for the OP:ASPTQ message. Refer to the parameters associated with the number portability (NP) test query (TST:ASPTQ,MSGTYPE=NPINFOANAL), the NP test query operation must be performed first, then OP:ASPTQ,MSGTYPE=INFOANAL can be executed to refer to the parameters used by the previously sent NP test query.

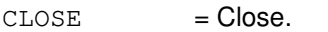

- AIN maintenance parameter.
	- Bearer capability.
- Close cause.
- User ID.

INFOANAL = Information analyzed.

- Access code.
	- AIN maintenance parameter.
	- Bearer capability.
- Called party ID.
- Calling party business group ID.
- Calling party ID.
- Charge number.
- Charge party station type.
- Collected address information.
- Collected digits.
- Global title address.
- Local access and transport area.
	- Original called party ID.
	- Origination point code.
	- Primary carrier.
- Redirecting party ID.
- Redirection information.
	- Timer.
	- Translation type.
- Traveling class mark.
- Trigger criteria type.
- User ID.
- Vertical service code.

#### $INFOCOLL = Information collected.$

- Access code.
	- AIN maintenance parameter.
- Bearer capability.
- Calling party ID.
- Charge number.
- Charge party station type.
- Collected address information.
- Collected digits.
- Generic address list.
- Global title address.
- Local access and transport area.
- Original called party ID.
- Origination point code.
- Primary carrier.
- Redirecting party ID.
- Redirection information.
- Timer.
	- Translation type.
- Traveling class mark.
- Trigger criteria type.
- User ID.
- Vertical service code.

#### NTWKBSY = Network Busy.

- Bearer capability.
- Called party ID.
- Calling party ID.
- Charge number.
- Charge party station type.
- Local access and transport area.
- Notification indicator.
- Original called party ID.
- Origination point code.
- Primary carrier.
- Redirecting party ID.
- Redirection information.
- Timer.
- Traveling class mark.
- Trigger criteria type.
- User ID.

#### $OANSWER$  = Originating answer.

- AIN maintenance parameter.
- Bearer capability.
- Notification indicator.

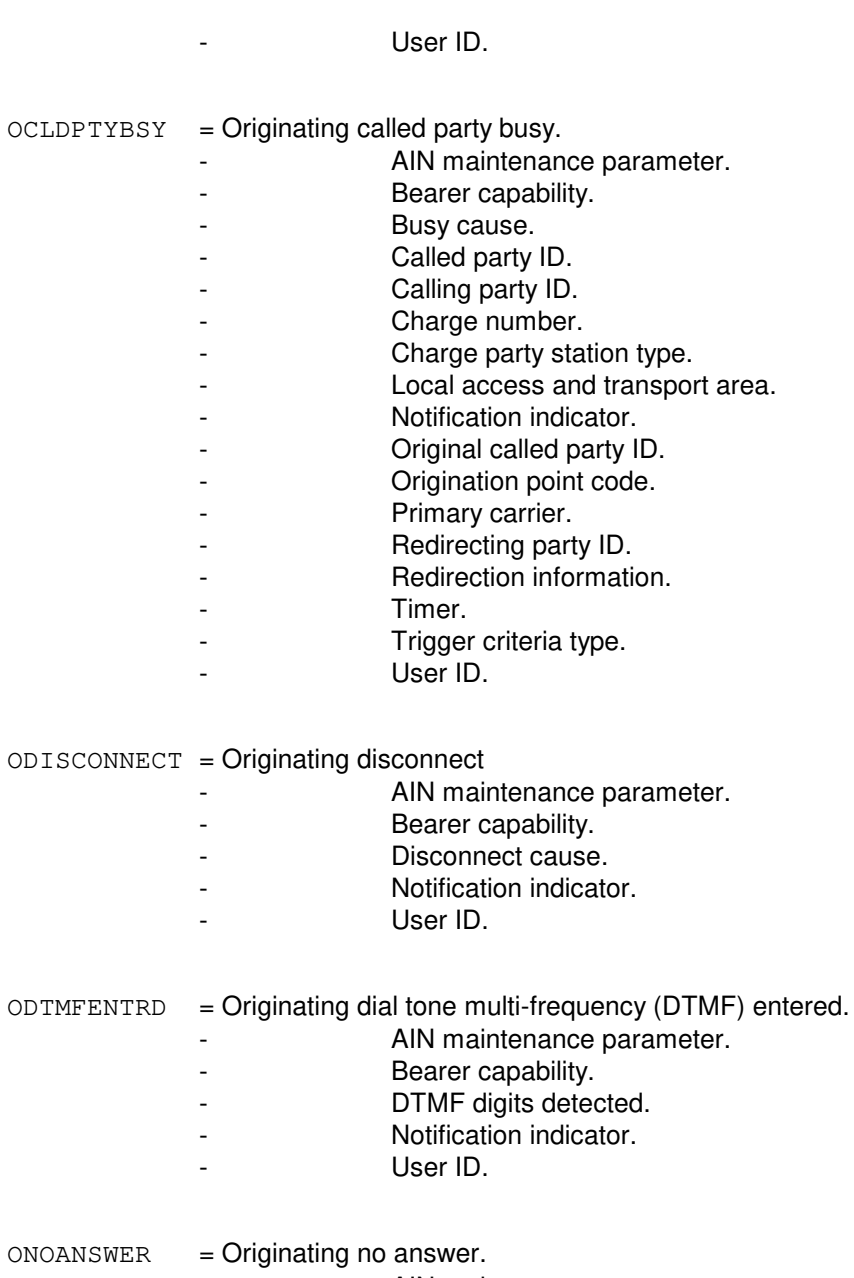

- AIN maintenance parameter.

- Bearer capability.
- Called party ID.
- Calling party ID.
- Charge number.
- Charge party station type.
- Local access and transport area.
- Notification indicator.
- Origination point code.
- Original called party ID.
- Primary carrier.
- Redirecting party ID.
- Redirection information.
	- Timer.
	- Trigger criteria type.

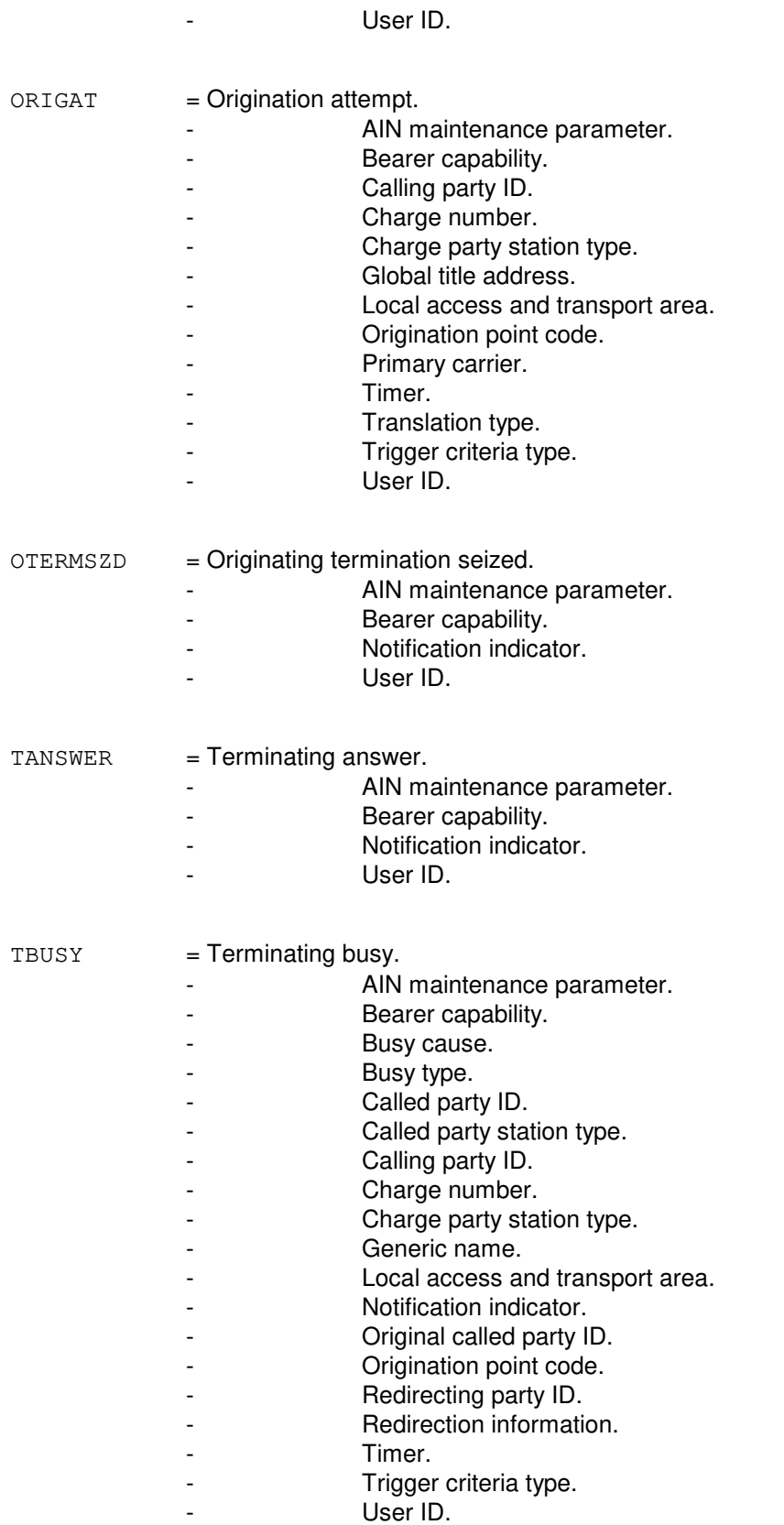

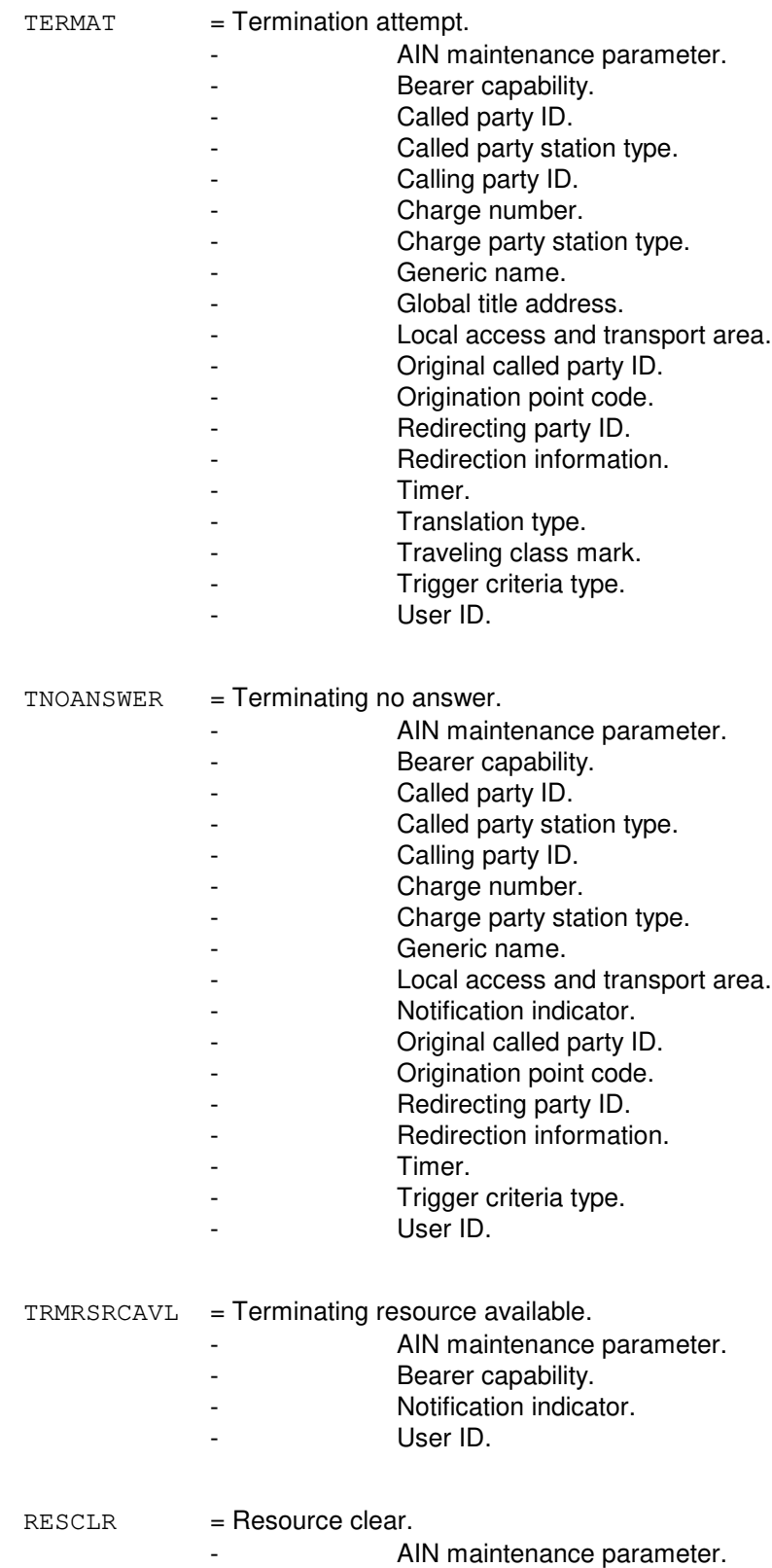

- AMA measurement.
- Clear cause.
- Collected address information.
- Collected digits.
- Failure cause.
- Primary carrier.
- Timer.

#### $ALL = All of the ASP 0.1 test query parameters.$

- Access code.
- AIN maintenance parameter.
- AMA measurement.
- Bearer capability.
- Busy cause.
- Called party ID.
- Called party station type.
- Calling party business group ID.
- Calling party ID.
- Charge number.
- Charge party station type.
- Clear cause.
- Close cause.
- Collected address information.
- Collected digits.
- Disconnect cause.
- DTMF digits detected.
	- Failure cause.
- Generic address list.
- Generic name.
- Global title address.
- Local access and transport area.
- Notification indicator.
- Original called party ID.
- Origination point code.
- Primary carrier.
	- Redirecting party ID.
- Redirection information.
	- Timer.
- Translation type.
	- Traveling class mark.
	- Trigger criteria type.
- User ID.
	- Vertical service code.

### **4. SYSTEM RESPONSE**

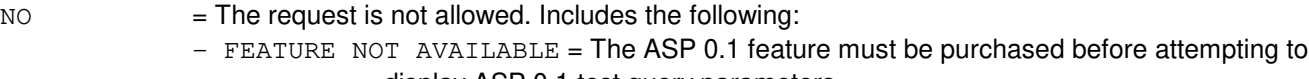

display ASP 0.1 test query parameters.

PF = Printout follows. Followed by an OP:ASPTQ output message.

- $RL =$ Retry later. Valid value(s):
	- INTERNAL ERROR = An internal error was encountered and processing could not continue.

### **5. REFERENCES**

Input Message(s):

CLR:ASPTQ SET:ASPTQ TST:ASPTQ

Output Message(s):

OP:ASPTQ

Other Manual(s):

235-190-126 Advanced Services Platform

### **OP:ASPTQ-B**

**Software Release:** 5E15 and later **Command Group:** CCS **Application:** 5 **Type: Input**

### **1. PURPOSE**

Requests displaying the advanced services platform (ASP) 0.1 test query parameters associated with a specified message type. By specifying a message type of ALL, all of the ASP 0.1 test query parameters are displayed.

### **2. FORMAT**

OP:ASPTQ,MSGTYPE=a;

### **3. EXPLANATION OF MESSAGE**

a = The message type. For convenience, the test query parameters associated with each message type are listed below.

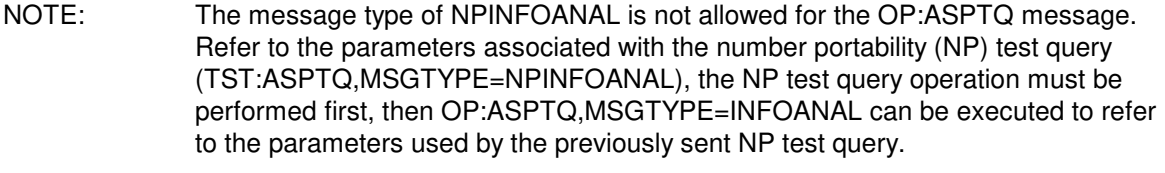

 $\text{CLOSE}$  =  $\text{Close}.$ 

- AIN maintenance parameter.
	- Bearer capability.
- Close cause.
	- User ID.

#### INFOANAL = Information analyzed.

#### - Access code.

- AIN maintenance parameter.
- Bearer capability.
- Called party ID.
- Calling party business group ID.
- Calling party ID.
- Charge number.
- Charge party station type.
- Collected address information.
- Collected digits.
- Global title address.
- Local access and transport area.
- Original called party ID.
- Origination point code.
- Primary carrier.
- Redirecting party ID.
- Redirection information.
- Signaling Platform.
	- Timer.
	- Translation type.
- Traveling class mark.
- Trigger criteria type.
- User ID.
- Vertical service code.
- INFOCOLL = Information collected.
	- Access code.
		- AIN maintenance parameter.
		- Bearer capability.
		- Calling party ID.
		- Charge number.
		- Charge party station type.
		- Collected address information.
		- Collected digits.
		- Extension.
		- Generic address list.
		- Global title address.
		- Local access and transport area.
		- Original called party ID.
		- Origination point code.
		- Primary carrier.
		- Redirecting party ID.
		- Redirection information.
			- Signaling Platform.
		- Timer.
			- Translation type.
		- Traveling class mark.
		- Trigger criteria type.
			- User ID.
		- Vertical service code.

#### NTWKBSY = Network Busy.

- Bearer capability.
- Called party ID.
- Calling party ID.
- Charge number.
- Charge party station type.
- Local access and transport area.
- Notification indicator.
- Original called party ID.
- Origination point code.
- Primary carrier.
- Redirecting party ID.
- Redirection information.
- Signaling Platform.
	- Timer.
- Traveling class mark.
- Trigger criteria type.
- User ID.

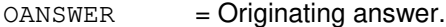

- AIN maintenance parameter.
- Bearer capability.
- Notification indicator.
	- User ID.
- OCLDPTYBSY = Originating called party busy.
	- AIN maintenance parameter.
	- Bearer capability.
	- Busy cause.
	- Called party ID.
	- Calling party ID.
	- Charge number.
	- Charge party station type.
	- Local access and transport area.
	- Notification indicator.
	- Original called party ID.
	- Origination point code.
	- Primary carrier.
	- Redirecting party ID.
	- Redirection information.
	- Signaling Platform.
	- Timer.
	- Trigger criteria type.
		- User ID.

#### ODISCONNECT = Originating disconnect

- AIN maintenance parameter.
- Bearer capability.
- Disconnect cause.
- Notification indicator.
	- User ID.
- ODTMFENTRD = Originating dial tone multi-frequency (DTMF) entered.

- AIN maintenance parameter.

- Bearer capability.
- DTMF digits detected.
- Notification indicator.
	- User ID.
- $ONOANSWER = Originaling no answer.$ 
	- AIN maintenance parameter.
	- Bearer capability.
	- Called party ID.
	- Calling party ID.
	- Charge number.
	- Charge party station type.
	- Local access and transport area.
	- Notification indicator.
	- Origination point code.
		- Original called party ID.
	- Primary carrier.
	- Redirecting party ID.
	- Redirection information.
	- Signaling Platform.
	- Timer.
	- Trigger criteria type.
	- User ID.
- ORIGAT = Origination attempt.
	- AIN maintenance parameter.
	- Bearer capability.
	- Calling party ID.
	- Charge number.
	- Charge party station type.
	- Global title address.

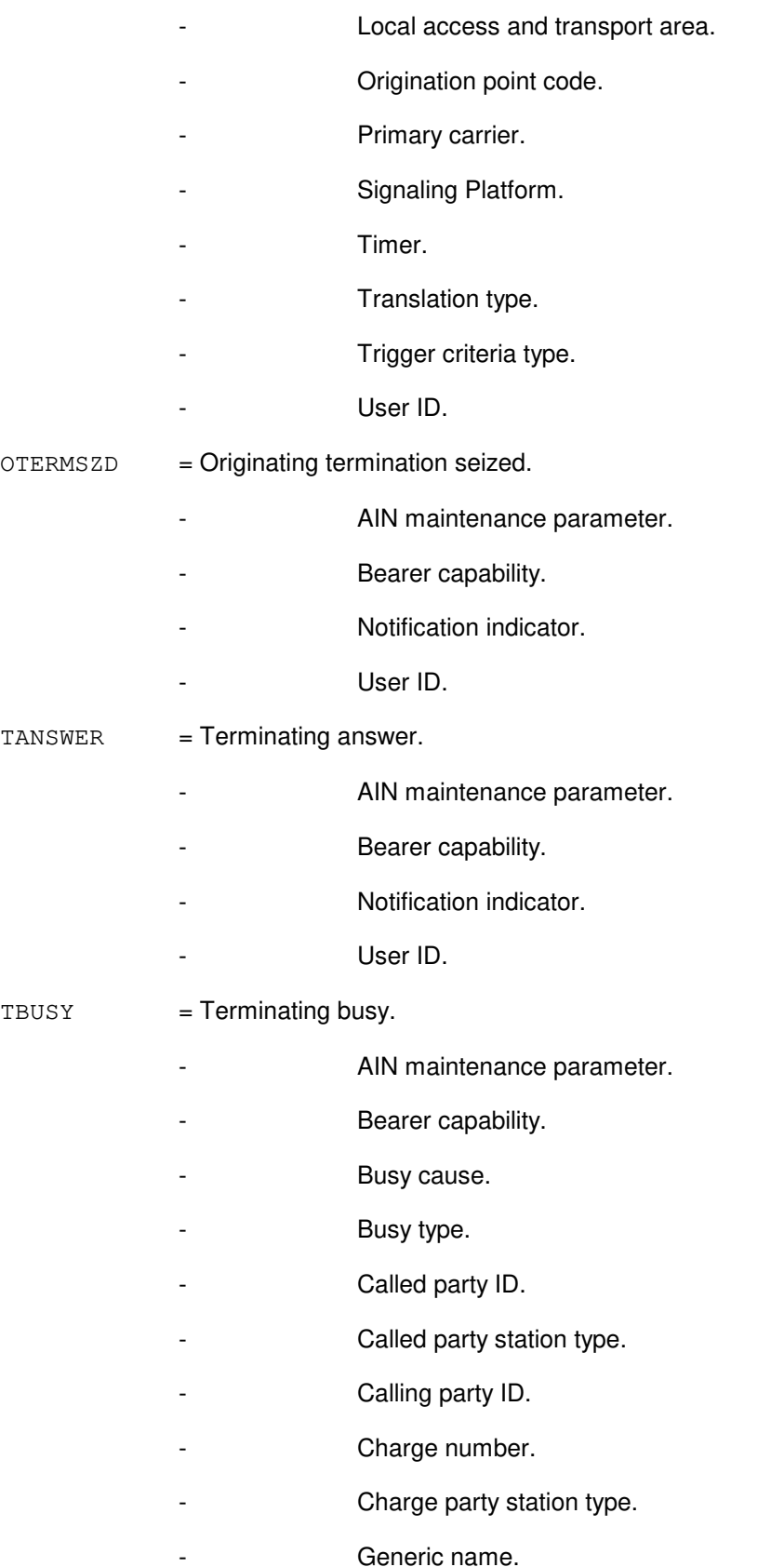

- Local access and transport area.
- Notification indicator.
- Original called party ID.
- Origination point code.
- Redirecting party ID.
- Redirection information.
- Signaling Platform.
- Timer.
- Trigger criteria type.
- User ID.

### $TERMAT = Termination attempt.$

- AIN maintenance parameter.
- Bearer capability.
- Called party ID.
- Called party station type.
- Calling party ID.
- Charge number.
- Charge party station type.
- Generic name.
- Global title address.
- Local access and transport area.
- Original called party ID.
- Origination point code.
- Redirecting party ID.
- Redirection information.
- Signaling Platform.
- Timer.
- Translation type.
- Traveling class mark.

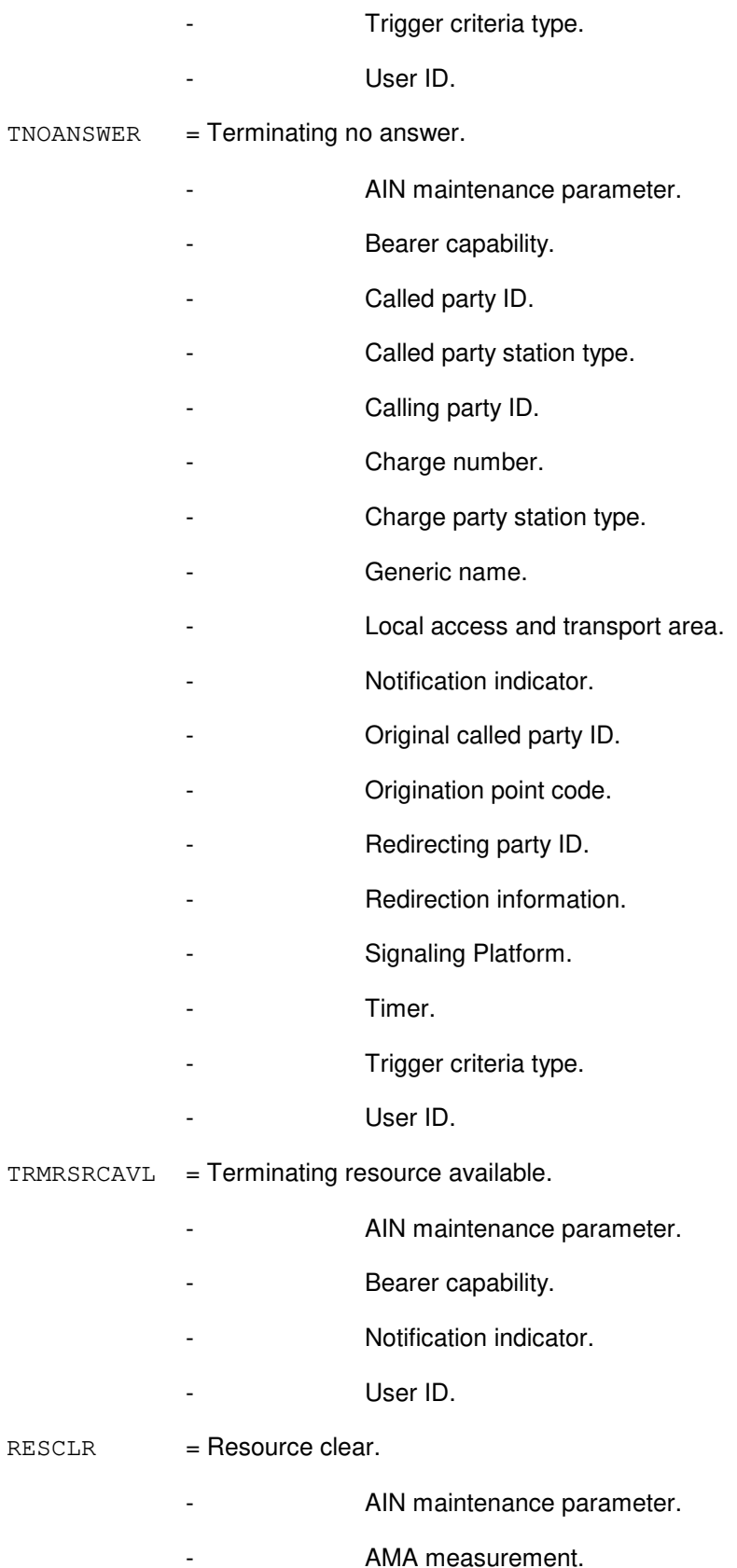

- Clear cause.
- Collected address information.
- Collected digits.
- Failure cause.
- Primary carrier.
	- Timer.

- $ALL$  = All of the ASP 0.1 test query parameters.
	- Access code.
		- AIN maintenance parameter.
	- AMA measurement.
	- Bearer capability.
	- Busy cause.
		- Called party ID.
	- Called party station type.
		- Calling party business group ID.
	- Calling party ID.
	- Charge number.
	- Charge party station type.
		- Clear cause.
	- Close cause.
	- Collected address information.
	- Collected digits.
	- Disconnect cause.
	- DTMF digits detected.
	- Extension.
	- Failure cause.
	- Generic address list.
	- Generic name.
	- Global title address.
- Local access and transport area.
- Notification indicator.
- Original called party ID.
- Origination point code.
- Primary carrier.
- Redirecting party ID.
- Redirection information.
- Signaling Platform.
	- Timer.
- Translation type.
- Traveling class mark.
	- Trigger criteria type.
- User ID.
	- Vertical service code.

### **4. SYSTEM RESPONSE**

 $NO = The request is not allowed. May also include:$  $-$  FEATURE NOT AVAILABLE = The ASP 0.1 feature must be purchased before attempting to display ASP 0.1 test query parameters. PF = Printout follows. Followed by an OP:ASPTQ output message.  $RL =$ Retry later. Valid value(s):

- INTERNAL ERROR = An internal error was encountered and processing could not continue.

### **5. REFERENCES**

#### Input Message(s):

CLR:ASPTQ SET:ASPTQ TST:ASPTQ

#### Output Message(s):

OP:ASPTQ

Other Manual(s): 235-190-126 Advanced Services Platform
## **OP:ATMALM-A**

**Software Release:** 5E14 - 5E15 **Command Group:** MAINT **Application:** 5 **Type: Input**

#### **1. PURPOSE**

Requests the output of the virtual path(s) (VPATHs), starting from a given near end community address (CA), that are in the asynchronous transfer mode (ATM) alarm state.

An alarmed virtual path can be in the alarm indication signal (AIS) or remote defect indication (RDI) state. By choice, the output can list the alarmed virtual path(s) in terms of far end PSU CAs that this near end PSU CA has connection to; or in terms of virtual path identifier (VPI) number(s) that uniquely identify the virtual paths between this near end packet switch unit (PSU) CA to all other far end PSU CAs. There are two virtual paths, one high priority and one low priority, that connect two PSU CAs. The high priority VPI number is equal to the far end PSU CA multiplied by 2; and the low priority VPI number is one more than the high priority VPI number. NOTE: For gateway protocol handlers (PH) the only valid input message format is #3. Other formats will not yield the expected results.

#### **2. FORMAT**

- [1] OP:ATMALM, PSUCA=a[, FARCA=b], d[, e];
- [2] OP:ATMALM, PSU=c-0[, FARCA=b], d[, e];
- [3] OP:ATMALM, PSUCA=a;

#### **3. EXPLANATION OF MESSAGE**

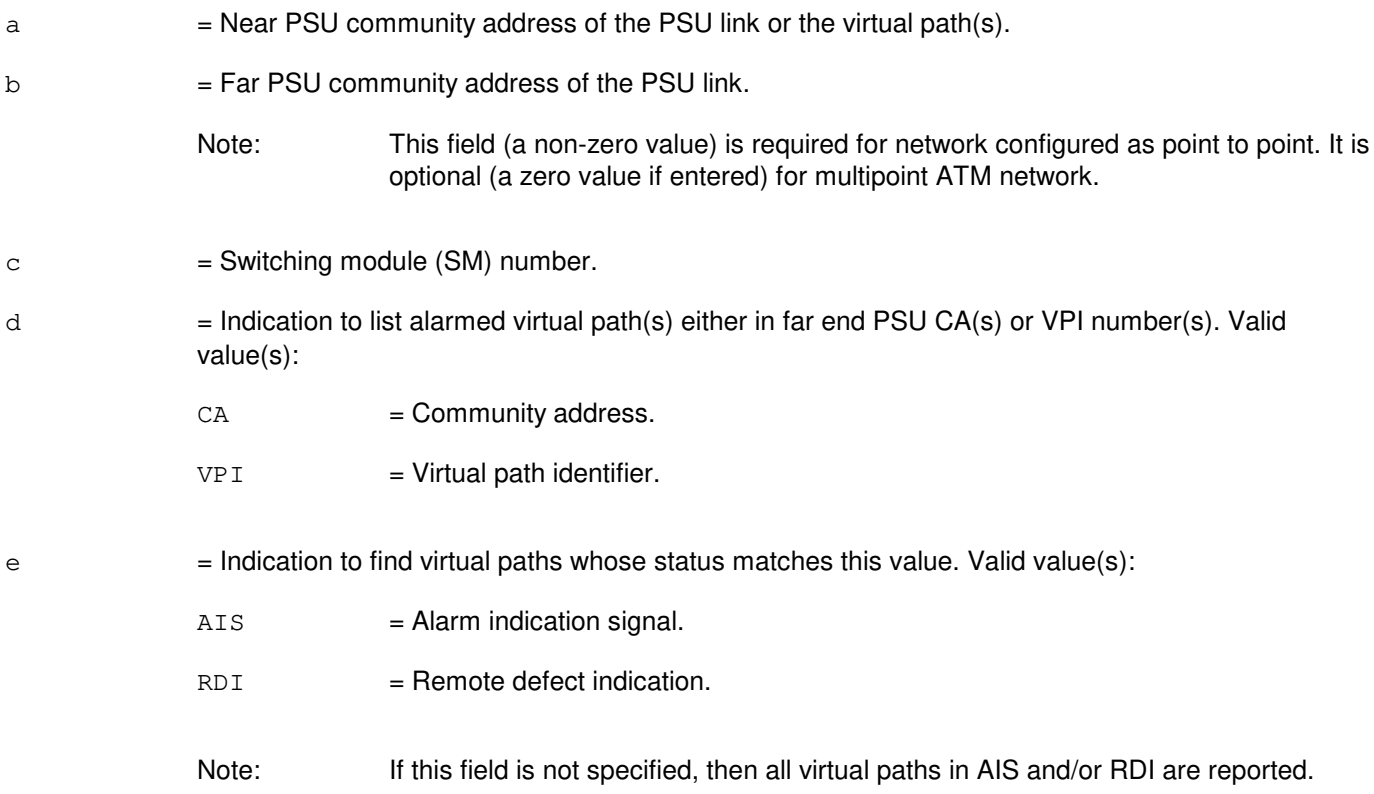

## **4. SYSTEM RESPONSE**

- NG = No good. The request has been denied. The message is valid but the request conflicts with current equipage or status.
- $PF = Printout follows.$  Followed by the OP:ATMALM output message.
- RL = Retry later. The request cannot be executed now due to unavailable system resources.

### **5. REFERENCES**

Output Message(s):

OP:ATMALM

MCC Display Page(s):

1187 (PSU LINKS STATUS)

#### **OP:ATMALM-B**

**Software Release:** 5E16(1) - 5E16(2) **Command Group:** MAINT **Application:** 5 **Type: Input**

#### **1. PURPOSE**

Requests the output of the virtual path(s) (VPATHs), starting from a given near end community address (CA), that are in the asynchronous transfer mode (ATM) alarm state.

An alarmed virtual path can be in the alarm indication signal (AIS) or remote defect indication (RDI) state. By choice, the output can list the alarmed virtual path(s) in terms of far end PSU CAs that this near end PSU CA has connection to; or in terms of virtual path identifier (VPI) number(s) that uniquely identify the virtual paths between this near end packet switch unit (PSU) CA to all other far end PSU CAs.

There are two virtual paths, one high priority and one low priority, that connect two PSU CAs. The high priority VPI number is equal to the far end PSU CA multiplied by 2; and the low priority VPI number is one more than the high priority VPI number.

NOTE: For gateway protocol handlers (PH) the only valid input message format is #3. Other formats will not yield the expected results.

#### **2. FORMAT**

- [1] OP:ATMALM, PSUCA=a[, FARCA=b], d[, e];
- [2] OP:ATMALM,PSU=c-0[,FARCA=b],d[,e];
- [3] OP:ATMALM, PSUCA=a;

#### **3. EXPLANATION OF MESSAGE**

- $\alpha$  = Near PSU community address of the PSU link or the virtual path(s).
- $b = Far PSU community address of the PSU link.$ 
	- Note: This field (a non-zero value) is required for network configured as point to point. It is optional (a zero value if entered) for multipoint ATM network.
- $c =$  Switching module (SM) number.
- d  $=$  Indication to list alarmed virtual path(s) either in far end PSU CA(s) or VPI number(s). Valid value(s):
	- $CA = Community address.$
	- $VPI$  = Virtual path identifier.
- $e$  = Indication to find virtual paths whose status matches this value. Valid value(s):
	- AIS = Alarm indication signal.
	- $RDI =$ Remote defect indication.

Note: If this field is not specified, then all virtual paths in AIS and/or RDI are reported.

#### **4. SYSTEM RESPONSE**

- NG = No good. The request has been denied. The message is valid but the request conflicts with current equipage or status.
- PF = Printout follows. Followed by the OP:ATMALM output message.
- RL = Retry later. The request cannot be executed now due to unavailable system resources.

### **5. REFERENCES**

#### Output Message(s):

OP:ATMALM

MCC Display Page(s):

1187,y (PSU LINKS STATUS) where y=PSU number

## **OP:ATMALM-C**

**Software Release:** 5E17(1) and later **Command Group:** MAINT **Application:** 5 **Type: Input**

#### **1. PURPOSE**

Requests the output of the virtual path(s), starting from a given near end community address (CA), that are in the asynchronous transfer mode (ATM) alarm state.

An alarmed virtual path can be in the alarm indication signal (AIS) or remote defect indication (RDI) state. By choice, the output can list the alarmed virtual path(s) in terms of far end PSU CAs that this near end PSU CA has connection to, or in terms of virtual path identifier (VPI) or VPI and virtual channel identifier (VCI) number(s) that uniquely identify the virtual paths between this near end packet switch unit (PSU) CA to all other far end PSU CAs.

There can be two virtual path connections, one high priority and one low priority, that connect two PSU CAs. The high priority VPI number is equal to the far end PSU CA multiplied by 2, and the low priority VPI number is one more than the high priority VPI number.

There can be two virtual channel connections, one high priority and one low priority, that connect two PSU CAs. The high and low priority VPI numbers are provisioned and the VCI is equal to the far end PSU CA plus 64.

For internetwork connections the far subnetwork must be entered. There is however only a high priority virtual path or virtual channel connection.

### **2. FORMAT**

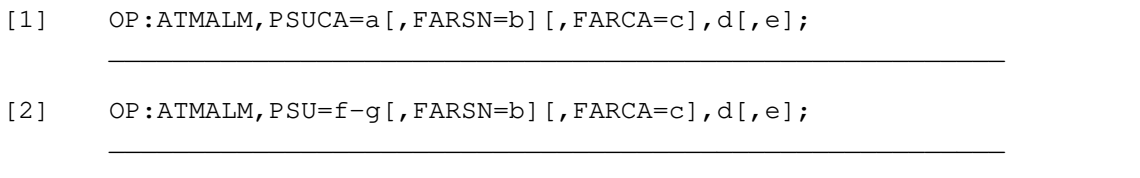

\_\_\_\_\_\_\_\_\_\_\_\_\_\_\_\_\_\_\_\_\_\_\_\_\_\_\_\_\_\_\_\_\_\_\_\_\_\_\_\_\_\_\_\_\_\_\_\_\_\_\_\_\_\_\_\_

### **3. EXPLANATION OF MESSAGE**

[3] OP:ATMALM,PSALNK=f-g-h[,FARSN=b],d[,e];

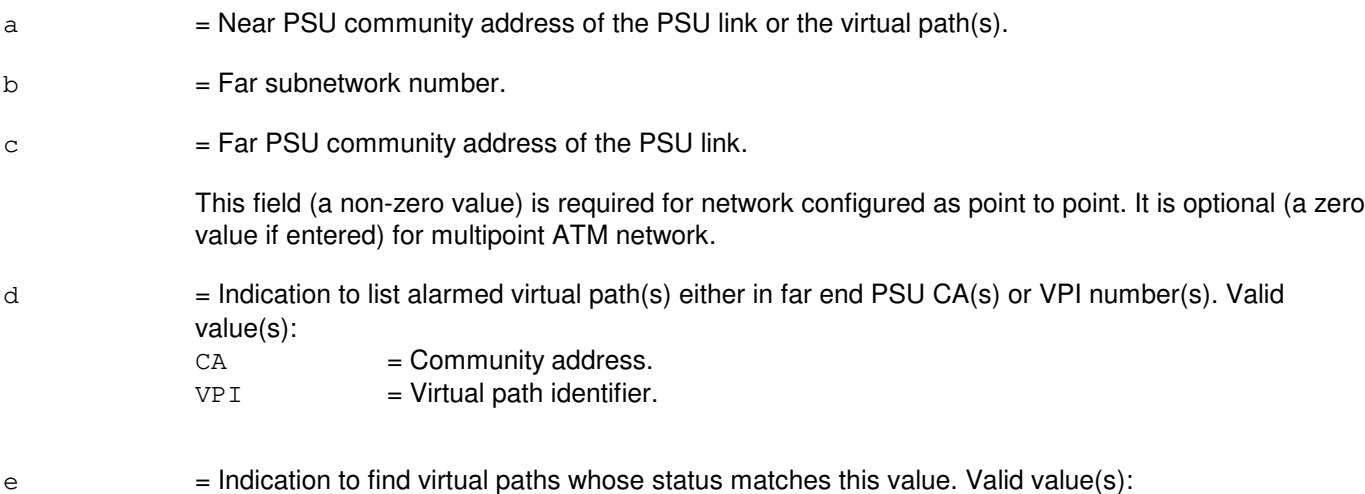

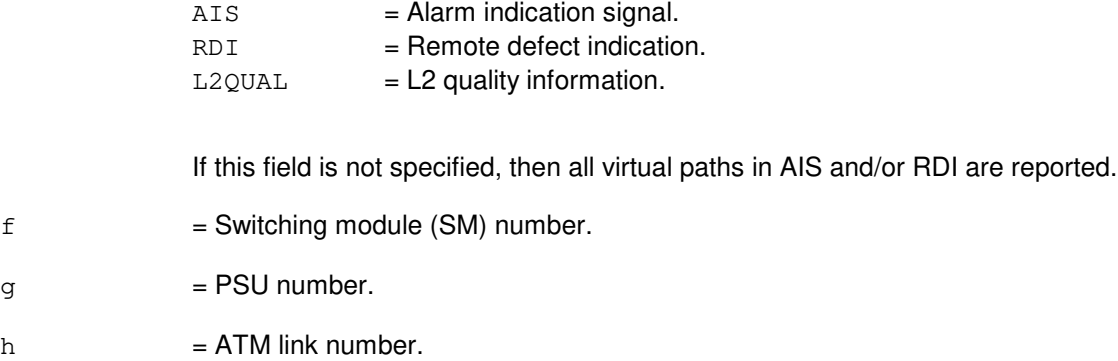

### **4. SYSTEM RESPONSE**

- NG = No good. The request has been denied. The message is valid but the request conflicts with current equipage or status.
- PF = Printout follows. Followed by the OP:ATMALM output message.
- RL = Retry later. The request cannot be executed now due to unavailable system resources.

## **5. REFERENCES**

Output Message(s):

OP:ATMALM

MCC Display Page(s): 1187,y,x PSU LINKS STATUS (where y=PSU number and x=SM number)

## **OP:ATTS**

**Software Release:** 5E14 and later **Command Group:** N/A **Application:** 5 **Type: Input**

### **1. PURPOSE**

Requests a report of the status of the specified automatic trunk test scheduler (ATTS) test schedule.

### **2. FORMAT**

OP:ATTS, SCHED=a;

### **3. EXPLANATION OF MESSAGE**

 $\epsilon$  = The number of the ATTS test schedule whose status is to be output (1 - 20).

### **4. SYSTEM RESPONSE**

PF = Printout follows. The request has been accepted, and is followed by the OP:ATTS output message.

#### **5. REFERENCES**

Input Message(s):

DUMP:ATDTA DUMP:ATLOG DUMP:ATPRM OP:ATTS ST:ATTS STP:ATTS

Output Message(s):

DUMP:ATDTA DUMP:ATLOG DUMP:ATPRM OP:ATTS REPT:ATTS ST:ATTS STP:ATTS

Other Manual(s):

Where (X) is the release-specific version of the specified manual.

235-100-125 System Description 235-105-210 Routine Operations and Maintenance

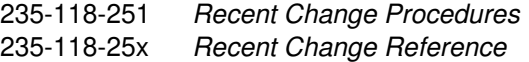

#### RC/V View(s):

14.9 (ATTS TEST SESSION SCHEDULE DATA) 14.10 (ATTS TEST SCHEDULE PARAMETER)

### **OP:AUD-ERRLOG**

**Software Release:** 5E14 and later **Command Group:** AUDIT **Application:** 5 **Type: Input**

#### **1. PURPOSE**

Requests either the generation of a detailed error report of the errors found by a previously-executed full, incremental or entity static office-dependent data (SODD) audit, a detailed summary report of errors detected by one of the forementioned audits, or just a summary of the number of errors found by one of the forementioned audits.

If a detailed error report is to be generated, a file name to where the output is to be written must be specified with the optional OUTFILE keyword. This file will then be located under the /rclog/SODD/reports directory. If a detailed summary report is to be generated, both the SUMMARY and OUTFILE keywords must be specified. The detailed summary will then be located under the /rclog/SODD/reports directory. If just a summary of the error count is to be generated, the SUMMARY keyword must be specified (without the OUTFILE keyword). This sends the output to the receive-only printer (ROP).

#### **2. FORMAT**

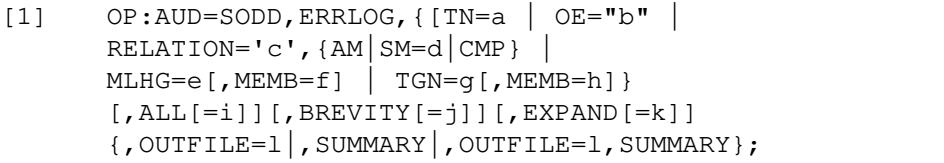

- [2] OP:AUD=SODD,ERRLOG,FULL,DAY=m[,WEEK=n][,CYCLE={PREV|CUR}]  $[$ , ALL $[-i]$  $[$ , BREVITY $[-j]$ ] $[$ , EXPAND $[-k]$ ] {,OUTFILE=l|,SUMMARY|,OUTFILE=l,SUMMARY};
- [3] OP:AUD=SODD, ERRLOG, INCR,  $[AM|SM=o|CMP|RED|ALLPRC|DAY=p]$  $[$ , CYCLE={PREV | CUR}] $[$ , ALL $[=i]$   $[$ , BREVITY $[=j]$ ] $[$ , EXPAND $[=k]$ ] {,OUTFILE=l|,SUMMARY|,OUTFILE=l,SUMMARY};
- $[4]$  OP:AUD=SODD, ERRLOG, BRCS, MFT=q,  ${AM|Sm=r|cmP}$ ,ALL[=i][,BREVITY[=j]][,EXPAND[=k]]>  ${,$  OUTFILE=1 , SUMMARY , OUTFILE=1, SUMMARY }; >

#### **3. EXPLANATION OF MESSAGE**

- AM  $=$  Administration module (AM). The processor on which the relation, as specified in 'c' or 'q', was audited.  $\text{CMP}$   $=$  Communications module processor (CMP). The processor on which the relation, as specified in 'c' or 'q', was audited.  $CYCLE$  = Audit cycle for the full audit. Valid value(s):  $CUR = Current (default).$ PREV = Previous.
- $ALL$  = Indicates whether all warnings will be printed. If  $ALL=N$ , then only warnings that are not specified in the "prl\_to\_ignore" file will be printed. This file is explained in the Routine Operations and Maintenance manual. If this keyword is not specified or is specified without a value, the default is to

print all warnings.

- $BREVITY = Indicates whether brevity control should be used when printing the contents of the audit error$ log(s). If this keyword is not specified or is specified without a value, the default is to print only the first ten instances where a particular check in the SODD audit is violated followed by a statement indicating how many additional instances were in error. This keyword is ignored if specified in conjunction with the SUMMARY keyword.
- $EXPAND = Indicates whether to expand population rule language (PRL) symbols in the error report. If this$ keyword is not specified or is specified without a value, the default is to expand some of the PRL symbols (not all symbols can be expanded) into their English equivalent. This keyword is ignored if specified in conjunction with the SUMMARY keyword.
- $\Delta$ DAY = Indicates the day(s) within the full audit cycle on which to report or the day within the incremental audit cycle on which to report.
- $WEEK$  = Indicates the week(s) within the full audit cycle on which to report. The WEEK is not a calendar week but rather a week in the full audit cycle (that is, if the cycle started on Wednesday and the following Tuesday's errors are to be printed,  $WEEK=1$  would be specified and not  $WEEK=2$ .) Various DAY/WEEK combinations include:
	- $DX=[m]$ , WEEK=[n] = print the errors found on the specified day during the specified week of the full audit cycle.
	- $DAY=ALL$ ,  $WEEK=[n]$  = print the errors found on all days during the specified week of the full audit cycle.
	- $DX=[m]$ ,  $WEEK=ALL = print$  the errors found on the specified day during the entire full audit cycle.  $DAY=ALL$ ,  $WEEK=ALL =$  print the errors found during the entire full audit cycle.
	- $DX=[m]$  (no WEEK specified) = print the errors found on the specified day for the most recent week of the full audit cycle.
	- $DAY=ALL$  (no WEEK specified) = print the errors found on all of the most recent days for the most recent week of the full audit cycle.
- $RED$  = For incremental audits, redundant (RED) indicates that a report will be generated based on the last iteration of the incremental audit on the transactions in the redundant log file.
- ALLPRC = For incremental audits, all processors (ALLPRC) indicates that a report will be generated for all the switching modules, administration modules and communications module processors in the office.
- SUMMARY = If specified without the OUTFILE keyword, only the count of errors found by the specified audit will be generated and printed to the ROP. If specified with the OUTFILE keyword, a detailed summary will be generated and written to the specified file under the /rclog/SODD/reports directory.
- $a = T$ elephone number that was audited.
- $b = 0$  office equipment type and number that was audited.
- $c =$  Relation that was audited, or " $ALL$ " if all relations on a specific processor were audited.
- d = Switching module that was audited. Refer to the APP:RANGES appendix in the Appendixes section of the Input Messages manual. The processor on which the relation, as specified in 'c', was audited.
- $e$  = Multi-line hunt group that was audited.

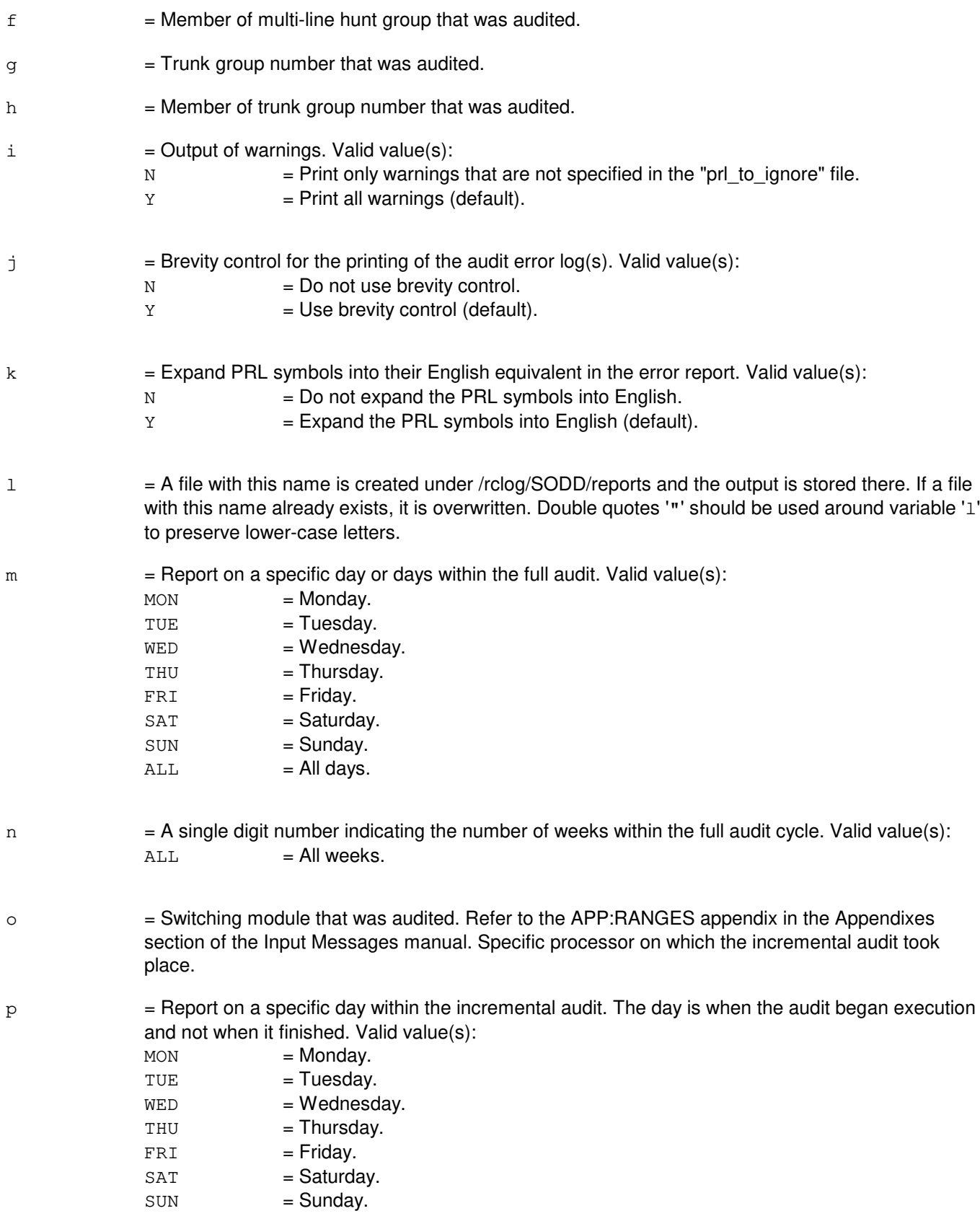

 $q = Name of modular feature type (MFT) or ALL.$ 

q = Switching module that was audited. Refer to the APP:RANGES appendix in the Appendixes section of the Input Messages manual. The processor on which the relations associated with the MFT, as specified in 'q', were audited.

## **4. SYSTEM RESPONSE**

PF = Printout follows. Followed by an OP:AUD-ERRLOG output message.

#### **5. REFERENCES**

Input Message(s):

EXC:AUD-SODD SCHED:AUD-SODD

#### Output Message(s):

OP:AUD-ERRLOG

#### Input Appendix(es):

APP:RANGES

Other Manual(s): 235-105-210 Routine Operations and Maintenance

#### **OP:AUD-SODD**

**Software Release:** 5E14 and later **Command Group:** AUDIT **Application:** 5 **Type: Input**

#### **1. PURPOSE**

Requests that one of the following be printed: the execution status of the static office-dependent data (SODD) audits; the full SODD audit's schedule; the status of the active SODD audit(s).

#### **2. FORMAT**

OP:AUD=SODD,{EXC|SCHED|AUDIT}

### **3. EXPLANATION OF MESSAGE**

- $EXC =$  Print the execution status of the SODD audits.  $SCHED = Print the full SODD audit's schedule.$
- $AUDIT = Print the status of the active SODD audit(s).$

## **4. SYSTEM RESPONSE**

PF = Printout follows. Followed by an OP:AUD-SODD-EXC, OP:AUD-SODD-SCH or OP:AUD-SODD output message.

### **5. REFERENCES**

#### Input Message(s):

EXC:AUD-SODD SCHED:AUD-SODD SET:AUD CLR:AUD

#### Output Message(s):

OP:AUD-SODD-EXC OP:AUD-SODD-SCH OP:AUD-STATUS

Other Manual(s):

235-105-210 Routine Operations and Maintenance

### **OP:AUD**

**Software Release:** 5E14 and later **Command Group:** AUDIT **Application:** 5,3B **Type: Input**

#### **1. PURPOSE**

Reports the status of one or more audits controlled by the system integrity monitor (SIM). The report may be requested for:

- All audit control records.
- All members associated with a specific audit.
- Selected members associated with a specific audit.

## **2. FORMAT**

OP: AUD:  ${ALL|RUN|a[-b]|a=c,INS="d";}$ 

## **3. EXPLANATION OF MESSAGE**

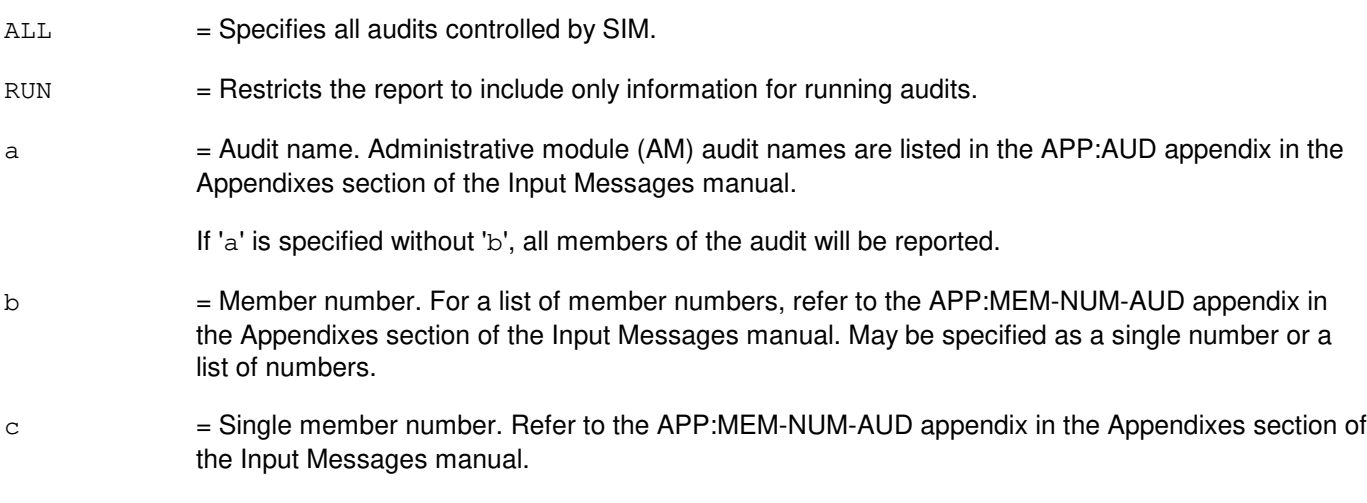

 $d =$  Instance name.

#### **4. SYSTEM RESPONSE**

Refer to the APP:AUD appendix in the Appendixes section of the Input Messages manual.

#### **5. REFERENCES**

Input Message(s):

ALW:AUD INH:AUD STOP:AUD STP:AUD

#### Output Message(s):

OP:AUD

## Input Appendix(es):

APP:AUD APP:MEM-NUM-AUD

#### Output Appendix(es):

APP:AUD-D

Other Manual(s):<br>235-600-400 Audits 235-600-400

#### **OP:AUDERR**

**Software Release:** 5E14 and later **Command Group:** AUDIT **Application:** 5,3B **Type: Input**

#### **1. PURPOSE**

Reports the error counts of one or more audits controlled by the system integrity monitor (SIM). The report may be requested for:

- All audits controlled by SIM.
- All members of a specific audit.
- Selected members of a specific audit.
- A specific instance of a specific member of a specific audit.

#### **2. FORMAT**

OP: AUDERR,  ${ALL}$ |a= $[b]$ |a=c, INS=d};

### **3. EXPLANATION OF MESSAGE**

a = Audit name. Central processor or administrative module audit names are listed in the APP:MEM-NUM-AUD appendix in the Appendixes section of the Input Messages manual. If 'a' is specified without 'b', all members of the audit will be reported. b = Member number. Refer to the APP:MEM-NUM-AUD appendix in the Appendixes section of the Input Messages manual for a list of member numbers. May be specified as a single number or a list of numbers. Refer to User Guidelines Rules of the Input Messages manual. c = Single member number. Refer to the APP:MEM-NUM-AUD appendix in the Appendixes section of the Input Messages manual.  $d =$  Instance name.

### **4. SYSTEM RESPONSE**

Refer to the APP:AUD appendix in the Appendixes section of the Input Messages manual.

#### **5. REFERENCES**

Input Message(s):

AUD:CUMEM AUD:CUSTAT AUD:ECD AUD:ECDOWN AUD:FMGR AUD:FSBLK

AUD:FSCMPT AUD:FSLINK AUD:MMGR AUD:MSGBUF AUD:PMS AUD:PROAD OP:AUD

#### Output Message(s):

AUD:CUMEM AUD:CUSTAT AUD:ECD AUD:ECDOWN AUD:FMGR1 AUD:FMGR2 AUD:FMGR3 AUD:FMGR4 AUD:FMGR5 AUD:FMGR6 AUD:FMGR7 AUD:FMGR8 AUD:FMGR9 AUD:FSBLK AUD:FSCMPT AUD:FSLINK AUD:MMGR AUD:MSGBUF AUD:PMS AUD:PROAD OP:AUD OP:AUDERR

### Input Appendix(es):

APP:AUD APP:MEM-NUM-AUD

Other Manual(s): 235-600-400 Audits

# **OP:AVAILLOG**

**Software Release:** 5E14 and later **Command Group:** ODD **Application:** 5 **Type: Input**

#### **1. PURPOSE**

Reports how much disk space (in bytes) is left for logging recent changes and customer-originated recent changes. Both the amount of space allocated and the amount of space available are reported.

#### **2. FORMAT**

OP:AVAILLOG;

### **3. EXPLANATION OF MESSAGE**

No variables.

#### **4. SYSTEM RESPONSE**

 $NG = No good$ . The input message was not valid.

PF = Printout follows. Followed by an OP:AVAILLOG output message.

#### **5. REFERENCES**

#### Output Message(s):

OP:AVAILLOG

# **40. OP:B**

## **OP:BCI**

**Software Release:** 5E14 and later **Command Group:** MAINT **Application:** 5 **Type: Input**

### **1. PURPOSE**

Requests the status of the blocked call indication (BCI) reporting feature.

## **2. FORMAT**

OP:BCI;

## **3. EXPLANATION OF MESSAGE**

No variables. For further information, refer to the Administration and Engineering Guidelines manual.

## **4. SYSTEM RESPONSE**

PF = Printout follows. The request was accepted. The OP:BCI output message will follow.

### **5. REFERENCES**

Input Message(s):

ALW:BCI STP:BCI

#### Output Message(s):

OP:BCI REPT:BCI

Other Manual(s): 235-070-100 Administration and Engineering Guidelines

### **OP:BICC**

**Software Release:** 5E15 and later **Command Group:** TRKLN **Application:** 5 **Type: Input**

WARNING: INAPPROPRIATE USE OF THIS MESSAGE MAY INTERRUPT OR DEGRADE SERVICE. READ PURPOSE CAREFULLY.

#### **1. PURPOSE**

Requests the output of bearer independant call control (BICC) data matching the following specified characteristics: A the entire office

- B a specific OPC and DPC combination,
- C a OPC, DPC and a specific, range or all CICs, with an optional SM parameter described below,
- D an BICC group, with an optional SM parameter described below, or
- E an BICC group and a specific or range of BICC group members, with an optional SM parameter described below.
- F an BICC trunk group, with an optional SM parameter described below, or
- G an BICC trunk group and a specific or range of trunk group members, with an optional SM parameter described below.

Output formats [1] will include the BICC group numbers, OPC, and DPC, Signalling platform indicator, Base CIC and Total number of CIC blocks assigned to the Group. Output formats [2] through [7] will include the BICC group number(s), Member Range, CIC block SM number and the First CIC for the CIC block.

Only one OP:BICC request may be processed by the system at any moment; additional requests will be denied.

**WARNING:** Requesting this message may cause an enormous amount of data to be printed on the receive-only printer (ROP). The use of any format could cause a degradation in switch service depending upon the number and size of BICC groups.

> The input message, STP:BICC, can be used to halt the printing of this input message should system operation be impacted by this message.

## **2. FORMAT**

- [1] OP:BICC,OFFICE;
- [2] OP:BICC, OPC=a, DPC=b;
- [3] OP:BICC, OPC=a, DPC=b, CIC{=c[&&d], ALL}[, SM=k];
- [4] OP:BICC, BG=e[, SM=k];
- $[5]$  OP:BICC, BGMN=e-f $[\&\&\ng]$  [, SM=k];
- $[6]$  OP:BICC, TG=h $[,$  SM=k $];$
- [7] OP:BICC,TKGMN=h-i[&&j][,SM=k];

### **3. EXPLANATION OF MESSAGE**

 $ALL$  = Search for BICC group members using a range of all possible CICs.

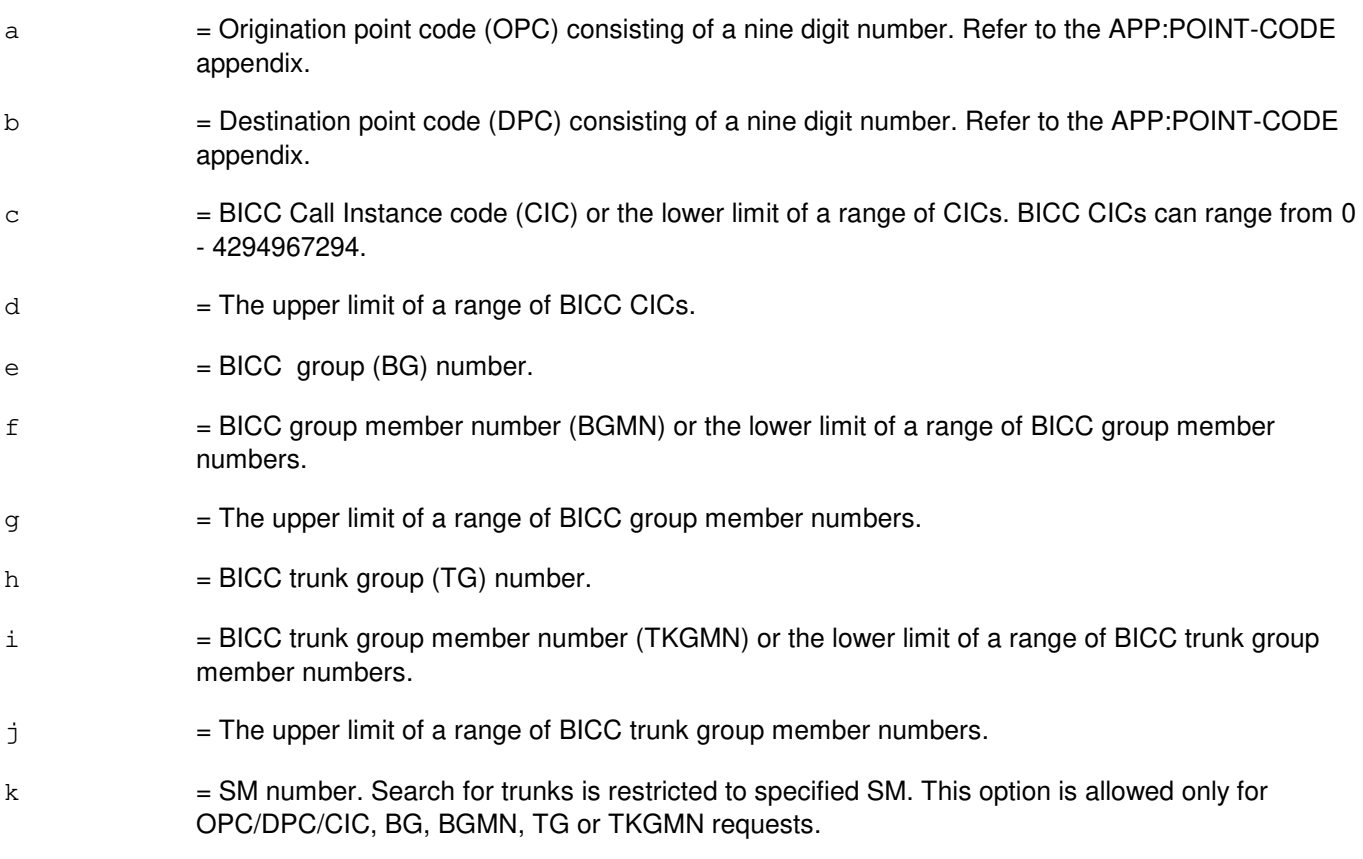

## **4. SYSTEM RESPONSE**

#### PF = Printout follows. The request has been accepted and an OP:BICC output message will follow.

- $RL =$ Retry later. Valid value(s):
	- FAILED TO CREATE PROCESS = The process that would service the request could not be created, or did not receive the request, probably due to system load.
	- REQUEST ALREADY IN PROGRESS = An OP:BICC request is already running. Only one request is allowed to run at a time.
	- $-$  TOO MANY PROCESSES ACTIVE = A process to service the request cannot be created because the maximum number of active maintenance processes has been reached.

#### **5. REFERENCES**

Input Message(s):

STP:BICC

#### Output Message(s):

OP:BICC STP:BICC Input Appendix(es):

APP:POINT-CODE

## **OP:BICCBLK**

**Software Release:** 5E16(1) and later **Command Group:** TRKLN **Application:** 5 **Type: Input**

#### **1. PURPOSE**

Requests the output of bearer-independent call control (BICC) call instance code (CIC) block for the following information:

- Number of idle CICs.
- Number of busy CICs,
- Number of in-service CICs,
- Number of out-of-service (OOS) circuit administration (CADN),
- Number of blocked CICs,
- Number of resettting CICs,
- Number of CICs in the AUDIT state.

## **2. FORMAT**

OP:BICCBLK,BGMN=a-b&&c;

#### **3. EXPLANATION OF MESSAGE**

- a  $=$  SS7 BICC group number. Refer to APP:RANGES appendix in the Appendixes section of the Input Messages manual.
- b  $=$  The lower limit of a range of SS7 BICC group member numbers. The member range must represent exactly one BICC CIC block (that is, BGMN=7000-0&&127). The range of a CIC BICC block is 128 (i.e. 0&&127, 128&&255, etc.).
- $c =$  The upper limit of a range of SS7 BICC group member numbers. The member range must represent exactly one BICC CIC block (that is, BGMN=7000-0&&127). The range of a CIC BICC block is 128 (i.e. 0&&127, 128&&255, etc.).

### **4. SYSTEM RESPONSE**

PF = Printout follows. The request has been accepted and an OP:SS7 output message will follow.

 $NG = No good. May also include:$ 

- $-$  BAD CIC INPUT = The craft entered a member range that is incorrect.
- STARTING CIC NOT AT BEGINNING OF BLOCK = The starting CIC is not at the beginning of a BICC CIC block.
- $-$  RANGE OF CICS INCORRECT = The ranges of CICs is not an exact BICC CIC block.

### **5. REFERENCES**

Output Message(s):

OP:BICCBLK

Input Appendix(es):

APP:RANGES APP:POINT-CODE

Other Manual(s):

- 235-200-115 CNI Common Channel Signaling
- 235-200-116 Signaling Gateway Common Channel Signaling

## **OP:BICCBMOVE**

**Software Release:** 5E16(1) and later **Command Group:** CCS **Application:** 5 **Type: Input**

#### **1. PURPOSE**

Requests the status of a Static Call Instance Code Allocation process.

#### **2. FORMAT**

OP:BICCBMOVE;

#### **3. EXPLANATION OF MESSAGE**

No variables.

## **4. SYSTEM RESPONSE**

- RL = Retry later. The request is not currently running.
- PF = Printout follows. The request has been accepted. Followed by the OP:BICCBMOVE output message.

#### **5. REFERENCES**

#### Input Message(s):

EXC:BICCBMOVE STP:BICCBMOVE

#### Output Message(s):

EXC:BICCBMOVE OP:BICCBMOVE

## **OP:BICCCQ**

**Software Release:** 5E15 and later **Command Group:** CCS **Application:** 5 **Type: Input**

#### **1. PURPOSE**

Determines whether the common channel signaling (CCS) automatic bearer independent call control (BICC) call instance code (CIC) query for CCS System 7 (CCS7) trunks is inhibited or allowed for the entire office, and the BICC CIC query start time.

### **2. FORMAT**

OP:BICCCQ;

### **3. EXPLANATION OF MESSAGE**

No variables.

#### **4. SYSTEM RESPONSE**

PF = Printout Follows. The request has been accepted and will be followed by an OP:BICCCQ output message.

#### **5. REFERENCES**

Other Manual(s): 235-200-115 CNI Common Channel Signaling 235-200-116 Signaling Gateway Common Channel Signaling

### **OP:BKUP**

**Software Release:** 5E15 and later **Command Group:** FHADM **Application:** 5,3B **Type: Input**

#### **1. PURPOSE**

Requests the automated system backup schedule and/or content of backup option files to be displayed.

Format 1 is used to display the day (week or month), time of day, and name of the backup option file for each scheduled automated system backup.

Format 2 is used to display the day (week or month), time of day, name of the backup option file, and contents of the backup option file for each scheduled automated system backup.

Format 3 is used to display the content of a specified backup option file residing in the /no5text/bkup/autobkup directory.

#### **2. FORMAT**

- [1] OP:BKUP;
- [2] OP:BKUP:ALL;
- [3] OP: BKUP: DATA, FN="a";

#### **3. EXPLANATION OF MESSAGE**

a  $=$  Backup option file name. This file must reside in the /no5text/bkup/autobkup directory. This variable must not be specified as a full or relative pathname.

## **4. SYSTEM RESPONSE**

 $PF = Printout follows.$  Followed by the OP:BKUP output message.

#### **5. REFERENCES**

Input Message(s):

ALW:AUTOBKUP CLR:BKUP INH:AUTOBKUP SCHED:BKUP SET:BKUP STP:AUTOBKUP

#### Output Message(s):

OP:BKUP

Other Manual(s):

235-105-210 Routine Operations and Maintenance Procedures

## **OP:BKUPSTAT**

**Software Release:** 5E14 and later **Command Group:** ODD **Application:** 5 **Type: Input**

### **1. PURPOSE**

Outputs all the ODD backup scheduled requests set by the previous BKUP:ODD messages.

## **2. FORMAT**

OP:BKUPSTAT;

## **3. EXPLANATION OF MESSAGE**

No variables.

## **4. SYSTEM RESPONSE**

- 
- $NG = No good.$  The input request is not valid.
	- NO SCHEDULE REQUEST = The input request is not valid.

PF = Printout follows. The request was accepted and the OP:BKUPSTAT output message will follow.

### **5. REFERENCES**

#### Input Message(s):

ABT:ODDBKUP BKUP:ODD CLR:ODDBKUP STP:ODDEVOL

#### Output Message(s):

OP:BKUPSTAT

#### **OP:BRCS-STATUS**

**Software Release:** 5E14 and later **Command Group:** BRCS **Application:** 5 **Type: Input**

WARNING: INAPPROPRIATE USE OF THIS MESSAGE MAY INTERRUPT OR DEGRADE SERVICE. READ PURPOSE CAREFULLY.

#### **1. PURPOSE**

To generate the information about the business and residential customer services (BRCS) feature audit progress.

**WARNING:** It is absolutely necessary to wait until all OP:BRCS-STATUS requests, currently being in progress, are completed, before retrofit can be started.

#### **2. FORMAT**

OP:BRCS:STATUS;

### **3. EXPLANATION OF MESSAGE**

No variables.

#### **4. SYSTEM RESPONSE**

 $PF = Printout follows.$ 

 $NG = No good.$  The request was denied.

### **5. REFERENCES**

Input Message(s):

EXC:BRCS STP:BRCS

Output Message(s):

EXC:BRCS OP:BRCS-STATUS

Other Manual(s): 235-118-251 Recent Change Procedures 235-190-103 BRCS Feature Description

### **OP:BREVC**

**Software Release:** 5E14 and later **Command Group:** MAINT **Application:** 5 **Type: Input**

#### **1. PURPOSE**

Requests the output of the current output message brevity control (BREVC) status of one or all message class(es) (MSGCLS).

#### **2. FORMAT**

OP:BREVC[,MSGCLS=a];

## **3. EXPLANATION OF MESSAGE**

 $a = Value = Value$  message class.

Note: If no MSGCLS is specified, all MSGCLS for which the current status is "INH" will be printed.

#### **4. SYSTEM RESPONSE**

PF = Printout follows. An OP:BREVC output message follows in response to the request.

## **5. REFERENCES**

#### Input Message(s):

ALW:BREVC INH:BREVC OP:LPS OP:SYSSTAT

#### Output Message(s):

OP:BREVC OP:LPS

# **41. OP:C**

### **OP:C7NET**

**Software Release:** 5E14 and later **Command Group:** CCS **Application:** 5,CNI **Type: Input**

#### **1. PURPOSE**

Requests a formatted display of the routing data in the cluster, member, and load share tables of the common network and for the signaling connection control part (SCCP) subsystem bit map. This is very useful in testing and monitoring the common channel signaling (CCS) traffic management code that updates these tables.

This input message provides a means for printing a formatted display of the routing data in the cluster, member and load share tables, and the timer status for the message transfer part (MTP) signaling point restart procedure.

### **2. FORMAT**

- [1] OP:C7NET:PCLU=n-b-o[,DEST=d];
- [2] OP:C7NET:e[,DEST=d];
- [3] OP:C7NET:PLS=g[,DEST=d];
- [4] OP:C7NET:PREG=i[,DEST=d];
- [5] OP:C7NET:PMEM=n-b-o-p[,DEST=d];
- [6] OP:C7NET:STATES=n-b-o-p[,DEST=d];
- [7] OP:C7NET:SSINFO=q[,DEST=d];
- [8] OP:C7NET:PRN=n[,DEST=d];
- [9] OP:C7NET:PIDX=n-o-p[,DEST=d];
- [10] OP:C7NET:r=s[,DEST=d];
- [11] OP:C7NET:PIDXMEM=t[, DEST=d];
- [12] OP:C7NET:PFL=a-f[,DEST=d];
- [13] OP:C7NET:PFRNG=a-h-j[,DEST=d];

### **3. EXPLANATION OF MESSAGE**

Note: Refer to the Acronym section of the Input Messages manual for the full expansion of acronyms shown in the format.  $PCLU$  = This message prints data about a cluster. If the cluster routing type is populated (POPCLU), then any exceptional or static members are also printed. PFRNG = Print a range of integers, each representing marked free elements for the particular table. PIDX = Print the indexing information in the nonlocal paging tables for a particular nonlocal point code.

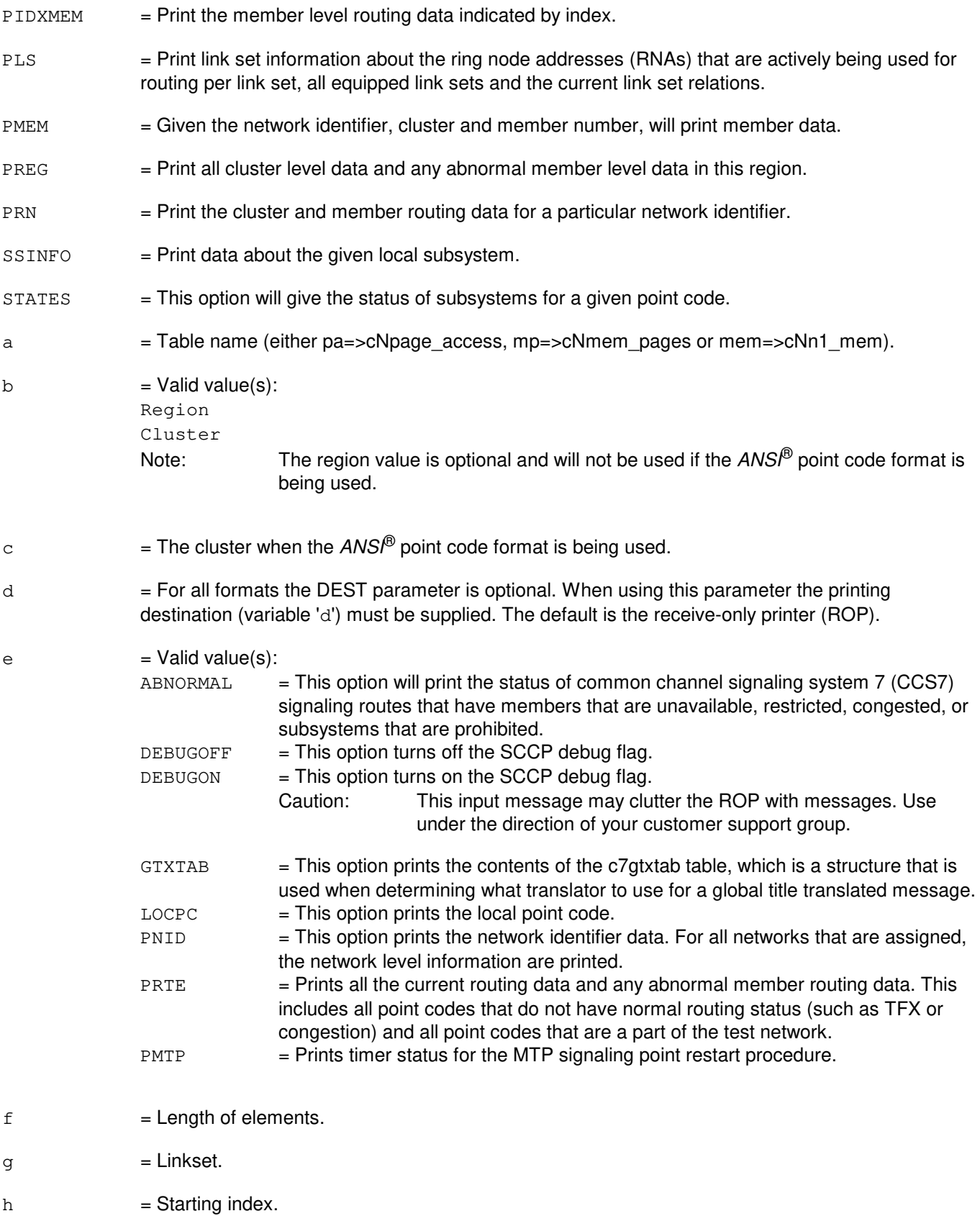

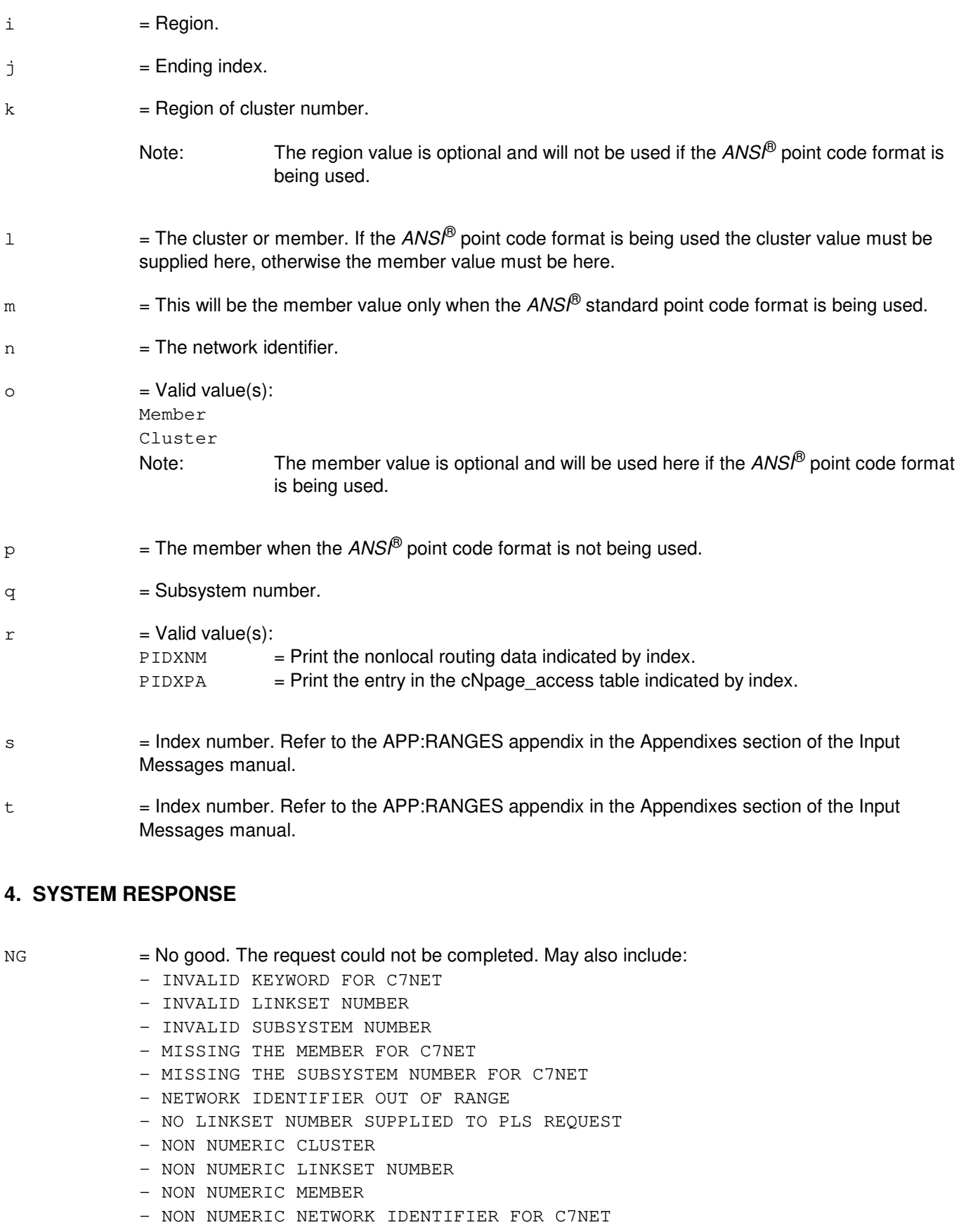
- NON NUMERIC PRINTING DESTINATION
- NON NUMERIC SUBSYSTEM NUMBER
- OUT OF RANGE CLUSTER
- OUT OF RANGE MEMBER
- UNEXPECTED INPUT TO C7NET
- PF = Printout follows. Followed by the OP:C7NET output message.

# **5. REFERENCES**

Output Message(s):

OP:C7NET

Input Appendix(es):

APP:RANGES

Other Manual(s): 235-190-120 Common Channel Signaling Service Features

# **OP:CALLMON**

**Software Release:** 5E14 and later **Command Group:** SYSRCVY **Application:** 5 **Type: Input**

# **1. PURPOSE**

Requests that the OP:CALLMON output message be generated.

# **2. FORMAT**

OP:CALLMON;

# **3. EXPLANATION OF MESSAGE**

No variables.

# **4. SYSTEM RESPONSE**

PF = Printout follows. Followed by the OP:CALLMON output message.

### **5. REFERENCES**

Input Message(s):

ALW:CALLMON CLR:CALLMON INH:CALLMON RTR:CALLMON SET:CALLMON

#### Output Message(s):

OP:CALLMON REPT:CALLMON-CMR REPT:CALLMON-VTC

### **OP:CAMPON-A**

**Software Release:** 5E14 - 5E15 **Command Group:** TRKLN **Application:** 5 **Type: Input**

### **1. PURPOSE**

Requests a list of the trunks, lines, data links, and Operator Services Position System Ports (OSPSPORTs) that are currently camped on due to a manual request to remove or restore that trunk, line, data link, or OSPSPORT (RMV:TRK, RST:TRK, RMV:LINE, RST:LINE, RMV:DATALINK, RST:DATALINK, RMV:OSPSPORT, RST:OSPSPORT). Trunks, lines, data links, and OSPSPORTs which are camped on for other reasons (such as circuit diagnostics, etc.) will not be identified by this request.

The STP:CAMPON input message can be used to stop an in-progress campon.

### **2. FORMAT**

OP:CAMPON;

### **3. EXPLANATION OF MESSAGE**

No variables.

### **4. SYSTEM RESPONSE**

 $PF$  = Printout follows. The request has been accepted. Output message OP:CAMPON list will follow.

RL = Retry later. The request has been denied, probably due to system load.

### **5. REFERENCES**

Input Message(s):

RMV:DATALINK RMV:LINE RMV:OSPSPORT RMV:TRK RST:DATALINK RST:LINE RST:OSPSPORT RST:TRK STP:CAMPON

#### Output Message(s):

OP:CAMPON REPT:CAMPON STP:CAMPON

### **OP:CAMPON-B**

**Software Release:** 5E16(1) and later **Command Group:** TRKLN **Application:** 5 **Type: Input**

### **1. PURPOSE**

Requests a list of the trunks, lines, data links, and Operator Services Position System Ports (OSPSPORTs) that are currently camped on due to a manual request to remove or restore that trunk, line, data link, or OSPSPORT (RMV:TRK, RST:TRK, RMV:LINE, RST:LINE, RMV:DATALINK, RST:DATALINK, RMV:OSPSPORT, RST:OSPSPORT). Trunks, lines, data links, and OSPSPORTs which are camped on for other reasons (such as circuit diagnostics, and so forth) will not be identified by this request.

The STP:CAMPON input message can be used to stop an in-progress campon.

### **2. FORMAT**

OP:CAMPON;

### **3. EXPLANATION OF MESSAGE**

No variables.

### **4. SYSTEM RESPONSE**

PF = Printout follows. The request has been accepted. Output message OP:CAMPON list will follow.

RL = Retry later. The request has been denied, probably due to system load.

### **5. REFERENCES**

Input Message(s):

RMV:DATALINK RMV:LINE RMV:OSPSPORT RMV:TRK RST:DATALINK RST:LINE RST:OSPSPORT RST:TRK STP:CAMPON

### Output Message(s):

OP:CAMPON REPT:CAMPON STP:CAMPON

# **OP:CCS-ACDPC**

**Software Release:** 5E14 and later **Command Group:** CCS **Application:** 5 **Type: Input**

### **1. PURPOSE**

Requests the linkset or combined linkset servicing each accessible destination point code (DPC) for the common channel signaling (CCS) global switching module (GSM).

Note: This input message is applicable only for packet switching unit (PSU) platform CCS7.

### **2. FORMAT**

OP:CCS,ACDPC[,SM=a];

# **3. EXPLANATION OF MESSAGE**

a = GSM number. CCS GSM number from which the data is desired. If no SM number is specified and only one CCS GSM exists in the office, output will be produced for that GSM. If multiple CCS GSMs exist in the office, the SM must be specified.

# **4. SYSTEM RESPONSE**

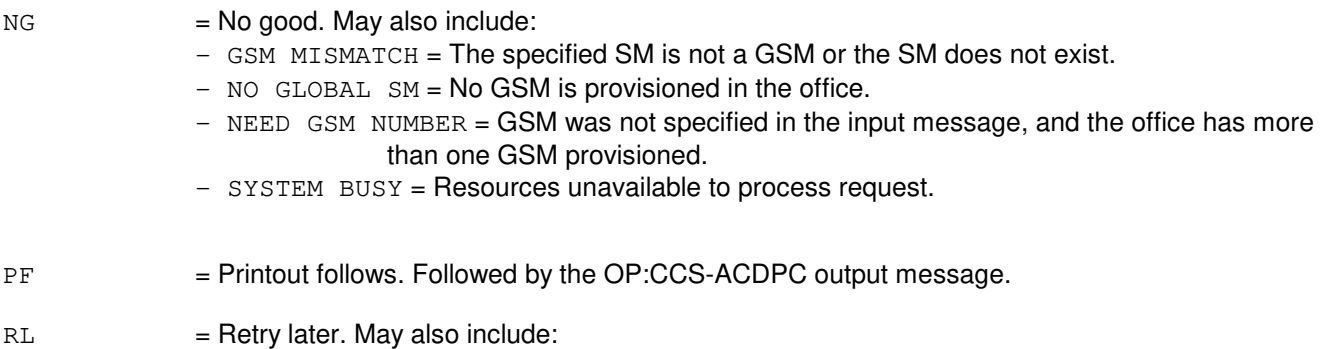

# $-$  SM NOT AVAILABLE = Command cannot be processed because the GSM is not accessible.

# **5. REFERENCES**

Output Message(s):

OP:CCS-ACDPC

Other Manual(s):

235-190-120 Common Channel Signaling Service Features

# **OP:CCS-ACTLK**

**Software Release:** 5E14 and later **Command Group:** CCS **Application:** 5 **Type: Input**

### **1. PURPOSE**

Requests the number of currently active (in service) member(s) in each signaling linkset on a common channel signaling (CCS) global switching module (GSM).

Note: This input message is applicable only for packet switching unit (PSU) platform CCS7.

### **2. FORMAT**

OP:CCS,ACTLK[,SM=a];

# **3. EXPLANATION OF MESSAGE**

a = Global switching module (GSM) number. CCS GSM number from which the data is desired. If no SM number is specified and only one CCS GSM exists in the office, output will be produced for that GSM. If multiple CCS GSMs exist in the office, the SM must be specified.

# **4. SYSTEM RESPONSE**

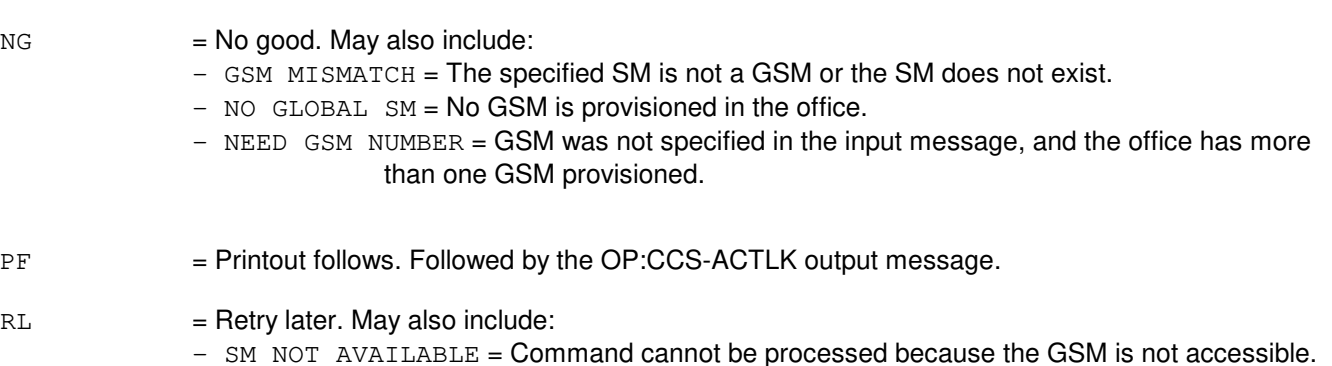

### **5. REFERENCES**

#### Output Message(s):

OP:CCS-ACTLK

Other Manual(s): 235-190-120 Common Channel Signaling Service Features

MCC Display Page(s):

1532 (CCS LINK SET SUMMARY) 1533 (CCS LINK SET MEMBER)

# **OP:CCS-CLS**

**Software Release:** 5E14 and later **Command Group:** CCS **Application:** 5 **Type: Input**

### **1. PURPOSE**

Requests status information of all members of one or more combined link sets (CLSs) on a given common channel signaling (CCS) global switching module (GSM).

Note: This input message is applicable only for PSU platform CCS7.

### **2. FORMAT**

OP:CCS,CLS[,SET=a[&&b]][,SM=c];

# **3. EXPLANATION OF MESSAGE**

- a = Combined link set (CLS) number or lower limit of a range of CLS numbers. Refer to the APP:RANGES appendix in the Appendixes section of the Input Messages manual. When a range is specified, only equipped numbers in the range will be processed. Range of numbers need not start or end with equipped CLS numbers. The default is all combined link sets.
- $b = U$ pper limit of a range of CLS numbers.
- $\epsilon$  = Global switching module (GSM) number. CCS GSM number from which the data is desired. If no SM number is specified and only one CCS GSM exists in the office, output will be produced for that GSM. If multiple CCS GSMs exist in the office, the SM must be specified.

# **4. SYSTEM RESPONSE**

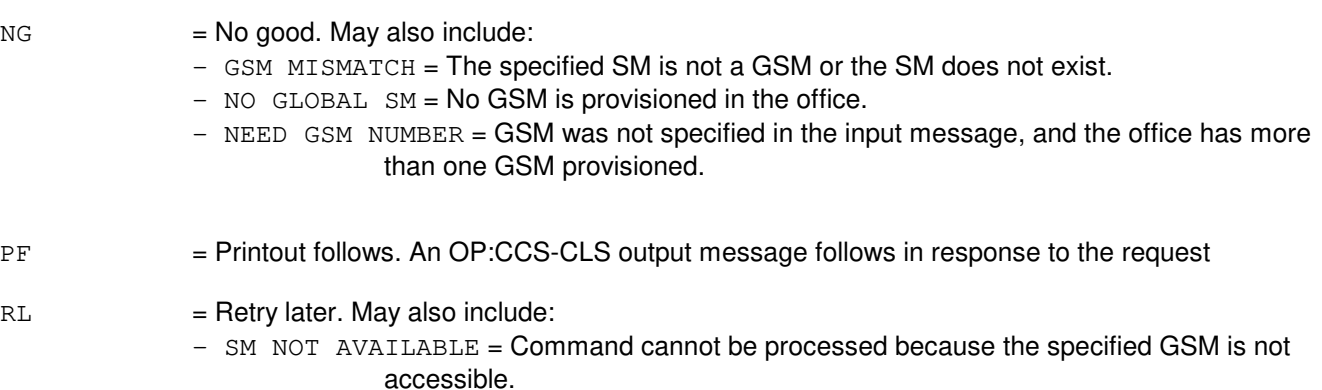

# **5. REFERENCES**

Output Message(s):

OP:CCS-CLS

### Input Appendix(es):

APP:RANGES

Other Manual(s): 235-190-120 Common Channel Signaling Service Features

MCC Display Page(s):

1532 (CCS LINK SET SUMMARY) 1533 (CCS LINK SET MEMBER)

### **OP:CCS-DPC**

**Software Release:** 5E14 and later **Command Group:** CCS **Application:** 5 **Type: Input**

### **1. PURPOSE**

Requests status information for one or more destination point codes (DPC) associated with a given common channel signaling (CCS) global switching module (GSM).

Note: This input message is applicable only for packet switching unit (PSU) platform CCS7.

### **2. FORMAT**

OP:CCS,DPC[,DPCID=a[&&b]][,STATUS=c][,SM=d];

# **3. EXPLANATION OF MESSAGE**

- a = DPC or lower limit of a range of DPCs. When a range is specified, only equipped numbers in the range will be processed. If the DPC is not specified, a report will be generated for all DPCs.
	- Note: DPC number must be entered as a 9 digit number. Refer to the APP:POINT-CODE appendix in the Appendixes section of the Input Messages manual for interpretation.
- $b = U$ pper limit of a range of DPCs.
- $\epsilon$  = Status. Valid value(s):

 $ACC = Display only accessible DPCs.$ 

 $INACC$  = Display only inaccessible DPCs.

If the status is not specified, both accessible and inaccessible DPCs will be displayed.

 $d = GSM$  number. CCS global SM number from which the data is desired. If no SM number is specified and only one CCS GSM exists in the office, output will be produced for that GSM. If multiple CCS GSMs exist in the office, the SM must be specified.

# **4. SYSTEM RESPONSE**

- $N$  = No good. NG acknowledgements are used when the syntax of a message is valid, but the message has been denied. Additional information is printed out to explain why the message was denied. May also include:
	- $-$  NO GLOBAL SM = No GSM is provisioned in the office.
	- $-$  GSM MISMATCH  $=$  The specified SM is not a GSM or the SM does not exist.
	- $-$  NO DPCS IN THE REQ RANGE = No DPCs in the requested range.
	- $-$  NEED GSM NUMBER  $=$  SM was not specified in the input message, and the office has more than one GSM provisioned.
	- SYSTEM BUSY = Resources unavailable to process request.

RL = Retry later. May also include:

- $-$  DATA BEING UPDATED = The input message cannot be processed because the relations that contain the status of DPCs are being updated either by traffic diversion terminal process or by audits.
- $-$  MSG NOT SENT TO CLIENT PROC.  $=$  The input message cannot be processed because the signaling traffic route and management (STRM) system process failed to create the terminal process.
- $-$  SM NOT AVAILABLE = Command cannot be processed because the specified GSM is not accessible.
- PF = Printout follows. An OP:CCS-DPC output message follows in response to the request.

### **5. REFERENCES**

Output Message(s):

OP:CCS-DPC

#### Input Appendix(es):

APP:POINT-CODE

Other Manual(s): 235-190-120 Common Channel Signaling Service Features

MCC Display Page(s):

1532 (CCS LINK SET SUMMARY) 1533 (CCS LINK SET MEMBER)

### **OP:CCS-DPCLS**

**Software Release:** 5E14 and later **Command Group:** CCS **Application:** 5 **Type: Input**

### **1. PURPOSE**

Requests a report of the destination point codes (DPCs) currently served by a specified SS7 linkset or combined linkset on a common channel signaling (CCS) global switching module (GSM).

Note: This input message is applicable only for PSU platform CCS7.

### **2. FORMAT**

OP:CCS,DPCLS,SET=a[,SM=b];

# **3. EXPLANATION OF MESSAGE**

- a = Linkset or combined linkset (CLS) number for which served DPCs are to be displayed. Refer to the APP:RANGES appendix in the Appendixes section of the Input Messages manual. The linkset or CLS number must be specified. There is no default to provide data for all link sets in the office.
- b = Global switching module (GSM) number. Common channel signaling (CCS) GSM number from which the data is desired. If no SM number is specified and only one CCS GSM exists in the office, output will be produced for that GSM. If multiple CCS GSMs exist in the office, the SM must be specified.

### **4. SYSTEM RESPONSE**

- $NG = 1$ No good. NG acknowledgements are used when the syntax of a message is valid, but the message has been denied. Additional information is printed out to explain why the message was denied. May also include:
	- $-$  NO GLOBAL SM = No GSM is provisioned in the office.
	- GSM MISMATCH = The specified SM is not a GSM or the SM does not exist.
	- NEED GSM NUMBER = GSM was not specified in the input message, and the office has more than one GSM provisioned.
	- SYSTEM BUSY = Resources unavailable to process request.
- $RL = Retry$  later. May also include:
	- $-$  DATA BEING UPDATED  $=$  The input message cannot be processed because the relations that contain the status of DPCs are being updated either by traffic diversion terminal process or by audits.
	- MSG NOT SENT TO CLIENT PROC. = The input message cannot be processed because the signaling traffic route and management (STRM) system process failed to create the terminal process.
	- SM DATA CURRENTLY NOT AVAILABLE = The input message cannot be processed because the requested data is currently not available for processing.
	- $-$  SM NOT AVAILABLE = Command cannot be processed because the specified GSM is not

accessible.

PF = Printout follows. Followed by the OP:CCS-DPCLS output message.

# **5. REFERENCES**

Output Message(s):

OP:CCS-DPCLS

Input Appendix(es):

APP:RANGES

Other Manual(s): 235-190-120 Common Channel Signaling Service Features

MCC Display Page(s):

1532 (CCS LINK SET SUMMARY) 1533 (CCS LINK SET MEMBER)

### **OP:CCS-GSM**

**Software Release:** 5E14 and later **Command Group:** CCS **Application:** 5 **Type: Input**

# **1. PURPOSE**

Requests Common Channel Signaling Link (CCSLK) and internal CCS Message Transport (CMT) summary status on one/more Global Switching Modules (GSMs).

### **2. FORMAT**

OP:CCS,GSM[,SM=a];

# **3. EXPLANATION OF MESSAGE**

a  $=$  GSM number. Data for a single GSM may be requested, or the default is all GSMs in the office. Refer to the APP:RANGES appendix in the Appendixes section of the Input Messages manual.

### **4. SYSTEM RESPONSE**

- PF = The request has been accepted. Followed by the OP:CCS,GSM output message.
- $RL SM NOT AVAILABLE = The SM is not available, due to initialization or isolation. The craft should retry later.$
- NG GSM MISMATCH = The specified SM is not a GSM, or the SM is not equipped in the office.

 $NG - NO GLOBAL SM IN OFFICE = NO GSM is provided in the office.$ 

# **5. REFERENCES**

Output Message(s):

OP:CCS-GSM

Input Appendix(es):

APP:RANGES

Other Manual(s): 235-200-116 5ESS Switch Signaling Gateway Common Channel Signaling

# **OP:CCS-LSCLS**

**Software Release:** 5E14 and later **Command Group:** CCS **Application:** 5 **Type: Input**

# **1. PURPOSE**

Generates the report of the combined link set of which a given link set is a member.

Note: This input message is applicable only for packet switching unit (PSU) platform CCS7.

# **2. FORMAT**

OP:CCS,LSCLS[,LS=a[&&b]][,SM=c];

# **3. EXPLANATION OF MESSAGE**

- a = Link set (LS) number or lower limit of a range of LS numbers. Refer to the APP:RANGES appendix in the Appendixes section of the Input Messages manual. When a range is specified, only equipped numbers in the range will be processed. Range of numbers need not start or end with equipped LS numbers. The default is all of the link sets.
- b = Upper limit of a range of equipped LS numbers. Refer to the APP:RANGES appendix in the Appendixes section of the Input Messages manual.
- $\epsilon$  = Global switching module (GSM) number. CCS GSM number from which the data is desired. If no SM number is specified and only one CCS GSM exists in the office, output will be produced for that GSM. If multiple CCS GSMs exist in the office, the SM must be specified.

# **4. SYSTEM RESPONSE**

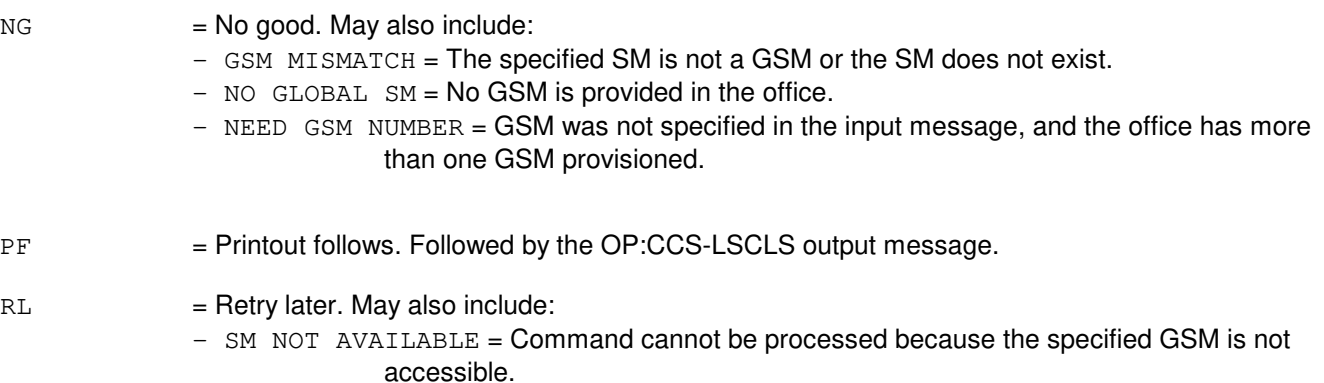

# **5. REFERENCES**

Output Message(s):

OP:CCS-LSCLS

### Input Appendix(es):

APP:RANGES

Other Manual(s): 235-190-120 Common Channel Signaling Service Features

MCC Display Page(s):

1532 (CCS LINK SET SUMMARY) 1533 (CCS LINK SET MEMBER)

### **OP:CCS-MON**

**Software Release:** 5E16(1) and later **Command Group:** CCS **Application:** 5 **Type: Input**

### **1. PURPOSE**

Requests the monitoring action to be turned on, turned off, or the status of links and/or members and/or Flow Control Management (FCM) and/or Traffic Flow Management (TFM) for specified monitoring masks (or a combination thereof).

# **2. FORMAT**

[1] OP:CCS, MON, REQTYPE={ON|OFF|STATUS}[, GSM=a][, LS=b][, MEMBER=c][, MASK=d];

[2] OP:CCS,MON,REQTYPE={ON|OFF|STATUS}[,GSM=a][,FCM][,TFM];

# **3. EXPLANATION OF MESSAGE**

- $FCM = Monitoring issued for FCM.$
- TFM = Monitoring issued for TFM.
- a = Specific common channel signaling (CCS) global switching module (GSM) number. If this parameter is not specified, then request is applied to all GSM(s), all linksets and all members on the GSM(s).
- b = Report for specified signaling linkset. If this parameter is not specified, then request is applied to all linkset(s) and all members of these linksets. The parameter MEMBER will be ignored in this case.
- $c =$   $\frac{1}{2}$  = Link member number. If this parameter is not specified, then request is applied to all link members of the given linkset. Refer to the APP:RANGES appendix.

 $d =$  Event mask. A default value of h'c0554, will be used if no value is specified with the request. Event masks for more specific needs may be formed by "OR-ing" values. Valid value(s):

 $h'00004$  = CCS7 link failure events.  $h'00010$  = CCS7 Link restoration events.  $h'00040$  = CCS7 network messages(except TFx).  $h'00100$  = CCS7 TFx events.  $h'00400$  = Manual out-of-service events.  $h'40000$  = Changeover events  $h'80000 =$ Changeback events

Note : If brevity control is on, some of the reports might be lost. Brevity control can be inhibited to report all events on the ROP.

### **4. SYSTEM RESPONSE**

 $NG = No good. May also include:$ 

- INVALID/NONPROVISIONED LINKSET = This linkset not provisioned on the specified GSM.

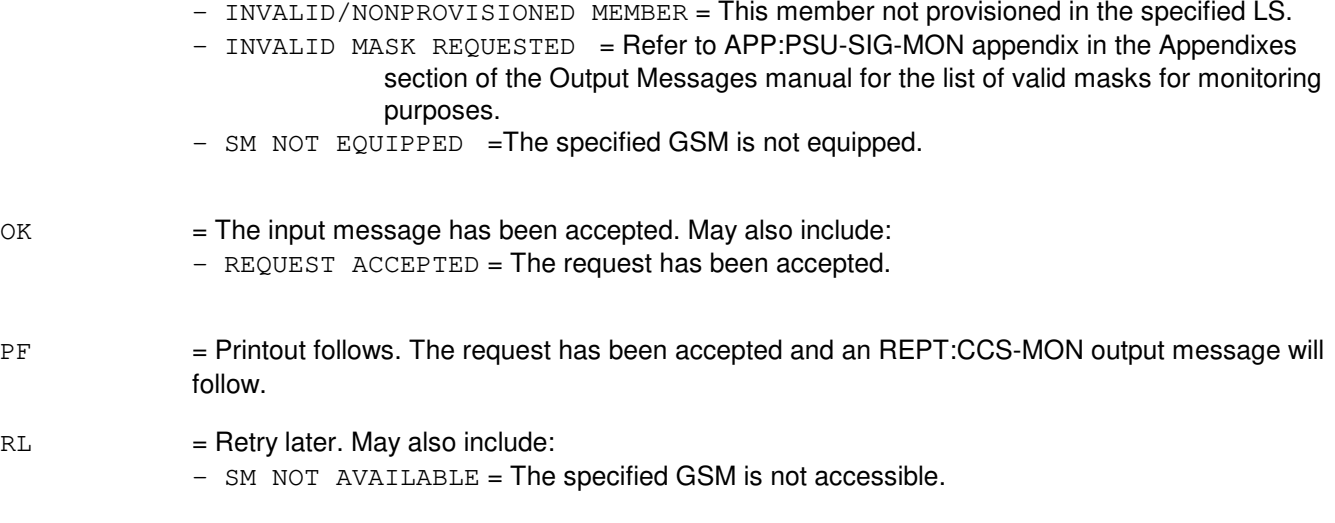

# **5. REFERENCES**

#### Output Message(s):

OP:CCS-MON REPT:CCS-MON

#### Input Appendix(es):

APP:RANGES

Other Manual(s):<br>235-200-116 S Signaling Gateway Common Channel Signaling

### **OP:CCS-OPC**

**Software Release:** 5E15 and later **Command Group:** CCS **Application:** 5 **Type: Input**

# **1. PURPOSE**

Requests information about originating point codes that are provisioned:

- in the office.
- only as primary point codes (PC).
- with a specific PC.
- in the office for common network interface (CNI), with an optional PRIMARY parameter described below.
- in the office for a specific global switching module (GSM), with an optional PRIMARY parameter described below.
- in the office for all GSMs, with an optional PRIMARY parameter described below.

# **2. FORMAT**

OP:CCS,OPC,[CNI|GSM={b|ALL}|PC=a][,PRIMARY];

### **3. EXPLANATION OF MESSAGE**

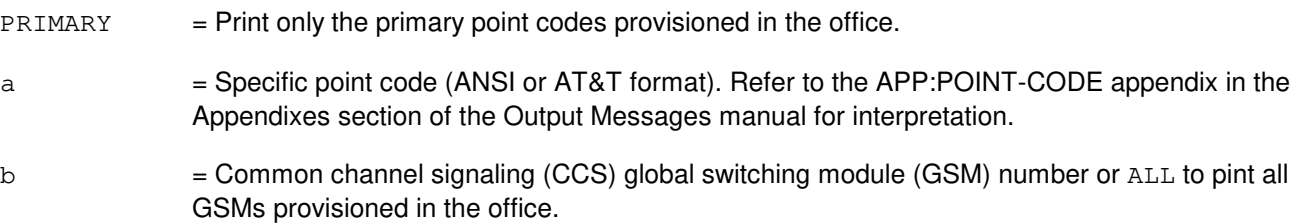

# **4. SYSTEM RESPONSE**

- PF = Printout follows. The request has been accepted and an OP:CCS-OPC output message will follow.
- 

NG = No good. The syntax of a message is valid, but the message has been denied. May also include: - INVALID GSM SPECIFIED = Invalid GSM number specified by the craft.

- INVALID PC SPECIFIED = Invalid point code specified by the craft.
- $-$  NO CNI IN THE OFFICE = No CNI signaling platform in the office.
- $-$  NO GSM IN THE OFFICE = No GSM is provisioned in the office.
- NO SS7 SIGNALING AVAILABLE = No SS7 signaling is available in the office.

# **5. REFERENCES**

#### Output Message(s):

OP:CCS-OPC

Other Manual(s):

Common Channel Signaling Service Features

# **OP:CCS-ROUTE**

**Software Release:** 5E15 and later **Command Group:** CCS **Application:** 5 **Type: Input**

# **1. PURPOSE**

Requests the routing status for:

- one network, a range of networks, or ALL networks be reported based on the network route set. No 'SM=' field on the command line implies request for ALL GSMs.
- one cluster, a range of clusters, or ALL clusters be reported based on the cluster route set. No 'SM=' field on the command line implies request for ALL GSMs.
- one destination point code (DPC), a range of DPCs, or ALL DPCs be reported based on the member route set. No 'SM=' field on the command line implies request for ALL GSMs.
- one destination point code. If a member, cluster, or network route set is provisioned it's information shall be reported. If no member, cluster, or network route set is provisioned an error condition shall be reported.
- those route sets with restricted, prohibited, inaccessible and/or congested routes be reported. No 'SM=' field on the command line implies request for ALL GSMs.
- reports ALL networks, ALL clusters, ALL DPCs. No 'SM=' field on the command line implies request for ALL GSMs.

If no member, cluster, or network route set is provisioned an error condition shall be reported.

# **2. FORMAT**

- [1] OP:CCS, ROUTE, NETWORK, [NETID=a[&&b]][, SM=h];
- [2] OP:CCS,ROUTE,CLUSTER,[CLUID=c[&&d]][,XLIST][,SM=h];
- [3] OP:CCS, ROUTE, DPC, [DPCVAL=e[&&f]][, SM=h];
- [4] OP:CCS, ROUTE, DPCID=q[, SM=h];
- [5] OP:CCS, ROUTE, ABNORMAL [, SM=h];
- [5] OP:CCS, ROUTE, ALLRTE [, SM=h];

# **3. EXPLANATION OF MESSAGE**

- ALL = Report for all networks, clusters, or DPCs.
- $XLIST = Dynamic x-lists within the cluster route set.$
- a  $=$  Network number or the lower limit of a range of networks. Refer to the APP:RANGES appendix in the Appendixes section of the Input Messages manual.
- b  $=$  The upper limit of a range of networks. Refer to the APP:RANGES appendix in the Appendixes section of the Input Messages manual.
- $c =$   $C$  Luster number or the lower limit of a range of clusters (ANSI or AT&T format). Refer to the APP:RANGES appendix in the Appendixes TRUNK & LINE MAINT section of the Input Messages manual.

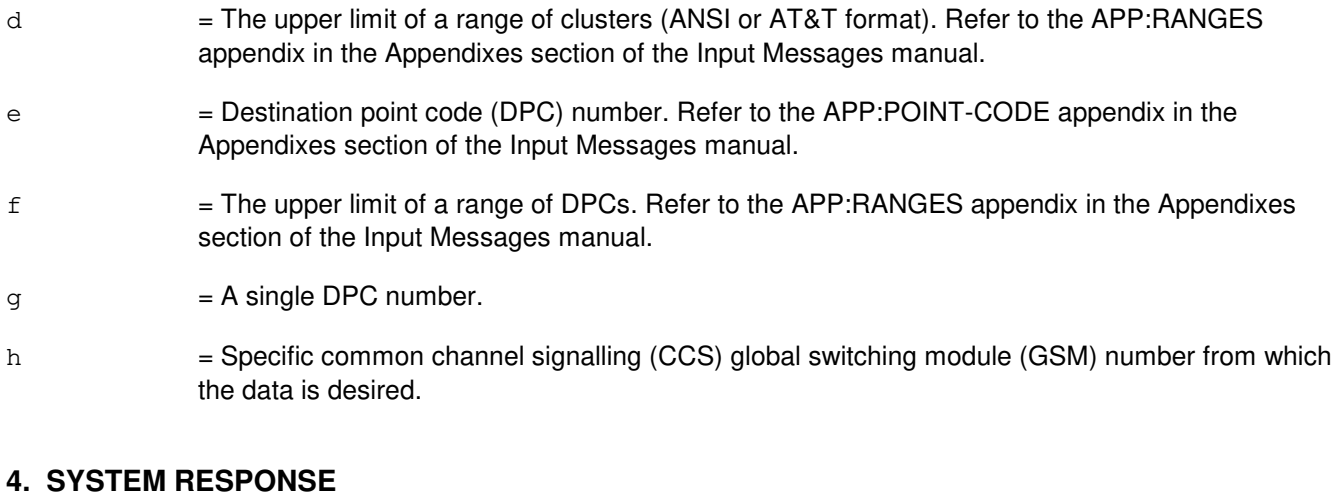

# **4. SYSTEM RESPONSE**

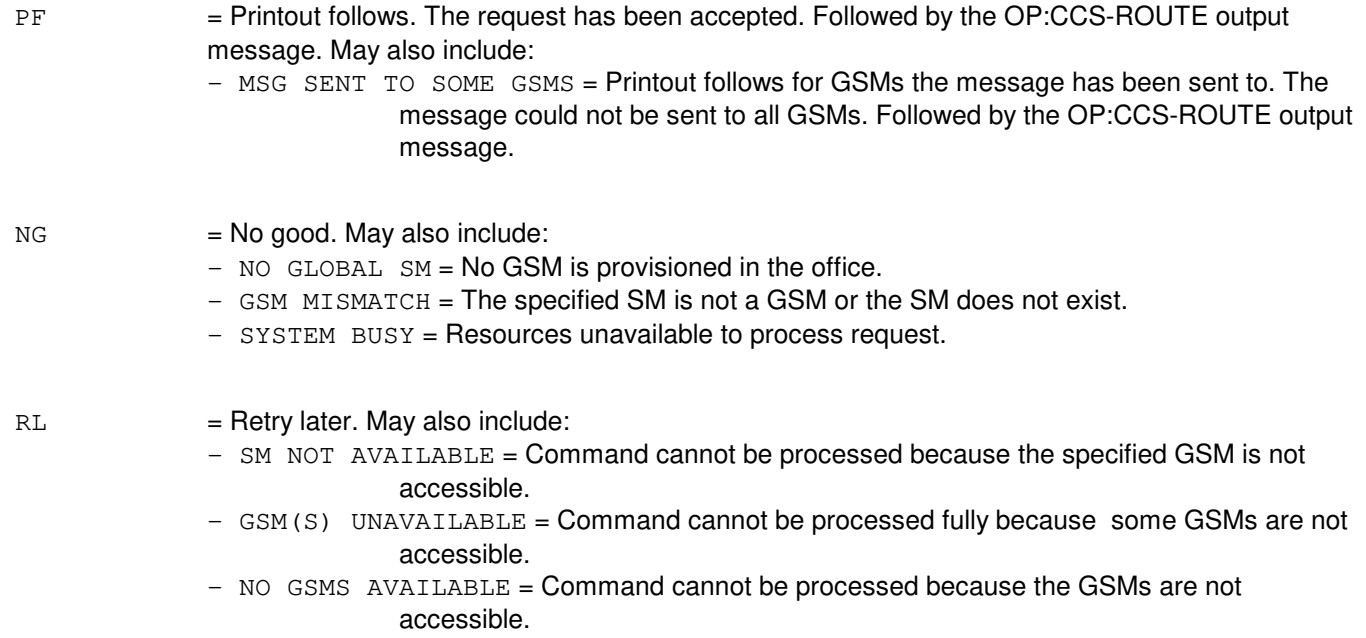

# **5. REFERENCES**

### Input Message(s):

STP:CCS-ROUTE

# Output Message(s):

OP:CCS-ROUTE STP:CCS-ROUTE

### Input Appendix(es):

APP:RANGES

APP:POINT-CODE

Other Manual(s): 235-200-115 CNI Common Channel Signaling 235-200-116 Signaling Gateway Common Channel Signaling

### **OP:CCS-SCMG**

**Software Release:** 5E14 and later **Command Group:** CCS **Application:** 5 **Type: Input**

### **1. PURPOSE**

Requests status information for one or more signaling connection control part (SCCP) subsystem(s) at one or more destination point codes (DPCs).

Note: This input message is applicable only for packet switching unit (PSU) platform CCS7.

### **2. FORMAT**

OP:CCS,SCMG,SM=a[,DPCID=b[&&c]][,SSN=d[&&e]][,STATUS=f][,COUNT=g];

# **3. EXPLANATION OF MESSAGE**

- a = Global switching module (GSM) number. CCS GSM number from which the data is desired.
- $b = DPC$  or lower limit of a range of DPCs on which the subsystem(s) in question reside. When a range is specified, only equipped numbers in the range will be processed. If the DPC is not specified, a report will be generated for all DPCs.

Note: The value must be entered as a 9 digit number. Refer to the APP:POINT-CODE appendix in the Appendixes section of the Input Messages manual for interpretation.

- $c = U$ pper limit of a range of DPCs.
- d = SCCP subsystem number or lower range of subsystem numbers. Refer to the APP:RANGES appendix in the Appendixes section of the Input Messages manual. If the subsystem number is not entered, a report will be generated for all subsystem numbers.
- $e$  = Upper limit of a range of SCCP subsystem numbers.

 $f = Subsystem status.$  Valid value(s):  $ALW = Display only allowed subsystems.$ PROH = Display only prohibited subsystems.

If the status is not specified, both allowed and prohibited subsystems will be displayed.

g = The maximum number of DPCs for which output is to be generated. The allowed range is 1 to 2048, with a default of 10.

# **4. SYSTEM RESPONSE**

 $N<sub>G</sub>$  = No good. NG acknowledgements are used when the syntax of a message is valid, but the message has been denied. Additional information is printed out to explain why the message was

denied. May also include: - SCCP NOT RUNNING ON SM = SCCP is not running on the specified SM. - SM SPECIFIED NOT GSM = The SM specified is not a GSM or SM does not exist. - DPC OUT OF RANGE = DPCID specified is outside the range of valid values. - INVALID DPC = DPCID specified is not provisioned. PF = Printout follows. Followed by the OP:CCS-SCMG output message.  $RL = Retry$  later. May also include:

# $-$  SM NOT AVAILABLE = Command cannot be processed because the GSM is not accessible.

# **5. REFERENCES**

Output Message(s):

OP:CCS-SCMG

Input Appendix(es):

APP:RANGES APP:POINT-CODE

Other Manual(s):

235-190-120 Common Channel Signaling Service Features

# **OP:CCS-SLS**

**Software Release:** 5E14 and later **Command Group:** CCS **Application:** 5 **Type: Input**

### **1. PURPOSE**

Requests a display of the normal and current signaling link selection (SLS) distributions for all links currently carrying traffic to the specified destination point code (DPC) or a display of the normal and current SLS distribution of a link for a specific linkset (LS) or combined linkset (CLS) specified.

Note: This input message is applicable only for packet switching unit (PSU) platform CCS7.

### **2. FORMAT**

OP:CCS, SLS  $[, SM=a]$   $[, DPCID=b$   $|$  SET=c};

# **3. EXPLANATION OF MESSAGE**

- a = Global switching module (GSM) number. CCS GSM number from which the data is desired. If no SM number is specified and only one CCS GSM exists in the office, output will be produced for that GSM. If multiple CCS GSMs exist in the office, the SM must be specified.
- $b =$ Specified DPC.
	- Note: The value must be entered as a 9 digit number. Refer to the APP:POINT-CODE appendix in the Appendixes section of the Input Messages manual for interpretation.
- c = Specific LS or CLS number. Refer to the APP:RANGES appendix in the Appendixes section of the Input Messages manual.

# **4. SYSTEM RESPONSE**

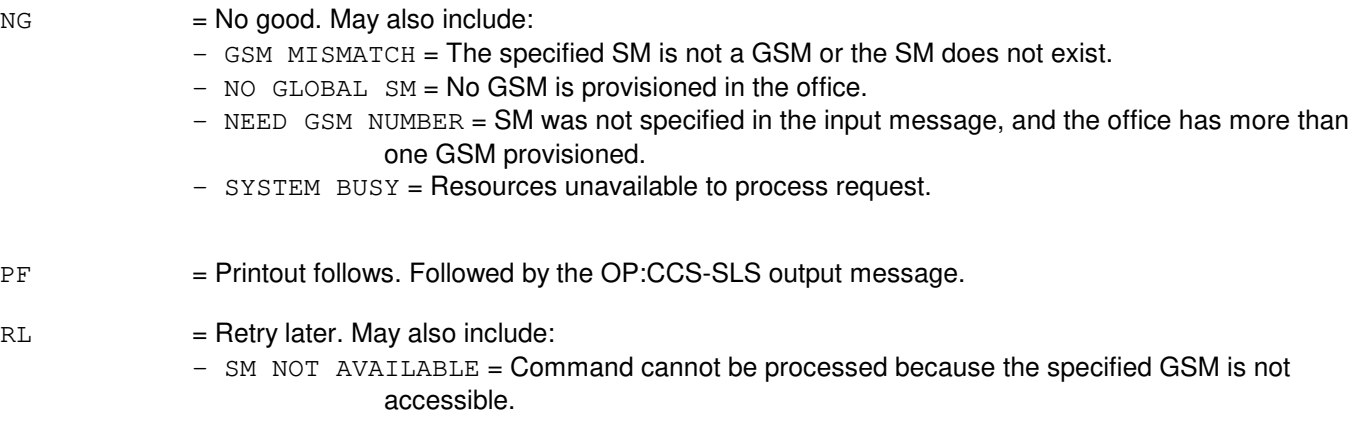

# **5. REFERENCES**

Output Message(s):

OP:CCS-SLS

Input Appendix(es):

APP:RANGES APP:POINT-CODE

Other Manual(s): 235-190-120 Common Channel Signaling Service Features

MCC Display Page(s):

1532 (CCS LINK SET SUMMARY) 1533 (CCS LINK SET MEMBER)

# **OP:CCS-TPC**

**Software Release:** 5E14 and later **Command Group:** CCS **Application:** 5 **Type: Input**

# **1. PURPOSE**

Requests the translation point code (TPC) for a single or range of translation types to be displayed.

Note: This input message is applicable only for the packet switching unit (PSU) platform CCS7.

# **2. FORMAT**

OP:CCS,TPC,TYPE={a[&&b]} [,SM=c];

### **3. EXPLANATION OF MESSAGE**

- a  $= A$  single translation type or lower limit of a range of translation types. The translation type has a range of 1-256. A single translation type or lower limit of a range of translation types is required.
- $b =$ The upper limit of a range of translation types.
- $\epsilon$  = The common channel signaling (CCS) global SM (GSM) number that the request is to be routed. This is an optional field if there is only one GSM in the office. It is a required field if there is more than one GSM in the office.

# **4. SYSTEM RESPONSE**

 $NG = No good$ . The syntax of a message is valid, but the message has been denied. Additional information is printed out to explain why the message was denied. May also include:

- MULTIPLE SM's SINGLE SM PARAMETER REQUIRED = There is more than one GSM provisioned in the office.
- NO GSM WITH C7NATL IN THE OFFICE = There are no GSM with CCS provisioned in the office.

RL = Retry later. May also include:

 $-$  SM NOT AVAILABLE = Command cannot be processed because the specified GSM is not accessible.

 $-$  SCCP NOT AVAILABLE ON GSM = SCCP is not running on this SM.

- SYSTEM BUSY = Resources unavailable to process request.
- PF = Printout follows. The request has been accepted and is followed by an OP:CCS,TPC output message.

# **5. REFERENCES**

Output Message(s):

OP:CCS-TPC

# **OP:CCSCQ**

**Software Release:** 5E14 and later **Command Group:** CCS **Application:** 5 **Type: Input**

### **1. PURPOSE**

Determines whether the common channel signaling (CCS) automatic circuit query for CCS7 trunks is inhibited or allowed for the entire office, and the circuit query start time.

### **2. FORMAT**

OP:CCSCQ;

# **3. EXPLANATION OF MESSAGE**

No variables.

### **4. SYSTEM RESPONSE**

PF = Printout follows. The request has been accepted, and will be followed by an OP CCSCQ output message.

### **5. REFERENCES**

Input Message(s):

ALW:CCSCQ EXC:CCSCQ INH:CCSCQ STP:CCSCQ OP:JOBSTATUS

Output Message(s):

EXC:CCSCQ OP:CCSCQ STP:CCSCQ OP:JOBSTATUS

Other Manual(s):

235-190-120 Common Channel Signaling Service Features

### **OP:CFGSTAT-AM-A**

**Software Release:** 5E14 - 5E16(1) **Command Group:** MAINT **Application:** 5,3B **Type: Input**

### **1. PURPOSE**

Requests output of configuration status information for administrative module (AM) hardware units. This request may optionally be constructed to output the status of a single unit, a list of units with a specified name and maintenance state, a list of all units with a particular maintenance state, or a list of all sub-devices of a specified complex.

# **2. FORMAT**

OP:CFGSTAT[:a][,{b[=c][,d=e]}];

# **3. EXPLANATION OF MESSAGE**

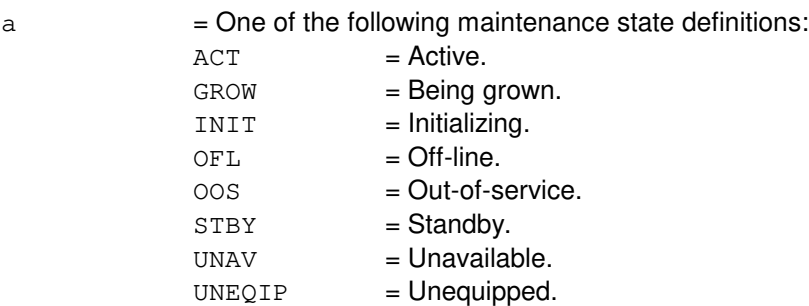

If specified, then only units in that maintenance state specified will be listed.

- b = Unit name. AM unit names are listed in the APP:MEM-NUM-UNIT appendix in the Appendixes section of the Input Messages manual.
- $c =$  Unit number. Refer to the APP:MEM-NUM-UNIT appendix in the Appendixes section of the Input Messages manual.
- $d =$  Subunit name if b=CU. AM control unit (CU) subunit names are listed in the APP:MEM-NUM-CU appendix in the Appendixes section of the Input Messages manual.
- e = Subunit number. Refer to the APP:MEM-NUM-CU appendix in the Appendixes section of the Input Messages manual.

# **4. SYSTEM RESPONSE**

- PF = Printout follows. Followed by OP:CFGSTAT output message.
- $RL =$  Retry later.

# **5. REFERENCES**

### Input Message(s):

OP:ACT OP:GROW OP:INIT OP:OFL OP:OOS OP:STBY OP:UNAV OP:UNEQIP

# Output Message(s):

OP:ACT OP:CFGSTAT OP:GROW OP:INIT OP:OFL OP:OOS OP:STBY OP:UNAV OP:UNEQIP

### Input Appendix(es):

APP:MEM-NUM-CU APP:MEM-NUM-UNIT

# **OP:CFGSTAT-AM-B**

**Software Release:** 5E16(2) and later **Command Group:** MAINT **Application:** 5,3B **Type: Input**

### **1. PURPOSE**

Requests output of configuration status information for administrative module (AM) hardware units. This request may optionally be constructed to output the status of a single unit, a list of units with a specified name and maintenance state, a list of all units with a particular maintenance state, or a list of all sub-devices of a specified complex.

# **2. FORMAT**

OP:CFGSTAT[:a][,{b[=c][,d=e]}][:f=g];

### **3. EXPLANATION OF MESSAGE**

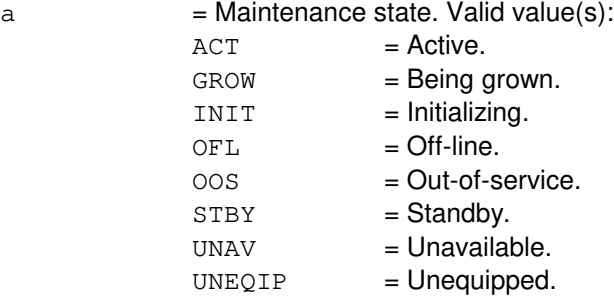

If specified, then only units in the maintenance state specified will be listed.

- b = Unit name. AM unit names are listed in the APP:MEM-NUM-UNIT appendix in the Appendixes section of the Input Messages manual.
- $c =$  Unit number. Refer to the APP:MEM-NUM-UNIT appendix in the Appendixes section of the Input Messages manual.
- d  $=$  Subunit name if variable 'b' equals "CU". AM control unit (CU) subunit names are listed in the APP:MEM-NUM-CU appendix in the Appendixes section of the Input Messages manual.
- e = Subunit number. Refer to the APP:MEM-NUM-CU appendix in the Appendixes section of the Input Messages manual.
- $f = Device name.$ 
	- $VTTY$  = Virtual teletypewriter (TTY).  $VTTYC$  = Virtual TTY controller.  $VIOP$  = Virtual input/output processor (IOP).

 $g = Device number. Valid value(s):$ 

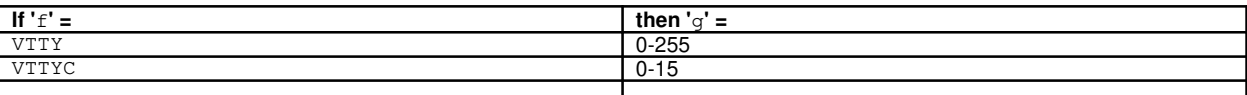

VIOP 0

# **4. SYSTEM RESPONSE**

PF = Printout follows. Followed by OP:CFGSTAT output message.

 $RL$  = Retry later.

### **5. REFERENCES**

Input Message(s):

OP:ACT OP:GROW OP:INIT OP:OFL OP:OOS OP:STBY OP:UNAV OP:UNEQIP

### Output Message(s):

OP:ACT OP:CFGSTAT OP:GROW OP:INIT OP:OFL OP:OOS OP:STBY OP:UNAV OP:UNEQIP

#### Input Appendix(es):

APP:MEM-NUM-CU APP:MEM-NUM-UNIT

# **OP:CFGSTAT-CM-A**

**Software Release:** 5E14 only **Command Group:** MAINT **Application:** 5 **Type: Input**

# **1. PURPOSE**

Requests a printout of the configuration status of the specified communications module (CM) unit. Configuration requests of QPIPEs, QLNKs, and ISMQLNKs associated with the quad link packet switch (QLPS) in a network are available using the OP:QNETSTAT input message.

Format 1 requests the configuration status of the specified CM unit, regardless of its current maintenance state. Format 2 requests the configuration status of the specified CM units, excluding units in growth (NOGRO) and/or OOS family-of-equipment (NOFE) state. Format 3 requests the configuration status of all CM units that are in the specified maintenance state. Format 4 requests the configuration status of all unavailable CM units. If the NOGRO option is specified, units in the growth state are not included. Format 5 requests the configuration status of all CM units or all out-of-service (OOS) CM units, excluding units in growth (NOGRO) and/or OOS family-of-equipment (NOFE) state.

# **2. FORMAT**

- [1] OP:CFGSTAT,{MSGS=a|MSCU=a|CMP=a-b|MMP=a-b|FPC=a|PPC=a|QGP=a-j|QGL=a-j-b |ONTC=c|ONTCCOM=c|TMSLNK=c-g[&&h]|QLPS=c-k|QTMSLNK=c-k-b |NCREF,XC=c|NCREF,PRIM=c|NCREF,SEC=c|NCREF,REFn=c|NCOSC=c|OSCXC=c  $|CLNK=d-c-f-a|DLI=d[66e]$ ;
- [2] OP:CFGSTAT,{MSGS=a|ONTC=c|DLI=d[&&e]-c|NLI=d-i-c  $|TMSLNK=c-q[66h]$ , {NOFE NOGRO};
- [3] OP: CFGSTAT, CM, {ALL | ACT | FRC | OOS | PWRALM | PWROFF | STBY | UNAV };
- [4] OP: CFGSTAT, CM, UNAV [, NOGRO];
- [5] OP:CFGSTAT, CM[, ALL  $|00S]$ , {NOGRO | NOFE};

# **3. EXPLANATION OF MESSAGE**

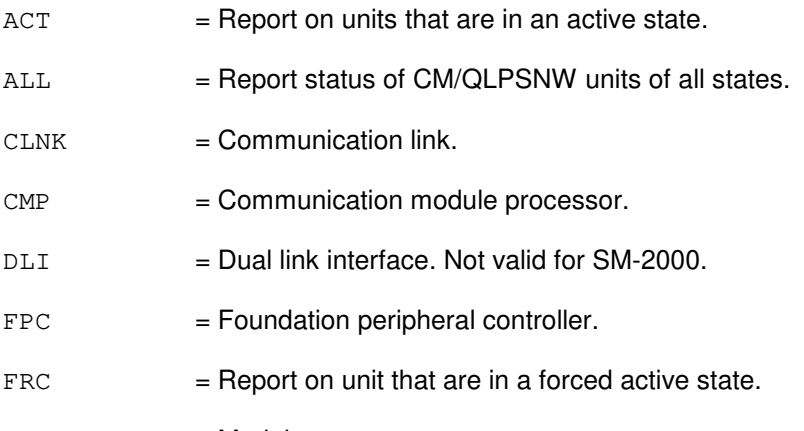

 $MMP$  = Module message processor.

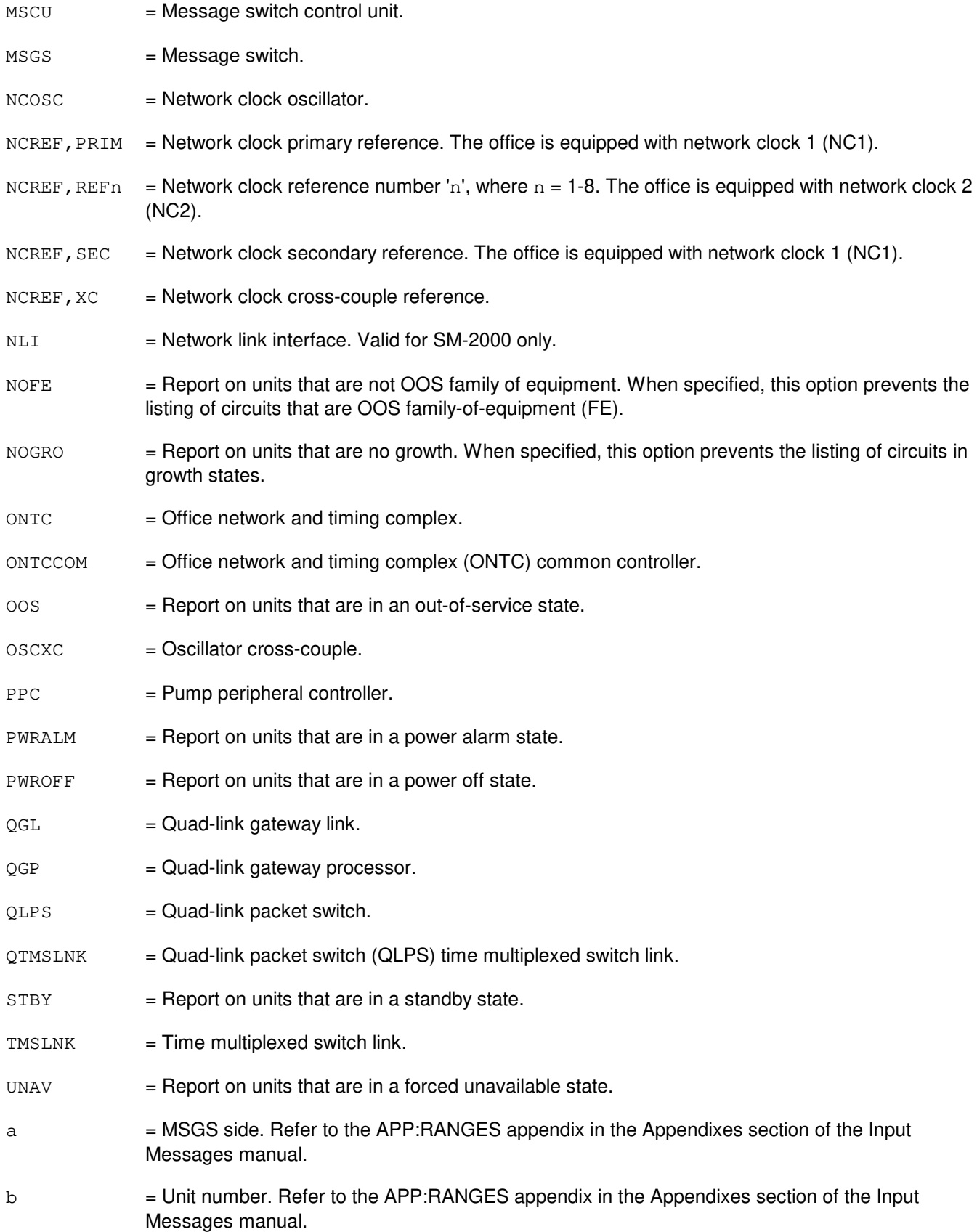
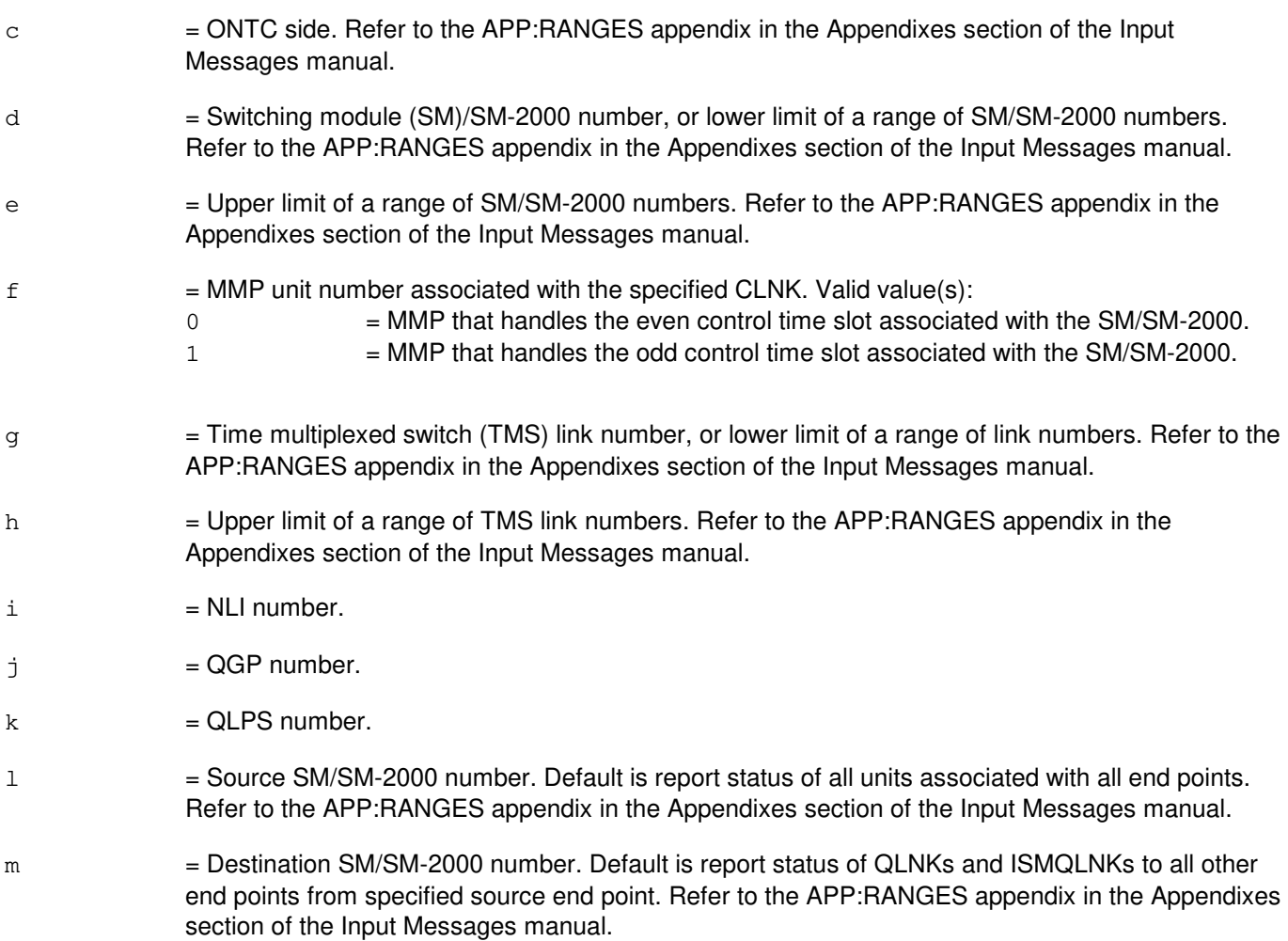

# **4. SYSTEM RESPONSE**

NG = No good. The message syntax is valid, but the request conflicts with the current system or equipment status. Refer to the APP:CM-IM-REASON appendix in the Appendixes section of the Input Messages manual for a list of possible reasons for denying the request. PF = Printout follows. An OP:CFGSTAT-CM output message follows in response to the request. RL = Retry later. The request cannot be executed now due to unavailable system resources.

# **5. REFERENCES**

Input Message(s):

OP:QNETSTAT

#### Output Message(s):

OP:CFGSTAT-CM

OP:CFGSTAT-QN

Input Appendix(es):

APP:CM-IM-REASON APP:RANGES

Other Manual(s):

235-105-110 System Maintenance Requirements and Tools

235-105-220 Corrective Maintenance

235-105-250 System Recovery Procedures

MCC Display Page(s):

1200,X (SMX DLI/NLI SUMMARY) 1209 (ONTC 0 & 1) 1210 (MI/NC 0 & 1) 1211 [NETWORK CLOCK2 OSCILLATORS, REFERENCES, CROSSCOUPLES (CM2 ONLY)] 1220 (TMS 0 & 1 LINK SUMMARY) 1221/31 (TMS 0/1 LINKS 2-63) 1222/32 (TMS 0/1 LINKS 64-127) 1223/33 (TMS 0/1 LINKS 128-191) 1224/34 (TMS 0/1 LINKS 192-255) 1225/35 (TMS 0/1 LINKS 256-319) 1226/36 (TMS 0/1 LINKS 320-383) 1227/37 (TMS 0/1 LINKS 384-447) 1228/38 (TMS 0/1 LINKS 448-511) 1240/50 (MSGS 0/1 SUMMARY) 1241/51 (MSGS 0/1 COMMUNITIES 0-1,8-9) 1242/52 (MSGS 0/1 COMMUNITIES 2-7) 1243/53 (MSGS 0/1 COMMUNITIES 10-15) 1380/1 (QLPS NETWORK 0/1 STATUS) 1900,X (SMX CLNKs)

# **OP:CFGSTAT-CM-B**

**Software Release:** 5E15 - 5E16(1) **Command Group:** MAINT **Application:** 5 **Type: Input**

## **1. PURPOSE**

Requests a printout of the configuration status of the specified communications module (CM) unit. Configuration requests of QPIPEs, QLNKs, and ISMQLNKs associated with the quad link packet switch (QLPS) in a network are available using the OP:QNETSTAT input message.

Format 1 requests the configuration status of the specified CM unit, regardless of its current maintenance state.

Format 2 requests the configuration status of the specified CM units, excluding units in growth (NOGRO) and/or OOS family-of-equipment (NOFE) state.

Format 3 requests the configuration status of all CM units that are in the specified maintenance state.

Format 4 requests the configuration status of all unavailable CM units. If the NOGRO option is specified, units in the growth state are not included.

Format 5 requests the configuration status of all CM units or all out-of-service (OOS) CM units, excluding units in growth (NOGRO) and/or OOS family-of-equipment (NOFE) state.

# **2. FORMAT**

- [1] OP:CFGSTAT,{MSGS=a|MSCU=a|CMP=a-b|MMP=a-b|FPC=a|PPC=a|QGP=a-j| QGL=a-j-b|ONTC=c|ONTCCOM=c|TMSLNK=c-g[&&h]|QLPS=c-k| QTMSLNK=c-k-b|NCREF,XC=c|NCREF,PRIM=c|NCREF,SEC=c|NCREF, REFn=c[,TYPE=n]|NCOSC=c|OSCXC=c|CLNK=d-c-f-a|DLI=d[&&e]|NC=c};
- [2] OP:CFGSTAT,{MSGS=a|ONTC=c|DLI=d[&&e]-c|NLI=d-i-c  $|TMSLNK=c-q[&h];$ ,  ${NOFF|NGRO};$
- [3] OP:CFGSTAT,CM,{ALL|ACT|FRC|OOS|PWRALM|PWROFF|STBY|UNAV};
- [4] OP: CFGSTAT, CM, UNAV [, NOGRO];
- [5] OP:CFGSTAT, CM[, ALL  $|00S|$ , {NOGRO | NOFE};

# **3. EXPLANATION OF MESSAGE**

- $ACT = Report on units that are in an active state.$  $ALL$  = Report status of CM/QLPSNW units of all states.  $CLNK = Communication link.$  $CMP = Communication module processor.$  $DLI$  = Dual link interface. Not valid for SM-2000.  $FPC = Foundation peripheral controller.$
- $FRC =$  Report on unit that are in a forced active state.

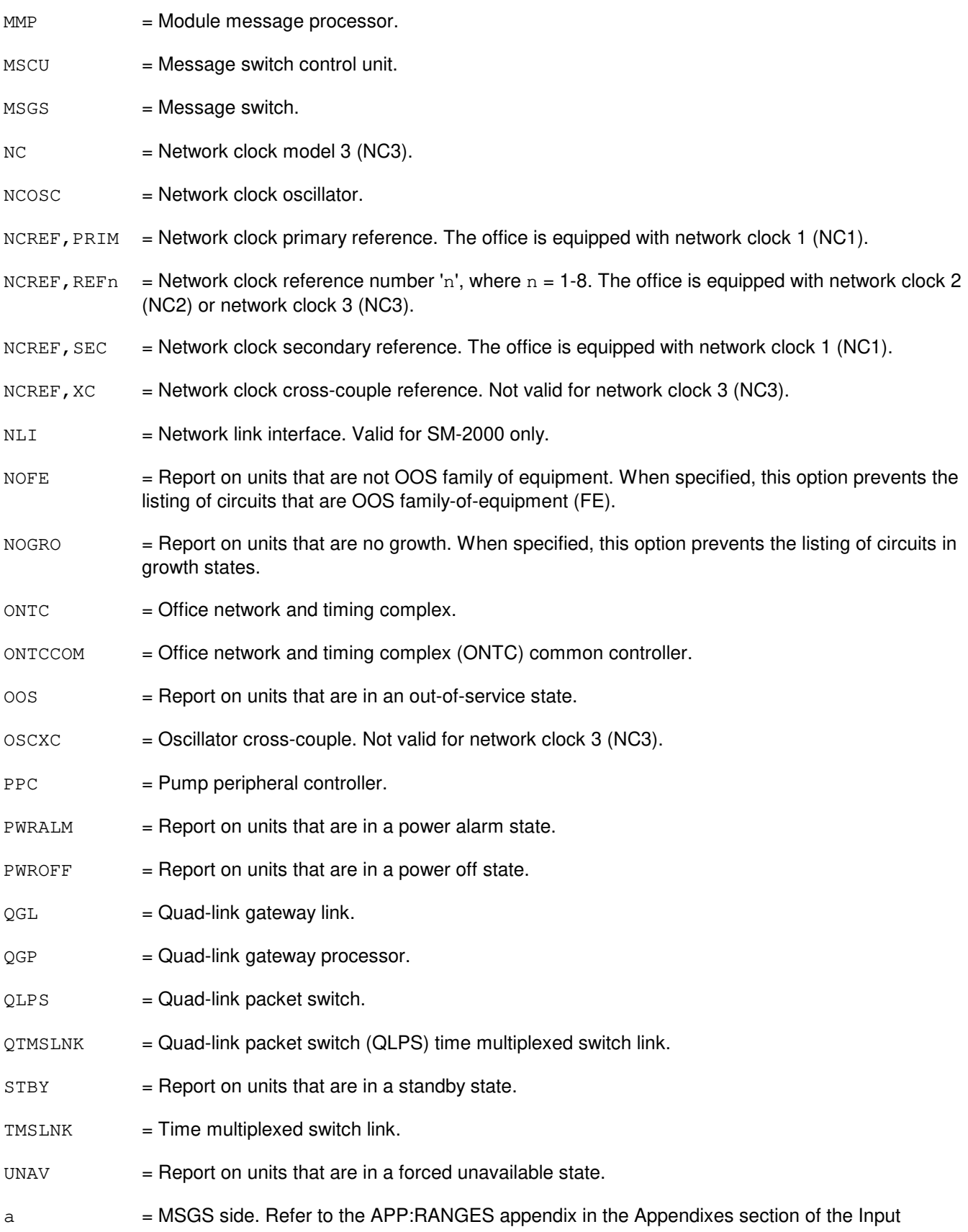

Messages manual.

Messages manual.  $\epsilon$  = ONTC side. Refer to the APP: RANGES appendix in the Appendixes section of the Input Messages manual. d = Switching module (SM)/SM-2000 number, or lower limit of a range of SM/SM-2000 numbers. Refer to the APP:RANGES appendix in the Appendixes section of the Input Messages manual. e = Upper limit of a range of SM/SM-2000 numbers. Refer to the APP:RANGES appendix in the Appendixes section of the Input Messages manual.  $f = 1$  = MMP unit number associated with the specified CLNK. Valid value(s):  $0 \qquad$  = MMP that handles the even control time slot associated with the SM/SM-2000. 1 = MMP that handles the odd control time slot associated with the SM/SM-2000. g = Time multiplexed switch (TMS) link number, or lower limit of a range of link numbers. Refer to the APP:RANGES appendix in the Appendixes section of the Input Messages manual. h  $=$  Upper limit of a range of TMS link numbers. Refer to the APP: RANGES appendix in the Appendixes section of the Input Messages manual.  $i = NL1$  number.  $\dot{1}$  = QGP number.  $k = QLPS$  number. l = Source SM/SM-2000 number. Default is report status of all units associated with all end points. Refer to the APP:RANGES appendix in the Appendixes section of the Input Messages manual.  $m =$  Destination SM/SM-2000 number. Default is report status of QLNKs and ISMQLNKs to all other end points from specified source end point. Refer to the APP:RANGES appendix in the Appendixes section of the Input Messages manual.  $n =$  Reference type. This is only legal for NC3. This is only required if the same reference number is equipped with different reference types. The values are: 10M = 10 MHz analog clock reference.  $2M = 2.048 MHz$  analog clock reference.  $CC = 64$  KHz Composite clock Reference.  $DGTL$  = Digital clock reference.

b  $=$  Unit number. Refer to the APP:RANGES appendix in the Appendixes section of the Input

# **4. SYSTEM RESPONSE**

- NG = No good. The message syntax is valid, but the request conflicts with the current system or equipment status. Refer to the APP:CM-IM-REASON appendix in the Appendixes section of the Input Messages manual for a list of possible reasons for denying the request.
- PF = Printout follows. An OP:CFGSTAT-CM output message follows in response to the request.

RL = Retry later. The request cannot be executed now due to unavailable system resources.

#### **5. REFERENCES**

Input Message(s):

OP:QNETSTAT

#### Output Message(s):

OP:CFGSTAT-CM OP:CFGSTAT-QN

#### Input Appendix(es):

APP:CM-IM-REASON APP:RANGES

Other Manual(s):

235-105-110 System Maintenance Requirements and Tools

235-105-220 Corrective Maintenance

235-105-250 System Recovery Procedures

MCC Display Page(s):

```
1200,X (SMX DLI/NLI SUMMARY)
1209 (ONTC 0 & 1)
1210 (NETWORK CLOCK)
1211 (NETWORK CLOCK REFERENCES)
1220 (TMS 0 & 1 LINK SUMMARY)
1221/31 (TMS 0/1 LINKS 2-63)
1222/32 (TMS 0/1 LINKS 64-127)
1223/33 (TMS 0/1 LINKS 128-191)
1224/34 (TMS 0/1 LINKS 192-255)
1225/35 (TMS 0/1 LINKS 256-319)
1226/36 (TMS 0/1 LINKS 320-383)
1227/37 (TMS 0/1 LINKS 384-447)
1228/38 (TMS 0/1 LINKS 448-511)
1240/50 (MSGS 0/1 SUMMARY)
1241/51 (MSGS 0/1 COMMUNITIES 0-1,8-9)
1242/52 (MSGS 0/1 COMMUNITIES 2-7)
1243/53 (MSGS 0/1 COMMUNITIES 10-15)
1380/1 (QLPS NETWORK 0/1 STATUS)
1900,X (SMX CLNKs)
```
# **OP:CFGSTAT-CM-C**

**Software Release:** 5E16(2) and later **Command Group:** MAINT **Application:** 5 **Type: Input**

# **1. PURPOSE**

Requests a printout of the configuration status of the specified communications module (CM) unit. Configuration requests of QPIPEs, QLNKs, and ISMQLNKs associated with the quad link packet switch (QLPS) in a network are available using the OP:QNETSTAT input message.

Format 1 requests the configuration status of the specified CM unit, regardless of its current maintenance state.

Format 2 requests the configuration status of the specified CM units, excluding units in growth (NOGRO) and/or OOS family-of-equipment (NOFE) state.

Format 3 requests the configuration status of all CM units that are in the specified maintenance state.

Format 4 requests the configuration status of all unavailable CM units. If the NOGRO option is specified, units in the growth state are not included.

Format 5 requests the configuration status of all CM units or all out-of-service (OOS) CM units, excluding units in growth (NOGRO) and/or OOS family-of-equipment (NOFE) state.

# **2. FORMAT**

- $[1]$  OP: CFGSTAT, {MSGS=a|MSCU=a|CMP=a-b|MMP=a-b|FPC=a|PPC=a|OGP=a-j|...
	- . . .  $QGL=a-j-b|$  ONTC=c | ONTCCOM=c | TMSFP=c-o | TMSLNK=c[-o]-q[&&h] | . . .
	- . . .  $OLPS=c-k$ |OTMSLNK= $c-k-b$ |NCREF,  $XC=c$ |NCREF,  $PRIM=c$ |NCREF,  $SEC=c|$ . . .
	- . . . NCREF, REFn=c[, TYPE=n]  $|N\text{COSC}=c|$  OSCXC=c  $|CNK=d-c-f-a|$ . . .
	- . . .  $DLI=d[66e]-c|NLI=d[66e]-i[66p]-c|NC=c$ ;
- $[2]$  OP:CFGSTAT, {MSGS=a|ONTC=c|DLI=d[&&e]-c|NLI=d[&&e]-i[&&p]-c|... . . . TMSFP=c-o | TMSLNK=c[-o]-g[&&h] }, {ALL  $|00S|$  NOFE  $|00S|$ ; \_\_\_\_\_\_\_\_\_\_\_\_\_\_\_\_\_\_\_\_\_\_\_\_\_\_\_\_\_\_\_\_\_\_\_\_\_\_\_\_\_\_\_\_\_\_\_\_\_\_\_\_\_\_\_\_

\_\_\_\_\_\_\_\_\_\_\_\_\_\_\_\_\_\_\_\_\_\_\_\_\_\_\_\_\_\_\_\_\_\_\_\_\_\_\_\_\_\_\_\_\_\_\_\_\_\_\_\_\_\_\_\_

\_\_\_\_\_\_\_\_\_\_\_\_\_\_\_\_\_\_\_\_\_\_\_\_\_\_\_\_\_\_\_\_\_\_\_\_\_\_\_\_\_\_\_\_\_\_\_\_\_\_\_\_\_\_\_\_

\_\_\_\_\_\_\_\_\_\_\_\_\_\_\_\_\_\_\_\_\_\_\_\_\_\_\_\_\_\_\_\_\_\_\_\_\_\_\_\_\_\_\_\_\_\_\_\_\_\_\_\_\_\_\_\_

\_\_\_\_\_\_\_\_\_\_\_\_\_\_\_\_\_\_\_\_\_\_\_\_\_\_\_\_\_\_\_\_\_\_\_\_\_\_\_\_\_\_\_\_\_\_\_\_\_\_\_\_\_\_\_\_

- [3] OP: CFGSTAT, CM, {ALL | ACT | FRC | OOS | PWRALM | PWROFF | STBY | UNAV };
- [4] OP: CFGSTAT, CM, UNAV [, NOGRO];
- [5] OP:CFGSTAT, CM[, ALL  $|00S]$ , {NOGRO | NOFE};

# **3. EXPLANATION OF MESSAGE**

- $ACT = Report on units that are in an active state.$
- $ALL$  = Report status of CM/child units of all states.
- $CLNK = Communication link.$

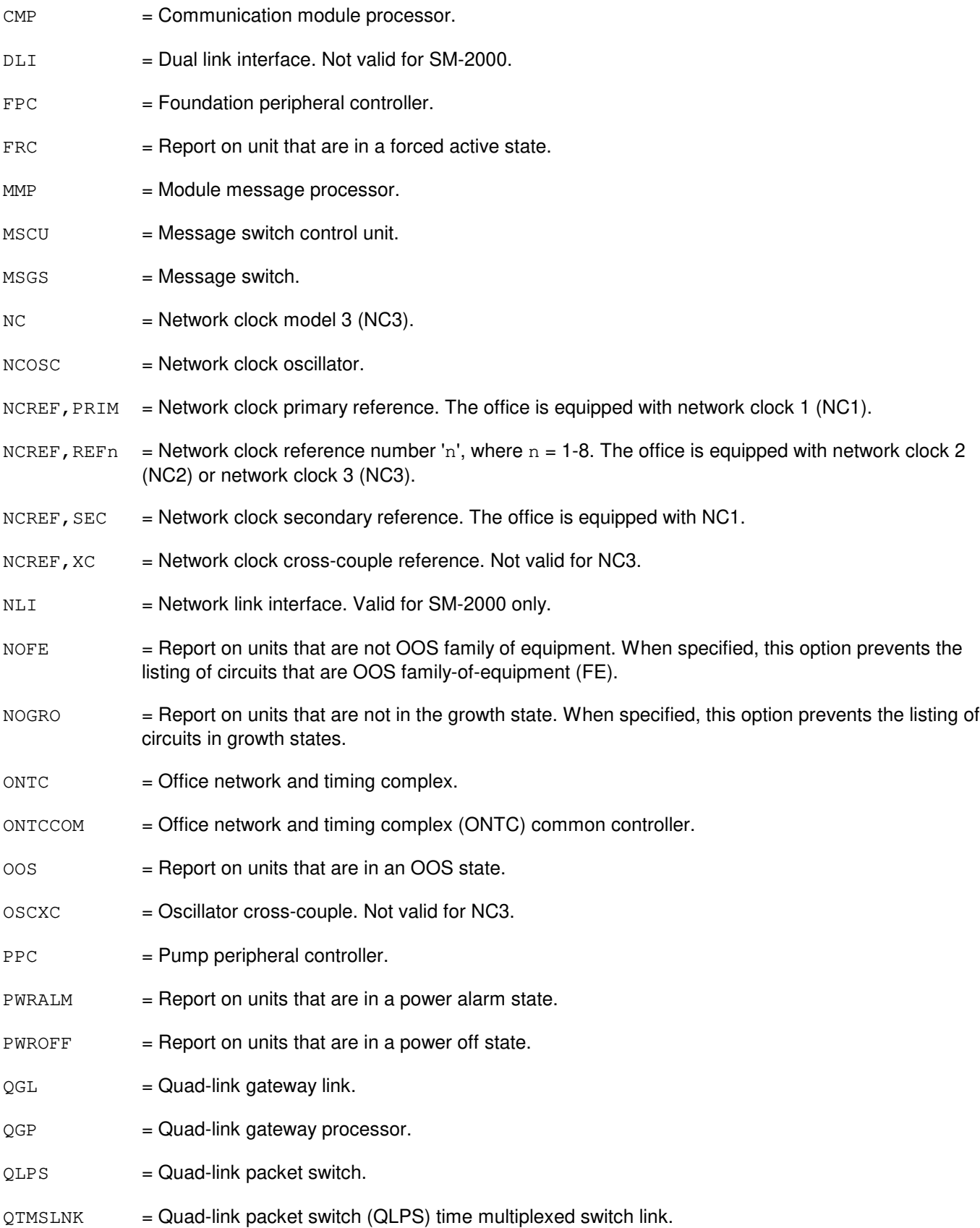

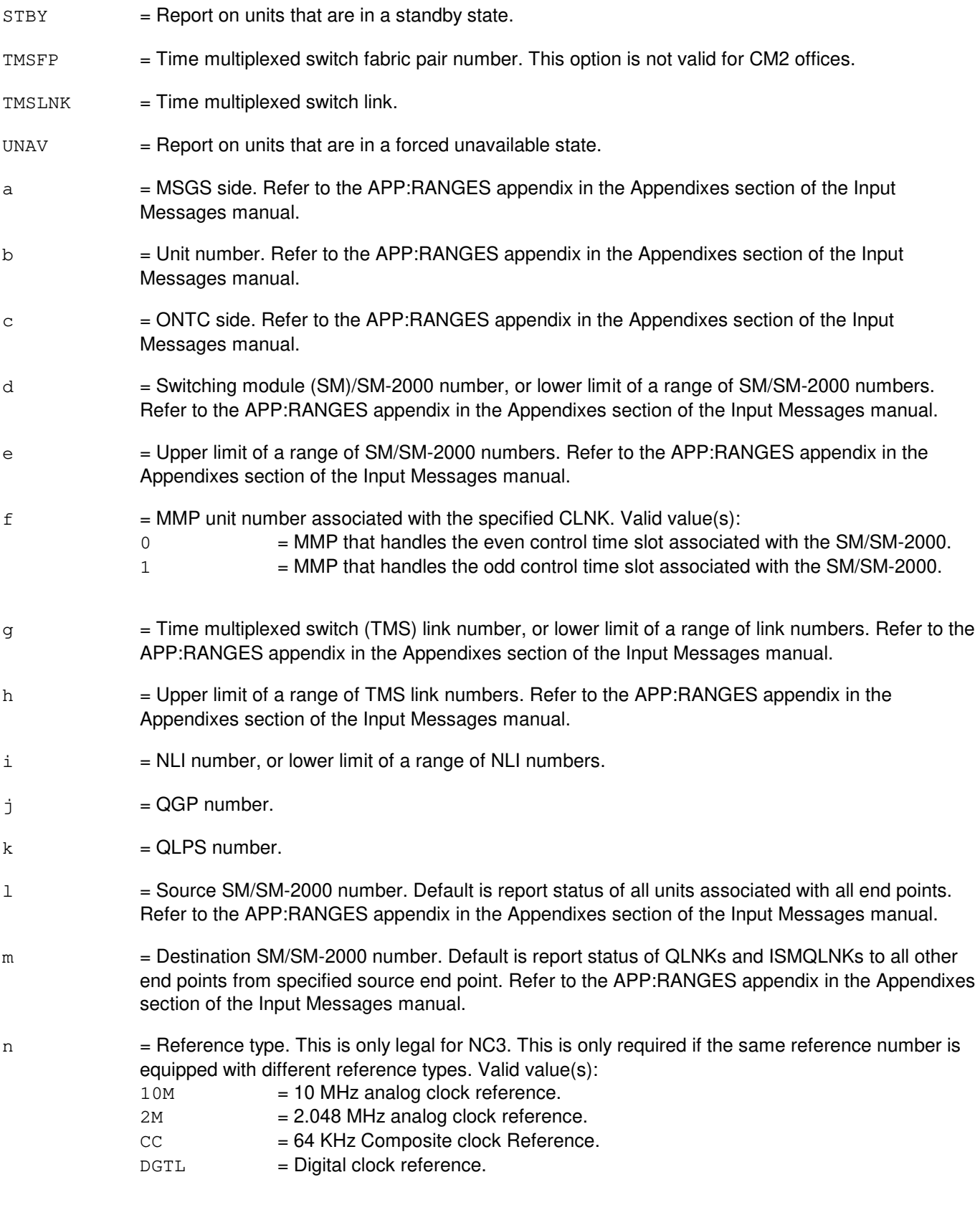

o = Time multiplexed switch fabric pair (TMSFP) number. For CM2 offices, when used with the

TMSLNK option, this parameter is optional, and when entered, must always be TMS fabric pair 0. For CM3 offices, when used with the TMSLNK option, this parameter is required to identify a TMS link. Refer to the APP:RANGES appendix in the Appendixes section of the Input Messages manual.

 $p =$  Upper limit of a range of NLI numbers. Refer to the APP: RANGES appendix in the Appendixes section of the Input Messages manual.

## **4. SYSTEM RESPONSE**

- NG = No good. The message syntax is valid, but the request conflicts with the current system or equipment status. Refer to the APP:CM-IM-REASON appendix in the Appendixes section of the Input Messages manual for a list of possible reasons for denying the request.
- PF = Printout follows. An OP:CFGSTAT-CM output message follows in response to the request.
- $RL$   $=$  Retry later. The request cannot be executed now due to unavailable system resources.

# **5. REFERENCES**

#### Input Message(s):

OP:QNETSTAT

#### Output Message(s):

OP:CFGSTAT-CM OP:QNETSTAT

Input Appendix(es):

APP:CM-IM-REASON APP:RANGES

#### Other Manual(s):

235-105-110 System Maintenance Requirements and Tools 235-105-220 Corrective Maintenance 235-105-250 System Recovery Procedures

#### MCC Display Page(s):

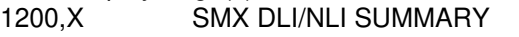

1209 ONTC 0 & 1

1210 NETWORK CLOCK

- 1211 NETWORK CLOCK REFERENCES
- 1212 TMS FABRIC PAIR STATUS (CM3 only)
- 1214 QLPS SUMMARY (CM3 only)
- 1220[,o] TMS 0 & 1 LINK SUMMARY (where o=TMSFP for CM3)
- 1221[,o] TMS 0 LINKS 2-61 (where o=TMSFP for CM3)
- 1222[,o] TMS 0 LINKS 62-125 (where o=TMSFP for CM3)
- 1223[,o] TMS 0 LINKS 126-189 (where o=TMSFP for CM3)
- 1224[,o] TMS 0 LINKS 190-253 (where o=TMSFP for CM3)

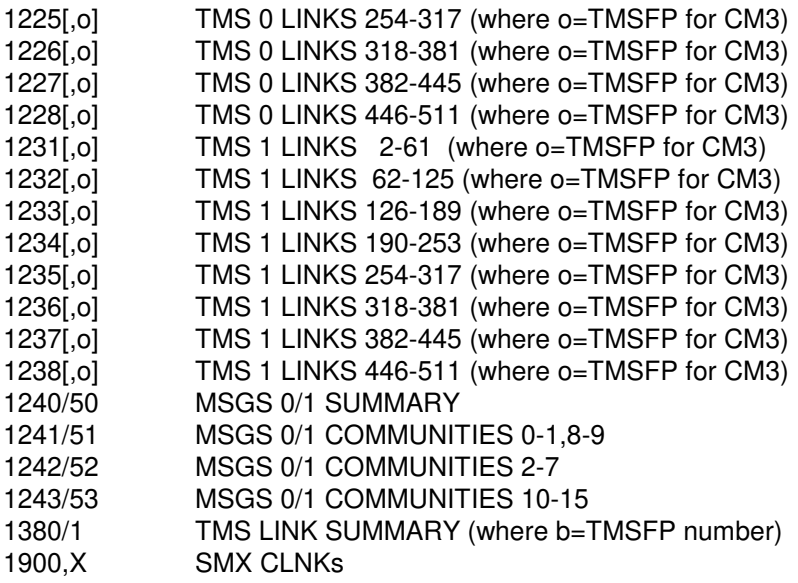

# **OP:CFGSTAT-SM**

**Software Release:** 5E14 and later **Command Group:** MAINT **Application:** 5 **Type: Input**

# **1. PURPOSE**

Requests the current configuration status (CFGSTAT) of switching module (SM) circuits. The OP:CFGSTAT-SM output message will be printed, and will list the SMs that are in the specified state.

Note: If the hardware status is required for the module controller/timeslot interchange (MCTSI), use the OP:OFFNORM input message.

## **2. FORMAT**

OP:CFGSTAT,SM=a[&&b],c[,NOFE|NOPRINT];

# **3. EXPLANATION OF MESSAGE**

- $N$ OFE  $=$  Not family of equipment. When specified with the OOS state (variable 'c'), this option prevents the listing of circuits that are OOS family of equipment (FE).
- NOPRINT = No print. When specified with the OOS state (variable 'c'), this option prevents the printing of the OOS report headers for those SMs that have no OOS units.
- $a = SM$  number, or the lower limit of a range of SM numbers.
- $b =$ The upper limit of a range of SM numbers.
- $c =$  Current state:

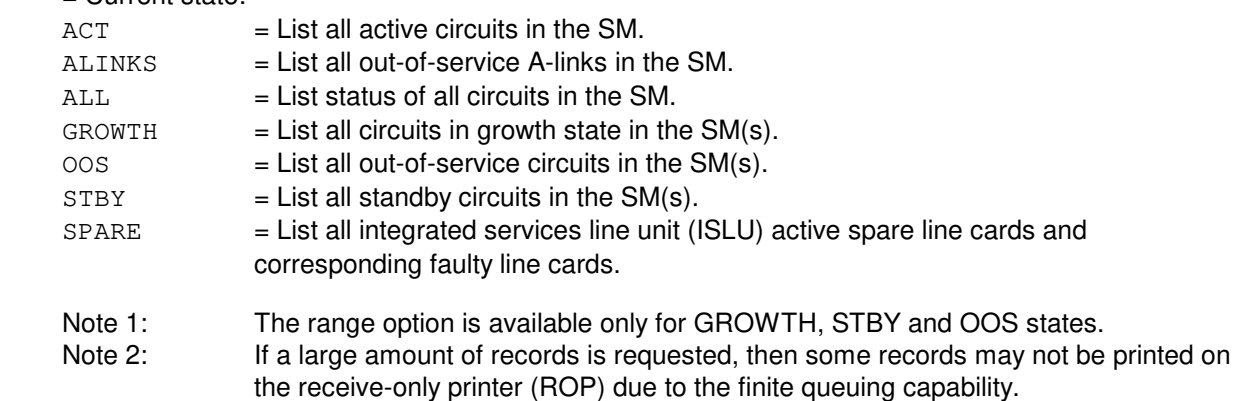

# **4. SYSTEM RESPONSE**

 $NG = No good. May also include:$ 

- $-$  SM DOES NOT EXIST = The message syntax is valid, but the requested SM is not in the system.
- $-$  SM UNEQUIPPED = The message syntax is valid, but the requested SM is unequipped.
- UNIT DOES NOT EXIST = The message syntax is valid, but the requested unit is not in the system.
- PF = Printout follows. An OP:CFGSTAT-SM output message will follow in response to the request.
- RL = Retry later. The request cannot be executed now. A lack of system resources has resulted in loss of communication to the requested SM.

# **5. REFERENCES**

Input Message(s):

OP:DMQ

Output Message(s):

OP:CFGSTAT-SM OP:OFFNORM-SM

# **OP:CGA-A**

**Software Release:** 5E14 - 5E15 **Command Group:** SM **Application:** 5 **Type: Input**

# **1. PURPOSE**

Requests that the active carrier group alarms from integrated carrier facilities terminating on digital facility interfaces (DFIs), integrated digital carrier units (IDCUs), remote integrated services line units (RISLUs), non-integrated carrier facilities monitored by metallic service unit (MSU) scan points, and digital networking unit-synchronous optical network (SONET)(DNU-S) be printed. An optional parameter allows for an OP:CGA request for a selected SM or a range of SMs, or for a selected electrical carrier level 1 SONET termination equipment (EC1STE) interface.

# **2. FORMAT**

 $OP:CGA$ [, SM=a[&&b]<sup>|</sup>EC1STE=c-d-e-f];

# **3. EXPLANATION OF MESSAGE**

- a = Switching module (SM) number or the lower limit of a range of SM numbers. Refer to the APP:RANGES appendix in the Appendixes section of the Input Messages manual.
- b = Upper limit of a range of SM numbers. Refer to the APP:RANGES appendix in the Appendixes section of the Input Messages manual.
- $\epsilon$  = Switching module (SM) number. Refer to the APP: RANGES appendix in the Appendixes section of the Input Messages manual.
- d = DNU-S number. Refer to the APP:RANGES appendix in the Appendixes section of the Input Messages manual.
- e = Data group (DG) number. Refer to the APP:RANGES appendix in the Appendixes section of the Input Messages manual.
- $f =$  SONET termination equipment (STE) number. Refer to the APP: RANGES appendix in the Appendixes section of the Input Messages manual.

# **4. SYSTEM RESPONSE**

 $NG = No good.$  The request has been denied.

- PF = Printout follows. The request has been accepted. The OP:CGA output message follows containing the list.
- $RL$  = Retry later. The request cannot be executed now because the system is busy. Valid value(s):
	- $-$  OP ALM ALL CURRENTLY IN PROGRESS = The OP: ALM input message with the ALL option is currently running, making resources unavailable for OP:CGA.
	- OP CGA CURRENTLY IN PROGRESS = A previous OP:CGA input message is currently running, making resources unavailable for this OP:CGA input message.

# **5. REFERENCES**

Input Message(s):

OP:ALM OP:FAC

Output Message(s):

OP:ALM-ALL OP:CGA OP:FAC

Input Appendix(es):

APP:RANGES

# **OP:CGA-B**

**Software Release:** 5E16(1) only **Command Group:** SM **Application:** 5 **Type: Input**

# **1. PURPOSE**

Requests that the active carrier group alarms be printed for integrated carrier facilities terminating on digital facility interfaces (DFIs), digital networking unit-synchronous optical network (SONET)(DNU-S), integrated digital carrier units (IDCUs), optical interface unit (OIU), remote integrated services line units (RISLUs),  $SLC^{\circledcirc}$  96 DFI facility interfaces (SDFIs), and non-integrated carrier facilities monitored by metallic service unit (MSU) scan points.

An optional parameter allows for an OP:CGA request for a selected SM or a range of SMs, a selected electrical carrier level 1 SONET termination equipment (EC1STE) interface, a selected optical interface unit (OIU) optical carrier rate 3 (OC3). STE.

# **2. FORMAT**

OP:CGA[,SM=a[&&b]|EC1STE=c-d-e-f|OC3=c-g-h-i];

# **3. EXPLANATION OF MESSAGE**

a = Switching module (SM) number or the lower limit of a range of SM numbers. Refer to the APP:RANGES appendix in the Appendixes section of the Input Messages manual. b = Upper limit of a range of SM numbers. Refer to the APP:RANGES appendix in the Appendixes section of the Input Messages manual.  $c = 5$ witching module (SM) number. Refer to the APP:RANGES appendix in the Appendixes section of the Input Messages manual. d = DNU-S number. Refer to the APP:RANGES appendix in the Appendixes section of the Input Messages manual. e = Data group (DG) number. Refer to the APP:RANGES appendix in the Appendixes section of the Input Messages manual. f = SONET termination equipment (STE) number. Refer to the APP:RANGES appendix in the Appendixes section of the Input Messages manual. g = OIU number. Refer to the APP:RANGES appendix in the Appendixes section of the Input Messages manual. h  $=$  Protection group (PG) number. Refer to the APP: RANGES appendix in the Appendixes section of the Input Messages manual. i  $=$  OIU OC3 STE number. Refer to the APP:RANGES appendix in the Appendixes section of the Input Messages manual.

# **4. SYSTEM RESPONSE**

 $NG = No good.$  The request has been denied.

 $PF$  = Printout follows. The request has been accepted. Followed by the OP:CGA output message containing the list.

RL = Retry later. The request cannot be executed now because the system is busy. May also include:

- $-$  OP ALM ALL CURRENTLY IN PROGRESS = The OP:ALM input message with the ALL option is currently running, making resources unavailable for OP:CGA.
- OP CGA CURRENTLY IN PROGRESS = A previous OP:CGA input message is currently running, making resources unavailable for this OP:CGA input message.

# **5. REFERENCES**

Input Message(s):

OP:ALM OP:FAC

#### Output Message(s):

OP:ALM-ALL OP:CGA OP:FAC

#### Input Appendix(es):

APP:RANGES

# **OP:CGAP**

**Software Release:** 5E14 and later **Command Group:** NMOC **Application:** 5 **Type: Input**

# **1. PURPOSE**

Requests that all call gapping (CGAP) code controls in the office be listed.

# **2. FORMAT**

OP:CGAP;

# **3. EXPLANATION OF MESSAGE**

No variables.

# **4. SYSTEM RESPONSE**

## PF = Printout follows. Followed by the OP:CGAP output message.

## $RL =$  Retry later. May also include:

- CONFLICTING REQUEST = A similar request is being processed utilizing necessary resources.
- RESOURCE SHORTAGE = The necessary resources are not available.

# **5. REFERENCES**

#### Input Message(s):

CLR:CGAP OP:M5 SET:CGAP

## Output Message(s):

OP:CGAP

# **OP:CHANMAP-A**

**Software Release:** 5E14 - 5E16(1) **Command Group:** TRACE **Application:** 5 **Type: Input**

# **1. PURPOSE**

Request output containing the busy/idle status of T1 facility channels, and how they are populated with circuit switched voice (CSV) and circuit switched data (CSD) (DS0 and/or wideband) calls. This is provided as a front-end for the utility call trace (UCT) mechanism. OP:CHANMAP can be used to determine which channel is of interest, then the UCT mechanism can be used to find information about the complete path through the network.

Conversely, the UCT mechanism can be used on a channel of a wideband call to determine originating and terminating facilities. Then OP:CHANMAP can be used on each facility to determine other channels that are used by the same wideband call. This enables the user to avoid doing a utility call trace for each channel of a wideband call.

# **2. FORMAT**

- [1] OP: CHANMAP, DFAC=a-b-c-d;
- [2] OP:CHANMAP,DS1SFAC=a-e-f-h-g-i-j;

# **3. EXPLANATION OF MESSAGE**

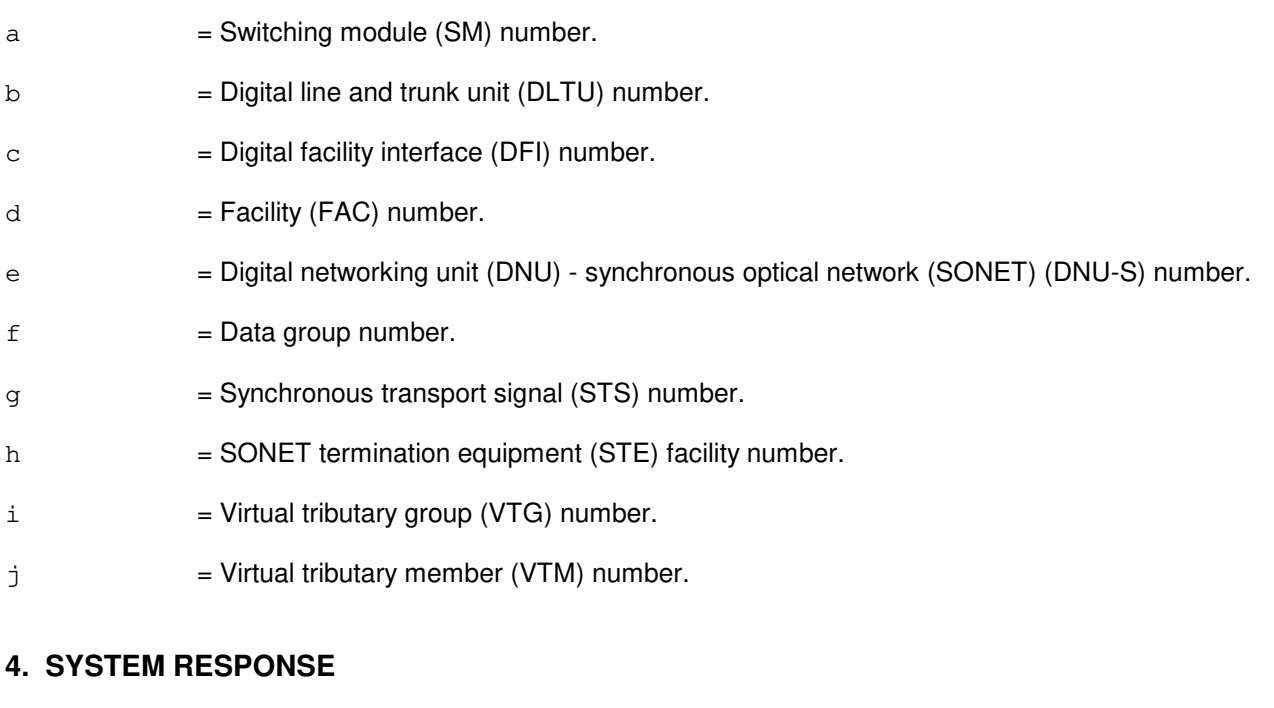

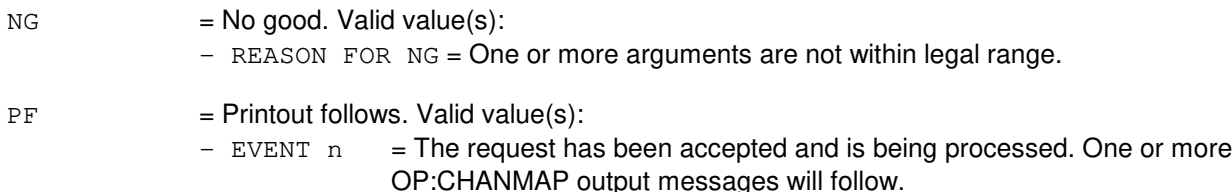

 $RL$  = Retry later.

# **5. REFERENCES**

Output Message(s):

OP:CHANMAP

Other Manual(s):

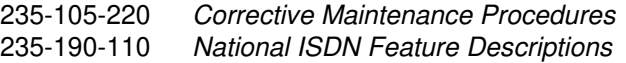

## **OP:CHANMAP-B**

**Software Release:** 5E16(2) and later **Command Group:** TRACE **Application:** 5 **Type: Input**

## **1. PURPOSE**

Request output containing the busy/idle status of T1 facility channels, and how they are populated with circuit switched voice (CSV) and circuit switched data (CSD) (DS0 and/or wideband) calls. This is provided as a front-end for the utility call trace (UCT) mechanism. OP:CHANMAP can be used to determine which channel is of interest, then the UCT mechanism can be used to find information about the complete path through the network.

Conversely, the UCT mechanism can be used on a channel of a wideband call to determine originating and terminating facilities. Then OP:CHANMAP can be used on each facility to determine other channels that are used by the same wideband call. This enables the user to avoid doing a utility call trace for each channel of a wideband call.

# **2. FORMAT**

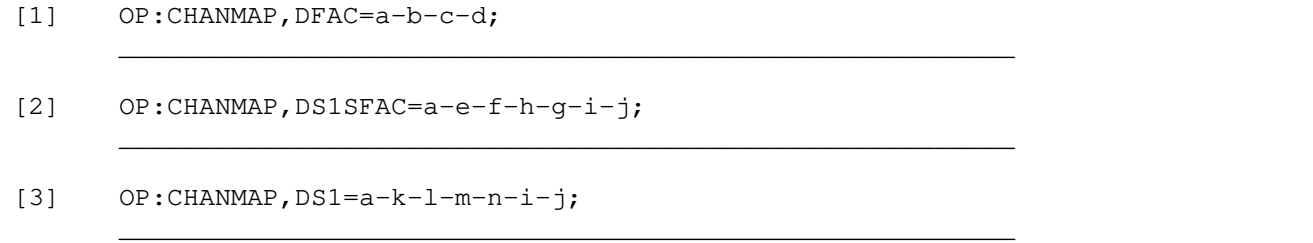

## **3. EXPLANATION OF MESSAGE**

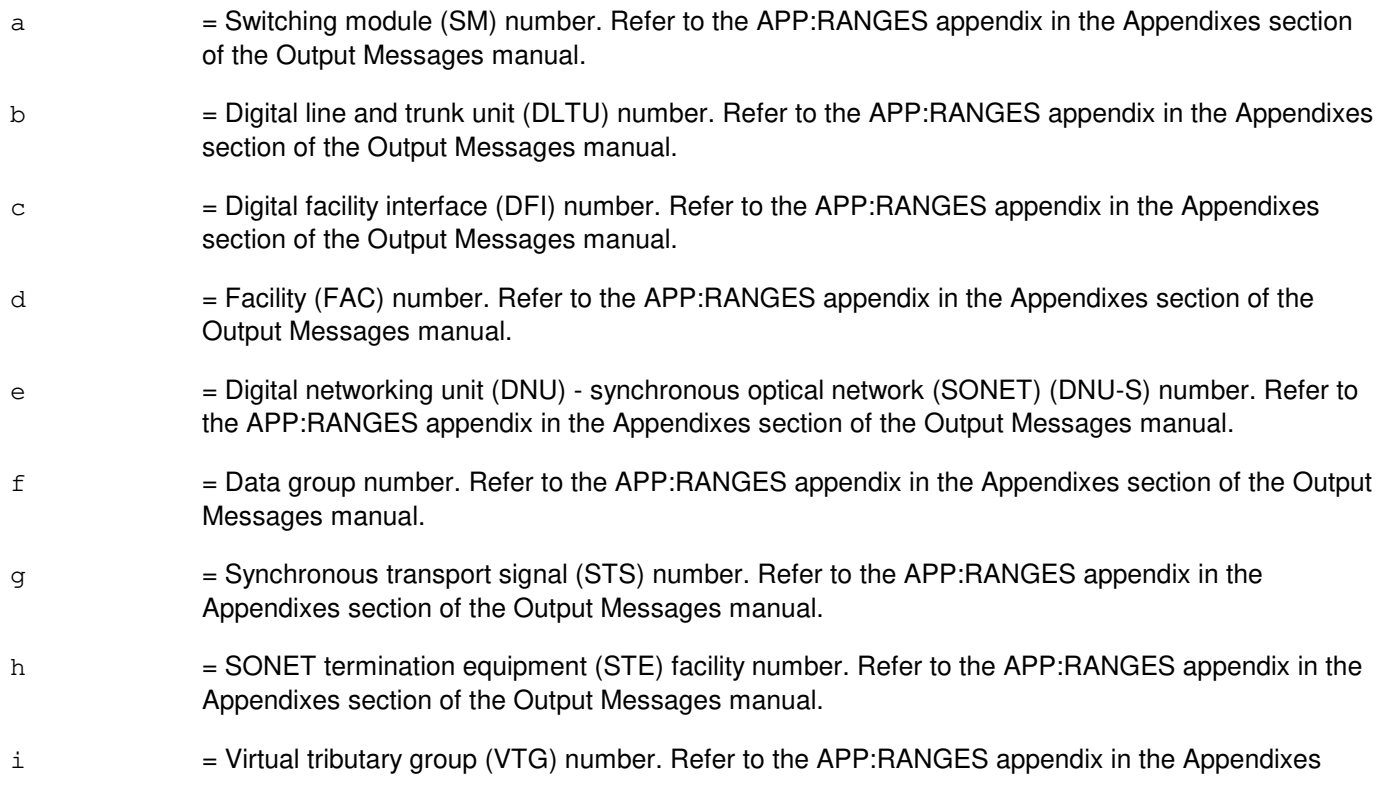

section of the Output Messages manual.

- j = Virtual tributary member (VTM) number. Refer to the APP:RANGES appendix in the Appendixes section of the Output Messages manual.
- $k =$  Optical interface unit (OIU) number. Refer to the APP: RANGES appendix in the Appendixes section of the Output Messages manual.
- l = Protection group (PG) number. Refer to the APP:RANGES appendix in the Appendixes section of the Output Messages manual.
- $m =$  Optical carrier level 3 (OC3) number. Refer to the APP:RANGES appendix in the Appendixes section of the Output Messages manual.
- n = Synchronous transport signal level 1 (STS1) number. Refer to the APP:RANGES appendix in the Appendixes section of the Output Messages manual.

## **4. SYSTEM RESPONSE**

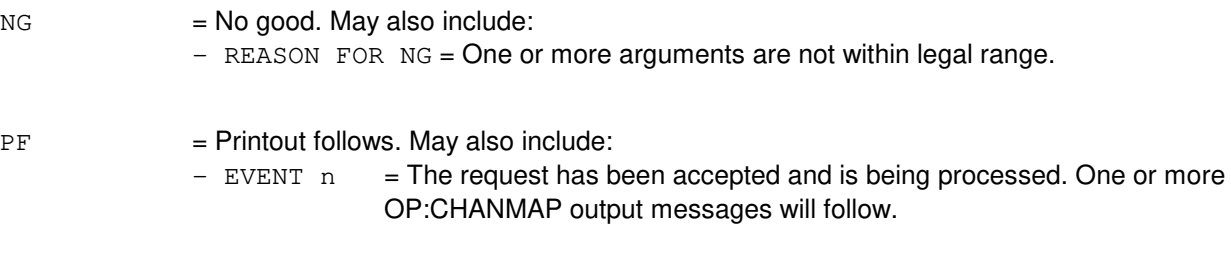

 $RL =$  Retry later.

# **5. REFERENCES**

#### Output Message(s):

OP:CHANMAP

Other Manual(s): 235-105-220 Corrective Maintenance

# **OP:CLID**

**Software Release:** 5E14 and later **Command Group:** TRACE **Application:** 5 **Type: Input**

# **1. PURPOSE**

Requests that the directory numbers on the calling line identification list(CLID) be printed.

## **2. FORMAT**

OP:CLID;

# **3. EXPLANATION OF MESSAGE**

No variables.

# **4. SYSTEM RESPONSE**

PF = Printout follows. The request has been accepted. The OP:CLID-LIST output message will follow, answering the query.

# **5. REFERENCES**

Input Message(s):

TRC:CLID

#### Output Message(s):

OP:CLID-LIST

Other Manual(s):

235-105-210 Routine Operations and Maintenance 235-190-102 Business and Residence Non-modular Features

# **OP:CLK**

**Software Release:** 5E14 and later **Command Group:** NOCHK **Application:** 5,3B **Type: Input**

# **1. PURPOSE**

Reports the current date and time.

# **2. FORMAT**

OP:CLK;

# **3. EXPLANATION OF MESSAGE**

No variables.

# **4. SYSTEM RESPONSE**

PF = Printout follows. Followed by OP:CLK output message.

# **5. REFERENCES**

Input Message(s):

SET:CLK-5

## Output Message(s):

OP:CLK SET:CLK

# **OP:CONFIRM**

**Software Release:** 5E14 and later **Command Group:** ADMIN **Application:** 5 **Type: Input**

# **1. PURPOSE**

Request to display the text, activation status and default confirmation prompt for a specified Master Control Center (MCC) page and poke combination. This message is valid only for page and poke combinations that have a default (system-defined) confirmation prompt.

# **2. FORMAT**

OP:CONFIRM,PAGE=a,POKE=b;

# **3. EXPLANATION OF MESSAGE**

- a = MCC page number. Refer to the E-CONF-POKES appendix in the Appendixes section of the Input Messages manual.
- b = Message poke number. Refer to the E-CONF-POKES appendix in the Appendixes section of the Input Messages manual.

# **4. SYSTEM RESPONSE**

- $NG = No good. May also include:$ 
	- INVALID PAGE AND POKE COMBINATION = The page and poke combination is not valid, or is a combination that does not have a default confirmation prompt.
	- SPECIAL FEATURE NOT AVAILABLE = Secured feature bit for the feature is not turned on.

 $PF = Printout follows.$ 

# **5. REFERENCES**

#### Input Message(s):

SET:CONFIRM

#### Input Appendixe(s):

APP:E-CONF-POKES

## Output Message(s):

OP:CONFIRM

Other Manual(s): 235-190-115 Local and Toll System Features 235-105-110 System Maintenance Requirements and Tools

# **OP:CONV-A**

**Software Release:** 5E14 only **Command Group:** TRKLN **Application:** 5 **Type: Input**

## **1. PURPOSE**

Requests a conversion (translation) for a particular trunk, line, data link, or Operator Services Position System port (OSPSPORT). This message is used to obtain information about a trunk, line, data link, or OSPSPORT.

These units can be specified using either the terminal or logical identifier most suitable. The information can consist of any combination of the following:

- Equipment number.
- Directory number (DN).
- Trunk group and member number (TKGMN).
- Multi-line hunt group and member number (MLHG).
- Digital subscriber line (DSL).
- DSL group and member number (DSLGM).
- DSL-channel (CH).
- Logical port (PORT).
- Primary rate interface group (PRIGRP).
- IDCU Extended operations channel (IDCUEOC).
- IDCU Time-slot management channel (IDCUTMC) and the physical location.
- DNU-S Extended operations channel (DNUSEOC).
- DNU-S Time-slot management channel (DNUSTMC) and the physical location.
- Logical test port number (LTP).
- Scan point number (SPN).

The physical location is the actual location (aisle, bay, and so forth) of the trunk, line, data link, or OSPSPORT within the building. Since SLENs, INENs, and ILENs are not physically located in the office, no physical location information is available for SLENs, INENs, and ILENs.

For shared DNs (SHDN), the DN or MLHG specified must be a primary DN or MLHG, or the request is rejected.

Format 1 applies to all DSL lines, data links, and OSPSPORTs for which channel type is an option.

Format 2 applies to DNUSEOC, IDCUEOC, LEN, LTP, NEN, PRIGRP, PSUEN, recorded announcement frame (RAF), service announcement system (SAS), SLEN, SPN, TEN, TKGMN, DNUSTMC, and IDCUTMC. which do not allow channel type as an option.

# **2. FORMAT**

- $[1]$  OP:CONV, a [, CH=y<sup>1</sup>];
- [2] OP:CONV,b;

## **3. EXPLANATION OF MESSAGE**

- Note: Refer to the Acronym section of the Input Messages manual for the full expansion of acronyms shown in the format.
- $a = Equipment number or identifier. Valid value(s):$

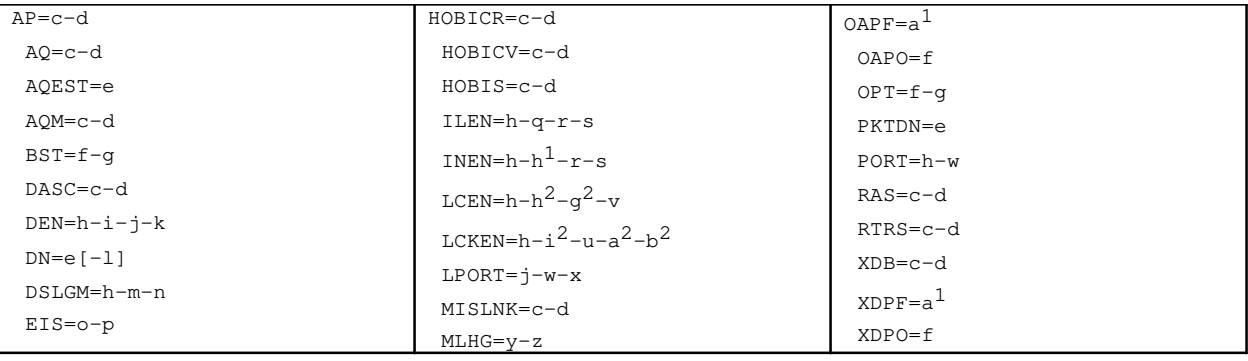

b = Equipment number or identifier. Valid value(s):

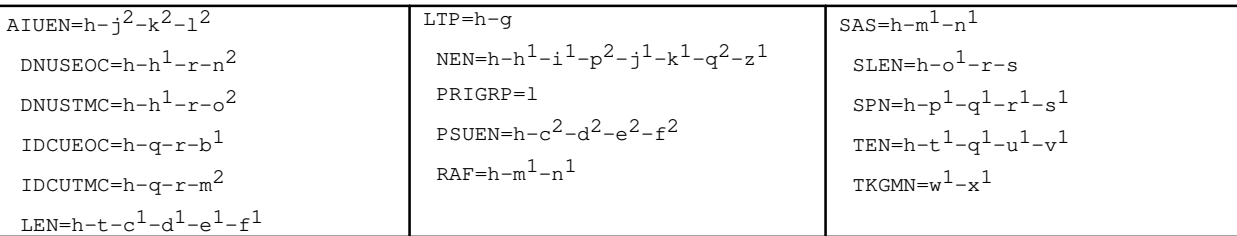

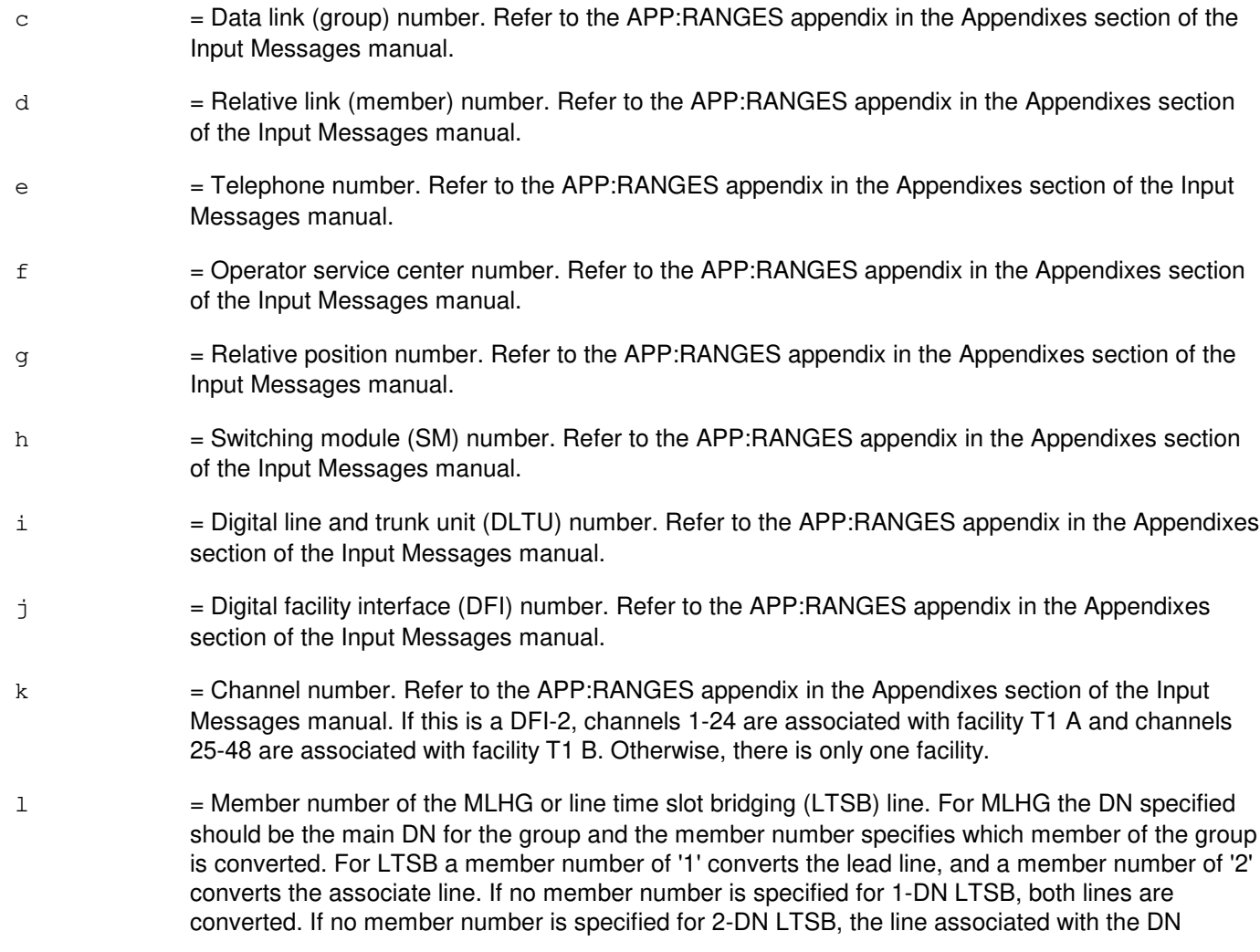

entered is converted.

- $m = PSU$  channel group number. Refer to the APP: RANGES appendix in the Appendixes section of the Input Messages manual.
- $n = PSU$  channel group member number. Refer to the APP: RANGES appendix in the Appendixes section of the Input Messages manual.
- $\circ$  = EIS identifier (ID) on which the CPDL terminates. Refer to the APP: RANGES appendix in the Appendixes section of the Input Messages manual.
- p = External data link (member) number relative to the EIS. Refer to the APP:RANGES appendix in the Appendixes section of the Input Messages manual.
- q = IDCU number. Refer to the APP:RANGES appendix in the Appendixes section of the Input Messages manual.
- $r =$  Remote terminal (RT) number or IDCU digital signal level 1 (DS1) serving PUB43801 number. Refer to the APP:RANGES appendix in the Appendixes section of the Input Messages manual.
- s  $= RT$  line number or PUB43801 channel. Refer to the APP:RANGES appendix in the Appendixes section of the Input Messages manual.
- $t =$  Line unit number. Refer to the APP:RANGES appendix in the Appendixes section of the Input Messages manual.
- u = Line group number. Refer to the APP:RANGES appendix in the Appendixes section of the Input Messages manual.
- $v =$  Line card number. Refer to the APP: RANGES appendix in the Appendixes section of the Input Messages manual.
- $w =$  Logical port number. Refer to the APP: RANGES appendix in the Appendixes section of the Input Messages manual.
- $x =$  Logical port type. Valid value(s): BFG ISDN OTHER PACKET
- $y =$ Multi-line hunt group number. Refer to the APP:RANGES appendix in the Appendixes section of the Input Messages manual.
- z = Hunt group member number. Refer to the APP:RANGES appendix in the Appendixes section of the Input Messages manual.
- $a<sup>1</sup>$  $=$  Force management center number. Refer to the APP:RANGES appendix in the Appendixes section of the Input Messages manual.
- $h^1$  $=$  IDCUEOC ID number. Refer to the APP:RANGES appendix in the Appendixes section of the Input Messages manual.
- $\rm c^1$  $=$  Grid number. Refer to the APP:RANGES appendix in the Appendixes section of the Input Messages manual.

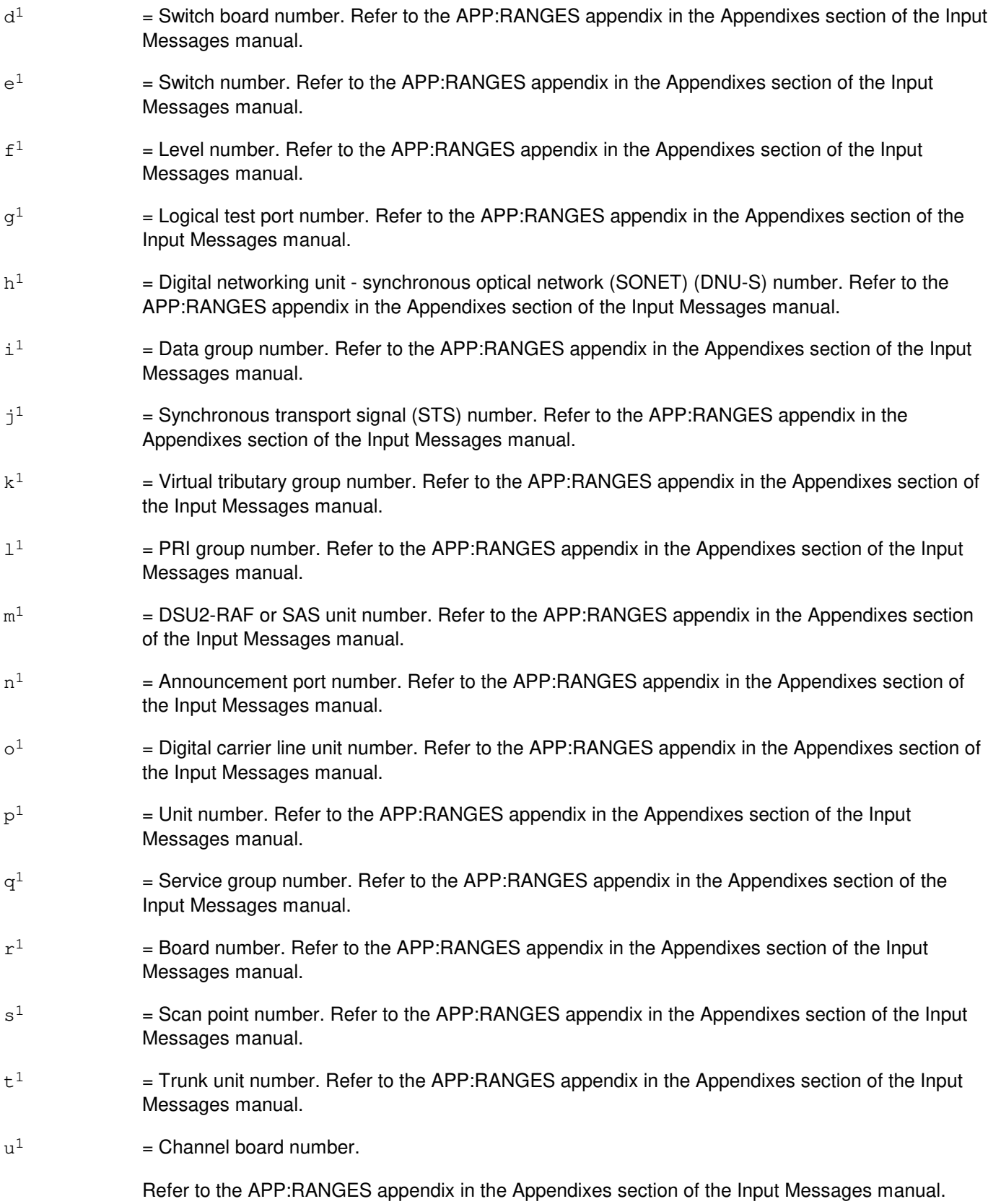

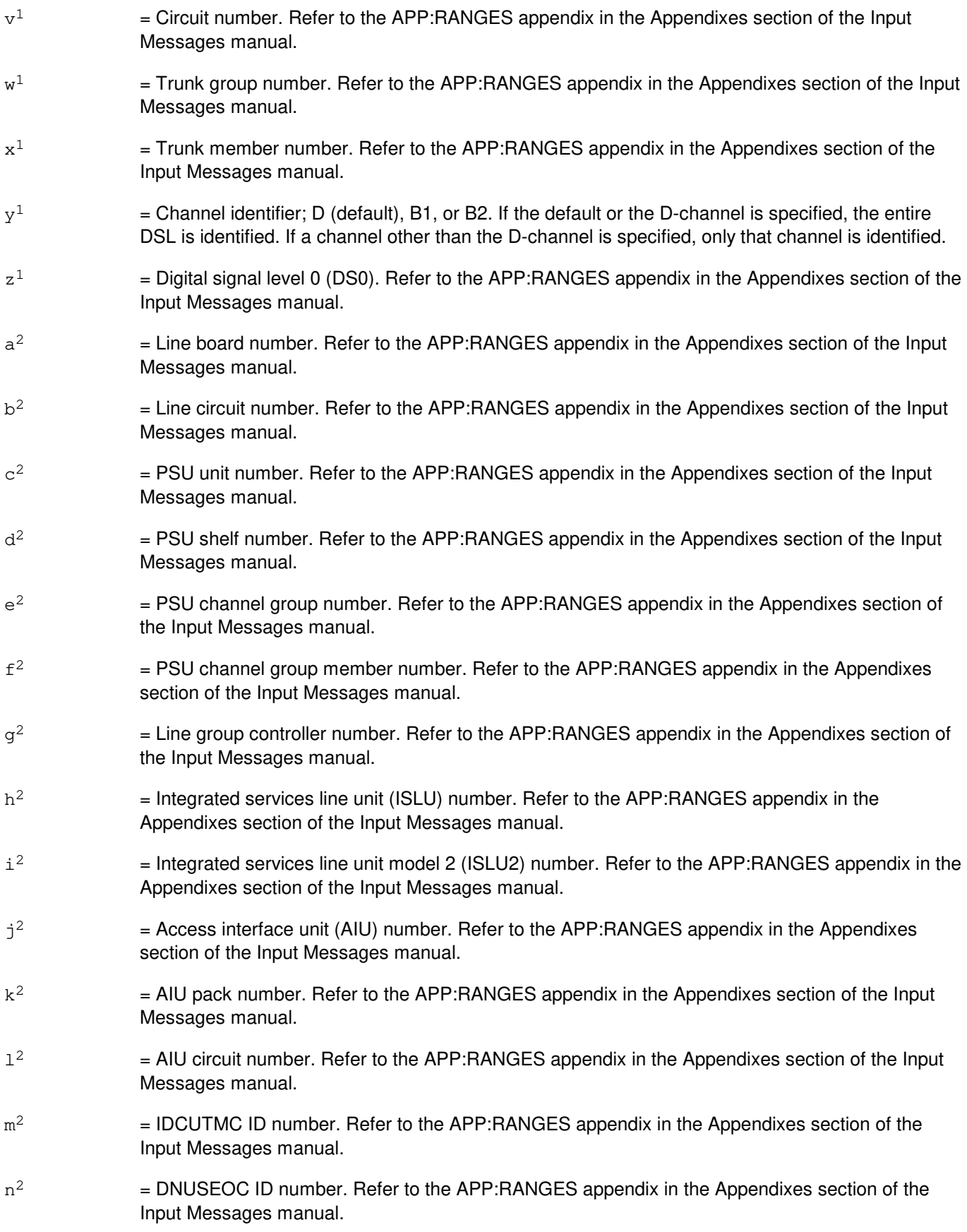

- $\circ^2$ 2 = DNUSTMC ID number. Refer to the APP:RANGES appendix in the Appendixes section of the Input Messages manual.
- $p^2$ 2 = SONET termination equipment (STE) number. Refer to the APP:RANGES appendix in the Appendixes section of the Input Messages manual.
- $q^2$ 2 = Virtual tributary member number. Refer to the APP:RANGES appendix in the Appendixes section of the Input Messages manual.

# **4. SYSTEM RESPONSE**

- PF = Printout follows. The request has been accepted and the OP:CONV output message follows.
- RL = Retry later. The request has been denied, probably due to system load. The input message OP:JOBSTATUS can be used to determine if the RL was because the maximum number of request jobs are active.

# **5. REFERENCES**

Input Message(s):

CNVT:RT OP:JOBSTATUS

#### Output Message(s):

OP:CONV

## Input Appendix(es):

APP:RANGES

# **OP:CONV-B**

**Software Release:** 5E15 only **Command Group:** TRKLN **Application:** 5 **Type: Input**

## **1. PURPOSE**

Requests a conversion (translation) for a particular trunk, line, data link, or operator services position system port (OSPSPORT). This message is used to obtain information about a trunk, line, data link, or OSPSPORT.

These units can be specified using either the terminal or logical identifier most suitable. The information can consist of any combination of the following:

- Equipment number.
- Directory number (DN).
- Trunk group and member number (TKGMN).
- Multi-line hunt group and member number (MLHG).
- Digital subscriber line (DSL).
- DSL group and member number (DSLGM).
- DSL-channel (CH).
- Logical port (PORT).
- Primary rate interface group (PRIGRP).
- IDCU extended operations channel (IDCUEOC).
- IDCU time-slot management channel (IDCUTMC) and the physical location.
- DNU-S extended operations channel (DNUSEOC).
- DNU-S time-slot management channel (DNUSTMC) and the physical location.
- Logical test port number (LTP).
- Scan point number (SPN).
- Optical Interface unit (OIU).

The physical location is the actual location (aisle, bay, and so forth) of the trunk, line, data link, or OSPSPORT within the building. PLTENs have 2 physical locations, one for the active side and one for the standby side. Since SLENs, INENs, and ILENs are not physically located in the office, no physical location information is available for SLENs, INENs, and ILENs.

For shared DNs (SHDN), the DN or MLHG specified must be a primary DN or MLHG, or the request is rejected.

Format 1 applies to all DSL lines, data links, and OSPSPORTs for which channel type is an option.

Format 2 applies to DNUSEOC, IDCUEOC, line equipment number (LEN), LTP, network equipment number (NEN), PRIGRP, packet switching unit equipment number (PSUEN), PLTEN, recorded announcement frame (RAF), service announcement system (SAS), SLEN, SPN, TEN, TKGMN, DNUSTMC, OIU and IDCUTMC. which do not allow channel type as an option.

# **2. FORMAT**

 $[1]$  OP:CONV, a [, CH=y<sup>1</sup>];

```
[2] OP:CONV, b;
```
# **3. EXPLANATION OF MESSAGE**

Refer to the Acronym section of the Input Messages manual for the full expansion of acronyms shown in the format.

## $a =$  Equipment number or identifier. Valid value(s):

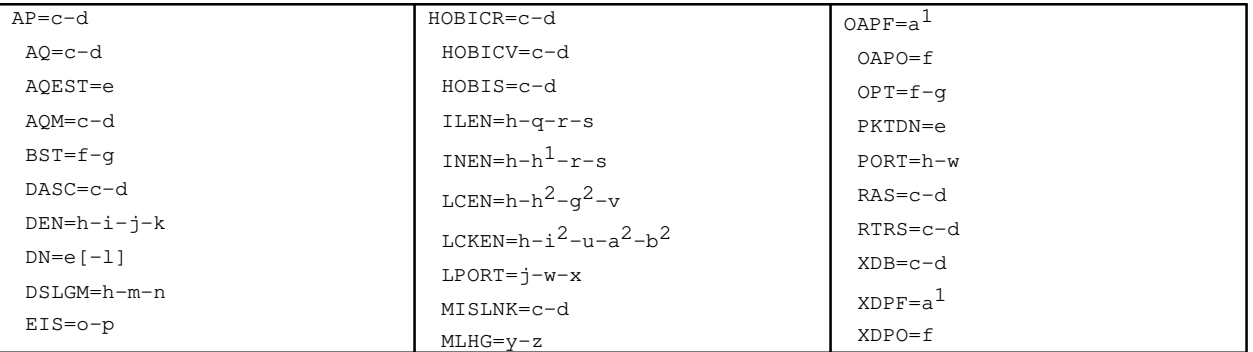

#### $b =$  Equipment number or identifier. Valid value(s):

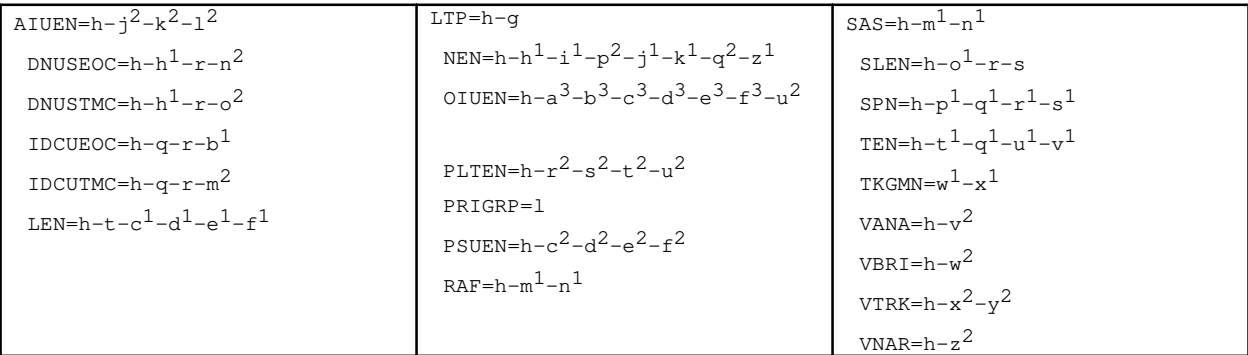

- $c =$   $D$ ata link (group) number. Refer to the APP:RANGES appendix in the Appendixes section of the Input Messages manual.
- d = Relative link (member) number. Refer to the APP:RANGES appendix in the Appendixes section of the Input Messages manual.
- e = Telephone number. Refer to the APP:RANGES appendix in the Appendixes section of the Input Messages manual.
- $f = 0$  perator service center number. Refer to the APP: RANGES appendix in the Appendixes section of the Input Messages manual.
- g = Relative position number. Refer to the APP:RANGES appendix in the Appendixes section of the Input Messages manual.
- h  $=$  Switching module (SM) number. Refer to the APP:RANGES appendix in the Appendixes section of the Input Messages manual.
- i  $=$  Digital line and trunk unit (DLTU) number. Refer to the APP:RANGES appendix in the Appendixes section of the Input Messages manual.
- j = Digital facility interface (DFI) number. Refer to the APP:RANGES appendix in the Appendixes section of the Input Messages manual.
- $k =$  Channel number. Refer to the APP: RANGES appendix in the Appendixes section of the Input Messages manual. If this is a DFI-2, channels 1-24 are associated with facility T1 A and channels 25-48 are associated with facility T1 B. Otherwise, there is only one facility.

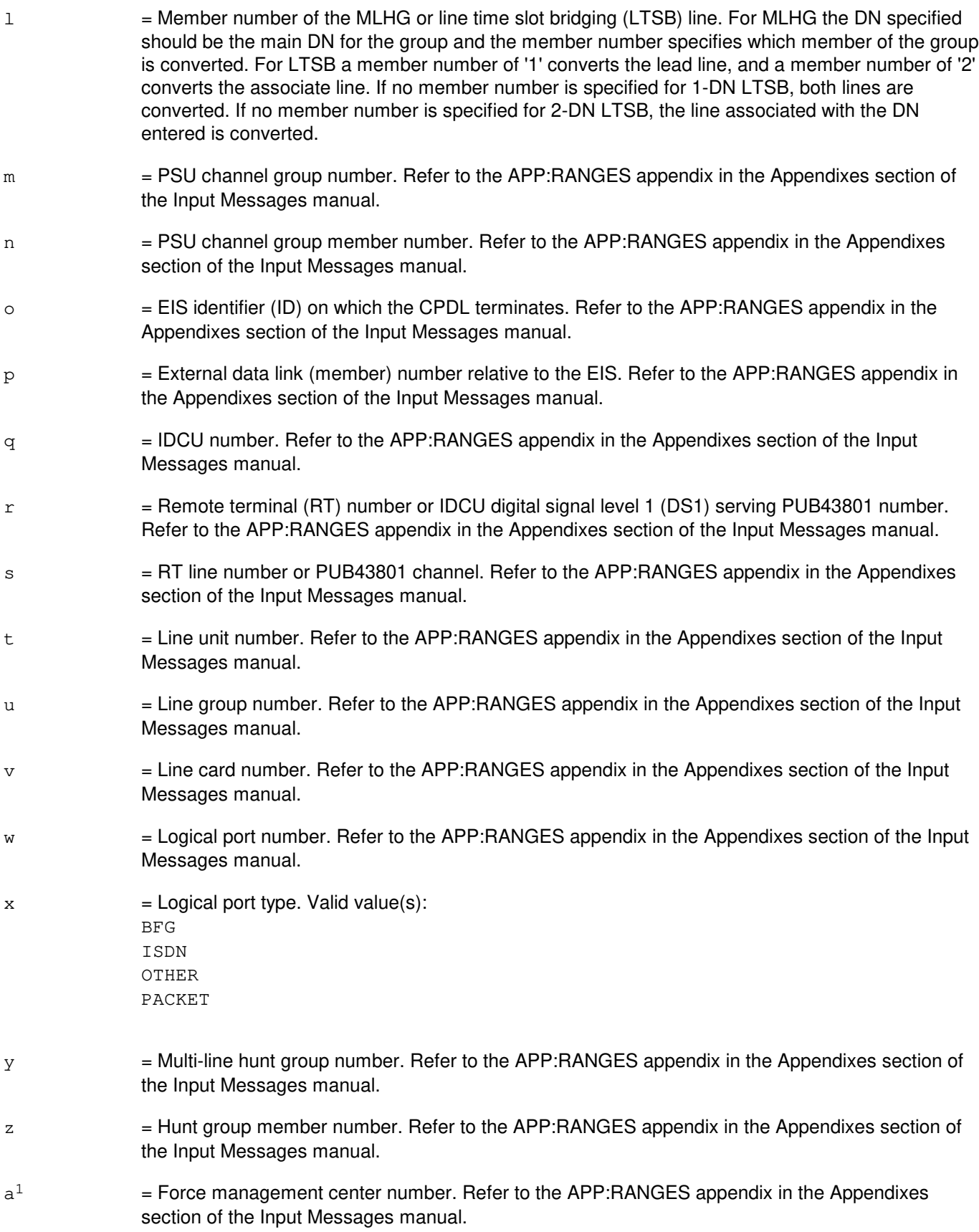

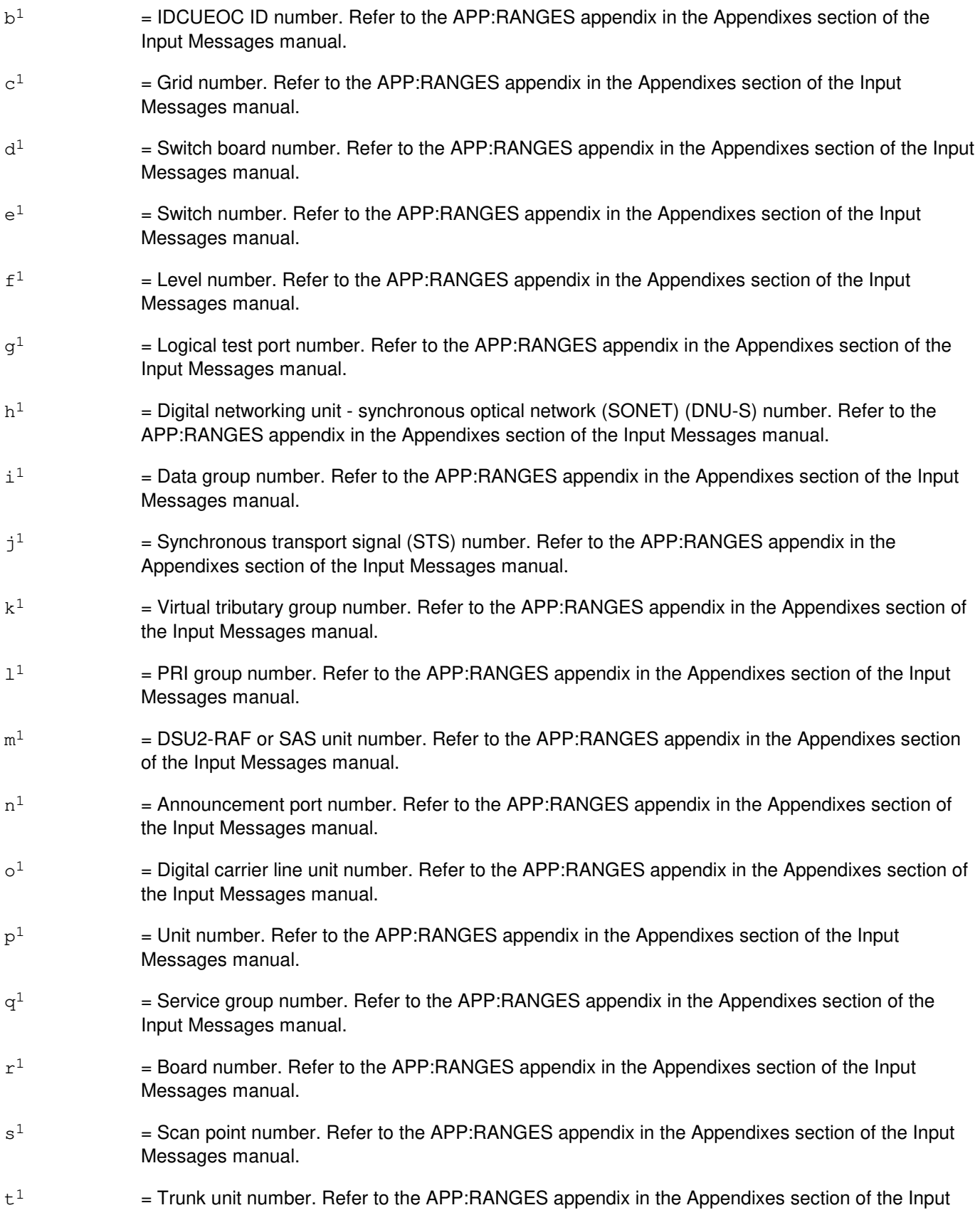
$u<sup>1</sup>$ 

Messages manual.

Input Messages manual.

 $v^1$  $=$  Circuit number. Refer to the APP:RANGES appendix in the Appendixes section of the Input Messages manual.  $\le^1$  $=$  Trunk group number. Refer to the APP: RANGES appendix in the Appendixes section of the Input Messages manual.  $x^1$  $=$  Trunk member number. Refer to the APP:RANGES appendix in the Appendixes section of the Input Messages manual.  $y^1$  $=$  Channel identifier; D (default), B1, or B2. If the default or the D-channel is specified, the entire DSL is identified. If a channel other than the D-channel is specified, only that channel is identified.  $z<sup>1</sup>$  $=$  Digital signal level 0 (DS0). Refer to the APP:RANGES appendix in the Appendixes section of the Input Messages manual.  $a<sup>2</sup>$ 2 = Line board number. Refer to the APP:RANGES appendix in the Appendixes section of the Input Messages manual.  $b^2$ 2 = Line circuit number. Refer to the APP:RANGES appendix in the Appendixes section of the Input Messages manual.  $c<sup>2</sup>$ 2 = PSU unit number. Refer to the APP:RANGES appendix in the Appendixes section of the Input Messages manual.  $d^2$ 2 = PSU shelf number. Refer to the APP:RANGES appendix in the Appendixes section of the Input Messages manual.  $\rm e^2$ 2 = PSU channel group number. Refer to the APP:RANGES appendix in the Appendixes section of the Input Messages manual.  $f^2$ 2 = PSU channel group member number. Refer to the APP:RANGES appendix in the Appendixes section of the Input Messages manual.  $q^2$ 2 = Line group controller number. Refer to the APP:RANGES appendix in the Appendixes section of the Input Messages manual.  $\rm h^2$  $=$  Integrated services line unit (ISLU) number. Refer to the APP: RANGES appendix in the Appendixes section of the Input Messages manual. i 2 = Integrated services line unit model 2 (ISLU2) number. Refer to the APP:RANGES appendix in the Appendixes section of the Input Messages manual. j 2 = Access interface unit (AIU) number. Refer to the APP:RANGES appendix in the Appendixes section of the Input Messages manual.  $k^2$ 2 = AIU pack number. Refer to the APP:RANGES appendix in the Appendixes section of the Input Messages manual.  $1<sup>2</sup>$ 2 = AIU circuit number. Refer to the APP:RANGES appendix in the Appendixes section of the Input Messages manual.

 $=$  Channel board number. Refer to the APP:RANGES appendix in the Appendixes section of the

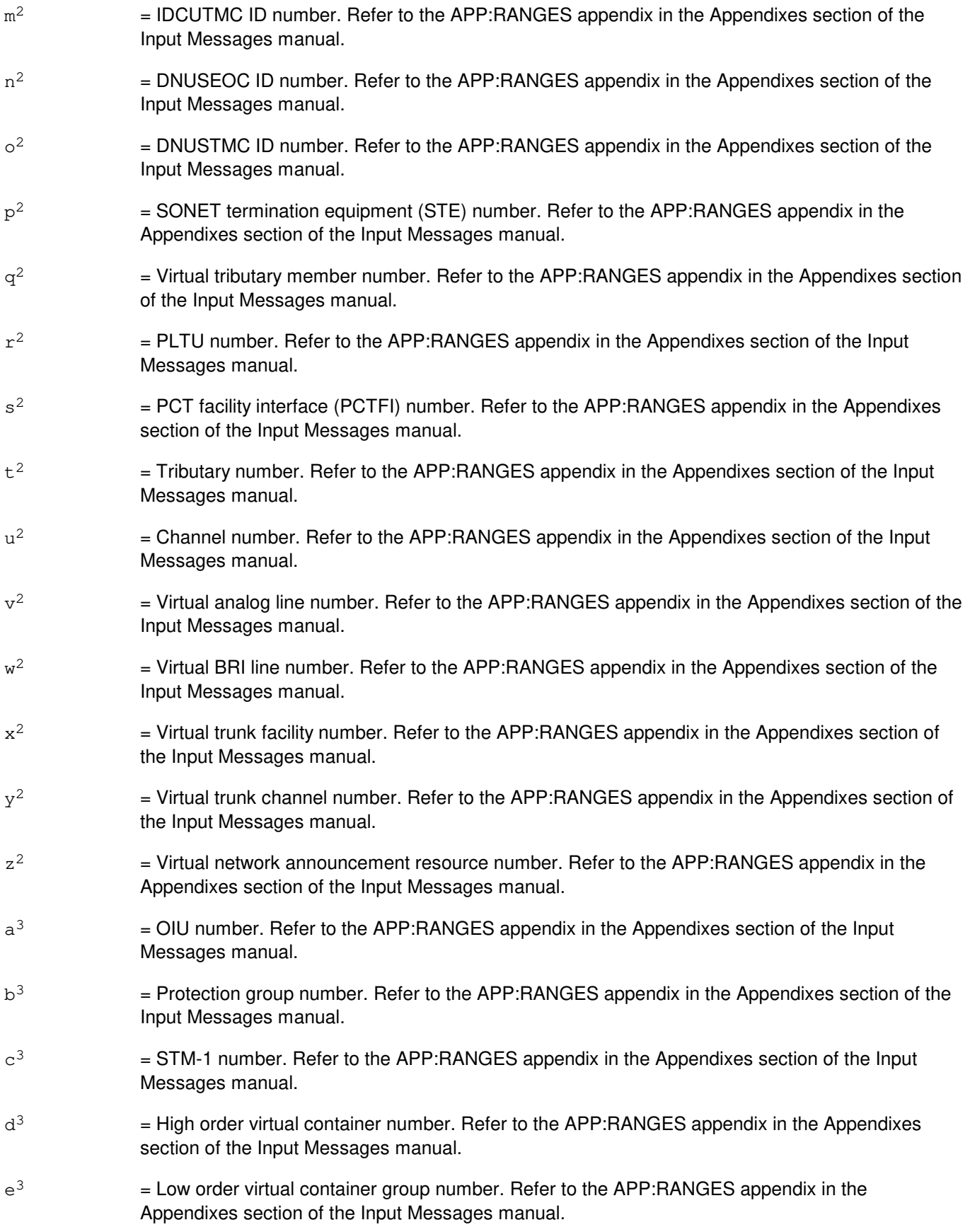

 $f^3$  $=$  Low order virtual container member number. Refer to the APP:RANGES appendix in the Appendixes section of the Input Messages manual.

## **4. SYSTEM RESPONSE**

- PF = Printout follows. The request has been accepted and the OP:CONV output message follows.
- RL = Retry later. The request has been denied, probably due to system load. The input message OP:JOBSTATUS can be used to determine if the RL was because the maximum number of request jobs are active.

#### **5. REFERENCES**

Input Message(s):

CNVT:RT OP:JOBSTATUS

#### Output Message(s):

OP:CONV

#### Input Appendix(es):

## **OP:CONV-C**

**Software Release:** 5E16(1) and later **Command Group:** TRKLN **Application:** 5 **Type: Input**

### **1. PURPOSE**

Requests a conversion (translation) for a particular trunk, line, data link, or operator services position system port (OSPSPORT). This message is used to obtain information about a trunk, line, data link, or OSPSPORT.

These units can be specified using either the terminal or logical identifier most suitable. The information can consist of any combination of:

- Equipment number.
- Directory number (DN).
- Trunk group and member number (TKGMN).
- Multi-line hunt group (MLHG) and member number.
- Digital subscriber line (DSL).
- DSL group and member number (DSLGM).
- DSL-channel (CH).
- Logical port (PORT).
- Primary rate interface group (PRIGRP).
- IDCU extended operations channel (IDCUEOC).
- IDCU time-slot management channel (IDCUTMC) and the physical location.
- DNU-S extended operations channel (DNUSEOC).
- DNU-S time-slot management channel (DNUSTMC) and the physical location.
- Logical test port (LTP) number.
- Scan point number (SPN).
- Optical interface unit (OIU).

The physical location is the actual location (aisle, bay, and so forth) of the trunk, line, data link, or OSPSPORT within the building. PLTENs have 2 physical locations, one for the active side and one for the standby side. Since SLENs, INENs, and ILENs are not physically located in the office, no physical location information is available for SLENs, INENs, and ILENs.

For shared DNs (SHDN), the DN or MLHG specified must be a primary DN or MLHG, or the request is rejected.

Format 1 applies to all DSL lines, data links, and OSPSPORTs for which channel type is an option.

Format 2 applies to ATM packet pipe equipment number (ATMPP), DNUSEOC, IDCUEOC, line equipment number (LEN), LTP, network equipment number (NEN), PRIGRP, packet switching unit equipment number (PSUEN), PLTEN, recorded announcement frame (RAF), service announcement system (SAS), SLEN, SPN, TEN, TKGMN, DNUSTMC, OIUEN and IDCUTMC which do not allow channel type as an option.

## **2. FORMAT**

 $[1]$  OP:CONV, a [, CH=y<sup>1</sup>];

```
[2] OP:CONV, b;
```
## **3. EXPLANATION OF MESSAGE**

Refer to the Acronym section of the Input Messages manual for the full expansion of acronyms shown in the format.

 $a = Equipment number or identifier. Valid value(s):$ 

```
AP = c - dAQ=c-d
AQEST=e
AQM=c-d
BST=f-qDASC=c-d
DEN=h-i-j-kDN=e[-1]DSLGM=h-c^2-m-nEIS=o-p
HOBICR=c-d
HOBICV=c-d
HOBIS=c-d
ILEN=h-q-r-s
INEN=h-h<sup>1</sup>-r-sLCEN=h-h^2-q^2-vLCKEN=h-i<sup>2</sup>-u-a<sup>2</sup>-b<sup>2</sup>LPORT=j-w-x
MISLNK=c-d
MLHG=y-z
OAPF=a<sup>1</sup>OAPO=f
OPT = f - qPKTDN=e
PORT=h-w
RAS=c-d
RTRS=c-d
XDB=c-d
XDF = a<sup>1</sup>XDPO=f
```
 $b =$  Equipment number or identifier. Valid value(s):

```
AIUEN=h-1<sup>2</sup>-k<sup>2</sup>-1<sup>2</sup>ATMPP=h-c^2-f^3-q^3DNUSEOC=h-h<sup>1</sup>-r-n<sup>2</sup>DNUSTMC=h-h<sup>1</sup>-r-o<sup>2</sup>IDCUEOC=h-q-r-b1
IDCUTMC=h-q-r-m<sup>2</sup>\texttt{LEN=} \texttt{h-t-c1-d1-e1-f1}LTP=h-q<sup>1</sup>NEN=h-h^{1}-i^{1}-p^{2}-j^{1}-k^{1}-q^{2}-z^{1}OIUEN=h-z^2-a^3-b^3-c^3-k^1-q^2-u^2PLTEN=h-r^2-s^2-t^2-u^2PRIGRP = 1<sup>1</sup>PSUEN=h-c^2-d^2-e^2-f^2RAF=h-m<sup>1</sup>-n<sup>1</sup>SAS=h-m<sup>1</sup>-n<sup>1</sup>SLEN=h-o<sup>1</sup>-r-sSPN=h-p<sup>1</sup>-q<sup>1</sup>-r<sup>1</sup>-s<sup>1</sup>
```
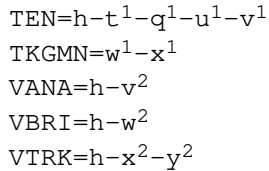

- $\epsilon$  = Data link (group) number. Refer to the APP:RANGES appendix in the Appendixes section of the Input Messages manual.
- d = Relative link (member) number. Refer to the APP:RANGES appendix in the Appendixes section of the Input Messages manual.
- e = Telephone number. Refer to the APP:RANGES appendix in the Appendixes section of the Input Messages manual.
- $f = 0$  perator service center number. Refer to the APP: RANGES appendix in the Appendixes section of the Input Messages manual.
- g = Relative position number. Refer to the APP:RANGES appendix in the Appendixes section of the Input Messages manual.
- h = Switching module (SM) number. Refer to the APP:RANGES appendix in the Appendixes section of the Input Messages manual.
- i  $=$  Digital line and trunk unit (DLTU) number. Refer to the APP:RANGES appendix in the Appendixes section of the Input Messages manual.
- j = Digital facility interface (DFI) number. Refer to the APP:RANGES appendix in the Appendixes section of the Input Messages manual.
- $k =$  Channel number. Refer to the APP: RANGES appendix in the Appendixes section of the Input Messages manual. If this is a DFI-2, channels 1-24 are associated with facility T1 A and channels 25-48 are associated with facility T1 B. Otherwise, there is only one facility.
- l = Member number of the MLHG or line time slot bridging (LTSB) line. For MLHG the DN specified should be the main DN for the group and the member number specifies which member of the group is converted. For LTSB a member number of '1' converts the lead line, and a member number of '2' converts the associate line. If no member number is specified for 1-DN LTSB, both lines are converted. If no member number is specified for 2-DN LTSB, the line associated with the DN entered is converted.
- $m = PSU$  channel group number. Refer to the APP: RANGES appendix in the Appendixes section of the Input Messages manual.
- $n = PSU$  channel group member number. Refer to the APP:RANGES appendix in the Appendixes section of the Input Messages manual.
- o = EIS identifier (ID) on which the CPDL terminates. Refer to the APP:RANGES appendix in the Appendixes section of the Input Messages manual.
- $p =$  External data link (member) number relative to the EIS. Refer to the APP: RANGES appendix in the Appendixes section of the Input Messages manual.
- $q \neq$  IDCU number. Refer to the APP: RANGES appendix in the Appendixes section of the Input

Messages manual.

- $r =$  Remote terminal (RT) number or IDCU digital signal level 1 (DS1) serving PUB43801 number. Refer to the APP:RANGES appendix in the Appendixes section of the Input Messages manual.
- s = RT line number or PUB43801 channel. Refer to the APP:RANGES appendix in the Appendixes section of the Input Messages manual.
- $t =$  Line unit number. Refer to the APP:RANGES appendix in the Appendixes section of the Input Messages manual.
- u = Line group number. Refer to the APP:RANGES appendix in the Appendixes section of the Input Messages manual.
- $v =$  Line card number. Refer to the APP: RANGES appendix in the Appendixes section of the Input Messages manual.
- $w =$  Logical port number. Refer to the APP: RANGES appendix in the Appendixes section of the Input Messages manual.
- $x =$  Logical port type. Valid value(s):

BFG ISDN OTHER PACKET

- $y =$ Multi-line hunt group number. Refer to the APP:RANGES appendix in the Appendixes section of the Input Messages manual.
- $z =$  Hunt group member number. Refer to the APP: RANGES appendix in the Appendixes section of the Input Messages manual.
- $a<sup>1</sup>$  $=$  Force management center number. Refer to the APP: RANGES appendix in the Appendixes section of the Input Messages manual.
- $h<sup>1</sup>$  $=$  IDCUEOC ID number. Refer to the APP:RANGES appendix in the Appendixes section of the Input Messages manual.
- $c<sup>1</sup>$  $=$  Grid number. Refer to the APP:RANGES appendix in the Appendixes section of the Input Messages manual.
- $d^1$  $=$  Switch board number. Refer to the APP:RANGES appendix in the Appendixes section of the Input Messages manual.
- $\epsilon^1$  $=$  Switch number. Refer to the APP:RANGES appendix in the Appendixes section of the Input Messages manual.
- $f<sup>1</sup>$  $=$  Level number. Refer to the APP: RANGES appendix in the Appendixes section of the Input Messages manual.
- $\mathsf{g}^1$  $=$  Logical test port number. Refer to the APP:RANGES appendix in the Appendixes section of the Input Messages manual.
- $h<sup>1</sup>$  $=$  Digital networking unit - synchronous optical network (SONET) (DNU-S) number. Refer to the

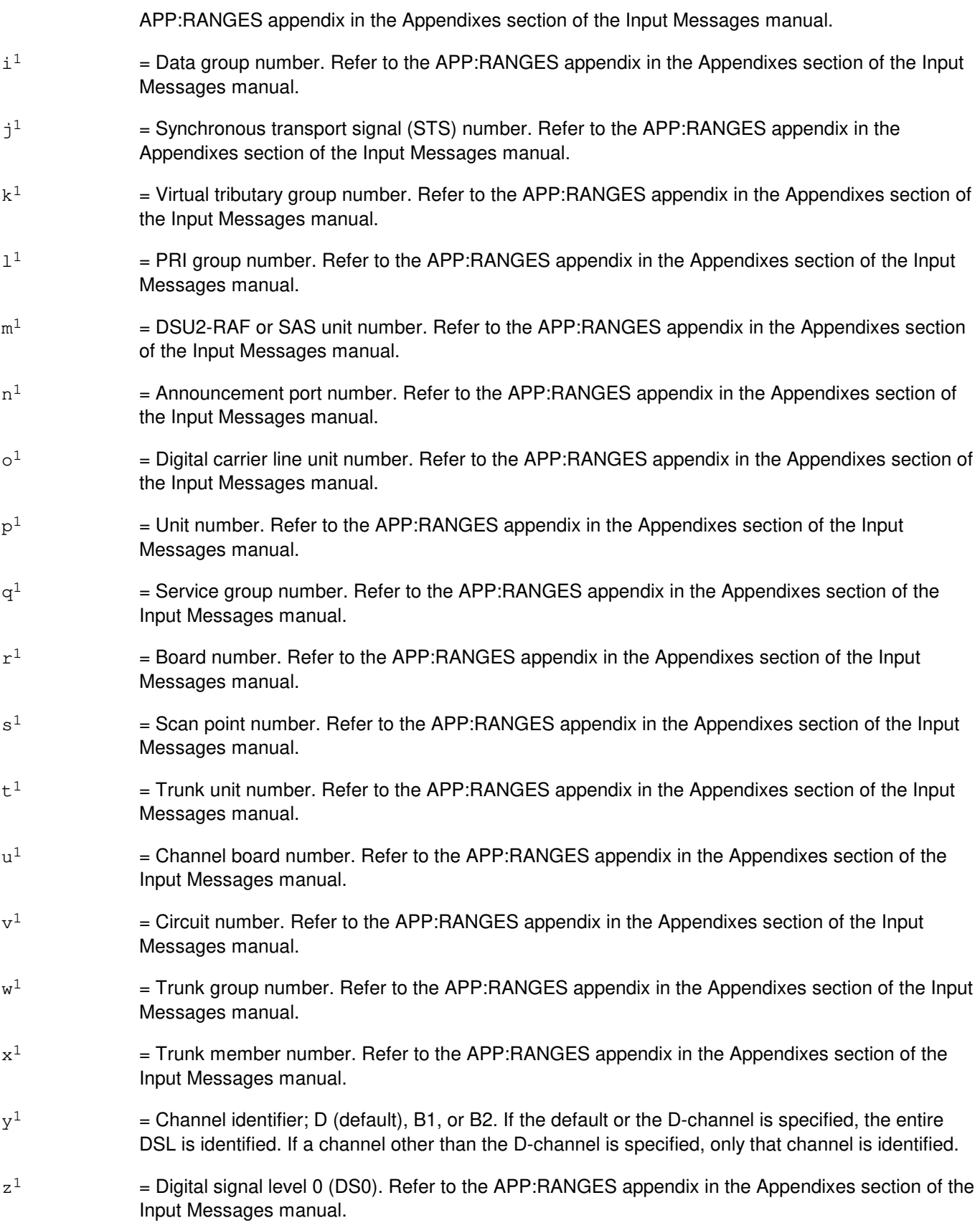

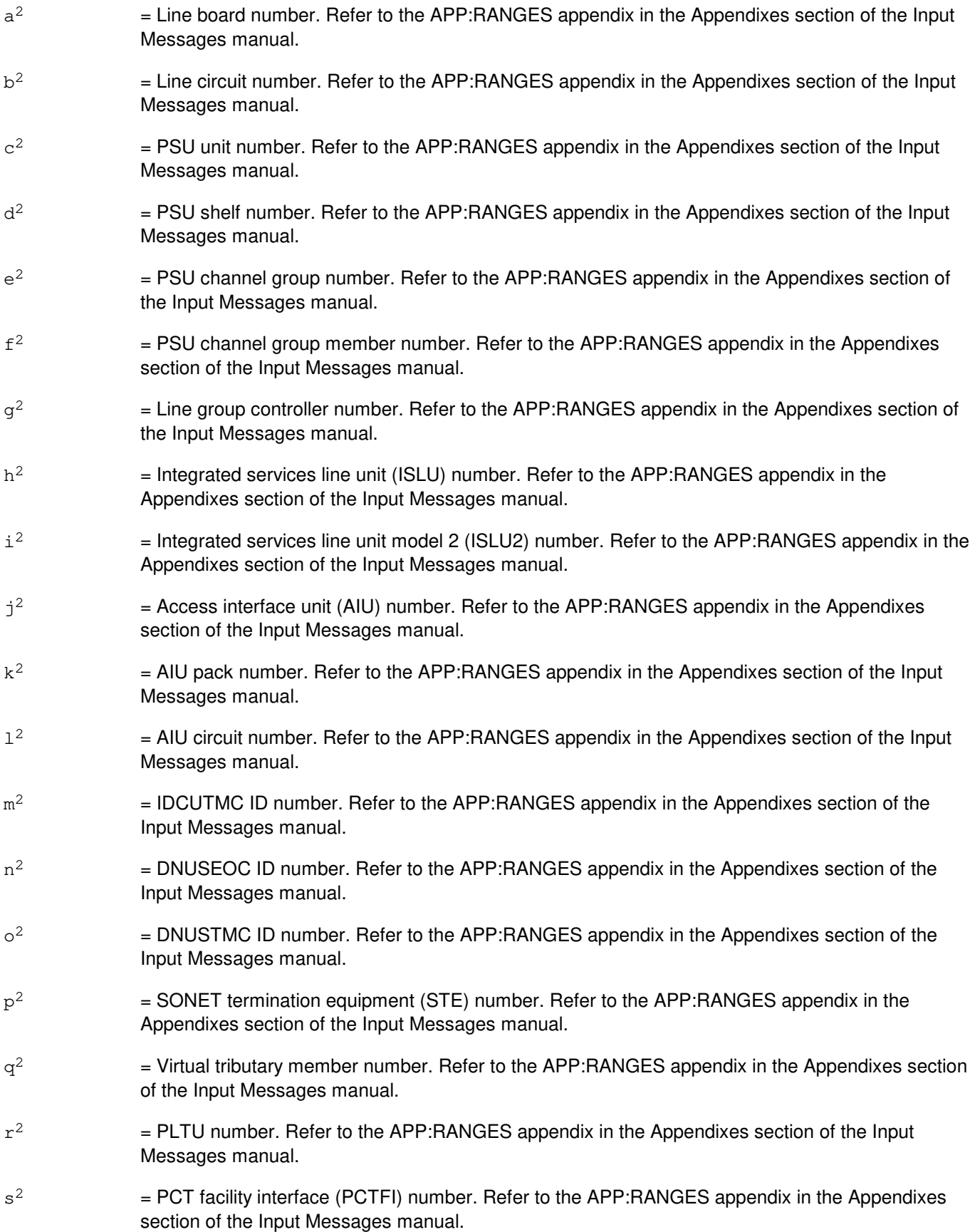

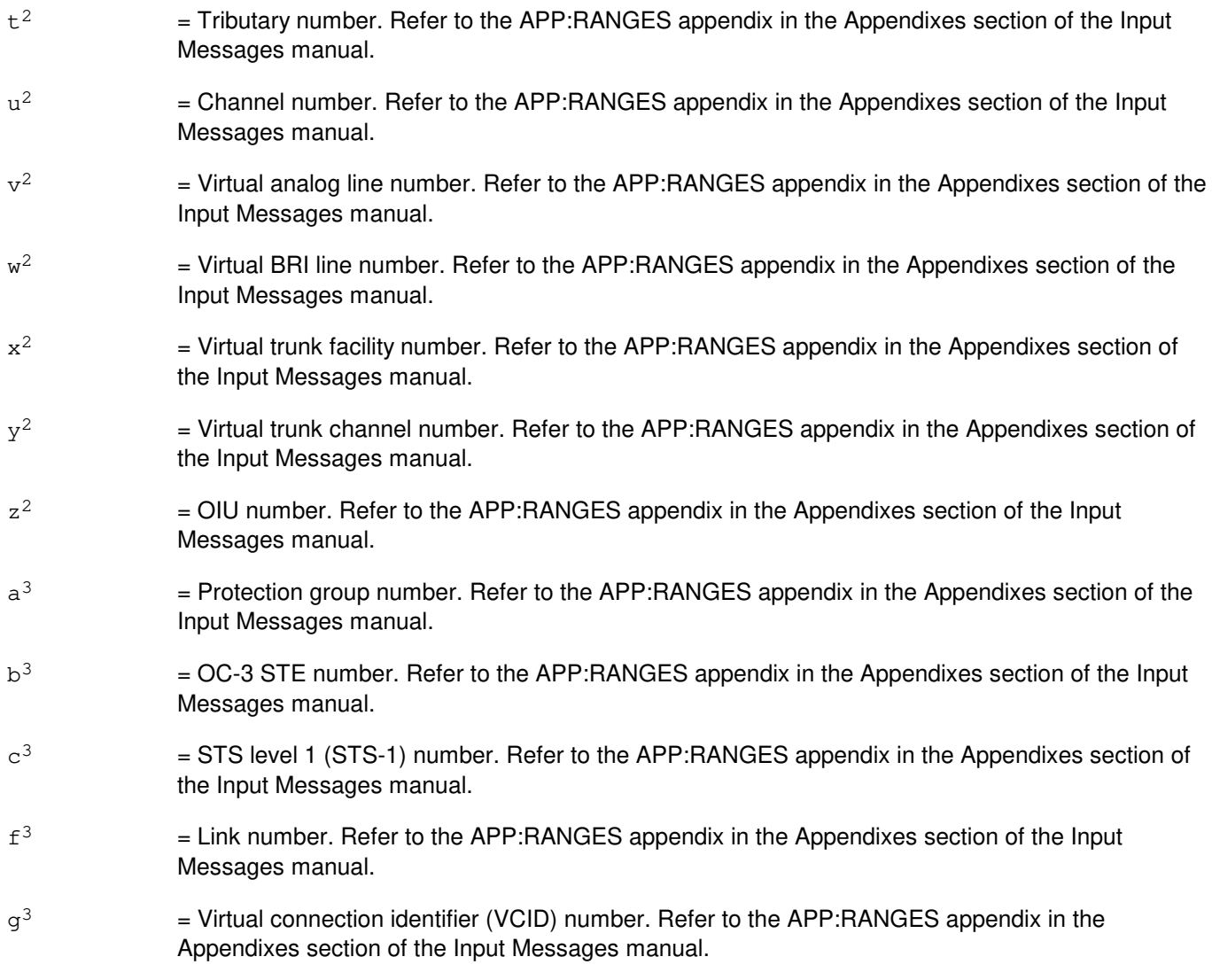

## **4. SYSTEM RESPONSE**

PF = Printout follows. The request has been accepted and the OP:CONV output message follows.

RL = Retry later. The request has been denied, probably due to system load. The input message OP:JOBSTATUS can be used to determine if the RL was because the maximum number of request jobs are active.

## **5. REFERENCES**

Input Message(s):

CNVT:RT OP:JOBSTATUS

Output Message(s):

OP:CONV

## Input Appendix(es):

## **OP:CONV-EXT-A**

**Software Release:** 5E14 only **Command Group:** SM **Application:** 5 **Type: Input**

## **1. PURPOSE**

Requests that translation information for a particular circuit, from its external identifier to its internal circuit name, be output.

The translation from external identifier to internal circuit name supports only the switching module (SM) circuits. Dual link interface (DLI)/network link interfaces (NLIs) are considered part of the communication module (CM), and are not supported. Remote link interfaces (RLIs) are supported because they are SM circuits.

For external to internal translation, the output is the circuit's internal circuit name in hexadecimal format.

## **2. FORMAT**

OP:CONV,EXT,a;

## **3. EXPLANATION OF MESSAGE**

Note: Refer to the Acronym section of the Output Messages manual for the full expansion of acronyms shown in the format.

 $a = Value(s)$ :

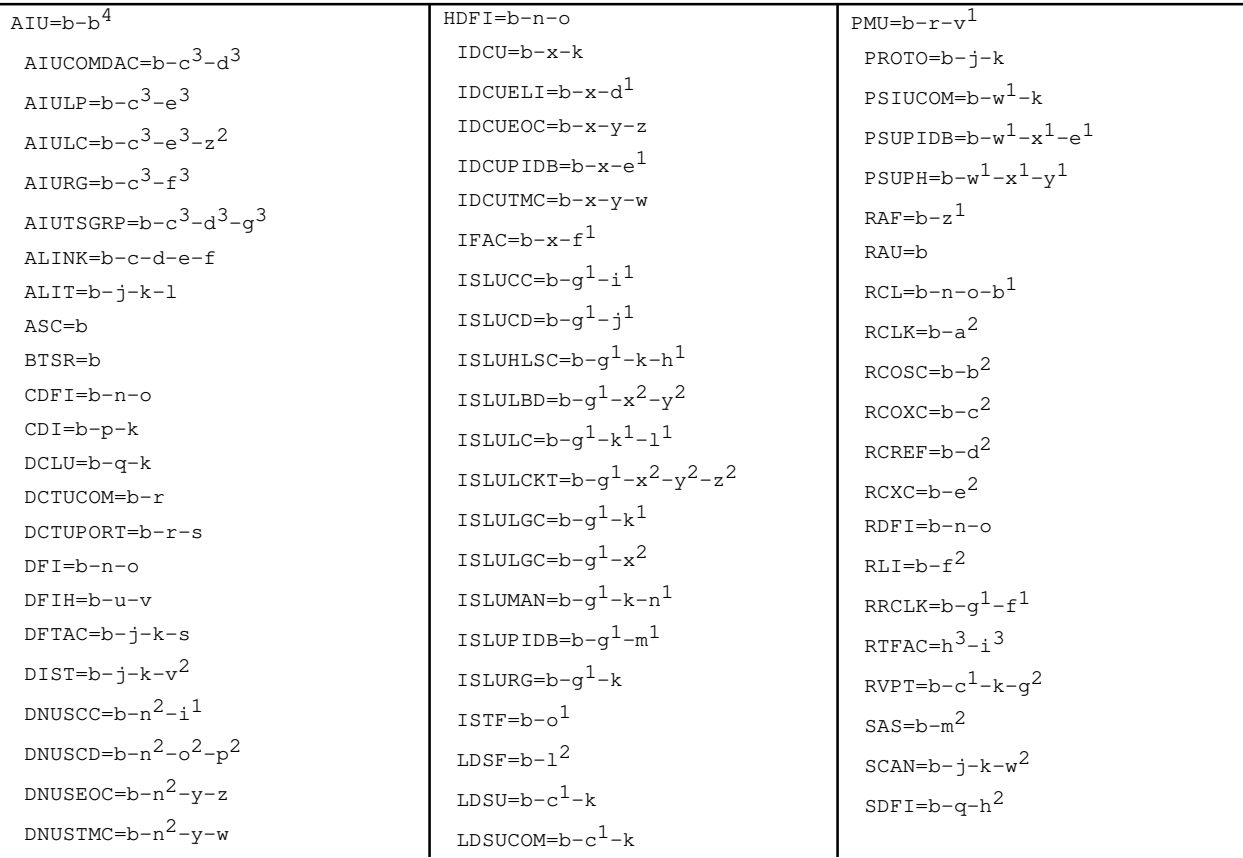

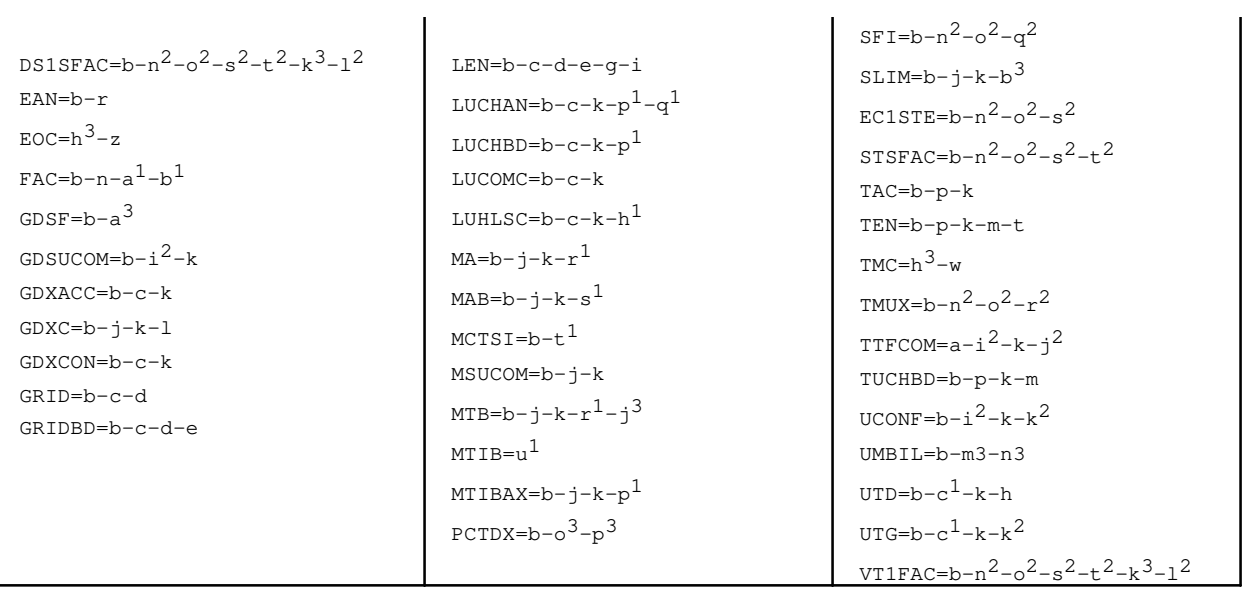

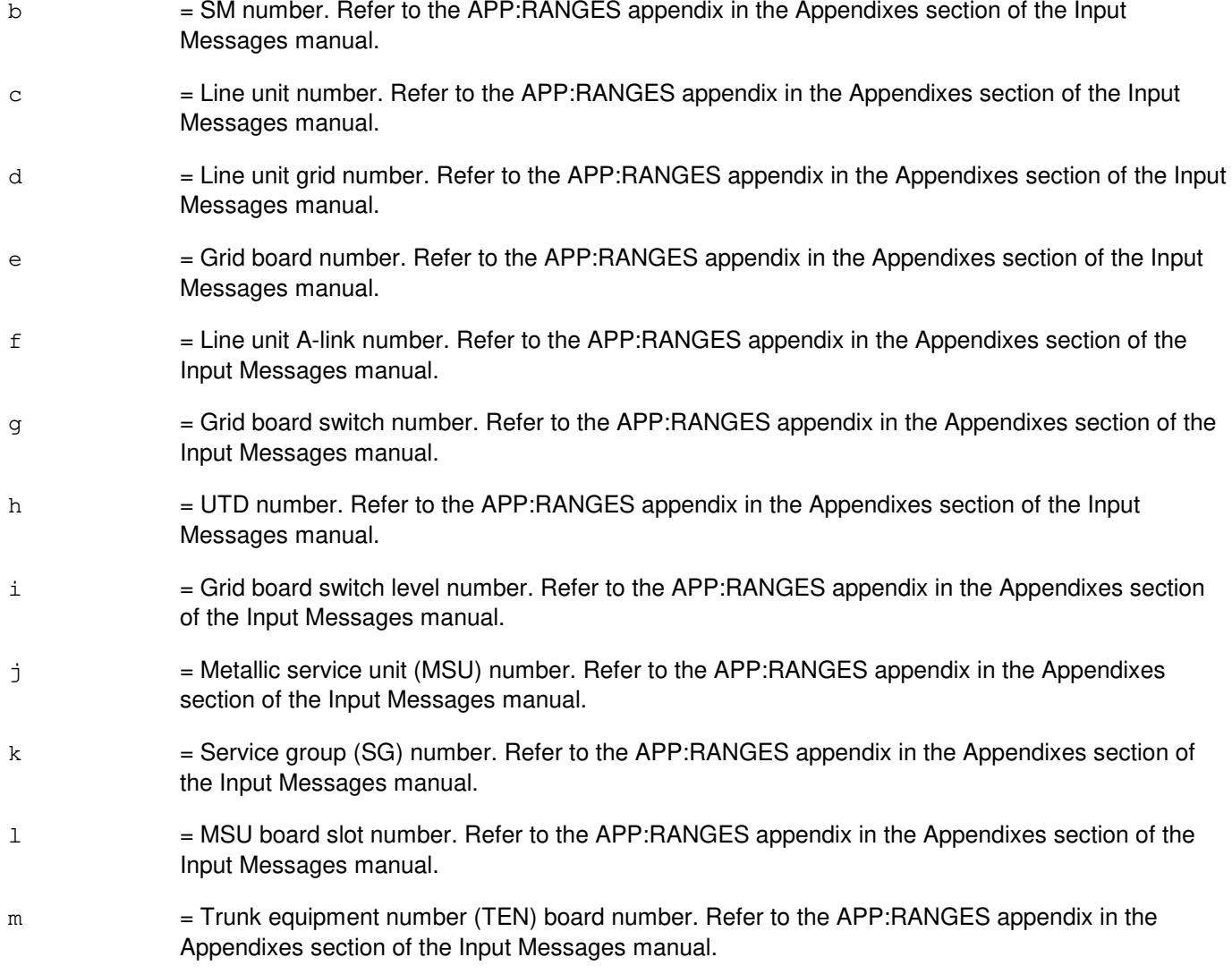

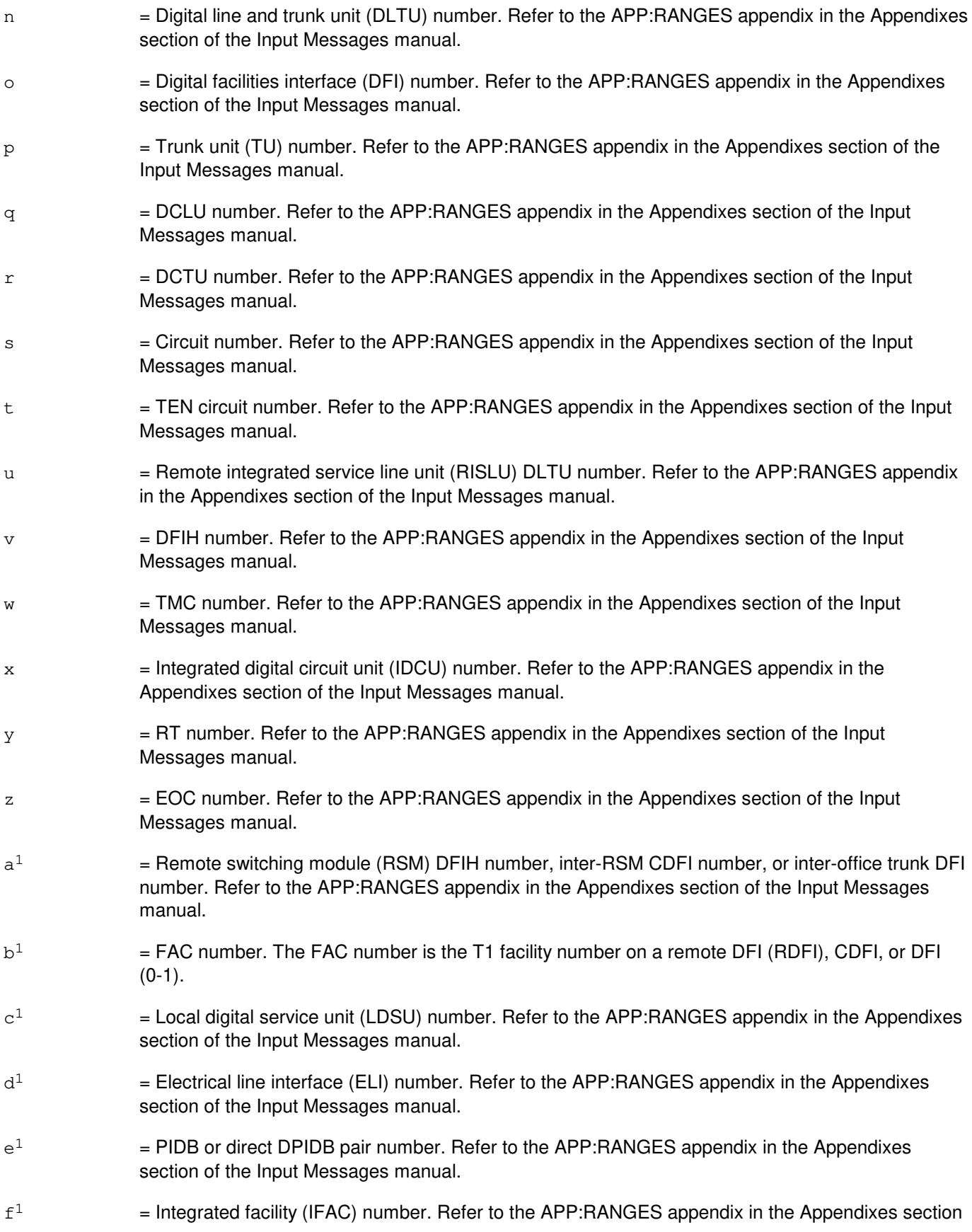

of the Input Messages manual.

- $\mathsf{g}^1$  $=$  ISLU number. Refer to the APP: RANGES appendix in the Appendixes section of the Input Messages manual.
- $h<sup>1</sup>$  $=$  High-level service circuit (HLSC) number. Refer to the APP:RANGES appendix in the Appendixes section of the Input Messages manual.
- i  $=$  Common controller number. Refer to the APP:RANGES appendix in the Appendixes section of the Input Messages manual.
- $j<sup>1</sup>$  $=$  Common data number. Refer to the APP:RANGES appendix in the Appendixes section of the Input Messages manual.
- $k<sup>1</sup>$  $=$  Line group controller number. Refer to the APP:RANGES appendix in the Appendixes section of the Input Messages manual.
- $1<sup>1</sup>$  $=$  Line card number. Refer to the APP:RANGES appendix in the Appendixes section of the Input Messages manual.
- $m<sup>1</sup>$  $=$  PIDB pair number. Refer to the APP:RANGES appendix in the Appendixes section of the Input Messages manual.
- $n<sup>1</sup>$  $=$  Access network board. Refer to the APP: RANGES appendix in the Appendixes section of the Input Messages manual.
- $\circ^1$  $=$  ISTF unit number. Refer to the APP:RANGES appendix in the Appendixes section of the Input Messages manual.
- $p<sup>1</sup>$  $=$  Channel board number. Refer to the APP:RANGES appendix in the Appendixes section of the Input Messages manual.
- $\mathtt{q}^1$  $=$  Channel number. Refer to the APP:RANGES appendix in the Appendixes section of the Input Messages manual.
- $r<sup>1</sup>$  $=$  Metallic access board number. Refer to the APP: RANGES appendix in the Appendixes section of the Input Messages manual.
- $\rm s^1$  $=$  MAB board number. Refer to the APP:RANGES appendix in the Appendixes section of the Input Messages manual.
- $t<sup>1</sup>$  $=$  MCTSI unit number. Refer to the APP:RANGES appendix in the Appendixes section of the Input Messages manual.
- $u^1$  $=$  MTIB number. Refer to the APP:RANGES appendix in the Appendixes section of the Input Messages manual.
- $v<sup>1</sup>$  $=$  PMU circuit number. Refer to the APP: RANGES appendix in the Appendixes section of the Input Messages manual.
- $w<sup>1</sup>$  $=$  PSU number. Refer to the APP:RANGES appendix in the Appendixes section of the Input Messages manual.
- $x<sup>1</sup>$  $=$  Shelf number. Refer to the APP: RANGES appendix in the Appendixes section of the Input Messages manual.

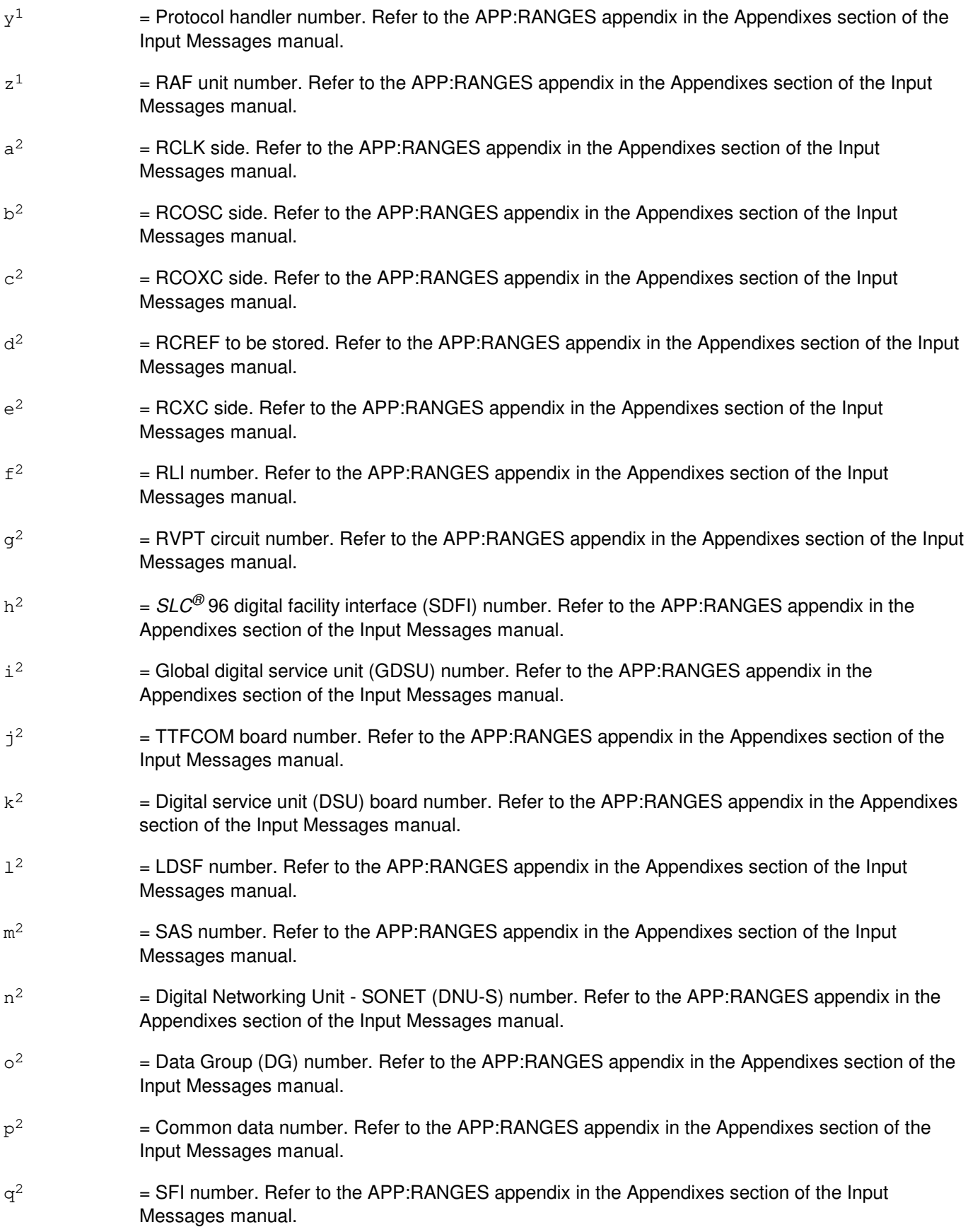

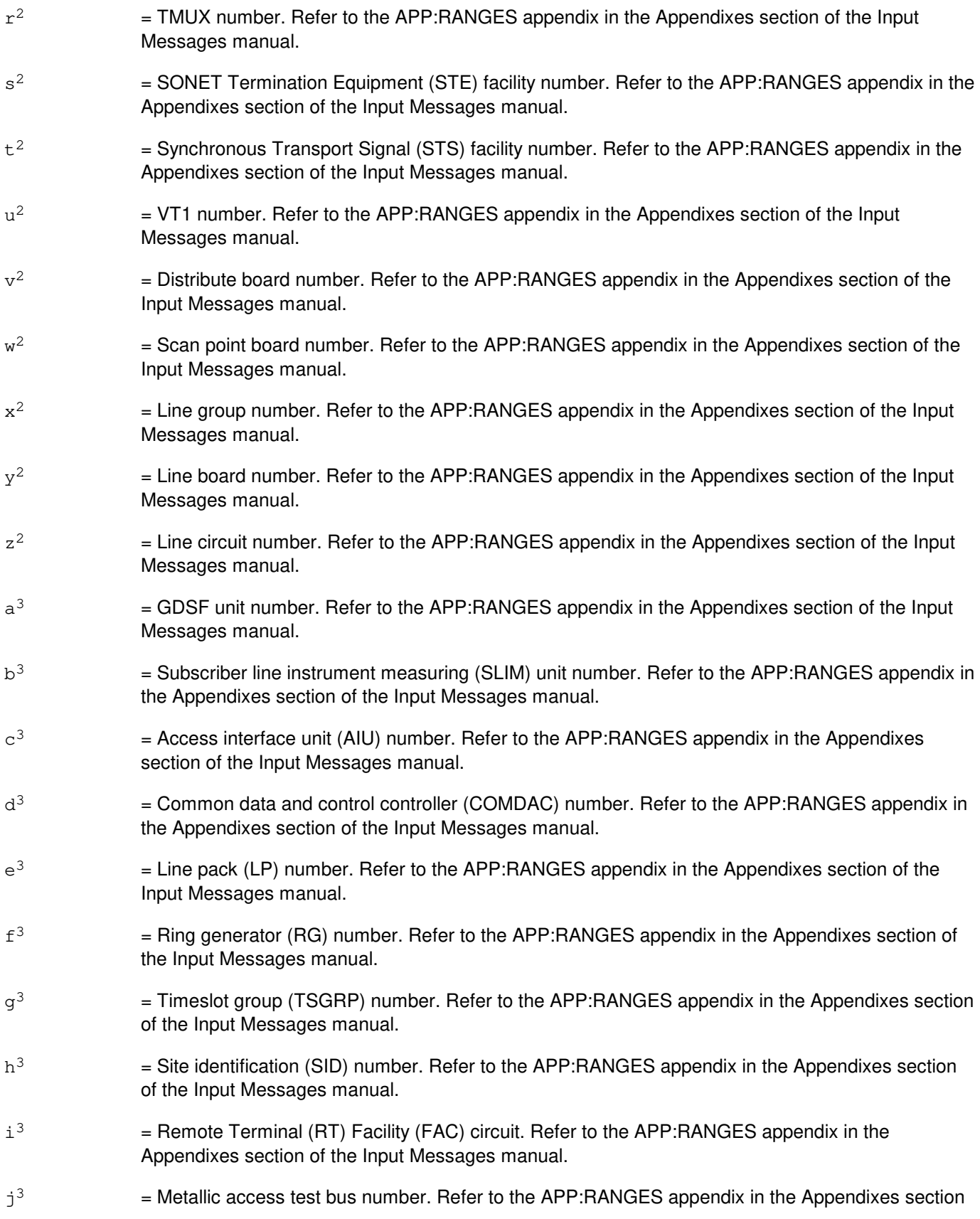

of the Input Messages manual.

- $k^3$  $=$  Virtual tributary group (VTG) number. Refer to the APP:RANGES appendix in the Appendixes section of the Input Messages manual.
- $1<sup>3</sup>$  $=$  Virtual tributary member (VTM) number. Refer to the APP:RANGES appendix in the Appendixes section of the Input Messages manual.
- $m<sup>3</sup>$  $=$  RSM Number. Refer to the APP:RANGES appendix in the Appendixes section of the Input Messages manual.
- $\rm n^3$ 3 = Host umbilical(UMBIL) Number. Refer to the APP:RANGES appendix in the Appendixes section of the Input Messages manual.
- $\circ$ <sup>3</sup>  $=$  peripheral control and timing data exchanger unit (PDXU) number. Refer to the APP:RANGES appendix in the Appendixes section of the Input Messages manual.
- $p<sup>3</sup>$ 3 = peripheral control and timing data exchanger (PCTDX) number. Refer to the APP:RANGES appendix in the Appendixes section of the Input Messages manual.

## **4. SYSTEM RESPONSE**

- NG = No good. The request has been denied. The message form is valid, but the request conflicts with current status.
- $PF = Printout follows.$  Followed by the OP:CONV-EXT output message.
- $RL$   $=$  Retry later. The request cannot be executed now due to unavailable system resources.

## **5. REFERENCES**

#### Output Message(s):

OP:CONV-EXT

#### Input Appendix(es):

## **OP:CONV-EXT-B**

**Software Release:** 5E15 only **Command Group:** SM **Application:** 5 **Type: Input**

## **1. PURPOSE**

Requests that translation information for a particular circuit, from its external identifier to its internal circuit name, be output.

The translation from external identifier to internal circuit name supports only the switching module (SM) circuits. Dual link interface (DLI)/network link interfaces (NLIs) are considered part of the communication module (CM), and are not supported. Remote link interfaces (RLIs) are supported because they are SM circuits.

For external to internal translation, the output is the circuit's internal circuit name in hexadecimal format.

## **2. FORMAT**

OP:CONV,EXT,a;

## **3. EXPLANATION OF MESSAGE**

Refer to the Acronym section of the Output Messages manual for the full expansion of acronyms shown in the format.

 $a = Value(s)$ :

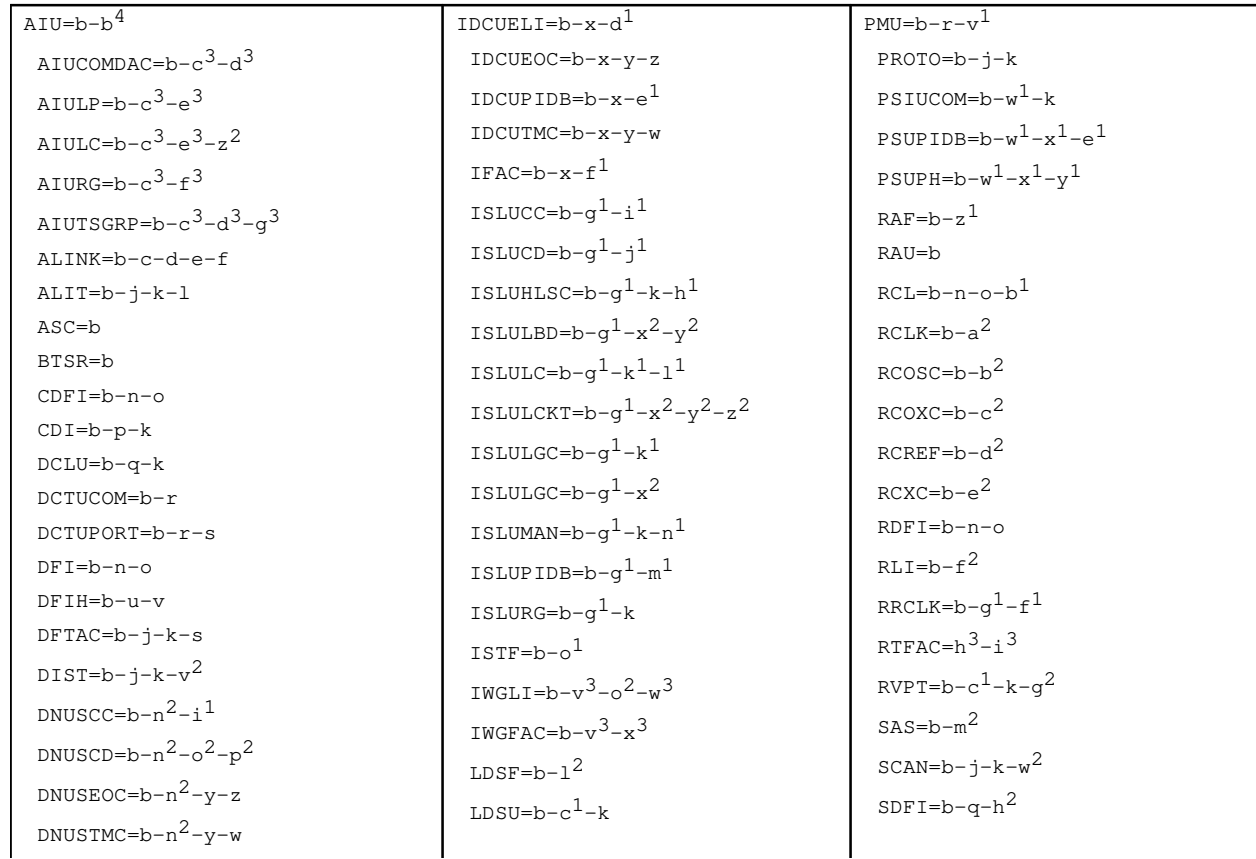

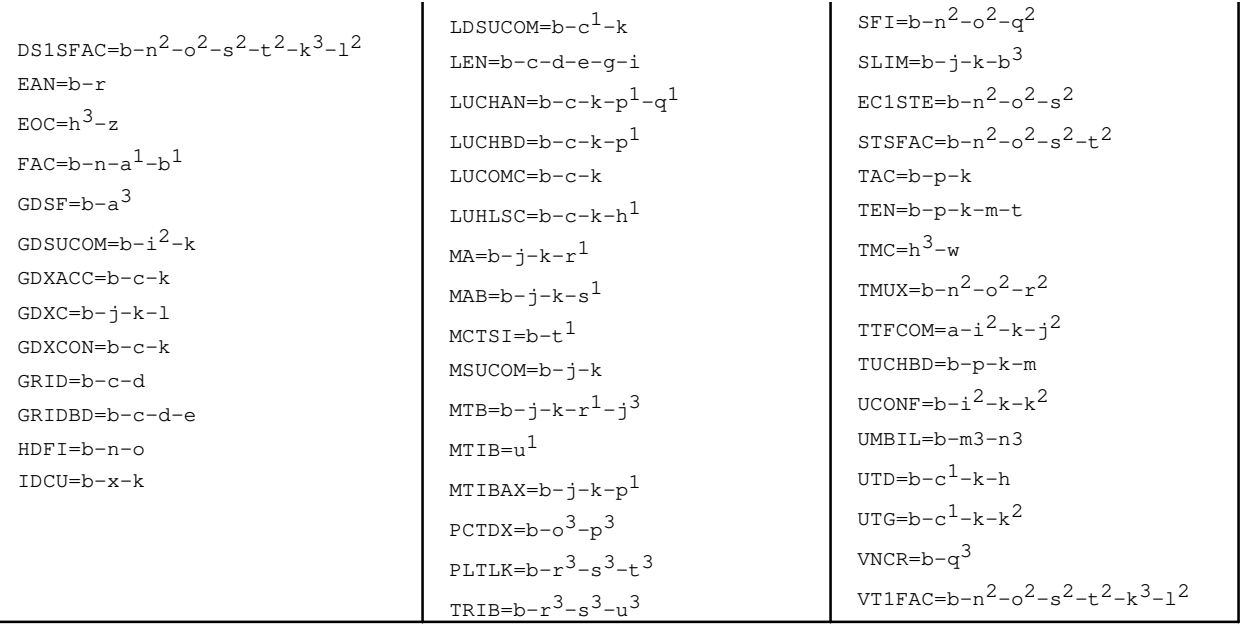

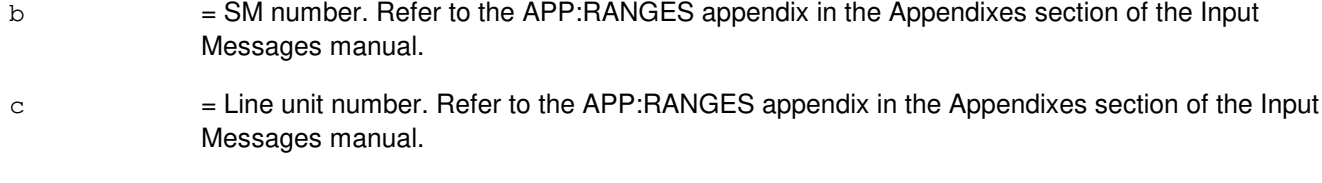

- d = Line unit grid number. Refer to the APP:RANGES appendix in the Appendixes section of the Input Messages manual.
- e = Grid board number. Refer to the APP:RANGES appendix in the Appendixes section of the Input Messages manual.
- $f =$  Line unit A-link number. Refer to the APP: RANGES appendix in the Appendixes section of the Input Messages manual.
- $g =$  Grid board switch number. Refer to the APP: RANGES appendix in the Appendixes section of the Input Messages manual.
- h = UTD number. Refer to the APP:RANGES appendix in the Appendixes section of the Input Messages manual.
- i  $=$  Grid board switch level number. Refer to the APP: RANGES appendix in the Appendixes section of the Input Messages manual.
- j = Metallic service unit (MSU) number. Refer to the APP:RANGES appendix in the Appendixes section of the Input Messages manual.
- $k =$  Service group (SG) number. Refer to the APP: RANGES appendix in the Appendixes section of the Input Messages manual.
- l = MSU board slot number. Refer to the APP:RANGES appendix in the Appendixes section of the Input Messages manual.
- $m = T$ runk equipment number (TEN) board number. Refer to the APP: RANGES appendix in the Appendixes section of the Input Messages manual.

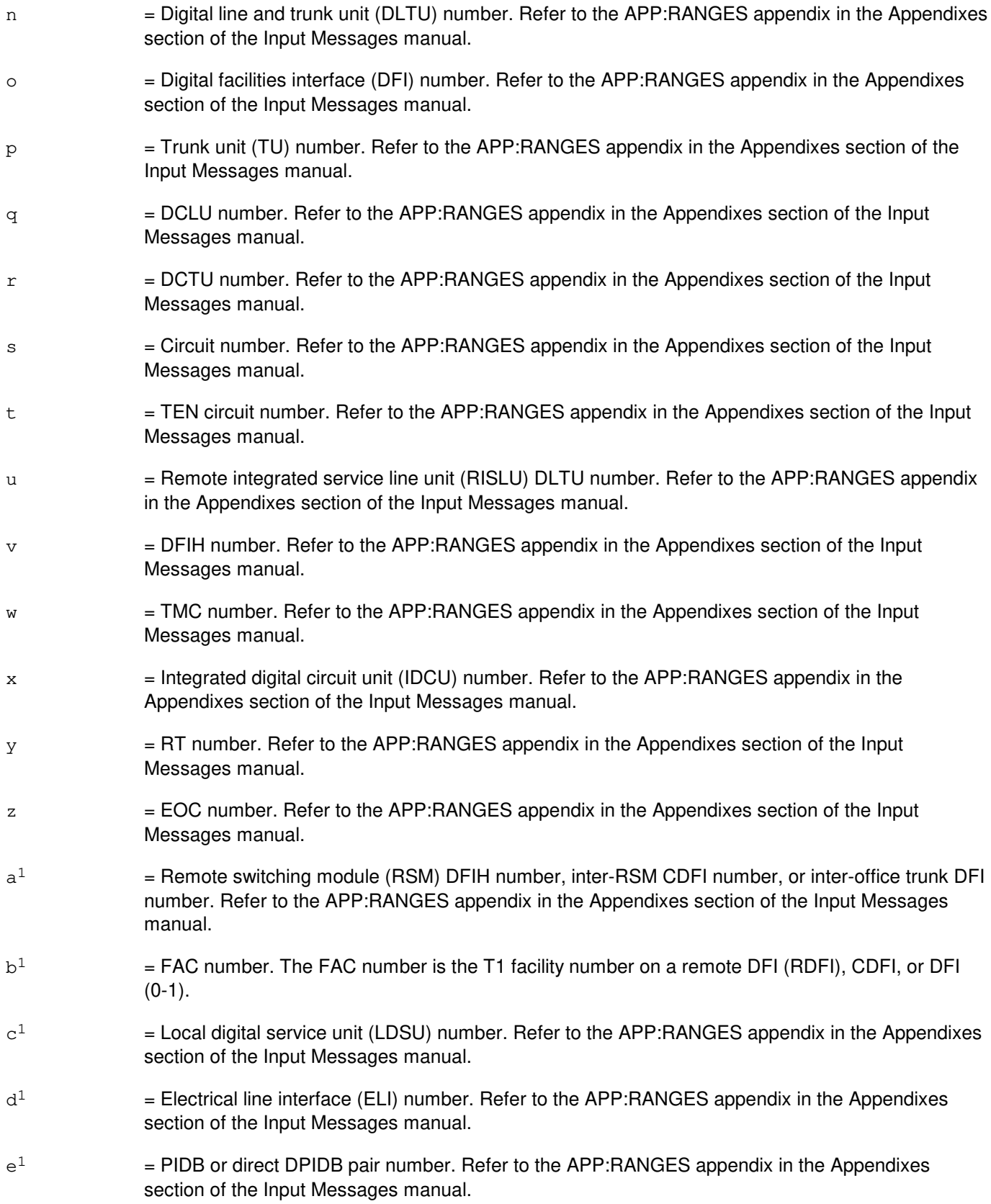

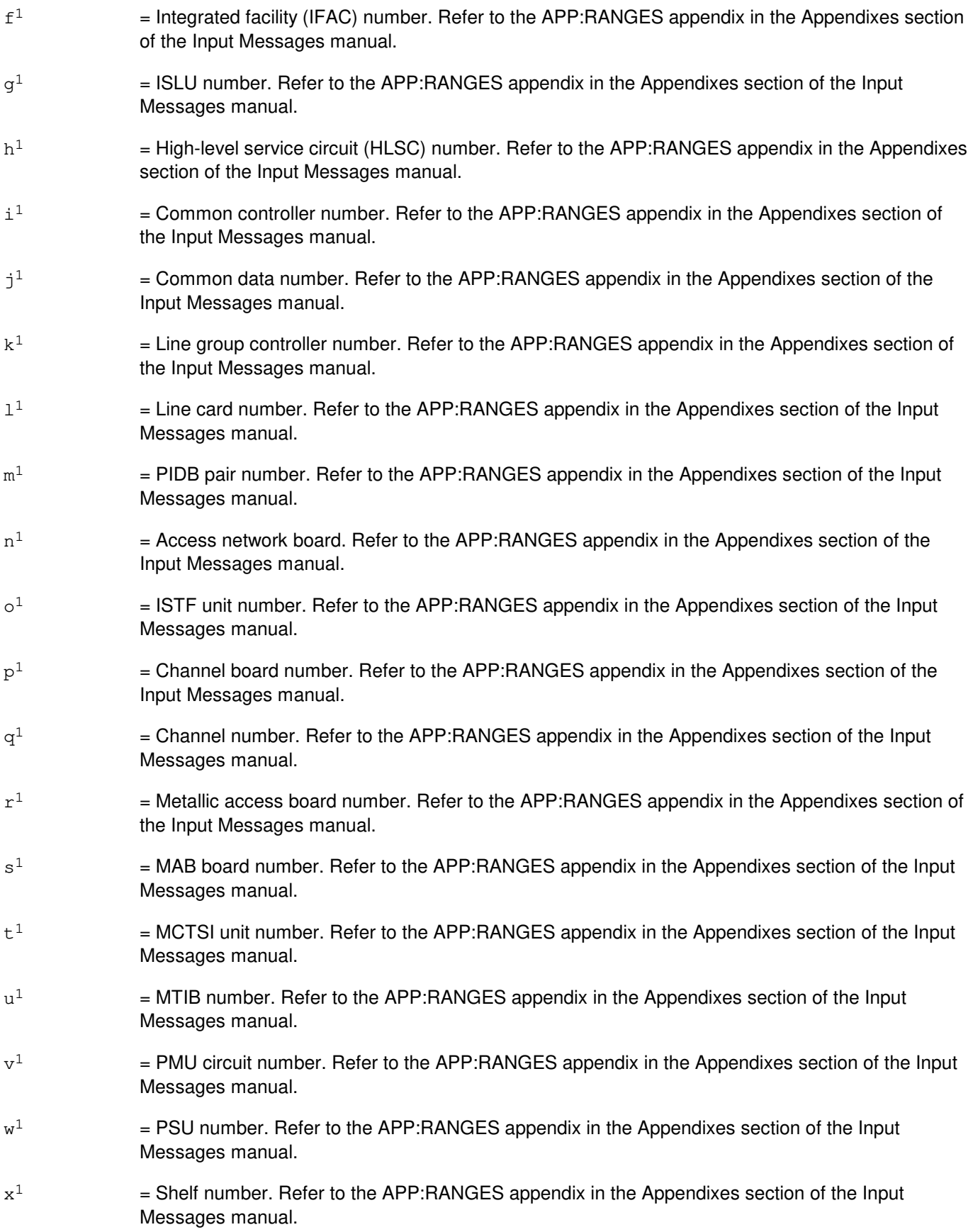

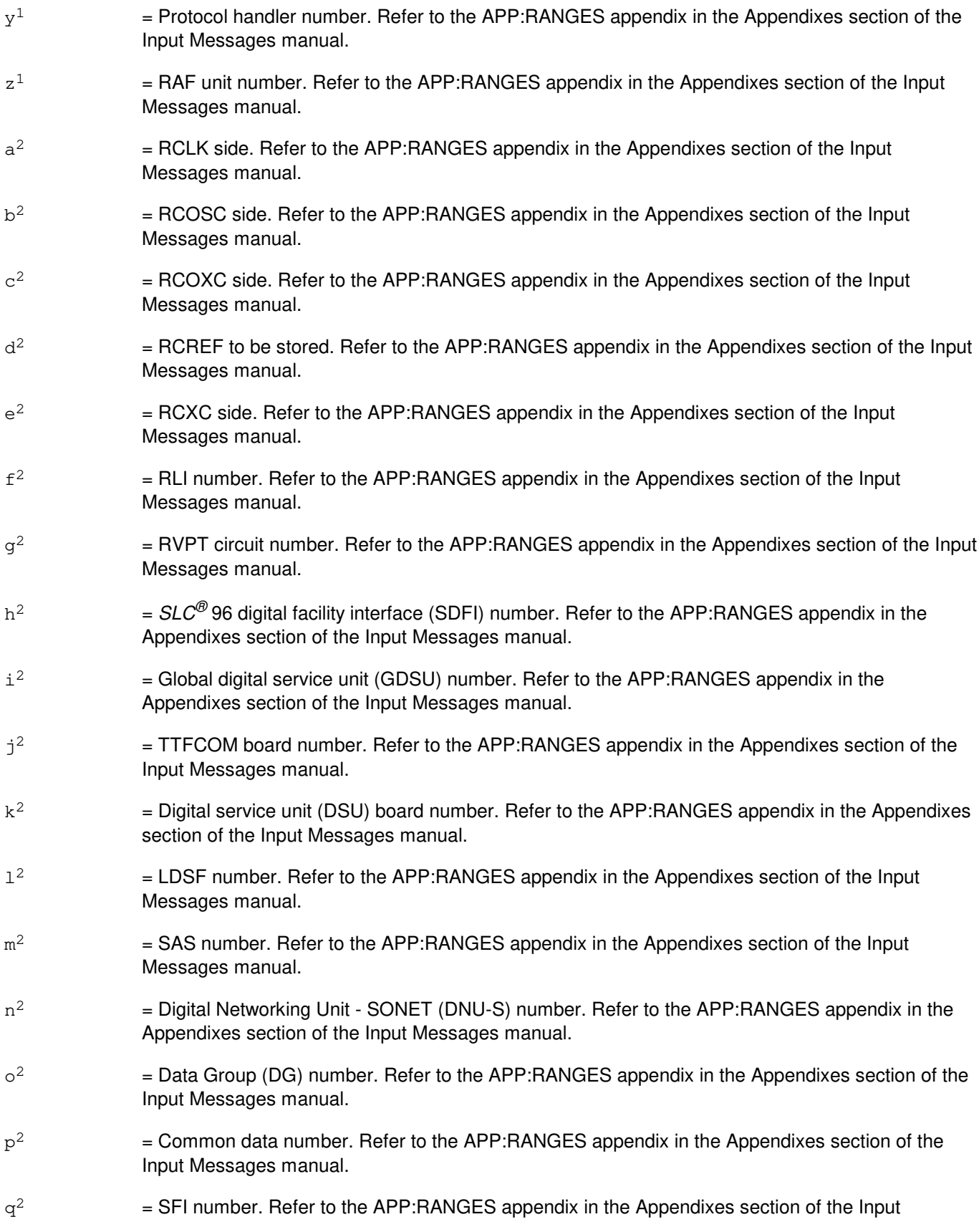

Messages manual.

 $\mathtt{r}^2$ 2 = TMUX number. Refer to the APP:RANGES appendix in the Appendixes section of the Input Messages manual.  $\mathtt{s}^2$ 2 = SONET Termination Equipment (STE) facility number. Refer to the APP:RANGES appendix in the Appendixes section of the Input Messages manual.  $t^2$ 2 = Synchronous Transport Signal (STS) facility number. Refer to the APP:RANGES appendix in the Appendixes section of the Input Messages manual.  $u^2$ 2 = VT1 number. Refer to the APP:RANGES appendix in the Appendixes section of the Input Messages manual.  $v^2$ 2 = Distribute board number. Refer to the APP:RANGES appendix in the Appendixes section of the Input Messages manual.  $W^2$ 2 = Scan point board number. Refer to the APP:RANGES appendix in the Appendixes section of the Input Messages manual.  $\rm x^2$ 2 = Line group number. Refer to the APP:RANGES appendix in the Appendixes section of the Input Messages manual.  $\rm{y}^2$ 2 = Line board number. Refer to the APP:RANGES appendix in the Appendixes section of the Input Messages manual.  $\rm z^2$ 2 = Line circuit number. Refer to the APP:RANGES appendix in the Appendixes section of the Input Messages manual.  $a<sup>3</sup>$ 3 = GDSF unit number. Refer to the APP:RANGES appendix in the Appendixes section of the Input Messages manual.  $h<sup>3</sup>$  $=$  Subscriber line instrument measuring (SLIM) unit number. Refer to the APP:RANGES appendix in the Appendixes section of the Input Messages manual.  $c<sup>3</sup>$  $=$  Access interface unit (AIU) number. Refer to the APP:RANGES appendix in the Appendixes section of the Input Messages manual.  $d^3$ 3 = Common data and control controller (COMDAC) number. Refer to the APP:RANGES appendix in the Appendixes section of the Input Messages manual.  $e<sup>3</sup>$  $=$  Line pack (LP) number. Refer to the APP:RANGES appendix in the Appendixes section of the Input Messages manual.  $\mathsf{f}^3$  $=$  Ring generator (RG) number. Refer to the APP:RANGES appendix in the Appendixes section of the Input Messages manual.  $q^3$  $=$  Timeslot group (TSGRP) number. Refer to the APP:RANGES appendix in the Appendixes section of the Input Messages manual.  $h<sup>3</sup>$  $=$  Site identification (SID) number. Refer to the APP:RANGES appendix in the Appendixes section of the Input Messages manual.  $i<sup>3</sup>$  $=$  Remote Terminal (RT) Facility (FAC) circuit. Refer to the APP:RANGES appendix in the Appendixes section of the Input Messages manual.

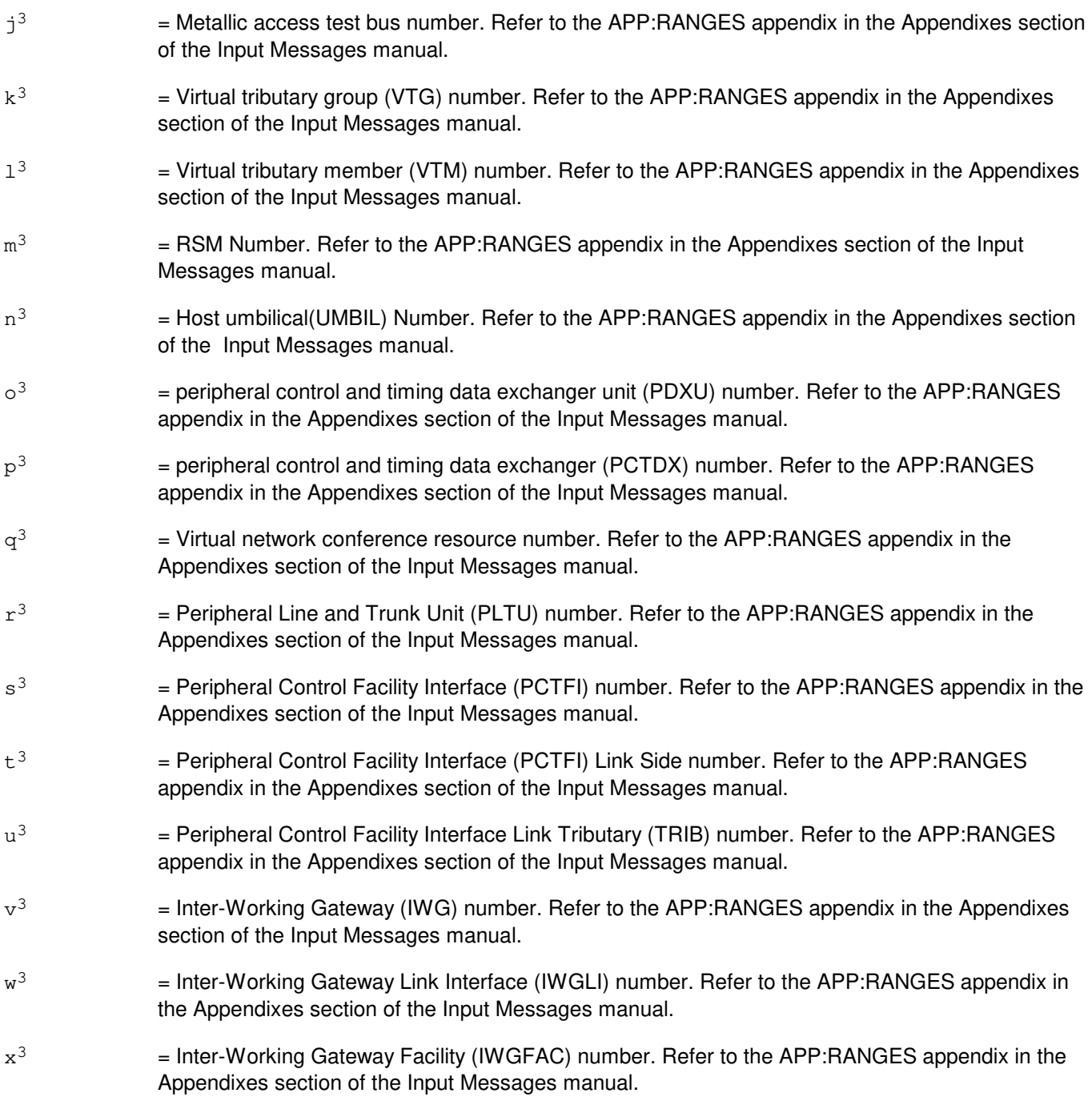

## **4. SYSTEM RESPONSE**

- NG = No good. The request has been denied. The message form is valid, but the request conflicts with current status.
- PF = Printout follows. Followed by the OP:CONV-EXT output message.
- RL = Retry later. The request cannot be executed now due to unavailable system resources.

# **5. REFERENCES**

## Output Message(s):

OP:CONV-EXT

# Input Appendix(es):

## **OP:CONV-EXT-C**

**Software Release:** 5E16(1) and later **Command Group:** SM **Application:** 5 **Type: Input**

## **1. PURPOSE**

Requests that translation information for a particular circuit, from its external identifier to its internal circuit name, be output.

The translation from external identifier to internal circuit name supports only the switching module (SM) circuits. Dual link interface (DLI)/network link interfaces (NLIs) are considered part of the communication module (CM), and are not supported. Remote link interfaces (RLIs) are supported because they are SM circuits.

For external to internal translation, the output is the circuit's internal circuit name in hexadecimal format.

## **2. FORMAT**

```
OP:CONV, EXT, a \sim [, NETINTF=a^4];
```
## **3. EXPLANATION OF MESSAGE**

Note: Refer to the Acronym section of the Output Messages manual for the full expansion of acronyms shown in the format.

 $a = Value(s)$ :

 $AIU=b-b<sup>4</sup>$  $AIUCOMDAC=b-c<sup>3</sup>-d<sup>3</sup>$  $AIULP=b-c<sup>3</sup>-e<sup>3</sup>$  $AIULC=b-c<sup>3</sup>-e<sup>3</sup>-z<sup>2</sup>$  $AIURG=b-c<sup>3</sup>-f<sup>3</sup>$  $AIUTSGRP=b-c<sup>3</sup>-d<sup>3</sup>-q<sup>3</sup>$ ALINK=b-c-d-e-f  $ALIT=b-j-k-1$ ASC=b BTSR=b CDFI=b-n-o CDI=b-p-k DCLU=b-q-k DCTUCOM=b-r DCTUPORT=b-r-s DFI=b-n-o DFIH=b-u-v DFTAC=b-j-k-s  $DIST=b-j-k-v^2$  $DNUSCC=b-n^2-i^1$  $DNUSCD=b-n^2-o^2-p^2$  $DNUSEOC=b-n^2-y-z$  $DNUSTMC=b-n^2-v-w$  $DS1=b-c^4-d^4-f^4-a^4-k^3-1^3$  $DS1SFAC=b-n^2-o^2-s^2-t^2-k^3-1^3$ 

EAN=b-r  $EOC=h^3-z$  $FAC=b-n-a<sup>1</sup>-b<sup>1</sup>$  $GDSF=b-a<sup>3</sup>$  $GDSUCOM=b-i^2-k$ GDXACC=b-c-k  $GDXC=b-j-k-1$ GDXCON=b-c-k GRID=b-c-d GRIDBD=b-c-d-e HDFI=b-n-o IDCU=b-x-k  $IDCUELI=b-x-d<sup>1</sup>$ IDCUEOC=b-x-y-z IDCUPIDB=b-x-e<sup>1</sup> IDCUTMC=b-x-y-w  $IFAC=b-x-f<sup>1</sup>$  $\texttt{ISLUCC} = b - q^1 - \texttt{i}^1$  $ISLUCD=b-q<sup>1</sup>-j<sup>1</sup>$ ISLUHLSC=b-g1-k-h<sup>1</sup>  $\verb|ISLULBD=b-q^1-x^2-y^2|$  $ISLULC=b-q<sup>1</sup>-k<sup>1</sup>-l<sup>1</sup>$  $\texttt{ISLULCKT=b-g^{1}-x^{2}-y^{2}-z^{2}}$ ISLULGC=b-g1-k<sup>1</sup>  $ISLULGC=b-q<sup>1</sup>-x<sup>2</sup>$  $ISLUMAN=b-g<sup>1</sup>-k-n<sup>1</sup>$  $ISLUPIDB=b-q<sup>1</sup>-m<sup>1</sup>$ ISLURG=b-g1-k  $ISTF=b-o<sup>1</sup>$ IWGLI= $b-v^3-c^2-w^3$ IWGFAC= $b-v^3-x^3$ IWUFAC= $b-y^3-z^3$  $LDSF=b-1^2$  $LDSU=b-c<sup>1</sup>-k$  $LDSUCOM=b-c<sup>1</sup>-k$ LEN=b-c-d-e-g-i  $LUCHAN=b-c-k-p<sup>1</sup>-q<sup>1</sup>$ LUCHBD=b-c-k-p<sup>1</sup> LUCOMC=b-c-k LUHLSC=b-c-k-h<sup>1</sup>  $MA=b-j-k-r<sup>1</sup>$  $MAB=b-i-k-s<sup>1</sup>$  $MCTSI=b-t<sup>1</sup>$ MSUCOM=b-j-k  $MTB=b-j-k-r<sup>1</sup>-j<sup>3</sup>$  $MTIB=u<sup>1</sup>$  $MTIBAX=b-j-k-p<sup>1</sup>$  $OC3=b-c^4-d^4-f^4-e^4$  $OC3C=b-c4-d4-h4-e4$  $OFI=b-c<sup>4</sup>-d<sup>4</sup>-e<sup>4</sup>$  $PAG=b-b<sup>4</sup>$ 

 $PCTDX=b-o<sup>3</sup>-p<sup>3</sup>$  $PLTLK=b-r<sup>3</sup>-s<sup>3</sup>-t<sup>3</sup>$  $PPPLK=b-c<sup>4</sup>-d<sup>4</sup>-h<sup>4</sup>-i<sup>4</sup>$  $PMU=b-r-v<sup>1</sup>$ PROTO=b-j-k PSIUCOM=b-w1-k  $PSUPIDB=b-w<sup>1</sup>-x<sup>1</sup>-e<sup>1</sup>$  $PSUPH=b-w<sup>1</sup>-x<sup>1</sup>-y<sup>1</sup>$  $RAF=b-z<sup>1</sup>$ RAU=b  $RCL=b-n-o-b<sup>1</sup>$  $RCLK=b-a<sup>2</sup>$ RCOSC=b-b<sup>2</sup>  $RCOXC=b-c<sup>2</sup>$  $RCREF=b-d<sup>2</sup>$  $RCXC=b-e<sup>2</sup>$ RDFI=b-n-o  $RLI=b-f^2$  $RRCLK=b-q<sup>1</sup>-f<sup>1</sup>$  $RTFAC=h^3-i^3$  $RVPT=b-c<sup>1</sup>-k-q<sup>2</sup>$  $SAS=b-m<sup>2</sup>$  $SCAN=b-j-k-w^2$  $SDFI=b-q-h^2$  $SFI=b-n^2-o^2-q^2$  $SLIM=b-j-k-b<sup>3</sup>$  $EC1STE=b-n^2-o^2-s^2$  $STS1=b-c^4-d^4-f^4-q^4$  $STSFAC=b-n^2-o^2-s^2-t^2$  $STS3C=b-c<sup>4</sup>-d<sup>4</sup>-h<sup>4</sup>-i<sup>4</sup>$ TAC=b-p-k TEN=b-p-k-m-t  $TMC=h^3-w$  $TMUX=b-n^2-o^2-r^2$  $TRIB = b - r<sup>3</sup> - s<sup>3</sup> - u<sup>3</sup>$  $TTFCOM=a-i^2-k-i^2$ TUCHBD=b-p-k-m  $UCONF=b-i^2-k-k^2$ UMBIL= $b-m^3-n^3$  $UTD=b-c<sup>1</sup>-k-h$  $UTG=b-c<sup>1</sup>-k-k<sup>2</sup>$  $VNCR=b-q<sup>3</sup>$  $VT15=b-c^4-d^4-f^4-a^4-k^3-1^3$  $VT1FAC=b-n^2-o^2-s^2-t^2-k^3-1^2$ 

b = SM number. Refer to the APP:RANGES appendix in the Appendixes section of the Input Messages manual.

 $c =$  Line unit number. Refer to the APP: RANGES appendix in the Appendixes section of the Input Messages manual.

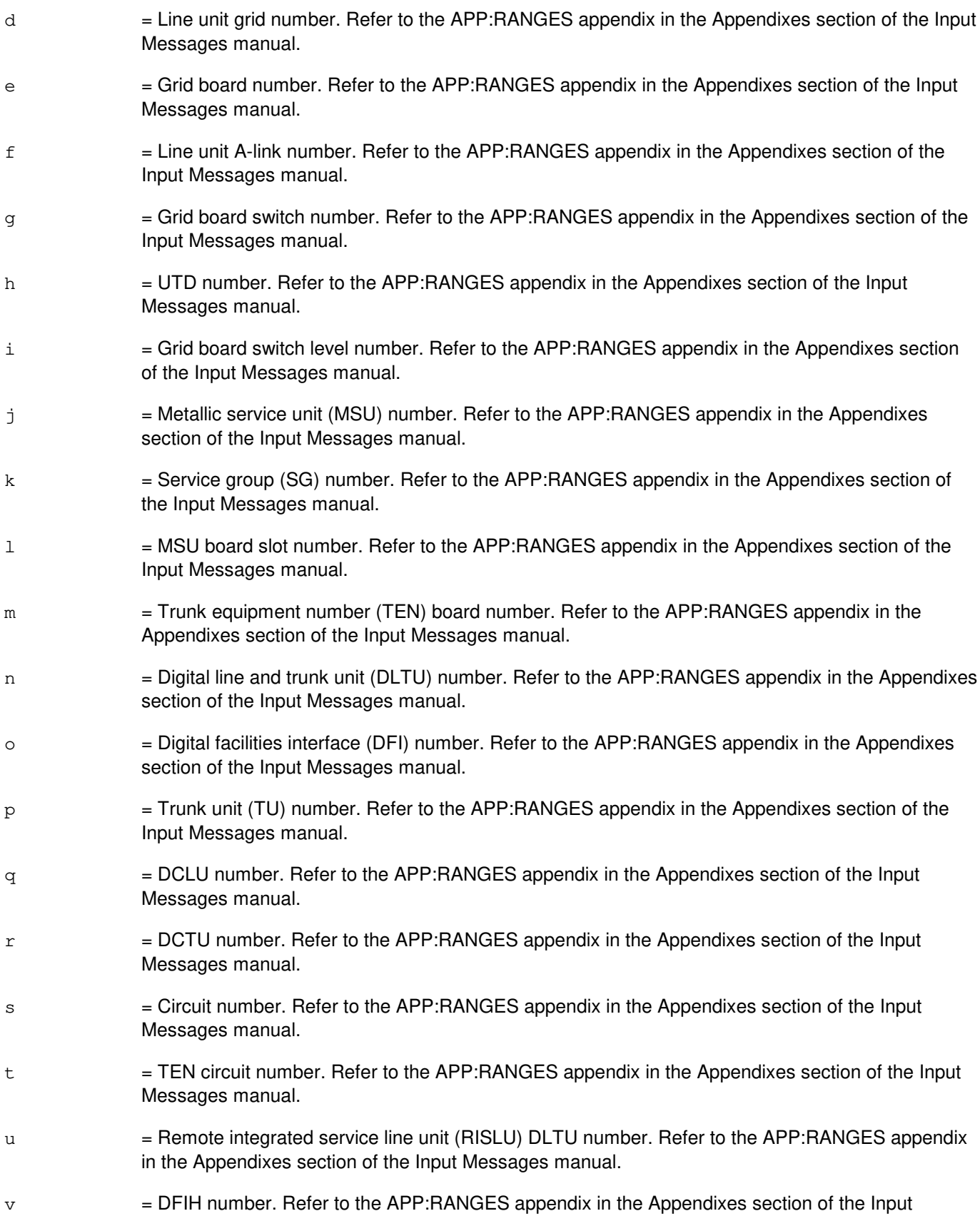

Messages manual.

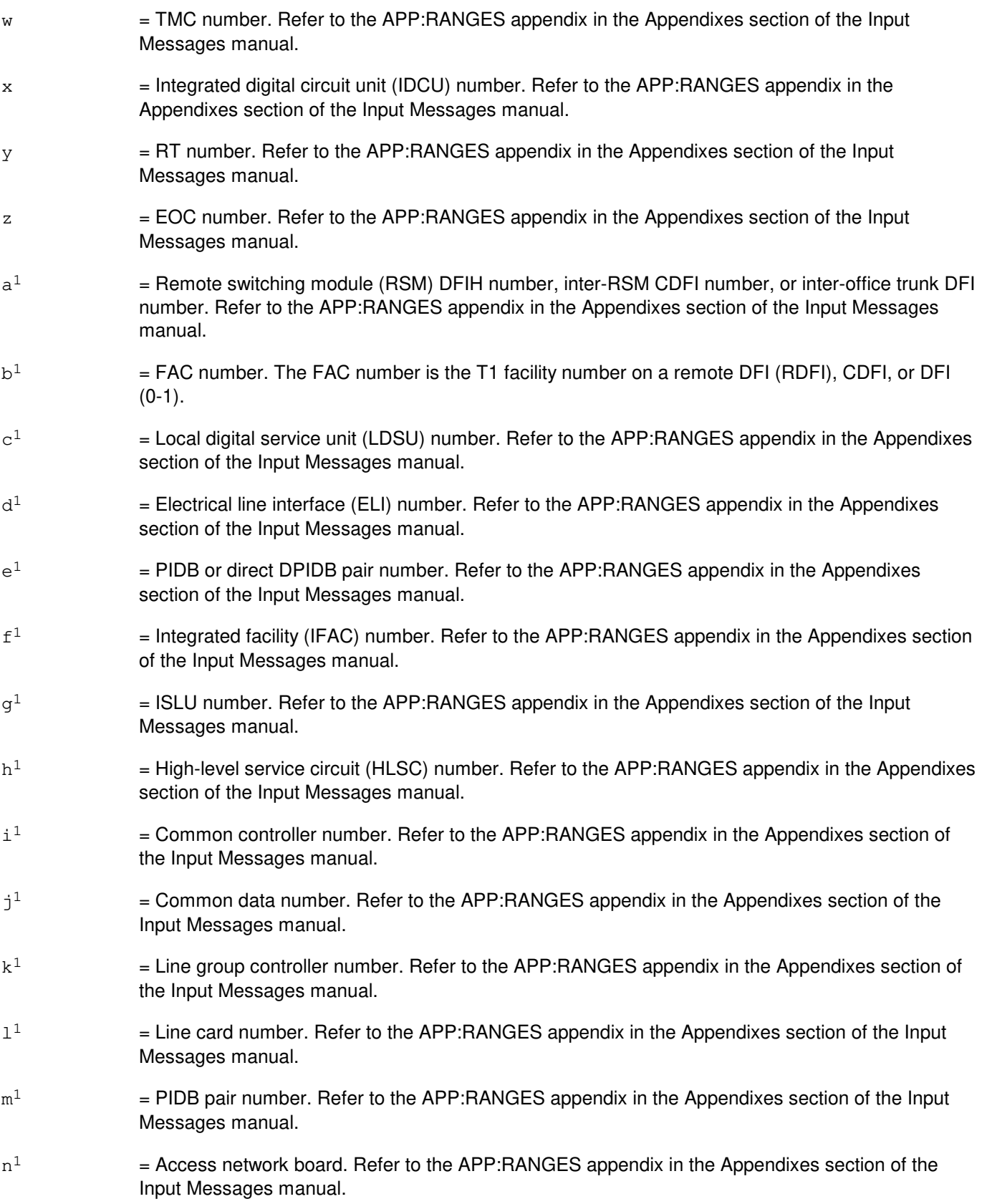

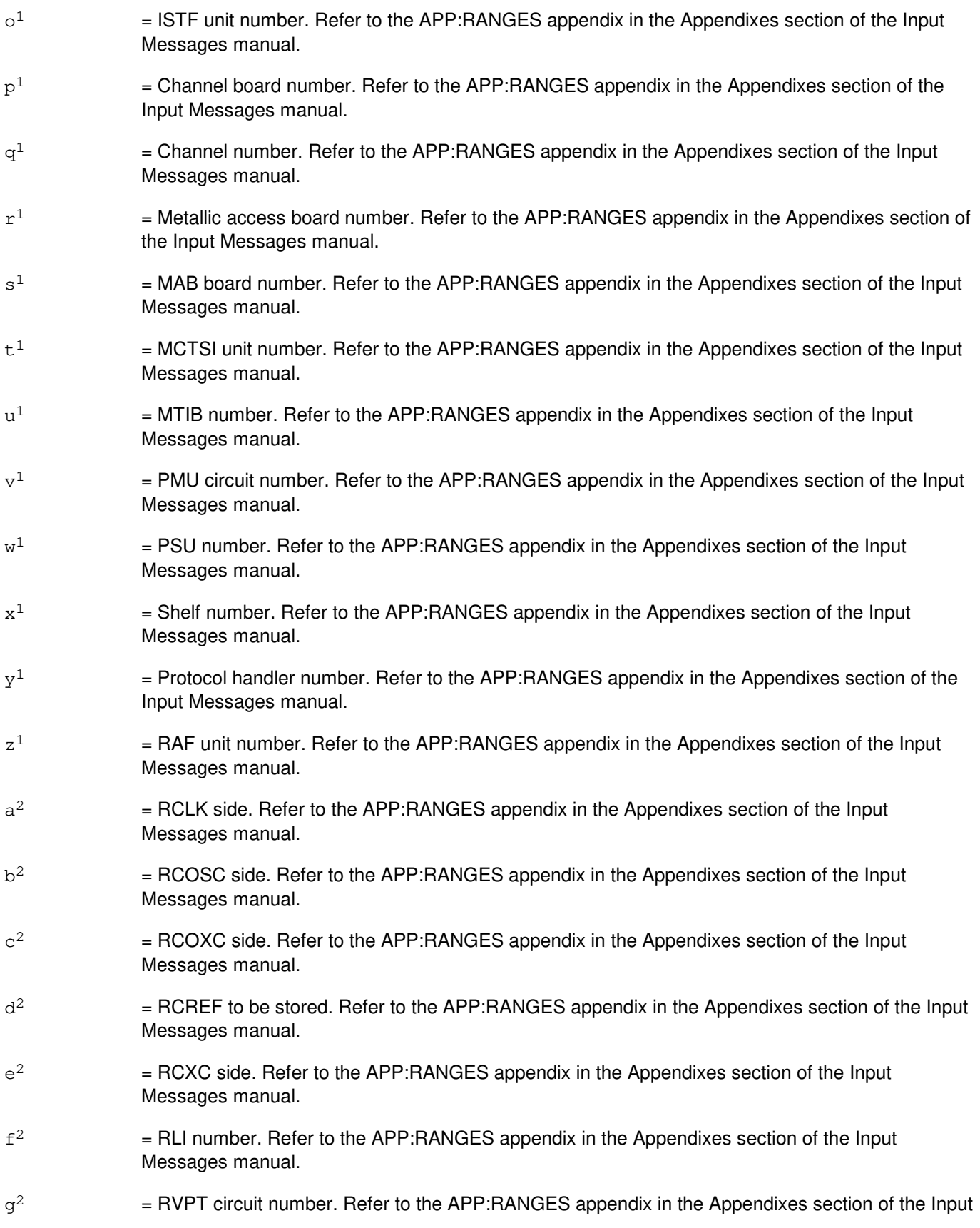

Messages manual.

 $h<sup>2</sup>$ =  $SLC^{\textcircled{\tiny{\textcirc}}}$ 96 digital facility interface (SDFI) number. Refer to the APP:RANGES appendix in the Appendixes section of the Input Messages manual.  $i^2$ 2 = Global digital service unit (GDSU) number. Refer to the APP:RANGES appendix in the Appendixes section of the Input Messages manual.  $j^2$ 2 = TTFCOM board number. Refer to the APP:RANGES appendix in the Appendixes section of the Input Messages manual.  $k^2$ 2 = Digital service unit (DSU) board number. Refer to the APP:RANGES appendix in the Appendixes section of the Input Messages manual.  $1<sup>2</sup>$ 2 = LDSF number. Refer to the APP:RANGES appendix in the Appendixes section of the Input Messages manual.  $m<sup>2</sup>$ 2 = SAS number. Refer to the APP:RANGES appendix in the Appendixes section of the Input Messages manual.  $\rm n^2$ 2 = Digital Networking Unit - SONET (DNU-S) number. Refer to the APP:RANGES appendix in the Appendixes section of the Input Messages manual.  $\circ^2$ 2 = Data group (DG) number. Refer to the APP:RANGES appendix in the Appendixes section of the Input Messages manual.  $p^2$ 2 = Common data number. Refer to the APP:RANGES appendix in the Appendixes section of the Input Messages manual.  $q^2$ 2 = SFI number. Refer to the APP:RANGES appendix in the Appendixes section of the Input Messages manual.  $\mathtt{r}^2$ 2 = TMUX number. Refer to the APP:RANGES appendix in the Appendixes section of the Input Messages manual.  $s^2$ 2 = SONET termination equipment (STE) facility number. Refer to the APP:RANGES appendix in the Appendixes section of the Input Messages manual.  $t^2$ 2 = Synchronous transport signal (STS) facility number. Refer to the APP:RANGES appendix in the Appendixes section of the Input Messages manual.  $11^2$ 2 = VT1 number. Refer to the APP:RANGES appendix in the Appendixes section of the Input Messages manual.  $v^2$ 2 = Distribute board number. Refer to the APP:RANGES appendix in the Appendixes section of the Input Messages manual.  $\rm w^2$ 2 = Scan point board number. Refer to the APP:RANGES appendix in the Appendixes section of the Input Messages manual.  $x^2$ 2 = Line group number. Refer to the APP:RANGES appendix in the Appendixes section of the Input Messages manual.  $\rm{y}^2$ 2 = Line board number. Refer to the APP:RANGES appendix in the Appendixes section of the Input Messages manual.

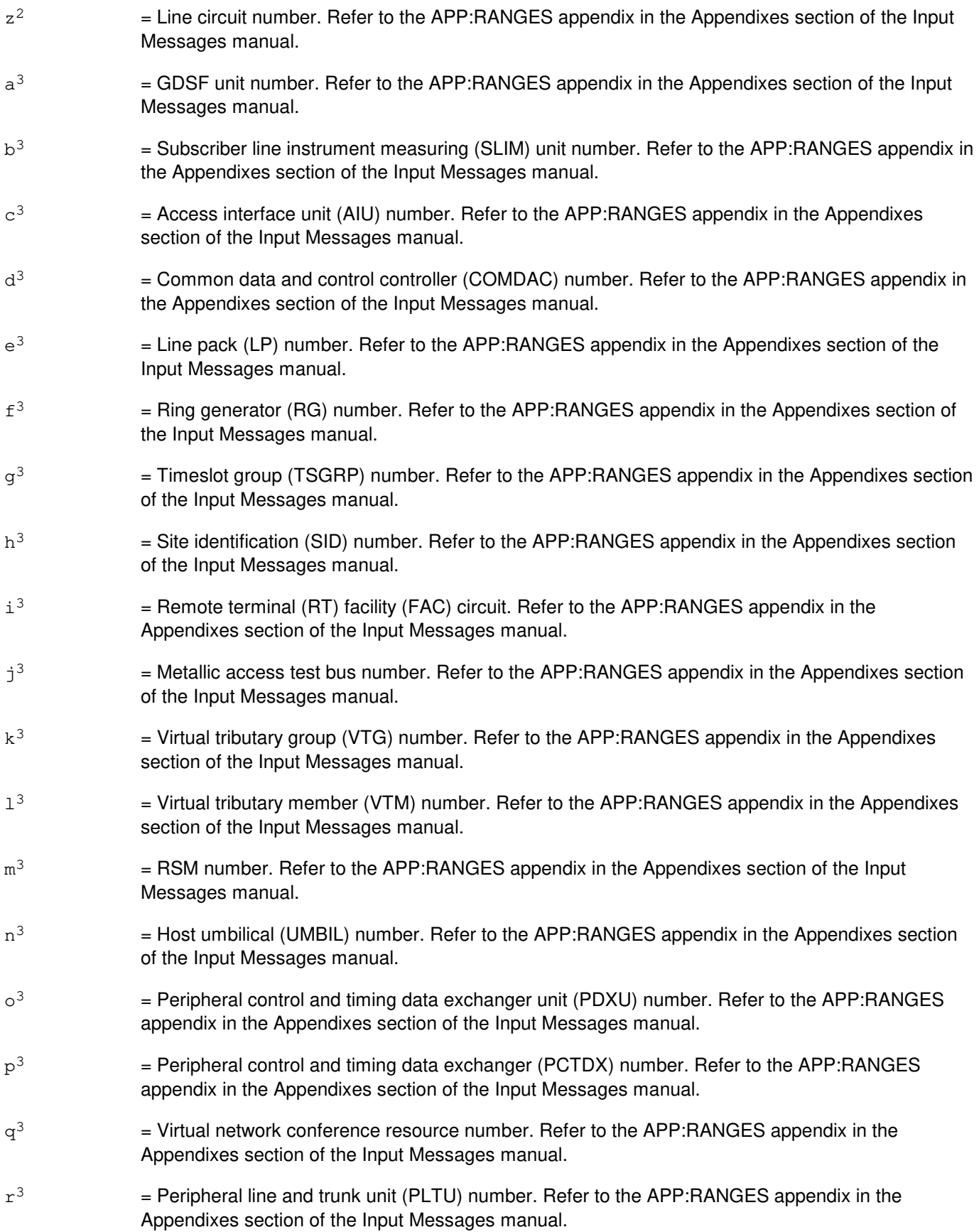

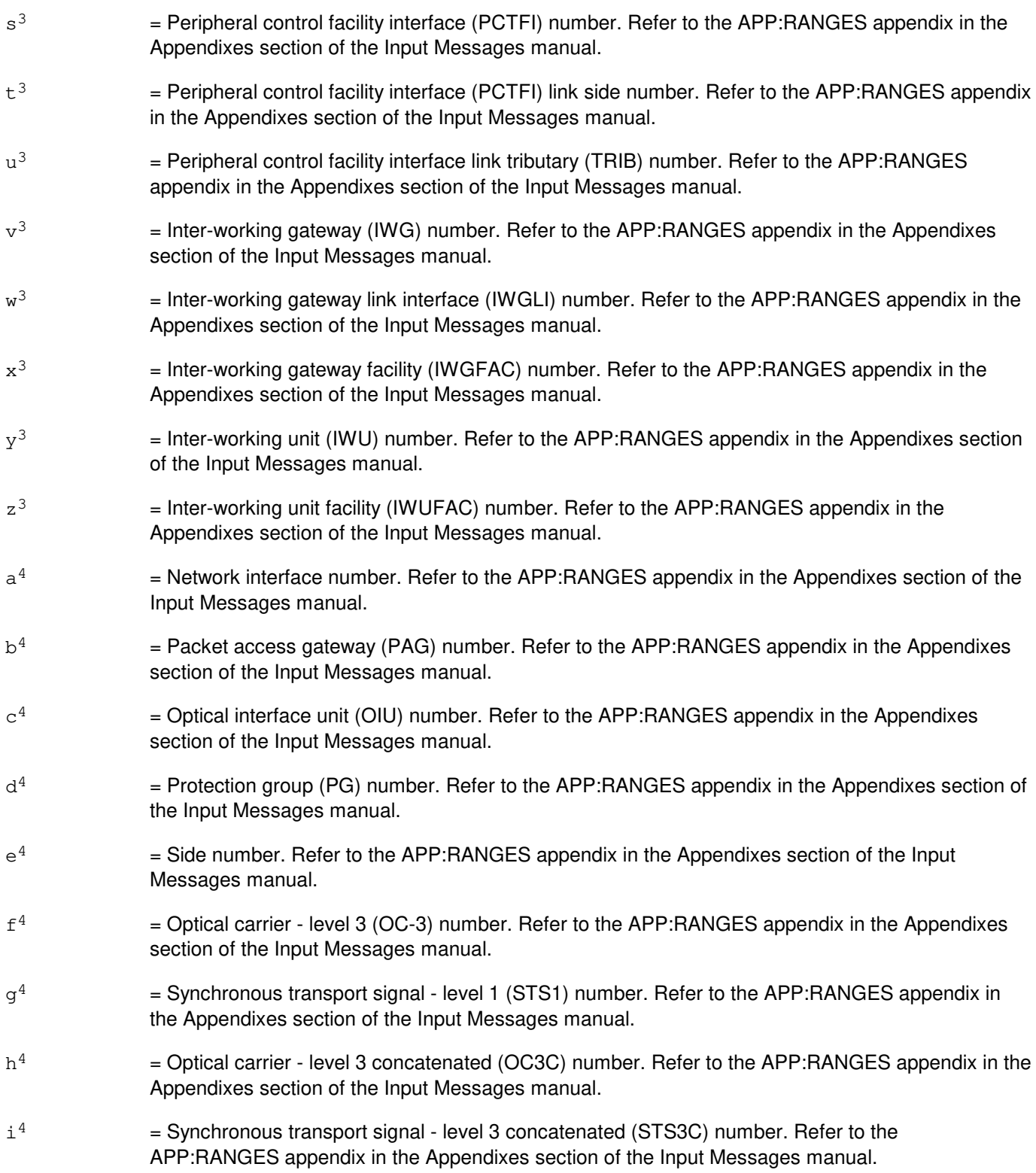

## **4. SYSTEM RESPONSE**

NG = No good. The request has been denied. The message form is valid, but the request conflicts with

current status.

- PF = Printout follows. Followed by the OP:CONV-EXT output message.
- RL = Retry later. The request cannot be executed now due to unavailable system resources.

## **5. REFERENCES**

Output Message(s):

OP:CONV-EXT

#### Input Appendix(es):
### **OP:CONV-INT**

**Software Release:** 5E14 and later **Command Group:** SM **Application:** 5 **Type: Input**

### **1. PURPOSE**

Requests that translation information for a particular circuit, from its internal identifier to its external identifier.

For internal to external translation, the output will be the circuit's external identifier; if applicable, additional information such as subtending unit will follow.

### **2. FORMAT**

OP:CONV,INT,{CKT|ALINK|LEN}=a-b;

### **3. EXPLANATION OF MESSAGE**

- $a =$  Switching module (SM) number.
- b  $=$  Internal identifier of line unit A-link (ALINK), line equipment number (LEN) or any SM circuit.

### **4. SYSTEM RESPONSE**

- NG = No good. The request has been denied. The message form is valid, but the request conflicts with current status.
- $PF = Printout follows.$  Followed by the OP:CONV-INT output message.
- RL = Retry later. The request cannot be executed now due to unavailable system resources.

### **5. REFERENCES**

Output Message(s):

OP:CONV-INT

## **OP:CONV-PHA-A**

**Software Release:** 5E14 - 5E15 **Command Group:** SM **Application:** 5 **Type: Input**

### **1. PURPOSE**

Convert from a given protocol handler (PH) for asynchronous transfer mode (ATM) (PHA) to the associated packet switch unit (PSU) link and channel that it services.

### **2. FORMAT**

OP:CONV,PHA=a-b-c-d;

## **3. EXPLANATION OF MESSAGE**

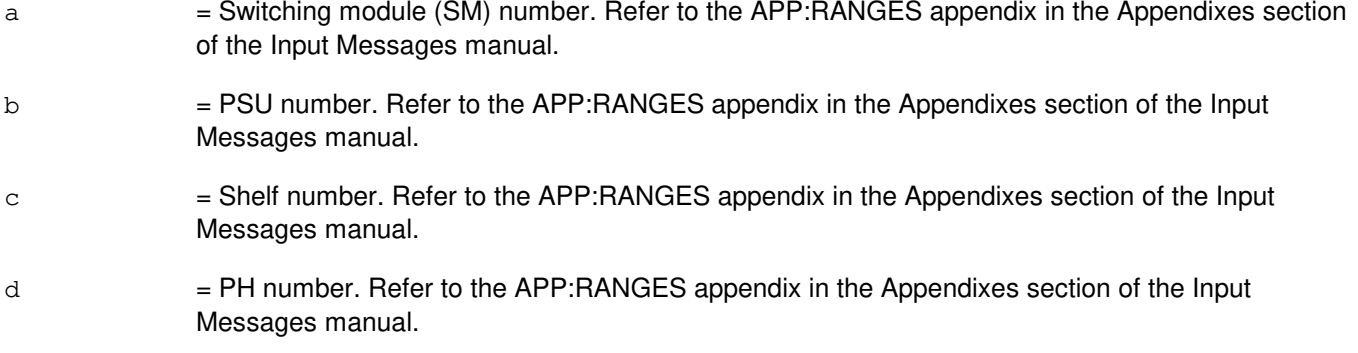

### **4. SYSTEM RESPONSE**

- NG = No good. The request has been denied. The message is valid but the request conflicts with current equipage or status.
- $PF =$  Followed by an OP:CONV-PHA output message.
- RL = Retry later. The request cannot be executed now due to unavailable system resources.

### **5. REFERENCES**

Output Message(s):

OP:CONV-PHA

#### Input Appendix(es):

APP:RANGES

MCC Display Page(s):

1187 (PSU LINK STATUS)

### **OP:CONV-PHA-B**

**Software Release:** 5E16(1) and later **Command Group:** SM **Application:** 5 **Type: Input**

### **1. PURPOSE**

Convert from a given protocol handler (PH) for asynchronous transfer mode (ATM) (PHA) to the associated packet switch unit (PSU) link and channel that it services.

### **2. FORMAT**

OP:CONV,PHA=a-b-c-d;

### **3. EXPLANATION OF MESSAGE**

a = Switching module (SM) number. Refer to the APP:RANGES appendix in the Appendixes section of the Input Messages manual. b = PSU number. Refer to the APP:RANGES appendix in the Appendixes section of the Input Messages manual. c = Shelf number. Refer to the APP:RANGES appendix in the Appendixes section of the Input Messages manual. d = PH number. Refer to the APP:RANGES appendix in the Appendixes section of the Input

### **4. SYSTEM RESPONSE**

- NG = No good. The request has been denied. The message is valid but the request conflicts with current equipage or status. Refer to the APP:SYS-RESPONSE appendix in the Appendixes section of this Input Messages manual.
- $PF =$  Followed by an OP:CONV-PHA output message.

Messages manual.

 $RL$   $=$  Retry later. The request cannot be executed now due to unavailable system resources.

### **5. REFERENCES**

#### Output Message(s):

OP:CONV-PHA

#### Input Appendix(es):

APP:RANGES APP:SYS-RESPONSE

MCC Display Page(s):

1187,y PSU LINK STATUS (where y=PSU number)

### **OP:CONV-PSALNK**

**Software Release:** 5E16(2) and later **Command Group:** MAINT **Application:** 5 **Type: Input**

### **1. PURPOSE**

Convert from a given packet switch unit (PSU) asynchronous transfer mode (ATM) link (PSALNK) to the associated protocol handlers (PHs) for ATM (PHAs) that service the individual channels of the ATM link.

### **2. FORMAT**

OP:CONV,PSALNK=a-b-c;

#### **3. EXPLANATION OF MESSAGE**

- a = Switching module (SM) number. Refer to the APP:RANGES appendix in the Appendixes section of the Input Messages manual.
- b = PSU number. Refer to the APP:RANGES appendix in the Appendixes section of the Input Messages manual.
- c =ATM link number. Refer to the APP:RANGES appendix in the Appendixes section of the Input Messages manual.

### **4. SYSTEM RESPONSE**

- NG = No good. The request has been denied. The message is valid but the request conflicts with current equipage or status. Refer to the APP:SYS-RESPONSE appendix in the Appendixes section of this Input Messages manual.
- PF = Printout follows. Followed by the OP:CONV-PSALNK output message.
- RL  $=$  Retry later. The request cannot be executed now due to unavailable system resources.

### **5. REFERENCES**

#### Input Message(s):

OP:CONV-PHA

#### Output Message(s):

OP:CONV-PSALNK

#### Input Appendix(es):

APP:RANGES APP:SYS-RESPONSE MCC Display Page(s):<br>1187,y,x PSU/A PSU/ATM LINKS STATUS (where y=PSU number and x=SM number)

### **OP:CONV-PSELNK**

**Software Release:** 5E16(1) and later **Command Group:** MAINT **Application:** 5 **Type: Input**

### **1. PURPOSE**

Format 1 converts from a given ethernet link (PSELNK) to the associated protocol handlers for ethernet (PHE2) and the channel group associated to it.

Format 2 converts from a given PHE2 to the associated link and channel group.

Format 3 converts from a given channel group to ethernet link and PH.

### **2. FORMAT**

- [1] OP:CONV, PSELNK=a-b-c;
- [2] OP:CONV, PSELNK, PHE=a-b-d-e;
- [3] OP:CONV, PSELNK, CHGP=a-b-d-f;

### **3. EXPLANATION OF MESSAGE**

- a = Switching module (SM) number. Refer to the APP:RANGES appendix in the Appendixes section of the Input Messages manual.
- b = Packet switch unit (PSU) number. Refer to the APP:RANGES appendix in the Appendixes section of the Input Messages manual.
- c = Ethernet link number. Refer to the APP:RANGES appendix in the Appendixes section of the Input Messages manual.
- d = PSU shelf number. Refer to the APP:RANGES appendix in the Appendixes section of the Input Messages manual.
- $e$  = Protocol handler (PH) number (relative to the PSU Shelf).
- $f =$  = Channel group number. Refer to the APP: RANGES appendix in the Appendixes section of the Input Messages manual.

### **4. SYSTEM RESPONSE**

- $NG = No$  good. The request has been denied. The message is valid but the request conflicts with current equipage or status.
- $PF =$  Printout follows. Followed by an OP:CONV-PSLNK output message.
- RL  $=$  Retry later. The request cannot be executed now due to unavailable system resources.

## **5. REFERENCES**

## Input Message(s):

OP:CONV-PSELNK

# Output Message(s):

OP:CONV-PSELNK

### **OP:CONV-PSLNK-A**

**Software Release:** 5E14 - 5E15 **Command Group:** MAINT **Application:** 5 **Type: Input**

### **1. PURPOSE**

Convert from a given packet switch unit (PSU) link (PSLNK) to the associated protocol handlers (PHs) for asynchronous transfer mode (ATM) (PHAs) that service the individual channels of the PSU link.

A PSU link is uniquely identified by the community addresses (CAs) of two PSUs that this PSU link connects. The near end PSU CA can be entered directly in the input message line or can be translated by the switch from the entered PSU equipment number. However, the far end CA can not be specified by the PSU equipment number and must always be entered as PSU CA.

NOTE: For gateway protocol handlers (PH) the only valid input message format is #4. Other formats will not yield the expected results.

### **2. FORMAT**

- [1] OP:CONV, PSLNK=a-b;
- [2] OP:CONV, PSLNK, PSUCA=a, FARCA=b;
- [3] OP:CONV, PSLNK, PSU=c-0, FARCA=b;
- [4] OP:CONV, PSLNK, PSUCA=a;

#### **3. EXPLANATION OF MESSAGE**

- a = Near PSU community address of the PSU link.
- $b = Far$  PSU community address of the PSU link.
	- Note: The far end CA must be zero if the PSU link is connected to an ATM switch in a point-to-multipoint configuration network.

 $c =$  Switching module (SM) number.

#### **4. SYSTEM RESPONSE**

- $N<sub>G</sub>$  = No good. The request has been denied. The message is valid but the request conflicts with current equipage or status.
- PF = Printout follows. Followed by an OP:CONV-PSLNK output message.
- $RL$   $=$  Retry later. The request cannot be executed now due to unavailable system resources.

#### **5. REFERENCES**

Input Message(s):

OP:CONV-PHA

#### Output Message(s):

OP:CONV-PSLNK

# MCC Display Page(s):

PSU LINKS STATUS

### **OP:CONV-PSLNK-B**

**Software Release:** 5E16(1) only **Command Group:** MAINT **Application:** 5 **Type: Input**

### **1. PURPOSE**

Convert from a given packet switch unit (PSU) link (PSLNK) to the associated protocol handlers (PHs) for asynchronous transfer mode (ATM) (PHAs) that service the individual channels of the PSU link.

A PSU link is uniquely identified by the community addresses (CAs) of two PSUs that this PSU link connects. The near end PSU CA can be entered directly in the input message line or can be translated by the switch from the entered PSU equipment number. However, the far end CA can not be specified by the PSU equipment number and must always be entered as PSU CA.

NOTE: For gateway protocol handlers (PH) the only valid input message format is #4. Other formats will not yield the expected results.

### **2. FORMAT**

- [1] OP:CONV, PSLNK=a-b;
- [2] OP:CONV, PSLNK, PSUCA=a, FARCA=b;
- [3] OP:CONV, PSLNK, PSU=c-d, FARCA=b;
- [4] OP:CONV, PSLNK, PSUCA=a;

#### **3. EXPLANATION OF MESSAGE**

- a = Near PSU community address of the PSU link.
- $b = Far$  PSU community address of the PSU link.
	- Note: The far end CA must be zero if the PSU link is connected to an ATM switch in a point-to-multipoint configuration network.
- $c =$  Switching module (SM) number.
- $d = PSU$  number

#### **4. SYSTEM RESPONSE**

- $N<sub>G</sub>$  = No good. The request has been denied. The message is valid but the request conflicts with current equipage or status.
- PF = Printout follows. Followed by an OP:CONV-PSLNK output message.
- RL = Retry later. The request cannot be executed now due to unavailable system resources.

#### **5. REFERENCES**

# Input Message(s):

OP:CONV-PHA

# Output Message(s):

OP:CONV-PSLNK

## MCC Display Page(s):

PSU LINKS STATUS

### **OP:CONV-PSLNK-C**

**Software Release:** 5E16(2) and later **Command Group:** MAINT **Application:** 5 **Type: Input**

### **1. PURPOSE**

Convert from a given packet switch unit (PSU) link (PSLNK) to the associated protocol handlers (PHs) for asynchronous transfer mode (ATM) (PHAs) that service the individual channels of the PSU link.

A PSU link is uniquely identified by the community addresses (CAs) of two PSUs that this PSU link connects. The near end PSU CA can be entered directly in the input message line or can be translated by the switch from the entered PSU equipment number. However, the far end CA can not be specified by the PSU equipment number and must always be entered as PSU CA.

For gateway PHs, only Format 4 is valid. Other formats will not yield the expected results.

### **2. FORMAT**

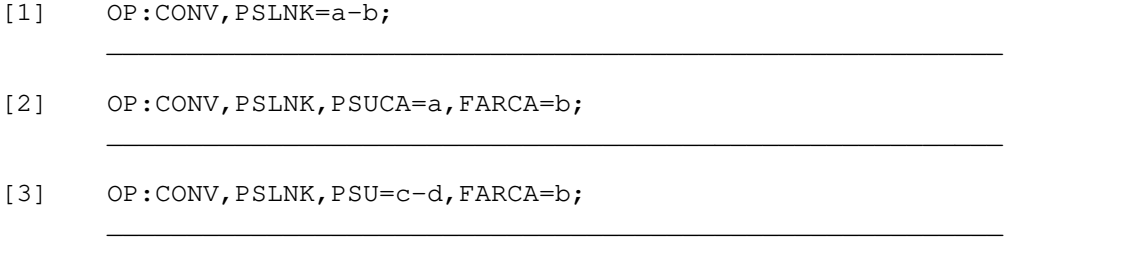

#### **3. EXPLANATION OF MESSAGE**

- a  $=$  Near PSU community address of the PSU link. Refer to the APP: RANGES appendix in the Appendixes section of the Input Messages manual.
- b = Far PSU community address of the PSU link. Refer to the APP:RANGES appendix in the Appendixes section of the Input Messages manual.

The far end CA must be zero if the PSU link is connected to an ATM switch in a point-to-multipoint configuration network.

- $c = 5$  Switching module (SM) number. Refer to the APP: RANGES appendix in the Appendixes section of the Input Messages manual.
- $d = PSU$  number. Refer to the APP: RANGES appendix in the Appendixes section of the Input Messages manual.

### **4. SYSTEM RESPONSE**

- $NG = No good$ . The request has been denied. The message is valid but the request conflicts with current equipage or status. Refer to the APP:SYS-RESPONSE appendix in the Appendixes section of this Input Messages manual.
- $PF =$  Printout follows. Followed by an OP:CONV-PSLNK output message.

RL = Retry later. The request cannot be executed now due to unavailable system resources.

### **5. REFERENCES**

Input Message(s):

OP:CONV-PHA

### Output Message(s):

OP:CONV-PSLNK

#### Input Appendix(es):

APP:RANGES APP:SYS-RESPONSE

MCC Display Page(s):

1187,y PSU LINKS STATUS (where y=PSU number)

# **OP:CORCSTAT-SM**

**Software Release:** 5E14 and later **Command Group:** ODD **Application:** 5 **Type: Input**

### **1. PURPOSE**

Requests the reporting of the number of customer-originated recent changes (CORCs) that are logged in one or more switching modules (SMs) and/or one or more communication module processors (CMPs).

### **2. FORMAT**

OP:CORCSTAT,{SM=a[&&b]|CMP=c[&&d]|SM=a[&&b],CMP=c[&&d]};

### **3. EXPLANATION OF MESSAGE**

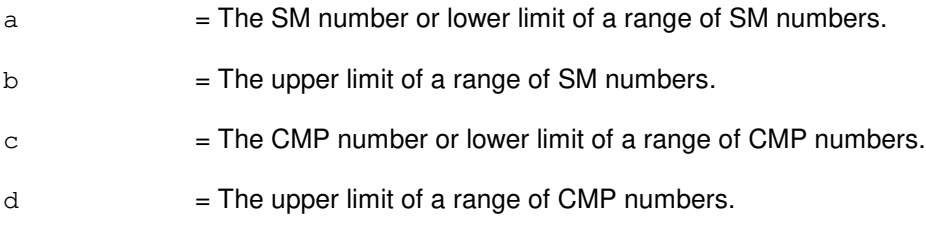

## **4. SYSTEM RESPONSE**

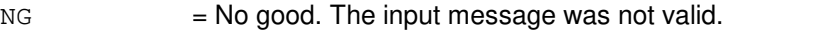

PF = Printout follows. The OP:CORCSTAT-SM output message follows.

### **5. REFERENCES**

None.

# **OP:COT-STATUS**

**Software Release:** 5E14 and later **Command Group:** TRACE **Application:** 5 **Type: Input**

### **1. PURPOSE**

Requests output of the mode, priority, and number of messages buffered for the customer-originated trace (COT) feature.

# **2. FORMAT**

OP:COT, STATUS;

### **3. EXPLANATION OF MESSAGE**

No variables.

#### **4. SYSTEM RESPONSE**

PF = Printout follows, followed by the OP:COT-STATUS output message.

### **5. REFERENCES**

Input Message(s):

SET:COT

#### Output Message(s):

OP:COT-STATUS

## **OP:CPE**

**Software Release:** 5E14 and later **Command Group:** TRKLN **Application:** 5 **Type: Input**

## **1. PURPOSE**

Requests that information describing the configuration of the specified digital subscriber line (DSL) be displayed. The output will contain the type of DSL (singlepoint versus multipoint), the status of the DSLs D and B-channels, and whether default service is available on the DSL. It will also identify what customer premises equipment (CPE) integrated services digital network (ISDN) terminals are connected to the DSL, give the terminal endpoint identifier (TEI) of each CPE, identify the type of CPE (when known), identify the protocol that each CPE supports (when known), identify the users service profile identifier (USPID) associated with the CPE (when known), and identify the primary directory number (DN)/multi-line hunt group (MLHG) associated with the CPE (when known).

This output is useful in identifying the current configuration of the DSL and in providing the current CPE's TEI identification (which can change over time depending on the actions taken by the network and subscribers on the DSL). The TEI information may be needed during manually-requested removals (RMV:CPE) and restorations (RST:CPE) of terminals connected to the DSL.

The information provided by this message is similar in content to the information displayed on the trunk and line work station (TLWS) DSL graphic display page.

# **2. FORMAT**

OP:CPE,a;

### **3. EXPLANATION OF MESSAGE**

Note: Refer to the Acronym section of the Input Messages manual for the full expansion of acronyms shown in the format.

 $a = Equipment number or identifier. Valid value(s):$ 

```
AIUEN=d-n-o-p
DN=q
ILEN=d-h-i-j
INEN=d-r-i-j
LCEN=d-e-f-g
LCKEN=d-e-k-l-m
MLHG=b-c
PKTDN=q
```
- b  $=$  MLHG number of a subscriber associated with the DSL. Refer to the APP:RANGES appendix in the Appendixes section of the Input Messages manual.
- $c =$  Multi-line hunt member number of the subscriber. Refer to the APP: RANGES appendix in the Appendixes section of the Input Messages manual.
- $d =$  Switching module (SM) in which the digital subscriber line (DSL) exists. Refer to the APP:RANGES appendix in the Appendixes section of the Input Messages manual.
- e = Integrated services line unit (ISLU) or ISLU version 2 (ISLU2) in which the DSL exists. Refer to

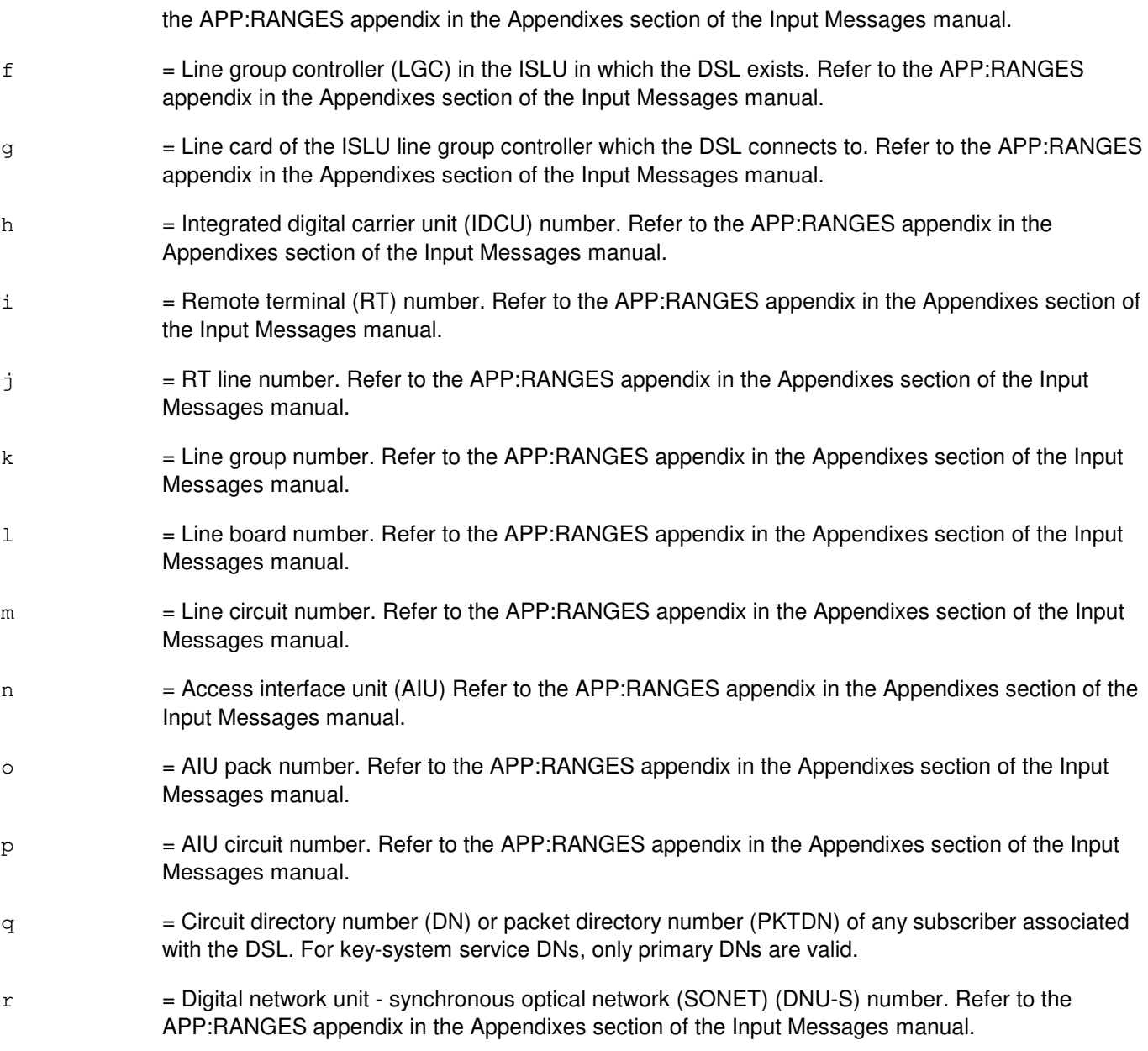

# **4. SYSTEM RESPONSE**

- NG = No good. The input request was in some way invalid, most likely because a value was out of range. Identify the error with the original request and repeat the request.
- PF = Printout follows. The requested action has been accepted and is being processed. An OP:CPE output message will be printed that identifies the outcome of the request, providing the DSL and CPE information when successful.

### **5. REFERENCES**

Input Message(s):

RMV:CPE RMV:LINE RST:CPE RST:LINE

# Output Message(s):

OP:CPE

#### Input Appendix(es):

APP:RANGES

# MCC Display Page(s):

160 (TRUNK & LINE MAINT)

# **42. OP:D**

### **OP:DATALINK**

**Software Release:** 5E14 and later **Command Group:** TRKLN **Application:** 5 **Type: Input**

### **1. PURPOSE**

Requests the output of the current usage of an Operator Position System (OSPS) External Information System (EIS) data link or data link group. Output will include switching module state, switching module identification, EIS identification, link number, approximate usage as a percentage of link capacity, recent overload count, and the data link state associated with a single data link or a data link group. A data link group is defined as a set of two or more data links, up to a maximum of sixteen, connecting a vendor's EIS to a switching module (SM).

Note: If a data link is in service and the approximate usage is displayed as zero, then link capacity as calculated is less than one percent.

### **2. FORMAT**

- [1] OP:DATALINK, {EIS=b-c|LCEN=d-e-f-q|SM=d}[, DCH];
- [2] OP:DATALINK, EIS=b, SM=d[, DCH];

### **3. EXPLANATION OF MESSAGE**

- Note: Refer to the Acronym section of the Input Messages manual for the full expansion of acronyms shown in the format.
- $DCH = D$ -channel identifier.
- b = EIS number. Refer to the APP:RANGES appendix in the Appendixes section of the Input Messages manual.
- $\epsilon$  = External data link (member) number. Refer to the APP:RANGES appendix in the Appendixes section of the Input Messages manual.
- $d = SM number$ .
- e = Line unit number. Refer to the APP:RANGES appendix in the Appendixes section of the Input Messages manual.
- f = Line group number. Refer to the APP:RANGES appendix in the Appendixes section of the Input Messages manual.
- $g =$  Line card number. Refer to the APP: RANGES appendix in the Appendixes section of the Input Messages manual.

### **4. SYSTEM RESPONSE**

PF = Printout follows. The request has been accepted and is followed by the OP:DATALINK output message.

RL = Retry later. The request has been denied probably due to system load.

# **5. REFERENCES**

Output Message(s):

OP:DATALINK

## **OP:DCC**

**Software Release:** 5E14 and later **Command Group:** NMOC **Application:** 5 **Type: Input**

### **1. PURPOSE**

Lists all destination code cancellation (DCC) controls in the office. Specific information is included for each control:

- Destination code.
- Gapping interval.
- Announcement treatment if blocking occurs.
- Type of traffic subject to the control.

This TTY message is valid only for defense switched network (DSN) switches.

### **2. FORMAT**

OP:DCC;

### **3. EXPLANATION OF MESSAGE**

No variables.

### **4. SYSTEM RESPONSE**

- PF = Printout follows. Followed by the OP:DCC output message.
- 
- $RL = Retry$  later. May also include:
	- $-$  CONFLICTING REQUEST = A similar request is being processed utilizing necessary resources.
	- RESOURCE SHORTAGE = The necessary resources are not available.

### **5. REFERENCES**

#### Input Message(s):

CLR:DCC OP:DSNM5 SET:DCC

#### Output Message(s):

OP:DCC

Other Manual(s): 235-900-133 Product Specification MCC Display Page(s):

109 (DSN NM EXCEPTION) 129 (OVERLOAD)

### **OP:DCOFC**

**Software Release:** 5E14 and later **Command Group:** NMOC **Application:** 5 **Type: Input**

### **1. PURPOSE**

Requests a list of all offices that have trunk groups terminating at this switch. This message is valid only for the defense switched network (DSN).

### **2. FORMAT**

OP:DCOFC;

### **3. EXPLANATION OF MESSAGE**

No variables.

### **4. SYSTEM RESPONSE**

#### PF = Printout follows. Followed by the OP:DCOFC output message.

#### RL = Retry later. May also include:

- CONFLICTING REQUEST = A similar request is being processed utilizing necessary resources.
- RESOURCE SHORTAGE = The necessary resources are not available.

### **5. REFERENCES**

Input Message(s):

CLR:ARC SET:ARC

Output Message(s):

OP:DCOFC

Other Manual(s): 235-900-113 Product Specification

MCC Display Page(s):

109 (DSN NM EXCEPTION) 129 (OVERLOAD)

### **OP:DEBUG**

**Software Release:** 5E14 and later **Command Group:** TRKLN **Application:** 5 **Type: Input**

### **1. PURPOSE**

Requests that status of metallic debugging flags be printed for the specified SM.

Format 1 is for SM only cases.

### **2. FORMAT**

OP:DEBUG,SM=a;

### **3. EXPLANATION OF MESSAGE**

 $a =$  Switching module number.

### **4. SYSTEM RESPONSE**

 $NG = No good$ . The message was not recognized or acceptable.

PF = Printout follows. Followed by the OP:DEBUG output message.

### **5. REFERENCES**

#### Input Message(s):

ALW:DEBUG CHG:LPS-MSGCLS INH:DEBUG

#### Output Message(s):

ALW:DEBUG INH:DEBUG OP:DEBUG

#### Input Appendix(es):

APP:RANGES

Other Manual(s): 235-105-220 Corrective Maintenance

### **OP:DFC-INFO**

**Software Release:** 5E14 and later **Command Group:** AM **Application:** 5,3B **Type: Input**

### **1. PURPOSE**

Requests specific information regarding the specified disk file controller (DFC) and equipped sub-devices.

- Note: The format and content of the output will vary depending on the DFC and the equipped sub-device types.
- DFC major status.
- DFC microcode (firmware/pumpcode) version.
	- SCSI bus (SBUS) member numbers, device ID, and status.
		- Device firmware revision level.
			- Device ID.
		- Device types.
		- Equipage sizes and compatibility.
		- Major status.
		- Number of tracks.
		- Physical port.
		- Product identification.
		- Serial number.
		- Unit essential.
		- Unit's mate.
		- Unit name and member number.
		- Unit reserved.
		- Usability.
		- Validity of the volume table of contents (VTOC).

# **2. FORMAT**

OP:DFC=a:INFO;

### **3. EXPLANATION OF MESSAGE**

a = DFC member number. Refer to the APP:RANGES appendix in the Appendixes section of the Input Messages manual.

## **4. SYSTEM RESPONSE**

PF = Printout follows. The request has been accepted, and is followed by the OP:DFC-INFO output message.

#### **5. REFERENCES**

### Input Message(s):

OP:MT-INFO

# Output Message(s):

OP:DFC-INFO

# Input Appendix(es):

APP:RANGES

## **OP:DFCELOG**

**Software Release:** 5E14 and later **Command Group:** FHADM **Application:** 5,3B **Type: Input**

### **1. PURPOSE**

Requests that enhanced information report (EIR) entries of the disk driver logfile be printed and formatted. Refer to the REPT:DFCE and REPT:DFCI output messages for EIR report. If no options are specified, all EIR entries of type 2 are formatted and printed. Otherwise, the EIR entries in the logfile that meet all the selection criteria are printed.

The DATE, TIME, ID, and TYPE options are matched with information contained in the user control string (UCS) which the spooler adds as a prefix to each message before storing it in the logfile. The UCS is not part of the OP:DFCELOG output. If the DATE option is specified in a long format (ten digits), the TIME option is illegal. If the DATE option is specified in a short format (six digits), and the TIME option is given, an intersection between the DATE and TIME options is taken. If the TYPE option is not specified, the OP:DFCELOG message searches for type 2222 in the UCS string. The keyword (KW) option matches on information contained in the text of the EIR message. The unit number in the moving head disk (MHD) option is mapped into the MHD ID plug ID switch number contained in the text of the EIR message. The CCODE option is matched with the completion code contained in the text of the EIR message.

### **2. FORMAT**

```
OP:DFCELOG;DATA[,MHD=a[,CCODE=b]][,DATE=c[&&d]][,TIME=e[&&f]][,KW="g"]
[, ID=h][, TYPE=i][, LIMIT=j][, CLASS=k], DEVICE="l"];
```
## **3. EXPLANATION OF MESSAGE**

- $a = MHD$  number.
- $b =$  Completion code (in hex); for example, h'00ff.
- $\epsilon$  = Start date in month, day, and year format (mmddyy); for example, 090188 equals September 1, 1988; or in month, day, year, hour, and minute format (mmddyyhhmm); for example, 0901881030 equals September 1, 1988, at 10:30 a.m. The size of the small computer system interface (SCSI) EIR completion code is two hex digits. Therefore, only the two least significant digits are meaningful.
- d = End date (mmddyy) or (mmddyyhhmm); for example, 090188 equals September 1, 1988 or 0901881030 equals September 1, 1988, at 10:30 a.m. Default is the start date. If given, this parameter must be in the same format (six or ten digits) as the start date.
- $e =$   $\frac{1}{10}$  = Start time in hours and minutes (hhmm); for example, 0110 equals 1:10 a.m. Default date is current date.
- $f =$  End time in hours and minutes (hhmm); for example, 1530 equals 3:30 p.m. Default is start time. Default date is the current date.
- $q = A$  keyword that appears in all EIR entries that are to be reported (up to 39 characters).
- $h = An$  optional 4-digit decimal numeral which is used to link an item in a logfile with an entry in another file. The ID is filled in by the process which made the logfile entry; for example, 1234.
- $i$  = An optional 4-digit decimal numeral which specifies the type of entry on a logfile. The type is filled

in by the process which made the logfile entry; for example, 1234. Default is 2222. j = Specifies the maximum number of output entries. Default is 200. Will report output complete if limit is reached.  $k =$  Location on which output should be routed. Valid value(s):  $R = \text{Receive-only printer (ROP)}.$  $T = Terminal$  and ROP. Default is R.

1 = A specific device that output should be routed to (up to nine characters). This device cannot be a logfile.

### **4. SYSTEM RESPONSE**

 $IP$  =  $\ln$  progress.

### **5. REFERENCES**

Output Message(s):

OP:DFCELOG REPT:DFCE REPT:DFCI

## **OP:DIGTRC**

**Software Release:** 5E14 and later **Command Group:** TRACE **Application:** 5 **Type: Input**

### **1. PURPOSE**

Requests consolidated routing information based on requested digit analysis selector (DAS). The routing information consists of destination index and route index. A list of translated digit patterns along with the routing information will be placed into a  $UNIX^{\oplus}$  RTR operating system file on the administrative module (AM) under the /updtmp directory. The routing information is written to a file called "xxxxxx.results", the "xxxxxx" being a unique number for every execution of the message. The resulting file will be limited to 1000 line entries. Any failures encountered while processing will be indicated on the receive-only printer (ROP) and an error file, "xxxxxx.err", also under "/updtmp".

### **2. FORMAT**

OP:DIGTRC,SM=a,DAS=b,START=c,END=d;

### **3. EXPLANATION OF MESSAGE**

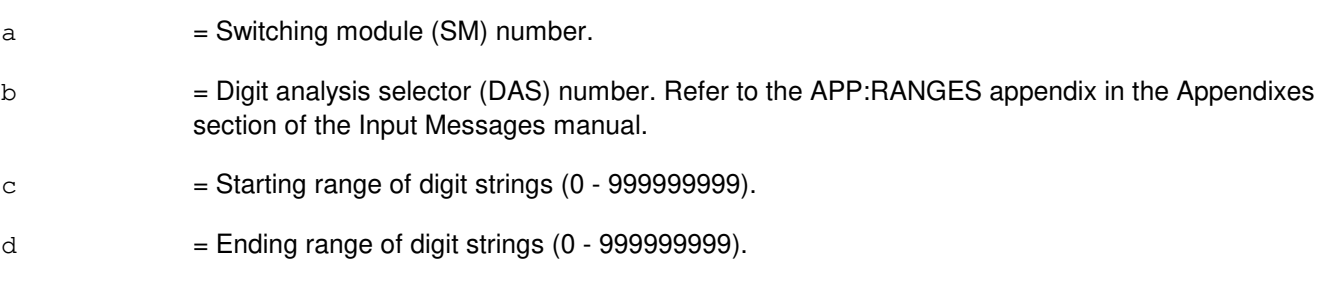

# **4. SYSTEM RESPONSE**

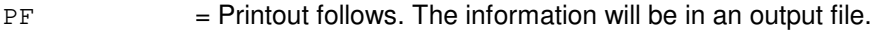

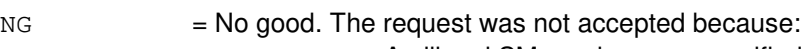

- An illegal SM number was specified.
- An illegal DAS number was specified.
- An illegal START number was specified.
	- An illegal END number was specified.

# **5. REFERENCES**

Input Message(s):

OP:RTITRC DUMP:F-ALL

#### Output Message(s):

REPT:OP-DIGTRC

Other Manual(s): 235-105-220 Corrective Maintenance

### **OP:DMQ-CM-SM**

**Software Release:** 5E14 and later **Command Group:** MAINT **Application:** 5 **Type: Input**

### **1. PURPOSE**

Requests the status of all active and waiting requests in the deferred maintenance queues (DMQ). Either the communication module (CM) DMQ or the DMQ for one or more switching modules (SM) can be requested.

### **2. FORMAT**

OP: DMQ,  $[CM]$  SM=a $[66b]$  [, all] };

# **3. EXPLANATION OF MESSAGE**

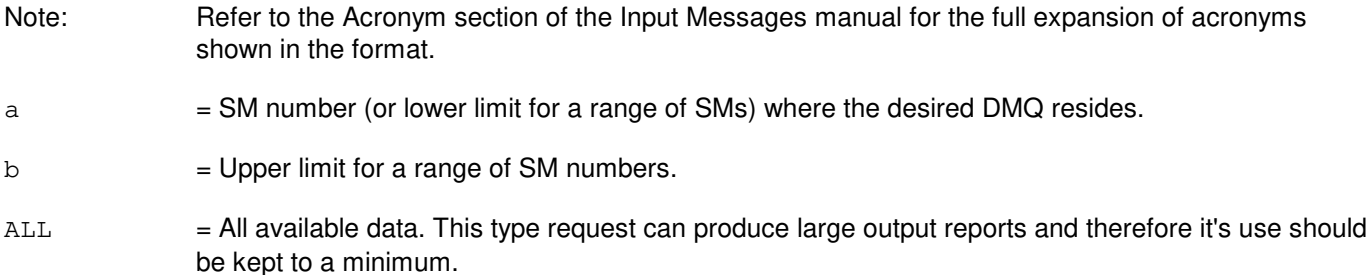

### **4. SYSTEM RESPONSE**

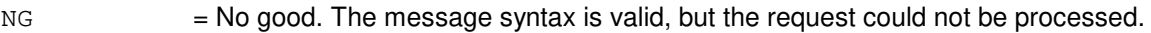

- $PF$  = Printout follows. Followed by OP:DMQ-CM or the OP:DMQ-SM output message.
- $RL = Retrv$  later. May also include:
	- SM ISOLATED = The request could not be processed because the SM is currently isolated.

### **5. REFERENCES**

#### Output Message(s):

OP:DMQ-CM OP:DMQ-SM

## **OP:DMQ**

**Software Release:** 5E14 and later **Command Group:** MAINT **Application:** 5,3B **Type: Input**

### **1. PURPOSE**

Requests a list of the queue from the administrative module (AM) maintenance input request administrator. This queue contains the status of all requests currently executed by the diagnostic control structure, including restore/remove requests, and the automatic maintenance request sources presently inhibited.

### **2. FORMAT**

OP:DMQ[,AM];

### **3. EXPLANATION OF MESSAGE**

No variables.

### **4. SYSTEM RESPONSE**

 $PF = Printout follows.$  Followed by the OP:DMQ output message.

### **5. REFERENCES**

Input Message(s):

STOP:DMQ STP:DMQ

#### Output Message(s):

OP:DMQ

Other Manual(s): 235-105-220 Corrective Maintenance

MCC Display Page(s):

111 (AM, AM PERIPHERALS)

## **OP:DOC**

**Software Release:** 5E14 and later **Command Group:** NMOC **Application:** 5 **Type: Input**

### **1. PURPOSE**

Requests that all dynamic overload controls (DOCs) specified for the office be listed, or lists the control for a single trunk group.

### **2. FORMAT**

OP:DOC[,TG=a];

# **3. EXPLANATION OF MESSAGE**

 $a = Trunk$  group number.

### **4. SYSTEM RESPONSE**

 $NG = No good. May also include:$ 

- INVALID REQUEST = The request has been denied. This office is not equipped to process the request entered.

#### PF = Printout follows. Followed by the OP:DOC output message.

- RL = Retry later. May also include:
	- $-$  CONFLICTING REQUEST = A similar request is being processed utilizing necessary resources.
	- RESOURCE SHORTAGE = The necessary resources are not available.

### **5. REFERENCES**

Input Message(s):

ALW:DSILC ASGN:DOC CLR:DOC INH:DSILC

#### Output Message(s):

OP:DOC

Other Manual(s): 235-190-120 Common Channel Signaling Service Features
MCC Display Page(s):

130 (NM EXCEPTION)

#### **OP:DSNM5**

**Software Release:** 5E14 and later **Command Group:** NMOC **Application:** 5 **Type: Input**

### **1. PURPOSE**

Requests a list of a package (PKG) from the five-minute (M5) surveillance data set of packages. This message is valid only for defense switched network (DSN) switches.

#### **2. FORMAT**

OP:DSNM5,PKG=a[,TG=b];

## **3. EXPLANATION OF MESSAGE**

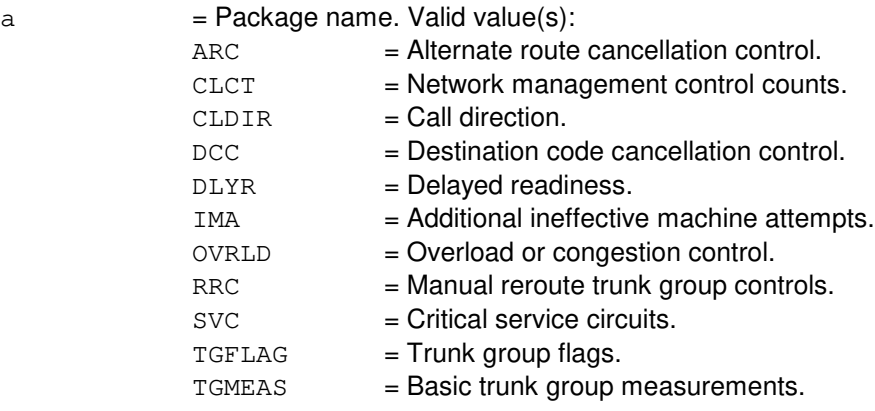

b = Trunk group number. This trunk group number must be on the network management (NM) schedule. If it is not, use the ASGN:DPSCH input message to put the trunk group on the NM schedule. This parameter is only specified with the TGMEAS package. The default is all trunk groups on the NM schedule.

## **4. SYSTEM RESPONSE**

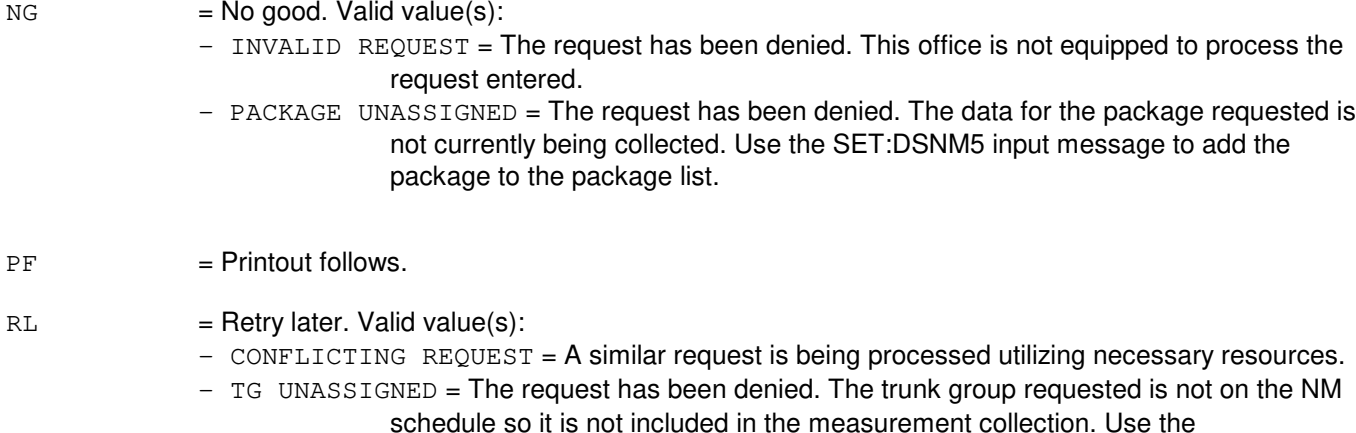

ASGN:DPSCH input message to add the trunk group to the NM schedule, wait for the next five-minute collection period, and re-enter the request.

## **5. REFERENCES**

Input Message(s):

ASGN:DPSCH OP:M5PKG SET:DSNM5

#### Output Message(s):

OP:DSNM5-ARC OP:DSNM5-CLCT OP:DSNM5-CLDIR OP:DSNM5-DCC OP:DSNM5-TGMEAS OP:M5PKG-CLCT OP:M5PKG-DLYR OP:M5PKG-IMA OP:M5PKG-OVRLD OP:M5PKG-RRC OP:M5PKG-SVC OP:M5PKG-TGFLAG

Other Manual(s): 235-900-113 Product Specification

MCC Display Page(s):

109 (OVERLOAD) 129 (DSN NM EXCEPTION)

# **43. OP:E**

# **OP:ECDAUD**

**Software Release:** 5E14 and later **Command Group:** MAINT **Application:** 5 **Type: Input**

## **1. PURPOSE**

Requests that the status of a previous execution or a currently running on-switch ECD audit be output.

## **2. FORMAT**

OP:ECDAUD;

#### **3. EXPLANATION OF MESSAGE**

No variables.

## **4. SYSTEM RESPONSE**

 $PF =$  Printout follows. Followed by the OP:ECDAUD output message.

#### **5. REFERENCES**

Input Message(s):

STOP:ECDAUD INH:ECDAUD ALW:ECDAUD SCHED:ECDAUD EXC:ECDAUD

#### Output Message(s):

OP:ECDAUD

Other Manual(s):<br>235-100-125

235-100-125 System Description<br>235-105-210 Routine Operations Routine Operations and Maintenance Manual

## **OP:EMERSTAT**

**Software Release:** 5E14 and later **Command Group:** SYSRCVY **Application:** 5,3B **Type: Input**

### **1. PURPOSE**

Requests the status of the emergency dump partition on the disk: full or empty. If it is full, information is provided about the data that was written into the partition.

#### **2. FORMAT**

OP:EMERSTAT;

## **3. EXPLANATION OF MESSAGE**

No variables.

#### **4. SYSTEM RESPONSE**

 $PF = Printout follows.$  Followed by the OP:EMERSTAT output message.

## **5. REFERENCES**

Input Message(s):

CLR:EMERDMP COPY:TAPE-EMERDMP

#### Output Message(s):

OP:EMERSTAT REPT:EMER-DUMP

Other Manual(s):

235-105-110 System Maintenance Requirements and Tools

235-105-210 Routine Operations and Maintenance

235-105-220 Corrective Maintenance

## **OP:EQSTAT-A**

**Software Release:** 5E14 only **Command Group:** SM **Application:** 5 **Type: Input**

### **1. PURPOSE**

Requests a printout of all communication module (CM) units and switching modules (SMs) that are in the growth (GROW) or special growth (SGRO) equipage states, or the equipage state of an individual unit.

The units that equipage information can be requested on are the module message processor (MMP), the MMP growth board (MMPGBRD), the MMP synchronous data link controller (MMPSDLC), the time multiplexed switch (TMS) link (TMSLNK), the quad-link packet switch (QLPS), the quad-link packet switch gateway processor (QGP), the RSM communications links (CLNKs) through its host SM (HSM), the SM, or the communications module processor (CMP).

**NOTE 1:** The MMPGBRD only exists in CM model 1 (CM1) hardware. This message does not provide status on any SM peripheral units, or on any units within the SM.

**NOTE 2:** The RSMCL input parameter is not applicable to offices having CM3 vintage communications modules.

#### **2. FORMAT**

```
OP:EQSTAT,{MMP=a-b|MMPGBRD=a-b|MMPSDLC=a-b-c|TMSLNK=d-e
\sim|QGP=a-g|QLPS=d-h|RSMCL, HSM=f|SM=f|CMP=a-i|GROWTH};
```
### **3. EXPLANATION OF MESSAGE**

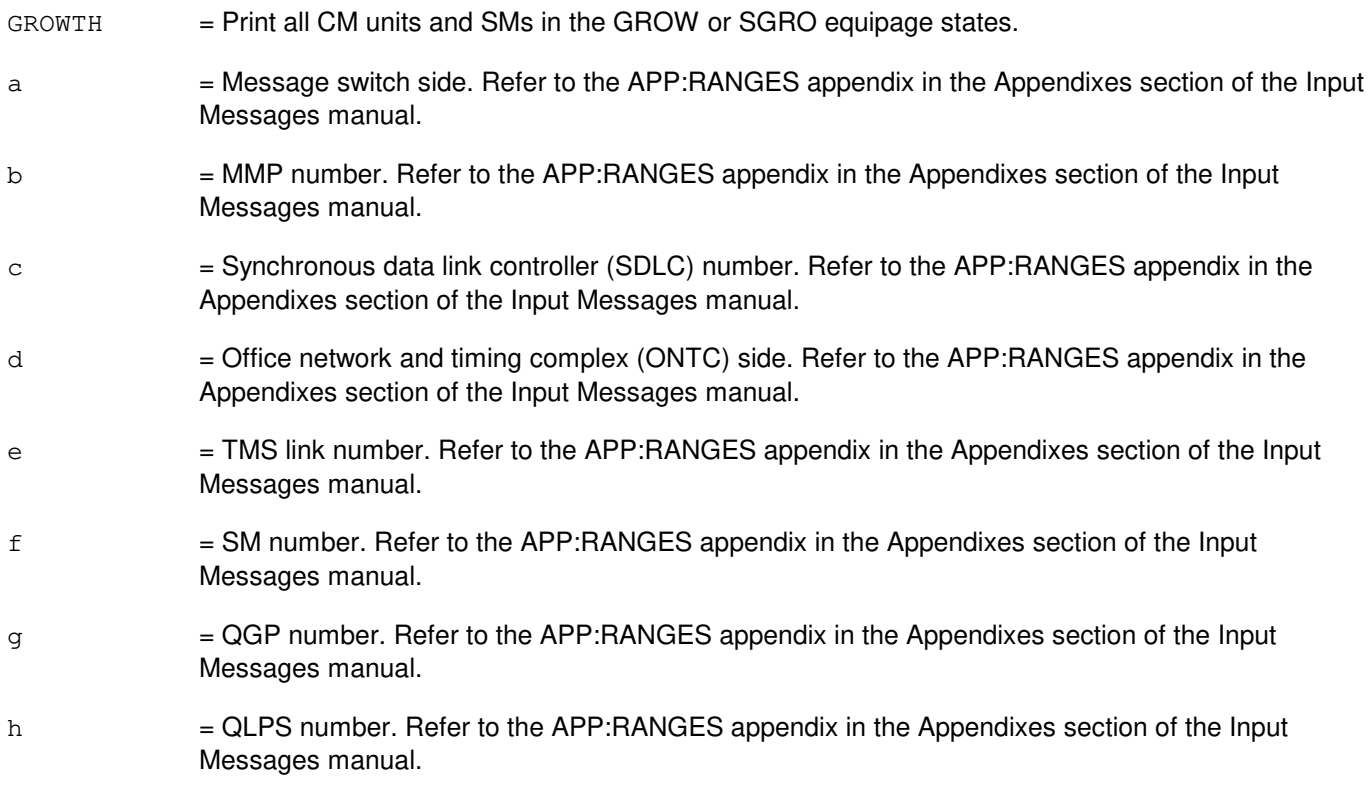

i  $=$  CMP number. Refer to the APP: RANGES appendix in the Appendixes section of the Input Messages manual.

#### **4. SYSTEM RESPONSE**

- NG = No good. The request has been denied. The message syntax is valid, but the request could not be processed. Refer to the APP:CM-IM-REASON appendix in the Appendixes section of the Output Messages manual for a list of possible reasons for denying the request.
- PF = Printout follows. Followed by the OP:EQSTAT-CM or OP:EQSTAT-RSMCL output message.

## **5. REFERENCES**

Output Message(s):

OP:EQSTAT-CM OP:EQSTAT-RSMCL

Input Appendix(es):

APP:CM-IM-REASON APP:RANGES

Other Manual(s):<br>235-105-231 *H* **Hardware Change Procedures** 

## **OP:EQSTAT-B**

**Software Release:** 5E15 - 5E16(1) **Command Group:** SM **Application:** 5 **Type: Input**

#### **1. PURPOSE**

Requests a printout of all communication module (CM) units and switching modules (SMs) that are in the growth (GROW) or special growth (SGRO) equipage states, or the equipage state of an individual unit.

The units that equipage information can be requested on are the module message processor (MMP), the MMP growth board (MMPGBRD), the MMP synchronous data link controller (MMPSDLC), the time multiplexed switch (TMS) link (TMSLNK), the quad-link packet switch (QLPS), the quad-link packet switch gateway processor (QGP), the RSM communications links (CLNKs) through its host SM (HSM), the SM, or the communications module processor (CMP).

The MMPGBRD only exists in CM model 1 (CM1) hardware. This message does not provide status on any SM peripheral units, or on any units within the SM.

The RSMCL input parameter is not applicable to offices having CM3 vintage communications modules.

## **2. FORMAT**

```
OP: EQSTAT, MMP=a-b|MMPGBRD=a-b|MMPSDLC=a-b-c|TMSLNK=d-e..
. . . |QGP=a-g|QLPS=d-h|RSMCL, HSM=f|SM=f|CMP=a-i|GROWTH};
```
### **3. EXPLANATION OF MESSAGE**

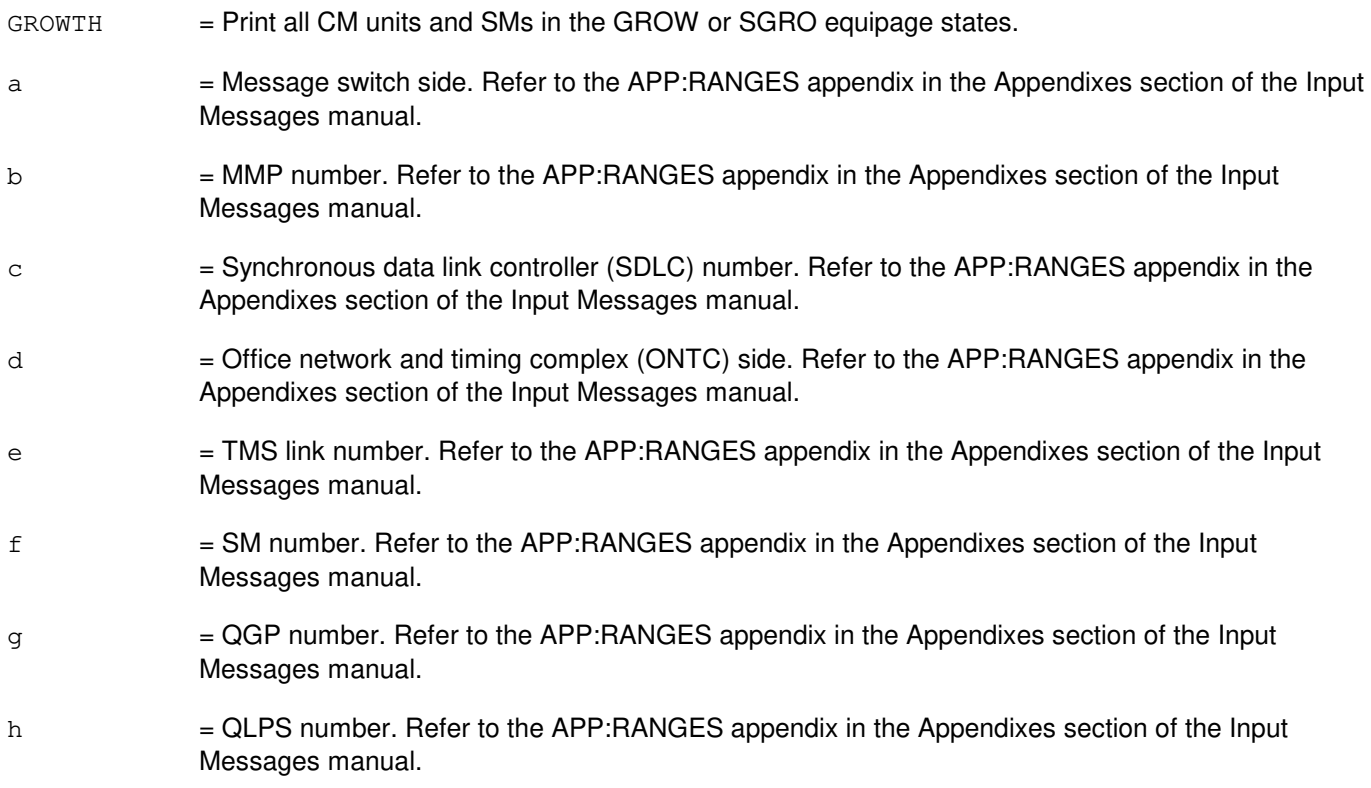

i  $=$  CMP number. Refer to the APP: RANGES appendix in the Appendixes section of the Input Messages manual.

#### **4. SYSTEM RESPONSE**

- NG = No good. The request has been denied. The message syntax is valid, but the request could not be processed. Refer to the APP:CM-IM-REASON appendix in the Appendixes section of the Output Messages manual for a list of possible reasons for denying the request.
- PF = Printout follows. Followed by the OP:EQSTAT-CM or OP:EQSTAT-RSMCL output message.

## **5. REFERENCES**

Output Message(s):

OP:EQSTAT-CM OP:EQSTAT-RSMCL

Input Appendix(es):

APP:CM-IM-REASON APP:RANGES

Other Manual(s):<br>235-105-231 *H* **Hardware Change Procedures** 

## **OP:EQSTAT-C**

**Software Release:** 5E16(2) and later **Command Group:** SM **Application:** 5 **Type: Input**

### **1. PURPOSE**

Requests a printout of all communication module (CM) units and switching modules (SMs) that are in the growth (GROW) or special growth (SGRO) equipage states, or the equipage state of an individual unit.

The units that equipage information can be requested on are the module message processor (MMP), the MMP growth board (MMPGBRD), the MMP synchronous data link controller (MMPSDLC), the time multiplexed switch (TMS) link (TMSLNK), the quad-link packet switch (QLPS), the quad-link packet switch gateway processor (QGP), the RSM communications links (CLNKs) through its host SM (HSM), the SM, or the communications module processor (CMP).

The MMPGBRD only exists in CM model 1 (CM1) hardware. This message does not provide status on any SM peripheral units, or on any units within the SM.

The RSMCL input parameter is not applicable to offices having CM3 vintage communications modules.

## **2. FORMAT**

```
OP: EQSTAT, {MMP=a-b}|MMPGBRD=a-b|MMPSDLC=a-b-c|TMSLNK=d[-j]-e[&k].... . . |QGP=a-g|QLPS=d-h|RSMCL, HSM=f|SM=f|CMP=a-i|GROWTH};
```
### **3. EXPLANATION OF MESSAGE**

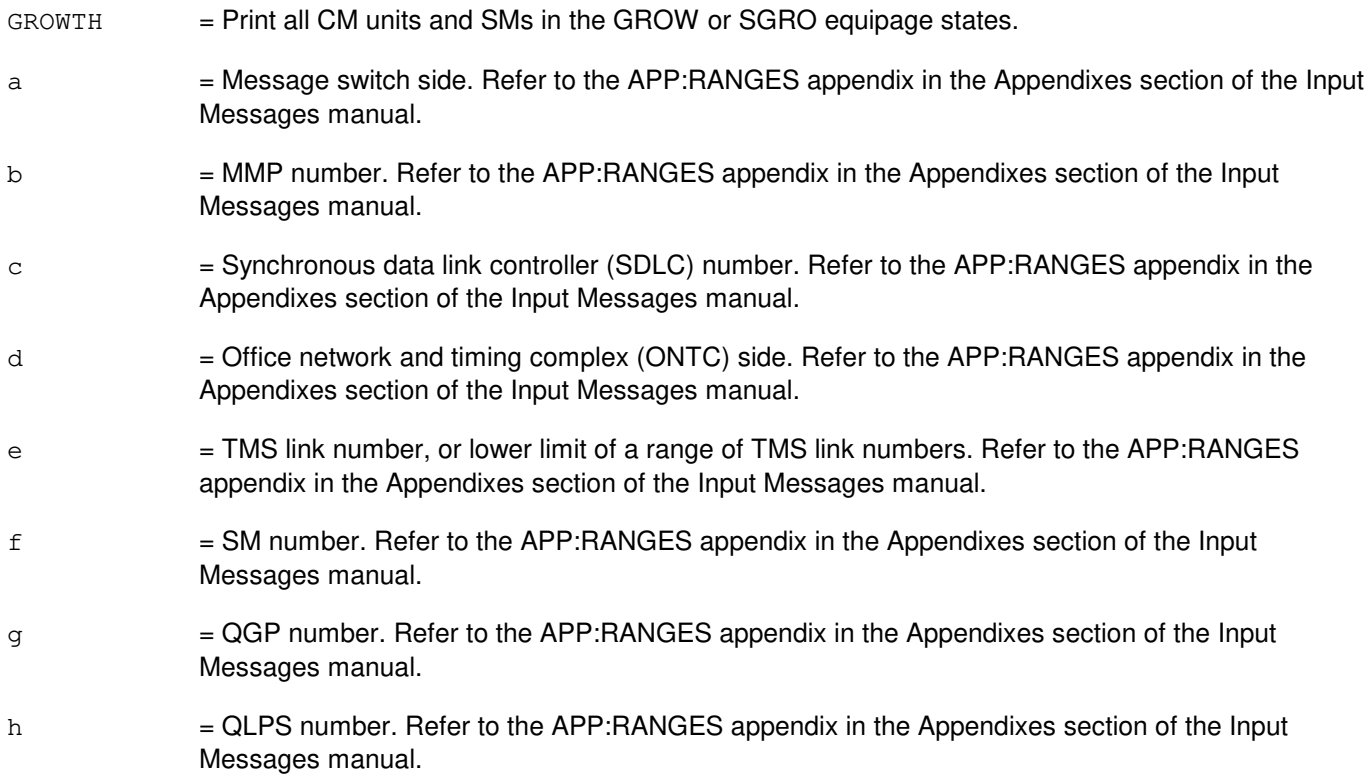

- i  $=$  CMP number. Refer to the APP: RANGES appendix in the Appendixes section of the Input Messages manual.
- j = Time multiplexed switch fabric pair (TMSFP) number. For CM2 offices, this parameter is optional, and when entered, must always be TMS fabric pair 0. For CM3 offices, this parameter is required to identify a TMS link. Refer to the APP:RANGES appendix in the Appendixes section of the Input Messages manual.
- $k =$  Upper limit of a range of TMS link numbers. Refer to the APP: RANGES appendix in the Appendixes section of the Input Messages manual.

#### **4. SYSTEM RESPONSE**

- $N<sub>G</sub>$  = No good. The request has been denied. The message syntax is valid, but the request could not be processed. Refer to the APP:CM-IM-REASON appendix in the Appendixes section of the Output Messages manual for a list of possible reasons for denying the request.
- PF = Printout follows. Followed by the OP:EQSTAT-CM or OP:EQSTAT-RSMCL output message.

#### **5. REFERENCES**

Output Message(s):

OP:EQSTAT-CM OP:EQSTAT-RSMCL

Input Appendix(es):

APP:CM-IM-REASON APP:RANGES

Other Manual(s): 235-105-231 Hardware Change Procedures

## **OP:ERRCHK**

**Software Release:** 5E14 and later **Command Group:** SYSRCVY **Application:** 5,3B **Type: Input**

### **1. PURPOSE**

Requests a list of all inhibited administrative module error conditions, including ERRINT, ERRSRC, HDWCHK, and SFTCHK.

## **2. FORMAT**

OP:ERRCHK;

## **3. EXPLANATION OF MESSAGE**

No variables.

#### **4. SYSTEM RESPONSE**

 $PF =$  Printout follows. Followed by the OP:ERRCHK output message.

#### **5. REFERENCES**

Input Message(s):

ALW:ERRCHK INH:ERRCHK

#### Output Message(s):

ALW:ERRCHK INH:ERRCHK OP:ERRCHK

## **OP:ESA**

**Software Release:** 5E14 and later **Command Group:** MAINT **Application:** 5 **Type: Input**

### **1. PURPOSE**

Requests the current status of the enhanced 911 service adjuncts (ESAs).

### **2. FORMAT**

OP:ESA:STATUS;

#### **3. EXPLANATION OF MESSAGE**

No variables.

### **4. SYSTEM RESPONSE**

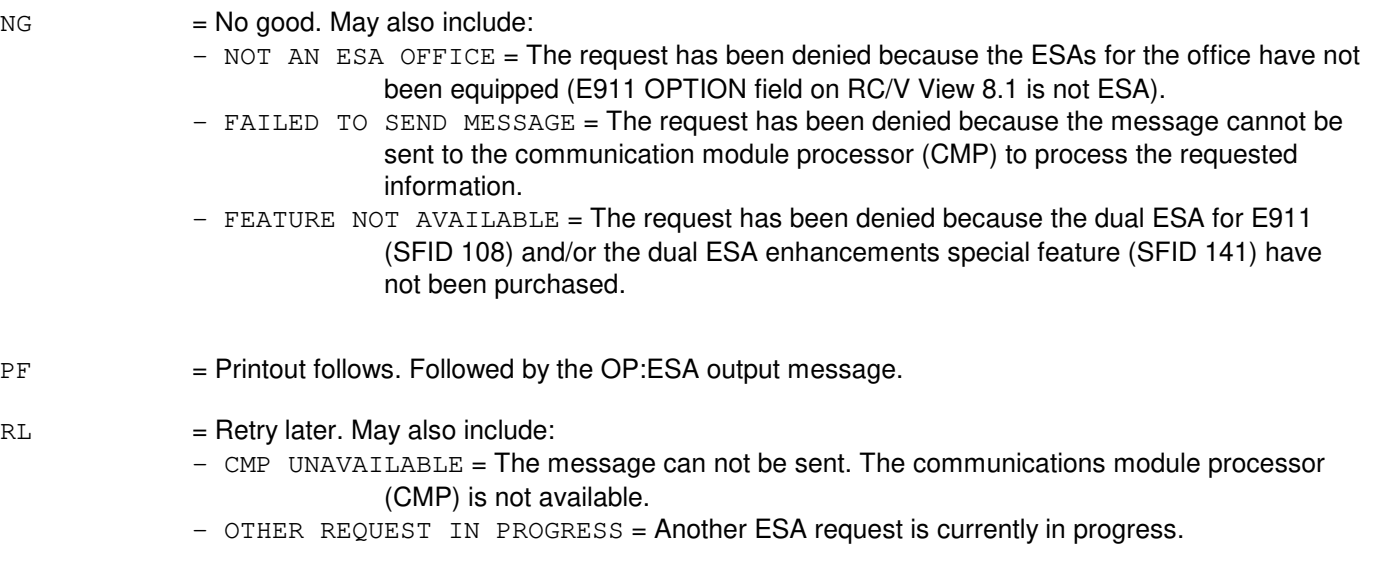

## **5. REFERENCES**

#### Input Message(s):

CLR:ESA SET:ESA

#### Output Message(s):

CLR:ESA OP:ESA REPT:ESA SET:ESA

Other Manual(s):

235-900-303 ISDN Application Processor Interface Specification

RC/V View(s):

8.1 [OFFICE PARAMETERS (MISCELLANEOUS)] 24.7 (DSL APPLICATION PROCESSOR COMMUNICATION DATA)

# **44. OP:F**

## **OP:FAC-A**

**Software Release:** 5E14 - 5E15 **Command Group:** TRKLN **Application:** 5 **Type: Input**

### **1. PURPOSE**

Requests output of the contents of the performance monitoring (PM) data for facilities terminated on a digital facility interface (DFI), DFI model 2 (DFI-2), integrated digital carrier unit (IDCU), or a digital networking unit - synchronous optical network (SONET) (DNU-S) number.

Format 1 is used to request an output report of performance monitoring counts for a specific DFI facility. This format is used to support early model DFIs such as ANN1, ANN3(B), and so forth. (Such a DFI is sometimes known as a DFI-1.)

Format 2 is used to request the current user input message requested ACS on a specified DFAC facility. The OP:FAC output message indicates the DFAC's current input message requested ACS. (If the ACS is inhibited for the entire SM, the OP:FAC output message will indicate the SM's current ACS rather than the DFAC's.)

Format 3 is used to request the current user input message requested ACS on a specified DFI-2 facility. The OP:FAC output message indicates the DFI-2's current input message requested ACS. (If the ACS is inhibited for the entire SM, the OP:FAC output message will indicate the SM's current ACS rather than the DFI-2's.)

Format 4 is used to request the current user input message requested ACS on a specified DLTU2 facility. The OP:FAC output message indicates the DLTU2's current input message requested ACS. (If the ACS is inhibited for the entire SM, the OP:FAC output message will indicate the SM's current ACS rather than the DLTU2's.)

Format 5 is used to request an output report of performance monitoring counts for DFI-2 facilities (DFACs).

Format 6 is used to request an output report of performance monitoring counts for all DFI-2 facilities terminated on a given DFI-2.

Format 7 is used to request an output report of performance monitoring counts for all DFI-2 facilities terminated on a given digital line and trunk unit model 2 (DLTU2).

Format 8 is used to request an output report of performance monitoring counts for an IDCU facility (IFAC).

Format 9 is used to request an output report of performance monitoring counts for all in-service facilities on an IDCU.

Caution: Requesting counts for all facilities on the IDCU will generate four or more pages of ROP output if the IDCU is fully equipped.

Use the conditional option to report only those facilities that have generated an interval alert during the current 15-minute interval or daily alert during the current performance monitoring day.

Format 10 is used to request an output report of performance monitoring counts for all facilities on an IDCU-supported or a DNU-S supported TR303 remote terminal (RT).

Format 11 is used to request the current user input message requested alert control status (ACS) on the specified switching module (SM). (The REPT:FAC output message describes the alert report.) The OP:FAC output message indicates the SM's current input message requested ACS. Recent changeable alert inhibits for the entire switch (RC/V View 8.1 [OFFICE PARAMETERS (MISCELLANEOUS)]) or individual facilities (RC/V View 20.23 [IDCU FACILITY EQUIPMENT (IFAC)], 20.25 [DNUS PERFORMANCE MONITORING - THRESHOLD GROUP

(SM2000)], or 22.15 [PERFORMANCE MONITORING - THRESHOLD GROUP]) override the input message requested 'allows'. Also, input message requested inhibit for the SM overrides any input message requested allows on the DFAC, DFI-2, DLTU2, IDCU, TR303 RTs, IFACs, or DNU-S.

Format 12 is used to request the last user requested ACS on the specified IDCU. (The REPT:FAC output message describes the alert report.) The OP:FAC output message indicates the IDCU's last input message requested ACS. Even though interval and/or daily alerts may be reported as inhibited or allowed for the IDCU, subsequent requests to inhibit/allow reports for TR303 RTs or individual IFACs may have changed the input message alert control status for some of the IDCU's facilities. Recent changeable alert inhibits for the entire switch (RC/V View 8.1) or individual facilities (RC/V Views 20.23 and 22.15) override any input message requested 'allows'.

Format 13 is used to request the last user input message requested ACS on the specified TR303 RT. (The REPT:FAC output message describes the alert report.) The OP:FAC output message indicates the RT's last input message requested ACS. Even though interval and/or daily alerts may be reported as inhibited or allowed for the RT, subsequent requests to inhibit/allow reports for the transport unit (such as, IDCU, DNU-S) or individual facilities may have changed the input message alert control status for some or all of the RT's facilities. Recent changeable alert inhibits for the entire switch (RC/V View 8.1) or individual facilities (RC/V Views 20.23 and 22.15) override any input message requested 'allows'.

Format 14 is used to request the current user input message requested ACS on the specified IFAC. (The REPT:FAC output message describes the alert report). The OP:FAC output message indicates the IFACs current input message requested ACS. The status reported for an IFAC represents a summary of all IDCU, TR303 RT and IFAC input message inhibit/allow requests. Recent changeable alert inhibits for the entire switch (RC/V View 8.1) or individual facilities (RC/V Views 20.23 and 22.15) override any input message requested 'allows'.

Format 15 is used to request the current user input message requested ACS on the specified DNU-S. The OP:FAC output message indicates the DNU-S's current input message requested ACS.

Format 16 is used to request the current user input message requested ACS on a specified DNU-S SONET termination equipment (STE) facility number. The OP:FAC output message indicates the STE's current input message requested ACS. (If the ACS is inhibited for the entire SM, the OP:FAC output message will indicate the SM's current ACS rather than the STE's.)

Format 17 is used to request the current user input message requested ACS on a specified DNU-S virtual tributary 1.5 (VT1.5) facility. The OP:FAC output message indicates the VT1.5's current input message requested ACS. (If the ACS is inhibited for the entire SM, the OP:FAC output message will indicate the SM's current ACS rather than the VT1.5's.)

Format 18 is used to request the current user input message requested ACS on a specified DNU-S digital signal level-1 (DS1) facility. The OP:FAC output message indicates the DS1's current input message requested ACS. (If the ACS is inhibited for the entire SM, the OP:FAC output message will indicate the SM's current ACS rather than the DS1's.)

Format 19 is used to request an output report of performance monitoring counts for all in-service STE facilities on a DNU-S.

Format 20 is used to request an output report of performance monitoring counts for a specified DNU-S STE facility.

Format 21 is used to request an output report of performance monitoring counts for all in-service VT1.5 facilities on a synchronous transport signal (STS-1) facility (with VT1 request) or all in-service DS1 facilities on an STS-1 facility (with DS1 request).

Caution: Requesting counts for all VT1.5 or DS1 facilities on an STS-1 facility will generate four or more pages of ROP output if all 28 facilities are in-service.

Format 22 is used to request an output report of performance monitoring counts for a specified DNU-S VT1.5 facility.

Format 23 is used to request an output report of performance monitoring counts for a specified DNU-S DS1 facility.

## **2. FORMAT**

- [1] OP:FAC, DFAC=a-b-c-0;
- [2] OP:FAC, DFAC=a-b-c-d, ACS;
- [3] OP:FAC, DFI=a-b-c, ACS;
- [4] OP:FAC,DLTU=a-b,ACS;
- [5] OP:FAC,DFAC=a-b-c-d[,CURR][,PREV][,HIST];
- [6] OP:FAC,DFI=a-b-c[,CURR][,PREV];
- [7] OP:FAC,DLTU=a-b[,CURR][,PREV];
- $[8]$  OP:FAC, IDCU=a-e[, CURR][, PREV][, COND][,  $\{NE|$  BOTH}];
- [9] OP:FAC,IFAC=a-e-f[,CURR][,PREV][,HIST]][, $\{NE|FE|BOTH\}$ ];
- $[10]$  OP:FAC,  $\{DNUSRT=a-h-g | IDCURT=a-e-g\}$  [, CURR] [, PREV] [,  $\{FE | BOTH | \}$ ];
- [11] OP:FAC, SM=a[, ACS];
- [12] OP:FAC, IDCU=a-e[, ACS];
- $[13]$  OP:FAC,  $\{DNUSRT=a-h-g | IDCURT=a-e-g\}$  [, ACS];
- [14] OP:FAC, IFAC=a-e-f[, ACS];
- [15] OP:FAC,DNUS=a-h,ACS;
- [16] OP:FAC,EC1STE=a-h-i-j,ACS;
- [17] OP:FAC, VT1FAC=a-h-i-j-k-l-m, ACS;
- [18] OP:FAC,DS1SFAC=a-h-i-j-k-l-m,ACS;
- [19] OP:FAC,DNUS=a-h[,CURR][,PREV][,COND];
- [20] OP:FAC,EC1STE=a-h-i-j[,CURR][,PREV][,HIST];
- $[21]$  OP:FAC, STSFAC=a-h-i-j-k, VT1  $|DS1$  [, CURR] [, PREV] [, COND]. . .  $\ldots$  . [, {NE | FE | BOTH}];
- [22] OP:FAC,VT1FAC=a-h-i-j-k-l-m[,CURR][,PREV][,HIST]. . .  $\ldots$  . [, {NE | FE | BOTH}];
- [23] OP:FAC,DS1SFAC=a-h-i-j-k-l-m[,CURR][,PREV][,HIST]. . .  $\ldots$  . [, {NE | FE | BOTH}];

## **3. EXPLANATION OF MESSAGE**

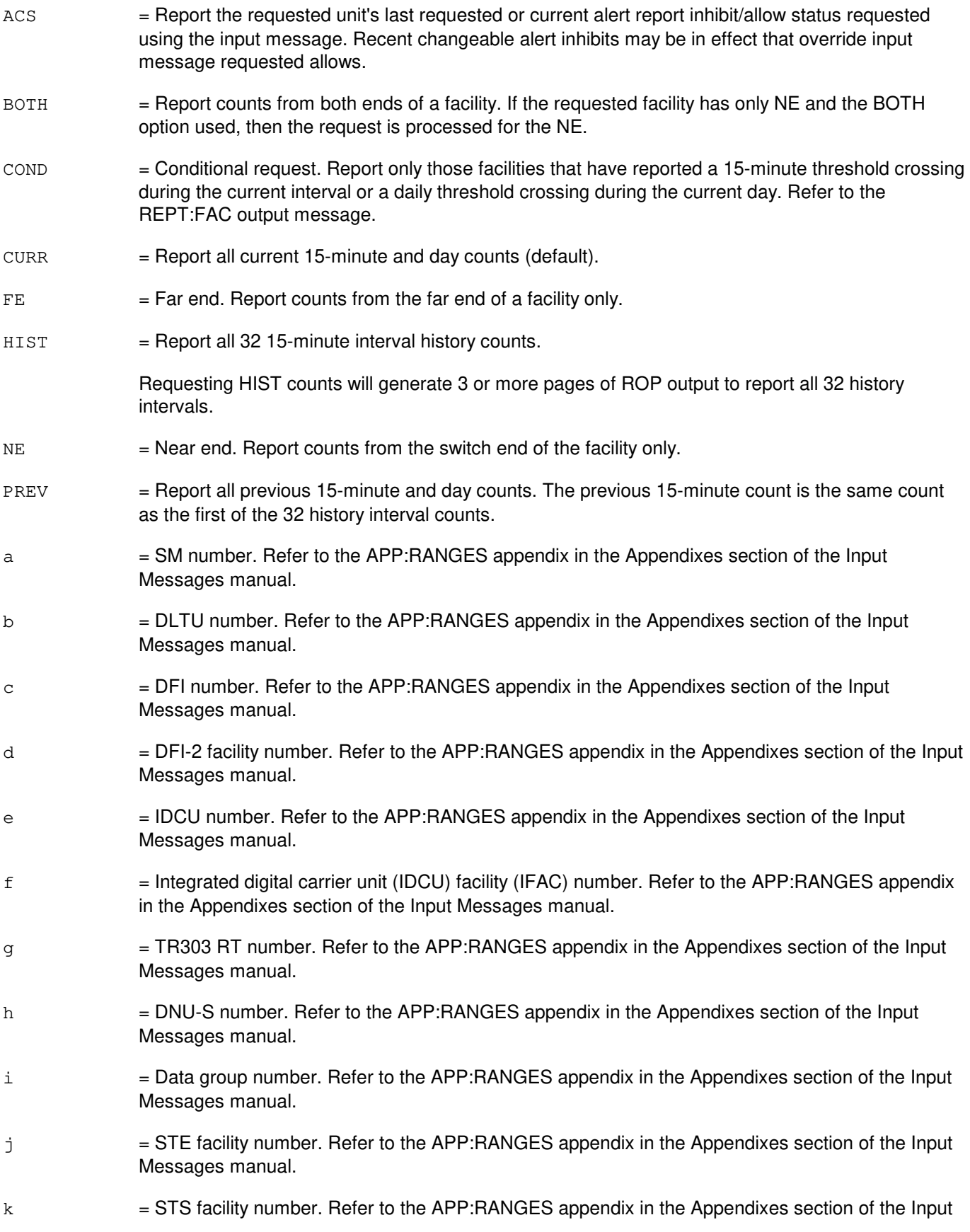

Messages manual.

- 1 = Virtual tributary group (VTG) number. Refer to the APP:RANGES appendix in the Appendixes section of the Input Messages manual.
- $m = V$ irtual tributary member (VTM) number. Refer to the APP:RANGES appendix in the Appendixes section of the Input Messages manual.

#### **4. SYSTEM RESPONSE**

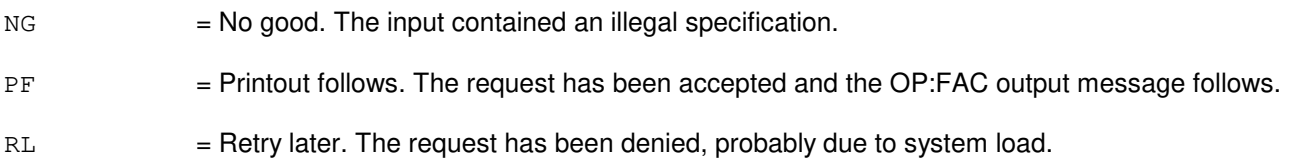

## **5. REFERENCES**

Input Message(s):

ALW:FAC INH:FAC INIT:FAC INIT:REG OP:REG

Output Message(s):

```
INIT:FAC
INIT:REG
OP:FAC
OP:REG
REPT:FAC
```
Input Appendix(es):

APP:RANGES

Other Manual(s):

235-105-220 Corrective Maintenance

RC/V View(s):

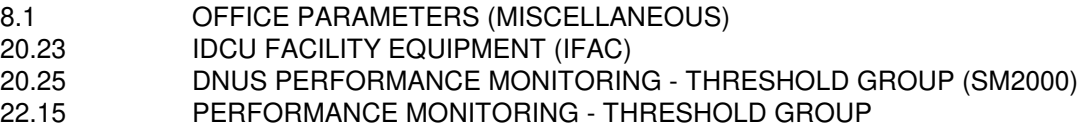

## **OP:FAC-B**

**Software Release:** 5E16(1) only **Command Group:** TRKLN **Application:** 5 **Type: Input**

#### **1. PURPOSE**

Requests output of the contents of the performance monitoring (PM) data for facilities terminated on a digital facility interface (DFI), DFI model 2 (DFI-2), integrated digital carrier unit (IDCU), optical interface unit (OIU), or a digital networking unit - synchronous optical network (SONET) (DNU-S) number.

Format 1 is used to request an output report of performance monitoring counts for a specific DFI facility. This format is used to support early model DFIs such as ANN1, ANN3(B), and so forth. (Such a DFI is sometimes known as a DFI-1.)

Format 2 is used to request the current user input message requested ACS on a specified DFAC facility. The OP:FAC output message indicates the DFAC's current input message requested ACS. (If the ACS is inhibited for the entire SM, the OP:FAC output message will indicate the SM's current ACS rather than the DFAC's.)

Format 3 is used to request the current user input message requested ACS on a specified DFI-2 facility. The OP:FAC output message indicates the DFI-2's current input message requested ACS. (If the ACS is inhibited for the entire SM, the OP:FAC output message will indicate the SM's current ACS rather than the DFI-2's.)

Format 4 is used to request the current user input message requested ACS on a specified DLTU2 facility. The OP:FAC output message indicates the DLTU2's current input message requested ACS. (If the ACS is inhibited for the entire SM, the OP:FAC output message will indicate the SM's current ACS rather than the DLTU2's.)

Format 5 is used to request an output report of performance monitoring counts for DFI-2 facilities (DFACs).

Format 6 is used to request an output report of performance monitoring counts for all DFI-2 facilities terminated on a given DFI-2.

Format 7 is used to request an output report of performance monitoring counts for all DFI-2 facilities terminated on a given digital line and trunk unit model 2 (DLTU2).

Format 8 is used to request an output report of performance monitoring counts for an IDCU facility (IFAC).

Format 9 is used to request an output report of performance monitoring counts for all in-service facilities on an IDCU.

Caution: Requesting counts for all facilities on the IDCU will generate four or more pages of ROP output if the IDCU is fully equipped.

Use the conditional option to report only those facilities that have generated an interval alert during the current 15-minute interval or daily alert during the current performance monitoring day.

Format 10 is used to request an output report of performance monitoring counts for all facilities on an IDCU-supported or a DNU-S supported TR303 remote terminal (RT).

Format 11 is used to request the current user input message requested alert control status (ACS) on the specified switching module (SM). (The REPT:FAC output message describes the alert report.) The OP:FAC output message indicates the SM's current input message requested ACS. Recent changeable alert inhibits for the entire switch (RC/V View 8.1 [OFFICE PARAMETERS (MISCELLANEOUS)]) or individual facilities (RC/V View 20.23 [IDCU FACILITY EQUIPMENT (IFAC)], 20.25 [DNUS PERFORMANCE MONITORING - THRESHOLD GROUP

(SM2000)], or 22.15 [PERFORMANCE MONITORING - THRESHOLD GROUP]) override the input message requested 'allows'. Also, input message requested inhibit for the SM overrides any input message requested allows on the DFAC, DFI-2, DLTU2, IDCU, TR303 RTs, IFACs, DNU-S, or OIU.

Format 12 is used to request the last user requested ACS on the specified IDCU. (The REPT:FAC output message describes the alert report.) The OP:FAC output message indicates the IDCU's last input message requested ACS. Even though interval and/or daily alerts may be reported as inhibited or allowed for the IDCU, subsequent requests to inhibit/allow reports for TR303 RTs or individual IFACs may have changed the input message alert control status for some of the IDCU's facilities. Recent changeable alert inhibits for the entire switch (RC/V View 8.1) or individual facilities (RC/V Views 20.23 and 22.15) override any input message requested 'allows'.

Format 13 is used to request the last user input message requested ACS on the specified TR303 RT. (The REPT:FAC output message describes the alert report.) The OP:FAC output message indicates the RT's last input message requested ACS. Even though interval and/or daily alerts may be reported as inhibited or allowed for the RT, subsequent requests to inhibit/allow reports for the transport unit (such as, IDCU, DNU-S) or individual facilities may have changed the input message alert control status for some or all of the RT's facilities. Recent changeable alert inhibits for the entire switch (RC/V View 8.1) or individual facilities (RC/V Views 20.23 and 22.15) override any input message requested 'allows'.

Format 14 is used to request the current user input message requested ACS on the specified IFAC. (The REPT:FAC output message describes the alert report). The OP:FAC output message indicates the IFACs current input message requested ACS. The status reported for an IFAC represents a summary of all IDCU, TR303 RT and IFAC input message inhibit/allow requests. Recent changeable alert inhibits for the entire switch (RC/V View 8.1) or individual facilities (RC/V Views 20.23 and 22.15) override any input message requested 'allows'.

Format 15 is used to request the current user input message requested ACS on the specified DNU-S. The OP:FAC output message indicates the DNU-S's current input message requested ACS.

Format 16 is used to request the current user input message requested ACS on a specified DNU-S SONET termination equipment (STE) facility number. The OP:FAC output message indicates the STE's current input message requested ACS. (If the ACS is inhibited for the entire SM, the OP:FAC output message will indicate the SM's current ACS rather than the STE's.)

Format 17 is used to request the current user input message requested ACS on a specified DNU-S virtual tributary 1.5 (VT1.5) facility. The OP:FAC output message indicates the VT1.5's current input message requested ACS. (If the ACS is inhibited for the entire SM, the OP:FAC output message will indicate the SM's current ACS rather than the VT1.5's.)

Format 18 is used to request the current user input message requested ACS on a specified DNU-S digital signal level-1 (DS1) facility. The OP:FAC output message indicates the DS1's current input message requested ACS. (If the ACS is inhibited for the entire SM, the OP:FAC output message will indicate the SM's current ACS rather than the DS1's.)

Format 19 is used to request an output report of performance monitoring counts for all in-service STE facilities on a DNU-S.

Format 20 is used to request an output report of performance monitoring counts for a specified DNU-S STE facility.

Format 21 is used to request an output report of performance monitoring counts for all in-service VT1.5 facilities on a synchronous transport signal (STS-1) facility (with ALLVT1 request) or all in-service DS1 facilities on an STS-1 facility (with ALLDS1 request).

Caution: Requesting counts for all VT1.5 or DS1 facilities on an STS-1 facility will generate four or more pages of ROP output if all 28 facilities are in-service.

Format 22 is used to request an output report of performance monitoring counts for a specified DNU-S VT1.5 facility.

Format 23 is used to request an output report of performance monitoring counts for a specified DNU-S DS1 facility.

Format 24 is used to request the current user input message requested ACS on the specified OIU. The OP:FAC output message indicates the OIU's current input message requested ACS. (If the ACS is inhibited for the entire SM, the OP:FAC output message will indicate the SM's current ACS rather than the OIU's.)

Format 25 is used to request the current user input message requested ACS on a specified OIU optical carrier level 3 (OC3) facility number. The OP:FAC output message indicates the OC3's current input message requested ACS. (If the ACS is inhibited for the entire SM, the OP:FAC output message will indicate the SM's current ACS rather than the OC3's.)

Format 26 is used to request the current user input message requested ACS on a specified OIU synchronous transport signal level 1 (STS1) facility. The OP:FAC output message indicates the STS1's current input message requested ACS. (If the ACS is inhibited for the entire SM, the OP:FAC output message will indicate the SM's current ACS rather than the STS1's.)

Format 27 is used to request the current user input message requested ACS on a specified OIU virtual tributary 1.5 (VT1.5) facility. The OP:FAC output message indicates the VT1.5's current input message requested ACS. (If the ACS is inhibited for the entire SM, the OP:FAC output message will indicate the SM's current ACS rather than the VT1.5's.)

Format 28 is used to request the current user input message requested ACS on a specified OIU digital signal level 1 (DS1) facility. The OP:FAC output message indicates the DS1's current input message requested ACS. (If the ACS is inhibited for the entire SM, the OP:FAC output message will indicate the SM's current ACS rather than the DS1's.)

Format 29 is used to request an output report of performance monitoring counts for the selected side, in-service OC3 facilities for each protection group on an OIU.

Format 30 is used to request an output report of performance monitoring counts for a specified OC3 facility on an OIU.

Format 31 is used to request an output report of performance monitoring counts for a specified STS1 facility on an OIU.

Format 32 is used to request an output report of performance monitoring counts for a specified VT1.5 facility on an OIU.

Format 33 is used to request an output report of performance monitoring counts for a specified DS1 facility on an OIU.

Format 34 is used to request an output report of performance monitoring counts for all in-service VT1.5 facilities on a synchronous transport signal (STS-1) facility (with ALLVT1 request) or all in-service DS1 facilities on an STS-1 facility (with ALLDS1 request).

Caution: Requesting counts for all VT1.5 or DS1 facilities on an STS-1 facility will generate four or more pages of ROP output if all 28 facilities are in-service.

## **2. FORMAT**

- [1] OP:FAC, DFAC=a-b-c-0;
- [2] OP:FAC, DFAC=a-b-c-d, ACS;
- [3] OP:FAC,DFI=a-b-c,ACS;
- [4] OP:FAC,DLTU=a-b,ACS;
- [5] OP:FAC,DFAC=a-b-c-d[,CURR][,PREV][,HIST];
- [6] OP:FAC,DFI=a-b-c[,CURR][,PREV];
- [7] OP:FAC,DLTU=a-b[,CURR][,PREV];
- $[8]$  OP:FAC, IDCU=a-e[, CURR][, PREV][, COND][,  $\{NE|$  BOTH}];
- $[9]$  OP:FAC, IFAC=a-e-f[, CURR][, PREV][, HIST]][,  $\{NE|FE|BOTH\}$ ;
- $[10]$  OP:FAC,  $\{DNUSRT=a-h-g | IDCURT=a-e-g\}$  [, CURR] [, PREV] [,  $\{FE | BOTH | \}$ ];
- $[11]$  OP:FAC, SM=a $[,$ ACS $];$
- [12] OP:FAC, IDCU=a-e [, ACS];
- $[13]$  OP:FAC,  $\{DNUSRT=a-h-q | IDCURT=a-e-q\}$ [, ACS];
- [14] OP:FAC,IFAC=a-e-f[,ACS];
- [15] OP:FAC, DNUS=a-h, ACS;
- [16] OP:FAC,EC1STE=a-h-i-j,ACS;
- [17] OP:FAC,VT1FAC=a-h-i-j-k-l-m,ACS;
- [18] OP:FAC,DS1SFAC=a-h-i-j-k-l-m,ACS;
- [19] OP:FAC,DNUS=a-h[,CURR][,PREV][,COND];
- [20] OP:FAC,EC1STE=a-h-i-j[,CURR][,PREV][,HIST];
- $[21]$  OP:FAC, STSFAC=a-h-i-j-k, ALLVT1 | ALLDS1 [, CURR] [, PREV] [, COND]. . .  $\ldots$  . [, {NE | FE | BOTH } ];
- [22] OP:FAC,VT1FAC=a-h-i-j-k-l-m[,CURR][,PREV][,HIST]. . .  $\ldots$  . [, {NE | FE | BOTH } ];
- [23] OP:FAC,DS1SFAC=a-h-i-j-k-l-m[,CURR][,PREV][,HIST]. . .  $\ldots$  . [, {NE | FE | BOTH}];
- [24] OP:FAC,OIU=a-n,ACS;
- $[25]$  OP:FAC, OC3=a-n-o-p-q, ACS;
- [26] OP:FAC, STS1=a-n-o-p-r, ACS;
- $[27]$  OP:FAC, VT15=a-n-o-p-r-l-m, ACS;
- [28] OP:FAC,DS1=a-n-o-p-r-l-m,ACS;
- [29] OP:FAC, OIU=a-n[, CURR][, PREV][,  $\{NE|FE|BOTH\}$ ][, COND];
- $[30]$  OP:FAC, OC3=a-n-o-p-q[, CURR][, PREV][, HIST][, {NE|FE|BOTH}];

 $[31]$  OP:FAC, STS1=a-n-o-p-r[, CURR][, PREV][, HIST][, {NE|FE|BOTH}];

```
[32] OP:FAC, VT15=a-n-o-p-r-1-m[, CURR][, PREV][, HIST]. . .
       \ldots . [, {NE | FE | BOTH}];
```
[33] OP:FAC,DS1=a-n-o-p-r-l-m[,CURR][,PREV][,HIST]. . .  $\ldots$  . [, {NE | FE | BOTH } ];

```
[34] OP:FAC, STS1=a-n-o-p-r, ALLVT1 | ALLDS1 [, CURR] [, PREV] [, COND]. . .
        \ldots . [, {NE | FE | BOTH } ];
```
#### **3. EXPLANATION OF MESSAGE**

- ACS = Report the requested unit's last requested or current alert report inhibit/allow status requested using the input message. Recent changeable alert inhibits may be in effect that override input message requested allows.
- BOTH  $=$  Report counts from both ends of a facility. If the requested facility has only NE and the BOTH option used, then the request is processed for the NE.
- COND = Conditional request. Report only those facilities that have reported a 15-minute threshold crossing during the current interval or a daily threshold crossing during the current day. Refer to the REPT:FAC output message.
- $C \text{URR}$  = Report all current 15-minute and day counts (default).
- $FE = F$  = Far end. Report counts from the far end of a facility only.
- HIST = Report all 32 15-minute interval history counts. For OIU facilities, report all 31 15-minute history counts (the previous 15-minute count is not included in the history interval counts for OIU facilities).

Requesting HIST counts will generate 3 or more pages of ROP output to report all of the history intervals.

- $NE$  = Near end. Report counts from the switch end of the facility only.
- PREV = Report all previous 15-minute and day counts. The previous 15-minute count is the same count as the first of the 32 history interval counts for non-OIU facilities. For OIU facilities, the previous 15-minute count is not included with the history interval counts.
- a = SM number. Refer to the APP:RANGES appendix in the Appendixes section of the Input Messages manual.
- b = DLTU number. Refer to the APP:RANGES appendix in the Appendixes section of the Input Messages manual.
- $c = DFI$  number. Refer to the APP: RANGES appendix in the Appendixes section of the Input Messages manual.
- d = DFI-2 facility number. Refer to the APP:RANGES appendix in the Appendixes section of the Input Messages manual.
- e = IDCU number. Refer to the APP:RANGES appendix in the Appendixes section of the Input Messages manual.

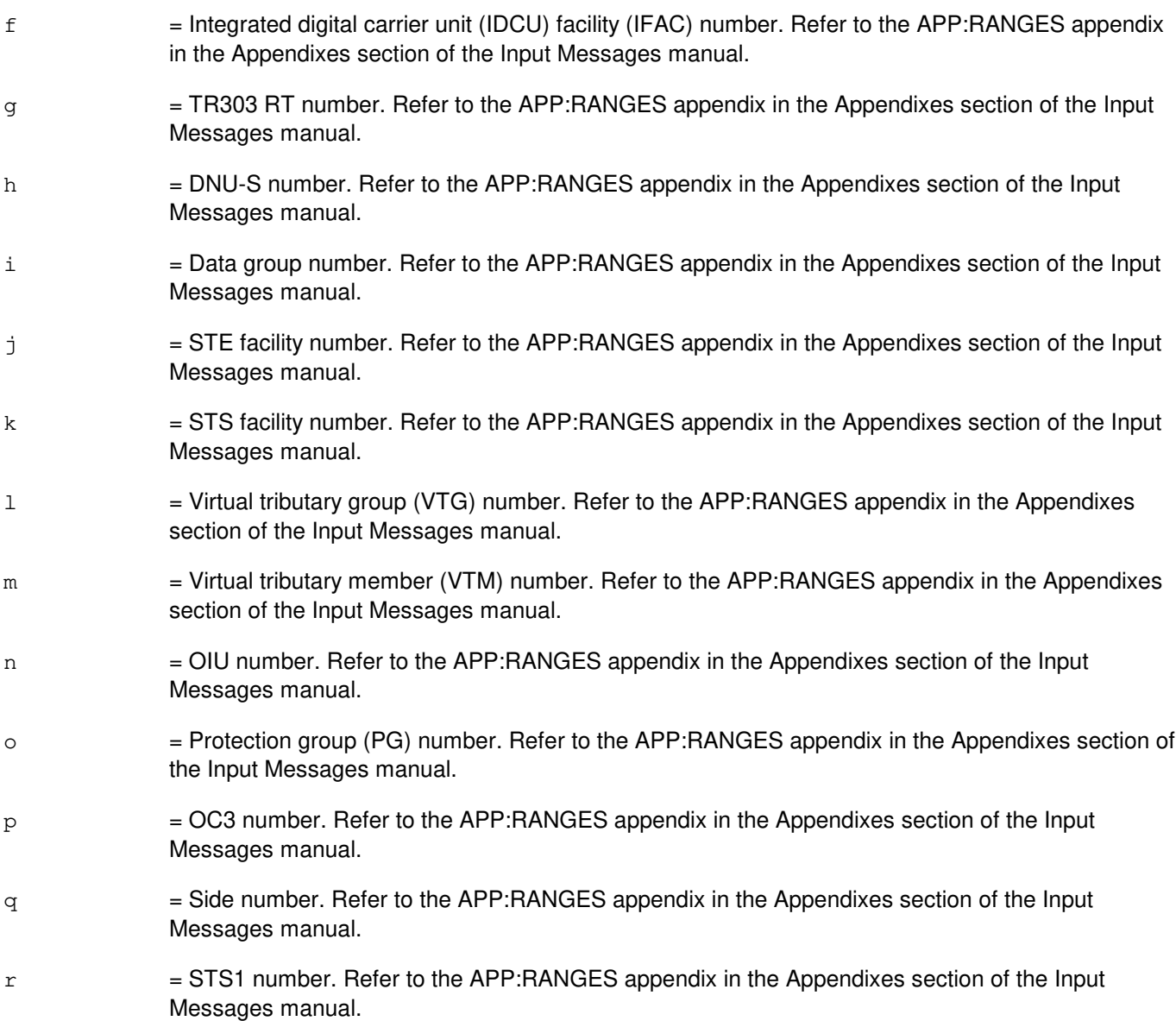

#### **4. SYSTEM RESPONSE**

 $NG = No good.$  The input contained an illegal specification. PF = Printout follows. The request has been accepted and the OP:FAC output message follows.  $RL$  = Retry later. The request has been denied, probably due to system load.

## **5. REFERENCES**

Input Message(s):

ALW:FAC INH:FAC INIT:FAC INIT:REG OP:REG

#### Output Message(s):

INIT:FAC INIT:REG OP:FAC OP:REG REPT:FAC

#### Input Appendix(es):

APP:RANGES

Other Manual(s):

235-105-220 Corrective Maintenance

RC/V View(s):

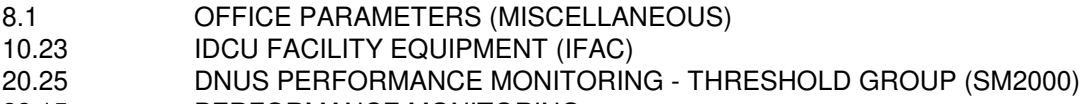

22.15 PERFORMANCE MONITORING

## **OP:FAC-C**

**Software Release:** 5E16(2) and later **Command Group:** TRKLN **Application:** 5 **Type: Input**

## **1. PURPOSE**

Requests output of the contents of the performance monitoring (PM) data for facilities terminated on a digital facility interface (DFI), DFI model 2 (DFI-2), integrated digital carrier unit (IDCU), optical interface unit (OIU), or a digital networking unit - synchronous optical network (SONET) (DNU-S) number. Also requests output of the PM measurement data for packet protocol layers associated with a session initiation protocol (SIP) protocol handler (PH).

The command is also used to request output of the vacant DS1 trunking facilities terminated on a digital line and trunk unit (DLTU), peripheral control and timing (PCT) line and trunk unit (PLTU), DNU-S, or OIU.

Format 1 is used to request an output report of performance monitoring counts for a specific DFI facility. This format is used to support early model DFIs such as ANN1, ANN3(B), and so forth. (Such a DFI is sometimes known as a DFI-1.)

Format 2 is used to request the current user input message requested ACS on a specified DFAC facility. The OP:FAC output message indicates the DFAC's current input message requested ACS. (If the ACS is inhibited for the entire SM, the OP:FAC output message will indicate the SM's current ACS rather than the DFAC's.)

Format 3 is used to request the current user input message requested ACS on a specified DFI-2 facility. The OP:FAC output message indicates the DFI-2's current input message requested ACS. (If the ACS is inhibited for the entire SM, the OP:FAC output message will indicate the SM's current ACS rather than the DFI-2's.)

Format 4 is used to request the current user input message requested ACS on a specified DLTU2 facility. The OP:FAC output message indicates the DLTU2's current input message requested ACS. (If the ACS is inhibited for the entire SM, the OP:FAC output message will indicate the SM's current ACS rather than the DLTU2's.)

Format 5 is used to request an output report of performance monitoring counts for DFI-2 facilities (DFACs).

Format 6 is used to request an output report of performance monitoring counts for all DFI-2 facilities terminated on a given DFI-2.

Format 7 is used to request an output report of performance monitoring counts for all DFI-2 facilities terminated on a given digital line and trunk unit model 2 (DLTU2).

Format 8 is used to request an output report of performance monitoring counts for an IDCU facility (IFAC).

Format 9 is used to request an output report of performance monitoring counts for all in-service facilities on an IDCU.

**CAUTION:** Requesting counts for all facilities on the IDCU will generate four or more pages of ROP output if the IDCU is fully equipped.

Use the conditional option to report only those facilities that have generated an interval alert during the current 15-minute interval or daily alert during the current performance monitoring day.

Format 10 is used to request an output report of performance monitoring counts for all facilities on an IDCU-supported or a DNU-S supported TR303 remote terminal (RT).

Format 11 is used to request the current user input message requested alert control status (ACS) on the specified

switching module (SM). (The REPT:FAC output message describes the alert report.) The OP:FAC output message indicates the SM's current input message requested ACS. Recent changeable alert inhibits for the entire switch (RC/V View 8.1) or individual facilities (RC/V View 20.23, 20.25, 20.32 or 22.15) override the input message requested 'allows'. Also, input message requested inhibit for the SM overrides any input message requested allows on the DFAC, DFI-2, DLTU2, IDCU, TR303 RTs, IFACs, DNU-S, OIU or SIP-T PHs.

Format 12 is used to request the last user requested ACS on the specified IDCU. (The REPT:FAC output message describes the alert report.) The OP:FAC output message indicates the IDCU's last input message requested ACS. Even though interval and/or daily alerts may be reported as inhibited or allowed for the IDCU, subsequent requests to inhibit/allow reports for TR303 RTs or individual IFACs may have changed the input message alert control status for some of the IDCU's facilities. Recent changeable alert inhibits for the entire switch (RC/V View 8.1) or individual facilities (RC/V Views 20.15 and 20.23) override any input message requested 'allows'.

Format 13 is used to request the last user input message requested ACS on the specified TR303 RT. (The REPT:FAC output message describes the alert report.) The OP:FAC output message indicates the RT's last input message requested ACS. Even though interval and/or daily alerts may be reported as inhibited or allowed for the RT, subsequent requests to inhibit/allow reports for the transport unit (such as, IDCU, DNU-S) or individual facilities may have changed the input message alert control status for some or all of the RT's facilities. Recent changeable alert inhibits for the entire switch (RC/V View 8.1) or individual facilities (RC/V Views 20.15 and 20.23) override any input message requested 'allows'.

Format 14 is used to request the current user input message requested ACS on the specified IFAC. (The REPT:FAC output message describes the alert report). The OP:FAC output message indicates the IFACs current input message requested ACS. The status reported for an IFAC represents a summary of all IDCU, TR303 RT and IFAC input message inhibit/allow requests. Recent changeable alert inhibits for the entire switch (RC/V View 8.1) or individual facilities (RC/V Views 20.15 and 20.23) override any input message requested 'allows'.

Format 15 is used to request the current user input message requested ACS on the specified DNU-S. The OP:FAC output message indicates the DNU-S's current input message requested ACS.

Format 16 is used to request the current user input message requested ACS on a specified DNU-S SONET termination equipment (STE) facility number. The OP:FAC output message indicates the STE's current input message requested ACS. (If the ACS is inhibited for the entire SM, the OP:FAC output message will indicate the SM's current ACS rather than the STE's.)

Format 17 is used to request the current user input message requested ACS on a specified DNU-S virtual tributary 1.5 (VT1.5) facility. The OP:FAC output message indicates the VT1.5's current input message requested ACS. (If the ACS is inhibited for the entire SM, the OP:FAC output message will indicate the SM's current ACS rather than the VT1.5's.)

Format 18 is used to request the current user input message requested ACS on a specified DNU-S digital signal level-1 (DS1) facility. The OP:FAC output message indicates the DS1's current input message requested ACS. (If the ACS is inhibited for the entire SM, the OP:FAC output message will indicate the SM's current ACS rather than the DS1's.)

Format 19 is used to request an output report of performance monitoring counts for all in-service STE facilities on a DNU-S.

Format 20 is used to request an output report of performance monitoring counts for a specified DNU-S STE facility.

Format 21 is used to request an output report of performance monitoring counts for all in-service VT1.5 facilities on a synchronous transport signal (STS-1) facility (with ALLVT1 request) or all in-service DS1 facilities on an STS-1 facility (with ALLDS1 request).

**CAUTION:** Requesting counts for all VT1.5 or DS1 facilities on an STS-1 facility will generate four or more pages of

ROP output if all 28 facilities are in-service.

Format 22 is used to request an output report of performance monitoring counts for a specified DNU-S VT1.5 facility.

Format 23 is used to request an output report of performance monitoring counts for a specified DNU-S DS1 facility.

Format 24 is used to request the current user input message requested ACS on the specified OIU. The OP:FAC output message indicates the OIU's current input message requested ACS. (If the ACS is inhibited for the entire SM, the OP:FAC output message will indicate the SM's current ACS rather than the OIU's.)

Format 25 is used to request the current user input message requested ACS on a specified OIU optical carrier level 3 (OC3) facility number. The OP:FAC output message indicates the OC3's current input message requested ACS. (If the ACS is inhibited for the entire SM, the OP:FAC output message will indicate the SM's current ACS rather than the OC3's.)

Format 26 is used to request the current user input message requested ACS on a specified OIU synchronous transport signal level 1 (STS1) facility. The OP:FAC output message indicates the STS1's current input message requested ACS. (If the ACS is inhibited for the entire SM, the OP:FAC output message will indicate the SM's current ACS rather than the STS1's.)

Format 27 is used to request the current user input message requested ACS on a specified OIU virtual tributary 1.5 (VT1.5) facility. The OP:FAC output message indicates the VT1.5's current input message requested ACS. (If the ACS is inhibited for the entire SM, the OP:FAC output message will indicate the SM's current ACS rather than the VT1.5's.)

Format 28 is used to request the current user input message requested ACS on a specified OIU digital signal level 1 (DS1) facility. The OP:FAC output message indicates the DS1's current input message requested ACS. (If the ACS is inhibited for the entire SM, the OP:FAC output message will indicate the SM's current ACS rather than the DS1's.)

Format 29 is used to request an output report of performance monitoring counts for the selected side, in-service OC3 facilities for each protection group on an OIU.

Format 30 is used to request an output report of performance monitoring counts for a specified OC3 facility on an OIU.

Format 31 is used to request an output report of performance monitoring counts for a specified STS1 facility on an OIU.

Format 32 is used to request an output report of performance monitoring counts for a specified VT1.5 facility on an OIU.

Format 33 is used to request an output report of performance monitoring counts for a specified DS1 facility on an OIU.

Format 34 is used to request an output report of performance monitoring counts for all in-service VT1.5 facilities on a synchronous transport signal (STS-1) facility (with ALLVT1 request) or all in-service DS1 facilities on an STS-1 facility (with ALLDS1 request).

**CAUTION:** Requesting counts for all VT1.5 or DS1 facilities on an STS-1 facility will generate four or more pages of ROP output if all 28 facilities are in-service.

Format 35 is used to request the current user input message requested ACS on a specified OIU optical carrier level 3 concatenated (OC3C) facility number. The OP:FAC output message indicates the OC3C's current input message requested ACS. (If the ACS is inhibited for the entire SM, the OP:FAC output message will indicate the SM's current ACS rather than the OC3C's.)

Format 36 is used to request the current user input message requested ACS on a specified OIU synchronous transport signal level 3 concatenated (STS3C) facility. The OP:FAC output message indicates the STS3C's current input message requested ACS. (If the ACS is inhibited for the entire SM, the OP:FAC output message will indicate the SM's current ACS rather than the STS3C's.)

Format 37 is used to request an output report of performance monitoring counts for a specified OC3C facility on an OIU.

Format 38 is used to request an output report of performance monitoring counts for a specified STS3C facility on an OIU.

Format 39 is used to request an output report of the vacant DS1 trunking facilities on DLTU, PLTU, DNU and OIU.

Format 40 is used to request the current user input message requested ACS on a specified OIU PPP link (PPPLK). The OP:FAC output message indicates the PPPLK's current input message requested ACS. (If the ACS is inhibited for the entire SM, the OP:FAC output message will indicate the SM's current ACS rather than the PPPLK's.)

Format 41 is used to request an output report of performance monitoring counts for a protocol layer or protocol layers associated with the specified OIU PPP link. If no protocol layer is specified, performance monitoring counts for all protocol layers associated with the PPP link will be output. A request for history performance monitoring counts will only be allowed if counts for a specific protocol layer are to be output. A request for performance monitoring counts for all protocol layers will not allow the history count option.

Format 42 is used to request an output report of performance monitoring counts for the extended access interface unit (EAIU) timeslot group (TSGRP).

Format 43 is used to request the current ACS on the specified PSU. If the ACS is inhibited for the entire SM, the OP:FAC output message will indicate the SM's current ACS rather than the PSU's. Recent changeable alert inhibits for the entire switch (RC/V View 8.1) or individual facilities (RC/V View 20.32) override any input message requested 'allows'.

Format 44 is used to request the current ACS on a specified SIP PH (other PHs are not allowed). If the ACS is inhibited for the entire SM, the OP:FAC output message will indicate the SM's current ACS rather than the SIP PH's. Recent changeable alert inhibits for the entire switch (RC/V View 8.1) or individual facilities (RC/V View 20.32) override any input message requested 'allows'.

Format 45 is used to request the performance monitoring counts for a protocol layer associated with the specified SIP PH. If no protocol layer is specified, performance monitoring counts for all protocol layers associated with the SIP PH will be output. A request for history performance monitoring counts will only be allowed if counts for a specific protocol layer are to be output. A request for performance monitoring counts for all protocol layers will not allow the history count option.

\_\_\_\_\_\_\_\_\_\_\_\_\_\_\_\_\_\_\_\_\_\_\_\_\_\_\_\_\_\_\_\_\_\_\_\_\_\_\_\_\_\_\_\_\_\_\_\_\_\_\_\_\_\_\_\_

\_\_\_\_\_\_\_\_\_\_\_\_\_\_\_\_\_\_\_\_\_\_\_\_\_\_\_\_\_\_\_\_\_\_\_\_\_\_\_\_\_\_\_\_\_\_\_\_\_\_\_\_\_\_\_\_

\_\_\_\_\_\_\_\_\_\_\_\_\_\_\_\_\_\_\_\_\_\_\_\_\_\_\_\_\_\_\_\_\_\_\_\_\_\_\_\_\_\_\_\_\_\_\_\_\_\_\_\_\_\_\_\_

\_\_\_\_\_\_\_\_\_\_\_\_\_\_\_\_\_\_\_\_\_\_\_\_\_\_\_\_\_\_\_\_\_\_\_\_\_\_\_\_\_\_\_\_\_\_\_\_\_\_\_\_\_\_\_\_

## **2. FORMAT**

- [1] OP:FAC, DFAC=a-b-c-0;
- [2] OP:FAC,DFAC=a-b-c-d,ACS;
- [3] OP:FAC, DFI=a-b-c, ACS;
- [4] OP:FAC, DLTU=a-b, ACS;

235-600-700

- $[5]$ OP:FAC, DFAC=a-b-c-d[, CURR][, PREV][, HIST];
- $[6]$ OP:FAC, DFI=a-b-c[, CURR][, PREV];
- $[7]$ OP:FAC, DLTU=a-b[, CURR][, PREV];
- $[8]$ OP:FAC, IDCU=a-e[, CURR][, PREV][, COND][, u];
- $[9]$ OP:FAC, IFAC=a-e-f[, CURR][, PREV][, HIST]][, u];
- OP:FAC, {DNUSRT=a-h-g|IDCURT=a-e-g} [, CURR] [, PREV] [, u] ;  $[10]$
- $[11]$  $OP:FAC, SM=a[, ACS];$
- OP:FAC, IDCU=a-e[, ACS];  $[12]$
- OP:FAC, {DNUSRT=a-h-g | IDCURT=a-e-g } [, ACS ] ;  $[13]$
- $[14]$ OP:FAC, IFAC=a-e-f[, ACS];
- $[15]$ OP:FAC, DNUS=a-h, ACS;
- $[16]$ OP:FAC, EC1STE=a-h-i-j, ACS;
- OP:FAC, VT1FAC=a-h-i-j-k-l-m, ACS;  $[17]$
- $[18]$ OP:FAC, DS1SFAC=a-h-i-j-k-l-m, ACS;
- $[19]$ OP:FAC, DNUS=a-h [, CURR] [, PREV] [, COND];
- $[20]$ OP:FAC, EC1STE=a-h-i-j[, CURR][, PREV][, HIST];
- $[21]$ OP: FAC, STSFAC=a-h-i-j-k, ALLVT1 | ALLDS1 [, CURR] [, PREV].  $\cdot$ .  $\ldots$  . [, COND] [, u];
- $[22]$ OP:FAC, VT1FAC=a-h-i-j-k-l-m[, CURR][, PREV][, HIST][, u];
- $[23]$ OP:FAC, DS1SFAC=a-h-i-j-k-l-m[, CURR][, PREV][, HIST][, u];
- $[24]$ OP:FAC, OIU=a-n, ACS;
- $[25]$ OP:FAC, OC3=a-n-o-p-q, ACS;
- $[26]$ OP:FAC, STS1=a-n-o-p-r, ACS;
- $[27]$ OP:FAC, VT15=a-n-o-p-r-l-m, ACS;
- $[28]$ OP:FAC, DS1=a-n-o-p-r-l-m, ACS;
- $[29]$ OP:FAC, OIU=a-n[, CURR][, PREV][, u][, COND];
- $[30]$ OP:FAC,  $OC3 = a - n - o - p - q$  [, CURR] [, PREV] [, HIST] [, u];
- $[31]$ OP:FAC, STS1=a-n-o-p-r[, CURR][, PREV][, HIST][, u];
- $[32]$ OP:FAC, VT15=a-n-o-p-r-l-m[, CURR][, PREV][, HIST][, u];
- $[33]$ OP:FAC, DS1=a-n-o-p-r-l-m[, CURR][, PREV][, HIST][, u];
- $1341$ OP: FAC, STS1=a-n-o-p-r, ALLVT1 | ALLDS1 [, CURR] [, PREV] . . .  $\ldots$   $\lceil$ , COND]  $\lceil$ , u];
- $[35]$ OP:FAC, OC3C=a-n-o-s-q, ACS;
- $[36]$ OP:FAC, STS3C=a-n-o-s-t, ACS;
- $[37]$ OP:FAC, OC3C=a-n-o-s-q[, CURR][, PREV][, HIST][, u];
- $[38]$ OP:FAC, STS3C=a-n-o-s-t[, CURR][, PREV][, HIST][, u];
- $[39]$ OP : FAC, VAC [,  $SM=w$  [&&x]];
- $[40]$ OP:FAC, PPPLK=a-n-o-s-t, ACS;
- OP:FAC, PPPLK=a-n-o-s-t[, CURR][, PREV][, HIST][, v];  $[41]$
- [42] OP:FAC, AIUTSGRP= $a-y-z-a^1$ ;

[43] OP:FAC, PSU=a-b<sup>1</sup>, ACS;

[44] OP:FAC, PSUPH=a-b<sup>1</sup>-c<sup>1</sup>-d<sup>1</sup>, ACS;

[45] OP:FAC,PSUPH=a-b<sup>1</sup>-c<sup>1</sup>-d<sup>1</sup>[,CURR][,PREV][,HIST][,e<sup>1</sup>];

\_\_\_\_\_\_\_\_\_\_\_\_\_\_\_\_\_\_\_\_\_\_\_\_\_\_\_\_\_\_\_\_\_\_\_\_\_\_\_\_\_\_\_\_\_\_\_\_\_\_\_\_\_\_\_\_

\_\_\_\_\_\_\_\_\_\_\_\_\_\_\_\_\_\_\_\_\_\_\_\_\_\_\_\_\_\_\_\_\_\_\_\_\_\_\_\_\_\_\_\_\_\_\_\_\_\_\_\_\_\_\_\_

\_\_\_\_\_\_\_\_\_\_\_\_\_\_\_\_\_\_\_\_\_\_\_\_\_\_\_\_\_\_\_\_\_\_\_\_\_\_\_\_\_\_\_\_\_\_\_\_\_\_\_\_\_\_\_\_

\_\_\_\_\_\_\_\_\_\_\_\_\_\_\_\_\_\_\_\_\_\_\_\_\_\_\_\_\_\_\_\_\_\_\_\_\_\_\_\_\_\_\_\_\_\_\_\_\_\_\_\_\_\_\_\_

#### **3. EXPLANATION OF MESSAGE**

- ACS = Report the requested unit's last requested or current alert report inhibit/allow status requested using the input message. Recent changeable alert inhibits may be in effect that override input message requested allows.
- COND = Conditional request. Report only those facilities that have reported a 15-minute threshold crossing during the current interval or a daily threshold crossing during the current day. Refer to the REPT:FAC output message.
- $C \text{URR}$  = Report all current 15-minute and day counts (default).
- HIST = Report all 32 15-minute interval history counts. For OIU facilities, report all 31 15-minute history counts (the previous 15-minute count is not included in the history interval counts for OIU facilities).
	- Requesting HIST counts will generate 3 or more pages of ROP output to report all of the history intervals.
- PREV = Report all previous 15-minute and day counts. The previous 15-minute count is the same count as the first of the 32 history interval counts for non-OIU facilities. For OIU facilities, the previous 15-minute count is not included with the history interval counts.
- $VAC =$  Report vacant DS1 trunking facilities.
- a = SM number. Refer to the APP:RANGES appendix in the Appendixes section of the Input Messages manual.
- b  $=$  DLTU number. Refer to the APP:RANGES appendix in the Appendixes section of the Input Messages manual.
- $\epsilon$  = DFI number. Refer to the APP:RANGES appendix in the Appendixes section of the Input Messages manual.
- d = DFI-2 facility number. Refer to the APP:RANGES appendix in the Appendixes section of the Input Messages manual.
- e = IDCU number. Refer to the APP:RANGES appendix in the Appendixes section of the Input Messages manual.
- $f =$  Integrated digital carrier unit (IDCU) facility (IFAC) number. Refer to the APP: RANGES appendix in the Appendixes section of the Input Messages manual.
- g = TR303 RT number. Refer to the APP:RANGES appendix in the Appendixes section of the Input Messages manual.

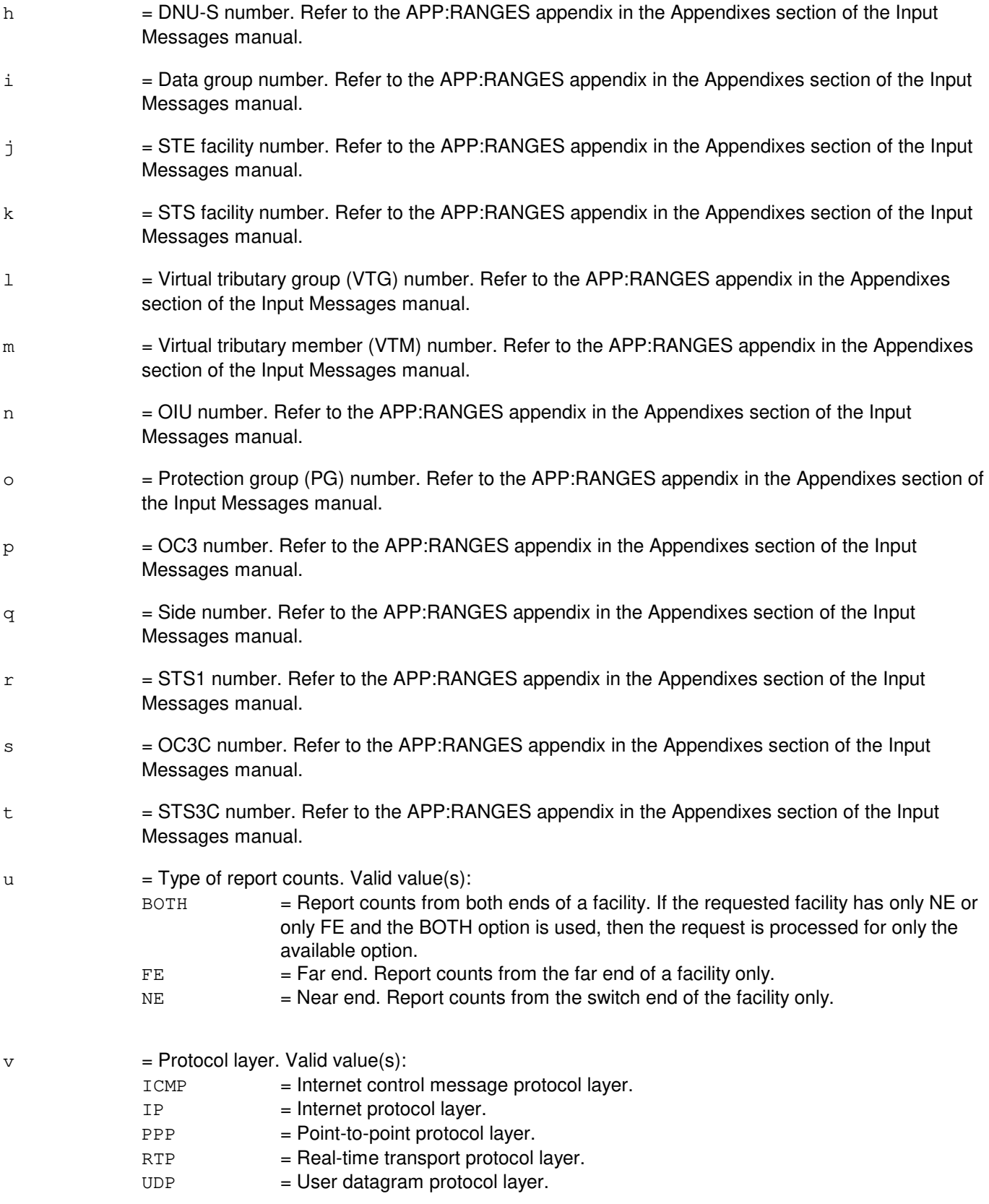
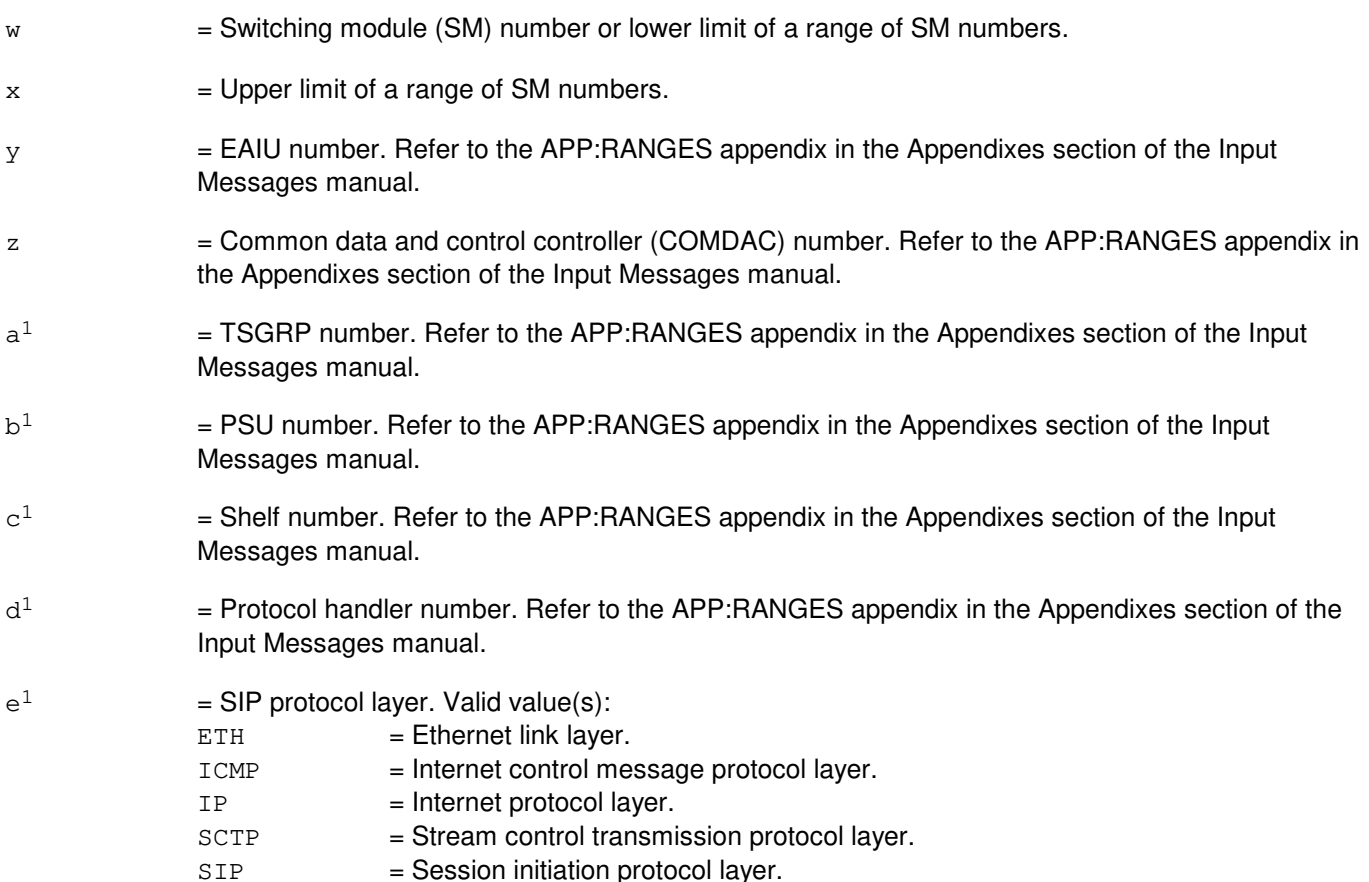

#### **4. SYSTEM RESPONSE**

 $NG = No good.$  The input contained an illegal specification. PF = Printout follows. The request has been accepted and the OP:FAC output message follows. RL = Retry later. The request has been denied, probably due to system load.

### **5. REFERENCES**

Input Message(s):

ALW:FAC INH:FAC INIT:FAC INIT:REG OP:REG

#### Output Message(s):

INIT:FAC INIT:REG OP:FAC

OP:REG REPT:FAC

#### Input Appendix(es):

APP:RANGES

Other Manual(s):

235-105-220 Corrective Maintenance

#### RC/V View(s):

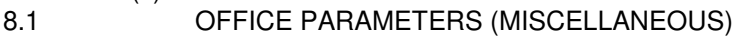

- 20.12 STS-1 FACILITY PROVISIONING (DNU-S)
- 
- 20.23 IDCU FACILITY EQUIPMENT (IFAC)<br>20.24 VT1.5 FACILITY PROVISIONING (DN VT1.5 FACILITY PROVISIONING (DNU-S)
- 20.25 DNU-S PERFORMANCE MONITORING THRESHOLD GROUP (SM2000)
- 20.29 OIU SONET TERMINATION EQUIPMENT (SM2000)
- 20.30 HIGH-LEVEL VIRTUAL CONTAINER (OIU)
- 
- 20.31 LOW-LEVEL VIRTUAL CONTAINER (OIU)<br>20.32 PERFORMANCE MONITORING THRESHO PERFORMANCE MONITORING THRESHOLD GROUP (OIU, SIP PSUPH)
- 22.15 PERFORMANCE MONITORING (DLTU)
- 33.16 SIP-T PROCESSOR GROUP

### **OP:FACMAP**

**Software Release:** 5E14 and later **Command Group:** SM **Application:** 5 **Type: Input**

### **1. PURPOSE**

Request output containing the busy/idle status of umbilical T1 facility channels between a host switching module (HSM) and remote switching module (RSM). This message does not support intercluster link (ICL) facilities.

#### **2. FORMAT**

OP:FACMAP,FAC=a-b-c-d;

### **3. EXPLANATION OF MESSAGE**

- a = Switching module (SM) number. Refer to the APP:RANGES appendix in the Appendixes section of the Input Messages manual.  $b =$  Digital line and trunk unit (DLTU) number. Refer to the APP: RANGES appendix in the Appendixes section of the Input Messages manual.  $c =$  Digital facility interface (DFI) number. Refer to the APP:RANGES appendix in the Appendixes section of the Input Messages manual.
- d = Facility (FAC) number. Refer to the APP:RANGES appendix in the Appendixes section of the Input Messages manual.

### **4. SYSTEM RESPONSE**

- $NG = No good. May also include:$ - DATA BASE READ FAILURE = Failure in reading database for this facility. - FACILITY IS NOT AN UMBILICAL FACILITY. = Facility is not an HSM to/from an RSM umbilical facility. - UNIT DOES NOT EXIST = Bad DLTU number. PF = Printout follows. The request has been accepted and is being processed. The OP:FACMAP output message will follow.
- $RL =$  Retry later.

## **5. REFERENCES**

Output Message(s):

OP:FACMAP

Input Appendix(es):

APP:RANGES

Other Manual(s):<br>235-105-220 C 235-105-220 Corrective Maintenance Manual<br>235-105-250 System Recovery Manual System Recovery Manual

### **OP:FACR**

**Software Release:** 5E14 and later **Command Group:** FHADM **Application:** 5 **Type: Input**

### **1. PURPOSE**

Requests for a report on either the state of the feature activation counting and reconciliation (FACR) audit or what scheduled requests have been made for execution of the FACR audit.

### **2. FORMAT**

OP:FACR:{SCHED|STATUS},[APPL=a];

### **3. EXPLANATION OF MESSAGE**

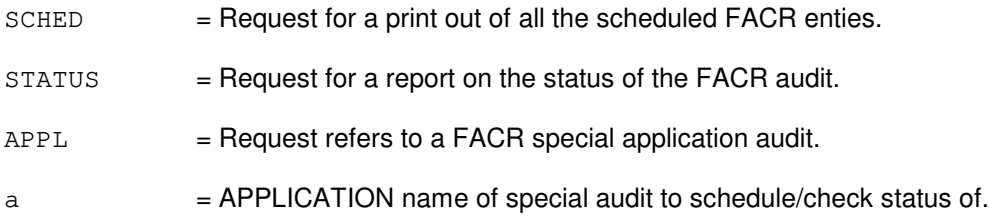

## **4. SYSTEM RESPONSE**

PF = Printout follows. Followed by the OP:FACR output message.

### **5. REFERENCES**

#### Input Message(s):

DEL:FACR SCHED:FACR

#### Output Message(s):

OP:FACR

#### Other Manual(s):<br>235-040-100 C **OA&M Planning Guide** 235-100-125 System Description

235-105-210 Routine Operations and Maintenance

### **OP:FNAME**

**Software Release:** 5E14 and later **Command Group:** FHADM **Application:** 5,3B **Type: Input**

### **1. PURPOSE**

Reports the full pathname of a file in a mounted file system. This input message, used to analyze data produced by the FSBLK and FSLINK file system audits, provides pathnames based on the entry of inode or block numbers.

#### **2. FORMAT**

```
OP:FNAME,FN="a",{INODE|BLOCK}=b[&&c];
```
## **3. EXPLANATION OF MESSAGE**

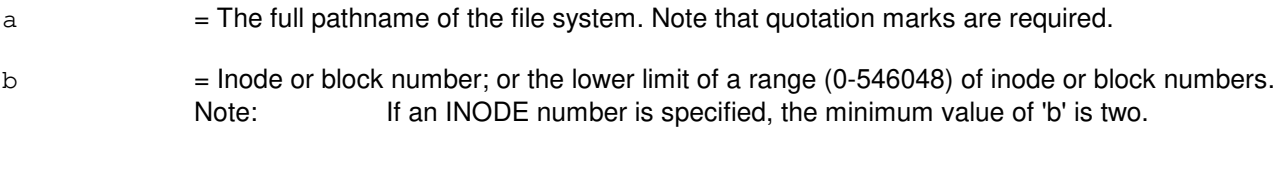

 $\epsilon$  = The upper limit of a range of inode or block number of a range (0-546048).

#### **4. SYSTEM RESPONSE**

Entry of this message may produce one or more of the following system responses. RL responses will only appear if the input message catalog is not active.

- 
- $RL = Retry$  later. May also include:
	- CANNOT CHANGE DIRECTORY TO  $/$  dev = Unable to change working directory to  $/$  dev.
	- CANNOT FIND FILE SYSTEM = Unable to find the first directory of the mounted file system.
	- CANNOT OPEN FILE SYSTEM = Cannot open the file system at its mount point.
	- CANNOT READ SUPERBLOCK = Unable to read the superblock for the file system.
	- CANNOT SEEK TO SUPERBLOCK = Unable to seek to the file system's superblock.
	- $-$  MOUNT TABLE ERROR  $=$  Unable to obtain the mount table from the file manager.

?D

- INCONSISTENT DATA1 = The greater value must be equal to or larger than the lower value in the range.
- $-$  INVALID CHARACTER1 = The first or only range value is not an integer.
- $-$  INVALID CHARACTER2 = The last range value is not an integer.
- $-$  INVALID KEYWORD  $1 = FN$  must be the first keyword.
- INVALID KEYWORD 2 = INODE or BLOCK must be the second keyword.
- $-$  MISSING DATA1 = No file system name given.
- $-$  MISSING DATA2 = No inode or block # given.
- $-$  MISSING KEYWORD  $1 = FN$  must appear after FNAME.
- MISSING KEYWORD 2 = Either INODE or BLOCK must be entered.
- RANGE ERROR  $1$ , 'a' = File system requested does not exist. 'a' is the value entered.
- $-$  RANGE ERROR  $4 =$  Reason for error:
- The lower or only INODE value is less than two.
- The greater or only INODE value is larger than the maximum allowed in the file system.
- RANGE ERROR  $5 =$  The greater or only BLOCK value is larger than the maximum allowed in the file system.
- $-$  RANGE ERROR  $6$  = The lower or only BLOCK value is less than the minimum allowed in the file system.

### **5. REFERENCES**

Input Message(s):

AUD:FSBLK AUD:FSLINK

Output Message(s):

AUD:FSBLK AUD:FSLINK OP:FNAME

Other Manual(s):

235-105-110 System Maintenance Requirements and Tools 235-105-210 Routine Operations and Maintenance 235-105-220 Corrective Maintenance 235-600-400 Audits

# **45. OP:G**

### **OP:G-APPLLOG**

**Software Release:** 5E14 and later **Command Group:** SFTMGT **Application:** 5 **Type: Input**

### **1. PURPOSE**

Requests output of the application hook (APPLHOOK) process log file. Used if problems occur during retrofit or update.

### **2. FORMAT**

OP:GEN:APPLLOG;

## **3. EXPLANATION OF MESSAGE**

No variables.

#### **4. SYSTEM RESPONSE**

PF = Printout follows. The APPLHOOK log file will be printed. Process not initiated.

### **5. REFERENCES**

Input Message(s):

```
OP:G-READLOG
UPD:G-BEGIN
UPD:G-BACKOUT
UPD:G-COMMIT
UPD:G-END
UPD:G-ENTER
UPD:G-PROCEED
UPD:G-RESTORE
```
Other Manual(s):

Where 'x' is the release-specific version of the document.

235-105-34x Generic Update Procedures

### **OP:G-READHDR**

**Software Release:** 5E14 and later **Command Group:** SFTMGT **Application:** 5 **Type: Input**

### **1. PURPOSE**

Requests that tape header information and, if present, a volume table of contents (VTOC) be read from a load-disk-from-tape (LDFT) formatted tape and output to the receive-only printer (ROP). The data is also written to a file in the /etc/log directory. The data file is used during a software release transition for tape loading.

### **2. FORMAT**

OP:GEN:READHDR[,MT0|MT1|,RESET];

### **3. EXPLANATION OF MESSAGE**

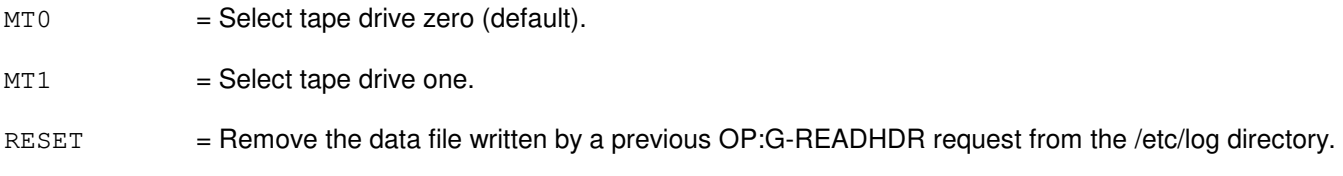

## **4. SYSTEM RESPONSE**

- NG = No good. The request was denied because of an illegal option, or illegal combination of options.
- $PF = Printout follows.$

### **5. REFERENCES**

Input Message(s):

OP:G-READLOG STOP:GEN UPD:G-APPLPROC UPD:G-BACKOUT UPD:G-BEGIN UPD:G-COMMIT UPD:G-CONTINUE UPD:G-END UPD:G-ENTER UPD:G-PROCEED UPD:G-RESTORE UPD:G-SMBKOUT UPD:G-SMSWITCH UPD:G-SWITCHBCK UPD:G-SWITCHFWD

Output Message(s):

OP:GEN-READLOG STOP:GEN UPD:GEN-APPL UPD:GEN-BACKOUT UPD:GEN-BEGIN UPD:GEN-COMMIT UPD:GEN-CONTINUE UPD:GEN-END UPD:GEN-ENTER UPD:GEN-PROCEED UPD:GEN-RESTORE UPD:GEN-SMBKOUT UPD:GEN-SMSWITCH UPD:GEN-SWITCHBK UPD:GEN-SWITCHFW

Other Manual(s):

Where 'x' is the release-specific version of the document.

235-105-24x Software Release Retrofit 235-105-34x Software Release Update 235-105-44x Large Terminal Growth

MCC Display Page(s):

124 (RETROFIT)

### **OP:G-READLOG**

**Software Release:** 5E14 and later **Command Group:** SFTMGT **Application:** 5,3B **Type: Input**

#### **1. PURPOSE**

Requests output of the central processor or administrative module system update event log. This is used if problems occur while updating the system to determine the current state of affairs.

#### **2. FORMAT**

OP:GEN:READLOG;

### **3. EXPLANATION OF MESSAGE**

No variables.

### **4. SYSTEM RESPONSE**

 $NG = No good. Process not initiated.$ 

PF = Printout follows. Followed by the OP:GEN-READLOG output message.

#### **5. REFERENCES**

#### Input Message(s):

UPD:G-BACKOUT UPD:G-COMMIT UPD:G-ENTER UPD:G-PROCEED UPD:G-RESTORE

#### Output Message(s):

OP:GEN-READLOG UPD:GEN-BACKOUT UPD:GEN-COMMIT UPD:GEN-ENTER UPD:GEN-PROCEED UPD:GEN-RESTORE

## **OP:GENBKUP-LAST**

**Software Release:** 5E14 and later **Command Group:** FHADM **Application:** 5 **Type: Input**

### **1. PURPOSE**

Requests that records of the last successful office backup activities using GENBKUP (the automated office backup procedure) be printed.

This message prints the same information (such as, when the last AM text backup tape was made) displayed on screen at the start of GENBKUP process without going into GENBKUP process.

### **2. FORMAT**

OP:GENBKUP:LAST;

### **3. EXPLANATION OF MESSAGE**

No variables.

### **4. SYSTEM RESPONSE**

PF = Printout follows. Followed by the OP:GENBKUP-LAST output message.

#### **5. REFERENCES**

#### Input Message(s):

RCV:M-GENBKUP

Output Message(s):

OP:GENBKUP-LAST

Other Manual(s): 235-105-210 Routine Operations and Maintenance

### **OP:GROW**

**Software Release:** 5E14 and later **Command Group:** AM **Application:** 5,3B **Type: Input**

### **1. PURPOSE**

Provides a list of all administrative module (AM) hardware units currently in the growth maintenance state. This format provides a list of all growth units of a particular type.

### **2. FORMAT**

OP:GROW[,{a[=b][,c=d]}];

## **3. EXPLANATION OF MESSAGE**

a = Unit name. AM unit names are listed in the APP:MEM-NUM-UNIT appendix in the Appendixes section of the Input Messages manual. b  $=$  Unit number. Refer to the APP:MEM-NUM-UNIT appendix in the Appendixes section of the Input Messages manual.  $c =$  Subunit name, if a=CU. AM control unit (CU) subunit names are listed in the APP:MEM-NUM-CU appendix in the Appendixes section of the Input Messages manual. d = Subunit number. Refer to the APP:MEM-NUM-CU appendix in the Appendixes section of the Input Messages manual.

### **4. SYSTEM RESPONSE**

- PF = Printout follows. Followed by the OP:GROW output message.
- $RL =$  Retry later.

### **5. REFERENCES**

Input Message(s):

OP:CFGSTAT-3B

#### Input Appendix(es):

APP:MEM-NUM-CU APP:MEM-NUM-UNIT

Output Message(s):

OP:CFGSTAT OP:GROW

**46. OP:H**

## **OP:HDWCHK-A**

**Software Release:** 5E14 only **Command Group:** SM **Application:** 5 **Type: Input**

### **1. PURPOSE**

Requests a printout of the hardware check status of the specified unit or set of units.

## **2. FORMAT**

```
OP:HDWCHK,{CM|MSCU=a|MMP=a-b|CMP=a-b|QGP=a-b|FPC=a|PPC=a|ONTC=c|
NCREF, {XC=c|PRIM=c|SEC=c|REFf=c|CLNK=d-c-e-a};
```
### **3. EXPLANATION OF MESSAGE**

 $CM =$  Provide the hardware check status for all of the above communication module (CM) units that are in service but have hardware checks inhibited.

- a = (MSCU) Message switch number for message switch control unit, (MMP) module message processor, (CMP) communication module processor, (QGP) quad-link packet switch gateway processor, (FPC) foundation peripheral controller, (PPC) pump peripheral controller, or (CLNK) communication link. Refer to the APP:RANGES appendix in the Appendixes section of the Input Messages manual.
- $b =$  Unit number.
- $\epsilon$  = Office network and timing complex (ONTC) number for ONTC, cross-couple reference (XC), primary reference (PRIM), secondary reference (SEC), or CLNK. Refer to the APP:RANGES appendix in the Appendixes section of the Input Messages manual.
- d = Switching module (SM) number for CLNK. Refer to the APP:RANGES appendix in the Appendixes section of the Input Messages manual.
- $e$  = Type of module message processor for CLNK. Valid value(s):  $0 \rightarrow$  MMP handling the even control time slot associated with the SM. 1 = MMP handling the odd control time slot associated with the SM.
- $f = Network clock reference number.$

## **4. SYSTEM RESPONSE**

- $N<sub>G</sub>$  = No good. The request has been denied. The message syntax is valid, but the request could not be processed. Refer to the APP:CM-IM-REASON appendix in the Appendixes section of the Input Messages manual for a list of possible reasons for denying the request.
- $PF =$  Printout follows. Followed by the OP:HDWCHK output message.

# **5. REFERENCES**

### Output Message(s):

OP:HDWCHK

## Input Appendix(es):

APP:CM-IM-REASON APP:RANGES

#### Other Manual(s):

- 235-105-220 Corrective Maintenance
- 235-105-250 System Recovery Procedures

### **OP:HDWCHK-B**

**Software Release:** 5E15 and later **Command Group:** SM **Application:** 5 **Type: Input**

### **1. PURPOSE**

Requests a printout of the hardware check status of the specified unit or set of units.

### **2. FORMAT**

```
OP:HDWCHK, [CM \mid MSCU=a \mid MMP=a-b \mid CMP=a-b \mid QGP=a-b \mid FPC=a \mid PPC=a \mid ONTC=c \midNCREF,{XC=c|PRIM=c|SEC=c}|CLNK=d-c-e-a};
```
### **3. EXPLANATION OF MESSAGE**

 $CM =$  Provide the hardware check status for all of the above communication module (CM) units that are in service but have hardware checks inhibited.

- a = (MSCU) Message switch number for message switch control unit, (MMP) module message processor, (CMP) communication module processor, (QGP) quad-link packet switch gateway processor, (FPC) foundation peripheral controller, (PPC) pump peripheral controller, or (CLNK) communication link. Refer to the APP:RANGES appendix in the Appendixes section of the Input Messages manual.
- $b =$  Unit number.
- $\epsilon$  = Office network and timing complex (ONTC) number for ONTC, cross-couple reference (XC) of network clock model 1 or 2, primary reference (PRIM) of network clock model 1, secondary reference (SEC) of network clock model 1, or CLNK. Refer to the APP:RANGES appendix in the Appendixes section of the Input Messages manual.
- d = Switching module (SM) number for CLNK. Refer to the APP:RANGES appendix in the Appendixes section of the Input Messages manual.
- $e$  = Type of module message processor for CLNK. Valid value(s):  $0 \qquad$  = MMP handling the even control time slot associated with the SM. 1 = MMP handling the odd control time slot associated with the SM.
- $f = Network clock reference number.$

## **4. SYSTEM RESPONSE**

- $N<sub>G</sub>$  = No good. The request has been denied. The message syntax is valid, but the request could not be processed. Refer to the APP:CM-IM-REASON appendix in the Appendixes section of the Input Messages manual for a list of possible reasons for denying the request.
- PF = Printout follows. Followed by the OP:HDWCHK output message.

## **5. REFERENCES**

#### Output Message(s):

OP:HDWCHK

Input Appendix(es):

APP:CM-IM-REASON APP:RANGES

Other Manual(s):<br>235-105-220 C

**Corrective Maintenance** 235-105-250 System Recovery Procedures

## **OP:HIST**

**Software Release:** 5E14 and later **Command Group:** NOCHK **Application:** 5 **Type: Input**

### **1. PURPOSE**

The OP:HIST input request prints a range of the stored requests from the history buffer to the terminal. OP:HIST gives the user the ability to review a section of the stored requests available in the command history buffer, and identify their associated numbers. The user may then recall a stored request using the associated number.

OP:HIST will be honored if any portion of the applicable range is available in the command history buffer. This permits the user to hunt for a stored request without having to be completely within the available range of associated numbers.

Format 1 outputs the last 15 of the available stored requests.

Format 2 outputs the available stored requests from the specified range of 'a' to 'b'. The 'b' parameter is optional. If only the 'a' parameter is given, the range will be 'a' to 'a'+15.

Format 3 outputs the last 'c' of the available stored requests. If fewer than 'c' requests are available, the request is applied to the available ones.

Format 4 outputs all of the available stored requests. This can be up to 200 requests, so discretion is advised. For additional information about the use of the history function, refer to the "Input Message Edit and History" portion of the USER GUIDELINES section of the Input Messages manual.

### **2. FORMAT**

- [1] OP:HIST;
- $[2]$  OP:HIST, CMD=a $[66b]$ ;
- [3] OP:HIST, TAIL=c;
- [4] OP:HIST,ALL;

### **3. EXPLANATION OF MESSAGE**

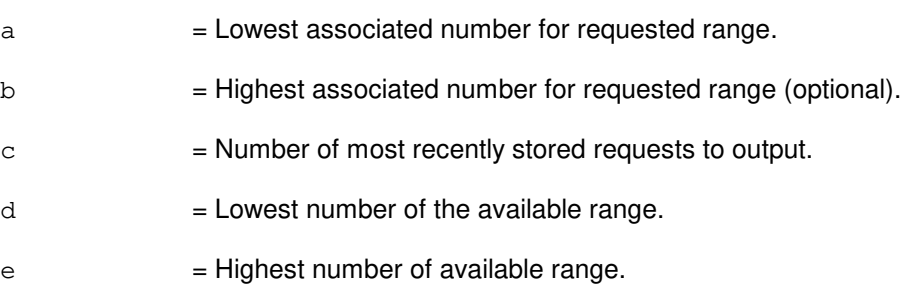

### **4. SYSTEM RESPONSE**

 $NG = No good$ . The requests could not be output, the request is rejected. Rejection reasons are:

- FILE OPEN FAILURE = The output file could not be opened.
- NO COMMANDS ARE STORED = There are no stored input requests.
- $-$  RANGE UNAVAILABLE, CMD d TO  $e$  = The range requested does not have any intersection with the available associated number range. The available range is given to aid the user for another attempt.
- PF = Printout follows. The request was accepted and is followed by the OP:HIST output message.

### **5. REFERENCES**

Input Message(s):

ALW:HIST CLR:HIST INH:HIST

#### Output Message(s):

OP:HIST

### **OP:HISTORY-A**

**Software Release:** 5E14 only **Command Group:** SYSRCVY **Application:** 5 **Type: Input**

### **1. PURPOSE**

Requests the printing of the most recently retained (logged) output reports and/or the event history from the specified packet interface (PI) of the module controller time slot interchanger (MCTSI) or from the specified packet switching unit protocol handler (PSUPH). The desired PSUPH may also be referenced by its currently associated channel group (CHNG). If RCVY is specified, then the recovery output report history will be printed. If EVENT is specified, then the event history will be printed. If neither RCVY nor EVENT are specifically requested, then by default both will be printed. However, event history dumps are not supported on PIs of hardware type PI1 or on PSUPHs of hardware type PH2.

The print mode of the PSUPH or PI may be changed through this message as well. Once the print mode of a PSUPH or PI is set to "ON", the unit's output reports will be printed on the receive-only printer (ROP) until manually changed or until 48hours have elapsed without a PI or PSUPH's print mode change of "ON".

For PH hardware types other than PH2, this will also generate the PH event history report. For PI2 hardware type of packet interface (PI), this will also generate the PI event history report.

## **2. FORMAT**

OP:HISTORY,{PSUPH=a-b-c-d|CHNG=a-b-c-e|MCTSI=a-f,PI} [,RCVY][,EVENT][,PRNTMODE={ON|OFF}];

### **3. EXPLANATION OF MESSAGE**

Note: Refer to the Acronym section of the Input Messages manual for the full expansion of acronyms shown in the format.  $a =$  Switching module (SM) number.  $b$  = Packet switching unit (PSU) number. Refer to the APP: RANGES appendix in the Appendixes section of the Input Messages manual.  $c = PSU$  shelf number. Refer to the APP: RANGES appendix in the Appendixes section of the Input Messages manual. d = PSUPH number. Refer to the APP:RANGES appendix in the Appendixes section of the Input Messages manual. e = CHNG number. Refer to the APP:RANGES appendix in the Appendixes section of the Input Messages manual.  $f = MCTS$  side number. Refer to the APP: RANGES appendix in the Appendixes section of the Input Messages manual.

### **4. SYSTEM RESPONSE**

 $IP$  = In progress. The input message was accepted and the printing of the requested history is in

progress.

- $NG = No good.$  The input message was not accepted because the SM is isolated or the equipment does not exist.
- NO = Feature not available. The requested action failed because the feature required to process the request is not present in the module.

#### **5. REFERENCES**

Input Message(s):

CHG:PRNTMODE OP:PM-PP-MCTSI RLS:PM-PP-MCTSI

Output Message(s):

REPT:PP-EP REPT:PP-EM

#### Input Appendix(es):

APP:RANGES

## **OP:HISTORY-B**

**Software Release:** 5E15 - 5E17(1) **Command Group:** SYSRCVY **Application:** 5 **Type: Input**

### **1. PURPOSE**

Requests the printing of the most recently retained (logged) output reports and/or the event history from the specified packet interface (PI) of the module controller time slot interchanger (MCTSI) or from the specified packet switching unit protocol handler (PSUPH). The desired PSUPH may also be referenced by its currently associated channel group (CHNG). If RCVY is specified, then the recovery output report history will be printed. If EVENT is specified, then the event history will be printed. If neither RCVY nor EVENT are specifically requested, then by default both will be printed. However, event history dumps are not supported on PIs of hardware type PI1 or on PSUPHs of hardware type PH2.

The print mode of the PSUPH or PI may be changed through this message as well. Once the print mode of a PSUPH or PI is set to "ON", the unit's output reports will be printed on the read-only printer (ROP) until manually changed.

For PH hardware types other than PH2, this will also generate the PH event history report. For PI2 hardware type of packet interface (PI), this will also generate the PI event history report.

## **2. FORMAT**

```
OP:HISTORY, {PSUPH=a-b-c-d|CHNG=a-b-c-e|MCTSI=a-f, PI}. . .
 . . . [, RCVY] [, EVENT] [, PRNTMODE={ON OFF}];
```
### **3. EXPLANATION OF MESSAGE**

- **NOTE:** Refer to the Acronym section of the Input Messages manual for the full expansion of acronyms shown in the format.
- a = Switching module (SM) number. Refer to the APP:RANGES appendix in the Appendixes section of the Input Messages manual.
- $b$  = Packet switching unit (PSU) number. Refer to the APP:RANGES appendix in the Appendixes section of the Input Messages manual.
- $c = PSU$  shelf number. Refer to the APP: RANGES appendix in the Appendixes section of the Input Messages manual.
- $d = P$ SUPH number. Refer to the APP: RANGES appendix in the Appendixes section of the Input Messages manual.
- e = CHNG number. Refer to the APP:RANGES appendix in the Appendixes section of the Input Messages manual.
- $f = 1$  = MCTSI side number. Refer to the APP: RANGES appendix in the Appendixes section of the Input Messages manual.

#### **4. SYSTEM RESPONSE**

 $IP$  = In progress. The input message was accepted and the printing of the requested history is in

progress.

- $NG = No good.$  The input message was not accepted because the SM is isolated or the equipment does not exist.
- NO = Feature not available. The requested action failed because the feature required to process the request is not present in the module.

#### **5. REFERENCES**

Input Message(s):

CHG:PRNTMODE OP:PM-PP-MCTSI RLS:PM-PP-MCTSI

Output Message(s):

REPT:PP-EP REPT:PP-EM

#### Input Appendix(es):

APP:RANGES

## **OP:HISTORY-C**

**Software Release:** 5E18(1) and later **Command Group:** SYSRCVY **Application:** 5 **Type: Input**

### **1. PURPOSE**

Format 1 requests the printing of the most recently retained (logged) output reports and/or the event history from the specified packet interface (PI) of the module controller time slot interchanger (MCTSI), or from the specified packet switching unit protocol handler (PSUPH).

The desired PSUPH may also be referenced by its currently associated channel group (CHNG). If RCVY is specified, then the recovery output report history will be printed. If EVENT is specified, then the event history will be printed. If neither RCVY nor EVENT are specifically requested, then by default both will be printed. However, event history dumps are not supported on PIs of hardware type PI1 or on PSUPHs of hardware type PH2.

The print mode of the PSUPH or PI may be changed through this message as well. Once the print mode of a PSUPH or PI is set to "ON", the unit's output reports will be printed on the ROP until manually changed.

For PH hardware types other than PH2, this will also generate the PH event history report. For PI2 hardware type of packet interface (PI), this will also generate the PI event history report.

Format 2 is applicable only for the enhanced packet switching unit (PSU2E), and requests the printing of the most recently retained event history from either the specified control fanout (CF) or the packet fanout (PF) unit on the PSU2E common board (PSUCOM). One can specify the number of desired events to print using the EVCNT field. If EVCNT is not specified, 21 events (3 message blocks) will be printed.

### **2. FORMAT**

 $[1]$  OP:HISTORY,  $[PSUPH=a-b-c-d]$ CHNG=a-b-c-e|MCTSI=a-f, PI}. . .  $\ldots$ ,  $\lceil$ , RCVY]  $\lceil$ , EVENT]  $\lceil$ , PRNTMODE={ON  $\lceil$  OFF}];

\_\_\_\_\_\_\_\_\_\_\_\_\_\_\_\_\_\_\_\_\_\_\_\_\_\_\_\_\_\_\_\_\_\_\_\_\_\_\_\_\_\_\_\_\_\_\_\_\_\_\_\_\_\_\_\_

 $\frac{1}{2}$  , and the set of the set of the set of the set of the set of the set of the set of the set of the set of the set of the set of the set of the set of the set of the set of the set of the set of the set of the set

[2] OP:HISTORY,PSUCOM=a-b-g,{CF|PF=h}[,EVCNT=i];

#### **3. EXPLANATION OF MESSAGE**

- **NOTE:** Refer to the Acronym section of the Input Messages manual for the full expansion of acronyms shown in the format.
- a  $=$  Switching module (SM) number. Refer to the APP:RANGES appendix in the Appendixes section of the Input Messages manual.
- b = Packet switching unit (PSU) number. Refer to the APP:RANGES appendix in the Appendixes section of the Input Messages manual.
- $c = P$ SU shelf number. Refer to the APP: RANGES appendix in the Appendixes section of the Input Messages manual.
- d = PSUPH number. Refer to the APP:RANGES appendix in the Appendixes section of the Input Messages manual.

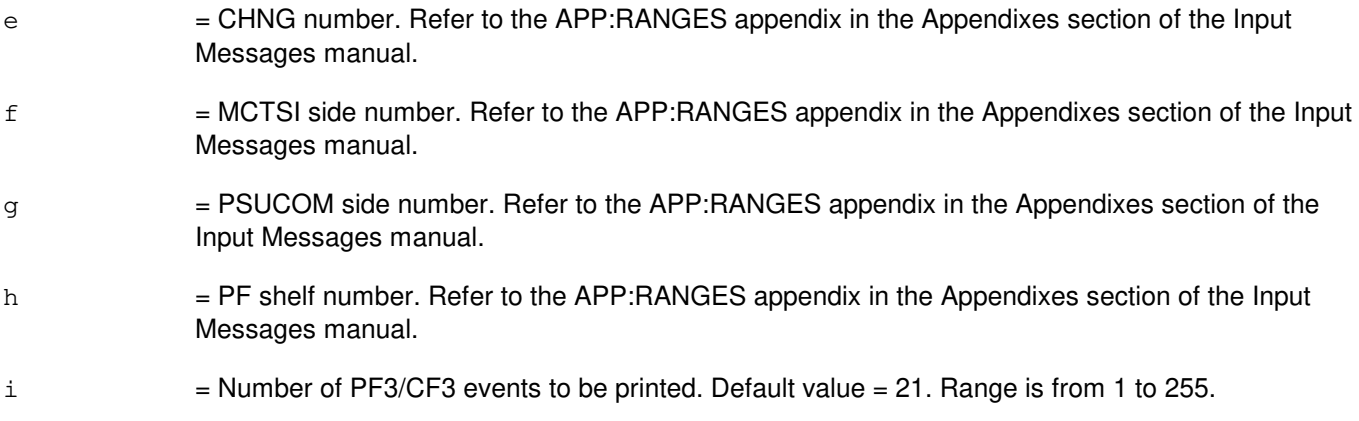

## **4. SYSTEM RESPONSE**

 $IP$  = In progress. The input message was accepted and the printing of the requested history is in progress. NG = No good. The input message was not accepted because the SM is isolated or the equipment does not exist. NO = Feature not available. The requested action failed because the feature required to process the request is not present in the module.

## **5. REFERENCES**

#### Input Message(s):

CHG:PRNTMODE OP:PM-PP-MCTSI RLS:PM-PP-MCTSI

#### Output Message(s):

REPT:PP-EP REPT:PP-EM

#### Input Appendix(es):

APP:RANGES

### **OP:HPRI**

**Software Release:** 5E14 and later **Command Group:** MAINT **Application:** 5 **Type: Input**

### **1. PURPOSE**

To determine the status of high priority terminal feature.

For more information on the feature, refer to the SET:HPRI input manual page.

### **2. FORMAT**

OP:HPRI

### **3. EXPLANATION OF MESSAGE**

No variables.

### **4. SYSTEM RESPONSE**

#### PF = Printout follows. The request was accepted. The OP:HPRI output message will be printed.

- $NG = No good.$  The message entered is invalid. May also include:
	- SPECIAL FEATURE NOT AVAILABLE = Secured feature bit is not turned on.

## **5. REFERENCES**

#### Input Message(s):

SET:HPRI CLR:HPRI

#### Output Message(s):

OP:HPRI

## **OP:HTR**

**Software Release:** 5E16(2) and later **Command Group:** NMOC **Application:** 5 **Type: Input**

### **1. PURPOSE**

Requests that all destinations assigned to the hard-to-reach (HTR) list be listed.

### **2. FORMAT**

OP:HTR;

### **3. EXPLANATION OF MESSAGE**

No variables.

### **4. SYSTEM RESPONSE**

- $NG = Not good. Valid value(s):$ 
	- FEATURE NOT AVAILABLE = The HTR feature is not available.

#### PF = Printout follows. Followed by the OP:HTR output message.

#### $RL =$ Retry later. Includes one of the following:

- $-$  CONFLICTING REQUEST = A similar request is being processed utilizing necessary resources.
- RESOURCE SHORTAGE = The necessary resources are not available.

#### **5. REFERENCES**

#### Input Message(s):

ASGN:MHTR CLR:MHTR

#### Output Message(s):

OP:HTR

# **47. OP:I**

### **OP:ILHB**

**Software Release:** 5E14 and later **Command Group:** MAINT **Application:** 5 **Type: Input**

### **1. PURPOSE**

Requests the report of the incoming line history block (ILHB) information for local area signaling services (LASS).

### **2. FORMAT**

- [1] OP:ILHB,DN=a;
- [2] OP:ILHB,b[,PTY=c];

### **3. EXPLANATION OF MESSAGE**

- $a = Ten\text{-digit directory number (DN) of the line.}$
- 

 $b = Equipment numbers.$  Valid value(s):

```
ILEN=d-e-f-g
LCEN=d-u-t-j
LCKEN=d-u-i-r-s
LEN=d-h-k-l-m-n
SLEN=d-o-p-q
```

```
c =Party.
             For an analog ILEN, LEN, LCEN, or SLEN [refer to RC/V View 1.6 for the specified office equipment
             (OE) number]:
             0-9 = Multi-party (4, 5, 8, 0r 10 party lines).
             I = Individual line (default).R = 2 party ring.
             T = 2 party tip.
             For an ISDN LCEN, ILEN, or LCKEN (refer to RC/V View 23.1 for the specified OE number):
             0-7 = Multi-point.
             I, 0 = Point-point (default).
d = Switching module (SM) number. Refer to the APP:RANGES appendix in the Appendixes section
             of the Input Messages manual.
e = IDCU number. Refer to the APP: RANGES appendix in the Appendixes section of the Input
             Messages manual.
f = Remote terminal (RT) number or IDCU digital signal level 1 (DS1) serving PUB43801 number.
             Refer to the APP:RANGES appendix in the Appendixes section of the Input Messages manual.
g = RT line number or PUB43801 channel. Refer to the APP:RANGES appendix in the Appendixes
             section of the Input Messages manual.
```
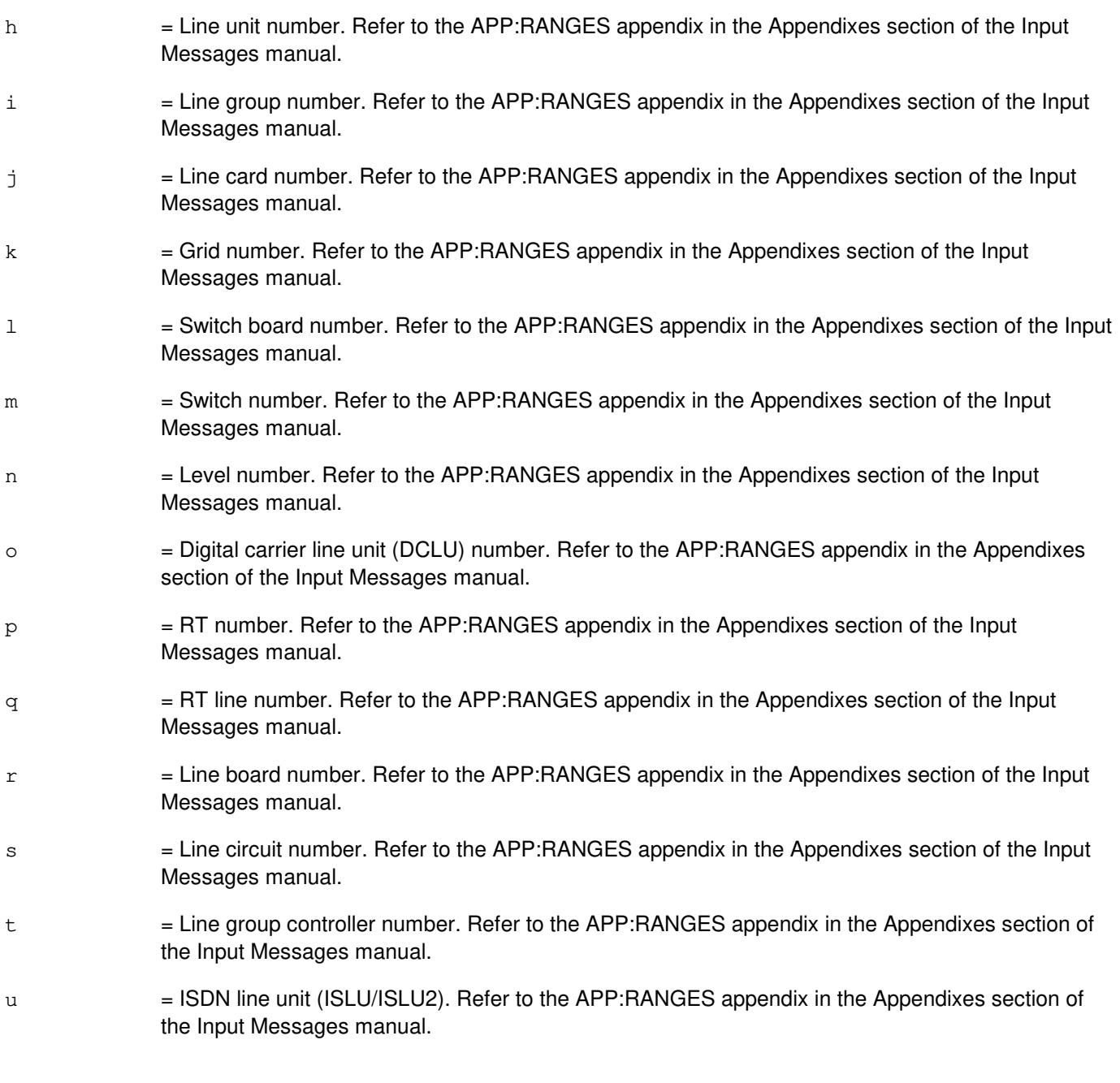

## **4. SYSTEM RESPONSE**

 $NG = No good. Valid value(s):$ - INVALID OFFICE EQUIPMENT NUMBER = This request was denied because an invalid office equipment number was entered. - MUST ENTER TEN NUMERIC DIGITS = This request was denied because ten numeric digits must be entered. PF = Printout follows. The request has been accepted and is followed by the OP:ILHB output message. RL = Retry later. The request has been denied, probably due to system load.

## **5. REFERENCES**

Output Message(s):

OP:ILHB

Input Appendix(es):

APP:RANGES

Other Manual(s):

Where 'x' is the release-specific version of the document.

- 235-118-251 Recent Change Procedures
- 235-118-25x Recent Change Reference
- 235-190-130 Local Area Signaling Services Features

## **OP:INIT**

**Software Release:** 5E14 and later **Command Group:** AM **Application:** 5,3B **Type: Input**

### **1. PURPOSE**

Provides a list of all currently initializing administrative module (AM) hardware units. This format provides a list of all initializing units of a particular type.

### **2. FORMAT**

OP:INIT[,{a[=b][,c=d]}];

## **3. EXPLANATION OF MESSAGE**

a = Unit name. AM unit names are listed in the APP:MEM-NUM-UNIT appendix in the Appendixes section of the Input Messages manual. b  $=$  Unit number. Refer to the APP:MEM-NUM-UNIT appendix in the Appendixes section of the Input Messages manual.  $c =$  Subunit name, if a=CU. AM control unit (CU) subunit names are listed in the APP:MEM-NUM-CU appendix in the Appendixes section of the Input Messages manual. d = Subunit number. Refer to the APP:MEM-NUM-CU appendix in the Appendixes section of the Input Messages manual.

### **4. SYSTEM RESPONSE**

- PF = Printout follows. Followed by the OP:INIT output message.
- $RL =$  Retry later.

### **5. REFERENCES**

Input Message(s):

OP:CFGSTAT-3B

#### Input Appendix(es):

APP:MEM-NUM-CU APP:MEM-NUM-UNIT

Output Message(s):

OP:CFGSTAT OP:INIT
#### **OP:INVEN**

**Software Release:** 5E16(2) and later **Command Group:** MAINT **Application:** 5 **Type: Input**

### **1. PURPOSE**

Requests inventory data be printed for circuit packs residing on an optical interface unit (OIU) or access interface unit (AIU).

Format 1 requests inventory data for all optical facility interface (OFI) circuit packs on a given OIU or switching module (SM).

Format 2 requests inventory data for all circuit packs on a given AIU.

#### **2. FORMAT**

```
[1] OP:INVEN, SM=a, OIU={b|ALL};
```
[2] OP:INVEN, SM=a, AIU=b;

#### **3. EXPLANATION OF MESSAGE**

 $ALL = print data for all OIUs on a given SM.$ 

a = SM number. Refer to the APP:RANGES appendix in the Appendixes section of the Input Messages manual.

\_\_\_\_\_\_\_\_\_\_\_\_\_\_\_\_\_\_\_\_\_\_\_\_\_\_\_\_\_\_\_\_\_\_\_\_\_\_\_\_\_\_\_\_\_\_\_\_\_\_\_\_\_\_\_\_

\_\_\_\_\_\_\_\_\_\_\_\_\_\_\_\_\_\_\_\_\_\_\_\_\_\_\_\_\_\_\_\_\_\_\_\_\_\_\_\_\_\_\_\_\_\_\_\_\_\_\_\_\_\_\_\_

b = unit number. Refer to the APP:RANGES appendix in the Appendixes section of the Input Messages manual.

#### **4. SYSTEM RESPONSE**

PF = Printout follows. The request has been accepted and an OP:INVEN output message will follow.

- $NG = No good. May also include:$ 
	- NO SUCH SM = The message syntax is valid, but the requested SM does not exist.
	- $-$  SM UNEQ  $=$  The message syntax is valid, but the requested SM is unequipped.
	- INVALID SM = The message syntax is valid, but the requested SM is a classic SM.
	- $-$  UNIT UNEQ = The message syntax is valid, but the requested unit is unequipped.
- RL = Retry later. The request cannot be executed now due to a loss of communication to the requested SM.

## **5. REFERENCES**

Output Message(s):

OP:INVEN

Other Manual(s):

235-105-110 System Maintenance Requirements and Tools

Corrective Maintenance

## **OP:IODRV**

**Software Release:** 5E14 and later **Command Group:** AM **Application:** 5,3B **Type: Input**

## **1. PURPOSE**

Reports the current options set for the administrative module (AM) input/output processor (IOP) driver messages.

Note: If none of the options is specified, this message will report all of the severity level option settings, the handler identification option setting, and the class option settings that are turned on, and whether MSGSAVE is ON or OFF.

#### **2. FORMAT**

OP:IODRV[:[LVL][,ID][,CLASS][,MSGSAVE]];

## **3. EXPLANATION OF MESSAGE**

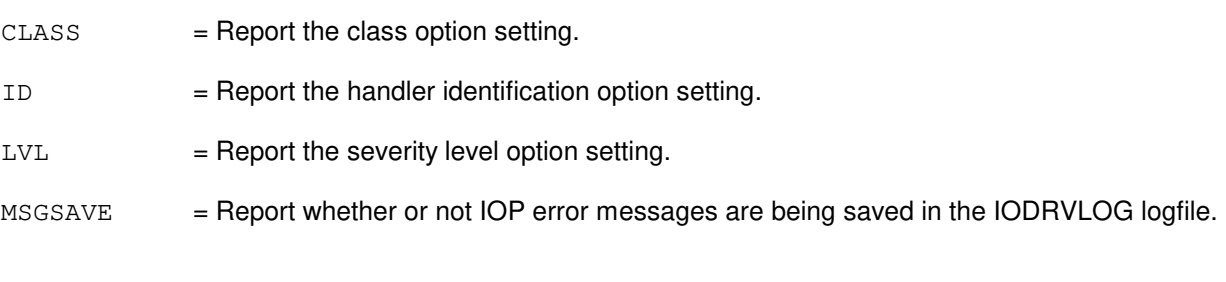

## **4. SYSTEM RESPONSE**

- $NG = No good. Process not initiated.$
- PF = Printout follows. Followed by the OP:IODRV output message.

## **5. REFERENCES**

#### Output Message(s):

OP:IODRV

## **OP:IOP**

**Software Release:** 5E14 and later **Command Group:** N/A **Application:** 5,3B **Type: Input**

### **1. PURPOSE**

Requests specific information about an IOP member number.

#### **2. FORMAT**

OP:IOP a;INFO!

#### **3. EXPLANATION OF MESSAGE**

a IOP member number.

### **4. SYSTEM RESPONSE**

PF Printout follows. Followed by the OP:IOP output message.

## **5. REFERENCES**

#### Output Message(s):

OP:IOP

## **OP:IPCFG**

**Software Release:** 5E16(2) and later **Command Group:** TRKLN **Application:** 5 **Type: Input**

WARNING: INAPPROPRIATE USE OF THIS MESSAGE MAY INTERRUPT OR DEGRADE SERVICE. READ PURPOSE CAREFULLY.

## **1. PURPOSE**

Requests the output of IP address and subnet mask configuration information matching the following specified characteristics. These include:

- The entire office.
- A specific SM.
- A specific IP address.
- A specific network identifier.

Output will include the SM, IP address, subnet mask, network ID, equipment and interface type. The equipment information displayed depends on the equipment type. It includes the unit type, unit number and protection group for OIU-IP facilities. For PHs, the output includes the PSU number, PSU shelf, channel group (PH number) and processor group (for SIP PHs). The interface type indicates if the IP address is used internally (for example, SM/PH processor IP assignments on the  $5ESS^{\circledcirc}$  switch) or if the address is associated with external interfaces (OC-3c, ethernet, X.25).

Only one OP:IPCFG request may be processed by the system at any moment. Additional requests will be denied.

**WARNING:** Requesting this message may cause an enormous amount of data to be printed on the ROP. The use of any format could cause a degradation in switch service.

The input message, STP:IPCFG, can be used to halt the printing of this input message should system operation be impacted by this message.

## **2. FORMAT**

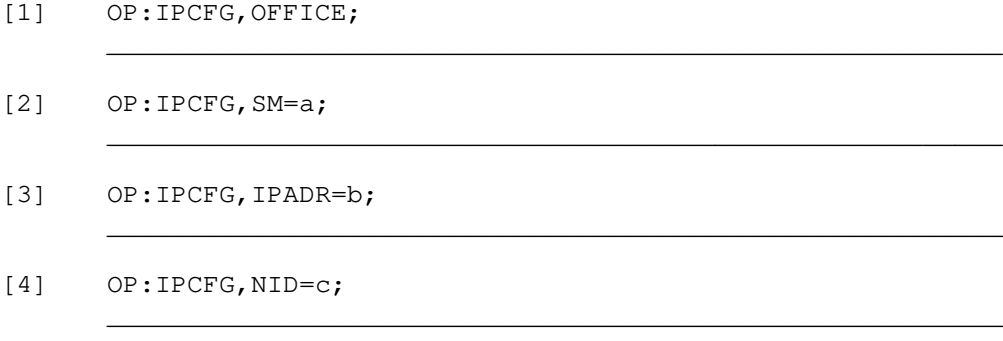

## **3. EXPLANATION OF MESSAGE**

- a = SM number. Search for IP configuration information is restricted to specified SM. Refer to the APP:RANGES appendix in the Appendixes section of the Input Messages manual.
- $b$  = IP address. Consisting of a hyphen separated decimal number with a maximum of 15 characters.

This is the internet protocol address. Its format is  $xxx-xxx-xxx-xxx$  where  $xxx$  ranges from 0 to 255.

 $c =$  Network ID. Refer to APP: RANGES appendix in the Appendixes section of the Input Messages manual.

#### **4. SYSTEM RESPONSE**

PF = Printout follows. The request has been accepted and an OP:IPCFG output message will follow.

- $RL = Retry$  later. May also include:
	- FAILED TO CREATE PROCESS = The process that would service the request could not be created, or did not receive the request, probably due to system load.
	- REQUEST ALREADY IN PROGRESS = An OP: IPCFG request is already running. Only one request is allowed to run at a time.
	- $-$  TOO MANY PROCESSES ACTIVE = A process to service the request cannot be created because the maximum number of active maintenance processes has been reached.

#### **5. REFERENCES**

#### Input Message(s):

STP:IPCFG

#### Output Message(s):

OP:IPCFG STP:IPCFG

#### Input Appendix(es):

APP:RANGES

**48. OP:J**

## **OP:JOBSTATUS-A**

**Software Release:** 5E14 only **Command Group:** TRKLN **Application:** 5 **Type: Input**

### **1. PURPOSE**

Requests a report of the status of all terminal maintenance jobs initiated through the trunk and line work station (TLWS) maintenance automatic task administrator or the Autoplex® automatic task administrator (AATA) currently active in the system. If the job type (JOB) is omitted, the default job type is TLWS.

## **2. FORMAT**

OP:JOBSTATUS[,JOB=a];

## **3. EXPLANATION OF MESSAGE**

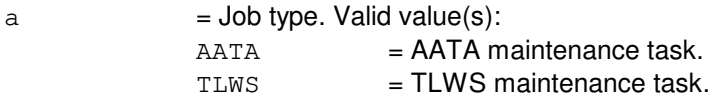

## **4. SYSTEM RESPONSE**

PF = Printout follows. The request has been accepted and is followed by the OP:JOBSTATUS output message.

 $RL =$  Retry later. The request has been denied, probably due to system load.

## **5. REFERENCES**

Input Message(s):

ABT:OTO ABT:TASK EXC:CCSCQ EXC:CCSXLATE CLR:PB EX:OTO INIT:FAC OP:AML OP:CAMPON OP:CGA OP:CONV OP:CPE OP:FAC OP:LIST OP:LISTOTO OP:OSPS OP:PB

OP:SCF OP:SL OP:SS7 OP:ST-PORTS OP:TGCNT RMV:CPE RMV:DATALINK RMV:LINE RMV:OSPSPORT RMV:TRK RST:CPE RST:DATALINK RST:LINE RST:OSPSPORT RST:TRK SET:PB STP:CAMPON STP:LIST STP:TST-DSL STP:CCSCQ STP:TST-ELS STP:TST-TRK TST:DSL TST:LINE-ELS TST:MP TST:TRK

#### Output Message(s):

OP:JOBSTATUS

### **OP:JOBSTATUS-B**

**Software Release:** 5E15 - 5E16(1) **Command Group:** TRKLN **Application:** 5 **Type: Input**

### **1. PURPOSE**

Requests a report of the status of all terminal maintenance jobs initiated through the trunk and line work station (TLWS) maintenance automatic task administrator or the  $AUTOPLEX^{\Theta}$  automatic task administrator (AATA) currently active in the system. If the job type (JOB) is omitted, the default job type is TLWS.

## **2. FORMAT**

OP:JOBSTATUS[,JOB=a];

#### **3. EXPLANATION OF MESSAGE**

 $a = Job type. Valid value(s):$ 

 $AATA$  =  $AATA$  maintenance task. TLWS = TLWS maintenance task.

### **4. SYSTEM RESPONSE**

- PF = Printout follows. The request has been accepted. Followed by the OP:JOBSTATUS output message.
- RL = Retry later. The request has been denied, probably due to system load.

## **5. REFERENCES**

Input Message(s):

ABT:OTO ABT:TASK CLR:PB EXC:CCSCQ EXC:CCSXLATE EX:OTO INIT:FAC OP:AML OP:CAMPON OP:CGA OP:CONV OP:CPE OP:FAC OP:LIST OP:LISTOTO OP:OSPS OP:PB OP:SCF OP:SL

OP:SS7 OP:ST-PORTS OP:TGCNT RMV:CPE RMV:DATALINK RMV:LINE RMV:OSPSPORT RMV:TRK RST:CPE RST:DATALINK RST:LINE RST:OSPSPORT RST:TRK SET:PB STP:CAMPON STP:CCSCQ STP:LIST STP:TST-DSL STP:TST-ELS STP:TST-TRK STP:TST-PATH TST:DSL TST:LINE-ELS TST:MP TST:TRK TST:PATH

#### Output Message(s):

OP:JOBSTATUS

## **OP:JOBSTATUS-C**

**Software Release:** 5E16(2) and later **Command Group:** TRKLN **Application:** 5 **Type: Input**

### **1. PURPOSE**

Requests a report of the status of all terminal maintenance jobs initiated through the trunk and line work station (TLWS) maintenance automatic task administrator or the  $AUTOPLEX^{\Theta}$  automatic task administrator (AATA) currently active in the system. If the job type (JOB) is omitted, the default job type is TLWS.

## **2. FORMAT**

OP:JOBSTATUS[,JOB=a];

#### **3. EXPLANATION OF MESSAGE**

 $a = Job type. Valid value(s):$ 

 $AATA$  =  $AATA$  maintenance task. TLWS = TLWS maintenance task.

#### **4. SYSTEM RESPONSE**

- PF = Printout follows. The request has been accepted. Followed by the OP:JOBSTATUS output message.
- RL = Retry later. The request has been denied, probably due to system load.

#### **5. REFERENCES**

Input Message(s):

ABT:OTO ABT:TASK CLR:PB EXC:CCSCQ EXC:CCSXLATE EX:OTO INIT:FAC OP:AML OP:CAMPON OP:CGA OP:CONV OP:CPE OP:FAC OP:LIST OP:LISTOTO OP:OSPS OP:PB OP:SCF OP:ST-SCTP

OP:SL OP:SS7 OP:ST-PORTS OP:TGCNT RMV:CPE RMV:DATALINK RMV:LINE RMV:OSPSPORT RMV:SCTP RMV:TRK RST:CPE RST:DATALINK RST:LINE RST:OSPSPORT RST:SCTP RST:TRK SET:PB STP:CAMPON STP:CCSCQ STP:LIST STP:TST-DSL STP:TST-ELS STP:TST-TRK STP:TST-PATH TST:DSL TST:LINE-ELS TST:MP TST:TRK TST:PATH

#### Output Message(s):

OP:JOBSTATUS

# **49. OP:L**

## **OP:LASSRQST-A**

**Software Release:** 5E14 only **Command Group:** MAINT **Application:** 5 **Type: Input**

#### **1. PURPOSE**

Requests local area signaling services (LASS) screen list editing (SLE) validation of a ten-digit directory number (DN). A LASS user can add a DN to a list after the DN passes certain validation checks. A caller whose number appears in the list is then given special treatment based on the LASS selective features (LSF) the user has activated.

This input message performs the validation checks to assist in diagnosing validation failures.

## **2. FORMAT**

OP:LASSRQST,DN=a[,LATA=b][,OPC=c];

## **3. EXPLANATION OF MESSAGE**

- $a = The ten-digit DN to be validated.$
- b = An optional three digit absolute local access transport area (LATA) number (100-999). The TCAP improvements feature for a switch spanning multiple LATAs must be purchased for this option to work.
- $\epsilon$  = Origination point code consisting of nine digit character string. Refer to the APP:POINT-CODE appendixes in the Appendixes section of the Input Messages manual.
	- Note: This option is mandatory in a multi-platform office.

## **4. SYSTEM RESPONSE**

 $NG = No good. Valid value(s):$ 

- CCS MESSAGE TRANSPORT PATH UNAVAILABLE = SS7 PSU signaling links are not available.
- $-$  DN MUST BE 10 DIGITS = DN entered must have ten digits. Each digit must be a numeric character from 0 to 9.
- GSM/PROTOCOL MISMATCH = The GSM and the protocol do not match, missing or incorrect data.
- LATA MUST BE 3 DIGITS  $[100 999] = LATA$  entered must have three digits.
- $-$  MUST ENTER OPC = The origination point code must be specified as part of the input message because either there are multiple global switch modules (GSM) in the office or the office is equipped with both common network interface (CNI) and packet switch unit (PSU) platforms.
- $-$  NO GLOBAL SM IN OFFICE = The office is not equipped with any GSMs.
- $-$  NO SS7 IN OFFICE = The office is not equipped with signaling system 7 (SS7) platform.
- $-$  OPC IS INVALID = The entered digits are either invalid, the number of digits entered is incorrect, or the point code was not provisioned in the office.
- $-$  OPC IS NOT AVAILABLE = Could not get the point code. There was missing or incorrect data in the input message.

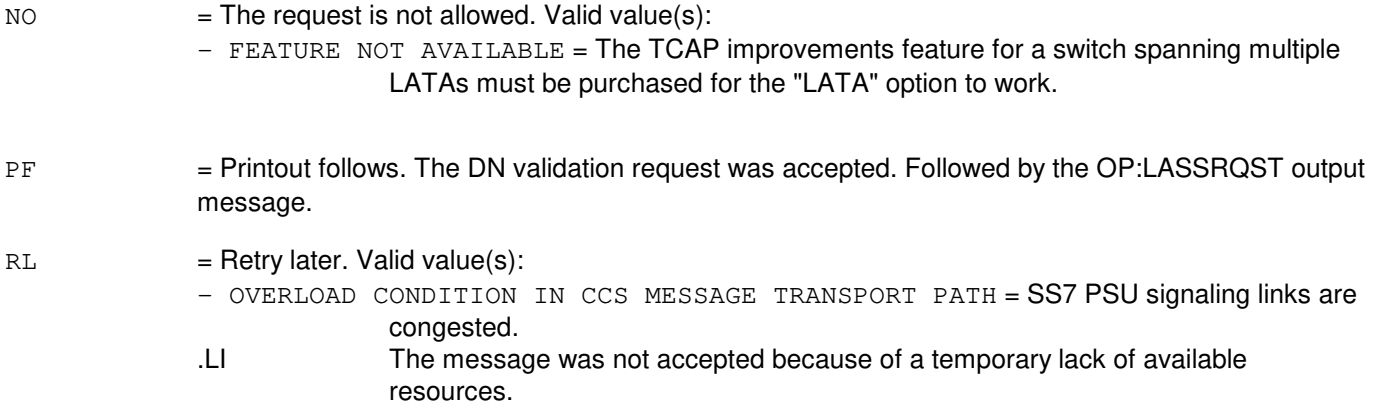

## **5. REFERENCES**

Output Message(s):

OP:LASSRQST

Other Manual(s):

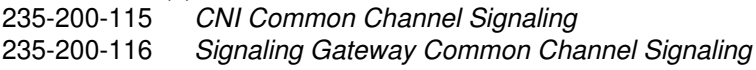

#### **OP:LASSRQST-B**

**Software Release:** 5E15 and later **Command Group:** MAINT **Application:** 5 **Type: Input**

#### **1. PURPOSE**

Requests local area signaling services (LASS) screen list editing (SLE) validation of a ten-digit directory number (DN). A LASS user can add a DN to a list after the DN passes certain validation checks. A caller whose number appears in the list is then given special treatment based on the LASS selective features (LSF) the user has activated.

This input message performs the validation checks to assist in diagnosing validation failures.

#### **2. FORMAT**

OP:LASSRQST,DN=a[,LATA=b][,OPC=c][,PLATFORM=d];

## **3. EXPLANATION OF MESSAGE**

- $a = The ten-digit DN to be validated.$
- b = An optional three digit absolute local access transport area (LATA) number (100-999). The TCAP improvements feature for a switch spanning multiple LATAs must be purchased for this option to work.
- $\epsilon$  = Origination point code consisting of nine digit character string. Refer to the APP:POINT-CODE appendixes in the Appendixes section of the Input Messages manual.
	- Note: This option is mandatory in a multi-platform office.

 $d =$  Signaling Platform. Valid value(s):

- 0 = Common Network Interface (CNI) Platform
- $1 192$  = Global Switching Module (GSM) Number

Note: This option is mandatory in a multi-platform office.

## **4. SYSTEM RESPONSE**

- $NG = No good. Valid value(s):$ 
	- CCS MESSAGE TRANSPORT PATH UNAVAILABLE = SS7 PSU signaling links are not available.
	- DN MUST BE 10 DIGITS = DN entered must have ten digits. Each digit must be a numeric character from 0 to 9.
	- GSM/PROTOCOL MISMATCH = The GSM and the protocol do not match, missing or incorrect data.
	- LATA MUST BE 3 DIGITS  $[100 999] =$  LATA entered must have three digits.
	- $-$  MUST ENTER OPC = The origination point code must be specified as part of the input message because either there are multiple global switch modules (GSM) in the office or the office is equipped with both common network interface (CNI) and packet switch unit

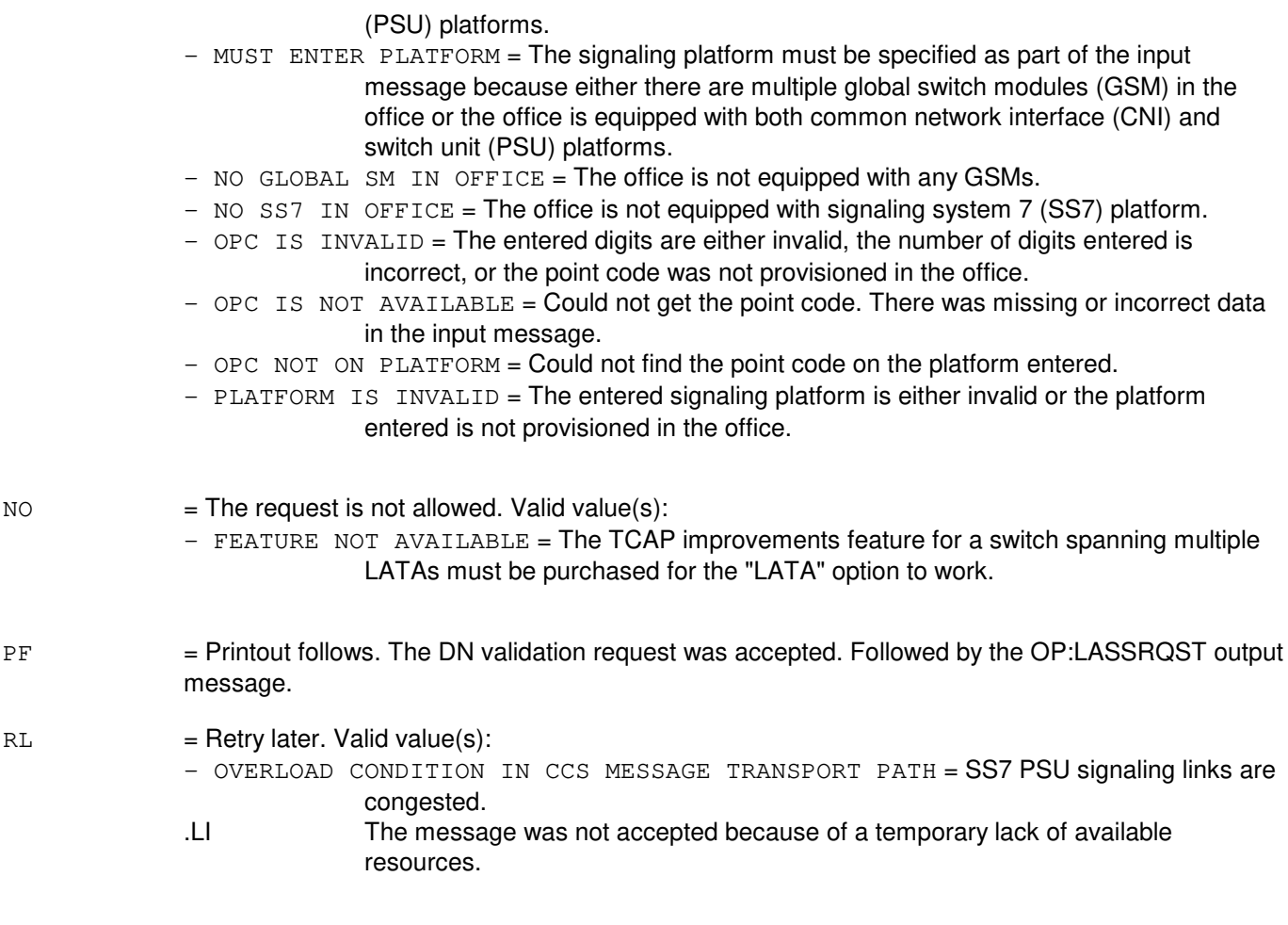

#### **5. REFERENCES**

Output Message(s):

OP:LASSRQST

Other Manual(s):

235-200-115 CNI Common Channel Signaling

235-200-116 Signaling Gateway Common Channel Signaling

#### **OP:LIB-DISK**

**Software Release:** 5E14 and later **Command Group:** ADMIN **Application:** 5 **Type: Input**

### **1. PURPOSE**

Requests information about the library programs that exist on the administrative module (AM) disk. With the filename specified, it will only report on that filename. With no name mentioned, it will report on all library programs in the library program directory.

## **2. FORMAT**

OP:LIB:DISK[,FN="a"];

## **3. EXPLANATION OF MESSAGE**

a = The name of the program to be reported on. If this option is omitted, all library programs will be listed.

## **4. SYSTEM RESPONSE**

- NG = No good. The library program directory cannot be read. Check permissions on directory "/no5text/lib".
- $PF = Printout follows. A report will follow.$

## **5. REFERENCES**

None.

#### **OP:LIB-STATUS**

**Software Release:** 5E14 and later **Command Group:** ADMIN **Application:** 5 **Type: Input**

#### **1. PURPOSE**

Requests information about the current status of library programs currently loaded or running on the system.

#### **2. FORMAT**

OP:LIB:STATUS[,TEAM=a][,AM]{,SM=b|,SM=c&&d};

#### **3. EXPLANATION OF MESSAGE**

Note: Refer to the Acronym section of the Input Messages manual for the full expansion of acronyms shown in the format.  $AM =$ The input message should be sent to the library program running in the administrative module (AM) under this team. a = The team number (1-15) to which this input message applies. This number is specified in the LOAD:LIB input message, and is used so that more than one person may test at the same time, using different team numbers. b = The SM to which this message should be directed. The team specified must have a library program running in the SM(s) listed.  $c = The first SM in the range 'c' to 'd'.$ d  $=$  The last SM in the range 'c' to 'd'. There can be up to 5 SM numbers listed.

## **4. SYSTEM RESPONSE**

- $N$  = No good. Either the team number or SM number(s) is illegal. SMs that have not initialized cannot be sent messages.
- PF = Printout follows. Message has been sent to the SMs/AM or TEAM specified.

#### **5. REFERENCES**

Other Manual(s):

None.

## **OP:LIST-A**

**Software Release:** 5E14 only **Command Group:** TRKLN **Application:** 5 **Type: Input**

#### **1. PURPOSE**

Requests a list of trunks, lines, data links, or operator services position system ports (OSPSPORTs) that currently match the status specified in the request. Any port type that uses the digital facility interface (DFI) can be listed by specifying the DFI. Any port type that uses the digital network unit - synchronous optical network (SONET) (DNU-S) can be listed by specifying the virtual tributary level 1 facility (VT1FAC). Ports that use the radio port controller units (RPCU) can be listed by specifying the RPCU. All switched virtual circuit (SVC) ports on a frame relay bearer channel (FRBC) can be listed by specifying the FRBC group and member. Not all in-service trunks, lines, data links, or OSPSPORTs in either the entire office or a specified switching module (SM) can be listed. A subset can be listed (refer to the **EXPLANATION OF MESSAGE** for details). Only one OP:LIST request can be active in the system at any moment; any additional requests will be denied.

## **2. FORMAT**

OP:LIST,a[,FULL|,SUM][,SM=b][:c][,d][,e][,f][,g];

#### **3. EXPLANATION OF MESSAGE**

- Note: Refer to the Acronym section of the Input Messages manual for the full expansion of acronyms shown in the format.
- FULL = Use the primary and pending statuses for match and print in the output list. When FULL is not specified (default), only the primary status is used to match and only the primary status is printed on the output list. FULL and SUM may not be specified together. SUM only allows for a summary on one status.
- PRIGRP = Primary rate interface (PRI) group. If this specifier is entered by itself, all OOS PRIGRP D-channels are printed that match the status given. This does not include OSPS PRI D-channels, since they are not assigned a PRI group number.
- SUM = Print a summary report. This report gives only the number of ports that matched the status. (Incompatible with [,FULL]).
- $a = Value(s)$ :

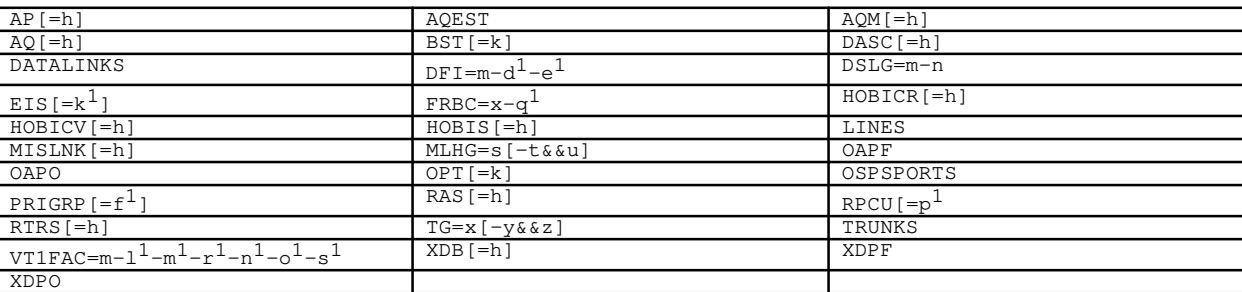

b  $=$  SM number. Restrict the output to one switching module. Refer to the APP:RANGES appendix in the Appendixes section of the Output Messages manual.

- Note: Variables 'c' through 'g' are subfields giving the port status [default is out-of-service (OOS)] to match against the subset of trunks, lines, data links, or OSPSPORTs. If a subfield is omitted, any value for that subfield will match. Fields are always separated by a single comma, even if in-between fields are omitted (as in OOS,MAN). If a group number or group and range of members were specified and all status subfields were omitted, then all the statuses will be listed including in-service for that group or range of members.
- $c = Port status basic state. Valid value(s):$ IS  $=$  In service. Valid only with FRCD qualifier in specific OP:LIST subcategories. Valid value(s): OP:LIST,AP OP:LIST,DATALINKS OP:LIST,HOBICR OP:LIST,HOBIS OP:LIST,LINES OP:LIST,MISLNK OP:LIST,OAPF OP:LIST,OAPO OP:LIST,PRIGRP OP:LIST,RAS OP:LIST,TRUNKS OP:LIST,TG OOS = Out-of-service. Default case in specified OP:LIST subcategories. Valid value(s): OP:LIST,AP OP:LIST,AQEST OP:LIST,BST OP:LIST,DATALINKS OP:LIST,HOBICR OP:LIST,HOBIS OP:LIST,LINES OP:LIST,MISLNK OP:LIST,OAPF OP:LIST,OAPO OP:LIST,OPT OP:LIST,OSPSPORTS OP:LIST,PRIGRP OP:LIST,RAS OP:LIST,TG OP:LIST,TRUNKS OP:LIST,XDPF OP:LIST,XDPO  $d = Port status - quality$ . Valid value(s): BLKD = Blocked.  $CADN = Circuit$  administration.  $CUTOVER = Cutover (pre-cut) inactive state.$  $DSLINT = Digital subscriber line (DSL) initialization.$  $FRCD = Forced.$ 
	- $MKBUSY$  = Make busy.

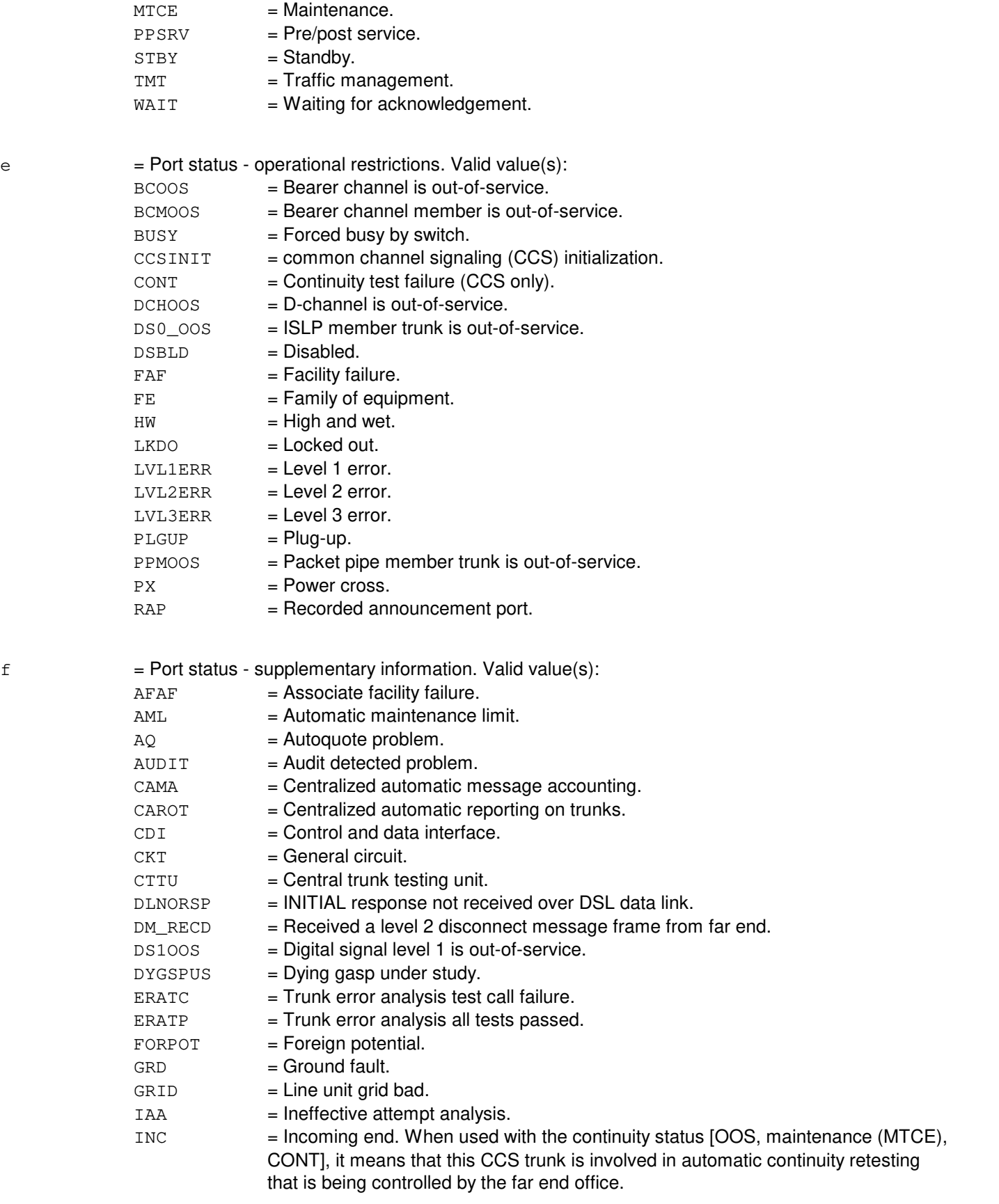

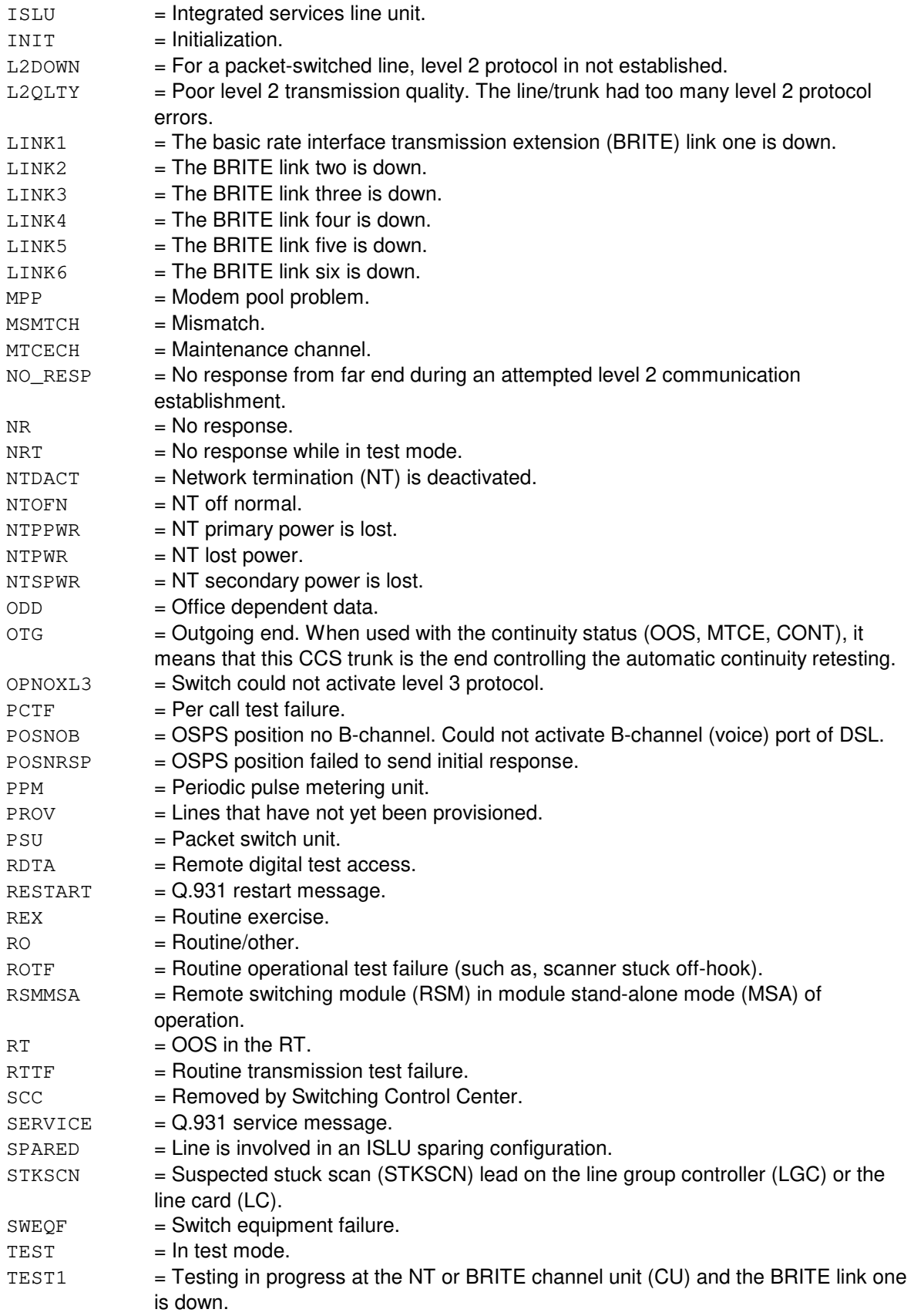

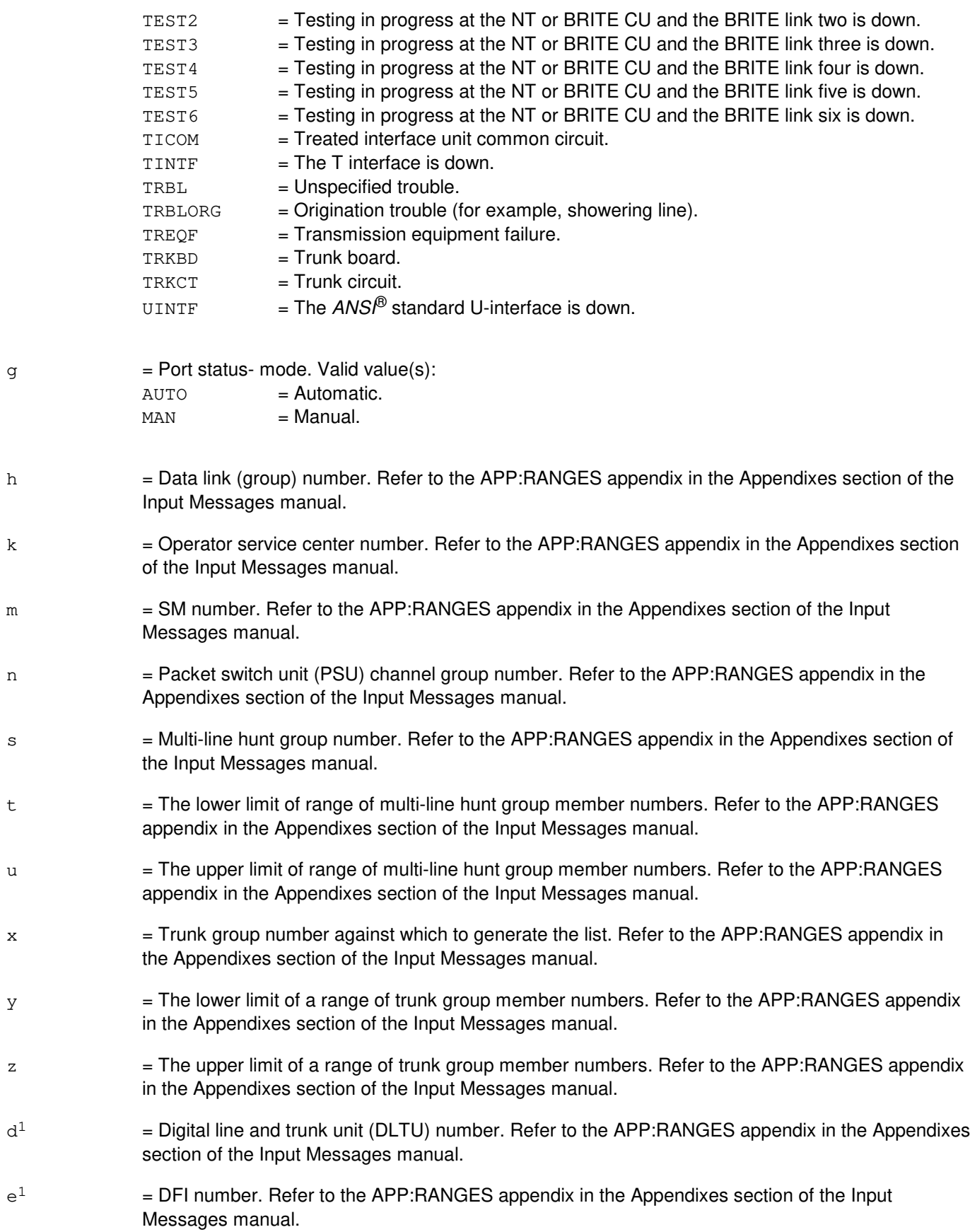

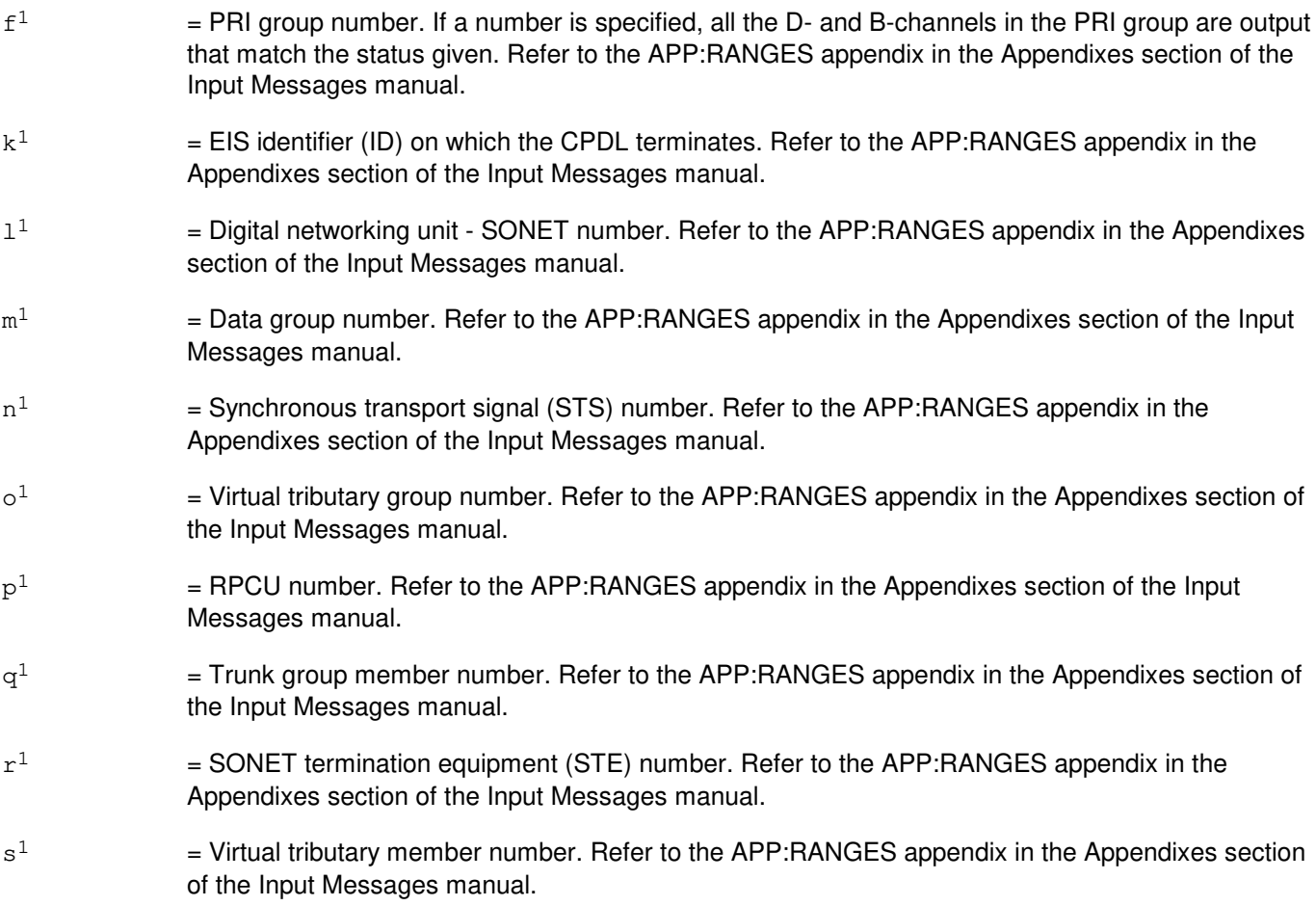

## **4. SYSTEM RESPONSE**

- PF = Printout follows. The request has been accepted and is followed by OP:LIST-DATA, OP:LIST-DATALIN, OP:LIST-LINES, OP:LIST-OSPSPOR, OP:LIST-REPORT, OP:LIST-SUM or the OP:LIST-TRUNK output message. When the request is entered from the master control center (MCC), the output will also be directed to the ROP.
- RL = Retry later. The request has been denied, most probably due to system load.

## **5. REFERENCES**

Input Message(s):

OP:STATUS STP:LIST

Output Message(s):

OP:LIST-DATA OP:LIST-DATALIN OP:LIST-LINES OP:LIST-OSPSPOR OP:LIST-REPORT OP:LIST-SUM OP:LIST-TRUNK

#### Input Appendix(es):

APP:RANGES

#### Output Appendix(es):

APP:PORT-STATUS

#### Other Manual(s):

- 235-105-110 System Maintenance Requirements and Tools
- 235-900-341 National ISDN Basic Rate Interface Specification
- 250-500-100 OSPS General Description

## **OP:LIST-B**

**Software Release:** 5E15 only **Command Group:** TRKLN **Application:** 5 **Type: Input**

### **1. PURPOSE**

Requests a list of trunks, lines, data links, or operator services position system ports (OSPSPORTs) that currently match the status specified in the request. Any port type that uses the digital facility interface (DFI) can be listed by specifying the DFI. Any port type that uses the digital network unit - synchronous optical network (SONET) (DNU-S) can be listed by specifying the virtual tributary level 1 facility (VT1FAC). Ports that use the radio port controller units (RPCU) can be listed by specifying the RPCU. All switched virtual circuit (SVC) ports on a frame relay bearer channel (FRBC) can be listed by specifying the FRBC group and member. Any port type on a peripheral control and timing line and trunk unit (PLTU) facility can be listed by specifying the PLTU facility number. Any port type on a optical interface unit (OIU) facility can be listed by specifying the OIU facility number. Not all in-service trunks, lines, data links, or OSPSPORTs in either the entire office or a specified switching module (SM) can be listed. A subset can be listed (refer to the **EXPLANATION OF MESSAGE** for details). Only one OP:LIST request can be active in the system at any moment; any additional requests will be denied.

## **2. FORMAT**

OP:LIST,a[,FULL|,SUM][,SM=b][:c][,d][,e][,f][,g];

## **3. EXPLANATION OF MESSAGE**

- **NOTE:** Refer to the Acronym section of the Input Messages manual for the full expansion of acronyms shown in the format.
- $FULL$  = Use the primary and pending statuses for match and print in the output list. When FULL is not specified (default), only the primary status is used to match and only the primary status is printed on the output list. FULL and SUM may not be specified together. SUM only allows for a summary on one status.
- PRIGRP = Primary rate interface (PRI) group. If this specifier is entered by itself, all OOS PRIGRP D-channels are printed that match the status given. This does not include OSPS PRI D-channels, since they are not assigned a PRI group number.
- SUM = Print a summary report. This report gives only the number of ports that matched the status. (Incompatible with [,FULL]).
- $a = Unit.$  Valid value(s):

 $AP$ [=h] AQEST  $AQM$ [=h]  $AQ[-h]$ BST[=k] DASC[=h] DATALINKS  $DFT=m-d^1-e^1$ DSLG=m-n EIS $[-k^1]$  $FRBC=x-q<sup>1</sup>$ 

```
HOBICR[=h]
HOBICV[=h]
HOBIS[=h]
LINES
MISLNK[=h]
MLHG=s[-t&&u]
OAPF
OAPO
OIUFAC=m-b^2-c^2-d^2-e^2-f^2-q^2OPT[-k]OSPSPORTS
PLTUFAC=m-t<sup>1</sup>-u<sup>1</sup>-v<sup>1</sup>
PRIGRP[=f^1]RAS[=h]
RPCU[=p<sup>1</sup>RTRS[=h]
TG=x[-y&&Z]TRUNKS
VT1FAC=m-1^{1}-m^{1}-r^{1}-n^{1}-o^{1}-s^{1}VANA=m-w<sup>1</sup>VBRI=m-x<sup>1</sup>VNR=m-v<sup>1</sup>VTRK=m-z<sup>1</sup>-a<sup>2</sup>XDB[-h]XDPF
XDPO
```
b  $=$  SM number. Restrict the output to one switching module. Refer to the APP:RANGES appendix in the Appendixes section of the Output Messages manual.

> **NOTE:** Variables 'c' through 'g' are subfields giving the port status [default is out-of-service (OOS)] to match against the subset of trunks, lines, data links, or OSPSPORTs. If a subfield is omitted, any value for that subfield will match. Fields are always separated by a single comma, even if in-between fields are omitted (as in OOS,MAN). If a group number or group and range of members were specified and all status subfields were omitted, then all the statuses will be listed including in-service for that group or range of members.

 $c = Port status - basic state. Valid value(s):$ 

IS = In service. Valid only with FRCD qualifier in specific OP:LIST subcategories. Valid value(s):

```
OP:LIST,AP
OP:LIST,DATALINKS
OP:LIST,HOBICR
OP:LIST,HOBIS
OP:LIST,LINES
OP:LIST, MISLNK
OP:LIST,OAPF
OP:LIST,OAPO
OP:LIST,PRIGRP
OP:LIST,RAS
OP:LIST,TRUNKS
OP:LIST,TG
```
OOS = Out-of-service. Default case in specified OP:LIST subcategories. Valid value(s):

OP:LIST,AP OP:LIST,AQEST OP:LIST,BST OP:LIST,DATALINKS OP:LIST,HOBICR OP:LIST,HOBIS OP:LIST,LINES OP:LIST,MISLNK OP:LIST,OAPF OP:LIST,OAPO OP:LIST,OPT OP:LIST,OSPSPORTS OP:LIST,PRIGRP OP:LIST,RAS OP:LIST,TG OP:LIST,TRUNKS OP:LIST,XDPF OP:LIST,XDPO

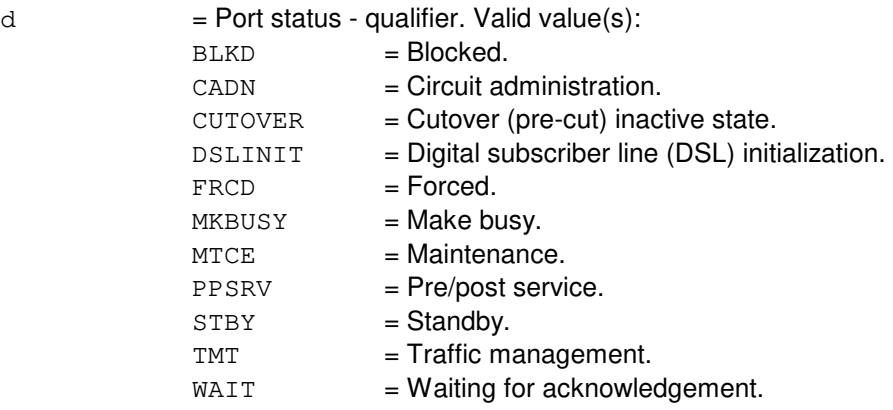

 $e$  = Port status - operational restrictions. Valid value(s):

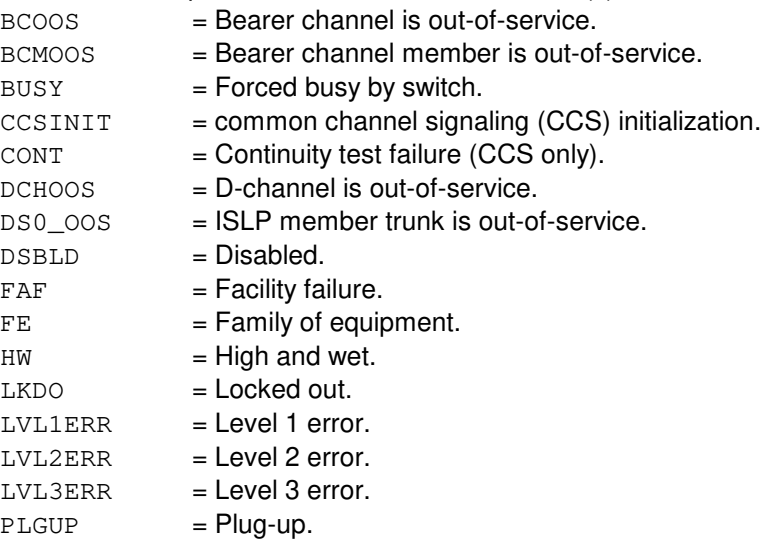

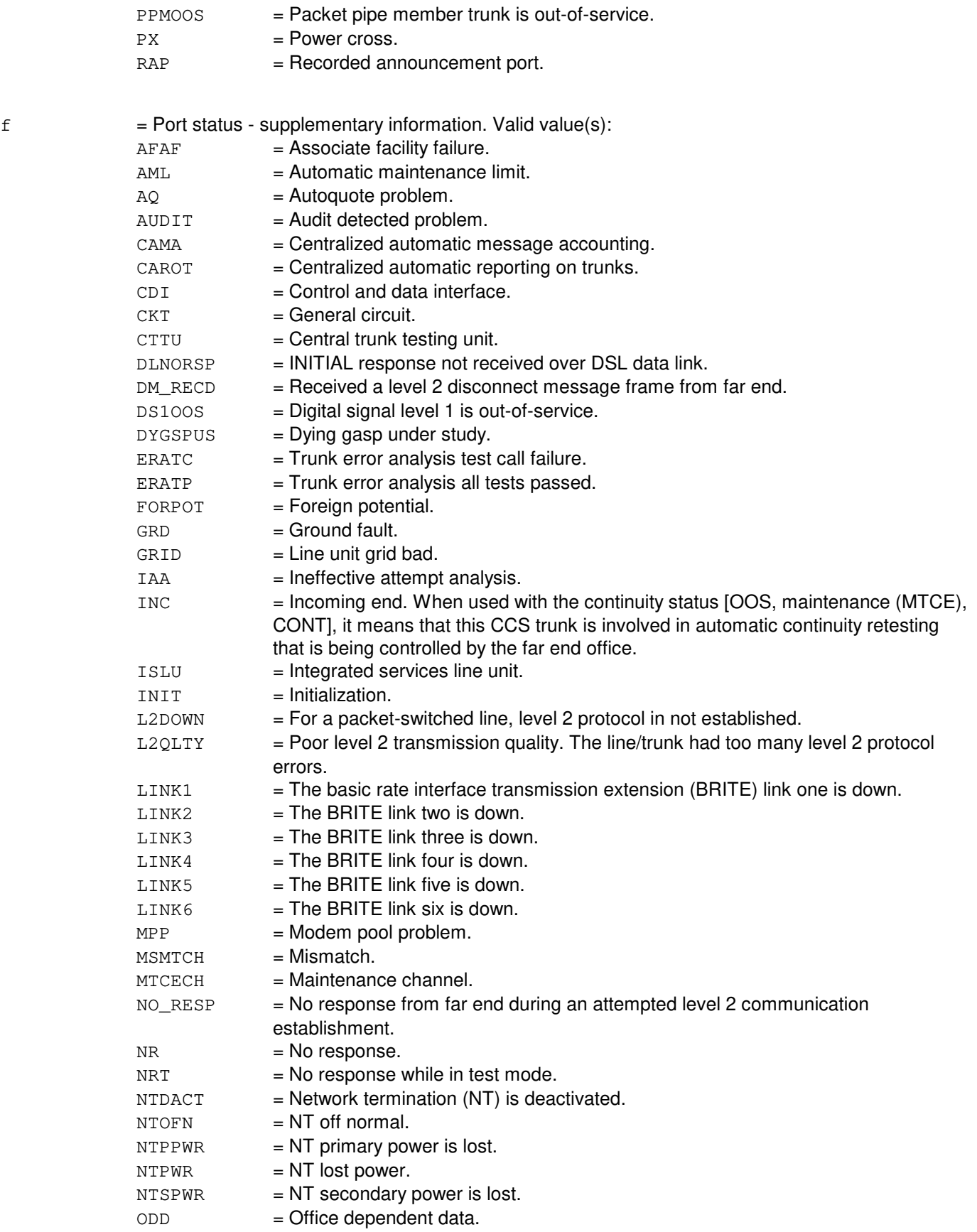

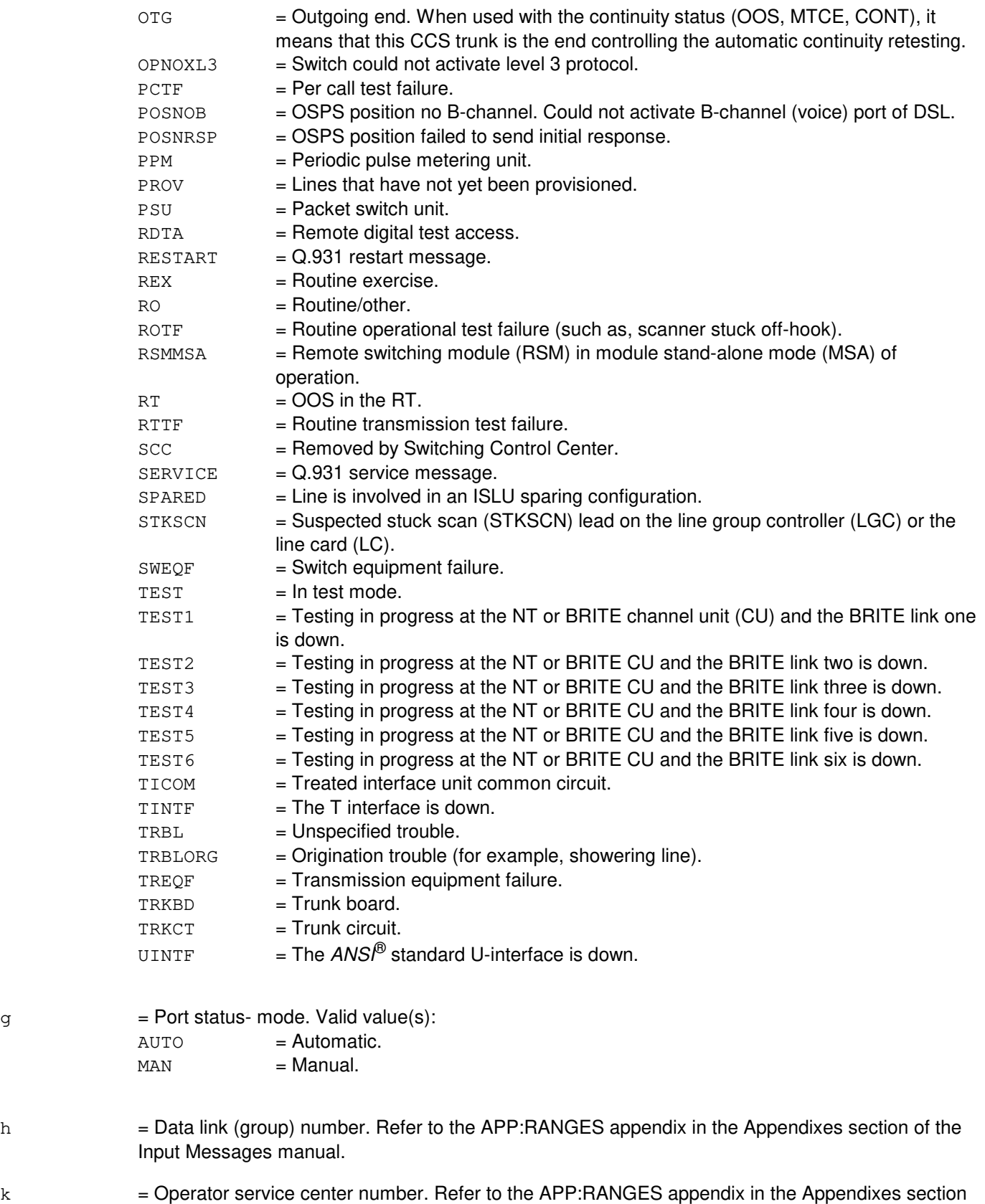

of the Input Messages manual.

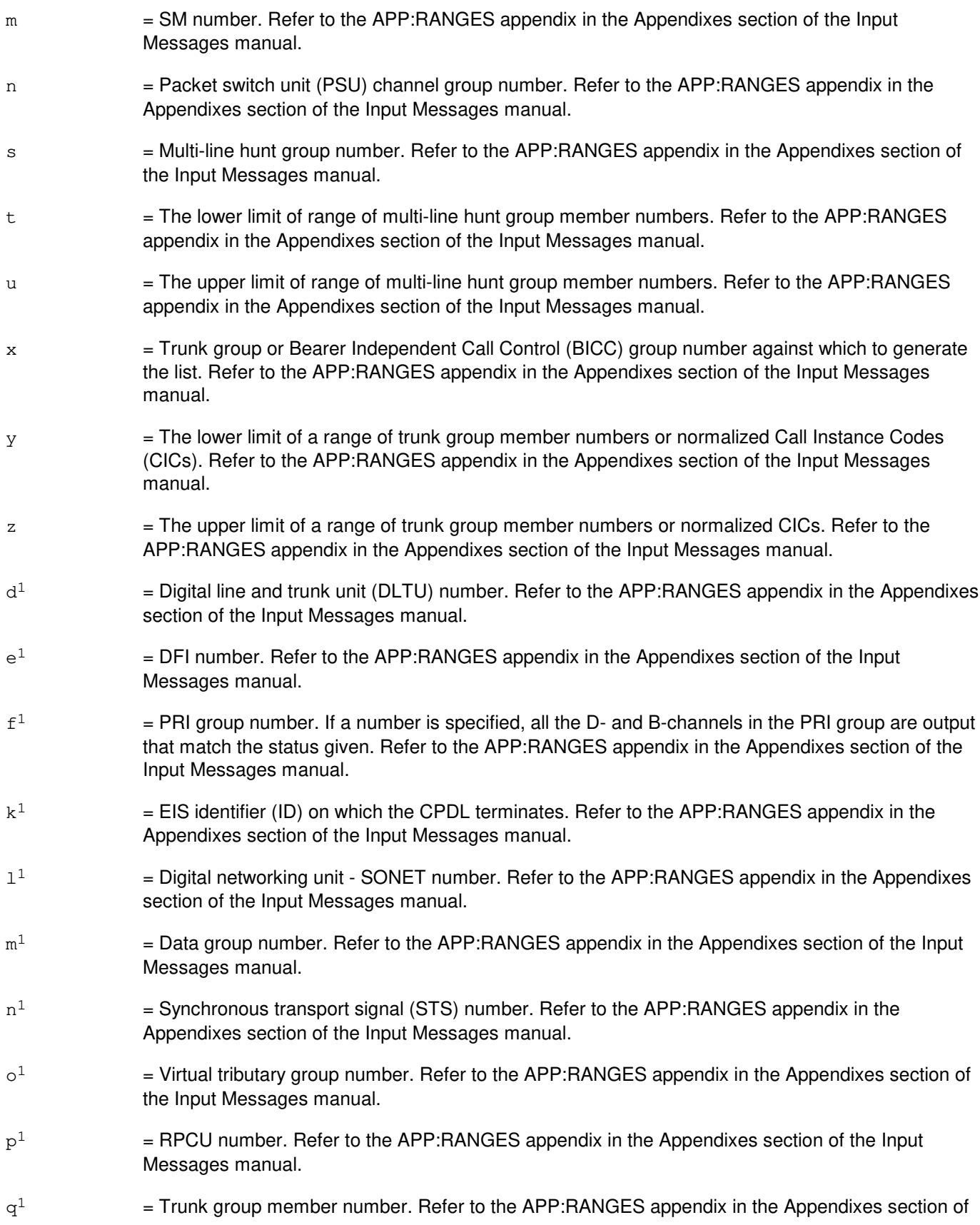

the Input Messages manual.

 $r<sup>1</sup>$  $=$  SONET termination equipment (STE) number. Refer to the APP:RANGES appendix in the Appendixes section of the Input Messages manual.  $s^1$  $=$  Virtual tributary member number. Refer to the APP:RANGES appendix in the Appendixes section of the Input Messages manual.  $t^1$  $=$  PLTU number. Refer to the APP: RANGES appendix in the Appendixes section of the Input Messages manual.  $u^1$  $=$  PCT facility interface (PCTFI) number. Refer to the APP:RANGES appendix in the Appendixes section of the Input Messages manual.  $v<sup>1</sup>$  $=$  Tributary number. Refer to the APP:RANGES appendix in the Appendixes section of the Input Messages manual.  $w<sup>1</sup>$  $=$  Virtual analog line number. Refer to the APP:RANGES appendix in the Appendixes section of the  $\mathbf{x}^1$ = Virtual BRI line number. Refer to the APP:RANGES appendix in the Appendixes section of the  $\mathtt{y}^1$  $=$  Virtual network announcement resource number. Refer to the APP:RANGES appendix in the Appendixes section of the  $z<sup>1</sup>$  $=$  Virtual trunk facility number. Refer to the APP:RANGES appendix in the Appendixes section of the  $a<sup>2</sup>$ 2 = Virtual trunk channel number. Refer to the APP:RANGES appendix in the Appendixes section of the  $h^2$ 2 = OIU number. Refer to the APP:RANGES appendix in the Appendixes section of the Input Messages manual.  $\rm c^2$ 2 = Protection group number. Refer to the APP:RANGES appendix in the Appendixes section of the Input Messages manual.  $d^2$ 2 = STM-1 number. Refer to the APP:RANGES appendix in the Appendixes section of the Input Messages manual.  $e^2$ 2 = High order virtual container number. Refer to the APP:RANGES appendix in the Appendixes section of the Input Messages manual.  $\mathsf{f}^2$ 2 = Low order virtual container group number. Refer to the APP:RANGES appendix in the Appendixes section of the Input Messages manual.  $q^2$ 2 = Low order virtual container member number. Refer to the APP:RANGES appendix in the Appendixes section of the Input Messages manual.

## **4. SYSTEM RESPONSE**

PF = Printout follows. The request has been accepted and is followed by OP:LIST-DATA, OP:LIST-DATALIN, OP:LIST-LINES, OP:LIST-OSPSPOR, OP:LIST-REPORT, OP:LIST-SUM or the OP:LIST-TRUNK output message. When the request is entered from the master control center (MCC), the output will also be directed to the ROP.

 $RL$  = Retry later. The request has been denied, most probably due to system load.

#### **5. REFERENCES**

Input Message(s):

OP:STATUS STP:LIST

#### Output Message(s):

OP:LIST-DATA OP:LIST-DATALIN OP:LIST-LINES OP:LIST-OSPSPOR OP:LIST-REPORT OP:LIST-SUM OP:LIST-TRUNK

#### Input Appendix(es):

APP:RANGES

#### Output Appendix(es):

APP:PORT-STATUS

Other Manual(s):

235-105-110 System Maintenance Requirements and Tools

- 235-900-341 National ISDN Basic Rate Interface Specification
- 250-500-100 OSPS General Description

## **OP:LIST-C**

**Software Release:** 5E16(1) and later **Command Group:** TRKLN **Application:** 5 **Type: Input**

## **1. PURPOSE**

Requests a list of trunks, lines, data links, or operator services position system ports (OSPSPORTs) that currently match the status specified in the request.

Any port type that uses the digital facility interface (DFI) can be listed by specifying the DFI. Any port type that uses the digital network unit - synchronous optical network (SONET) (DNU-S) can be listed by specifying the virtual tributary level 1 facility (VT1FAC). Ports that use the radio port controller units (RPCU) can be listed by specifying the RPCU. All switched virtual circuit (SVC) ports on a frame relay bearer channel (FRBC) can be listed by specifying the FRBC group and member. Any port type on a peripheral control and timing line and trunk unit (PLTU) facility can be listed by specifying the PLTU facility number. Any port type on a optical interface unit (OIU) facility can be listed by specifying the OIU facility number. Not all in-service trunks, lines, data links, or OSPSPORTs in either the entire office or a specified switching module (SM) can be listed. A subset can be listed (refer to the **EXPLANATION OF MESSAGE** for details). Only one OP:LIST request can be active in the system at any moment; any additional requests will be denied.

## **2. FORMAT**

OP:LIST,a[,FULL|,SUM][,SM=b][:c][,d][,e][,f][,g];

### **3. EXPLANATION OF MESSAGE**

- **NOTE:** Refer to the Acronym section of the Input Messages manual for the full expansion of acronyms shown in the format.
- FULL = Use the primary and pending statuses for match and print in the output list. When FULL is not specified (default), only the primary status is used to match and only the primary status is printed on the output list. FULL and SUM may not be specified together. SUM only allows for a summary on one status.
- PRIGRP = Primary rate interface (PRI) group. If this specifier is entered by itself, all OOS PRIGRP D-channels are printed that match the status given. This does not include OSPS PRI D-channels, since they are not assigned a PRI group number.
- $SUM =$  Print a summary report. This report gives only the number of ports that matched the status. (Incompatible with [,FULL]).
- $a = Unit.$  Valid value(s):

 $AP$ [=h] AQEST AQM[=h]  $AQ$ [=h]  $BST$ [=k] DASC[=h] DATALINKS  $DFI=m-d<sup>1</sup>-e<sup>1</sup>$ DSLG=m-h2-n
```
EIS[-k^1]FRBC=x-q<sup>1</sup>HOBICR[=h]
HOBICV[=h]
HOBIS[=h]
LINES
MISLNK[=h]
MLHG=s[-t&&u]
OAPF
OAPO
OIUFAC=m-b<sup>2</sup>-c<sup>2</sup>-d<sup>2</sup>-e<sup>2</sup>-o<sup>1</sup>-s<sup>1</sup>OPT[-k]OSPSPORTS
PLTUFAC=m-t<sup>1</sup>-u<sup>1</sup>-v<sup>1</sup>PRIGRP[=f^1]RAS[=h]
RPCU[=p<sup>1</sup>RTRS[=h]
TG=x[-y&&Z]TRUNKS
VT1FAC=m-1<sup>1</sup>-m<sup>1</sup>-r<sup>1</sup>-n<sup>1</sup>-o<sup>1</sup>-s<sup>1</sup>XDB[-h]XDPF
XDPO
```
b = SM number. Restrict the output to one switching module. Refer to the APP:RANGES appendix in the Appendixes section of the Output Messages manual.

> Variables 'c' through 'g' are subfields giving the port status [default is out-of-service (OOS)] to match against the subset of trunks, lines, data links, or OSPSPORTs. If a subfield is omitted, any value for that subfield will match. Fields are always separated by a single comma, even if in-between fields are omitted (as in OOS,MAN). If a group number or group and range of members were specified and all status subfields were omitted, then all the statuses will be listed including in-service for that group or range of members.

 $c = Port status - basic state. Valid value(s):$  $IS = In-service.$  If 'd' = FRCD, then 'a' must be"

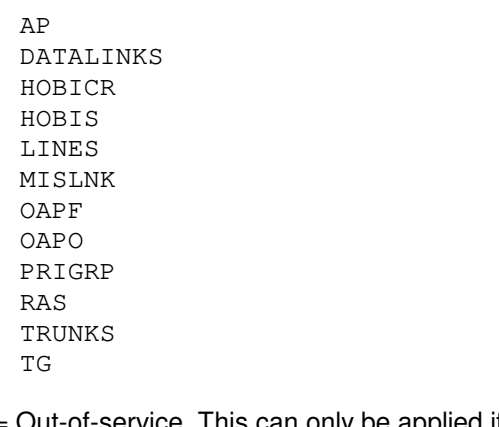

 $\cos$  = Out-of-service. This can only be applied if 'a' is:

AP

```
AQEST
BST
DATALINKS
HOBICR
HOBIS
LINES
MISLNK
OAPF
OAPO
OPT
OSPSPORTS
PRIGRP
RAS
TG
TRUNKS
XDPF
XDPO
```
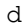

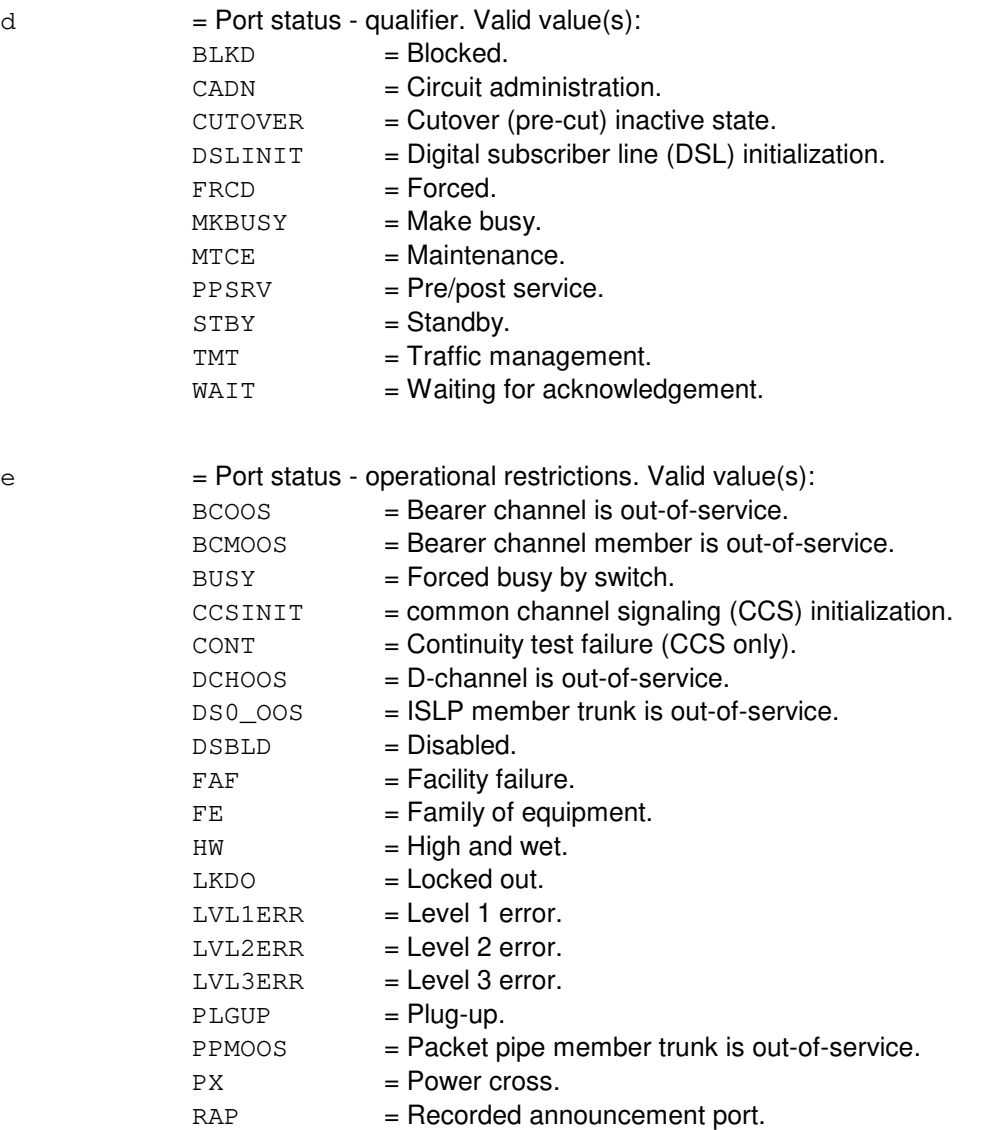

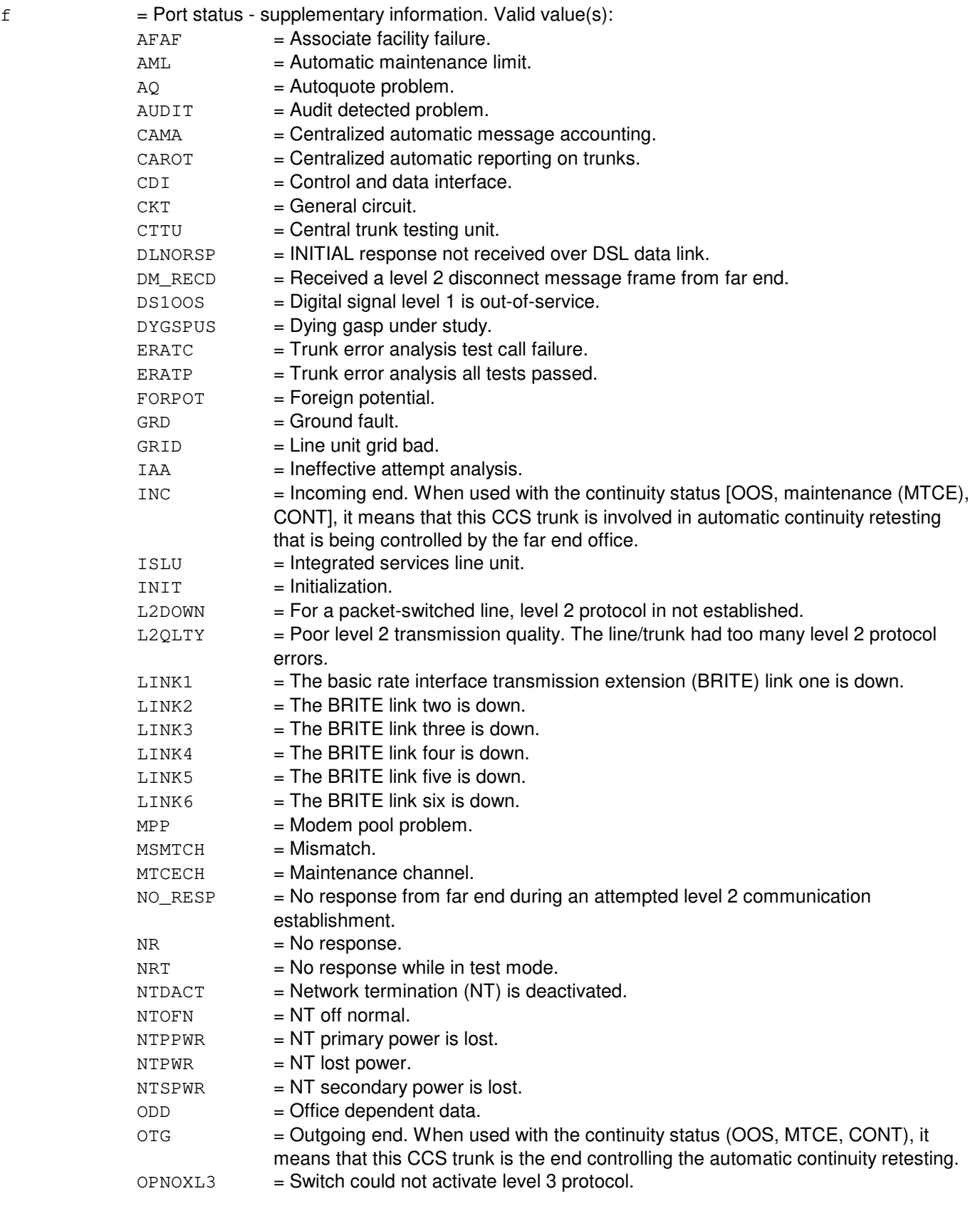

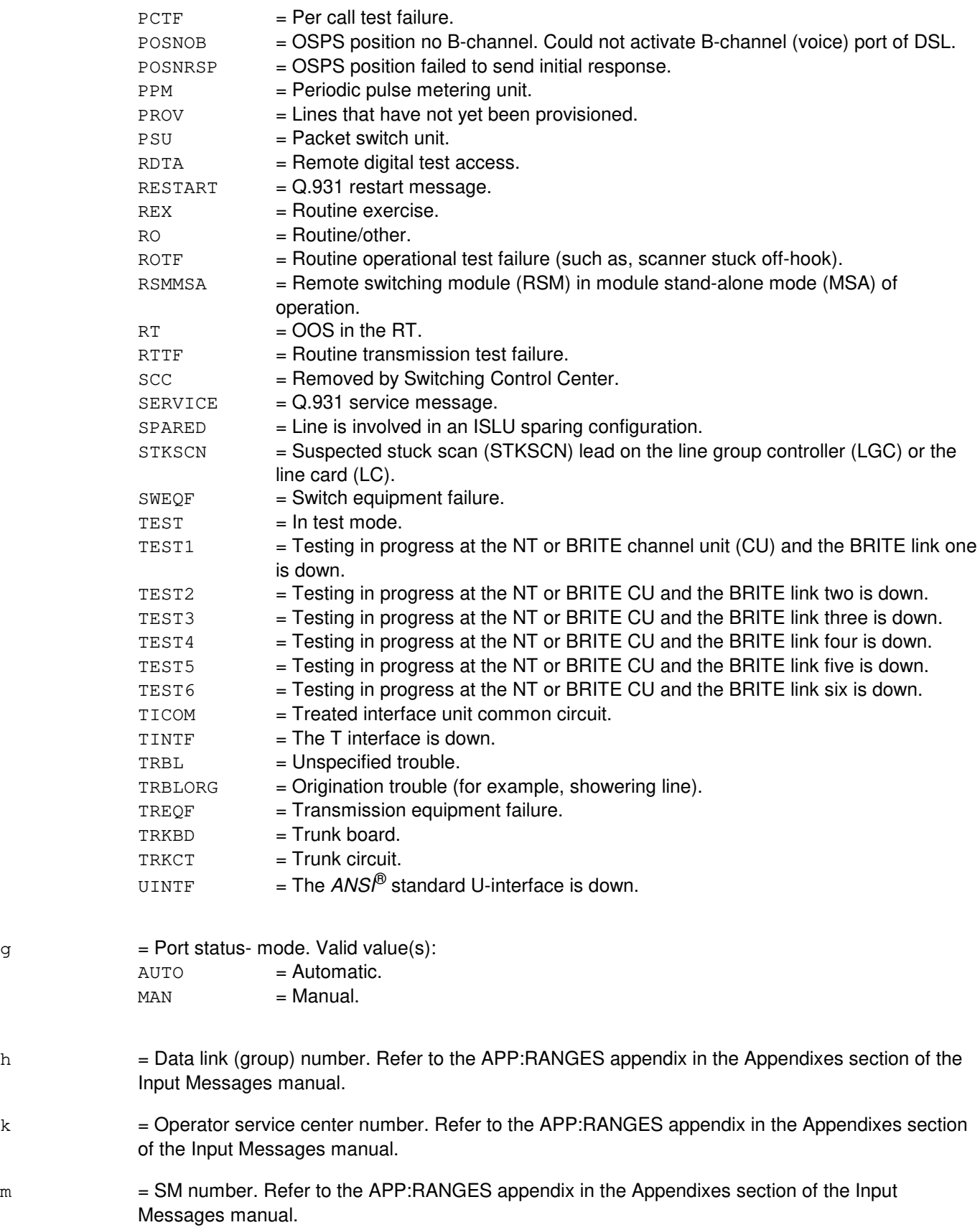

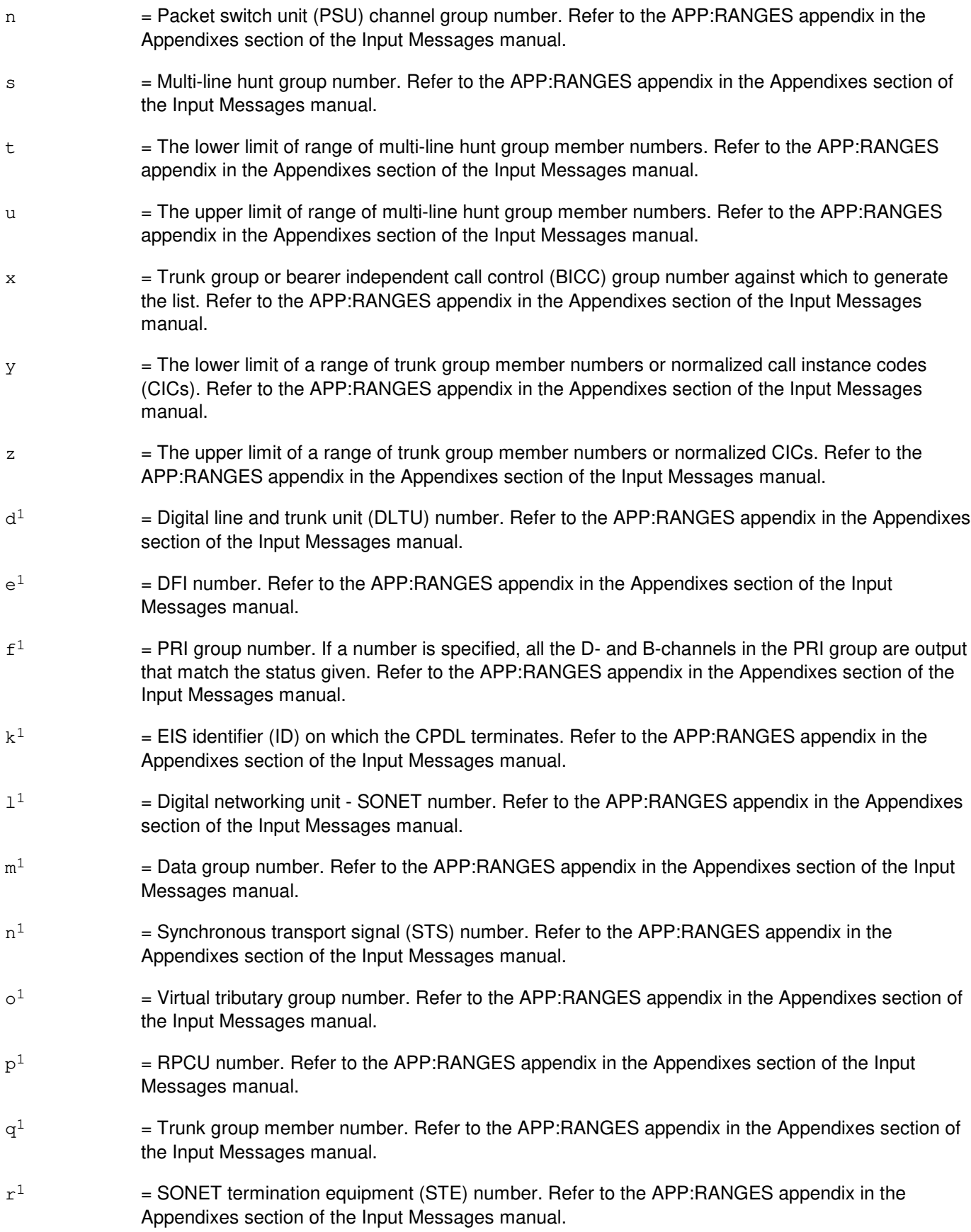

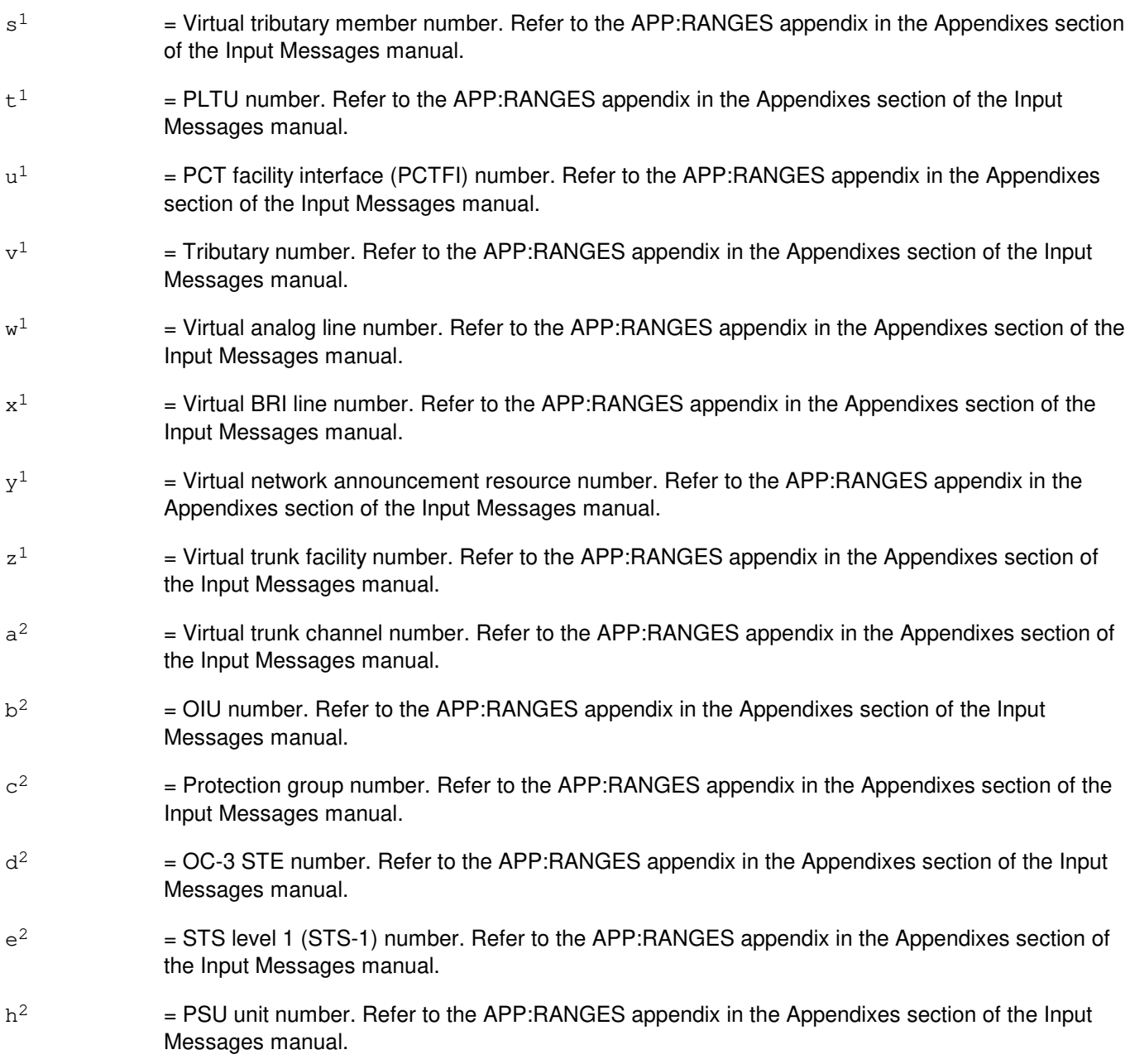

# **4. SYSTEM RESPONSE**

- $PF$  = Printout follows. The request has been accepted and is followed by OP:LIST-DATA, OP:LIST-DATALIN, OP:LIST-LINES, OP:LIST-OSPSPOR, OP:LIST-REPORT, OP:LIST-SUM or the OP:LIST-TRUNK output message. When the request is entered from the master control center (MCC), the output will also be directed to the ROP.
- RL = Retry later. The request has been denied, most probably due to system load.

# **5. REFERENCES**

Input Message(s):

OP:STATUS STP:LIST

### Output Message(s):

OP:LIST-DATA OP:LIST-DATALIN OP:LIST-LINES OP:LIST-OSPSPOR OP:LIST-REPORT OP:LIST-SUM OP:LIST-TRUNK

### Input Appendix(es):

APP:RANGES

### Output Appendix(es):

APP:PORT-STATUS

#### Other Manual(s):

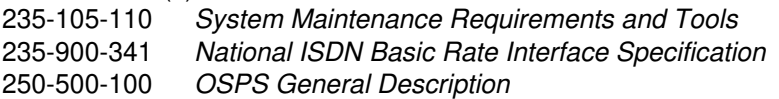

# **OP:LIST-FLOWACT**

**Software Release:** 5E17(1) and later **Command Group:** MAINT **Application:** 5 **Type: Input**

## **1. PURPOSE**

Requests a list of all active performance monitoring (PM) sessions established internally or externally. Internal PM sessions are PM sessions established by the host switch. External PM sessions are PM sessions established either by another switch, by the same switch using an intra-switching module (SM) and inter-packet switch unit (PSU) connection (when dual PSUs exist), or by the same switch using an inter-SM connection.

A PSU asynchronous transfer mode (ATM) link (PSALNK) provides the ability to interconnect the local PSU with multiple other PSUs in the ATM network, as designated by their community address and subnetwork identifiers. Each of these PSU-to-PSU connections can be monitored internally for performance-impacting metrics in accordance to the GR-1248 ATM standards and included in the relevant switch measurement reports for output. Similarly, the far endpoint of each PSU-to-PSU connection can request that the identical virtual circuit be monitored for data collection.

The purpose of this input message is to request a list of active PM activity initiated by near or far endpoints. The input message ALW:PM allows internal PM sessions and the input message ALW:EXTPM allows external PM sessions. The corresponding INH:PM and INH:EXTPM input messages provide a means of disabling internal and external PM activity respectively.

Any single ATM virtual circuit may be tracked for performance activity by both the host  $5ESS^{\circ}$  switch and a remote endpoint simultaneously. Such a PM session has both internal and external properties. When both endpoints have identical connection types [for example, both are virtual path connections (VPC) or both are virtual channel connections (VCC)], this PM session is referred to as a shared flow.

If the PSALNK option is included, only PM sessions on the specified PSALNK will be affected by the input message. If the ALL option is included, all PSALNKs in the office will be affected by the input message.

PM is only supported over a virtual circuit terminated locally by a PSALNK hosted on a protocol handler for ATM version 2 (PHA2).

# **2. FORMAT**

OP:LIST,FLOWACT,{ALL|PSALNK=a-b-c};

# **3. EXPLANATION OF MESSAGE**

- $a = SM$  number of the target PSALNK.
- $b = PSU$  number of the target PSALNK.
- $c =$  Link number of the target PSALNK.

### **4. SYSTEM RESPONSE**

- PF = Printout follows. Followed by one or more OP:LIST-FLOWACT output messages.
- $NG = No good. May also include:$ 
	- $-$  NO PHA2 PSALNK EQUIPPED = The request has been denied. The message is valid but no

PSALNKs within the scope of the input message were detected in the current equipage.

- PSALNK UNEQUIPPED = The request has been denied. The message is valid but the specified PSALNK was not detected in the current equipage.
- $-$  MUST BE A PHA2 PSALNK = The request has been denied. The message is valid but the specified PSALNK is not hosted by a PHA2.
- $-$  DATABASE ERROR  $=$  The request has been denied. The message is valid but an internal database error has prevented any action from being taken.
- INTERNAL CORRUPTION = The request has been denied. The message is valid but an internal data corruption error has prevented any action from being taken.
- $-$  AM TIMER NOT STARTED = The request has been denied. The message is valid but a shortage of system resources has prevented any action from being taken.

 $RL = Retry$  later. May also include:

- PREVIOUS REQUEST IN PROGRESS The request has been denied. The message is valid but the previous request must complete before a new request can be made.

# **5. REFERENCES**

Input Message(s):

ALW:EXTPM ALW:PM INH:EXTPM INH:PM

#### Output Message(s):

ALW:EXTPM ALW:PM INH:EXTPM INH:PM OP:LIST-FLOWACT

#### Input Appendix(es):

APP:RANGES

## **OP:LIST-ISMNAIL-A**

**Software Release:** 5E14 - 5E15 **Command Group:** N/A **Application:** 5 **Type: Input**

# **1. PURPOSE**

Outputs a status list of all inter-SM (switching module) nailups (ISMNAIL) used for packet transport between two SMs. Variants are permitted to obtain the primary status of all nailups emanating from a specific SM or channel group (Format 1), or the primary/history states of all nailups between a designated pair of SMs (Format 2). Also available are "state filtering options" to output only selected classes of output status.

## **2. FORMAT**

- [1] OP:LIST,ISMNAIL,SM=a[,CHNG=b][,ALL|IS|OOS];
- [2] OP:LIST, ISMNAIL, SM=c, MATESM=d[, ALL | IS | 00S];

# **3. EXPLANATION OF MESSAGE**

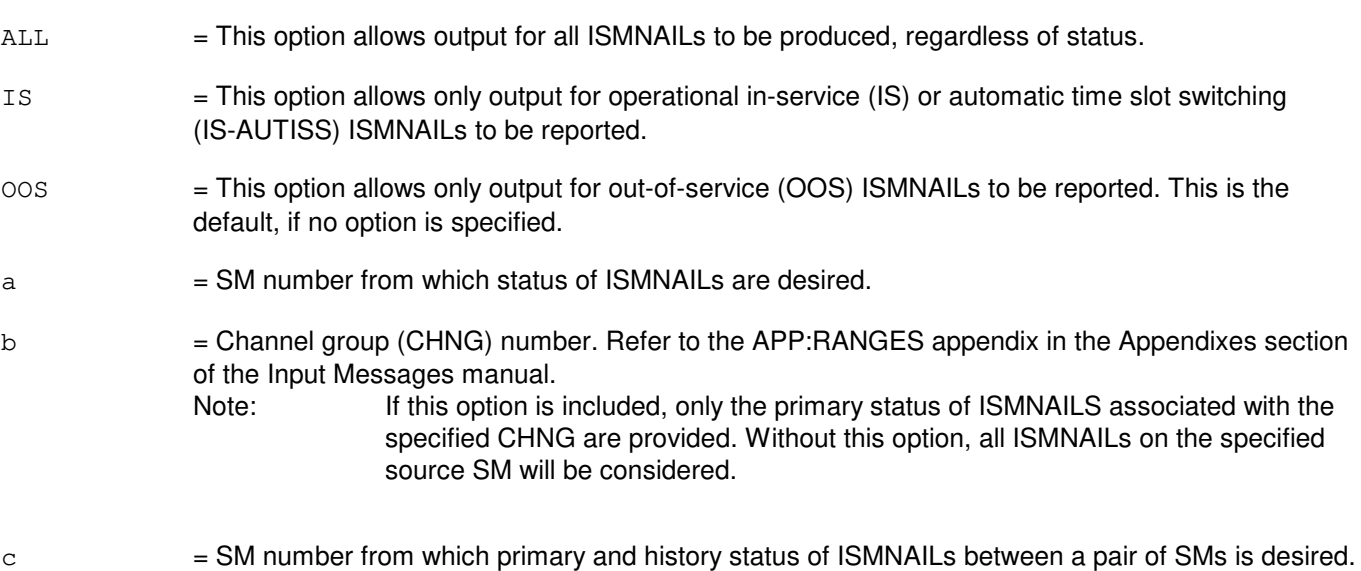

 $d =$ Mate SM number is the other SM of interest.

### **4. SYSTEM RESPONSE**

- $NG = No good. May also include:$  $-$  SM  $#$  NOT IN THE ISM NETWORK = The request has been denied. Either the source or the
- PF = Printout follows. The request has been accepted and is followed by the OP:LIST-ISMNAIL output message.

destination SM or both have no ISMNAILS associated with it.

RL = Retry later. The request cannot be executed immediately because the automatic task administrator (ATA) cannot currently schedule a new task, or another OP:LIST-ISMNAIL or OP:OFFNORM-IS request is in progress (no more than one task of this type may be executed at any given time); retry later, when system load is reduced.

# **5. REFERENCES**

#### Input Message(s):

STP:ISMNAIL

## Output Message(s):

OP:LIST-ISMNAIL OP:OFFNORM-IS

### Input Appendix(es):

APP:RANGES

# **OP:LIST-ISMNAIL-B**

**Software Release:** 5E16(1) and later **Command Group:** TRKLN **Application:** 5 **Type: Input**

## **1. PURPOSE**

Outputs a status list of all inter-SM (switching module) nailups (ISMNAIL) used for packet transport between two SMs. Variants are permitted to obtain the primary status of all nailups emanating from a specific SM or channel group (Format 1), or the primary/history states of all nailups between a designated pair of SMs (Format 2). Also available are "state filtering options" to output only selected classes of output status.

# **2. FORMAT**

- [1] OP:LIST,ISMNAIL,SM=a[,CHNG=b-c][,ALL<sup>|</sup>IS<sup>|</sup>OOS];
- [2] OP:LIST, ISMNAIL, SM=d, MATESM=e[, ALL | IS | 00S];

# **3. EXPLANATION OF MESSAGE**

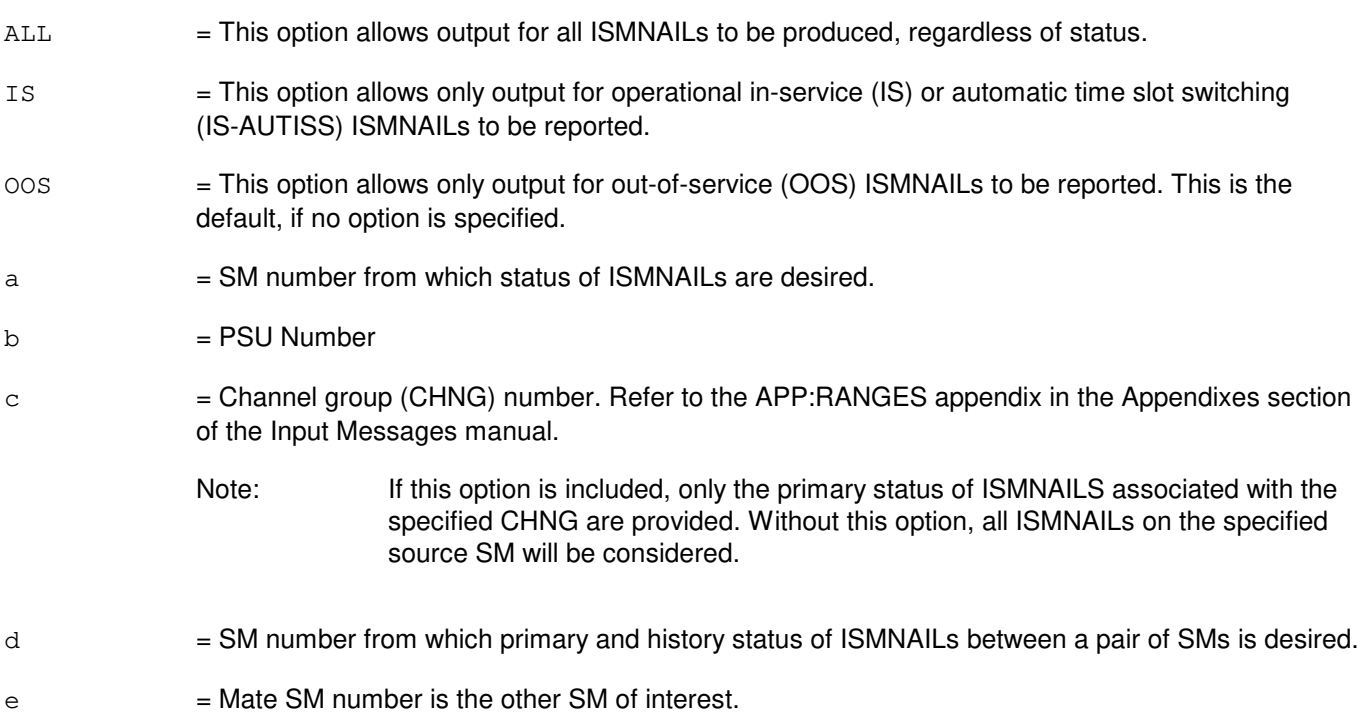

# **4. SYSTEM RESPONSE**

 $NG = No good. Valid value(s):$  $-$  SM  $#$  NOT IN THE ISM NETWORK = The request has been denied. Either the source or the destination SM or both have no ISMNAILS associated with it. PF = Printout follows. The request has been accepted and is followed by the OP:LIST-ISMNAIL output message.

RL = Retry later. The request cannot be executed immediately because the automatic task administrator (ATA) cannot currently schedule a new task, or another OP:LIST-ISMNAIL or OP:OFFNORM-IS request is in progress (no more than one task of this type may be executed at any given time); retry later, when system load is reduced.

# **5. REFERENCES**

Input Message(s):

STP:ISMNAIL

### Output Message(s):

OP:LIST-ISMNAIL OP:OFFNORM-IS

### Input Appendix(es):

APP:RANGES

# **OP:LISTOTO**

**Software Release:** 5E14 and later **Command Group:** TRKLN **Application:** 5 **Type: Input**

# **1. PURPOSE**

Requests a listing of the unassigned (UNA) lines, the integrated  $SLC^{\oplus}$  (ISLC) lines, and/or the integrated digital carrier unit (IDCU) lines within a specified range of directory numbers,  $SLC^{\oplus}$  line equipment numbers (SLENs), or IDCU line equipment numbers (ILENs). This message is used to obtain a listing of these lines before an office-to-office test program (EX:OTO) is exercised.

If the UNA, ISLC, and IDCU options are all omitted from the input message, a line report will be printed for every line within the range to allow verification of the  $5ESS^{\circledcirc}$  switch translations with office records.

Note: To reduce the possibility of loss of results due to message throttling, the OP:LISTOTO input message should be run at periods of low activity. In addition, refer to the INH:BREVC input message.

# **2. FORMAT**

OP:LISTOTO[,UNA][,ISLC][,IDCU][,NPA=r],i;

# **3. EXPLANATION OF MESSAGE**

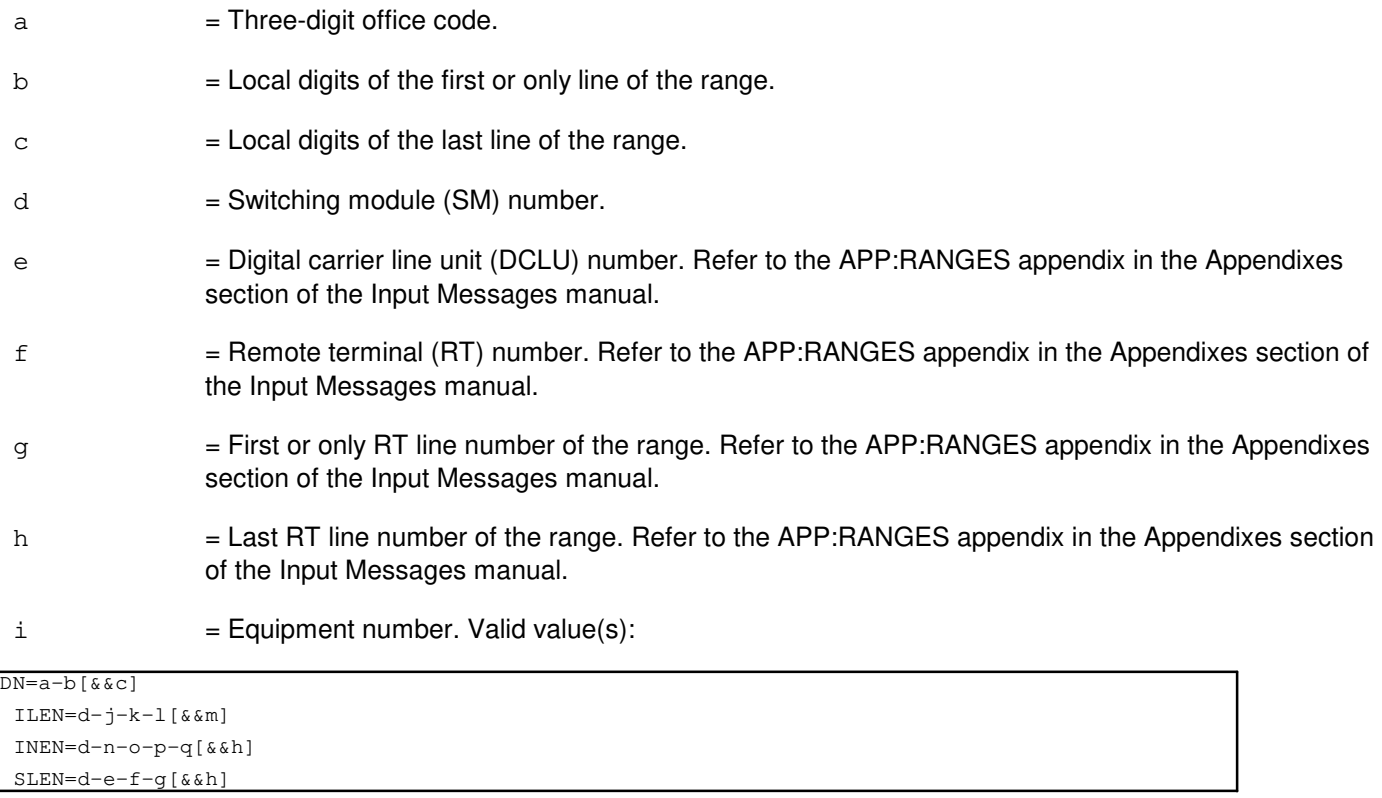

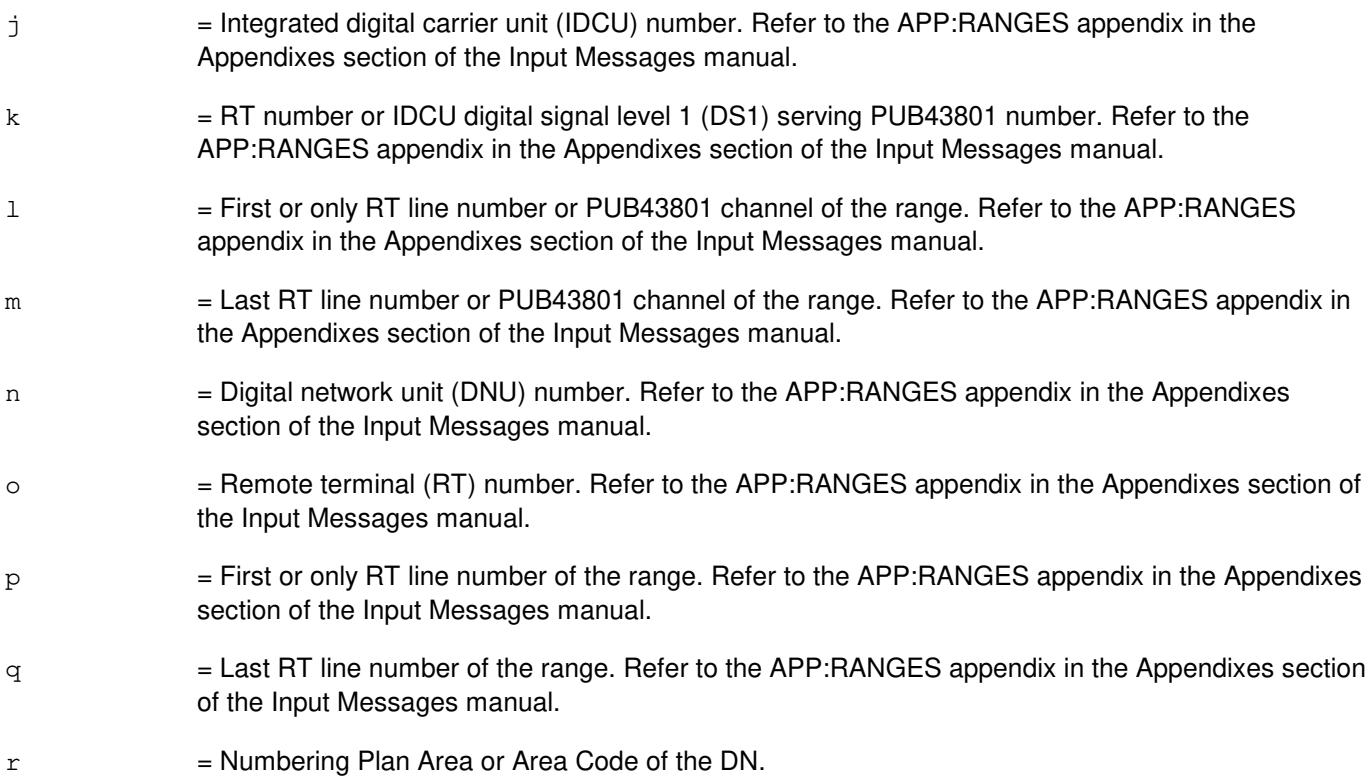

## **4. SYSTEM RESPONSE**

- PF = Printout follows. The message has been accepted and is followed by the OP:LISTOTO output message.
- RL = Retry later. The request has been denied due to unavailable system resources.

# **5. REFERENCES**

Input Message(s):

EX:OTO INH:BREVC STP:LISTOTO

## Output Message(s):

OP:LISTOTO

Other Manual(s): 235-105-200 Precutover and Cutover Procedures

# **OP:LIT**

**Software Release:** 5E14 and later **Command Group:** TRKLN **Application:** 5 **Type: Input**

## **1. PURPOSE**

Reports the progress of automatic line insulation testing (ALIT), showing the ALIT testing status for each modular metallic service unit (MMSU) in the office.

### **2. FORMAT**

OP:LIT;

# **3. EXPLANATION OF MESSAGE**

No variables.

## **4. SYSTEM RESPONSE**

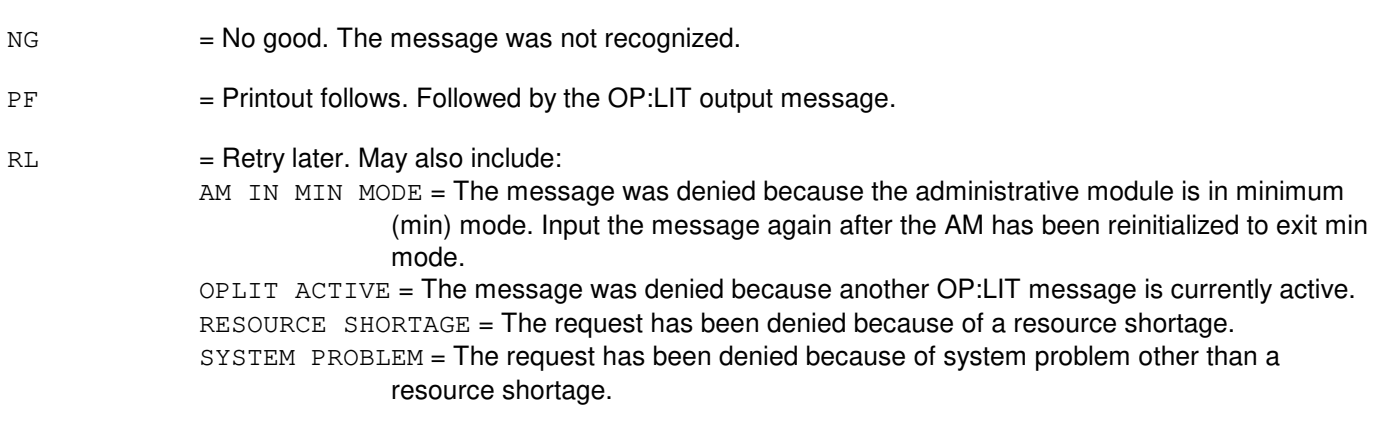

# **5. REFERENCES**

Output Message(s):

OP:LIT

# **OP:LNSTAT**

**Software Release:** 5E12 and later **Command Group:** N/A **Application:** 5,CNI **Type: Input**

# **1. PURPOSE**

Requests that a snapshot of certain key link node (link interface and node processor) status and data information be output. The requested data to be output is described in the OP:LNSTAT output manual page. The requested data is intended to aid in troubleshooting and analyzing link node problems. This input message is valid only for Signaling System 7 (SS7) links.

# **2. FORMAT**

OP:LNSTAT=a-b[:DEST=c];

# **3. EXPLANATION OF MESSAGE**

- $a = Link group number.$
- $b =$  Link member number.
- $c =$   $\blacksquare$  Destination class. The destination number to output device cross reference can be found by using the OP:OUTCLS input message.

# **4. SYSTEM RESPONSE**

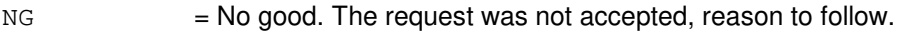

```
PF = Printout follows. Followed by the OP:LNSTAT output message.
```
RL = Retry later. The OP:LNSTAT cannot execute at this time, reason to follow.

# **5. REFERENCES**

#### Input Message(s):

OP:OUTCLS

## Output Message(s):

OP:LNSTAT

## **OP:LNUPD**

**Software Release:** 5E14 and later **Command Group:** CCS **Application:** CNI **Type: Input**

# **1. PURPOSE**

Generates a printout of the status for the last LNUPD:LN input message request. Used to get the status of the SS7 node(s) software update process.

## **2. FORMAT**

```
OP:LNUPD:[DEST=a];
```
# **3. EXPLANATION OF MESSAGE**

a = The specified destination output class. Refer to the APP:RANGES appendix in the Appendixes section of the Input Messages manual.

## **4. SYSTEM RESPONSE**

Input message acknowledgements:

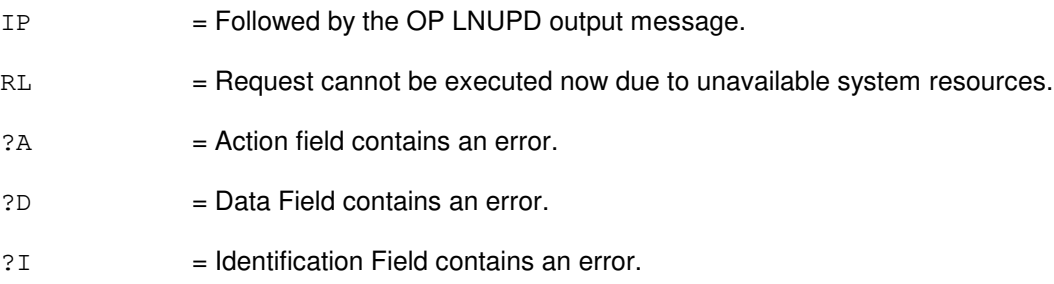

# **5. REFERENCES**

Input Message(s):

LNUPD:LN STOP:LNUPD

### Output Message(s):

LNUPD:LN OP:LNUPD REPT:LNUPD LN STOP:LNUPD

# **OP:LOG**

**Software Release:** 5E14 and later **Command Group:** FHADM **Application:** 5,3B **Type: Input**

# **1. PURPOSE**

Requests that selected contents of a logfile be printed (output). If the logfile is the only criterion entered, the first 200 entries of the logfile are printed. Otherwise, only the entries in the logfile that meet all of the selection criteria are printed. Unless the LIMIT option is specified as one of the criteria, the first 200 entries that match all the selection criteria are printed.

The entire output report is always routed to the read-only printer (ROP). The amount of data output routed to the terminal is determined by the input message line options selected and the size of the data output. When the "CLASS" option is set to "T," the entire output report is routed to the terminal as well as the ROP. When the "CLASS" option is set to "R," the entire output report is routed to the ROP, and only the COMPLETED message is routed to the terminal.

Note: The COMPLETED message also contains the last non-full segment, if it exists, of the output report. If the data output fills 'n' complete segments (where 'n' is an integer greater than or equal to 1) then the COMPLETED message (and no output data) is printed at the terminal.

When the "DEVICE" option is set to a valid device, the entire output report is routed to the specified device as well as the ROP with nothing being output to the terminal.

There are two formats, depending on the way the starting and ending dates and times are specified.

The DATE, TIME, ID, MSGCLS and TYPE options are matched with information contained in the user control string which the spooler adds as a prefix to each message before storing it in the logfile. The user control string is not part of the OP:LOG output. The keyword (KW) option matches on the text of each message.

# **2. FORMAT**

- $[1]$  OP:LOG:LG="a"[:[,DATE=b[&&c]][,TIME=d[&&e]][,KW="f"][,ID=g]  $[NSGCLS=1 |, TYPE=h]$  [, LIMIT=i] [, CLASS=j |, DEVICE="k"]];
- [2] OP:LOG:LG="a"[:[,DATE=m[&&n]][,KW="f"][,ID=g]  $\lceil$ , MSGCLS=1, TYPE=h] $\lceil$ , LIMIT=i] $\lceil$ , CLASS=j, DEVICE="k"]];

# **3. EXPLANATION OF MESSAGE**

- 
- a = Name of the logfile. Any valid administrative module (AM) logfile name. The current logfile names are:

AMAERLOG AUDLOG AMTRCLOG CMDLOG CMONLOG CNCELOG CONFLOG DAYLOG DKDRVLOG

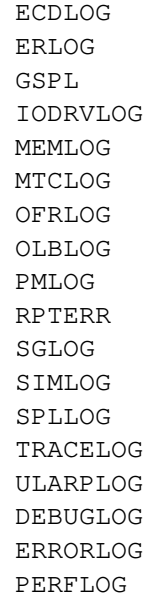

Most logfile names can be found in the APP:MSGCLS appendix in the Appendixes section of the Output Messages manual.

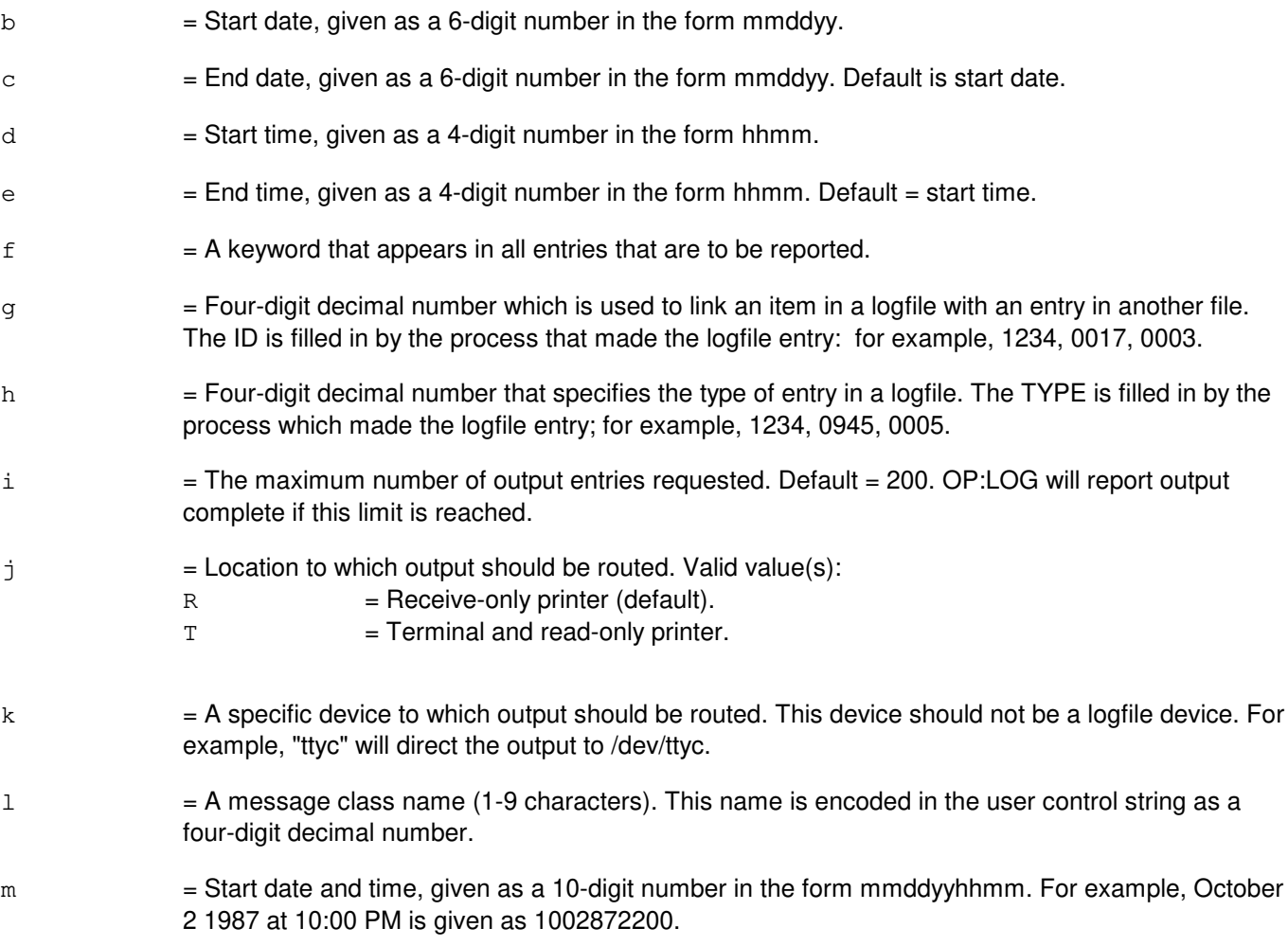

n = End date and time, given as a 10-digit number in the form mmddyyhhmm. Default = start date and time.

# **4. SYSTEM RESPONSE**

- $IP$  =  $In progress.$
- $RL =$ Retry later. Valid value(s):
	- CANNOT ATTACH TO ECD = Could not attach to the equipment configuration database (ECD).

# **5. REFERENCES**

Input Message(s):

DEL:LOG

### Output Message(s):

DEL:LOG OP:LOG

### Output Appendix(es):

APP:MSGCLS

Other Manual(s):

235-105-210 Routine Operations and Maintenance 235-105-250 System Recovery Procedures 235-600-400 Audits

# **OP:LPS**

**Software Release:** 5E14 and later **Command Group:** N/A **Application:** 5 **Type: Input**

# **1. PURPOSE**

Requests the current and backup log/print status (LPS).

Format 1 requests the status of one or all message classes. Format 2 requests all message classes for which the current status matches the entered status.

# **2. FORMAT**

- $[1]$  OP:LPS, MSGCLS= $\{a | \text{ALL}\}$ ;
- [2] OP:LPS[,LOG=b][,PRINT=c];

# **3. EXPLANATION OF MESSAGE**

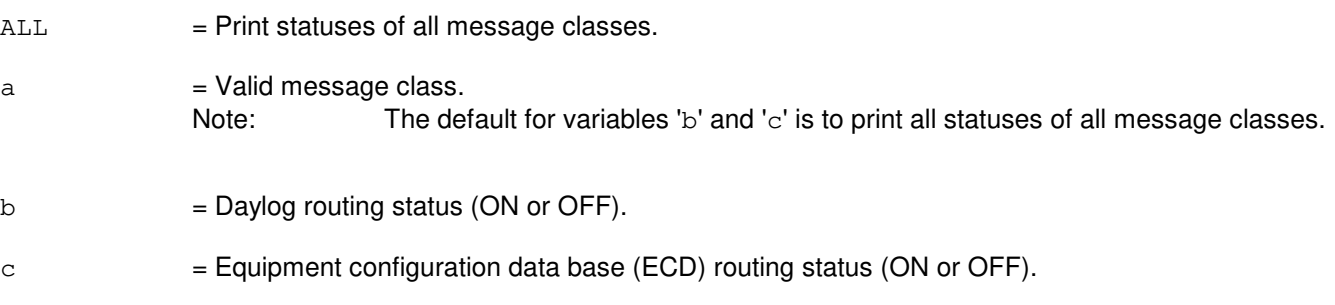

# **4. SYSTEM RESPONSE**

- NG = No good. There was no message class with current status matching the entered status.
- $PF$  = Printout follows.
- RL = Retry later. The disk file which contains the tables cannot be found. A new file will be created, and the OP:LPS output message will be generated automatically. Retry after the new file is created.

# **5. REFERENCES**

#### Input Message(s):

CHG:LPS-MSGCLS OP:LOG

### Output Message(s):

OP:LPS

### Other Manual(s):

Where 'x' is the release-specific version of the document.

235-100-125 System Description 235-600-30x ECD/SG Data Base **50. OP:M**

# **OP:M5-A**

**Software Release:** 5E14 only **Command Group:** NMOC **Application:** 5 **Type: Input**

WARNING: INAPPROPRIATE USE OF THIS MESSAGE MAY INTERRUPT OR DEGRADE SERVICE. READ PURPOSE CAREFULLY.

### **1. PURPOSE**

Requests a specified package from the five-minute (M5) surveillance data.

Note: For offices that have a direct link to the remote network management center, the network management (NM) trunk group schedule can be as large as 2000. Requesting the TGMEAS package may cause a large amount of data to be printed on the read-only printer (ROP).

**WARNING:** To accommodate up to 2000 trunk groups, more than 100 messages will be printed on the ROP.

For the TGMEAS and TGFLAG packages, the printing of the reports can be stopped with the use of the STP:NMOP input message. Specifying the "TG=" parameter in the input message will print the report for a specific trunk group.

# **2. FORMAT**

OP:M5,PKG=a[,TG=b][,NODES=c-d];

# **3. EXPLANATION OF MESSAGE**

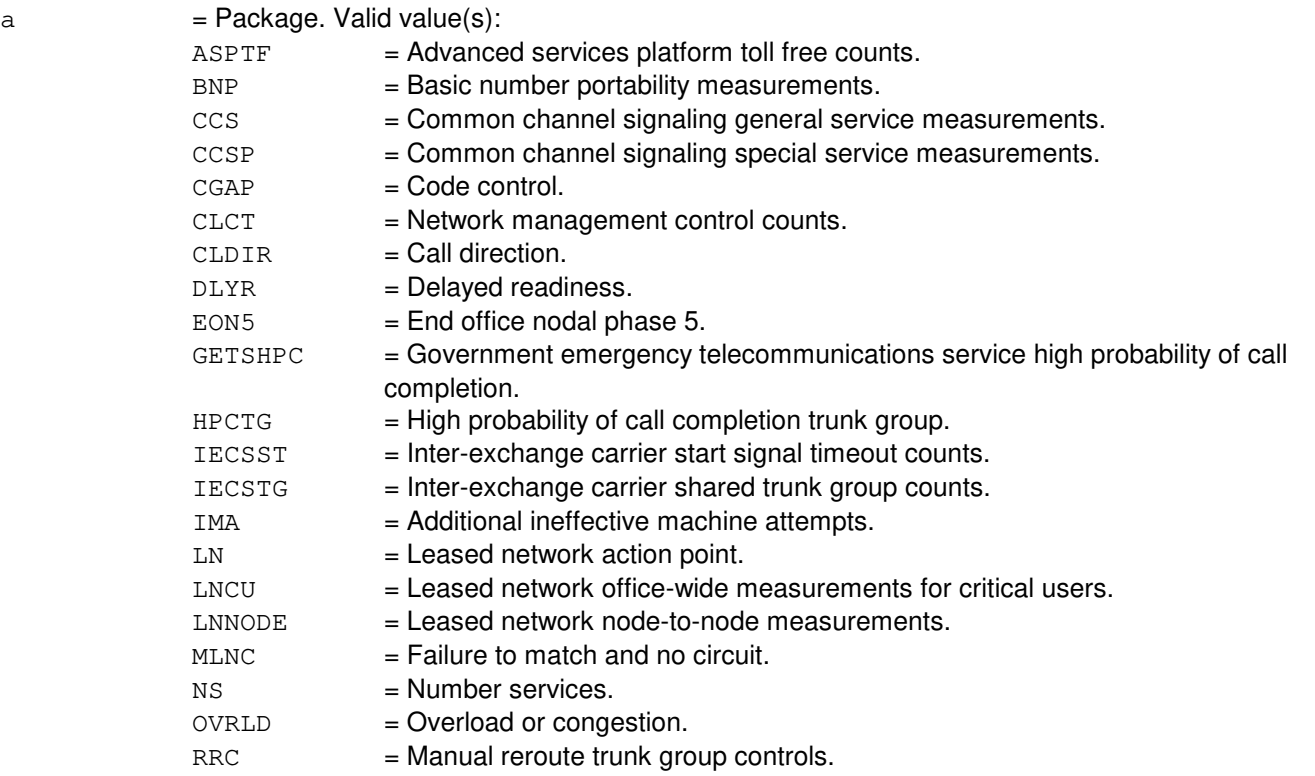

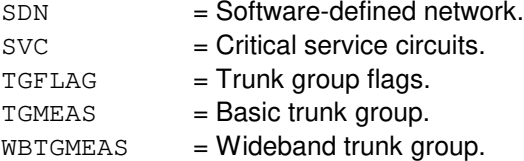

- b = Trunk group number. This parameter is only specified with the TGMEAS or TGFLAG packages. For the TGMEAS package, this trunk group must be on the NM trunk group schedule. The default is all trunk groups on the NM trunk group schedule. If the trunk group is not on the NM trunk group schedule, use the ASGN:NMSCH input message to assign it. For the TGFLAG package, this trunk group does not have to be on the NM trunk group schedule.
- $c = CLL1 code.$

 $d = \text{Voice/data indicator. } \text{Valid value(s)}$ :

 $D = Data indicator$ .

 $V = Voice indicator.$ 

Note: The parameters 'c' and 'd' indicate a node and are only specified with the LNNODE package. The default is all nodes on the NM node schedule. If the node requested is not on the NM node schedule, use the ASGN:NMNODES input message to assign it.

# **4. SYSTEM RESPONSE**

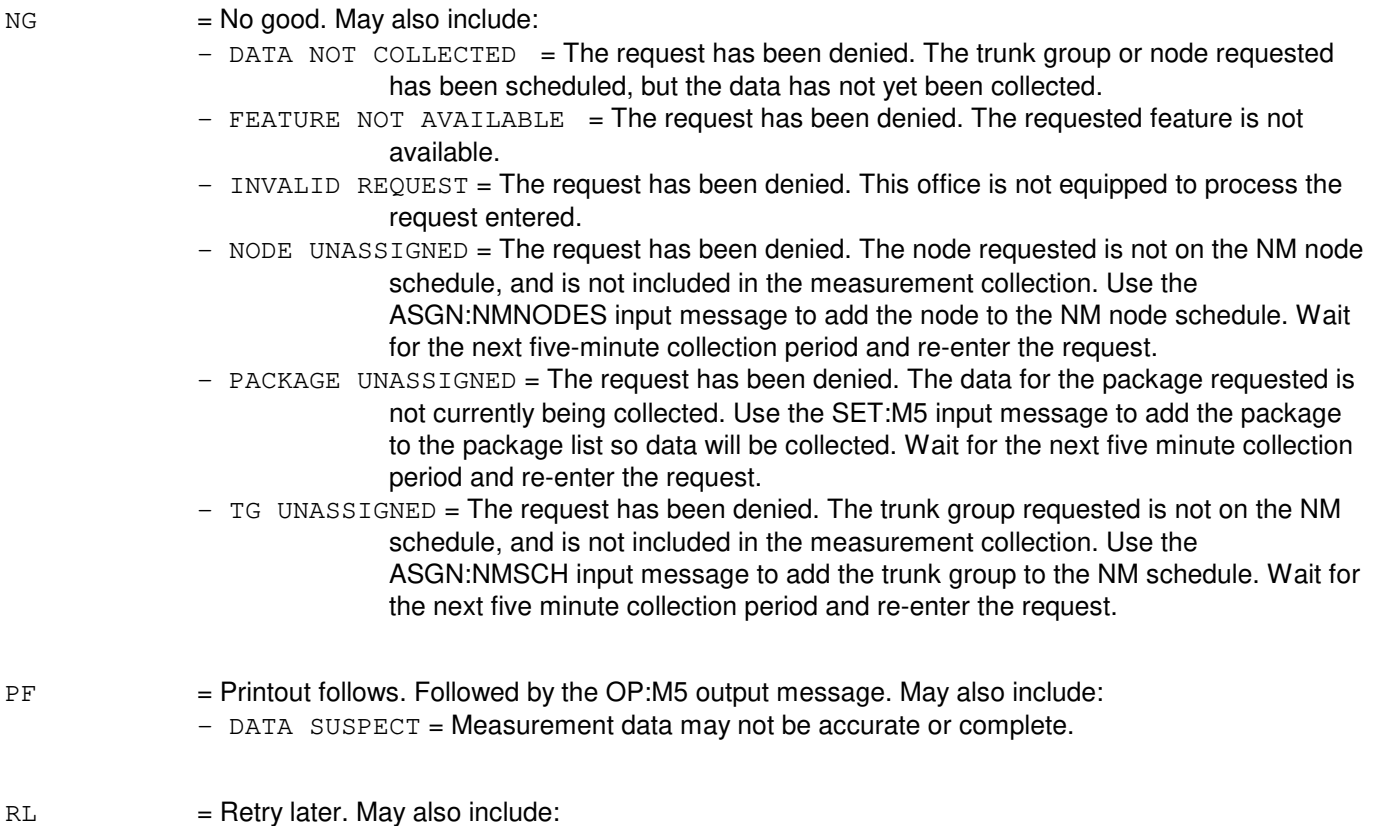

**Copyright ©2003 Lucent Technologies Copyright C2003 Lucent Technologies** 

- $-$  CONFLICTING REQUEST = A similar request is being processed utilizing necessary resources.
- LOCKED OUT = Measurement data is in the process of being collected.
- RESOURCE SHORTAGE = The necessary resources are not available.

### **5. REFERENCES**

#### Input Message(s):

ASGN:NMNODES ASGN:NMSCH CLR:M5 CLR:NMNODES CLR:NMSCH OP:M5 OP:NMNODES OP:NMSCH SET:M5 STP:NMOP

#### Output Message(s):

OP:M5-CCS OP:M5PKG-ASPTF OP:M5PKG-BNP OP:M5PKG-CCSP OP:M5PKG-CGAP OP:M5PKG-CLCT OP:M5PKG-CLDIR OP:M5PKG-DLYR OP:M5PKG-IECSST OP:M5PKG-IECSTG OP:M5PKG-IMA OP:M5PKG-LN OP:M5PKG-LNCU OP:M5PKG-LNNODE OP:M5PKG-MLNC OP:M5PKG-NS OP:M5PKG-OVRLD OP:M5PKG-RRC OP:M5PKG-SDN OP:M5PKG-SVC OP:M5PKG-TGFLAG OP:M5PKG-TGMEAS OP:M5PKG-WBTGME

Other Manual(s):

235-070-100 Switch Administration Guidelines

# **OP:M5-B**

**Software Release:** 5E15 only **Command Group:** NMOC **Application:** 5 **Type: Input**

WARNING: INAPPROPRIATE USE OF THIS MESSAGE MAY INTERRUPT OR DEGRADE SERVICE. READ PURPOSE CAREFULLY.

### **1. PURPOSE**

Requests a specified package from the five-minute (M5) surveillance data.

Note: For offices that have a direct link to the remote network management center, the network management (NM) trunk group schedule can be as large as 2000. Requesting the TGMEAS package may cause a large amount of data to be printed on the read-only printer (ROP).

**WARNING:** To accommodate up to 2000 trunk groups, more than 100 messages will be printed on the ROP.

For the TGMEAS and TGFLAG packages, the printing of the reports can be stopped with the use of the STP:NMOP input message. Specifying the "TG=" parameter in the input message will print the report for a specific trunk group.

### **2. FORMAT**

OP:M5,PKG=a[,TG=b][,NODES=c-d];

### **3. EXPLANATION OF MESSAGE**

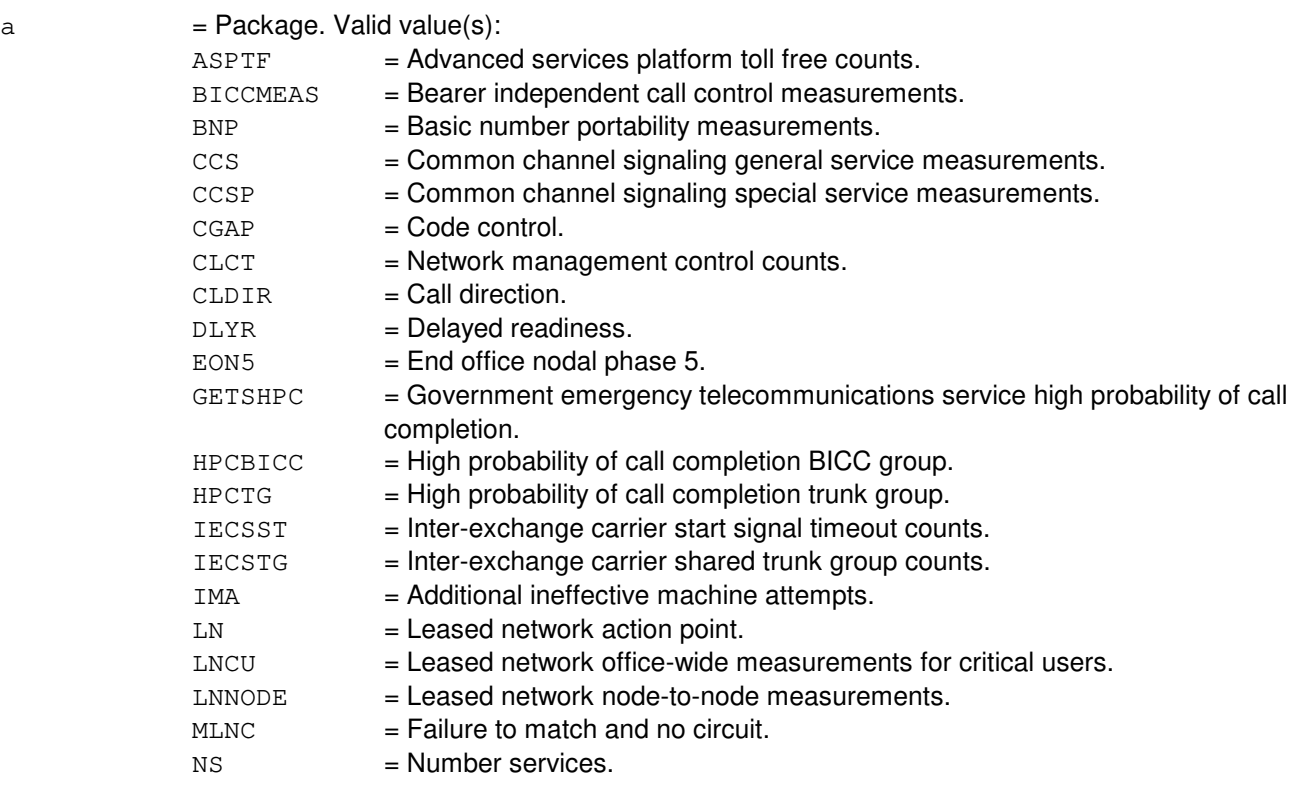

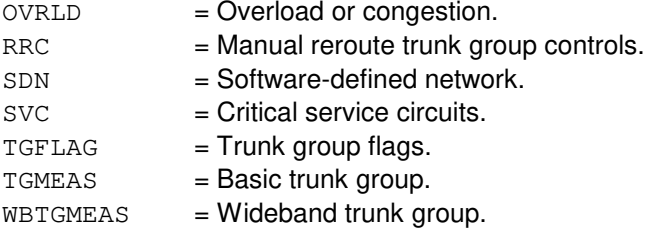

- b = Trunk group number. This parameter is only specified with the TGMEAS or TGFLAG packages. For the TGMEAS package, this trunk group must be on the NM trunk group schedule. The default is all trunk groups on the NM trunk group schedule. If the trunk group is not on the NM trunk group schedule, use the ASGN:NMSCH input message to assign it. For the TGFLAG package, this trunk group does not have to be on the NM trunk group schedule.
- $c = CLL1 code.$

 $d = \text{Voice/data indicator. } \text{Valid value(s)}$ :

 $D = Data indicator$ .

 $V = Voice indicator.$ 

Note: The parameters 'c' and 'd' indicate a node and are only specified with the LNNODE package. The default is all nodes on the NM node schedule. If the node requested is not on the NM node schedule, use the ASGN:NMNODES input message to assign it.

# **4. SYSTEM RESPONSE**

- $NG = No good. May also include:$ 
	- $-$  DATA NOT COLLECTED  $=$  The request has been denied. The trunk group or node requested has been scheduled, but the data has not yet been collected.
	- $-$  FEATURE NOT AVAILABLE  $=$  The request has been denied. The requested feature is not available.
	- INVALID REQUEST = The request has been denied. This office is not equipped to process the request entered.
	- $-$  NODE UNASSIGNED  $=$  The request has been denied. The node requested is not on the NM node schedule, and is not included in the measurement collection. Use the ASGN:NMNODES input message to add the node to the NM node schedule. Wait
		- for the next five-minute collection period and re-enter the request.
	- PACKAGE UNASSIGNED = The request has been denied. The data for the package requested is not currently being collected. Use the SET:M5 input message to add the package to the package list so data will be collected. Wait for the next five minute collection period and re-enter the request.
	- $-$  TG UNASSIGNED = The request has been denied. The trunk group requested is not on the NM schedule, and is not included in the measurement collection. Use the ASGN:NMSCH input message to add the trunk group to the NM schedule. Wait for the next five minute collection period and re-enter the request.
- PF = Printout follows. Followed by the OP:M5 output message. May also include:
	- $-$  DATA SUSPECT = Measurement data may not be accurate or complete.

- RL = Retry later. May also include:
	- $-$  CONFLICTING REQUEST = A similar request is being processed utilizing necessary resources.
	- LOCKED OUT = Measurement data is in the process of being collected.
	- RESOURCE SHORTAGE = The necessary resources are not available.

# **5. REFERENCES**

Input Message(s):

ASGN:NMNODES ASGN: NMSCH CLR:M5 CLR:NMNODES CLR:NMSCH OP:M5 OP:NMNODES OP:NMSCH SET:M5 STP:NMOP

### Output Message(s):

OP:M5-CCS OP:M5PKG-ASPTF OP:M5PKG-BICCME OP:M5PKG-BNP OP:M5PKG-CCSP OP:M5PKG-CGAP OP:M5PKG-CLCT OP:M5PKG-CLDIR OP:M5PKG-DLYR OP:M5PKG-EON5 OP:M5PKG-GETSHP OP:M5PKG-HPCBIC OP:M5PKG-HPCTG OP:M5PKG-IECSST OP:M5PKG-IECSTG OP:M5PKG-IMA OP:M5PKG-LN OP:M5PKG-LNCU OP:M5PKG-LNNODE OP:M5PKG-MLNC OP:M5PKG-NS OP:M5PKG-OVRLD OP:M5PKG-RRC OP:M5PKG-SDN OP:M5PKG-SVC OP:M5PKG-TGFLAG OP:M5PKG-TGMEAS OP:M5PKG-WBTGME Other Manual(s):<br>235-070-100 S **Switch Administration Guidelines** 

# **OP:M5-C**

**Software Release:** 5E16(2) and later **Command Group:** NMOC **Application:** 5 **Type: Input**

WARNING: INAPPROPRIATE USE OF THIS MESSAGE MAY INTERRUPT OR DEGRADE SERVICE. READ PURPOSE CAREFULLY.

# **1. PURPOSE**

Requests a specified package from the five-minute (M5) surveillance data.

For offices that have a direct link to the remote network management center, the network management (NM) trunk group schedule can be as large as 2000. Requesting the TGMEAS package may cause a large amount of data to be printed on the ROP.

**WARNING:** To accommodate up to 2000 trunk groups, more than 100 messages will be printed on the ROP.

For the TGMEAS and TGFLAG packages, the printing of the reports can be stopped with the use of the STP:NMOP input message. Specifying the "TG=" parameter in the input message will print the report for a specific trunk group.

# **2. FORMAT**

OP:M5,PKG=a[,TG=b][,NODES=c-d];

### **3. EXPLANATION OF MESSAGE**

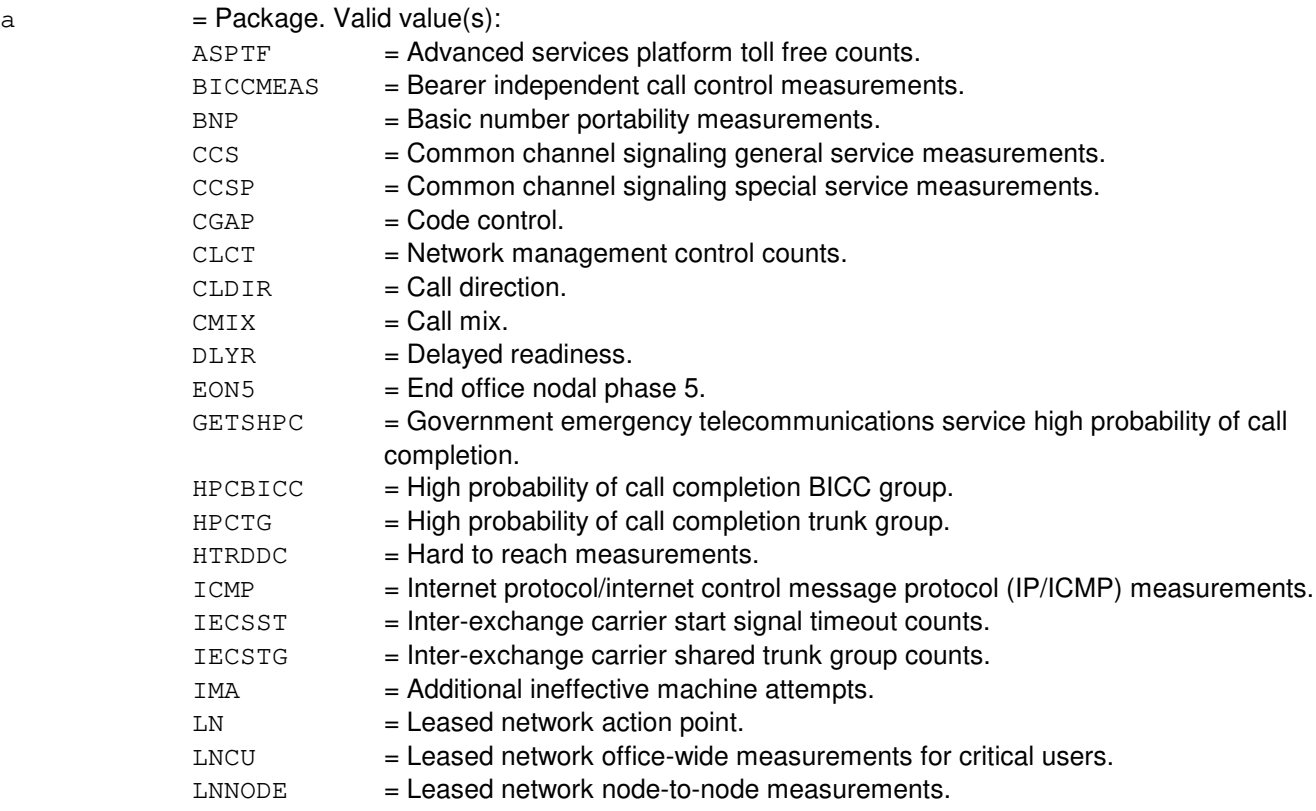

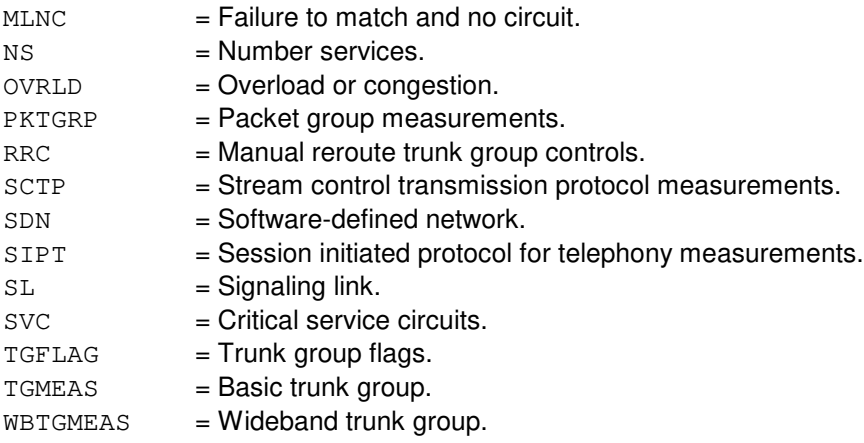

 $b$  = Trunk group number. This parameter is only specified with the TGMEAS or TGFLAG packages. For the TGMEAS package, this trunk group must be on the NM trunk group schedule. The default is all trunk groups on the NM trunk group schedule. If the trunk group is not on the NM trunk group schedule, use the ASGN:NMSCH input message to assign it. For the TGFLAG package, this trunk group does not have to be on the NM trunk group schedule.

 $c = CLL1 \text{ code}.$ 

```
d = \text{Voice/data indicator. } \text{Valid value(s)}:
```
 $D = Data indicator$ .

 $V = Voice indicator.$ 

The parameters 'c' and 'd' indicate a node and are only specified with the LNNODE package. The default is all nodes on the NM node schedule. If the node requested is not on the NM node schedule, use the ASGN:NMNODES input message to assign it.

# **4. SYSTEM RESPONSE**

- $NG = No good. May also include:$ 
	- $-$  DATA NOT COLLECTED  $=$  The request has been denied. The trunk group or node requested has been scheduled, but the data has not yet been collected.
	- $-$  FEATURE NOT AVAILABLE  $=$  The request has been denied. The requested feature is not available.
	- INVALID REQUEST = The request has been denied. This office is not equipped to process the request entered.
	- $-$  NODE UNASSIGNED  $=$  The request has been denied. The node requested is not on the NM node schedule, and is not included in the measurement collection. Use the ASGN:NMNODES input message to add the node to the NM node schedule. Wait for the next five-minute collection period and re-enter the request.
	- $-$  PACKAGE UNASSIGNED = The request has been denied. The data for the package requested is not currently being collected. Use the SET:M5 input message to add the package to the package list so data will be collected. Wait for the next five minute collection period and re-enter the request.
	- $-$  TG UNASSIGNED = The request has been denied. The trunk group requested is not on the NM schedule, and is not included in the measurement collection. Use the ASGN:NMSCH input message to add the trunk group to the NM schedule. Wait for the next five minute collection period and re-enter the request.

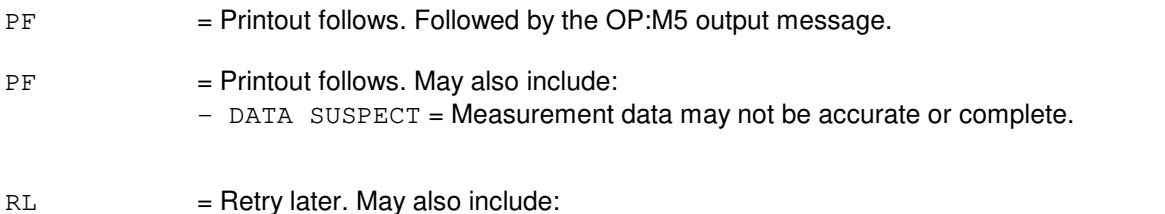

- $-$  CONFLICTING REQUEST = A similar request is being processed utilizing necessary resources.
- LOCKED OUT = Measurement data is in the process of being collected.
- RESOURCE SHORTAGE = The necessary resources are not available.

# **5. REFERENCES**

Input Message(s):

ASGN:NMNODES ASGN:NMSCH CLR:M5 CLR:NMNODES CLR:NMSCH OP:M5 OP:NMNODES OP:NMSCH SET:M5 STP:NMOP

Output Message(s):

OP:M5-CCS OP:M5PKG-ASPTF OP:M5PKG-BICCME OP:M5PKG-BNP OP:M5PKG-CCSP OP:M5PKG-CGAP OP:M5PKG-CLCT OP:M5PKG-CLDIR OP:M5PKG-CMIX OP:M5PKG-DLYR OP:M5PKG-EON5 OP:M5PKG-GETSHP OP:M5PKG-HPCBIC OP:M5PKG-HPCTG OP:M5PKG-IECSST OP:M5PKG-IECSTG OP:M5PKG-IMA OP:M5PKG-LN OP:M5PKG-LNCU OP:M5PKG-LNNODE OP:M5PKG-MLNC OP:M5PKG-NS OP:M5PKG-OVRLD OP:M5PKG-RRC

OP:M5PKG-SDN OP:M5PKG-SL OP:M5PKG-SVC OP:M5PKG-TGFLAG OP:M5PKG-TGMEAS OP:M5PKG-WBTGME

Other Manual(s):

235-070-100 Switch Administration Guidelines

# **OP:M5PKG**

**Software Release:** 5E14 and later **Command Group:** NMOC **Application:** 5 **Type: Input**

# **1. PURPOSE**

Requests the five-minute surveillance packages (PKG) assigned for both the remote network management system (RNMS) (the primary channel) and on-site channel (the backup channel).

## **2. FORMAT**

OP:M5PKG;

# **3. EXPLANATION OF MESSAGE**

No variables.

### **4. SYSTEM RESPONSE**

PF = Printout follows. Followed by the OP:M5PKG output message.

# **5. REFERENCES**

Input Message(s):

CLR:M5 OP:M5 SET:M5

### Output Message(s):

OP:M5PKG

Other Manual(s): 235-070-100 Administration and Engineering Guidelines

MCC Display Page(s):

130 (NM EXCEPTION) 109 (OVERLOAD)
### **OP:MDII**

**Software Release:** 5E14 and later **Command Group:** MAINT **Application:** 5 **Type: Input**

#### **1. PURPOSE**

Requests a list of all of the trunk groups and machine-detected interoffice irregularities (MDIIs) that are being suppressed by a suppression MDII.

#### **2. FORMAT**

OP:MDII;

### **3. EXPLANATION OF MESSAGE**

No Variables.

#### **4. SYSTEM RESPONSE**

- NA = No acknowledgement. Request has not been acknowledged. It is probable that the request has been lost.
- $PF$  = Printout follows. Request has been accepted and is followed by the OP:MDII output message identifying the results of the request.

### **5. REFERENCES**

Output Message(s):

OP:MDII

Input Appendix(es):

APP:RANGES

Output Appendix(es):

APP:MDII

Other Manual(s):

235-070-100 Administration and Engineering Guidelines

## **OP:MEASIC**

**Software Release:** 5E14 and later **Command Group:** MEAS **Application:** 5 **Type: Input**

#### **1. PURPOSE**

Requests the output of the list of measured carriers. There is a system imposed limit of 200 carriers for which measurements are accumulated. The output of this input message is to facilitate the management of the measured carriers.

### **2. FORMAT**

OP:MEASIC;

#### **3. EXPLANATION OF MESSAGE**

No variables.

#### **4. SYSTEM RESPONSE**

 $PF = Pritting of the measured carrier list will follow.$ 

#### **5. REFERENCES**

Input Message(s):

ALW:TRFC30 INH:TRFC30 OP:M5 OP:MEASTAT OP:ST-TRFC30 OP:PLNT24 OP:PLNTMO

#### Output Message(s):

```
OP:MEASIC
OP:MEASTAT-CLCT
OP:MEASTAT-PRNT
OP:ST-TRFC30
```
#### Input Appendix(es):

APP:TRFC-SECTION

#### Output Appendix(es):

APP:TRFC-SECTION

Other Manual(s): 235-070-100 Administration and Engineering Guidelines

# **OP:MEASTAT**

**Software Release:** 5E14 and later **Command Group:** MEAS **Application:** 5 **Type: Input**

#### **1. PURPOSE**

Requests either the collection (CLCT) or the print (PRINT) status of the division of revenue hourly report (DRHR), plant hour (PLNTHR), traffic (TRFC15), and all sections of the traffic (TRFC30) reports.

#### **2. FORMAT**

OP:MEASTAT,{CLCT[,SECT=a,START=b]|PRINT};

### **3. EXPLANATION OF MESSAGE**

- a  $=$  Name of the section to be printed. Refer to the APP:TRFC-SECTION appendix in the Appendixes section of the Input Messages manual for section names.
- $b =$ Starting component number to print from.

### **4. SYSTEM RESPONSE**

 $NG = No good. Valid value(s):$ 

- DATA NOT AVAILABLE AT THIS TIME = Report is being generated and therefore manual requests are locked out, or report has not been generated since an initialization.
- DATA NOT COLLECTED = Data for this section was not collected.
- NOT ALLOWED = Starting component number is higher than maximum available component number for this section.

PF = Printout follows. Followed by either OP:MEASTAT-CLCT or OP:MEASTAT-PRNT output message.

### **5. REFERENCES**

#### Input Message(s):

ALW:DRHR ALW:PLNTHR ALW:TRFC15 ALW:TRFC30 INH:DRHR INH:PLNTHR INH:TRFC15 INH:TRFC30

Output Message(s):

OP:MEASTAT-CLCT OP:MEASTAT-PRNT

Other Manual(s):

235-070-100 Administration and Engineering Guidelines

#### **OP:MEMERRS**

**Software Release:** 5E14 and later **Command Group:** MAINT **Application:** 5,3B **Type: Input**

#### **1. PURPOSE**

Requests that an interpreted version of the selected MEMLOG entries be reported. The MEMLOG file entries with the specified date(s) will be output in a tabulated format.

#### **2. FORMAT**

OP:MEMERRS,DATE=a[&&b];

### **3. EXPLANATION OF MESSAGE**

- a  $=$  Starting date in the form {yy|mmyy|mmddyy} where yy is year number, mm is month number, and dd is day number. For example 0582 = May 1982, 82 = 1982, or 052782 = May 27, 1982.
- $b =$  Ending date in the form {yy|mmyy|mmddyy}. If there is no date given for the ending date, only those entries with the starting date will be output.

### **4. SYSTEM RESPONSE**

- NG = No good. Interpreted version of MEMLOG entries are not available on the 3B21D hardware platform.  $PF$  = Printout follows. Followed by the OP:MEMERRS output message.
- $RL =$  Retry later. Unable to open output file.

### **5. REFERENCES**

Output Message(s):

OP:MEMERRS REPT:CU

Other Manual(s): 235-105-210 Routine Operations and Maintenance

#### **OP:MEMSIZE**

**Software Release:** 5E14 and later **Command Group:** MAINT **Application:** 5 **Type: Input**

#### **1. PURPOSE**

Requests a memory forecast report on the amount of processor memory required to retrofit to a subsequent software release.

#### **2. FORMAT**

OP:MEMSIZE,TORELEASE=a

### **3. EXPLANATION OF MESSAGE**

 $a =$  Release to which the office will retrofit ("5E81", "5E91" etc.).

### **4. SYSTEM RESPONSE**

- PF = Printout follows. Followed by the OP:MEMSIZE output message. Processing may take up to 10 minutes.
- RL = Retry later. Request was denied, possible reason is because a memory forecasting job is already running.

#### **5. REFERENCES**

Input Message(s):

STP:MEMSIZE

Output Message(s):

OP:MEMSIZE

Other Manual(s):

235-070-100 Switch Administration and Engineering Guidelines

235-105-248 Software Release Retrofit

- 235-118-251 Recent Change Procedures
- 235-118-25x Recent Change Reference
- 235-600-400 Audits Manual

#### **OP:MGDSC**

**Software Release:** 5E14 and later **Command Group:** N/A **Application:** 5 **Type: Input**

#### **1. PURPOSE**

Requests total number of messages that have been discarded (MGDSC) due to brevity control and/or message queue overflow from administrative module (AM) operational kernel process, communication module processor (CMP), or a switching module (SM). A message class name or 'ALL', for all message classes, must be specified.

### **2. FORMAT**

OP:MGDSC,{AM|CMP=a|SM=b},MSGCLS={c|ALL};

#### **3. EXPLANATION OF MESSAGE**

 $a = CMP$  number.

#### $b = SM number$ .

 $c = V$ alid message class name.

### **4. SYSTEM RESPONSE**

- $NG = No good. May also include:$ 
	- $-$  SM IS NOT AVAILABLE = The request cannot be executed now due to the requested SM is either unavailable or not equipped.
	- $-$  CMP IS NOT AVAILABLE = The request cannot be executed now due to the requested CMP is either unavailable or not equipped.
- PF = Printout follows. The OP:MGDSC output message follows providing information of the request.

### **5. REFERENCES**

Input Message(s):

CLR:MGDSC OP:LPS

#### Output Message(s):

OP:MGDSC OP:LPS

#### **OP:MHD-CFG**

**Software Release:** 5E14 and later **Command Group:** AM **Application:** 5 **Type: Input**

#### **1. PURPOSE**

Requests the current configuration of the moving head disks (MHDs) and the status of the automatic MHD configuration (CFG) feature.

#### **2. FORMAT**

OP:MHD:CFG;

## **3. EXPLANATION OF MESSAGE**

No variables.

#### **4. SYSTEM RESPONSE**

 $PF = Printout follows.$  Followed by the OP:MHD output message.

### **5. REFERENCES**

Input Message(s):

ALW:AUTOCFG INH:AUTOCFG SW:MHD

#### Output Message(s):

OP:MHD REPT:MHD-CONFIG

Other Manual(s):

Where (x) is the release-specific version of the specified manual.

235-600-30x ECD/SG Data Base 235-105-210 Routine Operations and Maintenance

#### **OP:MHD-INFO**

**Software Release:** 5E14 and later **Command Group:** AM **Application:** 5,3B **Type: Input**

#### **1. PURPOSE**

Requests information regarding the specified moving head disk (MHD). Includes the following information.

- Unit name and number of disk file controller (DFC).
- Unit name and number of the SCSI bus (SBUS) on which the specified MHD is connected.
- Device ID.
- Physical port.
- Major status.
- Equipage.
- Number of tracks.
- Validity of the volume table of contents (VTOC).
- Unit reserved.
- Usability.
- Unit essential.
- Unit's mate.

# **2. FORMAT**

OP:MHD=a:INFO;

### **3. EXPLANATION OF MESSAGE**

 $a = MHD$  member number.

## **4. SYSTEM RESPONSE**

 $PF = Printout follows.$  Followed by the OP:MHD-INFO output message.

#### **5. REFERENCES**

#### Input Message(s):

OP:DFC-INFO OP:MHD-INFO

#### Output Message(s):

OP:MHD-INFO

# **OP:MON-CTL**

**Software Release:** 5E14 and later **Command Group:** SFTUTIL **Application:** 5 **Type: Input**

## **1. PURPOSE**

Requests that the control information of the monitor is output to the receive-only printer (ROP) or a file.

# **2. FORMAT**

OP:MON,CTL,{AM|SM=a|CMP=b-c},WTD,{ROP|FN="d"};

# **3. EXPLANATION OF MESSAGE**

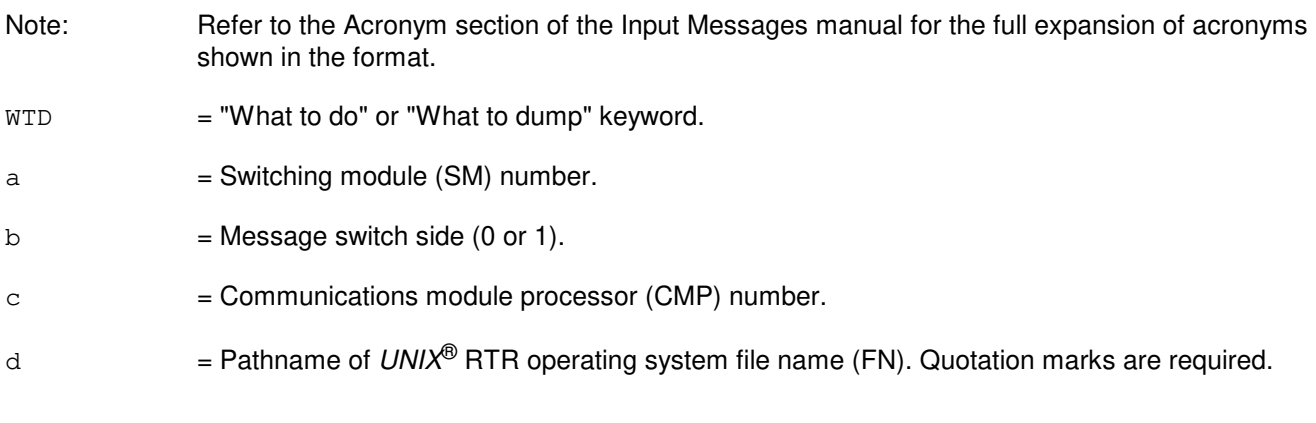

# **4. SYSTEM RESPONSE**

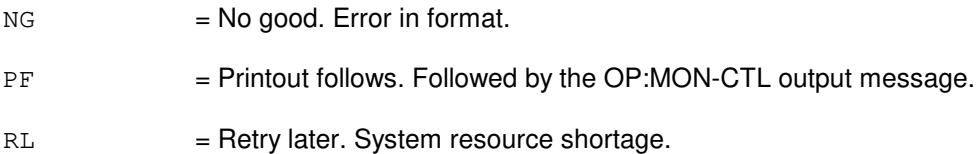

# **5. REFERENCES**

#### Input Message(s):

OP:MON-DSP OP:MON-PID

#### Output Message(s):

OP:MON-CTL OP:MON-DSP OP:MON-PID

#### **OP:MON-DSP-A**

**Software Release:** 5E14 only **Command Group:** SFTUTIL **Application:** 5 **Type: Input**

#### **1. PURPOSE**

Requests that the contents of the dispatch array area of the monitor buffer or the contents of the entire monitor buffer be output to the receive-only printer (ROP) or a file.

The OP:MON-DSP message is used to dump data from the monitor buffer to the ROP or a file. If the specified option is dump first portion (DPF), dump range (DPR), or dump last portion (DPL), then the data is taken from the dispatch array area of the monitor buffer (format 1). If the option is dump all (DPA) then the entire monitor buffer is dumped into the specified file name (format 2).

Note: Excessive ROP may be generated by the response of this message.

#### **2. FORMAT**

- $[1]$  OP:MON,DSP,  $\{AM|SM=a|CMP=b-c\}$ ,  $\{DPF=d|DPR=e-f|DPL=g\}$ ,  $\{ROP|FN="h"\}$ ;
- $[2]$  OP:MON, DSP,  ${AM|Sm=a|CMP=b-c}$ , DPA,  $FN="h"$ ;

### **3. EXPLANATION OF MESSAGE**

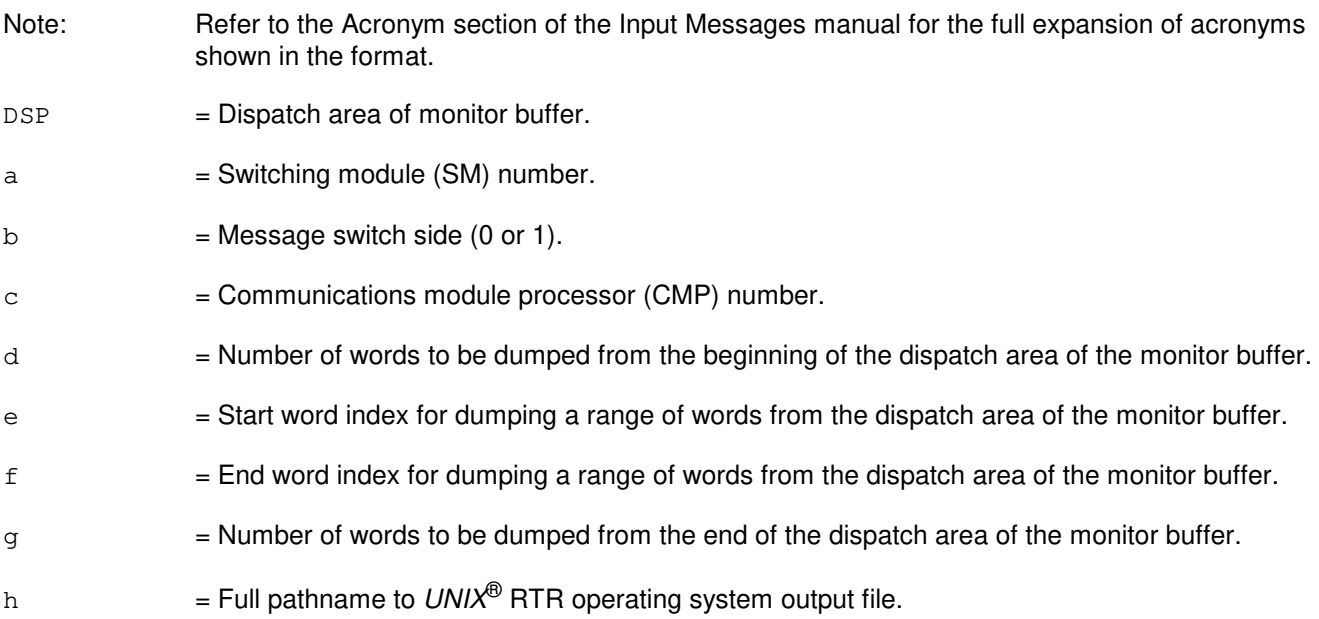

#### **4. SYSTEM RESPONSE**

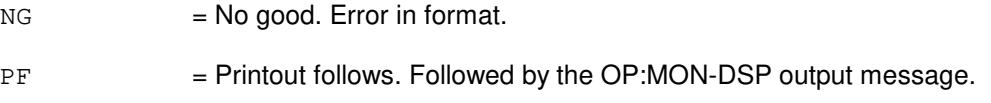

RL = Retry later. System resource shortage.

### **5. REFERENCES**

Input Message(s):

OP:MON-CTL OP:MON-PID

### Output Message(s):

OP:MON-CTL OP:MON-DSP OP:MON-PID

#### **OP:MON-DSP-B**

**Software Release:** 5E15 and later **Command Group:** SFTUTIL **Application:** 5 **Type: Input**

#### **1. PURPOSE**

Requests that the contents of the dispatch array area of the monitor buffer or the contents of the entire monitor buffer be output to the read-only printer (ROP) or a file.

The OP:MON-DSP message is used to dump data from the monitor buffer to the ROP or a file. If the specified option is dump first portion (DPF), dump range (DPR), dump last portion (DPL), or dump used portion (DPU), then the data is taken from the dispatch array area of the monitor buffer (format 1). If the option is dump all (DPA) then the entire monitor buffer is dumped into the specified file name (format 2).

Note: Excessive ROP may be generated by the response of this message.

### **2. FORMAT**

- $[1]$  OP:MON,DSP,  $\{AM \mid SM=a \mid CMP=b-c \}$ ,  $\{DPF=d \mid DPR=e-f \mid DPL=q \mid DPU \}$ ,  $\{ROP \mid FN="h" \}$ ;
- $[2]$  OP:MON, DSP,  $[M]$ SM=a $|$ CMP=b-c}, DPA, FN="h";

#### **3. EXPLANATION OF MESSAGE**

Note: Refer to the Acronym section of the Input Messages manual for the full expansion of acronyms shown in the format.  $DSP = Dispatch area of monitor buffer.$  $a =$  Switching module (SM) number.  $b =$ Message switch side (0 or 1).  $c =$  Communications module processor (CMP) number.  $d =$ Number of words to be dumped from the beginning of the dispatch area of the monitor buffer.  $e$  = Start word index for dumping a range of words from the dispatch area of the monitor buffer.  $f =$   $=$  End word index for dumping a range of words from the dispatch area of the monitor buffer. g = Number of words to be dumped from the end of the dispatch area of the monitor buffer. h  $=$  Full pathname to  $UNIX^{\circledR}$  RTR operating system output file.

### **4. SYSTEM RESPONSE**

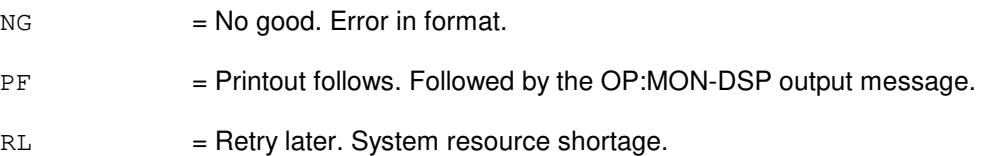

# **5. REFERENCES**

Input Message(s):

OP:MON-CTL OP:MON-PID

Output Message(s):

OP:MON-CTL OP:MON-DSP OP:MON-PID

### **OP:MON-PID**

**Software Release:** 5E14 and later **Command Group:** SFTUTIL **Application:** 5 **Type: Input**

#### **1. PURPOSE**

Requests that the count/time data on a specific program ID or all program IDs, or output count/time data on the operating system be output to either the receive-only printer (ROP) or a file.

#### **2. FORMAT**

OP:MON,PID,  ${AM|SM=a|CMP=b-c}$ ,  ${PRS|PRT}[-d]$ ,  ${ROP|FN=e}$ ;

### **3. EXPLANATION OF MESSAGE**

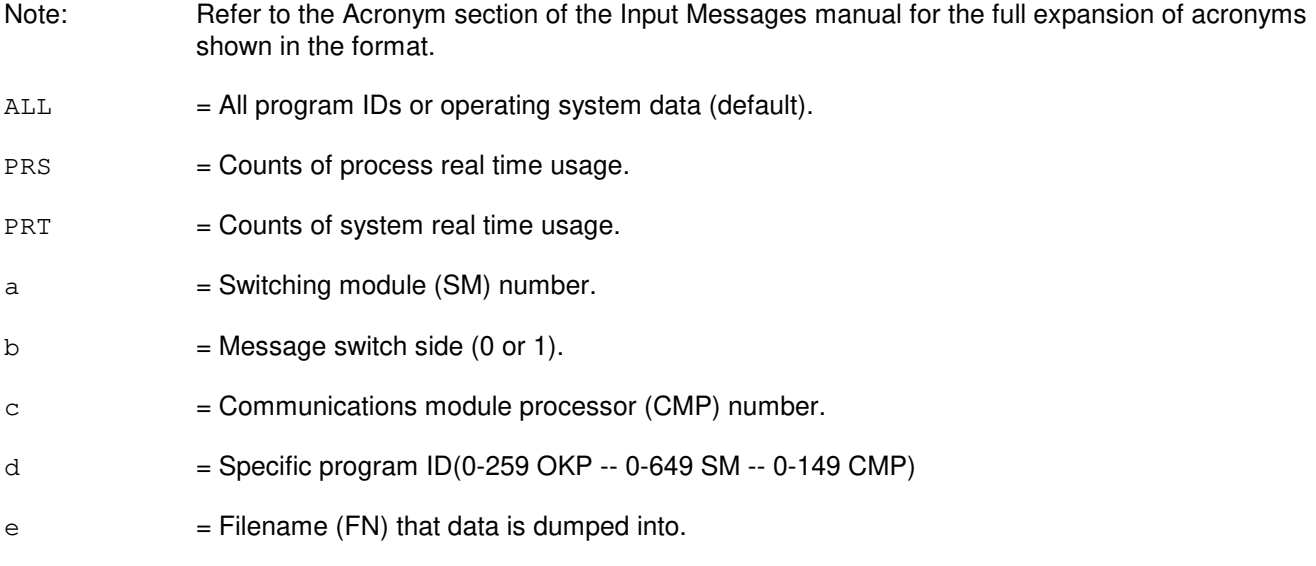

## **4. SYSTEM RESPONSE**

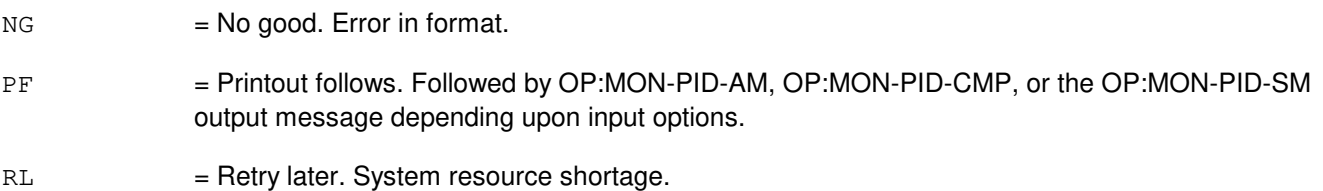

### **5. REFERENCES**

Input Message(s):

OP:MON-CTL OP:MON-DSP

# Output Message(s):

OP:MON-CTL OP:MON-DSP OP:MON-PID-AM OP:MON-PID-CMP OP:MON-PID-SM

### **OP:MSUSP**

**Software Release:** 5E14 and later **Command Group:** SM **Application:** 5 **Type: Input**

### **1. PURPOSE**

Requests the output of the status of the scan points (SP) on a metallic service unit (MSU) scan board.

# **2. FORMAT**

OP:MSUSP=a-b-c-d;

# **3. EXPLANATION OF MESSAGE**

- $a =$  Switching module number.
- $b = MSU$  number.
- $c =$  Service group number.
- $d =$ Scan board number.

### **4. SYSTEM RESPONSE**

- NG = No good. The message form is valid, but the request conflicts with current status.
- PF = Printout follows. Followed by the OP:MSUSP output message.
- RL = Retry later. The request cannot be executed now due to unavailable system resources.

# **5. REFERENCES**

Output Message(s):

OP:MSUSP

MCC Display Page(s):

(MSU SERVICE GROUP)

# **OP:MT-INFO**

**Software Release:** 5E14 and later **Command Group:** AM **Application:** 3B **Type: Input**

#### **1. PURPOSE**

Requests the following information regarding the specified small computer system interface (SCSI) magnetic tape (MT) device:

- DFC member number and major status.
- DFC microcode (firmware/pumpcode) version.
- SCSI bus (SBUS) member number, device ID, and major status.
- Unit name and member number.
- Device type.
- Device ID.
- Major status.
- Unit reserved.
- Device firmware revision level.

### **2. FORMAT**

OP:MT=a:INFO;

#### **3. EXPLANATION OF MESSAGE**

 $a = MT$  member number (0-255).

### **4. SYSTEM RESPONSE**

 $PF =$  Printout follows. Followed by the OP:MT-INFO output message.

#### **5. REFERENCES**

#### Input Message(s):

OP:DFC-INFO

#### Output Message(s):

OP:MT-INFO

# **51. OP:N**

#### **OP:NAILUP-A**

**Software Release:** 5E14 - 5E16(1) **Command Group:** SM **Application:** 5 **Type: Input**

#### **1. PURPOSE**

Requests a display of all specified nail-up connections nailed up using RC/V View 7.11 (NAIL-UP AND HAIRPIN SPECIFICATION) for a given SM, unit, facility, or equipment number.

Format 1 requests that nail-up connections on a specific unit, facility, or equipment number be displayed.

Format 2 requests that the number of nail-up connections on a switching module (SM) be displayed.

\_\_\_\_\_\_\_\_\_\_\_\_\_\_\_\_\_\_\_\_\_\_\_\_\_\_\_\_\_\_\_\_\_\_\_\_\_\_\_\_\_\_\_\_\_\_\_\_\_\_\_\_\_\_\_\_

\_\_\_\_\_\_\_\_\_\_\_\_\_\_\_\_\_\_\_\_\_\_\_\_\_\_\_\_\_\_\_\_\_\_\_\_\_\_\_\_\_\_\_\_\_\_\_\_\_\_\_\_\_\_\_\_

#### **2. FORMAT**

[1] OP:NAILUP,a;

[2] OP:NAILUP, QUAN, SM=b;

#### **3. EXPLANATION OF MESSAGE**

- **NOTE:** Refer to the Acronym section of the Input Messages manual for the full expansion of acronyms shown in the format.
- $QUAN = Display$  the number of nailup ports only.
- $a =$  Unit, facility or equipment number. Valid value(s):

```
DEN=b-c-d-j;DFI=b-c-d;DS1=b-y-z-a^1-b^1-v-w;DS1SFAC=b-r-s-t-u-v-w;
IFAC=b-n-o;
ILEN=b-n-m-q;
INEN=b-r-m-p;
NEN=b-r-s-t-u-v-w-x;
SDFI=b-e-f;SLEN=b-e-l-p;
TEN=b-q-h-i-k;TUCHBD=b-g-h-i;
```
- b = SM number. Refer to the APP:RANGES appendix in the Appendixes section of the Input Messages manual.
- $\epsilon$  = Digital line and trunk unit (DLTU) number. Refer to the APP: RANGES appendix in the Appendixes section of the Input Messages manual.
- d = DFI number. Refer to the APP:RANGES appendix in the Appendixes section of the Input Messages manual.

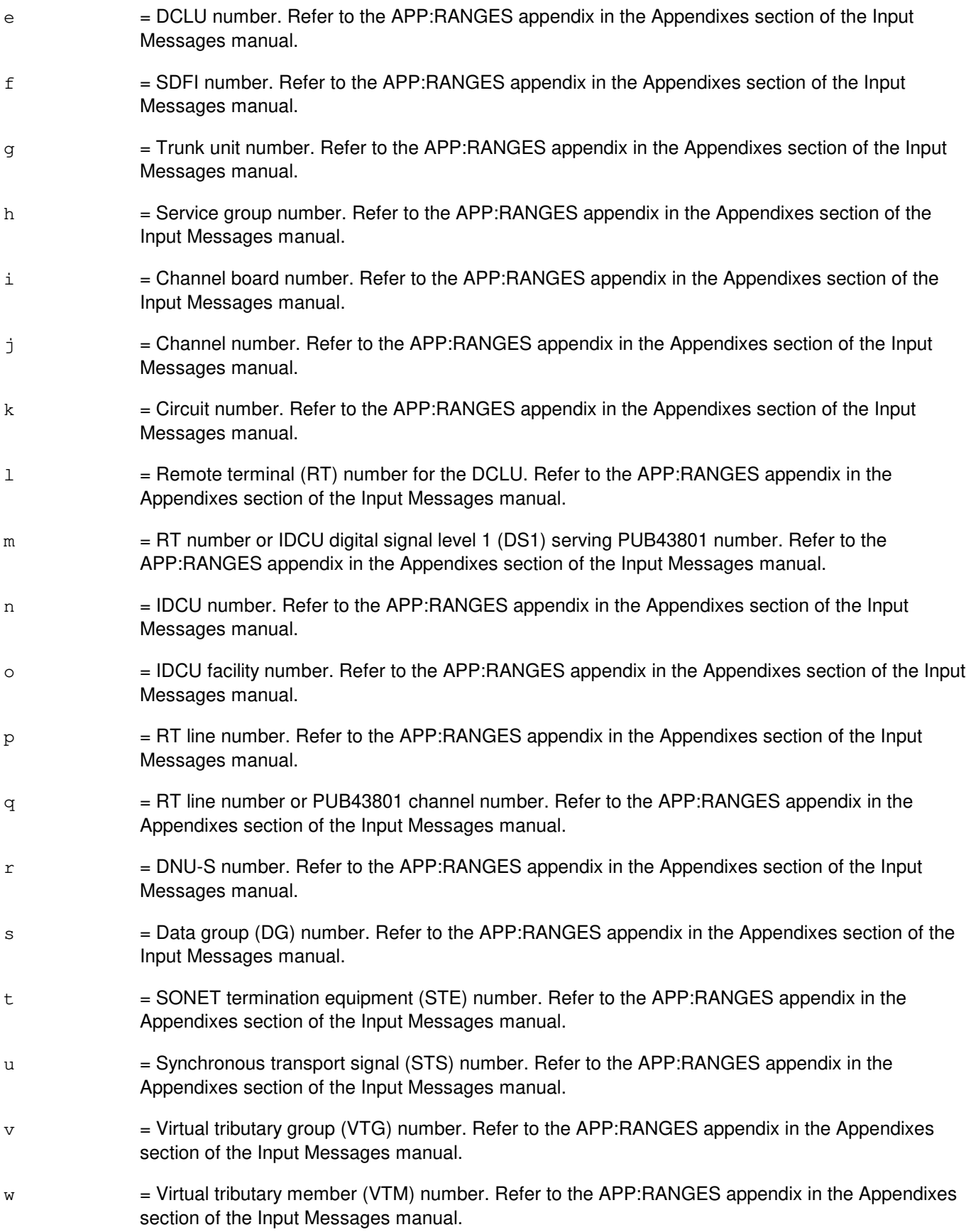

 $x =$  Digital signal level 0 (DS0) number. Refer to the APP: RANGES appendix in the Appendixes section of the Input Messages manual.

### **4. SYSTEM RESPONSE**

- $NG = No good. Valid value(s):$ 
	- $-$  SM DOES NOT EXIST = The message was not accepted because the SM does not exist.
	- $-$  SM UNEQUIPPED = The message was not accepted because the SM is unequipped.
	- $-$  UNIT DOES NOT EXIST = The message was not accepted because the trunk unit does not exist or the target equipment is not equipped.
- $PF =$  Printout follows. Followed by the OP:NAILUP output message.

### **5. REFERENCES**

Output Message(s):

OP:NAILUP

Input Appendix(es):

APP:RANGES

Other Manual(s): 235-190-115 Local and Toll System Features

RC/V View(s):

7.11 NAIL-UP AND HAIRPIN SPECIFICATION

#### **OP:NAILUP-B**

**Software Release:** 5E16(2) and later **Command Group:** SM **Application:** 5 **Type: Input**

#### **1. PURPOSE**

Requests a display of all specified nail-up connections nailed up using RC/V View 7.11 (NAIL-UP AND HAIRPIN SPECIFICATION) for a given SM, unit, facility, or equipment number.

Format 1 requests that nail-up connections on a specific unit, facility, or equipment number be displayed. Format 2 requests that the number of nail-up connections on a switching module (SM) be displayed.

\_\_\_\_\_\_\_\_\_\_\_\_\_\_\_\_\_\_\_\_\_\_\_\_\_\_\_\_\_\_\_\_\_\_\_\_\_\_\_\_\_\_\_\_\_\_\_\_\_\_\_\_\_\_\_\_

\_\_\_\_\_\_\_\_\_\_\_\_\_\_\_\_\_\_\_\_\_\_\_\_\_\_\_\_\_\_\_\_\_\_\_\_\_\_\_\_\_\_\_\_\_\_\_\_\_\_\_\_\_\_\_\_

#### **2. FORMAT**

- [1] OP:NAILUP,a;
- [2] OP:NAILUP, QUAN, SM=b;

#### **3. EXPLANATION OF MESSAGE**

- **NOTE:** Refer to the Acronym section of the Input Messages manual for the full expansion of acronyms shown in the format.
- $QUAN = Display$  the number of nailup ports only.

 $a =$  Unit, facility or equipment number. Valid value(s):

```
DEN=b-c-d-j;DFI=b-c-d;DS1=b-y-z-a^1-b^1-v-w;DS1SFAC=b-r-s-t-u-v-w;
IFAC=b-n-o;
ILEN=b-n-m-q;
INEN=b-r-m-p;
NEN=b-r-s-t-u-v-w-x;
SDFI=b-e-f;OIUEN=b-y-z-a^1-b^1-v-w-x;SLEN=b-e-l-p;
TEN=b-q-h-i-k;TUCHBD=b-g-h-i;
```
- b = SM number. Refer to the APP:RANGES appendix in the Appendixes section of the Input Messages manual.
- $c =$   $\frac{1}{2}$  = Digital line and trunk unit (DLTU) number. Refer to the APP:RANGES appendix in the Appendixes section of the Input Messages manual.
- $d = DFI$  number. Refer to the APP: RANGES appendix in the Appendixes section of the Input Messages manual.

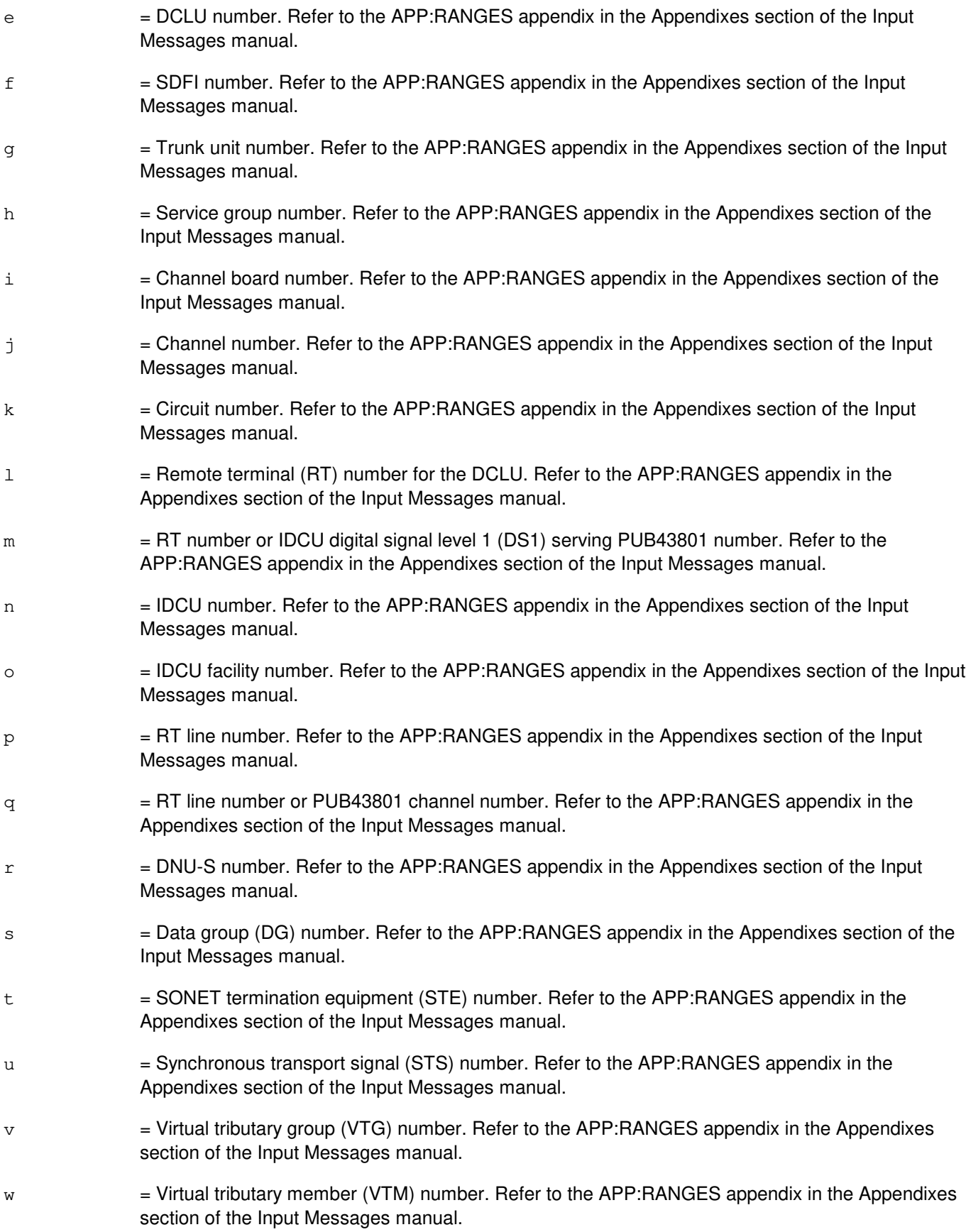

 $x =$  Digital signal level 0 (DS0) number. Refer to the APP: RANGES appendix in the Appendixes section of the Input Messages manual.  $y =$  Optical interface unit (OIU) number. Refer to the APP: RANGES appendix in the Appendixes section of the Input Messages manual. z = Protection group (PG) number. Refer to the APP: RANGES appendix in the Appendixes section of the Input Messages manual.  $\mathtt{a}^1$  $=$  Optical carrier level 3 (OC3) number. Refer to the APP:RANGES appendix in the Appendixes section of the Input Messages manual.  $b<sup>1</sup>$  $=$  Synchronous transport signal level 1 (STS1) number. Refer to the APP:RANGES appendix in the Appendixes section of the Input Messages manual.

### **4. SYSTEM RESPONSE**

- $NG = No good. Valid value(s):$ 
	- $-$  SM DOES NOT EXIST = The message was not accepted because the SM does not exist.
	- $-$  SM UNEQUIPPED = The message was not accepted because the SM is unequipped.
	- $-$  UNIT DOES NOT EXIST = The message was not accepted because the trunk unit does not exist or the target equipment is not equipped.
- $PF = Printout follows.$  Followed by the OP:NAILUP output message.

### **5. REFERENCES**

Output Message(s):

OP:NAILUP

Input Appendix(es):

APP:RANGES

Other Manual(s): 235-190-115 Local and Toll System Features

RC/V View(s):

7.11 NAIL-UP AND HAIRPIN SPECIFICATION

## **OP:NETSTAT**

**Software Release:** 5E16(2) and later **Command Group:** TRKLN **Application:** 5 **Type: Input**

WARNING: INAPPROPRIATE USE OF THIS MESSAGE MAY INTERRUPT OR DEGRADE SERVICE. READ PURPOSE CAREFULLY.

#### **1. PURPOSE**

Requests the output of the active user datagram protocol (UDP) ports for a specific optical interface unit (OIU) optical facility interface (OFI) protection group (PG).

**WARNING:** This message could potentially generate a lot of output. Because of this only one instance of the command is allowed to run per SM at a time.

### **2. FORMAT**

OP:NETSTAT,OFI=a-b-c-d

### **3. EXPLANATION OF MESSAGE**

- a = Switching module (SM) number. Refer to the APP:RANGES appendix in the Appendixes section of the Input Messages manual. b = OIU number. Refer to the APP:RANGES appendix in the Appendixes section of the Input Messages manual.
- $c = PG$  number. Refer to the APP:RANGES appendix in the Appendixes section of the Input Messages manual.
- d = Side number. Refer to the APP:RANGES appendix in the Appendixes section of the Input Messages manual.

### **4. SYSTEM RESPONSE**

- PF = Printout follows. The request has been accepted. Followed by the OP NETSTAT output message.
- $RL =$  Retry later. The request has been denied, probably due to system load.

### **5. REFERENCES**

Output Message(s):

OP:NETSTAT

#### Input Appendix(es):

APP:RANGES

## **OP:NMNODES**

**Software Release:** 5E14 and later **Command Group:** NMOC **Application:** 5 **Type: Input**

#### **1. PURPOSE**

Requests a list of all nodes on the five-minute network management node schedule (NMNODES).

### **2. FORMAT**

OP:NMNODES;

#### **3. EXPLANATION OF MESSAGE**

No variables.

#### **4. SYSTEM RESPONSE**

- PF = Printout follows. Followed by the OP:NMNODES output message.
- $RL = Retry$  later. May also include:
	- RESOURCE SHORTAGE = The request could not be accepted because the necessary resources are not available.

#### **5. REFERENCES**

#### Input Message(s):

ASGN:NMNODES CLR:NMNODES

#### Output Message(s):

OP:NMNODES

Other Manual(s): 235-070-100 Administration and Engineering Guidelines<br>235-190-115 Local and Toll System Features **Local and Toll System Features** 

MCC Display Page(s):

130 (NM EXCEPTION)

# **OP:NMOUT**

**Software Release:** 5E14 and later **Command Group:** NMOC **Application:** 5 **Type: Input**

#### **1. PURPOSE**

Requests a list of the current set of network management (NM) output message inhibits on the engineering and administrative data acquisition system (EADAS) stimulated output messages.

#### **2. FORMAT**

OP:NMOUT;

## **3. EXPLANATION OF MESSAGE**

No variables.

#### **4. SYSTEM RESPONSE**

PF = Printout follows. Followed by the OP:NMOUT output message.

### **5. REFERENCES**

Input Message(s):

ALW:NMOUT INH:NMOUT

#### Output Message(s):

OP:NMOUT

Other Manual(s): 235-190-115 Local and Toll System Features

MCC Display Page(s):

130 (NM EXCEPTION) 109 (OVERLOAD)

## **OP:NMPGE**

**Software Release:** 5E14 and later **Command Group:** NMOC **Application:** 5 **Type: Input**

### **1. PURPOSE**

Requests a list of the current values on the Master Control Center (MCC) network management (NM) exception page (NMPGE).

#### **2. FORMAT**

OP:NMPGE;

# **3. EXPLANATION OF MESSAGE**

No variables.

#### **4. SYSTEM RESPONSE**

 $PF$  = Printout follows. Followed by the OP:NMPGE output message.

### **5. REFERENCES**

Input Message(s):

OP:CGAP OP:DOC OP:SILC OP:TGC OP:TR OP:SSTR

Output Message(s):

OP:NMPGE

Other Manual(s): 235-190-119 Local and Toll System Features

MCC Display Page(s):

130 (NM EXCEPTION) 109 (OVERLOAD)

#### **OP:NMSCH**

**Software Release:** 5E14 and later **Command Group:** NMOC **Application:** 5 **Type: Input**

#### **1. PURPOSE**

Requests a list of all trunk groups on the network management (NM) trunk group schedule. The NM trunk group schedule is a list of trunk groups of interest to network managers.

Note: For offices that have a direct link to the Remote Network Management Center, the trunk group schedule can be as large as 2000. This request may cause a large amount of data to be printed on the receive-only printer (ROP). The printing of this report can be stopped with the use of the STP:NMOP input message.

### **2. FORMAT**

OP:NMSCH;

#### **3. EXPLANATION OF MESSAGE**

No variables.

### **4. SYSTEM RESPONSE**

PF = Printout follows. Followed by the OP:NMSCH output message.

- $RL = Retry$  later. May also include:
	- $-$  CONFLICTING REQUEST = A similar request is being processed utilizing necessary resources.
	- RESOURCE SHORTAGE = The necessary resources are not available.

### **5. REFERENCES**

Input Message(s):

ASGN:NMSCH CLR:NMSCH STP:NMOP

#### Output Message(s):

OP:NMSCH

Other Manual(s): 235-190-101 Business and Residence Modular Features

MCC Display Page(s):

130 (NM EXCEPTION) 109 (OVERLOAD)

## **OP:NMTHD**

**Software Release:** 5E14 and later **Command Group:** NMOC **Application:** 5 **Type: Input**

#### **1. PURPOSE**

Requests a list of all network management (NM) threshold (NMTHD) values for maintenance usage, connections per circuit per hour (CCH), and attempts per circuit per hour (ACH) for trunk group indicators in the TRUNK block. This message is valid only for defense switched network (DSN) switches.

### **2. FORMAT**

OP:NMTHD;

#### **3. EXPLANATION OF MESSAGE**

No variables. Refer to the Technical Specification manual for further information.

#### **4. SYSTEM RESPONSE**

 $PF$  = Printout follows. Followed by the OP:NMTHD output message.

#### **5. REFERENCES**

Input Message(s):

SET:NMTHD

#### Output Message(s):

OP:NMTHD

Other Manual(s): 235-900-113 Product Specification

MCC Display Page(s):

109 (DSN NM EXCEPTION) 130 (OVERLOAD)

#### **OP:NPMEM**

**Software Release:** 5E14 and later **Command Group:** CCS **Application:** 5 **Type: Input**

WARNING: INAPPROPRIATE USE OF THIS MESSAGE MAY INTERRUPT OR DEGRADE SERVICE. READ PURPOSE CAREFULLY.

## **1. PURPOSE**

Requests a report of the specified node processor (NP) or attached processor (AP) memory or port locations, and sends the output to a file or to the ROP or both.

**WARNING:** Due to the potential destructive nature of reading certain input/output (I/O) ports, do not read I/O ports on an ACTIVE node. The use of OP:NPMEM should be avoided when the NP under test is in the isolated segment, and other maintenance activity is occurring in the isolated segment. This interaction of OP:NPMEM with maintenance could have adverse affects on maintenance and the active segment of the common network interface (CNI) ring.

#### **2. FORMAT**

```
OP:NPMEM=[ROP | FILE | FILEROP | RAW3B | RAW80] {,RPCNa=0 | ,LNb=c} 
{:MADDR | :BPORT | :APADDR}=d {:NBYTES | :NPORTS}=e [:{WTIME=f | UCL | 
WTIME=f,UCL}];
```
### **3. EXPLANATION OF MESSAGE**

- ROP  $=$  Print the output at the read only printer. This is the default.  $FILE$  = Place the output into a file. NOTE: When this argument is specified, the input message doesn't echo on the read only printer.  $FILEROP = Print the output at the read only printer and place the output into a file.$  $RAW3B = Place the output into a file.$ NOTE: When this argument is specified, the content of the file will have both binary and ASCII data with the byte ordering for the binary portion being like that of a M68000 family of processors.  $RAW80$  = Place the output into a file. NOTE: When this argument is specified, the content of the file will have both binary and ASCII data with the byte ordering for the binary portion being like that of an I80 family of processors.
- RPCN = Ring Peripheral Controller Node request. When FILE or FILEROP is the argument to the NPMEM keyword, the file produced will be named with the D.RPCNa\_b convention. When

RAW3B or RAW80 is the argument to the NPMEM keyword, the file produced will be named with the DR.RPCNa\_b convention.

- $LN =$  Link node request. When FILE or FILEROP is the argument to the NPMEM keyword, the file produced will be named with the D.LNa\_b convention. When RAW3B or RAW80 is the argument to the NPMEM keyword, the file produced will be named with the DR.LNa\_b convention.
- $MADDR$  = Read NP memory address.
- $BPORT = Read NP byte port number.$
- $APADDR$  = Read AP memory address.
- NBYTES = Dump memory.
- $NPORTS = Dump \nconsecutive \nports.$
- $WTIME$  = Waiting time allowed for this command.
- $UCL$  = Unconditional request.
	- WARNING: When this option is specified, there is a risk of causing RING TRANSPORT ERRORS. This option is intended for use only in emergency situations where a node is marked faulty but believed to be otherwise.
- a  $=$  The ring node (RN) group number for an RPCN. Refer to the APP:RANGES appendix in the Appendixes section of the Input Messages manual.
- $b =$  The ring node (RN) group number for an LN. Refer to the APP: RANGES appendix in the Appendixes section of the Input Messages manual.
- $c =$  The RN member number. Refer to the APP: RANGES appendix in the Appendixes section of the Input Messages manual.
- d = The start address for memory or port to be dumped. For a node processor memory or port request, the start address is specified as a twenty bit address: 16 bits virtual address (bits 0-15) plus a 4 bit segment (bits 16-19) for memory dumps, and a don't care segment for port dumps. For attached processor memory dumps, the start address is specified as a 32-bit physical address when the node is not in the ACTIVE state, and a 32-bit virtual address for ACTIVE nodes.
- $e$  = Number of consecutive bytes to dump. The total number of bytes that can be obtained is 63488 for attached processors that are not active. A node in an isolated segment of the ring can only dump a maximum of 432 bytes for the ROP option. If these restrictions are satisfied, a request can obtain from 1 to 1024 bytes for ROP and from 1 to the total memory size available in the node for FILE, FILEROP, RAW3B, or RAW80.
- $f = W$ ait time limit for the duration of the data dump specified in minutes. Range is 1-60. When specified wait time expires, this command will be terminated. The default value for the wait time is 3 minutes.

All desired data should be retrieved from the node processor before attempting to read memory back from an inactive attached processor since the read of the attached processor memory can destroy memory addresses X'80000 to X'90000 in the NP.
The memory or port specified is uploaded and the OP:NPMEM output message is generated. The data read will be segmented in 464 bytes or less. Each segment read will be blocked in 464 bytes or less for ROP dumps. Each block will be read in one time interval providing a static view (snapshot) of the block of memory.

Directory "/etc/log/" will be used as the default directory for file placement when the FILE, FILEROP, RAW3B or RAW80 argument is used. Users can direct the output file to any location by creating the file "npmempath" in directory "/no5text/ims/npfile/". The "npmempath" file can then contain the path to the directory where the file is to be placed.

# **4. SYSTEM RESPONSE**

 $PF$  = Printout follows. Followed by the OP:NPMEM output message.

### **5. REFERENCES**

Output Message(s):

OP:NPMEM

MCC Display Page(s):

1520 (RING NODE STATUS PAGE)

**52. OP:O**

# **OP:ODD-AM-SM**

**Software Release:** 5E14 and later **Command Group:** ODD **Application:** 5 **Type: Input**

# **1. PURPOSE**

Requests a report of the office-dependent data (ODD) availability in the administrative module (AM), switching module(s) (SMs), and communication module processor CMP(s). Depending on the information required, one processor or any combination of the three may be requested.

This input message can be used to manually clear or set the ODDWARN MCC processor status lamp(s) on the 116, 1800,x, 1850, and/or 1851 MCC page(s) depending on the current amount of ODD usage.

# **2. FORMAT**

- $[1]$  OP:ODD,  ${AM|SM=a[&kb]|CDP=a[&kb]|AM[, CMP=a[&kb][,SM=a[&kb]]];}$
- $[2]$  OP:ODD,  $[M]$  SM=a[&&b]  $|CMP=a$ [&&b]  $|CHP=a$ [&&b][, SM=a[&&b][, AM]]};
- $[3]$  OP:ODD,  $[M]$  SM=a $[&\&b]$   $|$  CMP=a $[&\&b]$   $|$  SM=a $[&\&b]$   $[$ , AM]  $[$ , CMP=a $[&\&b]$ ]  $]$ ;

# **3. EXPLANATION OF MESSAGE**

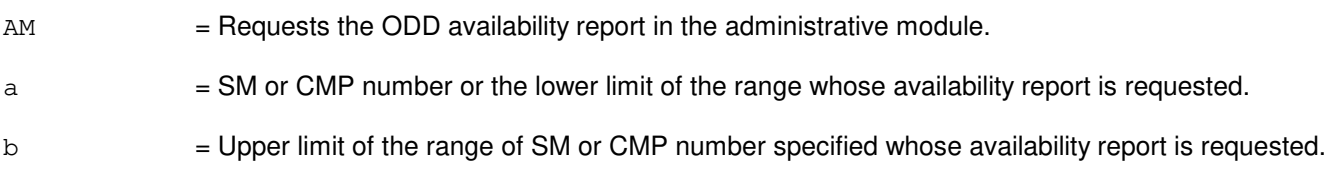

# **4. SYSTEM RESPONSE**

- $NG = No good.$  The input request is not valid.
- $PF = Printout follows.$  Followed by the OP:ODD output message.

# **5. REFERENCES**

#### Input Message(s):

OP:ODDWARN

# Output Message(s):

OP:ODD OP:ODDWARN

Other Manual(s): 235-105-220 Corrective Maintenance

# **OP:ODDWARN**

**Software Release:** 5E14 and later **Command Group:** ODD **Application:** 5 **Type: Input**

### **1. PURPOSE**

Requests a report of office dependent-data (ODD) warning information in the specified processors. Two ODD warning conditions are reported as either normal or abnormal: the status of used ODD and the status of generated key (GK) or hashed relations in overflow after automatic reorganization. A hashed relation is one whose access method is DBACC\_HASH. A GK relation is one whose access method is DBACC\_GK.

Depending on the information required, one processor or any combination of the administration module (AM), communication module processors (CMPs), or switching modules (SMs) may be requested. At least one processor must be specified. ODD warning information will appear for every operational processor specified.

# **2. FORMAT**

OP:ODDWARN{[,SM=a[&&b]][,CMP=c-d][,AM]};

# **3. EXPLANATION OF MESSAGE**

- Note: Refer to the Acronym section of the Input Messages manual for the full expansion of acronyms shown in the format.
- $a = SM$  number or the lower limit of a range of SM numbers.
- $b = U$ pper limit of a range of SM numbers.
- $\epsilon$  = Message switch side of the communication module (CM) with the desired CMP. (0,1)
- $d = CMP$  number or peripheral control number.

# **4. SYSTEM RESPONSE**

- $NG = No good.$  The request has been denied. May also include:
	- INVALID CMP PROCESSOR SPECIFIED = The requested CMP processor was not operational.
	- $-$  NO VALID PROCESSOR SPECIFIED =  $No$  requested processor was operational. At least one requested processor must be operational.
- 
- PF = Printout follows. The request was accepted because at least one operational processor was specified. Followed by the OP:ODDWARN output message for each operational processor requested.

# **5. REFERENCES**

Output Message(s):

OP:ODDWARN

Other Manual(s):<br>235-105-110 S

- System Maintenance Requirements and Tools
- 235-105-210 Routine Operations and Maintenance
- 235-105-220 Corrective Maintenance

# **OP:OFFNORM-CM**

**Software Release:** 5E14 and later **Command Group:** CM **Application:** 5 **Type: Input**

### **1. PURPOSE**

Requests a list of all off-normal circuits in communication modules (CM). Circuits that are in forced active states or are in service but have hardware checks (HDWCHK) inhibited are considered off-normal.

### **2. FORMAT**

OP:OFFNORM,CM;

# **3. EXPLANATION OF MESSAGE**

No variables.

### **4. SYSTEM RESPONSE**

 $N<sub>G</sub>$  = No good. The request has been denied. The message syntax is valid, but the request could not be processed. Refer to the APP:CM-IM-REASON appendix in the Appendixes section of the Input Messages manual for a list of possible reasons for denying the request.

 $PF = Printout follows.$  Followed by the OP:OFFNORM output message.

#### **5. REFERENCES**

Output Message(s):

OP:OFFNORM

Input Appendix(es):

APP:CM-IM-REASON

Other Manual(s):

- 235-105-220 Corrective Maintenance
- 235-105-250 System Recovery Procedures

### **OP:OFFNORM-IS**

**Software Release:** 5E14 and later **Command Group:** TRKLN **Application:** 5 **Type: Input**

### **1. PURPOSE**

Outputs a report of off-normal inter-SM (switching module) nailups (ISMNAILs) used for packet transport between SMs. "Off-normal" is to be equated with any nailup, which is not IS (in-service), and for which maintenance personnel action could affect the restoration of that ISMNAIL. The request allows data to be provided for a single SM or a contiguous range of SMs.

### **2. FORMAT**

OP:OFFNORM,ISMNAIL,SM=a[&&b];

### **3. EXPLANATION OF MESSAGE**

- $a = SM$  number or the lower limit of a range of SM numbers.
- $b = U$ pper limit of a range of SM numbers.

# **4. SYSTEM RESPONSE**

- PF = Printout follows. The request has been accepted and is followed by the OP:OFFNORM-IS output message.
- RL = Retry later. The request cannot be executed immediately because the automatic task administrator (ATA) cannot currently schedule a new task, or an OP:LIST-ISMNAIL or another OP:OFFNORM-IS request is in progress (no more than one task of this type may be executed at any given time); retry later, when system load is reduced.

# **5. REFERENCES**

#### Input Message(s):

STP:ISMNAIL OP:LIST-ISMNAIL

#### Output Message(s):

OP:OFFNORM-IS

### **OP:OFFNORM-PRI**

**Software Release:** 5E14 and later **Command Group:** TRKLN **Application:** 5 **Type: Input**

### **1. PURPOSE**

Requests a list of all off-normal primary rate interface (PRI) integrated services digital network (ISDN) D-channels. Only the status of D-channels are listed. B-channels are not included in this report. An off-normal condition is in effect when a D-channel for a PRI group is out-of-service (OOS).

# **2. FORMAT**

OP:OFFNORM,PRIGRP;

# **3. EXPLANATION OF MESSAGE**

No variables.

# **4. SYSTEM RESPONSE**

PF = Printout follows. The request has been accepted and is followed by the OP:OFFNORM-PRI output message.

 $RL = Retrv$  later. May also include:

- FAILED TO CREATE PROCESS
- TOO MANY PROCESSES ACTIVE

#### **5. REFERENCES**

Output Message(s):

OP:OFFNORM-PRI

Other Manual(s): 235-105-110 System Maintenance Requirements and Tools

MCC Display Page(s):

107 (CIRCUIT LIMIT)

# **OP:OFFNORM-QPHN**

**Software Release:** 5E15 and later **Command Group:** CCS **Application:** 5 **Type: Input**

### **1. PURPOSE**

Requests status for all offnormal quad-link packet switch protocol handler links (QPHLNKs) on a host global switching module (HOST GSM). This type of request is useful in determining the overall "health" of QPH operation on a HOST GSM, as part of corrective maintenance activities (or periodic offnormal reports).

# **2. FORMAT**

OP:OFFNORM,QPHNET[,GSM=a|ALL];

### **3. EXPLANATION OF MESSAGE**

ALL = Report status of all offnormal QPHLNKs on all GSMs in the office with QPHs equipped.

a = GSM number. If no SM number is specified and only one CCS GSM exists in the office, that GSM will be defaulted.

# **4. SYSTEM RESPONSE**

- PF = The request has been accepted. An OP:OFFNORM,QPHNET output message will follow.
- RL GSM NOT AVAILABLE = This response indicates that the input GSM is not available, because it is isolated or undergoing an initialization. Retry later.
- $NG SM UNEQUIPPED = This response indicates that the input GSM is not an equipped SM.$
- $NG NOT A GSM = This response indicates that the input GSM is not a provided GSM.$
- $NG NO GSM PROVISIONED = NO GSM was specified or ALL option was input, and there are no GSMs$ provisioned in the office.
- NG GSM MUST BE SPECIFIED = No GSM was specified, and there is more than one GSM provisioned in the office.
- RL CURRENTLY IN PROGRESS = Only one OP:OFFNORM,QPHNET,ALL request can be processed at a time. Retry later.

# **5. REFERENCES**

Output Message(s):

OP:OFFNORM,QPHNET

Other Manual(s): 235-200-116 5ESS Switch Signaling Gateway Common Channel Signaling

MCC Display Page(s):

1540 (GSM CMT STATUS)

# **OP:OFFNORM-SM**

**Software Release:** 5E14 and later **Command Group:** SM **Application:** 5 **Type: Input**

# **1. PURPOSE**

Requests a list of all off-normal circuits in switching modules (SM).

# **2. FORMAT**

OP:OFFNORM,SM=a[&&b][,NOPRINT];

# **3. EXPLANATION OF MESSAGE**

- NOPRINT = No print. This option prevents the printing of the OP:OFFNORM-SM output response for those SMs that have no OFFNORM units. Selecting this option also condenses the OP:OFFNORM-SM report for SMs that have master inhibits applied for the hardware error checks. When this option is selected, the report will simply indicate that the SM has master inhibits applied for the hardware error checks without listing all the off-normal circuits in the SM.
	- Note: If a large amount of records are requested, then some records may not be printed on the receive-only printer (ROP) due to the finite queuing capability.
- $a = SM$  number or lower limit for a range of SM numbers.
- $b = U$ pper limit for a range of SM numbers.

# **4. SYSTEM RESPONSE**

- $N$  = No good. The message syntax is valid, but the request conflicts with current system or equipment status. May also include:  $-$  SM DOES NOT EXIST = The message syntax is valid, but the requested SM is not in the system.  $-$  SM UNEQUIPPED = The message syntax is valid, but the requested SM is unequipped. In case of a range request, all SMs are unequipped. PF = Printout follows. Followed by the OP:OFFNORM-SM output message.
- RL  $=$  Retry later. The request cannot be executed now. A lack of system resources has resulted in loss of communication to the requested SM.

# **5. REFERENCES**

Output Message(s):

OP:OFFNORM-SM

# **OP:OFL**

**Software Release:** 5E14 and later **Command Group:** AM **Application:** 5,3B **Type: Input**

# **1. PURPOSE**

Requests a list of all currently off-line administrative module (AM) hardware units. This format provides a list of all off-line units of a particular type.

### **2. FORMAT**

OP:OFL[:DATA,{a[=b][,c=d]}];

# **3. EXPLANATION OF MESSAGE**

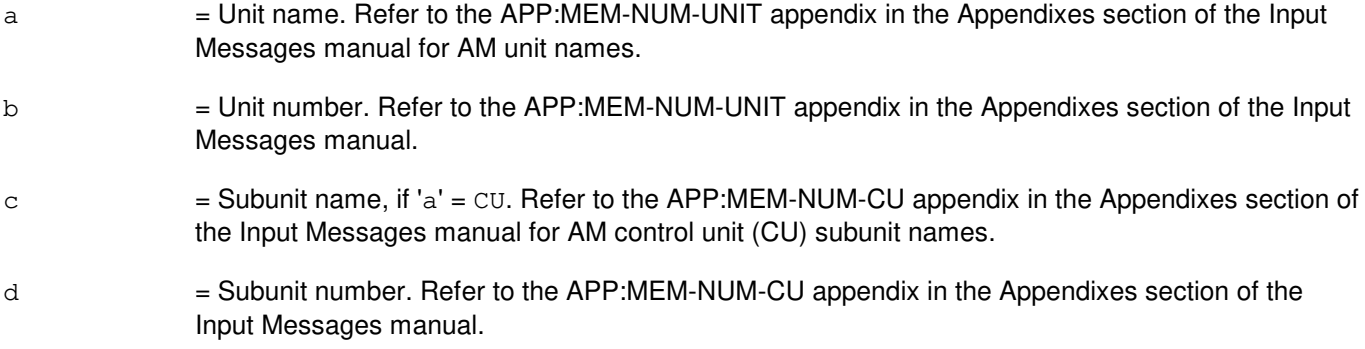

# **4. SYSTEM RESPONSE**

- PF = Printout follows. Followed by the OP:OFL output message.
- $RL =$  Retry later.
- $2D = Data field error.$

# **5. REFERENCES**

#### Input Message(s):

OP:CFGSTAT

#### Output Message(s):

OP:CFGSTAT OP:OFL

Input Appendix(es):

APP:MEM-NUM-CU APP:MEM-NUM-UNIT

# **OP:OFR-CAT**

**Software Release:** 5E14 and later **Command Group:** RCV **Application:** 5 **Type: Input**

# **1. PURPOSE**

Requests the printing of all categories or one category of office record forms.

# **2. FORMAT**

```
OP:OFR:CAT=a[,OPT=b][,FORMAT=c][,DEVICE=d];
```
# **3. EXPLANATION OF MESSAGE**

 $a =$ Category to be printed.

Valid value(s) for the switch:

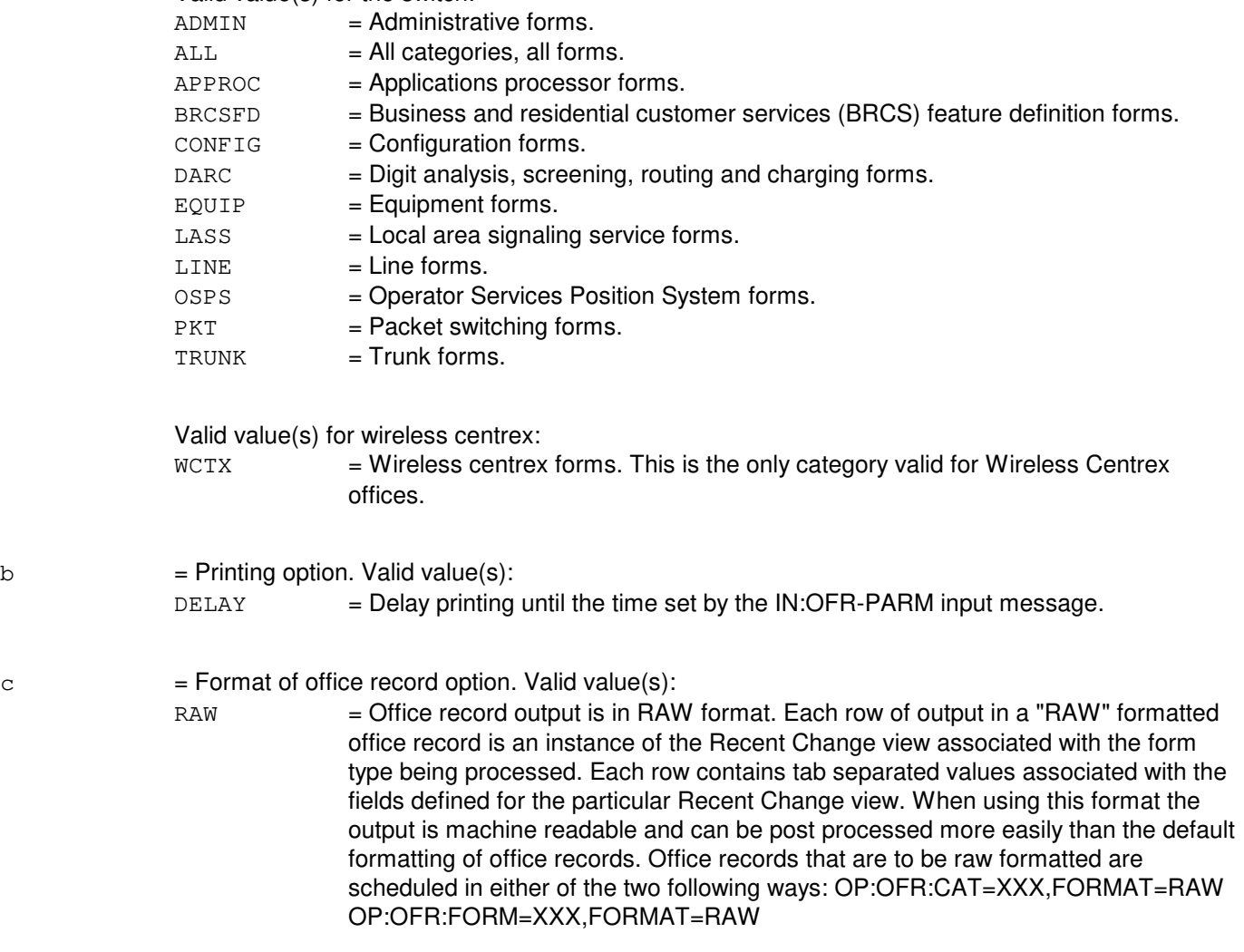

 $d = Device/file string of up to 9 characters.$ 

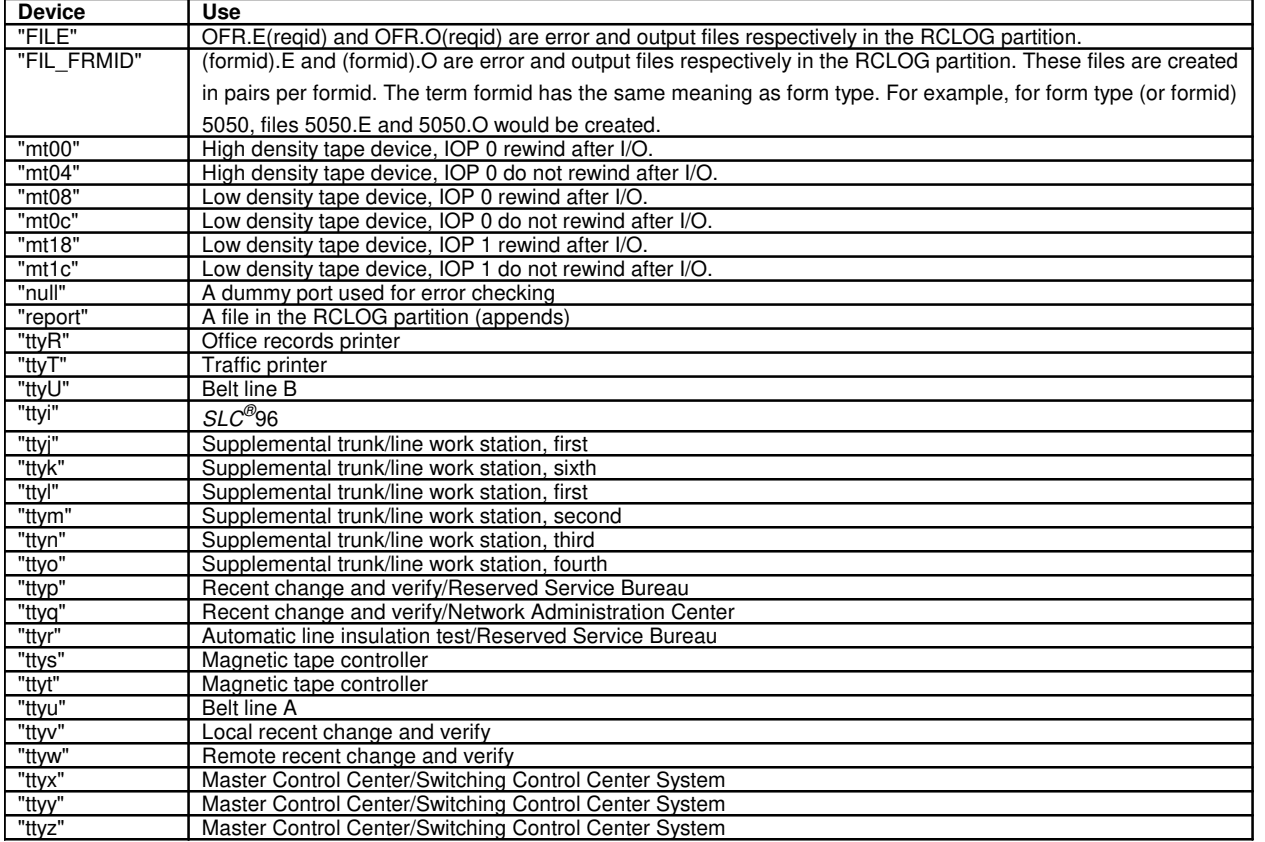

Note: FILE option is used primarily by an Operational Support System (OSS) to request office records and store the output in files.

### **4. SYSTEM RESPONSE**

PF = Printout follows. Followed by the OP:OFR-CAT output message.

Note: A request identification number is printed in the OP:OFR-CAT output message. This number is used in the STP:OFR input message to stop the printing of office records.

# **5. REFERENCES**

Input Message(s):

ABT:OFR IN:OFR-PARM OP:OFR-STATUS STP:OFR

#### Output Message(s):

OP:OFR-CAT OP:OFR-ERROR Other Manual(s):

Where (x) is the release-specific version of the specified manual.

- 235-080-100 Translation Guide (TG-5)
- 235-118-251 Recent Change Procedures<br>235-118-25x Recent Change Reference
- **Recent Change Reference**

# **OP:OFR-FORM-A**

**Software Release:** 5E14 only **Command Group:** RCV **Application:** 5 **Type: Input**

# **1. PURPOSE**

Requests printing of an office record form.

# **2. FORMAT**

OP:OFR:FORM=a[,b=c[-d]][,OPT=e][,FORMAT=f][,DEVICE=g];

### **3. EXPLANATION OF MESSAGE**

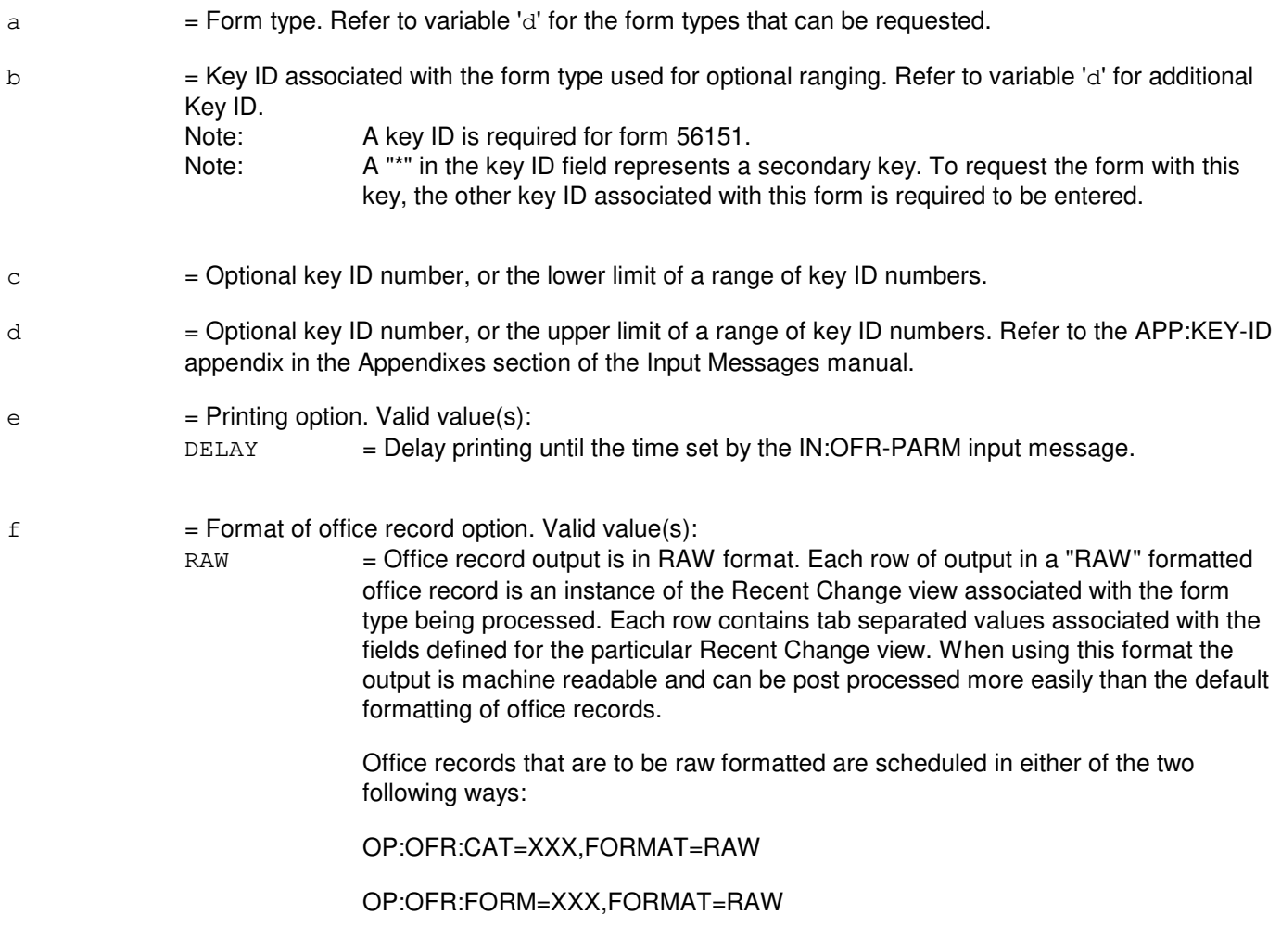

 $g = Device/file$  string of up to 9 characters.

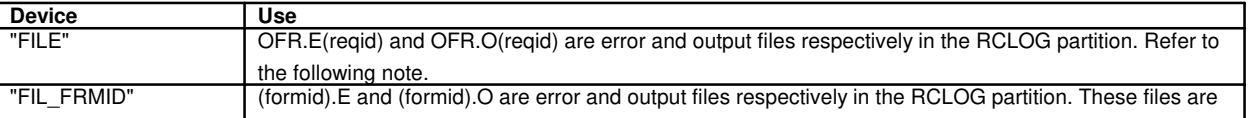

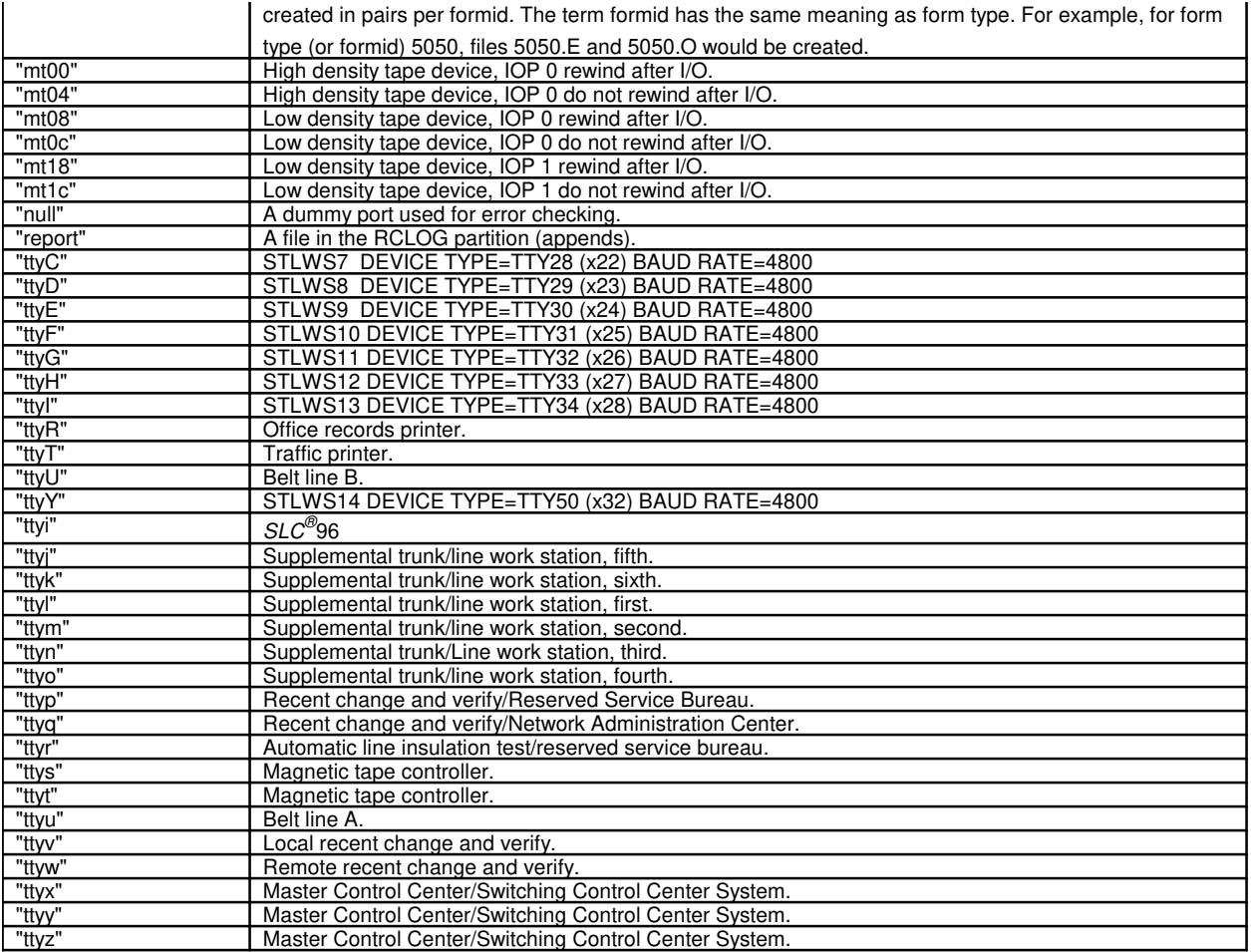

Note: FILE option is used primarily by an Operational Support System (OSS) to request office records and store the output in files.

# **4. SYSTEM RESPONSE**

PF = Printout follows. Followed by the OP:OFR-FORM output message.

Note: A request identification number is printed in the OP:OFR-FORM output message. This number is used in the STP:OFR input message to stop the printing of office records.

# **5. REFERENCES**

Input Message(s):

ABT:OFR IN:OFR-PARM OP:OFR-STATUS STP:OFR

#### Output Message(s):

OP:OFR-ERROR OP:OFR-FORM

Input Appendix(es):

APP:KEY-ID

Other Manual(s):

Where  $(x)$  is the release-specific version of the specified manual.<br>235-080-100 *Translation Guide (TG-5)* 

- Translation Guide (TG-5)
- 235-118-251 Recent Change Procedures
- 235-118-25x Recent Change Reference

# **OP:OFR-FORM-B**

**Software Release:** 5E15 and later **Command Group:** RCV **Application:** 5 **Type: Input**

# **1. PURPOSE**

Requests printing of an office record form.

# **2. FORMAT**

OP:OFR:FORM=a[,b=c[-d]][,OPT=e][,FORMAT=f][,DEVICE=g];

# **3. EXPLANATION OF MESSAGE**

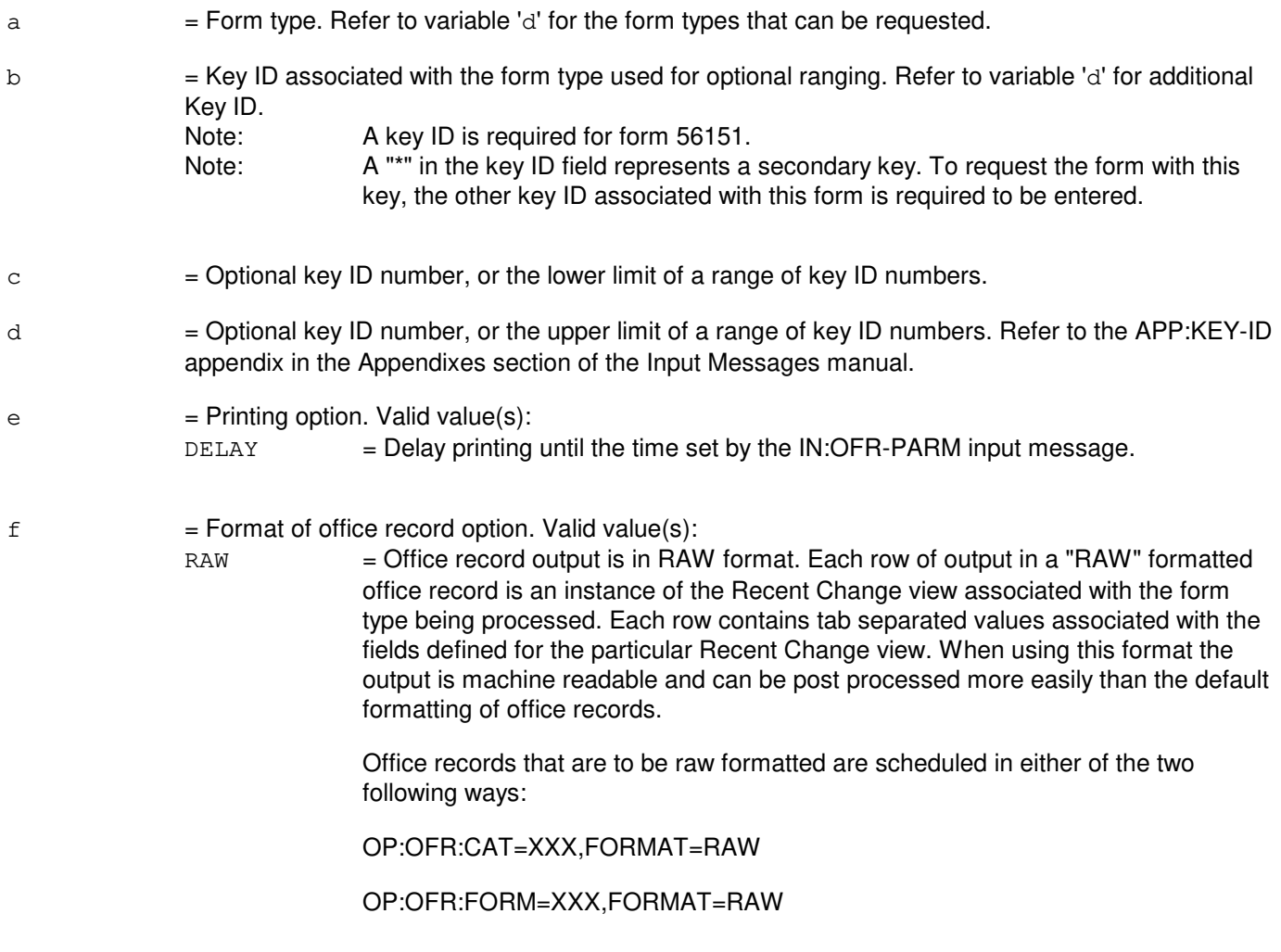

 $g = Device/file$  string of up to 9 characters.

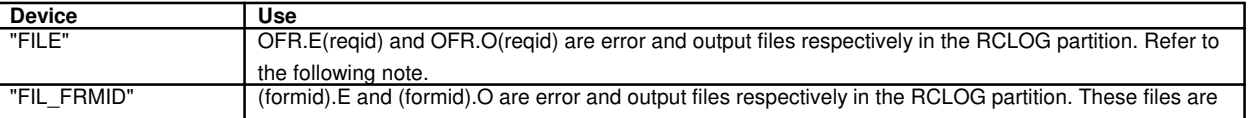

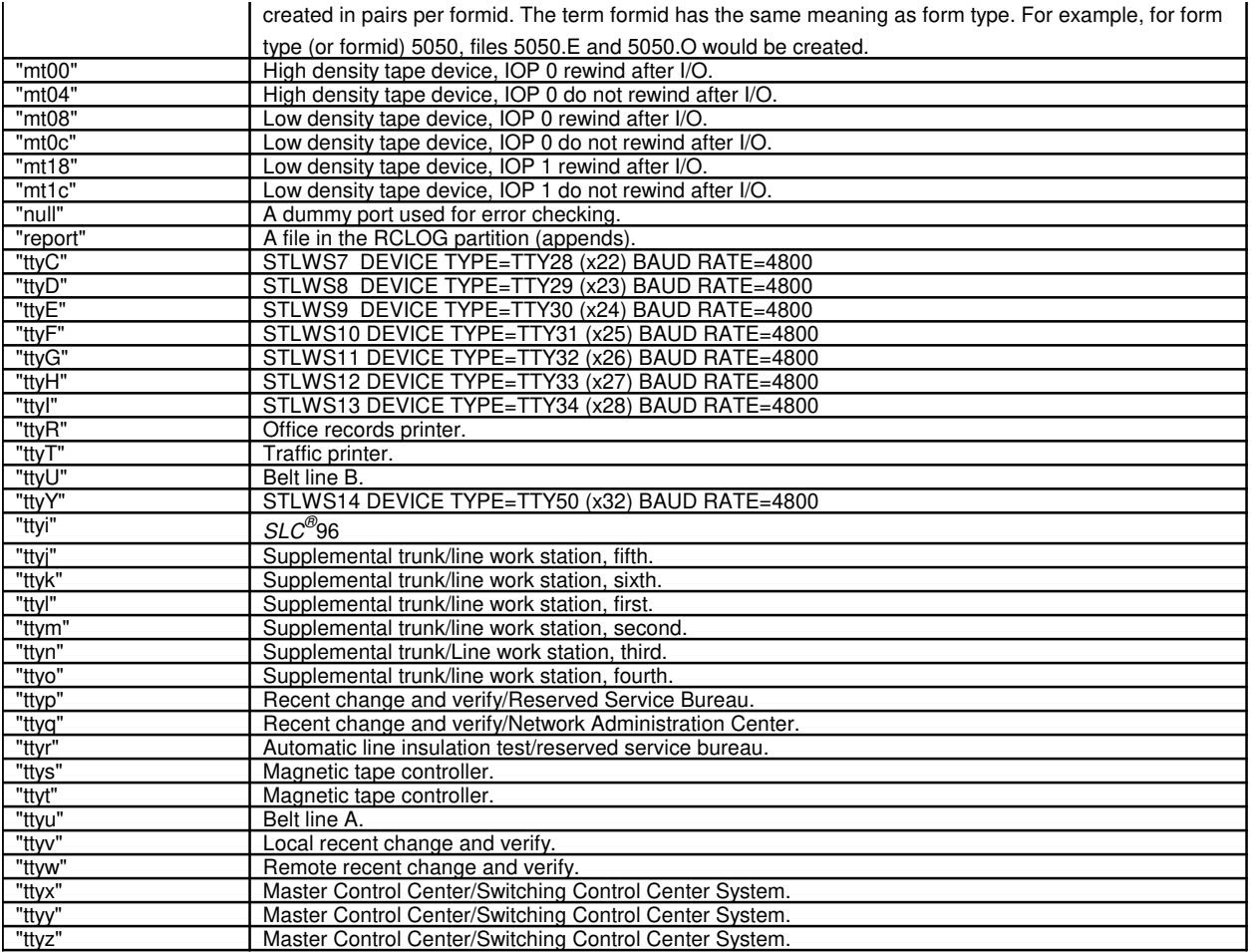

Note: FILE option is used primarily by an Operational Support System (OSS) to request office records and store the output in files.

# **4. SYSTEM RESPONSE**

PF = Printout follows. Followed by the OP:OFR-FORM output message.

Note: A request identification number is printed in the OP:OFR-FORM output message. This number is used in the STP:OFR input message to stop the printing of office records.

# **5. REFERENCES**

Input Message(s):

ABT:OFR IN:OFR-PARM OP:OFR-STATUS STP:OFR

#### Output Message(s):

OP:OFR-ERROR OP:OFR-FORM

Input Appendix(es):

APP:KEY-ID

Other Manual(s):

Where  $(x)$  is the release-specific version of the specified manual.<br>235-080-100 *Translation Guide (TG-5)* 

- Translation Guide (TG-5)
- 235-118-251 Recent Change Procedures
- 235-118-25x Recent Change Reference

# **OP:OFR-STATUS**

**Software Release:** 5E14 and later **Command Group:** RCV **Application:** 5 **Type: Input**

### **1. PURPOSE**

Requests a list of all output requests or all output requests of a specific type that are queued internally by the on-line office records capability and/or lists all the internal operating parameters of the on-line office records capability.

### **2. FORMAT**

OP:OFR:STATUS=a[,REQID=b];

# **3. EXPLANATION OF MESSAGE**

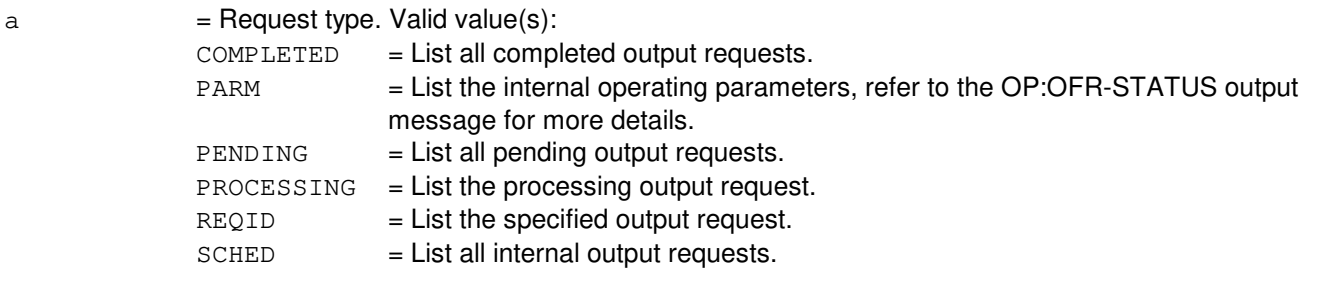

b = Request identification number of print request, as given in the OP:OFR-CAT or OP:OFR-FORM output messages.

Note: Default prints three messages, SCHED, PARM and KEYS.

# **4. SYSTEM RESPONSE**

PF = Printout follows. The request has been accepted. Followed by one or more OP:OFR-STATUS output messages.

# **5. REFERENCES**

Input Message(s):

ABT:OFR IN:OFR-PARM OP:OFR-CAT OP:OFR-FORM STP:OFR

Output Message(s):

OP:OFR-CAT OP:OFR-FORM OP:OFR-STATUS

Other Manual(s):

Where (x) is the release-specific version of the specified manual.

235-118-251 Recent Change Procedures 235-118-25x Recent Change Reference

# **OP:OLHB**

**Software Release:** 5E14 and later **Command Group:** MAINT **Application:** 5 **Type: Input**

# **1. PURPOSE**

Requests the report of the outgoing line history block (OLHB) information for local area signaling services (LASS).

# **2. FORMAT**

- [1] OP:OLHB,DN=a;
- [2] OP:OLHB,b[,PTY=c];

# **3. EXPLANATION OF MESSAGE**

- $a = Ten\text{-digit directory number (DN) of the line.}$
- $b = Value(s)$ :

```
ILEN=d-e-f-g
LCEN=d-u-t-j
LCKEN=d-u-i-r-s
LEN=d-h-k-l-m-n
SLEN=d-o-p-q
```
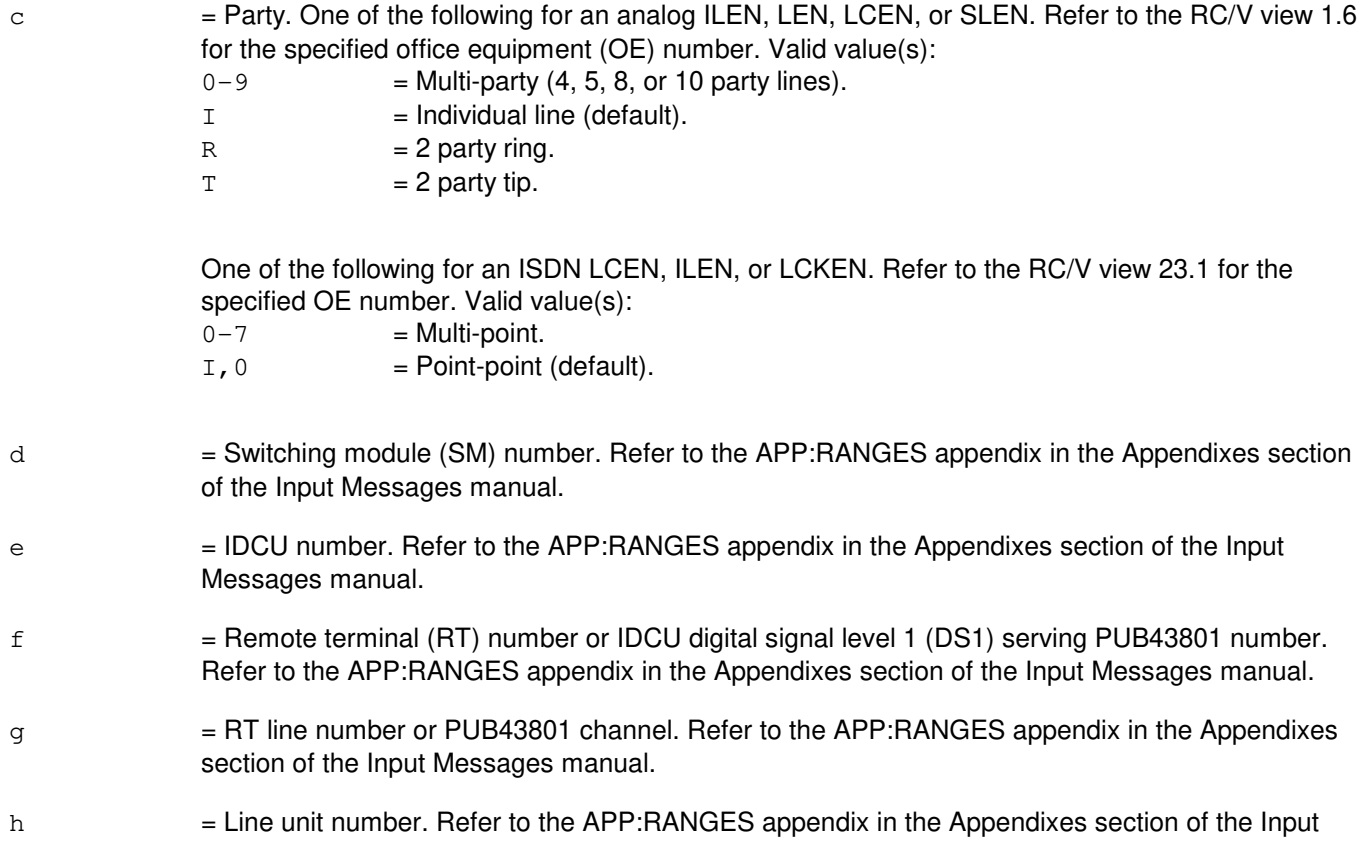

Messages manual.

i  $=$  Line group number. Refer to the APP:RANGES appendix in the Appendixes section of the Input Messages manual. j = Line card number. Refer to the APP:RANGES appendix in the Appendixes section of the Input Messages manual.  $k =$  Grid number. Refer to the APP: RANGES appendix in the Appendixes section of the Input Messages manual. l = Switch board number. Refer to the APP:RANGES appendix in the Appendixes section of the Input Messages manual.  $m =$  Switch number. Refer to the APP: RANGES appendix in the Appendixes section of the Input Messages manual. n = Level number. Refer to the APP:RANGES appendix in the Appendixes section of the Input Messages manual.  $\circ$  = Digital carrier line unit (DCLU) number. Refer to the APP: RANGES appendix in the Appendixes section of the Input Messages manual.  $p = RT$  number. Refer to the APP: RANGES appendix in the Appendixes section of the Input Messages manual.  $q = RT$  line number. Refer to the APP:RANGES appendix in the Appendixes section of the Input Messages manual.  $r =$  Line board number. Refer to the APP:RANGES appendix in the Appendixes section of the Input Messages manual. s = Line circuit number. Refer to the APP:RANGES appendix in the Appendixes section of the Input Messages manual.  $t =$  Line group controller number. Refer to the APP:RANGES appendix in the Appendixes section of the Input Messages manual. u = ISDN line unit (ISLU/ISLU2). Refer to the APP: RANGES appendix in the Appendixes section of the Input Messages manual.

# **4. SYSTEM RESPONSE**

 $NG = No good. Valid value(s):$ 

- INVALID OFFICE EQUIPMENT NUMBER = This request was denied because an invalid office equipment number was entered.
- MUST ENTER TEN NUMERIC DIGITS = This request was denied because ten numeric digits must be entered.
- $PF = Printout follows.$  Followed by the OP:OLHB output message.
- RL = Retry later. The request has been denied, probably due to system load.

# **5. REFERENCES**

Output Message(s):

OP:OLHB

Input Appendix(es):

APP:RANGES

Other Manual(s):<br>235-118-243 *F* **Recent Change Verify** 235-190-130 Local Area Signaling Services Features

RC/V View(s):

1.6 [COMPOSITE LINE (LINE ASSIGNMENT)] 23.1 (DSL USERS)

# **OP:OMDB**

**Software Release:** 5E14 and later **Command Group:** SFTMGT **Application:** 5,3B **Type: Input**

# **1. PURPOSE**

Requests that the message text, message class, and alarm level from an OMDB entry be output for the given key or keys.

### **2. FORMAT**

OP:OMDB:a: KEY b;

# **3. EXPLANATION OF MESSAGE**

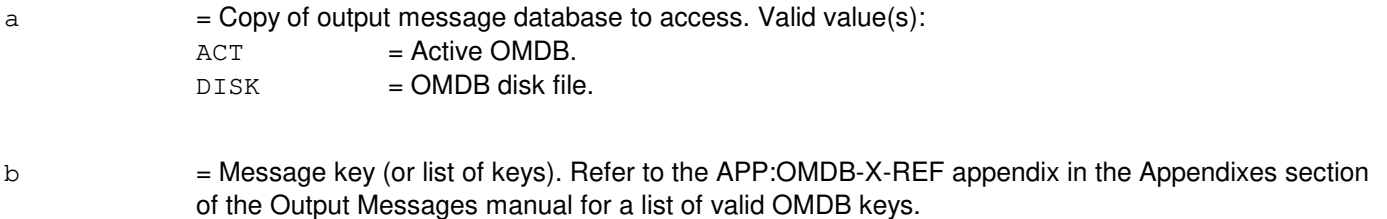

# **4. SYSTEM RESPONSE**

 $NG = No good. May also include:$ 

- INVALID  $KEY = A message key is not within the valid range.$ 

- INVALID OMDB COPY = DISK or ACT not entered for OMDB copy to access.
- SYNTAX ERROR = Command is not in the correct format.
- TOO MANY KEYS = Maximum of 32 keys are allowed per input message.
- PF = Printout follows. Followed by the OP:OMDB output message.

# **5. REFERENCES**

Input Message(s):

ACTV:OMDB UPD:OMDB

#### Output Message(s):

OP:OMDB

Output Appendix(es):

APP:OMDB-X-REF

Other Manual(s): 235-105-250 System Recovery

# **OP:OOS**

**Software Release:** 5E14 and later **Command Group:** AM **Application:** 5,3B **Type: Input**

# **1. PURPOSE**

Requests a list of all currently out-of-service (OOS) administrative module (AM) hardware units. This format provides a list of all out-of-service units of a particular type.

# **2. FORMAT**

OP:OOS[,a[=b][,c=d]];

# **3. EXPLANATION OF MESSAGE**

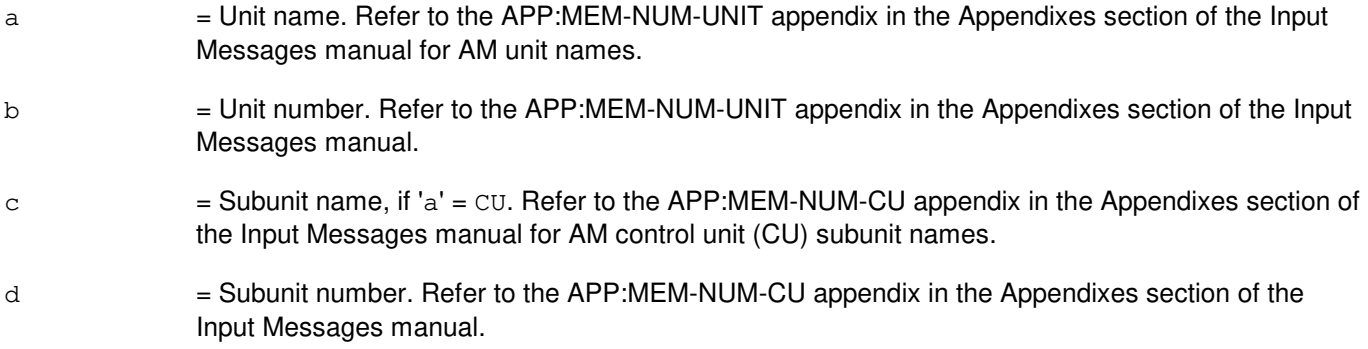

# **4. SYSTEM RESPONSE**

- PF = Printout follows. Followed by the OP:OOS output message.
- $RL =$  Retry later.
- $2D = Data field error.$

# **5. REFERENCES**

#### Input Message(s):

OP:CFGSTAT

#### Output Message(s):

OP:CFGSTAT OP:OOS

Input Appendix(es):

APP:MEM-NUM-CU APP:MEM-NUM-UNIT

MCC Display Page(s):

(COMMON PROCESSOR DISPLAY)

# **OP:OPUMP**

**Software Release:** 5E14 and later **Command Group:** SFTMGT **Application:** 5 **Type: Input**

### **1. PURPOSE**

Requests the offline pump status of a switching module's (SM's) peripheral units. The SM prints out a list of the peripherals that failed the offline pump (refer to the OP:OPUMP output message).

#### **2. FORMAT**

OP:OPUMP,SM=a[&&b];

# **3. EXPLANATION OF MESSAGE**

- $a = SM$  number, or the lower limit of a range of SM numbers.
- $b = U$ pper limit of the range of SM numbers.

### **4. SYSTEM RESPONSE**

- NG = No good. The request has been denied. The message form is valid, but the SM or range of SMs specified do not exist.
- $PF =$  Printout follows. Followed by the OP:OPUMP output message.

# **5. REFERENCES**

Input Message(s):

ST:OPUMP-SM STP:OPUMP-SM

#### Output Message(s):

OP:OPUMP

# **OP:OSPS**

**Software Release:** 5E14 and later **Command Group:** TRKLN **Application:** 5 **Type: Input**

### **1. PURPOSE**

Requests a listing of the external database (XDB) multi-line hunt group (MLHG) which corresponds to three input parameters: OPERATOR SERVICE CENTER (OSC 1-32), OPERATOR SERVING TEAM (ST 0-128), and DATABASE (DB 1-7).

# **2. FORMAT**

OP:OSPS,OSC=a,ST=b,DB=c;

### **3. EXPLANATION OF MESSAGE**

- $a = OSC$  number.
- $b = ST$  number.
- $c = DB$  number.

### **4. SYSTEM RESPONSE**

PF = Printout follows. Followed by the OP:OSPS output message.

RL = Retry later. The request has been denied, probably due to system load. The input message OP:JOBSTATUS can be used to determine if the RL was because the maximum number of request jobs is active.

#### **5. REFERENCES**

Output Message(s):

OP:OSPS

MCC Display Page(s):

(DATA LINK DSLS) (DATALINKS)

# **OP:OUTCLS**

**Software Release:** 5E14 and later **Command Group:** MAINT **Application:** 5 **Type: Input**

# **1. PURPOSE**

Requests one or all of the available output classes in the equipment configuration database (ECD) and the device(s) assigned to these output classes.

### **2. FORMAT**

OP:OUTCLS=a[:DEST=b];

# **3. EXPLANATION OF MESSAGE**

- a = Output class. If a single output class is requested, the devices assigned to that output class are displayed. If ALL output classes are requested, the devices assigned to all output classes in the ECD are displayed.
- b = Destination class. If a destination is requested, the output message will be sent to the specified output class. Otherwise, the output message will be directed to the maintenance teletype (MTTY).

# **4. SYSTEM RESPONSE**

 $PF = Printout follows.$ 

#### **5. REFERENCES**

Output Message(s):

OP:OUTCLS

#### Output Appendix(es):

APP:MSGCLS

Other Manual(s): 235-190-120 Common Channel Signaling Service Features

MCC Display Page(s):

118 (CNI FRAME AND CCS LINK STATUS)

### **OP:OVRLD-AM-SM**

**Software Release:** 5E14 and later **Command Group:** MAINT **Application:** 5 **Type: Input**

# **1. PURPOSE**

Requests an overload status report. The report is for the administrative module (AM), a switching module (SM), a communications module processor (CMP), a direct link node processor (DLN), or a quad-link packet switch gateway processor (QGP).

# **2. FORMAT**

OP:OVRLD,{ALL|AM|SM=a[&&b][,LSM][,HSM][,RSM][,ORM][,TRM][,DRM]|  $CMP = c$  [, PRIM |, MATE]  $|DLN|QGP=d-e$  };

### **3. EXPLANATION OF MESSAGE**

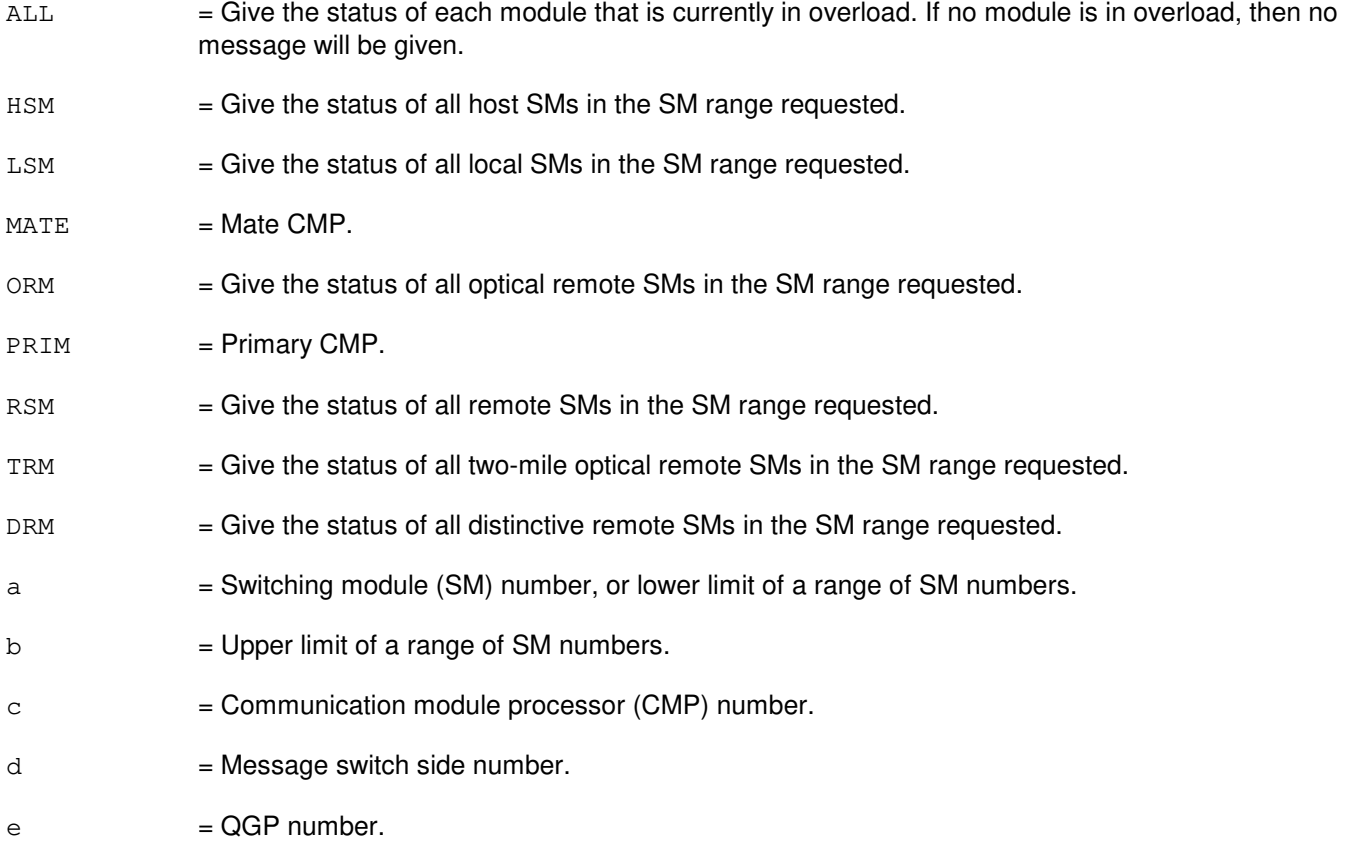

# **4. SYSTEM RESPONSE**

- $OK = Good.$  Valid value(s):
	- NO MODULE OVERLOADED = Message received, but there are no modules in overload, and there will be no printed report.
PF = Printout follows. Followed by the OP:OVRLD output message.

### **5. REFERENCES**

Output Message(s):

OP:OVRLD

Other Manual(s):<br>235-190-115 L **Local and Toll System Features** 

# **53. OP:P**

### **OP:PB**

**Software Release:** 5E14 and later **Command Group:** TRKLN **Application:** 5 **Type: Input**

### **1. PURPOSE**

Requests the display of the position busy (PB) and not position busy (NPB) status of each of the trunk line work stations (TLWSs) or centralized trunk test units (CTTUs) that are assigned to receive incoming 101 test calls. From this data, the user can direct the destination of the incoming 101 test line call by using the input messages SET:PB and CLR:PB.

### **2. FORMAT**

OP:PB;

## **3. EXPLANATION OF MESSAGE**

No variables.

## **4. SYSTEM RESPONSE**

- NA  $=$  No acknowledgement. The request has not been acknowledged. It is probable the request has been lost.
- PF = Printout follows. The request has been accepted. Followed by the OP:PB output message displaying the position busy status of the TLWSs or CTTUs.
- RL = Retry later. The request has been denied due to system overload.

## **5. REFERENCES**

Input Message(s):

CLR:PB SET:PB

Output Message(s):

OP:PB

Other Manual(s):

Where 'x' is the release-specific version of the document.

235-100-125 System Description 235-105-110 System Maintenance Requirements and Tools 235-105-220 Corrective Maintenance

RC/V View(s):

### 8.1 (OFFICE PARAMETERS) 14.0 (VERIFY 101 TEST LINE)

## **OP:PCF**

**Software Release:** 5E17(1) and later **Command Group:** PCF **Application:** 5 **Type: Input**

WARNING: INAPPROPRIATE USE OF THIS MESSAGE MAY INTERRUPT OR DEGRADE SERVICE. READ PURPOSE CAREFULLY.

### **1. PURPOSE**

Requests the status of a packet data serving node (PDSN) or all PDSNs on a packet control function (PCF).

Format 1 requests the status for a single PDSN on a PCF.

Format 2 requests the status for all PDSNs on a PCF by optionally specifying the PDSN status. If the PDSN status is not specified, all PDSN statuses will be displayed.

**WARNING:** This input message can potentially output many segments of data which could severely affect operations at the technician control center. The STP:PCF input message can be used to terminate the output from this input message.

\_\_\_\_\_\_\_\_\_\_\_\_\_\_\_\_\_\_\_\_\_\_\_\_\_\_\_\_\_\_\_\_\_\_\_\_\_\_\_\_\_\_\_\_\_\_\_\_\_\_\_\_\_\_\_\_

\_\_\_\_\_\_\_\_\_\_\_\_\_\_\_\_\_\_\_\_\_\_\_\_\_\_\_\_\_\_\_\_\_\_\_\_\_\_\_\_\_\_\_\_\_\_\_\_\_\_\_\_\_\_\_\_

## **2. FORMAT**

[1] OP:PCF, CHNG=a-b-c-d, PDSNIP=e-f-q-h;

[2] OP:PCF,CHNG=a-b-c-d[,STATE=i];

## **3. EXPLANATION OF MESSAGE**

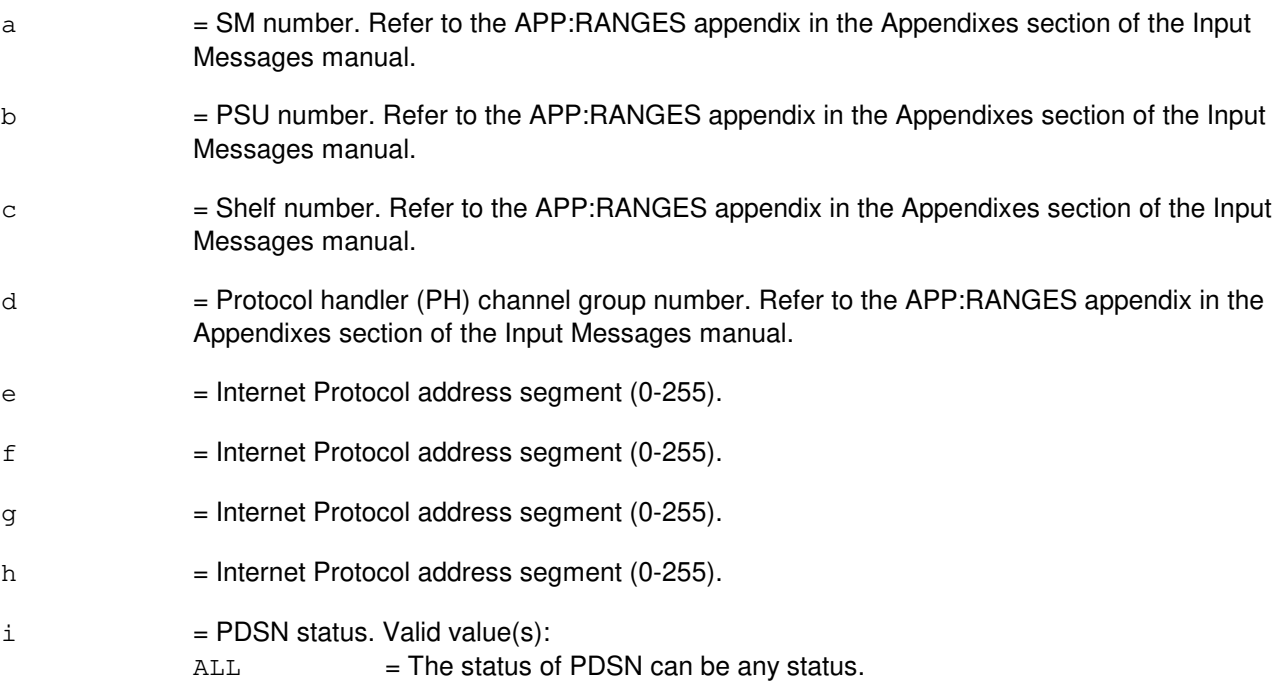

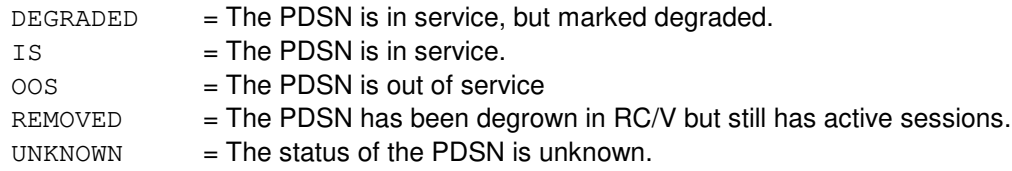

### **4. SYSTEM RESPONSE**

PF = Printout follows. Followed by the OP PCF output message.

### **5. REFERENCES**

Input Message(s):

STP:PCF

### Output Message(s):

OP:PCF STP:PCF

#### Input Appendix(es):

APP:RANGES

## **OP:PCTF**

**Software Release:** 5E14 and later **Command Group:** TRKLN **Application:** 5 **Type: Input**

## **1. PURPOSE**

Requests a list of all per-call test failures (PCTFs) that have occurred in all switching modules (SMs), a range of SMs, or a particular SM since the last time the periodic list was printed. Requests which do not specify a range of SMs will result in all equipped SMs in the system being reported. Only one OP:PCTF request can be active in the system at any moment; any additional requests will be denied. The OP:PCTF request will not clear the SM based PCTF counts; only the periodic report (REPT:PCTF-SUMMARY) will cause the PCTF counts to be cleared (set to zero).

### **2. FORMAT**

OP:PCTF[,SM=a[&&b]];

## **3. EXPLANATION OF MESSAGE**

- $a = SM$  number, or lower limit of a range of SM numbers.
- $b = U$ pper limit of a range of SM numbers.

## **4. SYSTEM RESPONSE**

PF = Printout follows. The request has been accepted. Followed by the OP:PCTF output message.

 $RL$  = Retry later. The request has been denied, probably due to system load.

## **5. REFERENCES**

Input Message(s):

STP:PCTF

Output Message(s):

OP:PCTF REPT:PCTF-SUMMARY

Other Manual(s): 235-105-220 Corrective Maintenance

### **OP:PERF**

**Software Release:** 5E14 and later **Command Group:** SYSRCVY **Application:** 5 **Type: Input**

### **1. PURPOSE**

Requests the Operating System for Distributed Switching (OSDS) resource monitoring utility to collect and report usage of OSDS message, process, stack, and timer control blocks. Reports will be generated periodically until the utility is disabled by the STP:PERF input message or after two hours have elapsed.

## **2. FORMAT**

OP:PERF,  $[AM|CMP=a-b|SM=c]$  [,  $TIME=d$ ];

# **3. EXPLANATION OF MESSAGE**

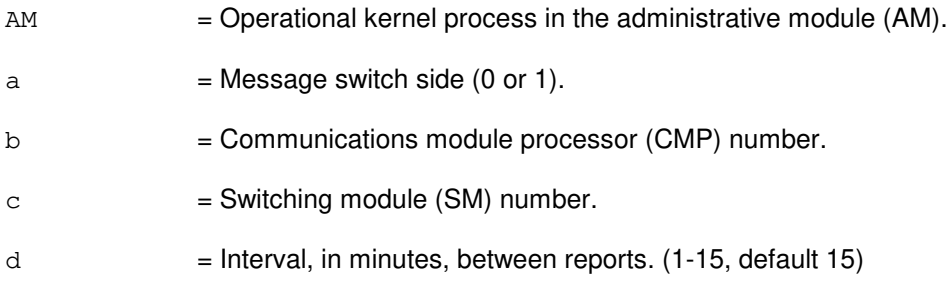

## **4. SYSTEM RESPONSE**

#### NG = No good. The message syntax is valid, but the request conflicts with a previous request, or with current system or equipment status. May also include:

- CMP NOT EQUIPPED = Requested CMP is not equipped.
- INTERNAL ERROR = An internal error has occurred while processing a CMP request.
- PREV REQ INPROG, ISSUE 'STP: PERF, AM' TO CANCEL = Previous request in progress. OSDS resource monitoring is already enabled in the AM.
- PREV REQ INPROG, ISSUE 'STP: PERF,  $\text{CMP} = \# \# '$  TO CANCEL = Previous request in progress. OSDS resource monitoring is already enabled in the requested CMP.
- PREV REQ INPROG, ISSUE 'STP:PERF, SM=###' TO CANCEL = Previous request in progress. OSDS resource monitoring is already enabled in the requested SM.

 $PF =$  Printout follows. Followed by the OP:PERF output messages.

- $RL$   $=$  Retry later. The request cannot be initiated now due to unavailable system resources. May also include:
	- CMP SOFT SWITCH INPG = A CMP soft switch is in progress.
	- CMP UNAVAILABLE = Requested CMP is out of service, initializing, or unavailable.

### **5. REFERENCES**

# Input Message(s):

STP:PERF

### Output Message(s):

OP:PERF

## **OP:PERPH-SM-SUM**

**Software Release:** 5E14 and later **Command Group:** SM **Application:** 5 **Type: Input**

### **1. PURPOSE**

Requests a summary of peripheral (PERPH) transient errors on switching modules (SMs). Peripheral transient errors are counted by peripheral fault recovery (PFR) but are not normally reported.

Two different types of peripheral transient error summary messages may be requested. The system (SYS) wide SM peripheral error summary message will print the total number of transient peripheral errors which have occurred in the requested SMs.

The system wide SM error summary is printed at 7:00AM, and cleared at 7:00PM, automatically each day. The system wide SM error summary counts can also be cleared by request.

It is possible to request that the system wide peripheral error summary be printed every hour. The hourly printout will be printed every hour from the time at which it was enabled. For example, if the hourly report mechanism is enabled at 18:44 then the first report will be at 19:44. The hourly reports will continue to be printed until the mechanism is disabled.

A more detailed summary of SM transient peripheral errors which lists the transient errors for SMs by unit type (UNIT) can also be requested. The error counts for the UNIT summary message can be cleared (CLR) by request, and are automatically cleared at 7:00 PM each day.

# **2. FORMAT**

OP:PERPH,  $\{SM[=a[\&b]\}]$  [, CLR], SUM[=c] |HOURLY= $\{ON[OFF]\}$ ;

## **3. EXPLANATION OF MESSAGE**

- $CLR$  = Clear unit type error summary information in each specified SM after summary information is printed.
	- Note: This will not clear out the system wide SM error summary counts.
- a = SM number or lower limit of range of SM numbers. Default is all SMs.
- $b = U$ pper limit of range of SM numbers.

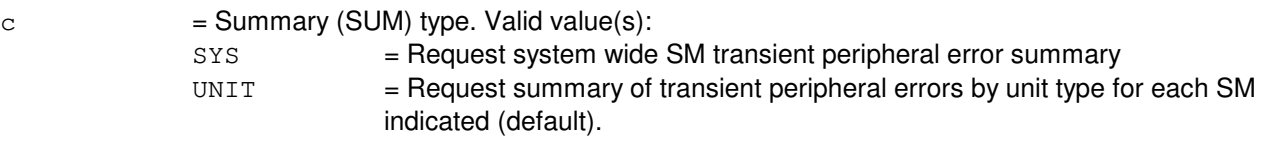

## **4. SYSTEM RESPONSE**

 $NG = No good.$  The request has been denied. May also include:

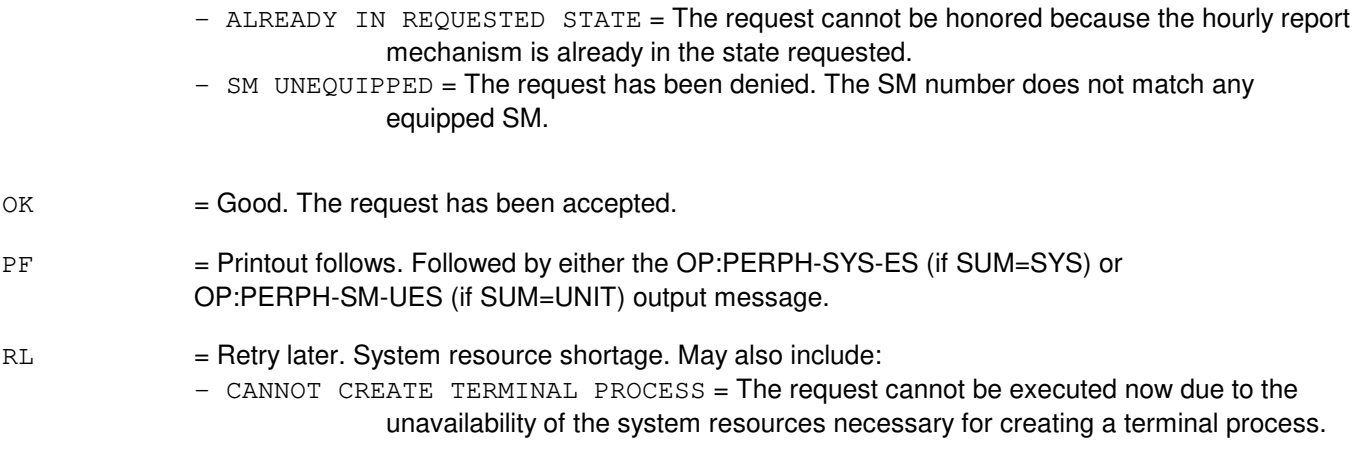

# **5. REFERENCES**

Output Message(s):

OP:PERPH-SM-SUM OP:PERPH-SM-UES OP:PERPH-SYS-ES

Other Manual(s): 235-105-220 Corrective Maintenance

# **OP:PLNT24-A**

**Software Release:** 5E14 - 5E16(2) **Command Group:** MEAS **Application:** 5 **Type: Input**

WARNING: INAPPROPRIATE USE OF THIS MESSAGE MAY INTERRUPT OR DEGRADE SERVICE. READ PURPOSE CAREFULLY.

### **1. PURPOSE**

Requests that the plant report be printed at a time other than the regularly scheduled time.

**WARNING:** It is recommended that PART24 not be requested during busy hours because this request could generate up to 2000 lines of data.

# **2. FORMAT**

OP: PLNT24: ${a|ALL};$ 

## **3. EXPLANATION OF MESSAGE**

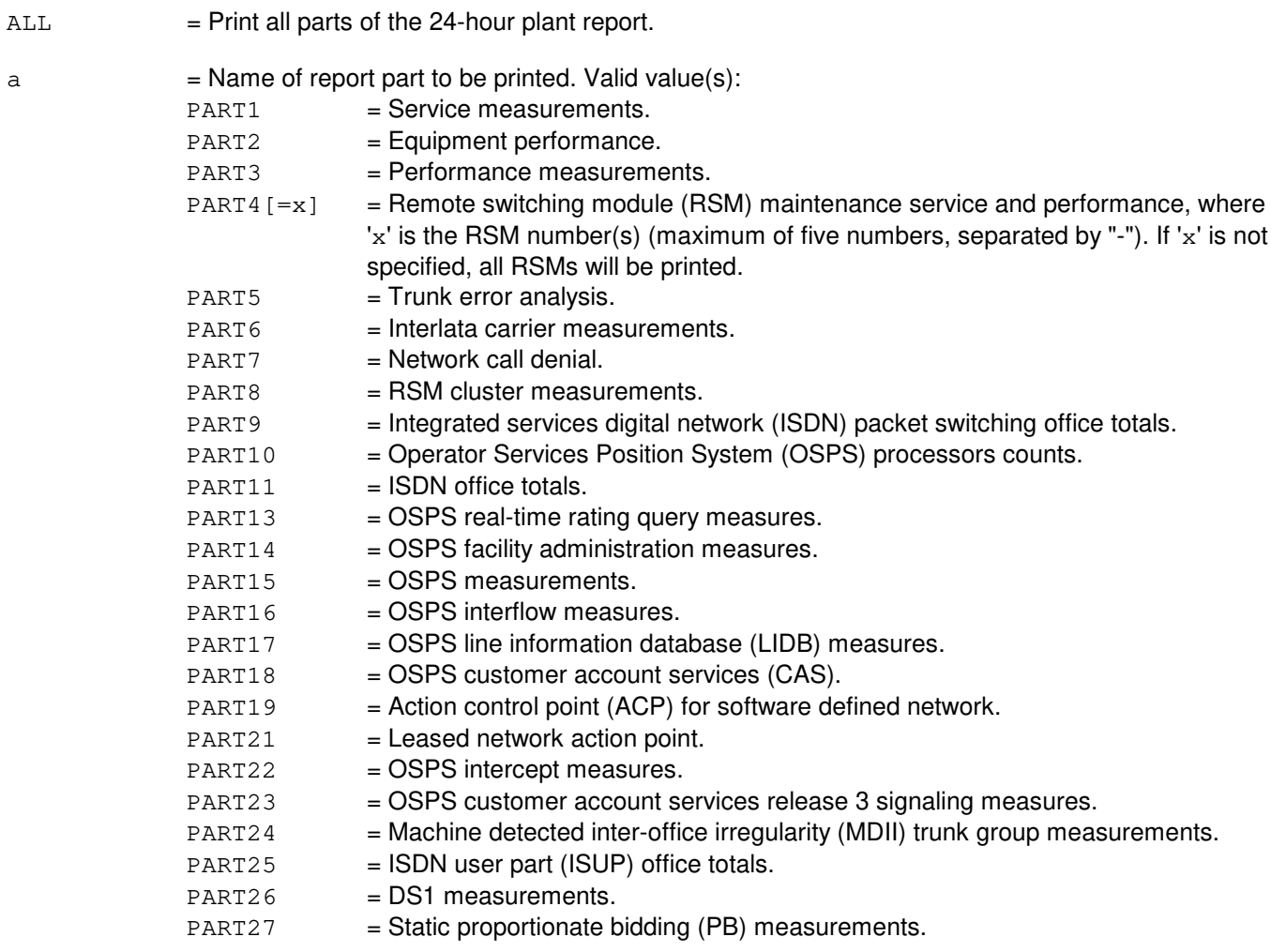

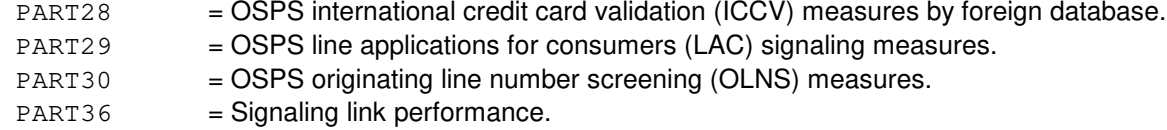

#### **4. SYSTEM RESPONSE**

 $NG = No good. May also include:$ 

- $-$  DATA NOT AVAILABLE = The request was made during the automatic preparation of the report.
- DATA NOT AVAILABLE AT THIS TIME = Report is being generated and, therefore, manual requests are locked out, or the report has not generated since an initialization.
- DATA NOT COLLECTED = Data for this part was not collected.
- $-$  FEATURE NOT AVAILABLE = The feature required to process the request is not present in the switch.
- $PF$  = Printout follows. The request has been received and is being processed. If the report is available, it will follow. Otherwise, an error message will follow.

### **5. REFERENCES**

Input Message(s):

ALW:PLNT24 INH:PLNT24 OP:ST-PLNT24

#### Output Message(s):

OP:PLNT24-ND OP:PLNT24-PT01A OP:PLNT24-PT01B OP:PLNT24-PT02A OP:PLNT24-PT02B OP:PLNT24-PT03 OP:PLNT24-PT04 OP:PLNT24-PT05 OP:PLNT24-PT06 OP:PLNT24-PT07 OP:PLNT24-PT08 OP:PLNT24-PT09 OP:PLNT24-PT10 OP:PLNT24-PT10B OP:PLNT24-PT11 OP:PLNT24-PT13 OP:PLNT24-PT14 OP:PLNT24-PT15 OP:PLNT24-PT16 OP:PLNT24-PT17 OP:PLNT24-PT18 OP:PLNT24-PT19 OP:PLNT24-PT21

OP:PLNT24-PT22 OP:PLNT24-PT23 OP:PLNT24-PT24 OP:PLNT24-PT25 OP:PLNT24-PT26 OP:PLNT24-PT27 OP:PLNT24-PT28 OP:PLNT24-PT29 OP:PLNT24-PT30 OP:PLNT24-PT36 OP:ST-PLNT24

Other Manual(s):

235-070-100 Administration and Engineering Guidelines

# **OP:PLNT24-B**

**Software Release:** 5E17(1) and later **Command Group:** MEAS **Application:** 5 **Type: Input**

WARNING: INAPPROPRIATE USE OF THIS MESSAGE MAY INTERRUPT OR DEGRADE SERVICE. READ PURPOSE CAREFULLY.

### **1. PURPOSE**

Requests that the plant report be printed at a time other than the regularly scheduled time.

**WARNING:** It is recommended that PART24 not be requested during busy hours because this request could generate up to 2000 lines of data.

## **2. FORMAT**

OP: PLNT24: ${a|ALL};$ 

## **3. EXPLANATION OF MESSAGE**

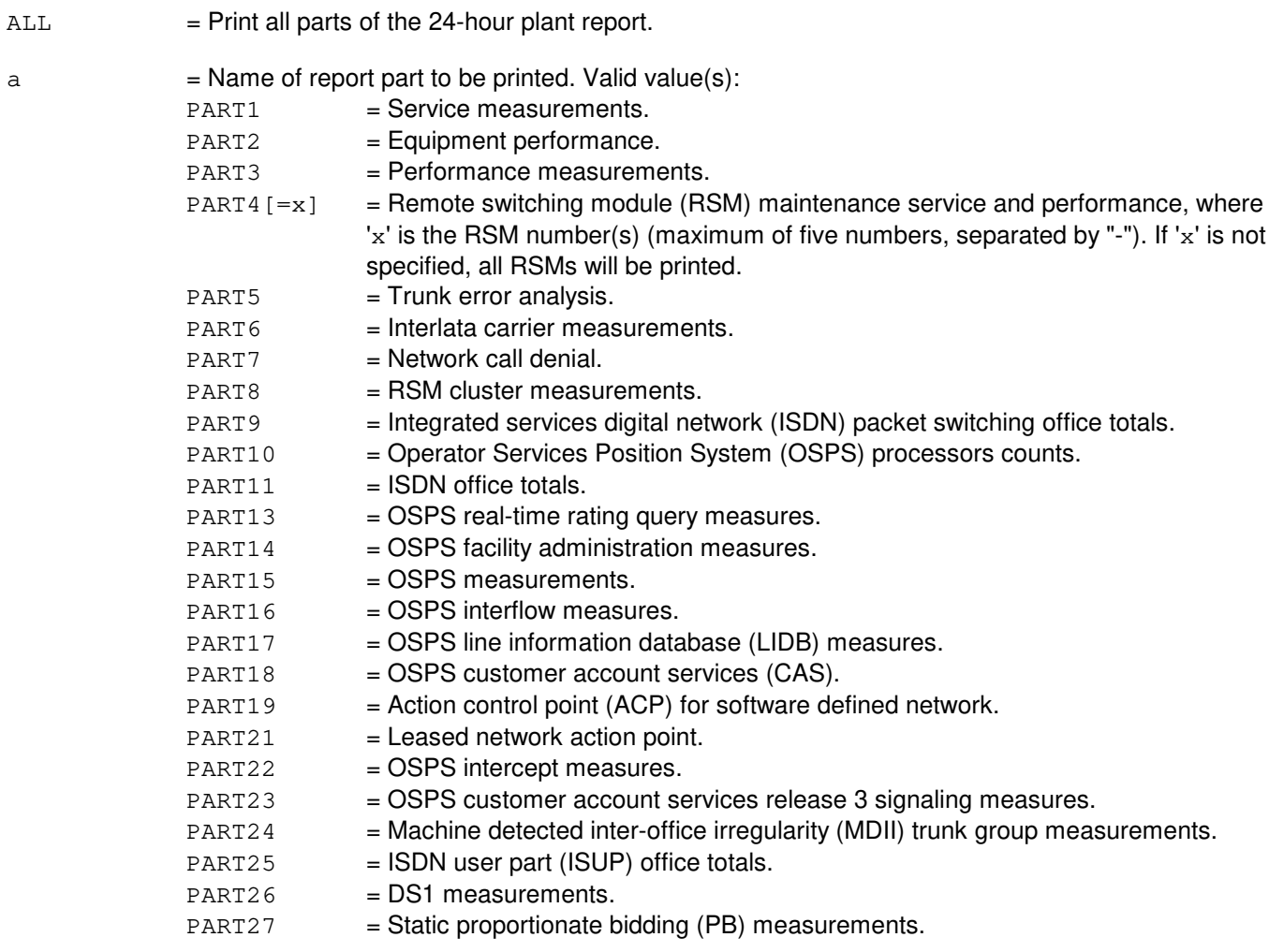

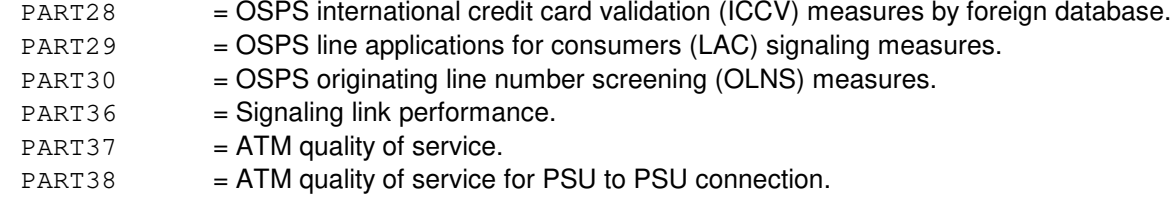

#### **4. SYSTEM RESPONSE**

 $NG = No good. May also include:$ 

- $-$  DATA NOT AVAILABLE = The request was made during the automatic preparation of the report.
- DATA NOT AVAILABLE AT THIS TIME = Report is being generated and, therefore, manual requests are locked out, or the report has not generated since an initialization.
- DATA NOT COLLECTED = Data for this part was not collected.
- $-$  FEATURE NOT AVAILABLE = The feature required to process the request is not present in the switch.
- $PF$  = Printout follows. The request has been received and is being processed. If the report is available, it will follow. Otherwise, an error message will follow.

### **5. REFERENCES**

Input Message(s):

ALW:PLNT24 INH:PLNT24 OP:ST-PLNT24

#### Output Message(s):

```
OP:PLNT24-ND
OP:PLNT24-PT01A
OP:PLNT24-PT01B
OP:PLNT24-PT02A
OP:PLNT24-PT02B
OP:PLNT24-PT03
OP:PLNT24-PT04
OP:PLNT24-PT05
OP:PLNT24-PT06
OP:PLNT24-PT07
OP:PLNT24-PT08
OP:PLNT24-PT09
OP:PLNT24-PT10
OP:PLNT24-PT10B
OP:PLNT24-PT11
OP:PLNT24-PT13
OP:PLNT24-PT14
OP:PLNT24-PT15
OP:PLNT24-PT16
OP:PLNT24-PT17
OP:PLNT24-PT18
```
OP:PLNT24-PT19 OP:PLNT24-PT21 OP:PLNT24-PT22 OP:PLNT24-PT23 OP:PLNT24-PT24 OP:PLNT24-PT25 OP:PLNT24-PT26 OP:PLNT24-PT27 OP:PLNT24-PT28 OP:PLNT24-PT29 OP:PLNT24-PT30 OP:PLNT24-PT36 OP:PLNT24-PT37 OP:PLNT24-PT38 OP:ST-PLNT24

Other Manual(s):

235-070-100 Administration and Engineering Guidelines

## **OP:PLNTHR**

**Software Release:** 5E14 and later **Command Group:** MEAS **Application:** 5 **Type: Input**

## **1. PURPOSE**

Requests the last complete hourly plant report.

## **2. FORMAT**

OP:PLNTHR;

### **3. EXPLANATION OF MESSAGE**

No variables.

## **4. SYSTEM RESPONSE**

- $NG = No good. May also include:$ 
	- DATA NOT AVAILABLE AT THIS TIME = Report is being generated and, therefore, manual requests are locked out, or the report has not generated since an initialization.

PF = Printout follows. Followed by the OP:PLNTHR output message.

## **5. REFERENCES**

#### Input Message(s):

ALW:PLNTHR INH:PLNTHR

#### Output Message(s):

OP:PLNTHR-PT01A OP:PLNTHR-PT02A OP:PLNTHR-PT02B OP:PLNTHR-PT03

Other Manual(s): 235-070-100 Administration and Engineering Guidelines

### **OP:PLNTMO**

**Software Release:** 5E14 and later **Command Group:** MEAS **Application:** 5 **Type: Input**

### **1. PURPOSE**

Requests that the monthly plant report be obtained at a time other than the regularly scheduled time. Reports requested at times other than the standard report times will only contain totals accumulated since the previous automatic report.

## **2. FORMAT**

OP:PLNTMO;

### **3. EXPLANATION OF MESSAGE**

No variables.

### **4. SYSTEM RESPONSE**

 $NG = No good. May also include:$ 

- DATA NOT AVAILABLE AT THIS TIME = Report is being generated and, therefore, manual requests are locked out, or the report has not generated since an initialization.

 $PF$  = Printout follows. The request has been received and is being processed. If the monthly plant report OP:PLNTMO is available, it will follow. Otherwise, an error message will follow.

### **5. REFERENCES**

Output Message(s):

OP:PLNTMO-PT01A OP:PLNTMO-PT01B OP:PLNTMO-PT02A OP:PLNTMO-PT02B OP:PLNTMO-PT03 OP:PLNTMO-PT04 OP:PLNTMO-PT05 OP:PLNTMO-PT06 OP:PLNTMO-PT07 OP:PLNTMO-PT08 OP:PLNTMO-PT09 OP:PLNTMO-PT10 OP:PLNTMO-PT10B OP:PLNTMO-PT11 OP:PLNTMO-PT12 OP:PLNTMO-PT13 OP:PLNTMO-PT14 OP:PLNTMO-PT15 OP:PLNTMO-PT16

OP:PLNTMO-PT17 OP:PLNTMO-PT18 OP:PLNTMO-PT19 OP:PLNTMO-PT21 OP:PLNTMO-PT22 OP:PLNTMO-PT23 OP:PLNTMO-PT25 OP:PLNTMO-PT28 OP:PLNTMO-PT29

Other Manual(s): 235-070-100 Administration and Engineering Guidelines

### **OP:PM-PP-MCTSI**

**Software Release:** 5E14 and later **Command Group:** SYSRCVY **Application:** 5 **Type: Input**

### **1. PURPOSE**

Requests the output of the port processor's (PP's) postmortem reports saved in the specified module controller time slot interchanger (MCTSI). The postmortem report will be locked in memory for 72hours, or until it is manually released by the RLS:PM-PP-MCTSI input message. When memory is unlocked, the next autonomous packet switching unit protocol handler (PSUPH) or packet interface (PI) initialization will have its postmortem report saved in the PI of the in-service MCTSI.

The PI's postmortem save area in an out-of-service MCTSI will not be updated when it is returned to service. The manual release of a postmortem report from a single MCTSI allows the save areas to hold different reports. Thus, a time stamp will be supplied in the postmortem report to help determine the time sequence of initialization actions.

## **2. FORMAT**

OP:POSTMORT,PP,MCTSI=a-b;

### **3. EXPLANATION OF MESSAGE**

- Note: Refer to the Acronym section of the Input Messages manual for the full expansion of acronyms shown in the format.
- $a =$  Switching module (SM) number.
- $b = MCTS1$  side number (0 or 1).

### **4. SYSTEM RESPONSE**

- $IP$  = In progress. The message was accepted and the output of the postmortem reports is in progress.
- NG = No good. The message was not accepted because the SM is isolated or the MCTSI is out of service.
- NO = Feature not available. The requested action failed because the feature required to process the request is not present in the module.

## **5. REFERENCES**

Input Message(s):

CHG:PRNTMODE OP:HISTORY RLS:PM-PP-MCTSI

Output Message(s):

INIT:SM-LVL-SUM REPT:PM-MCTSI REPT:PM-PSUPH

### **OP:PM-SM**

**Software Release:** 5E14 and later **Command Group:** SYSRCVY **Application:** 5 **Type: Input**

### **1. PURPOSE**

Requests a copy of the specified postmortems from the specified switching module (SM). The postmortem also prints automatically 5 minutes after a recovery unless requested by this input request or released by the RLS:POSTMORT input request. If no specific postmortem type is requested, then by default the online SPP, EVENT, ESCAL, RCVY, and DCF postmortems are dumped.

Execution of this input request will cause any of the output messages listed under REFERENCES.

### **2. FORMAT**

OP:POSTMORT,SM=a[,OFL][,SPP][,EVENT][,ESCAL][,RCVY][,DCF];

## **3. EXPLANATION OF MESSAGE**

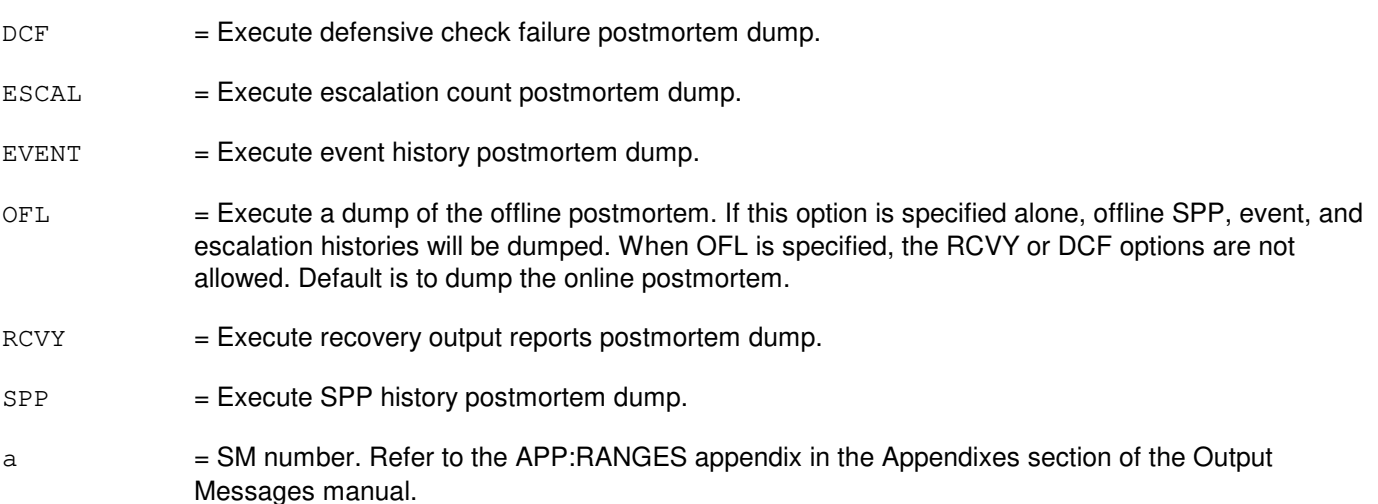

## **4. SYSTEM RESPONSE**

NG = No good. The request was not accepted because an illegal SM number was specified. May also include:

- OFL AND DCF OR RCVY NOT ALLOWED = The combination of options OFL with DCF or RCVY is not a legal combination.
- $-$  OFFLINE DATA NOT AVAILABLE = The data which resides on the offline side of the switch module has not been set up by SM offline verification. This data only gets set up after an offline pump with the verification option set. An illegal SM number was specified.

 $PF = Printout follows.$ 

## **5. REFERENCES**

# Input Message(s):

RLS:POSTMORT

#### Output Message(s):

INIT:SM-LVL-SUM REPT:DATA REPT:EVENTHIST REPT:SM-HWLVL REPT:STACK-FRAME REPT:STACK-TRACE

### **OP:PM**

**Software Release:** 5E14 and later **Command Group:** TRKLN **Application:** 5 **Type: Input**

### **1. PURPOSE**

Requests a list of active protocol monitoring (PM) sessions.

### **2. FORMAT**

OP:PM{,SES=a|ALL}[,PRINT];

### **3. EXPLANATION OF MESSAGE**

- Note: Refer to the Acronym section of the Input Messages manual for the full expansion of acronyms shown in the format.
- $ALL = All active protocol monitoring sessions.$

#### $PRINT = Print on the receive-only printer (ROP).$

- Note: If the request is initiated from the MCC or a STLWS, the output is automatically printed on the ROP. Any other device requires this option for printing output on the ROP.
- a = The protocol monitoring session (SES) specified in the EXC:PM output message.

## **4. SYSTEM RESPONSE**

- $NG = No good.$  The message was not recognized, or was not acceptable.
- PF = Printout follows. The request has been accepted and is in progress. Followed by the OP:PM output message(s).
- $RL =$ Retry later. The system is busy.

### **5. REFERENCES**

Input Message(s):

EXC:PM STP:PM

Output Message(s):

EXC:PM OP:PM STP:PM Input Appendix(es):

APP:RANGES

Other Manual(s):

235-105-110 System Maintenance Requirements and Tools

235-190-130 Local Area Services Features

235-900-301 ISDN Basic Rate Interface Specification

### **OP:PMCCS**

**Software Release:** 5E14 and later **Command Group:** CCS **Application:** 5 **Type: Input**

## **1. PURPOSE**

Requests a list of active CCS protocol monitoring (PM) sessions and provides status of the PM processors.

### **2. FORMAT**

OP:PMCCS{,SES=a|ALL}[,PRINT][,VERBOSE];

### **3. EXPLANATION OF MESSAGE**

- Note: Refer to the Acronym section of the Input Messages manual for the full expansion of acronyms shown in the format. ALL = All active CCS protocol monitoring sessions.  $P$ RINT  $=$  Print on the receive-only printer (ROP).
	- Note: If the request is initiated from the MCC or a STLWS, the output is automatically printed on the ROP. Any other device requires this option for printing output on the ROP.
- $VERBOSE$  = Print additional information regarding the status of the processors involved in the PM session. Lists the SCREENING, RECORDING, ABORTED or OVERLOADED processors for the PM session.
- a = The protocol monitoring session (SES) specified in the EXC:PMCCS output message.

## **4. SYSTEM RESPONSE**

- $NG = No$  good. The message was not recognized, or was not acceptable.
- PF = Printout follows. The request has been accepted and is in progress. Followed by the OP:PMCCS output message(s).
- $RL =$ Retry later. The system is busy.

## **5. REFERENCES**

Input Message(s):

EXC:PMCCS STP:PMCCS

#### Output Message(s):

EXC:PMCCS

OP:PMCCS STP:PMCCS

Other Manual(s):

235-105-110 System Maintenance Requirements and Tools

## **OP:PMCR**

**Software Release:** 5E14 and later **Command Group:** MEAS **Application:** 5,3B **Type: Input**

### **1. PURPOSE**

Requests the various plant measurements common reports, detailing system performance statistics. By default, the data collected for the previous hour is reported every hour and the data collected for the previous day is reported at midnight.

## **2. FORMAT**

- [1] OP:PMCR, TYPE=STAT [, HOURLY |, DAILY=a |, NOHOURLY |, NODAILY ];
- [2] OP:PMCR, TYPE=RET, INTVL=b, FORM=c;
- [3] OP:PMCR, TYPE=DEM, FORM=c;

# **3. EXPLANATION OF MESSAGE**

Each of the three formats (for STAT, RET, and DEM) has its own distinct purpose.

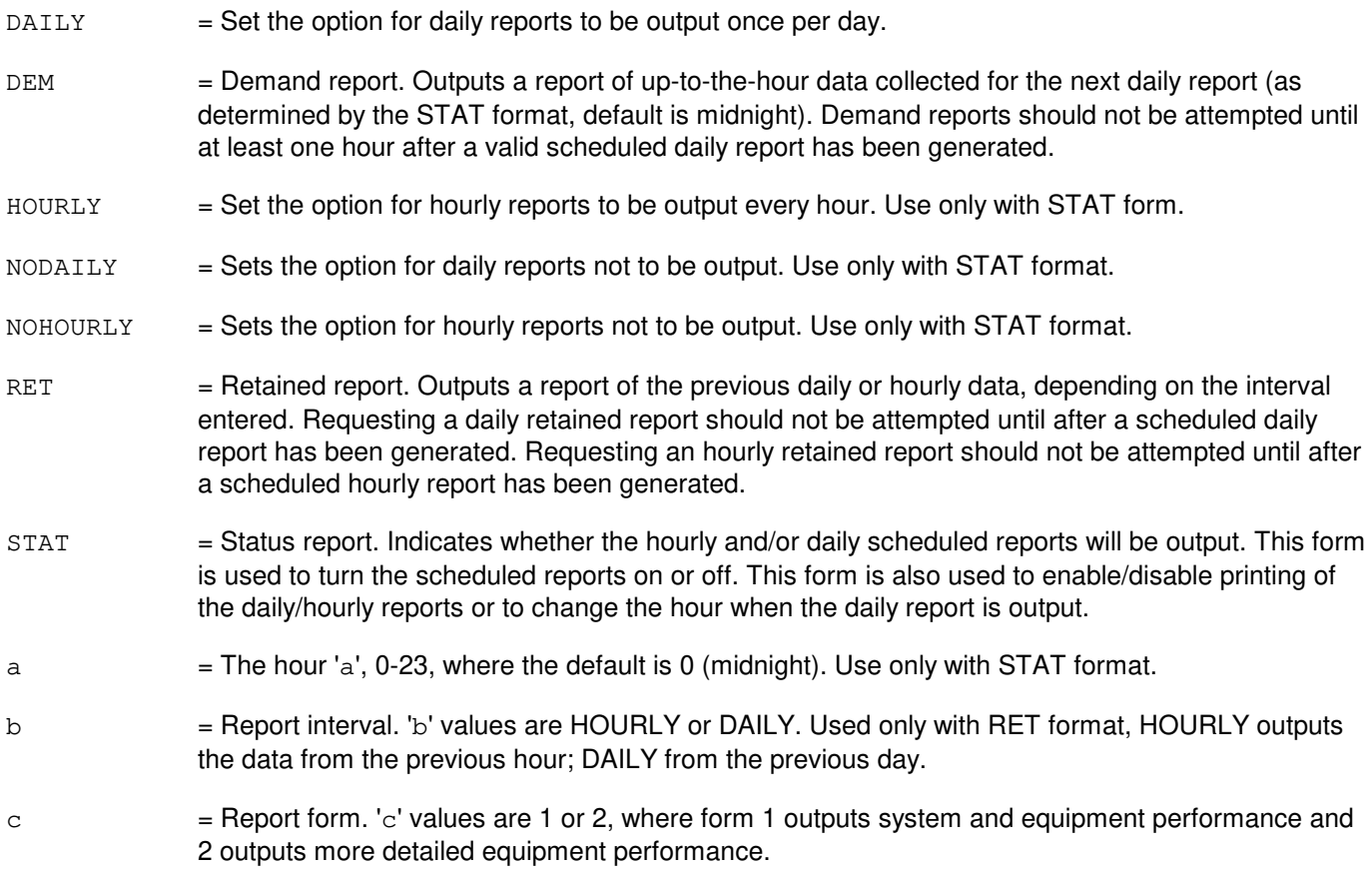

# **4. SYSTEM RESPONSE**

PF = Printout follows. Followed by the REPT:OP-PMCR output message.

# **5. REFERENCES**

Output Message(s):

OP:PMCR-ERROR REPT:OP-PMCR

### **OP:POSTMORT-A**

**Software Release:** 5E14 - 5E16(1) **Command Group:** SYSRCVY **Application:** 5 **Type: Input**

### **1. PURPOSE**

Requests a copy of the postmortem for the digital networking unit - synchronous optical network (DNU-S) common controller (DNUSCC), the integrated digital carrier unit (IDCU), the integrated service line unit common controller (ISLUCC) or the transmission multiplexer (TMUX). The postmortem also prints automatically five minutes after a recovery unless requested sooner by this input message.

## **2. FORMAT**

OP:POSTMORT[,HISTORY],{DNUSCC=a-b-c|IDCU=a-d-e|ISLUCC=a-f-c|TMUX=a-b-g-h};

## **3. EXPLANATION OF MESSAGE**

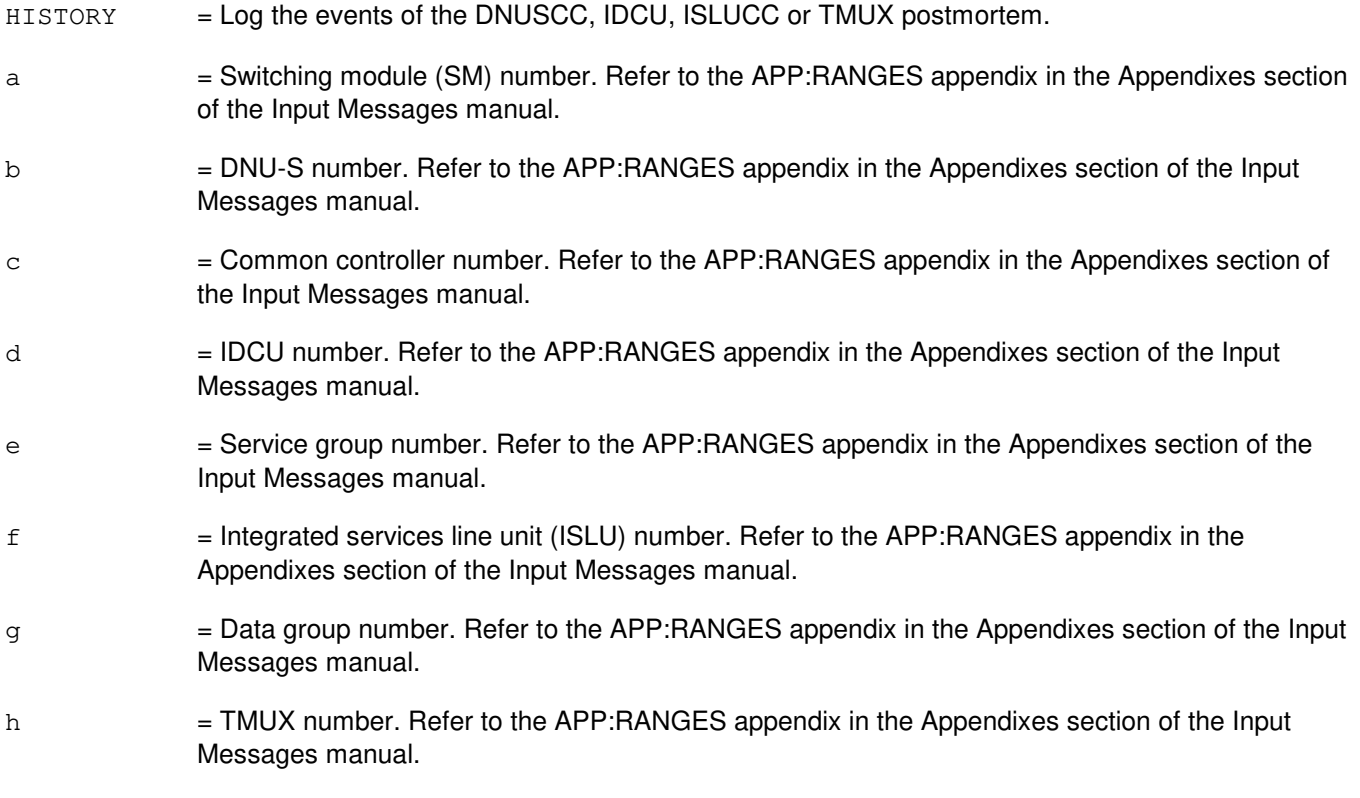

## **4. SYSTEM RESPONSE**

- NG = No good. The message was not accepted because the SM is isolated or the equipment does not exist.
- PF = Printout follows. The OP:PM-DNUSCC for DNU-S output, OP:PM-IDCU for IDCU output, OP:PM-ISLUCC for ISLUCC output or OP:PM-TMUX for TMUX output message follows.

# **5. REFERENCES**

### Output Message(s):

OP:PM-DNUSCC OP:PM-IDCU OP:PM-ISLUCC OP:PM-TMUX

Input Appendix(es):

APP:RANGES

Other Manual(s):

235-105-110 System Maintenance Requirements and Tools

### **OP:POSTMORT-B**

**Software Release:** 5E16(2) and later **Command Group:** SYSRCVY **Application:** 5 **Type: Input**

### **1. PURPOSE**

Requests a copy of the postmortem for the digital networking unit - synchronous optical network (DNU-S) common controller (DNUSCC), the integrated digital carrier unit (IDCU), the integrated service line unit common controller (ISLUCC), the transmission multiplexer (TMUX) or the Optical Facility Interface (OFI). The postmortem also prints automatically five minutes after a recovery unless requested sooner by this input message.

## **2. FORMAT**

```
OP:POSTMORT[,HISTORY],{DNUSCC=a-b-c|IDCU=a-d-e|ISLUCC=a-f-c|OFI=a-i-j-k|. . .
 \ldots . TMUX=a-b-q-h };
```
### **3. EXPLANATION OF MESSAGE**

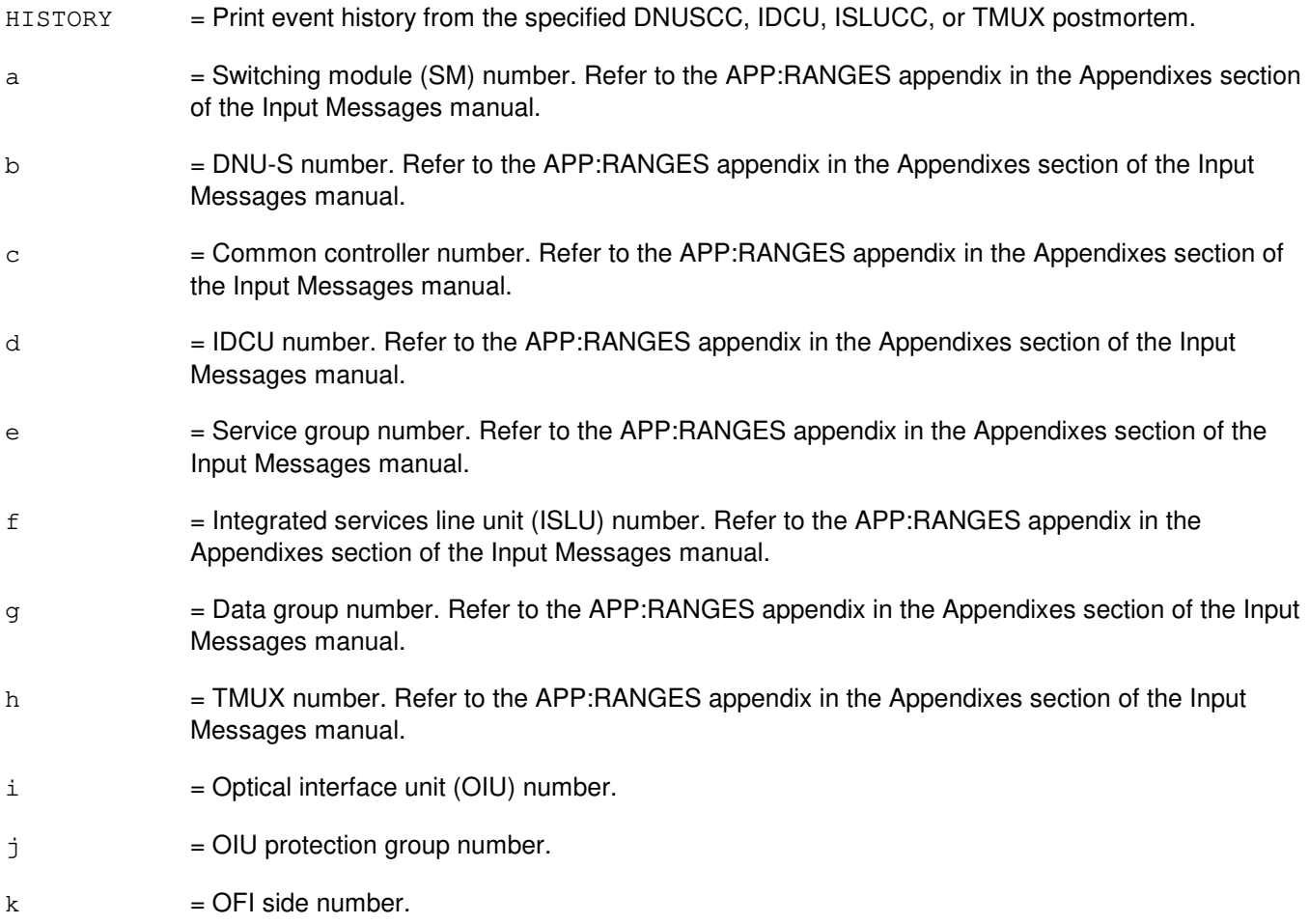

### **4. SYSTEM RESPONSE**

- NG = No good. The message was not accepted because the SM is isolated or the equipment does not exist.
- PF = Printout follows. The OP:PM-DNUSCC for DNU-S output, OP:PM-IDCU for IDCU output, OP:PM-ISLUCC for ISLUCC output or OP:PM-TMUX for TMUX output message follows.

## **5. REFERENCES**

Output Message(s):

OP:PM-DNUSCC OP:PM-IDCU OP:PM-ISLUCC OP:PM-TMUX

Input Appendix(es):

APP:RANGES

Other Manual(s): 235-105-110 System Maintenance Requirements and Tools

## **OP:POSTMORT-CMP**

**Software Release:** 5E14 and later **Command Group:** SYSRCVY **Application:** 5 **Type: Input**

### **1. PURPOSE**

Requests a copy of the postmortem for the communication module processor (CMP). The postmortem also prints automatically five minutes after a recovery unless requested by this input request or released by the RLS:POSTMORT input request.

## **2. FORMAT**

OP:POSTMORT,CMP=a,{PRIM|MATE}[,EVENT][,ESCAL][,RCVY][,DCF];

## **3. EXPLANATION OF MESSAGE**

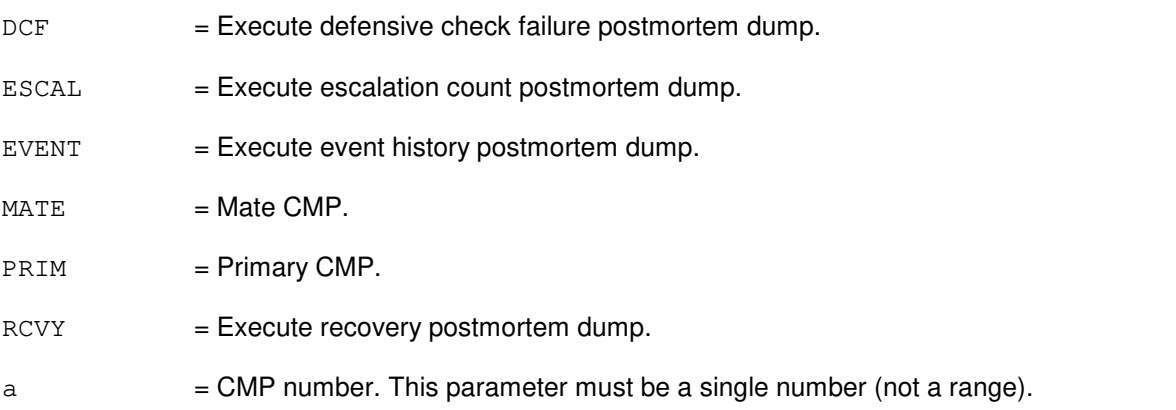

### **4. SYSTEM RESPONSE**

- NG = No good. The request was not accepted because an illegal CMP number was specified.
- PF = Printout follows. Execution of this input request will cause any of the output messages listed under REFERENCES.

### **5. REFERENCES**

Input Message(s):

RLS:POSTMORT

#### Output Message(s):

INIT:CMP REPT:DATA REPT:STACK-FRAME REPT:STACK-TRACE Other Manual(s):<br>235-105-250 S <sup>2</sup> System Recovery Procedures
## **OP:PSC**

**Software Release:** 5E16(1) and later **Command Group:** TRKLN **Application:** 5 **Type: Input**

#### **1. PURPOSE**

Requests output of the current day and previous day automatic protection switch count for optical interface unit (OIU) protection groups. The command can requests counts for all OIU protection groups across the entire switch, all OIU protection groups on a switching module (SM), and all protection groups on a single OIU.

Format 1 is used to request protection switch counts for all OIU protection groups across the entire switch.

\_\_\_\_\_\_\_\_\_\_\_\_\_\_\_\_\_\_\_\_\_\_\_\_\_\_\_\_\_\_\_\_\_\_\_\_\_\_\_\_\_\_\_\_\_\_\_\_\_\_\_\_\_\_\_\_

\_\_\_\_\_\_\_\_\_\_\_\_\_\_\_\_\_\_\_\_\_\_\_\_\_\_\_\_\_\_\_\_\_\_\_\_\_\_\_\_\_\_\_\_\_\_\_\_\_\_\_\_\_\_\_\_

Format 2 is used to request protection switch counts for all OIU protection groups on an SM or all protection groups on a single OIU.

### **2. FORMAT**

- [1] OP:PSC,ALL;
- $[2]$  OP:PSC,  $\{SM=a|OIU=a-b\}$ ;

#### **3. EXPLANATION OF MESSAGE**

- a = SM number. Refer to the APP:RANGES appendix in the Appendixes section of the Input Messages manual.
- b = OIU number. Refer to the APP:RANGES appendix in the Appendixes section of the Input Messages manual.

#### **4. SYSTEM RESPONSE**

- $NG = No good.$  The input contained an illegal specification. PF = Printout follows. The request has been accepted and the OP:PSC output message follows.
- $RL =$  Retry later. The request has been denied, probably due to system load.

## **5. REFERENCES**

#### Input Message(s):

OP:FAC

#### Output Message(s):

OP:FAC OP:PSC Input Appendix(es):

APP:RANGES

Other Manual(s): 235-105-220 Corrective Maintenance

## **OP:PSLT**

**Software Release:** 5E14 and later **Command Group:** CCS **Application:** 5 **Type: Input**

# **1. PURPOSE**

Report the status of inhibited or allowed for the periodic signaling link test (PSLT).

# **2. FORMAT**

OP:CCS,PSLT,SM=a,[SET=b[MEMBER=c]];

## **3. EXPLANATION OF MESSAGE**

- $a = CCS$  global switching module (GSM) number.
- b  $=$  Link set number (SET). Refer to the APP:RANGES appendix in the Appendixes section of the Input Messages manual.
- c = Link set member (MEMBER). Refer to the APP:RANGES appendix in the Appendixes section of the Input Messages manual.

# **4. SYSTEM RESPONSE**

PF = Printout follows. Followed by the OP:CCS,PSLT output message. Report the status (inhibited or allowed) of the periodic signaling link test (PSLT) for a signaling link(s).

## **5. REFERENCES**

Other Manual(s): 235-190-120 Common Channel Signaling Service Features

Input Appendix(es):

APP:RANGES

## **OP:PTRC-A**

**Software Release:** 5E16(1) only **Command Group:** TRKLN **Application:** 5 **Type: Input**

#### **1. PURPOSE**

This input message is used to verify that the specified receiving synchronous transport signal (STS) path terminating equipment (PTE) is connected to the intended transmitting STS PTE.

Format 1 is used for digital networking unit - synchronous optical network (SONET) (DNU-S).

Format 2 is used for optical interface unit (OIU).

#### **2. FORMAT**

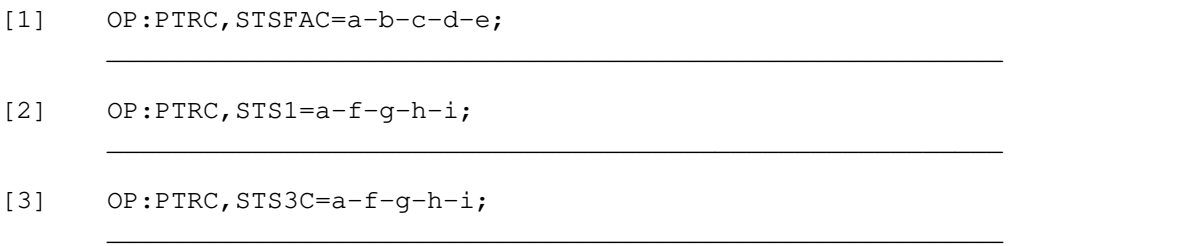

#### **3. EXPLANATION OF MESSAGE**

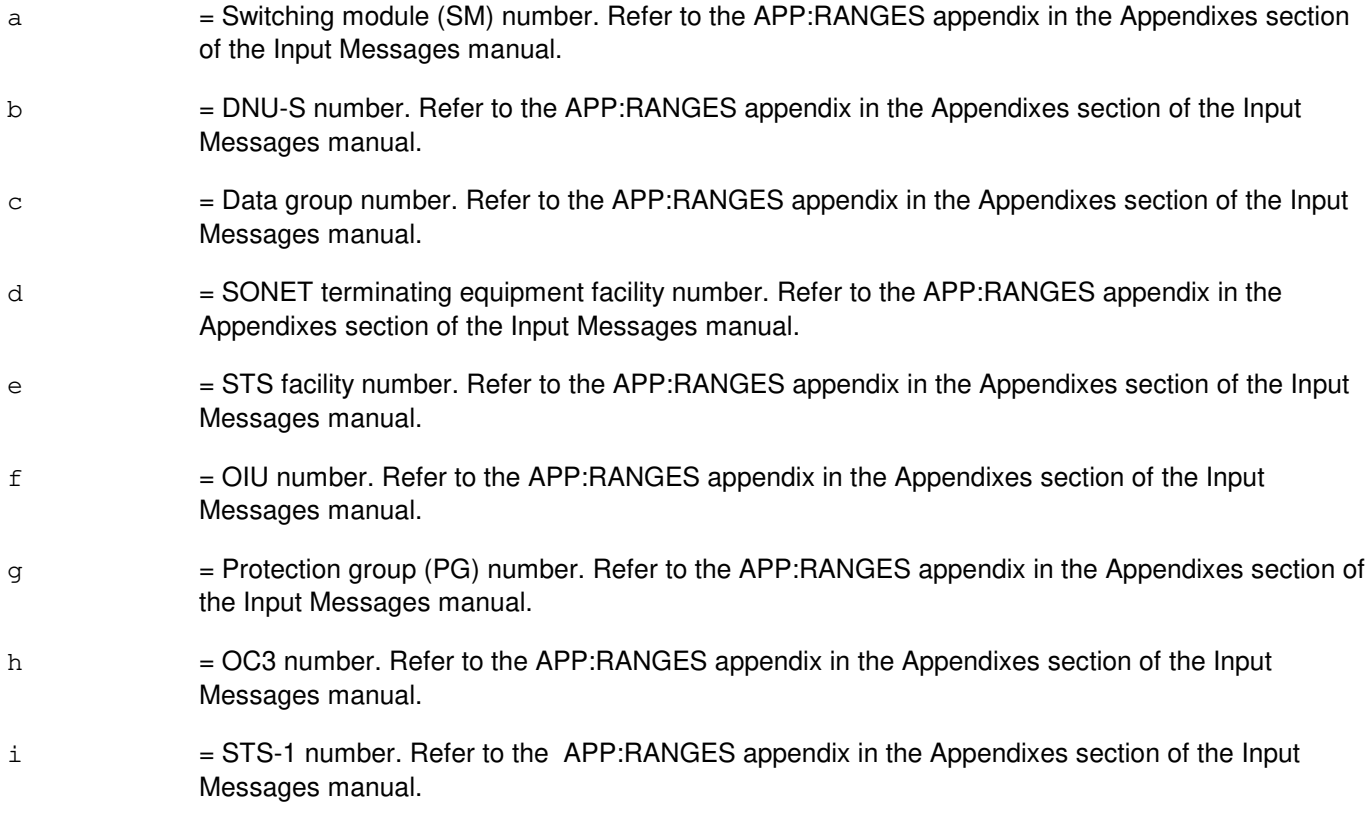

#### **4. SYSTEM RESPONSE**

- NG = No good. The input contained an illegal specification.
- PF = Printout follows. The request has been accepted and the OP:PTRC output message follows.
- RL = Retry later. The request has been denied, probably due to system load.

#### **5. REFERENCES**

Output Message(s):

OP:PTRC

Input Appendix(es):

APP:RANGES

Other Manual(s): 235-105-220 Corrective Maintenance

RC/V View(s):

20.12 DIGITAL NETWORKING UNIT SONET FOR STE AND STS (SM2000)

## **OP:PTRC-B**

**Software Release:** 5E16(2) and later **Command Group:** TRKLN **Application:** 5 **Type: Input**

#### **1. PURPOSE**

This input message is used to verify that the specified receiving synchronous transport signal (STS) path terminating equipment (PTE) is connected to the intended transmitting STS PTE.

Format 1 is used for digital networking unit - synchronous optical network (SONET) (DNU-S).

Format 2 and 3 are used for optical interface unit (OIU).

#### **2. FORMAT**

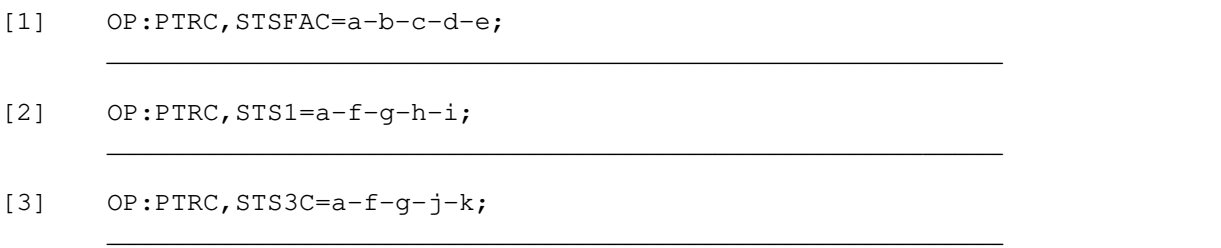

#### **3. EXPLANATION OF MESSAGE**

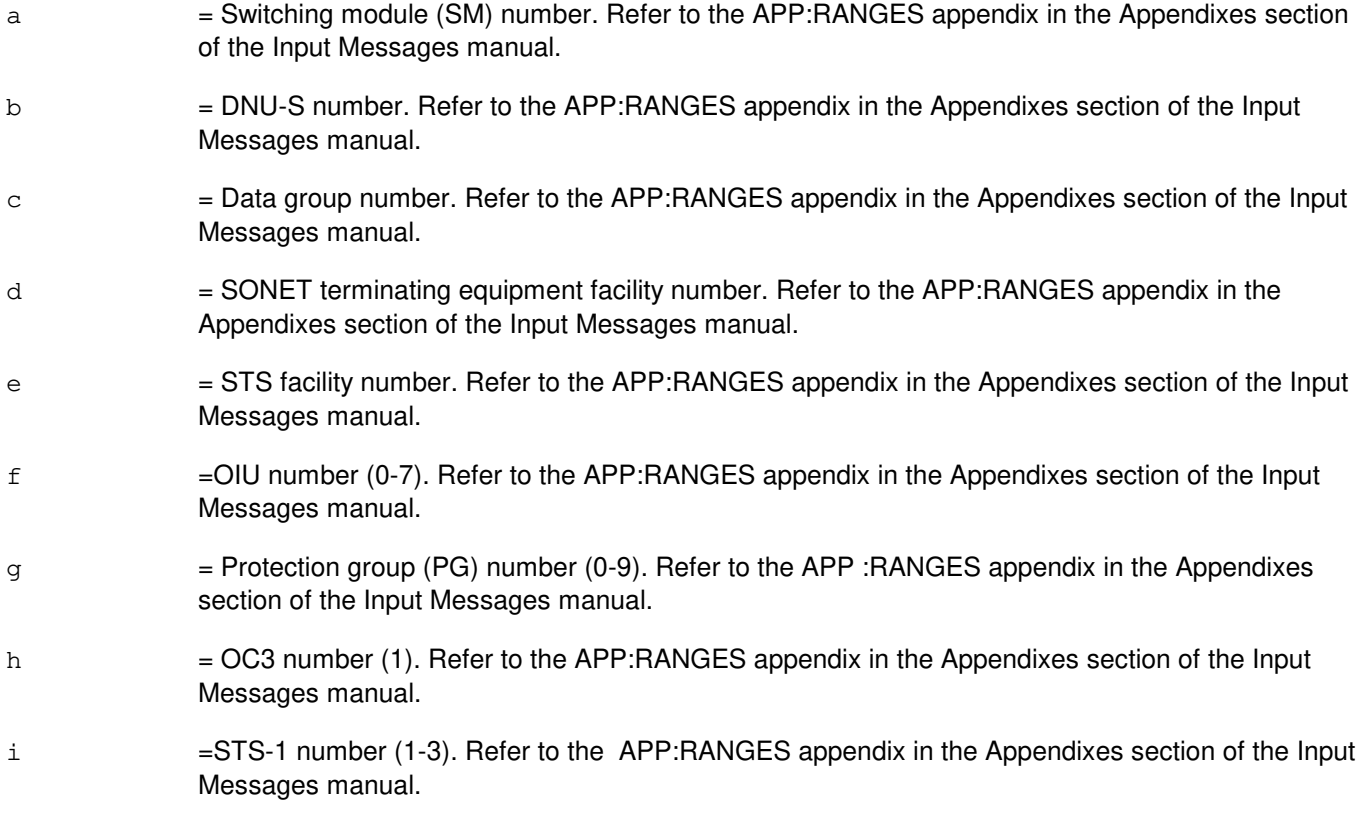

- j = Optical carrier level 3 concatenated (OC3C) number. Refer to the APP:RANGES appendix in the Appendixes section of the Input Messages manual.
- k = Synchronous transport signal level 3 concatenated (STS3C) number. Refer to the APP:RANGES appendix in the Appendixes section of the Input Messages manual.

## **4. SYSTEM RESPONSE**

- $NG = No good.$  The input contained an illegal specification. PF = Printout follows. The request has been accepted and the OP:PTRC output message follows.
- RL = Retry later. The request has been denied, probably due to system load.

# **5. REFERENCES**

Output Message(s):

OP:PTRC

#### Input Appendix(es):

APP:RANGES

Other Manual(s): 235-105-220 Corrective Maintenance

RC/V View(s):

20.12 DIGITAL NETWORKING UNIT SONET FOR STE AND STS (SM2000)

#### **OP:PTRC-STSFAC**

**Software Release:** 5E14 - 5E15 **Command Group:** TRKLN **Application:** 5 **Type: Input**

## **1. PURPOSE**

This input message is used to verify that the specified receiving synchronous transport signal (STS) path terminating equipment (PTE) is connected to the intended transmitting STS PTE. This request is used for digital networking unit - synchronous optical network (SONET) (DNU-S).

## **2. FORMAT**

OP:PTRC,STSFAC=a-b-c-d-e;

## **3. EXPLANATION OF MESSAGE**

a = Switching module (SM) number. Refer to the APP:RANGES appendix in the Appendixes section of the Input Messages manual. b = DNU-S number. Refer to the APP:RANGES appendix in the Appendixes section of the Input Messages manual.  $c = 1$  = Data group number. Refer to the APP:RANGES appendix in the Appendixes section of the Input Messages manual.  $d =$  SONET terminating equipment facility number. Refer to the APP: RANGES appendix in the Appendixes section of the Input Messages manual. e = STS facility number. Refer to the APP:RANGES appendix in the Appendixes section of the Input Messages manual.

## **4. SYSTEM RESPONSE**

- $NG = No good$ . The input contained an illegal specification. PF = Printout follows. The request has been accepted and the OP:PTRC-STSFAC output message follows.
- RL = Retry later. The request has been denied, probably due to system load.

## **5. REFERENCES**

Output Message(s):

OP:PTRC-STSFAC

#### Input Appendix(es):

APP:RANGES

Other Manual(s): 235-105-220 Corrective Maintenance

RC/V View(s):

DIGITAL NETWORKING UNIT SONET FOR STE AND STS (SM2000)

**54. OP:Q**

# **OP:QNETSTAT**

**Software Release:** 5E14 and later **Command Group:** MAINT **Application:** 5 **Type: Input**

### **1. PURPOSE**

Requests a report of the status of quad-link packet switch (QLPS) pipes (QPIPEs), QLPS communication links (QLNKs), and inter-switching module QLNKs (ISMQLNKs) and, optionally, the supporting communication module (CM) hardware.

Format 1 requests a report of the status of all QPIPEs, QLNKs, and ISMQLNKs meeting specified criteria. If no criteria are specified, the status of all out-of-service (OOS) QPIPEs, QLNKs, and ISMQLNKs for both networks will be reported unless the outage is due to a parent unit (family-of-equipment). Output can be restricted (or expanded) by specifying the QLPS network, source and/or destination endpoints, and state qualifiers. If both source and destination are specified, the report will include the status of QPIPEs at both the source and destination, and QLNKs or ISMQLNKs between them. If either source or destination is specified (but not both), the report will include the status of QPIPEs at the specified endpoint, and QLNKs and/or ISMQLNKs to all other endpoints.

Format 2 requests a report of the status of a specific QPIPE, QLNK, or ISMQLNK and the identity and status of all of it's supporting CM hardware.

## **2. FORMAT**

- [1] OP:ONETSTAT[,OLPSNW=a][,SRCSM=b|SRCOGP=c-d][,DESTSM=e] [,ALL|OOS|NOFE];
- [2] OP:QNETSTAT,{MHQPIPE=f-g-h-i|QGPQPIPE=j-k-h-i|QLNK=f-g-h-i-k-j  $|ISMQLNK=f-q-h-i-l-m\rangle;$

## **3. EXPLANATION OF MESSAGE**

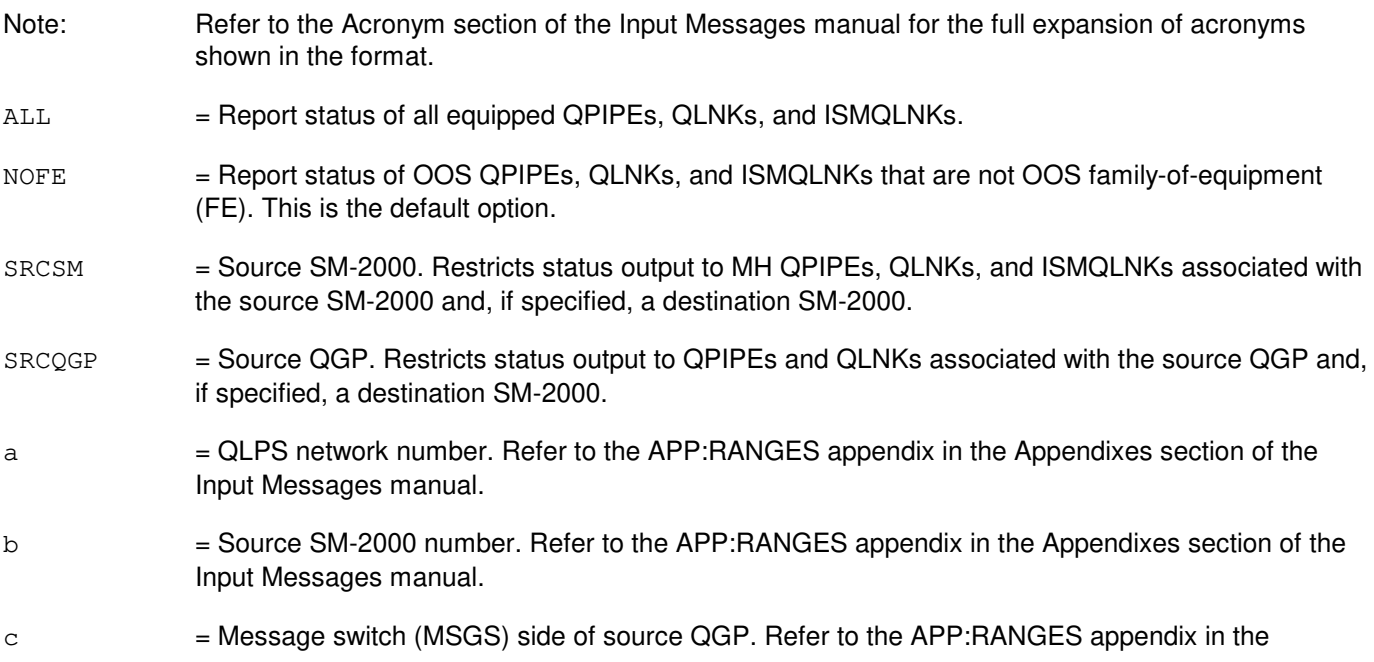

Appendixes section of the Input Messages manual.

- d = Source QGP number. Refer to the APP:RANGES appendix in the Appendixes section of the Input Messages manual.
- e = Destination SM-2000 number. Restricts status output to QPIPEs, QLNKs, and ISMQLNKs associated with the destination SM-2000 and, if specified, a source QGP or SM-2000. If used with the SRCSM option, the report will include the status of MH QPIPEs for both SM-2000s and the ISMQLNKs between them. If used with the SRCQGP option, the report will include the MH QPIPEs for the destination SM-2000, the QGP QPIPEs for the source QGP, and the QLNKs between the source QGP and destination SM-2000. Refer to the APP:RANGES appendix in the Appendixes section of the Input Messages manual.
- f = Source SM-2000 number associated with the specified MH QPIPE, QLNK, or ISMQLNK. Refer to the APP:RANGES appendix in the Appendixes section of the Input Messages manual.
- g = Source SM-2000's active module controller time slot interchanger (MCTSI) side. The active MCTSI side is reported for informational purposes as part of the MH QPIPE, QLNK, and ISMQLNK identification in output messages. Regardless of the MCTSI side specified, the current active MCTSI will be indicated in the OP QNETSTAT output message.
- h  $=$  QLPS network associated with the specified QPIPE, QLNK, or ISMQLNK. Refer to the APP:RANGES appendix in the Appendixes section of the Input Messages manual.
- i  $=$  Office network and timing complex (ONTC) side associated with the specified QPIPE, QLNK, or ISMQLNK. Refer to the APP:RANGES appendix in the Appendixes section of the Input Messages manual.
- j = MSGS side associated with the specified QGP QPIPE or QLNK. Refer to the APP:RANGES appendix in the Appendixes section of the Input Messages manual.
- $k = QGP$  number associated with the specified  $QGP$  QPIPE or QLNK. Refer to the APP:RANGES appendix in the Appendixes section of the Input Messages manual.
- l = Destination SM-2000 number associated with the specified ISMQLNK. Refer to the APP:RANGES appendix in the Appendixes section of the Input Messages manual.
- $m =$  Destination SM-2000's active MCTSI side. Regardless of the MCTSI side specified, the current active MCTSI will be indicated in the OP QNETSTAT output message.

## **4. SYSTEM RESPONSE**

 $NG = No good. May also include:$ 

- DATA BASE READ FAILURE  $=$  A database access to determine whether a specified SM was equipped failed. An assert will fire.
- DESTINATION NOT AN SM2000 = DESTSM is not a SM-2000.
- $-$  DYNAMIC DATA READ FAILURE = The dynamic state of a specified unit could not be obtained from the PCD (peripheral configuration database).
- INVALID MSGS SIDE = The MSGS side (as input with the SRCQGP option) is out of range.
- $-$  SM UNEQUIPPED  $=$  SM is not equipped.
- SOURCE CANNOT BE BOTH QGP AND SM = Both the SRCSM and SRCQGP options were input.
- $-$  SOURCE NOT AN SM2000 = SRCSM is not a SM-2000.

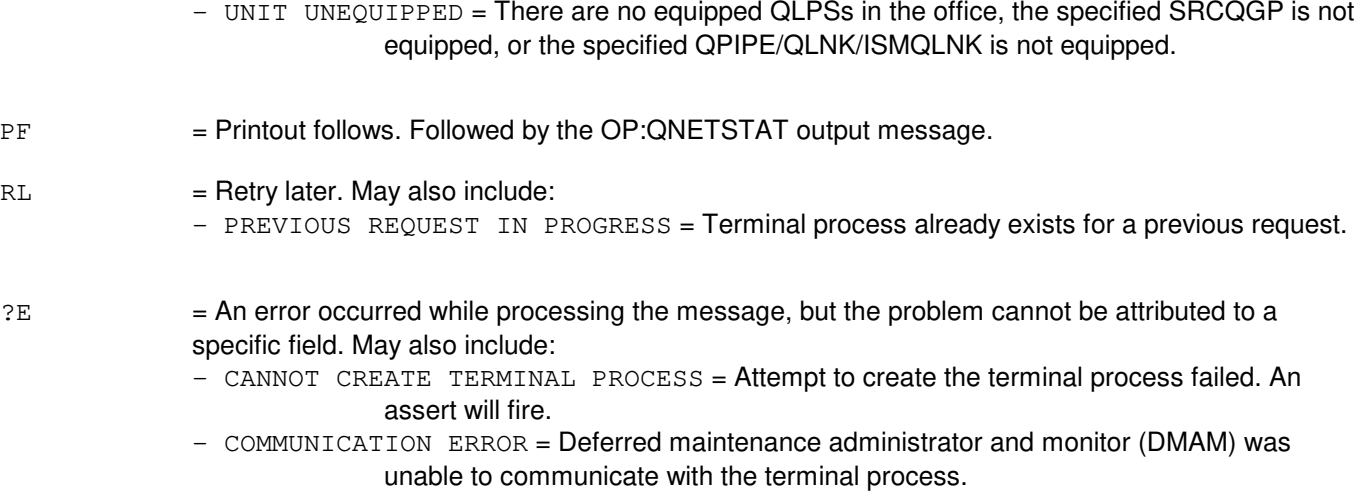

#### **5. REFERENCES**

#### Output Message(s):

OP:QNETSTAT

Input Appendix(es):

APP:CM-IM-REASON APP:RANGES

Other Manual(s):

235-105-110 System Maintenance Requirements and Tools

235-105-220 Corrective Maintenance Procedures

235-105-250 System Recovery Procedures

MCC Display Page(s):

115 (CM SUMMARY) 1209 (ONTC 0 & 1) 1240/50 (MSGS 0/1 SUMMARY) 1241/51 (MSGS 0/1 COMMUNITIES 0-1, 8-9) 1380/1 (QLPS NETWORK 0/1 STATUS)

**55. OP:R**

### **OP:RCACCESS-A**

**Software Release:** 5E14 only **Command Group:** AUTH **Application:** 5 **Type: Input**

### **1. PURPOSE**

Requests verification of permissions for recent change (RC) access from a specified terminal (TTY) associated with the 3B processor or a specified login id (LOGIN) assigned on the administrative services module (ASM).

#### **2. FORMAT**

OP:RCACCESS,{LOGIN="a"|TTY="b"};

## **3. EXPLANATION OF MESSAGE**

a = Name of a login id assigned on the ASM in the office. Because the login ids may have lower case characters in them it is necessary to surround each id with a pair of quotation marks.

 $b =$  Name of a terminal associated with the 3B in the office. Because the terminal names have lower case characters in them it is necessary to surround each name with a pair of quotation marks.

Valid value(s):

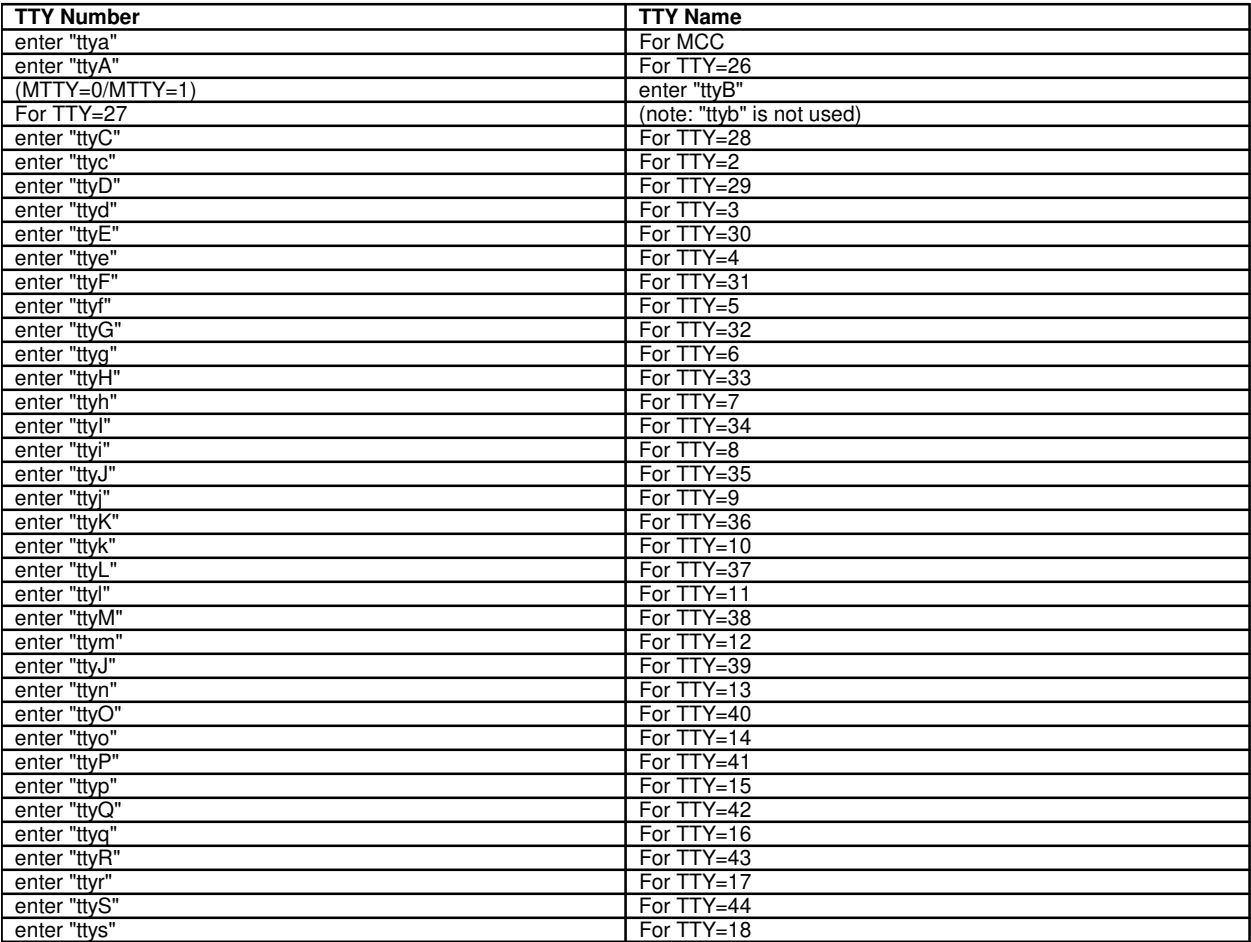

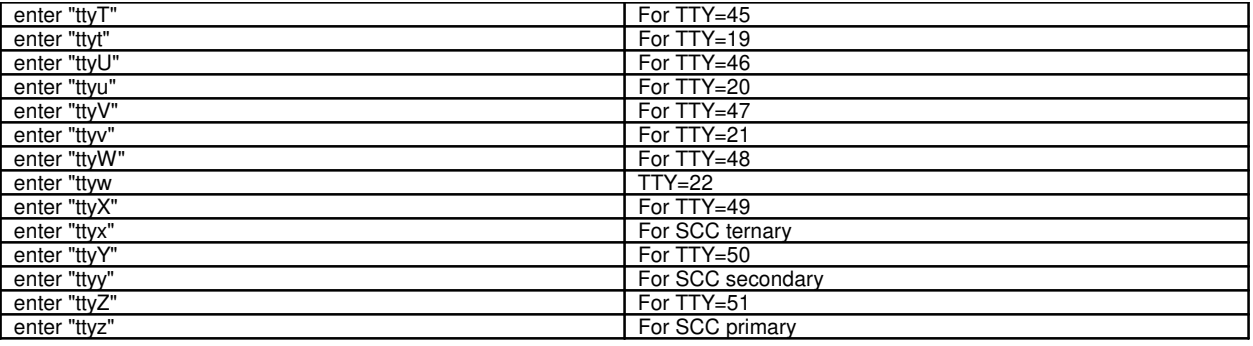

# **4. SYSTEM RESPONSE**

NG = No good. Invalid terminal or login designation.

PF = Printout follows. The request has been received. A printout and a response message will follow.

## **5. REFERENCES**

#### Input Message(s):

SET:RCACCESS

#### Output Message(s):

OP:RCACCESS

#### Other Manual(s):

Where 'x' is the release-specific version of the document.

235-118-xxx Recent Change Procedures and References Collection

#### **OP:RCACCESS-B**

**Software Release:** 5E15 and later **Command Group:** AUTH **Application:** 5 **Type: Input**

#### **1. PURPOSE**

Requests verification of permissions for recent change (RC) access from a specified terminal (TTY) associated with the 3B processor, a specified login id (LOGIN) assigned on the administrative services module (ASM), an Authority Management Login (AUTHLOGIN), or a Recent Change Security Group (RCSECGRP).

## **2. FORMAT**

OP:RCACCESS,{LOGIN="a"|TTY="b"|AUTHLOGIN="c"|RCSECGRP="d"};

## **3. EXPLANATION OF MESSAGE**

- a  $=$  Name of a login id assigned on the ASM in the office. Because the login ids may have lower case characters in them it is necessary to surround each id with a pair of quotation marks.
- b = Name of a terminal associated with the 3B in the office. Because the terminal names have lower case characters in them it is necessary to surround each name with a pair of quotation marks.
- $c =$  Name of a login assigned through Authority Management in the office. Because the login ids may have lower case characters in them, it is necessary to surround each id with a pair of quotation marks. This parameter is associated with a secured feature. Refer to the SECURED/PROPRIETARY FEATURES portion of the INTRODUCTION section of this manual.
- d = Name of the Recent Change Security Group in the office. Because the RC security group may have lower case characters in them, it is necessary to surround each group name with a pair of quotation marks. This parameter is associated with a secured feature. Refer to the SECURED/PROPRIETARY FEATURES portion of the INTRODUCTION section of this manual.

## **4. SYSTEM RESPONSE**

- $NG = No good. Invalid terminal or login designation.$
- $PF$  = Printout follows. The request has been received. A printout and a response message will follow.

## **5. REFERENCES**

#### Input Message(s):

SET:RCACCESS

#### Output Message(s):

OP:RCACCESS

#### Other Manual(s):

Where 'x' is the release-specific version of the document.

235-118-251 Recent Change Procedures 235-118-25x Recent Change Reference

## **OP:RCDLY**

**Software Release:** 5E14 and later **Command Group:** RCV **Application:** 5 **Type: Input**

### **1. PURPOSE**

Requests that the current telephone activations status of recent change delayed messages (RCDMs) be displayed.

# **2. FORMAT**

OP:RCDLY;

### **3. EXPLANATION OF MESSAGE**

No variables.

# **4. SYSTEM RESPONSE**

 $PF =$  Printout follows. Followed by the REPT: RCDLY output message.

#### **5. REFERENCES**

Input Message(s):

ALW:RCDLY INH:RCDLY

#### Output Message(s):

REPT:RCDLY

Other Manual(s):

Where 'x' is the release-specific version of the document.

235-118-251 Recent Change Procedures 235-118-25x Recent Change Reference

### **OP:RCHIST**

**Software Release:** 5E14 and later **Command Group:** RCV **Application:** 5 **Type: Input**

### **1. PURPOSE**

Requests the status of a previously entered REPT:RCHIST input message. The input message asked for a report on the history of batch recent changes entered into the delayed release clerk files, or a specific clerk name that was previously entered.

# **2. FORMAT**

OP:RCHIST[,CLERK=a];

## **3. EXPLANATION OF MESSAGE**

a = Clerk name, consisting of no more than eight ASCII characters excluding blanks and special characters.

### **4. SYSTEM RESPONSE**

PF = Printout follows. The request was accepted. Followed by the OP:RCHIST output message.

#### **5. REFERENCES**

Input Message(s):

REPT:RCHIST STP:RCHIST

#### Output Message(s):

OP:RCHIST STP:RCHIST

Other Manual(s):

Where 'x' is the release-specific version of the document.

235-105-24x Software Release Retrofit

# **OP:RCRLS**

**Software Release:** 5E14 and later **Command Group:** RCV **Application:** 5 **Type: Input**

### **1. PURPOSE**

Requests the status of a previously entered EXC:RCRLS input message.

# **2. FORMAT**

OP:RCRLS[,CLERK=a];

## **3. EXPLANATION OF MESSAGE**

a = Clerk name, consisting of no more than eight ASCII characters excluding blanks and special characters.

#### **4. SYSTEM RESPONSE**

PF = Printout follows. The request was accepted. Followed by the OP:RCRLS output message.

#### **5. REFERENCES**

Input Message(s):

EXC:RCRLS STP:RCRLS

#### Output Message(s):

EXC:RCRLS OP:RCRLS STP:RCRLS

Other Manual(s):

Where 'x' is the release-specific version of the document.

235-105-24x Software Release Retrofit

# **OP:RCRMV**

**Software Release:** 5E14 and later **Command Group:** RCV **Application:** 5 **Type: Input**

### **1. PURPOSE**

Requests that the status of a previously entered EXC:RCRMV input message be output. This request removes selected recent changes previously entered into the delayed release clerk file.

#### **2. FORMAT**

OP:RCRMV[,CLERK=a];

# **3. EXPLANATION OF MESSAGE**

a = Clerk name, consisting of no more than eight ASCII characters, excluding blanks and special characters.

#### **4. SYSTEM RESPONSE**

 $PF$  = Printout follows. The request was accepted. Followed by the OP:RCRMV output message.

## **5. REFERENCES**

Input Message(s):

EXC:RCRMV STP:RCRMV

#### Output Message(s):

EXC:RCRMV OP:RCRMV STP:RCRMV

Other Manual(s):

Where 'x' is the release-specific version of the document.

235-105-24x Software Release Retrofit

#### **OP:RCSECGRP**

**Software Release:** 5E15 and later **Command Group:** AUTH **Application:** 5 **Type: Input**

#### **1. PURPOSE**

If the recent change (RC) access for a specified terminal (TTY) associated with the 3B processor, a specified login id (LOGIN) assigned on the administrative services module (ASM), or an Authority Management Login (AUTHLOGIN), this message requests the Recent Change Security Group (RCSECGRP) that it is assigned to. If a RCSECGRP is specified, this message request a list of TTYs, logins and AUTHLOGINS that are assigned to the RCSECGRP. If LIST is specified,this message requests a list of RCSECGRP's in the office. This message is associated with a secured feature (99-5E-7951). Refer to the SECURED/PROPRIETARY FEATURES portion of the INTRODUCTION section of this manual.

## **2. FORMAT**

OP:RCSECGRP,{LOGIN="a"|TTY="b"|AUTHLOGIN="c"|SECGRP="d"|LIST};

## **3. EXPLANATION OF MESSAGE**

- a = Name of a login id assigned on the ASM in the office. Because the login ids may have lower case characters in them it is necessary to surround each id with a pair of quotation marks.
- b = Name of a terminal associated with the 3B in the office. Because the terminal names have lower case characters in them it is necessary to surround each name with a pair of quotation marks.
- $c =$  Name of a login assigned through Authority Management in the office. Because the login ids may have lower case characters in them, it is necessary to surround each id with a pair of quotation marks.
- $d =$  Name of the Recent Change Security Group in the office. Because the RC security group may have lower case characters in them, it is necessary to surround each group name with a pair of quotation marks.

## **4. SYSTEM RESPONSE**

- $NG = No good. Invalid terminal or login designation.$
- PF = Printout follows. The request has been received. A printout and a response message will follow.

## **5. REFERENCES**

Input Message(s):

SET:RCSECGRP SET:RCACCESS

Output Message(s):

OP:RCSECGRP SET:RCACCESS

Other Manual(s):

Where 'x' is the release-specific version of the document.

235-118-251 Recent Change Procedures

235-118-25x Recent Change Reference

# **OP:RCSTAT-SM**

**Software Release:** 5E14 and later **Command Group:** ODD **Application:** 5 **Type: Input**

### **1. PURPOSE**

Requests the number of recent changes applied in the administrative module (AM), one or more communication module processors (CMPs), and/or one or more switching modules (SMs) since the previous backup of the office-dependent data (ODD). It also reports the percentage of space used by these recent changes in the AM, CMP, SM, and the redundant log files.

## **2. FORMAT**

```
OP:RCSTAT, [SM=a[\&\&b] [CMP=c[\&\&d] ]AM [SM=a[\&\&b], CMP=c[\&\&d] [SM=a[\&\&b], AM
|CMP=c[&&d],AM|SM=a[&&b],CMP=c[&&d],AM};
```
# **3. EXPLANATION OF MESSAGE**

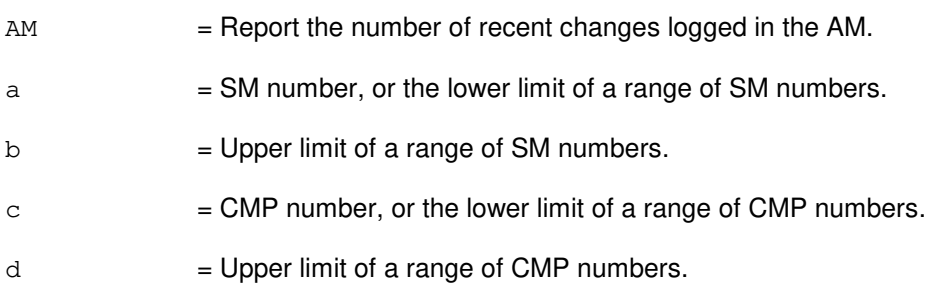

## **4. SYSTEM RESPONSE**

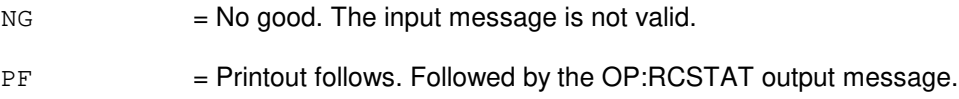

## **5. REFERENCES**

#### Output Message(s):

OP:RCSTAT

Other Manual(s): 235-105-250 System Recovery Procedures

## **OP:RCUSER**

**Software Release:** 5E14 and later **Command Group:** RCV **Application:** 5 **Type: Input**

#### **1. PURPOSE**

Requests a report on the active recent change (RC) process that is accessing the office-dependent data (ODD) and the terminal (TTY), the clerk ID in the case of batch RC, associated with the process.

#### **2. FORMAT**

OP:RCUSER;

# **3. EXPLANATION OF MESSAGE**

No variables.

#### **4. SYSTEM RESPONSE**

PF = Printout follows. The request was accepted. Followed by the OP:RCUSER output message.

#### **5. REFERENCES**

Output Message(s):

OP:RCUSER

# **OP:RDTA-A**

**Software Release:** 5E14 only **Command Group:** TRKLN **Application:** 5 **Type: Input**

### **1. PURPOSE**

Requests a report of a specific remote digital test access (RDTA) session or a summary of all currently active RDTA sessions. The information displayed as a result of this request represents the data that is populated in the RLRDTA DATA relation which resides in the administrative module (AM).

Information corresponding to one specific RDTA session can be accessed by either providing the session number (returned in the EXC:RDTA output message after the connection was setup) or the port under test (PUT). The session number may also be found by executing the OP:RDTA input message to receive information on all sessions (SES=ALL option).

# **2. FORMAT**

OP:RDTA,  $\{a \mid \text{SES}=\{u \mid \text{ALL}\}\}\$  [,  $\text{CH}=v$ ];

## **3. EXPLANATION OF MESSAGE**

Note: Refer to the Acronym section of the Input Messages manual for the full expansion of acronyms shown in the format.

ALL  $=$  Report information pertaining to all active RDTA sessions.

 $SES$  = Session.

 $a = Port identification. Valid value(s):$ 

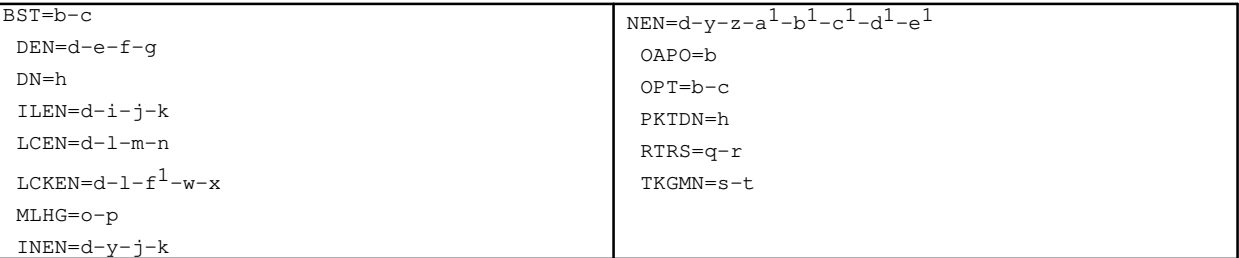

- b = Operator Service Center number of the BST. Refer to the APP:RANGES appendix in the Appendixes section of the Input Messages manual.  $c =$  Relative position number of the BST. Refer to the APP: RANGES appendix in the Appendixes section of the Input Messages manual.
- d = Switching module (SM) number. Refer to the APP:RANGES appendix in the Appendixes section of the Input Messages manual.
- e = Digital line and trunk unit (DLTU) number. Refer to the APP:RANGES appendix in the Appendixes section of the Input Messages manual.
- f = Digital facility interface (DFI) number. Refer to the APP:RANGES appendix in the Appendixes section of the Input Messages manual.

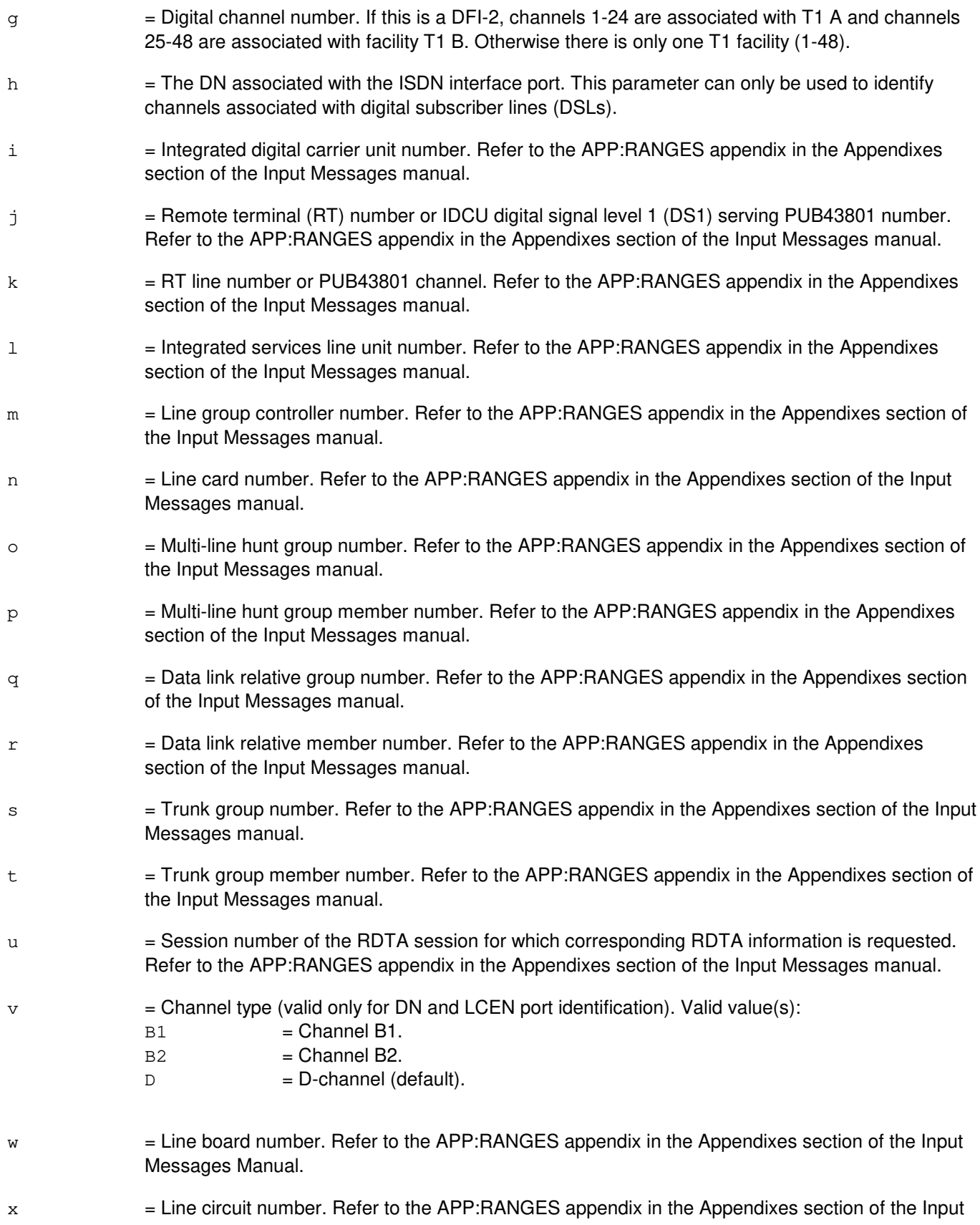

Messages Manual.

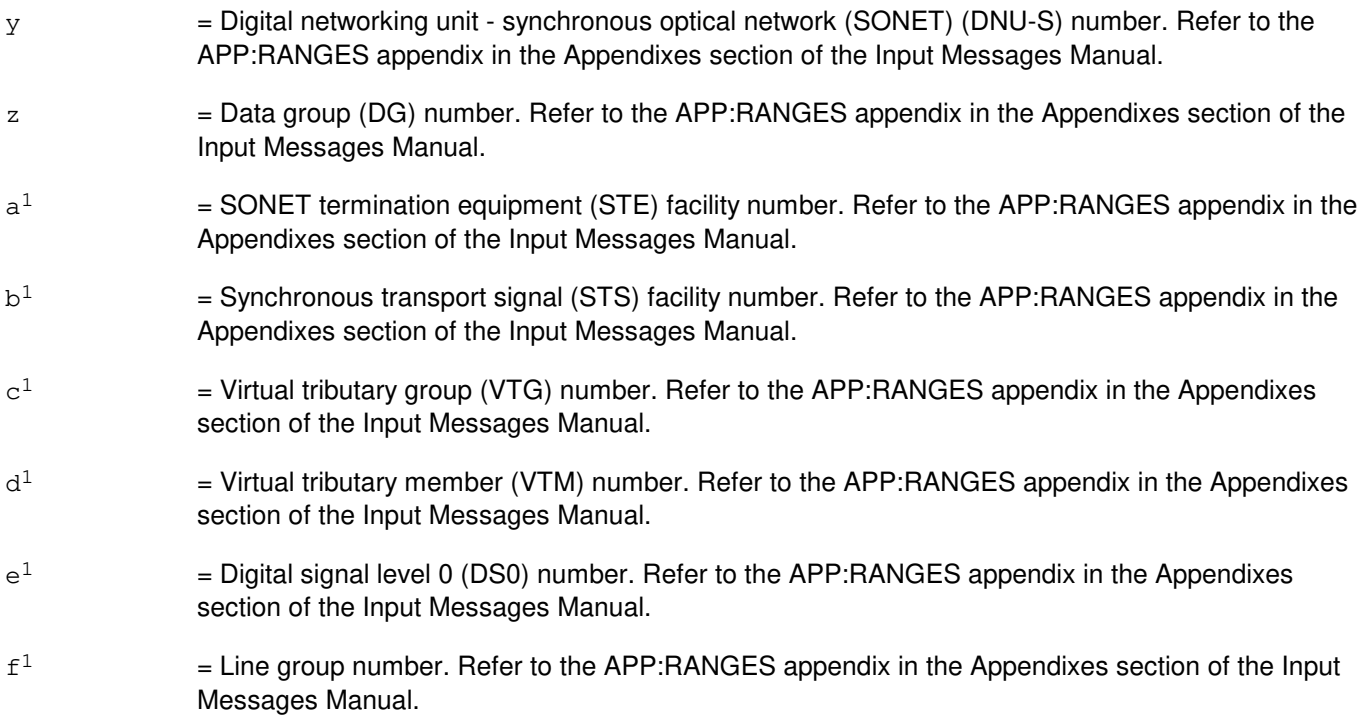

#### **4. SYSTEM RESPONSE**

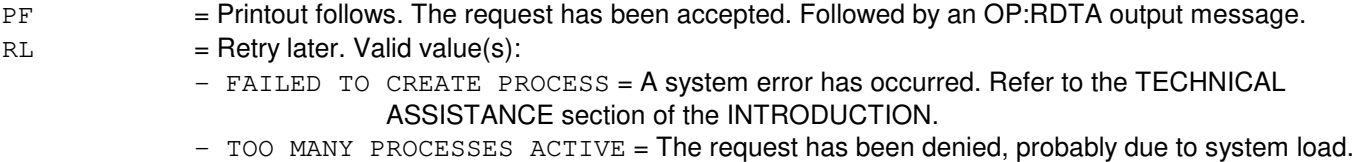

## **5. REFERENCES**

Input Message(s):

EXC:RDTA STP:RDTA UPD:RDTA VFY:RDTA

### Output Message(s):

EXC:RDTA OP:RDTA STP:RDTA UPD:RDTA VFY:RDTA

#### Input Appendix(es):

APP:RANGES

#### Other Manual(s):

235-105-110 System Maintenance Requirements and Tools<br>235-900-301 ISDN Basic Rate Interface Specification ISDN Basic Rate Interface Specification

# **OP:RDTA-B**

**Software Release:** 5E15 only **Command Group:** TRKLN **Application:** 5 **Type: Input**

#### **1. PURPOSE**

Requests a report of a specific remote digital test access (RDTA) session or a summary of all currently active RDTA sessions. The information displayed as a result of this request represents the data that is populated in the RLRDTA DATA relation which resides in the administrative module (AM).

Information corresponding to one specific RDTA session can be accessed by either providing the session number (returned in the EXC:RDTA output message after the connection was setup) or the port under test (PUT). The session number may also be found by executing the OP:RDTA input message to receive information on all sessions (SES=ALL option).

## **2. FORMAT**

OP:RDTA,  $\{a \mid \text{SES}=\{u \mid \text{ALL}\}\}\$  [,  $\text{CH}=v$ ];

## **3. EXPLANATION OF MESSAGE**

- Note: Refer to the Acronym section of the Input Messages manual for the full expansion of acronyms shown in the format.
- ALL = Report information pertaining to all active RDTA sessions.
- $SES$  = Session.
- $a = Port identification. Valid value(s):$

```
BST=b-c 
DEN=d-e-f-g 
DN=h 
ILEN=d-i-j-k 
LCEN=d-l-m-n 
LCKEN=d-1-f<sup>1</sup>-w-xMLHG=o-p 
INEN=d-y-j-k
NEN=d-y-z-a^{1}-b^{1}-c^{1}-d^{1}-e^{1}OAPO=b 
OPT=b-c 
PKTDN=h 
RTRS=q-r 
TKGMN=s-t 
PLTEN=d-g<sup>1</sup>-h<sup>1</sup>-i<sup>1</sup>-j<sup>1</sup>
```
- b = Operator Service Center number of the BST. Refer to the APP:RANGES appendix in the Appendixes section of the Input Messages manual.
- $c =$  Relative position number of the BST. Refer to the APP: RANGES appendix in the Appendixes section of the Input Messages manual.

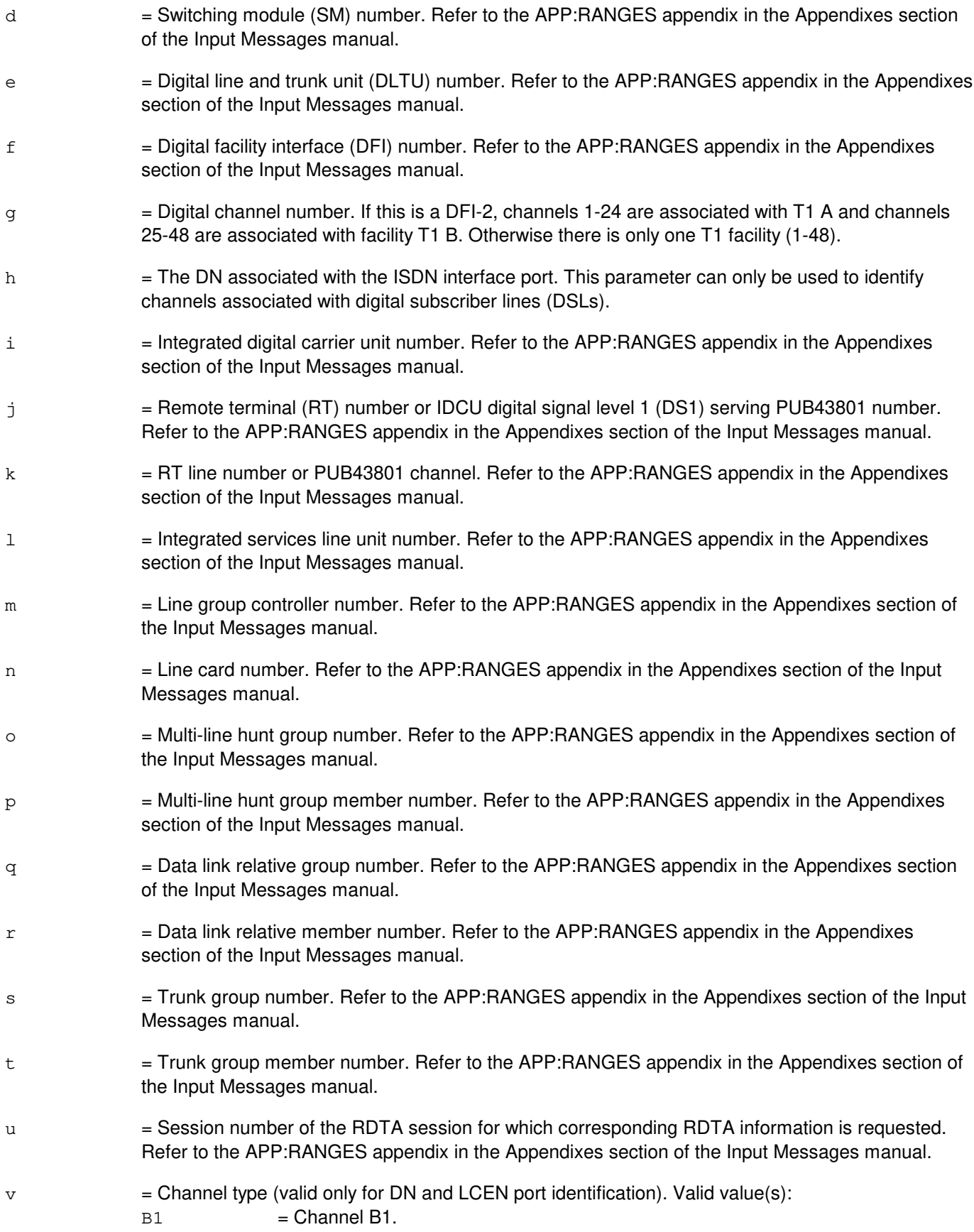

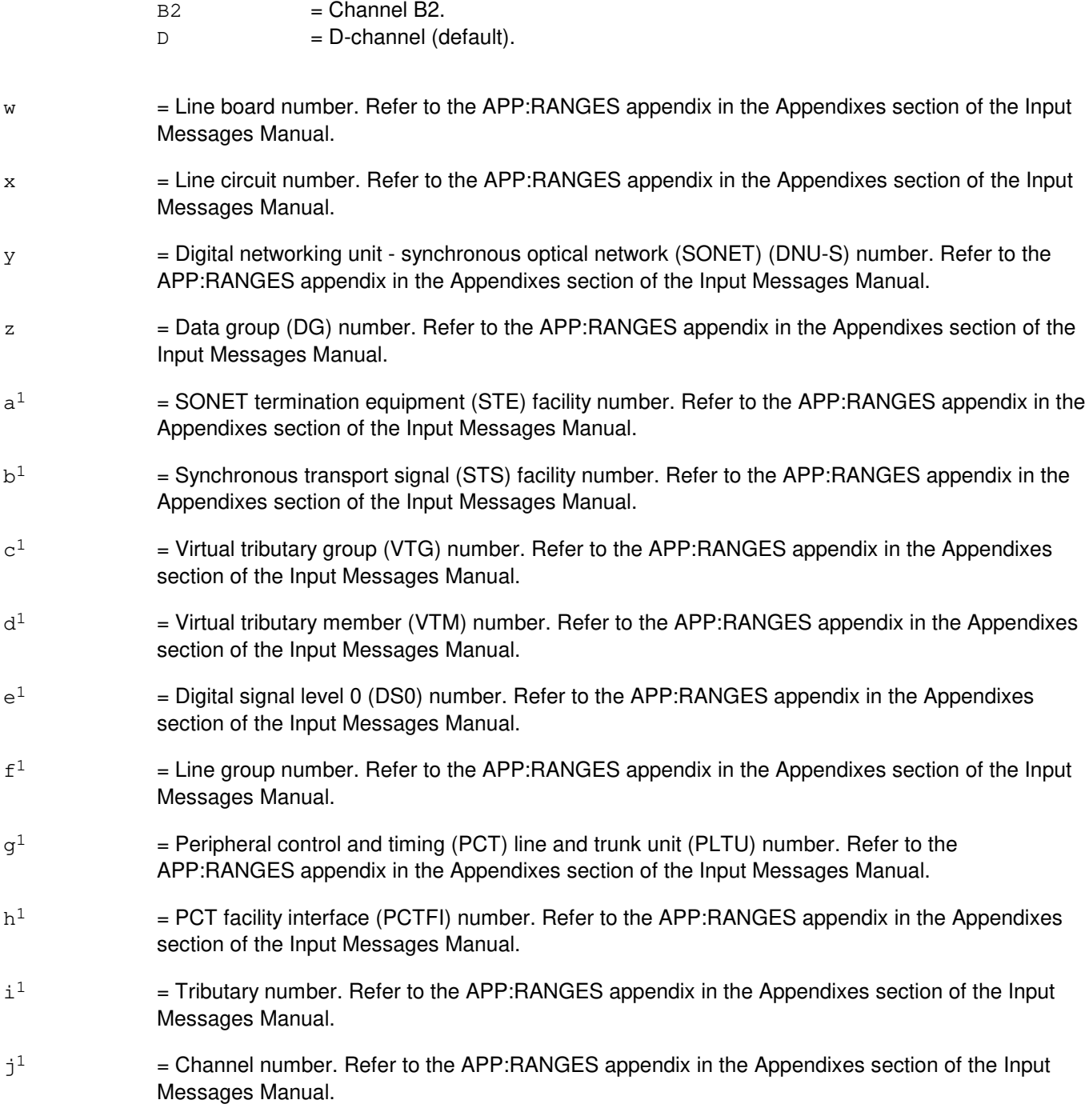

# **4. SYSTEM RESPONSE**

- PF = Printout follows. The request has been accepted. Followed by an OP:RDTA output message.
- $RL =$ Retry later. Valid value(s):
	- FAILED TO CREATE PROCESS = A system error has occurred. Refer to the TECHNICAL ASSISTANCE portion of the INTRODUCTION section of the Input Messages manual.

- TOO MANY PROCESSES ACTIVE = The request has been denied, probably due to system load.

### **5. REFERENCES**

Input Message(s):

EXC:RDTA STP:RDTA UPD:RDTA VFY:RDTA

Output Message(s):

EXC:RDTA OP:RDTA STP:RDTA UPD:RDTA VFY:RDTA

#### Input Appendix(es):

APP:RANGES

Other Manual(s):

- 235-105-110 System Maintenance Requirements and Tools
- 235-190-104 ISDN Feature Description
- 235-900-341 National ISDN Basic Rate Interface Specification

# **OP:RDTA-C**

**Software Release:** 5E16(1) and later **Command Group:** TRKLN **Application:** 5 **Type: Input**

### **1. PURPOSE**

Requests a report of a specific remote digital test access (RDTA) session or a summary of all currently active RDTA sessions. The information displayed as a result of this request represents the data that is populated in the RLRDTA DATA relation which resides in the administrative module (AM).

Information corresponding to one specific RDTA session can be accessed by either providing the session number (returned in the EXC:RDTA output message after the connection was setup) or the port under test (PUT). The session number may also be found by executing the OP:RDTA input message to receive information on all sessions.

## **2. FORMAT**

OP:RDTA,  $\{a \mid \text{SES}=\{u \mid \text{ALL}\}\}\$  [,  $\text{CH}=v$ ];

## **3. EXPLANATION OF MESSAGE**

Refer to the Acronym section of the Input Messages manual for the full expansion of acronyms shown in the format.

 $ALL$  = Report information pertaining to all active RDTA sessions.

 $SES$  = Session.

```
a = Port identification. Valid value(s):BST=b-c 
                DEN=d-e-f-g 
                DN=h 
                ILEN=d-i-j-k
                INEN=d-y-j-k
                LCEN=d-l-m-n
                LCKEN=d-1-f^1-w-xMLHG=o-p 
                NEN=d-y-z-a^{1}-b^{1}-c^{1}-d^{1}-e^{1}OAPO=b 
                OPT=b-cPKTDN=h 
                PLTEN=d-q<sup>1</sup>-h<sup>1</sup>-i<sup>1</sup>-j<sup>1</sup>RTRS=q-r 
                TKGMN=s-t 
                 OIUEN=d-k^{1}-l^{1}-a^{1}-b^{1}-c^{1}-d^{1}-e^{1}
```
b = Operator service center number of the BST. Refer to the APP:RANGES appendix in the Appendixes section of the Input Messages manual.

 $c =$  Relative position number of the BST. Refer to the APP: RANGES appendix in the Appendixes section of the Input Messages manual.

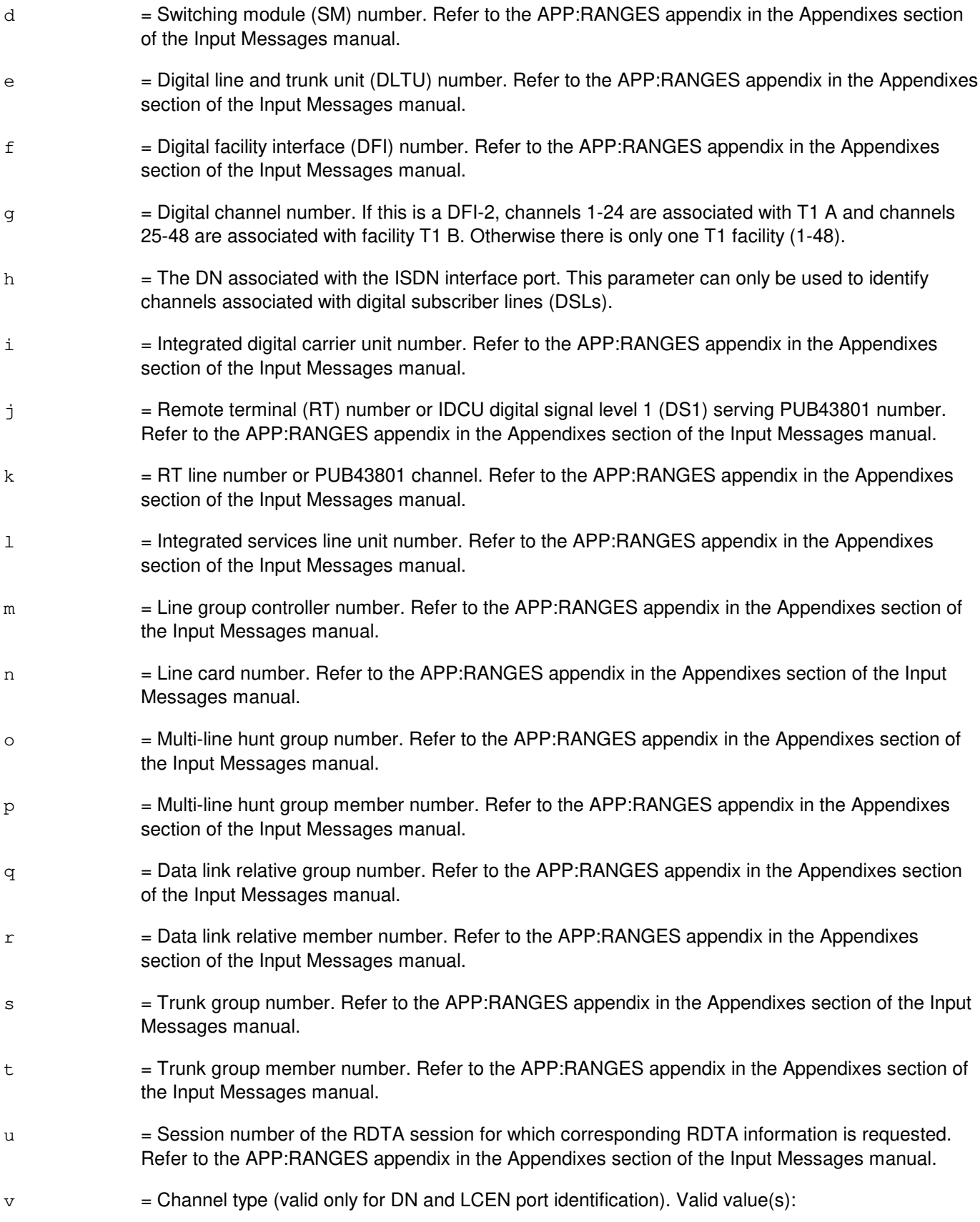
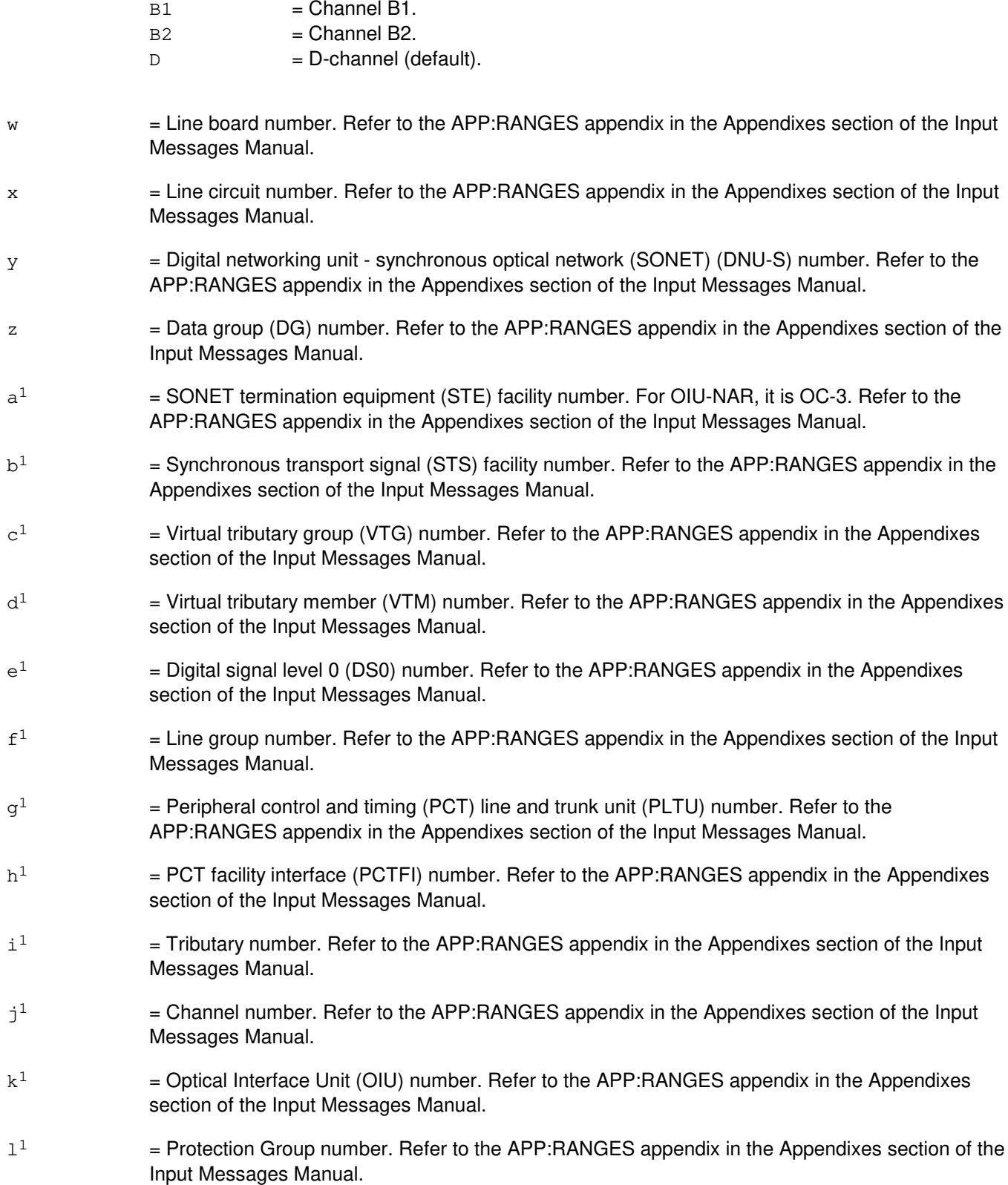

# **4. SYSTEM RESPONSE**

PF = Printout follows. The request has been accepted. Followed by an OP:RDTA output message.

 $RL = Retry$  later. May also include:

- FAILED TO CREATE PROCESS = A system error has occurred. Refer to the TECHNICAL ASSISTANCE portion of the INTRODUCTION section of the Input Messages manual.
- $-$  TOO MANY PROCESSES ACTIVE = The request has been denied, probably due to system load.

### **5. REFERENCES**

Input Message(s):

EXC:RDTA STP:RDTA UPD:RDTA VFY:RDTA

Output Message(s):

EXC:RDTA OP:RDTA STP:RDTA UPD:RDTA VFY:RDTA

Input Appendix(es):

APP:RANGES

Other Manual(s):

235-105-110 System Maintenance Requirements and Tools<br>235-190-104 ISDN Feature Description **ISDN Feature Description** 

235-900-341 National ISDN Basic Rate Interface Specification

# **OP:REG**

**Software Release:** 5E14 and later **Command Group:** SM **Application:** 5 **Type: Input**

# **1. PURPOSE**

Requests that the contents of the error registers of the specified hardware unit be printed. This is used only for T1 error registers on digital facility interfaces (DFIs).

Format 1 is used to request the contents of registers on a digital facility interface (DFI), a remote digital facility interface (RDFI), or a host digital facility interface (HDFI). Format 2 is used only with a  $SLC^{\mathcal{D}}$  digital facility interface (SDFI). Format 3 is used only with a remote integrated services line unit (RISLU) digital facility interface (DFIH).

# **2. FORMAT**

- $[1]$  OP:REG,  $[DFI|RDFI|HPII]=a-b-c;$
- [2] OP:REG, SDFI=a-d-e;
- [3] OP:REG,DFIH=a-f-g;

# **3. EXPLANATION OF MESSAGE**

- $a =$  Switching module (SM) number.
- b = Digital line and trunk unit (DLTU) number. Refer to the APP:RANGES appendix in the Appendixes section of the Input Messages manual.
- $c = DFI$  number. Refer to the APP: RANGES appendix in the Appendixes section of the Input Messages manual.
- d = Digital carrier line unit (DCLU) number. Refer to the APP:RANGES appendix in the Appendixes section of the Input Messages manual. (for SDFI only).
- e = SDFI number (for SDFI only). Refer to the APP:RANGES appendix in the Appendixes section of the Input Messages manual.
- f = RISLU DLTU number (for RISLU only). Refer to the APP:RANGES appendix in the Appendixes section of the Input Messages manual.
- g = DFIH number (for RISLU only). Refer to the APP:RANGES appendix in the Appendixes section of the Input Messages manual.

# **4. SYSTEM RESPONSE**

- $NG = No good.$  The request was not accepted because:
	- An illegal SM number was specified.
	- **An illegal DLTU number was specified.** 
		- An illegal DCLU number was specified.
		- An illegal DFI number was specified.
- PF = Printout follows. Followed by the OP:REG output message.
- RL = Retry later. Communication lost to the specified SM.

# **5. REFERENCES**

Output Message(s):

INIT:REG OP:REG

Input Appendix(es):

APP:RANGES

Other Manual(s): 235-105-220 Corrective Maintenance

# **OP:RELSPACE**

**Software Release:** 5E14 and later **Command Group:** ODD **Application:** 5 **Type: Input**

# **1. PURPOSE**

Requests a report of the size of a relation residing on an operational processor or range of processors.

The size of the relation refers to all memory allocated to the relation, including head pages, data pages and intermediate data pages. This message does not report the number of tuples in the relation, but only the amount of memory allocated to the relation at the time of request.

### **2. FORMAT**

OP:RELSPACE,REL=a,PCRNO=b[&&c];

# **3. EXPLANATION OF MESSAGE**

- a = Relation name. The relation name should be in capital letters and match the relation name dictionary entry exactly as shown in Translations Data Manual or Dynamic Data Manual. The relation name should be enclosed in double quotes.
- b = Processor number, or lower limit of a range of processor numbers.
- $c = U$ pper limit of a range of processor numbers.

# **4. SYSTEM RESPONSE**

- $NG = No good$ . The input request is not valid.
- PF = Printout follows. Request was accepted and is followed by the OP:RELSPACE output message.
- RL = Retry later. The request was acceptable but the AM terminal process could not be created at this time. This means the switch is probably in trouble. Try the input message when the switch returns to an operable state.

# **5. REFERENCES**

Output Message(s):

OP:RELSPACE

Other Manual(s):

Where 'x' is the release-specific version of the document.

235-600-10x Translations Data 235-600-20x Dynamic Data

### **OP:REX-CM-SM**

**Software Release:** 5E14 and later **Command Group:** MAINT **Application:** 5 **Type: Input**

# **1. PURPOSE**

Requests the summary of one or all valid test types of routine exercise (REX) for the hardware in the communication module (CM) and all switching modules (SMs) or in the CM or in an SM.

### **2. FORMAT**

 $OP: REX[, CM], SM=a][,b];$ 

# **3. EXPLANATION OF MESSAGE**

- $a = SM number.$
- $b$  = REX test type whose summary is to be printed (default is to print the summary of all valid test types for the module). Valid value(s):  $DGN = Print the summary of diagnostic tests.$ ELS = Print the summary of electronic loop segregation tests. This is not a valid test type for the CM. FAB = Print the summary of fabric exerciser tests of grids. This is not a valid test type for the CM. Note: If neither CM nor SM is specified, the hardware test results in the CM and all of the SMs are retrieved.

# **4. SYSTEM RESPONSE**

- $NG = No good.$  The request was not a valid entry.
- PF = Printout follows. Request is valid and output message will follow.
- $RL =$  Retry later. SM is in an abnormal state. The request cannot be executed now.

# **5. REFERENCES**

Output Message(s):

OP:REX-DGN-FAB OP:REX-ELS

MCC Display Page(s):

1280 [REX STATUS (SM)] 1290 [REX STATUS (CM)]

# **OP:REXINH**

**Software Release:** 5E14 and later **Command Group:** MAINT **Application:** 5,3B **Type: Input**

# **1. PURPOSE**

Requests the status of routine exercises (REX) in a specific module. Applications may add additional hardware units which may be reported by this input message.

Format 1 requests a report of the inhibit status of hardware in the communications module (CM) and all operational switching modules (SMs).

Format 2 requests a list of all the administrative module (AM) hardware units that have REX temporarily inhibited by means of the INH:REX or INH:DMQ input messages. Requests AM and application hardware communities that have REX permanently inhibited by a field in the equipment configuration database (ECD). The specific deferred maintenance queue (DMQ) inhibits may be verified by using the OP:DMQ input message.

Format 3 requests a report of the SM or SMs for which routine exercises are currently inhibited by means of the INH:REX-AM-SM or INH:REX-CM-SM input message. This request shows whether the test types for a module have been inhibited or allowed, and if allowed, if that test is in progress (IP).

Format 4 requests a report of the CM for which routine exercises are currently inhibited by means of the INH:REX-CM-SM input message. This request shows whether the test types for a module have been inhibited or allowed, and if allowed, if that test is IP. By using the UNITS option of the input message requests a report of the units which are currently inhibited for REX in a CM.

Format 5 requests a report of the units which are currently inhibited for REX in the SM.

# **2. FORMAT**

- [1] OP:REXINH;
- [2] OP:REXINH:AM[,PERM];
- $[3]$  OP:REXINH, SM=a $[66b]$ ;
- [4] OP:REXINH, CM[, UNITS];
- [5] OP:REXINH, SM=a, UNITS;

# **3. EXPLANATION OF MESSAGE**

- PERM = Requests a list of permanent REX inhibits.
- $a = SM$  number or the lower limit of a range of SM numbers.
- $b = U$ pper limit of a range of SM numbers.

# **4. SYSTEM RESPONSE**

 $OK = Good.$  Request is valid and accepted.

- PF = Printout follows. Formats 1, 3, 4 and 5 are followed by the OP:REXINH-SLB output message. Format 2 is followed by the OP:REXINH output message.
- RL = Retry later. Cannot read ECD unit control block (UCB). Unit that the information was requested on is in an abnormal state. The request cannot be executed now.

# **5. REFERENCES**

#### Input Message(s):

ALW:DMQ ALW:REX ALW:REX-CM-SM INH:DMQ INH:REX INH:REX-AM-SM INH:REX-CM-SM OP:DMQ

#### Output Message(s):

OP:DMQ OP:REXINH OP:REXINH-SLB

Other Manual(s):

Where 'x' is the release-specific version of the document.

235-105-210 Routine Operations and Maintenance 235-600-30x ECD/SG Data Base

# **OP:RG1AUD**

**Software Release:** 5E14 and later **Command Group:** CCS **Application:** 5,CNI **Type: Input**

# **1. PURPOSE**

Provides the ability to obtain status of a CNI ring 1 audit.

# **2. FORMAT**

OP:RG1AUD

# **3. EXPLANATION OF MESSAGE**

No variables.

# **4. SYSTEM RESPONSE**

PF = The request was received and will be processed. A printout will follow giving either a termination report or termination report plus the results of the work initiated by the input message.

## **5. REFERENCES**

Input Message(s):

EXC:RG1AUD STOP:RG1AUD

#### Output Message(s):

EXC:RG1AUD OP:RG1AUD REPT:RG1AUD STOP:RG1AUD

# **OP:RING**

**Software Release:** 5E14 and later **Command Group:** CCS **Application:** 5 **Type: Input**

## **1. PURPOSE**

Requests status information (Format 1) or generic information (Format 2) about a particular node, a group of nodes, or all nodes on a particular group.

### **2. FORMAT**

 $[1]$  OP:RING[,RPCNa=0|,LNa=b|,GRP=a][:SUM|:DETD[=ALL]];

\_\_\_\_\_\_\_\_\_\_\_\_\_\_\_\_\_\_\_\_\_\_\_\_\_\_\_\_\_\_\_\_\_\_\_\_\_\_\_\_\_\_\_\_\_\_\_\_\_\_\_\_\_\_\_\_

\_\_\_\_\_\_\_\_\_\_\_\_\_\_\_\_\_\_\_\_\_\_\_\_\_\_\_\_\_\_\_\_\_\_\_\_\_\_\_\_\_\_\_\_\_\_\_\_\_\_\_\_\_\_\_\_

[2] OP:RING, {RPCNa=0 | LNa=b}: GEN;

## **3. EXPLANATION OF MESSAGE**

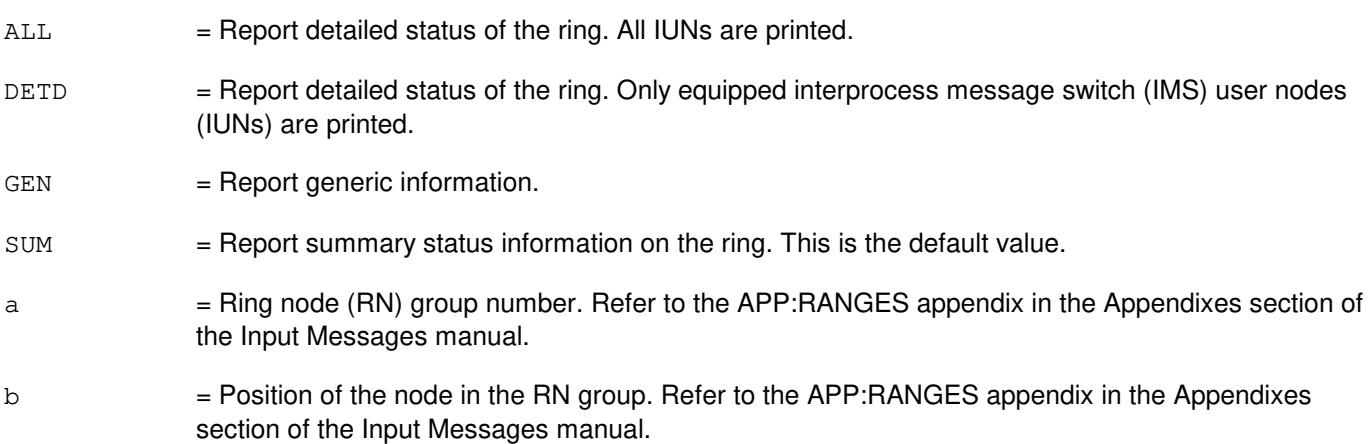

# **4. SYSTEM RESPONSE**

 $PF = Printout follows.$ 

# **5. REFERENCES**

Output Message(s):

OP:RING

Input Appendix(es):

APP:RANGES

Other Manual(s): 235-200-115 CNI Common Channel Signaling 235-200-116 Signaling Gateway Common Channel Signaling

MCC Display Page(s):

118 CNI RING STATUS<br>1520 RING NODE STATU RING NODE STATUS

# **OP:RPC-SM**

**Software Release:** 5E15 and later **Command Group:** TRKLN **Application:** 5 **Type: Input**

# **1. PURPOSE**

Requests the status of the routine port conditioning (RPC) for a specified SM.

# **2. FORMAT**

OP:RPC,SM=a;

# **3. EXPLANATION OF MESSAGE**

a  $=$  Switching module (SM) number. Refer to the APP:RANGES appendix in the Appendixes section of the Input Messages manual.

# **4. SYSTEM RESPONSE**

- PF = Printout follows. The request has been accepted. Followed by the OP:RPC-SM output message.
- RL = Retry later. The request has been denied, probably due to system load.

# **5. REFERENCES**

### Output Message(s):

OP:PRC-SM

### Input Appendix(es):

APP:RANGES

# **OP:RPCU**

**Software Release:** 5E14 and later **Command Group:** TRKLN **Application:** AEWNC **Type: Input**

### **1. PURPOSE**

Requests a list of alarmed radio port controller units (RPCUs) and their alarm levels. The alarm level is based on the number of digital subscriber lines (DSLs) that are out-of-service (OOS) for that RPCU. The STP:RPCU input message can be used to stop this report.

# **2. FORMAT**

OP:RPCU,ALARM[,SM=a[&&c]];

### **3. EXPLANATION OF MESSAGE**

- a = Switching module (SM) number, or the lower limit of a range of SMs.
- $b = U$ pper limit of a range of SMs.
	- Note: When a SM is not specified, the message defaults to all SMs. Data is only printed for those SMs that are assigned and have RPCUs in an alarm condition. Refer to the APP:RANGES appendix in the Appendixes section of the Input Messages manual for valid SM values.

## **4. SYSTEM RESPONSE**

- $NG = The input message is not valid.$
- $PF = Printout follows.$  Followed by the OP:RPCU output message.
- $RL = Retry$  later. May also include:
	- TOO MANY PROCESSES ACTIVE The request has been denied, probably due to system load.
	- FAILED TO CREATE PROCESS A system error has occurred in executing the OP:RPCU input message.

### **5. REFERENCES**

#### Input Message(s):

STP:RPCU

#### Output Message(s):

OP:RPCU

Input Appendix(es):

APP:RANGES

MCC Display Page(s):

107 (CIRCUIT LIMIT)

Other Manual(s):

230-701-100 Air Extension<sup>SM</sup> Reference Manual 230-701-120 Air Extension<sup>SM</sup> User's Guide

### **OP:RT-ALM-ALL**

**Software Release:** 5E14 and later **Command Group:** SM **Application:** 5 **Type: Input**

### **1. PURPOSE**

Requests a report of the current off-normal states and alarms for integrated TR008/TR303 remote terminals (RT) in the office, either as a summary or a separate report for each RT. TR008 RTs can be the  $SLC^{\oplus}$  96, Series 5 Feature Package B, and Enhanced B. TR303 RTs can be the Series 5 feature package 303G.

# **2. FORMAT**

OP:RT,{ALM[,NOPRINT]|ALL};

# **3. EXPLANATION OF MESSAGE**

- ALL = Print a status message (output message OP:RT-SID) for each integrated TR008/TR303 RT in the office, whether it has active alarms or not.
- ALM = Print a summary (output message OP:RT-ALARM) of the active alarms for the off-normal RTs in the office.
- $NOPRINT$  = The NOPRINT option is only valid with OP:RT-ALM. This option inhibits the "NO ACTIVE ALARMS" response when there are no active alarms for the RTs in the office.

# **4. SYSTEM RESPONSE**

NG = No good. The request has been denied. The message form is valid, but the request conflicts with current status. May also include: - NO RT'S FOUND = There are no integrated TR008/TR303 RTs in the office data base. PF = Printout follows. The request was accepted and is followed by OP:RT-ALL, OP:RT-SID-SNA or the OP:RT-ALARM output message.  $RL = Retry$  later. May also include: - CANNOT CREATE TERMINAL PROCESS = The request cannot be executed now due to unavailable system resources necessary for creating a terminal process.

# **5. REFERENCES**

Input Message(s):

OP:RT-SID-LRT

#### Output Message(s):

OP:RT-ALARM

OP:RT-ALL OP:RT-SID-SNA

MCC Display Page(s):

1150,y,x (SM X - DCLU Y) 13zy,x (SM X - DCLU Y RT Z) 1870,y,x (SM X - IDCU Y FACILITY) 1880,y,zz,x (SM X - IDCU Y RT ZZ) 1511,x (DNU-S FACILITY MAINTENANCE) 1512,x (DNU-S FACILITY APPLICATION) 1660,xxxx (TR303 REMOTE TERMINAL)

# **OP:RT-CHAN**

**Software Release:** 5E14 and later **Command Group:** SM **Application:** 5 **Type: Input**

### **1. PURPOSE**

Requests that information describing the configuration of the embedded operations channel (EOC) and timeslot management channel (TMC) for the specified remote terminal (RT) be displayed. The output will identify the EOC and TMC channels, the associated terminal endpoint identifier (TEI), and its multi-frame status.

This output is useful in identifying the current configuration of the EOC and TMC.

### **2. FORMAT**

OP:RT, CHAN,  $\{SID[=a] \mid IDCURT=b-c-d \mid DNUSRT=b-e-d\}$ ;

# **3. EXPLANATION OF MESSAGE**

Messages manual.

- a = Site identification number. Refer to the APP:RANGES appendix in the Appendixes section of the Input Messages manual.  $b =$  Switching module (SM) number.  $\epsilon$  = IDCU number. Refer to the APP: RANGES appendix in the Appendixes section of the Input Messages manual. d = Local RT number. Refer to the APP:RANGES appendix in the Appendixes section of the Input
- e = DNU-S number. Refer to the APP:RANGES appendix in the Appendixes section of the Input Messages manual.

# **4. SYSTEM RESPONSE**

 $NG = No good$ . The request has been denied. The message is valid but the request conflicts with current status. May also include:  $-$  NO RT's FOUND = The message format is valid, but there are no integrated RTs in the office database. - UNIT DOES NOT EXIST = The request has been denied. The message format is valid, but the requested RT does not exist in the database.

- $PF$  = Printout follows. Followed by the OP:RT-CHAN output message.
- RL  $=$  Retry later. The request cannot be executed now due to unavailable system resources.

### **5. REFERENCES**

Output Message(s):

OP:RT-CHAN

Input Appendix(es):

APP:RANGES

Other Manual(s): 235-105-110 System Maintenance Requirements and Tools<br>235-105-220 Corrective Maintenance **Corrective Maintenance** 

MCC Display Page(s):

188xyy (IDCU REMOTE TERMINAL)

# **OP:RT-FACOFFN**

**Software Release:** 5E14 and later **Command Group:** SM **Application:** 5 **Type: Input**

### **1. PURPOSE**

Requests the value of the switching module (SM) status indicator (SET or CLEARED). Specifically, if the status is SET, the SM status will be updated to "RT PLS" (remote terminal (RT) protection line switch) when a T1 facility goes on protection, or to "CKT OOS" (circuit out-of-service) when a T1 facility goes OOS.

# **2. FORMAT**

OP:RT,FACOFFN;

# **3. EXPLANATION OF MESSAGE**

No variables.

# **4. SYSTEM RESPONSE**

PF = Printout follows. The request was accepted. Followed by the OP:RT-FAC-OFF output message.

 $RL =$  Retry later. The system failed to read a data base global parameter.

# **5. REFERENCES**

Input Message(s):

SET:RT-FACOFFN CLR:RT-FACOFFN

Output Message(s):

OP:RT-FAC-OFF

Other Manual(s):

235-105-110 System Maintenance Requirements and Tools

235-105-220 Corrective Maintenance

### **OP:RT-PROV**

**Software Release:** 5E14 and later **Command Group:** TRKLN **Application:** 5 **Type: Input**

### **1. PURPOSE**

Requests a status message of the provisionable elements of a remote terminal (RT) terminating on an IDCU or DNUS. The message also reports the current provisioning report inhibit status for the RT and, if any, the preemptable client currently being served by provisioning.

This request should not be used when the PROVISION RT field in RC/V View 18.15 shows N (NO). The  $5ESS^{\circledcirc}$ switch is then not responsible for RT provisioning and does not maintain the data reported as a result of this request.

# **2. FORMAT**

OP:RT, PROV,  $\{SID=a | \{IDCURT | DNUS\} = b-c-d \}$ ;

# **3. EXPLANATION OF MESSAGE**

- a = Site identification (SID) number of the RT. Refer to the APP:RANGES appendix in the Appendixes section of the Input Messages manual.
- b = Switching module (SM) number. Refer to the APP:RANGES appendix in the Appendixes section of the Input Messages manual.
- $c =$  Unit number. Refer to the APP: RANGES appendix in the Appendixes section of the Input Messages manual.
- d = Local RT (LRT) number. Refer to the APP:RANGES appendix in the Appendixes section of the Input Messages manual.

# **4. SYSTEM RESPONSE**

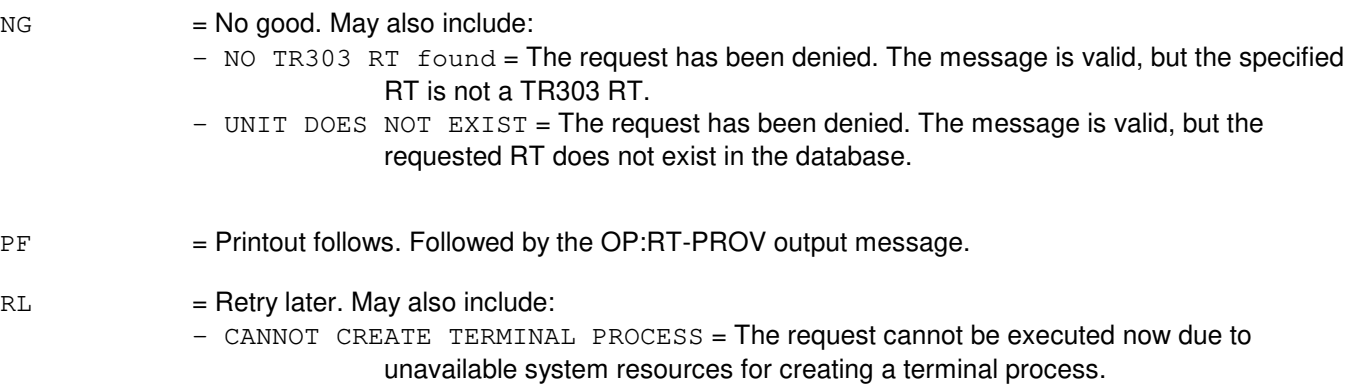

# **5. REFERENCES**

### Input Message(s):

EXC:RT-PROV

#### Output Message(s):

EXC:RT-PROV OP:RT-PROV REPT:RT-PROV

### Input Appendix(es):

APP:RANGES

Other Manual(s): 235-105-110 System Maintenance Requirements and Tools

RC/V View(s):

18.15 (REMOTE TERMINAL)

### **OP:RT-REPT**

**Software Release:** 5E14 and later **Command Group:** SM **Application:** 5 **Type: Input**

## **1. PURPOSE**

Requests the current status of the printing of remote terminal (RT) report messages at the Master Control Center (MCC) and the Switching Control Center (SCC). This message is applicable for RTs terminating on an integrated digital carrier unit (IDCU) or a digital carrier line unit (DCLU) or a digital networking unit - synchronous optical network (DNU-S).

### **2. FORMAT**

OP:RT,REPT;

# **3. EXPLANATION OF MESSAGE**

No variables.

# **4. SYSTEM RESPONSE**

- NG = No good. The request has been denied. The message is valid but the request conflicts with current status.
- PF = Printout follows. The request was accepted. Followed by the OP:RT-REPT output message.

# **5. REFERENCES**

#### Input Message(s):

ALW:RT-REPT INH:RT-REPT

#### Output Message(s):

OP:RT-REPT

Other Manual(s): 235-105-110 System Maintenance Requirements and Tools 235-105-220 Corrective Maintenance

# **OP:RT-SID-LRT**

**Software Release:** 5E14 and later **Command Group:** SM **Application:** 5 **Type: Input**

# **1. PURPOSE**

Requests a report of the current off-normal states and alarms for one or more integrated TR008/TR303 remote terminals (RT) in the office. TR008 RTs can be the  $SLC^{\oplus}$  96, Series 5 Feature Package B, and Enhanced B. TR303 RTs can be the Series 5 feature package 303G.

# **2. FORMAT**

 $OP:RT, {SID}$ [=a[&&b]]|DCLURT=c-d-e|IDCURT=c-d-e|DNUSRT=c-d-e};

# **3. EXPLANATION OF MESSAGE**

- a  $=$  Site identification (SID) number. Refer to the APP:RANGES appendix in the Appendixes section of the Input Messages manual.
- b = Upper range of the SID number when requesting status of more than one RT. When the SID number is not entered, status messages will be output for each integrated TR008/TR303 RT in the office. Refer to the APP:RANGES appendix in the Appendixes section of the Input Messages manual.
- $\epsilon$  = Switching module (SM) number. Refer to the APP:RANGES appendix in the Appendixes section of the Input Messages manual.
- d = Digital carrier line unit (DCLU) or integrated digital carrier unit (IDCU) number or digital networking unit - synchronous optical network (DNU-S) number. Refer to the APP:RANGES appendix in the Appendixes section of the Input Messages manual.
- e = Local RT (LRT) number. Refer to the APP:RANGES appendix in the Appendixes section of the Input Messages manual.

# **4. SYSTEM RESPONSE**

NG = No good. The request has been denied. The message form is valid, but the request conflicts with current status. May also include: - NO RT'S FOUND = There are no integrated TR008/TR303 RTs in the office database.  $-$  UNIT DOES NOT EXIST = The requested RT does not exist in the database.  $PF$  = Printout follows. The request was accepted and is followed by the OP:RT-SID-LRT output message.  $RL = Retry$  later. May also include: - CANNOT CREATE TERMINAL PROCESS = The request cannot be executed now due to unavailable system resources necessary for creating a terminal process.

# **5. REFERENCES**

Input Message(s):

OP:RT-ALM-ALL

### Output Message(s):

OP:RT-ALARM OP:RT-ALL OP:RT-SID-LRT OP:RT-SID-SNA

#### Input Appendix(es):

APP:RANGES

MCC Display Page(s):

1150,x (DCLU) 13z0,x (DCLU Remote Terminal) 1870,y,x (IDCU FACILITY) 1880,x,yy (IDCU REMOTE TERMINAL) 1511,x (DNU-S FACILITY MAINTENANCE) 1512,x (DNU-S FACILITY APPLICATION) 1660,xxxx (TR303 REMOTE TERMINAL)

# **OP:RTCD**

**Software Release:** 5E14 and later **Command Group:** MAINT **Application:** 5 **Type: Input**

# **1. PURPOSE**

Requests a printout of the global billing switching module (SM) number and the status of the real time call detail (RTCD) office option.

### **2. FORMAT**

OP:RTCD;

# **3. EXPLANATION OF MESSAGE**

No variables.

### **4. SYSTEM RESPONSE**

PF = Printout follows. An OP:RTCD output message will follow in response to the request.

# **5. REFERENCES**

Output Message(s):

OP:RTCD

## **OP:RTITRC**

**Software Release:** 5E14 and later **Command Group:** TRACE **Application:** 5 **Type: Input**

### **1. PURPOSE**

Requests output of a complete routing ]pattern based on input information. Input may consist of a starting routing index (RTI) (Format 1) or a range of digits plus a switching module (SM) number, a trunk group (TG), and optional member number (Format 2) or a range of digits plus a digit analysis selector (DAS) and SM number (Format 3).

The routing information extracted consists of the RTI, the TG, and the next RTI (NRTI). For each RTI or for each valid digit string, up to ten RTI, TG, and NRTI patterns will be output. The information derived is output to a UNIX<sup>®</sup> RTR operating system file.

### **2. FORMAT**

- [1] OP:RTITRC,RTI=a;
- [2] OP:RTITRC, SM=f, {TKGMN=b-c|TG=b}, START=d, END=e;
- [3] OP:RTITRC, SM=f, DAS=g, START=d, END=e;

### **3. EXPLANATION OF MESSAGE**

- $a =$  Starting routing index of routing pattern to be verified.
- $b =$  Incoming trunk group number of the trunk whose translations are to be verified.
- $c =$  Member of the trunk group whose translations are to be verified. If not specified, the first assigned member from 0 - 9 is used. If there is no member 0 - 9, the input message fails.
- $d =$  The lower limit of a range of digits to be used to verify the routing pattern (0-9999999999). These represent the dialed digits in the case of a line call or the incoming digits in the case of a trunk call. This value may consist of one to ten digits.
	- If the starting digit string is longer than the ending digit string, the ending digit string will be expanded with trailing zeroes up to the length of the starting digit string.
- $\epsilon$  = The upper limit of a range of digits to be used to verify the routing pattern (0-9999999999). These represent the dialed digits in the case of a line call or the incoming digits in the case of a trunk call. This value may consist of one to ten digits. The upper limit of the range must be equal to or higher than the lower limit. Trailing zeroes are optional.
- $f = SM$  number to be used to verify the routing pattern.
- g = Digit analysis selector (DAS) number. Refer to the APP:RANGES appendix in the Appendixes section of the Input Messages manual.

### **4. SYSTEM RESPONSE**

 $NG = No good. Valid value(s):$ 

- INVALID DIGIT RANGE - INVALID INPUT MESSAGE

- PF = Printout follows. A message will be sent to the read-only printer (ROP) giving the status of the input message and any output files associated with it. The OP:DIGTRC output will be sent to a  $UNIX<sup>®</sup>$  RTR file. Any errors encountered will be sent to an error log file.
- $RL =$ Retry later. Valid value(s):
	- $-$  CANNOT ATTACH AM ODD = The RTITRC process was unable to access the administrative module (AM) office-dependent data (ODD).
	- CANNOT CREATE ERROR FILE = An error log file could not be created under /updtmp. Remove unneeded files from that directory to leave space for a new file.
	- $-$  CANNOT CREATE OUTPUT FILE = An output file could not be created under /updtmp. Remove unneeded files from that directory to leave space for a new file.
	- UNABLE TO OPEN LINK TO SMs = The RTITRC process was unable to open a communications link to the SMs in order to access SM ODD.

# **5. REFERENCES**

Input Message(s):

OP:DIGTRC DUMP:F-ALL

Output Message(s):

REPT:OP-RTITRC

Other Manual(s):

Where 'x' is the release-specific version of the document.

235-105-220 Corrective Maintenance

235-118-251 Recent Change Procedures

235-118-25x Recent Change Reference

235-600-11x Translations Data

# **OP:RTRACK**

**Software Release:** 5E14 and later **Command Group:** CCS **Application:** CNI **Type: Input**

# **1. PURPOSE**

Requests that the current status of the ring tracker mode be reported.

# **2. FORMAT**

OP:RTRACK;

### **3. EXPLANATION OF MESSAGE**

No variables.

# **4. SYSTEM RESPONSE**

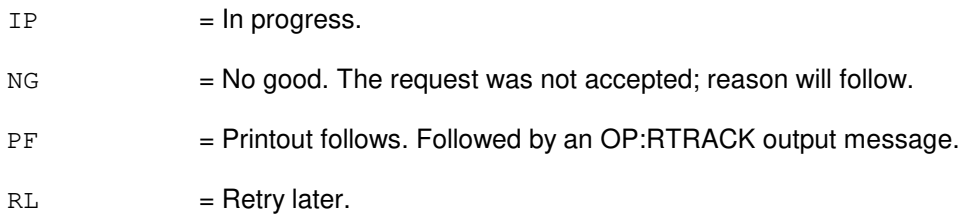

# **5. REFERENCES**

### Input Message(s):

ALW:RTRACK EXC:RTRACK INH:RTRACK STOP:RTRACK

Output Message(s):

ALW RTRACK EXC RTRACK INH RTRACK OP RTRACK REPT RING CFR STOP RTRACK

# **OP:RUTIL**

**Software Release:** 5E12 and later **Command Group:** SFTUTIL **Application:** 5 **Type: Input**

WARNING: INAPPROPRIATE USE OF THIS MESSAGE MAY INTERRUPT OR DEGRADE SERVICE. READ PURPOSE CAREFULLY.

### **1. PURPOSE**

Requests an output of the status of all the break points in the specified node. The user is informed about the result of this operation.

**WARNING:** Incorrect use of this input message may interrupt operation of a node on the CNI ring or the whole CNI ring.

# **2. FORMAT**

OP:RUTIL=a-b,AP;

# **3. EXPLANATION OF MESSAGE**

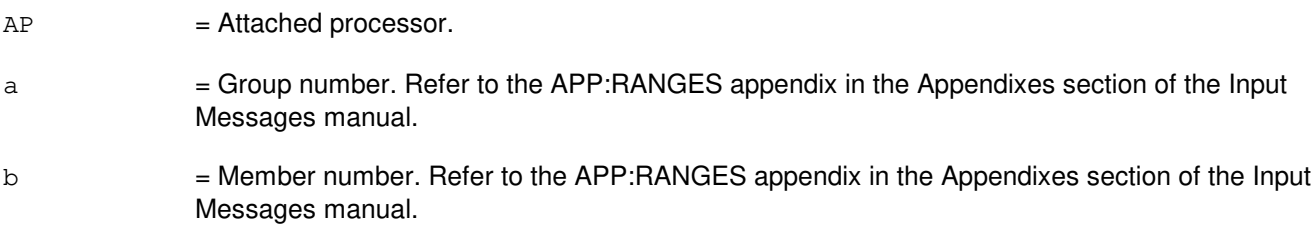

### **4. SYSTEM RESPONSE**

 $PF =$  Printout follows. Followed by the OP:RUTIL output message.

# **5. REFERENCES**

#### Input Message(s):

ALW:RUTIL ALW:RUTILFLAG CLR:RUTIL CLR:RUTILFLAG DUMP:RUTIL INH:RUTIL INH:RUTILFLAG LOAD:RUTIL OP:RUTILFLAG WHEN:RUTIL

# Output Message(s):

ALW:RUTIL ALW:RUTILFLAG CLR:RUTIL CLR:RUTILFLAG DUMP:RUTIL INH:RUTIL INH:RUTILFLAG LOAD:RUTIL OP:RUTIL REPT:RUTIL WHEN:RUTIL

#### Input Appendix(es):

APP:RANGES

Other Manual(s): 235-105-110 System Maintenance Requirements and Tools

## **OP:RUTILFLAG**

**Software Release:** 5E12 and later **Command Group:** SFTUTIL **Application:** 5 **Type: Input**

WARNING: INAPPROPRIATE USE OF THIS MESSAGE MAY INTERRUPT OR DEGRADE SERVICE. READ PURPOSE CAREFULLY.

### **1. PURPOSE**

Requests an output of the status of the specified break point in the specified common network interface (CNI) ring node. The user is informed about the result of this operation.

**WARNING:** Incorrect use of this input message may interrupt operation of a node on the CNI ring or the whole CNI ring.

# **2. FORMAT**

OP:RUTILFLAG=a-b,AP:BP=c;

# **3. EXPLANATION OF MESSAGE**

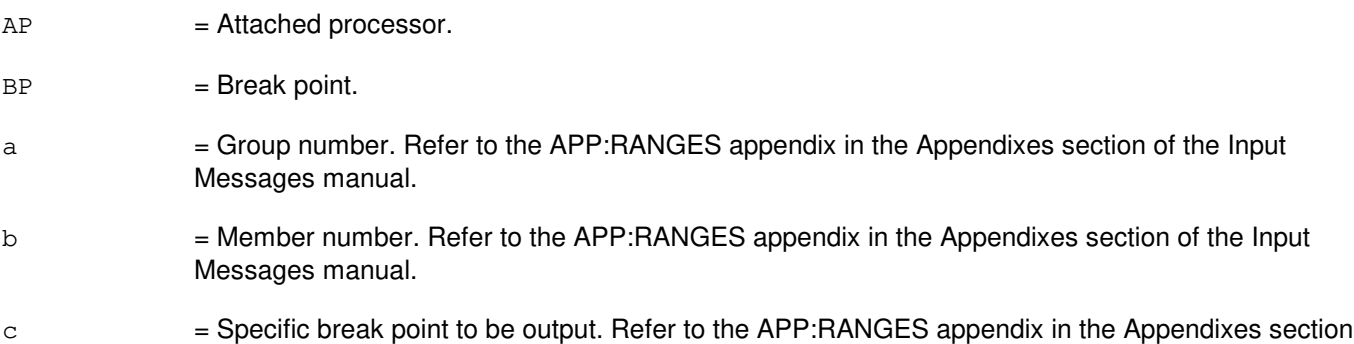

# **4. SYSTEM RESPONSE**

 $PF$  = Printout follows. Followed by the OP:RUTILFLAG output message.

of the Input Messages manual.

# **5. REFERENCES**

Input Message(s):

ALW:RUTIL ALW:RUTILFLAG CLR:RUTIL CLR:RUTILFLAG DUMP:RUTIL INH:RUTIL INH:RUTILFLAG LOAD:RUTIL OP:RUTIL WHEN:RUTIL

### Output Message(s):

ALW:RUTIL ALW:RUTILFLAG CLR:RUTIL CLR:RUTILFLAG DUMP:RUTIL INH:RUTIL INH:RUTILFLAG LOAD:RUTIL OP:RUTIL REPT:RUTIL WHEN:RUTIL

#### Input Appendix(es):

APP:RANGES

Other Manual(s): 235-105-110 System Maintenance Requirements and Tools **56. OP:S**

# **OP:S7ACK**

**Software Release:** 5E15 and later **Command Group:** TRK **Application:** 5 **Type: Input**

# **1. PURPOSE**

Requests the status of the ISUP/BICC abnormal acknowledgement output message. This input message queries to see if the printing of the REPT:ABNORMAL-AT output message is allowed or inhibited for the office.

### **2. FORMAT**

OP:S7ACK;

# **3. EXPLANATION OF MESSAGE**

No variables.

### **4. SYSTEM RESPONSE**

PF = Printout follows. Followed by the OP:S7ACK output message.

### **5. REFERENCES**

Input Message(s):

INH:S7ACK ALW:S7ACK

#### Output Message(s):

INH:S7ACK ALW:S7ACK REPT:ABNORMAL-AT
# **OP:S7RPT**

**Software Release:** 5E15 and later **Command Group:** CCS **Application:** 5 **Type: Input**

### **1. PURPOSE**

Requests the current status of all observations.

All active observation scopes and observation types are printed.

# **2. FORMAT**

OP:S7RPT;

### **3. EXPLANATION OF MESSAGE**

No variables.

# **4. SYSTEM RESPONSE**

 $NG = No good. May also include:$ 

- $-$  FEATURE NOT AVAILABLE = The input message cannot be used in this office. The office should be upgraded.
- S7RPT NOT ALLOWED = The ALW:S7RPT input message must be issued for OP:S7RPT input message to have any affect.
- $-$  HARDWARE NOT OPERATIONAL = CCS is not available in the office.
- PF = Printout follows. Followed by the OP:S7RPT output message.

# **5. REFERENCES**

Input Message(s):

ALW:S7RPT EXC:S7RPT STP:S7RPT INH:S7RPT

#### Output Message(s):

OP:S7RPT

# **OP:S7XCHK**

**Software Release:** 5E15 and later **Command Group:** CCS **Application:** 5 **Type: Input**

# **1. PURPOSE**

Determines whether the PCI7GR cross check running is inhibited or allowed for the entire office.

# **2. FORMAT**

OP:S7XCHK[,TYPE=a];

### **3. EXPLANATION OF MESSAGE**

 $a = Demand PCI7GR cross check. LID value(s):$ PCI7GR

### **4. SYSTEM RESPONSE**

- $OK = The message has been accepted. Valid value(s):$ 
	- PCI7GR CROSS CHECK INHIBITED = pci7gr cross check is inhibited.
	- PCI7GR CROSS CHECK ALLOWED = pci7gr cross check is allowed.

# **5. REFERENCES**

#### Input Message(s):

ALW:S7XCHK EXC:S7XCHK INH:S7XCHK STP:S7XCHK

#### Output Message(s):

EXC:S7XCHK

# **OP:SCF**

**Software Release:** 5E14 and later **Command Group:** TRKLN **Application:** 5 **Type: Input**

## **1. PURPOSE**

Requests a list of all stuck coin failures since the last time the periodic list was printed.

Printing the stuck coin failure report manually, by using this input message, will not clear the stuck coin failure list. Only the periodic report (REPT:SCF) will clear the list.

### **2. FORMAT**

OP:SCF;

### **3. EXPLANATION OF MESSAGE**

No variables.

# **4. SYSTEM RESPONSE**

PF = Printout follows. The request has been accepted. Followed by the OP:SCF output message.

RL = Retry later. The request has been denied, probably due to system load.

## **5. REFERENCES**

Output Message(s):

OP:SCF REPT:SCF

# **OP:SCHD**

**Software Release:** 5E14 and later **Command Group:** CCS **Application:** 5 **Type: Input**

# **1. PURPOSE**

Requests displays of information about all the reports available in the measurement output control (MOC) schedule table (SCHD).

### **2. FORMAT**

OP:SCHD[:DEST=a];

# **3. EXPLANATION OF MESSAGE**

a = Destination class. If a destination is requested, the output message will be sent to the specified output class. Default is to direct the output message to the input device. Refer to the APP:RANGES appendix in the Appendixes section of the Input Messages manual.

# **4. SYSTEM RESPONSE**

PF = Printout follows. Followed by the OP:SCHD output message.

#### **5. REFERENCES**

Input Message(s):

OP:OUTCLS

#### Output Message(s):

OP:SCHD

Input Appendix(es):

APP:RANGES

Other Manual(s): 235-070-100 Administration and Engineering Guidelines

# **OP:SCSD**

**Software Release:** 5E14 and later **Command Group:** AM **Application:** 5,3B **Type: Input**

### **1. PURPOSE**

Requests the inhibit status and the state of scanner and signal distributor (SCSD) scan points. This can be a logical group of scan points or all the scan points on an SCSD. Scan points can be identified by physical location using the SCSD unit number or by the logical group name. If a logical group is duplexed, the states of both logical groups (dupid 0 and dupid 1) are output.

# **2. FORMAT**

OP:SCSD:{UNIT=a|GRPN="b"};

### **3. EXPLANATION OF MESSAGE**

- a  $=$  Member number of the SCSD unit. Refer to the APP:RANGES appendix in the Appendixes section of the Input Messages manual.
- $b = Name$  of the logical SCSD group. Valid value(s):
	- FANACU0 FANACU1 PDF0 PRSWCU0 PRSWCU1 PRSWDFC0 PRSWDFC1 PRSWIOP0 PRSWIOP1 PRSWMHD0 PRSWMHD1 PTSWMCR PTSWROP

# **4. SYSTEM RESPONSE**

- NG = No good. SCSD administrator process is not active; no communication with SCSD points is possible.
- PF = Printout follows. Followed by the OP:SCSD output message.
- $RL =$  Retry later.

# **5. REFERENCES**

Input Message(s):

ALW:SCSD INH:SCSD

# Output Message(s):

OP:SCSD REPT:SCSDC

# Input Appendix(es):

APP:RANGES

# **OP:SILC**

**Software Release:** 5E14 and later **Command Group:** NMOC **Application:** 5 **Type: Input**

## **1. PURPOSE**

Request a list of all trunk groups assigned to selective incoming load control (SILC) treatment, SILC treatment inhibit, and SILC activation state.

### **2. FORMAT**

OP:SILC;

# **3. EXPLANATION OF MESSAGE**

No variables.

### **4. SYSTEM RESPONSE**

#### $PF = Printout follows.$  Followed by the OP:SILC output message.

#### RL = Retry later. May also include:

- $-$  CONFLICTING REQUEST = A similar request is being processed utilizing necessary resources.
- RESOURCE SHORTAGE = The necessary resources are not available.

# **5. REFERENCES**

Input Message(s):

ASGN:SILC CLR:SILC

Output Message(s):

OP:SILC

Other Manual(s): 235-190-115 Local and Toll System Features

MCC Display Page(s):

109 (OVERLOAD) 130 (NM EXCEPTION)

# **OP:SL-A**

**Software Release:** 5E14 - 5E15 **Command Group:** N/A **Application:** 5 **Type: Input**

# **1. PURPOSE**

Queries the digital network unit - synchronous optical network (SONET) (DNU-S) for the expected and received signal labels for synchronous transport signal facility (STSFAC). Queries the DNU-S for the expected and received signal labels and virtual tributary (VT) group size for VT 1.5 (VT1.5) facility (VT1FAC).

# **2. FORMAT**

OP:SL,a;

### **3. EXPLANATION OF MESSAGE**

Note: Refer to the Acronym section of the Input Messages manual for the full expansion of acronyms shown in the format. a  $=$  Facility identification. Valid value(s):  $STSTAC=b-c-d-e-f$ VT1FAC=b-c-d-e-f-g-h b = SM number. Refer to the APP:RANGES appendix in the Appendixes section of the Input Messages manual.  $\epsilon$  = DNU-S number. Refer to the APP:RANGES appendix in the Appendixes section of the Input Messages manual. d = Data group (DG) number. Refer to the APP:RANGES appendix in the Appendixes section of the Input Messages manual. e = SONET termination equipment (STE) facility number. Refer to the APP:RANGES appendix in the Appendixes section of the Input Messages manual.  $f =$   $=$  Synchronous transport signal (STS) facility number. Refer to the APP: RANGES appendix in the Appendixes section of the Input Messages manual. g = Virtual tributary group (VTG) number. Refer to the APP:RANGES appendix in the Appendixes section of the Input Messages manual. h  $=$  Virtual tributary member (VTM) number. Refer to the APP:RANGES appendix in the Appendixes section of the Input Messages manual.

# **4. SYSTEM RESPONSE**

- $NG = No$  good. The message was not recognized, or was not acceptable.
- PF = Printout follows. The request has been accepted and is in progress. Followed by the OP:SL output message(s).
- $RL =$  Retry later. The system is busy.

#### **5. REFERENCES**

# Output Message(s):

OP:SL REPT:FAC

# Input Appendix(es):

APP:RANGES

# **OP:SL-B**

**Software Release:** 5E16(1) only **Command Group:** N/A **Application:** 5 **Type: Input**

# **1. PURPOSE**

Queries the digital network unit - synchronous optical network (SONET) (DNU-S) for the expected and received signal labels for synchronous transport signal facility (STSFAC). Queries the DNU-S for the expected and received signal labels and virtual tributary (VT) group size for virtual tributary 1.5 (VT1.5) facility (VT1FAC). This command is also used to query the SONET (OIU-NAR) for the expected and received signal labels for synchronous transport signal facility (STS-1) and VT1.5.

# **2. FORMAT**

OP:SL,a;

# **3. EXPLANATION OF MESSAGE**

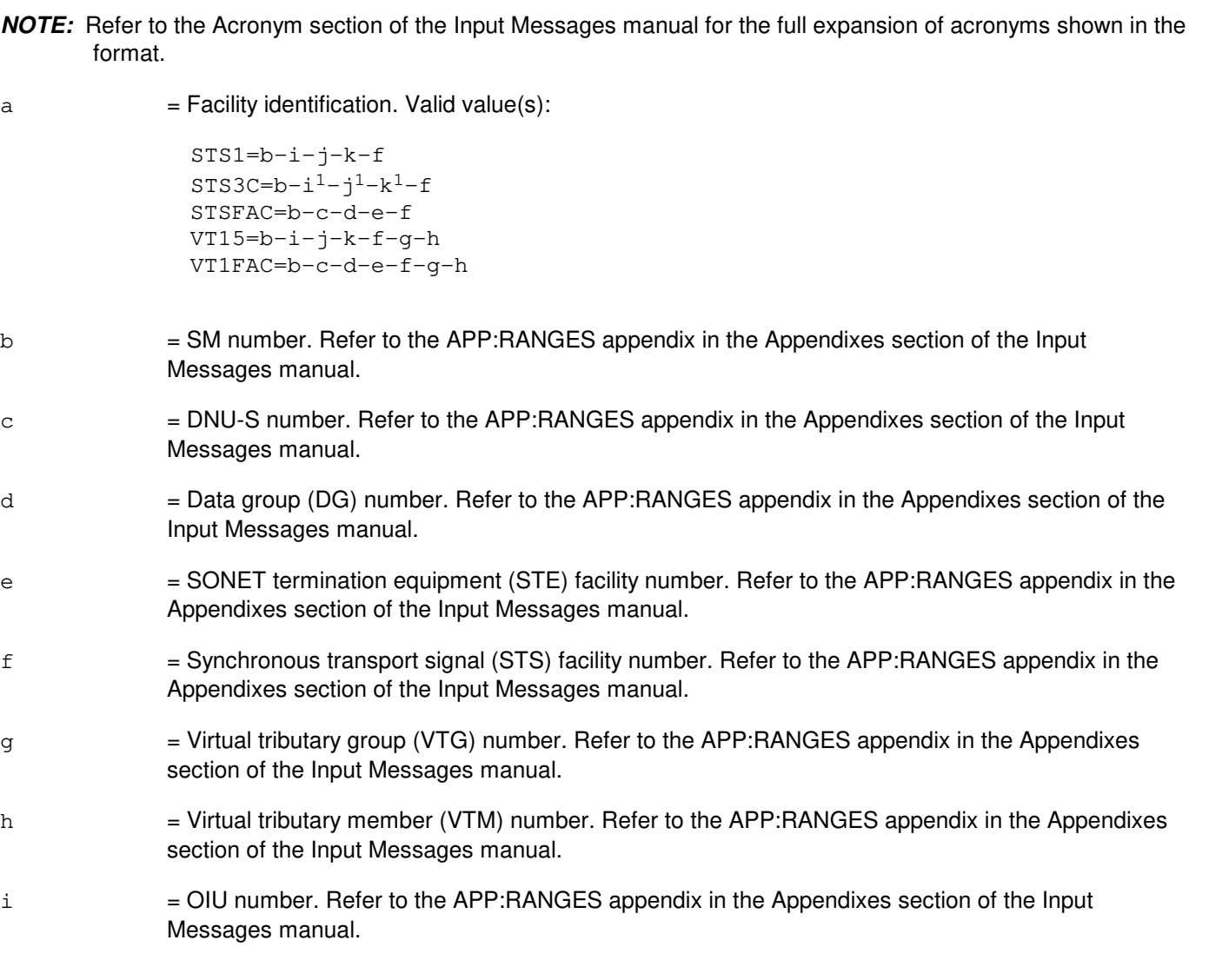

- j = Protection group (PG) number. Refer to the APP:RANGES appendix in the Appendixes section of the Input Messages manual.
- $k = OC3$  number. Refer to the APP: RANGES appendix in the Appendixes section of the Input Message manual.

#### **4. SYSTEM RESPONSE**

- NG = No good. The message was not recognized or was not acceptable.
- PF = Printout follows. The request has been accepted and is in progress. Followed by the OP:SL output message(s).
- $RL =$  Retry later. The system is busy.

### **5. REFERENCES**

Output Message(s):

OP:SL REPT:FAC

Input Appendix(es):

APP:RANGES

# **OP:SL-C**

**Software Release:** 5E16(2) and later **Command Group:** N/A **Application:** 5 **Type: Input**

# **1. PURPOSE**

Queries the digital network unit - synchronous optical network (SONET) (DNU-S) for the expected and received signal labels for synchronous transport signal facility (STSFAC). Queries the DNU-S for the expected and received signal labels and virtual tributary (VT) group size for virtual tributary 1.5 (VT1.5) facility (VT1FAC). This command is also used to query the optical interface unit (OIU) for the expected and received signal labels for synchronous transport signal facility (STS-1 or STS-3c) and VT1.5.

# **2. FORMAT**

OP:SL,a;

# **3. EXPLANATION OF MESSAGE**

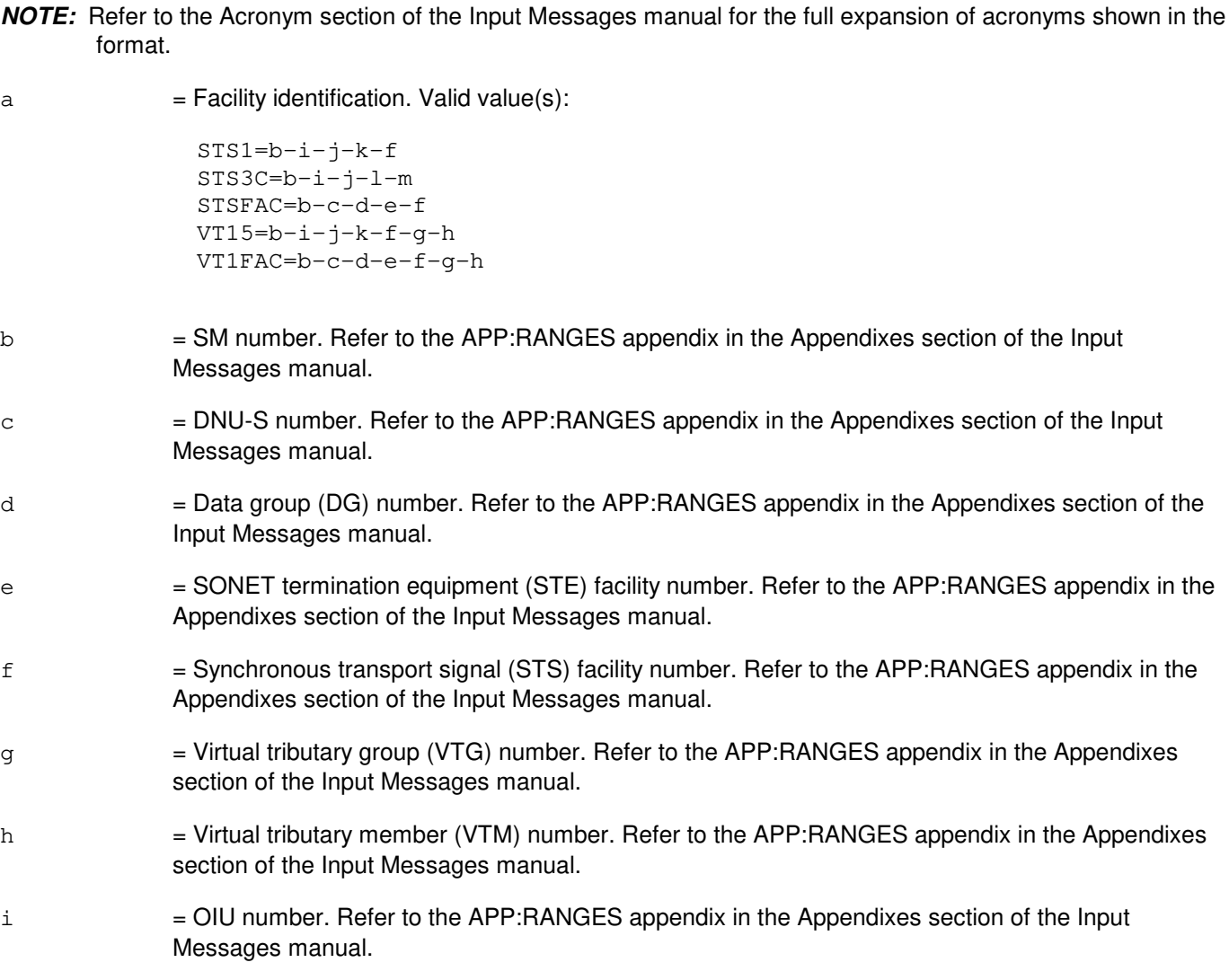

j = Protection group (PG) number. Refer to the APP:RANGES appendix in the Appendixes section of the Input Messages manual.  $k = OCS$  number. Refer to the APP:RANGES appendix in the Appendixes section of the Input Message manual. l = Optical carrier level 3 concatenated (OC3C) number. Refer to the APP:RANGES appendix in the Appendixes section of the Input Message manual. m = Synchronous transport signal level 3 concatenated (STS3C) number. Refer to the APP:RANGES appendix in the Appendixes section of the Input Message manual.

# **4. SYSTEM RESPONSE**

- $NG = No good.$  The message was not recognized or was not acceptable.
- PF = Printout follows. The request has been accepted and is in progress. Followed by the OP:SL output message(s).
- $RL =$  Retry later. The system is busy.

# **5. REFERENCES**

Output Message(s):

OP:SL REPT:FAC

#### Input Appendix(es):

APP:RANGES

# **OP:SLK**

**Software Release:** 5E14 and later **Command Group:** CCS **Application:** 5,CNI **Type: Input**

# **1. PURPOSE**

Requests status information for the signaling links (SLKs).

# **2. FORMAT**

 $\texttt{OP}:\texttt{SLK}=\{\texttt{ALL} \, \vert \, \texttt{a-b} \, [\, \texttt{-c-d} \,] \, \} \, [\, : \, [\, \texttt{STATE} = \texttt{e} \, [\, \texttt{-f} \,] \,] \, [\, , \, \texttt{TYPE} = \texttt{g}] \, ]$ [:[ABNORMAL][,CODES][,FIX][,ROUTING][,RAW]][:DATA,DEST=h];

# **3. EXPLANATION OF MESSAGE**

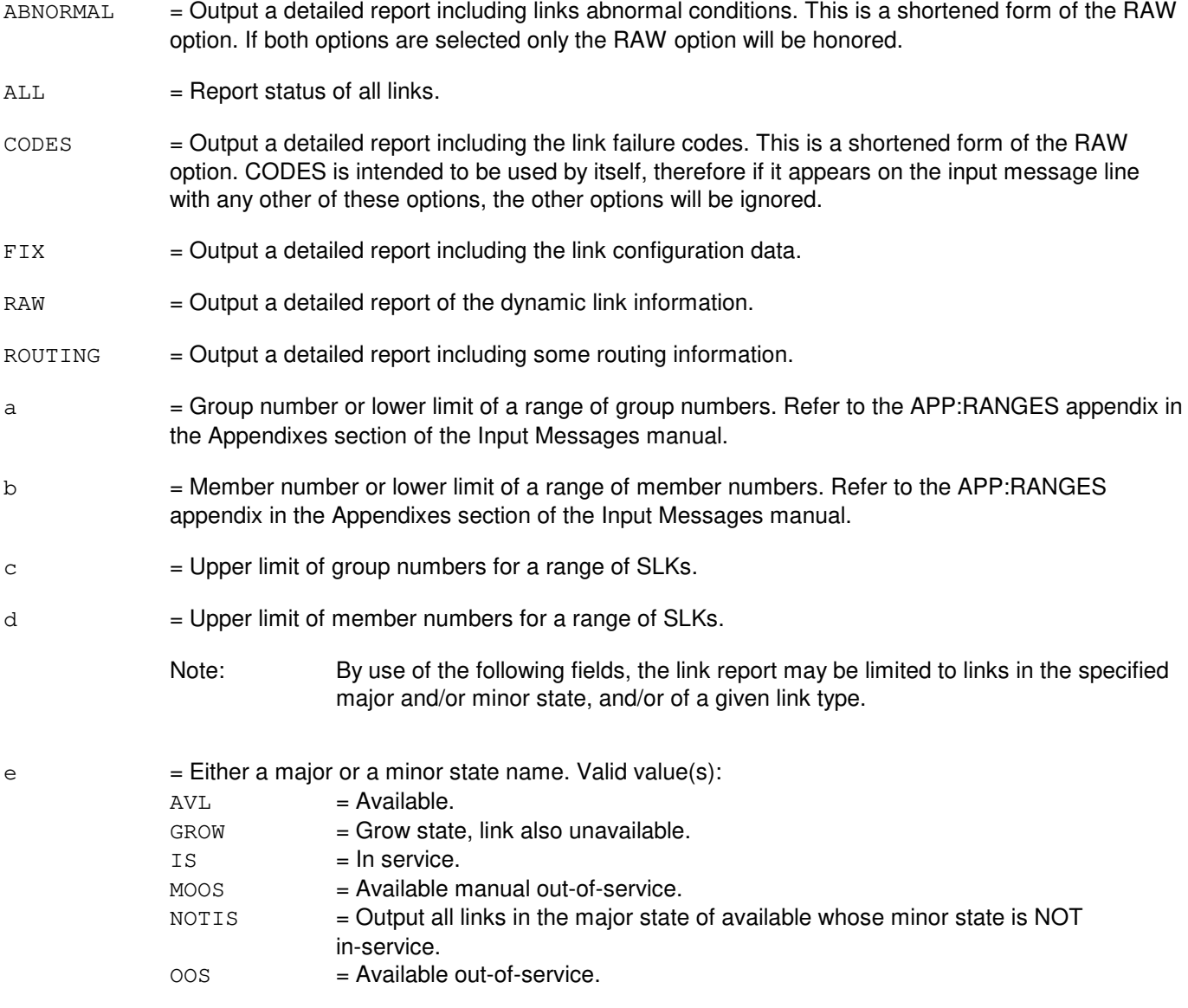

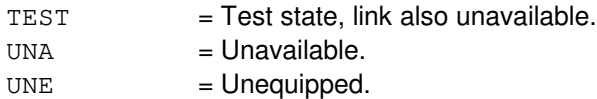

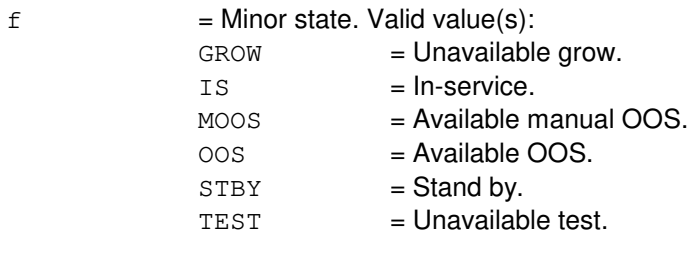

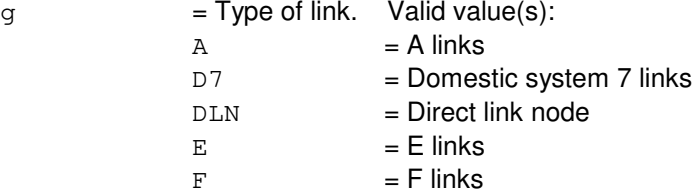

h  $=$  Destination class. This is the numeric value associated with message class desired. A cross reference can be found in output appendix (APP:MSGCLS), or with the use of the OP:OUTCLS input message. If the DEST option is not used, the output returns to the input device. Refer to the APP:RANGES appendix in the Appendixes section of the Input Messages manual.

# **4. SYSTEM RESPONSE**

 $PF = Printout follows.$  Followed by the OP:SLK output message.

# **5. REFERENCES**

Input Message(s):

OP:OUTCLS

#### Output Message(s):

OP:SLK

#### Input Appendix(es):

APP:RANGES

MCC Display Page(s):

```
118 (CNI RING STATUS)
1521 (SIGNALING LINK SUMMARY)
1522 (SIGNALING LINK)
```
# **OP:SMR**

**Software Release:** 5E14 and later **Command Group:** CCS **Application:** 5,CNI **Type: Input**

# **1. PURPOSE**

Requests a common channel interoffice signaling (CCIS) measurement report.

### **2. FORMAT**

- [1] OP:SMR=a[:DEST=b];
- [2] OP:SMR=c[:LINK=d-e[-f-g]][:DEST=b];

# **3. EXPLANATION OF MESSAGE**

 $a = Name of the requested report. Valid value(s):$ A15MPR15 A30MPR30 AMPRCDAY AMPRHR AMPRLDAY ASEPR15 ASEPR30 ASEPRCDAY ASEPRHR ASEPRLDAY ASNPR1CDAY ASNPR1HR ASNPR1LDAY ASNPR215 ASNPR230 ASNPR2CDAY ASNPR2HR ASNPR2LDAY NFDISK NFDISKEX NFLPM NFLPMEX RINGEXLPM b  $=$  Destination class. Refer to the APP:RANGES appendix in the Appendixes section of the Input Messages manual.

- $c =$  Name of the flexible report requested. (NFDISK, NFDISKEX, NFLPM, NFLPMEX)
- d = Starting link group number. Refer to the APP:RANGES appendix in the Appendixes section of the Input Messages manual.

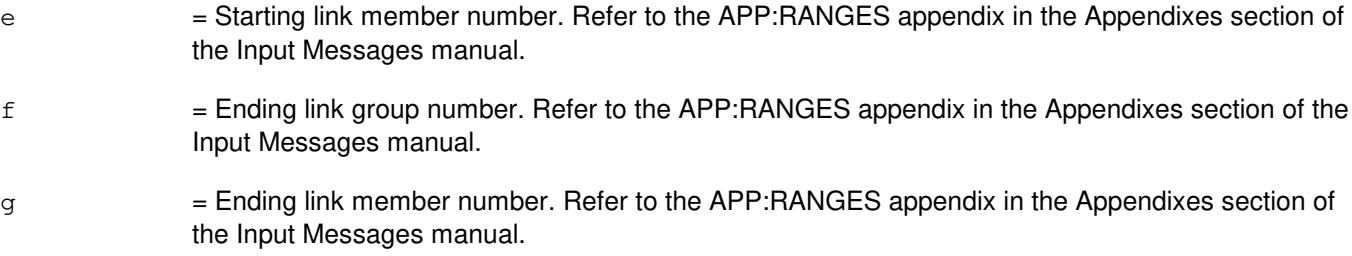

#### **4. SYSTEM RESPONSE**

PF = Printout follows. Followed by the OP:SMR output message.

# **5. REFERENCES**

Output Message(s):

OP:SMR OP:SMR-A15MPR15 OP:SMR-A30MPR30 OP:SMR-SEPR OP:SMR-SNPR1 OP:SMR-SNPR2

Input Appendix(es):

APP:RANGES

Other Manual(s): 235-190-120 Common Channel Signaling Service Features

# **OP:SMST**

**Software Release:** 5E14 and later **Command Group:** MAINT **Application:** 5 **Type: Input**

# **1. PURPOSE**

Requests information on switching modules (SMs) assigned to terminals using switching module system test (SMST) routing.

### **2. FORMAT**

OP:SMST[,SM=a[&&b]];

# **3. EXPLANATION OF MESSAGE**

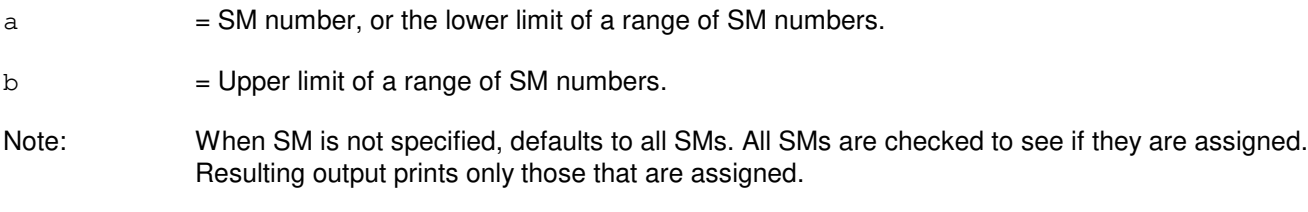

### **4. SYSTEM RESPONSE**

PF = Printout follows. Followed by the OP:SMST output message.

- RL = Retry later. May also include:
	- UNABLE TO SERVICE REQUEST = The receiving process is not running. Manually invoke HMimst process and try again.

# **5. REFERENCES**

Input Message(s):

RLS:SMST RTE:SMST

#### Output Message(s):

OP:SMST

# **OP:SNAT**

**Software Release:** 5E14 and later **Command Group:** CCS **Application:** 5 **Type: Input**

# **1. PURPOSE**

Requests the current view of the common channel interoffice signaling (CCIS) network administration time (SNAT).

## **2. FORMAT**

OP:SNAT[:DEST=a];

# **3. EXPLANATION OF MESSAGE**

- 
- a = Destination class. The 'destination number to output device' cross reference can be found by use of the OP:OUTCLS input message. Refer to the APP:RANGES appendix in the Appendixes section of the Input Messages manual.

### **4. SYSTEM RESPONSE**

PF = Printout follows. Followed by the OP:SNAT output message.

# **5. REFERENCES**

Input Message(s):

OP:OUTCLS

#### Output Message(s):

OP:SNAT

## **OP:SS7-A**

**Software Release:** 5E14 only **Command Group:** TRKLN **Application:** 5 **Type: Input**

WARNING: INAPPROPRIATE USE OF THIS MESSAGE MAY INTERRUPT OR DEGRADE SERVICE. READ PURPOSE CAREFULLY.

#### **1. PURPOSE**

Requests the output of signaling system 7 (SS7) trunk data matching the following specified characteristics:

- A the entire office
- B a specific origination point code (OPC),
- C a specific destination point code (DPC),
- D a specific DPC and OPC combination,
- E a DPC and a specific, range or all circuit identification codes (CICs), with an optional SM parameter described below,
- F an OPC and a specific, range or all CICs, with an optional SM parameter described below,
- G a DPC, OPC and a specific, range or all CICs, with an optional SM parameter described below,
- H an SS7 trunk group, with an optional SM parameter described below, or
- I an SS7 trunk group and a specific or range of all trunk group members, with an optional SM parameter described below.
- J the Global Switching Module (GSM) supported in the office,
- K a specific DPC for an specific GSM,
- L a specific DPC and a specific, range or all CIC, for an specific GSM, with an optional SM parameter,
- M a specific, range or all CIC for an specific GSM.
- N the Common Network Interface (CNI) supported in the office,
- O a specific DPC associated with the CNI,
- P a specific DPC and a specific, range, or all CIC, associated with the CNI, with an optional SM parameter,
- Q a specific, range or all CIC associated with the CNI,

Output will include the SS7 trunk group numbers, OPC, and DPC for formats [1] through [17]. Output will include the SS7 trunk group number(s), SS7 trunk member number(s), OPC(s), DPC(s), CIC(s) for all other inputs.

Only one OP:SS7 request may be processed by the system at any moment; additional requests will be denied.

**WARNING:** Requesting this message may cause an enormous amount of data to be printed on the receive-only printer (ROP). The use of any format could cause a degradation in switch service depending upon the number and size of SS7 trunk groups.

The input message, STP:SS7, can be used to halt the printing of this input message should system operation be impacted by this message.

#### **2. FORMAT**

- [1] OP:SS7,OFFICE;
- [2] OP:SS7, DPC=a;
- [3] OP:SS7, OPC=b;
- [4] OP:SS7, OPC=b, DPC=a;
- $[5]$  OP:SS7, DPC=a, CIC{=c[&&d], ALL}[, SM=h];
- $[6]$  OP:SS7, OPC=b, CIC{=c[&&d], ALL}[, SM=h];
- $[7]$  OP:SS7, DPC=a, OPC=b, CIC{=c[&&d], ALL}[, SM=h];
- $[8]$  OP:SS7, TG=e $[S/M=h]$ ;
- [9] OP:SS7,TKGMN=e-f[&&g][,SM=h];
- [10] OP:SS7, GSM=i;
- [11] OP:SS7, GSM=i, DPC=a;
- $[12]$  OP:SS7, GSM=i, DPC=a, CIC{=c[&&d], ALL}[, SM=h];
- [13] OP:SS7,GSM=i,CIC{=c[&&d]|,ALL}[,SM=h];
- [14] OP:SS7,CNI;
- [15] OP:SS7,CNI,DPC=a;
- $[16]$  OP:SS7, CNI, DPC=a, CIC{=c[&&d] |, ALL}[, SM=h];
- $[17]$  OP:SS7, CNI, CIC{=c[&&d], ALL}[, SM=h];

#### **3. EXPLANATION OF MESSAGE**

ALL  $=$  Search for SS7 trunk group members using a range of all possible CICs. (Refer to the APP:RANGES appendix.) a = Destination point code (DPC) consisting of a nine digit number. Refer to the APP:POINT-CODE appendix. In multi-OPC offices where OPCs are in both  $ATT/UNITEL$  and  $ANS^{(6)}$  networks, the OPC is required. In offices with both CNI and PSU, CNI, OPC, or GSM must be specified. b = Origination point code (OPC) consisting of a nine digit number. Refer to the APP:POINT-CODE appendix. Alias point codes are allowed for CNI.  $c =$  Circuit identification code (CIC) or the lower limit of a range of CICs. Refer to the APP: RANGES appendix. d = The upper limit of a range of CICs. Refer to the APP:RANGES appendix.  $e$  = SS7 trunk group (TG) number. Refer to the APP: RANGES appendix.  $f =$  SS7 trunk group member number (TKGMN) or the lower limit of a range of SS7 trunk group member numbers. Refer to the APP:RANGES appendix. g = The upper limit of a range of SS7 trunk group member numbers. Refer to the APP:RANGES appendix. h = SM number. Search for trunks is restricted to specified SM. This option is allowed only for OPC/DPC/CIC, TG or TKGMN requests.  $i = GSM$  number.

# **4. SYSTEM RESPONSE**

PF  $=$  Printout follows. The request has been accepted and an OP:SS7 output message will follow.

- $RL =$ Retry later. Valid value(s):
	- FAILED TO CREATE PROCESS = The process that would service the request could not be created, or did not receive the request, probably due to system load.
	- REQUEST ALREADY IN PROGRESS = An OP:SS7 request is already running. Only one request is allowed to run at a time.
	- $-$  TOO MANY PROCESSES ACTIVE = A process to service the request cannot be created because the maximum number of active maintenance processes has been reached.

# **5. REFERENCES**

Input Message(s):

STP:SS7

#### Output Message(s):

OP:SS7 STP:SS7

#### Input Appendix(es):

APP:RANGES APP:POINT-CODE

Other Manual(s): 235-200-115 CNI Common Channel Signaling<br>235-200-116 Signaling Gateway Common Cha Signaling Gateway Common Channel Signaling

### **OP:SS7-B**

**Software Release:** 5E15 and later **Command Group:** TRKLN **Application:** 5 **Type: Input**

WARNING: INAPPROPRIATE USE OF THIS MESSAGE MAY INTERRUPT OR DEGRADE SERVICE. READ PURPOSE CAREFULLY.

### **1. PURPOSE**

Requests the output of signaling system 7 (SS7) trunk data matching the following specified characteristics. These include:

- The entire office, includes a summary of the ISUP equippage.
- A specific origination point code (OPC).
- A specific destination point code (DPC).
- A specific DPC and OPC combination.
- A DPC and a specific, range or all circuit identification codes (CICs), with an optional SM parameter.
- An OPC and a specific, range or all CICs, with an optional SM.
	- A DPC, OPC and a specific, range or all CICs, with an optional SM parameter.
- An SS7 trunk group, with an optional SM parameter.
- An SS7 trunk group and a specific or range of all trunk group members, with an optional SM parameter.
- The global switching module (GSM) supported in the office.
- A specific DPC for an specific GSM.
- A specific DPC and a specific, range or all CIC, for an specific GSM, with an optional SM parameter.
- A specific, range or all CIC for an specific GSM.
- The common network interface (CNI) supported in the office.
- A specific DPC associated with the CNI.
- A specific DPC and a specific, range, or all CIC, associated with the CNI, with an optional SM parameter.
- A specific, range or all CIC associated with the CNI.
- A summary of the ISUP equippage in the office.

Output will include the SS7 trunk group numbers, OPC, and DPC for formats [1] through [17]. Output will include the SS7 trunk group number(s), SS7 trunk member number(s), OPC(s), DPC(s), CIC(s) for all other inputs, except format [18].

Output for the summary report will include the total number of ISUP trunks equipped, number equipped per platform, and the number of ISUP inter/intra module trunks (IMT).

Only one OP:SS7 request may be processed by the system at any moment; additional requests will be denied.

**WARNING:** Requesting this message may cause an enormous amount of data to be printed on the ROP. The use of any format could cause a degradation in switch service depending upon the number and size of SS7 trunk groups.

The input message, STP:SS7, can be used to halt the printing of this input message should system operation be impacted by this message.

# **2. FORMAT**

- [1] OP:SS7,OFFICE;
- [2] OP:SS7,DPC=a;
- [3] OP:SS7,OPC=b;
- [4] OP:SS7, OPC=b, DPC=a;
- $[5]$  OP:SS7, DPC=a, CIC{=c[&&d], ALL}[, SM=h];
- $[6]$  OP:SS7, OPC=b, CIC{=c[&&d], ALL}[, SM=h];
- $[7]$  OP:SS7, DPC=a, OPC=b, CIC{=c[&&d], ALL}[, SM=h];
- [8] OP:SS7, TG=e [, SM=h];
- [9] OP:SS7,TKGMN=e-f[&&g][,SM=h];
- [10] OP:SS7, GSM=i;
- [11] OP:SS7, GSM=i, DPC=a;
- $[12]$  OP:SS7, GSM=i, DPC=a, CIC{=c[&&d], ALL}[, SM=h];
- $[13]$  OP:SS7, GSM=i, CIC{=c[&&d], ALL}[, SM=h];
- [14] OP:SS7, CNI;
- [15] OP:SS7,CNI,DPC=a;
- $[16]$  OP:SS7, CNI, DPC=a, CIC{=c[&&d], ALL}[, SM=h];
- $[17]$  OP:SS7, CNI, CIC{=c[&&d], ALL}[, SM=h];
- [18] OP:SS7,SUM;

#### **3. EXPLANATION OF MESSAGE**

- ALL  $=$  Search for SS7 trunk group members using a range of all possible CICs. Refer to the APP:RANGES appendix in the Appendixes section of the Input Messages manual.
- a = Destination point code (DPC) consisting of a nine digit number. Refer to the APP:POINT-CODE appendix in the Appendixes section of the Input Messages manual. In multi-OPC offices where OPCs are in both ATT/UNITEL and  $ANS^{(8)}$  networks, the OPC is required. In offices with both CNI and PSU, CNI, OPC, or GSM must be specified.
- b = Origination point code (OPC) consisting of a nine digit number. Refer to the APP:POINT-CODE appendix in the Appendixes section of the Input Messages manual. Alias point codes are allowed for CNI.
- $\epsilon$  = CIC or the lower limit of a range of CICs. Refer to the APP:RANGES appendix in the Appendixes section of the Input Messages manual.
- $d =$ The upper limit of a range of CICs. Refer to the APP: RANGES appendix in the Appendixes section of the Input Messages manual.
- e  $=$  SS7 trunk group (TG) number. Refer to the APP: RANGES appendix in the Appendixes section of the Input Messages manual.
- $f =$  SS7 trunk group member number (TKGMN) or the lower limit of a range of SS7 trunk group member numbers. Refer to the APP:RANGES appendix in the Appendixes section of the Input Messages manual.
- g  $=$  The upper limit of a range of SS7 trunk group member numbers. Refer to the APP:RANGES appendix in the Appendixes section of the Input Messages manual.
- h = SM number. Search for trunks is restricted to specified SM. This option is allowed only for OPC/DPC/CIC, TG, or TKGMN requests.
- $i = GSM$  number.

### **4. SYSTEM RESPONSE**

- PF = Printout follows. The request has been accepted and an OP:SS7 output message will follow.
- $RL = Retry$  later. May also include:
	- FAILED TO CREATE PROCESS = The process that would service the request could not be created, or did not receive the request, probably due to system load.
	- REQUEST ALREADY IN PROGRESS = An OP:SS7 request is already running. Only one request is allowed to run at a time.
	- $-$  TOO MANY PROCESSES ACTIVE  $=$  A process to service the request cannot be created because the maximum number of active maintenance processes has been reached.

# **5. REFERENCES**

#### Input Message(s):

STP:SS7

#### Output Message(s):

OP:SS7 STP:SS7

#### Input Appendix(es):

APP:RANGES APP:POINT-CODE

Other Manual(s):

235-200-115 CNI Common Channel Signaling 235-200-116 Signaling Gateway Common Channel Signaling

# **OP:SSTR**

**Software Release:** 5E14 and later **Command Group:** NMOC **Application:** 5 **Type: Input**

## **1. PURPOSE**

Requests a list of all service selective trunk reservation (SSTR) controls that are currently assigned, or lists the SSTR controls for a single trunk group.

### **2. FORMAT**

OP:SSTR[,TG=a];

# **3. EXPLANATION OF MESSAGE**

 $a = Trunk group (TG) number.$ 

### **4. SYSTEM RESPONSE**

PF = Printout follows. Followed by the OP:SSTR output message.

- $RL = Retry$  later. May also include:
	- RESOURCE SHORTAGE = The request could not be accepted because the necessary resources are not available.

#### **5. REFERENCES**

Input Message(s):

OP:TR ALW:SSTR ASGN:SSTR CLR:SSTR INH:SSTR OP:SSTR SET:SSTROVRD CLR:SSTROVRD

#### Output Message(s):

ALW:SSTR OP:SSTR

Other Manual(s): 235-190-115 Local and Toll System Features MCC Display Page(s):

130 (NM EXCEPTION)

# **OP:ST-APX**

**Software Release:** 5E14 and later **Command Group:** CCS **Application:** 5 **Type: Input**

# **1. PURPOSE**

Requests that the communication status between the  $5ESS^{\circledcirc}$  Digital Cellular Switch and the Autoplex<sup>®</sup> Executive Cellular Processor be queried.

## **2. FORMAT**

OP:STATUS,APX;

### **3. EXPLANATION OF MESSAGE**

No variables.

### **4. SYSTEM RESPONSE**

- $NG = No good. May also include:$ 
	- FEATURE IS NOT ACTIVE =  $\mathit{Autoplex}^{\textcircled{\#}}$  application not loaded in this office.
- PF = Printout Follows. Followed by the OP:ST-APX output message.

# **5. REFERENCES**

#### Output Message(s):

OP:ST-APX

### **OP:ST-AUD-CMP-A**

**Software Release:** 5E14 - 5E15 **Command Group:** AUDIT **Application:** 5 **Type: Input**

### **1. PURPOSE**

Requests a report of the status of a specified audit, all audits, or all inhibited audits for a particular communication module processor (CMP) or range of CMPs.

### **2. FORMAT**

```
OP:STATUS[=a],AUD[=b],CMP=c[,{PRIM|MATE}];
```
# **3. EXPLANATION OF MESSAGE**

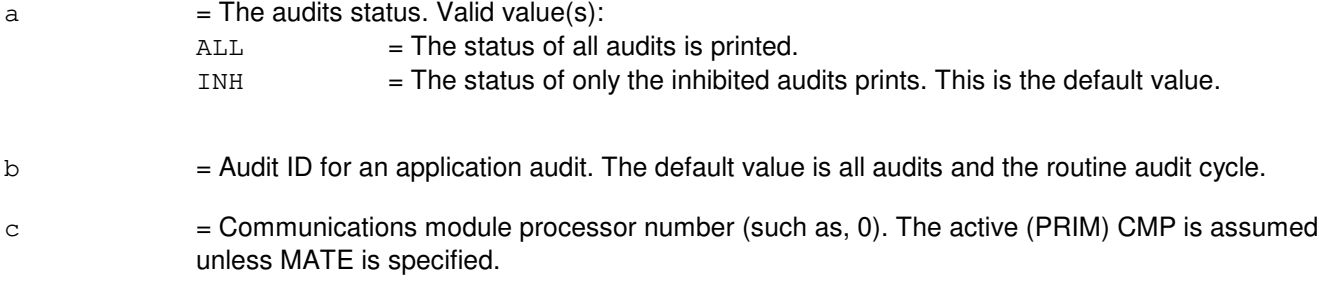

# **4. SYSTEM RESPONSE**

 $NG = No good. May also include:$ 

- $-$  AUDIT NOT AVAILABLE IN CMP = The request has been denied because the audit specified in the 'b' variable does not exist in the CMP specified.
- INVALID CMP = The specified CMP does not exist.
- PF = Printout follows. Followed by the OP:ST-AUD-CMP output message.

# **5. REFERENCES**

#### Output Message(s):

OP:ST-AUD-CMP

Other Manual(s): 235-600-400 Audits

### **OP:ST-AUD-CMP-B**

**Software Release:** 5E16(1) and later **Command Group:** AUDIT **Application:** 5 **Type: Input**

# **1. PURPOSE**

Requests a report of the status of a specified audit, all audits, or all inhibited audits for a particular communication module processor (CMP) or range of CMPs.

### **2. FORMAT**

OP:STATUS[=a],AUD[=b],CMP=c[,d];

# **3. EXPLANATION OF MESSAGE**

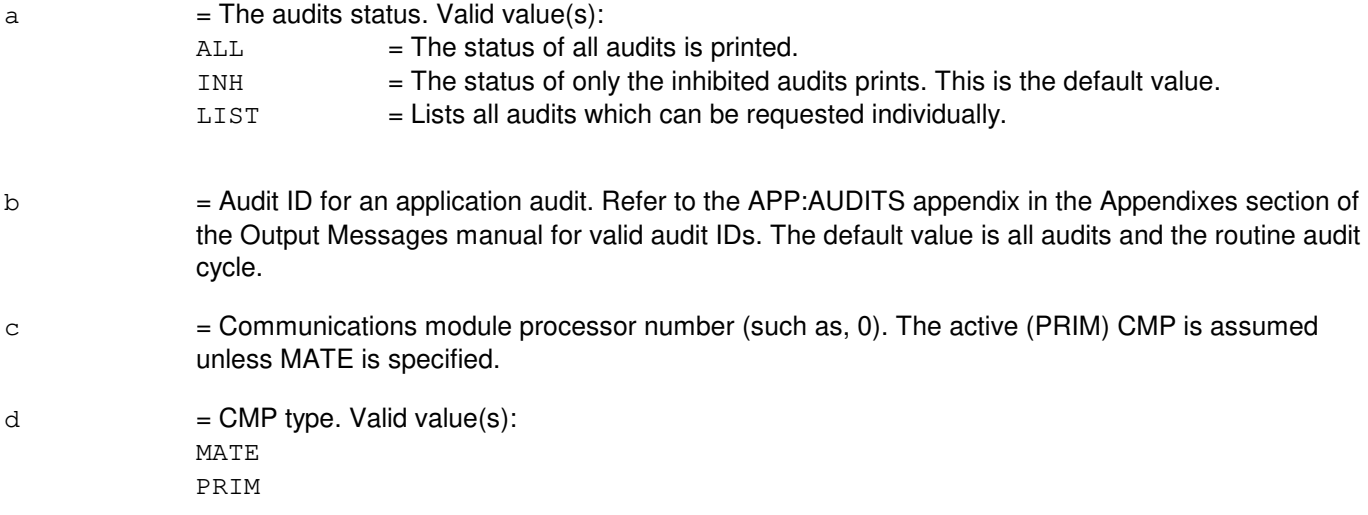

# **4. SYSTEM RESPONSE**

 $NG = No good. May also include:$ 

- $-$  AUDIT NOT AVAILABLE IN CMP = The request has been denied because the audit specified in the 'b' variable does not exist in the CMP specified.
- $-$  INVALID CMP = The specified CMP does not exist.
- $-$  UNRECOGNIZED AUDIT ENVIRONMENT = The request is denied because the environment was not recognized.
- PF = Printout follows. Followed by the OP:ST-AUD-CMP output message.

# **5. REFERENCES**

Output Message(s):

OP:ST-AUD-CMP

Output Appendix(es):

APP:AUDITS

Other Manual(s): 235-600-400 Audits

# **OP:ST-AUD-ENV-A**

**Software Release:** 5E14 - 5E15 **Command Group:** AUDIT **Application:** 5 **Type: Input**

# **1. PURPOSE**

Requests the status of a specific audit, all audits or all inhibited audits for a particular kernel process environment.

# **2. FORMAT**

OP:STATUS[=a],AUD[=b],ENV=c;

# **3. EXPLANATION OF MESSAGE**

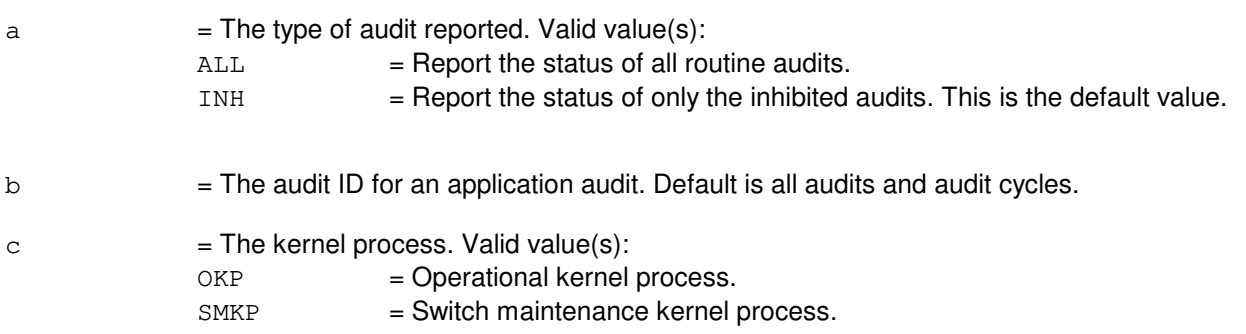

# **4. SYSTEM RESPONSE**

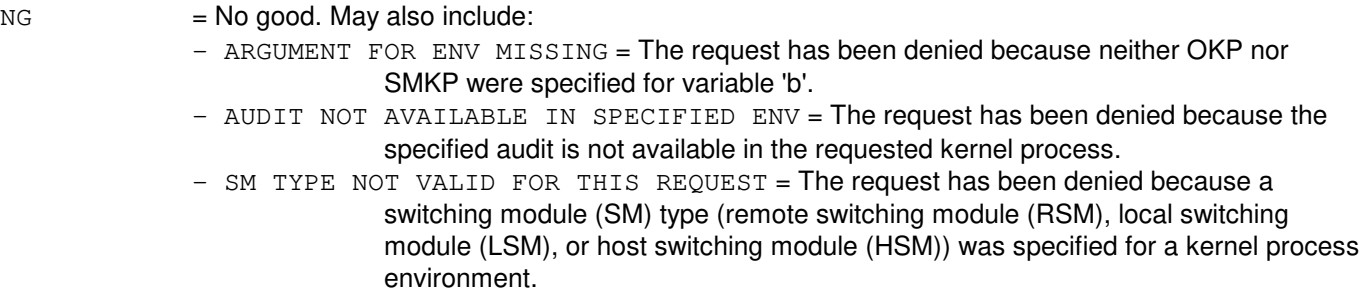

PF = Printout follows. The request has been received. Followed by the OP:ST-AUD-ENV output message.

# **5. REFERENCES**

Output Message(s):

OP:ST-AUD-ENV

Other Manual(s):

235-600-400 Audits

## **OP:ST-AUD-ENV-B**

**Software Release:** 5E16(1) and later **Command Group:** AUDIT **Application:** 5 **Type: Input**

# **1. PURPOSE**

Requests the status of a specific audit, all audits or all inhibited audits for a particular kernel process environment.

# **2. FORMAT**

OP:STATUS[=a],AUD[=b],ENV=c;

### **3. EXPLANATION OF MESSAGE**

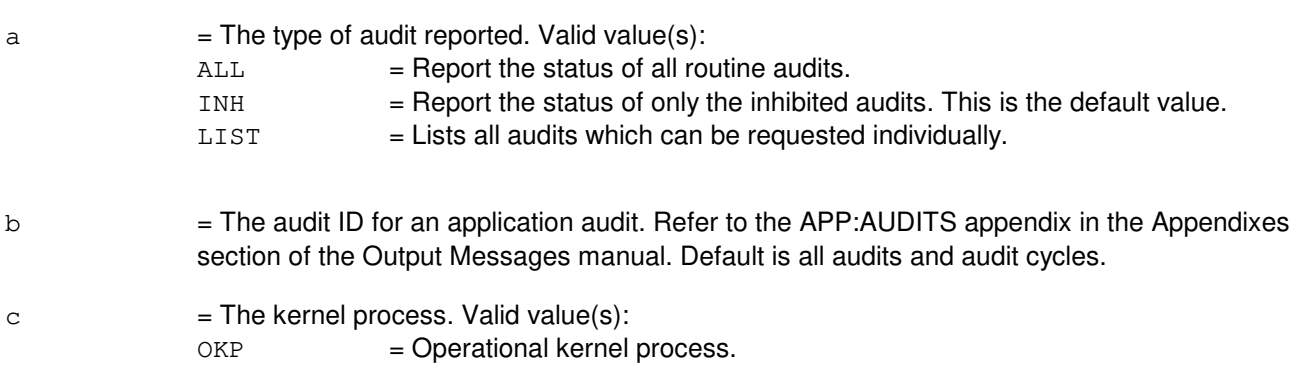

SMKP = Switch maintenance kernel process.

# **4. SYSTEM RESPONSE**

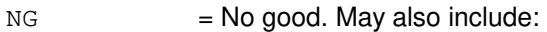

- ARGUMENT FOR ENV MISSING = The request has been denied because neither OKP nor SMKP were specified for variable 'b'.
- AUDIT NOT AVAILABLE IN SPECIFIED ENV = The request has been denied because the specified audit is not available in the requested kernel process.
- SM TYPE NOT VALID FOR THIS REQUEST = The request has been denied because a switching module (SM) type [remote switching module (RSM), local switching module (LSM), or host switching module (HSM)] was specified for a kernel process environment.
- UNRECOGNIZED AUDIT ENVIRONMENT = The request is denied because the environment was not recognized.
- 

PF = Printout follows. The request has been received. Followed by the OP:ST-AUD-ENV output message.

# **5. REFERENCES**

Output Message(s):

OP:ST-AUD-ENV

Other Manual(s): 235-600-400 Audits
# **OP:ST-AUD-SM-A**

**Software Release:** 5E14 - 5E15 **Command Group:** AUDIT **Application:** 5 **Type: Input**

### **1. PURPOSE**

Requests a report of the status of a specific audit, all audits, or all inhibited audits for a particular switching module (SM) or range of SMs.

### **2. FORMAT**

OP:STATUS[=a],AUD[=b],SM=c[&&d][,RSM][,LSM][,HSM][,ORM][,TRM];

# **3. EXPLANATION OF MESSAGE**

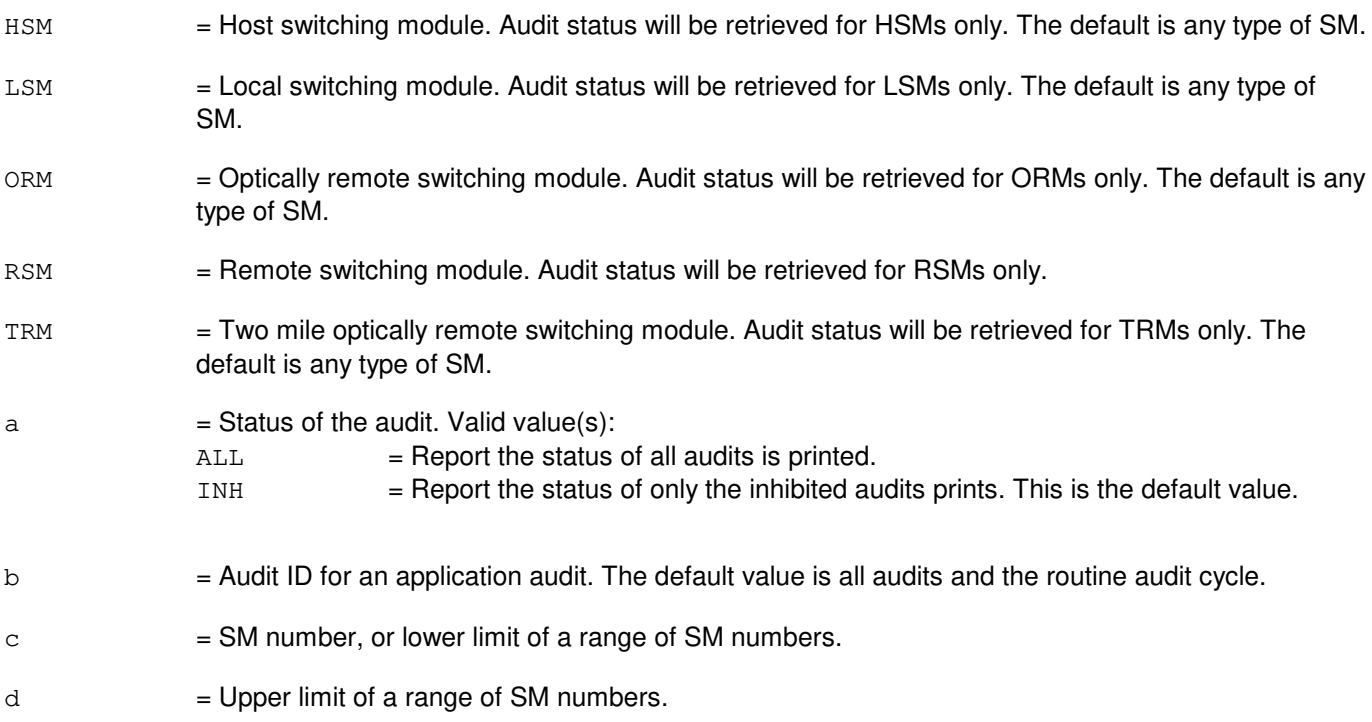

# **4. SYSTEM RESPONSE**

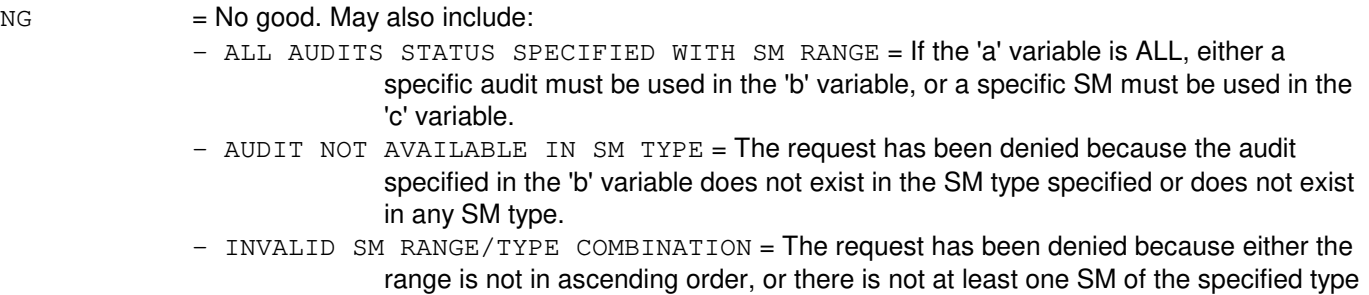

or any type within the range.

- PF = Printout follows. Followed by the OP:ST-AUD-SM output message.
- RL = Retry later. May also include:
	- MESSAGE BROADCAST INTERNAL ERROR = The message cannot be sent to the specified SM(s) at the present time due to problems scheduling a job to broadcast the message.

# **5. REFERENCES**

Output Message(s):

OP:ST-AUD-SM

Other Manual(s): 235-600-400 Audits

### **OP:ST-AUD-SM-B**

**Software Release:** 5E16(1) and later **Command Group:** AUDIT **Application:** 5 **Type: Input**

### **1. PURPOSE**

Requests a report of the status of a specific audit, all audits, or all inhibited audits for a particular switching module (SM) or range of SMs.

If an SM type is not specified, the default is any type of SM.

### **2. FORMAT**

OP:STATUS[=a],AUD[=b],SM=c[&&d][,RSM][,LSM][,HSM][,ORM][,TRM];

# **3. EXPLANATION OF MESSAGE**

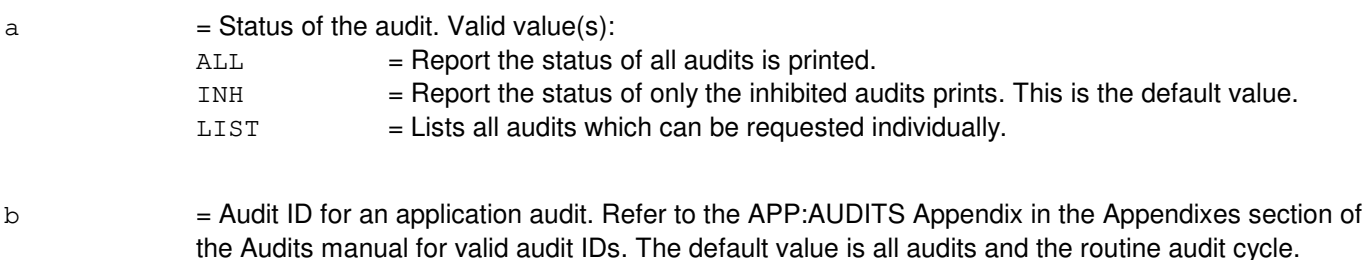

- $c = SM$  number, or lower limit of a range of SM numbers.
- $d = U$ pper limit of a range of SM numbers.

# **4. SYSTEM RESPONSE**

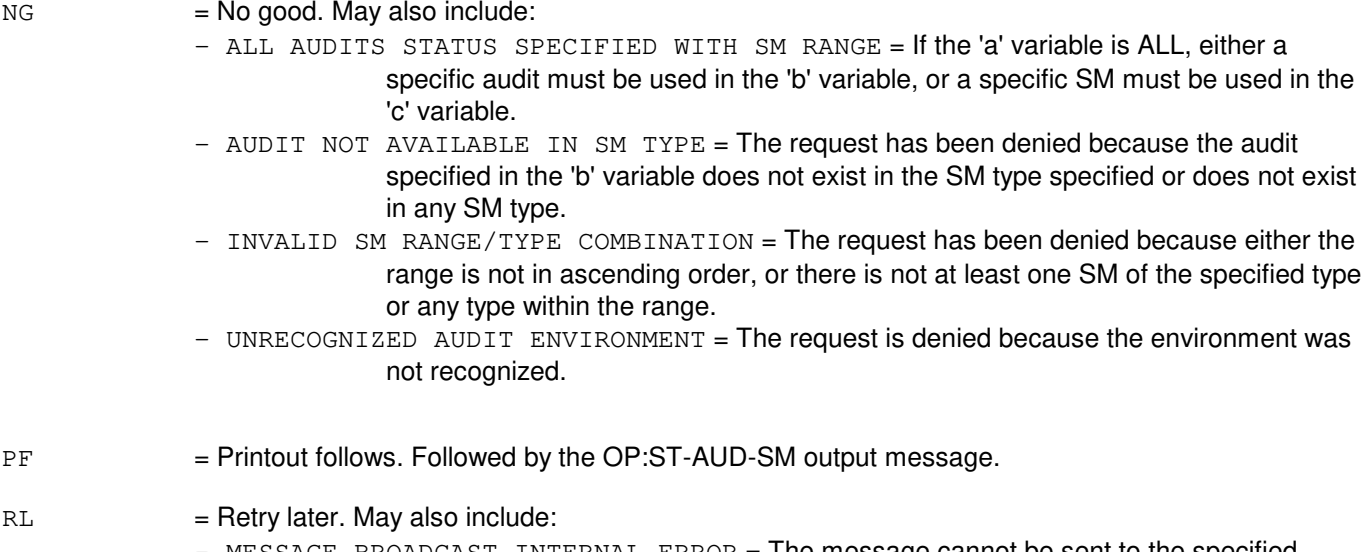

 $MESSAGE BROADCAST INTERNAL ERROR = The message cannot be sent to the specified$ SM(s) at the present time due to problems scheduling a job to broadcast the

message.

# **5. REFERENCES**

Output Message(s):

OP:ST-AUD-SM

Other Manual(s): 235-600-400 Audits

# **OP:ST-AUD-SODD**

**Software Release:** 5E14 and later **Command Group:** AUDIT **Application:** 5 **Type: Input**

# **1. PURPOSE**

Requests the status of the full or incremental static office-dependent data (SODD) audit.

# **2. FORMAT**

OP:STATUS[=a],AUD=SODD,{FULL|INCR};

# **3. EXPLANATION OF MESSAGE**

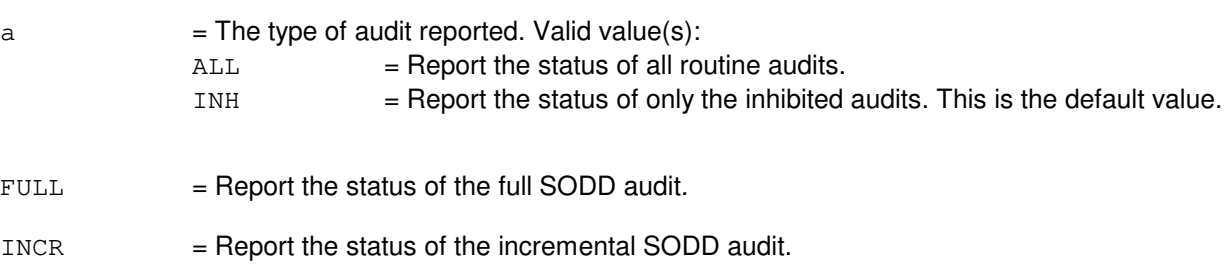

# **4. SYSTEM RESPONSE**

PF = Printout follows. Followed by an OP:ST-AUD-ENV output message.

# **5. REFERENCES**

Input Message(s):

INH:AUD-SODD ALW:AUD-SODD

Output Message(s):

OP:ST-AUD-ENV

Other Manual(s): 235-105-210 Routine Operations and Maintenance Manual

# **OP:ST-CCSLK**

**Software Release:** 5E14 and later **Command Group:** CCS **Application:** 5 **Type: Input**

### **1. PURPOSE**

Requests the status of one or more common channel signaling (CCS) links. Link set and member are optional. If they are omitted, all link members of all link sets on the specified global switching module (GSM) will be displayed.

Note: This input message is applicable only for packet switching unit (PSU) platform CCS7.

### **2. FORMAT**

OP:STATUS,CCSLK[,SET=a[&&b]][,MEMBER=c[&&d]][,STATE=e][,SM=f];

# **3. EXPLANATION OF MESSAGE**

- a = Link set number or lower limit of a range of link sets. Refer to the APP:RANGES appendix in the Appendixes section of the Input Messages manual If not specified, all link members are displayed.
- $b = U$ pper limit of a link set number range.
- $c =$  Link member number or lower limit of a range of link members. Refer to the APP: RANGES appendix in the Appendixes section of the Input Messages manual
- $d = U$ pper limit of a link member range.
- e = State classification to restrict output. If not specified, links having any state are displayed. Valid value(s):
	- $AVAIL = Available$ . Link is active, available for traffic.
	- $UNAV = Unavailable.$  Link unavailable for traffic.
- $f = 6$ SM number. CCS GSM number from which the data is desired. If no SM number is specified and only one CCS GSM exists in the office, output will be produced for that GSM. If multiple CCS GSMs exist in the office, the SM must be specified.

# **4. SYSTEM RESPONSE**

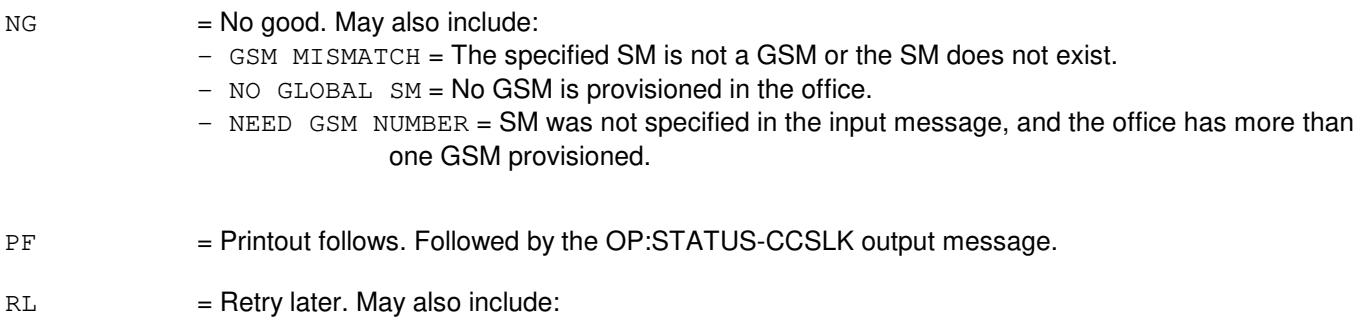

- SM NOT AVAILABLE = Command cannot be processed because the GSM is not accessible.

### **5. REFERENCES**

Output Message(s):

OP:ST-CCSLK

Input Appendix(es):

APP:RANGES

Other Manual(s):<br>235-190-120 *C* Common Channel Signaling Service Features

MCC Display Page(s):

1532 (CCS LINK SET SUMMARY) 1533 (CCS LINK SET MEMBER)

### **OP:ST-DISKUSE**

**Software Release:** 5E14 and later **Command Group:** FHADM **Application:** 5,3B **Type: Input**

### **1. PURPOSE**

Requests the number of blocks contained in all files and directories within each specified directory or filename. This process is repeated for all directories that descend from the specified directories. The block count includes the indirect blocks of the file.

# **2. FORMAT**

OP:STATUS,DISKUSE,FN="a",{TOTAL|EACH}[,OPL=b];

# **3. EXPLANATION OF MESSAGE**

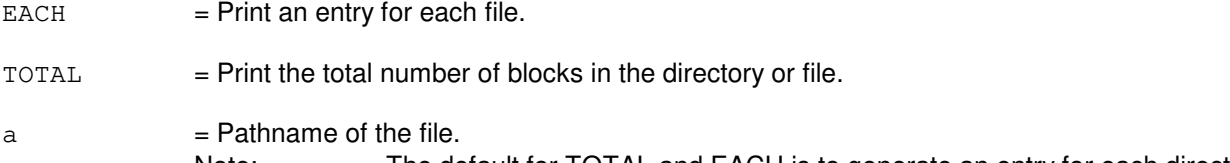

- Note: The default for TOTAL and EACH is to generate an entry for each directory only. One of these variables must be used when a file is specified as variable 'a'.
- b = Number of segments to be output (specified in decimal). Default = 10 segments. Each segment has a maximum size of 1000 bytes or 20 lines. This option is not needed when TOTAL is used.

# **4. SYSTEM RESPONSE**

PF = Printout follows. Followed by the OP:ST-DISKUSE output message.

# **5. REFERENCES**

Input Message(s):

OP:ST-LISTDIR OP:ST-SUM

#### Output Message(s):

OP:ST-DISKUSE OP:ST-LISTDIR OP:ST-SUM

Other Manual(s): 235-105-210 Routine Operations and Maintenance MCC Display Page(s):

(CRAFT FM 01)

# **OP:ST-DSE**

**Software Release:** 5E14 and later **Command Group:** CCS **Application:** 5 **Type: Input**

# **1. PURPOSE**

Requests a report of the on/off status of the direct signaling events (DSE) trapping and printing. This function includes the advanced services platform (ASP), automated inward line screening (AILS), billing validation application (BVA) calling card service (CCRD), BVA billing number screening (BNS), customer account services (CAS), CAS common channel signaling 7 (CCS7), interswitch voice messaging (ISVM), international credit card validation (ICCV), inward wide area telecommunications services (INWATS), leased network (LN), line applications for consumers (LAC), line information database (LIDB) BNS, LIDB CCRD features, LIDB OLNS, network call denial (NCD), number services (NS), rating, software defined network (SDN) or Operator Services Position System (OSPS) local number portability (LNP).

DSE traps can be turned on with the SET:DSE input message and turned off with the CLR:DSE input message. Events are reported in the REPT:ACP-APP-SM, REPT:ASP, REPT:DSE, REPT:MS-TRAPPED, REPT:NS or REPT:OSPS-DSE output message.

# **2. FORMAT**

OP:STATUS,DSE=a;

### **3. EXPLANATION OF MESSAGE**

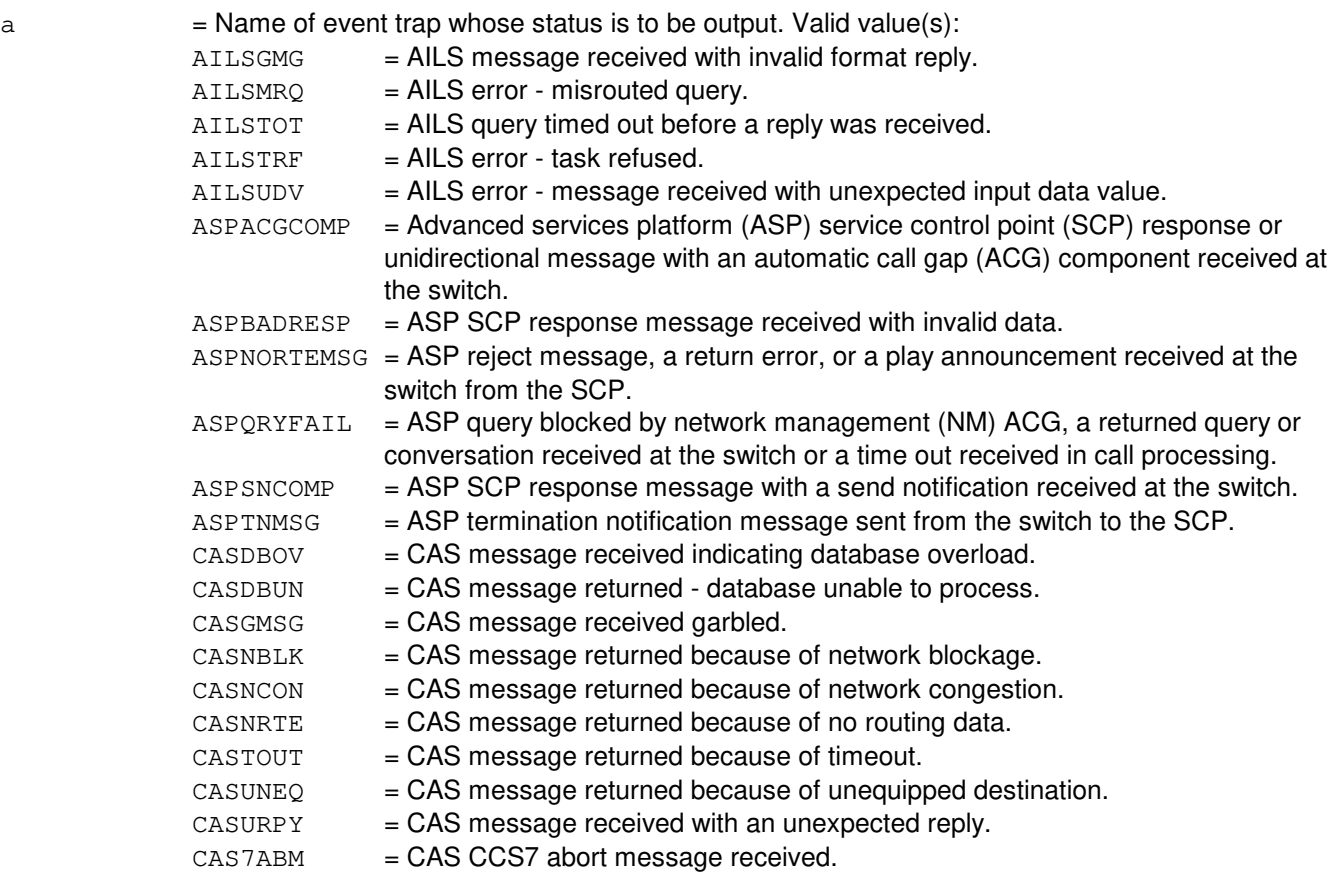

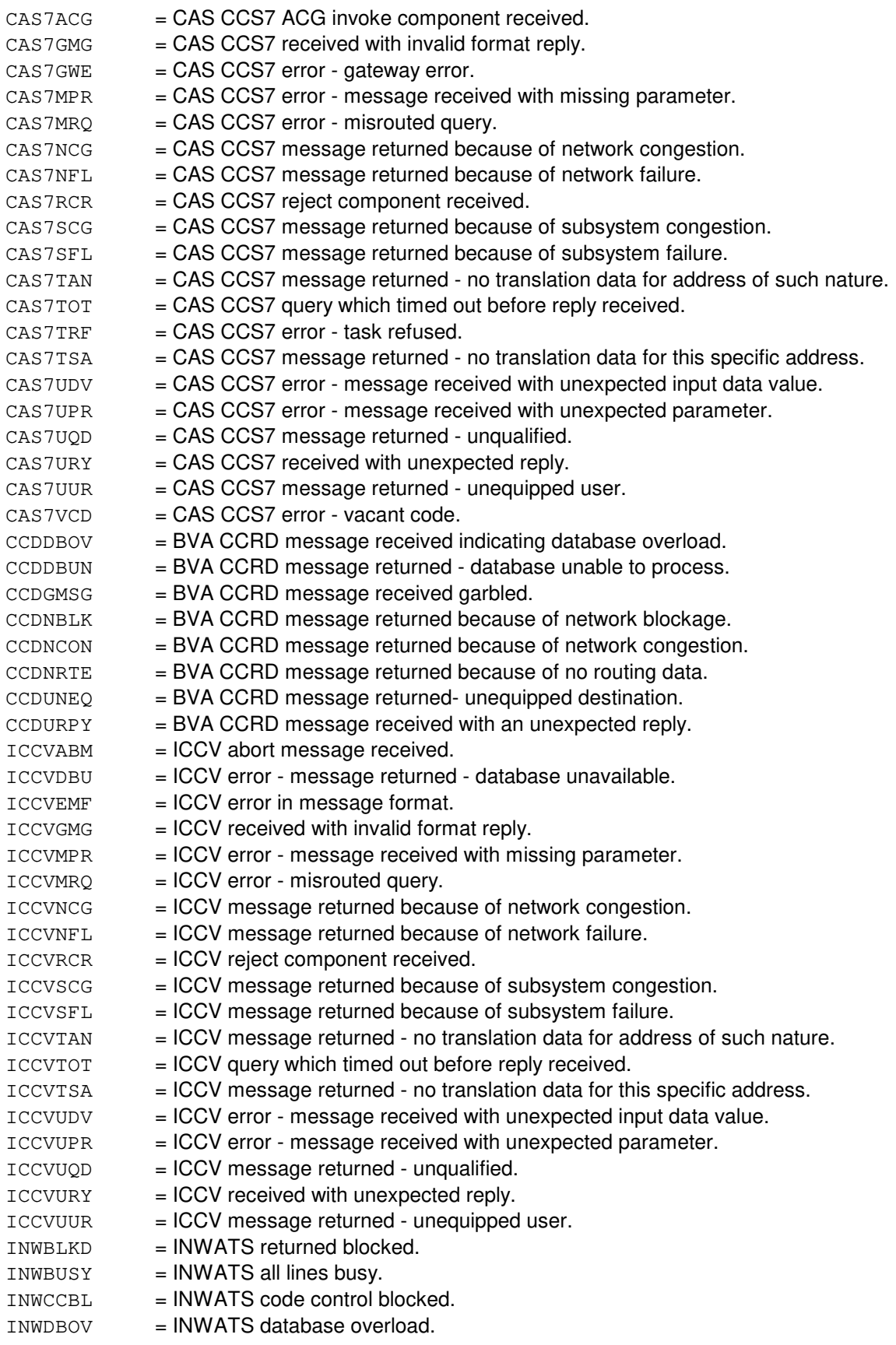

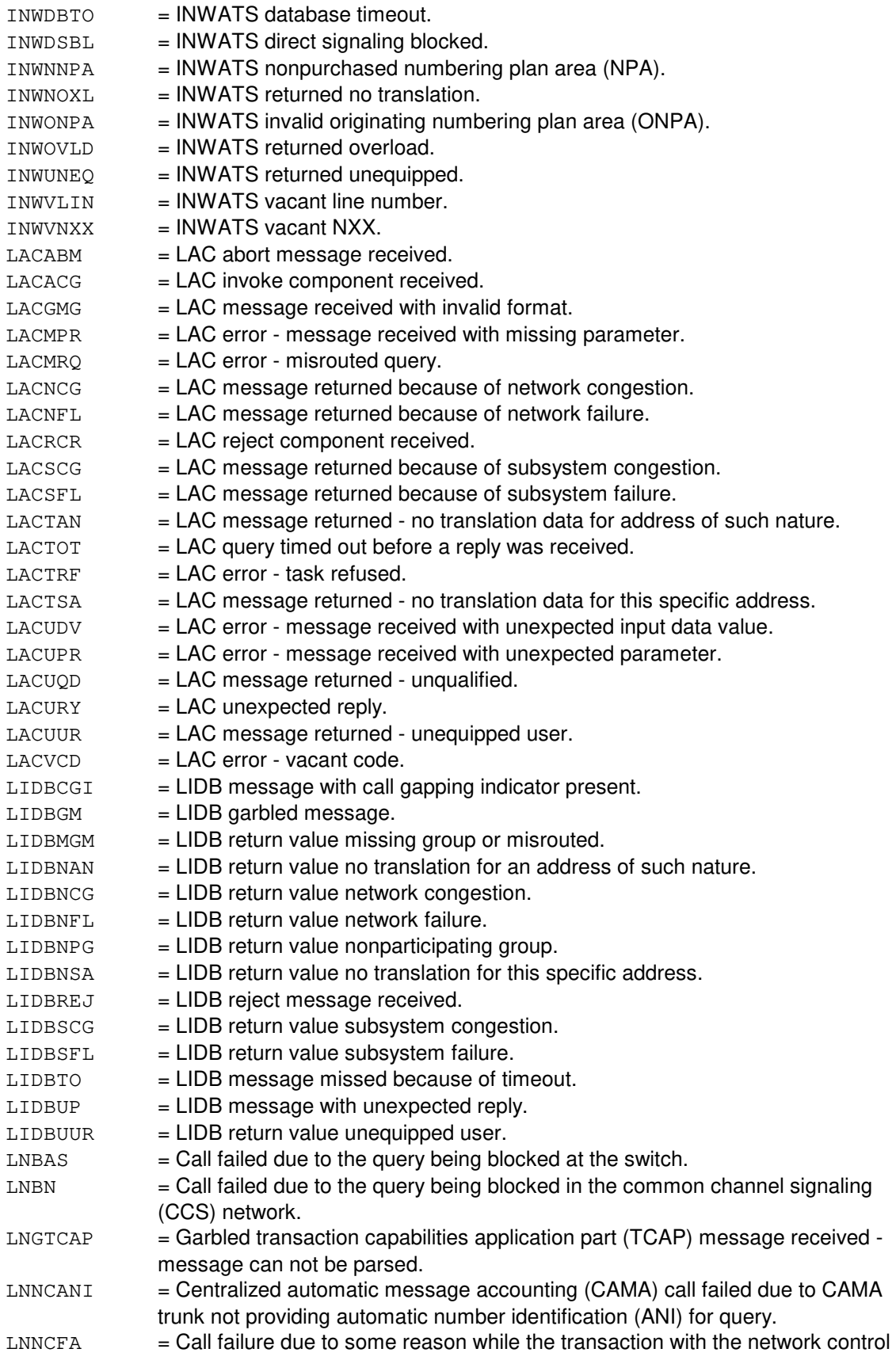

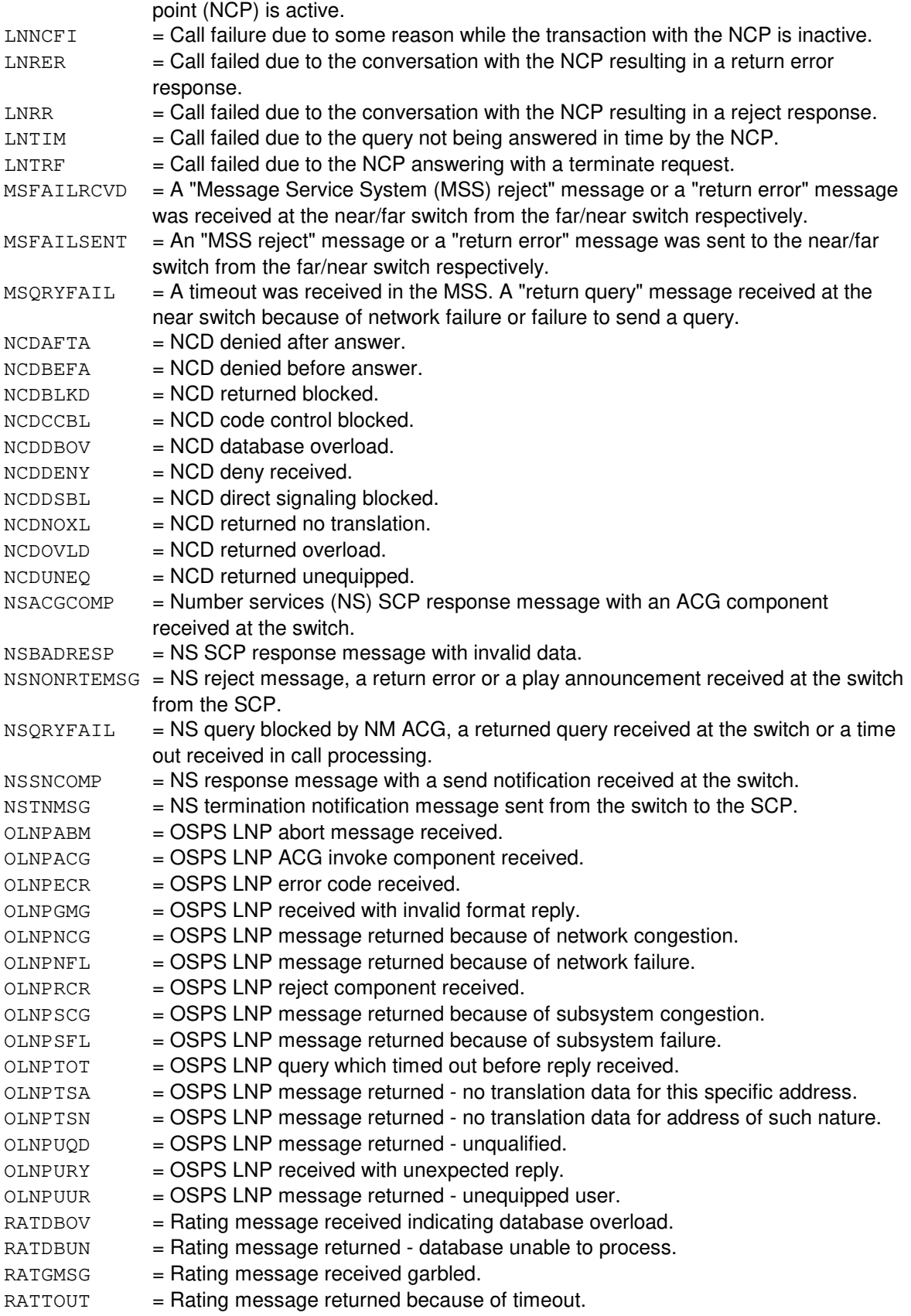

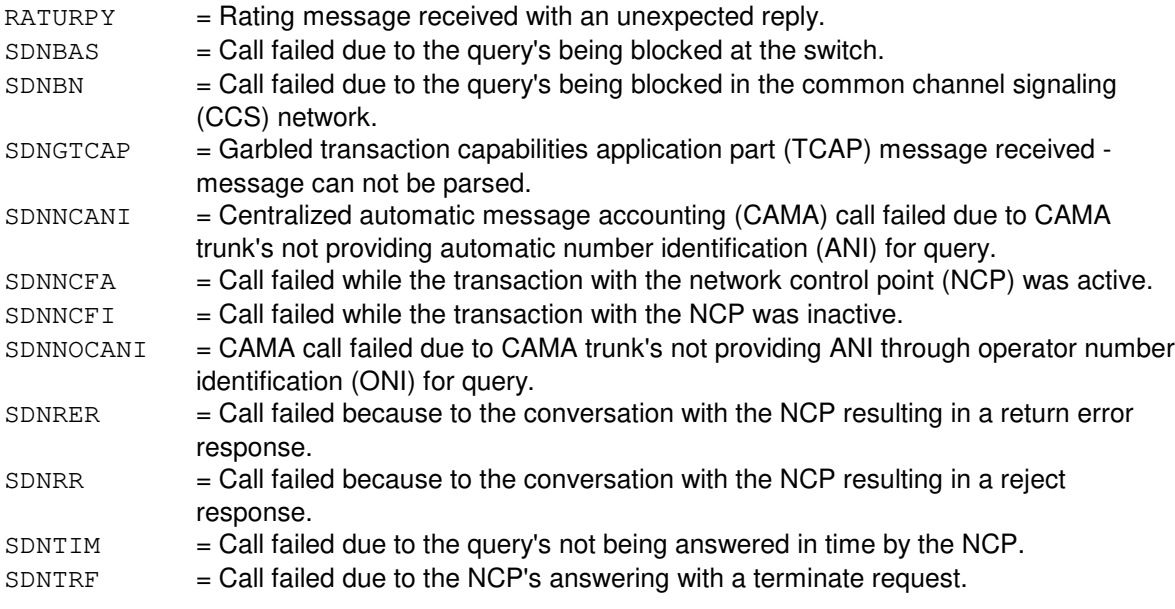

# **4. SYSTEM RESPONSE**

PF = Printout follows. The request was received and the OP:ST-DSE output message follows.

#### **5. REFERENCES**

Input Message(s):

CLR:DSE SET:DSE

#### Output Message(s):

```
OP:ST-DSE
REPT:ACP-APP-SM
REPT:ASP
REPT:DSE
REPT:MS-TRAPPED
REPT:NS
REPT:OSPS-DSE
```
Other Manual(s):

Where 'x' is the release-specific version of the specified manual.

235-190-120 Common Channel Signaling Service Features 235-190-12x Advanced Services Platform

#### **OP:ST-ENV-AUD**

**Software Release:** 5E16(1) and later **Command Group:** AUDIT **Application:** 5 **Type: Input**

### **1. PURPOSE**

Requests a list of environments supporting the requested audit.

### **2. FORMAT**

OP:STATUS=ENV,AUD=[a],FULL;

### **3. EXPLANATION OF MESSAGE**

a = Audit ID for an application audit. Refer to the APP:AUDITS Appendix in the Output Messages manual for valid audit IDs.

### **4. SYSTEM RESPONSE**

 $NG = No good. May also include:$ 

- MISSING KEYWORD FULL = The keyword "FULL" must be supplied.

- APPLICATION AUDIT MUST BE SPECIFIED FOR THIS REQUEST The audit specified does not exist or is not an application audit. In particular, this command does not apply to the routine audit cycle or SODD audit.

 $PF =$  Printout follows. Followed by the OP:ENV-AUD output message.

# **5. REFERENCES**

Output Message(s):

OP:ENV-AUD

Other Manual(s): 235-600-400 Audits

# **OP:ST-FILESYS**

**Software Release:** 5E14 and later **Command Group:** FHADM **Application:** 5,3B **Type: Input**

### **1. PURPOSE**

Requests information about all of the mounted file systems.

# **2. FORMAT**

OP:STATUS,FILESYS;

### **3. EXPLANATION OF MESSAGE**

No variables.

# **4. SYSTEM RESPONSE**

PF = Printout follows. Followed by the OP:ST-FILESYS output message.

### **5. REFERENCES**

Input Message(s):

ALW:FSYS-MOUNT INH:FSYS-UMOUNT

#### Output Message(s):

OP:ST-FILESYS

Other Manual(s): 235-105-210 Routine Operations and Maintenance

MCC Display Page(s):

(CRAFT FM 01)

# **OP:ST-FREEDISK**

**Software Release:** 5E14 and later **Command Group:** FHADM **Application:** 5,3B **Type: Input**

### **1. PURPOSE**

Requests the number of free blocks and free inodes available for online file systems. If the file system is unspecified, the free space on all the mounted file systems is listed.

### **2. FORMAT**

OP:STATUS,FREEDISK[,FN="a"];

# **3. EXPLANATION OF MESSAGE**

 $a = Full$  pathname of the file system.

### **4. SYSTEM RESPONSE**

PF = Printout follows. Followed by the OP:ST-FREEDISK output message.

#### **5. REFERENCES**

#### Input Message(s):

ALW:FSYS-MOUNT OP:ST-FILESYS

#### Output Message(s):

OP:ST-FILESYS OP:ST-FREEDISK

Other Manual(s): 235-105-210 Routine Operations and Maintenance

MCC Display Page(s):

(CRAFT FM 01)

### **OP:ST-GQPHLNK**

**Software Release:** 5E16(2) and later **Command Group:** SIP **Application:** 5 **Type: Input**

### **1. PURPOSE**

Requests status for general quad-link packet switch protocol handler links (GQPHLNKs) associated with a particular global switching module (GSM).

#### **2. FORMAT**

OP:STATUS,GQPHLNK,(LINK=a-b-c-d-e-f|QPIPE=a-b-c-d-e|GQPH=a-b-c-d);

### **3. EXPLANATION OF MESSAGE**

a = GSM number. Refer to the APP:RANGES appendix in the Appendixes section of the Input Messages manual. b = Packet switch unit (PSU) number. Refer to the APP:RANGES appendix in the Appendixes section of the Input Messages manual. c = PSU shelf number. Refer to the APP:RANGES appendix in the Appendixes section of the Input Messages manual. d = GQPH channel group number. Refer to the APP:RANGES appendix in the Appendixes section of the Input Messages manual. e = Quad-link packet switch (QLPS) network number. Refer to the APP:RANGES appendix in the Appendixes section of the Input Messages manual. f = Non-global switching module (NGSM) number, noting only an NGSM-2000 is a valid input. Refer to the APP:RANGES appendix in the Appendixes section of the Input Messages manual.

# **4. SYSTEM RESPONSE**

 $NG = No good. May also include:$  $-$  NOT A GSM  $=$  This response indicates that the input GSM (part of the LINK, QPIPE or GQPH specification) is not a provisioned GSM. - SM UNEQUIPPED = This response indicates that the input GSM (part of the LINK, QPIPE or GQPH specification) is not even an equipped SM. PF = The request has been accepted. An OP STATUS GQPHLNK output message will follow.  $RL =$ Retry later. May also include:  $RL - GSM NOT AVAILABLE = This response indicates that the input GSM (part of the LINK,$ QPIPE or GQPH specification) is not available, because it is isolated or undergoing an initialization.

#### **5. REFERENCES**

# Output Message(s):

OP:ST-GQPHLNK

# Input Appendix(es):

APP:RANGES

### **OP:ST-GQPHPIPE**

**Software Release:** 5E16(2) and later **Command Group:** SIP **Application:** 5 **Type: Input**

### **1. PURPOSE**

Requests status for general quad-link packet switch protocol handler (GQPH) QPIPEs on a HOST global switching module (GSM).

#### **2. FORMAT**

OP:STATUS,GQPHPIPE,(QPIPE=a-b-c-d-e[,DETAIL]|GQPH=a-b-c-d|GSM=a);

### **3. EXPLANATION OF MESSAGE**

 $DETAIL$  = Provides location of parent quad-link packet switch time-multiplex switch link (QTMSLNK) and network link interface (NLI) associated with the specified GQPH QPIPE, in addition to status. a = GSM number. Refer to the APP:RANGES appendix in the Appendixes section of the Input Messages manual. b = Packet switch unit (PSU) number. Refer to the APP:RANGES appendix in the Appendixes section of the Input Messages manual.  $c = P$ SU shelf number. Refer to the APP: RANGES appendix in the Appendixes section of the Input Messages manual. d = GQPH channel group number. Refer to the APP:RANGES appendix in the Appendixes section of the Input Messages manual. e = Quad-link packet switch (QLPS) network number. Refer to the APP:RANGES appendix in the Appendixes section of the Input Messages manual.

# **4. SYSTEM RESPONSE**

 $NG = No good. May also include:$  $-$  NOT A GSM  $=$  This response indicates that the input GSM (possibly part of the QPIPE or GQPH specification) is not a provisioned GSM. - SM UNEQUIPPED = This response indicates that the input GSM (possibly part of the QPIPE or GQPH specification) is not even an equipped SM. PF = The request has been accepted. Followed by annnnnnnnn OP:ST-GQPHPIPE output message.  $RL =$ Retry later. May also include:  $-$  GSM NOT AVAILABLE = This response indicates that the input GSM (possibly part of the QPIPE or GQPH specification) is not available, because it is isolated or undergoing an initialization.

#### **5. REFERENCES**

# Output Message(s):

OP:ST-GQPHPIPE

# Input Appendix(es):

APP:RANGES

### **OP:ST-GSMNET-A**

**Software Release:** 5E14 only **Command Group:** CCS **Application:** 5 **Type: Input**

#### **1. PURPOSE**

Requests status of the CCS message transport (CMT) connectivity between a specified global switching module (GSM) and one/all child non-global switching modules (NGSMs). CMT is the ability to transport CCS messages internally within the switch. Currently, the only permissible NGSM is the GSM itself.

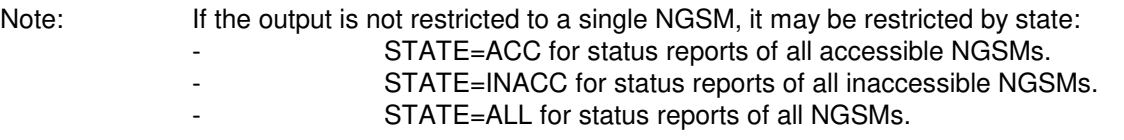

Only one of these options, NGSM or STATE (if any) is permitted. If the NGSM is specified, output will be produced regardless of state. The NGSM specified must be the GSM itself. If neither the NGSM or STATE option is specified, the default is the GSM itself with INACC state.

# **2. FORMAT**

OP:STATUS,GSMNET,[GSM=a],[NGSM=b|STATE=c];

### **3. EXPLANATION OF MESSAGE**

- a = ISLAND GSM number. If no SM number is specified and only one CCS GSM exists in the office, that GSM will be defaulted. Refer to the APP:RANGES appendix in the APPENDIX section of the Input Messages manual.
- b = Specific NGSM (if specified, it must be the same as the GSM). Refer to the APP:RANGES appendix in the APPENDIX section of the Input Messages manual.
- $c = State restriction.$  Valid value(s):
	- $ACC = only list GSM/NGSM pairs with CMT connectivity.$
	- INACC = only list GSM/NGSM pairs with no CMT connectivity (default).
	- $ALL = list all provided GSM/NGSM pairs.$

# **4. SYSTEM RESPONSE**

- $NG = No good. May also include:$ 
	- GSM MUST BE SPECIFIED = No GSM was specified, and there is more than one GSM provisioned in the office.
	- INVALID NGSM = The NGSM specified to restrict output is not served by the target GSM. That specified NGSM must be the GSM.
	- $-$  NO GSM PROVISIONED = No GSM was specified, and there are no GSMs provisioned in the

office. - NO NGSM PROVISIONED = No NGSM is provisioned for the identified GSM, which should be a transient condition during a growth/degrowth sequence (with STATUS or no option only).  $-$  NOT A GSM = This response indicates that the input GSM is not a provisioned GSM. - SM # UNEQUIPPED = This response indicates that the input GSM is not an equipped SM. This error is only valid for the input GSM. PF = Printout follows. The request has been accepted. Followed by the OP:ST-GSMNET output message.  $RL = Retry$  later. May also include: - GSM NOT AVAILABLE = This response indicates that the input GSM is not available, because it is isolated or undergoing an initialization.

# **5. REFERENCES**

#### Output Message(s):

OP:ST-GSMNET

Input Appendix(es):

APP:RANGES

Other Manual(s): 235-190-120 Common Channel Signaling Service Features

MCC Display Page(s):

1540 (GSM CMT STATUS)

#### **OP:ST-GSMNET-B**

**Software Release:** 5E15 and later **Command Group:** CCS **Application:** 5 **Type: Input**

#### **1. PURPOSE**

Requests status of the CCS message transport (CMT) connectivity between a specified global switching module (GSM) and one/all child non-global switching modules (NGSMs). CMT is the ability to transport CCS messages internally within the switch. For an ISLAND GSM, the only permissible NGSM is the GSM itself.

Note: If the output is not restricted to a single NGSM, it may be restricted by state:  $ACC =$  Status reports of all accessible NGSMs.  $INACC = Status$  reports of all inaccessible NGSMs.  $ALL = Status$  reports of all NGSMs.  $DOWN =$  Status reports indicating one (of two) provisioned TMH paths is unavailable.

> Only one of these options, NGSM or STATE (if any) is permitted. If the NGSM is specified, output will be produced regardless of state; the NGSM specified must be the GSM itself. If neither the NGSM or STATE option is specified, the default is the GSM itself with INACC or DOWN state.

# **2. FORMAT**

OP:STATUS,GSMNET,[GSM=a],[NGSM=b|STATE=c];

#### **3. EXPLANATION OF MESSAGE**

- a = HOST GSM number. If no SM number is specified and only one CCS GSM exists in the office, that GSM will be defaulted. Refer to the APP:RANGES appendix in the APPENDIX section of the Input Messages manual.
- b = Specific NGSM (the default is ALL NGSMs). Refer to the APP:RANGES appendix in the APPENDIX section of the Input Messages manual.

 $c = State restriction.$  Valid value(s):

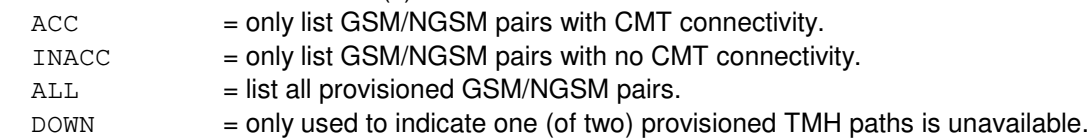

#### **4. SYSTEM RESPONSE**

- $NG = No good. May also include:$ 
	- GSM MUST BE SPECIFIED = No GSM was specified, and there is more than one GSM provisioned in the office.
	- INVALID NGSM = The NGSM specified to restrict output is not served by the target GSM. That specified NGSM must be the GSM.
	- $-$  NO GSM PROVISIONED = No GSM was specified, and there are no GSMs provisioned in the office.
- NO NGSM PROVISIONED = No NGSM is provisioned for the identified GSM, which should be a transient condition during a growth/degrowth sequence (with STATUS or no option only).
- NOT A GSM = This response indicates that the input GSM is not a provisioned HOST or ISLAND GSM.
- SM # UNEQUIPPED = This response indicates that the input GSM is not an equipped SM. This error is only valid for the input GSM.
- PF = Printout follows. The request has been accepted. Followed by the OP:ST-GSMNET output message.
- $RL = Retry$  later. May also include:
	- GSM NOT AVAILABLE = This response indicates that the input GSM is not available, because it is isolated or undergoing an initialization.

# **5. REFERENCES**

#### Output Message(s):

OP:ST-GSMNET

#### Input Appendix(es):

APP:RANGES

Other Manual(s):

235-190-120 Common Channel Signaling Service Features

MCC Display Page(s):

1540 (GSM CMT STATUS)

# **OP:ST-ISMNAIL**

**Software Release:** 5E14 and later **Command Group:** TRKLN **Application:** 5 **Type: Input**

### **1. PURPOSE**

Outputs the primary and history states of a single inter-SM (switching module) nailup (ISMNAIL), used for packet transport between two SMs.

#### **2. FORMAT**

OP:STATUS,ISMNAIL,DLT=a-b,MATEDLT=c-d;

# **3. EXPLANATION OF MESSAGE**

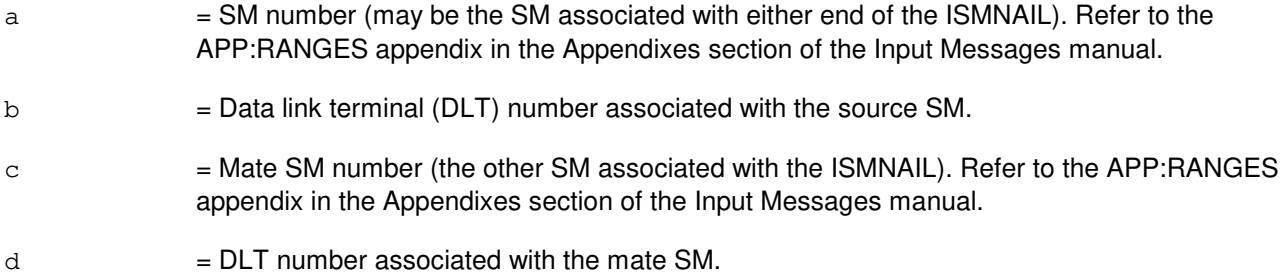

# **4. SYSTEM RESPONSE**

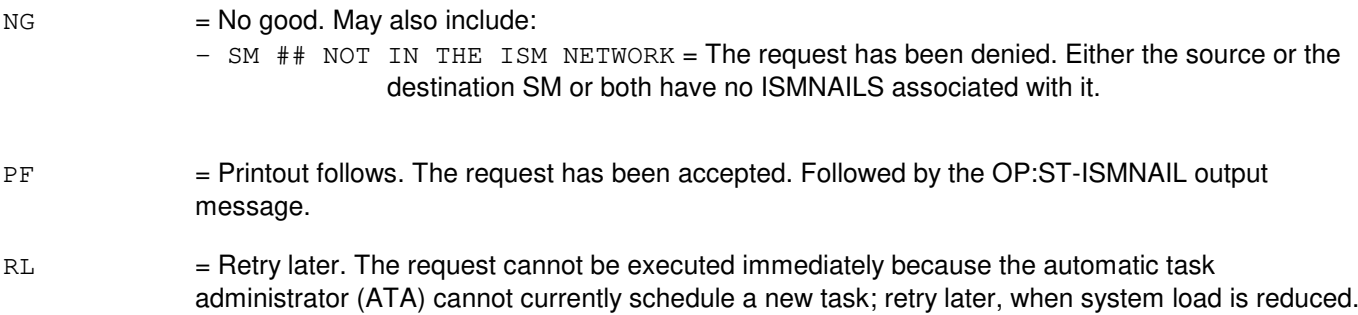

# **5. REFERENCES**

Output Message(s):

OP:ST-ISMNAIL

### Input Appendix(es):

APP:RANGES

# **OP:ST-ISMTS**

**Software Release:** 5E14 and later **Command Group:** TRKLN **Application:** 5 **Type: Input**

### **1. PURPOSE**

Outputs the inter-SM (switching module) timeslot (ISMTS) usage of inter-SM nailups (ISMNAIL), used for packet transport between two SMs.

Network side time slot inter-change unit (TSIU) timeslot usage is provided; this corresponds to time multiplexed switch (TMS) timeslot usage in a local switching module (LSM), host switching module (HSM), optically remoted module (ORM), and/or trunk remoted module (TRM), noting the HSM count will include usage due to ISMNAILs terminating on child remote switching modules (RSMs). Also provides peripheral interface data bus (PIDB) timeslot usage, parsed on a packet switch unit (PSU) shelf basis.

### **2. FORMAT**

OP: STATUS, ISMTS, SRCSM=a;

### **3. EXPLANATION OF MESSAGE**

a = Source SM number for which timeslot usage is required.

#### **4. SYSTEM RESPONSE**

- $NG = No good. May also include:$ 
	- SM ## NOT IN THE ISM NETWORK = The request has been denied. The source SM designated has no ISMNAIL resources associated with it.
	- $-$  SM NOT EQUIPPED = The request has been denied. The source SM is not equipped in the office.
- PF = Printout follows. The request has been accepted. Followed by the OP:ST-ISMTS output message.

# **5. REFERENCES**

Output Message(s):

OP:ST-ISMTS

### **OP:ST-ISUP**

**Software Release:** 5E14 and later **Command Group:** CCS **Application:** 5 **Type: Input**

### **1. PURPOSE**

Requests a report of the on/off status of the intergrated services digital network (ISDN) user part (ISUP) events trapping and printing.

ISUP traps can be turned on with the SET:ISUP input message and turned off with the CLR:ISUP input message. Events are reported in the REPT:ISUP output message.

### **2. FORMAT**

OP:STATUS,ISUP=ATPUUI;

### **3. EXPLANATION OF MESSAGE**

ATPUUI = Access transport parameter (ATP) user-to-user information (UUI).

### **4. SYSTEM RESPONSE**

PF = Printout follows. The request was received and is followed by the OP:ST-ISUP output message.

# **5. REFERENCES**

Input Message(s):

CLR:ISUP SET:ISUP

#### Output Message(s):

OP:ST-ISUP REPT:ISUP

Other Manual(s): 235-070-100 Administration and Engineering Guidelines

### **OP:ST-LI**

**Software Release:** 5E14 and later **Command Group:** CM **Application:** 5 **Type: Input**

### **1. PURPOSE**

Requests information from internal registers of the link interface (LI) or the specified office network and timing complex (ONTC) side.

Note: This message is only valid for communication module model 1 (CM1) hardware.

### **2. FORMAT**

OP:STATUS,LI=a;

# **3. EXPLANATION OF MESSAGE**

 $a = ONTC$  side that the LI is on.

# **4. SYSTEM RESPONSE**

- NG = No good. The request has been denied. The message syntax is valid but the request could not be processed. Refer to the APP:CM-IM-REASON appendix in the Appendixes section of this manual for a list of possible reasons for denying the request.
- $PF = Printout follows.$
- RL = Retry later. The request cannot be executed now because the communication module (CM) deferred maintenance queue (DMQ) is full.

# **5. REFERENCES**

Input Appendix(es):

APP:CM-IM-REASON

# **OP:ST-LISTDIR**

**Software Release:** 5E14 and later **Command Group:** FHADM **Application:** 5,3B **Type: Input**

### **1. PURPOSE**

Requests the contents of a specific directory or file.

### **2. FORMAT**

OP:STATUS,LISTDIR,FN="a"[,OPL=b];

### **3. EXPLANATION OF MESSAGE**

 $a =$  Pathname of the directory or file.

b = Number of segments to be output, specified in decimal. Default=10 segments; maximum=999. Each segment has a maximum size of 1000 bytes or 20 lines.

# **4. SYSTEM RESPONSE**

PF = Printout follows. Followed by the OP:ST-LISTDIR output message.

### **5. REFERENCES**

Input Message(s):

ALW:FSYS-ACCESS

#### Output Message(s):

OP:ST-LISTDIR

Other Manual(s): 235-105-210 Routine Operations and Maintenance

MCC Display Page(s):

(CRAFT FM 01)

### **OP:ST-MD**

**Software Release:** 5E14 and later **Command Group:** CCS **Application:** 5 **Type: Input**

### **1. PURPOSE**

Requests status of the common channel signaling (CCS) message delivery (MD) network. The status of the intra-global switching module (GSM) MD path is printed.

Note: This input message is applicable only for packet switching unit (PSU) platform CCS7.

### **2. FORMAT**

OP:STATUS,MD[,SM=a];

# **3. EXPLANATION OF MESSAGE**

a = GSM number. CCS GSM number from which the data is desired. If no SM number is specified and one/more CCS GSMs exist in the office, the output will be produced for all CCS GSMs in the office.

# **4. SYSTEM RESPONSE**

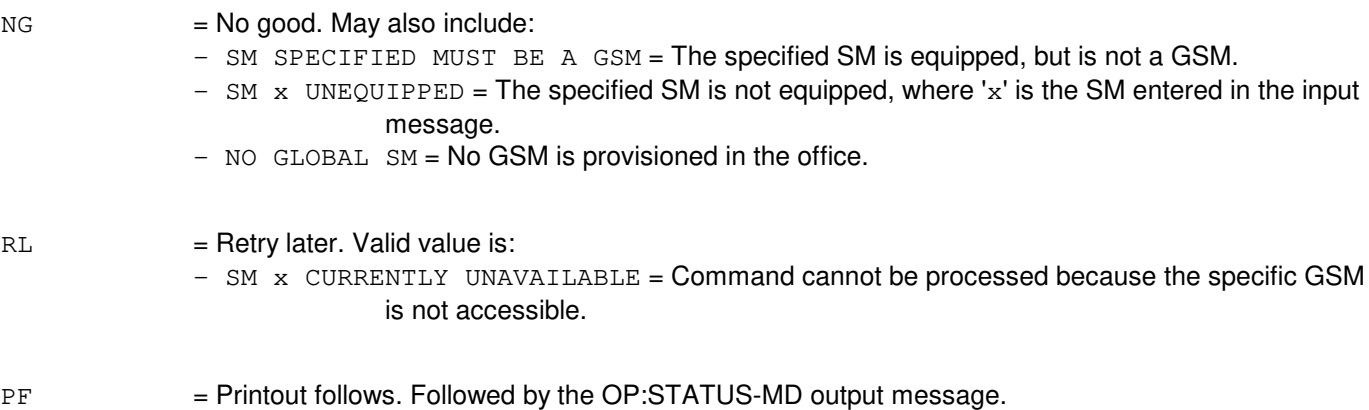

# **5. REFERENCES**

Output Message(s):

OP:ST-MD

Other Manual(s): 235-190-120 Common Channel Signaling Service Features

MCC Display Page(s):

1530 (GLOBAL SM MESSAGE DELIVERY STATUS)

### **OP:ST-MELNK**

**Software Release:** 5E14 and later **Command Group:** SM **Application:** 5 **Type: Input**

### **1. PURPOSE**

Requests a printout of the maintenance state of the MCTSI-based ethernet links (MELNKs) and MCTSI-based ethernet pipes (MEPIPEs) on a switching module (SM).

### **2. FORMAT**

OP:STATUS,MELNK,SM=a[&&b][,OFFNORM|,NOFE][,NOPRINT];

# **3. EXPLANATION OF MESSAGE**

a  $=$  SM number, or the lower limit of a range of SM numbers. Refer to the APP:RANGES appendix in the Appendixes section of the Input Messages manual. b = The upper limit of a range of SM numbers. Refer to the APP:RANGES appendix in the Appendixes section of the Input Messages manual. OFFNORM = Off normal. Reports only equipped MEPIPEs/MELNKs that are not in the active state. NOFE = Not family of equipment. Same as OFFNORM except OOSFE (out of service family of equipment) MELNKs are not printed.  $NOPRINT = No print.$  This option suppresses printing of the OP:ST-MELNK output response when no accessible SMs in an SM range have equipped MELNKs. When used with the OFFNORM or NOFE options, NOPRINT also suppresses printing of the OP:ST-MELNK output response from

SMs with no MEPIPEs or MELNKs in an off normal condition.

# **4. SYSTEM RESPONSE**

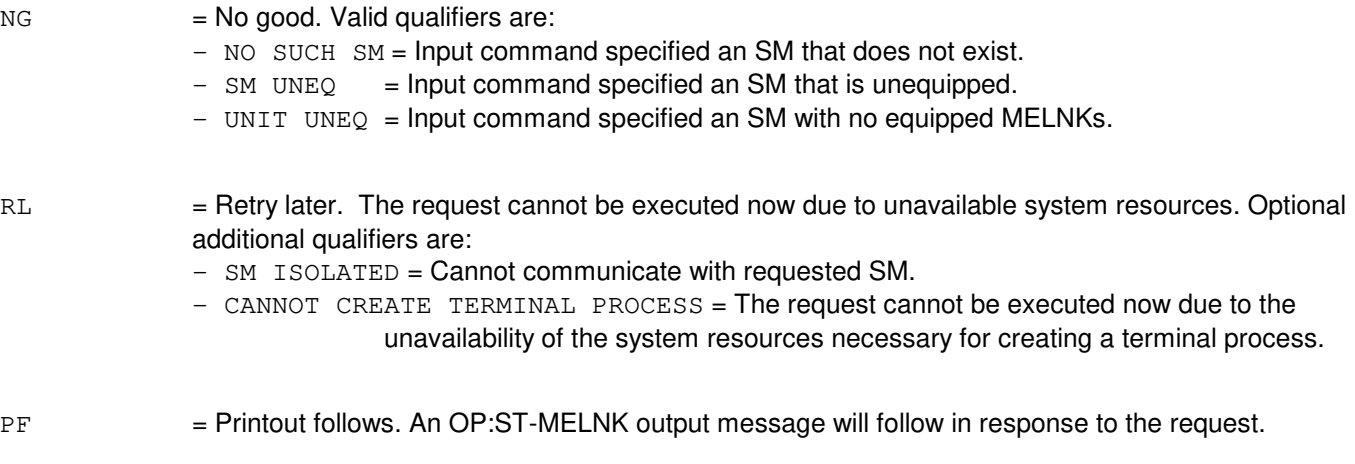

# **5. REFERENCES**

# Output Message(s):

OP:ST-MELNK

#### Input Appendix(es):

APP:RANGES

### MCC Display Page(s):

1204 (MELNK STATUS)

# **OP:ST-MI-A**

**Software Release:** 5E14 only **Command Group:** CM **Application:** 5 **Type: Input**

### **1. PURPOSE**

Requests the hardware state of the message interface (MI).

# **2. FORMAT**

OP:STATUS,MI=a,b;

# **3. EXPLANATION OF MESSAGE**

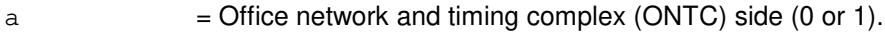

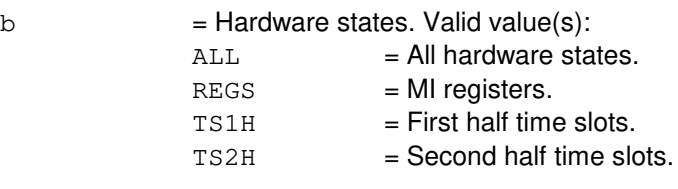

# **4. SYSTEM RESPONSE**

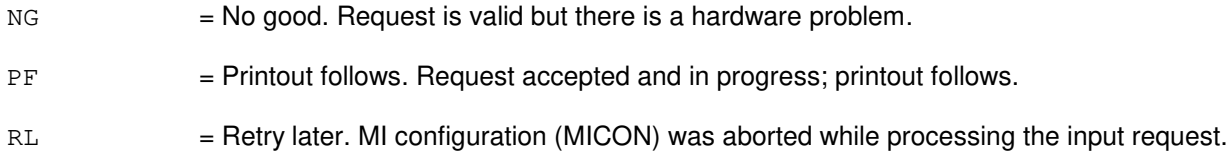

# **5. REFERENCES**

#### Output Message(s):

OP:ST-MI

# **OP:ST-MI-B**

**Software Release:** 5E15 and later **Command Group:** CM **Application:** 5 **Type: Input**

# **1. PURPOSE**

Requests the hardware state of the message interface (MI).

This command is not applicable in Communication Module 3 (CM3) office.

# **2. FORMAT**

OP: STATUS, MI=a, b;

# **3. EXPLANATION OF MESSAGE**

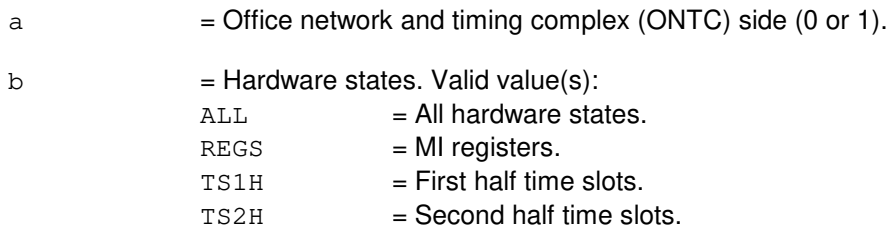

# **4. SYSTEM RESPONSE**

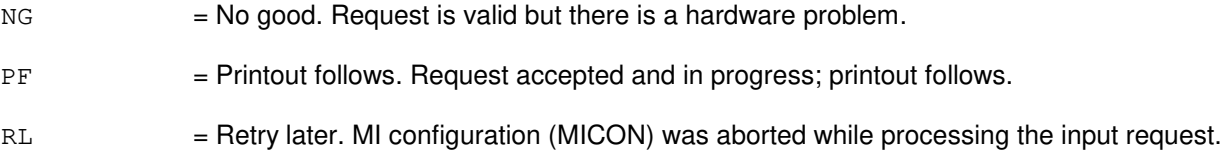

# **5. REFERENCES**

#### Output Message(s):

OP:ST-MI
## **OP:ST-NGSMNET-A**

**Software Release:** 5E14 only **Command Group:** CCS **Application:** 5 **Type: Input**

#### **1. PURPOSE**

Requests status of the CCS message transport (CMT) connectivity between a specified non-global switching module (NGSM) and one/more of its associated global switching modules (GSM). CMT is the ability to transport CCS messages internally within the switch. Currently, the only permissible NGSM is a GSM itself.

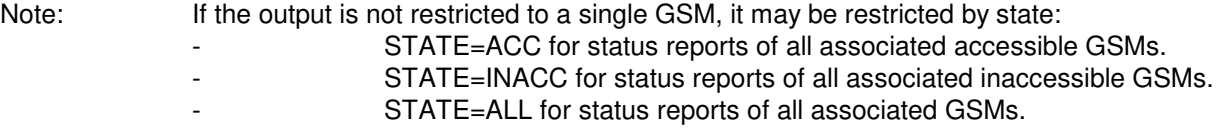

Only one of these options, GSM or STATE (if any) is permitted. If the GSM is specified, output will be produced regardless of state. The GSM specified must be the NGSM itself. If neither the GSM or STATE option is specified, the default is all provisioned GSMs with INACC state.

# **2. FORMAT**

OP:STATUS,NGSMNET,NGSM=a,[GSM=b|STATE=c];

### **3. EXPLANATION OF MESSAGE**

- a = NGSM number (a ISLAND GSM can function as a NGSM and currently only this case will be allowed as an input). Refer to the APP:RANGES appendix in the APPENDIX section of the Input Messages manual.
- b = Specific ISLAND GSM (only the specified NGSM is allowed). Refer to the APP:RANGES appendix in the APPENDIX section of the Input Messages manual.
- $\epsilon$  = State restriction. Valid value(s):
	- $ACC = only list GSM/NGSM pairs with CMT connectivity.$  $I NACC = only list GSM/NGSM pairs with no CMT connectivity (default).$  $ALL$  = list all GSM/NGSM pairs.

## **4. SYSTEM RESPONSE**

- PF = Printout follows. The request has been accepted. Followed by the OP:ST-NGSMNET output message.
- $RL =$ Retry later. May also include:
	- $-$  NGSM NOT AVAILABLE = This response indicates that the input NGSM is not available, because it is isolated or undergoing an initialization.
	- INVALID GSM = The GSM specified to restrict output is not provisioned to serve the specified NGSM.
	- NOT A NGSM = This response indicates that the input SM number is not a NGSM (such as, on

intra-SM MD link is not provisioned to serve this SM).

 $-$  SM  $\#$  UNEQUIPPED = This response indicates that the input NGSM is not an equipped SM. This error is only valid for the input NGSM.

## **5. REFERENCES**

Output Message(s):

OP:ST-NGSMNET

Input Appendix(es):

APP:RANGES

Other Manual(s):

235-190-120 Common Channel Signaling Service Features

MCC Display Page(s):

1541 (NGSM CMT STATUS)

### **OP:ST-NGSMNET-B**

**Software Release:** 5E15 and later **Command Group:** CCS **Application:** 5 **Type: Input**

#### **1. PURPOSE**

Requests status of the CCS message transport (CMT) connectivity between a specified non-global switching module (NGSM) and one/more of its associated global switching modules (GSM). CMT is the ability to transport CCS messages internally within the switch. For an ISLAND GSM, the only permissible NGSM is the GSM itself.

Note: If the output is not restricted to a single GSM, it may be restricted by state:  $ACC =$  Status reports of all associated accessible GSMs.  $INACC = Status$  reports of all associated inaccessible GSMs. ALL = Status reports of all associated GSMs.  $DOWN =$  Status reports to indicate one (of two) provisioned TMH paths is unavailable.

Only one of these options, GSM or STATE (if any) is permitted. If the GSM is specified, output will be produced regardless of state; the GSM specified must be the NGSM itself. If neither the GSM or STATE option is specified, the default is all provisioned GSMs with INACC or DOWN state.

## **2. FORMAT**

OP:STATUS,NGSMNET,NGSM=a,[GSM=b|STATE=c];

#### **3. EXPLANATION OF MESSAGE**

- a = NGSM number (a HOST/ISLAND GSM can function as a NGSM and will be allowed as an input). Refer to the APP:RANGES appendix in the APPENDIX section of the Input Messages manual.
- b = Specific ISLAND GSM (only the specified NGSM is allowed). Refer to the APP:RANGES appendix in the APPENDIX section of the Input Messages manual.
- $c = State restriction.$  Valid value(s):

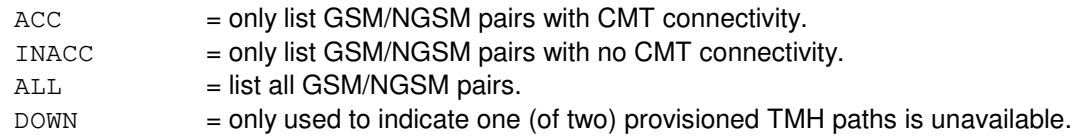

#### **4. SYSTEM RESPONSE**

 $NG = No good. May also include:$ 

- INVALID GSM = The GSM specified to restrict output is not provisioned to serve the specified NGSM.
- NOT A NGSM = This response indicates that the input SM number is not a NGSM (such as, on intra-SM MD link is not provisioned to serve this SM).
- $-$  SM  $\#$  UNEQUIPPED = This response indicates that the input NGSM is not an equipped SM. This error is only valid for the input NGSM.

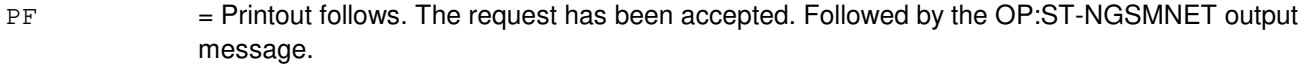

RL = Retry later. May also include:

 $-$  NGSM NOT AVAILABLE = This response indicates that the input NGSM is not available, because it is isolated or undergoing an initialization.

## **5. REFERENCES**

Output Message(s):

OP:ST-NGSMNET

#### Input Appendix(es):

APP:RANGES

Other Manual(s):

235-190-120 Common Channel Signaling Service Features

MCC Display Page(s):

1541 (NGSM CMT STATUS)

# **OP:ST-PLNT24**

**Software Release:** 5E14 and later **Command Group:** MEAS **Application:** 5 **Type: Input**

## **1. PURPOSE**

Requests the print status of all parts of the 24-hour plant report.

## **2. FORMAT**

OP:STATUS,PLNT24;

## **3. EXPLANATION OF MESSAGE**

No variables.

# **4. SYSTEM RESPONSE**

PF = Printout follows. Followed by the OP:ST-PLNT24 output message.

### **5. REFERENCES**

Input Message(s):

ALW:PLNT24 INH:PLNT24 OP:PLNT24

#### Output Message(s):

OP:ST-PLNT24

Other Manual(s): 235-070-100 Administration and Engineering Guidelines

# **OP:ST-PORTS**

**Software Release:** 5E14 and later **Command Group:** MAINT **Application:** 5,3B **Type: Input**

## **1. PURPOSE**

Requests the status of each connected administrative module (AM) message port.

## **2. FORMAT**

OP:STATUS,PORTS;

## **3. EXPLANATION OF MESSAGE**

No variables.

# **4. SYSTEM RESPONSE**

PF = Printout follows. Followed by the OP:ST-PORTS output message.

## **5. REFERENCES**

Output Message(s):

OP:ST-PORTS

MCC Display Page(s):

(CRAFT FM 01)

# **OP:ST-PROC**

**Software Release:** 5E14 and later **Command Group:** MAINT **Application:** 5,3B **Type: Input**

## **1. PURPOSE**

Requests the status of active processes by specific class.

## **2. FORMAT**

OP:STATUS,PROCESS,{ALLTERMS|ALLKERNS|ALL|PATH}[,OPL=a];

## **3. EXPLANATION OF MESSAGE**

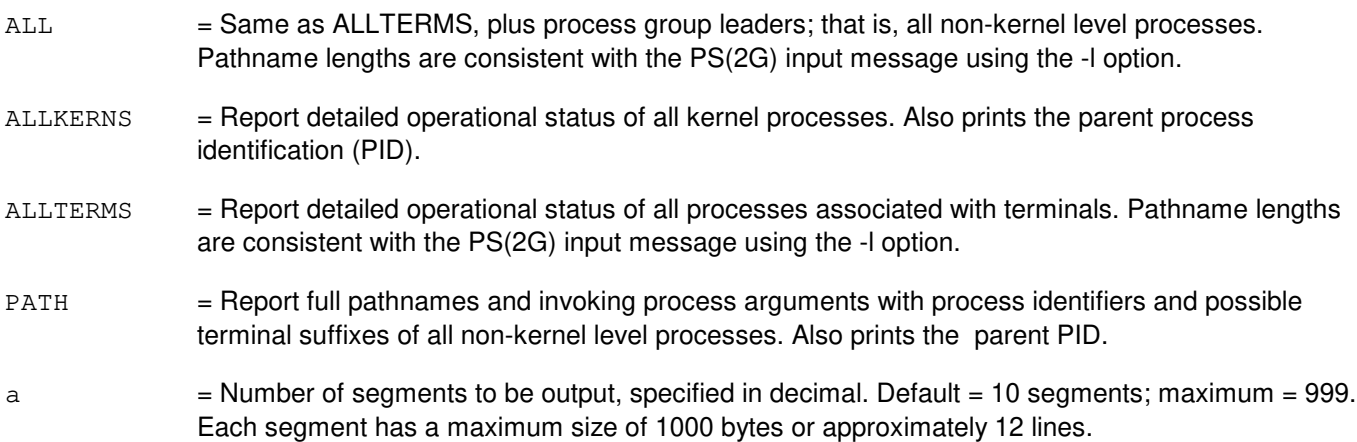

## **4. SYSTEM RESPONSE**

PF = Printout follows. Followed by the OP:ST-PROC output message.

## **5. REFERENCES**

Input Message(s):

STOP:EXC-ANY STOP:EXC-USER

#### Output Message(s):

OP:ST-PROC

Other Manual(s): 235-105-210 Routine Operations and Maintenance MCC Display Page(s):

(CRAFT FM 01)

#### **OP:ST-PSALNK**

**Software Release:** 5E16(2) and later **Command Group:** MAINT **Application:** 5 **Type: Input**

### **1. PURPOSE**

Requests the output of the current link status and other information of a single asynchronous transfer mode (ATM) link (PSALNK) or the output of the current status of a group of ATM links.

With the exception of Format 1, output can be limited to those links with a specific ATM link status.

\_\_\_\_\_\_\_\_\_\_\_\_\_\_\_\_\_\_\_\_\_\_\_\_\_\_\_\_\_\_\_\_\_\_\_\_\_\_\_\_\_\_\_\_\_\_\_\_\_\_\_\_\_\_\_\_

\_\_\_\_\_\_\_\_\_\_\_\_\_\_\_\_\_\_\_\_\_\_\_\_\_\_\_\_\_\_\_\_\_\_\_\_\_\_\_\_\_\_\_\_\_\_\_\_\_\_\_\_\_\_\_\_

\_\_\_\_\_\_\_\_\_\_\_\_\_\_\_\_\_\_\_\_\_\_\_\_\_\_\_\_\_\_\_\_\_\_\_\_\_\_\_\_\_\_\_\_\_\_\_\_\_\_\_\_\_\_\_\_

\_\_\_\_\_\_\_\_\_\_\_\_\_\_\_\_\_\_\_\_\_\_\_\_\_\_\_\_\_\_\_\_\_\_\_\_\_\_\_\_\_\_\_\_\_\_\_\_\_\_\_\_\_\_\_\_

\_\_\_\_\_\_\_\_\_\_\_\_\_\_\_\_\_\_\_\_\_\_\_\_\_\_\_\_\_\_\_\_\_\_\_\_\_\_\_\_\_\_\_\_\_\_\_\_\_\_\_\_\_\_\_\_

#### **2. FORMAT**

- [1] OP:STATUS, PSALNK=a-b-c[,d];
- [2] OP:STATUS, PSALNK, SM=a[,d];
- [3] OP: STATUS, PSALNK, SM=a, UNAV, NOPRINT;
- [4] OP: STATUS, PSALNK, PSU=a-b[,d];
- [5] OP:STATUS,PSALNK,PSU=a-b,UNAV,NOPRINT;

## **3. EXPLANATION OF MESSAGE**

- a = Switching module (SM) number. A range of SMs can be specified for Formats 2 and 3. Refer to the APP:RANGES appendix in the Appendixes section of the Input Messages manual.
- $b = PSU$  number.
- $c = ATM$  link number.

d  $=$  Find only link(s) or channel(s) whose status is this value. Valid value(s): OFFNORM = Off normal. Includes OOS links and duplex links with only one channel in service.  $\cos$  = Out-of-service. Links with no members in service.  $UNAV =$  Unavailable. Channel is manually made unavailable by the SET:PSALNK input message.

### **4. SYSTEM RESPONSE**

- NG = No good. The request has been denied. The message is valid but the request conflicts with current equipage or status.
- PF = Printout follows. Followed by the OP:STATUS output message.
- $RL$   $=$  Retry later. The request cannot be executed now due to unavailable system resources.

# **5. REFERENCES**

Output Message(s):

OP:ST-PSALNK OP:CONV-PSALNK

Input Appendix(es):

APP:RANGES

MCC Display Page(s):

1187,y,x PSU/ATM LINKS STATUS (where y=PSU number and x=SM number)

## **OP:ST-PSELNK**

**Software Release:** 5E16(1) and later **Command Group:** MAINT **Application:** 5 **Type: Input**

## **1. PURPOSE**

An ethernet link is defined by the SM, PSU to which it is connected and link number.

Format 1 requests the status of given ethernet link. Format 2 requests the status of all the ethernet links on a given SM and also the range of SMs. If option  $d$  is specified then the output includes all the links with that given status.

### **2. FORMAT**

- [1] OP:STATUS, PSELNK=a-b-c;
- [2] OP: STATUS, PSELNK, SM=a Range... [,d];

## **3. EXPLANATION OF MESSAGE**

a = Switching module (SM) number. Refer to the APP:RANGES appendix in the Appendixes section of the Input Messages manual. b = Packet switch unit (PSU) number. Refer to the APP:RANGES appendix in the Appendixes section of the Input Messages manual.  $c =$  Ethernet link number. Refer to the APP: RANGES appendix in the Appendixes section of the Input Messages manual.  $d =$  Status of the link which is either OOS or ACT. Valid value(s):  $\cos$  = Out-of-service.  $ACT = Active.$ 

# **4. SYSTEM RESPONSE**

- $NG = No good$ . The request has been denied. The message is valid but the request conflicts with current equipage or status.
- PF = Printout follows. Followed by the OP:STATUS output message.
- RL  $=$  Retry later. The request cannot be executed now due to unavailable system resources.

## **5. REFERENCES**

Input Appendix(es):

APP:RANGES

#### Output Message(s):

OP:ST-PSELNK

### **OP:ST-PSLNK-A**

**Software Release:** 5E14 - 5E15 **Command Group:** MAINT **Application:** 5 **Type: Input**

## **1. PURPOSE**

Requests the output of the current link status and other information of a single packet switch unit (PSU) link (PSLNK); or the output of the current status of a group of PSU links.

A PSU link is uniquely identified by the community addresses (CAs) of two PSUs that this PSU link connects. The near end PSU CA can be directly entered in the input message line, or can be translated by the switch from the entered PSU equipment number or switching module (SM) number. However, the far end CA can not be specified by the PSU equipment number.

If only the near end PSU CA(s) is given or can be translated, then the status of all PSU links originating from the given or translated near end PSU CA(s) to all existing far end PSU CA(s) will be reported. Entering the far end PSU CA (optional) will give a more selective and expanded report of a particular PSU link status and other information.

With the exception of Formats 8 through 10, output can be limited to those links with a specific PSU link status.

NOTE:For gateway protocol handlers (PH) the only valid input message format is # 11. Other formats will not yield the expected results.

## **2. FORMAT**

- [1] OP:STATUS, PSLNK=a-b[,c];
- [2] OP:STATUS, PSLNK, PSUCA=a, FARCA=b[, c];
- [3] OP:STATUS,PSLNK,PSU=d-0,FARCA=b[,c];
- [4] OP:STATUS, PSLNK, SM=d, FARCA=b[,c];
- [5] OP: STATUS, PSLNK, PSUCA=a[, c];
- [6] OP:STATUS, PSLNK, PSU=d-0[,c];
- [7] OP:STATUS, PSLNK, SM=d[, c];
- [8] OP: STATUS, PSLNK, PSU=d-0, UNAV, NOPRINT;
- [9] OP: STATUS, PSLNK, PSUCA=a, UNAV, NOPRINT;
- [10] OP:STATUS, PSLNK, SM=d, UNAV, NOPRINT;
- [11] OP: STATUS, PSLNK, PSUCA=a;

#### **3. EXPLANATION OF MESSAGE**

- $NOPRINT = No$  print. When specified with the UNAV state (variable 'c'), this option suppresses the printing of the response message if no PSU link has any channel in UNAV state.
- $a =$ Near PSU community address of the PSU link.

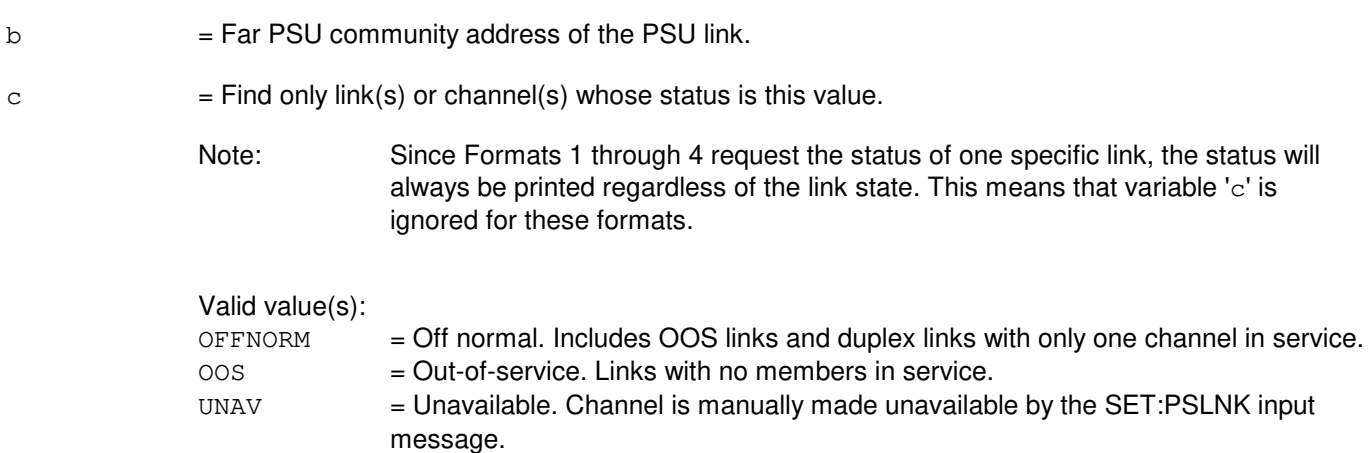

d = Switching module (SM) number. Refer to the APP:RANGES appendix in the Appendixes section of the Input Messages manual.

### **4. SYSTEM RESPONSE**

NG = No good. The request has been denied. The message is valid but the request conflicts with current equipage or status.

#### PF = Printout follows. Followed by the OP:STATUS output message.

RL = Retry later. The request cannot be executed now due to unavailable system resources.

## **5. REFERENCES**

#### Input Appendix(es):

APP:RANGES

#### Output Message(s):

OP:ST-PSLNK

#### MCC Display Page(s):

PSU LINKS STATUS

### **OP:ST-PSLNK-B**

**Software Release:** 5E16(1) and later **Command Group:** MAINT **Application:** 5 **Type: Input**

## **1. PURPOSE**

Requests the output of the current link status and other information of a single packet switch unit (PSU) link (PSLNK); or the output of the current status of a group of PSU links.

A PSU link is uniquely identified by the community addresses (CAs) of two PSUs that this PSU link connects. The near end PSU CA can be directly entered in the input message line, or can be translated by the switch from the entered PSU equipment number or switching module (SM) number. However, the far end CA can not be specified by the PSU equipment number.

If only the near end PSU CA(s) is given or can be translated, then the status of all PSU links originating from the given or translated near end PSU CA(s) to all existing far end PSU CA(s) will be reported. Entering the far end PSU CA (optional) will give a more selective and expanded report of a particular PSU link status and other information.

With the exception of Formats 8 through 10, output can be limited to those links with a specific PSU link status.

For gateway protocol handlers (PH) the only invalid input message format is number 3. This format will not yield the expected results.

## **2. FORMAT**

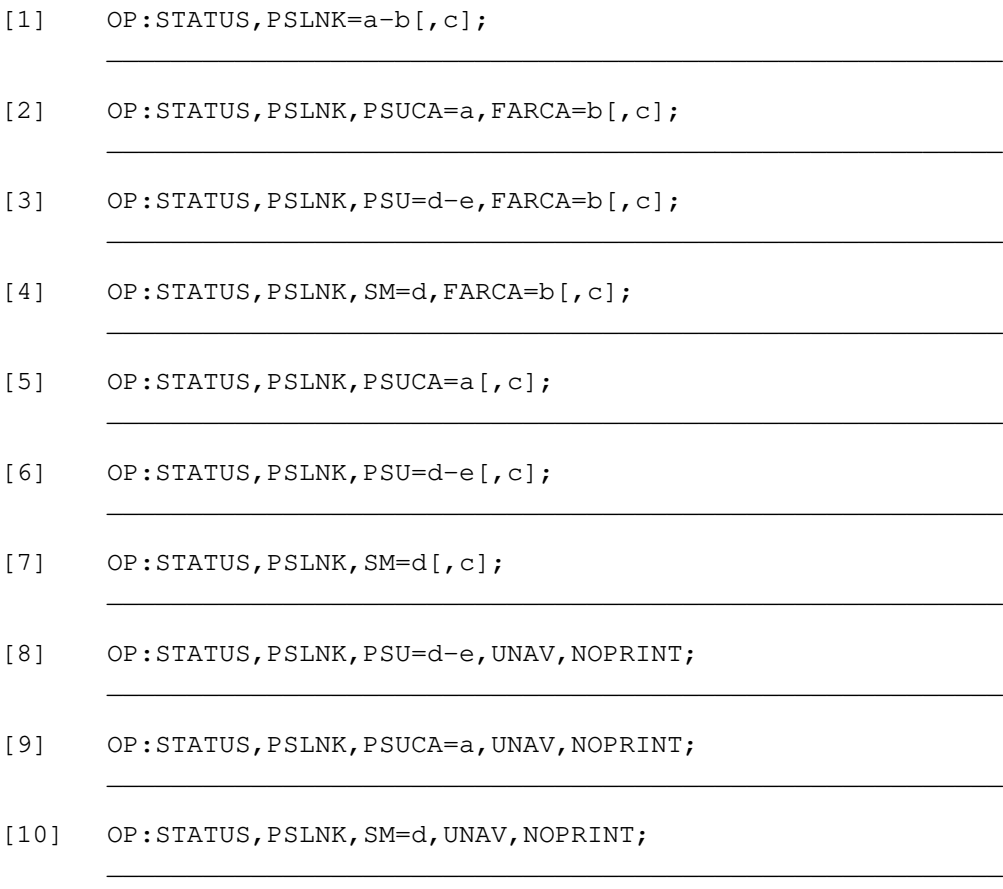

[11] OP: STATUS, PSLNK, PSUCA=a;

#### **3. EXPLANATION OF MESSAGE**

NOPRINT = This option suppresses the printing of the response message if no PSU link has any channel in UNAV state. a = Near PSU community address of the PSU link.  $b = Far$  PSU community address of the PSU link.  $c =$  Find only link(s) or channel(s) whose status is this value. Since Formats 1 through 4 request the status of one specific link, the status will always be printed regardless of the link state. This means that variable 'c' is ignored for these formats. Valid value(s): OFFNORM = Off normal. Includes OOS links and duplex links with only one channel in service. OOS = Out-of-service. Links with no members in service.  $UNAV =$  Unavailable. Channel is manually made unavailable by the SET:PSLNK input message. d = Switching module (SM) number. Refer to the APP:RANGES appendix in the Appendixes section of the Input Messages manual.  $e = PSU$  number.

\_\_\_\_\_\_\_\_\_\_\_\_\_\_\_\_\_\_\_\_\_\_\_\_\_\_\_\_\_\_\_\_\_\_\_\_\_\_\_\_\_\_\_\_\_\_\_\_\_\_\_\_\_\_\_\_

#### **4. SYSTEM RESPONSE**

- NG = No good. The request has been denied. The message is valid but the request conflicts with current equipage or status.
- PF = Printout follows. Followed by the OP:STATUS output message.
- RL = Retry later. The request cannot be executed now due to unavailable system resources.

#### **5. REFERENCES**

#### Output Message(s):

OP:ST-PSLNK OP:CONV-PSLNK

#### Input Appendix(es):

APP:RANGES

MCC Display Page(s): 1187,y PSU LINKS STATUS (where y=PSU number)

### **OP:ST-QPHLNK**

**Software Release:** 5E15 and later **Command Group:** CCS **Application:** 5 **Type: Input**

#### **1. PURPOSE**

Requests status for quad-link packet switch protocol handler links (QPHLNKs) associated with a particular global switching module (GSM).

Note: One of the following parameters must be specified to limit the scope of the response:  $LINK =$  Produces status for an individual QPHLNK.<br>  $QPIPE =$  Produces status for all QPHLNKs associate  $=$  Produces status for all QPHLNKs associated with a QPH QPIPE.  $QPH$  = Produces status for all  $QPH$  NKs associated with a  $QPH$ 

# **2. FORMAT**

OP:STATUS,QPHLNK,(LINK=a-b-c-d-e-f|QPIPE=a-b-c-d-e|QPH=a-b-c-d);

## **3. EXPLANATION OF MESSAGE**

a = GSM number. Refer to the APP:RANGES appendix in the Appendixes section of the Input Messages manual. b = Packet switch unit (PSU) number. Refer to the APP:RANGES appendix in the Appendixes section of the Input Messages manual.  $c = P$ SU shelf number. Refer to the APP: RANGES appendix in the Appendixes section of the Input Messages manual.  $d \neq QPH$  channel group number. Refer to the APP:RANGES appendix in the Appendixes section of the Input Messages manual. e = Quad-link packet switch (QLPS) network number. Refer to the APP:RANGES appendix in the Appendixes section of the Input Messages manual. f = Non-global switching module (NGSM) number, noting only an NGSM-2000 is a valid input. Refer to the APP:RANGES appendix in the Appendixes section of the Input Messages manual.

## **4. SYSTEM RESPONSE**

OP:STATUS,QPHLNK output message will follow. Valid value(s) are:

- PF = The request has been accepted. An OP:STATUS,QPHLNK output message will follow.
- $NG SM$  UNEQUIPPED = This response indicates that the input GSM (part of the LINK, QPIPE or QPH specification) is not even an equipped SM.
- NG NOT A GSM = This response indicates that the input GSM (part of the LINK, QPIPE or QPH specification) is not a provisioned GSM.

 $RL - GSM NOT AVAILABLE = This response indicates that the input GSM (part of the LINK,$ 

QPIPE or QPH specification) is not available, because it is isolated or undergoing

an initialization. Retry later.

# **5. REFERENCES**

Output Message(s):

OP STATUS QPHLNK

Input Appendix(es):

APP:RANGES

Other Manual(s):

235-200-116 5ESS Switch Signaling Gateway Common Channel Signaling

### **OP:ST-QPHPIPE**

**Software Release:** 5E15 and later **Command Group:** CCS **Application:** 5 **Type: Input**

### **1. PURPOSE**

Requests status for quad-link packet switch protocol handler (QPH) QPIPEs on a HOST global switching module (GSM).

Note: One of the following parameters must be specified to limit the scope of the response:  $QPIPE$  = Produces status for an individual  $QPH QPIPE$ .  $QPH$  = Produces status for both  $QPH$  QPIPEs on a QPH channel group. GSM = Produces status of all equipped QPH QPIPEs on a HOST GSM.

# **2. FORMAT**

OP:STATUS,QPHPIPE,  $(QPIPE=a-b-c-d-e$ , DETAIL]  $QPH=a-b-c-d$  (GSM=a);

### **3. EXPLANATION OF MESSAGE**

 $DETAIL$  = Provides location of parent quad-link packet switch time-multiplex switch link (QTMSLNK) and network link interface (NLI) associated with the specified QPH QPIPE, in addition to status. a = GSM number. Refer to the APP:RANGES appendix in the Appendixes section of the Input Messages manual. b  $=$  Packet Switch Unit (PSU) number. Refer to the APP:RANGES appendix in the Appendixes section of the Input Messages manual.  $\epsilon$  = PSU shelf number. Refer to the APP: RANGES appendix in the Appendixes section of the Input Messages manual. d = QPH channel group number. Refer to the APP:RANGES appendix in the Appendixes section of the Input Messages manual. e = Quad-link Packet Switch (QLPS) network number. Refer to the APP:RANGES appendix in the Appendixes section of the Input Messages manual.

## **4. SYSTEM RESPONSE**

- PF = The request has been accepted. An OP:STATUS,QPHPIPE output message will follow.
- $NG SM$  UNEQUIPPED = This response indicates that the input GSM (possibly part of the QPIPE or QPH specification) is not even an equipped SM.
- NG NOT A GSM = This response indicates that the input GSM (possibly part of the QPIPE or QPH specification) is not a provisioned GSM.
- $RL GSM NOT AVAILABLE = This response indicates that the input GSM (possibly part of the QPIPE or QPH)$

specification) is not available, because it is isolated or undergoing an initialization. Retry later.

### **5. REFERENCES**

Output Message(s):

OP STATUS QPHPIPE

Input Appendix(es):

APP:RANGES

Other Manual(s):<br>235-200-116 5 5ESS Switch Signaling Gateway Common Channel Signaling

## **OP:ST-SCTP**

**Software Release:** 5E16(2) and later **Command Group:** SM **Application:** 5 **Type: Input**

### **1. PURPOSE**

Requests the status of one or more near endpoint(s) and service selection for the associated session initiation protocol for telephony protocol handler (SIP-T PH) or the status of one or more association(s) and the associated paths. There are 5 formats that are available to produce status reports depending on the specified characteristics. These include:

\_\_\_\_\_\_\_\_\_\_\_\_\_\_\_\_\_\_\_\_\_\_\_\_\_\_\_\_\_\_\_\_\_\_\_\_\_\_\_\_\_\_\_\_\_\_\_\_\_\_\_\_\_\_\_\_

\_\_\_\_\_\_\_\_\_\_\_\_\_\_\_\_\_\_\_\_\_\_\_\_\_\_\_\_\_\_\_\_\_\_\_\_\_\_\_\_\_\_\_\_\_\_\_\_\_\_\_\_\_\_\_\_

\_\_\_\_\_\_\_\_\_\_\_\_\_\_\_\_\_\_\_\_\_\_\_\_\_\_\_\_\_\_\_\_\_\_\_\_\_\_\_\_\_\_\_\_\_\_\_\_\_\_\_\_\_\_\_\_

\_\_\_\_\_\_\_\_\_\_\_\_\_\_\_\_\_\_\_\_\_\_\_\_\_\_\_\_\_\_\_\_\_\_\_\_\_\_\_\_\_\_\_\_\_\_\_\_\_\_\_\_\_\_\_\_

\_\_\_\_\_\_\_\_\_\_\_\_\_\_\_\_\_\_\_\_\_\_\_\_\_\_\_\_\_\_\_\_\_\_\_\_\_\_\_\_\_\_\_\_\_\_\_\_\_\_\_\_\_\_\_\_

- A specific endpoint.
- All endpoints in the office.
- A specific association.
- A specific association including the path status.
- All associations in the office.
- All associations in a specified association Set.

### **2. FORMAT**

- [1] OP:STATUS, SCTP, NEAREPT=a [, DETAIL];
- [2] OP: STATUS, SCTP, NEAREPT, ALL;
- [3] OP:STATUS,SCTP,ASSOC=b[,PATHS];
- [4] OP: STATUS, SCTP, ASSOC, ALL;
- [5] OP: STATUS, SCTP, ASSOCSET=c;

#### **3. EXPLANATION OF MESSAGE**

- $ALL = Get the status for all the endpoints or associations.$
- $DETL$  = Get the status, association set and far endpoint for all the associations assigned to that near endpoint.
- $PATHS$  = Get the paths status for the association.
- $=$  Endpoint name. This is a character string ( $\epsilon$ =20) that is provisioned on RC/V View 33.19 (SCTP NEAR END POINT).
- b = Association number. Refer to the APP:RANGES appendix in the Appendixes section of the Input Messages manual.
- $\epsilon$  = Association set name. This is a character string ( $\epsilon$ =20) that is provisioned on RC/V View 33.23 (ASSOCIATION SET).

## **4. SYSTEM RESPONSE**

- $NG = No good$ . The request has been denied. May also include:
	- INVALID NEAR ENDPOINT NAME = Specified endpoint not provisioned on any SM.
	- INVALID ASSOCIATION ID = Specified association not provisioned on any SM.
	- INVALID ASSOCIATION SET NAME = Specified association set not provisioned on any SM.
	- DATABASE ERROR = Database error.
	- INTERNAL ERROR = Unknown request type.
- PF = Printout follows. Followed by the OP:ST-SCTP output message.
- RL = Retry later. May also include:
	- AM OVERLOAD = AM in real-time overload. Unable to process request.
	- CONFLICTING REQUEST RUNNING = Cannot process request until running OP:ST-SCTP request completes
	- FAILED TO CREATE PROCESS = The process that would service the request could not be created, or did not receive the request, probably due to system load.
	- $-$  SM INACCESSIBLE = SM is not available (for example, isolation, initialization, and so forth).
	- SYSTEM ERROR = System error encountered. Please retry later.
	- $-$  TOO MANY PROCESSES ACTIVE = A process to service the request cannot be created because the maximum number of active maintenance processes has been reached.

# **5. REFERENCES**

Output Message(s):

OP:ST-SCTP

#### Input Appendix(es):

APP:RANGES

RC/V View(s):

33.19 SCTP NEAR END POINT 33.23 ASSOCIATION SET

## **OP:ST-SERV**

**Software Release:** 5E16(2) and later **Command Group:** MAINT **Application:** 5 **Type: Input**

## **1. PURPOSE**

Requests the service selection status of a processor group by either specifying a processor group, range of processor groups or a processor in a processor group.

The output from this request will provide the service selection state, ethernet link state and ping state of each processor in the processor group or groups requested.

### **2. FORMAT**

```
OP:STATUS,SERV,{PCRGRP={a-b[&&b]|PSUPH=a-c-d-e};
```
### **3. EXPLANATION OF MESSAGE**

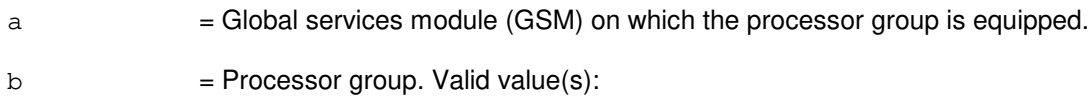

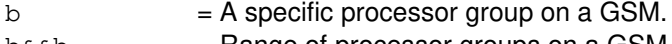

- $b\&&b$  = Range of processor groups on a GSM.
- $c =$  Packet switching unit (PSU) number.
- $d = PSU$  shelf number.
- $e$  = PH position number.

#### **4. SYSTEM RESPONSE**

- $?D = Input data error.$
- $PF = Printout follows.$
- $RL =$  Retry later.

## **5. REFERENCES**

#### Output Message(s):

OP:ST-SERV

#### Input Appendix(es):

APP:RANGES

## **OP:ST-SUM**

**Software Release:** 5E14 and later **Command Group:** FHADM **Application:** 5,3B **Type: Input**

## **1. PURPOSE**

Requests a 16-bit checksum for a specified file, and prints the number of blocks in the file. This message is typically used to look for bad spots on a disk or to confirm that a file sent using a transmission line has been completely received.

## **2. FORMAT**

OP: STATUS, SUM, FN="a";

## **3. EXPLANATION OF MESSAGE**

 $a =$  Pathname of the file.

### **4. SYSTEM RESPONSE**

 $PF = Printout follows.$  Followed by the OP:ST-SUM output message.

## **5. REFERENCES**

Input Message(s):

OP:ST-DISKUSE OP:ST-LISTDIR

#### Output Message(s):

OP:ST-DISKUSE OP:ST-LISTDIR OP:ST-SUM

Other Manual(s):<br>235-105-210 *H* Routine Operations and Maintenance

MCC Display Page(s):

(CRAFT FM 01)

# **OP:ST-TRFC30**

**Software Release:** 5E14 and later **Command Group:** MEAS **Application:** 5 **Type: Input**

## **1. PURPOSE**

Requests the status of all sections of the 30-minute traffic report.

## **2. FORMAT**

OP:STATUS,TRFC30;

### **3. EXPLANATION OF MESSAGE**

No variables.

## **4. SYSTEM RESPONSE**

 $PF = Printout follows.$  Followed by the OP:ST-TRFC30 output message.

### **5. REFERENCES**

Input Message(s):

ALW:TRFC30 INH:TRFC30 OP:TRFC30

#### Output Message(s):

OP:ST-TRFC30

#### Input Appendix(es):

APP:TRFC-SECTION

#### Output Appendix(es):

APP:TRFC-SECTION

Other Manual(s): 235-070-100 Administration and Engineering Guidelines

## **OP:ST**

**Software Release:** 5E14 and later **Command Group:** SYSRCVY **Application:** 5 **Type: Input**

### **1. PURPOSE**

Requests the output of the print mode, overload status, and initialization summary information for the specified packet interface (PI) of the module controller time slot interchanger (MCTSI) or packet switching unit protocol handler (PSUPH).

If the status of an out-of-service PSUPH or PI is requested, only the information stored in the switching module (SM) will be printed. The unequipped units will report configuration status of "UNEQ" only.

## **2. FORMAT**

OP:STATUS,{PSUPH=a-b-c-d|CHNG=a-b-c-e|MCTSI=a-f,PI};

## **3. EXPLANATION OF MESSAGE**

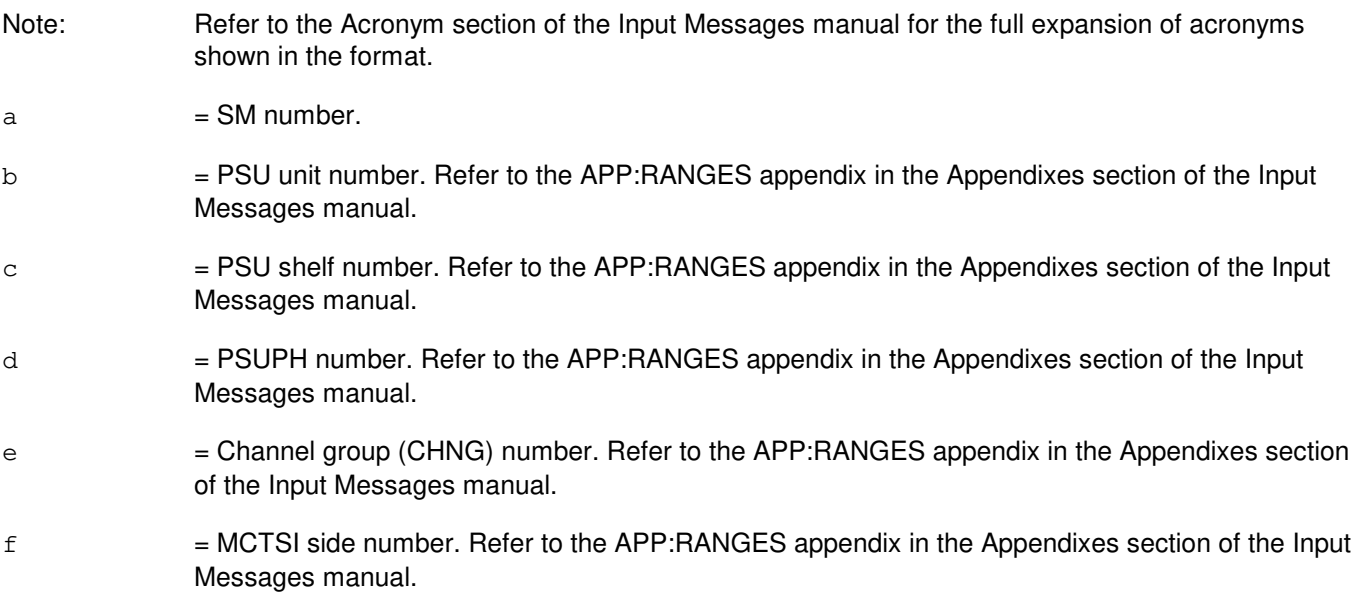

#### **4. SYSTEM RESPONSE**

- NG = No good. The message was not accepted because the SM is isolated or the equipment does not exist. NO = Feature not available. The requested action failed because the feature required to process the request is not present in the module.
- $PF$  = Printout follows. The message was accepted and a printout will follow.

# **5. REFERENCES**

Input Message(s):

CHG:PRNTMODE

#### Output Message(s):

OP:ST

# Input Appendix(es):

APP:RANGES

Other Manual(s): 235-105-110 System Maintenance Requirements and Tools

## **OP:STAT**

**Software Release:** 5E14 and later **Command Group:** RCV **Application:** 5 **Type: Input**

## **1. PURPOSE**

Requests that the status of automatic customer station rearrangement (ACSR) enqueuing and dequeueing be printed. To show whether the ACSR queue is full or not, and/or whether customer originated recent change (CORC) is allowed or inhibited.

## **2. FORMAT**

OP:STAT,{CORC|ACSR|CORC,ACSR};

## **3. EXPLANATION OF MESSAGE**

- $CORC = Print$  the status for CORC.
- $ACSR$  = Print the statuses for ACSR.

## **4. SYSTEM RESPONSE**

PF = Printout follows. Followed by the OP:STAT output message.

# **5. REFERENCES**

#### Input Message(s):

ALW:ACSR INH:ACSR

#### Output Message(s):

OP:STAT

## **OP:STATUS-A**

**Software Release:** 5E14 only **Command Group:** TRKLN **Application:** 5 **Type: Input**

## **1. PURPOSE**

Requests the output of the current status history for a specified trunk, line, data link, or operator services position system port (OSPSPORT). Output will include trunk, line, data link, or OSPSPORT identification (logical and terminal names), primary status, the time the primary status went into effect, and any pending status(es) associated with the trunk, line, data link, or OSPSPORT.

## **2. FORMAT**

OP:STATUS,a[,CH=b];

### **3. EXPLANATION OF MESSAGE**

Note: Refer to the Acronym section of the Input Messages manual for the full expansion of acronyms shown in the format.

 $a = Equipment number or identifier. Valid value(s):$ 

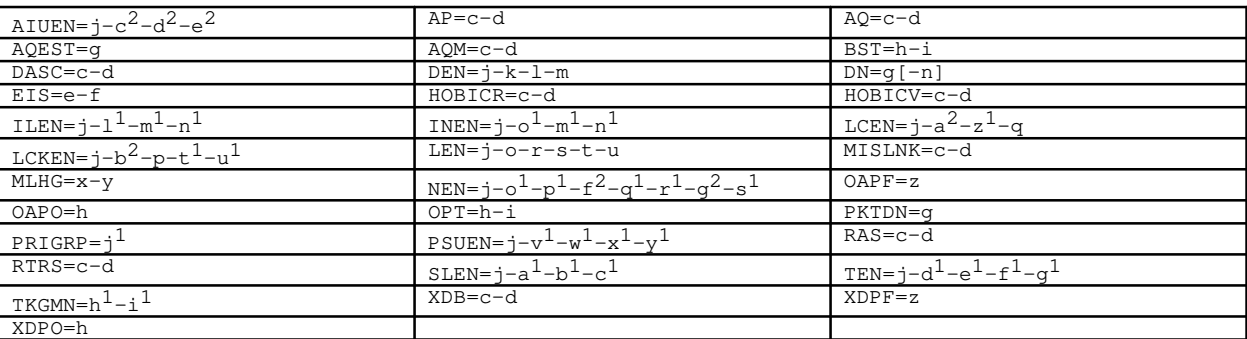

- $b =$  Channel identifier [D (default), B1, or B2]. If the default or the D-channel is specified, the entire DSL will be identified. If a channel other than the D-channel is specified, only that channel will be identified. Used only for digital subscriber lines (DSLs), data links, and OSPSPORTs.
- $c =$   $D$ ata link (group) number. Refer to the APP:RANGES appendix in the Appendixes section of the Input Messages manual.
- d = Relative link (member) number. Refer to the APP:RANGES appendix in the Appendixes section of the Input Messages manual.
- e  $=$  EIS identifier (ID) on which the CPDL terminates. Refer to the APP:RANGES appendix in the Appendixes section of the Input Messages manual.
- $f$  = External data link (member) number relative to the EIS. Refer to the APP:RANGES appendix in the Appendixes section of the Input Messages manual.
- $g =$ Telephone number.
- h = Operator service center number. Refer to the APP:RANGES appendix in the Appendixes section

of the Input Messages manual.

- i = Relative position number. Refer to the APP: RANGES appendix in the Appendixes section of the Input Messages manual.
- j = Switching module (SM) number. Refer to the APP:RANGES appendix in the Appendixes section of the Input Messages manual.
- $k =$  Digital line and trunk unit (DLTU) number. Refer to the APP: RANGES appendix in the Appendixes section of the Input Messages manual.
- l = Digital facility interface (DFI) number. Refer to the APP:RANGES appendix in the Appendixes section of the Input Messages manual.
- $m =$  Channel number. Refer to the APP: RANGES appendix in the Appendixes section of the Input Messages manual. If this is a DFI-2, channels 1-24 are associated with facility T1 A and channels 25-48 are associated with facility T1 B. Otherwise there is only one T1 facility.
- $n = M$ ember number of the multi-line hunt group (MLHG) or line time slot bridging (LTSB) line. For MLHG the DN specified must be the main DN for the group and the member number specifies which member of the group will be accessed. For LTSB a member number of 1 will give the status of the lead line and a member number of 2 will give the status of the associate line. If no member number is specified, for 1-DN LTSB, the status of both lines will be given. If no member number is specified, for 2-DN LTSB, the status of the line associated with the DN entered will be given.
- $\circ$  = Line unit. Refer to the APP:RANGES appendix in the Appendixes section of the Input Messages manual.
- p = Line group. Refer to the APP:RANGES appendix in the Appendixes section of the Input Messages manual.
- q = Line card. Refer to the APP:RANGES appendix in the Appendixes section of the Input Messages manual.
- $r =$  Grid number. Refer to the APP: RANGES appendix in the Appendixes section of the Input Messages manual.
- s = Switch board number. Refer to the APP:RANGES appendix in the Appendixes section of the Input Messages manual.
- t  $=$  Switch. Refer to the APP:RANGES appendix in the Appendixes section of the Input Messages manual.
- u = Level. Refer to the APP:RANGES appendix in the Appendixes section of the Input Messages manual.
- $x = M$ ulti-line hunt group. Refer to the APP: RANGES appendix in the Appendixes section of the Input Messages manual.
- $y =$  Hunt group member number. Refer to the APP:RANGES appendix in the Appendixes section of the Input Messages manual.
- $z =$  Force management center number. Refer to the APP: RANGES appendix in the Appendixes section of the Input Messages manual.
- $a<sup>1</sup>$  $=$  Digital carrier line unit. Refer to the APP: RANGES appendix in the Appendixes section of the

Input Messages manual.

- $b<sup>1</sup>$  $=$  Remote terminal (RT). Refer to the APP:RANGES appendix in the Appendixes section of the Input Messages manual.
- $\rm c^1$  $=$  RT line number. Refer to the APP:RANGES appendix in the Appendixes section of the Input Messages manual.
- $d^1$  $=$  Trunk unit. Refer to the APP:RANGES appendix in the Appendixes section of the Input Messages manual.
- $e<sup>1</sup>$  $=$  Service group. Refer to the APP:RANGES appendix in the Appendixes section of the Input Messages manual.
- $\mathtt{f}^1$  $=$  Channel board. Refer to the APP:RANGES appendix in the Appendixes section of the Input Messages manual.
- $q<sup>1</sup>$  $=$  Circuit number. Refer to the APP:RANGES appendix in the Appendixes section of the Input Messages manual.
- $h<sup>1</sup>$  $=$  Trunk group. Refer to the APP:RANGES appendix in the Appendixes section of the Input Messages manual.
- $i<sup>1</sup>$  $=$  Trunk member. Refer to the APP:RANGES appendix in the Appendixes section of the Input Messages manual.
- $j<sup>1</sup>$  $=$  Primary rate interface group number. Refer to the APP: RANGES appendix in the Appendixes section of the Input Messages manual.
- $1<sup>1</sup>$  $=$  IDCU number. Refer to the APP:RANGES appendix in the Appendixes section of the Input Messages manual.
- $m<sup>1</sup>$ = Remote terminal (RT) number or IDCU digital signal level 1 (DS1) serving PUB43801 number. Refer to the APP:RANGES appendix in the Appendixes section of the Input Messages manual.
- $n<sup>1</sup>$  $=$  RT line number or PUB43801 channel. Refer to the APP:RANGES appendix in the Appendixes section of the Input Messages manual.
- $\circ^1$  $=$  Digital networking unit - synchronous optical network (SONET) (DNU-S) number. Refer to the APP:RANGES appendix in the Appendixes section of the Input Messages manual.
- $p<sup>1</sup>$  $=$  Data group number. Refer to the APP:RANGES appendix in the Appendixes section of the Input Messages manual.
- $q<sup>1</sup>$  $=$  Synchronous transport signal (STS) number. Refer to the APP:RANGES appendix in the Appendixes section of the Input Messages manual.
- $r<sup>1</sup>$  $=$  Virtual tributary group number. Refer to the APP: RANGES appendix in the Appendixes section of the Input Messages manual.
- $s^1$  $=$  Digital signal level 0 (DS0). Refer to the APP:RANGES appendix in the Appendixes section of the Input Messages manual.
- $t<sup>1</sup>$  $=$  Line board number. Refer to the APP:RANGES appendix in the Appendixes section of the Input Messages manual.

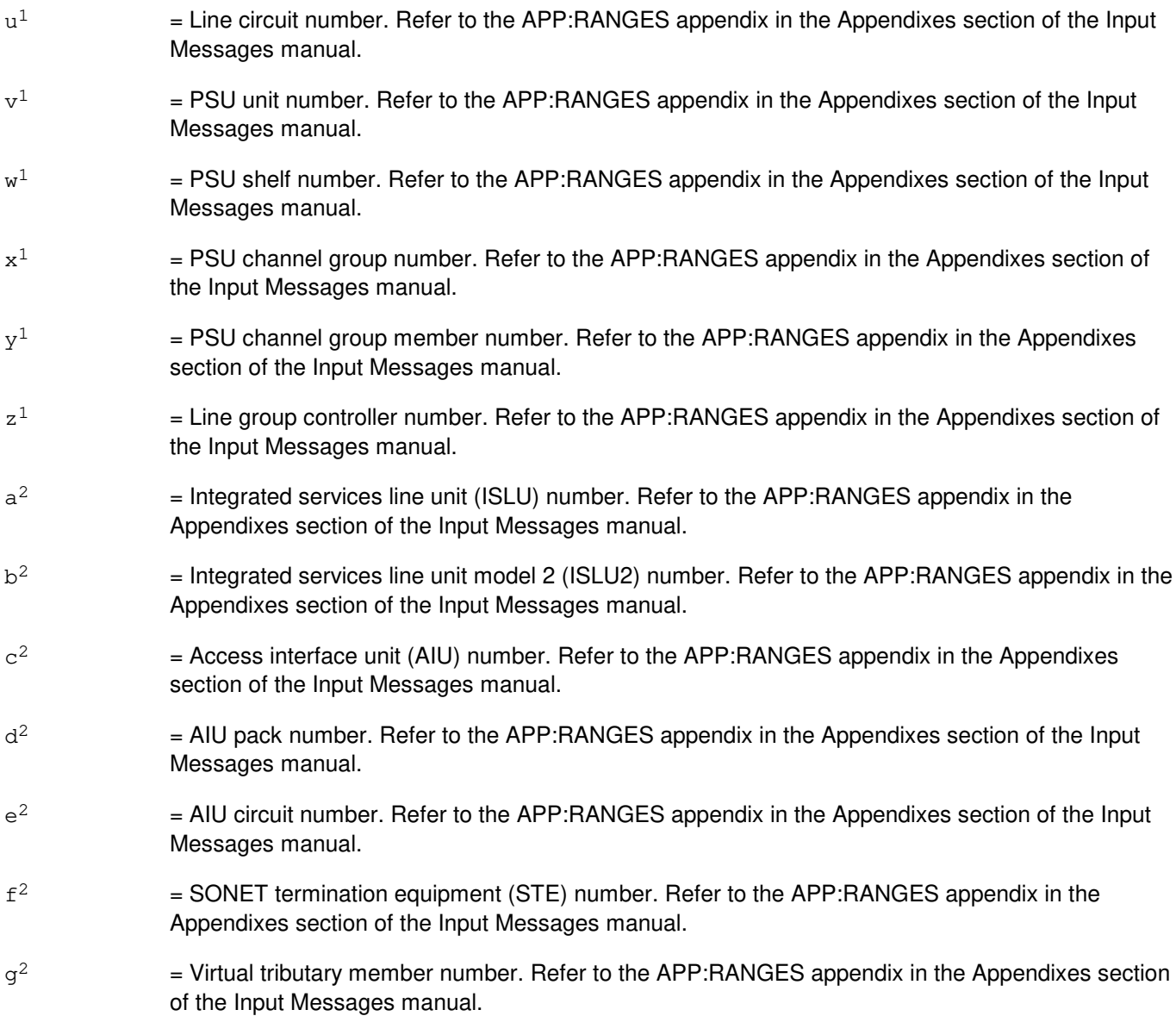

# **4. SYSTEM RESPONSE**

- PF = Printout follows. The request has been accepted and is followed by the OP:ST-PORT output message.
- RL = Retry later. The request has been denied, probably due to system load.

## **5. REFERENCES**

Input Message(s):

OP:LIST RMV:DATALINK RMV:LINE

RMV:OSPSPORT RMV:TRK RST:DATALINK RST:LINE RST:OSPSPORT RST:TRK

### Output Message(s):

OP:ST-PORT

## Input Appendix(es):

APP:RANGES

## **OP:STATUS-B**

**Software Release:** 5E15 only **Command Group:** TRKLN **Application:** 5 **Type: Input**

### **1. PURPOSE**

Requests the output of the current status history for a specified trunk, line, data link, or operator services position system port (OSPSPORT). Output will include trunk, line, data link, or OSPSPORT identification (logical and terminal names), primary status, the time the primary status went into effect, and any pending status(es) associated with the trunk, line, data link, or OSPSPORT.

## **2. FORMAT**

OP:STATUS,a[,CH=b];

### **3. EXPLANATION OF MESSAGE**

Note: Refer to the Acronym section of the Input Messages manual for the full expansion of acronyms shown in the format.

 $a = Equipment number or identifier. Valid value(s):$ 

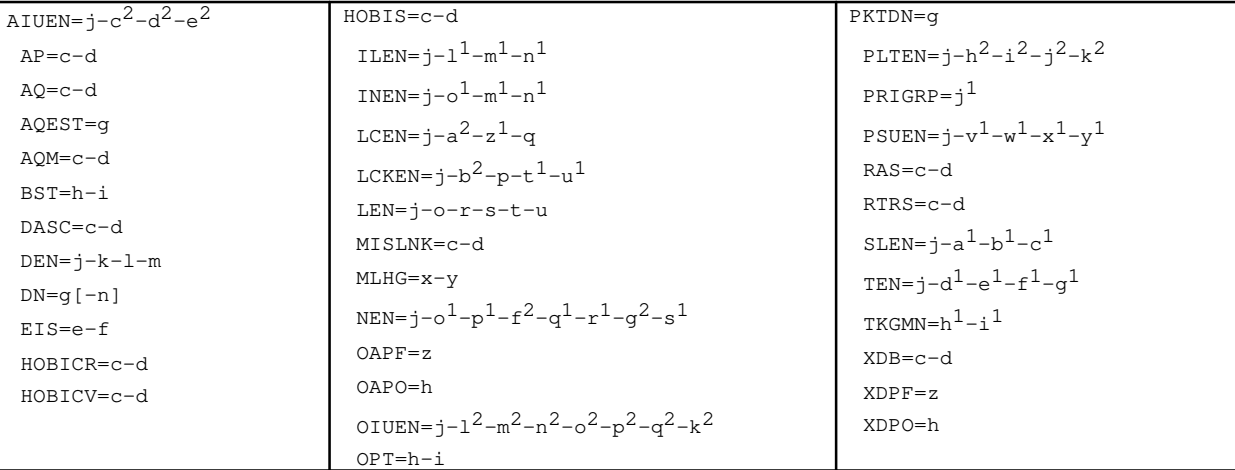

- $b =$  Channel identifier [D (default), B1, or B2]. If the default or the D-channel is specified, the entire DSL will be identified. If a channel other than the D-channel is specified, only that channel will be identified. Used only for digital subscriber lines (DSLs), data links, and OSPSPORTs.
- $c =$   $D$ ata link (group) number. Refer to the APP:RANGES appendix in the Appendixes section of the Input Messages manual.
- d = Relative link (member) number. Refer to the APP:RANGES appendix in the Appendixes section of the Input Messages manual.
- e = EIS identifier (ID) on which the CPDL terminates. Refer to the APP:RANGES appendix in the Appendixes section of the Input Messages manual.
- $f$  = External data link (member) number relative to the EIS. Refer to the APP:RANGES appendix in the Appendixes section of the Input Messages manual.

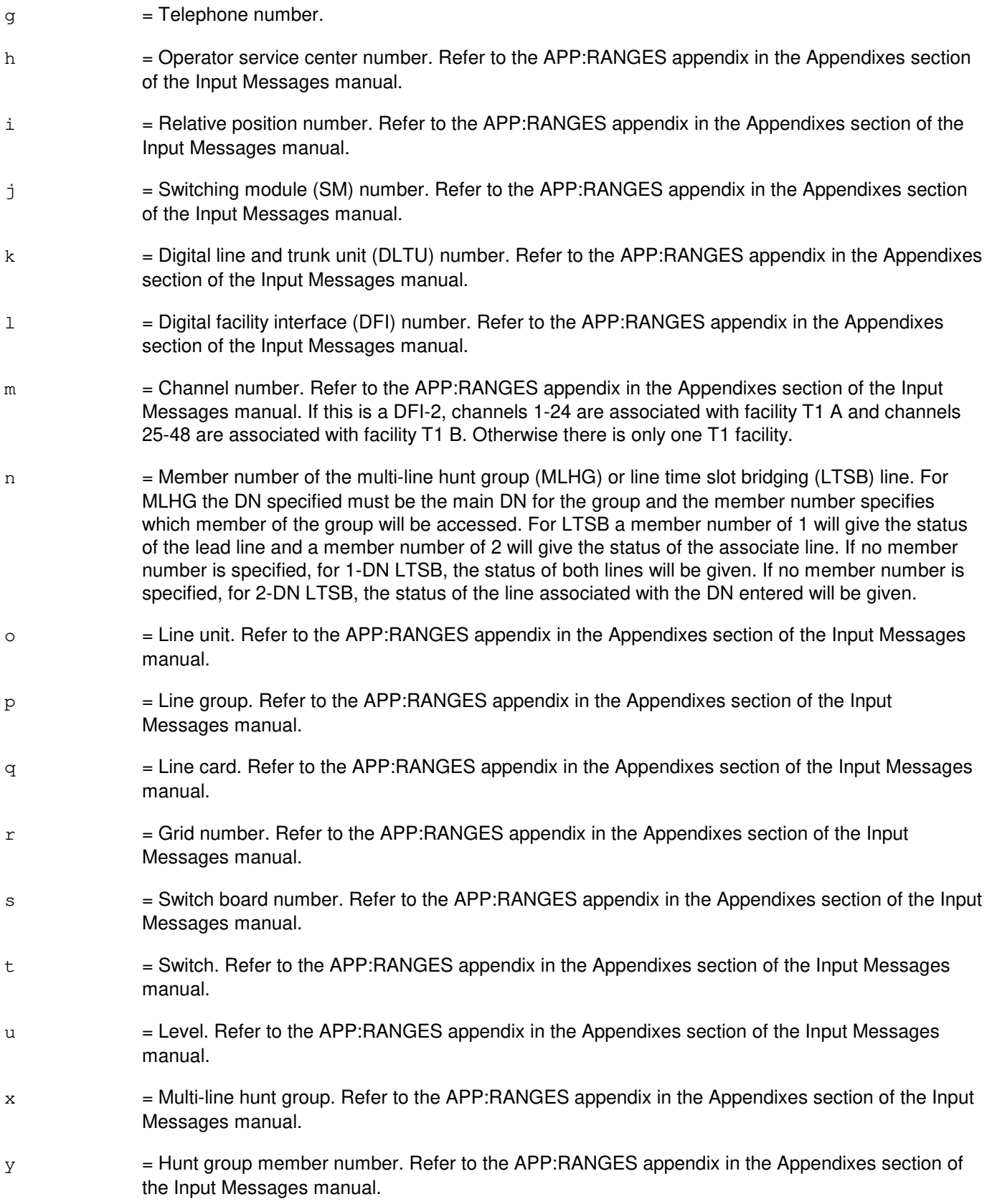
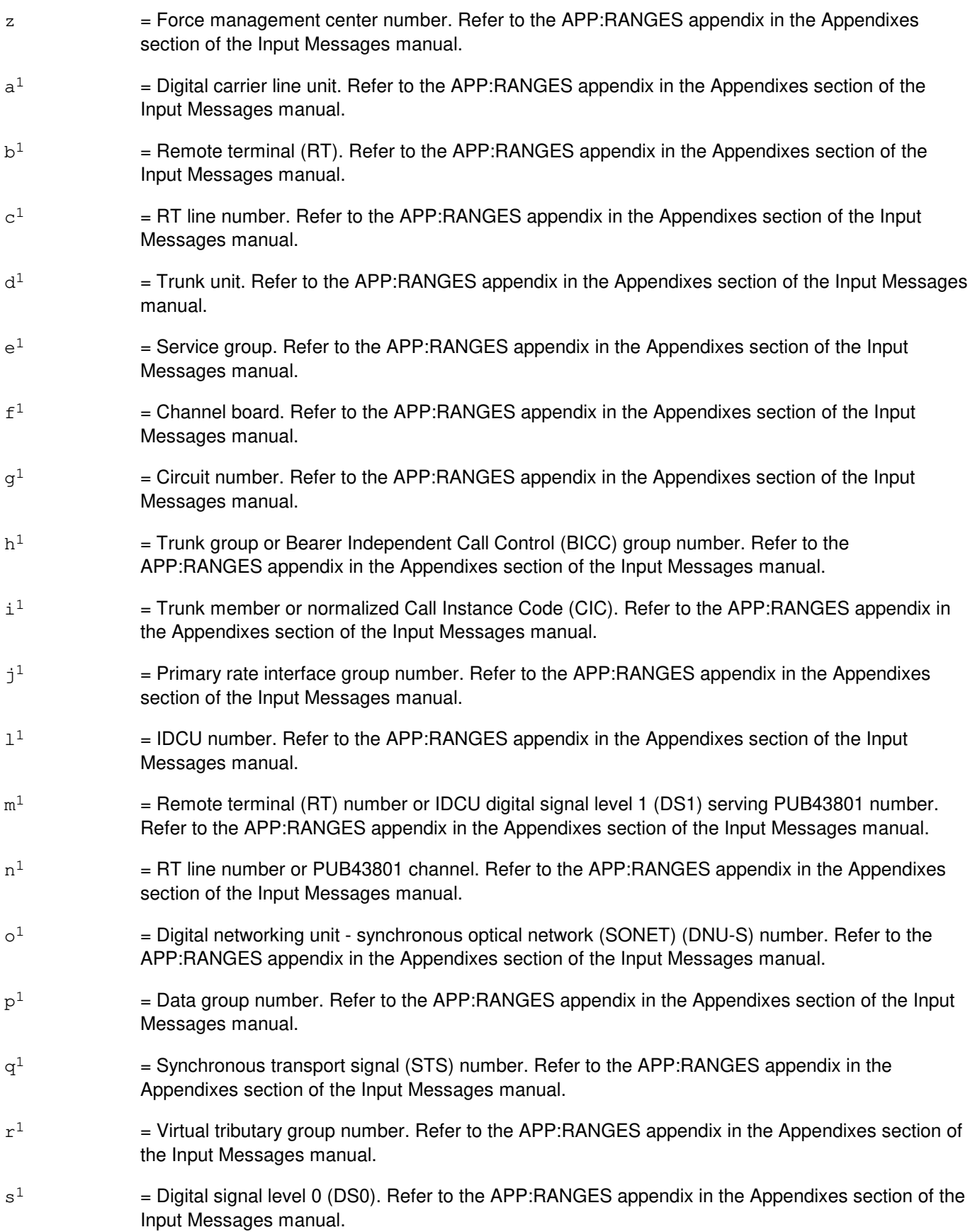

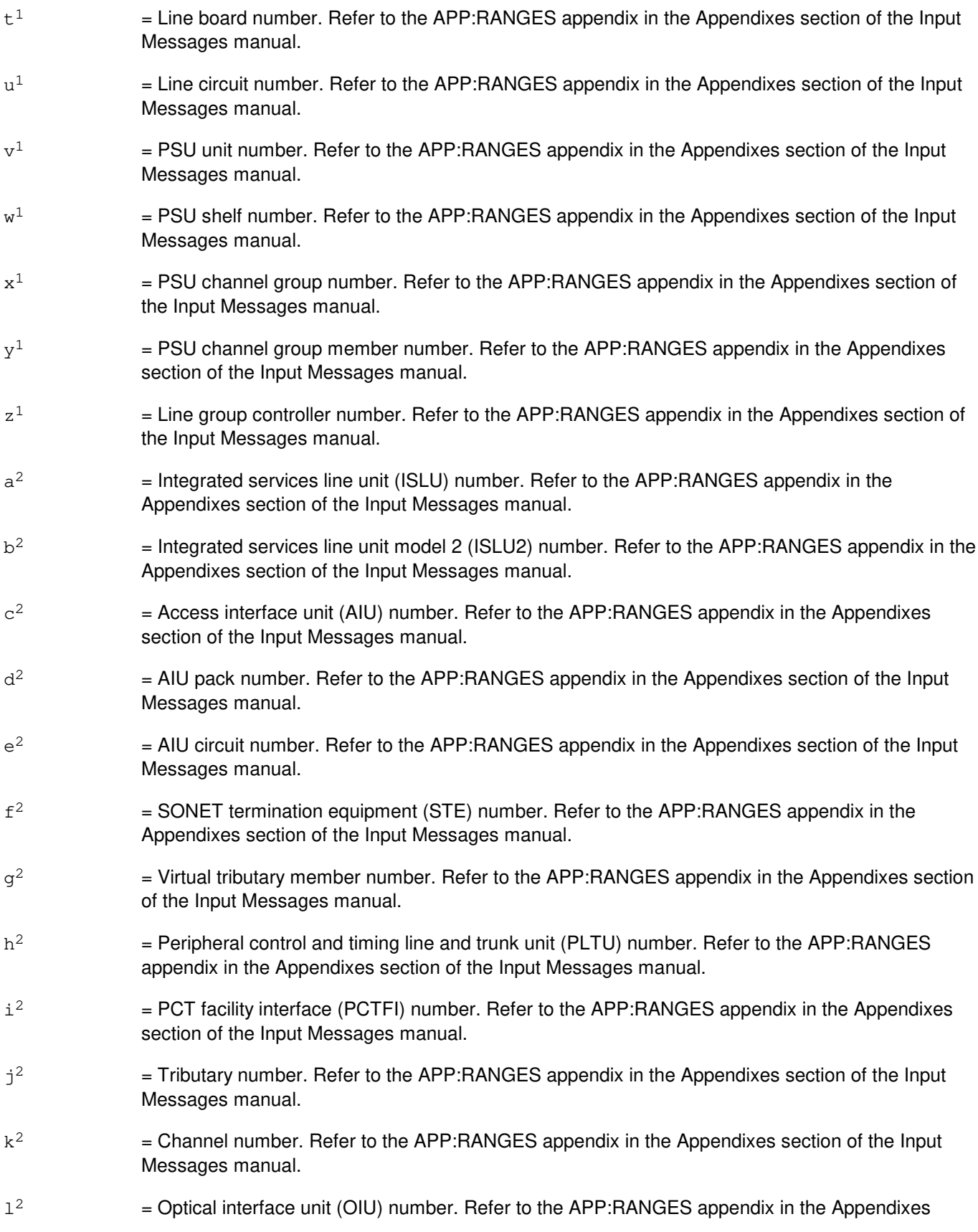

section of the Input Messages manual.

- $m<sup>2</sup>$ 2 = Protection group number. Refer to the APP:RANGES appendix in the Appendixes section of the Input Messages manual.
- $\rm n^2$ 2 = STM-1 number. Refer to the APP:RANGES appendix in the Appendixes section of the Input Messages manual.
- $\circ^2$ 2 = High order virtual container number. Refer to the APP:RANGES appendix in the Appendixes section of the Input Messages manual.
- $p^2$ 2 = Low order virtual container group number. Refer to the APP:RANGES appendix in the Appendixes section of the Input Messages manual.
- $q^2$  $=$  Low order virtual container member number. Refer to the APP:RANGES appendix in the Appendixes section of the Input Messages manual.

## **4. SYSTEM RESPONSE**

- PF = Printout follows. The request has been accepted and is followed by the OP:ST-PORT output message.
- RL = Retry later. The request has been denied, probably due to system load.

## **5. REFERENCES**

Input Message(s):

OP:LIST RMV:DATALINK RMV:LINE RMV:OSPSPORT RMV:TRK RST:DATALINK RST:LINE RST:OSPSPORT RST:TRK

#### Output Message(s):

OP:ST-PORT

#### Input Appendix(es):

APP:RANGES

# **OP:STATUS-C**

**Software Release:** 5E16(1) and later **Command Group:** TRKLN **Application:** 5 **Type: Input**

# **1. PURPOSE**

Requests the output of the current status history for a specified trunk, line, data link, or operator services position system port (OSPSPORT). Output will include trunk, line, data link, or OSPSPORT identification (logical and terminal names), primary status, the time the primary status went into effect, and any pending status(es) associated with the trunk, line, data link, or OSPSPORT.

# **2. FORMAT**

OP:STATUS,a[,CH=b];

# **3. EXPLANATION OF MESSAGE**

Refer to the Acronym section of the Input Messages manual for the full expansion of acronyms shown in the format.

 $a = Equipment number or identifier. Valid value(s):$ 

```
AIUEN=\dot{q}-c^2-d^2-e^2AP=c-d
AQ=c-d
AQEST=g
AQM=c-d
ATMPP = j-v<sup>1</sup>-v<sup>2</sup>-w<sup>2</sup>BST=h-i
DASC=c-d
DEN=j-k-1-mDN=q[-n]EIS=e-f
HOBICR=c-d
HOBICV=c-d
HOBIS=c-d
ILEN=\dot{1}-L^1-m^1-n^1INEN=\dot{q}-o^1-m^1-n^1LCEN = j - a^2 - z^1 - qLCKEN=j-b<sup>2</sup>-p-t<sup>1</sup>-u<sup>1</sup>
LEN=j-o-r-s-t-u
MISLNK=c-d
MLHG=x-y
NEN=j-o<sup>1</sup>-p<sup>1</sup>-f<sup>2</sup>-q<sup>1</sup>-r<sup>1</sup>-q<sup>2</sup>-s<sup>1</sup>
OAPF=z
OAPO=h
OIUEN = j - 1^2 - m^2 - n^2 - o^2 - r^1 - q^2 - k^2OPT=h-i
PKTDN=g
PLTEN=j-h^2-i^2-j^2-k^2PHIGRP = j<sup>1</sup>PSUEN=\dot{j}-v^1-w^1-x^1-y^1RAS=c-d
```
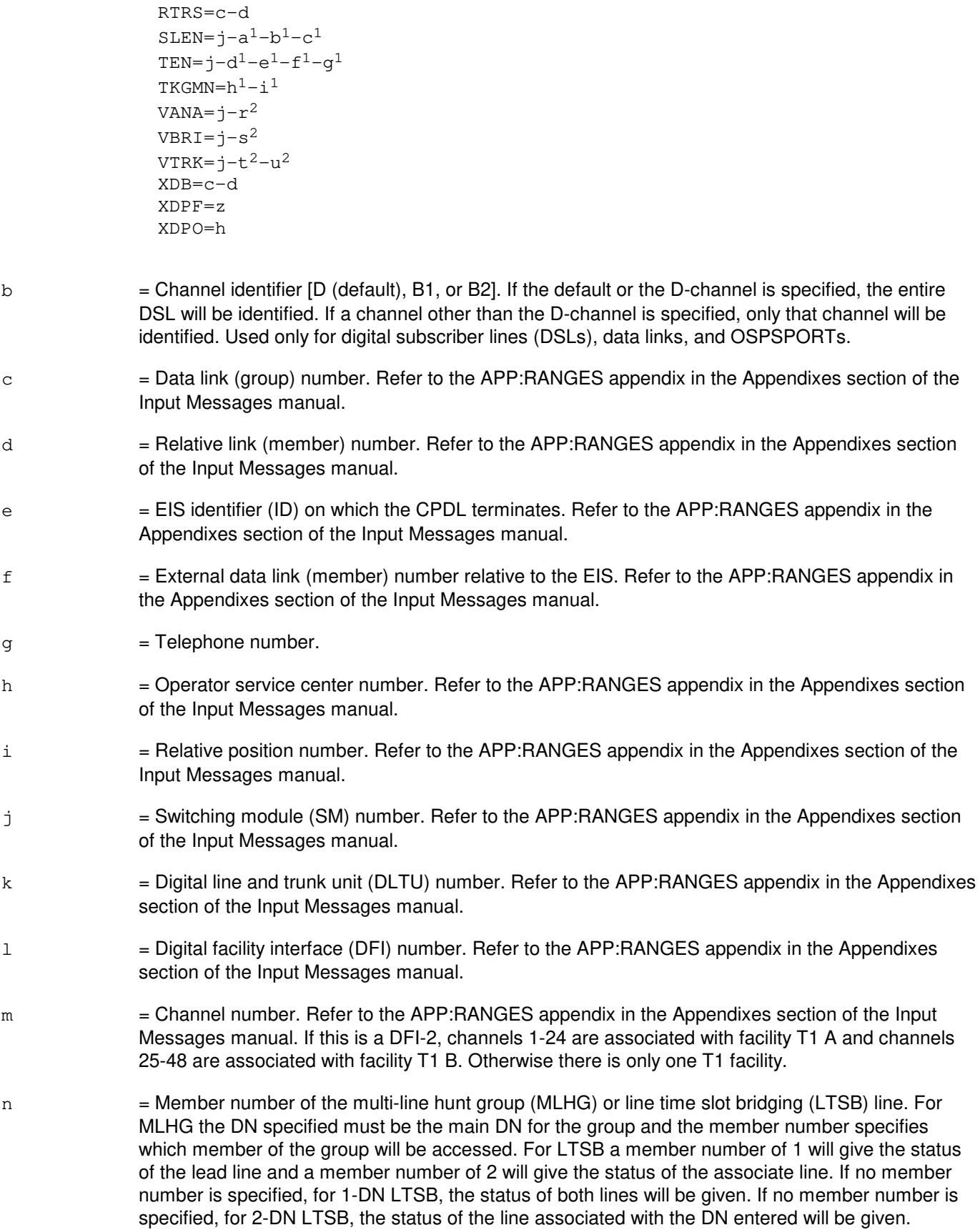

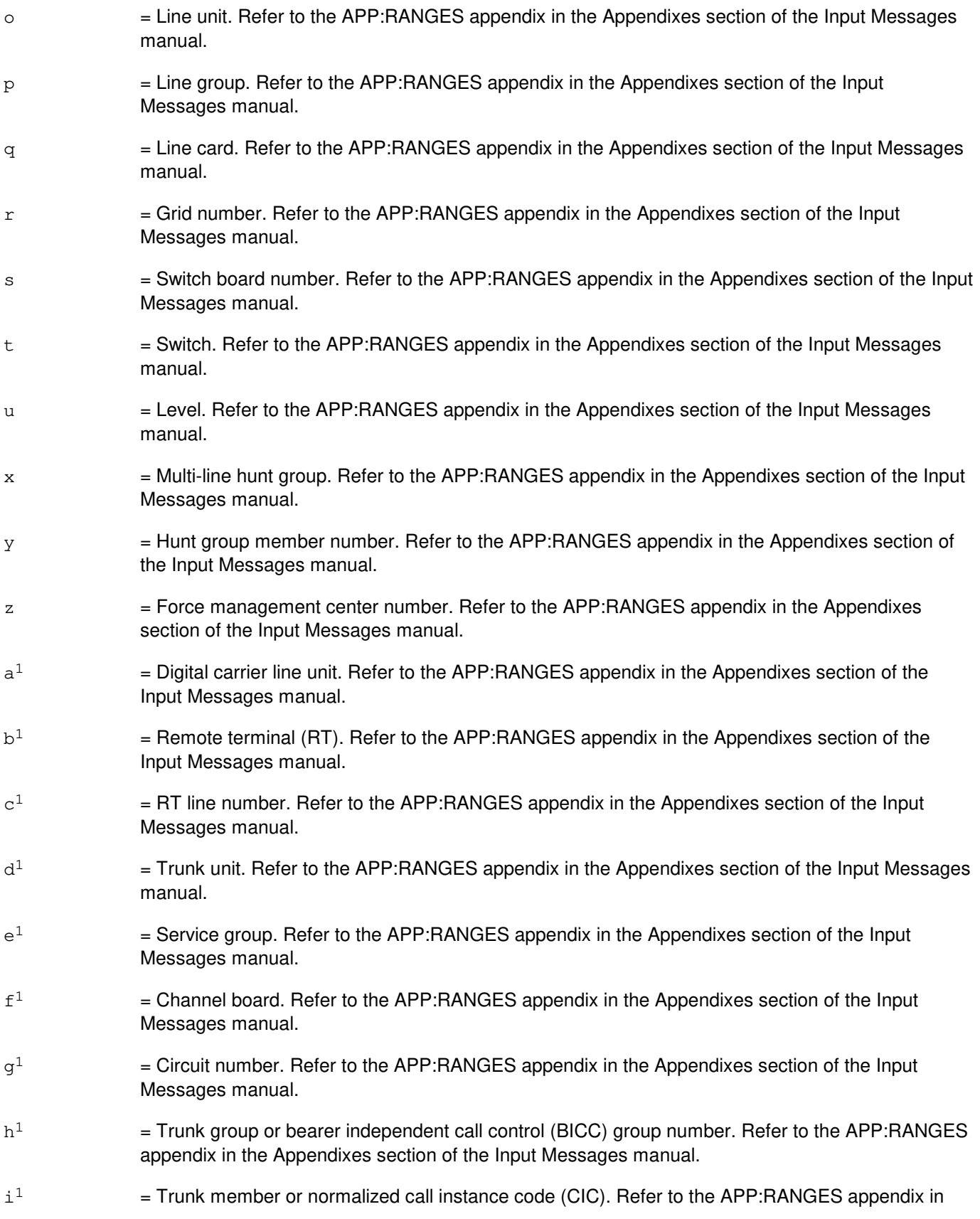

the Appendixes section of the Input Messages manual.

- j<sup>1</sup>  $=$  Primary rate interface group number. Refer to the APP:RANGES appendix in the Appendixes section of the Input Messages manual.
- $1<sup>1</sup>$  $=$  IDCU number. Refer to the APP:RANGES appendix in the Appendixes section of the Input Messages manual.
- $m<sup>1</sup>$  $=$  Remote terminal (RT) number or IDCU digital signal level 1 (DS1) serving PUB43801 number. Refer to the APP:RANGES appendix in the Appendixes section of the Input Messages manual.
- $n<sup>1</sup>$ = RT line number or PUB43801 channel. Refer to the APP:RANGES appendix in the Appendixes section of the Input Messages manual.
- $\circ$ <sup>1</sup>  $=$  Digital networking unit - synchronous optical network (SONET) (DNU-S) number. Refer to the APP:RANGES appendix in the Appendixes section of the Input Messages manual.
- $p<sup>1</sup>$  $=$  Data group number. Refer to the APP:RANGES appendix in the Appendixes section of the Input Messages manual.
- $q<sup>1</sup>$  $=$  Synchronous transport signal (STS) number. Refer to the APP:RANGES appendix in the Appendixes section of the Input Messages manual.
- $\mathtt{r}^1$  $=$  Virtual tributary group number. Refer to the APP: RANGES appendix in the Appendixes section of the Input Messages manual.
- $\rm s^1$  $=$  Digital signal level 0 (DS0). Refer to the APP:RANGES appendix in the Appendixes section of the Input Messages manual.
- $t^1$  $=$  Line board number. Refer to the APP:RANGES appendix in the Appendixes section of the Input Messages manual.
- $u^1$  $=$  Line circuit number. Refer to the APP:RANGES appendix in the Appendixes section of the Input Messages manual.
- $v<sup>1</sup>$  $=$  PSU unit number. Refer to the APP:RANGES appendix in the Appendixes section of the Input Messages manual.
- $w<sup>1</sup>$  $=$  PSU shelf number. Refer to the APP:RANGES appendix in the Appendixes section of the Input Messages manual.
- $\mathbf{x}^1$  $=$  PSU channel group number. Refer to the APP:RANGES appendix in the Appendixes section of the Input Messages manual.
- $y^1$  $=$  PSU channel group member number. Refer to the APP:RANGES appendix in the Appendixes section of the Input Messages manual.
- $z<sup>1</sup>$  $=$  Line group controller number. Refer to the APP:RANGES appendix in the Appendixes section of the Input Messages manual.
- $a<sup>2</sup>$  $=$  Integrated services line unit (ISLU) number. Refer to the APP: RANGES appendix in the Appendixes section of the Input Messages manual.
- $b<sup>2</sup>$ 2 = Integrated services line unit model 2 (ISLU2) number. Refer to the APP:RANGES appendix in the Appendixes section of the Input Messages manual.

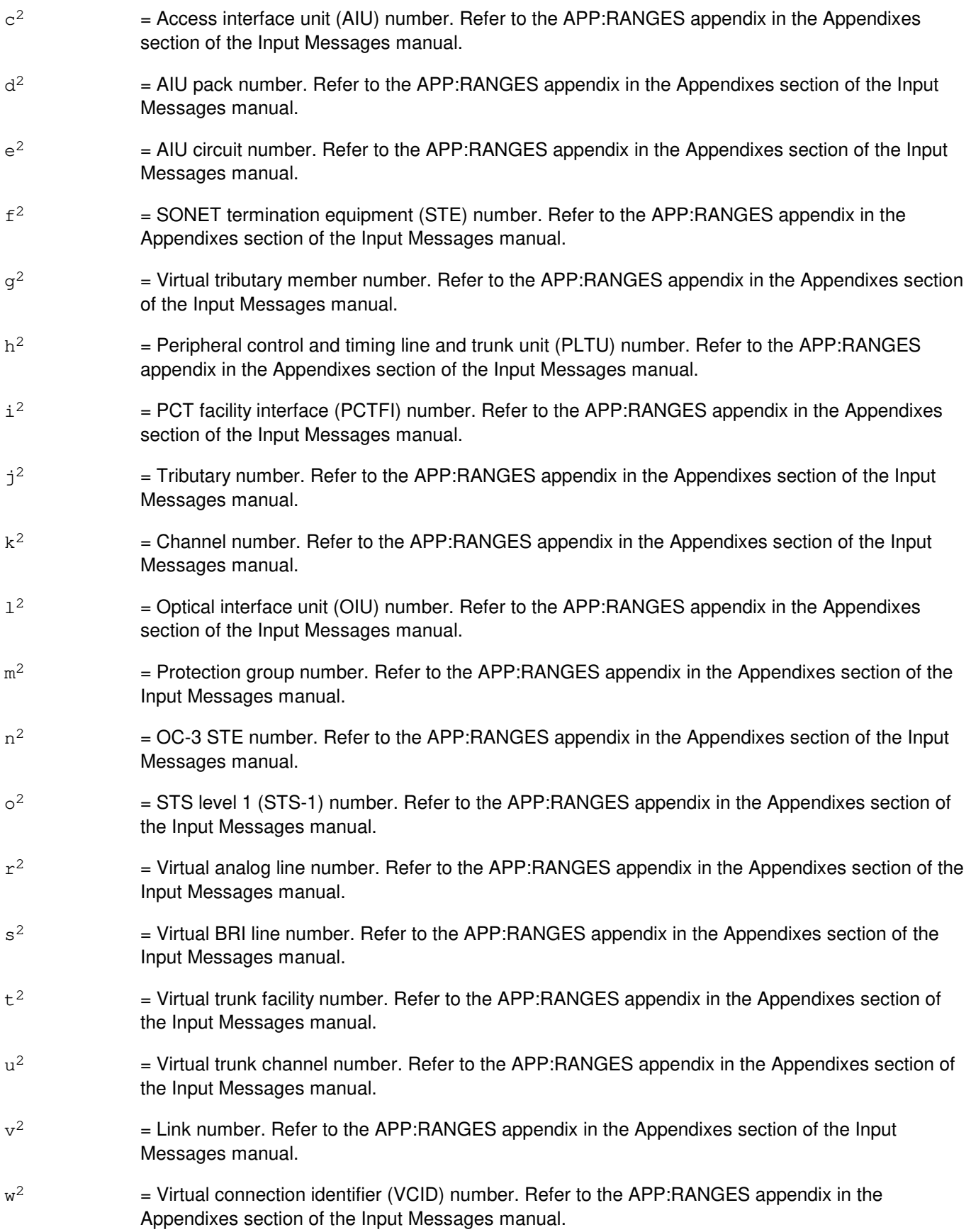

#### **4. SYSTEM RESPONSE**

- PF = Printout follows. The request has been accepted. Followed by the OP:ST-PORT output message.
- RL = Retry later. The request has been denied, probably due to system load.

#### **5. REFERENCES**

Input Message(s):

OP:LIST RMV:DATALINK RMV:LINE RMV:OSPSPORT RMV:TRK RST:DATALINK RST:LINE RST:OSPSPORT RST:TRK

#### Output Message(s):

OP:ST-PORT

#### Input Appendix(es):

APP:RANGES

#### **OP:STATUS-PS**

**Software Release:** 5E14 and later **Command Group:** TRKLN **Application:** 5 **Type: Input**

#### **1. PURPOSE**

Requests output of the switching module (SM) packet switch unit (PSU) timeslot usage (PSUTSCOUNT) for nailups. The types of nailups used for packet transport are inter-SM (ISMNAIL), internal protocol (IP) trunk, extended digital subscriber line (EDSL), X.25 access on T1 (XAT) trunk, X.75 trunk, X.75' trunk, remote integrated services line unit (RISLU), and common channel signaling (CCS). In addition to these nailups, the PSU peripheral interface data bus (PIDB) time-slots reserved for the remote digital test access (RDTA) feature are included in the output.

The network side TSIU timeslots and PIDB timeslots used per PSU shelf are included for packet pipes (PKTPIPE) and the PIDB timeslots used per PSU shelf are included for speech handler channel groups (SHCG). Since a packet pipe (which is composed of packet pipe members on a DFI connected to a packet pipe port on a PSU) can be inter-SM, the network side TSIU timeslots for the packet pipe members are included in the PKTPIPE count for the SM that contains the packet pipe member. This SM may or may not have a PSU but the packet pipe members were included as they are connected to a PSU which resides in another SM. The output provides network side timeslot interchange unit (TSIU) timeslot usage. This corresponds to time multiplexed switch (TMS) timeslot usage in a local switching module (LSM), host switching module (HSM), optically remoted module (ORM), and/or two mile remoted module (TRM), noting the HSM count will include usage due to ISM nailups terminating on child remote switching modules (RSMs). The output also provides peripheral interface data bus (PIDB) timeslot usage for each packet switch unit (PSU) shelf. The intra-cluster link (ICL) timeslot usage by ISM nailups for RSMs within the same cluster is also provided.

## **2. FORMAT**

OP:STATUS,PSUTSCOUNT,SM=a[&&b];

## **3. EXPLANATION OF MESSAGE**

a = SM number or the lower limit of a range of SM numbers for which timeslot usage is desired.

 $b = U$ pper limit of a range of SM numbers.

#### **4. SYSTEM RESPONSE**

- NG = No good. The request has been denied. The SM has no integrated services digital network (ISDN) nailups associated with it.
- PF = Printout follows. The request has been accepted. Followed by the OP:STATUS-PS output message.

## **5. REFERENCES**

Output Message(s):

OP:STATUS-PS

Other Manual(s):

Where 'x' is the release-specific version of the document.

235-600-30x Asserts

### **OP:STBY**

**Software Release:** 5E14 and later **Command Group:** AM **Application:** 5,3B **Type: Input**

#### **1. PURPOSE**

Requests a list of all standby administrative module (AM) hardware units. This format provides a list of all standby units of a particular type.

#### **2. FORMAT**

OP:STBY[,{a[=b][,c=d]}];

# **3. EXPLANATION OF MESSAGE**

a = Unit name. AM unit names are listed in the APP:MEM-NUM-UNIT appendix in the Appendixes section of the Input Messages manual. b = Unit number. Refer to the APP:MEM-NUM-UNIT appendix in the Appendixes section of the Input Messages manual.  $c =$  Subunit name, if a=CU. AM control unit (CU) subunit names are listed in the APP:MEM-NUM-CU appendix in the Appendixes section of the Input Messages manual. d = Subunit number. Refer to the APP:MEM-NUM-CU appendix in the Appendixes section of the Input Messages manual.

## **4. SYSTEM RESPONSE**

- $PF$  = Printout follows. Followed by the OP:STBY output message.
- $RL =$  Retry later.
- $2D = Data field error.$

# **5. REFERENCES**

#### Input Message(s):

OP:CFGSTAT

#### Output Message(s):

OP:CFGSTAT OP:STBY

Input Appendix(es):

APP:MEM-NUM-CU APP:MEM-NUM-UNIT

# **57. OP:T**

# **OP:TAG**

**Software Release:** 5E14 and later **Command Group:** MAINT **Application:** 5 **Type: Input**

#### **1. PURPOSE**

Requests that a circuit pack return tag is to be printed based on the information taken from the failing diagnostics on the switch. If arguments are specified, then a tag will be printed using information from the last failing diagnostic that matches the specified arguments.

## **2. FORMAT**

- [1] OP:TAG[,a]
- [2] OP:TAG[,ARG1=b[,ARG2=b[,ARG3=b[,ARG4=b]]]]

# **3. EXPLANATION OF MESSAGE**

- $=$  ALL or BLANK; choose one or omit. "ALL" will dump a list of all failing diagnostics that are available for formatting. "BLANK" will format and print a blank circuit pack return tag. If no arguments are specified, the last failing diagnostics will be formatted and the information printed as a circuit pack return tag.
- b = Arguments that describe which failing diagnostic is to be used to format the tag. A maximum of four arguments may be used for tag selection. If the arguments specified do not match any of the failing diagnostics stored in the TAGLOG, a list of failing diagnostics that are available for tag selection will be dumped.

## **4. SYSTEM RESPONSE**

- $NG = No good. The request is denied.$
- PF = Printout follows. Output message will follow with completion status.

## **5. REFERENCES**

#### Output Message(s):

OP:TAG

#### **OP:TCPIP-RTDMP**

**Software Release:** 5E14 and later **Command Group:** TRKLN **Application:** 5 **Type: Input**

#### **1. PURPOSE**

The TCP/IP Route dump input message is used to verify TCP/IP routing tables in an SM or PH.

#### **2. FORMAT**

[1] OP:TCPIP:RTDMP,SM=a

[2] OP:TCPIP:RTDMP, CHNG=a-b-c-d

#### **3. EXPLANATION OF MESSAGE**

Note: Refer to the Acronym section of the Input Messages manual for the full expansion of acronyms shown in the format.

 $a = SM number$ .

- b = PSU unit number. Refer to the APP:RANGES appendix in the Appendixes section of the Input Messages manual.
- $c = PSU$  shelf number. Refer to the APP: RANGES appendix in the Appendixes section of the Input Messages manual.
- d = Channel group (CHNG) number. Refer to the APP:RANGES appendix in the Appendixes section of the Input Messages manual.

## **4. SYSTEM RESPONSE**

- NG = No good. The message was not accepted because the SM is isolated or the equipment does not exist. May also include: - NO ROUTE TABLES ENTRIES FOUND = No entries were found in the ROUTE TABLE on the
- $PF$  = Printout follows. The message was accepted and a printout will follow.

SM or PH requested.

# **5. REFERENCES**

Output Message(s):

OP:TCPIP-RRTD

#### Input Appendix(es):

APP:RANGES

Other Manual(s):

System Maintenance Requirements and Tools

# **OP:TERACNTS-A**

**Software Release:** 5E14 - 5E15 **Command Group:** TRKLN **Application:** 5 **Type: Input**

#### **1. PURPOSE**

Requests print-out of the threshold counts, operational all tests passed count, and purge count of a trunk circuit, universal tone decoder (UTD), universal tone generator (UTG), or revertive pulsing trunk on he trunk error analysis lists. If a specific machine detected interoffice irregularity (MDII) is specified, only entries related to that MDII are printed.

## **2. FORMAT**

OP:TERACNTS,a[,MDII=d];

## **3. EXPLANATION OF MESSAGE**

Refer to the Acronym section of the Input Messages manual for the full expansion of acronyms shown in the format.

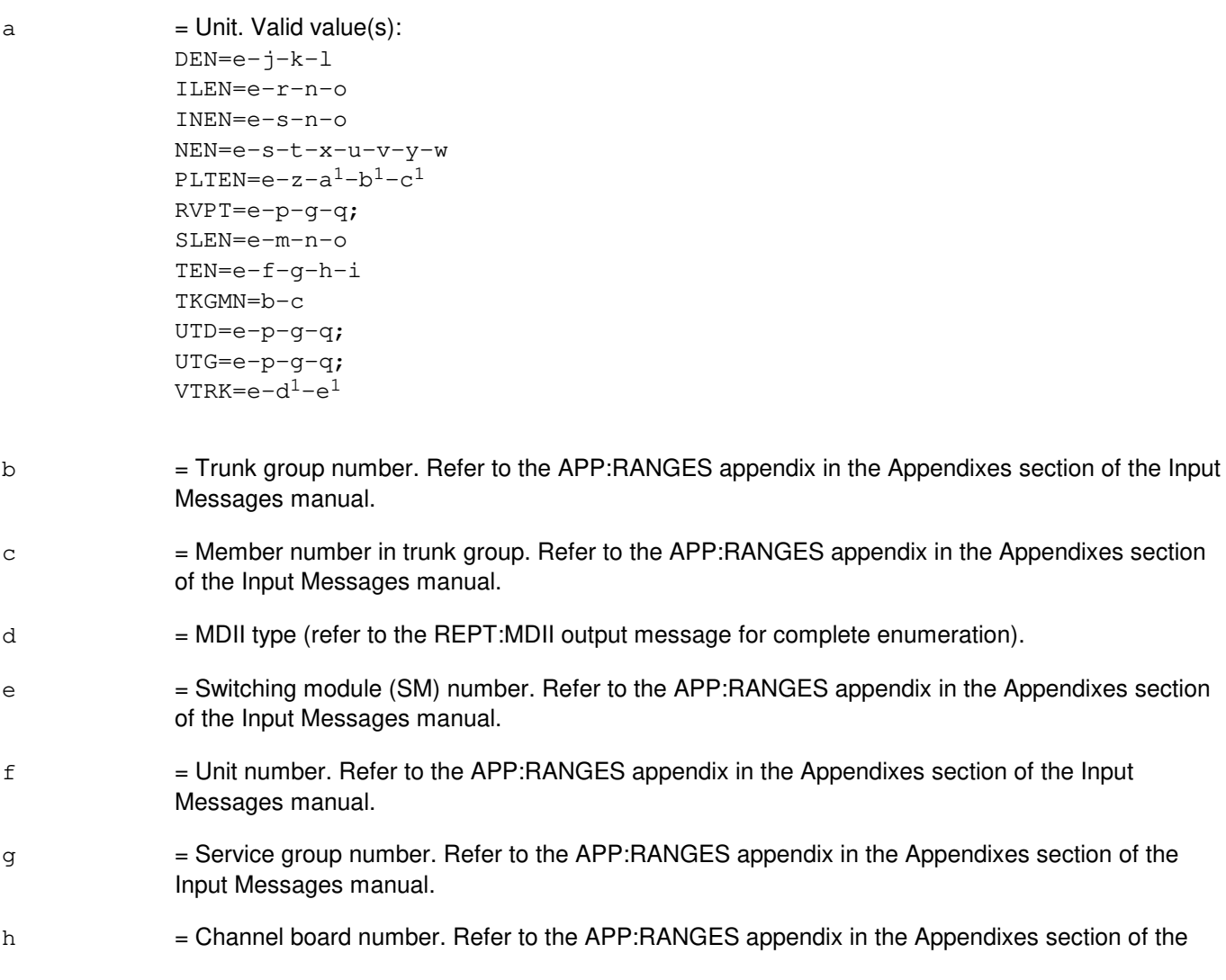

Input Messages manual.

i  $=$  Channel circuit. Refer to the APP:RANGES appendix in the Appendixes section of the Input Messages manual.  $j =$  Digital line and trunk unit (DLTU) number. Refer to the APP: RANGES appendix in the Appendixes section of the Input Messages manual.  $k =$  Digital facility interface (DFI) number. Refer to the APP: RANGES appendix in the Appendixes section of the Input Messages manual. l = DFI channel number. A DFI-2 has 48 channels. Channel ranges are:  $1-24$  = Channels 1-24 of facility T1A.  $25-48$  = Channels 1-24 of facility T1B. Otherwise, only a range of 1-24 is allowed. Refer to the APP:RANGES appendix in the Appendixes section of the Input Messages manual.  $m =$  Digital carrier line unit number. Refer to the APP: RANGES appendix in the Appendixes section of the Input Messages manual.  $n =$  Remote terminal number. Refer to the APP:RANGES appendix in the Appendixes section of the Input Messages manual. o = Remote terminal line number. Refer to the APP:RANGES appendix in the Appendixes section of the Input Messages manual.  $p =$  Local digital service unit number. Refer to the APP: RANGES appendix in the Appendixes section of the Input Messages manual. q = Digital service unit board number. Refer to the APP:RANGES appendix in the Appendixes section of the Input Messages manual.  $r =$  IDCU number. Refer to the APP: RANGES appendix in the Appendixes section of the Input Messages manual. s = Digital networking unit - synchronous optical network (SONET) (DNU-S) number. Refer to the APP:RANGES appendix in the Appendixes section of the Input Messages manual.  $t =$  Data group (DG). Refer to the APP:RANGES appendix in the Appendixes section of the Input Messages manual. u = Synchronous transport signal (STS) facility number. Refer to the APP:RANGES appendix in the Appendixes section of the Input Messages manual.  $v = V$ irtual tributary group (VTG) number. Refer to the APP:RANGES appendix in the Appendixes section of the Input Messages manual.  $w =$  Digital signal level 0 (DS0) number. Refer to the APP: RANGES appendix in the Appendixes section of the Input Messages manual.  $x =$  SONET termination equipment (STE) facility number. Refer to the APP: RANGES appendix in the Appendixes section of the Input Messages manual.  $y = V$ irtual tributary member (VTM) number. Refer to the APP: RANGES appendix in the Appendixes

section of the Input Messages manual.

- z = Peripheral control and timing (PCT) line and trunk unit (PLTU) number. Refer to the APP:RANGES appendix in the Appendixes section of the Input Messages manual.
- $a<sup>1</sup>$  $=$  PCT facility interface (PCTFI) number. Refer to the APP:RANGES appendix in the Appendixes section of the Input Messages manual.
- $\mathtt{b}^1$  $=$  Tributary (T1FAC) number. Refer to the APP:RANGES appendix in the Appendixes section of the Input Messages manual.
- $c<sup>1</sup>$  $=$  Channel (CHAN) number. Refer to the APP:RANGES appendix in the Appendixes section of the Input Messages manual.
- $d<sup>1</sup>$  $=$  Virtual Trunk Facility (FAC). Refer to the APP:RANGES appendix in the Appendixes section of the Input Messages manual.
- $\mathrm{e}^1$  $=$  Virtual Trunk Channel (CHAN). Refer to the APP:RANGES appendix in the Appendixes section of the Input Messages manual.

#### **4. SYSTEM RESPONSE**

 $PF = Printout follows.$  Followed by the OP:TERACNTS output message.

#### **5. REFERENCES**

#### Output Message(s):

OP:TERACNTS REPT:MDII

#### Input Appendix(es):

APP:RANGES

#### **OP:TERACNTS-B**

**Software Release:** 5E16(1) and later **Command Group:** TRKLN **Application:** 5 **Type: Input**

#### **1. PURPOSE**

Requests print-out of the threshold counts, operational all tests passed count, and purge count of a trunk circuit, universal tone decoder (UTD), universal tone generator (UTG), or revertive pulsing trunk on he trunk error analysis lists. If a specific machine detected interoffice irregularity (MDII) is specified, only entries related to that MDII are printed.

## **2. FORMAT**

OP:TERACNTS,a[,MDII=d];

## **3. EXPLANATION OF MESSAGE**

Refer to the Acronym section of the Input Messages manual for the full expansion of acronyms shown in the format.

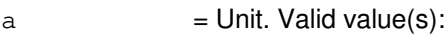

```
DEN=e-j-k-l
ILEN=e-r-n-o
INEN=e-s-n-o
NEN=e-s-t-x-u-v-y-w
OIUEN=e-f<sup>1</sup>-q<sup>1</sup>-h<sup>1</sup>-i<sup>1</sup>-v-v-wPLTEN=e-z-a<sup>1</sup>-b<sup>1</sup>-c<sup>1</sup>RVPT=e-p-g-q;
SLEN=e-m-n-o
TEN=e-f-g-h-i
TKGMN=b-c
UTD=e-p-g-q;
UTG=e-p-g-q;
VTRK=e-d^1-e^1
```
- b = Trunk group number. Refer to the APP:RANGES appendix in the Appendixes section of the Input Messages manual.
- c = Member number in trunk group. Refer to the APP:RANGES appendix in the Appendixes section of the Input Messages manual.
- $d = MDI$  type (refer to the REPT:MDII output message for complete enumeration).
- e = Switching module (SM) number. Refer to the APP:RANGES appendix in the Appendixes section of the Input Messages manual.
- $f =$  Unit number. Refer to the APP: RANGES appendix in the Appendixes section of the Input Messages manual.
- g = Service group number. Refer to the APP:RANGES appendix in the Appendixes section of the Input Messages manual.

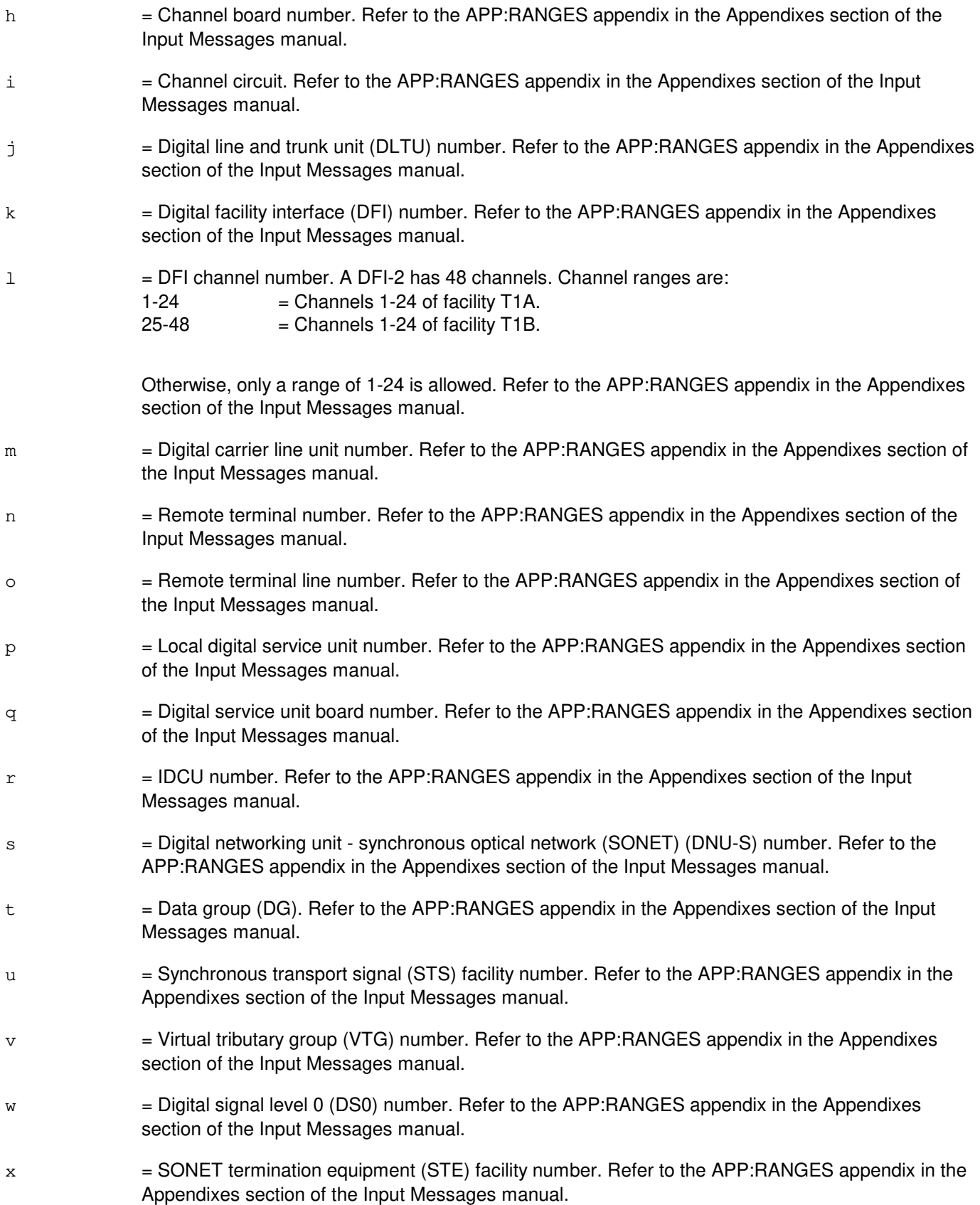

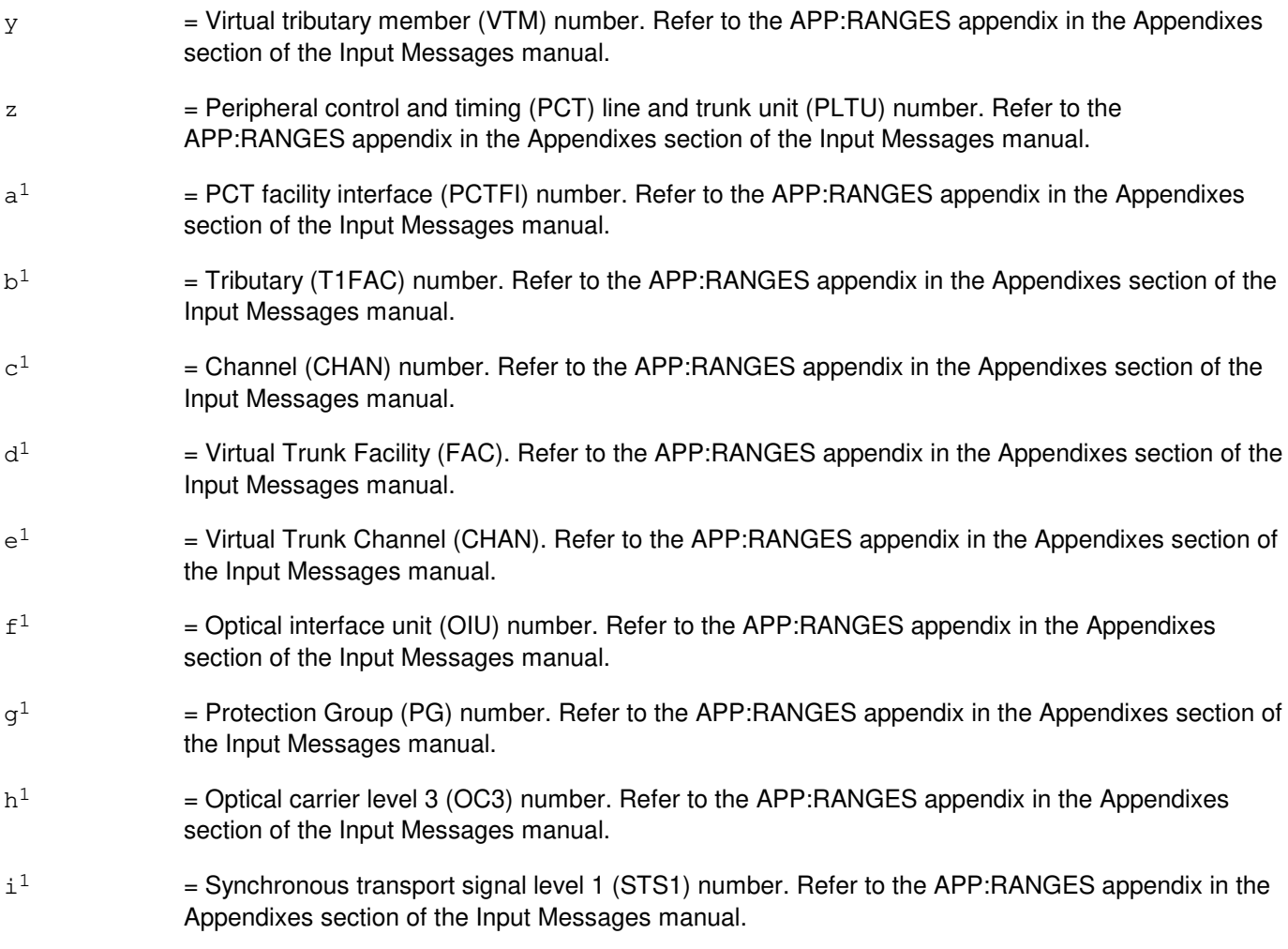

# **4. SYSTEM RESPONSE**

PF = Printout follows. The request has been accepted. Followed by the OP:TERACNTS output message.

#### **5. REFERENCES**

Output Message(s):

OP:TERACNTS REPT:MDII

#### Input Appendix(es):

APP:RANGES

# **OP:TESTSET**

**Software Release:** 5E14 and later **Command Group:** TRKLN **Application:** AEWNC **Type: Input**

## **1. PURPOSE**

Requests that the set of test sets defined in the WNC and their current state be listed out.

#### **2. FORMAT**

OP:TESTSET

## **3. EXPLANATION OF MESSAGE**

Note: There is no input parameters for the input message.

## **4. SYSTEM RESPONSE**

RL = Retry Later. The request has been denied, probably due to system load.

PF = Printout follows. The request has been accepted and is followed by an ASGN:TESTSET output message.

#### **5. REFERENCES**

Other Manual(s):

230-701-100 Air Extension<sup>SM</sup> Reference Guide 235-701-120 Air Extension<sup>SM</sup> User Guide

# **OP:TGC**

**Software Release:** 5E14 and later **Command Group:** NMOC **Application:** 5 **Type: Input**

#### **1. PURPOSE**

Requests a list of all trunk group controls (TGCs) applied to a particular trunk group, all TGCs of a particular type, or all TGCs in the office.

#### **2. FORMAT**

```
OP:TGC[,TG=a|,CNTL=b];
```
# **3. EXPLANATION OF MESSAGE**

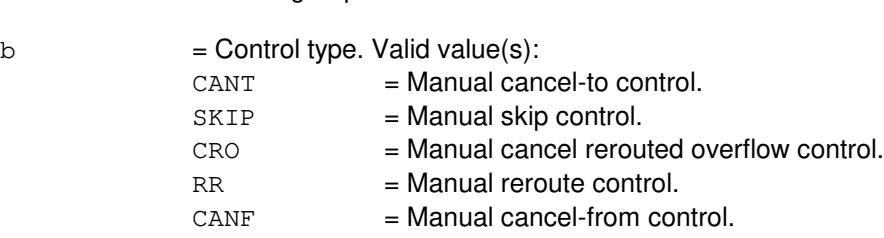

 $a = Trunk group identifier. The default is the total office.$ 

# **4. SYSTEM RESPONSE**

 $NG = No good. May also include:$ - INVALID REQUEST = The request has been denied. This office is not equipped to process the request entered.

- $PF$  = Printout follows. Followed by the OP:TGC output message.
- $RL = Retry$  later. May also include:
	- $-$  CONFLICTING REQUEST = A similar request is being processed utilizing necessary resources.
	- RESOURCE SHORTAGE = The necessary resources are not available.

## **5. REFERENCES**

Input Message(s):

CLR:TGC SET:RR SET:TGC

Output Message(s):

OP:TGC

Other Manual(s): 235-190-115 Local and Toll System Features

MCC Display Page(s):

130 (NM EXCEPTION)

#### **OP:TGCNT**

**Software Release:** 5E14 and later **Command Group:** TRKLN **Application:** 5 **Type: Input**

#### **1. PURPOSE**

Reports (outputs) the total number of trunks in a trunk group, the number of in-service trunks, the number of out-of-service (OOS) trunks, and an indicator if the counts may be invalid. This message may be used to display the above information for a single specified trunk group, a range of trunk groups, or all trunk groups. In the case of a range or all trunk groups, the above information will be for trunk groups that have OOS trunks. OOS CADN is not counted towards this OOS count.

#### **2. FORMAT**

OP:TGCNT[,TG=a[&&b]][,PRINT];

#### **3. EXPLANATION OF MESSAGE**

- $P$ RINT  $=$  Print the output from this input message at the ROP in addition to its normal destinations(s). When PRINT is not specified (the default), the output is not printed on the ROP, unless the request comes from Master Control Center (MCC).
- a  $=$  Trunk group (TG) number or lower limit of a range of TG whose count is desired. Default prints all TGs with an OOS count.
- $b = U$ pper limit of a range of TG.

#### **4. SYSTEM RESPONSE**

- PF = Printout follows. Followed by the OP:TGCNT output message.
- RL = Retry later. The request cannot be executed now due to unavailable system resources.

## **5. REFERENCES**

Input Message(s):

OP:AML

#### Output Message(s):

OP:TGCNT

### **OP:TLPNOTE**

**Software Release:** 5E14 and later **Command Group:** MAINT **Application:** 5 **Type: Input**

#### **1. PURPOSE**

Requests that the specified communication module (CM) or switching module (SM) trouble locating procedure (TLP) note be printed. This message includes all equipment types except those listed in the output message appendix APP:TLPNOTE under section AM TLP NOTES.

## **2. FORMAT**

OP:TLPNOTE=a;

#### **3. EXPLANATION OF MESSAGE**

a = TLP note number. Refer to the APP:RANGES appendix in the Appendixes section of the Input Messages manual.

#### **4. SYSTEM RESPONSE**

NG = No good. Identifier does not correspond to a currently defined note number.

 $PF = Printout follows.$  Followed by the OP:TLP-NOTE output message.

#### **5. REFERENCES**

Output Message(s):

OP:TLPNOTE

Input Appendix(es):

APP:RANGES

Other Manual(s):<br>235-105-110 8 System Maintenance Requirements and Tools

## **OP:TPC**

**Software Release:** 5E14 and later **Command Group:** CCS **Application:** 5,CNI **Type: Input**

#### **1. PURPOSE**

Requests translation point codes (TPCs) for the specified translation type (TT) be displayed.

#### **2. FORMAT**

OP:TPC:TYPE=a;

## **3. EXPLANATION OF MESSAGE**

a  $= A$  specific translation type or "ALL". Refer to the APP:RANGES appendix in the Appendixes section of the Input Messages manual. ALL means that TPCs are listed for all equipped translation types.

#### **4. SYSTEM RESPONSE**

PF = Printout follows. Followed by the OP:TPC output message.

## **5. REFERENCES**

Input Message(s):

CHG:SRVT EXC:SRVT

#### Output Message(s):

CHG:SRVT EXC:SRVT OP:TPC

#### Input Appendix(es):

APP:RANGES

Other Manual(s): 235-190-120 Common Channel Signaling Service Features

# **OP:TR**

**Software Release:** 5E14 and later **Command Group:** NMOC **Application:** 5 **Type: Input**

#### **1. PURPOSE**

Requests a list of all trunk reservation (TR) controls that are currently assigned, or lists the TR control for a single trunk group.

#### **2. FORMAT**

OP:TR[,TG=a];

# **3. EXPLANATION OF MESSAGE**

a  $=$  Trunk group (TG) number, the default is to list all trunk groups that have a TR control assigned.

#### **4. SYSTEM RESPONSE**

 $PF = Printout follows.$  Followed by the OP:TR output message.

#### $RL = Retry$  later. May also include:

- CONFLICTING REQUEST = A similar request is being processed utilizing necessary resources.
- RESOURCE SHORTAGE = The necessary resources are not available.

#### **5. REFERENCES**

Input Message(s):

ALW:TR ASGN:TR CLR:TR INH:TR SET:TROVRD CLR:TROVRD

#### Output Message(s):

ALW:TR ASGN:TR CLR:TR INH:TR OP:TR SET:TROVRD CLR:TROVRD

Other Manual(s):

- 235-190-101 Business and Residence Modular Features
- 235-190-115 Local and Toll System Features

MCC Display Page(s):

130 (NM EXCEPTION)

#### **OP:TRACE**

**Software Release:** 5E14 and later **Command Group:** CCS **Application:** 5 **Type: Input**

#### **1. PURPOSE**

Requests a listing of the status of tracing and the settings of the trace detail flags for the various subsystems.

## **2. FORMAT**

OP:TRACE[:DETD];

## **3. EXPLANATION OF MESSAGE**

The DETD keyword requests that all the subsystems and detail flags be printed. If the DETD keyword is absent, only the subsystems with non-zero flags will be printed.

#### **4. SYSTEM RESPONSE**

 $PF$  = Printout follows. Followed by the OP:TRACE output message.

RL = Retry Later. The OP:TRACE input message cannot execute at this time. The trace process traffic diversion terminal process (TDTP) is not active.

## **5. REFERENCES**

Input Message(s):

ALW:TRACE INH:TRACE SET:TRACE

#### Output Message(s):

ALW:TRACE INH:TRACE OP:TRACE REPT:TRACE SET:TRACE

#### **OP:TRAP**

**Software Release:** 5E14 and later **Command Group:** CCS **Application:** 5 **Type: Input**

### **1. PURPOSE**

Requests that status information be obtained regarding active, pending, terminated, aborted, inhibited or completed traps.

#### **2. FORMAT**

```
[1] OP:TRAP:ID=a[,RTDSP={Y|N}|,LFORM={Y|N}][,DEST=c];
```

```
[2] OP:TRAP[, LFORM={Y|N}][, DEST=c];
```
# **3. EXPLANATION OF MESSAGE**

Note: Refer to the Acronym section of the Input Messages manual for the full expansion of acronyms shown in the format.  $LFORM$  = Long form. Print detailed status information for the trapped messages. Information will be given regarding the trap parameters and associated values that were given in the SET:TRAP input message.  $N = No$ , turn off the option. RTDSP = Real-time display. Print trapped messages in real-time to the specified output class. The default value is what was specified in the SET:TRAP input message for this field.  $Y = Yes$ , turn on the option.  $a = Trap$  identification number.  $c =$   $\blacksquare$  Destination output class (1-255). The default output class is the class specified in the SET:TRAP input message for this trap ID. Refer to the APP:MSGCLS appendix in the Appendixes section of the Output Messages manual for a cross reference between numeric value (destination class) and ECD destinations.

## **4. SYSTEM RESPONSE**

 $PF = Printout follows.$  Followed by the OP:TRAP output message.

## **5. REFERENCES**

Input Message(s):

ALW:TRAP INH:TRAP SET:TRAP STOP:TRAP

#### Output Message(s):

OP:TRAP

Other Manual(s): 235-190-120 Common Channel Signaling Service Features

MCC Display Page(s):

118 (CNI FRAME AND CCS LINK STATUS)

# **OP:TRC**

**Software Release:** 5E14 and later **Command Group:** TRACE **Application:** 5 **Type: Input**

## **1. PURPOSE**

Requests the printing of all data collected for a traced call. It results in a series of OP:TRC output messages containing hexadecimal dumps of the collected data.

#### **2. FORMAT**

OP:TRC:[PID=a-b-c][,STRUCTS=d][,DN=e];

# **3. EXPLANATION OF MESSAGE**

- PID = Process ID (PID) of the process controlling a traced connection. All messages describing one connection of a call will have the same PID. If no PID is specified, the trace data for all connections related to this call will be printed. The PID can be obtained from a TRC:UTIL output message.
- $a = Process number of the PID.$
- b = Switching module (SM) number of the PID.
- $c =$  Uniqueness number of the PID.

 $d =$  The data structures to be printed. Valid value(s):

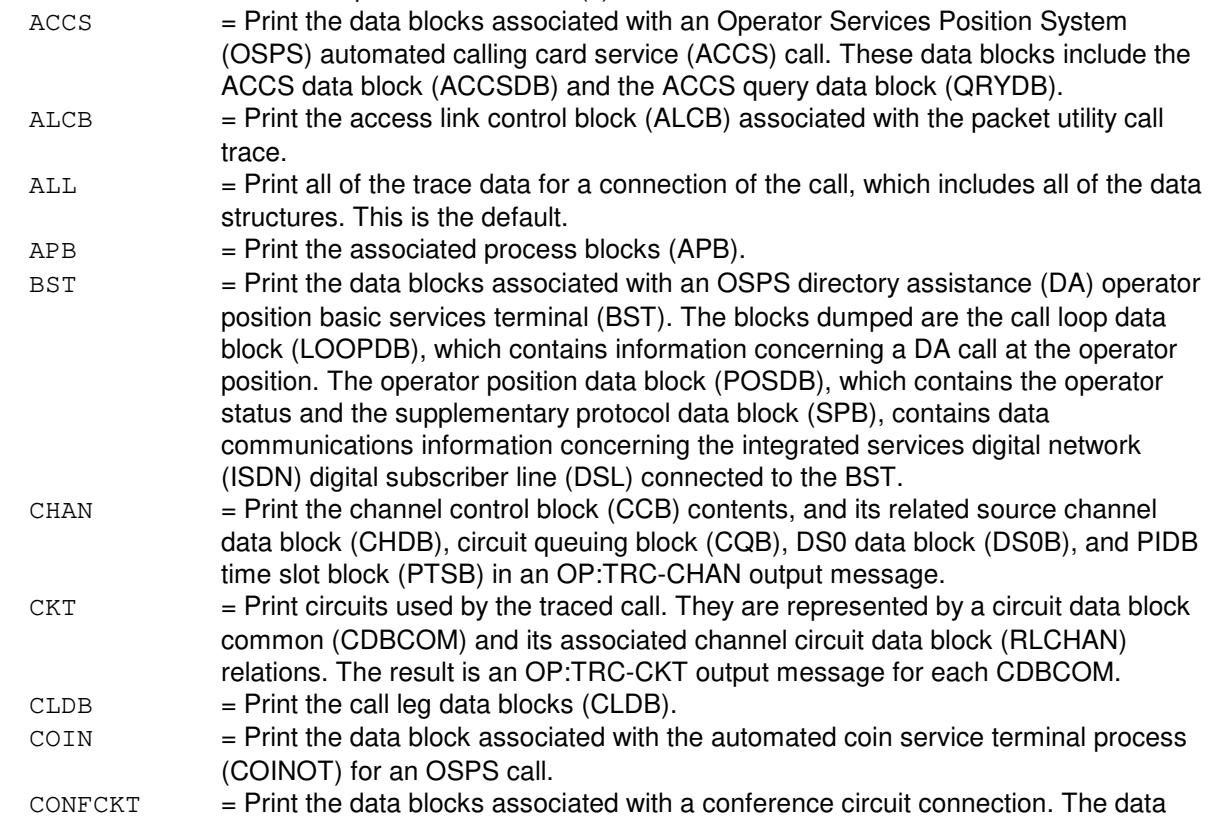

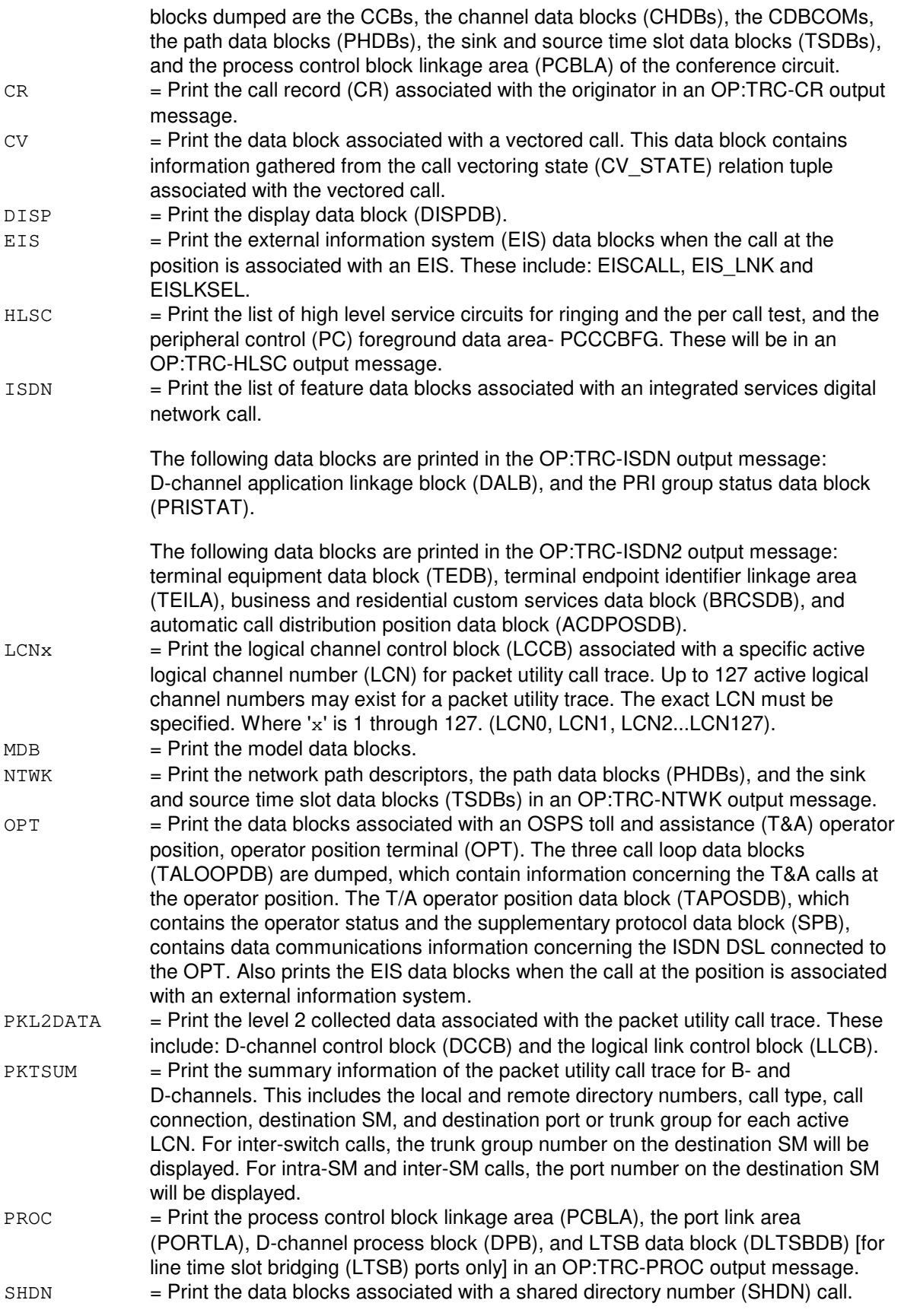
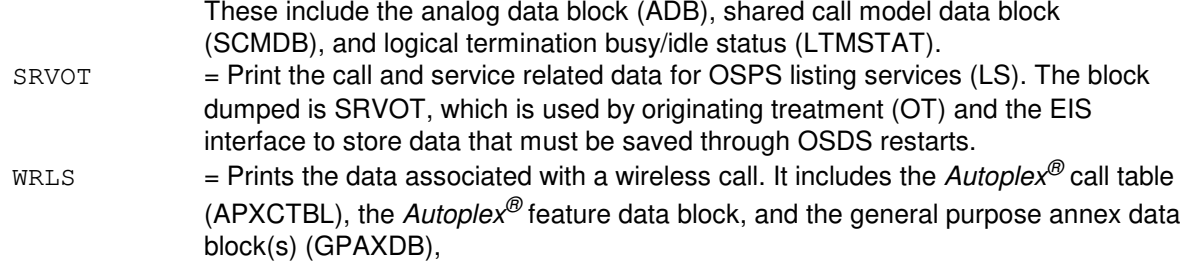

 $e =$  Directory number. For packet call trace only.

### **4. SYSTEM RESPONSE**

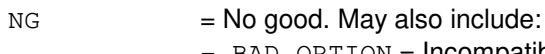

- BAD OPTION = Incompatible options were selected.
- $-$  INTERNAL ERROR = An unexpected condition was encountered during processing.
- $-$  INVALID DN = An invalid DN was entered.
- NO DATA COLLECTED = The requested data was not collected.
- $-$  PID  $=$  There is no data for the given process ID.
- $PF = Printout follows. May also include:$ 
	- EVENT  $n =$  The requested trace data (identified by event number 'n') will be printed out as a series of OP:TRC output messages that all have the given event flag. The data printed reflects the most recent trace data collected.

## **5. REFERENCES**

Input Message(s):

TRC:UTIL

#### Output Message(s):

OP:TRC-EVENT

Other Manual(s):

Where 'x' is the release-specific version of the specified manual.

- 235-105-110 Switch Maintenance Requirements and Tools
- 235-105-220 Corrective Maintenance Procedures
- 235-190-115 Local and Toll System Features
- 235-600-20x Dynamic Data

MCC Display Page(s):

131-132 (CALL TRACE MENU)

133-138 (HARDWARE CALL TRACE - 1 THROUGH 6) 139 (ISDN PACKET SWITCH CALL TRACE) 140 (HARDWARE CALL TRACE) 150 (TRACEABLE CALL STATUS) 151 (CONFERENCE CIRCUIT TRACE)

## **OP:TRCU**

**Software Release:** 5E14 and later **Command Group:** ONTC **Application:** 5 **Type: Input**

### **1. PURPOSE**

Requests a print-out of the Transmission Rate Converter Unit (TRCU) information associated with the specified TRCU path (TRCP) or the TRCU3 control time slot (TCTS) number.

#### **2. FORMAT**

```
OP:TRCU,{TRCP=a-b|TCTS=c}
```
# **3. EXPLANATION OF MESSAGE**

- $a =$  Switching module (SM) number.
- b = TRCU path value. Refer to the APP:RANGES in the Appendixes section of the Input Messages manual.
- $\epsilon$  = TCTS value. Refer to the APP:RANGES in the Appendixes section of the Input Messages manual.

#### **4. SYSTEM RESPONSE**

 $N<sub>G</sub>$  = No good. The message syntax is valid, but the request conflicts with the current system or equipment status. Valid values are:  $-$  DB READ ERR = The DB couldn't be read.  $-$  UNEQUIPPED = The SM isn't equipped with the TRCU path.  $-$  NO MATCH  $=$  The TCTS wasn't found.  $-$  UNEQ SM  $=$  The SM isn't equipped.  $-$  NOT ORM  $=$  The SM isn't an ORM/EXM2000.  $-$  INVLD PATH = TRCU path is out of range.

- PF = Print-out follows. An OP:TRCU output message follows in response to the request.
- $RL$   $=$  Retry later. The request cannot be executed now due to unavailable system resources.

## **5. REFERENCES**

Output Message(s):

OP:TRCU

#### Input Appendix(es):

APP:RANGES

MCC Display Page(s):

## 1201,XX (ORM DLI/NLI/TMSLNK SET XX)

## **OP:TRFC15**

**Software Release:** 5E14 and later **Command Group:** MEAS **Application:** 5 **Type: Input**

### **1. PURPOSE**

Requests the 15-minute traffic report at a time other than the regularly scheduled time.

### **2. FORMAT**

OP:TRFC15;

### **3. EXPLANATION OF MESSAGE**

No variables.

### **4. SYSTEM RESPONSE**

- $NG = No good. May also include:$ 
	- DATA NOT AVAILABLE AT THIS TIME = Report is being generated and, therefore, manual requests are locked out, or the report has not generated since an initialization.
- PF = Printout follows. The request has been received and is being processed. If the report is available, it will follow. Otherwise, an error message will follow.

## **5. REFERENCES**

Output Message(s):

OP:TRFC15-PT01 OP:TRFC15-PT02A OP:TRFC15-PT02B

Other Manual(s): 235-070-100 Administration and Engineering Guidelines

## **OP:TRFC30**

**Software Release:** 5E14 and later **Command Group:** MEAS **Application:** 5 **Type: Input**

### **1. PURPOSE**

Requests the immediate output of the specified section of the 30-minute traffic report.

### **2. FORMAT**

OP:TRFC30,a;

## **3. EXPLANATION OF MESSAGE**

a  $=$  Name of the section to be printed. Refer to the APP:TRFC-SECTION appendix in the Appendixes section of the Input Messages manual for section names. For those sections that indicate identifiers in addition to section names, omitting the identifier on the "OP:TRFC30,a" input message line will cause whatever has been previously allowed to print. The identifier on the input message line will cause the specified record(s) to print (if available).

# **4. SYSTEM RESPONSE**

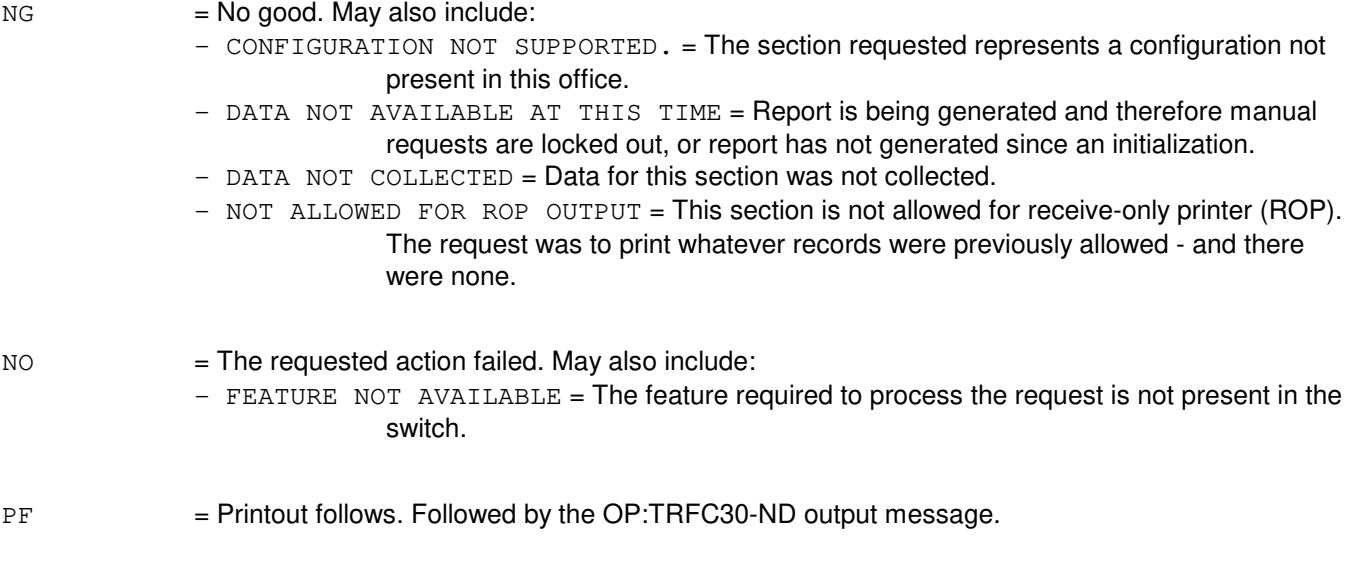

## **5. REFERENCES**

Input Message(s):

ALW:TRFC30 INH:TRFC30 OP:MEASTAT OP:ST-TRFC30

#### Input Appendix(es):

APP:TRFC-SECTION

#### Output Message(s):

ALW:ST-TRFC30 ALW:TRFC30 INH:TRFC30 OP:MEASTAT-CLCT OP:MEASTAT-PRNT OP:ST-TRFC30 OP:TRFC30-ND

Output Appendix(es):

APP:TRFC-SECTION

Other Manual(s): 235-070-100 Administration and Engineering Guidelines

## **OP:TRUNK**

**Software Release:** 5E14 and later **Command Group:** TRKLN **Application:** 5 **Type: Input**

### **1. PURPOSE**

Requests report of trunks being held off-hook and out of service.

Format 1 reports all trunk groups. Format 2 reports all of the members in a trunk group. Format 3 reports an individual trunk group and member.

### **2. FORMAT**

- [1] OP:TRUNK;
- [2] OP:TRUNK:TG=a;
- [3] OP:TRUNK:TKGMN=a-b;

## **3. EXPLANATION OF MESSAGE**

- $a =$ Trunk group number.
- $b =$ Trunk member number.

## **4. SYSTEM RESPONSE**

- NA  $=$  No acknowledgement. Request has not been acknowledged. It is probable that the request has been lost.
- PF = Printout follows. Request has been accepted. Followed by the OP:TRUNK output message identifying the results of the request.

## **5. REFERENCES**

#### Input Message(s):

CLR:TRUNK MON:TRUNK

#### Output Message(s):

OP:TRUNK

## **OP:TSESS-DS**

**Software Release:** 5E14 and later **Command Group:** SM **Application:** 5 **Type: Input**

### **1. PURPOSE**

Display, on the TLWS SLIM page 162, the status of subscriber line and instrument measurement (SLIM) routine mode test session.

## **2. FORMAT**

OP:TSESS:DISPLAY,SESS=a;

## **3. EXPLANATION OF MESSAGE**

 $a =$  Identity of the test session  $(1 - 40)$ .

## **4. SYSTEM RESPONSE**

- $NG = No good. May also include:$ - TEST SESSION a NOT DEFINED
- NA = Not acknowledgement.
- $PF = Printout follows.$

## **5. REFERENCES**

MCC Display Page(s):

162 (TESTSESSION STATUS)

## **OP:TSESS**

**Software Release:** 5E14 and later **Command Group:** SM **Application:** 5 **Type: Input**

### **1. PURPOSE**

Request to output the status of subscriber line and instrument measurement (SLIM) routine mode test session in ROP.

# **2. FORMAT**

OP:TSESS,SESS=a;

## **3. EXPLANATION OF MESSAGE**

 $a =$  Identity of the test session  $(1 - 40)$ .

### **4. SYSTEM RESPONSE**

- $NG = No good. May also include:$ - TEST SESSION a IS NOT DEFINED
- $PF$  = Printout follows.

## **5. REFERENCES**

None.

**58. OP:U**

## **OP:ULARP-COM**

**Software Release:** 5E14 and later **Command Group:** MAINT **Application:** 5,3B **Type: Input**

### **1. PURPOSE**

Requests the status of run input messages.

### **2. FORMAT**

OP: ULARP, COMMAND= $\{ALL | a\}$ ;

### **3. EXPLANATION OF MESSAGE**

a = Name of equipment configuration database (ECD) record for run input message.

## **4. SYSTEM RESPONSE**

PF = Printout follows. Followed by the OP:ULARP-COM output message.

## **5. REFERENCES**

Input Message(s):

INIT:ULARP OP:ULARP-EXEC OP:ULARP-PROC

#### Output Message(s):

OP:ULARP-COM REPT:ULARP

Other Manual(s):

- 235-105-110 System Maintenance Requirements and Tools
- 235-105-210 Routine Operations and Maintenance
- 235-105-220 Corrective Maintenance

### **OP:ULARP-EXEC**

**Software Release:** 5E14 and later **Command Group:** MAINT **Application:** 5,3B **Type: Input**

### **1. PURPOSE**

Requests a listing of the execution sequence of child processes and run input message during a bootstrap or user initialization procedure.

### **2. FORMAT**

```
OP:ULARP,EXECSEQ={BOOT|CFTINIT};
```
## **3. EXPLANATION OF MESSAGE**

BOOT = List processes and input message for a bootstrap procedure.

 $CFTINIT$  = List processes and input message for an initialization procedure.

## **4. SYSTEM RESPONSE**

PF = Printout follows. Followed by the OP:ULARP-EXEC output message.

## **5. REFERENCES**

Input Message(s):

INIT:ULARP OP:ULARP-COM OP:ULARP-PROC

#### Output Message(s):

OP:ULARP-EXEC REPT:ULARP

Other Manual(s):<br>235-105-110 8 235-105-110 System Maintenance Requirements and Tools<br>235-105-210 Routine Operations and Maintenance Routine Operations and Maintenance 235-105-220 Corrective Maintenance

### **OP:ULARP-PROC**

**Software Release:** 5E14 and later **Command Group:** MAINT **Application:** 5,3B **Type: Input**

### **1. PURPOSE**

Requests the status of UNIX<sup>®</sup> level automatic restart process (ULARP) child processes.

### **2. FORMAT**

```
OP:ULARP,PROCESS={ALL|a};
```
## **3. EXPLANATION OF MESSAGE**

a = Name of equipment configuration data base (ECD) record for ULARP child process.

## **4. SYSTEM RESPONSE**

PF = Printout follows. Followed by the OP:ULARP-PROC output message.

## **5. REFERENCES**

Input Message(s):

INIT:ULARP OP:ULARP-COM OP:ULARP-EXEC

#### Output Message(s):

OP:ULARP-PROC REPT:ULARP

Other Manual(s):<br>235-105-110 S

- System Maintenance Requirements and Tools
- 235-105-210 Routine Operations and Maintenance<br>235-105-220 Corrective Maintenance
- Corrective Maintenance

### **OP:UMBILMAP**

**Software Release:** 5E14 and later **Command Group:** SM **Application:** 5 **Type: Input**

### **1. PURPOSE**

Request output containing the busy/idle status of host umbilical channels

### **2. FORMAT**

OP:UMBILMAP,UMBIL=a-b-c;

### **3. EXPLANATION OF MESSAGE**

- a = Host switching module (HSM) number. Refer to the APP:RANGES appendix in the Appendixes section of the Input Messages manual.
- b = Remote switching module (RSM) number. Refer to the APP:RANGES appendix in the Appendixes section of the Input Messages manual.
- c = Host umbilical (UMBIL) number. Refer to the APP:RANGES appendix in the Appendixes section of the Input Messages manual.

### **4. SYSTEM RESPONSE**

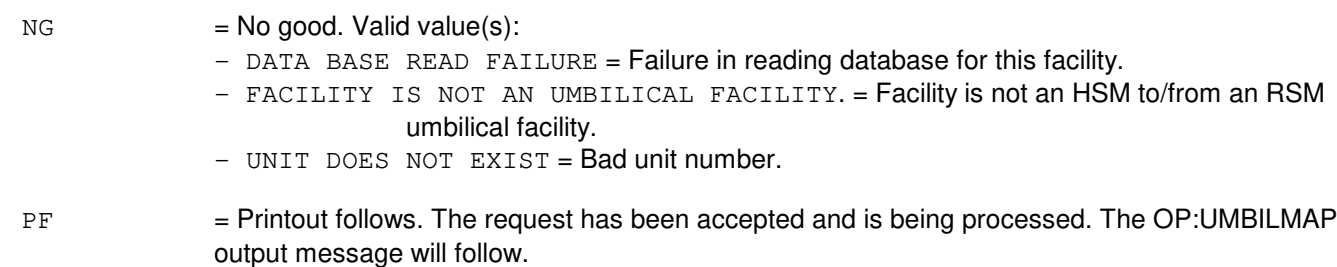

 $RL =$  Retry later.

## **5. REFERENCES**

Output Message(s):

OP:UMBILMAP

Input Appendix(es):

APP:RANGES

Other Manual(s):

235-105-220 Corrective Maintenance Manual 235-105-250 System Recovery Manual

MCC Display Page(s):

1740,xxx,yyy (HOST UMBILICALS (1 - 10)) 1741,xxx,yyy (HOST UMBILICALS (11 - 20))

## **OP:UMEM**

**Software Release:** 5E14 and later **Command Group:** SFTUTIL **Application:** 5,3B **Type: Input**

### **1. PURPOSE**

Causes the contents of the administrative module (AM) generic access package (GRASP) trace to be dumped to a file. The trace goes into the DUMPED state with the successful completion of the input message. The output is formatted depending upon the type of trace specified with the INIT:UMEM input message.

## **2. FORMAT**

OP:UMEM[:UCL][:MCH];

## **3. EXPLANATION OF MESSAGE**

 $MCH$  = Dump trace memory of inactive control unit (CU) using the maintenance channel (MCH). This option should only be used in extreme cases in which the sanity of the off-line CU is in question and it is not desirable to perform a switch to that CU.

 $UCL$  = Unconditionally dump trace memory.

### **4. SYSTEM RESPONSE**

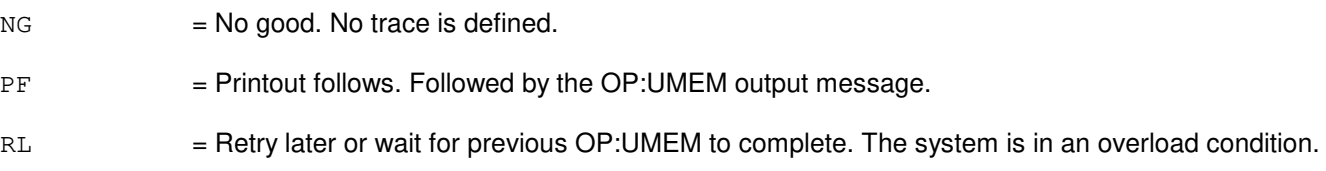

## **5. REFERENCES**

Input Message(s):

DUMP:F-ALL DUMP:F-PARTL INIT:UMEM OP:UTIL

#### Output Message(s):

OP:UMEM OP:UTIL

### **OP:UNAV**

**Software Release:** 5E14 and later **Command Group:** AM **Application:** 5,3B **Type: Input**

### **1. PURPOSE**

Requests a list of all currently unavailable administrative module (AM) hardware units. This format provides a list of all unavailable units of a particular type.

### **2. FORMAT**

OP:UNAV[,a{[=b][,c=d]}];

# **3. EXPLANATION OF MESSAGE**

a = Unit name. AM unit names are listed in the APP:MEM-NUM-UNIT appendix in the Appendixes section of the Input Messages manual. b = Unit number. Refer to the APP:MEM-NUM-UNIT appendix in the Appendixes section of the Input Messages manual.  $c =$  Subunit name, if a=CU. AM control unit (CU) subunit names are listed in the APP:MEM-NUM-CU appendix in the Appendixes section of the Input Messages manual. d = Subunit number. Refer to the APP:MEM-NUM-CU appendix in the Appendixes section of the Input Messages manual.

## **4. SYSTEM RESPONSE**

- $PF$  = Printout follows. Followed by the OP:UNAV output message.
- $RL =$  Retry later.
- $2D = Data field error.$

## **5. REFERENCES**

#### Input Message(s):

OP:CFGSTAT

#### Output Message(s):

OP:CFGSTAT OP:UNAV

Input Appendix(es):

APP:MEM-NUM-CU APP:MEM-NUM-UNIT

## **OP:UNEQIP**

**Software Release:** 5E14 and later **Command Group:** AM **Application:** 5,3B **Type: Input**

### **1. PURPOSE**

Requests a list of all currently unequipped administrative module (AM) hardware units. This format provides a list of all unequipped units of a particular type.

### **2. FORMAT**

OP:UNEQIP[,{a[=b][,c=d]}];

## **3. EXPLANATION OF MESSAGE**

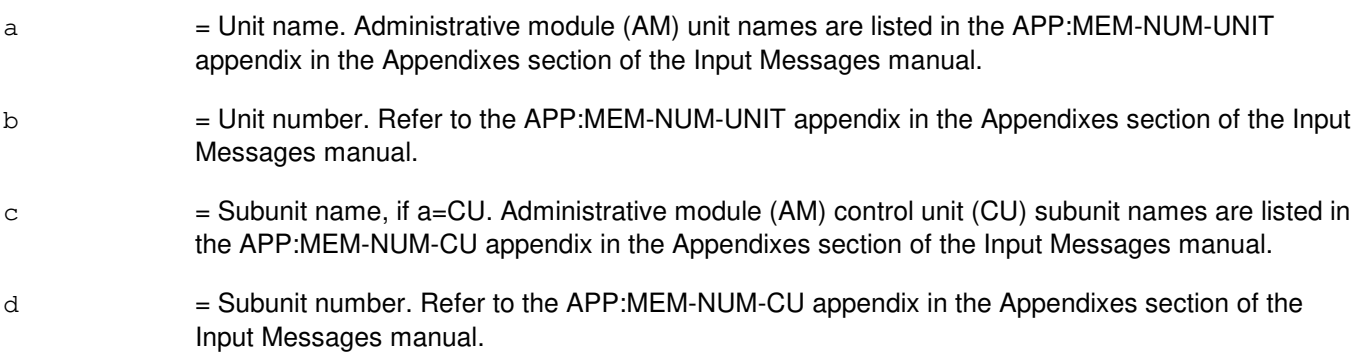

## **4. SYSTEM RESPONSE**

- PF = Printout follows. Followed by the OP:UNEQIP output message.
- $RL =$  Retry later.
- $2D = Data field error.$

## **5. REFERENCES**

#### Input Message(s):

OP:CFGSTAT

#### Output Message(s):

OP:CFGSTAT OP:UNEQIP

Input Appendix(es):

APP:MEM-NUM-CU APP:MEM-NUM-UNIT

## **OP:UPART**

**Software Release:** 5E16(1) and later **Command Group:** TRKLN **Application:** 5 **Type: Input**

### **1. PURPOSE**

To request status of the User Part specified by the input OPC( originating point code) /DPC (destination point code) pair.

### **2. FORMAT**

OP:UPART,OPC=a,DPC=b[,SIGTYPE=c];

## **3. EXPLANATION OF MESSAGE**

- a = Originating point code (OPC) consisting of a nine digit number. Refer to the APP:POINT-CODE appendix.
- b = Destination point code (DPC) consisting of a nine digit number. Refer to the APP:POINT-CODE appendix.
- $c =$  Signaling Type. Valid Value(s) are:

- BICC

## **4. SYSTEM RESPONSE**

PF = Printout follows. Followed by the OP UPART output message

## **5. REFERENCES**

Output Message(s):

OP:UPART

#### Input Appendix(es):

APP:POINT-CODE

### **OP:UT-CMP**

**Software Release:** 5E14 and later **Command Group:** SFTUTIL **Application:** 5 **Type: Input**

WARNING: INAPPROPRIATE USE OF THIS MESSAGE MAY INTERRUPT OR DEGRADE SERVICE. READ PURPOSE CAREFULLY.

### **1. PURPOSE**

Requests a report on the status of one or all of the generic utilities WHEN (breakpoint) clauses in the communications module processor (CMP).

This message may be used together with any of the other CMP generic utilities input messages. Refer to the References section of this message.

If this message is used together with other generic utility messages, the END:UT-CMP input message may be used to signal the end of the series of messages.

**WARNING:** The user takes responsibility for any effects on system operation that result from the use of this input message. Know the effects of the message before using it.

### **2. FORMAT**

OP:UT:CMP=a, {MATE|PRIM}, {UTIL|UTILFLAG=b};

## **3. EXPLANATION OF MESSAGE**

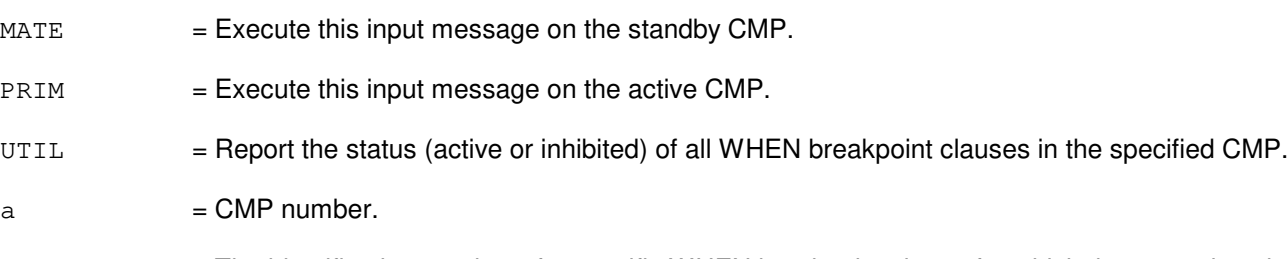

b = The identification number of a specific WHEN breakpoint clause for which the status is to be reported. Must be a number from 0 to 127.

#### **4. SYSTEM RESPONSE**

Refer to the APP:UT-IM-REASON appendix in the Appendixes section of the Input Messages manual.

## **5. REFERENCES**

Input Message(s):

ALW:UT-CMP CLR:UT-CMP COPY:UT-CMP DUMP:UT-CMP ELSE:UT-CMP

END:UT-CMP EXC:UT-CMP IF:UT-CMP IF:UT-CMP-ENDIF INH:UT-CMP LOAD:UT-CMP WHEN:UT-CMP

#### Output Message(s):

OP:UT-CMP

Input Appendix(es):

APP:UT-IM-REASON

Other Manual(s): 235-105-110 System Maintenance Requirements and Tools

### **OP:UT-MCTSI-PI**

**Software Release:** 5E14 and later **Command Group:** SFTUTIL **Application:** 5 **Type: Input**

WARNING: INAPPROPRIATE USE OF THIS MESSAGE MAY INTERRUPT OR DEGRADE SERVICE. READ PURPOSE CAREFULLY.

### **1. PURPOSE**

Requests a report on the status of one or all of the generic utilities WHEN clauses in the specified packet interface unit (PI).

Note: This input message is only supported on PIs of the PI2 hardware type.

**WARNING:** The user is responsible for any effects on system operation that result from the use of this input message. Know the effects of the message before using it.

### **2. FORMAT**

OP: UT: MCTSI=a-b, PI, {UTIL|UTILFLAG=c} {! |; }

### **3. EXPLANATION OF MESSAGE**

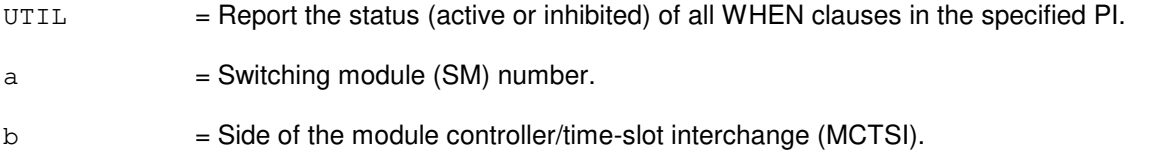

 $\epsilon$  = The identification number of a specific WHEN breakpoint clause for which the status is to be reported. Must be a number from 0 to 127.

## **4. SYSTEM RESPONSE**

Refer to the APP:UT-IM-REASON appendix in the Appendixes section of the Input Messages manual.

## **5. REFERENCES**

Input Message(s):

ALW:UT-MCTSI-PI CLR:UT-MCTSI-PI COPY:UT-MCTSI-PI DUMP:UT-MCTSI-PI ELSE:UT-MCTSI-PI END:UT-MCTSI-PI EXC:UT-MCTSI-PI IF:UT-MCTSI-PI IF:UT-MCTSI-PE INH:UT-MCTSI-PI

LOAD:UT-MCTSI-PI WHEN:UT-MCTSI-PI

Input Appendix(es):

APP:UT-IM-REASON

Other Manual(s):

235-105-110 System Maintenance Requirements and Tools 235-600-400 Audits

#### **OP:UT-PSUPH-A**

**Software Release:** 5E14 - 5E15 **Command Group:** SFTUTIL **Application:** 5 **Type: Input**

WARNING: INAPPROPRIATE USE OF THIS MESSAGE MAY INTERRUPT OR DEGRADE SERVICE. READ PURPOSE CAREFULLY.

#### **1. PURPOSE**

Requests a report on the status of one or all of the generic utilities WHEN (breakpoint) clauses in the specified packet switch unit protocol handler (PSUPH).

Note: This input message is only supported on PSUPHs of the PH3/PH4 hardware type (that is, not PH2 hardware types).

This message may be used together with any of the other PSUPH generic utilities input messages. Refer to the References section of this message.

If this message is used together with other generic utility messages, the END:UT-PSUPH input message may be used to signal the end of the series of messages.

**WARNING:** The user is responsible for any effects on system operation that result from the use of this input message. Know the effects of the message before using it.

## **2. FORMAT**

OP:UT:PSUPH=a-b-c-d,{UTIL|UTILFLAG=e};

## **3. EXPLANATION OF MESSAGE**

- $UITL$  = Report the status (active or inhibited) of all WHEN breakpoint clauses in the specified PSUPH.
- a = Switching module (SM) number. Refer to the APP:RANGES appendix in the Appendixes section of the Input Messages manual.
- $b =$  Unit number (always 0).
- $c =$  Shelf number. Refer to the APP: RANGES appendix in the Appendixes section of the Input Messages manual.
- d = Slot number. Refer to the APP:RANGES appendix in the Appendixes section of the Input Messages manual.
- e = The identification number of a specific WHEN breakpoint clause for which the status is to be reported. Must be a number from 0 to 127.

## **4. SYSTEM RESPONSE**

Refer to the APP:UT-IM-REASON appendix in the Appendixes section of the Input Messages manual.

## **5. REFERENCES**

Input Message(s):

ALW:UT-PSUPH CLR:UT-PSUPH COPY:UT-PSUPH DUMP:UT-PSUPH ELSE:UT-PSUPH END:UT-PSUPH EXC:UT-PSUPH IF:UT-PSUPH IF:UT-PSUPH-END INH:UT-PSUPH LOAD:UT-PSUPH WHEN:UT-PSUPH

#### Output Message(s):

OP:UT-PSUPH

#### Input Appendix(es):

APP:UT-IM-REASON

Other Manual(s):

235-105-110 System Maintenance Requirements and Tools 235-600-400 Audits

#### **OP:UT-PSUPH-B**

**Software Release:** 5E16(1) and later **Command Group:** SFTUTIL **Application:** 5 **Type: Input**

WARNING: INAPPROPRIATE USE OF THIS MESSAGE MAY INTERRUPT OR DEGRADE SERVICE. READ PURPOSE CAREFULLY.

### **1. PURPOSE**

Requests a report on the status of one or all of the generic utilities WHEN (breakpoint) clauses in the specified packet switch unit protocol handler (PSUPH).

Note: This input message is not supported on PSUPHs of the PH2 hardware type and is supported on all others.

This message may be used together with any of the other PSUPH generic utilities input messages. Refer to the References section of this message.

If this message is used together with other generic utility messages, the END:UT-PSUPH input message may be used to signal the end of the series of messages.

**WARNING:** The user is responsible for any effects on system operation that result from the use of this input message. Know the effects of the message before using it.

## **2. FORMAT**

OP: UT: PSUPH=a-b-c-d,  $\{U T I L | U T I L F L A G = e\}$   $\{ | \cdot | \}$ 

## **3. EXPLANATION OF MESSAGE**

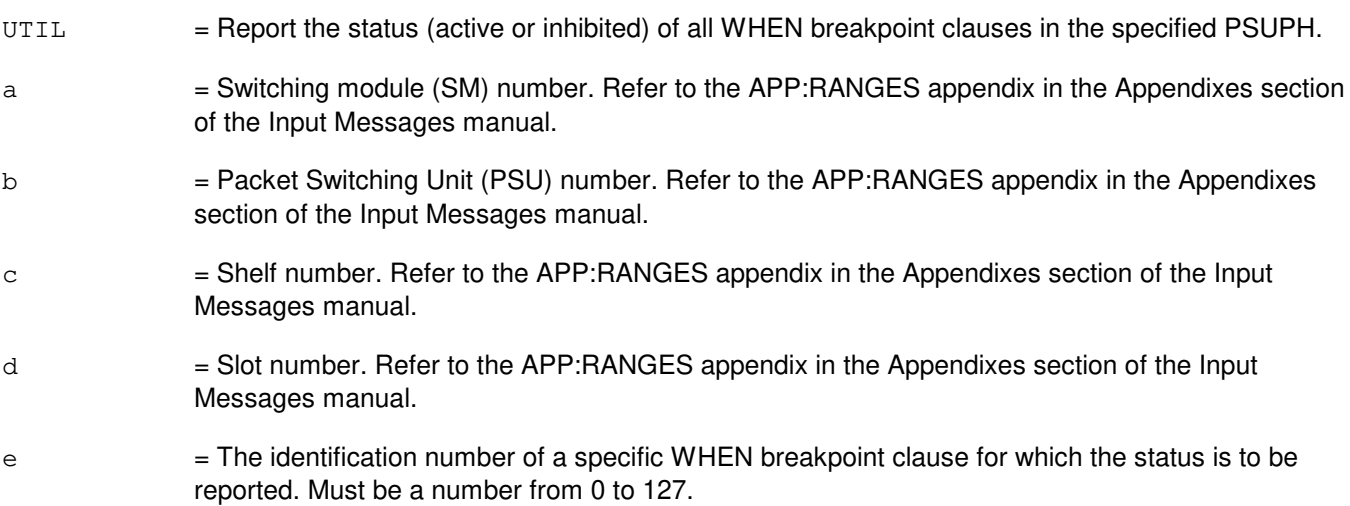

#### **4. SYSTEM RESPONSE**

Refer to the APP:UT-IM-REASON appendix in the Appendixes section of the Input Messages manual.

## **5. REFERENCES**

Input Message(s):

ALW:UT-PSUPH CLR:UT-PSUPH COPY:UT-PSUPH DUMP:UT-PSUPH ELSE:UT-PSUPH END:UT-PSUPH EXC:UT-PSUPH IF:UT-PSUPH IF:UT-PSUPH-END INH:UT-PSUPH LOAD:UT-PSUPH WHEN:UT-PSUPH

#### Output Message(s):

OP:UT-PSUPH

Input Appendix(es):

APP:RANGES APP:UT-IM-REASON

Other Manual(s):

235-105-110 System Maintenance Requirements and Tools 235-600-400 Audits

### **OP:UT-SM**

**Software Release:** 5E14 and later **Command Group: Application:** 5 **Type: Input**

WARNING: INAPPROPRIATE USE OF THIS MESSAGE MAY INTERRUPT OR DEGRADE SERVICE. READ PURPOSE CAREFULLY.

### **1. PURPOSE**

Requests a report on the status of one or all of the generic utilities WHEN (breakpoint) clauses in the switching module (SM).

This message may be used together with any of the other SM generic utilities input messages. Refer to the References section of this message. If this message is used together with other generic utility messages, the END:UT-SM input message may be used to signal the end of the series of messages.

**WARNING:** The user is responsible for any effects on system operation that result from the use of this input message. Know the effects of the message before using it.

### **2. FORMAT**

OP:UT:SM=a[&&b],{UTIL|UTILFLAG=c};

### **3. EXPLANATION OF MESSAGE**

 $UITL$  = Report the status (active or inhibited) of all WHEN breakpoint clauses in the specified SM(s).

 $a = SM$  number or the lower limit of a range of SM numbers.

 $b = U$ pper limit of a range of SM numbers.

 $\epsilon$  = The identification number of a specific WHEN breakpoint clause for which the status is to be reported. Must be a number from 0 to 127.

## **4. SYSTEM RESPONSE**

Refer to the APP:UT-IM-REASON appendix in the Appendixes section of the Input Messages manual.

#### **5. REFERENCES**

Input Message(s):

ALW:UT-SM CLR:UT-SM COPY:UT-SM DUMP:UT-SM ELSE:UT-SM END:UT-SM EXC:UT-SM IF:UT-SM

IF:UT-SM-ENDIF INH:UT-SM LOAD:UT-SM WHEN:UT-SM

### Output Message(s):

OP:UT-SM

Input Appendix(es):

APP:UT-IM-REASON

Other Manual(s):

235-105-110 System Maintenance Requirements and Tools

## **OP:UTIL**

**Software Release:** 5E14 and later **Command Group:** SFTUTIL **Application:** 5,3B **Type: Input**

### **1. PURPOSE**

Requests lists of currently defined central processor (CP) or administrative module (AM) AM) generic access package (GRASP) breakpoints, their status and trace status.

### **2. FORMAT**

OP:UTIL;

### **3. EXPLANATION OF MESSAGE**

No variables.

### **4. SYSTEM RESPONSE**

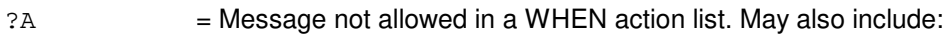

- INVALID KEYWORD

#### $PF = Printout follows.$  Followed by the OP:UTIL output message.

RL = Retry later. The system is in an overload condition or completing the previous OP:UMEM or OP:UMEM:MCH message.

## **5. REFERENCES**

Input Message(s):

INIT:UMEM OP:ST-PROC WHEN:PID WHEN:UID

#### Output Message(s):

OP:UTIL WHEN:PID WHEN:UID **59. OP:V**

## **OP:VERS**

**Software Release:** 5E15 and later **Command Group:** CM **Application:** 5 **Type: Input**

## **1. PURPOSE**

Outputs the current firmware version of the CM3 ONTC or CM3 MSGS requested at the Master Control Center (MCC) and the Switching Control Center (SCC). This message is applicable for CM3 hardware only.

#### **2. FORMAT**

OP:VERS,a=b;

## **3. EXPLANATION OF MESSAGE**

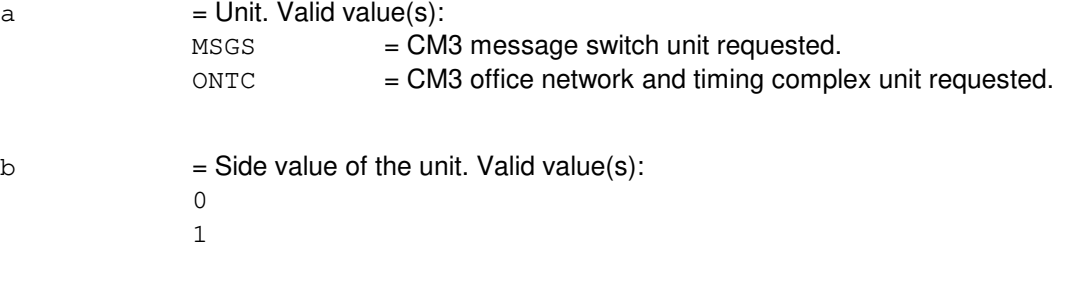

## **4. SYSTEM RESPONSE**

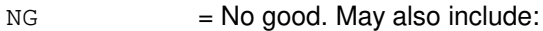

- ACTION FIELD ERROR = Input fields are not correct.
- UNIT ENEQUIPPED = Unit requested is not equipped.
- $-$  UNIT  $0OS =$ Unit requested is not in service.
- VALID FOR CM3 ONLY = Unit is not CM3 vintage.
- PF = Printout follows. The request was accepted. Followed by the OP:VERS output message.

## **5. REFERENCES**

Output Message(s):

OP:VERS

### **OP:VERSION**

**Software Release:** 5E14 and later **Command Group: Application:** 5 **Type: Input**

### **1. PURPOSE**

Requests the generic text version and software update level by file system partition. This information can be used to identify the generic text version and software update level of the partitions should they become detached from the equipment configuration database (ECD).

## **2. FORMAT**

OP:VERSION[,ALL];

## **3. EXPLANATION OF MESSAGE**

ALL  $=$  List of all of the history of changes to the generic text version and software update level since the last generic retrofit. If ALL is not specified, only the latest (current) generic text version and software update level, by partition, is listed.

# **4. SYSTEM RESPONSE**

PF = Printout follows. Followed by one or more OP:VERSION output message(s).

## **5. REFERENCES**

#### Input Message(s):

UPD:VERSION

#### Output Message(s):

OP:VERSION UPD:VERSION
**60. OP:W**

### **OP:WCPE**

**Software Release:** 5E14 and later **Command Group:** TRKLN **Application:** AEWNC **Type: Input**

#### **1. PURPOSE**

Requests that maintenance information be collected for an Air Extension<sup>SM</sup> wireless phone. This input message collects the following information:

- Indication of whether the wireless phone is a wireless test set or a subscriber's wireless phone.
- Tenant group wireless phone is assigned to.
- Electronic serial number stored in the wireless network controller (WNC) for the wireless phone.
- Terminal ID stored in the WNC for the wireless phone.
- Port status of the wireless phone's associated W-card line.
- Registration state of the wireless phone.
- Registration area the wireless phone is registered in if applicable.
- Call state of the wireless phone.
- Alert ID assigned to the wireless phone by the WNC if applicable.
- Status of wireless phone's visual message waiting indicator (MWI) as maintained in the WNC.
- Hook status of wireless phone's associated wired phone.
- Service restriction assigned to the wireless phone if any.

# **2. FORMAT**

 $OP:WCPE, {DN=a}$  | LCKEN=b-c-d-e-f};

# **3. EXPLANATION OF MESSAGE**

Note: Refer to the Acronym section of the Input Messages manual for the full expansion of acronyms shown in the format.  $a = 10$  digit wireless directory number (DN). b = Switching module (SM) in which the wireless phone's W-card line exists. Refer to the APP:RANGES appendix in the Appendixes section of the Input Messages manual.  $c =$  Integrated services line unit version 2 (ISLU2) in which the wireless phone's W-card line exists. Refer to the APP:RANGES appendix in the Appendixes section of the Input Messages manual. d = Line group number of wireless phone's W-card line. Refer to the APP:RANGES appendix in the Appendixes section of the Input Messages manual.

- e = Line board number of wireless phone's W-card line. Refer to the APP:RANGES appendix in the Appendixes section of the Input Messages manual.
- $f =$  Line circuit number of wireless phone's W-card line. Refer to the APP:RANGES appendix in the Appendixes section of the Input Messages manual.

- RL = Retry Later. The request has been denied, probably due to system load.
- PF = Printout follows. The request has been accepted and is followed by an OP WCPE output message.

#### **5. REFERENCES**

Output Message(s):

OP:WCPE

Input Appendix(es):

APP:RANGES

Other Manual(s):

230-701-100 Air Extension<sup>SM</sup> Reference Guide 230-701-120 Air Extension<sup>SM</sup> User Guide

# **OP:WSDATA**

**Software Release:** 5E14 and later **Command Group:** TRKLN **Application:** 5 **Type: Input**

# **1. PURPOSE**

Requests the immediate or automatic printing of test results from the specified trunk and line work station (TLWS) test position (TP).

### **2. FORMAT**

OP:WSDATA,TP=a[,LOG][,USERDEF];

# **3. EXPLANATION OF MESSAGE**

- $LOG =$  Echo output that normally only goes to the TLWS screen to the ROP. This parameter toggles the log option. If the log option is off, it is toggled on. If the log option is on, it is toggled off.
- $USERDEF$  = Requests a display of all the user defined defaults for the test position: CHAN, BLKSZ, FREQ, LEVEL, OPDGTS, TERM, TESTEQ, and T&M NUMBER.
- $a = TLWSTP$  number.

# **4. SYSTEM RESPONSE**

- NG = No good. Refer to the APP:TLWS appendix in the Appendixes section of the Output Messages Manual for an explanation of TLWS error responses.
- $OK = Good$ .

# **5. REFERENCES**

Input Message(s):

SET:WSPOS

#### Output Message(s):

OP:WSDATA

#### Output Appendix(es):

APP:TLWS

Other Manual(s):

235-100-125 System Description

235-105-110 System Maintenance Requirements and Tools

235-105-220 Corrective Maintenance

MCC Display Page(s):

160 (TRUNK & LINE MAINT)

### **OP:WSSTAT**

**Software Release:** 5E14 and later **Command Group: Application:** 5 **Type: Input**

### **1. PURPOSE**

Requests the testing status of one or all trunk and line work station (TLWS) test positions (TP).

The summary shows which TPs are available to be selected by the SET:WSPOS input message.

# **2. FORMAT**

OP:WSSTAT[,TP=a][,ROP];

# **3. EXPLANATION OF MESSAGE**

- ROP = If entered, the results of this input message will go to the ROP and the terminal. Without this optional parameter, the results will only be displayed on the terminal.
- a  $=$  TLWS TP number. If no TP is requested, then a summary line giving TLWS global parameters is provided. If the TP requested is zero (0), then all TPs are reported.

### **4. SYSTEM RESPONSE**

- NG  $=$  No good. Refer to the APP: TLWS appendix in the Appendixes section of the Output Messages Manual for an explanation of TLWS error responses.
- PF = Printout follows. Followed by the OP:WSSTAT output message.

# **5. REFERENCES**

Input Message(s):

SET:WSPOS

#### Output Message(s):

OP:WSSTAT

#### Output Appendix(es):

APP:TLWS

Other Manual(s): 235-100-125 System Description

MCC Display Page(s):

160 (TRUNK & LINE MAINT)

# **61. ORD**

# **ORD:CPI**

**Software Release:** 5E14 and later **Command Group:** SYSRCVY **Application:** 5 **Type: Input**

WARNING: INAPPROPRIATE USE OF THIS MESSAGE MAY INTERRUPT OR DEGRADE SERVICE. READ PURPOSE CAREFULLY.

### **1. PURPOSE**

Requests that switching modules (SM) be reconfigured or forced by sending administrative module intervention (AMI) messages (CMD) to either a single SM, to a range of SMs, or broadcast to all SMs.

This message allows the selection of four distinct paths from the administrative module (AM) to the SM. Eight paths may be achieved by switching to the mate AM and repeating the ORD:CPI messages.

### **2. FORMAT**

ORD:CPI=a[&&b][-c[-d]],CMD=e[-f][,UCL];

### **3. EXPLANATION OF MESSAGE**

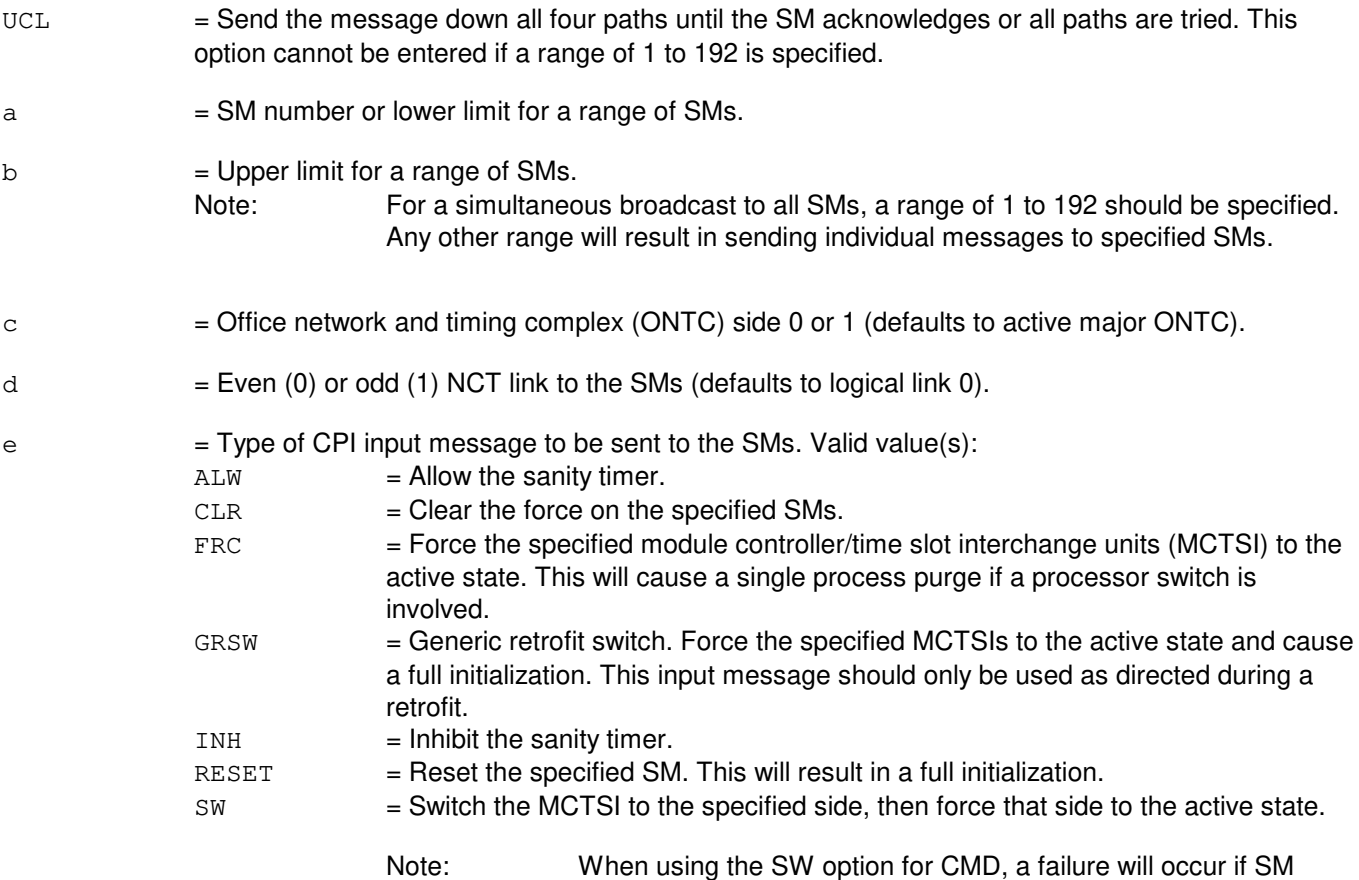

**WARNING:** This message should be used only when normal communication with the SM fails. Use variable 'd' options FRC,INH, RESET, and SW with caution

diagnostics are running. Always check the SM status and verify that no diagnostics are running on the SM.

 $f =$  Side 0 or 1 of the MCTSI (required for FRC, GRSW, and SW input messages).

# **4. SYSTEM RESPONSE**

PF = Printout follows. Followed by the ORD:CPI output message.

### **5. REFERENCES**

Output Message(s):

ORD:CPI

MCC Display Page(s):

1190 (MCTSI/DLI/RLI) 1800 (INHIBIT AND RECOVERY CONTROL)

# **ORD:DLOOP-A**

**Software Release:** 5E14 - 5E15 **Command Group:** TRKLN **Application:** 5 **Type: Input**

# **1. PURPOSE**

Establishes or releases a connection between a network digital loop and a specific digital trunk.

# **2. FORMAT**

ORD:DLOOP,{OPR[=a]|RLS},b;

# **3. EXPLANATION OF MESSAGE**

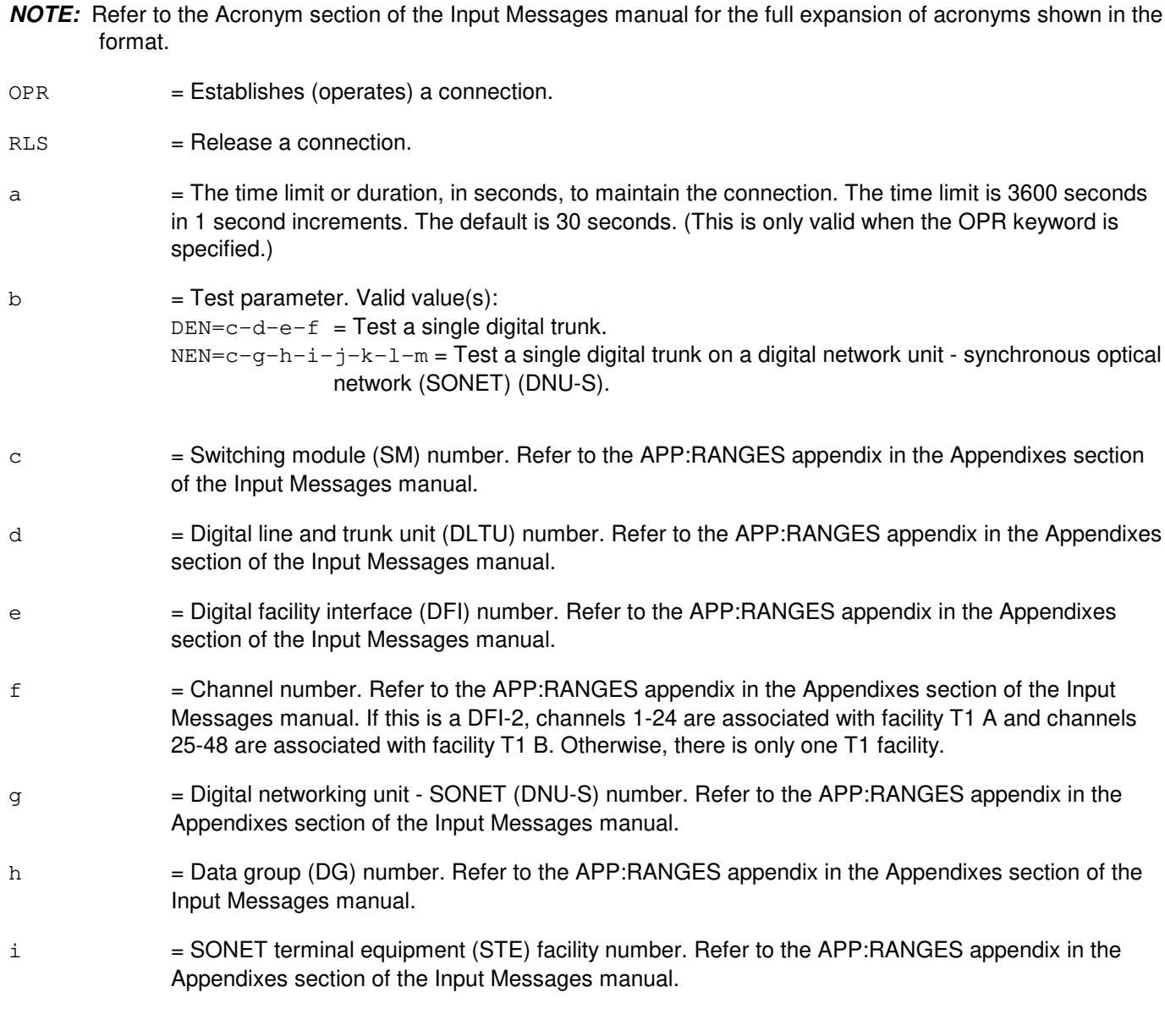

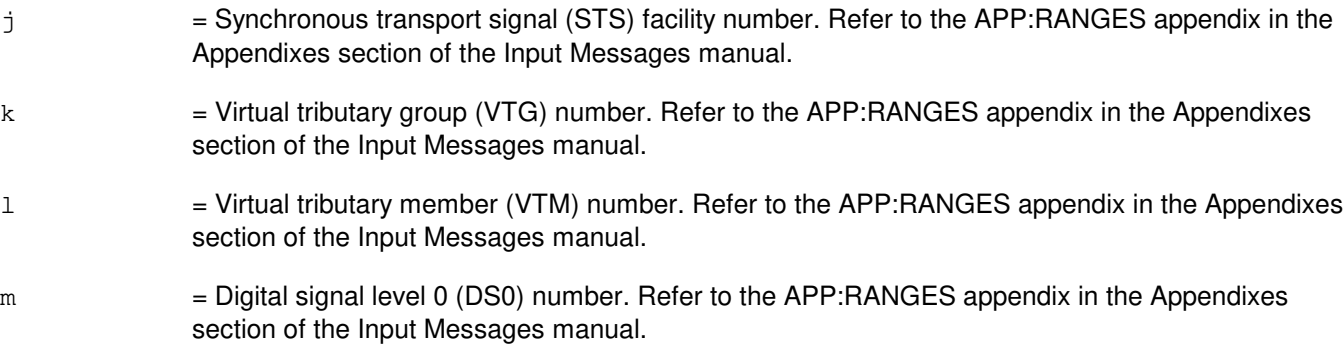

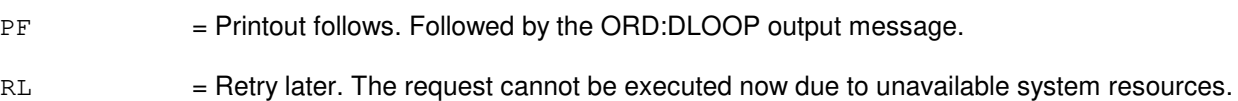

### **5. REFERENCES**

#### Output Message(s):

ORD:DLOOP

### Input Appendix(es):

# **ORD:DLOOP-B**

**Software Release:** 5E16(1) and later **Command Group:** TRKLN **Application:** 5 **Type: Input**

### **1. PURPOSE**

Establishes or releases a connection between a network digital loop and a specific digital trunk.

# **2. FORMAT**

ORD:DLOOP,{OPR[=a]|RLS},b;

### **3. EXPLANATION OF MESSAGE**

**NOTE:** Refer to the Acronym section of the Input Messages manual for the full expansion of acronyms shown in the format.

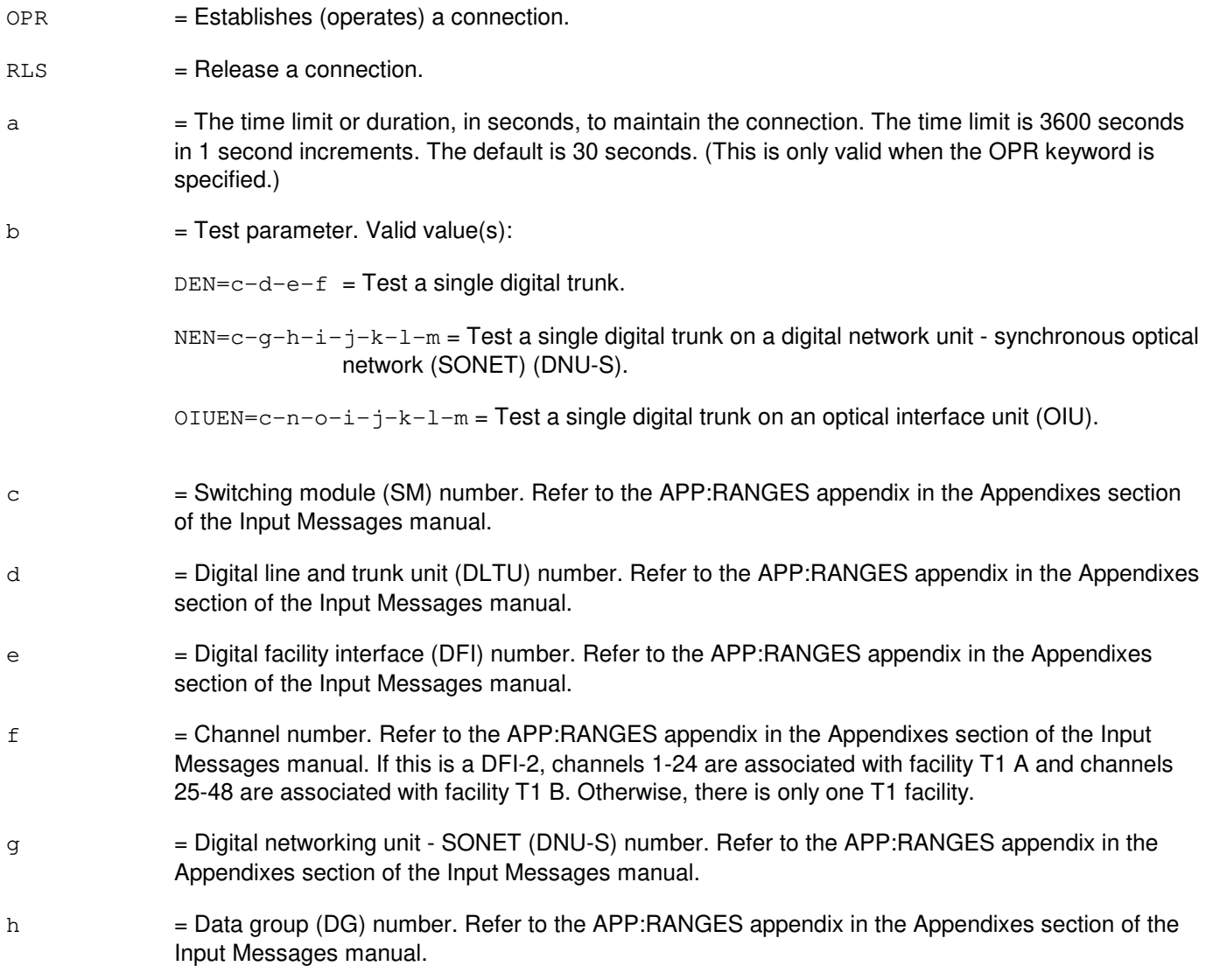

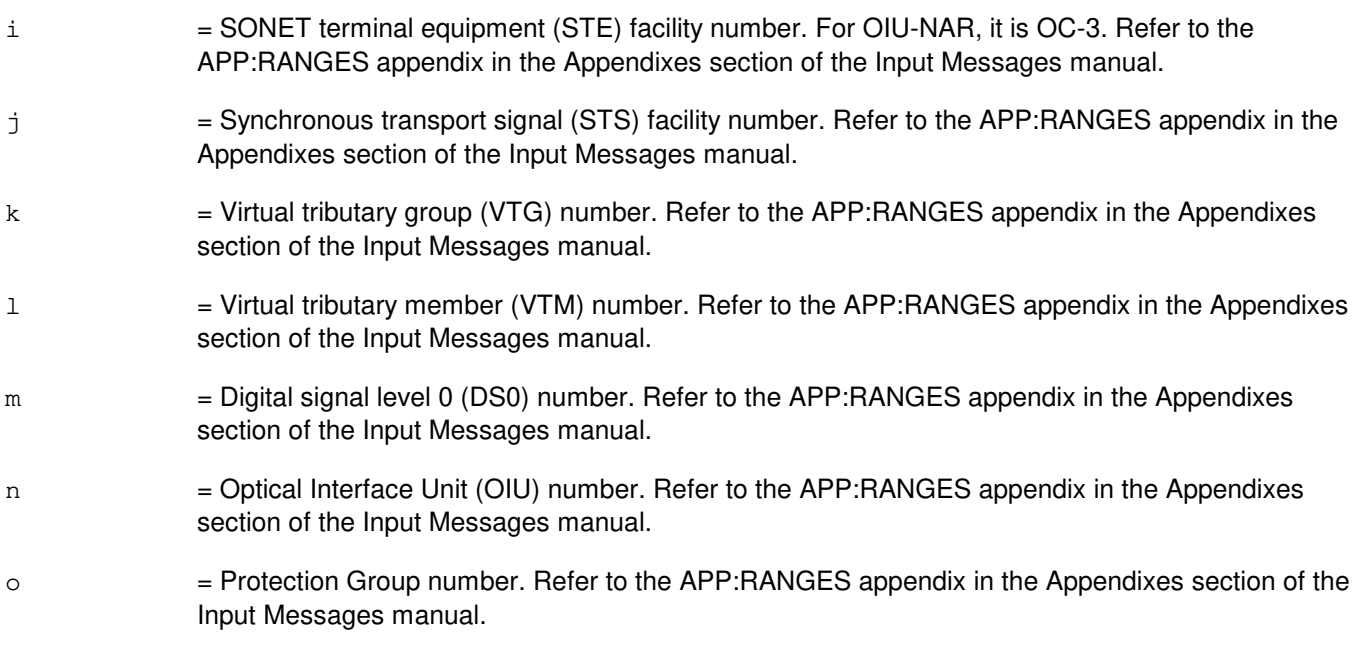

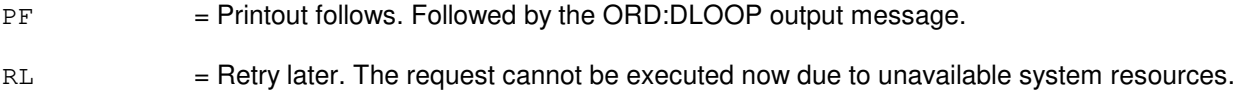

# **5. REFERENCES**

#### Output Message(s):

ORD:DLOOP

### Input Appendix(es):

# **ORD:SCAN-A**

**Software Release:** 5E14 - 5E15 **Command Group:** TRKLN **Application:** 5 **Type: Input**

# **1. PURPOSE**

Reads the state of a particular digital trunk to determine if the far end (originator) is on/off-hook.

Format 1 digital equipment number (DEN) reads the state of a single digital trunk.

Format 2 networking equipment number (NEN) reads the state of a single digital trunk on a digital network unit synchronous optical network (SONET) (DNU-S).

# **2. FORMAT**

[1] ORD: SCAN, DEN=a-b-c-d;

[2] ORD: SCAN, NEN=a-e-f-g-h-i-j-k;

# **3. EXPLANATION OF MESSAGE**

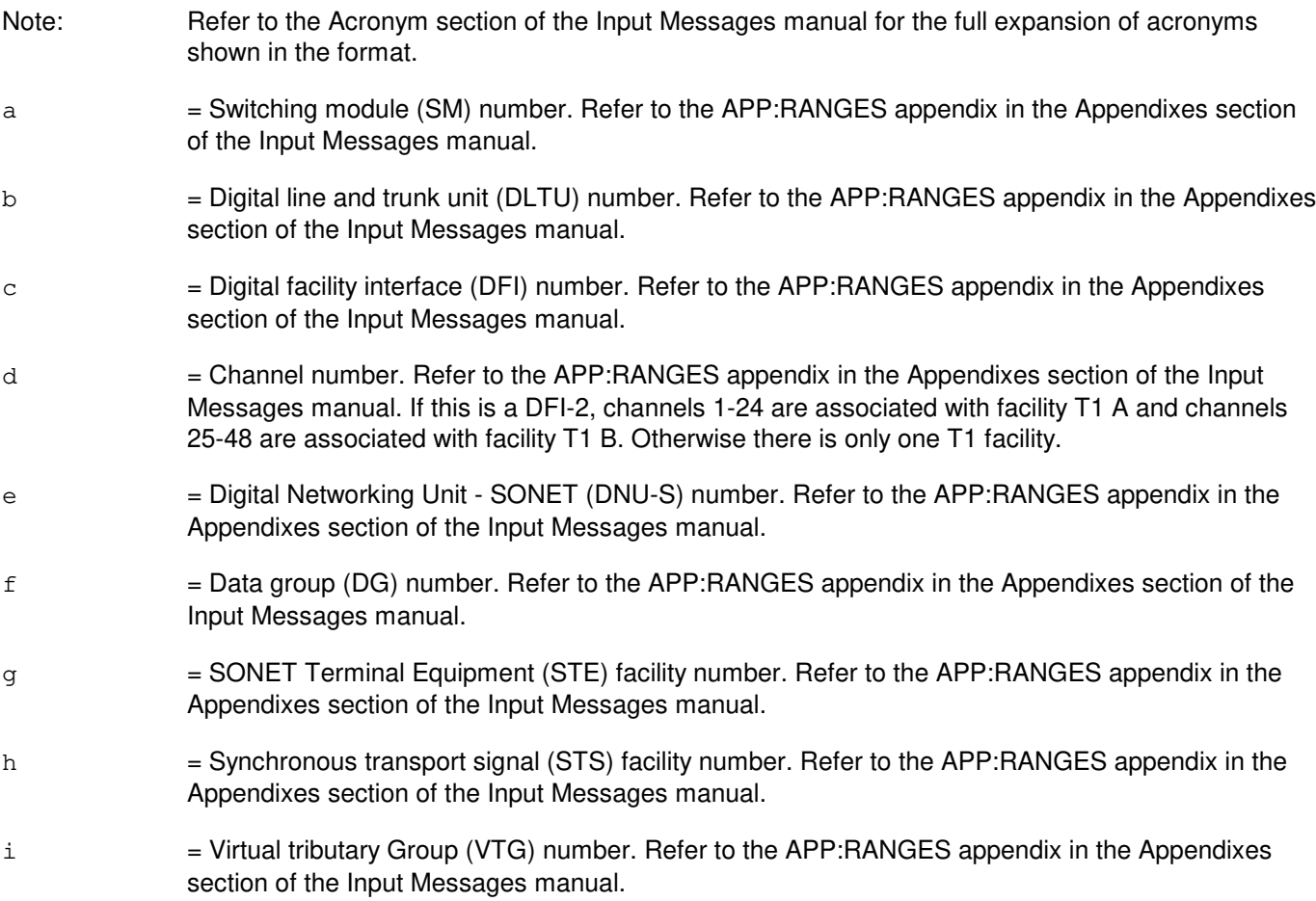

- j = Virtual tributary Member (VTM) number. Refer to the APP:RANGES appendix in the Appendixes section of the Input Messages manual.
- $k =$  Digital signal level 0 (DS0) number. Refer to the APP:RANGES appendix in the Appendixes section of the Input Messages manual.

- PF = Printout follows. Followed by the ORD:SCAN output message.
- RL = Retry later. The request cannot be executed now due to unavailable system resources.

# **5. REFERENCES**

#### Output Message(s):

ORD:SCAN

#### Input Appendix(es):

# **ORD:SCAN-B**

**Software Release:** 5E16(1) and later **Command Group:** TRKLN **Application:** 5 **Type: Input**

# **1. PURPOSE**

Reads the state of a particular digital trunk to determine if the far end (originator) is on/off-hook.

# **2. FORMAT**

ORD:SCAN,a;

# **3. EXPLANATION OF MESSAGE**

Refer to the Acronym section of the Input Messages manual for the full expansion of acronyms shown in the format.

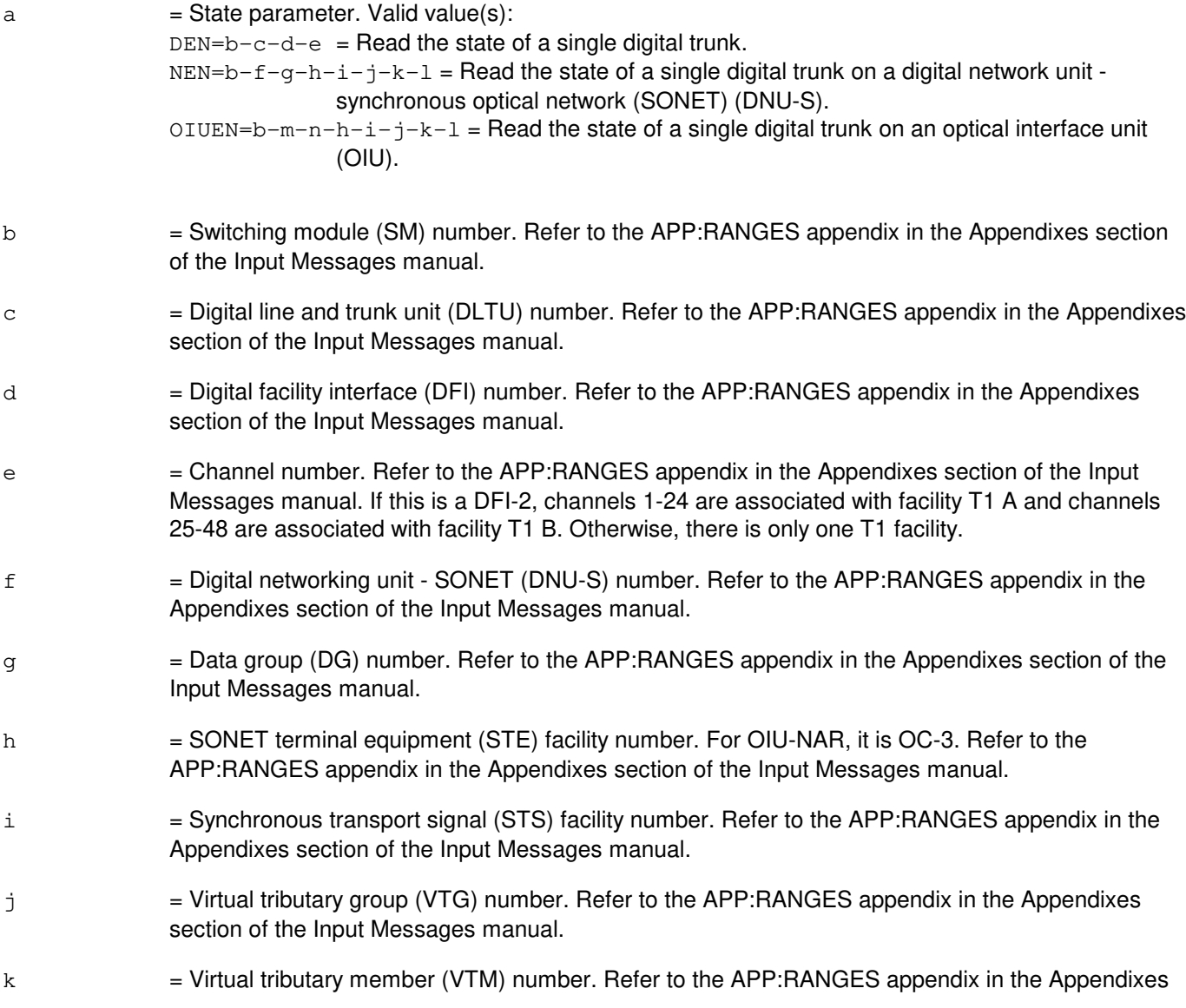

section of the Input Messages manual.

- l = Digital signal level 0 (DS0) number. Refer to the APP:RANGES appendix in the Appendixes section of the Input Messages manual.
- $m =$  Optical Interface Unit (OIU) number. Refer to the APP: RANGES appendix in the Appendixes section of the Input Messages manual.
- n = Protection Group number. Refer to the APP:RANGES appendix in the Appendixes section of the Input Messages manual.

### **4. SYSTEM RESPONSE**

- PF = Printout follows. Followed by the ORD:SCAN output message.
- RL = Retry later. The request cannot be executed now due to unavailable system resources.

### **5. REFERENCES**

Output Message(s):

ORD:SCAN

#### Input Appendix(es):

### **ORD:SCSD**

**Software Release:** 5E14 and later **Command Group:** AM **Application:** 5,3B **Type: Input**

### **1. PURPOSE**

Requests that one of four distribution operations be performed on a scanner and signal distributor (SCSD) distribute point.

Distribute points can be identified by physical location as shown in Format 1 or by logical address as shown in Format 2.

# **2. FORMAT**

[1] ORD:SCSD:UNIT=a,PT=b[-b-b-b-b-b-b-b],OPR=f;

[2] ORD:SCSD:GRPN="c",DUPID=d,PT=e[-e-e-e-e-e],OPR=f;

# **3. EXPLANATION OF MESSAGE**

- a = Member number of the SCSD unit. Refer to the APP:RANGES appendix in the Appendixes section of the Input Messages manual.
- $b = Physical$  distribute point number on an SCSD (0-31).
- $c = Name$  of the logical SCSD group. Valid value(s):

ACPALARM FANACU0 FANACU1 PRSWCU0 PRSWCU1 PRSWDFC0 PRSWDFC1 PRSWIOP0 PRSWIOP1 PRSWMHD0 PRSWMHD1

- d  $=$  Duplex point ID (0 or 1).
- $e$  = Number of a point within a logical group (0-5).
- $f =$  Operation to be done on the distribute point. Valid value(s):

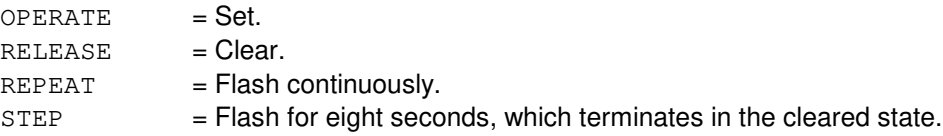

# **4. SYSTEM RESPONSE**

- NG = No good. SCSD administrator process is not active; no communication with SCSD points is possible.
- PF = Printout follows. Followed by the ORD:SCSD output message.

 $RL$  = Retry later.

# **5. REFERENCES**

Output Message(s):

ORD:SCSD REPT:SCSD

# **ORD:TONE-A**

**Software Release:** 5E14 - 5E15 **Command Group:** TRKLN **Application:** 5 **Type: Input**

# **1. PURPOSE**

Establishes or releases a connection between a network 1004 Hz tone and a specific digital trunk.

Format 1 digital equipment number (DEN) tests a single digital trunk.

Format 2 networking equipment number (NEN) tests a single digital trunk on a digital network unit - synchronous optical network (SONET) (DNU-S).

# **2. FORMAT**

- $[1]$  ORD:TONE,  $\{$  OPR $[=a]$   $|$  RLS $\}$ , DEN=b-c-d-e;
- [2] ORD:TONE,  $\{$  OPR[=a] |RLS }, NEN=b-f-g-h-i-j-k-l;

# **3. EXPLANATION OF MESSAGE**

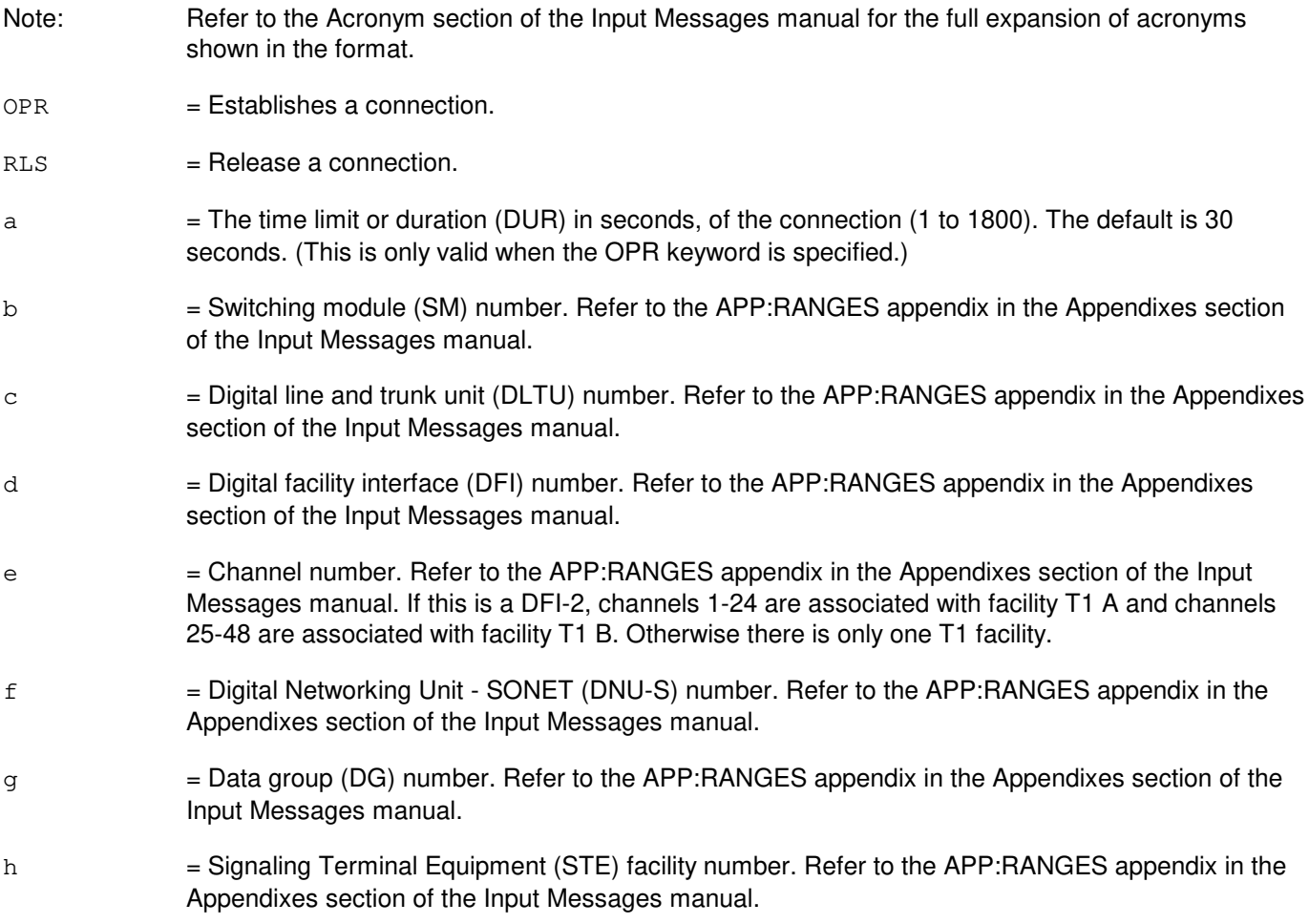

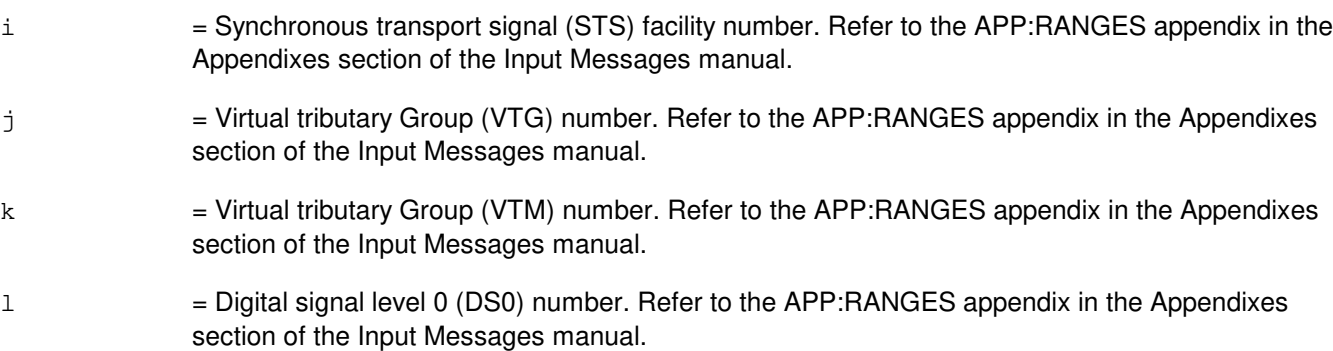

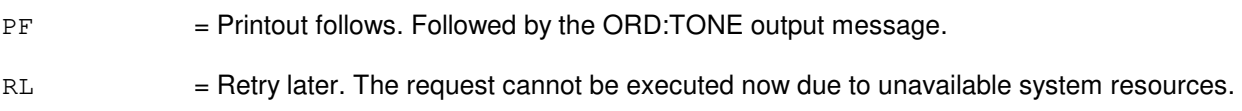

# **5. REFERENCES**

#### Output Message(s):

ORD:TONE

# Input Appendix(es):

# **ORD:TONE-B**

**Software Release:** 5E16(1) and later **Command Group:** TRKLN **Application:** 5 **Type: Input**

# **1. PURPOSE**

Establishes or releases a connection between a network 1004 Hz tone and a specific digital trunk.

# **2. FORMAT**

ORD:TONE,{OPR[=a]|RLS},b;

# **3. EXPLANATION OF MESSAGE**

Refer to the Acronym section of the Input Messages manual for the full expansion of acronyms shown in the format.

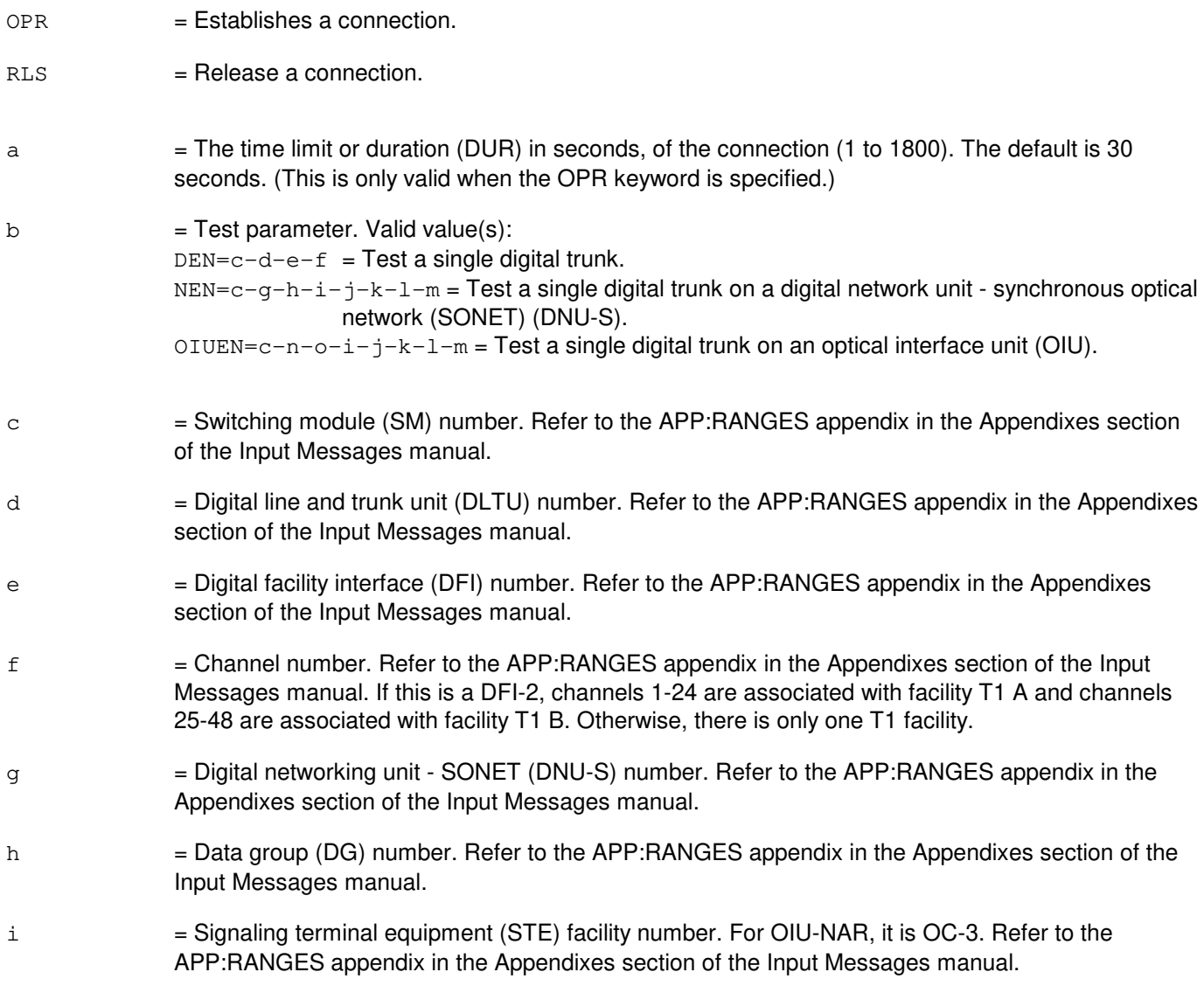

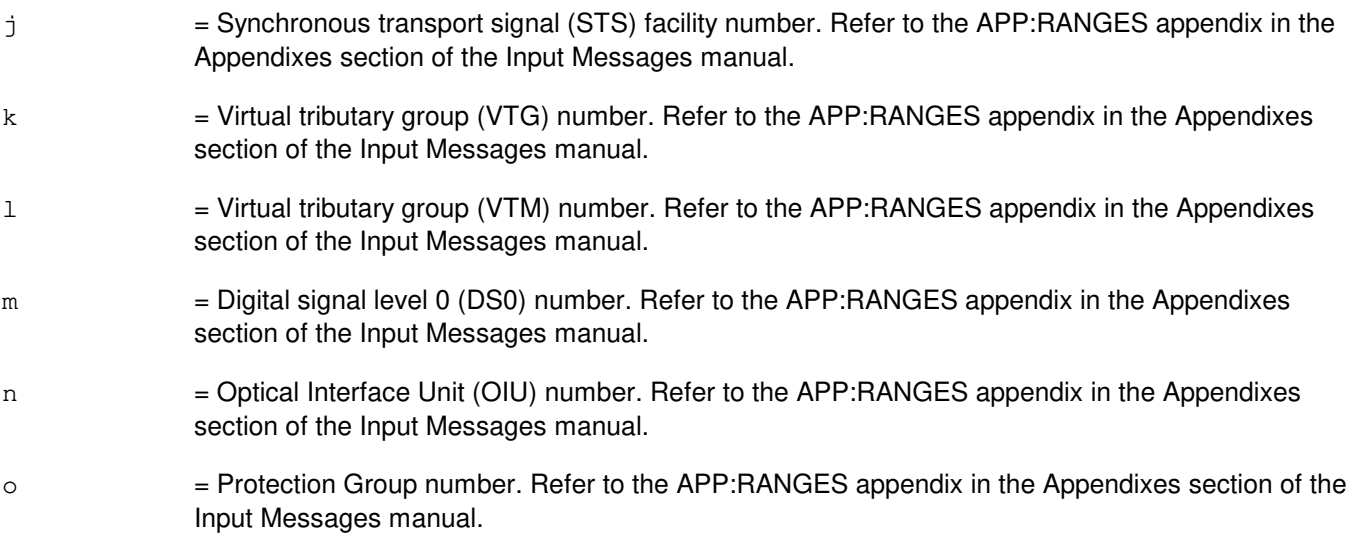

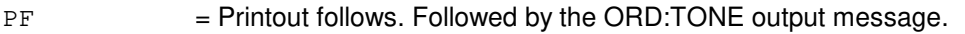

RL = Retry later. The request cannot be executed now due to unavailable system resources.

### **5. REFERENCES**

Output Message(s):

ORD:TONE

#### Input Appendix(es):

# **ORD:TRK-A**

**Software Release:** 5E14 - 5E15 **Command Group:** TRKLN **Application:** 5 **Type: Input**

### **1. PURPOSE**

This message will report the out-going supervision state of a trunk (on/off-hook) or set the trunk to on or off-hook.

Format 1 digital equipment number (DEN) reads the state of a single digital trunk.

Format 2 networking equipment number (NEN) reads the state of a single digital trunk on a digital network unit synchronous optical network (SONET) (DNU-S).

# **2. FORMAT**

- [1] ORD:TRK, {OFFHOOK|ONHOOK|READ}, DEN=a-b-c-d;
- [2] ORD:TRK,{OFFHOOK|ONHOOK|READ},NEN=a-e-f-g-h-i-j-k;

# **3. EXPLANATION OF MESSAGE**

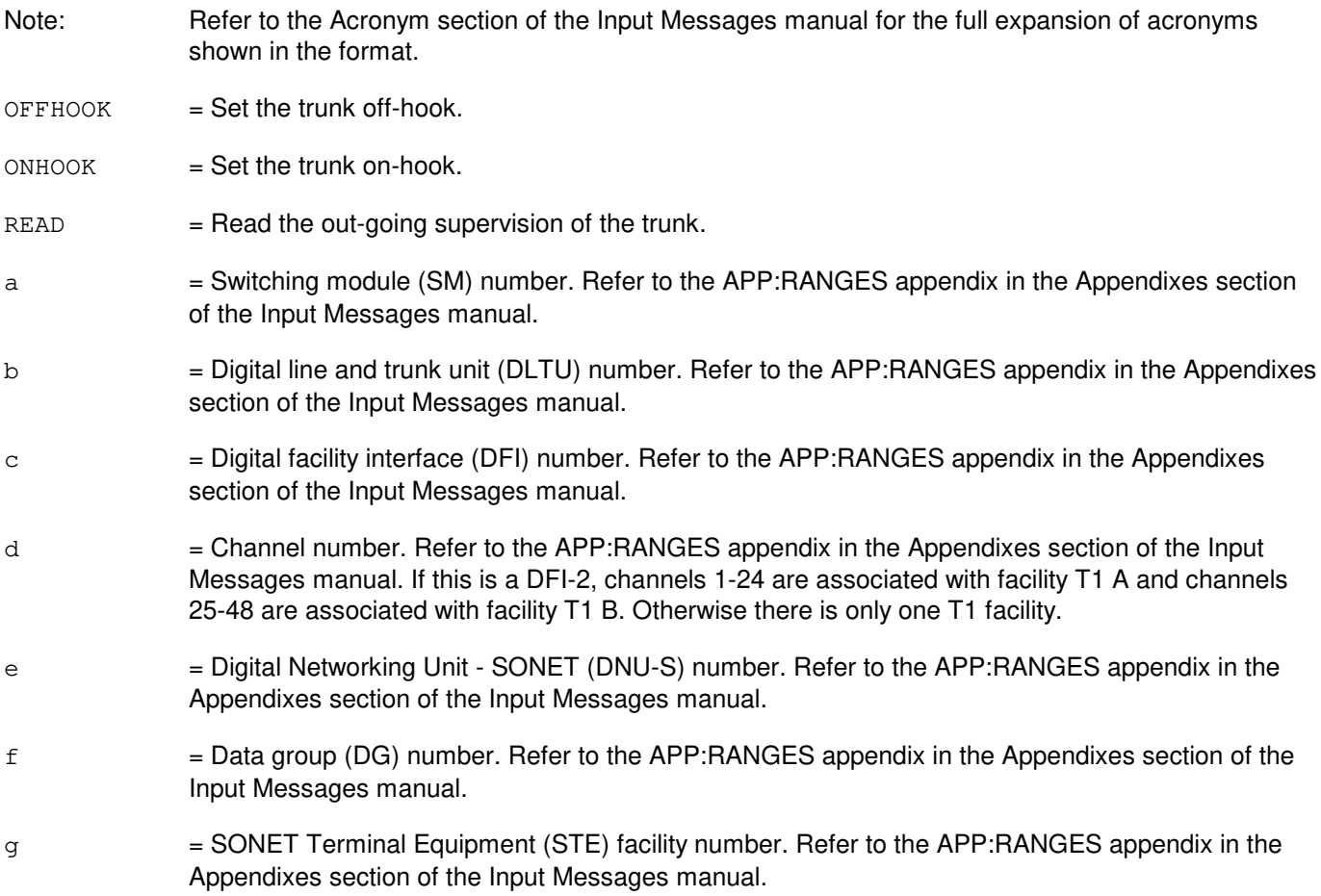

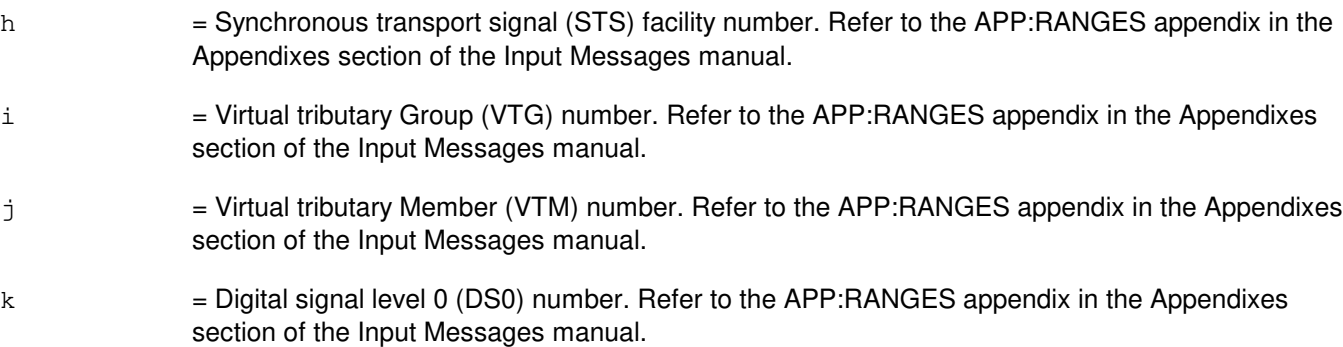

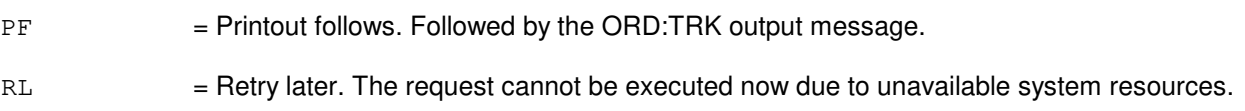

# **5. REFERENCES**

#### Output Message(s):

ORD:TRK

# Input Appendix(es):

# **ORD:TRK-B**

**Software Release:** 5E16(1) and later **Command Group:** TRKLN **Application:** 5 **Type: Input**

# **1. PURPOSE**

This message will report the out-going supervision state of a trunk (on/off-hook) or set the trunk to on or off-hook.

# **2. FORMAT**

ORD:TRK,a,b;

# **3. EXPLANATION OF MESSAGE**

Refer to the Acronym section of the Input Messages manual for the full expansion of acronyms shown in the format.

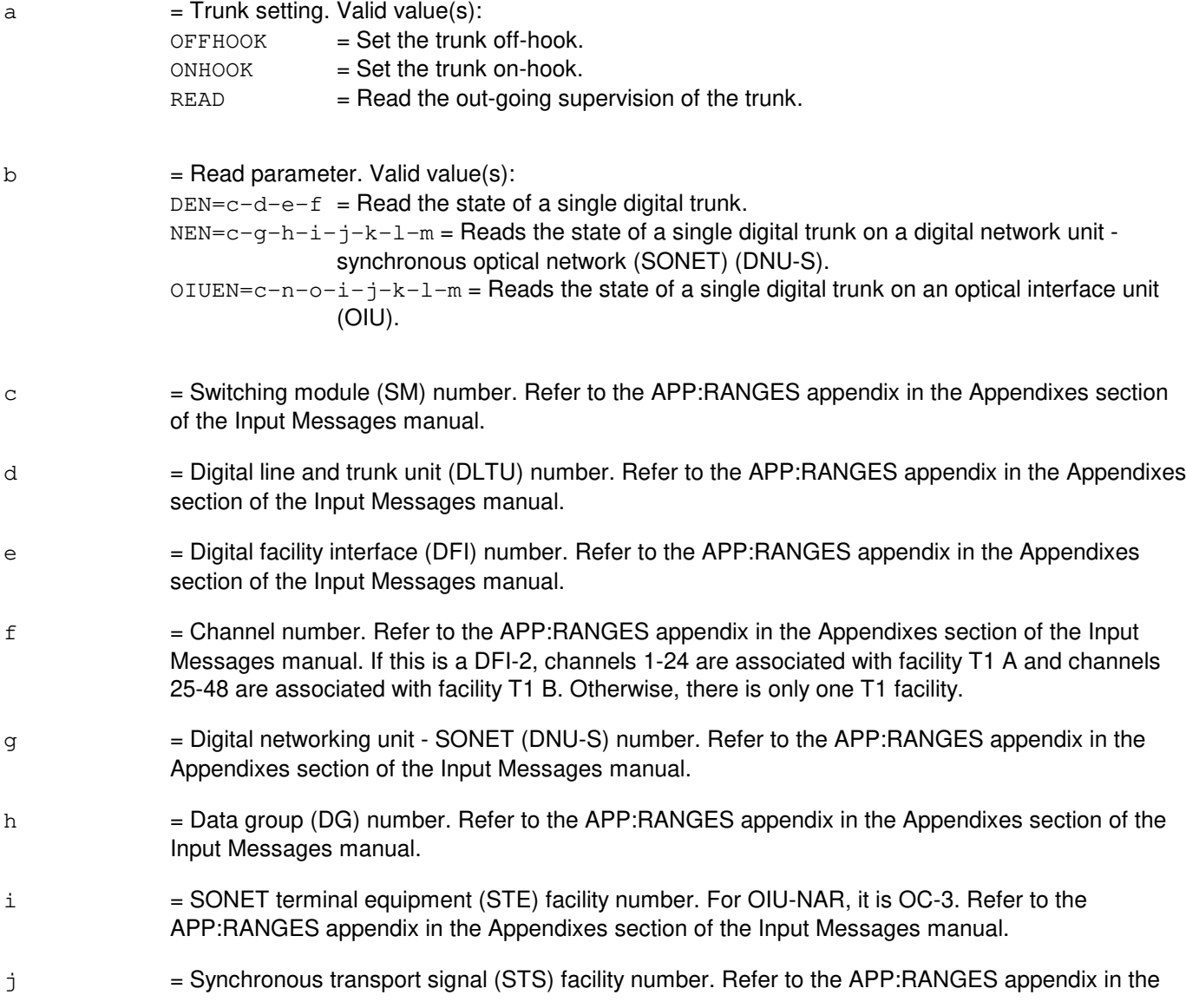

Appendixes section of the Input Messages manual.

- $k = V$ irtual tributary group (VTG) number. Refer to the APP:RANGES appendix in the Appendixes section of the Input Messages manual.
- l = Virtual tributary member (VTM) number. Refer to the APP:RANGES appendix in the Appendixes section of the Input Messages manual.
- $m =$  Digital signal level 0 (DS0) number. Refer to the APP:RANGES appendix in the Appendixes section of the Input Messages manual.
- n = Optical Interface Unit (OIU) number. Refer to the APP:RANGES appendix in the Appendixes section of the Input Messages manual.
- o = Protection group number. Refer to the APP:RANGES appendix in the Appendixes section of the Input Messages manual.

# **4. SYSTEM RESPONSE**

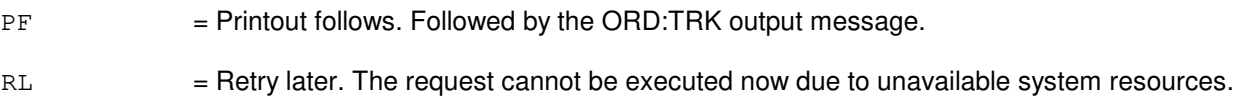

# **5. REFERENCES**

Output Message(s):

ORD:TRK

#### Input Appendix(es):

**62. RCV**

# **RCV:APPTEXT**

**Software Release:** 5E14 and later **Command Group:** RCV **Application:** 5 **Type: Input**

### **1. PURPOSE**

Requests a recent change and verify (RC/V) session using the text input option.

The text input option is not menu-driven and does not require a terminal that has cursor control.

The input message consists of the message itself or the message plus one or more message line parameters to be passed to the APPTEXT process. If the parameters are not entered on the message line, they may be entered after the APPTEXT process begins but prior to the first "FORM=" statement. Refer to the Recent Change Procedures 235-118-252 manual for information on performing recent changes on the message line.

A session is composed of one or more text recent change operations. Operations are tasks specified within a session to perform a unit of work (for example: change the data for a particular telephone line).

# **2. FORMAT**

[1] RCV:APPTEXT;

```
[2] RCV:APPTEXT:DATA[,VERBOSE][,VFYIMMED|,VFYEND]
      [,VFYNMVAL|,VFYSCIMG][,DEVICE={STDOUT|ROP|ROP0|FILE|TTYx}],
      [,VERSION=X],
      FORM=...,DATA,FORM=...,END;
```
# **3. EXPLANATION OF MESSAGE**

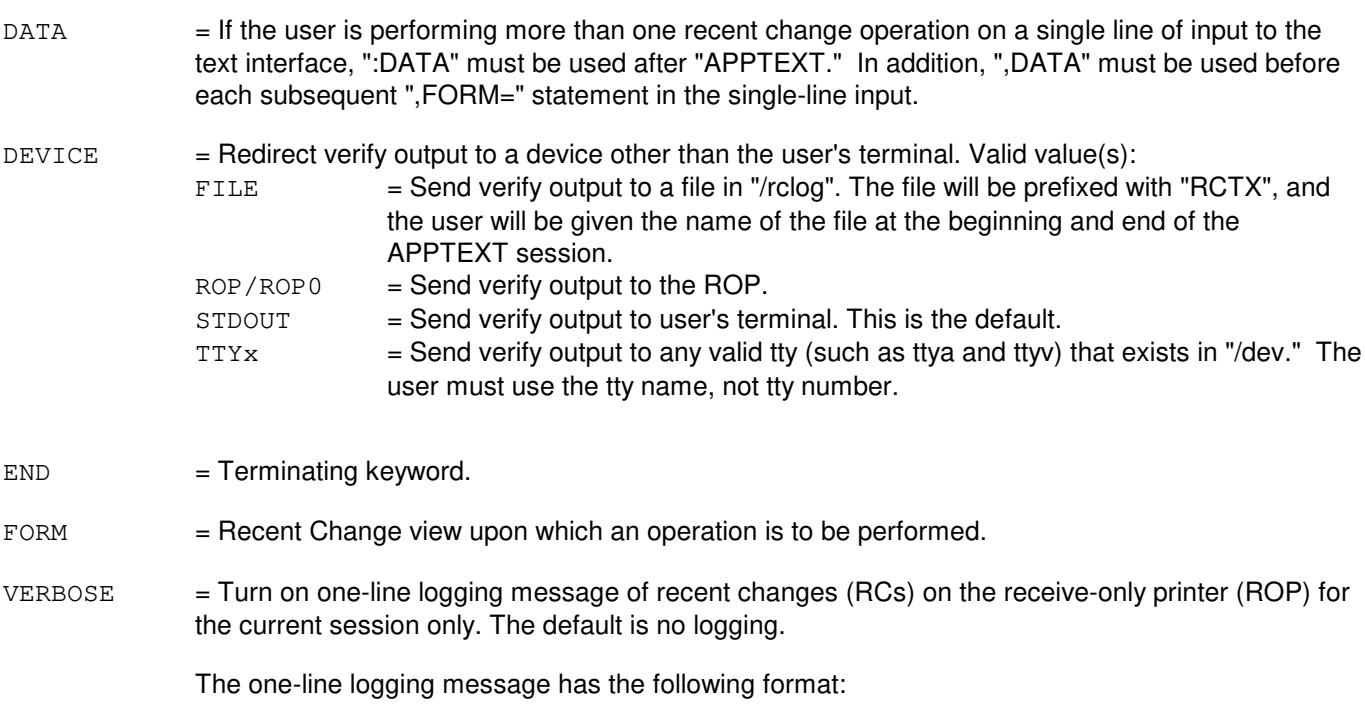

RCV SUCCESS|FAILURE RCV-Form-Name RC-Operation Key(s) TERM-ID=terminal-name

- $VERSION$  = Translate APPTEXT input messages from software release X to the software release currently on the switch. This allows the user to input recent change messages that are not compatible with the current software release. The value of X is an integer that specifies a software release supported for translation of input messages. If the value of X is equal to the software release on the switch, then no translation of input messages will be performed.
- $V$ FYEND  $=$  Print verify output at the end of the APPTEXT session. This is the default. With this option, the number of verifies per APPTEXT session is limited by the amount of file space in the "/rclog" partition.
- $VFTIMMED$  = Print verify output immediately after each verify instead of at the end of the session. Verify output must be directed to a device other than the user's terminal.
- $V$ FYNMVAL  $=$  Print verify output in name-value pair format. Must be redirected to a file.
- $VFTSCIMG = Print verify output in screen-image format. This is the default.$

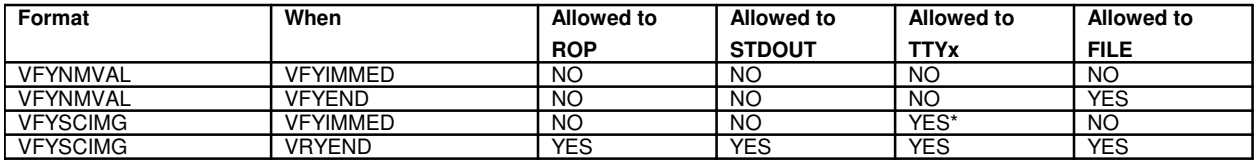

Valid Option Combinations

Immediate verify output cannot be directed to the user's terminal or the SCC terminal.

# **4. SYSTEM RESPONSE**

- $\alpha$  = Good. The request has been received. This will be the response when recent changes are not performed on the message line. The user will be put into the APPTEXT session.
- $PF =$  Printout follows. A printout will follow on the terminal and on the ROP indicating the end of the APPTEXT session. This will be the response when recent changes are performed on the message line. Sessions initiated from the Master Control Center (MCC) and Switching Control Center (SCC) will get a detailed log printout of session input text. Any requested verify output will be printed to the user's terminal unless the user has redirected the verify output.

# **5. REFERENCES**

Input Message(s):

OP:RCACCESS RCV:M-APPRC SET:RCACCESS

#### Output Message(s):

RCV:FAILURE

RCV:SUCCESS REPT:APPTEXT

Other Manual(s):

Where 'x' is the release-specific version of the document.

- 235-118-251 Recent Change Procedures
- 235-118-25x Recent Change Reference
- 235-600-10x Translations Data
- 235-600-20x Dynamic Data
- 235-900-30x Recent Change Operations Systems Interface Specification

# **RCV:DMTECD-RC**

**Software Release:** 5E14 and later **Command Group:** SPECRCV **Application:** 5,3B **Type: Input**

# **1. PURPOSE**

Invokes the text recent change and verify (RC/V) activity; this format is used to insert, update, or delete records in the equipment configuration database (ECD) using serial text input.

Text RC/V is similar to forms RC/V (trbegin, trend, dbdump, etc.) with the following exceptions: Interactive feedback is on a line basis, not on data fields, and so forth. Errors will be flagged after a message line. All key fields must be entered (no defaults) before any data fields. Assigned default values are not viewable without a secondary operation (refer RCV:DMTECD-VFY). Review/change-insert mode is not supported. A text RC/V session is a single logical message that can be broken into one or more physical lines between keyword units. When the message is broken into multiple lines, a continuation character ("!") must be entered at the end of each line. At the end of continued lines, an acknowledgment is printed, followed by a prompt for more input. Zero or more form operations can be performed per text RC/V session. The session continues until a line is entered without the continuation character. Note, the shell cannot parse an execute character on a line by itself. A text RC/V session is divided into two processing segments: process parameters and process forms. The parameter processing must be first and must be successfully completed before forms processing is allowed. No parameter processing can be done once forms processing has begun. The valid text parameters are shown in this section. The parameter section follows the invocation and ends with the next END or FORM keyword. Note that these keywords cannot be entered on the first line of parameter input. The parameters are verified and errors are generated as needed. If errors are associated with a noncontinued line, the errors are output as a spooler message. Text RC/V recognizes:

 $ABORTFORM = Aborts a particular form operation.$ 

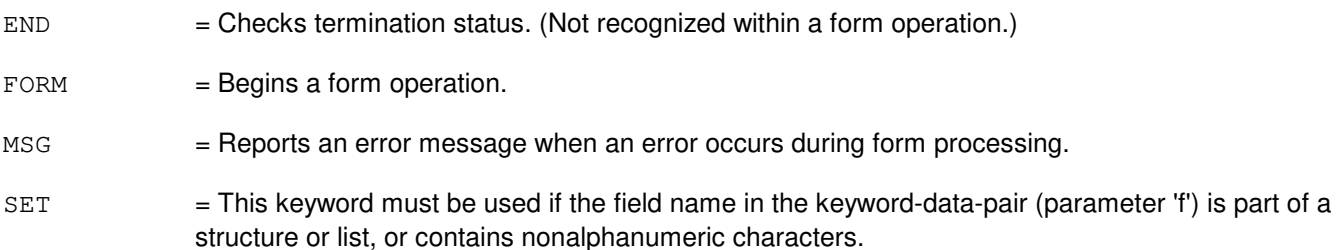

# **2. FORMAT**

RCV:DMTECD:RC,{DB=|DBF=}"a"[,MASKS="b"][,c][,d];  $[FORM="e"ág; f, g]$  $[, END];$ 

# **3. EXPLANATION OF MESSAGE**

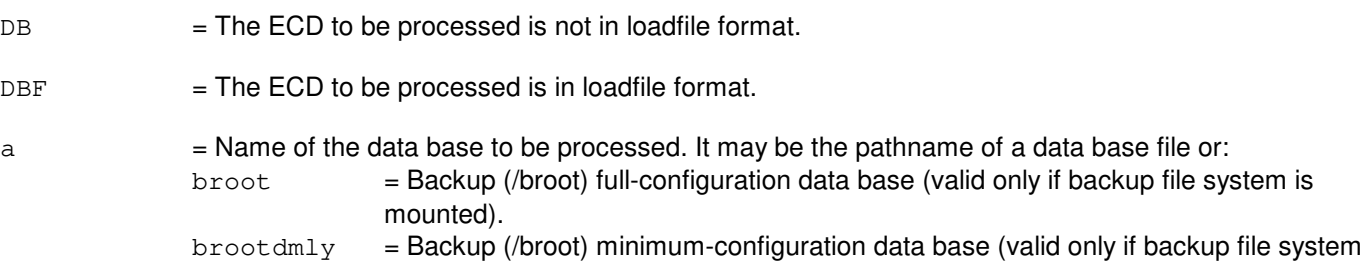

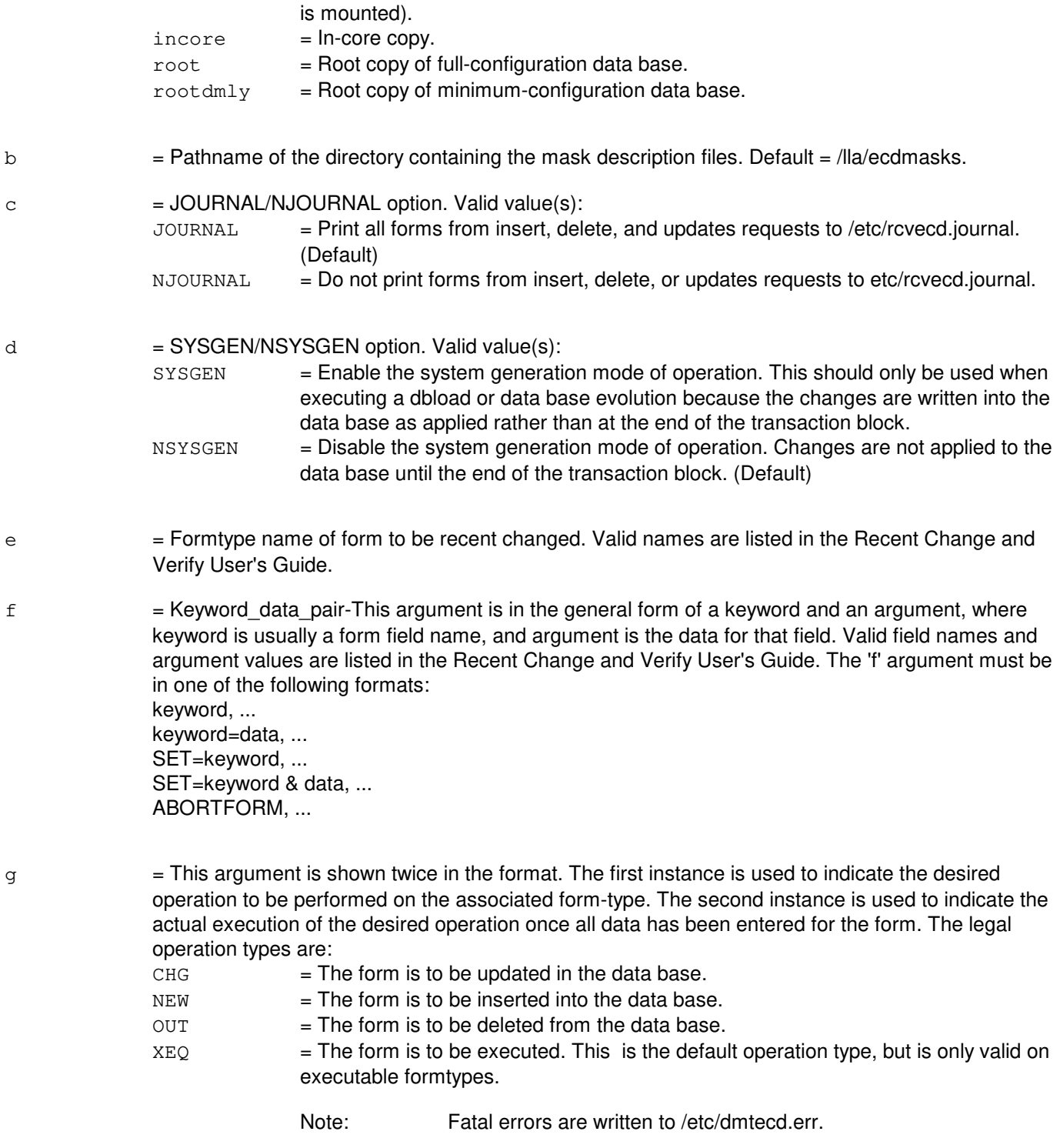

PF = Printout follows. Followed by RCV:DMTECD-VFY output message.

# **5. REFERENCES**

Input Message(s):

RCV:DMTECD-VFY RCV:DMTSG-RC RCV:DMTSG-VFY RCV:M-RCVECD RCV:M-RCVSG

### Output Message(s):

RCV:DMTECD-VFY

Other Manual(s):

Where 'x' is the release-specific version of the specified manual.

235-600-30x ECD/SG Data Base

#### **RCV:DMTECD-VFY**

**Software Release:** 5E14 and later **Command Group:** SPECRCV **Application:** 5,3B **Type: Input**

### **1. PURPOSE**

Invokes the text recent change and verify (RC/V) activity; this format is used to review equipment configuration database (ECD) forms using serial text input.

# **2. FORMAT**

```
RCV:DMTECD:VFY,{DB|DBF="a"}[,MASKS="b"]!
,FORM="c",d,VFY,END;
```
# **3. EXPLANATION OF MESSAGE**

 $DB = The ECD to be processed is not in loading format.$  $DEF$  = The ECD to be processed is in loadfile format.  $\alpha$  = Name of the database to be processed. It may be the pathname of a database file or: broot = Backup (/broot) full-configuration database (valid only if backup file system is mounted).  $b$ rootdmly = Backup (/broot) minimum-configuration database (valid only if backup file system is mounted).  $\frac{1}{2}$  incore  $=$  In-core copy.  $root = Root copy of full-configuration database.$  $rootdmly = Root copy of minimum-configuration database.$  $b$  = Pathname of the directory containing the mask description files. Default = /lla/ecdmasks.  $\epsilon$  = Formtype name of form to be reviewed. Valid names are listed in the Recent Change and Verify User's Guide.  $d =$  Keyword data pair-This argument is in the general form of a keyword and an argument, where keyword is usually a form field name, and argument is the data for that field. Valid field names and argument values are listed in the Recent Change and Verify User's Guide. The 'd' argument must be in one of the following formats: keyword, ... keyword=data, ... SET=keyword, ... SET=keyword & data, ... ABORTFORM, ...

# **4. SYSTEM RESPONSE**

PF = Printout follows. Followed by RCV:DMTECD-VFY output message.
## **5. REFERENCES**

Input Message(s):

RCV:DMTECD-RC RCV:DMTSG-RC RCV:DMTSG-VFY RCV:M-RCVECD RCV:M-RCVSG

#### Output Message(s):

RCV:DMTECD-VFY

Other Manual(s):

Where 'x' is the release-specific version of the document.

235-600-30x ECD/SG Data Base

## **RCV:DMTSG-RC**

**Software Release:** 5E14 and later **Command Group:** SPECRCV **Application:** 5,3B **Type: Input**

## **1. PURPOSE**

Invokes the text recent change and verify (RC/V) activity. This format is used to insert, update, or delete records in the system generation (SG) database using serial text input.

Text RC/V is similar to forms RC/V (trbegin, trend, dbdump, etc.) with the following exceptions: Interactive feedback is on a line basis, not on data fields, etc. Errors will be flagged after a message line. All key fields must be entered (no defaults) before any data fields. Assigned default values are not viewable without a secondary operation. Refer to the RCV:DMTECD-VFY output message. Review/change-insert mode is not supported. A text RC/V session is a single logical message that can be broken into one or more physical lines between keyword units. When the message is broken into multiple lines, a continuation character ("!") must be entered at the end of each line. At the end of continued lines, an acknowledgment is printed, followed by a prompt for more input. Zero or more form operations can be performed per text RC/V session. The session continues until a line is entered without the continuation character. Note, the shell cannot parse an execute character on a line by itself. A text RC/V session is divided into two processing segments: process parameters and process forms. The parameter processing must be first and must be successfully completed before forms processing is allowed. No parameter processing can be done once forms processing has begun. The valid text parameters are shown in this section. The parameter section follows the invocation and ends with the next END or FORM keyword. Note that these keywords cannot be entered on the first line of parameter input. The parameters are verified and errors are generated as needed. If errors are associated with a noncontinued line, the errors are output as a spooler message. Text RC/V recognizes:

 $ABORTFORM = Aborts a particular form operation.$ 

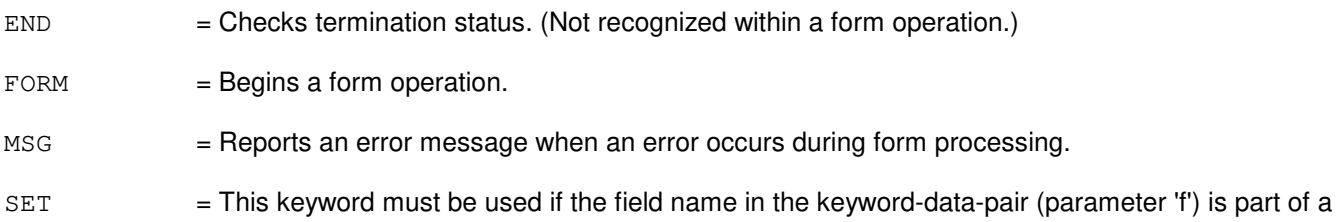

structure or list, or contains nonalphanumeric characters.

# **2. FORMAT**

RCV:DMTSG:RC,DB="a"[,MASKS="b"][,c][,d];  $[FORM="e"ág; f, g]$  $[, END]$ ;

## **3. EXPLANATION OF MESSAGE**

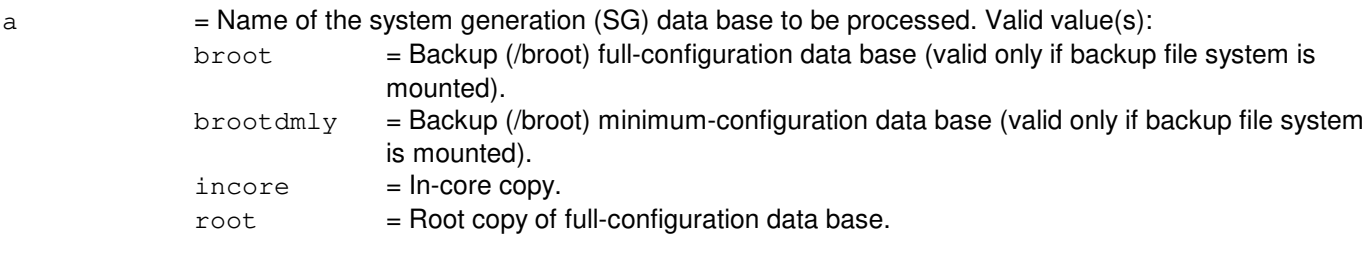

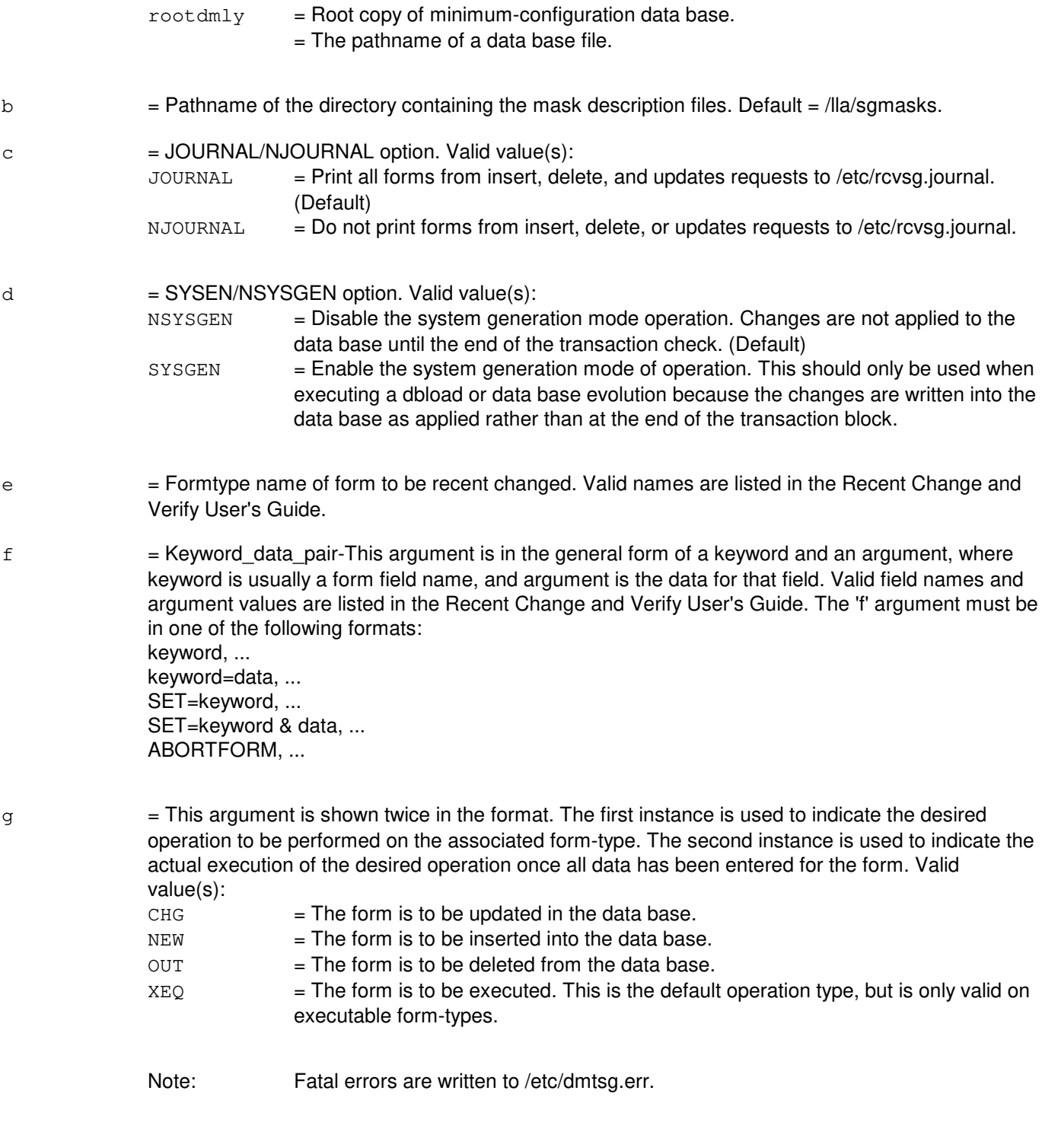

# **4. SYSTEM RESPONSE**

PF = Printout follows. Followed by RCV:DMTSG-VGY output message.

## **5. REFERENCES**

Input Message(s):

RCV:DMTECD-RC RCV:DMTECD-VFY RCV:DMTSG-VFY RCV:M-RCVECD RCV:M-RCVSG

#### Output Message(s):

RCV:DMTSG-RC

Other Manual(s):

Where 'x' is the release-specific version of the document.

235-600-30x ECD/SG Data Base

## **RCV:DMTSG-VFY**

**Software Release:** 5E14 and later **Command Group:** SPECRCV **Application:** 5,3B **Type: Input**

## **1. PURPOSE**

Invokes the text recent change and verify (RC/V) activity. This format is used to review system generation (SG) database forms using serial text input.

## **2. FORMAT**

```
RCV:DMTSG:VFY,DB="a"[,MASKS="b"]!
FORM="c",d,VFY,END;
```
## **3. EXPLANATION OF MESSAGE**

 $a = Name$  of the SG data base to be processed. Valid value(s):

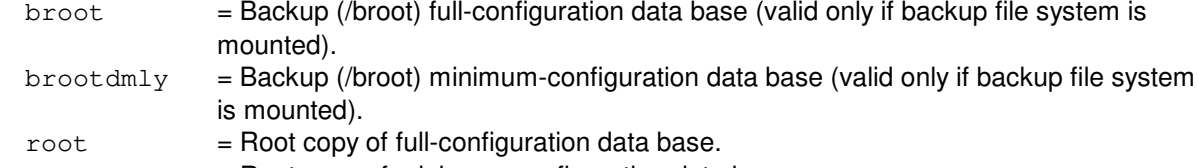

 $rootdmly = Root copy of minimum-configuration data base.$ 

 $=$  The pathname of a data base file.

- $b =$  Pathname of the directory containing the mask description files. The default is /lla/sgmasks.
- $c =$  Formtype name of form to be reviewed. Valid names are listed in the Recent Change and Verify User's Guide.
- $d =$  Keyword\_data\_pairs-This argument is in the general form of a keyword and an argument, where keyword is usually a form key field name, and argument is the data for that field. Valid key field names and argument values are listed in the Recent Change and Verify User's Guide. The 'd' argument must be in one of the following formats: keyword, ... keyword=data, ... SET=keyword, ... SET=keyword&data, ... ABORTFORM, ...

All key fields must be specified. Note: Fatal errors are written to /etc/0mteed.err.

## **4. SYSTEM RESPONSE**

 $OK = Good$ . Input line successfully processed.

PF = Printout follows. Followed by RCV:DMTSG-VFY output message.

- $?E$  = An error exists in the message. May also include:
	- n ERROR MESSAGE LINES = Enter "MSG!" 'n' times, to view 'n' messages.
	- NO MORE ERROR MESSAGES = All errors have been viewed.
	- n WARNING MESSAGES LINES = Enter "MSG!" 'n' times, to view 'n' messages.

## **5. REFERENCES**

Input Message(s):

RCV:DMTECD-RC RCV:DMTECD-VFY RCV:DMTSG-RC RCV:M-RCVECD RCV:M-RCVSG

#### Output Message(s):

RCV:DMTSG-VFY

#### Other Manual(s):

Where 'x' is the release-specific version of the document.

235-600-30x ECD/SG Data Base

## **RCV:M-ACCED**

**Software Release:** 5E14 and later **Command Group:** N/A **Application:** 5 **Type: Input**

WARNING: INAPPROPRIATE USE OF THIS MESSAGE MAY INTERRUPT OR DEGRADE SERVICE. READ PURPOSE CAREFULLY.

## **1. PURPOSE**

Requests that the switch access dictionary editor tool (ACCED) be run. In an ACCED session, the following office-dependent database (ODD) error detection and correction operations are available: DESTROY, HASHSIM, OVERWRITE, REORG, REVIEW, and SCAN.

**WARNING:** Incorrect use of OVERWRITE and DESTROY operations in ACCED can cause serious damage to a system database. ACCED's OVERWRITE and DESTROY operations should never be used without expert technical assistance.

The DESTROY operation destroys a single data page, a single intermediate date page, or an entire relation. The HASHSIM operation simulates staged hashing to help determine optimal hashing parameters for database reorganization of hashed relations. The OVERWRITE operation overwrites one, two, or four bytes of ODD data. The REORG operation executes a manual reorganization of an ODD relation. The REVIEW operation supports several ways to review disk and memory ODD data. The SCAN operation searches an ODD relation for corruption one tuple at a time. Each ACCED operation has an associated output message that is printed only when output message printing is activated (this is accomplished by typing 'p' at any prompt in ACCED).

#### **2. FORMAT**

RCV:MENU:ACCED;

## **3. EXPLANATION OF MESSAGE**

No variables.

#### **4. SYSTEM RESPONSE**

 $PF$  = Printout follows. The request has been received. The user will now be put into the ACCED session. A completion message will follow when the ACCED session is terminated.

#### **5. REFERENCES**

Output Message(s):

REPT:ACCED-ACCDIC REPT:ACCED-DATA REPT:ACCED-DESTRO REPT:ACCED-HASHSI REPT:ACCED-INFO REPT:ACCED-OVERWR REPT:ACCED-REORG REPT:ACCED-SCAN

Other Manual(s):

- 235-105-110 System Maintenance Requirements and Tools<br>235-105-220 Corrective Maintenance
- 235-105-220 Corrective Maintenance<br>235-600-100 Translations Data
- **Translations Data**

## **RCV:M-APPRC**

**Software Release:** 5E14 and later **Command Group:** N/A **Application:** 5 **Type: Input**

## **1. PURPOSE**

Runs the switch office-dependent data (ODD) application recent change (APPRC) and verify functions.

## **2. FORMAT**

RCV:MENU,APPRC[,VERBOSE][,PRINT|,NPRINT][,DETAIL|,NDETAIL];

## **3. EXPLANATION OF MESSAGE**

- $DETAIL$  = Print a detailed summary of each RC/V operation performed on the ROP.
- $NDETAIL$  = Do not print a detailed summary (default).
- $NPRINT = Do$  not print the RC/V form. If the user specifies the "P" option, the request is denied if the NPRINT option was entered (default).

#### $P$ RINT  $=$  Print the RC/V form at the RC/V printer if the user requests it (by specifying the "P" option).

VERBOSE = Turn on one-line logging message of recent changes (RCs) on the receive-only printer (ROP) for the current session only. The default is no logging.

> The verbose logging has the following format: RCV SUCCESS|FAILURE RC/V-Form-Name RC-Operation Key(s) TERM-ID=terminal-name

#### **4. SYSTEM RESPONSE**

PF = Printout follows. The request has been received. The user will now be put into the recent change session. A completion message will follow when the session is terminated.

#### **5. REFERENCES**

Output Message(s):

RCV:SUCCESS RCV:FAILURE

Other Manual(s):

Where 'x' is the release-specific version of the document.

- 235-118-221 Recent Change Procedures Batch Release
- 235-118-222 Recent Change Menu/Text Interface
- 235-118-251 Recent Change Procedures
- 235-118-25x Recent Change Reference
- 235-600-10x Translations Data

235-600-20x Dynamic Data

## **RCV:M-BKUPCHK**

**Software Release:** 5E14 and later **Command Group:** N/A **Application:** 5 **Type: Input**

## **1. PURPOSE**

Requests that the validity of /no5text/bkup/\*.ptn files be checked. The validity check is done by comparing the check sum value of each /no5text/bkup/\*.ptn file against the sum value stored in /no5text/bkup/bkupsum file.

## **2. FORMAT**

RCV:MENU:BKUPCHK;

## **3. EXPLANATION OF MESSAGE**

No variables.

#### **4. SYSTEM RESPONSE**

PF = Printout follows. Followed by RCV:MENU-BKUPCHK output message.

## **5. REFERENCES**

Output Message(s):

RCV:MENU-BKUPCHK

Other Manual(s): 235-105-210 Routine Operations and Maintenance

## **RCV:M-BROWSE**

**Software Release:** 5E14 and later **Command Group:** N/A **Application:** 5,3B **Type: Input**

WARNING: INAPPROPRIATE USE OF THIS MESSAGE MAY INTERRUPT OR DEGRADE SERVICE. READ PURPOSE CAREFULLY.

## **1. PURPOSE**

Reads or patches an administrative module database using the "browse" tool. This tool is not supported on the maintenance terminal (MCRT) or on a Switching Control Center (SCC) terminal.

**WARNING:** Incorrect use of this message can cause serious damage to a system database. It should never be used without expert technical assistance.

## **2. FORMAT**

RCV:MENU,BROWSE[,STDIN="a"][,STDOUT="b"][,STDERR="c"];

## **3. EXPLANATION OF MESSAGE**

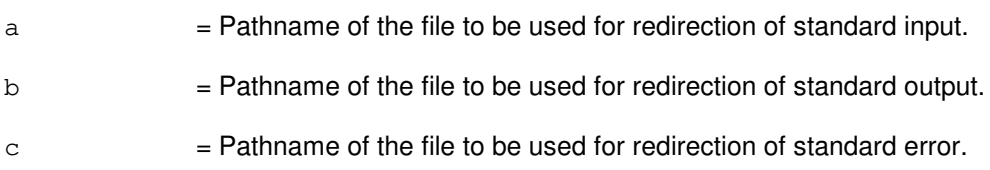

## **4. SYSTEM RESPONSE**

PF = Printout follows. Followed by RCV:MENU output message.

## **5. REFERENCES**

Input Message(s):

RCV:M-COMPAREDB RCV:M-CREATEECD RCV:M-CREATESG RCV:M-EVOL RCV:M-FDIFF RCV:M-KEYCMP RCV:M-KEYCOMM RCV:M-KEYS RCV:M-LOADF3B RCV:M-NEWDB RCV:M-PRINTDB RCV:M-PRINTFRM RCV:M-RCVECD RCV:M-RCVSG RCV:M-TRANSGEN

RCV:M-TREEBLD RCV:M-VFYDFLT

## Output Message(s):

RCV:MENU

## **RCV:M-CNIDBOC**

**Software Release:** 5E14 and later **Command Group:** N/A **Application:** 5 **Type: Input**

WARNING: INAPPROPRIATE USE OF THIS MESSAGE MAY INTERRUPT OR DEGRADE SERVICE. READ PURPOSE CAREFULLY.

### **1. PURPOSE**

Requests that the common network interface data base consolidator (CNIDBOC) be run.

**WARNING:** Using the CNIDBOC tool to perform insert, delete, and update operations by-passes the normal form of checking that Recent Change and Verify (RC/V) uses. If used improperly, common channel signaling (CCS) service degradation could result.

## **2. FORMAT**

RCV:MENU:CNIDBOC;

## **3. EXPLANATION OF MESSAGE**

No variables.

## **4. SYSTEM RESPONSE**

PF = Printout follows. The request has been received. The user will now be put into the CNIDBOC session. A completion message will follow when the session is terminated.

## **5. REFERENCES**

Output Message(s):

RCV:MENU

Other Manual(s): 235-105-210 Routine Operations and Maintenance

## **RCV:M-CNIGROWTH**

**Software Release:** 5E14 and later **Command Group:** N/A **Application:** 5 **Type: Input**

## **1. PURPOSE**

Requests that the common network interface (CNI) growth script be executed.

## **2. FORMAT**

RCV:MENU:CNIGROWTH;

## **3. EXPLANATION OF MESSAGE**

No variables.

# **4. SYSTEM RESPONSE**

 $PF$  = Printout follows. The request has been received. The user will now be put in the CNIGROWTH session. A completion message will follow when the session is terminated.

## **5. REFERENCES**

None.

## **RCV:M-COMPAREDB**

**Software Release:** 5E14 and later **Command Group:** N/A **Application:** 5,3B **Type: Input**

## **1. PURPOSE**

Compares the equipment configuration database (ECD) and the system generation (SG) database. It creates three files for each formtype:

```
outdir/keycmp/formtype = Contains form keys in three columns, keys found only in the ECD, keys only found in SG,
               and keys found in both ECD and SG.
```
outdir/keycomm/formtype = Contains form keys found in both ECD and SG in one column.

outdir/fdiff/formtype = Contains a comparison of all forms that are in both ECD and SG.

In each case "outdir" and "formtype" are replaced by the arguments entered with the keywords OUTDIR and FORM, respectively.

RCV:M-CMPRDB is usually preceded by executing RCV:M-NEWDB.

## **2. FORMAT**

```
RCV:MENU,COMPAREDB,RCV="a"[,MASKS="b",]DB1="c",NEWDIR1="d",
DB2="e",NEWDIR2="f",OUTDIR="g"[,FORM="h"][,STDERR="i"];
```
## **3. EXPLANATION OF MESSAGE**

- $\alpha$  = Name of the recent change and verify (RC/V) program (rcvecd or rcvsg).
- b = Pathname of the directory containing the mask files used by RC/V. Default= /lla/ecdmasks, or /lla/sgmasks.
- $c = Name$  of ECD or SG data base for DB1. Valid value(s):
	- $b$ root = Backup (/broot) full-configuration data base (valid only if backup file system is mounted).
	- brootdmly = Backup (/broot) minimum-configuration data base (valid only if backup file system is mounted).  $incore$  =  $ln-core copy$ .
	- $root = Root copy of full-configuration data base.$
	- $rootdmly = Root copy of minimum-configuration data base.$ 
		- = The pathname of a data base file.
	- Note: Any data base name used in the RCV:M-CREATEECD or RCV:M-CREATESG input message may be used here.
- $d =$  Pathname of the directory which contains all the keys for DB1.
- $e = Patn = Patn$  e  $\leq$  DeV or SG data base for DB2.

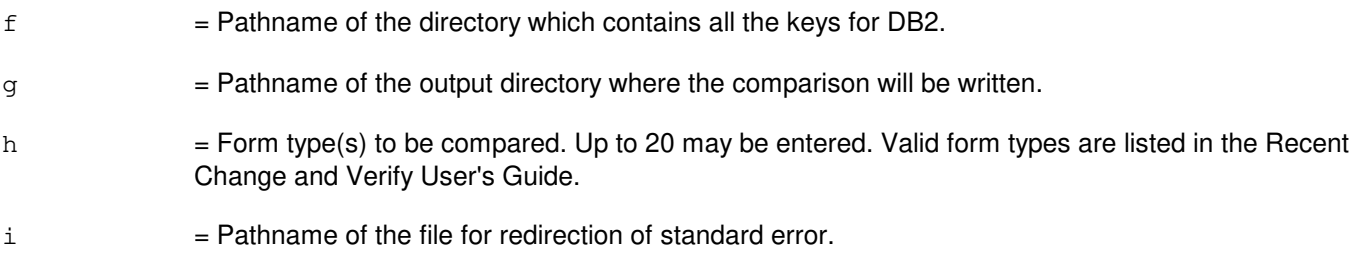

## **4. SYSTEM RESPONSE**

PF = Printout follows. Followed by RCV:MENU output message.

## **5. REFERENCES**

Input Message(s):

RCV:M-BROWSE RCV:M-CREATEECD RCV:M-CREATESG RCV:M-EVOL RCV:M-FDIFF RCV:M-KEYCMP RCV:M-KEYCOMM RCV:M-KEYS RCV:M-LOADF3B RCV:M-NEWDB RCV:M-PRINTDB RCV:M-PRINTFRM RCV:M-RCVECD RCV:M-RCVSG RCV:M-TRANSGEN RCV:M-TREEBLD RCV:M-VFYDFLT

Output Message(s):

RCV:MENU

Other Manual(s): 235-600-30x ECD/SG Data Base

## **RCV:M-CREATEECD**

**Software Release:** 5E14 and later **Command Group:** N/A **Application:** 5,3B **Type: Input**

## **1. PURPOSE**

Requests that a skeleton equipment configuration database (ECD) be generated.

## **2. FORMAT**

```
RCV:MENU,CREATEECD,DB="a"[,AUDINST=b][,APHORT=b][,APHUSER=b]
[,AUDREC=b][,BTIHDEV=b][,BXSLLOC=b][,BXSLRMT=b][,DEVICE=b]
[,LOGDEV=b][,MDCT=b][,RUNA=b][,TSAPINFO=b][,UCB=b][,ULARP=b]
[,WORKHRS=b];
```
## **3. EXPLANATION OF MESSAGE**

 $\alpha$  = Pathname of the database skeleton to be created.

b = Estimated number of records to be contained in the specified set. The correct choice of values can reduce disk fragmentation and decrease processor time by eliminating unnecessary growth. Note: Message errors are written to /etc/createecd.err.

## **4. SYSTEM RESPONSE**

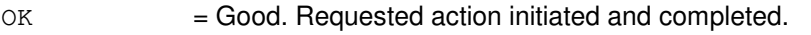

 $PF = Printout follows.$  Followed by RCV:MENU output message.

## **5. REFERENCES**

Input Message(s):

RCV:DMTECD-RC RCV:DMTSG-RC RCV:M-BROWSE RCV:M-COMPAREDB RCV:M-CREATESG RCV:M-EVOL RCV:M-FDIFF RCV:M-KEYCMP RCV:M-KEYCOMM RCV:M-KEYS RCV:M-LOADF3B RCV:M-NEWDB RCV:M-PRINTDB RCV:M-PRINTFRM RCV:M-RCVECD RCV:M-RCVSG

RCV:M-TRANSGEN RCV:M-TREEBLD RCV:M-VFYDFLT

### Output Message(s):

RCV:MENU

Other Manual(s):

Where 'x' is the release-specific version of the document.

235-600-30x ECD/SG Data Base

## **RCV:M-CREATESG**

**Software Release:** 5E14 and later **Command Group:** N/A **Application:** 5,3B **Type: Input**

## **1. PURPOSE**

Generates a skeleton system generation (SG). database

## **2. FORMAT**

RCV:MENU,CREATESG,DB="a"[,PACK=b][,PROCESS=b][,SHARE=b];

## **3. EXPLANATION OF MESSAGE**

 $a =$  Pathname of the database skeleton to be created.

b = Estimated number of records to be contained in the specified set. The correct choice of these values can reduce disk fragmentation and decrease processor time by eliminating unnecessary growth of internal access structures.

Note: Message errors are written to /etc/createsg.err.

## **4. SYSTEM RESPONSE**

PF = Printout follows. Followed by RCV:MENU output message.

#### **5. REFERENCES**

#### Input Message(s):

RCV:DMTECD-RC RCV:DMTSG-RC RCV:M-BROWSE RCV:M-COMPAREDB RCV:M-CREATEECD RCV:M-EVOL RCV:M-FDIFF RCV:M-KEYCMP RCV:M-KEYCOMM RCV:M-KEYS RCV:M-LOADF3B RCV:M-NEWDB RCV:M-PRINTDB RCV:M-PRINTFRM RCV:M-RCVECD RCV:M-RCVSG RCV:M-TRANSGEN RCV:M-TREEBLD RCV:M-VFYDFLT

## Output Message(s):

RCV:MENU

Other Manual(s): 235-600-30x ECD/SG Data Base

## **RCV:M-EVOL**

**Software Release:** 5E14 and later **Command Group:** N/A **Application:** 5,3B **Type: Input**

## **1. PURPOSE**

Invokes a specified recent change activity; this format is used to evolve a new database from an old one. The databases are in dump format.

## **2. FORMAT**

RCV:MENU,EVOL,OLD="a",DB="b",ORDER="c",NEW="d";

## **3. EXPLANATION OF MESSAGE**

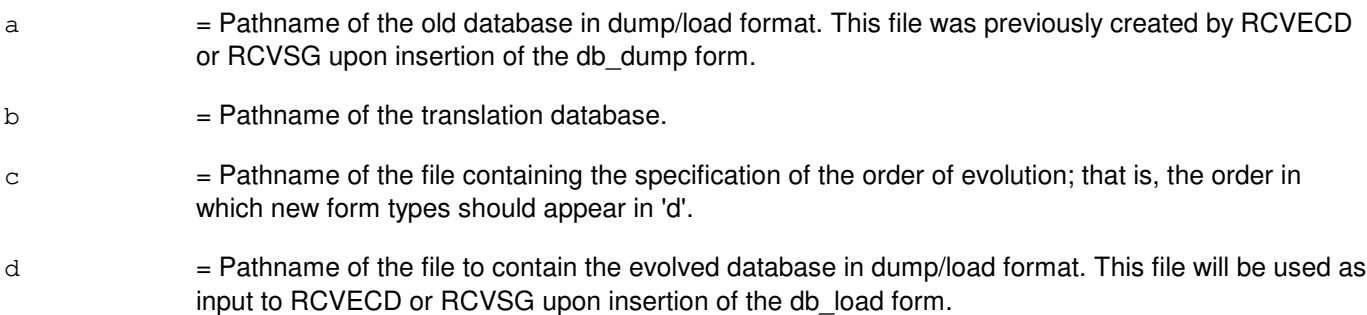

## **4. SYSTEM RESPONSE**

PF = Printout follows. Followed by RCV:MENU output message.

## **5. REFERENCES**

Input Message(s):

RCV:M-BROWSE RCV:M-COMPAREDB RCV:M-CREATEECD RCV:M-CREATESG RCV:M-FDIFF RCV:M-KEYCMP RCV:M-KEYCOMM RCV:M-KEYS RCV:M-LOADF3B RCV:M-NEWDB RCV:M-PRINTDB RCV:M-PRINTFRM RCV:M-RCVECD RCV:M-RCVSG RCV:M-TRANSGEN RCV:M-TREEBLD

#### RCV:M-VFYDFLT

## Output Message(s):

RCV:MENU

## **RCV:M-FATLP**

**Software Release:** 5E15 and later **Command Group:** MAINT **Application:** 5 **Type: Input**

## **1. PURPOSE**

Requests that the fault analysis trouble locating procedure (FATLP) tool be run.

## **2. FORMAT**

RCV:MENU:FATLP;

## **3. EXPLANATION OF MESSAGE**

No variables.

## **4. SYSTEM RESPONSE**

PF = Printout follows. The request has been received. The user is put into the FATLP session. A completion message follows when the session is terminated.

## **5. REFERENCES**

Other Manual(s): 235-105-220 Corrective Maintenance 235-900-304 Recent Change Operations Systems Interface Specification

## **RCV:M-FDIFF**

**Software Release:** 5E14 and later **Command Group:** N/A **Application:** 5,3B **Type: Input**

## **1. PURPOSE**

Compares of two form types. It compares the first form from PFILE1 with the first form from PFILE2, and continues this process for each successive form until reaching the end of the file. If any pair of forms should differ RCV:M-FDIFF prints the two database names, the form type, the form key(s), and the lines that differ.

## **2. FORMAT**

RCV:MENU,FDIFF,MASK="a",PFILE1="b",PFILE2="c"  $[$  , STDOUT="d"]  $[$  , STDERR="e"]  $\mathcal{G}$ 

## **3. EXPLANATION OF MESSAGE**

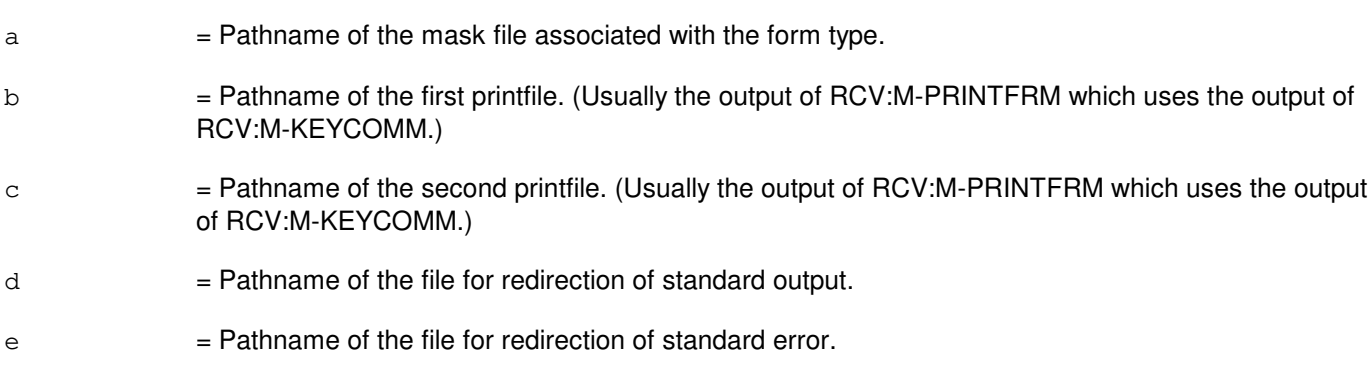

## **4. SYSTEM RESPONSE**

 $PF = Printout follows.$  Followed by RCV:MENU output message.

## **5. REFERENCES**

Input Message(s):

RCV:M-BROWSE RCV:M-COMPAREDB RCV:M-CREATEECD RCV:M-CREATESG RCV:M-EVOL RCV:M-KEYCMP RCV:M-KEYCOMM RCV:M-KEYS RCV:M-LOADF3B RCV:M-NEWDB RCV:M-PRINTDB RCV:M-PRINTFRM

RCV:M-RCVECD RCV:M-RCVSG RCV:M-TRANSGEN RCV:M-TREEBLD RCV:M-VFYDFLT

## Output Message(s):

RCV:MENU

## **RCV:M-GENBKUP**

**Software Release:** 5E14 and later **Command Group:** N/A **Application:** 5 **Type: Input**

## **1. PURPOSE**

Requests that the automatic generic backup process be started. The process makes copies of disks for backup purposes. The user will be prompted for selection of options for all necessary steps. Available options are: make backup tapes for administrative module (AM) and switching module (SM) text, and AM and SM office dependent data (ODD); make software backup disk for the primary disk pair (moving head disk (MHD) pair 0 and 1 copied to MHD 14 and 15); verify tape (verify that a tape is readable); and identify tape (identify the contents of a tape); and make tape operating procedure (TOP) tape.

It is strongly advised that the user follow the procedure for full office backup described in the Routine Operations and Maintenance manual.

## **2. FORMAT**

RCV:MENU:GENBKUP;

#### **3. EXPLANATION OF MESSAGE**

No variables.

#### **4. SYSTEM RESPONSE**

PF = Printout follows. Followed by RCV:MENU-GENBKUP output message.

#### **5. REFERENCES**

Output Message(s):

RCV:MENU-GENBKUP

Other Manual(s): 235-105-210 Routine Operations and Maintenance

MCC Display Page(s):

195 (GENBKUP)

## **RCV:M-IREX**

**Software Release:** 5E14 and later **Command Group:** MAINT **Application:** 5 **Type: Input**

## **1. PURPOSE**

Invokes the installation routine exercise (IREX) user interface tool.

## **2. FORMAT**

RCV:MENU:IREX;

## **3. EXPLANATION OF MESSAGE**

No variables.

# **4. SYSTEM RESPONSE**

PF = Printout follows. The request has been received. The user is put into the IREX session. A completion message follows when the session is terminated.

## **5. REFERENCES**

None.

## **RCV:M-KEYCMP**

**Software Release:** 5E14 and later **Command Group:** SPECRCV **Application:** 5,3B **Type: Input**

## **1. PURPOSE**

Compares of two sorted keyfiles. The comparison consists of three files: keys only in file a, keys only in file b, and keys in file a and file b.

## **2. FORMAT**

```
RCV:MENU,KEYCMP,KFILE1="a",KFILE2="b"[,STDOUT="c"]
[,STDERR="d"];
```
## **3. EXPLANATION OF MESSAGE**

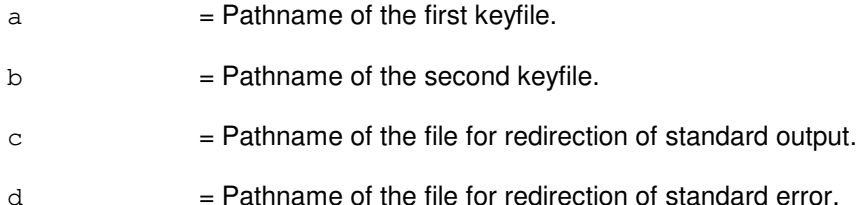

## **4. SYSTEM RESPONSE**

PF = Printout follows. Followed by RCV:MENU output message.

## **5. REFERENCES**

Input Message(s):

RCV:M-BROWSE RCV:M-COMPAREDB RCV:M-CREATEECD RCV:M-CREATESG RCV:M-EVOL RCV:M-FDIFF RCV:M-KEYCOMM RCV:M-KEYS RCV:M-LOADF3B RCV:M-NEWDB RCV:M-PRINTDB RCV:M-PRINTFRM RCV:M-RCVECD RCV:M-RCVSG RCV:M-TRANSGEN RCV:M-TREEBLD RCV:M-VFYDFLT

## Output Message(s):

RCV:MENU

## **RCV:M-KEYCOMM**

**Software Release:** 5E14 and later **Command Group:** SPECRCV **Application:** 5,3B **Type: Input**

## **1. PURPOSE**

Creates, on the standard output, a list of all keys that are common to two sorted keyfiles. If the output from this input message is directed to a file, the file may be used as input to RCV:M-PRINTFRM.

## **2. FORMAT**

```
RCV:MENU,KEYCOMM,KFILE1="a",KFILE2="b"[,STDOUT="c"]
[,STDERR="d"];
```
## **3. EXPLANATION OF MESSAGE**

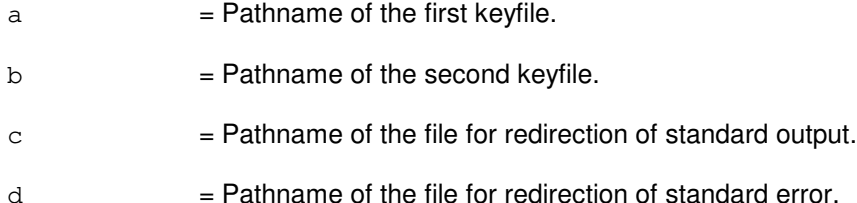

## **4. SYSTEM RESPONSE**

PF = Printout follows. Followed by RCV:MENU output message.

#### **5. REFERENCES**

Input Message(s):

RCV:M-BROWSE RCV:M-COMPAREDB RCV:M-CREATEECD RCV:M-CREATESG RCV:M-EVOL RCV:M-FDIFF RCV:M-KEYCMP RCV:M-KEYS RCV:M-LOADF3B RCV:M-NEWDB RCV:M-PRINTDB RCV:M-PRINTFRM RCV:M-RCVECD RCV:M-RCVSG RCV:M-TRANSGEN RCV:M-TREEBLD RCV:M-VFYDFLT

## Output Message(s):

RCV:MENU

## **RCV:M-KEYS**

**Software Release:** 5E14 and later **Command Group:** SPECRCV **Application:** 5,3B **Type: Input**

## **1. PURPOSE**

Creates a sorted list of form keys for all the instances of a given form type found in the equipment configuration database (ECD) and the system generation (SG) database.

#### **2. FORMAT**

```
RCV:MENU,KEYS,RCV="a"[,MASKS="b",]DB="c",FORM="d",KFILE="e"
[, STDERR="f"];
```
## **3. EXPLANATION OF MESSAGE**

 $=$  Name of the recent change and verify (RC/V) program (rcvecd or rcvsg).

 $b =$  Pathname of the directory containing the mask files used by RC/V. Default= /lla/ecdmasks or /lla/sgmasks.

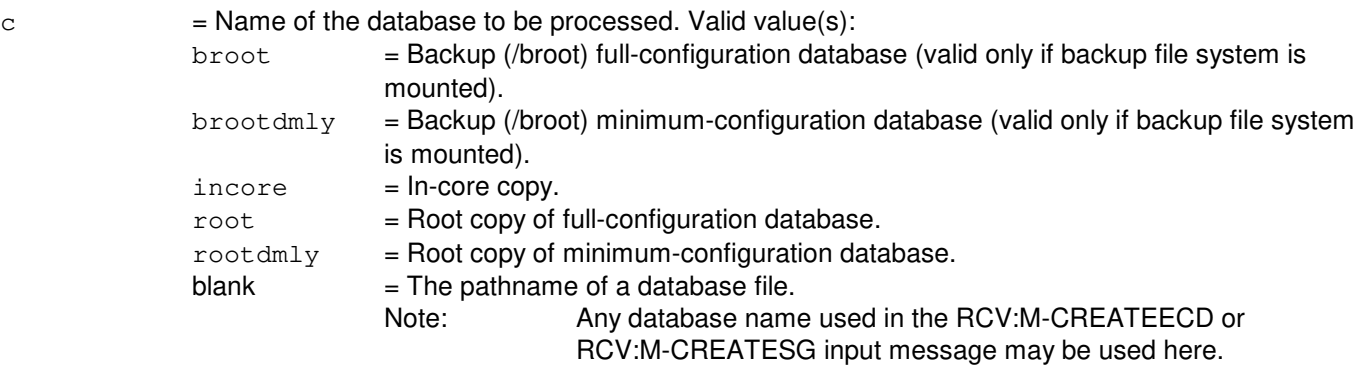

- d = Form type associated with the desired keys. Valid form types are listed in the Recent Change and Verify User's Guide.
- $e$  = Pathname of the file name to be used for listing the desired keys.
- $f =$  Pathname of the file for redirection of standard error.

## **4. SYSTEM RESPONSE**

 $PF =$  Printout follows. Followed by RCV:MENU output message.

## **5. REFERENCES**

Input Message(s):

RCV:M-BROWSE RCV:M-COMPAREDB RCV:M-CREATEECD RCV:M-CREATESG RCV:M-EVOL RCV:M-FDIFF RCV:M-KEYCMP RCV:M-KEYCOMM RCV:M-LOADF3B RCV:M-NEWDB RCV:M-PRINTDB RCV:M-PRINTFRM RCV:M-RCVECD RCV:M-RCVSG RCV:M-TRANSGEN RCV:M-TREEBLD RCV:M-VFYDFLT

#### Output Message(s):

RCV:MENU

Other Manual(s): 235-600-30x ECD/SG Data Base

## **RCV:M-LOADF3B**

**Software Release:** 5E14 and later **Command Group:** SPECRCV **Application:** 5,3B **Type: Input**

## **1. PURPOSE**

Invokes a specified recent change activity. This format is used to create a database in loadfile format from a set of database files.

#### **2. FORMAT**

RCV:MENU,LOADF3B,DB="a"&b,LF="c"&d[&"e"][,STDERR="f"];

## **3. EXPLANATION OF MESSAGE**

#### $=$  Full root pathname of the equipment configuration database (ECD) (for example, /tmp/dmert.ecd). This is the file from which the loadfile will be generated. Note: Any database name used in the RCV:M-CREATEECD input message may be used here.

- $b = Page size of 'a', specified as the number of bytes, in decimal notation.$
- $c =$  Pathname of the loadfile, which contains the load image of the database.
- $d =$  Virtual address where the loadfile is to be loaded, in decimal notation.
- $e$  = Optional argument used to specify the number of bytes (in decimal) to be built into 'c' for growth. All instances of 'e' should be in multiples of the page size 'b'. The default for this argument will be the size of any free space within the current segment.
- $f =$  Pathname of the file for redirection of standard error.

## **4. SYSTEM RESPONSE**

- OK = Good. Requested action initiated and completed.
- $PF = Printout follows.$  Followed by RCV:MENU output message.

## **5. REFERENCES**

Input Message(s):

RCV:M-BROWSE RCV:M-COMPAREDB RCV:M-CREATEECD RCV:M-CREATESG RCV:M-EVOL RCV:M-FDIFF RCV:M-KEYCMP

RCV:M-KEYCOMM RCV:M-KEYS RCV:M-NEWDB RCV:M-PRINTDB RCV:M-PRINTFRM RCV:M-RCVECD RCV:M-RCVSG RCV:M-TRANSGEN RCV:M-TREEBLD RCV:M-VFYDFLT

#### Output Message(s):

RCV:MENU

Other Manual(s): 235-600-30x ECD/SG Data Base
# **RCV:M-NEWDB**

**Software Release:** 5E14 and later **Command Group:** SPECRCV **Application:** 5,3B **Type: Input**

#### **1. PURPOSE**

Creates a sorted list of keys for all form types in the equipment configuration database (ECD) and the system generation (SG) database. A sorted key file for each form type is written in d/keys/formtype where "d" is the argument that is entered with the OUTDIR keyword and "formtype" is the name of the form type. This message creates key lists for all data form types, that is all form types listed by klist of recent change and verify (RC/V).

# **2. FORMAT**

```
RCV:MENU,NEWDB,RCV="a"[,MASKS="b",]DB="c",OUTDIR="d"
[, STDERR="e"];
```
#### **3. EXPLANATION OF MESSAGE**

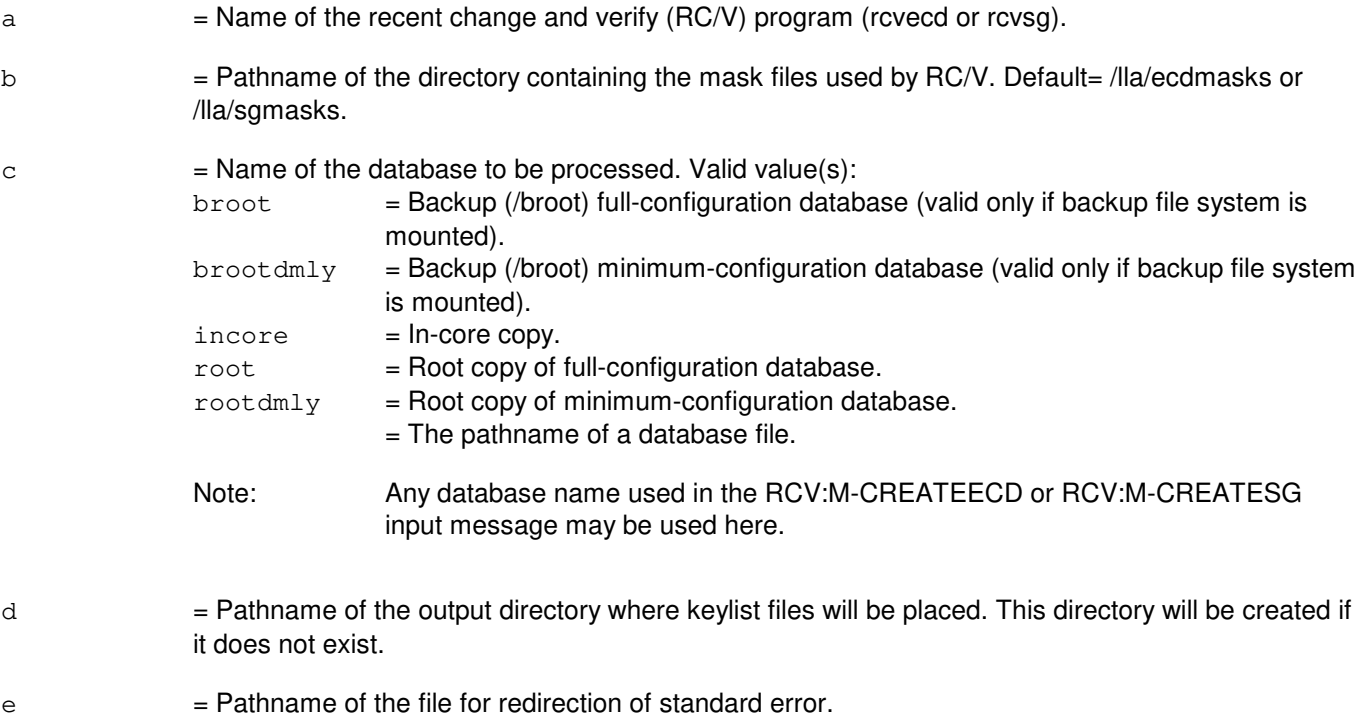

# **4. SYSTEM RESPONSE**

PF = Printout follows. Followed by RCV:MENU output message.

#### **5. REFERENCES**

Input Message(s):

RCV:M-BROWSE RCV:M-COMPAREDB RCV:M-CREATEECD RCV:M-CREATESG RCV:M-EVOL RCV:M-FDIFF RCV:M-KEYCMP RCV:M-KEYCOMM RCV:M-KEYS RCV:M-LOADF3B RCV:M-PRINTDB RCV:M-PRINTFRM RCV:M-RCVECD RCV:M-RCVSG RCV:M-TRANSGEN RCV:M-TREEBLD RCV:M-VFYDFLT

#### Output Message(s):

RCV:MENU

# **RCV:M-ODBE**

**Software Release:** 5E14 and later **Command Group:** SPECRCV **Application:** 5 **Type: Input**

#### **1. PURPOSE**

Requests that the office database editor tool (ODBE) be run.

# **2. FORMAT**

RCV:MENU:ODBE;

#### **3. EXPLANATION OF MESSAGE**

No variables.

# **4. SYSTEM RESPONSE**

PF = Printout follows. The request has been received. The user will now be put into the ODBE session. A completion message will follow when the session is terminated.

#### **5. REFERENCES**

Other Manual(s):

- 235-105-110 System Maintenance Requirements and Tools
- 235-105-210 Routine Operations and Maintenance
- 235-105-220 Corrective Maintenance<br>235-600-100 Translations Data
- **Translations Data**

# **RCV:M-PRINTDB**

**Software Release:** 5E14 and later **Command Group:** SPECRCV **Application:** 5,3B **Type: Input**

# **1. PURPOSE**

Creates files of form instances when specified data form type(s) from the equipment configuration database (ECD) and the system generation (SG) database are given. The keyfile for "formtype" is found in d/keys/formtype, and the file of the form instances is created in d/print/formtype, where "d" is the argument that is entered with the OUTDIR keyword and "formtype" is a file name corresponding to the type of form to be printed.

# **2. FORMAT**

```
RCV:MENU,PRINTDB,RCV="a"[,MASKS="b",]DB="c",OUTDIR="d"
[, FORM="e"][, STDERR="f"];
```
#### **3. EXPLANATION OF MESSAGE**

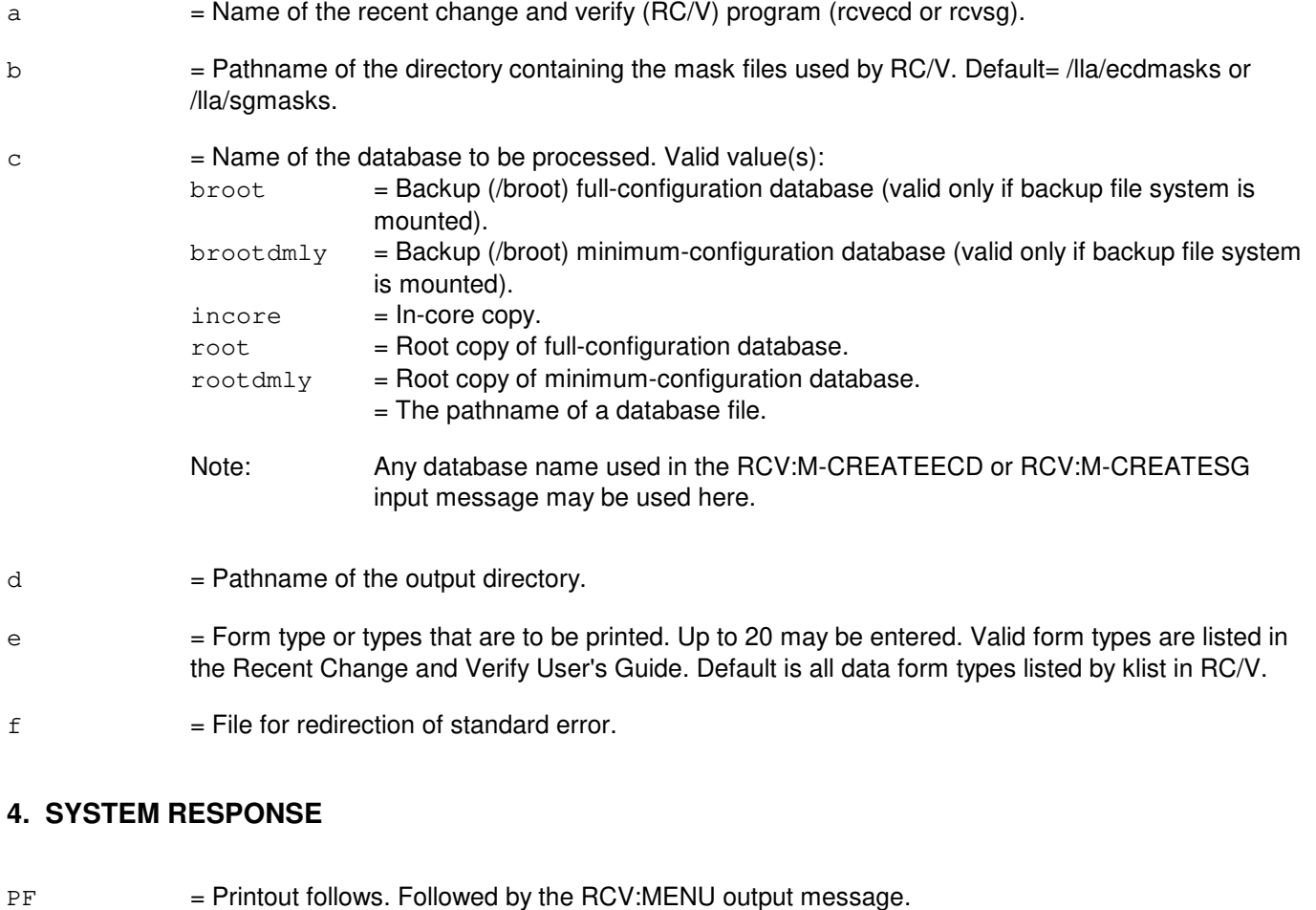

#### **5. REFERENCES**

Input Message(s):

RCV:M-BROWSE RCV:M-COMPAREDB RCV:M-CREATEECD RCV:M-CREATESG RCV:M-EVOL RCV:M-FDIFF RCV:M-KEYCMP RCV:M-KEYCOMM RCV:M-KEYS RCV:M-LOADF3B RCV:M-NEWDB RCV:M-PRINTFRM RCV:M-RCVECD RCV:M-RCVSG RCV:M-TRANSGEN RCV:M-TREEBLD RCV:M-VFYDFLT

#### Output Message(s):

RCV:MENU

Other Manual(s):<br>235-600-30x *E* ECD/SG Data Base

#### **RCV:M-PRINTFRM**

**Software Release:** 5E14 and later **Command Group:** SPECRCV **Application:** 5,3B **Type: Input**

#### **1. PURPOSE**

Creates a file of all form instances, given a list of form keys, found in the equipment configuration database (ECD) and the system generation (SG) database.

#### **2. FORMAT**

```
RCV:MENU,PRINTFRM, RCV="a"[,MASKS="b",]DB="c",KFILE="d"
,PFILE="e"[,STDERR="f"];
```
# **3. EXPLANATION OF MESSAGE**

 $=$  Name of the recent change and verify (RC/V) program (rcvecd or rcvsg).

 $b =$  Pathname of the directory containing the mask files used by RC/V. Default= /lla/ecdmasks or /lla/sgmasks.

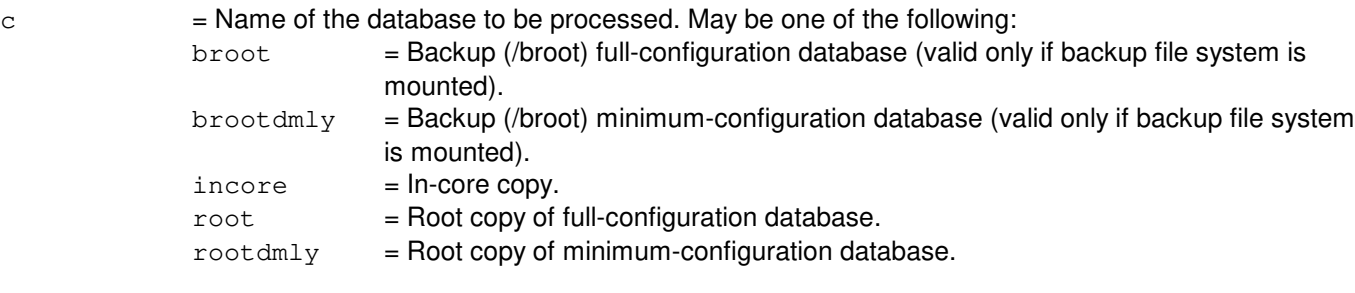

or the pathname of a database file.

Note: Any database name used in the RCV:M-CREATEECD or RCV:M-CREATESG input message may be used here.

- $d =$  Pathname of the file that contains the list of form keys.
- e  $=$  Pathname of the file to contain printed form instances.
- $f =$  Pathname of the file for redirection of standard error.

# **4. SYSTEM RESPONSE**

PF = Printout follows. Followed by the RCV:MENU output message.

# **5. REFERENCES**

Input Message(s):

RCV:M-BROWSE RCV:M-COMPAREDB RCV:M-CREATEECD RCV:M-CREATESG RCV:M-EVOL RCV:M-FDIFF RCV:M-KEYCMP RCV:M-KEYCOMM RCV:M-KEYS RCV:M-LOADF3B RCV:M-NEWDB RCV:M-PRINTDB RCV:M-RCVECD RCV:M-RCVSG RCV:M-TRANSGEN RCV:M-TREEBLD RCV:M-VFYDFLT

#### Output Message(s):

RCV:MENU

#### **RCV:M-RCVECD**

**Software Release:** 5E14 and later **Command Group:** SPECRCV **Application:** 5,3B **Type: Input**

#### **1. PURPOSE**

Reviews or modifies an equipment configuration database (ECD) through recent change (RC). This message is supported from the maintenance teletypewriter (MTTY) only if both STDIN and STDOUT are redirected. This message is not supported over the Switching Control Center (SCC) link.

# **2. FORMAT**

```
RCV:MENU, RCVECD[, DB="a"|, DBF="a"][, TERM=b][, MASKS="c"]
[,DEFAULTS="d"][,PRINT="e"][,ECHO="f"][,g][,h][,i][,j]
[k][,k][,l][,STDIN="m"][,STDOUT="n"][,STDERR="o"];
```
# **3. EXPLANATION OF MESSAGE**

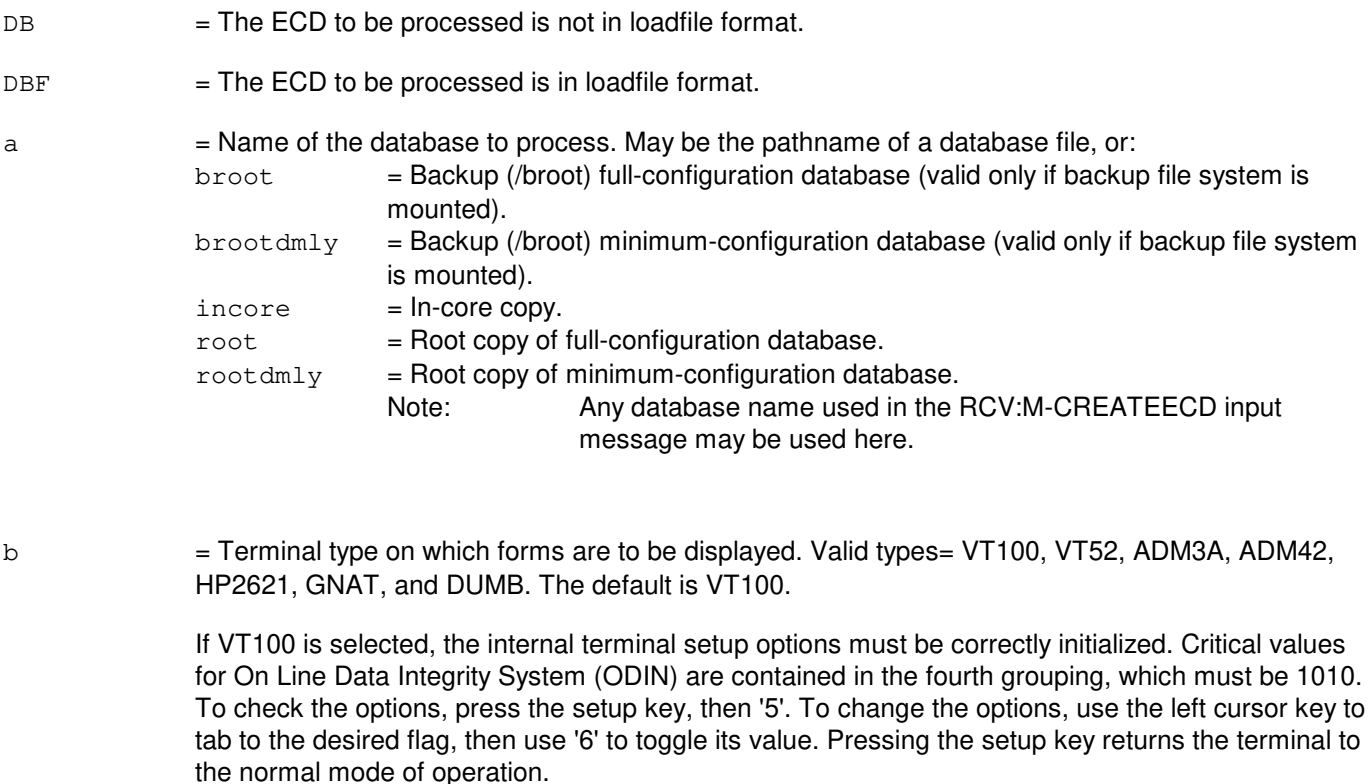

- $c =$  Pathname of the directory containing the mask description files. The default is /lla/ecdmasks.
- $d =$  Pathname of the directory containing the low level mask default files. The default is /lla/defaults.
- e = Pathname of the file to be used for writing form instances. This option is independent of JOURNAL.
- $f =$  Pathname of the file to which the set of key strokes executed during the course of the RC/V session is sent. This file may be reapplied in a later RC/V session as batch input.

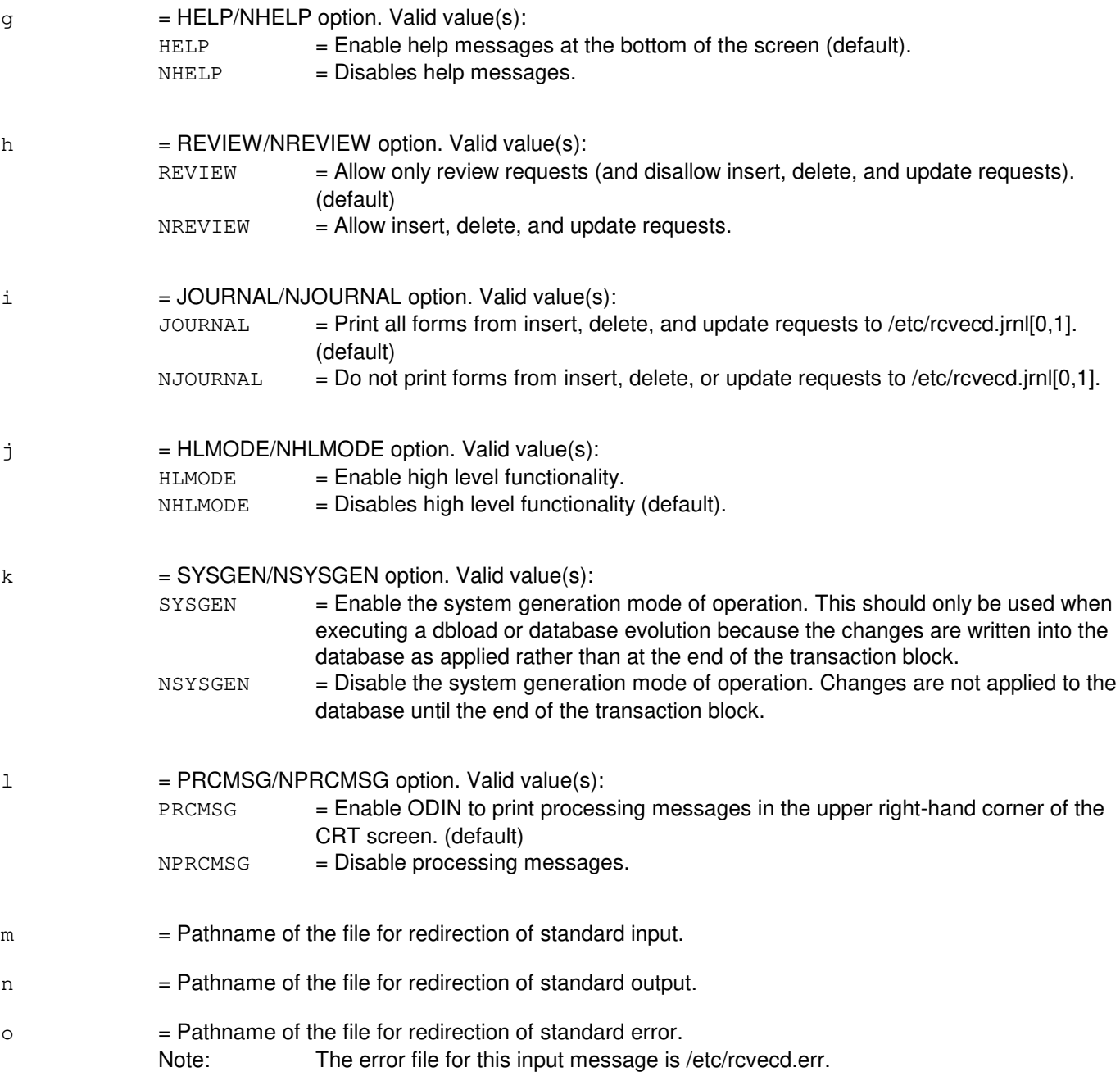

#### **4. SYSTEM RESPONSE**

PF = Printout follows. Followed by RCV:MENU output message.

# **5. REFERENCES**

Input Message(s):

RCV:DMTECD-RC RCV:DMTECD-VFY RCV:DMTSG-RC RCV:DMTSG-VFY RCV:M-BROWSE RCV:M-COMPAREDB RCV:M-CREATEECD RCV:M-CREATESG RCV:M-EVOL RCV:M-FDIFF RCV:M-KEYCMP RCV:M-KEYCOMM RCV:M-KEYS RCV:M-LOADF3B RCV:M-NEWDB RCV:M-PRINTDB RCV:M-PRINTFRM RCV:M-RCVSG RCV:M-TRANSGEN RCV:M-TREEBLD RCV:M-VFYDFLT

#### Output Message(s):

RCV:MENU

Other Manual(s):

Where 'x' is the release-specific version of the document.

235-600-30x ECD/SG Data Base

MCC Display Page(s):

199 (ECD/RCV)

# **RCV:M-RCVSG**

**Software Release:** 5E14 and later **Command Group:** SPECRCV **Application:** 5,3B **Type: Input**

#### **1. PURPOSE**

Reviews or modifies a system generation (SG) database through recent change (RC). This message is supported from the maintenance teletypewriter (MTTY) only if both STDIN and STDOUT are redirected. This message is not supported over the Switching Control Center (SCC) link.

# **2. FORMAT**

```
RCV:MENU,RCVSG[,DB="a"][,TERM=b][,MASKS="c"][,PRINT="d"][,ECHO="e"]
[\, ,f\,] [\, ,g\,] [\, ,h\,] [\, ,i\,] [\, ,j\,] [\, , STDIN="k"] [\, , STDOUT="1"] [\, , STDERR="m"] \, ;
```
# **3. EXPLANATION OF MESSAGE**

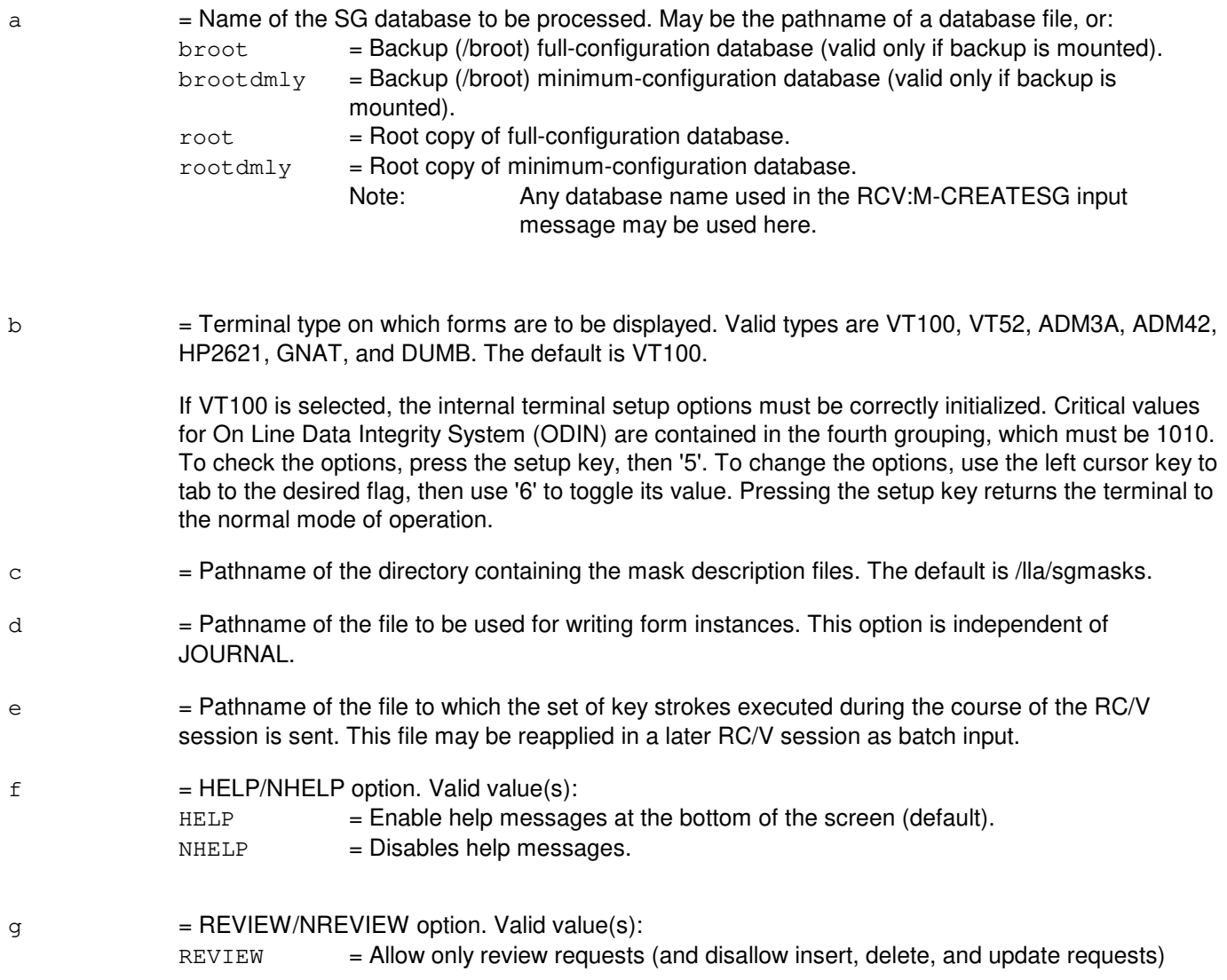

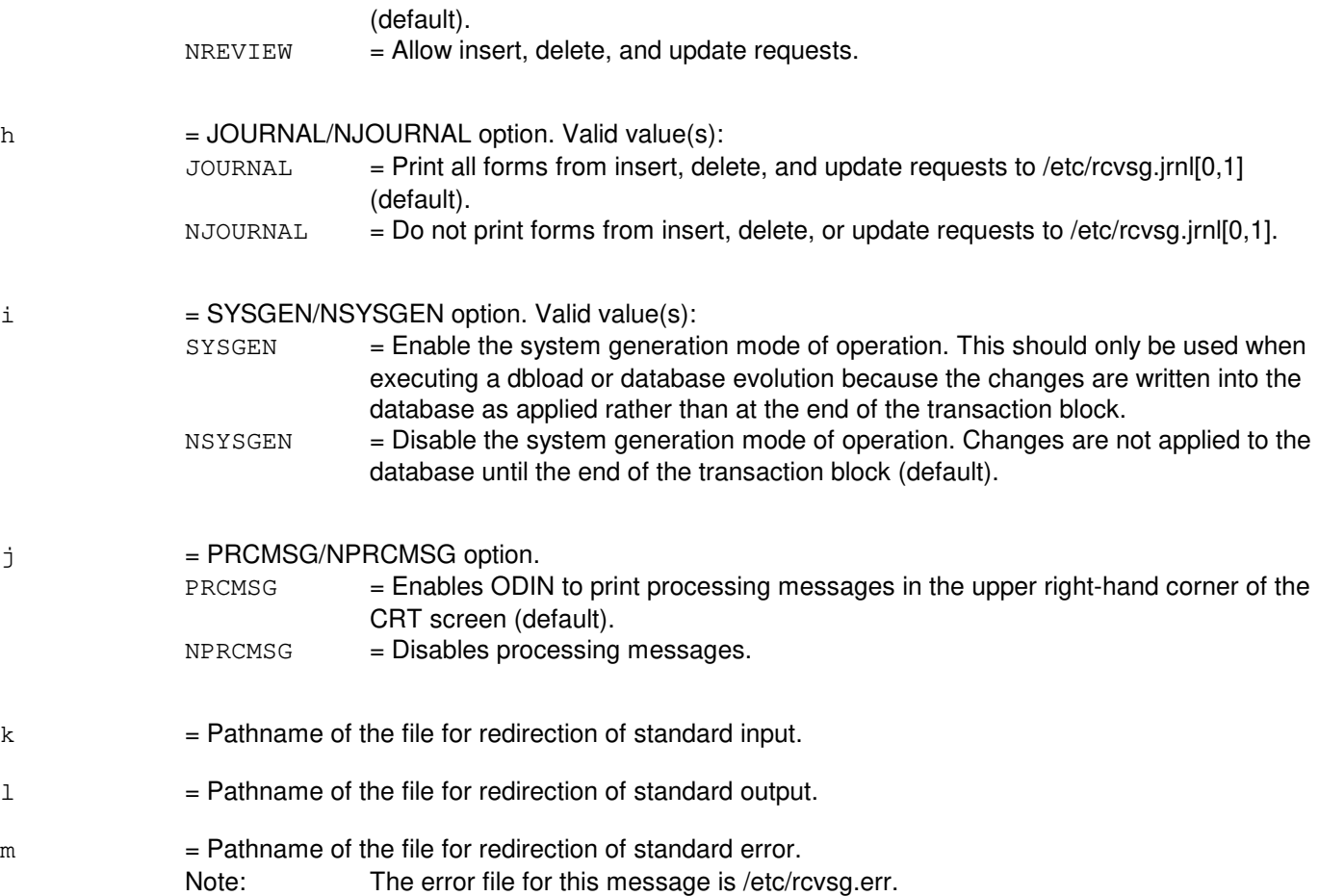

#### **4. SYSTEM RESPONSE**

PF = Printout follows. Followed by RCV:MENU output message.

# **5. REFERENCES**

Input Message(s):

RCV:DMTECD-RC RCV:DMTECD-VFY RCV:DMTSG-RC RCV:DMTSG-VFY RCV:M-BROWSE RCV:M-COMPAREDB RCV:M-CREATEECD RCV:M-CREATESG RCV:M-EVOL RCV:M-FDIFF RCV:M-KEYCMP RCV:M-KEYCOMM RCV:M-KEYS

RCV:M-LOADF3B RCV:M-NEWDB RCV:M-PRINTDB RCV:M-PRINTFRM RCV:M-RCVECD RCV:M-TRANSGEN RCV:M-TREEBLD RCV:M-VFYDFLT

#### Output Message(s):

RCV:MENU

Other Manual(s):<br>235-600-30x *E* ECD/SG Data Base

MCC Display Page(s):

198 (SG/RCV)

# **RCV:M-RDLDFT**

**Software Release:** 5E14 and later **Command Group:** FHADM **Application:** 5 **Type: Input**

#### **1. PURPOSE**

Requests that tape data of either smtext (text code that resides on switching modules (SMs)) or SM office-dependent data (SMODD) be read in to a disk or a pair of disks other than the primary disk pair.

#### **2. FORMAT**

RCV:MENU:RDLDFT;

#### **3. EXPLANATION OF MESSAGE**

No variables.

#### **4. SYSTEM RESPONSE**

OK = Interactive questions on tape content (smtext or smodd), tape drive and volume table of contents (VTOC); only for smodd) will appear on the requesting terminal.

#### **5. REFERENCES**

Other Manual(s): 235-105-250 System Recovery Procedures

# **RCV:M-RTAG**

**Software Release:** 5E14 and later **Command Group:** MAINT **Application:** 5 **Type: Input**

#### **1. PURPOSE**

Requests that the automated pack return tag (RTAG) tool be run.

## **2. FORMAT**

RCV:MENU:RTAG;

#### **3. EXPLANATION OF MESSAGE**

No variables.

# **4. SYSTEM RESPONSE**

PF = Printout follows. The request has been received. The user is put into the RTAG session. A completion message follows when the session is terminated.

# **5. REFERENCES**

Input Message(s):

RCV:M-SCREEN

Other Manual(s):

Where 'x' is the release-specific version of the document.

235-105-220 Corrective Maintenance

235-900-304 Operations System Interface

#### **RCV:M-SCREEN**

**Software Release:** 5E14 and later **Command Group:** SPECRCV **Application:** 5 **Type: Input**

#### **1. PURPOSE**

Runs the  $5ESS^{\circledcirc}$  switch screen program that allows the office user to run the UNIX<sup>®</sup> shell, office-dependent data (ODD) database editor (ODBE) and common network interface data base operation consolidator (CNIDBOC), access editor (ACCED) and circuit return tag tool (RTAG) from a recent change and verify (RC/V) terminal, with page-at-a-time output.

# **2. FORMAT**

RCV:MENU:SCREEN;

#### **3. EXPLANATION OF MESSAGE**

No variables.

# **4. SYSTEM RESPONSE**

PF = Printout follows. The request has been received. The system will attempt to run the screen process. A REPT:SCREEN output message will follow when the session is completed.

#### **5. REFERENCES**

Output Message(s):

REPT:SCREEN

Other Manual(s): 235-105-110 System Maintenance Requirements and Tools

# **RCV:M-SH**

**Software Release:** 5E14 and later **Command Group:** SPECRCV **Application:** 5 **Type: Input**

#### **1. PURPOSE**

Requests an escape to the shell (enter cntl-d to return).

## **2. FORMAT**

RCV:MENU,SH;

#### **3. EXPLANATION OF MESSAGE**

No variables.

# **4. SYSTEM RESPONSE**

 $PF$  = Printout follows. Followed by the shell prompt "#" when entering the shell and "RCV MENU SH COMPLETED" when exiting the shell.

# **5. REFERENCES**

Other Manual(s): 235-700-200 UNIX<sup>®</sup> System Reference

#### **RCV:M-TRANSGEN**

**Software Release:** 5E14 and later **Command Group:** SPECRCV **Application:** 5,3B **Type: Input**

# **1. PURPOSE**

Invokes a specified recent change activity; this format is used to create a translation database when a tree address space and translation specifications are given. The database is input to Data Base Management System Evolution System (EVOL).

# **2. FORMAT**

RCV:MENU,TRANSGEN,IN="a",TRANS="b"[,HOOK="c"][,DB="d"] [,TREE="e"][,ECHO="f"][,STDERR="g"];

# **3. EXPLANATION OF MESSAGE**

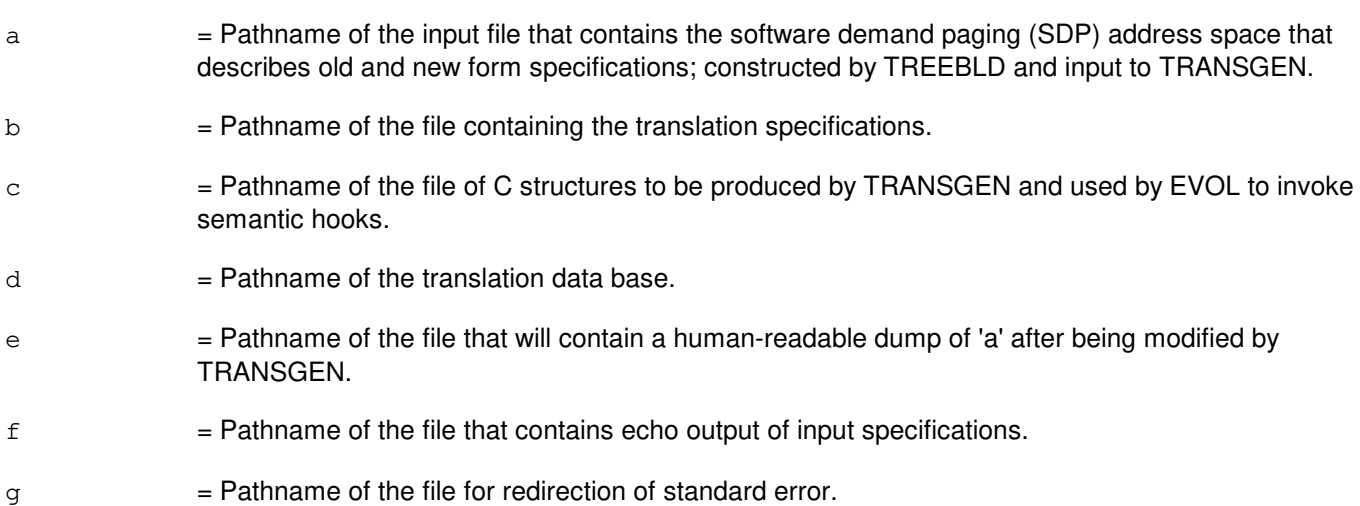

# **4. SYSTEM RESPONSE**

PF = Printout follows. Followed by the RCV:MENU output message.

# **5. REFERENCES**

#### Input Message(s):

RCV:M-BROWSE RCV:M-COMPAREDB RCV:M-CREATEECD RCV:M-CREATESG RCV:M-EVOL RCV:M-FDIFF RCV:M-KEYCMP RCV:M-KEYCOMM

RCV:M-KEYS RCV:M-LOADF3B RCV:M-NEWDB RCV:M-PRINTDB RCV:M-PRINTFRM RCV:M-RCVECD RCV:M-RCVSG RCV:M-TREEBLD RCV:M-VFYDFLT

#### Output Message(s):

RCV:MENU

# **RCV:M-TREEBLD**

**Software Release:** 5E14 and later **Command Group:** SPECRCV **Application:** 5,3B **Type: Input**

#### **1. PURPOSE**

Invokes a specified recent change activity; this format is used to build a tree address space given the old and new form specifications. The tree is input to TRANSGEN.

#### **2. FORMAT**

```
RCV:MENU, TREEBLD, OLD="a", NEW="b", OUT="c" [, TREE="d"]
[,ECHO="e"][,STDIN="f"][,STDOUT="g"][,STDERR="h"];
```
# **3. EXPLANATION OF MESSAGE**

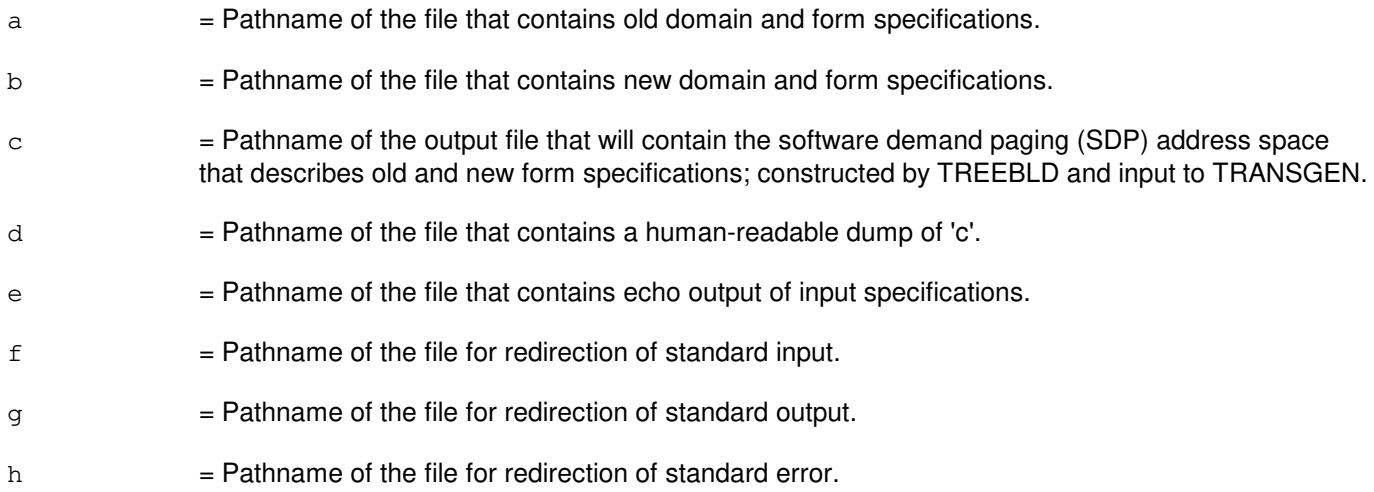

# **4. SYSTEM RESPONSE**

PF = Printout follows. Followed by the RCV:MENU output message.

# **5. REFERENCES**

#### Input Message(s):

RCV:M-BROWSE RCV:M-CREATEECD RCV:M-CREATESG RCV:M-EVOL RCV:M-LOADF3B RCV:M-RCVECD RCV:M-RCVSG RCV:M-TRANSGEN RCV:M-VFYDFLT

# Output Message(s):

RCV:MENU

# **RCV:M-VFYDFLT**

**Software Release:** 5E14 and later **Command Group:** SPECRCV **Application:** 5,3B **Type: Input**

#### **1. PURPOSE**

Checks the syntax of the specified default file (corresponding to the low level recent change and verify (RC/V) equipment configuration data base (ECD) form of the same name), and verifies the low level field names and values contained therein are legal for that low level form.

# **2. FORMAT**

```
RCV:MENU,VFYDFLT, EFILE="a" ,DFILE="b" [,MDIR="c"] [,DDIR="d"]
     [,STDERR="e"];
```
# **3. EXPLANATION OF MESSAGE**

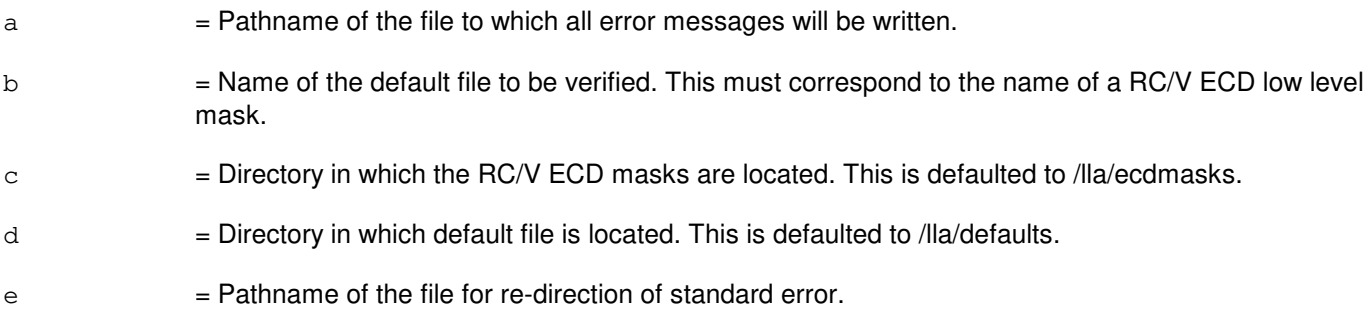

# **4. SYSTEM RESPONSE**

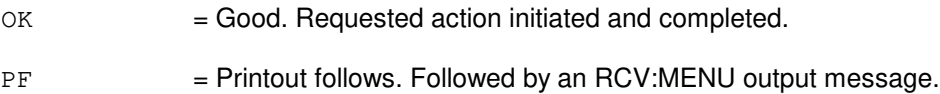

# **5. REFERENCES**

#### Input Message(s):

RCV:M-RCVECD

#### Output Message(s):

RCV:MENU

# **RCV:M-VFYTXT**

**Software Release:** 5E14 and later **Command Group:** FHADM **Application:** 5 **Type: Input**

#### **1. PURPOSE**

Requests that administrative module (AM) tape and disk backups be verified as usable.

#### **2. FORMAT**

RCV:MENU:VFYTXT;

#### **3. EXPLANATION OF MESSAGE**

No variables.

# **4. SYSTEM RESPONSE**

 $PF$  = The system will respond with menus asking the user for input. The explanation of these menus and the procedure is documented in detail in the Routine Operations and Maintenance manual (235-105-210), Section 5, Procedure 44 and 45.

#### **5. REFERENCES**

Output Message(s):

RCV:MENU-VFYTXT

Other Manual(s):<br>235-105-210 *F* **Routine Operations and Maintenance** 

# **63. REKEY**

# **REKEY:SLK**

**Software Release:** 5E14 and later **Command Group:** CCS **Application:** 5 **Type: Input**

# **1. PURPOSE**

Requests that a change be made to a new key on an encrypted signaling link (SLK).

This message results in a long key exchange on the specified link the next time the link is resynchronized.

# **2. FORMAT**

REKEY:SLK=a-b;

# **3. EXPLANATION OF MESSAGE**

- a = Group number. Refer to the APP:RANGES appendix in the Appendixes section of the Input Messages manual.
- b = Member number. Refer to the APP:RANGES appendix in the Appendixes section of the Input Messages manual.

# **4. SYSTEM RESPONSE**

 $PF = Printout follows.$ 

# **5. REFERENCES**

#### Output Message(s):

REKEY:SLK

#### Input Appendix(es):

APP:RANGES

# **64. REPT**

#### **REPT:GRC**

**Software Release:** 5E14 and later **Command Group:** RCV **Application:** 5 **Type: Input**

#### **1. PURPOSE**

Requests that a report of the global recent change (GRC) activity be printed. The NAME field refers to the name of a GRC job. If NAME is not entered, the schedule for all GRC jobs will be displayed. If NAME is entered, a more detailed status of the named job will be reported.

If a named GRC job has been split into sections, the section number MUST be provided using the SECT input message line option. When BATCH is specified, a list of all time-released batch jobs will print. When HISTORY is specified, a history of all input messages executed for all GRC jobs will be printed unless a GRC NAME is specified. When UPDSPEC is specified, a list of the updates defined for all GRC jobs will be printed unless a GRC NAME is specified. When QUERY is specified, the query criteria for all GRC jobs will be printed unless a GRC NAME is specified.

#### **2. FORMAT**

REPT:GRC[,NAME=a[,SECT=b]][,DEVICE="c"][,BATCH][,HISTORY] [,UPDSPEC][,QUERY];

#### **3. EXPLANATION OF MESSAGE**

- $BATEH$  = Report the current list of recent change/verify  $(RC/V)$  batch jobs scheduled.
- HISTORY = Report the history of input messages executed on this GRC name.
- $QUERY = List$  the criteria specified for this GRC name.
- $UPDSPEC$  = List updates specified for this GRC name.
- $a = GRC$  name (up to 10 characters).
- $b = GRC$  section number.
- $\epsilon$  = Destination device or file for the report. The device or file name is input as a character string and must be enclosed with double quotation marks. If the input string is prefixed by a slash (/), the destination will be taken as the name of a file. The length of the file name must not exceed 30 characters. If the device name does not start with a slash (/), it must correspond to an output device defined in a "device" record in the equipment configuration database (ECD). The default destination is the name of the default tty device obtained from the environment variable LCHAN.

#### **4. SYSTEM RESPONSE**

- $PF =$  Printout follows. Followed by a REPT:GRC output message.
- NG = No good. The request was denied. A GRC:ERROR output message will provide the reason for failure.

# **5. REFERENCES**

Input Message(s):

EXC:GRCPASSWORD

Output Message(s):

GRC:ERROR REPT:GRC

Other Manual(s):

Where 'x' is the release-specific version of the document.

235-070-100 Administration and Engineering Guidelines

235-118-251 Recent Change Procedures

235-118-25x Recent Change Reference

# **REPT:PLNTHR**

**Software Release:** 5E14 and later **Command Group:** N/A **Application:** 5 **Type: Input**

#### **1. PURPOSE**

Requests the status (inhibited or allowed) of the hourly plant report.

# **2. FORMAT**

REPT:PLNTHR;

#### **3. EXPLANATION OF MESSAGE**

No variables.

# **4. SYSTEM RESPONSE**

PF = Printout follows. Followed by an OP:PLNTHR output message.

#### **5. REFERENCES**

Input Message(s):

ALW:PLNTHR INH:PLNTHR OP:PLNTHR

#### Output Message(s):

OP:PLNTHR-PT01A OP:PLNTHR-PT01B OP:PLNTHR-PT02A OP:PLNTHR-PT02B OP:PLNTHR-PT03

Other Manual(s): 235-070-100 Administration and Engineering Guidelines

## **REPT:RCHIST**

**Software Release:** 5E14 and later **Command Group:** RCV **Application:** 5 **Type: Input**

#### **1. PURPOSE**

Requests an RC batch history of recent changes (RCs) entered into the RC batch delayed-release clerk files. The RC batch delayed-release clerk files are commonly known as RC batch clerk files.

Format 1 outputs the activity of all RCs in the RC batch clerk files. This report has a one-line synopsis, showing the total RCs per status (pending, demand, complete and error ) for each RC batch clerk file in the system. This report is commonly used during a retrofit when the evolved RCs are being reapplied to the new software release's office-dependent data (ODD). The reapplication time is lengthy and this report gives the status on the number successful, failed and demand RCs. Format 2 outputs the RC batch history of the selected RCs in the specified RC batch clerk file. The summary RC batch history report displays the information stored in the RC batch header such as view name, status, operation and key data. The detail RC batch history reports displays the RC batch history summary report and the entire RC in view format. This report is commonly used during a retrofit when the evolved RCs are being reapplied to the new software release ODD. When reported on failed RCs it displays the error messages and the view.

#### **2. FORMAT**

- [1] REPT:RCHIST, ACTIVITY;
- [2] REPT:RCHIST, CLERK=a [, FORMAT={SUMMARY | DETAIL } ]  $\{ALL|, b\}$ [,DEST= $\{c|FILE\}$ ][,TIME=d-e];

# **3. EXPLANATION OF MESSAGE**

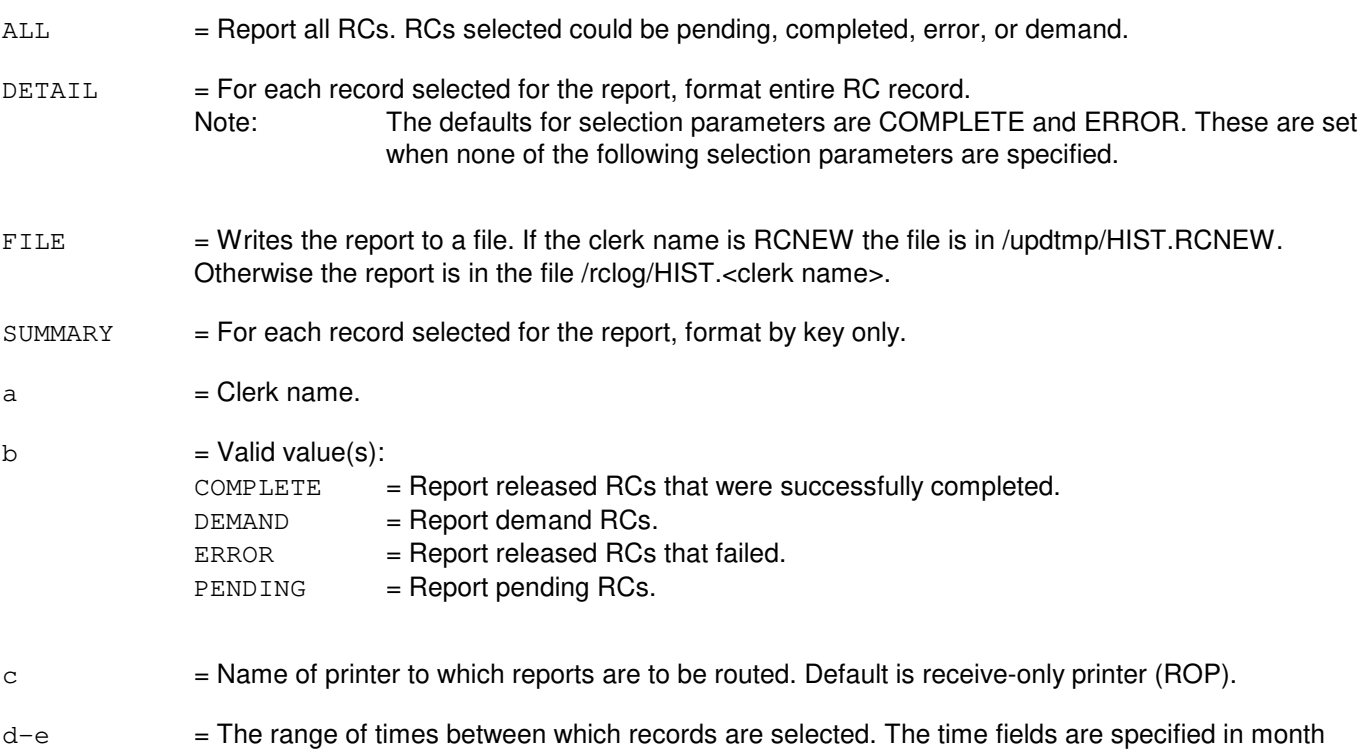

(01-12), day (01-31), year (last two digits of calendar year), hour (00-23), and minute (00-59), format, with no separators. Leading zeros must be specified. The first time field must specify a time earlier than the second time field. Thus, choosing 0101000000 as the first time field and 1231992300 as the second time field would select all records and this time (selecting all records) is the default when no time is specified.

# **4. SYSTEM RESPONSE**

PF = Printout follows. The request was accepted. Followed by an REPT:RCHIST output message.

#### **5. REFERENCES**

Input Message(s):

OP:RCHIST STP:RCHIST

Output Message(s):

OP:RCHIST REPT:RCHIST STP:RCHIST

Other Manual(s):

Where 'x' is the release-specific version of the document.

235-118-22x Recent Change Procedures Batch Release

# **REPT:SLK**

**Software Release:** 5E14 and later **Command Group:** CCS **Application:** 5 **Type: Input**

#### **1. PURPOSE**

Requests a status report of all signaling link (SLK) inhibit alarm flags set (ON). All signaling links whose inhibit alarm flag is set will appear in the output message.

#### **2. FORMAT**

REPT:SLK:INHALM;

#### **3. EXPLANATION OF MESSAGE**

No variables.

#### **4. SYSTEM RESPONSE**

 $PF = Printout follows.$ 

#### **5. REFERENCES**

Input Message(s):

INH:SLK

#### Output Message(s):

REPT:SLK-INHALM

## **REPT:SPACE**

**Software Release:** 5E14 and later **Command Group:** FHADM **Application:** 5 **Type: Input**

#### **1. PURPOSE**

Requests a report indicating the space available in the specified file system be generated.

## **2. FORMAT**

REPT:SPACE,FS="a";

# **3. EXPLANATION OF MESSAGE**

a = Name of the directory where the file system is mounted.

# **4. SYSTEM RESPONSE**

PF = Printout follows. The REPT:SPACE output message will follow.

NG = No good. The request was denied. A GRC:ERROR output message will provide the reason for the failure.

# **5. REFERENCES**

Output Message(s):

REPT:SPACE GRC:ERROR

Other Manual(s):

Where 'x' is the release-specific version of the document.

- 235-070-100 Administration and Engineering Guidelines 235-118-251 Recent Change Procedures
- 235-118-25x Recent Change Reference

**65. RLS**

#### **RLS:PM-PP-MCTSI**

**Software Release:** 5E14 and later **Command Group:** SYSRCVY **Application:** 5 **Type: Input**

#### **1. PURPOSE**

Requests the release (unlocking) of the port processor's (PP's) postmortem report save area of the specified module controller time slot interchanger (MCTSI) to allow the capture of the next autonomous packet switching unit protocol handler (PSUPH) or packet interface (PI) initialization postmortem reports.

If the postmortem save area is not released manually by this input message, it will be released automatically after holding the last postmortem report for 72hours.

#### **2. FORMAT**

RLS:POSTMORT,PP,MCTSI=a-b;

#### **3. EXPLANATION OF MESSAGE**

- $a =$  Switching module (SM) number.
- b = MCTSI side number. Refer to the APP:RANGES appendix in the Appendixes section of the Input Messages manual.

# **4. SYSTEM RESPONSE**

- $NG = No good$ . The message was not accepted because the SM is isolated or the MCTSI is out of service.
- NO = Feature not available. The requested action failed because the feature required to process the request is not present in the module.
- OK = Good. The message was accepted and the release of the postmortem reports has been completed.

# **5. REFERENCES**

#### Input Message(s):

```
CHG:PRNTMODE
OP:HISTORY
OP:PM-PP-MCTSI
```
Input Appendix(es):

APP:RANGES

#### **RLS:PM-SM**

**Software Release:** 5E14 and later **Command Group:** SYSRCVY **Application:** 5 **Type: Input**

#### **1. PURPOSE**

Releases the postmortem save area. Once the postmortem has been printed, it is necessary to release (unlock) the postmortem save area so that the next postmortem can be saved on a subsequent recovery.

If the postmortem save area is not released manually by this input message, it will be released automatically 1hour following the high level initialization. Releasing the postmortem will suppress the 5minute automatic dump.

#### **2. FORMAT**

RLS:POSTMORT,SM=a;

# **3. EXPLANATION OF MESSAGE**

 $a =$  Switching module (SM) number.

#### **4. SYSTEM RESPONSE**

- NG = No good. The message was not accepted because an illegal SM number was specified.
- $OK = The message was accepted and the action completed.$

# **5. REFERENCES**

Input Message(s):

OP:POSTMORT
### **RLS:POSTMORT**

**Software Release:** 5E14 and later **Command Group:** SYSRCVY **Application:** 5 **Type: Input**

### **1. PURPOSE**

Requests the release of the postmortem save area. Once the postmortem has been printed, it is necessary to release (unlock) the postmortem save area so that the next postmortem can be saved on a subsequent recovery.

If the postmortem save area is not released manually by this input message, it will be released automatically 1hour following a high-level initialization. Releasing the postmortem will suppress the five-minute automatic dump.

#### **2. FORMAT**

RLS:POSTMORT,CMP=a,{PRIM|MATE};

## **3. EXPLANATION OF MESSAGE**

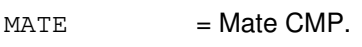

PRIM = Primary CMP.

a  $=$  Communication module processor (CMP) number.

#### **4. SYSTEM RESPONSE**

NG = No good. The message was not accepted because an illegal processor number was specified.

 $OK = The message was accepted and the action completed.$ 

### **5. REFERENCES**

Input Message(s):

OP:POSTMORT

Other Manual(s): 235-105-250 System Recovery Procedures

#### **RLS:SMST**

**Software Release:** 5E14 and later **Command Group:** MAINT **Application:** 5 **Type: Input**

### **1. PURPOSE**

Requests that the terminal assigned to indicated switching modules (SMs) for switching module system test (SMST) routing be released. This input must be entered at the same terminal to which the SM is assigned.

#### **2. FORMAT**

RLS:SMST,SM=a[&&b];

### **3. EXPLANATION OF MESSAGE**

- $a = SM$  number, or lower limit of a range of SM numbers.
- $b = U$ pper limit of a range of SM numbers.

### **4. SYSTEM RESPONSE**

- $NG = No good$ . The SM is not assigned to the terminal at which this input was entered.
- OK = Good. The request was accepted and completed. The SM's SMST routing is released.
- $RL = Retry$  later. May also include:
	- UNABLE TO SERVICE REQUEST The receiving process is not running. Manually invoke HMimst process and try again.

### **5. REFERENCES**

Input Message(s):

OP:SMST RTE:SMST

#### Output Message(s):

OP:SMST

### **RLS:TESTSET**

**Software Release:** 5E14 and later **Command Group:** TRKLN **Application:** AEWNC **Type: Input**

### **1. PURPOSE**

Request that the wireless test set assigned through ASGN:TESTSET will be de-assigned manually so that the wireless service will be returned to the user.

#### **2. FORMAT**

RLS:TESTSET, TSDN=a{, UCL}

## **3. EXPLANATION OF MESSAGE**

 $a = DN$  of the test set to be de-assigned.

#### **4. SYSTEM RESPONSE**

- RL = Retry later. The request has been denied, probably due to system load.
- PF = Printout follows. The request has been accepted and is followed by an RLS:TESTSET output message.

## **5. REFERENCES**

#### Output Message(s):

RLS:TESTSET ASGN:TESTSET

Other Manual(s):

230-701-100 Air Extension<sup>SM</sup> Reference Guide 235-701-120 Air Extension<sup>SM</sup> User Guide

## **RLS:TRUNK**

**Software Release:** 5E14 and later **Command Group:** TRKLN **Application:** 5 **Type: Input**

### **1. PURPOSE**

Releases a trunk that is being held off-hook and out-of-service due to a stop-go signaling error.

### **2. FORMAT**

RLS:TRUNK:TKGMN=a-b;

#### **3. EXPLANATION OF MESSAGE**

- $a =$  Number of trunk group (TG) being released.
- b = Number of trunk member being released.

#### **4. SYSTEM RESPONSE**

#### NA  $=$  Not available. Request has not been acknowledged. It is probable that the request has been lost.

PF = Printout follows. Request has been accepted. The RLS:TRUNK output message will follow identifying the results of the request.

## **5. REFERENCES**

#### Output Message(s):

RLS:TRUNK

#### **RLS:WSPOS**

**Software Release:** 5E14 and later **Command Group:** N/A **Application:** 5 **Type: Input**

### **1. PURPOSE**

Releases a trunk and line work station (TLWS) test position (TP).

### **2. FORMAT**

RLS:WSPOS,TP=a[,UCL];

### **3. EXPLANATION OF MESSAGE**

- $UCL$  = Release unconditionally. To be used when releasing test position from a terminal other than the one the TP is associated with.
- $a = TLWSTP number.$

#### **4. SYSTEM RESPONSE**

NG = No good. Refer to the APP:TLWS appendix in the Appendixes section of the Output Messages Manual for an explanation of TLWS error responses.

 $OK = Good$ . TP released.

#### **5. REFERENCES**

Input Message(s):

SET:WSPOS

Output Appendix(es):

APP:TLWS

Other Manual(s): 235-100-125 System Description<br>235-105-110 System Maintenanc System Maintenance Requirements and Tools 235-105-220 Corrective Maintenance

MCC Display Page(s):

160 (TRUNK & LINE MAINT)

#### **RLS:WSTST**

**Software Release:** 5E14 and later **Command Group:** N/A **Application:** 5 **Type: Input**

### **1. PURPOSE**

Stops the test in progress and releases the associated testing hardware [such as, global digital services function (GDSF), transmission test facility (TTF) or directly connected test unit (DCTU)] at the indicated trunk and line work station (TLWS) test position (TP).

### **2. FORMAT**

RLS:WSTST,TP=a;

#### **3. EXPLANATION OF MESSAGE**

 $a = TLWSTP$  number.

#### **4. SYSTEM RESPONSE**

- NG = No good. Refer to the APP:TLWS appendix in the Appendixes section of the Output Messages Manual for an explanation of TLWS error responses.
- $OK = Good$ . The test was stopped and the hardware released.

### **5. REFERENCES**

Input Message(s):

CONN:WSJACK TST:WSDGTL TST:WSMEAS TST:WSMET TST:WSSEND TST:WSSUPV

Output Appendix(es):

APP:TLWS

Other Manual(s):

235-100-125 System Description 235-105-110 System Maintenance Requirements and Tools 235-105-220 Corrective Maintenance

MCC Display Page(s):

160 - TRUNK & LINE MAINT

# **66. RMV**

### **RMV:AIUCOM**

**Software Release:** 5E14 and later **Command Group:** SM **Application:** 5 **Type: Input**

WARNING: INAPPROPRIATE USE OF THIS MESSAGE MAY INTERRUPT OR DEGRADE SERVICE. READ PURPOSE CAREFULLY.

#### **1. PURPOSE**

Requests that an access interface unit common data and control controller (COMDAC) be removed from service.

**WARNING:** An unconditional removal of a COMDAC while mate side is out of service will result in a duplex failure of the COMDAC.

### **2. FORMAT**

RMV:AIUCOM=a-b-c[,CAMPON=d][,UCL];

### **3. EXPLANATION OF MESSAGE**

 $UCL$  = Executes removal unconditionally.  $a =$  Switching module (SM) number. b  $=$  AIU number. Refer to the APP:RANGES appendix in the Appendixes section of the Input Messages manual.  $c =$   $COMDAC$  number. Refer to the APP: RANGES appendix in the Appendixes section of the Input Messages manual.  $d =$  Camp-on time in minutes (0-20). If CAMPON is not specified, camp-on time defaults to 6 minutes. Maximum time allowed is 20 minutes.

### **4. SYSTEM RESPONSE**

 $NG = No good.$  The message form is valid, but the request conflicts with current status.  $PF =$  Printout follows. Followed by the RMV:AIUCOM output message. RL = Retry later. The request cannot be executed now due to unavailable system resources.

### **5. REFERENCES**

Output Message(s):

RMV:AIUCOM

Input Appendix(es):

APP:RANGES

MCC Display Page(s):

1320,y,x (AIU SUMMARY)

## **RMV:AIULC**

**Software Release:** 5E14 and later **Command Group:** SM **Application:** 5 **Type: Input**

### **1. PURPOSE**

Requests that an access interface unit (AIU) line circuit (LC) be removed from service.

## **2. FORMAT**

RMV:AIULC=a-b-c-d[,CAMPON=e][,UCL];

## **3. EXPLANATION OF MESSAGE**

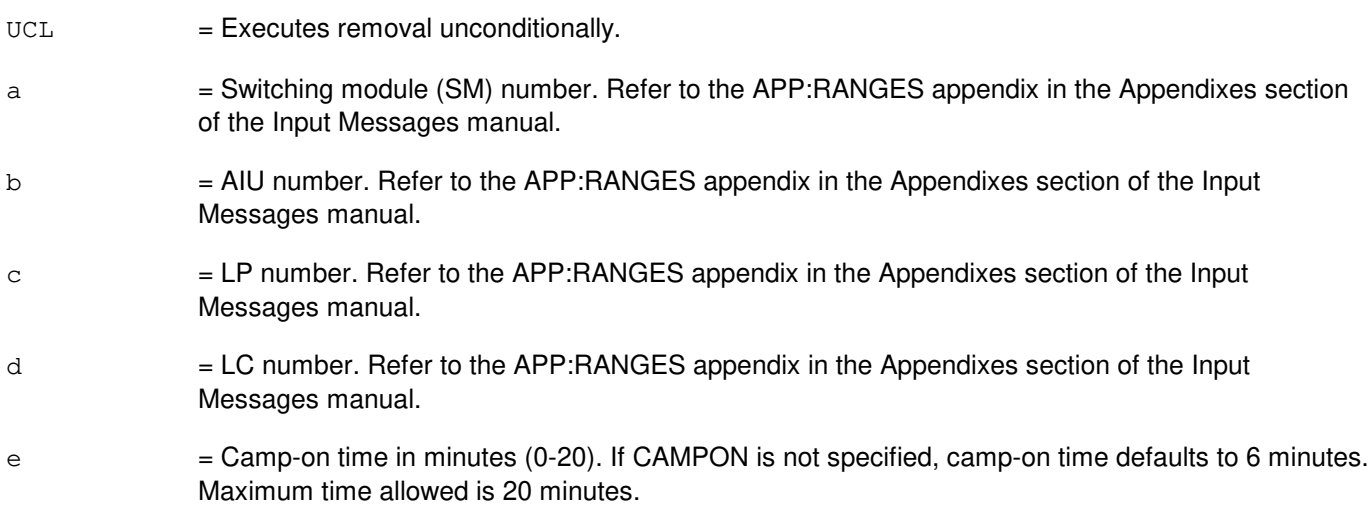

## **4. SYSTEM RESPONSE**

- NG = No good. The message form is valid, but the request conflicts with current status.
- PF = Printout follows. Followed by the RMV:AIULC output message.
- RL = Retry later. The request cannot be executed now due to unavailable system resources.

### **5. REFERENCES**

Output Message(s):

RMV:AIULC

#### Input Appendix(es):

MCC Display Page(s):

1323,y,z,x (AIU AP STATUS)

### **RMV:AIULP**

**Software Release:** 5E14 and later **Command Group:** SM **Application:** 5 **Type: Input**

### **1. PURPOSE**

Requests that an access interface unit (AIU) line pack (LP) be removed from service.

## **2. FORMAT**

RMV:AIULP=a-b-c[,CAMPON=d][,UCL];

### **3. EXPLANATION OF MESSAGE**

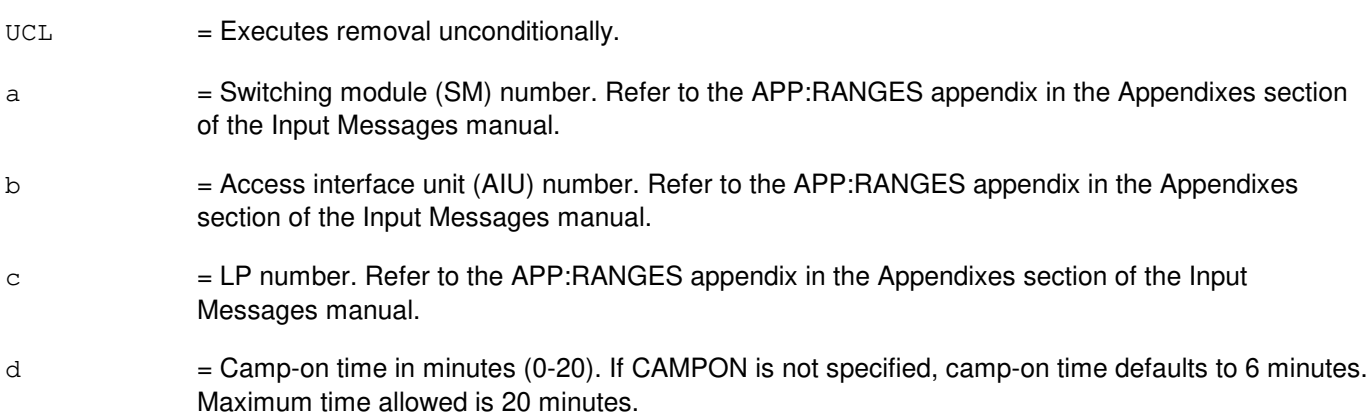

### **4. SYSTEM RESPONSE**

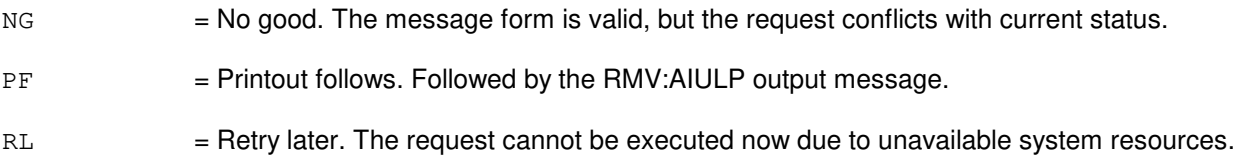

### **5. REFERENCES**

Output Message(s):

RMV:AIULP

#### Input Appendix(es):

APP:RANGES

MCC Display Page(s):

1320,y,x (AIU SUMMARY) 1323, y, z, x (AIU AP STATUS)

## **RMV:AIUPIDB**

**Software Release:** 5E14 and later **Command Group:** SM **Application:** 5 **Type: Input**

### **1. PURPOSE**

Requests that an access interface unit (AIU) timeslot group (TSGRP) be removed from service.

### **2. FORMAT**

RMV:AIUTSGRP=a-b-c-d[,CAMPON=e][,UCL];

## **3. EXPLANATION OF MESSAGE**

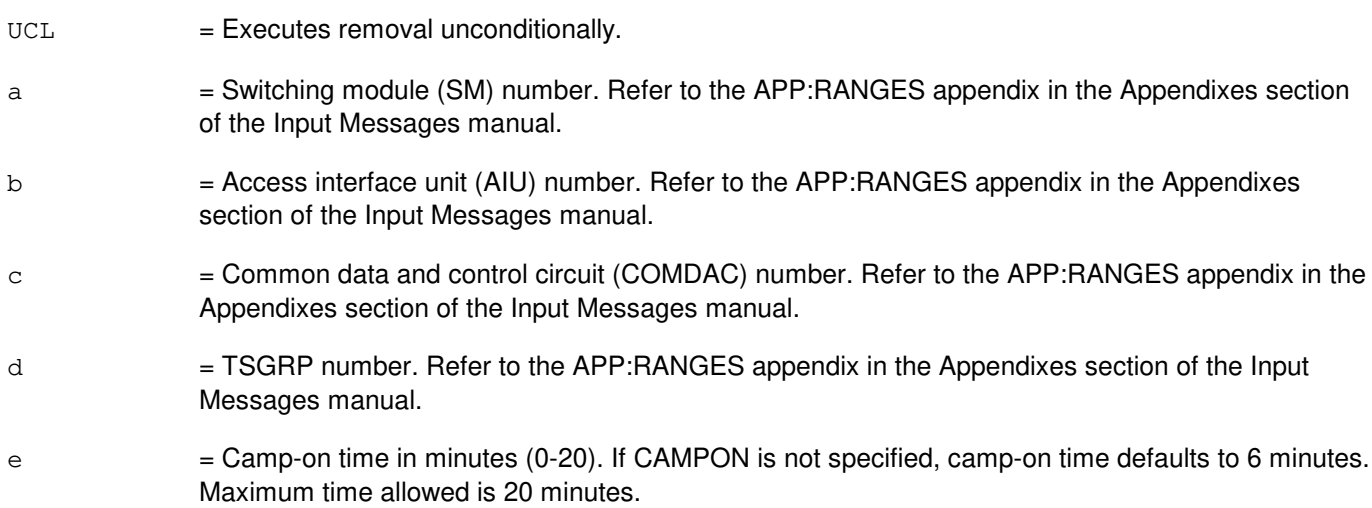

## **4. SYSTEM RESPONSE**

- NG = No good. The message form is valid, but the request conflicts with current status.
- PF = Printout follows. Followed by the RMV:AIUTSGRP output message.
- RL = Retry later. The request cannot be executed now due to unavailable system resources.

### **5. REFERENCES**

Output Message(s):

RMV:AIUTSGRP

#### Input Appendix(es):

MCC Display Page(s):

1321,y,x (AIU TSGRP SUMMARY)

## **RMV:AIURG**

**Software Release:** 5E14 and later **Command Group:** SM **Application:** 5 **Type: Input**

### **1. PURPOSE**

Requests that an access interface unit (AIU) ring generator (RG) be removed from service.

### **2. FORMAT**

RMV:AIURG=a-b-c[,UCL];

## **3. EXPLANATION OF MESSAGE**

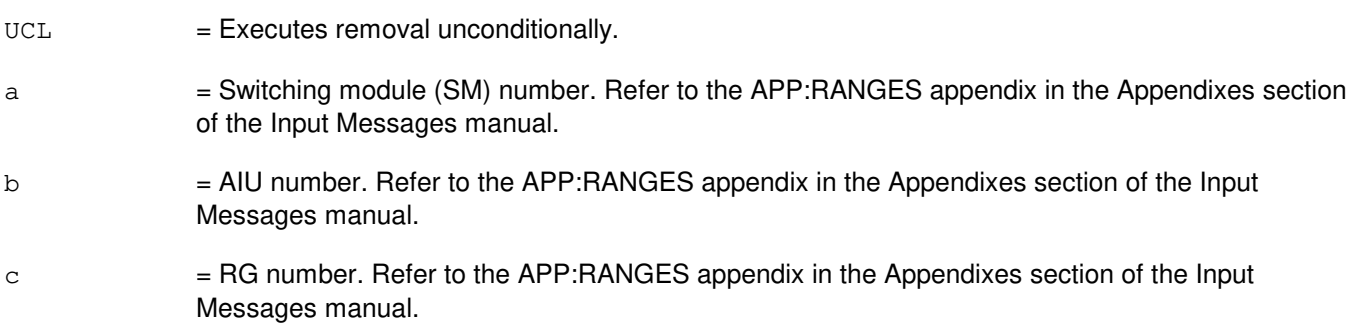

# **4. SYSTEM RESPONSE**

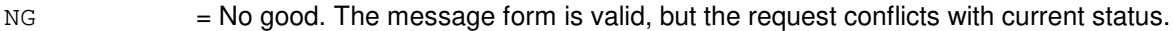

PF = Printout follows. Followed by the RMV:AIURG output message.

RL = Retry later. The request cannot be executed now due to unavailable system resources.

### **5. REFERENCES**

Output Message(s):

RMV:AIURG

Input Appendix(es):

APP:RANGES

MCC Display Page(s):

1322,y,x (AIU RG STATUS)

### **RMV:ALINK**

**Software Release:** 5E14 and later **Command Group:** SM **Application:** 5 **Type: Input**

### **1. PURPOSE**

Requests that a line unit model 2 (LU2) or a line unit model 3 (LU3) A-link be removed from service.

### **2. FORMAT**

RMV:ALINK=a-b-c-d-e;

### **3. EXPLANATION OF MESSAGE**

a = Switching module (SM) number. Refer to the APP:RANGES appendix in the Appendixes section of the Input Messages manual. b = Line unit number. Refer to the APP:RANGES appendix in the Appendixes section of the Input Messages manual. c = Line unit grid number. Refer to the APP:RANGES appendix in the Appendixes section of the Input Messages manual. d = Board number. Refer to the APP:RANGES appendix in the Appendixes section of the Input Messages manual. e = Line unit A-link number. Refer to the APP:RANGES appendix in the Appendixes section of the Input Messages manual.

### **4. SYSTEM RESPONSE**

- NG = No good. The request has been denied. The message form is valid, but the request conflicts with current status.
- $PF$  = Printout follows. Followed by the RMV:ALINK output message.
- RL = Retry later. The request cannot be executed now due to unavailable system resources.

### **5. REFERENCES**

Output Message(s):

RMV:ALINK

#### Input Appendix(es):

## **RMV:ALIT**

**Software Release:** 5E14 and later **Command Group:** SM **Application:** 5 **Type: Input**

### **1. PURPOSE**

Requests that an automatic line insulation test (ALIT) circuit in a metallic service unit (MSU) be removed from service.

### **2. FORMAT**

RMV:ALIT=a-b-c-d[,UCL];

## **3. EXPLANATION OF MESSAGE**

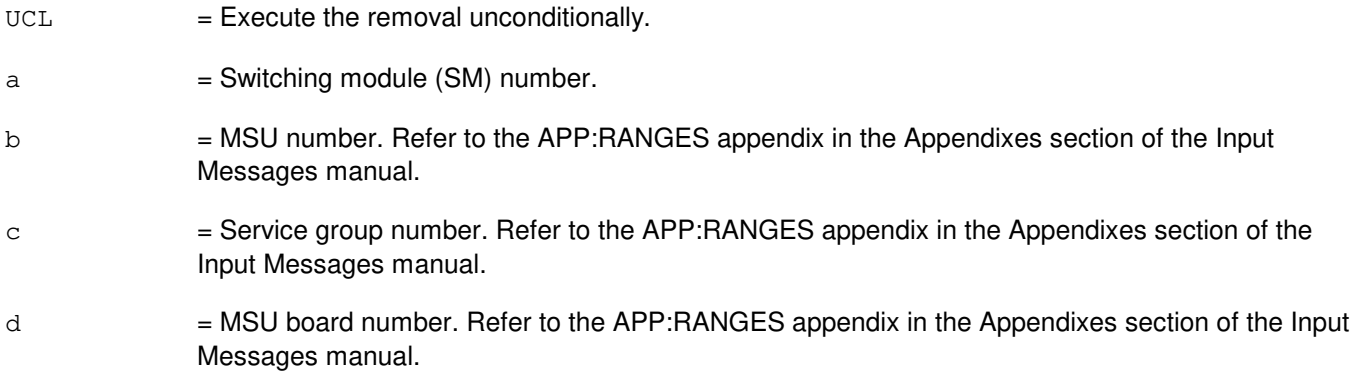

## **4. SYSTEM RESPONSE**

- NG = No good. The request has been denied. The message form is valid, but the request conflicts with current status.
- PF = Printout follows. Followed by the RMV:ALIT output message.
- RL = Retry later. The request cannot be executed now due to unavailable system resources.

## **5. REFERENCES**

#### Output Message(s):

RMV:ALIT

#### Input Appendix(es):

## **RMV:ASC**

**Software Release:** 5E14 and later **Command Group:** SM **Application:** 5 **Type: Input**

### **1. PURPOSE**

Requests that a remote switching module (RSM), optical remote switching module (ORM), or two-mile remote switching module (TRM) alarm and status circuit (ASC) be removed from service.

#### **2. FORMAT**

RMV:ASC=a[,UCL];

## **3. EXPLANATION OF MESSAGE**

 $a =$  Switching module (SM) number.

#### **4. SYSTEM RESPONSE**

- NG = No good. Request denied because of a conflict with current status.
- $PF$  = Printout follows. Followed by the RMV:ASC output message.

### **5. REFERENCES**

#### Input Message(s):

RST:ASC

#### Output Message(s):

RMV:ASC

Other Manual(s): 235-105-110 System Maintenance Requirements and Tools

### **RMV:BICCCADN**

**Software Release:** 5E16(1) and later **Command Group:** TRKLN **Application:** 5 **Type: Input**

WARNING: INAPPROPRIATE USE OF THIS MESSAGE MAY INTERRUPT OR DEGRADE SERVICE. READ PURPOSE CAREFULLY.

## **1. PURPOSE**

Requests the removal of a single bearer-independent call control (BICC) block from service and the placing of all the call instance codes (CICs) of the specified block into the circuit administration (CADN) out-of-service (OOS) status.

The request also sends a BICC circuit group blocking (CGB) message to the far end to block the addressed BICC CIC block members at the far end. Any CICs in the BICC CIC block that is being removed from service will be blocked so that no new calls can be originated on them at the far end.

The provisioned CICs required by the BICC protocol for each origination point code (OPC) and destination point code (DPC) are divided into blocks of 128 and are stored on switching module (SM)-2000s that are provisioned as being BICC-capable.

A BICC CIC block may be put into out-of-service for circuit administration (OOS CADN).

No more than three requests can be active at any one time.

If a request is issued for a BICC group and CIC block and if a previous request is still active for the same BICC group and CIC block, the second request will be treated as a duplicate request and will not be honored.

**WARNING:** Using the UCL option could be service-affecting.

### **2. FORMAT**

RMV:BICCCADN,BGMN=a-b&&c[,CAMPON=d][,BACKOUT][,KILL][,UCL];

### **3. EXPLANATION OF MESSAGE**

Refer to the Acronym section of the Input Messages manual for the full expansion of acronyms shown in the format.

- BACKOUT = The restore functionality will be invoked if the block is not entirely moved into the OOS CADN status. All CICs that had been successfully moved into OOS CADN status will be restored to active status. If the BACKOUT option is not selected, the restore function will not be invoked if the block is not entirely moved into the OOS CADN status, and those CICs that were successfully moved to OOS CADN status will remain OOS CADN. The BACKOUT option cannot be used if either the KILL option or the UCL option is selected.
- $KILL$  = Kill all calls.

If any of the CICs still have busy calls on them at the end of the campon interval, these calls will be killed and the entire block will be put into the OOS CADN status.

 $UCL$  = Unconditional.

If the user requests that the BICC CIC block be removed unconditionally, then any CICs that have active calls will have their calls killed immediately and the CICs will be put into the OOS CADN

status.

If the user does not request the UCL option, and if there are calls active on some of the CICs of the BICC block specified in the input message, these calls will be camped-on using a time specified by the user or by using a default time. As the calls become idle, the corresponding CICs will be put into the CADN status. While camped onto an entire BICC CIC block, no new calls are allowed on the specified BICC CIC block.

If UCL is selected, the user cannot enter a campon time, select the KILL option, or select the BACKOUT option.

- a = BICC trunk group number. Refer to the APP:RANGES appendix in the Appendixes section of the Input Messages manual.
- $b = CIC$  for first member of the BICC CIC block.
- $c = CIC$  for last member of the BICC CIC block.
- $d =$  Camp-on time, measured in minutes. If no time is entered, the default camp-on time is 20 minutes. If the campon interval expires before all of the CICs become idle, the action to be taken will depend on upon the user input.

If the user does not request that all calls be killed, then if any CICs are still busy at the end of the campon time interval these calls will remain alive.

#### **4. SYSTEM RESPONSE**

- $PF$  = Printout follows. The request has been accepted. Followed by the RMV:BICCCADN output message.  $NG = No good. May also include:$ - BICC NOT AVAILABLE IN OFFICE. = This office does not support the BICC protocol. - DUPLICATE REQUEST. = This is a duplicate RMV: BICCCADN request for the same BICC CIC block and CIC group, and will not be allowed.  $-$  HIGH MEMBER NOT LAST IN SAME BLOCK.  $=$  The normalized CIC high member is not exactly 127 greater than the low member.  $-$  INVALID BG.  $=$  The BICC group entered by the user does not exist.  $-$  INVALID BGMN  $=$  The BICC CIC block range is invalid. - INVALID BICC BLOCK. = The BICC CIC block has no members. - LOW MEMBER NOT FIRST IN BLOCK. = The normalized CIC low member is not divisible by 128, or is greater than 65408.  $-$  NO MEMBERS IN BICC GROUP.  $=$  There are no CIC block members in the BICC group. - TOO MANY ACTIVE REQUESTS. = No more than three active RMV:BICCCADN are allowed at one time.
- $RL = Retry$  later. May also include:
	- DATABASE ERROR. Cannot read the trunk group relation.
	- BICCBMOVE IN PROGRESS. A movement of BICC groups is in progress.

## **5. REFERENCES**

Input Message(s):

OP:JOBSTATUS OP:BICC

#### Output Message(s):

RMV:BICCCADN RMV:TRK

#### Input Appendix(es):

APP:RANGES

#### Output Appendix(es):

APP:PORT-STATUS

#### Other Manual(s):

235-105-110 System Maintenance Requirements and Tools 235-200-115 CNI Common Channel Signaling<br>235-200-116 Signaling Gateway Common Cha Signaling Gateway Common Channel Signaling

## **RMV:BTSR**

**Software Release:** 5E14 and later **Command Group:** SM **Application:** 5 **Type: Input**

### **1. PURPOSE**

Requests that the bootstrapper board (BTSR) be removed from service.

### **2. FORMAT**

RMV:BTSR=a[,UCL];

#### **3. EXPLANATION OF MESSAGE**

- $UCL$  = Execute the removal unconditionally.
- $a =$  Switching module number.

#### **4. SYSTEM RESPONSE**

- NG = No good. The request has been denied. The message form is valid, but the request conflicts with current status.
- PF = Printout follows. Followed by the RMV:BTSR output message.
- RL = Retry later. The request cannot be executed now due to unavailable system resources.

### **5. REFERENCES**

Output Message(s):

RMV:BTSR

### **RMV:CCSLK**

**Software Release:** 5E14 and later **Command Group:** CCS **Application:** 5 **Type: Input**

WARNING: INAPPROPRIATE USE OF THIS MESSAGE MAY INTERRUPT OR DEGRADE SERVICE. READ PURPOSE CAREFULLY.

#### **1. PURPOSE**

Removes a common channel signaling (CCS) link(s) from service by deactivating, inhibiting, or blocking the link(s).

Note: The BLK option will block the last active link to a point code, whether or not the UCL option is used, because BLK is by default, unconditional.

The INH option cannot be used on the last active link to a point code, even if UCL is used.

Conditional removal requests (either individual or range requests) will be honored only to the extent that at least 50% of the equipped links in the link set remain ACT. The UCL option is required to remove the remaining links to the DACT state.

This input message is applicable only for PSU platform CCS7.

**WARNING:** Care should be taken when using the blocking (BLK) or the deactivating (DACT) option (variable 'e'); misuse of this option may cause blocking or deactivating of all the links to a point code. Only experienced technicians should attempt to use this option.

### **2. FORMAT**

RMV:CCSLK,SET=a[&&b],MEMBER=c[&&d],STATE=e[,UCL][,SM=f];

### **3. EXPLANATION OF MESSAGE**

- UCL  $=$  Unconditionally executes removal of a signaling link. Refer to the PURPOSE section for UCL usage.
- a  $=$  Link set number or lower limit of a range of link set numbers. Refer to the APP:RANGES appendix in the Appendixes section of the Input Messages manual. When a range is specified, only equipped numbers in the range will be processed. The range of numbers need not start or end with equipped link set numbers.
- $b = U$ pper limit of a range of link set numbers.
- $c =$  Link member number or lower limit of a range of link member numbers. Refer to the APP:RANGES appendix in the Appendixes section of the Input Messages manual. When a range is specified, only equipped numbers in the range will be processed. Range of numbers need not start or end with equipped link member numbers.
- $d = U$ pper limit of a range of link member numbers.
- $e =$  Link state. Valid value(s):

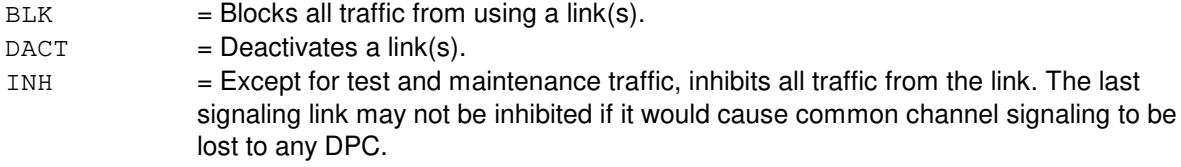

 $f =$  Global switching module (GSM) number. CCS GSM number where the link to be removed is located. If no SM number is specified and only one CCS GSM exists in the office, action will be taken on the specified link on that GSM. If multiple CCS GSMs exist in the office, the SM must be specified.

#### **4. SYSTEM RESPONSE**

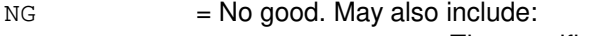

- GSM MISMATCH = The specified SM is not a GSM or the SM does not exist.
- $-$  NO GLOBAL SM = No GSM is provisioned in the office.
- $-$  NEED GSM NUMBER  $=$  SM was not specified in the input message, and the office has more than one GSM provisioned.

#### PF = Printout follows. Followed by the RMV:CCSLK output message.

RL = Retry later. May also include:

 $-$  SM NOT AVAILABLE = Command cannot be processed because the specified GSM is not accessible.

### **5. REFERENCES**

#### Output Message(s):

REPT:CCSLK RMV:CCSLK

#### Input Appendix(es):

APP:RANGES

Other Manual(s): 235-190-120 Common Channel Signaling Service Features

MCC Display Page(s):

1532 (CCS LINK SET SUMMARY) 1533 (CCS LINK SET MEMBER)

#### **RMV:CDFI**

**Software Release:** 5E14 and later **Command Group:** SM **Application:** 5 **Type: Input**

### **1. PURPOSE**

Requests that an inter-remote switching module (RSM) communication link digital facilities interface (CDFI) circuit be removed from service.

#### **2. FORMAT**

RMV:CDFI=a-b-c[,UCL];

### **3. EXPLANATION OF MESSAGE**

- $UCL$  = Remove the circuit unconditionally.
- $a =$  Switching module (SM) number.
- b = Digital line and trunk unit (DLTU) number. Refer to the APP:RANGES appendix in the Appendixes section of the Input Messages manual.
- c = CDFI number. This will disconnect stable calls. Refer to the APP:RANGES appendix in the Appendixes section of the Input Messages manual.

### **4. SYSTEM RESPONSE**

- NG = No good. The message syntax is valid, but the request conflicts with current system or equipment status. Optional information:
	- SM DOES NOT EXIST
	- SM UNEQUIPPED
	- UNIT DOES NOT EXIST
	- NOT STARTED UNIT IN GROWTH STATE
- $PF$  = Printout follows. Followed by the RMV:CDFI output message.
- $RL =$  Retry later. The request cannot be executed now due to unavailable system resources.

### **5. REFERENCES**

Input Message(s):

RST:CDFI

#### Output Message(s):

RMV:CDFI

### Input Appendix(es):

### **RMV:CDI**

**Software Release:** 5E14 and later **Command Group:** SM **Application:** 5 **Type: Input**

Input Messages manual.

### **1. PURPOSE**

Requests that a control data interface (CDI) be removed from service.

### **2. FORMAT**

RMV:CDI=a-b-c[,UCL];

## **3. EXPLANATION OF MESSAGE**

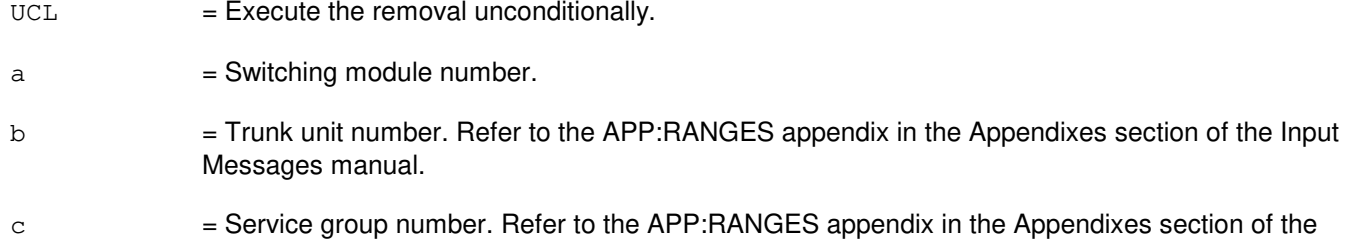

## **4. SYSTEM RESPONSE**

- NG = No good. The request has been denied. The message form is valid, but the request conflicts with current status.
- PF = Printout follows. Followed by the RMV:CDI output message.
- RL = Retry later. The request cannot be executed now due to unavailable system resources.

### **5. REFERENCES**

#### Output Message(s):

RMV:CDI

#### Input Appendix(es):

## **RMV:CLNK**

**Software Release:** 5E14 and later **Command Group:** CM **Application:** 5 **Type: Input**

### **1. PURPOSE**

Requests that a specified communication link (CLNK) be removed from service.

## **2. FORMAT**

RMV:CLNK=a-b-c-d;

### **3. EXPLANATION OF MESSAGE**

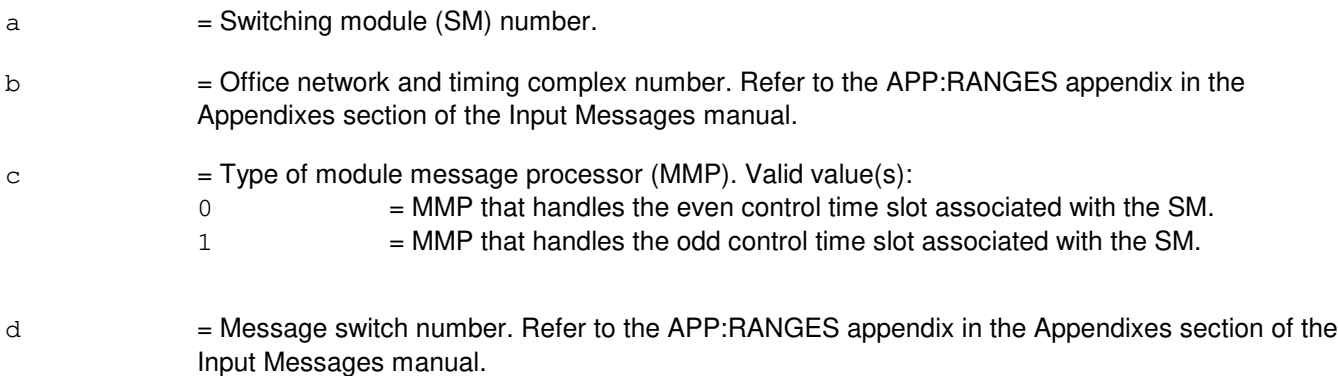

### **4. SYSTEM RESPONSE**

 $NG = No good$ . The message was invalid.

PF = Printout follows. Followed by the RMV:CLNK output message.

## **5. REFERENCES**

Output Message(s):

RMV:CLNK

#### Input Appendix(es):

### **RMV:CMP**

**Software Release:** 5E14 and later **Command Group:** CM **Application:** 5 **Type: Input**

WARNING: INAPPROPRIATE USE OF THIS MESSAGE MAY INTERRUPT OR DEGRADE SERVICE. READ PURPOSE CAREFULLY.

#### **1. PURPOSE**

Requests removal of a communication module processor (CMP) from service.

**WARNING:** The use of this input message with the unconditional option could result in the loss of transient calls. Use with extreme caution!

#### **2. FORMAT**

RMV:CMP=a-b[,UCL];

#### **3. EXPLANATION OF MESSAGE**

- $UCL$  = Perform any CMP switch unconditionally.
- $a = M$ essage switch side number.
- $b = CMP$  number.

### **4. SYSTEM RESPONSE**

- NG = No good. The request has been denied. The message syntax is valid, but the request could not be processed. Refer to the APP:CM-IM-REASON appendix in the Appendixes section of the Input Messages manual for a list of possible reasons for denying the request.
- $PF$  = Printout follows. Followed by the RMV:CMP output message.
- $RL$   $=$  Retry later. The request cannot be executed now due to unavailable system resources.

### **5. REFERENCES**

Input Message(s):

SW:CMP

Input Appendix(es):

APP:CM-IM-REASON

Output Message(s):

RMV:CMP

- Other Manual(s):<br>235-105-110 S System Maintenance Requirements and Tools
- 235-105-220 Corrective Maintenance
- 235-105-250 System Recovery Procedures

MCC Display Page(s):

- 1241, 1251 (MSGS COMMUNITIES)
- 1240, 1250 (MSGS STATUS for CM3)

## **RMV:CPE**

**Software Release:** 5E14 and later **Command Group:** TRKLN **Application:** 5 **Type: Input**

### **1. PURPOSE**

Requests removal from service of the specified customer premises equipment (CPE) integrated services digital network (ISDN) terminal on custom multi-point (MP) and standard interface digital subscriber line (DSL).

CPEs on custom MP and standard interfaces can be removed from service. A CPE is removed from service until it:

- Is manually restored using the RST:CPE input message,
- Re-initializes its layer 2 connection automatically, or
- The DSL to which the CPE is connected loses its layer 2 connection and regains it (either automatically or on demand using the RMV:LINE and RST:LINE input messages).

If the CPE removed from service is a member of modem pool group, the analog port of this member is also removed from service and the status of the analog port is marked "OOS MTCE FE MPOOS AUTO".

During the time that the CPE is out-of-service (OOS), the customer served by the CPE will be without service. Both circuit-switched services and packet-switched services will be unavailable. Customers can regain service at their own initiative by powering down the CPE, waiting some amount of time (which is terminal-dependent), and then powering the CPE back up.

Since only one maintenance activity is allowed on a DSL at a given time, this request could be blocked if another maintenance activity is already active. This is true for both conditional and unconditional removal requests.

# **2. FORMAT**

RMV:CPE,a[,TEI=h][,UCL];

#### **3. EXPLANATION OF MESSAGE**

- UCL = Remove the CPE from service unconditionally. This will tear down any active calls associated with the CPE before removing the CPE from service. However, even an unconditional request will be rejected if any other maintenance activity is already in progress on the DSL. If UCL is not specified, the CPE will be removed only if no other maintenance activity is in progress on the DSL and the specified CPE is idle.
- $a = Equipment number or identifier. Valid value(s):$

```
AIUEN=d-o-p-q
DN=r
ILEN=d-i-j-k
INEN=d-s-j-kLCEN=d-e-f-g
LCKEN=d-e-n-l-m
MLHG=b-c
PKTDN=r
```
b = Multi-line hunt group (MLHG) number of the subscriber associated with the CPE. This option is valid only if a CPE has associated itself with that MLHG subscriber.

 $c = M$ ulti-line hunt member number of the subscriber.  $d =$  Switching module (SM) in which the DSL exists. e = Integrated services line unit (ISLU) or ISLU version 2 (ISLU2) in which the DSL exists. Refer to the APP:RANGES appendix in the Appendixes section of the Input Messages manual.  $f =$  Line group controller (LGC) in the ISLU/ISLU2 in which the DSL exists. Refer to the APP:RANGES appendix in the Appendixes section of the Input Messages manual. g = Line card of the ISLU line group controller which the DSL connects to. Refer to the APP:RANGES appendix in the Appendixes section of the Input Messages manual. h = Terminal endpoint identifier (TEI) that identifies the particular CPE to be removed. The AIUEN|ILEN|INEN|LCEN|LCKEN/TEI identification can be used to remove any in-service (IS) CPE on a DSL. The AIUEN|ILEN|LCEN|LCKEN/TEI identification is the only way to remove a CPE that is not associated with a specific subscriber on the DSL (for example, a CPE that is receiving default service). The TEI is dynamically assigned to a CPE when the CPE establishes its layer 2 connection with the network. The trunk and line work station (TLWS) DSL MCC Display Pages or the OP:CPE input message can be used to determine what CPEs currently have layer 2 established on the DSL and what TEI has been assigned to each CPE.  $i =$  IDCU number. Refer to the APP: RANGES appendix in the Appendixes section of the Input Messages manual. j = Remote terminal (RT) number. Refer to the APP:RANGES appendix in the Appendixes section of the Input Messages manual.  $k = RT$  line number. Refer to the APP:RANGES appendix in the Appendixes section of the Input Messages manual. l = Line board number of. Refer to the APP:RANGES appendix in the Appendixes section of the Input Messages manual.  $m =$  Line circuit number. Refer to the APP: RANGES appendix in the Appendixes section of the Input Messages manual. n = Line group number. Refer to the APP:RANGES appendix in the Appendixes section of the Input Messages manual. o = Access interface unit (AIU) Refer to the APP:RANGES appendix in the Appendixes section of the Input Messages manual. p = AIU pack number. Refer to the APP:RANGES appendix in the Appendixes section of the Input Messages manual. q = AIU circuit number. Refer to the APP:RANGES appendix in the Appendixes section of the Input Messages manual.  $r =$  Circuit directory number (DN) or packet directory number (PKTDN) of the subscriber associated with the CPE. This option is only valid if a CPE exists that has identified itself as being associated with that subscriber. For key-system services, only primary DNs are valid. For non-key-system services, any DN associated with the subscriber can be used. s = Digital network unit - synchronous optical network (SONET) (DNU-S) number. Refer to the

APP:RANGES appendix in the Appendixes section of the Input Messages manual.

## **4. SYSTEM RESPONSE**

- NG = No good. The input request was in some way invalid, most likely because a value was out of range. Identify the error with the original request and repeat the request.
- PF = Printout follows. The requested action has been accepted and is being processed. An output RMV:CPE message will be printed that identifies the outcome of the request.

### **5. REFERENCES**

Input Message(s):

OP:CPE RMV:LINE RST:CPE RST:LINE

#### Output Message(s):

RMV:CPE

#### Input Appendix(es):

APP:RANGES

MCC Display Page(s):

160 (TRUNK & LINE MAINT)

## **RMV:CU**

**Software Release:** 5E14 and later **Command Group:** AM **Application:** 5,3B **Type: Input**

### **1. PURPOSE**

Requests that the specified administrative module (AM) control unit (CU) be removed from the standby state to the out-of-service (OOS) state.

#### **2. FORMAT**

RMV:CU=a;

## **3. EXPLANATION OF MESSAGE**

a = Member number. Refer to the APP:RANGES appendix in the Appendixes section of the Input Messages manual.

#### **4. SYSTEM RESPONSE**

 $PF =$  Printout follows. Followed by the RMV:CU output message.

### **5. REFERENCES**

Input Message(s):

DGN:CU RST:CU

#### Output Message(s):

RMV:CU

Input Appendix(es):

APP:RANGES

Other Manual(s): 235-105-220 Corrective Maintenance

MCC Display Page(s):

(COMMON PROCESSOR)
## **RMV:DATALINK**

**Software Release:** 5E14 and later **Command Group:** TRKLN **Application:** 5 **Type: Input**

### **1. PURPOSE**

Requests the removal of a data link from service by placing it in the specified out-of-service (OOS) status. If no status is given, a default status (identified below) is assumed. A data link can be identified by its type (AP, DASC, etc.) and group and relative link number or by its equipment number (LCEN, LCKEN, INEN, ILEN, or AIUEN).

If the data link is already OOS, the OOS status will be added to the data link in its proper place in the hierarchy, if possible. Up to four independent OOS conditions can exist simultaneously on a data link. Refer to the APP:PORT-STATUS appendix for a more detailed explanation of statuses that apply to data links. If an external data base (XDB) data link is busy when the request is made, it will be camped on for up to 20 minutes unless an unconditional removal is requested or a camp-on time limit of 0 is specified. If a camp-on is started, a REPT:CAMPON output message will be generated. The camp-on can then be terminated by a STP:CAMPON input message if desired. If removed unconditionally, the data link is preempted and any communication in progress is torn down. If a data link other than an XDB is busy when the request is made, the conditional request is denied. If an external information system (EIS) data link is busy when the request is made, it will be camped on for up to 20 minutes unless an unconditional removal is requested or a camp-on time limit of 0 is specified. If camp-on is started, a REPT:CAMPON output message will be generated. The camp-on can be terminated by a STP:CAMPON input message if desired. Unconditional removal of an EIS data link will preempt any communication and calls in progress will be torn down. Conditional removal of an autoquote (AQ), hotel billing center record terminal (HOBICR), hotel billing center voice terminal (HOBICV), Hotel Billing Information System (HOBIS), or XDB data link, is denied if fewer than 50% of the equipped data links of the same type would remain in service after the removal. Conditional removal of a directory assistance system computer (DASC), management information system (MISLNK), remote alarm section (RAS), or Real-Time Rating System (RTRS) data link, is denied if its mate duplex data link is out of service. Conditional removal of an EIS data link is denied if fewer than N data links of the EIS data link group would remain in service after the removal, where N is the EIS data link group's minimum links. Refer to the recent change View 21.52. Conditional removal of an operator services position system (OSPS) administrative processor (OAP) data link is denied if the data link is in service and logged in. For these cases, a completion report of PORT BUSY is returned in the RMV:DATALINK output message. Conditional removal of an AP data link is not permitted. The RMV:DATALINK output message will have a completion report of CAMPON NOT ALLOWED. An OOS condition on a data link may be deleted using the RST:DATALINK input message.

## **2. FORMAT**

RMV:DATALINK,a[,CH=b][,c][:[d][,e][,f][,g][,UCL]];

## **3. EXPLANATION OF MESSAGE**

- Note: Refer to the Acronym section of the Input Messages manual for the full expansion of acronyms shown in the format.
- $UCL$  = Unconditional removal. Indicates that the data link should be preempted. All stable communication will be disconnected (traffic release).
- $a = Value(s)$ :

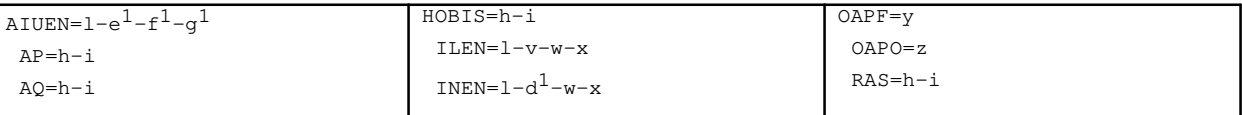

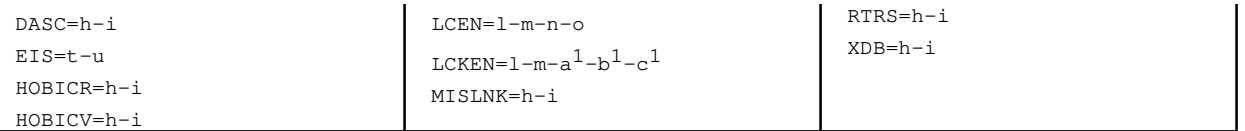

 $b =$ Channel identifier [D (default), B1, or B2].

If this option is not specified or if the D-channel is specified, the D-channel and all on-demand service B-channels will be removed from service, but permanent packet B-channels will not be removed. If a B-channel is specified, only that B-channel will be removed from service.

The channel identifier is ignored for Operator Services Position System (OSPS) digital subscriber lines (DSLs) serving basic services terminals (BSTs) and operator position terminals (OPTs). For BST and OPT DSLs, the entire DSL will be removed from service even if only the D-channel or a B-channel is specified in the input request.

 $\overline{c}$  = Valid value(s):

CAMPON=p UCL

Status subfields are always separated by a single comma, even if in-between statuses are omitted (as in OOS,DSBLD).

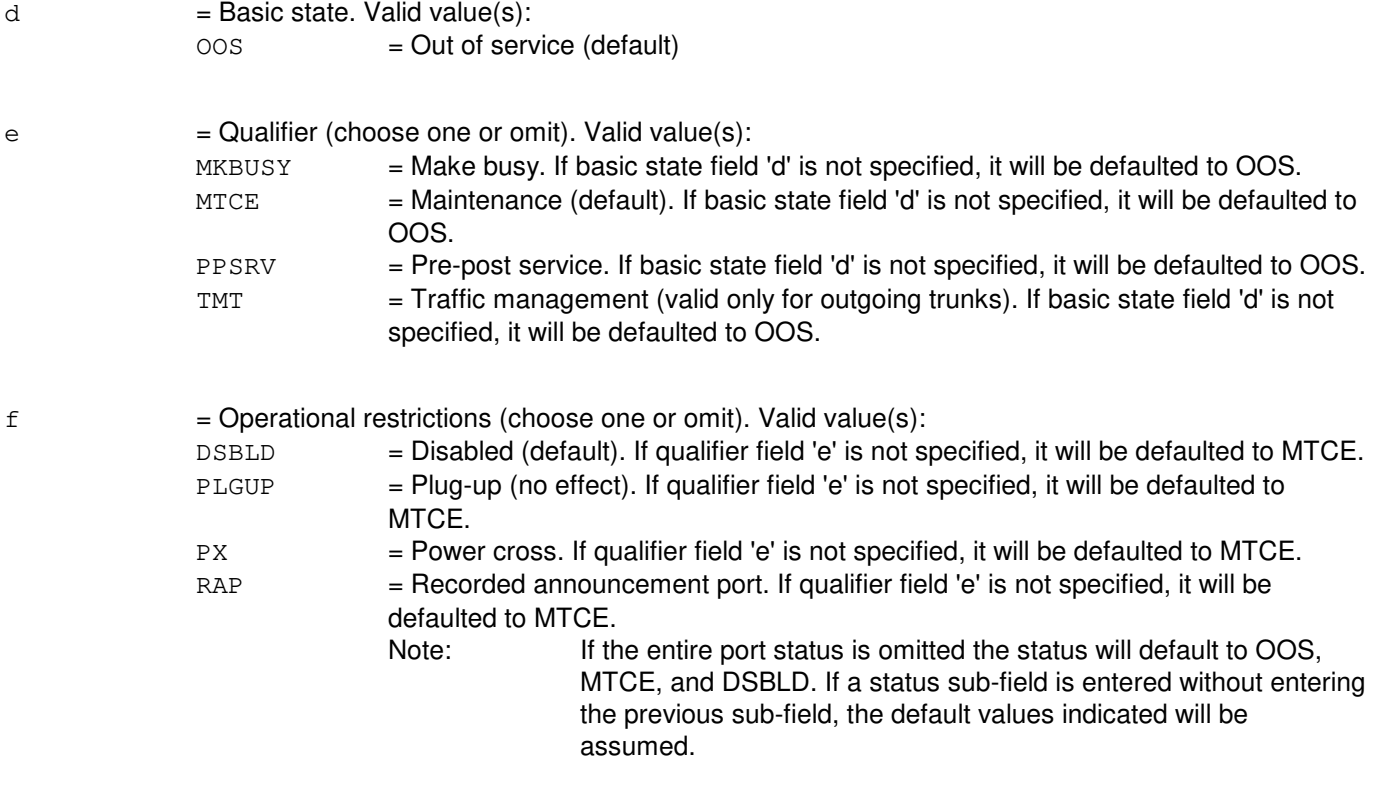

g = Supplementary information (choose one or omit). This field is used to record the reason for removal. Valid value(s):

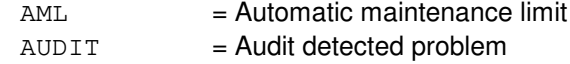

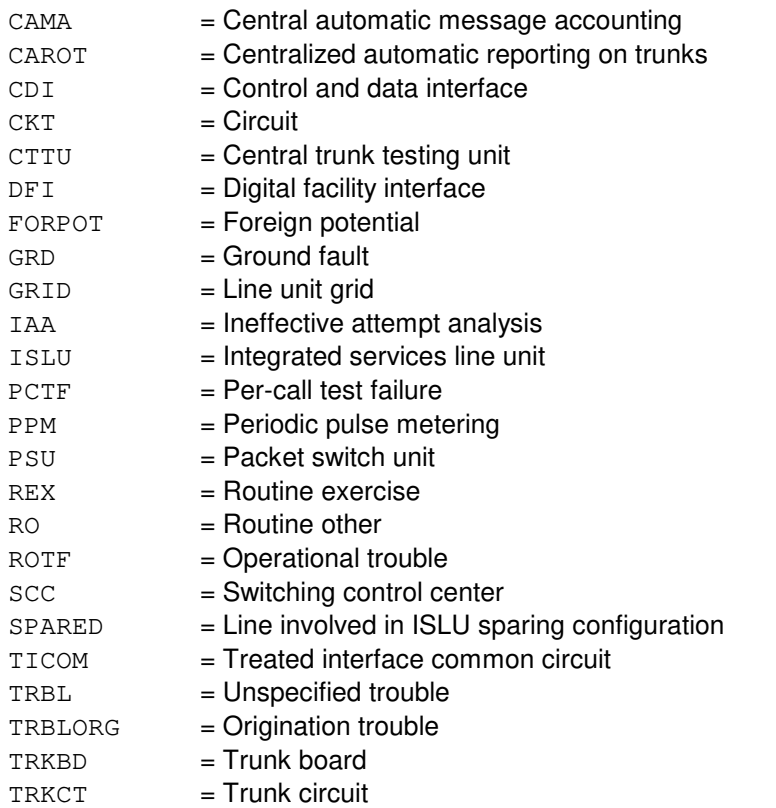

- h  $=$  Data link (group) number. Refer to the APP:RANGES appendix in the Appendixes section of the Input Messages manual. i = Relative link (member) number. Refer to the APP:RANGES appendix in the Appendixes section
- of the Input Messages manual.
- $\geq$  = Switching module (SM) number.
- $m =$  Integrated services line unit number. Refer to the APP: RANGES appendix in the Appendixes section of the Input Messages manual.
- $n =$  Line group controller number. Refer to the APP: RANGES appendix in the Appendixes section of the Input Messages manual.
- $\circ$  = Line card number. Refer to the APP: RANGES appendix in the Appendixes section of the Input Messages manual.
- $p = 1$  Time limit specified in minutes (0-1438). A camp-on time limit of 0 indicates that no camp-on will be performed if the line is traffic busy.
- $t = EIS$  identifier (ID) on which the CPDL terminate. Refer to the APP:RANGES appendix in the Appendixes section of the Input Messages manual.
- u = External data link (member) number relative to the EIS. Refer to the APP:RANGES appendix in the Appendixes section of the Input Messages manual.
- $v =$  IDCU number. Refer to the APP: RANGES appendix in the Appendixes section of the Input Messages manual.

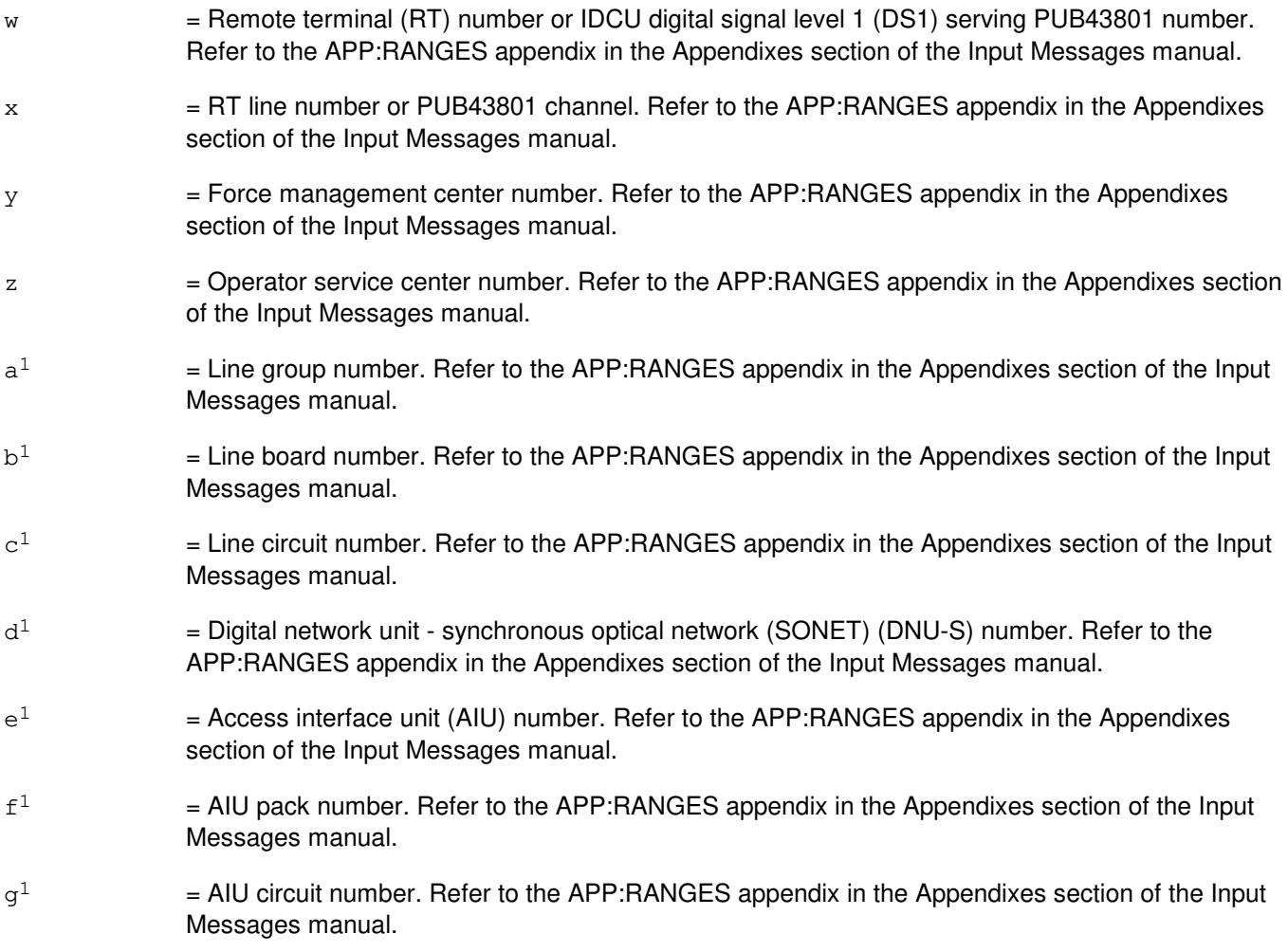

## **4. SYSTEM RESPONSE**

PF = Printout follows. The request has been accepted and will be followed by a RMV:DATALINK output message.

RL = Retry later. The request has been denied, probably due to system load.

## **5. REFERENCES**

#### Input Message(s):

OP:STATUS RST:DATALINK STP:CAMPON

#### Output Message(s):

REPT:CAMPON RMV:DATALINK

## Input Appendix(es):

## **RMV:DCI**

**Software Release:** 5E14 and later **Command Group:** N/A **Application:** 5,3B **Type: Input**

## **1. PURPOSE**

Removes the specified dual serial channel/computer interconnect (DCI) from service.

### **2. FORMAT**

RMV:DCI=a;

### **3. EXPLANATION OF MESSAGE**

a = Member number. Refer to the APP:RANGES appendix in the Appendixes section of the Input Messages manual.

### **4. SYSTEM RESPONSE**

 $PF =$  Printout follows. Followed by the RMV:DCI output message.

#### $RL =$  Retry later. The system is in overload condition.

- ?D = General syntax error in the data field, followed by the parameter position and the following reason: INVALID KEYWORD = The keyword in the stated parameter position is not a valid keyword.
- ?I = General syntax error, followed by the parameter position and one of the following reasons: EXTRA KEYWORD = Duplicate or extraneous keywords were input. INVALID KEYWORD = The keyword in the stated parameter position is not a valid keyword. MISSING KEYWORD = A required keyword is missing from the input.

## **5. REFERENCES**

Input Message(s):

DGN:DCI RST:DCI

#### Output Message(s):

DGN:DCI RMV:DCI RST:DCI

#### Input Appendix(es):

Other Manual(s):<br>235-105-220 C **Corrective Maintenance** 

MCC Display Page(s):

(COMMON PROCESSOR DISPLAY)

## **RMV:DCLU**

**Software Release:** 5E14 and later **Command Group:** SM **Application:** 5 **Type: Input**

## **1. PURPOSE**

Requests that a  $SLC^{0}$ 96 digital carrier line unit (DCLU) be removed from service.

### **2. FORMAT**

RMV:DCLU=a-b-c[,UCL];

### **3. EXPLANATION OF MESSAGE**

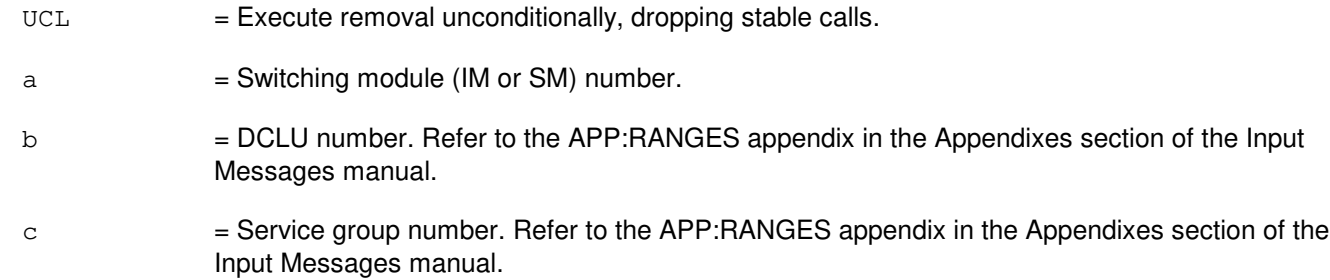

## **4. SYSTEM RESPONSE**

- NG = No good. The request has been denied. The message form is valid, but the request conflicts with current status. PF = Printout follows. The request was accepted. Followed by the RMV:DCLU output message.
- RL = Retry later. The request cannot be executed now due to unavailable system resources.

## **5. REFERENCES**

#### Input Message(s):

STP:DCLU

#### Output Message(s):

RMV:DCLU

#### Input Appendix(es):

## **RMV:DCTUCOM**

**Software Release:** 5E14 and later **Command Group:** SM **Application:** 5 **Type: Input**

## **1. PURPOSE**

Requests that a directly connected test unit common board (DCTUCOM) circuit be removed from service.

## **2. FORMAT**

RMV:DCTUCOM=a-b[,UCL];

## **3. EXPLANATION OF MESSAGE**

- $UCL$  = Execute the removal unconditionally.
- $a =$  Switching module (SM) number.
- b = Directly connected test unit number.

## **4. SYSTEM RESPONSE**

- NG = No good. The request has been denied. The message form is valid, but the request conflicts with current status.
- PF = Printout follows. Followed by the RMV:DCTUCOM output message.
- RL = Retry later. The request cannot be executed now due to unavailable system resources.

## **5. REFERENCES**

Output Message(s):

RMV:DCTUCOM

Other Manual(s): 235-105-210 Routine Operations and Maintenance<br>235-105-220 Corrective Maintenance **Corrective Maintenance** 

## **RMV:DCTUPORT**

**Software Release:** 5E14 and later **Command Group:** SM **Application:** 5 **Type: Input**

## **1. PURPOSE**

Requests that a directly connected test unit port circuit (DCTUPORT) be removed from service.

## **2. FORMAT**

RMV:DCTUPORT=a-b-c[,UCL];

## **3. EXPLANATION OF MESSAGE**

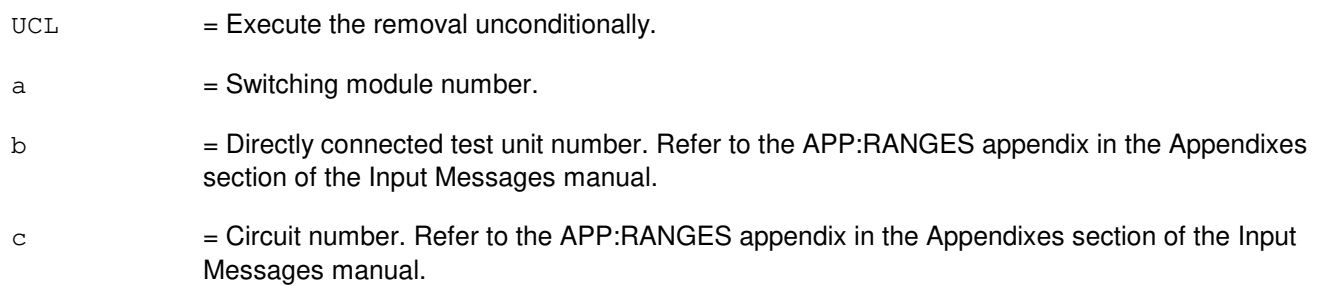

## **4. SYSTEM RESPONSE**

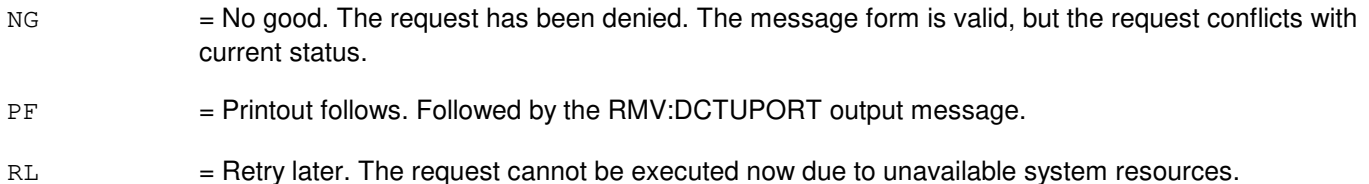

## **5. REFERENCES**

#### Output Message(s):

RMV:DCTUPORT

#### Input Appendix(es):

## **RMV:DFC**

**Software Release:** 5E14 and later **Command Group:** AM **Application:** 5,3B **Type: Input**

## **1. PURPOSE**

Requests that a specified disk file controller (DFC) and any associated moving head disks (MHDs) be removed from service.

### **2. FORMAT**

RMV:DFC=a;

## **3. EXPLANATION OF MESSAGE**

a = Member number. Refer to the APP:RANGES appendix in the Appendixes section of the Input Messages manual.

### **4. SYSTEM RESPONSE**

 $PF =$  Printout follows. Followed by the RMV:DFC output message.

## **5. REFERENCES**

Input Message(s):

DGN:DFC DGN:MHD RMV:MHD RST:DFC RST:MHD

Output Message(s):

DGN:DFC DGN:MHD RMV:DFC RMV:MHD RST:DFC RST:MHD

Input Appendix(es):

APP:RANGES

Other Manual(s): 235-105-220 Corrective Maintenance

## **RMV:DFI**

**Software Release:** 5E14 and later **Command Group:** SM **Application:** 5 **Type: Input**

WARNING: INAPPROPRIATE USE OF THIS MESSAGE MAY INTERRUPT OR DEGRADE SERVICE. READ PURPOSE CAREFULLY.

### **1. PURPOSE**

Requests that a digital facility interface (DFI) be removed from service.

**WARNING:** DFI containing packet pipe (PP) or packet pipe member (PPM) can not be removed conditionally. Doing so may result in the DFI being marked as degraded. An unconditional (UCL) remove input message is needed to completely remove DFI with PP or PPM.

> For a very compact digital exchange (VCDX) switching module (SM) with common channel signaling (CCS7) access on a packet switching unit (PSU), a DFI can be conditionally removed only if any CCS signaling data links (SDLs) on this DFI are manually removed first, or if the SDL parent CCS links (CCSLKs) are manually deactivated. In addition, an unconditional (UCL) removal of a DFI may impact CCS operations.

### **2. FORMAT**

RMV:DFI=a-b-c[,UCL];

## **3. EXPLANATION OF MESSAGE**

 $UCL$  = Execute the removal unconditionally.  $a =$  Switching module number. b = Digital line/trunk unit number. Refer to the APP:RANGES appendix in the Appendixes section of the Input Messages manual.  $c =$   $\blacksquare$  DFI number. Refer to the APP:RANGES appendix in the Appendixes section of the Input Messages manual.

# **4. SYSTEM RESPONSE**

- NG = No good. The request has been denied. The message form is valid, but the request conflicts with current status.
- $PF =$  Printout follows. Followed by an RMV:DFI output message.
- $RL$   $=$  Retry later. The request cannot be executed now due to unavailable system resources.

#### **5. REFERENCES**

### Output Message(s):

RMV:DFI

## Input Appendix(es):

APP:RANGES

Other Manual(s):<br>235-105-220 *C* 

**Corrective Maintenance** 

235-190-120 Common Channel Signaling Services Features

## **RMV:DFIH**

**Software Release:** 5E14 and later **Command Group:** SM **Application:** 5 **Type: Input**

WARNING: INAPPROPRIATE USE OF THIS MESSAGE MAY INTERRUPT OR DEGRADE SERVICE. READ PURPOSE CAREFULLY.

## **1. PURPOSE**

Requests that a remote integrated services line unit (RISLU) host/remote digital facility interface circuit pair (DFIH) be removed from service. The system will attempt to move traffic present on the associated facility to other facilities serving the same RISLU. If the facility cannot be made available immediately then a conditional remove request will wait (camp-on) until the facility becomes available or the camp-on period expires.

**WARNING:** An unconditional remove request does not camp-on and will result in the unit dropping stable calls unless traffic can be moved to other facilities.

## **2. FORMAT**

```
RMV:DFIH=a-b-c[,CAMP=d][,UCL];
```
### **3. EXPLANATION OF MESSAGE**

 $UCL$  = Execute removal unconditionally.

a = Switching module (SM) number.

- b  $=$  RISLU digital line and trunk unit (DLTU) number. Refer to the APP:RANGES appendix in the Appendixes section of the Input Messages manual.
- $c =$  DFIH number. Refer to the APP: RANGES appendix in the Appendixes section of the Input Messages manual.
- $d =$  Allow a maximum of 'd' minutes for camp-on time. If CAMP is not specified, camp-on defaults to 3 minutes. Maximum camp-on time is 20 minutes.

## **4. SYSTEM RESPONSE**

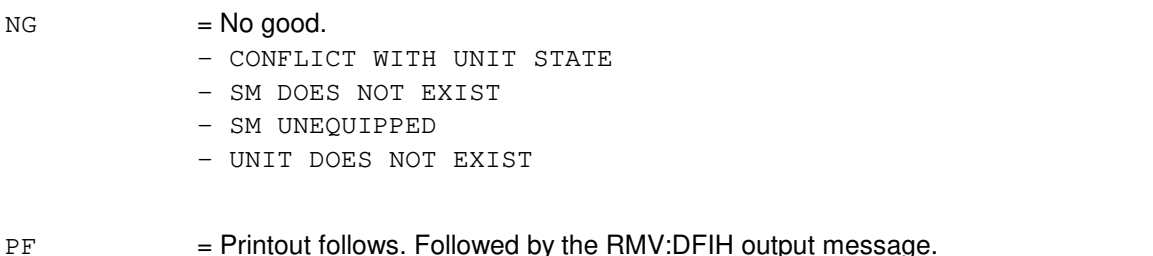

 $RL$   $=$  Retry later. The request cannot be executed now due to unavailable system resources.

## **5. REFERENCES**

Input Message(s):

RST:DFIH

## Output Message(s):

RMV:DFIH

## Input Appendix(es):

APP:RANGES

## MCC Display Page(s):

(RISLU DTLU)

## **RMV:DFTAC**

**Software Release:** 5E14 and later **Command Group:** SM **Application:** 5 **Type: Input**

## **1. PURPOSE**

Requests that the distributing frame test access circuit (DFTAC) be removed from service.

## **2. FORMAT**

RMV:DFTAC=a-b-c-d[,UCL];

### **3. EXPLANATION OF MESSAGE**

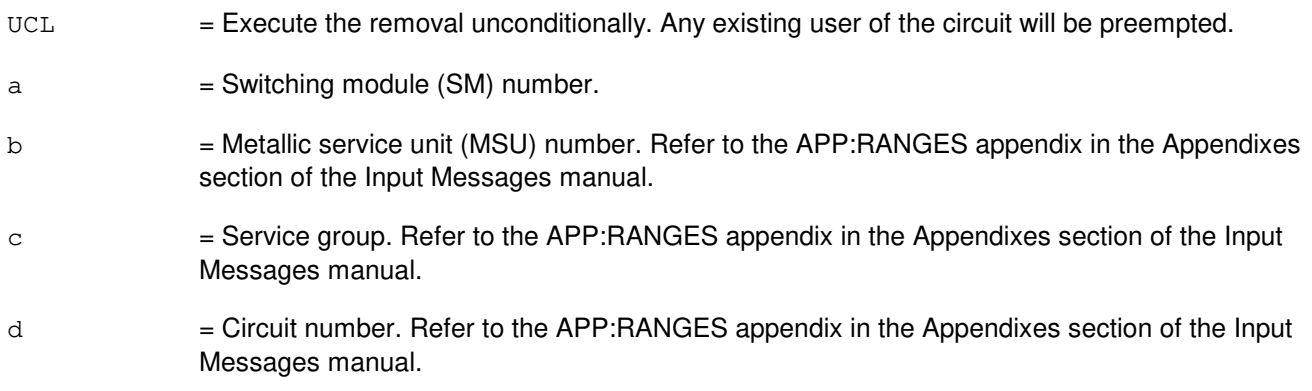

### **4. SYSTEM RESPONSE**

- NG = No good. Invalid SM number, MSU number or service group number.
- PF = Printout follows. Output message will follow with completion status.
- RL = Retry later. The request cannot be executed now due to unavailable system resources (such as SM is not linked).

## **5. REFERENCES**

Input Message(s):

ABT:DFTAC RST:DFTAC STP:DFTAC

#### Output Message(s):

RMV:DFTAC

## Input Appendix(es):

## **RMV:DIST**

**Software Release:** 5E14 and later **Command Group:** SM **Application:** 5 **Type: Input**

## **1. PURPOSE**

Requests that a distribute point board (DIST) be removed from service.

## **2. FORMAT**

RMV:DIST=a-b-c-d[,UCL];

## **3. EXPLANATION OF MESSAGE**

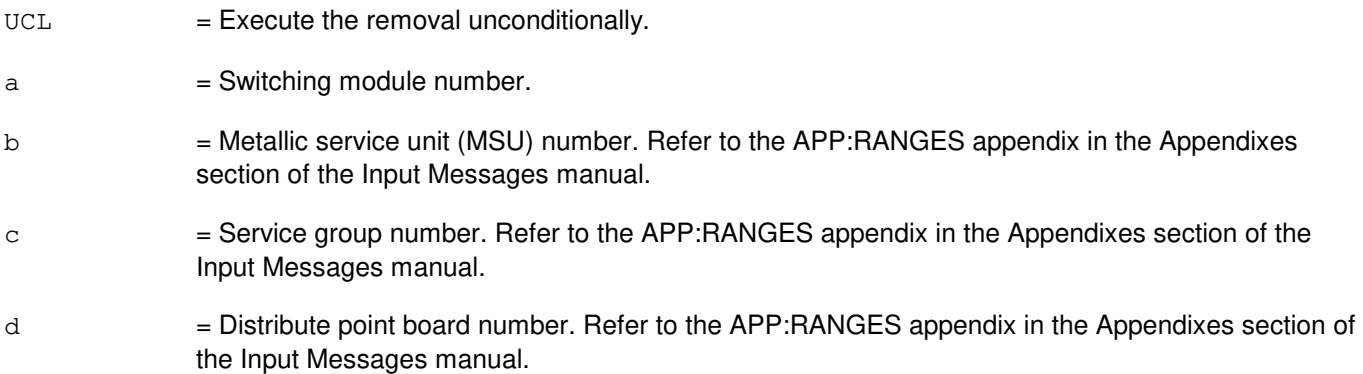

### **4. SYSTEM RESPONSE**

- NG = No good. The request has been denied. The message form is valid, but the request conflicts with current status.
- PF = Printout follows. Followed by the RMV:DIST output message.
- RL = Retry later. The request cannot be executed now due to unavailable system resources.

## **5. REFERENCES**

Output Message(s):

RMV:DIST

#### Input Appendix(es):

## **RMV:DLI**

**Software Release:** 5E14 and later **Command Group:** CM **Application:** 5 **Type: Input**

WARNING: INAPPROPRIATE USE OF THIS MESSAGE MAY INTERRUPT OR DEGRADE SERVICE. READ PURPOSE CAREFULLY.

### **1. PURPOSE**

Requests a removal of a specific dual link interface (DLI) and places it in the 'OOS MAN RMV' state.

**WARNING:** Using the unconditional (UCL) option with this message may result in lost calls. If the UCL option is not used, checks will be made to see whether removing the DLI will be service affecting. If the removal will affect service, the request will be denied.

If the UCL option is used, the DLI will be removed whether it affects calls or not.

## **2. FORMAT**

RMV:DLI=a-b[,UCL];

## **3. EXPLANATION OF MESSAGE**

- $UCL$  = Remove the DLI unconditionally. This option should only be used when the DLI MUST BE removed from service and a conditional removal is denied.
- a = Switching module (SM) number that the DLI to be removed is in. (The DLI number and the SM number are the same.)
- b = Office network and timing complex (ONTC) side that the DLI is on.

## **4. SYSTEM RESPONSE**

- $N$ G  $=$  No good. The request has been denied. The message syntax is valid, but the request could not be processed. Refer to the APP:CM-IM-REASON appendix in the Appendixes section of the Input Messages manual for a list of possible reasons for denying the request.
- $PF = Printout follows.$
- RL = Retry later. The request cannot be executed now because the communication module (CM) deferred maintenance queue (DMQ) is full.

## **5. REFERENCES**

Input Message(s):

OP:DMQ RST:DLI

## Input Appendix(es):

APP:CM-IM-REASON

#### Output Message(s):

OP:DMQ-CM OP:DMQ-SM RMV:DLI

## **RMV:DNUSCC**

**Software Release:** 5E14 and later **Command Group:** SM **Application:** 5 **Type: Input**

WARNING: INAPPROPRIATE USE OF THIS MESSAGE MAY INTERRUPT OR DEGRADE SERVICE. READ PURPOSE CAREFULLY.

### **1. PURPOSE**

Requests that a digital networking unit - synchronous optical network (DNU-S) common controller (DNUSCC) be removed from service.

**WARNING:** An unconditional removal of a DNUSCC while the mate DNUSCC is out of service will result in a duplex failure of the DNUSCC, degrading maintenance for the unit.

## **2. FORMAT**

RMV:DNUSCC=a-b-c[,UCL];

## **3. EXPLANATION OF MESSAGE**

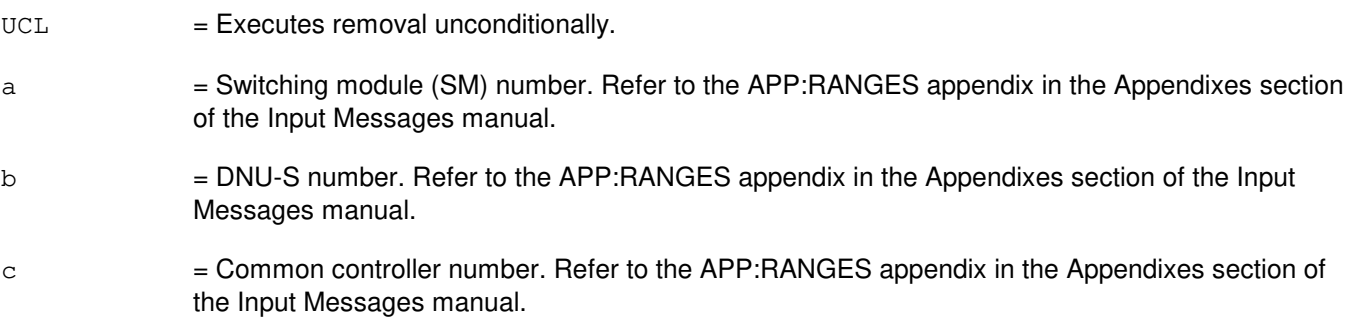

## **4. SYSTEM RESPONSE**

 $N$  = No good. The message form is valid, but the request conflicts with current status.  $PF$  = Printout follows. Followed by the RMV:DNUSCC output message. RL = Retry later. The request cannot be executed now due to unavailable system resources.

## **5. REFERENCES**

Input Message(s):

ABT:DNUSCC RST:DNUSCC STP:DNUSCC

### Output Message(s):

RMV:DNUSCC

## Input Appendix(es):

APP:RANGES

Other Manual(s): 235-105-110 System Maintenance Requirements and Tools 235-105-220 Corrective Maintenance

MCC Display Page(s):

1510 (DNUS STATUS)

### **RMV:DNUSCD**

**Software Release:** 5E14 and later **Command Group:** SM **Application:** 5 **Type: Input**

WARNING: INAPPROPRIATE USE OF THIS MESSAGE MAY INTERRUPT OR DEGRADE SERVICE. READ PURPOSE CAREFULLY.

## **1. PURPOSE**

Requests that a digital networking unit - synchronous optical network (DNU-S) common data (DNUSCD) be removed from service.

**WARNING:** An unconditional removal of a DNUSCD while the mate DNUSCD is out of service will result in a duplex failure of the DNUSCD, disrupting service for the entire data group.

## **2. FORMAT**

RMV:DNUSCD=a-b-c-d[,UCL];

## **3. EXPLANATION OF MESSAGE**

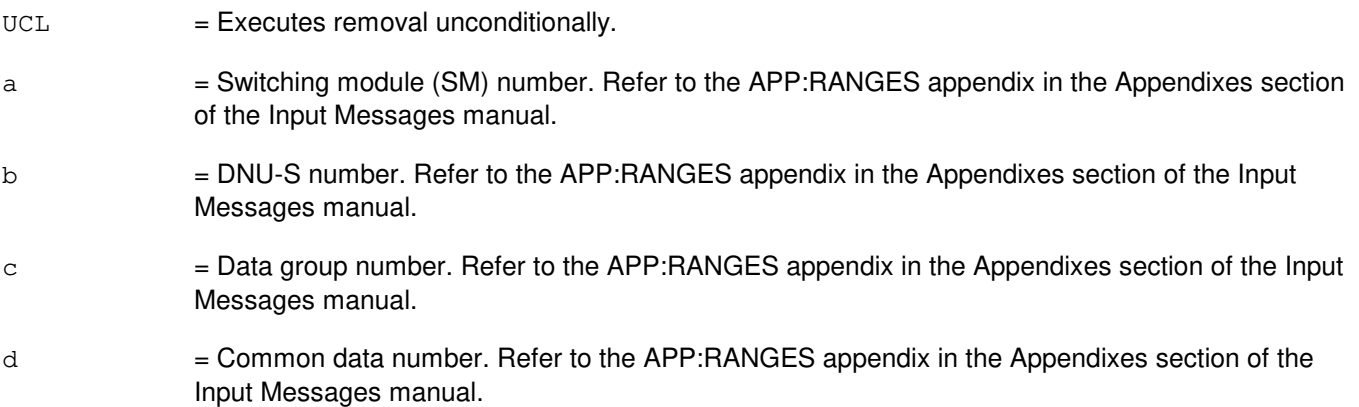

## **4. SYSTEM RESPONSE**

- NG = No good. The message form is valid, but the request conflicts with current status.
- $PF$  = Printout follows. Followed by the RMV:DNUSCD output message.
- $RL$   $=$  Retry later. The request cannot be executed now due to unavailable system resources.

## **5. REFERENCES**

Input Message(s):

ABT:DNUSCD RST:DNUSCD STP:DNUSCD

### Output Message(s):

RMV:DNUSCD

Input Appendix(es):

APP:RANGES

Other Manual(s):<br>235-105-110 S 235-105-110 System Maintenance Requirements and Tools<br>235-105-220 Corrective Maintenance **Corrective Maintenance** 

MCC Display Page(s):

1510 (DNUS STATUS)

## **RMV:DNUSEOC**

**Software Release:** 5E14 and later **Command Group:** SM **Application:** 5 **Type: Input**

WARNING: INAPPROPRIATE USE OF THIS MESSAGE MAY INTERRUPT OR DEGRADE SERVICE. READ PURPOSE CAREFULLY.

## **1. PURPOSE**

Requests that a remote terminal (RT) embedded operations channel (EOC) circuit be removed from service either conditionally, by waiting for it to become idle, or unconditionally, by preempting the current user. This message is applicable for TR303 RTs (that is, AT&T Series 5 RTs running Feature Package 303G) terminating on an digital networking unit - synchronous optical network (DNU-S).

**WARNING:** Use of the UCL parameter may cause any calls/communication in progress to be terminated.

### **2. FORMAT**

RMV:DNUSEOC=a-b-c-d[,UCL];

### **3. EXPLANATION OF MESSAGE**

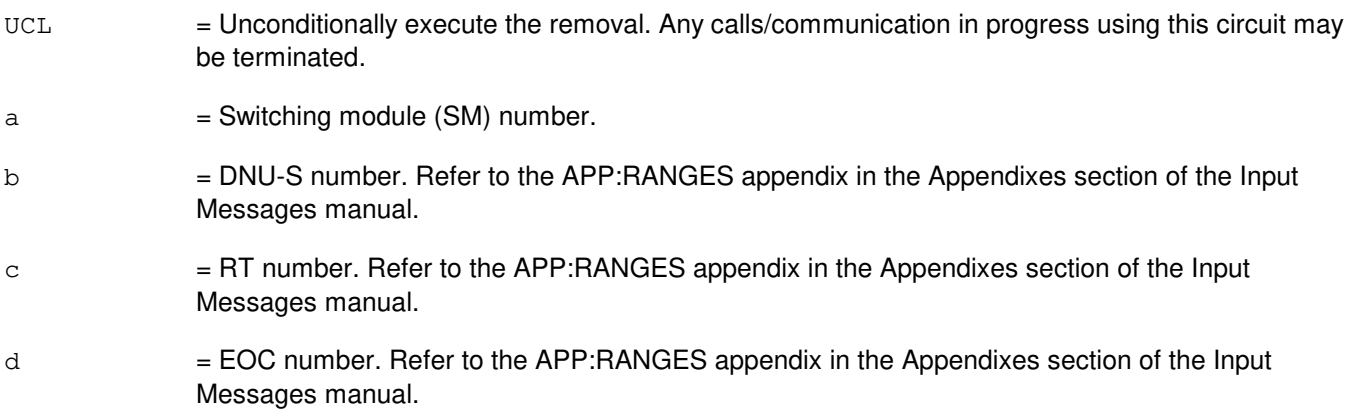

## **4. SYSTEM RESPONSE**

- $NG = No good$ . The request has been denied. The message is valid but the request conflicts with current status.
- PF = Printout follows. Followed by the RMV:DNUSEOC output message.
- $RL$   $=$  Retry later. The request cannot be executed now due to unavailable system resources.

#### **5. REFERENCES**

Input Message(s):

ABT:DNUSEOC STP:DNUSEOC

#### Output Message(s):

RMV:DNUSEOC

# Input Appendix(es):

APP:RANGES

Other Manual(s): 235-105-110 System Maintenance Requirements and Tools 235-105-220 Corrective Maintenance

MCC Display Page(s):

1660,xxxx (TR303 REMOTE TERMINAL)

### **RMV:DNUSTMC**

**Software Release:** 5E14 and later **Command Group:** SM **Application:** 5 **Type: Input**

WARNING: INAPPROPRIATE USE OF THIS MESSAGE MAY INTERRUPT OR DEGRADE SERVICE. READ PURPOSE CAREFULLY.

## **1. PURPOSE**

Requests that a remote terminal (RT) timeslot management channel (TMC) circuit be removed from service either conditionally, by waiting for it to become idle, or unconditionally, by preempting the current user. This message is applicable for TR303 RTs (that is, AT&T Series 5 RTs running Feature Package 303G) terminating on an digital networking unit - synchronous optical network (DNU-S).

**WARNING:** Use of the UCL parameter may cause any calls/communication in progress to be terminated.

### **2. FORMAT**

RMV:DNUSTMC=a-b-c-d[,UCL];

### **3. EXPLANATION OF MESSAGE**

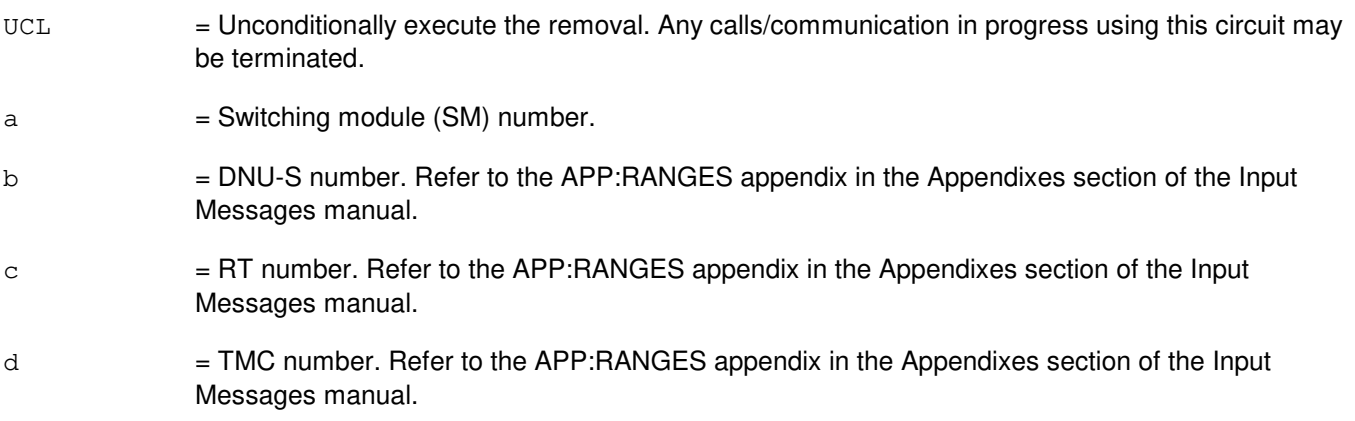

## **4. SYSTEM RESPONSE**

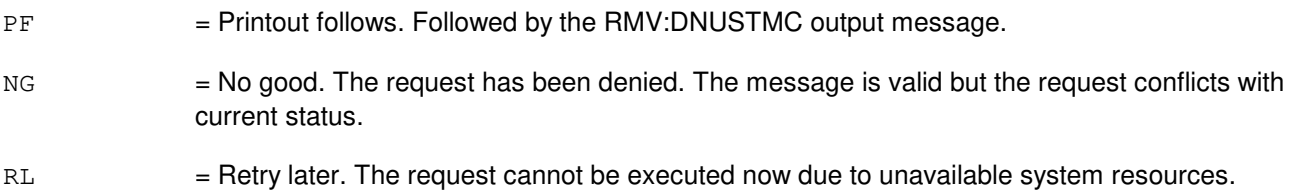

#### **5. REFERENCES**

Input Message(s):

ABT:DNUSTMC STP:DNUSTMC

#### Output Message(s):

RMV:DNUSTMC

# Input Appendix(es):

APP:RANGES

Other Manual(s): 235-105-110 System Maintenance Requirements and Tools 235-105-220 Corrective Maintenance

MCC Display Page(s):

1660,xxxx (TR303 REMOTE TERMINAL)

## **RMV:DS1**

**Software Release:** 5E16(1) and later **Command Group:** SM **Application:** 5 **Type: Input**

WARNING: INAPPROPRIATE USE OF THIS MESSAGE MAY INTERRUPT OR DEGRADE SERVICE. READ PURPOSE CAREFULLY.

## **1. PURPOSE**

Requests that a digital signal - level 1 (DS1) be removed from service either conditionally, by waiting for it to become idle, or unconditionally, by preempting the current user.

**WARNING:** Unconditional removal of a facility may result in loss of calls.

### **2. FORMAT**

RMV:DS1=a-b-c-d-e-f-g[,UCL];

### **3. EXPLANATION OF MESSAGE**

 $UCL$  = Unconditionally execute the removal. a = Switching module (SM) number. Refer to the APP:RANGES appendix in the Appendixes section of the Input Messages manual. b = Optical interface unit (OIU) number. Refer to the APP:RANGES appendix in the Appendixes section of the Input Messages manual. c = Protection group (PG) number. Refer to the APP:RANGES appendix in the Appendixes section of the Input Messages manual. d = Optical carrier - level 3 (OC3) number. Refer to the APP:RANGES appendix in the Appendixes section of the Input Messages manual. e = Synchronous transport signal - level 1 (STS1) number. Refer to the APP:RANGES appendix in the Appendixes section of the Input Messages manual. f = Virtual tributary level 1.5 (VT15) group number. Refer to the APP:RANGES appendix in the Appendixes section of the Input Messages manual. g = VT15 member number. Refer to the APP:RANGES appendix in the Appendixes section of the Input Messages manual.

## **4. SYSTEM RESPONSE**

 $NG = No good.$  The message form is valid, but the request conflicts with current status. PF = Printout follows. Followed by the RMV:DS1 output message. RL = Retry later. The request cannot be executed now due to unavailable system resources.

## **5. REFERENCES**

Input Message(s):

ABT:DS1 RST:DS1 STP:DS1

Output Message(s):

RMV:DS1

Input Appendix(es):

APP:RANGES

Other Manual(s):<br>235-105-110 S 235-105-110 System Maintenance Requirements and Tools<br>235-105-220 Corrective Maintenance **Corrective Maintenance** 

MCC Display Page(s): OIU STS1 STATUS

## **RMV:DS1SFAC**

**Software Release:** 5E14 and later **Command Group:** SM **Application:** 5 **Type: Input**

WARNING: INAPPROPRIATE USE OF THIS MESSAGE MAY INTERRUPT OR DEGRADE SERVICE. READ PURPOSE CAREFULLY.

### **1. PURPOSE**

Requests that a digital networking unit - synchronous optical network (DNU-S) digital signal level 1 facility (DS1SFAC) be removed from service.

**WARNING:** An unconditional removal of a DS1SFAC will result in preempting stable calls.

For a very compact digital exchange (VCDX) switching module (SM) with common channel signaling (CCS7) access on a packet switching unit (PSU), a DS1SFAC can be conditionally removed only if any CCS signaling data links (SDLs) on this facility are manually removed first, or if the SDL parent CCS links (CCSLKs) are manually deactivated. In addition, an unconditional (UCL) removal of a DS1SFAC may impact CCS operations.

## **2. FORMAT**

RMV:DS1SFAC=a-b-c-d-e-f-g[,UCL];

## **3. EXPLANATION OF MESSAGE**

 $UCL$  = Executes removal unconditionally. a = Switching module (SM) number. Refer to the APP:RANGES appendix in the Appendixes section of the Input Messages manual. b =Digital Networking Unit - SONET (DNU-S) number. Refer to the APP:RANGES appendix in the Appendixes section of the Input Messages manual.  $c =$   $D$ ata group (DG) number. Refer to the APP:RANGES appendix in the Appendixes section of the Input Messages manual. d = SONET Termination Equipment (STE) facility number. Refer to the APP:RANGES appendix in the Appendixes section of the Input Messages manual. e = Synchronous transport signal (STS) facility number. Refer to the APP:RANGES appendix in the Appendixes section of the Input Messages manual.  $f =$  Virtual tributary group (VTG) number. Refer to the APP: RANGES appendix in the Appendixes section of the Input Messages manual. g = Virtual tributary member (VTM) number. Refer to the APP:RANGES appendix in the Appendixes section of the Input Messages manual.

## **4. SYSTEM RESPONSE**

- $NG = No good.$  The message form is valid, but the request conflicts with current status.
- PF = Printout follows. Followed by the RMV:DS1SFAC output message.
- RL = Retry later. The request cannot be executed now due to unavailable system resources.

### **5. REFERENCES**

Input Message(s):

ABT:DS1SFAC RST:DS1SFAC STP:DS1SFAC

#### Output Message(s):

RMV:DS1SFAC

#### Input Appendix(es):

APP:RANGES

Other Manual(s):

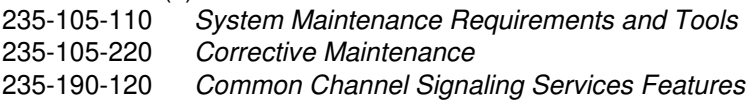

MCC Display Page(s):

1511 (DNUS STS MAINTENANCE)

## **RMV:DSC**

**Software Release:** 5E14 and later **Command Group:** SM **Application:** 5,3B **Type: Input**

## **1. PURPOSE**

Requests that a digital service circuit (DSC) be removed from service.

## **2. FORMAT**

RMV:DSC=a-b-c-d[,UCL];

### **3. EXPLANATION OF MESSAGE**

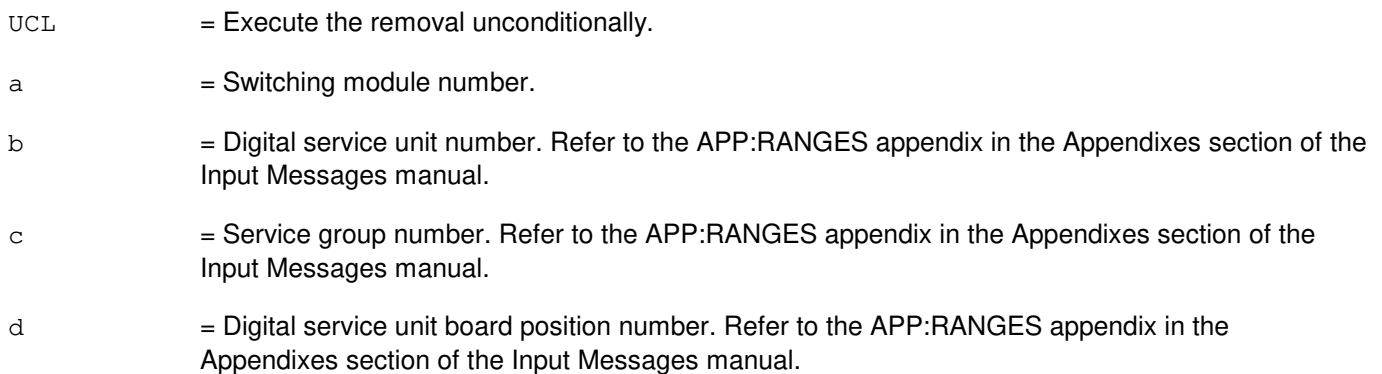

## **4. SYSTEM RESPONSE**

NG = No good. The request has been denied. The message form is valid, but the request conflicts with current status.

#### $PF = Printout follows.$

RL = Retry later. The request cannot be executed now due to unavailable system resources.

## **5. REFERENCES**

#### Output Message(s):

RMV:TTFCOM RMV:UCONF RMV:UTD RMV:UTG

#### Input Appendix(es):

## **RMV:DUI**

**Software Release:** 5E14 and later **Command Group:** AM **Application:** 5,3B **Type: Input**

## **1. PURPOSE**

Requests that a specified direct user interface (DUI) be removed device from service.

## **2. FORMAT**

RMV:DUI=a;

## **3. EXPLANATION OF MESSAGE**

a  $=$  Member number. Refer to the APP:RANGES appendix in the Appendixes section of the Input Messages manual.

### **4. SYSTEM RESPONSE**

PF = Printout follows. Followed by the RMV:DUI output message.

### **5. REFERENCES**

Input Message(s):

DGN:DUIC RMV:DUIC RST:DUI RST:DUIC

#### Output Message(s):

DGN:DUIC RMV:DUI RMV:DUIC RST:DUI RST:DUIC

#### Input Appendix(es):

APP:RANGES

Other Manual(s): 235-105-220 Corrective Maintenance

## **RMV:DUIC**

**Software Release:** 5E14 and later **Command Group:** AM **Application:** 5,3B **Type: Input**

## **1. PURPOSE**

Requests that the specified direct user interface controller (DUIC) be removed from service.

## **2. FORMAT**

RMV:DUIC=a;

### **3. EXPLANATION OF MESSAGE**

a = Member number. Refer to the APP:RANGES appendix in the Appendixes section of the Input Messages manual.

### **4. SYSTEM RESPONSE**

 $PF =$  Printout follows. Followed by the RMV:DUIC output message.

## **5. REFERENCES**

Input Message(s):

DGN:DUIC DGN:IOP RMV:IOP RST:DUIC RST:IOP

#### Output Message(s):

DGN:DUIC DGN:IOP RMV:DUIC RMV:IOP RST:DUIC RST:IOP

#### Input Appendix(es):

APP:RANGES

Other Manual(s): 235-105-220 Corrective Maintenance
## **RMV:EAN**

**Software Release:** 5E14 and later **Command Group:** SM **Application:** 5 **Type: Input**

## **1. PURPOSE**

Requests that an equipment access network (EAN) be removed from service.

## **2. FORMAT**

RMV:EAN=a-b[,UCL];

## **3. EXPLANATION OF MESSAGE**

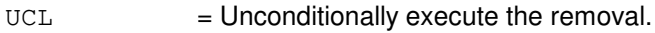

 $a =$  Switching module number.

b = Directly connected test unit number. Refer to the APP:RANGES appendix in the Appendixes section of the Input Messages manual.

## **4. SYSTEM RESPONSE**

NG = No good. The request has been denied. The message form is valid, but the request conflicts with current status.  $PF$  = Printout follows. Followed by the RMV:EAN output message. RL = Retry later. The request cannot be executed now due to unavailable system resources.

# **5. REFERENCES**

Output Message(s):

RMV:EAN

#### Input Appendix(es):

### **RMV:EC1STE**

**Software Release:** 5E14 and later **Command Group:** SM **Application:** 5 **Type: Input**

WARNING: INAPPROPRIATE USE OF THIS MESSAGE MAY INTERRUPT OR DEGRADE SERVICE. READ PURPOSE CAREFULLY.

### **1. PURPOSE**

Requests that a digital networking unit - Electrical Carrier Level 1 SONET Termination equipment facility (EC1STE) be removed from service.

**WARNING:** An unconditional removal of an EC1STE will result in preempting stable calls.

For a very compact digital exchange (VCDX) switching module (SM) with common channel signaling (CCS7) access on a packet switching unit (PSU), an EC1STE can be conditionally removed only if any CCS signaling data links (SDLs) on child facilities are manually removed first, or if the SDL parent CCS links (CCSLKs) are manually deactivated. In addition, an unconditional (UCL) removal of an EC1STE may impact CCS operations.

## **2. FORMAT**

RMV:EC1STE=a-b-c-d[,UCL];

### **3. EXPLANATION OF MESSAGE**

- $UCL$  = Executes removal unconditionally.
- a = Switching module (SM) number. Refer to the APP:RANGES appendix in the Appendixes section of the Input Messages manual.
- b = Digital Networking Unit SONET (DNU-S) number. Refer to the APP:RANGES appendix in the Appendixes section of the Input Messages manual.
- $c =$   $D$ ata group (DG) number. Refer to the APP:RANGES appendix in the Appendixes section of the Input Messages manual.
- d = SONET Termination Equipment (STE) facility number. Refer to the APP:RANGES appendix in the Appendixes section of the Input Messages manual.

#### **4. SYSTEM RESPONSE**

- $NG = No good$ . The message form is valid, but the request conflicts with current status.
- $PF =$  Printout follows. Followed by the RMV:EC1STE output message.
- $RL$   $=$  Retry later. The request cannot be executed now due to unavailable system resources.

### **5. REFERENCES**

Input Message(s):

ABT:EC1STE RST:EC1STE STP:EC1STE

#### Output Message(s):

RMV:EC1STE

#### Input Appendix(es):

APP:RANGES

Other Manual(s):

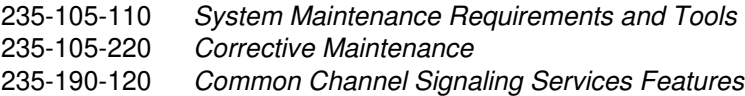

MCC Display Page(s):

1510 (DNUS STATUS)

## **RMV:FAC**

**Software Release:** 5E14 and later **Command Group:** SM **Application:** 5 **Type: Input**

WARNING: INAPPROPRIATE USE OF THIS MESSAGE MAY INTERRUPT OR DEGRADE SERVICE. READ PURPOSE CAREFULLY.

### **1. PURPOSE**

Requests removal of a remote switching module (RSM) facility (FAC) or a trunk FAC from service.

An RSM FAC can be a host-remote facility between a host switching module (HSM) and an RSM, or a remote facility between two RSMs. A trunk FAC is a inter-office trunk.

**WARNING:** FAC containing packet pipe (PP) or packet pipe member (PPM) can not be removed conditionally. Doing so may result in the FAC being marked as degraded. An unconditional (UCL) remove input message is needed to remove FAC with PP or PPM. For a very compact digital exchange (VCDX) switching module (SM) with common channel signaling (CCS7) access on a packet switching unit (PSU), a FAC can be conditionally removed only if any CCS signaling data links (SDLs) on this facility are manually removed first, or if the SDL parent CCS links (CCSLKs) are manually deactivated. In addition, an unconditional (UCL) removal of a FAC may impact CCS operations.

## **2. FORMAT**

RMV:FAC=a-b-c-d[,UCL];

## **3. EXPLANATION OF MESSAGE**

 $UCL$  = Remove the circuit unconditionally. This will disconnect stable calls.

 $a =$  Switching module (SM) number.

- b = Digital line and trunk unit (DLTU) number. Refer to the APP:RANGES appendix in the Appendixes section of the Input Messages manual.
- $c =$   $=$  RSM digital facilities interface (RDFI), inter-RSM communication link digital facilities interface (CDFI), or inter-office trunk digital facilities interface (DFI) number. Refer to the APP:RANGES appendix in the Appendixes section of the Input Messages manual.
- $d = FAC$  number. The FAC number is the T1 facility number on a RDFI, CDFI, or DFI. Refer to the APP:RANGES appendix in the Appendixes section of the Input Messages manual.

## **4. SYSTEM RESPONSE**

 $NG = No good$ . The message syntax is valid, but the request conflicts with current system or equipment status.

- $-$  NOT STARTED UNIT IN GROWTH STATE  $=$  The unit is in a transient state. It is not available at this time.
- $-$  SM DOES NOT EXIST = The message syntax is valid, but the SM requested does not exist.
- $-$  SM UNEQUIPPED = The message syntax is valid, but the SM is unequipped.

 $-$  UNIT DOES NOT EXIST = The message syntax is valid, but the unit does not exist.

- PF = Printout follows. A RMV:FAC output message follows in response to the request.
- $RL$  = Retry later. The request cannot be executed now due to unavailable system resources.

#### **5. REFERENCES**

#### Input Message(s):

RST:FAC

#### Output Message(s):

RMV:FAC

#### Input Appendix(es):

APP:RANGES

Other Manual(s):

235-105-220 Corrective Maintenance<br>235-190-120 Common Channel Signa Common Channel Signaling Services Features

## **RMV:FPC**

**Software Release:** 5E14 and later **Command Group:** CM **Application:** 5 **Type: Input**

### **1. PURPOSE**

Requests that the specified foundation peripheral controller (FPC) be removed from service.

### **2. FORMAT**

RMV:FPC=a;

### **3. EXPLANATION OF MESSAGE**

a  $=$  FPC number. Refer to the APP:RANGES appendix in the Appendixes section of the Input Messages manual.

## **4. SYSTEM RESPONSE**

- $NG = No good$ . The message form is valid, but the request conflicts with current status.
- $PF = Printout follows.$  Followed by the RMV:FPC message.
- $RL$  = Retry later. The request cannot be executed now.

## **5. REFERENCES**

#### Output Message(s):

RMV:FPC

#### Input Appendix(es):

## **RMV:GDSF**

**Software Release:** 5E14 and later **Command Group:** SM **Application:** 5 **Type: Input**

## **1. PURPOSE**

Requests that a global digital services function (GDSF) circuit be removed from service.

### **2. FORMAT**

RMV:GDSF=a-b [,UCL];

## **3. EXPLANATION OF MESSAGE**

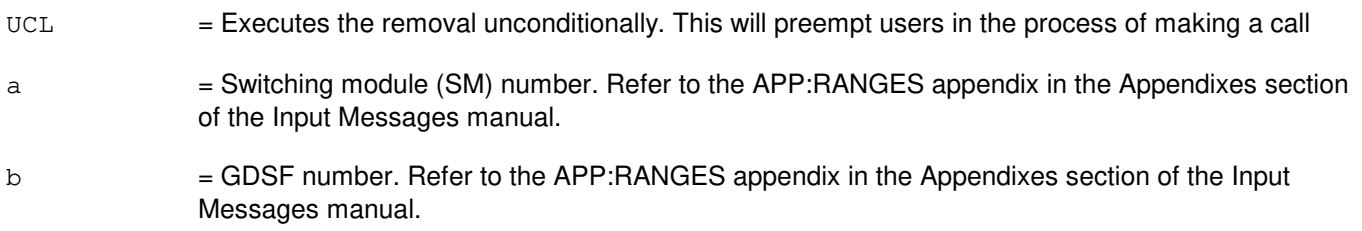

### **4. SYSTEM RESPONSE**

- PF = Printout follows. Followed by the RMV:GDSF output message.
- $RL =$  Retry later.

## **5. REFERENCES**

Input Message(s):

RST:GDSF

#### Output Message(s):

RMV:GDSF

#### Input Appendix(es):

## **RMV:GDSUCOM**

**Software Release:** 5E14 and later **Command Group:** SM **Application:** 5 **Type: Input**

## **1. PURPOSE**

Requests that a global DSU common (GDSUCOM) board be removed from service.

## **2. FORMAT**

RMV:GDSUCOM=a-b-c[,UCL];

## **3. EXPLANATION OF MESSAGE**

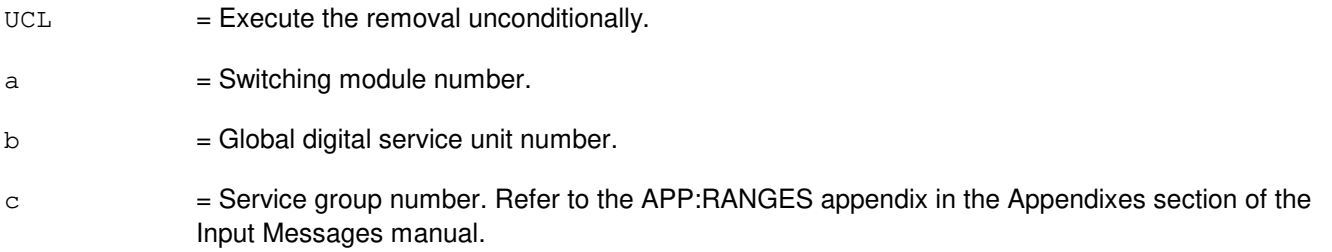

## **4. SYSTEM RESPONSE**

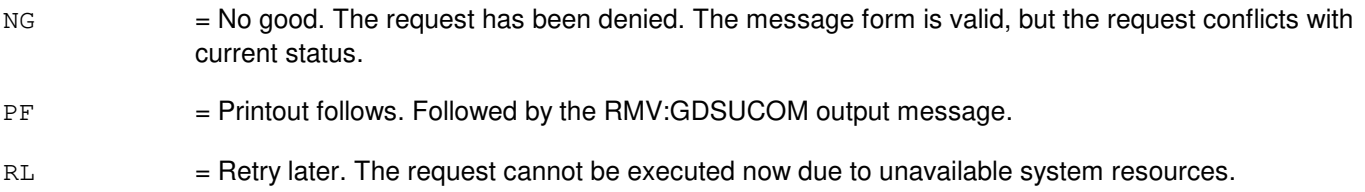

## **5. REFERENCES**

Output Message(s):

RMV:GDSUCOM

### Input Appendix(es):

# **RMV:GDXACC**

**Software Release:** 5E14 and later **Command Group:** SM **Application:** 5 **Type: Input**

## **1. PURPOSE**

Requests that a GDX access (GDXACC) be removed from service.

## **2. FORMAT**

RMV:GDXACC=a-b-c[,UCL];

## **3. EXPLANATION OF MESSAGE**

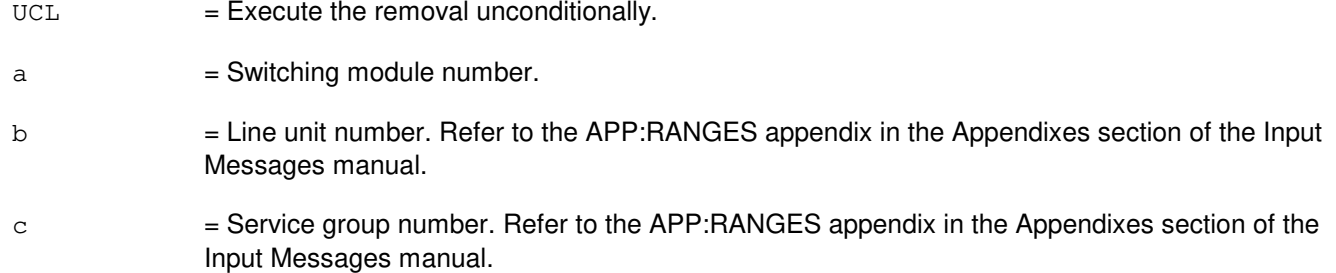

## **4. SYSTEM RESPONSE**

- NG = No good. The request has been denied. The message form is valid, but the request conflicts with current status.
- PF = Printout follows. Followed by the RMV:GDXACC output message.
- RL = Retry later. The request cannot be executed now due to unavailable system resources.

## **5. REFERENCES**

#### Output Message(s):

RMV:GDXACC

#### Input Appendix(es):

## **RMV:GDXC**

**Software Release:** 5E14 and later **Command Group:** SM **Application:** 5 **Type: Input**

### **1. PURPOSE**

Requests that a gated diode crosspoint compensator (GDXC) be removed from service.

### **2. FORMAT**

RMV:GDXC=a-b-c-d[,UCL];

### **3. EXPLANATION OF MESSAGE**

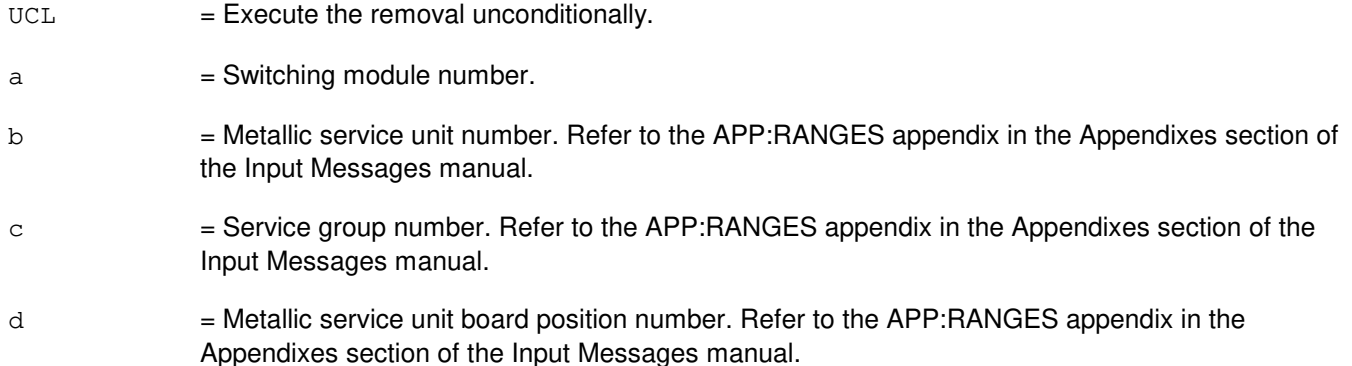

#### **4. SYSTEM RESPONSE**

- NG = No good. The request has been denied. The message form is valid, but the request conflicts with current status.
- PF = Printout follows. Followed by the RMV:GDXC output message.
- RL = Retry later. The request cannot be executed now due to unavailable system resources.

## **5. REFERENCES**

#### Output Message(s):

RMV:GDXC

#### Input Appendix(es):

# **RMV:GDXCON**

**Software Release:** 5E14 and later **Command Group:** SM **Application:** 5 **Type: Input**

### **1. PURPOSE**

Requests that a gated diode crosspoint control (GDXCON) be removed from service.

### **2. FORMAT**

RMV:GDXCON=a-b-c[,UCL];

### **3. EXPLANATION OF MESSAGE**

Input Messages manual.

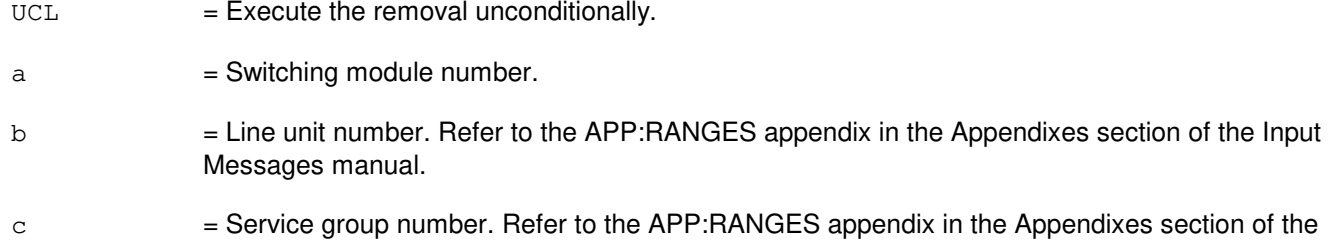

### **4. SYSTEM RESPONSE**

- NG = No good. The request has been denied. The message form is valid, but the request conflicts with current status.
- PF = Printout follows. Followed by the RMV:GDXCON output message.
- RL = Retry later. The request cannot be executed now due to unavailable system resources.

## **5. REFERENCES**

#### Output Message(s):

RMV:GDXCON

#### Input Appendix(es):

## **RMV:GQPHPIPE**

**Software Release:** 5E16(2) and later **Command Group:** MTCE **Application:** 5 **Type: Input**

WARNING: INAPPROPRIATE USE OF THIS MESSAGE MAY INTERRUPT OR DEGRADE SERVICE. READ PURPOSE CAREFULLY.

### **1. PURPOSE**

Requests that a general quad-link packet switch protocol handler (GQPH) QPIPE be removed from service unconditionally.

**WARNING:** The unconditional parameter is a required field. SIP services in the office may be impaired by this action.

## **2. FORMAT**

RMV:GQPHPIPE=a-b-c-d-e,UCL;

## **3. EXPLANATION OF MESSAGE**

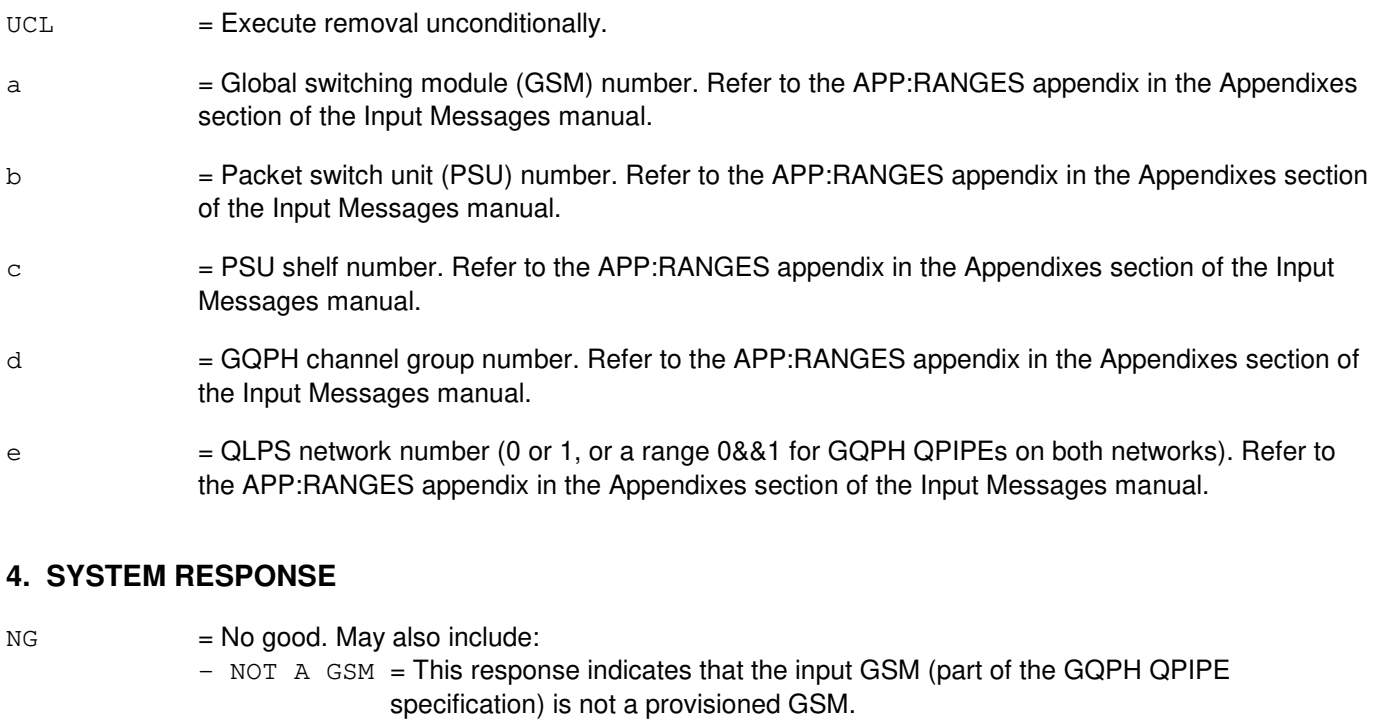

- SM UNEQUIPPED = This response indicates that the input GSM (part of the GQPH QPIPE specification) is not even an equipped SM.

- PF = The request has been accepted. A RMV GQPHPIPE output message will follow specifying the results of the request.
- $RL = Retry$  later. May also include:

- GSM NOT AVAILABLE = This response indicates that the input GSM (part of the GQPH QPIPE specification) is not available, because it is isolated or undergoing an initialization.

## **5. REFERENCES**

Output Message(s):

RMV:GQPHPIPE

#### Input Appendix(es):

APP:RANGES

RC/V View(s):

**GQPH QPIPE ASSIGNMENT** 

### **RMV:GRC**

**Software Release:** 5E14 and later **Command Group:** RCV **Application:** 5 **Type: Input**

### **1. PURPOSE**

Requests that the specified global recent change (GRC) job be removed from the switch. This input message deletes every file and directory associated with the job.

### **2. FORMAT**

RMV:GRC,NAME=a;

## **3. EXPLANATION OF MESSAGE**

 $a = GRC$  name (up to 10 characters).

### **4. SYSTEM RESPONSE**

- PF = Printout follows. The request was accepted. If the remove operation successfully completes, a GRC:STATUS output message follows. If it fails, a GRC:ERROR output message follows.
- NG = No good. The request was denied. A GRC:ERROR output message follows with an explanation of the problem.

## **5. REFERENCES**

#### Input Message(s):

SCHED:GRC

#### Output Message(s):

GRC:ERROR GRC:STATUS

Other Manual(s):

Where 'x' is the release-specific version of the document.

- 235-070-100 Administration and Engineering Guidelines
- 235-118-251 Recent Change Procedures
- 235-118-25x Recent Change reference

## **RMV:GRID**

**Software Release:** 5E14 and later **Command Group:** SM **Application:** 5 **Type: Input**

### **1. PURPOSE**

Requests that a gated diode crosspoint grid (GRID) be removed from service.

### **2. FORMAT**

RMV:GRID=a-b-c[,UCL];

### **3. EXPLANATION OF MESSAGE**

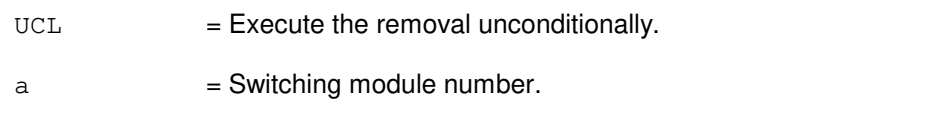

- b = Line unit number. Refer to the APP:RANGES appendix in the Appendixes section of the Input Messages manual.
- $c = 6$ rid number. Refer to the APP:RANGES appendix in the Appendixes section of the Input Messages manual.

## **4. SYSTEM RESPONSE**

- NG = No good. The request has been denied. The message form is valid, but the request conflicts with current status.  $PF =$  Printout follows. Followed by the RMV:GRID output message.
- RL = Retry later. The request cannot be executed now due to unavailable system resources.

## **5. REFERENCES**

#### Output Message(s):

RMV:GRID

#### Input Appendix(es):

## **RMV:GRIDBD**

**Software Release:** 5E14 and later **Command Group:** SM **Application:** 5 **Type: Input**

WARNING: INAPPROPRIATE USE OF THIS MESSAGE MAY INTERRUPT OR DEGRADE SERVICE. READ PURPOSE CAREFULLY.

### **1. PURPOSE**

Requests that a line unit model 2 (LU2) or line unit model 3 (LU3) grid board be removed from service.

**WARNING:** Removing a grid board unconditionally will result in the cutoff of stable calls.

## **2. FORMAT**

RMV:GRIDBD=a-b-c-d[,UCL];

## **3. EXPLANATION OF MESSAGE**

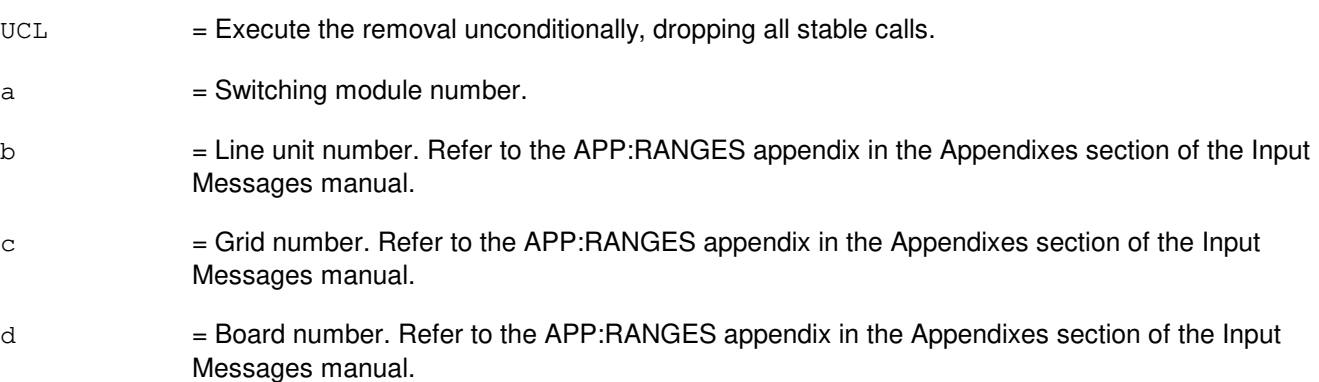

## **4. SYSTEM RESPONSE**

NG = No good. The request has been denied. The message form is valid, but the request conflicts with current status.  $PF =$  Printout follows. Followed by the RMV:GRIDBD output message. RL = Retry later. The request cannot be executed now due to unavailable system resources.

## **5. REFERENCES**

Output Message(s):

RMV:GRIDBD

Input Appendix(es):

### **RMV:HDFI**

**Software Release:** 5E14 and later **Command Group:** SM **Application:** 5 **Type: Input**

## **1. PURPOSE**

Requests that a host switching module (HSM) digital facilities interface (HDFI) circuit be removed from service.

### **2. FORMAT**

RMV:HDFI=a-b-c[,UCL];

## **3. EXPLANATION OF MESSAGE**

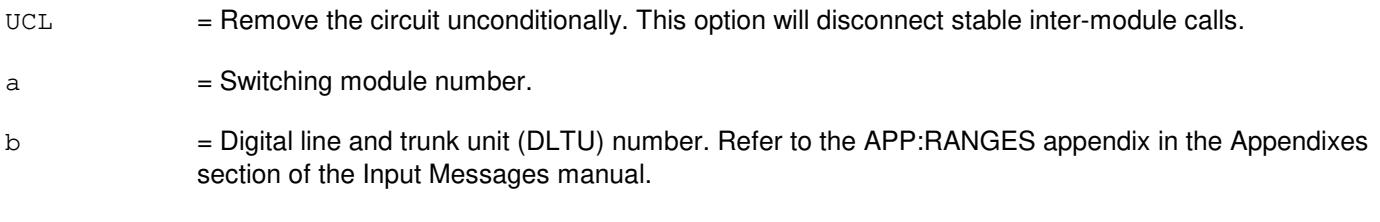

 $c =$  HDFI number. Refer to the APP: RANGES appendix in the Appendixes section of the Input Messages manual.

### **4. SYSTEM RESPONSE**

- NG = No good. Request denied because of a conflict with current status.
- PF = Printout follows. Followed by the RMV:HDFI output message.

## **5. REFERENCES**

Input Message(s):

RST:HDFI

#### Output Message(s):

RMV:HDFI

### Input Appendix(es):

## **RMV:HSD**

**Software Release:** 5E14 and later **Command Group:** AM **Application:** 5,3B **Type: Input**

### **1. PURPOSE**

Requests that the specified high-speed synchronous data link (HSD) subdevice be removed from service.

### **2. FORMAT**

RMV:HSD=a;

## **3. EXPLANATION OF MESSAGE**

a  $=$  Member number. Refer to the APP:RANGES appendix in the Appendixes section of the Input Messages manual.

### **4. SYSTEM RESPONSE**

PF = Printout follows. Followed by the RMV:HSD output message.

### **5. REFERENCES**

Input Message(s):

DGN:HSDC RMV:HSDC RST:HSD RST:HSDC

#### Output Message(s):

DGN:HSDC RMV:HSD RMV:HSDC RST:HSD RST:HSDC

#### Input Appendix(es):

APP:RANGES

Other Manual(s): 235-105-220 Corrective Maintenance

## **RMV:HSDC**

**Software Release:** 5E14 and later **Command Group:** AM **Application:** 5,3B **Type: Input**

### **1. PURPOSE**

Requests that the specified high-speed synchronous data link controller (HSDC) be removed from service.

### **2. FORMAT**

RMV:HSDC=a;

### **3. EXPLANATION OF MESSAGE**

a  $=$  Member number. Refer to the APP:RANGES appendix in the Appendixes section of the Input Messages manual.

### **4. SYSTEM RESPONSE**

PF = Printout follows. Followed by the RMV:HSDC output message.

## **5. REFERENCES**

Input Message(s):

DGN:HSDC RMV:HSD RST:HSD RST:HSDC

#### Output Message(s):

DGN:HSDC RMV:HSD RMV:HSDC RST:HSD RST:HSDC

#### Input Appendix(es):

APP:RANGES

Other Manual(s): 235-105-220 Corrective Maintenance

### **RMV:IDCU**

**Software Release:** 5E14 and later **Command Group:** SM **Application:** 5 **Type: Input**

WARNING: INAPPROPRIATE USE OF THIS MESSAGE MAY INTERRUPT OR DEGRADE SERVICE. READ PURPOSE CAREFULLY.

### **1. PURPOSE**

Requests that an integrated digital carrier unit (IDCU) service group circuit be removed from service.

**WARNING:** An unconditional removal of an IDCU while the mate side is out-of-service (OOS) will result in a duplex failure of the IDCU.

## **2. FORMAT**

RMV:IDCU=a-b-c[,UCL];

### **3. EXPLANATION OF MESSAGE**

- UCL = Unconditionally execute the removal. Any calls/communication in progress using this circuit may be terminated.
- $a =$  Switching module (SM) number.
- b = IDCU number. Refer to the APP:RANGES appendix in the Appendixes section of the Input Messages manual.
- $c =$  IDCU service group number. Refer to the APP: RANGES appendix in the Appendixes section of the Input Messages manual.

## **4. SYSTEM RESPONSE**

- $PF =$  Printout follows. Followed by the RMV:IDCU output message.
- NG = No good. The request has been denied. The message is valid but the request conflicts with current status.
- RL = Retry later. The request cannot be executed now due to unavailable system resources.

## **5. REFERENCES**

Input Message(s):

ABT:IDCU STP:IDCU

Output Message(s):

RMV:IDCU

#### Input Appendix(es):

APP:RANGES

Other Manual(s): 235-105-110 System Maintenance Requirements and Tools<br>235-105-220 Corrective Maintenance **Corrective Maintenance** 

MCC Display Page(s):

186 (IDCU CIRCUIT)

### **RMV:IDCUELI**

**Software Release:** 5E14 and later **Command Group:** SM **Application:** 5 **Type: Input**

WARNING: INAPPROPRIATE USE OF THIS MESSAGE MAY INTERRUPT OR DEGRADE SERVICE. READ PURPOSE CAREFULLY.

### **1. PURPOSE**

Requests that an integrated digital carrier unit (IDCU) electrical line interface (ELI) circuit be removed from service unconditionally, by preempting the current user.

**WARNING:** The use of this input message may cause calls to be dropped on the IDCU facilities associated with the ELI being removed.

## **2. FORMAT**

RMV:IDCUELI=a-b-c[,UCL];

### **3. EXPLANATION OF MESSAGE**

- $UCL$  = Unconditionally execute the removal. Any calls/communication in progress using this circuit may be terminated.
- a = Switching module (SM) number.
- b = IDCU number. Refer to the APP:RANGES appendix in the Appendixes section of the Input Messages manual.
- $c =$   $ELI$  number. Refer to the APP: RANGES appendix in the Appendixes section of the Input Messages manual.

#### **4. SYSTEM RESPONSE**

- $PF =$  Printout follows. Followed by the RMV:IDCUELI output message. NG = No good. The request has been denied. The message is valid but the request conflicts with current status.
- RL = Retry later. The request cannot be executed now due to unavailable system resources.

## **5. REFERENCES**

Input Message(s):

ABT:IDCUELI STP: IDCUELI

Output Message(s):

RMV:IDCUELI

#### Input Appendix(es):

APP:RANGES

Other Manual(s):

235-105-110 System Maintenance Requirements and Tools<br>235-105-220 Corrective Maintenance Corrective Maintenance

MCC Display Page(s):

186x (IDCU CIRCUIT)

### **RMV:IDCUEOC**

**Software Release:** 5E14 and later **Command Group:** SM **Application:** 5 **Type: Input**

WARNING: INAPPROPRIATE USE OF THIS MESSAGE MAY INTERRUPT OR DEGRADE SERVICE. READ PURPOSE CAREFULLY.

### **1. PURPOSE**

Requests that a remote terminal (RT) embedded operations channel (EOC) circuit be removed from service either conditionally, by waiting for it to become idle, or unconditionally, by preempting the current user. This message is applicable for TR303 RTs (that is, AT&T Series 5 RTs running Feature Package 303G) terminating on an integrated digital carrier unit (IDCU).

**WARNING:** Use of the UCL parameter may cause any calls/communication in progress to be terminated.

### **2. FORMAT**

RMV:IDCUEOC=a-b-c-d[,UCL];

### **3. EXPLANATION OF MESSAGE**

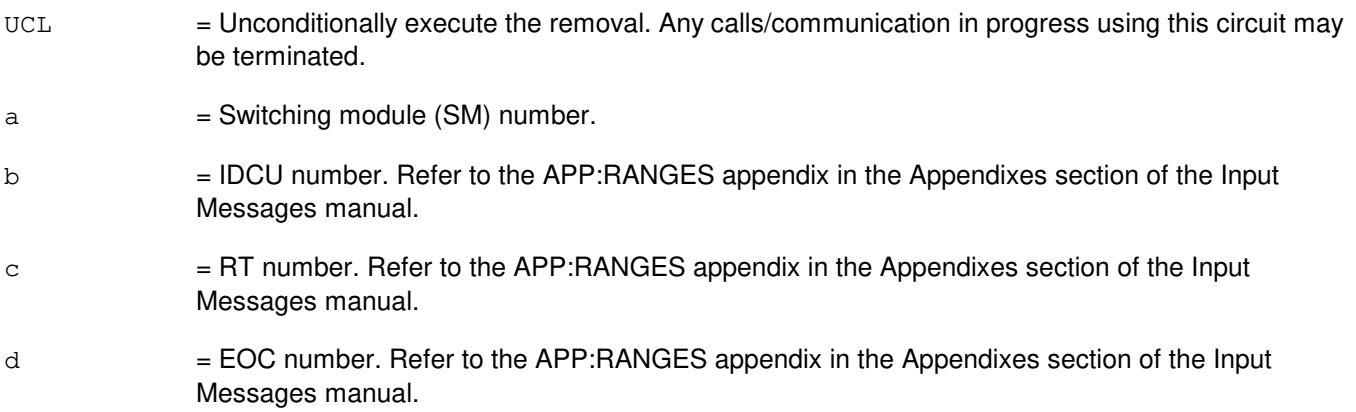

## **4. SYSTEM RESPONSE**

- $NG = No good$ . The request has been denied. The message is valid but the request conflicts with current status.
- $PF$  = Printout follows. Followed by the RMV:EOC output message.
- $RL$   $=$  Retry later. The request cannot be executed now due to unavailable system resources.

#### **5. REFERENCES**

Input Message(s):

ABT:IDCUEOC STP:IDCUEOC

#### Output Message(s):

RMV:IDCUEOC

# Input Appendix(es):

APP:RANGES

Other Manual(s): 235-105-110 System Maintenance Requirements and Tools 235-105-220 Corrective Maintenance

MCC Display Page(s):

1880,x,yy (IDCU REMOTE TERMINAL)

### **RMV:IDCUPIDB**

**Software Release:** 5E14 and later **Command Group:** SM **Application:** 5 **Type: Input**

### **1. PURPOSE**

Requests that an integrated digital carrier unit (IDCU) peripheral interface data bus (PIDB) or direct PIDB (DPIDB) pair (both IDCU service groups) be removed from service.

This input message should only be used to support the growth/degrowth of an IDCU PIDB or DPIDB circuit.

#### **2. FORMAT**

RMV:IDCUPIDB=a-b-c;

### **3. EXPLANATION OF MESSAGE**

- $a =$  Switching module (SM) number. b = IDCU number. Refer to the APP:RANGES appendix in the Appendixes section of the Input Messages manual.
- $c =$  PIDB or DPIDB pair number. Refer to the APP: RANGES appendix in the Appendixes section of the Input Messages manual.

## **4. SYSTEM RESPONSE**

- PF = Printout follows. Followed by the RMV:IDCUPIDB output message.
- $NG = No good$ . The request has been denied. The message is valid but the request conflicts with current status.
- RL  $=$  Retry later. The request cannot be executed now due to unavailable system resources.

## **5. REFERENCES**

#### Input Message(s):

```
ABT:IDCUPIDB
STP:IDCUPIDB
```
#### Output Message(s):

RMV:IDCUPIDB

#### Input Appendix(es):

Other Manual(s):

- 235-105-110 System Maintenance Requirements and Tools
- 235-105-220 Corrective Maintenance
- 235-105-331 Hardware Change Procedures

### **RMV:IDCUTMC**

**Software Release:** 5E14 and later **Command Group:** SM **Application:** 5 **Type: Input**

WARNING: INAPPROPRIATE USE OF THIS MESSAGE MAY INTERRUPT OR DEGRADE SERVICE. READ PURPOSE CAREFULLY.

### **1. PURPOSE**

Requests that a remote terminal (RT) timeslot management channel (TMC) circuit be removed from service either conditionally, by waiting for it to become idle, or unconditionally, by preempting the current user. This message is applicable for TR303 RTs (that is, AT&T Series 5 RTs running Feature Package 303G) terminating on an integrated digital carrier unit (IDCU).

**WARNING:** Use of the UCL parameter may cause any calls/communication in progress to be terminated.

### **2. FORMAT**

RMV:IDCUTMC=a-b-c-d[,UCL];

### **3. EXPLANATION OF MESSAGE**

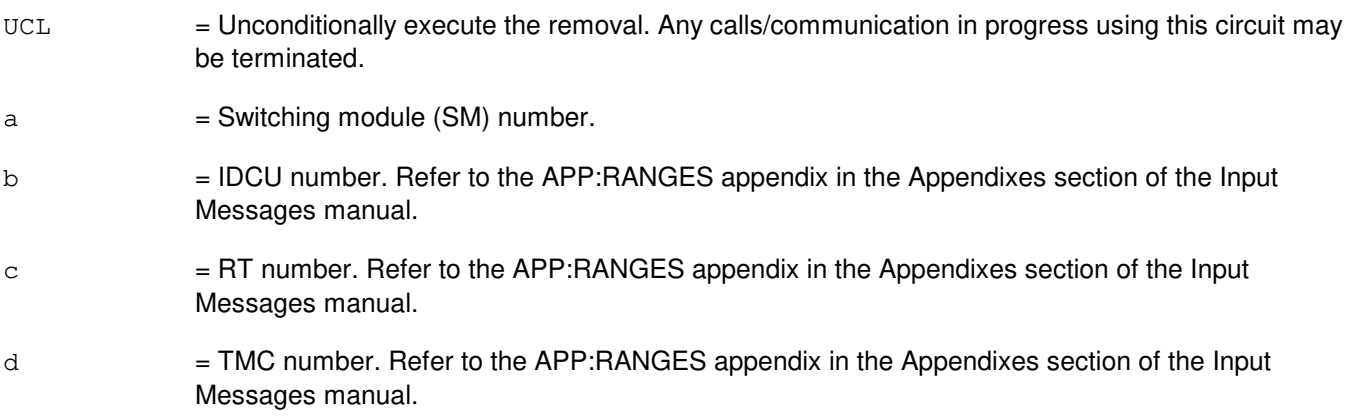

## **4. SYSTEM RESPONSE**

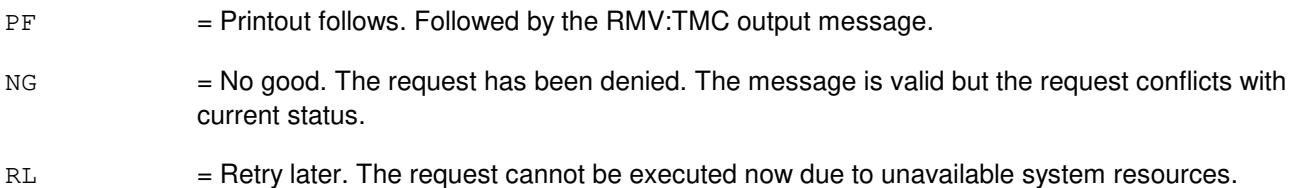

#### **5. REFERENCES**

Input Message(s):

ABT:IDCUTMC STP:IDCUTMC

#### Output Message(s):

RMV:IDCUTMC

# Input Appendix(es):

APP:RANGES

Other Manual(s): 235-105-110 System Maintenance Requirements and Tools 235-105-220 Corrective Maintenance

MCC Display Page(s):

1880,x,yy (IDCU REMOTE TERMINAL)

### **RMV:IFAC**

**Software Release:** 5E14 and later **Command Group:** SM **Application:** 5 **Type: Input**

WARNING: INAPPROPRIATE USE OF THIS MESSAGE MAY INTERRUPT OR DEGRADE SERVICE. READ PURPOSE CAREFULLY.

### **1. PURPOSE**

Requests that an integrated digital carrier unit (IDCU) digital signal level one (DS1) facility (IFAC) circuit be removed from service either conditionally, by waiting for it to become idle, or unconditionally, by preempting the current user.

**WARNING:** The use of this input message with the SCREEN option could result in the degradation of an IFAC, not necessarily the one indicated in the input message. It could affect a totally unrelated IFAC circuit. This option is used strictly by the page pokes on the MCC display terminal.

### **2. FORMAT**

RMV:IFAC=a-b-c [,UCL][,SCREEN=d];

### **3. EXPLANATION OF MESSAGE**

- SCREEN = Used by MCC display poke to determine the IFACs being displayed on the MCC page.
- $UCL$  = Unconditionally execute the removal. Any calls/communication in progress using this circuit may be terminated.
- $a =$  Switching module (SM) number.
- b = IDCU number. Refer to the APP:RANGES appendix in the Appendixes section of the Input Messages manual.
- $c =$  IFAC number. Refer to the APP: RANGES appendix in the Appendixes section of the Input Messages manual.
- $d =$ Remote terminal (RT) number.

### **4. SYSTEM RESPONSE**

- NG = No good. The request has been denied. The message is valid but the request conflicts with current status.
- $PF =$  Printout follows. Followed by the RMV: IFAC output message.
- $RL$   $=$  Retry later. The request cannot be executed now due to unavailable system resources.

## **5. REFERENCES**

Input Message(s):

ABT:IFAC STP:IFAC

#### Output Message(s):

RMV:IFAC

#### Input Appendix(es):

APP:RANGES

Other Manual(s):<br>235-105-110 S System Maintenance Requirements and Tools 235-105-220 Corrective Maintenance

MCC Display Page(s):

187x (IDCU FACILITY) 188xyy (IDCU REMOTE TERMINAL)

## **RMV:IOP**

**Software Release:** 5E14 and later **Command Group:** AM **Application:** 5,3B **Type: Input**

### **1. PURPOSE**

Requests that the specified input/output processor (IOP) and any associated peripheral controllers (PCs) be removed from service.

### **2. FORMAT**

RMV:IOP=a;

## **3. EXPLANATION OF MESSAGE**

a = Member number. Refer to the APP:RANGES appendix in the Appendixes section of the Input Messages manual.

### **4. SYSTEM RESPONSE**

 $PF = Printout follows.$  Followed by the RMV:IOP output message.

## **5. REFERENCES**

#### Input Message(s):

DGN:IOP RST:IOP

#### Output Message(s):

DGN:IOP RMV:IOP RST:IOP

Input Appendix(es):

APP:RANGES

Other Manual(s):<br>235-105-220 **Corrective Maintenance** 

MCC Display Page(s):

(COMMON PROCESSOR)

### **RMV:ISLUCC**

**Software Release:** 5E14 and later **Command Group:** SM **Application:** 5 **Type: Input**

WARNING: INAPPROPRIATE USE OF THIS MESSAGE MAY INTERRUPT OR DEGRADE SERVICE. READ PURPOSE CAREFULLY.

### **1. PURPOSE**

Requests that an integrated services line unit common controller (ISLUCC) be removed from service.

**WARNING:** An unconditional removal of an ISLUCC while mate side is out of service will result in a duplex failure of the ISLUCC.

## **2. FORMAT**

RMV:ISLUCC=a-b-c[,UCL];

### **3. EXPLANATION OF MESSAGE**

 $UCL$  = Executes removal unconditionally.  $a =$  Switching module (SM) number. b = Integrated services line unit (ISLU) number. Refer to the APP:RANGES appendix in the Appendixes section of the Input Messages manual.  $c =$  = Common controller number. Refer to the APP: RANGES appendix in the Appendixes section of the Input Messages manual.

## **4. SYSTEM RESPONSE**

- NG = No good. The message form is valid, but the request conflicts with current status.
- PF = Printout follows. Followed by the RMV:ISLUCC output message.
- RL = Retry later. The request cannot be executed now due to unavailable system resources.

### **5. REFERENCES**

Output Message(s):

RMV:ISLUCC

#### Input Appendix(es):

MCC Display Page(s):

170x (ISLU NETWORK) 170xy (ISLU LINE GROUP)

### **RMV:ISLUCD**

**Software Release:** 5E14 and later **Command Group:** SM **Application:** 5 **Type: Input**

WARNING: INAPPROPRIATE USE OF THIS MESSAGE MAY INTERRUPT OR DEGRADE SERVICE. READ PURPOSE CAREFULLY.

### **1. PURPOSE**

Requests that an integrated services line unit common data (ISLUCD) be removed from service either conditionally or unconditionally.

**WARNING:** An unconditional warning of an ISLUCD while mate side is out of service will result in a duplex failure of an ISLUCD.

## **2. FORMAT**

RMV:ISLUCD=a-b-c[,CAMPON=d][,UCL];

### **3. EXPLANATION OF MESSAGE**

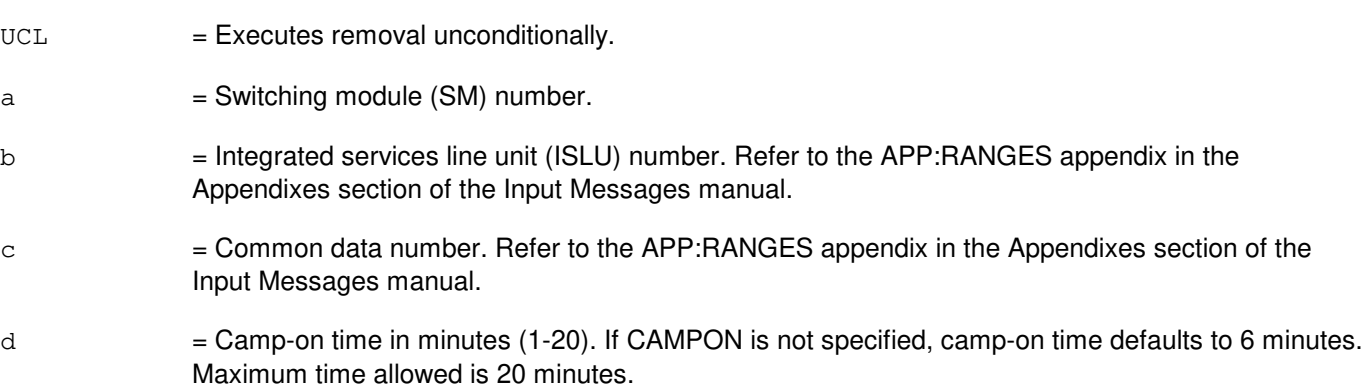

## **4. SYSTEM RESPONSE**

- $N$  = No good. The message form is valid, but the request conflicts with current status.
- $PF =$  Printout follows. Followed by the RMV: ISLUCD output message.
- RL = Retry later. The request cannot be executed now due to unavailable system resources.

#### **5. REFERENCES**

#### Output Message(s):

RMV:ISLUCD
Input Appendix(es):

APP:RANGES

MCC Display Page(s):

170x (ISLU NETWORK) 170xy (ISLU LINE GROUP)

#### **RMV:ISLUHLSC**

**Software Release:** 5E14 and later **Command Group:** SM **Application:** 5 **Type: Input**

#### **1. PURPOSE**

Requests that an integrated services line unit high level service circuit (ISLUHLSC) be removed from service.

## **2. FORMAT**

RMV:ISLUHLSC=a-b-c-d[,UCL];

## **3. EXPLANATION OF MESSAGE**

 $UCL$   $=$  Executes the removal unconditionally. Any transient calls in progress on this circuit will be terminated.  $a =$  Switching module (SM) number. b = ISLU number. Refer to the APP:RANGES appendix in the Appendixes section of the Input Messages manual.  $c =$  ISLU service group. Refer to the APP:RANGES appendix in the Appendixes section of the Input Messages manual. d = High level service circuit. Refer to the APP:RANGES appendix in the Appendixes section of the Input Messages manual.

## **4. SYSTEM RESPONSE**

- $NG = No good$ . The request has been denied. The message is valid but the request conflicts with the current status.
- PF = Printout follows. Followed by the RMV:ISLUHLSC output message.
- RL = Retry later. The request cannot be executed now due to unavailable system resources.

#### **5. REFERENCES**

#### Output Message(s):

RMV:ISLUHLSC

#### Input Appendix(es):

APP:RANGES

MCC Display Page(s):

170x (ISLU NETWORK) 171x (ISLU-Z)

# **RMV:ISLULBD**

**Software Release:** 5E14 and later **Command Group:** SM **Application:** 5 **Type: Input**

#### **1. PURPOSE**

Requests that an integrated services line unit line board (ISLULBD) be removed from service.

# **2. FORMAT**

RMV:ISLULBD=a-b-c-d[,CAMPON=e][,UCL];

# **3. EXPLANATION OF MESSAGE**

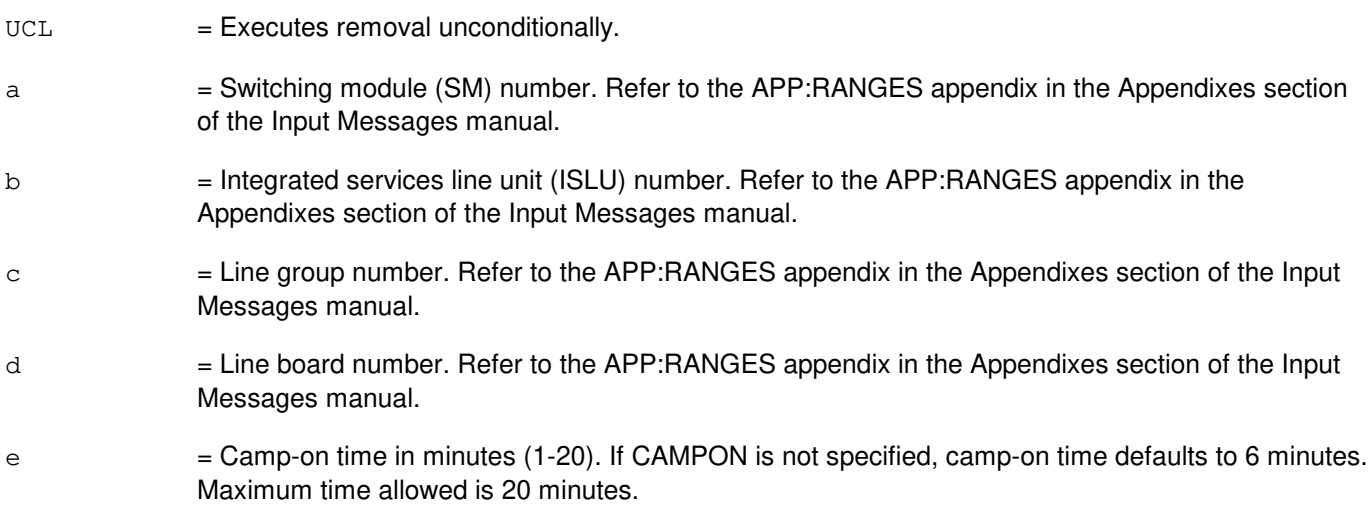

# **4. SYSTEM RESPONSE**

- NG = No good. The message form is valid, but the request conflicts with current status.
- PF = Printout follows. Followed by the RMV:ISLULBD output message.
- RL = Retry later. The request cannot be executed now due to unavailable system resources.

## **5. REFERENCES**

Output Message(s):

RMV:ISLULBD

#### Input Appendix(es):

# **RMV:ISLULC**

**Software Release:** 5E14 and later **Command Group:** SM **Application:** 5 **Type: Input**

## **1. PURPOSE**

Requests that an integrated services line unit line card (ISLULC) be removed from service.

## **2. FORMAT**

RMV:ISLULC=a-b-c-d[,CAMPON=e][,UCL];

# **3. EXPLANATION OF MESSAGE**

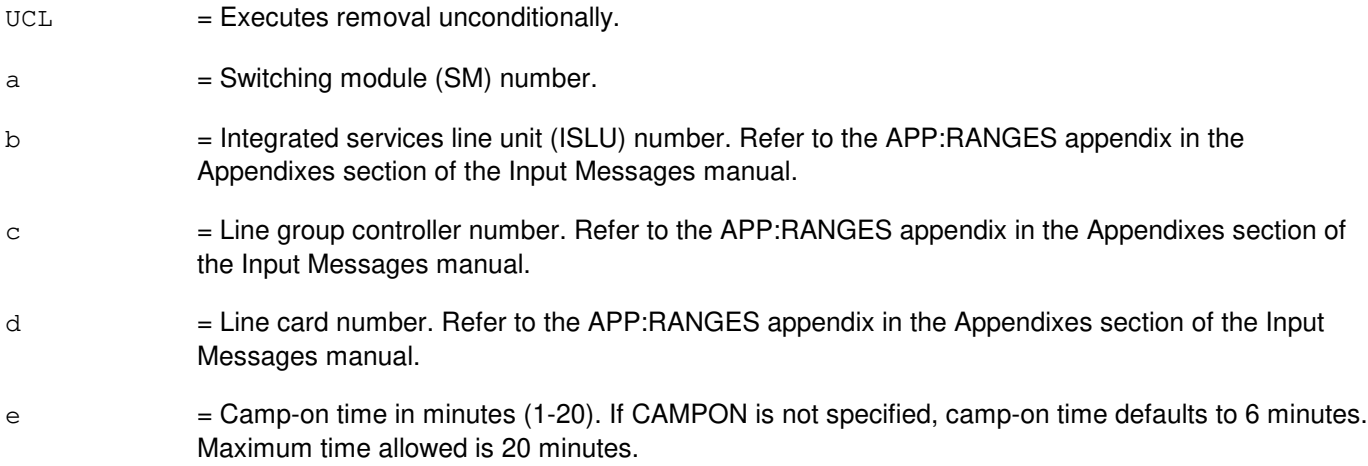

## **4. SYSTEM RESPONSE**

- $NG = No good.$  The message form is valid, but the request conflicts with current status.
- $PF$  = Printout follows. Followed by the RMV:ISLULC output message.
- RL = Retry later. The request cannot be executed now due to unavailable system resources.

# **5. REFERENCES**

Output Message(s):

RMV:ISLULC

#### Input Appendix(es):

MCC Display Page(s):

170x (ISLU NETWORK) 170xy (ISLU LINE GROUP)

# **RMV:ISLULCKT**

**Software Release:** 5E14 and later **Command Group:** SM **Application:** 5 **Type: Input**

#### **1. PURPOSE**

Requests that an integrated services line unit line circuit (ISLULCKT) be removed from service.

#### **2. FORMAT**

RMV:ISLULCKT=a-b-c-d-e[,CAMPON=f][,UCL];

# **3. EXPLANATION OF MESSAGE**

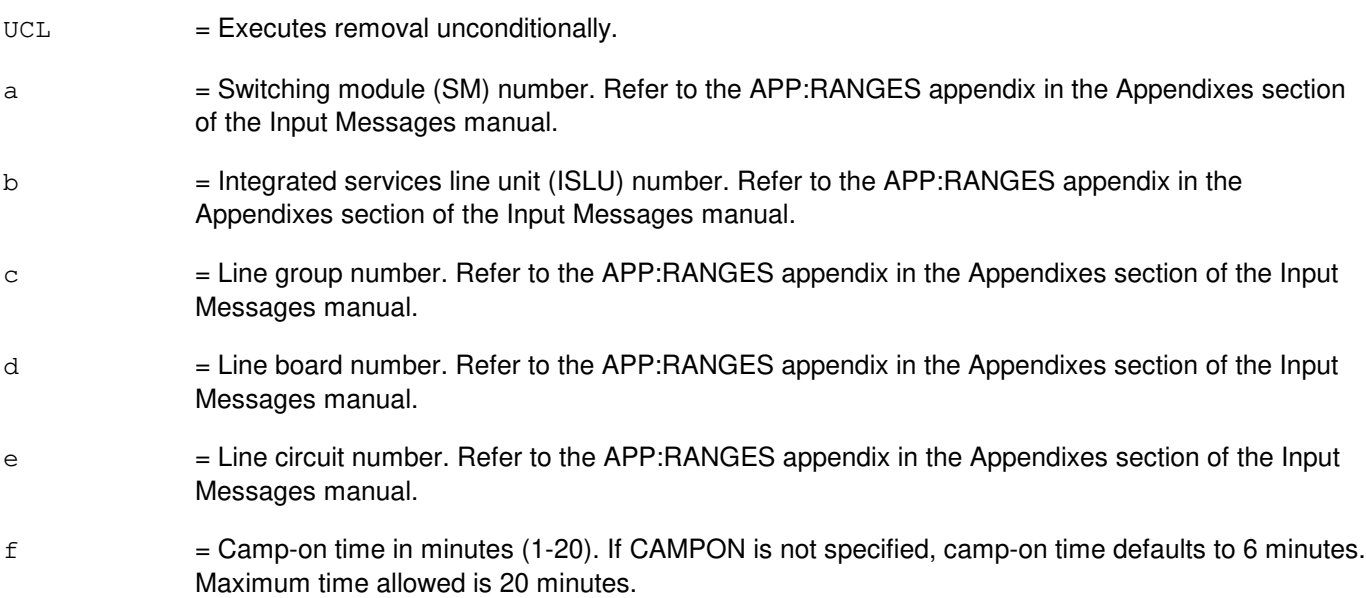

## **4. SYSTEM RESPONSE**

NG = No good. The message form is valid, but the request conflicts with current status. PF = Printout follows. Followed by the RMV:ISLULCKT output message. RL = Retry later. The request cannot be executed now due to unavailable system resources.

## **5. REFERENCES**

Output Message(s):

RMV:ISLULCKT

Input Appendix(es):

# **RMV:ISLULG**

**Software Release:** 5E14 and later **Command Group:** SM **Application:** 5 **Type: Input**

## **1. PURPOSE**

Requests that an integrated services line unit line group (ISLULG) be removed service.

# **2. FORMAT**

RMV:ISLULG=a-b-c[,CAMPON=d][,UCL];

# **3. EXPLANATION OF MESSAGE**

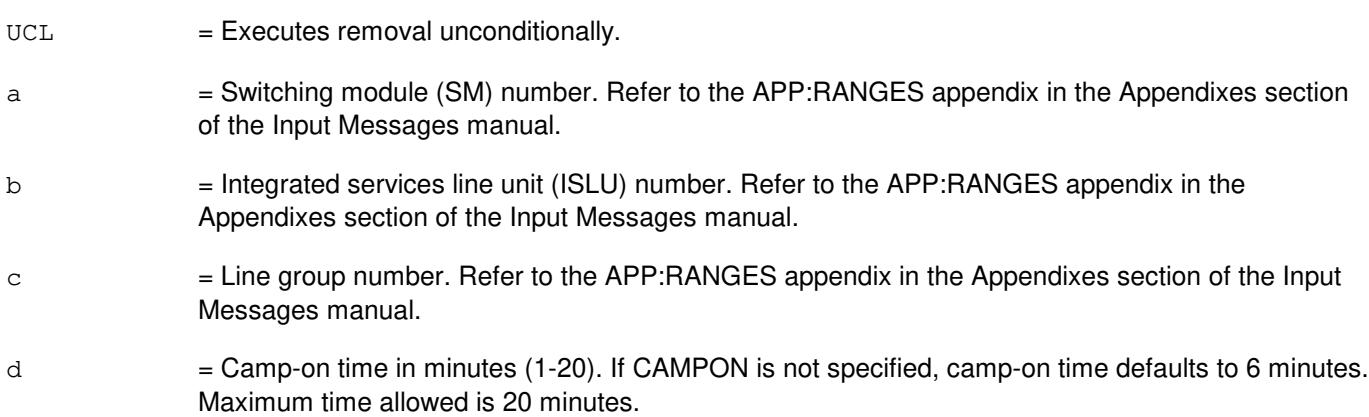

## **4. SYSTEM RESPONSE**

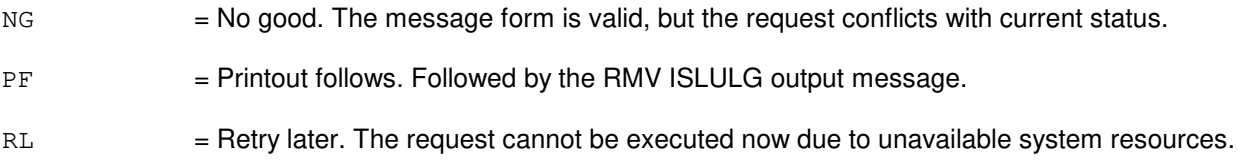

## **5. REFERENCES**

#### Output Message(s):

RMV:ISLULG

#### Input Appendix(es):

APP:RANGES

MCC Display Page(s):

170x (ISLU NETWORK) 170xy (ISLU LINE GROUP)

# **RMV:ISLULGC**

**Software Release:** 5E14 and later **Command Group:** SM **Application:** 5 **Type: Input**

# **1. PURPOSE**

Requests that an integrated services line unit line group controller (ISLULGC) be removed service.

# **2. FORMAT**

RMV:ISLULGC=a-b-c[,CAMPON=d][,UCL];

# **3. EXPLANATION OF MESSAGE**

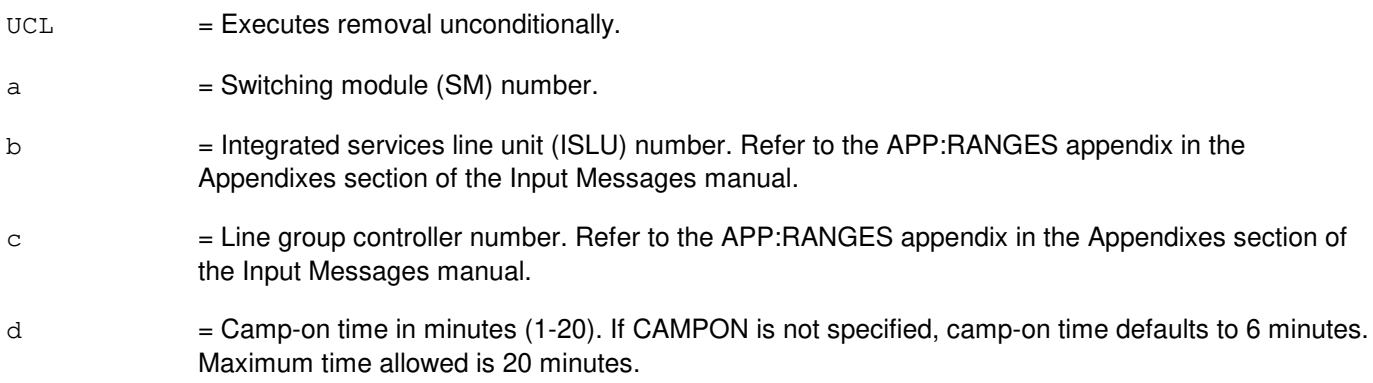

## **4. SYSTEM RESPONSE**

- $NG = No good.$  The message form is valid, but the request conflicts with current status.
- $PF = Printout follows.$  Followed by the RMV:ISLULGC output message.
- RL = Retry later. The request cannot be executed now due to unavailable system resources.

## **5. REFERENCES**

#### Output Message(s):

RMV:ISLULGC

#### Input Appendix(es):

APP:RANGES

## MCC Display Page(s):

170x (ISLU NETWORK)

170xy (ISLU LINE GROUP)

#### **RMV:ISLUMAN**

**Software Release:** 5E14 and later **Command Group:** SM **Application:** 5 **Type: Input**

## **1. PURPOSE**

Requests that an integrated services line unit metallic access network (ISLUMAN) be removed from service.

## **2. FORMAT**

RMV:ISLUMAN=a-b-c-d[,UCL];

## **3. EXPLANATION OF MESSAGE**

 $UCL$   $=$  Execute the removal unconditionally. Any transient calls in progress on this circuit will be terminated.  $a =$  Switching module (SM) number. b = ISLU number. Refer to the APP:RANGES appendix in the Appendixes section of the Input Messages manual.  $c =$  ISLU service group. Refer to the APP:RANGES appendix in the Appendixes section of the Input Messages manual. d = Access network board. Refer to the APP:RANGES appendix in the Appendixes section of the Input Messages manual.

## **4. SYSTEM RESPONSE**

- $NG = No good$ . The request has been denied. The message is valid but the request conflicts with the current status.
- $PF =$  Printout follows. Followed by the RMV:ISLUMAN output message.
- RL = Retry later. The request cannot be executed now due to unavailable system resources.

## **5. REFERENCES**

#### Output Message(s):

RMV:ISLUMAN

#### Input Appendix(es):

APP:RANGES

MCC Display Page(s):

170x (ISLU NETWORK) 171x (ISLU-Z)

#### **RMV:ISLUPIDB**

**Software Release:** 5E14 and later **Command Group:** SM **Application:** 5 **Type: Input**

WARNING: INAPPROPRIATE USE OF THIS MESSAGE MAY INTERRUPT OR DEGRADE SERVICE. READ PURPOSE CAREFULLY.

#### **1. PURPOSE**

Requests that an integrated services line unit peripheral interface data bus (ISLUPIDB) pair be removed from service. The removal can be done conditionally or unconditionally. If the removal is conditional, it camps on any traffic on the peripheral interface data bus (PIDB) pair. If the removal is unconditional, it preempts the current user.

**WARNING:** Stable calls will be affected if the UCL option is used.

#### **2. FORMAT**

```
RMV:ISLUPIDB=a-b-c[,CAMP=d][,UCL];
```
#### **3. EXPLANATION OF MESSAGE**

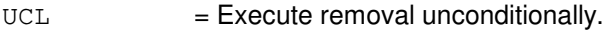

- a = Switching module number. Refer to the APP:RANGES appendix in the Appendixes section of the Input Messages manual.
- b = Integrated services line unit number. Refer to the APP:RANGES appendix in the Appendixes section of the Input Messages manual.
- $c =$  Peripheral interface data bus number. Refer to the APP: RANGES appendix in the Appendixes section of the Input Messages manual.
- $d =$  Maximum number of minutes of campon time allowed. If CAMP is not specified, camp on defaults to 6 minutes. Maximum time allowed is 20 minutes. This option is valid only on conditional requests.

# **4. SYSTEM RESPONSE**

- NG = No good. The request has been denied. The message form is valid, but the request conflicts with current status.
- PF = Printout follows. The request was accepted. Followed by the RMV:ISLUPIDB output message.
- $RL$   $=$  Retry later. The request cannot be executed now due to unavailable system resources.

#### **5. REFERENCES**

Input Message(s):

RST:ISLUPIDB

# Output Message(s):

RMV:ISLUPIDB RST:ISLUPIDB

#### Input Appendix(es):

## **RMV:ISLURG**

**Software Release:** 5E14 and later **Command Group:** SM **Application:** 5 **Type: Input**

#### **1. PURPOSE**

Requests that an integrated services line unit ringing generator (ISLURG) be removed from service.

#### **2. FORMAT**

RMV:ISLURG=a-b-c[,UCL];

#### **3. EXPLANATION OF MESSAGE**

 $UCL$  = Execute the removal unconditionally. Any transient calls in progress using this circuit will be terminated.  $a =$  Switching module (SM) number. b = ISLU number. Refer to the APP:RANGES appendix in the Appendixes section of the Input Messages manual. c = ISLU service group of RG. Refer to the APP:RANGES appendix in the Appendixes section of the Input Messages manual.

# **4. SYSTEM RESPONSE**

- $NG = No good$ . The request has been denied. The message is valid but the request conflicts with the current status.
- PF = Printout follows. Followed by the RMV:ISLURG output message.
- RL  $=$  Retry later. The request cannot be executed now due to unavailable system resources.

#### **5. REFERENCES**

Output Message(s):

RMV:ISLURG

#### Input Appendix(es):

APP:RANGES

MCC Display Page(s):

170x (ISLU NETWORK) 171x (ISLU-Z)

#### **RMV:ISMNAIL**

**Software Release:** 5E14 and later **Command Group:** TRKLN **Application:** 5 **Type: Input**

WARNING: INAPPROPRIATE USE OF THIS MESSAGE MAY INTERRUPT OR DEGRADE SERVICE. READ PURPOSE CAREFULLY.

#### **1. PURPOSE**

Removes an inter-SM (switching module) nailup (ISMNAIL), which is used to support packet transport between two SMs.

**WARNING:** Use of the unconditional option can be service affecting, that is, stable packet traffic can be disrupted.

#### **2. FORMAT**

RMV:ISMNAIL,DLT=a-b,MATEDLT=c-d[,UCL];

## **3. EXPLANATION OF MESSAGE**

- $UCL$   $=$  Option to remove ISMNAIL unconditionally, regardless of the effect upon packet transport. The default is to allow the ISMNAIL removal, only if there is an alternate nailup between the same pair of SMs to accept active packet calls.
- $=$  SM number (may be the SM associated with either end of the ISMNAIL).
- b = Data link terminal (DLT) number associated with the SM. Refer to the APP:RANGES appendix in the Appendixes section of the Input Messages manual.
- $c =$ Mate SM number (the other SM associated with the ISMNAIL).
- d = DLT number associated with the mate SM. Refer to the APP:RANGES appendix in the Appendixes section of the Input Messages manual.

## **4. SYSTEM RESPONSE**

- $NG = No good. May also include:$ 
	- $-$  SM  $#$  NOT IN THE ISM NETWORK = The request has been denied. Either the source or the mate SM or both have no ISMNAILs associated with it.
	- $-$  SAME SM AND MATESM SPECIFIED = The source and mate SM numbers are the same. This is an invalid condition.
- PF = Printout follows. The request has been accepted. Followed by the RMV:ISMNAIL-SD output message.

# **5. REFERENCES**

#### Output Message(s):

RMV:ISMNAIL-SD

# Input Appendix(es):

## **RMV:ISTF**

**Software Release:** 5E14 and later **Command Group:** SM **Application:** 5 **Type: Input**

WARNING: INAPPROPRIATE USE OF THIS MESSAGE MAY INTERRUPT OR DEGRADE SERVICE. READ PURPOSE CAREFULLY.

#### **1. PURPOSE**

Requests that an integrated services test function (ISTF) unit be removed from service.

**WARNING:** If the RMV input message is used with the 'UCL' option, the current customers will be preempted.

#### **2. FORMAT**

RMV:ISTF=a-b[,UCL];

## **3. EXPLANATION OF MESSAGE**

- $UCL$  = Executes the removal unconditionally. This will preempt users in the process of making a call.
- $a =$  Switching module (SM) number.
- b  $=$  ISTF unit number. Refer to the APP:RANGES appendix in the Appendixes section of the Input Messages manual.

#### **4. SYSTEM RESPONSE**

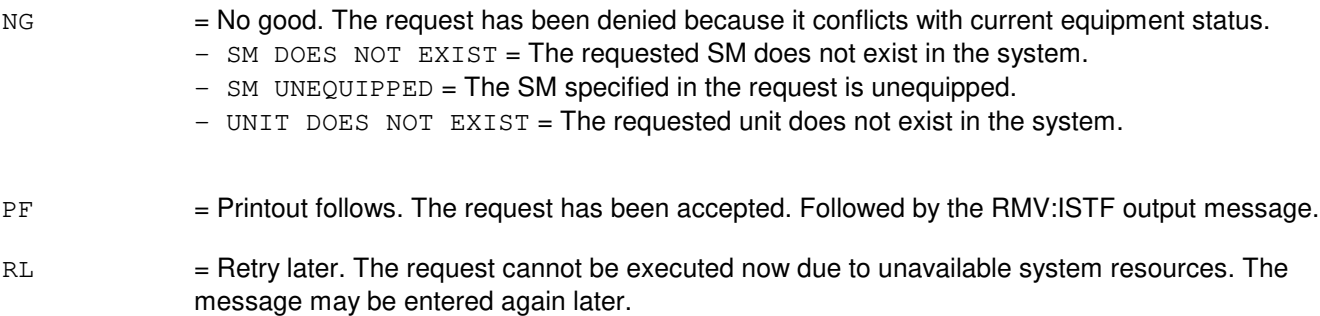

## **5. REFERENCES**

Input Message(s):

RST:ISTF

#### Output Message(s):

RMV:ISTF

# Input Appendix(es):

# **RMV:IWGFAC**

**Software Release:** 5E15 and later **Command Group:** SM **Application:** 5 **Type: Input**

WARNING: INAPPROPRIATE USE OF THIS MESSAGE MAY INTERRUPT OR DEGRADE SERVICE. READ PURPOSE CAREFULLY.

#### **1. PURPOSE**

Requests that an inter-working gateway facility (IWGFAC) be removed from service.

**WARNING:** Use of the UCL parameter may cause any calls/communication in progress to be terminated.

#### **2. FORMAT**

RMV:IWGFAC=a-b-c[,UCL];

## **3. EXPLANATION OF MESSAGE**

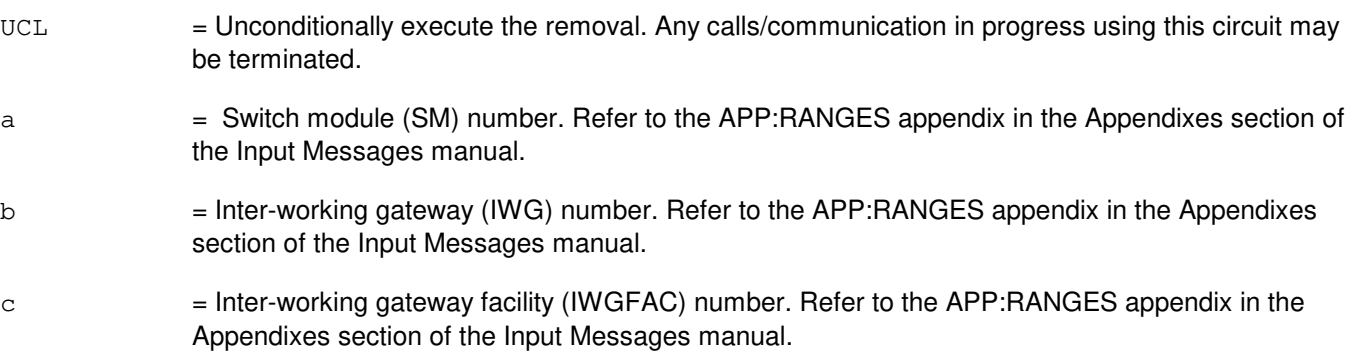

## **4. SYSTEM RESPONSE**

- NG = No good. The request has been denied. The message is valid but the request conflicts with current status.
- $PF$  = Printout follows. Followed by the RMV:IWGFAC output message.
- RL = Retry later. The request cannot be executed now due to unavailable system resources.

## **5. REFERENCES**

Input Message(s):

ABT:IWGFAC STP:IWGFAC RST:IWGFAC

Output Message(s):

RMV:IWGFAC

#### Input Appendix(es):

APP:RANGES

MCC Display Page(s):

1340,y (IWG)

Other Manual(s):

235-105-110 System Maintenance Requirements and Tools<br>235-105-220 Corrective Maintenance

**Corrective Maintenance** 

# **RMV:IWGLI**

**Software Release:** 5E15 and later **Command Group:** SM **Application:** 5 **Type: Input**

WARNING: INAPPROPRIATE USE OF THIS MESSAGE MAY INTERRUPT OR DEGRADE SERVICE. READ PURPOSE CAREFULLY.

#### **1. PURPOSE**

Requests that an inter-working gateway link interface (IWGLI) be removed from service.

**WARNING:** Use of the UCL parameter may cause any calls/communication in progress to be terminated.

#### **2. FORMAT**

RMV:IWGLI=a-b-c-d[,CAMPON=e]~[,UCL];

## **3. EXPLANATION OF MESSAGE**

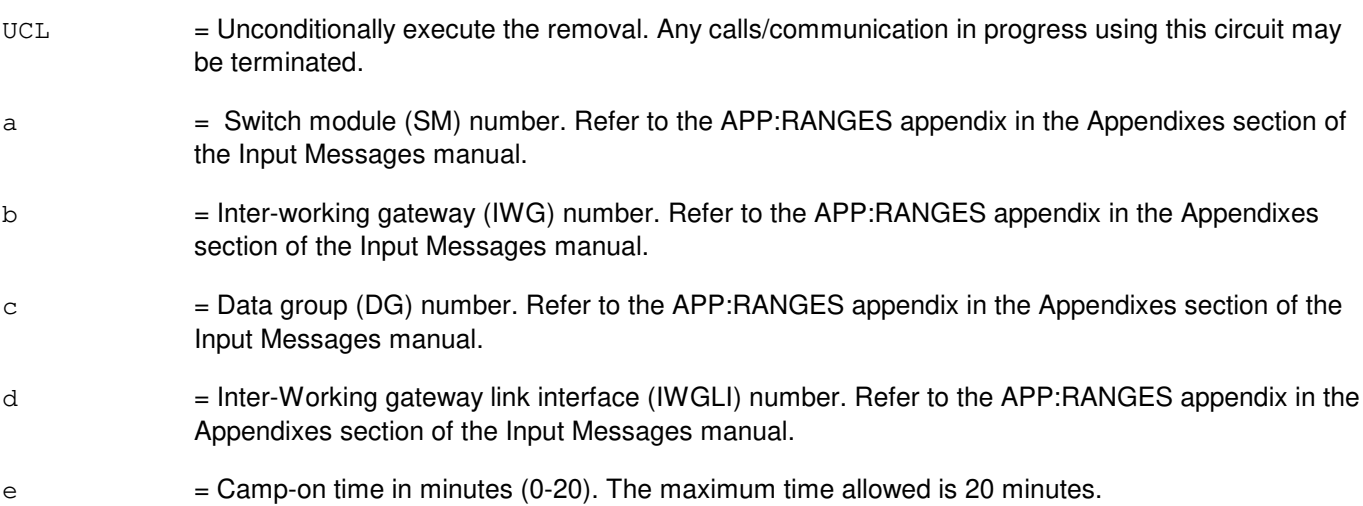

# **4. SYSTEM RESPONSE**

- NG = No good. The request has been denied. The message is valid but the request conflicts with current status.
- $PF =$  Printout follows. Followed by the RMV:IWGLI output message.
- RL = Retry later. The request cannot be executed now due to unavailable system resources.

#### **5. REFERENCES**

#### Input Message(s):

ABT:IWGLI

STP:IWGLI RST:IWGLI

#### Output Message(s):

RMV:IWGLI

# Input Appendix(es):

APP:RANGES

#### MCC Display Page(s):

1340,y (IWG)

Other Manual(s):

235-105-110 System Maintenance Requirements and Tools<br>235-105-220 Corrective Maintenance

**Corrective Maintenance** 

#### **RMV:IWUFAC**

**Software Release:** 5E16(1) and later **Command Group:** SM **Application:** 5 **Type: Input**

WARNING: INAPPROPRIATE USE OF THIS MESSAGE MAY INTERRUPT OR DEGRADE SERVICE. READ PURPOSE CAREFULLY.

#### **1. PURPOSE**

Requests that an inter-working unit facility (IWUFAC) be removed from service.

**WARNING:** Use of the UCL parameter may cause any calls/communication in progress to be terminated.

#### **2. FORMAT**

RMV:IWUFAC=a-b-c[,UCL];

## **3. EXPLANATION OF MESSAGE**

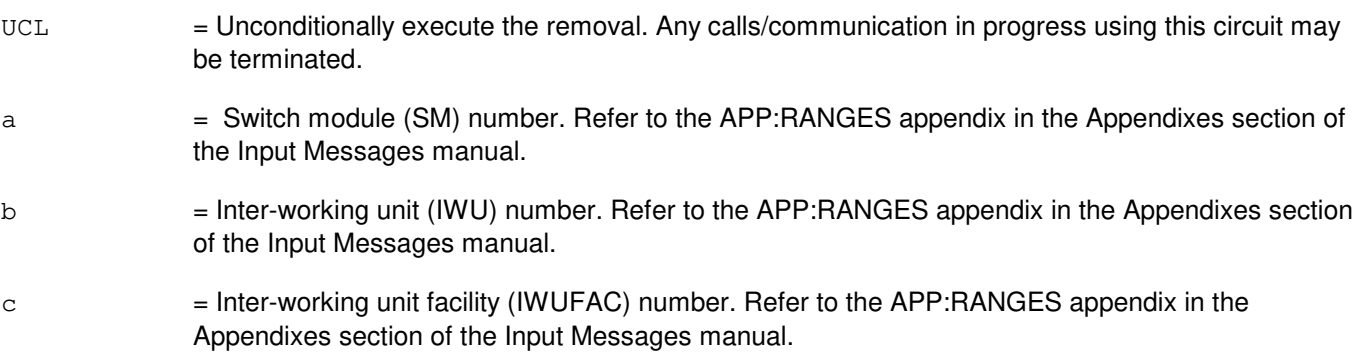

## **4. SYSTEM RESPONSE**

- NG = No good. The request has been denied. The message is valid but the request conflicts with current status.
- $PF =$  Printout follows. Followed by the RMV:IWUFAC output message.
- RL = Retry later. The request cannot be executed now due to unavailable system resources.

## **5. REFERENCES**

Input Message(s):

ABT:IWUFAC STP:IWUFAC RST:IWUFAC

Output Message(s):

RMV:IWUFAC

#### Input Appendix(es):

APP:RANGES

MCC Display Page(s):

1340,y (IWU)

Other Manual(s):

235-105-110 System Maintenance Requirements and Tools<br>235-105-220 Corrective Maintenance

**Corrective Maintenance** 

#### **RMV:LDSF**

**Software Release:** 5E14 and later **Command Group:** SM **Application:** 5 **Type: Input**

## **1. PURPOSE**

Requests that a local digital services function (LDSF) circuit be removed from service.

#### **2. FORMAT**

RMV:LDSF=a-b [,UCL];

## **3. EXPLANATION OF MESSAGE**

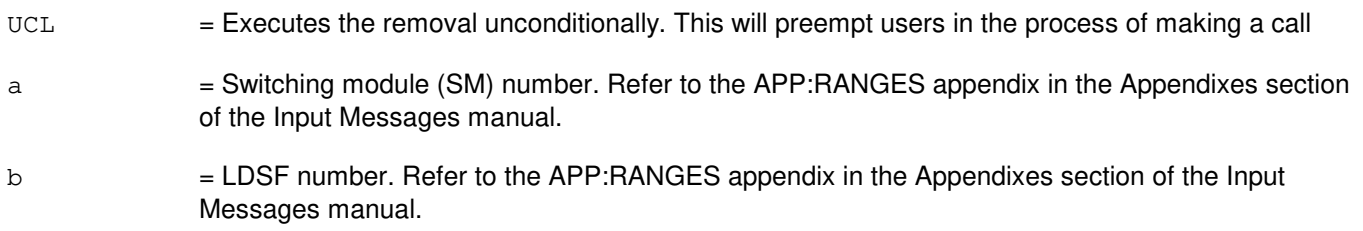

#### **4. SYSTEM RESPONSE**

- PF = Printout follows. Followed by the RMV:LDSF output message.
- $RL =$  Retry later.

## **5. REFERENCES**

Input Message(s):

RST:LDSF

Output Message(s):

RMV:LDSF

#### Input Appendix(es):

## **RMV:LDSU**

**Software Release:** 5E14 and later **Command Group:** SM **Application:** 5 **Type: Input**

## **1. PURPOSE**

Requests that a local digital services unit- model 2 (LDSU2) board be removed from service.

## **2. FORMAT**

RMV:LDSU=a-b-c[,UCL];

## **3. EXPLANATION OF MESSAGE**

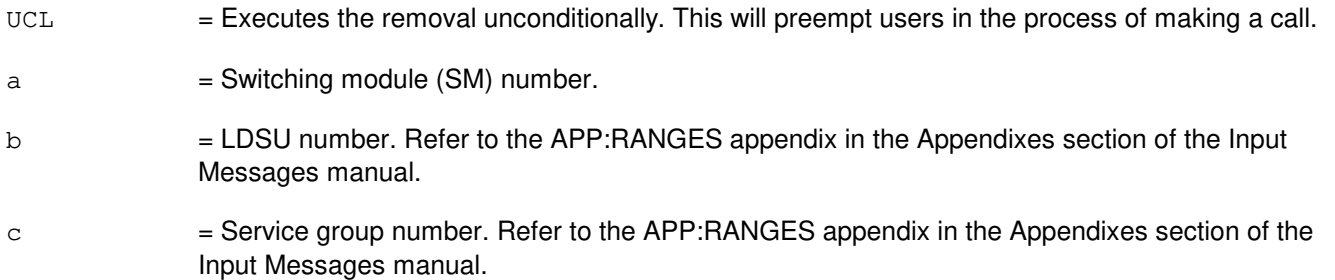

## **4. SYSTEM RESPONSE**

PF = Printout follows. Followed by the RMV:LDSU output message.

 $RL =$  Retry later.

## **5. REFERENCES**

Input Message(s):

RST:LDSU

#### Output Message(s):

RMV:LDSU

#### Input Appendix(es):

#### **RMV:LDSUCOM**

**Software Release:** 5E14 and later **Command Group:** SM **Application:** 5 **Type: Input**

#### **1. PURPOSE**

Requests that a local digital services unit common (LDSUCOM) board be removed from service.

The preempt will be executed only if the office out-of-service limit is not exceeded by this remove request. The office out-of-service limit for LDSUCOMs is 50% of the totally equipped LDSUCOMs.

#### **2. FORMAT**

RMV:LDSUCOM=a-b-c[,UCL];

## **3. EXPLANATION OF MESSAGE**

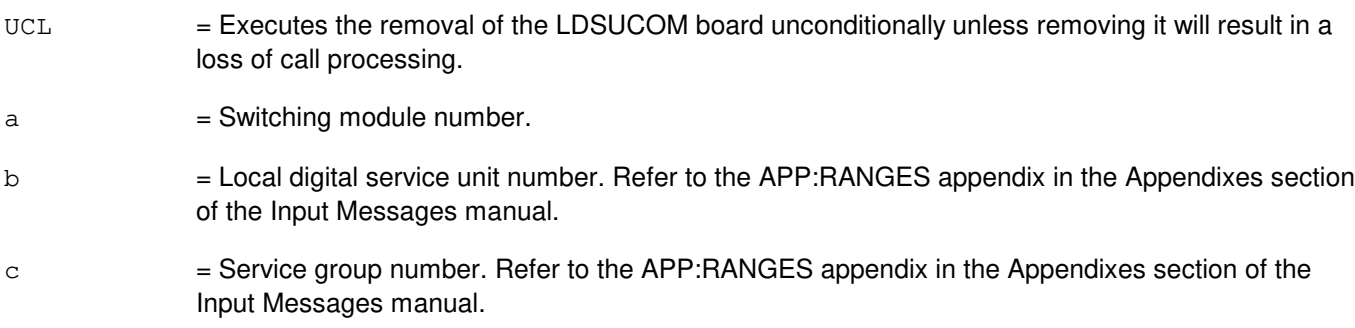

## **4. SYSTEM RESPONSE**

- NG = No good. The request has been denied. The message form is valid, but the request conflicts with current status.
- PF = Printout follows. Followed by the RMV:LDSUCOM output message.
- RL = Retry later. The request cannot be executed now due to unavailable system resources.

## **5. REFERENCES**

#### Output Message(s):

RMV:LDSUCOM

#### Input Appendix(es):

#### **RMV:LINE**

**Software Release:** 5E14 and later **Command Group:** TRKLN **Application:** 5 **Type: Input**

#### **1. PURPOSE**

Requests that a line be removed from service by the addition of a specified out-of-service (OOS) status.

If the line is in service at the time of the request, the OOS status will be added and it will be restricted accordingly. If the line is already OOS, the OOS status will be added to the line in its proper place in the hierarchy, if possible. Up to four independent OOS conditions can exist simultaneously on a line. Refer to the APP:PORT-STATUS appendix for a more detailed explanation of statuses that apply to lines. If the line is traffic busy when the request is made, it will be camped on for up to 20 minutes unless an unconditional removal is requested or a camp-on time limit of 0 is specified. If a camp-on is started, a REPT:CAMPON output message will be generated. The camp-on can then be terminated by a STP:CAMPON input message, if desired. If removed unconditionally, the line is preempted and all stable calls in progress on the line are torn down. An OOS condition on a line may be deleted using the RST:LINE input message.

## **2. FORMAT**

- $[1]$  RMV:LINE,  $[DN=a]$ PKTDN=a} $[-u]$ ,  $CH=b$ ]  $[$ ,  $CAMPON=c$ ,  $UCL$ ]  $[:w, x, y$   $[, z]$ ];
- [2] RMV:LINE,  $j^1$  [, CH=b] [, CAMPON=c |, UCL]  $[:w, x, y$  [, z]];

#### **3. EXPLANATION OF MESSAGE**

Refer to the Acronym section of the Input Messages manual for the full expansion of acronyms shown in the format.

 $UCL$  = Remove the line(s) unconditionally. This action will disconnect stable calls.

- $a = The directory number of the line.$
- 

b = Channel identifier [D (default), B1, or B2]. Used only for digital subscriber lines (DSLs).

If this option is not specified or if the D-channel is specified, the D-channel and all on-demand service B-channels will be removed from service, but permanent packet B-channels will not be removed. If a B-channel is specified, only that B-channel will be removed from service.

The channel identifier is ignored for Operator Services Position System (OSPS) digital subscriber lines (DSLs) serving basic services terminals (BSTs) and operator position terminals (OPTs). For BST and OPT DSLs, the entire DSL will be removed from service even if only the D-channel or a B-channel is specified in the input request.

A modem pool member consists of an analog line and a DSL. They are identified by the same multi-line hunt group member number (MLHG). For Format 4, if the channel is not specified and the MLHG specified is a modem pool group, by default, the analog side is selected for removal. To remove DSL side of the member the channel should be set explicitly to D. Whenever the DSL (multi-point DSL) is removed the corresponding analog line(s) of the modem pool member will also be removed from service with "OOS MTCE FE MPOOS AUTO" status.

 $c =$  Camp-on time limit in minutes (0-1438). A camp-on time limit of 0 indicates that no camp-on will be performed if the line is traffic busy.

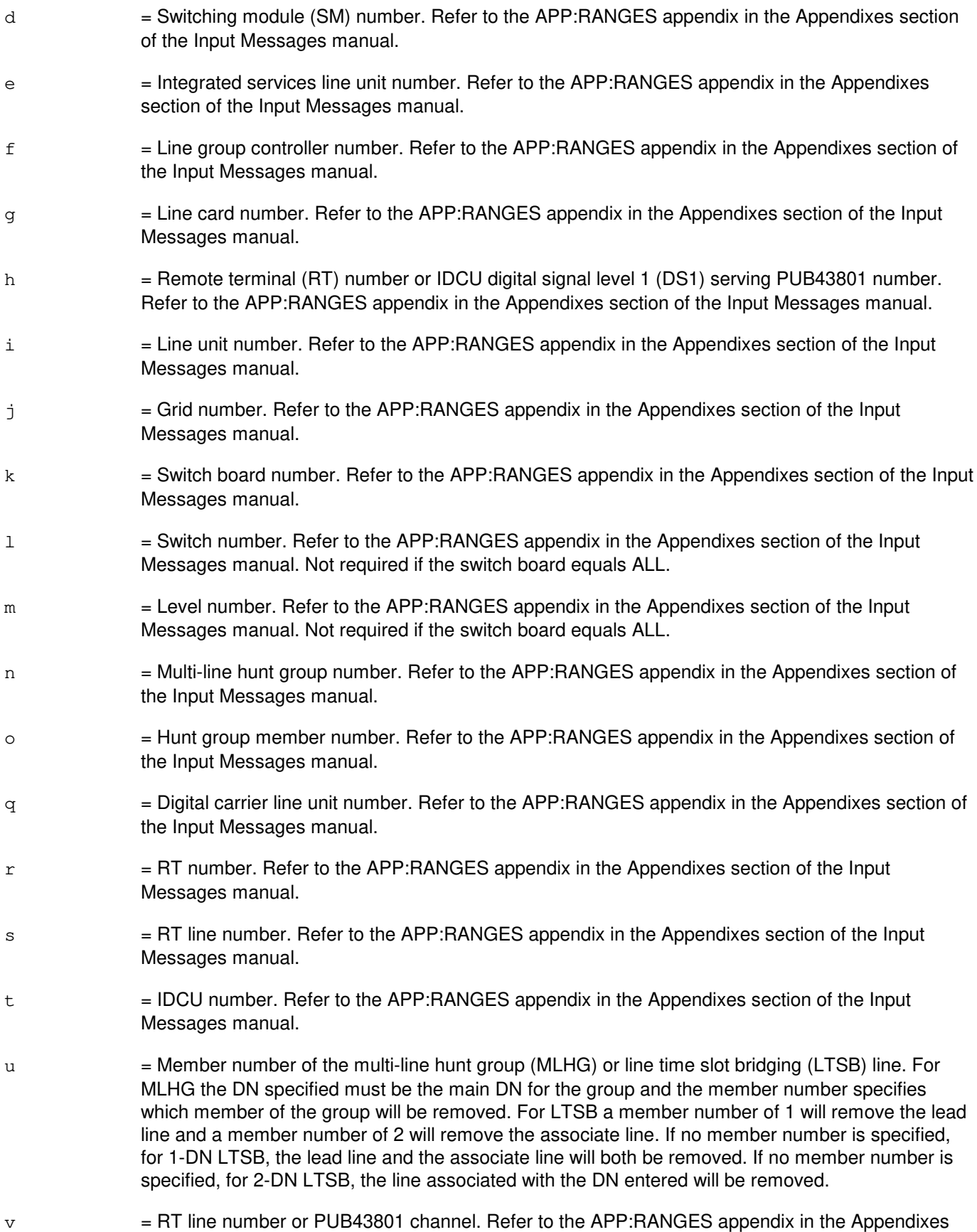

section of the Input Messages manual.

Status subfields are always separated by a single comma, even if in-between statuses are omitted (as in OOS,DSBLD).

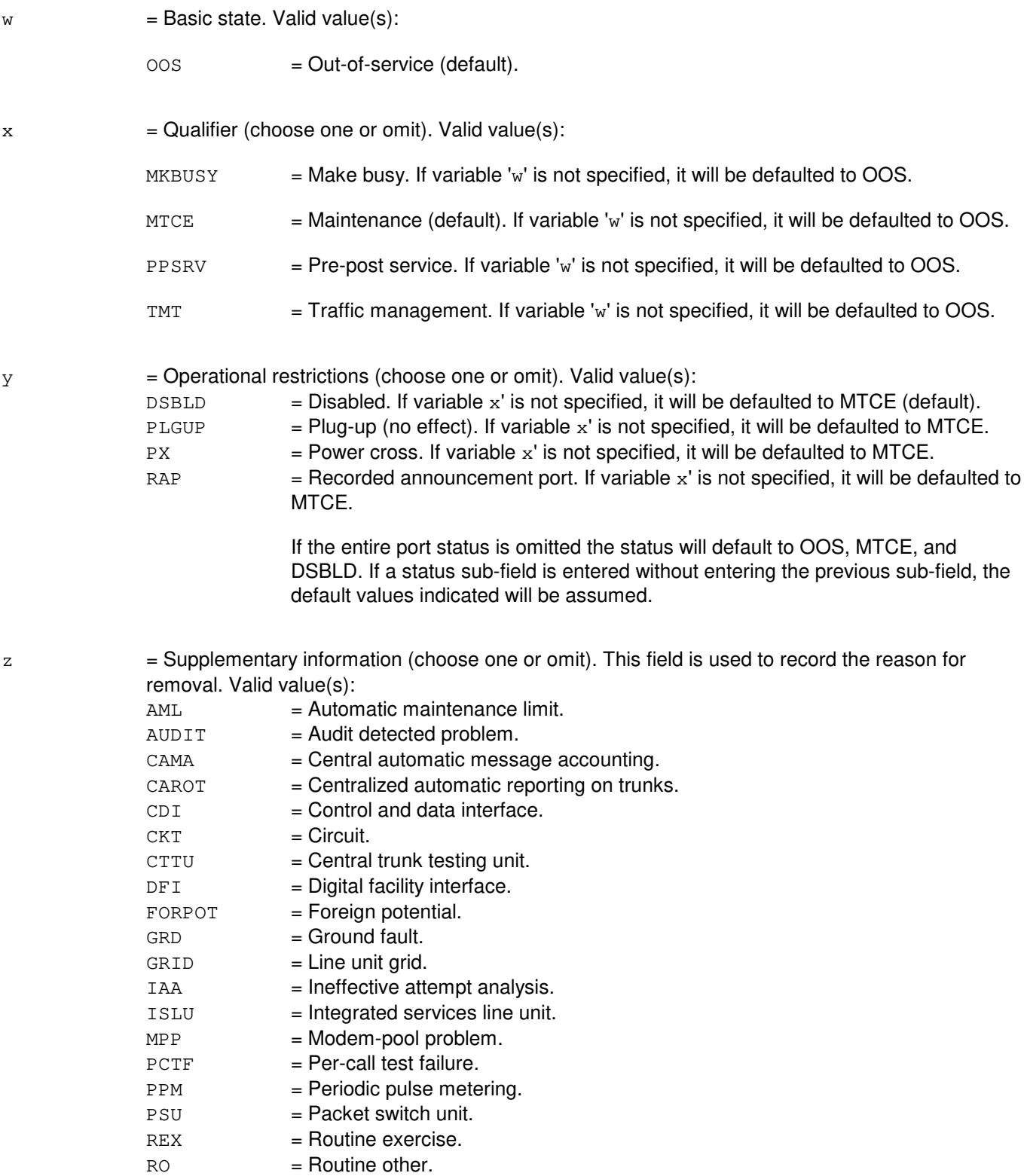

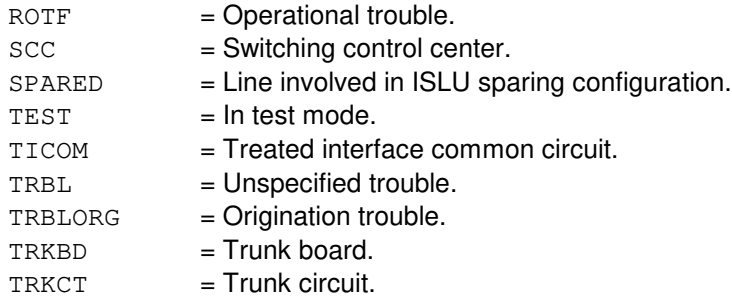

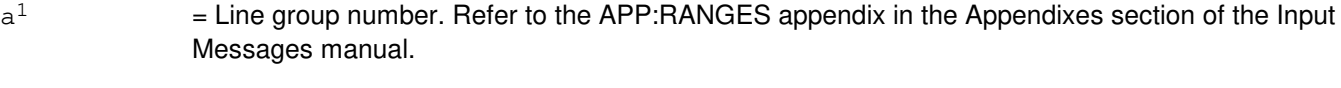

- $h^1$  $=$  Line board number. Refer to the APP:RANGES appendix in the Appendixes section of the Input Messages manual.
- $c<sup>1</sup>$  $=$  Line circuit number. Refer to the APP:RANGES appendix in the Appendixes section of the Input Messages manual.
- $d^1$  $=$  Access interface unit (AIU) number. Refer to the APP:RANGES appendix in the Appendixes section of the Input Messages manual.
- $e<sup>1</sup>$  $=$  AIU pack number. Refer to the APP:RANGES appendix in the Appendixes section of the Input Messages manual.
- $f^1$  $=$  AIU circuit number. Refer to the APP: RANGES appendix in the Appendixes section of the Input Messages manual.
- $q<sup>1</sup>$  $=$  Digital network unit - synchronous optical network (SONET) (DNU-S) number. Refer to the APP:RANGES appendix in the Appendixes section of the Input Messages manual.
- $\rm h^1$  $=$  Virtual analog line number. Refer to the APP:RANGES appendix in the Appendixes section of the Input Messages manual.
- i  $=$  Virtual BRI line number. Refer to the APP:RANGES appendix in the Appendixes section of the Input Messages manual.
- $j<sup>1</sup>$  $=$  Equipment numbers: Valid value(s):  $AIUEN=d-d^1-e^1-f^1$ ILEN=d-t-h-v  $INEN=d-g<sup>1</sup>-h-s$ LCEN=d-e-f-g  $LCKEN=d-e-a<sup>1</sup>-b<sup>1</sup>-c<sup>1</sup>$  $LEN=d-i-j-k$ MLHG=n-o SLEN=d-q-r-s
	- $VANA=d-h<sup>1</sup>$  $VBRI=d-i<sup>1</sup>$

## **4. SYSTEM RESPONSE**
- PF = Printout follows. The request has been accepted. Followed by the RMV:LINE output message.
- RL = Retry later. The request has been denied, probably due to system load.

## **5. REFERENCES**

Input Message(s):

OP:ST-LI RMV:TRK RST:LINE STP:CAMPON

#### Output Message(s):

REPT:CAMPON RMV:LINE

#### Input Appendix(es):

APP:RANGES

#### Output Appendix(es):

APP:PORT-STATUS

## **RMV:LN**

**Software Release:** 5E14 and later **Command Group:** CCS **Application:** 5,CNI **Type: Input**

### **1. PURPOSE**

Requests that the specified link node (LN) be removed from service. The removal is conditional upon having the link facility inactive. To override this condition, refer to the FRMV:LN input request.

If the LN major state is active (ACT) or initialization (INIT), an attempt is made to remove the LN from service. If successful, the LN major state is changed to out-of-service (OOS) and the node itself is placed in the quarantine state. Success depends on the signaling link state being inactive and the associated signaling link being not-in-service.

If the LN major state is other than ACT or INIT, no system action is performed.

When a node is manually removed, it becomes the responsibility of the user to restore the node to service. This is true even if the node had earlier been placed in the OOS state due to automatic system action.

### **2. FORMAT**

RMV:LNa=b;

## **3. EXPLANATION OF MESSAGE**

- a  $=$  Ring node (RN) group number. Refer to the APP:RANGES appendix in the Appendixes section of the Input Messages manual.
- b = Node position in the RN group. Refer to the APP:RANGES appendix in the Appendixes section of the Input Messages manual.

#### **4. SYSTEM RESPONSE**

 $PF = Printout follows.$ 

## **5. REFERENCES**

Input Message(s):

CHG:SLK DGN:LN FRMV:LN INIT:LN RST:LN

#### Output Message(s):

CHG:SLK DGN:LN

FRMV:LN INIT:LN RMV:LN RST:LN

Input Appendix(es):

APP:RANGES

Other Manual(s):<br>235-190-120 *C* Common Channel Signaling Service Features

MCC Display Page(s):

118 (CNI RING STATUS) 1520 (RING NODE STATUS) 1521 (SIGNALING LINK SUMMARY) 1522 (SIGNALING LINK)

## **RMV:LUCHAN**

**Software Release:** 5E14 and later **Command Group:** SM **Application:** 5 **Type: Input**

## **1. PURPOSE**

Requests that a line unit channel (LUCHAN) be removed from service.

## **2. FORMAT**

RMV:LUCHAN=a-b-c-d-e[,UCL];

## **3. EXPLANATION OF MESSAGE**

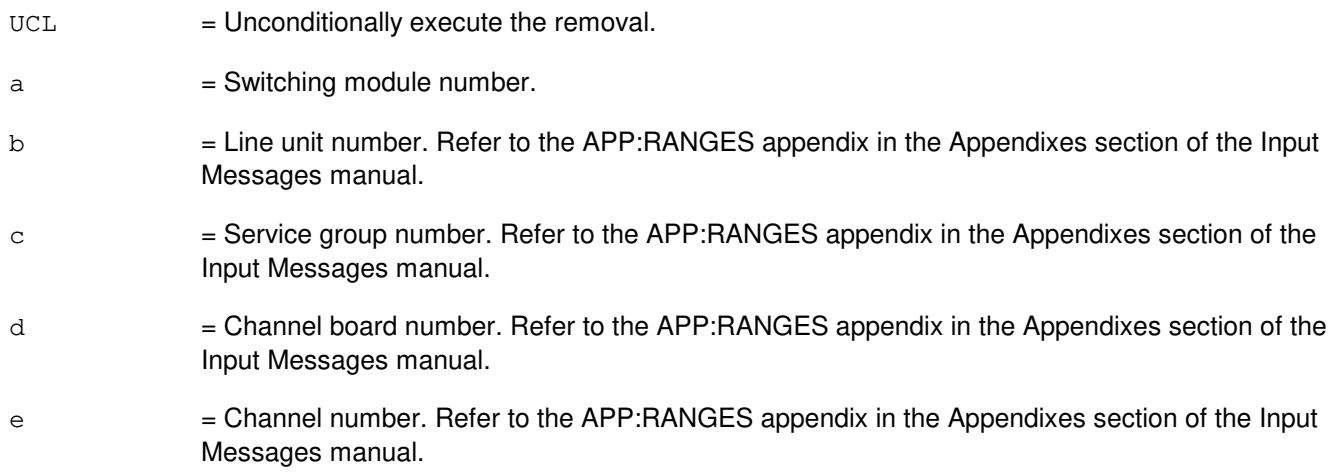

## **4. SYSTEM RESPONSE**

- NG = No good. The request has been denied. The message form is valid, but the request conflicts with current status.
- PF = Printout follows. Followed by the RMV:LUCHAN output message.
- RL = Retry later. The request cannot be executed now due to unavailable system resources.

### **5. REFERENCES**

Output Message(s):

RMV:LUCHAN

#### Input Appendix(es):

### **RMV:LUCHBD**

**Software Release:** 5E14 and later **Command Group:** SM **Application:** 5 **Type: Input**

## **1. PURPOSE**

Requests that a line unit channel board (LUCHBD) be removed from service.

## **2. FORMAT**

RMV:LUCHBD=a-b-c-d[,UCL];

## **3. EXPLANATION OF MESSAGE**

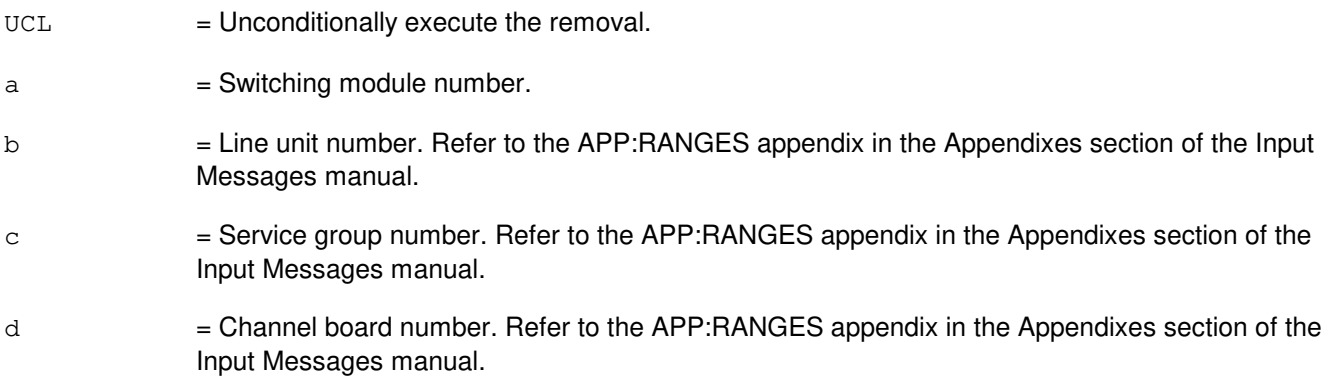

### **4. SYSTEM RESPONSE**

- NG = No good. The request has been denied. The message form is valid, but the request conflicts with current status.
- $PF =$  Printout follows. Followed by the RMV: LUCHBD output message.
- RL = Retry later. The request cannot be executed now due to unavailable system resources.

## **5. REFERENCES**

#### Output Message(s):

RMV:LUCHBD

#### Input Appendix(es):

## **RMV:LUCOMC**

**Software Release:** 5E14 and later **Command Group:** SM **Application:** 5 **Type: Input**

## **1. PURPOSE**

Requests that a line unit common control (LUCOMC) be removed from service.

## **2. FORMAT**

RMV:LUCOMC=a-b-c[,UCL];

## **3. EXPLANATION OF MESSAGE**

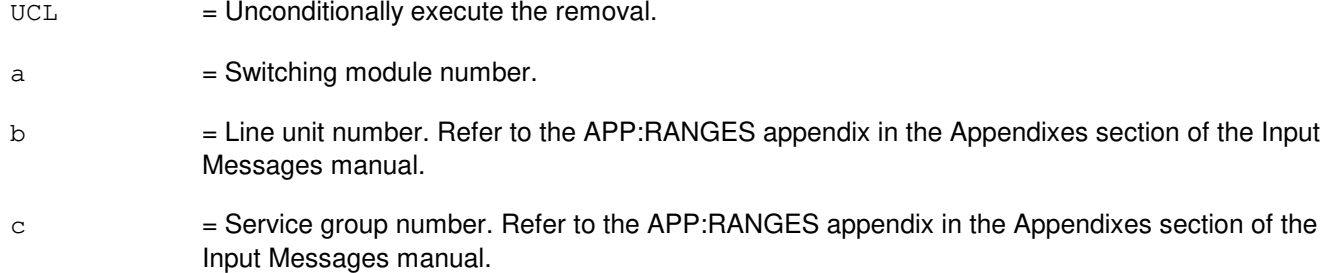

## **4. SYSTEM RESPONSE**

- NG = No good. The request has been denied. The message form is valid, but the request conflicts with current status.
- PF = Printout follows. Followed by the RMV:LUCOMC output message.
- RL = Retry later. The request cannot be executed now due to unavailable system resources.

## **5. REFERENCES**

#### Output Message(s):

RMV:LUCOMC

#### Input Appendix(es):

## **RMV:LUHLSC**

**Software Release:** 5E14 and later **Command Group:** SM **Application:** 5 **Type: Input**

## **1. PURPOSE**

Requests that a line unit high service circuit (LUHLSC) be removed from service.

### **2. FORMAT**

RMV:LUHLSC=a-b-c-d[,UCL];

## **3. EXPLANATION OF MESSAGE**

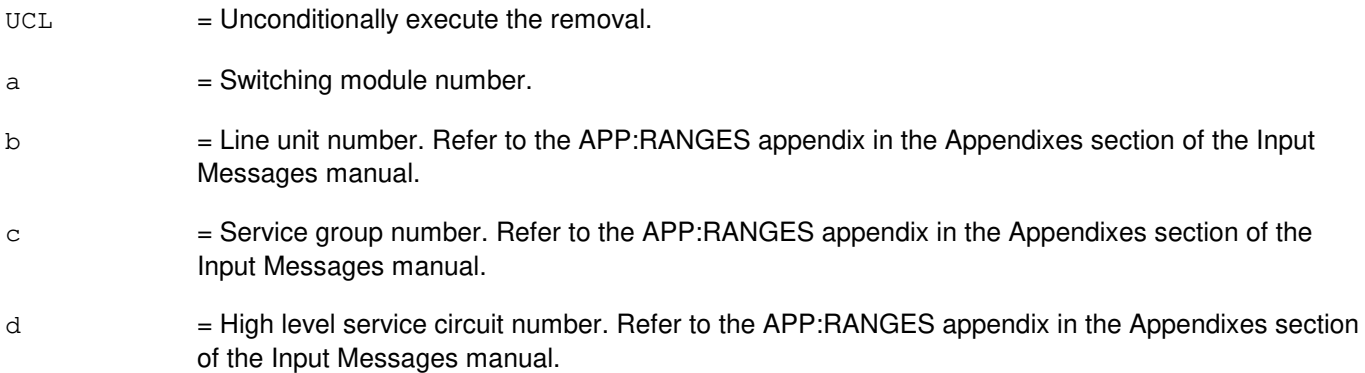

#### **4. SYSTEM RESPONSE**

- NG = No good. The request has been denied. The message form is valid, but the request conflicts with current status.
- PF = Printout follows. Followed by the RMV:LUHLSC output message.
- RL = Retry later. The request cannot be executed now due to unavailable system resources.

## **5. REFERENCES**

#### Output Message(s):

RMV:LUHLSC

#### Input Appendix(es):

## **RMV:MA**

**Software Release:** 5E14 and later **Command Group:** SM **Application:** 5 **Type: Input**

## **1. PURPOSE**

Requests that a metallic access (MA) board be removed from service.

## **2. FORMAT**

RMV:MA=a-b-c-d[,UCL];

## **3. EXPLANATION OF MESSAGE**

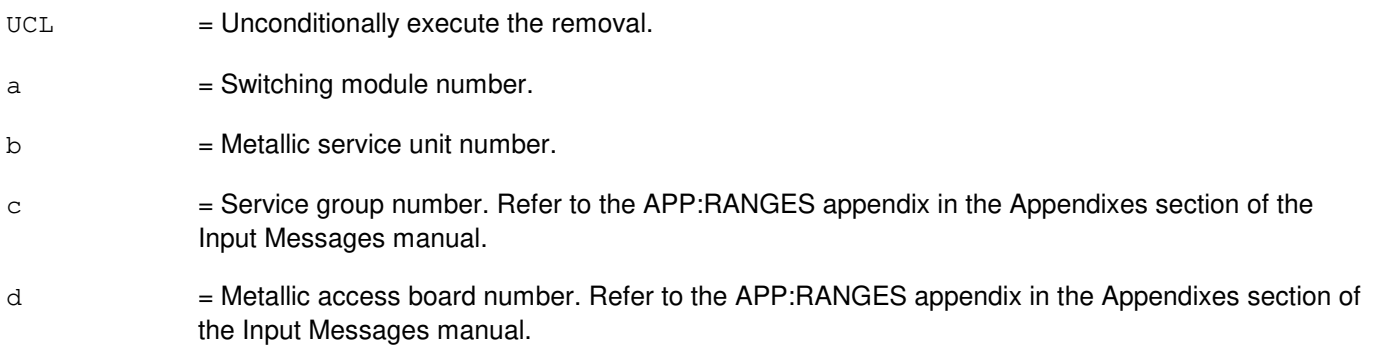

# **4. SYSTEM RESPONSE**

- NG = No good. The request has been denied. The message form is valid, but the request conflicts with current status.
- PF = Printout follows. Followed by the RMV:MA output message.
- RL = Retry later. The request cannot be executed now due to unavailable system resources.

#### **5. REFERENCES**

#### Output Message(s):

RMV:MA

#### Input Appendix(es):

# **RMV:MAB**

**Software Release:** 5E14 and later **Command Group:** SM **Application:** 5 **Type: Input**

## **1. PURPOSE**

Requests that the metallic access bus (MAB) be removed from service.

## **2. FORMAT**

RMV:MAB=a-b-c-d[,UCL];

## **3. EXPLANATION OF MESSAGE**

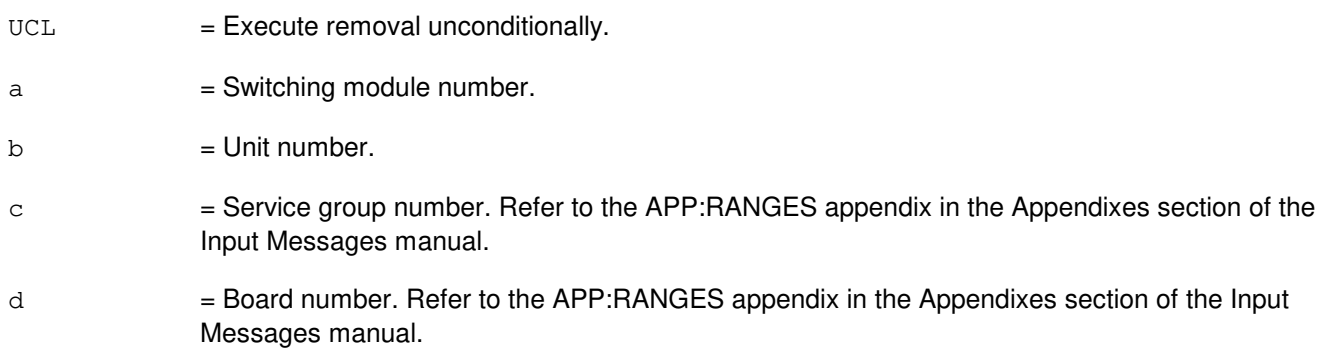

# **4. SYSTEM RESPONSE**

- NG = No good. The request has been denied. The message form is valid, but the request conflicts with current status.
- PF = Printout follows. Output message will follow with completion status.
- RL = Retry later. The request cannot be executed now due to unavailable system resources.

## **5. REFERENCES**

#### Output Message(s):

RMV:MAB

#### Input Appendix(es):

# **RMV:MCTSI**

**Software Release:** 5E14 and later **Command Group:** SM **Application:** 5 **Type: Input**

## **1. PURPOSE**

Requests that a module controller/time-slot interchange unit (MCTSI) be removed from service.

## **2. FORMAT**

RMV:MCTSI=a-b[,UCL];

## **3. EXPLANATION OF MESSAGE**

 $UCL$  = Execute the removal unconditionally. This option can only be used on the standby module controller unit.

 $a =$  Switching module number.

b = Module controller unit number. Refer to the APP:RANGES appendix in the Appendixes section of the Input Messages manual.

## **4. SYSTEM RESPONSE**

- NG = No good. The request has been denied. The message form is valid, but the request conflicts with current status. PF = Printout follows. Followed by the RMV:MCTSI output message.
- RL = Retry later. The request cannot be executed now due to unavailable system resources.

## **5. REFERENCES**

Output Message(s):

RMV:MCTSI

#### Input Appendix(es):

## **RMV:MD**

**Software Release:** 5E14 and later **Command Group:** CCS **Application:** 5 **Type: Input**

WARNING: INAPPROPRIATE USE OF THIS MESSAGE MAY INTERRUPT OR DEGRADE SERVICE. READ PURPOSE CAREFULLY.

### **1. PURPOSE**

Removes a common channel signaling (CCS) intra-global switching module (GSM) message delivery (MD) path internal to the GSM.

The CCS intra-GSM MD path is removed by deactivating the associated protocol handler (PH) channel. Note that there is no nailed-up time slot associated with an intra-GSM MD path. On completion of the request, CCS message delivery of user part messages from the GSM processor is not possible.

Note: This input message is applicable only for PSU platform CCS7.

**WARNING:** The use of this input message will stop all CCS signaling on the PSU platform in the specified GSM. Use with extreme caution!

### **2. FORMAT**

RMV:MD,SM=a,UCL;

## **3. EXPLANATION OF MESSAGE**

- $UCL$  = The unconditional mode is required when removing an intra-GSM MD path.
- $a = Global$  switching module (GSM) number.

## **4. SYSTEM RESPONSE**

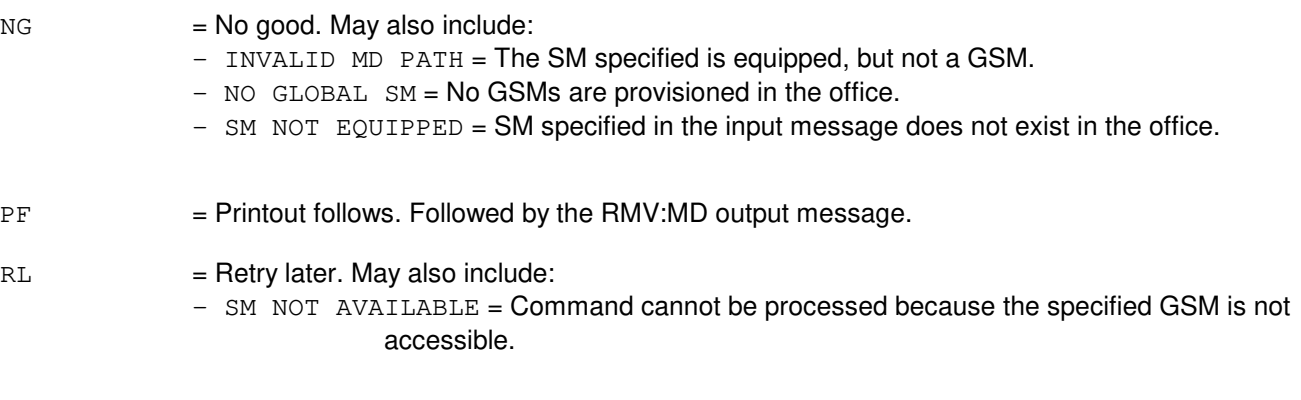

### **5. REFERENCES**

## Output Message(s):

RMV:MD

Other Manual(s):

235-190-120 Common Channel Signaling Service Features

MCC Display Page(s):

1530 (GLOBAL SM MESSAGE DELIVERY STATUS)

### **RMV:MELNK**

**Software Release:** 5E14 and later **Command Group:** SM **Application:** 5 **Type: Input**

## **1. PURPOSE**

Requests that an MCTSI-based ethernet link (MELNK) be removed from service.

The UCL qualifier is required when removing the real time call detail (RTCD) MELNK if the RTCD office option is on since this action would isolate the global billing switching module (SM) from the billing collector system. For other service types, the UCL option is required to remove the last MELNK.

## **2. FORMAT**

RMV:MELNK=a-b-c[,UCL];

### **3. EXPLANATION OF MESSAGE**

- $UCL$  = Remove unconditionally.
- a = SM number. Refer to the APP:RANGES appendix in the Appendixes section of the Input Messages manual.
- b = MCTSI-based ethernet pipe (MEPIPE) number. Refer to the APP:RANGES appendix in the Appendixes section of the Input Messages manual.
- $c = MEL$ NK number. Refer to the APP: RANGES appendix in the Appendixes section of the Input Messages manual.

#### **4. SYSTEM RESPONSE**

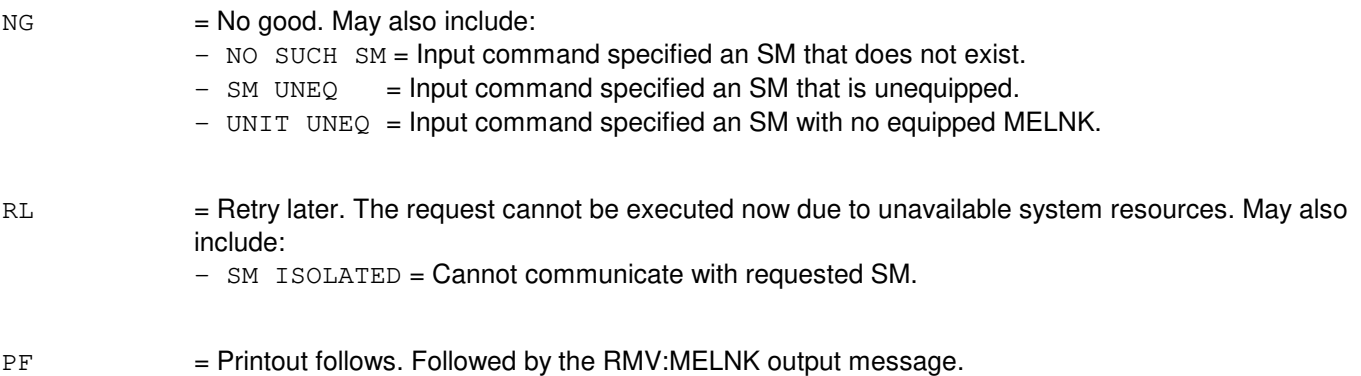

## **5. REFERENCES**

#### Output Message(s):

RMV:MELNK

# Input Appendix(es):

APP:RANGES

MCC Display Page(s):<br>1204 MELNI MELNK STATUS

## **RMV:MHD**

**Software Release:** 5E14 and later **Command Group:** AM **Application:** 5,3B **Type: Input**

## **1. PURPOSE**

Requests that the specified moving head disk (MHD) be removed from service.

## **2. FORMAT**

RMV:MHD=a;

## **3. EXPLANATION OF MESSAGE**

a  $=$  Member number. Refer to the APP:RANGES appendix in the Appendixes section of the Input Messages manual.

### **4. SYSTEM RESPONSE**

- $PF$  = Printout follows. Followed by the RMV:MHD output message.
- $RL =$  Retry later. The system is in an overload condition.

## **5. REFERENCES**

Input Message(s):

DGN:DFC DGN:MHD RMV:DFC RMV:SBUS RST:DFC RST:MHD RST:SBUS

Output Message(s):

DGN:DFC DGN:MHD RMV:DFC RMV:MHD RMV:SBUS RST:DFC RST:MHD RST:SBUS

Input Appendix(es):

APP:RANGES

Other Manual(s): 235-105-220 Corrective Maintenance

MCC Display Page(s):

(COMMON PROCESSOR) 123 (DISK FILE SYSTEM ACCESS)

## **RMV:MMP**

**Software Release:** 5E14 and later **Command Group:** CM **Application:** 5 **Type: Input**

## **1. PURPOSE**

Requests that the specified module message processor (MMP) be removed from service.

### **2. FORMAT**

RMV:MMP=a-b;

### **3. EXPLANATION OF MESSAGE**

- a = Message switch side. Refer to the APP:RANGES appendix in the Appendixes section of the Input Messages manual.
- b = MMP number. Refer to the APP:RANGES appendix in the Appendixes section of the Input Messages manual.

### **4. SYSTEM RESPONSE**

- $NG = No good$ . The message form is valid but the request conflicts with current status.
- $RL =$  Retry later. The request cannot be executed now.
- $PF =$  Printout follows. Followed by the RMV: MMP output message.

## **5. REFERENCES**

Output Message(s):

RMV:MMP

Input Appendix(es):

APP:RANGES

Other Manual(s): 235-105-250 System Recovery Procedures

## **RMV:MSCU**

**Software Release:** 5E14 and later **Command Group:** CM **Application:** 5 **Type: Input**

WARNING: INAPPROPRIATE USE OF THIS MESSAGE MAY INTERRUPT OR DEGRADE SERVICE. READ PURPOSE CAREFULLY.

#### **1. PURPOSE**

Requests that a message switch control unit (MSCU) be removed from service.

**WARNING:** The use of this input message with the unconditional option could result in the loss of transient calls. Use with extreme caution.

### **2. FORMAT**

RMV:MSCU=a[,UCL];

### **3. EXPLANATION OF MESSAGE**

- $UCL$  = Perform any CMP switches unconditionally.
- $a = M$ essage switch side number.

## **4. SYSTEM RESPONSE**

- NG = No good. The request has been denied. The message syntax is valid, but the request could not be processed. Refer to the APP:CM-IM-REASON appendix in the Appendixes section of the Input Messages manual for a list of possible reasons for denying the request.
- PF = Printout follows. Followed by the RMV:MSCU output message.
- RL = Retry later. The request cannot be executed now due to unavailable system resources.

## **5. REFERENCES**

#### Input Message(s):

```
OP:DMQ-CM-SM
RST:MSCU
SW:CMP
```
#### Input Appendix(es):

APP:CM-IM-REASON

#### Output Message(s):

RMV:MSCU

Other Manual(s):

- 235-105-110 System Maintenance Requirements and Tools
- 235-105-220 Corrective Maintenance
- 235-105-250 System Recovery Procedures

MCC Display Page(s):

1240, 1250 (MSGS 0/1 SUMMARY)

### **RMV:MSGS**

**Software Release:** 5E14 and later **Command Group:** CM **Application:** 5 **Type: Input**

WARNING: INAPPROPRIATE USE OF THIS MESSAGE MAY INTERRUPT OR DEGRADE SERVICE. READ PURPOSE CAREFULLY.

### **1. PURPOSE**

Requests that a message switch (MSGS) be removed from service.

**WARNING:** The use of this input message with the unconditional option could result in the loss of transient calls. Use with extreme caution!

### **2. FORMAT**

RMV:MSGS=a[,UCL];

### **3. EXPLANATION OF MESSAGE**

- $UCL$  = Perform any CMP switches unconditionally.
- $a = M$ essage switch side number.

## **4. SYSTEM RESPONSE**

- NG = No good. The request has been denied. The message syntax is valid, but the request could not be processed. Refer to the APP:CM-IM-REASON appendix in the Appendixes section of the Input Messages manual for a list of possible reasons for denying the request.
- PF = Printout follows. Followed by the RMV:MSGS output message.
- RL = Retry later. The request cannot be executed now due to unavailable system resources.

## **5. REFERENCES**

#### Input Message(s):

```
OP:DMQ-CM-SM
RST:MSGS
SW:CMP
```
#### Output Message(s):

RMV:MSGS

Input Appendix(es):

APP:CM-IM-REASON

Other Manual(s): 235-105-220 Corrective Maintenance 235-105-250 System Recovery Procedures

MCC Display Page(s):

1240, 1250 (MSGS 0/1 SUMMARY)

# **RMV:MSUCOM**

**Software Release:** 5E14 and later **Command Group:** SM **Application:** 5 **Type: Input**

## **1. PURPOSE**

Requests that a metallic service unit common (MSUCOM) board be removed from service.

# **2. FORMAT**

RMV:MSUCOM=a-b-c[,UCL];

## **3. EXPLANATION OF MESSAGE**

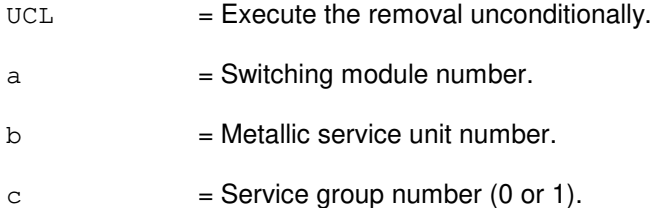

## **4. SYSTEM RESPONSE**

NG = No good. The request has been denied. The message form is valid, but the request conflicts with current status. PF = Printout follows. Followed by the RMV:MSUCOM output message. RL = Retry later. The request cannot be executed now due to unavailable system resources.

# **5. REFERENCES**

Output Message(s):

RMV:MSUCOM

## **RMV:MT**

**Software Release:** 5E14 and later **Command Group:** AM **Application:** 5,3B **Type: Input**

## **1. PURPOSE**

Requests that the specified magnetic tape (MT) device be removed from service.

## **2. FORMAT**

RMV:MT=a;

## **3. EXPLANATION OF MESSAGE**

a  $=$  Member number. Refer to the APP:RANGES appendix in the Appendixes section of the Input Messages manual.

### **4. SYSTEM RESPONSE**

 $PF = Printout follows.$  Followed by the RMV:MT output message.

### **5. REFERENCES**

Input Message(s):

RMV:MTC RST:MT RST:MTC

#### Output Message(s):

RMV:MT RMV:MTC RST:MT RST:MTC

Input Appendix(es):

APP:RANGES

Other Manual(s): 235-105-220 Corrective Maintenance

# **RMV:MTB**

**Software Release:** 5E14 and later **Command Group:** SM **Application:** 5 **Type: Input**

## **1. PURPOSE**

Requests that a metallic access test bus (MTB) be removed from service.

## **2. FORMAT**

RMV:MTB=a-b-c-d-e[,UCL];

## **3. EXPLANATION OF MESSAGE**

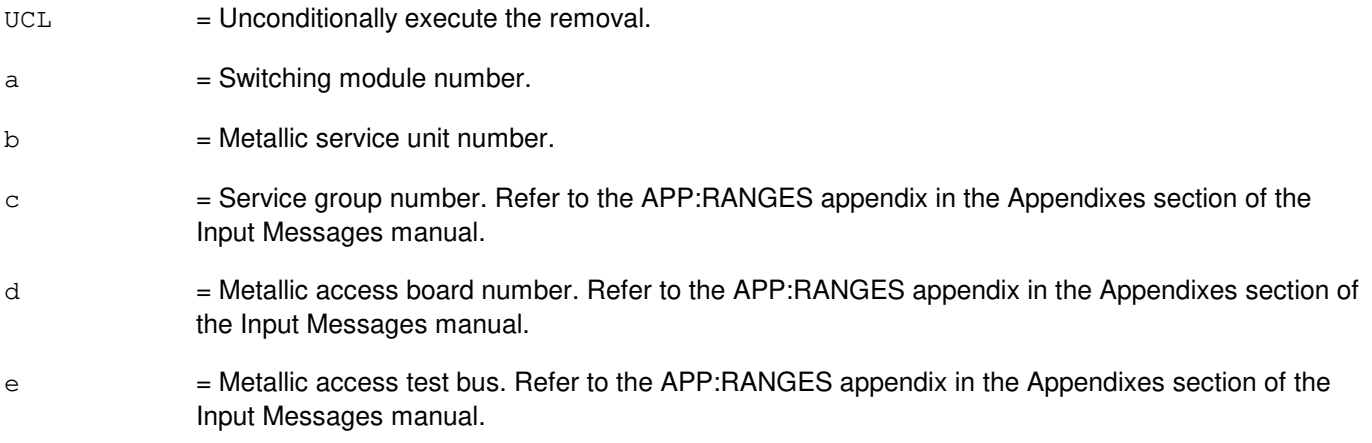

#### **4. SYSTEM RESPONSE**

- NG = No good. The request has been denied. The message form is valid, but the request conflicts with current status.
- PF = Printout follows. Followed by the RMV:MTB output message.
- RL = Retry later. The request cannot be executed now due to unavailable system resources.

#### **5. REFERENCES**

#### Output Message(s):

RMV:MTB

#### Input Appendix(es):

APP:RANGES

MCC Display Page(s):

1135/1145 (MSU MA STATUS)

# **RMV:MTC**

**Software Release:** 5E14 and later **Command Group:** AM **Application:** 5,3B **Type: Input**

## **1. PURPOSE**

Requests that the specified magnetic tape controller (MTC) and any associated magnetic tape drives be removed from service.

### **2. FORMAT**

RMV:MTC=a;

## **3. EXPLANATION OF MESSAGE**

a = Member number. Refer to the APP:RANGES appendix in the Appendixes section of the Input Messages manual.

### **4. SYSTEM RESPONSE**

 $PF =$  Printout follows. Followed by the RMV:MTC output message.

# **5. REFERENCES**

Input Message(s):

DGN:IOP DGN:MTC RMV:IOP RST:IOP RST:MTC

#### Output Message(s):

DGN:IOP DGN:MTC RMV:IOP RMV:MTC RST:IOP RST:MTC

Input Appendix(es):

APP:RANGES

Other Manual(s):<br>235-105-220 ( **Corrective Maintenance** 

# **RMV:MTIB**

**Software Release:** 5E14 and later **Command Group:** SM **Application:** 5 **Type: Input**

## **1. PURPOSE**

Requests that the metallic test interconnect bus (MTIB) be removed from service.

### **2. FORMAT**

RMV:MTIB=a[,UCL];

### **3. EXPLANATION OF MESSAGE**

 $UCL$  = Execute removal unconditionally.

a = MTIB number. Refer to the APP:RANGES appendix in the Appendixes section of the Input Messages manual.

### **4. SYSTEM RESPONSE**

- NG = No good. The request has been denied. The message form is valid, but the request conflicts with current status.
- $PF$  = Printout follows. Output messages will follow with the completion status.
- RL = Retry later. The request cannot be executed now due to unavailable system resources.

## **5. REFERENCES**

Output Message(s):

RMV:MTIB

#### Input Appendix(es):

## **RMV:MTIBAX**

**Software Release:** 5E14 and later **Command Group:** SM **Application:** 5 **Type: Input**

## **1. PURPOSE**

Requests that the metallic test interconnect bus access (MTIBAX) be removed from service.

## **2. FORMAT**

RMV:MTIBAX=a-b-c-d[,UCL];

## **3. EXPLANATION OF MESSAGE**

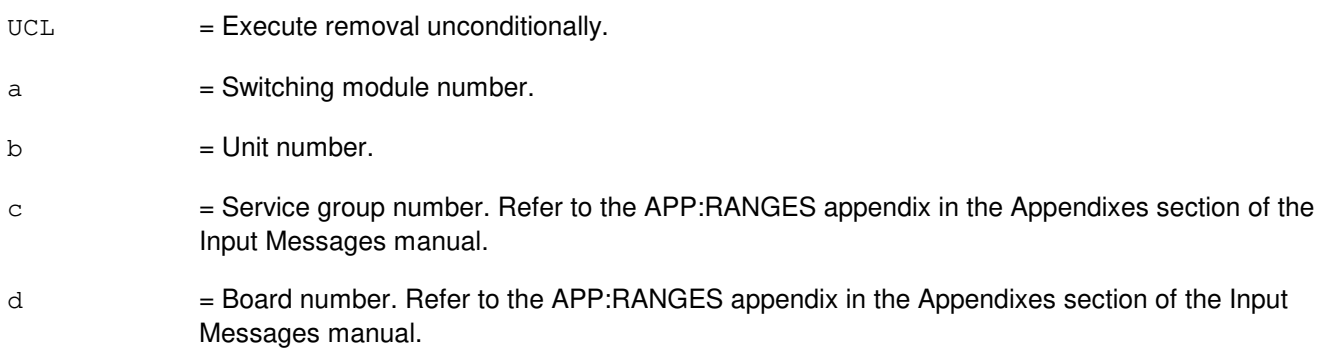

## **4. SYSTEM RESPONSE**

- NG = No good. The request has been denied. The message form is valid, but the request conflicts with current status.
- PF = Printout follows. Output messages will follow with the completion status.
- RL = Retry later. The request cannot be executed now due to unavailable system resources.

## **5. REFERENCES**

#### Output Message(s):

RMV:MTIBAX

#### Input Appendix(es):

# **RMV:MTTY**

**Software Release:** 5E14 and later **Command Group:** AM **Application:** 5,3B **Type: Input**

## **1. PURPOSE**

Requests that the specified maintenance teletypewriter (MTTY) be removed from service.

### **2. FORMAT**

RMV:MTTY=a;

## **3. EXPLANATION OF MESSAGE**

a  $=$  Member number. Refer to the APP:RANGES appendix in the Appendixes section of the Input Messages manual.

### **4. SYSTEM RESPONSE**

 $PF$  = Printout follows. Followed by the RMV:MTTY output message.

### **5. REFERENCES**

#### Input Message(s):

DGN:MTTYC RST:MTTY RST:MTTYC

#### Output Message(s):

DGN:MTTYC RMV:MTTY RMV:MTTYC RST:MTTY RST:MTTYC

#### Input Appendix(es):

APP:RANGES

Other Manual(s): 235-105-220 Corrective Maintenance

MCC Display Page(s):

(COMMON PROCESSOR)

# **RMV:MTTYC**

**Software Release:** 5E14 and later **Command Group:** AM **Application:** 5,3B **Type: Input**

#### **1. PURPOSE**

Requests that the specified maintenance teletypewriter controller (MTTYC) and all associated maintenance teletypewriters, receive-only printers, and switching control center (SCC) data link devices be removed from service.

#### **2. FORMAT**

RMV:MTTYC=a;

## **3. EXPLANATION OF MESSAGE**

a = Member number. Refer to the APP:RANGES appendix in the Appendixes section of the Input Messages manual.

### **4. SYSTEM RESPONSE**

 $PF =$  Printout follows. Followed by the RMV:MTTYC output message.

## **5. REFERENCES**

#### Input Message(s):

DGN:IOP DGN:MTTYC RMV:IOP RST:IOP RST:MTTYC

#### Output Message(s):

DGN:IOP DGN:MTTYC RMV:IOP RMV:MTTYC RST:IOP RST:MTTYC

Input Appendix(es):

APP:RANGES

Other Manual(s): 235-105-220 Corrective Maintenance MCC Display Page(s):

(COMMON PROCESSOR)

# **RMV:NCOSC-A**

**Software Release:** 5E14 only **Command Group:** CM **Application:** 5 **Type: Input**

## **1. PURPOSE**

Requests that a network clock 2 oscillator (NCOSC) be removed from service.

## **2. FORMAT**

RMV:NCOSC=a;

## **3. EXPLANATION OF MESSAGE**

a = Unit side. Refer to the APP:RANGES appendix in the Appendixes section of the Input Messages manual.

### **4. SYSTEM RESPONSE**

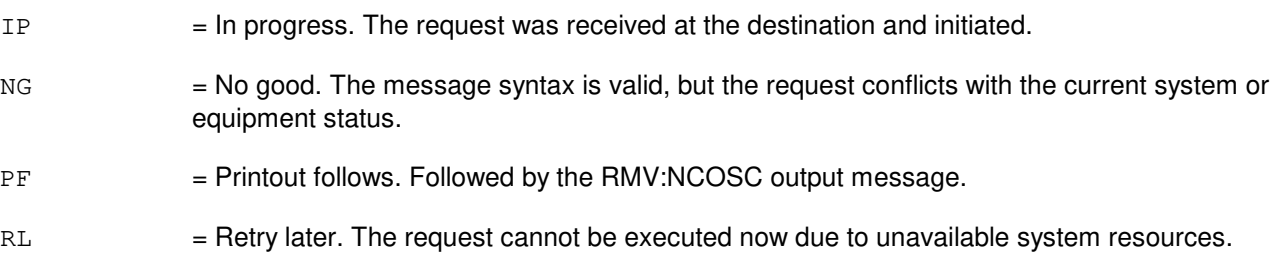

## **5. REFERENCES**

Input Message(s):

RST:NCOSC

#### Output Message(s):

REPT:NC-NWP RMV:NCOSC

#### Input Appendix(es):

APP:RANGES

MCC Display Page(s):

(NETWORK CLOCK)

# **RMV:NCOSC-B**

**Software Release:** 5E15 and later **Command Group:** CM **Application:** 5 **Type: Input**

## **1. PURPOSE**

Requests that a network clock oscillator (NCOSC) be removed from service.

## **2. FORMAT**

RMV:NCOSC=a;

## **3. EXPLANATION OF MESSAGE**

a = Unit side. Refer to the APP:RANGES appendix in the Appendixes section of the Input Messages manual.

### **4. SYSTEM RESPONSE**

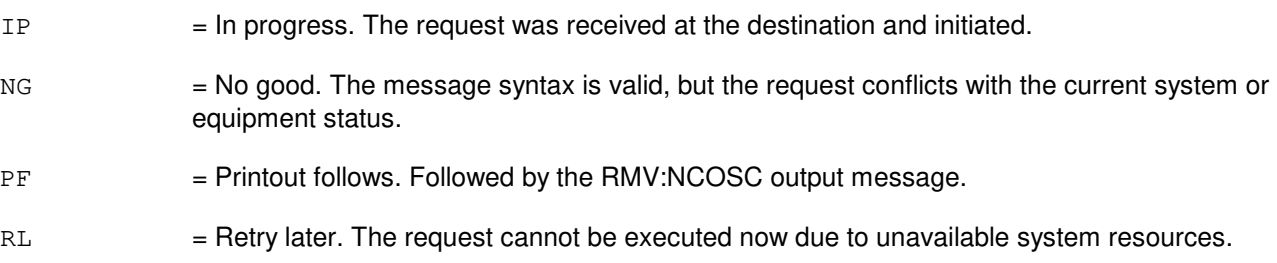

## **5. REFERENCES**

Input Message(s):

RST:NCOSC

#### Output Message(s):

REPT:NC-NWP RMV:NCOSC

#### Input Appendix(es):

APP:RANGES

MCC Display Page(s):

```
1210(NETWORK CLOCK)
1211(NETWORK CLOCK REFERENCES)
```
## **RMV:NCREF-A**

**Software Release:** 5E14 only **Command Group:** CM **Application:** 5 **Type: Input**

## **1. PURPOSE**

Requests that a network clock reference (NCREF) be removed from service. External references will be removed from service on both clock sides.

#### **2. FORMAT**

RMV:NCREF,  ${XC=a | b}$ ;

# **3. EXPLANATION OF MESSAGE**

- $XC = Cross-couple reference.$
- $a = Network clock side.$

#### $b = Network clock reference (NCREF)$ . Valid value(s):

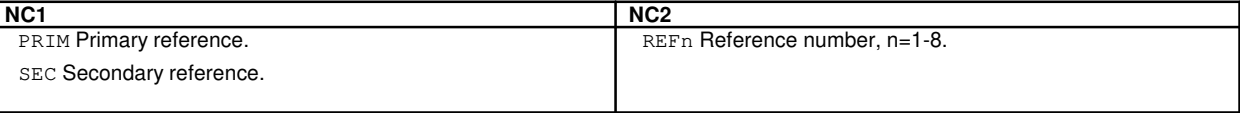

## **4. SYSTEM RESPONSE**

- NG = No good. The request has been denied. The message syntax is valid, but the request conflicts with the current system or equipment status.
- PF = Printout follows. The request has been received. Followed by the RMV:NCREF output message.

RL = Retry later. The request cannot be executed now due to unavailable system resources.

# **5. REFERENCES**

#### Input Message(s):

RST:NCREF

#### Input Appendix(es):

APP:CM-IM-REASON

#### Output Message(s):

RMV:NCREF

Other Manual(s):

235-105-110 System Maintenance Requirements and Tools<br>235-105-220 Corrective Maintenance Corrective Maintenance

MCC Display Page(s):

1210 (MI/LI/NC) 1211 (NETWORK CLOCK)

## **RMV:NCREF-B**

**Software Release:** 5E15 and later **Command Group:** CM **Application:** 5 **Type: Input**

## **1. PURPOSE**

Requests that a network clock reference (NCREF) be removed from service. External references will be removed from service on both network clock (NC) sides.

## **2. FORMAT**

```
RMV:NCREF, {XC=a \mid b[, TYPE=C][, UCL] };
```
# **3. EXPLANATION OF MESSAGE**

 $XC = Cross-couple$  reference. This is only legal for NC1 and NC2.

 $a = Network clock side.$ 

#### $b = Network clock reference (NCREF)$ . Valid value(s):

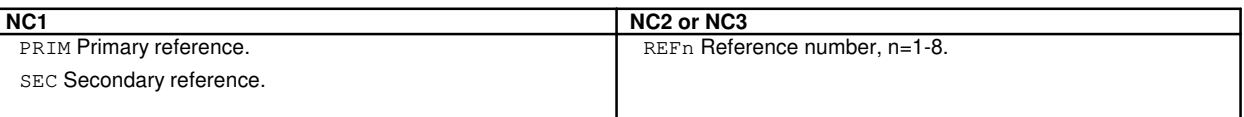

 $c =$  Reference Type. This is only legal for NC3. This is only required if the same reference number is equipped with different reference types. The values are:

- $10M = 10 MHz$  analog clock reference.
- 2M = 2.048 MHz analog clock reference.
- CC = 64K Composite clock reference.
- DGTL = Digital clock reference.

 $UCL$  = Applies only to REF1-REF8. Must be used to remove the last active reference.

# **4. SYSTEM RESPONSE**

NG = No good. The request has been denied. The message syntax is valid, but the request conflicts with the current system or equipment status.

PF = Printout follows. The request has been received. Followed by the RMV:NCREF output message.

 $RL$   $=$  Retry later. The request cannot be executed now due to unavailable system resources.

## **5. REFERENCES**

Input Message(s):

RST:NCREF

#### Input Appendix(es):

APP:CM-IM-REASON APP:RANGES

#### Output Message(s):

RMV:NCREF

Other Manual(s): 235-105-110 System Maintenance Requirements and Tools<br>235-105-220 Corrective Maintenance Corrective Maintenance

MCC Display Page(s):

1210 (NETWORK CLOCK) 1211 (NETWORK CLOCK REFERENCES)

#### **RMV:NLI-A**

**Software Release:** 5E14 - 5E16(1) **Command Group:** CM **Application:** 5 **Type: Input**

WARNING: INAPPROPRIATE USE OF THIS MESSAGE MAY INTERRUPT OR DEGRADE SERVICE. READ PURPOSE CAREFULLY.

## **1. PURPOSE**

Requests a removal of a specific network link interface (NLI) from service.

- Note: Automatic quad-link packet switch (QLPS) network switches may occur if the primary NLI is reconfigured/QLPSs are equipped.
- **WARNING:** Using the unconditional (UCL) option with this message may result in lost calls. If the UCL option is not used, checks are made to see whether removing the NLI is service affecting. If the removal affects service, the request is denied.

If the UCL option is used, the NLI is removed whether it affects calls or not.

# **2. FORMAT**

RMV:NLI=a-b-c[,UCL];

# **3. EXPLANATION OF MESSAGE**

- $UCL$  = Remove the NLI unconditionally. This option should only be used when the NLI MUST BE removed from service and a conditional removal is denied.
- a  $=$  Switching module (SM) number. Refer to the APP:RANGES appendix in the Appendixes section of the Input Messages manual.
- b = NLI number. Refer to the APP:RANGES appendix in the Appendixes section of the Input Messages manual.
- $c = ONTC$  side number.

# **4. SYSTEM RESPONSE**

- NG = No good. The request has been denied. The message syntax is valid, but the request could not be processed. Refer to the APP:CM-IM-REASON appendix in the Appendixes section of the Input Messages manual for a list of possible reasons for denying the request.
- $PF =$  Printout follows. Followed by the RMV:NLI output message.
- $RL$   $=$  Retry later. The request cannot be executed now due to unavailable system resources.

# **5. REFERENCES**

#### Input Message(s):

OP:DMQ-CM-SM RST:NLI

#### Output Message(s):

OP:DMQ-CM OP:DMQ-SM RMV:NLI

Input Appendix(es):

APP:CM-IM-REASON APP:RANGES

Other Manual(s):

235-105-110 System Maintenance Requirements and Tools 235-105-220 Corrective Maintenance 235-105-250 System Recovery Procedures

MCC Display Page(s):

1190 (MCTSI) 1200 (DLI/NLI)

## **RMV:NLI-B**

**Software Release:** 5E16(2) and later **Command Group:** CM **Application:** 5 **Type: Input**

WARNING: INAPPROPRIATE USE OF THIS MESSAGE MAY INTERRUPT OR DEGRADE SERVICE. READ PURPOSE CAREFULLY.

## **1. PURPOSE**

Requests a removal of a specific network link interface (NLI) from service.

Automatic quad-link packet switch (QLPS) network switches may occur if the primary NLI is reconfigured/QLPSs are equipped.

**WARNING:** Using the unconditional (UCL) option with this message may result in lost calls. If the UCL option is not used, checks are made to see whether removing the NLI is service affecting. If the removal affects service, the request is denied. If the UCL option is used, the NLI is removed whether it affects calls or not.

# **2. FORMAT**

RMV:NLI=a-b-c[,UCL|,REMAP];

#### **3. EXPLANATION OF MESSAGE**

- REMAP = Removes the NLI with the remap of timeslots option. This option attempts to preserve inter-SM connections that were using the NLI being removed, by moving those connections to available timeslots on other NLIs. This option is used during the conversion or degrowth procedures for the removing of NLI's in an attempt to save calls. Cannot be used with the UCL option.
- $UCL$  = Remove the NLI unconditionally. This option should only be used when the NLI must be removed from service and a conditional removal is denied. Cannot be used with the REMAP option.
- a  $=$  Switching module (SM) number. Refer to the APP:RANGES appendix in the Appendixes section of the Input Messages manual.
- b = NLI number. Refer to the APP:RANGES appendix in the Appendixes section of the Input Messages manual.

 $c = ONTC$  side number.

#### **4. SYSTEM RESPONSE**

- NG = No good. The request has been denied. The message syntax is valid, but the request could not be processed. Refer to the APP:CM-IM-REASON appendix in the Appendixes section of the Input Messages manual for a list of possible reasons for denying the request.
- $PF =$  Printout follows. Followed by the RMV:NLI output message.
- $RL$   $=$  Retry later. The request cannot be executed now due to unavailable system resources.

# **5. REFERENCES**

Input Message(s):

OP:DMQ-CM-SM RST:NLI

#### Output Message(s):

OP:DMQ-CM OP:DMQ-SM RMV:NLI

#### Input Appendix(es):

APP:CM-IM-REASON APP:RANGES

Other Manual(s):

235-105-110 System Maintenance Requirements and Tools

235-105-220 Corrective Maintenance<br>235-105-250 System Recovery Proce

**System Recovery Procedures** 

MCC Display Page(s):<br>1190 MCTS

**MCTSI** 

1200 DLI/NLI

# **RMV:OC3**

**Software Release:** 5E16(1) and later **Command Group:** SM **Application:** 5 **Type: Input**

WARNING: INAPPROPRIATE USE OF THIS MESSAGE MAY INTERRUPT OR DEGRADE SERVICE. READ PURPOSE CAREFULLY.

## **1. PURPOSE**

Requests that an optical carrier - level 3 (OC3) be removed from service either conditionally, by waiting for it to become idle, or unconditionally, by preempting the current user.

**WARNING:** Removal of an active OC3 when the mate is standby will generate transient errors on the facilities.

## **2. FORMAT**

RMV:OC3=a-b-c-d-e[,UCL];

## **3. EXPLANATION OF MESSAGE**

 $UCL$  = Unconditionally execute the removal. If the specified OC3 is the active OC3, the parameter is required. a = Switching module (SM) number. Refer to the APP:RANGES appendix in the Appendixes section of the Input Messages manual. b = Optical interface unit (OIU) number. Refer to the APP:RANGES appendix in the Appendixes section of the Input Messages manual. c = Protection group (PG) number. Refer to the APP:RANGES appendix in the Appendixes section of the Input Messages manual.  $d = OCS$  number. Refer to the APP: RANGES appendix in the Appendixes section of the Input Messages manual. e = Side number. Refer to the APP:RANGES appendix in the Appendixes section of the Input Messages manual.

# **4. SYSTEM RESPONSE**

- $NG = No good.$  The message form is valid, but the request conflicts with current status.
- $PF =$  Printout follows. Followed by the RMV: OC3 output message.
- $RL$   $=$  Retry later. The request cannot be executed now due to unavailable system resources.

#### **5. REFERENCES**

Input Message(s):

ABT:OC3 RST:OC3 STP:OC3

#### Output Message(s):

RMV:OC3

Input Appendix(es):

APP:RANGES

Other Manual(s):

235-105-110 System Maintenance Requirements and Tools

235-105-220 Corrective Maintenance

MCC Display Page(s):

1491 OIU OC3 STATUS

## **RMV:OC3C**

**Software Release:** 5E16(2) and later **Command Group:** SM **Application:** 5 **Type: Input**

WARNING: INAPPROPRIATE USE OF THIS MESSAGE MAY INTERRUPT OR DEGRADE SERVICE. READ PURPOSE CAREFULLY.

## **1. PURPOSE**

Requests that an optical carrier - level 3 concatenated (OC3C) facility be removed from service either conditionally, by waiting for it to become idle, or unconditionally, by preempting the current user.

**WARNING:** Removal of an active OC3C when the mate is standby will generate transient errors on the facilities.

## **2. FORMAT**

RMV:OC3C=a-b-c-d-e[,UCL];

## **3. EXPLANATION OF MESSAGE**

 $UCL$  = Unconditionally execute the removal. If the specified OC3C is the active OC3C, the parameter is required. a = Switching module (SM) number. Refer to the APP:RANGES appendix in the Appendixes section of the Input Messages manual. b = Optical interface unit (OIU) number. Refer to the APP:RANGES appendix in the Appendixes section of the Input Messages manual. c = Protection group (PG) number. Refer to the APP:RANGES appendix in the Appendixes section of the Input Messages manual.  $d = OC3C$  number. Refer to the APP:RANGES appendix in the Appendixes section of the Input Messages manual. e = Side number. Refer to the APP:RANGES appendix in the Appendixes section of the Input Messages manual.

#### **4. SYSTEM RESPONSE**

- $NG = No good$ . The message form is valid, but the request conflicts with current status.
- PF = Printout follows. Followed by the RMV:OC3C output message.
- $RL$   $=$  Retry later. The request cannot be executed now due to unavailable system resources.

# **5. REFERENCES**

Input Message(s):

ABT:OC3C RST:OC3C STP:OC3C

#### Output Message(s):

RMV:OC3C

Input Appendix(es):

APP:RANGES

Other Manual(s): 235-105-110 System Maintenance Requirements and Tools<br>235-105-220 Corrective Maintenance Corrective Maintenance

MCC Display Page(s): 1491 OIU OC3C STATUS

# **RMV:OFI**

**Software Release:** 5E16(1) and later **Command Group:** SM **Application:** 5 **Type: Input**

WARNING: INAPPROPRIATE USE OF THIS MESSAGE MAY INTERRUPT OR DEGRADE SERVICE. READ PURPOSE CAREFULLY.

#### **1. PURPOSE**

Requests that an optical facility interface (OFI) be removed from service either conditionally, by waiting for it to become idle, or unconditionally, by preempting the current user.

**WARNING:** Removal of a selected OFI when the mate is active will generate transient error on the facility.

## **2. FORMAT**

RMV:OFI=a-b-c-d[,UCL];

## **3. EXPLANATION OF MESSAGE**

 $UCL$   $=$  Executes removal unconditionally. If the specified OFI is the selected OFI, this parameter is required. a = Switching module (SM) number. Refer to the APP:RANGES appendix in the Appendixes section of the Input Messages manual. b = Optical interface unit (OIU) number. Refer to the APP:RANGES appendix in the Appendixes section of the Input Messages manual. c = Protection group (PG) number. Refer to the APP:RANGES appendix in the Appendixes section of the Input Messages manual. d = Side number. Refer to the APP:RANGES appendix in the Appendixes section of the Input Messages manual.

# **4. SYSTEM RESPONSE**

- NG = No good. The message form is valid, but the request conflicts with current status.
- $PF =$  Printout follows. Followed by the RMV:OFI output message.
- RL = Retry later. The request cannot be executed now due to unavailable system resources.

# **5. REFERENCES**

Input Message(s):

ABT:OFI RST:OFI STP:OFI

# Output Message(s):

RMV:OFI

#### Input Appendix(es):

APP:RANGES

Other Manual(s):<br>235-105-110 S System Maintenance Requirements and Tools 235-105-220 Corrective Maintenance

MCC Display Page(s): 1490 OIU STATUS

## **RMV:ONTC**

**Software Release:** 5E14 and later **Command Group:** CM **Application:** 5 **Type: Input**

WARNING: INAPPROPRIATE USE OF THIS MESSAGE MAY INTERRUPT OR DEGRADE SERVICE. READ PURPOSE CAREFULLY.

#### **1. PURPOSE**

Requests that an office network and timing complex (ONTC) be removed from service.

**WARNING:** Using the unconditional (UCL) option with this message may result in lost calls. If the UCL option is not used, checks will be made to see if removing the ONTC side will be service affecting. If the remove will affect service, the request will be denied.

If the UCL option is used, the ONTC will be removed whether it affects calls or not. It will not, however, allow both sides to be removed (duplex failure).

## **2. FORMAT**

RMV:ONTC=a[,UCL];

## **3. EXPLANATION OF MESSAGE**

- UCL = Remove the ONTC unconditionally. Refer to the Purpose section of this message for more details.
- a = ONTC side. Refer to the APP:RANGES appendix in the Appendixes section of the Input Messages manual.

# **4. SYSTEM RESPONSE**

- $N<sub>G</sub>$  = No good. The request has been denied. The message syntax is valid, but the request could not be processed. Refer to the APP:CM-IM-REASON appendix in the Appendixes section of the Input Messages manual for a list of possible reasons for denying the request.
- $PF = Printout follows.$
- RL = Retry later. The request cannot be executed now because the communication module (CM) deferred maintenance queue (DMQ) is full.

# **5. REFERENCES**

Input Message(s):

RST:ONTC STP:ONTC

Input Appendix(es):

APP:CM-IM-REASON APP:RANGES

# Output Message(s):

RMV:ONTC

# **RMV:ONTCCOM**

**Software Release:** 5E14 and later **Command Group:** CM **Application:** 5 **Type: Input**

WARNING: INAPPROPRIATE USE OF THIS MESSAGE MAY INTERRUPT OR DEGRADE SERVICE. READ PURPOSE CAREFULLY.

## **1. PURPOSE**

Requests that an office network and timing complex common unit (ONTCCOM) be removed from service and placed in the 'out of service, manual removed' (OOS MAN RMV) state. The dual link interfaces (DLIs) that are currently active below the requested ONTCCOM will be placed in an OOS family of equipment (FE) state. The DLIs currently OOS will stay in the same state.

The ONTCCOM is made up of the following entities:

- Message interface (MI).
- Network clock (NC).
- Time multiplexed switch (TMS) excluding the network control and timing links (NCTLNKs).
- Link interface (LI), which exists only in the communication module model 1 (CM1) hardware.
- **WARNING:** Using the unconditional (UCL) option with this message may result in lost calls. If UCL option is not used, checks will be made to see whether removing the ONTC side will be service affecting. If the remove will affect service, the request would be denied.

If the UCL option is used, the ONTC will be removed whether it affects calls or not. It will not, however, allow both sides to be removed (duplex failure).

# **2. FORMAT**

RMV:ONTCCOM=a[,UCL];

# **3. EXPLANATION OF MESSAGE**

- $UCL$  = Remove the ONTCCOM unconditionally. This option should only be used when the DLI must be removed from service and a conditional remove is denied.
- $a = ONTC$  common side.

#### **4. SYSTEM RESPONSE**

- $NG = No$  good. The request has been denied. The message syntax is valid, but the request could not be processed. Refer to the APP:CM-IM-REASON appendix in the Appendixes section of the Input Messages manual for a list of possible reasons for denying the request.
- $PF = Printout follows.$

 $RL$  = Retry later. The request cannot be executed now because the communication module (CM) deferred maintenance queue (DMQ) is full.

## **5. REFERENCES**

#### Input Message(s):

OP:DMQ RST:ONTCCOM

#### Output Message(s):

OP:DMQ-CM OP:DMQ-SM RMV:ONTCCOM

#### Input Appendix(es):

APP:CM-IM-REASON

# **RMV:OSCXC-A**

**Software Release:** 5E14 only **Command Group:** CM **Application:** 5 **Type: Input**

# **1. PURPOSE**

Requests that the network clock 2 oscillator cross-couple (OSCXC) be removed from service.

Note: The OSCXC provides the signal from a network clock oscillator (NCOSC) to the opposite network clock side. Therefore, the state of the OSCXC is dependent on the state of the NCOSC.

# **2. FORMAT**

RMV:OSCXC=a;

# **3. EXPLANATION OF MESSAGE**

a = Network clock side. Refer to the APP:RANGES appendix in the Appendixes section of the Input Messages manual.

# **4. SYSTEM RESPONSE**

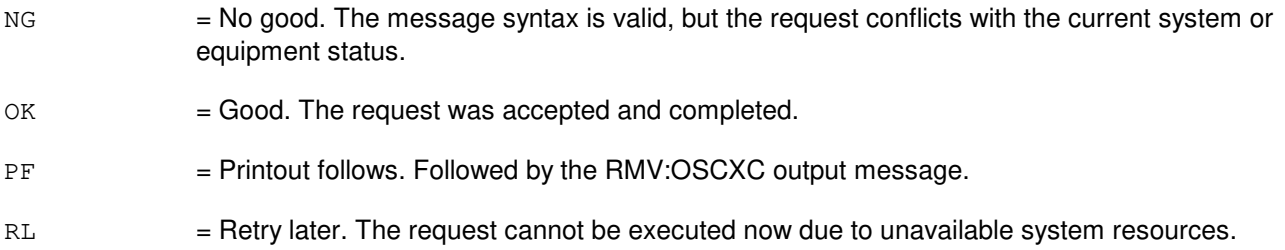

# **5. REFERENCES**

Input Message(s):

RST:OSCXC

#### Output Message(s):

RMV:OSCXC

#### Input Appendix(es):

APP:RANGES

MCC Display Page(s):

# (NETWORK CLOCK)

# **RMV:OSCXC-B**

**Software Release:** 5E15 and later **Command Group:** CM **Application:** 5 **Type: Input**

# **1. PURPOSE**

Requests that the network clock 2 oscillator cross-couple (OSCXC) be removed from service.

Note: The OSCXC provides the signal from a network clock oscillator (NCOSC) to the opposite network clock side. Therefore, the state of the OSCXC is dependent on the state of the NCOSC. This command is not applicable in Communication Module 3 (CM3) office.

# **2. FORMAT**

RMV:OSCXC=a;

# **3. EXPLANATION OF MESSAGE**

a = Network clock side. Refer to the APP:RANGES appendix in the Appendixes section of the Input Messages manual.

# **4. SYSTEM RESPONSE**

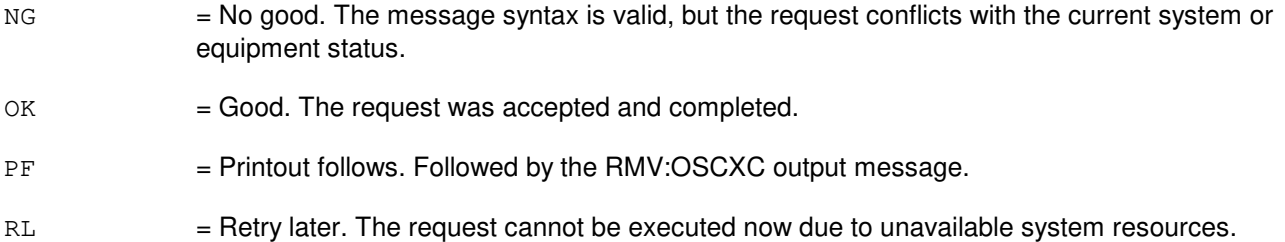

# **5. REFERENCES**

Input Message(s):

RST:OSCXC

## Output Message(s):

RMV:OSCXC

#### Input Appendix(es):

APP:RANGES

MCC Display Page(s):

# (NETWORK CLOCK)

## **RMV:OSPSPORT**

**Software Release:** 5E14 and later **Command Group:** TRKLN **Application:** 5 **Type: Input**

#### **1. PURPOSE**

Requests the removal of an operator services position system (OSPS) port (OSPSPORT) from service by placing it in the specified out-of-service (OOS) status. If no status is given, a default status (identified below) is assumed. An OSPSPORT can be identified by its type [such as autoquote establishment (AQEST) or autoquote mate analog (AQM)] and its associated external identifier parameters or by its equipment number (LCEN, LCKEN, or TEN).

If the OSPSPORT is already OOS, the OOS status will be added to the OSPSPORT in its proper place in the hierarchy, if possible. Up to four independent OOS conditions can exist simultaneously on an OSPSPORT. Refer to APP:PORT-STATUS in the Appendix section of the Output Messages manual for a more detailed explanation of statuses that apply to OSPSPORTs. If an AQEST OSPSPORT or AQM OSPSPORT is busy when the request is made, it will be camped on for up to 20 minutes unless an unconditional removal is requested or a camp-on time limit of zero is specified. If a camp-on is started, a report REPT:CAMPON output message will be generated. The camp-on can then be terminated by a STP:CAMPON input message, if desired. If removed unconditionally, the OSPSPORT is preempted and any communication in progress is torn down. When an AQM is removed from service, its associated autoquote (AQ) data link is also removed from service. Conditional removal of an AQM is not allowed if fewer than 50% of the equipped AQ data links would remain in service after the removal. If an OSPSPORT other than an AQEST or AQM is busy when the request is made, the request is denied. The corresponding RMV:OSPSPORT output message has a completion report of PORT BUSY. An OOS condition on an OSPSPORT may be deleted using the RST:OSPSPORT input message.

# **2. FORMAT**

RMV:OSPSPORT,a[,CH=b][,CAMPON=v|,UCL][[:d][,e][,f][,g]];

# **3. EXPLANATION OF MESSAGE**

UCL = Remove the unit unconditionally. The OSPSPORT should be preempted. All stable communication will be disconnected (traffic release).

 $a = Value(s)$ :

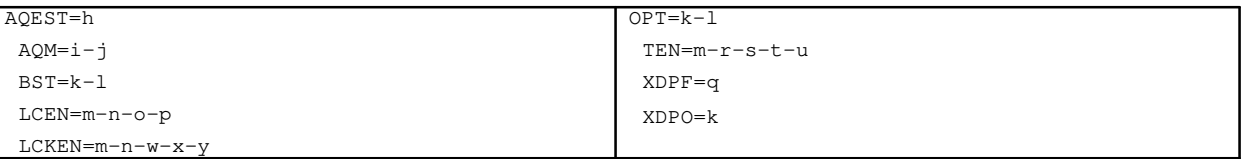

 $b =$ Channel identifier [D (default), B1, or B2]. Used only for digital subscriber line (DSL) OSPSPORTs. Ignored if the item identified is not a DSL.

> If this option is not specified or if the D-channel is specified, the D-channel and all on-demand service B-channels will be removed from service, but permanent packet B-channels will not be removed. If a B-channel is specified, only that B-channel will be removed from service.

The channel identifier is ignored for Operator Services Position System (OSPS) digital subscriber lines (DSLs) serving basic services terminals (BSTs) and operator position terminals (OPTs). For BST and OPT DSLs, the entire DSL will be removed from service even if only the D-channel or a B-channel is specified in the input request.

Status subfields are always separated by a single comma, even if in-between statuses are omitted (as in OOS,DSBLD).

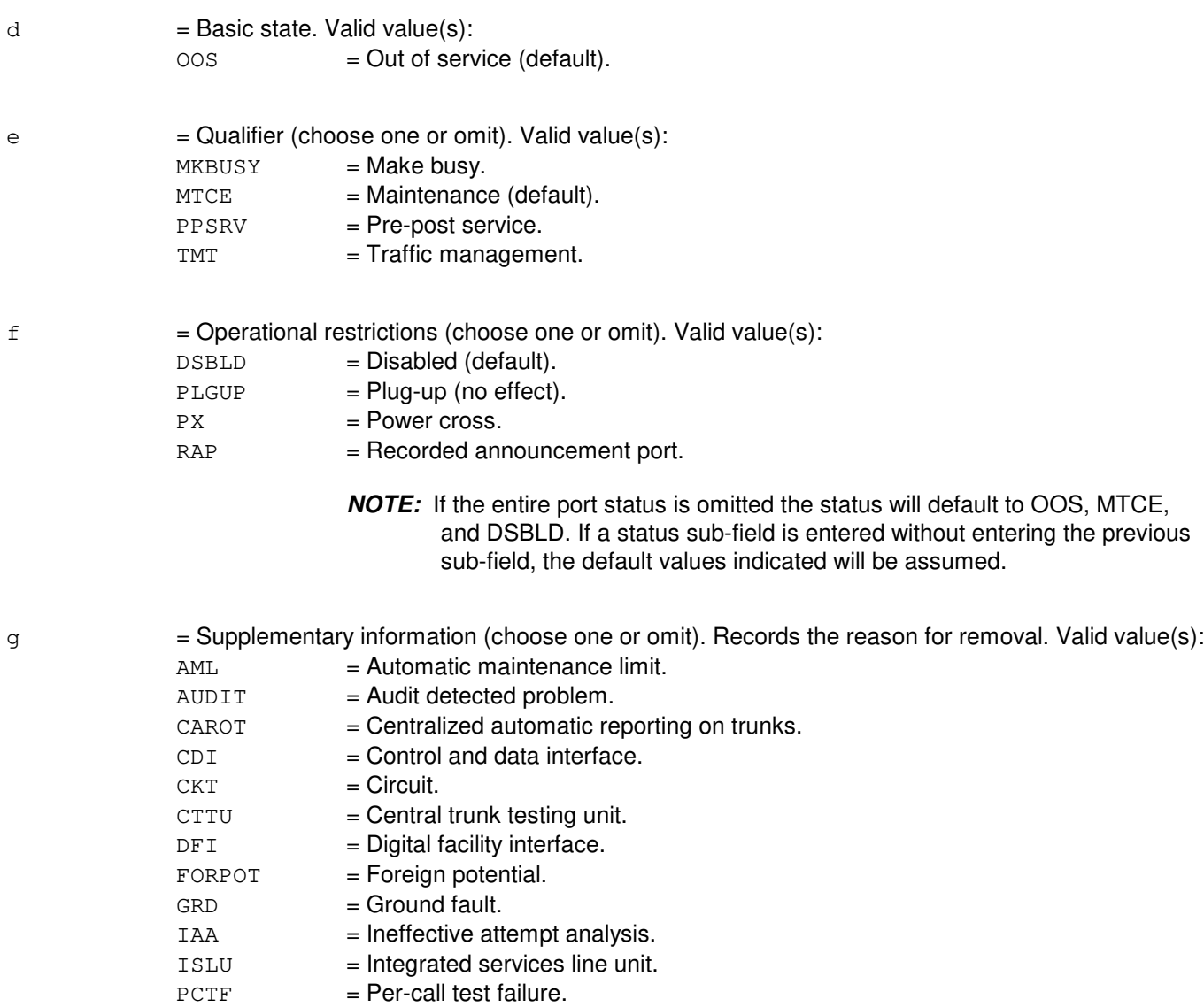

PPM = Periodic pulse metering. PSU = Packet switch unit.  $REX =$  Routine exercise.  $RO =$  Routine other.  $ROTF = Operational trouble.$ SCC = Switching Control Center.

TRBL = Unspecified trouble. TRBLORG = Origination trouble. TRKBD = Trunk board.  $T R K C T = Trunk circuit.$ 

SPARED = Line involved in ISLU sparing configuration.

TICOM = Treated interface common circuit.

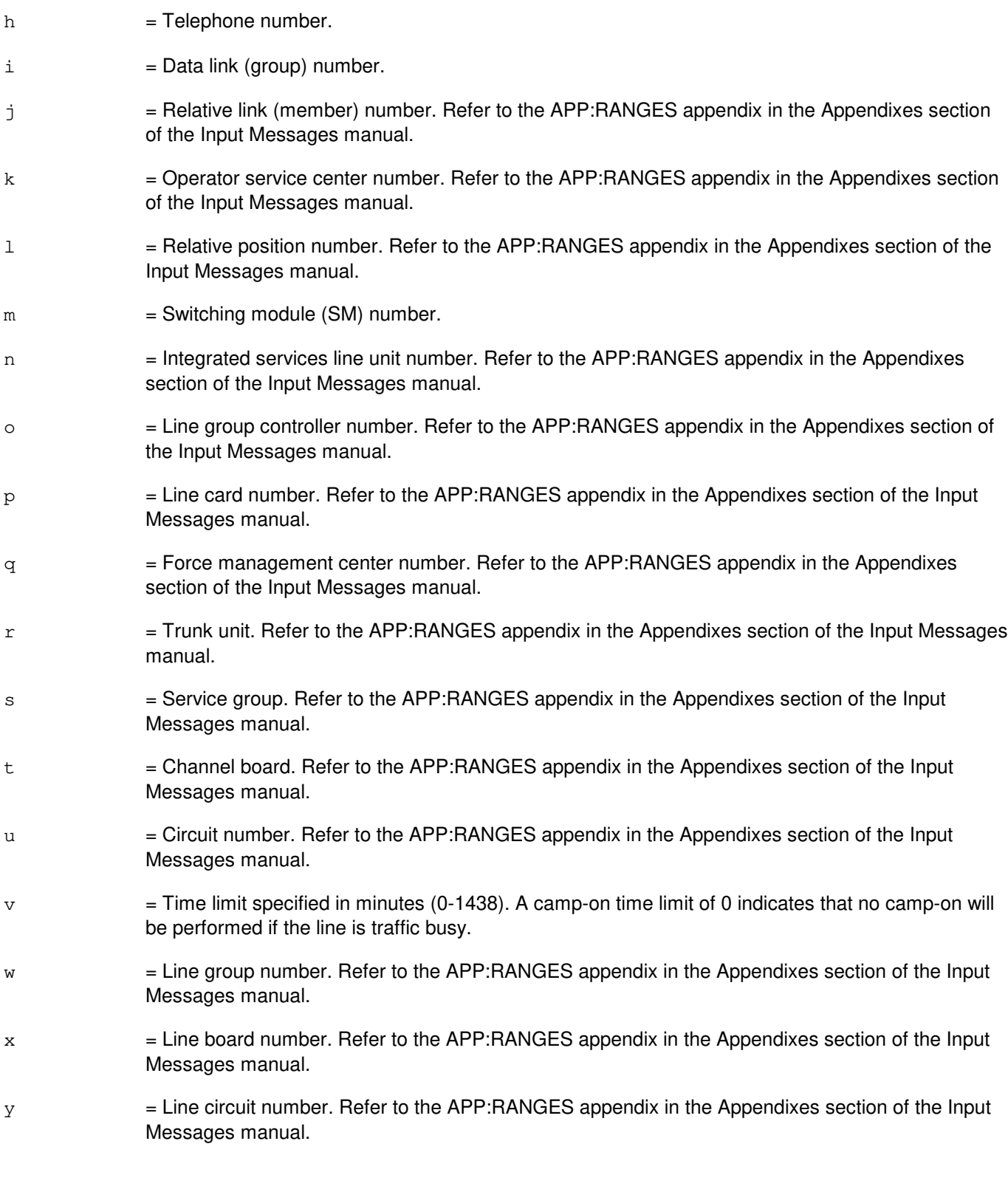

# **4. SYSTEM RESPONSE**<br>PF = Printout fo

- = Printout follows. The request has been accepted and is followed by the RMV:OSPSPORT output message.
- RL = Retry later. The request has been denied, probably due to system load.

# **5. REFERENCES**

#### Input Message(s):

OP:STATUS RST:OSPSPORT STP:CAMPON

#### Output Message(s):

REPT:CAMPON RMV:OSPSPORT

## Input Appendix(es):

APP:RANGES

## Output Appendix(es):

APP:PORT-STATUS

# **RMV:PAG**

**Software Release:** 5E16(1) and later **Command Group:** SM **Application:** 5 **Type: Input**

## **1. PURPOSE**

Removes call processing from a network interface on a packet access gateway (PAG).

## **2. FORMAT**

RMV:PAG=a-b,~NETINTF=c~[,CAMPON=d]~[,UCL];

## **3. EXPLANATION OF MESSAGE**

a = Switch module (SM) number. Refer to the APP:RANGES appendix in the Appendixes section of the Input Messages manual. b = PAG component number. Refer to the APP:RANGES appendix in the Appendixes section of the Input Messages manual. c = Network interface number. Refer to the APP:RANGES appendix in the Appendixes section of the Input Messages manual. d = Time for campon. Refer to the APP:RANGES appendix in the Appendixes section of the Input Messages manual.

#### **4. SYSTEM RESPONSE**

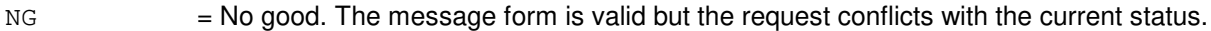

 $PF$  = Printout follows. Followed by the RMV:PAG output message.

RL = Retry later. The request cannot be executed now due to unavailable system resources.

# **5. REFERENCES**

Input Message(s):

RST:PAG STP:PAG

#### Output Message(s):

RMV:PAG

#### Input Appendix(es):

APP:RANGES

Other Manual(s):<br>235-105-110 S  $\hat{i}$  System Maintenance Requirements and Tools 235-105-220 Corrective Maintenance

MCC Display Page(s): 1342,y PAG

## **RMV:PCTDX**

**Software Release:** 5E14 and later **Command Group:** SM **Application:** 5 **Type: Input**

WARNING: INAPPROPRIATE USE OF THIS MESSAGE MAY INTERRUPT OR DEGRADE SERVICE. READ PURPOSE CAREFULLY.

## **1. PURPOSE**

Requests that a peripheral control and timing data exchanger (PCTDX) be removed from service.

**WARNING:** Use of the UCL parameter may cause any calls/communication in progress to be terminated.

## **2. FORMAT**

RMV:PCTDX=a-b-c[,UCL];

# **3. EXPLANATION OF MESSAGE**

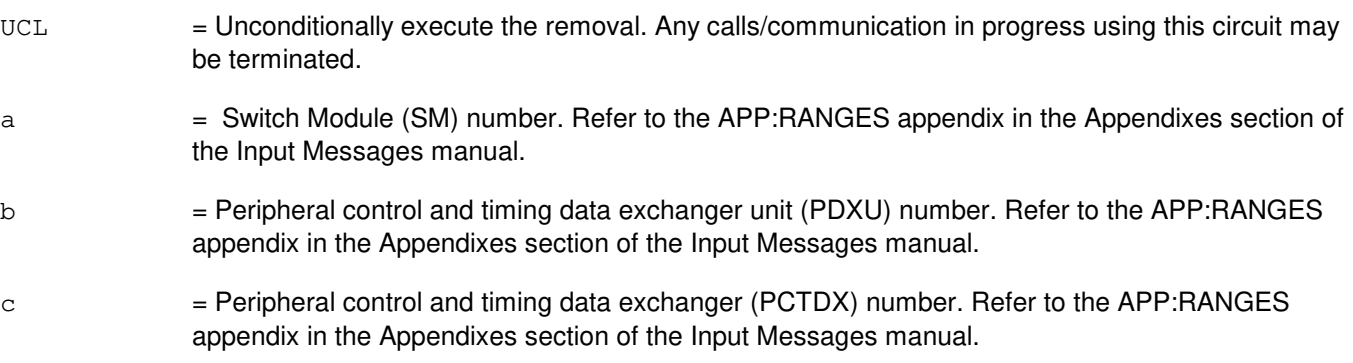

# **4. SYSTEM RESPONSE**

- NG = No good. The request has been denied. The message is valid but the request conflicts with current status.
- $PF$  = Printout follows. Followed by the RMV:PCTDX output message.
- RL = Retry later. The request cannot be executed now due to unavailable system resources.

# **5. REFERENCES**

Input Message(s):

ABT:PCTDX STP:PCTDX RST:PCTDX

Output Message(s):

#### RMV:PCTDX

#### Input Appendix(es):

APP:RANGES

#### Other Manual(s):

- 235-105-110 System Maintenance Requirements and Tools
- 235-105-220 Corrective Maintenance

## MCC Display Page(s):

1330,y (PDXU)

## **RMV:PLTLK**

**Software Release:** 5E15 and later **Command Group:** SM **Application:** 5 **Type: Input**

WARNING: INAPPROPRIATE USE OF THIS MESSAGE MAY INTERRUPT OR DEGRADE SERVICE. READ PURPOSE CAREFULLY.

## **1. PURPOSE**

Requests that a PCT (Peripheral Control and Timing) line and trunk unit link be removed from service.

**WARNING:** An unconditional removal of the active PLTU link while the mate side is out-of-service (OOS), will result in a PLTU duplex failure.

# **2. FORMAT**

RMV:PLTLK=a-b-c-d[,UCL];

## **3. EXPLANATION OF MESSAGE**

- a = Switching module (SM) number. Refer to the APP:RANGES appendix in the Appendixes section of the Input Messages manual.
- b  $=$  PLTU (PCT Line and Trunk Unit) number. Refer to the APP:RANGES appendix in the Appendixes section of the Input Messages manual.
- $c =$  PCT Facility Interface number. Refer to the APP: RANGES appendix in the Appendixes section of the Input Messages manual.
- $d = PCT$  Facility Interface side number. Refer to the APP: RANGES appendix in the Appendixes section of the Input Messages manual.
- $UCL$  = Remove unconditionally.

# **4. SYSTEM RESPONSE**

 $NG = No good.$  Valid values are: - REASON FOR NG = The message form is valid, but the request conflicts with current status.

 $PF = Printout follows. A RMV PLTLK output message follows.$ 

 $RL$  = Retry later. The request cannot be executed now due to unavailable system resource.

# **5. REFERENCES**

Input Message(s):

ABT:PLTLK DGN:PLTLK

STP:PLTLK RMV:PLTLK SW:PLTLK

#### Output Message(s):

RMV:PLTLK

#### Input Appendix(es):

APP:RANGES

Other Manual(s):

235-105-110 System Maintenance Requirements and Tools

235-105-220 Corrective Maintenance

#### MCC Display Page(s):

1430 (PLTU Status page)

## **RMV:PMU**

**Software Release:** 5E14 and later **Command Group:** SM **Application:** 5 **Type: Input**

# **1. PURPOSE**

Requests that a precision measurement unit (PMU) be removed from service.

# **2. FORMAT**

RMV:PMU=a-b-c[,UCL];

## **3. EXPLANATION OF MESSAGE**

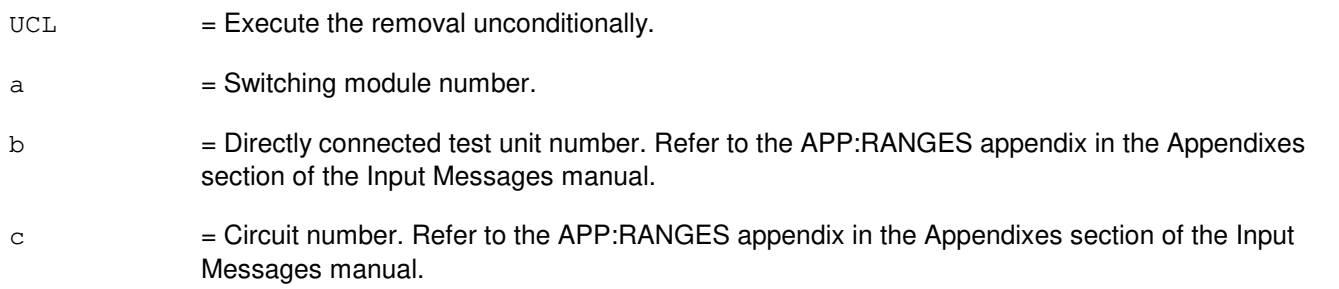

# **4. SYSTEM RESPONSE**

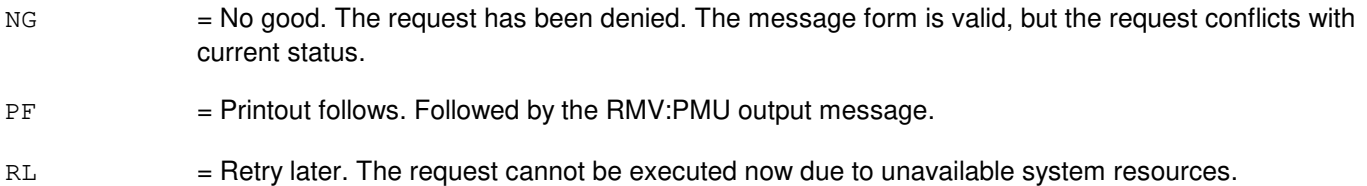

# **5. REFERENCES**

Output Message(s):

RMV:PMU

Input Appendix(es):

APP:RANGES

Other Manual(s): 235-105-220 Corrective Maintenance 235-105-250 System Recovery Procedures

# **RMV:PPC**

**Software Release:** 5E14 and later **Command Group:** CM **Application:** 5 **Type: Input**

## **1. PURPOSE**

Requests that the specified pump peripheral controller (PPC) be removed from service.

## **2. FORMAT**

RMV:PPC=a;

## **3. EXPLANATION OF MESSAGE**

a  $=$  PPC number. Refer to the APP:RANGES appendix in the Appendixes section of the Input Messages manual.

## **4. SYSTEM RESPONSE**

 $NG = No good$ . The message was invalid.

 $PF$  = Printout follows. Followed by the RMV:PPC output message.

# **5. REFERENCES**

#### Output Message(s):

RMV:PPC

#### Input Appendix(es):

APP:RANGES

## **RMV:PPPLK**

**Software Release:** 5E16(2) and later **Command Group:** SM **Application:** 5 **Type: Input**

WARNING: INAPPROPRIATE USE OF THIS MESSAGE MAY INTERRUPT OR DEGRADE SERVICE. READ PURPOSE CAREFULLY.

#### **1. PURPOSE**

Requests that an optical interface unit (OIU) point to point protocol link (PPPLK) be removed from service either conditionally, by waiting for it to become idle, or unconditionally, by preempting the current user.

**WARNING:** Unconditional removal of a link will result in a loss of calls on the OIU protection group (PG).

## **2. FORMAT**

RMV:PPPLK=a-b-c-d-e[,UCL];

#### **3. EXPLANATION OF MESSAGE**

 $UCL$  = Unconditionally execute the removal.

- a = Switching module (SM) number. Refer to the APP:RANGES appendix in the Appendixes section of the Input Messages manual.
- b = OIU number. Refer to the APP:RANGES appendix in the Appendixes section of the Input Messages manual.
- $c = PG$  number. Refer to the APP:RANGES appendix in the Appendixes section of the Input Messages manual.
- d = Optical carrier level 3 concatenated (OC3C) number. Refer to the APP:RANGES appendix in the Appendixes section of the Input Messages manual.
- e = Synchronous transport signal level 3 concatenated (STS3C) number. Refer to the APP:RANGES appendix in the Appendixes section of the Input Messages manual.

#### **4. SYSTEM RESPONSE**

- $NG = No good$ . The message form is valid, but the request conflicts with current status.
- PF = Printout follows. Followed by the RMV:PPPLK output message.
- $RL$   $=$  Retry later. The request cannot be executed now due to unavailable system resources.

# **5. REFERENCES**

#### Input Message(s):

ABT:PPPLK

RST:PPPLK STP:PPPLK

#### Output Message(s):

RMV:PPPLK

# Input Appendix(es):

APP:RANGES

Other Manual(s): 235-105-110 System Maintenance Requirements and Tools 235-105-220 Corrective Maintenance

MCC Display Page(s): 1494 OIU PKT STATUS
# **RMV:PROTO**

**Software Release:** 5E14 and later **Command Group:** SM **Application:** 5 **Type: Input**

# **1. PURPOSE**

Requests that the protocol circuit (PROTO) be removed from service.

# **2. FORMAT**

RMV:PROTO=a-b-c[,UCL];

# **3. EXPLANATION OF MESSAGE**

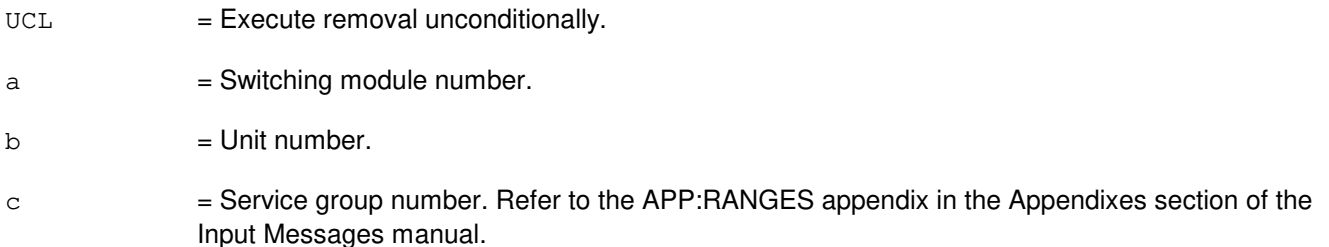

# **4. SYSTEM RESPONSE**

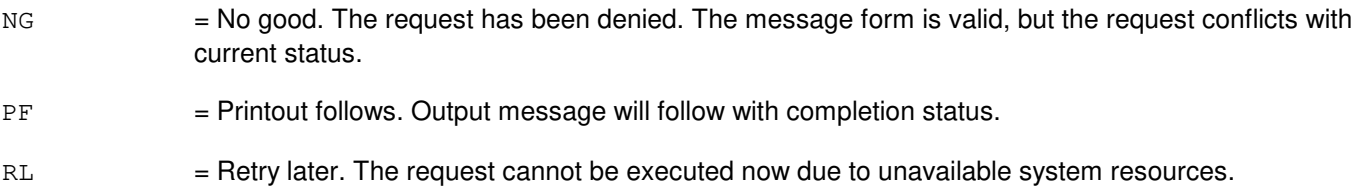

# **5. REFERENCES**

Output Message(s):

RMV:PROTO

#### Input Appendix(es):

### **RMV:PSUCOM-A**

**Software Release:** 5E14 - 5E15 **Command Group:** SM **Application:** 5 **Type: Input**

WARNING: INAPPROPRIATE USE OF THIS MESSAGE MAY INTERRUPT OR DEGRADE SERVICE. READ PURPOSE CAREFULLY.

#### **1. PURPOSE**

Requests that a packet switch unit (PSU) common controller (COM) be removed from service.

**WARNING:** An unconditional removal of the active PSUCOM while the mate side is out-of-service (OOS), will result in a PSUCOM duplex failure.

# **2. FORMAT**

RMV:PSUCOM=a-b-c[-d][,UCL];

# **3. EXPLANATION OF MESSAGE**

- $UCL$  = Execute removal unconditionally.  $a =$  Switching module (SM) number.  $b = PSU$  number (0).  $\epsilon$  = Service group number. Refer to the APP: RANGES appendix in the Appendixes section of the Input Messages manual. d = Protocol handler number. Refer to the APP:RANGES appendix in the Appendixes section of the
- Input Messages manual.

#### **4. SYSTEM RESPONSE**

- $N$  = No good. The message form is valid, but the request conflicts with current status.
- PF = Printout follows. Followed by the RMV:PSU output message.
- RL = Retry later. The request cannot be executed now due to unavailable system resources.

#### **5. REFERENCES**

Output Message(s):

RMV:PSU

#### Input Appendix(es):

MCC Display Page(s): 118x PSU SHELF 1186 PSU NETWORK

#### **RMV:PSUCOM-B**

**Software Release:** 5E16(1) and later **Command Group:** SM **Application:** 5 **Type: Input**

WARNING: INAPPROPRIATE USE OF THIS MESSAGE MAY INTERRUPT OR DEGRADE SERVICE. READ PURPOSE CAREFULLY.

### **1. PURPOSE**

Requests that a packet switch unit (PSU) common controller (COM) be removed from service.

**WARNING:** An unconditional removal of the active PSUCOM while the mate side is out-of-service (OOS), will result in a PSUCOM duplex failure.

# **2. FORMAT**

RMV:PSUCOM=a-b-c[-d][,UCL];

# **3. EXPLANATION OF MESSAGE**

- $UCL$  = Execute removal unconditionally.  $a =$  Switching module (SM) number.  $b = PSU$  number.  $\epsilon$  = Service group number. Refer to the APP: RANGES appendix in the Appendixes section of the Input Messages manual.
- d = Protocol handler number. Refer to the APP:RANGES appendix in the Appendixes section of the Input Messages manual.

# **4. SYSTEM RESPONSE**

- $N$  = No good. The message form is valid, but the request conflicts with current status.
- PF = Printout follows. Followed by the RMV:PSU output message.
- RL = Retry later. The request cannot be executed now due to unavailable system resources.

# **5. REFERENCES**

Output Message(s):

RMV:PSU

#### Input Appendix(es):

MCC Display Page(s): 118x,y PSU SHELF (where y=PSU number) 1186,y PSU NETWORK (where y=PSU number)

### **RMV:PSUPH-A**

**Software Release:** 5E14 - 5E15 **Command Group:** SM **Application:** 5 **Type: Input**

WARNING: INAPPROPRIATE USE OF THIS MESSAGE MAY INTERRUPT OR DEGRADE SERVICE. READ PURPOSE CAREFULLY.

#### **1. PURPOSE**

Requests that a packet switch unit (PSU) common controller (COM) or protocol handler (PH) be removed from service.

**WARNING:** An unconditional removal of the active PSUCOM while the mate side is out-of-service (OOS), will result in a PSUCOM duplex failure.

An unconditional removal of an active PSUPH while no spare PSUPH is available will result in a loss of service to a channel group. An unconditional remove of an active PSUPH (except for QPHs) with a spare available will result in a hard switch of the PSUPHs resulting in a loss of calls.

Attempts to unconditionally remove a PH serving an MD or MD-ST7 channel group will be denied if no spare PH of the same hardware type exists on the shelf.

Attempts to conditionally or unconditionally remove an ACT PH supporting a QPH channel group will be allowed if a STBY PH of the same hardware type is available on the PSU shelf. If there is not a STBY PH of the same hardware type on the PSU shelf, conditional and unconditional requests to remove a QPH will be allowed if one of the following conditions are true:

- A conditional remove of a QPH will be allowed if all QPIPE(s) provisioned on that QPH channel group have been manually deactivated,
- An unconditional remove of a QPH will be allowed if the system determines that removing this QPH channel group will not cause CCS message transport to any NGSM to be severed (this is always the case if all resident QPIPES are manually deactivated).

# **2. FORMAT**

RMV:PSU{a}=b-c-d[-e][,UCL];

# **3. EXPLANATION OF MESSAGE**

- $UCL$  = Execute removal unconditionally.
- $a =$  Circuit name. Valid value(s):
	- $COM = \text{Common controller}.$

 $PH = \text{Protocol handler}.$ 

- $b =$  Switching module (SM) number.
- $c = PSU$  number (0).

 $d =$ This variable has more than one definition.

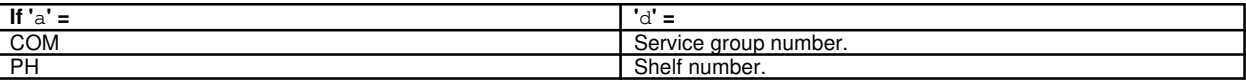

Refer to the APP:RANGES appendix in the Appendixes section of the Input Messages manual.

e = Protocol handler number. Refer to the APP:RANGES appendix in the Appendixes section of the Input Messages manual.

# **4. SYSTEM RESPONSE**

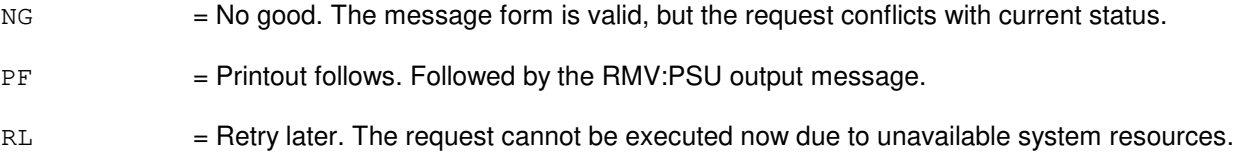

# **5. REFERENCES**

Output Message(s):

RMV:PSU

#### Input Appendix(es):

APP:RANGES

MCC Display Page(s):

118x (PSU SHELF) 1186 (PSU NETWORK)

#### **RMV:PSUPH-B**

**Software Release:** 5E16(1) and later **Command Group:** SM **Application:** 5 **Type: Input**

WARNING: INAPPROPRIATE USE OF THIS MESSAGE MAY INTERRUPT OR DEGRADE SERVICE. READ PURPOSE CAREFULLY.

#### **1. PURPOSE**

Requests that a packet switch unit (PSU) protocol handler (PH) be removed from service.

**WARNING:** An unconditional removal of an active PSUPH while no spare PSUPH is available will result in a loss of service to a channel group. An unconditional remove of an active PSUPH (except for QPHs) with a spare available will result in a hard switch of the PSUPHs resulting in a loss of calls.

Attempts to unconditionally remove a PH serving an MD or MD-ST7 channel group will be denied if no spare PH of the same hardware type exists on the shelf.

Attempts to conditionally or unconditionally remove an ACT PH supporting a QPH channel group will be allowed if a STBY PH of the same hardware type is available on the PSU shelf. If there is not a STBY PH of the same hardware type on the PSU shelf, conditional and unconditional requests to remove a QPH will be allowed if one of the following conditions are true:

- A conditional remove of a QPH will be allowed if all QPIPE(s) provisioned on that QPH channel group have been manually deactivated,
- An unconditional remove of a QPH will be allowed if the system determines that removing this QPH channel group will not cause CCS message transport to any NGSM to be severed (this is always the case if all resident QPIPES are manually deactivated).

# **2. FORMAT**

RMV:PSUPH=a-b-c-d[,UCL];

# **3. EXPLANATION OF MESSAGE**

UCL = Execute removal unconditionally.

- $a =$  Switching module (SM) number.
- $b = PSU$  number.
- $\epsilon$  = Shelf number. Refer to the APP: RANGES appendix in the Appendixes section of the Input Messages manual.
- d = Protocol handler number. Refer to the APP:RANGES appendix in the Appendixes section of the Input Messages manual.

# **4. SYSTEM RESPONSE**

 $NG = No good$ . The message form is valid, but the request conflicts with current status.

PF = Printout follows. Followed by the RMV:PSU output message.

RL = Retry later. The request cannot be executed now due to unavailable system resources.

# **5. REFERENCES**

Output Message(s):

RMV:PSU

#### Input Appendix(es):

APP:RANGES

MCC Display Page(s):

118x,y PSU SHELF (where y=PSU number) 1186,y PSU NETWORK (where y=PSU number)

#### **RMV:PSUPIDB**

**Software Release:** 5E14 and later **Command Group:** SM **Application:** 5 **Type: Input**

WARNING: INAPPROPRIATE USE OF THIS MESSAGE MAY INTERRUPT OR DEGRADE SERVICE. READ PURPOSE CAREFULLY.

### **1. PURPOSE**

Requests that a packet switch unit (PSU) shelf peripheral interface data bus (PIDB) pair be removed from service. The purpose of this input message is to free up the traffic through the PIDB for degrowth purposes. Removal of PIDB 0 relative to the PSU shelf is not allowed. Removal of the PIDB is always unconditional.

**WARNING:** This input message should only be used while degrowing the PSU PIDB. Use of this input message moves traffic from one PIDB to another PIDB on the same shelf. Before executing this input message, switch maintenance personnel must ensure that remaining PIDBs have sufficient resources to support remaining traffic.

#### **2. FORMAT**

RMV:PSUPIDB=a-b-c-d;

# **3. EXPLANATION OF MESSAGE**

- a  $=$  Switching module (SM) number. Refer to the APP:RANGES appendix in the Appendixes section of the Input Messages manual.
- b = PSU number. Refer to the APP:RANGES appendix in the Appendixes section of the Input Messages manual.
- $c =$  Shelf number. Refer to the APP: RANGES appendix in the Appendixes section of the Input Messages manual.
- d = PIDB number. Refer to the APP:RANGES appendix in the Appendixes section of the Input Messages manual.

# **4. SYSTEM RESPONSE**

- $NG = No good.$  The message form is valid, but the request conflicts with current status.
- PF = Printout follows. The RMV:PSUPIDB output message will follow.
- $RL$   $=$  Retry later. The request cannot be executed now due to unavailable system resources.

#### **5. REFERENCES**

#### Output Message(s):

RMV:PSUPIDB

# Input Appendix(es):

### **RMV:PSUSHLF**

**Software Release:** 5E14 and later **Command Group:** SM **Application:** 5 **Type: Input**

WARNING: INAPPROPRIATE USE OF THIS MESSAGE MAY INTERRUPT OR DEGRADE SERVICE. READ PURPOSE CAREFULLY.

## **1. PURPOSE**

Request that a packet switch unit (PSU) shelf side be removed from service. The purpose of this command is to support conversion of a PSU shelf from using peripheral interface data bus (PIDB)s to connect to the time slot interchanger unit (TSIU) to using peripheral control and timing (PCT) link for that connection. Removal of PSU shelf side will always always require the unconditional parameter.

**WARNING:** This command should not be used except while converting a PSU shelf to use PCT links to interconnect to the TSI. Use of this command will cause a service degradation until the shelf conversion is complete. Because of service degradation it is recommended that shelf conversion be done during off-peak hours.

# **2. FORMAT**

RMV:PSUSHELF=a-b-c-d,UCL;

# **3. EXPLANATION OF MESSAGE**

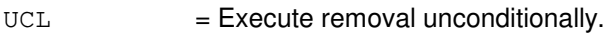

- $a =$  Switching module (SM) number.
- $b = PSU$  number (0).
- $c = PSU \, shell \, side \, (0-1)$
- $d = PSU$  shelf number (0-4)

# **4. SYSTEM RESPONSE**

- NG = No good. The request has been denied. The message form is valid, but the request conflicts with current status.
- PF = Printout follows. The request was accepted. Output message RMV PSUSHELF will follow.
- RL = Retry later. The request cannot be executed now due to unavailable system resources.

#### **5. REFERENCES**

Output Message(s):

RMV:PSUSHLF

Input Appendix(es):

## **RMV:QGP**

**Software Release:** 5E14 and later **Command Group:** CM **Application:** 5 **Type: Input**

### **1. PURPOSE**

Request a conditional or unconditional removal of a quad-link packet switch (QLPS) gateway processor (QGP) from service.

Note 1: As part of the QGP reconfiguration, switching of the QLPS may occur.

Unless the degrow option is specified, the removal of the last QGP will be denied.

Note 2: The DEGROW option is not a valid parameter for CM3.

# **2. FORMAT**

RMV:QGP=a-b[,UCL|,DEGROW];

#### **3. EXPLANATION OF MESSAGE**

- DEGROW = Remove QGP unconditionally. This option should generally be used only for degrowth procedures, because this option will allow the removal of the last QGP if all switching module (SM)-2000s would still have communication link (CLNK) connectivity. The DEGROW option is not valid for CM3.
- $UCL$  = Remove QGP unconditionally. This request will not be honored, however, if the number of SM-2000s that do not have QLPS connectivity increases or QLNK connectivity would decrease as a result of the remove.
- a  $=$  Message switch (MSGS) side number. Refer to the APP:RANGES appendix in the Appendixes section of the Input Messages manual.
- b = QGP number. Refer to the APP:RANGES appendix in the Appendixes section of the Input Messages manual.

# **4. SYSTEM RESPONSE**

- NG = No good. The request has been denied. The message syntax is valid, but the request could not be processed. Refer to the APP:CM-IM-REASON appendix in the Appendixes section of the Input Messages manual for a list of possible reasons for denying the request.
- $PF =$  Printout follows. Followed by the RMV:QGP output message.
- RL = Retry later. The request cannot be executed now due to unavailable system resources.

# **5. REFERENCES**

Input Message(s):

RST:QGP

#### Output Message(s):

RMV:QGP

Input Appendix(es):

APP:CM-IM-REASON APP:RANGES

Other Manual(s):

235-105-110 System Maintenance Requirements and Tools 235-105-220 Corrective Maintenance 235-105-250 System Recovery Procedures

MCC Display Page(s):

1241, 1251 (MSGS COMMUNITIES) 1240, 1250 (MSGS STATUS for CM3)

1380, 1381 (QLPS NETWORK 0/1 STATUS)

#### **RMV:QLPS**

**Software Release:** 5E14 and later **Command Group:** CM **Application:** 5 **Type: Input**

WARNING: INAPPROPRIATE USE OF THIS MESSAGE MAY INTERRUPT OR DEGRADE SERVICE. READ PURPOSE CAREFULLY.

#### **1. PURPOSE**

Requests a conditional or unconditional removal of a quad-link packet switch (QLPS) from service.

**WARNING:** The use of this input message with the unconditional option could result in the loss of transient calls. Use with extreme caution! Inappropriate use of this message may also reduce call processing capacity.

Note: The DEGROW option is not a valid parameter for CM3.

# **2. FORMAT**

RMV:QLPS=a-b[,UCL|,DEGROW];

#### **3. EXPLANATION OF MESSAGE**

- DEGROW = Perform QLPS remove truly unconditionally. Unlike the UCL option, no defensive checks are performed. Thus, this option should only be used to degrow the QLPSs; otherwise, additional switching module-2000s (SM-2000s) may lose QLPS connectivity. The DEGROW option is not valid for CM3.
- UCL = Perform QLPS remove unconditionally. This request will not be honored, however, if the outcome will increase the number of SM-2000s that do not have any QLPS or QGP (if equipped) connectivity.
- a = Office network and timing complex (ONTC) side number. Refer to the APP:RANGES appendix in the Appendixes section of the Input Messages manual.
- b = QLPS network number. Refer to the APP:RANGES appendix in the Appendixes section of the Input Messages manual.

# **4. SYSTEM RESPONSE**

- $N$ G  $=$  No good. The request has been denied. The message syntax is valid, but the request could not be processed. Refer to the APP:CM-IM-REASON appendix in the Appendixes section of the Input Messages manual for a list of possible reasons for denying the request.
- $PF =$  Printout follows. Followed by the RMV: QLPS output message.
- $RL$   $=$  Retry later. The request cannot be executed now due to unavailable system resources.

#### **5. REFERENCES**

#### Output Message(s):

RMV:QLPS

#### Input Appendix(es):

APP:CM-IM-REASON APP:RANGES

Other Manual(s): 235-105-110 System Maintenance Requirements and Tools 235-105-220 Corrective Maintenance 235-105-250 System Recovery Procedures

MCC Display Page(s):

1209 (ONTC 0&1) 1380, 1381 (QLPS NETWORK 0/1 STATUS)

### **RMV:QPHPIPE**

**Software Release:** 5E15 and later **Command Group:** CCS **Application:** 5 **Type: Input**

WARNING: INAPPROPRIATE USE OF THIS MESSAGE MAY INTERRUPT OR DEGRADE SERVICE. READ PURPOSE CAREFULLY.

# **1. PURPOSE**

Requests that a quad-link packet switch protocol handler (QPH) QPIPE be removed from service unconditionally.

**WARNING:** The UCL construct is required. SS7 services in the office may be impaired by this action.

#### **2. FORMAT**

RMV:QPHPIPE=a-b-c-d-e,UCL;

#### **3. EXPLANATION OF MESSAGE**

 $UCL$  = Execute removal unconditionally. a = Global switching module (GSM) number. Refer to the APP:RANGES appendix in the Appendixes section of the Input Messages manual. b = Packet switch unit (PSU) number. Refer to the APP:RANGES appendix in the Appendixes section of the Input Messages manual.  $c = P$ SU shelf number. Refer to the APP:RANGES appendix in the Appendixes section of the Input Messages manual.  $d = QPH$  channel group number. Refer to the APP: RANGES appendix in the Appendixes section of the Input Messages manual.  $e = QLPS$  network number (0 or 1, or a range 0&&1 for QPH QPIPEs on both networks). Refer to the APP:RANGES appendix in the Appendixes section of the Input Messages manual.

# **4. SYSTEM RESPONSE**

- $PF$  = The request has been accepted. A RMV:QPHPIPE output message will follow, specifying the results of the request.
- $NG SM$  UNEQUIPPED = This response indicates that the input GSM (part of the QPH QPIPE specification) is not even an equipped SM.
- NG NOT A GSM = This response indicates that the input GSM (part of the QPH QPIPE specification) is not a provisioned GSM.
- $RL GSM NOT AVAILABLE = This response indicates that the input GSM (part of the QPH QPIPE specification)$ is not available, because it is isolated or undergoing an initialization. Retry later.

# **5. REFERENCES**

Output Message(s):

RMV:QPHPIPE

#### Input Appendix(es):

APP:RANGES

Other Manual(s):<br>235-200-116 5

5ESS Switch Signaling Gateway Common Channel Signaling

#### **RMV:RAF**

**Software Release:** 5E14 and later **Command Group:** SM **Application:** 5 **Type: Input**

WARNING: INAPPROPRIATE USE OF THIS MESSAGE MAY INTERRUPT OR DEGRADE SERVICE. READ PURPOSE CAREFULLY.

#### **1. PURPOSE**

Requests that a recorded announcement function (RAF) unit be removed from service.

**WARNING:** If the RMV input message is used with the 'UCL' option, the current customers will be preempted.

#### **2. FORMAT**

RMV:RAF=a-b[,UCL];

# **3. EXPLANATION OF MESSAGE**

- UCL = Execute the removal unconditionally. This will preempt users in the process of making a call.
- $a =$  Switching module (SM) number.
- b  $=$  RAF unit number. Refer to the APP:RANGES appendix in the Appendixes section of the Input Messages manual.

# **4. SYSTEM RESPONSE**

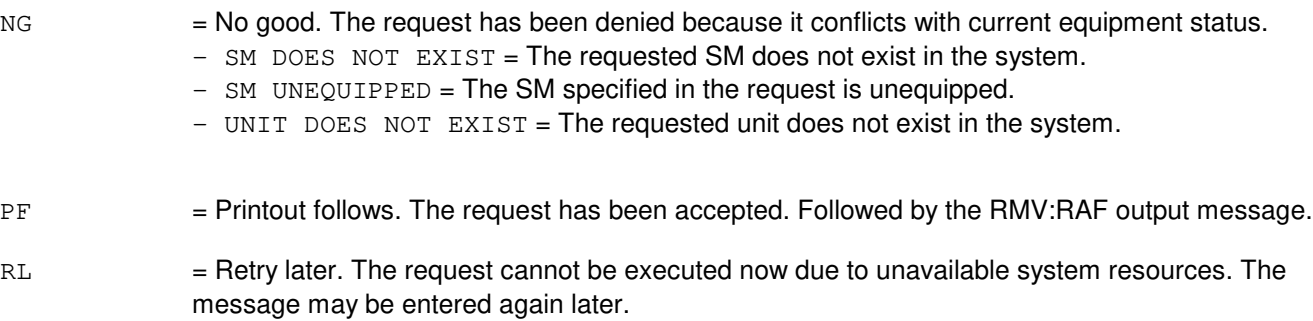

# **5. REFERENCES**

Input Message(s):

RST:RAF

#### Output Message(s):

RMV:RAF

Input Appendix(es):

# **RMV:RAU**

**Software Release:** 5E14 and later **Command Group:** SM **Application:** 5 **Type: Input**

## **1. PURPOSE**

Requests that a remote switching module (RSM) alarm (RAU) circuit be removed from service.

# **2. FORMAT**

RMV:RAU=a[,UCL];

# **3. EXPLANATION OF MESSAGE**

a = Switching module (SM) number.

# **4. SYSTEM RESPONSE**

- NG = No good. Request denied because of a conflict with current status.
- PF = Printout follows. Followed by the RMV:RAU output message.

#### **5. REFERENCES**

#### Input Message(s):

RST:RAU

#### Output Message(s):

RMV:RAU

# **RMV:RCL**

**Software Release:** 5E14 and later **Command Group:** SM **Application:** 5 **Type: Input**

## **1. PURPOSE**

Requests that a remote communication link (RCL) between inter-remote switching module (RSM) communication link digital facilities interface (CDFI) circuits be removed from service.

#### **2. FORMAT**

RMV:RCL=a-b-c-d[,UCL];

# **3. EXPLANATION OF MESSAGE**

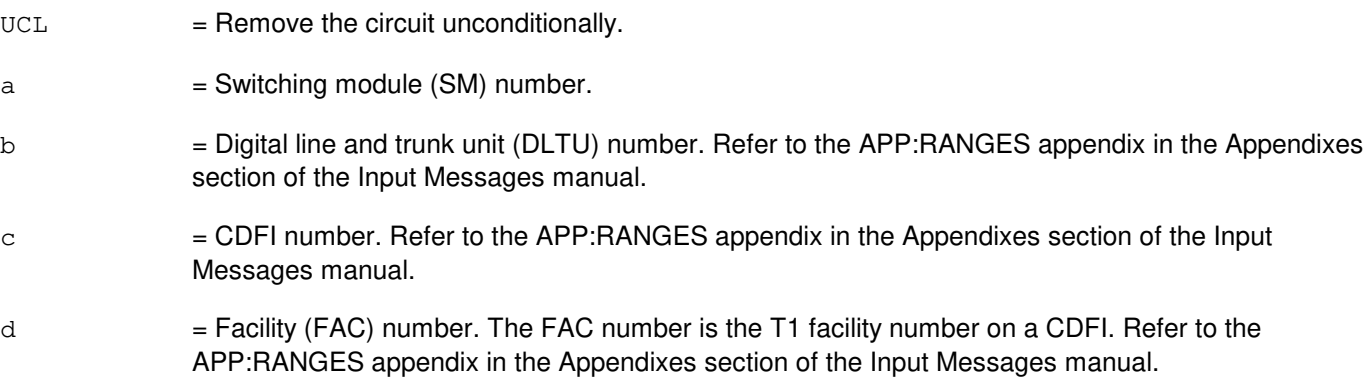

# **4. SYSTEM RESPONSE**

NG = No good. The message syntax is valid, but the request conflicts with current system or equipment status. May be one of the following:

- NOT STARTED UNIT IN GROWTH STATE
- SM DOES NOT EXIST
- SM UNEQUIPPED
- UNIT DOES NOT EXIST
- $PF$  = Printout follows. Followed by the RMV:RCL output message.
- RL = Retry later. The request cannot be executed now due to unavailable system resources.

# **5. REFERENCES**

#### Input Message(s):

RST:RCL

# Output Message(s):

RMV:RCL

# Input Appendix(es):

APP:RANGES

Other Manual(s):<br>235-105-220 *C* Corrective Maintenance

#### **RMV:RCLK**

**Software Release:** 5E14 and later **Command Group: Application:** 5 **Type: Input**

### **1. PURPOSE**

Requests that a specified remote clock (RCLK) circuit be removed from service. This request will also remove from service both the remote clock cross couples (RCXCs) and all the equipped references for the specified side of the RCLK.

# **2. FORMAT**

RMV:RCLK=a-b[,UCL];

#### **3. EXPLANATION OF MESSAGE**

 $UCL$  = Execute unconditionally.

- a = Switching module (SM) number. Refer to the APP:RANGES appendix in the Appendixes section of the Input Messages manual.
- b = RCLK side. Refer to the APP:RANGES appendix in the Appendixes section of the Input Messages manual.

# **4. SYSTEM RESPONSE**

- NG = No good. May also include: - NOT STARTED UNIT IN GROWTH STATE - SM DOES NOT EXIST - SM UNEQUIPPED
	- UNIT DOES NOT EXIST
- $PF$  = Printout follows. Followed by the RMV:RCLK output message.
- RL = Retry later. The request cannot be executed now due to unavailable system resources.

## **5. REFERENCES**

Input Message(s):

RST:RCLK

#### Output Message(s):

RMV:RCLK RMV:RCREF RMV:RCXC

### Input Appendix(es):

APP:RANGES

# MCC Display Page(s):

# **RMV:RCOSC**

**Software Release:** 5E14 and later **Command Group:** SM **Application:** 5 **Type: Input**

### **1. PURPOSE**

Requests that a specified remote clock oscillator (RCOSC) be removed from service. This request will also remove the remote clock oscillator cross couples (RCOXC) from service for the specified side of the RCOSC.

Note: If the oscillator is powered down, power up time is required before the restoration of the oscillator. A minimum power up time of one hour for a medium stability oscillator or 16hours for a high stability oscillator is required.

# **2. FORMAT**

RMV:RCOSC=a-b[,UCL];

# **3. EXPLANATION OF MESSAGE**

- $UCL$  = Execute unconditionally.
- $a =$  Switching module (SM) number.
- $b = RCOSC side (0,1).$

# **4. SYSTEM RESPONSE**

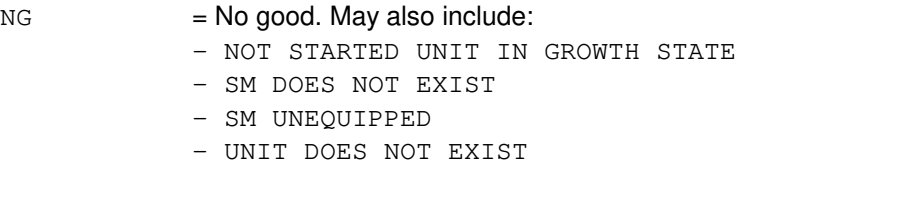

- PF = Printout follows. Followed by the RMV:RCOSC output message.
- RL = Retry later. The request cannot be executed now due to unavailable system resources.

# **5. REFERENCES**

Input Message(s):

RST:RCOSC

#### Output Message(s):

RMV:RCOSC RMV:RCOXC MCC Display Page(s):

# **RMV:RCOXC**

**Software Release:** 5E14 and later **Command Group:** SM **Application:** 5 **Type: Input**

# **1. PURPOSE**

Requests that a specified remote clock oscillator cross couple (RCOXC) be removed from service.

# **2. FORMAT**

RMV:RCOXC=a-b[,UCL];

# **3. EXPLANATION OF MESSAGE**

- $UCL$  = Execute unconditionally.
- $a =$  Switching module (SM) number.
- b  $=$  RCOXC side  $(0,1)$ .

# **4. SYSTEM RESPONSE**

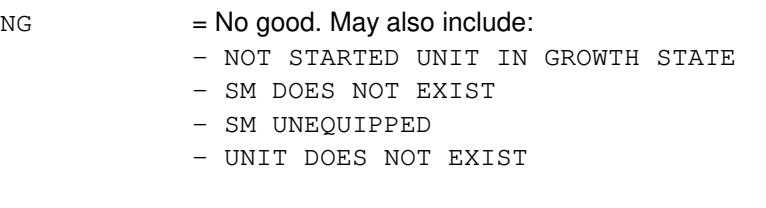

- $PF =$  Printout follows. Followed by the RMV:RCOXC output message.
- RL = Retry later. The request cannot be executed now due to unavailable system resources.

# **5. REFERENCES**

Input Message(s):

RMV:RCOSC RST:RCOXC

#### Output Message(s):

RMV:RCOSC RMV:RCOXC

MCC Display Page(s):

# **RMV:RCREF**

**Software Release:** 5E14 and later **Command Group:** SM **Application:** 5 **Type: Input**

## **1. PURPOSE**

Requests that a specified remote clock reference (RCREF) be removed from service.

### **2. FORMAT**

RMV:RCREF=a-b[,UCL];

# **3. EXPLANATION OF MESSAGE**

- $UCL$  = Execute unconditionally.
- $a =$  Switching module (SM) number.
- $b =$  Equipped reference number (1-8).

## **4. SYSTEM RESPONSE**

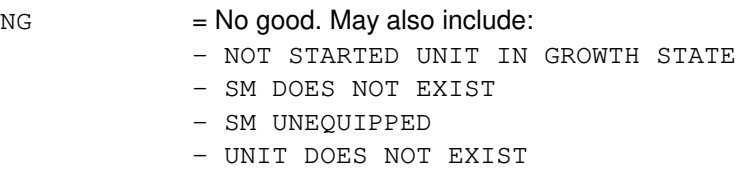

- $PF =$  Printout follows. Followed by the RMV: RCREF output message.
- RL = Retry later. The request cannot be executed now due to unavailable system resources.

# **5. REFERENCES**

#### Input Message(s):

RST:RCREF

#### Output Message(s):

RMV:RCREF

#### MCC Display Page(s):

# **RMV:RCXC**

**Software Release:** 5E14 and later **Command Group:** SM **Application:** 5 **Type: Input**

# **1. PURPOSE**

Requests that a specified remote clock cross couple (RCXC) be removed from service.

### **2. FORMAT**

RMV:RCXC=a-b[,UCL];

# **3. EXPLANATION OF MESSAGE**

- $UCL$  = Execute unconditionally.
- $a =$  Switching module (SM) number.
- $b = RCXC$  side.

## **4. SYSTEM RESPONSE**

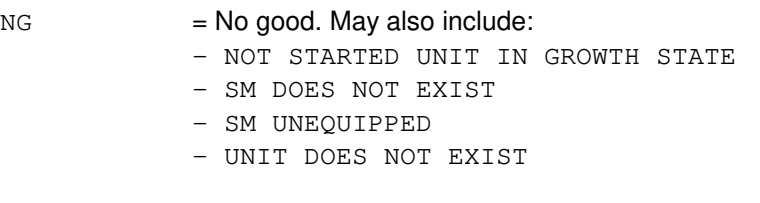

#### $PF$  = Printout follows. Followed by the RMV:RCXC output message.

RL = Retry later. The request cannot be executed now due to unavailable system resources.

# **5. REFERENCES**

#### Input Message(s):

RMV:RCLK

#### Output Message(s):

RMV:RCLK RMV:RCXC

MCC Display Page(s):

# **RMV:RDFI**

**Software Release:** 5E14 and later **Command Group:** SM **Application:** 5 **Type: Input**

# **1. PURPOSE**

Requests that a remote switching module (RSM) digital facilities interface (RDFI) circuit be removed from service.

### **2. FORMAT**

RMV:RDFI=a-b-c[,UCL];

#### **3. EXPLANATION OF MESSAGE**

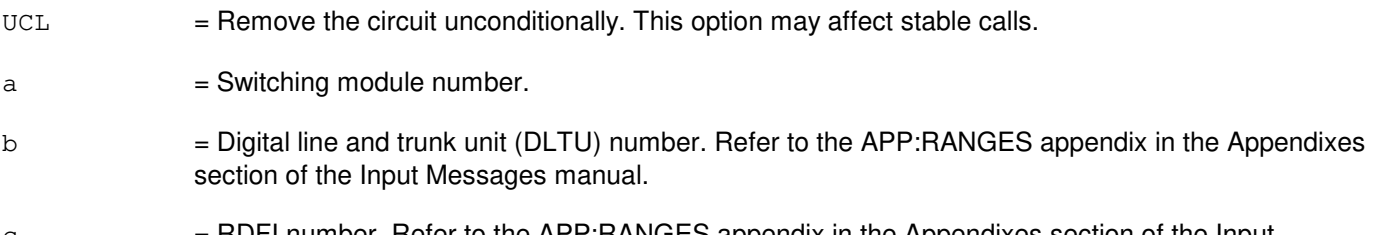

 $c = R$ DFI number. Refer to the APP:RANGES appendix in the Appendixes section of the Input Messages manual.

### **4. SYSTEM RESPONSE**

- NG = No good. Request denied because of a conflict with current status.
- PF = Printout follows. Followed by the RMV:RDFI output message.

# **5. REFERENCES**

Input Message(s):

RST:RDFI

#### Output Message(s):

RMV:RDFI

#### Input Appendix(es):

# **RMV:RLI**

**Software Release:** 5E14 and later **Command Group:** SM **Application:** 5 **Type: Input**

## **1. PURPOSE**

Requests that a remote switching module (RSM) remote link interface (RLI) circuit be removed from service.

### **2. FORMAT**

RMV:RLI=a-b[,UCL];

# **3. EXPLANATION OF MESSAGE**

UCL = Remove the RLI side from service unconditionally. The system can override the out-of-service state automatically if required.

 $a =$  Switching module number.

b = RLI number. Refer to the APP:RANGES appendix in the Appendixes section of the Input Messages manual.

## **4. SYSTEM RESPONSE**

NG = No good. Request denied because of a conflict with current status.

PF = Printout follows. Followed by the RMV:RLI output message.

# **5. REFERENCES**

Input Message(s):

RST:RLI

Output Message(s):

RMV:RLI

#### Input Appendix(es):

### **RMV:ROP**

**Software Release:** 5E14 and later **Command Group:** AM **Application:** 5,3B **Type: Input**

## **1. PURPOSE**

Requests that the specified receive-only printer (ROP) be removed from service.

# **2. FORMAT**

RMV:ROP=a;

# **3. EXPLANATION OF MESSAGE**

a  $=$  Member number. Refer to the APP:RANGES appendix in the Appendixes section of the Input Messages manual.

#### **4. SYSTEM RESPONSE**

 $PF$  = Printout follows. Followed by the RMV:ROP output message.

#### **5. REFERENCES**

Input Message(s):

DGN:MTTYC RMV:MTTYC RST:MTTYC RST:ROP

Output Message(s):

DGN:MTTYC RMV:MTTYC RMV:ROP RST:MTTYC RST:ROP

Input Appendix(es):

APP:RANGES

Other Manual(s): 235-105-220 Corrective Maintenance

MCC Display Page(s):
(COMMON PROCESSOR)

#### **RMV:RPCN**

**Software Release:** 5E14 and later **Command Group:** CCS **Application:** 5 **Type: Input**

## **1. PURPOSE**

Requests that the specified ring peripheral controller node (RPCN) be removed from service. The removal is conditional upon having adequate traffic handling capacity.

If the RPCN major state is active (ACT), initialization (INIT), or standby (STBY), an attempt is made to remove the RPCN from service. If successful, the RPCN major state is changed to out-of-service (OOS) and the node itself is placed in the quarantine state. Success depends on remaining traffic handling capacity. If the RPCN major state is other than ACT, INIT, or STBY, no system action is performed. If a node is manually removed from service, it becomes the responsibility of the user to restore the node to service. This is true even if the node had earlier been placed in the OOS state due to automatic system action.

# **2. FORMAT**

RMV:RPCNa=0;

### **3. EXPLANATION OF MESSAGE**

a  $=$  Ring node (RN) group number. Refer to the APP:RANGES appendix in the Appendixes section of the Input Messages manual.

#### **4. SYSTEM RESPONSE**

 $PF = Printout follows.$ 

# **5. REFERENCES**

Input Message(s):

DGN:RPCN RST:RPCN

#### Output Message(s):

DGN:RPCN RMV:RPCN RST:RPCN

#### Input Appendix(es):

APP:RANGES

MCC Display Page(s):

# 118 (CNI FREAME AND CCS LINK STATUS)

# **RMV:RRCLK**

**Software Release:** 5E14 and later **Command Group:** SM **Application:** 5 **Type: Input**

WARNING: INAPPROPRIATE USE OF THIS MESSAGE MAY INTERRUPT OR DEGRADE SERVICE. READ PURPOSE CAREFULLY.

## **1. PURPOSE**

Requests that a remote integrated services line unit (RISLU) remote clock circuit pack (RRCLK) be removed from service.

If the request is conditional, the system will remove the specified RRCLK side only if the mate RRCLK side is in-service [that is, active (ACT) or standby (STBY)]. If the request is unconditional the specified RRCLK side will be removed from service regardless of the state of the mate RRCLK side.

Removal of an active RRCLK side causes the currently standby side to become active.

**WARNING:** Unconditional removal of an RRCLK side when the mate RRCLK side is out of service will result in duplex failure of the RISLU.

### **2. FORMAT**

RMV:RRCLK=a-b-c[,UCL][,SCREEN=d];

# **3. EXPLANATION OF MESSAGE**

- UCL = Execute removal unconditionally.
- $a =$  Switching module (SM) number.
- b = RISLU number. Refer to the APP:RANGES appendix in the Appendixes section of the Input Messages manual.
- $c = RRCLK$  side. Refer to the APP:RANGES appendix in the Appendixes section of the Input Messages manual.
- d = Although this option is syntactically correct, it is set internally for cross checking purposes and values entered here will be ignored.

# **4. SYSTEM RESPONSE**

- $NG = No good. May also include:$ 
	- CONFLICT WITH UNIT STATE
	- SM DOES NOT EXIST
	- SM UNEQUIPPED
	- UNIT DOES NOT EXIST

PF = Printout follows. Followed by the RMV:RRCLK output message.

RL = Retry later. The request cannot be executed now due to unavailable system resources.

## **5. REFERENCES**

Input Message(s):

RST:RRCLK

#### Output Message(s):

RMV:RRCLK

#### Input Appendix(es):

APP:RANGES

#### MCC Display Page(s):

145y,x (RISLU DLTU)

### **RMV:RT-EOC**

**Software Release:** 5E14 and later **Command Group:** SM **Application:** 5 **Type: Input**

WARNING: INAPPROPRIATE USE OF THIS MESSAGE MAY INTERRUPT OR DEGRADE SERVICE. READ PURPOSE CAREFULLY.

## **1. PURPOSE**

Requests that a remote terminal (RT) embedded operations channel (EOC) circuit be removed from service either conditionally, by waiting for it to become idle, or unconditionally, by preempting the current user. This message is applicable for TR303 RTs (that is, Series 5 RTs running feature package 303G) terminating on an integrated digital carrier unit (IDCU) or a digital networking unit - synchronous optical network (DNU-S).

**WARNING:** Use of the UCL parameter may cause any calls/communication in progress to be terminated.

### **2. FORMAT**

RMV:RT,EOC=a-b [,UCL];

#### **3. EXPLANATION OF MESSAGE**

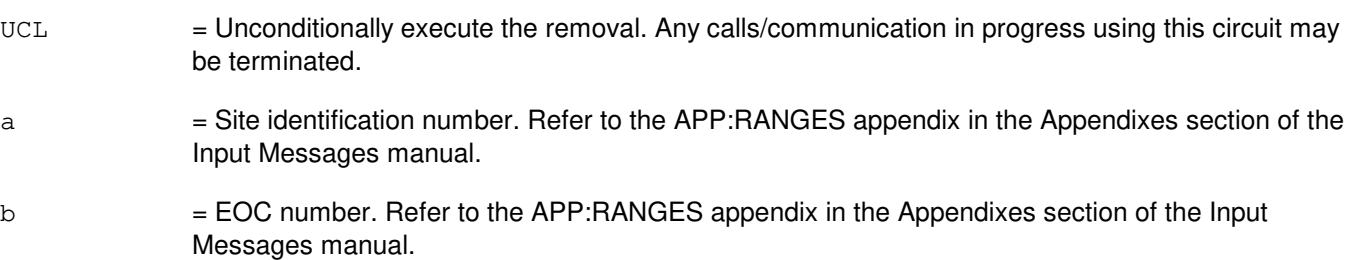

# **4. SYSTEM RESPONSE**

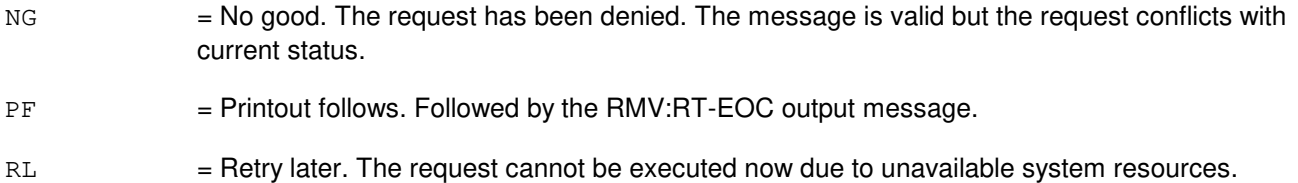

# **5. REFERENCES**

Input Message(s):

ABT:RT-EOC STP:RT-EOC

Output Message(s):

RMV:RT-EOC

#### Input Appendix(es):

APP:RANGES

Other Manual(s): 235-105-110 System Maintenance Requirements and Tools<br>235-105-220 Corrective Maintenance Corrective Maintenance

MCC Display Page(s):

1880,x,yy (IDCU REMOTE TERMINAL) 1660,xxxx (TR303 REMOTE TERMINAL)

### **RMV:RT-TMC**

**Software Release:** 5E14 and later **Command Group:** SM **Application:** 5 **Type: Input**

WARNING: INAPPROPRIATE USE OF THIS MESSAGE MAY INTERRUPT OR DEGRADE SERVICE. READ PURPOSE CAREFULLY.

## **1. PURPOSE**

Requests that a remote terminal (RT) timeslot management channel (TMC) circuit be removed from service either conditionally, by waiting for it to become idle, or unconditionally, by preempting the current user. This message is applicable for TR303 RTs (that is, Series 5 RTs running feature package 303G) terminating on an integrated digital carrier unit (IDCU) or a digital networking unit - synchronous optical network (DNU-S).

**WARNING:** Use of the UCL parameter may cause any calls/communication in progress to be terminated.

### **2. FORMAT**

RMV:RT,TMC=a-b[,UCL];

#### **3. EXPLANATION OF MESSAGE**

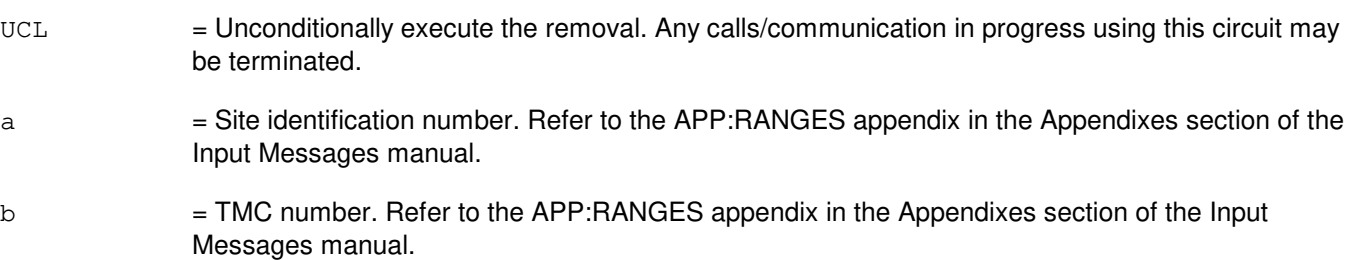

# **4. SYSTEM RESPONSE**

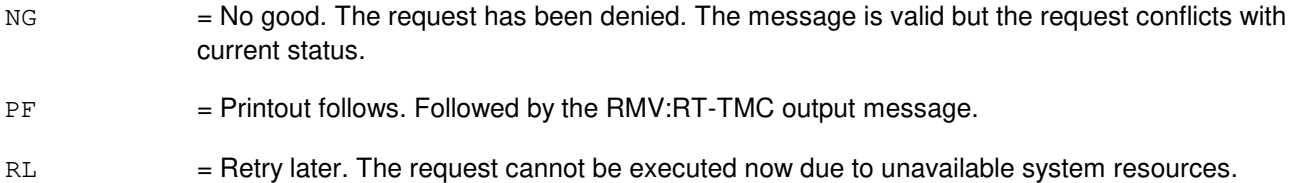

# **5. REFERENCES**

Input Message(s):

ABT:RT-TMC STP:RT-TMC

Output Message(s):

RMV:RT-TMC

#### Input Appendix(es):

APP:RANGES

Other Manual(s): 235-105-110 System Maintenance Requirements and Tools<br>235-105-220 Corrective Maintenance Corrective Maintenance

MCC Display Page(s):

1880,x,yy (IDCU REMOTE TERMINAL) 1660,xxxx (TR303 REMOTE TERMINAL)

# **RMV:RTFAC**

**Software Release:** 5E14 and later **Command Group:** SM **Application:** 5 **Type: Input**

WARNING: INAPPROPRIATE USE OF THIS MESSAGE MAY INTERRUPT OR DEGRADE SERVICE. READ PURPOSE CAREFULLY.

#### **1. PURPOSE**

Requests that a remote terminal (RT) facility (FAC) circuit be removed from service either conditionally, by waiting for it to become idle, or unconditionally, by preempting the current user. This message is applicable for TR303 RTs (that is, AT&T Series 5 RTs running Feature Package 303G) terminating on a digital networking unit - synchronous optical network (DNU-S). This is an alternative way to address a remove of a DS1 facility.

**WARNING:** Use of the UCL parameter may cause any calls/communication in progress to be terminated.

### **2. FORMAT**

RMV:RTFAC=a-b[,UCL];

#### **3. EXPLANATION OF MESSAGE**

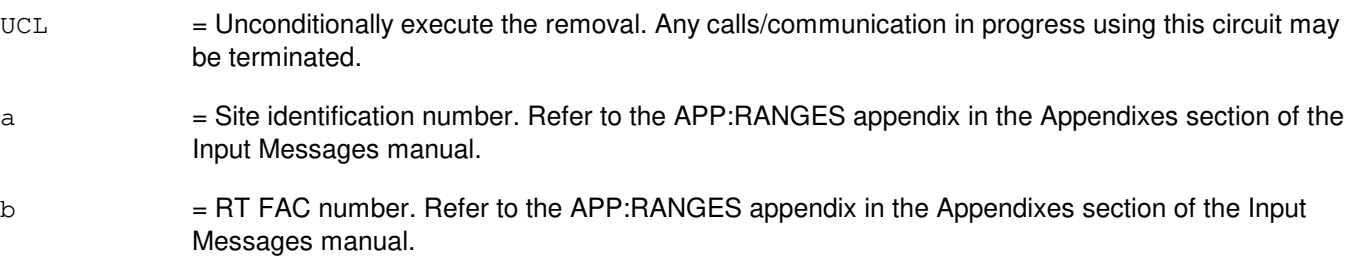

# **4. SYSTEM RESPONSE**

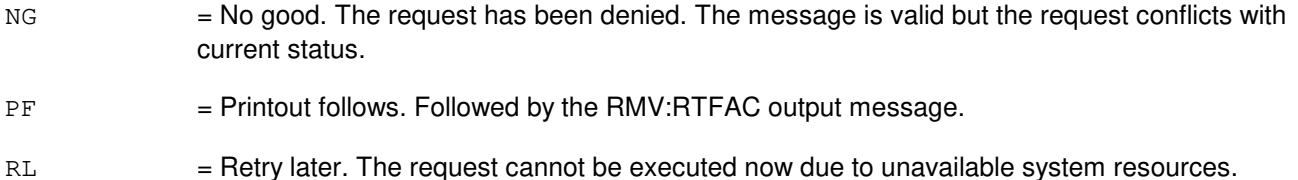

# **5. REFERENCES**

Input Message(s):

ABT:RTFAC STP:RTFAC

Output Message(s):

RMV:RTFAC

#### Input Appendix(es):

APP:RANGES

Other Manual(s): 235-105-110 System Maintenance Requirements and Tools<br>235-105-220 Corrective Maintenance Corrective Maintenance

MCC Display Page(s):

1660,xxxx (TR303 REMOTE TERMINAL)

## **RMV:RVPT**

**Software Release:** 5E14 and later **Command Group:** SM **Application:** 5 **Type: Input**

# **1. PURPOSE**

Requests that the revertive pulsing transceiver (RVPT) be removed from service.

# **2. FORMAT**

RMV:RVPT=a-b-c-d[,UCL];

### **3. EXPLANATION OF MESSAGE**

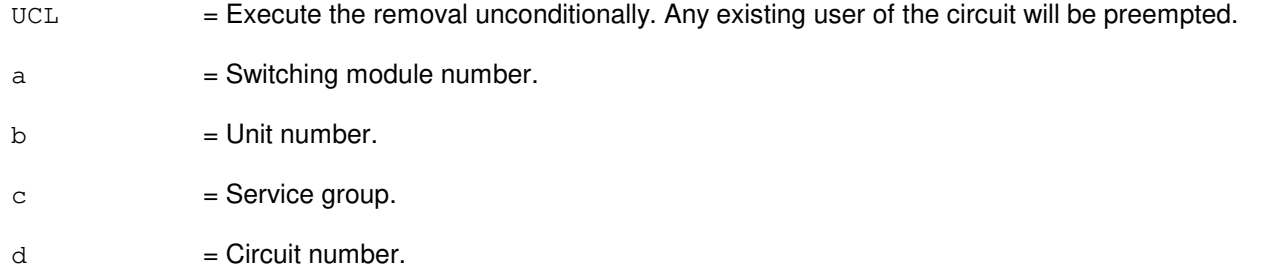

# **4. SYSTEM RESPONSE**

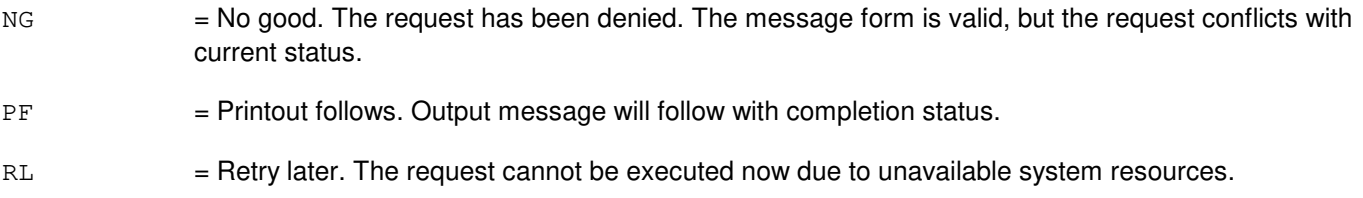

# **5. REFERENCES**

Input Message(s):

ABT:RVPT RST:RVPT STP:RVPT

#### Output Message(s):

RMV:RVPT

# **RMV:SAS**

**Software Release:** 5E14 and later **Command Group:** SM **Application:** 5 **Type: Input**

WARNING: INAPPROPRIATE USE OF THIS MESSAGE MAY INTERRUPT OR DEGRADE SERVICE. READ PURPOSE CAREFULLY.

### **1. PURPOSE**

Requests that a service announcement system (SAS) unit be removed from service.

**WARNING:** If the RMV input message is used with the 'UCL' option, the current customers will be preempted.

### **2. FORMAT**

RMV:SAS=a-b [,UCL];

# **3. EXPLANATION OF MESSAGE**

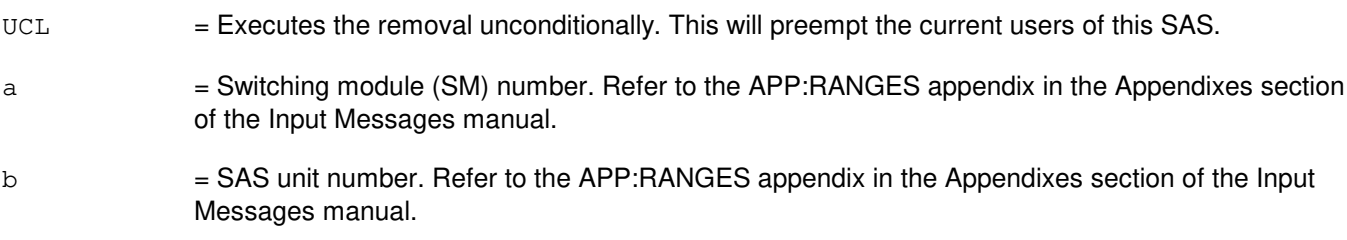

# **4. SYSTEM RESPONSE**

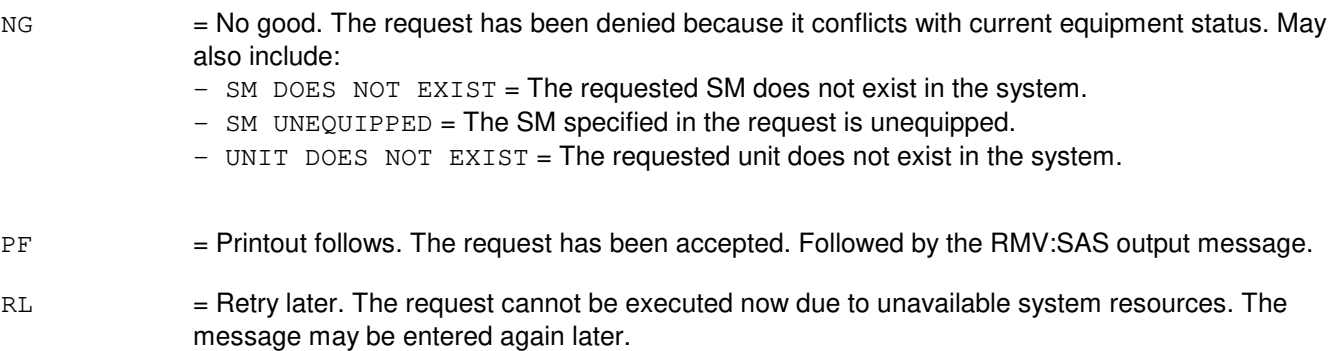

# **5. REFERENCES**

Input Message(s):

RST:SAS

Output Message(s):

RMV:SAS

#### Input Appendix(es):

APP:RANGES

#### **RMV:SBUS**

**Software Release:** 5E14 and later **Command Group:** AM **Application:** 5,3B **Type: Input**

## **1. PURPOSE**

Removes the specified SCSI bus (SBUS) connected to a SCSI disk file controller (DFC). The message also removes any moving head disk (MHD) attached to the specified SCSI bus from service.

### **2. FORMAT**

RMV:SBUS=a;

# **3. EXPLANATION OF MESSAGE**

a = Member number. Use the OP:DFC or MHD:INFO message or the disk file system access page (DAP) to determine the member number of this SBUS unit. Refer to the APP:RANGES appendix in the Appendixes section of the Input Messages manual.

## **4. SYSTEM RESPONSE**

 $PF$  = Printout follows. Followed by the RMV:SBUS output message.

#### **5. REFERENCES**

Input Message(s):

OP:DFC-INFO RMV:DFC RMV:MHD

#### Output Message(s):

OP:MHD-INFO RMV:DFC RMV:MHD RMV:SBUS RST:DFC RST:MHD RST:SBUS

#### Input Appendix(es):

APP:RANGES

MCC Display Page(s):

# 123 (DISK FILE SYSTEM ACCESS)

# **RMV:SCAN**

**Software Release:** 5E14 and later **Command Group:** SM **Application:** 5 **Type: Input**

## **1. PURPOSE**

Requests that a scan point board (SCAN) be removed from service.

## **2. FORMAT**

RMV:SCAN=a-b-c-d[,UCL];

### **3. EXPLANATION OF MESSAGE**

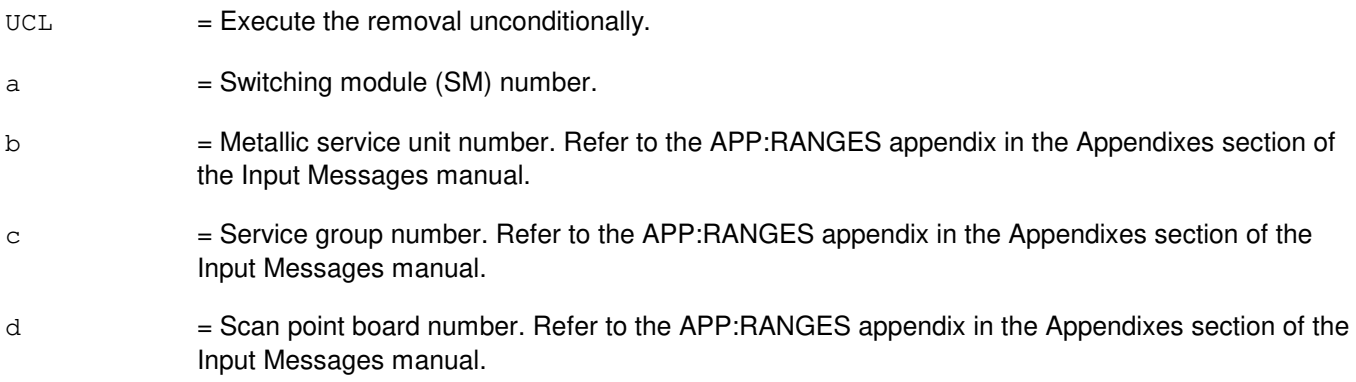

### **4. SYSTEM RESPONSE**

- NG = No good. The request has been denied. The message form is valid, but the request conflicts with current status.
- PF = Printout follows. Followed by the RMV:SCAN output message.
- RL = Retry later. The request cannot be executed now due to unavailable system resources.

# **5. REFERENCES**

Output Message(s):

RMV:SCAN

#### Input Appendix(es):

APP:RANGES

# **RMV:SCC**

**Software Release:** 5E14 and later **Command Group:** AM **Application:** 5,3B **Type: Input**

# **1. PURPOSE**

Requests that the specified Switching Control Center (SCC) data link subdevice be removed from service.

Note: The mate unit of the specified SCC data link subdevice must be in service.

# **2. FORMAT**

RMV:SCC=a;

# **3. EXPLANATION OF MESSAGE**

a  $=$  Member number. Refer to the APP:RANGES appendix in the Appendixes section of the Input Messages manual.

# **4. SYSTEM RESPONSE**

PF = Printout follows. Followed by the RMV:SCC output message.

# **5. REFERENCES**

#### Input Message(s):

DGN:MTTYC RMV:MTTYC RST:MTTYC RST:SCC

Output Message(s):

DGN:MTTYC RMV:MTTYC RMV:SCC RST:MTTYC RST:SCC

Input Appendix(es):

APP:RANGES

Other Manual(s): 235-105-220 Corrective Maintenance MCC Display Page(s):

(COMMON PROCESSOR)

# **RMV:SCSDC**

**Software Release:** 5E14 and later **Command Group:** AM **Application:** 5,3B **Type: Input**

# **1. PURPOSE**

Requests that the specified scanner and signal distributor controller (SCSDC) be removed from service.

# **2. FORMAT**

RMV:SCSDC=a;

# **3. EXPLANATION OF MESSAGE**

a = Member number. Refer to the APP:RANGES appendix in the Appendixes section of the Input Messages manual.

# **4. SYSTEM RESPONSE**

PF = Printout follows. Followed by the RMV:SCSDC output message.

# **5. REFERENCES**

Input Message(s):

DGN:IOP DGN:SCSDC RMV:IOP RST:IOP RST:SCSDC

#### Output Message(s):

DGN:IOP DGN:SCSDC RMV:IOP RMV:SCSDC RST:IOP RST:SCSDC

#### Input Appendix(es):

APP:RANGES

Other Manual(s): 235-105-220 Corrective Maintenance

### **RMV:SCTP**

**Software Release:** 5E16(2) and later **Command Group:** SM **Application:** 5 **Type: Input**

WARNING: INAPPROPRIATE USE OF THIS MESSAGE MAY INTERRUPT OR DEGRADE SERVICE. READ PURPOSE CAREFULLY.

### **1. PURPOSE**

Requests the removal of a stream control transmission protocol (SCTP) by endpoint or association.

Format 1 allows for the state change to the near endpoint to OOS MAN and its associations to closed state.

Format 2 allows for the state change to the association specified to CLOSED MAN.

**WARNING:** Using the UCL option could be service-affecting causing the shut down of traffic.

\_\_\_\_\_\_\_\_\_\_\_\_\_\_\_\_\_\_\_\_\_\_\_\_\_\_\_\_\_\_\_\_\_\_\_\_\_\_\_\_\_\_\_\_\_\_\_\_\_\_\_\_\_\_\_\_

\_\_\_\_\_\_\_\_\_\_\_\_\_\_\_\_\_\_\_\_\_\_\_\_\_\_\_\_\_\_\_\_\_\_\_\_\_\_\_\_\_\_\_\_\_\_\_\_\_\_\_\_\_\_\_\_

### **2. FORMAT**

- [1] RMV:SCTP, ENDPT=a[, UCL];
- [2] RMV:SCTP,ASSOC=b[,UCL];

# **3. EXPLANATION OF MESSAGE**

- **NOTE:** Refer to the Acronym section of the Input Messages manual for the full expansion of acronyms shown in the format.
- UCL = Execute the removal unconditionally. All stable calls will be disconnected (traffic release). For packet switching trunks, the UCL option overrides the check for the maintenance limit.
- $=$  Endpoint name to be removed from service. This is a character string ( $\epsilon$ =20) that is provisioned on RC/V View 33.19 (SCTP NEAR END POINT).
- b = Association number. Refer to the APP:RANGES appendix in the Appendixes section of the Input Messages manual.

# **4. SYSTEM RESPONSE**

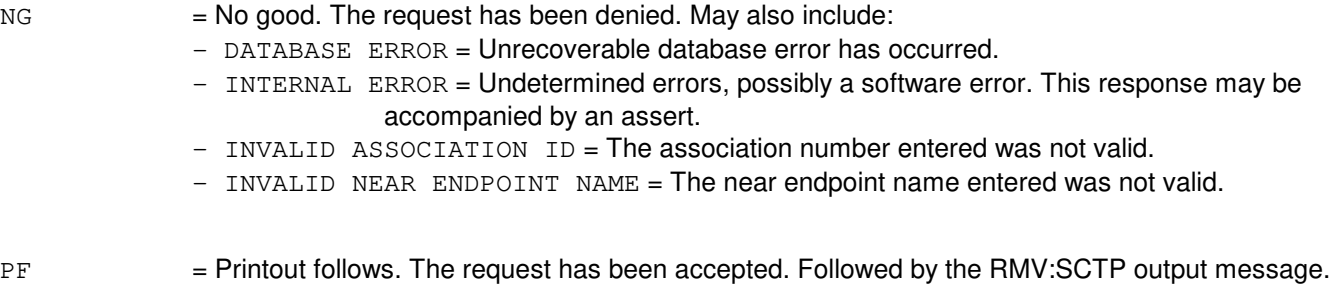

- $RL = Retry$  later. May also include:
	- $-$  AM OVERLOAD = AM is in overload.
	- SM INACCESSIBLE = SM is not available (for example, isolation, initialization, and so forth).
	- SYSTEM ERROR = The system is probably in overload due to too many requests. The
		- OP:JOBSTATUS input message can be used to determine if the RL was because the maximum number of jobs are active.

# **5. REFERENCES**

Input Message(s):

OP:JOBSTATUS OP:ST-SCTP STP:ST-SCTP

#### Output Message(s):

RMV:SCTP

#### Input Appendix(es):

APP:RANGES

#### RC/V View(s):

33.19 SCTP NEAR END POINT

## **RMV:SDFI**

**Software Release:** 5E14 and later **Command Group:** SM **Application:** 5 **Type: Input**

## **1. PURPOSE**

Requests that a SLC<sup>®</sup>96 digital facility interface (SDFI) be removed from service.

### **2. FORMAT**

RMV:SDFI=a-b-c[,UCL];

### **3. EXPLANATION OF MESSAGE**

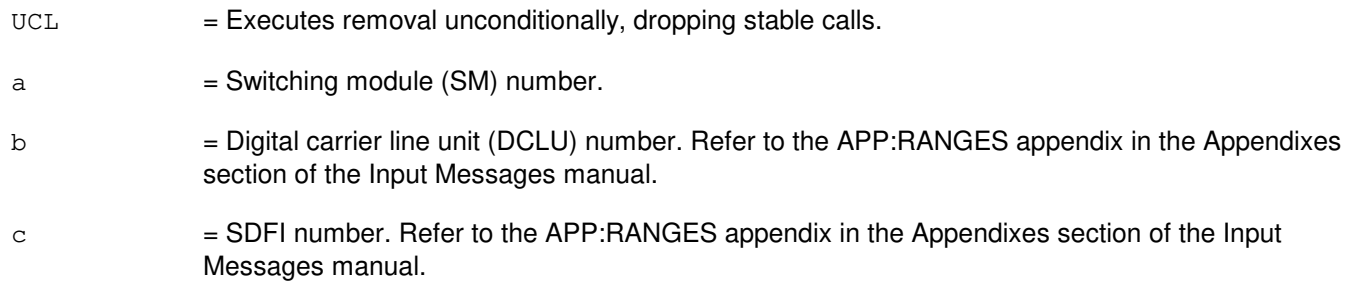

# **4. SYSTEM RESPONSE**

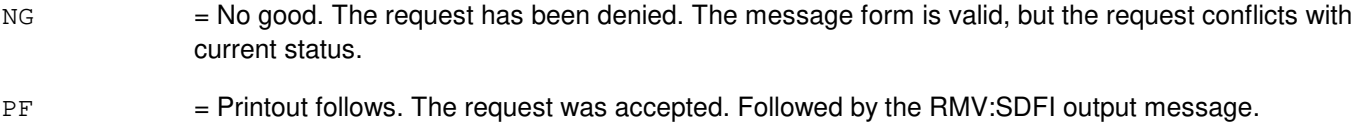

RL = Retry later. The request cannot be executed now due to unavailable system resources.

# **5. REFERENCES**

Output Message(s):

RMV:SDFI RST:SDFI STP:SDFI

## Input Appendix(es):

APP:RANGES

MCC Display Page(s):

(DCLU) (RT)

# **RMV:SDL**

**Software Release:** 5E14 and later **Command Group:** AM **Application:** 5,3B **Type: Input**

## **1. PURPOSE**

Requests that the specified synchronous data link (SDL) subdevice be removed from service.

## **2. FORMAT**

RMV:SDL=a;

## **3. EXPLANATION OF MESSAGE**

a  $=$  Member number. Refer to the APP:RANGES appendix in the Appendixes section of the Input Messages manual.

### **4. SYSTEM RESPONSE**

PF = Printout follows. Followed by the RMV:SDL output message.

### **5. REFERENCES**

Input Message(s):

DGN:SDLC RMV:SDLC RST:SDL RST:SDLC

#### Output Message(s):

DGN:SDLC RMV:SDL RMV:SDLC RST:SDL RST:SDLC

Input Appendix(es):

APP:RANGES

Other Manual(s): 235-105-220 Corrective Maintenance

# **RMV:SDLC**

**Software Release:** 5E14 and later **Command Group:** AM **Application:** 5,3B **Type: Input**

## **1. PURPOSE**

Requests that the specified synchronous data link controller (SDLC) be removed from service.

## **2. FORMAT**

RMV:SDLC=a;

### **3. EXPLANATION OF MESSAGE**

a  $=$  Member number. Refer to the APP:RANGES appendix in the Appendixes section of the Input Messages manual.

### **4. SYSTEM RESPONSE**

 $PF$  = Printout follows. Followed by the RMV:SDLC output message.

# **5. REFERENCES**

Input Message(s):

DGN:SDLC RMV:SDL RST:SDL RST:SDLC

#### Output Message(s):

DGN:SDLC RMV:SDL RMV:SDLC RST:SDL RST:SDLC

#### Input Appendix(es):

APP:RANGES

Other Manual(s): 235-105-220 Corrective Maintenance

## **RMV:SFI**

**Software Release:** 5E14 and later **Command Group:** SM **Application:** 5 **Type: Input**

WARNING: INAPPROPRIATE USE OF THIS MESSAGE MAY INTERRUPT OR DEGRADE SERVICE. READ PURPOSE CAREFULLY.

#### **1. PURPOSE**

Requests that a digital networking unit - synchronous optical network (DNU-S) synchronous transport signal electrical interface (STSX-1) facility interface (SFI) be removed from service.

**WARNING:** A removal of an active SFI while the mate SFI is in standby will generate transient errors on the facilities.

> An unconditional removal of an active SFI while the mate SFI is out of service, will result in a duplex failure of the SFI, disrupting service for the entire data group.

### **2. FORMAT**

RMV:SFI=a-b-c-d[,UCL];

### **3. EXPLANATION OF MESSAGE**

- $UCL$  = Executes removal unconditionally.
- a = Switching module (SM) number. Refer to the APP:RANGES appendix in the Appendixes section of the Input Messages manual.
- b = DNU-S number. Refer to the APP:RANGES appendix in the Appendixes section of the Input Messages manual.
- $c = 1$  = Data group number. Refer to the APP:RANGES appendix in the Appendixes section of the Input Messages manual.
- d = STSX-1 facility interface number. Refer to the APP:RANGES appendix in the Appendixes section of the Input Messages manual.

# **4. SYSTEM RESPONSE**

- $NG = No$  good. The message form is valid, but the request conflicts with current status.
- $PF =$  Printout follows. Followed by the RMV:SFI output message.
- $RL$   $=$  Retry later. The request cannot be executed now due to unavailable system resources.

#### **5. REFERENCES**

Input Message(s):

ABT:SFI RST:SFI STP:SFI

#### Output Message(s):

RMV:SFI

Input Appendix(es):

APP:RANGES

Other Manual(s): 235-105-110 System Maintenance Requirements and Tools<br>235-105-220 Corrective Maintenance Corrective Maintenance

MCC Display Page(s):

1510 (DNUS STATUS)

## **RMV:SLIM**

**Software Release:** 5E14 and later **Command Group:** SM **Application:** 5 **Type: Input**

## **1. PURPOSE**

Requests that a subscriber line instrument measurement (SLIM) board be removed from service.

## **2. FORMAT**

RMV:SLIM=a-b-c-d[,UCL];

### **3. EXPLANATION OF MESSAGE**

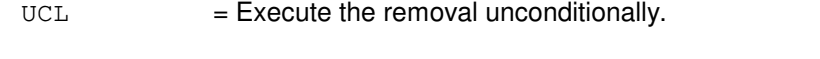

- $a =$  Switching module (SM) number.
- b = Metallic service unit number. Refer to the APP:RANGES appendix in the Appendixes section of the Input Messages manual.
- $c =$   $S$ ervice group number. Refer to the APP: RANGES appendix in the Appendixes section of the Input Messages manual.
- d = SLIM board number. Refer to the APP:RANGES appendix in the Appendixes section of the Input Messages manual.

# **4. SYSTEM RESPONSE**

- NG = No good. The request has been denied. The message form is valid, but the request conflicts with current status.
- $PF = Printout follows.$  The RMV:SLIM output message will follow.
- $RL$   $=$  Retry later. The request cannot be executed now due to unavailable system resources.

# **5. REFERENCES**

#### Output Message(s):

RMV:SLIM

#### Input Appendix(es):

APP:RANGES

## **RMV:STS1**

**Software Release:** 5E16(1) and later **Command Group:** SM **Application:** 5 **Type: Input**

WARNING: INAPPROPRIATE USE OF THIS MESSAGE MAY INTERRUPT OR DEGRADE SERVICE. READ PURPOSE CAREFULLY.

### **1. PURPOSE**

Requests that a synchronous transport signal - level 1 (STS1) be removed from service either conditionally, by waiting for it to become idle, or unconditionally, by preempting the current user.

**WARNING:** Unconditional removal of a facility may result in loss of calls.

### **2. FORMAT**

```
RMV:STS1=a-b-c-d-e[,UCL];
```
## **3. EXPLANATION OF MESSAGE**

 $UCL$  = Unconditionally execute the removal. a = Switching module (SM) number. Refer to the APP:RANGES appendix in the Appendixes section of the Input Messages manual. b = Optical interface unit (OIU) number. Refer to the APP:RANGES appendix in the Appendixes section of the Input Messages manual. c = Protection group (PG) number. Refer to the APP:RANGES appendix in the Appendixes section of the Input Messages manual. d = Optical carrier - level 3 (OC3) number. Refer to the APP:RANGES appendix in the Appendixes section of the Input Messages manual. e = STS1 number. Refer to the APP:RANGES appendix in the Appendixes section of the Input Messages manual.

# **4. SYSTEM RESPONSE**

NG = No good. The message form is valid, but the request conflicts with current status. PF = Printout follows. Followed by the RMV:STS1 output message. RL = Retry later. The request cannot be executed now due to unavailable system resources.

# **5. REFERENCES**

Input Message(s):

ABT:STS1 RST:STS1 STP:STS1

#### Output Message(s):

RMV:STS1

Input Appendix(es):

APP:RANGES

Other Manual(s): 235-105-110 System Maintenance Requirements and Tools<br>235-105-220 Corrective Maintenance Corrective Maintenance

MCC Display Page(s): 1492 OIU STS1 STATUS

## **RMV:STS3C**

**Software Release:** 5E16(2) and later **Command Group:** SM **Application:** 5 **Type: Input**

WARNING: INAPPROPRIATE USE OF THIS MESSAGE MAY INTERRUPT OR DEGRADE SERVICE. READ PURPOSE CAREFULLY.

## **1. PURPOSE**

Requests that a synchronous transport signal - level 3 concatenated (STS3C) facility be removed from service either conditionally, by waiting for it to become idle, or unconditionally, by preempting the current user.

**WARNING:** Unconditional removal of a facility will result in a loss of calls on the optical interface unit (OIU) protection group (PG).

# **2. FORMAT**

RMV:STS3C=a-b-c-d-e[,UCL];

### **3. EXPLANATION OF MESSAGE**

 $UCL$  = Unconditionally execute the removal. This parameter is required. a = Switching module (SM) number. Refer to the APP:RANGES appendix in the Appendixes section of the Input Messages manual. b = OIU number. Refer to the APP:RANGES appendix in the Appendixes section of the Input Messages manual.  $c = PG$  number. Refer to the APP: RANGES appendix in the Appendixes section of the Input Messages manual. d = Optical carrier - level 3 concatenated (OC3C) number. Refer to the APP:RANGES appendix in the Appendixes section of the Input Messages manual. e = STS3C number. Refer to the APP:RANGES appendix in the Appendixes section of the Input Messages manual.

#### **4. SYSTEM RESPONSE**

- $NG = No good$ . The message form is valid, but the request conflicts with current status.
- PF = Printout follows. Followed by the RMV:STS3C output message.
- $RL$   $=$  Retry later. The request cannot be executed now due to unavailable system resources.

#### **5. REFERENCES**

Input Message(s):

ABT:STS3C RST:STS3C STP:STS3C

#### Output Message(s):

RMV:STS3C

Input Appendix(es):

APP:RANGES

Other Manual(s): 235-105-110 System Maintenance Requirements and Tools<br>235-105-220 Corrective Maintenance Corrective Maintenance

MCC Display Page(s): 1491 OIU OC3C STATUS

## **RMV:STSFAC**

**Software Release:** 5E14 and later **Command Group:** SM **Application:** 5 **Type: Input**

WARNING: INAPPROPRIATE USE OF THIS MESSAGE MAY INTERRUPT OR DEGRADE SERVICE. READ PURPOSE CAREFULLY.

#### **1. PURPOSE**

Requests that a digital networking unit - synchronous optical network (DNU-S) synchronous transport signal facility (STSFAC) be removed from service.

**WARNING:** An unconditional removal of an STSFAC will result in preempting stable calls.

For a very compact digital exchange (VCDX) switching module (SM) with common channel signaling (CCS7) access on a packet switching unit (PSU), an STSFAC can be conditionally removed only if any CCS signaling data links (SDLs) on child facilities are manually removed first, or if the SDL parent CCS links (CCSLKs) are manually deactivated. In addition, an unconditional (UCL) removal of an STSFAC may impact CCS operations.

# **2. FORMAT**

RMV:STSFAC=a-b-c-d-e[,UCL];

# **3. EXPLANATION OF MESSAGE**

- $UCL$  = Executes removal unconditionally.
- a = Switching module (SM) number. Refer to the APP:RANGES appendix in the Appendixes section of the Input Messages manual.
- b = Digital Networking Unit SONET (DNU-S) number. Refer to the APP:RANGES appendix in the Appendixes section of the Input Messages manual.
- $c = 1$  = Data group (DG) number. Refer to the APP:RANGES appendix in the Appendixes section of the Input Messages manual.
- d = SONET Termination Equipment (STE) facility number. Refer to the APP:RANGES appendix in the Appendixes section of the Input Messages manual.
- e = Synchronous Transport Signal (STS) facility number. Refer to the APP:RANGES appendix in the Appendixes section of the Input Messages manual.

# **4. SYSTEM RESPONSE**

- $NG = No good.$  The message form is valid, but the request conflicts with current status.
- PF = Printout follows. Followed by the RMV:STSFAC output message.

RL = Retry later. The request cannot be executed now due to unavailable system resources.

## **5. REFERENCES**

Input Message(s):

ABT:STSFAC RST:STSFAC STP:STSFAC

#### Output Message(s):

RMV:STSFAC

Input Appendix(es):

APP:RANGES

Other Manual(s):

235-105-110 System Maintenance Requirements and Tools<br>235-105-220 Corrective Maintenance

**Corrective Maintenance** 

235-190-120 Common Channel Signaling Services Features

MCC Display Page(s):

1511 (DNUS STS MAINTENANCE)

# **RMV:TAC**

**Software Release:** 5E14 and later **Command Group:** SM **Application:** 5 **Type: Input**

# **1. PURPOSE**

Requests that a test and access (TAC) circuit be removed from service.

# **2. FORMAT**

RMV:TAC=a-b-c[,UCL];

# **3. EXPLANATION OF MESSAGE**

 $UCL$  = Execute the removal unconditionally.

- a = Switching module number. Refer to the APP:RANGES appendix in the Appendixes section of the Input Messages manual.
- b = Trunk unit number. Refer to the APP:RANGES appendix in the Appendixes section of the Input Messages manual.
- c = Service group number. Refer to the APP:RANGES appendix in the Appendixes section of the Input Messages manual.

# **4. SYSTEM RESPONSE**

- NG = No good. The request has been denied. The message form is valid, but the request conflicts with current status.
- $PF$  = Printout follows. Followed by the RMV:TAC output message.
- $RL$   $=$  Retry later. The request cannot be executed now due to unavailable system resources.

# **5. REFERENCES**

#### Output Message(s):

RMV:TAC

#### Input Appendix(es):

APP:RANGES
# **RMV:TEN**

**Software Release:** 5E14 and later **Command Group:** SM **Application:** 5 **Type: Input**

# **1. PURPOSE**

Requests that the analog trunk specified by the trunk equipment number (TEN) be removed from service.

# **2. FORMAT**

RMV:TEN=a-b-c-d-e[,UCL];

# **3. EXPLANATION OF MESSAGE**

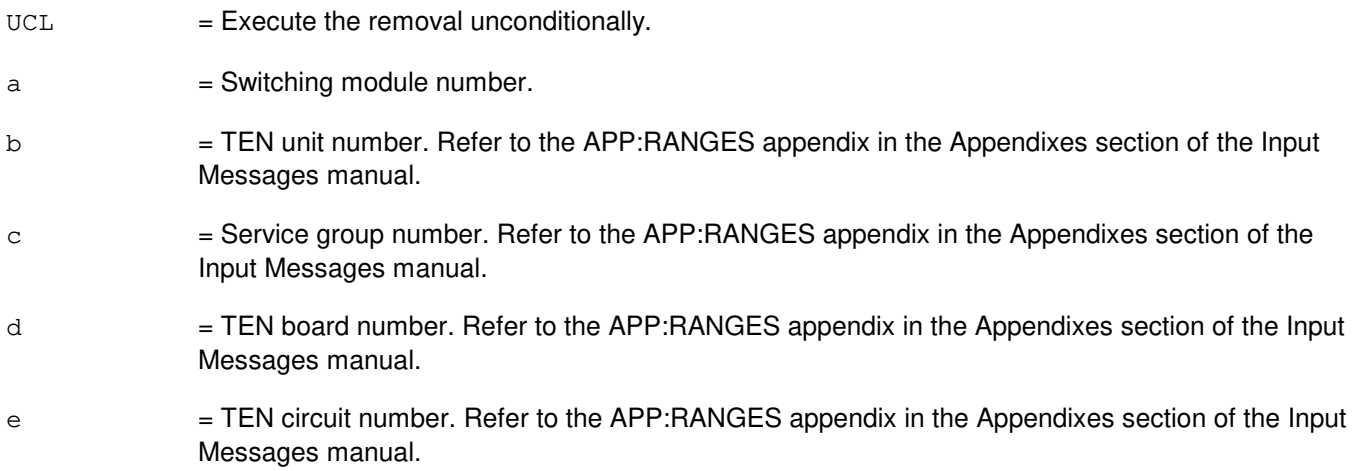

# **4. SYSTEM RESPONSE**

PF = Printout follows. Followed by the RMV:TEN output message.

RL = Retry later. The request cannot be executed now due to unavailable system resources.

# **5. REFERENCES**

#### Output Message(s):

RMV:TEN

#### Input Appendix(es):

APP:RANGES

### **RMV:TMSFP**

**Software Release:** 5E16(2) and later **Command Group:** CM **Application:** 5 **Type: Input**

WARNING: INAPPROPRIATE USE OF THIS MESSAGE MAY INTERRUPT OR DEGRADE SERVICE. READ PURPOSE CAREFULLY.

#### **1. PURPOSE**

Requests that a specified time multiplexed switch (TMS) fabric pair (TMSFP) be removed from service. This command also has the option of removing the TMSFP and all of its child units to the OOS,MAN,RMV state.

**WARNING:** Using the unconditional (UCL) option with this message may result in lost calls. If the UCL option is not used, checks are made to see whether removing the TMSFP is service affecting. If the removal affects service, the request is denied.

If the UCL option is used, the TMSFP is removed whether it affects calls or not.

### **2. FORMAT**

RMV:TMSFP=a-b[,ALL][,UCL];

### **3. EXPLANATION OF MESSAGE**

- ALL  $=$  Removes the TMSFP and all its child units (for example, QLPSs, NLIs, DLIs) to the OOS,MAN,RMV state.
- UCL = Unconditionally remove the TMSFP.
- $a = ONTC$  side that the TMSFP is on.
- $b = TMS$  fabric pair number.

#### **4. SYSTEM RESPONSE**

- $N$ G  $=$  No good. The request has been denied. The message syntax is valid, but the request could not be processed. Refer to the APP:CM-IM-REASON appendix in the Appendixes section of the Input Messages manual for a list of possible reasons for denying the request.
- PF = Printout follows. A RMV:TMSFP output message will follow in response to the request.
- $RL$   $=$  Retry later. The request cannot be executed now due to unavailable system resources.

# **5. REFERENCES**

Input Message(s):

ABT:TMSFP OP:CFGSTAT OP:DMQ-CM-SM STP:TMSFP

#### Output Message(s):

OP:CFGSTAT OP:DMQ-CM RMV:TMSFP

#### Input Appendix(es):

APP:CM-IM-REASON

MCC Display Page(s):

- 1212 TMS FABRIC PAIR STATUS<br>1214 QLPS SUMMARY
- 1214 QLPS SUMMARY<br>1220,b TMS LINK SUMMA
- TMS LINK SUMMARY (where b=TMSFP number).

### **RMV:TMUX**

**Software Release:** 5E14 and later **Command Group:** SM **Application:** 5 **Type: Input**

WARNING: INAPPROPRIATE USE OF THIS MESSAGE MAY INTERRUPT OR DEGRADE SERVICE. READ PURPOSE CAREFULLY.

### **1. PURPOSE**

Requests that a digital networking unit - synchronous optical network (DNU-S) transmission multiplexer (TMUX) be removed from service.

**WARNING:** An unconditional removal of a TMUX may result in preempting stable calls.

For a very compact digital exchange (VCDX) switching module (SM) with common channel signaling (CCS7) access on a packet switching unit (PSU), a TMUX can be conditionally removed only if any CCS signaling data links (SDLs) on child facilities are manually removed first, or if the SDL parent CCS links (CCSLKs) are manually deactivated. In addition, an unconditional (UCL) removal of a TMUX may impact CCS operations.

# **2. FORMAT**

RMV:TMUX=a-b-c-d[,UCL];

# **3. EXPLANATION OF MESSAGE**

- $UCL$  = Executes removal unconditionally.
- a = Switching module (SM) number. Refer to the APP:RANGES appendix in the Appendixes section of the Input Messages manual.
- b = DNU-S number. Refer to the APP:RANGES appendix in the Appendixes section of the Input Messages manual.
- $c = 1$  = Data group number. Refer to the APP:RANGES appendix in the Appendixes section of the Input Messages manual.
- d = TMUX number. Refer to the APP:RANGES appendix in the Appendixes section of the Input Messages manual.

#### **4. SYSTEM RESPONSE**

- $NG = No good.$  The message form is valid, but the request conflicts with current status.
- $PF =$  Printout follows. Followed by the RMV:TMUX output message.
- $RL$   $=$  Retry later. The request cannot be executed now due to unavailable system resources.

# **5. REFERENCES**

#### Input Message(s):

ABT:TMUX RST:TMUX STP:TMUX

#### Output Message(s):

RMV:TMUX

#### Input Appendix(es):

APP:RANGES

#### Other Manual(s):

235-105-110 System Maintenance Requirements and Tools 235-105-220 Corrective Maintenance 235-190-120 Common Channel Signaling Services Features

MCC Display Page(s):

1510 (DNUS STATUS)

### **RMV:TRIB**

**Software Release:** 5E15 and later **Command Group:** SM **Application:** 5 **Type: Input**

# **1. PURPOSE**

Removes a PCT (Peripheral Control and Timing ) link tributary (TRIB) from service either conditionally (by waiting for it to become idle), or unconditionally, by pre-empting the current user.

### **2. FORMAT**

RMV:TRIB=a-b-c-d[,UCL];

### **3. EXPLANATION OF MESSAGE**

- $UCL$  = Executes removal unconditionally.
- a = Switching module (SM) number. Refer to the APP:RANGES appendix in the Appendixes section of the Input Messages manual.
- b  $=$  PLTU (PCT Line and Trunk Unit) number. Refer to the APP: RANGES appendix in the Appendixes section of the Input Messages manual.
- $c =$  PCT Facility Interface number. Refer to the APP: RANGES appendix in the Appendixes section of the Input Messages manual.
- d = Tributary number. Refer to the APP:RANGES appendix in the Appendixes section of the Input Messages manual.

# **4. SYSTEM RESPONSE**

NG = No good. The message form is valid, but the request conflicts with current status. PF = Printout follows. Followed by the RMV:TRIB output message. RL = Retry later. The request cannot be executed now due to unavailable system resources.

# **5. REFERENCES**

Input Message(s):

ABT:TRIB RST:TRIB STP:TRIB

#### Output Message(s):

RST:TRIB

Input Appendix(es):

APP:RANGES

# Other Manual(s):

235-105-110 System Maintenance Requirements and Tools

- 235-105-220 Corrective Maintenance
- 235-190-120 Common Channel Signaling Service Features

MCC Display Page(s):

1430 (PLTU Status page) 1431 (PLTU Facility Status page)

# **RMV:TRK-A**

**Software Release:** 5E14 only **Command Group:** TRKLN **Application:** 5 **Type: Input**

WARNING: INAPPROPRIATE USE OF THIS MESSAGE MAY INTERRUPT OR DEGRADE SERVICE. READ PURPOSE CAREFULLY.

### **1. PURPOSE**

Requests the removal of a trunk from service and places it in the specified out-of-service (OOS) status. The ability to remove a trunk group is also provided.

Formats 1, 8, and 11 specify a single trunk to be removed, based on access hardware type. Format 1 also allows the option of removing all trunks on a digital facilities interface (DFI) by specifying the facility. Format 11 also allows the option of removing all trunks residing on a digital networking unit - synchronous optical network (SONET) (DNU-S) virtual tributary level 1 facility by specifying the facility.

Formats 1 and 11 may be used to remove packet switch unit (PSU) based CCS7 signaling data link (SDL) ports. The SDL may be removed conditionally if the parent CCS signaling link is in the DACT state. The parent signaling link can be determined by use of the RC/V Views 7.41 or 7.42. No state should be specified since the OOS-MTCE-DSBLD state is the default and only valid state. Finally, the UCL option is available but will cause service interruptions if the SDL is servicing traffic.

Format 2 specifies an integrated digital carrier unit (IDCU) line equipment number (ILEN) to be removed.

Format 3 specifies an X.25 access on T1 (XAT) port to be removed by specifying the multi-line hunt group (MLHG) and member.

Format 4 specifies an XAT port to be removed by specifying a packet directory number (PKTDN).

Format 5 specifies a primary rate interface (PRI) group to be removed. If the type of channel to be removed is not specified, the D-channel(s) of the PRI group will be removed to the specified or default port status. Format 5 allows the option of removing either the D-channel(s) of the PRI group or all the B-channels of the PRI group. This format cannot be used for operator services position system (OSPS) PRIs because they are not assigned PRI group numbers.

Format 6 specifies the PSU equipment number of the trunk to be removed.

Format 7 specifies a  $SLC^{\circledast}$  line equipment number (SLEN) to be removed.

Format 9 specifies all members in a trunk group are to be removed.

Format 10 specifies an individual or range of trunks within the same trunk group to be removed.

Format 11 specifies an integrated digital loop carrier (IDLC) networking equipment number (INEN) to be removed.

If the trunk is in service at the time of the request, the OOS status will be added and the trunk will be restricted accordingly. If the trunk is already OOS, the OOS status will be added to the trunk according to the trunk status hierarchy, if possible. Up to four independent OOS conditions can exist simultaneously on a trunk.

If the trunk is traffic-busy when the request is made, it will be camped on for up to 20 minutes unless an unconditional removal is requested. If camped on, a STP:CAMPON input request can stop the campon (and abort the removal), if desired. If removed unconditionally, the trunk is preempted and all stable calls in progress on the

trunks are torn down.

If the trunk is a packet pipe trunk or a packet pipe member trunk, a conditional remove will be denied (camp-ons are not allowed). Trunks associated with a packet pipe are nailed-up paths that carry CDMA packets that are distributed to any number of speech handler (SH) trunks. There is no way to determine if call traffic is present on these trunks so only an unconditional remove will be allowed. An unconditional removal of a packet pipe trunk or a packet pipe member trunk may impact up to 30 calls.

If the trunk to be removed is a PRI D-channel, the associated B-channels will also be removed from service unless the PRI is equipped with a backup D-channel and that backup D-channel is not already manually out-of-service. If a PRI is equipped with a backup D-channel, both D-channels must be removed from service before the B-channels will be taken out-of-service. This can be accomplished by using either the PRIGRP option on the RMV:TRK input request or by removing the two D-channel trunks with 2 individual RMV:TRK input requests. Except for the PRIGRP option, PRI D-channels can only be removed one at a time. Specifying a range of D-channel trunks or a D-channel trunk group is not allowed. OSPS PRIs cannot have a backup D-channel.

For internal protocol (IP) packet switching (PS) traffic busy trunks, a conditional removal will remove the trunk from service without camping-on and the PS calls will be transferred to other in-service trunks within the same trunk group.

A conditional removal of a PS trunk will camp-on only if it is involved in loopback testing. A conditional removal request for a PS trunk will be denied if the trunk removal would result in exceeding the packet switching maintenance limit (PSML), 25% of the trunk group size. The PSML is rounded off to the nearest whole number and if the trunk group size is less than 4 then the PSML is set to 1. The UCL option will override the PSML check. The PSML check does not apply to XAT ports.

An OOS condition on a trunk may be deleted using the RST:TRK input request.

**WARNING:** Using the UCL option could be service-affecting.

Specifying RMV:TRK, PRIGRP= or RMV: TRK, PRIGRP= , CH=D can affect service on all B-channels assigned to the PRI. At most, 479 B-channels may be assigned to a PRI. If the UCL option is used with either of these two RMV:TRK formats, all calls on the PRI's B-channels are cleared. While camped onto an entire PRI with either of these two RMV:TRK formats, no new calls are allowed on the PRI.

# **2. FORMAT**

- $[1]$  RMV:TRK,DEN=a-b-c-d[,FAC=v][,UCL|CAMPON=x][: $[a^1]$ [,b<sup>1</sup>][,c<sup>1</sup>]  $[d^1][$ , SUM];
- [2] RMV:TRK,PRIGRP=k[,CH=w][,UCL|CAMPON=x][: $[a^1]$ [,b<sup>1</sup>][,c<sup>1</sup>]
- [3] RMV:TRK,  $s^1$  [, UCL  $|$  CAMPON=x]  $[$  :  $[a^1]$   $[$ ,  $b^1$   $]$   $[$ ,  $c^1$   $]$   $[$ ,  $d^1$   $]$   $]$ ;

# **3. EXPLANATION OF MESSAGE**

- Note: Refer to the Acronym section of the Input Messages manual for the full expansion of acronyms shown in the format.
- $ALL =$  Remove all trunks on the remote terminal from service.
- $CAMPON$  = Camp on the trunk for the specified time interval if it is traffic busy.
- $DEN = Digital equipment number of the digital trunk.$

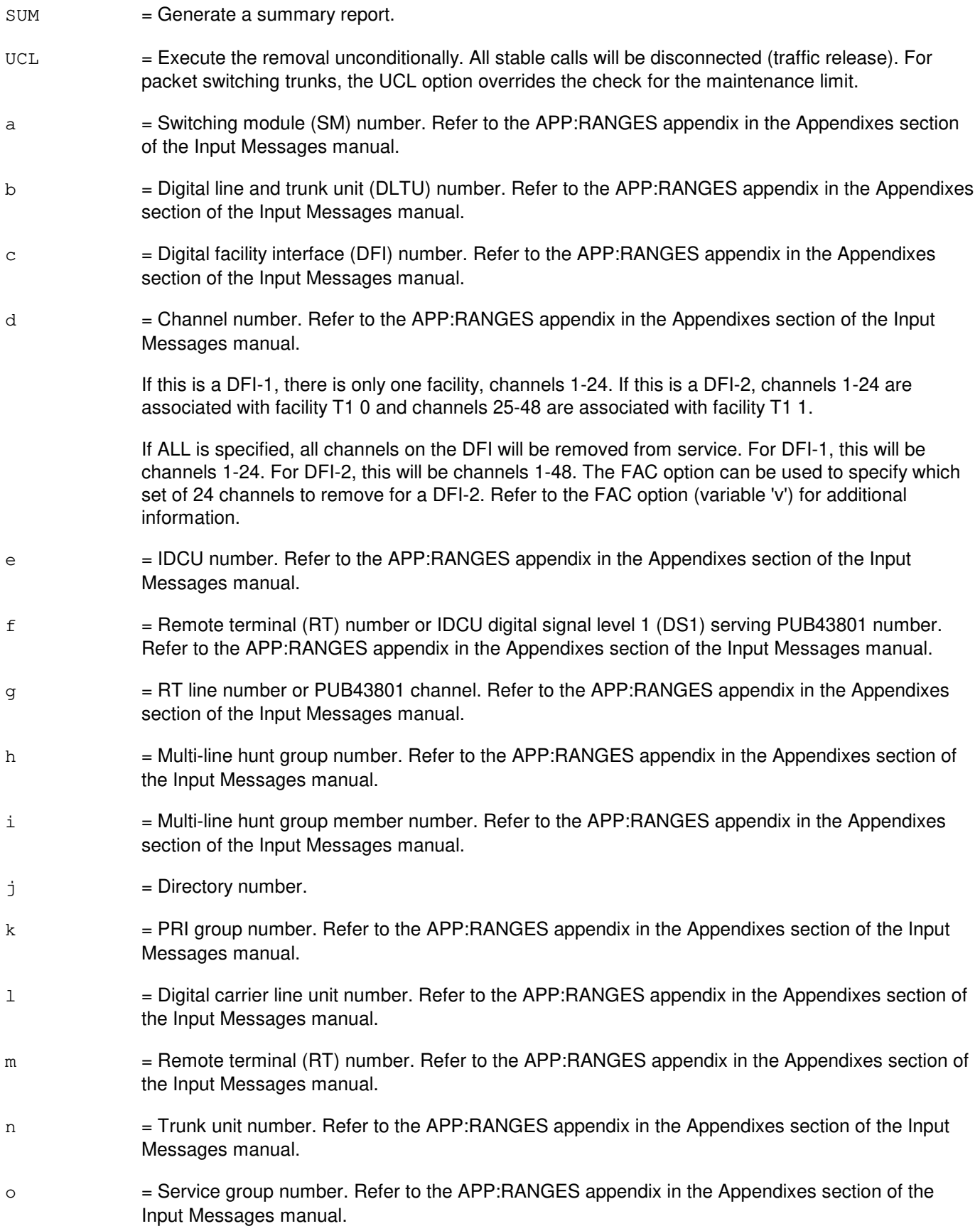

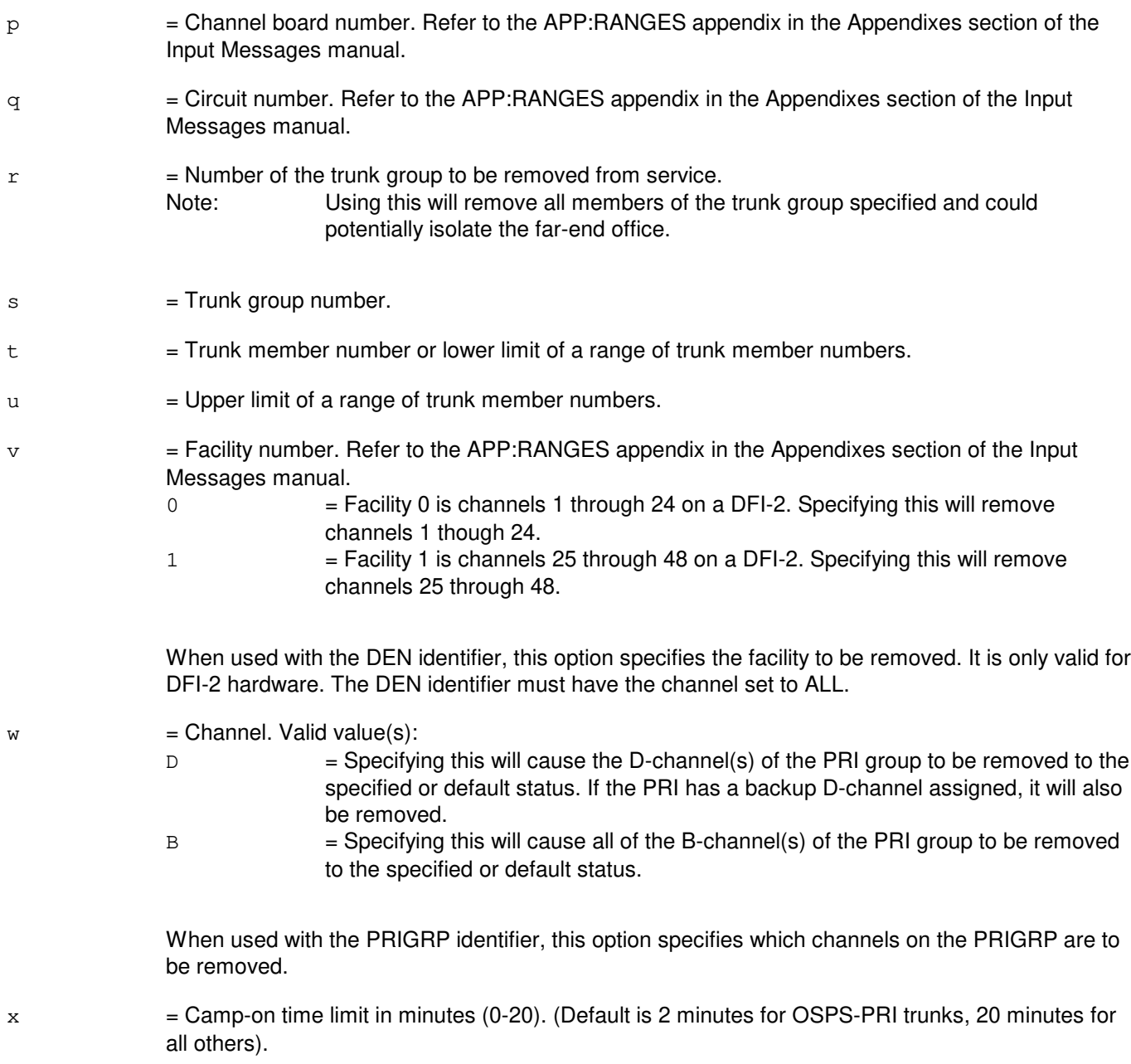

Status subfields are always separated by a single comma even if in-between statuses are omitted.

If variables 'a<sup>1'</sup>, 'b<sup>1'</sup>, and 'c<sup>1</sup>' are omitted, they will default based on trunk type.

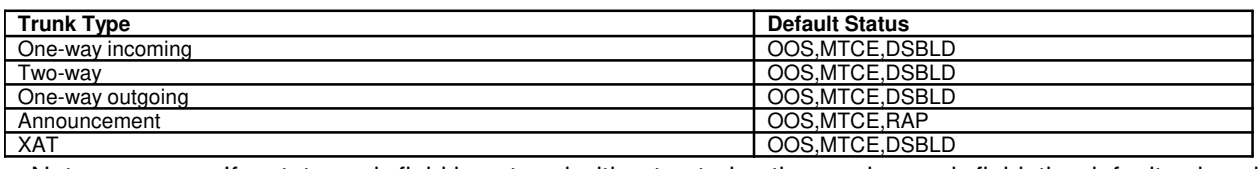

Note: If a status sub-field is entered without entering the previous sub-field, the default values indicated will be assumed.

Note: A trunk type of announcement will identify either a recorded announcement facility (RAF) or service

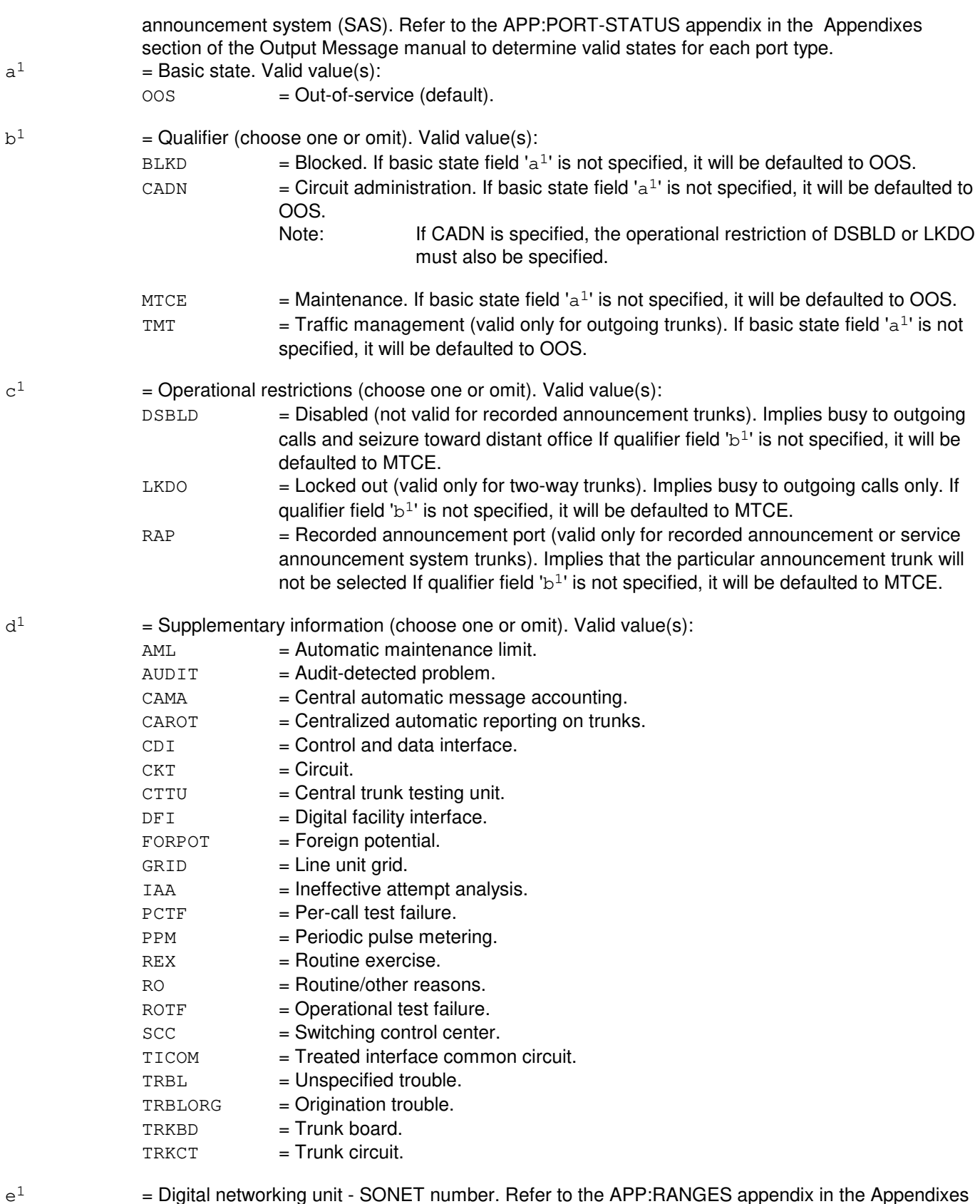

= Digital networking unit - SONET number. Refer to the APP:RANGES appendix in the Appendixes section of the Input Messages manual.

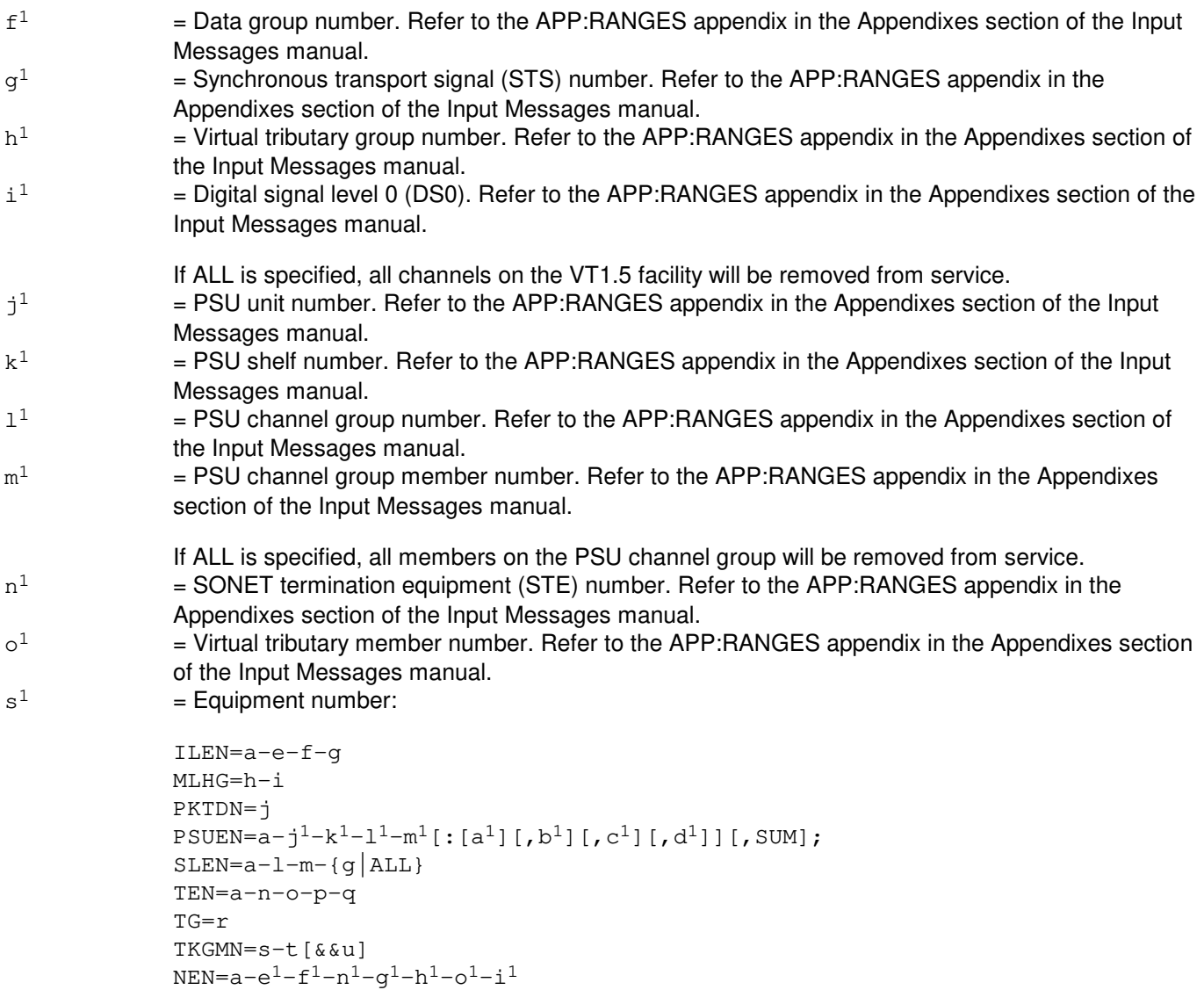

# $INEN=a-e<sup>1</sup>-f-m$

# **4. SYSTEM RESPONSE**

- PF = Printout follows. The request has been accepted. Followed by the RMV:TRK output message.
- RL = Retry later. The request has been denied, probably due to system load.

### **5. REFERENCES**

Input Message(s):

OP:JOBSTATUS RMV:LINE RST:TRK STP:CAMPON

#### Output Message(s):

REPT:CAMPON RMV:TRK REPT:TRK-SUM

#### Input Appendix(es):

APP:RANGES

#### Output Appendix(es):

APP:PORT-STATUS

Other Manual(s):

- 235-105-110 System Maintenance Requirements and Tools<br>235-190-104 IDSN Feature Description
- **IDSN Feature Description**
- 235-190-120 Common Channel Signaling Service Features
- 235-900-341 National ISDN Basic Rate Interface Specification

# **RMV:TRK-B**

**Software Release:** 5E15 only **Command Group:** TRKLN **Application:** 5 **Type: Input**

WARNING: INAPPROPRIATE USE OF THIS MESSAGE MAY INTERRUPT OR DEGRADE SERVICE. READ PURPOSE CAREFULLY.

### **1. PURPOSE**

Requests the removal of a trunk from service and places it in the specified out-of-service (OOS) status. The ability to remove a trunk group is also provided.

If the trunk is in service at the time of the request, the OOS status will be added and the trunk will be restricted accordingly. If the trunk is already OOS, the OOS status will be added to the trunk according to the trunk status hierarchy, if possible. Up to four independent OOS conditions can exist simultaneously on a trunk.

If the trunk is traffic-busy when the request is made, it will be camped on for up to 20 minutes unless an unconditional removal is requested. If camped on, a STP:CAMPON input request can stop the campon (and abort the removal), if desired. If removed unconditionally, the trunk is preempted and all stable calls in progress on the trunks are torn down.

If the trunk is a packet pipe trunk or a packet pipe member trunk, a conditional remove will be denied (camp-ons are not allowed). Trunks associated with a packet pipe are nailed-up paths that carry CDMA packets that are distributed to any number of speech handler (SH) trunks. There is no way to determine if call traffic is present on these trunks so only an unconditional remove will be allowed. An unconditional removal of a packet pipe trunk or a packet pipe member trunk may impact up to 30 calls.

If the trunk to be removed is a PRI D-channel, the associated B-channels will also be removed from service unless the PRI is equipped with a backup D-channel and that backup D-channel is not already manually out-of-service. If a PRI is equipped with a backup D-channel, both D-channels must be removed from service before the B-channels will be taken out-of-service. This can be accomplished by using either the PRIGRP option on the RMV:TRK input request or by removing the two D-channel trunks with 2 individual RMV:TRK input requests. Except for the PRIGRP option, PRI D-channels can only be removed one at a time. Specifying a range of D-channel trunks or a D-channel trunk group is not allowed. OSPS PRIs cannot have a backup D-channel.

For internal protocol (IP) packet switching (PS) traffic busy trunks, a conditional removal will remove the trunk from service without camping-on and the PS calls will be transferred to other in-service trunks within the same trunk group.

A conditional removal of a PS trunk will camp-on only if it is involved in loopback testing. A conditional removal request for a PS trunk will be denied if the trunk removal would result in exceeding the packet switching maintenance limit (PSML), 25% of the trunk group size. The PSML is rounded off to the nearest whole number and if the trunk group size is less than 4 then the PSML is set to 1. The UCL option will override the PSML check. The PSML check does not apply to XAT ports.

Adding the OOS,MTCE,DSBLD,TRBL status to the trunk will cause in progress block/unblock/reset sending to stop.

While in the OOS,MTCE,DSBLD,TRBL status, additional block/unblock sending can start.

An OOS condition on a trunk may be deleted using the RST:TRK input request.

**WARNING:** Using the UCL option could be service-affecting.

Specifying RMV:TRK,PRIGRP= or RMV:TRK,PRIGRP= ,CH=D can affect service on all B-channels assigned to the PRI. At most, 479 B-channels may be assigned to a PRI. If the UCL option is used with either of these two RMV:TRK formats, all calls on the PRI's B-channels are cleared. While camped onto an entire PRI with either of these two RMV:TRK formats, no new calls are allowed on the PRI.

# **2. FORMAT**

RMV:TRK,a[,UCL|CAMPON=y][: $[a<sup>1</sup>][,b<sup>1</sup>][,c<sup>1</sup>][,d<sup>1</sup>]]$ [,SUM];

# **3. EXPLANATION OF MESSAGE**

- **NOTE:** Refer to the Acronym section of the Input Messages manual for the full expansion of acronyms shown in the format.
- $ALL$  = Remove all trunks on the remote terminal from service.
- SUM = Generate a summary report.
- $UCL$   $=$  Execute the removal unconditionally. All stable calls will be disconnected (traffic release). For packet switching trunks, the UCL option overrides the check for the maintenance limit.

```
a = Unit. Valid value(s):
```
 $DEN=b-c-d-e$  [,  $FAC=w$ ] = The SDL may be removed conditionally if the parent CCS signaling link is in the DACT state. The parent signaling link can be determined by use of the RC/V Views 7.41 or 7.42. No state should be specified since the OOS-MTCE-DSBLD state is the default and only valid state. Finally, the UCL option is available but will cause service interruptions if the SDL is servicing traffic.

```
ILEN=b-f-g-h
INEN=b-e<sup>1</sup>-q-nMLHG=i-j
NEN=a-e^{1}-f^{1}-n^{1}-q^{1}-h^{1}-o^{1}-i^{1}OIUEN=b-v^{1}-w^{1}-x^{1}-y^{1}-z^{1}-a^{2}-s^{1}PKTDN=k
PLTEN=b-p<sup>1</sup>-q<sup>1</sup>-r<sup>1</sup>-s<sup>1</sup>PRIGRP=1 [, CH=w] = If the type of channel to be removed is not specified, the D-channel(s) of the
                   PRI group will be removed to the specified or default port status. Format 5 allows
                   the option of removing either the D-channel(s) of the PRI group or all the
```
B-channels of the PRI group. This format cannot be used for operator services position system (OSPS) PRIs because they are not assigned PRI group numbers.

```
PSUEN=b-1^{1}-k^{1}-1^{1}-m^{1}SLEN = b-m-n-\{h|ALL\}TEN=b-o-p-q-r
TG=STKGMN=t-u[&&v]
VTRK=b-t<sup>1</sup>-u<sup>1</sup>
```
- b = Switching module (SM) number. Refer to the APP:RANGES appendix in the Appendixes section of the Input Messages manual.
- c = Digital line and trunk unit (DLTU) number. Refer to the APP:RANGES appendix in the Appendixes section of the Input Messages manual.
- d = Digital facility interface (DFI) number. Refer to the APP:RANGES appendix in the Appendixes

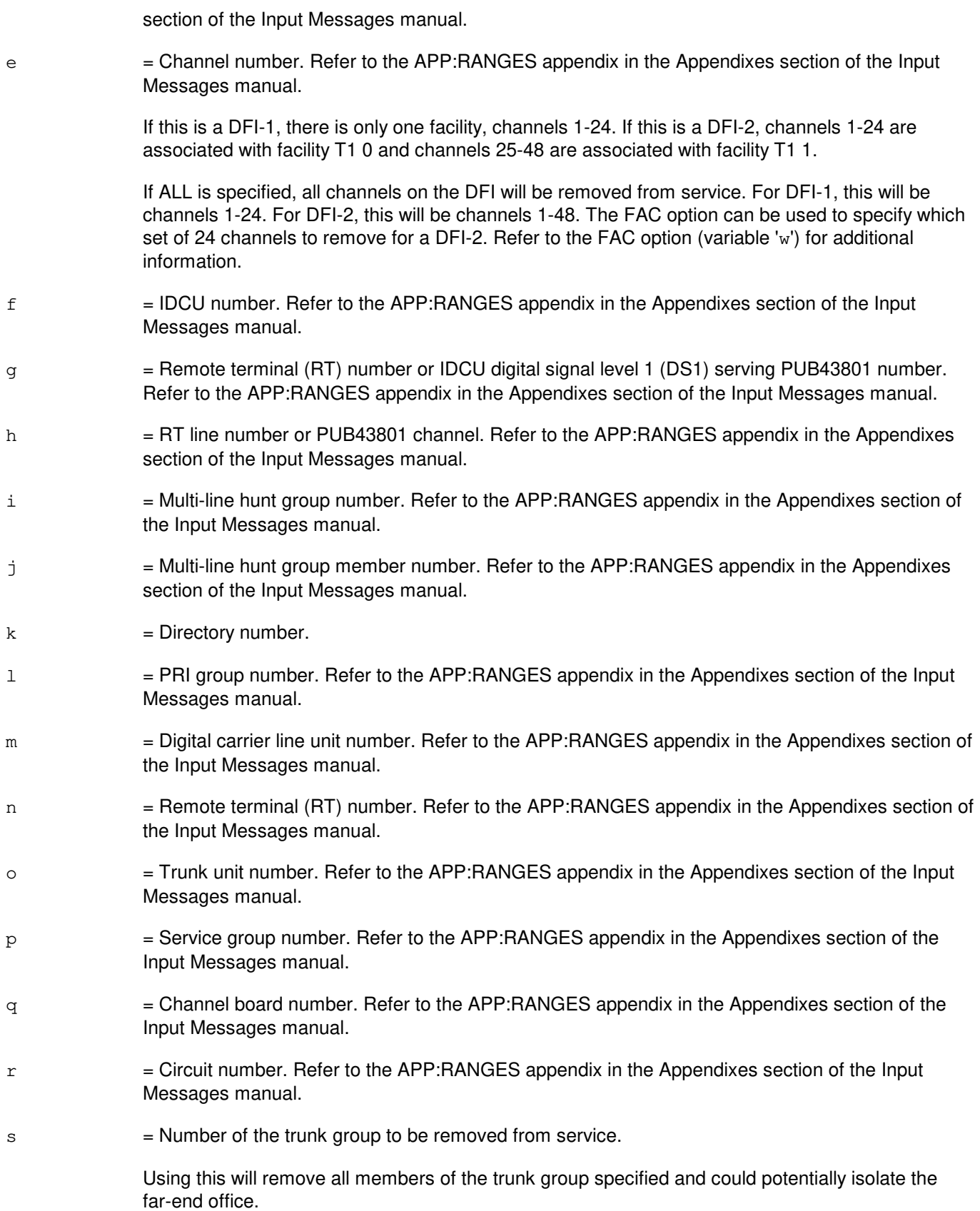

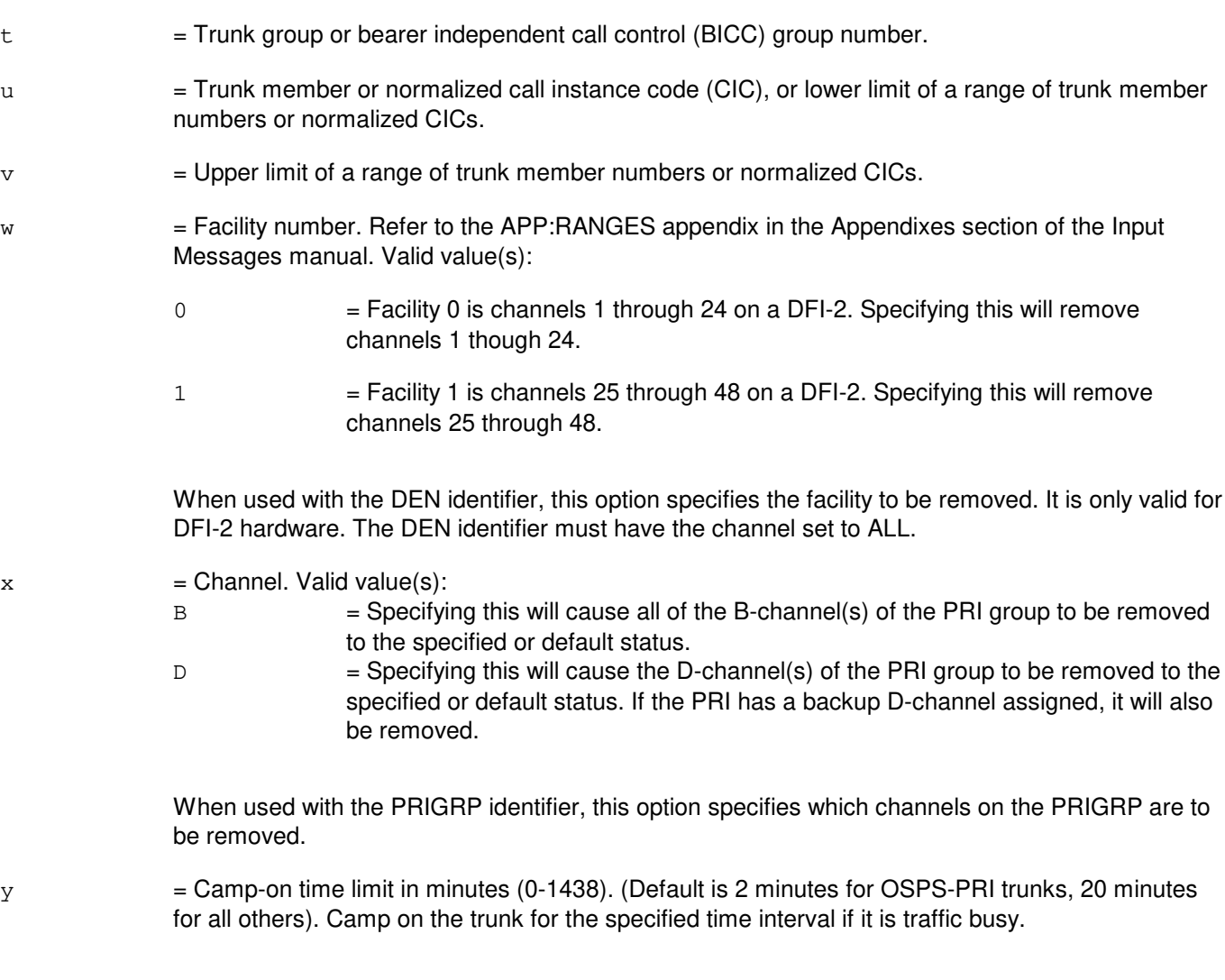

Status subfields are always separated by a single comma even if in-between statuses are omitted.

If variables ' $a^1$ ', 'b<sup>1</sup>', and 'c<sup>1</sup>' are omitted, they will default based on trunk type.

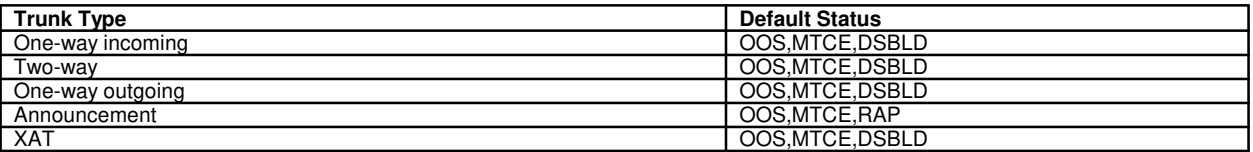

If a status sub-field is entered without entering the previous sub-field, the default values indicated will be assumed.

A trunk type of announcement will identify either a recorded announcement facility (RAF) or service announcement system (SAS). Refer to the APP:PORT-STATUS appendix in the Appendixes section of the Output Message manual to determine valid states for each port type.

 $a<sup>1</sup>$  $=$  Basic state. Valid value(s): OOS = Out-of-service (default).

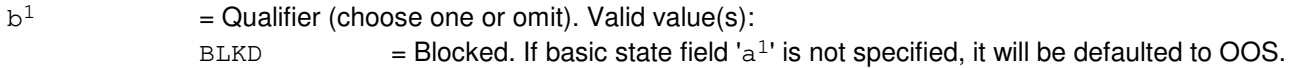

 $\rm c^1$ 

 $d^1$ 

 $e<sup>1</sup>$ 

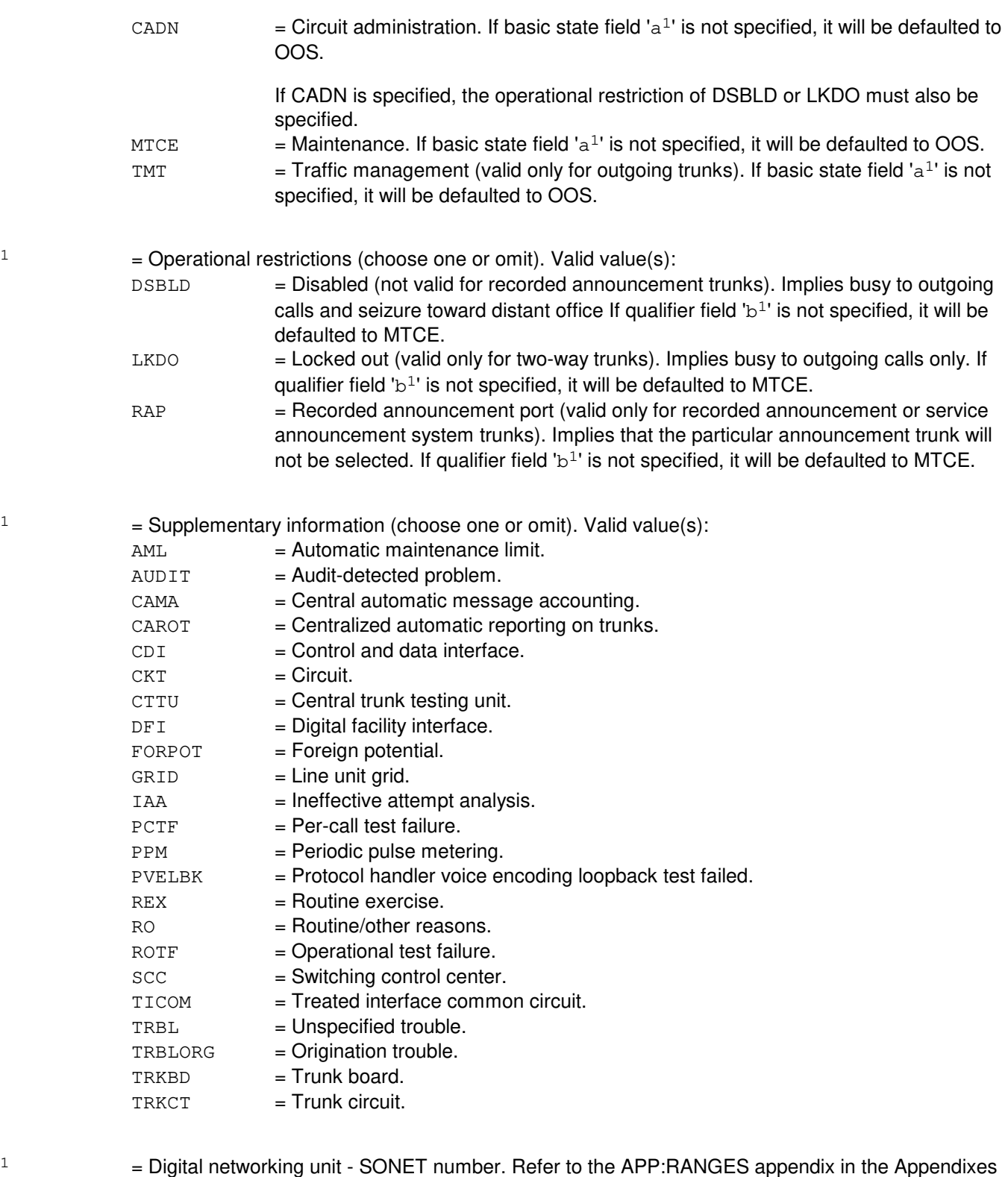

section of the Input Messages manual.  $\mathtt{f}^1$ 

= Data group number. Refer to the APP:RANGES appendix in the Appendixes section of the Input Messages manual.

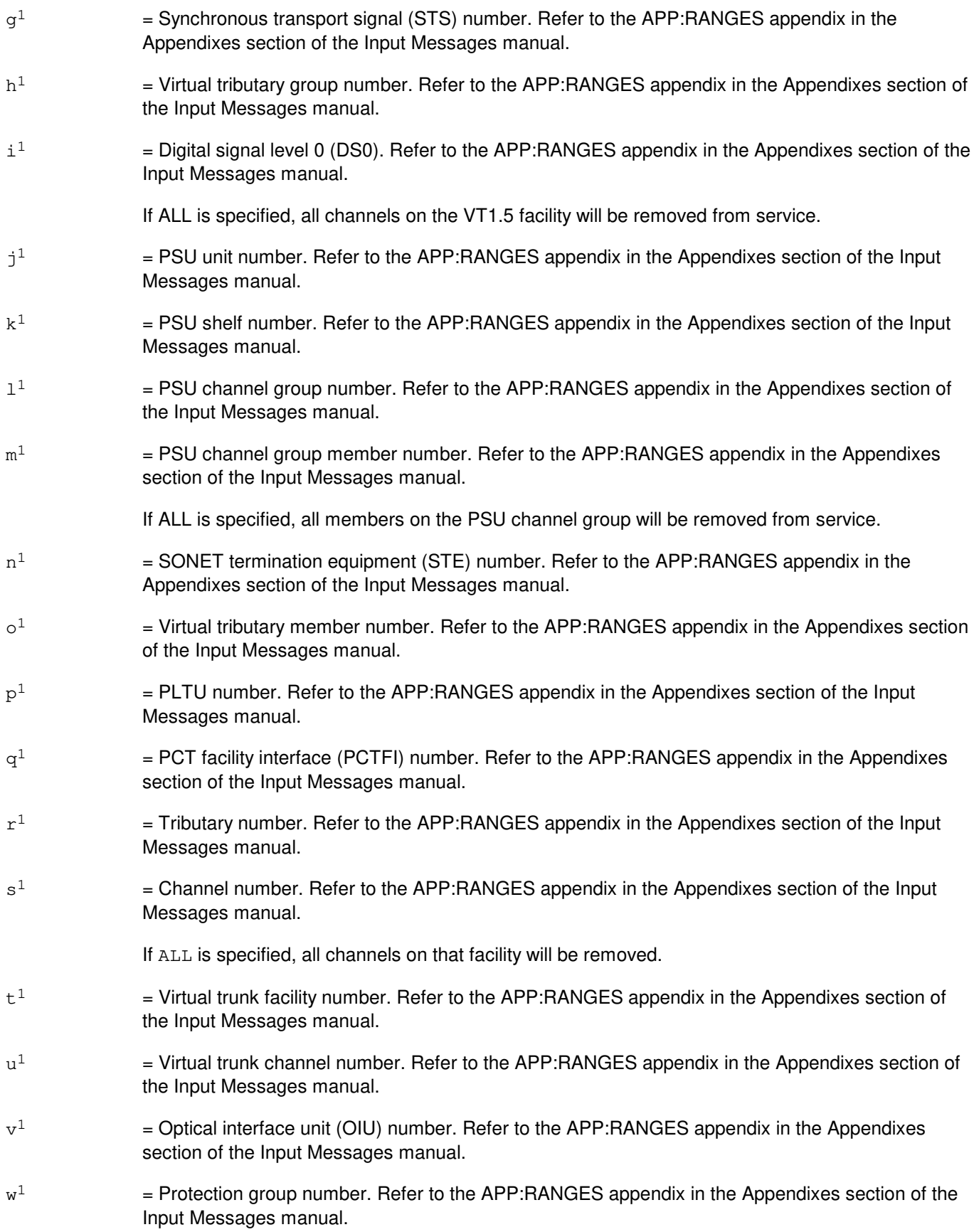

- $x^1$  $=$  STM-1 number. Refer to the APP:RANGES appendix in the Appendixes section of the Input Messages manual.  $v<sup>1</sup>$
- $=$  High order virtual container number. Refer to the APP:RANGES appendix in the Appendixes section of the Input Messages manual.
- $\rm z^1$  $=$  Low order virtual container group number. Refer to the APP:RANGES appendix in the Appendixes section of the Input Messages manual.
- $a<sup>2</sup>$ 2 = Low order virtual container member number. Refer to the APP:RANGES appendix in the Appendixes section of the Input Messages manual.

### **4. SYSTEM RESPONSE**

- $PF$  = Printout follows. The request has been accepted. Followed by the RMV:TRK output message.
- $RL =$  Retry later. The request has been denied, probably due to system load.

### **5. REFERENCES**

#### Input Message(s):

OP:JOBSTATUS RMV:LINE RST:TRK STP:CAMPON

#### Output Message(s):

REPT:CAMPON RMV:TRK REPT:TRK-SUM

#### Input Appendix(es):

APP:RANGES

#### Output Appendix(es):

APP:PORT-STATUS

#### Other Manual(s):

- 235-105-110 System Maintenance Requirements and Tools 235-190-104 IDSN Feature Description
- 235-200-115 CNI Common Channel Signaling
- 235-200-116 Signaling Gateway Common Channel Signaling
- 235-900-341 National ISDN Basic Rate Interface Specification

# **RMV:TRK-C**

**Software Release:** 5E16(1) and later **Command Group:** TRKLN **Application:** 5 **Type: Input**

WARNING: INAPPROPRIATE USE OF THIS MESSAGE MAY INTERRUPT OR DEGRADE SERVICE. READ PURPOSE CAREFULLY.

### **1. PURPOSE**

Requests the removal of a trunk from service and places it in the specified out-of-service (OOS) status. The ability to remove a trunk group is also provided.

If the trunk is in service at the time of the request, the OOS status will be added and the trunk will be restricted accordingly. If the trunk is already OOS, the OOS status will be added to the trunk according to the trunk status hierarchy, if possible. Up to four independent OOS conditions can exist simultaneously on a trunk.

If the trunk is traffic-busy when the request is made, it will be camped on for up to 20 minutes unless an unconditional removal is requested. If camped on, a STP:CAMPON input request can stop the campon (and abort the removal), if desired. If removed unconditionally, the trunk is preempted and all stable calls in progress on the trunks are torn down.

If the trunk is a packet pipe trunk or a packet pipe member trunk, a conditional remove will be denied (camp-ons are not allowed). Trunks associated with a packet pipe are nailed-up paths that carry CDMA packets that are distributed to any number of speech handler (SH) trunks. There is no way to determine if call traffic is present on these trunks so only an unconditional remove will be allowed. An unconditional removal of a packet pipe trunk or a packet pipe member trunk may impact up to 30 calls.

When PSUEN for the PCF trunk is entered, the entire PCF trunk group will be removed.

If the trunk to be removed is a PRI D-channel, the associated B-channels will also be removed from service unless the PRI is equipped with a backup D-channel and that backup D-channel is not already manually out-of-service. If a PRI is equipped with a backup D-channel, both D-channels must be removed from service before the B-channels will be taken out-of-service. This can be accomplished by using either the PRIGRP option on the RMV:TRK input request or by removing the two D-channel trunks with 2 individual RMV:TRK input requests. Except for the PRIGRP option, PRI D-channels can only be removed one at a time. Specifying a range of D-channel trunks or a D-channel trunk group is not allowed. OSPS PRIs cannot have a backup D-channel.

For internal protocol (IP) packet switching (PS) traffic busy trunks, a conditional removal will remove the trunk from service without camping-on and the PS calls will be transferred to other in-service trunks within the same trunk group.

A conditional removal of a PS trunk will camp-on only if it is involved in loopback testing. A conditional removal request for a PS trunk will be denied if the trunk removal would result in exceeding the packet switching maintenance limit (PSML), 25% of the trunk group size. The PSML is rounded off to the nearest whole number and if the trunk group size is less than 4 then the PSML is set to 1. The UCL option will override the PSML check. The PSML check does not apply to XAT ports.

Adding the OOS,MTCE,DSBLD,TRBL status to the trunk will cause in progress block/unblock/reset sending to stop.

While in the OOS,MTCE,DSBLD,TRBL status, additional block/unblock sending can start.

An OOS condition on a trunk may be deleted using the RST:TRK input request.

**WARNING:** Using the UCL option could be service-affecting.

Specifying RMV:TRK,PRIGRP= or RMV:TRK,PRIGRP= ,CH=D can affect service on all B-channels assigned to the PRI. At most, 479 B-channels may be assigned to a PRI. If the UCL option is used with either of these two RMV:TRK formats, all calls on the PRI's B-channels are cleared. While camped onto an entire PRI with either of these two RMV:TRK formats, no new calls are allowed on the PRI.

# **2. FORMAT**

RMV:TRK,a[,UCL|CAMPON=y][: $[a<sup>1</sup>][,b<sup>1</sup>][,c<sup>1</sup>][,d<sup>1</sup>]]$ [,SUM];

#### **3. EXPLANATION OF MESSAGE**

- **NOTE:** Refer to the Acronym section of the Input Messages manual for the full expansion of acronyms shown in the format.
- $ALL =$  Remove all trunks on the remote terminal from service.
- SUM = Generate a summary report.
- $UCL$   $=$  Execute the removal unconditionally. All stable calls will be disconnected (traffic release). For packet switching trunks, the UCL option overrides the check for the maintenance limit.
- $a = Unit.$  Valid value(s):

```
DEN=b-c-d-e [, FAC=w] = The SDL may be removed conditionally if the parent CCS signaling link
                is in the DACT state. The parent signaling link can be determined by use of the
                RC/V Views 7.41 or 7.42. No state should be specified since the
                OOS-MTCE-DSBLD state is the default and only valid state. Finally, the UCL option
                is available but will cause service interruptions if the SDL is servicing traffic.
ILEN=b-f-g-h
INEN=b-e<sup>1</sup>-q-n
```

```
MLHG=i-j
NEN=a-e^{1}-f^{1}-n^{1}-g^{1}-h^{1}-o^{1}-i^{1}OIUEN=b-v^{1}-w^{1}-x^{1}-y^{1}-h^{1}-o^{1}-s^{1}PKTDN=k
PLTEN=b-p<sup>1</sup>-q<sup>1</sup>-r<sup>1</sup>-s<sup>1</sup>PRIGRP=1 [, CH=w] = If the type of channel to be removed is not specified, the D-channel(s) of the
                  PRI group will be removed to the specified or default port status. Format 5 allows
                  the option of removing either the D-channel(s) of the PRI group or all the
                  B-channels of the PRI group. This format cannot be used for operator services
                  position system (OSPS) PRIs because they are not assigned PRI group numbers.
PSUEN=b-1^{1}-k^{1}-1^{1}-m^{1}SLEN=b-m-n-\{h|ALL\}TEN=b-o-p-q-r
TG=S
```
TKGMN=t-u[&&v]  $VTRK=b-t<sup>1</sup>-u<sup>1</sup>$  $ATMPP=b-*i*<sup>1</sup>-b<sup>2</sup>-c<sup>2</sup>$ 

b = Switching module (SM) number. Refer to the APP:RANGES appendix in the Appendixes section of the Input Messages manual.

 $\epsilon$  = Digital line and trunk unit (DLTU) number. Refer to the APP: RANGES appendix in the Appendixes

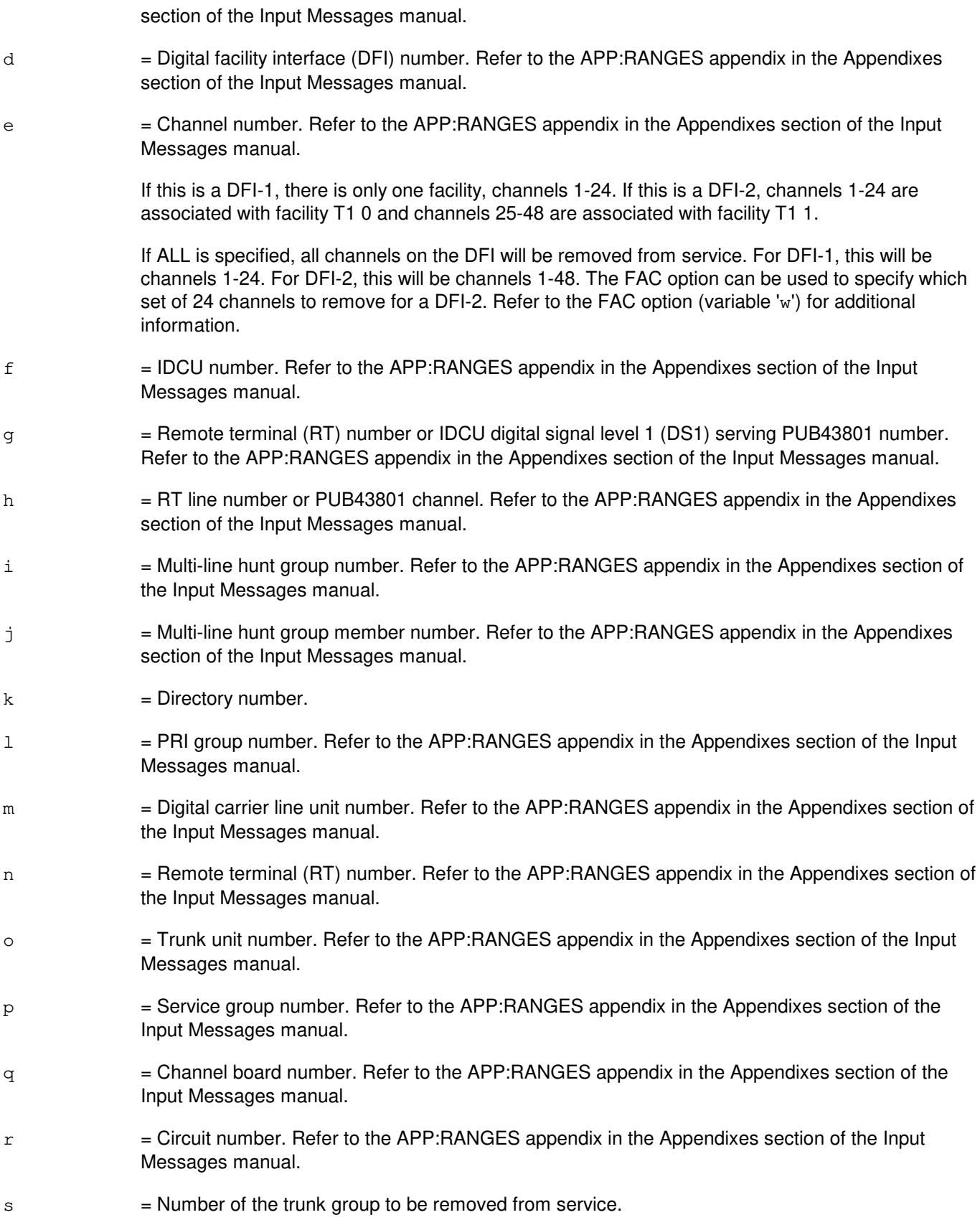

Using this will remove all members of the trunk group specified and could potentially isolate the far-end office.  $t =$  Trunk group or bearer independent call control (BICC) group number.  $u =$  Trunk member or normalized call instance code (CIC), or lower limit of a range of trunk member numbers or normalized CICs.  $\nu$  = Upper limit of a range of trunk member numbers or normalized CICs.  $w =$  Facility number. Refer to the APP:RANGES appendix in the Appendixes section of the Input Messages manual. Valid value(s):  $\alpha$  = Facility 0 is channels 1 through 24 on a DFI-2. Specifying this will remove channels 1 though 24. 1 = Facility 1 is channels 25 through 48 on a DFI-2. Specifying this will remove channels 25 through 48. When used with the DEN identifier, this option specifies the facility to be removed. It is only valid for DFI-2 hardware. The DEN identifier must have the channel set to ALL.  $x =$ Channel. Valid value(s): B = Specifying this will cause all of the B-channel(s) of the PRI group to be removed to the specified or default status.  $D =$  Specifying this will cause the D-channel(s) of the PRI group to be removed to the specified or default status. If the PRI has a backup D-channel assigned, it will also be removed.

> When used with the PRIGRP identifier, this option specifies which channels on the PRIGRP are to be removed.

> Status subfields are always separated by a single comma even if in-between statuses are omitted.

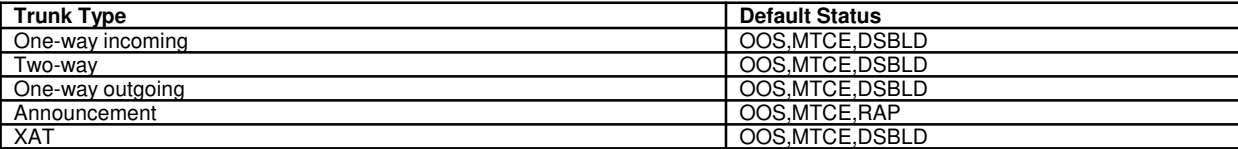

If variables 'a<sup>1'</sup>, 'b<sup>1'</sup>, and 'c<sup>1</sup>' are omitted, they will default based on trunk type.

If a status sub-field is entered without entering the previous sub-field, the default values indicated will be assumed.

A trunk type of announcement will identify either a recorded announcement facility (RAF) or service announcement system (SAS). Refer to the APP:PORT-STATUS appendix in the Appendixes section of the Output Message manual to determine valid states for each port type.

 $y =$  Camp-on time limit in minutes (0-20). (Default is 2 minutes for OSPS-PRI trunks, 20 minutes for all others). Camp on the trunk for the specified time interval if it is traffic busy.

 $a<sup>1</sup>$  $=$  Basic state. Valid value(s):

 $\cos$  = Out-of-service (default).

 $\mathtt{b}^1$ 

 $\rm c^1$ 

 $d^1$ 

 $e<sup>1</sup>$ 

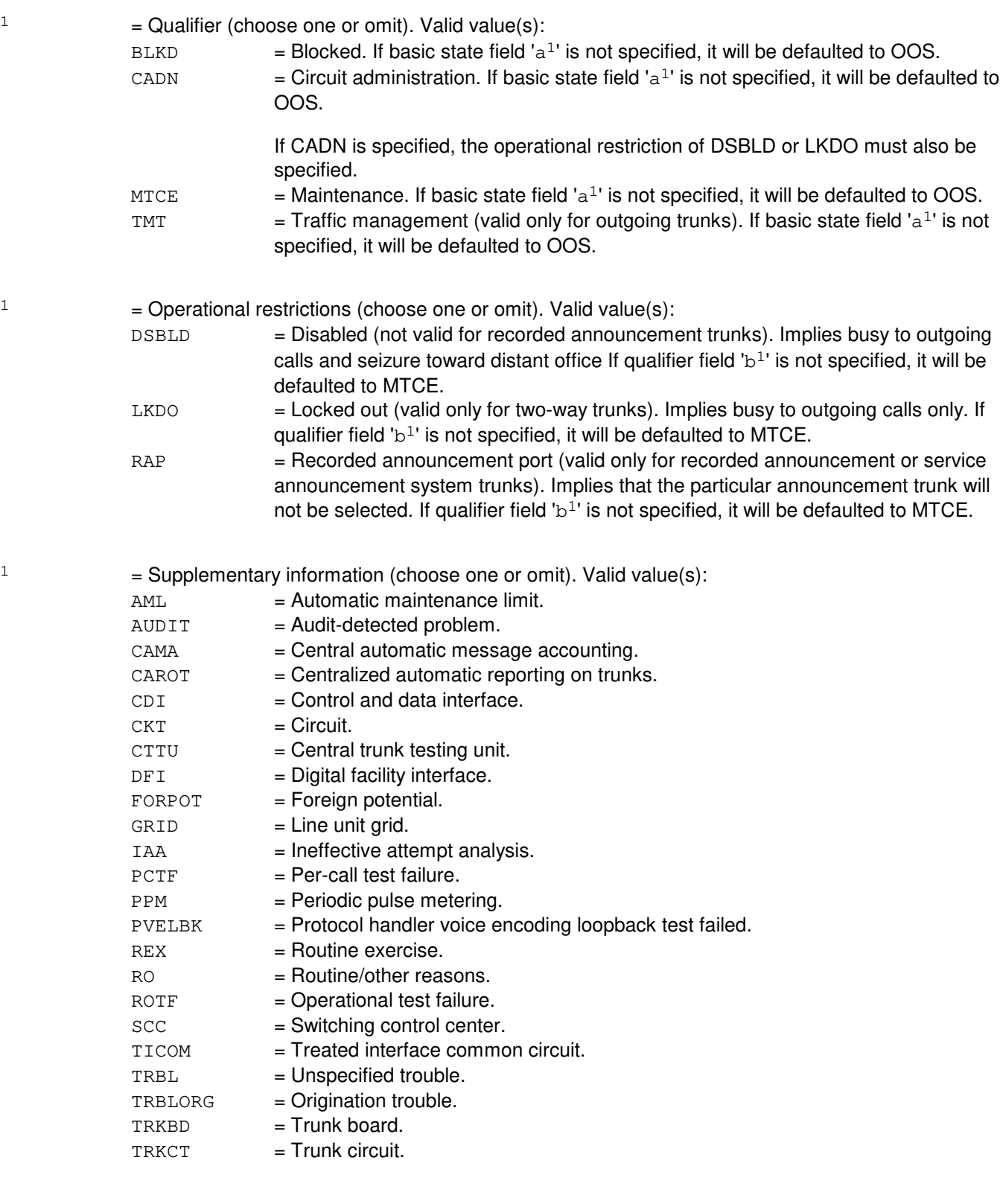

= Digital networking unit - SONET number. Refer to the APP:RANGES appendix in the Appendixes section of the Input Messages manual.

 $f^1$ = Data group number. Refer to the APP:RANGES appendix in the Appendixes section of the Input Messages manual.

 $g^1$  $=$  Synchronous transport signal (STS) number. Refer to the APP:RANGES appendix in the Appendixes section of the Input Messages manual.  $h<sup>1</sup>$  $=$  Virtual tributary group number. Refer to the APP: RANGES appendix in the Appendixes section of the Input Messages manual. i  $=$  Digital signal level 0 (DS0). Refer to the APP:RANGES appendix in the Appendixes section of the Input Messages manual. If ALL is specified, all channels on the VT1.5 facility will be removed from service.  $j<sup>1</sup>$  $=$  PSU unit number. Refer to the APP:RANGES appendix in the Appendixes section of the Input Messages manual.  $k<sup>1</sup>$  $=$  PSU shelf number. Refer to the APP:RANGES appendix in the Appendixes section of the Input Messages manual.  $1<sup>1</sup>$  $=$  PSU channel group number. Refer to the APP:RANGES appendix in the Appendixes section of the Input Messages manual.  $m<sup>1</sup>$  $=$  PSU channel group member number. Refer to the APP:RANGES appendix in the Appendixes section of the Input Messages manual. If ALL is specified, all members on the PSU channel group will be removed from service.  $n<sup>1</sup>$  $=$  SONET termination equipment (STE) number. Refer to the APP:RANGES appendix in the Appendixes section of the Input Messages manual.  $\circ^1$  $=$  Virtual tributary member number. Refer to the APP:RANGES appendix in the Appendixes section of the Input Messages manual.  $p<sup>1</sup>$  $=$  PLTU number. Refer to the APP: RANGES appendix in the Appendixes section of the Input Messages manual.  $q<sup>1</sup>$  $=$  PCT facility interface (PCTFI) number. Refer to the APP:RANGES appendix in the Appendixes section of the Input Messages manual.  $r<sup>1</sup>$  $=$  Tributary number. Refer to the APP:RANGES appendix in the Appendixes section of the Input Messages manual.  $s<sup>1</sup>$  $=$  Channel number. Refer to the APP: RANGES appendix in the Appendixes section of the Input Messages manual. If ALL is specified, all channels on that facility will be removed.  $t^1$  $=$  Virtual trunk facility number. Refer to the APP:RANGES appendix in the Appendixes section of the Input Messages manual.  $u^1$  $=$  Virtual trunk channel number. Refer to the APP:RANGES appendix in the Appendixes section of the Input Messages manual.  $v<sup>1</sup>$  $=$  Optical interface unit (OIU) number. Refer to the APP:RANGES appendix in the Appendixes section of the Input Messages manual.

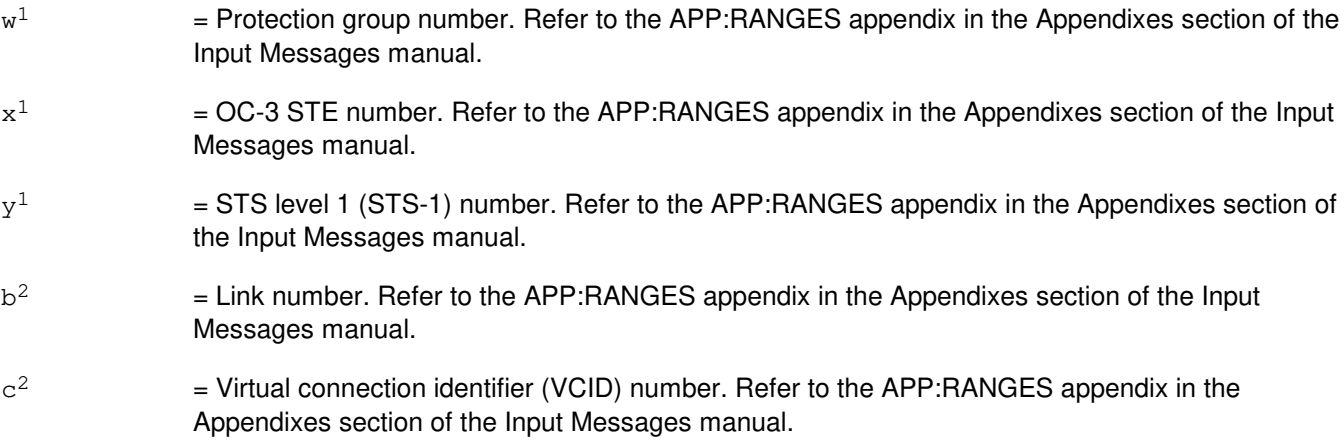

### **4. SYSTEM RESPONSE**

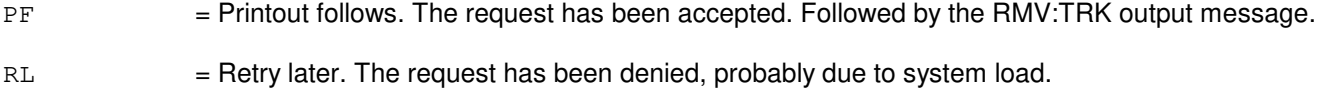

### **5. REFERENCES**

Input Message(s):

OP:JOBSTATUS RMV:LINE RST:TRK STP:CAMPON

#### Output Message(s):

REPT:CAMPON RMV:TRK REPT:TRK-SUM

#### Input Appendix(es):

APP:RANGES

#### Output Appendix(es):

APP:PORT-STATUS

#### Other Manual(s):

- 235-105-110 System Maintenance Requirements and Tools
- 235-190-104 IDSN Feature Description
- 235-200-115 CNI Common Channel Signaling
- 235-200-116 Signaling Gateway Common Channel Signaling
- 235-900-341 National ISDN Basic Rate Interface Specification

# **RMV:TTFCOM**

**Software Release:** 5E14 and later **Command Group:** SM **Application:** 5 **Type: Input**

# **1. PURPOSE**

Requests that a transmission test facility common (TTFCOM) circuit pack be removed from service.

# **2. FORMAT**

RMV:TTFCOM=a-b-c-d[,UCL];

# **3. EXPLANATION OF MESSAGE**

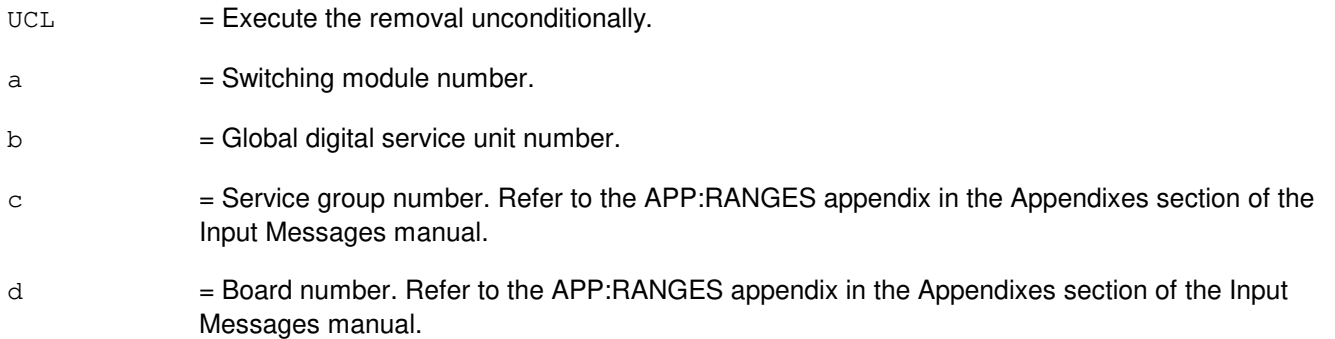

# **4. SYSTEM RESPONSE**

- NG = No good. The request has been denied. The message form is valid, but the request conflicts with current status.
- PF = Printout follows. Followed by the RMV:TTFCOM output message.
- RL = Retry later. The request cannot be executed now due to unavailable system resources.

# **5. REFERENCES**

#### Output Message(s):

RMV:TTFCOM

#### Input Appendix(es):

APP:RANGES

# **RMV:TTY**

**Software Release:** 5E14 and later **Command Group:** AM **Application:** 5,3B **Type: Input**

# **1. PURPOSE**

Requests that the specified teletypewriter (TTY) be removed from service.

# **2. FORMAT**

RMV:TTY=a;

# **3. EXPLANATION OF MESSAGE**

a  $=$  Member number. Refer to the APP:RANGES appendix in the Appendixes section of the Input Messages manual.

### **4. SYSTEM RESPONSE**

PF = Printout follows. Followed by the RMV:TTY output message.

#### **5. REFERENCES**

Input Message(s):

DGN:TTYC RMV:TTYC RST:TTY RST:TTYC

Output Message(s):

DGN:TTYC RMV:TTY RMV:TTYC RST:TTY RST:TTYC

Input Appendix(es):

APP:RANGES

Other Manual(s): 235-105-220 Corrective Maintenance

# **RMV:TTYC**

**Software Release:** 5E14 and later **Command Group:** AM **Application:** 5,3B **Type: Input**

# **1. PURPOSE**

Requests that the specified teletypewriter controller (TTYC) and any associated teletypewriters be removed from service.

### **2. FORMAT**

RMV:TTYC=a;

# **3. EXPLANATION OF MESSAGE**

a = Member number. Refer to the APP:RANGES appendix in the Appendixes section of the Input Messages manual.

### **4. SYSTEM RESPONSE**

 $PF$  = Printout follows. Followed by the RMV: TTYC output message.

# **5. REFERENCES**

Input Message(s):

DGN:IOP DGN:TTYC RMV:IOP RST:IOP RST:TTYC

#### Output Message(s):

DGN:IOP DGN:TTYC RMV:IOP RMV:TTYC RST:IOP RST:TTYC

Input Appendix(es):

APP:RANGES

Other Manual(s):<br>235-105-220 ( **Corrective Maintenance** 

# **RMV:TUCHBD**

**Software Release:** 5E14 and later **Command Group:** SM **Application:** 5 **Type: Input**

# **1. PURPOSE**

Requests that a trunk unit channel board (TUCHBD) be removed from service.

# **2. FORMAT**

RMV:TUCHBD=a-b-c-d[,UCL];

### **3. EXPLANATION OF MESSAGE**

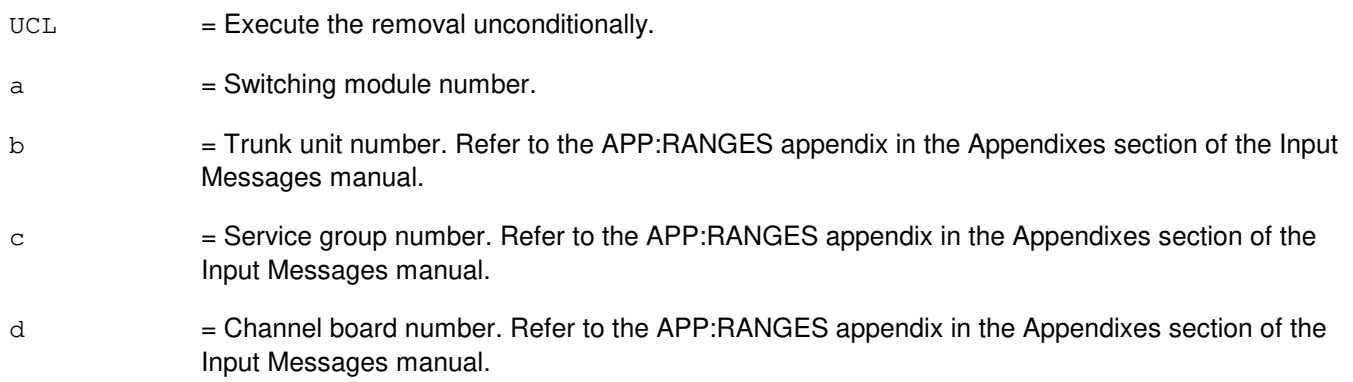

# **4. SYSTEM RESPONSE**

- NG = No good. The request has been denied. The message form is valid, but the request conflicts with current status.
- PF = Printout follows. Followed by the RMV:TUCHBD output message.
- RL = Retry later. The request cannot be executed now due to unavailable system resources.

# **5. REFERENCES**

#### Output Message(s):

RMV:TUCHBD

#### Input Appendix(es):

APP:RANGES

# **RMV:UCONF**

**Software Release:** 5E14 and later **Command Group:** SM **Application:** 5 **Type: Input**

# **1. PURPOSE**

Requests that a universal conference (UCONF) circuit board be removed from service.

# **2. FORMAT**

RMV:UCONF=a-b-c-d[,UCL];

### **3. EXPLANATION OF MESSAGE**

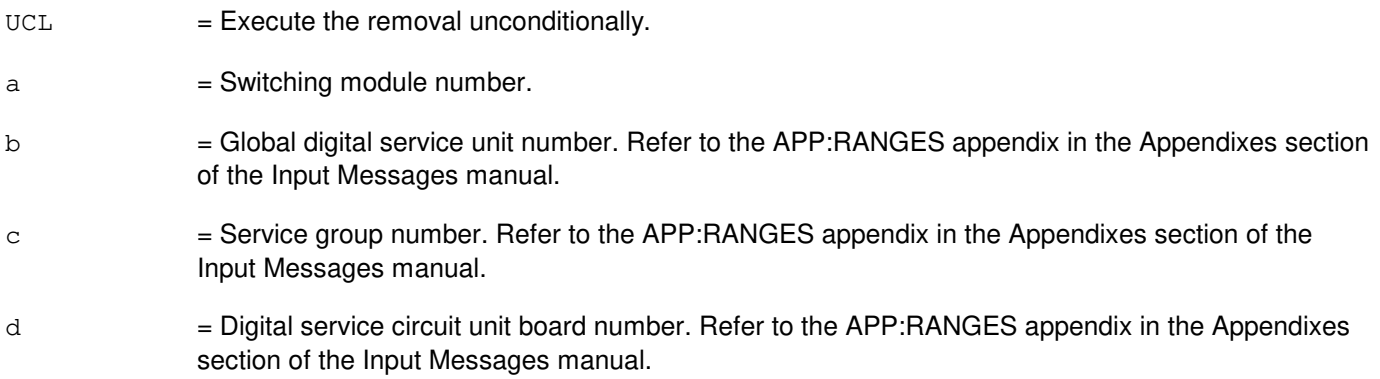

### **4. SYSTEM RESPONSE**

- NG = No good. The request has been denied. The message form is valid, but the request conflicts with current status.
- $PF$  = Printout follows. Followed by the RMV:UCONF output message.
- RL = Retry later. The request cannot be executed now due to unavailable system resources.

# **5. REFERENCES**

#### Output Message(s):

RMV:UCONF

#### Input Appendix(es):

APP:RANGES

# **RMV:UMBIL**

**Software Release:** 5E14 and later **Command Group:** SM **Application:** 5 **Type: Input**

WARNING: INAPPROPRIATE USE OF THIS MESSAGE MAY INTERRUPT OR DEGRADE SERVICE. READ PURPOSE CAREFULLY.

# **1. PURPOSE**

Requests that a host umbilical (UMBIL) circuit be removed from service either conditionally, by waiting for it to become idle, or unconditionally, by preempting the current user. This message is applicable for host umbilicals terminating on a digital line and trunk unit (DLTU) or on a digital networking unit - synchronous optical network (DNU-S). This is an alternative way to address a remove of a host facility (HFAC) or a DS1 facility.

**WARNING:** Use of the UCL parameter may cause any calls/communication in progress to be terminated.

### **2. FORMAT**

RMV:UMBIL=a-b-c[,UCL|REMAP];

### **3. EXPLANATION OF MESSAGE**

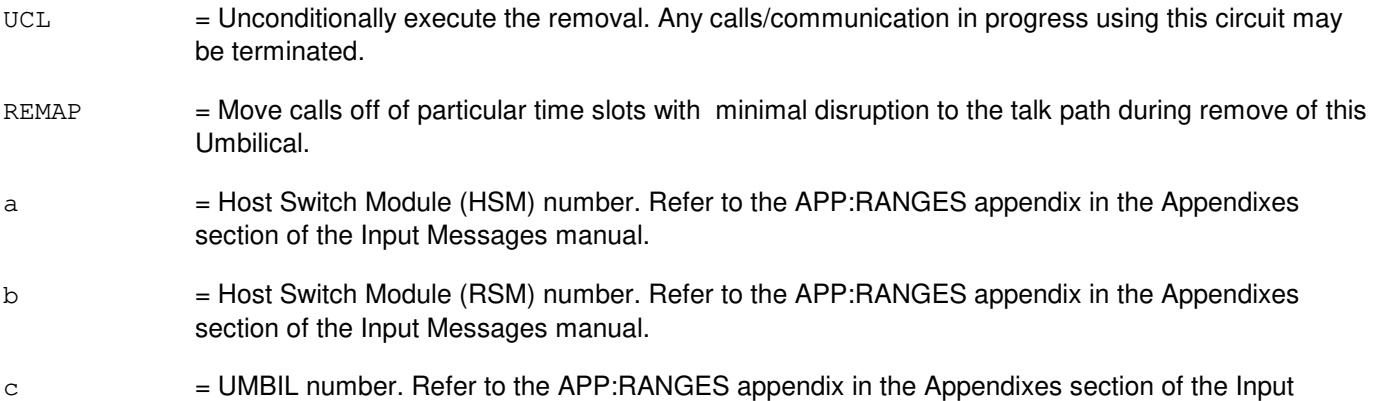

# **4. SYSTEM RESPONSE**

Messages manual.

- $NG = No good$ . The request has been denied. The message is valid but the request conflicts with current status.
- PF = Printout follows. Followed by the RMV:UMBIL output message.
- RL  $=$  Retry later. The request cannot be executed now due to unavailable system resources.

# **5. REFERENCES**

Input Message(s):
ABT:UMBIL STP:UMBIL RST:UMBIL

### Output Message(s):

RMV:UMBIL

Input Appendix(es):

APP:RANGES

Other Manual(s):

235-105-110 System Maintenance Requirements and Tools 235-105-220 Corrective Maintenance

MCC Display Page(s):

1740,xxx,yyy (HOST UMBILICALS (1 - 10)) 1741,xxx,yyy (HOST UMBILICALS (11 - 20))

## **RMV:UTD**

**Software Release:** 5E14 and later **Command Group:** SM **Application:** 5 **Type: Input**

## **1. PURPOSE**

Requests that a universal tone decoder (UTD) board be removed from service. A preempt will be executed only if the office out-of-service limit is not exceeded by this remove request. The office out-of-service limit for UTDs is 60% of the totally equipped UTDs.

## **2. FORMAT**

RMV:UTD=a-b-c-d[,UCL];

## **3. EXPLANATION OF MESSAGE**

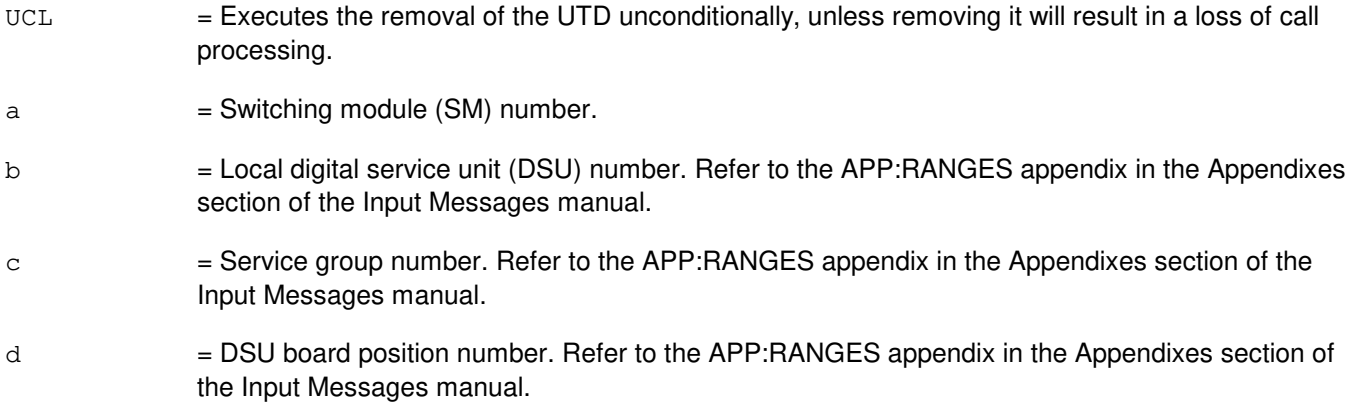

## **4. SYSTEM RESPONSE**

- NG = No good. The request has been denied. The message form is valid, but the request conflicts with current status.
- PF = Printout follows. Followed by the RMV:UTD output message.
- $RL =$  Retry later. The request cannot be executed now due to unavailable system resources.

## **5. REFERENCES**

Output Message(s):

RMV:UTD

### Input Appendix(es):

# **RMV:UTG**

**Software Release:** 5E14 and later **Command Group:** SM **Application:** 5 **Type: Input**

## **1. PURPOSE**

Requests that a universal tone generator (UTG) board be removed from service. A preempt will be executed only if the office out-of-service limit is not exceeded by this remove request. The office out-of-service limit for UTGs is 50% of the totally equipped UTGs.

## **2. FORMAT**

RMV:UTG=a-b-c-d[,UCL];

## **3. EXPLANATION OF MESSAGE**

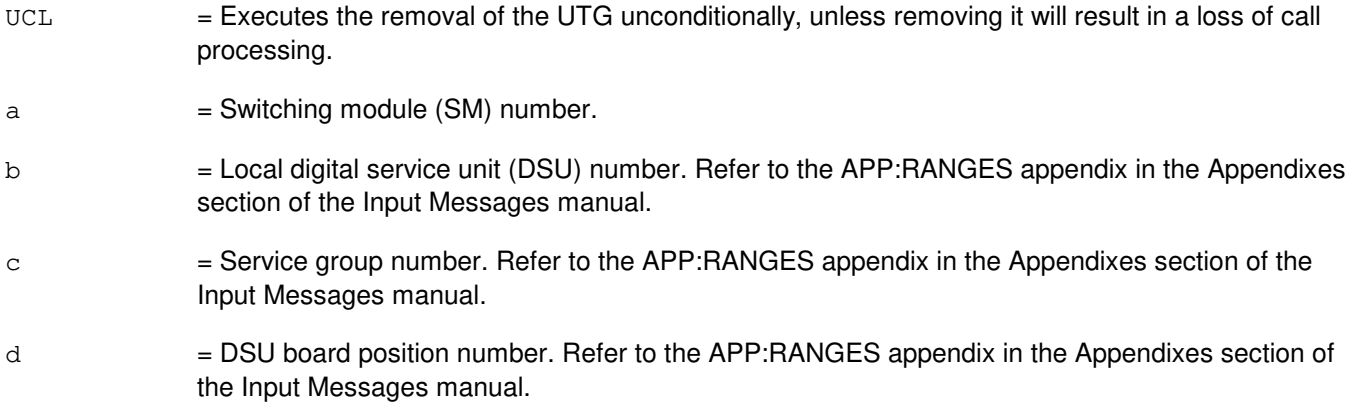

### **4. SYSTEM RESPONSE**

- NG = No good. The request has been denied. The message form is valid, but the request conflicts with current status.
- PF = Printout follows. Followed by the RMV: UTG output message.
- $RL$   $=$  Retry later. The request cannot be executed now due to unavailable system resources.

## **5. REFERENCES**

Output Message(s):

RMV:UTG

### Input Appendix(es):

## **RMV:VIOP**

**Software Release:** 5E16(2) and later **Command Group:** AM **Application:** 5,3B **Type: Input**

## **1. PURPOSE**

Requests that the specified virtual input/output processor (VIOP) and any associated peripheral controllers (PCs) be removed from service.

### **2. FORMAT**

RMV:VIOP=a;

## **3. EXPLANATION OF MESSAGE**

a = Member number. Refer to the APP:RANGES appendix in the Appendixes section of the Input Messages manual.

### **4. SYSTEM RESPONSE**

PF = Printout follows. Followed by the RMV:VIOP output message.

### **5. REFERENCES**

Input Message(s):

RST:VIOP

Input Appendix(es):

APP:RANGES

Other Manual(s):<br>235-105-220 ( **Corrective Maintenance** 

MCC Display Page(s): COMMON PROCESSOR

## **RMV:VNCR**

**Software Release:** 5E14 and later **Command Group:** SM **Application:** 7 **Type: Input**

## **1. PURPOSE**

Requests that a virtual network conference resource (VNCR) be removed from service.

## **2. FORMAT**

RMV:VNCR=a-b[,UCL];

### **3. EXPLANATION OF MESSAGE**

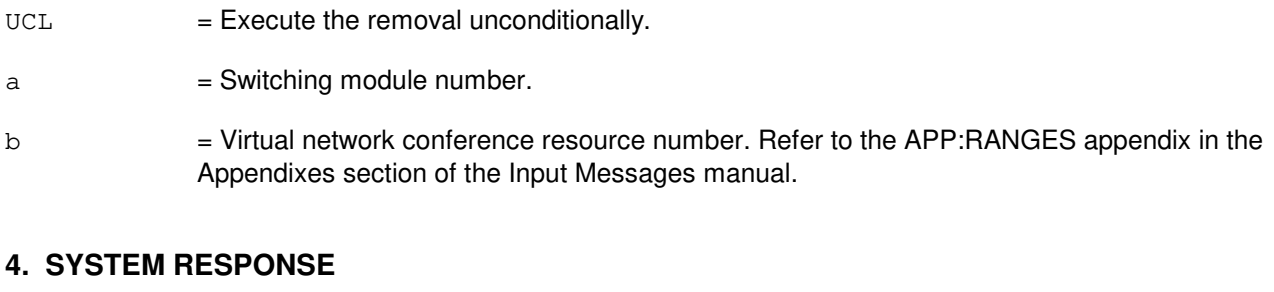

# NG = No good. The request has been denied. The message form is valid but the request conflicts with current status.

- $PF =$  Printout follows. Followed by the RMV:VNCR output message.
- RL = Retry later. The request cannot be executed now due to unavailable system resources.

## **5. REFERENCES**

Output Message(s):

RMV:VNCR

### Input Appendix(es):

## **RMV:VT15**

**Software Release:** 5E16(1) and later **Command Group:** SM **Application:** 5 **Type: Input**

WARNING: INAPPROPRIATE USE OF THIS MESSAGE MAY INTERRUPT OR DEGRADE SERVICE. READ PURPOSE CAREFULLY.

### **1. PURPOSE**

Requests that a virtual tributary - level 1.5 (VT15) be removed from service either conditionally, by waiting for it to become idle, or unconditionally, by preempting the current user.

**WARNING:** Unconditional removal of a facility may result in loss of calls.

### **2. FORMAT**

RMV:VT15=a-b-c-d-e-f-g[,UCL];

### **3. EXPLANATION OF MESSAGE**

 $UCL$  = Unconditionally execute the removal. a = Switching module (SM) number. Refer to the APP:RANGES appendix in the Appendixes section of the Input Messages manual. b = Optical interface unit (OIU) number. Refer to the APP:RANGES appendix in the Appendixes section of the Input Messages manual. c = Protection group (PG) number. Refer to the APP:RANGES appendix in the Appendixes section of the Input Messages manual. d = Optical carrier - level 3 (OC3) number. Refer to the APP:RANGES appendix in the Appendixes section of the Input Messages manual. e = Synchronous transport signal - level 1 (STS1) number. Refer to the APP:RANGES appendix in the Appendixes section of the Input Messages manual. f = VT15 group number. Refer to the APP:RANGES appendix in the Appendixes section of the Input Messages manual. g = VT15 member number. Refer to the APP:RANGES appendix in the Appendixes section of the Input Messages manual.

### **4. SYSTEM RESPONSE**

 $NG = No good.$  The message form is valid, but the request conflicts with current status. PF = Printout follows. Followed by the RMV:VT15 output message. RL = Retry later. The request cannot be executed now due to unavailable system resources.

# **5. REFERENCES**

Input Message(s):

ABT:VT15 RST:VT15 STP:VT15

Output Message(s):

RMV:VT15

Input Appendix(es):

APP:RANGES

Other Manual(s):<br>235-105-110 S 235-105-110 System Maintenance Requirements and Tools<br>235-105-220 Corrective Maintenance **Corrective Maintenance** 

MCC Display Page(s): OIU STS1 STATUS

## **RMV:VT1FAC**

**Software Release:** 5E14 and later **Command Group:** SM **Application:** 5 **Type: Input**

WARNING: INAPPROPRIATE USE OF THIS MESSAGE MAY INTERRUPT OR DEGRADE SERVICE. READ PURPOSE CAREFULLY.

### **1. PURPOSE**

Requests that a digital networking unit - synchronous optical network (DNU-S) virtual tributary level 1 facility (VT1FAC) be removed from service.

**WARNING:** An unconditional removal of a VT1FAC will result in preempting stable calls.

For a very compact digital exchange (VCDX) switching module (SM) with common channel signaling (CCS7) access on a packet switching unit (PSU), a VT1FAC can be conditionally removed only if any CCS signaling data links (SDLs) on this facility are manually removed first, or if the SDL parent CCS links (CCSLKs) are manually deactivated. In addition, an unconditional (UCL) removal of a VT1FAC may impact CCS operations.

## **2. FORMAT**

RMV:VT1FAC=a-b-c-d-e-f-g[,UCL];

## **3. EXPLANATION OF MESSAGE**

 $UCL$  = Executes removal unconditionally. a = Switching module (SM) number. Refer to the APP:RANGES appendix in the Appendixes section of the Input Messages manual. b = Digital Networking Unit - SONET (DNU-S) number. Refer to the APP:RANGES appendix in the Appendixes section of the Input Messages manual.  $c =$   $D$ ata group (DG) number. Refer to the APP:RANGES appendix in the Appendixes section of the Input Messages manual. d = SONET Termination Equipment (STE) facility number. Refer to the APP:RANGES appendix in the Appendixes section of the Input Messages manual. e = Synchronous Transport Signal (STS) facility number. Refer to the APP:RANGES appendix in the Appendixes section of the Input Messages manual.  $f =$  Virtual tributary group (VTG) number. Refer to the APP: RANGES appendix in the Appendixes section of the Input Messages manual. g = Virtual tributary member (VTM) number. Refer to the APP:RANGES appendix in the Appendixes section of the Input Messages manual.

## **4. SYSTEM RESPONSE**

- $NG = No good.$  The message form is valid, but the request conflicts with current status.
- PF = Printout follows. Followed by the RMV:VT1FAC output message.
- RL = Retry later. The request cannot be executed now due to unavailable system resources.

## **5. REFERENCES**

Input Message(s):

ABT:VT1FAC RST:VT1FAC STP:VT1FAC

### Output Message(s):

RMV:VT1FAC

### Input Appendix(es):

APP:RANGES

Other Manual(s):

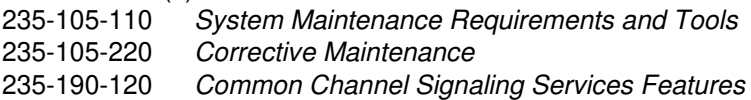

MCC Display Page(s):

1511 (DNUS STS MAINTENANCE)

## **RMV:VTTY**

**Software Release:** 5E16(2) and later **Command Group:** AM **Application:** 5,3B **Type: Input**

## **1. PURPOSE**

Requests that the specified virtual teletypewriter (VTTY) be removed from service.

## **2. FORMAT**

RMV:VTTY=a;

### **3. EXPLANATION OF MESSAGE**

a  $=$  Member number. Refer to the APP:RANGES appendix in the Appendixes section of the Input Messages manual.

### **4. SYSTEM RESPONSE**

 $PF =$  Printout follows. Followed by the RMV:VTTY output message.

## **5. REFERENCES**

Input Message(s):

RMV:VTTYC RST:VTTY RST:VTTYC

### Input Appendix(es):

APP:RANGES

Other Manual(s): 235-105-220 Corrective Maintenance

# **RMV:VTTYC**

**Software Release:** 5E16(2) and later **Command Group:** AM **Application:** 5,3B **Type: Input**

## **1. PURPOSE**

Requests that the specified virtual teletypewriter controller (VTTYC) and any associated virtual teletypewriters be removed from service.

### **2. FORMAT**

RMV:VTTYC=a;

## **3. EXPLANATION OF MESSAGE**

a = Member number. Refer to the APP:RANGES appendix in the Appendixes section of the Input Messages manual.

### **4. SYSTEM RESPONSE**

PF = Printout follows. Followed by the RMV:VTTYC output message.

## **5. REFERENCES**

Input Message(s):

RMV:VIOP RST:VIOP RST:VTTYC

### Input Appendix(es):

APP:RANGES

Other Manual(s): 235-105-220 Corrective Maintenance

# **67. RST**

# **RST:AIUCOM**

**Software Release:** 5E14 and later **Command Group:** SM **Application:** 5 **Type: Input**

## **1. PURPOSE**

Requests that an access interface unit common data and control controller (COMDAC) be restored to service. If this is a restore from duplex failure, the COMDAC will be restored to the active major state, otherwise the COMDAC will be restored to active minor.

## **2. FORMAT**

RST:AIUCOM=a-b-c[,CAMPON=d][,UCL];

### **3. EXPLANATION OF MESSAGE**

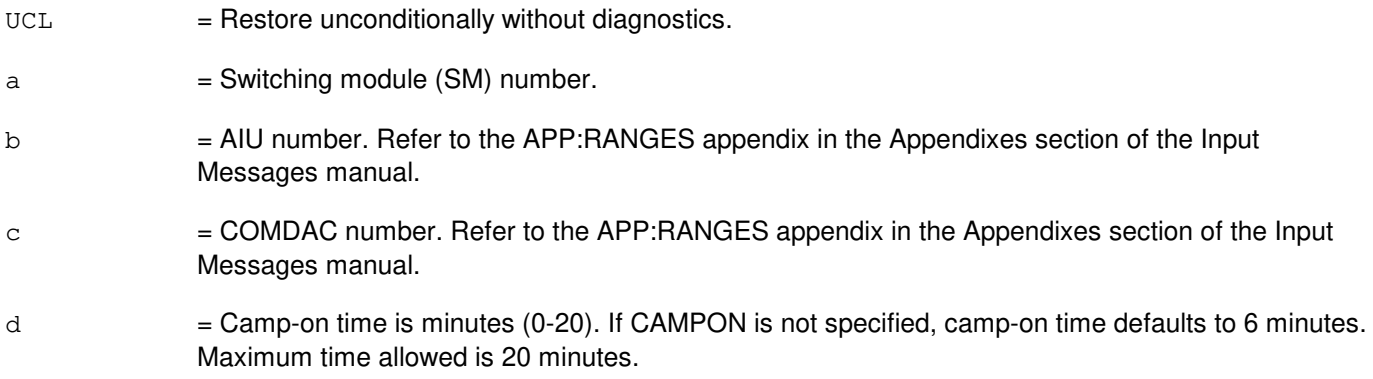

### **4. SYSTEM RESPONSE**

- NG = No good. The message form is valid, but the request conflicts with current status.
- PF = Printout follows. Followed by the RST:AIUCOM output message.
- RL = Retry later. The request cannot be executed now due to unavailable system resources.

## **5. REFERENCES**

### Output Message(s):

RST:AIUCOM

### Input Appendix(es):

APP:RANGES

MCC Display Page(s):

1320,y,x (AIU SUMMARY)

# **RST:AIULC**

**Software Release:** 5E14 and later **Command Group:** SM **Application:** 5 **Type: Input**

## **1. PURPOSE**

Requests that an access interface unit (AIU) line circuit (LC) be restored to service.

### **2. FORMAT**

RST:AIULC=a-b-c-d[,CAMPON=e][,UCL];

### **3. EXPLANATION OF MESSAGE**

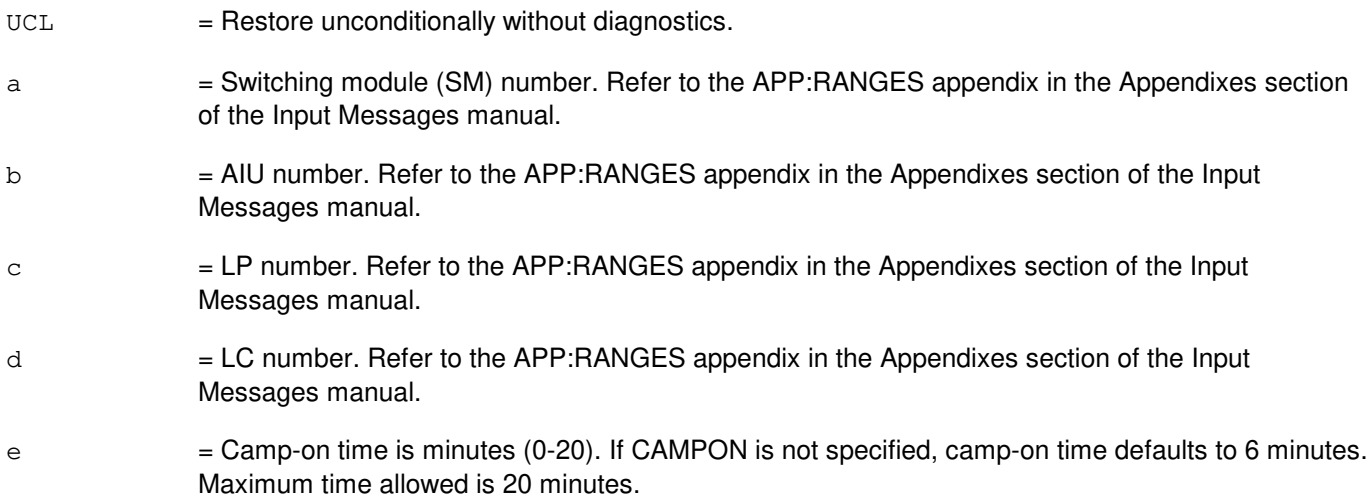

# **4. SYSTEM RESPONSE**

- NG = No good. The message form is valid, but the request conflicts with current status.
- PF = Printout follows. Followed by the RST AIULC output message.
- RL = Retry later. The request cannot be executed now due to unavailable system resources.

## **5. REFERENCES**

Output Message(s):

RST:AIULC

### Input Appendix(es):

MCC Display Page(s):

1323,y,z,x (AIU AP STATUS)

## **RST:AIULP**

**Software Release:** 5E14 and later **Command Group:** SM **Application:** 5 **Type: Input**

## **1. PURPOSE**

Requests that an access interface unit (AIU) line pack (LP) be restored to service.

# **2. FORMAT**

RST:AIULP=a-b-c[,CAMPON=d][,UCL];

## **3. EXPLANATION OF MESSAGE**

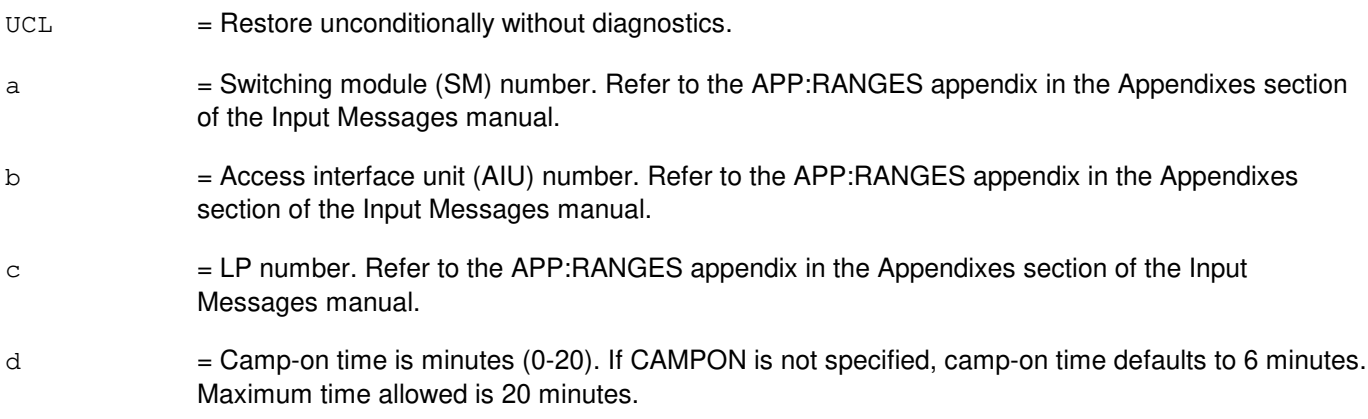

# **4. SYSTEM RESPONSE**

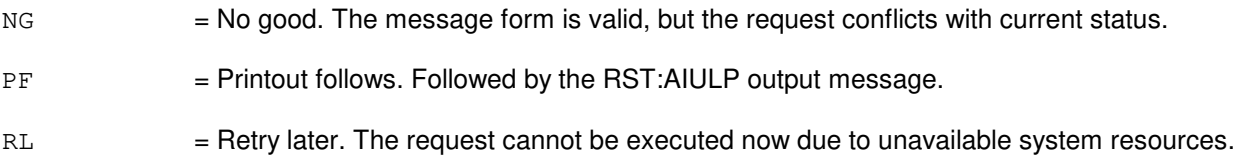

## **5. REFERENCES**

Output Message(s):

RST:AIULP

### Input Appendix(es):

APP:RANGES

MCC Display Page(s):

1320,y,x (AIU SUMMARY) 1323, y, z, x (AIU AP STATUS)

# **RST:AIUPIDB**

**Software Release:** 5E14 and later **Command Group:** SM **Application:** 5 **Type: Input**

## **1. PURPOSE**

Requests that an access interface unit (AIU) timeslot group (TSGRP) be restored to service.

## **2. FORMAT**

RST:AIUTSGRP=a-b-c-d[,CAMPON=e][,UCL];

## **3. EXPLANATION OF MESSAGE**

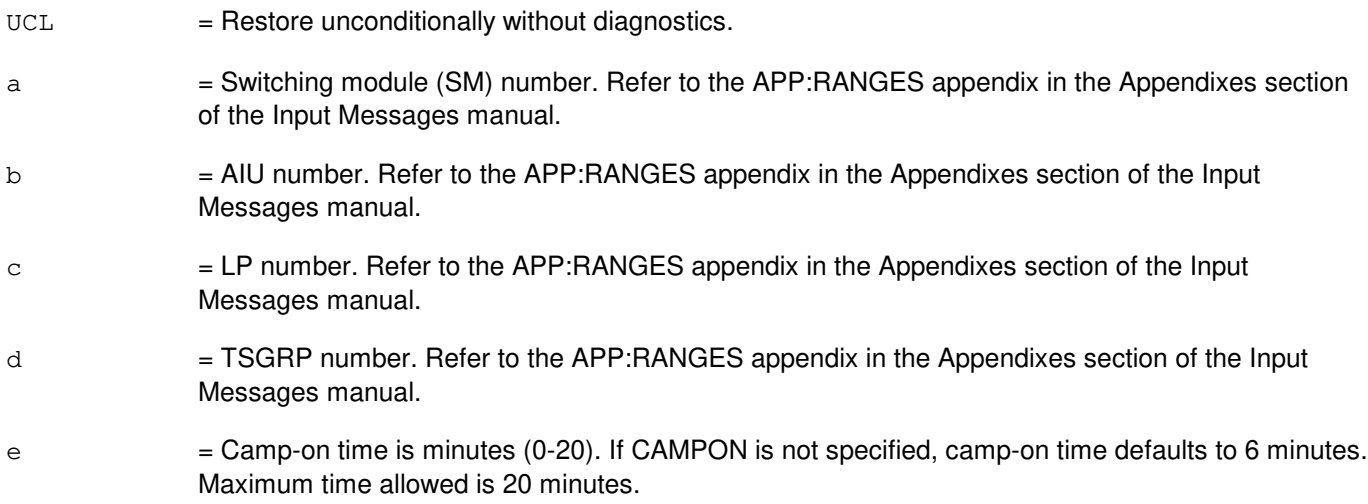

# **4. SYSTEM RESPONSE**

- NG = No good. The message form is valid, but the request conflicts with current status.
- PF = Printout follows. Followed by the RST AIUTSGRP output message.
- RL = Retry later. The request cannot be executed now due to unavailable system resources.

## **5. REFERENCES**

Output Message(s):

RST:AIUTSGRP

### Input Appendix(es):

MCC Display Page(s):

1321,y,x (AIU TSGRP SUMMARY)

# **RST:AIURG**

**Software Release:** 5E14 and later **Command Group:** SM **Application:** 5 **Type: Input**

## **1. PURPOSE**

Requests that an access interface unit (AIU) ring generator (RG) be restored to service.

## **2. FORMAT**

RST:AIURG=a-b-c[,UCL];

## **3. EXPLANATION OF MESSAGE**

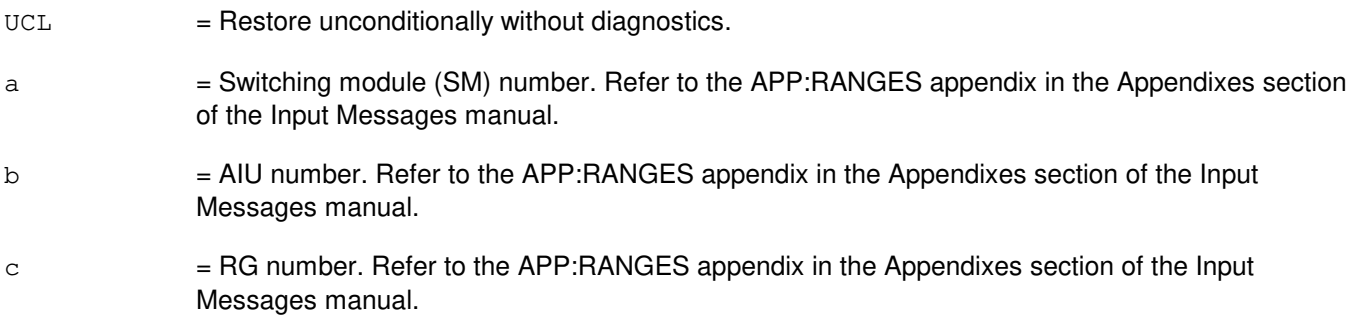

## **4. SYSTEM RESPONSE**

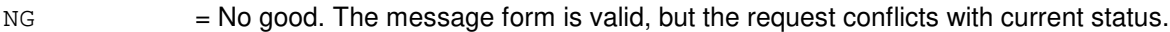

PF = Printout follows. Followed by the RST:AIURG output message.

RL = Retry later. The request cannot be executed now due to unavailable system resources.

## **5. REFERENCES**

### Output Message(s):

RST:AIURG

Input Appendix(es):

APP:RANGES

MCC Display Page(s):

1320,y,x (AIU SUMMARY) 1322,y,x (AIU RG STATUS)

# **RST:ALINK**

**Software Release:** 5E14 and later **Command Group:** SM **Application:** 5 **Type: Input**

## **1. PURPOSE**

Requests that a line unit model 2 (LU2) or a line unit model 3 (LU3) A-link be restored to the active state.

## **2. FORMAT**

RST:ALINK=a-b-c-d-e[,UCL];

## **3. EXPLANATION OF MESSAGE**

- $a =$  Switching module number.
- b = Line unit number. Refer to the APP:RANGES appendix in the Appendixes section of the Input Messages manual.
- $c =$  Line unit grid number. Refer to the APP: RANGES appendix in the Appendixes section of the Input Messages manual.
- d = Board number. Refer to the APP:RANGES appendix in the Appendixes section of the Input Messages manual.
- e = Line unit A-link number. Refer to the APP:RANGES appendix in the Appendixes section of the Input Messages manual.

## **4. SYSTEM RESPONSE**

- NG = No good. The request has been denied, the message form is valid, but the request conflicts with current status.
- PF = Printout follows. Followed by RST:ALINK output message.
- RL = Retry later. The request cannot be executed now due to unavailable system resources.

## **5. REFERENCES**

### Output Message(s):

RST:ALINK

### Input Appendix(es):

# **RST:ALIT**

**Software Release:** 5E14 and later **Command Group:** SM **Application:** 5 **Type: Input**

## **1. PURPOSE**

Requests that an automatic line insulation test (ALIT) board in a metallic service unit (MSU) be conditionally or unconditionally restored restored to service.

If restored conditionally, the diagnostic will be run. All tests must pass before the unit will be restored to service. If restored unconditionally, no testing will be performed.

### **2. FORMAT**

RST:ALIT=a-b-c-d[,UCL];

### **3. EXPLANATION OF MESSAGE**

- $UCL$  = Restores unconditionally.
- $a =$  Switching module number.
- b = MSU number. Refer to the APP:RANGES appendix in the Appendixes section of the Input Messages manual.
- $\epsilon$  = Service group number. Refer to the APP: RANGES appendix in the Appendixes section of the Input Messages manual.
- d = MSU board number. Refer to the APP:RANGES appendix in the Appendixes section of the Input Messages manual.

## **4. SYSTEM RESPONSE**

 $PF =$  Printout follows. Followed by RST:ALIT output message.

## **5. REFERENCES**

Output Message(s):

RST:ALIT

### Input Appendix(es):

## **RST:ASC**

**Software Release:** 5E14 and later **Command Group:** SM **Application:** 5 **Type: Input**

## **1. PURPOSE**

Requests that a remote switching module (RSM), optical remote switching module (ORM), or two-mile remote switching module (TRM) alarm and status circuit (ASC) be restored to service.

### **2. FORMAT**

RST:ASC=a[,UCL];

## **3. EXPLANATION OF MESSAGE**

 $UCL$  = Return the circuit to service unconditionally (without diagnostic testing).

 $a =$  Switching module (SM) number.

### **4. SYSTEM RESPONSE**

NG = No good. Request denied because of a conflict with current status.

PF = Printout follows. Followed by the RST:ASC output message.

## **5. REFERENCES**

Input Message(s):

RMV:ASC

### Output Message(s):

RST:ASC

Other Manual(s): 235-105-110 System Maintenance Requirements and Tools

## **RST:BICCCADN**

**Software Release:** 5E16(1) and later **Command Group:** TRKLN **Application:** 5 **Type: Input**

### **1. PURPOSE**

Requests the restoration of a single bearer-independent call control (BICC) block to service and the removal of all the call instance codes (CICs) of the specified block from the circuit administration (CADN) out-of-service (OOS) list and their restoration to the in-service (IS) state. Only those CIC members that are initiially in the OOS CADN state will be considered as being included in the RST:BICCCADN command, and CICs in any other state will be considered as being excluded by the input message.

The provisioned CICs required by the BICC protocol for each origination point code (OPC) and destination point code (DPC) are divided into blocks of 128 and are stored on switching module (SM)-2000(s). that is provisioned as being BICC-capable. The command sends a BICC circuit group reset (GRS) message to the far end to unblock the included BICC CICS. Any CICs in the BICC block

### **2. FORMAT**

RST:BICCCADN,BGMN=a-b&&c;

### **3. EXPLANATION OF MESSAGE**

- a = BICC trunk group number. Refer to the APP:RANGES appendix in the Appendixes section of the Input Messages manual.
- $b = CIC$  for first member of the BICC CIC block.

The member range must represent exactly one BICC CIC block (that is, BGMN=7000-0&&127). The range of a CIC BICC block is 128 (i.e. 0&&127, 128&&255, etc.).

 $c = CIC$  for last member of the BICC CIC block.

The member range must represent exactly one BICC CIC block (that is, BGMN=7000-0&&127). The range of a CIC BICC block is 128 (i.e. 0&&127, 128&&255, etc.).

### **4. SYSTEM RESPONSE**

- PF = Printout follows. The request has been accepted and an OP:SS7 output message will follow.
- $NG = No good. May also include:$ 
	- $-$  BAD CIC INPUT = The craft entered a member range that is incorrect.
	- STARTING CIC NOT AT BEGINNING OF BLOCK = The starting CIC is not at the beginning of a BICC CIC block.
	- $-$  RANGE OF CICS INCORRECT = The ranges of CICs is not an exact BICC CIC block.

### **5. REFERENCES**

Output Message(s):

RST:BICCCADN

Other Manual(s): 235-200-115 CNI Common Channel Signaling 235-200-116 Signaling Gateway Common Channel Signaling

# **RST:BTSR**

**Software Release:** 5E14 and later **Command Group:** SM **Application:** 5 **Type: Input**

## **1. PURPOSE**

Requests that the bootstrapper boards (BTSR) be restored to the active state.

If restoration is conditional, then the diagnostic will be run. All tests must be passed before the units are restored to service. If restoration is unconditional, then no testing is performed.

### **2. FORMAT**

RST:BTSR=a[&&b][,UCL];

## **3. EXPLANATION OF MESSAGE**

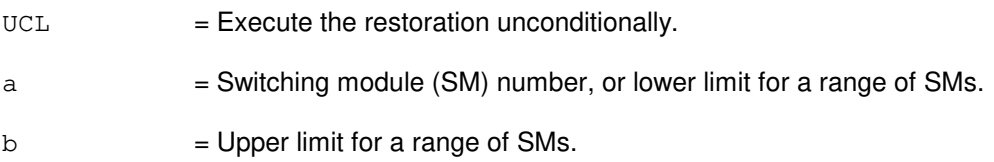

## **4. SYSTEM RESPONSE**

PF = Printout follows. An RST:BTSR output message will follow.

### **5. REFERENCES**

Output Message(s):

RST:BTSR

## **RST:CCSLK**

**Software Release:** 5E14 and later **Command Group:** CCS **Application:** 5 **Type: Input**

## **1. PURPOSE**

Restores service to a common channel signaling (CCS) link(s) by removing the deactivating, inhibiting, or blocking status on that link(s).

Note: This input message is applicable only for packet switching unit (PSU) platform CCS7.

### **2. FORMAT**

RST:CCSLK,SET=a[&&b],MEMBER=c[&&d],STATE=e[,SM=f];

## **3. EXPLANATION OF MESSAGE**

- a  $=$  Link set number or lower limit of a range of link set numbers. Refer to the APP:RANGES appendix in the Appendixes section of the Input Messages manual. When a range is specified, only equipped numbers in the range will be processed. The range of numbers need not start or end with equipped link set numbers.
- $b = U$ pper limit of a range of link set numbers.
- $c =$  Link member number or lower limit of a range of link member numbers. When a range is specified, only equipped numbers in the range will be processed. Range of numbers need not start or end with equipped link member numbers.
- $d = U$ pper limit of a range of link member numbers.

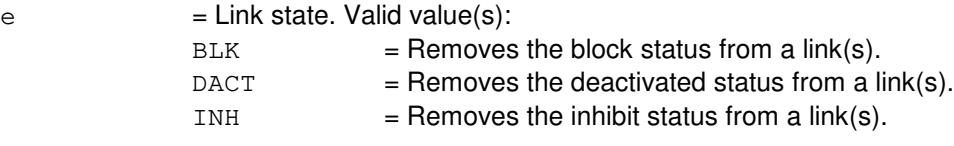

f = Global switching module (GSM) number. CCS GSM number on which the link to be restored terminates. If no SM number is specified and only one CCS GSM exists in the office, the specified link on that CCS GSM will be processed. If multiple CCS GSMs exist in the office, the SM must be specified.

## **4. SYSTEM RESPONSE**

 $NG = No good. May also include:$ 

- GSM MISMATCH = The specified SM is not a GSM or the SM does not exist.
- $-$  NO GLOBAL SM = No GSM is provisioned in the office.
- $-$  NEED GSM NUMBER  $=$  SM was not specified in the input message, and office has more than one GSM provisioned.

PF = Printout follows. Followed by the RST:CCSLK output message.

 $RL = Retry$  later. May also include:

 $-$  SM NOT AVAILABLE = Command cannot be processed because the specified GSM is not accessible.

### **5. REFERENCES**

### Output Message(s):

REPT:CCSLK RST:CCSLK

### Input Appendix(es):

APP:RANGES

Other Manual(s): 235-190-120 Common Channel Signaling Service Features

MCC Display Page(s):

1532 (CCS LINK SET SUMMARY) 1533 (CCS LINK SET MEMBER)

# **RST:CDFI**

**Software Release:** 5E14 and later **Command Group:** SM **Application:** 5 **Type: Input**

## **1. PURPOSE**

Requests that an inter-remote switching module (RSM) communication link digital facilities interface (CDFI) circuit be restored to service.

### **2. FORMAT**

RST:CDFI=a-b-c[,UCL];

## **3. EXPLANATION OF MESSAGE**

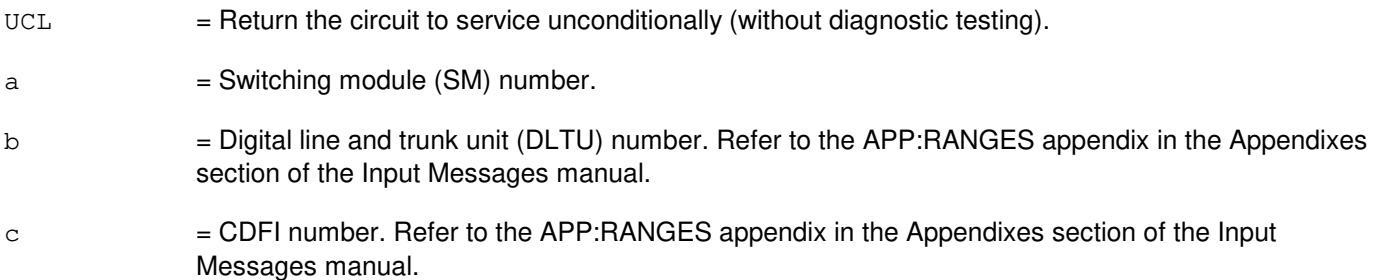

## **4. SYSTEM RESPONSE**

NG = No good. The message syntax is valid, but the request conflicts with current system or equipment status.

- NOT STARTED UNIT IN GROWTH STATE
- SM DOES NOT EXIST
- SM UNEQUIPPED
- UNIT DOES NOT EXIST
- PF = Printout follows. An RST:CDFI output message follows in response to the request.
- $RL$   $=$  Retry later. The request cannot be executed now due to unavailable system resources.

# **5. REFERENCES**

Input Message(s):

RMV:CDFI

### Output Message(s):

RST:CDFI

## Input Appendix(es):

# **RST:CDI**

**Software Release:** 5E14 and later **Command Group:** SM **Application:** 5 **Type: Input**

## **1. PURPOSE**

Requests that a trunk unit control data interface (CDI) be restored to service.

If restored conditionally, the diagnostic will be run. All tests must pass before the unit will be restored to service. If restored unconditionally, no testing is performed.

### **2. FORMAT**

RST:CDI=a-b-c[,UCL];

## **3. EXPLANATION OF MESSAGE**

 $UCL$  = Restore unconditionally (without diagnosis).  $a =$  Switching module number. b = Trunk unit number. Refer to the APP:RANGES appendix in the Appendixes section of the Input Messages manual.  $\epsilon$  = Service group number. Refer to the APP: RANGES appendix in the Appendixes section of the Input Messages manual.

## **4. SYSTEM RESPONSE**

PF = Printout follows. Followed by RST:CDI output message.

## **5. REFERENCES**

Output Message(s):

RST:CDI

### Input Appendix(es):

# **RST:CLNK**

**Software Release:** 5E14 and later **Command Group:** CM **Application:** 5 **Type: Input**

## **1. PURPOSE**

Requests that one or all of the specified communication links (CLNKs) be restored to an available state ('hardware available', 'active' or 'ready for level 2').

### **2. FORMAT**

```
RST:CLNK{=a-b-c-d|,ALL};
```
# **3. EXPLANATION OF MESSAGE**

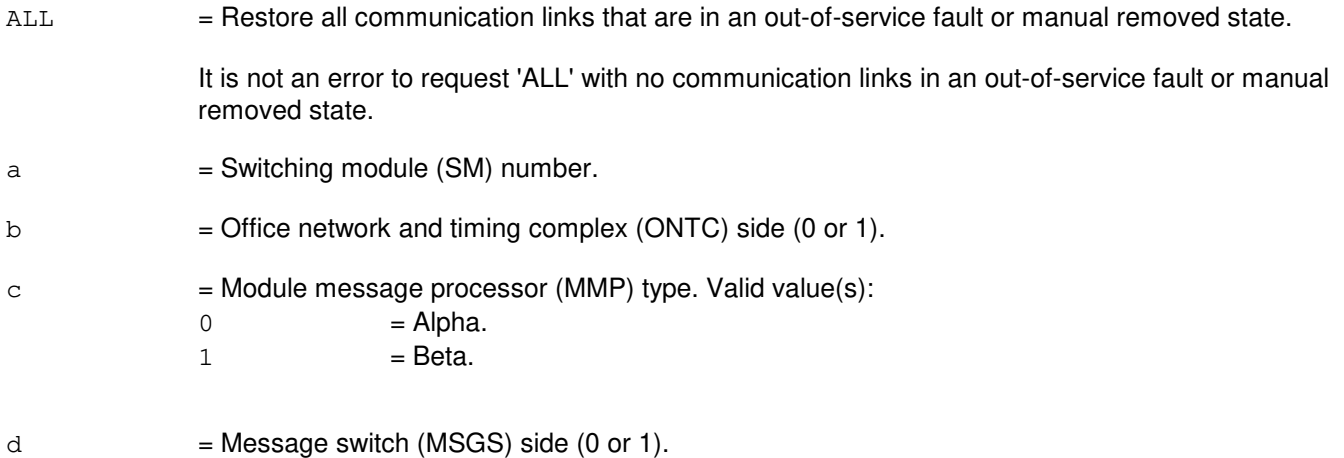

# **4. SYSTEM RESPONSE**

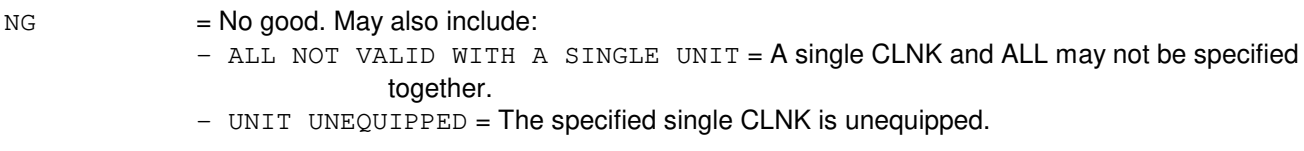

 $PF$  = Printout follows. A printout will follow when the requested action is completed.

## **5. REFERENCES**

Input Message(s):

OP:CFGSTAT RMV:CLNK

Output Message(s):
OP:CFGSTAT RST:CLNK

Other Manual(s): 235-105-220 Corrective Maintenance

MCC Display Page(s):

(CLNK SUMMARY)

#### **RST:CMP**

**Software Release:** 5E14 and later **Command Group:** CM **Application:** 5 **Type: Input**

#### **1. PURPOSE**

Requests a conditional or unconditional restore of a communication module processor (CMP) to the active or standby state.

Note: For conditional restores, if the unit is not OOS, the system will first remove the unit conditionally.

#### **2. FORMAT**

RST:CMP=a-b[,UCL][,STBY];

#### **3. EXPLANATION OF MESSAGE**

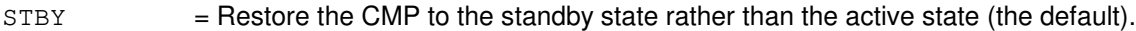

#### $UCL$  = Restore the CMP unconditionally. No diagnostics are performed.

- Note: For offices having CM3 vintage communications modules, the restore will always be run unconditionally, with or without the UCL parameter.
- $a = M$ essage switch side number.
- $b = CMP$  number.

## **4. SYSTEM RESPONSE**

- NG = No good. The request has been denied. The message syntax is valid, but the request could not be processed. Refer to the APP:CM-IM-REASON appendix in the Appendixes section of the Input Messages manual for a list of possible reasons for denying the request.
- $PF =$  Printout follows. Followed by a RST:CMP output message.
- $RL$   $=$  Retry later. The request cannot be executed now due to unavailable system resources.

## **5. REFERENCES**

Input Appendix(es):

APP:CM-IM-REASON

#### Output Message(s):

DGN:CMP RST:CMP Other Manual(s):

- 235-105-110 System Maintenance Requirements and Tools
- 235-105-220 Corrective Maintenance
- 235-105-250 System Recovery Procedures

MCC Display Page(s):

- 1241, 1251 (MSGS COMMUNITIES)
- 1240, 1250 (MSGS STATUS for CM3)

# **RST:CPE**

**Software Release:** 5E14 and later **Command Group:** TRKLN **Application:** 5 **Type: Input**

## **1. PURPOSE**

Requests that a specified customer premises equipment (CPE) integrated services digital network (ISDN) terminal on custom multi-point (MP) and standard interface digital subscriber line (DSL) be restored to service.

This input message will restore service to a CPE that has previously been removed from service manually with the RMV:CPE input message. If a CPE has been removed from service automatically by the network, this input message will attempt to restore the CPE back to service, but if the CPE is illegally configured on the DSL, then the CPE will stay out-of-service (OOS). If the CPE restored to service is a member of modem pool group, the "OOS FE MPOOS AUTO" status on the analog port of this member is deleted. An alternative method of restoring all CPE on a single DSL is to remove the entire DSL using the RMV:LINE input message and then to restore the line using RST:LINE. However, this will remove all services to all subscribers on the DSL while the DSL is OOS.

#### **2. FORMAT**

RST:CPE,a[,TEI=h][,UCL];

## **3. EXPLANATION OF MESSAGE**

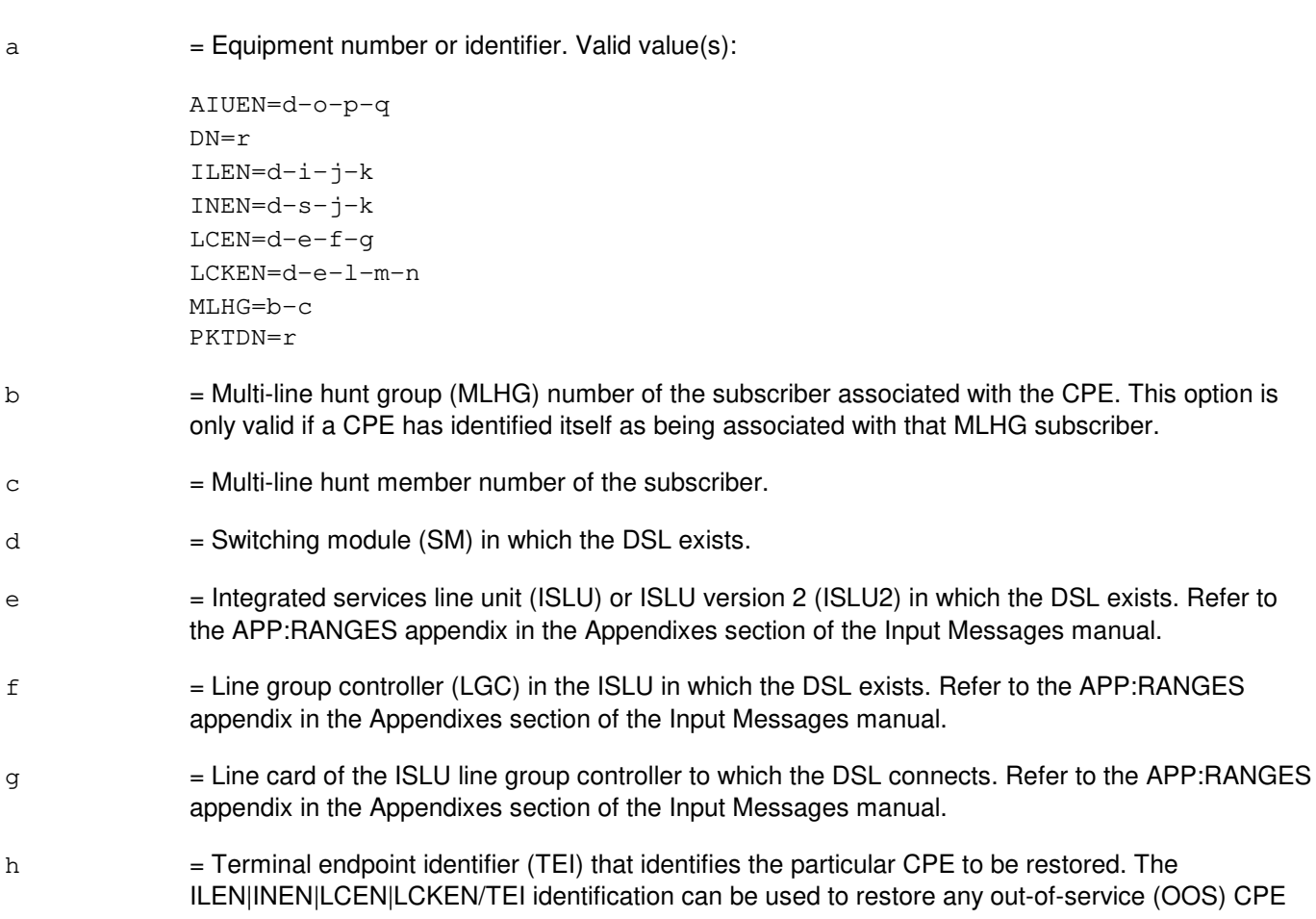

on a DSL It is the only way to restore a CPE that is not associated with a specific subscriber on the DSL (for example, a CPE that is receiving default service). The TEI is dynamically assigned to a CPE when the CPE establishes its layer 2 connection with the network. The trunk and line work station (TLWS) DSL display or the OP:CPE input message can be used to determine what CPEs currently have layer 2 established on the DSL and what TEI has been assigned to each CPE. i  $=$  Integrated digital carrier unit (IDCU) number. Refer to the APP:RANGES appendix in the Appendixes section of the Input Messages manual. j = Remote terminal (RT) number. Refer to the APP:RANGES appendix in the Appendixes section of the Input Messages manual.  $k = RT$  line number. Refer to the APP:RANGES appendix in the Appendixes section of the Input Messages manual. l = Line group number. Refer to the APP:RANGES appendix in the Appendixes section of the Input Messages manual.  $m =$  Line board number. Refer to the APP:RANGES appendix in the Appendixes section of the Input Messages manual.  $n =$  Line circuit number. Refer to the APP:RANGES appendix in the Appendixes section of the Input Messages manual.  $\circ$  = Access interface unit (AIU) Refer to the APP: RANGES appendix in the Appendixes section of the Input Messages manual. p = AIU pack number. Refer to the APP:RANGES appendix in the Appendixes section of the Input Messages manual.  $q \neq 1$ IU circuit number. Refer to the APP: RANGES appendix in the Appendixes section of the Input Messages manual.  $r =$  Circuit directory number (DN) or packet directory number (PKTDN) of the subscriber associated with the CPE. This option is only valid if a CPE exists which has identified itself as being associated with that subscriber. For key-system services, only primary DNs are valid. For non-key-system services, any DN associated with the s = Digital network unit - synchronous optical network (SONET) (DNU-S) number. Refer to the

## **4. SYSTEM RESPONSE**

 $N$  = No good. The input request was in some way invalid, most likely because a value was out of range. Identify the error with the original request and repeat the request.

APP:RANGES appendix in the Appendixes section of the Input Messages manual.

PF = Printout follows. The requested action has been accepted and is being processed. A RST:CPE output message will be printed showing the outcome of the request.

## **5. REFERENCES**

Input Message(s):

OP:CPE RMV:CPE RMV:LINE RST:LINE

#### Output Message(s):

RST:CPE

# Input Appendix(es):

APP:RANGES

# MCC Display Page(s):

#### 160 (TRUNK & LINE MAINT)

# **RST:CU**

**Software Release:** 5E14 and later **Command Group:** AM **Application:** 5,3B **Type: Input**

#### **1. PURPOSE**

Requests that a control unit (CU) be restored to standby status. If restored conditionally, a complete CU diagnostic will be run and must be all tests pass (ATP) before the unit is restored to service. If restored unconditionally, no testing will be performed.

## **2. FORMAT**

RST:CU=a[:UCL|:RAW][,TLP];

# **3. EXPLANATION OF MESSAGE**

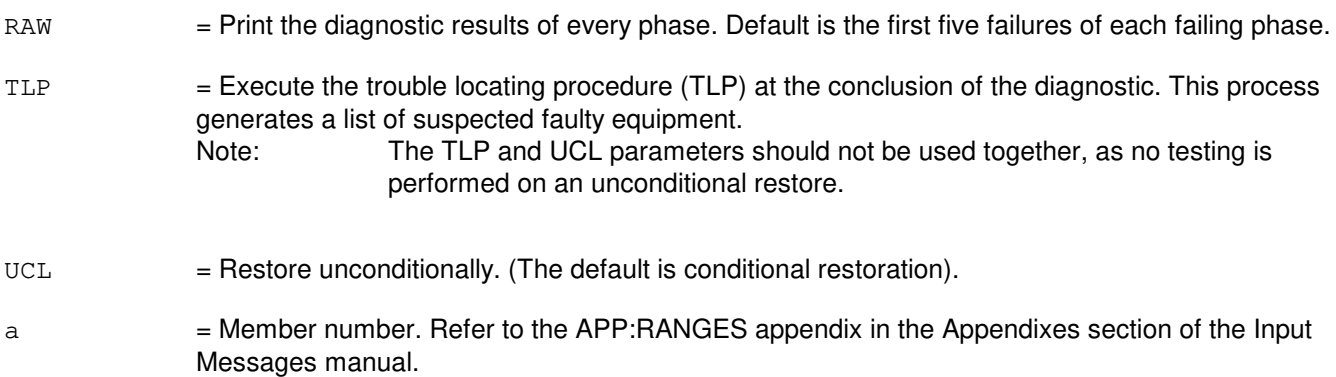

## **4. SYSTEM RESPONSE**

PF = Printout follows. Followed by RST:CU output message. If UCL is not specified, a DGN:CU output message is also printed.

# **5. REFERENCES**

Input Message(s):

DGN:CU RMV:CU

#### Output Message(s):

ANALY:TLPFILE DGN:CU RMV:CU RST:CU

Input Appendix(es):

APP:RANGES

Other Manual(s):<br>235-105-220 C **Corrective Maintenance** 

MCC Display Page(s):

(COMMON PROCESSOR)

## **RST:DATALINK**

**Software Release:** 5E14 and later **Command Group:** TRKLN **Application:** 5 **Type: Input**

#### **1. PURPOSE**

Requests the restoration of a data link to service by deletion of the specified out-of-service (OOS) status. When all OOS statuses have been deleted, the data link will be restored to service.

Up to four independent OOS conditions can exist simultaneously on a data link. Refer to the APP:PORT-STATUS appendix in the Appendixes section of the Output Messages manual for a more detailed explanation of statuses that apply to data links. A data link can be identified by its type (such as, AP, DASC, and so forth) and group and relative link number or by its equipment number (LCEN, LCKEN, INEN, ILEN, or AIUEN). If the data link is busy when the request is made, it will be camped on for up to 20 minutes. If a camp-on is started, a REPT:CAMPON output message will be generated. The camp-on can then be terminated by a STP:CAMPON input message, if desired.

## **2. FORMAT**

RST:DATALINK,a[,CH=b][:[c][,d][,e][,f]];

#### **3. EXPLANATION OF MESSAGE**

 $a = Value(s)$ :

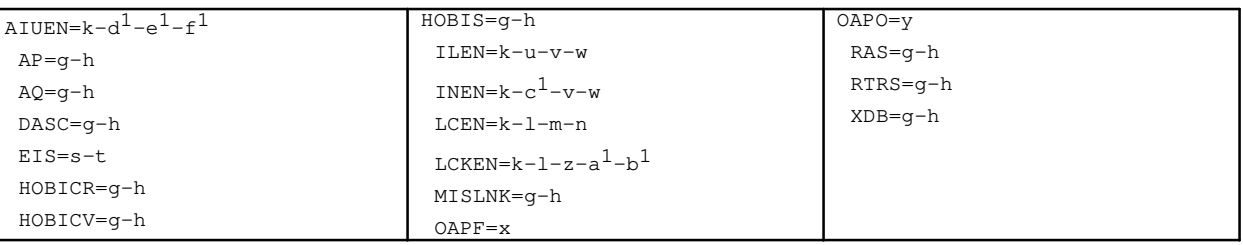

 $b =$ Channel identifier [D (default), B1, or B2].

If this option is not specified or if the D-channel is specified, an attempt will be made to restore the D-channel and all on-demand service B-channels, but permanent packet B-channels will not be restored. If a B-channel is specified, only that B-channel will be restored to service.

The channel identifier is ignored for Operator Services Position System (OSPS) digital subscriber lines (DSLs) serving basic services terminals (BSTs) and operator position terminals (OPTs). For BST and OPT DSLs, the entire DSL will be restored to service even if only the D-channel or a B-channel is specified in the input request.

Status subfields are always separated by a single comma, even if in-between statuses are omitted (as in OOS,DSBLD).

 $\epsilon$  = Basic state. Valid value(s):

ALL = If entered, no other status fields need be specified and all existing status information (primary and pending) will be removed for the specified line(s). This will result in the line(s) being placed in service (IS). Care should be exercised when using this option because restoring lines that are OOS, MTCE, FE, or FAF could result in undesired effects (that is, PORTLA audit failures, and so forth).

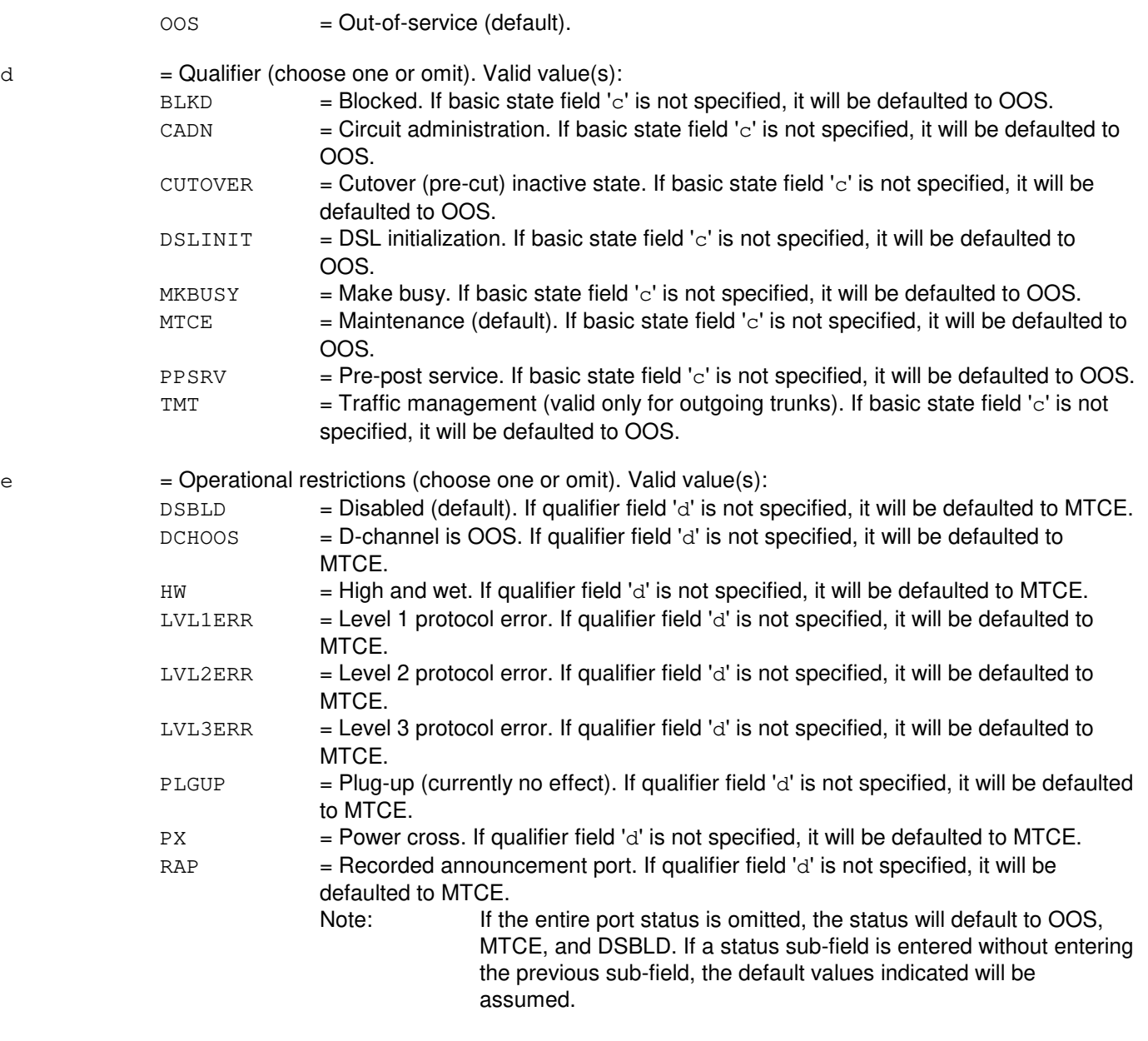

f = Supplementary information (choose one or omit). This field is used to record the reason for removal. Valid value(s):

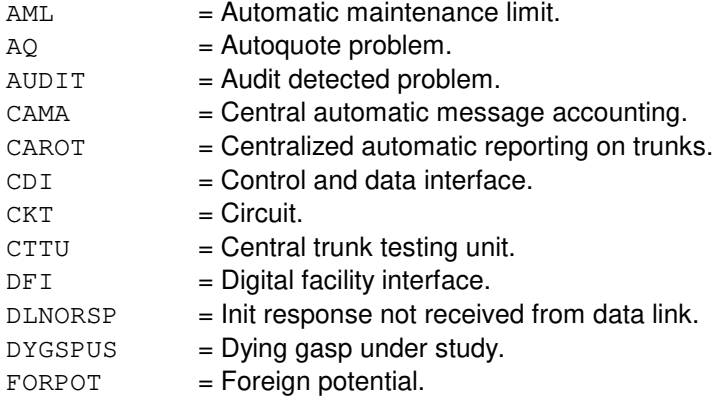

**Copyright ©2003 Lucent Technologies Copyright Page 2** 

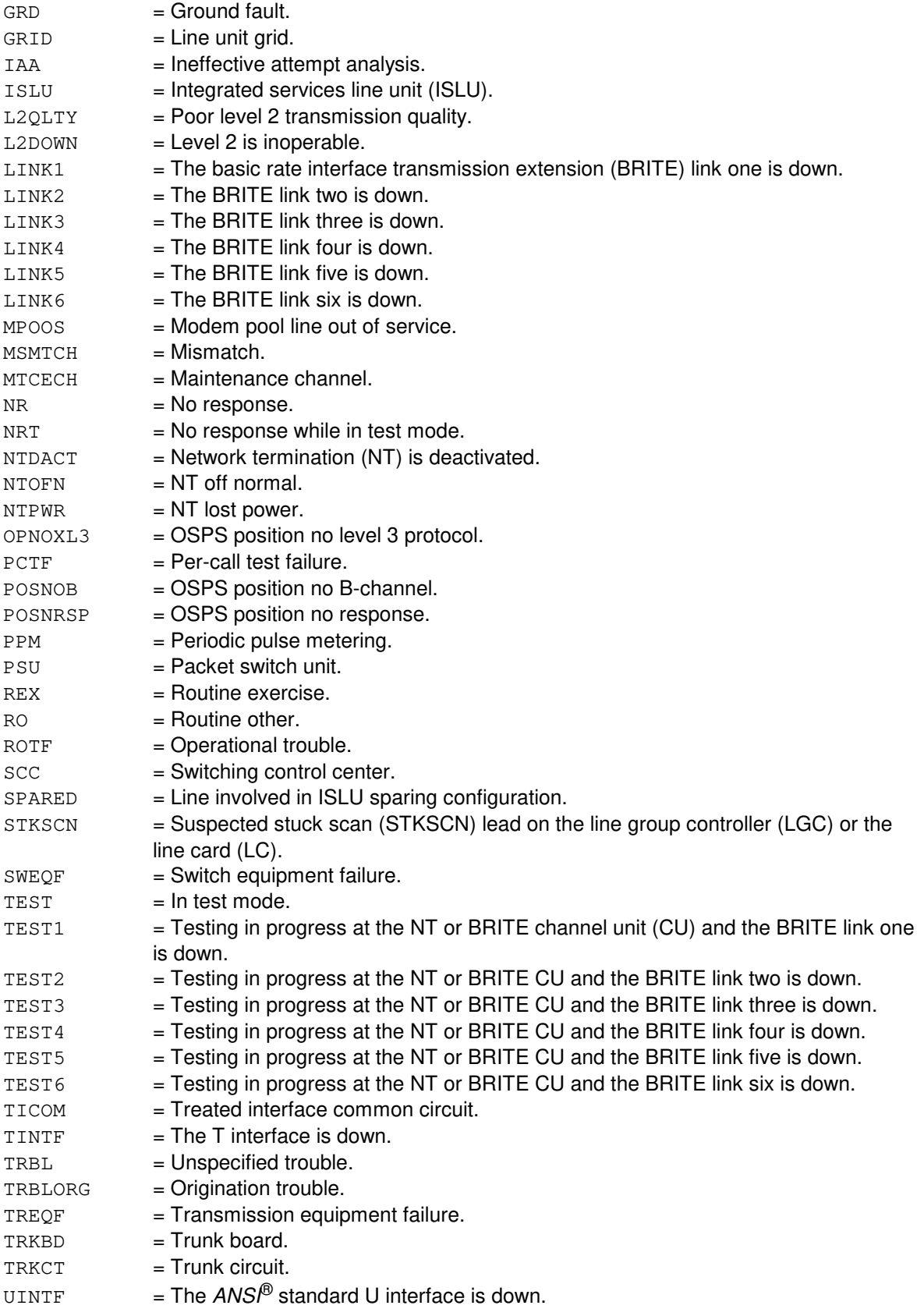

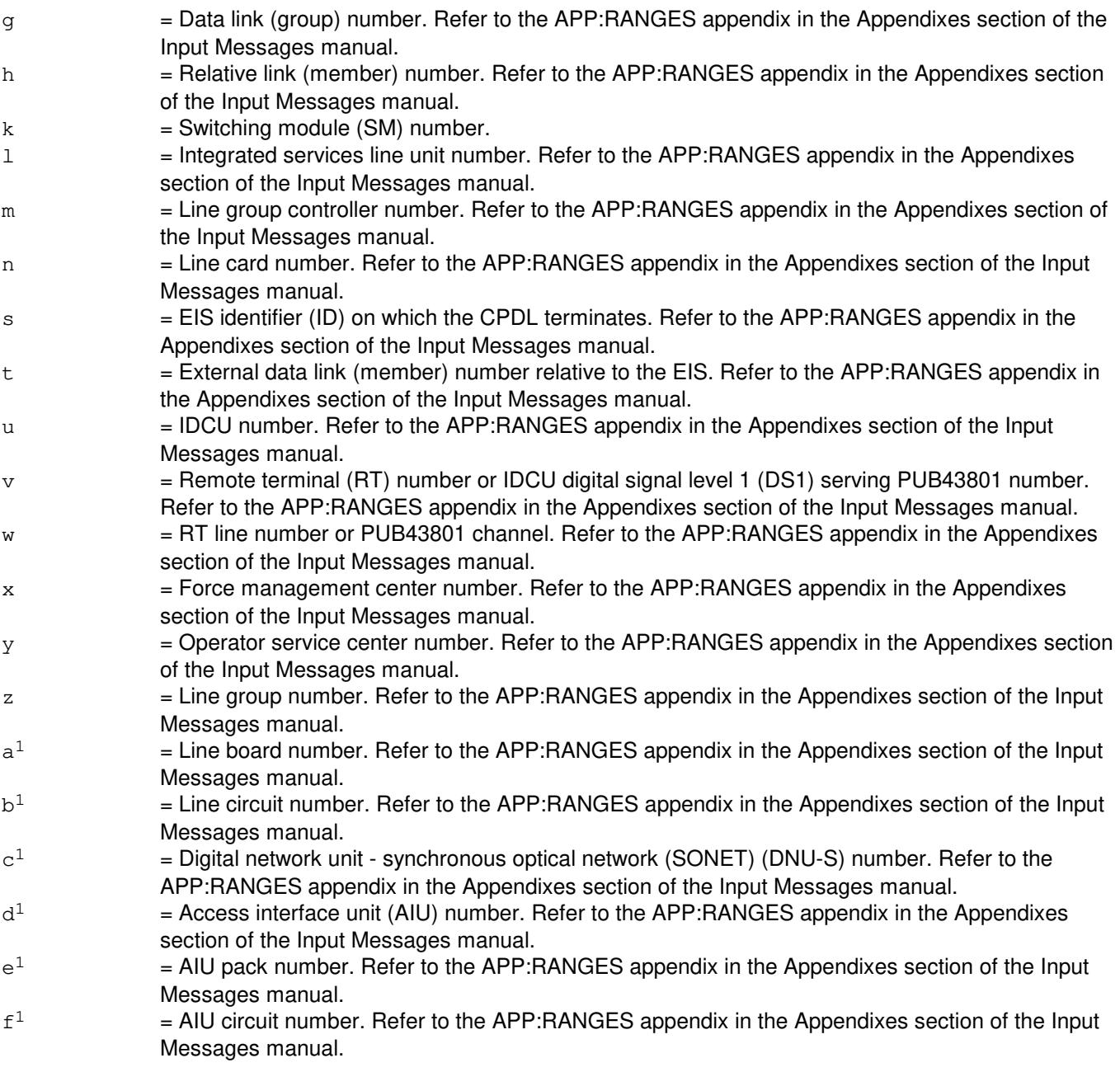

# **4. SYSTEM RESPONSE**

- PF = Printout follows. The request has been accepted and will be followed by a RST:DATALINK output message.
- RL = Retry later. The request has been denied, probably due to system load.

## **5. REFERENCES**

## Input Message(s):

OP:STATUS

RMV:DATALINK STP:CAMPON

#### Output Message(s):

REPT:CAMPON RST:DATALINK

# Input Appendix(es):

APP:RANGES

# **RST:DCI**

**Software Release:** 5E14 and later **Command Group:** N/A **Application:** 5,3B **Type: Input**

#### **1. PURPOSE**

Restores a dual serial channel/computer interconnect (DCI), conditionally or unconditionally to service. If restored conditionally, a DCI diagnostic will be run and must be all tests pass (ATP) before the unit will be restored to service. If restored unconditionally, no testing will be performed.

## **2. FORMAT**

RST:DCI=a[[:UCL]|[:RAW][:DATA[,TLP]]];

## **3. EXPLANATION OF MESSAGE**

RAW = Print the diagnostic results of every phase. (The default is to print the first five failures of each failing phase).  $TLP$  = Execute the trouble locating procedure (TLP) at the conclusion of the diagnostic. This process generates a list of suspected faulty equipment.  $UCL$  = Restore unconditionally. (Default is conditional restoration). Note: The TLP and UCL parameters should not be used together, as no testing is performed on an unconditional restore. a = Member number. Refer to the APP:RANGES appendix in the Appendixes section of the Input Messages manual.

# **4. SYSTEM RESPONSE**

- PF = Printout follows. Followed by a RST:DCI output message.  $RL =$  Retry later. The system is in overload condition. ?D = General syntax error in the data field, followed by the parameter position and one of the following reasons:  $-$  EXTRA KEYWORD = Duplicate or extraneous keywords were input. - INVALID KEYWORD = The keyword in the stated parameter position is not a valid keyword.  $E =$  Input error of undetermined type. ?I = General syntax error, followed by the parameter position and one of the following reasons: - EXTRA KEYWORD = Duplicate or extraneous keywords were input.  $-$  MISSING KEYWORD = A required keyword is missing from the input.
	- INVALID KEYWORD = The keyword in the stated parameter position is not a valid keyword.

# **5. REFERENCES**

Input Message(s):

DGN:DCI RMV:DCI

#### Output Message(s):

ANALY:TLPFILE DGN:DCI RMV:DCI RST:DCI

#### Input Appendix(es):

APP:RANGES

Other Manual(s):<br>235-105-220 *C* **Corrective Maintenance** 

MCC Display Page(s):

(COMMON PROCESSOR DISPLAY)

# **RST:DCLU**

**Software Release:** 5E14 and later **Command Group:** SM **Application:** 5 **Type: Input**

## **1. PURPOSE**

Requests that a  $SLC^{0}$ 96 digital carrier line unit (DCLU) be restored to service.

#### **2. FORMAT**

RST:DCLU=a-b-c[,UCL];

#### **3. EXPLANATION OF MESSAGE**

 $UCL$  = Restore unconditionally.

- $a =$  Switching module (SM) number.
- b = DCLU number. Refer to the APP:RANGES appendix in the Appendixes section of the Input Messages manual.
- c = Service group number. Refer to the APP:RANGES appendix in the Appendixes section of the Input Messages manual.

# **4. SYSTEM RESPONSE**

- NG = No good. The request has been denied. The message form is valid, but the request conflicts with current status.
- PF = Printout follows. The request was accepted. The RST:DCLU output message follows.
- RL = Retry later. The request cannot be executed now due to unavailable system resources.

## **5. REFERENCES**

#### Output Message(s):

RST:DCLU

#### Input Appendix(es):

APP:RANGES

# **RST:DCTUCOM**

**Software Release:** 5E14 and later **Command Group:** SM **Application:** 5 **Type: Input**

# **1. PURPOSE**

Requests that a single directly connected test unit common board (DCTUCOM) circuit be restored to service.

# **2. FORMAT**

RST:DCTUCOM=a-b[,UCL];

# **3. EXPLANATION OF MESSAGE**

- UCL = Restore unconditionally.
- $a =$  Switching module (SM) number.
- b = Directly connected test unit number.

# **4. SYSTEM RESPONSE**

PF = Printout follows. Followed by RST:DCTUCOM output message.

## **5. REFERENCES**

#### Output Message(s):

RST:DCTUCOM

Other Manual(s):

235-105-210 Routine Operations and Maintenance 235-105-220 Corrective Maintenance

## **RST:DCTUPORT**

**Software Release:** 5E14 and later **Command Group:** SM **Application:** 5 **Type: Input**

#### **1. PURPOSE**

Requests that a single directly connected test unit port circuit (DCTUPORT) circuit be restored to service.

If restored conditionally, the diagnostic will be run. All tests must pass before the unit will be restored to service. If restored unconditionally, no testing will be performed.

#### **2. FORMAT**

RST:DCTUPORT=a-b-c[,UCL];

#### **3. EXPLANATION OF MESSAGE**

- UCL = Restore unconditionally.
- $a =$  Switching module number.
- b = Directly connected test unit number. Refer to the APP:RANGES appendix in the Appendixes section of the Input Messages manual.
- $c =$  = Circuit number. Refer to the APP: RANGES appendix in the Appendixes section of the Input Messages manual.

## **4. SYSTEM RESPONSE**

PF = Printout follows. Followed by RST:DCTUPORT output message.

## **5. REFERENCES**

Output Message(s):

RST:DCTUPORT

#### Input Appendix(es):

APP:RANGES

# **RST:DFC**

**Software Release:** 5E14 and later **Command Group:** AM **Application:** 5,3B **Type: Input**

#### **1. PURPOSE**

Requests that a disk file controller (DFC) be restored to service. If restored conditionally, a DFC diagnostic will be run and must be all tests pass (ATP) before the unit will be restored to service. If restored unconditionally, no testing will be performed.

## **2. FORMAT**

RST:DFC=a[[:UCL][,CONT]|[:RAW][:DATA[,TLP][,CONT][,CU b]]];

# **3. EXPLANATION OF MESSAGE**

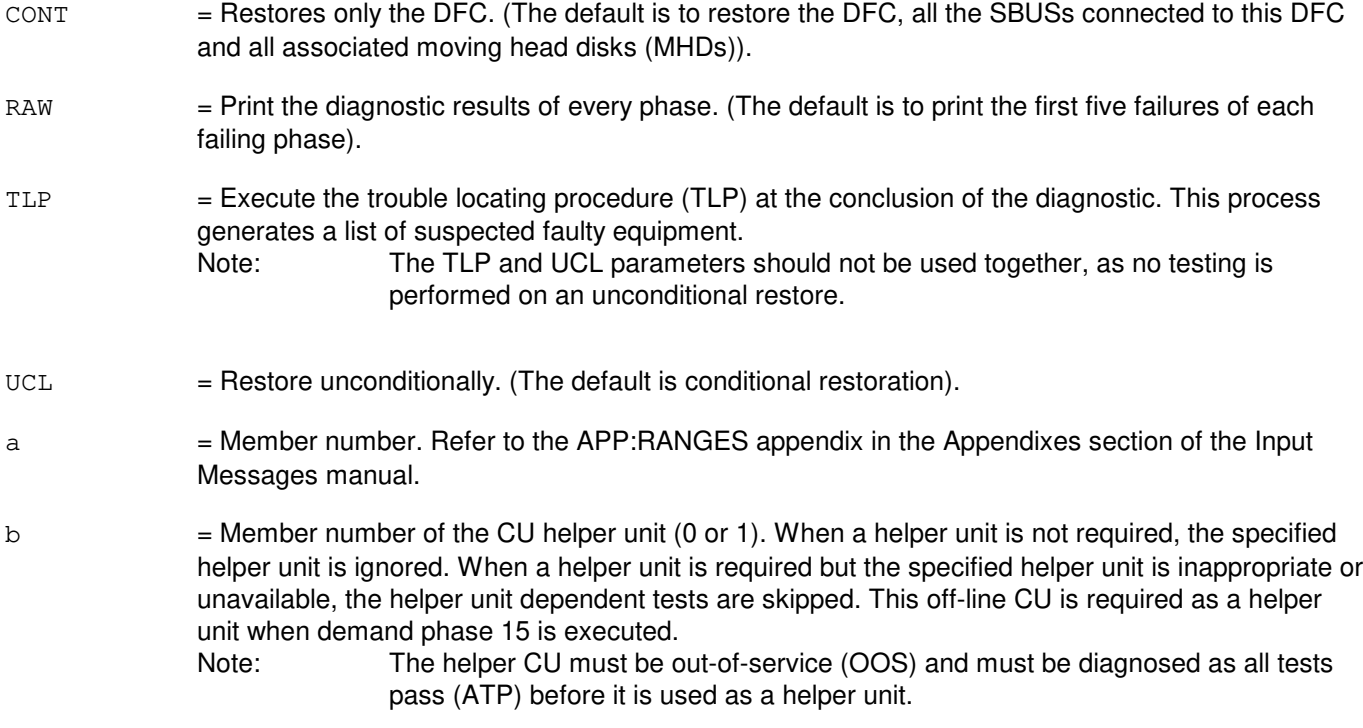

## **4. SYSTEM RESPONSE**

- PF = Printout follows. Followed by RST:DFC output message.
- $RL$  = Retry later. The system is in an overload condition.

# **5. REFERENCES**

Input Message(s):

DGN:DFC RMV:DFC RMV:MHD RMV:SBUS RST:MHD RST:SBUS

#### Output Message(s):

ANALY:TLPFILE DGN:DFC RMV:DFC RMV:MHD RMV:SBUS RST:DFC RST:MHD RST:SBUS

#### Input Appendix(es):

APP:RANGES

Other Manual(s): 235-105-220 Corrective Maintenance

MCC Display Page(s):

(COMMON PROCESSOR) 123 (DISK FILE SYSTEM ACCESS)

# **RST:DFI**

**Software Release:** 5E14 and later **Command Group:** SM **Application:** 5 **Type: Input**

#### **1. PURPOSE**

Requests that a digital facility interface (DFI) be restored to service.

If restored conditionally, the diagnostic will be run. All tests must pass before the unit will be restored to service. If restored unconditionally, no testing will be performed.

#### **2. FORMAT**

RST:DFI=a-b-c[,UCL];

#### **3. EXPLANATION OF MESSAGE**

- UCL = Restore unconditionally.
- $a =$  Switching module number.
- b = Digital line/trunk unit number. Refer to the APP:RANGES appendix in the Appendixes section of the Input Messages manual.
- $c =$   $DFI$  number. Refer to the APP:RANGES appendix in the Appendixes section of the Input Messages manual.

## **4. SYSTEM RESPONSE**

PF = Printout follows. Followed by an RST:DFI output message.

## **5. REFERENCES**

Output Message(s):

RST:DFI

#### Input Appendix(es):

APP:RANGES

# **RST:DFIH**

**Software Release:** 5E14 and later **Command Group:** SM **Application:** 5 **Type: Input**

## **1. PURPOSE**

Requests that a remote integrated services line unit (RISLU) host/remote digital facility interface circuit pair (DFIH) be restored to the active state.

If the restoration is conditional, diagnostics will be run. All tests must pass before the unit will be restored to the active state. If the restoration is unconditional, no testing will be performed.

# **2. FORMAT**

RST:DFIH=a-b-c[,CAMP=d][,UCL];

# **3. EXPLANATION OF MESSAGE**

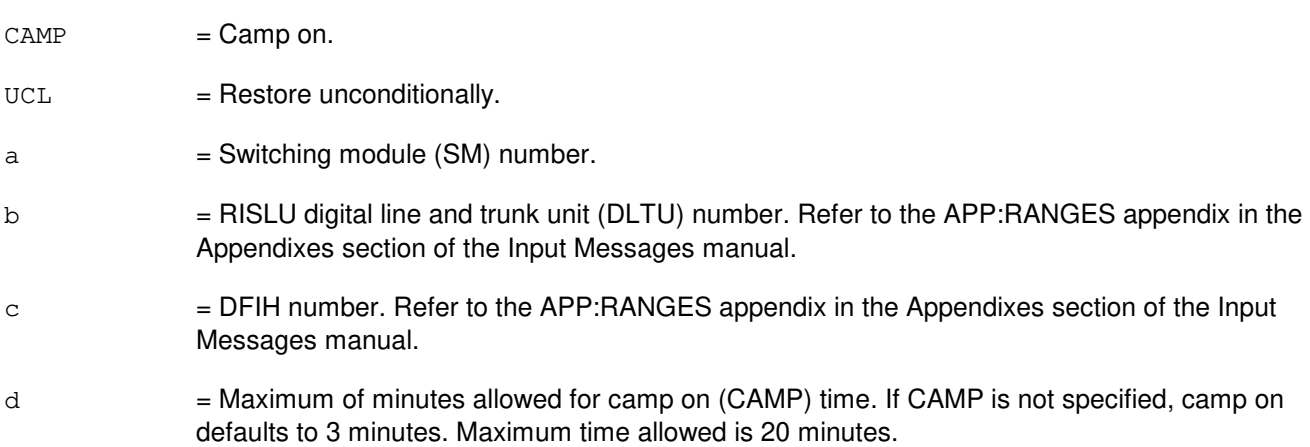

## **4. SYSTEM RESPONSE**

- $NG = No good. May also include:$ 
	- CONFLICT WITH UNIT STATE
	- SM DOES NOT EXIST
	- SM UNEQUIPPED
	- UNIT DOES NOT EXIST
- PF = Printout follows. An RST:DFIH output message follows in response to the request.
- RL = Retry later. The request cannot be executed now due to unavailable system resources.

## **5. REFERENCES**

Input Message(s):

RST:DFIH

#### Output Message(s):

RMV:DFIH

# Input Appendix(es):

APP:RANGES

# MCC Display Page(s):

(RISLU DLTU)

# **RST:DFTAC**

**Software Release:** 5E14 and later **Command Group:** SM **Application:** 5 **Type: Input**

# **1. PURPOSE**

Requests that the distributing frame test access circuit (DFTAC) be restored to the active state.

# **2. FORMAT**

RST:DFTAC=a-b-c-d[,UCL];

# **3. EXPLANATION OF MESSAGE**

- $UCL$  = Execute the restoration unconditionally. If restored conditionally, the diagnostic will be run. All tests must pass before the unit will be restored to service. If restored unconditionally, no testing will be performed.
- $a =$  Switching module number.
- $b = MSU$  number.
- $\epsilon$  = Service group. Refer to the APP: RANGES appendix in the Appendixes section of the Input Messages manual.
- d = Circuit number. Refer to the APP:RANGES appendix in the Appendixes section of the Input Messages manual.

# **4. SYSTEM RESPONSE**

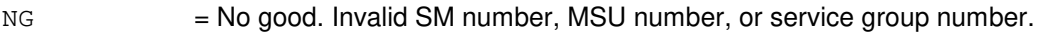

- PF = Printout follows. Followed by RST:DFTAC output message.
- $RL$  = Retry later. The request cannot be executed now due to unavailable system resources (such as, SM is not linked).

## **5. REFERENCES**

#### Input Message(s):

ABT:DFTAC RMV:DFTAC STP:DFTAC

#### Output Message(s):

RST:DFTAC

Input Appendix(es):

APP:RANGES

# **RST:DIST**

**Software Release:** 5E14 and later **Command Group:** SM **Application:** 5 **Type: Input**

#### **1. PURPOSE**

Requests that a distribute point board (DIST) in a metallic service unit be restored to service.

If restored conditionally, the diagnostic will be run, and must be ATP before the unit will be restored to service. If restored unconditionally, no testing will be performed.

#### **2. FORMAT**

RST:DIST=a-b-c-d[,UCL];

## **3. EXPLANATION OF MESSAGE**

 $UCL$  = Restore unconditionally.  $a =$  Switching module number. b = MSU number. Refer to the APP:RANGES appendix in the Appendixes section of the Input Messages manual.  $\epsilon$  = Service group number. Refer to the APP: RANGES appendix in the Appendixes section of the Input Messages manual. d = Distribute point board number. Refer to the APP:RANGES appendix in the Appendixes section of the Input Messages manual.

## **4. SYSTEM RESPONSE**

PF = Printout follows. Followed by RST:DIST output message.

## **5. REFERENCES**

#### Output Message(s):

RST:DIST

#### Input Appendix(es):

APP:RANGES

## **RST:DLI**

**Software Release:** 5E14 and later **Command Group:** CM **Application:** 5 **Type: Input**

#### **1. PURPOSE**

Requests that a specific dual link interface (DLI) or range of DLIs be restored to service.

#### **2. FORMAT**

 $RST: DLI=a[&b]$   $-c$  [, UCL];

## **3. EXPLANATION OF MESSAGE**

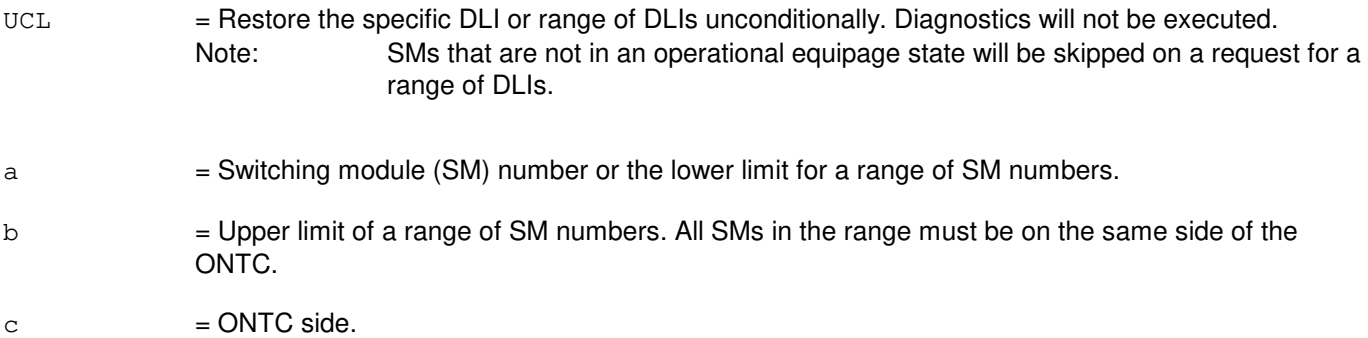

#### **4. SYSTEM RESPONSE**

- $N<sub>G</sub>$  = No good. The request has been denied. The message syntax is valid, but the request could not be processed. Refer to the APP:CM-IM-REASON appendix in the Appendixes Section of the Input Messages manual for a list of possible reasons for denying the request.
- $PF$  = Printout follows.
- RL = Retry later. The request cannot be executed now because the communication module (CM) deferred maintenance queue (DMQ) is full.

# **5. REFERENCES**

Input Message(s):

DGN:DLI OP:DMQ RMV:DLI

Input Appendix(es):

APP:CM-IM-REASON

#### Output Message(s):

DGN:DLI OP:DMQ-CM OP:DMQ-SM RMV:DLI RST:DLI

# **RST:DNUSCC**

**Software Release:** 5E14 and later **Command Group:** SM **Application:** 5 **Type: Input**

#### **1. PURPOSE**

Requests that a digital networking unit - synchronous optical network (DNU-S) common controller (DNUSCC) be restored to service.

#### **2. FORMAT**

RST:DNUSCC=a-b-c[,STBY][,UCL];

# **3. EXPLANATION OF MESSAGE**

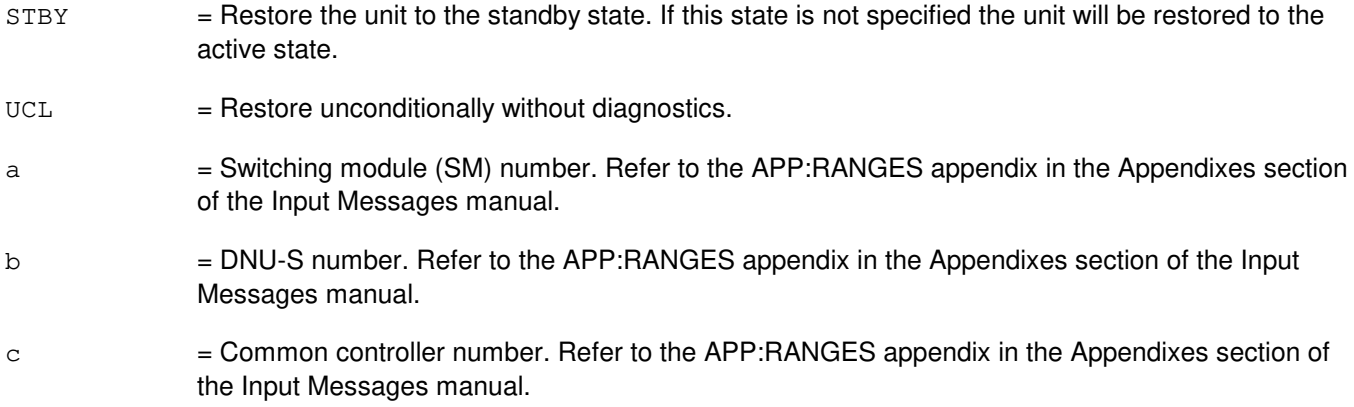

## **4. SYSTEM RESPONSE**

- $NG = No good$ . The message form is valid, but the request conflicts with current status.
- PF = Printout follows. A RST:DNUSCC output message follows.
- RL = Retry later. The request cannot be executed now due to unavailable system resources.

# **5. REFERENCES**

#### Input Message(s):

ABT:DNUSCC STP:DNUSCC

#### Output Message(s):

RST:DNUSCC

Input Appendix(es):

APP:RANGES

Other Manual(s):

235-105-110 System Maintenance Requirements and Tools<br>235-105-220 Corrective Maintenance Corrective Maintenance

MCC Display Page(s):

1510 (DNUS STATUS)

# **RST:DNUSCD**

**Software Release:** 5E14 and later **Command Group:** SM **Application:** 5 **Type: Input**

#### **1. PURPOSE**

Requests that a digital networking unit - synchronous optical network (DNU-S) common data (DNUSCD) be restored to service.

## **2. FORMAT**

RST:DNUSCD=a-b-c-d[,STBY][,UCL];

# **3. EXPLANATION OF MESSAGE**

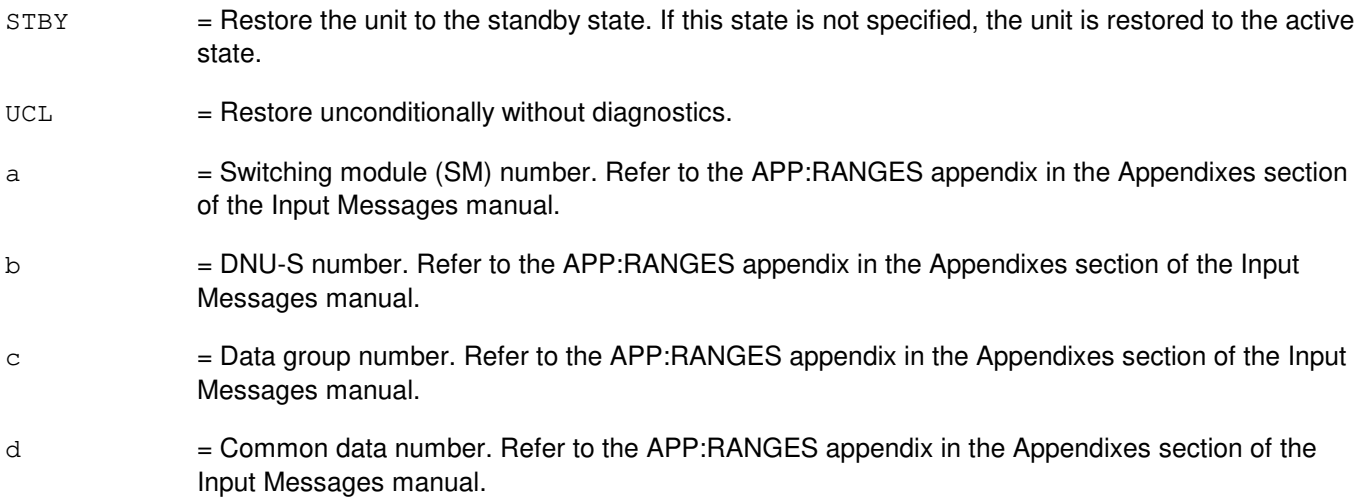

# **4. SYSTEM RESPONSE**

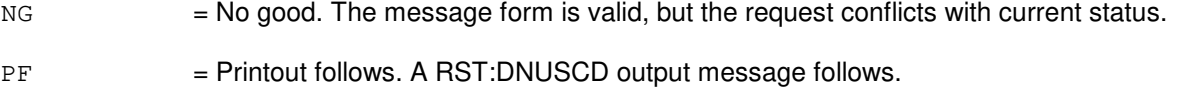

RL = Retry later. The request cannot be executed now due to unavailable system resources.

## **5. REFERENCES**

Input Message(s):

ABT:DNUSCD STP:DNUSCD

#### Output Message(s):

RST:DNUSCD

Input Appendix(es):

APP:RANGES

Other Manual(s):

235-105-110 System Maintenance Requirements and Tools<br>235-105-220 Corrective Maintenance Corrective Maintenance

MCC Display Page(s):

1510 (DNUS STATUS)

#### **RST:DNUSEOC**

**Software Release:** 5E14 and later **Command Group:** SM **Application:** 5 **Type: Input**

#### **1. PURPOSE**

Requests that a remote terminal (RT) embedded operations channel (EOC) circuit be restored to service. This message is applicable for TR303 RTs (that is, AT&T Series 5 RTs running Feature Package 303G) terminating on a digital networking unit - synchronous optical network (DNU-S).

Requests to restore an EOC while both EOCs are in the in-service state results in the EOC being removed from and restored to service.

## **2. FORMAT**

RST:DNUSEOC=a-b-c-d[,STBY];

## **3. EXPLANATION OF MESSAGE**

STBY = Restore the EOC to the standby state rather than the active state (default is active state).  $a =$  Switching module (SM) number. b = DNU-S number. Refer to the APP:RANGES appendix in the Appendixes section of the Input Messages manual.  $c = RT$  number. Refer to the APP: RANGES appendix in the Appendixes section of the Input Messages manual.  $d = EOC$  number. Refer to the APP: RANGES appendix in the Appendixes section of the Input Messages manual.

## **4. SYSTEM RESPONSE**

- PF = Printout follows. An RST:DNUSEOC output message will follow. NG = No good. The request has been denied. The message is valid but the request conflicts with current status.
- $RL$   $=$  Retry later. The request cannot be executed now due to unavailable system resources.

## **5. REFERENCES**

Input Message(s):

ABT:DNUSEOC STP:DNUSEOC

Output Message(s):

RST:DNUSEOC

#### Input Appendix(es):

APP:RANGES

Other Manual(s): 235-105-110 System Maintenance Requirements and Tools<br>235-105-220 Corrective Maintenance Corrective Maintenance

MCC Display Page(s):

1660,xxxx (TR303 REMOTE TERMINAL)

#### **RST:DNUSTMC**

**Software Release:** 5E14 and later **Command Group:** SM **Application:** 5 **Type: Input**

#### **1. PURPOSE**

Requests that a remote terminal (RT) timeslot management channel (TMC) circuit be restored to service. This message is applicable for TR303 RTs (that is, AT&T Series 5 RTs running Feature Package 303G) terminating on a digital networking unit - synchronous optical network (DNU-S).

Requests to restore a TMC while both TMCs are in the in-service state results in the TMC being removed from and restored to service.

## **2. FORMAT**

RST:DNUSTMC=a-b-c-d[,STBY];

## **3. EXPLANATION OF MESSAGE**

STBY = Restore the TMC to the standby state rather than the active state (default is the active state).  $a =$  Switching module (SM) number. b = DNU-S number. Refer to the APP:RANGES appendix in the Appendixes section of the Input Messages manual.  $c = RT$  number. Refer to the APP: RANGES appendix in the Appendixes section of the Input Messages manual. d = TMC number. Refer to the APP:RANGES appendix in the Appendixes section of the Input Messages manual.

## **4. SYSTEM RESPONSE**

PF = Printout follows. An RST:DNUSTMC output message will follow. NG = No good. The request has been denied. The message is valid but the request conflicts with current status.  $RL$   $=$  Retry later. The request cannot be executed now due to unavailable system resources.

## **5. REFERENCES**

Input Message(s):

ABT:DNUSTMC STP:DNUSTMC

Output Message(s):

RST:DNUSTMC

#### Input Appendix(es):

APP:RANGES

Other Manual(s): 235-105-110 System Maintenance Requirements and Tools<br>235-105-220 Corrective Maintenance Corrective Maintenance

MCC Display Page(s):

1660,xxxx (TR303 REMOTE TERMINAL)
# **RST:DS1**

**Software Release:** 5E16(1) and later **Command Group:** SM **Application:** 5 **Type: Input**

### **1. PURPOSE**

Requests that a digital signal - level 1 (DS1) be restored to service.

### **2. FORMAT**

RST:DS1=a-b-c-d-e-f-g[,UCL];

### **3. EXPLANATION OF MESSAGE**

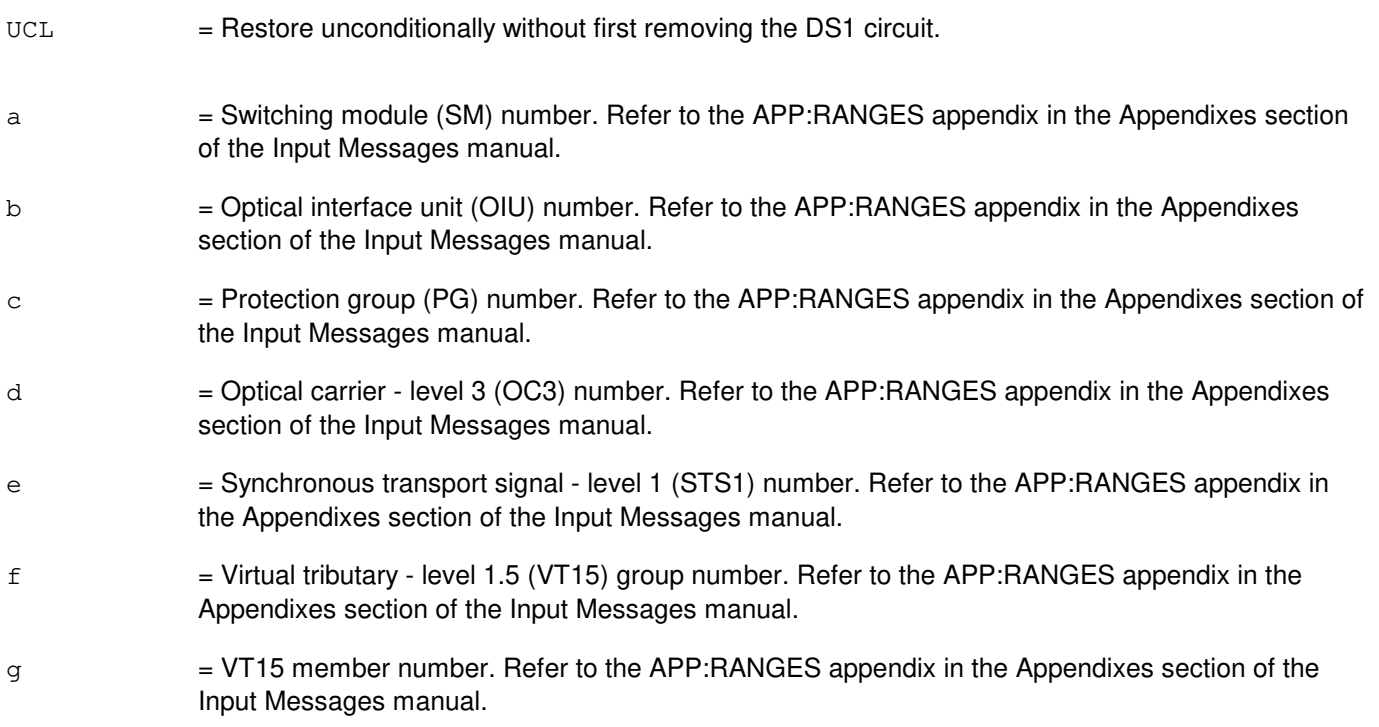

# **4. SYSTEM RESPONSE**

- $NG = No good.$  The message form is valid, but the request conflicts with current status.
- PF = Printout follows. Followed by the RST:DS1 output message.
- RL = Retry later. The request cannot be executed now due to unavailable system resources.

#### **5. REFERENCES**

#### Input Message(s):

ABT:DS1

STP:DS1

#### Output Message(s):

RST:DS1

# Input Appendix(es):

APP:RANGES

Other Manual(s):<br>235-105-110 S 235-105-110 System Maintenance Requirements and Tools<br>235-105-220 Corrective Maintenance Corrective Maintenance

MCC Display Page(s): OIÙ STS1 STATUS

# **RST:DS1SFAC**

**Software Release:** 5E14 and later **Command Group:** SM **Application:** 5 **Type: Input**

WARNING: INAPPROPRIATE USE OF THIS MESSAGE MAY INTERRUPT OR DEGRADE SERVICE. READ PURPOSE CAREFULLY.

### **1. PURPOSE**

Requests that a digital networking unit - synchronous optical network (DNU-S) digital signal level 1 facility (DS1SFAC) be restored to service.

**WARNING:** An unconditional restoration of an DS1SFAC while the DS1SFAC is out of service may preempt maintenance activity on the DS1SFAC.

## **2. FORMAT**

RST:DS1SFAC=a-b-c-d-e-f-g[,UCL];

## **3. EXPLANATION OF MESSAGE**

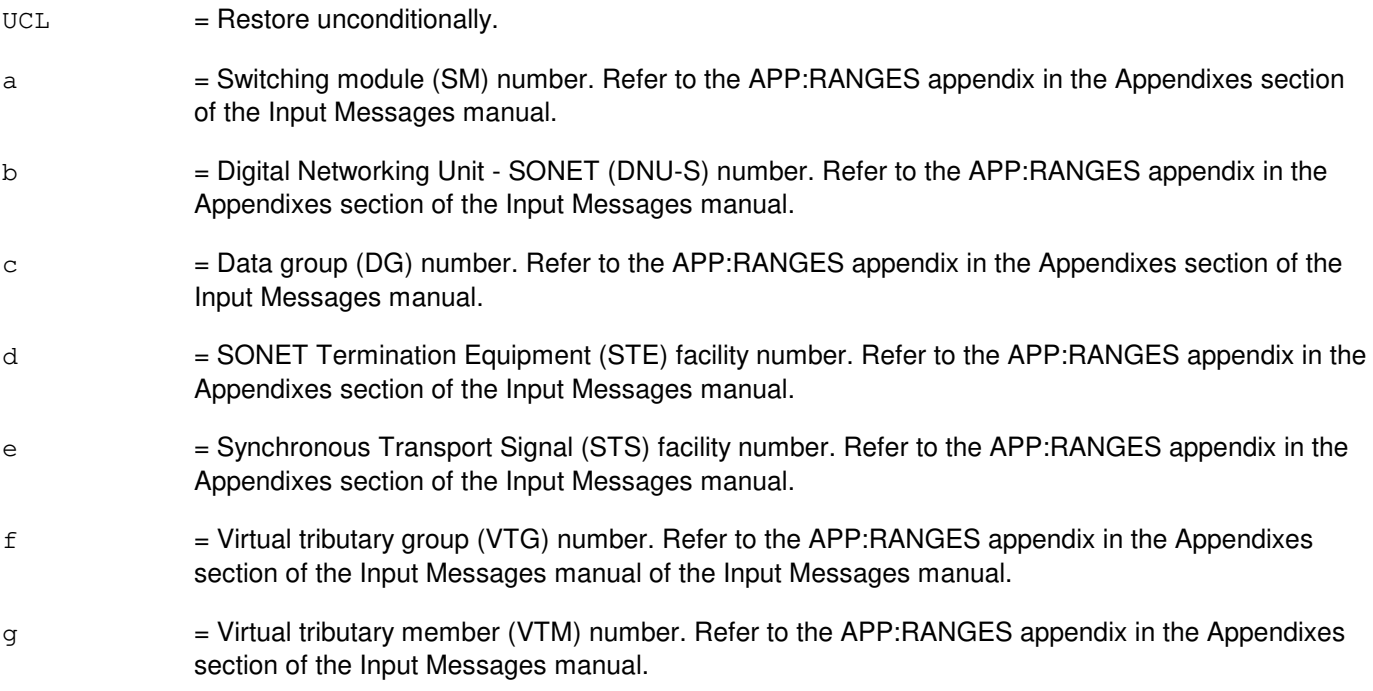

### **4. SYSTEM RESPONSE**

- NG = No good. The message form is valid, but the request conflicts with current status. PF = Printout follows. A RST:DS1SFAC output message follows.
- 
- RL = Retry later. The request cannot be executed now due to unavailable system resources.

## **5. REFERENCES**

Input Message(s):

ABT:DS1SFAC STP:DS1SFAC

### Output Message(s):

RST:DS1SFAC

#### Input Appendix(es):

APP:RANGES

Other Manual(s):

235-105-110 System Maintenance Requirements and Tools<br>235-105-220 Corrective Maintenance Corrective Maintenance

MCC Display Page(s):

1511 (DNUS STS MAINTENANCE)

## **RST:DSC**

**Software Release:** 5E14 and later **Command Group:** SM **Application:** 5 **Type: Input**

### **1. PURPOSE**

Requests that a digital service circuit (DSC) be restored.

If restored conditionally, the diagnostic will be run. All tests must pass before the unit will be restored to service. If restored unconditionally, no testing will be performed.

### **2. FORMAT**

RST:DSC=a-b-c-d[:UCL];

## **3. EXPLANATION OF MESSAGE**

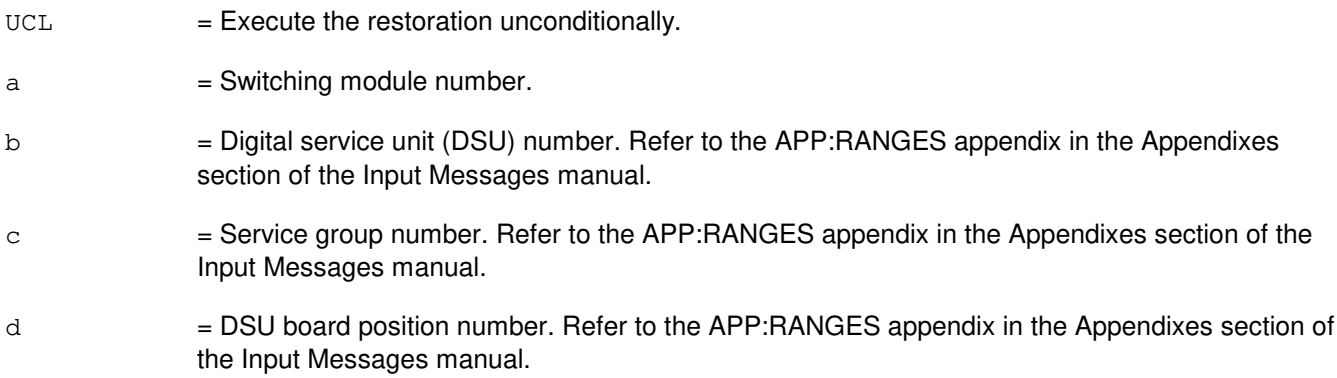

## **4. SYSTEM RESPONSE**

 $PF = Printout follows.$  Followed by an output message.

## **5. REFERENCES**

Output Message(s):

RST:TTFCOM RST:UCONF RST:UTD RST:UTG

Input Appendix(es):

## **RST:DUI**

**Software Release:** 5E14 and later **Command Group:** AM **Application:** 5,3B **Type: Input**

### **1. PURPOSE**

Requests that a direct user interface (DUI) device be restored to service. DUI is a subdevice of the DUI controller (DUIC). Restoring a DUI by using RST:DUIa! has the same effect as using RST:DUIa;UCL!

Note: The input/output processor (IOP) and the DUIC must be in service before the DUI can be restored.

### **2. FORMAT**

RST:DUI=a;

## **3. EXPLANATION OF MESSAGE**

a = Member number. Refer to the APP:RANGES appendix in the Appendixes section of the Input Messages manual.

# **4. SYSTEM RESPONSE**

PF = Printout follows. Followed by RST: DUI output message.

#### **5. REFERENCES**

#### Input Message(s):

RMV:DUI RMV:DUIC RMV:IOP RST:DUIC RST:IOP

Output Message(s):

RMV:DUI RMV:DUIC RMV:IOP RST:DUI RST:DUIC RST:IOP

#### Input Appendix(es):

Other Manual(s):<br>235-105-220 *C* Corrective Maintenance

# **RST:DUIC**

**Software Release:** 5E14 and later **Command Group:** AM **Application:** 5,3B **Type: Input**

### **1. PURPOSE**

Requests that a direct user interface controller (DUIC) be restored to service.

If restored conditionally, a DUIC diagnostic will be run and must be all tests pass (ATP) before the unit will be restored to service. If restored unconditionally, no testing will be performed.

Note: The input/output processor (IOP) must be in service before the DUIC can be restored.

# **2. FORMAT**

RST:DUIC=a[[:UCL][,CONT]|[:RAW][:DATA[,TLP][,CONT]]];

# **3. EXPLANATION OF MESSAGE**

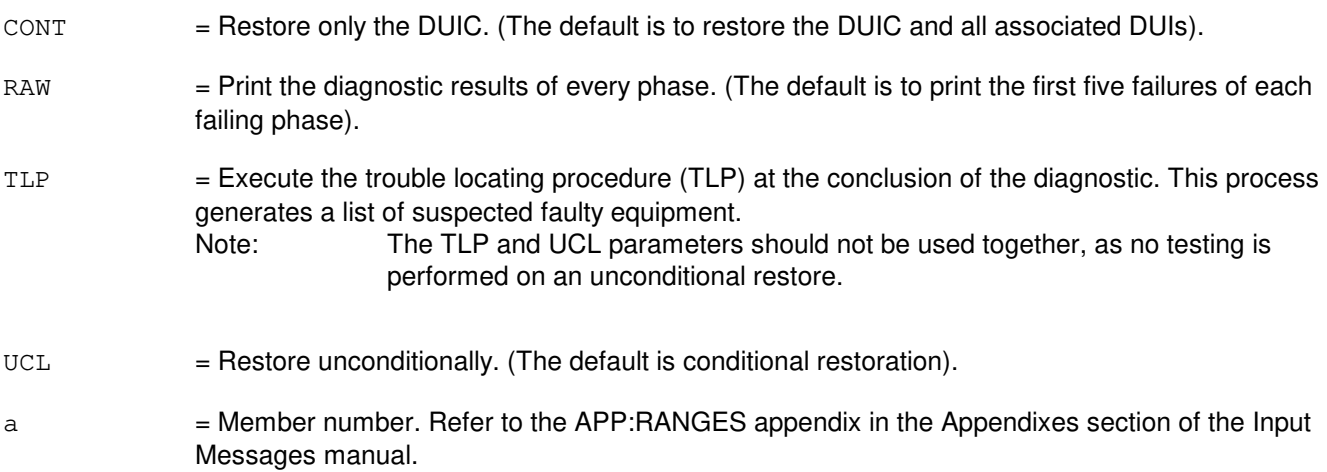

## **4. SYSTEM RESPONSE**

PF = Printout follows. Followed by RST:DUIC output message.

#### **5. REFERENCES**

#### Input Message(s):

DGN:DUIC DGN:IOP RMV:DUIC RMV:IOP RST:IOP

#### Output Message(s):

ANALY:TLPFILE DGN:DUIC DGN:IOP RMV:DUIC RMV:IOP RST:DUIC RST:IOP

#### Input Appendix(es):

APP:RANGES

Other Manual(s):<br>235-105-220 *C* **Corrective Maintenance** 

# **RST:EAN**

**Software Release:** 5E14 and later **Command Group:** SM **Application:** 5 **Type: Input**

### **1. PURPOSE**

Requests that a single equipment access network (EAN) circuit be restored to service.

If restored conditionally, the diagnostic will be run. All tests must pass before the unit will be restored to service. If restored unconditionally, no testing will be performed.

### **2. FORMAT**

RST:EAN=a-b[,UCL];

## **3. EXPLANATION OF MESSAGE**

- UCL = Restore unconditionally.
- a = Switching module number. Refer to the APP:RANGES appendix in the Appendixes section of the Input Messages manual.
- b  $=$  Directly connected test unit number. Refer to the APP:RANGES appendix in the Appendixes section of the Input Messages manual.

#### **4. SYSTEM RESPONSE**

PF = Printout follows. Followed by RST:EAN output message.

## **5. REFERENCES**

Output Message(s):

RST:EAN

#### Input Appendix(es):

## **RST:EC1STE**

**Software Release:** 5E14 and later **Command Group:** SM **Application:** 5 **Type: Input**

WARNING: INAPPROPRIATE USE OF THIS MESSAGE MAY INTERRUPT OR DEGRADE SERVICE. READ PURPOSE CAREFULLY.

### **1. PURPOSE**

Requests that a digital networking unit - Electrical Carrier Level 1 SONET Termination equipment facility (EC1STE) be restored to service.

**WARNING:** An unconditional restoration of an EC1STE while the EC1STE is out of service may preempt maintenance activity on the EC1STE.

## **2. FORMAT**

RST:EC1STE=a-b-c-d[,ALL][,UCL];

## **3. EXPLANATION OF MESSAGE**

- ALL = Restore all subtending facilities.
- UCL = Restore unconditionally.
- a = Switching module (SM) number. Refer to the APP:RANGES appendix in the Appendixes section of the Input Messages manual.
- b = Digital Networking Unit SONET (DNU-S) number. Refer to the APP:RANGES appendix in the Appendixes section of the Input Messages manual.
- $\epsilon$  = Data group (DG) number. Refer to the APP:RANGES appendix in the Appendixes section of the Input Messages manual.
- d = SONET Termination Equipment (STE) facility number. Refer to the APP:RANGES appendix in the Appendixes section of the Input Messages manual.

## **4. SYSTEM RESPONSE**

- NG = No good. The message form is valid, but the request conflicts with current status.
- PF = Printout follows. A RST:EC1STE output message follows.
- $RL =$  Retry later. The request cannot be executed now due to unavailable system resources.

#### **5. REFERENCES**

#### Input Message(s):

ABT:EC1STE

STP:EC1STE

## Output Message(s):

RST:EC1STE

#### Input Appendix(es):

APP:RANGES

Other Manual(s):<br>235-105-110 S System Maintenance Requirements and Tools 235-105-220 Corrective Maintenance

MCC Display Page(s):

1510 (DNUS STATUS)

# **RST:FAC**

**Software Release:** 5E14 and later **Command Group:** SM **Application:** 5 **Type: Input**

## **1. PURPOSE**

Requests restoration of a remote switching module (RSM) facility (FAC) or a trunk FAC to service.

An RSM FAC can be a host-remote facility between a host switching module (HSM) and an RSM, or a remote facility between two RSMs. A trunk FAC is a inter-office trunk.

If the FAC is restored conditionally, the following occurs: If the facility is out of service, the connectivity exercise must succeed before the facility will be returned to service. If facility is in service, it will be removed conditionally, and the connectivity exercise must succeed before the facility will be returned to service.

# **2. FORMAT**

RST:FAC=a-b-c-d[,UCL];

### **3. EXPLANATION OF MESSAGE**

- $UCL$  = Restore the facility unconditionally (without connectivity exercise testing). The facility will not be restored if there is a carrier group alarm on the RDFI or CDFI.
- $a =$  Switching module (SM) number.
- b = Digital line and trunk unit (DLTU) number. Refer to the APP:RANGES appendix in the Appendixes section of the Input Messages manual.
- $c =$  RSM digital facilities interface (RDFI), inter-RSM communication link digital facilities interface (CDFI), or inter-office trunk digital facilities interface (DFI) number. Refer to the APP:RANGES appendix in the Appendixes section of the Input Messages manual.
- d = FAC number. The FAC number is the T1 facility number on a RDFI, CDFI, or DFI. Refer to the APP:RANGES appendix in the Appendixes section of the Input Messages manual.

## **4. SYSTEM RESPONSE**

 $N$  = No good. The message syntax is valid, but the request conflicts with current system or equipment status. May also include:

- NOT STARTED UNIT IN GROWTH STATE = The unit is in a transient state, it is not available at this time.
- $-$  SM DOES NOT EXIST = The message syntax is valid, but the SM requested does not exist.
- $-$  SM UNEQUIPPED = The message syntax is valid, but the SM is unequipped.
- $-$  UNIT DOES NOT EXIST = The message syntax is valid, but the unit does not exist.
- PF = Printout follows. An RST:FAC output message follows in response to the request.
- RL = Retry later. The request cannot be executed now due to unavailable system resources.

# **5. REFERENCES**

### Input Message(s):

RMV:FAC

# Output Message(s):

RST:FAC

#### Input Appendix(es):

APP:RANGES

Other Manual(s):<br>235-105-220 *C* **Corrective Maintenance** 

## **RST:FPC**

**Software Release:** 5E14 and later **Command Group:** CM **Application:** 5 **Type: Input**

### **1. PURPOSE**

Requests that the specified foundation peripheral controller (FPC) be restored to service.

Note: For conditional restores, if the unit is not OOS, the system will first remove the unit conditionally.

# **2. FORMAT**

RST:FPC=a[,UCL][,STBY];

## **3. EXPLANATION OF MESSAGE**

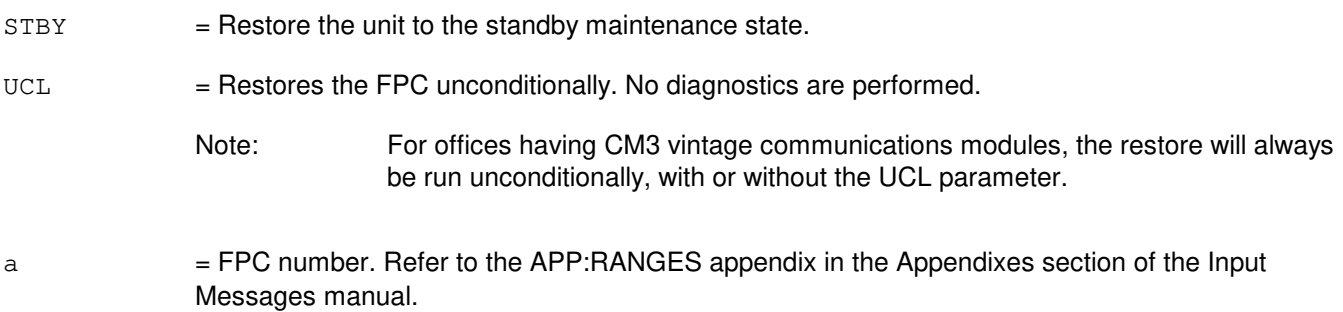

## **4. SYSTEM RESPONSE**

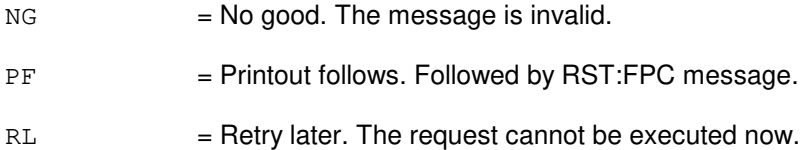

## **5. REFERENCES**

#### Output Message(s):

DGN:FPC RST:FPC

#### Input Appendix(es):

## **RST:GDSF**

**Software Release:** 5E14 and later **Command Group:** SM **Application:** 5 **Type: Input**

### **1. PURPOSE**

Conditionally or unconditionally restores a global digital services function (GDSF) circuit to service. If restored conditionally, the diagnostic will be run. All tests must pass before the unit will be restored to service. If restored unconditionally, no testing is performed.

## **2. FORMAT**

RST:GDSF=a-b [,UCL];

# **3. EXPLANATION OF MESSAGE**

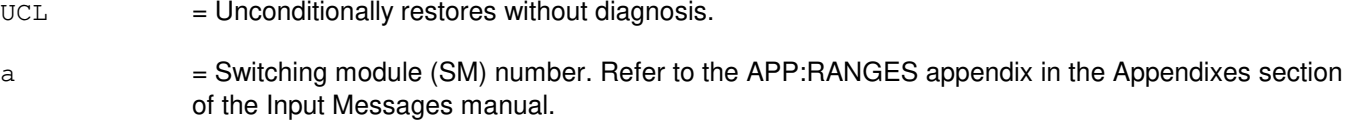

b  $=$  GDSF number. Refer to the APP:RANGES appendix in the Appendixes section of the Input Messages manual.

## **4. SYSTEM RESPONSE**

PF = Printout follows. Followed by RST:GDSF output message.

## **5. REFERENCES**

Input Message(s):

RMV:GDSF

#### Output Message(s):

RST:GDSF

#### Input Appendix(es):

## **RST:GDSUCOM**

**Software Release:** 5E14 and later **Command Group:** SM **Application:** 5 **Type: Input**

### **1. PURPOSE**

Requests that a global digital service unit common (GDSUCOM) board be restored to service.

If restored conditionally, the diagnostic will be run. All tests must pass before the unit will be restored to service. If restored unconditionally, no testing will be performed.

### **2. FORMAT**

RST:GDSUCOM=a-b-c[,UCL];

## **3. EXPLANATION OF MESSAGE**

- $UCL$  = Restore unconditionally.
- $a =$  Switching module number.
- b = Global digital service unit number. Refer to the APP:RANGES appendix in the Appendixes section of the Input Messages manual.
- $\epsilon$  = Service group number. Refer to the APP: RANGES appendix in the Appendixes section of the Input Messages manual.

## **4. SYSTEM RESPONSE**

PF = Printout follows. Followed by RST:GDSUCOM output message.

## **5. REFERENCES**

Output Message(s):

RST:GDSUCOM

#### Input Appendix(es):

### **RST:GDXACC**

**Software Release:** 5E14 and later **Command Group:** SM **Application:** 5 **Type: Input**

### **1. PURPOSE**

Requests that a gated diode crosspoint access (GDXACC) service group in a line unit be restored to service.

If restored conditionally, the diagnostic will be run. All tests must pass before the unit will be restored to service. If restored unconditionally, no testing will be performed.

### **2. FORMAT**

RST:GDXACC=a-b-c[,UCL];

## **3. EXPLANATION OF MESSAGE**

- $UCL$  = Restore unconditionally.
- $a =$  Switching module number.
- b  $=$  Line unit number. Refer to the APP:RANGES appendix in the Appendixes section of the Input Messages manual.
- $\epsilon$  = Service group number. Refer to the APP: RANGES appendix in the Appendixes section of the Input Messages manual.

## **4. SYSTEM RESPONSE**

PF = Printout follows. Followed by RST:GDXACC output message.

## **5. REFERENCES**

Output Message(s):

RST:GDXACC

#### Input Appendix(es):

# **RST:GDXC**

**Software Release:** 5E14 and later **Command Group:** SM **Application:** 5 **Type: Input**

### **1. PURPOSE**

Requests that a gated diode crosspoint compensator (GDXC) board in a metallic service unit (MSU) be restored to service.

If restored conditionally, the diagnostic will be run. All tests must pass before the unit will be restored to service. If restored unconditionally, no testing will be performed.

## **2. FORMAT**

RST:GDXC=a-b-c-d[,UCL];

### **3. EXPLANATION OF MESSAGE**

- $UCL$  = Restore unconditionally.
- $a =$  Switching module number.
- b = Metallic service unit (MSU) number. Refer to the APP:RANGES appendix in the Appendixes section of the Input Messages manual.
- $\epsilon$  = Service group number. Refer to the APP: RANGES appendix in the Appendixes section of the Input Messages manual.
- d = MSU board position number. Refer to the APP:RANGES appendix in the Appendixes section of the Input Messages manual.

## **4. SYSTEM RESPONSE**

PF = Printout follows. Followed by RST:GDXC output message.

## **5. REFERENCES**

Output Message(s):

RST:GDXC

#### Input Appendix(es):

## **RST:GDXCON**

**Software Release:** 5E14 and later **Command Group:** SM **Application:** 5 **Type: Input**

## **1. PURPOSE**

Requests that a gated diode crosspoint control (GDXCON) board in a line unit be restored to service as the active controller or to standby.

If restored conditionally, the diagnostic will be run. All tests must pass before the unit will be restored to service. If restored unconditionally, no testing will be performed.

## **2. FORMAT**

RST:GDXCON=a-b-c[,UCL][,STBY];

## **3. EXPLANATION OF MESSAGE**

- $STBY = Restore to standby state.$
- UCL = Restore unconditionally.
- $a =$  Switching module number.
- b  $=$  Line unit number. Refer to the APP:RANGES appendix in the Appendixes section of the Input Messages manual.
- c = Service group number. Refer to the APP:RANGES appendix in the Appendixes section of the Input Messages manual.

### **4. SYSTEM RESPONSE**

PF = Printout follows. Followed by RST:GDXCON output message.

## **5. REFERENCES**

#### Output Message(s):

RST:GDXCON

#### Input Appendix(es):

## **RST:GQPHPIPE**

**Software Release:** 5E16(2) and later **Command Group:** MTCE **Application:** 5 **Type: Input**

### **1. PURPOSE**

Requests that a general quad-link packet switch protocol handler (GQPH) QPIPE be restored to service.

### **2. FORMAT**

RST:GQPHPIPE=a-b-c-d-e;

### **3. EXPLANATION OF MESSAGE**

- a = Global switching module (GSM) number. Refer to the APP:RANGES appendix in the Appendixes section of the Input Messages manual.
- b = Packet switch unit (PSU) number. Refer to the APP:RANGES appendix in the Appendixes section of the Input Messages manual.
- $c = PSU$  shelf number. Refer to the APP: RANGES appendix in the Appendixes section of the Input Messages manual.
- d = GQPH channel group number. Refer to the APP:RANGES appendix in the Appendixes section of the Input Messages manual.
- $=$  Quad-link packet switch (QLPS) network number, which is 0 or 1, or a range 0&&1 to restore GQPH QPIPEs on both networks. Refer to the APP:RANGES appendix in the Appendixes section of the Input Messages manual.

## **4. SYSTEM RESPONSE**

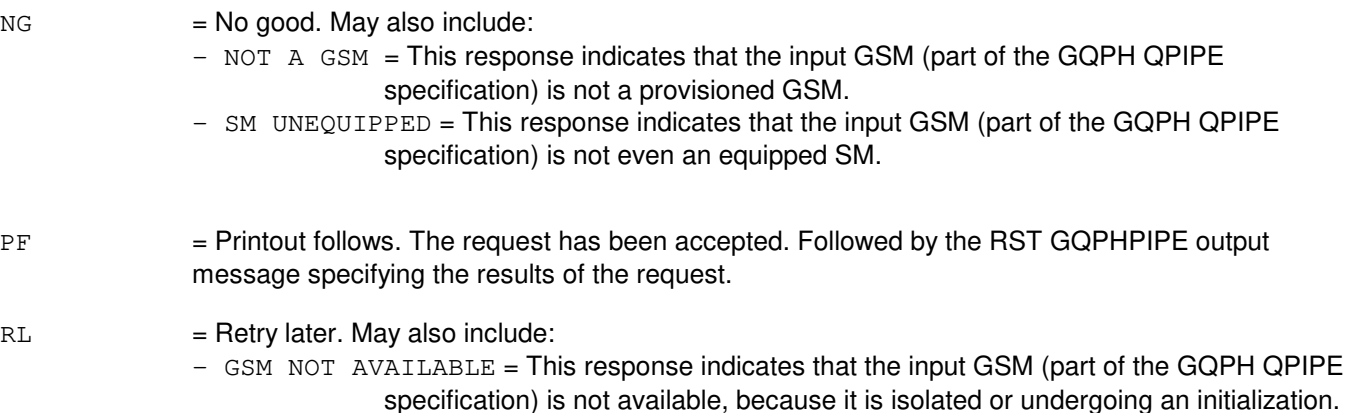

## **5. REFERENCES**

Output Message(s):

RST:GQPHPIPE

#### Input Appendix(es):

APP:RANGES

RC/V View(s): **17.24 GQPH QPIPE ASSIGNMENT** 

# **RST:GRID**

**Software Release:** 5E14 and later **Command Group:** SM **Application:** 5 **Type: Input**

### **1. PURPOSE**

Requests that a gated diode crosspoint grid (GRID) in a line unit concentrator be restored to service.

If restored conditionally, the diagnostic will be run. All tests must pass before the unit will be restored to service. If restored unconditionally, no testing will be performed.

Lines out of service for reasons other than family of equipment (FE) must be restored using the RST:LINE input message.

## **2. FORMAT**

RST:GRID=a-b-c[,UCL];

# **3. EXPLANATION OF MESSAGE**

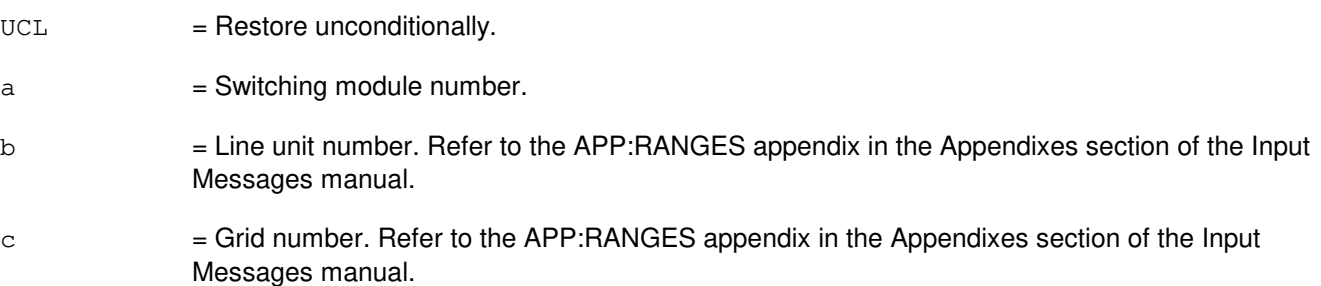

# **4. SYSTEM RESPONSE**

PF = Printout follows. Followed by RST:GRID output message.

## **5. REFERENCES**

Input Message(s):

RST:LINE

#### Output Message(s):

RST:GRID

#### Input Appendix(es):

# **RST:GRIDBD**

**Software Release:** 5E14 and later **Command Group:** SM **Application:** 5 **Type: Input**

## **1. PURPOSE**

Requests that a line unit model 2 (LU2) or line unit model 3 (LU3) grid board be restored to the active state.

Lines that are out of service for reasons other than family of equipment (removed individually) must be restored using the RST:LINE input message.

Note: GRID diagnostics may or may not run depending on the state of the GRID. If the GRID is degraded, diagnostics will not run. If the GRID is ACT or OOS diagnostics will run on the GRID. The fabric will run on the GRID no matter what state the GRID is in.

# **2. FORMAT**

RST:GRIDBD=a-b-c-d[,UCL];

## **3. EXPLANATION OF MESSAGE**

- $UCL$  = Restore the unit unconditionally (without performing diagnostics). The default is to restore conditionally. If restored conditionally, the diagnostics will be run and all tests must pass before the unit will be restored to service.
- $a =$  Switching module number.
- b  $=$  Line unit number. Refer to the APP:RANGES appendix in the Appendixes section of the Input Messages manual.
- $c =$   $=$  Grid number. Refer to the APP: RANGES appendix in the Appendixes section of the Input Messages manual.
- d = Board number. Refer to the APP:RANGES appendix in the Appendixes section of the Input Messages manual.

## **4. SYSTEM RESPONSE**

- NG = No good. The request has been denied. The message form is valid, but the request conflicts with current status.
- PF = Printout follows. An RST:GRIDBD output message will follow.
- $RL$   $=$  Retry later. The request cannot be executed now due to unavailable system resources.

## **5. REFERENCES**

Input Message(s):

#### RST:LINE

# Output Message(s):

RST:GRIDBD

# Input Appendix(es):

# **RST:HDFI**

**Software Release:** 5E14 and later **Command Group:** SM **Application:** 5 **Type: Input**

### **1. PURPOSE**

Requests that a host switching module (HSM) digital facilities interface (HDFI) circuit be restored to service.

## **2. FORMAT**

RST:HDFI=a-b-c[,UCL];

## **3. EXPLANATION OF MESSAGE**

- $UCL$  = Restore the circuit unconditionally. If circuit is out of service, it will be returned to service without diagnostic testing. If circuit is in service, it will be removed unconditionally, which will disconnect stable inter-module calls. It will then be returned to service without diagnostic testing.
- $a =$  Switching module number.
- b = Digital line and trunk unit (DLTU) number. Refer to the APP:RANGES appendix in the Appendixes section of the Input Messages manual.
- $c = HDFI$  number. Refer to the APP: RANGES appendix in the Appendixes section of the Input Messages manual.

## **4. SYSTEM RESPONSE**

- $NG = No good.$  Request denied because of a conflict with current status.
- PF = Printout follows. Followed by an RST:HDFI output message.

## **5. REFERENCES**

#### Input Message(s):

RMV:HDFI

#### Output Message(s):

RST:HDFI

#### Input Appendix(es):

## **RST:HSD**

**Software Release:** 5E14 and later **Command Group:** AM **Application:** 5,3B **Type: Input**

### **1. PURPOSE**

Requests that the specified high-speed synchronous data link (HSD) subdevice be restored to service.

Note: The input/output processor (IOP) and the high-speed synchronous data link controller (HSDC) must be in service before the HSD subdevice can be restored.

### **2. FORMAT**

RST:HSD=a;

# **3. EXPLANATION OF MESSAGE**

a = Member number. Refer to the APP:RANGES appendix in the Appendixes section of the Input Messages manual.

# **4. SYSTEM RESPONSE**

PF = Printout follows. Followed by RST:HSD output message.

## **5. REFERENCES**

#### Input Message(s):

DGN:HSDC DGN:IOP RMV:HSD RMV:HSDC RMV:IOP RST:HSDC RST:IOP

#### Output Message(s):

DGN:HSDC DGN:IOP RMV:HSD RMV:HSDC RMV:IOP RST:HSD RST:HSDC RST:IOP

Input Appendix(es):

APP:RANGES

Other Manual(s): 235-105-220 Corrective Maintenance

# **RST:HSDC**

**Software Release:** 5E14 and later **Command Group:** AM **Application:** 5,3B **Type: Input**

### **1. PURPOSE**

Requests that a high-speed synchronous data link (HSD) controller (HSDC) be restored to service.

If restored conditionally, an HSDC diagnostic will be run and must be all tests pass (ATP) before the unit will be restored to service. If restored unconditionally, no testing will be performed.

Note: The input/output processor (IOP) must be in service before the HSDC can be restored.

# **2. FORMAT**

RST:HSDC=a[[:UCL][,CONT]|[:RAW][:DATA[,TLP][,CONT]]];

# **3. EXPLANATION OF MESSAGE**

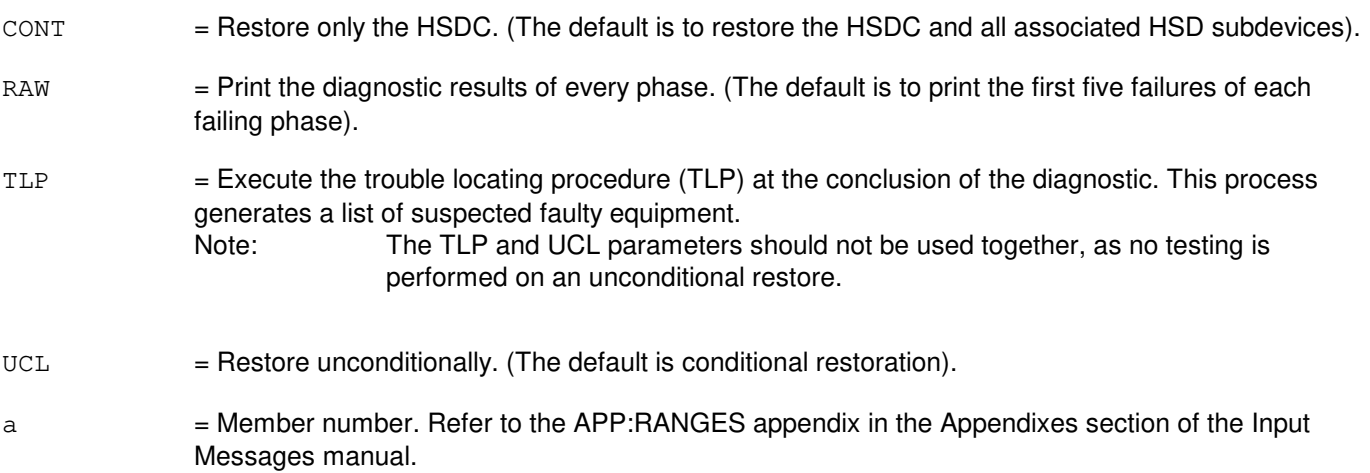

## **4. SYSTEM RESPONSE**

PF = Printout follows. Followed by RST:HSDC output message.

#### **5. REFERENCES**

#### Input Message(s):

DGN:HSDC DGN:IOP RMV:HSDC RMV:IOP RST:IOP

# Output Message(s):

ANALY:TLPFILE DGN:HSDC DGN:IOP RMV:HSDC RMV:IOP RST:HSDC RST:IOP

Other Manual(s):

235-105-220 Corrective Maintenance

# **RST:IDCU**

**Software Release:** 5E14 and later **Command Group:** SM **Application:** 5 **Type: Input**

### **1. PURPOSE**

Requests that an integrated digital carrier unit (IDCU) service group circuit be restored to service either conditionally or unconditionally. If restored conditionally, diagnostics will run. All tests must pass before the circuit will be restored to service. If restored unconditionally, no tests will be performed.

## **2. FORMAT**

RST:IDCU=a-b-c[,UCL][,STBY];

### **3. EXPLANATION OF MESSAGE**

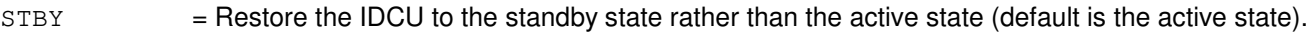

 $UCL$  = Unconditionally restore without running diagnostics.

 $a =$  Switching module (SM) number.

- b = IDCU number. Refer to the APP:RANGES appendix in the Appendixes section of the Input Messages manual.
- $c =$  IDCU service group number. Refer to the APP: RANGES appendix in the Appendixes section of the Input Messages manual.

#### **4. SYSTEM RESPONSE**

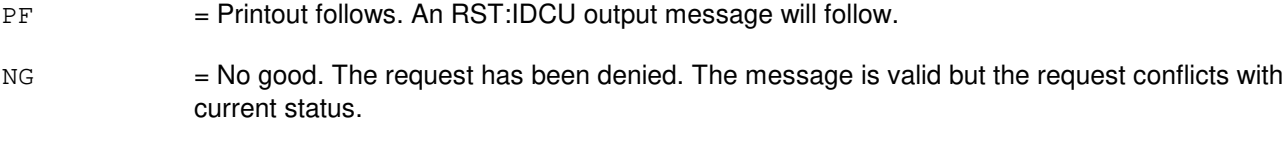

RL = Retry later. The request cannot be executed now due to unavailable system resources.

## **5. REFERENCES**

Input Message(s):

ABT:IDCU STP:IDCU

#### Output Message(s):

RST:IDCU

Input Appendix(es):

APP:RANGES

Other Manual(s): 235-105-110 System Maintenance Requirements and Tools<br>235-105-220 Corrective Maintenance Corrective Maintenance

MCC Display Page(s):

186x (IDCU CIRCUIT)

# **RST:IDCUELI**

**Software Release:** 5E14 and later **Command Group:** SM **Application:** 5 **Type: Input**

# **1. PURPOSE**

Requests that an integrated digital circuit unit (IDCU) electrical line interface (ELI) circuit be restored to service.

# **2. FORMAT**

RST:IDCUELI=a-b-c;

## **3. EXPLANATION OF MESSAGE**

- $a =$  Switching module (SM) number.
- b = IDCU number. Refer to the APP:RANGES appendix in the Appendixes section of the Input Messages manual.
- $c = ELI$  number. Refer to the APP: RANGES appendix in the Appendixes section of the Input Messages manual.

# **4. SYSTEM RESPONSE**

PF = Printout follows. An RST:IDCUELI output message will follow.  $NG = No good$ . The request has been denied. The message is valid but the request conflicts with current status.  $RL$   $=$  Retry later. The request cannot be executed now due to unavailable system resources.

# **5. REFERENCES**

Input Message(s):

ABT:IDCUELI STP:IDCUELI

## Output Message(s):

RST:IDCUELI

#### Input Appendix(es):

APP:RANGES

Other Manual(s): 235-105-110 System Maintenance Requirements and Tools 235-105-220 Corrective Maintenance

MCC Display Page(s):

186x (IDCU CIRCUIT)

## **RST:IDCUEOC**

**Software Release:** 5E14 and later **Command Group:** SM **Application:** 5 **Type: Input**

### **1. PURPOSE**

Requests that a remote terminal (RT) embedded operations channel (EOC) circuit be restored to service. This message is applicable for TR303 RTs (that is, AT&T Series 5 RTs running Feature Package 303G) terminating on an integrated digital carrier unit (IDCU).

Requests to restore an EOC while both EOCs are in the in-service state results in the EOC being removed from and restored to service.

## **2. FORMAT**

RST:IDCUEOC=a-b-c-d[,STBY];

## **3. EXPLANATION OF MESSAGE**

STBY = Restore the EOC to the standby state rather than the active state (default is active state).  $a =$  Switching module (SM) number. b = IDCU number. Refer to the APP:RANGES appendix in the Appendixes section of the Input Messages manual.  $c = RT$  number. Refer to the APP: RANGES appendix in the Appendixes section of the Input Messages manual.  $d = EOC$  number. Refer to the APP: RANGES appendix in the Appendixes section of the Input Messages manual.

## **4. SYSTEM RESPONSE**

- PF = Printout follows. An RST:IDCUEOC output message will follow. NG = No good. The request has been denied. The message is valid but the request conflicts with current status.
- RL = Retry later. The request cannot be executed now due to unavailable system resources.

## **5. REFERENCES**

Input Message(s):

ABT:IDCUEOC STP:IDCUEOC

Output Message(s):
RST:IDCUEOC

#### Input Appendix(es):

APP:RANGES

Other Manual(s): 235-105-110 System Maintenance Requirements and Tools<br>235-105-220 Corrective Maintenance **Corrective Maintenance** 

MCC Display Page(s):

1880,x,yy (IDCU REMOTE TERMINAL)

## **RST:IDCUPIDB**

**Software Release:** 5E14 and later **Command Group:** SM **Application:** 5 **Type: Input**

#### **1. PURPOSE**

Requests that an integrated digital carrier unit (IDCU) peripheral interface data bus (PIDB) or direct PIDB (DPIDB) pair (both IDCU service groups) be restored to service.

This input message should only be used to support the growth/degrowth of an IDCU PIDB or DPIDB circuit.

#### **2. FORMAT**

RST:IDCUPIDB=a-b-c;

## **3. EXPLANATION OF MESSAGE**

- a = Switching module (SM) number. Refer to the APP:RANGES appendix in the Appendixes section of the Input Messages manual.
- b = IDCU number. Refer to the APP:RANGES appendix in the Appendixes section of the Input Messages manual.
- $c =$  PIDB or DPIDB number. Refer to the APP:RANGES appendix in the Appendixes section of the Input Messages manual.

## **4. SYSTEM RESPONSE**

- PF = Printout follows. An RST:IDCUPIDB output message follows. NG = No good. The request has been denied. The message is valid but the request conflicts with current status.
- RL = Retry later. The request cannot be executed now due to unavailable system resources.

## **5. REFERENCES**

#### Input Message(s):

ABT:IDCUPIDB STP:IDCUPIDB

#### Output Message(s):

RST:IDCUPIDB

#### Input Appendix(es):

Other Manual(s):

- 235-105-110 System Maintenance Requirements and Tools<br>235-105-220 Corrective Maintenance
- Corrective Maintenance
- 235-105-331 Hardware Change Procedures

#### **RST:IDCUTMC**

**Software Release:** 5E14 and later **Command Group:** SM **Application:** 5 **Type: Input**

#### **1. PURPOSE**

Requests that a remote terminal (RT) timeslot management channel (TMC) circuit be restored to service. This message is applicable for TR303 RTs (that is, AT&T Series 5 RTs running Feature Package 303G) terminating on an integrated digital carrier unit (IDCU).

Requests to restore a TMC while both TMCs are in the in-service state results in the TMC being removed from and restored to service.

## **2. FORMAT**

RST:IDCUTMC=a-b-c-d[,STBY];

## **3. EXPLANATION OF MESSAGE**

 $STBY$  = Restore the TMC to the standby state rather than the active state (default is the active state).  $a =$  Switching module (SM) number. b = IDCU number. Refer to the APP:RANGES appendix in the Appendixes section of the Input Messages manual.  $c = RT$  number. Refer to the APP:RANGES appendix in the Appendixes section of the Input Messages manual. d = TMC number. Refer to the APP:RANGES appendix in the Appendixes section of the Input Messages manual.

## **4. SYSTEM RESPONSE**

- PF = Printout follows. An RST:IDCUTMC output message will follow. NG = No good. The request has been denied. The message is valid but the request conflicts with current status.
- RL = Retry later. The request cannot be executed now due to unavailable system resources.

## **5. REFERENCES**

Input Message(s):

ABT:IDCUTMC STP:IDCUTMC

Output Message(s):

RST:IDCUTMC

#### Input Appendix(es):

APP:RANGES

Other Manual(s): 235-105-110 System Maintenance Requirements and Tools<br>235-105-220 Corrective Maintenance Corrective Maintenance

MCC Display Page(s):

1880,x,yy (IDCU REMOTE TERMINAL)

## **RST:IFAC**

**Software Release:** 5E14 and later **Command Group:** SM **Application:** 5 **Type: Input**

WARNING: INAPPROPRIATE USE OF THIS MESSAGE MAY INTERRUPT OR DEGRADE SERVICE. READ PURPOSE CAREFULLY.

## **1. PURPOSE**

Requests that an integrated digital carrier unit (IDCU) digital signal level one (DS1) facility (IFAC) circuit be restored to service.

**WARNING:** The use of this input message with the SCREEN option could result in the degradation of an IDCU facility (IFAC), not necessarily the one indicated in the input message. It could affect a totally unrelated IFAC circuit. This option is used strictly by the page pokes on the MCC display terminal.

## **2. FORMAT**

RST:IFAC=a-b-c[,SCREEN=d][,UCL];

## **3. EXPLANATION OF MESSAGE**

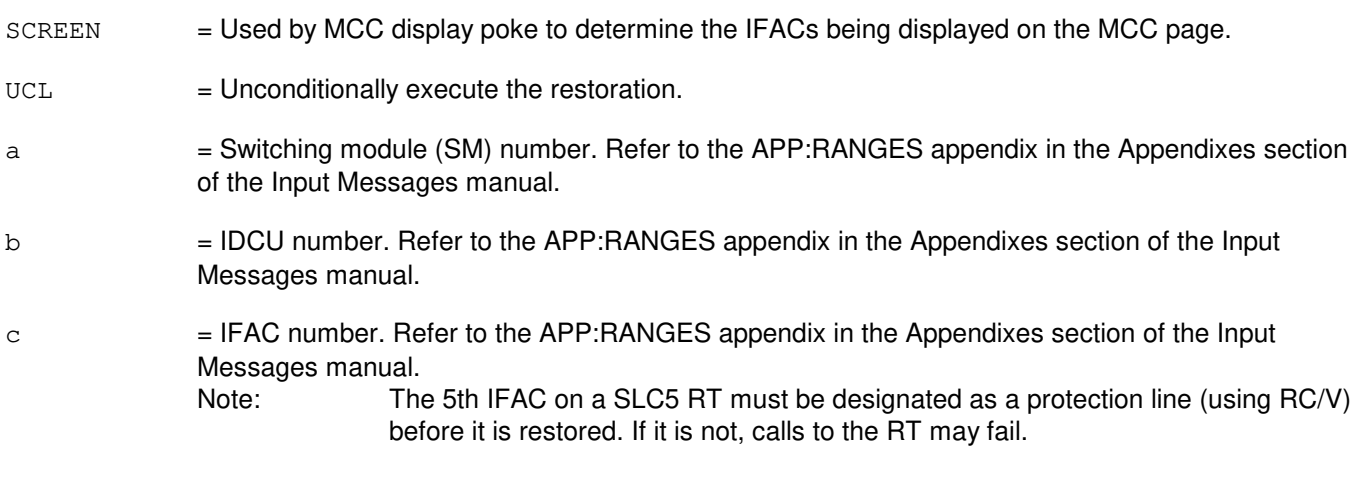

 $d =$ Remote terminal (RT) number.

## **4. SYSTEM RESPONSE**

- PF = Printout follows. An RST:IFAC output message will follow.
- NG = No good. The request has been denied. The message is valid but the request conflicts with current status.
- $RL$   $=$  Retry later. The request cannot be executed now due to unavailable system resources.

## **5. REFERENCES**

Input Message(s):

ABT:IFAC STP:IFAC

#### Output Message(s):

RST:IFAC

#### Input Appendix(es):

APP:RANGES

Other Manual(s):<br>235-105-110 S

235-105-110 System Maintenance Requirements and Tools<br>235-105-220 Corrective Maintenance Corrective Maintenance

MCC Display Page(s):

187x (IDCU FACILITY) 188xyy (IDCU REMOTE TERMINAL)

## **RST:IOP**

**Software Release:** 5E14 and later **Command Group:** AM **Application:** 5,3B **Type: Input**

#### **1. PURPOSE**

Requests that an input/output processor (IOP) be restored to service.

If restored conditionally, an IOP diagnostic will be run and must be all tests pass (ATP) before the unit will be restored to service. If restored unconditionally, no testing will be performed.

#### **2. FORMAT**

RST:IOP=a[[:UCL][,CONT]|[:RAW][:DATA[,TLP][,CONT][,CU b]]];

## **3. EXPLANATION OF MESSAGE**

 $CONT = Restore only the IOP.$  (The default is to restore the IOP and all associated peripheral controllers (for example, the teletypewriter controller, magnetic tape controller, etc.).) RAW = Print the diagnostic results of every phase. (The default is to print the first five failures of each failing phase).  $TLP$  = Execute the trouble locating procedure (TLP) at the conclusion of the diagnostic. This process generates a list of suspected faulty equipment. Note: The TLP and UCL parameters should not be used together, as no testing is performed on an unconditional restore.  $UCL$  = Restore unconditionally. (Default is conditional restoration). a  $=$  Member number. Refer to the APP:RANGES appendix in the Appendixes section of the Input Messages manual. b = Specified helper unit, required for some diagnostic phases. An entry in the data field other than a keyword or keyword parameter is the specified helper unit. When a helper unit is not required, the specified helper unit is ignored. When a helper unit is required but the specified helper unit is inappropriate or unavailable, the helper unit dependent tests are skipped. The off-line CU is required as a helper unit when demand phase 15 is executed. Note: The helper CU must be out-of-service (OOS) and must be diagnosed as all tests pass (ATP) before it is used as a helper unit.

## **4. SYSTEM RESPONSE**

PF = Printout follows. Followed by RST:IOP output message.

## **5. REFERENCES**

#### Input Message(s):

DGN:IOP RMV:IOP

## Output Message(s):

ANALY:TLPFILE DGN:IOP RMV:IOP RST:IOP

Input Appendix(es):

APP:RANGES

Other Manual(s):<br>235-105-220 *C* **Corrective Maintenance** 

MCC Display Page(s):

(COMMON PROCESSOR)

## **RST:ISLUCC**

**Software Release:** 5E14 and later **Command Group:** SM **Application:** 5 **Type: Input**

## **1. PURPOSE**

Requests that an integrated services line unit common controller (ISLUCC) be restored to service.

## **2. FORMAT**

RST:ISLUCC=a-b-c[,STBY][,UCL];

#### **3. EXPLANATION OF MESSAGE**

- STBY = Restore the unit to the standby state. If this state is not specified the unit will be restored to the active state.
- $UCL$  = Restore unconditionally without diagnostics.
- $a =$  Switching module (SM) number.
- b = Integrated services line unit (ISLU) number. Refer to the APP:RANGES appendix in the Appendixes section of the Input Messages manual.
- c = Common controller number. Refer to the APP:RANGES appendix in the Appendixes section of the Input Messages manual.

## **4. SYSTEM RESPONSE**

- $NG = No good.$  The message form is valid, but the request conflicts with current status.
- PF = Printout follows. An RST ISLUCC output message will follow.
- $RL$   $=$  Retry later. The request cannot be executed now due to unavailable system resources.

## **5. REFERENCES**

#### Output Message(s):

RST:ISLUCC

#### Input Appendix(es):

APP:RANGES

MCC Display Page(s):

170x (ISLU NETWORK) 170xy (ISLU LINE GROUP)

## **RST:ISLUCD**

**Software Release:** 5E14 and later **Command Group:** SM **Application:** 5 **Type: Input**

## **1. PURPOSE**

Requests that an integrated services line unit common data (ISLUCD) be restored to service.

## **2. FORMAT**

RST:ISLUCD=a-b-c[,CAMPON=d][,STBY][,UCL];

## **3. EXPLANATION OF MESSAGE**

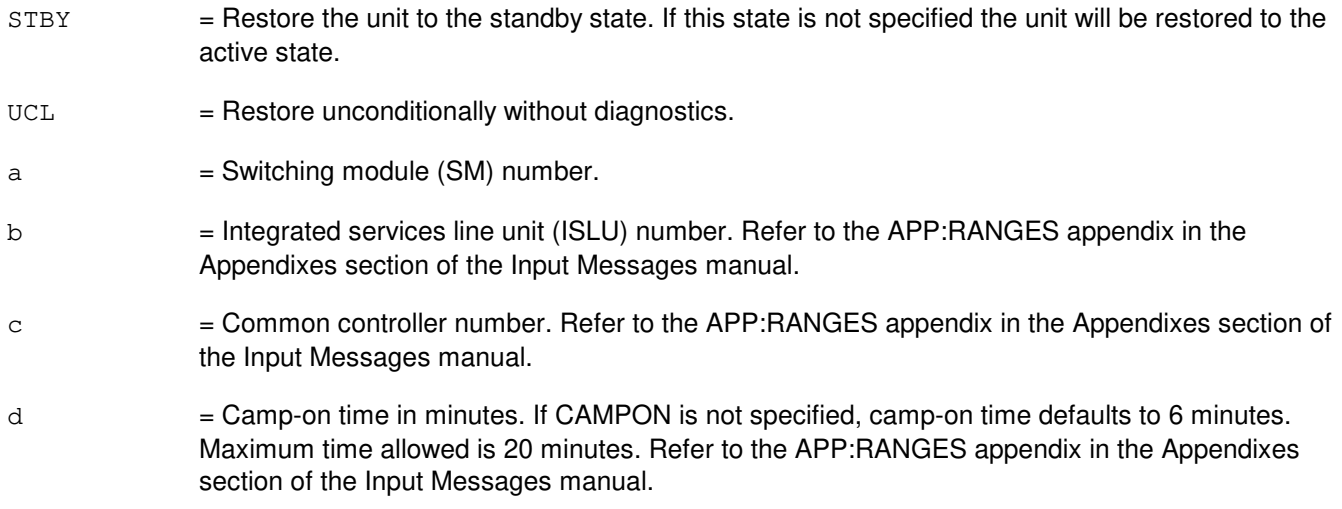

## **4. SYSTEM RESPONSE**

- NG = No good. The message form is valid, but the request conflicts with current status.
- PF = Printout follows. An RST ISLUCD output message will follow.
- RL = Retry later. The request cannot be executed now due to unavailable system resources.

## **5. REFERENCES**

Output Message(s):

RST:ISLUCD

#### Input Appendix(es):

MCC Display Page(s):

170x (ISLU NETWORK) 170xy (ISLU LINE GROUP)

#### **RST:ISLUHLSC**

**Software Release:** 5E14 and later **Command Group:** SM **Application:** 5 **Type: Input**

#### **1. PURPOSE**

Requests that an integrated services line unit high level service circuit (ISLUHLSC) be restored to service.

If restored conditionally, the diagnostics will be run. All tests must pass before the unit will be restored to service. If restored unconditionally no tests will be performed.

#### **2. FORMAT**

RST:ISLUHLSC=a-b-c-d[,UCL];

## **3. EXPLANATION OF MESSAGE**

 $UCL$  = Restore unconditionally.  $a =$  Switching module (SM) number. b = ISLU number. Refer to the APP:RANGES appendix in the Appendixes section of the Input Messages manual.  $c =$  ISLU service group. Refer to the APP:RANGES appendix in the Appendixes section of the Input Messages manual. d = High level service circuit. Refer to the APP:RANGES appendix in the Appendixes section of the Input Messages manual.

## **4. SYSTEM RESPONSE**

- NG = No good. The request has been denied. The message is valid but the request conflicts with the current status.
- PF = Printout follows. The RST:ISLUHLSC output message will follow.
- RL = Retry later. The request cannot be executed now due to unavailable system resources.

## **5. REFERENCES**

Output Message(s):

RST:ISLUHLSC

#### Input Appendix(es):

MCC Display Page(s):

170x (ISLU NETWORK) 171x (ISLU-Z)

## **RST:ISLULBD**

**Software Release:** 5E14 and later **Command Group:** SM **Application:** 5 **Type: Input**

#### **1. PURPOSE**

Requests that an integrated services line unit line board (ISLULBD) be restored to service.

## **2. FORMAT**

RST:ISLULBD=a-b-c-d[,CAMPON=e][,UCL];

## **3. EXPLANATION OF MESSAGE**

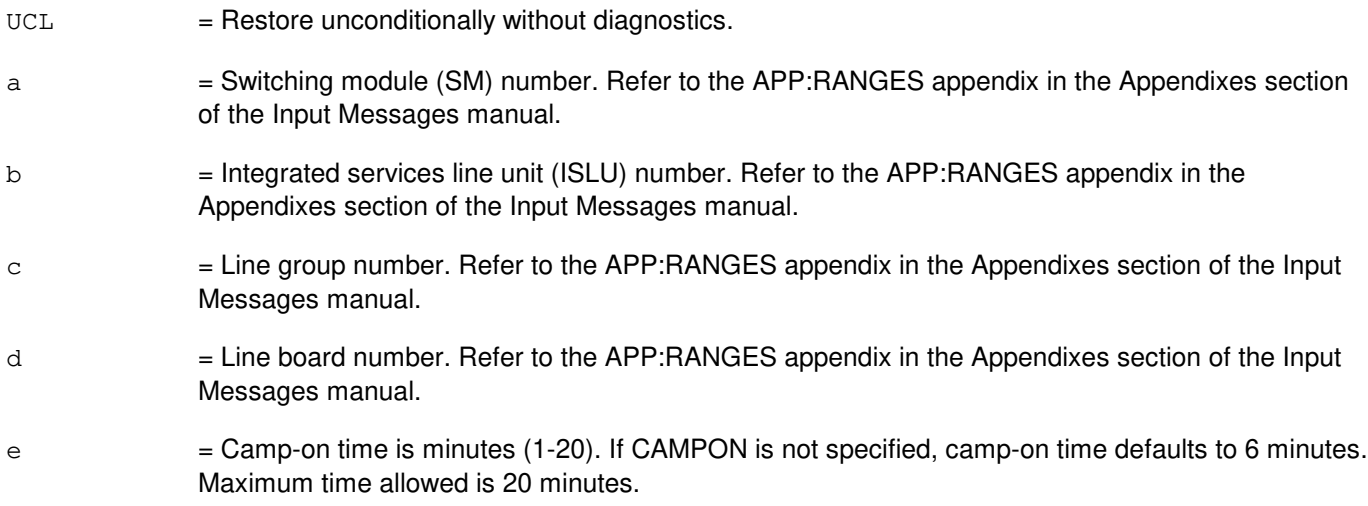

## **4. SYSTEM RESPONSE**

- NG = No good. The message form is valid, but the request conflicts with current status.
- PF = Printout follows. A RST ISLULBD output message will follow.
- RL = Retry later. The request cannot be executed now due to unavailable system resources.

## **5. REFERENCES**

Output Message(s):

RST:ISLULBD

#### Input Appendix(es):

## **RST:ISLULC**

**Software Release:** 5E14 and later **Command Group:** SM **Application:** 5 **Type: Input**

## **1. PURPOSE**

Requests that an integrated services line unit line card (ISLULC) be restored to service.

## **2. FORMAT**

RST:ISLULC=a-b-c-d[,CAMPON=e][,UCL];

## **3. EXPLANATION OF MESSAGE**

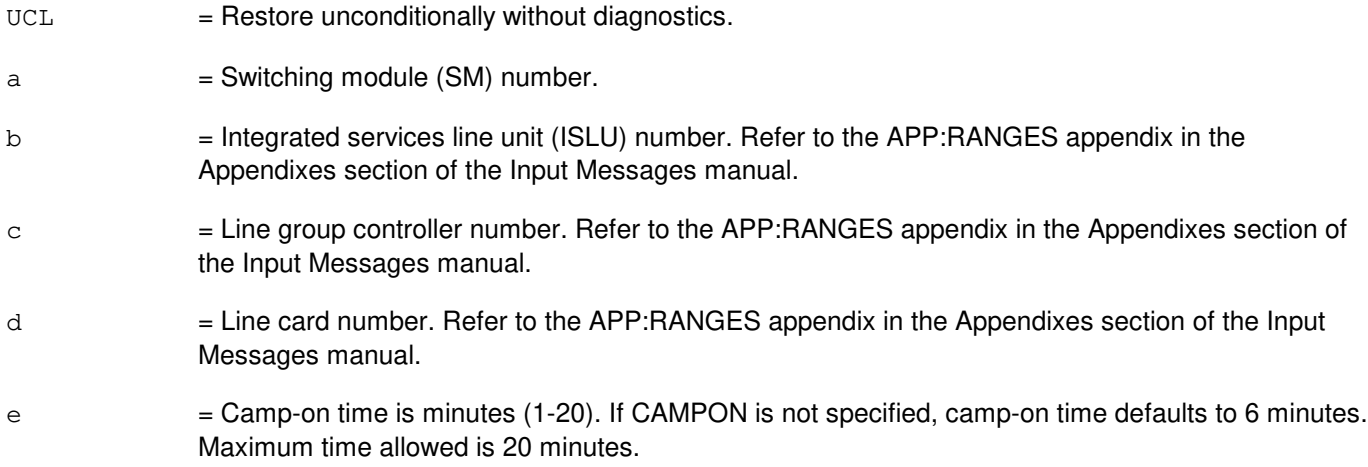

## **4. SYSTEM RESPONSE**

- NG = No good. The message form is valid, but the request conflicts with current status.
- PF = Printout follows. An RST ISLULC output message will follow.
- RL = Retry later. The request cannot be executed now due to unavailable system resources.

## **5. REFERENCES**

Output Message(s):

RST:ISLULC

#### Input Appendix(es):

MCC Display Page(s):

170x (ISLU NETWORK) 170xy (ISLU LINE GROUP)

## **RST:ISLULCKT**

**Software Release:** 5E14 and later **Command Group:** SM **Application:** 5 **Type: Input**

#### **1. PURPOSE**

Requests that an integrated services line unit line circuit (ISLULCKT) be restored to service.

#### **2. FORMAT**

RST:ISLULCKT=a-b-c-d-e[,CAMPON=f][,UCL];

## **3. EXPLANATION OF MESSAGE**

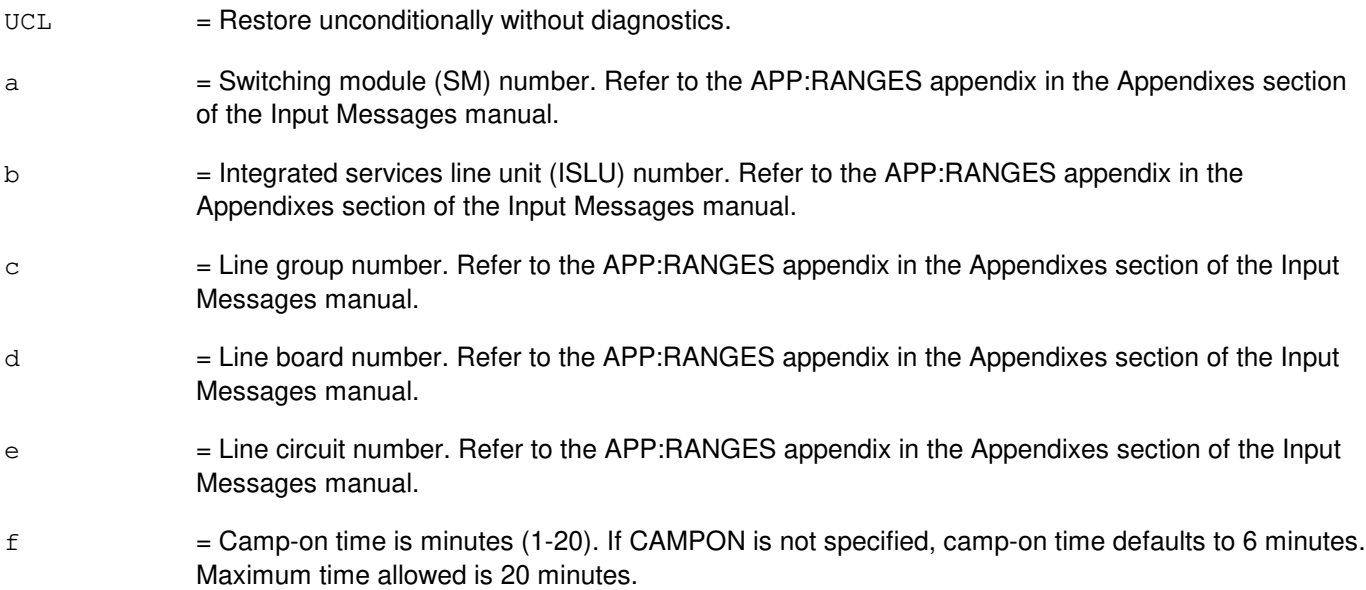

## **4. SYSTEM RESPONSE**

NG = No good. The message form is valid, but the request conflicts with current status. PF = Printout follows. An RST ISLULCKT output message will follow.  $RL$  = Retry later. The request cannot be executed now due to unavailable system resources.

## **5. REFERENCES**

Output Message(s):

RST:ISLULCKT

Input Appendix(es):

# **RST:ISLULG**

**Software Release:** 5E14 and later **Command Group:** SM **Application:** 5 **Type: Input**

## **1. PURPOSE**

Requests that an integrated services line unit line group (ISLULG) be restored to service.

## **2. FORMAT**

RST:ISLULG=a-b-c[,CAMPON=d][,UCL];

## **3. EXPLANATION OF MESSAGE**

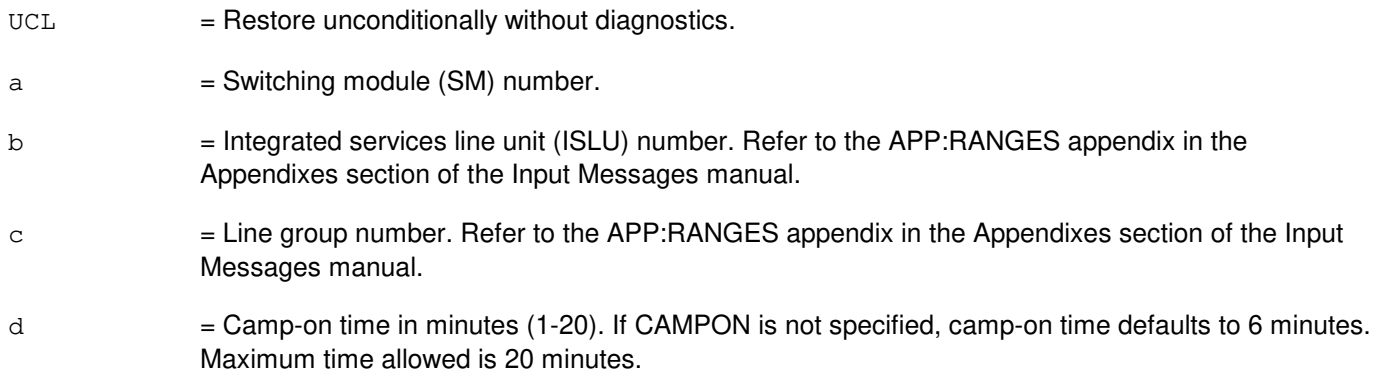

## **4. SYSTEM RESPONSE**

- NG = No good. The message form is valid, but the request conflicts with current status.
- PF = Printout follows. A RST:ISLULG output message will follow.
- RL = Retry later. The request cannot be executed now due to unavailable system resources.

## **5. REFERENCES**

#### Output Message(s):

RST:ISLULG

#### Input Appendix(es):

APP:RANGES

#### MCC Display Page(s):

170x (ISLU NETWORK)

170xy (ISLU LINE GROUP)

# **RST:ISLULGC**

**Software Release:** 5E14 and later **Command Group:** SM **Application:** 5 **Type: Input**

## **1. PURPOSE**

Requests that an integrated services line unit line group controller (ISLULGC) be restored to service.

## **2. FORMAT**

RST:ISLULGC=a-b-c[,CAMPON=d][,UCL];

## **3. EXPLANATION OF MESSAGE**

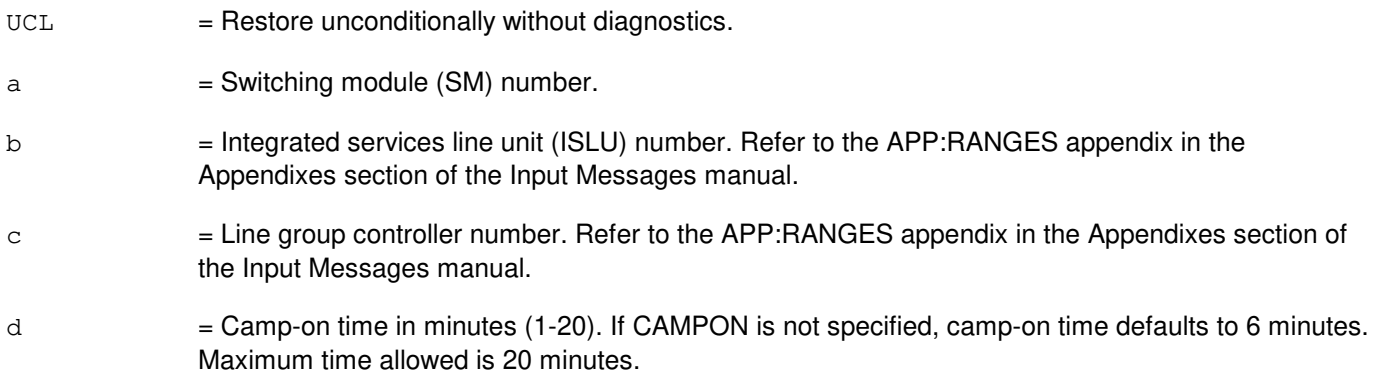

## **4. SYSTEM RESPONSE**

- $NG = No good.$  The message form is valid, but the request conflicts with current status.
- PF = Printout follows. An RST:ISLULGC output message will follow.
- RL = Retry later. The request cannot be executed now due to unavailable system resources.

## **5. REFERENCES**

#### Output Message(s):

RST:ISLULGC

#### Input Appendix(es):

APP:RANGES

#### MCC Display Page(s):

170x (ISLU NETWORK)

170xy (ISLU LINE GROUP)

#### **RST:ISLUMAN**

**Software Release:** 5E14 and later **Command Group:** SM **Application:** 5 **Type: Input**

#### **1. PURPOSE**

Requests that an integrated services line unit metallic access network (ISLUMAN) be restored to service.

If restored conditionally, the diagnostics will be run. All tests must pass before the unit will be restored to service. If restored unconditionally no tests will be performed.

#### **2. FORMAT**

RST:ISLUMAN=a-b-c-d[,UCL];

## **3. EXPLANATION OF MESSAGE**

 $UCL$  = Restore unconditionally.  $a =$  Switching module (SM) number. b = ISLU number. Refer to the APP:RANGES appendix in the Appendixes section of the Input Messages manual.  $c =$  ISLU service group. Refer to the APP:RANGES appendix in the Appendixes section of the Input Messages manual. d = Access network board. Refer to the APP:RANGES appendix in the Appendixes section of the Input Messages manual.

## **4. SYSTEM RESPONSE**

- NG = No good. The request has been denied. The message is valid but the request conflicts with the current status.
- PF = Printout follows. The RST:ISLUMAN output message will follow.
- RL = Retry later. The request cannot be executed now due to unavailable system resources.

## **5. REFERENCES**

Output Message(s):

RST:ISLUMAN

#### Input Appendix(es):

MCC Display Page(s):

171x (ISLU-Z) 170x (ISLU NETWORK)

## **RST:ISLUPIDB**

**Software Release:** 5E14 and later **Command Group:** SM **Application:** 5 **Type: Input**

#### **1. PURPOSE**

Requests that an integrated services line unit peripheral interface data bus (ISLUPIDB) pair be restored to service.

Note: Restoring an unconnected PIDB cable could cause PIDB PARITY errors by the ISLU CD. The user should diagnose the ISLU CD before restoring the ISLUPIDB.

#### **2. FORMAT**

RST:ISLUPIDB=a-b-c;

## **3. EXPLANATION OF MESSAGE**

- a = Switching module number. Refer to the APP:RANGES appendix in the Appendixes section of the Input Messages manual.
- b = Integrated services line unit number. Refer to the APP:RANGES appendix in the Appendixes section of the Input Messages manual.
- $\epsilon$  = Peripheral interface data bus (PIDB) number. Refer to the APP:RANGES appendix in the Appendixes section of the Input Messages manual.

## **4. SYSTEM RESPONSE**

- NG = No good. The request has been denied. The message form is valid, but the request conflicts with current status.
- PF = Printout follows. The request was accepted. Output message RST:ISLUPIDB will follow.
- $RL =$  Retry later. The request cannot be executed now due to unavailable system resources.

## **5. REFERENCES**

#### Input Message(s):

RMV:ISLUPIDB

#### Output Message(s):

RMV:ISLUPIDB RST:ISLUPIDB

Input Appendix(es):

APP:RANGES

Other Manual(s): 235-105-220 Corrective Maintenance

## **RST:ISLURG**

**Software Release:** 5E14 and later **Command Group:** SM **Application:** 5 **Type: Input**

## **1. PURPOSE**

Requests that an integrated services line unit ringing generator (ISLURG) be restored to service.

If restored conditionally, the diagnostics will be run. All tests must pass before the unit will be restored to service. If restored unconditionally no tests will be performed.

#### **2. FORMAT**

RST:ISLURG=a-b-c[,UCL];

## **3. EXPLANATION OF MESSAGE**

- UCL = Restore unconditionally.
- $a =$  Switching module (SM) number.
- b = ISLU number. Refer to the APP:RANGES appendix in the Appendixes section of the Input Messages manual.
- $c = ISLU$  service group of RG. Refer to the APP: RANGES appendix in the Appendixes section of the Input Messages manual.

## **4. SYSTEM RESPONSE**

- $NG = No good$ . The request has been denied. The message is valid but the request conflicts with the current status.
- $PF =$  Printout follows. The RST:ISLURG output message will follow.
- $RL$   $=$  Retry later. The request cannot be executed now due to unavailable system resources.

## **5. REFERENCES**

#### Output Message(s):

RST:ISLURG

#### Input Appendix(es):

APP:RANGES

#### MCC Display Page(s):

170x (ISLU NETWORK)

171x (ISLU-Z)

## **RST:ISMNAIL**

**Software Release:** 5E14 and later **Command Group:** TRKLN **Application:** 5 **Type: Input**

#### **1. PURPOSE**

Restores an inter-SM (switching module) nailup (ISMNAIL), which is used to support packet transport between two SMs.

## **2. FORMAT**

RST:ISMNAIL,DLT=a-b,MATEDLT=c-d[,FRC];

## **3. EXPLANATION OF MESSAGE**

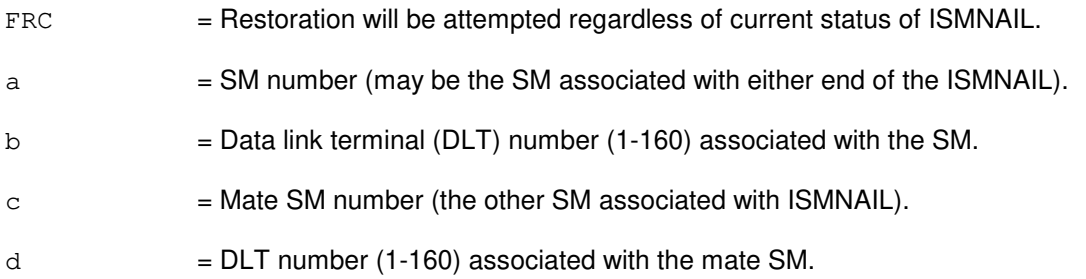

## **4. SYSTEM RESPONSE**

 $NG = No good. May also include:$  $-$  SM  $#$  NOT IN THE ISM NETWORK = The request has been denied. Either the source or the mate SM or both have no ISMNAILs associated with it. - SAME SM AND MATESM SPECIFIED = The source and mate SM numbers are the same. This is an invalid condition.

PF = Printout follows. The request has been accepted. An RST:ISMNAIL output message follows.

# **5. REFERENCES**

#### Output Message(s):

RST:ISMNAIL

## **RST:ISTF**

**Software Release:** 5E14 and later **Command Group:** SM **Application:** 5 **Type: Input**

#### **1. PURPOSE**

Requests that an integrated services test function (ISTF) unit be restored to service.

If restored conditionally, the diagnostic will be run. All tests must pass before the unit will be restored to service. If restored unconditionally, no testing will be performed.

#### **2. FORMAT**

RST:ISTF=a-b[,UCL];

## **3. EXPLANATION OF MESSAGE**

- $UCL$  = Restore unconditionally.
- $a =$  Switching module (SM) number.
- b  $=$  ISTF unit number. Refer to the APP:RANGES appendix in the Appendixes section of the Input Messages manual.

## **4. SYSTEM RESPONSE**

NG = No good. The request has been denied because it conflicts with current equipment status. May also include:  $-$  SM DOES NOT EXIST = The requested SM does not exist in the system. - SM UNEQUIPPED = The SM specified in the request is unequipped. - UNIT DOES NOT EXIST = The requested unit does not exist in the system. PF = Printout follows. The request has been accepted. Followed by an RST:ISTF output message. RL  $=$  Retry later. The request cannot be executed now due to unavailable system resources. The message may be entered again later.

## **5. REFERENCES**

Output Message(s):

RST:ISTF

#### Input Appendix(es):

## **RST:IWGFAC**

**Software Release:** 5E15 and later **Command Group:** SM **Application:** 5 **Type: Input**

## **1. PURPOSE**

Requests that an inter-working gateway facility (IWGFAC) be restored to service.

## **2. FORMAT**

RST:IWGFAC=a-b-c[,UCL];

#### **3. EXPLANATION OF MESSAGE**

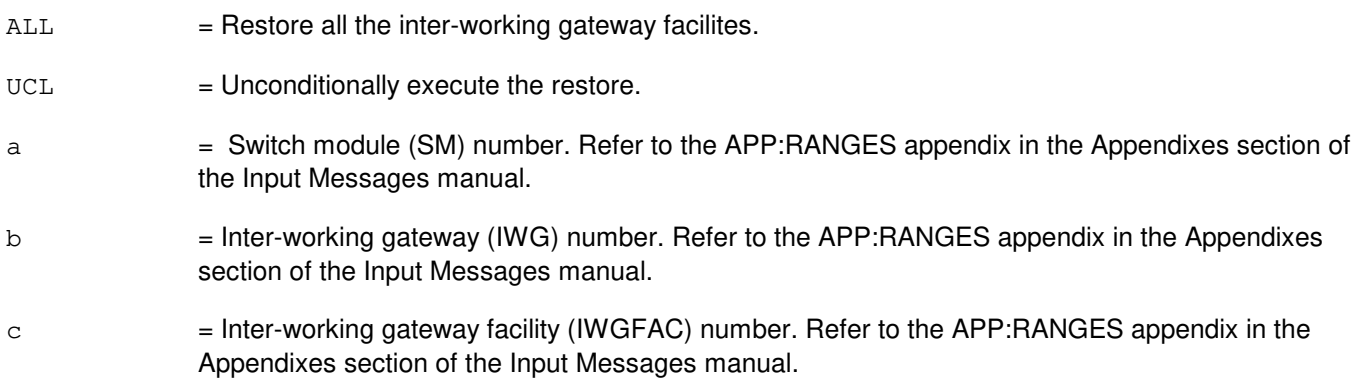

## **4. SYSTEM RESPONSE**

- NG = No good. The request has been denied. The message is valid but the request conflicts with current status.
- PF = Printout follows. Followed by the RST:IWGFAC output message.
- RL = Retry later. The request cannot be executed now due to unavailable system resources.

#### **5. REFERENCES**

#### Input Message(s):

ABT:IWGFAC STP:IWGFAC RMV:IWGFAC

#### Output Message(s):

RST:IWGFAC

Input Appendix(es):

APP:RANGES

#### MCC Display Page(s):

1340,y (IWG)

Other Manual(s):

235-105-110 System Maintenance Requirements and Tools

235-105-220 Corrective Maintenance
# **RST:IWGLI**

**Software Release:** 5E15 and later **Command Group:** SM **Application:** 5 **Type: Input**

## **1. PURPOSE**

Requests that an inter-working gateway link interface (IWGLI) be restored to service.

## **2. FORMAT**

RST:IWGLI=a-b-c-d[,STBY]~[,UCL];

#### **3. EXPLANATION OF MESSAGE**

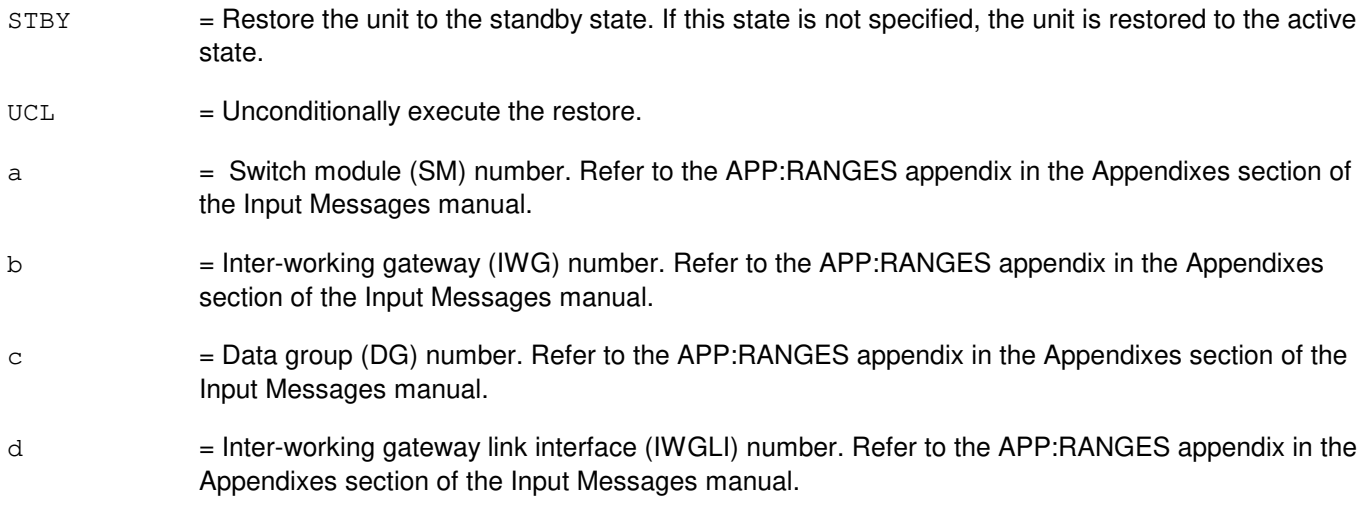

# **4. SYSTEM RESPONSE**

- NG = No good. The request has been denied. The message is valid but the request conflicts with current status.
- PF = Printout follows. Followed by the RST:IWGLI output message.
- RL = Retry later. The request cannot be executed now due to unavailable system resources.

## **5. REFERENCES**

Input Message(s):

ABT:IWGLI STP:IWGLI RMV:IWGLI

Output Message(s):

RST:IWGLI

#### Input Appendix(es):

APP:RANGES

# MCC Display Page(s):

1340,y (IWG)

Other Manual(s):<br>235-105-110 S

235-105-110 System Maintenance Requirements and Tools<br>235-105-220 Corrective Maintenance

**Corrective Maintenance** 

# **RST:IWUFAC**

**Software Release:** 5E16(1) and later **Command Group:** SM **Application:** 5 **Type: Input**

#### **1. PURPOSE**

Requests that an inter-working unit facility (IWUFAC) be restored to service.

## **2. FORMAT**

RST:IWUFAC=a-b-c[,UCL];

#### **3. EXPLANATION OF MESSAGE**

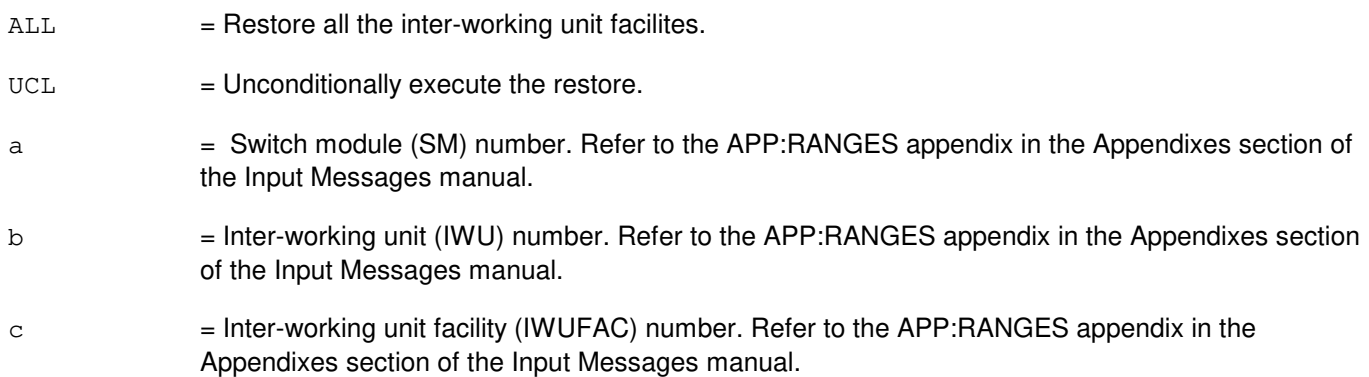

## **4. SYSTEM RESPONSE**

- NG = No good. The request has been denied. The message is valid but the request conflicts with current status.
- $PF$  = Printout follows. Followed by the RST: IWUFAC output message.
- RL = Retry later. The request cannot be executed now due to unavailable system resources.

#### **5. REFERENCES**

#### Input Message(s):

ABT:IWUFAC STP:IWUFAC RMV:IWUFAC

#### Output Message(s):

RST:IWUFAC

Input Appendix(es):

APP:RANGES

## MCC Display Page(s):

1340,y (IWU)

Other Manual(s):

235-105-110 System Maintenance Requirements and Tools

235-105-220 Corrective Maintenance

## **RST:LDSF**

**Software Release:** 5E14 and later **Command Group:** SM **Application:** 5 **Type: Input**

#### **1. PURPOSE**

Conditionally or unconditionally restores a local digital service function (LDSF) circuit to service. If restored conditionally, the diagnostic will be run. All tests must pass before the unit will be restored to service. If restored unconditionally, no testing is performed.

## **2. FORMAT**

RST:LDSF=a-b [,UCL];

# **3. EXPLANATION OF MESSAGE**

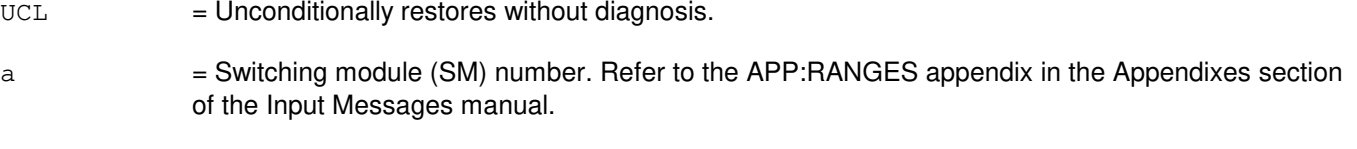

b  $=$  LDSF number. Refer to the APP:RANGES appendix in the Appendixes section of the Input Messages manual.

## **4. SYSTEM RESPONSE**

PF = Printout follows. Followed by RST:LDSF output message.

## **5. REFERENCES**

Input Message(s):

RMV:LDSF

#### Output Message(s):

RST:LDSF

#### Input Appendix(es):

## **RST:LDSU**

**Software Release:** 5E14 and later **Command Group:** SM **Application:** 5 **Type: Input**

#### **1. PURPOSE**

Conditionally or unconditionally restores a local digital service unit- model 2 (LDSU2) board to service. If restored conditionally, the diagnostic will be run. All tests must pass before the unit will be restored to service. If restored unconditionally, no testing is performed.

## **2. FORMAT**

RST:LDSU=a-b-c [,UCL];

# **3. EXPLANATION OF MESSAGE**

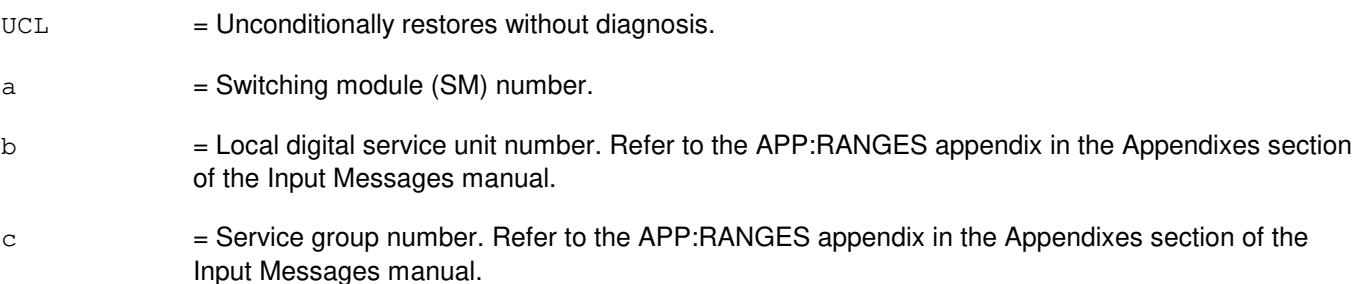

# **4. SYSTEM RESPONSE**

PF = Printout follows. Followed by RST:LDSU output message.

## **5. REFERENCES**

Output Message(s):

RST:LDSU

#### Input Appendix(es):

## **RST:LDSUCOM**

**Software Release:** 5E14 and later **Command Group:** SM **Application:** 5 **Type: Input**

## **1. PURPOSE**

Conditionally or unconditionally restores a local digital service unit common (LDSUCOM) board to service.

# **2. FORMAT**

RST:LDSUCOM=a-b-c [,UCL];

## **3. EXPLANATION OF MESSAGE**

If restored conditionally, the diagnostic will be run. All tests must pass before the unit will be restored to service. If restored unconditionally, no testing is performed.

- $UCL$  = Unconditionally restores without diagnosis.
- $a =$  Switching module number.
- $b = Local$  digital service unit number  $(0)$ .
- $\epsilon$  = Service group number. Refer to the APP: RANGES appendix in the Appendixes section of the Input Messages manual.

## **4. SYSTEM RESPONSE**

PF = Followed by RST:LDSUCOM output message.

## **5. REFERENCES**

Output Message(s):

RST:LDSUCOM

#### Input Appendix(es):

#### **RST:LINE**

**Software Release:** 5E14 and later **Command Group:** TRKLN **Application:** 5 **Type: Input**

#### **1. PURPOSE**

Requests that a line be restored to service by deleting the specified out-of-service (OOS) condition. A line may have from one to four OOS statuses. If no other OOS status is pending after the OOS status is deleted, the line is placed back in service and idled. If another OOS status was pending, the line is treated according to the pending OOS status.

## **2. FORMAT**

```
[1] RST:LINE, {DN=a|PKTDN=a}[-s] [, CH=b] [, UCL] [:[w][, x][, y][, z]];
```
[2] RST:LINE,  $i^1$  [, CH=b] [, UCL] [: [w] [, x] [, y] [, z]];

## **3. EXPLANATION OF MESSAGE**

Refer to the Acronym section of the Input Messages manual for the full expansion of acronyms shown in the format.

 $UCL$  = Restore the line unconditionally. No operational test will be run (default).

 $a = T$ elephone number of the line.

- b = Channel identifier. Used only for digital subscriber lines (DSLs). Valid value(s):
	-
- $B<sub>1</sub>$ B2

D (default)

If this option is not specified or if the D-channel is specified, an attempt will be made to restore the D-channel and all on-demand service B-channels, but permanent packet B-channels will not be restored. If a B-channel is specified, only that B-channel will be restored to service.

The channel identifier is ignored for Operator Services Position System (OSPS) digital subscriber lines (DSLs) serving basic services terminals (BSTs) and operator position terminals (OPTs). For BST and OPT DSLs, the entire DSL will be restored to service even if only the D-channel or a B-channel is specified in the input request.

A modem pool member consists of an analog line and a DSL. They are identified by the same multi-line hunt group (MLHG) member number. For format 4, if channel is not specified and the MLHG specified is a modem pool group, by default, the analog side is selected for restoration. To restore DSL side of the member the channel should be set explicitly to D. Whenever the DSL (multi-point DSL) is restored the OOS MTC FE MPOOS AUTO status on corresponding analog line(s) of the modem pool member is deleted.

- $\epsilon$  = Switching module (SM) number. Refer to the APP:RANGES appendix in the Appendixes section of the Input Messages manual.
- d = Line unit number. Refer to the APP:RANGES appendix in the Appendixes section of the Input Messages manual.

e = Line group controller number. Refer to the APP:RANGES appendix in the Appendixes section of the Input Messages manual.  $f =$  Line card number. Refer to the APP: RANGES appendix in the Appendixes section of the Input Messages manual. h  $=$  Line unit number. Refer to the APP:RANGES appendix in the Appendixes section of the Input Messages manual.  $i =$  Grid number. Refer to the APP: RANGES appendix in the Appendixes section of the Input Messages manual.  $j =$  Switch board number (0, 1 or ALL). If ALL is specified, all lines on the specified grid are restored.  $k$  = Switch number. This variable is not required if the switch board number (variable '<sub>j</sub>') equals ALL. Refer to the APP:RANGES appendix in the Appendixes section of the Input Messages manual.  $\perp$  = Level number. This variable is not required if the switch board number (variable '<sub>j</sub>') equals ALL. Refer to the APP:RANGES appendix in the Appendixes section of the Input Messages manual.  $m = 1$  Multi-line hunt group number. Refer to the APP: RANGES appendix in the Appendixes section of the Input Messages manual. n  $=$  Hunt group member number. Refer to the APP:RANGES appendix in the Appendixes section of the Input Messages manual. p = Digital carrier line unit number. Refer to the APP:RANGES appendix in the Appendixes section of the Input Messages manual. q = Remote terminal (RT) number. Refer to the APP:RANGES appendix in the Appendixes section of the Input Messages manual.  $r = RT$  line number (1-96 or ALL). If ALL is specified, all 96 possible lines on the RT will be restored. s  $=$  Member number of the MLHG or line time slot bridging (LTSB) line. For MLHG the DN specified must be the main DN for the group and the member number specifies which member of the group will be restored. For LTSB a member number of 1 will restore the lead line and a member number of 2 will restore the associate line. If no member number is specified for 1-DN LTSB the lead line and the associate line will both be restored. If no member number is specified for 2-DN LTSB the line associated with the DN entered will be restored.  $t =$  IDCU number. Refer to the APP:RANGES appendix in the Appendixes section of the Input Messages manual. u = Remote terminal (RT) number or IDCU digital signal level 1 (DS1) serving PUB43801 number. Refer to the APP:RANGES appendix in the Appendixes section of the Input Messages manual.  $v = RT$  line number or PUB43801 channel. Refer to the APP: RANGES appendix in the Appendixes section of the Input Messages manual.

Variables 'w' through 'z' give the line status currently in effect on the line that is to be deleted; therefore, removing that restriction. Status subfields are always separated by a single comma, even if in-between statuses are omitted (as in OOS,DSBLD).

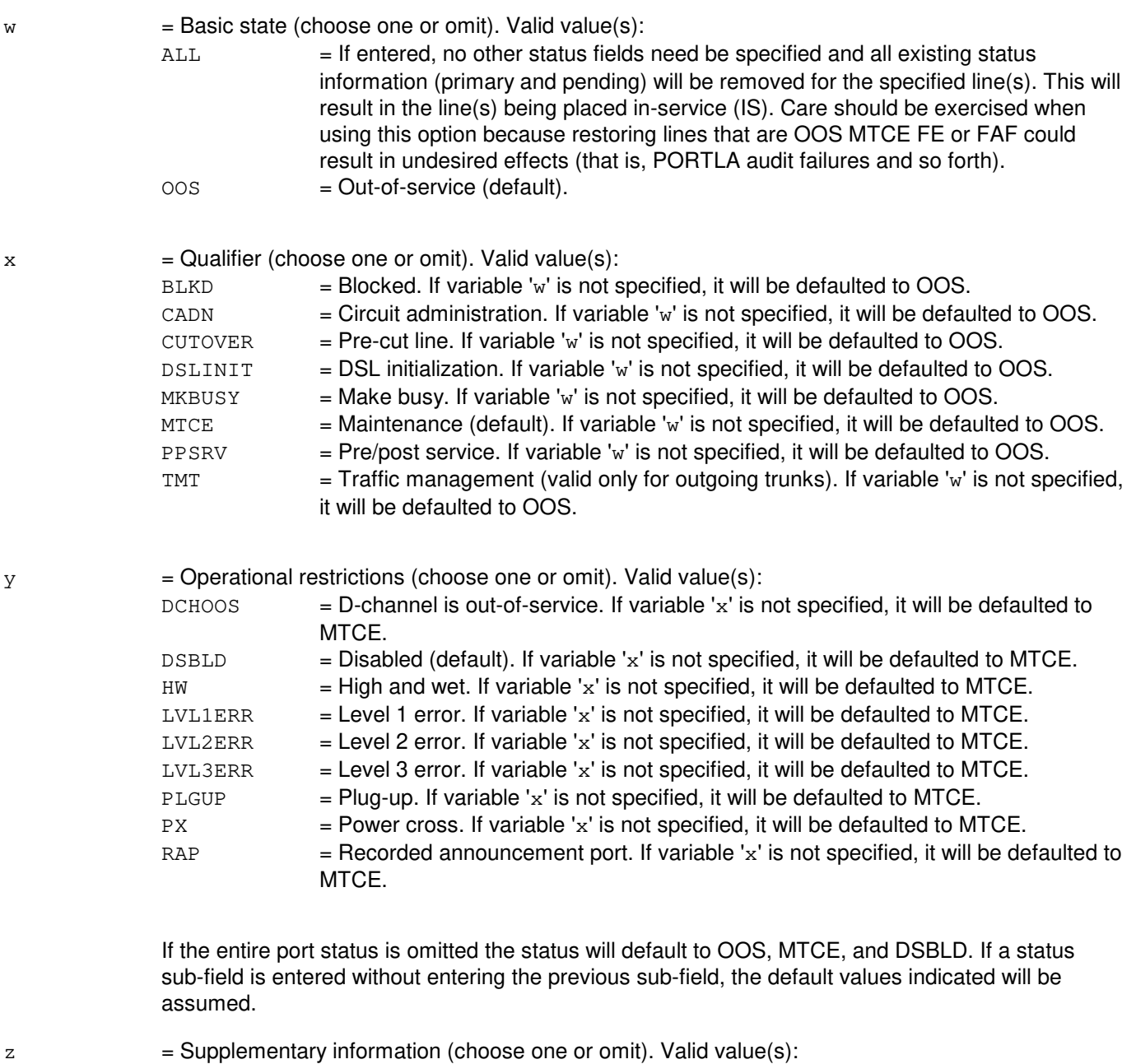

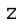

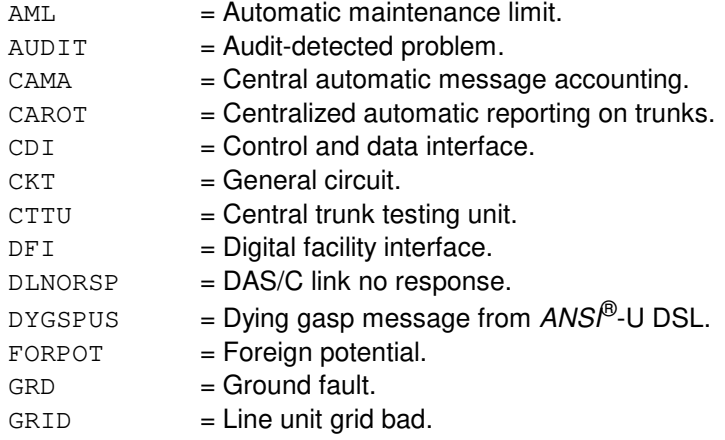

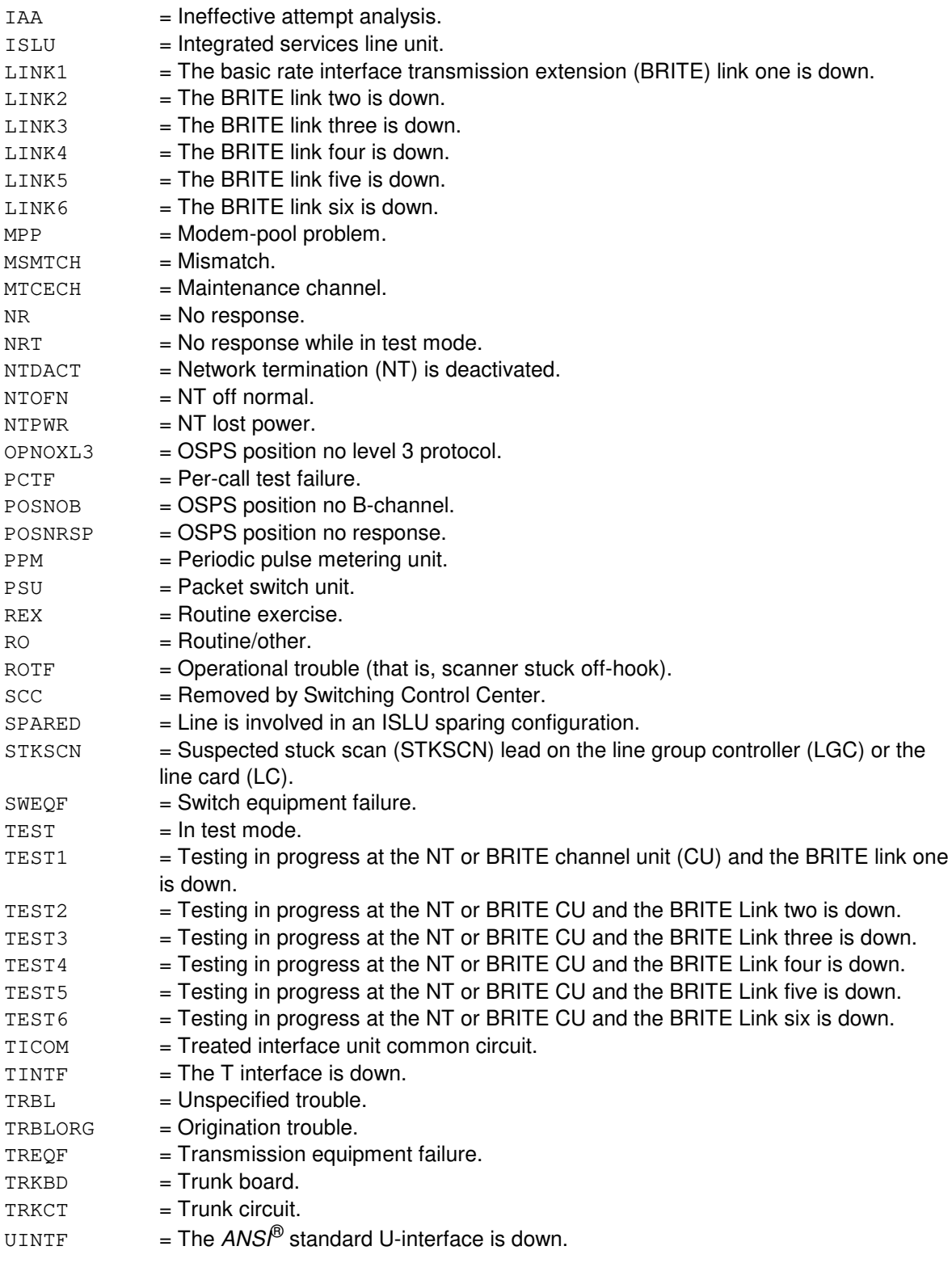

 $a^1$ = Line group number. Refer to the APP:RANGES appendix in the Appendixes section of the Input Messages manual.

 $h<sup>1</sup>$ 

= Line board number. Refer to the APP:RANGES appendix in the Appendixes section of the Input

Messages manual.

- $c<sup>1</sup>$  $=$  Line circuit number. Refer to the APP:RANGES appendix in the Appendixes section of the Input Messages manual.  $d^1$  $=$  Access interface unit (AIU) number. Refer to the APP: RANGES appendix in the Appendixes section of the Input Messages manual.  $e^1$  $=$  AIU pack number. Refer to the APP:RANGES appendix in the Appendixes section of the Input Messages manual.
- $\mathtt{f}^1$  $=$  AIU circuit number. Refer to the APP: RANGES appendix in the Appendixes section of the Input Messages manual.
- $q<sup>1</sup>$  $=$  Digital network unit - synchronous optical network (SONET) (DNU-S) number. Refer to the APP:RANGES appendix in the Appendixes section of the Input Messages manual.
- $h<sup>1</sup>$  $=$  Virtual analog line number. Refer to the APP:RANGES appendix in the Appendixes section of the Input Messages manual.
- $\pm 1$  $=$  Virtual BRI line number. Refer to the APP:RANGES appendix in the Appendixes section of the Input Messages manual.
- $j<sup>1</sup>$  $=$  Equipment number: Valid value(s): ILEN=c-t-u-v

```
LCEN=c-d-e-f
LCKEN = c - d - a^1 - b^1 - c^1LEN=c-h-i 
MLHG=m-n 
SLEN=c-p-q-r
AIUEN=C-d<sup>1</sup>-e<sup>1</sup>-f<sup>1</sup>INEN=C-q<sup>1</sup>-u-vVANA=c-h1 
VBRI=c-i<sup>1</sup>
```
# **4. SYSTEM RESPONSE**

 $PF$  = Printout follows. Followed by the RST:LINE output message.

If the line to be restored is controlled by another request or activity, the port will be camped on (refer to the REPT:CAMPON output message). The camp-on can be stopped by using the STP:CAMPON input message, which aborts the line restoration.

RL = Retry later. Request denied, probably due to system load.

## **5. REFERENCES**

Input Message(s):

```
OP:ST-LI
STP:CAMPON
```
#### Output Message(s):

REPT:CAMPON RST:LINE

# Input Appendix(es):

APP:RANGES

Other Manual(s):

235-105-220 Corrective Maintenance

## **RST:LN**

**Software Release:** 5E14 and later **Command Group:** CCS **Application:** 5,CNI **Type: Input**

WARNING: INAPPROPRIATE USE OF THIS MESSAGE MAY INTERRUPT OR DEGRADE SERVICE. READ PURPOSE CAREFULLY.

#### **1. PURPOSE**

Requests that the specified link node (LN) be restored to service either conditionally or unconditionally.

**WARNING:** This input message contains time sensitive elements. Maintenance input request administrator (MIRA) should be checked for LN maintenance activity (OP:DMQ) before using this input message. If there is any LN maintenance activity (active or queued) it should be allowed to complete before using this input message.

#### **2. FORMAT**

RST:LNa=b[[:RAW[:TLP]]|[,UCL]];

#### **3. EXPLANATION OF MESSAGE**

- RAW = Print the diagnostic results of every phase. The default is to print the results of the first five failures of each failing phase.
- TLP = Execute the trouble locating procedure (TLP) at the conclusion of the diagnostic. The TLP generates a list of suspected faulty equipment.
- $UCL$  = Restore the node unconditionally. The default is a conditional restoration.

If the LN major state is not out-of-service (OOS), the restoration is stopped. If the LN major state is OOS, an attempt is first made to include the LN into the active ring. If the inclusion fails, the restoration is stopped. If the inclusion succeeds, the LN is restored to service (pumped with operational code, placed into execution, and its major state changed to active [ACT]).

- Note: The UCL parameter should not be used with any other parameter. If it is used with another parameter then the other parameter will be ignored.
- a  $=$  Ring node (RN) group number. Refer to the APP: RANGES appendix in the Appendixes section of the Input Messages manual.
- b = Member number. Refer to the APP:RANGES appendix in the Appendixes section of the Input Messages manual.

## **4. SYSTEM RESPONSE**

PF = Printout follows. The system action is different for conditional and unconditional restoration requests as described in 'UCL'.

# **5. REFERENCES**

Input Message(s):

DGN:LN FRMV:LN INIT:LN OP:DMQ RMV:LN

Output Message(s):

DGN:LN FRMV:LN INIT:LN OP:DMQ REPT:IUN-RST RMV:LN RST:LN

Input Appendix(es):

APP:RANGES

Other Manual(s): 235-105-220 Corrective Maintenance 235-190-120 Common Channel Signaling Service Features

MCC Display Page(s):

118 (CNI RING STATUS) 1520 (RING NODE STATUS)

# **RST:LUCHAN**

**Software Release:** 5E14 and later **Command Group:** SM **Application:** 5 **Type: Input**

## **1. PURPOSE**

Conditionally or unconditionally restores a single line unit channel (LUCHAN) circuit to service.

## **2. FORMAT**

RST:LUCHAN=a-b-c-d-e[,UCL];

## **3. EXPLANATION OF MESSAGE**

If restored conditionally, the diagnostic will be run. All tests must pass before the unit will be restored to service. If restored unconditionally, no testing is performed.

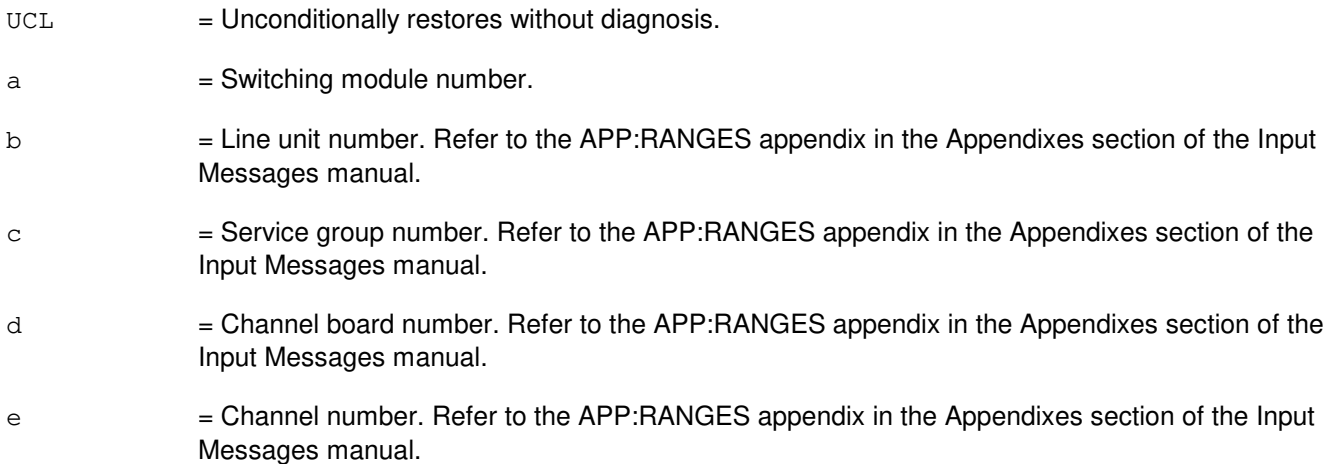

## **4. SYSTEM RESPONSE**

PF = Followed by RST:LUCHAN output message.

## **5. REFERENCES**

#### Output Message(s):

RST:LUCHAN

#### Input Appendix(es):

## **RST:LUCHBD**

**Software Release:** 5E14 and later **Command Group:** SM **Application:** 5 **Type: Input**

## **1. PURPOSE**

Conditionally or unconditionally restores a line unit channel board (LUCHBD) to service.

# **2. FORMAT**

RST:LUCHBD=a-b-c-d[,UCL];

# **3. EXPLANATION OF MESSAGE**

If restored conditionally, the diagnostic will be run on all line unit channel (LUCHAN) circuits on the board. All tests must pass before the unit will be restored to service. If restored unconditionally, no testing is performed.

 $UCL$  = Unconditionally restores without diagnosis.  $a =$  Switching module number. b  $=$  Line unit number. Refer to the APP:RANGES appendix in the Appendixes section of the Input Messages manual.  $\epsilon$  = Service group number. Refer to the APP: RANGES appendix in the Appendixes section of the Input Messages manual. d = Channel board number. Refer to the APP:RANGES appendix in the Appendixes section of the Input Messages manual.

## **4. SYSTEM RESPONSE**

 $PF =$  Followed by RST:LUCHBD output message.

## **5. REFERENCES**

#### Output Message(s):

RST:LUCHBD

#### Input Appendix(es):

## **RST:LUCOMC**

**Software Release:** 5E14 and later **Command Group:** SM **Application:** 5 **Type: Input**

## **1. PURPOSE**

Conditionally or unconditionally restores a line unit common control (LUCOMC) to service.

# **2. FORMAT**

RST:LUCOMC=a-b-c[,UCL];

## **3. EXPLANATION OF MESSAGE**

If restored conditionally, the diagnostic will be run. All tests must pass before the unit will be restored to service. If restored unconditionally, no testing is performed.

 $UCL$  = Unconditionally restores without diagnosis.

 $a =$  Switching module number.

- b  $=$  Line unit number. Refer to the APP:RANGES appendix in the Appendixes section of the Input Messages manual.
- $\epsilon$  = Service group number. Refer to the APP: RANGES appendix in the Appendixes section of the Input Messages manual.

## **4. SYSTEM RESPONSE**

PF = Followed by RST:LUCOMC output message.

## **5. REFERENCES**

Output Message(s):

RST:LUCOMC

#### Input Appendix(es):

#### **RST:LUHLSC**

**Software Release:** 5E14 and later **Command Group:** SM **Application:** 5 **Type: Input**

## **1. PURPOSE**

Conditionally or unconditionally restores a line unit high service circuit (LUHLSC) to service.

# **2. FORMAT**

RST:LUHLSC=a-b-c-d[,UCL];

## **3. EXPLANATION OF MESSAGE**

If restored conditionally, the diagnostic will be run. All tests must pass before the unit will be restored to service. If restored unconditionally, no testing is performed.

 $UCL$  = Unconditionally restores without diagnosis.  $a =$  Switching module number. b  $=$  Line unit number. Refer to the APP:RANGES appendix in the Appendixes section of the Input Messages manual.  $\epsilon$  = Service group number. Refer to the APP: RANGES appendix in the Appendixes section of the Input Messages manual. d = High level service circuit number. Refer to the APP:RANGES appendix in the Appendixes section of the Input Messages manual.

## **4. SYSTEM RESPONSE**

PF = Followed by RST:LUHLSC output message.

## **5. REFERENCES**

#### Output Message(s):

RST:LUHLSC

#### Input Appendix(es):

# **RST:MA**

**Software Release:** 5E14 and later **Command Group:** SM **Application:** 5 **Type: Input**

## **1. PURPOSE**

Requests that a metallic access (MA) board in a metallic service unit (MSU) be conditionally or unconditionally restored to service.

## **2. FORMAT**

```
RST:MA=a-b-c-d[,UCL];
```
## **3. EXPLANATION OF MESSAGE**

If restored conditionally, the diagnostic will be run. All tests must pass before the unit will be restored to service. If restored unconditionally, no testing is performed.

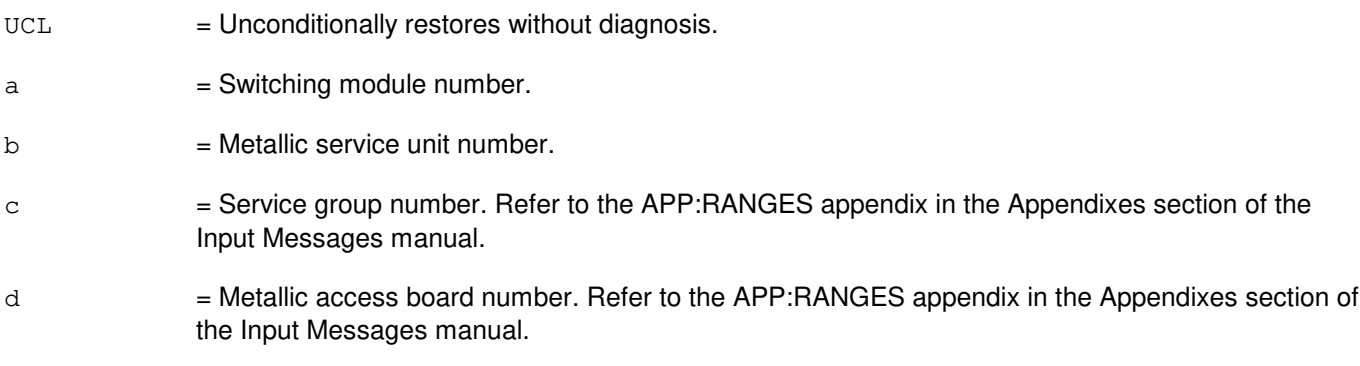

# **4. SYSTEM RESPONSE**

 $PF =$  Followed by RST:MA output message.

## **5. REFERENCES**

Output Message(s):

RST:MA

Input Appendix(es):

# **RST:MAB**

**Software Release:** 5E14 and later **Command Group:** SM **Application:** 5 **Type: Input**

#### **1. PURPOSE**

Requests that the metallic access bus (MAB) be restored to the active state conditionally or unconditionally. If restored conditionally, the diagnostic will be run. All tests must pass before the unit will be restored to service. If restored unconditionally, no testing is performed.

## **2. FORMAT**

RST:MAB=a-b-c-d[,UCL];

## **3. EXPLANATION OF MESSAGE**

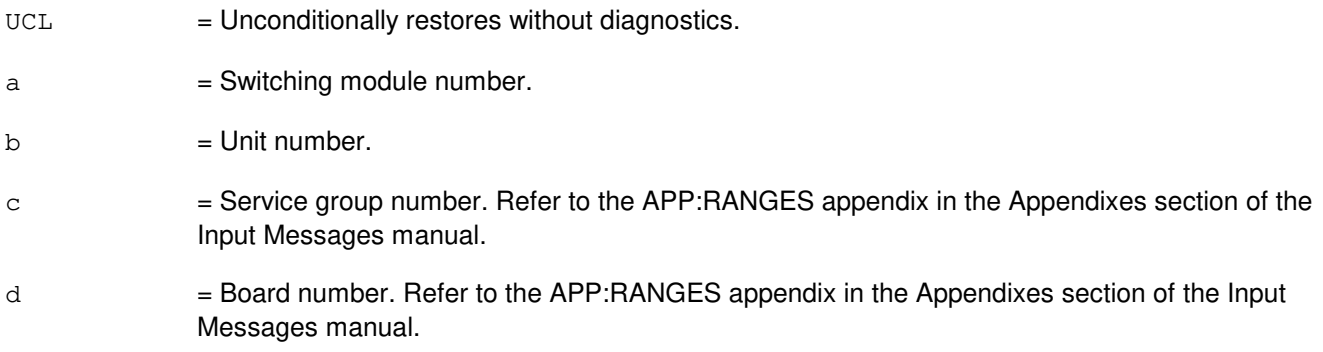

## **4. SYSTEM RESPONSE**

PF = The request was accepted. Followed by an RST:MAB output message.

## **5. REFERENCES**

Output Message(s):

RST:MAB

Input Appendix(es):

# **RST:MCTSI**

**Software Release:** 5E14 and later **Command Group:** SM **Application:** 5 **Type: Input**

#### **1. PURPOSE**

Requests that a module control/time slot interchange unit (MCTSI) be conditionally or unconditionally restored to the active state.

If restoration is conditional, the diagnostic will be run. All tests must be passed before the unit is restored to service. If restoration is unconditional, no testing is performed.

## **2. FORMAT**

RST:MCTSI=a[&&b]-c[,UCL][,STBY][,RETRO];

## **3. EXPLANATION OF MESSAGE**

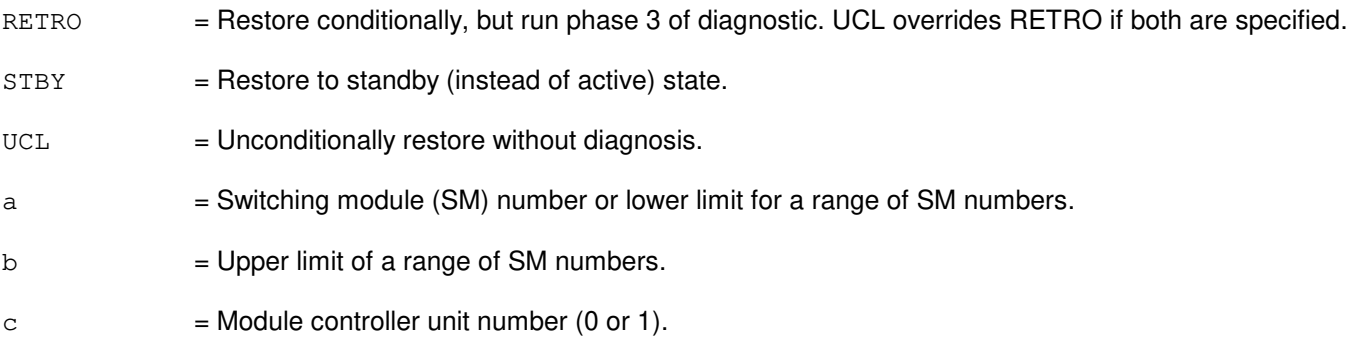

## **4. SYSTEM RESPONSE**

PF = Printout follows. An RST:MCTSI output message will be printed.

## **5. REFERENCES**

Output Message(s):

RST:MCTSI

MCC Display Page(s):

1800,x (INH & RCVY CNTL)

## **RST:MD**

**Software Release:** 5E14 and later **Command Group:** CCS **Application:** 5 **Type: Input**

#### **1. PURPOSE**

Restores the intra-global switching module (GSM) common channel signal (CCS) message delivery (MD) path. Message delivery communication is possible on completion of the request.

Note: This input message is applicable only for PSU platform CCS7.

#### **2. FORMAT**

RST:MD,SM=a;

#### **3. EXPLANATION OF MESSAGE**

 $=$  GSM number. The switching module (SM) specified must be a CCS GSM.

## **4. SYSTEM RESPONSE**

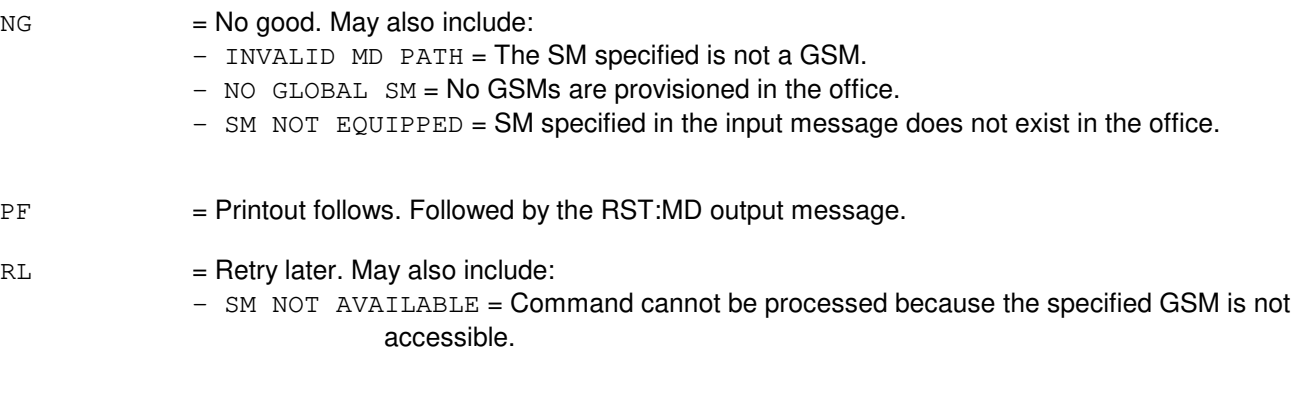

## **5. REFERENCES**

#### Output Message(s):

RST:MD

Other Manual(s): 235-190-120 Common Channel Signaling Service Features

MCC Display Page(s):

```
1530 (GLOBAL SM MESSAGE DELIVERY STATUS)
```
# **RST:MELNK**

**Software Release:** 5E14 and later **Command Group:** SM **Application:** 5 **Type: Input**

#### **1. PURPOSE**

Requests that a single MCTSI-based ethernet link (MELNK) or all MELNKs on a switching module (SM) be restored to service.

## **2. FORMAT**

```
RST:MEINK\ = a-b-c , ALL, SM=a} [, UCL];
```
# **3. EXPLANATION OF MESSAGE**

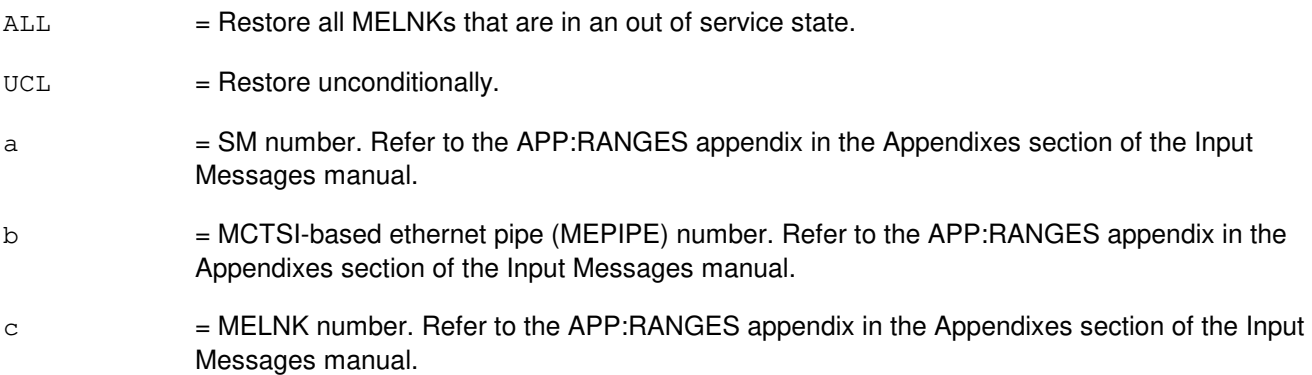

## **4. SYSTEM RESPONSE**

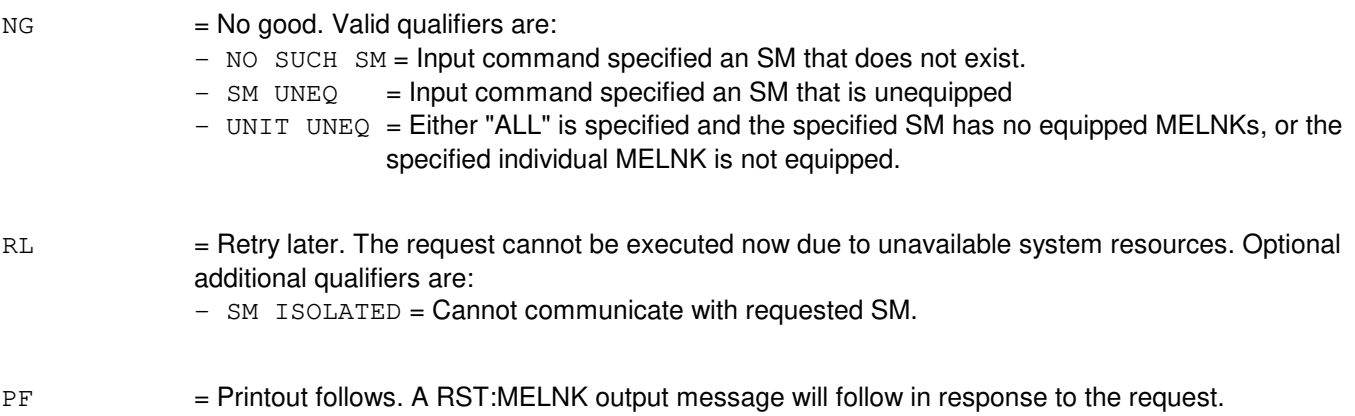

## **5. REFERENCES**

Output Message(s):

RST:MELNK

Input Appendix(es):

APP:RANGES

MCC Display Page(s):

1204 (MELNK STATUS)

# **RST:MHD**

**Software Release:** 5E14 and later **Command Group:** AM **Application:** 5,3B **Type: Input**

WARNING: INAPPROPRIATE USE OF THIS MESSAGE MAY INTERRUPT OR DEGRADE SERVICE. READ PURPOSE CAREFULLY.

#### **1. PURPOSE**

Conditionally or unconditionally restores a moving head disk (MHD) to service. If restored conditionally, an MHD diagnostic is run, and must be all tests pass (ATP) before the unit is restored to service. If restored unconditionally, no testing is performed.

Note: The disk file controller (DFC) must be in service before the MHD can be restored.

**WARNING:** This message should not be executed when AM or CM REX is executing. If the MHD must be restored, halt any AM or CM REX activity before restoring the MHD.

## **2. FORMAT**

RST:MHD=a  $[[:UCL] [, CONT] | :RAW] [:DATA[, TLP] [, CONT]];$ 

## **3. EXPLANATION OF MESSAGE**

- $CONT =$  Includes only the specified unit (controller). Units attached to the specified unit will not be included. If the specified unit has no attached units, CONT is ignored.
- RAW = Prints the diagnostic results of every phase. The default is the first five failures of each failing phase.
- TLP = Executes the trouble locating procedure (TLP) at the conclusion of the diagnostic. This process generates a list of suspected faulty equipment.
	- Note: The TLP and UCL parameters should not be used together, as no testing is performed on an unconditional restore.
- $UCL$  = Unconditional restoration. The default is conditional restoration.
- a = Member number. Refer to the APP:RANGES appendix in the Appendixes section of the Input Messages manual.

## **4. SYSTEM RESPONSE**

 $PF =$  Printout follows. Followed by RST:MHD output message.

## **5. REFERENCES**

Input Message(s):

DGN:DFC DGN:MHD RMV:DFC RMV:MHD RST:DFC

Output Message(s):

ANALY:TLPFILE DGN:DFC DGN:MHD RMV:DFC RMV:MHD RST:DFC RST:MHD

Input Appendix(es):

APP:RANGES

Other Manual(s):<br>235-105-220 ( **Corrective Maintenance** 

MCC Display Page(s):

(COMMON PROCESSOR

#### **RST:MMP**

**Software Release:** 5E14 and later **Command Group:** CM **Application:** 5 **Type: Input**

## **1. PURPOSE**

Requests that a message module processor (MMP) be restored to the active state.

Note: For conditional restores, if the unit is not OOS, the system will first remove the unit conditionally.

## **2. FORMAT**

RST:MMP=a-b[,UCL];

#### **3. EXPLANATION OF MESSAGE**

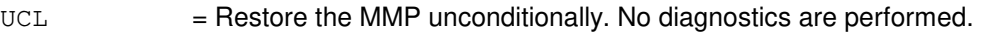

- Note: For offices having CM3 vintage communications modules, the restore will always be run unconditionally, with or without the UCL parameter.
- a = Message switch side. Refer to the APP:RANGES appendix in the Appendixes section of the Input Messages manual.
- b = MMP number. Refer to the APP:RANGES appendix in the Appendixes section of the Input Messages manual.

## **4. SYSTEM RESPONSE**

- NG = No good. The message form is valid, but the request conflicts with the current status.
- PF = Printout follows. Followed by an RST:MMP output message.
- RL = Retry later. The request cannot be executed now.

## **5. REFERENCES**

Output Message(s):

DGN:MMP RST:MMP

#### Input Appendix(es):

APP:RANGES

Other Manual(s):

235-105-250 System Recovery Procedures

#### **RST:MSCU**

**Software Release:** 5E14 and later **Command Group:** CM **Application:** 5 **Type: Input**

## **1. PURPOSE**

Conditionally or unconditionally restores a message switch control unit (MSCU) to the active state.

- Note 1: For conditional restores, if the unit is not OOS, the system will first remove the unit conditionally.
- Note 2: For offices having CM3 vintage communication modules, MSCU diagnostics no longer exist as part of an MSCU conditional restore. A MSGS conditional restore can be executed which will run diagnostics on the MSCU and all MSGS subunits.

## **2. FORMAT**

RST:MSCU=a[,UCL];

## **3. EXPLANATION OF MESSAGE**

- $UCL$   $=$  Unconditionally restores the MSCU. No diagnostics are performed. If the peripheral controllers subordinate to the MSCU are OOS AUTO/MAN FE, they will also be restored UCL. Otherwise, the subunits will be left in their current state.
- $a = Message switch number (0 or 1).$

## **4. SYSTEM RESPONSE**

- $NG = The message is invalid.$
- $PF = Printout follows.$
- $RL = The request cannot be executed now; try again later.$

## **5. REFERENCES**

#### Input Message(s):

OP:CFGSTAT RST:MSGS

#### Output Message(s):

OP:CFGSTAT RST:MSCU

# **RST:MSGS**

**Software Release:** 5E14 and later **Command Group:** CM **Application:** 5 **Type: Input**

## **1. PURPOSE**

Restores a message switch (MSGS) to an in service condition.

#### **2. FORMAT**

RST:MSGS=a[,{UCL|NIS}];

#### **3. EXPLANATION OF MESSAGE**

- NIS = Conditionally restores only the portions of the MSGS complex that are not in service. If this option is not used all equipped parts of the MSGS will be restored.
- UCL  $=$  Unconditionally restores the specified MSGS. No diagnostics are performed.

 $a = MSGS \, side \, (0 \, or \, 1).$ 

#### **4. SYSTEM RESPONSE**

- $N$ <sup> $\alpha$ </sup> = No good. The request has been denied. The message syntax is valid, but the request could not be processed. Refer to the APP:CM-IM-REASON appendix in the Appendixes section of the Input Messages manual for a list of possible reasons for denying the request.
- $PF = Printout follows.$
- $RL$  = Retry later. The request cannot be executed now because the communication module (CM) deferred maintenance queue (DMQ) is full.

## **5. REFERENCES**

Input Message(s):

DGN:MSGS RMV:MSGS

#### Input Appendix(es):

APP:CM-IM-REASON

#### Output Message(s):

DGN:MSGS RMV:MSGS RST:MSGS

# **RST:MSUCOM**

**Software Release:** 5E14 and later **Command Group:** SM **Application:** 5 **Type: Input**

#### **1. PURPOSE**

Requests that a metallic service unit common (MSUCOM) board be conditionally or unconditionally restored to service.

#### **2. FORMAT**

```
RST:MSUCOM=a-b-c [,UCL];
```
## **3. EXPLANATION OF MESSAGE**

If restored conditionally, the diagnostic will be run. All tests must pass before the unit will be restored to service. If restored unconditionally, no testing is performed.

 $UCL$  = Unconditionally restores without diagnosis.  $a =$  Switching module number. b = Metallic service unit number. Refer to the APP:RANGES appendix in the Appendixes section of the Input Messages manual.  $\epsilon$  = Service group number. Refer to the APP: RANGES appendix in the Appendixes section of the Input Messages manual.

# **4. SYSTEM RESPONSE**

 $PF =$  Followed by RST:MSUCOM output message.

## **5. REFERENCES**

#### Output Message(s):

RST:MSUCOM

#### Input Appendix(es):

# **RST:MT**

**Software Release:** 5E14 and later **Command Group:** AM **Application:** 5,3B **Type: Input**

#### **1. PURPOSE**

Restores the specified magnetic tape (MT) device to service.

- Note: For MT residing under the disk file controller (DFC), the DFC and small computer system interface (SCSI) bus (SBUS) must be in service before the MT can be restored.
- Note: For MT residing under the input/output processor (IOP), and magnetic tape controller (MTC) must be in service before the MT can be restored.

## **2. FORMAT**

RST:MT=a[:UCL|:RAW|:DATA][,TLP];

## **3. EXPLANATION OF MESSAGE**

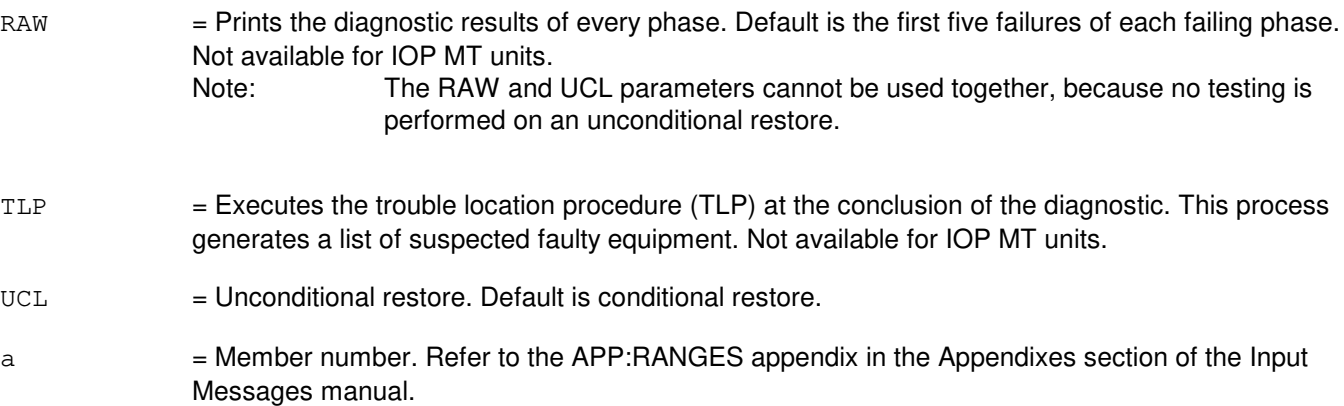

#### **4. SYSTEM RESPONSE**

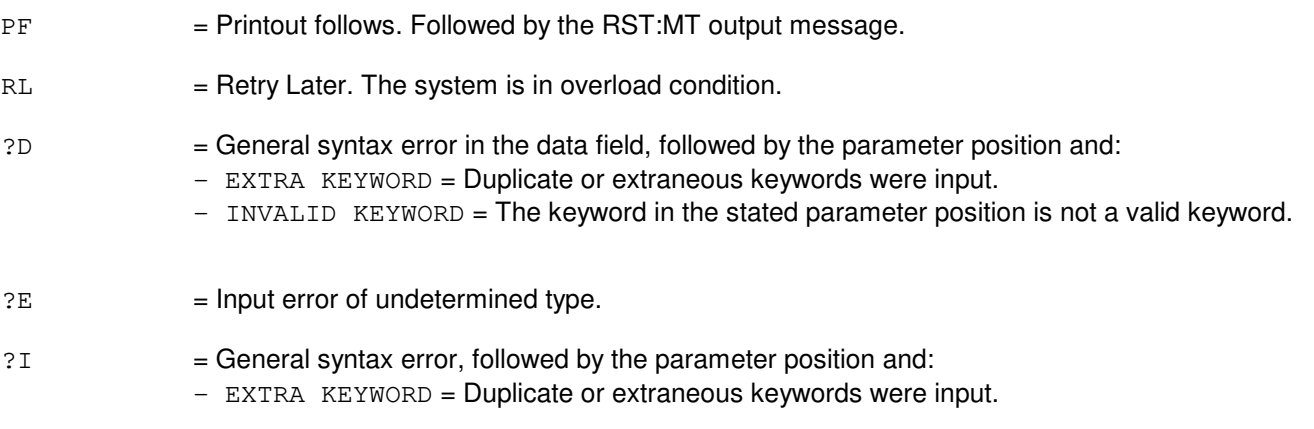

- INVALID KEYWORD = The keyword in the stated parameter position is not a valid keyword.
- $-$  MISSING KEYWORD = A required keyword is missing from the input.

#### **5. REFERENCES**

Input Message(s):

DGN:IOP DGN:MTC RMV:IOP RMV:MT RMV:MTC RST:IOP RST:MTC

Output Message(s):

DGN:IOP DGN:MTC RMV:IOP RMV:MT RMV:MTC RST:IOP RST:MT RST:MTC

Input Appendix(es):

APP:RANGES

Other Manual(s):<br>235-105-220 ( **Corrective Maintenance**
# **RST:MTB**

**Software Release:** 5E14 and later **Command Group:** SM **Application:** 5 **Type: Input**

## **1. PURPOSE**

a metallic access test bus (MTB) in a metallic access board (MA) be conditionally or unconditionally restored to service.

#### **2. FORMAT**

```
RST:MTB=a-b-c-d-e[,UCL];
```
## **3. EXPLANATION OF MESSAGE**

If restored conditionally, the diagnostic will be run. All tests must pass before the unit will be restored to service. If restored unconditionally, no testing is performed.

 $UCL$  = Unconditionally restores without diagnosis.  $a =$  Switching module number.  $b = Metallic service unit number.$  $\epsilon$  = Service group number. Refer to the APP: RANGES appendix in the Appendixes section of the Input Messages manual. d = Metallic access board number. Refer to the APP:RANGES appendix in the Appendixes section of the Input Messages manual. e = Metallic access test bus number. Refer to the APP:RANGES appendix in the Appendixes section

## **4. SYSTEM RESPONSE**

PF = Followed by RST:MTB output message.

of the Input Messages manual.

## **5. REFERENCES**

Output Message(s):

RST:MTB

Input Appendix(es):

APP:RANGES

MCC Display Page(s):

1135/1145 (MSU MA STATUS)

# **RST:MTC**

**Software Release:** 5E14 and later **Command Group:** AM **Application:** 5,3B **Type: Input**

#### **1. PURPOSE**

Conditionally or unconditionally restores a magnetic tape controller (MTC) to service. If restored conditionally, an MTC diagnostic is run and must be all tests pass (ATP) before the unit is restored to service. If restored unconditionally, no testing is performed.

Note: The input/output processor (IOP) must be in service before the MTC can be restored.

#### **2. FORMAT**

RST:MTC=a [[:UCL][, CONT] | [:RAW][:DATA[,TLP][,CONT][,MT=b]]];

# **3. EXPLANATION OF MESSAGE**

 $CONT = \text{Restores only the MTC.}$  The default is to restore the MTC and all associated magnetic tape devices. RAW = Prints the diagnostic results of every phase. The default is the first five failures of each failing phase. TLP = Executes the trouble locating procedure (TLP) at the conclusion of the diagnostic. This process generates a list of suspected faulty equipment.  $UCL$  = Unconditional restoration. The default is conditional restoration. Note: The TLP and UCL parameters should not be used together, as no testing is performed on an unconditional restore. a = Member number. Refer to the APP:RANGES appendix in the Appendixes section of the Input Messages manual. b = Specified helper unit, required for some diagnostic phases. An entry in the data field other than a keyword or keyword parameter is the specified helper unit. When a helper unit is not required, the specified helper unit is ignored. When a helper unit is required but the specified helper unit is

inappropriate or unavailable, the helper unit dependent tests are skipped.

## **4. SYSTEM RESPONSE**

PF = Printout follows. Followed by RST:MTC output message.

## **5. REFERENCES**

Input Message(s):

DGN:IOP DGN:MTC RMV:IOP RMV:MTC RST:IOP

Output Message(s):

ANALY:TLPFILE DGN:IOP DGN:MTC RMV:IOP RMV:MTC RST:IOP RST:MTC

Input Appendix(es):

APP:RANGES

Other Manual(s):<br>235-105-220 *C* **Corrective Maintenance** 

# **RST:MTIB**

**Software Release:** 5E14 and later **Command Group:** SM **Application:** 5 **Type: Input**

#### **1. PURPOSE**

Restores the metallic test interconnect bus (MTIB) to the active state conditionally or unconditionally. If restored conditionally, the diagnostic will be run. All tests must pass before the unit will be restored to service. If restored unconditionally, no testing is performed.

## **2. FORMAT**

RST:MTIB=a[,UCL];

## **3. EXPLANATION OF MESSAGE**

 $UCL$  = Unconditionally restores without diagnostics.

a = MTIB number. Refer to the APP:RANGES appendix in the Appendixes section of the Input Messages manual.

# **4. SYSTEM RESPONSE**

NG = The request has been denied. The message form is valid, but the request conflicts with current status. PF = The request was accepted. Followed by an RST:MTIB output message. RL  $=$  Repeat later. The request cannot be executed now due to unavailable system resources.

# **5. REFERENCES**

Output Message(s):

RST:MTIB

#### Input Appendix(es):

APP:RANGES

# **RST:MTIBAX**

**Software Release:** 5E14 and later **Command Group:** SM **Application:** 5 **Type: Input**

#### **1. PURPOSE**

Restores the metallic test interconnect bus access (MTIBAX) to the active state conditionally or unconditionally. If restored conditionally, the diagnostic will be run. All tests must pass before the unit will be restored to service. If restored unconditionally, no testing is performed.

## **2. FORMAT**

RST:MTIBAX=a-b-c-d[,UCL];

# **3. EXPLANATION OF MESSAGE**

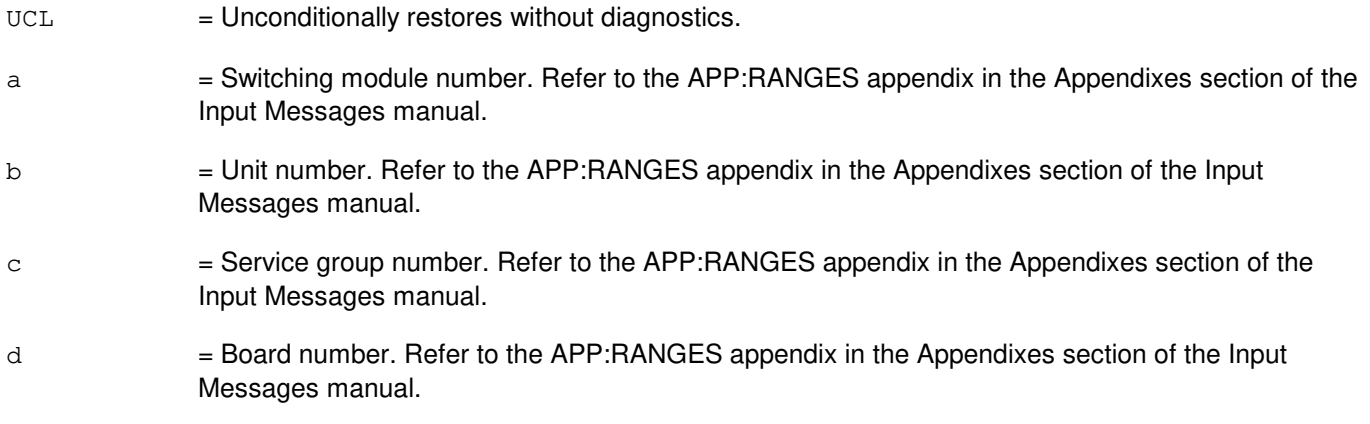

## **4. SYSTEM RESPONSE**

 $PF$  = The request was accepted. Followed by an RST:MTIBAX output message.

# **5. REFERENCES**

#### Output Message(s):

RST:MTIBAX

#### Input Appendix(es):

APP:RANGES

## **RST:MTTY**

**Software Release:** 5E14 and later **Command Group:** AM **Application:** 5,3B **Type: Input**

#### **1. PURPOSE**

Restores the specified maintenance teletypewriter (MTTY) to service.

Note: The input/output processor (IOP) and maintenance teletypewriter controller (MTTYC) must be in service before the MTTY can be restored.

#### **2. FORMAT**

RST:MTTY=a;

## **3. EXPLANATION OF MESSAGE**

a = Member number. Refer to the APP:RANGES appendix in the Appendixes section of the Input Messages manual.

## **4. SYSTEM RESPONSE**

 $PF = Printout follows.$  Followed by RST:MTTY output message.

## **5. REFERENCES**

#### Input Message(s):

DGN:IOP DGN:MTTYC RMV:IOP RMV:MTTYC RST:IOP RST:MTTYC

#### Output Message(s):

DGN:IOP DGN:MTTYC RMV:IOP RMV:MTTYC RST:IOP RST:MTTY RST:MTTYC

Input Appendix(es):

APP:RANGES

Other Manual(s): 235-105-220 Corrective Maintenance

MCC Display Page(s):

(COMMON PROCESSOR)

# **RST:MTTYC**

**Software Release:** 5E14 and later **Command Group:** AM **Application:** 5,3B **Type: Input**

#### **1. PURPOSE**

Restores conditionally or unconditionally a maintenance teletypewriter controller (MTTYC) to service. If restored conditionally, an MTTYC diagnostic is run and must be all tests pass (ATP) before the unit is restored to service. If restored unconditionally, no testing is performed.

Note: The input/output processor (IOP) must be in service before the MTTYC can be restored.

#### **2. FORMAT**

RST:MTTYC=a [[:UCL][,CONT] | [:RAW][[:DATA][,TLP][,CONT]]];

# **3. EXPLANATION OF MESSAGE**

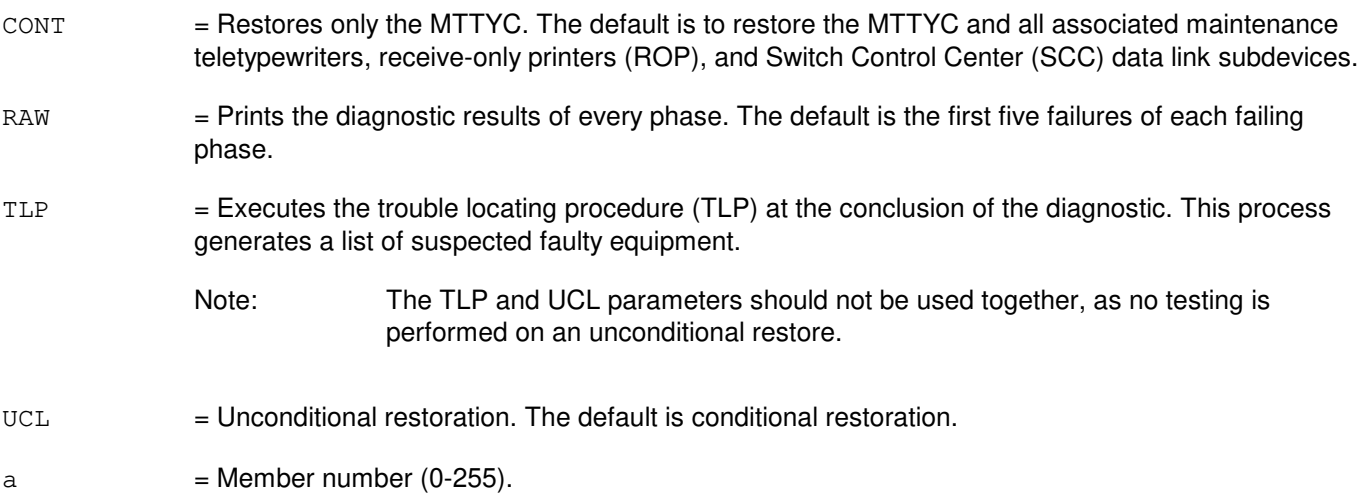

## **4. SYSTEM RESPONSE**

PF = Printout follows. Followed by RST:MTTYC output message.

#### **5. REFERENCES**

#### Input Message(s):

DGN:IOP DGN:MTTYC RMV:IOP RMV:MTTYC RST:IOP

#### Output Message(s):

ANALY:TLPFILE DGN:IOP DGN:MTTYC RMV:IOP RMV:MTTYC RST:IOP RST:MTTYC

Other Manual(s): 235-105-220 Corrective Maintenance

MCC Display Page(s):

(COMMON PROCESSOR)

# **RST:NCOSC-A**

**Software Release:** 5E14 only **Command Group:** CM **Application:** 5 **Type: Input**

## **1. PURPOSE**

Restores a network clock 2 oscillator (NCOSC) to service. There are no diagnostics run on the NCOSC unit.

Note: Under normal conditions an oscillator may only be restored to service if it has been powered up for a minimum of one hour for a medium-stability (TN1284/TN1286) oscillator or 16 hours for a high-stability oscillator (TN1283/TN1285).

## **2. FORMAT**

RST:NCOSC=a;

## **3. EXPLANATION OF MESSAGE**

 $a =$  Unit side (0 or 1).

## **4. SYSTEM RESPONSE**

 $N<sub>G</sub>$  = No good. The message syntax is valid, but the request conflicts with the current system or equipment status.  $OK = The request was accepted and completed.$ PF = Printout follows. An RST:NCOSC output message will follow in response to the request. RL = Retry later. The request cannot be executed now due to unavailable system resources.

## **5. REFERENCES**

#### Input Message(s):

RMV:NCOSC SET:FRC-NCOSC

#### Output Message(s):

REPT:NC-NWP RST:NCOSC

MCC Display Page(s):

(NETWORK CLOCK)

## **RST:NCOSC-B**

**Software Release:** 5E15 and later **Command Group:** CM **Application:** 5 **Type: Input**

#### **1. PURPOSE**

Restores a network clock model 2 (NC2) or model 3 (NC3) oscillator (NCOSC) to service. There are no diagnostics run on the NCOSC unit.

Note: For NC2 it was that under normal conditions an oscillator may only be restored to service if it has been powered up for a minimum of one hour for a medium-stability (TN1284/TN1286) oscillator or 16 hours for a high-stability oscillator (TN1283/TN1285).

> For NC3 it's a high-stability oscillator (MMB100) with a warmup time of 1.5 hours. The oscillators will not restore to STBY when the ONTCs are duplex (both in-service), since the ACT/STBY configuration only occurs when the ONTCs are simplex.

## **2. FORMAT**

RST:NCOSC=a[,STATE=STBY];

#### **3. EXPLANATION OF MESSAGE**

 $a = Unit side (0 or 1).$ 

 $STBY = Restore to a standard by state.$ 

## **4. SYSTEM RESPONSE**

 $N<sub>G</sub>$  = No good. The message syntax is valid, but the request conflicts with the current system or equipment status.

 $OK = The request was accepted and completed.$ 

- PF = Printout follows. An RST:NCOSC output message will follow in response to the request.
- RL = Retry later. The request cannot be executed now due to unavailable system resources.

## **5. REFERENCES**

Input Message(s):

RMV:NCOSC SET:FRC-NCOSC

#### Output Message(s):

REPT:NC-NWP RST:NCOSC

MCC Display Page(s):

1210 (NETWORK CLOCK) 1211 (NETWORK CLOCK REFERENCES)

## **RST:NCREF-A**

**Software Release:** 5E14 only **Command Group:** CM **Application:** 5 **Type: Input**

#### **1. PURPOSE**

Requests that a network clock reference (NCREF) be restored to service. There are no diagnostics run on NCREF units. External references will be restored to service on both clock sides.

#### **2. FORMAT**

RST:NCREF,  ${XC=a|b}$ ;

#### **3. EXPLANATION OF MESSAGE**

- $XC = Cross-couple reference.$
- $a = Network clock side.$
- b = Network clock reference (NCREF).

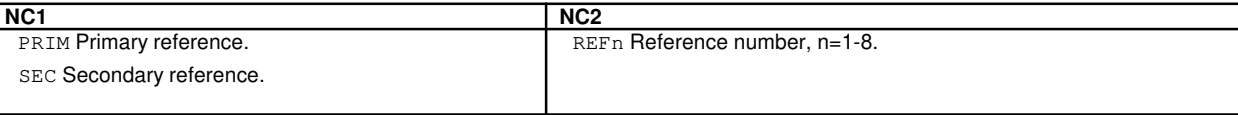

## **4. SYSTEM RESPONSE**

- NG = No good. The request has been denied. The message syntax is valid, but the request conflicts with the current system or equipment status.
- PF = Printout follows. The request has been received. Followed by a RST:NCREF output message.
- RL = Retry later. The request cannot be executed now due to unavailable system resources.

# **5. REFERENCES**

Input Message(s):

RMV:NCREF

## Output Message(s):

RST:NCREF

Input Appendix(es):

APP:CM-IM-REASON

Other Manual(s): 235-105-110 System Maintenance Requirements and Tools 235-105-220 Corrective Maintenance

MCC Display Page(s):

1210 (MI/LI/NC) 1211 (NETWORK CLOCK)

#### **RST:NCREF-B**

**Software Release:** 5E15 and later **Command Group:** CM **Application:** 5 **Type: Input**

#### **1. PURPOSE**

Requests that a network clock reference (NCREF) be restored to service. There are no diagnostics run on NCREF units. External references will be restored to service on both clock sides.

#### **2. FORMAT**

```
RST:NCREF, {XC=a|b[}, TYPE=c][, UCL] };
```
## **3. EXPLANATION OF MESSAGE**

 $XC = Cross-couple$  reference. This is only legal for NC1 and NC2.

 $a = Network clock side.$ 

 $b = Network clock reference (NCREF).$ 

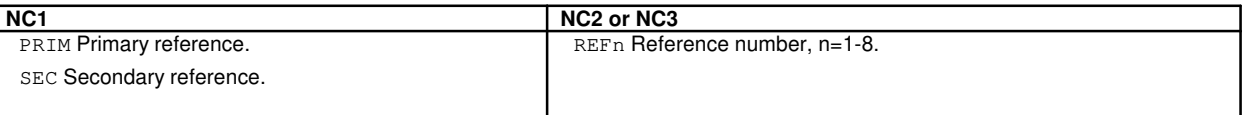

 $c =$  Reference Type. This is only legal for NC3. This is only required if the same reference number is equipped with different reference types. The values are:

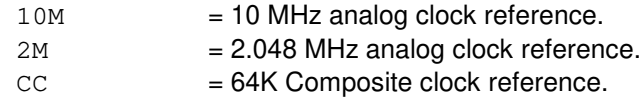

- $DGTL$  = Digital clock reference.
- $UCL$  = Applies only to REF1-REF8. Must be used to restore the last active reference.

## **4. SYSTEM RESPONSE**

- NG = No good. The request has been denied. The message syntax is valid, but the request conflicts with the current system or equipment status.
- PF = Printout follows. The request has been received. Followed by a RST:NCREF output message.
- $RL$  = Retry later. The request cannot be executed now due to unavailable system resources.

## **5. REFERENCES**

Input Message(s):

RMV:NCREF

#### Output Message(s):

RST:NCREF

Input Appendix(es):

APP:CM-IM-REASON APP:RANGES

Other Manual(s): 235-105-110 System Maintenance Requirements and Tools<br>235-105-220 Corrective Maintenance Corrective Maintenance

MCC Display Page(s):

1210 (NETWORK CLOCK) 1211 (NETWORK CLOCK REFERENCES)

## **RST:NLI**

**Software Release:** 5E14 and later **Command Group:** CM **Application:** 5 **Type: Input**

#### **1. PURPOSE**

Requests that a specific network link interface (NLI) be restored to service.

Note: Automatic quad-link packet switch (QLPS) network switches may occur if the primary NLI is reconfigured/QLPSs are equipped.

#### **2. FORMAT**

RST:NLI=a-b-c[,UCL];

## **3. EXPLANATION OF MESSAGE**

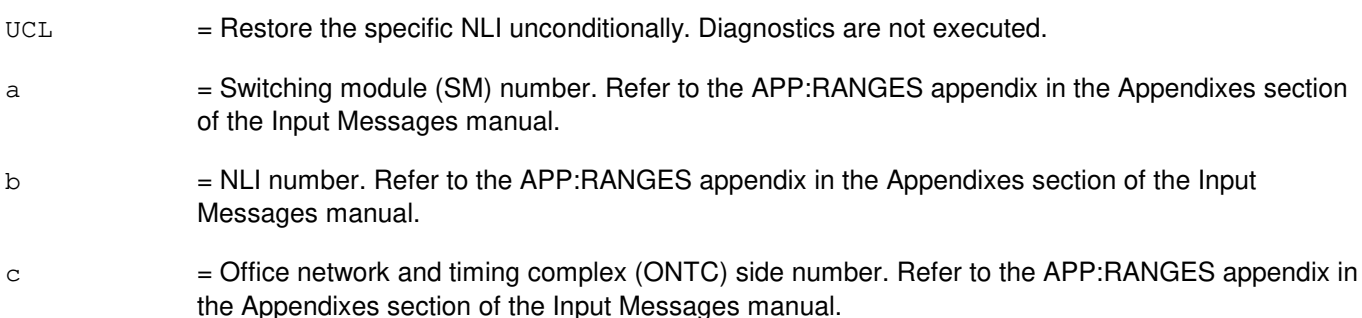

# **4. SYSTEM RESPONSE**

- $N<sub>G</sub>$  = No good. The request has been denied. The message syntax is valid, but the request could not be processed. Refer to the APP:CM-IM-REASON appendix in the Appendixes Section of the Input Messages manual for a list of possible reasons for denying the request.
- PF = Printout follows. A RST:NLI output message follows.
- $RL$   $=$  Retry later. The request cannot be executed now due to unavailable system resources.

## **5. REFERENCES**

Input Message(s):

DGN:NLI OP:DMQ-CM-SM RMV:NLI

Output Message(s):

DGN:NLI OP:DMQ-CM OP:DMQ-SM RST:NLI

Input Appendix(es):

APP:CM-IM-REASON APP:RANGES

Other Manual(s): 235-105-110 System Maintenance Requirements and Tools 235-105-220 Corrective Maintenance 235-105-250 System Recovery Procedures

MCC Display Page(s):

1190 (MCTSI) 1200 (DLI/NLI)

# **RST:OC3**

**Software Release:** 5E16(1) and later **Command Group:** SM **Application:** 5 **Type: Input**

#### **1. PURPOSE**

Requests that an optical carrier - level 3 (OC3) be restored to service. By default, the circuit is restored to stand-by state from simplex failure, and to active state from duplex failure.

#### **2. FORMAT**

RST:OC3=a-b-c-d-e[,UCL];

#### **3. EXPLANATION OF MESSAGE**

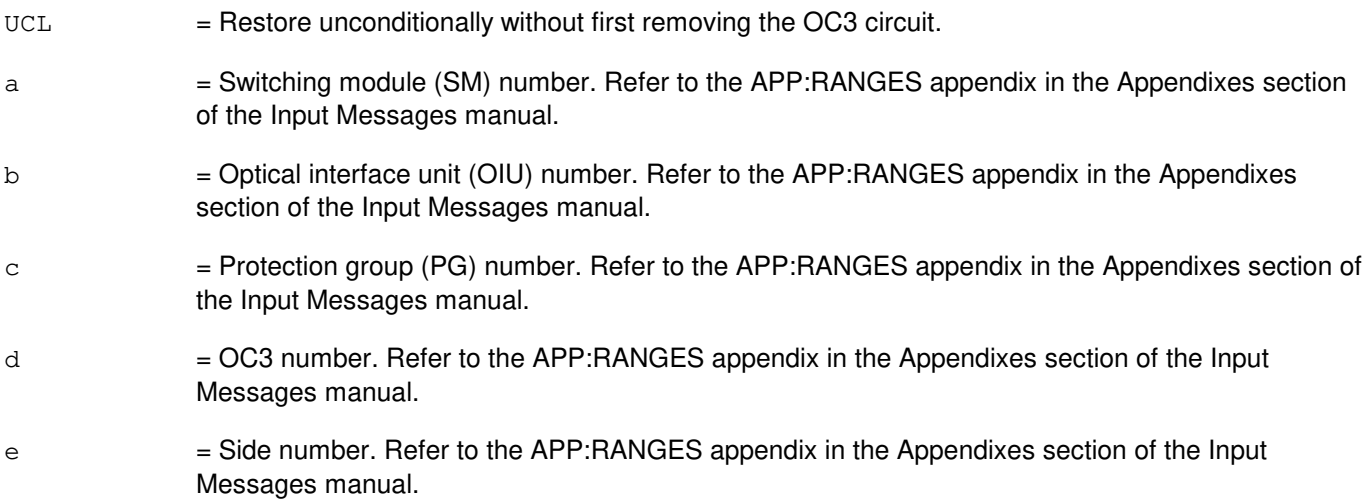

# **4. SYSTEM RESPONSE**

 $NG = No good$ . The message form is valid, but the request conflicts with current status. PF = Printout follows. Followed by the RST: OC3 output message. RL = Retry later. The request cannot be executed now due to unavailable system resources.

## **5. REFERENCES**

Input Message(s):

ABT:OC3 STP:OC3

#### Output Message(s):

RST:OC3

#### Input Appendix(es):

APP:RANGES

# Other Manual(s):<br>235-105-110 S

- 235-105-110 System Maintenance Requirements and Tools<br>235-105-220 Corrective Maintenance
- Corrective Maintenance

MCC Display Page(s):

OIU OC3 STATUS

# **RST:OC3C**

**Software Release:** 5E16(2) and later **Command Group:** SM **Application:** 5 **Type: Input**

#### **1. PURPOSE**

Requests that an optical carrier - level 3 concatenated (OC3C) facility be restored to service. By default, the facility is restored to stand-by state from simplex failure, and to active state from duplex failure.

#### **2. FORMAT**

RST:OC3C=a-b-c-d-e[,UCL];

#### **3. EXPLANATION OF MESSAGE**

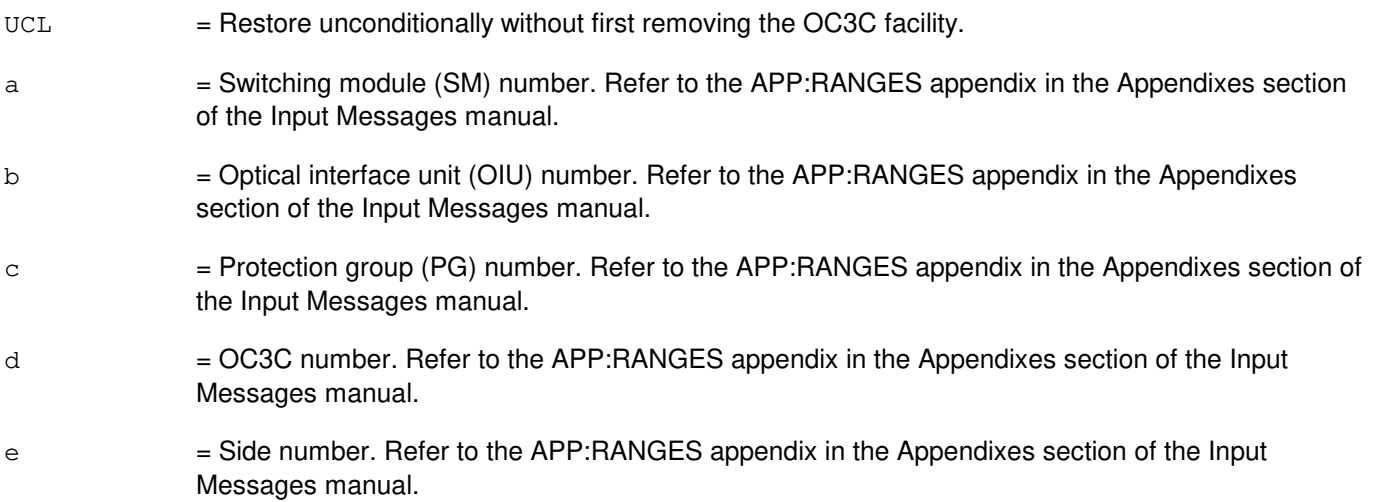

# **4. SYSTEM RESPONSE**

 $NG = No good$ . The message form is valid, but the request conflicts with current status. PF = Printout follows. Followed by the RST:OC3C output message. RL = Retry later. The request cannot be executed now due to unavailable system resources.

## **5. REFERENCES**

Input Message(s):

ABT:OC3C STP:OC3C

#### Output Message(s):

RST:OC3C

#### Input Appendix(es):

APP:RANGES

# Other Manual(s):<br>235-105-110 S

- 235-105-110 System Maintenance Requirements and Tools<br>235-105-220 Corrective Maintenance
- Corrective Maintenance

MCC Display Page(s): OIU OC3C STATUS

## **RST:OFI**

**Software Release:** 5E16(1) and later **Command Group:** SM **Application:** 5 **Type: Input**

#### **1. PURPOSE**

Requests that an optical facility interface (OFI) be restored to service. If the OFI is restored conditionally, the diagnostic runs and all tests must pass before service is restored to the unit. If the OFI is restored unconditionally, no testing is performed.

## **2. FORMAT**

RST:OFI=a-b-c-d[,UCL];

#### **3. EXPLANATION OF MESSAGE**

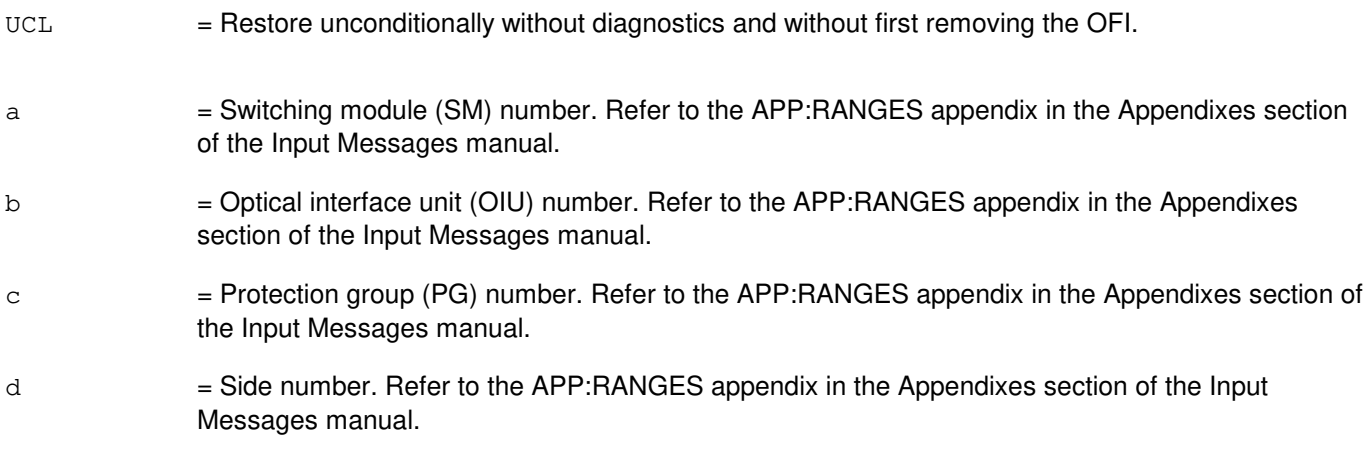

## **4. SYSTEM RESPONSE**

- NG = No good. The message form is valid, but the request conflicts with current status.
- PF = Printout follows. Followed by the RST:OFI output message.
- RL = Retry later. The request cannot be executed now due to unavailable system resources.

## **5. REFERENCES**

Input Message(s):

ABT:OFI STP:OFI

#### Output Message(s):

RST:OFI

#### Input Appendix(es):

APP:RANGES

Other Manual(s):

235-105-110 System Maintenance Requirements and Tools<br>235-105-220 Corrective Maintenance

Corrective Maintenance

MCC Display Page(s): **OIU STATUS** 

## **RST:ONTC**

**Software Release:** 5E14 and later **Command Group:** CM **Application:** 5 **Type: Input**

## **1. PURPOSE**

Requests a restore of the office network and timing complex (ONTC) to an in service condition. The ONTC complex consists of the ONTC common units (ONTCCOM) and dual link interfaces (DLIs). The ONTCCOM consists of the link interface (LI) (CM1 hardware only), message interface (MI), network clock (NC), and time multiplexed switch (TMS).

Format 1 calls for a conditional restore of the ONTC, with both a helper unit and the desired state of that side (active major or active minor) optionally specified. Format 2 calls for a conditional restore of the subunits of the ONTC that are currently not in service (NIS), with a helper unit optionally specified. Format 3 calls for an unconditional restore of the ONTC, with the desired state of that side (active major or active minor) optionally specified.

## **2. FORMAT**

- [1] RST:ONTC=a [:HELPER=b][, {MAJOR | MINOR }];
- [2] RST:ONTC=a, NIS [:HELPER=b];
- $[3]$  RST:ONTC=a, UCL  $[$ , {MAJOR | MINOR } ];

## **3. EXPLANATION OF MESSAGE**

Note: If the MAJOR or MINOR option is not specified, the optimum side of the ONTC will become ACT MAJOR.

> The optimum ONTC side is determined by examining the number of switching modules (SMs) isolated from call processing as the first criterion, interconnectivity of SMs for call processing as the second criterion, and call setup capacity as the third criterion.

First the SMs are checked, to determine which side has the most SMs available. If neither side is greater the second criterion is invoked to determine which side has the least SMs isolated from call processing. If both sides are equal the third criterion is invoked. If call setup capacity is the same on both sides no clear cut side has been established as the best; therefore the requested side is made ACT MAJOR. Otherwise, the optimal algorithm shows that the other side is better, and that side is made ACT MAJOR.

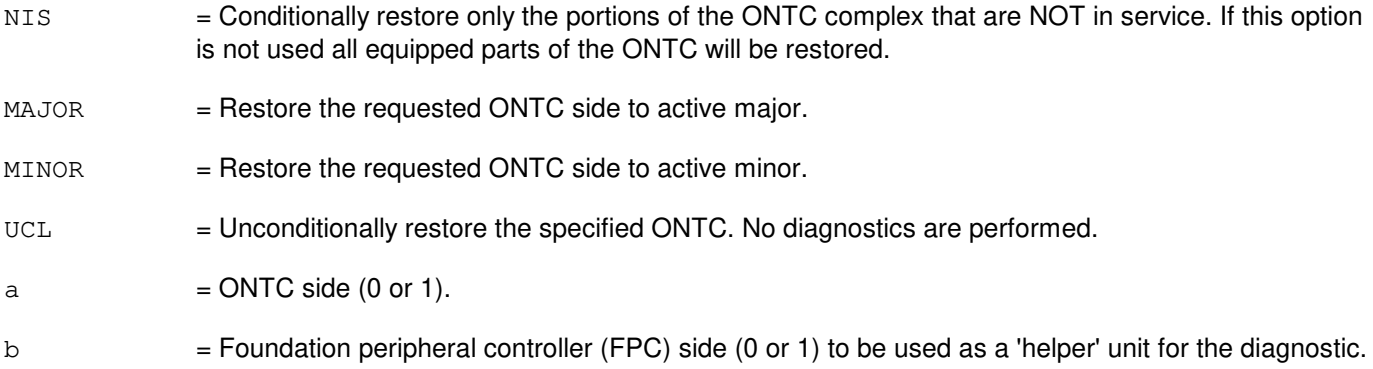

The FPC is used to control the ONTC during the diagnostic. If this option is not input the standby FPC will be used.

## **4. SYSTEM RESPONSE**

- NG = No good. The request has been denied. The message syntax is valid, but the request could not be processed. Refer to the APP:CM-IM-REASON appendix in the Appendixes section of the Input Messages manual for a list of possible reasons for denying the request.
- PF = Printout follows. An RST:ONTC output message will follow.
- $RL$  = Retry later. The request cannot be executed now because the communication module (CM) deferred maintenance queue (DMQ) is full.

# **5. REFERENCES**

Input Message(s):

DGN:ONTC RMV:ONTC

#### Input Appendix(es):

APP:CM-IM-REASON

#### Output Message(s):

DGN:ONTC RMV:ONTC RST:ONTC

#### **RST:ONTCCOM**

**Software Release:** 5E14 and later **Command Group:** CM **Application:** 5 **Type: Input**

#### **1. PURPOSE**

Restores office network and timing complex common (ONTCCOM) units to an in-service condition. All dual link interfaces (DLIs) or network link interfaces (NLIs) that are currently in an out-of-service (OOS) family of equipment (FE) state will also be restored.

Refer to MCC Display Page 12.09 for additional information.

#### **2. FORMAT**

RST:ONTCCOM=a[ $\{$ , UCL~ $\sim$ : HELPER=b $\}$ ][c];

#### **3. EXPLANATION OF MESSAGE**

- $UCL$   $=$  Unconditionally restores the specified ONTCCOM. No diagnostics are performed.
- a  $=$  ONTC common side. Refer to the APP: RANGES appendix in the Appendixes section of the Input Messages manual.
- b = Specifies the foundation peripheral controller (FPC) side to be used as a 'helper' unit for the diagnostic. Refer to the APP:RANGES appendix in the Appendixes section of the Input Messages manual. The FPC is used to control the ONTC during the diagnostic. If this option is not input the standby FPC will be used.

This option is not applicable in communication module 3 (CM3) office.

 $c = ONTC$  common side restore status.

If the MAJOR or MINOR option is not specified, the optimum side of the ONTCCOM will become ACT MAJOR.

The optimum ONTCCOM side is determined by examining the number of SMs isolated from call processing as the first criterion, interconnectability of SMs for call processing as the second criterion, and call setup capacity as the third criterion. First the SMs are checked, to determine which side has the most SMs available. If neither side is greater the second criterion is invoked to determine which side has the least SMs isolated from call processing. If both sides are equal the third criterion is invoked. If call setup capacity is the same on both sides no clear cut side has been established as the best; therefore the requested side is made ACT MAJOR. Otherwise, the optimal algorithm shows that the other side is better, and that side is made ACT MAJOR.

Valid value(s):

- $MAJOR$  = ONTC common side restored becomes active major.
- MINOR = ONTC common side restored becomes active minor.

# **4. SYSTEM RESPONSE**

- NG = No good. The request has been denied. The message syntax is valid, but the request could not be processed. Refer to the APP:CM-IM-REASON appendix in the Appendixes section of the Input Messages manual for a list of possible reasons for denying the request.
- PF = Printout follows. An RST:ONTCCOM output message will follow.
- RL = Retry later. The request cannot be executed now because the communication module (CM) deferred maintenance queue (DMQ) is full.

#### **5. REFERENCES**

Input Message(s):

DGN:ONTCCOM OP:DMQ RMV:ONTCCOM

#### Input Appendix(es):

APP:CM-IM-REASON APP:RANGES

#### Output Message(s):

DGN:ONTCCOM OP:DMQ-CM RMV:ONTCCOM RST:ONTCCOM

#### MCC Display Page(s):

**ONTC** 

## **RST:OSCXC-A**

**Software Release:** 5E14 only **Command Group:** CM **Application:** 5 **Type: Input**

#### **1. PURPOSE**

Restores the network clock 2 oscillator cross-couple output (OSCXC) to service. There are no diagnostics run on the OSCXC unit.

Note: The OSCXC provides the signal from a network clock oscillator (NCOSC) to the opposite network clock side. Therefore, the state of the OSCXC is dependent on the state of the NCOSC.

## **2. FORMAT**

RST:OSCXC=a;

#### **3. EXPLANATION OF MESSAGE**

 $a = Network clock side (0 or 1).$ 

## **4. SYSTEM RESPONSE**

- $N<sub>G</sub>$  = No good. The message syntax is valid, but the request conflicts with the current system or equipment status.
- $OK = The request was accepted and completed.$
- PF = Printout follows. An RST:OSCXC output message will follow in response to the request.
- RL = Retry later. The request cannot be executed now due to unavailable system resources.

## **5. REFERENCES**

#### Input Message(s):

RMV:OSCXC

#### Output Message(s):

RST:OSCXC

MCC Display Page(s):

(NETWORK CLOCK)

## **RST:OSCXC-B**

**Software Release:** 5E15 and later **Command Group:** CM **Application:** 5 **Type: Input**

#### **1. PURPOSE**

Restores the network clock 2 oscillator cross-couple output (OSCXC) to service. There are no diagnostics run on the OSCXC unit.

Note: The OSCXC provides the signal from a network clock oscillator (NCOSC) to the opposite network clock side. Therefore, the state of the OSCXC is dependent on the state of the NCOSC. This command is not applicable in Communication Module 3 (CM3) office.

## **2. FORMAT**

RST:OSCXC=a;

## **3. EXPLANATION OF MESSAGE**

 $a = Network clock side (0 or 1).$ 

## **4. SYSTEM RESPONSE**

- NG = No good. The message syntax is valid, but the request conflicts with the current system or equipment status.
- $OK = The request was accepted and completed.$
- PF = Printout follows. An RST:OSCXC output message will follow in response to the request.
- $RL$   $=$  Retry later. The request cannot be executed now due to unavailable system resources.

## **5. REFERENCES**

#### Input Message(s):

RMV:OSCXC

#### Output Message(s):

RST:OSCXC

#### MCC Display Page(s):

(NETWORK CLOCK)

#### **RST:OSPSPORT**

**Software Release:** 5E14 and later **Command Group:** TRKLN **Application:** 5 **Type: Input**

#### **1. PURPOSE**

Requests the restoration of an operator services position system (OSPS) port (OSPSPORT) to service by deleting the specified out-of-service (OOS) status. When the last OOS status is deleted, the OSPSPORT is restored to service.

Up to four independent OOS conditions can exist simultaneously on an OSPSPORT. Refer to APP:PORT-STATUS in the Appendixes section of the Output Messages manual for a more detailed explanation of statuses that apply to OSPSPORTs. An OSPSPORT can be identified by its type [such as autoquote establishment (AQEST) or autoquote mate analog (AQM)] and its associated external identifier parameters or by its equipment number (LCEN, LCKEN, or TEN). If an AQEST or AQM OSPSPORT is busy when the request is made, it will be camped on for up to 20 minutes. If a camp-on is started, a REPT:CAMPON output message will be generated. The camp-on can then be terminated by a STP:CAMPON input message if desired. If an OSPSPORT other than an AQEST or AQM is busy when the request is made, the request is denied.

## **2. FORMAT**

RST:OSPSPORT,a[,CH=b][,UCL][[:c][,d][,e][,f]];

## **3. EXPLANATION OF MESSAGE**

 $a = Port identifier. Valid value(s):$ 

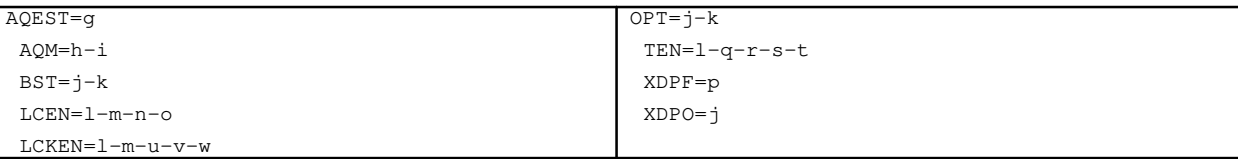

b = Channel identifier [D (default), B1, or B2]. Used only for digital subscriber line (DSL) OSPSPORTs. Ignored if the item identified is not a DSL.

> If this option is not specified or if the D-channel is specified, an attempt will be made to restore the D-channel and all on-demand service B-channels, but permanent packet B-channels will not be restored. If a B-channel is specified, only that B-channel will be restored to service.

> The channel identifier is ignored for Operator Services Position System (OSPS) digital subscriber lines (DSLs) serving basic services terminals (BSTs) and operator position terminals (OPTs). For BST and OPT DSLs, the entire DSL will be restored to service even if only the D-channel or a B-channel is specified in the input request.

Port status, which indicates the restriction to be deleted from the OSPSPORT. Status subfields are always separated by a single comma, even if the statuses in-between are omitted (as in OOS, DSBLD).

 $c = Basic state.$  Valid value(s):

ALL = If entered, no other status fields need be specified and all existing status information (primary and pending) will be removed for the specified line(s). This will

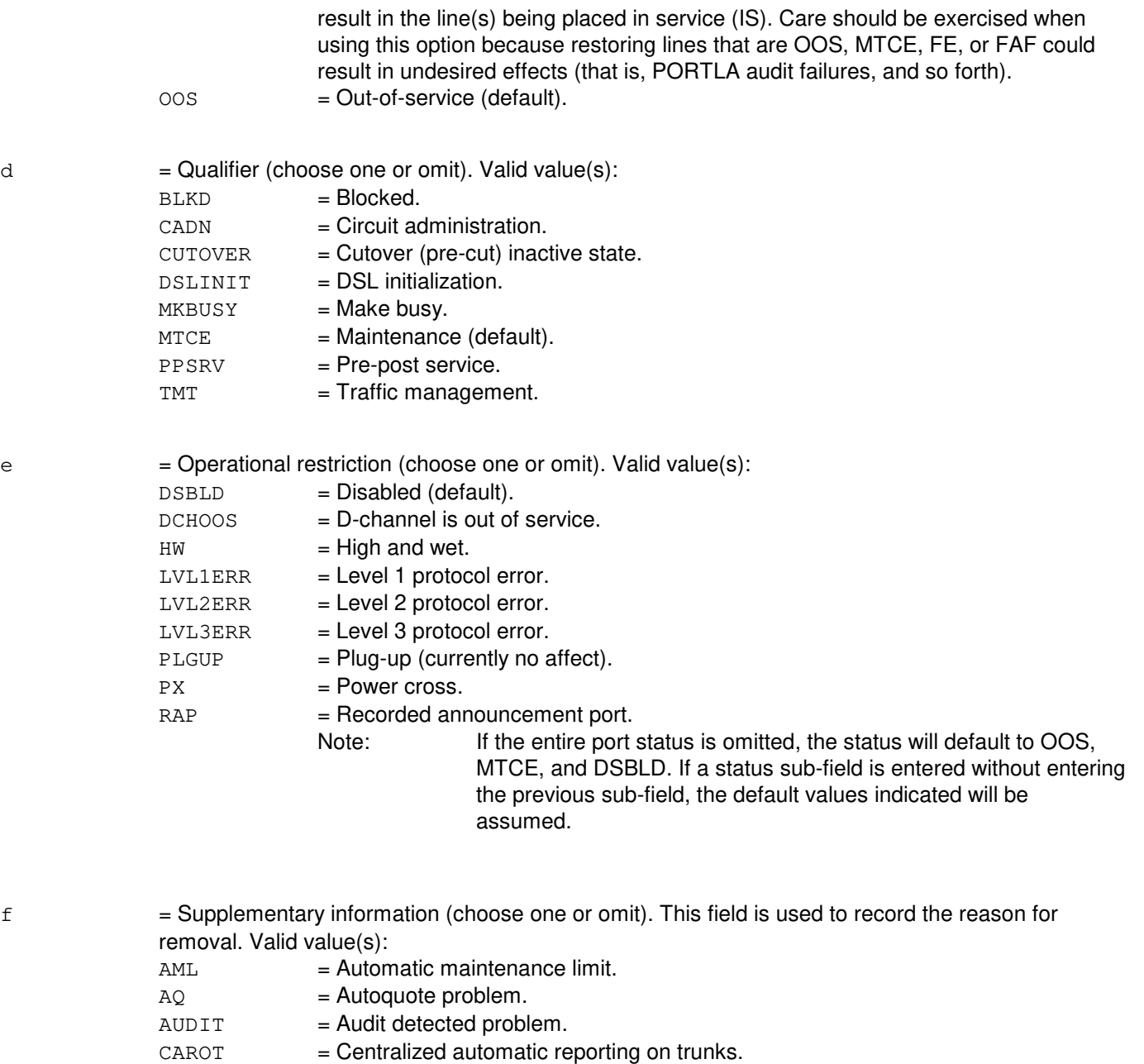

- $CDI = Control and data interface.$
- $CKT = Circuit.$
- $CTTU$  = Central trunk testing unit.
- $DFI$  = Digital facility interface.
- DLNORSP = Directory assistance system computer (DAS/C) link no response.
- DYGSPUS = Dying gasp under study.
- FORPOT = Foreign potential.
- GRD = Ground fault.
- IAA = Ineffective attempt analysis.
- ISLU = Integrated services line unit.
- $L2DOWN$  = Level 2 is inoperable.
- $L2QLTY$  = Poor level 2 transmission quality.
- $LINK1$  = The basic rate interface transmission extension (BRITE) link one is down.

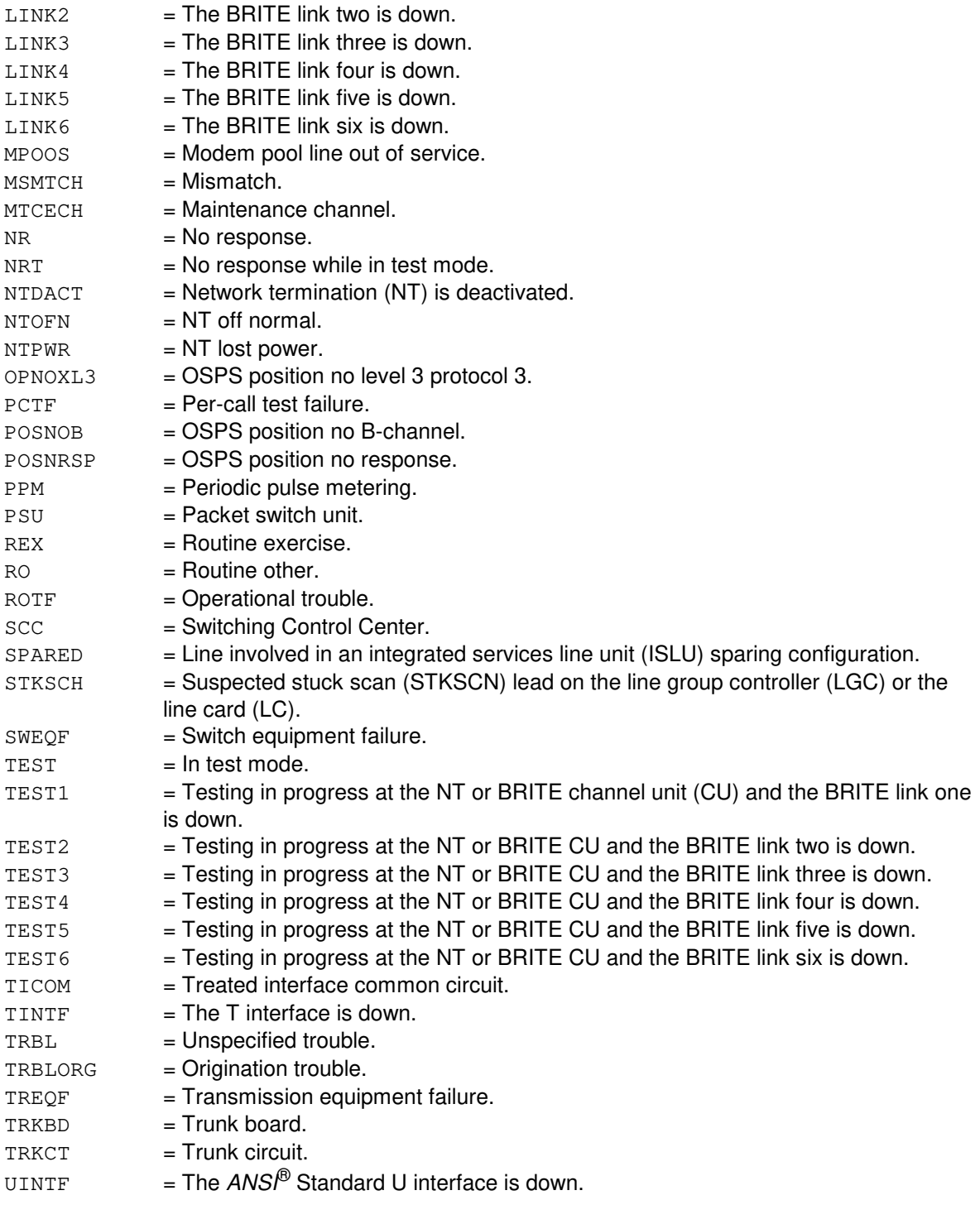

 $g =$ Telephone number.

- h = Data link (group) number. Refer to the APP:RANGES appendix in the Appendixes section of the Input Messages manual.
- i = Relative link (member) number. Refer to the APP:RANGES appendix in the Appendixes section of the Input Messages manual.

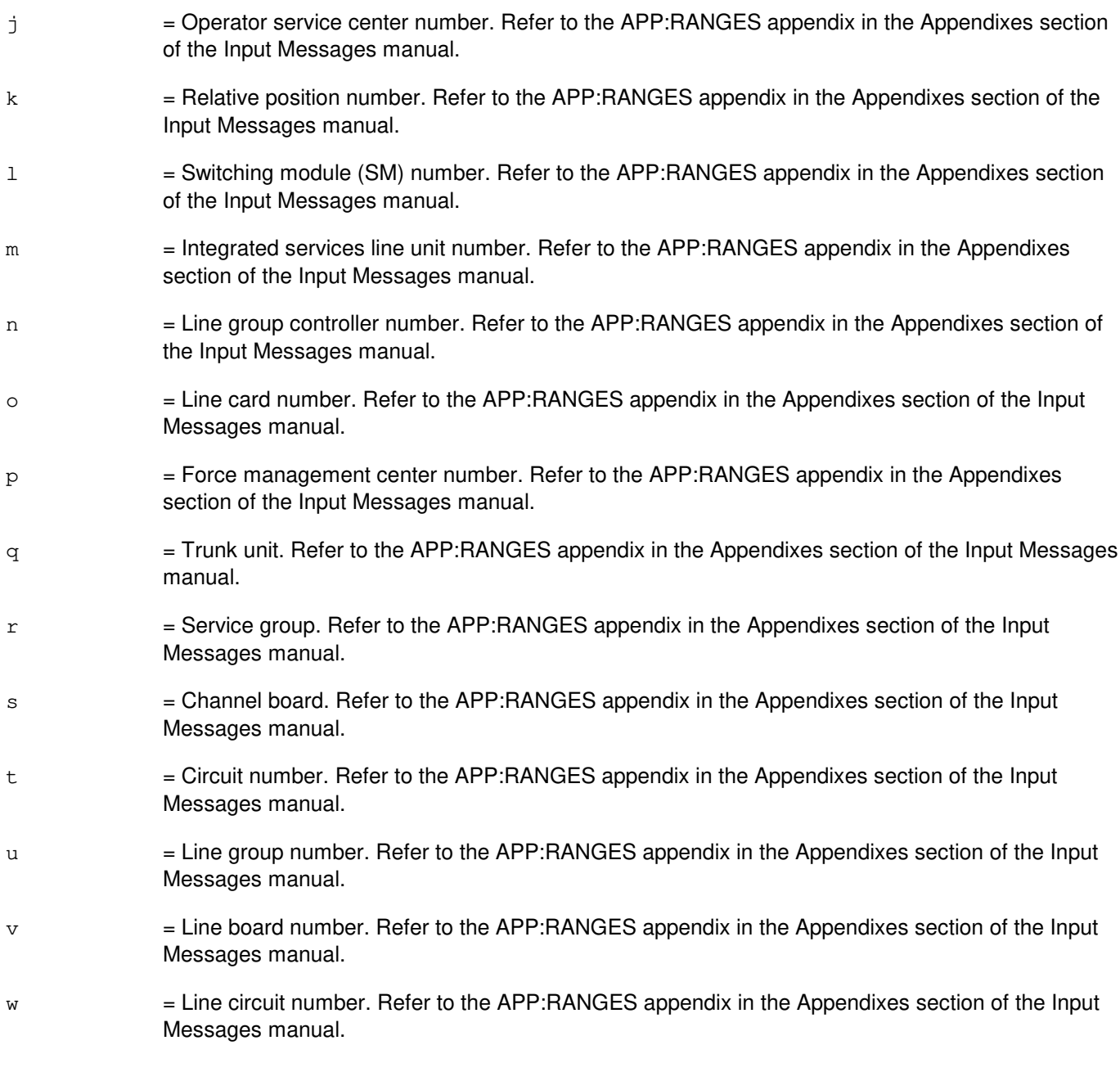

# **4. SYSTEM RESPONSE**

- PF = Printout follows. The request has been accepted and is followed by a RST:OSPSPORT output message.
- RL = Retry later. The request has been denied, most likely due to system load.

# **5. REFERENCES**

#### Input Message(s):

OP:STATUS
RMV:OSPSPORT STP:CAMPON

## Output Message(s):

REPT:CAMPON RST:OSPSPORT

# Input Appendix(es):

# **RST:PAG**

**Software Release:** 5E16(1) and later **Command Group:** SM **Application:** 5 **Type: Input**

### **1. PURPOSE**

Restores call processing on a network interface on a packet access gateway (PAG).

### **2. FORMAT**

RST:PAG=a-b,~NETINTF=c;

### **3. EXPLANATION OF MESSAGE**

- a = Switch module (SM) number. Refer to the APP:RANGES appendix in the Appendixes section of the Input Messages manual.
- b = PAG component number. Refer to the APP:RANGES appendix in the Appendixes section of the Input Messages manual.
- c = Network interface number. Refer to the APP:RANGES appendix in the Appendixes section of the Input Messages manual.

### **4. SYSTEM RESPONSE**

- $NG = No good$ . The message form is valid, but the request conflicts with the current status.
- PF = Printout follows. Followed by the RST:PAG output message.
- $RL$   $=$  Retry later. The request cannot be executed now due to unavailable system resources.

## **5. REFERENCES**

Input Message(s):

RMV:PAG STP:PAG

#### Output Message(s):

RST:PAG

Input Appendix(es):

APP:RANGES

Other Manual(s):

235-105-110 System Maintenance Requirements and Tools

235-105-220 Corrective Maintenance

MCC Display Page(s): 1342,y PAG

## **RST:PCTDX**

**Software Release:** 5E14 and later **Command Group:** SM **Application:** 5 **Type: Input**

# **1. PURPOSE**

Requests that a peripheral control and timing data exchanger (PCTDX) be restored to service.

# **2. FORMAT**

RST:PCTDX=a-b-c[,UCL];

## **3. EXPLANATION OF MESSAGE**

 $UCL$  = unconditionally execute the restore.

- a = Switch Module (SM) number. Refer to the APP:RANGES appendix in the Appendixes section of the Input Messages manual.
- b = Peripheral control and timing data exchanger unit (PDXU) number. Refer to the APP:RANGES appendix in the Appendixes section of the Input Messages manual.
- c = Peripheral control and timing data exchanger (PCTDX) number. Refer to the APP:RANGES appendix in the Appendixes section of the Input Messages manual.

## **4. SYSTEM RESPONSE**

- NG = No good. The request has been denied. The message is valid but the request conflicts with current status.
- $PF =$  Printout follows. Followed by the RST:PCTDX output message.
- $RL$   $=$  Retry later. The request cannot be executed now due to unavailable system resources.

## **5. REFERENCES**

Input Message(s):

ABT:PCTDX STP:PCTDX RMV:PCTDX

#### Output Message(s):

RST:PCTDX

#### Input Appendix(es):

# Other Manual(s):

- 235-105-110 System Maintenance Requirements and Tools
- 235-105-220 Corrective Maintenance

MCC Display Page(s):

1330,y (PDXU)

### **RST:PERF**

**Software Release:** 5E14 and later **Command Group:** SYSRCVY **Application:** 5 **Type: Input**

### **1. PURPOSE**

Requests an unconditional restoration of the OOS common controller for each offline pumpable peripheral after a peripheral offline pump has been performed on one or more switching modules (SMs). The request will duplex the peripheral to an active/stand-by state. This input message can be issued prior to a generic retrofit SM switch to back out of the peripheral offline pump or after the generic retrofit SM switch to commit the peripherals.

### **2. FORMAT**

RST:PERF,SM=a[&&b];

### **3. EXPLANATION OF MESSAGE**

- $a = SM$  number, or the lower limit of a range of SM numbers.
- $b = U$ pper limit of the range of SM numbers.

# **4. SYSTEM RESPONSE**

- NG = No good. The request cannot be executed now due to unavailable system resources.
- PF = Printout follows. The request was accepted. Output message REPT:RST-PERF follows.
- RL = Retry later. The request cannot be executed now due to unavailable system resources.

## **5. REFERENCES**

Output Message(s):

REPT:RST-PERF

### **RST:PLTLK**

**Software Release:** 5E15 and later **Command Group:** SM **Application:** 5 **Type: Input**

### **1. PURPOSE**

Requests that a PCT (Peripheral Control and Timing) line and trunk unit link (PLTLK) be restored to service. If the PLTLK is restored conditionally, the diagnostic runs and all tests must pass before service is restored to the link. If the PLTLK is restored unconditionally, no testing is performed.

## **2. FORMAT**

RST:PLTLK=a-b-c-d[,UCL][,STBY][,ALL];

## **3. EXPLANATION OF MESSAGE**

a = Switching module (SM) number. Refer to the APP:RANGES appendix in the Appendixes section of the Input Messages manual. b  $=$  PLTU (PCT Line and Trunk Unit) number. Refer to the APP:RANGES appendix in the Appendixes section of the Input Messages manual. c = PCT Facility Interface number. Refer to the APP:RANGES appendix in the Appendixes section of the Input Messages manual.  $d = PCT$  Facility Interface side number. Refer to the APP: RANGES appendix in the Appendixes section of the Input Messages manual.  $UCL$  = Restore unconditionally without diagnostics. STBY = Restore the unit to the standby state. If the mate PLTLK is active, this option is required. ALL = All subtending tributaries will be restored.

## **4. SYSTEM RESPONSE**

 $NG = No good.$  Valid values are: - REASON FOR NG = The message form is valid, but the request conflicts with current status. PF = Printout follows. A RST PLTLK output message follows.  $RL$   $=$  Retry later. The request cannot be executed now due to unavailable system resource.

## **5. REFERENCES**

#### Input Message(s):

ABT:PLTLK DGN:PLTLK STP:PLTLK RMV:PLTLK SW:PLTLK

#### Output Message(s):

RST:PLTLK

#### Input Appendix(es):

APP:RANGES

Other Manual(s):

235-105-110 System Maintenance Requirements and Tools

235-105-220 Corrective Maintenance

#### MCC Display Page(s):

1430 (PLTU Status page)

## **RST:PMU**

**Software Release:** 5E14 and later **Command Group:** SM **Application:** 5 **Type: Input**

## **1. PURPOSE**

Requests a single precision measurement unit (PMU) circuit be conditionally or unconditionally restored to service.

## **2. FORMAT**

RST:PMU=a-b-c[,UCL];

## **3. EXPLANATION OF MESSAGE**

If restored conditionally, the diagnostic will be run. All tests must pass before the unit will be restored to service. If restored unconditionally, no testing is performed.

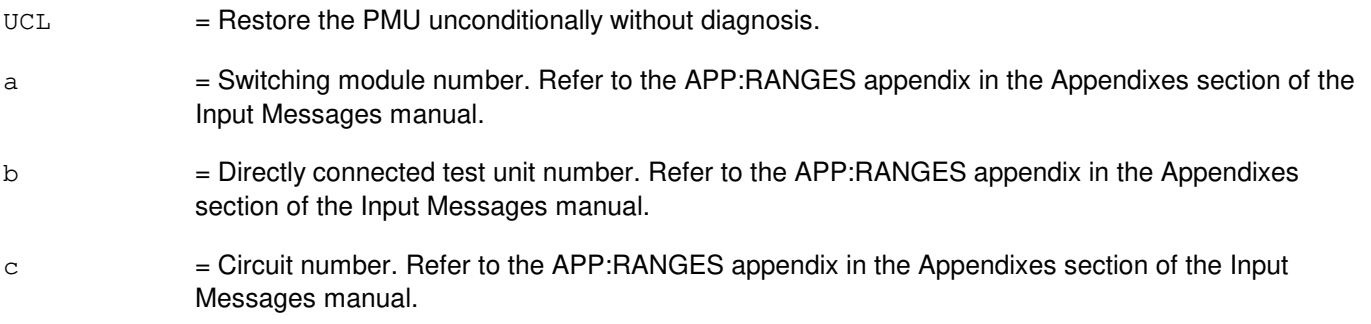

## **4. SYSTEM RESPONSE**

PF = Printout follows. Followed by RST:PMU output message.

## **5. REFERENCES**

Output Message(s):

RST:PMU

#### Input Appendix(es):

### **RST:PPC**

**Software Release:** 5E14 and later **Command Group:** CM **Application:** 5 **Type: Input**

### **1. PURPOSE**

Restores the specified pump peripheral controller (PPC) to service.

The message switch control unit must be in service before the PPC can be restored.

Note: For conditional restores, if the unit is not OOS, the system will first remove the unit conditionally.

## **2. FORMAT**

RST:PPC=a[,UCL][,STBY];

## **3. EXPLANATION OF MESSAGE**

STBY = Restores the PPC to the standby state.

UCL = Unconditionally restores. No diagnostics are performed.

- Note: For offices having CM3 vintage communications modules, the restore will always be run unconditionally, with or without the UCL parameter.
- a = PPC number. Refer to the APP:RANGES appendix in the Appendixes section of the Input Messages manual.

## **4. SYSTEM RESPONSE**

- $NG = The message was invalid.$
- $PF =$  Followed by an RST:PPC output message.

# **5. REFERENCES**

#### Output Message(s):

DGN:PPC RST:PPC

#### Input Appendix(es):

## **RST:PPPLK**

**Software Release:** 5E16(2) and later **Command Group:** SM **Application:** 5 **Type: Input**

## **1. PURPOSE**

Requests that an optical interface unit (OIU) point to point protocol link (PPPLK) be restored to service.

# **2. FORMAT**

RST:PPPLK=a-b-c-d-e[,UCL];

## **3. EXPLANATION OF MESSAGE**

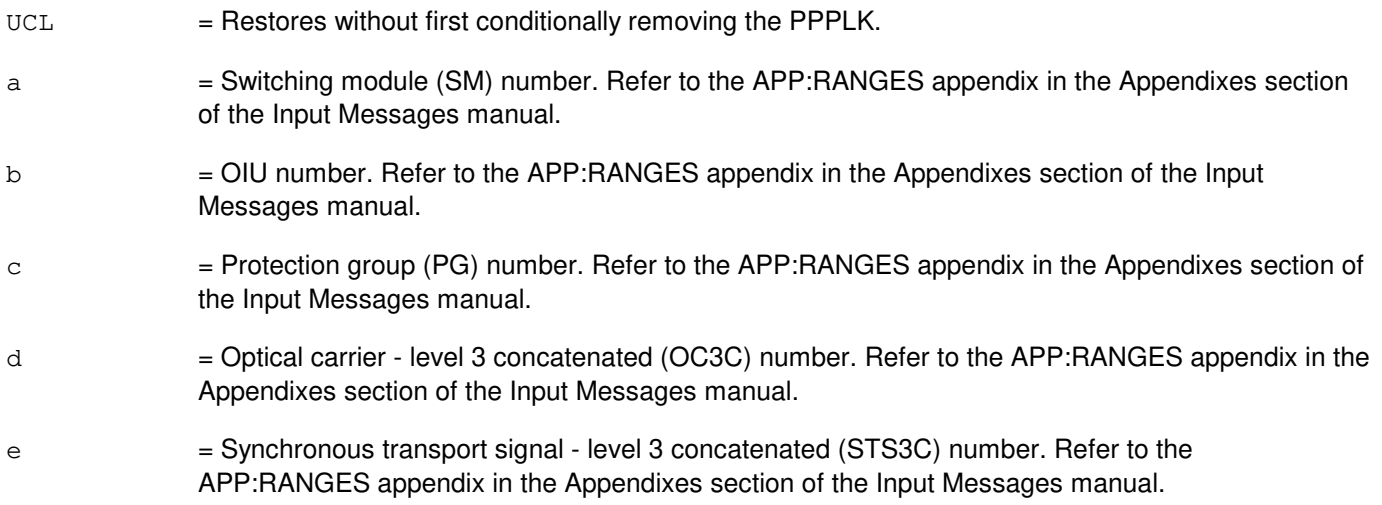

### **4. SYSTEM RESPONSE**

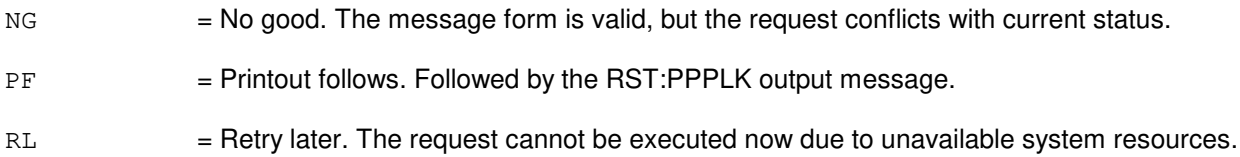

## **5. REFERENCES**

Input Message(s):

ABT:PPPLK STP:PPPLK

#### Output Message(s):

RST:PPPLK

Input Appendix(es):

APP:RANGES

Other Manual(s):

235-105-110 System Maintenance Requirements and Tools<br>235-105-220 Corrective Maintenance Corrective Maintenance

MCC Display Page(s):

OIU PKT STATUS

# **RST:PROTO**

**Software Release:** 5E14 and later **Command Group:** SM **Application:** 5 **Type: Input**

### **1. PURPOSE**

Restores the protocol (PROTO) circuit to the active state conditionally or unconditionally. If restored conditionally, the diagnostic will be run. All tests must pass before the unit will be restored to service. If restored unconditionally, no testing is performed.

## **2. FORMAT**

RST:PROTO=a-b-c[,UCL];

# **3. EXPLANATION OF MESSAGE**

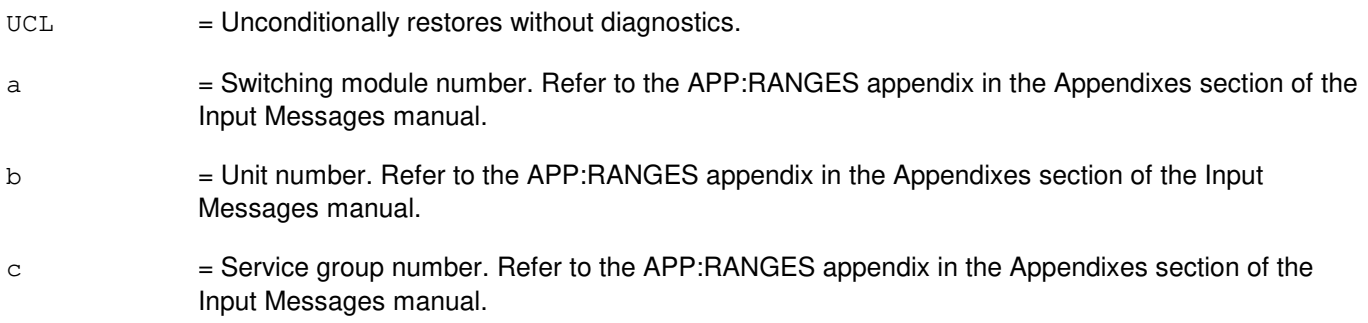

## **4. SYSTEM RESPONSE**

PF = The request was accepted. Followed by an RST:PROTO output message.

## **5. REFERENCES**

Output Message(s):

RST:PROTO

#### Input Appendix(es):

# **RST:PSUCOM-A**

**Software Release:** 5E14 - 5E15 **Command Group:** SM **Application:** 5 **Type: Input**

## **1. PURPOSE**

Requests that a packet switch unit common controller (PSUCOM) be restored to service.

### **2. FORMAT**

RST:PSUCOM=a-b-c[,ACT|,STBY][,UCL];

## **3. EXPLANATION OF MESSAGE**

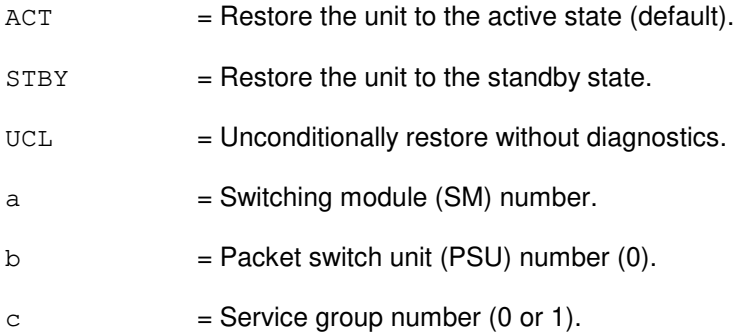

## **4. SYSTEM RESPONSE**

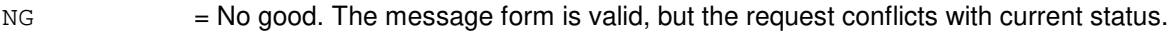

- PF = Printout follows. An RST:PSU output message will follow.
- RL = Retry later. The request cannot be executed now due to unavailable system resources.

#### **5. REFERENCES**

#### Output Message(s):

RST:PSU

MCC Display Page(s):

118x (PSU SHELF) 1186 (PSU NETWORK)

# **RST:PSUCOM-B**

**Software Release:** 5E16(1) and later **Command Group:** SM **Application:** 5 **Type: Input**

### **1. PURPOSE**

Requests that a packet switch unit common controller (PSUCOM) be restored to service.

### **2. FORMAT**

RST:PSUCOM=a-b-c[,ACT|,STBY][,UCL];

### **3. EXPLANATION OF MESSAGE**

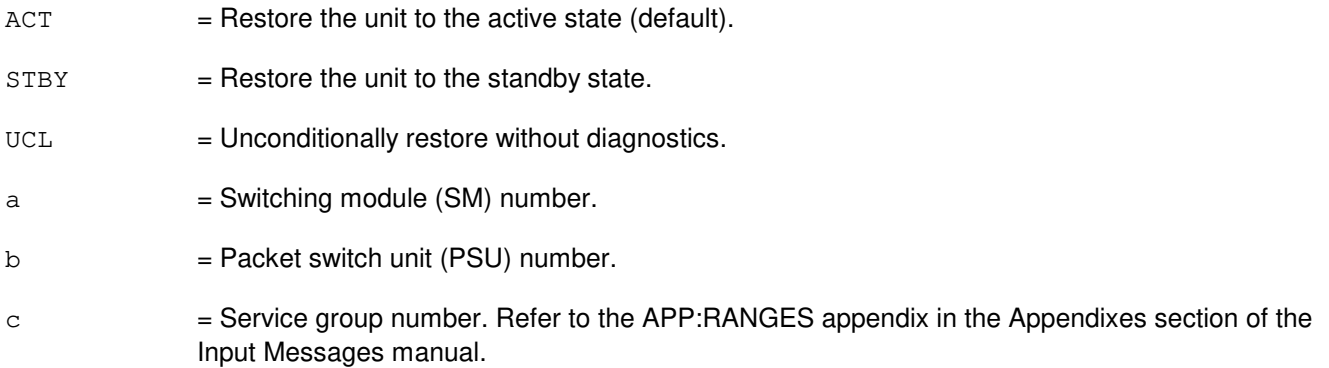

# **4. SYSTEM RESPONSE**

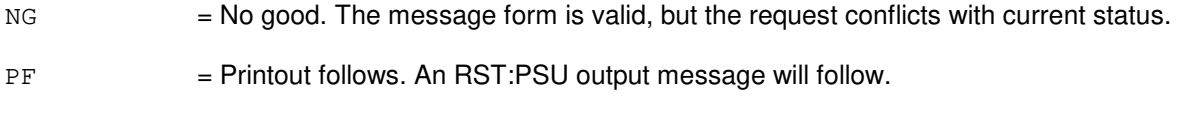

RL = Retry later. The request cannot be executed now due to unavailable system resources.

## **5. REFERENCES**

#### Output Message(s):

RST:PSU

Input Appendix(es):

APP:RANGES

MCC Display Page(s):

PSU SHELF (where y=PSU number) PSU NETWORK (where y=PSU number)

## **RST:PSUPH-A**

**Software Release:** 5E14 - 5E15 **Command Group:** SM **Application:** 5 **Type: Input**

## **1. PURPOSE**

Requests that a packet switch unit (PSU) protocol handler (PH) be restored to service.

# **2. FORMAT**

RST:PSUPH=a-b-c-d[,GRP=e][,STBY][,UCL];

### **3. EXPLANATION OF MESSAGE**

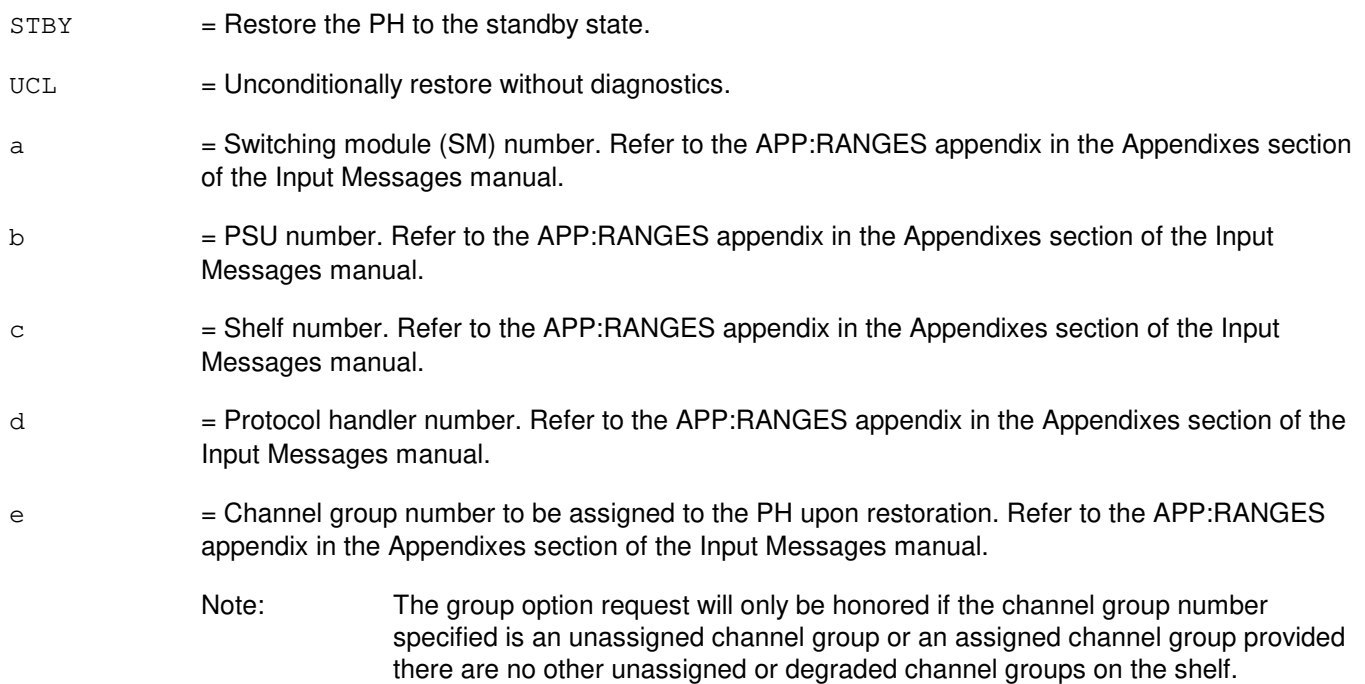

# **4. SYSTEM RESPONSE**

- $NG = No good.$  The message form is valid, but the request conflicts with current status.
- $PF = Printout follows. A RST:PSU output message will follow.$
- RL = Retry later. The request cannot be executed now due to unavailable system resources.

#### **5. REFERENCES**

#### Output Message(s):

RST:PSU

Input Appendix(es):

APP:RANGES

MCC Display Page(s):

118x (PSU SHELF) 1186 (PSU NETWORK)

## **RST:PSUPH-B**

**Software Release:** 5E16(1) and later **Command Group:** SM **Application:** 5 **Type: Input**

### **1. PURPOSE**

Requests that a packet switch unit (PSU) protocol handler (PH) be restored to service.

# **2. FORMAT**

RST:PSUPH=a-b-c-d[,GRP=e][,STBY][,UCL];

### **3. EXPLANATION OF MESSAGE**

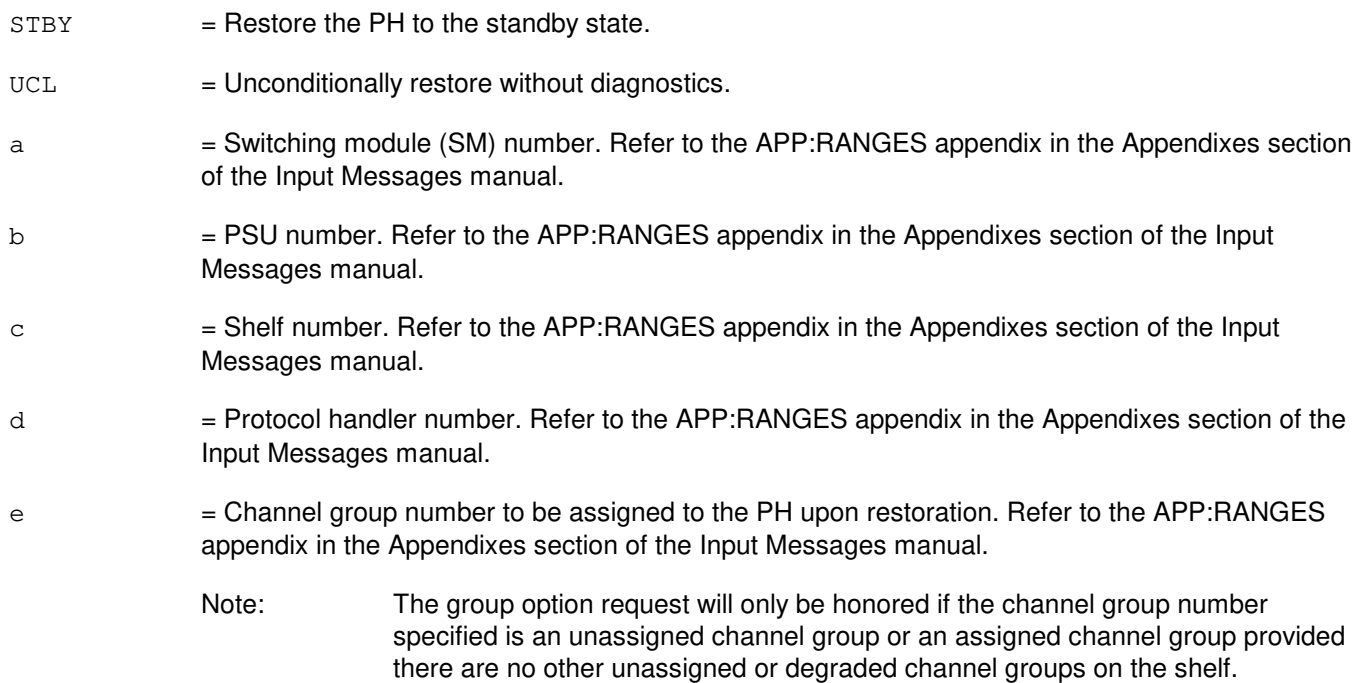

# **4. SYSTEM RESPONSE**

- $NG = No good.$  The message form is valid, but the request conflicts with current status.
- $PF = Printout follows. A RST:PSU output message will follow.$
- RL = Retry later. The request cannot be executed now due to unavailable system resources.

#### **5. REFERENCES**

#### Output Message(s):

RST:PSU

Input Appendix(es):

APP:RANGES

MCC Display Page(s):

PSU SHELF (where y=PSU number) PSU NETWORK (where y=PSU number)

### **RST:PSUPIDB**

**Software Release:** 5E14 and later **Command Group:** SM **Application:** 5 **Type: Input**

WARNING: INAPPROPRIATE USE OF THIS MESSAGE MAY INTERRUPT OR DEGRADE SERVICE. READ PURPOSE CAREFULLY.

### **1. PURPOSE**

Requests that a packet switch unit (PSU) shelf peripheral interface data bus (PIDB) pair be restored to service. The purpose of this input message is to put all PSU PIDB time slot blocks in the idle list.

**WARNING:** This input message should only be used when a PSU PIDB is removed falsely during the PSU PIDB degrowth or when an additional PIDB is being grown.

## **2. FORMAT**

RST:PSUPIDB=a-b-c-d;

## **3. EXPLANATION OF MESSAGE**

- a = Switching module (SM) number. Refer to the APP:RANGES appendix in the Appendixes section of the Input Messages manual.
- b = PSU number. Refer to the APP:RANGES appendix in the Appendixes section of the Input Messages manual.
- c = Shelf number. Refer to the APP:RANGES appendix in the Appendixes section of the Input Messages manual.
- d = PIDB number. Refer to the APP:RANGES appendix in the Appendixes section of the Input Messages manual.

## **4. SYSTEM RESPONSE**

- NG = No good. The message form is valid, but the request conflicts with current status.
- PF = Printout follows. The RST:PSUPIDB output message will follow.
- RL = Retry later. The request cannot be executed now due to unavailable system resources.

## **5. REFERENCES**

Output Message(s):

RST:PSUPIDB

Input Appendix(es):

# **RST:QGL**

**Software Release:** 5E14 and later **Command Group:** CM **Application:** 5 **Type: Input**

## **1. PURPOSE**

Requests an unconditional restore of a quad-link packet switch (QLPS) gateway processor link (QGL).

Note: Automatic QLPS network switches may occur if the QGL restoration improves QLPS connectivity.

# **2. FORMAT**

RST:QGL=a-b-c[,UCL];

# **3. EXPLANATION OF MESSAGE**

 $UCL$  = Restore the QGL unconditionally to the active state. Since no diagnostic exists for a QGL, every request to restore a QGL to service is performed unconditionally with or without the UCL option. a = Message switch (MSGS) side number. Refer to the APP:RANGES appendix in the Appendixes section of the Input Messages manual.  $b = QLPS$  gateway processor (QGP) number. Refer to the APP: RANGES appendix in the Appendixes section of the Input Messages manual.  $c = QGL$  number. Refer to the APP:RANGES appendix in the Appendixes section of the Input Messages manual.

# **4. SYSTEM RESPONSE**

- $N<sub>G</sub>$  = No good. The request has been denied. The message syntax is valid, but the request could not be processed. Refer to the APP:CM-IM-REASON appendix in the Appendixes section of the Input Messages manual for a list of possible reasons for denying the request.
- $PF =$  Printout follows. A RST:QGL output message follows.
- $RL$   $=$  Retry later. The request cannot be executed now due to unavailable system resources.

## **5. REFERENCES**

Output Message(s):

RST:QGL

#### Input Appendix(es):

```
APP:CM-IM-REASON
APP:RANGES
```
- Other Manual(s):<br>235-105-110 S 235-105-110 System Maintenance Requirements and Tools<br>235-105-220 Corrective Maintenance
- 235-105-220 Corrective Maintenance<br>235-105-250 System Recovery Proce
- **System Recovery Procedures**

MCC Display Page(s):

1380, 1381 (QLPS NETWORK 0/1 STATUS)

### **RST:QGP**

**Software Release:** 5E14 and later **Command Group:** CM **Application:** 5 **Type: Input**

### **1. PURPOSE**

Request a conditional or unconditional restore of a quad-link packet switch (QLPS) gateway processor (QGP) to the active state. The request restores all the children circuits, QLPS gateway processor links (QGLs).

- Note: As part of the QGP reconfiguration, switching of the QLPS may occur.
- Note: If the QGP is already in service, this message may be used with the unconditional (UCL) option to restore all related OOS QGLs/QGP QPIPEs.

Note: For conditional restores, if the unit is not OOS, the system will first remove the unit conditionally.

# **2. FORMAT**

RST:QGP=a-b[,UCL];

### **3. EXPLANATION OF MESSAGE**

UCL = Restore the QGP unconditionally. No diagnostics are performed. If the QGP is already in service, restore all related OOS QGLs/QGP QPIPEs to service.

> Note: For offices having CM3 vintage communications modules, the restore will always be run unconditionally, with or without the UCL parameter.

- a = Message switch (MSGS) side number. Refer to the APP:RANGES appendix in the Appendixes section of the Input Messages manual.
- b = QGP number. Refer to the APP:RANGES appendix in the Appendixes section of the Input Messages manual.

## **4. SYSTEM RESPONSE**

- $N<sub>G</sub>$  = No good. The request has been denied. The message syntax is valid, but the request could not be processed. Refer to the APP:CM-IM-REASON appendix in the Appendixes section of the Input Messages manual for a list of possible reasons for denying the request.
- PF = Printout follows. A RST:QGP output message follows.
- RL  $=$  Retry later. The request cannot be executed now due to unavailable system resources.

## **5. REFERENCES**

Input Message(s):

RST:QGL

#### Output Message(s):

DGN:QGP RST:QGP

Input Appendix(es):

APP:CM-IM-REASON APP:RANGES

Other Manual(s):

235-105-110 System Maintenance Requirements and Tools

235-105-220 Corrective Maintenance

235-105-250 System Recovery Procedures

MCC Display Page(s):

1241,1251 (MSGS COMMUNITIES) 1240,1250 (MSGS STATUS for CM3) 1380,1381 (QLPS NETWORK 0/1 STATUS)

### **RST:QLPS**

**Software Release:** 5E14 and later **Command Group:** CM **Application:** 5 **Type: Input**

### **1. PURPOSE**

Request a conditional or unconditional restore of a quad-link packet switch (QLPS) to the standby state.

Note: If the resulting QLPS configuration is not optimal, an automatic reconfiguration (switch) of the QLPS occurs.

### **2. FORMAT**

RST:QLPS=a-b[,UCL];

## **3. EXPLANATION OF MESSAGE**

- $UCL$  = Restore the QLPS unconditionally. No diagnostics are performed.
- a = Office network and timing complex (ONTC) side number. Refer to the APP:RANGES appendix in the Appendixes section of the Input Messages manual.
- b = QLPS network number. Refer to the APP:RANGES appendix in the Appendixes section of the Input Messages manual.

## **4. SYSTEM RESPONSE**

- NG = No good. The request has been denied. The message syntax is valid, but the request could not be processed. Refer to the APP:CM-IM-REASON appendix in the Appendixes section of the Input Messages manual for a list of possible reasons for denying the request.
- PF = Printout follows. A RST:QLPS output message follows.
- $RL$   $=$  Retry later. The request cannot be executed now due to unavailable system resources.

## **5. REFERENCES**

Output Message(s):

DGN:QLPS RMV:QLPS RST:QLPS

Input Appendix(es):

APP:CM-IM-REASON APP:RANGES

Other Manual(s): 235-105-110 System Maintenance Requirements and Tools<br>235-105-220 Corrective Maintenance **Corrective Maintenance** 235-105-250 System Recovery Procedures

MCC Display Page(s):

1209 (ONTC 0 & 1) 1380,1381 (QLPS NETWORK 0/1 STATUS)

### **RST:QPHPIPE**

**Software Release:** 5E15 and later **Command Group:** CCS **Application:** 5 **Type: Input**

### **1. PURPOSE**

Requests that a quad-link packet switch protocol handler (QPH) QPIPE be restored to service.

### **2. FORMAT**

RST:QPHPIPE=a-b-c-d-e;

### **3. EXPLANATION OF MESSAGE**

- a  $=$  Global switching module (GSM) number. Refer to the APP:RANGES appendix in the Appendixes section of the Input Messages manual.
- b = Packet switch unit (PSU) number. Refer to the APP:RANGES appendix in the Appendixes section of the Input Messages manual.
- $c = P$ SU shelf number. Refer to the APP: RANGES appendix in the Appendixes section of the Input Messages manual.
- d = QPH channel group number. Refer to the APP:RANGES appendix in the Appendixes section of the Input Messages manual.
- $=$  Quad-link packet switch (QLPS) network number, which is 0 or 1, or a range 0&&1 to restore QPH QPIPEs on both networks. Refer to the APP:RANGES appendix in the Appendixes section of the Input Messages manual.

## **4. SYSTEM RESPONSE**

- PF = The request has been accepted. A RST:QPHPIPE output message will follow, specifying the results of the request.
- $NG SM$  UNEQUIPPED = This response indicates that the input GSM (part of the QPH QPIPE specification) is not even an equipped SM.
- NG NOT A GSM = This response indicates that the input GSM (part of the QPH QPIPE specification) is not a provisioned GSM.
- $RL GSM NOT AVAILABLE = This response indicates that the input GSM (part of the QPH QPIPE specification)$ is not available, because it is isolated or undergoing an initialization. Retry later.

## **5. REFERENCES**

Output Message(s):

RST:QPHPIPE

#### Input Appendix(es):

Other Manual(s):<br>235-200-116 5 5ESS Switch Signaling Gateway Common Channel Signaling

### **RST:QTMSLNK**

**Software Release:** 5E14 and later **Command Group:** CM **Application:** 5 **Type: Input**

### **1. PURPOSE**

Requests a unconditional restore of a quad-link packet switch (QLPS) time multiplexed switch link (QTMSLNK) to the active state.

Note: Automatic QLPS network switches may occur if the QTMSLNK restoration improves QLPS connectivity.

## **2. FORMAT**

RST:QTMSLNK=a-b-c[,UCL];

## **3. EXPLANATION OF MESSAGE**

- $UCL$  = Restore the QTMSLNK unconditionally to the active state. Since no diagnostic exists for a QTMSLNK, every request to restore a QTMSLNK to service is performed unconditionally with or without the UCL option. a = Office network and timing complex (ONTC) side number. Refer to the APP:RANGES appendix in the Appendixes section of the Input Messages manual. b = QLPS network number. Refer to the APP:RANGES appendix in the Appendixes section of the Input Messages manual.
- $c = QTMSLNK$  number. Refer to the APP:RANGES appendix in the Appendixes section of the Input Messages manual.

## **4. SYSTEM RESPONSE**

- NG = No good. The request has been denied. The message syntax is valid, but the request could not be processed. Refer to the APP:CM-IM-REASON appendix in the Appendixes section of the Input Messages manual for a list of possible reasons for denying the request.
- $PF = Printout follows. A RST:QTMSLNK output message follows.$
- $RL$   $=$  Retry later. The request cannot be executed now due to unavailable system resources.

## **5. REFERENCES**

Output Message(s):

RST:QTMSLNK

Input Appendix(es):

APP:CM-IM-REASON APP:RANGES

Other Manual(s):

235-105-110 System Maintenance Requirements and Tools<br>235-105-220 Corrective Maintenance

**Corrective Maintenance** 

235-105-250 System Recovery Procedures

MCC Display Page(s):

1380,1381 (QLPS NETWORK 0/1 STATUS)

## **RST:RAF**

**Software Release:** 5E14 and later **Command Group:** SM **Application:** 5 **Type: Input**

### **1. PURPOSE**

Conditionally or unconditionally restores a recorded announcement function (RAF) unit to service. If restored conditionally, the diagnostic will be run. All tests must pass before the unit will be restored to service. If restored unconditionally, no testing is performed.

## **2. FORMAT**

RST:RAF=a-b [,UCL];

### **3. EXPLANATION OF MESSAGE**

 $UCL$  = Unconditionally restores without diagnostics.

- a = Switching module (SM) number. Refer to the APP:RANGES appendix in the Appendixes section of the Input Messages manual.
- b = RAF unit number. Refer to the APP:RANGES appendix in the Appendixes section of the Input Messages manual.

# **4. SYSTEM RESPONSE**

- NG = No good. The request has been denied because it conflicts with current equipment status. May also include:  $-$  SM DOES NOT EXIST = The requested SM does not exist in the system. - SM UNEQUIPPED = The SM specified in the request is unequipped.  $-$  UNIT DOES NOT EXIST = The requested unit does not exist in the system. PF = Printout follows. The request has been accepted. Followed by an RST:RAF output message.
- RL = Retry later. The request cannot be executed now due to unavailable system resources. The message may be entered again later.

## **5. REFERENCES**

Output Message(s):

RST:RAF

Input Appendix(es):

## **RST:RAU**

**Software Release:** 5E14 and later **Command Group:** SM **Application:** 5 **Type: Input**

### **1. PURPOSE**

Restores a remote switching module (RSM) alarm (RAU) circuit to service.

### **2. FORMAT**

RST:RAU=a[,UCL];

## **3. EXPLANATION OF MESSAGE**

- UCL = Unconditionally restore the circuit. If circuit is out of service, it is returned to service without diagnostic testing. If circuit is in service, it is removed unconditionally. It is then returned to service without diagnostic testing.
- $a =$  Switching module number.

### **4. SYSTEM RESPONSE**

- NG = Request denied because of a conflict with current status.
- $PF =$  Followed by the RST:RAU output message.

## **5. REFERENCES**

#### Input Message(s):

RMV:RAU

#### Output Message(s):

RST:RAU

# **RST:RCL**

**Software Release:** 5E14 and later **Command Group:** SM **Application:** 5 **Type: Input**

# **1. PURPOSE**

Requests that a remote communication link (RCL) between inter-remote switching module (RSM) communication link digital facilities interface (CDFI) circuits be restored to service.

## **2. FORMAT**

RST:RCL=a-b-c-d[,UCL];

# **3. EXPLANATION OF MESSAGE**

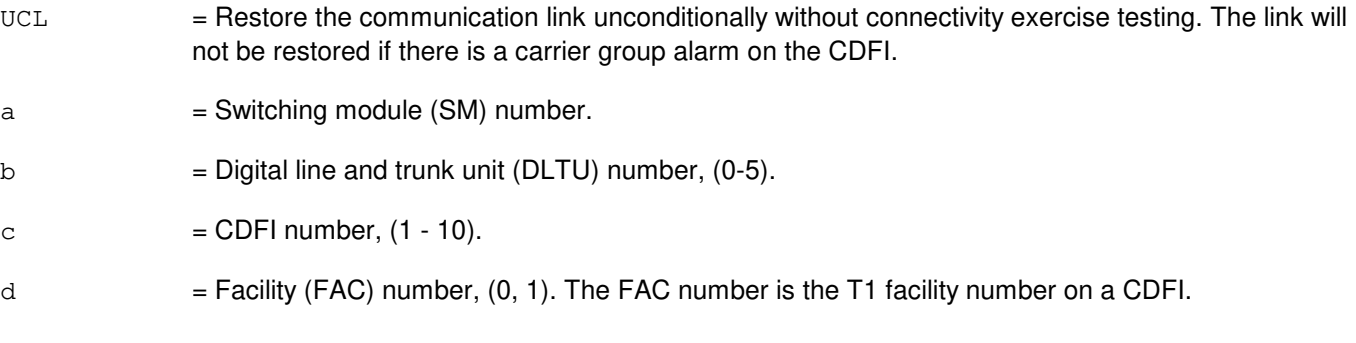

# **4. SYSTEM RESPONSE**

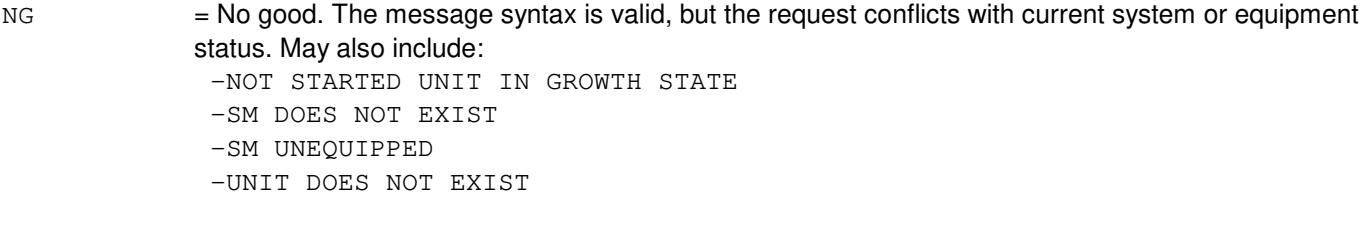

- PF = Printout follows. A RST:RCL output message will follow.
- RL = Retry later. The request cannot be executed now due to unavailable system resources.

# **5. REFERENCES**

Input Message(s):

RMV:RCL

#### Output Message(s):

RST:RCL

Other Manual(s):<br>235-105-220 C **Corrective Maintenance**
# **RST:RCLK**

**Software Release:** 5E14 and later **Command Group:** SM **Application:** 5 **Type: Input**

### **1. PURPOSE**

Requests that the specified remote clock (RCLK) circuit be restored to service. This message will also restore both the remote clock cross couples (RCXCs) and also all the equipped remote clock references (RCREFs).

### **2. FORMAT**

RST:RCLK=a-b[,UCL] [,STBY];

## **3. EXPLANATION OF MESSAGE**

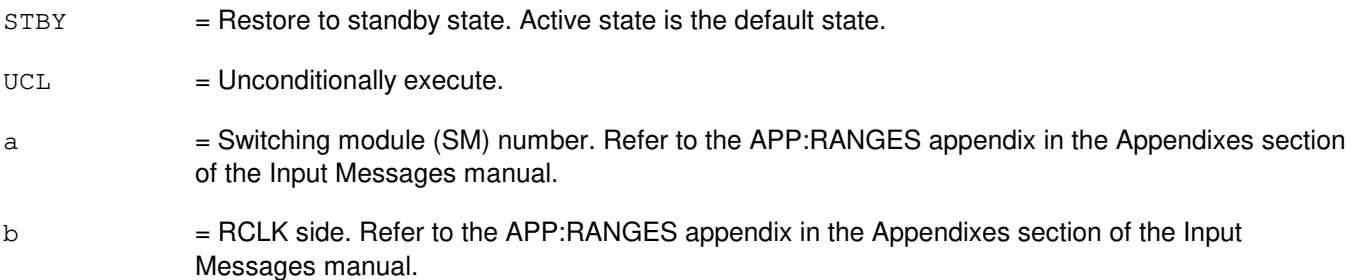

## **4. SYSTEM RESPONSE**

- $NG = No good. May also include:$ 
	- NOT STARTED UNIT IN GROWTH STATE
	- SM DOES NOT EXIST
	- SM UNEQUIPPED
	- UNIT DOES NOT EXIST
- PF = Printout follows. A RST:RCLK output message follows in response to the request.
- RL = Retry later. The request cannot be executed now due to unavailable system resources.

## **5. REFERENCES**

#### Output Message(s):

RST:RCLK

#### Input Appendix(es):

APP:RANGES

MCC Display Page(s):

1170 (RSM RCLK)

## **RST:RCOSC**

**Software Release:** 5E14 and later **Command Group:** SM **Application:** 5 **Type: Input**

### **1. PURPOSE**

Requests that a specified remote clock oscillator (RCOSC) be restored to service. Depending upon the state of the RCLK, the oscillator may be restored as active or standby. This message will also restore the associated remote clock oscillator cross couple (RCOXC).

Note: Under normal conditions an oscillator may only be restored to service if it has been powered up for a minimum of one hour for a medium stability oscillator or 16 hours for a high stability oscillator.

# **2. FORMAT**

RST:RCOSC=a-b [,STBY][,UCL];

# **3. EXPLANATION OF MESSAGE**

 $STBY = Restore to standard by state (default is active).$ 

 $UCL$  = Execute unconditionally.

- a = Switching module (SM) number. Refer to the APP:RANGES appendix in the Appendixes section of the Input Messages manual.
- b = RCOSC side. Refer to the APP:RANGES appendix in the Appendixes section of the Input Messages manual.

## **4. SYSTEM RESPONSE**

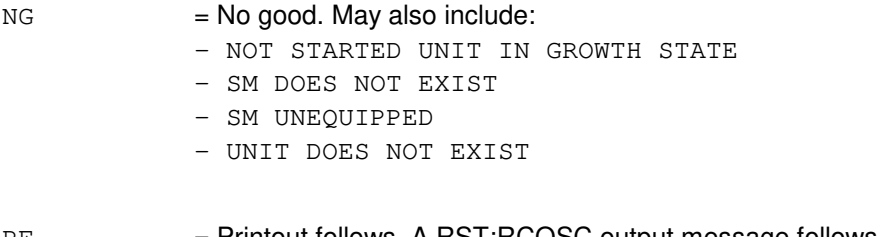

- PF = Printout follows. A RST:RCOSC output message follows in response to the request.
- RL = Retry later. The request cannot be executed now due to unavailable system resources.

## **5. REFERENCES**

Input Message(s):

RMV:RCOSC

### Output Message(s):

REPT:RCLK-RWP RST:RCOSC RST:RCOXC

### Input Appendix(es):

APP:RANGES

# MCC Display Page(s):

1170 (RSM RCLK)

# **RST:RCOXC**

**Software Release:** 5E14 and later **Command Group:** SM **Application:** 5 **Type: Input**

## **1. PURPOSE**

Requests that a specified remote clock oscillator cross couple (RCOXC) be restored to service.

# **2. FORMAT**

RST:RCOXC=a-b [,STBY][,UCL];

# **3. EXPLANATION OF MESSAGE**

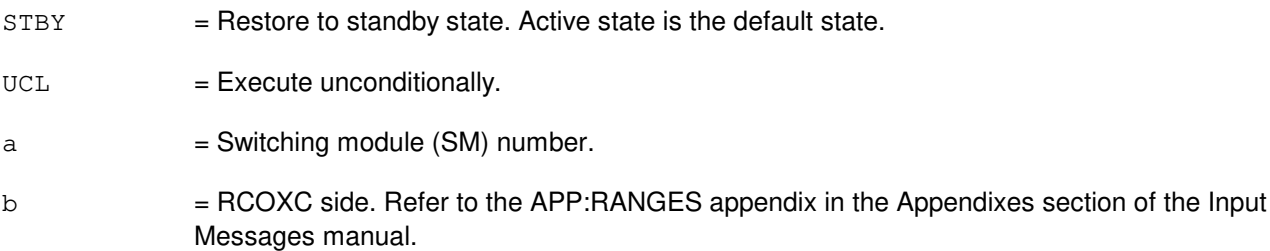

# **4. SYSTEM RESPONSE**

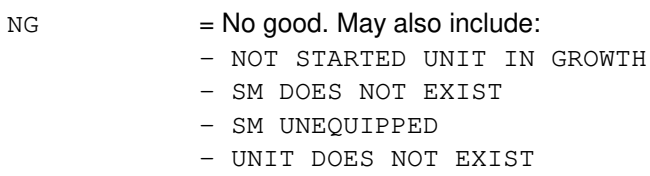

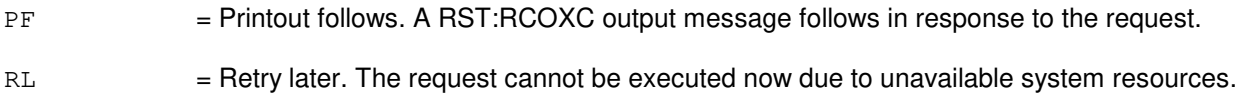

STATE

# **5. REFERENCES**

### Input Message(s):

ALW:HDW-RCOSC ALW:HDW-RCOXC RMV:RCOSC RMV:RCOXC RST:RCOSC

### Output Message(s):

RST:RCOSC

RST:RCOXC

# Input Appendix(es):

APP:RANGES

# MCC Display Page(s):

1170 (RSM RCLK)

## **RST:RCREF**

**Software Release:** 5E14 and later **Command Group:** SM **Application:** 5 **Type: Input**

### **1. PURPOSE**

Requests that a specified remote clock reference (RCREF) be restored to service. There are no diagnostics run on RCREF units.

### **2. FORMAT**

RST:RCREF=a-b [,STBY][,UCL];

# **3. EXPLANATION OF MESSAGE**

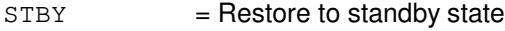

- UCL = Execute unconditionally
- a = Switching module (SM) number
- b = RCREF to be restored. Refer to the APP:RANGES appendix in the Appendixes section of the Input Messages manual.

# **4. SYSTEM RESPONSE**

- $NG = No good. May also include:$ 
	- NOT STARTED UNIT IN GROWTH STATE
	- SM DOES NOT EXIST
	- SM UNEQUIPPED
	- UNIT DOES NOT EXIST
- PF = Printout follows. A RST:RCREF output message follows in response to the request.
- RL = Retry later. The request cannot be executed now due to unavailable system resources.

## **5. REFERENCES**

#### Input Message(s):

RMV:RCREF

### Output Message(s):

RST:RCREF

Input Appendix(es):

APP:RANGES

MCC Display Page(s):

1170 (RSM RCLK)

# **RST:RCXC**

**Software Release:** 5E14 and later **Command Group:** SM **Application:** 5 **Type: Input**

### **1. PURPOSE**

Requests that a specified remote clock cross couple (RCXC) be restored to service. This requires both the remote clocks (RCLKs) to be in service.

### **2. FORMAT**

RST:RCXC=a-b[,UCL];

# **3. EXPLANATION OF MESSAGE**

- $UCL$  = Execute unconditionally.
- $a =$  Switching module (SM) number.
- b = RCXC side. Refer to the APP:RANGES appendix in the Appendixes section of the Input Messages manual.

### **4. SYSTEM RESPONSE**

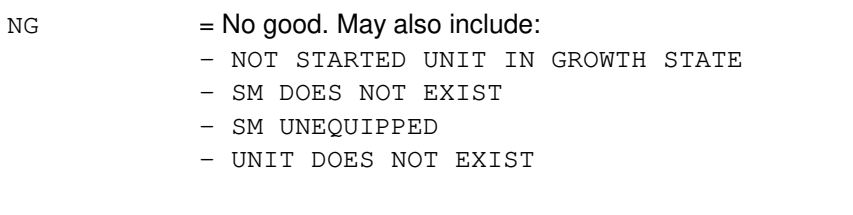

- PF = Printout follows. A RST:RCXC output message follows in response to the request.
- RL = Retry later. The request cannot be executed now due to unavailable system resources.

## **5. REFERENCES**

#### Input Message(s):

RMV:RCXC RST:RCLK

#### Output Message(s):

RST:RCXC

MCC Display Page(s):

1170 (RSM RCLK)

# **RST:RDFI**

**Software Release:** 5E14 and later **Command Group:** SM **Application:** 5 **Type: Input**

### **1. PURPOSE**

Restores a remote switching module (RSM) digital facilities interface (RDFI) circuit to service.

## **2. FORMAT**

RST:RDFI=a-b-c[,UCL];

## **3. EXPLANATION OF MESSAGE**

- $UCL$  = Unconditionally restore the circuit. If the circuit is out of service, it is returned to service without diagnostic testing. If the circuit is in service, it is removed unconditionally, which will disconnect stable inter-module calls. It is then returned to service without diagnostic testing.
- $a =$  Switching module number.
- b = Digital line and trunk unit (DLTU) number. Refer to the APP:RANGES appendix in the Appendixes section of the Input Messages manual.
- $c = RDFI$  number. Refer to the APP: RANGES appendix in the Appendixes section of the Input Messages manual.

## **4. SYSTEM RESPONSE**

- $NG = No$  good. Request denied because of a conflict with current status.
- $PF$  = Print follows. Followed by the RST:RDFI output message.

## **5. REFERENCES**

#### Input Message(s):

RMV:RDFI

#### Output Message(s):

RST:RDFI

#### Input Appendix(es):

APP:RANGES

## **RST:RLI**

**Software Release:** 5E14 and later **Command Group:** SM **Application:** 5 **Type: Input**

### **1. PURPOSE**

Restores a remote switching module (RSM) remote link interface (RLI) circuit to service and makes it active or standby.

### **2. FORMAT**

RST:RLI=a-b[,UCL][,STBY];

# **3. EXPLANATION OF MESSAGE**

 $STBY = Restore the circuit to standby operation.$ 

- UCL = Unconditionally restore the circuit. If the circuit is out of service, it is returned to service and made active without diagnostic testing. If the circuit is in service, it is removed unconditionally, which will disconnect stable inter-module calls if the circuit is active. It is then returned to service and made active without diagnostic testing.
- $a =$  Switching module number.
- b = RLI number. Refer to the APP:RANGES appendix in the Appendixes section of the Input Messages manual.

## **4. SYSTEM RESPONSE**

NG = No good. Request denied because of a conflict with current status.

 $PF = Print$  follows. Followed by the RST:RLI output message.

## **5. REFERENCES**

Input Message(s):

RMV:RLI

### Output Message(s):

RST:RLI

#### Input Appendix(es):

APP:RANGES

## **RST:ROP**

**Software Release:** 5E14 and later **Command Group:** AM **Application:** 5,3B **Type: Input**

## **1. PURPOSE**

Restores the specified receive-only printer (ROP) to service.

Note: The input/output processor (IOP) and maintenance teletypewriter controller (MTTYC) must be in service before the ROP can be restored.

### **2. FORMAT**

RST:ROP=a;

# **3. EXPLANATION OF MESSAGE**

a  $=$  Member number. Refer to the APP:RANGES appendix in the Appendixes section of the Input Messages manual.

# **4. SYSTEM RESPONSE**

PF = Printout follows. Followed by RST:ROP output message.

## **5. REFERENCES**

#### Input Message(s):

DGN:IOP DGN:MTTYC RMV:IOP RMV:MTTYC RST:IOP RST:MTTYC

### Output Message(s):

DGN:IOP DGN:MTTYC RMV:IOP RMV:MTTYC RMV:ROP RST:IOP RST:MTTYC RST:ROP

Other Manual(s):

235-105-220 Corrective Maintenance

MCC Display Page(s):

(COMMON PROCESSOR DISPLAY)

## **RST:RPCN**

**Software Release:** 5E14 and later **Command Group:** CCS **Application:** 5 **Type: Input**

### **1. PURPOSE**

Requests that the specified ring peripheral controller node (RPCN) be restored to service.

The RPCN is first removed from service following the rules for RMV:RPCN input message. The RPCN is next diagnosed following the rules for the DGN:RPCN input message (all automatic phases are executed). The final action depends on the RPCN major state and diagnostic results as follows:

- 1 = If the RPCN major state is out of service (OOS) and the diagnostic results are all tests passed (ATP) or conditional all tests passed (CATP), an attempt is made to include the RPCN into the active ring. If the inclusion fails, the restoration is stopped. If the inclusion succeeds, and both the ring interface unit (RI) minor state and the node processor (NP) minor state are usable (USBL), the RPCN is restored to service (pumped with operational code, placed into execution, and its major state changed to ACT). Otherwise the restoration is stopped.
- 2 = If the RPCN major state is OOS but the diagnostic results are no tests run (NTR), abort (ABT), or some tests failed (STF), the restoration is stopped.
- 3 = If the RPCN major state is not OOS, the restoration is stopped.

# **2. FORMAT**

```
RST:RPCNa=0[[:RAW[:TLP]]|[,UCL]];
```
## **3. EXPLANATION OF MESSAGE**

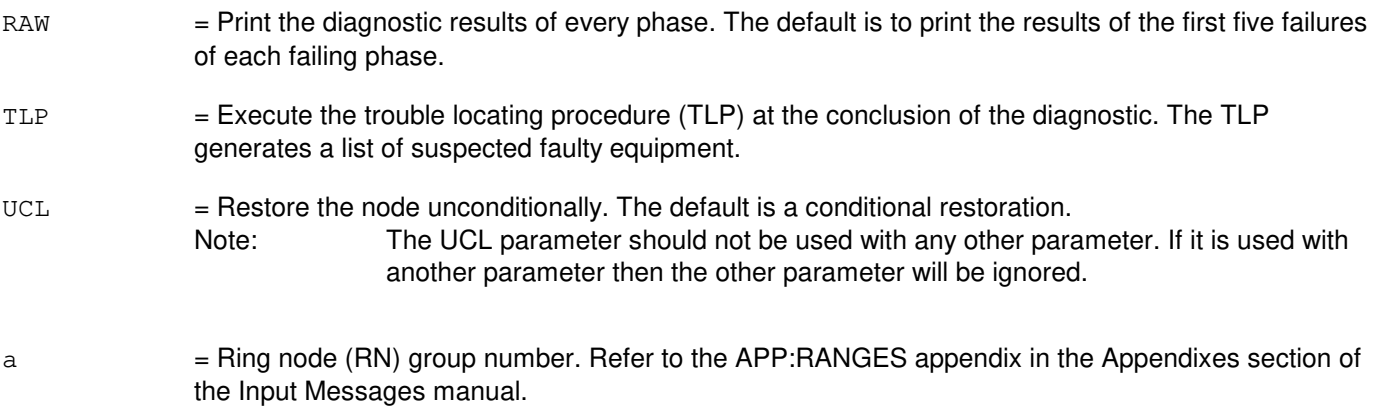

## **4. SYSTEM RESPONSE**

 $PF = Printout follows.$ 

The system action is different for conditional and unconditional restoration requests.

# **5. REFERENCES**

Input Message(s):

DGN:RPCN RMV:RPCN CFR:RING

Output Message(s):

ANALY:TLPFILE DGN:RPCN RMV:RPCN RST:RPCN

Other Manual(s):

235-105-220 Corrective Maintenance 235-190-120 Common Channel Signaling Service Features

MCC Display Page(s):

118 (CNI FRAME AND CCS LINK STATUS)

## **RST:RRCLK**

**Software Release:** 5E14 and later **Command Group:** SM **Application:** 5 **Type: Input**

### **1. PURPOSE**

Requests that a remote integrated services line unit (RISLU) remote clock circuit pack (RRCLK) be restored to service. If the restoration is conditional diagnostics will be run. All tests must pass before the unit will be restored to service. If the restoration is unconditional no testing is performed.

## **2. FORMAT**

RST:RRCLK=a-b-c[,STBY][,UCL][SCREEN=d];

### **3. EXPLANATION OF MESSAGE**

STBY = Restore the circuit to the standby state. If this state is not specified the circuit will be restored to the active state.  $UCL$  = Restores the RISLU unconditionally without diagnostics.  $a =$  Switching module (SM) number. b = RISLU number. Refer to the APP:RANGES appendix in the Appendixes section of the Input Messages manual.  $\epsilon$  = RRCLK side. Refer to the APP:RANGES appendix in the Appendixes section of the Input Messages manual. d = Although this option is syntactically correct, it is set internally for cross checking purposes and values entered here will be ignored.

## **4. SYSTEM RESPONSE**

 $NG = No good.$ - CONFLICT WITH UNIT STATE - SM DOES NOT EXIST - SM UNEQUIPPED - UNIT DOES NOT EXIST PF = Printout follows. An RST:RRCLK output message follows in response to the request.  $RL$   $=$  Retry later. The request cannot be executed now due to unavailable system resources.

## **5. REFERENCES**

#### Input Message(s):

RMV:RRCLK

# Output Message(s):

RMV:RRCLK

# MCC Display Page(s):

145y,x (RISLU DLTU)

### **RST:RT-EOC**

**Software Release:** 5E14 and later **Command Group:** SM **Application:** 5 **Type: Input**

### **1. PURPOSE**

Requests that a remote terminal (RT) embedded operations channel (EOC) circuit be restored to service. This message is applicable for TR303 RTs (that is, Series 5 RTs running feature package 303G) terminating on an integrated digital carrier unit (IDCU) or a digital networking unit - synchronous optical network (DNU-S).

Requests to restore an EOC while both EOCs are in the in-service states results in the EOC being removed from and restored into service.

### **2. FORMAT**

RST:RT,EOC=a-b[,STBY];

## **3. EXPLANATION OF MESSAGE**

STBY = Restore the EOC to the standby state rather than the active state (default is the active state).

- a = Site identification number. Refer to the APP:RANGES appendix in the Appendixes section of the Input Messages manual.
- b = EOC number. Refer to the APP:RANGES appendix in the Appendixes section of the Input Messages manual.

### **4. SYSTEM RESPONSE**

- $PF =$  Printout follows. An RST:RT-EOC output message will follow.
- NG = No good. The request has been denied. The message is valid but the request conflicts with current status.
- RL = Retry later. The request cannot be executed now due to unavailable system resources.

## **5. REFERENCES**

#### Input Message(s):

ABT:RT-EOC STP:RT-EOC

#### Output Message(s):

RST:RT-EOC

Input Appendix(es):

APP:RANGES

Other Manual(s):<br>235-105-110 S System Maintenance Requirements and Tools 235-105-220 Corrective Maintenance

MCC Display Page(s):

1880,x,yy (IDCU REMOTE TERMINAL) 1660,xxxx (TR303 REMOTE TERMINAL)

### **RST:RT-TMC**

**Software Release:** 5E14 and later **Command Group:** SM **Application:** 5 **Type: Input**

### **1. PURPOSE**

Requests that a remote terminal (RT) timeslot management channel (TMC) circuit be restored to service. This message is applicable for TR303 RTs (that is, Series 5 RTs running feature package 303G) terminating on an integrated digital carrier unit (IDCU) or a digital networking unit - synchronous optical network (DNU-S).

Requests to restore a TMC while both TMCs are in in-service states results in the TMC being removed from and restored into service.

### **2. FORMAT**

RST:RT,TMC=a-b[,STBY];

## **3. EXPLANATION OF MESSAGE**

 $STBY$  = Restore the TMC to the standby state rather than the active state (default is the active state).

- a = Site identification number. Refer to the APP:RANGES appendix in the Appendixes section of the Input Messages manual.
- b = TMC number. Refer to the APP:RANGES appendix in the Appendixes section of the Input Messages manual.

### **4. SYSTEM RESPONSE**

- $PF =$  Printout follows. An RST:RT-TMC output message will follow.
- NG = No good. The request has been denied. The message is valid but the request conflicts with current status.
- RL = Retry later. The request cannot be executed now due to unavailable system resources.

## **5. REFERENCES**

#### Input Message(s):

ABT:RT-TMC STP:RT-TMC

#### Output Message(s):

RST:RT-TMC

Input Appendix(es):

APP:RANGES

Other Manual(s):<br>235-105-110 S System Maintenance Requirements and Tools 235-105-220 Corrective Maintenance

MCC Display Page(s):

1880,x,yy (IDCU REMOTE TERMINAL) 1660,xxxx (TR303 REMOTE TERMINAL)

# **RST:RTFAC**

**Software Release:** 5E14 and later **Command Group:** SM **Application:** 5 **Type: Input**

WARNING: INAPPROPRIATE USE OF THIS MESSAGE MAY INTERRUPT OR DEGRADE SERVICE. READ PURPOSE CAREFULLY.

### **1. PURPOSE**

Requests that a remote terminal (RT) facility (FAC) circuit be restored to service. This message is applicable for TR303 RTs (that is, AT&T Series 5 RTs running Feature Package 303G) terminating on a digital networking unit synchronous optical network (DNU-S). This is an alternative way to address a DS1SFAC facility.

**WARNING:** An unconditional restoration of an RTFAC while the RTFAC is out of service may preempt maintenance activity on the RTFAC.

### **2. FORMAT**

#### RST:RTFAC=a-b;

### **3. EXPLANATION OF MESSAGE**

- a = Site identification number. Refer to the APP:RANGES appendix in the Appendixes section of the Input Messages manual.
- b  $=$  RT FAC number. Refer to the APP:RANGES appendix in the Appendixes section of the Input Messages manual.

## **4. SYSTEM RESPONSE**

- PF = Printout follows. An RST:RT-EOC output message will follow.
- NG = No good. The request has been denied. The message is valid but the request conflicts with current status.
- RL = Retry later. The request cannot be executed now due to unavailable system resources.

### **5. REFERENCES**

#### Input Message(s):

ABT:RTFAC STP:RTFAC

#### Output Message(s):

RST:RTFAC

Input Appendix(es):

APP:RANGES

Other Manual(s):

235-105-110 System Maintenance Requirements and Tools<br>235-105-220 Corrective Maintenance Corrective Maintenance

MCC Display Page(s):

1511,xx (DNU-S FACILITY MAINTENANCE) 1512,xx (DNU-S FACILITY APPLICATION) 1660,xxxx (TR303 REMOTE TERMINAL)

# **RST:RVPT**

**Software Release:** 5E14 and later **Command Group:** SM **Application:** 5 **Type: Input**

## **1. PURPOSE**

Conditionally or unconditionally restores the revertive pulsing transceiver (RVPT) to the active state.

# **2. FORMAT**

RST:RVPT=a-b-c-d [,UCL];

## **3. EXPLANATION OF MESSAGE**

- UCL = Unconditionally execute the restoration. If restored conditionally, the diagnostic will be run. All tests must pass before the unit will be restored to service. If restored unconditionally, no testing is performed.
- $a =$  Switching module number.
- $b =$  Unit number.
- $c =$  Service group.
- $d =$ Circuit number.

## **4. SYSTEM RESPONSE**

 $PF =$  Followed by RST:RVPT output message.

## **5. REFERENCES**

Input Message(s):

ABT:RVPT RMV:RVPT STP:RVPT

### Output Message(s):

RST:RVPT

# **RST:SAS**

**Software Release:** 5E14 and later **Command Group:** SM **Application:** 5 **Type: Input**

### **1. PURPOSE**

Conditionally or unconditionally restores a service announcement system (SAS) unit to service. If restored conditionally, the diagnostic will be run. All tests must pass before the unit will be restored to service. If restored unconditionally, no testing is performed.

## **2. FORMAT**

RST:SAS=a-b [,UCL];

## **3. EXPLANATION OF MESSAGE**

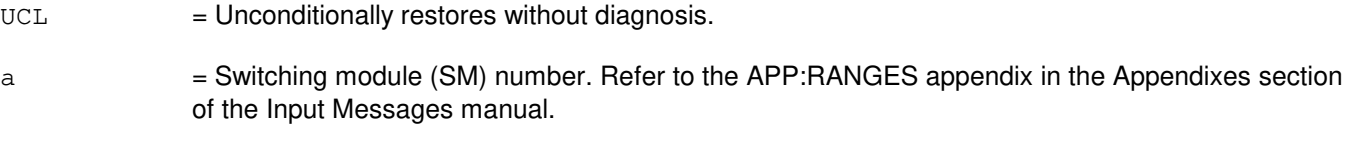

b = SAS unit number. Refer to the APP:RANGES appendix in the Appendixes section of the Input Messages manual.

## **4. SYSTEM RESPONSE**

- NG = No good. The request has been denied because it conflicts with current equipment status. May also include:
	- SM DOES NOT EXIST = The requested SM does not exist in the system.
	- SM UNEQUIPPED = The SM specified in the request is unequipped.
	- $-$  UNIT DOES NOT EXIST = The requested unit does not exist in the system.
- PF = Printout follows. The request has been accepted. Output message RST:SAS follows.
- $RL$   $=$  Retry later. The request cannot be executed now due to unavailable system resources. The message may be entered again later.

## **5. REFERENCES**

Input Message(s):

RMV:SAS

### Output Message(s):

RST:SAS

### Input Appendix(es):

APP:RANGES

# **RST:SBUS**

**Software Release:** 5E14 and later **Command Group:** AM **Application:** 5,3B **Type: Input**

### **1. PURPOSE**

Requests that a SCSI bus (SBUS) be restored to service. There is no diagnostic to be run for SCSI bus since the SCSI bus is a pseudo device (no physical entity) only.

Note: The disk file controller (DFC) must be in service before the SBUS can be restored.

### **2. FORMAT**

RST:SBUS=a [:UCL:DATA,CONT];

# **3. EXPLANATION OF MESSAGE**

CONT = Restores only the SBUS. Default=restores the SBUS and all associated moving head disks (MHD).

UCL = Unconditional restore.

a = Member number. Refer to the APP:RANGES appendix in the Appendixes section of the Input Messages manual.

## **4. SYSTEM RESPONSE**

 $PF = Print$  follows. Followed by an RST:SBUS output message.

## **5. REFERENCES**

Input Message(s):

RMV:DFC RMV:MHD RMV:SBUS RST:DFC RST:MHD

### Output Message(s):

OP:MHD-MHD RMV:DFC RMV:MHD RMV:SBUS RST:DFC RST:MHD

### Input Appendix(es):

APP:RANGES

Other Manual(s):<br>235-105-220 C **Corrective Maintenance** 

MCC Display Page(s):

(COMMON PROCESSOR DISPLAY) 123 (DISK FILE SYSTEM ACCESS)

# **RST:SCAN**

**Software Release:** 5E14 and later **Command Group:** SM **Application:** 5 **Type: Input**

### **1. PURPOSE**

Requests that a scan point board (SCAN) in the metallic service unit be conditionally or unconditionally restored to service.

If restored conditionally, the diagnostic will be run. All tests must pass before the unit will be restored to service. If restored unconditionally, no testing is performed.

## **2. FORMAT**

RST:SCAN=a-b-c-d[,UCL];

### **3. EXPLANATION OF MESSAGE**

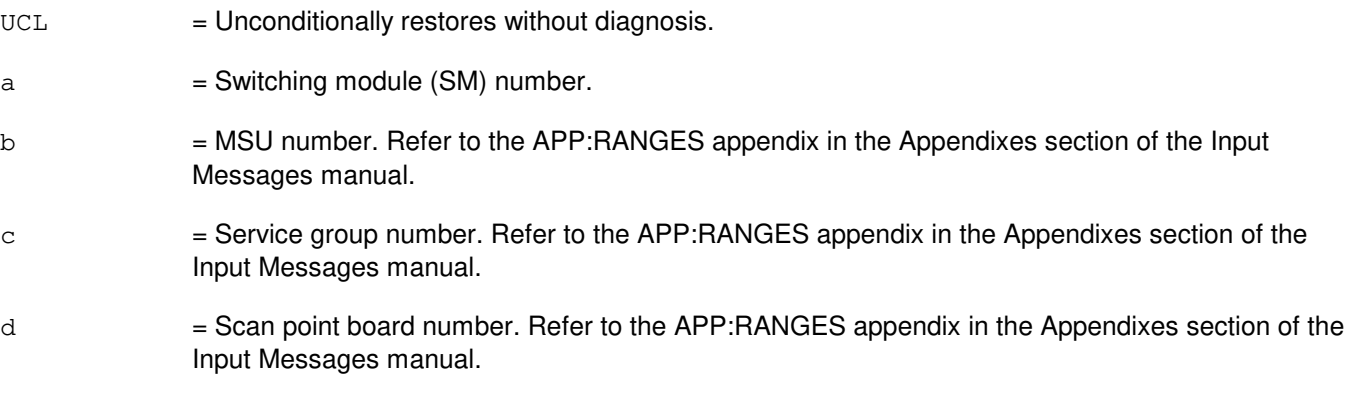

## **4. SYSTEM RESPONSE**

PF = Printout follows. Followed by RST:SCAN output message.

# **5. REFERENCES**

#### Output Message(s):

RST:SCAN

### Input Appendix(es):

APP:RANGES

## **RST:SCC**

**Software Release:** 5E14 and later **Command Group:** AM **Application:** 5,3B **Type: Input**

## **1. PURPOSE**

Restores the specified Switching Control Center (SCC) data link subdevice to service.

Note: The input/output processor (IOP) and the maintenance teletypewriter controller (MTTYC) must be in service before the SCC data link subdevice can be restored.

## **2. FORMAT**

RST:SCC=a;

## **3. EXPLANATION OF MESSAGE**

a = Member number. Refer to the APP:RANGES appendix in the Appendixes section of the Input Messages manual.

# **4. SYSTEM RESPONSE**

PF = Printout follows. Followed by RST:SCC output message.

## **5. REFERENCES**

#### Input Message(s):

DGN:IOP DGN:MTTYC RMV:IOP RMV:MTTYC RMV:SCC RST:IOP RST:MTTYC

### Output Message(s):

DGN:IOP DGN:MTTYC RMV:IOP RMV:MTTYC RMV:SCC RST:IOP RST:MTTYC RST:SCC

Input Appendix(es):

APP:RANGES

Other Manual(s):<br>235-105-220 C **Corrective Maintenance** 

MCC Display Page(s):

(COMMON PROCESSOR DISPLAY)

# **RST:SCSDC**

**Software Release:** 5E14 and later **Command Group:** AM **Application:** 5,3B **Type: Input**

### **1. PURPOSE**

Conditionally or unconditionally restores a scanner and signal distributor controller (SCSDC) to service. If restored conditionally, an SCSDC diagnostic is run and must be all tests pass (ATP) before the unit is restored to service. If restored unconditionally, no testing is performed.

Note: The input/output processor (IOP) must be in service before the SCSDC can be restored.

### **2. FORMAT**

RST:SCSDC=a [[:UCL][,CONT] | [:RAW][:DATA[,TLP][,CONT]]];

# **3. EXPLANATION OF MESSAGE**

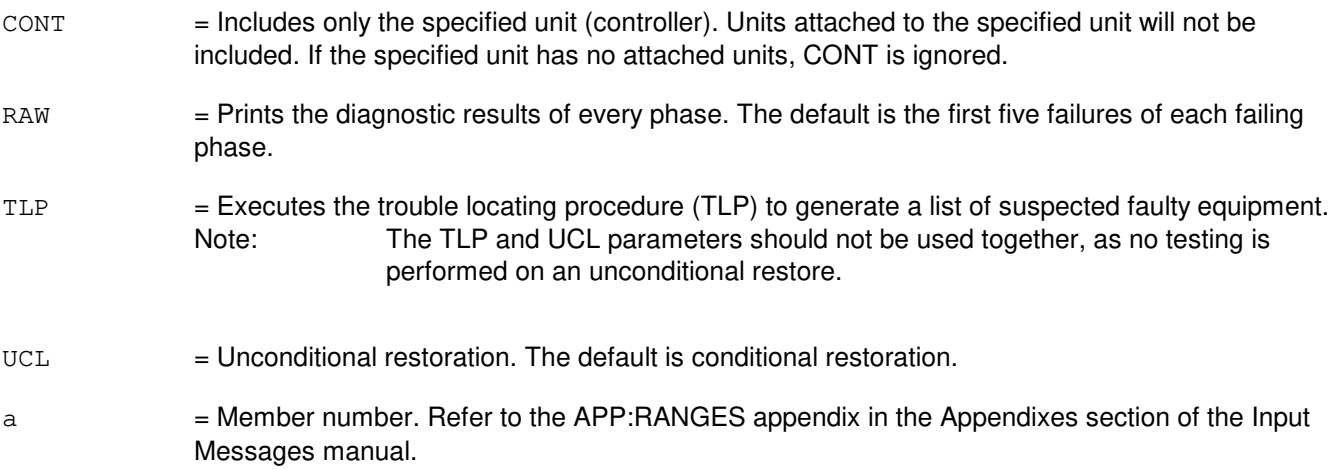

### **4. SYSTEM RESPONSE**

PF = Printout follows. Followed by RST:SCSDC output message.

## **5. REFERENCES**

Input Message(s):

DGN:IOP DGN:SCSDC RMV:IOP RMV:SCSDC RST:IOP

### Output Message(s):

ANALY:TLPFILE DGN:IOP DGN:SCSDC RMV:IOP RMV:SCSDC RST:IOP RST:SCSDC

### Input Appendix(es):

APP:RANGES

Other Manual(s):<br>235-105-220 *C* **Corrective Maintenance** 

# **RST:SCTP**

**Software Release:** 5E16(2) and later **Command Group:** SM **Application:** 5 **Type: Input**

### **1. PURPOSE**

Requests the restoration of a stream control transmission protocol (SCTP) by endpoint or association.

\_\_\_\_\_\_\_\_\_\_\_\_\_\_\_\_\_\_\_\_\_\_\_\_\_\_\_\_\_\_\_\_\_\_\_\_\_\_\_\_\_\_\_\_\_\_\_\_\_\_\_\_\_\_\_\_

\_\_\_\_\_\_\_\_\_\_\_\_\_\_\_\_\_\_\_\_\_\_\_\_\_\_\_\_\_\_\_\_\_\_\_\_\_\_\_\_\_\_\_\_\_\_\_\_\_\_\_\_\_\_\_\_

Format 1 requests that the state be restored from the specified SCTP near endpoint and that attempts be made to establish all associations on that near endpoint, except for those associations that are individually in the CLOSED MAN state.

Format 2 requests that the specified association be restored.

### **2. FORMAT**

- [1] RST:SCTP,ENDPT=a;
- [2] RST:SCTP,ASSOC=b;

# **3. EXPLANATION OF MESSAGE**

- **NOTE:** Refer to the Acronym section of the Input Messages manual for the full expansion of acronyms shown in the format.
- $a =$  Endpoint name to be restored to service. This is a character string ( $\leq$ =20) that is provisioned on RC/V View 33.19 (SCTP NEAR END POINT).
- b = Association number to be restored to service. Refer to the APP:RANGES appendix in the Appendixes section of the Input Messages manual.

## **4. SYSTEM RESPONSE**

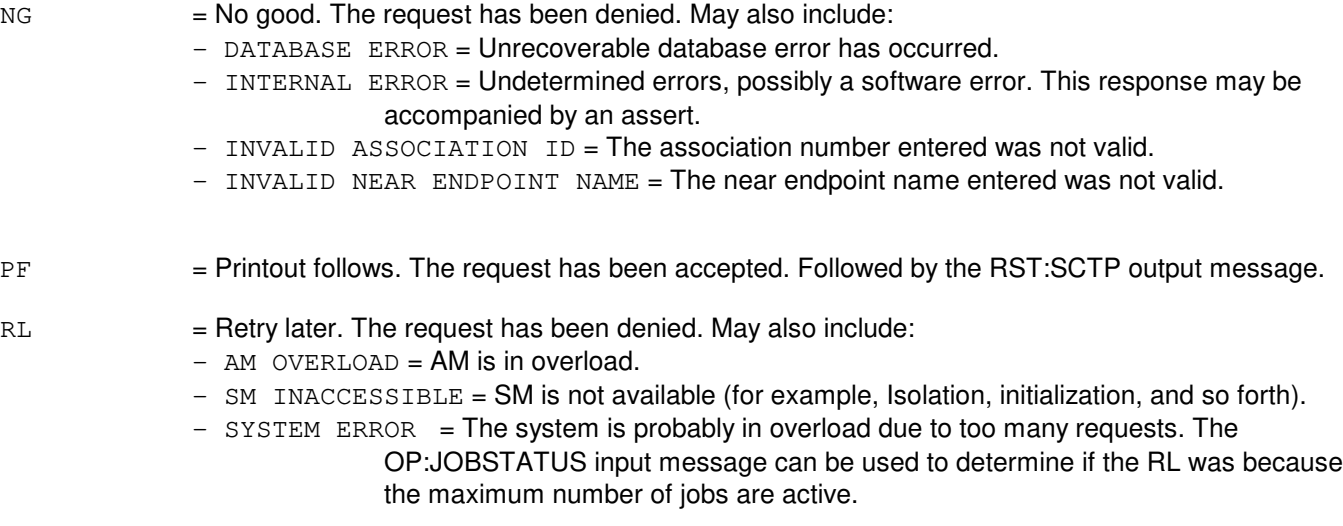

# **5. REFERENCES**

### Input Message(s):

OP:JOBSTATUS OP:ST-SCTP STP:ST-SCTP

### Output Message(s):

RST:SCTP

## Input Appendix(es):

APP:RANGES
# **RST:SDFI**

**Software Release:** 5E14 and later **Command Group:** SM **Application:** 5 **Type: Input**

#### **1. PURPOSE**

Restores either conditionally or unconditionally a  $SLC^@96$  digital facility interface (SDFI) to service.

## **2. FORMAT**

RST:SDFI=a-b-c[,UCL];

#### **3. EXPLANATION OF MESSAGE**

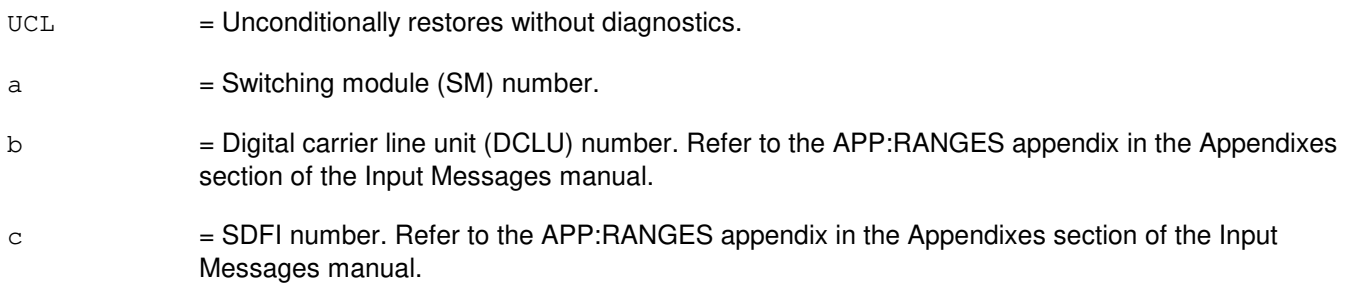

# **4. SYSTEM RESPONSE**

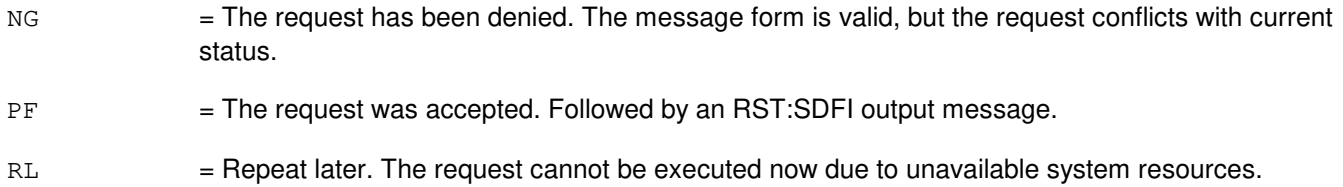

## **5. REFERENCES**

Output Message(s):

RST:SDFI

Input Appendix(es):

APP:RANGES

# **RST:SDL**

**Software Release:** 5E14 and later **Command Group:** AM **Application:** 5,3B **Type: Input**

#### **1. PURPOSE**

Restores the specified synchronous data link (SDL) subdevice to service.

Note: The input/output processor and the synchronous data link controller must be in service before the SDL subdevice can be restored.

#### **2. FORMAT**

RST:SDL=a;

# **3. EXPLANATION OF MESSAGE**

a  $=$  Member number. Refer to the APP:RANGES appendix in the Appendixes section of the Input Messages manual.

## **4. SYSTEM RESPONSE**

PF = Printout follows. Followed by RST:SDL output message.

## **5. REFERENCES**

#### Input Message(s):

DGN:IOP DGN:SDLC RMV:IOP RMV:SDL RMV:SDLC RST:IOP RST:SDLC

#### Output Message(s):

DGN:IOP DGN:SDLC RMV:IOP RMV:SDL RMV:SDLC RST:IOP RST:SDL RST:SDLC Other Manual(s):<br>235-105-220 *C* **Corrective Maintenance** 

# **RST:SDLC**

**Software Release:** 5E14 and later **Command Group:** AM **Application:** 5,3B **Type: Input**

#### **1. PURPOSE**

Conditionally or unconditionally restores a synchronous data link controller (SDLC) to service. If restored conditionally, an SDLC diagnostic is run, and must be all tests pass (ATP) before the unit is restored to service. If restored unconditionally, no testing is performed.

Note: The input/output processor must be in service before the SDLC can be restored.

#### **2. FORMAT**

RST:SDLC=a [[:UCL][,CONT] | [:RAW][[:DATA][,TLP][,CONT]]];

# **3. EXPLANATION OF MESSAGE**

CONT = Restores only the SDLC. The default is to restore the SDLC and all associated synchronous data link (SDL) subdevices. RAW = Prints the diagnostic results of every phase. The default is the first five failures of each failing phase. TLP = Executes the trouble locating procedure (TLP) at the conclusion of the diagnostic. This process generates a list of suspected faulty equipment. Note: The TLP and UCL parameters should not be used together, as no testing is performed on an unconditional restore.  $UCL$  = Unconditional restoration. The default is conditional restoration. a = Member number. Refer to the APP:RANGES appendix in the Appendixes section of the Input Messages manual.

# **4. SYSTEM RESPONSE**

PF = Printout follows. Followed by RST:SDLC output message.

#### **5. REFERENCES**

Input Message(s):

DGN:IOP DGN:SDLC RMV:IOP RMV:SDLC RST:IOP

#### Output Message(s):

ANALY:TLPFILE DGN:IOP DGN:SDLC RMV:IOP RMV:SDLC RST:IOP RST:SDLC

#### Input Appendix(es):

APP:RANGES

Other Manual(s):<br>235-105-220 *C* 

**Corrective Maintenance** 

# **RST:SFI**

**Software Release:** 5E14 and later **Command Group:** SM **Application:** 5 **Type: Input**

#### **1. PURPOSE**

Requests that a digital networking unit - synchronous optical network (DNU-S) synchronous transport signal electrical interface (STSX-1) facility interface (SFI) be restored to service.

#### **2. FORMAT**

RST:SFI=a-b-c-d[,STBY][,UCL];

#### **3. EXPLANATION OF MESSAGE**

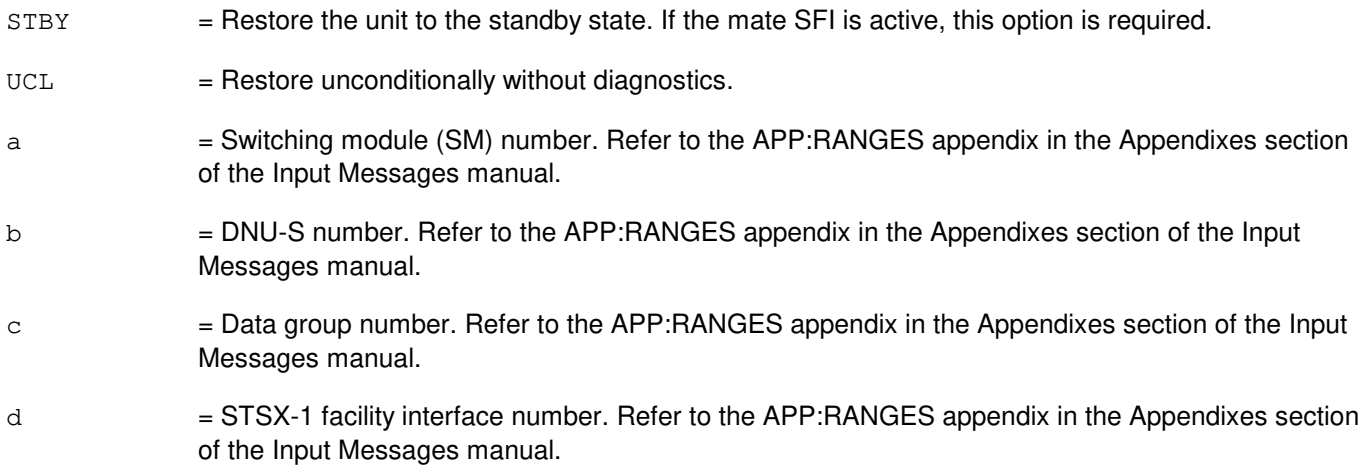

## **4. SYSTEM RESPONSE**

- NG = No good. The message form is valid, but the request conflicts with current status.
- PF = Printout follows. A RST:SFI output message follows.
- RL = Retry later. The request cannot be executed now due to unavailable system resources.

## **5. REFERENCES**

Input Message(s):

ABT:SFI STP:SFI

#### Output Message(s):

RST:SFI

#### Input Appendix(es):

APP:RANGES

Other Manual(s):

 $\overline{1}$  System Maintenance Requirements and Tools 235-105-220 Corrective Maintenance

MCC Display Page(s):

1510 (DNUS STATUS)

# **RST:SLIM**

**Software Release:** 5E14 and later **Command Group:** SM **Application:** 5 **Type: Input**

#### **1. PURPOSE**

Requests that a subscriber line instrument measurement (SLIM) board in the metallic service unit be conditionally or unconditionally restored to service.

If restored conditionally, the diagnostic will be run. All tests must pass before the unit will be restored to service. If restored unconditionally, no testing is performed.

#### **2. FORMAT**

RST:SLIM=a-b-c-d[,UCL];

#### **3. EXPLANATION OF MESSAGE**

 $UCL$  = Unconditionally restores without diagnosis. a  $=$  Switching module (SM) number. Refer to the APP:RANGES appendix in the Appendixes section of the Input Messages manual. b = MSU number. Refer to the APP:RANGES appendix in the Appendixes section of the Input Messages manual.  $\epsilon$  = Service group number. Refer to the APP: RANGES appendix in the Appendixes section of the Input Messages manual. d = SLIM board number. Refer to the APP:RANGES appendix in the Appendixes section of the Input Messages manual.

# **4. SYSTEM RESPONSE**

PF = Printout follows. The RST:SLIM output message will follow.

## **5. REFERENCES**

#### Output Message(s):

RST:SLIM

#### Input Appendix(es):

APP:RANGES

## **RST:STS1**

**Software Release:** 5E16(1) and later **Command Group:** SM **Application:** 5 **Type: Input**

#### **1. PURPOSE**

Requests that a synchronous transport signal - level 1 (STS1) be restored to service. Restoring an STS1 without the ALL and UCL options will restore the STS1 circuit and the OOS-FE children (subtending) circuits. When the ALL option is used in conjunction with UCL option, all OOS children (subtending) circuits and the parent STS1 circuit will be restored.

## **2. FORMAT**

RST:STS1=a-b-c-d-e[,UCL][,ALL];

#### **3. EXPLANATION OF MESSAGE**

 $ALL = All subtending facilities will be restored.$ UCL = Restores without first conditionally removing the parent STS1. When the UCL option is used in with the All option, the OOS children of the STS1 and the parent STS1 circuit will be restored. a = Switching module (SM) number. Refer to the APP:RANGES appendix in the Appendixes section of the Input Messages manual. b = Optical interface unit (OIU) number. Refer to the APP:RANGES appendix in the Appendixes section of the Input Messages manual.  $c =$  Protection group (PG) number. Refer to the APP: RANGES appendix in the Appendixes section of the Input Messages manual. d = Optical carrier - level 3 (OC3) number. Refer to the APP:RANGES appendix in the Appendixes section of the Input Messages manual. e = STS1 number. Refer to the APP:RANGES appendix in the Appendixes section of the Input Messages manual.

## **4. SYSTEM RESPONSE**

- $NG = No$  good. The message form is valid, but the request conflicts with current status.
- $PF =$  Printout follows. Followed by the RST:STS1 output message.
- $RL$   $=$  Retry later. The request cannot be executed now due to unavailable system resources.

#### **5. REFERENCES**

Input Message(s):

ABT:STS1 STP:STS1

#### Output Message(s):

RST:STS1

#### Input Appendix(es):

APP:RANGES

Other Manual(s): 235-105-110 System Maintenance Requirements and Tools 235-105-220 Corrective Maintenance

MCC Display Page(s): 1492 OIU STS1 STATUS

# **RST:STS3C**

**Software Release:** 5E16(2) and later **Command Group:** SM **Application:** 5 **Type: Input**

## **1. PURPOSE**

Requests that a synchronous transport signal - level 3 concatenated (STS3C) facility be restored to service. Restoring an STS3C with the UCL option will restore the STS3C facility immediately, from the current state, without first attempting a conditional remove of the STS3C. Restoring an STS3C without the ALL option will restore the STS3C facility and any out-of-service family-of-equipment (OOS-FE) subtending circuit(s). When the ALL option is used, all subtending circuit(s) which are eligible to be restored manually will be restored regardless of their current state(s).

## **2. FORMAT**

RST:STS3C=a-b-c-d-e[,UCL][,ALL];

## **3. EXPLANATION OF MESSAGE**

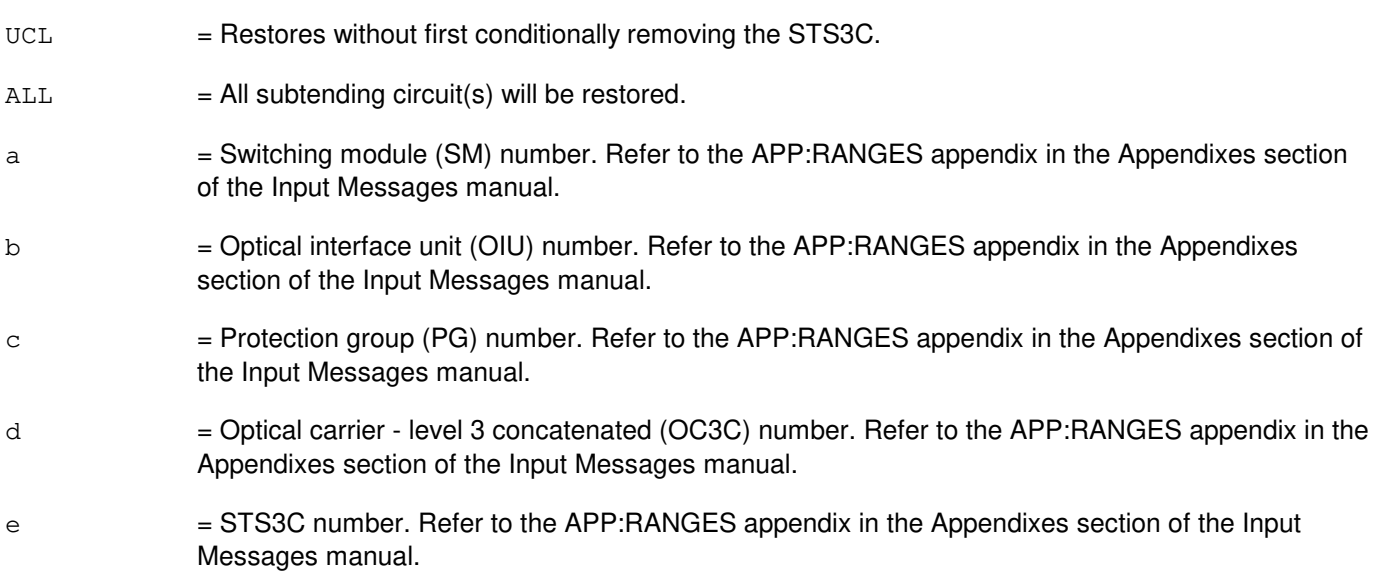

## **4. SYSTEM RESPONSE**

- $NG = No good$ . The message form is valid, but the request conflicts with current status.
- PF = Printout follows. Followed by the RST:STS3C output message.
- $RL$   $=$  Retry later. The request cannot be executed now due to unavailable system resources.

## **5. REFERENCES**

#### Input Message(s):

ABT:STS3C

STP:STS3C

# Output Message(s):

RST:STS3C

#### Input Appendix(es):

APP:RANGES

Other Manual(s):<br>235-105-110 S System Maintenance Requirements and Tools 235-105-220 Corrective Maintenance

MCC Display Page(s): 1491 OIU OC3C STATUS

## **RST:STSFAC**

**Software Release:** 5E14 and later **Command Group:** SM **Application:** 5 **Type: Input**

WARNING: INAPPROPRIATE USE OF THIS MESSAGE MAY INTERRUPT OR DEGRADE SERVICE. READ PURPOSE CAREFULLY.

#### **1. PURPOSE**

Requests that a digital networking unit - synchronous optical network (DNU-S) synchronous transport signal facility (STSFAC) be restored to service.

**WARNING:** An unconditional restoration of an STSFAC while the STSFAC is out of service may preempt maintenance activity on the STSFAC.

## **2. FORMAT**

RST:STSFAC=a-b-c-d-e[,ALL][,UCL];

## **3. EXPLANATION OF MESSAGE**

- $ALL$  = Restore all subtending facilities.
- $UCL$  = Restore unconditionally.
- a = Switching module (SM) number. Refer to the APP:RANGES appendix in the Appendixes section of the Input Messages manual.
- b = Digital Networking Unit SONET (DNU-S) number. Refer to the APP:RANGES appendix in the Appendixes section of the Input Messages manual.
- $\epsilon$  = Data group (DG) number. Refer to the APP:RANGES appendix in the Appendixes section of the Input Messages manual.
- d = SONET Termination Equipment (STE) facility number. Refer to the APP:RANGES appendix in the Appendixes section of the Input Messages manual.
- e = Synchronous Transport Signal (STS) facility number. Refer to the APP:RANGES appendix in the Appendixes section of the Input Messages manual.

#### **4. SYSTEM RESPONSE**

- $NG = No good.$  The message form is valid, but the request conflicts with current status.
- PF = Printout follows. A RST:STSFAC output message follows.
- $RL$   $=$  Retry later. The request cannot be executed now due to unavailable system resources.

## **5. REFERENCES**

Input Message(s):

ABT:STSFAC STP:STSFAC

#### Output Message(s):

RST:STSFAC

# Input Appendix(es):

APP:RANGES

Other Manual(s): 235-105-110 System Maintenance Requirements and Tools 235-105-220 Corrective Maintenance

MCC Display Page(s):

1511 (DNUS STS MAINTENANCE)

# **RST:TAC**

**Software Release:** 5E14 and later **Command Group:** SM **Application:** 5 **Type: Input**

# **1. PURPOSE**

Restores either conditionally or unconditionally a test and access (TAC) circuit in a trunk unit to service.

# **2. FORMAT**

RST:TAC=a-b-c[,UCL];

# **3. EXPLANATION OF MESSAGE**

If restored conditionally, the diagnostic will be run. All tests must pass before the unit will be restored to service. If restored unconditionally, no testing is performed.

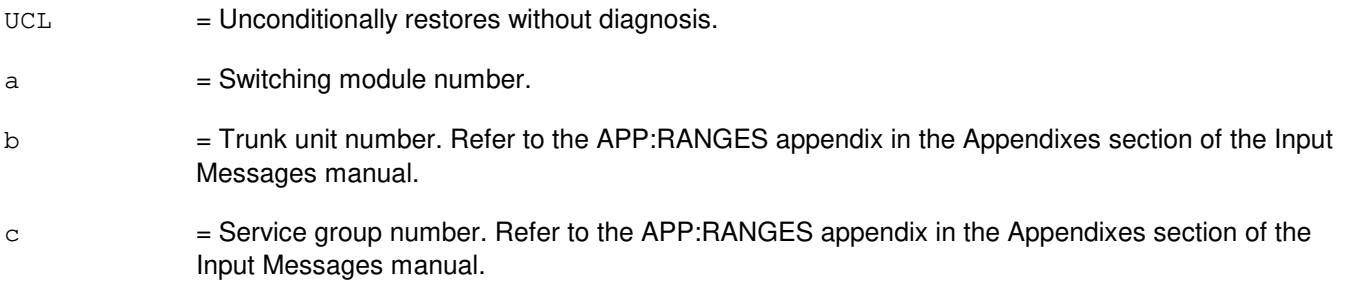

# **4. SYSTEM RESPONSE**

 $PF =$  Followed by RST:TAC output message.

## **5. REFERENCES**

Output Message(s):

RST:TAC

#### Input Appendix(es):

APP:RANGES

# **RST:TEN**

**Software Release:** 5E14 and later **Command Group:** SM **Application:** 5 **Type: Input**

#### **1. PURPOSE**

Restores either conditionally or unconditionally a single analog trunk in a trunk unit specified by a trunk equipment number (TEN) circuit in a trunk unit to service. If restored conditionally, the diagnostic will be run. All tests must pass before the unit will be restored to service. If restored unconditionally, no testing is performed.

## **2. FORMAT**

RST:TEN=a-b-c-d-e[,UCL];

# **3. EXPLANATION OF MESSAGE**

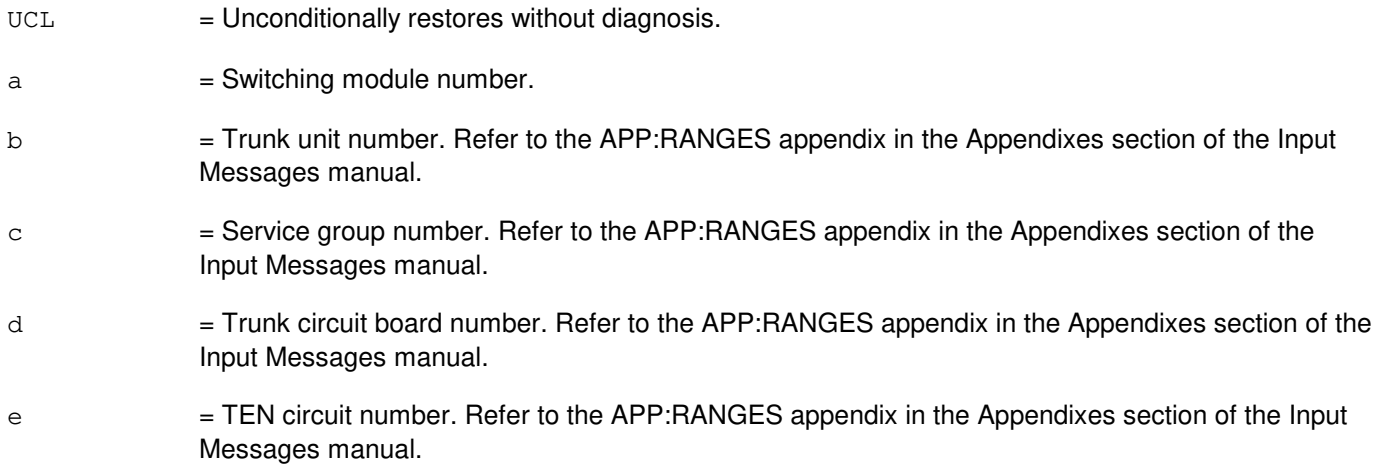

## **4. SYSTEM RESPONSE**

PF = Followed by RST:TEN output message.

## **5. REFERENCES**

#### Output Message(s):

RST:TEN

#### Input Appendix(es):

APP:RANGES

#### **RST:TMSFP**

**Software Release:** 5E16(2) and later **Command Group:** CM **Application:** 5 **Type: Input**

#### **1. PURPOSE**

Requests that a specified time multiplexed switch (TMS) fabric pair (TMSFP) be restored to service. This command also has the option of restoring the TMSFP and all of its children, independent of the child's state (for example, OOS,MAN,RMV).

## **2. FORMAT**

RST:TMSFP=a-b[,ALL][,UCL];

#### **3. EXPLANATION OF MESSAGE**

- ALL  $=$  Restores the TMSFP and all its child units (for example, QLPSs, NLIs, DLIs), independent of the childs state (for example, OOS,MAN,RMV, OOS,MAN,FLT).
- $UCL$  = Unconditionally restores the TMSFP without diagnostics.
- $a = ONTC$  side that the TMSFP is on.
- $b = TMS$  fabric pair number.

#### **4. SYSTEM RESPONSE**

- $N$ G  $=$  No good. The request has been denied. The message syntax is valid, but the request could not be processed. Refer to the APP:CM-IM-REASON appendix in the Appendixes section of the Input Messages manual for a list of possible reasons for denying the request.
- PF = Printout follows. A RST:TMSFP output message will follow in response to the request.
- $RL$   $=$  Retry later. The request cannot be executed now due to unavailable system resources.

#### **5. REFERENCES**

Input Message(s):

ABT:TMSFP OP:CFGSTAT OP:DMQ-CM-SM STP:TMSFP

#### Output Message(s):

OP:CFGSTAT OP:DMQ-CM RST:TMSFP

#### Input Appendix(es):

APP:CM-IM-REASON

MCC Display Page(s):

- 1212 TMS FABRIC PAIR STATUS<br>1214 QLPS SUMMARY
- **QLPS SUMMARY**
- 1220,b TMS LINK SUMMARY (where b=TMSFP number).

#### **RST:TMSLNK-A**

**Software Release:** 5E14 - 5E16(1) **Command Group:** CM **Application:** 5 **Type: Input**

#### **1. PURPOSE**

Requests that a specified time multiplexed switch link (TMSLNK) be restored to service. The TMS portion of the office network and timing circuit common (ONTCCOM) portion, and the DLI, dual link interface, both must be in service prior to restoring a TMSLNK. No diagnostics exist for TMSLNKS. Therefore, any request that TMSLNKs be restored is an unconditional request.

## **2. FORMAT**

RST:TMSLNK=a-{b|b&&c}[,UCL];

#### **3. EXPLANATION OF MESSAGE**

- $UCL$  = Restore the line unconditionally. Since there is no diagnostic for the TMSLNK, adding the UCL option has no effect on the message. The option is provided for consistency with other input messages.
- $a = ONTC$  side that the TMSLNK(s) are on.
- b = Number of the specific TMS link to be restored, on the lower limit in a range of TMS line numbers.
- $c = U$ pper limit is a range of TMS line numbers.
	- Note: If a TMSLNK that is part of a range request is either unequipped or already in service, no action will be performed on that link.

## **4. SYSTEM RESPONSE**

- $N<sub>G</sub>$  = No good. The request has been denied. The message syntax is valid, but the request could not be processed. Refer to the APP:CM-IM-REASON appendix in the Appendixes section of the Input Messages manual for a list of possible reasons for denying the request.
- PF = Printout follows. A RST:TMSLNK output message will follow in response to the request.
- $RL =$  Retry later. The request cannot be executed now because the communication module (CM) deferred maintenance queue (DMQ) is full.

## **5. REFERENCES**

Input Message(s):

OP:CFGSTAT

Input Appendix(es):

APP:CM-IM-REASON

# Output Message(s):

RST:TMSLNK

#### **RST:TMSLNK-B**

**Software Release:** 5E16(2) and later **Command Group:** CM **Application:** 5 **Type: Input**

#### **1. PURPOSE**

Requests that a specified time multiplexed switch link (TMSLNK) be restored to service. The DLI or NLI associated with the TMSLNK must be in service prior to restoring the TMSLNK. No diagnostics exist for TMSLNKS. Therefore, any request that TMSLNKs be restored is an unconditional request.

## **2. FORMAT**

RST:TMSLNK=a[-b]-c[&&d][,UCL];

#### **3. EXPLANATION OF MESSAGE**

- $UCL$  = Restore the link unconditionally. Since there is no diagnostic for the TMSLNK, adding the UCL option has no effect on the message. The option is provided for consistency with other input messages.
- $a = ONTC$  side that the TMSLNK(s) are on.
- b = Time multiplexed switch fabric pair (TMSFP) number. For CM2 offices, this parameter is optional, and when entered, must always be TMS fabric pair 0. For CM3 offices, this parameter is required to identify a TMS link. Refer to the APP:RANGES appendix in the Appendixes section of the Input Messages manual.
- $c =$  Number of the specific TMS link to be restored, or the lower limit in a range of TMS link numbers.
- $d = U$ pper limit for a range of TMS link numbers.

If a TMSLNK that is part of a range request is either unequipped or already in service, no action will be performed on that link.

## **4. SYSTEM RESPONSE**

- NG = No good. The request has been denied. The message syntax is valid, but the request could not be processed. Refer to the APP:CM-IM-REASON appendix in the Appendixes section of the Input Messages manual for a list of possible reasons for denying the request.
- $PF$  = Printout follows. Followed by the RST:TMSLNK output message.
- RL = Retry later. The request cannot be executed now because the communication module (CM) deferred maintenance queue (DMQ) is full.

## **5. REFERENCES**

Input Message(s):

OP:CFGSTAT

Input Appendix(es):

APP:CM-IM-REASON APP:RANGES

# Output Message(s):

RST:TMSLNK

#### MCC Display Page(s):

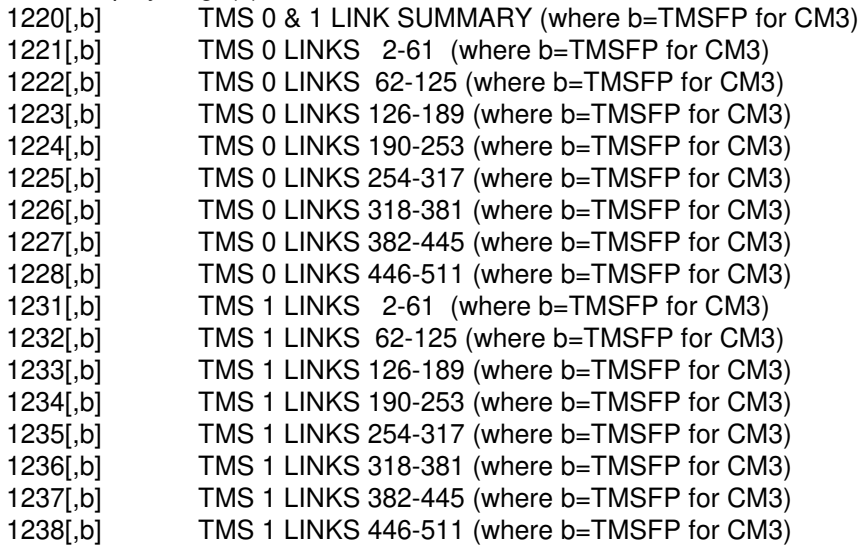

# **RST:TMUX**

**Software Release:** 5E14 and later **Command Group:** SM **Application:** 5 **Type: Input**

#### **1. PURPOSE**

Requests that a digital networking unit - synchronous optical network (DNU-S) transmission multiplexer (TMUX) be restored to service.

#### **2. FORMAT**

RST:TMUX=a-b-c-d[,UCL];

# **3. EXPLANATION OF MESSAGE**

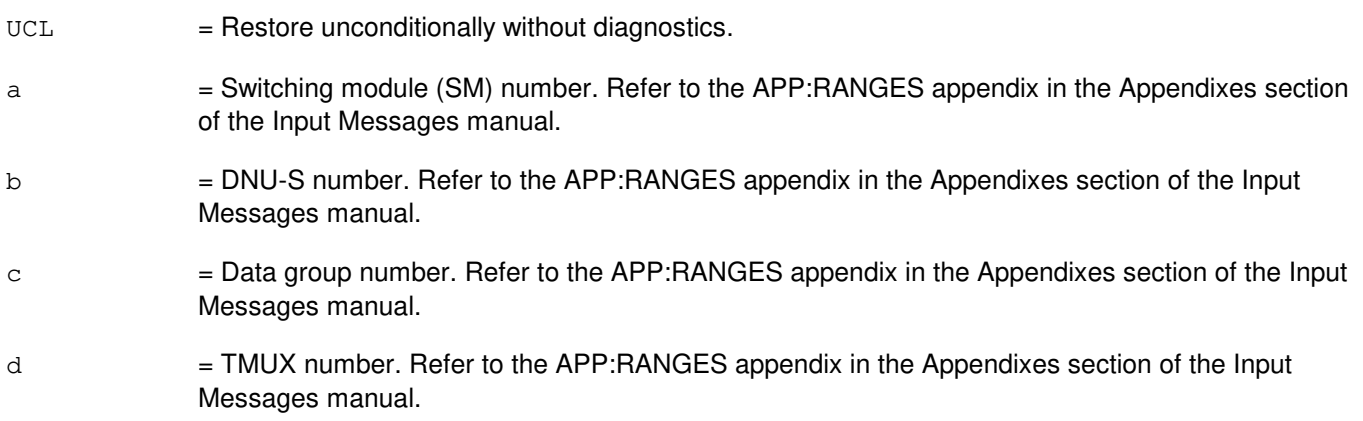

## **4. SYSTEM RESPONSE**

- $NG = No good$ . The message form is valid, but the request conflicts with current status. PF = Printout follows. A RST:TMUX output message follows.
- RL = Retry later. The request cannot be executed now due to unavailable system resources.

# **5. REFERENCES**

#### Input Message(s):

ABT:TMUX STP:TMUX

#### Output Message(s):

RST:TMUX

Input Appendix(es):

APP:RANGES

Other Manual(s):

235-105-110 System Maintenance Requirements and Tools<br>235-105-220 Corrective Maintenance Corrective Maintenance

MCC Display Page(s):

1510 (DNUS STATUS)

# **RST:TRFM**

**Software Release:** 5E16(1) and later **Command Group:** SM **Application:** 5 **Type: Input**

#### **1. PURPOSE**

Requests a restore of a traffic measurements settings.

## **2. FORMAT**

RST:TRFM[,NOCHG];

#### **3. EXPLANATION OF MESSAGE**

NOCHG = Command with this parameter removes all stored data from the relation.

#### **4. SYSTEM RESPONSE**

 $NG = No good. May also include:$ 

- Stored data not found. = Restore process not executed because backup command was not executed.

 $OK = Okay$ . May also include:

- Process completed successfully = Restore process completed successfully.

## **5. REFERENCES**

Other Manual(s):

235-040-100 Switch Operations, Administration and Maintenance Planning Guide<br>235-070-100 Administration and Engineering Guidelines Administration and Engineering Guidelines

# **RST:TRIB**

**Software Release:** 5E15 and later **Command Group:** SM **Application:** 5 **Type: Input**

#### **1. PURPOSE**

Requests that a PCT (Peripheral Control and Timing) link tributary (TRIB) is restored to service. If the TRIB is restored conditionally, a conditional remove is done first.

#### **2. FORMAT**

RST:TRIB=a-b-c-d[,UCL];

#### **3. EXPLANATION OF MESSAGE**

a = Switching module (SM) number. Refer to the APP:RANGES appendix in the Appendixes section of the Input Messages manual. b  $=$  PLTU (PCT Line and Trunk Unit) number. Refer to the APP: RANGES appendix in the Appendixes section of the Input Messages manual. c = PCT Facility Interface number. Refer to the APP:RANGES appendix in the Appendixes section of the Input Messages manual. d = PCT Tributary number. Refer to the APP:RANGES appendix in the Appendixes section of the Input Messages manual.  $UCL$  = Restore unconditionally.

## **4. SYSTEM RESPONSE**

- $NG = No good.$  Valid values are: - REASON FOR NG = The message form is valid, but the request conflicts with current status.
- PF = Printout follows. A RST:TRIB output message follows.
- $RL =$  Retry later. The request cannot be executed now due to unavailable system resource.

## **5. REFERENCES**

Input Message(s):

ABT:TRIB STP:TRIB RMV:TRIB

#### Output Message(s):

RST:TRIB

#### Input Appendix(es):

APP:RANGES

Other Manual(s):

235-105-110 System Maintenance Requirements and Tools

235-105-220 Corrective Maintenance

MCC Display Page(s):

1430 (PLTU Status page) 1431 (PLTU Tributary Status Page)

## **RST:TRK-A**

**Software Release:** 5E14 only **Command Group:** TRKLN **Application:** 5 **Type: Input**

#### **1. PURPOSE**

Requests that a trunk, a range of trunks in a trunk group, an entire trunk group, a primary rate interface (PRI) group, all trunks on a digital facility interface (DFI), or all trunks on a digital networking unit - synchronous optical network (SONET) (DNU-S) virtual tributary level 1 facility be returned to service by deleting the specified out-of-service (OOS) condition. If no port status is given, a default port status is assumed.

A trunk may have from one to four OOS statuses. If no other OOS status is pending after the OOS status is deleted, the trunk is placed back in service and idled. If another OOS status was pending, the trunk is treated according to the pending OOS status.

Digital equipment number (DEN) is used for trunk identification. This can be used to restore all trunks on a digital facility interface (DFI) by specifying the facility.

An integrated digital carrier unit (IDCU) line equipment number (ILEN) is used to restore a trunk.

A multi-line hunt group and member number is used to restore a trunk. This is specific to X.25 access on T1 (XAT) ports only.

A packet directory number (PKTDN) is used to restore a trunk. This is also specific to XAT ports.

A PRI group number is used to restore a PRI. If the type of channel to be restored is not specified, the D-channel(s) of the PRI group will be restored. Format 5 allows the option of restoring either the D-channel(s) of the PRI group or all the B-channels of the PRI group. This format cannot be used for operator services position system (OSPS) PRIs because they are not assigned PRI group numbers.

A packet switching unit (PSU) equipment number (PSUEN) is used for trunk identification.

A  $SLC^{\circledast}$  line equipment number (SLEN) is used to restore a trunk.

A trunk equipment number (TEN) is used for trunk identification.

A trunk group number is used to restore.

A trunk group member number (TKGMN) is used for trunk identification. It also allows a range of trunks in a group to be specified.

A networking equipment number (NEN) is used for trunk identification. This can be used to restore all trunks on a virtual tributary 1.5 facility by specifying the facility.

An integrated digital loop carrier (IDLC) networking equipment number (INEN) is used to restore a trunk.

If the trunk to be restored is an custom PRI D-channel or OSPS PRI D-channel, up to 23 associated B-channels may also be restored as a result. If the trunk to restored is a standard PRI D-channel, up to 479 B-channels may also be restored as a result.

**NOTE:** When a packet trunk is restored, a loopback test is executed. This loopback test generates a receiver ready frame at layer 2, which, due to hardware limitations, is erroneously sent to the trunk's far end. To take care of this case, the switch at the far end should follow the International Telecommunication Union - Telecommunication Standardization Sector (ITU-TS) (formerly CCITT) X75 recommendation which

specifies discarding any invalid frames while in the disconnected state.

#### **2. FORMAT**

RST:TRK,  $[m^1]$  [, UCL] [:[w] [, x] [, y] [, z]] [, SUM];

#### **3. EXPLANATION OF MESSAGE**

 $UCL$  = Restore the trunk(s) unconditionally. For a CCS7 trunks, this option bypasses the default automatic test provisioned for the TG (if any). For a packet switching trunk, this option restores the trunk to service without performing a digital loop back test at the office channel unit (OCU). a = Trunk group in which all of the members will have the specified status deleted. Refer to the APP:RANGES appendix in the Appendixes section of the Input Messages manual.  $b =$  Trunk group member number, or the lower limit of a range of trunk group member numbers. Refer to the APP:RANGES appendix in the Appendixes section of the Input Messages manual.  $\epsilon$  = Switching module (SM) number. Refer to the APP:RANGES appendix in the Appendixes section of the Input Messages manual. d = Trunk unit. Refer to the APP:RANGES appendix in the Appendixes section of the Input Messages manual. e = Service group. Refer to the APP:RANGES appendix in the Appendixes section of the Input Messages manual.  $f =$  = Channel board. Refer to the APP:RANGES appendix in the Appendixes section of the Input Messages manual.  $g =$  Circuit number. Refer to the APP:RANGES appendix in the Appendixes section of the Input Messages manual. h  $=$  Channel (D,B). Valid value(s):  $D =$  Specifying this causes the D-channel(s) of the PRI group to be restored. If the PRI has a backup D-channel, it is also restored.  $B =$  Specifying this will cause all of the B-channels of the PRI group to be restored. When used with the PRIGRP identifier, this option specifies which channels on the PRIGRP are to be restored. i  $=$  Digital line and trunk unit (DLTU) number. Refer to the APP:RANGES appendix in the Appendixes section of the Input Messages manual. j = Digital facility interface number. Refer to the APP:RANGES appendix in the Appendixes section of the Input Messages manual.  $k =$ Channel number. If this is a DFI-1, there is only one facility, channels 1-24. If this is a DFI-2, channels 1-24 are associated with facility T1 A and channels 25-48 are associated with facility T1 B. Refer to the APP:RANGES appendix in the Appendixes section of the Input Messages manual. Valid value(s):  $ALL =$  If ALL is requested, all channels on the DFI will have the specified OOS status deleted. For DFI-1, this will be channels 1-24. For DFI-2, this will be channels 1-48. The FAC option can be used to specify which set of 24 channels to restore for a DFI-2. Refer to the FAC option

for additional information.

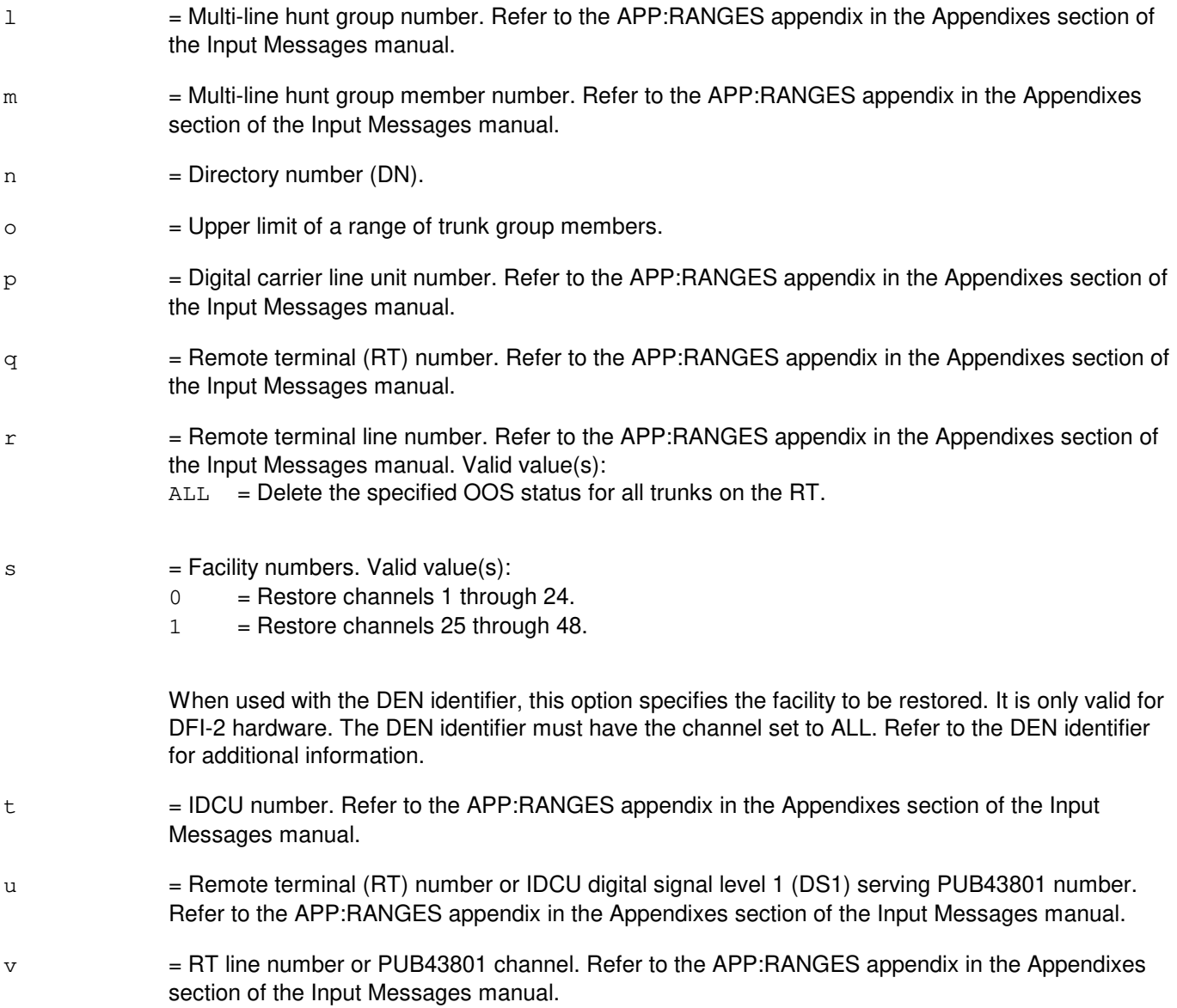

If a status is not specified, statuses will be deleted depending on trunk type.

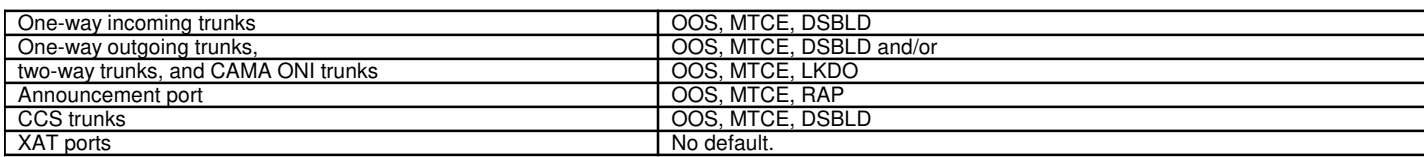

All other OOS statuses must be removed by explicitly stating the status to be deleted from the trunk. Refer to the APP:PORT-STATUS appendix in the Appendixes section of the Output Messages manual to determine valid states for each port type.

For XAT ports, any manual state will be deleted if no state is specified. In addition, the DSLINIT and LVL2ERR states will be deleted, if possible.

Status subfields are always separated by a single comma, even if in-between subfields are omitted (as in OOS,LKDO).

- **NOTE:** If a status sub-field is entered without entering the previous sub-field, the default values indicated will be assumed.
- $w = Basic state. Valid value(s):$ 
	- $ALL = If entered no other status fields need be specified and all existing status information$ (primary and pending) will be removed for the specified trunk(s). This will result in the trunk(s) being placed in-service (IS). Care should be exercised when using this option since restoring trunks that are OOS MTCE FE or FAF could result in undesired effects (that is, PORTLA audit failures and so forth).
	- $00S = Out-of-service (default).$
- $x =$  Qualifier (choose one or omit). Valid value(s):
	- BLKD = Blocked. If basic state field 'w' is not specified, it will be defaulted to OOS.
	- $CADN = Circuit$  administration. If basic state field  $w'$  is not specified, it will be defaulted to OOS.
		- **NOTE:** If CADN is specified, the operational restriction of DSBLD or LKDO must also be specified.

```
DSLINIT = DSL initialization. If basic state field 'w' is not specified, it will be defaulted to OOS.
MICE = Maintenance. If basic state field 'w' is not specified, it will be defaulted to OOS.
```
- PPSRV = Pre/post service. If basic state field 'w' is not specified, it will be defaulted to OOS.
- $TMT$  = Traffic management (valid only for outgoing trunks). If basic state field 'w' is not specified, it will be defaulted to OOS.

 $y =$  Operational restrictions (choose one or omit). Valid value(s):

 $DCHOOS$  = D-channel is OOS. If qualifier field  $x'$  is not specified, it will be defaulted to MTCE. DSBLD = Disabled (busies outgoing calls and causes seizure toward far end office). If qualifier field 'x' is not specified, it will be defaulted to MTCE.  $HW$  = High and wet. If qualifier field 'x' is not specified, it will be defaulted to MTCE.  $LKD$  = Locked out (busies outgoing calls only). If qualifier field 'x' is not specified, it will be defaulted to MTCE.  $LVL2ERR = Level 2$  protocol error. If qualifier field 'x' is not specified, it will be defaulted to MTCE.  $LVL3ERR$  = Level 3 protocol error. If qualifier field 'x' is not specified, it will be defaulted to MTCE. RAP  $=$  Announcement port. If qualifier field  $x'$  is not specified, it will be defaulted to MTCE.

 $z =$  Supplementary information (choose one or omit). Valid value(s):

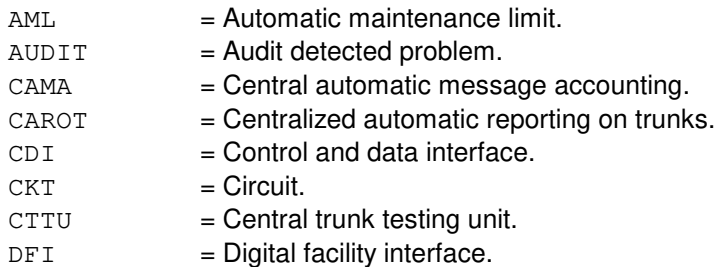

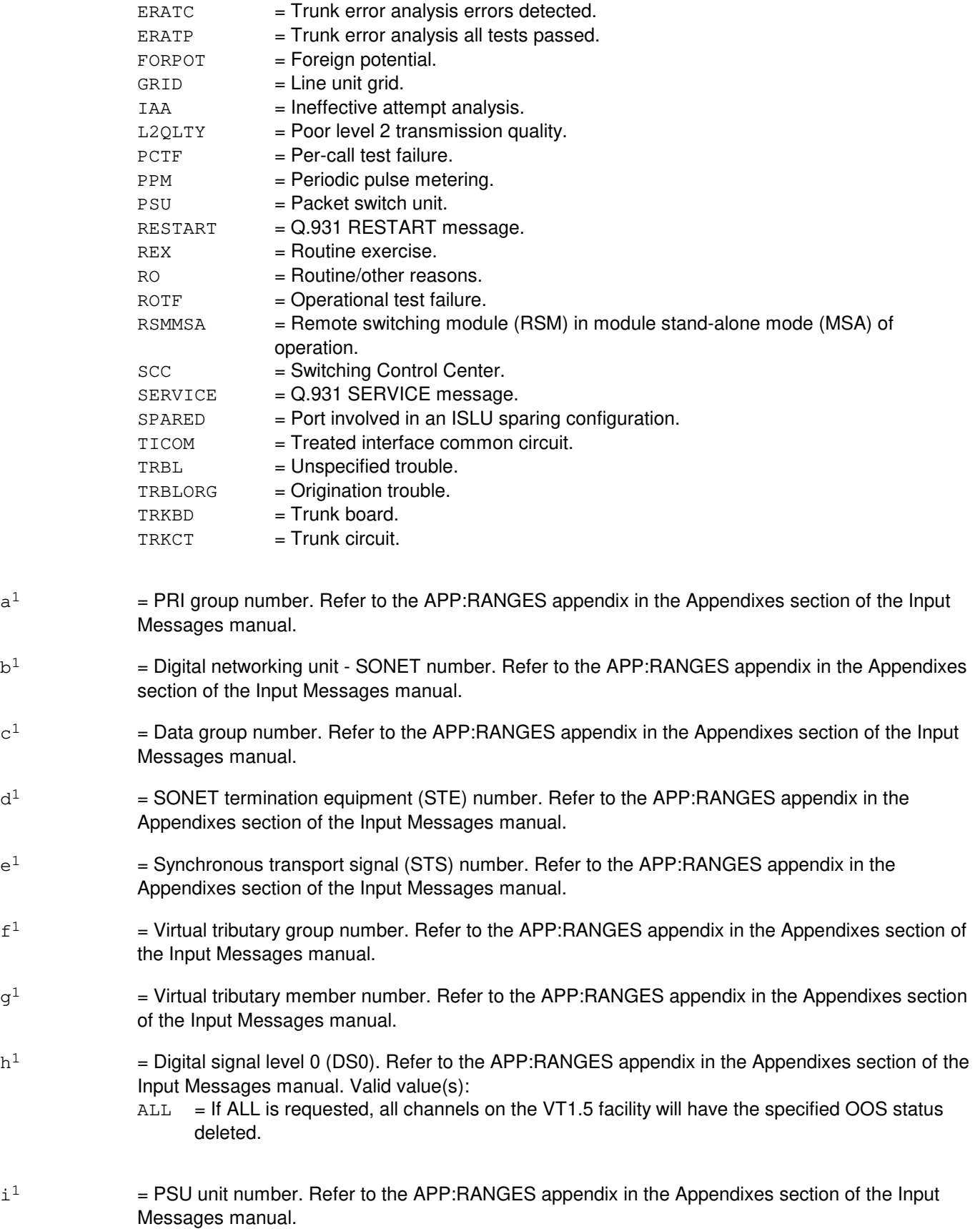

- $j<sup>1</sup>$  $=$  PSU shelf number. Refer to the APP:RANGES appendix in the Appendixes section of the Input Messages manual.
- $k^1$  $=$  PSU channel group number. Refer to the APP:RANGES appendix in the Appendixes section of the Input Messages manual.
- $1<sup>1</sup>$  $=$  PSU channel group member number. Refer to the APP:RANGES appendix in the Appendixes section of the Input Messages manual. Valid value(s):
	- $ALL$  = If ALL is requested, all members on the PSU channel group will have the specified OOS status deleted.
- $m<sup>1</sup>$  $=$  Equipment number. Valid value(s):

```
DEN=h-i-j-k [, FAC=s]
ILEN=c-t-u-v
MLHG=l-m
PKTDN=n
PRIGRP=a^1[, CH=h]
PSUEN=C-i^{1}-j^{1}-k^{1}-1^{1}SLEN=c-p-q-r
TEN=c-d-e-f-g
TG = aTKGMN=a-b[&&o]
NEN = c - b<sup>1</sup>-c<sup>1</sup>-d<sup>1</sup>-e<sup>1</sup>-f<sup>1</sup>-g<sup>1</sup>-h<sup>1</sup>INEN = c - b<sup>1</sup> - u - vVNAR=c-n1
VTRK=c-o<sup>1</sup>-p<sup>1</sup>
```
- $n<sup>1</sup>$  $=$  Virtual network announcement resource number. Refer to the APP:RANGES appendix in the Appendixes section of the Input Messages manual.
- $\circ$ <sup>1</sup>  $=$  Virtual trunk facility number. Refer to the APP:RANGES appendix in the Appendixes section of the Input Messages manual.
- $\mathbf{p}^1$  $=$  Virtual trunk channel number. Refer to the APP:RANGES appendix in the Appendixes section of the Input Messages manual.

## **4. SYSTEM RESPONSE**

- PF = Printout follows. Request accepted. Followed by an RST:TRK output message.
	- **NOTE:** If the trunk to be restored is controlled by another process, the port will be camped on (refer to the REPT:CAMPON output message). The camp-on can be stopped by using the STP:CAMPON input message which aborts the port restoration.
- RL  $=$  Retry later. Request denied, probably due to system load. The OP:JOBSTATUS input message can be used to determine if the RL was because the maximum number of jobs are active.

## **5. REFERENCES**

Input Message(s):

OP:JOBSTATUS RMV:TRK STP:CAMPON

#### Output Message(s):

REPT:CAMPON REPT:TRK-SUM RST:TRK

#### Input Appendix(es):

APP:RANGES

#### Output Appendix(es):

APP:PORT-STATUS

# Other Manual(s):<br>235-105-110 S

- System Maintenance Requirements and Tools
- 235-190-104 ISDN Feature Description
- 235-200-115 CNI Common Channel Signaling
- 235-200-116 Signaling Gateway Common Channel Signaling
- 235-900-341 National ISDN Basic Rate Interface Specification

#### **RST:TRK-B**

**Software Release:** 5E15 and later **Command Group:** TRKLN **Application:** 5 **Type: Input**

#### **1. PURPOSE**

Requests that a trunk, a range of trunks in a trunk group, an entire trunk group, a primary rate interface (PRI) group, all trunks on a digital facility interface (DFI), all trunks on a digital networking unit - synchronous optical network (SONET) (DNU-S) virtual tributary level 1 facility, or all trunks on a peripheral control and timing line and trunk unit (PLTU) be returned to service by deleting the specified out-of-service (OOS) condition. If no port status is given, a default port status is assumed.

When the PSUEN for the PCF trunk is entered, the entire PCF trunk group will be restored.

A trunk may have from one to four OOS statuses. If no other OOS status is pending after the OOS status is deleted, the trunk is placed back in service and idled. If another OOS status was pending, the trunk is treated according to the pending OOS status.

If the trunk to be restored is an custom PRI D-channel or OSPS PRI D-channel, up to 23 associated B-channels may also be restored as a result. If the trunk to restored is a standard PRI D-channel, up to 479 B-channels may also be restored as a result.

**NOTE:** When a packet trunk is restored, a loopback test is executed. This loopback test generates a receiver ready frame at layer 2, which, due to hardware limitations, is erroneously sent to the trunk's far end. To take care of this case, the switch at the far end should follow the International Telecommunication Union - Telecommunication Standardization Sector (ITU-TS) (formerly CCITT) X75 recommendation which specifies discarding any invalid frames while in the disconnected state.

Restoring a CCS trunk from the OOS, MTCE, DSBLD, TRBL status will cause trunk's status change to OOS, MTCE, CCSINIT,TRBL and reset sending start immediately for the restored trunk.

## **2. FORMAT**

RST:TRK, $q^1$ [,UCL][:[w][,x][,y][,z]][,SUM];

## **3. EXPLANATION OF MESSAGE**

 $UCL$  = Restore the trunk(s) unconditionally. For a CCS7 trunks, this option bypasses the default automatic test provisioned for the TG (if any). For a packet switching trunk, this option restores the trunk to service without performing a digital loop back test at the office channel unit (OCU). a  $=$  Trunk group or bearer independent call control (BICC) group in which all of the members will have the specified status deleted. Refer to the APP:RANGES appendix in the Appendixes section of the Input Messages manual. b = Trunk group member or normalized call instance code (CIC), or the lower limit of a range of trunk group member numbers or normalized CICs. Refer to the APP:RANGES appendix in the Appendixes section of the Input Messages manual.  $\epsilon$  = Switching module (SM) number. Refer to the APP:RANGES appendix in the Appendixes section of the Input Messages manual. d = Trunk unit. Refer to the APP:RANGES appendix in the Appendixes section of the Input Messages

manual.

- e = Service group. Refer to the APP:RANGES appendix in the Appendixes section of the Input Messages manual.  $f =$  = Channel board. Refer to the APP:RANGES appendix in the Appendixes section of the Input Messages manual. g = Circuit number. Refer to the APP:RANGES appendix in the Appendixes section of the Input Messages manual. h  $=$  Channel (D,B). Valid value(s):  $D =$  Specifying this causes the D-channel(s) of the PRI group to be restored. If the PRI has a backup D-channel, it is also restored.  $B =$  Specifying this will cause all of the B-channels of the PRI group to be restored. When used with the PRIGRP identifier, this option specifies which channels on the PRIGRP are to be restored. i  $=$  Digital line and trunk unit (DLTU) number. Refer to the APP:RANGES appendix in the Appendixes section of the Input Messages manual. j = Digital facility interface number. Refer to the APP:RANGES appendix in the Appendixes section of the Input Messages manual.  $k =$ Channel number. If this is a DFI-1, there is only one facility, channels 1-24. If this is a DFI-2, channels 1-24 are associated with facility T1 A and channels 25-48 are associated with facility T1 B. Refer to the APP:RANGES appendix in the Appendixes section of the Input Messages manual. Valid value(s):  $ALL =$  If ALL is requested, all channels on the DFI will have the specified OOS status deleted. For DFI-1, this will be channels 1-24. For DFI-2, this will be channels 1-48. The FAC option can be used to specify which set of 24 channels to restore for a DFI-2. Refer to the FAC option for additional information. l = Multi-line hunt group number. Refer to the APP:RANGES appendix in the Appendixes section of the Input Messages manual.  $m =$  Multi-line hunt group member number. Refer to the APP: RANGES appendix in the Appendixes section of the Input Messages manual.  $n =$  Directory number (DN).  $\circ$  = Upper limit of a range of trunk group members or normalized CICs. p = Digital carrier line unit number. Refer to the APP:RANGES appendix in the Appendixes section of the Input Messages manual. q = Remote terminal (RT) number. Refer to the APP:RANGES appendix in the Appendixes section of the Input Messages manual.  $r =$  Remote terminal line number. Refer to the APP: RANGES appendix in the Appendixes section of the Input Messages manual. Valid value(s):
	- $ALL$  = Delete the specified OOS status for all trunks on the RT.
If a status is not specified, statuses will be deleted depending on trunk type.

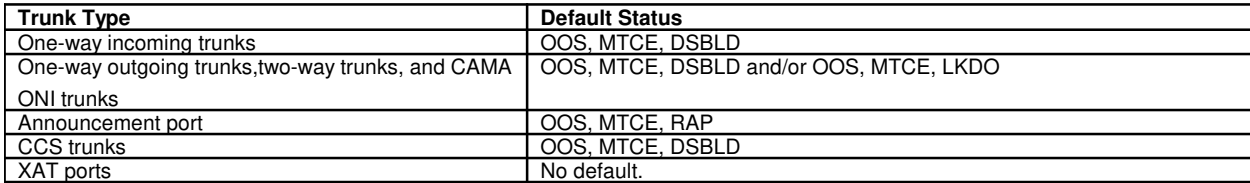

All other OOS statuses must be removed by explicitly stating the status to be deleted from the trunk. Refer to the APP:PORT-STATUS appendix in the Appendixes section of the Output Messages manual to determine valid states for each port type.

For XAT ports, any manual state will be deleted if no state is specified. In addition, the DSLINIT and LVL2ERR states will be deleted, if possible.

Status subfields are always separated by a single comma, even if in-between subfields are omitted (as in OOS,LKDO).

If a status sub-field is entered without entering the previous sub-field, the default values indicated will be assumed.

- $s = Factor$  = Facility numbers. Valid value(s):
	- $0 =$ Restore channels 1 through 24.
	- $1 =$ Restore channels 25 through 48.

When used with the DEN identifier, this option specifies the facility to be restored. It is only valid for DFI-2 hardware. The DEN identifier must have the channel set to ALL. Refer to the DEN identifier for additional information.

- $t =$  IDCU number. Refer to the APP:RANGES appendix in the Appendixes section of the Input Messages manual.
- u = Remote terminal (RT) number or IDCU digital signal level 1 (DS1) serving PUB43801 number. Refer to the APP:RANGES appendix in the Appendixes section of the Input Messages manual.
- $v = RT$  line number or PUB43801 channel. Refer to the APP:RANGES appendix in the Appendixes section of the Input Messages manual.
- $w = Basic state.$  Valid value(s):
	- $ALL$  = If entered no other status fields need be specified and all existing status information (primary and pending) will be removed for the specified trunk(s). This will result in the trunk(s) being placed in-service (IS). Care should be exercised when using this option since restoring trunks that are OOS MTCE FE or FAF could result in undesired effects (that is, PORTLA audit failures and so forth).
	- $00S = Out-of-service (default).$

 $x =$  Qualifier (choose one or omit). Valid value(s): BLKD = Blocked. If variable 'w' is not specified, it will be defaulted to OOS.  $CADN = Circuit$  administration. If variable 'w' is not specified, it will be defaulted to OOS.

> If CADN is specified, the operational restriction of DSBLD or LKDO must also be specified.  $DSLINT = DSL$  initialization. If variable  $w'$  is not specified, it will be defaulted to OOS.

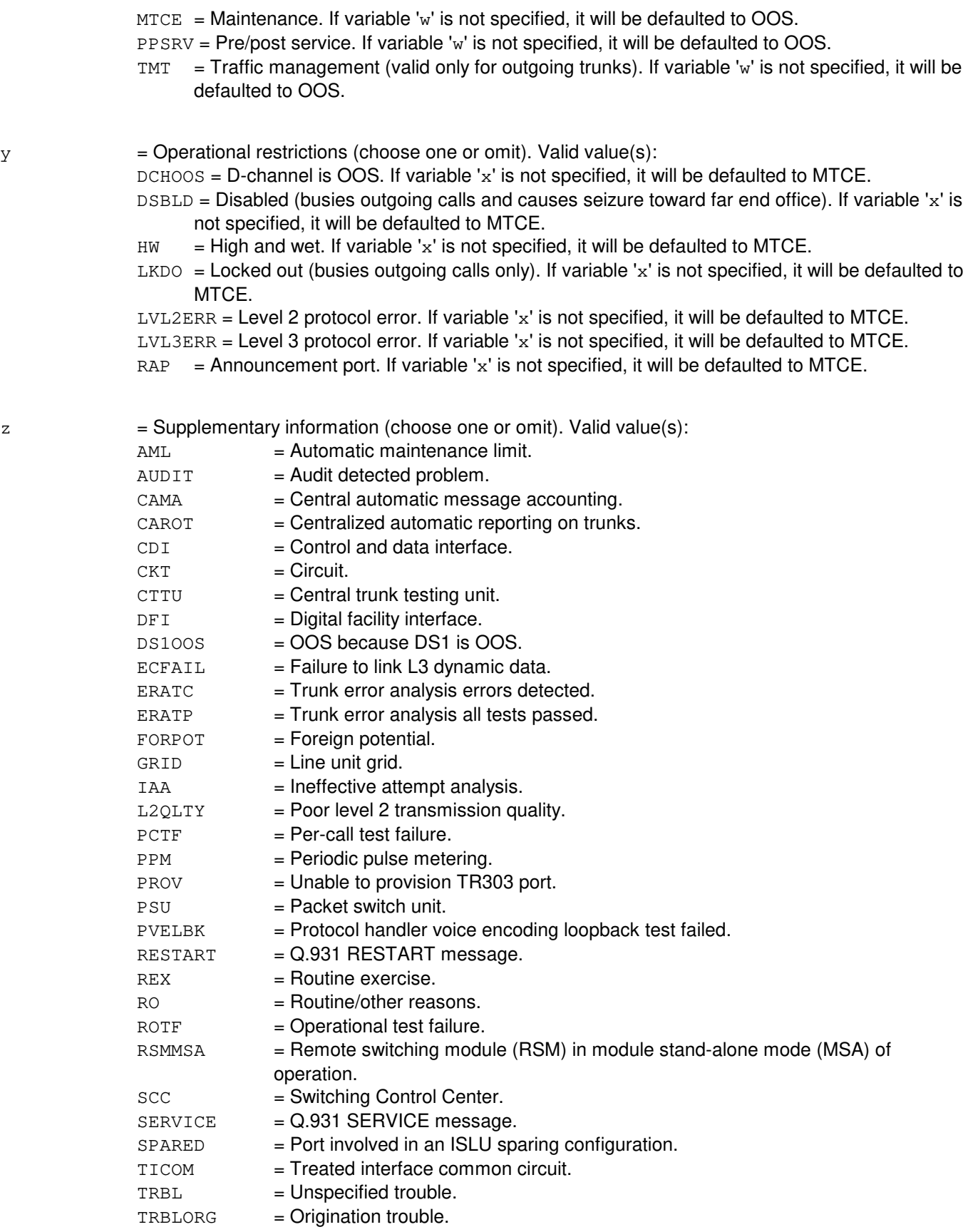

**Copyright ©2003 Lucent Technologies Copyright C2003 Lucent Technologies** Page 4

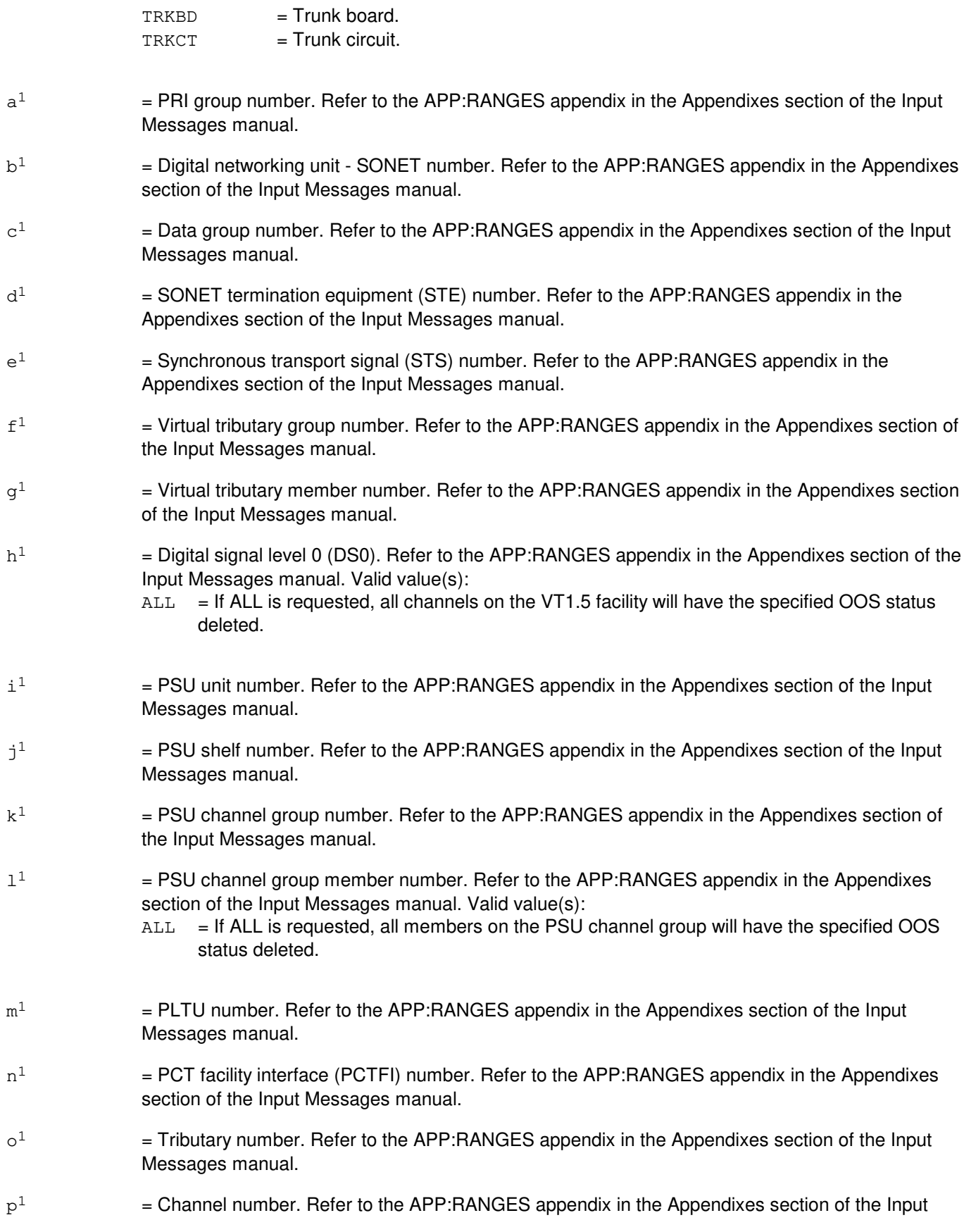

Messages manual. Valid value(s):

- $ALL =$  If ALL is requested, all channels on the PLTU facility will have the specified OOS status deleted.
- $q<sup>1</sup>$  $=$  Equipment number. Valid value(s):

```
ATMPP=c-i<sup>1</sup>-y<sup>1</sup>-z<sup>1</sup>DEN=h-i-j-k[,FAC=s]
ILEN=c-t-u-v
INEN=C-b<sup>1</sup>-u-vMLHG=l-m
\texttt{NEN=c-b1-c1-d1-e1-f1-q1-h1}OIUEN=C-t^{1}-u^{1}-v^{1}-w^{1}-f^{1}-x^{1}-p^{1}PKTDN=n
PLTEN=C-1<sup>1</sup>-m<sup>1</sup>-n<sup>1</sup>-o<sup>1</sup>PRIGRP=a^1[, CH=h]
\texttt{PSUEN} \texttt{=}\texttt{c}-\texttt{i}^1\texttt{-}\texttt{j}^1\texttt{-}\texttt{k}^1\texttt{-}\texttt{l}^1SLEN=c-p-q-r
TEN=c-d-e-f-g
TG=a
TKGMN=a-b[&&o]
VTRK=c-r<sup>1</sup>-s<sup>1</sup>
```
- $r<sup>1</sup>$  $=$  Virtual trunk facility number. Refer to the APP:RANGES appendix in the Appendixes section of the Input Messages manual.
- $s<sup>1</sup>$  $=$  Virtual trunk channel number. Refer to the APP:RANGES appendix in the Appendixes section of the Input Messages manual.
- $t^1$  $=$  Optical interface unit (OIU) number. Refer to the APP: RANGES appendix in the Appendixes section of the Input Messages manual.
- $u^1$  $=$  Protection group number. Refer to the APP:RANGES appendix in the Appendixes section of the Input Messages manual.
- $v<sup>1</sup>$ 1 = OC-3 STE number. Refer to the APP:RANGES appendix in the Appendixes section of the Input Messages manual.
- $w<sup>1</sup>$  $=$  STS level 1 (STS-1) number. Refer to the APP:RANGES appendix in the Appendixes section of the Input Messages manual.
- $\mathbf{x}^1$  $=$  Virtual tributary member (VTM) number. Refer to the APP:RANGES appendix in the Appendixes section of the Input Messages manual.
- $y^1$  $=$  Link number. Refer to the APP:RANGES appendix in the Appendixes section of the Input Messages manual.
- $z<sup>1</sup>$  $=$  Virtual connection identifier (VCID) number. Refer to the APP:RANGES appendix in the Appendixes section of the Input Messages manual.

### **4. SYSTEM RESPONSE**

PF = Printout follows. Request accepted. Followed by the RST:TRK output message.

If the trunk to be restored is controlled by another process, the port will be camped on (refer to the REPT:CAMPON output message). The camp-on can be stopped by using the STP:CAMPON input message that aborts the port restoration.

RL = Retry later. Request denied, probably due to system load. The OP:JOBSTATUS input message can be used to determine if the RL was because the maximum number of jobs are active.

## **5. REFERENCES**

Input Message(s):

OP:JOBSTATUS RMV:TRK STP:CAMPON

Output Message(s):

REPT:CAMPON REPT:TRK-SUM RST:TRK

#### Input Appendix(es):

APP:RANGES

#### Output Appendix(es):

APP:PORT-STATUS

#### Other Manual(s):

235-105-110 System Maintenance Requirements and Tools

- 235-190-104 ISDN Feature Description
- 235-200-115 CNI Common Channel Signaling
- 235-200-116 Signaling Gateway Common Channel Signaling
- 235-900-341 National ISDN Basic Rate Interface Specification

# **RST:TTFCOM**

**Software Release:** 5E14 and later **Command Group:** SM **Application:** 5 **Type: Input**

## **1. PURPOSE**

Conditionally or unconditionally restores a transmission test facility common (TTFCOM) board in a global digital service unit (GDSU) to service.

## **2. FORMAT**

```
RST:TTFCOM=a-b-c-d[,UCL];
```
# **3. EXPLANATION OF MESSAGE**

If restored conditionally, the diagnostic will be run. All tests must pass before the unit will be restored to service. If restored unconditionally, no testing is performed.

 $UCL$  = Unconditionally restores without diagnosis.  $a =$  Switching module (SM) number. b = GDSU number. Refer to the APP:RANGES appendix in the Appendixes section of the Input Messages manual.  $\epsilon$  = Service group number. Refer to the APP: RANGES appendix in the Appendixes section of the Input Messages manual. d = Board number. Refer to the APP:RANGES appendix in the Appendixes section of the Input Messages manual.

# **4. SYSTEM RESPONSE**

PF = Printout follows. The request has been received. Followed by an RST:TTFCOM output message.

# **5. REFERENCES**

### Output Message(s):

RST:TTFCOM

# **RST:TTY**

**Software Release:** 5E14 and later **Command Group:** SM **Application:** 5,3B **Type: Input**

## **1. PURPOSE**

Unconditionally restores the specified teletypewriter (TTY) to service.

Note: The input/output processor (IOP) and the teletypewriter controller (TTYC) must be in service before the TTY can be restored.

TTY is a subdevice of TTYC. Restoring a TTY by using RST:TTY a! has the same effect as using RST:TTY a;UCL!

## **2. FORMAT**

RST:TTY=a;

## **3. EXPLANATION OF MESSAGE**

a = Member number. Refer to the APP:RANGES appendix in the Appendixes section of the Input Messages manual.

### **4. SYSTEM RESPONSE**

PF = Printout follows. Followed by the RST:TTY output message.

### **5. REFERENCES**

Input Message(s):

DGN:IOP DGN:TTYC RMV:IOP RMV:TTY RMV:TTYC RST:IOP RST:TTYC

### Output Message(s):

DGN:IOP DGN:TTYC RMV:IOP RMV:TTY RMV:TTYC RST:IOP RST:TTY RST:TTYC Input Appendix(es):

APP:RANGES

Other Manual(s): 235-105-220 Corrective Maintenance

# **RST:TTYC**

**Software Release:** 5E14 and later **Command Group:** AM **Application:** 5,3B **Type: Input**

## **1. PURPOSE**

Conditionally or unconditionally restores a teletypewriter controller (TTYC) to service. If restored conditionally, a TTYC diagnostic is run and must be all tests pass (ATP) before the unit is restored to service. If restored unconditionally, no testing is done on the unit to be restored.

Note: The input output processor (IOP) must be in service before the TTYC can be restored.

## **2. FORMAT**

RST:TTYC=a[[:UCL][,CONT]|[:RAW][[:DATA][,TLP][,CONT]]];

# **3. EXPLANATION OF MESSAGE**

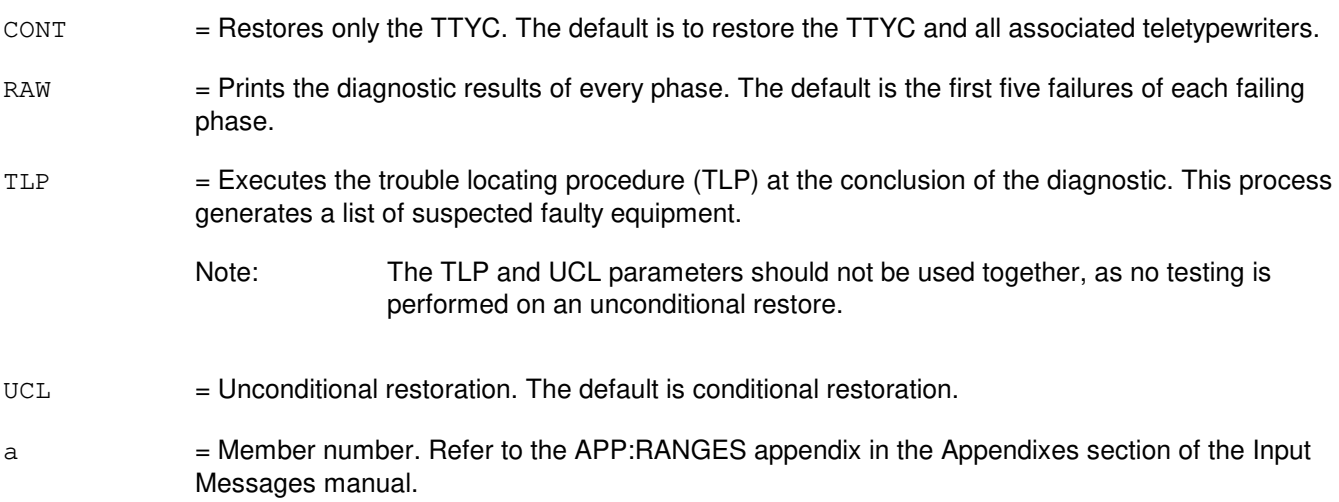

## **4. SYSTEM RESPONSE**

PF = Printout follows. Followed by the RST:TTYC output message.

### **5. REFERENCES**

### Input Message(s):

DGN:IOP DGN:TTYC RMV:IOP RMV:TTYC RST:IOP

### Output Message(s):

ANALY:TLPFILE DGN:IOP DGN:TTYC RMV:IOP RMV:TTYC RST:IOP RST:TTYC

### Input Appendix(es):

APP:RANGES

Other Manual(s):<br>235-105-220 *C* **Corrective Maintenance** 

# **RST:TUCHBD**

**Software Release:** 5E14 and later **Command Group:** SM **Application:** 5 **Type: Input**

# **1. PURPOSE**

Conditionally or unconditionally restores a trunk unit channel board (TUCHBD) to the active state.

# **2. FORMAT**

RST:TUCHBD=a-b-c-d[,UCL];

# **3. EXPLANATION OF MESSAGE**

If restored conditionally, the diagnostic will be run on all trunk equipment number (TEN) circuits on the board. All tests must pass before the unit will be restored to service. If restored unconditionally, no testing is performed.

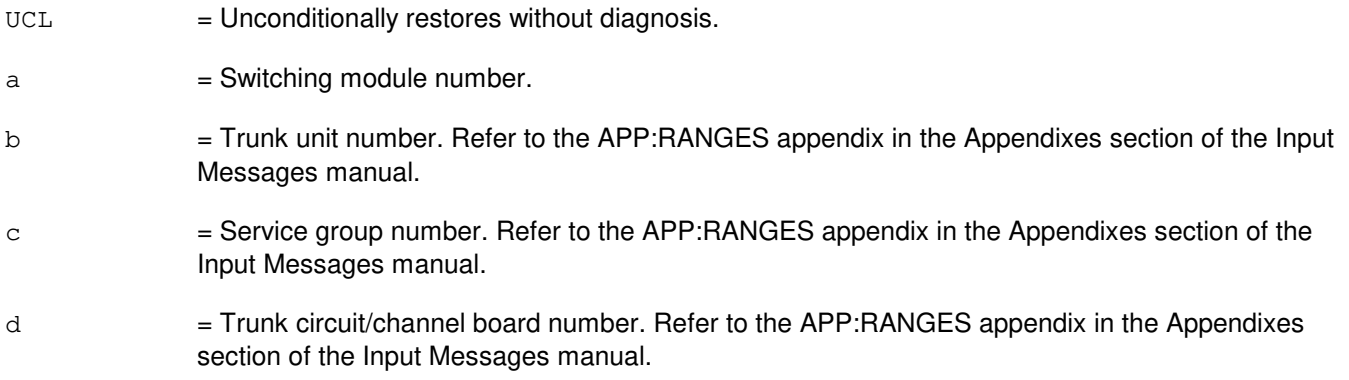

## **4. SYSTEM RESPONSE**

PF = Printout follows. Followed by the RST: TUCHBD output message.

## **5. REFERENCES**

Output Message(s):

RST:TUCHBD

### Input Appendix(es):

APP:RANGES

## **RST:UCONF**

**Software Release:** 5E14 and later **Command Group:** SM **Application:** 5 **Type: Input**

## **1. PURPOSE**

Conditionally or unconditionally restores a universal conference (UCONF) circuit board in a global digital service unit (GDSU) to service.

## **2. FORMAT**

```
RST:UCONF=a-b-c-d[,UCL];
```
## **3. EXPLANATION OF MESSAGE**

If restored conditionally, the diagnostic will be run. All tests must pass before the unit will be restored to service. If restored unconditionally, no testing is performed.

 $UCL$  = Unconditionally restores without diagnosis.  $a =$  Switching module number. b = Global digital service unit number. Refer to the APP:RANGES appendix in the Appendixes section of the Input Messages manual.  $\epsilon$  = Service group number. Refer to the APP: RANGES appendix in the Appendixes section of the Input Messages manual. d = Digital service unit board number. Refer to the APP:RANGES appendix in the Appendixes section of the Input Messages manual.

## **4. SYSTEM RESPONSE**

PF = Printout follows. Followed by the RST:UCONF output message.

# **5. REFERENCES**

### Output Message(s):

RST:UCONF

#### Input Appendix(es):

APP:RANGES

## **RST:UMBIL**

**Software Release:** 5E14 and later **Command Group:** SM **Application:** 5 **Type: Input**

WARNING: INAPPROPRIATE USE OF THIS MESSAGE MAY INTERRUPT OR DEGRADE SERVICE. READ PURPOSE CAREFULLY.

## **1. PURPOSE**

Requests that a host umbilical (UMBIL) circuit be restored to service. This message is applicable for host umbilicals terminating on a digital line and trunk unit (DLTU) or on a digital networking unit - synchronous optical network (DNU-S). This is an alternative way to address a restore of a host facility (HFAC) or a DS1 facility.

**WARNING:** A restoration of an UMBIL while the UMBIL is out of service may preempt maintenance activity on the UMBIL.

## **2. FORMAT**

RST:UMBIL=a-b-c[,UCL];

## **3. EXPLANATION OF MESSAGE**

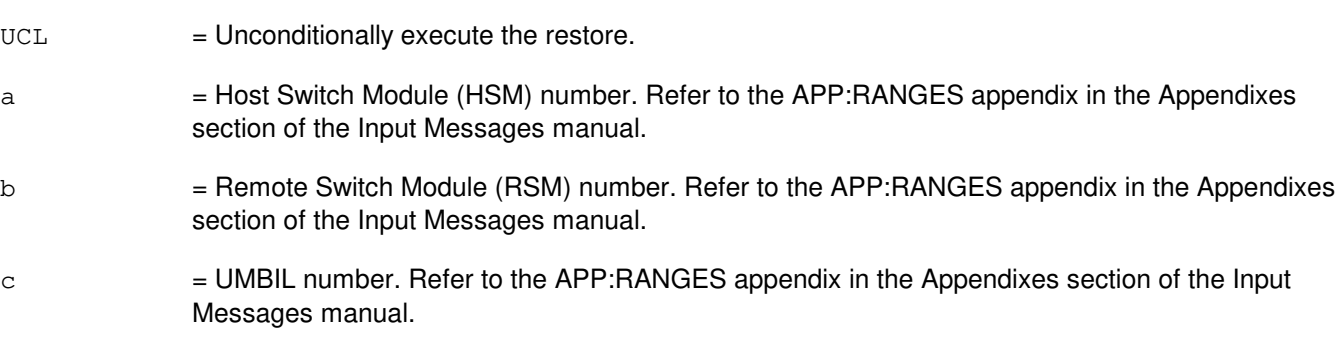

# **4. SYSTEM RESPONSE**

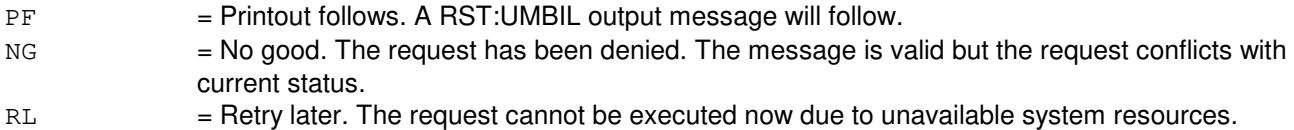

## **5. REFERENCES**

Input Message(s):

ABT:UMBIL STP:UMBIL RMV:UMBIL

Output Message(s):

RST:UMBIL

Input Appendix(es):

APP:RANGES

Other Manual(s):<br>235-105-110 S System Maintenance Requirements and Tools 235-105-220 Corrective Maintenance

MCC Display Page(s):

1740,xxx,yyy (HOST UMBILICALS (1 - 10)) 1741,xxx,yyy (HOST UMBILICALS (11 - 20))

## **RST:UTD**

**Software Release:** 5E14 and later **Command Group:** SM **Application:** 5 **Type: Input**

## **1. PURPOSE**

Conditionally or unconditionally restores a universal tone decoder (UTD) board, in the local digital service unit, to service.

# **2. FORMAT**

```
RST:UTD=a-b-c-d [,UCL];
```
# **3. EXPLANATION OF MESSAGE**

If restored conditionally, the diagnostic will be run. All tests must pass before the unit will be restored to service. If restored unconditionally, no testing is performed.

- $UCL$  = Unconditionally restores without diagnosis.  $a =$  Switching module (SM) number.  $b = Local$  digital service unit (DSU) number  $(0)$ .  $\epsilon$  = Service group number. Refer to the APP: RANGES appendix in the Appendixes section of the Input Messages manual.
- $d = UTD$  number. Refer to the APP: RANGES appendix in the Appendixes section of the Input Messages manual.

## **4. SYSTEM RESPONSE**

 $PF =$  Printout follows. Followed by the RST: UTD output message.

# **5. REFERENCES**

### Output Message(s):

RST:UTD

### Input Appendix(es):

APP:RANGES

# **RST:UTG**

**Software Release:** 5E14 and later **Command Group:** SM **Application:** 5 **Type: Input**

## **1. PURPOSE**

Conditionally or unconditionally restores a universal tone generator (UTG) board, in the local digital service unit, to service.

## **2. FORMAT**

```
RST:UTG=a-b-c-d[,UCL];
```
## **3. EXPLANATION OF MESSAGE**

If restored conditionally, the diagnostic will be run. All tests must pass before the unit will be restored to service. If restored unconditionally, no testing is performed.

 $UCL$  = Unconditionally restores without diagnosis.  $a =$  Switching module (SM) number. b = Local digital service unit (DSU) number. Refer to the APP:RANGES appendix in the Appendixes section of the Input Messages manual.  $\epsilon$  = Service group number. Refer to the APP: RANGES appendix in the Appendixes section of the Input Messages manual. d = DSU board position number. Refer to the APP:RANGES appendix in the Appendixes section of the Input Messages manual.

## **4. SYSTEM RESPONSE**

PF = Printout follows. Followed by the RST:UTG output message.

## **5. REFERENCES**

### Output Message(s):

RST:UTG

#### Input Appendix(es):

APP:RANGES

## **RST:VIOP**

**Software Release:** 5E16(2) and later **Command Group:** AM **Application:** 5,3B **Type: Input**

## **1. PURPOSE**

Requests that an virtual input/output processor (VIOP) be restored to service.

If restored conditionally, an VIOP diagnostic will be run and must be all tests pass (ATP) before the unit will be restored to service. If restored unconditionally, no testing will be performed.

## **2. FORMAT**

RST:VIOP=a[:UCL][,CONT];

## **3. EXPLANATION OF MESSAGE**

 $CONT = Restore only the VIOP.$ 

The default is to restore the VIOP and all associated virtual peripheral controllers.

- UCL = Restore unconditionally. Default is conditional restoration.
- a = Member number. Refer to the APP:RANGES appendix in the Appendixes section of the Input Messages manual.

## **4. SYSTEM RESPONSE**

 $PF =$  Printout follows. Followed by the RST:VIOP output message.

## **5. REFERENCES**

Input Message(s):

RMV:VIOP

Input Appendix(es):

APP:RANGES

Other Manual(s): 235-105-220 Corrective Maintenance

MCC Display Page(s): COMMON PROCESSOR

## **RST:VT15**

**Software Release:** 5E16(1) and later **Command Group:** SM **Application:** 5 **Type: Input**

## **1. PURPOSE**

Requests that a virtual tributary - level 1.5 (VT15) be restored to service.

## **2. FORMAT**

RST:VT15=a-b-c-d-e-f-g[,UCL];

## **3. EXPLANATION OF MESSAGE**

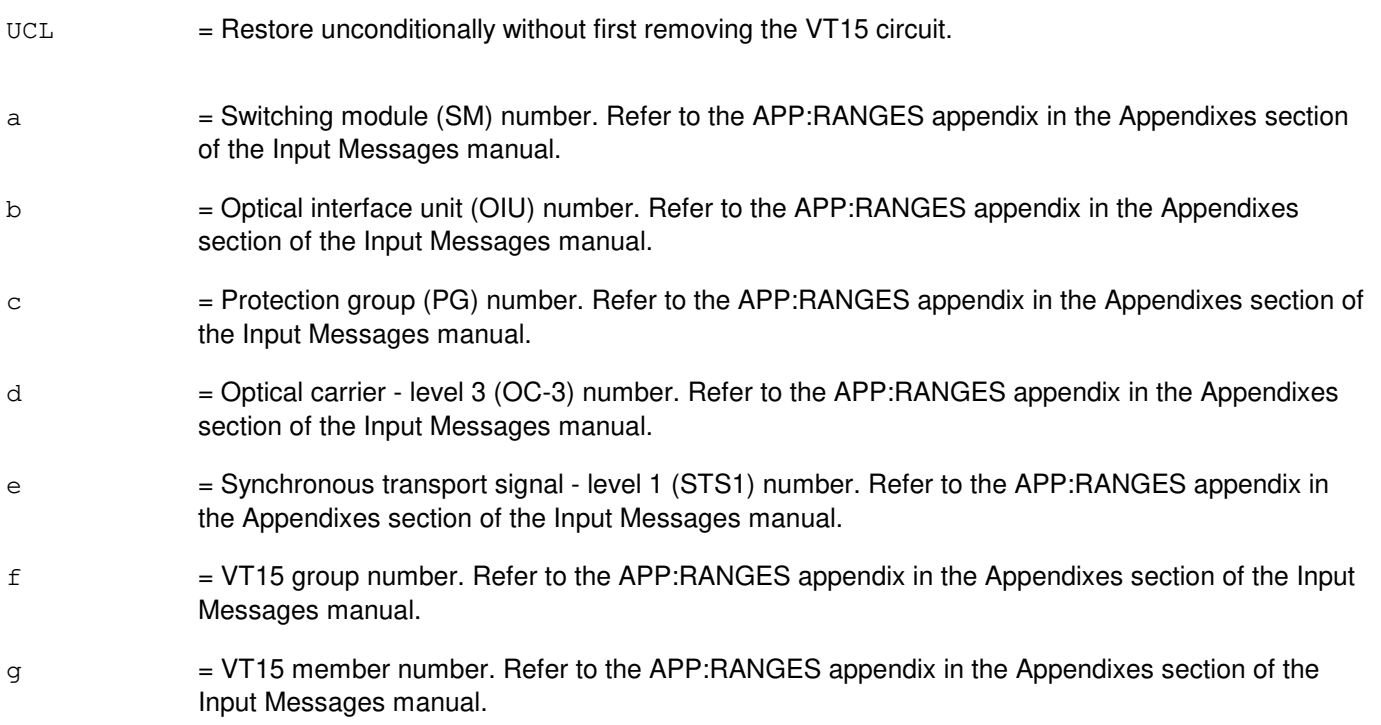

## **4. SYSTEM RESPONSE**

- $NG = No good.$  The message form is valid, but the request conflicts with current status.
- $PF = \text{Printout follows.}$  Followed by the RST:VT15 output message.
- RL = Retry later. The request cannot be executed now due to unavailable system resources.

### **5. REFERENCES**

### Input Message(s):

ABT:VT15

STP:VT15

### Output Message(s):

RST:VT15

# Input Appendix(es):

APP:RANGES

Other Manual(s):<br>235-105-110 S 235-105-110 System Maintenance Requirements and Tools<br>235-105-220 Corrective Maintenance Corrective Maintenance

MCC Display Page(s): OIÙ STS1 STATUS

# **RST:VT1FAC**

**Software Release:** 5E14 and later **Command Group:** SM **Application:** 5 **Type: Input**

WARNING: INAPPROPRIATE USE OF THIS MESSAGE MAY INTERRUPT OR DEGRADE SERVICE. READ PURPOSE CAREFULLY.

## **1. PURPOSE**

Requests that a digital networking unit - synchronous optical network (DNU-S) virtual tributary level 1 facility (VT1FAC) be restored to service.

**WARNING:** An unconditional restoration of a VT1FAC while the VT1FAC is out of service may preempt maintenance activity on the VT1FAC.

## **2. FORMAT**

RST:VT1FAC=a-b-c-d-e-f-g[,UCL];

## **3. EXPLANATION OF MESSAGE**

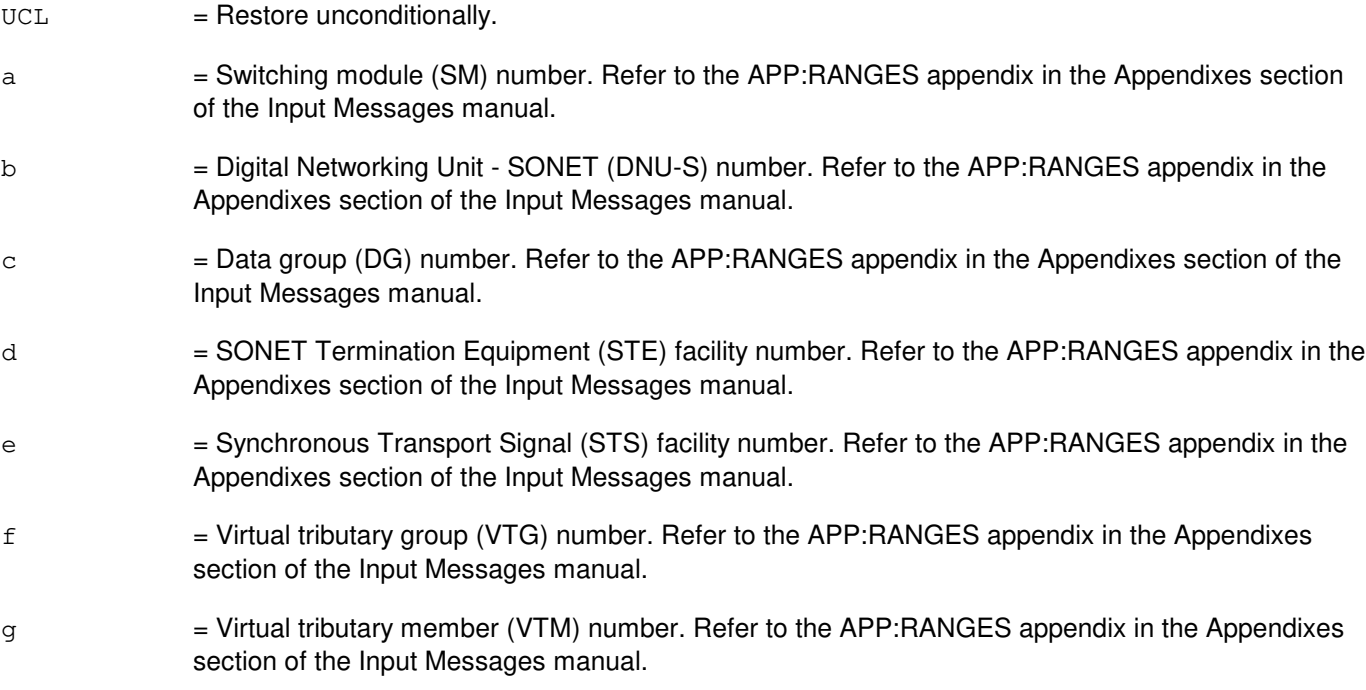

## **4. SYSTEM RESPONSE**

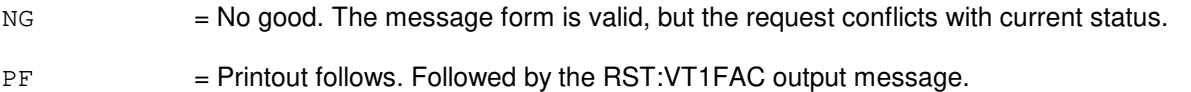

RL = Retry later. The request cannot be executed now due to unavailable system resources.

## **5. REFERENCES**

Input Message(s):

ABT:VT1FAC STP:VT1FAC

### Output Message(s):

RST:VT1FAC

### Input Appendix(es):

APP:RANGES

Other Manual(s):

235-105-110 System Maintenance Requirements and Tools 235-105-220 Corrective Maintenance

MCC Display Page(s):

1511 (DNUS STS MAINTENANCE)

# **RST:VTTY**

**Software Release:** 5E16(2) and later **Command Group:** AM **Application:** 5,3B **Type: Input**

## **1. PURPOSE**

Unconditionally restores the specified virtual teletypewriter (VTTY) to service.

The virtual input/output processor (VIOP) and the virtual teletypewriter controller (VTTYC) must be in service before the VTTY can be restored.

VTTY is a subdevice of VTTYC. Restoring a VTTY by using  $RST:VTTY=a$ ; has the same effect as using RST:VTTY=a:UCL;

## **2. FORMAT**

RST:VTTY=a;

## **3. EXPLANATION OF MESSAGE**

a = Member number. Refer to the APP:RANGES appendix in the Appendixes section of the Input Messages manual.

## **4. SYSTEM RESPONSE**

 $PF =$  Printout follows. Followed by the RST:VTTY output message.

### **5. REFERENCES**

Input Message(s):

RMV:VIOP RMV:VTTY RMV:VTTYC RST:VIOP RST:VTTYC

Input Appendix(es):

APP:RANGES

Other Manual(s): 235-105-220 Corrective Maintenance

# **RST:VTTYC**

**Software Release:** 5E16(2) and later **Command Group:** AM **Application:** 5,3B **Type: Input**

## **1. PURPOSE**

Conditionally or unconditionally restores a virtual teletypewriter controller (VTTYC) to service. If restored conditionally, a VTTYC diagnostic is run and must be all tests pass (ATP) before the unit is restored to service. If restored unconditionally, no testing is done on the unit to be restored.

The virtual input output processor (VIOP) must be in service before the VTTYC can be restored.

## **2. FORMAT**

RST:VTTYC=a[:UCL][,CONT];

## **3. EXPLANATION OF MESSAGE**

- $CONT$  = Restores only the VTTYC. The default is to restore the VTTYC and all associated virtual teletypewriters.
- $UCL$  = Unconditional restoration. The default is conditional restoration.
- a = Member number. Refer to the APP:RANGES appendix in the Appendixes section of the Input Messages manual.

### **4. SYSTEM RESPONSE**

 $PF =$  Printout follows. Followed by the RST:VTTYC output message.

## **5. REFERENCES**

Input Message(s):

RMV:VIOP RMV:VTTYC RST:VIOP

Input Appendix(es):

APP:RANGES

Other Manual(s): 235-105-220 Corrective Maintenance

# **68. RTE**

## **RTE:SMST**

**Software Release:** 5E14 and later **Command Group:** MAINT **Application:** 5 **Type: Input**

## **1. PURPOSE**

Requests that all output messages originating from the specified switching modules (SMs) be routed to the terminal at which this input message is entered in addition to other normal locations where such output would appear.

The switching module system test (SMST) routing can be assigned to only one terminal per SM. (If an SM is already assigned to a terminal for SMST routing, the SM cannot be assigned to any other terminal until it is released using RLS:SMST input). The SMST routing will not take effect if a message has "log only" or "discard" status. Refer to the CHG:LPS-MSGCLS input message and the OP:LPS input message.

## **2. FORMAT**

RTE:SMST,SM=a[&&b];

## **3. EXPLANATION OF MESSAGE**

- a = Switching module (SM) number, or lower limit of a range of SM numbers.
- $b = U$ pper limit of a range of SM numbers.

## **4. SYSTEM RESPONSE**

- $NG = No good.$  The SM is already assigned to another terminal.
- $\alpha$  = Good. The request was accepted and completed. The SM's output messages will be routed to the terminal where this input was entered.
- $RL = Retry$  later. May also include:
	- UNABLE TO SERVICE REQUEST = The receiving process is not running. Manually invoke HMimst process and try again.

## **5. REFERENCES**

#### Input Message(s):

```
CHG:LPS-MSGCLS
OP:LPS
OP:SMST
RLS:SMST
```
#### Output Message(s):

OP:SMST

# **69. RTR**

# **RTR:CALLMON**

**Software Release:** 5E14 and later **Command Group:** SYSRCVY **Application:** 5 **Type: Input**

## **1. PURPOSE**

Requests that the call monitor alarm indicator be retired.

## **2. FORMAT**

RTR:CALLMON,ALARM;

## **3. EXPLANATION OF MESSAGE**

No variables.

## **4. SYSTEM RESPONSE**

 $OK = Good$ . The request was accepted.

## **5. REFERENCES**

Input Message(s):

INH:CALLMON ALW:CALLMON OP:CALLMON SET:CALLMON CLR:CALLMON

#### Output Message(s):

REPT:CALLMON-CMR REPT:CALLMON-VTC OP:CALLMON

Other Manual(s):

Where 'x' is the release-specific version of the document.

235-105-110 System Maintenance Requirements and Tools 235-105-210 Routine Operations and Maintenance

#### MCC Display Page(s):

116 (MISCELLANEOUS)

# **70. SCHED**

## **SCHED:APT**

**Software Release:** 5E14 and later **Command Group:** TRKLN **Application:** 5 **Type: Input**

## **1. PURPOSE**

Schedules the time in which trunk automatic progression testing (APT) is to be run for a given 24-hour period. The starting time and duration of the test are expressed in hours and minutes on a 24-hour clock. These parameters are only in effect for one period of APT testing.

## **2. FORMAT**

SCHED:APT[,TIME=a-b][,DUR=c][,TKGMN=d-e];

## **3. EXPLANATION OF MESSAGE**

 $a =$  The hour after midnight when APT is to be started (0-23).  $b =$ The minutes after the hour when APT is to be run (0-59).  $c =$  = Duration in hours that APT is to be run (0-8). When duration is not specified, or when specifying a duration of zero (0) hours, APT will not run. However, APT's schedule will be refreshed immediately from the switch database into application memory.  $d =$  The trunk group on which to start the next APT testing.  $e$  = The member number on which to start the next APT testing.

## **4. SYSTEM RESPONSE**

- PF = Printout follows. The request has been accepted and the parameters have been changed. Followed by a SCHED:APT output message.
- RL = Retry later. The request was not accepted because APT is not currently executing.
- ?D = The request has been constructed incorrectly with errors in the starting time, duration, or trunk ID fields.

## **5. REFERENCES**

Output Message(s):

SCHED:APT

Other Manual(s): 235-900-101 Technical Specification and System Recovery

## **SCHED:AUD-SODD**

**Software Release:** 5E14 and later **Command Group:** AUDIT **Application:** 5 **Type: Input**

## **1. PURPOSE**

Schedules the day, time, and duration for the full static office-dependent data (SODD) audit. Overlapping entries in the schedule are not allowed, but an entry that starts at the same time that another one ends is permissible.

## **2. FORMAT**

SCHED:AUD=SODD,DAY=a,STARTTIME=b,DURATION=c;

## **3. EXPLANATION OF MESSAGE**

 $a = Run$  the full audit on a specified day. Valid value(s):

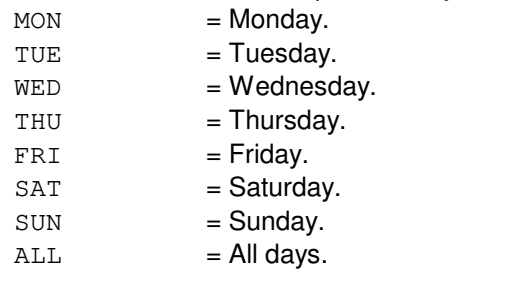

- $b =$  The hour the full SODD audit is to start in the form HH:MM [hour (0-23), minute (0-59)].
- $c =$  Duration for which the full SODD audit is to run in the form HH:MM [hour (1-24), minute (0-59)]. Duration must be at least one hour. To schedule a continuous audit, STARTTIME should be set to 1-00, DURATION set to 24-00, and DAY set to ALL.

## **4. SYSTEM RESPONSE**

- $PF = Printout follows.$  Valid value is:
	- OP AUD=SODD SCHED MESSAGE FOLLOWS = Followed by an OP:AUD-SODD-SCH output message.

# **5. REFERENCES**

Input Message(s):

ALW:AUD-SODD INH:AUD-SODD OP:AUD-ERRLOG OP:AUD-SODD STP:AUD-SODD

### Output Message(s):

OP:AUD-SODD-SCH

Other Manual(s): 235-105-210 Aoutine Operations and Maintenance

## **SCHED:BKUP**

**Software Release:** 5E15 and later **Command Group:** FHADM **Application:** 5,3B **Type: Input**

## **1. PURPOSE**

Requests a new automated system backup to be scheduled or requests all previously scheduled backups to be rescheduled. SCHED:BKUP adds backup entries to the system cron table file so that the backups can be automatically executed by the cron daemon process. Refer to OP:BKUP to display the currently scheduled backups and CLR:BKUP to unschedule a backup.

Format 1 is used to schedule an automated system backup to be run weekly or monthly by the cron daemon process.

Format 2 is used to reschedule all previously scheduled backups during a generic retrofit. SCHED:BKUP will delete all current automated system backup jobs from the cron table and reschedule all automated system backup jobs listed in the schedule file managed by the automated system backup processes. This format may also be used to reschedule backups if the system cron table file is corrupt.

This message will not allow a backup to be scheduled within 8 hours of a currently scheduled backup.

The automated system backup process will only execute one backup at a time. Care must be taken when scheduling both weekly and monthly backups. It is possible to schedule a weekly and monthly backup to run at the same time. If this occurs, the automated system backup process will only perform the first backup initiated by the cron process.

## **2. FORMAT**

[1] SCHED: BKUP: a: DATA, DAY=b, TIME=c[, FN="d"];

[2] SCHED:BKUP:ALL;

## **3. EXPLANATION OF MESSAGE**

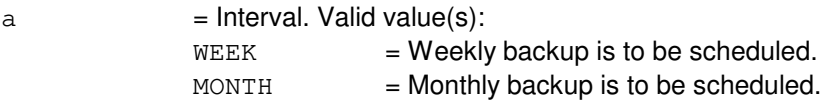

 $b$  = Day. If variable 'a' is equal to 'WEEK', then this variable is the day of the week. Valid value(s):

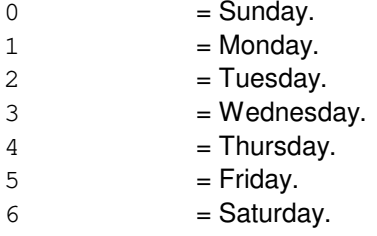

If variable 'a' is equal to 'MONTH', then this variable is the day of the month (1-31). The number of days in each month should be considered when scheduling a monthly backup. For example, not every month has 31 days. Therefore, a backup scheduled on the 31st day of the month will not run every month.

 $c =$  Time of day the backup is to begin in hours and minutes (hhmm) between 0000 and 2359. Example, 2200 is 10:00 PM.

> Care should be taken when selecting the time that the backup will be run. It is possible for a backup to be skipped if scheduled during the time change into or out of daylight saving time (DST).

d = Backup option file name. This file must reside in the /no5text/bkup/autobkup directory. If a file name is not specified, the default backup option file name, bkup.opts, will be used. This variable must not be specified as a full or relative pathname.

## **4. SYSTEM RESPONSE**

PF = Printout follows. Followed by the SCHED:BKUP output message.

## **5. REFERENCES**

#### Input Message(s):

ALW:AUTOBKUP CLR:BKUP INH:AUTOBKUP OP:BKUP SET:BKUP STP:AUTOBKUP

Output Message(s):

SCHED:BKUP

Other Manual(s): 235-105-210 Routine Operations and Maintenance Procedures

## **SCHED:ECDAUD**

**Software Release:** 5E14 and later **Command Group:** MAINT **Application:** 5 **Type: Input**

## **1. PURPOSE**

Request that the on-switch ECD audit be scheduled for automatic execution.

# **2. FORMAT**

SCHED:ECDAUD:STARTTIME=a-b,{DAY=c,DATE=d};

## **3. EXPLANATION OF MESSAGE**

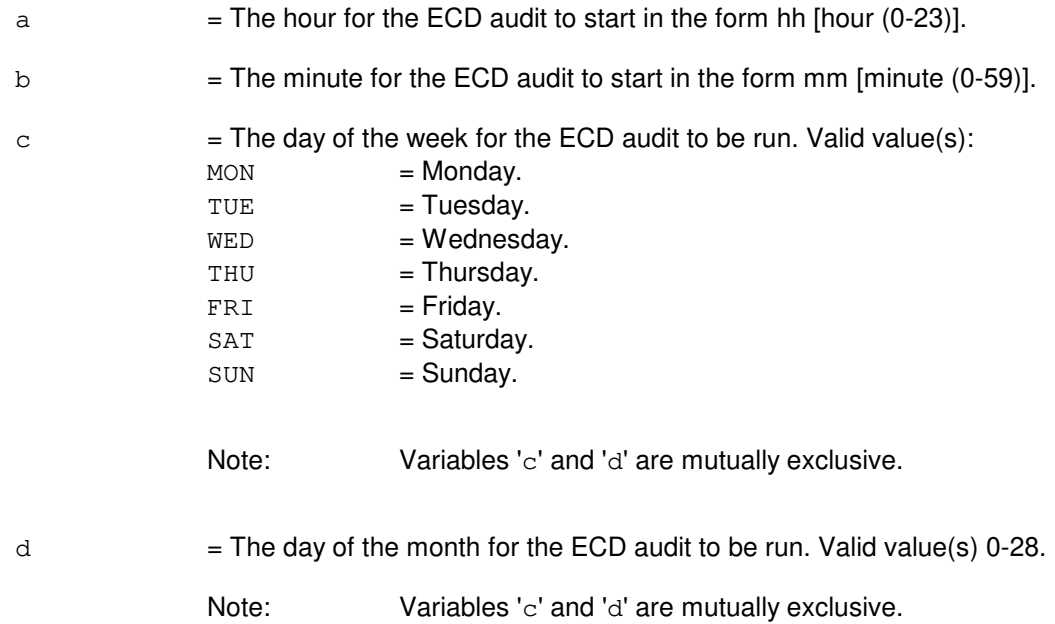

### **4. SYSTEM RESPONSE**

PF = Printout follows. Followed by the SCHED:ECDAUD output message.

## **5. REFERENCES**

Input Message(s):

STOP:ECDAUD INH:ECDAUD ALW:ECDAUD EXC:ECDAUD OP:ECDAUD

# Output Message(s):

SCHED:ECDAUD

Other Manual(s):<br>235-100-125 235-100-125 System Description<br>235-105-210 Routine Operations Routine Operations and Maintenance Manual
## **SCHED:FACR**

**Software Release:** 5E14 and later **Command Group:** FHADM **Application:** 5 **Type: Input**

## **1. PURPOSE**

Requests that the feature activation counting and reconciliation (FACR) audit be scheduled for execution at a specific date and hour. All scheduled entries will be carried across a calendar year.

#### **2. FORMAT**

- [1] SCHED:FACR: {OFC | UNOFC }, TIME=a-b-c;
- [2] SCHED:FACR:APPL={5ECAP|5ETOOL}, TIME=a-b-c;

## **3. EXPLANATION OF MESSAGE**

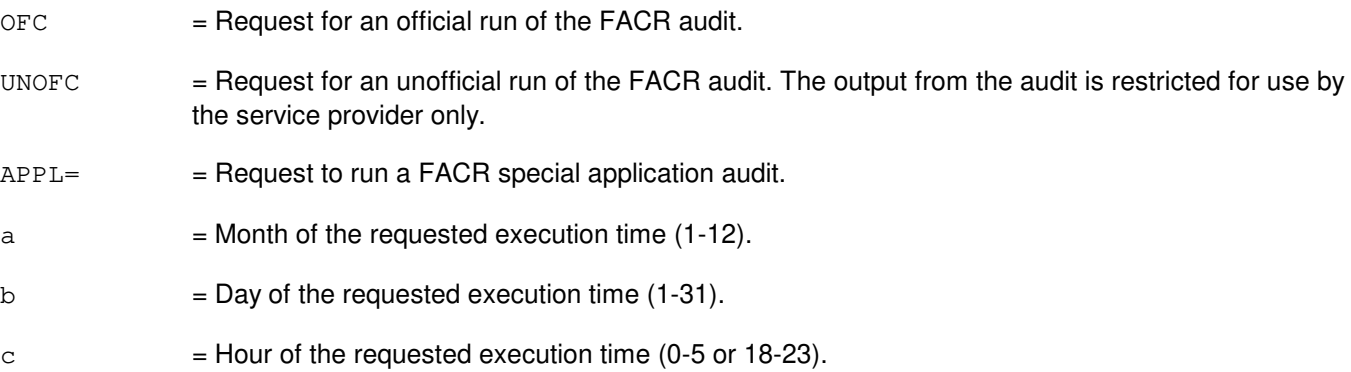

## **4. SYSTEM RESPONSE**

PF = Printout follows. Followed by the SCHED:FACR output message.

## **5. REFERENCES**

#### Input Message(s):

OP:FACR DEL:FACR

#### Output Message(s):

SCHED:FACR

Other Manual(s): 235-040-100 OA&M Planning Guide 235-100-125 System Description

## **SCHED:GRC**

**Software Release:** 5E14 and later **Command Group:** RCV **Application:** 5 **Type: Input**

## **1. PURPOSE**

Requests that a global recent change (GRC) job be rescheduled. This input message allows the user to change the options specified when the GRC job was scheduled. If the GRC job has been split, SECT must be provided.

RDATE and RTIME should be specified together. If RDATE is provided without RTIME, RTIME defaults to midnight. If RDATE and RTIME are not provided or RTIME is specified without RDATE, the default is the current date and time.

## **2. FORMAT**

```
SCHED:GRC,NAME=a[,SECT=b],MODE=c[,VERBOSE=d][,MAXERR=e]
      [,RDATE=ff-ff-ff,RTIME=gg-gg];
```
## **3. EXPLANATION OF MESSAGE**

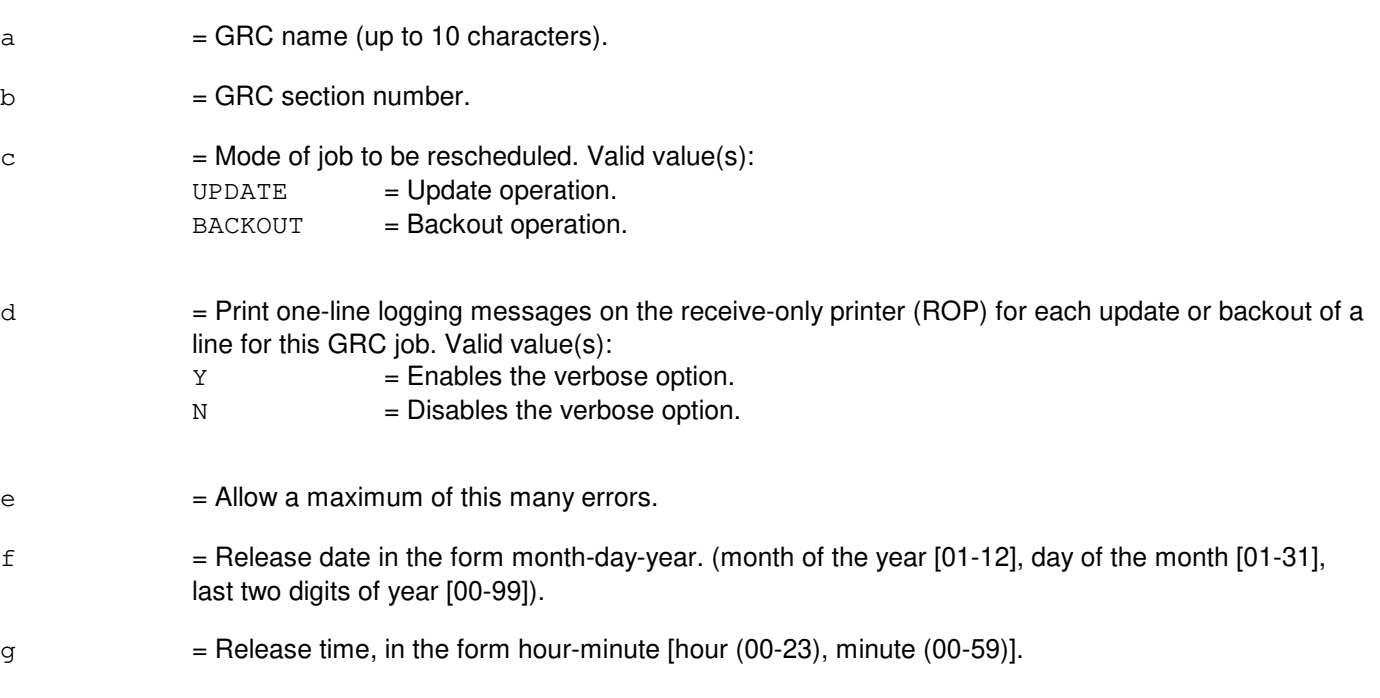

#### **4. SYSTEM RESPONSE**

- PF = Printout follows. A GRC:STATUS output message will follow indicating the beginning of the operation.
- NG = No good. The request was denied. A GRC:ERROR output message will provide the reason for the failure.

## **5. REFERENCES**

Input Message(s):

CLR:GRC EXC:GRC STP:GRC

Output Message(s):

GRC:ERROR GRC:STATUS

Other Manual(s):

Where 'x' is the release-specific version of the document.

235-070-100 Administration and Engineering Guidelines

235-118-251 Recent Change Procedures

235-118-25x Recent Change Reference

# **71. SET**

## **SET:ALINK**

**Software Release:** 5E14 and later **Command Group:** SM **Application:** 5 **Type: Input**

#### **1. PURPOSE**

Requests that an out-of-service line unit model 2 (LU2) or a line unit model 3 (LU3) A-link (ALINK) be manually set to a specific state. This allows the A-link either to be placed into a deferred maintenance state in which it has no effect on system indicators, or to be returned to the normal maintenance state.

## **2. FORMAT**

SET:ALINK=a-b-c-d-e,{DEFR|RMVD};

## **3. EXPLANATION OF MESSAGE**

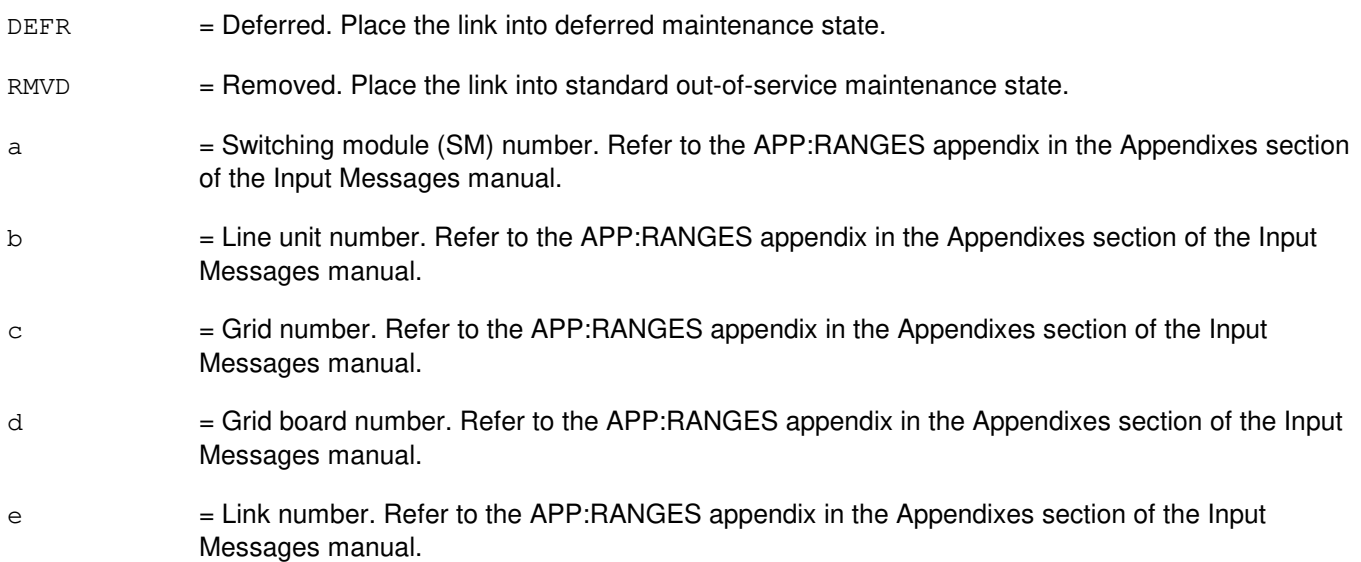

## **4. SYSTEM RESPONSE**

- $N<sub>G</sub>$  = No good. The request has been denied. The message syntax is valid, but the request could not be processed. May also include:
	- SM DOES NOT EXIST
	- SM UNEQUIPPED
	- UNIT DOES NOT EXIST
- $PF =$  Printout follows. Followed by the SET: ALINK output message.
- $RL$   $=$  Retry later. The request cannot be executed now due to unavailable system resources.

## **5. REFERENCES**

Output Message(s):

SET:ALINK

#### Input Appendix(es):

APP:RANGES

MCC Display Page(s):

(LINE UNIT CONCENTRATOR)

#### **SET:ALMMDE**

**Software Release:** 5E14 and later **Command Group:** ALARM **Application:** 5 **Type: Input**

#### **1. PURPOSE**

Requests that the alarm retire mode (ALMMDE) be set to either automatic or manual. Format 1 is for the local office. Format 2 is for remote switching module (RSM), optical remote module (ORM), or two-mile remote module (TRM) sites with the alarm output option. Format 3 is for remote peripheral sites with a remote alarm section (RAS).

## **2. FORMAT**

- [1] SET:ALMMDE=a;
- [2] SET:ALMMDE=a,RBPSC,SM=b;
- [3] SET:ALMMDE=a, RAS, SITE=c;

## **3. EXPLANATION OF MESSAGE**

- AUTO = Automatic retire mode. At the local office, audible alarms will retire automatically in eight seconds or when manually retired--whichever occurs first. At an RSM, ORM, TRM, or remote peripheral site, audible alarms will retire automatically in five seconds to five minutes or when manually retired--whichever occurs first.
- MAN  $=$  Manual retire mode. At the local office, critical and major audibles will sound until manually retired. At a control/display terminal, use the alarm retire function key to retire alarms. At RSM, ORM, TRM, or remote peripheral sites, the critical, major, and minor audibles will sound until manually retired by pressing the alarm retire button on the remote alarm and status panel.
- $a = New alarm retire mode (AUTO or MAN).$
- b = Switching module (SM) number of the module containing the MSU and the remote alarm status circuit (ASC). Refer to the APP:RANGES appendix in the Appendixes section of the Input Messages manual.
- $\epsilon$  = Remote peripheral site number. Refer to the APP: RANGES appendix in the Appendixes section of the Input Messages manual.

## **4. SYSTEM RESPONSE**

- NG = No good. The request was not accepted and the retire mode remains unchanged or option not available.
- $PF =$  Printout follows. Followed by the SET:ALMMDE output message.
- $RL = R$ etry later. System is in overload.

#### **5. REFERENCES**

Output Message(s):

REPT:ALMMDE SET:ALMMDE

#### Input Appendix(es):

APP:RANGES

Other Manual(s): 235-105-220 Corrective Maintenance

MCC Display Page(s):

105,106 (BLDG/POWER & ALARM CNTRLS) 1400 (RSM BLDG/PWR ALARMS) 1420 (RAS ALARMS)

#### **SET:AMA-CONFIG**

**Software Release:** 5E14 and later **Command Group:** AMA **Application:** 5 **Type: Input**

### **1. PURPOSE**

Requests that an automatic message accounting (AMA) partition be equipped or unequipped for either the ST1 or ST2 data stream.

Note: After this message is entered, make backup tapes to prevent loss of the updated AMA configuration files in the event of a reload from tape.

## **2. FORMAT**

SET:AMA:CONFIG:{ST1|ST2}, PART=a, {EQUIP[, NOINIT]|UNEQUIP};

## **3. EXPLANATION OF MESSAGE**

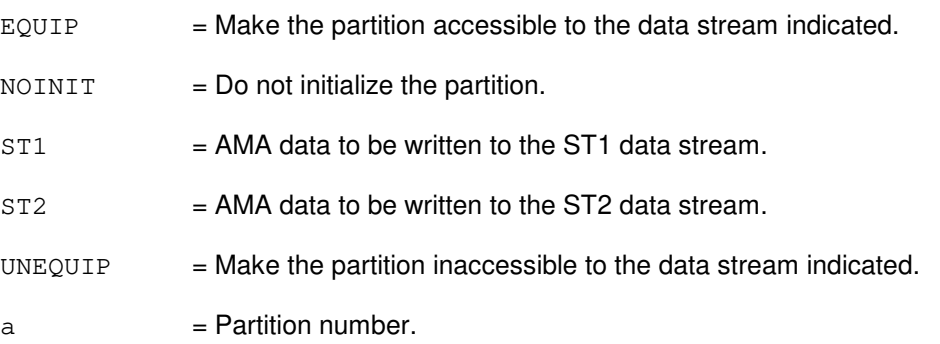

## **4. SYSTEM RESPONSE**

- IP = In progress. No errors or inconsistencies were found in the input data.
- PF = Printout follows. An error or inconsistency was found in the input data.
- RL = Retry later. Either the process could not attach to a protected application segment, or another SET:AMA-CONFIG process is in progress.

## **5. REFERENCES**

#### Input Message(s):

OP:AMA-CONFIG

#### Output Message(s):

REPT:AMA-CONFIG

#### **SET:AMA-CONTROL**

**Software Release:** 5E14 and later **Command Group:** AMA **Application:** 5 **Type: Input**

#### **1. PURPOSE**

Requests that one or two of the automatic message accounting (AMA) control file parameters be set.

#### **2. FORMAT**

```
SET:AMA:CONTROL[:ST1|:ST2],{OFFICEID=a|EXPDATE=b|START=c-d|STOP=e-f
|MT=g|OPTION=h|HOCPSWD=i|BACKUPSWD=j|TAPEID="k"};
```
## **3. EXPLANATION OF MESSAGE**

- $ST1 = Send$  AMA data to the ST1 data stream.
- 
- $ST2 = Send$  AMA data to the ST2 data stream.
	- Note: For a single data stream office, the stream does not have to be specified as either an ST1 or ST2. However, for a dual stream office, the stream must be specified as either an ST1 or ST2.
- $a = 0$  = Office identification number (six digits).
- $b =$ Number of days (1-99) until AMA tape expires.
- $c =$ Hour of start time.
- $d =$ Minute of start time.
- $e =$ Hour of stop time.
- $f =$ Minute of stop time.
- $q =$  Default tape drive number for the automatic tape writing process.

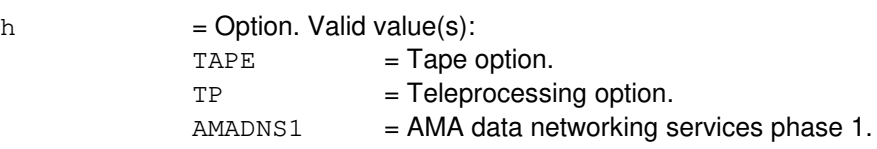

- $i = Host collector (HOC) password (ten digits).$
- $\dot{\mathbf{p}}$  = Backup HOC password (ten digits).
- $k = Tape ID$  (seventeen characters or fewer).
	- Note: Refer to Local Switching System General Requirements (LSSGR) for rules defining the construction of a tape identifier.

Notice that double quotes must be used to enclose the tape ID variable in the input message. It is

recommended that lower case letters not be used to compose the tape ID variable.

## **4. SYSTEM RESPONSE**

 $NG = No good. Data stream checks failed.$ 

- PF = Printout follows. Request accepted. The option(s) selected are being updated. When the request is completed, the contents of the AMA control file will be output by the REPT:AMA:CONTL output message. If less than 17 characters are supplied, trailing blanks will be used.
- RL = Retry later. A tape or teleprocessing session is currently in progress. Try again after the session terminates.

#### **5. REFERENCES**

Input Message(s):

ALW:AMA-AUTOST ALW:AMA-SESSION INH:AMA-AUTOST INH:AMA-SESSION OP:AMA-CONTROLF OP:AMA-STREAM

Output Message(s):

REPT:AMA-CONT

## **SET:AMA-STREAM**

**Software Release:** 5E14 and later **Command Group:** AMA **Application:** 5 **Type: Input**

#### **1. PURPOSE**

Requests that the automatic message accounting (AMA) office stream configuration be set.

## **2. FORMAT**

SET:AMA:STREAM, {ST1 | ST2 | DUAL };

#### **3. EXPLANATION OF MESSAGE**

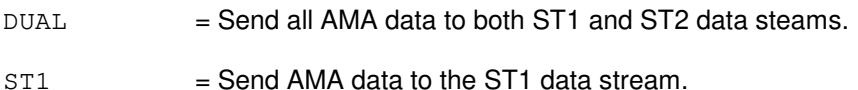

 $ST2 = Send$  AMA data to the ST2 data stream.

## **4. SYSTEM RESPONSE**

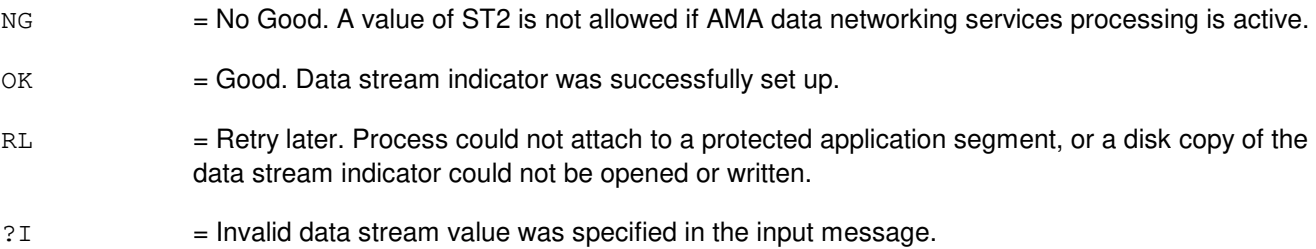

## **5. REFERENCES**

Input Message(s):

OP:AMA-STREAM

## **SET:ARC**

**Software Release:** 5E14 and later **Command Group:** NMOC **Application:** 5 **Type: Input**

#### **1. PURPOSE**

Requests that an alternate route cancellation (ARC) control at an office be set or modified. The ARC control is initiated or modified for routine or all levels of precedence.

This message is valid only for defense switched network (DSN) switches.

#### **2. FORMAT**

SET:ARC,OFFICE=a,TYPE=b,TRAFFIC=c[,RTNANN=d];

## **3. EXPLANATION OF MESSAGE**

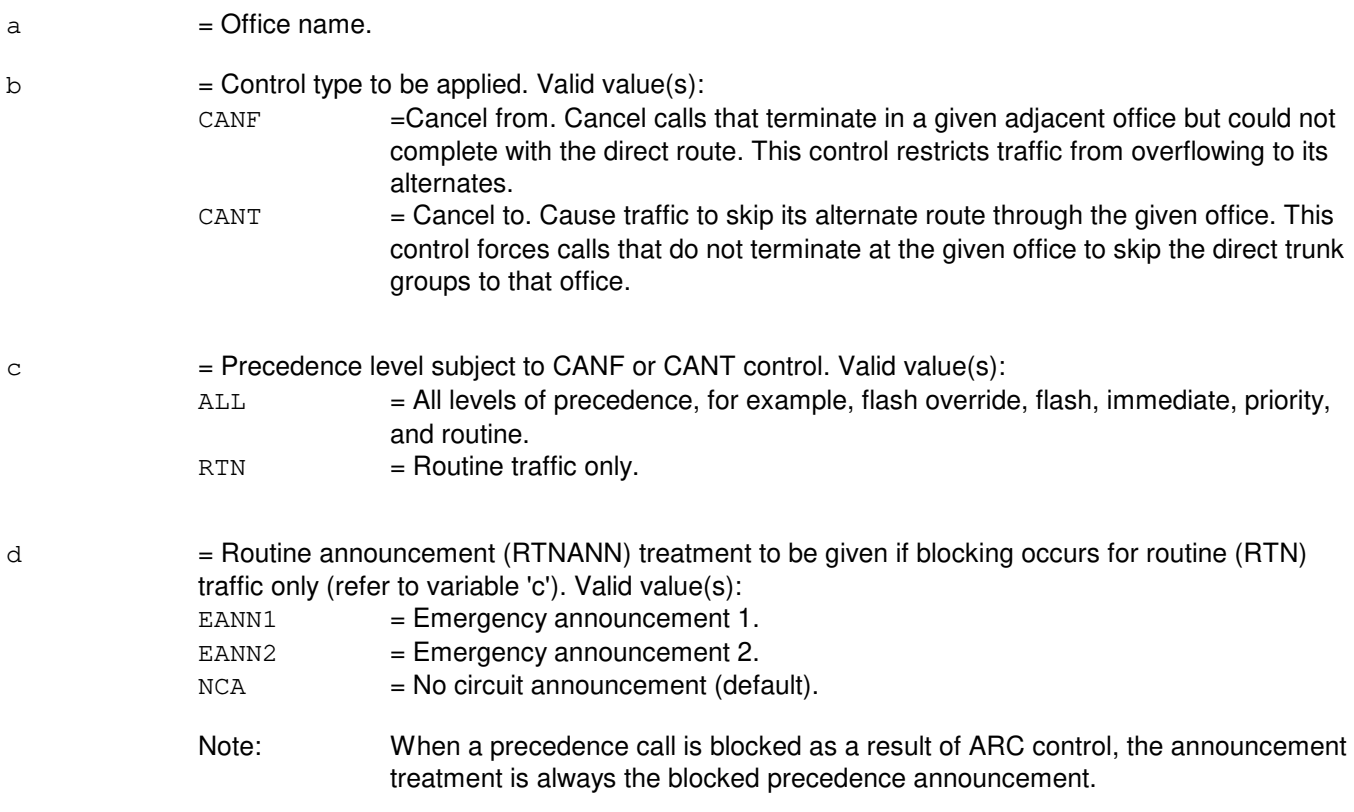

## **4. SYSTEM RESPONSE**

- 
- $NG = No good. May also include:$

- INVALID REQUEST = This system is not equipped to handle the request entered.

- PF = Printout follows. Followed by the SET:ARC output message.
- RL = Retry later. May also include:
	- RESOURCE SHORTAGE = The necessary resources are not available.

## **5. REFERENCES**

Input Message(s):

CLR:ARC OP:ARC

Output Message(s):

SET:ARC

Other Manual(s): 235-900-113 Product Specification

MCC Display Page(s):

(DSN NM EXCEPTION) (OVERLOAD)

## **SET:ASPTQ-A**

**Software Release:** 5E14 only **Command Group:** CCS **Application:** 5 **Type: Input**

#### **1. PURPOSE**

Set the value of a parameter for an advanced services platform (ASP) 0.1 test query message. Some fields of certain parameters (the digit related parameters with the optional INFO keyword) have default values that are used if the optional field is not set. If the parameter is presently set, the present values of the optional fields are maintained. If the parameter is not presently set, the default values given below are used for the optional fields.

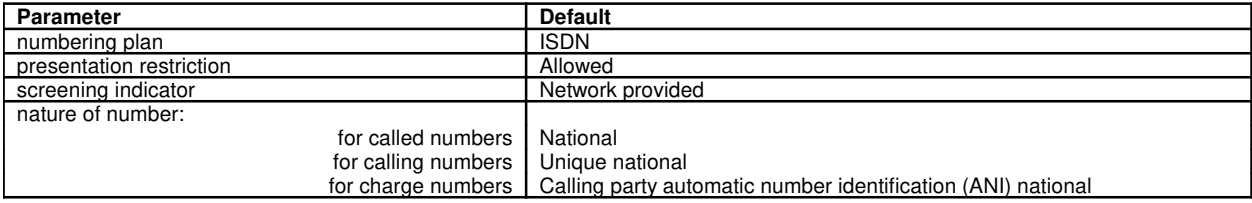

#### **2. FORMAT**

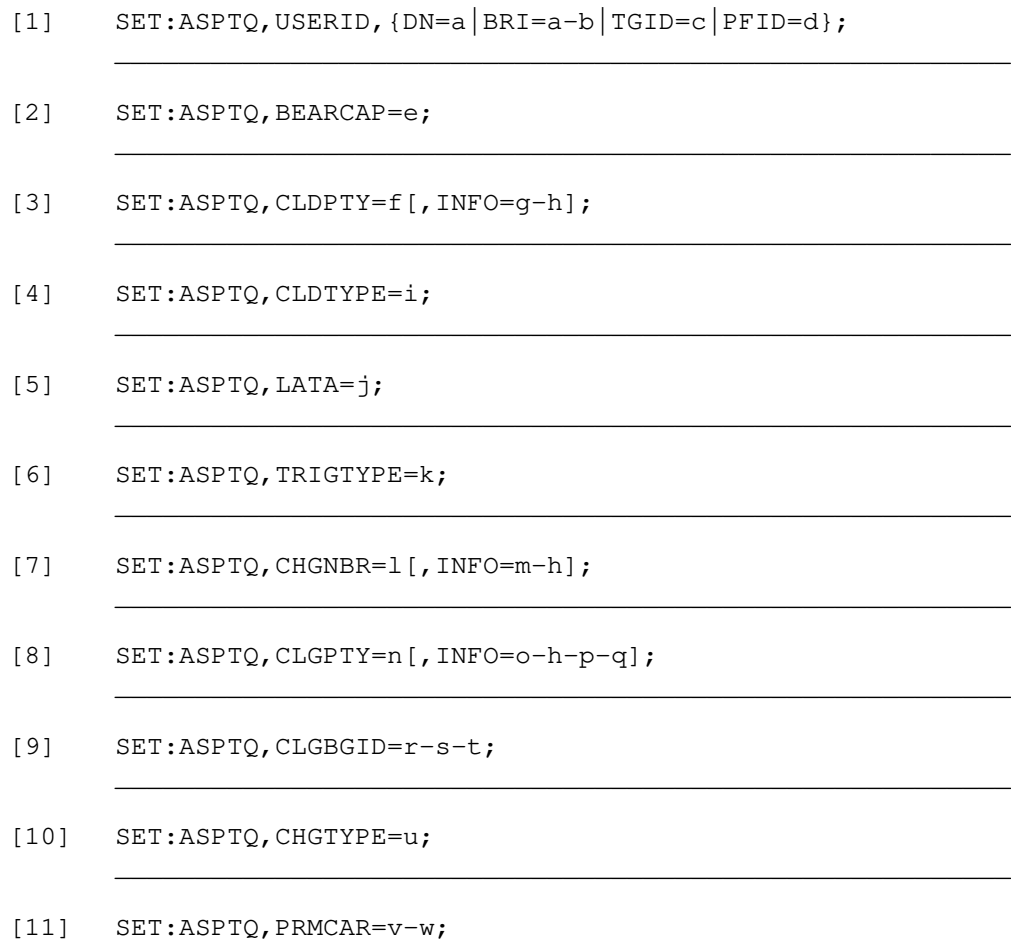

\_\_\_\_\_\_\_\_\_\_\_\_\_\_\_\_\_\_\_\_\_\_\_\_\_\_\_\_\_\_\_\_\_\_\_\_\_\_\_\_\_\_\_\_\_\_\_\_\_\_\_\_\_\_\_\_

#### 235-600-700

 $\overline{\phantom{0}}$ 

 $\overline{\phantom{0}}$ 

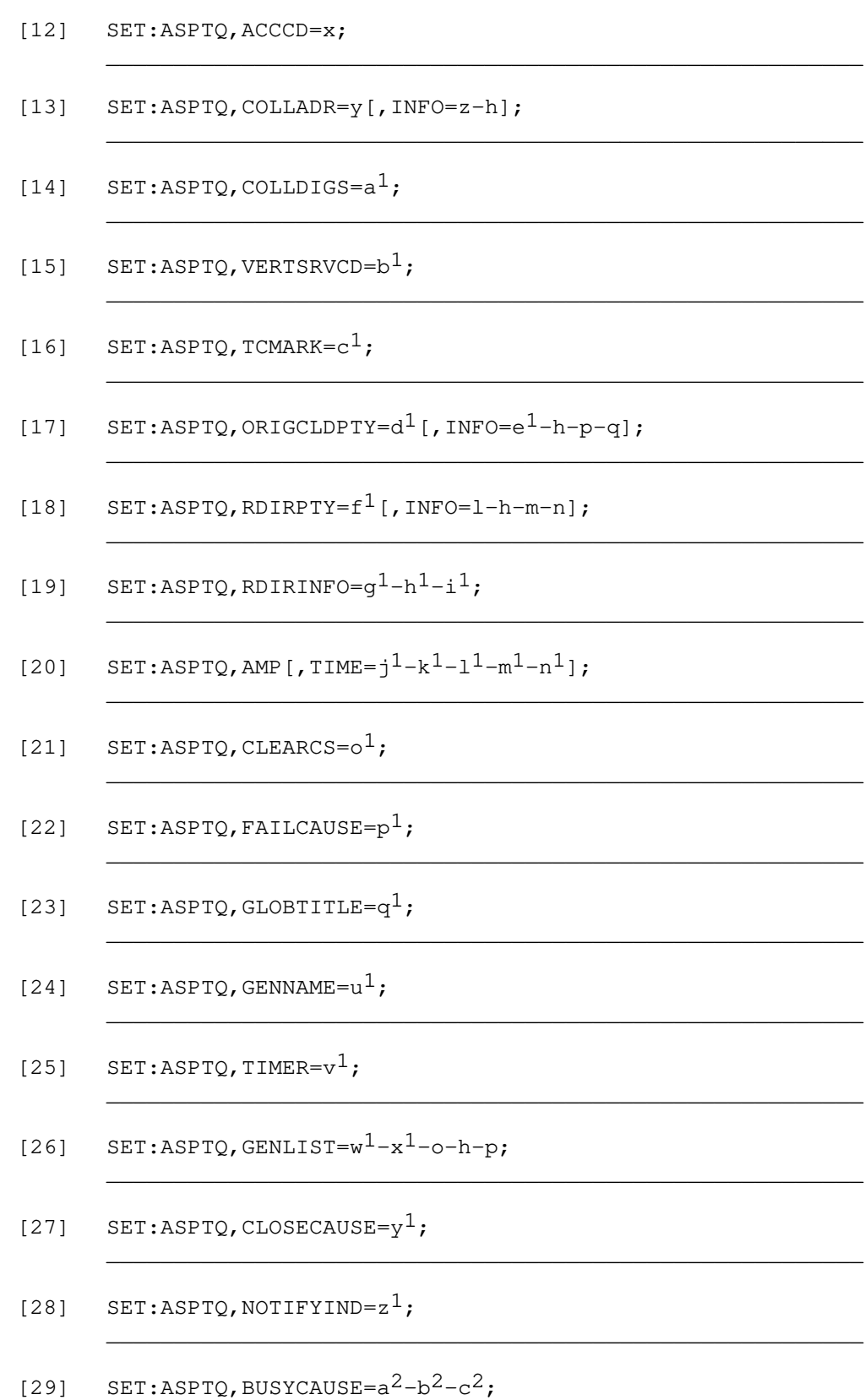

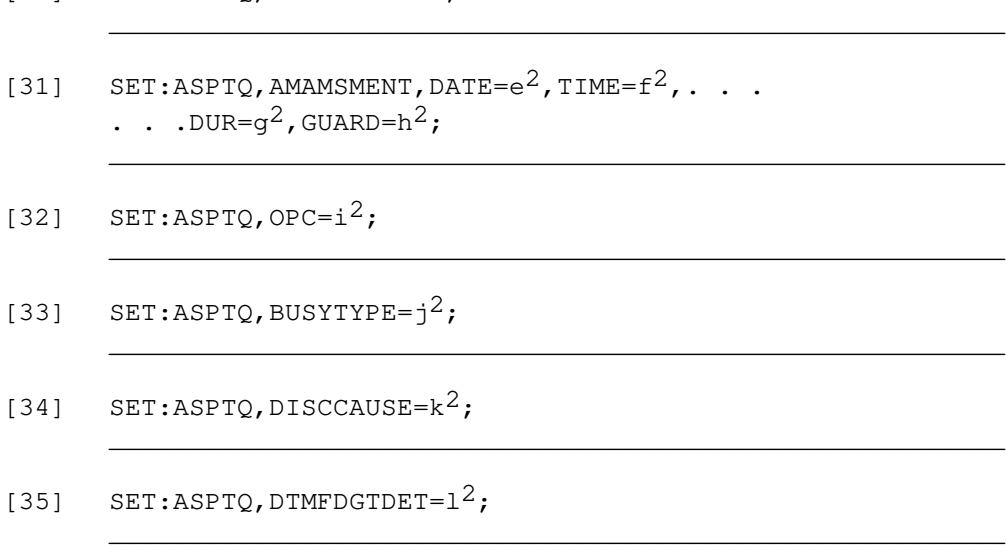

### **3. EXPLANATION OF MESSAGE**

[30]  $SET:ABITO.TRANTYPE=d<sup>2</sup>$ ;

**NOTE:** An "\*" indicates a default value to be used when the value is not set by the user and is not presently set. All fields are given for each parameter even if a particular field has been previously described.

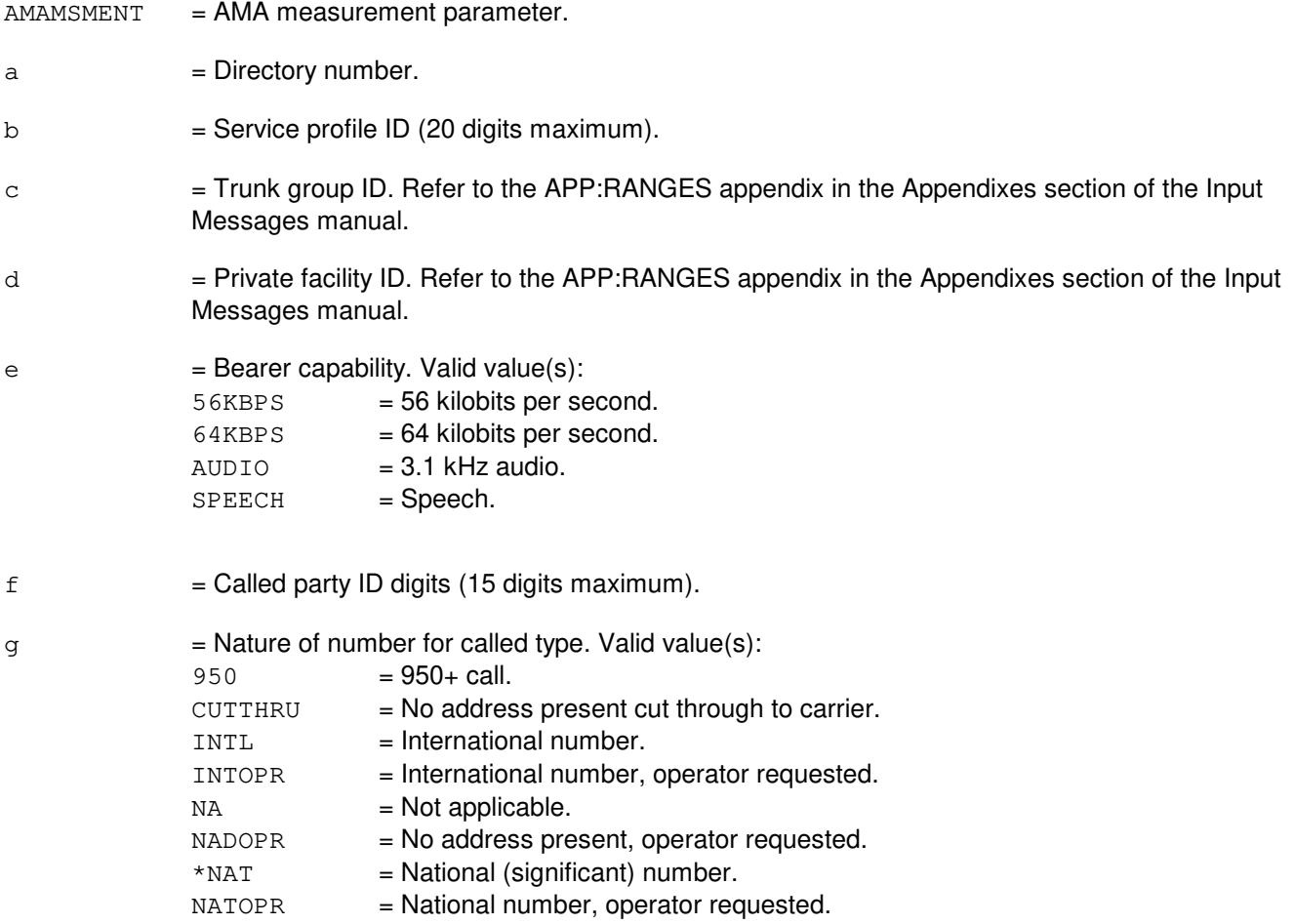

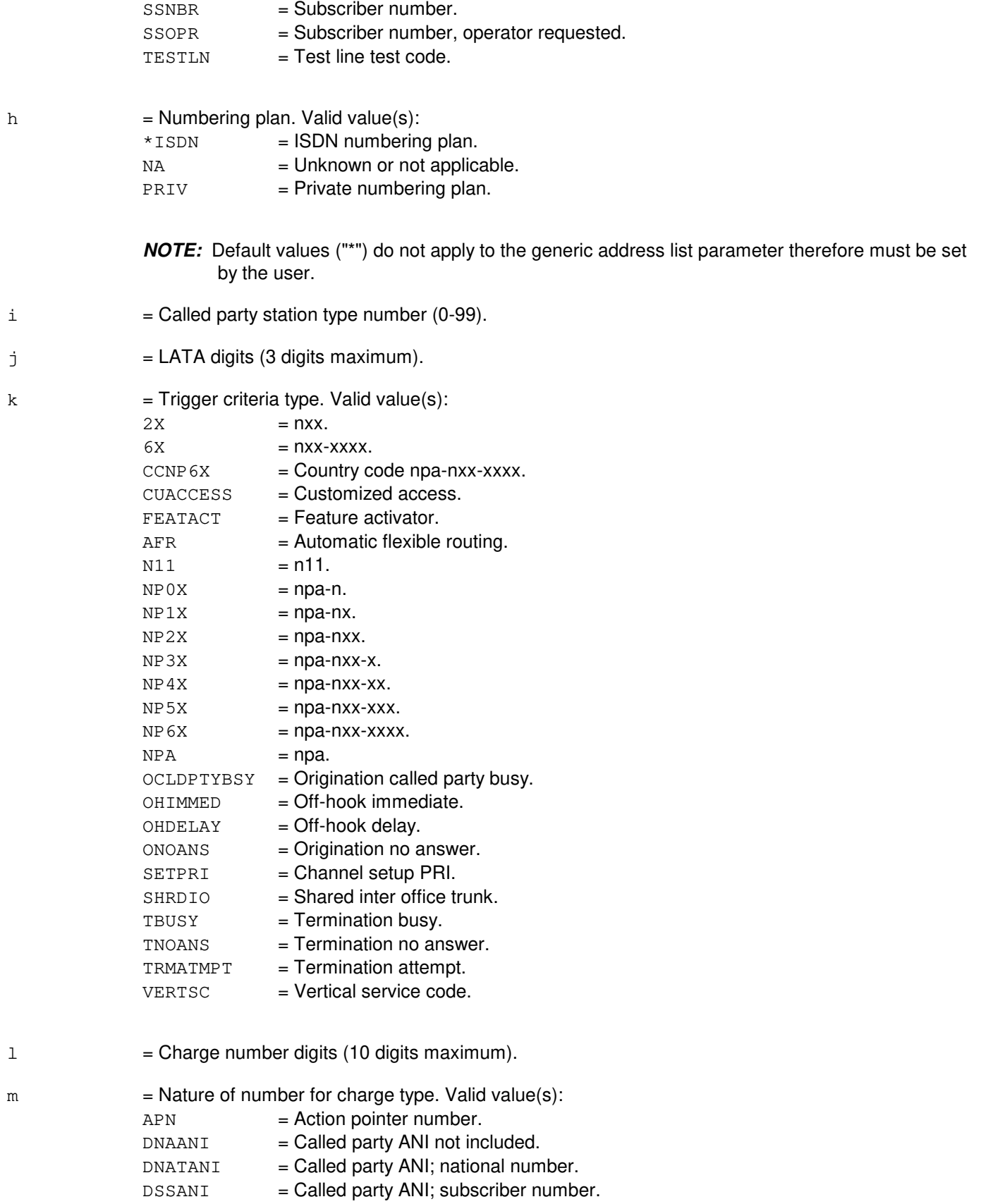

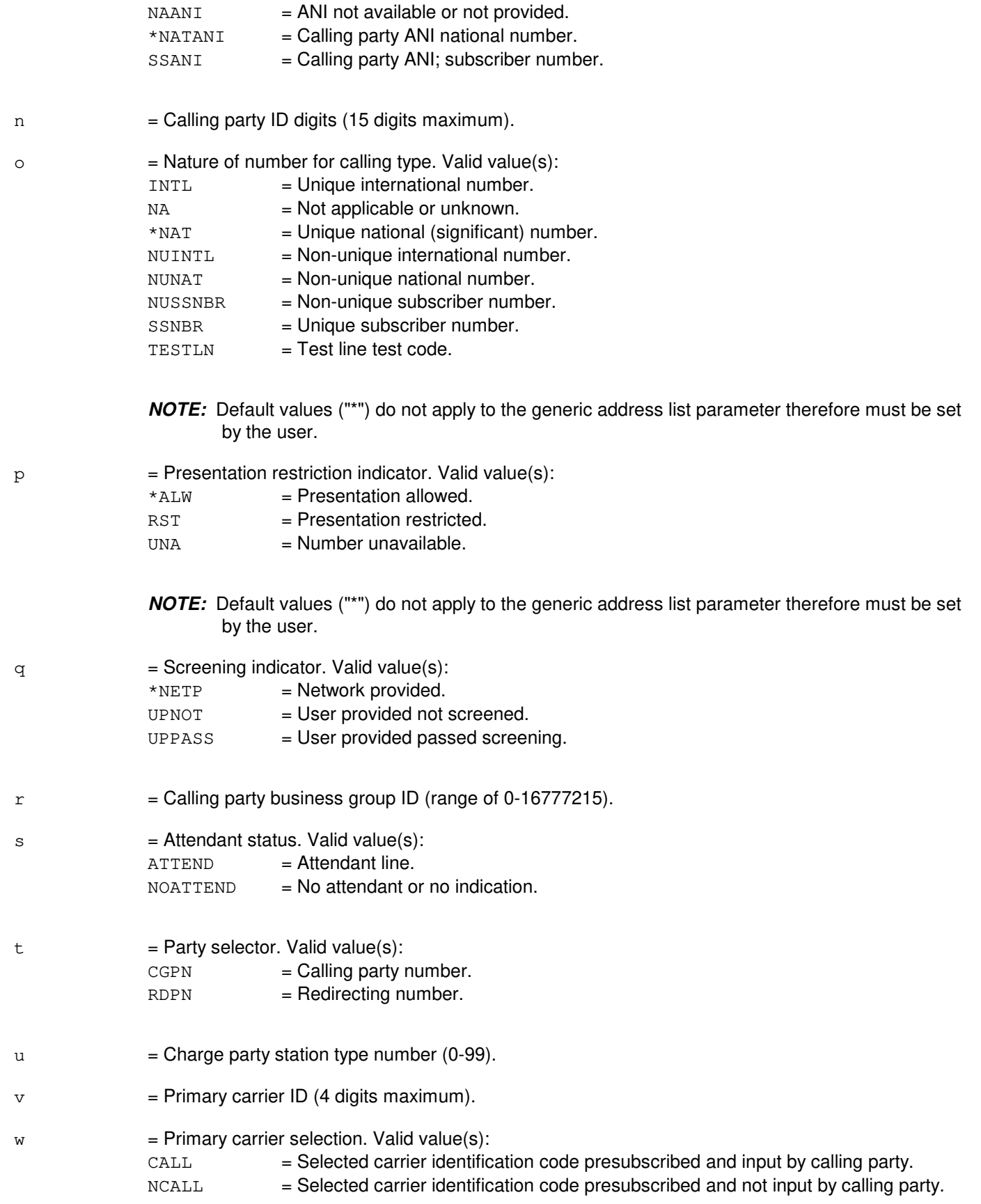

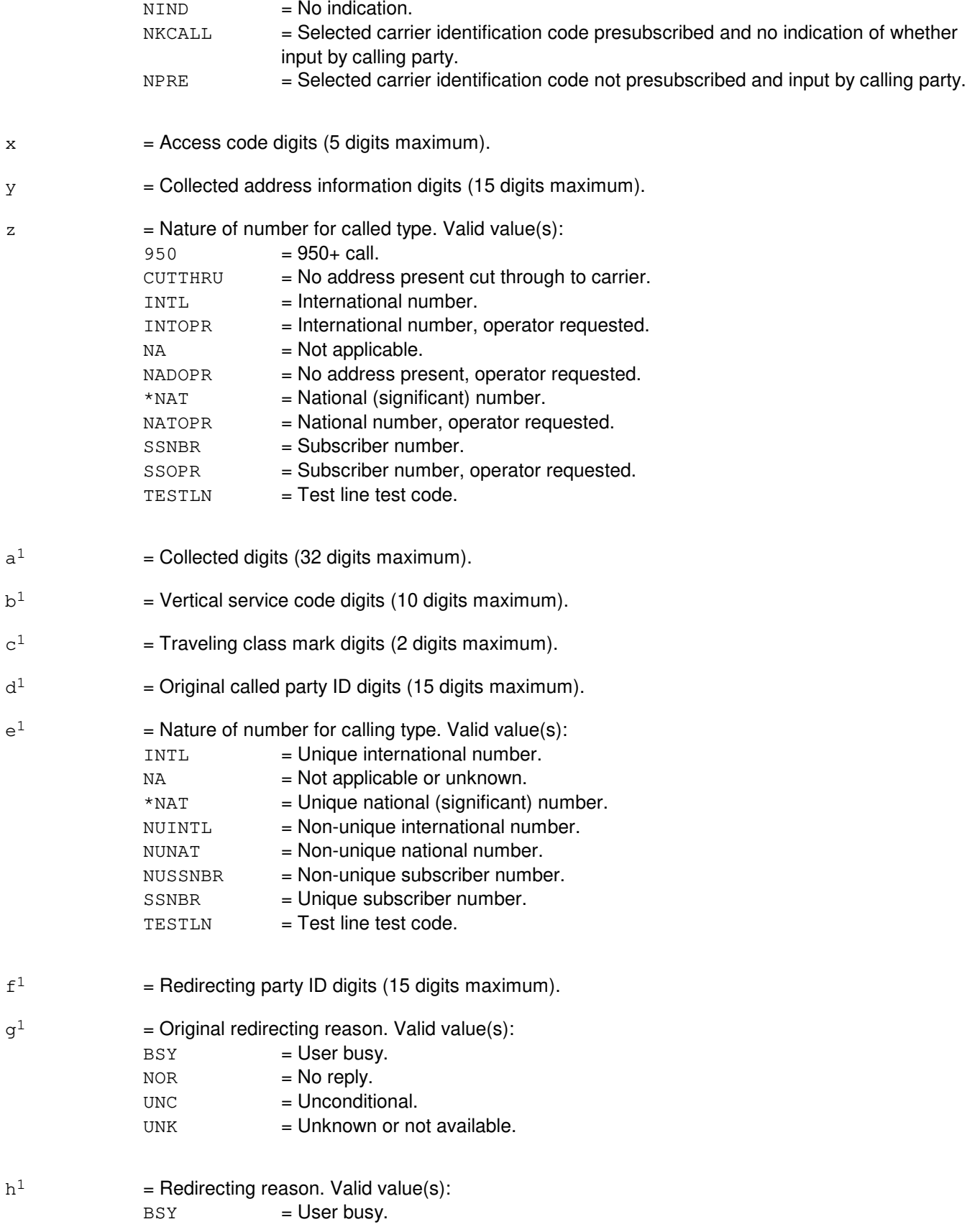

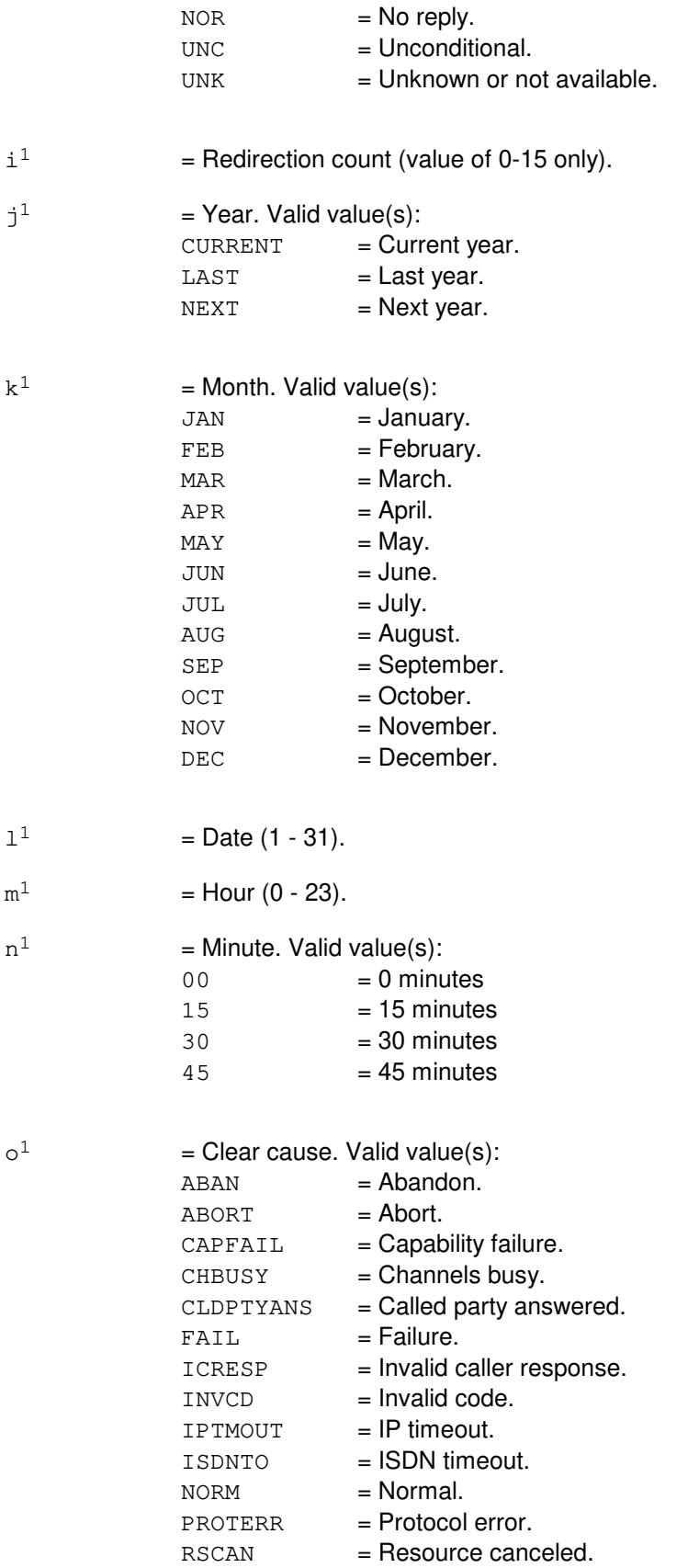

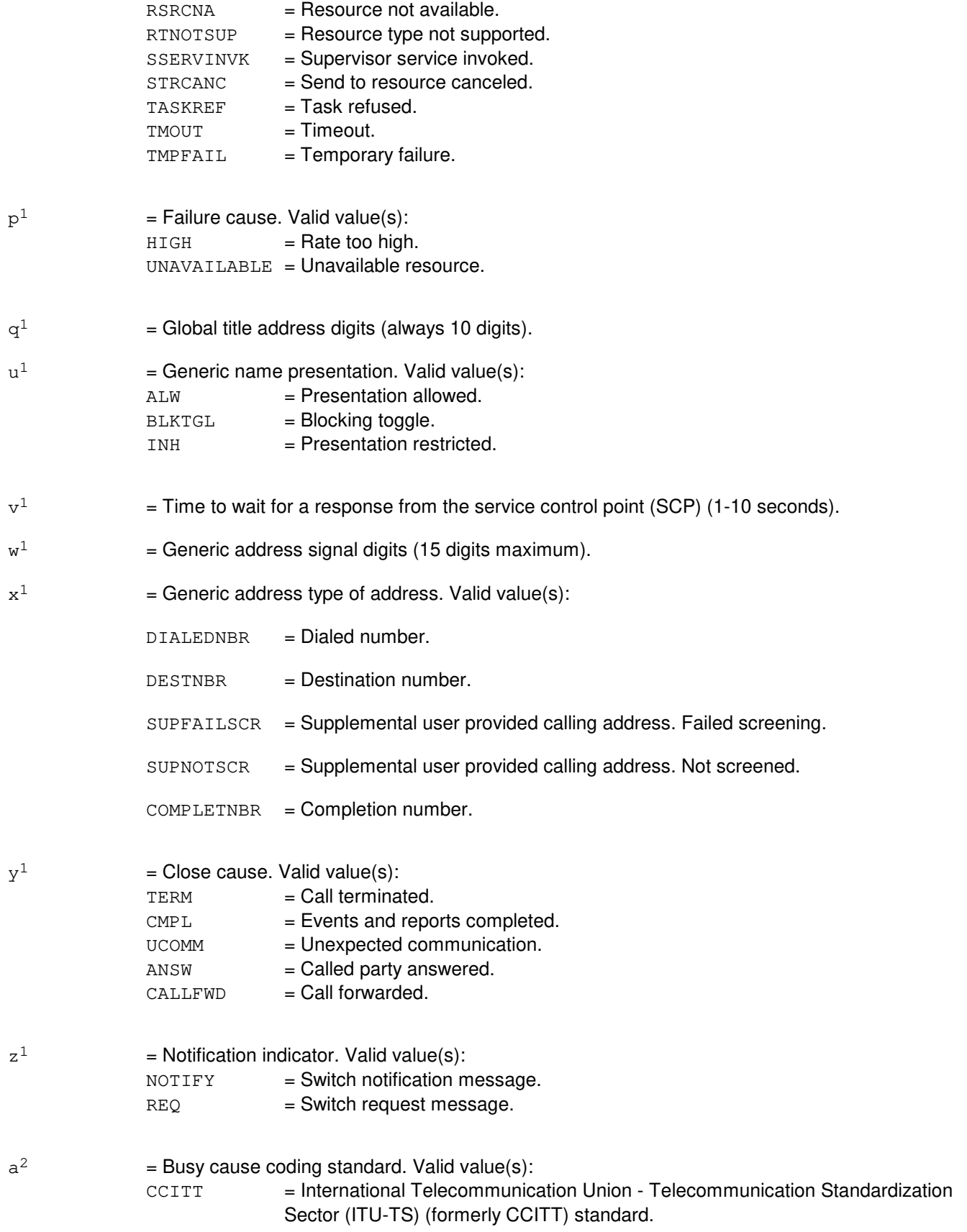

 $b^2$ 

 $c<sup>2</sup>$ 

 $\rm d^2$ 

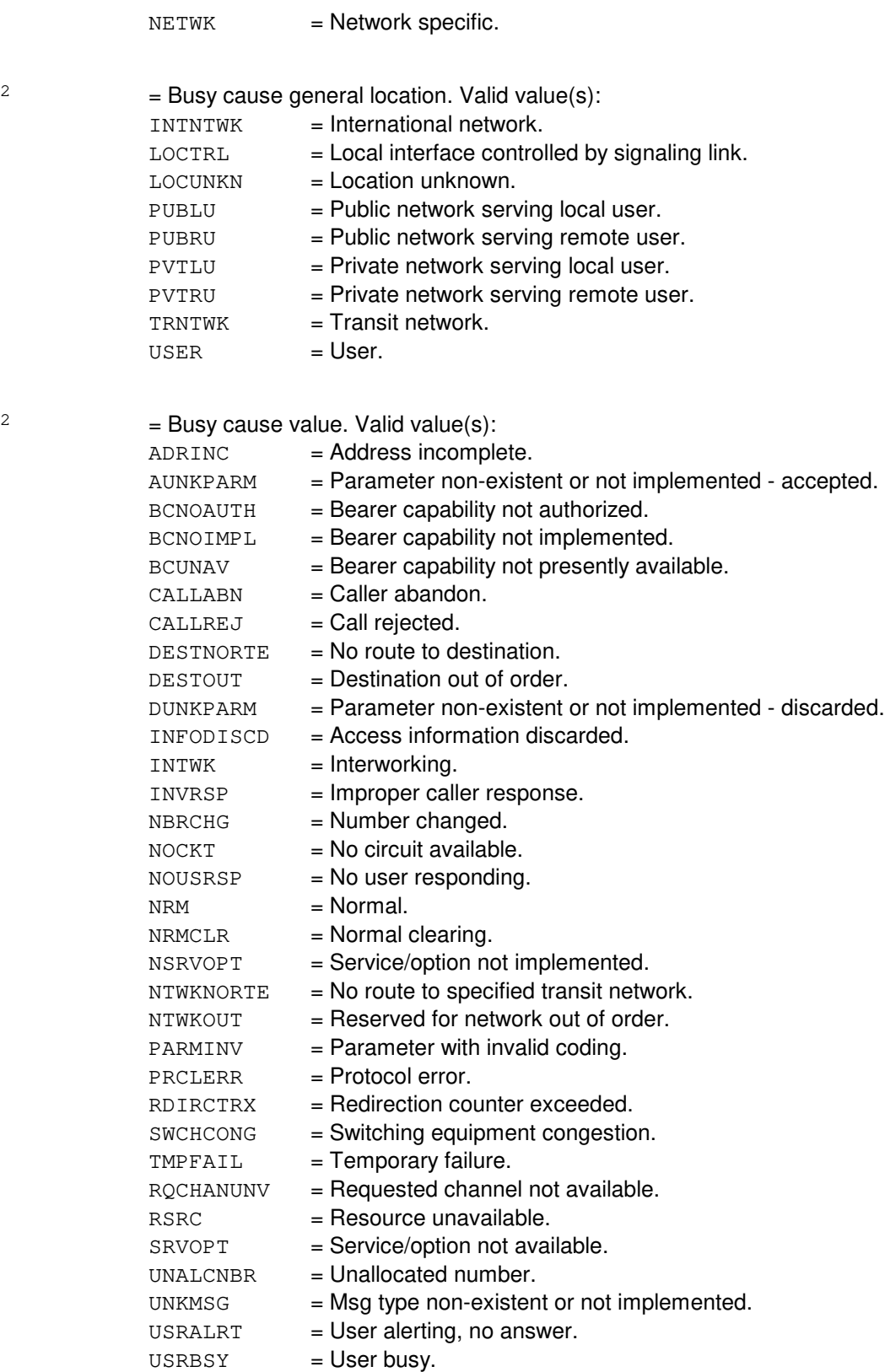

 $=$  Translation type (range of 0-255).

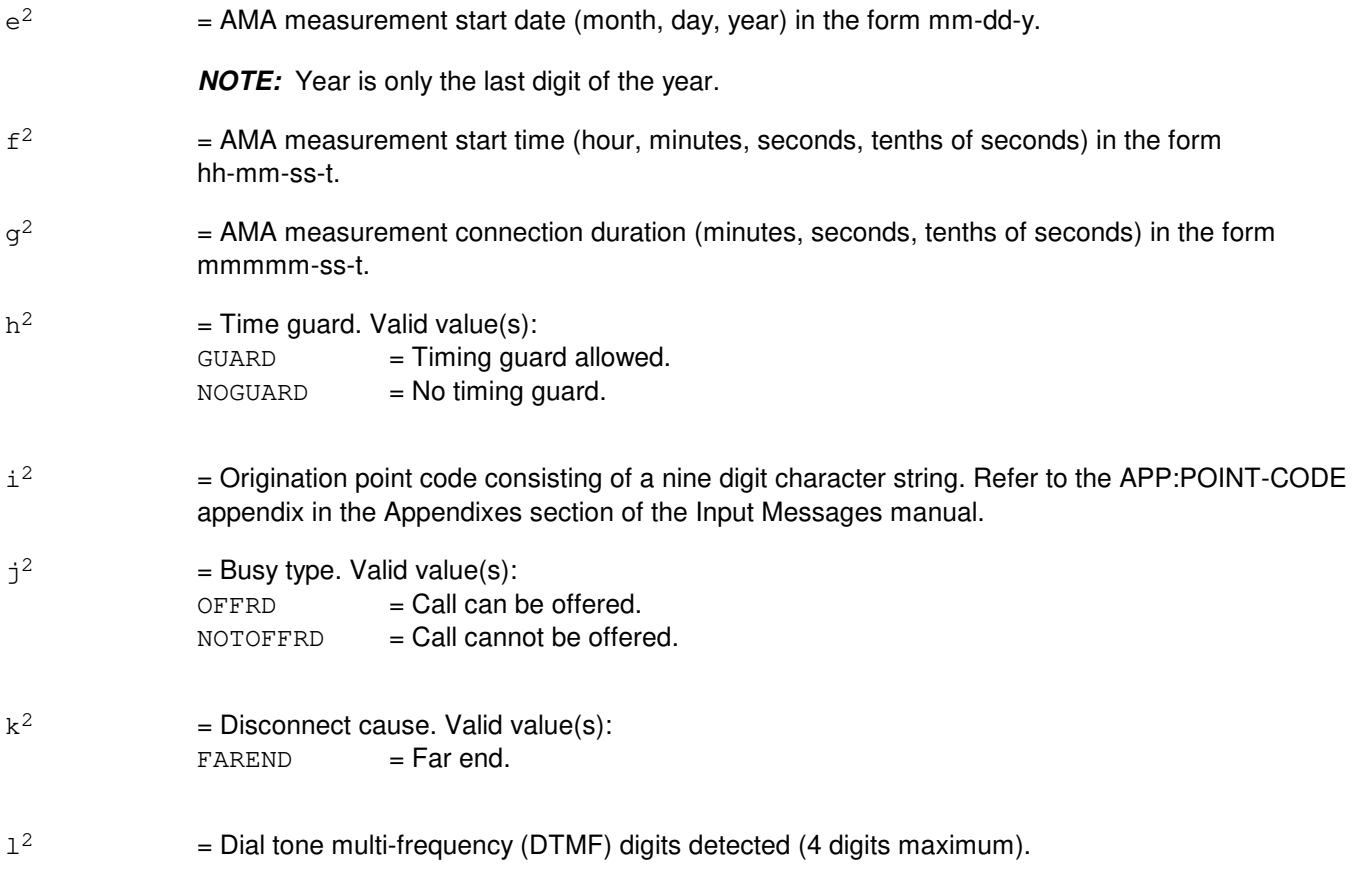

# **4. SYSTEM RESPONSE**

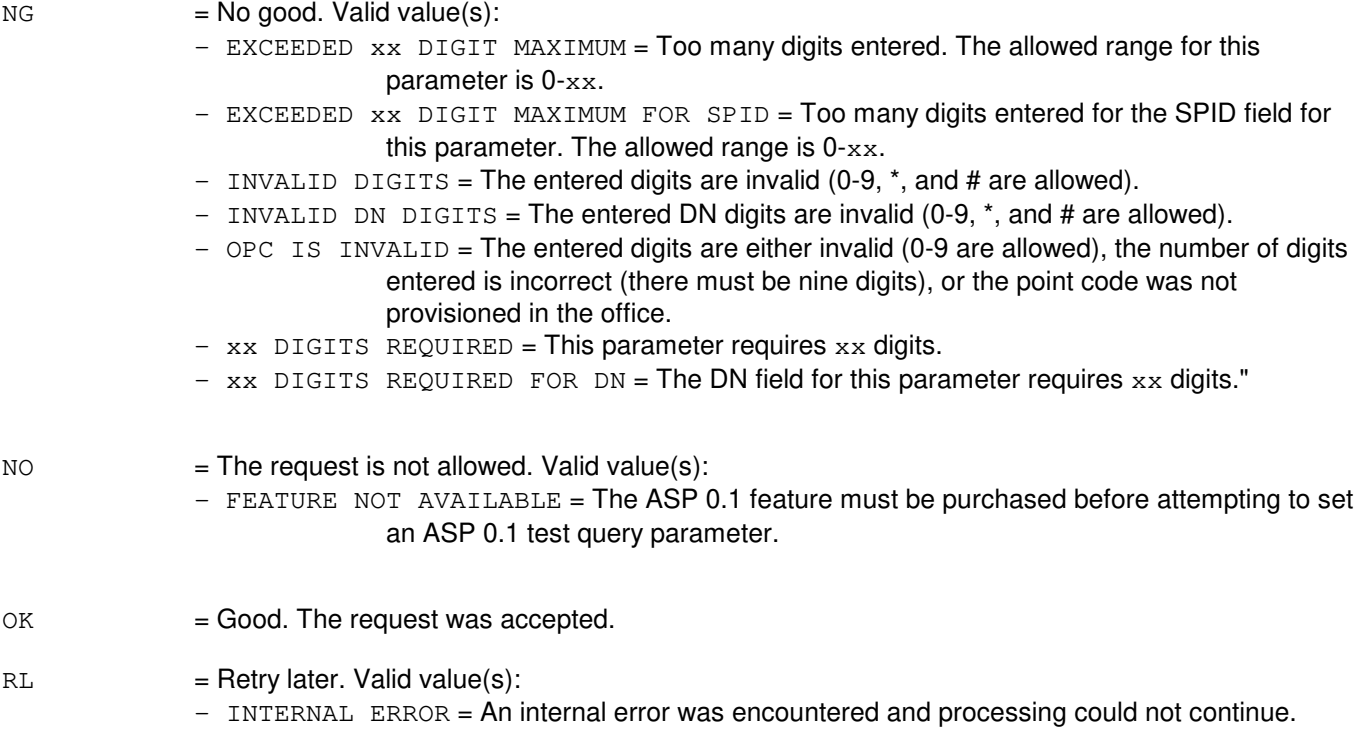

## **5. REFERENCES**

Input Message(s):

CLR:ASPTQ OP:ASPTQ TST:ASPTQ

#### Output Message(s):

OP:ASPTQ TST:ASPTQ

#### Input Appendix(es):

APP:RANGES

Other Manual(s): 235-190-126 Advanced Services Platform

## **SET:ASPTQ-B**

**Software Release:** 5E15 only **Command Group:** CCS **Application:** 5 **Type: Input**

#### **1. PURPOSE**

Set the value of a parameter for an advanced services platform (ASP) 0.1 test query message. Some fields of certain parameters (the digit related parameters with the optional INFO keyword) have default values that are used if the optional field is not set. If the parameter is presently set, the present values of the optional fields are maintained. If the parameter is not presently set, the default values given below are used for the optional fields.

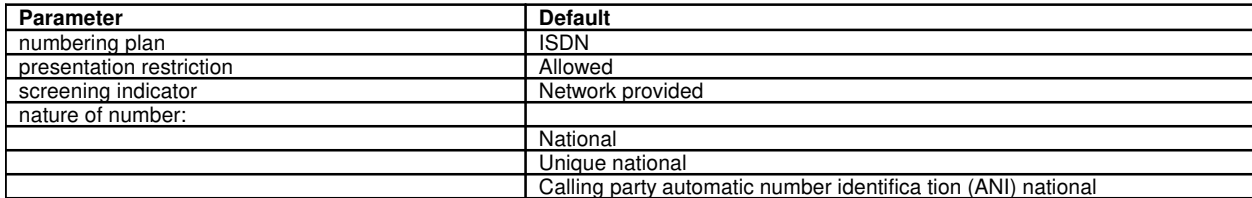

#### **2. FORMAT**

- [1] SET:ASPTQ,USERID, {DN=a|BRI=a-b|TGID=c|PFID=d};
- [2] SET:ASPTQ, BEARCAP=e;
- [3] SET:ASPTQ,CLDPTY=f[,INFO=g-h];
- [4] SET:ASPTQ,CLDTYPE=i;
- [5] SET:ASPTQ,LATA=j;
- [6] SET:ASPTQ,TRIGTYPE=k;
- [7] SET:ASPTQ, CHGNBR=1[, INFO=m-h];
- [8] SET:ASPTQ, CLGPTY=n[, INFO=o-h-p-q];
- [9] SET:ASPTQ,CLGBGID=r-s-t;
- [10] SET:ASPTQ,CHGTYPE=u;
- [11] SET:ASPTQ, PRMCAR=v-w;
- [12] SET:ASPTQ, ACCCD=x;
- [13] SET:ASPTQ, COLLADR=y[, INFO=z-h];
- $[14]$  SET:ASPTQ, COLLDIGS=a<sup>1</sup>;
- [15] SET:ASPTQ, VERTSRVCD= $b^1$ ;
- [16] SET:ASPTQ, TCMARK= $c^1$ ;
- [17] SET:ASPTQ,ORIGCLDPTY=d<sup>1</sup>[,INFO=e<sup>1</sup>-h-p-q];
- [18] SET:ASPTQ, RDIRPTY= $f^{1}[$ , INFO= $l-h-m-n]$ ;
- [19] SET:ASPTQ, RDIRINFO= $q^1-h^1-i^1$ ;
- [20] SET:ASPTQ, AMP [,  $TIME=j^{1}-k^{1}-l^{1}-m^{1}-n^{1}$ ];
- [21] SET:ASPTO, CLEARCS= $o^1$ ;
- [22] SET:ASPTQ, FAILCAUSE= $p^1$ ;
- [23] SET:ASPTQ, GLOBTITLE=q<sup>1</sup>;
- [24] SET:ASPTQ, GENNAME= $u^1$ ;
- [25] SET:ASPTQ, TIMER= $v^1$ ;
- [26] SET:ASPTQ, GENLIST= $w^1-x^1$ -o-h-p;
- [27] SET:ASPTO, CLOSECAUSE= $v^1$ ;
- [28] SET:ASPTQ, NOTIFYIND= $z^1$ ;
- [29] SET:ASPTQ, BUSYCAUSE= $a^2-b^2-c^2$ ;
- [30] SET:ASPTQ, TRANTYPE= $d^2$ ;
- [31] SET:ASPTQ, AMAMSMENT, DATE=e<sup>2</sup>, TIME= $f^2$ , DUR= $g^2$ , GUARD= $h^2$ ;
- [32] SET:ASPTO, OPC= $i^2$ ;
- [33] SET:ASPTQ, BUSYTYPE= $i^2$ ;
- [34] SET:ASPTQ, DISCCAUSE= $k^2$ ;
- [35] SET:ASPTQ, DTMFDGTDET= $1^2$ ;
- [36] SET:ASPTQ, EXTENSION,  $AA=m^2$ ,  ${ACCType} = n^2 | LAMI = o^2$  [,  $INFO = p^2 q^2 r^2 s^2$ ];
- [37] SET:ASPTQ, PLATFORM= $t^2$ ;

#### **3. EXPLANATION OF MESSAGE**

- Note: An "\*" indicates a default value to be used when the value is not set by the user and is not presently set. All fields are given for each parameter even if a particular field has been previously described.
- $AMAMSMENT = AMA measurement parameter.$
- $a = \text{Directory number}.$
- $b =$  Service profile ID (20 digits maximum).
- $c =$  Trunk group ID. Refer to the APP: RANGES appendix in the Appendixes section of the Input Messages manual.
- d = Private facility ID. Refer to the APP:RANGES appendix in the Appendixes section of the Input

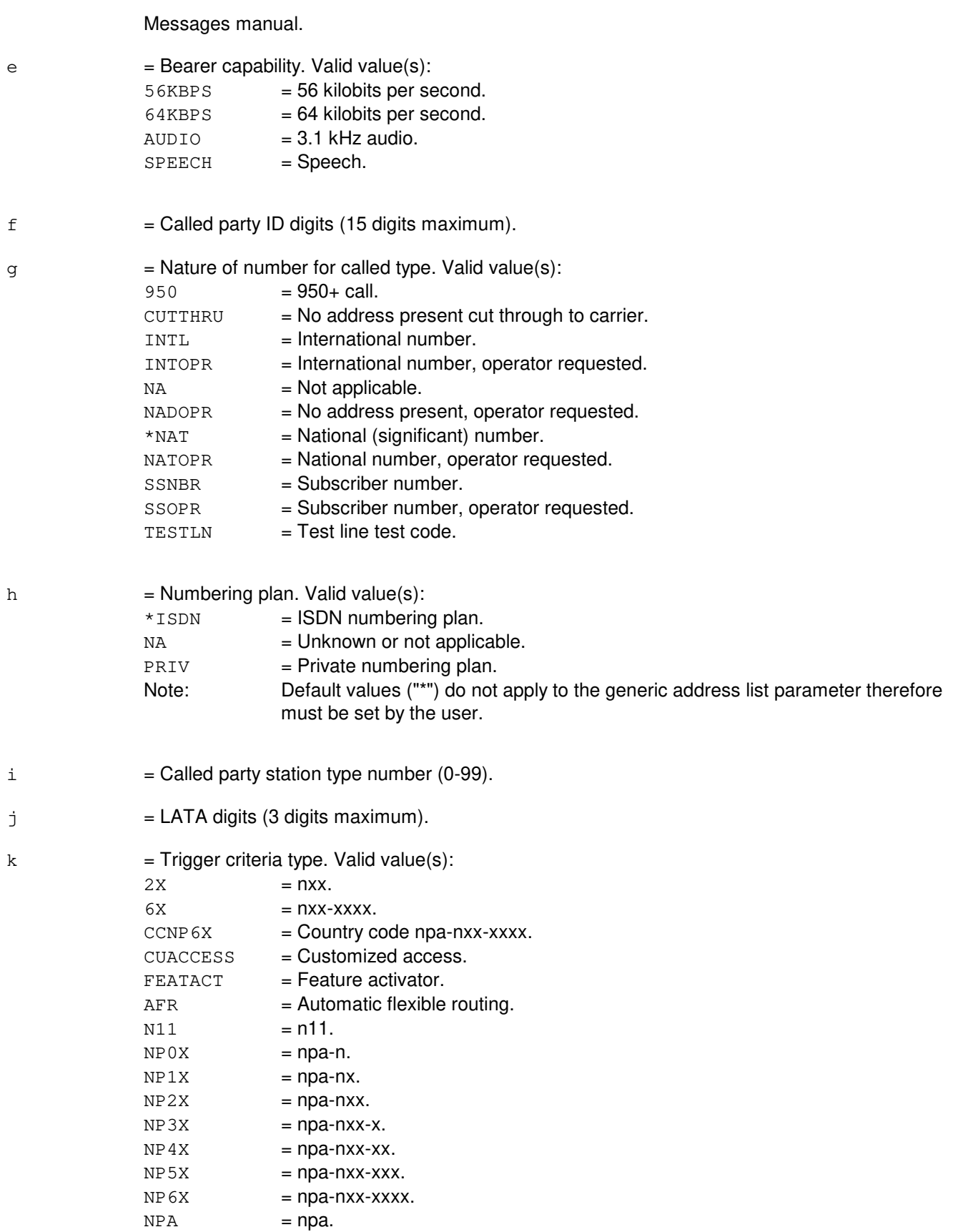

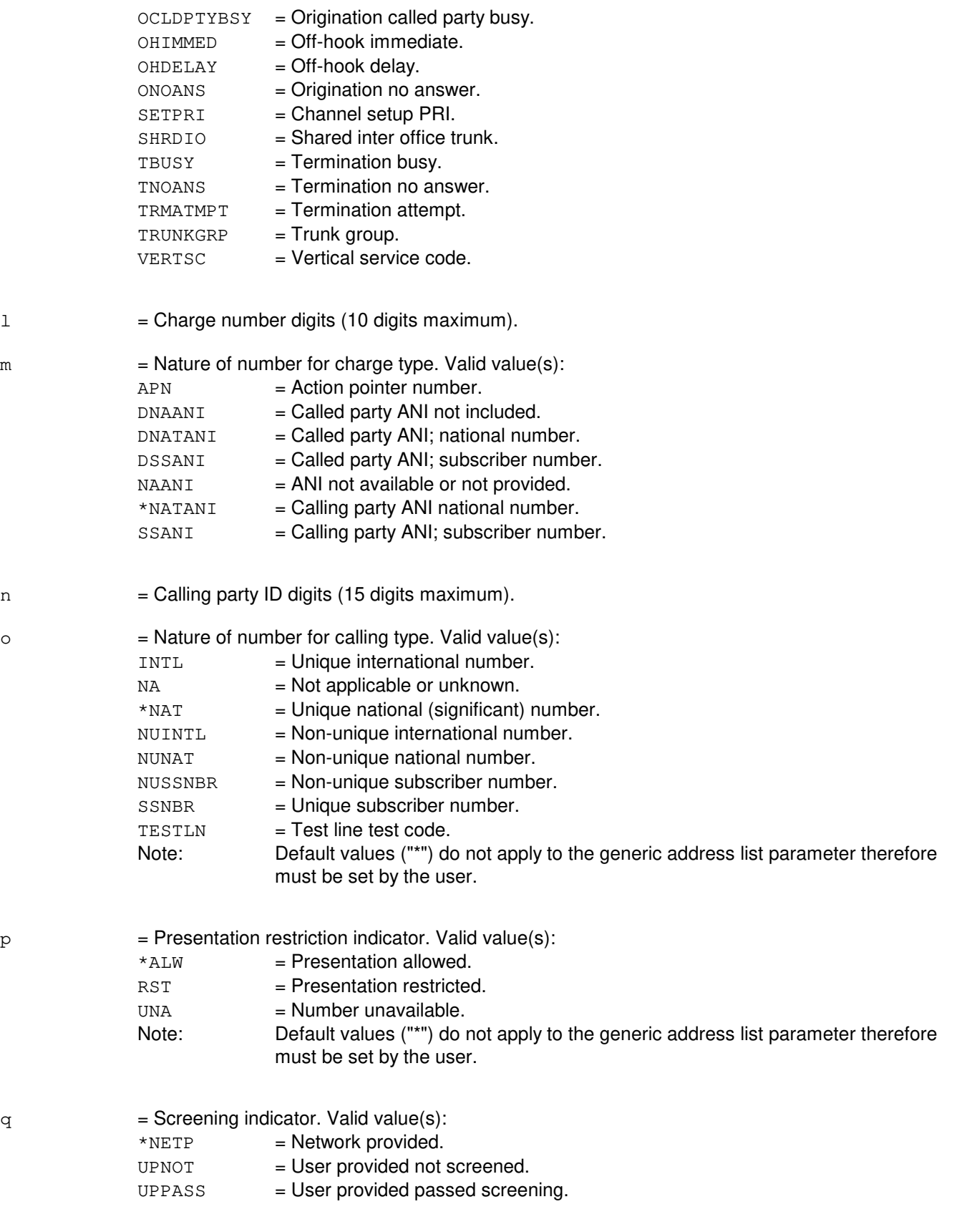

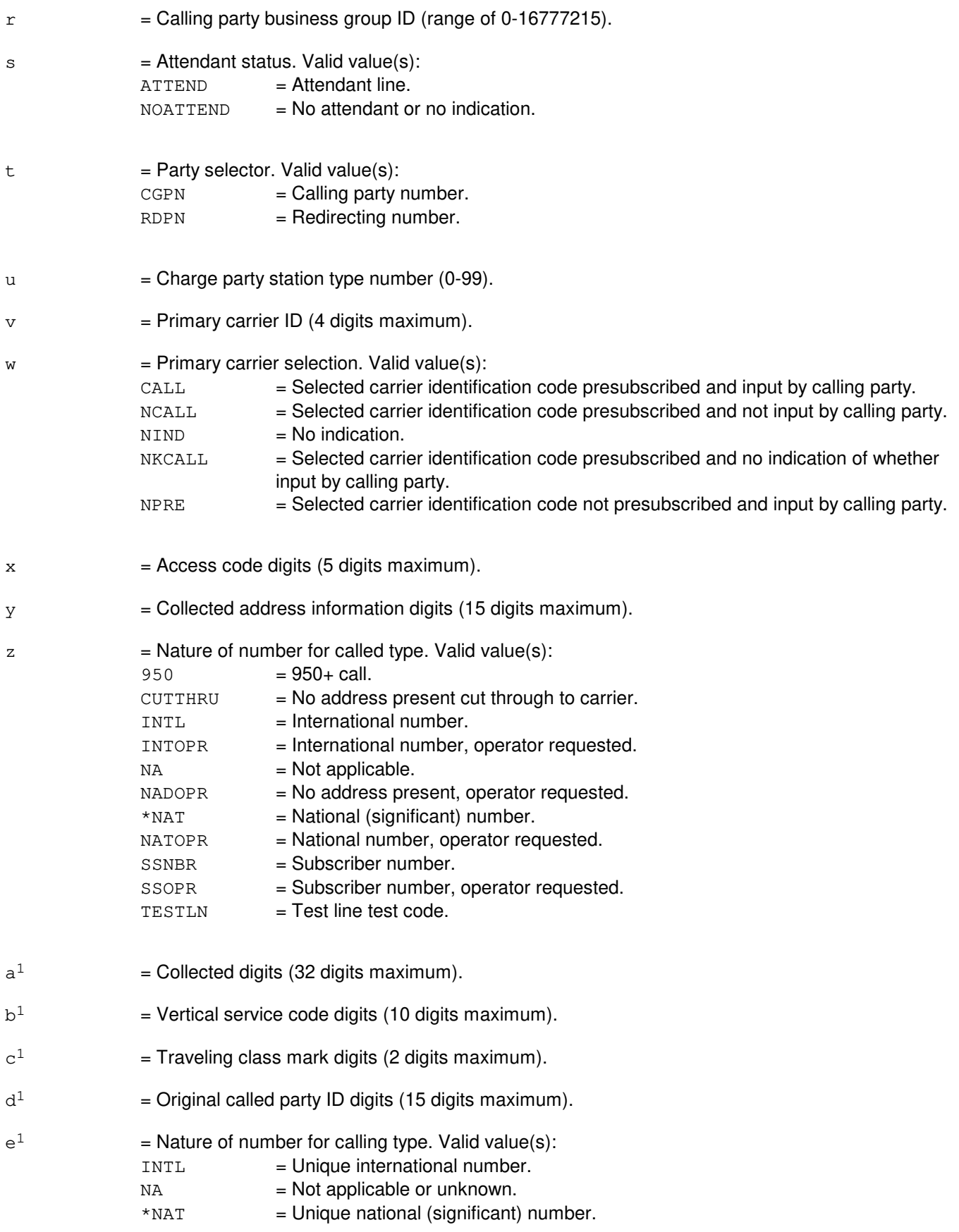

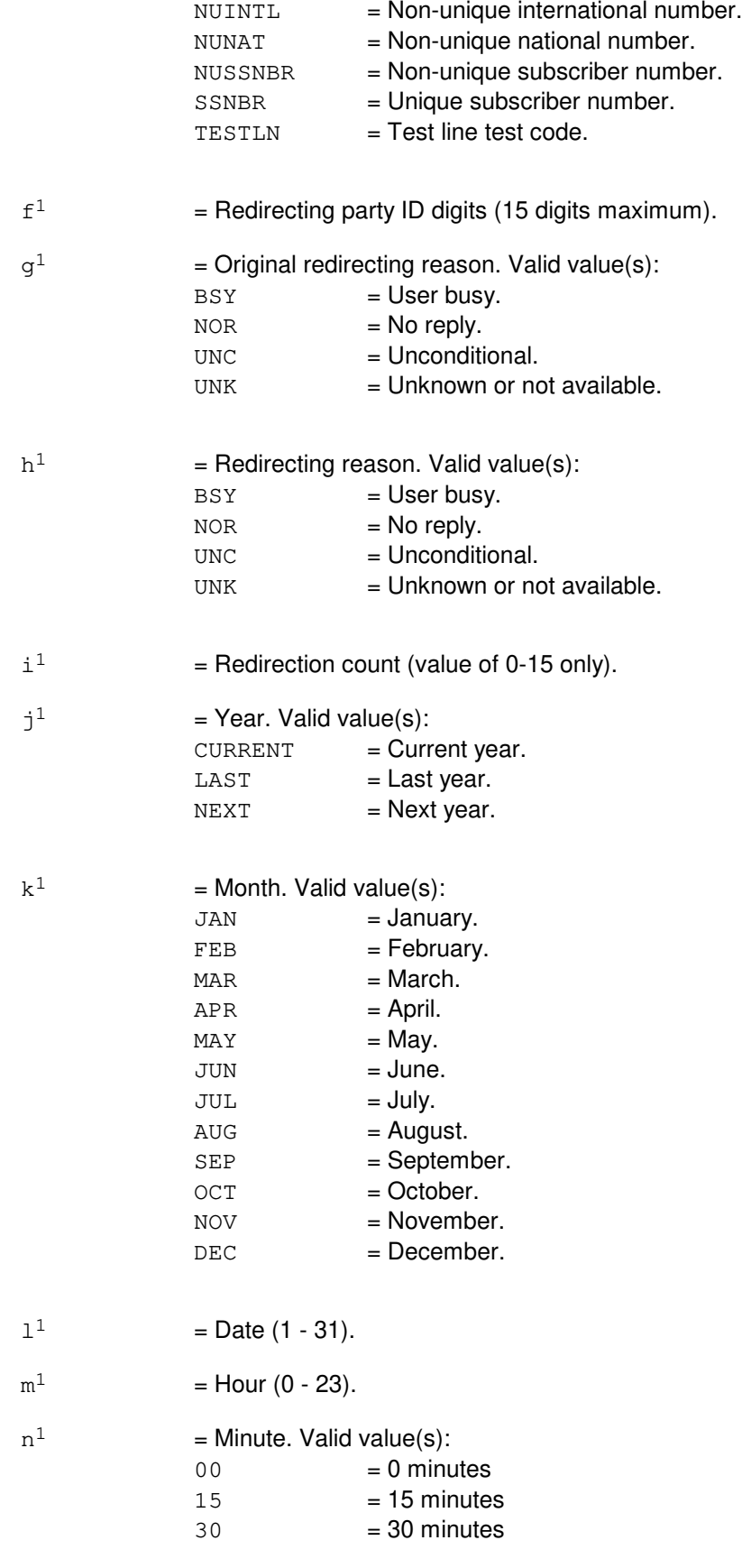

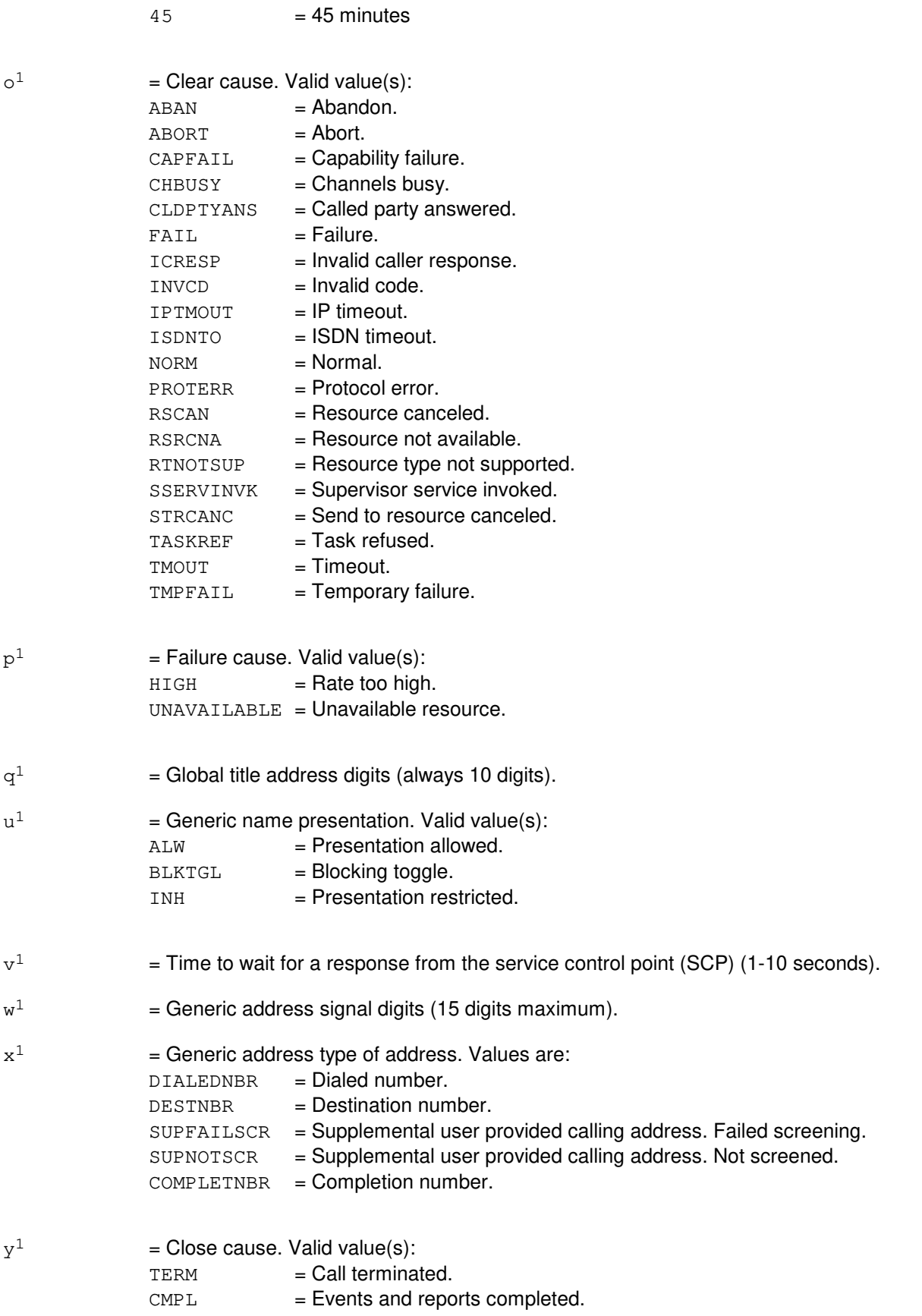

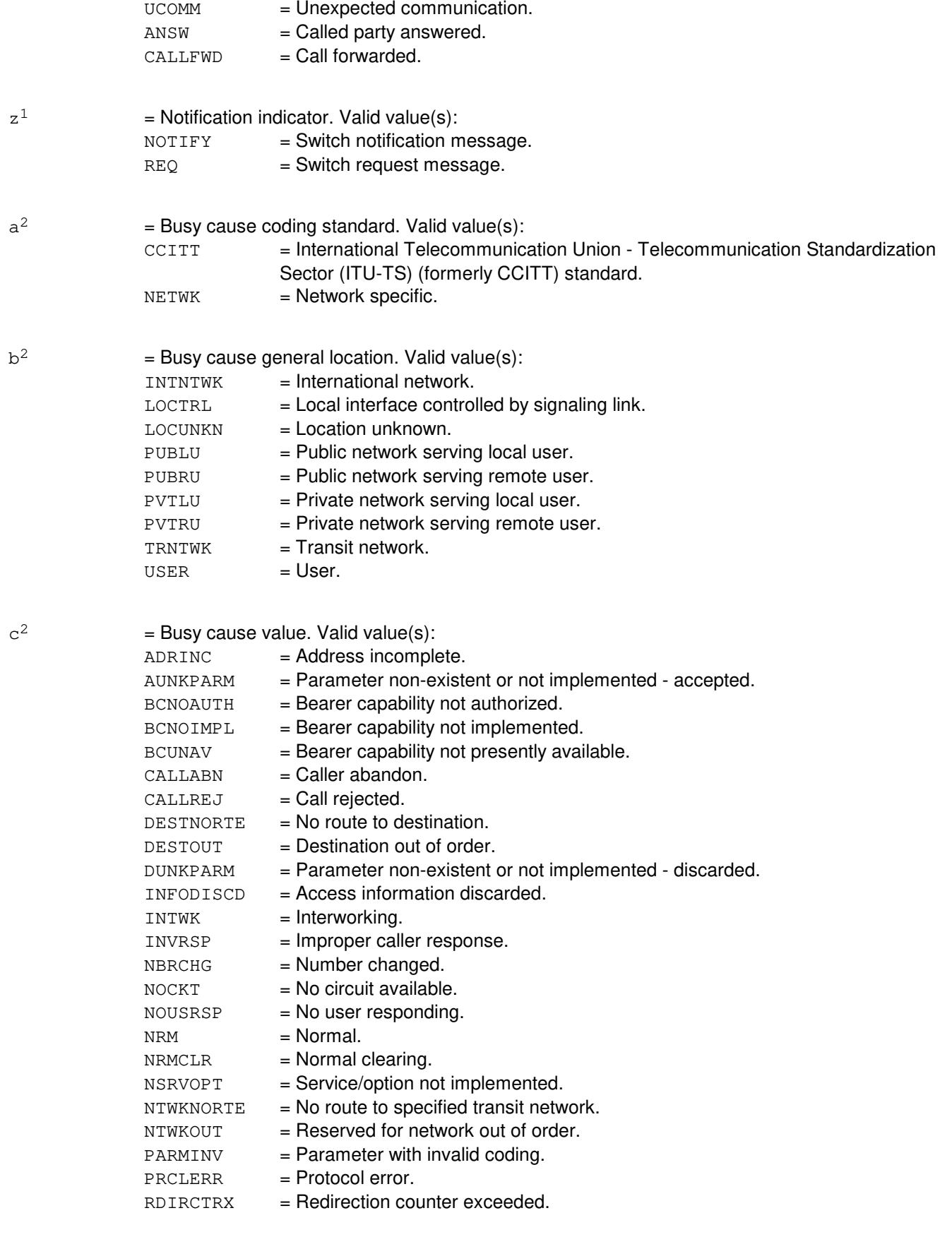

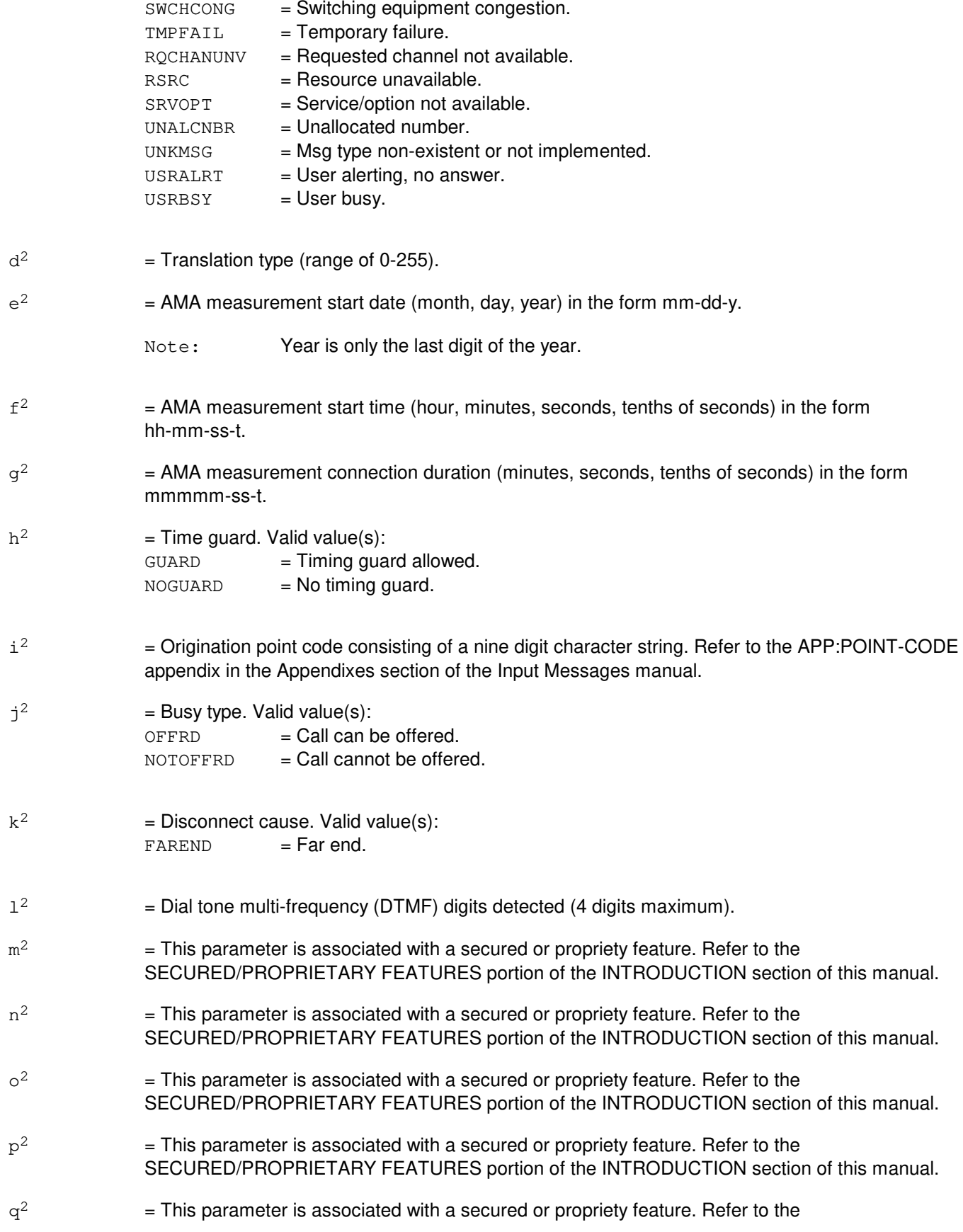
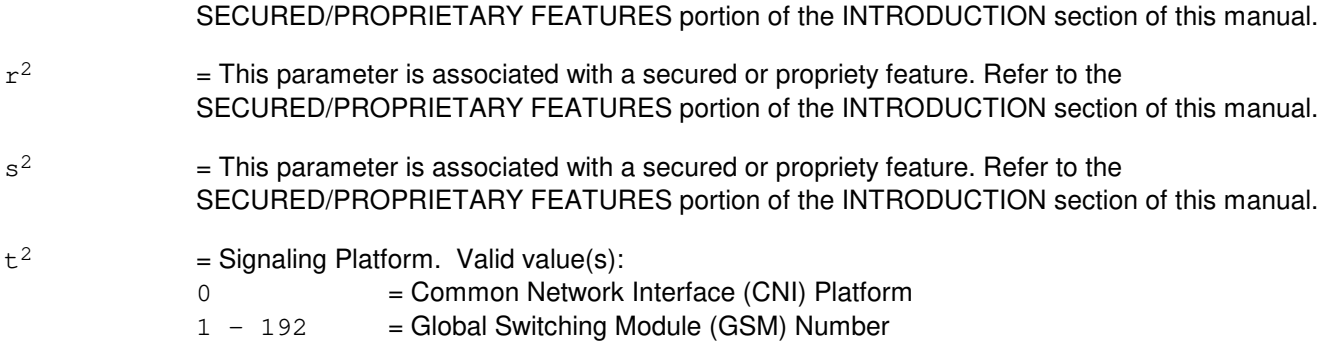

# **4. SYSTEM RESPONSE**

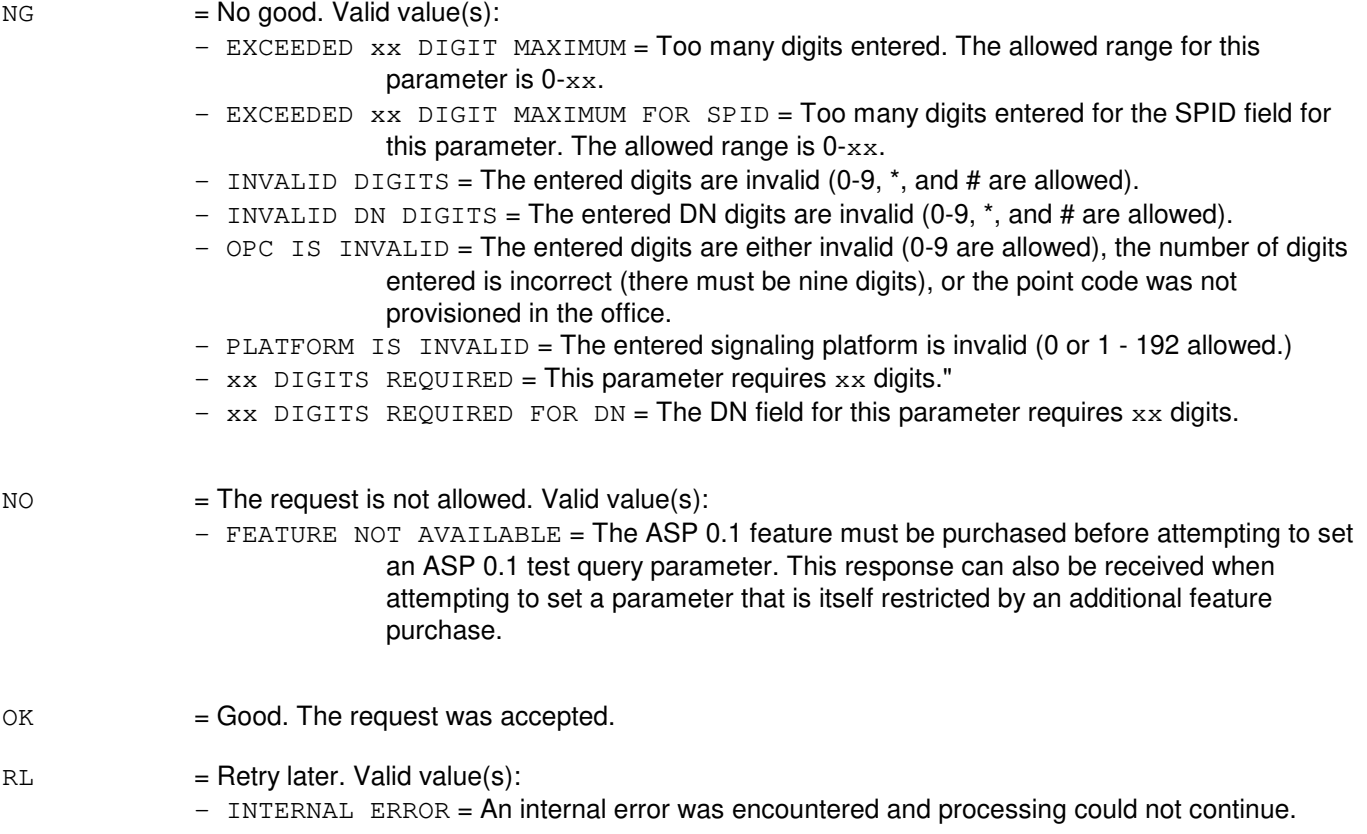

# **5. REFERENCES**

Input Message(s):

CLR:ASPTQ OP:ASPTQ TST:ASPTQ

#### Output Message(s):

OP:ASPTQ TST:ASPTQ

# Input Appendix(es):

APP:RANGES

Other Manual(s): 235-190-126 Advanced Services Platform

## **SET:ASPTQ-C**

**Software Release:** 5E16(1) only **Command Group:** CCS **Application:** 5 **Type: Input**

#### **1. PURPOSE**

Set the value of a parameter for an advanced services platform (ASP) 0.1 test query message. Some fields of certain parameters (the digit related parameters with the optional INFO keyword) have default values that are used if the optional field is not set. If the parameter is presently set, the present values of the optional fields are maintained. If the parameter is not presently set, the default values given below are used for the optional fields.

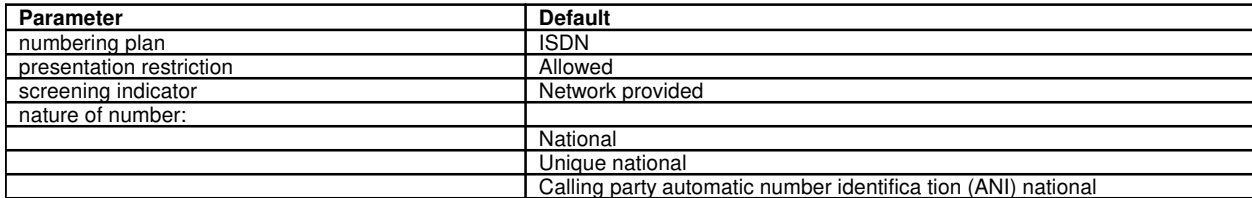

#### **2. FORMAT**

- [1] SET:ASPTQ,USERID, {DN=a|BRI=a-b|TGID=c|PFID=d};
- [2] SET:ASPTQ, BEARCAP=e;
- [3] SET:ASPTQ,CLDPTY=f[,INFO=g-h];
- [4] SET:ASPTQ,CLDTYPE=i;
- [5] SET:ASPTQ,LATA=j;
- [6] SET:ASPTQ,TRIGTYPE=k;
- [7] SET:ASPTQ, CHGNBR=1[, INFO=m-h];
- [8] SET:ASPTQ, CLGPTY=n[, INFO=o-h-p-q];
- [9] SET:ASPTQ,CLGBGID=r-s-t;
- [10] SET:ASPTQ,CHGTYPE=u;
- [11] SET:ASPTQ, PRMCAR=v-w;
- [12] SET:ASPTQ, ACCCD=x;
- [13] SET:ASPTQ, COLLADR=y[, INFO=z-h];
- $[14]$  SET:ASPTQ, COLLDIGS=a<sup>1</sup>;
- [15] SET:ASPTQ, VERTSRVCD= $b^1$ ;
- [16] SET:ASPTQ, TCMARK= $c^1$ ;
- [17] SET:ASPTQ,ORIGCLDPTY=d<sup>1</sup>[,INFO=e<sup>1</sup>-h-p-q];
- [18] SET:ASPTQ, RDIRPTY= $f^{1}[$ , INFO= $l-h-m-n]$ ;
- [19] SET:ASPTQ, RDIRINFO= $q^1-h^1-i^1$ ;
- [20] SET:ASPTQ, AMP [,  $TIME=j^{1}-k^{1}-l^{1}-m^{1}-n^{1}$ ];
- [21] SET:ASPTO, CLEARCS= $o^1$ ;
- [22] SET:ASPTQ, FAILCAUSE= $p^1$ ;
- [23] SET:ASPTQ, GLOBTITLE=q<sup>1</sup>;
- [24] SET:ASPTQ, GENNAME= $u^1$ ;
- [25] SET:ASPTQ, TIMER= $v^1$ ;
- [26] SET:ASPTQ, GENLIST= $w^1-x^1$ -o-h-p;
- [27] SET:ASPTO, CLOSECAUSE= $v^1$ ;
- [28] SET:ASPTQ, NOTIFYIND= $z^1$ ;
- [29] SET:ASPTQ, BUSYCAUSE= $a^2-b^2-c^2$ ;
- [30] SET:ASPTQ, TRANTYPE= $d^2$ ;
- [31] SET:ASPTQ, AMAMSMENT, DATE=e<sup>2</sup>, TIME= $f^2$ , DUR= $g^2$ , GUARD= $h^2$ ;
- [32] SET:ASPTO, OPC= $i^2$ ;
- [33] SET:ASPTQ, BUSYTYPE= $i^2$ ;
- [34] SET:ASPTQ, DISCCAUSE= $k^2$ ;
- [35] SET:ASPTQ, DTMFDGTDET= $1^2$ ;
- [36] SET:ASPTQ, EXTENSION,  $AA=m^2$ ,  ${ACCType} = n^2 | LAMI = o^2$  [,  $INFO = p^2 q^2 r^2 s^2$ ];
- [37] SET:ASPTQ, PLATFORM= $t^2$ ;

#### **3. EXPLANATION OF MESSAGE**

- Note: An "\*" indicates a default value to be used when the value is not set by the user and is not presently set. All fields are given for each parameter even if a particular field has been previously described.
- $AMAMSMENT = AMA measurement parameter.$
- $a = \text{Directory number}.$
- $b =$  Service profile ID (20 digits maximum).
- $c =$  Trunk group ID. Refer to the APP: RANGES appendix in the Appendixes section of the Input Messages manual.
- d = Private facility ID. Refer to the APP:RANGES appendix in the Appendixes section of the Input

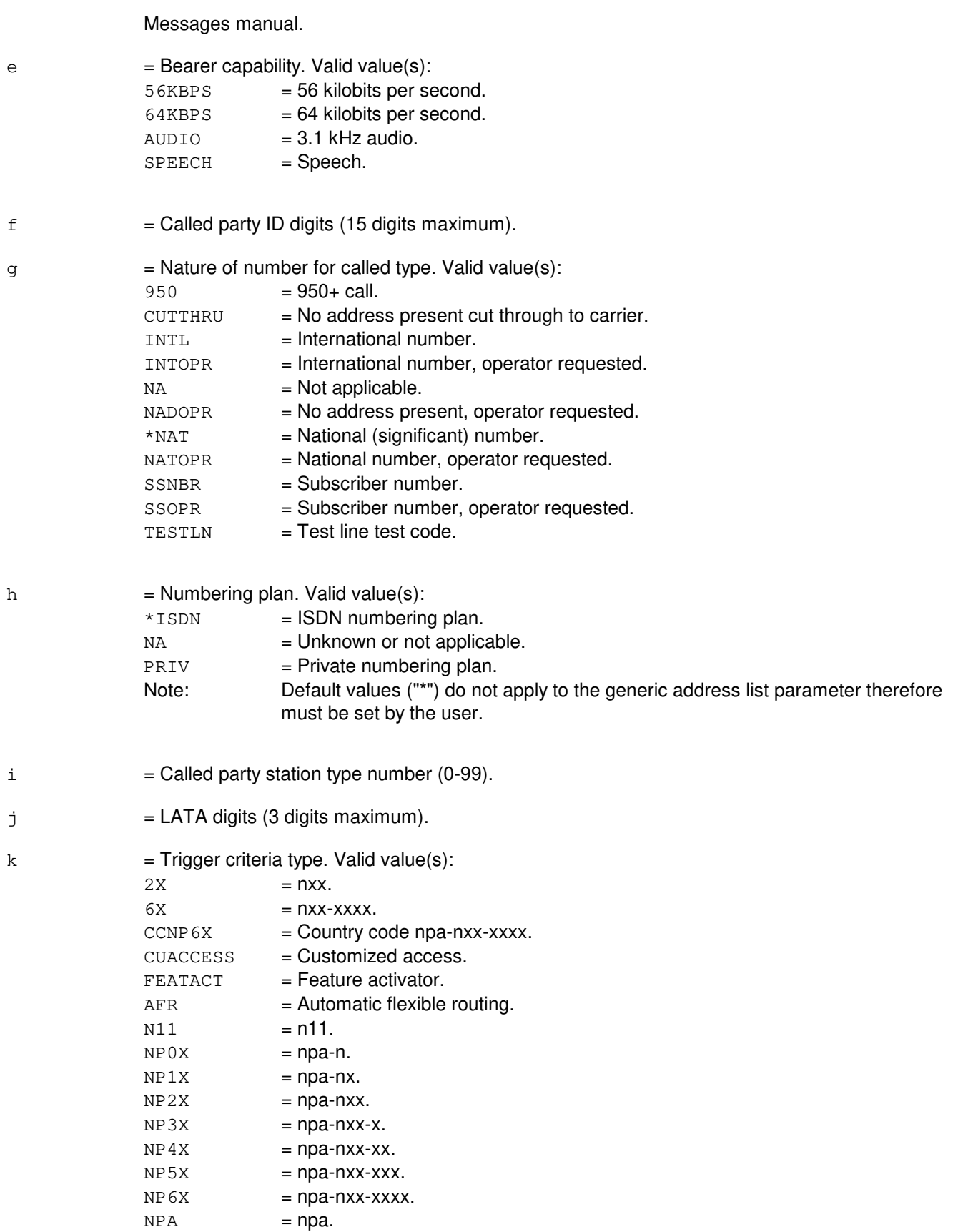

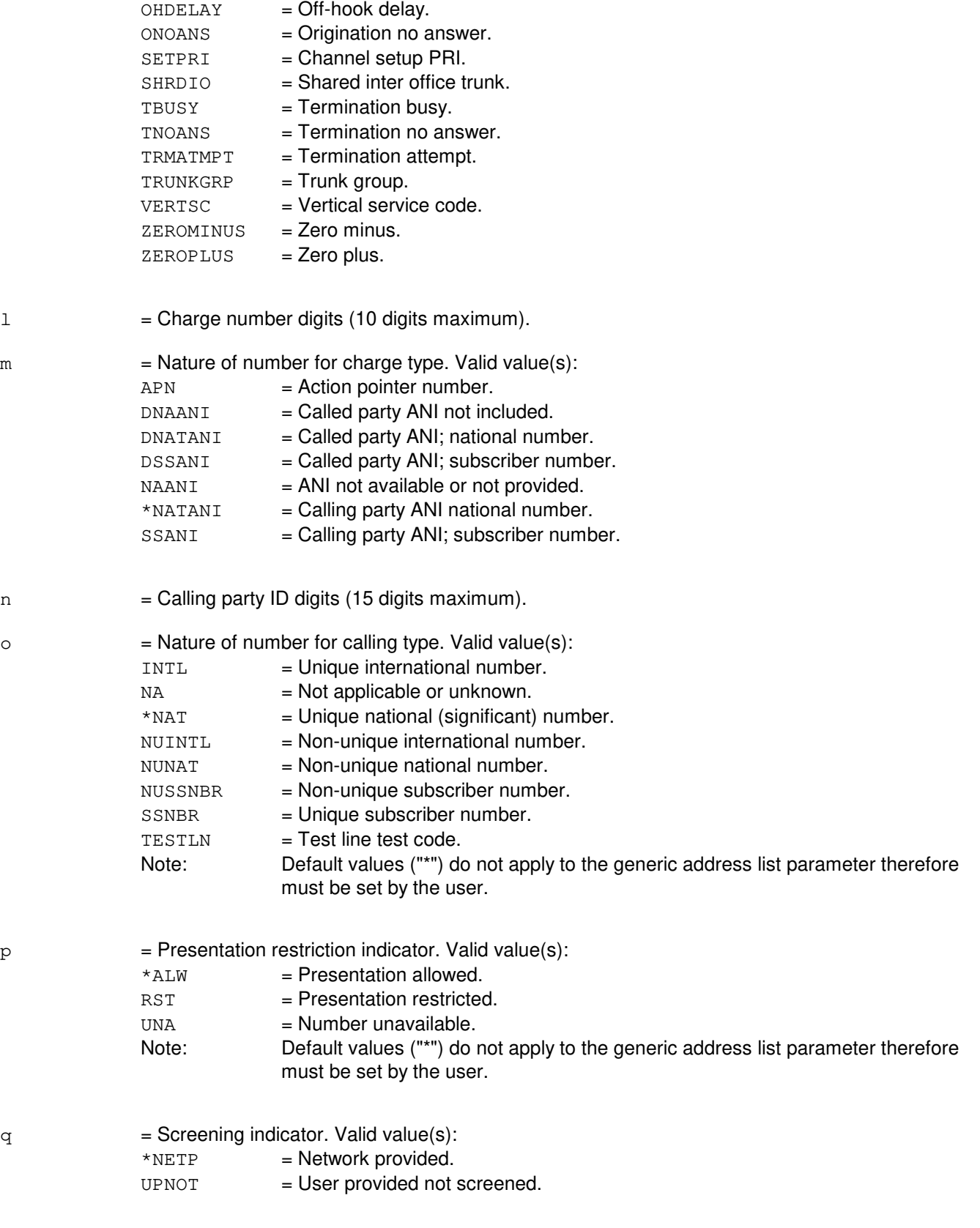

OCLDPTYBSY = Origination called party busy.

 $OHIMMED$  =  $Off-hook$  immediate.

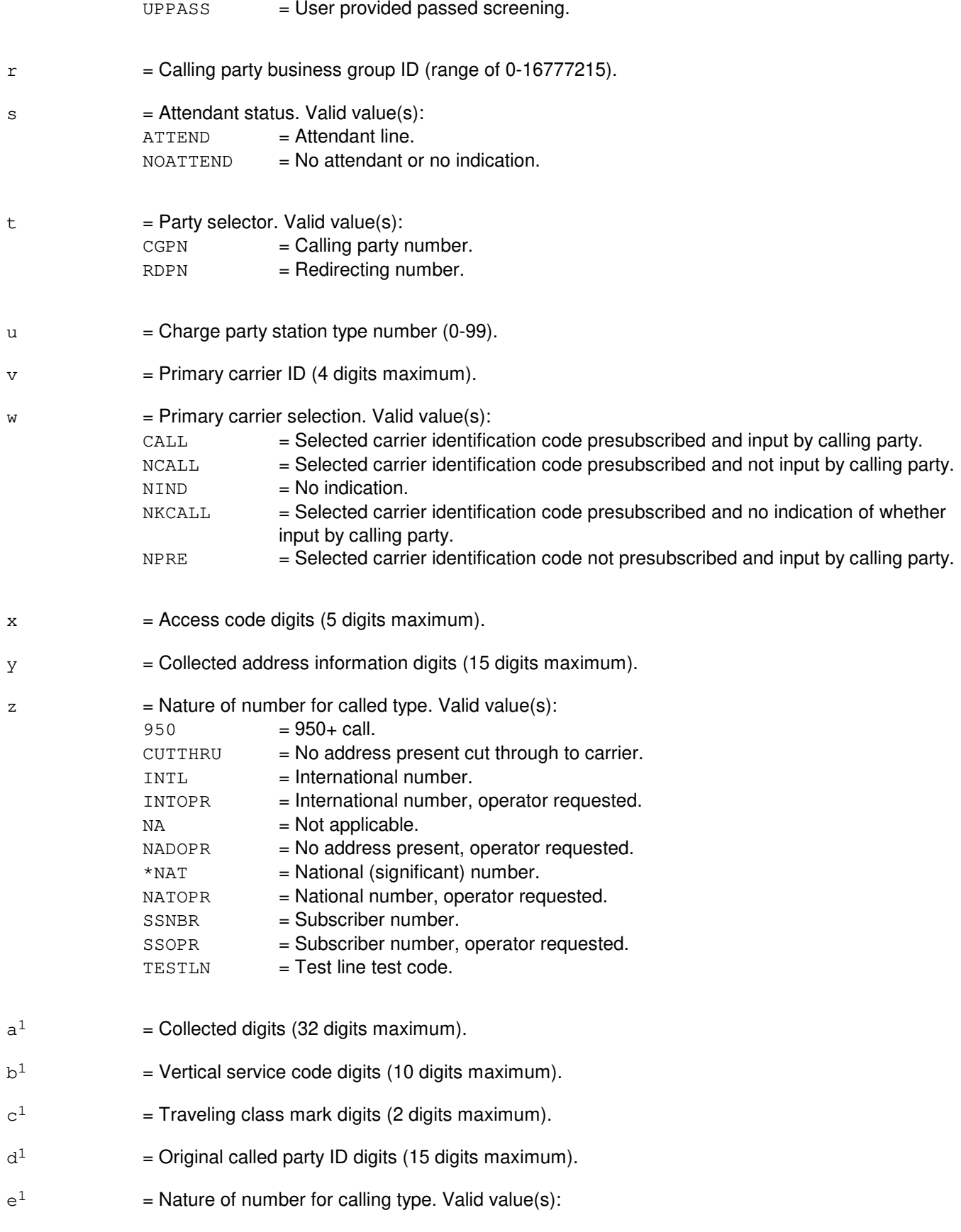

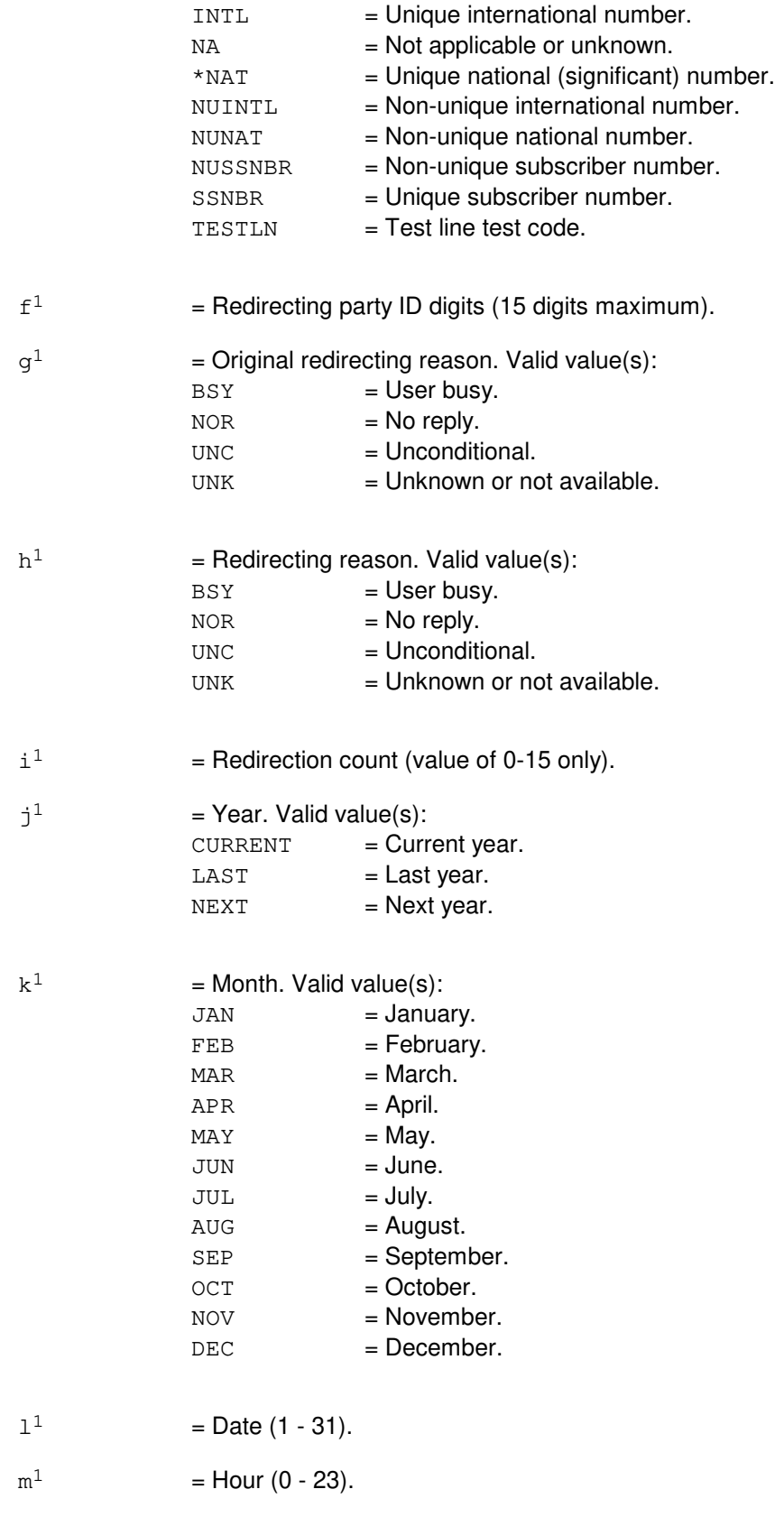

 $\rm n^1$  $=$  Minute. Valid value(s):

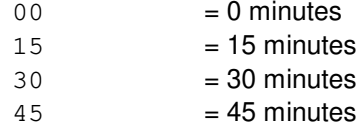

 $\circ^1$ 

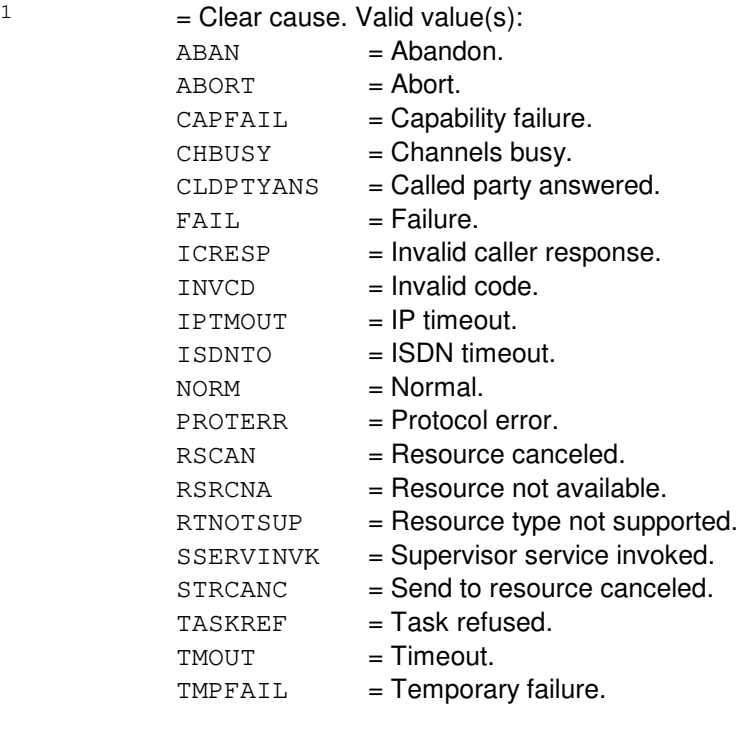

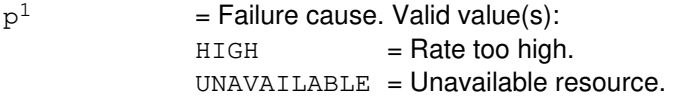

 $q<sup>1</sup>$  $=$  Global title address digits (always 10 digits).

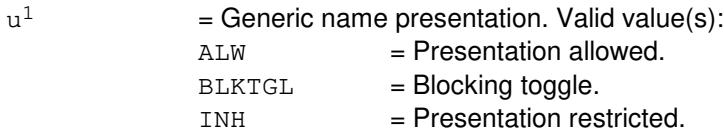

- $v^1$ = Time to wait for a response from the service control point (SCP) (1-10 seconds).
- $\mathrm{w}^1$ = Generic address signal digits (15 digits maximum).

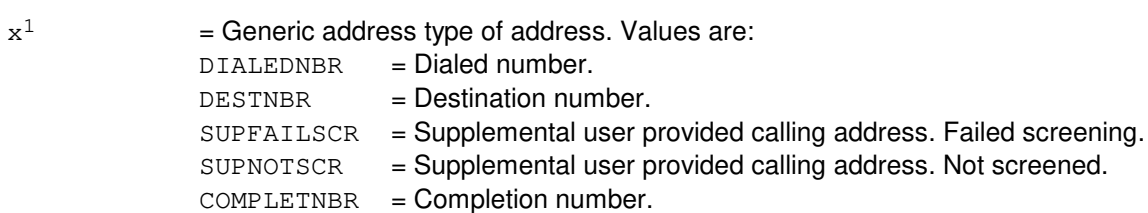

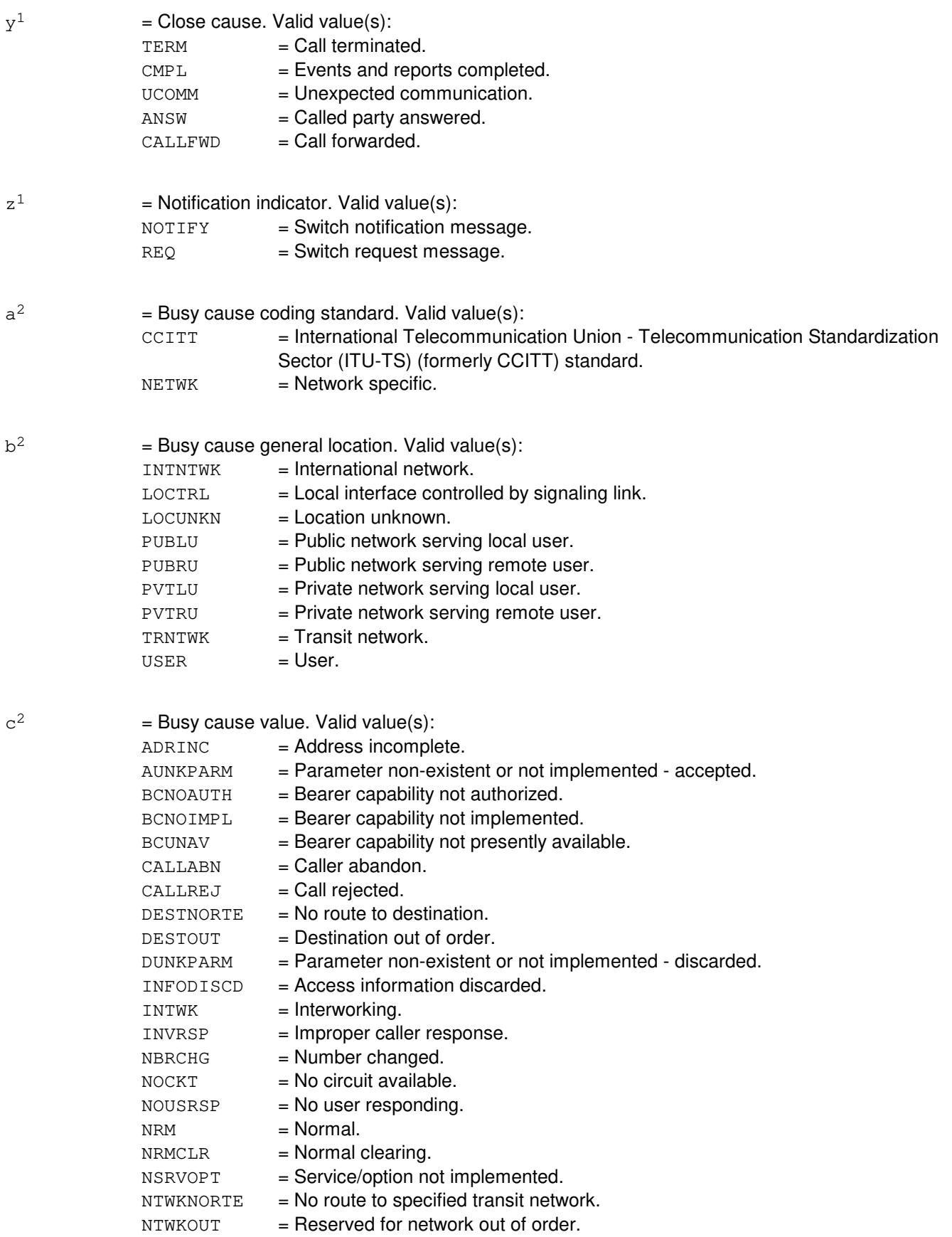

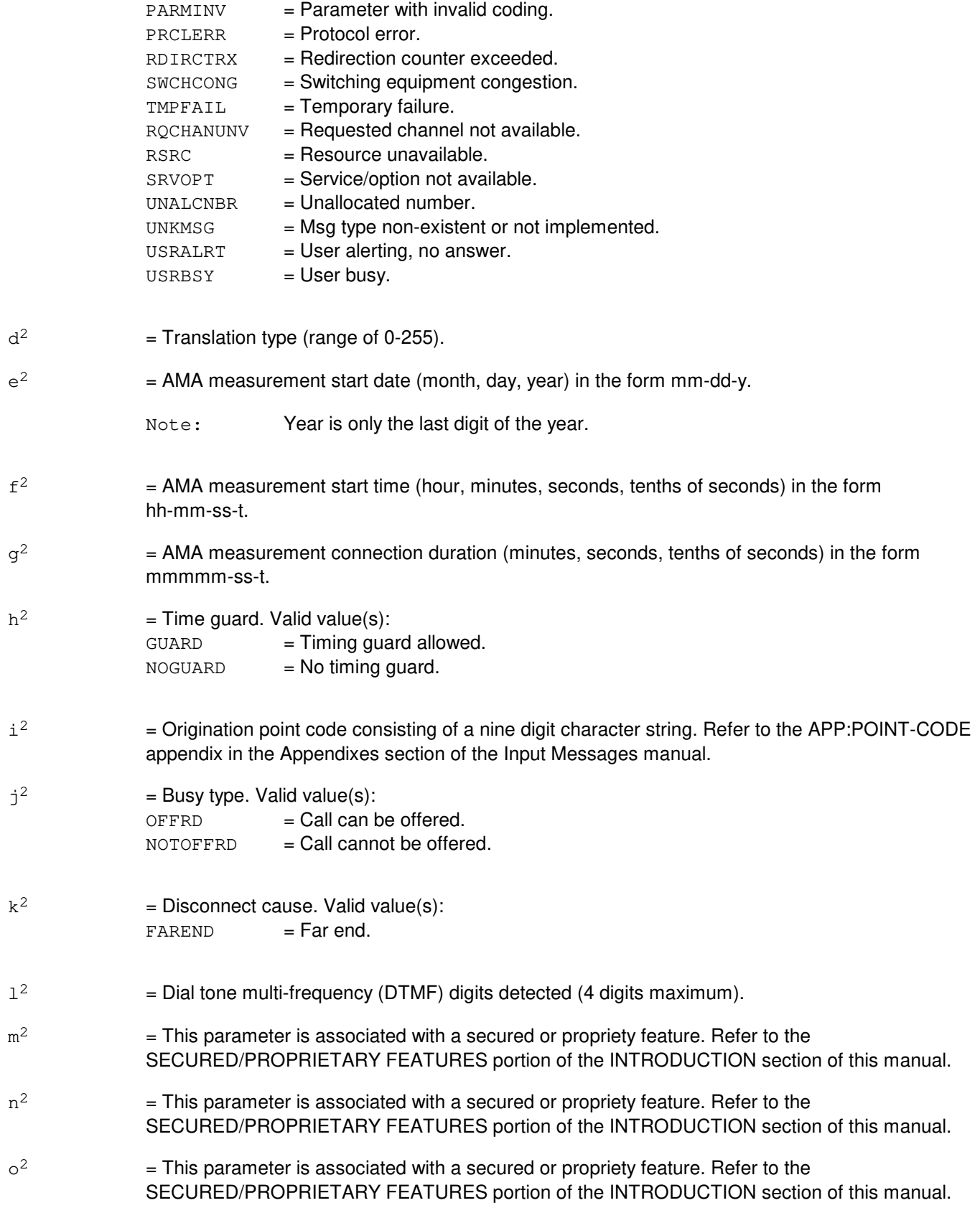

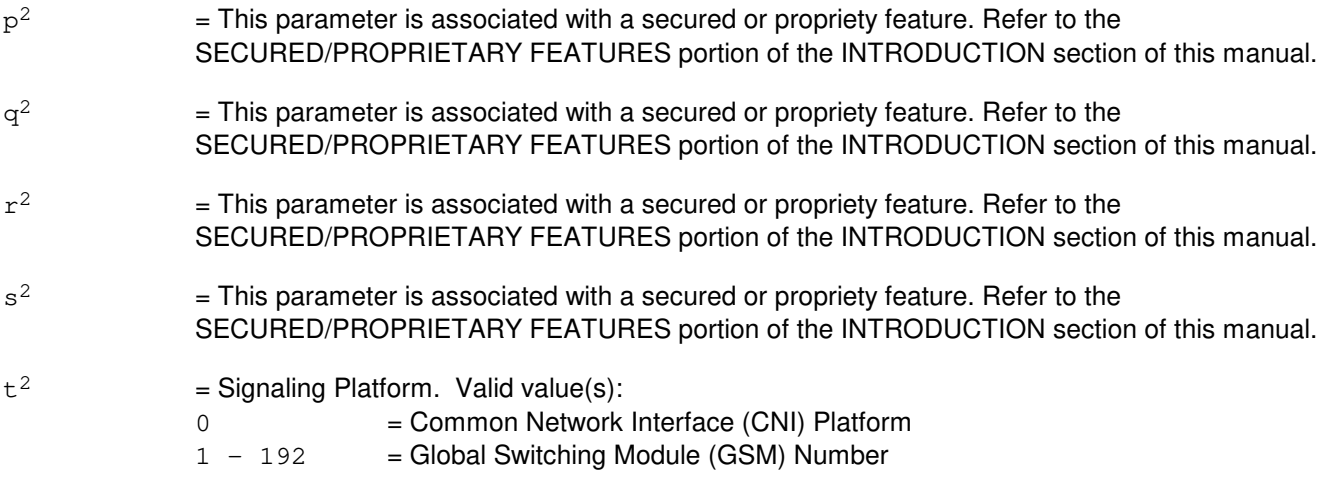

# **4. SYSTEM RESPONSE**

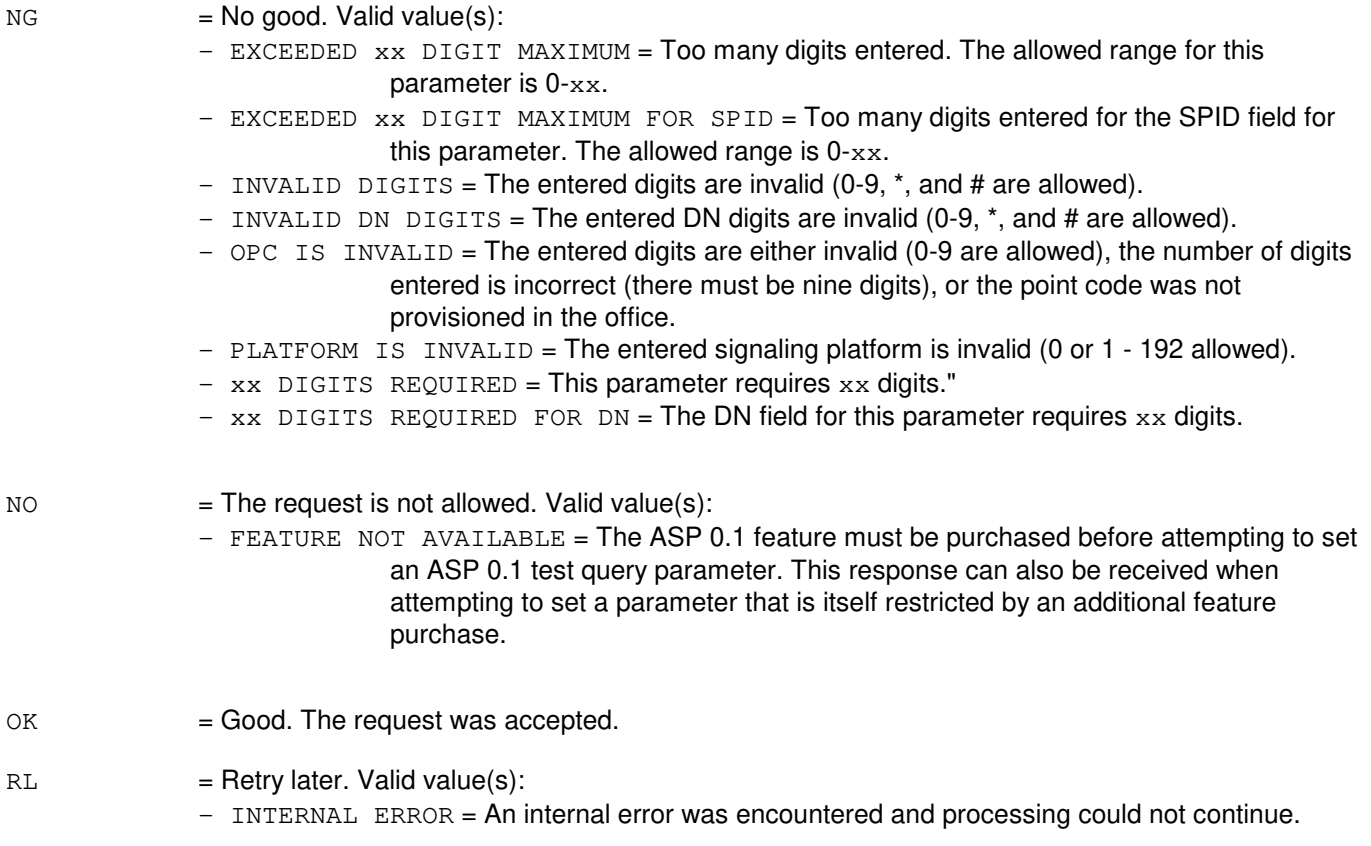

# **5. REFERENCES**

Input Message(s):

CLR:ASPTQ

OP:ASPTQ TST:ASPTQ

#### Output Message(s):

OP:ASPTQ TST:ASPTQ

#### Input Appendix(es):

APP:RANGES

Other Manual(s):<br>235-190-126 / **Advanced Services Platform** 

### **SET:ASPTQ-D**

**Software Release:** 5E16(2) and later **Command Group:** CCS **Application:** 5 **Type: Input**

#### **1. PURPOSE**

Set the value of a parameter for an advanced services platform (ASP) 0.1 test query message.

Some fields of certain parameters (the digit related parameters with the optional INFO keyword) have default values that are used if the optional field is not set. If the parameter is presently set, the present values of the optional fields are maintained. If the parameter is not presently set, the default values given below are used for the optional fields.

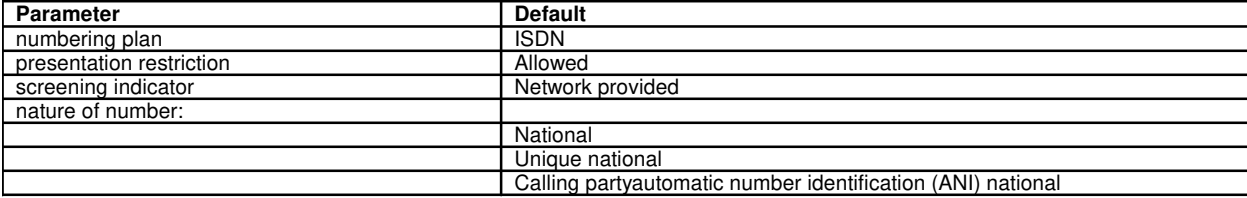

Format 36 is assoicated with a secured or proprietary feature. Refer to the SECURED/PROPRIETARY FEATURES portion of the INTRODUCTION section of this manual.

### **2. FORMAT**

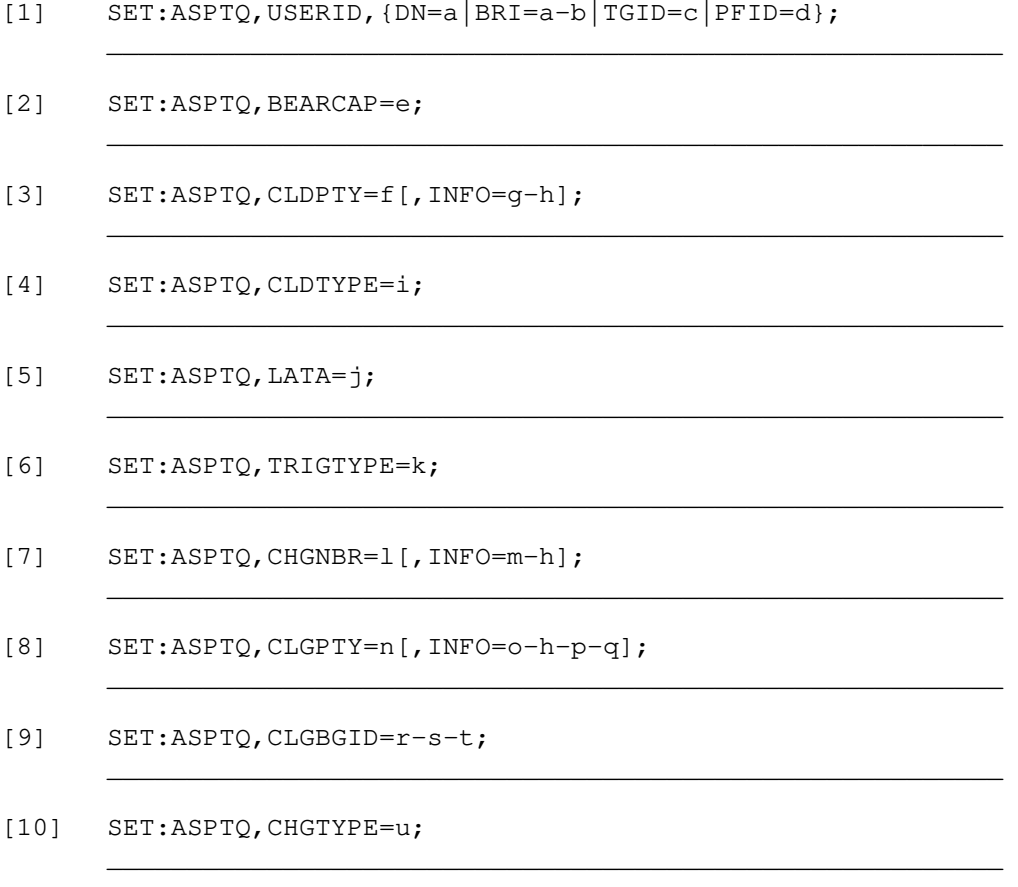

- SET:ASPTQ, PRMCAR=v-w;  $[11]$
- $[12]$ SET:ASPTQ, ACCCD=x;
- $[13]$ SET:ASPTQ, COLLADR=y[, INFO=z-h];
- $[14]$ SET:ASPTQ, COLLDIGS= $a^1$ ;
- SET: ASPTO, VERTSRVCD= $b^1$ ;  $[15]$
- [16] SET:ASPTQ, TCMARK= $c^1$ ;
- SET:ASPTQ, ORIGCLDPTY= $d^1$ [, INFO= $e^1$ -h-p-q];  $[17]$
- SET: ASPTQ, RDIRPTY= $f^1$ [, INFO= $l$ -h-m-n];  $[18]$
- SET: ASPTQ, RDIRINFO= $q^1-h^1-i^1$ ;  $[19]$
- SET: ASPTQ, AMP [, TIME= $j^1-k^1-1^1-m^1-n^1$ ];  $[20]$
- SET: ASPTQ, CLEARCS= $o^1$ ;  $[21]$
- $[22]$ SET: ASPTQ, FAILCAUSE= $p^1$ ;
- SET: ASPTQ, GLOBTITLE= $q^1$ ;  $[23]$
- $[24]$ SET: ASPTQ, GENNAME= $u^1$ ;
- $[25]$ SET:ASPTQ, TIMER= $v^1$ ;
- SET:ASPTO, GENLIST= $w^1-x^1$ -o-h-p;  $[26]$
- SET: ASPTQ, CLOSECAUSE= $y^1$ ;  $[27]$
- SET: ASPTQ, NOTIFYIND= $z^1$ ;  $[28]$
- [29] SET:ASPTQ, BUSYCAUSE= $a^2-b^2-c^2$ ;

[30] SET:ASPTQ, TRANTYPE= $d^2$ ;

[31] SET:ASPTQ, AMAMSMENT, DATE= $e^2$ , TIME= $f^2$ . . .  $\cdot \cdot \cdot \cdot$ , DUR=q<sup>2</sup>, GUARD=h<sup>2</sup>;

\_\_\_\_\_\_\_\_\_\_\_\_\_\_\_\_\_\_\_\_\_\_\_\_\_\_\_\_\_\_\_\_\_\_\_\_\_\_\_\_\_\_\_\_\_\_\_\_\_\_\_\_\_\_\_\_

\_\_\_\_\_\_\_\_\_\_\_\_\_\_\_\_\_\_\_\_\_\_\_\_\_\_\_\_\_\_\_\_\_\_\_\_\_\_\_\_\_\_\_\_\_\_\_\_\_\_\_\_\_\_\_\_

\_\_\_\_\_\_\_\_\_\_\_\_\_\_\_\_\_\_\_\_\_\_\_\_\_\_\_\_\_\_\_\_\_\_\_\_\_\_\_\_\_\_\_\_\_\_\_\_\_\_\_\_\_\_\_\_

\_\_\_\_\_\_\_\_\_\_\_\_\_\_\_\_\_\_\_\_\_\_\_\_\_\_\_\_\_\_\_\_\_\_\_\_\_\_\_\_\_\_\_\_\_\_\_\_\_\_\_\_\_\_\_\_

\_\_\_\_\_\_\_\_\_\_\_\_\_\_\_\_\_\_\_\_\_\_\_\_\_\_\_\_\_\_\_\_\_\_\_\_\_\_\_\_\_\_\_\_\_\_\_\_\_\_\_\_\_\_\_\_

\_\_\_\_\_\_\_\_\_\_\_\_\_\_\_\_\_\_\_\_\_\_\_\_\_\_\_\_\_\_\_\_\_\_\_\_\_\_\_\_\_\_\_\_\_\_\_\_\_\_\_\_\_\_\_\_

\_\_\_\_\_\_\_\_\_\_\_\_\_\_\_\_\_\_\_\_\_\_\_\_\_\_\_\_\_\_\_\_\_\_\_\_\_\_\_\_\_\_\_\_\_\_\_\_\_\_\_\_\_\_\_\_

\_\_\_\_\_\_\_\_\_\_\_\_\_\_\_\_\_\_\_\_\_\_\_\_\_\_\_\_\_\_\_\_\_\_\_\_\_\_\_\_\_\_\_\_\_\_\_\_\_\_\_\_\_\_\_\_

\_\_\_\_\_\_\_\_\_\_\_\_\_\_\_\_\_\_\_\_\_\_\_\_\_\_\_\_\_\_\_\_\_\_\_\_\_\_\_\_\_\_\_\_\_\_\_\_\_\_\_\_\_\_\_\_

[32] SET:ASPTQ, OPC= $i^2$ ;

[33] SET:ASPTQ, BUSYTYPE= $i^2$ ;

[34] SET:ASPTQ, DISCCAUSE=k<sup>2</sup>;

[35] SET:ASPTQ, DTMFDGTDET= $1^2$ ;

[36] SET:ASPTQ, EXTENSION,  $AA=m^2$ ,  ${ACCTYPE=n^2|$ . . . . .  $\text{LANI} = o^2$ ,  $\text{OLISCR} = q^2$  ;  $\text{INFO} = p^2 - h - p - q$ ;

```
[37] SET:ASPTQ, PLATFORM=t^2;
```
# **3. EXPLANATION OF MESSAGE**

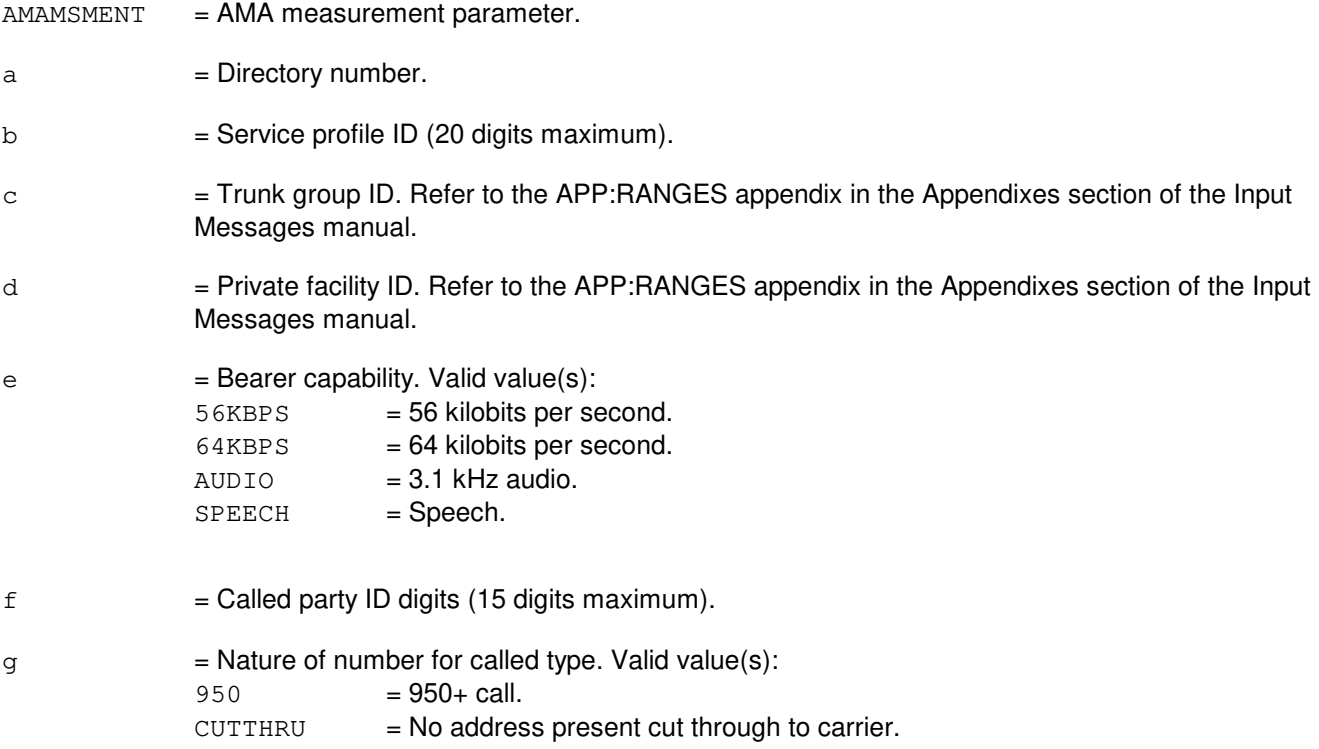

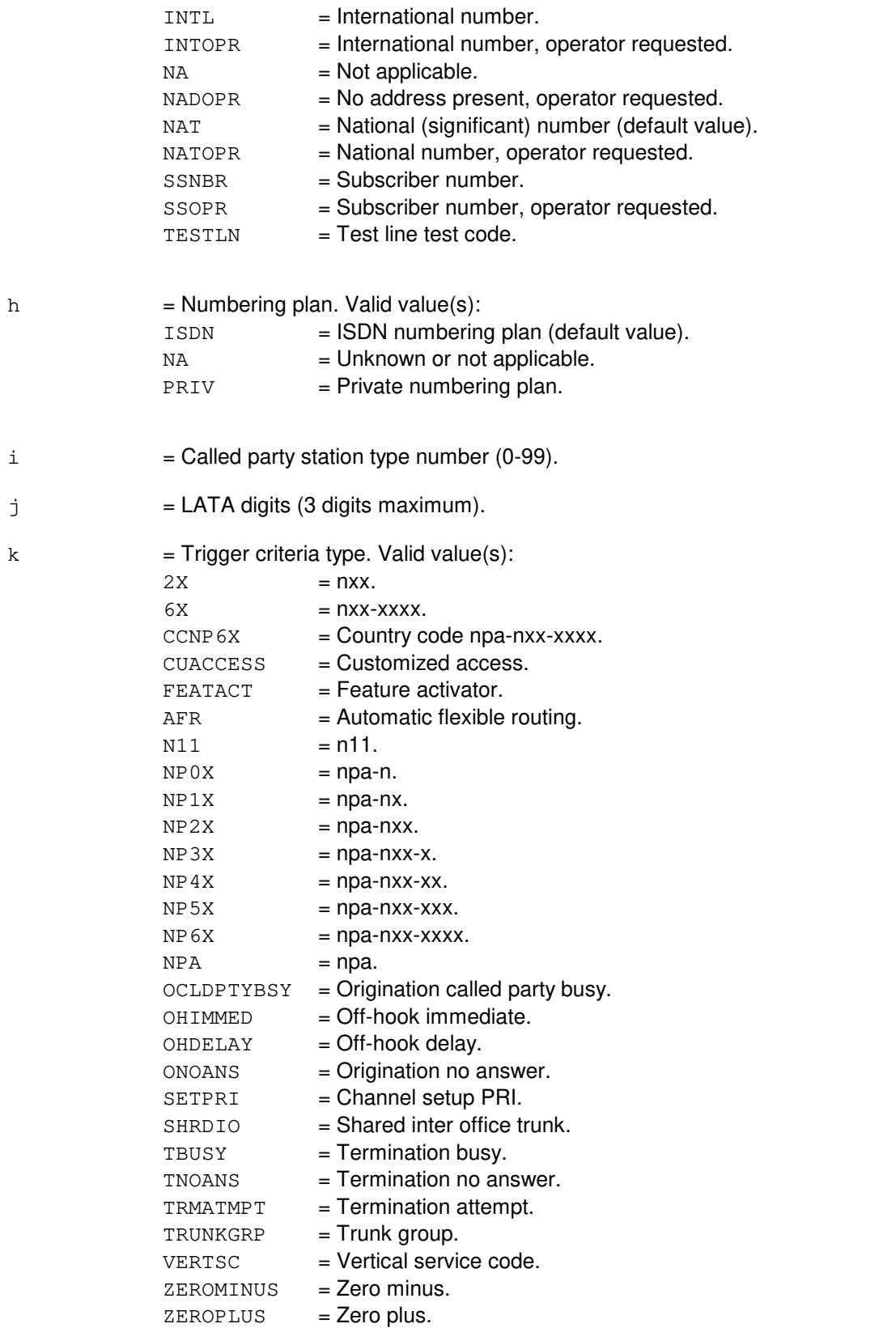

 $1 =$ Charge number digits (10 digits maximum).

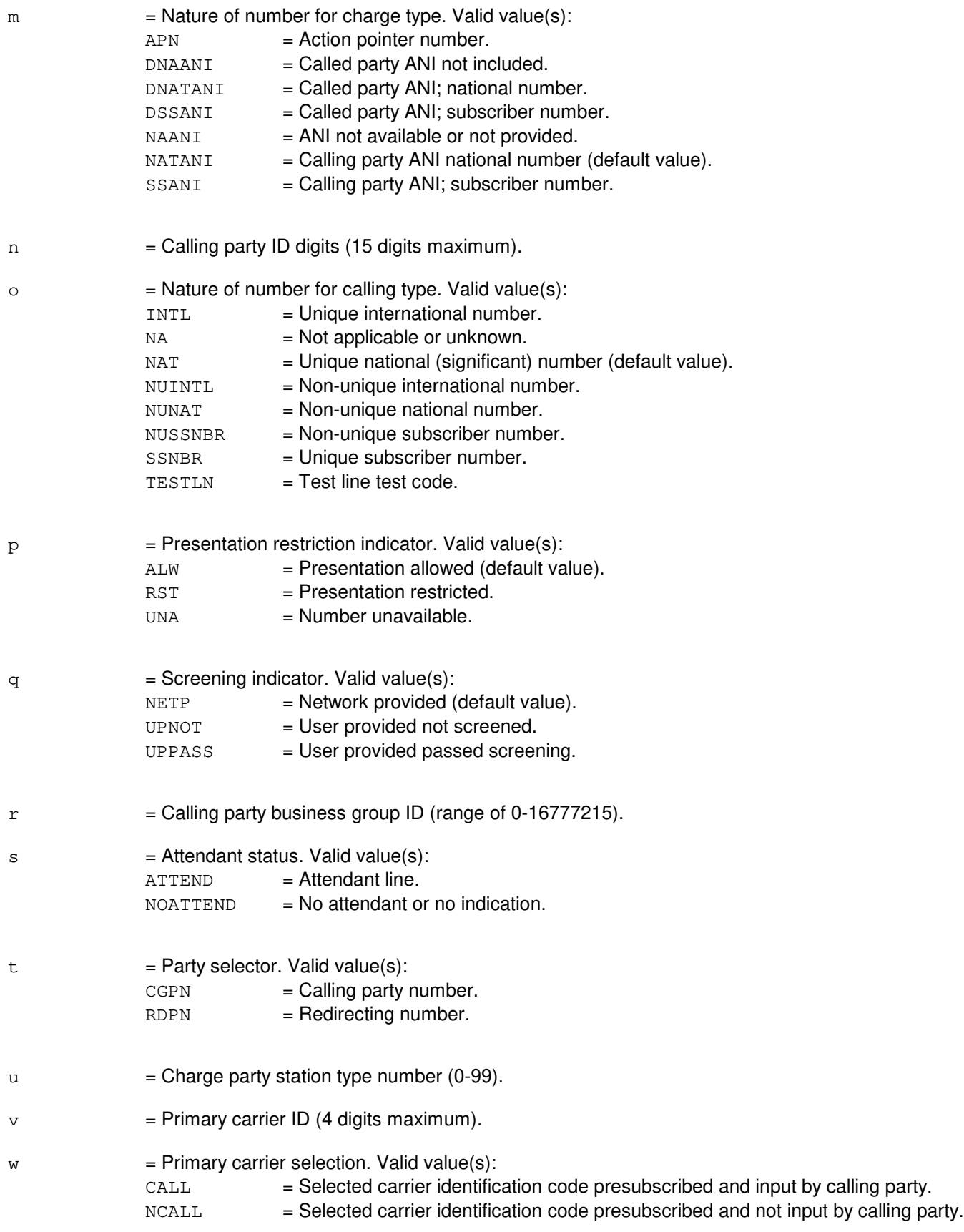

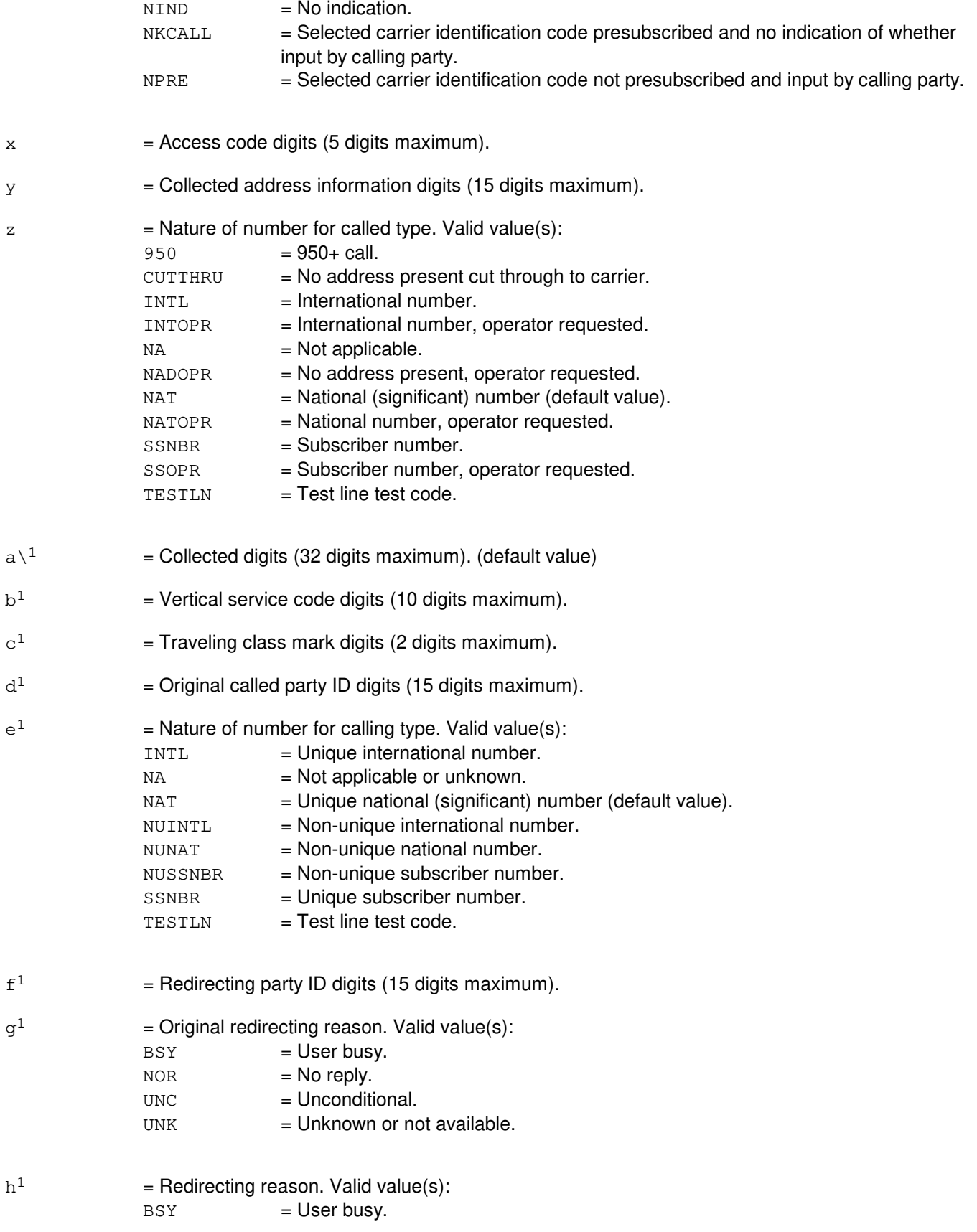

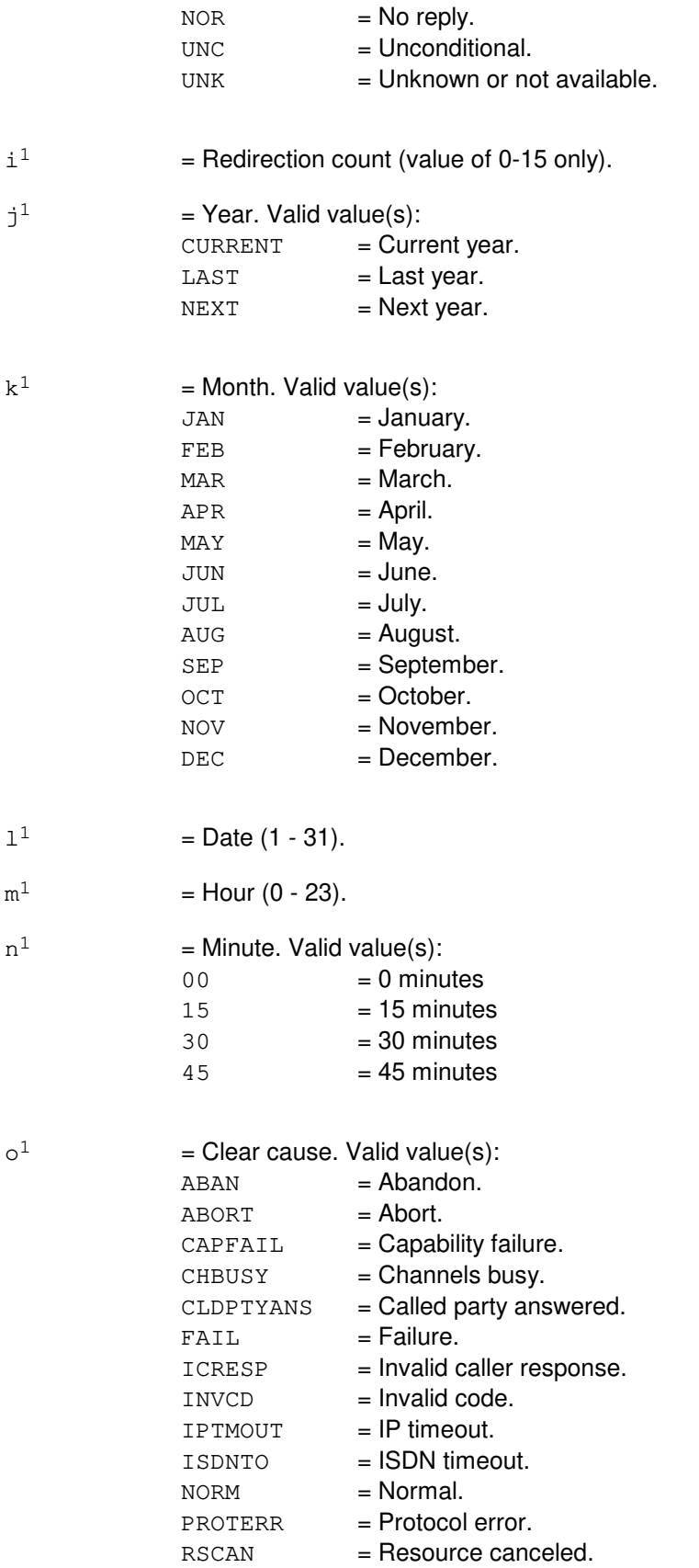

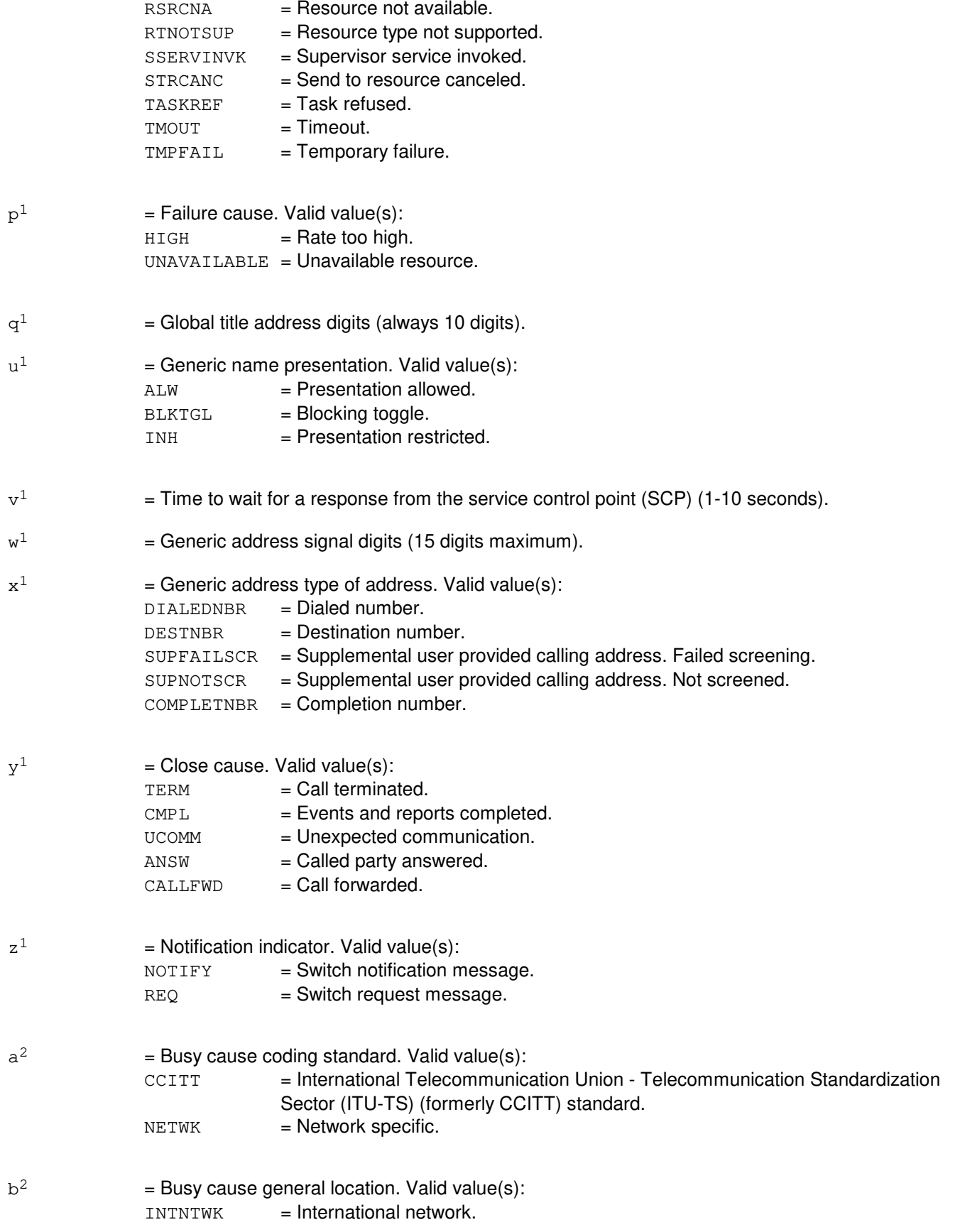

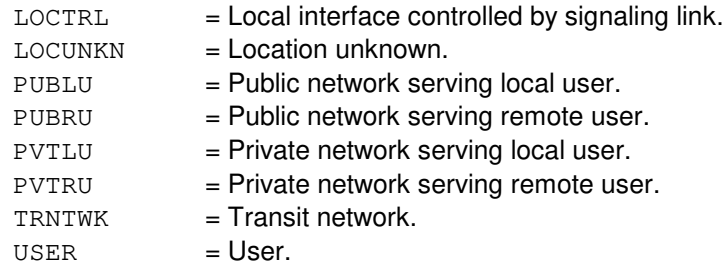

 $c<sup>2</sup>$ 

 $ADRINC = Address incomplete.$ AUNKPARM = Parameter non-existent or not implemented - accepted. BCNOAUTH = Bearer capability not authorized. BCNOIMPL = Bearer capability not implemented.

- BCUNAV = Bearer capability not presently available.
- CALLABN = Caller abandon.
- $\text{CALLREJ}$  = Call rejected.  $DEFINORE = No$  route to destination.

= Busy cause value. Valid value(s):

- **= Destination out of order.**
- DUNKPARM = Parameter non-existent or not implemented discarded.
- INFODISCD = Access information discarded.
- INTWK = Interworking.
- INVRSP = Improper caller response.
- NBRCHG = Number changed.
- $NOCKT$  =  $No$  circuit available.
- NOUSRSP = No user responding.
- $NRM$  =  $Normal$ .  $NRMCLR$  = Normal clearing.
- NSRVOPT = Service/option not implemented.
- $NTWNORTE$  = No route to specified transit network.
- NTWKOUT = Reserved for network out of order.
- $\texttt{PARMINV}$  = Parameter with invalid coding.
- PRCLERR = Protocol error.
- RDIRCTRX = Redirection counter exceeded.
- $SWCHCONG = Switching equipment congestion.$
- **=**  $**Temporary failure**.$
- RQCHANUNV = Requested channel not available.
- RSRC = Resource unavailable. SRVOPT = Service/option not available.
- UNALCNBR = Unallocated number.
- $UNKMSC = Msg$  type non-existent or not implemented.
- USRALRT  $=$  User alerting, no answer.<br>USRBSY  $=$  User busy.
- $USRBSY = User busy.$
- $d^2$  $=$  Translation type.
- $e^2$

 $=$  AMA measurement start date (month, day, year) in the form mm-dd-y.

**NOTE:** Year is only the last digit of the year.

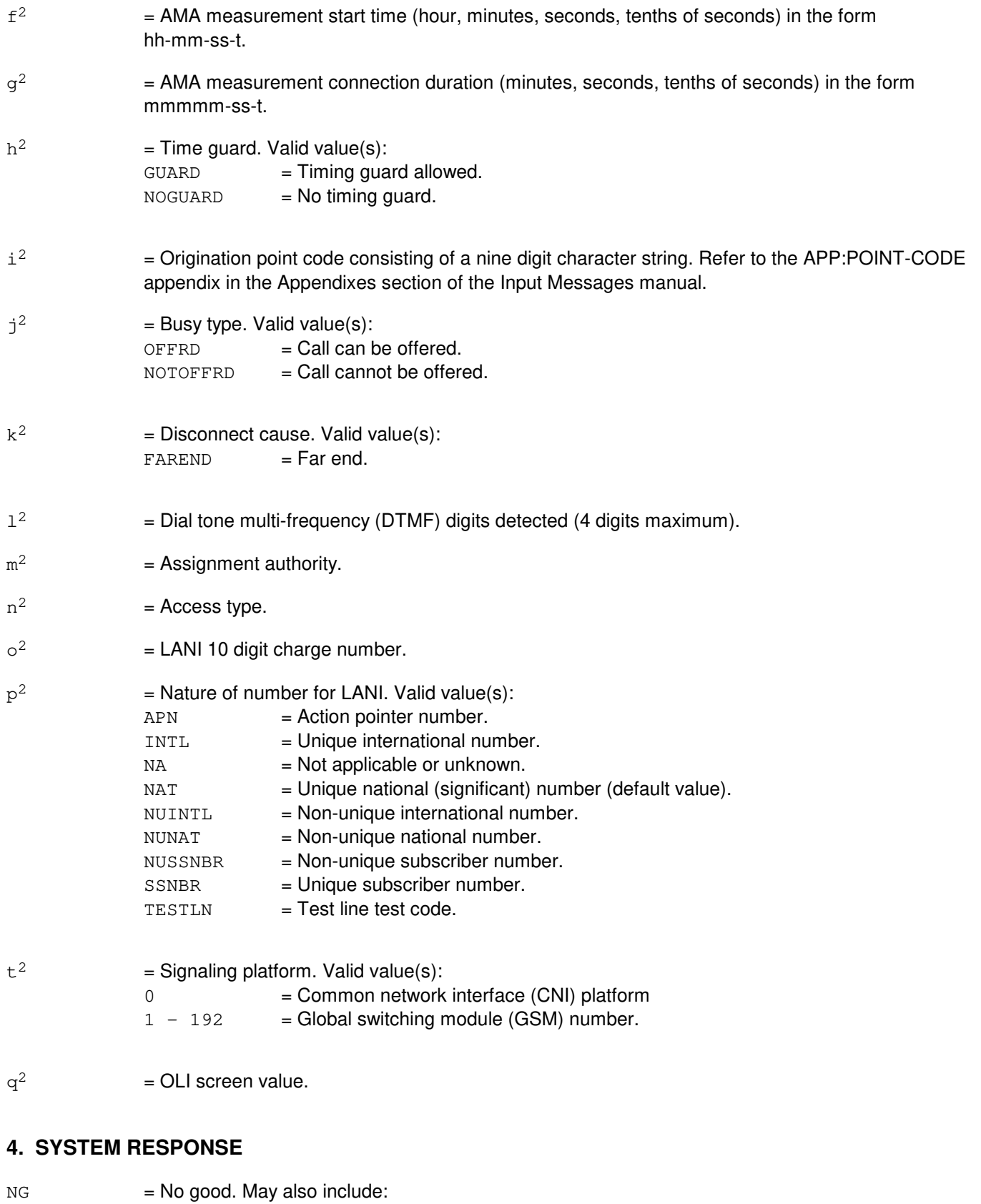

 $-$  EXCEEDED xx DIGIT MAXIMUM = Too many digits entered. The allowed range for this

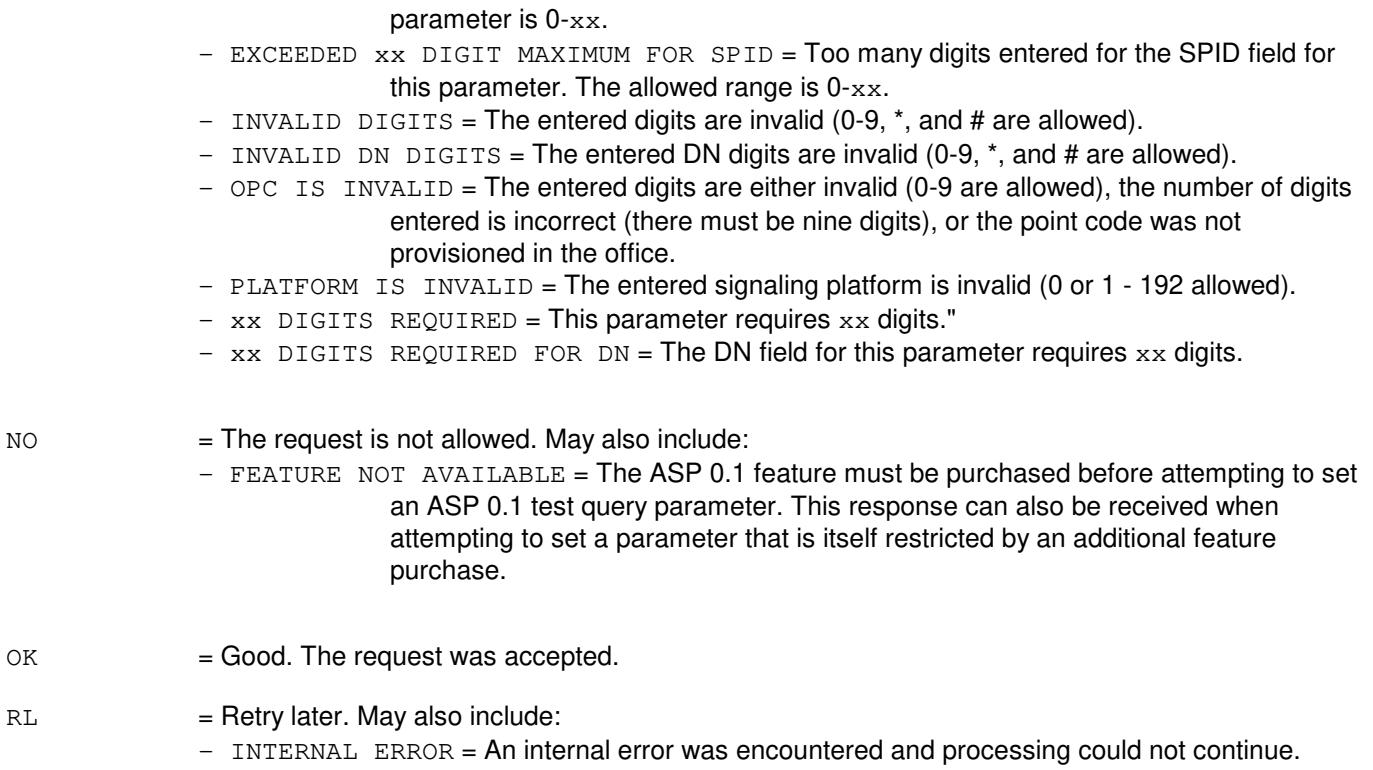

# **5. REFERENCES**

Input Message(s):

CLR:ASPTQ OP:ASPTQ TST:ASPTQ

Output Message(s):

OP:ASPTQ TST:ASPTQ

Input Appendix(es):

APP:RANGES

Other Manual(s): 235-190-126 Advanced Services Platform

## **SET:AUD**

**Software Release:** 5E14 and later **Command Group:** AUDIT **Application:** 5 **Type: Input**

#### **1. PURPOSE**

Requests to set SODD Audit to run Full, Incremental or sub audit(s) during execution.

#### **2. FORMAT**

SET:AUD=SODD,AUDIT=a;

#### **3. EXPLANATION OF MESSAGE**

 $a = Sub$  audit for the full audit to be set. Valid value(s):  $BOOT = Boot Critical sub audit.$  $BRCS = BRCS$  sub audit.  $ccs = CCS$  sub audit.  $\text{DIST}$  = Digit Analysis sub audit.  $EOUTP = Equipment sub audit.$ FULL = Full audit.<br>GLOBAL = Global Pa = Global Parameters sub audit.  $INCR = Incremental audit.$  $ISBN = ISBN \text{sub audit.}$  $LINE$  = Line sub audit.  $MISC = Miscellaneous sub audit.$  $MLHG = MLHG$  sub audit. PSMLHG = Packet Switching MLHG sub audit. OSPS = OSPS sub audit.  $TRUNK = Trunk sub audit.$ PSTRUNK = Packet Switching Trunk sub audit.

## **4. SYSTEM RESPONSE**

 $PF = Printout follows.$ 

- FULL AUDIT IS CURRENTLY RUNNING. ENTER "STP: AUD=SODD, FULL" TO STOP THE AUDIT. "The input request is not valid because the SODD Audit is currently running.

- OP AUD=SODD AUDIT MESSAGE FOLLOWS = Followed by OP:AUD-SODD-STATUS output message.

### **5. REFERENCES**

Input Message(s):

EXC:AUD-SODD OP:AUD-SODD STP:AUD-SODD CLR:AUD

#### Output Message(s):

OP:AUD-ERROR OP:AUD-STATUS

# Other Manual(s):

235-105-210 Routine Operations and Maintenance

### **SET:BACKOUT**

**Software Release:** 5E14 and later **Command Group:** SYSRCVY **Application:** 5 **Type: Input**

WARNING: INAPPROPRIATE USE OF THIS MESSAGE MAY INTERRUPT OR DEGRADE SERVICE. READ PURPOSE CAREFULLY.

#### **1. PURPOSE**

Requests that uncommitted application recent changes be backed out. These backouts are from the administrative module (AM) and/or one or more switching modules (SMs) or a selected communication module processor (CMP) on a bootstrap (pump) of that processor. This is accomplished by unconditionally pumping the RC memory and inhibiting RC roll-forward.

Normally, when a processor (AM, SM or CMP) undergoes a high-level initialization (selective initialization or full initialization), recently applied recent changes are retained in office-dependent data (ODD). This input message causes recent changes to be backed out from memory on the next high-level initialization and all thereafter until manually cancelled. This procedure may be necessary if it is suspected that a recent change to a processor is linked to a performance problem of that processor. The backout condition will remain in effect through all processor initializations (with the exception of DMERT LVL4 initialization) until manually cleared by a CLR:BACKOUT input message or the related emergency action interface (EAI) parameter (AM bootstraps only). Format 1 requests that uncommitted recent changes in the AM be backed out. Format 2 requests that the same activity be performed on a CMP, and optionally the AM. Format 3 requests backing out uncommitted recent changes on one or more SMs, and other optional processors.

**WARNING:** Recent changes that have been applied since the last backout will not be included on one or more processors. Permitting backouts of selected processors may introduce inconsistencies between processors which can have adverse effects.

### **2. FORMAT**

- [1] SET:BACKOUT:RC,AM;
- [2] SET:BACKOUT:RC, CMP=a, {PRIM | MATE}[, AM];
- [3] SET:BACKOUT,RC,SM=b[&&c][,LSM][,HSM][,RSM][,ORM][,TRM][,DRM]  $[$ , AM] $[$ , CMP=a,  ${PRIM}$  $MATE$ } $]$ ;

### **3. EXPLANATION OF MESSAGE**

- $AM = Apply the backward to the AM.$
- HSM = Select switching modules of the type host switching module (HSM).
- $LSM$  = Select switching modules of the type local switching module (LSM).
- $\text{MATE}$  = Mate CMP.
- $ORM$  = Select modules of the type optically remote switching module (ORM).
- $PRIM = Primary \text{CMP}.$

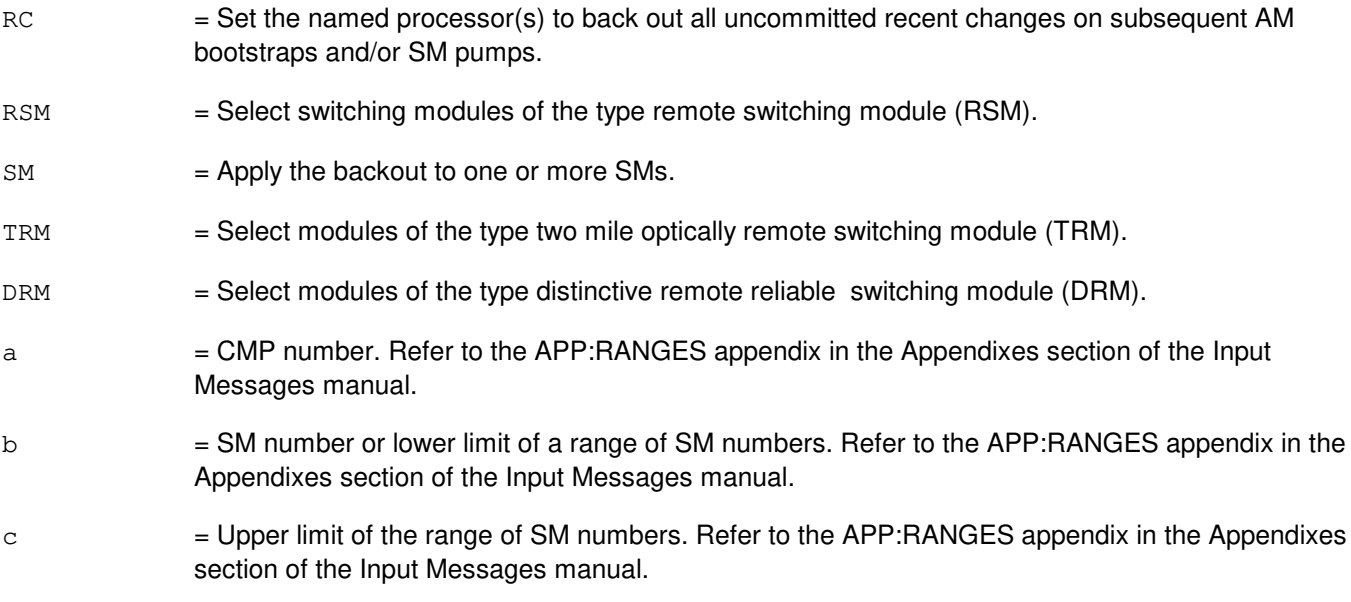

#### **4. SYSTEM RESPONSE**

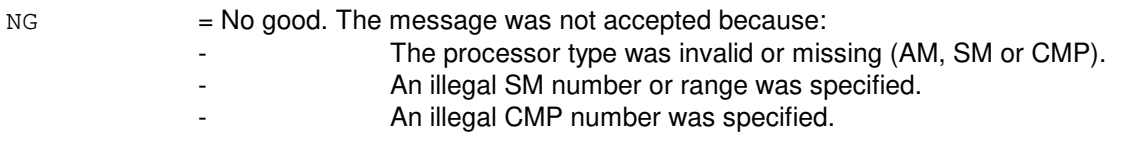

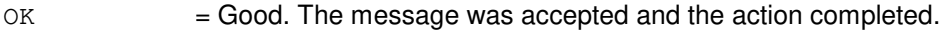

## **5. REFERENCES**

Input Message(s):

CLR:BACKOUT EXC:ODDRCVY OP:SYSSTAT

#### Input Appendix(es):

APP:RANGES

Other Manual(s):

- 235-105-220 Corrective Maintenance
- 235-105-250 System Recovery Procedures

MCC Display Page(s):

110 (SYSTEM INHIBITS)

1800 (SM INH & RCVRY CNTL) 1850,1851 (CMP INH & RCVRY CNTL)

#### **SET:BKUP**

**Software Release:** 5E15 and later **Command Group:** FHADM **Application:** 5,3B **Type: Input**

#### **1. PURPOSE**

Request a file to be created that specifies the options for an automated system backup. This file is referred to as a backup option file and is created in the /no5text/bkup/autobkup directory. Backup option files will remain in existence until manually removed from the /no5text/bkup/autobkup directory. The backup option files are used as input to the automated system backup process after backups are scheduled with SCHED:BKUP.

Format 1 is used to specify the options for a full office backup written at the beginning of tape (BOT).

Format 2 is used to specify the options for a backup appended after an existing tape volume. This format allows volumes to be appended within or after the last session. The entire last session or a subset of volumes within the last session can be overwritten.

Format 3 is used to specify the options for a backup written at the end of tape data (EOD).

Format 4 is used to specify the options for a backup written to a system backup disk (MHD 14 or MHD 15) or base disk pair (MHD 0 and MHD 1) backup partitions.

#### **2. FORMAT**

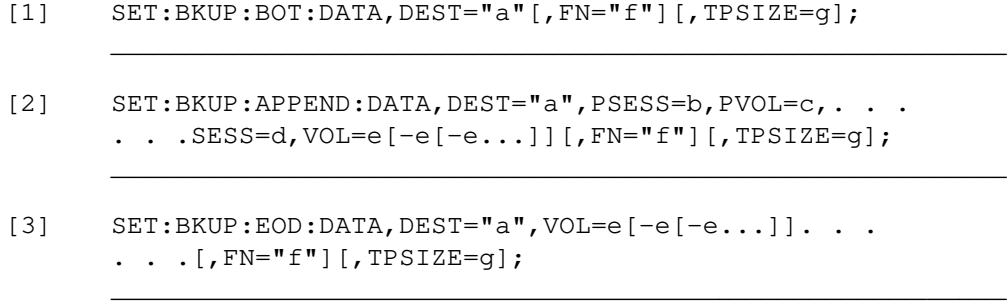

\_\_\_\_\_\_\_\_\_\_\_\_\_\_\_\_\_\_\_\_\_\_\_\_\_\_\_\_\_\_\_\_\_\_\_\_\_\_\_\_\_\_\_\_\_\_\_\_\_\_\_\_\_\_\_\_

backup to disk message format.

[4] SET:BKUP:DISK:DATA,DEST="a"[,FN="f"];

### **3. EXPLANATION OF MESSAGE**

 $a =$  Destination device. Valid value(s):

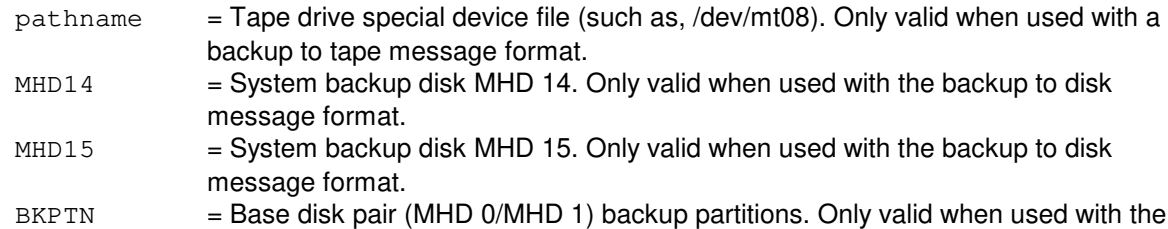

 $b =$  Tape positioning session number (1-9). Used with the tape positioning volume number to specify the location on the tape to append volumes that will be backed up. The existing tape session and

volume numbers can be determined from the DUMP:BKTAPE output message.

The tape positioning session must be set to the number of the last session or the number of the last session minus one. It is invalid to specify any other session number. This ensures that only the last session on a tape can be overwritten with new data.

To append volumes within the last session or create a new session, the tape positioning session number must be set to the number of the last session on the tape.

To overwrite the entire last session, the tape positioning session number must be set to the number of the last session on the tape minus one.

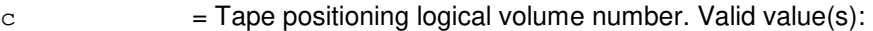

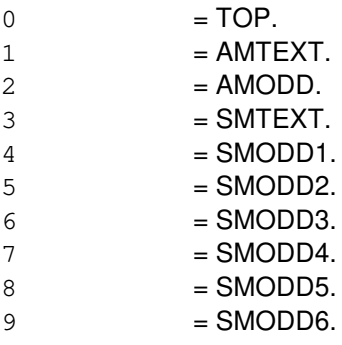

Used with the tape positioning session number to specify the location on the tape to append volumes that will be backed up. Volumes to be backed up will be written onto the tape after the volume identified by the tape positioning session and volume numbers. All existing volumes following the volume identified by the tape positioning session and volume numbers will be overwritten. The existing tape session and volume numbers can be determined from the DUMP:BKTAPE output message.

To append volumes within the last session, the tape positioning volume number must be less than the numbers corresponding to the volumes to be backed up. This is required to keep the volume numbers in ascending order within a session.

It is invalid to append volumes so that a portion of the SMODD volumes are overwritten. To overwrite all of the SMODD volumes in the last session, the tape positioning volume number must be equal to 4.

To create a new session or overwrite all existing volumes in the last session, the tape positioning volume number must be equal to the last volume within the session specified as the tape positioning session 'b'.

d = Session number assigned to new volumes written to tape. The first session on a tape must be numbered 1 and increased sequentially thereafter with a maximum value of 9.

> To append volumes within the last session on the tape or overwrite all existing volumes in the last session, the session number must be equal to the number of the last session on the tape.

To create a new session on the tape, the session number must be equal to the last session number on the tape plus one.

 $e$  = A dash separated list of identifiers for volumes that will be backed up to tape. Valid value(s): ALL = Full office backup includes AMTEXT, AMODD, SMTEXT, SMODD. Logical

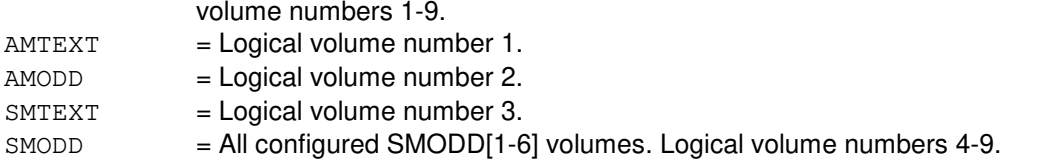

Volumes must be written in ascending order within a session and are allowed to be skipped within a session.

 $f$  = Name of the backup option file that will be created. This variable must not be specified as a full or relative pathname.

> This file will be created in the /no5text/bkup/autobkup directory and will remain in existence until manually removed. An existing backup option file cannot be over written. If a file name is not specified, the default file name, bkup.opts, will be used.

g = Length in meters of the DAT mounted on the specified destination tape drive. Valid lengths are 90, 120, 125 and 150 meters.

A default length of 90 meters will be used if the tape length is not specified.

#### **4. SYSTEM RESPONSE**

PF = Printout follows. Followed by the SET:BKUP output message.

### **5. REFERENCES**

Input Message(s):

ALW:AUTOBKUP CLR:BKUP INH:AUTOBKUP OP:BKUP SCHED:BKUP STP:AUTOBKUP

Output Message(s):

SET:BKUP

Other Manual(s): 235-105-210 Routine Operations and Maintenance Procedures

#### **SET:CALLMON**

**Software Release:** 5E14 and later **Command Group:** SYSRCVY **Application:** 5 **Type: Input**

#### **1. PURPOSE**

Requests that the verbose mode of the call monitor be turned on. This message generates the REPT CALLMON VERBOSE TEST CALL output message on a per test call basis and allows the REPT CALLMON CURRENT [5|15] MINUTE REPORT to print regardless of passing or failing call completion analysis.

### **2. FORMAT**

SET:CALLMON,VERBOSE;

#### **3. EXPLANATION OF MESSAGE**

No variables.

#### **4. SYSTEM RESPONSE**

 $OK = Good$ . The request has been accepted.

#### **5. REFERENCES**

Input Message(s):

ALW:CALLMON CLR:CALLMON INH:CALLMON OP:CALLMON RTR:CALLMON

Output Message(s):

OP:CALLMON REPT:CALLMON-CMR REPT:CALLMON-VTC

Other Manual(s): 235-105-110 System Maintenance Requirements and Tools 235-105-210 Routine Operations and Maintenance

MCC Display Page(s):

#### 116 (MISCELLANEOUS)

## **SET:CGAP-A**

**Software Release:** 5E14 only **Command Group:** NMOC **Application:** 5 **Type: Input**

#### **1. PURPOSE**

Requests that a call gapping (CGAP) code control be set to restrict traffic.

Format 1 introduces or modifies a code control for all calls to a specified destination code, regardless of access prefix.

Format 2 introduces or modifies a code control for all calls to a specified access prefix, regardless of destination code.

Format 3 introduces or modifies a code control for all calls to a specified destination code and access prefix.

Note: For the Autoplex<sup>®</sup> application, this message will not have any effect on the application software. It can be entered, but it will not take effect.

### **2. FORMAT**

- $[1]$  SET:CGAP, CODE=a, DOM={ALL | f}, GAP=c[, ANN=d];
- [2] SET:CGAP, PREFIX=b, DOM={ALL $|f|$ , GAP=c[, ANN=d];
- [3] SET:CGAP, CODE=a, PREFIX=b, DOM={ALL|f}, GAP=c[, ANN=d];

### **3. EXPLANATION OF MESSAGE**

- a = Destination code (often referred to as called number). This string may contain up to 18 digits. (Valid characters 0-9, "\*", "#"; the quotation marks are required where shown). The string is typically of the form NPANXXXXXX where NPA is the area code, NXX is the office code and XXXX is the last four digits of the number. Any of the leftmost subsets, however, can be entered (such as, a code control can be set on the NPA, the first digit of the NPA, the area code followed by two digits of the office code NPANX, and so forth.).
	- Note: Code controls are usually more effective when set in the offices surrounding the office where the controlled number (NPANXXXXXX) physically resides.
- $b =$  The access prefix (0 9999). The access prefix only applies to feature group D carriers.
- $\epsilon$  = Gap interval. Maximum rate at which calls may be released towards the specified destination code.

Note: The gap is randomized by +- 50%, to prevent bursts or pulses of traffic (except for gaps 0 and INF).

Valid value(s):

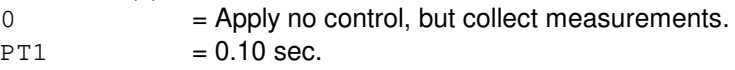

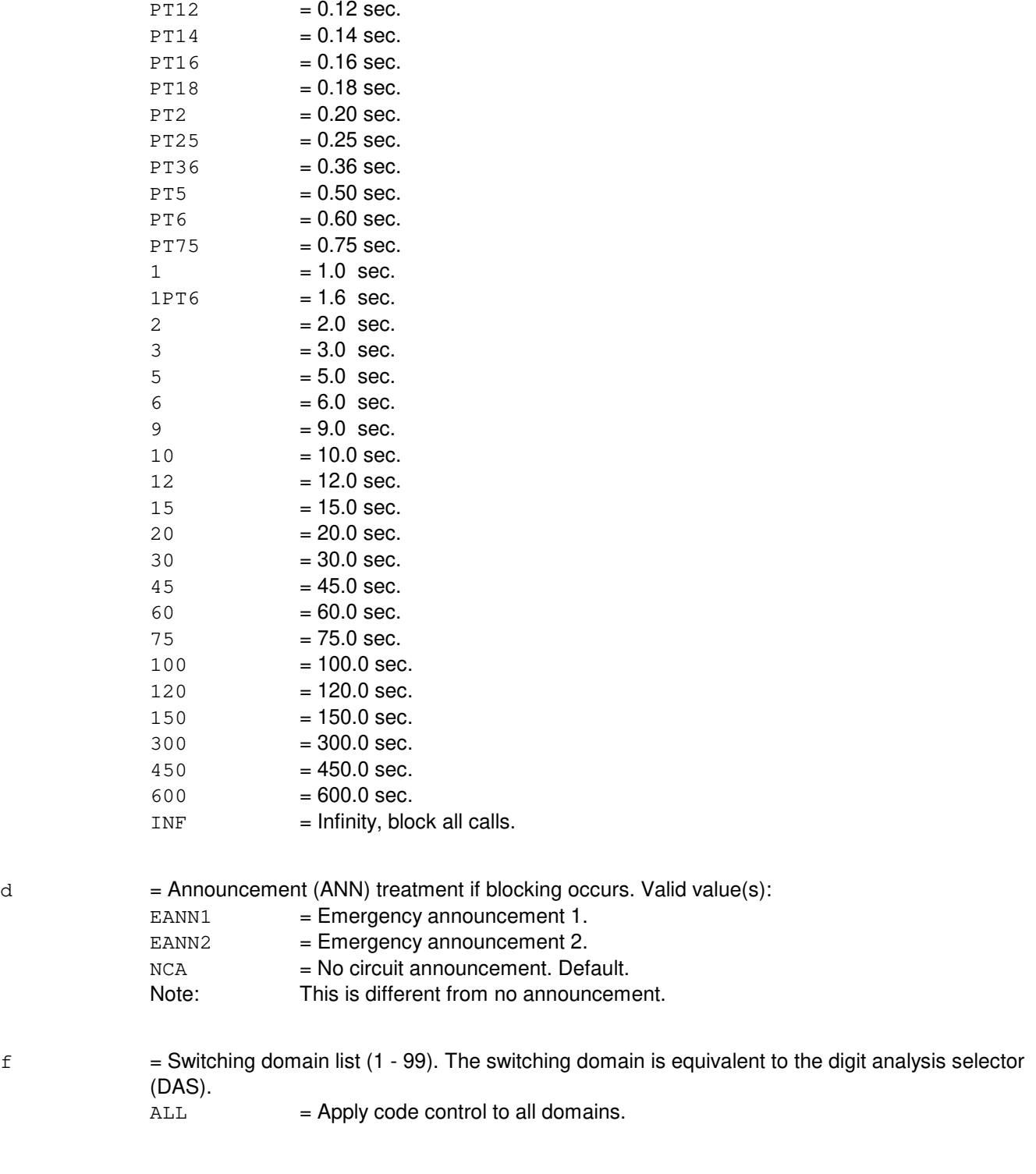

# **4. SYSTEM RESPONSE**

PF = Printout follows. Followed by the SET:CGAP output message.

RL = Retry later. May also include:

- RESOURCE SHORTAGE = The necessary resources are not available.

### **5. REFERENCES**

Input Message(s):

CLR:CGAP OP:CGAP

#### Output Message(s):

SET:CGAP

Other Manual(s): 235-190-115 Local and Toll System Features

MCC Display Page(s):

109 (OVERLOAD) 130 (NM EXCEPTION)
## **SET:CGAP-B**

**Software Release:** 5E15 and later **Command Group:** NMOC **Application:** 5 **Type: Input**

#### **1. PURPOSE**

Requests that a call gapping (CGAP) code control be set to restrict traffic.

Format 1 introduces or modifies a code control for all calls to a specified destination code, regardless of access prefix. Format 2 introduces or modifies a code control for all calls to a specified access prefix, regardless of destination code. Format 3 introduces or modifies a code control for all calls to a specified destination code and access prefix.

Note: For the Autoplex<sup>®</sup> application, this message will not have any effect on the application software. It can be entered, but it will not take effect.

## **2. FORMAT**

- $[1]$  SET:CGAP, CODE=a, DOM={ALL  $|f|$ , GAP=c[, ANN=d];
- [2] SET:CGAP, PREFIX=b, DOM={ALL|f}, GAP=c[, ANN=d];
- [3] SET:CGAP, CODE=a, PREFIX=b, DOM={ALL|f}, GAP=c[, ANN=d];

#### **3. EXPLANATION OF MESSAGE**

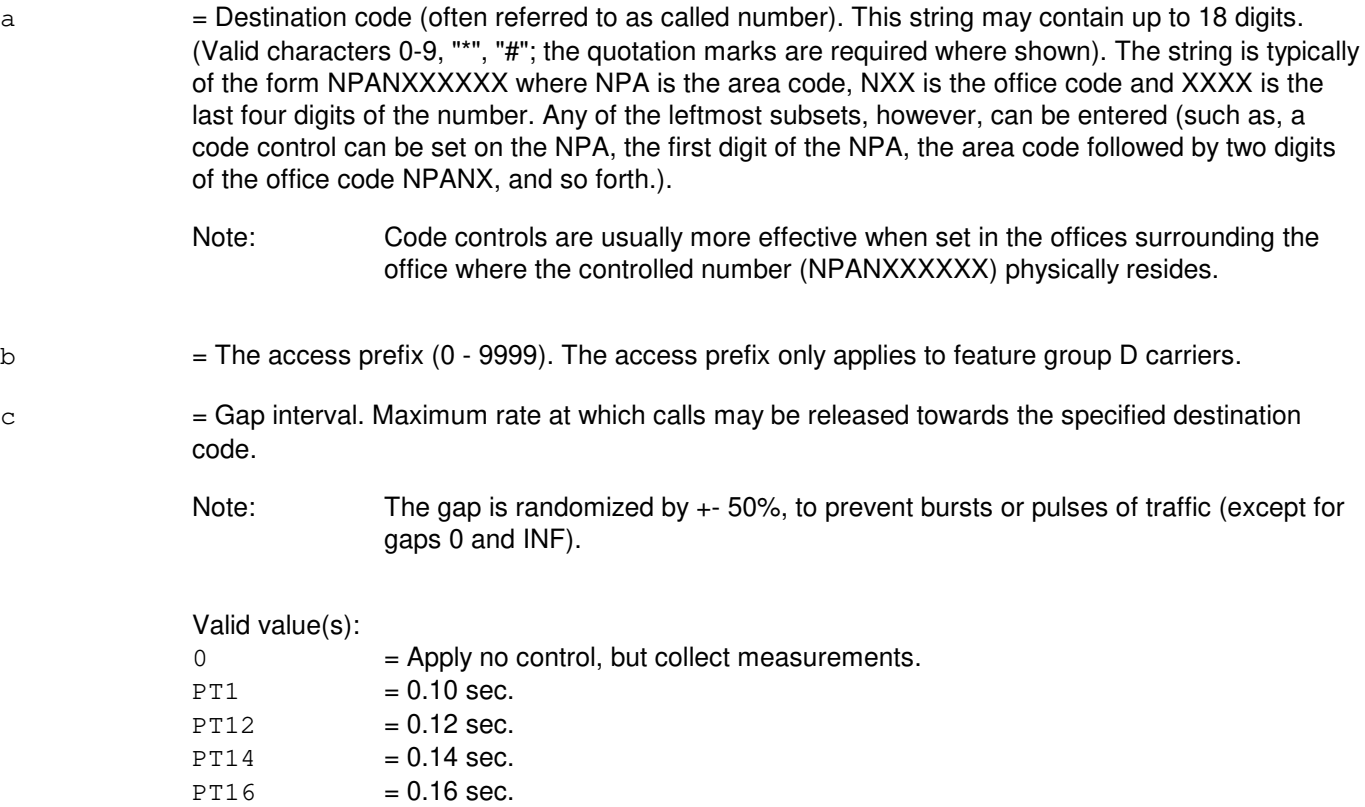

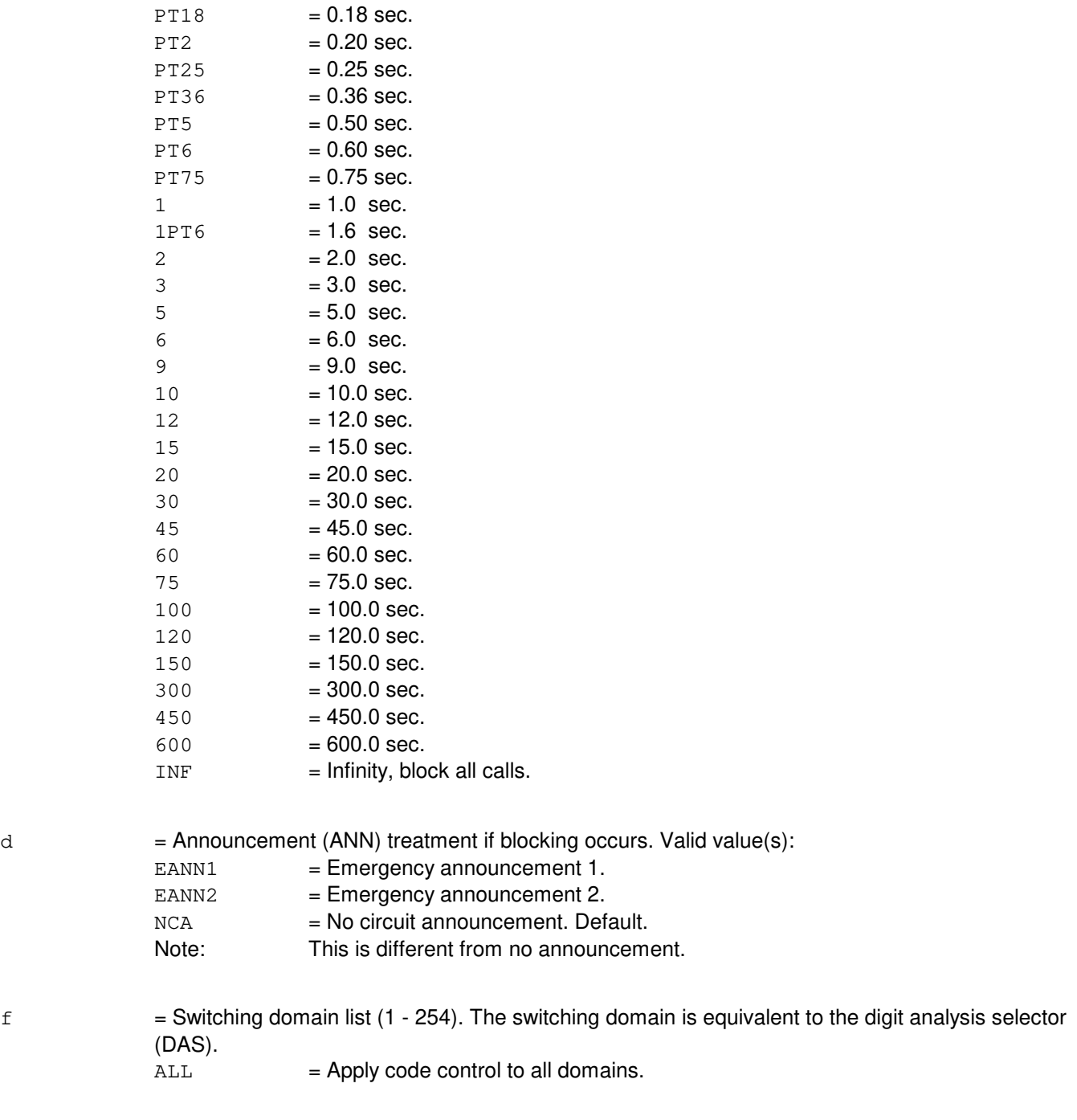

# **4. SYSTEM RESPONSE**

PF = Printout follows. Followed by the SET:CGAP output message.

- $RL$  = Retry later. Valid value(s):
	- RESOURCE SHORTAGE = The necessary resources are not available.

# **5. REFERENCES**

Input Message(s):

CLR:CGAP OP:CGAP

## Output Message(s):

SET:CGAP

Other Manual(s):

235-190-115 Local and Toll System Features

MCC Display Page(s):

109 (OVERLOAD) 130 (NM EXCEPTION)

## **SET:CLK-5**

**Software Release:** 5E14 and later **Command Group:** MAINT **Application:** 5 **Type: Input**

## **1. PURPOSE**

Requests that the system clock be set to the specified date and time, or that the system time be adjusted by a small amount.

Format 1 sets the system clock to the specified date and time. If a date is not specified, the current date is used. Format 2 increases the system time by up to one hour. Format 3 decreases the system time by up to one hour.

Note: Changing the system clock impacts the scheduling time of some tasks. Depending on the actual time transition and a task's scheduled execution time, setting the system clock backward may delay some tasks, while setting the system clock ahead may cause some tasks to run immediately.

# **2. FORMAT**

- [1] SET:CLK[,DATE=aa-aa-aa,]TIME=bb-bb-bb;
- [2] SET:CLK, INCREASE=g;
- [3] SET:CLK, DECREASE=q;

# **3. EXPLANATION OF MESSAGE**

- $a =$  Date, in the form month-day-year.
- $b = Time$ , in the form hour-minute-second.
- $q = 0$  = Offset from current time, in seconds  $(0-3600)$ .

## **4. SYSTEM RESPONSE**

NG = No good. Semantic checks on the input values failed, causing the request to be rejected. May also include:  $-$  BAD INPUT DATA  $=$  An input value either conflicted with another input value or was out of range.  $-$  INVALID HOUR FOR DST = In offices that honor daylight savings time (DST), the new system time fell in the non-existent hour between 02:00:00 and 02:59:59 on the first Sunday in April.  $-$  NEW TIME EXCEEDS INTERNAL LIMIT = The new system time overflowed the internal time structure. PF = Printout follows. The request was accepted. Followed by the SET:CLK-5 output message. RL = Retry later. May also include:  $-$  CANNOT APPLY OFFSET WHILE TIME IS BAD = A request to increase or decrease the

system time by some offset value was denied because the existing system time was invalid.

# **5. REFERENCES**

Input Message(s):

OP:CLK

#### Output Message(s):

OP:CLK SET:CLK-5

## **SET:CONFIRM**

**Software Release:** 5E14 and later **Command Group:** ADMIN **Application:** 5 **Type: Input**

#### **1. PURPOSE**

Request to set the text and/or display status of a user-definable confirmation prompt. A user-definable confirmation prompt can only be set for page pokes which have existing system-defined default confirmation prompts. A user-definable confirmation prompt can have up to three lines of text.

## **2. FORMAT**

SET:CONFIRM,PAGE=a,POKE=b{[,{LINE1|LINE2|LINE3}="c"]  $[$ , DISPLAY $[$  =d $]$   $]$   $;$ 

## **3. EXPLANATION OF MESSAGE**

- a = MCC page number. Refer to the E-CONF-POKES appendix in the Appendixes section of the Input Messages manual.
- b  $=$  Command poke number. Refer to the E-CONF-POKES appendix in the Appendixes section of the Input Messages manual.
- $c =$  User-definable text for a line of the confirmation prompt. Only one line may be requested at a time. May be used with or without variable 'd'. Maximum line length is 65 characters.
- d  $=$  Display status. May be used with or without variable  $\lfloor$  c' but, if used must be the last item in the message line. Valid value(s):
	- $N =$  If used, no confirmation page will appear and only the system-defined default confirmation prompt will appear.
	- $Y =$  If used when the user enters the specified page and poke combination, a confirmation page (that is, a page showing the user-definable text) will be displayed at the requesting terminal, followed by the system-defined default confirmation prompt.

## **4. SYSTEM RESPONSE**

 $NG = No good. Valid value(s):$ 

- INTERNAL ERROR (CREAT FAIL1) = Failed to create confirmation prompt file /no5text/hm/.enhconf.
- INTERNAL ERROR (MALLOC FAIL1) = Failed to allocate space in memory. Try repeating the request.
- $-$  INTERNAL ERROR (OPEN FAIL1) = Failed to open confirmation prompt file /no5text/hm/.enhconf.
- INTERNAL ERROR (READ FAIL1) = Failed to read confirmation prompt file /no5text/hm/.enhconf.
- $-$  INTERNAL ERROR (SEEK FAIL1) = Failed to seek to appropriate position in confirmation prompt file /no5text/hm/.enhconf.
- INTERNAL ERROR (WRITE FAIL1) = Failed to write to confirmation prompt file

/no5text/hm/.enhconf.

- INVALID PAGE AND POKE COMBINATION = The page and poke combination is not valid, or is a combination which does not have a default confirmation prompt.
- $-$  SPECIAL FEATURE NOT AVAILABLE = Secured feature bit is not turned on.
- NO LINE OR DISPLAY INPUT
- $OK = The input message syntax is correct and the input message has been accepted and will be$ processed.

# **5. REFERENCES**

Input Message(s):

OP:CONFIRM

#### Output Message(s):

OP:CONFIRM

Other Manual(s):<br>235-190-115 L **Local and Toll System Features** 235-105-110 System Maintenance Requirements and Tools

# **SET:COT**

**Software Release:** 5E14 and later **Command Group:** TRACE **Application:** 5 **Type: Input**

WARNING: INAPPROPRIATE USE OF THIS MESSAGE MAY INTERRUPT OR DEGRADE SERVICE. READ PURPOSE CAREFULLY.

#### **1. PURPOSE**

Requests that the mode and/or priority of customer-originated traces (COT) be changed. This input message allows the device for COT messages to be dedicated to tty45 (MODE=DEDICATED), or to be set to what is specified by the classdef (MODE=NONDEDICATED), and will allow the priority of the messages going to the classdef(160) to be changed.

Format 1 is used to toggle between DEDICATED and NONDEDICATED mode without changing the priority.

Format 2 is used to change only the priority of the messages to the classdef, but not the mode.

Format 3 is used to change both the mode and priority.

**WARNING:** Incorrect use of this message could result in COT messages' being lost. If dedicated mode is chosen, there MUST be a dedicated tty45 available. If nondedicated mode is chosen then there must be writable devices listed on the appropriate classdef. No warning message will be printed if either of the above rules is violated, and no warning message will be printed if any COT messages are lost. To determine whether there is an available tty45, look at the equipment configuration database (ECD). Poke 199 from the Master Control Center (MCC) page. Look at the UCB and give a key of TTY45. The information will then be displayed. Verify that the TTY45 is active. To see which devices are on the classdef, look at classdef 160 from the ECD.

DEDICATED mode enables special monitoring of TTY45. In the event that a COT message could not be sent to TTY45, (that is, TTY45 is out-of-service) it will be buffered until TTY45 is restored. This ensures that TTY45 will always get the COT messages. The buffer will hold 300 COT messages. Once 300 COT messages are buffered COT is internally disabled, and will not be re-enabled until the COT buffer is emptied to at least 285. Alarm messages are sent to the ROP when the COT buffer reaches 50% and 100% full. While in DEDICATED mode, each time an attempt is made to send a message to TTY45, the same message is sent to any and all devices specified on the classdef form 160. While in DEDICATED mode TTY45 must be equipped or COT will be internally disabled. Equipped is defined to be ACTIVE, STANDBY, INIT, or OOS. NONDEDICATED mode does not use the special monitoring, and only sends the COT messages to all devices specified on classdef form 160. When using this mode it is the user's responsibility to make sure that the proper devices are entered on classdef form 160. If no devices are specified on that form, then the COT messages will be lost.

Setting up the classdef form applies to both DEDICATED and NONDEDICATED modes, however, DEDICATED mode does not need to specify anything on the classdef form, since the messages will always go to TTY45. When using NONDEDICATED mode, special care needs to be taken when setting up the classdef form. The classdef form will accept any logical device name. That device could be an SCCS link, the ROP, the MCC, any TTY, or even a log file. The logical device name is the same name used as a key for the ECD device form. A typical classdef form for COT might specify that COT messages should go to the SCCS, the ROP, and a COT log file. The COT log file would be defined on the device form in the ECD. Note that the name of the COT log file must not conflict with the COT buffer which is /log/COTbuffer. If a device on the classdef form is OOS, or has reached its message buffer limit, then the message destined for that device is forwarded to the alternate device specified for that device. If no alternate device was specified, then the message for that device is lost. Alternate devices are specified on the device form. In order to achieve a high reliability for NONDEDICATED mode, we strongly recommend defining

alternate devices. Changing the mode is rare event. It should be done when COT is installed in the office. If DEDICATED mode is normally used, changing the mode to NONDEDICATED may be useful during usually long outages of TTY45. DEDICATED mode offers the highest reliability against lost COT messages.

However, the buffer size is limited to 300 COT messages. If there is a prolonged outage of TTY45, the user may choose to temporarily change to NONDEDICATED mode operation. This would keep COT enabled since the COT buffer is not used in NONDEDICATED mode. Note that when the mode is switched to NONDEDICATED, any messages in the COT buffer are forwarded to the classdef form 160, and the buffer cleared. If the buffer was full, and COT was disabled, COT would be re-enabled. Priority is used in conjunction with messages that are sent to the classdef form. If a device specified on the classdef form uses a priority queue, then this priority is used to determine the messages placement in the queue. The priority is set to 4 when COT is installed in the office. If a device does not use a priority queue, but rather uses FIFO, the priority has no effect.

# **2. FORMAT**

- [1] SET:COT, MODE=[NON]DEDICATED;
- [2] SET:COT,PRIORITY=b;
- [3] SET:COT, MODE=[NON]DEDICATED, PRIORITY=b;

# **3. EXPLANATION OF MESSAGE**

- DEDICATED = Allow the sending of COT messages to the dedicated tty45 device (as well as to anything listed on the classdef). This mode is desired because up to 300 COT messages can be buffered if the tty45 temporarily goes down. If this mode is chosen then there must exist a dedicated tty45 device.
- NONDEDICATED = Inhibit the sending of COT messages to the dedicated tty45, and send them to what is defined in the classdef. If no dedicated tty45 is available, then this mode must be chosen. If this mode is chosen then there MUST be writable devices listed on the classdef. No warning message will appear if there are no devices on the classdef.
- $b =$  Priority of the COT messages. A number from 0 (lowest) to 5. This priority determines how important it is that the COT messages be printed. If many messages are sent to a device, and the priority is not very high for the COT message, it may not be printed.

# **4. SYSTEM RESPONSE**

- $N_A$  = No acknowledgement. The COT process is too busy to handle the request. No changes have been made. Retry the input message later.
- PF = Printout follows. Followed by the OP:COT-STATUS output message showing the status and priority set by this message.

# **5. REFERENCES**

Input Message(s):

OP:COT-STATUS

Output Message(s):

OP:COT-STATUS REPT:COT-BUF

## **SET:DCC**

**Software Release:** 5E14 and later **Command Group:** NMOC **Application:** 5 **Type: Input**

#### **1. PURPOSE**

Requests that a destination code cancellation (DCC) control to be set or modified to restrict traffic to a specified destination code. The DCC control is initiated or modified for routine or all levels of precedence.

This input message is used only in the defense switched network (DSN).

#### **2. FORMAT**

SET:DCC,CODE=a,GAP=b,TRAFFIC=c[,ANN=d];

# **3. EXPLANATION OF MESSAGE**

a = Destination code (up to 15 characters; valid characters 0-9). The digits entered may be on the form of NYXNNXXXXX, where NYX is the area code, NNX is the office code, and XXXX is the line number. However, any of the left-most subsets of NYXNNXXXXX (such as, N, NY, NYX, NYXN, NYXNN, NYXNNX, NYXNNXX) can be entered as the control code.

 $b = Gap$  interval. Valid value(s):

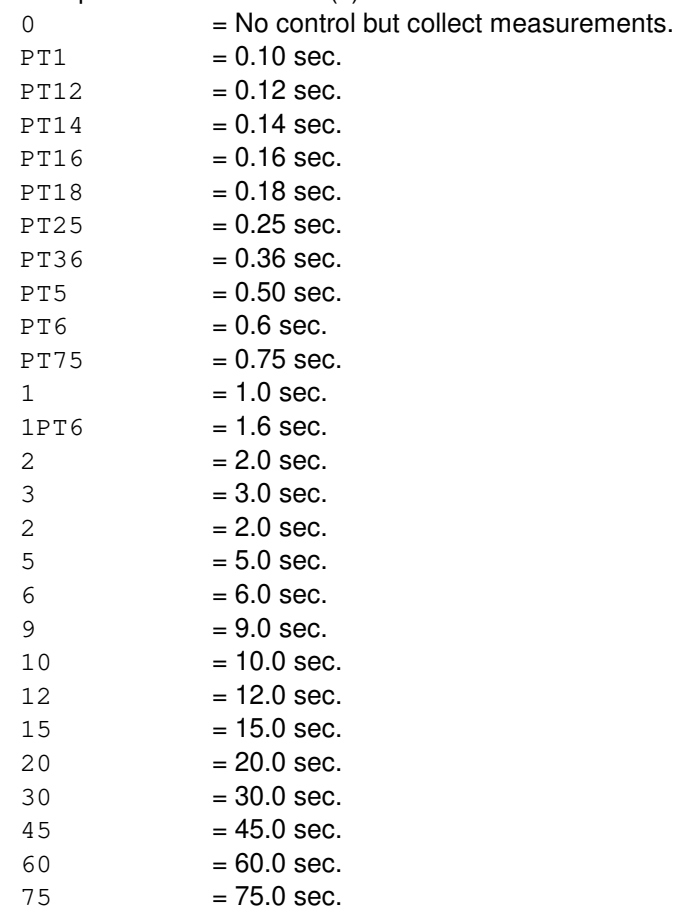

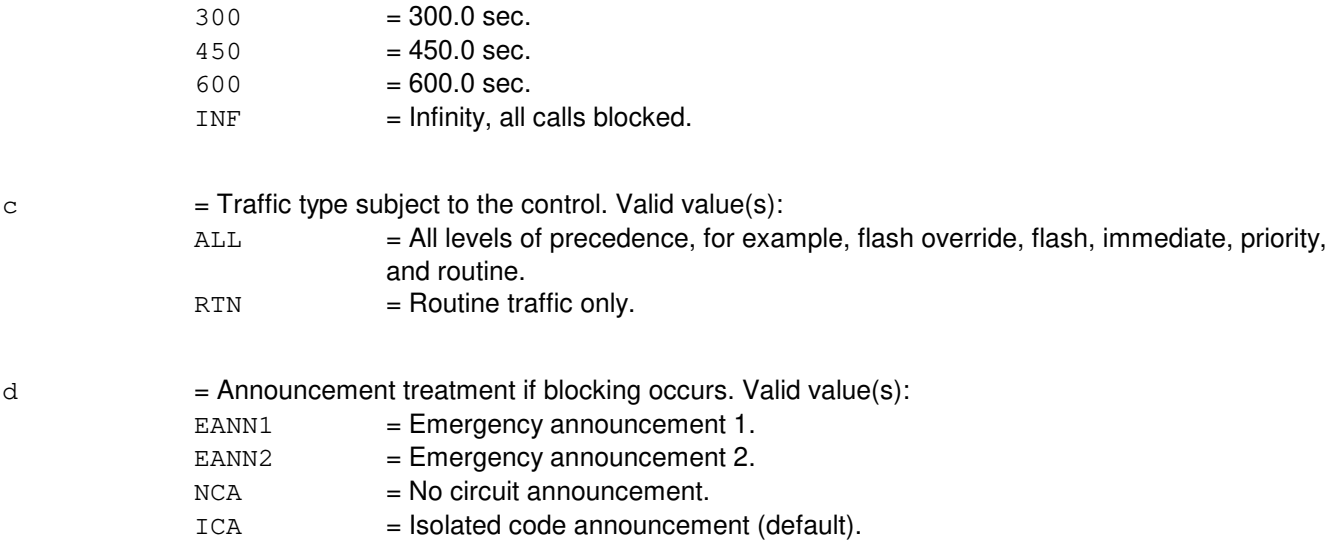

#### **4. SYSTEM RESPONSE**

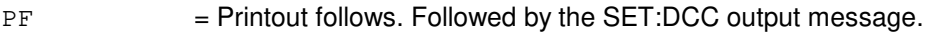

100  $= 100.0$  sec.  $120 = 120.0$  sec.  $150 = 150.0$  sec.

RL = Retry later. May also include: - RESOURCE SHORTAGE = The necessary resources are not available.

## **5. REFERENCES**

Input Message(s):

CLR:DCC OP:DCC

#### Output Message(s):

SET:DCC

Other Manual(s):<br>235-900-113 *F* **Product Specification** 

MCC Display Page(s):

109 (OVERLOAD) 130 (NM EXCEPTION)

## **SET:DSE**

**Software Release:** 5E14 and later **Command Group:** CCS **Application:** 5 **Type: Input**

#### **1. PURPOSE**

Requests that the trapping and printing of direct signaling events (DSEs) be turned on. These events will be reported in the REPT:ACP-APP-SM, REPT:ASP, REPT:DSE, REPT:MS-TRAPPED, REPT:NS and REPT:OSPS-DSE output messages.

## **2. FORMAT**

SET:DSE=a[,DUR=b];

## **3. EXPLANATION OF MESSAGE**

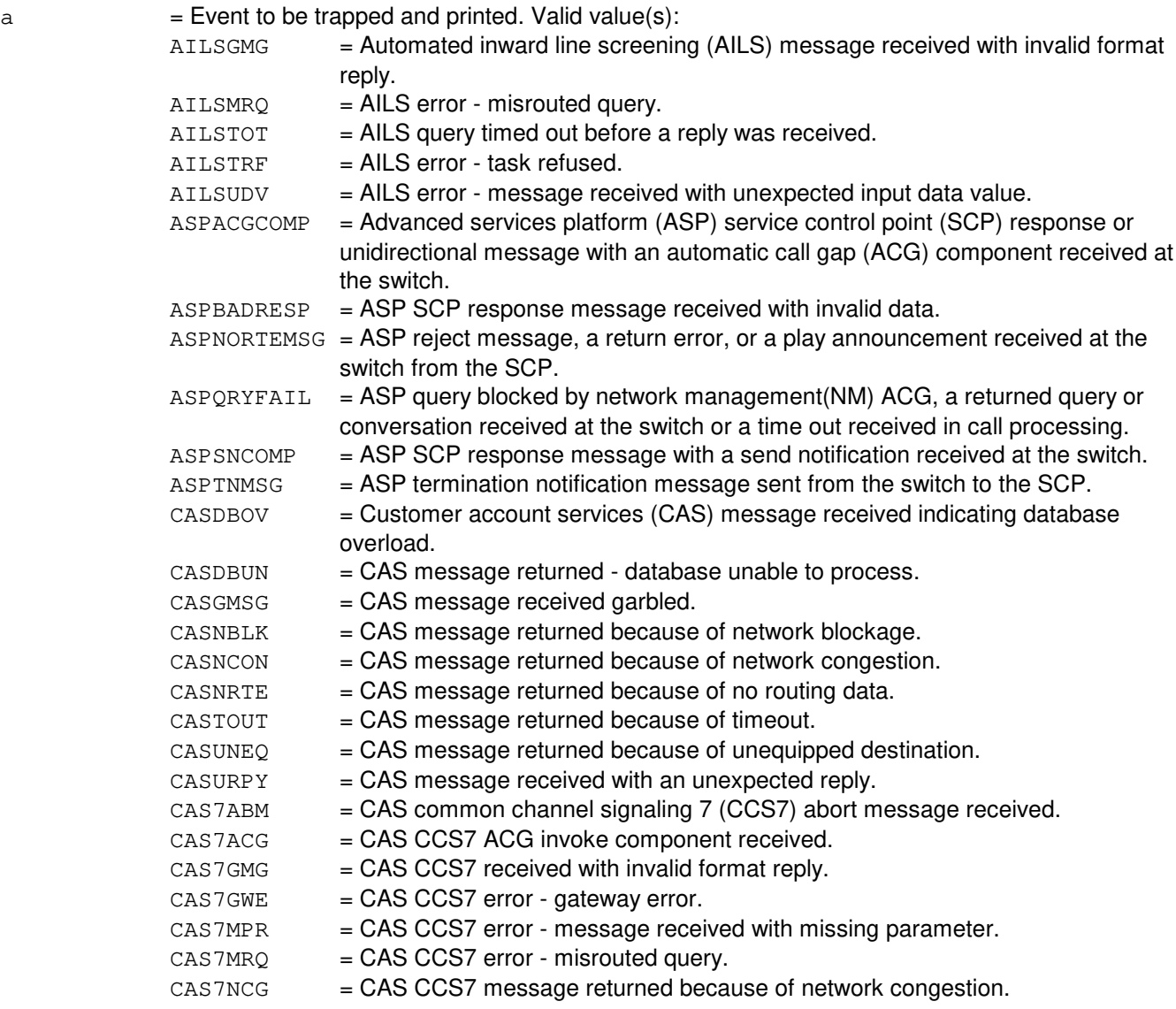

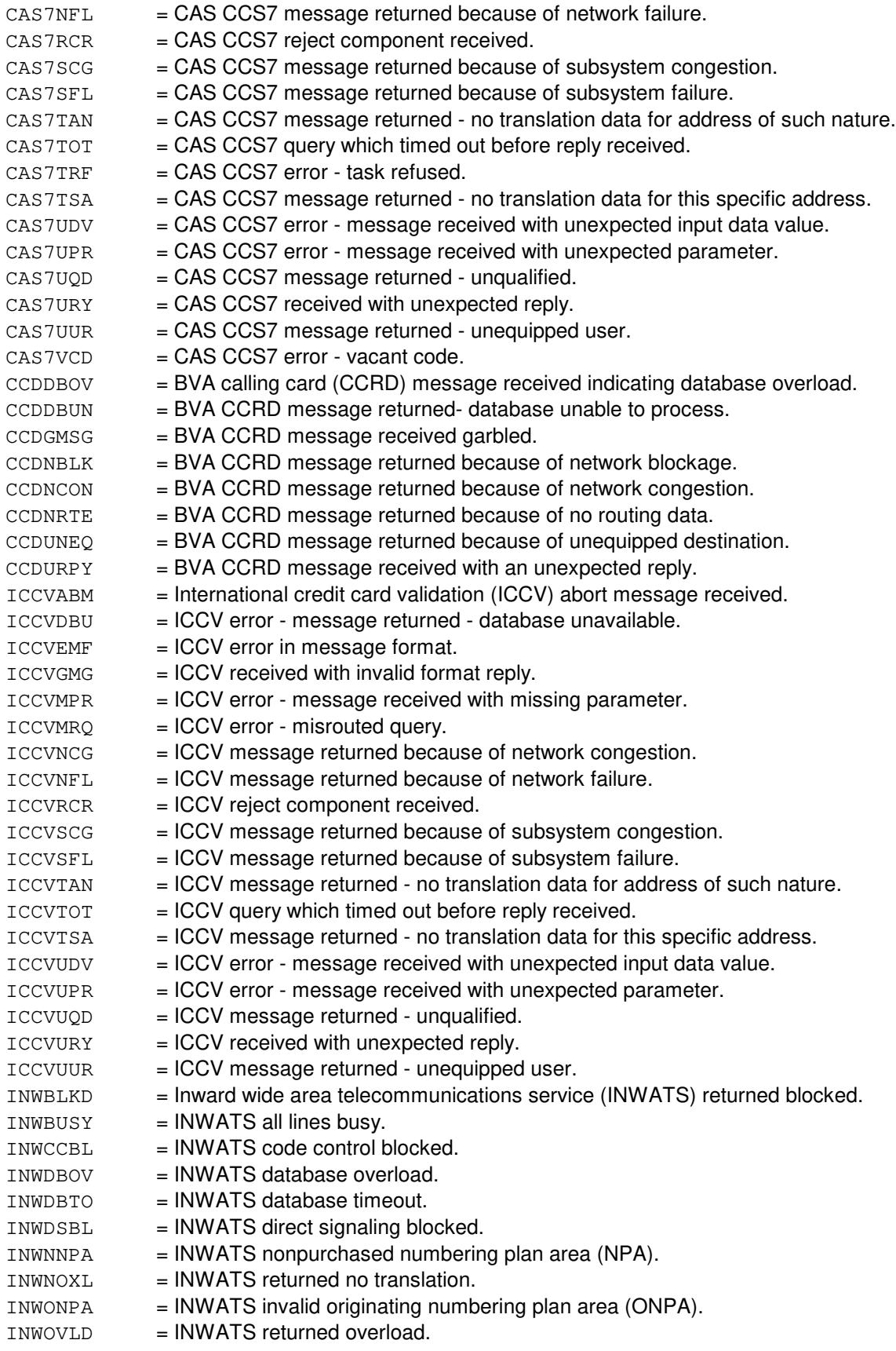

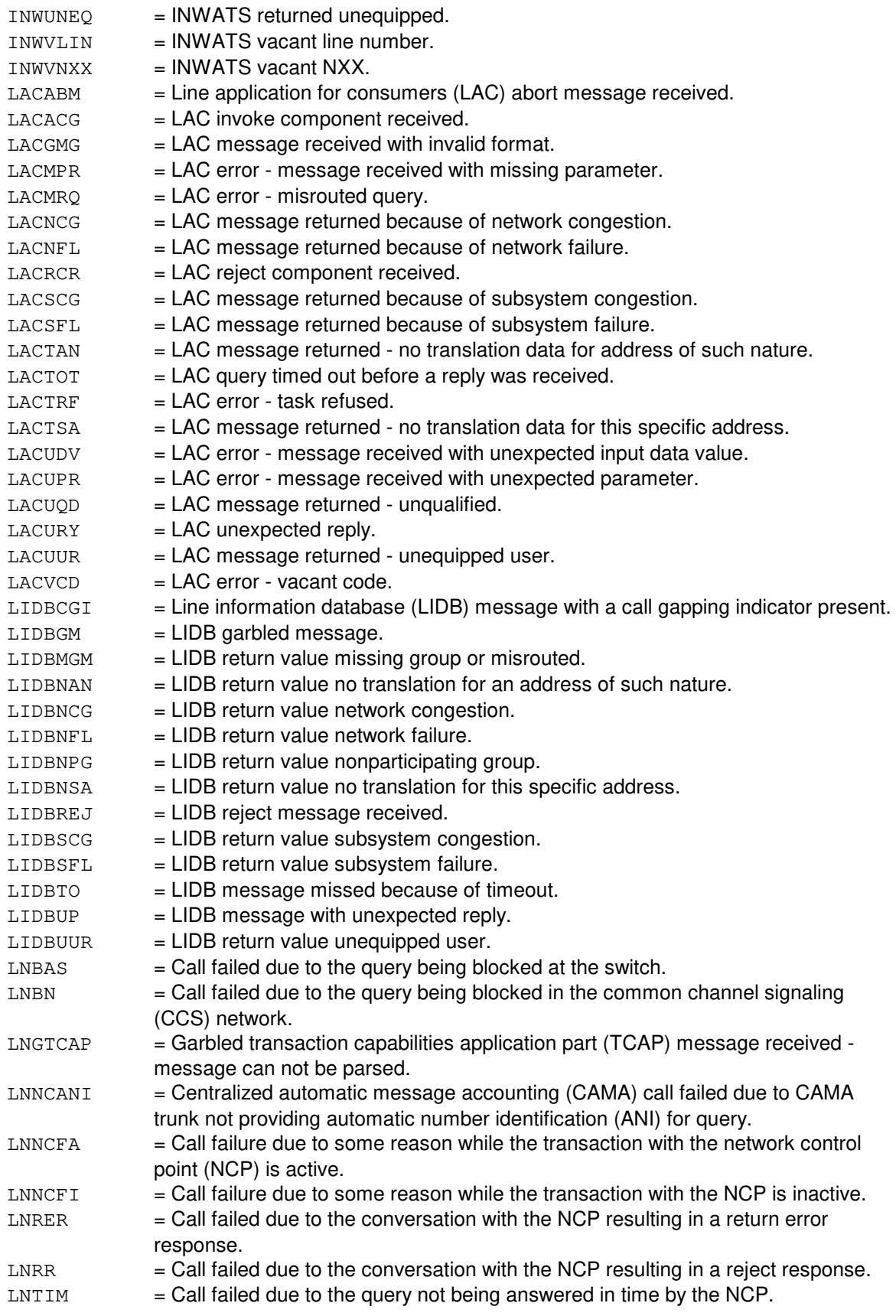

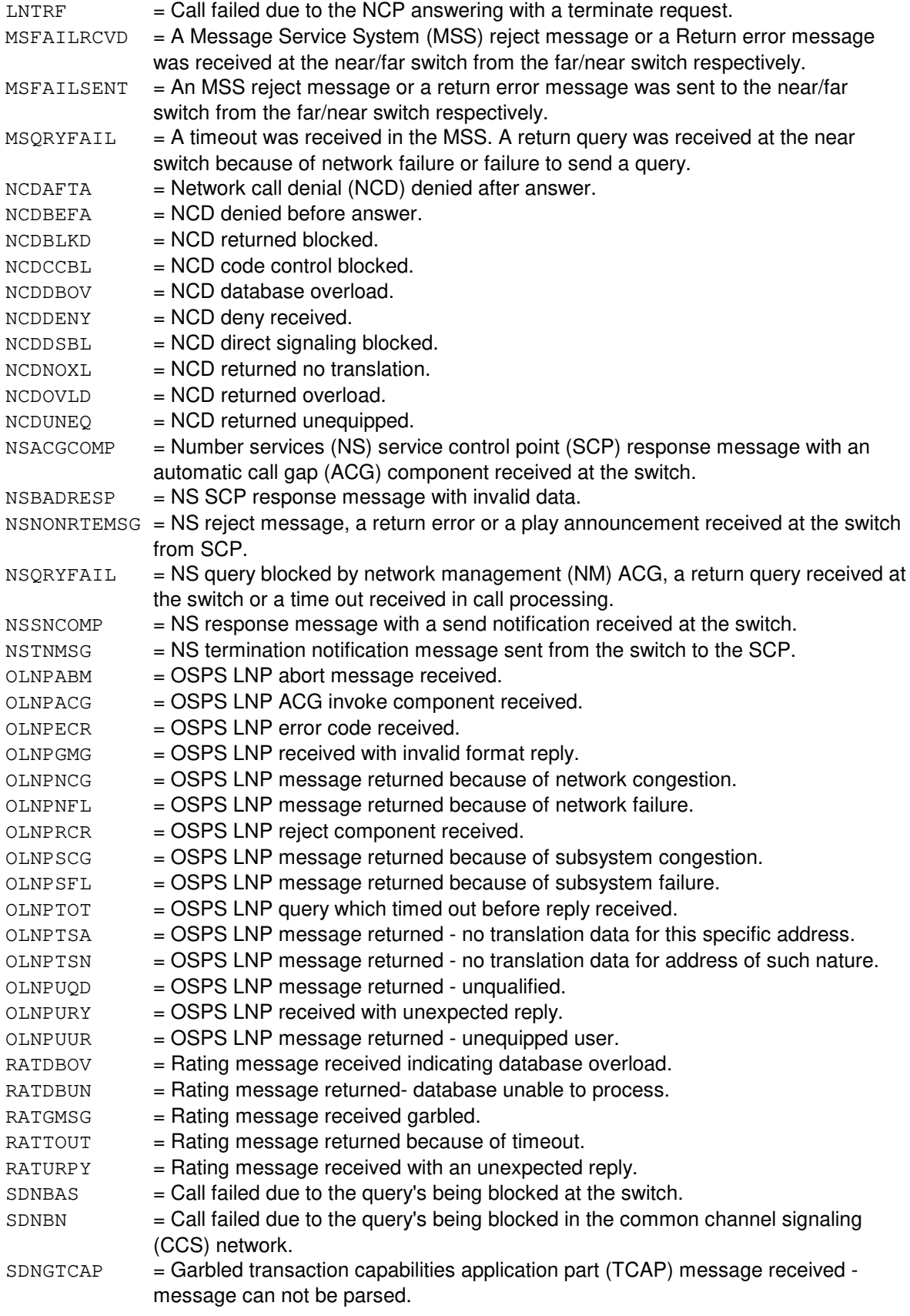

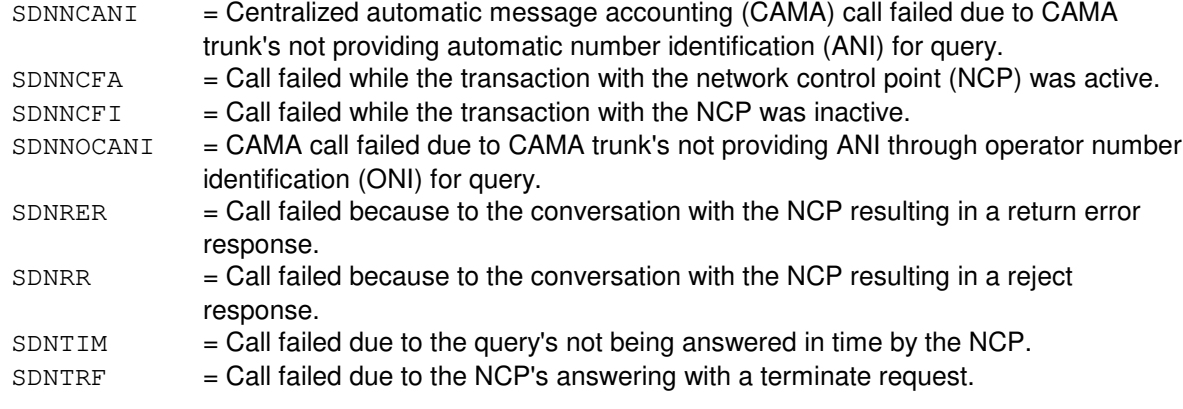

b  $=$  Duration (DUR) of DSE trapping and printing in minutes (range is 1-30) (default is 10).

## **4. SYSTEM RESPONSE**

- $NG = No good. Valid value(s):$ 
	- SYSTEM TROUBLE = The trap could not be activated due to a problem in the system.
	- $-$  TRAP ALREADY SET = The requested trap is already activated.
- $OK$  = Good. The request was received and the trap was successfully activated. If any direct signaling events occur, the output messages will report them until traps are turned off or expire.

## **5. REFERENCES**

#### Input Message(s):

CLR:DSE OP:ST-DSE

Output Message(s):

```
OP:ST-DSE
REPT:ACP-APP-SM
REPT:ASP
REPT:DSE
REPT:MS-TRAPPED
REPT:NS
REPT:OSPS-DSE
```
Other Manual(s):

Where 'x' is the release-specific version of the specified manual.

235-190-120 Common Channel Signaling Services 235-190-12x Advanced Services Platform

#### **SET:DSNM5**

**Software Release:** 5E14 and later **Command Group:** NMOC **Application:** 5 **Type: Input**

#### **1. PURPOSE**

Requests that a package (PKG) be added to the five minute (M5) surveillance data set of packages for the on-site network management channel. This TTY message is valid only for defense switched network (DSN) switches.

#### **2. FORMAT**

SET:DSNM5,PKG=a;

## **3. EXPLANATION OF MESSAGE**

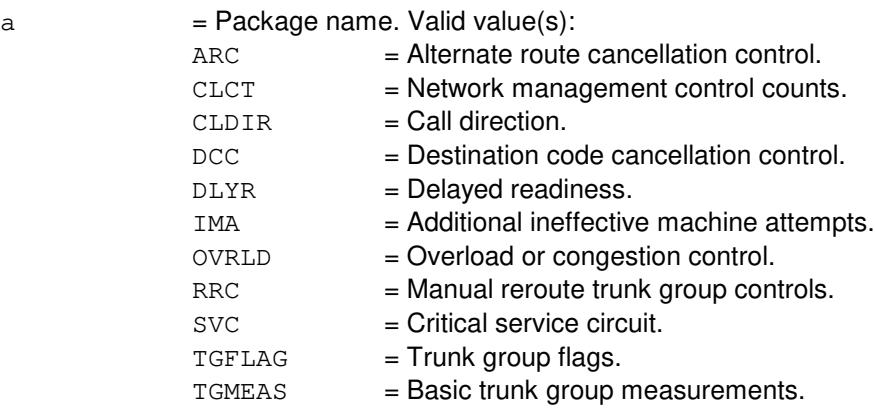

## **4. SYSTEM RESPONSE**

PF = Printout follows. Followed by the SET:DSNM5 output message.

## **5. REFERENCES**

Input Message(s):

CLR:DSNM5 OP:DSNM5 OP:M5PKG

Output Message(s):

SET:DSNM5

Other Manual(s):<br>235-900-113 **Product Specification**  MCC Display Page(s):

109 (OVERLOAD)

129 (DSN NM EXCEPTION)

## **SET:ESA**

**Software Release:** 5E14 and later **Command Group:** MAINT **Application:** 5 **Type: Input**

#### **1. PURPOSE**

Requests to make a specified enhanced 911 service adjunct (ESA) active. This request can be a simple switch operation or a request to force an ESA active.

#### **2. FORMAT**

```
SET:ESA,ACTIVE=a[,FRC];
```
#### **3. EXPLANATION OF MESSAGE**

- FRC = The ESA is to be forced active. Once an ESA is put into the forced active state, the specified ESA will remain active and no manual or automatic switches will be allowed until the force is removed using a CLR:ESA input message using the FRC option.
- $a =$  Attached processor ID (APID) of the ESA to be set active.

# **4. SYSTEM RESPONSE**

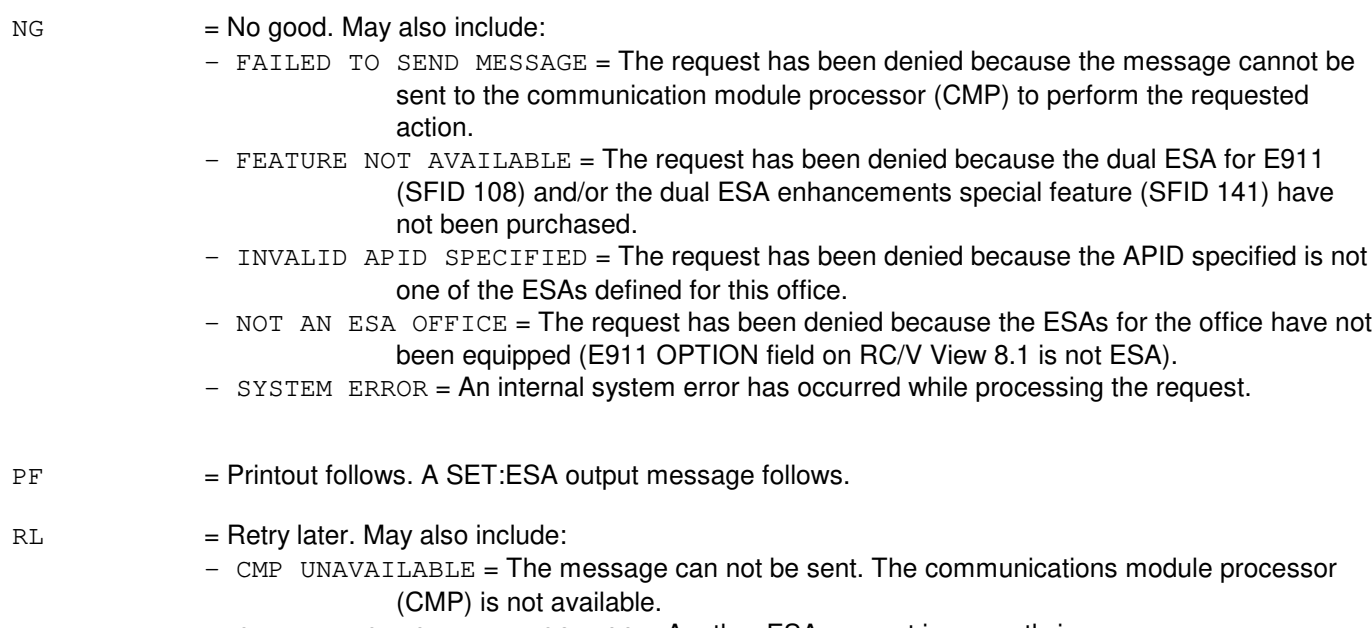

 $-$  OTHER REQUEST IN PROGRESS = Another ESA request is currently in progress.

## **5. REFERENCES**

#### Input Message(s):

CLR:ESA

OP:ESA

#### Output Message(s):

CLR:ESA OP:ESA REPT:ESA SET:ESA-STATUS

Other Manual(s):<br>235-900-303 / ISDN Application Processor Interface Specification

RC/V View(s):

8.1 [OFFICE PARAMETERS (MISCELLANEOUS)] 24.7 (DSL APPLICATION PROCESSOR COMMUNICATION DATA)

#### **SET:FRC-MSCU**

**Software Release:** 5E14 and later **Command Group:** CM **Application:** 5 **Type: Input**

WARNING: INAPPROPRIATE USE OF THIS MESSAGE MAY INTERRUPT OR DEGRADE SERVICE. READ PURPOSE CAREFULLY.

#### **1. PURPOSE**

Requests that the specified side of the message switch control unit (MSCU) be forced active.

**WARNING:** If this message is used, the MSCU side specified will be unconditionally restored to an active forced (ACT FRCD) state and the other side put in the unavailable forced (UNAV FRCD) state. If the forced side is defective, fault recovery will not attempt to recover it. The use of this input message could result in the loss of transient calls if the MSCU forced contains the standby CMP. Use with extreme caution!

#### **2. FORMAT**

#### SET:FRC,MSCU=a;

#### **3. EXPLANATION OF MESSAGE**

a  $=$  Side of the MSCU to be forced. Refer to the APP:RANGES appendix in the Appendixes section of the Input Messages manual.

## **4. SYSTEM RESPONSE**

- NG = No good. The request has been denied. The message syntax is valid, but the request could not be processed. Refer to the APP:CM-IM-REASON appendix in the Appendixes section of the Input Messages manual for a list of possible reasons for denying the request.
- $PF = Printout follows.$
- RL = Retry later. The request cannot be executed now because the communication module (CM) deferred maintenance queue (DMQ) is full.

## **5. REFERENCES**

Input Message(s):

CLR:FRC-MSCU

#### Input Appendix(es):

APP:CM-IM-REASON

#### Output Message(s):

SET:FRC-MSCU

## **SET:FRC-NCOSC-A**

**Software Release:** 5E14 only **Command Group:** CM **Application:** 5 **Type: Input**

WARNING: INAPPROPRIATE USE OF THIS MESSAGE MAY INTERRUPT OR DEGRADE SERVICE. READ PURPOSE CAREFULLY.

#### **1. PURPOSE**

Requests that the forced (FRC) condition be set on the specified side of the network clock 2 oscillator (NCOSC) to be used as the timing base for the office. If this message is used, the NCOSC side specified will be restored to an active forced (ACD FRCD) state and the other side put in the unavailable forced (UNAV FRCD) state.

**WARNING:** If the forced side is defective, fault recovery will not attempt to recover it.

**NOTE:** A warmup period of 16 hours is required for a high stability oscillator to meet its stated requirements. The warmup period for a medium stability oscillator is one hour. During the warmup period, the oscillator may be forced into service if the operation of the office network and timing complex (ONTC) depends on it. There may be a slight degradation of service during this period.

## **2. FORMAT**

SET:FRC,NCOSC=a;

## **3. EXPLANATION OF MESSAGE**

a = Side of the NCOSC to be forced. Refer to the APP: RANGES appendix in the Appendixes section of the Input Messages manual.

## **4. SYSTEM RESPONSE**

- $N<sub>G</sub>$  = No good. The message syntax is valid, but the request conflicts with the current system or equipment status.
- PF = Printout follows. Followed by the SET:FRC-NCOSC output message.
- $RL$   $=$  Retry later. The request cannot be executed now due to unavailable system resources.

## **5. REFERENCES**

Input Message(s):

CLR:FRC-NCOSC DUMP:NC

#### Output Message(s):

DUMP:NC

SET:FRC-NCOSC

# Input Appendix(es):

APP:RANGES

MCC Display Page(s):

(NETWORK CLOCK)

## **SET:FRC-NCOSC-B**

**Software Release:** 5E15 and later **Command Group:** CM **Application:** 5 **Type: Input**

#### **1. PURPOSE**

Requests that the forced (FRC) condition be set on the specified side of the network clock model 2 or 3 oscillator (NCOSC) to be used as the timing base for the office. If this message is used, the NCOSC side specified will be put to an active forced (ACT FRCD) state and the other side put in the unavailable forced (UNAV FRCD) state.

Note: For network clock model 2 (NC2) consider that a warmup period of 16 hours is required for a high stability oscillator to meet its stated requirements. The warmup period for a medium stability oscillator is one hour. For network clock model 3 (NC3) oscillator the warmup period is one and a half hours. During the warmup period, the oscillator may be forced into service if the operation of the office network and timing complex (ONTC) depends on it. This may cause a greater frequency of timing slips in HOLDOVER or FREERUN modes during this period.

## **2. FORMAT**

#### SET:FRC,NCOSC=a;

## **3. EXPLANATION OF MESSAGE**

a = Side of the NCOSC to be forced. Refer to the APP:RANGES appendix in the Appendixes section of the Input Messages manual.

#### **4. SYSTEM RESPONSE**

- NG = No good. The message syntax is valid, but the request conflicts with the current system or equipment status.
- PF = Printout follows. Followed by the SET:FRC-NCOSC output message.
- $RL$   $=$  Retry later. The request cannot be executed now due to unavailable system resources.

## **5. REFERENCES**

#### Input Message(s):

CLR:FRC-NCOSC DUMP:NC

#### Output Message(s):

DUMP:NC SET:FRC-NCOSC

Input Appendix(es):

APP:RANGES

MCC Display Page(s):

1210(NETWORK CLOCK) 1211(NETWORK CLOCK REFERENCES)

## **SET:FRC-ONTCCOM**

**Software Release:** 5E14 and later **Command Group:** CM **Application:** 5 **Type: Input**

WARNING: INAPPROPRIATE USE OF THIS MESSAGE MAY INTERRUPT OR DEGRADE SERVICE. READ PURPOSE CAREFULLY.

#### **1. PURPOSE**

Requests that the specified side of the office network and timing complex common unit (ONTCCOM) be forced active.

**WARNING:** If this message is used, the ONTCCOM side specified will be restored to an active forced (ACT FRCD) state unconditionally and the other side put in the unavailable forced (UNAV FRCD) state. If the forced side is defective, fault recovery will not attempt to recover it.

## **2. FORMAT**

#### SET:FRC,ONTCCOM=a;

## **3. EXPLANATION OF MESSAGE**

a = Side of the ONTCCOM to be forced. Refer to the APP:RANGES appendix in the Appendixes section of the Input Messages manual.

## **4. SYSTEM RESPONSE**

- $N<sub>G</sub>$  = No good. The request has been denied. The message syntax is valid, but the request could not be processed. Refer to the APP:CM-IM-REASON appendix in the Appendixes section of the Input Messages manual for a list of possible reasons for denying the request.
- $PF = Printout follows.$
- RL  $=$  Retry later. The request cannot be executed now because the communication module (CM) deferred maintenance queue (DMQ) is full.

## **5. REFERENCES**

#### Input Message(s):

CLR:FRC-ONTCCOM

#### Input Appendix(es):

APP:CM-IM-REASON

#### Output Message(s):

SET:FRC-ONTCCOM

## **SET:FRC-TRCU3**

**Software Release:** 5E14 and later **Command Group:** CM **Application:** 5 **Type: Input**

WARNING: INAPPROPRIATE USE OF THIS MESSAGE MAY INTERRUPT OR DEGRADE SERVICE. READ PURPOSE CAREFULLY.

#### **1. PURPOSE**

This request is used to "force" active a particular function pack pair of a transmission rate conversion unit - model III (TRCU3) circuit. There is no force state of a function pair, so this request is accomplished by forcing the mate function pack to look faulty (Done by setting a hardware register). This command is needed to facilitate TRCU3 function pack replacement.

**WARNING:** If this message is used, the TRCU3 side and path specified will be force into service. If the forced side is defective, fault recovery will not attempt to recover it.

## **2. FORMAT**

```
SET:FRC, TRCU3=a-b-c, {HOST | REMOTE };
```
#### **3. EXPLANATION OF MESSAGE**

- a = Switching module (SM) number. Refer to the APP:RANGES appendix in the Appendixes section of the Input Messages manual.
- b = TRCU3 Path (TRCUPATH). This is the TRCUPATH connecting a host and remote TRCU3 circuits.
- $\epsilon$  = Side. This is the side of the CM which the function pack is connected that is desired to be forced active.
- HOST "HOST" refers to the TRCU3 at the host location next which connects to the communications module (CM).
- REMOTE "REMOTE" refers to the TRCU3 at the remote location which is connected to the optically remoted (switching) module (ORM).

#### **4. SYSTEM RESPONSE**

- $N$ G  $=$  No good. The request has been denied. The message syntax is valid, but the request could not be processed. Refer to the APP:CM-IM-REASON appendix in the Appendixes section of the Input Messages manual for a list of possible reasons for denying the request. Refer to the SET FRC TRCU3 output manual page.
- $PF = Printout follows.$
- $RL =$  Retry later. The request cannot be executed now.

# **5. REFERENCES**

Input Message(s):

CLR:FRC-TRCU3

#### Output Message(s):

CLR FRC-TRCU3 SET FRC-TRCU3

#### Input Appendix(es):

APP:CM-IM-REASON

## **SET:HPRI**

**Software Release:** 5E14 and later **Command Group:** MAINT **Application:** 5 **Type: Input**

WARNING: INAPPROPRIATE USE OF THIS MESSAGE MAY INTERRUPT OR DEGRADE SERVICE. READ PURPOSE CAREFULLY.

#### **1. PURPOSE**

To requests that a terminal be set up as a high priority terminal.

This input message is for activating the high priority terminal feature. This feature sets terminal priority to high to improve the response time of output messages. Page pokes and command pokes will not be affected.

**WARNING:** Usage of this input message may impact the processing of messages on other terminals as well as some system generated output messages. Other terminals may see some delays in output response times since higher priority is given to messages processed at the selected high priority terminal.

#### **2. FORMAT**

SET:HPRI[,DUR=a];

#### **3. EXPLANATION OF MESSAGE**

a = Time duration in minutes (5 to 360). If none is specified, a default of 360 minutes will be used.

#### **4. SYSTEM RESPONSE**

PF = Printout follows. The request was accepted. Followed by the SET:HPRI output message.

 $NG = No good.$  The input message entered is invalid. May also include: - SPECIAL FEATURE NOT AVAILABLE = Secured feature bit is not turned on.

## **5. REFERENCES**

Input Message(s):

OP:HPRI CLR:HPRI

#### Output Message(s):

SET:HPRI

# **SET:IODRV**

**Software Release:** 5E14 and later **Command Group:** AM **Application:** 5,3B **Type: Input**

#### **1. PURPOSE**

Requests that the input/output processor (IOP) driver (IODRV) print messages.

Note: Using the SET:IODRV input message without the options turns on all severity levels, handler identifiers, and classes, but does not change the setting for saving IOP error messages.

## **2. FORMAT**

```
SET:IODRV[:[LVL=a[&a[&a]]][,ID=b[&b[&b...]]][,CLASS=c[&c[&c...]]]
[,MSGSAVE]];
```
# **3. EXPLANATION OF MESSAGE**

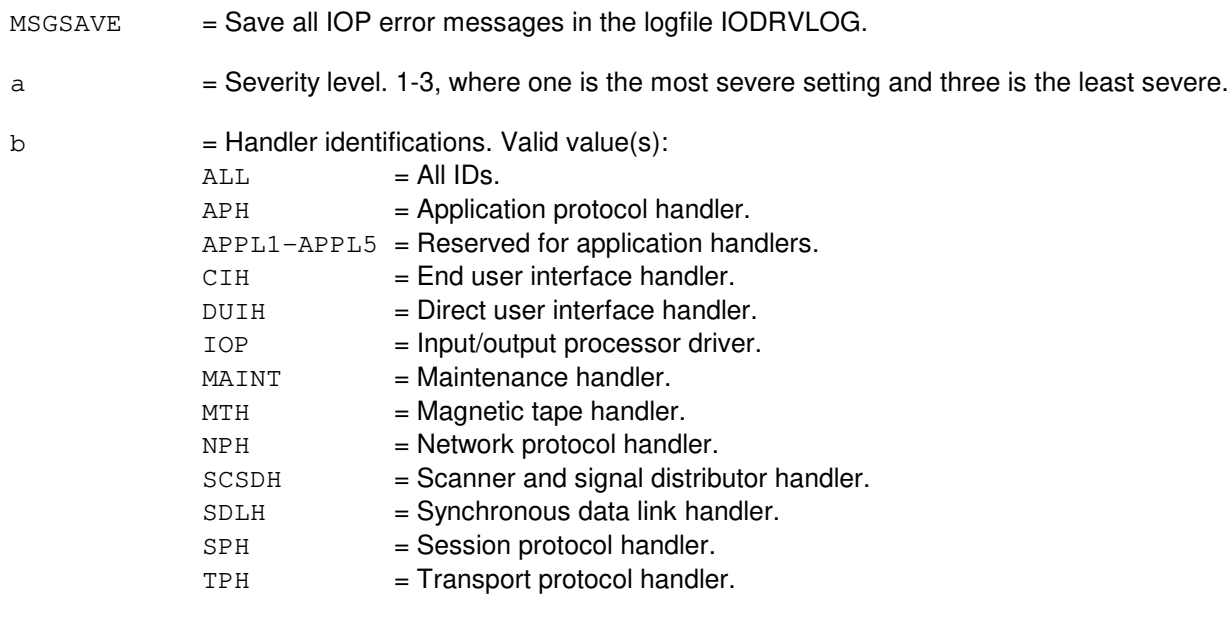

 $c = 32$  classes available, but none are assigned.

# **4. SYSTEM RESPONSE**

- $NG = No good. Conflict with system status.$
- PF = Printout follows. Followed by the SET:IODRV output message.

# **5. REFERENCES**

#### Input Message(s):

CLR:IODRV OP:IODRV

#### Output Message(s):

OP:IODRV SET:IODRV

# **SET:ISOL-CM**

**Software Release:** 5E14 and later **Command Group:** SYSRCVY **Application:** 5 **Type: Input**

WARNING: INAPPROPRIATE USE OF THIS MESSAGE MAY INTERRUPT OR DEGRADE SERVICE. READ PURPOSE CAREFULLY.

#### **1. PURPOSE**

Requests that the communication module (CM) be isolated from the administrative module (AM). This request configures the message switch control unit (MSCU) so that it operates independent of the AM. The configuration is performed unconditionally. The CM remains isolated until a CLR:ISOL-CM input message is entered, a manual D4 initialization is performed, or isolation is cleared using the application parameter 't' on the EAI page.

This input message is only applicable to offices having CM2-vintage communication modules.

**WARNING:** While the CM is isolated from the AM, no communication is possible between the AM and SMs or CMPs. Functionality requiring such communication, including common channel signaling (CCS) call processing, and AM-directed maintenance activities will not be available. If an SM's communication link configuration is non-optimal, it may become call processing-isolated when this input message is invoked. This input message should only be used as directed by the System Recovery Manual or by support personnel.

#### **2. FORMAT**

SET:ISOL,CM;

#### **3. EXPLANATION OF MESSAGE**

No variables.

#### **4. SYSTEM RESPONSE**

- $N$ G  $=$  No good. The request has been denied. The message syntax is valid, but the request could not be processed. Refer to the APP:CM-IM-REASON appendix in the Appendixes section of the Input Messages manual for a list of possible reasons for denying the request.
- PF = Printout follows. Followed by a SET:ISOL-CM output message.

#### **5. REFERENCES**

Input Message(s):

CLR:ISOL-CM

#### Output Message(s):

CLR:ISOL-CM SET:ISOL-CM

#### Input Appendix(es):

#### APP:CM-IM-REASON

Other Manual(s):

- 235-105-110 System Maintenance Requirements and Tools
- 235-105-220 Corrective Maintenance
- 235-105-250 System Recovery Procedures
# **SET:ISOL-SM**

**Software Release:** 5E14 and later **Command Group:** SYSRCVY **Application:** 5 **Type: Input**

### **1. PURPOSE**

Requests that a switching module (SM) or a range of SMs be isolated. This request configures communication link hardware to take down level 2 protocol on any active links. The configuration is performed unconditionally. An isolated SM remains isolated until a CLR:ISOL input message is received.

If the SM is a remote switching module (RSM), then the host digital facility interfaces (HDFIs) carrying control channels at the host switching module (HSM) for this RSM will be disabled. The cluster digital facility interfaces (CDFIs) linking the RSM to other members of a multi-module RSM cluster will also be disabled, unless the NOSEP option is specified.

# **2. FORMAT**

SET:ISOL,SM=a[&&b][,NOSEP|QLPS|ALL];

# **3. EXPLANATION OF MESSAGE**

ALL  $=$  All. Manually isolate the SM from the control time slot (CTS) network, the quad-link packet switch (QLPS) network (if applicable), and any other members of a multimodule RSM (if applicable). This includes disconnecting all equipped communication links (CLNKs)/QLPS communication links (QLNKs)/inter-switching module QLNKs (ISMQLNKs). This is the default option.  $NOSEP$  = Do not isolate RSMs from other members of multi-module RSM clusters.  $QLPS$  = Quad-link packet switch. Manually isolate this SM from the QLPS network only. This includes disconnecting all equipped QLNKs/ISMQLNKs on the SM-2000. a  $=$  SM number, or lower limit of a range of SM numbers. Refer to the APP:RANGES appendix in the Appendixes section of the Input Messages manual. b = Upper limit of a range of SM numbers. Refer to the APP:RANGES appendix in the Appendixes section of the Input Messages manual.

# **4. SYSTEM RESPONSE**

- $NG = No good$ . The message was invalid.
- $PF =$  Printout follows. Followed by a SET:ISOL-SM output message.

# **5. REFERENCES**

Input Message(s):

CLR:ISOL-SM

### Output Message(s):

CLR:ISOL-SM SET:ISOL-SM

### Input Appendix(es):

### **SET:ISUP**

**Software Release:** 5E14 and later **Command Group:** CCS **Application:** 5 **Type: Input**

### **1. PURPOSE**

Requests that the trapping and printing of intergrated services digital network (ISDN) user part (ISUP) events be turned on. These events will be reported in the REPT:ISUP output message.

#### **2. FORMAT**

SET:ISUP=ATPUUI[,DUR=b];

# **3. EXPLANATION OF MESSAGE**

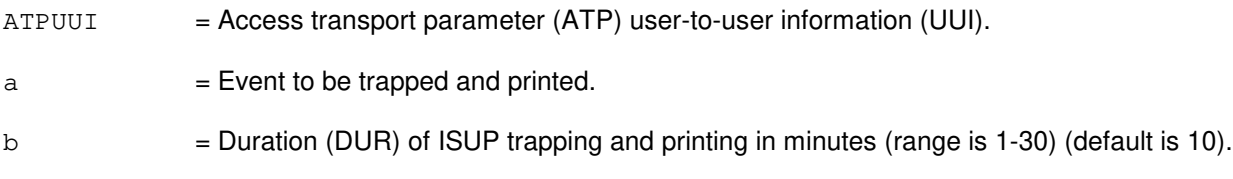

### **4. SYSTEM RESPONSE**

 $NG = No good. May also include:$ 

- SYSTEM TROUBLE = The trap could not be activated due to a problem in the system.
- TRAP ALREADY SET = The requested trap is already activated.
- OK = Good. The request was received and the trap was successfully activated. If any direct signaling events occur, the REPT:ISUP output message will report them until traps are turned off.

# **5. REFERENCES**

Input Message(s):

CLR:ISUP OP:ST-ISUP

#### Output Message(s):

OP:ST-ISUP REPT:ISUP

Other Manual(s): 235-070-100 Administration and Engineering Guidelines

### **SET:LUCHAN**

**Software Release:** 5E14 and later **Command Group:** SM **Application:** 5 **Type: Input**

### **1. PURPOSE**

Requests that an out-of-service line unit channel (LUCHAN) circuit be set to a specific state. This allows the circuit either to be placed into a deferred maintenance state in which it has no effect on system indicators, or to be returned to the normal maintenance state.

# **2. FORMAT**

SET:LUCHAN=a-b-c-d-e,{DEFR|RMVD};

# **3. EXPLANATION OF MESSAGE**

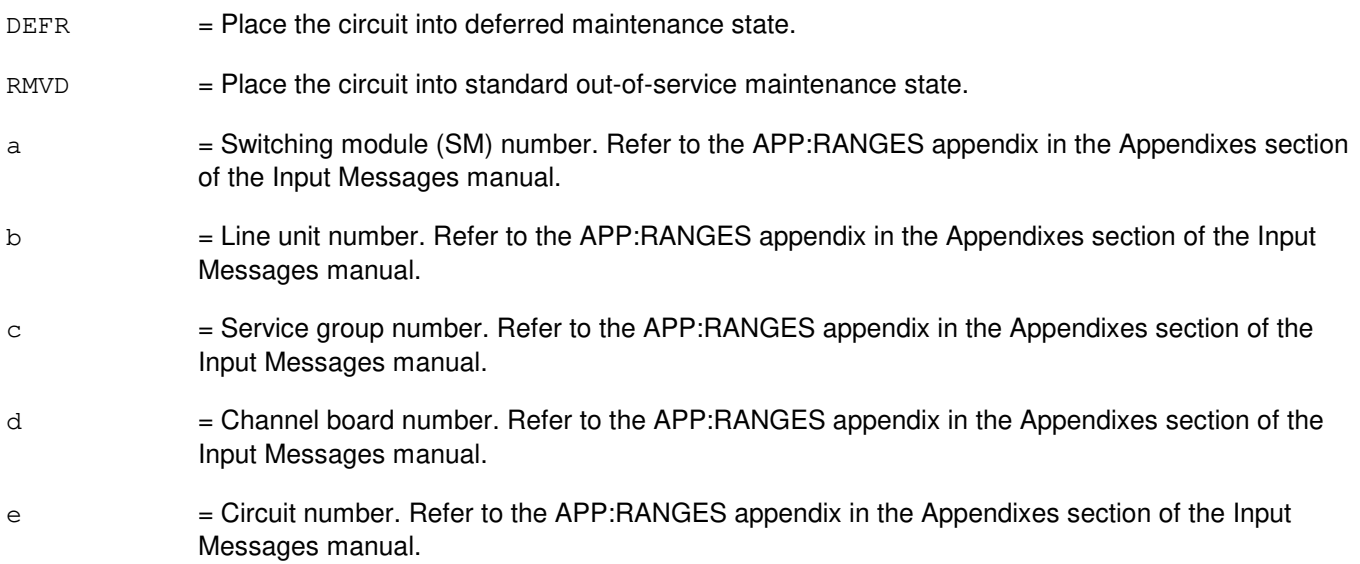

# **4. SYSTEM RESPONSE**

NG = No good. The request has been denied. The message syntax is valid, but the request could not be processed. May also include:

- IM OR SM DOES NOT EXIST
- IM OR SM UNEQUIPPED
- UNIT DOES NOT EXIST

#### $PF$  = Printout follows. Followed by the SET:LUCHAN output message.

RL = Retry later. The request cannot be executed now due to unavailable system resources.

# **5. REFERENCES**

### Output Message(s):

SET:LUCHAN

# Input Appendix(es):

APP:RANGES

# MCC Display Page(s):

103y,x - 104y,x (LINE UNIT SERVICE GROUP)

# **SET:M5-A**

**Software Release:** 5E14 only **Command Group:** NMOC **Application:** 5 **Type: Input**

### **1. PURPOSE**

Requests that a package be added to the five-minute (M5) surveillance data set of packages for the on-site network management channel.

#### **2. FORMAT**

SET:M5,PKG=a;

# **3. EXPLANATION OF MESSAGE**

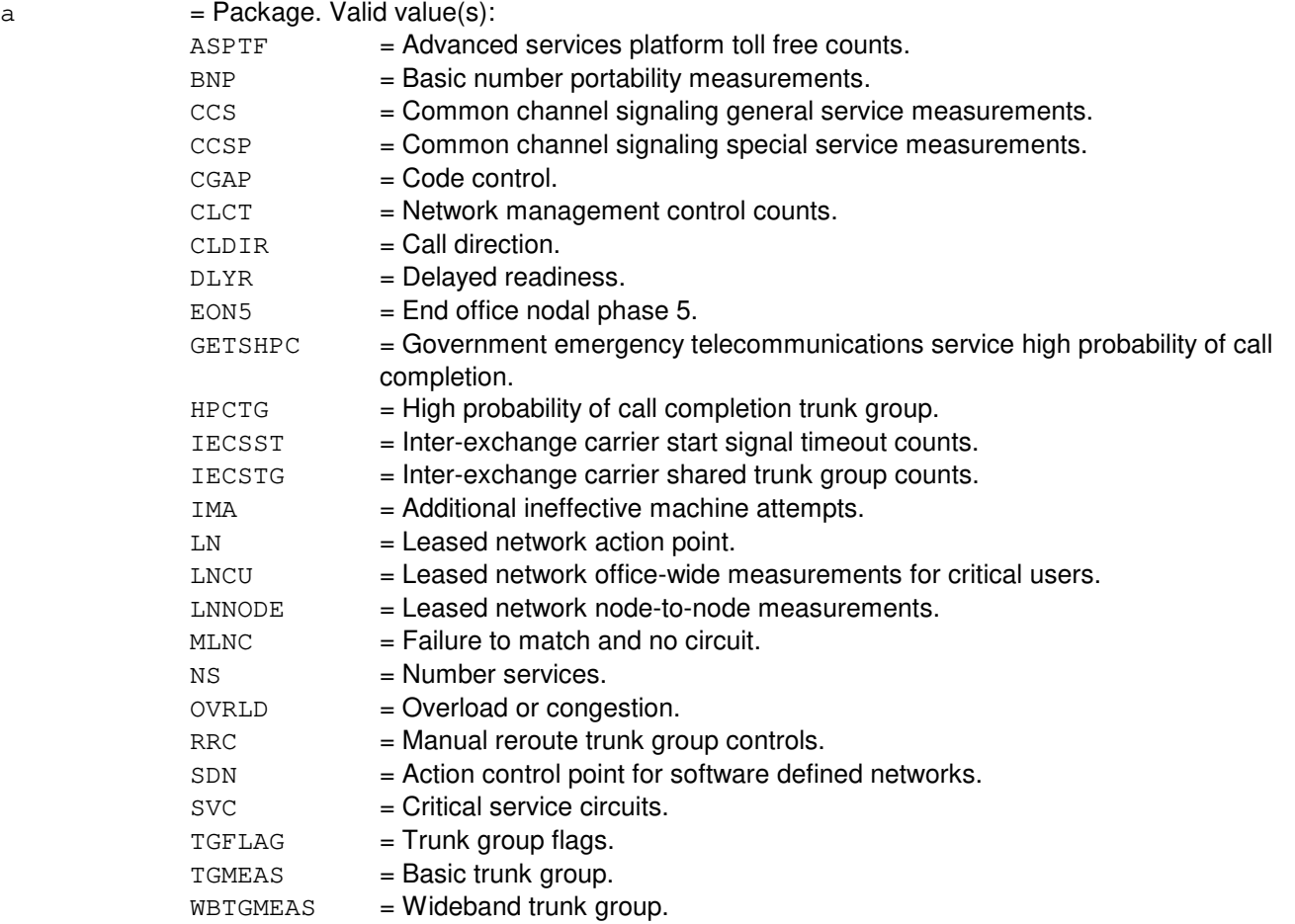

### **4. SYSTEM RESPONSE**

 $NG = No good. Valid value(s):$ 

- INVALID REQUEST = The request has been denied. This office is not equipped to process the

request entered.

PF = Printout follows. Followed by one of the SET:M5-PKG output messages.

# **5. REFERENCES**

Input Message(s):

CLR:M5 OP:M5 OP:M5PKG

Output Message(s):

SET:M5-PKG

Other Manual(s): 235-190-115 Local and Toll System Features

# **SET:M5-B**

**Software Release:** 5E15 - 5E16(1) **Command Group:** NMOC **Application:** 5 **Type: Input**

# **1. PURPOSE**

Requests that a package be added to the five-minute (M5) surveillance data set of packages for the on-site network management channel.

### **2. FORMAT**

SET:M5,PKG=a;

# **3. EXPLANATION OF MESSAGE**

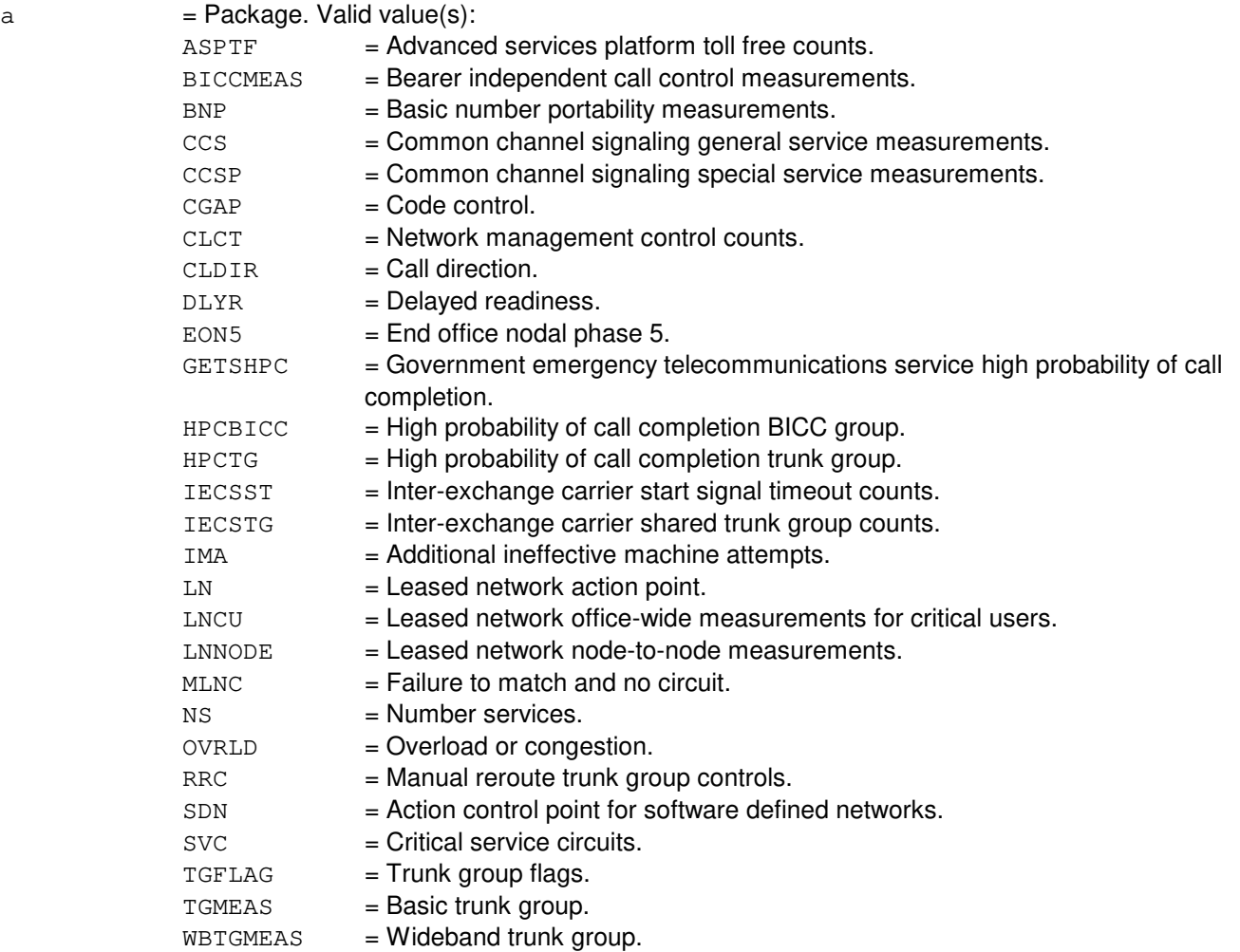

### **4. SYSTEM RESPONSE**

 $NG = No good. Valid value(s):$ 

- INVALID REQUEST = The request has been denied. This office is not equipped to process the request entered.

PF = Printout follows. Followed by one of the SET:M5-PKG output messages.

# **5. REFERENCES**

Input Message(s):

CLR:M5 OP:M5 OP:M5PKG

Output Message(s):

SET:M5-PKG

Other Manual(s):<br>235-190-115 L Local and Toll System Features

# **SET:M5-C**

**Software Release:** 5E16(2) and later **Command Group:** NMOC **Application:** 5 **Type: Input**

# **1. PURPOSE**

Requests that a package be added to the five-minute surveillance data set of packages for the on-site network management channel.

### **2. FORMAT**

SET:M5,PKG=a;

# **3. EXPLANATION OF MESSAGE**

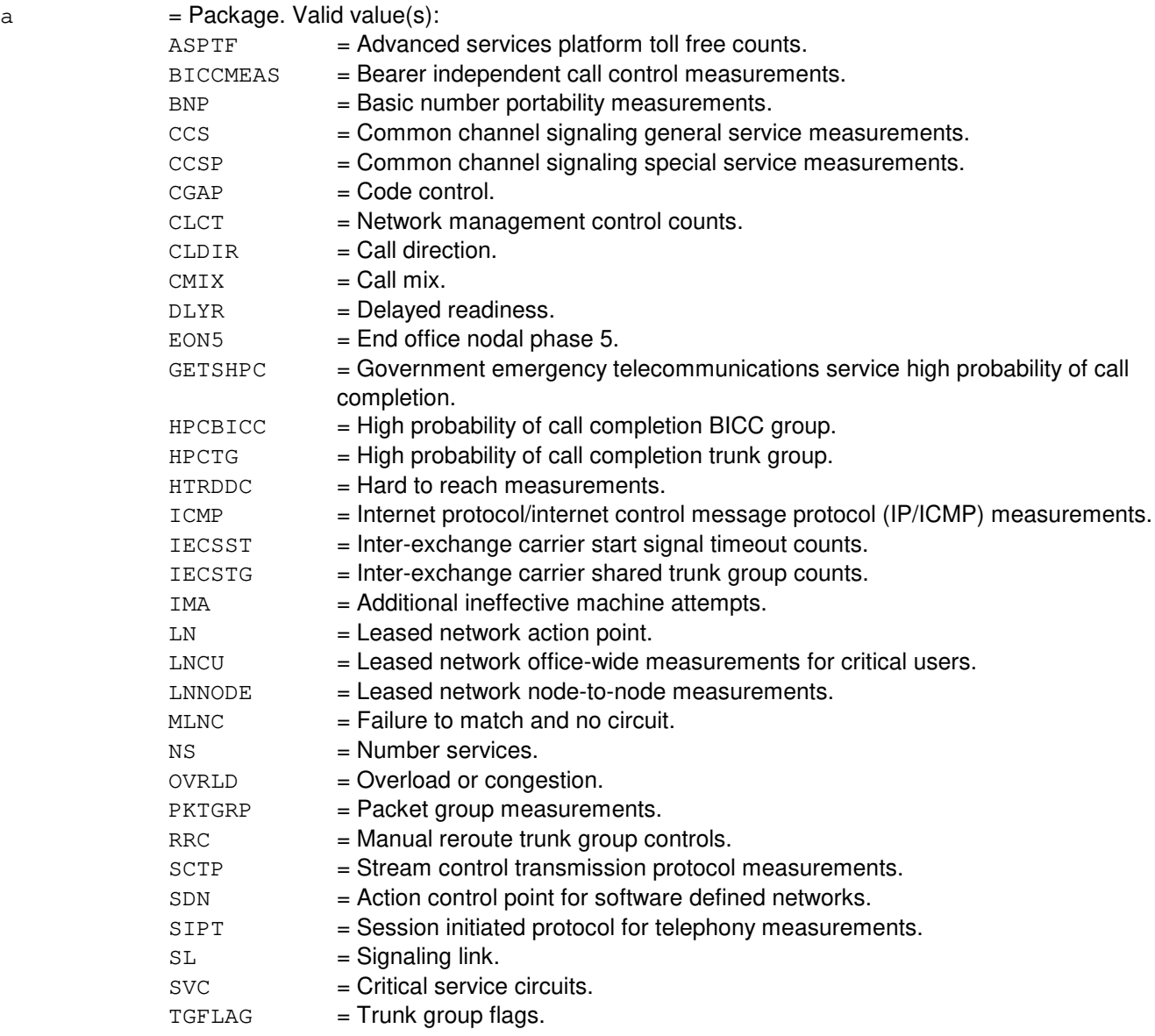

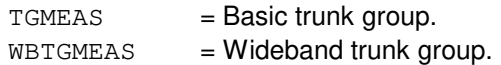

# **4. SYSTEM RESPONSE**

 $NG = No good. May also include:$ 

- INVALID REQUEST = The request has been denied. This office is not equipped to process the request entered.
- PF = Printout follows. Followed by one of the SET:M5-PKG output messages.

# **5. REFERENCES**

Input Message(s):

CLR:M5 OP:M5 OP:M5PKG

#### Output Message(s):

SET:M5-PKG

Other Manual(s): 235-190-115 Local and Toll System Features

# **SET:MCTSI**

**Software Release:** 5E14 and later **Command Group:** SM **Application:** 5 **Type: Input**

WARNING: INAPPROPRIATE USE OF THIS MESSAGE MAY INTERRUPT OR DEGRADE SERVICE. READ PURPOSE CAREFULLY.

### **1. PURPOSE**

Requests that the specified side of module control/time slot interchange units (MCTSI) be forced to the active state, by using the administrative module intervention (AMI).

**WARNING:** Use of this message may result in a switch of MCTSI(s). If so, then at least a single process purge will occur in each switching module (SM).

# **2. FORMAT**

SET:MCTSI=a[&&b]-c,FRC;

# **3. EXPLANATION OF MESSAGE**

If forcing the units results in a switch, then at least a single process purge will occur.

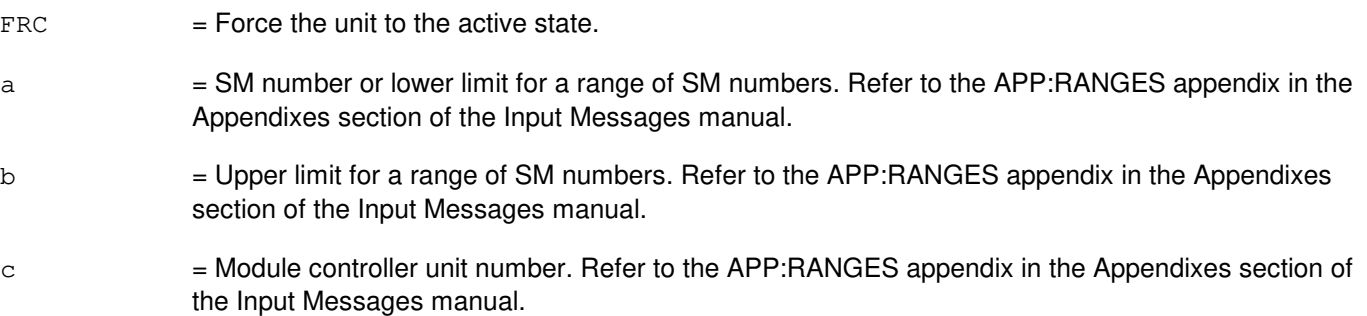

# **4. SYSTEM RESPONSE**

PF = Printout follows. Followed by the RST:MCTSI output message.

# **5. REFERENCES**

Output Message(s):

RST:MCTSI SET:MCTSI

#### Input Appendix(es):

# **SET:MINMODE-CNI**

**Software Release:** 5E14 and later **Command Group:** SYSRCVY **Application:** 5 **Type: Input**

WARNING: INAPPROPRIATE USE OF THIS MESSAGE MAY INTERRUPT OR DEGRADE SERVICE. READ PURPOSE CAREFULLY.

### **1. PURPOSE**

Requests that the common network interface (CNI) system be placed into min mode. In min mode, automatic fault recovery of the CNI system will be inhibited. No escalation from lower to higher levels of initialization will take place, and common channel signaling (CCS) call processing will be shut off.

The CNI system should be put into min mode only in extreme situations when automatic recovery is unsuccessful. The CNI system will not leave min mode until the CLR:MINMODE,CNI TTY input message is entered, or the switch is booted using 42!N!53 or 42!N!54 emergency action interface (EAI) pokes. When the CNI system is put into min mode, a CNI full initialization (level 4) will be performed.

**WARNING:** This message is CCS service affecting. All CCS call processing service will be discontinued. CNI min mode will remain in effect through all processor initializations until manually cleared using CLR:MINMODE-CNI input message or 42!N!53, 42!N!54, 54 EAI pokes.

# **2. FORMAT**

SET:MINMODE,CNI,LVL4

# **3. EXPLANATION OF MESSAGE**

No variables.

# **4. SYSTEM RESPONSE**

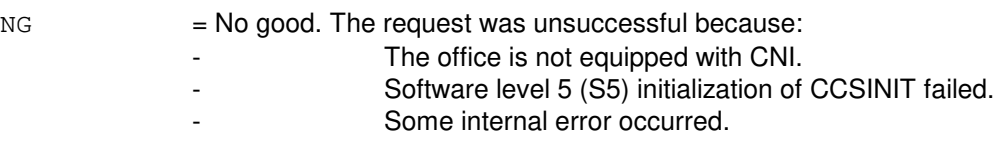

PF = Printout follows. The message has been accepted and an output message will follow.

# **5. REFERENCES**

Input Message(s):

CLR:MINMODE-CNI

#### Output Message(s):

INIT:CNI-LVL

MCC Display Page(s):

(CNI FRAME AND CCS LINK STATUS)

### **SET:MINMODE-SM**

**Software Release:** 5E14 and later **Command Group:** SYSRCVY **Application:** 5 **Type: Input**

WARNING: INAPPROPRIATE USE OF THIS MESSAGE MAY INTERRUPT OR DEGRADE SERVICE. READ PURPOSE CAREFULLY.

### **1. PURPOSE**

Requests that the selected switching module (SMs) be placed in minimum mode (minmode). This is accomplished by setting the appropriate SM inhibits and executing a high level initialization (SI or FI).

The SM inhibits which are set as a result of this message are minmode, software error checks, hardware error checks, application routine exercises, and application routine audits. In addition, output message brevity control is allowed. Minmode should only be used in extreme emergencies when all other normal recovery procedures have failed. The SM will be placed in a configuration such that all call processing is ignored. This inhibit will remain in effect through all processor initializations (with the exception of EAI input message 54) until manually cleared by the CLR:MINMODE input message or EAI input message 'n', which cancels the request.

**WARNING:** All call processing service will be discontinued.

### **2. FORMAT**

```
SET:MINMODE,SM=a[&&b],FI[,PUMP|,NPUMP|,BPUMP][,LSM][,HSM][,RSM]
[,ORM][,TRM][,DRM];
```
# **3. EXPLANATION OF MESSAGE**

 $BPIMP$  = Perform a full SM pump using the backup pump function. This pump uses the control time slots (no special hardware) and may succeed when a normal pump fails; however, it is at least 16 times slower than the normal pump. This option should be used on a pump peripheral controller (PPC) duplex failure of the AM peripheral hardware or failure of the bootstrapper hardware in the SM. HSM = Select modules of the type host switching module.  $LSM = Select$  modules of the type local switching module.  $N$ PUMP  $=$  Perform a full SM pump using the normal pump function.  $ORM$  = Select modules of the type optically remote switching module. PUMP = Perform a full SM pump at the requested level (FI only). A normal pump (NPUMP) will be used unless a failure occurs, in which case a backup pump (BPUMP) will be selected automatically. This is the recommended option to request a full pump. RSM = Select modules of the type remote switching module. TRM = Select modules of the type two mile optically remote switching module. DRM  $=$  Select modules of the type distinctive remote switching module. a  $=$  SM number, or lower limit of a range of SM numbers. Refer to the APP: RANGES appendix in the

Appendixes section of the Input Messages manual.

b = Upper limit of the range of SM numbers. Refer to the APP:RANGES appendix in the Appendixes section of the Input Messages manual.

 $c =$  The desired initialization level. Valid value(s):

- $FI = Full initialization (clear all stable calls).$
- s<sub>I</sub> = Selective initialization (clear all transient calls).

# **4. SYSTEM RESPONSE**

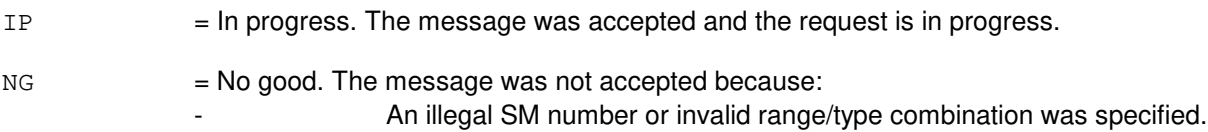

- An illegal initialization level was specified.
	- An illegal option was specified (only PUMP, NPUMP, or BPUMP are allowed).

# **5. REFERENCES**

Input Message(s):

CLR:MINMODE-SM INIT:SM OP:SYSSTAT

#### Input Appendix(es):

APP:RANGES

Other Manual(s):

235-105-220 Corrective Maintenance

235-105-250 System Recovery Procedures

MCC Display Page(s):

(INH& RCVRY CNTL)

# **SET:MON-CID**

**Software Release:** 5E15 and later **Command Group:** SFTUTIL **Application:** 5 **Type: Input**

WARNING: INAPPROPRIATE USE OF THIS MESSAGE MAY INTERRUPT OR DEGRADE SERVICE. READ PURPOSE CAREFULLY.

### **1. PURPOSE**

Requests that necessary flags and parameter values are set for the call identification (CID) interface to the operating system for distributed switching (OSDS) monitor.

**WARNING:** The user is responsible for any effects on system operation that result from the use of this input message. Know the effects of the message before using it.

This message should be used under the guidance of high-level technical support.

# **2. FORMAT**

SET:MON,CID,SM=a[,RST=b],{PORT=c|CLG=d|CLD=e|CHG=f};

### **3. EXPLANATION OF MESSAGE**

- a = Switching module (SM) number. Refer to the APP:RANGES appendix in the Appendixes section of the Input Messages manual.
- b = Flag indicating whether the monitor buffer should be reset after each call. The flag must be set to either ON or OFF.
- $\epsilon$  = The port the user is originating his test call from. This value may be any valid port number from relation FC\_PORTTYP.
- d = Calling number to be matched in the ISUP IAM before setting the CID bit in the PCBLA. The value may be any valid telephone number.
- e = Called number to be matched in the ISUP IAM before setting the CID bit in the PCBLA. The value may be any valid telephone number.
- $f =$  Charged number to be matched in the ISUP IAM before setting the CID bit in the PCBLA. The value may be any valid telephone number.

# **4. SYSTEM RESPONSE**

- $NG = No good. Error in format.$
- $PF =$  Printout follows. Followed by the SET:MON output message.
- RL = Retry later. System resource shortage.

# **5. REFERENCES**

Input Message(s):

OP:MON-CTL OP:MON-DSP OP:MON-PID SET:MON-DATA SET:MON-FCN SET:MON-SPEC SET:MON-WTD

### Output Message(s):

SET:MON

#### Input Appendix(es):

# **SET:MON-DATA**

**Software Release:** 5E14 and later **Command Group:** SFTUTIL **Application:** 5 **Type: Input**

WARNING: INAPPROPRIATE USE OF THIS MESSAGE MAY INTERRUPT OR DEGRADE SERVICE. READ PURPOSE CAREFULLY.

### **1. PURPOSE**

Requests that the specific data for use with the operating system for distributed switching (OSDS) monitor be initialized.

**WARNING:** The user is responsible for any effects on system operation that result from the use of this input message. Know the effects of the message before using it.

> This message should be used under the guidance of high-level technical support. Refer to the TECHNICAL ASSISTANCE portion of the INTRODUCTION section of the Input Messages manual.

Note: An increase in the processor occupancy is directly related to the number of options specified for this message.

# **2. FORMAT**

```
SET:MON, DATA, \{AM|SM=a|CMP=b-c\}, \{PRI=d,PRG=e,PRT=f,PTM=q,PSG=h,PST=i,PDA=j, PDM=k, AD1=1, AD2=m, AD3=n, AD4=0, AD5=p, AD6=q, LA1=r, LA2=s,
LA3=t, |TIMEu\};
```
# **3. EXPLANATION OF MESSAGE**

- a = Switching module (SM) number. Refer to the APP:RANGES appendix in the Appendixes section of the Input Messages manual.
- b = Message switch side. Refer to the APP:RANGES appendix in the Appendixes section of the Input Messages manual.
- $\epsilon$  = Communications module processor (CMP) number. Refer to the APP:RANGES appendix in the Appendixes section of the Input Messages manual.
- $d = 0$  through 7. OSDS priority level to be monitored.
- e = Operational kernel process (OKP), SM, or CMP program ID not process number of the process to be monitored. Valid value(s):
	- 0 through 259 for OKP.
	- 0 through 649 for SM.
	- 0 through 149 for CMP.
	- 65280 (H'FF00) All program IDs
	- 61440 (H'F000) All program IDs except program IDs for priority 0 processes
- $f = Any$  valid port number from relation  $FC\_PORTITYP$ .

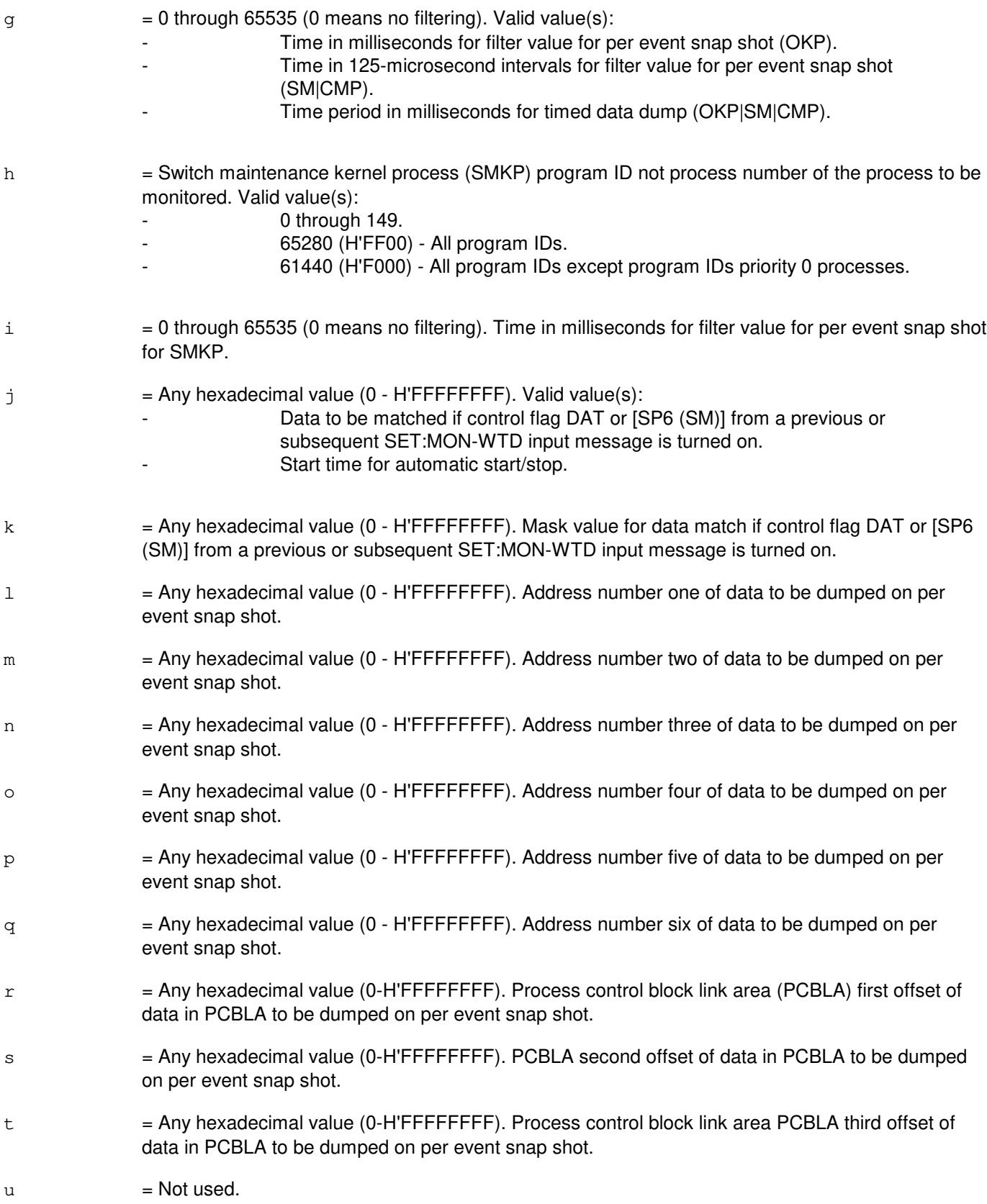

### **4. SYSTEM RESPONSE**

- $NG = No good. Error in format.$
- $PF$  = Printout follows. Followed by the SET:MON output message.
- RL = Retry later. System resource shortage.

### **5. REFERENCES**

Input Message(s):

OP:MON-CTL OP:MON-DSP OP:MON-PID SET:MON-FCN SET:MON-SPEC SET:MON-WTD

### Output Message(s):

SET:MON

#### Input Appendix(es):

### **SET:MON-FCN**

**Software Release:** 5E14 and later **Command Group:** SFTUTIL **Application:** 5 **Type: Input**

WARNING: INAPPROPRIATE USE OF THIS MESSAGE MAY INTERRUPT OR DEGRADE SERVICE. READ PURPOSE CAREFULLY.

### **1. PURPOSE**

Requests that the special monitor action flags and/or the special monitor function execution flags be set.

**WARNING:** The user is responsible for any effects on system operation that result from the use of this input message. Know the effects of the message before using it.

This message should be used under the guidance of high-level technical support.

Note: An increase in the processor occupancy is directly related to the number of options specified for this message.

The SET:MON-FCN input message sets flags in the monitor control word OSCFFLAG. These flags are divided into two groups. The first group of flags, F00 through F15, is used to select special functions that may be pre-defined in the monitor code or added to the monitor code using a temporary software update. The associated function names are OSmonf00 through OSmonf15 in all processors. Setting a flag will allow the function to be executed only once. The actual execution of the special function occurs when the monitor is allowed and the "what to do" (WTD) special function control flag (CTL) is set to ON. Refer to the SET:MON-WTD input message. Repetitive execution of the special function requires the function to set its associated flag upon exit.

The second group of flags, F16 through F31, allows the monitor to gather data about operating system for distributed switching (OSDS) message types, collect per event data on OSDS messages from the administrative module (AM), switching module (SM), or communications module processor (CMP), or automatically inhibit the monitor in the event of a real time or resource overload. The automatic inhibit occurs on the transition from the no overload state to minor or major overload state.

# **2. FORMAT**

SET:MON, FCN,  ${AM|}_{S M=a}|_{C M P=b-c}$ ,  $d[=e][$ ,  $d[=e]$ ...];

# **3. EXPLANATION OF MESSAGE**

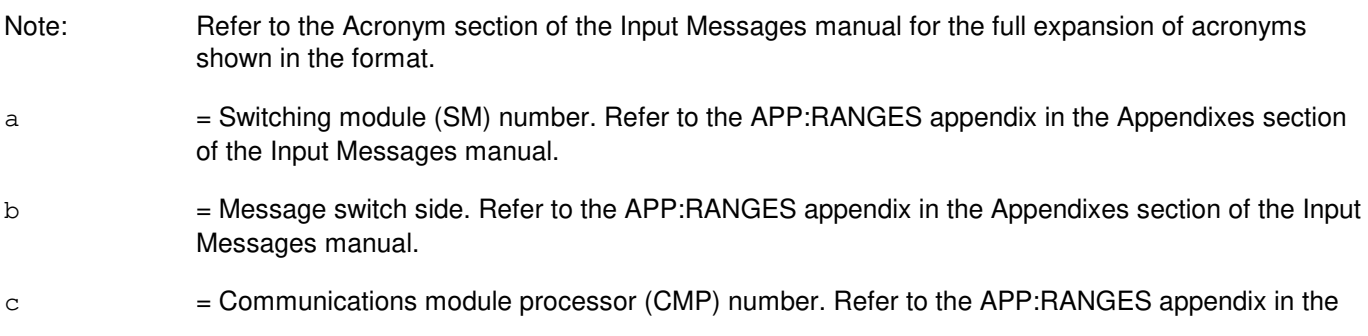

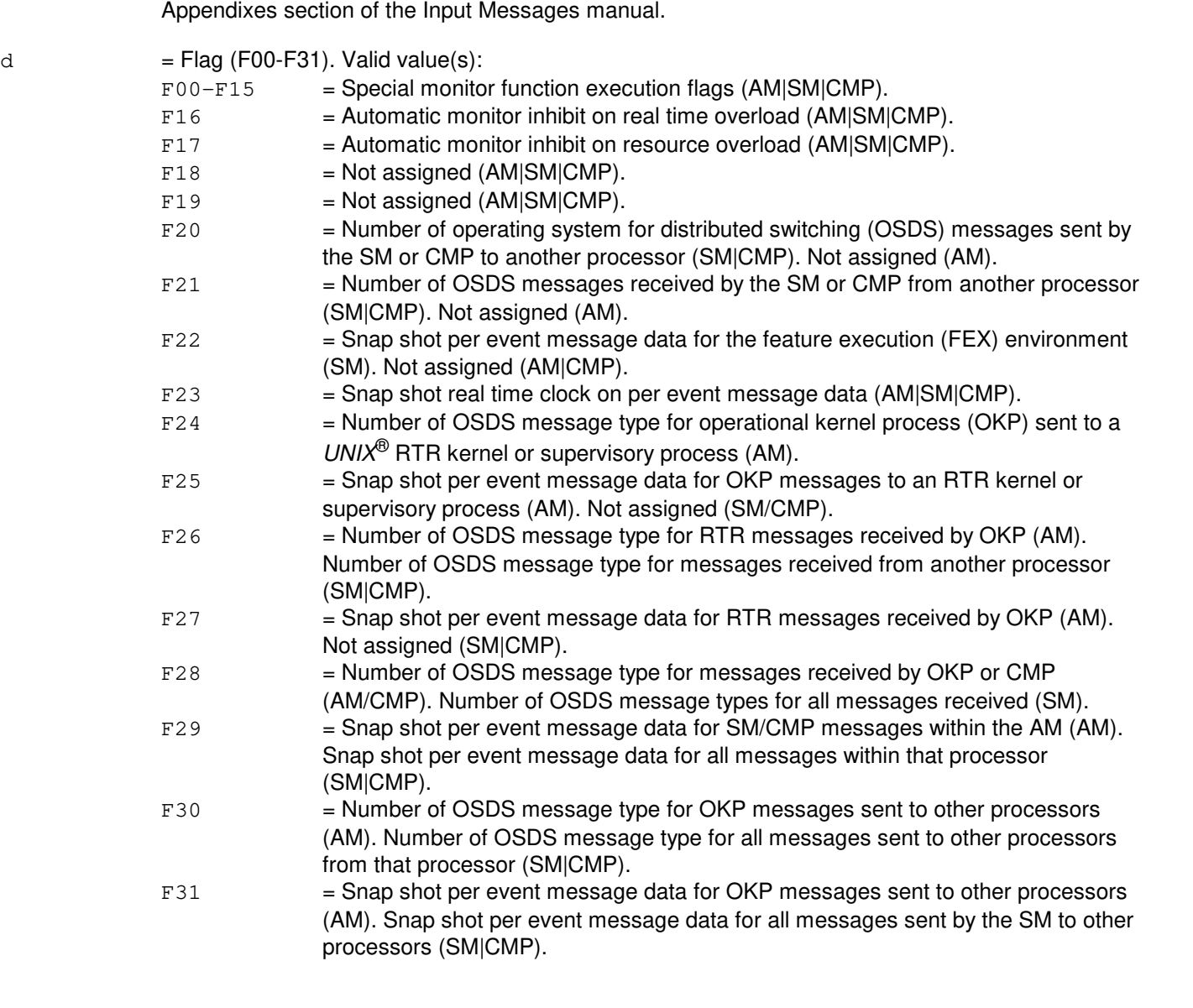

- e = Requested state of special function or action. Valid value(s):  $ON =$  Enables the function (default).
	- $OFF$  = Disables the function.

# **4. SYSTEM RESPONSE**

- $NG = No good. Error in format.$
- PF = Printout follows. Followed by the SET:MON output message.
- RL = Retry later. System resource shortage.

# **5. REFERENCES**

#### Input Message(s):

OP:MON-CTL OP:MON-DSP OP:MON-PID SET:MON-DATA SET:MON-SPEC SET:MON-WTD

#### Output Message(s):

SET:MON

#### Input Appendix(es):

# **SET:MON-SPEC**

**Software Release:** 5E14 and later **Command Group:** SFTUTIL **Application:** 5 **Type: Input**

WARNING: INAPPROPRIATE USE OF THIS MESSAGE MAY INTERRUPT OR DEGRADE SERVICE. READ PURPOSE CAREFULLY.

### **1. PURPOSE**

Requests that data words for the timed data dump feature or special function use be initialized.

The SET:MON-SPEC message is used to initialize addresses for the timed data dump feature or miscellaneous data for any other use of the dispatch array, that is, data needed by a special function. Parameters S00 through S45 correspond to words 0 through 45 of the monitor buffer dispatch array area. This maps to location "OSHAMDSP" in the AM monitor buffer "OShisarray" and "OSHSMDSP" in the SM monitor buffer "SIhistory", and "OSHSMDSP" in the CMP monitor buffer "SIhistory".

- Note: This symbolic address is not the start of the monitor buffer. Data values S00 through S45 are full words (4 bytes).
- **WARNING:** The user is responsible for any effects on system operation that result from the use of this input message. Know the effects of the message before using it.

This message should be used under the guidance of high-level technical support.

Note: An increase in the processor occupancy is directly related to the number of options specified for this message.

# **2. FORMAT**

SET:MON, SPEC,  $\{AM \mid SM=a \mid CMP=b-c\}$ , d=e...;

# **3. EXPLANATION OF MESSAGE**

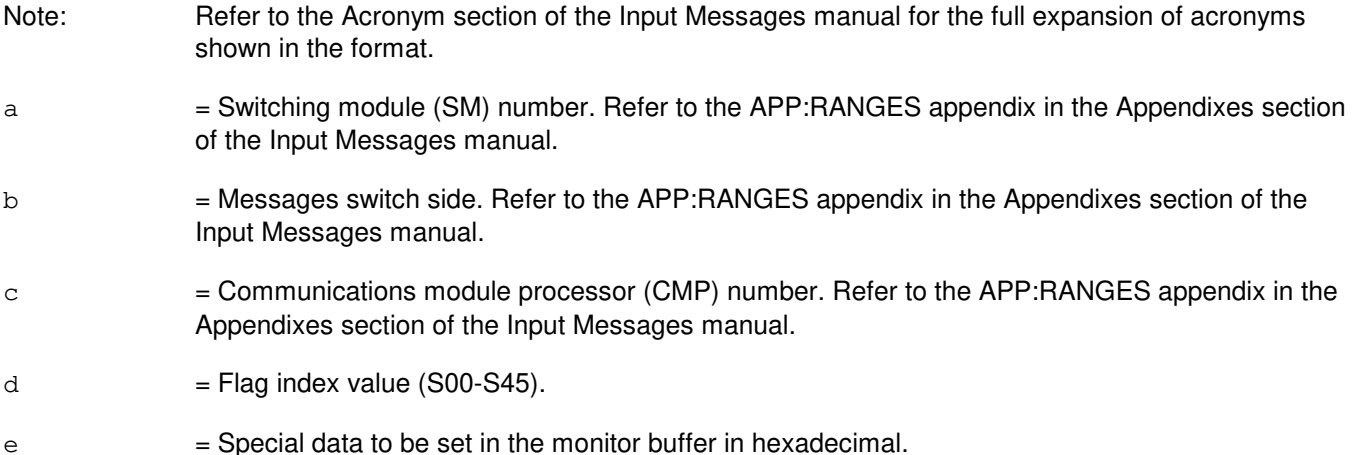

# **4. SYSTEM RESPONSE**

- $NG = No good. Error in format.$
- PF = Printout follows. Followed by the SET:MON output message.
- RL = Retry later. System resource shortage.

# **5. REFERENCES**

Input Message(s):

OP:MON-CTL OP:MON-DSP OP:MON-PID SET:MON-DATA SET:MON-FCN SET:MON-WTD

### Output Message(s):

SET:MON

#### Input Appendix(es):

### **SET:MON-WTD**

**Software Release:** 5E14 and later **Command Group:** SFTUTIL **Application:** 5 **Type: Input**

WARNING: INAPPROPRIATE USE OF THIS MESSAGE MAY INTERRUPT OR DEGRADE SERVICE. READ PURPOSE CAREFULLY.

### **1. PURPOSE**

Requests that the monitor control flags that select "What To Do" actions or "What To Dump" fields be set or cleared.

**WARNING:** The user is responsible for any effects on system operation that result from the use of this input message. Know the effects of the message before using it.

This message should be used under the guidance of high-level technical support.

Note: An increase in the processor occupancy is directly related to the number of options specified for this message.

# **2. FORMAT**

```
SET:MON, WTD, \{AM \mid SM=a \mid CMP=b-c\}, \{BEG[-d], \mid END[-d], \mid HUF[-d], \mid HIJ[-d], \midHHH[-d], HPP[-d], DUF[-d], DJJ[-d], DPD[-d], DPY[-d], DOX[-d], HH[-d], DDMH[=d], \vertHSP[=d], \vertHSX[=d], \vertDSP[=d], \vertDSX[=d], \vertHMX[=d], \vertDMP[=d], \vertDMX[=d],
HAP[=d], DAP[=d], DAT[=d], DAD[=d], SEG[=d], SPO[=d], SPI[=d], SPI[=d],
SP3[=d], SP4[=d], SP5[=d], SP6[=d], SP7[=d], ACH[=d], APP[=d], APP[=d], AID[=d]\text{ASA}[\text{=d},|\text{ADM}[\text{=d}],|\text{ADS}[\text{=d}],|\text{ADO}[\text{=d}],|\text{APC}[\text{=d}],|\text{AAA}[\text{=d}],|\text{CL}[\text{=d}]\};
```
# **3. EXPLANATION OF MESSAGE**

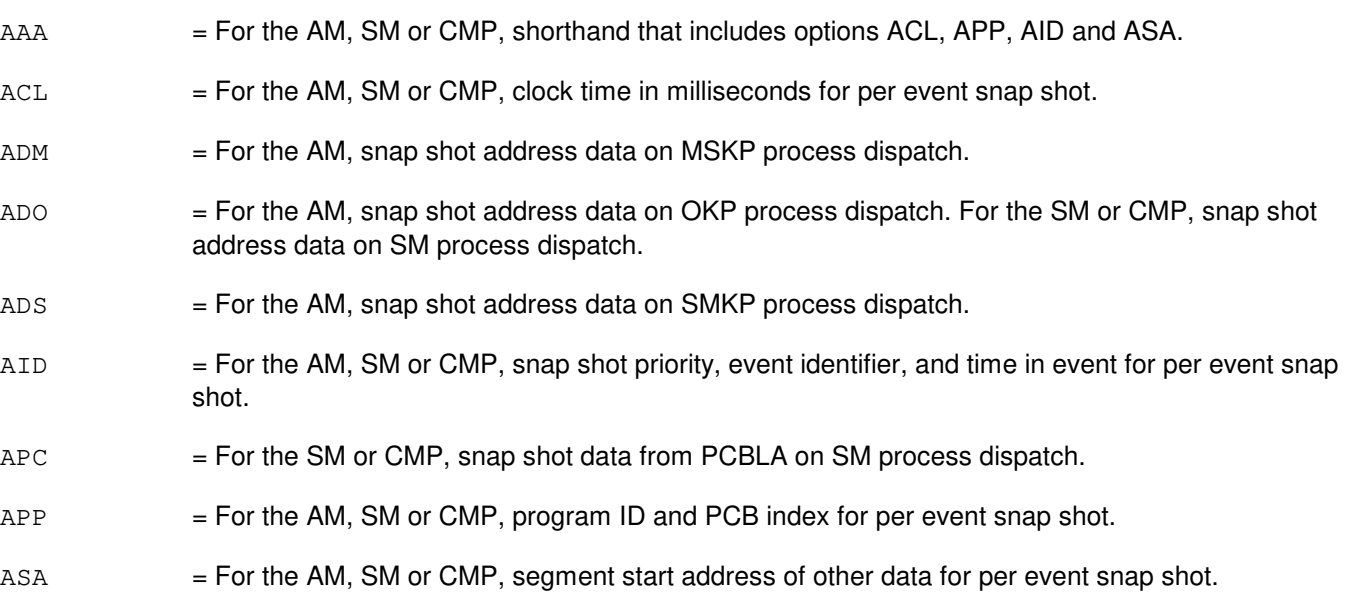

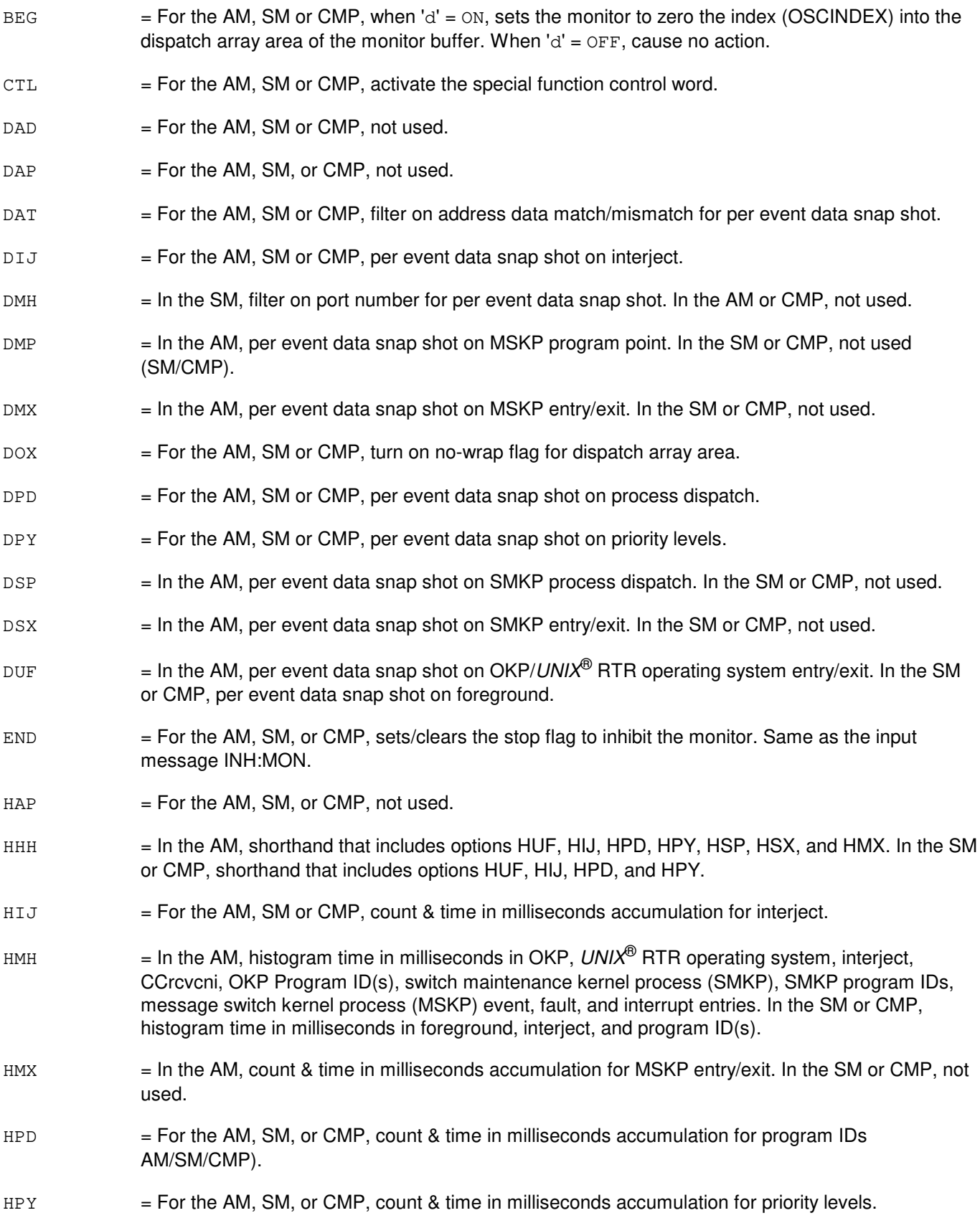

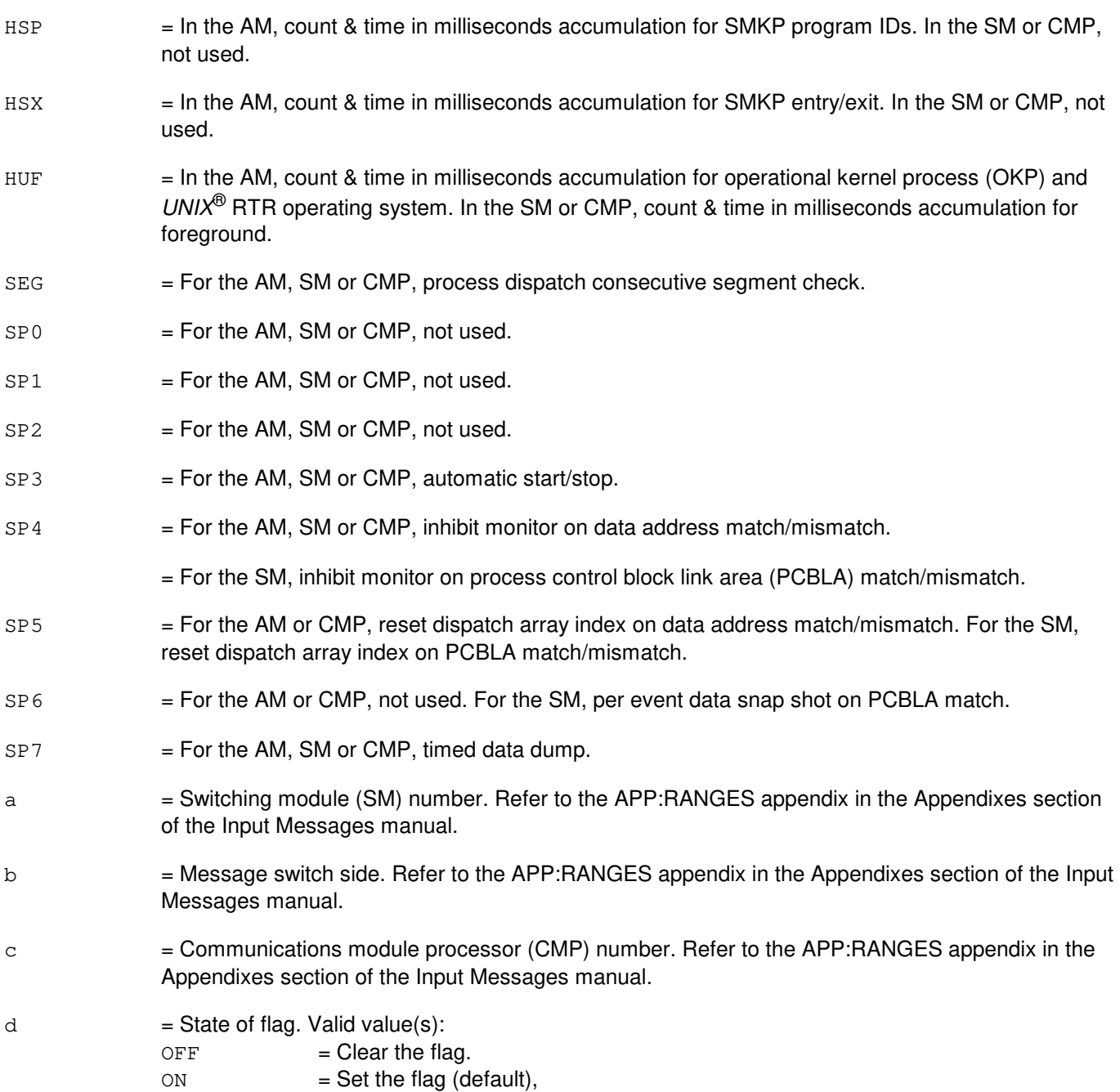

# **4. SYSTEM RESPONSE**

- $NG = No good. Error in format.$
- PF = Printout follows. Followed by the SET:MON output message.
- RL = Retry later. System resource shortage.

# **5. REFERENCES**

Input Message(s):

OP:MON-CTL OP:MON-DSP OP:MON-PID SET:MON-DATA SET:MON-FCN SET:MON-SPEC

### Output Message(s):

SET:MON

#### Input Appendix(es):

# **SET:MWI**

**Software Release:** 5E14 and later **Command Group:** TRKLN **Application:** 5 **Type: Input**

### **1. PURPOSE**

Requests that a Message Service System (MSS) message waiting indicator (MWI) be activated for a given seven-digit directory number (DN).

### **2. FORMAT**

SET:MWI,DN=a[,FNAME=b];

# **3. EXPLANATION OF MESSAGE**

 $a = The seven-digit DN to be validated.$ 

b = The MSS feature on the seven-digit DN. If multiple MSS features are assigned to this DN, the feature must be specified to avoid incorrect feature activation.

# **4. SYSTEM RESPONSE**

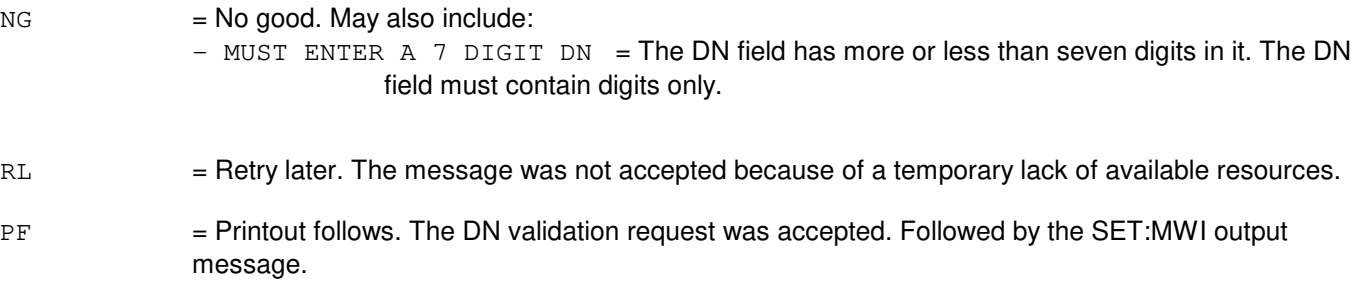

# **5. REFERENCES**

Output Message(s):

SET:MWI

# **SET:NC-A**

**Software Release:** 5E14 only **Command Group:** CM **Application:** 5 **Type: Input**

# **1. PURPOSE**

Requests that the network clock (NC) of the office network and timing complex (ONTC) be set to a specific mode.

### **2. FORMAT**

SET:NC=a,{NORM|FAST|HOLD};

### **3. EXPLANATION OF MESSAGE**

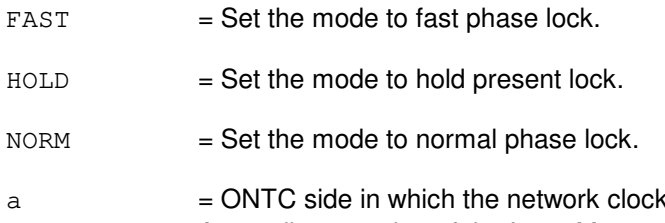

# resides. Refer to the APP:RANGES appendix in the Appendixes section of the Input Messages manual.

# **4. SYSTEM RESPONSE**

NG = No good. The request has been denied. The message syntax is valid, but the request could not be processed. Refer to the APP:CM-IM-REASON appendix in the Appendixes section of the Input Messages manual for a list of possible reasons for denying the request.

#### $PF$  = Printout follows.

RL = Retry later. The request cannot be executed now because the communication module (CM) deferred maintenance queue (DMQ) is full.

# **5. REFERENCES**

Output Message(s):

SET:NC

#### Input Appendix(es):

APP:CM-IM-REASON

# **SET:NC-B**

**Software Release:** 5E15 and later **Command Group:** CM **Application:** 5 **Type: Input**

### **1. PURPOSE**

Requests that the network clock (NC) of the office network and timing complex (ONTC) be set to a specific mode.

### **2. FORMAT**

SET:NC=a,{NORM|FAST|HOLD};

### **3. EXPLANATION OF MESSAGE**

 $FAST = Set the mode to fast phase lock.$ 

 $HOLD = Set the mode to hold present lock.$ 

- $NORM = Set the mode to normal phase lock.$
- a = ONTC side in which the network clock resides. Refer to the APP:RANGES appendix in the Appendixes section of the Input Messages manual.

### **4. SYSTEM RESPONSE**

- NG = No good. The request has been denied. The message syntax is valid, but the request could not be processed. Refer to the APP:CM-IM-REASON appendix in the Appendixes section of the Input Messages manual for a list of possible reasons for denying the request.
- $PF = Printout follows.$
- $RL$  = Retry later. The request cannot be executed now because the communication module (CM) deferred maintenance queue (DMQ) is full.

# **5. REFERENCES**

Output Message(s):

SET:NC

Input Appendix(es):

APP:CM-IM-REASON APP:RANGES

# **SET:NMTHD**

**Software Release:** 5E14 and later **Command Group:** NMOC **Application:** 5 **Type: Input**

### **1. PURPOSE**

Requests that the network management threshold (NMTHD) values be changed for a given type of trunk group indicator in the TRUNK block of the defense switched network network management (DSN NM) Exception Page (page 129). This message is valid only for DSN switches.

# **2. FORMAT**

```
SET:NMTHD, TYPE=a, VALUE=b-c-d-e;
```
# **3. EXPLANATION OF MESSAGE**

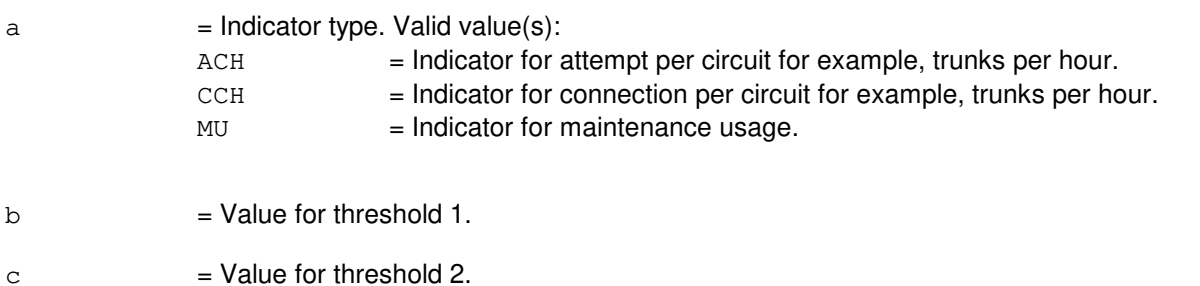

- $d = Value$  for threshold 3.
- $e$  = Value for threshold 4.

# **4. SYSTEM RESPONSE**

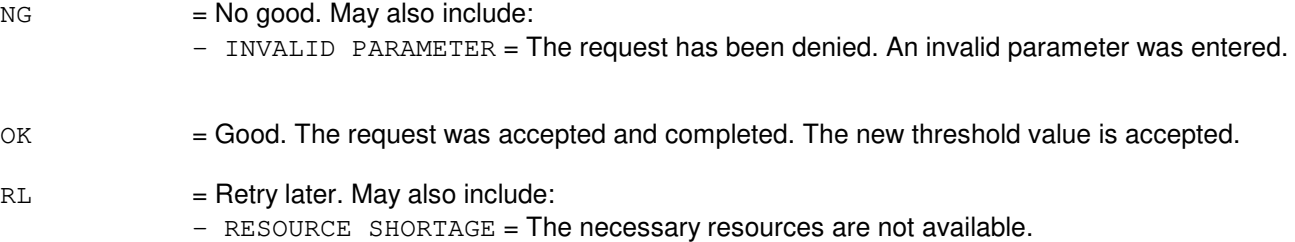

# **5. REFERENCES**

Input Message(s):

ASGN:DPSCH CLR:NMSCH OP:NMTHD

Other Manual(s): 235-900-113 Product Specification

MCC Display Page(s):

(DSN NM EXCEPTION) (OVERLOAD)
# **SET:OC3**

**Software Release:** 5E16(1) and later **Command Group:** SM **Application:** 5 **Type: Input**

WARNING: INAPPROPRIATE USE OF THIS MESSAGE MAY INTERRUPT OR DEGRADE SERVICE. READ PURPOSE CAREFULLY.

## **1. PURPOSE**

Requests that the automatic protection switch (APS) state of an optical carrier - level 3 (OC3) be set to a higher priority state.

If no higher priority state than a forced switch (FS) exists on an OC3, FS away from side 1 of an OC3 will result in a transfer of the working channel from working side 1 to protect side 0. FS away from side 0 of an OC3 will result in a transfer of the working channel from side 0 to side 1. Manual switch (MS) is similar to FS, except MS is a lower priority request than FS. Setting an OC3 to LP switches away from side 0 and locks it from being used until the lockout is cleared.

**WARNING:** Switching away from an OC3 side will generate transient errors on the facilities.

When an OC3 side is made unavailable by an FS, LP, or RMV, the OC3 is reduced to a simplex configuration. Leaving a side unavailable may adversely impact service, such as loss of calls, if a failure occurs on the active side.

Switch maintenance activities that cause an OC3 to be removed from service will override any transmission configuration established by this command.

## **2. FORMAT**

SET:OC3=a-b-c-d-e,f;

## **3. EXPLANATION OF MESSAGE**

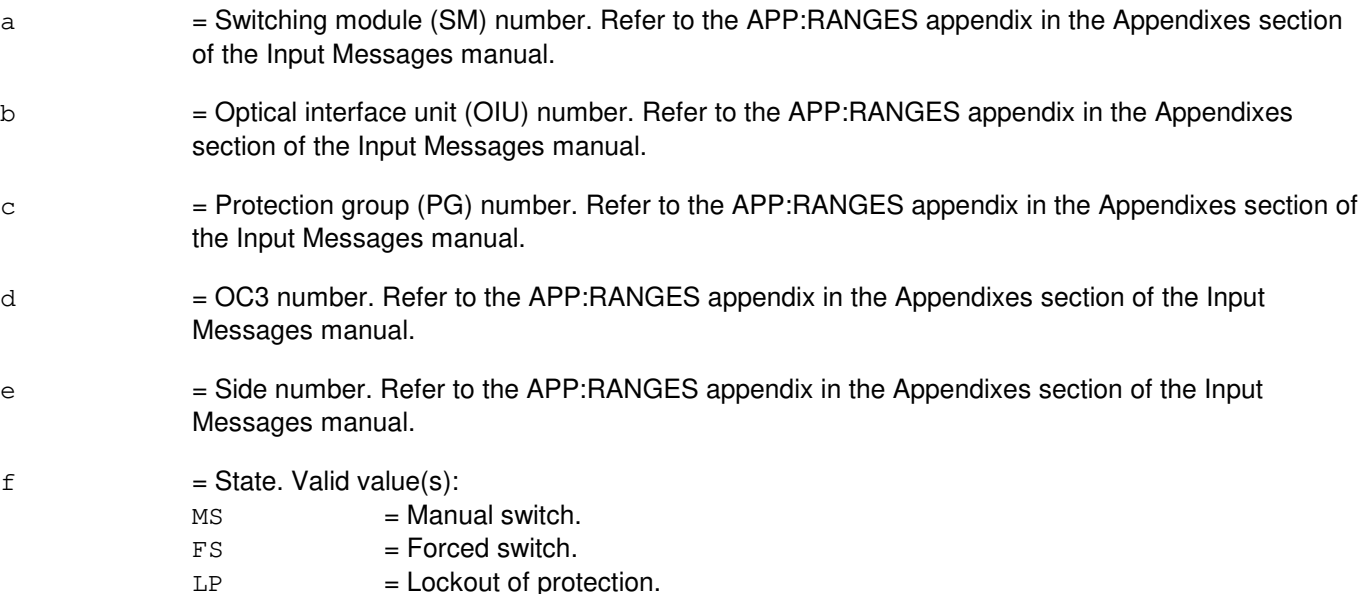

## **4. SYSTEM RESPONSE**

- NG = No good. The message form is valid, but the request conflicts with current status.
- PF = Printout follows. Followed by the SET:OC3 output message.
- RL = Retry later. The request cannot be executed now due to unavailable system resources.

# **5. REFERENCES**

Input Message(s):

ABT:OC3 RST:OC3 STP:OC3

#### Output Message(s):

SET:OC3

Input Appendix(es):

APP:RANGES

Other Manual(s):<br>235-105-110 S System Maintenance Requirements and Tools 235-105-220 Corrective Maintenance

MCC Display Page(s): 1491 OIU OC3 STATUS

# **SET:OC3C**

**Software Release:** 5E16(2) and later **Command Group:** SM **Application:** 5 **Type: Input**

WARNING: INAPPROPRIATE USE OF THIS MESSAGE MAY INTERRUPT OR DEGRADE SERVICE. READ PURPOSE CAREFULLY.

## **1. PURPOSE**

Requests that the automatic protection switch (APS) state of an optical carrier - level 3 concatenated (OC3C) facility be set to a higher priority state.

If no higher priority state than a forced switch (FS) exists on an OC3C, FS away from side 1 of an OC3C will result in a transfer of the working channel from working side 1 to protect side 0. FS away from side 0 of an OC3C will result in a transfer of the working channel from side 0 to side 1.

Manual switch (MS) is similar to FS, except MS is a lower priority request than FS.

Setting an OC3C to LP switches away from side 0 and locks it from being used until the lockout is cleared.

**WARNING:** Switching away from an OC3C side will generate transient errors on the facilities.

When an OC3C side is made unavailable by an FS, LP, or RMV, the OC3C is reduced to a simplex configuration. Leaving a side unavailable may adversely impact service, such as loss of calls, if a failure occurs on the active side.

Switch maintenance activities that cause an OC3C to be removed from service will override any transmission configuration established by this command.

## **2. FORMAT**

SET:OC3C=a-b-c-d-e,f;

# **3. EXPLANATION OF MESSAGE**

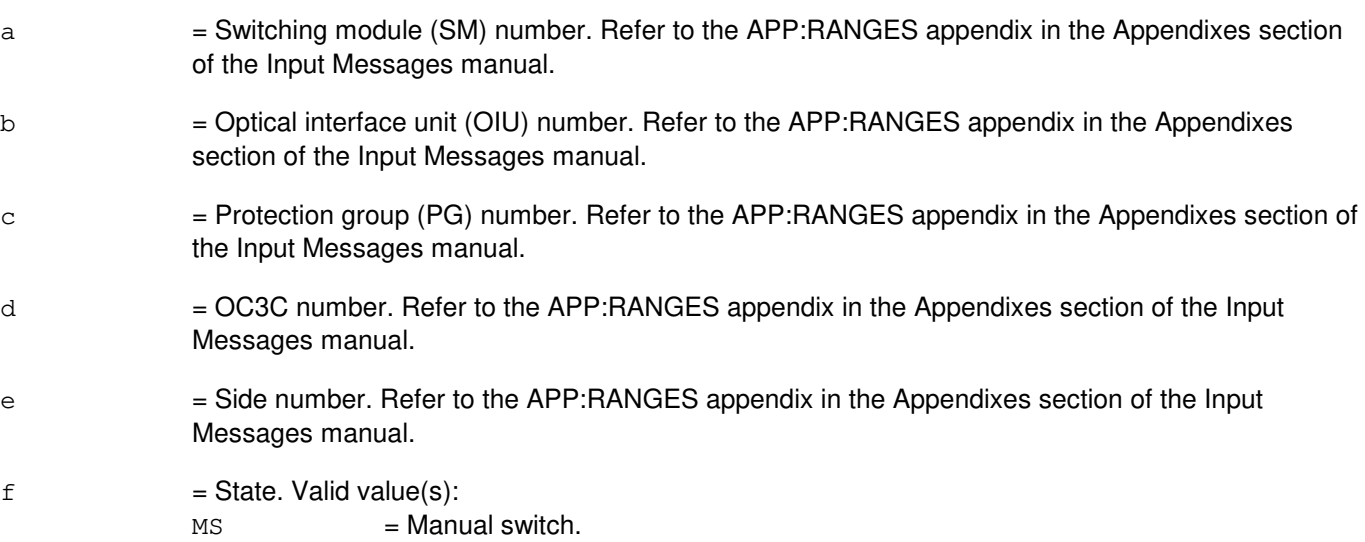

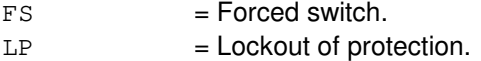

## **4. SYSTEM RESPONSE**

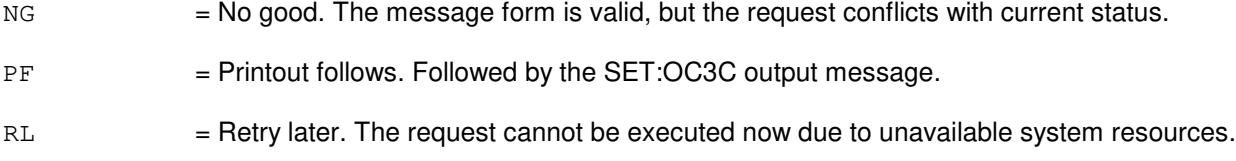

# **5. REFERENCES**

Input Message(s):

ABT:OC3C RST:OC3C STP:OC3C

#### Output Message(s):

SET:OC3C

#### Input Appendix(es):

APP:RANGES

Other Manual(s):<br>235-105-110 S 235-105-110 System Maintenance Requirements and Tools<br>235-105-220 Corrective Maintenance **Corrective Maintenance** 

MCC Display Page(s): OIU OC3C STATUS

## **SET:PB**

**Software Release:** 5E14 and later **Command Group:** TRKLN **Application:** 5 **Type: Input**

## **1. PURPOSE**

Requests that the position busy (PB) indicator of certain trunk line work stations (TLWSs) or centralized trunk test units (CTTUs) that are assigned to receive incoming 101 test line calls be set. When this indicator is set, incoming calls will not terminate at this TLWS talk and monitor phone.

When the message is entered for a local TLWS, the talk and monitor phone (at the TLWS) will be "made busy" to 101 test line calls. When this message is entered for a remote TLWS or CTTU, incoming 101 test line calls will not be routed to the talk and monitor phone at that location.

Note: The talk and monitor phone may still be used for other types of testing at the trunk and line work station while the PB indicator is set.

## **2. FORMAT**

#### SET:PB[,ID=a];

### **3. EXPLANATION OF MESSAGE**

 $=$  ID of the TLWS or CTTU to be set to position busy. Valid value(s) 1-33 and:

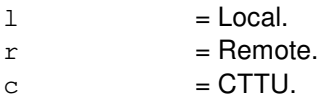

If no ID is specified, all LOCAL positions are set to busy.

#### **4. SYSTEM RESPONSE**

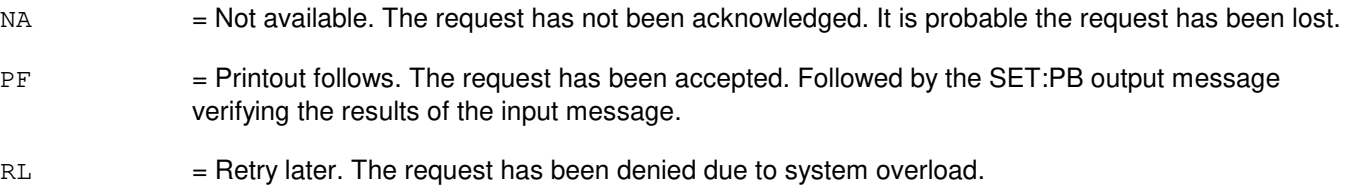

## **5. REFERENCES**

Input Message(s):

CLR:PB OP:PB

Output Message(s):

SET:PB OP:PB

Other Manual(s):

- 235-100-125 System Description
- 235-105-110 System Maintenance Requirements and Tools
- 235-105-220 Corrective Maintenance

235-600-750 Switch Output Message TLWS Progress and Error Reports Appendix

RC/V View(s):

8.1 [OFFICE PARAMETERS (MISCELLANEOUS)] 14.0 (VERIFY 101 TEST LINE)

### **SET:PERPH-SM**

**Software Release:** 5E14 and later **Command Group:** SM **Application:** 5 **Type: Input**

## **1. PURPOSE**

Requests that the verbose status in a single switching module (SM) or a range of SMs be set.

When the verbose status is SET, peripheral fault recovery (PFR) will output transient peripheral (PERPH) error messages which indicate that no recovery action has occurred (for example ANALYSIS ONLY"). When the verbose status is CLEAR, PFR will only output messages which indicate that a peripheral error has caused recovery actions on a circuit. Output messages may be logged or printed, depending on the message class for each unit type. A REPT [unit] TROUBLE message could appear for any circuit.

### **2. FORMAT**

SET:PERPH, SM=a[&&b], VERBOSE ;

### **3. EXPLANATION OF MESSAGE**

- a = SM number, or lower limit of range. Refer to the APP:RANGES appendix in the Appendixes section of the Input Messages manual.
- b = Upper limit of range of SM numbers. Refer to the APP:RANGES appendix in the Appendixes section of the Input Messages manual.

## **4. SYSTEM RESPONSE**

- $NG = No good. May also include:$ 
	- $-$  NO SM RANGE PROVIDED = Request has been denied, SM(s) must be specified.
	- $-$  SM DOES NOT EXIST = Request has been denied, SM number does not match any equipped SM.
- $OK = Good$ . The input message has been completed.
- RL = Retry later. System resource shortage.

## **5. REFERENCES**

#### Input Message(s):

CLR:PERPH-SM OP:LPS

#### Input Appendix(es):

APP:RANGES

## **SET:PSALNK**

**Software Release:** 5E16(2) and later **Command Group:** MAINT **Application:** 5 **Type: Input**

WARNING: INAPPROPRIATE USE OF THIS MESSAGE MAY INTERRUPT OR DEGRADE SERVICE. READ PURPOSE CAREFULLY.

### **1. PURPOSE**

Requests that the automatic protection switch (APS) state of a packet switch unit (PSU) asynchronous transfer mode (ATM) link (PSALNK) be set to a higher priority state.

For Format 1, if no higher priority state than forced switch (FS) exists on a channel of a duplex ATM link, setting FS on that channel will result in a ATM link switch switching away from that channel and making that channel unavailable.

Lock out of protection (LP) only applies to the protection channel of a duplex ATM link. Setting an ATM link to LP will result in an ATM link switch switching away from the protection channel and making the protection channel unavailable.

**WARNING:** When a ATM link channel is made unavailable by the manual FS or LP, the ATM link is reduced to a simplex link. Leaving a channel UNAV may adversely impact service if failure occurs on the other channel, that is signal fail (SF).

\_\_\_\_\_\_\_\_\_\_\_\_\_\_\_\_\_\_\_\_\_\_\_\_\_\_\_\_\_\_\_\_\_\_\_\_\_\_\_\_\_\_\_\_\_\_\_\_\_\_\_\_\_\_\_\_

\_\_\_\_\_\_\_\_\_\_\_\_\_\_\_\_\_\_\_\_\_\_\_\_\_\_\_\_\_\_\_\_\_\_\_\_\_\_\_\_\_\_\_\_\_\_\_\_\_\_\_\_\_\_\_\_

### **2. FORMAT**

[1] SET:PSALNK=a-b-c, CH=d, FS;

[2] SET:PSALNK=a-b-c,LP;

#### **3. EXPLANATION OF MESSAGE**

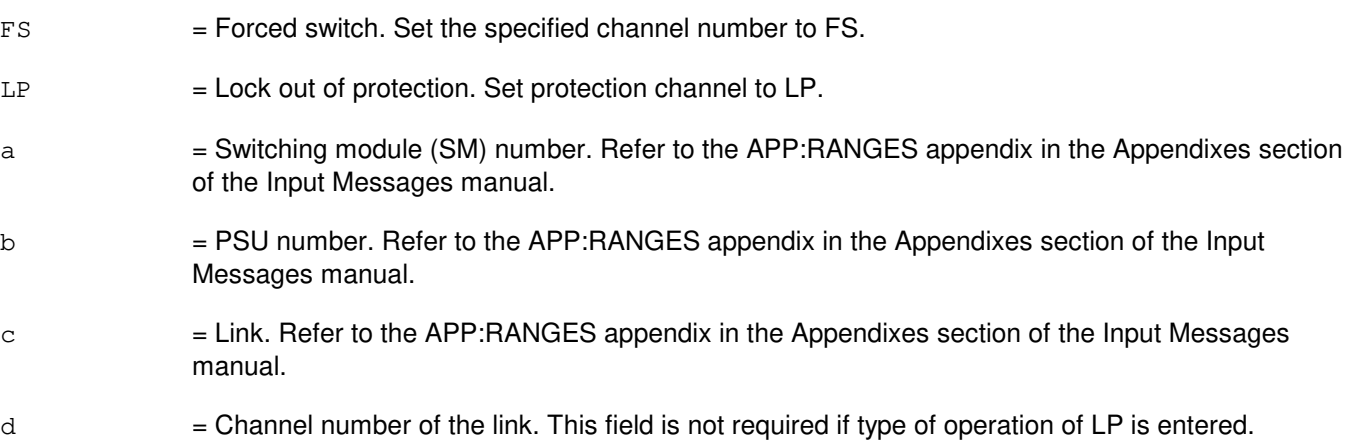

## **4. SYSTEM RESPONSE**

- $NG = No good.$  The request has been denied. The message is valid but the request conflicts with current equipage or status. Refer to the APP:SYS-RESPONSE appendix in the Appendixes section of this Input Messages manual.
- PF = Printout follows. Followed by the SET:PSALNK output message.
- RL = Retry later. The request cannot be executed now due to unavailable system resources.

### **5. REFERENCES**

Input Message(s):

CLR:PSALNK SW:PSALNK

Output Message(s):

SET:PSALNK

#### Input Appendix(es):

APP:RANGES APP:SYS-RESPONSE

#### MCC Display Page(s):

1187,y,x PSU/ATM LINKS STATUS (where y=PSU number and x=SM number)

## **SET:PSLNK-A**

**Software Release:** 5E14 - 5E15 **Command Group:** MAINT **Application:** 5 **Type: Input**

WARNING: INAPPROPRIATE USE OF THIS MESSAGE MAY INTERRUPT OR DEGRADE SERVICE. READ PURPOSE CAREFULLY.

### **1. PURPOSE**

Requests that the automatic protection switch (APS) state of a packet switch unit (PSU) link (PSLNK) be set to a higher priority state.

A PSU link is uniquely identified by the community addresses (CAs) of two PSUs that this PSU link connects. The near end PSU CA can be entered directly in the input message line or can be translated by the switch from the entered PSU equipment number. However, the far end CA can not be specified by the PSU equipment number and must always be entered as PSU CA.

If no higher priority state than forced switch (FS) exists on a channel of a duplex PSU link, setting FS (with any input message line in [1] to [3] in the FORMAT section) on that channel will result in a PSU link switch switching away from that channel and making that channel unavailable.

Lock out of protection (LP) only applies to the protection channel of a duplex PSU link. Setting a PSU link to LP (with any input message line in [4] to [6]) will result in a PSU link switch switching away from the protection channel and making the protection channel unavailable.

NOTE: For gateway protocol handlers (PH) the only valid input message formats are #4 and #8. Other formats will not yield the expected results.

**WARNING:** When a PSU link channel is made unavailable (UNAV) by the manual FS or LP, the PSU link is reduced to a simplex link. Leaving a channel UNAV may adversely impact service if failure occurs on the other channel, that is signal fail (SF).

## **2. FORMAT**

- [1] SET:PSLNK=a-b,CH=d,FS;
- [2] SET:PSLNK, PSUCA=a, FARCA=b, CH=d, FS;
- [3] SET:PSLNK, PSU=c-0, FARCA=b, CH=d, FS;
- [4] SET:PSLNK, PSUCA=a, FS;
- [5] SET:PSLNK=a-b,LP;
- [6] SET:PSLNK,PSUCA=a,FARCA=b,LP;
- [7] SET:PSLNK, PSU=c-0, FARCA=b, LP;
- [8] SET:PSLNK, PSUCA=a, LP;

## **3. EXPLANATION OF MESSAGE**

a = Near end PSU community address of the PSU link.

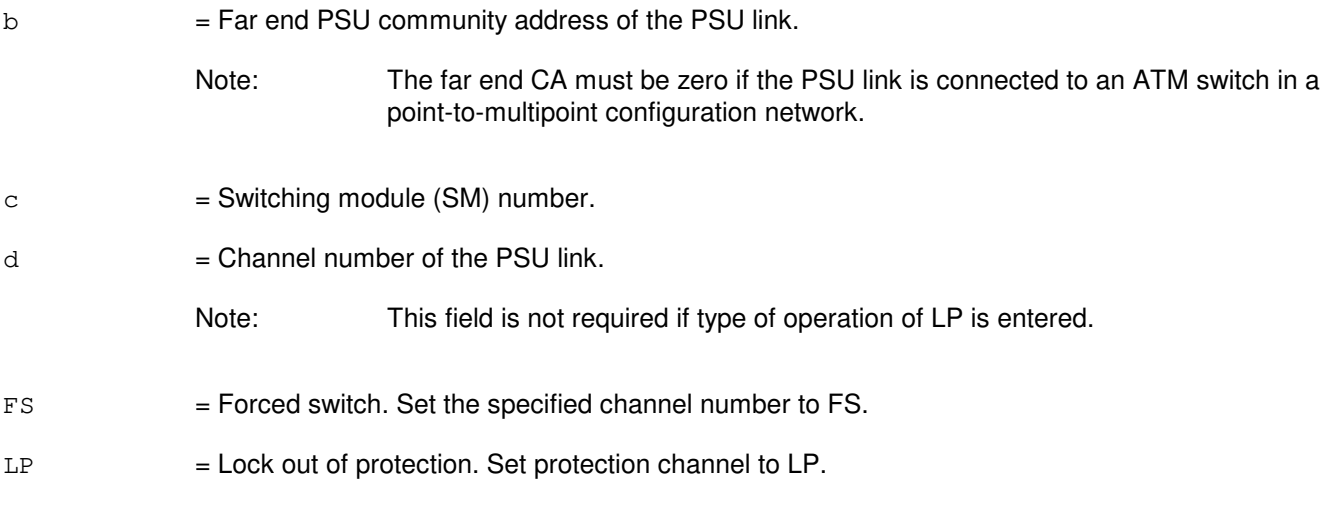

## **4. SYSTEM RESPONSE**

 $NG = No good.$  The request has been denied. The message is valid but the request conflicts with current equipage or status. PF = Printout follows. Followed by the SET:PSLNK output message. RL = Retry later. The request cannot be executed now due to unavailable system resources.

#### **5. REFERENCES**

Input Message(s):

CLR:PSLNK SW:PSLNK

Output Message(s):

SET:PSLNK

MCC Display Page(s):

PSU LINKS STATUS

### **SET:PSLNK-B**

**Software Release:** 5E16(1) and later **Command Group:** MAINT **Application:** 5 **Type: Input**

WARNING: INAPPROPRIATE USE OF THIS MESSAGE MAY INTERRUPT OR DEGRADE SERVICE. READ PURPOSE CAREFULLY.

## **1. PURPOSE**

Requests that the automatic protection switch (APS) state of a packet switch unit (PSU) link (PSLNK) be set to a higher priority state.

A PSU link is uniquely identified by the community addresses (CAs) of two PSUs that this PSU link connects. The near end PSU CA can be entered directly in the input message line or can be translated by the switch from the entered PSU equipment number. However, the far end CA can not be specified by the PSU equipment number and must always be entered as PSU CA.

If no higher priority state than forced switch (FS) exists on a channel of a duplex PSU link, setting FS (Formats 1-3) on that channel will result in a PSU link switch switching away from that channel and making that channel unavailable.

Lock out of protection (LP) only applies to the protection channel of a duplex PSU link. Setting a PSU link to LP (Formats 4-6) will result in a PSU link switch switching away from the protection channel and making the protection channel unavailable.

**WARNING:** When a PSU link channel is made unavailable by the manual FS or LP, the PSU link is reduced to a simplex link. Leaving a channel UNAV may adversely impact service if failure occurs on the other channel, that is signal fail (SF).

\_\_\_\_\_\_\_\_\_\_\_\_\_\_\_\_\_\_\_\_\_\_\_\_\_\_\_\_\_\_\_\_\_\_\_\_\_\_\_\_\_\_\_\_\_\_\_\_\_\_\_\_\_\_\_\_

\_\_\_\_\_\_\_\_\_\_\_\_\_\_\_\_\_\_\_\_\_\_\_\_\_\_\_\_\_\_\_\_\_\_\_\_\_\_\_\_\_\_\_\_\_\_\_\_\_\_\_\_\_\_\_\_

\_\_\_\_\_\_\_\_\_\_\_\_\_\_\_\_\_\_\_\_\_\_\_\_\_\_\_\_\_\_\_\_\_\_\_\_\_\_\_\_\_\_\_\_\_\_\_\_\_\_\_\_\_\_\_\_

\_\_\_\_\_\_\_\_\_\_\_\_\_\_\_\_\_\_\_\_\_\_\_\_\_\_\_\_\_\_\_\_\_\_\_\_\_\_\_\_\_\_\_\_\_\_\_\_\_\_\_\_\_\_\_\_

\_\_\_\_\_\_\_\_\_\_\_\_\_\_\_\_\_\_\_\_\_\_\_\_\_\_\_\_\_\_\_\_\_\_\_\_\_\_\_\_\_\_\_\_\_\_\_\_\_\_\_\_\_\_\_\_

\_\_\_\_\_\_\_\_\_\_\_\_\_\_\_\_\_\_\_\_\_\_\_\_\_\_\_\_\_\_\_\_\_\_\_\_\_\_\_\_\_\_\_\_\_\_\_\_\_\_\_\_\_\_\_\_

## **2. FORMAT**

- [1] SET:PSLNK=a-b, CH=e, FS;
- [2] SET:PSLNK, PSUCA=a, FARCA=b, CH=e, FS;
- [3] SET:PSLNK, PSU=c-d, FARCA=b, CH=e, FS;
- [5] SET:PSLNK=a-b,LP;
- [6] SET:PSLNK,PSUCA=a,FARCA=b,LP;
- [7] SET:PSLNK,PSU=c-d,FARCA=b,LP;

#### **3. EXPLANATION OF MESSAGE**

FS = Forced switch. Set the specified channel number to FS.

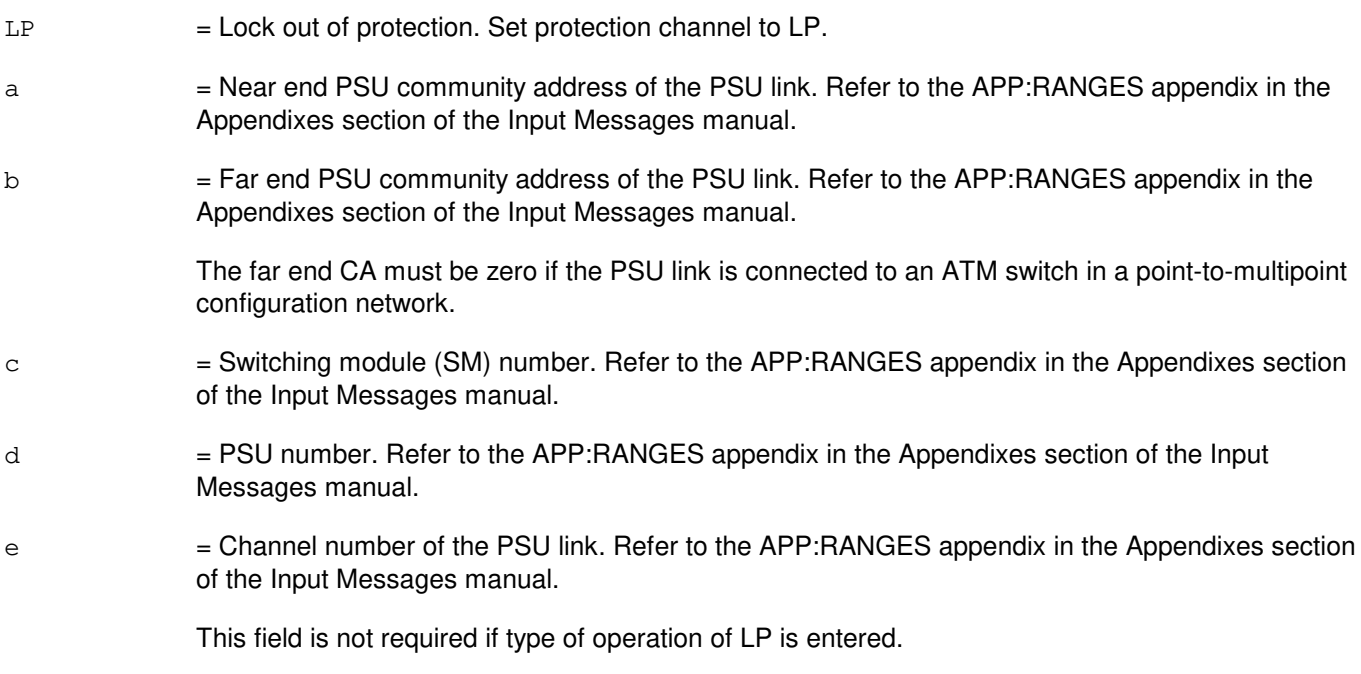

## **4. SYSTEM RESPONSE**

- NG = No good. The request has been denied. The message is valid but the request conflicts with current equipage or status. Refer to the APP:SYS-RESPONSE appendix in the Appendixes section of the Input Messages manual.
- PF = Printout follows. Followed by the SET:PSLNK output message.
- RL = Retry later. The request cannot be executed now due to unavailable system resources.

### **5. REFERENCES**

Input Message(s):

CLR:PSLNK SW:PSLNK

#### Output Message(s):

SET:PSLNK

#### Input Appendix(es):

APP:RANGES APP:SYS-RESPONSE

```
MCC Display Page(s):
1187,y PSU LINKS STATUS (where y=PSU number)
```
### **SET:PSUCOM-A**

**Software Release:** 5E14 - 5E15 **Command Group:** SM **Application:** 5 **Type: Input**

WARNING: INAPPROPRIATE USE OF THIS MESSAGE MAY INTERRUPT OR DEGRADE SERVICE. READ PURPOSE CAREFULLY.

### **1. PURPOSE**

Requests that the specified side of the Packet Switch Unit (PSUCOM) be forced to the active state.

**WARNING:** Use of this message may result in a switch of the PSUCOM. If the requested PSUCOM is faulty, fault recovery may cause an SM initialization.

This command forces the requested PSUCOM service group active. The command is only valid if the requested PSU is marked a Critical PSU in Recent Change.

## **2. FORMAT**

SET:PSUCOM=a-b-c,FRC;

#### **3. EXPLANATION OF MESSAGE**

- $a =$  Switching Module(SM) number.
- $b =$  PSUCOM unit number (0).
- $c =$  Service group number (0 or 1).
- FRC = Forced Active state.

# **4. SYSTEM RESPONSE**

 $NG = No good. May also include:$ 

- FORCE NOT ALLOWED ON NON-CRITICAL PSU = The requested PSU is not marked a Critical PSU in Recent Change.
- $PF =$  Printout follows. Followed by the SET:PSUCOM output message.

## **5. REFERENCES**

Output Message(s):

SET:PSUCOM

### **SET:PSUCOM-B**

**Software Release:** 5E16(1) and later **Command Group:** SM **Application:** 5 **Type: Input**

WARNING: INAPPROPRIATE USE OF THIS MESSAGE MAY INTERRUPT OR DEGRADE SERVICE. READ PURPOSE CAREFULLY.

#### **1. PURPOSE**

Requests that the specified side of the packet switch unit (PSUCOM) be forced to the active state.

**WARNING:** Use of this message may result in a switch of the PSUCOM. If the requested PSUCOM is faulty, fault recovery may cause an SM initialization.

## **2. FORMAT**

SET:PSUCOM=a-b-c,FRC;

### **3. EXPLANATION OF MESSAGE**

This command forces the requested PSUCOM service group active. The command is only valid if the requested PSU is marked a critical PSU in recent change.

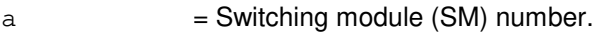

- $b = PSU$  number.
- $c =$  Service group number (0 or 1).
- FRC = Forced active state.

# **4. SYSTEM RESPONSE**

- $NG = No good. May also include:$ 
	- FORCE NOT ALLOWED ON NON-CRITICAL PSU = The requested PSU is not marked a critical PSU in recent change.
- PF = Printout follows. The SET:PSUCOM output message follows.

## **5. REFERENCES**

Output Message(s):

SET:PSUCOM

# **SET:PUPAGE**

**Software Release:** 5E14 and later **Command Group:** NOCHK **Application:** 5 **Type: Input**

## **1. PURPOSE**

Requests that the software update installation page (BWM installation) or program update maintenance page be entered.

## **2. FORMAT**

SET:PUPAGE=HMa;

# **3. EXPLANATION OF MESSAGE**

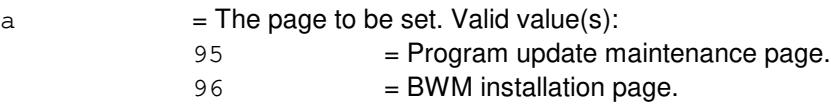

## **4. SYSTEM RESPONSE**

 $OK = Good$ . The message was accepted and the most current status information of the page will be displayed, if any.

## **5. REFERENCES**

None.

## **SET:RCACCESS-A**

**Software Release:** 5E14 only **Command Group:** AUTH **Application:** 5 **Type: Input**

### **1. PURPOSE**

Requests that permissions for recent change (RC) access from a specified terminal (TTY) associated with the 3B processor or a specified login id (LOGIN) from the administrative services module (ASM) be set.

### **2. FORMAT**

SET:RCACCESS,{LOGIN="a"|TTY="b"},ACCESS=c;

## **3. EXPLANATION OF MESSAGE**

- a = Name of a login id assigned on the ASM in the office. Because the login ids may have lower case characters in them, it is necessary to surround each id with a pair of quotation marks.
- b = Name of a terminal associated with the 3B in the office. Because the terminal names have lower case characters in them, it is necessary to surround each name with a pair of quotation marks. (Refer to Exhibit A).
- $\epsilon$  = Sets of recent change view access permissions. Numbers entered for the 'c' variable must be preceded by B' (binary), O' (octal), or H' (hexadecimal) unless the number is decimal. For decimal values of 'c', only the number is needed since decimal is the default. The bits are numbered for reference from right to left. When translated to binary, binary "1" indicates that a representative set of recent change abilities are allowed from LOGIN "a" or TTY "b":

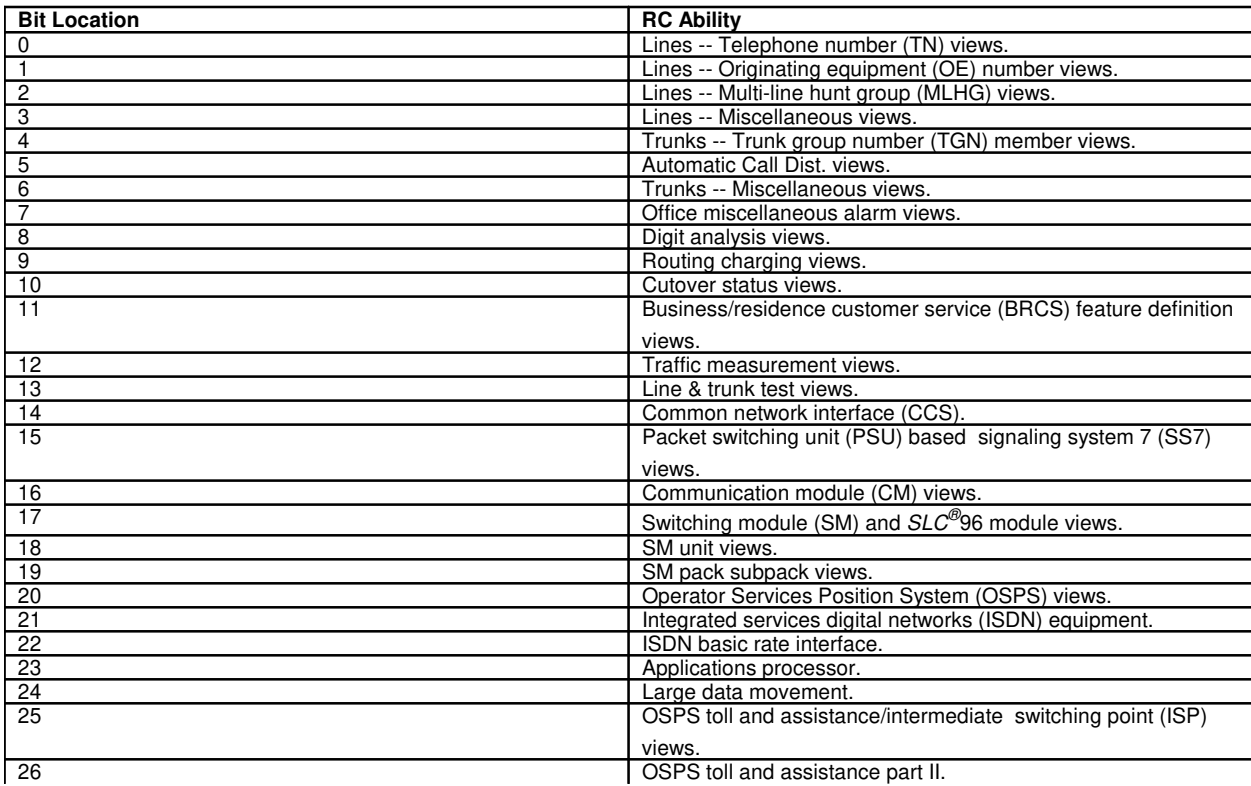

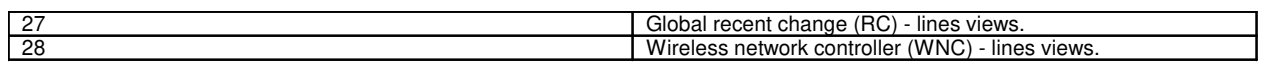

#### Exhibit A -- TERMINAL IDENTIFICATION FOR USE WITH SET/OP:RCACCESS COMMAND

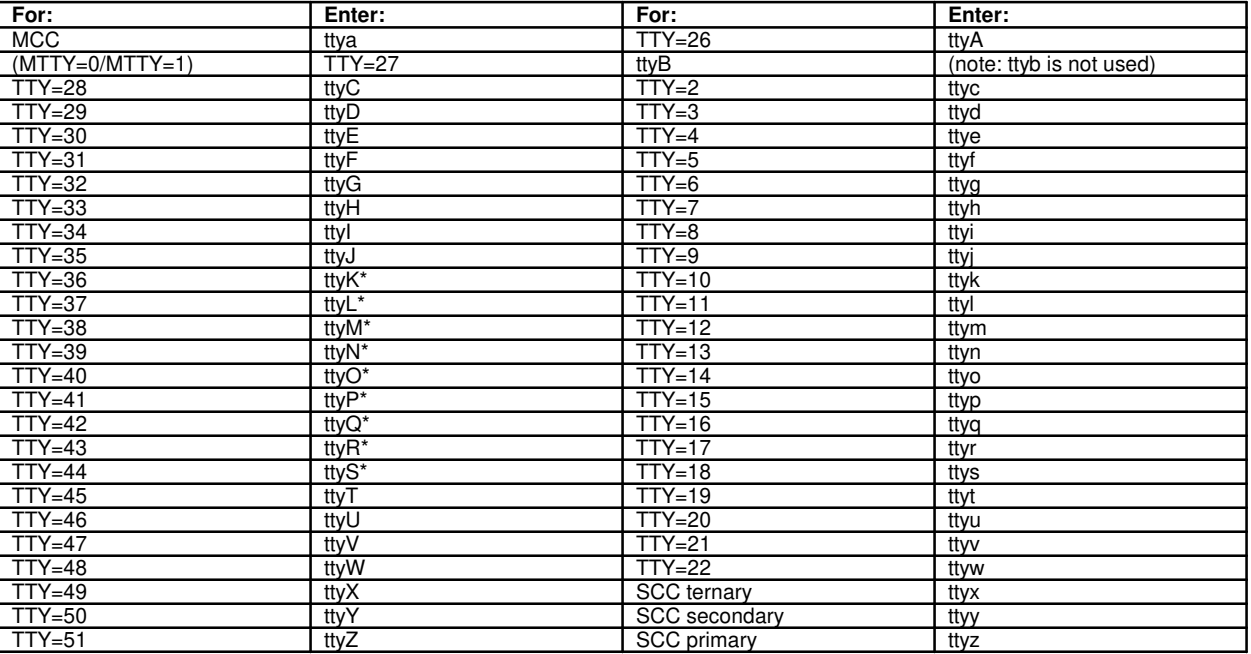

These TTYs are reserved for Remote Memory Access System RMAS) and other Recent Change Operations System (RCOS) users.

Example: To give all RC abilities to terminal tty26, enter variable 'b' as ttyA and variable 'c' as hexadecimal number FFFFFFF. To allow only trunk-miscellaneous changes from terminal tty3, enter variable 'b' as ttyd and variable 'c' as hexadecimal number 40. Note: This input message is executable only on the Master Control Center (MCC).

## **4. SYSTEM RESPONSE**

- $NG = No good. Invalid terminal designation.$
- $OK = Good$ . The request has been accomplished.

#### **5. REFERENCES**

#### Input Message(s):

OP:RCACCESS

#### Output Message(s):

OP:RCACCESS

Other Manual(s):

Where 'x' is the release-specific version of the document.

235-118-xxx Recent Change Procedures and References Collection

### **SET:RCACCESS-B**

**Software Release:** 5E15 and later **Command Group:** AUTH **Application:** 5 **Type: Input**

### **1. PURPOSE**

Requests that permissions for recent change (RC) access from a specified terminal (TTY) associated with the 3B processor, a specified login id (LOGIN) from the administrative services module (ASM) be set,an Authority Management Login (AUTHLOGIN), or a Recent Change Security Group (RCSECGRP).

## **2. FORMAT**

SET:RCACCESS[,LOGIN="a"][,TTY="b"][,AUTHLOGIN="c"][,RCSECGRP="d"],ACCESS="e";

## **3. EXPLANATION OF MESSAGE**

- a = Name of a login id assigned on the ASM in the office. Because the login ids may have lower case characters in them, it is necessary to surround each id with a pair of quotation marks.
- b = Name of a terminal associated with the 3B in the office. Because the terminal names have lower case characters in them, it is necessary to surround each name with a pair of quotation marks. (Refer to Exhibit A).
- $\epsilon$  = Name of a login assigned through Authority Management in the office. Because the login ids may have lower case characters in them, it is necessary to surround each id with a pair of quotation marks. This parameter is associated with a secured feature. Refer to the SECURED/PROPRIETARY FEATURES portion of the INTRODUCTION section of this manual.
- d = Name of the Recent Change Security Group in the office. Because the RC security groups may have lower case characters in them, it is necessary to surround each group name with a pair of quotation marks. This parameter is associated with a secured feature. Refer to the SECURED/PROPRIETARY FEATURES portion of the INTRODUCTION section of this manual.
- $e$  = A Set of recent change view access permissions. A string containing the classes and views to allow or disallow. A "+" or "-" in the first column of the string will cause the classes or views in the string to be allowed or disallowed. All other permissions that are currently in force are not changed. If no "+" or "-" exists then the permissions are set only for those classes and views in the string and all others are disallowed. Applying a "-" when there were no previous permissions set is an error. If the empty string ( i.e. "") is used then all permissions are disallowed and the permission files are removed for the LOGIN(s), TTY(s), and/or AUTHLOGIN(s). RCSEGGRP(s) will only have their permissions set to none when "" is specified. Inclusive ranges for classes and views may be given in the string by placing a dash ("-") between two classes or views. Or a list of classes and/or views may be entered separated by commas (","). This string is limited to 29 characters.

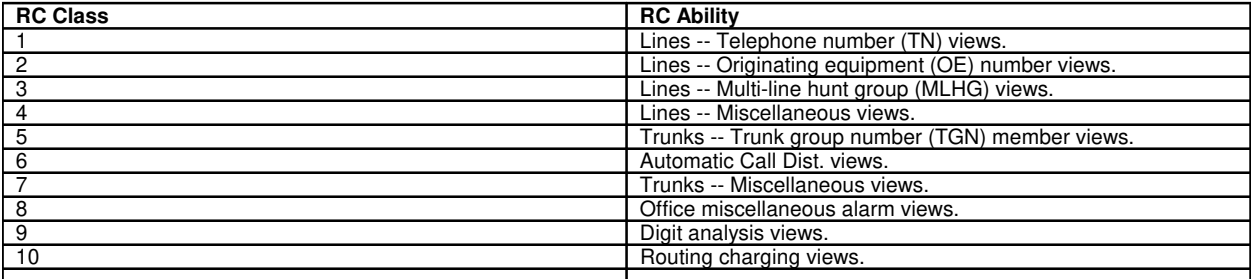

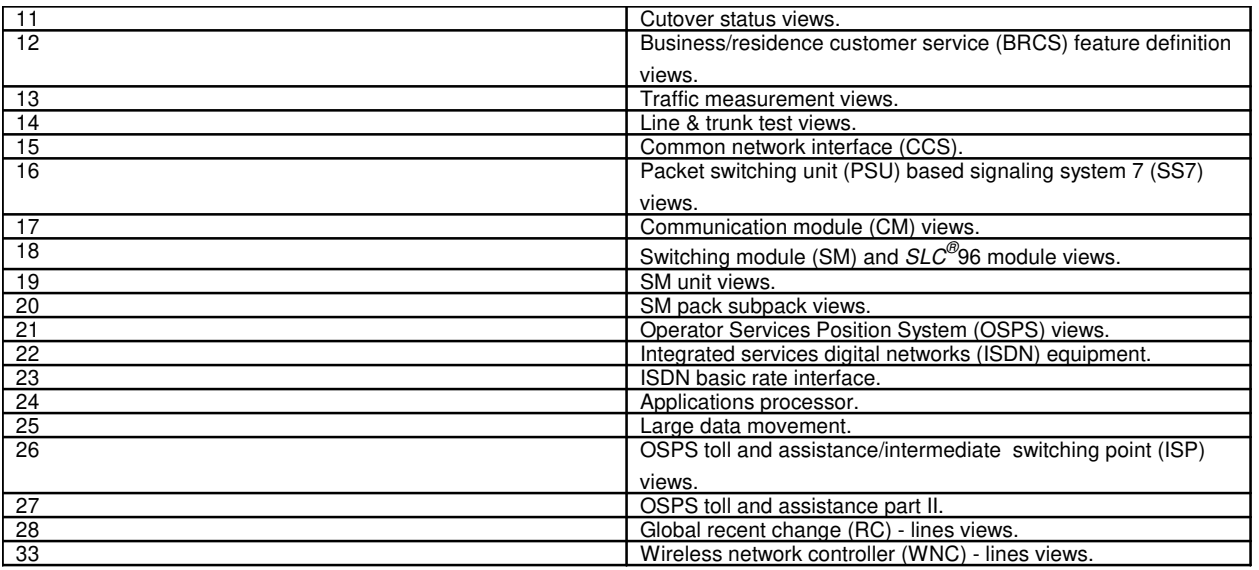

#### Exhibit A -- TERMINAL IDENTIFICATION FOR USE WITH SET/OP:RCACCESS COMMAND

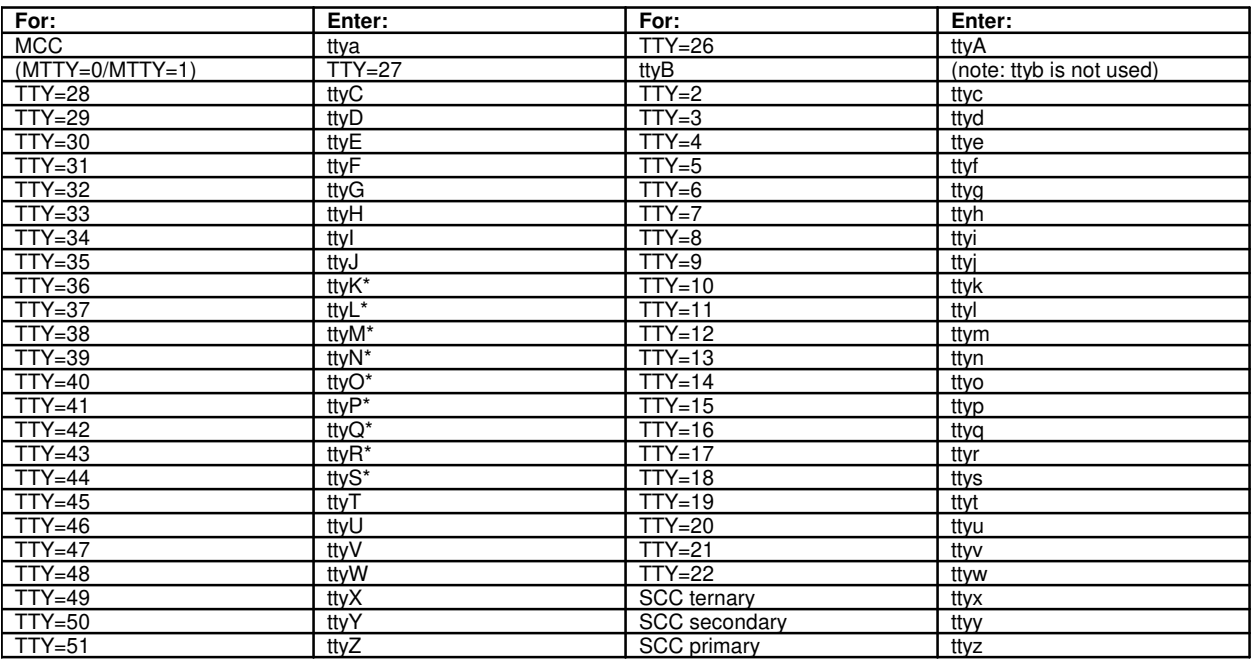

Example: To give all RC abilities to terminal tty26, enter variable 'b' as ttyA and variable 'e' as "1-28,33". To allow only trunk-miscellaneous changes from terminal tty3, enter variable 'b' as ttyd and variable 'e' as "7".

Note: This input message is executable only on the Master Control Center (MCC).

## **4. SYSTEM RESPONSE**

 $NG = No good. Invalid terminal designation.$ 

PF = Printout follows. The request has been received. A printout and a response message will follow.

## **5. REFERENCES**

Input Message(s):

OP:RCACCESS

### Output Message(s):

SET:RCACCESS OP:RCACCESS

#### Other Manual(s):

Where 'x' is the release-specific version of the document.

235-118-251 Recent Change Procedures 235-118-25x Recent Change Reference

# **SET:RCLK**

**Software Release:** 5E14 and later **Command Group:** SM **Application:** 5 **Type: Input**

## **1. PURPOSE**

Requests that a remote clock (RCLK) circuit be set to a specific mode.

### **2. FORMAT**

SET:RCLK=a-b,{NORM|FAST|HOLD};

#### **3. EXPLANATION OF MESSAGE**

- $FAST$  = Set to the fast mode of operation. The clock will stay in this mode until it is manually or automatically reconfigured or until the mode is manually set to NORM or HOLD.
- $HOLD$  = Set the mode to hold last known phase lock.
- $NORM = Set to the normal mode of operation.$
- a = Switching module (SM) number. Refer to the APP:RANGES appendix in the Appendixes section of the Input Messages manual.
- b = RCLK side. Refer to the APP:RANGES appendix in the Appendixes section of the Input Messages manual.

# **4. SYSTEM RESPONSE**

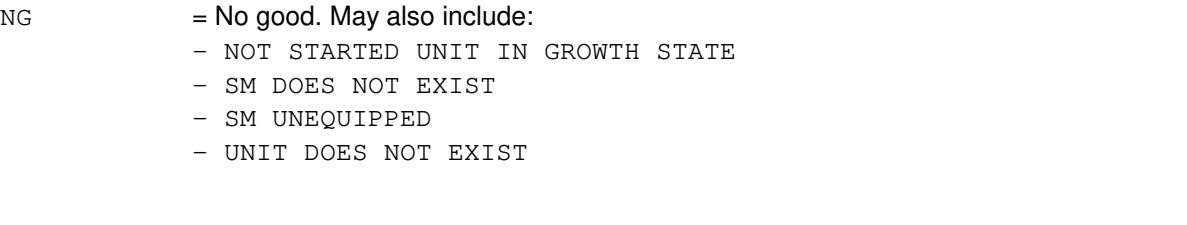

- $PF =$  Printout follows. Followed by the SET:RCLK output message.
- $RL$   $=$  Retry later. The request cannot be executed now due to unavailable system resources.

## **5. REFERENCES**

Output Message(s):

SET:RCLK

#### Input Appendix(es):

APP:RANGES

### **SET:RCSECGRP**

**Software Release:** 5E15 and later **Command Group:** AUTH **Application:** 5 **Type: Input**

## **1. PURPOSE**

Requests that a specified terminal (TTY) associated with the 3B processor , a specified login id (LOGIN) the administrative services module (ASM), or an Authority Management Login (AUTHLOGIN), be assigned to a Recent Change Security Group (RCSECGRP). This gives the TTY, LOGIN or AUTHLOGIN the same RC access permissions as those assigned to the group. This input message is associated with a secured feature. Refer to the SECURED/PROPRIETARY FEATURES portion of the INTRODUCTION section of this manual.

### **2. FORMAT**

SET:RCSECGRP="a",[,LOGIN="b"][,TTY="c"][,AUTHLOGIN="d"];

### **3. EXPLANATION OF MESSAGE**

- a = Name of the Recent Change Security Group in the office.
- b = Name of a login id assigned on the ASM in the office. Because the login ids may have lower case characters in them, it is necessary to surround each id with a pair of quotation marks.
- $c =$  Name of a terminal associated with the 3B in the office. Because the terminal names have lower case characters in them, it is necessary to surround each name with a pair of quotation marks. (Refer to Exhibit A).
- d = Name of a login assigned through Authority Management in the office. Because the login ids may have lower case characters in them, it is necessary to surround each id with a pair of quotation marks.

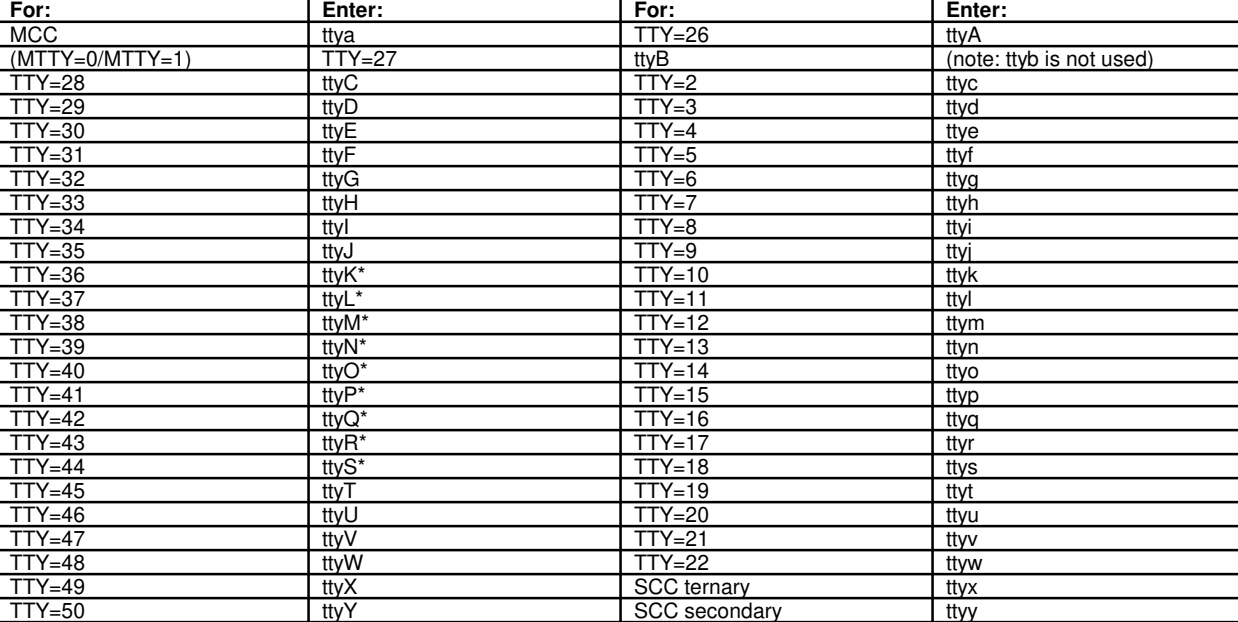

Exhibit A -- TERMINAL IDENTIFICATION FOR USE WITH SET/OP:RCACCESS COMMAND

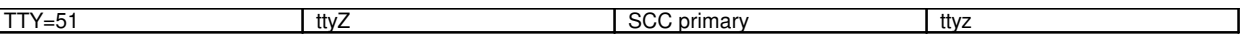

## **4. SYSTEM RESPONSE**

 $NG = No good. Invalid terminal designation.$ 

PF = Printout follows. The request has been received. A printout and a response message will follow.

## **5. REFERENCES**

Input Message(s):

OP:RCSECGRP SET:RCACCESS

#### Output Message(s):

SET:RCSECGRP SET:RCACCESS OP:RCSECGRP

#### Other Manual(s):

Where 'x' is the release-specific version of the document.

235-118-251 Recent Change Procedures 235-118-25x Recent Change Reference

# **SET:REORG**

**Software Release:** 5E14 and later **Command Group:** ODD **Application:** 5 **Type: Input**

## **1. PURPOSE**

Requests that the time for reorganization of the database relation to run automatically be set to a specific value. The default is 2:00am.

## **2. FORMAT**

SET:REORG,TIME=a-b;

# **3. EXPLANATION OF MESSAGE**

- $a =$  Hours (0-23).
- $b =$ Minutes (0-59).

### **4. SYSTEM RESPONSE**

 $OK = Good$ . The request was accepted.

#### **5. REFERENCES**

Input Message(s):

ALW:REORG EXC:REORG INH:REORG

Output Message(s):

REPT:REORG

Other Manual(s): 235-105-220 Corrective Maintenance

# **SET:RR-A**

**Software Release:** 5E14 only **Command Group:** NMOC **Application:** 5 **Type: Input**

## **1. PURPOSE**

Requests that the manual reroute (RR) trunk group control (TGC) for a single trunk group be set.

Note: For the Autoplex<sup>®</sup> application, this message will not have any effect on the application software. It can be entered, but it will not take effect.

## **2. FORMAT**

```
SET:RR,TG=a[,DRPCT=b][,ARPCT=c][,CICR=d][,PRR=e][,PIIT=f]
,VIATO=g[-g[-g[-g[-g[-g[-g]]]]]],ALG=h,VIARR=i[-i[-i[-i[-i[-i[-i]]]]]],
DL = \{ALL \mid j[,j[,j[,j[,j]] \}, DL
```
## **3. EXPLANATION OF MESSAGE**

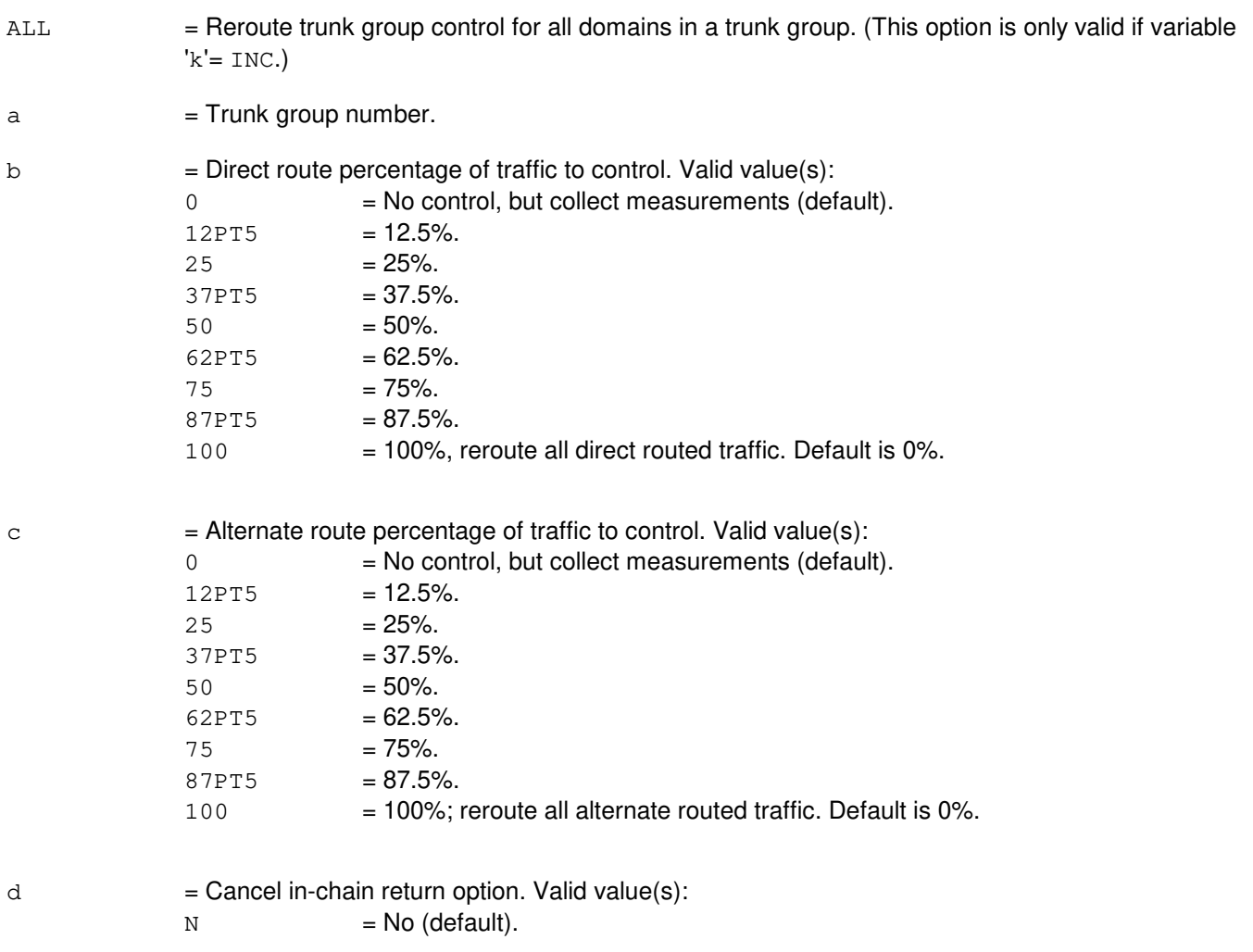

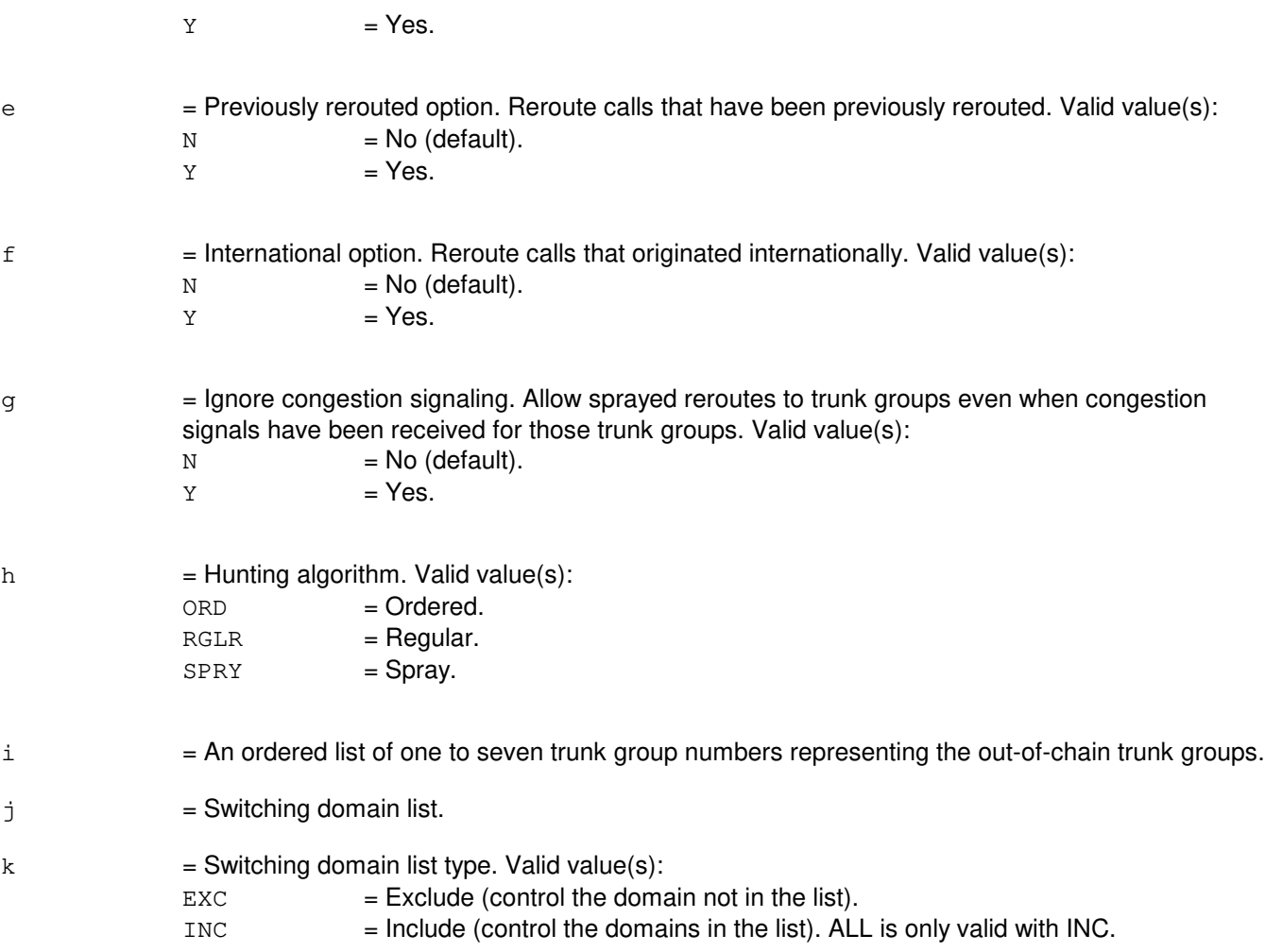

# **4. SYSTEM RESPONSE**

 $NG = No good. May also include:$ 

- INVALID REQUEST = The request has been denied. This office is not equipped to process the request entered.
- PF = Printout follows. Followed by the SET:RR output message. RL = Retry later. May also include:
	- RESOURCE SHORTAGE = The necessary resources are not available.

# **5. REFERENCES**

Input Message(s):

CLR:TGC OP:M5

OP:TGC

## Output Message(s):

SET:RR

Other Manual(s):<br>235-190-115 L Local and Toll System Features

MCC Display Page(s):

130 (NM EXCEPTION)

## **SET:RR-B**

**Software Release:** 5E15 - 5E16(1) **Command Group:** NMOC **Application:** 5 **Type: Input**

## **1. PURPOSE**

Requests that the manual reroute (RR) trunk group control (TGC) for a single trunk group be set.

Note: For the AUTOPLEX<sup>®</sup> application, this message will not have any effect on the application software. It can be entered, but it will not take effect.

# **2. FORMAT**

```
SET:RR, TG=a, DL=\{ALL|1[,1[,1[,1[,1[,1]]]\}, DLTYPE=m[, IRR=n][,CODE=b][,CARR=c][,DRPCT=d][,ARPCT=e][,CICR=f][,PRR=g]
[,PIIT=h],VIATO=i[-i[-i[-i[-i[-i[-i]]]]]],ALG=j,
VIARR=k[-k[-k[-k[-k[-k[-k]]]]]];
```
## **3. EXPLANATION OF MESSAGE**

- ALL = Reroute trunk group control for all domains in a trunk group. (This option is only valid if variable  $'m'$ = INC.)
- $a = Trunk$  group number.
- b = Destination code (1 to 10 digits). (Valid character set 0-9). The string is typically of the form NPANXXX where NPA is the area code, NXX is the office code and X is the first of the last four digits of the number. Any of the leftmost subsets, however, can be entered (such as, the area code, the area code followed by one digit of the office code NPAN, and so forth.). Note: The code could be a full destination code or any left-most subset thereof.
- $c =$ The feature group D carrier (0 9999).
- $d =$  Direct route percentage of traffic to control to hard to reach destinations. Valid value(s):
	- $0 = No$  control, but collect measurements (default).

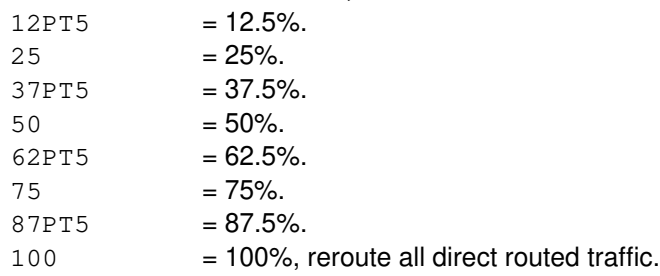

In addition to the above, any integer between 0 and 100 may also be specified as a direct route percentage.

 $e$  = Alternate route percentage of traffic to control. Valid values are the same as for variable 'd'.

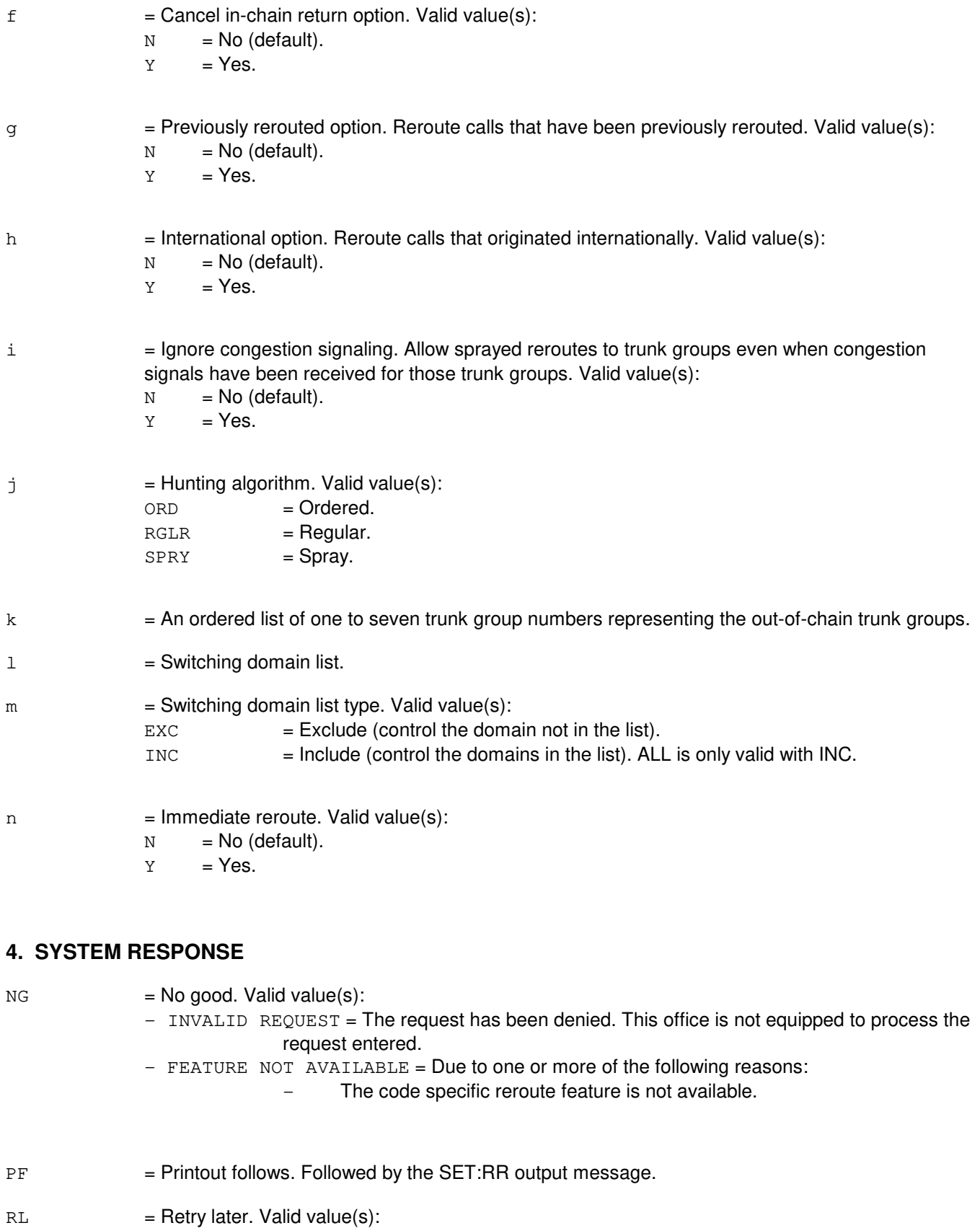

- RESOURCE SHORTAGE = The necessary resources are not available.

## **5. REFERENCES**

Input Message(s):

CLR:TGC OP:TGC

#### Output Message(s):

SET:RR

Other Manual(s):

235-190-115 Local and Toll System Features

MCC Display Page(s): 130 (NM EXCEPTION)

## **SET:RR-C**

**Software Release:** 5E16(2) and later **Command Group:** NMOC **Application:** 5 **Type: Input**

## **1. PURPOSE**

Requests that the manual reroute (RR) trunk group control (TGC) for a single trunk group be set.

**NOTE:** For the AUTOPLEX® application, this message will not have any effect on the application software. It can be entered, but it will not take effect.

## **2. FORMAT**

```
SET:RR, TG=a, DL=\{ALL|n[,l[,l[,l[,l]]]]}, DLTYPE=o[, IRR=p][,CODE=b][,CARR=c][,DRPCT=f][,ARPCT=g][,HTRDPCT=d][,HTRAPCT=e]
[,CICR=h][,PRR=i][,PIIT=j],VIATO=k[-k[-k[-k[-k[-k[-k]]]]]]
,ALG=l,VIARR=m[-m[-m[-m[-m[-m[-m]]]]]];
```
## **3. EXPLANATION OF MESSAGE**

- ALL = Reroute trunk group control for all domains in a trunk group. (This option is only valid if variable  $'o' = INC.$
- $a = Trunk$  group number.
- $b =$  Destination code (1 to 10 digits). (Valid character set 0-9). The string is typically of the form NPANXXX where NPA is the area code, NXX is the office code and X is the first of the last four digits of the number. Any of the leftmost subsets, however, can be entered (such as, the area code, the area code followed by one digit of the office code NPAN, and so forth.).

**NOTE:** The code could be a full destination code or any left-most subset thereof.

 $c =$  The feature group D carrier (0 - 9999).

d = Direct route percentage of traffic to control to hard-to-reach (HTR) destinations. Valid value(s):

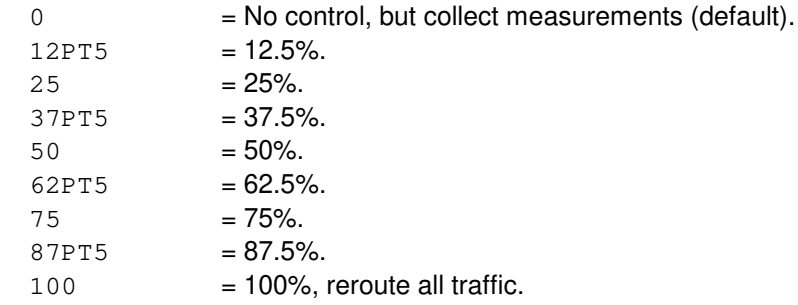

In addition to the above, any integer between 0 and 100 may also be specified as a route percentage.

e = Alternate route percentage of traffic to control to HTR destinations. Valid values are the same as for variable 'd'.

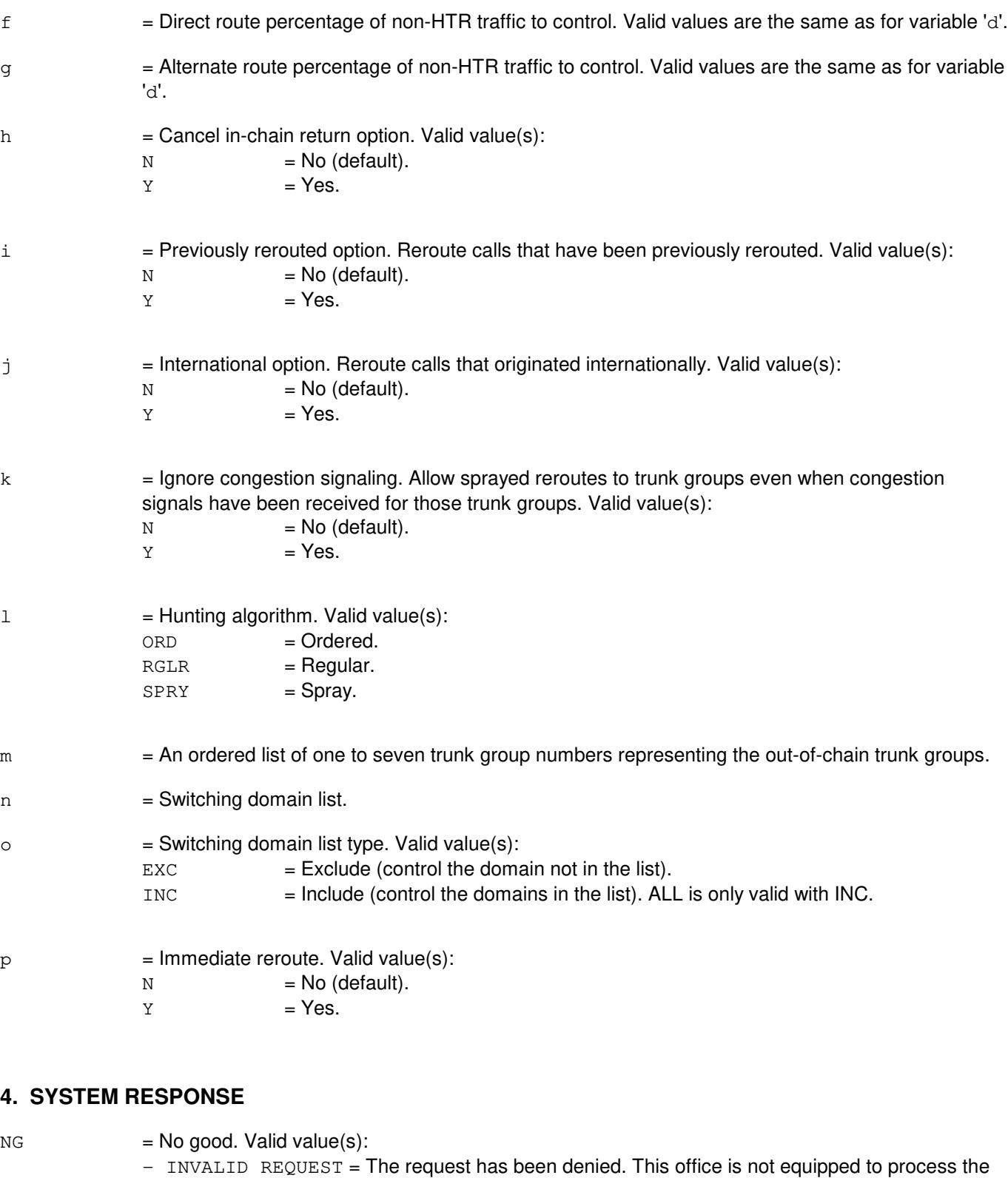

- request entered.
- FEATURE NOT AVAILABLE = Due to one or more of the following reasons:
	- The HTR feature is not available.
	- The code specific reroute feature is not available.
PF = Printout follows. Followed by the SET:RR output message.

 $RL =$ Retry later. Valid value(s):

- RESOURCE SHORTAGE = The necessary resources are not available.

### **5. REFERENCES**

Input Message(s):

CLR:TGC OP:HTR OP:TGC

Output Message(s):

SET:RR

Other Manual(s):<br>235-190-115 L **Local and Toll System Features** 

MCC Display Page(s): 130 NM EXCEPTION

# **SET:RT-FAC**

**Software Release:** 5E14 and later **Command Group:** SM **Application:** 5 **Type: Input**

### **1. PURPOSE**

Requests that a far end loop process (FELP) or a protection configuration request (PROT) be set for a particular digital signal level one (DS1) facility (FAC).

#### **2. FORMAT**

SET:RT,FAC=a-b,{FELP|PROT};

### **3. EXPLANATION OF MESSAGE**

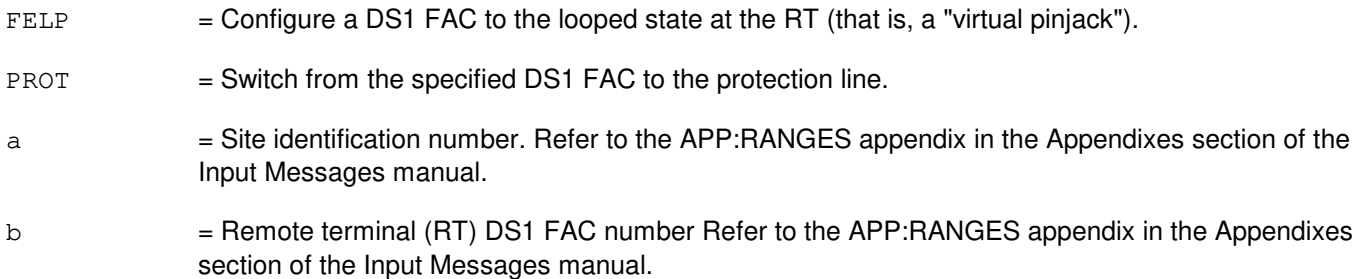

# **4. SYSTEM RESPONSE**

 $NG = No good.$  The request has been denied. The message is valid but the request conflicts with current status.

#### PF = Printout follows. The request was accepted. Followed by the SET:RT-FAC output message.

RL = Retry later. The request cannot be executed now because the SM is isolated from the administrative module (AM).

# **5. REFERENCES**

#### Input Message(s):

CLR:RT-FAC INH:RT-FAC

#### Output Message(s):

SET:RT-FAC

#### Input Appendix(es):

APP:RANGES

Other Manual(s): 235-105-110 System Maintenance Requirements and Tools 235-105-220 Corrective Maintenance

MCC Display Page(s):

187x (IDCU FACILITY) 188xyy (IDCU REMOTE TERMINAL)

### **SET:RT-FACOFFN**

**Software Release:** 5E14 and later **Command Group:** SM **Application:** 5 **Type: Input**

## **1. PURPOSE**

Requests enabling of the option to update the switching module (SM) status indicator to off-normal when a remote terminal (RT) T1 is in an off-normal state. Specifically, it will be updated to "RT PLS" (RT protection line switch) when a T1 facility goes on protection, or to "CKT OOS" (circuit out-of-service) when a T1 facility goes OOS.

# **2. FORMAT**

SET:RT,FACOFFN;

# **3. EXPLANATION OF MESSAGE**

No variables.

# **4. SYSTEM RESPONSE**

 $OK$  = Good. The request was accepted and the requested action was completed.

 $RL =$  Retry later. The system failed to read a data base global parameter.

# **5. REFERENCES**

#### Input Message(s):

CLR:RT-FACOFFN OP:RT-FACOFFN

#### Output Message(s):

OP:RT-FAC-OFF

Other Manual(s):

235-105-110 System Maintenance Requirements and Tools

235-105-220 Corrective Maintenance

# **SET:S7RPT**

**Software Release:** 5E15 and later **Command Group:** CCS **Application:** 5 **Type: Input**

## **1. PURPOSE**

Selects and modifies the observation type(s) for the whole office.

This input message has no affect if the ALW:S7RPT input message has not been entered.

Need to enter at least one of the parameters.

Cannot enter the "ALL" option with any other option.

# **2. FORMAT**

SET:S7RPT[,BLOCK=a][,UNBLOCK=b][,RESET=c][,COT=d][,CQ=e][,CVT=f][,ALL=g];

# **3. EXPLANATION OF MESSAGE**

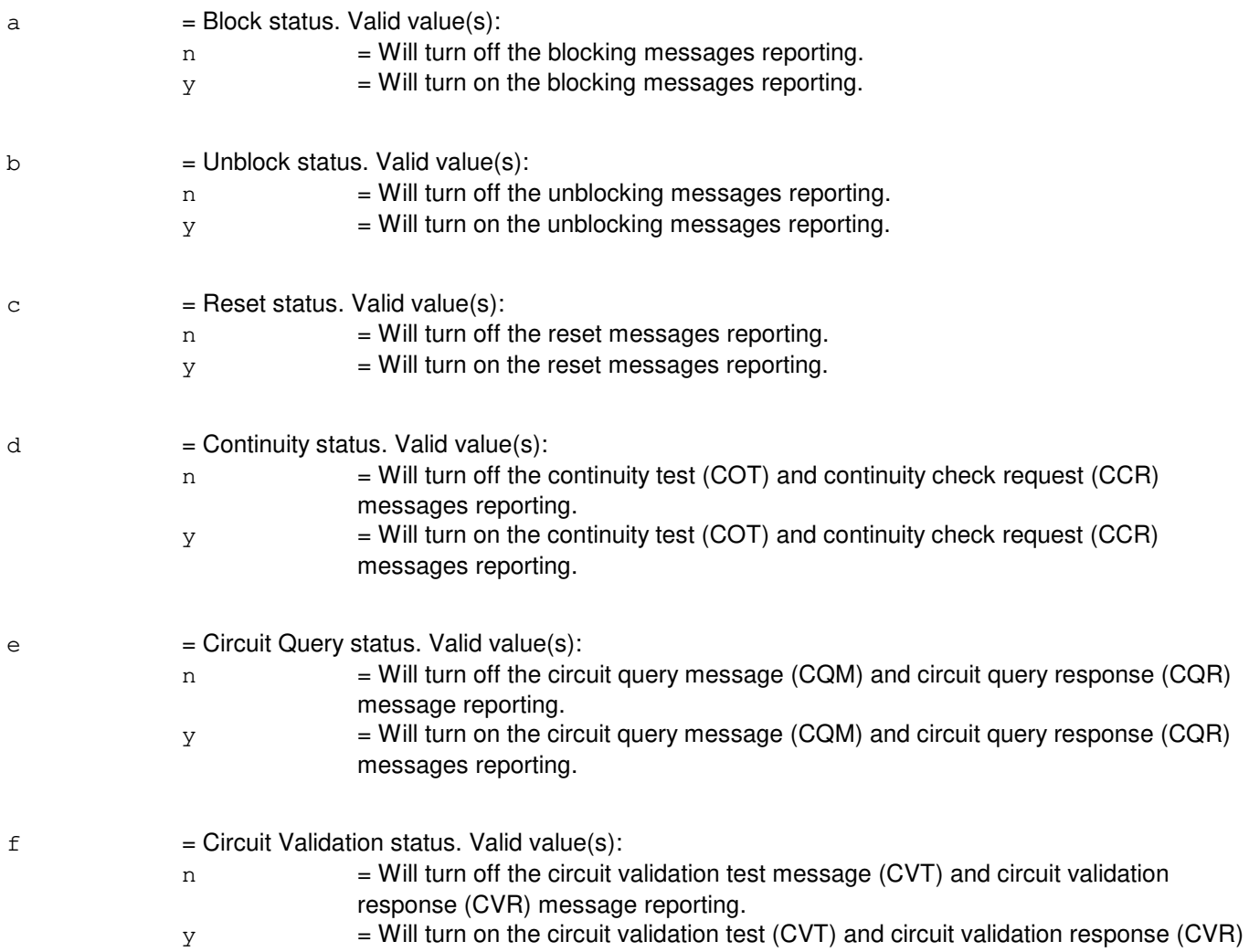

messages reporting.

 $g = All status.$  Valid value(s):

 $n =$  Will turn off the blocking, unblocking, reset, cot, cq, and cvt messages reporting.  $y =$  Will turn on the blocking, unblocking, reset, cot, cq, and cvt messages reporting.

### **4. SYSTEM RESPONSE**

 $NG = No good. May also include:$ 

- $-$  FEATURE NOT AVAILABLE = The input message cannot be used in this office. The office should be upgraded.
- S7RPT NOT ALLOWED = The ALW:S7RPT input message must be issued for SET:S7RPT input message to have any affect.
- $-$  HARDWARE NOT OPERATIONAL = CCS is not available in the office.
- $-$  PARAMETER COMBINATION ERROR = The input message parameter combination is wrong.

#### PF = Printout follows. Followed by the SET:S7RPT and REPT:S7RPT output messages.

# **5. REFERENCES**

Input Message(s):

ALW:S7RPT INH:S7RPT EXC:S7rpt STP:S7RPT OP:S7RPT

#### Output Message(s):

SET:S7RPT

# **SET:SSTROVRD**

**Software Release:** 5E14 and later **Command Group:** NMOC **Application:** 5 **Type: Input**

## **1. PURPOSE**

Requests that all service selective trunk reservation (SSTR) per-trunk-group inhibits be overridden.

# **2. FORMAT**

SET:SSTROVRD;

### **3. EXPLANATION OF MESSAGE**

No variables.

# **4. SYSTEM RESPONSE**

- PF = Printout follows. Followed by a SET:SSTROVRD output message.
- $RL =$  Retry later. May also include:
	- RESOURCE SHORTAGE = The request could not be accepted because the necessary resources are not available.

# **5. REFERENCES**

#### Input Message(s):

OP:SSTR CLR:SSTROVRD

#### Output Message(s):

SET:SSTROVRD

# **SET:TGC-A**

**Software Release:** 5E14 only **Command Group:** NMOC **Application:** 5 **Type: Input**

# **1. PURPOSE**

Requests that a (SKIP), cancel-to (CANT), cancel-from (CANF), or cancel reroute overflow (CRO) trunk group control (TGC) on a trunk group be set for immediate activation (manual control).

Note: For the Autoplex<sup>®</sup> application, this message will not have any effect on the application software. It can be entered, but it will not take effect.

# **2. FORMAT**

```
SET:TGC,TG=a,CNTL=b[,DRPCT=c][,ARPCT=d][,ANN=e],DL={ALL|f[-f[-f[-f]]]},
DLTYPE=g;
```
### **3. EXPLANATION OF MESSAGE**

- ALL  $=$  Set trunk group control for all domains on a trunk group. (This option is only valid if variable 'g' = INC.)
- $a =$ Trunk group number.

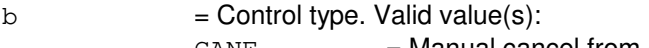

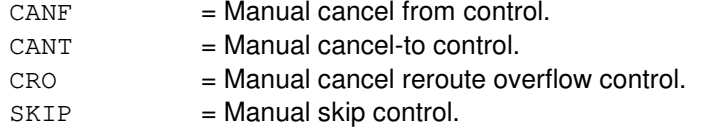

 $c =$  Direct route percentage of traffic to control. Valid value(s):

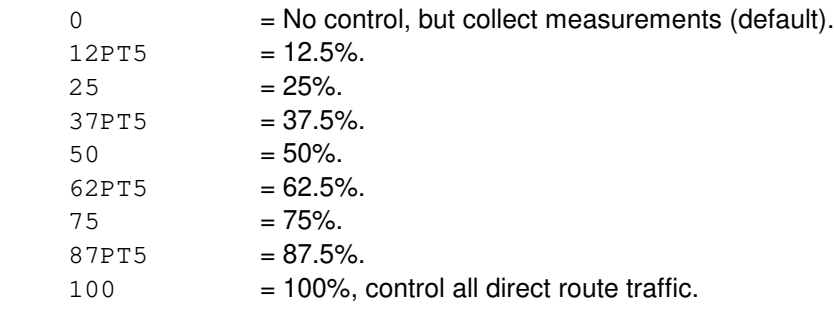

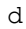

 $=$  Alternate route percentage of traffic to control. Valid value(s): No control but collect measurements (default).

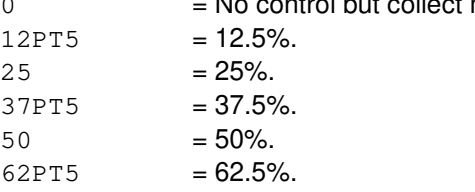

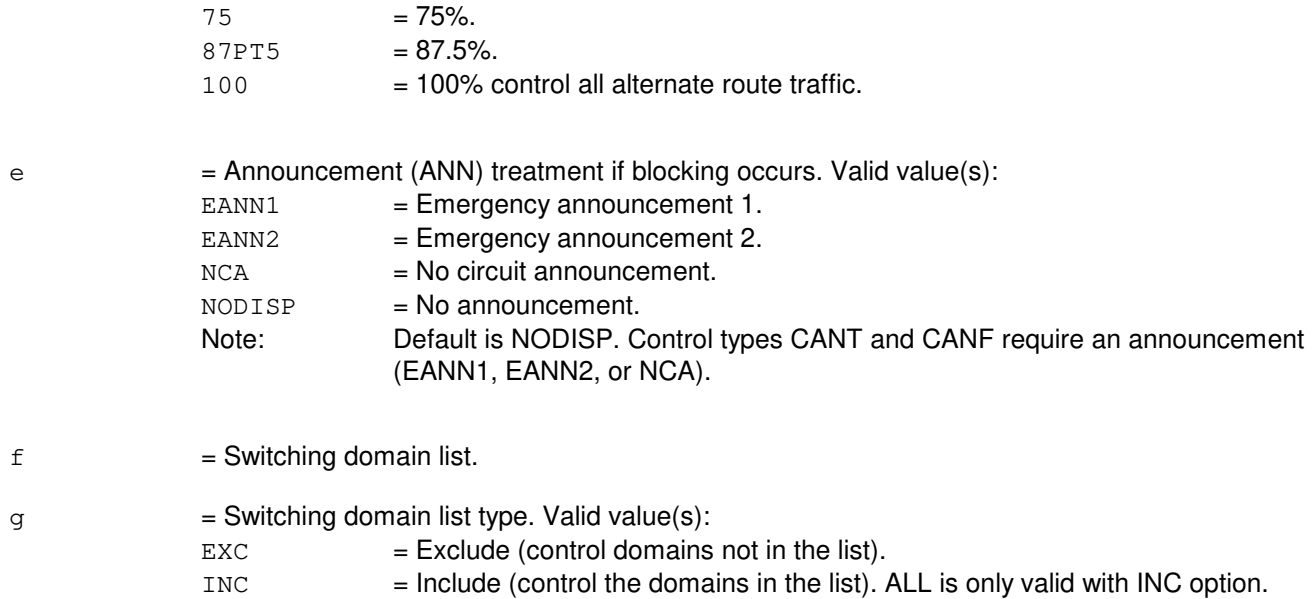

# **4. SYSTEM RESPONSE**

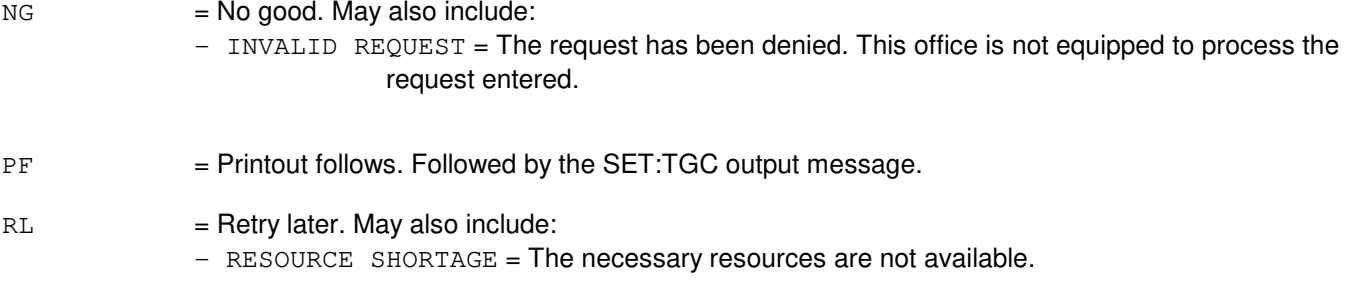

# **5. REFERENCES**

Input Message(s):

CLR:TGC OP:M5 OP:TGC SET:RR

Output Message(s):

SET:TGC

Other Manual(s): 235-190-115 Local and Toll System Features

MCC Display Page(s):

130 (NM EXCEPTION)

# **SET:TGC-B**

**Software Release:** 5E15 only **Command Group:** NMOC **Application:** 5 **Type: Input**

# **1. PURPOSE**

Requests that a (SKIP), cancel-to (CANT), cancel-from (CANF), or cancel reroute overflow (CRO) trunk group control (TGC) on a trunk group be set for immediate activation (manual control).

Note: For the Autoplex<sup>®</sup> application, this message will not have any effect on the application software. It can be entered, but it will not take effect.

# **2. FORMAT**

```
SET:TGC,TG=a,CNTL=b[,DRPCT=c][,ARPCT=d][,ANN=e],DL={ALL|f[-f
[-f[-f]]] }, DLTYPE=q;
```
### **3. EXPLANATION OF MESSAGE**

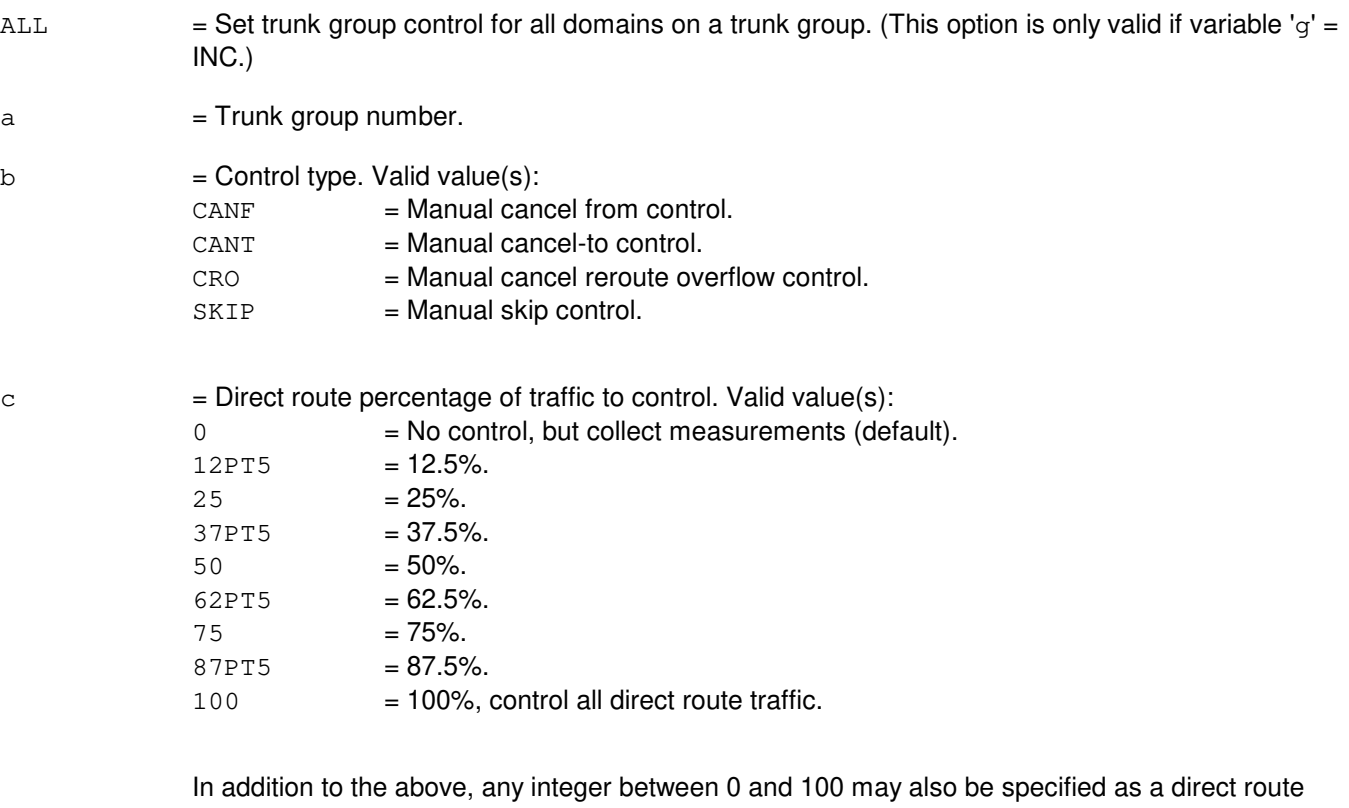

percentage.

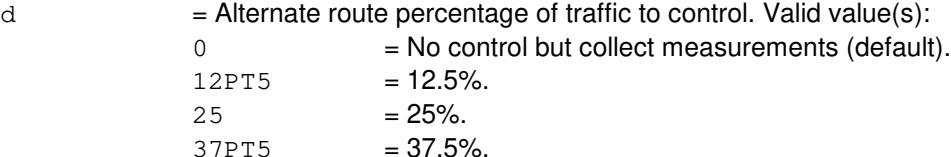

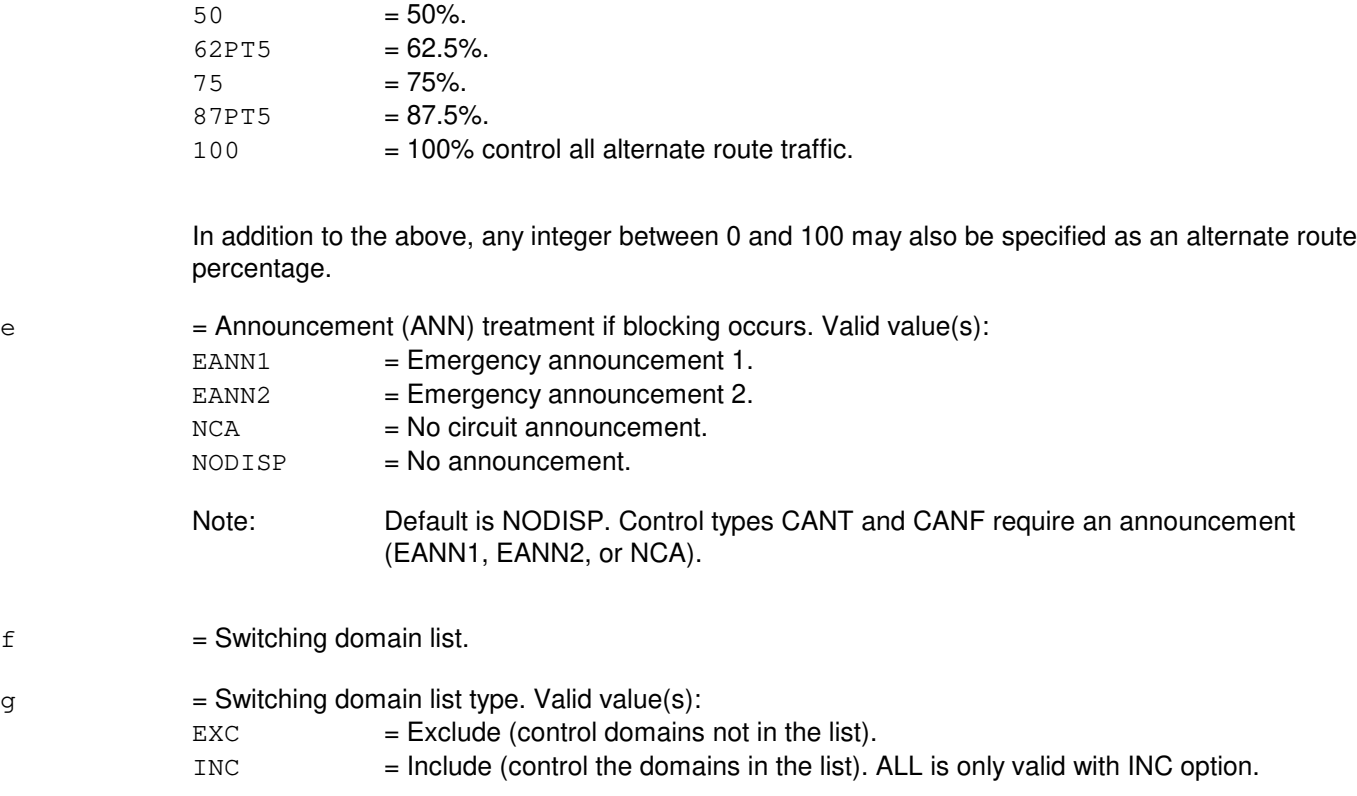

# **4. SYSTEM RESPONSE**

 $NG = No good. Valid value(s):$ - INVALID REQUEST = The request has been denied. This office is not equipped to process the request entered. PF = Printout follows. Followed by the SET:TGC output message.  $RL =$ Retry later. Valid value(s): - RESOURCE SHORTAGE = The necessary resources are not available.

### **5. REFERENCES**

Input Message(s):

CLR:TGC OP:M5 OP:TGC SET:RR

#### Output Message(s):

SET:TGC

Other Manual(s):<br>235-190-115 L Local and Toll System Features

MCC Display Page(s):

130 (NM EXCEPTION)

# **SET:TGC-C**

**Software Release:** 5E16(1) only **Command Group:** NMOC **Application:** 5 **Type: Input**

# **1. PURPOSE**

Requests that a skip, cancel-to, cancel-from, or cancel reroute overflow (CRO) trunk group control (TGC) on a trunk group be set for immediate activation (manual control).

### **2. FORMAT**

```
SET:TGC, TG=a, CNTL=b [, DRECT=c] [, ARPCT=d] [, RNN=e], DL=[ALL] f[-f. . . .]\cdot \cdot \cdot [-f[-f]]]}, DLTYPE=g;
```
# **3. EXPLANATION OF MESSAGE**

ALL  $=$  Set trunk group control for all domains on a trunk group. (This option is only valid if variable 'g' = INC.)

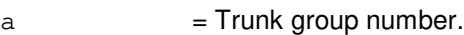

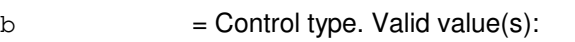

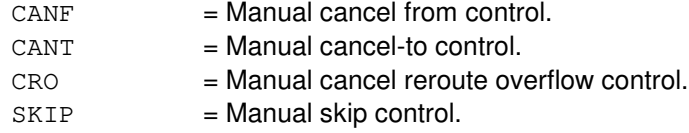

 $c =$  Direct route percentage of traffic to control. Valid value(s):

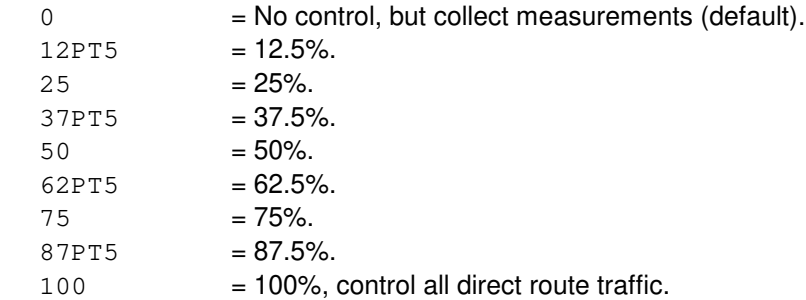

In addition to the above, any integer between 0 and 100 may also be specified as a direct route percentage.

 $d =$  Alternate route percentage of traffic to control. Valid value(s):  $0 = No$  control but collect measurements (default).  $12PT5 = 12.5%$ .  $25 = 25%$ .  $37PT5 = 37.5%$  $50 = 50\%$ .  $62PT5 = 62.5%$ .  $75 = 75\%$ .

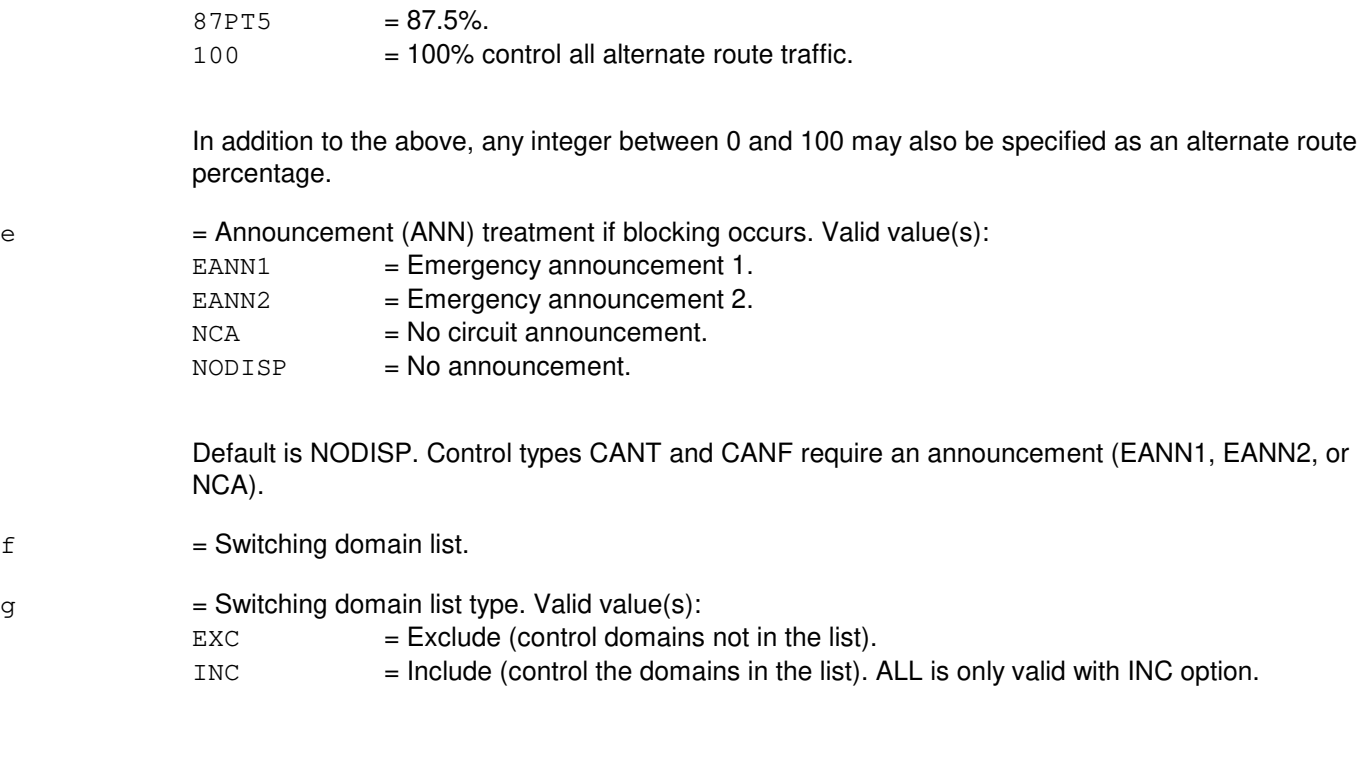

# **4. SYSTEM RESPONSE**

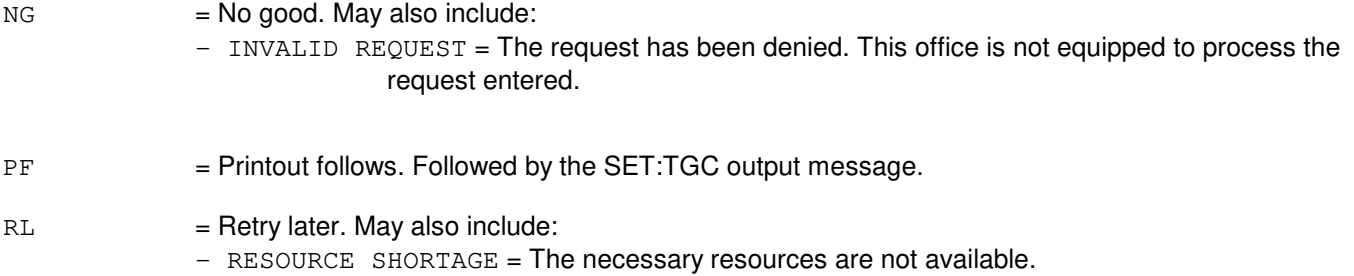

### **5. REFERENCES**

Input Message(s):

CLR:TGC OP:M5 OP:TGC SET:RR

Output Message(s):

SET:TGC

Other Manual(s): 235-190-115 Local and Toll System Features MCC Display Page(s):<br>130 MM EX NM EXCEPTION

# **SET:TGC-D**

**Software Release:** 5E16(2) and later **Command Group:** NMOC **Application:** 5 **Type: Input**

# **1. PURPOSE**

Requests that a skip, cancel-to, cancel-from, or cancel reroute overflow (CRO) trunk group control (TGC) on a trunk group be set for immediate activation (manual control).

**NOTE:** For the AUTOPLEX® application, this message will not have any effect on the application software. It can be entered, but it will not take effect.

### **2. FORMAT**

SET:TGC,TG=a,CNTL=b [,DRPCT=c][,ARPCT=d][,HTRDPCT=e][,HTRAPCT=f]  $[$ , ANN=g], DL={ALL|h[-h[-h[-h]]]}, DLTYPE=i;

# **3. EXPLANATION OF MESSAGE**

- ALL  $=$  Set trunk group control for all domains on a trunk group. (This option is only valid if variable 'g' = INC.)
- $a = Trunk$  group number.

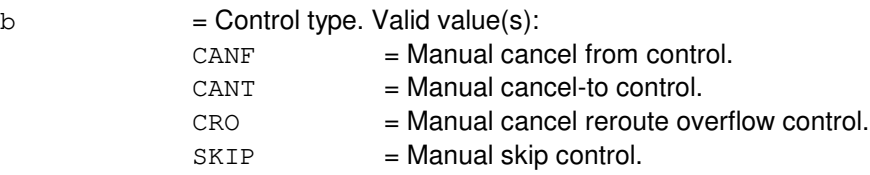

 $c =$   $Direct$  route percentage of traffic to control to non hard-to-reach (HTR) destinations. Valid value(s):

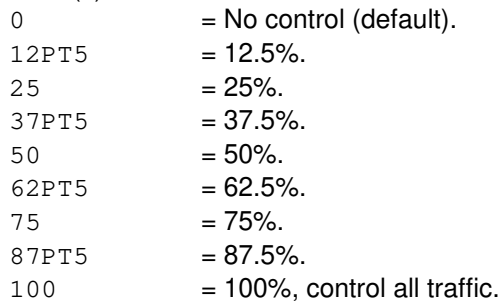

In addition to the above, any integer between 0 and 100 may also be specified as a route percentage.

- d = Alternate route percentage of traffic to control to non-HTR destinations. Valid values are the same as variable 'c'.
- e = Direct route percentage of traffic to control to destinations assigned to the HTR list. Valid values

are the same as variable 'c'.

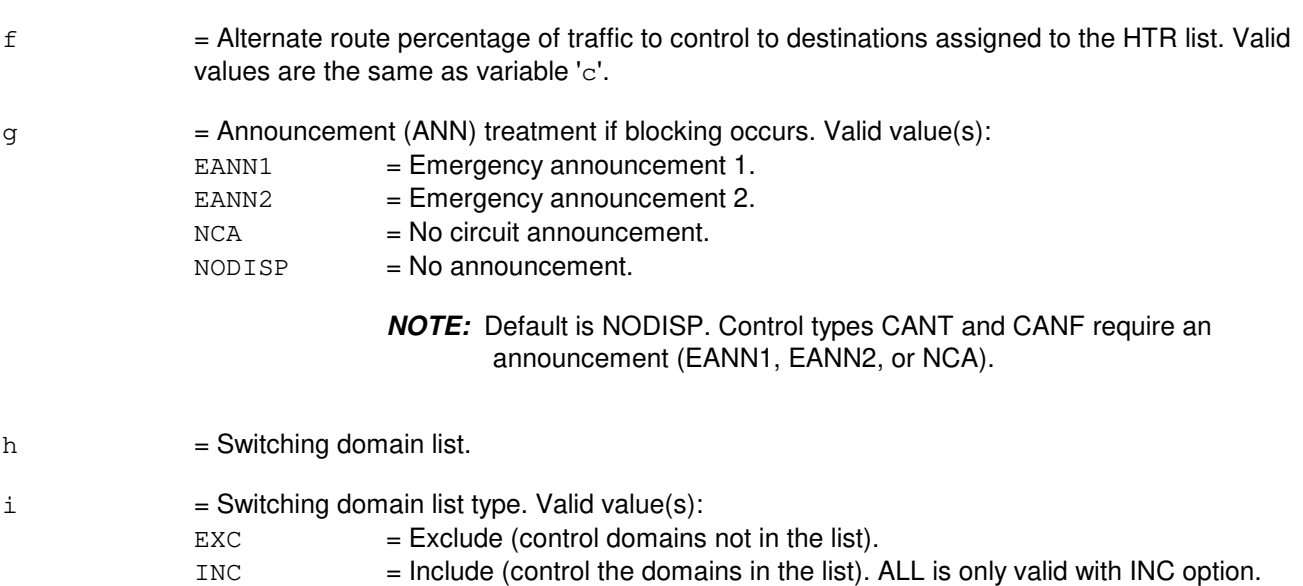

### **4. SYSTEM RESPONSE**

 $NG = No good. Valid value(s):$ - INVALID REQUEST = The request has been denied. This office is not equipped to process the request entered. - FEATURE NOT AVAILABLE = The HTR feature is not available. PF = Printout follows. Followed by the SET:TGC output message.  $RL =$ Retry later. Valid value(s): - RESOURCE SHORTAGE = The necessary resources are not available.

# **5. REFERENCES**

Input Message(s):

CLR:TGC OP:HTR OP:TGC SET:RR

Output Message(s):

SET:TGC

Other Manual(s): 235-190-115 Local and Toll System Features MCC Display Page(s):<br>130 MM EX **NM EXCEPTION** 

# **SET:TRACE**

**Software Release:** 5E14 and later **Command Group:** CCS **Application:** 5 **Type: Input**

## **1. PURPOSE**

Requests that the user be allowed to change the contents of the system trace control block, and therefore to change the operational characteristics of trace.

The TRACE process SET:TRACE joins the terminate class associated with TRACE process tdcp.p. This means that the process will be aborted whenever tdcp.p is aborted by its owner which may be either interprocess message switch (IMS) or an application.

Inserts any specified changes into the system trace control block in the administration module (AM). New detail flags are place in both the user-detail-flag structure and the system-detail-flag structure.

The control unit (CU) parameter specifies what TRACE will process. If CU is YES, the AM software will be traced. If CU is NO, it will not trace the AM software. If CU is set to ONLY, the AM software will be traced without tracing the NP software.

The RFMT keyword requests that a new trace format file be read into main memory from disk. This allows a new trace format file to be installed without requiring an interprocess message switch (IMS) level 3 or 4 initialization.

# **2. FORMAT**

- [1] SET:TRACE=[({IMEAS[-ITRACE-IOPNS]|ALL}-{h'FFF|0})]  $[CU=\{YES|NO|ONLY\}][RFMT];$
- [2] SET:TRACE=[({IMEAS[-ITRACE-IOPNS]|ALL}-{h'FFF|0})]  $NP = \{IUN01 \ 1 | IUN32 1-IUN32 5-IUN02 2 | NONE\}$
- [3] SET:TRACE=[({IMEAS[-ITRACE-IOPNS]|ALL}-{h'FFF|0})]  $NP = IUN01 1: SLOT = \{1 | (1, 2, 5) \}$  [:CU={YES NO ONLY}];

# **3. EXPLANATION OF MESSAGE**

No variables.

# **4. SYSTEM RESPONSE**

 $OK = Good$ . The request has been received and completed.

# **5. REFERENCES**

Input Message(s):

ALW:TRACE INH:TRACE OP:TRACE

Output Message(s):

ALW:TRACE INH:TRACE OP:TRACE REPT:TRACE SET:TRACE

# **SET:TRAP-A**

**Software Release:** 5E14 only **Command Group:** CCS **Application:** 5 **Type: Input**

# **1. PURPOSE**

Requests that a trap be set for CCS7 type messages by entering the specific trap attributes that are to be matched. The trap can be set to start immediately or at a future time.

Traps will be initiated based on the trap attribute information given. A trap identification number is given for each valid SET:TRAP input message entered. This number will allow tracking of the status of the trap entered. Incoming signaling messages meeting the trap criteria given in this input message will be collected at the nodes and sent to the administrative module (AM).

# **2. FORMAT**

```
[1] SET:TRAP, FILENAME="a";
```

```
[2] SET:TRAP, LNKSET=b[, MTYPE=c][, MODE=d<sup>2</sup>]: [, SOPC=d][, MS=e][, OPC=f][, MS=q]
          [,DPC=h][,MS=i][,CGT=j][,MS=k][,CGPC=l][,MS=m][,CGSN=n][,MS=o]
          [,CGGT=p][,MS=q][,CDT=r][,MS=s][,CDPC=t][,MS=u][,CDSN=v]
          [,MS=w][,CDGT=x][,MS=y][,DOM=z][,MS=a<sup>1</sup>][,DESA=b<sup>1</sup>][,MS=c<sup>1</sup>]
          [,DESB=d<sup>1</sup>][,MS=e<sup>1</sup>][,BNM=f<sup>1</sup>][,MS=g<sup>1</sup>][,VLN=h<sup>1</sup>][,MS=i<sup>1</sup>][,RFR=j<sup>1</sup>]
          [KRC=k<sup>1</sup>][, MS=1<sup>1</sup>][, DMI=N][, OFSTB=m<sup>1</sup>-n<sup>1</sup>]</sup>
          [NSS=0<sup>1</sup>][RTAD=p<sup>1</sup>][RSS=q<sup>1</sup>]:[SST=r<sup>1</sup>][RDUR=s<sup>1</sup>-t<sup>1</sup>][RMCNT=u<sup>1</sup>][MSSZE=v<sup>1</sup>] [, RATE=w<sup>1</sup>][, DEST=x<sup>1</sup>][, RTDSP=y<sup>1</sup>][, SAVE NOSAVE];
[3] SET:TRAP,LNKR=z^1-a^2-z^1-a^2[,MTYPE=c][,MODE=d<sup>2</sup>]:[,SOPC=d][,MS=e][,OPC=f]
          [,MS=g][,DPC=h][,MS=i][,CGT=j][,MS=k][,CGPC=l][,MS=m]
          [,CGSN=n][,MS=o][,CGGT=p][,MS=q][,CDT=r][,MS=s][,CDPC=t]
          [,MS=u][,CDSN=v][,MS=w][,CDGT=x][,MS=y][,DOM=z][,MS=a<sup>1</sup>]
          [1, DESA=b<sup>1</sup>][,MS=c<sup>1</sup>][,DESB=d<sup>1</sup>][,MS=e<sup>1</sup>][,BNM=f<sup>1</sup>][,MS=q<sup>1</sup>][,VLN=h<sup>1</sup>][,MS=i<sup>1</sup>]
          [KFR=j^{1}][R_{CR}=[1][MS=1^{1}][D_{MR}=[N][S_{CR}=[N-1]][MS=0^{1}][I, RTAD=p<sup>1</sup>][, MS=q<sup>1</sup>]: [, ST=r<sup>1</sup>][, DUR=s<sup>1</sup>-t<sup>1</sup>][, MCNT=u<sup>1</sup>][, MGSZE=v<sup>1</sup>][,RATE=w<sup>1</sup>][,DEST=x<sup>1</sup>][,RTDSP=y<sup>1</sup>][,SAVE|NOSAVE];
[4] SET:TRAP, LNKLST=z^1-a^2-z^1-a^2 [, MTYPE=c ] [,MODE=d^2]: [,SOPC=d] [,MS=e] [,OPC=f]
          [,MS=g][,DPC=h][,MS=i][,CGT=j][,MS=k][,CGPC=l][,MS=m][,CGSN=n]
          [,MS=o][,CGGT=p][,MS=q][,CDT=r][,MS=s][,CDPC=t][,MS=u]
          [,CDSN=v][,MS=w][,CDGT=x][,MS=y][,DOM=z][,MS=a<sup>1</sup>][,DESA=b<sup>1</sup>]
          [MS=C^1][,DESB=d<sup>1</sup>][,MS=e<sup>1</sup>][,BNM=f<sup>1</sup>][,MS=g<sup>1</sup>][,VLN=h<sup>1</sup>][,MS=i<sup>1</sup>]
          [KFR=j^{1}][RC=k^{1}][MS=l^{1}][DMI=N][OFSTB=m^{1}-n^{1}][MS=0^{1}][KRTAD=p<sup>1</sup>][,MS=q<sup>1</sup>]:[,ST=r<sup>1</sup>][,DUR=s<sup>1</sup>-t<sup>1</sup>][,MCNT=u<sup>1</sup>][,MGSZE=v<sup>1</sup>]\lceil, RATE=w<sup>1</sup>][, DEST=x<sup>1</sup>][, RTDSP=y<sup>1</sup>][, SAVE NOSAVE];
[5] SET:TRAP, LNKSET=b:, DMI=Y, : [ST=r^1][, DUR=s^1-t^1][, MCNT=u^1]
          \lceil, RATE=w<sup>1</sup>][, RTDSP=y<sup>1</sup>];
[6] SET:TRAP, LNKLST=z^1-a^2-z^1-a^2:, DMI=Y, : [ST=r^1]
```

```
[, DUR=s^1-t^1] [, MCNT=u^1]
[, RATE=w<sup>1</sup>][, RTDSP=v<sup>1</sup>];
```
[7] SET:TRAP, LNKR= $z^1-a^2-z^1-a^2$ :, DMI=Y, : [ST= $r^1$ ]  $[$ , DUR= $s^1-t^1$ ][, MCNT= $u^1$ ]  $[$ , RATE=w<sup>1</sup>][, RTDSP=y<sup>1</sup>];

# **3. EXPLANATION OF MESSAGE**

- $DMI$  = Discard message indicator ' $Y'$  or 'N'. If ' $Y'$  is given, no other trap attribute parameters can be specified.
- $NOSAVE = Trapped messages on the disk will not be saved.$
- RTDSP  $=$  Real-time display 'Y' or 'N'. This indicates whether the trapped messages will be printed in real-time to the default destination (that is, MCRT, ROP, SCCS). The default will be 'N'. If 'Y' is given, the trapped messages will be printed to the default destination as soon as they arrive at the AM.
- $SAVE = Trapped messages on the disk will be saved.$

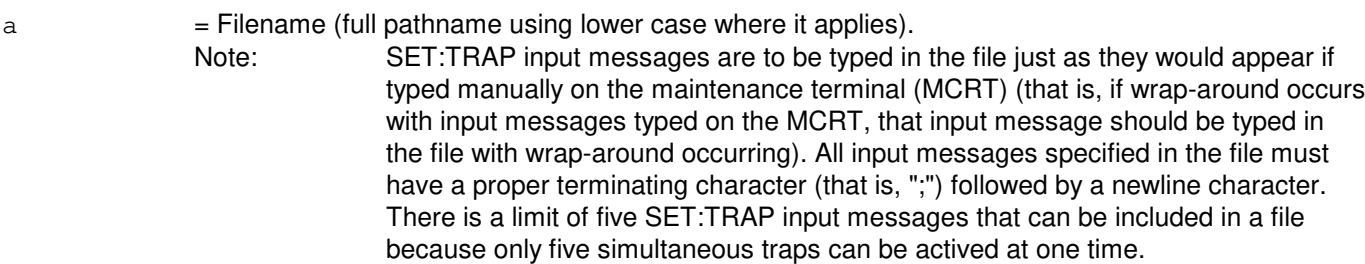

 $b =$  Linkset (1 - 255).

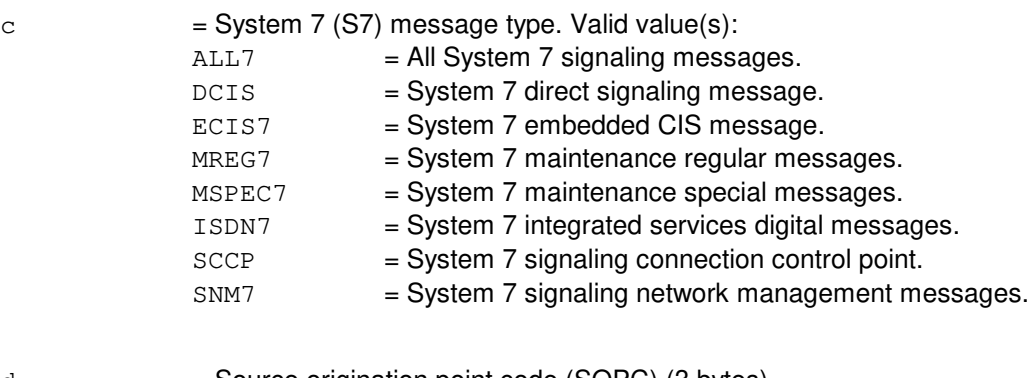

- $d =$  Source origination point code (SOPC) (3 bytes).
- $e$  = Mask field for SOPC (3 bytes).
- $f =$  Origination point code (3 bytes).
- $g = \text{Mask field for OPC (3 bytes).}$
- $h =$  Destination point code (3 bytes).

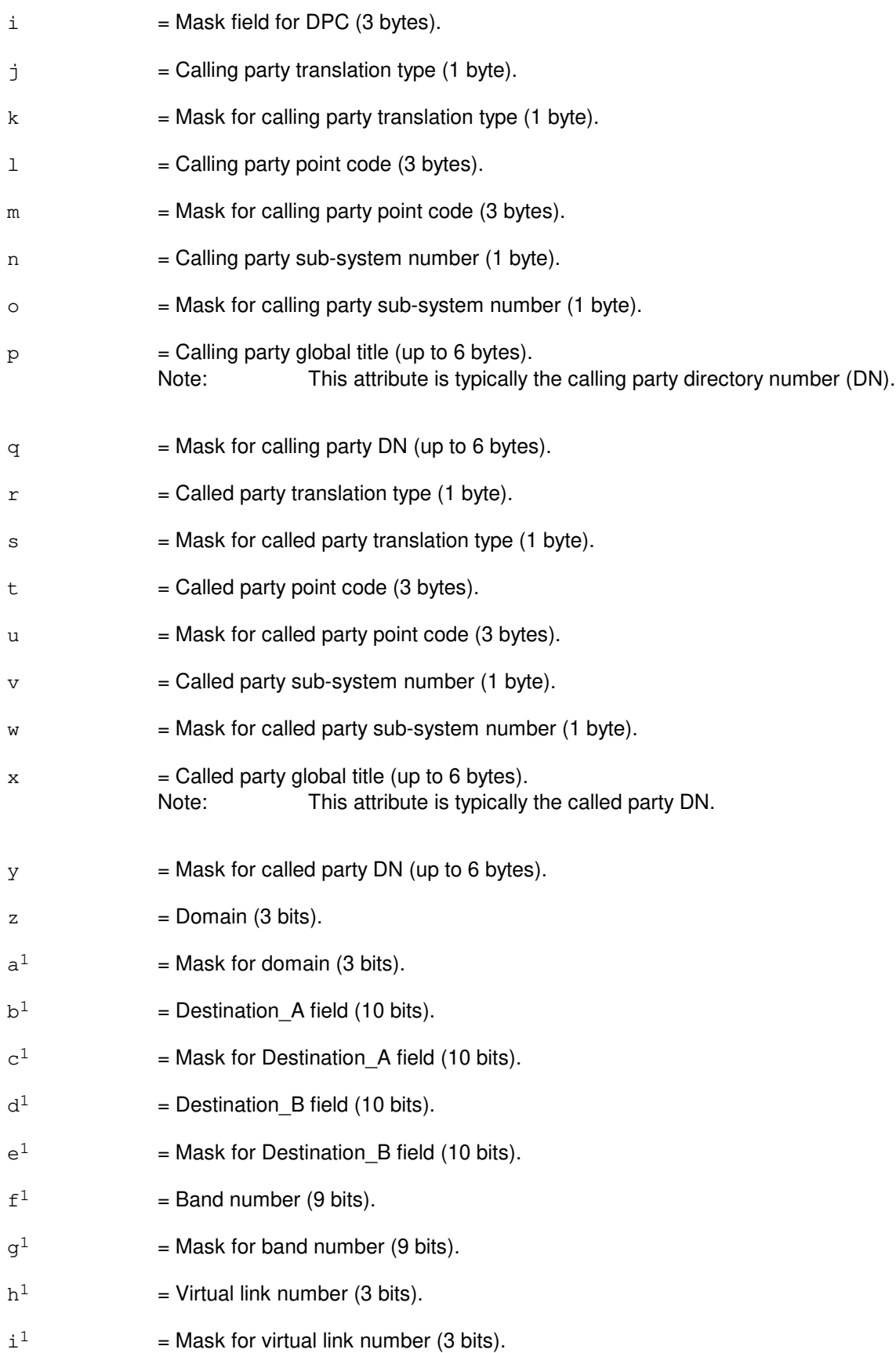

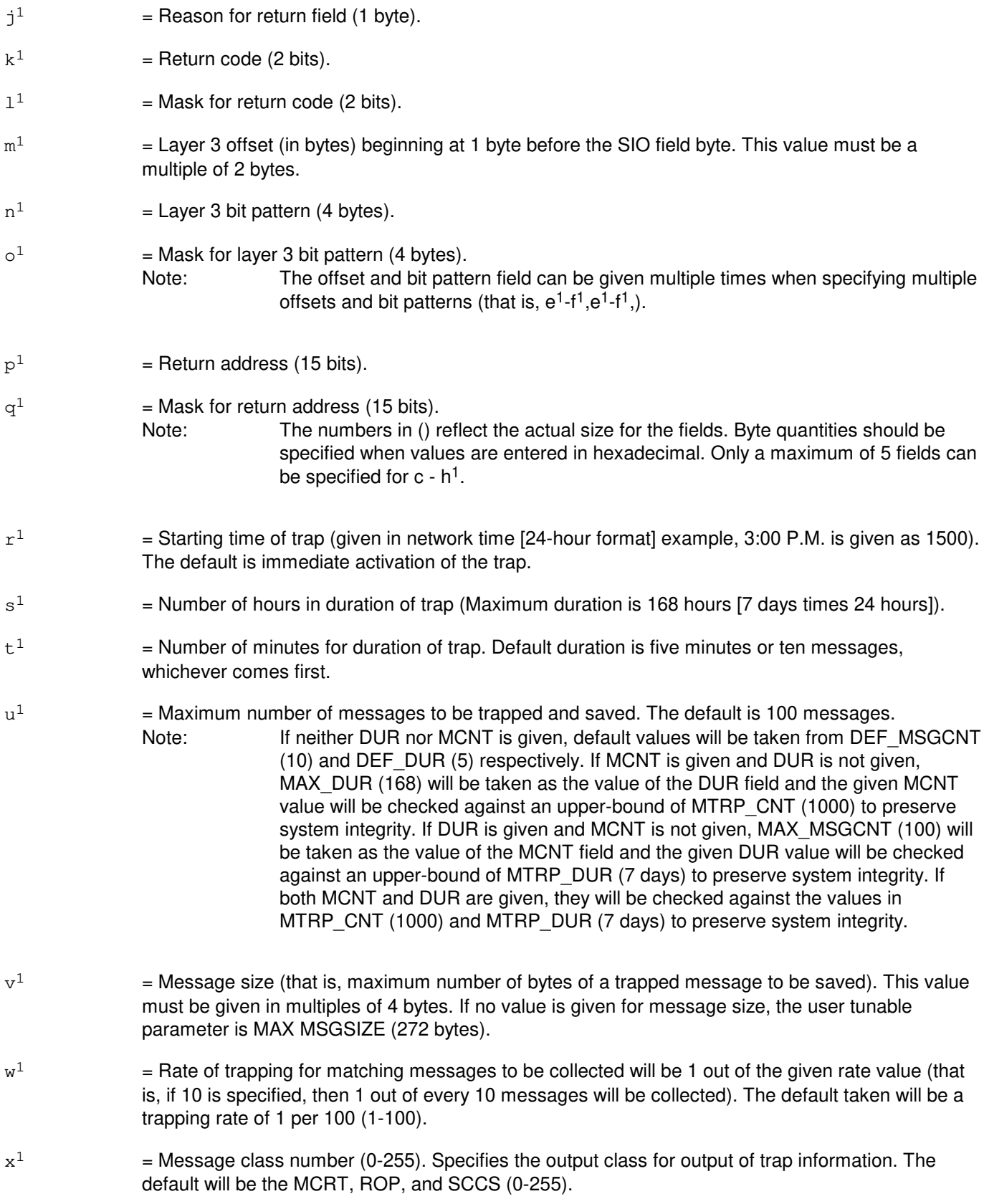

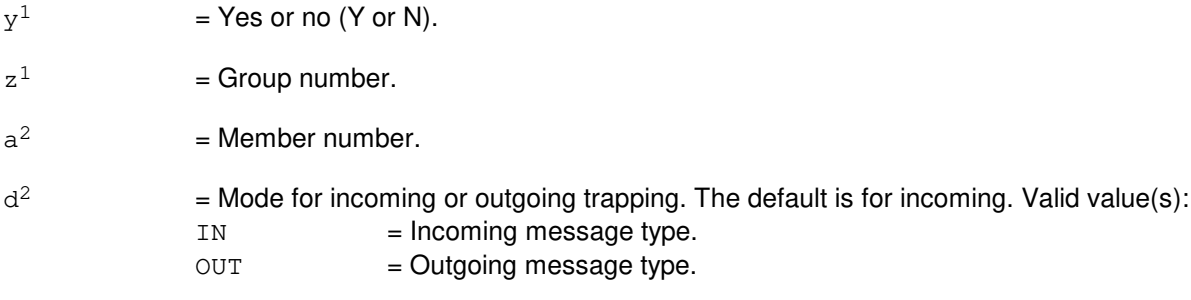

Note: Fields requiring a bit pattern value can be specified in either hexadecimal or decimal value with the exception of the global title fields. Global title fields can only be entered in hexadecimal.

# **4. SYSTEM RESPONSE**

PF = Printout follows. Followed by a SET:TRAP output message.

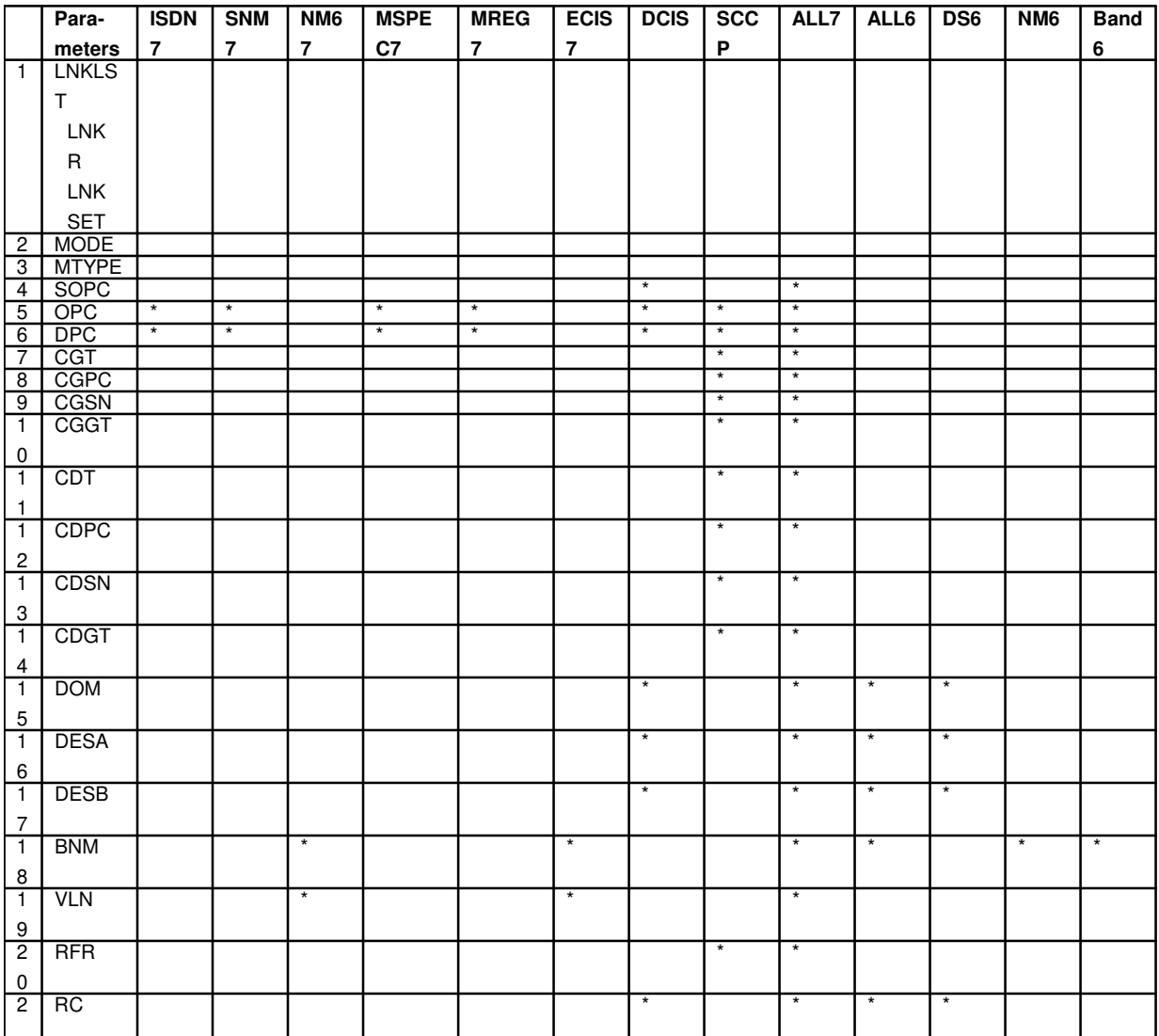

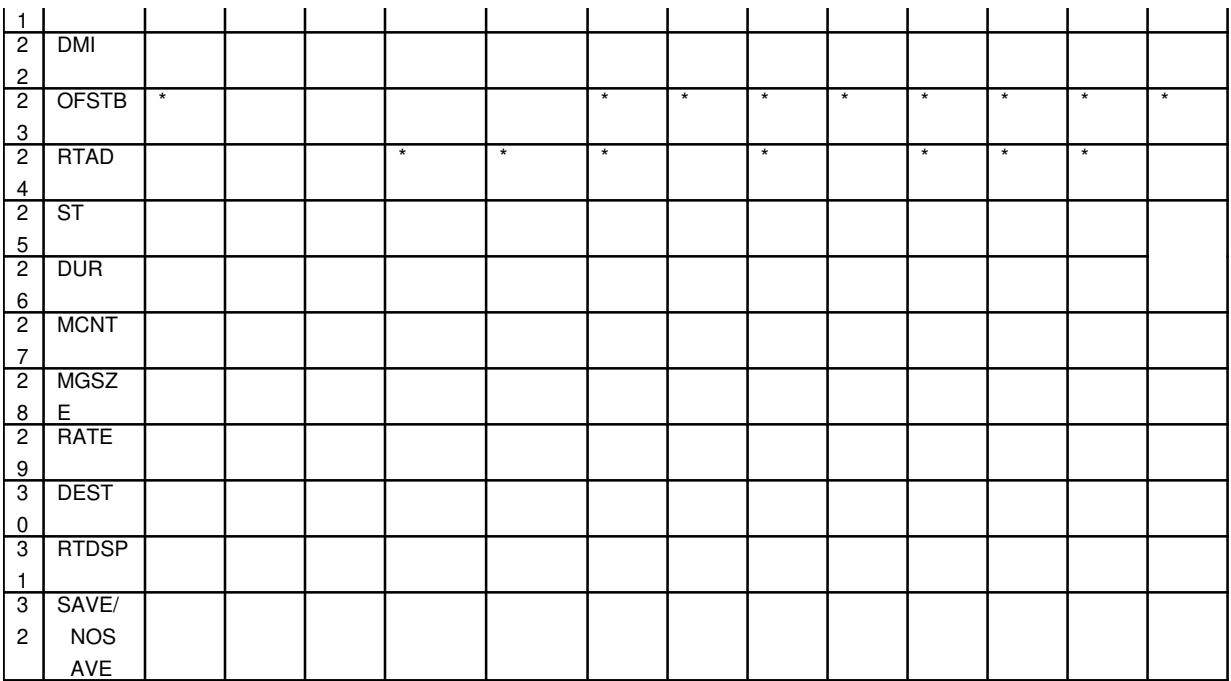

# **5. REFERENCES**

Input Message(s):

ALW:TRAP INH:TRAP OP:TRAP STOP:TRAP

#### Output Message(s):

SET:TRAP

Other Manual(s):<br>235-190-120 *C* Common Channel Signaling Service Features

MCC Display Page(s):

118 (CNI RING STATUS)

# **SET:TRAP-B**

**Software Release:** 5E15 and later **Command Group:** CCS **Application:** 5 **Type: Input**

## **1. PURPOSE**

Requests that a trap be set for CCS7 type messages by entering the specific trap attributes that are to be matched. The trap can be set to start immediately or at a future time.

Traps will be initiated based on the trap attribute information given. A trap identification number is given for each valid SET:TRAP input message entered. This number will allow tracking of the status of the trap entered. Incoming signaling messages meeting the trap criteria given in this input message will be collected at the nodes and sent to the administrative module (AM).

### **2. FORMAT**

```
[1] SET:TRAP, FILENAME="a";
[2] SET:TRAP, LNKSET=b[, MTYPE=c][, MODE=p<sup>1</sup>]:[,OPC=d][, MS=e]...
         . . . [, DPC=f][,MS=g][,CGT=h][,MS=i][,CGPC=j][,MS=k][,CGSN=1]. . .
         . . . [NS=m] [,CGGT=n][,MS=o][,CDT=p][,MS=q][,CDPC=r][,MS=s]. . .
         \ldots . . . [, CDSN=t][, MS=u][, CDGT=v][, MS=w][, RFR=x][, RC=y][, MS=z]. \ldots. . . [,DMI=N][,OFSTB=a^1-b^1] [,MS=c^1][,RTAD=d^1]. . .
         . . . [N \text{S}=e^1]: [S \text{S} = f^1] [S \text{DUR}=g^1-h^1] [S \text{MCNT} = i^1]. . .
          . . . \left[\right. , MGSZE=i^1] \left[\right. , RATE=k<sup>1</sup>] \left[\right., DEST=1<sup>1</sup>] \left[\right., RTDSP=m<sup>1</sup>]. . .
          \ldots . [, SAVE | NOSAVE];
[3] SET:TRAP, LNKR=n^1-o^1-n^1-o^1 [, MTYPE=c]. . .
         . . . \lbrack, MODE=p<sup>1</sup>]: \lbrack, OPC=d][, MS=e][, DPC=f][, MS=q][, CGT=h][, MS=i]. . .
          . . . [, CGPC=j] ,NS=k [, CGSN=1] ,NS=m [, CGGT=n] ,NS=o [, CDT=p] . . .
          . . . [NS=q] [, CDFC=r] [, MS=s] [, CDSN=t] [, MS=u] [, CDGT=v] [, MS=w] [. . .
          . . . [\text{RFR}=x][\text{RCF}y][\text{RSE}z][\text{REM}E=y][\text{REM}E]=N[\text{RSE}E]=a^2-b^2]\text{R}. . . [MS=c^{1}][RTAD=d^{1}][MS=e^{1}]:[ST=f^{1}]. . .
          . . . [ADUR = q^1 - h^1] , MCNT = i^1] , MGSZE = j^1 . . .
          . . . [\cdot, \text{RATE}=k^1] [\cdot, \text{DEST}=1^1] [\cdot, \text{RTDSP}=m^1] [\cdot, \text{SAVE} \text{NOSAVE} ]\cdot[4] SET:TRAP, LNKLST=n^1-o^1-n^1-o^1 [, MTYPE=c]. . .
         . . . \lbrack, MODE=p<sup>1</sup>]: [, OPC=d][, MS=e][, DPC=f][, MS=q][, CGT=h][, MS=i]. . .
          . . . [, \text{CGPC} = j] [, \text{MS} = k] [, \text{CGSN} = 1] [, \text{MS} = m] [, \text{CGGT} = n] [, \text{MS} = o] [, \text{CDT} = p] . . .
          . . . [NS=q] [, CDPC=r] [, MS=s] [, CDSN=t] [, MS=u] [, CDGT=v] [, MS=w] [. . .
          . . . [\text{RFR=x}][\text{RCF=y}][\text{MS=z}][\text{DMI=N}][\text{SFTB=a}^1-b^1]. . .
          . . . [NS=c^1][RTAD=d^1][RS=e^1]:[ST=f^1].. . .
          . . . [, DUR=g<sup>1</sup>-h<sup>1</sup>][, MCNT=i<sup>1</sup>][, MGSZE=j<sup>1</sup>]. . .
          . . . \left[, RATE=k^{1}][, DEST=1^{1}][, RTDSP=m^{1}][, SAVE NOSAVE];
[5] SET:TRAP, LNKSET=b:, DMI=Y, : [ST=f^1][, DUR=g^1-h^1]. . .
         . . . \lceil, MCNT=i<sup>1</sup>][, RATE=k<sup>1</sup>][, RTDSP=m<sup>1</sup>];
[6] SET:TRAP, LNKLST=n^1-o^1-n^1-o^1:, DMI=Y, : [ST=f^1]. . .
         . . . [, DUR=q<sup>1</sup>-h<sup>1</sup>][, MCNT=i<sup>1</sup>][, RATE=k<sup>1</sup>][, RTDSP=m<sup>1</sup>];
```
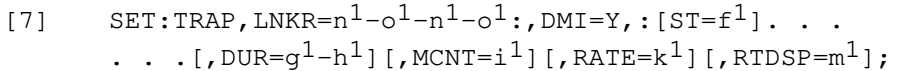

# **3. EXPLANATION OF MESSAGE**

- $D$ MI  $=$  Discard message indicator 'Y' or 'N'. If 'Y' is given, no other trap attribute parameters can be specified.
- $NOSAVE = Trapped messages on the disk will not be saved.$
- RTDSP  $=$  Real-time display ' $\chi'$  or 'N'. This indicates whether the trapped messages will be printed in real-time to the default destination (that is, MCRT, ROP, SCCS). The default will be 'N'. If 'Y' is given, the trapped messages will be printed to the default destination as soon as they arrive at the AM.
- $SAVE = Trapped messages on the disk will be saved.$
- $a =$  Filename (full pathname using lower case where it applies).
	- Note: SET:TRAP input messages are to be typed in the file just as they would appear if typed manually on the maintenance terminal (MCRT) (that is, if wrap-around occurs with input messages typed on the MCRT, that input message should be typed in the file with wrap-around occurring). All input messages specified in the file must have a proper terminating character (that is, ";") followed by a newline character. There is a limit of five SET:TRAP input messages that can be included in a file because only five simultaneous traps can be actived at one time.
- $b =$  Linkset (1 255).
- $c =$  System 7 (S7) message type. Valid value(s):  $ALL7$  = All System 7 signaling messages. BICC7 = System 7 bearer independent call control messages.  $MREG7 = System 7 maintenance regular messages.$  $MSEC7 = System 7 maintenance special messages.$ ISDN7 = System 7 integrated services digital messages. sccp = System 7 signaling connection control point. SNM7 = System 7 signaling network management messages.
- $d =$  Origination point code (3 bytes).
- $e$  = Mask field for OPC (3 bytes).
- $f =$  Destination point code (3 bytes).
- $q = Mask$  field for DPC (3 bytes).
- $h =$ Calling party translation type (1 byte).
- $i =$ Mask for calling party translation type (1 byte).
- $\dot{\mathbf{p}}$  = Calling party point code (3 bytes).
- $k =$ Mask for calling party point code (3 bytes).

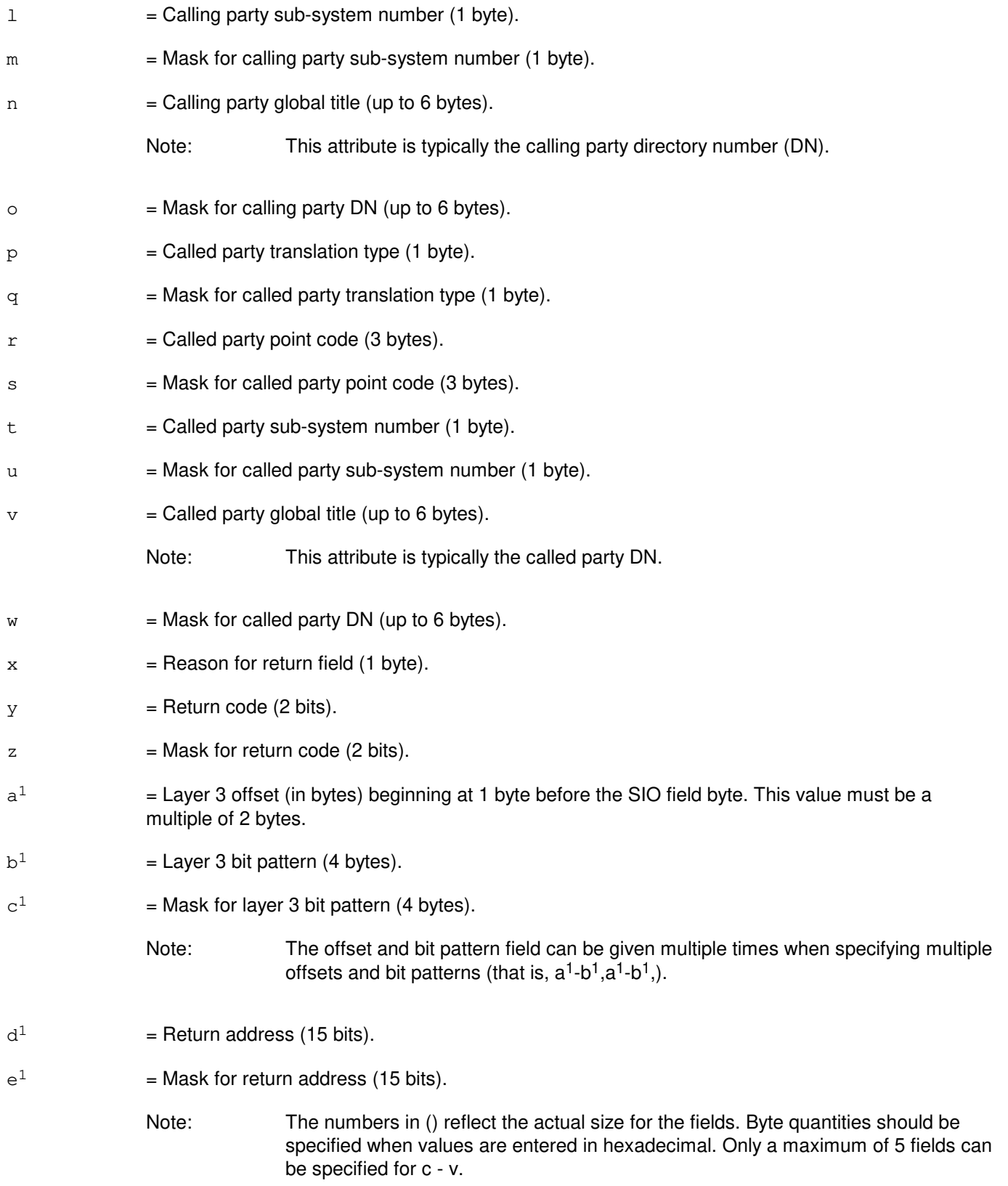

- $f<sup>1</sup>$ = Starting time of trap (given in network time [24-hour format] example, 3:00 P.M. is given as 1500). The default is immediate activation of the trap.
- $\mathsf{g}^1$  $=$  Number of hours in duration of trap (Maximum duration is 168 hours [7 days times 24 hours]).
- $h<sup>1</sup>$  $=$  Number of minutes for duration of trap. Default duration is five minutes or ten messages, whichever comes first.
- $\mathtt{i}^1$  $=$  Maximum number of messages to be trapped and saved. The default is 100 messages.
	- Note: If neither DUR nor MCNT is given, default values will be taken from DEF\_MSGCNT (10) and DEF\_DUR (5) respectively. If MCNT is given and DUR is not given, MAX DUR (168) will be taken as the value of the DUR field and the given MCNT value will be checked against an upper-bound of MTRP\_CNT (1000) to preserve system integrity. If DUR is given and MCNT is not given, MAX\_MSGCNT (100) will be taken as the value of the MCNT field and the given DUR value will be checked against an upper-bound of MTRP\_DUR (7 days) to preserve system integrity. If both MCNT and DUR are given, they will be checked against the values in MTRP CNT (1000) and MTRP DUR (7 days) to preserve system integrity.
- $j<sup>1</sup>$  $=$  Message size (that is, maximum number of bytes of a trapped message to be saved). This value must be given in multiples of 4 bytes. If no value is given for message size, the user tunable parameter is MAX MSGSIZE (272 bytes).
- $k^1$  $=$  Rate of trapping for matching messages to be collected will be 1 out of the given rate value (that is, if 10 is specified, then 1 out of every 10 messages will be collected). The default taken will be a trapping rate of 1 per 100 (1-100).
- $1<sup>1</sup>$  $=$  Message class number (0-255). Specifies the output class for output of trap information. The default will be the MCRT, ROP, and SCCS (0-255).
- $m<sup>1</sup>$  $=$  Yes or no (Y or N).
- $n<sup>1</sup>$  $=$  Group number.
- $\mathtt{o}^1$  $=$  Member number.
- $p<sup>1</sup>$  $=$  Mode for incoming or outgoing trapping. The default is for incoming. Valid value(s):  $IN = Incoming message type.$  $OUT = Outgoing message type.$
- Note: Fields requiring a bit pattern value can be specified in either hexadecimal or decimal value with the exception of the global title fields. Global title fields can only be entered in hexadecimal.

# **4. SYSTEM RESPONSE**

 $PF =$  Printout follows. Followed by a SET:TRAP output message.

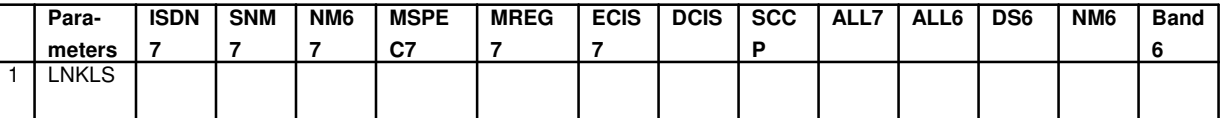

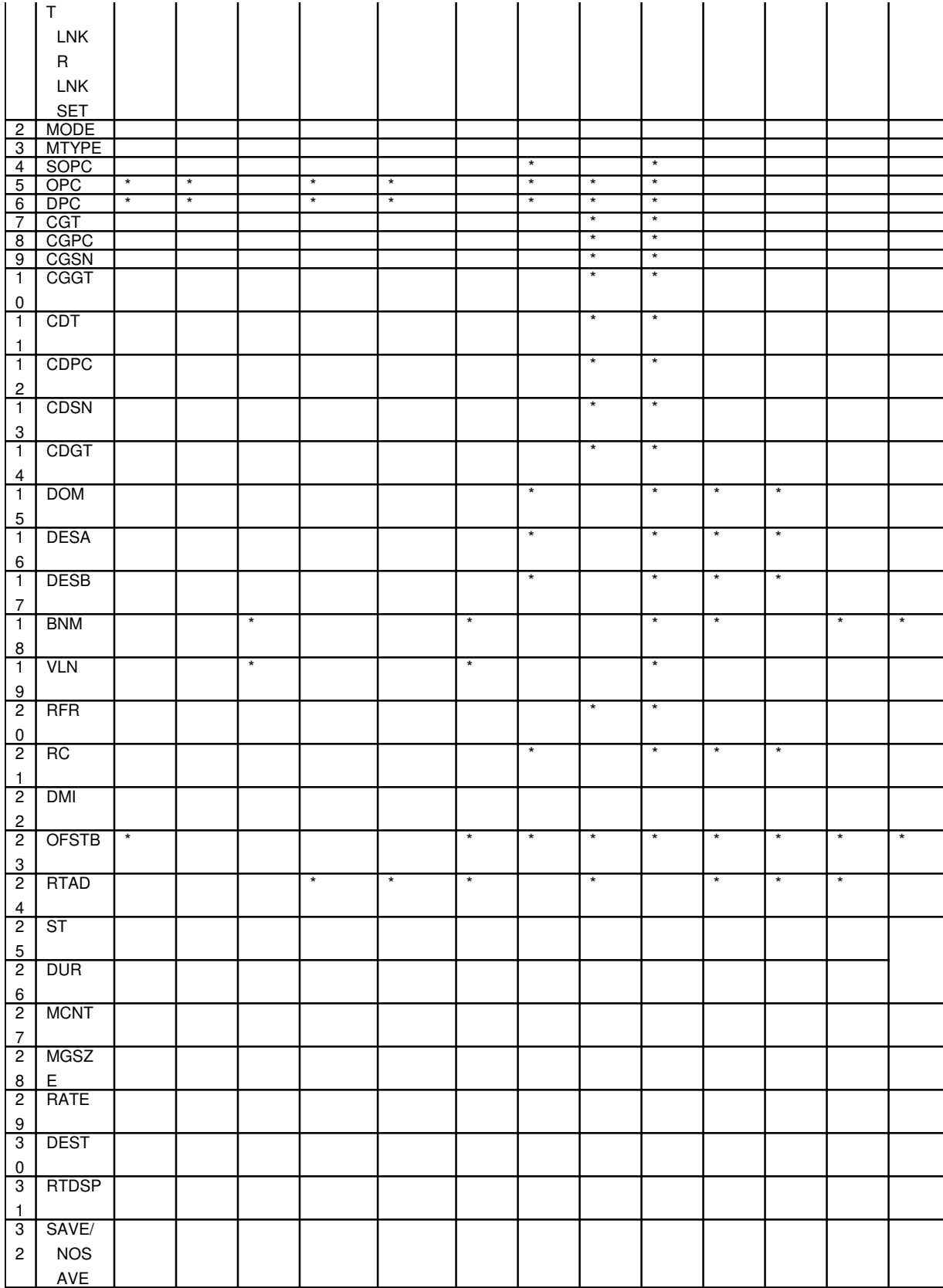

# **5. REFERENCES**

Input Message(s):

ALW:TRAP INH:TRAP OP:TRAP STOP:TRAP

#### Output Message(s):

SET:TRAP

Other Manual(s):

- 235-200-115 CNI Common Channel Signaling
- 235-200-116 Signaling Gateway Common Channel Signaling

MCC Display Page(s):

118 CNI RING STATUS

# **SET:TROVRD**

**Software Release:** 5E14 and later **Command Group:** NMOC **Application:** 5 **Type: Input**

# **1. PURPOSE**

Requests that all trunk reservation (TR) per-trunk-group inhibits be overridden.

# **2. FORMAT**

SET:TROVRD;

### **3. EXPLANATION OF MESSAGE**

No variables.

# **4. SYSTEM RESPONSE**

- PF = Printout follows. Followed by a SET:TROVRD output message.
- $RL = Retry$  later. May also include:
	- RESOURCE SHORTAGE = The necessary resources are not available.

# **5. REFERENCES**

Input Message(s):

CLR:TROVRD OP:TR

Output Message(s):

SET:TROVRD

Other Manual(s):<br>235-190-101 *E* **Business and Residence Modular Features** 235-190-115 Local and Toll System Features

MCC Display Page(s):

130 (NM EXCEPTION)

### **SET:WSDGTL**

**Software Release:** 5E14 and later **Command Group:** TRKLN **Application:** 5 **Type: Input**

### **1. PURPOSE**

Requests setting the trunk and line work station (TLWS) test position (TP) digital testing defaults. The stored defaults are then used when a TST:WSDGTL test is requested and the values are not explicitly set.

#### **2. FORMAT**

```
SET:WSDGTL,TP=a[,TERM=b][,BLKSZ=d][,CHAN=e][,TESTEQ=f][,TRUNK];
```
# **3. EXPLANATION OF MESSAGE**

- $CHAN = Channel$ .
- TERM = Termination point.
- $TESTEQ = Information pertaining to the test equipment being used in the testing.$
- TRUNK = When present, the SET:WSDGTL defaults are for trunk testing. Otherwise, the testing defaults are for DSL testing (default).
- $a = TLWSTP$  number.

 $b = T$ ermination point for the loopback. Valid value(s):

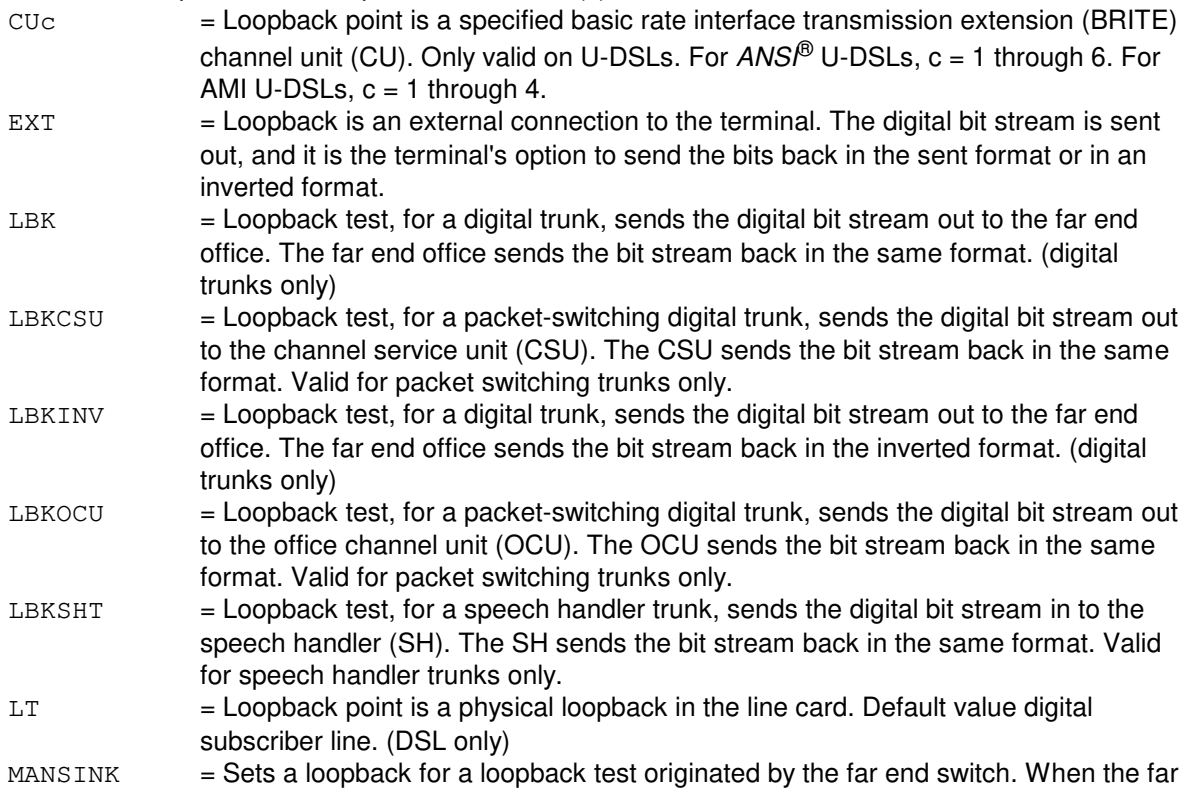

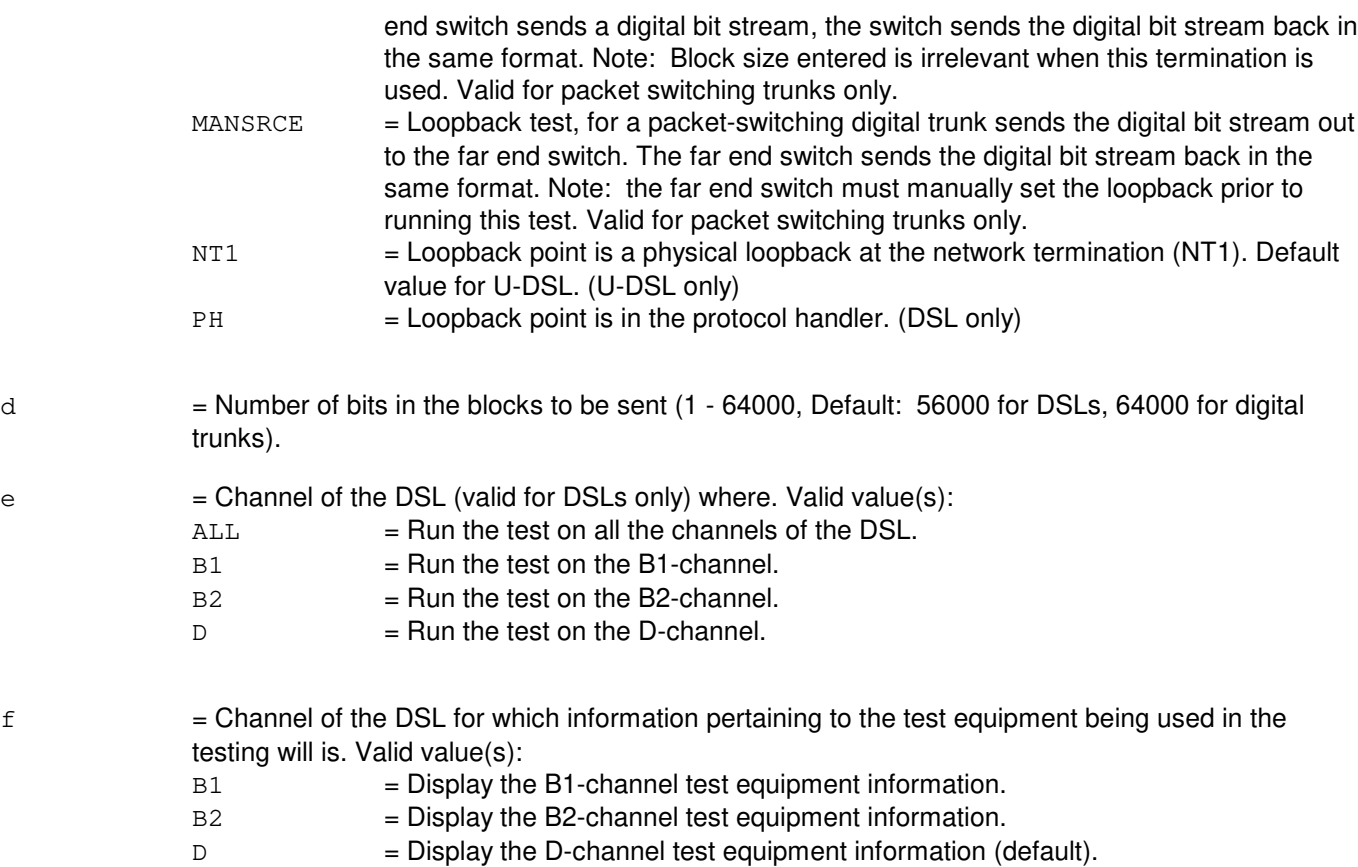

# **4. SYSTEM RESPONSE**

NG = No good. Refer to the APP: TLWS appendix in the Appendixes section of the Output Messages manual for an explanation of TLWS error responses.

 $OK = Good.$  Digital testing defaults set.

## **5. REFERENCES**

Input Message(s):

CLR:WSDGTL RLS:WSTST STP:WSTST TST:WSDGTL

Output Appendix(es):

APP:TLWS

Other Manual(s): 235-100-125 System Description
235-105-110 System Maintenance Requirements and Tools<br>235-105-220 Corrective Maintenance

Corrective Maintenance

MCC Display Page(s):

160 (TRUNK & LINE MAINT)

### **SET:WSFREQ**

**Software Release:** 5E14 and later **Command Group:** TRKLN **Application:** 5 **Type: Input**

### **1. PURPOSE**

Requests setting the trunk and line work station (TLWS) test position (TP) frequency and/or level. The stored frequency and level are used when a request for a TST:WSSEND test is performed and no frequency or level are specified or when a TST:WSMEAS test is requested with an associated tone sent simultaneous with the measurement.

This request overwrites the default frequency and level of 1004hz 0db. Use CLR:WSFREQ to reset the test position default frequency and level.

### **2. FORMAT**

SET:WSFREQ, TP=a, FREQ=b, {LVP=c|LVN=d};

### **3. EXPLANATION OF MESSAGE**

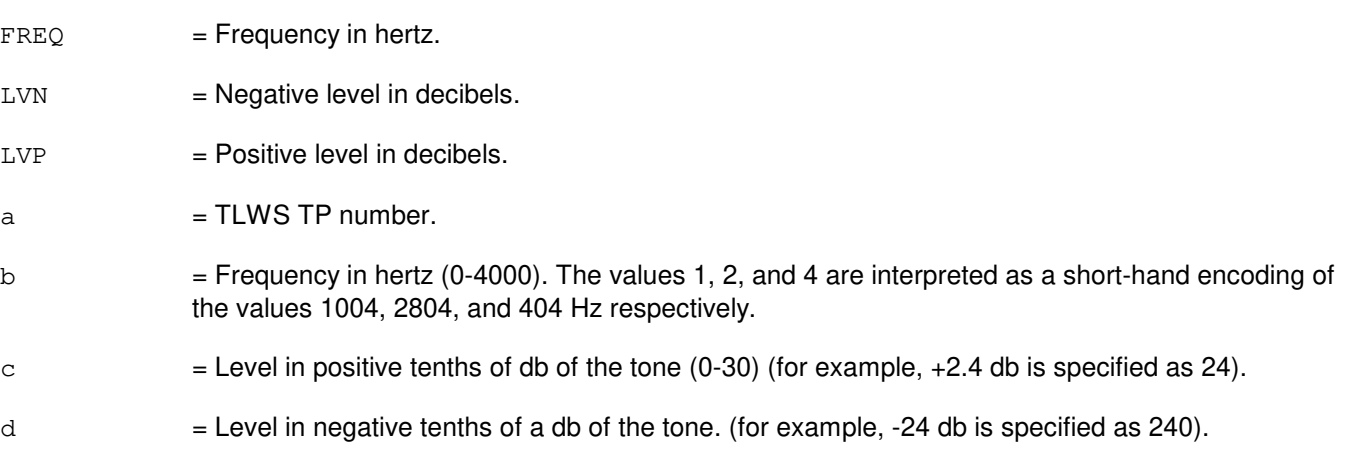

## **4. SYSTEM RESPONSE**

- NG = No good. Refer to the APP: TLWS appendix in the Appendixes section of the Output Messages Manual for an explanation of TLWS error responses.
- $OK = Good.$  Frequency and/or level set.

### **5. REFERENCES**

Input Message(s):

CLR:WSFREQ RLS:WSTST STP:WSTST TST:WSSEND

#### Output Appendix(es):

APP:TLWS

Other Manual(s):<br>235-100-125

235-100-125 System Description<br>235-105-110 System Maintenanc System Maintenance Requirements and Tools

235-105-220 Corrective Maintenance

MCC Display Page(s):

160 (TRUNK & LINE MAINT)

### **SET:WSOPD**

**Software Release:** 5E14 and later **Command Group:** TRKLN **Application:** 5 **Type: Input**

### **1. PURPOSE**

Requests to set the digits that are to be used for automatic outpulsing on a trunk associated with the indicated trunk and line work station (TLWS) test position (TP). If a trunk is currently associated with the indicated TP, then the outpulsing will occur with this input message. If no test is occurring, then the digits will be outpulsed whenever a valid test is requested (that is, AC JACK or transmission). A TLWS TP must have already been selected by the seize TP menu input message.

Use the clear outpulse digits menu input message to clear the outpulse digits from the TP memory.

#### **2. FORMAT**

SET:WSOPD,TP=a,OPD=b[,FRCD][,MINT=c];

### **3. EXPLANATION OF MESSAGE**

- FRCD = Force outpulsing of digits immediately. This option only has significance for direct inward dialing (DID) and integrated digital carrier unit (IDCU) trunks.
- MINT = Multifarious Intra-Network Trunk.
- $a = TLWSTP$  number.
- $b =$  Digits to be outpulsed for trunk tests (a maximum of 15 digits allowed).
- $c =$  Additional digits for outpulsing over MINT trunks.

### **4. SYSTEM RESPONSE**

Note: If the TLWS talk and monitor (T&M) phone is not busy, it will automatically be brought into the connection.

#### $IP$  = Request in progress.

NG  $=$  No good. Refer to the APP:TLWS appendix in the Appendixes section of the Output Messages Manual for an explanation of TLWS error responses.

### **5. REFERENCES**

Input Message(s):

CLR:WSOPD CONN:WSTRK SET:WSPOS

#### Output Message(s):

SET:WSOPD

#### Output Appendix(es):

APP:TLWS

Other Manual(s):<br>235-100-125 S

- **System Description**
- 235-105-110 System Maintenance Requirements and Tools
- 235-105-220 Corrective Maintenance

#### **SET:WSPHONE**

**Software Release:** 5E14 and later **Command Group:** TRKLN **Application:** 5 **Type: Input**

#### **1. PURPOSE**

Requests that the mode of the trunk and line work station (TLWS) talk-and-monitor (T&M) phone connected to the indicated test position (TP) be set.

#### **2. FORMAT**

```
SET:WSPHONE,TP=a[,MODE=b][,DN=c];
```
## **3. EXPLANATION OF MESSAGE**

- DN = Directory number.
- $= TlWS TP$  number.

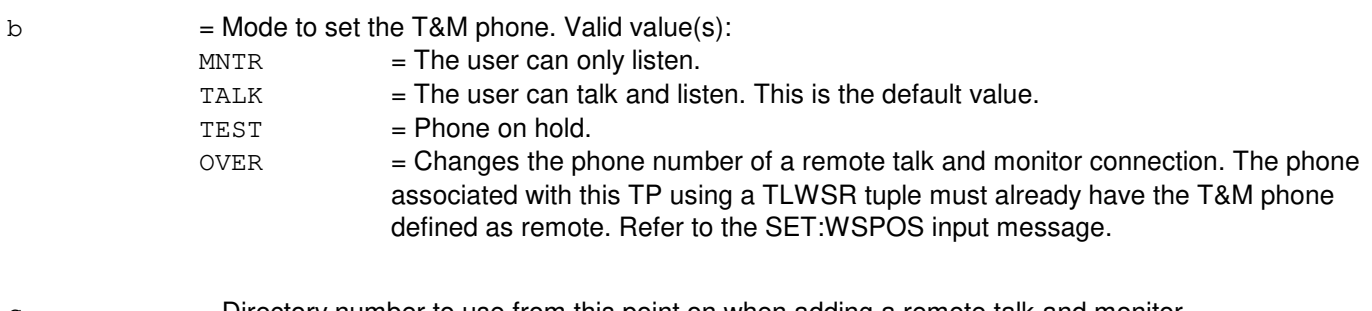

 $\epsilon$  = Directory number to use from this point on when adding a remote talk and monitor (CONN:WSPHONE) phone into the connection.

## **4. SYSTEM RESPONSE**

NG = No good. Refer to the APP:TLWS appendix in the Appendixes section of the Output Messages Manual for an explanation of TLWS error responses.

 $OK = Good.$ 

## **5. REFERENCES**

#### Input Message(s):

CONN:WSPHONE DISC:WSPHONE SET:WSPOS

#### Output Appendix(es):

APP:TLWS

Other Manual(s):<br>235-100-125 S 235-100-125 System Description<br>235-105-110 System Maintenanc System Maintenance Requirements and Tools 235-105-220 Corrective Maintenance

MCC Display Page(s):

160 (TRUNK & LINE MAINT)

RC/V View(s):

14.3 (TRUNK AND LINE WORK STATION)

#### **SET:WSPOS**

**Software Release:** 5E14 and later **Command Group:** TRKLN **Application:** 5 **Type: Input**

### **1. PURPOSE**

Requests a trunk and line work station (TLWS) test position (TP) and testing resources (ID) to associate with the terminal issuing this input message.

#### **2. FORMAT**

SET:WSPOS[,TP=a][,ID=b];

#### **3. EXPLANATION OF MESSAGE**

- a = TLWS TP number. This parameter is optional and, if not provided, a search is made to find the lowest unused TP the number of TP that may be acquired concurrently may be modified using the GLTPMAX system parameter and is also affected by the GLTPMAJOR and GLTPMINOR system parameters in overload conditions.
- b  $=$  TLWS identifier (ID) number. Associates a set of testing resources with a TP. The testing resources are specified using a TLWSR tuple in the ODD database. This is specified using RC/V View 14.3 TRUNK ANND LINE WORK STATION. Multiple TPs may use the same identifier. This parameter is optional and, if not provided, a search is made to find the lowest TLWSR tuple whose DEVID field matches the device identifier of the input terminal.

### **4. SYSTEM RESPONSE**

NG = No good. Refer to the APP:TLWS appendix in the Appendixes section of the Output Messages Manual for an explanation of TLWS error responses.

 $OK = Good$ . TP was acquired.

- PF = Printout follows. Followed by an OP:WSPOS output message indicating the TP number and the TLWSR tuple number (ID) which were acquired.
- RL  $=$  Retry later. Refer to the APP: TLWS appendix in the Appendixes section of the Output Messages Manual for an explanation of TLWS error responses.

### **5. REFERENCES**

Other Manual(s): 235-100-125 System Description

MCC Display Page(s):

160 (TRUNK & LINE MAINT)

RC/V View(s):

14.3 (TRUNK AND LINE WORK STATION)

# **72. SND**

### **SND:BICCMSG**

**Software Release:** 5E15 and later **Command Group:** CCS **Application:** 5 **Type: Input**

#### **1. PURPOSE**

Allows the user to send on demand a block or unblock message for bearer independent call control (BICC). This input message will provide this capability with the following side effects:

- If block sending is requested, the far-end office will be prohibited from originating calls until an unblocking, initial address message (IAM), reset circuit (RSC) / group reset (GRS) is sent.
- Block/unblock sending is done without any call instance code (CIC) state change. If block sending is requested, there is no state change done that will prohibit outgoing call selection. If unblock sending is requested, there is no state change done that will allow outgoing call selection.
- There is no immediate indication that the far-end office received the block/unblock message and is indeed remotely blocked.

Machine-detected interoffice irregularities (MDII) generation would imply the message was not received and/or processed in the far-end office.

- BICC CIC query (BQ) could be used to verify that the far-end office is remotely blocked.
- Previously active block/unblock/reset sending requests are terminated when this command is entered.

Abnormal acknowledgement processing should be expected, if the previously sent request acknowledges.

Format 1 is used to send on demand a(n) (un)block for an entire BICC group.

Format 2 is used to send on demand a(n) (un)block for one BICC group member or a range of members.

### **2. FORMAT**

- [1] SND:BICCMSG, BG=a, MSG=d;
- [2] SND:BICCMSG, BGMN=a-b[&&c], MSG=d;

#### **3. EXPLANATION OF MESSAGE**

- $a = BICC$  group number.
- $b = BICC$  group member number. If a range is used, this will be the lower range value.
- $\epsilon$  = BICC group member number. This is only used with a range and will be the upper range value.
- $d =$ Message type, either BLOCK or UNBLOCK.

## **4. SYSTEM RESPONSE**

 $NG = No good. May also include:$ 

- BG INVALID = BICC group number not equipped.
- BGMN INVALID = BICC group member number not equipped.
- BG HAS NO ASSOCIATED MEMBERS = BICC group is equipped but it has no associated member.
- $PF$  = Printout follows. Followed by the SND:BICCMSG output message.

# **5. REFERENCES**

Other Manual(s):

235-200-115 CNI Common Channel Signaling<br>235-200-116 Signaling Gateway Common Cha Signaling Gateway Common Channel Signaling **73. ST**

## **ST:ATTS**

**Software Release:** 5E14 and later **Command Group:** N/A **Application:** 5 **Type: Input**

### **1. PURPOSE**

Places a specified ATTS (Automatic Trunk Test Scheduler) test schedule in an operational state to enable the automatic execution of test sessions defined in that schedule. If the specified schedule is in the "SUSPENDED" state at the time this input message is processed, then that schedule will be placed in the state in which it was operating at the time it was interrupted by the prior STP:ATTS input message. If that previous state is the "RUNNING" state, then operation of the test session will resume from the point of interruption.

### **2. FORMAT**

ST:ATTS, SCHED=a;

## **3. EXPLANATION OF MESSAGE**

 $a =$  The number of the ATTS test schedule to be started  $(1 - 20)$ .

## **4. SYSTEM RESPONSE**

PF = Printout follows. The request has been accepted. Followed by the ST:ATTS output message.

### **5. REFERENCES**

Input Message(s):

DUMP:ATDTA DUMP:ATLOG DUMP:ATPRM OP:ATTS ST:ATTS STP:ATTS

Output Message(s):

DUMP:ATDTA DUMP:ATLOG DUMP:ATPRM OP:ATTS REPT:ATTS ST:ATTS STP:ATTS

Other Manual(s):

Where (X) is the release-specific version of the specified manual.

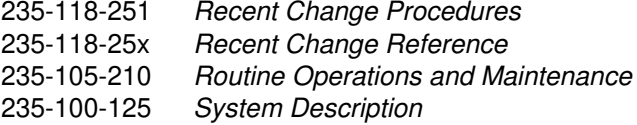

RC/V View(s):

14.9 (ATTS TEST SESSION SCHEDULE DATA) 14.10 (ATTS TEST SCHEDULE PARAMETER)

### **ST:DBPROXY**

**Software Release:** 5E15 and later **Command Group:** ODD **Application:** 5 **Type: Input**

### **1. PURPOSE**

Perform maintenance actions on the static office-dependent data (ODD) proxy database. The static ODD proxy database is an in sync copy of the static ODD and is located on the administrative services module (ASM). The static ODD proxy database contains several databases. A database exists for each of the processors [administrative module (AM), switching module(s) (SMs), and communication module processor (CMP)], plus a database for the SM's redundant ODD (RODD). Actions performed on the proxy database can be done on individual databases or on the entire set of databases.

The proxy database will be largely transparent to the user in the sense that all initialization, update, and recovery actions will be handled automatically. However, this command allows manual interaction with the proxy database when needed.

### **2. FORMAT**

ST:DBPROXY,ACTION=a[,DB=b[,SM=c][,MAXSIZE=d][,RELNAME=e]];

### **3. EXPLANATION OF MESSAGE**

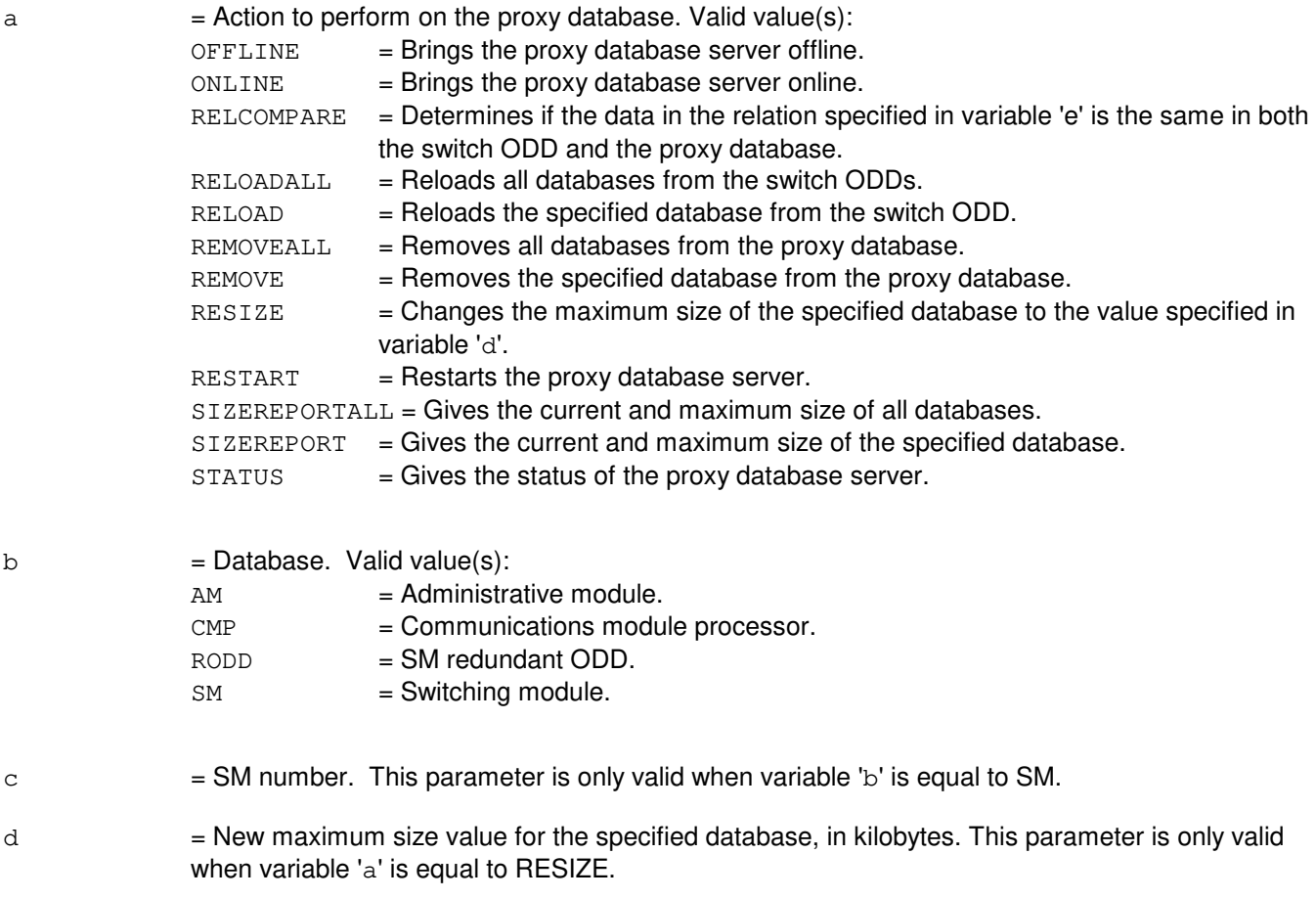

 $e$  = Relation name. This parameter is only valid when variable 'a' is equal to RELCOMPARE.

The current status of the proxy database will be printed if the STATUS action is specified. The status information will indicate if the proxy is available, unavailable, or in some form of recovery. The OFFLINE and ONLINE actions are used to take the proxy database offline and bring it back online. Bringing the proxy offline will block any user access to the proxy and disconnect the proxy from any interaction with the switch. The forwarding of updates from the switch will stop and any proxy recovery actions will be stopped in this case. Bringing the proxy back online will cause the proxy to be resynchronized from the switch ODDs and make it available to user access again. If the proxy was offline for an extended period this could involve a full reload of the databases.

The RELOAD action is used to reload the proxy database for a specific processor from its switch ODD. The RELOADALL action is used to reload the entire proxy database from the switch ODDs. These reload actions can also be used to create a proxy for a specific processor if it does not exist. A processor must be operational to be reloaded or created. The REMOVE action is used to remove the proxy database for a specific processor. The REMOVEALL action is used to remove the entire proxy database. The entire proxy database can only be removed if it is offline. The SIZEREPORT action is used to print the current and maximum space allocated to a specific proxy database. The SIZEREPORTALL action is used to print the current and maximum space allocated to all proxy databases. The RESIZE action changes the maximum space allocated to a specific proxy database. When using the resize action the database must be specified and the new maximum size of the database in Kbytes must be specified in variable 'd'. Note that the current size of the database may also slightly change when the maximum size is changed with the RESIZE action due to allocation of page tables that are included in the database. The RELCOMPARE action determines if the data in the relation specified in variable 'e' is the same in both the switch ODD and the proxy database. A database must be specified with this action and the relation will only be compared on the specified database. The RESTART action restarts the database servers.

Manual administrative requests that occur while another recovery is in progress are handled as follows. A manual request to take the proxy offline will always be honored and any recoveries in progress will be stopped in this case. Manual requests to bring the proxy online during a recovery will simply return a message indicating a recovery is in progress. Manual RESTART and RELOADALL requests will generally be honored and the requested recovery will be reinitiated even if it is already in progress. The one exception to this rule is that a RESTART will be rejected if a RELOADALL is in progress.

Interactions between full office recovery actions and single processor recovery actions are more complicated and will be handled as follows. If a full office recovery action is in progress, no single processor operations are allowed. If the proxy is online, offline (or recovery failed), or removed, then single processor recovery actions will be allowed. Only one single processor recovery action will be allowed at a time. If a single processor recovery is in progress and a full office recovery is requested, the single processor recovery will be stopped and the full office recovery will proceed. A server restart may escalate into a full recovery in this case.

### **4. SYSTEM RESPONSE**

PF = Printout follows. Followed by ST:DBPROXY output message.

### **5. REFERENCES**

Output Message(s):

ST:DBPROXY

## **ST:LIB**

**Software Release:** 5E14 and later **Command Group:** ADMIN **Application:** 5 **Type: Input**

### **1. PURPOSE**

Requests that the previously loaded library program be started in the administrative module (AM) and/or switching modules (SMs) specified. If no AM or SM(s) is specified, the AM and all SMs currently running under the specified team will receive the message.

### **2. FORMAT**

ST:LIB:TEAM=a[,AM][{,SM=b|,SM=c&&d}];

#### **3. EXPLANATION OF MESSAGE**

 $AM =$  Send the message to the library program running in the AM under this team.

- a = The team number (1-15) to which this input message applies. This number is specified in the LOAD:LIB input message, and is used so that more than one person may test at the same time, using different team numbers.
- b = SMs that this message should be directed to. The team specified must have a library program running in the SM(s) listed. There can be up to five SM numbers listed. A range could be used instead, as indicated. Refer to the APP:RANGES appendix in the Appendixes section of the Input Messages manual.
- $c =$  First SM in the range 'c' to 'd'. Refer to the APP: RANGES appendix in the Appendixes section of the Input Messages manual.
- d  $=$  Last SM in the range 'c' to 'd'. Refer to the APP: RANGES appendix in the Appendixes section of the Input Messages manual.
	- Note: If neither the AM or any SMs are specified, the ST:LIB message is sent to the AM and all SMs with clients loaded under the same team as that specified.

### **4. SYSTEM RESPONSE**

- $NG = No$  good. Either the team number or SM number(s) is illegal. SMs that have not initialized cannot be sent messages.
- $PF =$  Printout follows. Message has been sent to the SMs/AM or team specified.

### **5. REFERENCES**

Input Message(s):

LOAD:LIB

## Output Message(s):

ST:LIB

## Input Appendix(es):

APP:RANGES

### **ST:MODGRW-RSM**

**Software Release:** 5E14 and later **Command Group:** ODD **Application:** 5 **Type: Input**

### **1. PURPOSE**

Requests that the relations RT\_DNTRAN, RT\_SPECRI, RTDN\_MHG, and RTDNMPG be populated for new remote switching modules (RSMs). This message is part of switching module growth procedures.

#### **2. FORMAT**

ST:MODGRW,RSM=a;

## **3. EXPLANATION OF MESSAGE**

a = RSM number. Refer to the APP:RANGES appendix in the Appendixes section of the Input Messages manual.

#### **4. SYSTEM RESPONSE**

 $NG = No good. Input request is not valid.$ 

PF = Printout follows. Request accepted. Followed by an ST:MODGRW-RSM output message.

## **5. REFERENCES**

#### Output Message(s):

ST:MODGRW-RSM

Other Manual(s): 235-105-230 Hardware Change Procedures

### **ST:NIPMP-A**

**Software Release:** 5E14 only **Command Group:** SM **Application:** 5 **Type: Input**

### **1. PURPOSE**

Requests a download into switching module (SM) memory from administrative module (AM) disk of the peripheral image or images that reside in the peripheral unit specified on the input message line. This is accomplished with a non-interfering pump that does not interrupt call processing nor drop any calls. This input message must be executed during the growth procedures for the first peripheral of each type grown in on an SM. The SM is no longer pumped with the peripheral images for peripherals that are unequipped.

### **2. FORMAT**

ST:NIPMP,ODRID=a,SM=b[,UCL];

### **3. EXPLANATION OF MESSAGE**

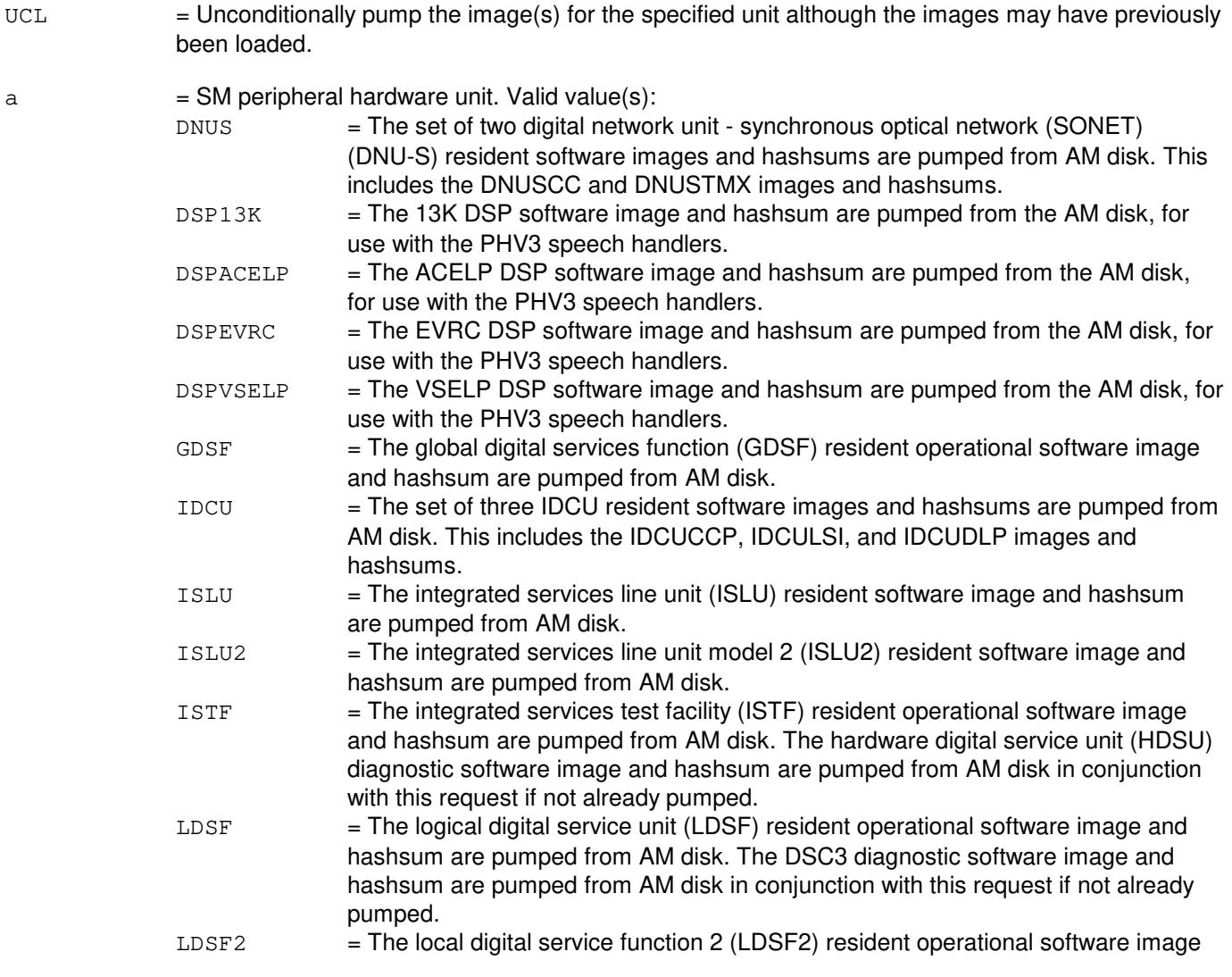

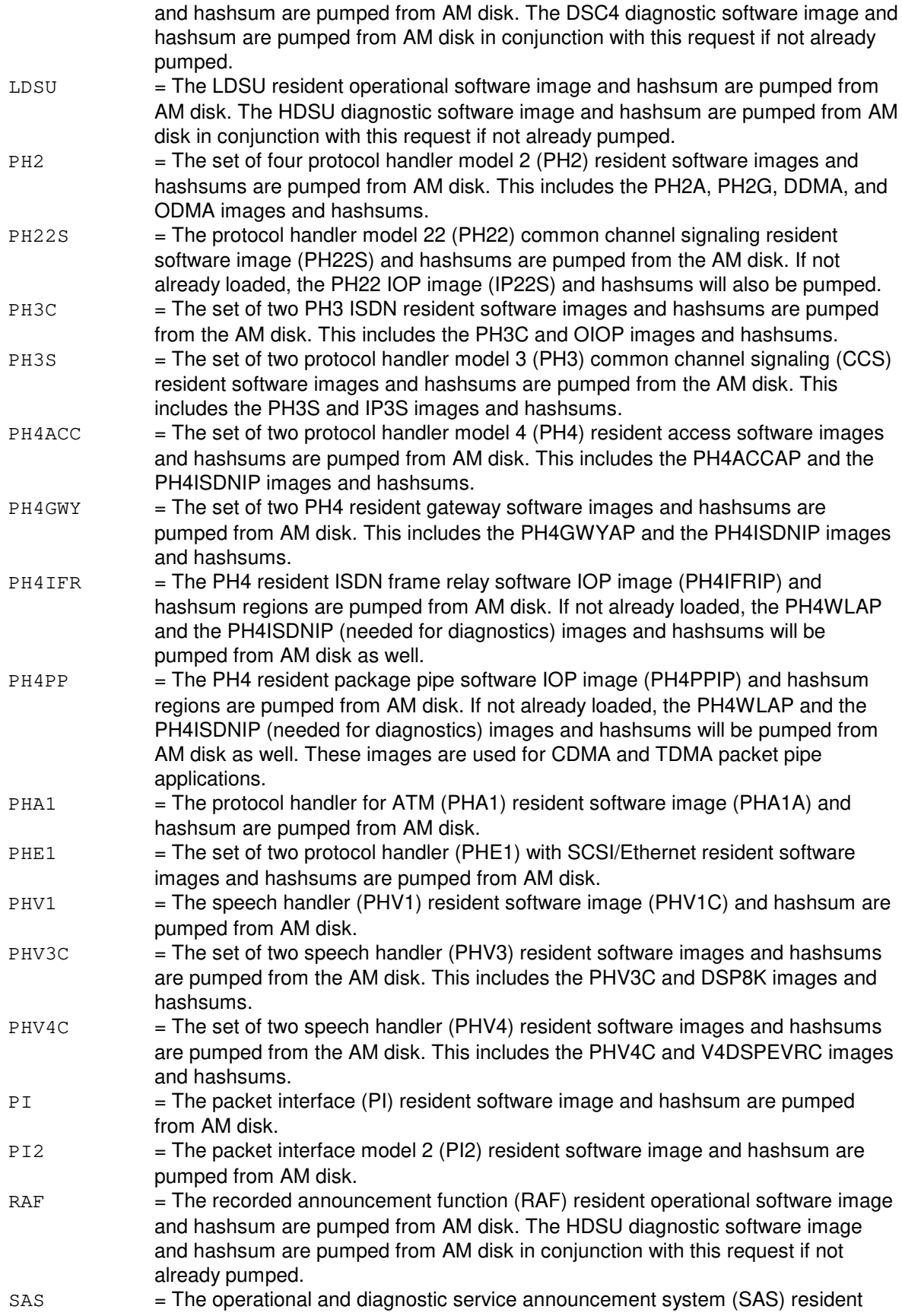

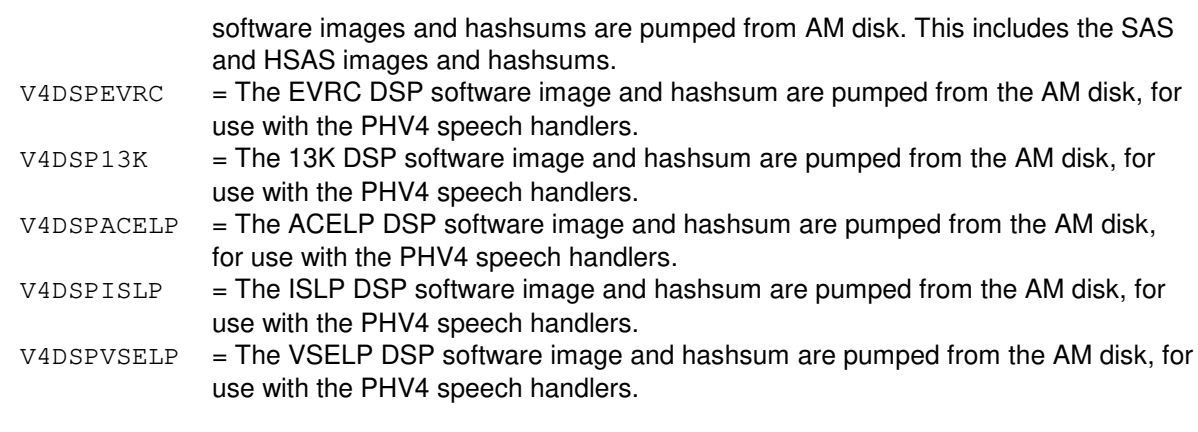

b = SM number. Refer to the APP:RANGES appendix in the Appendixes section of the Input Messages manual.

## **4. SYSTEM RESPONSE**

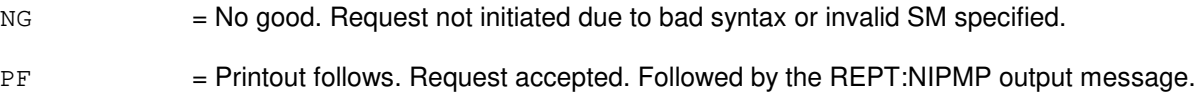

## **5. REFERENCES**

Input Message(s):

STP:NIPMP

#### Output Message(s):

REPT:NIPMP

#### Input Appendix(es):

APP:RANGES

### **ST:NIPMP-B**

**Software Release:** 5E15 only **Command Group:** SM **Application:** 5 **Type: Input**

### **1. PURPOSE**

Requests a download into switching module (SM) memory from administrative module (AM) disk of the peripheral image or images that reside in the peripheral unit specified on the input message line. This is accomplished with a non-interfering pump that does not interrupt call processing nor drop any calls. This input message must be executed during the growth procedures for the first peripheral of each type grown in on an SM. The SM is no longer pumped with the peripheral images for peripherals that are unequipped.

#### **2. FORMAT**

ST:NIPMP,ODRID=a,SM=b[,UCL];

#### **3. EXPLANATION OF MESSAGE**

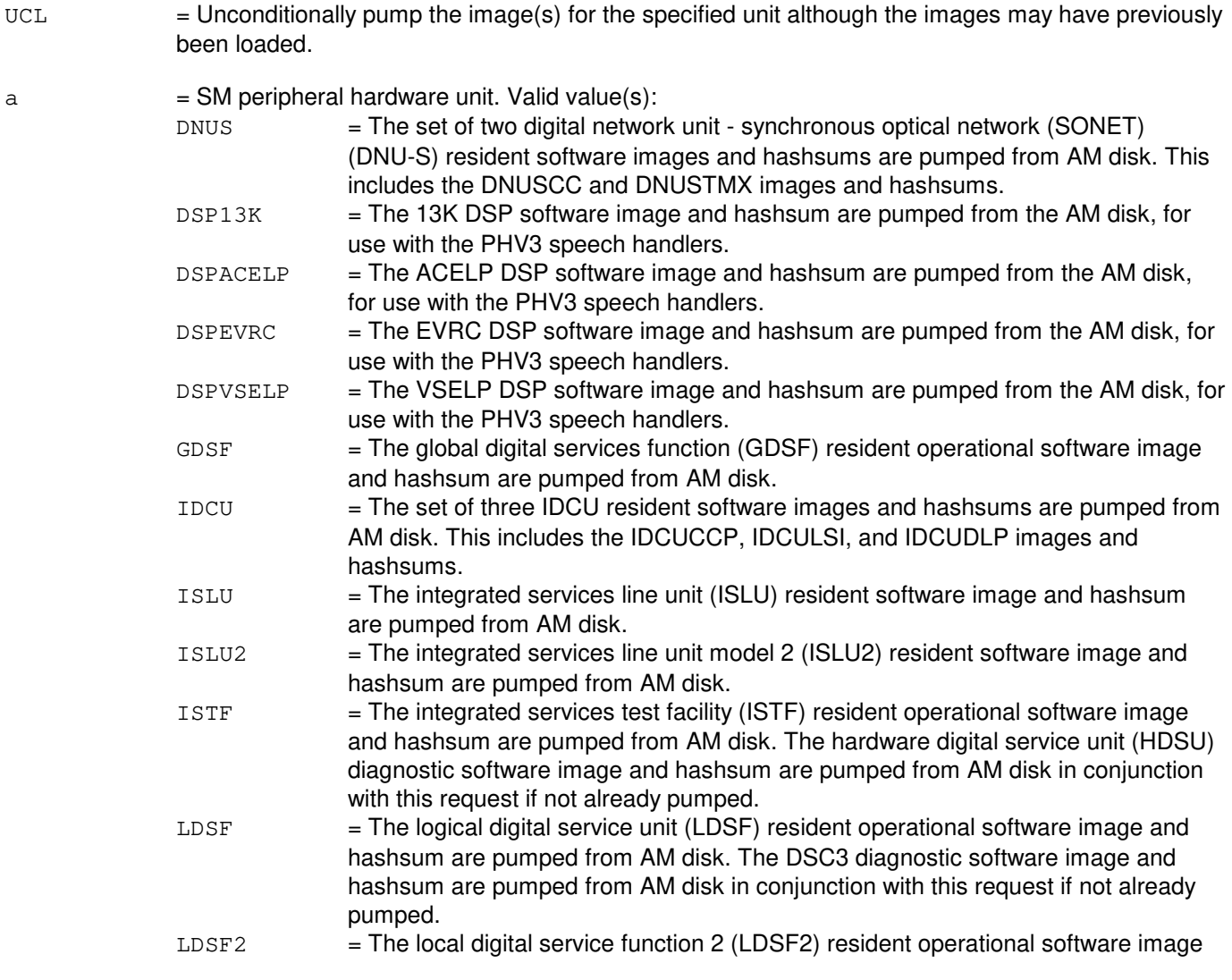

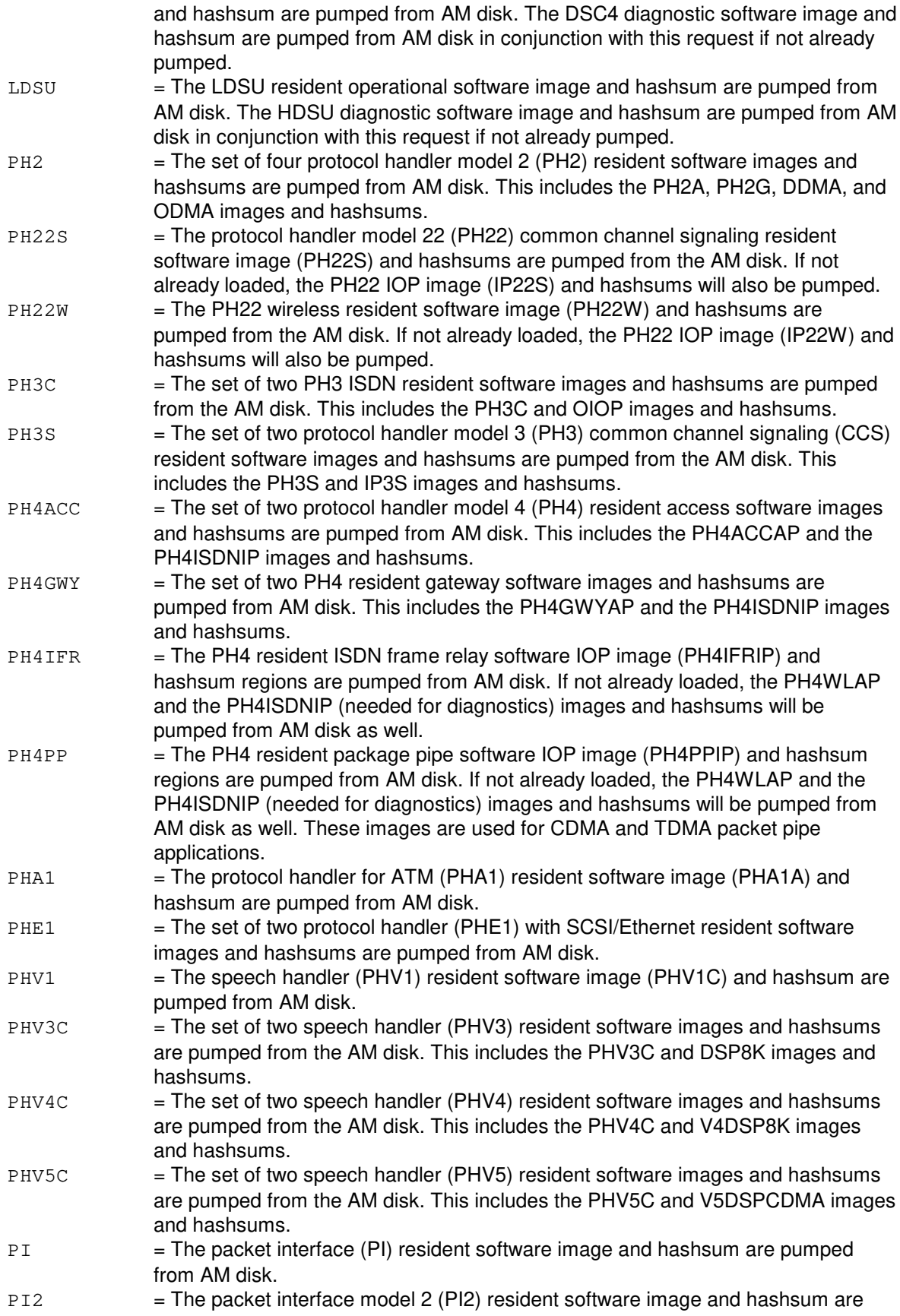

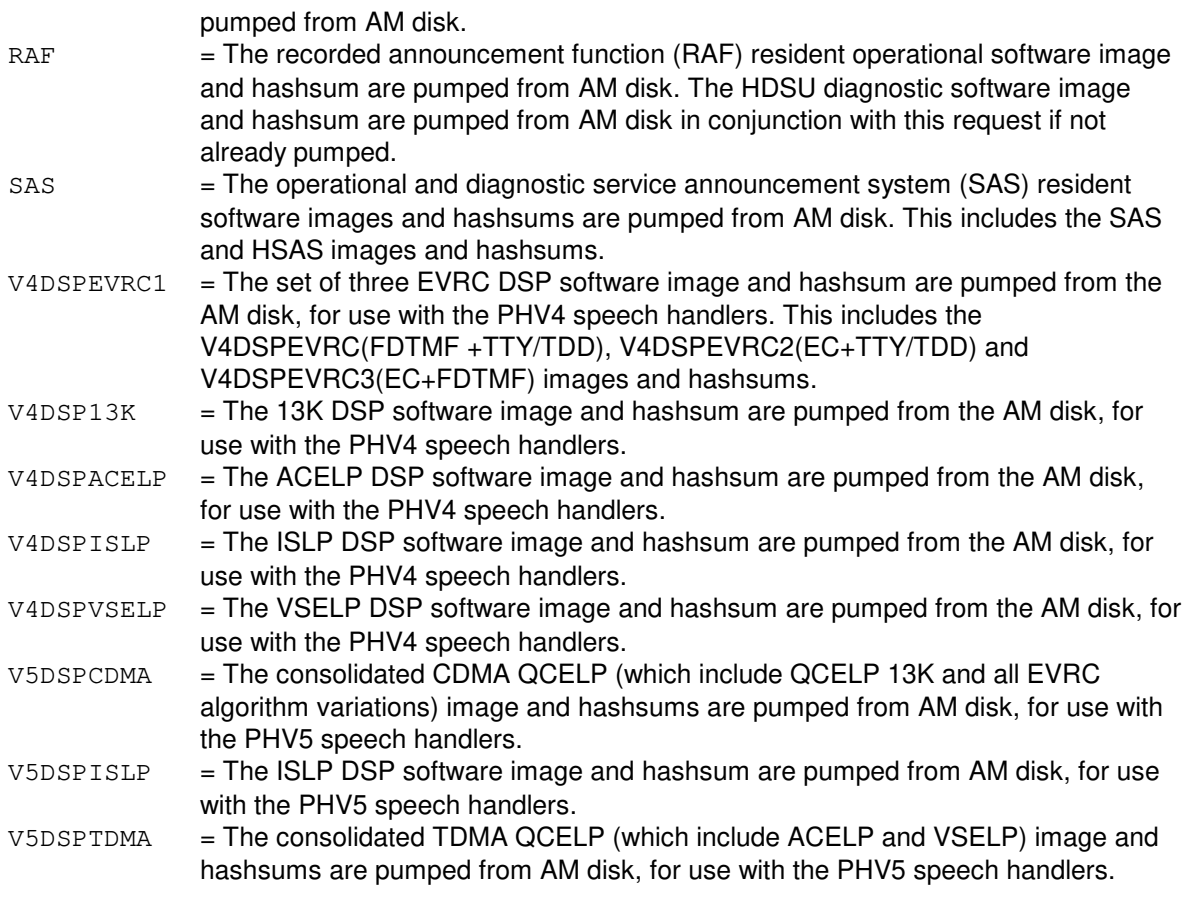

b = SM number. Refer to the APP:RANGES appendix in the Appendixes section of the Input Messages manual.

### **4. SYSTEM RESPONSE**

NG = No good. Request not initiated due to bad syntax or invalid SM specified.

PF = Printout follows. Request accepted. Followed by the REPT:NIPMP output message.

## **5. REFERENCES**

#### Input Message(s):

STP:NIPMP

#### Output Message(s):

REPT:NIPMP

#### Input Appendix(es):

APP:RANGES

### **ST:NIPMP-C**

**Software Release:** 5E16(1) only **Command Group:** SM **Application:** 5 **Type: Input**

### **1. PURPOSE**

Requests a download into switching module (SM) memory from administrative module (AM) disk of the peripheral image or images that reside in the peripheral unit specified on the input message line. This is accomplished with a non-interfering pump that does not interrupt call processing nor drop any calls. This input message must be executed during the growth procedures for the first peripheral of each type grown in on an SM. The SM is no longer pumped with the peripheral images for peripherals that are unequipped.

#### **2. FORMAT**

ST:NIPMP,ODRID=a,SM=b[,UCL];

#### **3. EXPLANATION OF MESSAGE**

 $UCL$  = Unconditionally pump the image(s) for the specified unit although the images may have previously been loaded.

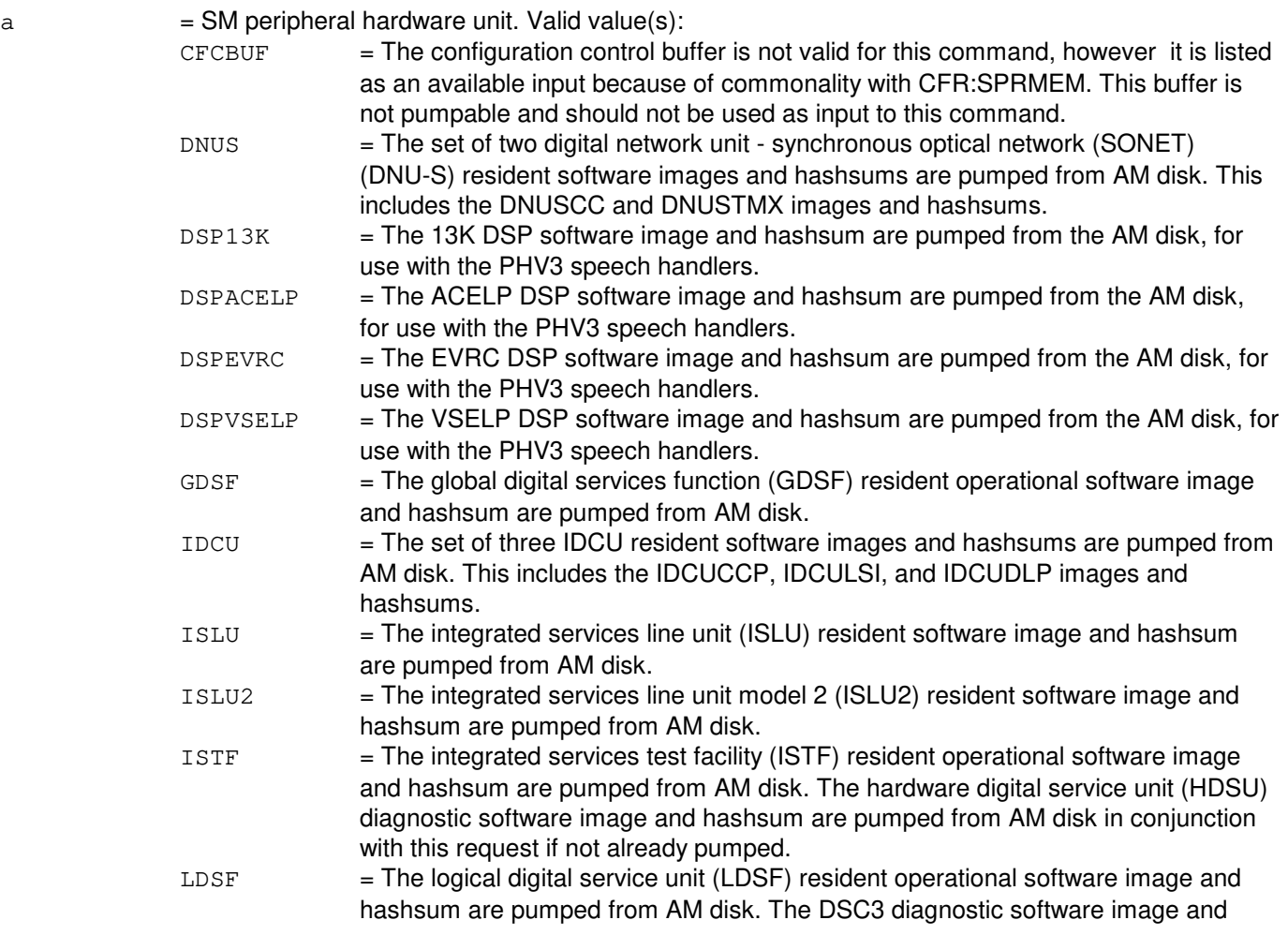

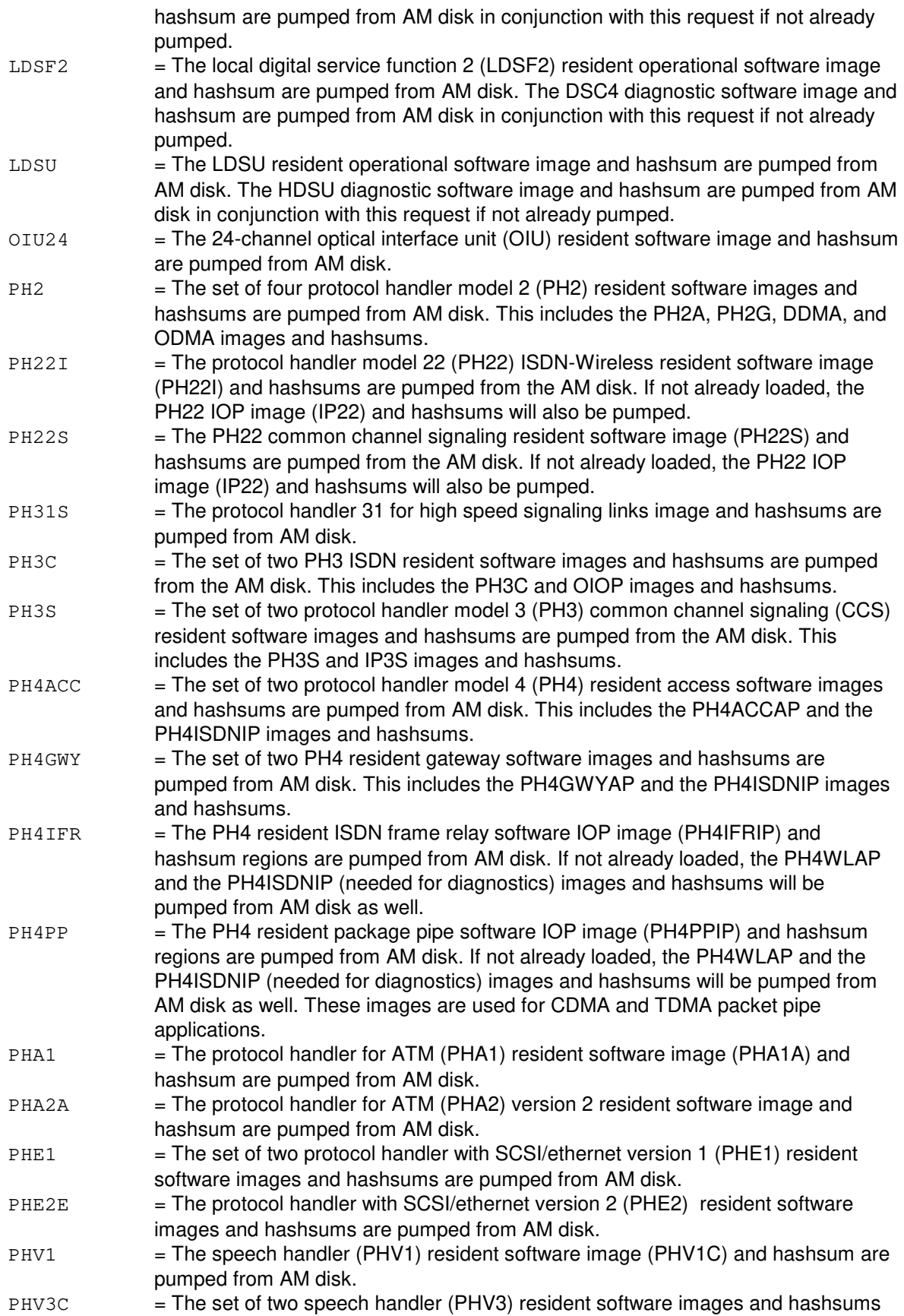

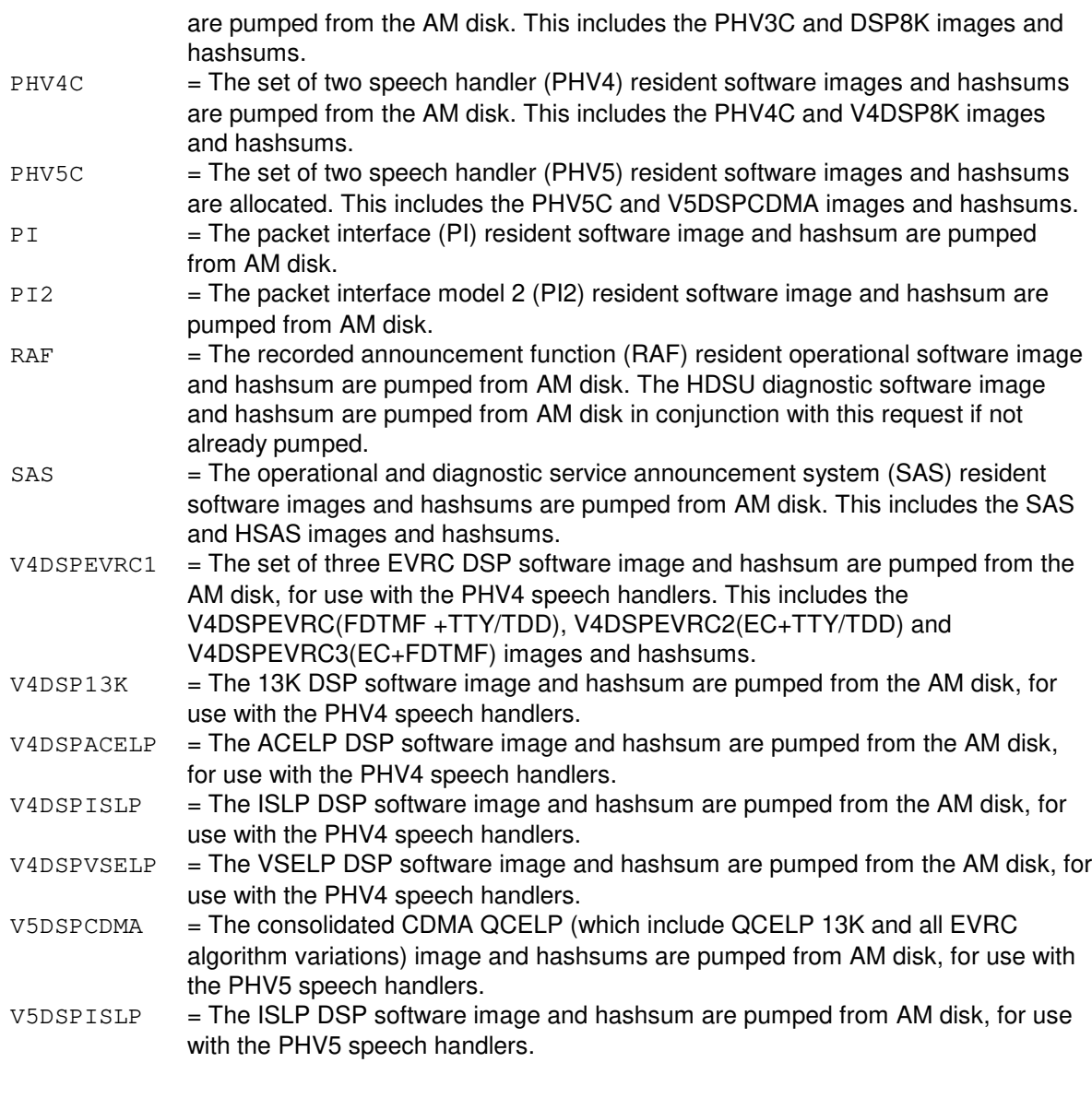

b  $=$  SM number. Refer to the APP:RANGES appendix in the Appendixes section of the Input Messages manual.

## **4. SYSTEM RESPONSE**

- NG = No good. Request not initiated due to bad syntax or invalid SM specified.
- PF = Printout follows. Request accepted. Followed by the REPT:NIPMP output message.

### **5. REFERENCES**

Input Message(s):

STP:NIPMP

## Output Message(s):

REPT:NIPMP

# Input Appendix(es):

APP:RANGES

### **ST:NIPMP-D**

**Software Release:** 5E16(2) - 5E17(1) **Command Group:** SM **Application:** 5 **Type: Input**

### **1. PURPOSE**

Requests a download into switching module (SM) memory from administrative module (AM) disk of the peripheral image or images that reside in the peripheral unit specified on the input message line. This is accomplished with a non-interfering pump that does not interrupt call processing nor drop any calls. This input message must be executed during the growth procedures for the first peripheral of each type grown in on an SM. The SM is no longer pumped with the peripheral images for peripherals that are unequipped.

#### **2. FORMAT**

ST:NIPMP,ODRID=a,SM=b[,UCL];

#### **3. EXPLANATION OF MESSAGE**

 $UCL$  = Unconditionally pump the image(s) for the specified unit although the images may have previously been loaded.

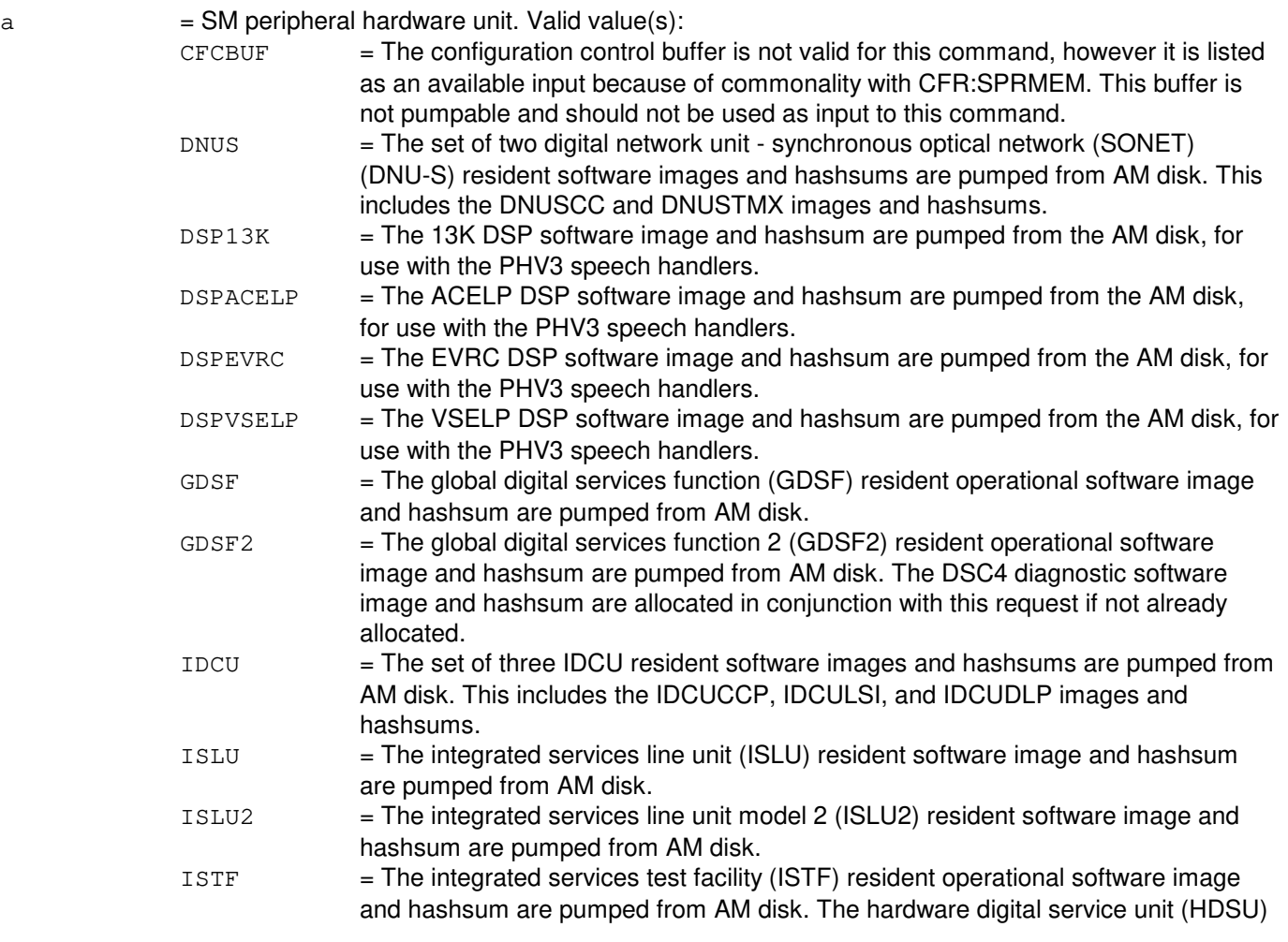

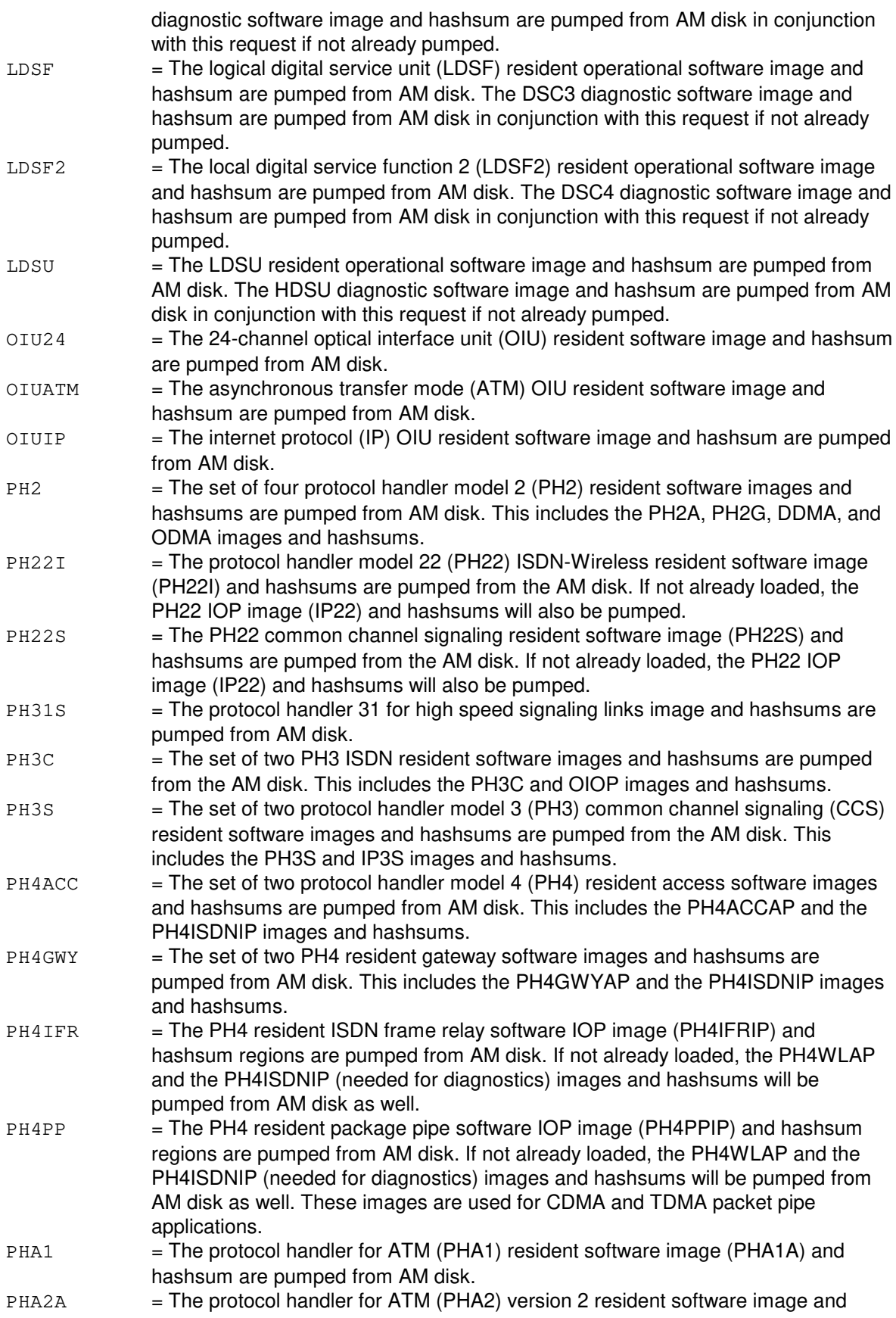

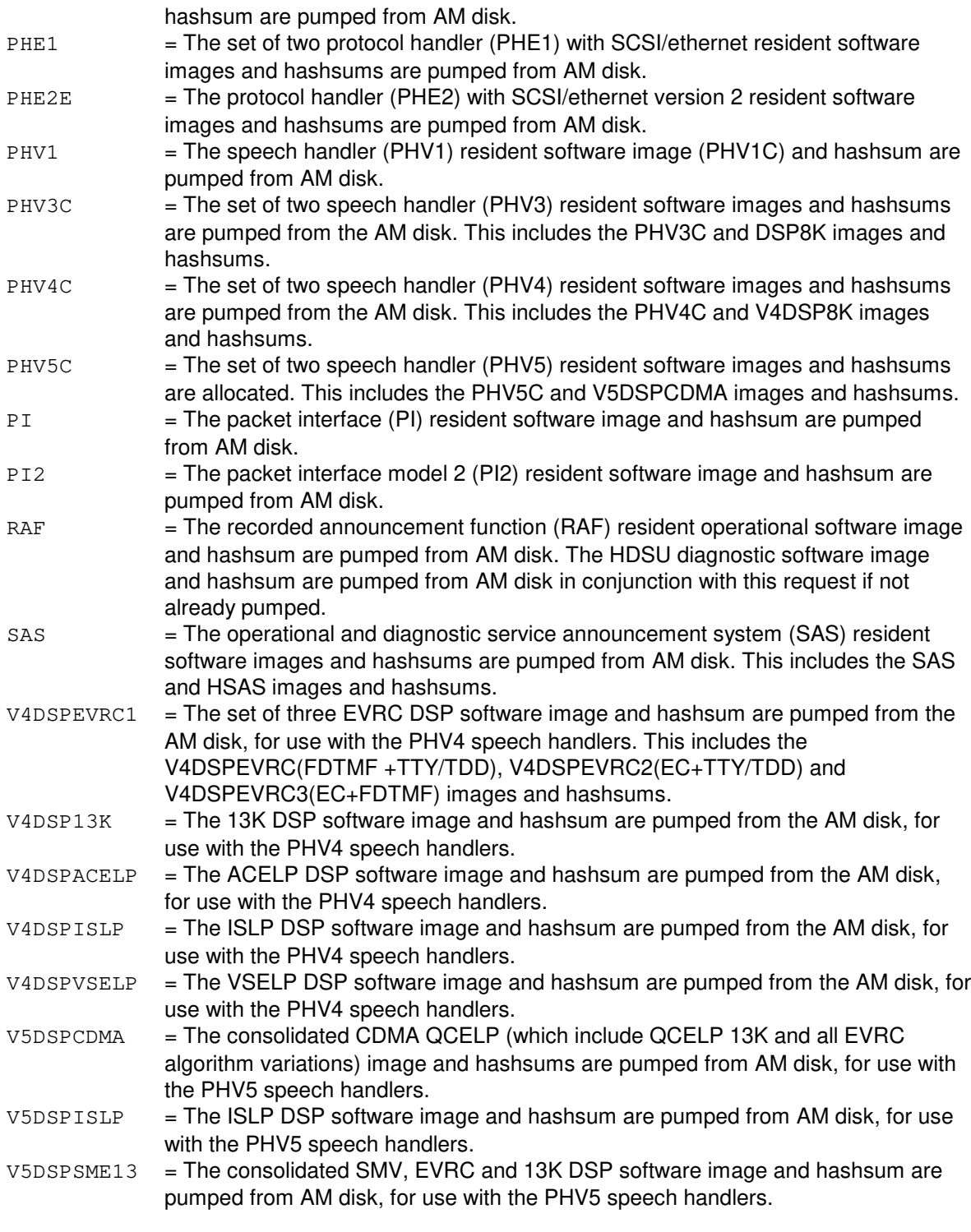

b = SM number. Refer to the APP:RANGES appendix in the Appendixes section of the Input Messages manual.

# **4. SYSTEM RESPONSE**

- NG = No good. Request not initiated due to bad syntax or invalid SM specified.
- PF = Printout follows. Request accepted. Followed by the REPT:NIPMP output message.

### **5. REFERENCES**

Input Message(s):

STP:NIPMP

#### Output Message(s):

REPT:NIPMP

#### Input Appendix(es):

APP:RANGES

### **ST:NIPMP-E**

**Software Release:** 5E18(1) and later **Command Group:** SM **Application:** 5 **Type: Input**

### **1. PURPOSE**

Requests a download into switching module (SM) memory from administrative module (AM) disk of the peripheral image or images that reside in the peripheral unit specified on the input message line. This is accomplished with a non-interfering pump that does not interrupt call processing nor drop any calls. This input message must be executed during the growth procedures for the first peripheral of each type grown in on an SM. The SM is no longer pumped with the peripheral images for peripherals that are unequipped.

#### **2. FORMAT**

ST:NIPMP,ODRID=a,SM=b[,UCL];

#### **3. EXPLANATION OF MESSAGE**

 $UCL$  = Unconditionally pump the image(s) for the specified unit although the images may have previously been loaded.

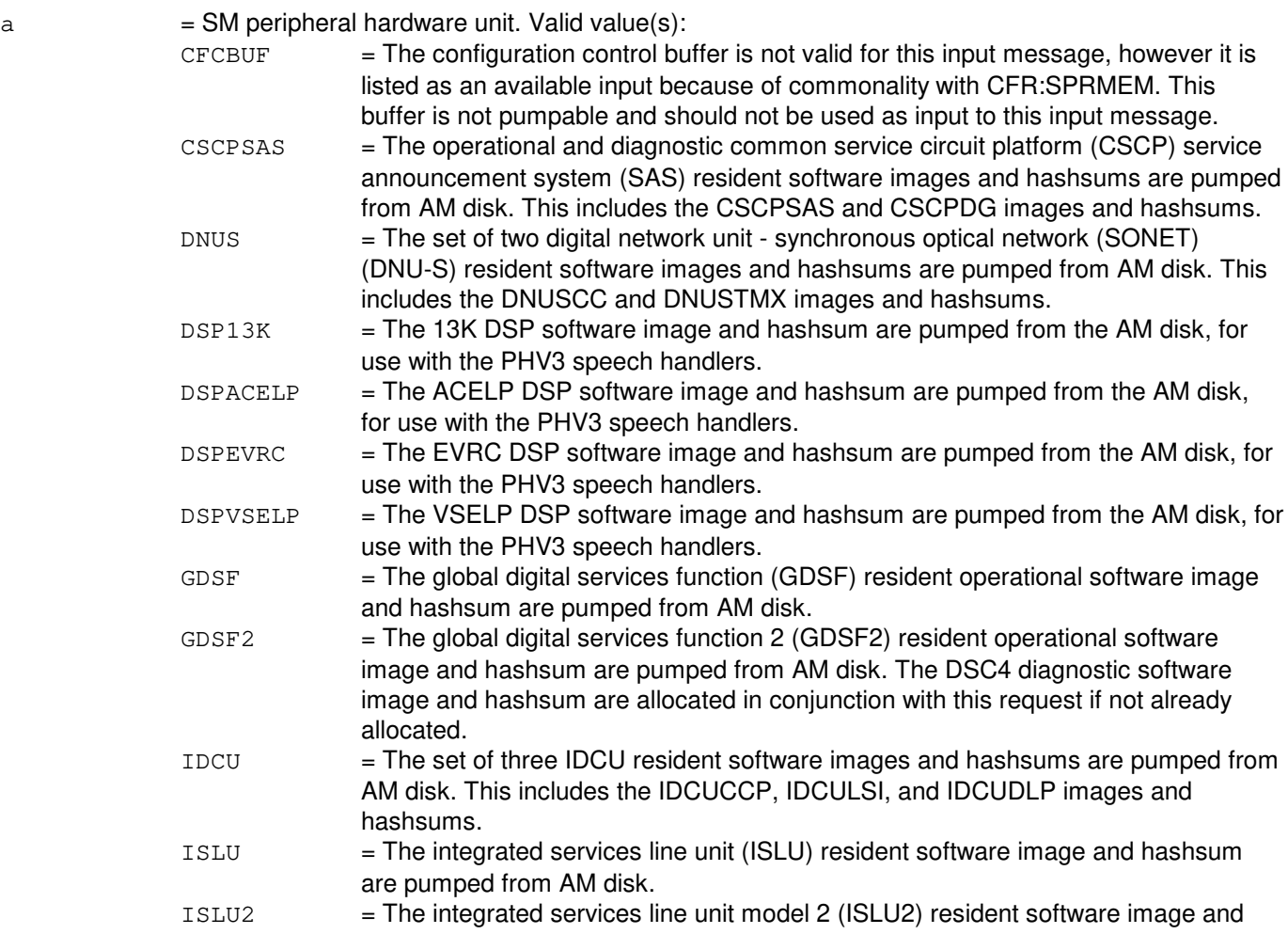
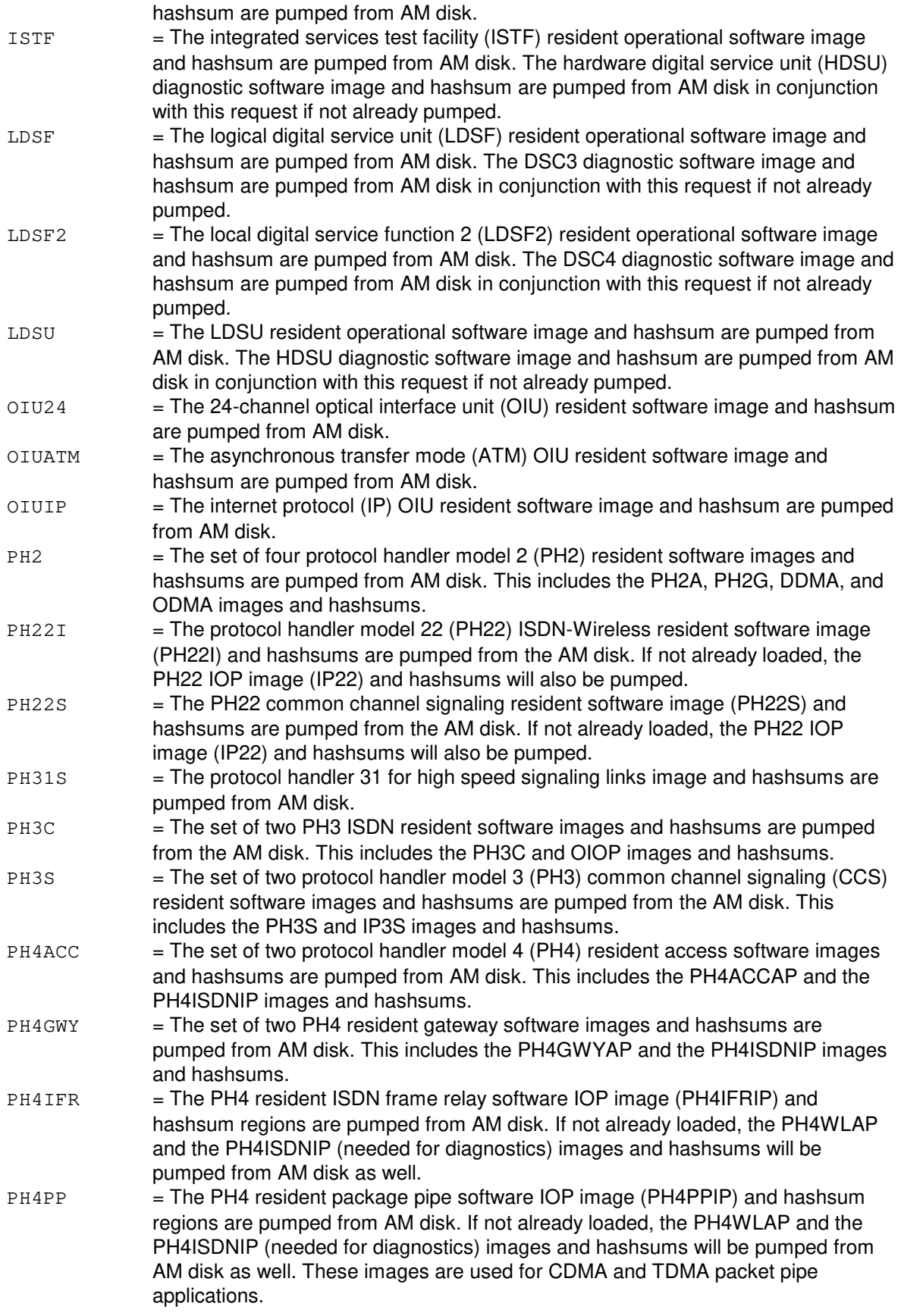

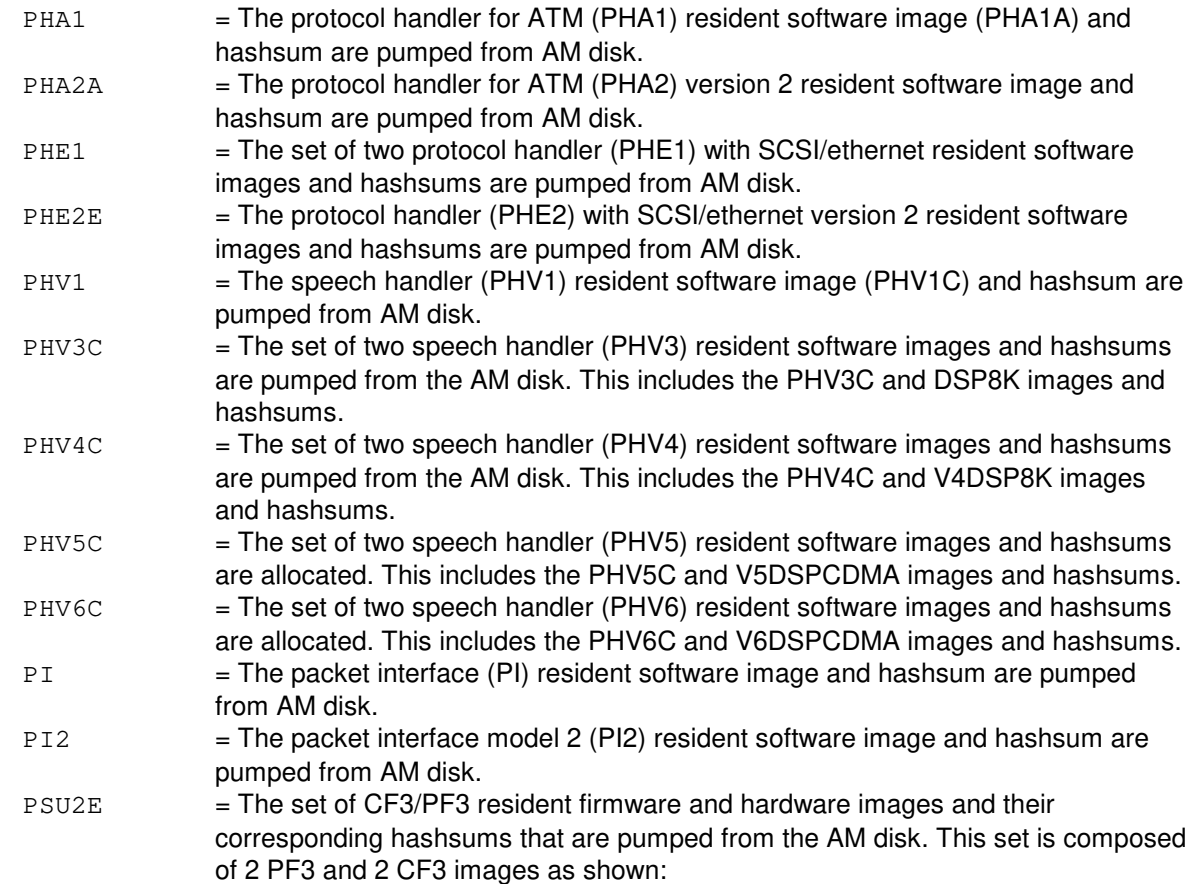

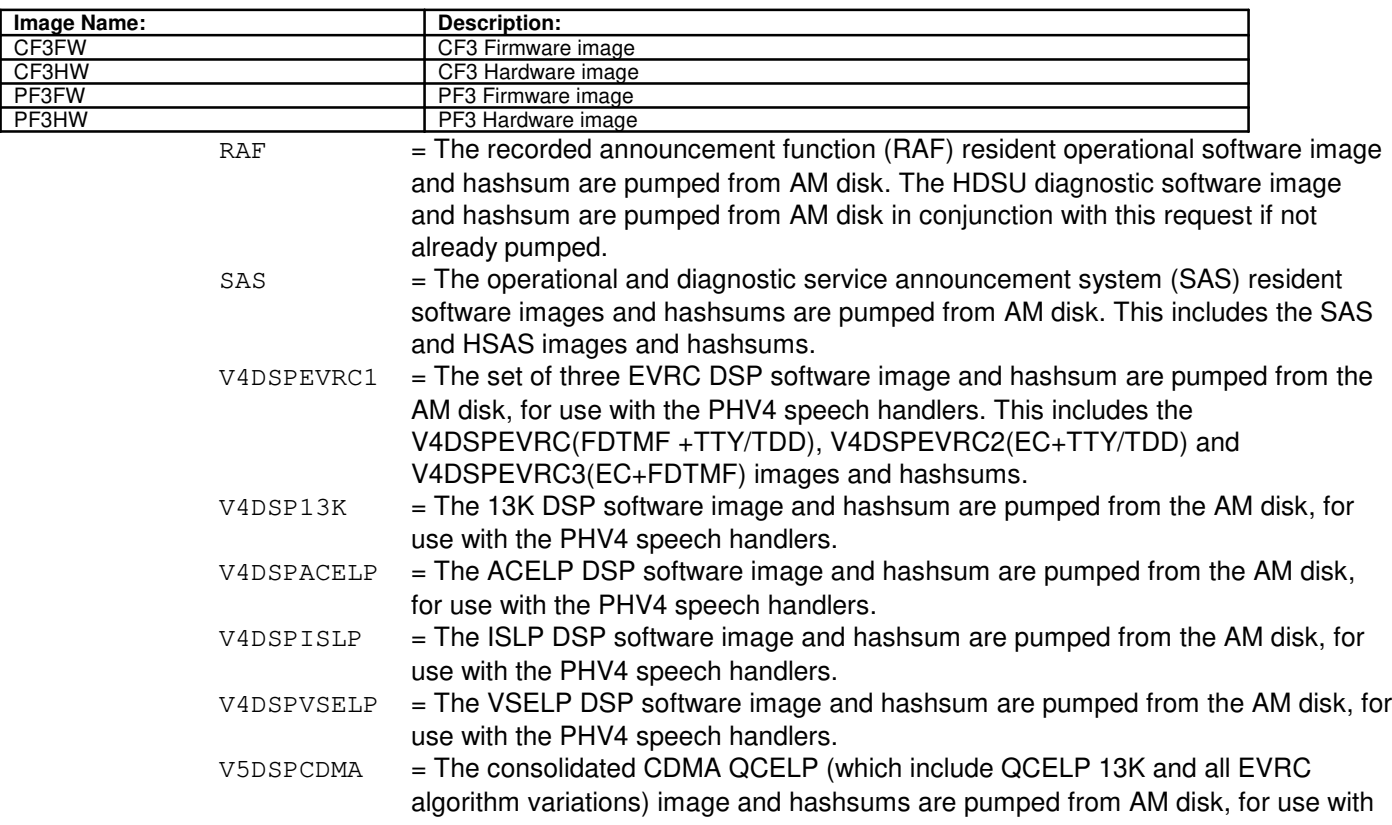

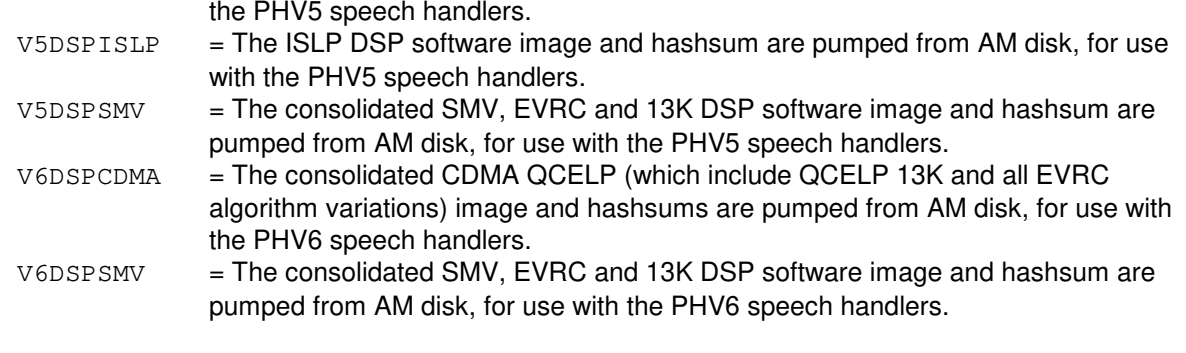

b  $=$  SM number. Refer to the APP:RANGES appendix in the Appendixes section of the Input Messages manual.

# **4. SYSTEM RESPONSE**

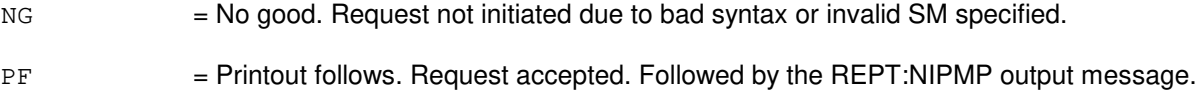

# **5. REFERENCES**

Input Message(s):

STP:NIPMP

#### Output Message(s):

REPT:NIPMP

#### Input Appendix(es):

APP:RANGES

# **ST:NRODDGRW-A**

**Software Release:** 5E14 - 5E16(1) **Command Group:** ODD **Application:** 5 **Type: Input**

# **1. PURPOSE**

Increases the size of physical memory allocated to the protected non-redundant database. Only one switching module (SM) office-dependent data (ODD) growth at a time is allowed: non-redundant (ST:NRODDGRW), redundant (ST:RODDGRW), unprotected (ST:UODDGRW), or the bitmap salvage technique (ST:ODDBST).

# **2. FORMAT**

ST:NRODDGRW,SM=a,KBYTES=b;

# **3. EXPLANATION OF MESSAGE**

- a  $= SM$  number
- b = Amount of growth space to be added, in kilobytes. The number input must be a multiple of 16 (for example 16, 32, 48, ... 2048) not to exceed 2048; otherwise the growth will not start. Growing and ODD greater than 2048 kilobytes may be done by repeating the ST:NRODDGRW input message.

# **4. SYSTEM RESPONSE**

 $NG = No$  good. The message syntax is valid, but the request conflicts with system or equipment status. Valid value(s):

- $-$  GROWTH SIZE NOT A MULTIPLE OF 16 = The input number of kilobytes must be a multiple of 16.
- SM NOT OPERATIONAL OR IN SPECIAL GROWTH MODE = The SM specified must be operational or in the special growth mode.

#### PF = Printout follows. Followed by ST:NRODDGRW output message.

- $RL$  = Retry later. Request cannot be executed now. Valid value(s):
	- ANOTHER ODD GROWTH OR ODDBST EXECUTING = Retry after current ODD growth or ODDBST completes.
	- $-$  ODD BACKUP CURRENTLY IN PROGRESS = Retry after the ODD backup process completes.
	- RECOVERING FROM PREVIOUS ODDBST OR ODD GROWTH = The recovery of a previous ODD growth or ODDBST is currently in progress.

# **5. REFERENCES**

Input Message(s):

ST:ODDBST ST:RODDGRW ST:UODDGRW-SM

# Output Message(s):

ST:NRODDGRW-SM

Other Manual(s):

235-105-220 Corrective Maintenance

# **ST:NRODDGRW-B**

**Software Release:** 5E16(2) and later **Command Group:** ODD **Application:** 5 **Type: Input**

# **1. PURPOSE**

Increases the size of physical memory allocated to the protected non-redundant database. Only one office-dependent data (ODD) growth at a time is allowed: non-redundant (ST:NRODDGRW), redundant (ST:RODDGRW), unprotected (ST:UODDGRW), or the bitmap salvage technique (ST:ODDBST).

# **2. FORMAT**

ST:NRODDGRW,{SM=a|CMP=a},KBYTES=b;

# **3. EXPLANATION OF MESSAGE**

- a = Switching module (SM) or communications module processor (CMP) number. Refer to the APP:RANGES appendix in the Appendixes section of the Output Messages manual.
- b = Amount of growth space to be added, in kilobytes. The number input must be a multiple of 16 (for example 16, 32, 48, ... 2048) not to exceed 2048; otherwise the growth will not start. Growing and ODD greater than 2048 kilobytes may be done by repeating the ST:NRODDGRW input message.

# **4. SYSTEM RESPONSE**

NG = No good. The message syntax is valid, but the request conflicts with system or equipment status. May also include:

- $-$  GROWTH SIZE NOT A MULTIPLE OF 16 = The input number of kilobytes must be a multiple of 16.
- SM NOT OPERATIONAL OR IN SPECIAL GROWTH MODE = The SM specified must be operational or in the special growth mode.
- MATE CMP MUST BE OOS BEFORE EXECUTING NRODD GROWTH = The mate CMP must be out of service (OOS) before executing the CMP non-redundant ODD (NRODD) growth command.

#### $PF =$  Printout follows. Followed by the ST:NRODDGRW output message.

- RL  $=$  Retry later. Request cannot be executed now. May also include:
	- ANOTHER ODD GROWTH OR ODDBST EXECUTING = Retry after current ODD growth or ODDBST completes.
	- ODD BACKUP CURRENTLY IN PROGRESS = Retry after the ODD backup process completes.
	- RECOVERING FROM PREVIOUS ODDBST OR ODD GROWTH = The recovery of a previous ODD growth or ODDBST is currently in progress.

## **5. REFERENCES**

#### Input Message(s):

ST:ODDBST

ST:RODDGRW ST:UODDGRW

# Output Message(s):

ST:NRODDGRW

Other Manual(s):<br>235-105-220 C **Corrective Maintenance** 

# **ST:ODDBST**

**Software Release:** 5E14 and later **Command Group:** ODD **Application:** 5 **Type: Input**

# **1. PURPOSE**

Performs the blockid conversion for the redundant office-dependent data (RODD). The RODD bitmap may need to be converted for future RODD and/or non-redundant office dependent data (NRODD) growth to be performed.

The process invoked by this ST:ODDBST input message is the bitmap salvage technique (BST). The BST will relocate the portion of the RODD bitmap being used (last half of the RODD bitmap) to the beginning of the RODD bitmap. Also, the RODD relation's blockids will be converted to point to the first half of the RODD bitmap. NRODD growth or RODD growth will output a message indicating when it is necessary to run the BST.

# **2. FORMAT**

ST:ODDBST,SM=a[&&b];

# **3. EXPLANATION OF MESSAGE**

- a = Switching module (SM) number or the lower limit of a range of SM numbers. Refer to the APP:RANGES appendix in the Appendixes section of the Input Messages manual.
- b = SM number that specifies the last number in a range of SM numbers. Refer to the APP:RANGES appendix in the Appendixes section of the Input Messages manual.

#### **4. SYSTEM RESPONSE**

- $NG = No good.$  Input request not valid.
- PF = Printout follows. Request accepted. Followed by the ST:ODDBST output message.

# **5. REFERENCES**

Input Message(s):

ST:NRODDGRW ST:RODDGRW

#### Output Message(s):

ST:NRODDGRW-SM ST:ODDBST-SM ST:RODDGRW

Input Appendix(es):

APP:RANGES

Other Manual(s):<br>235-105-220 *C* **Corrective Maintenance** 

# **ST:ODDCREAT-SM**

**Software Release:** 5E14 and later **Command Group:** ODD **Application:** 5 **Type: Input**

# **1. PURPOSE**

Requests that a new copy of office-dependent data (ODD) be created for a switching module (SM) that is being added to the switch.

#### **2. FORMAT**

```
ST:ODDCREAT,SM=a[,UODDSZ=b][,NRODDSZ=c];
```
# **3. EXPLANATION OF MESSAGE**

- $a = SM number$ .
- b = Requested size of unprotected ODD in kilobytes. Must be on an 16k boundary (that is, must be a multiple of 16). If a value of zero is entered for both the uoddsz and the nroddsz fields, the default size of the unprotected and nonredundant ODDs will be calculated and printed out with the oddcreat output message.
- $c =$  Requested size of nonredundant ODD in kilobytes. Must be on an 16k boundary (that is, must be a multiple of 16). If a value of zero is entered for both the uoddsz and the nroddsz fields, the default size of the unprotected and nonredundant ODDs will be calculated and printed out with the oddcreat output message.

# **4. SYSTEM RESPONSE**

- $NG = No good.$  Input request was not valid.
- PF = Printout follows. Request accepted. Followed by an ST:ODDCREAT-SM output message.

# **5. REFERENCES**

Output Message(s):

ST:ODDCREAT-SM

Other Manual(s): 235-105-220 Corrective Maintenance

# **ST:ODDRM-SM**

**Software Release:** 5E14 and later **Command Group:** ODD **Application:** 5 **Type: Input**

# **1. PURPOSE**

Requests that office-dependent data (ODD) files be removed from an switching module (SM) that is being removed from the office.

# **2. FORMAT**

ST:ODDRM, SM=a;

# **3. EXPLANATION OF MESSAGE**

a = SM number. Refer to the APP:RANGES appendix in the Appendixes section of the Input Messages manual.

#### **4. SYSTEM RESPONSE**

 $NG = No good. Input request is not valid.$ 

PF = Printout follows. Request accepted. Followed by the ST:ODDRM-SM output message.

# **5. REFERENCES**

#### Output Message(s):

ST:ODDRM-SM

#### Input Appendix(es):

APP:RANGES

# **ST:ODDUPD**

**Software Release:** 5E14 and later **Command Group:** ODD **Application:** 5 **Type: Input**

# **1. PURPOSE**

Requests initiative of an update of all multi-module remote switching module (MMRSM) site common office dependent data (ODD) in all RSMs which are members of the MMRSM site. The function of this message is to move the association of a remote switching module (RSM) from one MMRSM site to another MMRSM site.

Note: This input message is only used in conjunction with the RSM association/disassociation procedure which is part of MMRSM growth/degrowth. This function can take several minutes to complete.

# **2. FORMAT**

ST:ODDUPD,FROM=a-b,TO=c-d;

# **3. EXPLANATION OF MESSAGE**

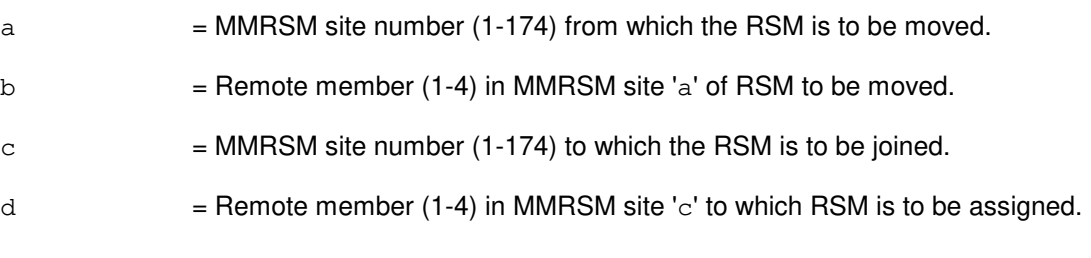

# **4. SYSTEM RESPONSE**

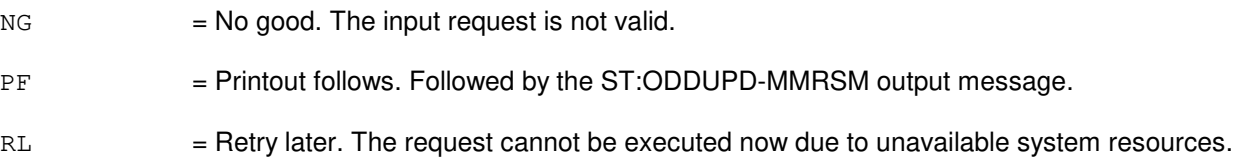

#### **5. REFERENCES**

#### Output Message(s):

ST:ODDUPD-MMRSM

Other Manual(s): 235-105-231 Hardware Change Procedures

# **ST:OPUMP-CMP**

**Software Release:** 5E14 and later **Command Group:** SFTMGT **Application:** 5 **Type: Input**

# **1. PURPOSE**

Requests a download of the off-line communication module processor (CMP) memory for the specified CMP from the off-line administrative module (AM) disk followed by an off-line verification.

#### **2. FORMAT**

ST:OPUMP,CMP=a,MATE;

# **3. EXPLANATION OF MESSAGE**

 $MATE$  = Mate, or non-active, CMP member.

a = CMP number. Refer to the APP:RANGES appendix in the Appendixes section of the Input Messages manual.

# **4. SYSTEM RESPONSE**

- NG = No good. The request has been denied. The message syntax is valid, but the request could not be processed. Refer to the APP:CM-IM-REASON appendix in the Appendixes section of the Input Messages manual for a list of possible reasons for denying the request.
- PF = Printout follows. Message received. Followed by the ST:OPUMP-CMP output message.
- $RL$   $=$  Retry later. The request cannot be executed now due to unavailable system resources.

# **5. REFERENCES**

Input Message(s):

STP:CMP

Output Message(s):

ST:OPUMP-CMP

Input Appendix(es):

APP:CM-IM-REASON

Other Manual(s):

Where 'x' is the release-specific version of the document. 235-105-24x Software Release Retrofit

MCC Display Page(s):

1851 (CMP INH AND RCVRY CNTL)

# **ST:OPUMP-SM**

**Software Release:** 5E14 and later **Command Group:** SFTMGT **Application:** 5 **Type: Input**

# **1. PURPOSE**

Requests a download of the off-line module controller/time slot interchange (MCTSI) memory for each specified switching module (SM) from the active or off-line administrative module (AM) disk, with or without an off-line verification. For successful execution, this input message requires that the active MCTSI of each specified SM be forced and the off-line MCTSI be forced unavailable.

Format 1 shows the method used to off-line pump the SM and optionally off-line pump the SM peripherals. All duplex peripherals within an SM are downloaded when the PERF and VFY options are specified. For successful execution of the peripheral download, all of the affected peripherals must be in an active/standby state. The peripheral side that is opposite the SM side is the one that will be removed from service and pumped. The PERF option is ignored on those SMs without duplex peripherals. This format requires the disk (ACTDISK, OFLDISK), verify (VFY) and PERF options to be set to perform an off-line pump of the SM and its peripherals. The off-line pump of multiple SMs is normally performed using a broadcast mechanism, reducing the amount of time it takes to off-line pump multiple SMs. Offline pump does not use the broadcast mechanism for RSMs or when the NBCST option is used.

Format 2 shows the method used to off-line pump the SM peripherals only. This format is used when a peripheral failed to off-line pump and the SM has been successfully downloaded and verified. Requests for a download of just the peripherals can only be performed after an off-line download of the SM with a successful completion of off-line verification. The disk and verification parameters are omitted in this format.

# **2. FORMAT**

- [1] ST:OPUMP,SM=a[&&b],{ACTDISK|OFLDISK},{VFY|NVFY},{PERF|NPERF} [,NBCST][,HSM][,LSM][,RSM][,ORM][,TRM];
- [2] ST:OPUMP, SM=a[&&b], PERF;

# **3. EXPLANATION OF MESSAGE**

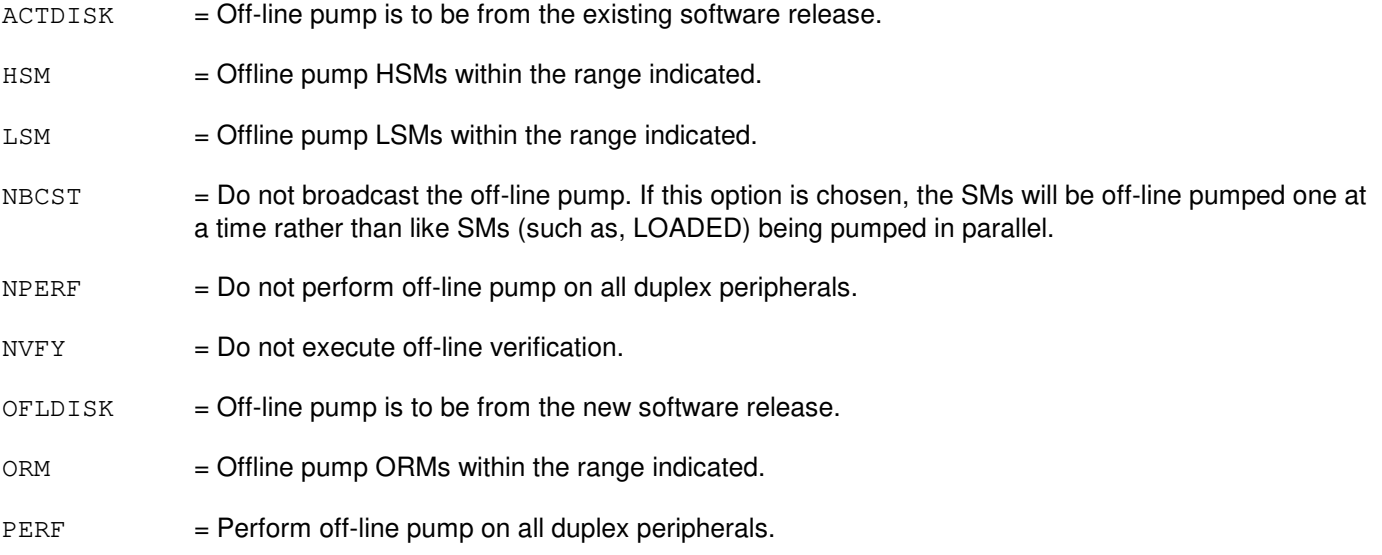

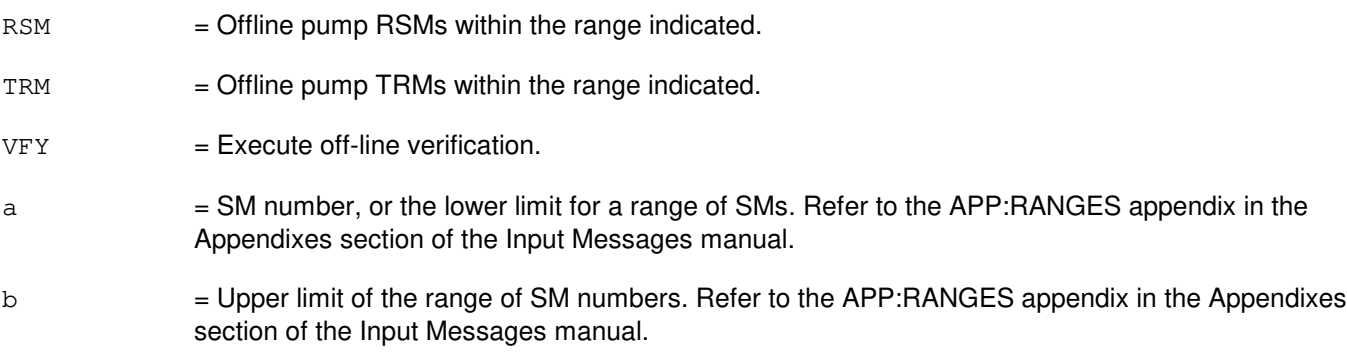

# **4. SYSTEM RESPONSE**

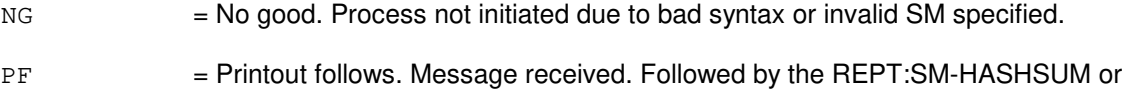

# REPT:SM-OFFLINE output message.

# **5. REFERENCES**

Input Message(s):

STP:OPUMP-SM

Output Message(s):

REPT:SM-HASHSUM REPT:SM-OFFLINE

#### Input Appendix(es):

APP:RANGES

# **ST:OVERLAY**

**Software Release:** 5E14 and later **Command Group:** ODD **Application:** 5 **Type: Input**

WARNING: INAPPROPRIATE USE OF THIS MESSAGE MAY INTERRUPT OR DEGRADE SERVICE. READ PURPOSE CAREFULLY.

# **1. PURPOSE**

Requests the termination or initialization of the recent change kernel process (RCKP). If RCKP is terminated, its freed memory space can be automatically overlaid with the DBdiskrc process of the PRE-release recent change reapplication (RCR) process (only during retrofit) or manually requested to be overlaid with the RCKP version on disk.

During retrofit, memory is needed to allow the entire PRERCR process to reapply all recent changes (RCs) and customer-oriented recent changes (CORCs) before the initialization on the new software release. When DBdiskrc is initialized, recent changes are inhibited. When RCKP is initialized, communication with RCKP is allowed. To perform RCs, RCs must be allowed (using the ALW:RC input message). The RCKP option is used during retrofit to terminate PRERCR's execution and to allow emergency RCs after PRERCR has been manually stopped (EXC:RCR input message).

**WARNING:** THIS MESSAGE SHOULD ONLY BE USED for retrofit and inside the message switch (MSGS) file of a software update package for a large field update of RCKP. Before this message can be used, all software updates for RCKP and operational kernel process (OKP) must be made permanent (if official) or backed out (if temporary), and RCs must be inhibited.

# **2. FORMAT**

ST:OVERLAY,PROD=a;

# **3. EXPLANATION OF MESSAGE**

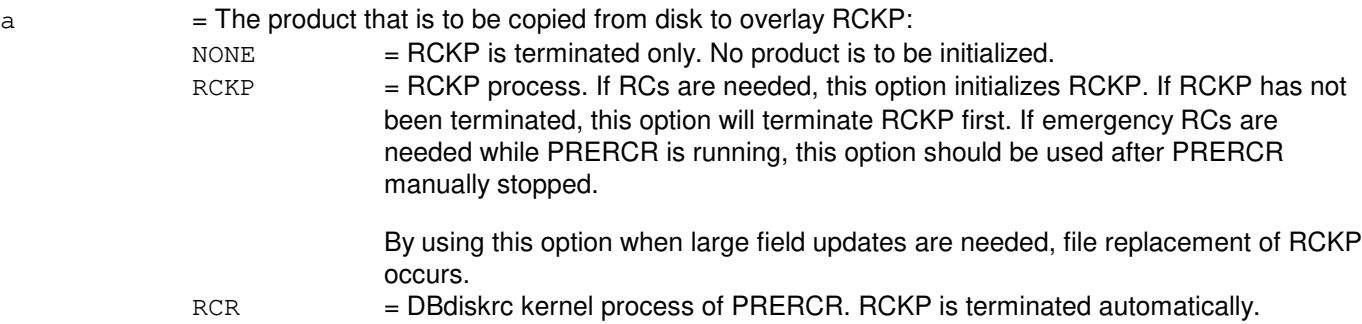

# **4. SYSTEM RESPONSE**

 $IP$  = In progress. RCKP is about to be recreated.

- $NG = No good. May also include:$ 
	- $-$  NON\_RETROFIT = RCR only used during retrofit.
	- RCKP NOT RUNNING = Should use EXC:RCR, START to start PRERCR.
- RCR ALREADY RUNNING = Should use EXC:RCR, STOP to stop PRERCR first followed by ST:OVERLAY,PROD=RCKP if RCKP to be initialized.
- PF = Printout follows. Followed by the ST:OVERLAY output message.

#### **5. REFERENCES**

Input Message(s):

ALW:RC EXC:RCRLS INH:RC

Output Message(s):

EXC:RCRLS ST:OVERLAY

Other Manual(s):

Where 'x' is the release-specific version of the document. 235-105-24x Software Release Retrofit

# **ST:RODDGRW**

**Software Release:** 5E14 and later **Command Group:** ODD **Application:** 5 **Type: Input**

WARNING: INAPPROPRIATE USE OF THIS MESSAGE MAY INTERRUPT OR DEGRADE SERVICE. READ PURPOSE CAREFULLY.

### **1. PURPOSE**

Allocates physical memory to the redundant portion of office dependent data (RODD) for the purpose of growth, provided that there is physical memory available.

**WARNING:** If an ST:RODDGRW input message is entered before the previous one has completed, the second one will not be honored. Only one growth at a time is possible.

> Check the available switching module (SM) memory before inputting this message, and check diagnostics.

# **2. FORMAT**

ST:RODDGRW:KBYTES=a;

# **3. EXPLANATION OF MESSAGE**

a = The amount of growth space to be added, in kilobytes. This number must be a multiple of 16 (such as, 16, 32, 48, ... 2048) not to exceed 2048; otherwise the growth will be aborted. Growing and ODD greater than 2048 kilobytes may be done by repeating the ST:RODDGRW input message.

#### **4. SYSTEM RESPONSE**

- $NG = No good. Input request not valid.$
- PF = Printout follows. Request accepted. Followed by an ST:RODDGRW output message.
- RL = Retry later. Request cannot be executed now.

# **5. REFERENCES**

#### Output Message(s):

ST:RODDGRW

#### Other Manual(s):

235-105-220 Corrective Maintenance

# **ST:UODDGRW-SM**

**Software Release:** 5E14 and later **Command Group:** ODD **Application:** 5 **Type: Input**

WARNING: INAPPROPRIATE USE OF THIS MESSAGE MAY INTERRUPT OR DEGRADE SERVICE. READ PURPOSE CAREFULLY.

### **1. PURPOSE**

Requests an increase in the size of physical memory allocated to the unprotected (dynamic) office-dependent data (ODD).

**WARNING:** The size increase of the unprotected ODD is at the expense of the non-redundant ODD.

No reversal of this growth is possible. Only one SM ODD growth (unprotected - ST:UODDGRW, non-redundant - ST:NRODDGRW, or redundant - ST:RODDGRW) or bitmap salvage technique (BST) - ST:ODDBST at a time is possible. If an ST:UODDGRW input message is entered before the previous unprotected, non-redundant, redundant, or BST has completed, it will cause service affecting conditions to occur on the processor being grown.

# **2. FORMAT**

ST:UODDGRW,SM=a:KBYTES=b;

### **3. EXPLANATION OF MESSAGE**

- $a =$  Switching module (SM) number.
- b = Amount of growth space to be added, in kilobytes. The number input must be a multiple of 16 (for example 16, 32, 48, ... 2048); otherwise the growth will be aborted. Growing and ODD greater than 2048 kilobytes may be done by repeating the ST:UODDGRW input message. Since unprotected ODD growth acquires space from the non-redundant ODD, the amount of growth space specified must leave available space in the non-redundant ODD for recent changes. The percent of non-redundant ODD space required to be free after an unprotected ODD growth is given by the SM global parameter DBmavsodd. The OP:ODD input message generates a report on ODD space utilization.

# **4. SYSTEM RESPONSE**

- NG = No good. The message syntax is valid, but the request conflicts with system or equipment status. Valid value(s):
	- SM NOT OPERATIONAL OR IN SPECIAL GROWTH MODE = The message syntax is valid, but the request conflicts with system or equipment status. The SM specified must be operational or in the special growth mode.
	- UODD GROWTH SIZE NOT A MULTIPLE OF  $16 =$ The message syntax is valid, but the request conflicts with system or equipment status. The input number of kilobytes must be a multiple of 16.
- PF = Printout follows. Followed by an ST:UODDGRW output message.

- $RL$  = Retry later. Request cannot be executed now. Valid value(s):
	- ANOTHER ODD GROWTH OR ODDBST EXECUTING = Retry later. Request cannot be executed now. Retry after the current ODD growth or ODDBST completes.
	- ODD BACKUP CURRENTLY IN PROGRESS = Retry later. Request cannot be executed now. Retry after the ODD backup process finishes.
	- RECOVERING FROM PREVIOUS ODDBST OR ODD GROWTH = Retry later. Request cannot be executed now because a recovery of a previous ODD growth or ODDBST is currently in progress.

# **5. REFERENCES**

Input Message(s):

ST:RODDGRW ST:NRODDGRW ST:ODDBST OP:ODD-AM-SM

#### Output Message(s):

ST:UODDGRW

Other Manual(s):

235-105-220 Corrective Maintenance

# **ST:UODDGRW**

**Software Release:** 5E16(2) and later **Command Group:** ODD **Application:** 5 **Type: Input**

WARNING: INAPPROPRIATE USE OF THIS MESSAGE MAY INTERRUPT OR DEGRADE SERVICE. READ PURPOSE CAREFULLY.

### **1. PURPOSE**

Requests an increase in the size of physical memory allocated to the unprotected (dynamic) office-dependent data (ODD).

**WARNING:** The size increase of the unprotected ODD is at the expense of the non-redundant ODD.

No reversal of this growth is possible. Only one ODD growth (unprotected - ST:UODDGRW, non-redundant - ST:NRODDGRW, or redundant - ST:RODDGRW) or bitmap salvage technique (BST) - ST:ODDBST at a time is possible. If an ST:UODDGRW input message is entered before the previous unprotected, non-redundant, redundant, or BST has completed, it will cause service affecting conditions to occur on the processor being grown.

# **2. FORMAT**

ST:UODDGRW,{SM=a|CMP=a},KBYTES=b;

# **3. EXPLANATION OF MESSAGE**

a = Switching module (SM) or communications module processor (CMP) number.

b = Amount of growth space to be added, in kilobytes. The number input must be a multiple of 16 (for example 16, 32, 48, ... 2048); otherwise, the growth will be aborted. Growing and ODD greater than 2048 kilobytes may be done by repeating the ST:UODDGRW input message. Since unprotected ODD growth acquires space from the non-redundant ODD, the amount of growth space specified must leave available space in the non-redundant ODD for recent changes. The percent of non-redundant ODD space required to be free after an unprotected ODD growth is given by the SM and CMP global parameter DBmavsodd. The OP:ODD input message generates a report on ODD space utilization.

# **4. SYSTEM RESPONSE**

NG = No good. The message syntax is valid, but the request conflicts with system or equipment status. May also include:

- SM NOT OPERATIONAL OR IN SPECIAL GROWTH MODE = The message syntax is valid, but the request conflicts with system or equipment status. The SM specified must be operational or in the special growth mode.
- UODD GROWTH SIZE NOT A MULTIPLE OF  $16 =$ The message syntax is valid, but the request conflicts with system or equipment status. The input number of kilobytes must be a multiple of 16.
- MATE CMP MUST BE OOS BEFORE EXECUTING UODD GROWTH = The mate CMP must be out of service (OOS) before executing the CMP unprotected ODD (UODD) growth command.

PF = Printout follows. Followed by the ST:UODDGRW output message.

- RL = Retry later. Request cannot be executed now. May also include:
	- ANOTHER ODD GROWTH OR ODDBST EXECUTING = Retry later. Request cannot be executed now. Retry after the current ODD growth or ODDBST completes.
	- ODD BACKUP CURRENTLY IN PROGRESS = Retry later. Request cannot be executed now. Retry after the ODD backup process finishes.
	- RECOVERING FROM PREVIOUS ODDBST OR ODD GROWTH = Retry later. Request cannot be executed now because a recovery of a previous ODD growth or ODDBST is currently in progress.

# **5. REFERENCES**

Input Message(s):

ST:RODDGRW ST:NRODDGRW ST:ODDBST OP:ODD-AM-SM

#### Output Message(s):

ST:UODDGRW

Other Manual(s):

235-105-220 Corrective Maintenance

# **ST:UPDMHGTRKG**

**Software Release:** 5E14 and later **Command Group:** ODD **Application:** 5 **Type: Input**

# **1. PURPOSE**

Requests an update of the "cluster" attribute in all tuples of the RLRT\_MHG and RLRT\_TRKG office dependent data (ODD) relations for a particular multi-module remote switching module (MMRSM) site and updates the RLRTANNGRP relation for affected announcement trunk groups associated with the site.

Note: This input message is usually used in conjunction with the remote switching module (RSM) association/disassociation procedure which is part of MMRSM growth/degrowth. This function can take several minutes to complete.

# **2. FORMAT**

ST:UPDMHGTRKG,SITE=a;

# **3. EXPLANATION OF MESSAGE**

 $a = MMRSM$  site number (1-174) for which the office data is updated.

#### **4. SYSTEM RESPONSE**

- $NG = No good.$  The input request is not valid.
- PF = Printout follows. A ST:UPDMHGTRKG output message follows in response to the request.
- RL = Retry later. The request cannot be executed now due to unavailable system resources.

#### **5. REFERENCES**

Output Message(s):

ST:UPDMHGTRKG

Other Manual(s): 235-105-230 Multimodule RSM Growth

# **74. STOP**

# **STOP:AUD**

**Software Release:** 5E14 and later **Command Group:** AUDIT **Application:** 5,3B **Type: Input**

# **1. PURPOSE**

Requests that a currently active audit that is controlled by the administrative module (AM) system integrity monitor (SIM) stops.

# **2. FORMAT**

STOP:AUD,a=b ;

# **3. EXPLANATION OF MESSAGE**

- a = Audit name. Refer to the APP:MEM-NUM-AUD appendix in the Appendixes section of the Input Messages manual for a list of AM audit names.
- b = Member number. Refer to the APP:MEM-NUM-AUD appendix in the Appendixes section of the Input Messages manual for a list of member numbers.

# **4. SYSTEM RESPONSE**

Refer to the APP:AUD appendix in the Appendixes section of the Input Messages manual.

#### **5. REFERENCES**

Input Message(s):

AUD:CUMEM AUD:CUSTAT AUD:ECD AUD:ECDOWN AUD:FMGR AUD:FSBLK AUD:FSCMPT AUD:FSLINK AUD:MMGR AUD:MSGBUF AUD:PMS AUD:PROAD OP:AUD

#### Output Message(s):

AUD:CUMEM AUD:CUSTAT AUD:ECD AUD:ECDOWN AUD:FMGR1 AUD:FMGR2

AUD:FMGR3 AUD:FMGR4 AUD:FMGR5 AUD:FMGR6 AUD:FMGR7 AUD:FMGR8 AUD:FMGR9 AUD:FSBLK AUD:FSCMPT AUD:FSLINK AUD:MMGR AUD:MSGBUF AUD:PMS AUD:PROAD OP:AUD

Input Appendix(es):

APP:AUD APP:MEM-NUM-AUD

Other Manual(s): 235-600-400 Audits

# **STOP:BKDISK**

**Software Release:** 5E14 and later **Command Group:** FHADM **Application:** 5,3B **Type: Input**

# **1. PURPOSE**

Requests that the copying of the boot disk to tape be stopped.

# **2. FORMAT**

STOP:BKDISK; or STP:BKDISK;

# **3. EXPLANATION OF MESSAGE**

No variables.

# **4. SYSTEM RESPONSE**

- NG = No good. A fatal error was encountered because the system was unable to initiate the stop program. Try to initiate the message again. If the process still fails, refer to the TECHNICAL ASSISTANCE portion of the INTRODUCTION section of the Input Messages manual.
- PF = Printout follows. Followed by a COPY:BKDISK output message.

# **5. REFERENCES**

Input Message(s):

COPY:BKDISK STP:BKDISK

#### Output Message(s):

COPY:BKDISK

# **STOP:CMPR-MHD**

**Software Release:** 5E14 and later **Command Group:** FHADM **Application:** 5,3B **Type: Input**

# **1. PURPOSE**

Stops any CMPR:MHD input messages that are currently executing.

# **2. FORMAT**

Refer to the STP:CMPR-MHD input message.

# **3. EXPLANATION OF MESSAGE**

None.

# **4. SYSTEM RESPONSE**

NG = No good. No CMPR:MHD input message currently executing.

 $OK = Request accepted$ .

# **5. REFERENCES**

Input Message(s):

CMPR:MHD

#### Output Message(s):

CMPR:MHD

# **STOP:COPY-DIFF**

**Software Release:** 5E14 and later **Command Group:** FHADM **Application:** 5,3B **Type: Input**

# **1. PURPOSE**

Stops any COPY:DIFF:SRC input messages that are currently executing.

# **2. FORMAT**

Refer to the STP:COPY-DIFF input message.

# **3. EXPLANATION OF MESSAGE**

None.

# **4. SYSTEM RESPONSE**

NG = No good. No COPY:DIFF-SRC input message currently executing.

 $OK = Request accepted$ .

# **5. REFERENCES**

#### Input Message(s):

COPY:DIFF-SRC-MHD

#### Output Message(s):

COPY:DIFF-SRC-MHD

# **STOP:DCI**

**Software Release:** 5E14 and later **Command Group:** N/A **Application:** 5,3B **Type: Input**

# **1. PURPOSE**

Requests a termination of the DCI process.

When terminated, all DCI devices will be taken out of service after failing all jobs. Use the RST:DCI input message to restart and return the devices to the active state.

# **2. FORMAT**

STOP:DCI

# **3. EXPLANATION OF MESSAGE**

No variables.

# **4. SYSTEM RESPONSE**

OK = Event was sent to the DCI process port. The DCI process will be terminated.

RL = Retry later. Either STOP:DCI could not get the process identifier (PID) of the DCI process or it could not send an event to it.

# **5. REFERENCES**

Input Message(s):

RMV:DCI RST:DCI

#### Output Message(s):

RMV:DCI RST:DCI

# **STOP:DMQ**

**Software Release:** 5E14 and later **Command Group:** MAINT **Application:** 5,3B **Type: Input**

# **1. PURPOSE**

Requests that the specified administrative module (AM) maintenance request be stopped. The request is identified by the unit name and number and optionally the subunit name and number. Any request handled by the maintenance input request administrator (MIRA) (restore, remove, diagnose) can be stopped by using this message.

# **2. FORMAT**

STOP:DMQ[:[a=b[,c=d]][,ACTIVE|,WAITING]];

# **3. EXPLANATION OF MESSAGE**

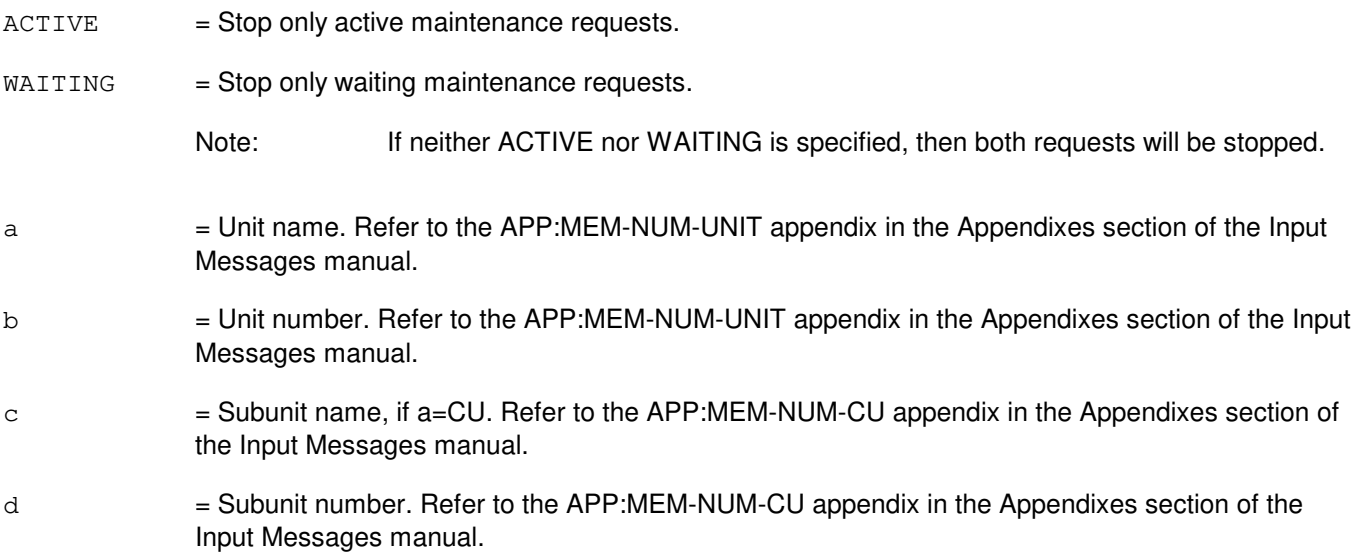

# **4. SYSTEM RESPONSE**

- PF = Printout follows. Followed by a STOP:DMQ output message.
- $RL =$ Retry later. The system is in an overload condition.

# **5. REFERENCES**

Input Message(s):

OP:DMQ STP:DMQ

Output Message(s):

OP:DMQ STOP:DMQ

# Input Appendix(es):

APP:MEM-NUM-CU APP:MEM-NUM-UNIT

Other Manual(s): 235-105-220 Corrective Maintenance

# **STOP:ECDAUD**

**Software Release:** 5E14 and later **Command Group:** MAINT **Application:** 5 **Type: Input**

# **1. PURPOSE**

Requests that a currently running on-switch ECD audit be terminated.

# **2. FORMAT**

STOP:ECDAUD;

# **3. EXPLANATION OF MESSAGE**

No variables.

# **4. SYSTEM RESPONSE**

PF = Printout follows. Followed by the STOP:ECDAUD output message.

# **5. REFERENCES**

Input Message(s):

EXC:ECDAUD INH:ECDAUD ALW:ECDAUD SCHED:ECDAUD OP:ECDAUD

#### Output Message(s):

STOP:ECDAUD

Other Manual(s): 235-100-125 System Description 235-105-210 Routine Operations and Maintenance Manual

# **STOP:EXC-ANY**

**Software Release:** 5E14 and later **Command Group:** SFTMGT **Application:** 5,3B **Type: Input**

WARNING: INAPPROPRIATE USE OF THIS MESSAGE MAY INTERRUPT OR DEGRADE SERVICE. READ PURPOSE CAREFULLY.

### **1. PURPOSE**

Requests that any specified process be stopped. The process can be killed either by specifying the process ID (PID) number or the pathname.

**WARNING:** Improper use of this input message may cause unpredictable system failures.

# **2. FORMAT**

STOP:EXC,ANY,{PID=a|FN="b"},UCL;

# **3. EXPLANATION OF MESSAGE**

- $a = ID$  number of the process to be terminated.
	- Note: If a nonexistent process ID is used, the system prints a STOPPED message followed by the  $UNIX^{\oplus}$  RTR 'pkill' message.
- $b =$ Pathname of the file.

#### **4. SYSTEM RESPONSE**

 $PF =$  Printout follows. Followed by the STOP: EXC-ANY output message.

# **5. REFERENCES**

Input Message(s):

OP:ST-PROC STOP:EXC-USER STP:EXC-ANY

#### Output Message(s):

OP:ST-PROC STOP:EXC-ANY

MCC Display Page(s):

01 (CRAFT FM)
## **STOP:EXC-USER**

**Software Release:** 5E14 and later **Command Group:** SFTMGT **Application:** 5,3B **Type: Input**

WARNING: INAPPROPRIATE USE OF THIS MESSAGE MAY INTERRUPT OR DEGRADE SERVICE. READ PURPOSE CAREFULLY.

#### **1. PURPOSE**

Requests that a user process specified either by ID number or by pathname be stopped.

**WARNING:** Use of this input message to stop a monitored process will prevent it from being restarted automatically. The INIT:ULARP input message can be used to restart ULARP and processes monitored by ULARP.

## **2. FORMAT**

STOP:EXC,USER,{PID=a|FN="b"}[,SIG=c];

## **3. EXPLANATION OF MESSAGE**

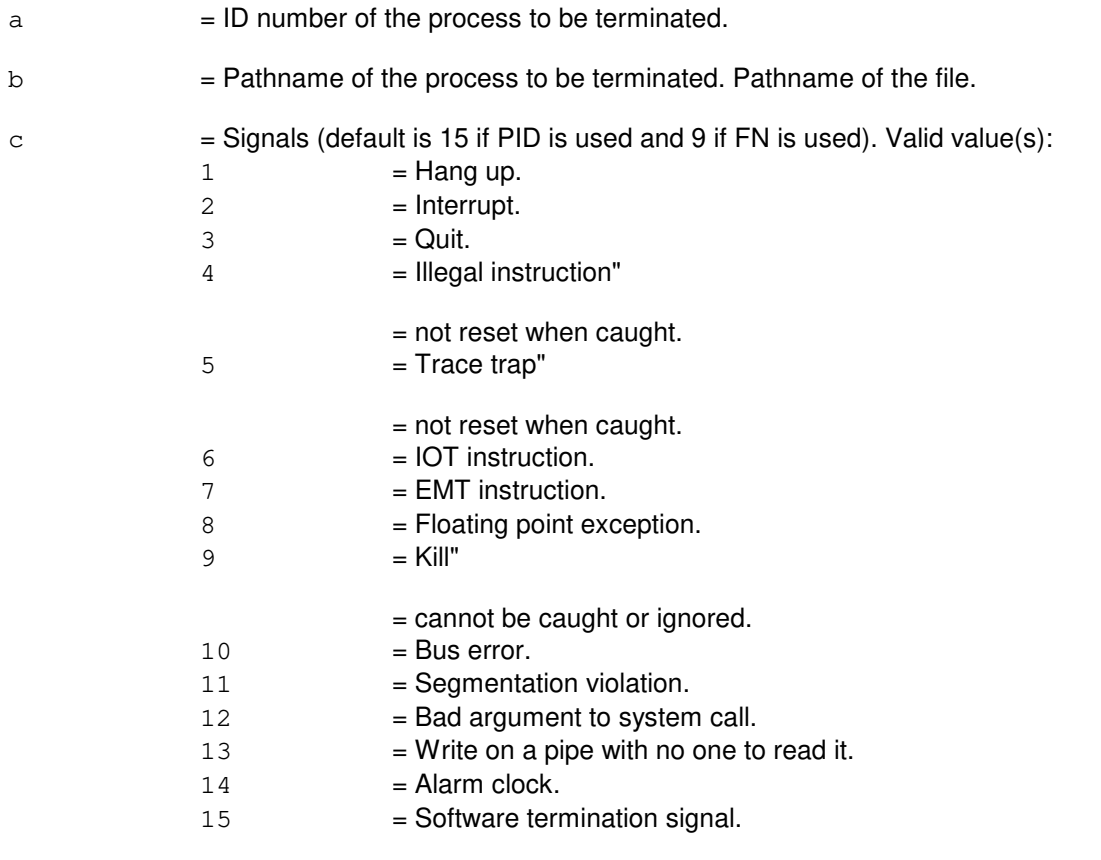

## **4. SYSTEM RESPONSE**

PF = Printout follows. Followed by the STOP:E-USER output message.

## **5. REFERENCES**

Input Message(s):

INIT:ULARP OP:ST-PROC STOP:EXC-ANY STOP:EXC-USER

#### Output Message(s):

OP:ST-PROC STOP:EXC-USER

## MCC Display Page(s):

01 (CRAFT FM)

#### **STOP:GEN**

**Software Release:** 5E14 and later **Command Group:** SFTMGT **Application:** 5,3B **Type: Input**

#### **1. PURPOSE**

Requests that the administrative module (AM) system-update message in progress be stopped. This is used to terminate the process associated with a previous UPD:GEN input message.

#### **2. FORMAT**

```
STOP:GEN[:UCL]; or STP:GEN[:UCL];
```
## **3. EXPLANATION OF MESSAGE**

 $UCL$  = Unconditional execution. If the process cannot be terminated using termination or kill signals, it will be terminated by a more extreme method. In this case, some system resources in use by the process may not be released automatically.

## **4. SYSTEM RESPONSE**

 $NG = No good. Process not initiated.$ 

PF = Printout follows. Followed by STOP:GEN output message.

## **5. REFERENCES**

#### Input Message(s):

STP:GEN UPD:G-BACKOUT UPD:G-COMMIT UPD:G-ENTER UPD:G-PROCEED UPD:G-RESTORE

Output Message(s):

STOP:GEN UPD:GEN-BACKOUT UPD:GEN-COMMIT UPD:GEN-ENTER UPD:GEN-PROCEED UPD:GEN-RESTORE

## **STOP:LNUPD**

**Software Release:** 5E14 and later **Command Group:** CCS **Application:** CNI **Type: Input**

#### **1. PURPOSE**

Terminates or interrupts the updating of the software of all SS7 nodes before the update procedure has been completed.

#### **2. FORMAT**

STOP:LNUPD;

## **3. EXPLANATION OF MESSAGE**

No variables.

#### **4. SYSTEM RESPONSE**

PF = Printout follows. Followed by the STOP LNUPD output message.

RL = Retry later. Request cannot be executed now due to unavailable system resources.

## **5. REFERENCES**

Input Message(s):

LNUPD:LN OP:LNUPD

#### Output Message(s):

LNUPD:LN OP:LNUPD REPT:LNUPD STOP:LNUPD

#### **STOP:OFLBOOT**

**Software Release:** 5E14 and later **Command Group:** MAINT **Application:** 5,3B **Type: Input**

#### **1. PURPOSE**

To stop the offline boot (OFLBOOT) procedure. This input message can be used any time that the OFLBOOT procedure is in progress. It will stop the OFLBOOT procedure, and re-establish a duplex configuration. Optionally, it will submit requests to restore to service those units that were part of the off-line side.

## **2. FORMAT**

STOP:OFLBOOT:[RST];

## **3. EXPLANATION OF MESSAGE**

RST  $=$  If specified, requests will be submitted to restore units that were part of the off-line side.

#### **4. SYSTEM RESPONSE**

- $IP$  =  $In progress.$
- $?A = Action field contains an error.$
- $?E$  = Error exists in the message.
- $?I$  = Identification field contains an error.

## **5. REFERENCES**

#### Input Message(s):

EXC:OFLBOOT SW:OFLBOOT

Output Message(s):

EXC:OFLBOOT REPT:OFLBOOT STOP:OFLBOOT SW:OFLBOOT

## **STOP:RG1AUD**

**Software Release:** 5E14 and later **Command Group:** CCS **Application:** 5,CNI **Type: Input**

## **1. PURPOSE**

Provides the ability to stop the execution of a CNI Ring 1 Audit.

## **2. FORMAT**

STOP:RG1AUD

## **3. EXPLANATION OF MESSAGE**

No variables.

# **4. SYSTEM RESPONSE**

PF = The STOP RG1AUD output message will be output.

#### **5. REFERENCES**

#### Input Messages:

EXC:RG1AUD OP:RG1AUD

#### Output Messages:

EXC:RG1AUD OP:RG1AUD REPT:RG1AUD STOP:RG1AUD

## **STOP:RTRACK**

**Software Release:** 5E14 and later **Command Group:** CCS **Application:** CNI **Type: Input**

## **1. PURPOSE**

Requests the termination of ring tracker mode.

## **2. FORMAT**

STOP:RTRACK;

#### **3. EXPLANATION OF MESSAGE**

No variables.

## **4. SYSTEM RESPONSE**

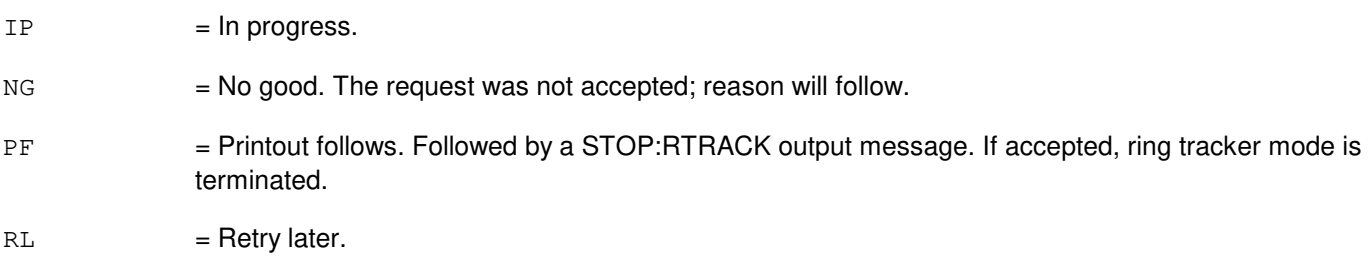

## **5. REFERENCES**

#### Input Message(s):

ALW:RTRACK EXC:RTRACK INH:RTRACK OP:RTRACK

Output Message(s):

ALW:RTRACK EXC:RTRACK INH:RTRACK OP:RTRACK REPT:RING-CFR STOP:RTRACK

#### **STOP:TRAP**

**Software Release:** 5E14 and later **Command Group:** CCS **Application:** 5 **Type: Input**

#### **1. PURPOSE**

Requests that a trap be stopped or removed from the internal database. Also, disk space can be initialized or set to not overwrite upon wrap-around of the circular buffer space.

## **2. FORMAT**

```
[1] STOP:TRAP:{ID|RMTID} = {a[-a[-a[-a][]]]} ALL;
```

```
[2] STOP:TRAP: {INIT|OVRWT}={Y|N};
```
## **3. EXPLANATION OF MESSAGE**

 $ALL$  = Stop or remove all traps.

- $ID = ID$  of traps be stopped. Note that these traps cannot be activated by an ALW:TRAP input message. Status or results of these stopped traps can be obtained by entering the OP:TRAP input message.
- INIT  $=$  Initialize of disk space. This allows for the entire disk space to be freed. If "Y" is given, all trapped messages that have been collected will be discarded. All active traps will be inhibited and information collected prior to a disk initialization will be discarded. All completed, aborted, or terminated traps will be removed from the internal database. No system action will be taken if "N" is specified.
- $N = No. Do not perform the indicated operation.$
- $OVRWT$  = Overwrite disk. This allows for the contents of the disk to be overwritten if necessary. If "Y" is given, all ensuing trapped messages collected may be overwritten. Disk overwrite will remain active unless otherwise specified by this input message. If "N" is given, all ensuing trapped messages on the disk will not be overwritten.
- $RMTID$  = Remove trap ID. Traps will be permanently removed from the internal database for the specified identification numbers or ALL. Active or inhibited traps that are to be removed must have been stopped with a STOP:TRAP input message prior to being removed. No trap status or results can be obtained once these traps have been deleted from the database.
- $Y = Yes.$  Perform the indicated operation.
- $\alpha$  = Trap identification number. There can be a maximum of five.

## **4. SYSTEM RESPONSE**

 $PF =$  Printout follows. Followed by a STOP:TRAP output message.

# **5. REFERENCES**

Input Message(s):

ALW:TRAP INH:TRAP OP:TRAP SET:TRAP

#### Output Message(s):

STOP:TRAP

Other Manual(s):<br>235-190-120 *C* Common Channel Signaling Service Features

MCC Display Page(s):

118 (CNI FRAME AND CCS LINE STATUS)

# **75. STP**

## **STP:AIUCOM**

**Software Release:** 5E14 and later **Command Group:** SM **Application:** 5 **Type: Input**

## **1. PURPOSE**

Requests the actions be stopped on an access interface unit common data and control controller (COMDAC).

## **2. FORMAT**

STP:[a,]AIUCOM=b-c-d;

## **3. EXPLANATION OF MESSAGE**

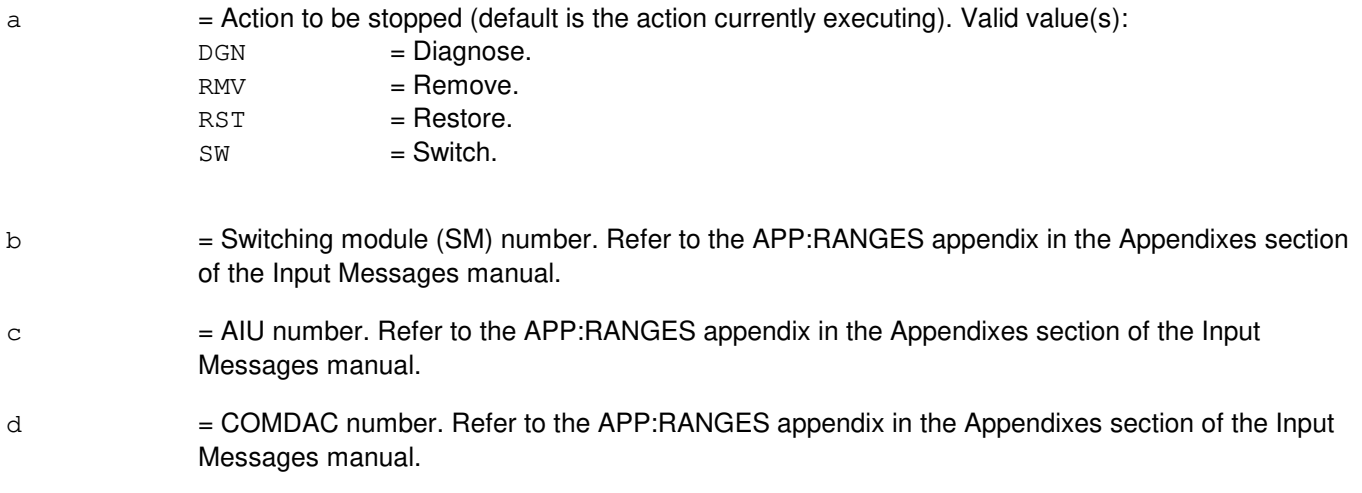

# **4. SYSTEM RESPONSE**

- NG = No good. The message form is valid, but the request conflicts with the current status.
- $PF$  = Printout follows. Followed by the STP:AIUCOM output message.

## **5. REFERENCES**

Input Message(s):

DGN:AIUCOM OP:DMQ-CM-SM OP:OOS RMV:AIUCOM RST:AIUCOM SW:AIUCOM

#### Output Message(s):

STP:AIUCOM

Input Appendix(es):

APP:RANGES

MCC Display Page(s):

1320,y,x (AIU SUMMARY)

## **STP:AIULC**

**Software Release:** 5E14 and later **Command Group:** SM **Application:** 5 **Type: Input**

#### **1. PURPOSE**

Requests the actions be stopped on an access interface unit (AIU) line circuit (LC).

#### **2. FORMAT**

STP:[a,]AIULC=b-c-d-e;

## **3. EXPLANATION OF MESSAGE**

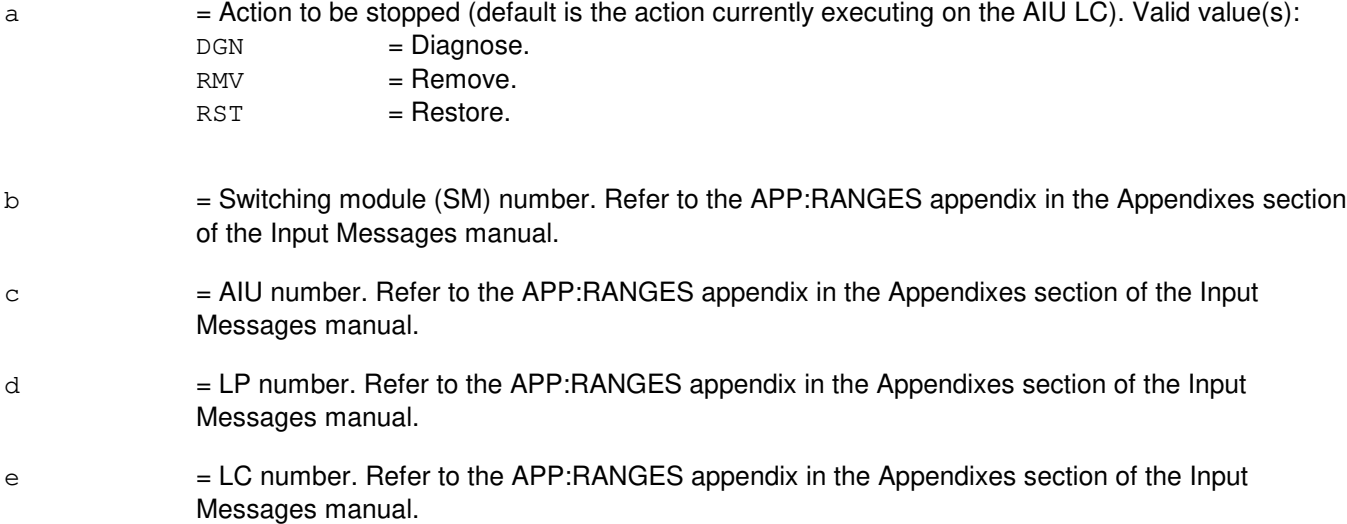

## **4. SYSTEM RESPONSE**

- NG = No good. The message form is valid, but the request conflicts with the current status.
- PF = Printout follows. Followed by the STP:AIULC output message.

## **5. REFERENCES**

Input Message(s):

DGN:AIULC OP:DMQ-CM-SM OP:OOS RMV:AIULC RST:AIULC

Output Message(s):

STP:AIULC

#### Input Appendix(es):

APP:RANGES

# MCC Display Page(s):

1323,y,z,x (AIU AP STATUS)

#### **STP:AIULP**

**Software Release:** 5E14 and later **Command Group:** SM **Application:** 5 **Type: Input**

#### **1. PURPOSE**

Requests the actions be stopped on an access interface unit (AIU) line pack (LP).

#### **2. FORMAT**

STP:[a,]AIULP=b-c-d;

## **3. EXPLANATION OF MESSAGE**

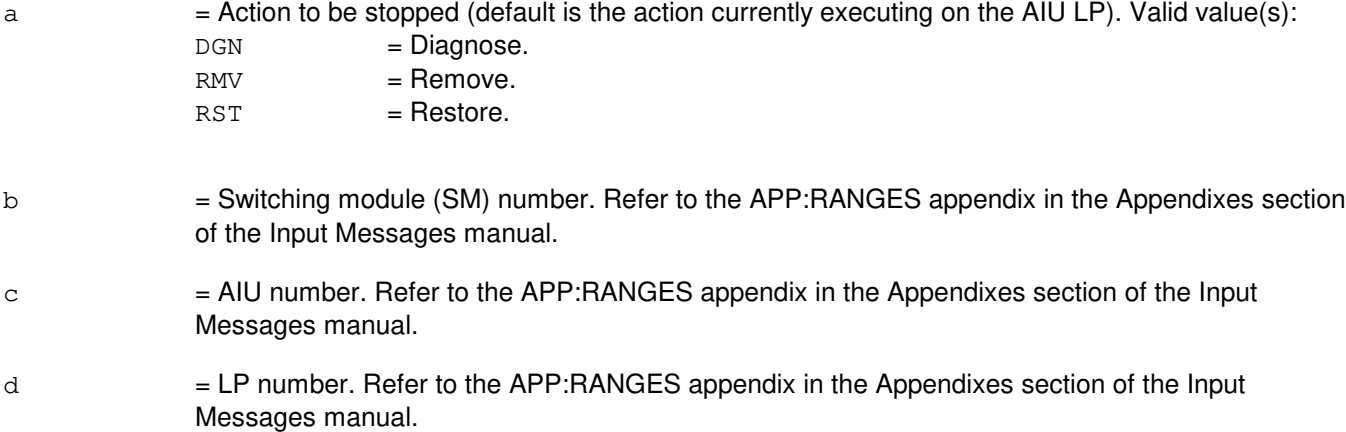

#### **4. SYSTEM RESPONSE**

NG = No good. The message form is valid, but the request conflicts with the current status.

PF = Printout follows. Followed by the STP:AIULP output message.

#### **5. REFERENCES**

Input Message(s):

DGN:AIULP OP:DMQ-CM-SM OP:OOS RMV:AIULP RST:AIULP

#### Output Message(s):

STP:AIULP

Input Appendix(es):

APP:RANGES

MCC Display Page(s):

1320,y,x (AIU SUMMARY) 1323,y,z,x (AIU AP STATUS)

## **STP:AIUPIDB**

**Software Release:** 5E14 and later **Command Group:** SM **Application:** 5 **Type: Input**

#### **1. PURPOSE**

Requests the actions be stopped on an access interface unit (AIU) timeslot group (TSGRP).

#### **2. FORMAT**

STP:[a,]AIUTSGRP=b-c-d-e;

#### **3. EXPLANATION OF MESSAGE**

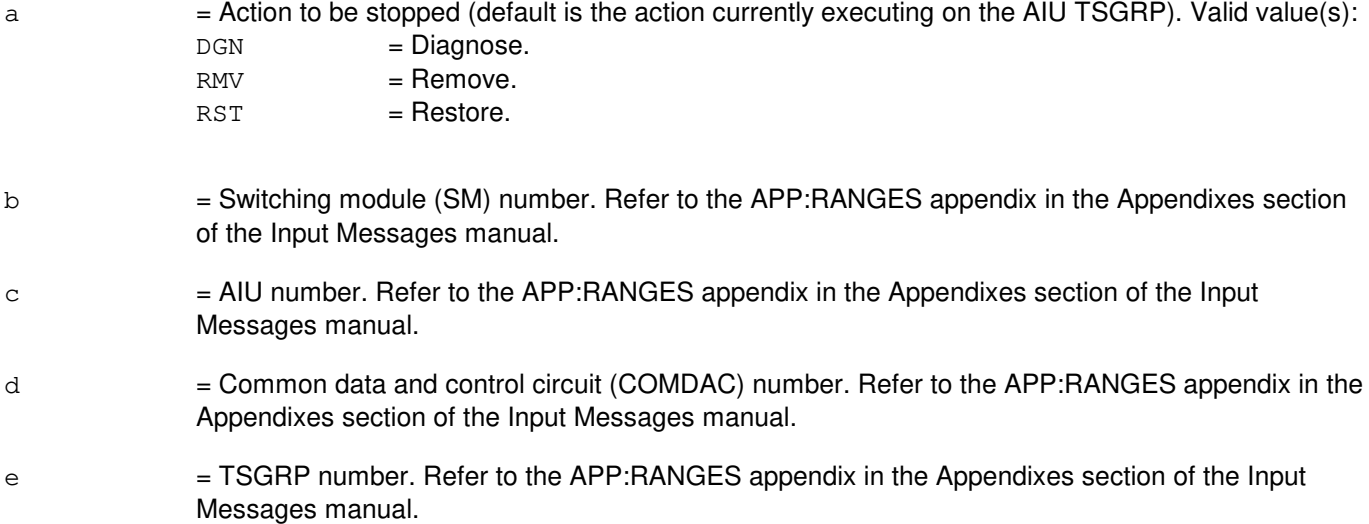

#### **4. SYSTEM RESPONSE**

- NG = No good. The message form is valid, but the request conflicts with the current status.
- PF = Printout follows. Followed by the STP:AIUTSGRP output message.

## **5. REFERENCES**

Input Message(s):

DGN:AIUPIDB OP:DMQ-CM-SM OP:OOS RMV:AIUPIDB RST:AIUPIDB

Output Message(s):

STP:AIUTSGRP

#### Input Appendix(es):

APP:RANGES

MCC Display Page(s):

1321,y,x (AIU TSGRP SUMMARY)

## **STP:AIURG**

**Software Release:** 5E14 and later **Command Group:** SM **Application:** 5 **Type: Input**

#### **1. PURPOSE**

Requests the actions be stopped on an access interface unit (AIU) ring generator (RG).

#### **2. FORMAT**

STP:[a,]AIURG=b-c-d;

## **3. EXPLANATION OF MESSAGE**

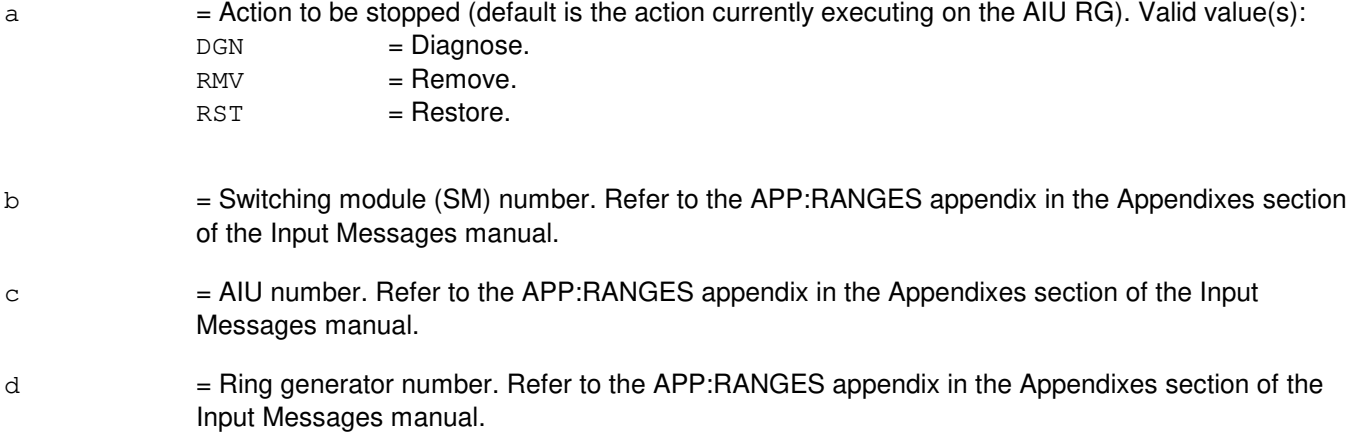

#### **4. SYSTEM RESPONSE**

NG = No good. The message form is valid, but the request conflicts with the current status.

PF = Printout follows. Followed by the STP:AIURG output message.

#### **5. REFERENCES**

#### Input Message(s):

DGN:AIURG OP:DMQ-CM-SM OP:OOS RMV:AIURG RST:AIURG

#### Output Message(s):

STP:AIURG

Input Appendix(es):

APP:RANGES

MCC Display Page(s):

1320,y,x (AIU SUMMARY) 1322,y,x (AIU RG STATUS)

## **STP:ALE**

**Software Release:** 5E14 and later **Command Group:** TRKLN **Application:** 5 **Type: Input**

## **1. PURPOSE**

Requests that the current automatic line evaluation (ALE) session be stopped. The administrative module (AM) terminal process will attempt to stop the switching module (SM) currently running ALE. A maximum time of 5 minutes may elapse before ALE terminates.

This request may be used to stop an automatically invoked ALE session or one of the manually invoked ale operations, that is, ALW, EXC, INH, or OP input verbs. The default operation is to stop the automatically invoked ALE or the demand EXC:ALE sessions.

## **2. FORMAT**

STP:ALE[,ALW|,EXC|,INH|,OP];

## **3. EXPLANATION OF MESSAGE**

ALW = Stop the session invoked using the ALW:ALE input request. EXC = Stop the automatically invoked ALE session of the session invoked using the EXC:ALE input request. INH = Stop the session invoked using the INH:ALE input request.  $OP$  = Stop the session invoked using the OP:ALE input request.

## **4. SYSTEM RESPONSE**

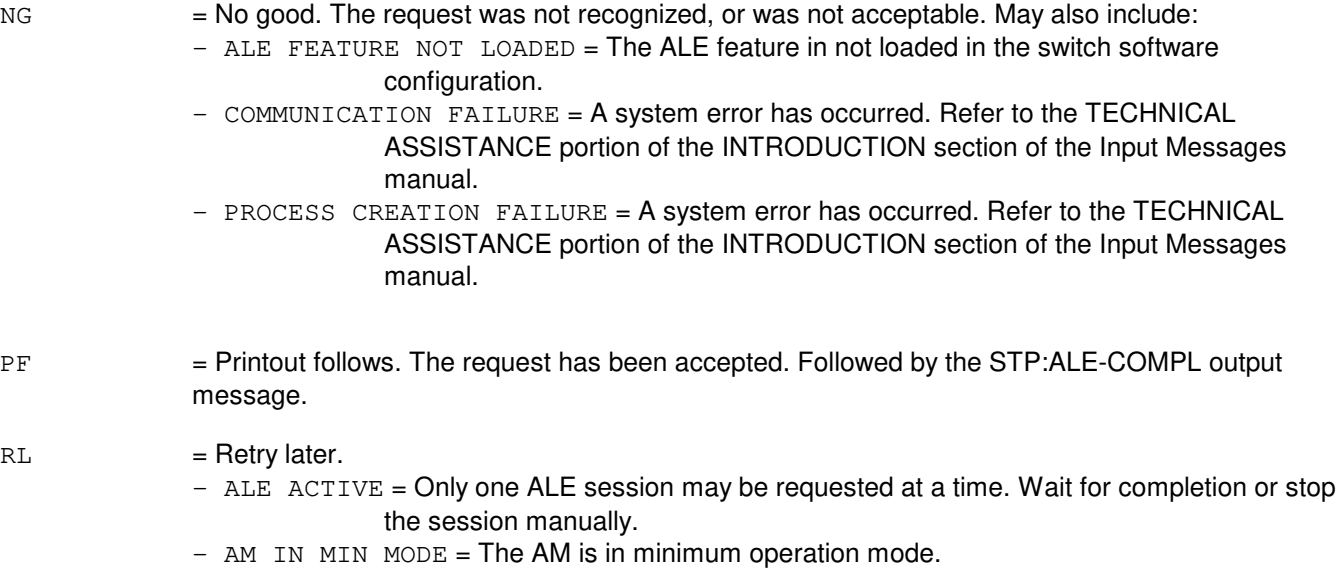

## **5. REFERENCES**

Input Message(s):

ALW:ALE EXC:ALE EXC:LIT INH:ALE OP:ALE

Output Message(s):

ALW:ALE EXC:ALE EXC:ALE-LVL1 EXC:ALE-LVL2 EXC:ALE-PER INH:ALE OP:ALE STP:ALE-COMPL

## **STP:ALIT**

**Software Release:** 5E14 and later **Command Group:** SM **Application:** 5 **Type: Input**

## **1. PURPOSE**

Requests that actions on the automatic line insulation test (ALIT) circuit at the specified location be stopped.

#### **2. FORMAT**

STP:[a,]ALIT=b-c-d-e;

#### **3. EXPLANATION OF MESSAGE**

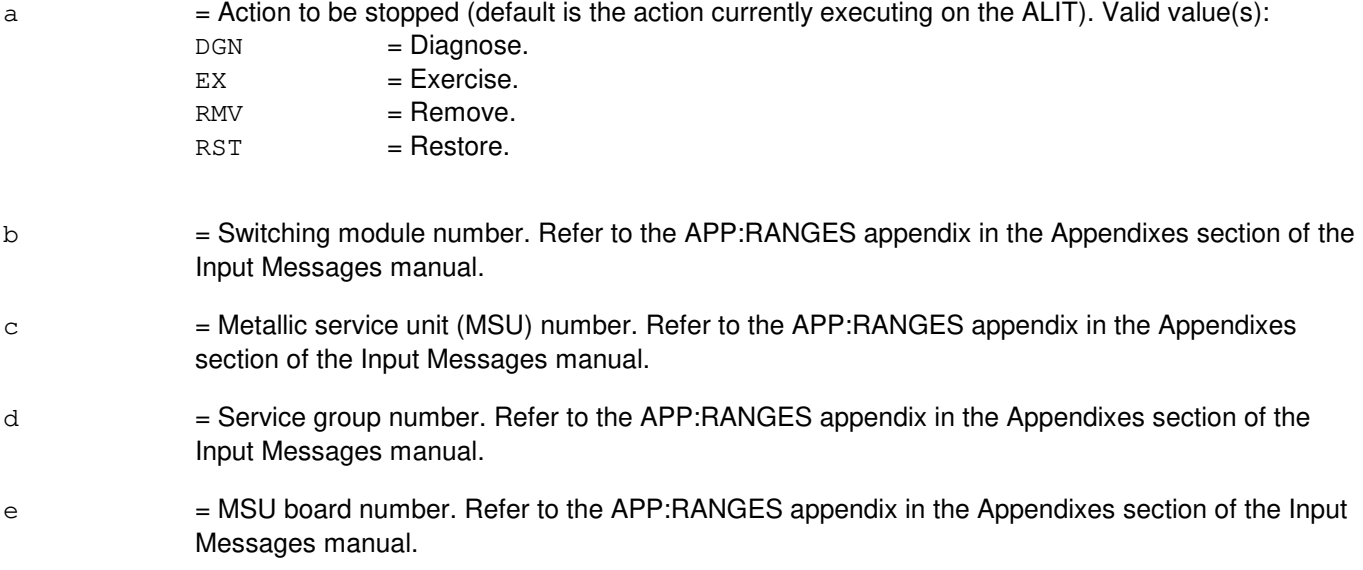

#### **4. SYSTEM RESPONSE**

NG = No good. The request has been denied because of a conflict with current status.

# PF = Printout follows. Followed by the STP:ALIT output message.

# **5. REFERENCES**

Input Message(s):

DGN:ALIT EX:ALIT RMV:ALIT RST:ALIT

Output Message(s):

STP:ALIT

#### Input Appendix(es):

APP:RANGES

#### **STP:AMATAPE**

**Software Release:** 5E14 and later **Command Group:** AMA **Application:** 5 **Type: Input**

#### **1. PURPOSE**

Requests that the tape writing process be stopped. The automatic message accounting (AMA) data previously written to the tape will not be lost.

#### **2. FORMAT**

STP: AMATAPE [, ST1 |, ST2];

#### **3. EXPLANATION OF MESSAGE**

- $ST1 = Send$  AMA data to the ST1 data stream.
- $ST2 = Send$  AMA data to the ST2 data stream.
	- Note: For a single data stream office, the stream does not have to be specified as either an ST1 or ST2. However, for a dual stream office, the stream must be specified as either an ST1 or ST2.

#### **4. SYSTEM RESPONSE**

- NG = No good. The teleprocessing option is in effect or the tape option is in effect but tape writing is not in progress, or data stream checks failed.
- PF = Printout follows. Followed by the REPT:AMATAPE-COMP output message. If any invalid data was encountered while processing the input message, an audit printout will follow.
- RL = Retry later. Message could not be sent to the tape writer to stop the tape session.

## **5. REFERENCES**

Input Message(s):

ABT:AMATAPE OP:AMA-STREAM

#### Output Message(s):

REPT:AMATAPE-COMP

## **STP:APT**

**Software Release:** 5E14 and later **Command Group:** TRKLN **Application:** 5 **Type: Input**

#### **1. PURPOSE**

Requests that a manually or automatically scheduled automatic progression testing (APT) session that is currently executing be stopped.

#### **2. FORMAT**

STP:APT;

## **3. EXPLANATION OF MESSAGE**

No variables.

#### **4. SYSTEM RESPONSE**

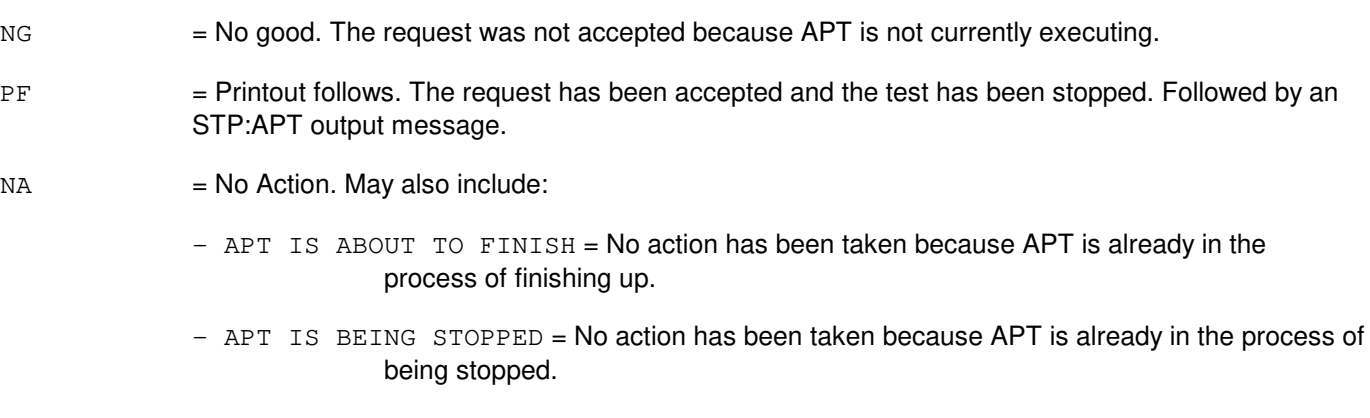

## **5. REFERENCES**

Input Message(s):

SCHED:APT

#### Output Message(s):

STP:APT

Other Manual(s):

Where 'x' is the release-specific version of the document.

235-105-250 System Recovery Procedures<br>235-900-113 Product Specification **Product Specification** 

## **STP:ASC**

**Software Release:** 5E14 and later **Command Group:** SM **Application:** 5 **Type: Input**

## **1. PURPOSE**

Requests that maintenance actions on the remote switching module (RSM), optical remote switching module (ORM), or two-mile remote switching module (TRM) alarm and status circuit (ASC) be stopped.

#### **2. FORMAT**

STP:[a,]ASC=b;

## **3. EXPLANATION OF MESSAGE**

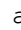

a  $=$  Action to be stopped (default is the action currently executing on the ASC). Valid value(s):

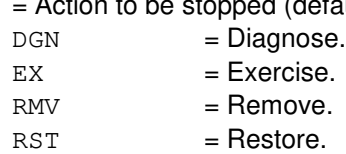

b = Switching module (SM) number. Refer to the APP:RANGES appendix in the Appendixes section of the Input Messages manual.

## **4. SYSTEM RESPONSE**

NG = No good. Request denied because of a conflict with current status.

 $PF$  = Printout follows. Followed by the STP:ASC output message.

## **5. REFERENCES**

Input Message(s):

DGN:ASC EX:ASC RMV:ASC RST:ASC

#### Output Message(s):

STP:ASC

#### Input Appendix(es):

APP:RANGES

#### Other Manual(s):

235-105-110 System Maintenance Requirements and Tools

# **STP:ATTS**

**Software Release:** 5E14 and later **Command Group:** N/A **Application:** 5 **Type: Input**

## **1. PURPOSE**

Disables the automatic execution of test sessions defined in a specified ATTS (Automatic Trunk Test Scheduler) test schedule.

When a schedule is stopped unconditionally, it will always be placed in the "STOPPED" state. If the specified schedule is in the "RUNNING" state at the time this input message is processed, then the test session currently executing will be terminated upon completion of the test call in progress. When a schedule is stopped conditionally, it will be placed in either the "STOPPED" or "SUSPENDED" state. If the specified schedule is in the "RUNNING" state at the time this input message is processed, then the schedule will be placed in the "SUSPENDED" state and the test session currently executing will be interrupted upon completion of the test call in progress. If the specified schedule is in the "PAUSING" state at the time this input message is processed, then the schedule will also be placed in the "SUSPENDED" state even though no testing is being performed. Otherwise, the schedule will be placed in the "STOPPED" state. When a schedule is in the "SUSPENDED" state, the operation of the previously-interrupted test session will be resumed upon processing of a ST:ATTS input message. Without manual action to resume the session's operation, the schedule will remain in the "SUSPENDED" state until the scheduled stopping time of the interrupted session arrives, at which time the session will terminate and the schedule will automatically be placed in the "STOPPED" state.

## **2. FORMAT**

STP:ATTS, SCHED=a[, UCL];

## **3. EXPLANATION OF MESSAGE**

 $UCL$   $=$  Unconditionally place the specified schedule in the STOPPED state.

 $\alpha$  = The number of the ATTS test schedule to be stopped (1 - 20).

#### **4. SYSTEM RESPONSE**

PF = Printout follows. The request has been accepted. Followed by the ST:ATTS output message.

## **5. REFERENCES**

Input Message(s):

DUMP:ATDTA DUMP:ATLOG DUMP:ATPRM OP:ATTS ST:ATTS STP:ATTS

Output Message(s):

DUMP:ATDTA DUMP:ATLOG DUMP:ATPRM OP:ATTS REPT:ATTS ST:ATTS STP:ATTS

Other Manual(s):

Where 'x' is the release-specific version of the specified manual.

235-100-125 System Description

235-105-210 Routine Operations and Maintenance

235-118-251 Recent Change Procedures

235-118-25x Recent Change Reference

RC/V View(s):

14.9 (ATTS TEST SESSION SCHEDULE DATA) 14.10 (ATTS TEST SCHEDULE PARAMETER)

#### **STP:AUD-CMP**

**Software Release:** 5E14 and later **Command Group:** AUDIT **Application:** 5 **Type: Input**

#### **1. PURPOSE**

Stops the currently executing audit in a communication module processor (CMP). This message will not inhibit future occurrences of the running audit. To inhibit future occurrences, refer to input message INH:AUD-CMP.

#### **2. FORMAT**

STP:AUD,CMP=a;

## **3. EXPLANATION OF MESSAGE**

a = CMP number. Refer to the APP:RANGES appendix in the Appendixes section of the Input Messages manual.

#### **4. SYSTEM RESPONSE**

- $NG = No good. May also include:$  $-INVALID$  CMP = The specified CMP does not exist.
- PF = Printout follows. The request has been received. Followed by the STP:AUD-CMP output message indicating which audit was stopped.

## **5. REFERENCES**

#### Input Message(s):

INH:AUD-CMP

#### Output Message(s):

STP:AUD-CMP

#### Input Appendix(es):

APP:RANGES

Other Manual(s): 235-600-400 Audits

#### **STP:AUD-ENV**

**Software Release:** 5E14 and later **Command Group:** AUDIT **Application:** 5 **Type: Input**

#### **1. PURPOSE**

Requests that the currently executing kernel process environment (OKP or SMKP) audit in the administrative module (AM) be stopped. This message will not inhibit future occurrences of the running audit. To inhibit future occurrences, refer to the INH:AUD-ENV support message.

## **2. FORMAT**

STP:AUD,ENV=a;

#### **3. EXPLANATION OF MESSAGE**

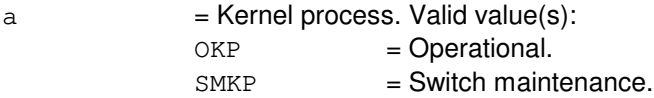

#### **4. SYSTEM RESPONSE**

- $NG = No good. May also include:$ 
	- ARGUMENT FOR ENV MISSING = The request has been denied because neither OKP nor SMKP were specified for variable 'b'.
	- SM TYPE NOT VALID FOR THIS REQUEST = The request has been denied because an SM type (RSM, LSM, or HSM) was specified for a kernel process environment.
- PF = Printout follows. Followed by the STP:AUD-ENV output message indicating which audit was stopped.

## **5. REFERENCES**

Input Message(s):

INH:AUD-ENV

#### Output Message(s):

STP:AUD-ENV

#### **STP:AUD-SM**

**Software Release:** 5E14 and later **Command Group:** AUDIT **Application:** 5 **Type: Input**

#### **1. PURPOSE**

Requests that the currently executing audit be stopped in a switching module (SM) or range of SMs. This message will not inhibit future occurrences of the running audit. To inhibit future occurrences, refer to input message INH:AUD-SM.

## **2. FORMAT**

STP:AUD,SM=a[&&b][,RSM][,LSM][,HSM][,ORM][,TRM];

## **3. EXPLANATION OF MESSAGE**

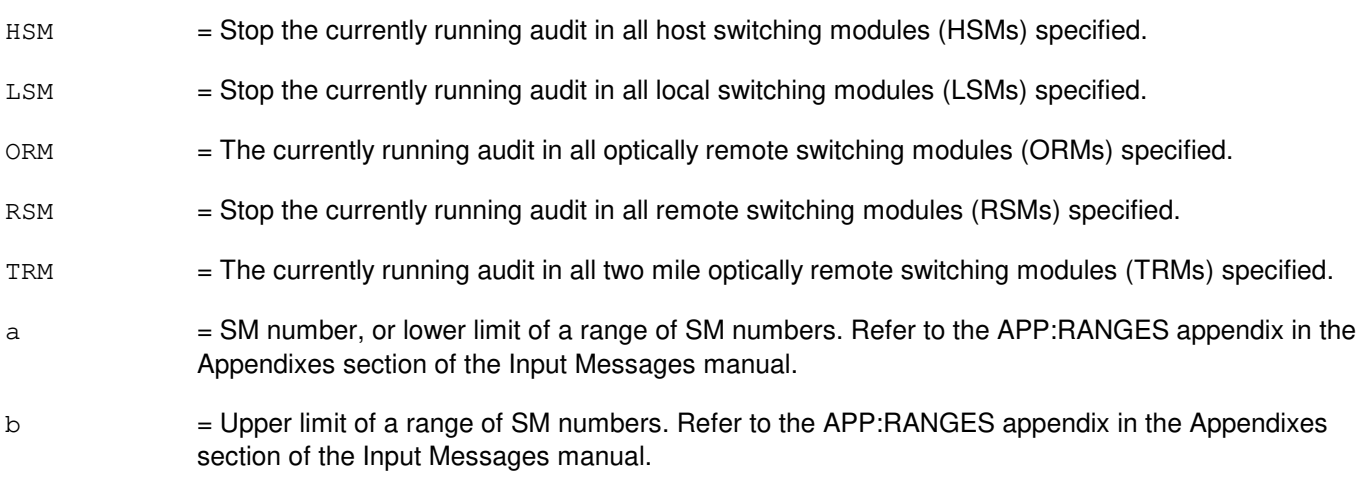

## **4. SYSTEM RESPONSE**

 $NG = No good. May also include:$ - INVALID SM RANGE/TYPE COMBINATION = The request has been denied because either the range is not in ascending order, or there is not at least one SM of the specified type (or any type) within the range. PF = Printout follows. The request has been received. The audit output message STP:AUD-SM will follow indicating which audit was stopped. RL = Retry later. May also include: - MESSAGE BROADCAST INTERNAL ERROR = The message cannot be sent to the specified SM(s) at the present time due to problems scheduling a job to broadcast the message.

#### **5. REFERENCES**

#### Input Message(s):

INH:AUD-SM

## Output Message(s):

STP:AUD-SM

# Input Appendix(es):

APP:RANGES

## **STP:AUD-SODD**

**Software Release:** 5E14 and later **Command Group:** AUDIT **Application:** 5 **Type: Input**

#### **1. PURPOSE**

Requests the termination of an executing static office-dependent data (SODD) audit as indicated with the parameter list. If no parameters are specified, all executing SODD audits are terminated. A stopped full, incremental, or processor entity audit can be restarted at the point of termination, but the other entity audits can only be re-run in their entirety.

## **2. FORMAT**

- [1] STP:AUD=SODD[,FULL, INCR, TN=a, OE="b", RELATION="c",  ${AM|SM=d|CMP}$ , MLHG=e, MEMB=f , TGN=g[, MEMB=h]];
- [2]  $STP: \text{AUD=SODD}$  [, BRCS, MFT=i,  $\{AM | SM=j | CMP \}$ ];

## **3. EXPLANATION OF MESSAGE**

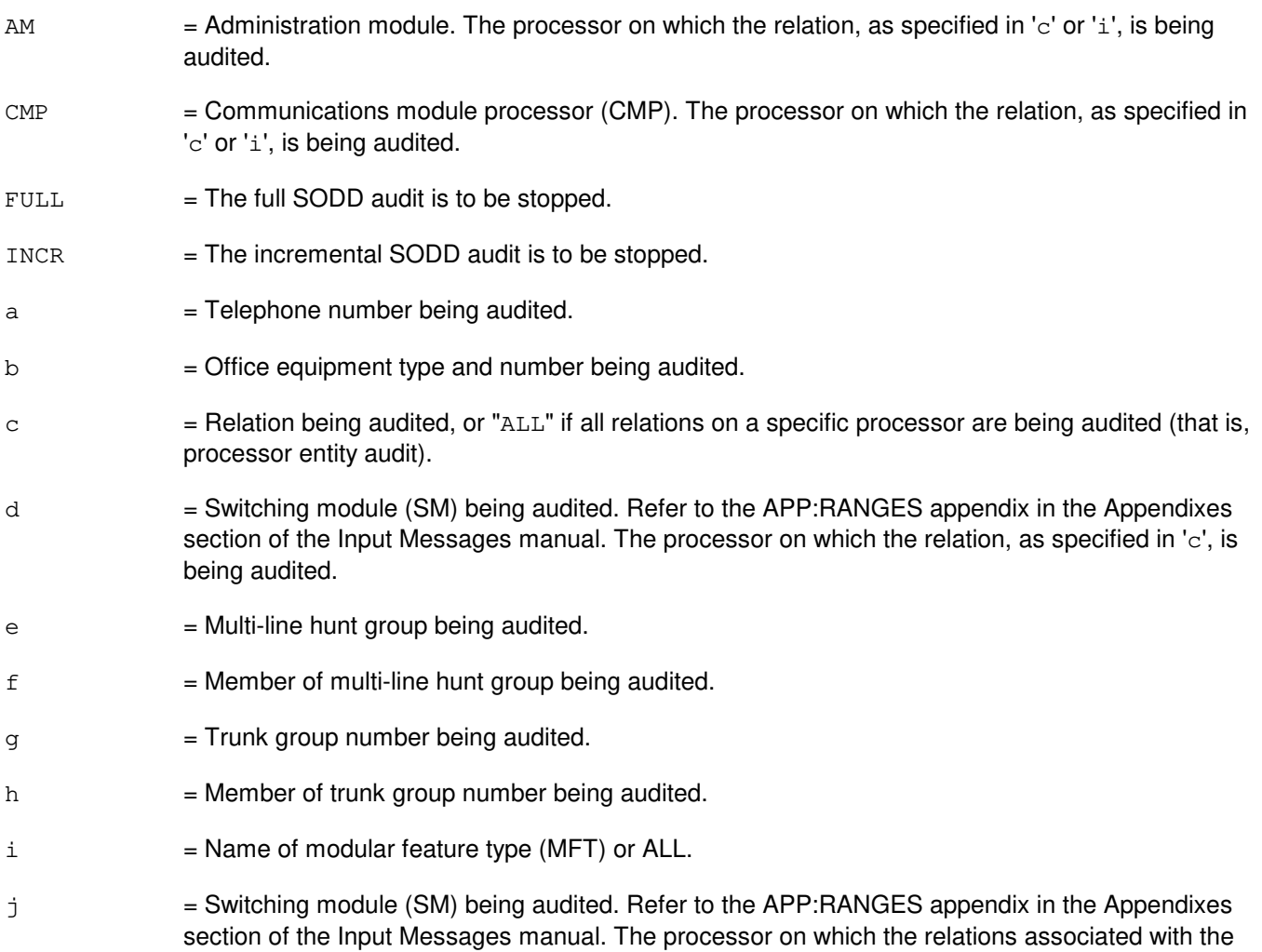

MFT, as specified in 'i', are being audited.

#### **4. SYSTEM RESPONSE**

 $PF = 1$  = Printout follows. Valid value is:

- OP AUD=SODD MESSAGE FOLLOWS = Followed by an OP:AUD-STATUS or OP:AUD-ERROR output message.

## **5. REFERENCES**

Input Message(s):

EXC:AUD-SODD SCHED:AUD-SODD

#### Output Message(s):

OP:AUD-ERROR OP:AUD-STATUS

#### Input Appendix(es):

APP:RANGES

Other Manual(s): 235-105-210 Routine Operations and Maintenance Manual
### **STP:AUD**

**Software Release:** 5E14 and later **Command Group:** AUDIT **Application:** 5,3B **Type: Input**

#### **1. PURPOSE**

Requests that a currently active audit that is controlled by the administrative module (AM) system integrity monitor (SIM) be stopped.

#### **2. FORMAT**

STP:AUD,a=b;

### **3. EXPLANATION OF MESSAGE**

- a = Audit name. AM audit names are listed in the APP:MEM-NUM-AUD appendix in the Appendixes section of the Input Messages manual.
- b = Member number. Refer to the APP:MEM-NUM-AUD appendix in the Appendixes section of the Input Messages manual.

#### **4. SYSTEM RESPONSE**

Refer to the APP:AUD appendix in the Appendixes section of the Input Messages manual.

#### **5. REFERENCES**

Input Message(s):

AUD:CUMEM AUD:CUSTAT AUD:ECD AUD:ECDOWN AUD:FMGR AUD:FSBLK AUD:FSCMPT AUD:FSLINK AUD:MMGR AUD:MSGBUF AUD:PMS AUD:PROAD OP:AUD STOP:AUD

#### Output Message(s):

AUD:CUMEM AUD:CUSTAT AUD:ECD AUD:ECDOWN AUD:FMGR1

AUD:FMGR2 AUD:FMGR3 AUD:FMGR4 AUD:FMGR5 AUD:FMGR6 AUD:FMGR7 AUD:FMGR8 AUD:FMGR9 AUD:FSBLK AUD:FSCMPT AUD:FSLINK AUD:MMGR AUD:MSGBUF AUD:PMS AUD:PROAD OP:AUD

#### Input Appendix(es):

APP:AUD APP:MEM-NUM-AUD

Other Manual(s): 235-600-400 Audits

### **STP:AUTOBKUP**

**Software Release:** 5E15 and later **Command Group:** FHADM **Application:** 5,3B **Type: Input**

#### **1. PURPOSE**

Requests that an automated system backup currently in progress be stopped.

The STP:AUTOBKUP input message is used to gracefully stop an automated system backup that is currently in progress.

If an automated system backup is not currently in progress, STP:AUTOBKUP outputs a message indicating that an automated system backup is not currently in progress.

The automated system backup process (autobkup) executes various input messages in order to perform the backup. If STP:AUTOBKUP is executed while autobkup is executing an input message, the autobkup process will attempt to terminate some of the input messages in order to fully stop the backup. Other input messages will be allowed to continue to completion either because the termination of these input messages may leave the system in an undesirable state, or because the input messages will terminate on their own in a short time.

Automated system backup will attempt to terminate the following input messages.

AUD:FSBLK AUD:FSLINK AUD:NIDATA AUD:NMDATA CMPR:MHD COPY:BKDISK

Automated system backup will not attempt to terminate the following input messages.

ALW:RC BKUP:ODD CLR:ODDBKUP CMPR:DISK-CORE COPY:ACTDISK COPY:PTN-ALL COPY:SPDISK COPY:TAPE-TOP DUMP:BKTAPE INH:RC INIT:MHD OP:BKUP RMV:MHD RST:MHD UPD:HSCHK VFY:FILE

### **2. FORMAT**

STP:AUTOBKUP;

# **3. EXPLANATION OF MESSAGE**

No Variables.

### **4. SYSTEM RESPONSE**

PF = Printout follows. Followed by the STP:AUTOBKUP output message.

#### **5. REFERENCES**

Input Message(s):

ALW:AUTOBKUP ALW:RC AUD:FSBLK AUD:FSLINK AUD:NIDATA AUD:NMDATA BKUP:ODD CLR:BKUP CLR:ODDBKUP CMPR:DISK-CORE CMPR:MHD COPY:ACTDISK COPY:BKDISK COPY:PTN-ALL COPY:SPDISK COPY:TAPE-TOP DUMP:BKTAPE INH:AUTOBKUP INH:RC INIT:MHD OP:BKUP RMV:MHD RST:MHD SCHED:BKUP SET:BKUP UPD:HSCHK VFY:FILE

#### Output Message(s):

STP:AUTOBKUP

Other Manual(s): 235-105-210 Routine Operations and Maintenance Procedures

### **STP:BCI**

**Software Release:** 5E14 and later **Command Group:** MAINT **Application:** 5 **Type: Input**

### **1. PURPOSE**

Stops the reporting, begun with an ALW:BCI input message, of line unit concentrator blockages in A- and B-links for originating (ORIG) or terminating (TERM) calls.

### **2. FORMAT**

STP:BCI, {ORIG | TERM}, SM=a[&&b];

### **3. EXPLANATION OF MESSAGE**

- a = Switching module (SM) number, or the lower limit in a range of SMs. Refer to the APP:RANGES appendix in the Appendixes section of the Input Messages manual.
- b = Upper limit SM number in a range of SMs. Refer to the APP:RANGES appendix in the Appendixes section of the Input Messages manual.

### **4. SYSTEM RESPONSE**

OK = Good. The specified originating or terminating call blockage reporting will be stopped.

### **5. REFERENCES**

#### Input Message(s):

ALW:BCI OP:BCI

#### Output Message(s):

OP:BCI REPT:BCI

#### Input Appendix(es):

APP:RANGES

Other Manual(s): 235-070-100 Administration and Engineering Guidelines

### **STP:BICC**

**Software Release:** 5E15 and later **Command Group:** TRKLN **Application:** 5 **Type: Input**

#### **1. PURPOSE**

Requests that the processing and output of the bearer independant call control (BICC) data request or task, OP:BICC, be stopped. This request stops the output of segment blocks of an OP:BICC request that have not yet been queued for printing and any further data collection and processing. This request does not stop the output of segment blocks already queued for printing at the time that this stop request is processed.

#### **2. FORMAT**

STP:BICC;

#### **3. EXPLANATION OF MESSAGE**

No variables.

#### **4. SYSTEM RESPONSE**

PF = Printout follows. The request has been accepted and the task is in the process of being stopped. The output message STP:BICC from the stopped task follows, or the output message STP:BICC as a general, non-specific task output message follows.

### **5. REFERENCES**

#### Input Message(s):

OP:BICC

#### Output Message(s):

STP:BICC OP:BICC

# **STP:BICCBMOVE**

**Software Release:** 5E16(1) and later **Command Group:** CCS **Application:** 5 **Type: Input**

#### **1. PURPOSE**

This request will stop further execution of EXC:BICCBMOVE.

#### **2. FORMAT**

STP:BICCBMOVE;

#### **3. EXPLANATION OF MESSAGE**

No variables.

# **4. SYSTEM RESPONSE**

 $PF$  = Printout follows. The request has been accepted.

 $RL$  = Retry Later. The request has been denied. Valid value(s): - CIC ALLOCATION PROCESS NOT RUNNING

#### **5. REFERENCES**

None.

# **STP:BICCCQ**

**Software Release:** 5E15 and later **Command Group:** CCS **Application:** 5 **Type: Input**

### **1. PURPOSE**

Requests that the active bearer independent call control (BICC) call instance code (CIC) query be stopped. Both demand BICC CIC queries, initiated by an EXC:BICCCQ input message, and periodic automatic queries administered by recent change and verify (RC/V) view 8.15 can be stopped using this input message.

Format 1 is used to stop an office-wide BICC CIC query, either automatically scheduled or manually requested. The optional PRINT parameter specifies whether or not the accumulated results of the query being stopped will be printed. Format 2 is used to stop the active BICC CIC query for the specified originating point code (OPC) and destination point code (DPC). The printing of accumulated output is optional as described above. Format 3 is used to stop the active demand BICC CIC query for the specified BICC group. The printing of accumulated output is optional as described above. Format 4 is used to stop the active BICC CIC query for the specified BICC group member number or BICC group member number range. The printing of accumulated output is optional as described above.

### **2. FORMAT**

- [1] STP:BICCCQ, OFFICE [, PRINT];
- [2] STP:BICCCQ,OPC=a,DPC=b[,PRINT];
- [3] STP:BICCCQ,BG=c[,PRINT];
- [4] STP:BICCCQ, BGMN=c-d[&&e][, PRINT];

#### **3. EXPLANATION OF MESSAGE**

a = Originating point code number. Refer to the APP:POINT-CODE appendix in the Appendixes section of the Input Messages manual. b = Destination point code number. Refer to the APP:POINT-CODE appendix in the Appendixes section of the Input Messages manual.  $\epsilon$  = BICC group number. Refer to the APP: RANGES appendix in the Appendixes section of the Input Messages manual.  $d = BICC$  group member number or the lower limit of a range of BICC group member numbers. Refer to the APP:RANGES appendix in the Appendixes section of the Input Messages manual. e  $=$  The upper limit of a range of BICC group member numbers. Refer to the APP:RANGES appendix in the Appendixes section of the Input Messages manual. PRINT = Option to print the accumulated results of the BICC CIC query when it is stopped.

### **4. SYSTEM RESPONSE**

 $NG = No good. May also include:$ 

- NO SUCH BQ REQUEST EXISTS

PF = Printout follows. The request has been accepted and the query has been stopped. Followed by a STP:BICCCQ output message.

#### **5. REFERENCES**

RC/V View(s):

8.15 (CCS OFFICE PARAMETERS)

Other Manual(s):

235-200-115 CNI Common Channel Signaling 235-200-116 Signaling Gateway Common Channel Signaling

### **STP:BKDISK**

**Software Release:** 5E14 and later **Command Group:** FHADM **Application:** 5,3B **Type: Input**

### **1. PURPOSE**

Requests that the copy of the boot disk to tape be stopped.

### **2. FORMAT**

STP:BKDISK;

#### **3. EXPLANATION OF MESSAGE**

No variables.

# **4. SYSTEM RESPONSE**

- NG = No good. A fatal error was encountered because the system was unable to initiate the stop program. Try the message again. If the process still fails, refer to the TECHNICAL ASSISTANCE portion of the INTRODUCTION section of the Input Messages manual.
- PF = Printout follows. Followed by the COPY:BKDISK output message.

### **5. REFERENCES**

Input Message(s):

COPY:BKDISK STOP:BKDISK

#### Output Message(s):

COPY:BKDISK

### **STP:BRCS**

**Software Release:** 5E14 and later **Command Group:** BRCS **Application:** 5 **Type: Input**

WARNING: INAPPROPRIATE USE OF THIS MESSAGE MAY INTERRUPT OR DEGRADE SERVICE. READ PURPOSE CAREFULLY.

#### **1. PURPOSE**

Requests the business and residential custom services (BRCS) feature audit to be stopped.

**WARNING:** It is absolutely necessary to wait until all STP:BRCS requests, currently being in progress, are completed, before retrofit can be started.

#### **2. FORMAT**

STP:BRCS;

#### **3. EXPLANATION OF MESSAGE**

No variables.

#### **4. SYSTEM RESPONSE**

PF = Printout follows. Followed by the following message: BRCS AUDIT, sm = a EXC BRCS FEATURE AUDIT IS TERMINATED BY USER REQUEST Where:  $a = SM number$ .

 $NG = No good.$  The request was denied.

### **5. REFERENCES**

Input Message(s):

EXC:BRCS OP:BRCS-STATUS

#### Output Message(s):

EXC:BRCS OP:BRCS-STATUS

Other Manual(s): 235-118-251 Recent Change Procedures 235-190-103 BRCS Feature Description

### **STP:BTSR**

**Software Release:** 5E14 and later **Command Group:** SM **Application:** 5 **Type: Input**

### **1. PURPOSE**

Requests that the actions on the bootstrapper board (BTSR) at the specified location be stopped.

# **2. FORMAT**

STP:[a,]BTSR=b;

# **3. EXPLANATION OF MESSAGE**

 $=$  Action to be stopped (default is the action currently executing on the BTSR). Valid value(s):  $DGN$  =  $Diagnose.$  $EX = Exercise.$  $RMV =$ Remove.  $RST = Rescore.$  $TST = Test$ .

b = Switching module (SM) number. Refer to the APP:RANGES appendix in the Appendixes section of the Input Messages manual.

### **4. SYSTEM RESPONSE**

NG = No good. The request has been denied. The message form is valid, but the request conflicts with current status.

- PF = Printout follows. Followed by the STP:BTSR output message.
- RL  $=$  Retry later. The request cannot be executed now due to unavailable system resources.

# **5. REFERENCES**

Input Message(s):

DGN:BTSR EX:BTSR RMV:BTSR RST:BTSR TST:BTSR

Output Message(s):

STP:BTSR

Input Appendix(es):

APP:RANGES

#### **STP:CAMP**

**Software Release:** 5E14 and later **Command Group:** TRKLN **Application:** 5 **Type: Input**

#### **1. PURPOSE**

Requests that all port camp-on activity be stopped. If a busy port (trunk or line) is being camped on to remove it from service or restore it to service, this message forces the camp-on activity to timeout immediately.

#### **2. FORMAT**

```
STP:CAMP,{DN=a|TRK=b-c};
```
#### **3. EXPLANATION OF MESSAGE**

- $a = \text{Directory number.}$
- $b =$ Trunk group number.
- $c =$ Member number of the trunk group.

#### **4. SYSTEM RESPONSE**

- $NG = No good.$  The message was not recognized. Repeat the request.
- PF = Printout follows. The request has been accepted and the specified camp-on will be removed if possible. Followed by the STP:CAMPON output message.
- RL = Retry later. The request cannot be executed now because the system is busy.

### **5. REFERENCES**

Output Message(s):

STP:CAMPON

#### **STP:CAMPON-A**

**Software Release:** 5E14 only **Command Group:** TRKLN **Application:** 5 **Type: Input**

#### **1. PURPOSE**

Requests that all camp-on activity on a trunk, line, data link, or operator services position system port (OSPSPORT) caused by a RMV:TRK, RMV:LINE, RMV:DATALINK, RMV:OSPSPORT, RST:TRK, RST:LINE, RST:DATALINK, or RST:OSPSPORT input message be stopped.

If a traffic busy trunk, line, data link, or OSPSPORT is being camped on from one of the above requests, this message forces the camp-on activity to time-out immediately, causing the RMV or RST to terminate without removing or restoring the trunk, line, data link, or OSPSPORT. The status of the trunk, line, data link, or OSPSPORT will be unchanged.

If a directory number (DN) or a line card equipment number (LCEN) or a line circuit equipment number (LCKEN) or an integrated digital carrier unit (IDCU) line equipment number (ILEN) or an integrated digital loop carrier (IDLC) networking equipment number (INEN) is specified and a channel is not specified, and the line, data link, or OSPSPORT is a digital subscriber line (DSL), then the entire DSL (D and both B-channels) will be affected. If the D-channel is specified, then the entire DSL is affected. If a B-channel is specified, then only that channel is affected.

If the line being camped on is a 1-DN line time-slot bridging (LTSB) line and a DN with no member number is entered, the camp-ons will be stopped on both lines in the bridged group. If the line being camped on is a LTSB line and a DN with a member number of '1' or '2' is entered, camp-ons will be stopped on the line associated with the member number entered (only the one line will be affected).

If the line being camped on is a common DN dual permanent packet B-channel (PPB) DSL and no channel number is entered, the camp-ons will be stopped on both channels of the DSL. If the DN being camped on is a dual PPB DSL and a channel number of 'B1' or 'B2' is entered, camp-ons will be stopped on the channel associated with the channel number entered (only the one channel will be affected).

### **2. FORMAT**

STP:CAMPON,a[,CH=b];

### **3. EXPLANATION OF MESSAGE**

Note: Refer to the Acronym section of the Input Messages manual for the full expansion of acronyms shown in the format.

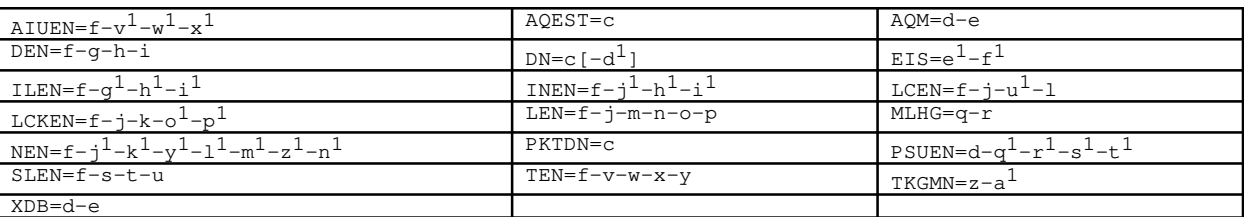

 $a = \text{Equipment number or identifier. Valid value(s):}$ 

b = Channel identifier. (D, B1, or B2.) Used only for DSL lines, data links, and OSPSPORTs.

 $c = T$ elephone number.

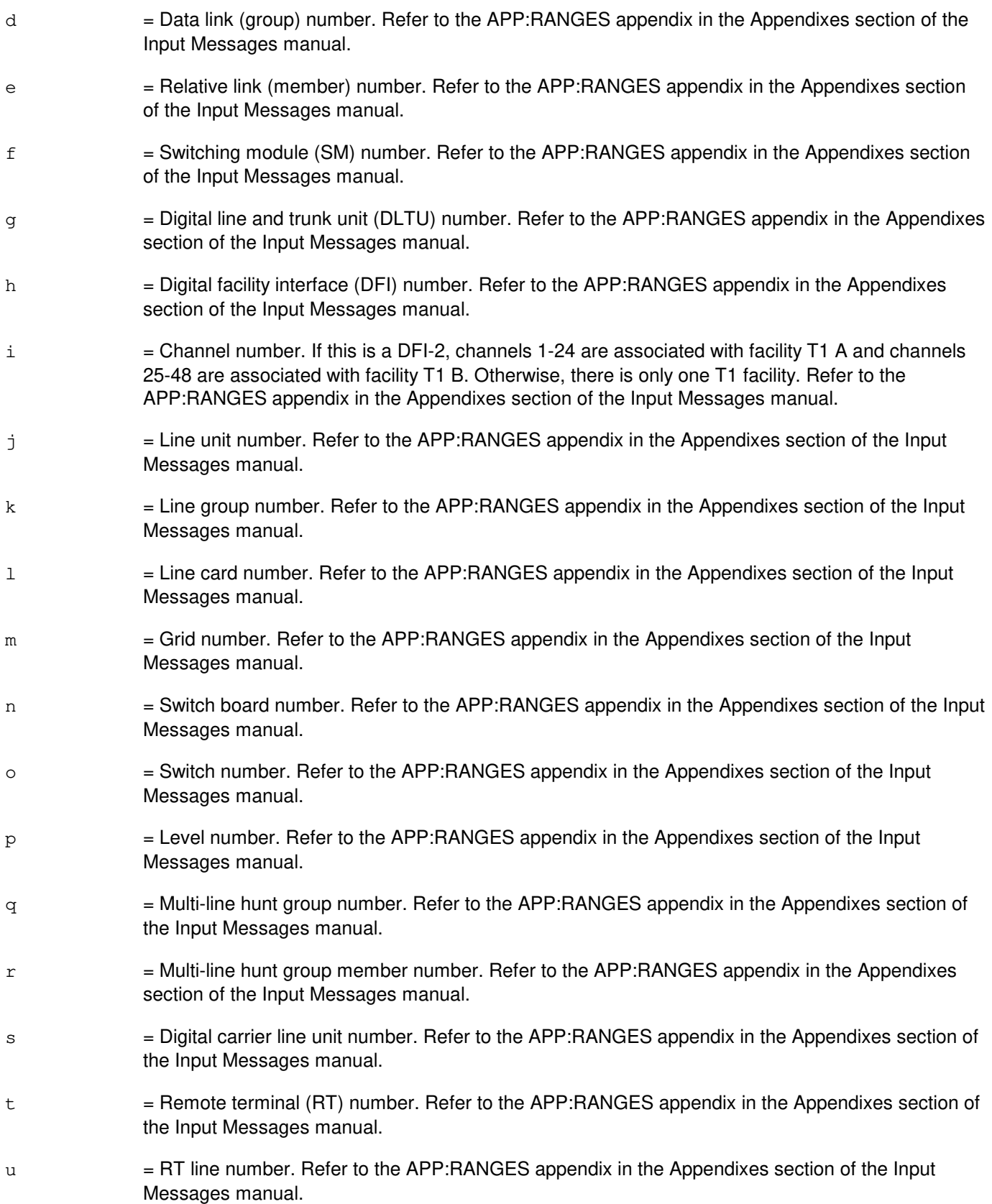

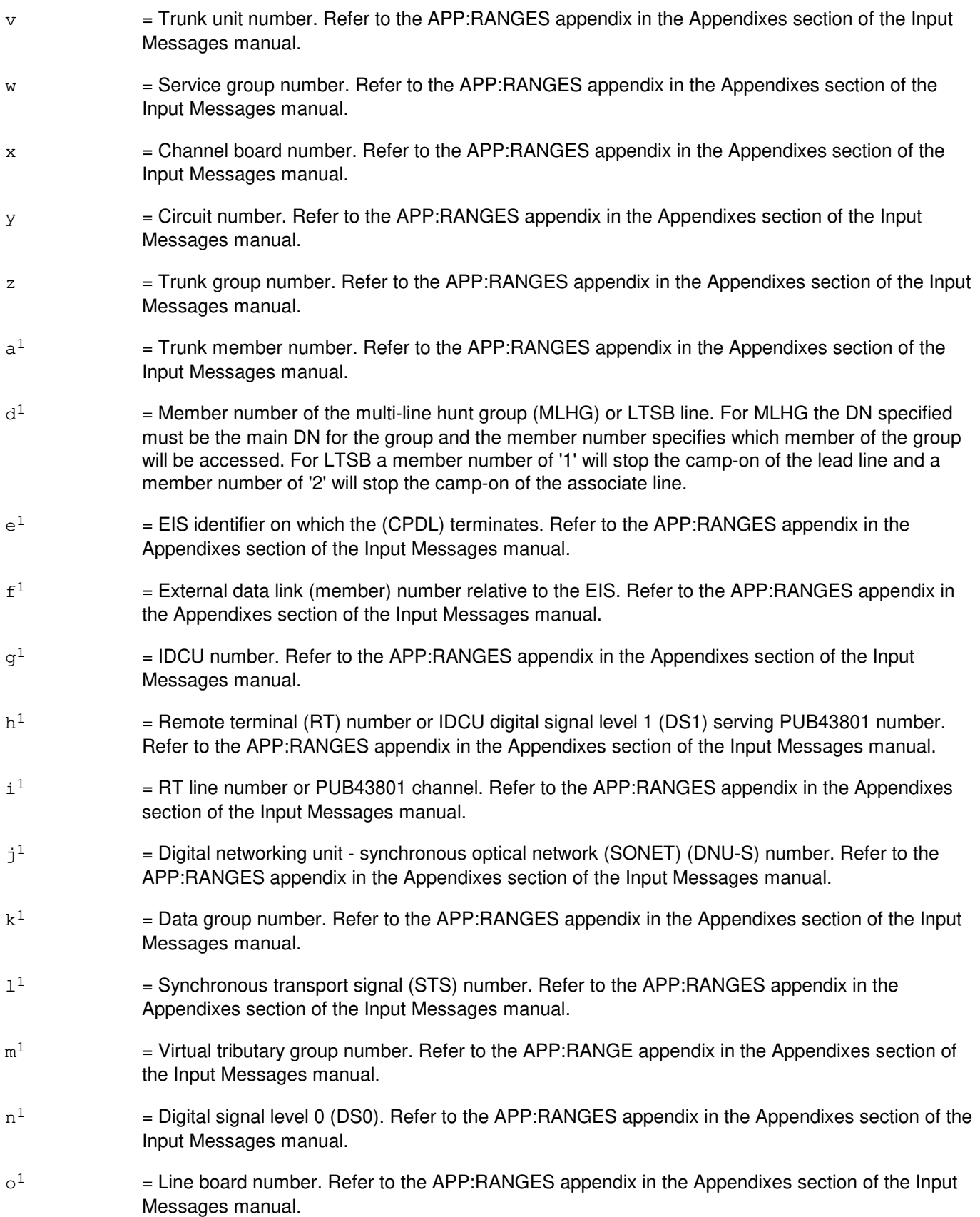

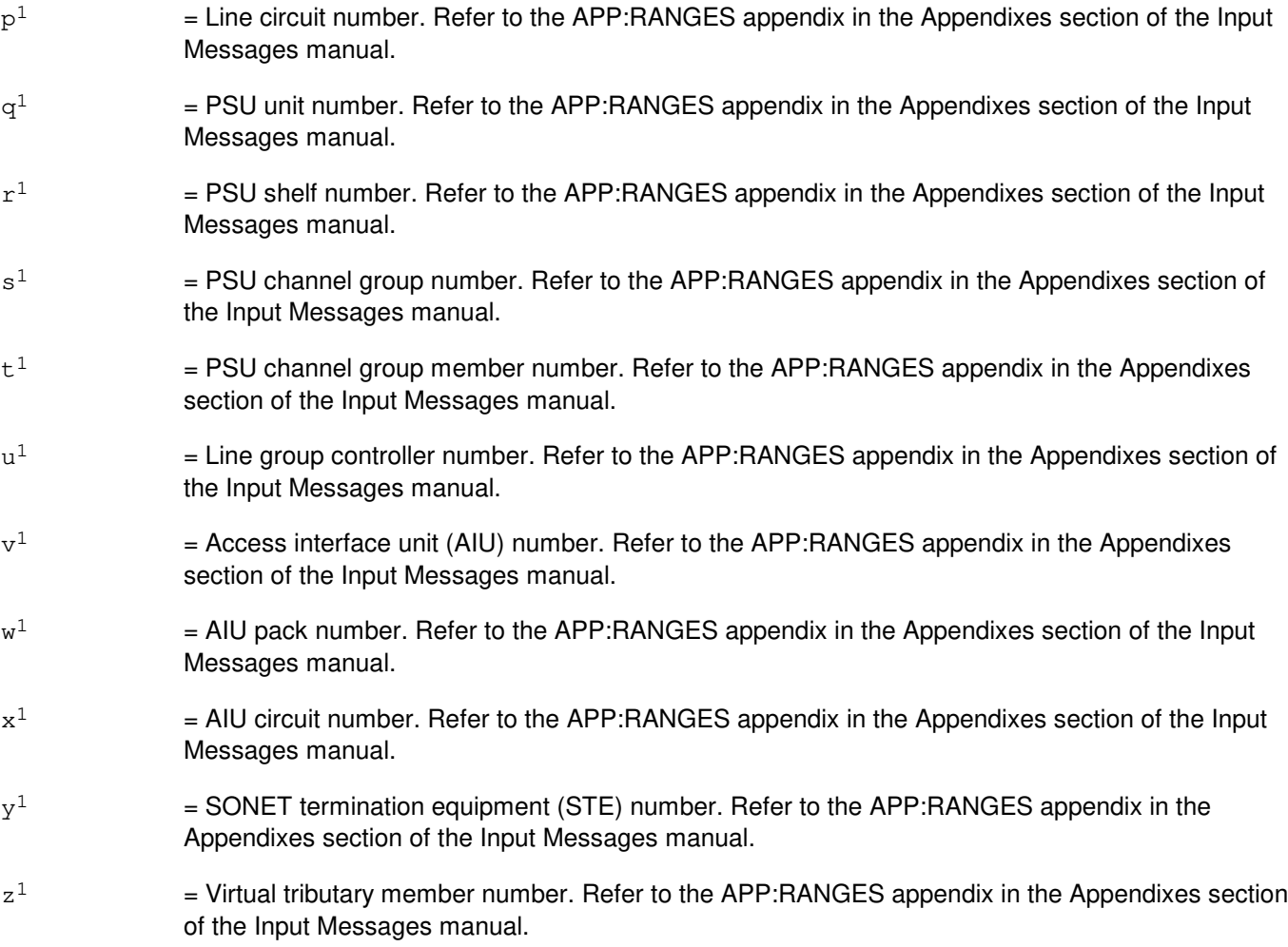

# **4. SYSTEM RESPONSE**

- PF = Printout follows. The request has been accepted. Followed by the STP:CAMPON output message.
- RL = Retry later. The request has been denied, probably due to system load.

# **5. REFERENCES**

Input Message(s):

OP:CAMPON RMV:DATALINK RMV:LINE RMV:OSPSPORT RMV:TRK RST:DATALINK RST:LINE RST:OSPSPORT RST:TRK

# Output Message(s):

REPT:CAMPON STP:CAMPON

#### Input Appendix(es):

APP:RANGES

# **STP:CAMPON-B**

**Software Release:** 5E15 only **Command Group:** TRKLN **Application:** 5 **Type: Input**

### **1. PURPOSE**

Requests that all camp-on activity on a trunk, line, data link, or operator services position system port (OSPSPORT) caused by a RMV:TRK, RMV:LINE, RMV:DATALINK, RMV:OSPSPORT, RST:TRK, RST:LINE, RST:DATALINK, or RST:OSPSPORT input message be stopped.

If a traffic busy trunk, line, data link, or OSPSPORT is being camped on from one of the above requests, this message forces the camp-on activity to time-out immediately, causing the RMV or RST to terminate without removing or restoring the trunk, line, data link, or OSPSPORT. The status of the trunk, line, data link, or OSPSPORT will be unchanged. If a directory number (DN) or a line card equipment number (LCEN) or a line circuit equipment number (LCKEN) or an integrated digital carrier unit (IDCU) line equipment number (ILEN) or an integrated digital loop carrier (IDLC) networking equipment number (INEN) is specified and a channel is not specified, and the line, data link, or OSPSPORT is a digital subscriber line (DSL), then the entire DSL (D and both B-channels) will be affected. If the D-channel is specified, then the entire DSL is affected. If a B-channel is specified, then only that channel is affected. If the line being camped on is a 1-DN line time-slot bridging (LTSB) line and a DN with no member number is entered, the camp-ons will be stopped on both lines in the bridged group. If the line being camped on is a LTSB line and a DN with a member number of '1' or '2' is entered, camp-ons will be stopped on the line associated with the member number entered (only the one line will be affected). If the line being camped on is a common DN dual permanent packet B-channel (PPB) DSL and no channel number is entered, the camp-ons will be stopped on both channels of the DSL. If the DN being camped on is a dual PPB DSL and a channel number of 'B1' or 'B2' is entered, camp-ons will be stopped on the channel associated with the channel number entered (only the one channel will be affected).

# **2. FORMAT**

STP:CAMPON,a[,CH=b];

### **3. EXPLANATION OF MESSAGE**

Note: Refer to the Acronym section of the Input Messages manual for the full expansion of acronyms shown in the format.

 $a = Equipment number or identifier. Valid value(s):$ 

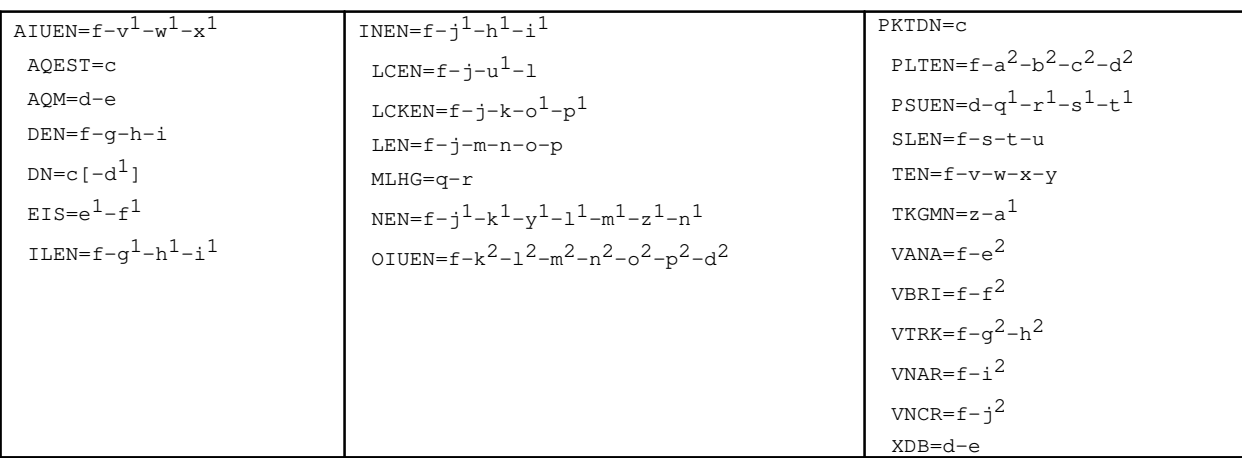

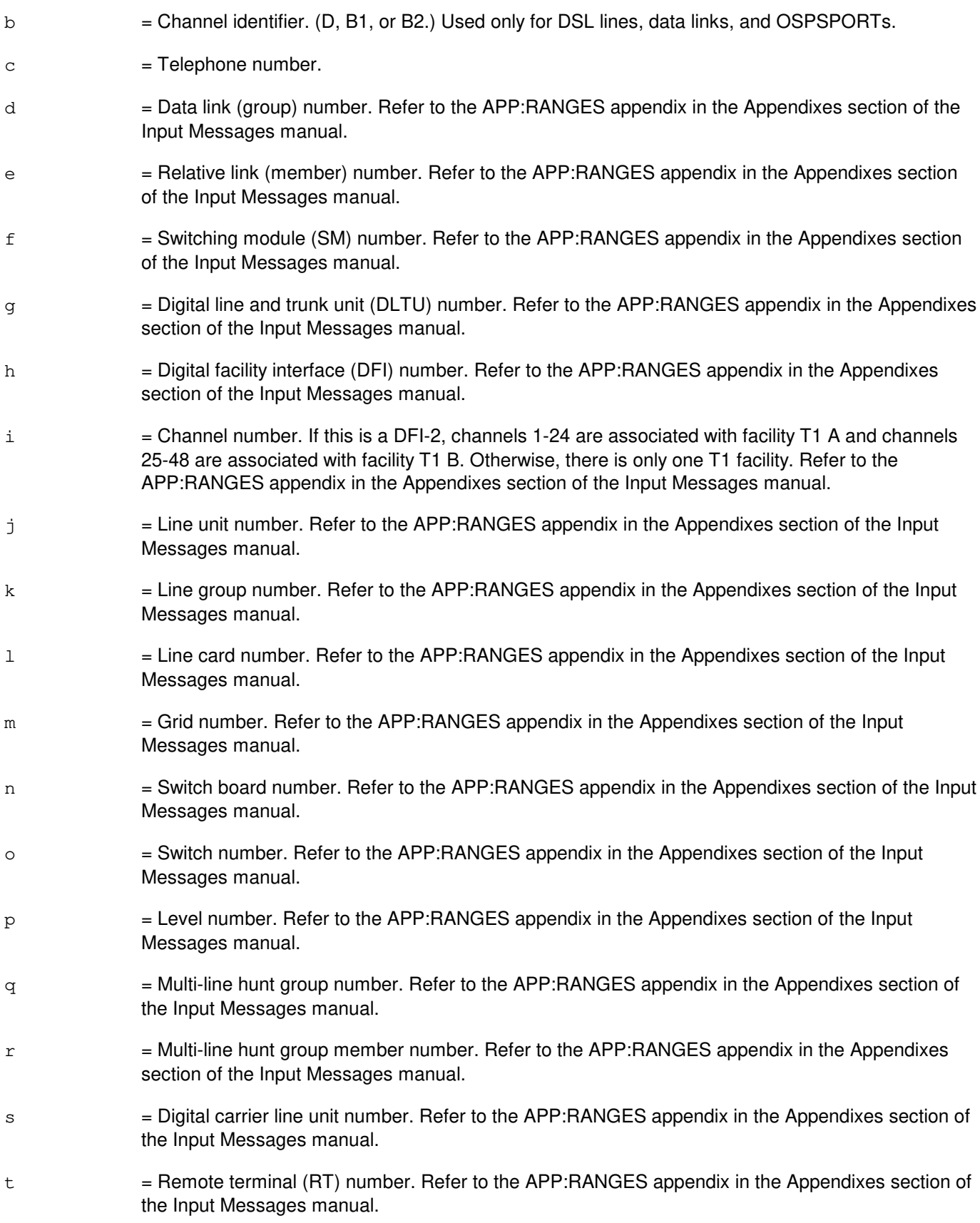

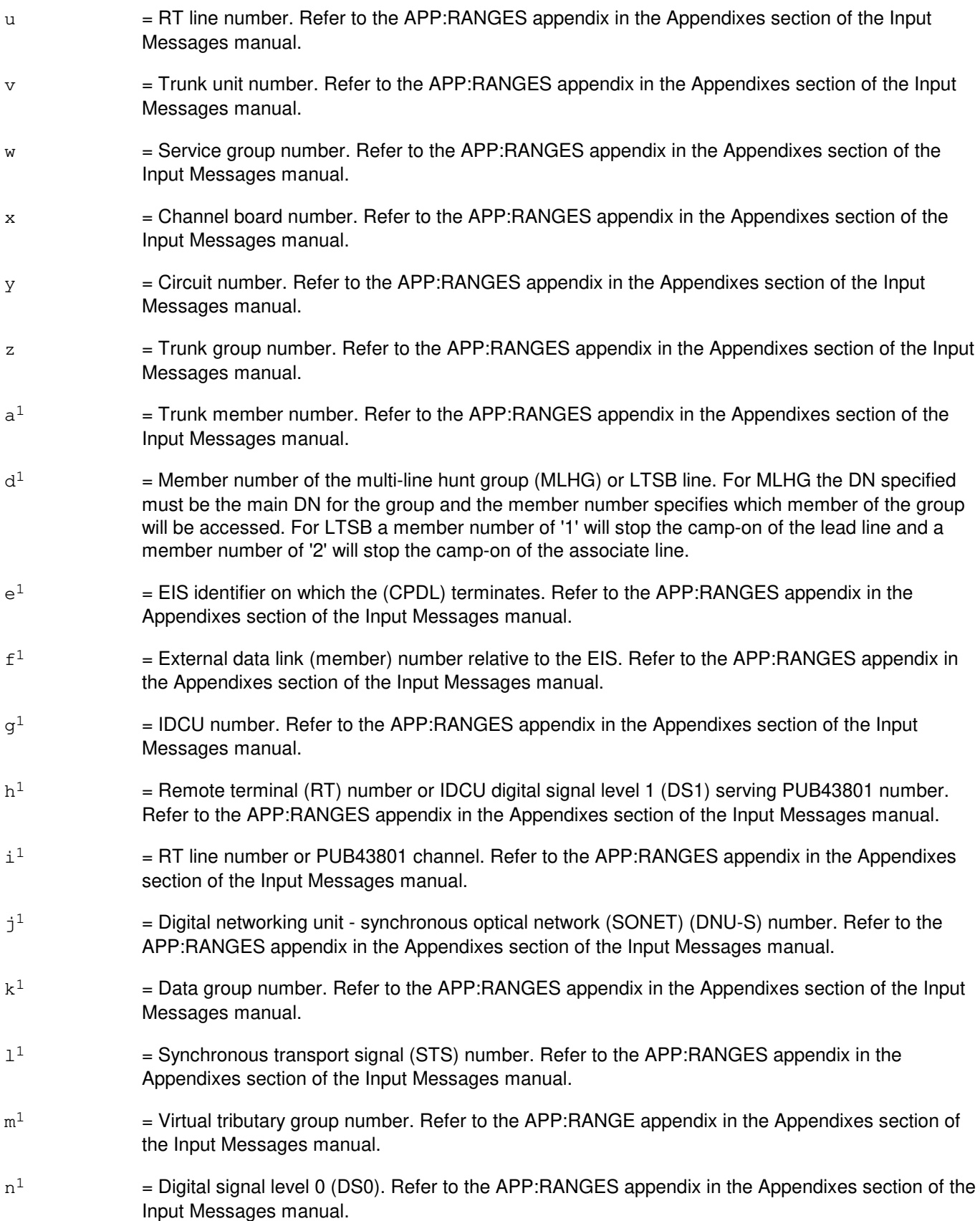

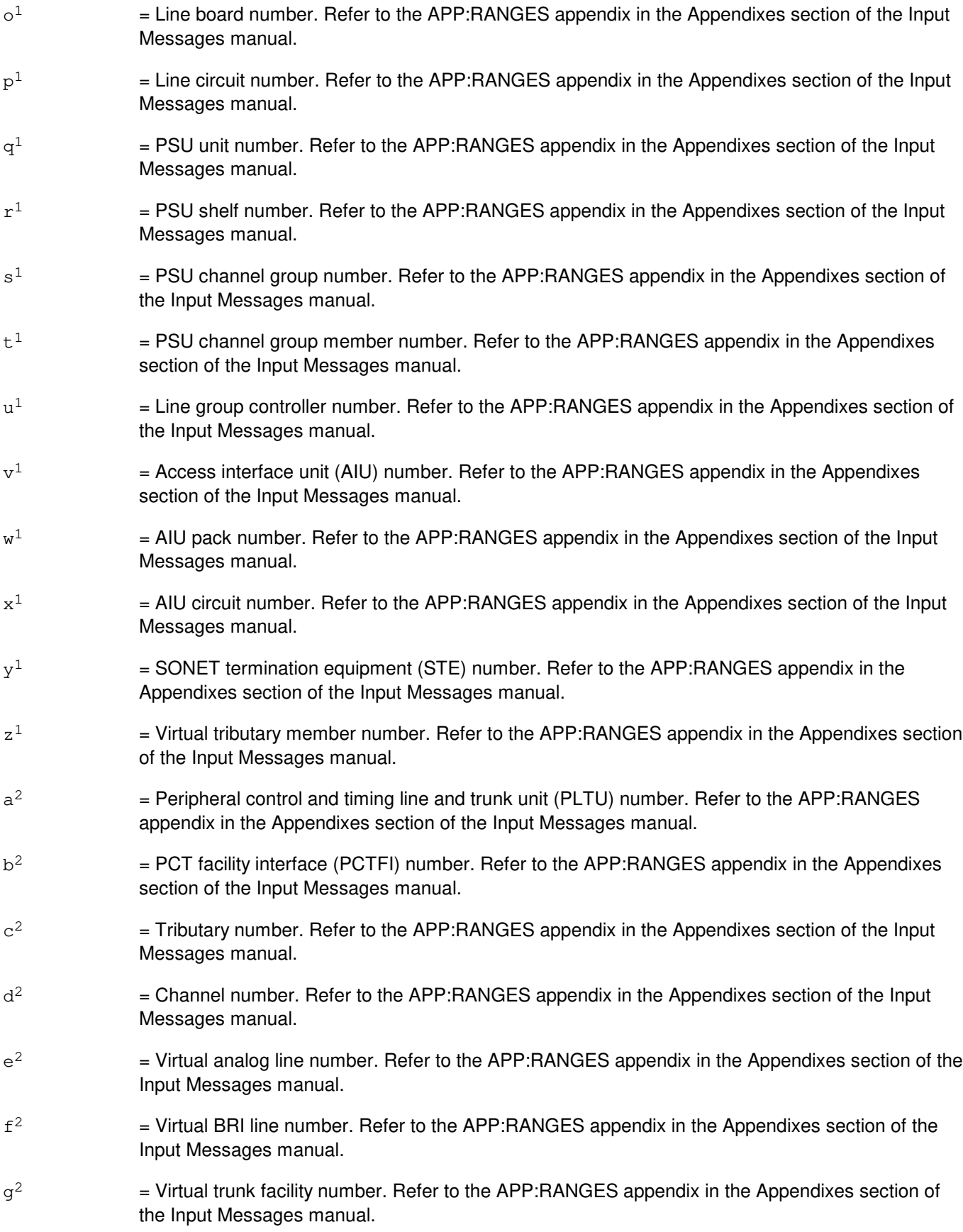

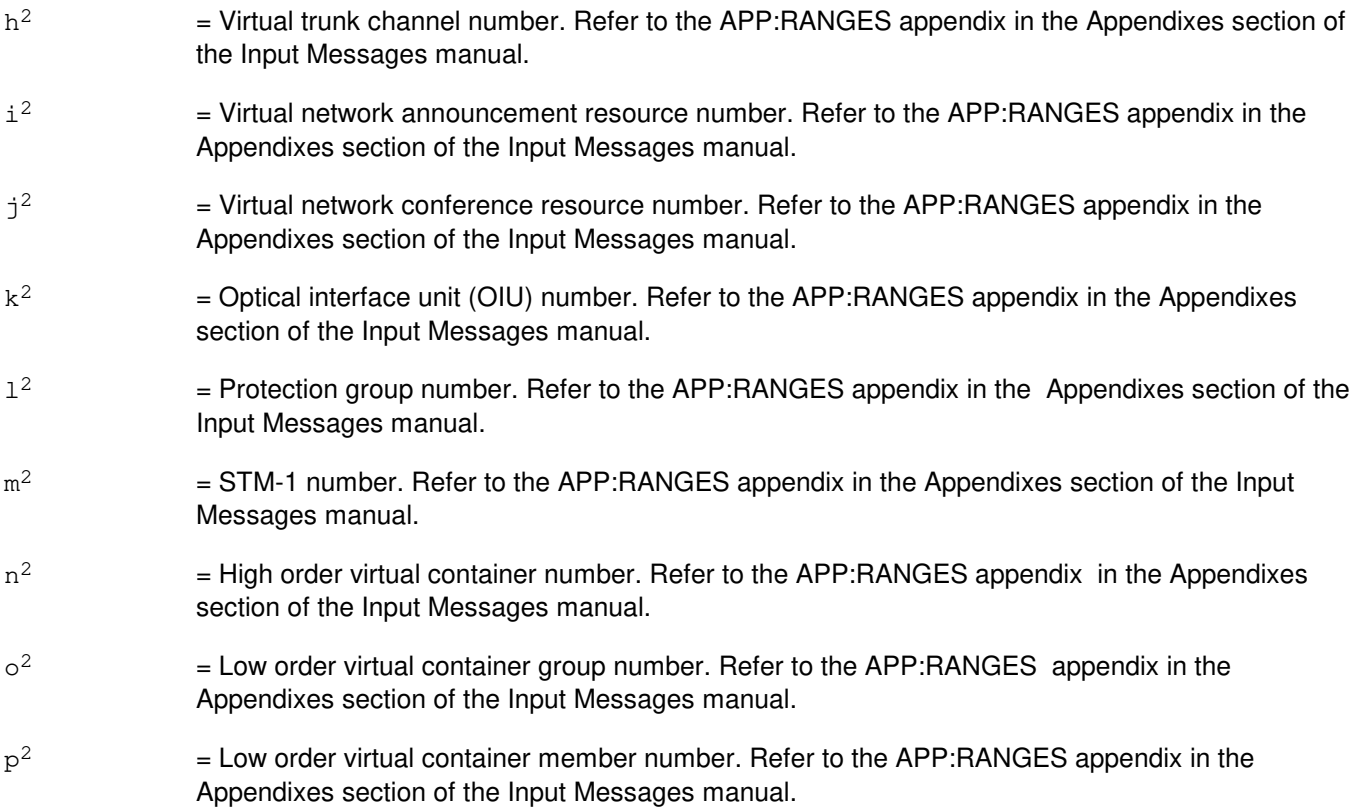

## **4. SYSTEM RESPONSE**

- PF = Printout follows. The request has been accepted. Followed by the STP:CAMPON output message.
- RL = Retry later. The request has been denied, probably due to system load.

# **5. REFERENCES**

Input Message(s):

OP:CAMPON RMV:DATALINK RMV:LINE RMV:OSPSPORT RMV:TRK RST:DATALINK RST:LINE RST:OSPSPORT RST:TRK

#### Output Message(s):

REPT:CAMPON STP:CAMPON

Input Appendix(es):

APP:RANGES

## **STP:CAMPON-C**

**Software Release:** 5E16(1) and later **Command Group:** TRKLN **Application:** 5 **Type: Input**

#### **1. PURPOSE**

Requests that all camp-on activity on a trunk, line, data link, or operator services position system port (OSPSPORT) caused by a RMV:TRK, RMV:LINE, RMV:DATALINK, RMV:OSPSPORT, RST:TRK, RST:LINE, RST:DATALINK, or RST:OSPSPORT input message be stopped.

If a traffic busy trunk, line, data link, or OSPSPORT is being camped on from one of the above requests, this message forces the camp-on activity to time-out immediately, causing the RMV or RST to terminate without removing or restoring the trunk, line, data link, or OSPSPORT. The status of the trunk, line, data link, or OSPSPORT will be unchanged.

If a directory number (DN) or a line card equipment number (LCEN) or a line circuit equipment number (LCKEN) or an integrated digital carrier unit (IDCU) line equipment number (ILEN) or an integrated digital loop carrier (IDLC) networking equipment number (INEN) is specified and a channel is not specified, and the line, data link, or OSPSPORT is a digital subscriber line (DSL), then the entire DSL (D and both B-channels) will be affected. If the D-channel is specified, then the entire DSL is affected. If a B-channel is specified, then only that channel is affected.

If the line being camped on is a 1-DN line time-slot bridging (LTSB) line and a DN with no member number is entered, the camp-ons will be stopped on both lines in the bridged group. If the line being camped on is a LTSB line and a DN with a member number of '1' or '2' is entered, camp-ons will be stopped on the line associated with the member number entered (only the one line will be affected).

If the line being camped on is a common DN dual permanent packet B-channel (PPB) DSL and no channel number is entered, the camp-ons will be stopped on both channels of the DSL. If the DN being camped on is a dual PPB DSL and a channel number of 'B1' or 'B2' is entered, camp-ons will be stopped on the channel associated with the channel number entered (only the one channel will be affected).

### **2. FORMAT**

STP:CAMPON,a[,CH=b];

### **3. EXPLANATION OF MESSAGE**

Refer to the Acronym section of the Input Messages manual for the full expansion of acronyms shown in the format.

 $a = Equipment number or identifier. Valid value(s):$ 

```
AIUEN=f-v<sup>1</sup>-w<sup>1</sup>-x<sup>1</sup>AQEST=c
AQM=d-e
ATMPP=f-q<sup>1</sup>-q<sup>2</sup>-r<sup>2</sup>DEN=f-g-h-i
DN = c[-d^1]EIS=e^{1}-f^{1}ILEN = f - q<sup>1</sup> - h<sup>1</sup> - i<sup>1</sup>INEN=f-\mathrm{i}^1-\mathrm{h}^1-\mathrm{i}^1LCEN=f-i-u<sup>1</sup>-1LCKEN=f-j-k-o<sup>1</sup>-p<sup>1</sup>
```
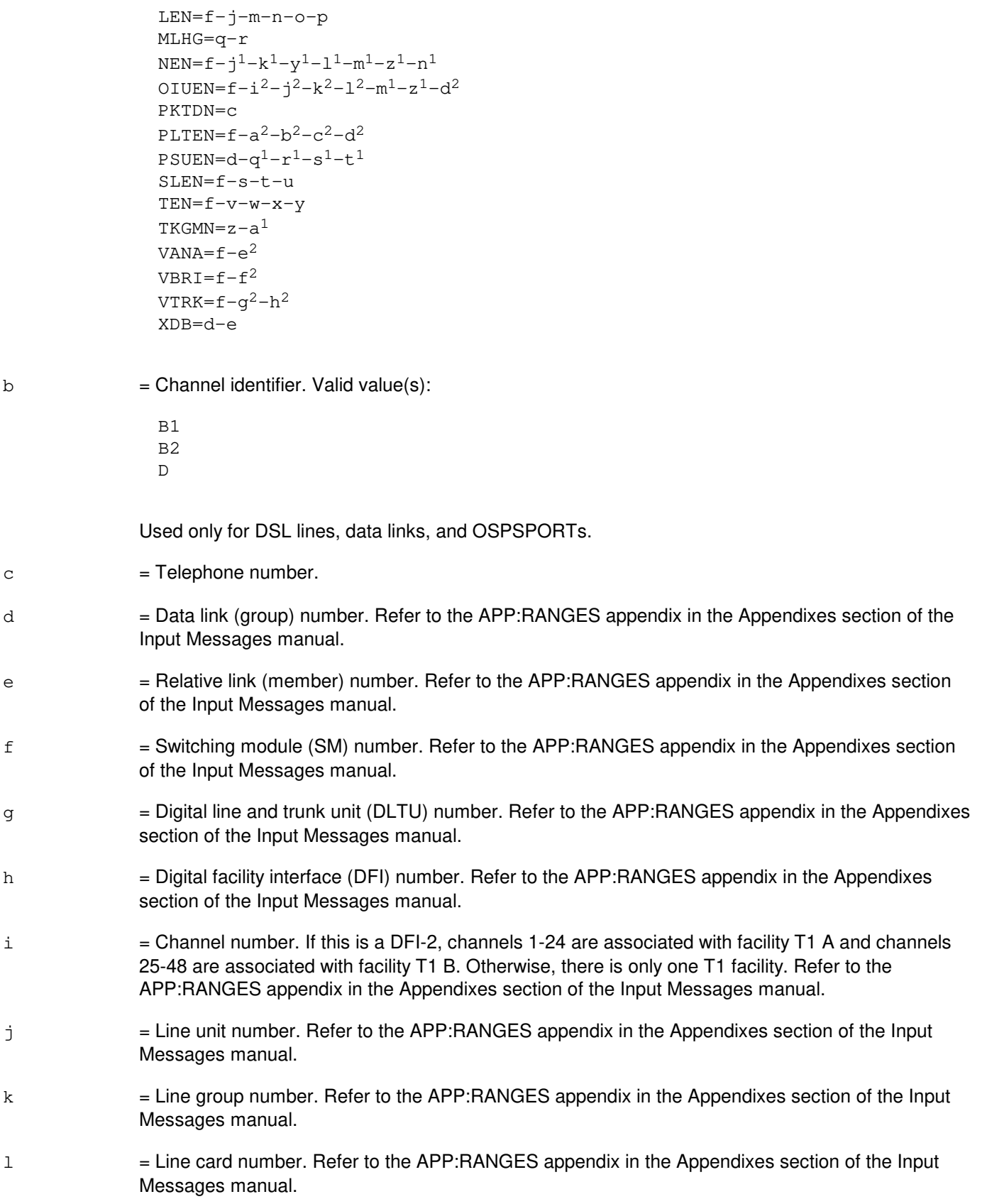

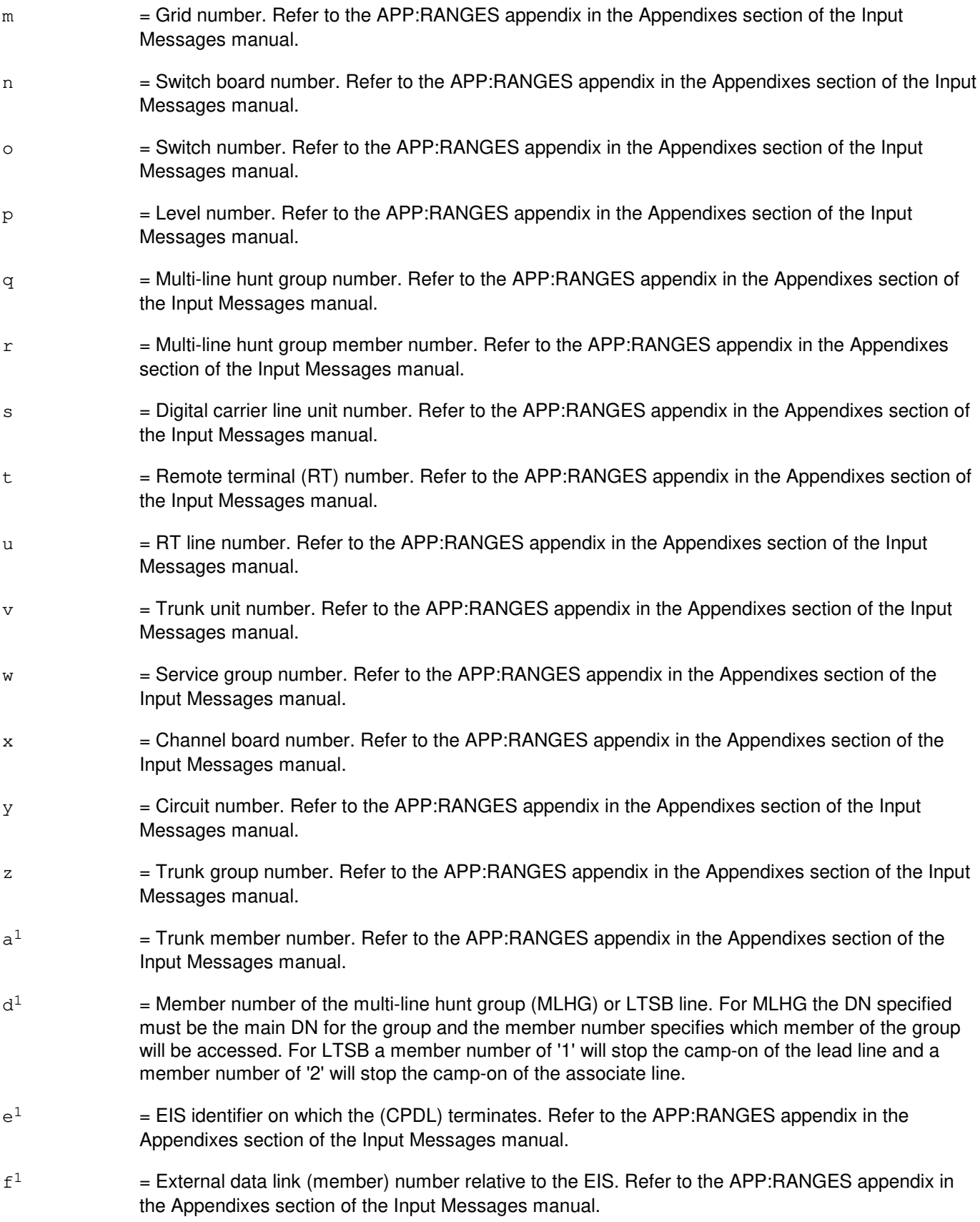

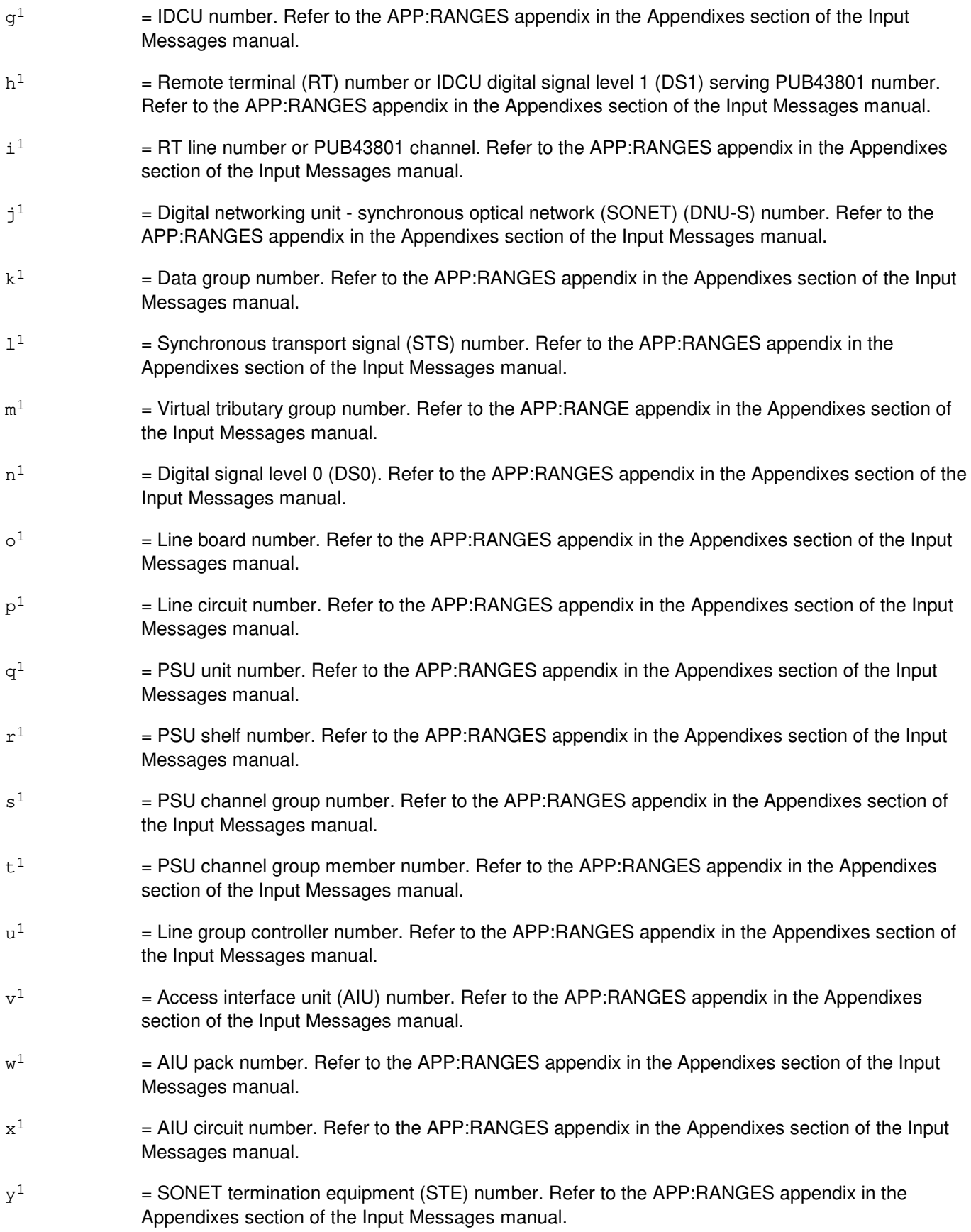

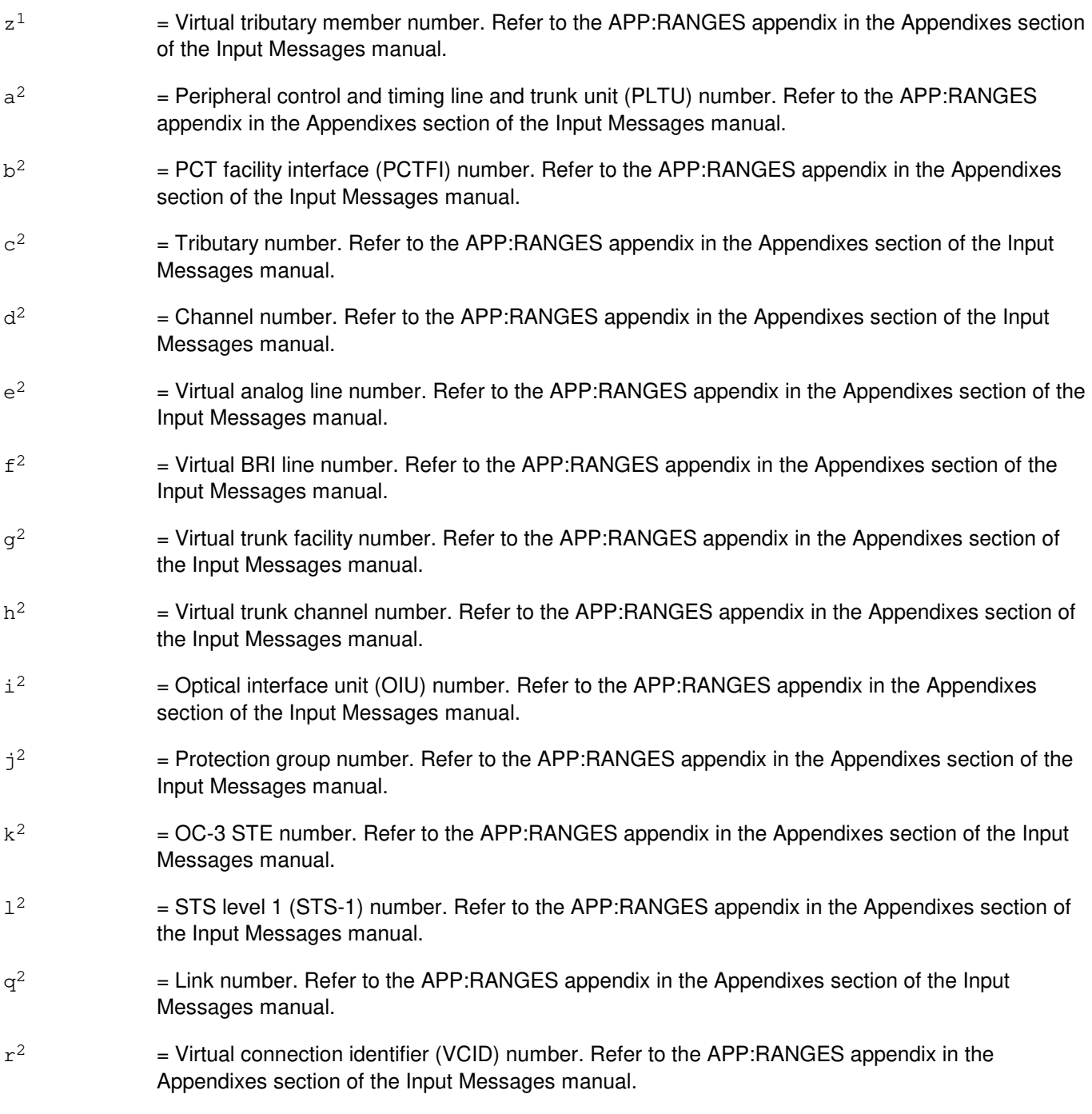

### **4. SYSTEM RESPONSE**

- PF = Printout follows. The request has been accepted. Followed by the STP:CAMPON output message.
- RL = Retry later. The request has been denied, probably due to system load.

# **5. REFERENCES**

#### Input Message(s):

OP:CAMPON RMV:DATALINK RMV:LINE RMV:OSPSPORT RMV:TRK RST:DATALINK RST:LINE RST:OSPSPORT RST:TRK

#### Output Message(s):

REPT:CAMPON STP:CAMPON

#### Input Appendix(es):

APP:RANGES

#### **STP:CCS-ROUTE**

**Software Release:** 5E15 and later **Command Group:** CCS **Application:** 5 **Type: Input**

#### **1. PURPOSE**

Requests that the reporting of accessibility status of the destination point codes (DPC), clusters and/or networks in the global switching module (GSM) by the OP:CCS-ROUTE message be stopped.

#### **2. FORMAT**

STP:CCS,ROUTE[,SM=a];

#### **3. EXPLANATION OF MESSAGE**

a = GSM number. CCS global SM number in which the request is to be stopped. No 'SM=' field on the command line implies request is for all GSMs in office.

#### **4. SYSTEM RESPONSE**

- PF = Printout follows. Request accepted. May also include: - MSG SENT TO SOME GSMS = Not all global SMs were available. Printout follows for the ones the message has been sent to. NG = No good. The message form is valid, but the message has been denied. Additional information is printed out to explain why the message was denied. May also include: - GSM/PROTOCOL MISMATCH = GSM entered by craft does not match protocol. - NO GLOBAL SM in the office = There are no Global SM in the office.  $RL = Retry$  later. May also include:  $-$  SM NOT AVAILABLE = Request cannot be processed because the specified GSM is not accessible.
	- $-$  GSM(S) UNAVAILABLE = Request cannot be processed for all GSMs because one or more GSMs may not be accessible.
	- NO GSMS AVAILABLE = Request cannot be processed because none of the GSMs in the office is accessible.

# **5. REFERENCES**

#### Input Message(s):

OP:CCS-ROUTE

Output Message(s):

STP:CCS-ROUTE OP:CCS-ROUTE

Other Manual(s):

235-200-115 CNI Common Channel Signaling

235-200-116 Signaling Gateway Common Channel Signaling

# **STP:CCSCQ**

**Software Release:** 5E14 and later **Command Group:** MAINT **Application:** 5 **Type: Input**

#### **1. PURPOSE**

Requests that the active circuit query request be stopped. Both demand circuit queries, initiated by an EXC:CCSCQ request, and periodic automatic queries administered by RC/V View 8.15 can be stopped by this input message.

Format 1 is used to stop an office-wide circuit query, either automatically scheduled or manually requested. The optional print parameter specifies whether or not the accumulated results of the input message being stopped will be printed. Format 2 is used to stop the active circuit query for the specified OPC/DPC. The printing of accumulated output is optional as described above. Format 3 is used to stop the active demand circuit query for the specified trunk group. The printing of accumulated output is optional as described above. Circuit queries for individual trunk group members can not be stopped (processing is quick and output is limited).

#### **2. FORMAT**

- [1] STP:CCSCQ, OFFICE [, PRINT];
- [2] STP:CCSCQ, OPC=a, DPC=b[, PRINT];
- [3] STP:CCSCQ, TG=c[, PRINT];

#### **3. EXPLANATION OF MESSAGE**

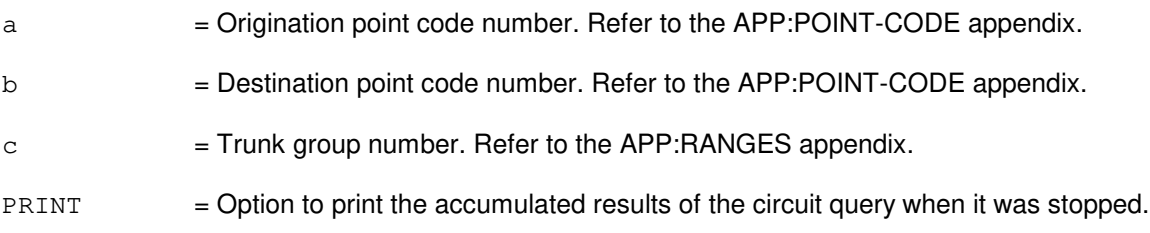

#### **4. SYSTEM RESPONSE**

 $NG = No good. May also include:$ 

NO SUCH CQ REQUEST EXISTS

PF = Printout follows. The request has been accepted and the query has been stopped. Followed by the STP:CCSCQ output message.

### **5. REFERENCES**

Input Message(s):

ALW:CCSCQ EXC:CCSCQ INH:CCSCQ OP:CCSCQ

OP:JOBSTATUS

#### Output Message(s):

STP:CCSCQ EXC:CCSCQ OP:CCSCQ OP:JOBSTATUS

Input Appendix(es):

APP:RANGES APP:POINT-CODE

RC/V View(s):

8.15 ( CCS OFFICE PARAMETERS )

Other Manual(s): 235-190-120 Common Channel Signaling Service Features
# **STP:CDFI**

**Software Release:** 5E14 and later **Command Group:** SM **Application:** 5 **Type: Input**

# **1. PURPOSE**

Requests that maintenance actions be stopped on an inter-remote switching module (RSM) communication link digital facilities interface (CDFI) circuit.

## **2. FORMAT**

STP:[a,]CDFI=b-c-d;

# **3. EXPLANATION OF MESSAGE**

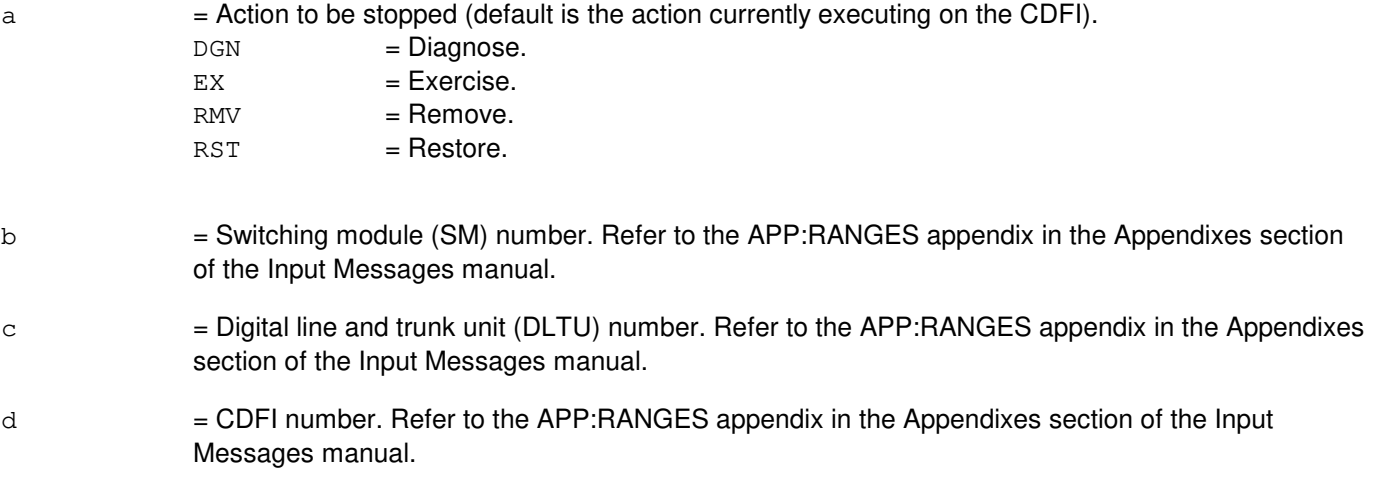

# **4. SYSTEM RESPONSE**

- NG = No good. The message syntax is valid, but the request conflicts with current system or equipment status. May also include:
	- SM DOES NOT EXIST
	- SM UNEQUIPPED
	- UNIT DOES NOT EXIST
	- NOT STARTED UNIT IN GROWTH STATE
- PF = Printout follows. Followed by the STP:CDFI output message.
- RL = Retry later. The request cannot be executed now due to unavailable system resources.

# **5. REFERENCES**

Input Message(s):

DGN:CDFI EX:CDFI

RMV:CDFI RST:CDFI

# Output Message(s):

STP:CDFI

# Input Appendix(es):

# **STP:CDI**

**Software Release:** 5E14 and later **Command Group:** SM **Application:** 5 **Type: Input**

# **1. PURPOSE**

Requests that specified actions on the control data interface (CDI) at the specified location be stopped.

# **2. FORMAT**

STP:[a,]CDI=b-c-d;

# **3. EXPLANATION OF MESSAGE**

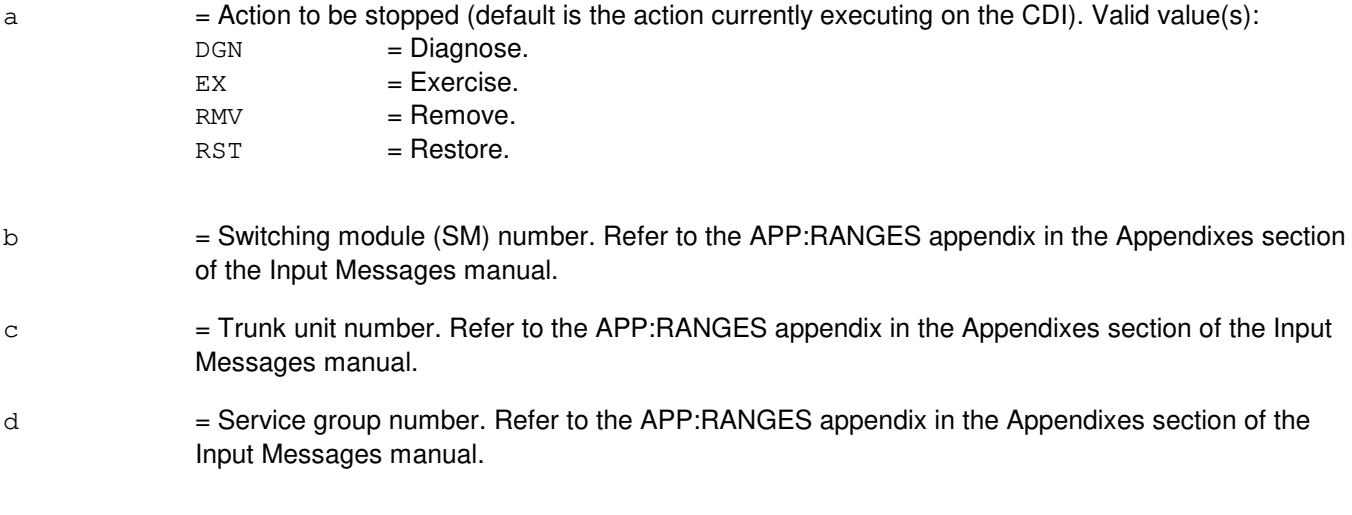

# **4. SYSTEM RESPONSE**

- NG = No good. The request has been denied because of a conflict with current status.
- PF = Printout follows. Followed by the STP:CDI output message.

# **5. REFERENCES**

Input Message(s):

DGN:CDI EX:CDI RMV:CDI RST:CDI

Output Message(s):

STP:CDI

Input Appendix(es):

# **STP:CMP**

**Software Release:** 5E14 and later **Command Group:** CM **Application:** 5 **Type: Input**

# **1. PURPOSE**

Requests that specific actions on a communication module processor (CMP) be stopped (Format 1). Format 2 is used when stopping an offline pump.

## **2. FORMAT**

- $[1]$  STP:  $[a, ]$  CMP=b-c;
- [2] STP:OPUMP, CMP=c, MATE;

# **3. EXPLANATION OF MESSAGE**

 $MATE$  = Non-active CMP.

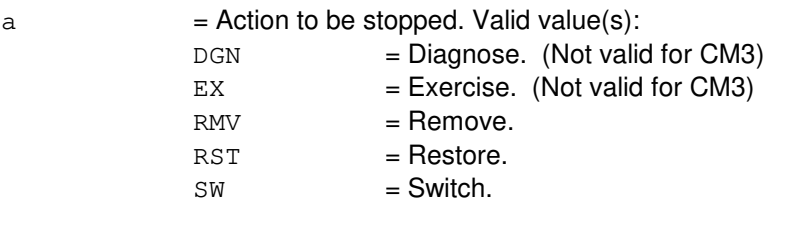

Note: The default is all actions currently waiting or executing on the CMP.

- $b = M$ essage switch side number.
- $c = CMP$  number.

# **4. SYSTEM RESPONSE**

- $IP$  = In progress. The stop has been initiated. A completion message will be printed for the original request if the stop completes successfully. If no completion message is printed, determine the current status of the original request using the OP:DMQ-CM-SM input message, and consider using the abort (ABT) message, ABT:CMP, as a final resort if the original request is still present.
- $N<sub>G</sub>$  = No good. The request has been denied. The message syntax is valid, but the request could not be processed. Refer to the APP:CM-IM-REASON appendix in the Appendixes section of the Input Messages manual for a list of possible reasons for denying the request.

# **5. REFERENCES**

Input Message(s):

ABT:CMP DGN:CMP EX:CMP OP:DMQ-CM-SM RMV:CMP RST:CMP ST:OPUMP-CMP SW:CMP

#### Input Appendix(es):

APP:CM-IM-REASON

#### Output Message(s):

DGN:CMP EX:CMP OP:DMQ-CM RMV:CMP RST:CMP ST:OPUMP-CMP SW:CMP

Other Manual(s):

- 235-105-110 System Maintenance Requirements and Tools
- 235-105-220 Corrective Maintenance
- 235-105-250 System Recovery Procedures

# **STP:CMPR-MHD**

**Software Release:** 5E14 and later **Command Group:** FHADM **Application:** 5,3B **Type: Input**

# **1. PURPOSE**

Stops any CMPR:MHD input messages that are currently executing.

# **2. FORMAT**

STP:CMPR:MHD;

# **3. EXPLANATION OF MESSAGE**

None.

# **4. SYSTEM RESPONSE**

NG = No good. No CMPR:MHD input message currently executing.

 $OK = Request accepted$ .

# **5. REFERENCES**

Input Message(s):

CMPR:MHD

#### Output Message(s):

CMPR:MHD

# **STP:COPY-DIFF**

**Software Release:** 5E14 and later **Command Group:** FHADM **Application:** 5,3B **Type: Input**

# **1. PURPOSE**

Stops any COPY:DIFF:SRC input messages that are currently executing.

# **2. FORMAT**

STP:COPY:DIFF;

# **3. EXPLANATION OF MESSAGE**

None.

# **4. SYSTEM RESPONSE**

NG = No good. No COPY:DIFF-SRC-MHD input message currently executing.

 $OK = Request accepted$ .

# **5. REFERENCES**

#### Input Message(s):

COPY:DIFF-SRC-MHD

#### Output Message(s):

COPY:DIFF-SRC-MHD

# **STP:DCGRPT**

**Software Release:** 5E14 and later **Command Group:** MEAS **Application:** 5 **Type: Input**

# **1. PURPOSE**

Requests that the reporting of information related to calls pegging the default cell group (DCG) be stopped. The DCG is the zero cell group.

## **2. FORMAT**

STP:DCGRPT;

# **3. EXPLANATION OF MESSAGE**

No variables.

## **4. SYSTEM RESPONSE**

 $NG = No good. May also include:$ 

- $-$  NOT ALLOWED  $-$  DIV OF REV OPTION OFF = The request has been denied because division of revenue option must be on.
- OK = Good. The request has been accepted. All subsequent occurrences of calls pegging the default cell group will not print the information report (REPT:DCGRPT).

# **5. REFERENCES**

#### Input Message(s):

ALW:DCGRPT

Output Message(s):

REPT:DCGRPT

Other Manual(s):

235-070-100 Administration and Engineering Guidelines TG-5 Translation Guide

# **STP:DCLU**

**Software Release:** 5E14 and later **Command Group:** SM **Application:** 5 **Type: Input**

# **1. PURPOSE**

Requests that actions on a specified  $SLC^{0}$ 96 digital carrier line unit (DCLU) stop.

# **2. FORMAT**

STP: [a, ]DCLU=b-c-d;

# **3. EXPLANATION OF MESSAGE**

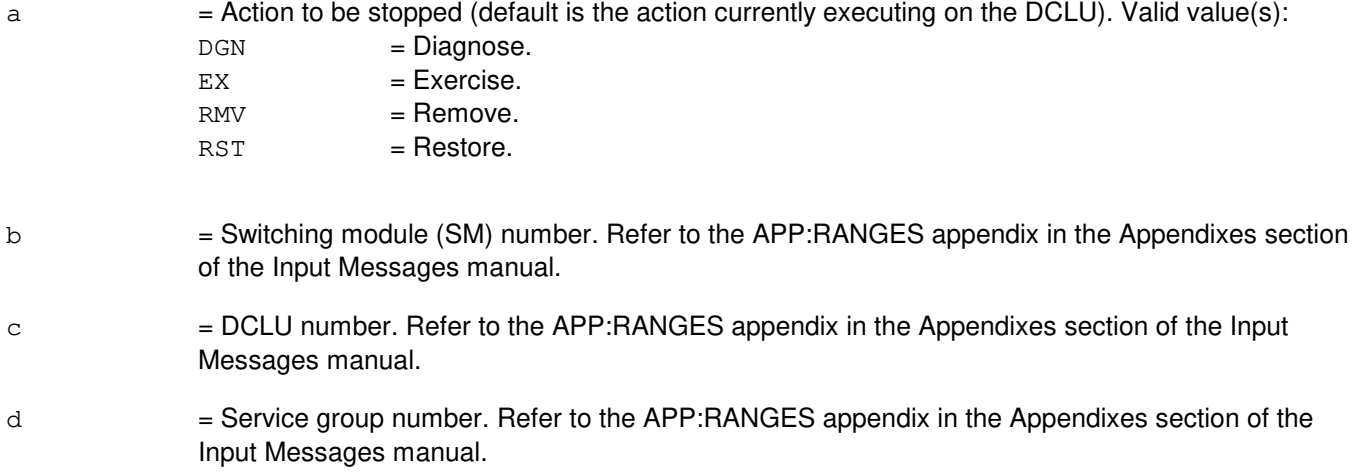

#### **4. SYSTEM RESPONSE**

- NG = No good. The request has been denied. The message form is valid, but the request conflicts with current status.
- PF = Printout follows. The request was accepted. Followed by the STP:DCLU output message.

# **5. REFERENCES**

#### Input Message(s):

DGN:DCLU EX:DCLU RMV:DCLU RST:DCLU

#### Output Message(s):

STP:DCLU

# Input Appendix(es):

# **STP:DCTUCOM**

**Software Release:** 5E14 and later **Command Group:** SM **Application:** 5 **Type: Input**

# **1. PURPOSE**

Requests that actions on the directly connected test unit common board (DCTUCOM) at the specified location be stopped.

## **2. FORMAT**

STP:[a,]DCTUCOM=b-c;

# **3. EXPLANATION OF MESSAGE**

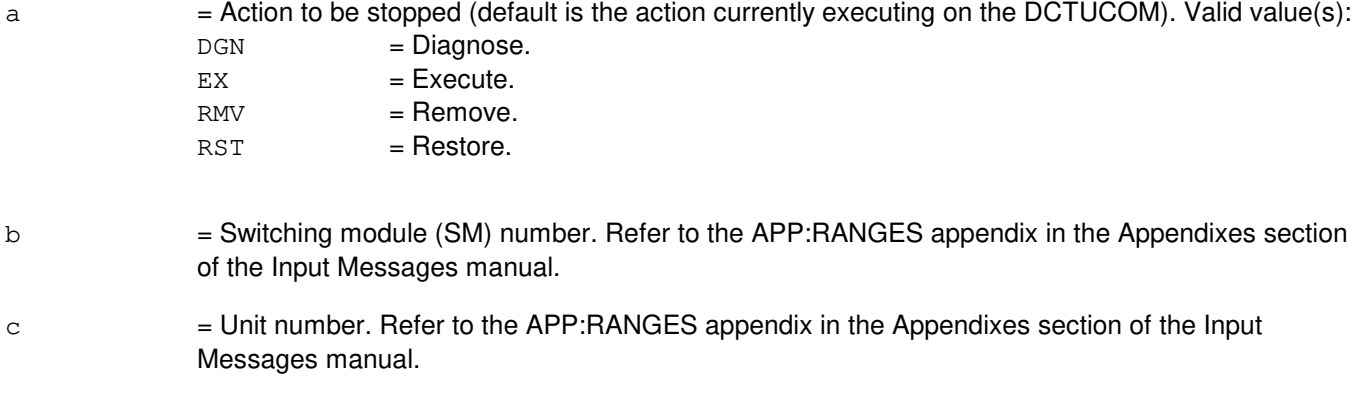

# **4. SYSTEM RESPONSE**

- NG = No good. The request has been denied. The message form is valid, but the request conflicts with current status.
- PF = Printout follows. Followed by the STP:DCTUCOM output message.
- RL = Retry later. The request cannot be executed now due to unavailable system resources.

# **5. REFERENCES**

#### Input Message(s):

DGN:DCTUCOM EX:DCTUCOM RMV:DCTUCOM RST:DCTUCOM

#### Output Message(s):

STP:DCTUCOM

# Input Appendix(es):

# **STP:DCTUPORT**

**Software Release:** 5E14 and later **Command Group:** SM **Application:** 5 **Type: Input**

# **1. PURPOSE**

Requests that actions on the directly connected test unit port (DCTUPORT) at the specified location be stopped.

# **2. FORMAT**

STP:[a,]DCTUPORT=b-c-d;

## **3. EXPLANATION OF MESSAGE**

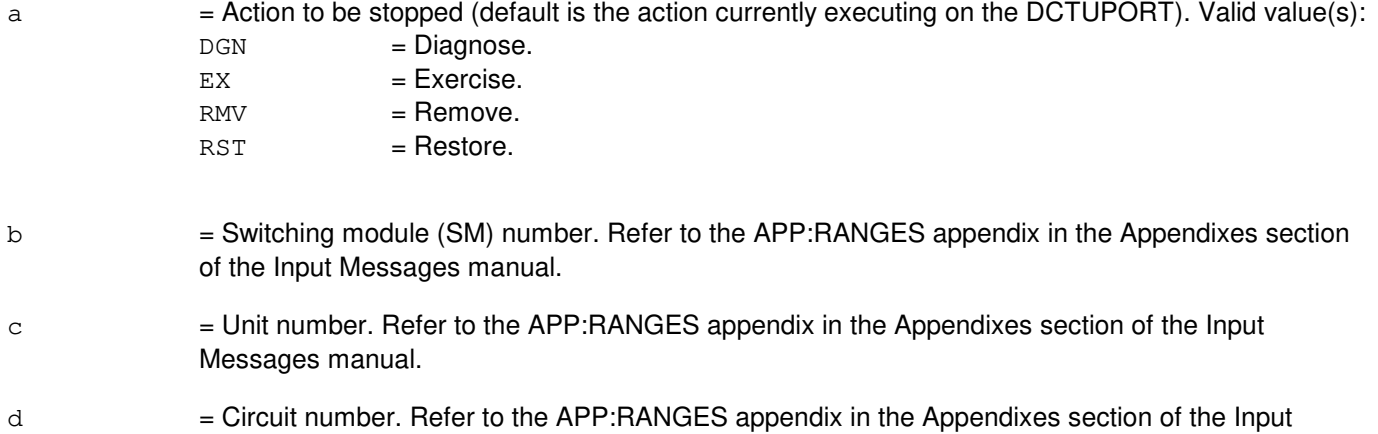

# Messages manual.

# **4. SYSTEM RESPONSE**

- NG = No good. The request has been denied. The message form is valid, but the request conflicts with current status.
- PF = Printout follows. Followed by the STP:DCTUPORT output message.
- $RL$   $=$  Retry later. The request cannot be executed now due to unavailable system resources.

# **5. REFERENCES**

# Input Message(s):

DGN:DCTUPORT EX:DCTUPORT RMV:DCTUPORT RST:DCTUPORT

Output Message(s):

STP:DCTUPORT

# Input Appendix(es):

# **STP:DFI**

**Software Release:** 5E14 and later **Command Group:** SM **Application:** 5 **Type: Input**

# **1. PURPOSE**

Requests that actions on the digital facility interface (DFI) at the specified location be stopped.

# **2. FORMAT**

STP:[a,]DFI=b-c-d;

# **3. EXPLANATION OF MESSAGE**

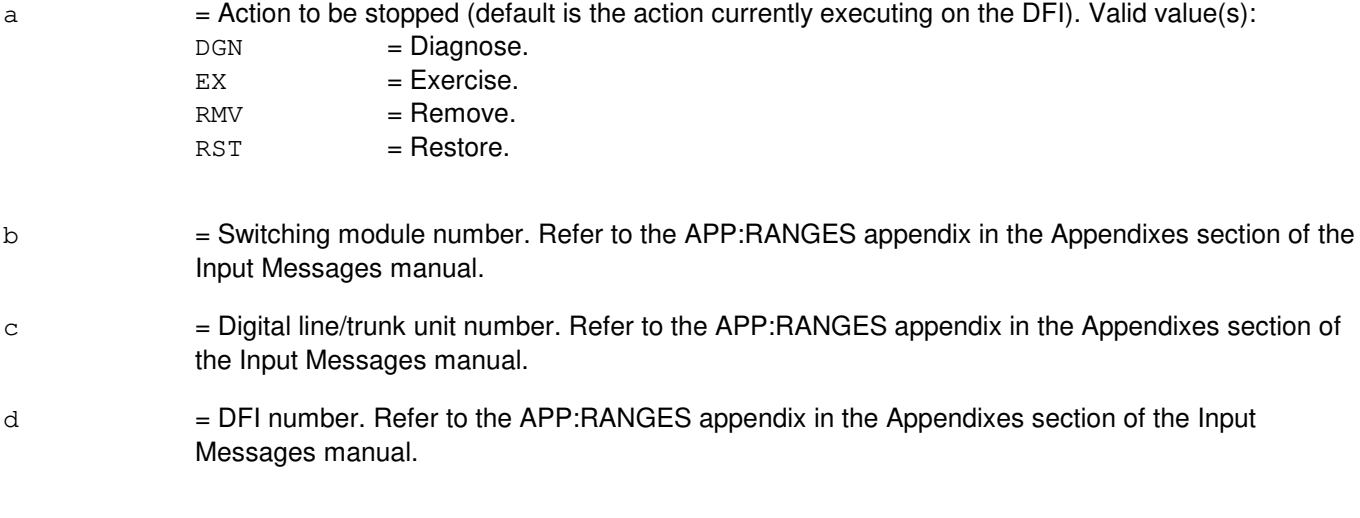

# **4. SYSTEM RESPONSE**

- NG = No good. The request has been denied because of a conflict with current status.
- PF = Printout follows. Followed by the STP:DFI output message.

# **5. REFERENCES**

Input Message(s):

DGN:DFI EX:DFI RMV:DFI RST:DFI

Output Message(s):

STP:DFI

Input Appendix(es):

# **STP:DFIH**

**Software Release:** 5E14 and later **Command Group:** SM **Application:** 5 **Type: Input**

# **1. PURPOSE**

Requests that maintenance actions on a remote integrated services line unit (RISLU) host/remote digital facility interface circuit pair (DFIH) be stopped.

## **2. FORMAT**

STP:[a,]DFIH=b-c-d;

# **3. EXPLANATION OF MESSAGE**

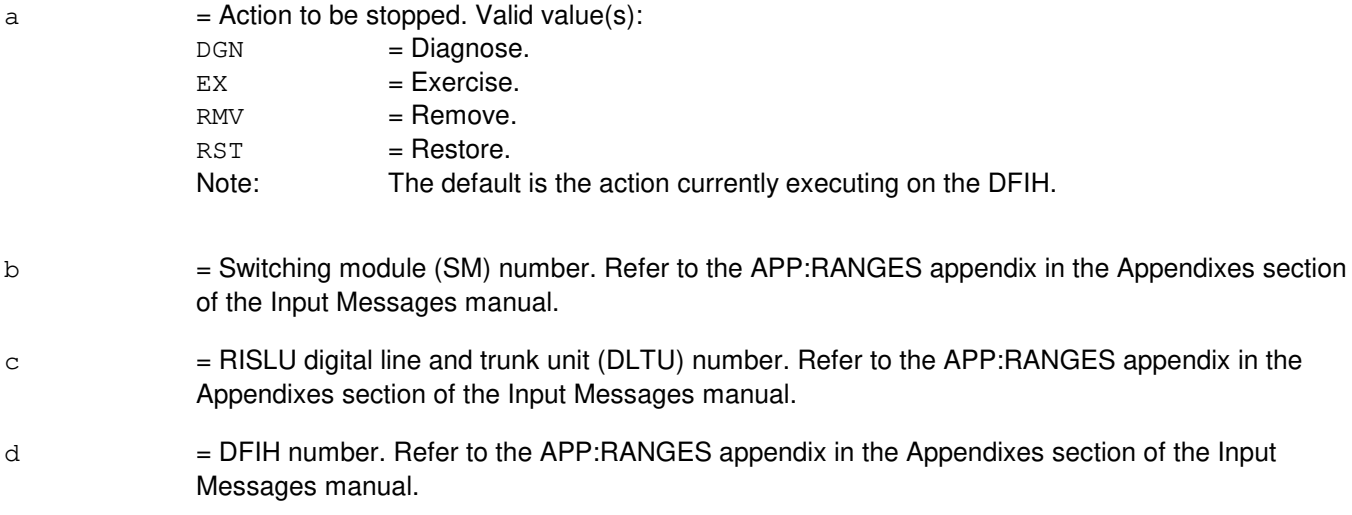

# **4. SYSTEM RESPONSE**

 $NG = No good. May also include:$ 

- CONFLICT WITH UNIT STATE

- SM DOES NOT EXIST
- SM UNEQUIPPED
- UNIT DOES NOT EXIST
- PF = Printout follows. Followed by the STP:DFIH output message.
- RL = Retry later. The request cannot be executed now due to unavailable system resources.

# **5. REFERENCES**

Input Message(s):

DGN:DFIH

EX:DFIH RMV:DFIH RST:DFIH

# Output Message(s):

STP:DFIH

# Input Appendix(es):

# **STP:DFTAC**

**Software Release:** 5E14 and later **Command Group:** SM **Application:** 5 **Type: Input**

# **1. PURPOSE**

Requests that currently running actions on the distributing frame test access circuit (DFTAC) be stopped.

# **2. FORMAT**

STP:[e,]DFTAC=a-b-c-d;

## **3. EXPLANATION OF MESSAGE**

- a = Switching module number. Refer to the APP:RANGES appendix in the Appendixes section of the Input Messages manual.
- b = Metallic service unit (MSU) number. Refer to the APP:RANGES appendix in the Appendixes section of the Input Messages manual.
- c = Service group. Refer to the APP:RANGES appendix in the Appendixes section of the Input Messages manual.
- $d =$  Circuit number. Refer to the APP: RANGES appendix in the Appendixes section of the Input Messages manual.

 $e =$  The action to be stopped. Valid value(s):

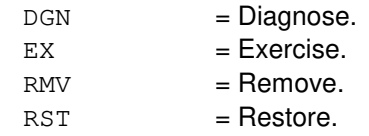

# **4. SYSTEM RESPONSE**

- NG = No good. Invalid SM number, MSU number, or service group number.
- $PF$  = Printout follows. Followed by the STP:DFTAC output message.
- $RL$  = Retry later. The request cannot be executed now due to unavailable system resources (such as, SM not linked).

# **5. REFERENCES**

Input Message(s):

DGN:DFTAC EX:DFTAC RMV:DFTAC RST:DFTAC

# Output Message(s):

STP:DFTAC

# Input Appendix(es):

# **STP:DGN-A**

**Software Release:** 5E14 only **Command Group:** SM **Application:** 5 **Type: Input**

# **1. PURPOSE**

Requests that the current diagnostic on the unit specified be stopped.

# **2. FORMAT**

STP:DGN,a;

# **3. EXPLANATION OF MESSAGE**

 $a =$  Unit to be stopped. Valid value(s):

```
AIUCOM=b-c-f
AIULC=b-c-d-g
AIULP=b-c-h
AIURG=b-c-j
AIUTSGRP=b-c-f-i
ALIT=b-c-d-e
ASC=b
BTSR=b
CDFI=b-l-c
CDI=b-c-d
CMP=m-cDCLU=b-c-d
DCTUCOM=b-c
DCTUPORT=b-c-n
DFI=b-1-cDFIH = b-1-cDFTAC=b-c-d-n
DIST=b-c-d-e
DLI=b[&&o]-p
DNUSCC=b-c-q
DNUSCD=b-c-r-s
EAN=b-c
FPC=c
GDSF=b-c
GDSUCOM=b-c-d
GDXACC=b-k-d
GDXC=b-c-d-e
GDXCON=b-k-d
GRID=b-k-c
GRIDBD=b-k-c-e
HDFI=b-l-c
IDCU=b-c-d
ISLUCC=b-c-q
ISLUCD=b-c-s
ISLUHLSC=b-c-d-t
ISLULBD=b-c-u-e
ISLULC=b-c-u-v
```
ISLULCKT=b-c-u-e-n ISLULG=b-c-u ISLULGC=b-c-w ISLUMAN=b-c-d-x ISLURG=b-c-d ISTF=b-c LDSF=b-c LDSU=b-c-d LDSUCOM=b-c-d LI=p LUCHAN=b-k-d-e-y LUCHBD=b-k-d-e LUCOMC=b-k-d LUHLSC=b-k-d-t MA=b-c-d-e MAB=b-c-d-e MCTSI=b-c MI=p MICU=p  $MMP = m - z$ MSCU=m MSGS=m MSUCOM=b-c-d  $MTB=b-c-d-e-a<sup>1</sup>$ MTIB=c MTIBAX=b-c-d-e NC=p NLI=b-c-p ONTC=p ONTCCOM=p PMU=b-c-n PPC=c PROTO=b-c-d  $PSUCOM=b-c-d[-c^1]$  $PSUPH=b-c-b<sup>1</sup>[-c<sup>1</sup>]$  $OGP=m-d<sup>1</sup>$  $QLPS=p-d<sup>1</sup>$ RAF=b-c RAU=b RCLK=b-c RDFI=b-l-c RLI=b-c  $RRCLK=b-e<sup>1</sup>-d$ RVPT=b-c-d-n SAS=b-c SCAN=b-c-d-e SDFI=b-k-c  $SFI=b-k-r-f<sup>1</sup>$ SLIM=b-c-d-e TAC=b-c-d TEN=b-c-d-e-y TMS=p TMUX=b-k-r-c TTFCOM=b-c-d-e TUCHBD=b-c-d-e

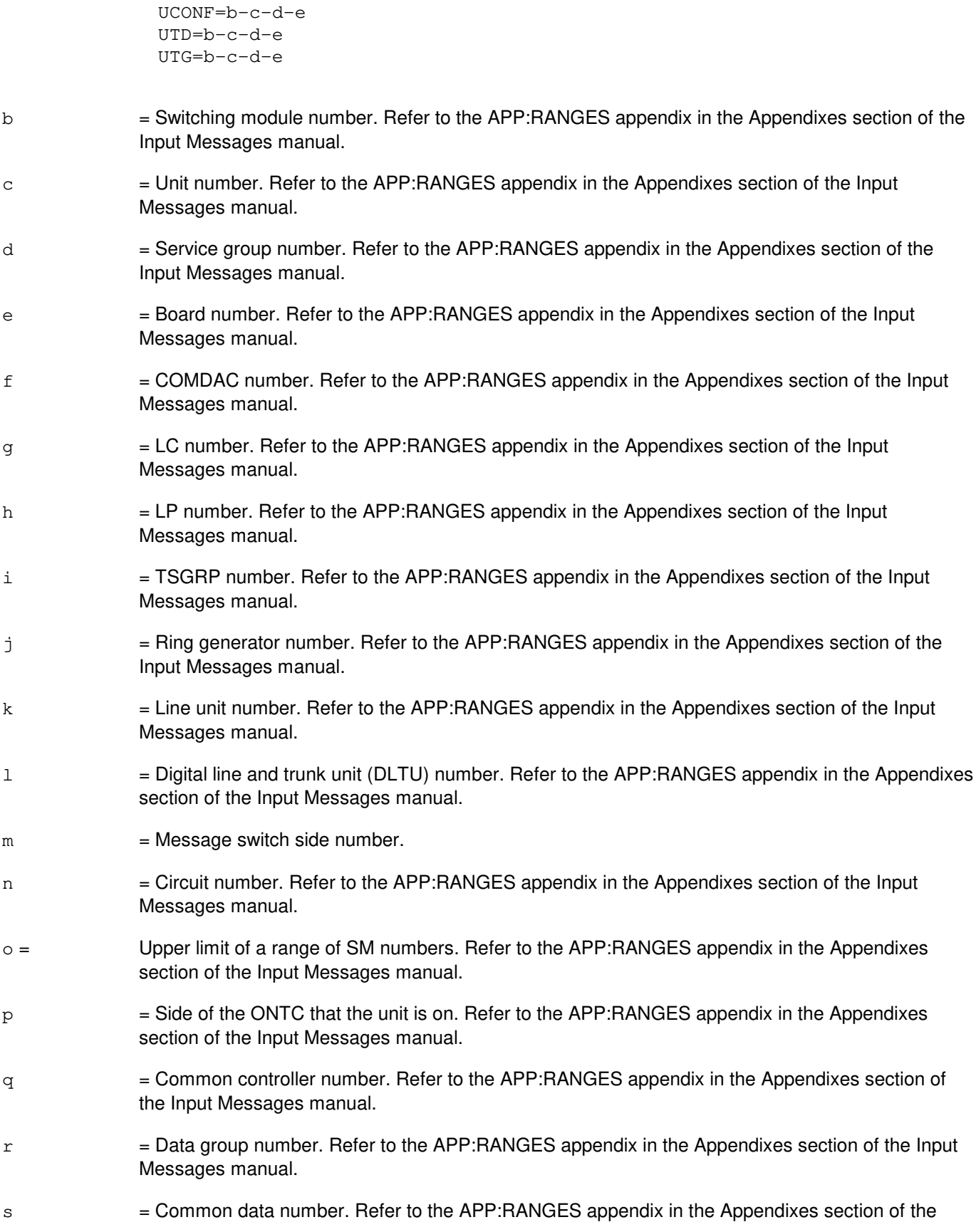

Input Messages manual.

- $t =$  High level service circuit number. Refer to the APP: RANGES appendix in the Appendixes section of the Output Messages manual.
- $u =$  Line group number. Refer to the APP: RANGES appendix in the Appendixes section of the Input Messages manual.
- $v =$  Line card number. Refer to the APP: RANGES appendix in the Appendixes section of the Input Messages manual.
- $w =$  Line group controller number. Refer to the APP: RANGES appendix in the Appendixes section of the Input Messages manual.
- $x =$  Access network board. Refer to the APP: RANGES appendix in the Appendixes section of the Input Messages manual.
- $y =$  Channel number. Refer to the APP: RANGES appendix in the Appendixes section of the Input Messages manual.
- $z = MMP$  logical identification number. Refer to the APP:RANGES appendix in the Appendixes section of the Input Messages manual.
- $a<sup>1</sup>$  $=$  Metallic access test bus number. Refer to the APP: RANGES appendix in the Appendixes section of the Input Messages manual.
- $b<sup>1</sup>$ = Shelf number.
- $c<sup>1</sup>$  $=$  Protocol handler number. Refer to the APP:RANGES appendix in the Appendixes section of the Input Messages manual.
- $d<sup>1</sup>$  $=$  QLPS network number. Refer to the APP:RANGES appendix in the Appendixes section of the Input Messages manual.
- $e<sup>1</sup>$  $=$  RISLU number. Refer to the APP: RANGES appendix in the Appendixes section of the Input Messages manual.
- $f<sup>1</sup>$  $=$  STSX-1 facility interface number. Refer to the APP:RANGES appendix in the Appendixes section of the Input Messages manual.

# **4. SYSTEM RESPONSE**

 $IP$  = In progress. The stop has been initiated. A completion message will be printed for the original request if the stop completes successfully.

> For CMP messages, if no completion message is printed, determine the current status of the original request using the OP:DMQ-CM-SM input message, and consider using the appropriate abort message as a final resort if the original request is still present.

- $N$  = No good. The request has been denied because of a conflict with current status. May also include:
	- CONFLICT WITH UNIT STATE
	- $-$  SM DOES NOT EXIST = The requested SM does not exist in the system.
	- $-$  SM UNEQUIPPED = The SM specified in the request is unequipped.
	- NOT STARTED UNIT IN GROWTH STATE

 $-$  UNIT DOES NOT EXIST = The requested unit does not exist in the system.

For CMP messages, refer to the APP:CM-IM-REASON appendix in the Appendixes section of the Input Messages manual for a list of possible reasons for denying the request.

- $OK = Good$ . The action will be stopped.
- $PF$  = Printout follows. Followed by the corresponding output message.
- RL = Retry later. The request cannot be executed now due to unavailable system resources.

#### **5. REFERENCES**

Input Message(s):

ABT:CMP ABT:ISTF ABT:MSCU ABT:MSGS ABT:NLI ABT:RAF DGN:AIUCOM DGN:AIULC DGN:AIULP DGN:AIUPIDB DGN:AIURG DGN:ALIT DGN:ASC DGN:BTSR DGN:CDFI DGN:CDI DGN:CMP DGN:DCLU DGN:DCTUCOM DGN:DCTUPORT DGN:DFI DGN:DFIH DGN:DFTAC DGN:DIST DGN:DLI DGN:DNUSCC DGN:DNUSCD DGN:EAN DGN:FPC DGN:GDSF DGN:GDSUCOM DGN:GDXACC DGN:GDXC DGN:GDXCON DGN:GRID DGN:GRIDBD DGN:HDFI DGN:IDCU DGN:ISLUCC

DGN:ISLUCD DGN:ISLUHLSC DGN:ISLULBD DGN:ISLULC DGN:ISLULCKT DGN:ISLULG DGN:ISLULGC DGN:ISLUMAN DGN:ISLURG DGN:ISTF DGN:LDSF DGN:LDSU DGN:LDSUCOM DGN:LI DGN:LUCHAN DGN:LUCHBD DGN:LUCOMC DGN:LUHLSC DGN:MA DGN:MAB DGN:MCTSI DGN:MI DGN:MMP DGN:MSCU DGN:MSGS DGN:MSUCOM DGN:MTB DGN:MTIB DGN:MTIBAX DGN:NC DGN:NLI DGN:ONTC DGN:ONTCCOM DGN:PMU DGN:PPC DGN:PROTO DGN:PSU DGN:QGP DGN:QLPS DGN:RAF DGN:RAU DGN:RCLK DGN:RDFI DGN:RLI DGN:RRCLK DGN:RVPT DGN:SAS DGN:SCAN DGN:SDFI DGN:SFI DGN:SLIM DGN:TAC DGN:TEN DGN:TMS DGN:TMUX DGN:TTFCOM

DGN:TUCHBD DGN:UCONF DGN:UTD DGN:UTG OP:DMQ OP:DMQ-CM-SM OP:OOS STP:FAC STP:QLPS

#### Output Message(s):

DGN:CMP DGN:DLI DGN:FPC DGN:LI DGN:MI DGN:MMP DGN:NC DGN:NLI DGN:ONTC DGN:ONTCCOM DGN:PPC DGN:QGP DGN:QLPS DGN:TMS OP:DMQ OP:DMQ-CM OP:DMQ-SM STP:AIUCOM STP:AIULC STP:AIULP STP:AIURG STP:AIUTSGRP STP:ALIT STP:ASC STP:BTSR STP:CDFI STP:CDI STP:DCLU STP:DCTUCOM STP:DCTUPORT STP:DFI STP:DFIH STP:DFTAC STP:DIST STP:DNUSCC STP:DNUSCD STP:EAN STP:GDSF STP:GDSUCOM STP:GDXACC STP:GDXC STP:GDXCON STP:GRID

STP:GRIDBD STP:HDFI STP:IDCU STP:ISLUCC STP:ISLUCD STP:ISLUHLSC STP:ISLULBD STP:ISLULC STP:ISLULCKT STP:ISLULG STP:ISLULGC STP:ISLUMAN STP:ISLURG STP:ISTF STP:LDSF STP:LDSU STP:LDSUCOM STP:LUCHAN STP:LUCHBD STP:LUCOMC STP:LUHLSC STP:MA STP:MAB STP:MCTSI STP:MSUCOM STP:MTB STP:MTIB STP:MTIBAX STP:PMU STP:PROTO STP:PSU STP:QLPS STP:RAF STP:RAU STP:RCLK STP:RDFI STP:RLI STP:RRCLK STP:RVPT STP:SAS STP:SCAN STP:SDFI STP:SFI STP:SLIM STP:TAC STP:TEN STP:TMUX STP:TTFCOM STP:TUCHBD STP:UCONF STP:UTD STP:UTG

Input Appendix(es):

APP:CM-IM-REASON APP:RANGES

- Other Manual(s):<br>235-105-110 S 235-105-110 System Maintenance Requirements and Tools<br>235-105-220 Corrective Maintenance
- **Corrective Maintenance**
- 235-105-250 System Recovery Procedures

MCC Display Page(s):

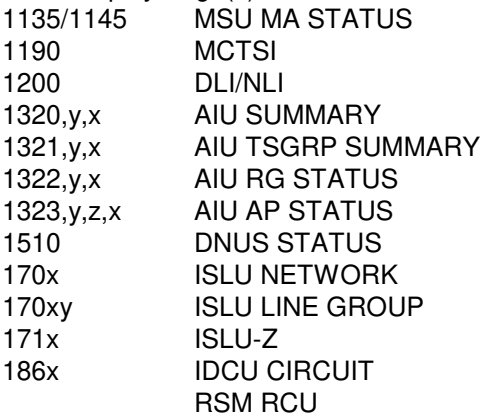

# **STP:DGN-B**

**Software Release:** 5E15 and later **Command Group:** SM **Application:** 5 **Type: Input**

# **1. PURPOSE**

Requests that the current diagnostic on the unit specified be stopped.

# **2. FORMAT**

STP:DGN,a;

# **3. EXPLANATION OF MESSAGE**

 $a =$  Unit to be stopped. Valid value(s):

```
AIUCOM=b-c-f
AIULC=b-c-d-g
AIULP=b-c-h
AIUTSGRP=b-c-f-i
AIURG=b-c-j
ALIT=b-c-d-e
ASC=b
BTSR=b
CDFI=b-l-c
CDI=b-c-d
CMP=m-cDCLU=b-c-d
DCTUCOM=b-c
DCTUPORT=b-c-n
DFI=b-1-cDFIH = b-1-cDFTAC=b-c-d-n
DIST=b-c-d-e
DLI=b[&&o]-p
DNUSCC=b-c-q
DNUSCD=b-c-r-s
EAN=b-c
FPC=c
GDSF=b-c
GDSUCOM=b-c-d
GDXACC=b-k-d
GDXC=b-c-d-e
GDXCON=b-k-d
GRID=b-k-c
GRIDBD=b-k-c-e
HDFI=b-l-c
IDCU=b-c-d
ISLUCC=b-c-q
ISLUCD=b-c-s
ISLUHLSC=b-c-d-t
ISLULBD=b-c-u-e
ISLULC=b-c-u-v
```
ISLULCKT=b-c-u-e-n ISLULG=b-c-u ISLULGC=b-c-w ISLUMAN=b-c-d-x ISLURG=b-c-d ISTF=b-c LDSF=b-c LDSU=b-c-d LDSUCOM=b-c-d LI=p LUCHAN=b-k-d-e-y LUCHBD=b-k-d-e LUCOMC=b-k-d LUHLSC=b-k-d-t MA=b-c-d-e MAB=b-c-d-e MCTSI=b-c MI=p MICU=p  $MMP = m - z$ MSCU=m MSGS=m MSUCOM=b-c-d  $MTB=b-c-d-e-a<sup>1</sup>$ MTIB=c MTIBAX=b-c-d-e NC=p NLI=b-c-p ONTC=p ONTCCOM=p PMU=b-c-n PPC=c PROTO=b-c-d  $PSUCOM=b-c-d[-c^1]$  $PSUPH=b-c-b<sup>1</sup>[-c<sup>1</sup>]$  $OGP=m-d<sup>1</sup>$  $QLPS=p-d<sup>1</sup>$ RAF=b-c RAU=b RCLK=b-c RDFI=b-l-c RLI=b-c  $RRCLK=b-e<sup>1</sup>-d$ RVPT=b-c-d-n SAS=b-c SCAN=b-c-d-e SDFI=b-k-c  $SFI=b-k-r-f<sup>1</sup>$ SLIM=b-c-d-e TAC=b-c-d TEN=b-c-d-e-y TMS=p TMUX=b-k-r-c TTFCOM=b-c-d-e TUCHBD=b-c-d-e

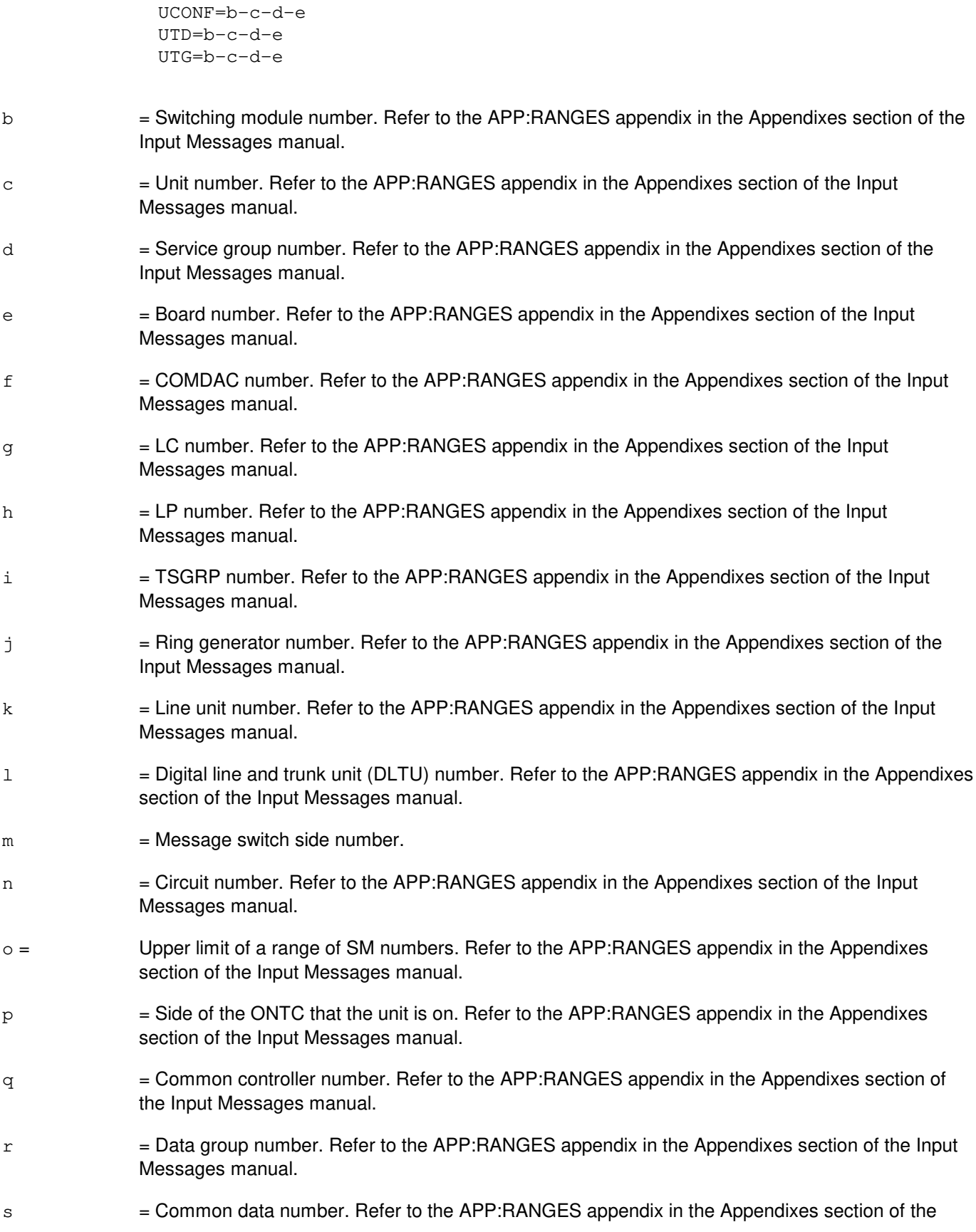

Input Messages manual.

- $t =$  High level service circuit number. Refer to the APP: RANGES appendix in the Appendixes section of the Output Messages manual.
- $u =$  Line group number. Refer to the APP: RANGES appendix in the Appendixes section of the Input Messages manual.
- $v =$  Line card number. Refer to the APP: RANGES appendix in the Appendixes section of the Input Messages manual.
- $w =$  Line group controller number. Refer to the APP: RANGES appendix in the Appendixes section of the Input Messages manual.
- $x =$  Access network board. Refer to the APP: RANGES appendix in the Appendixes section of the Input Messages manual.
- $y =$  Channel number. Refer to the APP: RANGES appendix in the Appendixes section of the Input Messages manual.
- $z = MMP$  logical identification number. Refer to the APP:RANGES appendix in the Appendixes section of the Input Messages manual.
- $a<sup>1</sup>$  $=$  Metallic access test bus number. Refer to the APP: RANGES appendix in the Appendixes section of the Input Messages manual.
- $b<sup>1</sup>$ = Shelf number.
- $c<sup>1</sup>$  $=$  Protocol handler number. Refer to the APP:RANGES appendix in the Appendixes section of the Input Messages manual.
- $d<sup>1</sup>$  $=$  QLPS network number. Refer to the APP:RANGES appendix in the Appendixes section of the Input Messages manual.
- $e<sup>1</sup>$  $=$  RISLU number. Refer to the APP: RANGES appendix in the Appendixes section of the Input Messages manual.
- $f<sup>1</sup>$  $=$  STSX-1 facility interface number. Refer to the APP:RANGES appendix in the Appendixes section of the Input Messages manual.

# **4. SYSTEM RESPONSE**

 $IP$  = In progress. The stop has been initiated. A completion message will be printed for the original request if the stop completes successfully.

> For CMP messages, if no completion message is printed, determine the current status of the original request using the OP:DMQ-CM-SM input message, and consider using the appropriate abort message as a final resort if the original request is still present.

- $N$  = No good. The request has been denied because of a conflict with current status. May also include:
	- CONFLICT WITH UNIT STATE
	- $-$  SM DOES NOT EXIST = The requested SM does not exist in the system.
	- $-$  SM UNEQUIPPED = The SM specified in the request is unequipped.
	- NOT STARTED UNIT IN GROWTH STATE

 $-$  UNIT DOES NOT EXIST = The requested unit does not exist in the system.

For CMP messages, refer to the APP:CM-IM-REASON appendix in the Appendixes section of the Input Messages manual for a list of possible reasons for denying the request.

- $OK = Good$ . The action will be stopped.
- $PF$  = Printout follows. Followed by the corresponding output message.
- RL = Retry later. The request cannot be executed now due to unavailable system resources.

#### **5. REFERENCES**

Input Message(s):

ABT:CMP ABT:ISTF ABT:MSCU ABT:MSGS ABT:NLI ABT:RAF DGN:AIUCOM DGN:AIULC DGN:AIULP DGN:AIUPIDB DGN:AIURG DGN:ALIT DGN:ASC DGN:BTSR DGN:CDFI DGN:CDI DGN:CMP DGN:DCLU DGN:DCTUCOM DGN:DCTUPORT DGN:DFI DGN:DFIH DGN:DFTAC DGN:DIST DGN:DLI DGN:DNUSCC DGN:DNUSCD DGN:EAN DGN:FPC DGN:GDSF DGN:GDSUCOM DGN:GDXACC DGN:GDXC DGN:GDXCON DGN:GRID DGN:GRIDBD DGN:HDFI DGN:IDCU DGN:ISLUCC

DGN:ISLUCD DGN:ISLUHLSC DGN:ISLULBD DGN:ISLULC DGN:ISLULCKT DGN:ISLULG DGN:ISLULGC DGN:ISLUMAN DGN:ISLURG DGN:ISTF DGN:LDSF DGN:LDSU DGN:LDSUCOM DGN:LI DGN:LUCHAN DGN:LUCHBD DGN:LUCOMC DGN:LUHLSC DGN:MA DGN:MAB DGN:MCTSI DGN:MI DGN:MMP DGN:MSCU DGN:MSGS DGN:MSUCOM DGN:MTB DGN:MTIB DGN:MTIBAX DGN:NC DGN:NLI DGN:ONTC DGN:ONTCCOM DGN:PMU DGN:PPC DGN:PROTO DGN:PSU DGN:QGP DGN:QLPS DGN:RAF DGN:RAU DGN:RCLK DGN:RDFI DGN:RLI DGN:RRCLK DGN:RVPT DGN:SAS DGN:SCAN DGN:SDFI DGN:SFI DGN:SLIM DGN:TAC DGN:TEN DGN:TMS DGN:TMUX DGN:TTFCOM
DGN:TUCHBD DGN:UCONF DGN:UTD DGN:UTG OP:DMQ OP:DMQ-CM-SM OP:OOS STP:FAC STP:QLPS

#### Output Message(s):

DGN:CMP DGN:DLI DGN:FPC DGN:LI DGN:MI DGN:MMP DGN:NC DGN:NLI DGN:ONTC DGN:ONTCCOM DGN:PPC DGN:QGP DGN:QLPS DGN:TMS OP:DMQ OP:DMQ-CM OP:DMQ-SM STP:AIUCOM STP:AIULC STP:AIULP STP:AIURG STP:AIUTSGRP STP:ALIT STP:ASC STP:BTSR STP:CDFI STP:CDI STP:DCLU STP:DCTUCOM STP:DCTUPORT STP:DFI STP:DFIH STP:DFTAC STP:DIST STP:DNUSCC STP:DNUSCD STP:EAN STP:GDSF STP:GDSUCOM STP:GDXACC STP:GDXC STP:GDXCON STP:GRID

STP:GRIDBD STP:HDFI STP:IDCU STP:ISLUCC STP:ISLUCD STP:ISLUHLSC STP:ISLULBD STP:ISLULC STP:ISLULCKT STP:ISLULG STP:ISLULGC STP:ISLUMAN STP:ISLURG STP:ISTF STP:LDSF STP:LDSU STP:LDSUCOM STP:LUCHAN STP:LUCHBD STP:LUCOMC STP:LUHLSC STP:MA STP:MAB STP:MCTSI STP:MSUCOM STP:MTB STP:MTIB STP:MTIBAX STP:PMU STP:PROTO STP:PSU STP:QLPS STP:RAF STP:RAU STP:RCLK STP:RDFI STP:RLI STP:RRCLK STP:RVPT STP:SAS STP:SCAN STP:SDFI STP:SFI STP:SLIM STP:TAC STP:TEN STP:TMUX STP:TTFCOM STP:TUCHBD STP:UCONF STP:UTD STP:UTG

Input Appendix(es):

APP:CM-IM-REASON APP:RANGES

- Other Manual(s):<br>235-105-110 S 235-105-110 System Maintenance Requirements and Tools<br>235-105-220 Corrective Maintenance
- **Corrective Maintenance**
- 235-105-250 System Recovery Procedures

MCC Display Page(s):

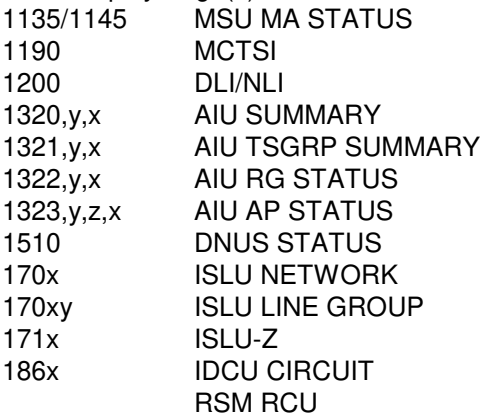

## **STP:DIST**

**Software Release:** 5E14 and later **Command Group:** SM **Application:** 5 **Type: Input**

### **1. PURPOSE**

Requests that actions on the distribute point board (DIST) at the specified location be stopped.

### **2. FORMAT**

STP:[a,]DIST=b-c-d-e;

## **3. EXPLANATION OF MESSAGE**

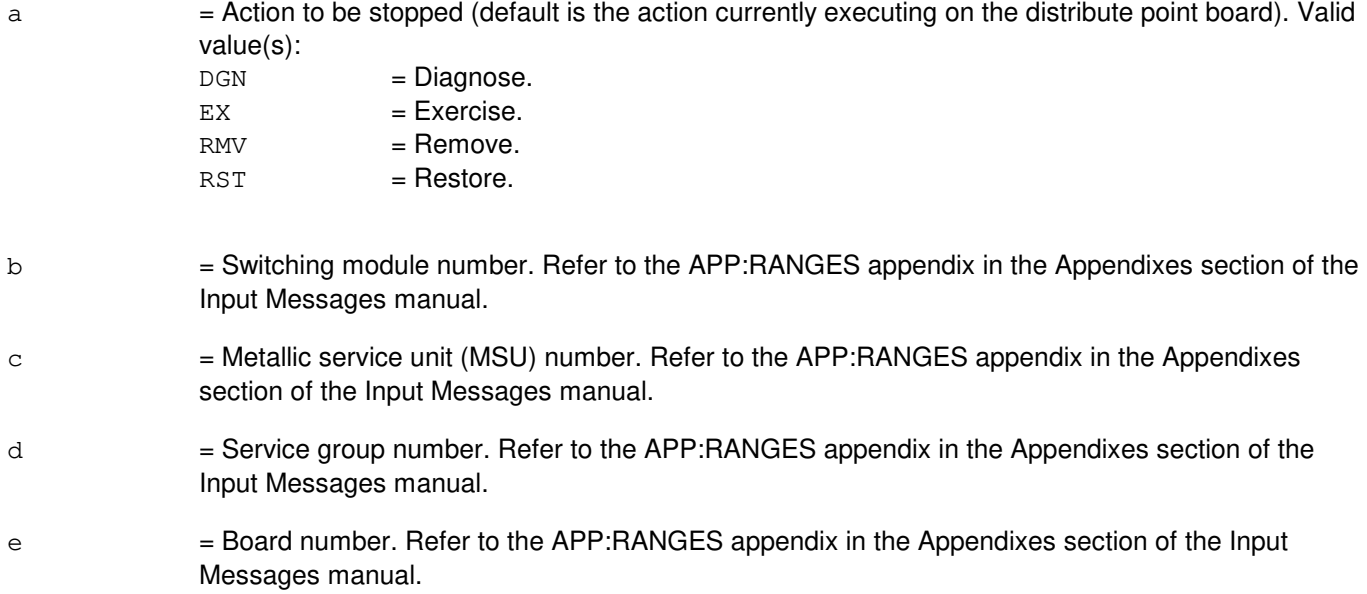

#### **4. SYSTEM RESPONSE**

- NG = No good. The request has been denied because of a conflict with current status.
- PF = Printout follows. Followed by the STP:DIST output message.

# **5. REFERENCES**

Input Message(s):

DGN:DIST EX:DIST RMV:DIST RST:DIST

Output Message(s):

STP:DIST

# Input Appendix(es):

APP:RANGES

## **STP:DLI**

**Software Release:** 5E14 and later **Command Group:** CM **Application:** 5 **Type: Input**

### **1. PURPOSE**

Requests that an action on a specific dual link interface (DLI) or range of DLIs in the specified office network and timing complex (ONTC) be stopped.

Stop is differentiated from abort by the action of the request. A stop action is not immediate, but waits for a 'clean' point of termination (such as, the end of a phase), and will attempt to leave the hardware in a sane state. An abort action is immediate and the state of the hardware is not guaranteed.

### **2. FORMAT**

 $STP: [a,] DLI=b[\&c] -d;$ 

## **3. EXPLANATION OF MESSAGE**

a  $=$  Action being stopped (default is any action currently waiting or executing on the DLI). Valid value(s):

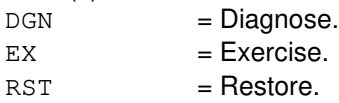

- Note: A remove or unconditional restore cannot be stopped once it is accepted.
- b = Switching module (SM) number, or the lower limit of a range of SM numbers. Refer to the APP:RANGES appendix in the Appendixes section of the Input Messages manual.
- c = Upper limit of a range of SM numbers. Refer to the APP:RANGES appendix in the Appendixes section of the Input Messages manual.
- d = ONTC side that the DLI is on. Refer to the APP:RANGES appendix in the Appendixes section of the Input Messages manual.

## **4. SYSTEM RESPONSE**

- $IP$  = In progress. The stop has been initiated. A completion message will be printed for the original request when the stop has completed.
- $N$ G  $=$  No good. The request has been denied. The message syntax is valid, but the request could not be processed. Refer to the APP:CM-IM-REASON appendix in the Appendixes section of the Input Messages manual for a list of possible reasons for denying the request.

## **5. REFERENCES**

Input Message(s):

DGN:DLI EX:DLI OP:DMQ RST:DLI

#### Output Message(s):

DGN:DLI EX:DLI OP:DMQ-CM RST:DLI

Input Appendix(es):

APP:CM-IM-REASON APP:RANGES

### **STP:DMQ-SM**

**Software Release:** 5E14 and later **Command Group:** SM **Application:** 5 **Type: Input**

### **1. PURPOSE**

Requests that the specified switching module (SM) have all deferred maintenance queue (DMQ) requests stopped.

This command will send a stop request to all processes either running or waiting that are under the control of the maintenance request administrator (MRA).

### **2. FORMAT**

STP:DMQ,SM=a;

## **3. EXPLANATION OF MESSAGE**

a = Switching module (SM) number. Refer to the APP:RANGES appendix in the Appendixes section of the Input Messages manual.

## **4. SYSTEM RESPONSE**

- NG = No good. The message form is valid but the request conflicts with current status.
- $PF$  = Printout follows. The request was accepted. The STP:DMQ output message will follow when the request has completed.
- RL = Retry later. The request cannot be executed because system resources are unavailable.

## **5. REFERENCES**

Input Message(s):

OP:DMQ

Input Appendix(es):

APP RANGES

#### Output Message(s):

STP:DMQ

## **STP:DMQ**

**Software Release:** 5E14 and later **Command Group:** MAINT **Application:** 5,3B **Type: Input**

## **1. PURPOSE**

Requests that the specified administrative module (AM) maintenance request be stopped. The request is identified by the unit name and number and optionally the subunit name and number.

Any request handled by the maintenance input request administrator (MIRA) (restore, remove, diagnose) can be stopped by using this input message.

### **2. FORMAT**

STP:DMQ:[a=b[,c=d]][,ACTIVE|,WAITING];

## **3. EXPLANATION OF MESSAGE**

 $ACTIVE$  = Stop only active maintenance requests.  $WATTING = Stop only waiting maintenance requests.$ Note: If neither ACTIVE nor WAITING is specified, then both requests will be stopped. a = Unit name. AM unit names are listed in the APP:MEM-NUM-UNIT appendix in the Appendixes section of the Input Messages manual. b = Unit number. Refer to the APP:MEM-NUM-UNIT input appendix in Appendixes section of the Input Messages manual.  $\epsilon$  = Subunit name, if 'a'='CU'. AM subunit names are listed in the APP:MEM-NUM-CU input appendix in the Appendixes section of the Input Messages manual. d = Subunit Number. Refer to the APP:MEM-NUM-CU input appendix in the Appendixes section of the Input Messages manual.

### **4. SYSTEM RESPONSE**

- $OK = Good.$  Request accepted.
- $PF =$  Printout follows. Followed by the STP:DMQ output message.

## **5. REFERENCES**

Input Message(s):

OP:DMQ STOP:DMQ

Input Appendix(es):

APP:MEM-NUM-CU APP:MEM-NUM-UNIT

Output Message(s):

OP:DMQ-SM STP:DMQ

Other Manual(s):<br>235-105-220 C **Corrective Maintenance** 

## **STP:DNUSCC**

**Software Release:** 5E14 and later **Command Group:** SM **Application:** 5 **Type: Input**

### **1. PURPOSE**

Requests that maintenance actions be stopped on a digital networking unit - synchronous optical network (DNU-S) common controller (DNUSCC).

### **2. FORMAT**

STP:[a,]DNUSCC=b-c-d;

## **3. EXPLANATION OF MESSAGE**

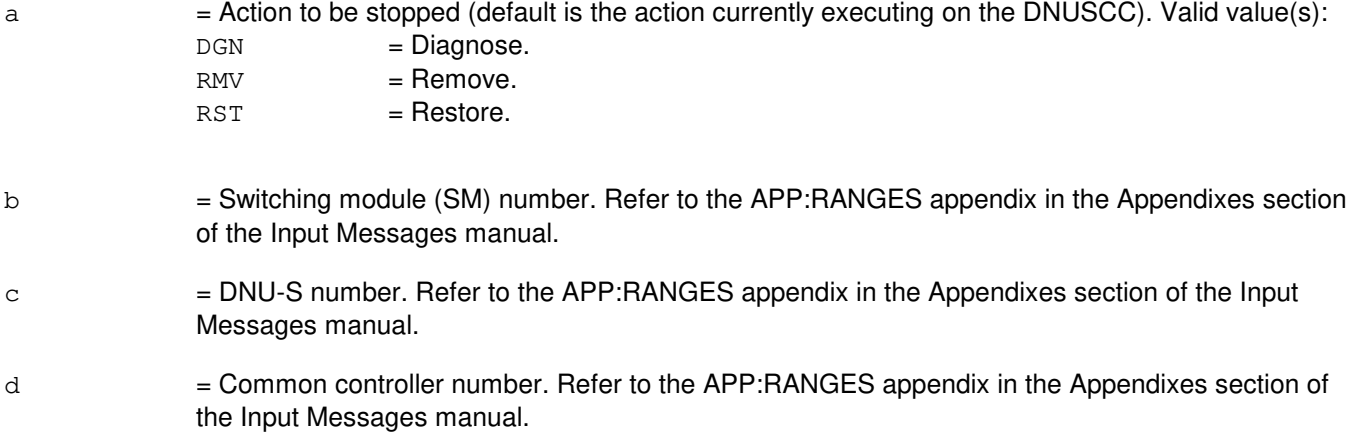

## **4. SYSTEM RESPONSE**

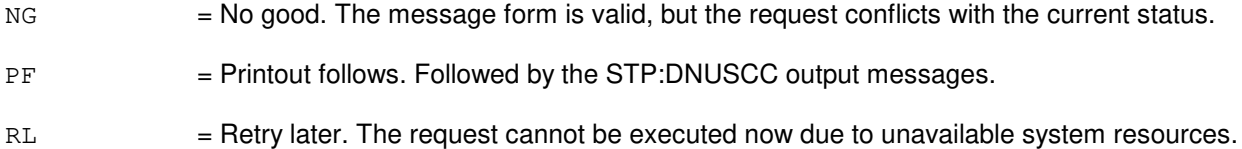

## **5. REFERENCES**

#### Input Message(s):

DGN:DNUSCC RMV:DNUSCC RST:DNUSCC

#### Output Message(s):

STP:DNUSCC

Input Appendix(es):

APP:RANGES

MCC Display Page(s):

1510 (DNUS STATUS)

### **STP:DNUSCD**

**Software Release:** 5E14 and later **Command Group:** SM **Application:** 5 **Type: Input**

### **1. PURPOSE**

Requests that maintenance actions be stopped on a digital networking unit - synchronous optical network (DNU-S) common data (DNUSCD).

### **2. FORMAT**

STP:[a,]DNUSCD=b-c-d-e;

## **3. EXPLANATION OF MESSAGE**

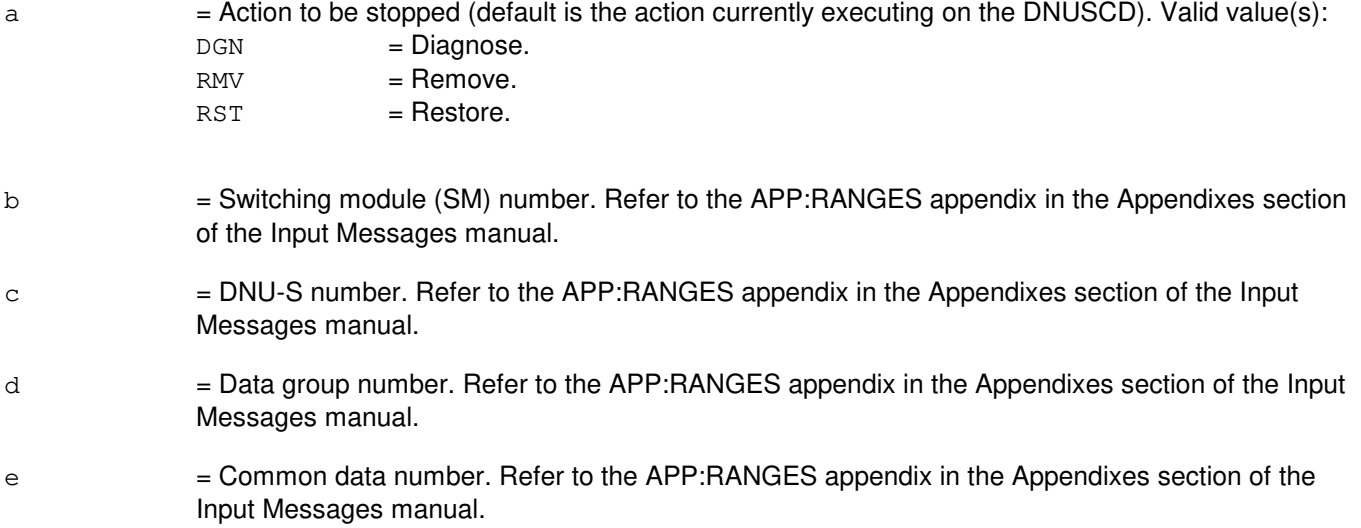

## **4. SYSTEM RESPONSE**

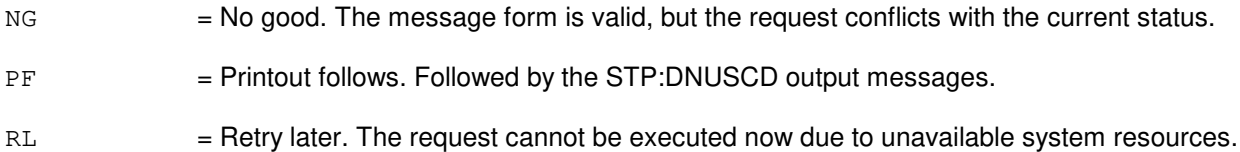

## **5. REFERENCES**

Input Message(s):

DGN:DNUSCD RMV:DNUSCD RST:DNUSCD

Output Message(s):

STP:DNUSCD

# Input Appendix(es):

APP:RANGES

MCC Display Page(s):

1510 (DNUS STATUS)

### **STP:DNUSEOC**

**Software Release:** 5E14 and later **Command Group:** SM **Application:** 5 **Type: Input**

### **1. PURPOSE**

Request that actions on a remote terminal (RT) embedded operations channel (EOC) circuit be stopped. This message is applicable for TR303 RTs (that is, AT&T Series 5 RTs running Feature Package 303G) terminating on a digital networking unit - synchronous optical network (DNU-S).

## **2. FORMAT**

STP:[a,] DNUSEOC=b-c-d-e;

### **3. EXPLANATION OF MESSAGE**

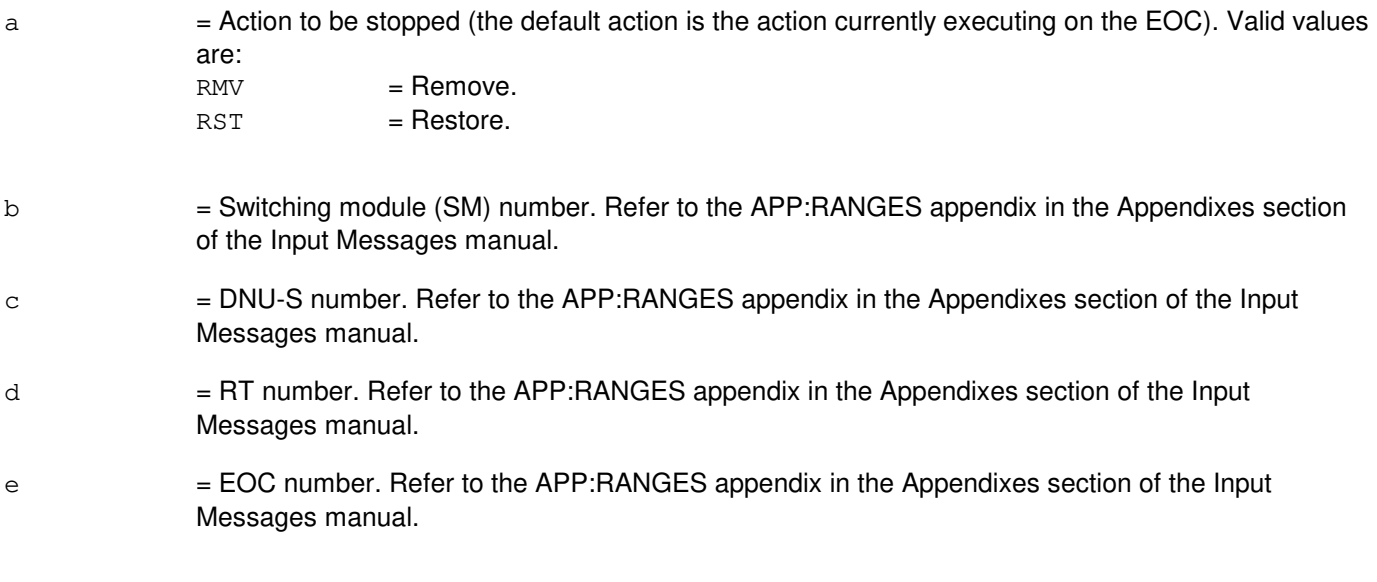

#### **4. SYSTEM RESPONSE**

NG = No good. The request has been denied. The message is valid but the request conflicts with current status. PF = Printout follows. Followed by the STP:DNUSEOC output message. RL = Retry later. The request cannot be executed now due to unavailable system resources.

# **5. REFERENCES**

Input Message(s):

RMV:DNUSEOC RST:DNUSEOC

#### Output Message(s):

STP:DNUSEOC

# Input Appendix(es):

APP:RANGES

Other Manual(s): 235-105-110 System Maintenance Requirements and Tools 235-105-220 Corrective Maintenance

MCC Display Page(s):

1660,xxxx (DNUS REMOTE TERMINAL)

### **STP:DNUSTMC**

**Software Release:** 5E14 and later **Command Group:** SM **Application:** 5 **Type: Input**

### **1. PURPOSE**

Requests that actions on a remote terminal (RT) timeslot Management channel (TMC) circuit be stopped. This message is applicable for TR303 RTs (such as, AT&T Series 5 RTs running Feature Package 303G) terminating on a digital networking unit - synchronous optical network (DNU-S).

## **2. FORMAT**

STP:[a,]DNUSTMC=b-c-d-e;

## **3. EXPLANATION OF MESSAGE**

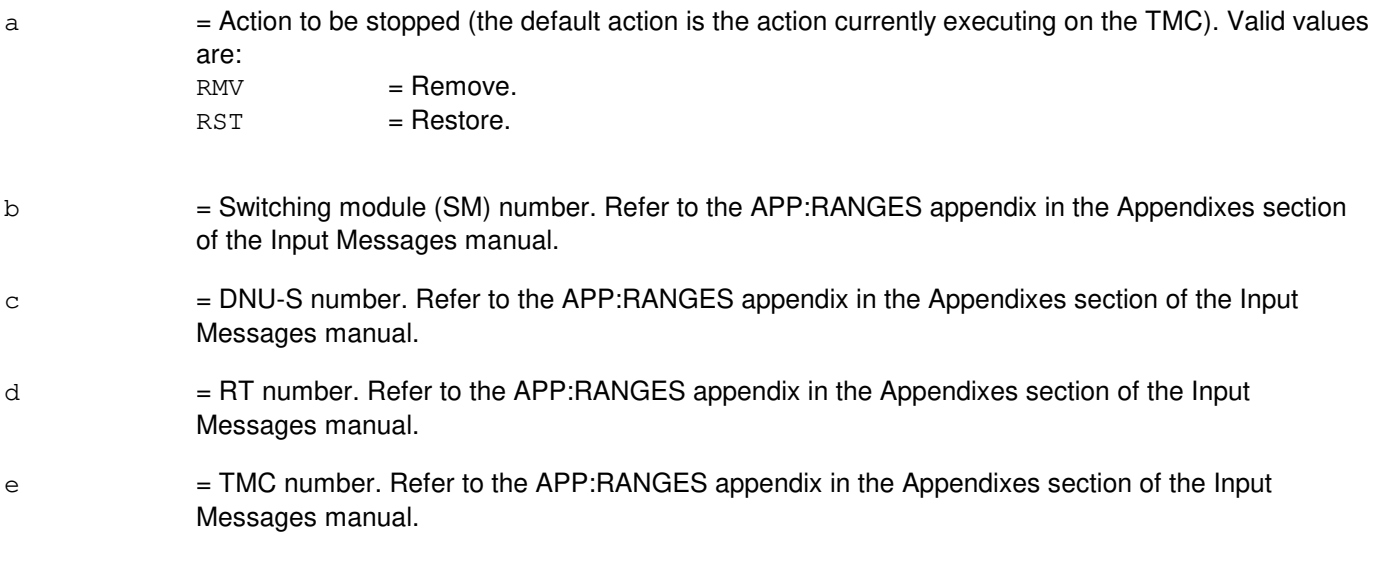

#### **4. SYSTEM RESPONSE**

NG = No good. The request has been denied. The message is valid but the request conflicts with current status. PF = Printout follows. Followed by the STP:DNUSTMC output message. RL = Retry later. The request cannot be executed now due to unavailable system resources.

## **5. REFERENCES**

Input Message(s):

RMV:DNUSTMC RST:DNUSTMC

#### Output Message(s):

STP:DNUSTMC

# Input Appendix(es):

APP:RANGES

Other Manual(s): 235-105-110 System Maintenance Requirements and Tools 235-105-220 Corrective Maintenance

MCC Display Page(s):

1660,xxxx (TR303 REMOTE TERMINAL)

# **STP:DS1**

**Software Release:** 5E16(1) and later **Command Group:** SM **Application:** 5 **Type: Input**

### **1. PURPOSE**

Requests that the currently executing maintenance action on a digital signal - level 1 (DS1) be stopped.

### **2. FORMAT**

STP:[a,]DS1=b-c-d-e-f-g-h;

### **3. EXPLANATION OF MESSAGE**

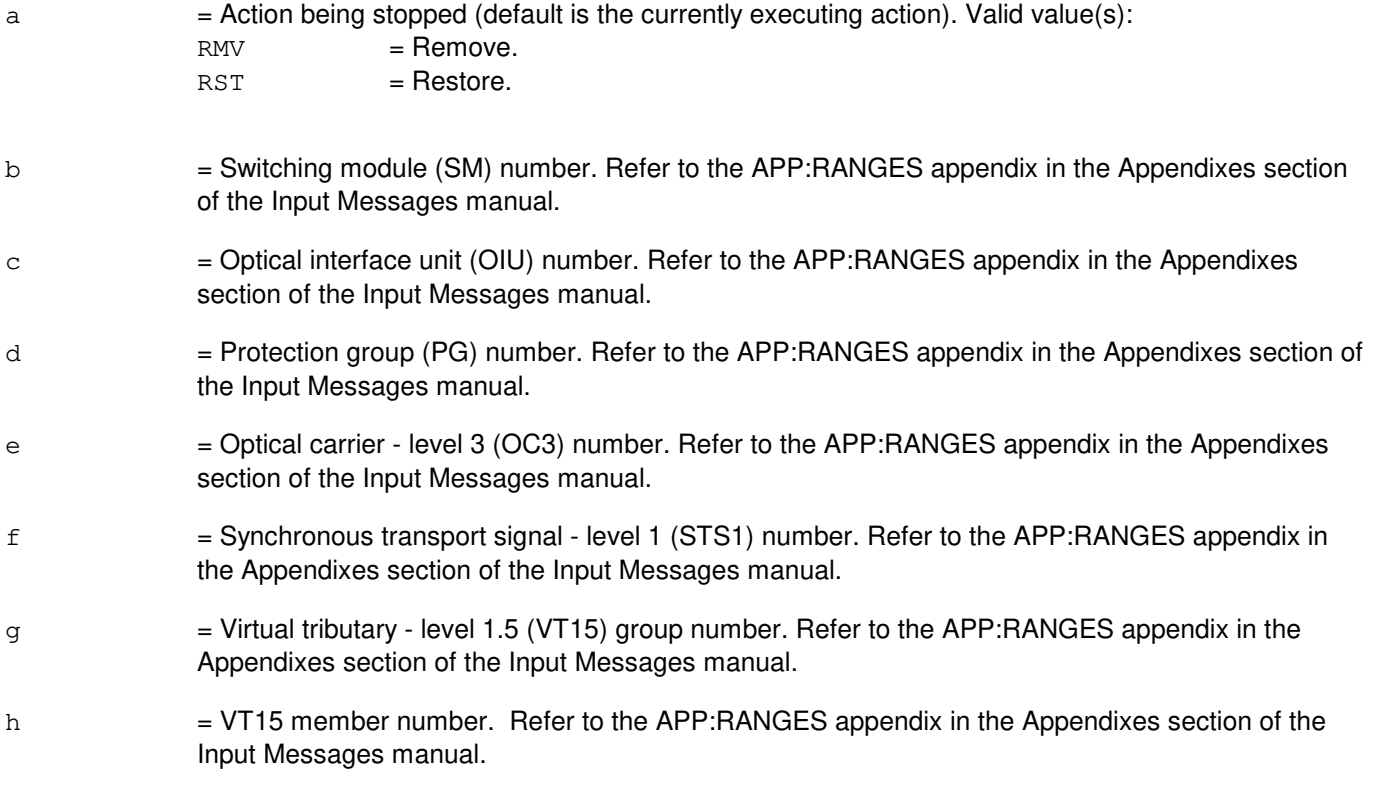

### **4. SYSTEM RESPONSE**

NG = No good. The message form is valid, but the request conflicts with current status. PF = Printout follows. Followed by the STP:DS1 output message. RL = Retry later. The request cannot be executed now due to unavailable system resources.

# **5. REFERENCES**

Input Message(s):

ABT:DS1 RMV:DS1 RST:DS1

#### Output Message(s):

STP:DS1

#### Input Appendix(es):

APP:RANGES

#### Other Manual(s):

235-105-110 System Maintenance Requirements and Tools 235-105-220 Corrective Maintenance

MCC Display Page(s): 1492 OIU STS1 STATUS

### **STP:DS1SFAC**

**Software Release:** 5E14 and later **Command Group:** SM **Application:** 5 **Type: Input**

### **1. PURPOSE**

Requests that maintenance actions be stopped on a digital networking unit - synchronous optical network (DNU-S) digital signal level 1 facility (DS1SFAC).

### **2. FORMAT**

STP:[a,]DS1SFAC=b-c-d-e-f-g-h;

## **3. EXPLANATION OF MESSAGE**

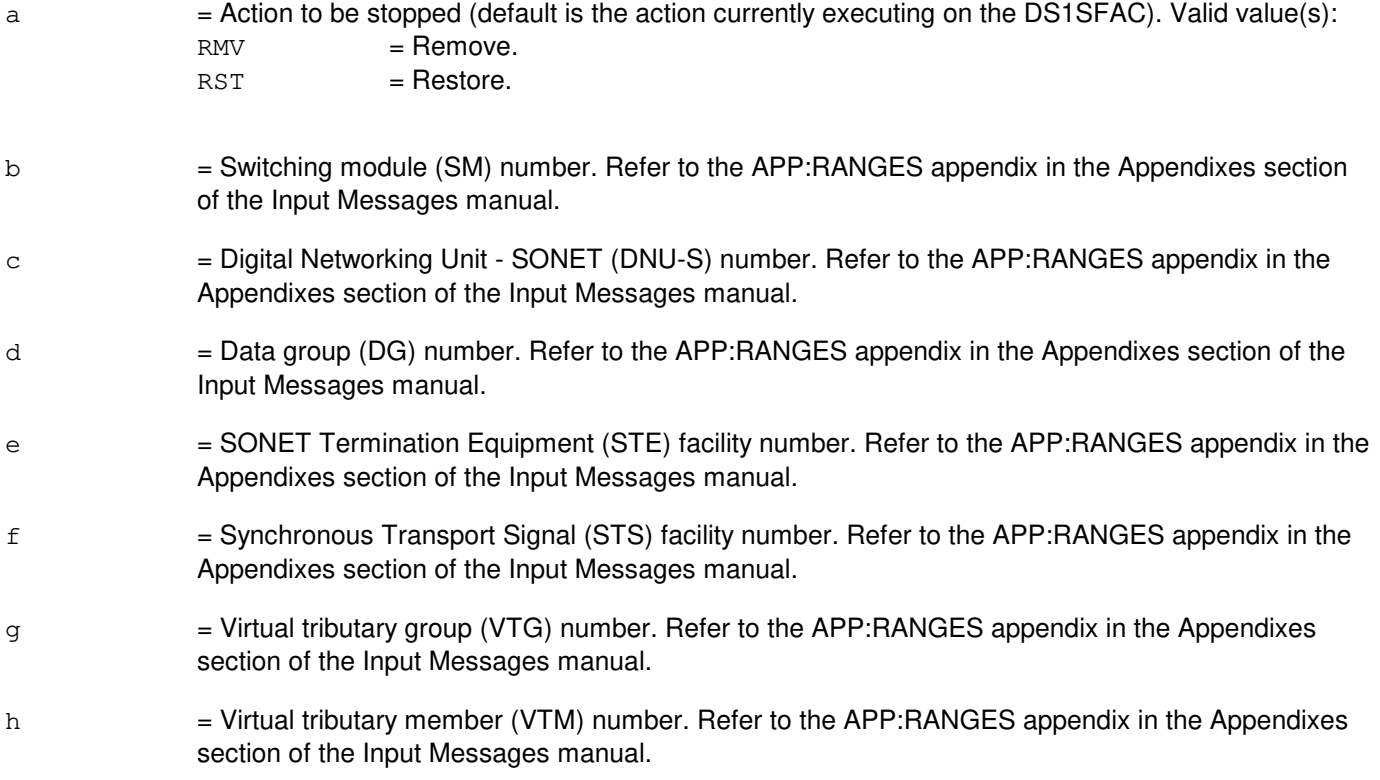

## **4. SYSTEM RESPONSE**

- NG = No good. The message form is valid, but the request conflicts with the current status.
- PF = Printout follows. Followed by the STP:DS1SFAC output messages.
- RL = Retry later. The request cannot be executed now due to unavailable system resources.

## **5. REFERENCES**

Input Message(s):

RMV:DS1SFAC RST:DS1SFAC

### Output Message(s):

STP:DS1SFAC

# Input Appendix(es):

APP:RANGES

#### MCC Display Page(s):

1511 (DNUS STS MAINTENANCE)

## **STP:EAN**

**Software Release:** 5E14 and later **Command Group:** SM **Application:** 5 **Type: Input**

### **1. PURPOSE**

Requests that actions on the equipment access network (EAN) at the specified location be stopped.

### **2. FORMAT**

STP:[a,]EAN=b-c;

### **3. EXPLANATION OF MESSAGE**

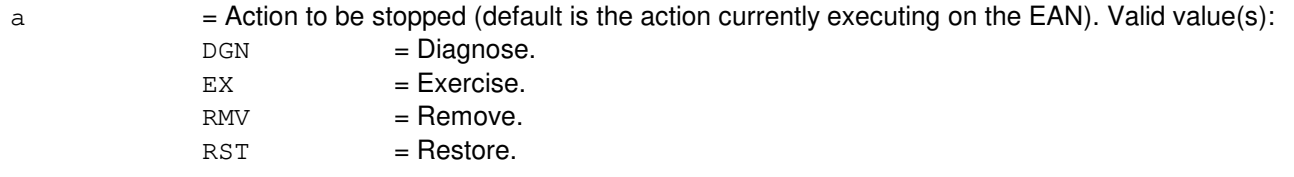

- b = Switching module (SM) number. Refer to the APP:RANGES appendix in the Appendixes section of the Input Messages manual.
- $c =$  Unit number. Refer to the APP: RANGES appendix in the Appendixes section of the Input Messages manual.

# **4. SYSTEM RESPONSE**

- NG = No good. The request has been denied. The message form is valid, but the request conflicts with current status.
- $PF$  = Printout follows. Followed by the STP: EAN output message.
- $RL$   $=$  Retry later. The request cannot be executed now due to unavailable system resources.

## **5. REFERENCES**

Input Message(s):

DGN:EAN EX:EAN RMV:EAN RST:EAN

Output Message(s):

STP:EAN

Input Appendix(es):

APP:RANGES

# **STP:EC1STE**

**Software Release:** 5E14 and later **Command Group:** SM **Application:** 5 **Type: Input**

### **1. PURPOSE**

Requests that maintenance actions be stopped on a digital networking unit - Electrical Carrier Level 1 SONET Termination equipment facility (EC1STE).

### **2. FORMAT**

STP:[a,]EC1STE=b-c-d-e;

# **3. EXPLANATION OF MESSAGE**

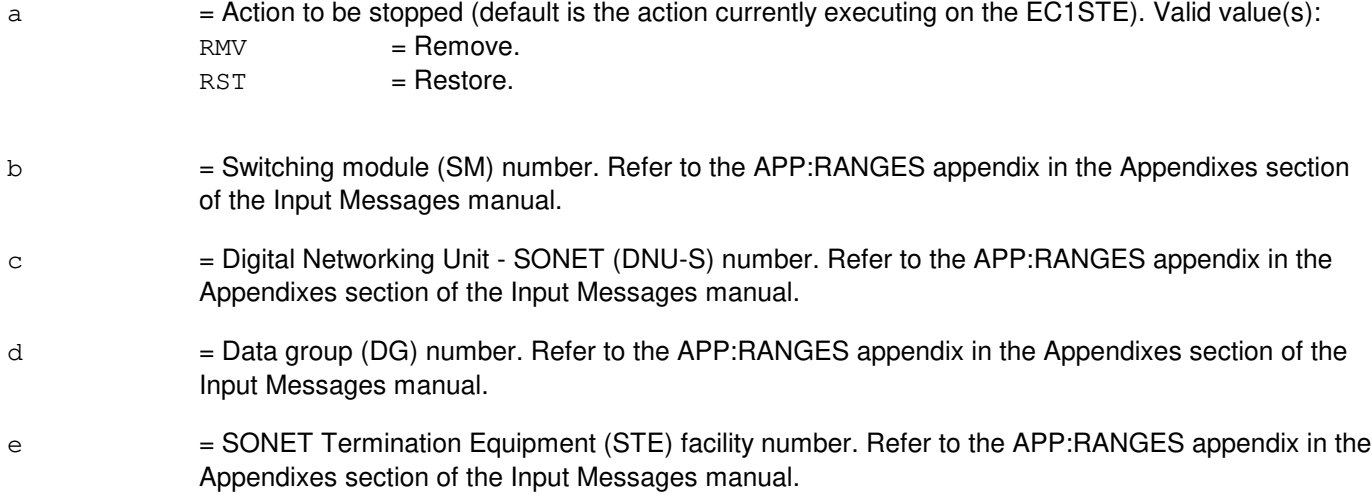

## **4. SYSTEM RESPONSE**

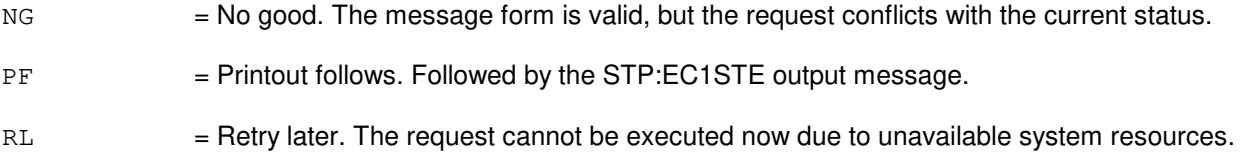

## **5. REFERENCES**

Input Message(s):

RMV:EC1STE RST:EC1STE

Output Message(s):

STP:EC1STE

# Input Appendix(es):

APP:RANGES

# MCC Display Page(s):

1510 (DNUS STATUS)

## **STP:EX**

**Software Release:** 5E14 and later **Command Group:** SM **Application:** 5 **Type: Input**

## **1. PURPOSE**

Requests that the current exercise on the unit specified be stopped.

## **2. FORMAT**

STP:EX,a;

## **3. EXPLANATION OF MESSAGE**

 $a =$  Unit to be stopped. Valid value(s):

ALIT=b-c-d-e ASC=b BTSR=b  $CDFI=b-1-c$ CDI=b-c-d  $CMP=m-c$ DCLU=b-c-d DCTUCOM=b-c DCTUPORT=b-c-n DFI=b-l-c DFIH=b-l-c DFTAC=b-c-d-n DIST=b-c-d-e DLI=b[&&o]-p EAN=b-c FPC=c GDSF=b-c GDSUCOM=b-c-d GDXACC=b-k-d GDXC=b-c-d-e GDXCON=b-k-d GRID=b-k-c GRIDBD=b-k-c-e HDFI=b-l-c IDCU=b-c-d ISLUCC=b-c-q ISLUCD=b-c-s ISLUHLSC=b-c-d-t ISLULBD=b-c-u-e ISLULC=b-c-u-v ISLULCKT=b-c-u-e-n ISLULGC=b-c-w ISLUMAN=b-c-d-x ISLURG=b-c-d ISTF=b-c LDSF=b-c LDSU=b-c-d

LDSUCOM=b-c-d LI=p LUCHAN=b-k-d-e-y LUCOMC=b-k-d LUHLSC=b-k-d-t MA=b-c-d-e MAB=b-c-d-e MCTSI=b-c  $MT=p$ MICU=p  $MMP = m - z$ MSCU=m MSUCOM=b-c-d  $MTB=b-c-d-e-a<sup>1</sup>$ MTIB=c MTIBAX=b-c-d-e NC=p NLI=b-c-p PMU=b-c-n PPC=c PROTO=b-c-d  $PSUCOM=b-c-d[-c^1]$  $PSUPH=b-c-b<sup>1</sup>[-c<sup>1</sup>]$  $QGP=m-d<sup>1</sup>$  $QLPS=p-d<sup>1</sup>$ RAF=b-c RAU=b RCLK=b-c RDFI=b-l-c RLI=b-c  $RRCLK=b-e<sup>1</sup>-d$ RVPT=b-c-d-n SAS=b-c SCAN=b-c-d-e SDFI=b-k-c SLIM=b-c-d-e TAC=b-c-d TEN=b-c-d-e-y TMS=p TTFCOM=b-c-d-e TUCHBD=b-c-d-e UCONF=b-c-d-e UTD=b-c-d-e UTG=b-c-d-e

- b = Switching module number. Refer to the APP:RANGES appendix in the Appendixes section of the Input Messages manual.  $c =$  Unit number. Refer to the APP: RANGES appendix in the Appendixes section of the Input
- Messages manual. d = Service group number. Refer to the APP:RANGES appendix in the Appendixes section of the
	- Input Messages manual.

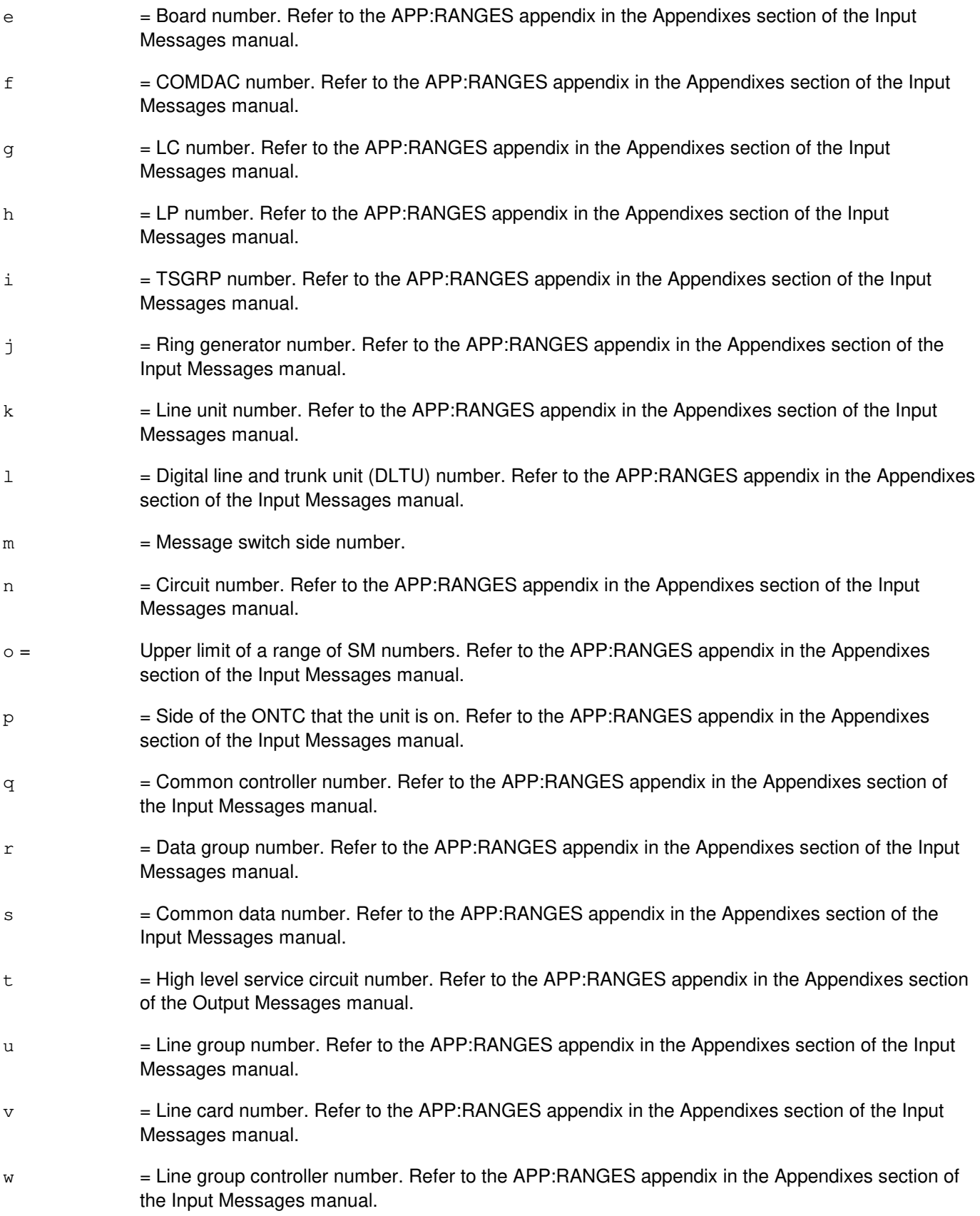

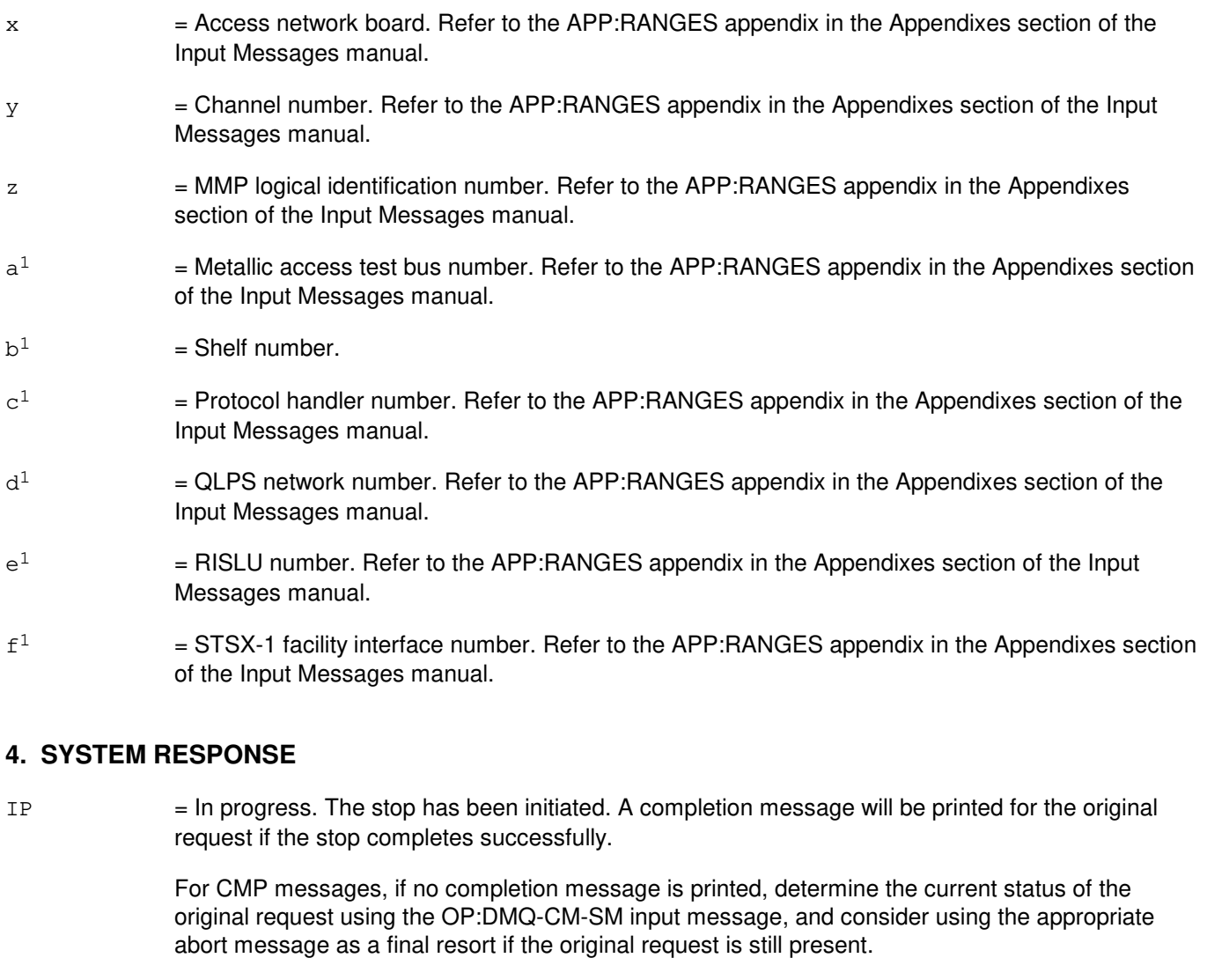

- NG = No good. The request has been denied because of a conflict with current status. May also include:
	- CONFLICT WITH UNIT STATE
	- $-$  SM DOES NOT EXIST = The requested SM does not exist in the system.
	- SM UNEQUIPPED = The SM specified in the request is unequipped.
	- NOT STARTED UNIT IN GROWTH STATE
	- $-$  UNIT DOES NOT EXIST = The requested unit does not exist in the system.

For CMP messages, refer to the APP:CM-IM-REASON appendix in the Appendixes section of the Input Messages manual for a list of possible reasons for denying the request.

- $OK = Good$ . The action will be stopped.
- PF = Printout follows. Followed by the corresponding output message.
- $RL$  = Retry later. The request cannot be executed now due to unavailable system resources.

## **5. REFERENCES**

Input Message(s):

ABT:CMP ABT:ISTF ABT:MSCU ABT:MSGS ABT:NLI ABT:RAF EX:ALIT EX:ASC EX:BTSR EX:CDFI EX:CDI EX:CMP EX:DCLU EX:DCTUCOM EX:DCTUPORT EX:DFI EX:DFIH EX:DFTAC EX:DIST EX:DLI EX:EAN EX:FPC EX:GDSF EX:GDSUCOM EX:GDXACC EX:GDXC EX:GDXCON EX:GRID EX:GRIDBD EX:HDFI EX:IDCU EX:ISLUCC EX:ISLUCD EX:ISLUHLSC EX:ISLULBD EX:ISLULC EX:ISLULCKT EX:ISLULGC EX:ISLUMAN EX:ISLURG EX:ISTF EX:LDSF EX:LDSU EX:LDSUCOM EX:LI EX:LUCHAN EX:LUCOMC EX:LUHLSC EX:MA EX:MAB EX:MCTSI EX:MI EX:MMP

EX:MSCU EX:MSUCOM EX:MTB EX:MTIB EX:MTIBAX EX:NC EX:NLI EX:PMU EX:PPC EX:PROTO EX:PSU EX:QGP EX:QLPS EX:RAF EX:RAU EX:RCLK EX:RDFI EX:RLI EX:RRCLK EX:RVPT EX:SAS EX:SCAN EX:SDFI EX:SLIM EX:TAC EX:TEN EX:TMS EX:TTFCOM EX:UCONF EX:UTD EX:UTG OP:DMQ OP:DMQ-CM-SM OP:OOS STP:FAC STP:QLPS

#### Output Message(s):

EX:CMP EX:DLI EX:FPC EX:LI EX:MI EX:MMP EX:NLI EX:PPC EX:QGP EX:QLPS EX:TMS OP:DMQ OP:DMQ-CM OP:DMQ-SM STP:AIUCOM STP:AIULC

STP:AIULP STP:AIURG STP:AIUTSGRP STP:ALIT STP:ASC STP:BTSR STP:CDFI STP:CDI STP:DCLU STP:DCTUCOM STP:DCTUPORT STP:DFI STP:DFIH STP:DFTAC STP:DIST STP:DNUSCC STP:DNUSCD STP:EAN STP:GDSF STP:GDSUCOM STP:GDXACC STP:GDXC STP:GDXCON STP:GRID STP:GRIDBD STP:HDFI STP:IDCU STP:ISLUCC STP:ISLUCD STP:ISLUHLSC STP:ISLULBD STP:ISLULC STP:ISLULCKT STP:ISLULG STP:ISLULGC STP:ISLUMAN STP:ISLURG STP:ISTF STP:LDSF STP:LDSU STP:LDSUCOM STP:LUCHAN STP:LUCHBD STP:LUCOMC STP:LUHLSC STP:MA STP:MAB STP:MCTSI STP:MSUCOM STP:MTB STP:MTIB STP:MTIBAX STP:PMU STP:PROTO STP:PSU STP:QLPS

STP:RAF STP:RAU STP:RCLK STP:RDFI STP:RLI STP:RRCLK STP:RVPT STP:SAS STP:SCAN STP:SDFI STP:SFI STP:SLIM STP:TAC STP:TEN STP:TMUX STP:TTFCOM STP:TUCHBD STP:UCONF STP:UTD STP:UTG

Input Appendix(es):

APP:CM-IM-REASON APP:RANGES

Other Manual(s):

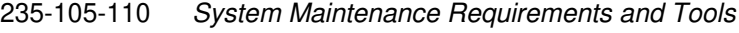

235-105-220 Corrective Maintenance

235-105-250 System Recovery Procedures

MCC Display Page(s):

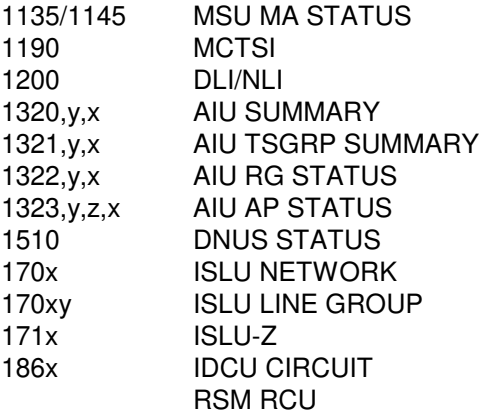

### **STP:EXC-ANY**

**Software Release:** 5E14 and later **Command Group:** SFTMGT **Application:** 5,3B **Type: Input**

### **1. PURPOSE**

Requests that any process be stopped. The process can be killed either by specifying the ID number or the pathname.

#### **2. FORMAT**

STP:EXC,ANY,{PID=a|FN="b"},UCL;

### **3. EXPLANATION OF MESSAGE**

 $a = ID$  number of the process to be terminated.

Note: If a nonexistent process ID is used, the system prints a COMPLETED message.

 $b =$ Pathname of the file.

### **4. SYSTEM RESPONSE**

PF = Printout follows. Followed by an STP:EXC-ANY output message.

# **5. REFERENCES**

#### Input Message(s):

OP:ST-PROC STOP:EXC-ANY STP:EXC-USER

#### Output Message(s):

OP:ST-PROC

#### MCC Display Page(s):

01 (CRAFT FM)

### **STP:EXC-UPD**

**Software Release:** 5E14 and later **Command Group:** SFTMGT **Application:** 5 **Type: Input**

#### **1. PURPOSE**

Stops current execution of the software update (SU) installation process. This input message may be used to stop an SU installation that was started using the Master Control Center (MCC) 1960 page or the MCC 1940 page.

#### **2. FORMAT**

STP:EXC:UPD;

### **3. EXPLANATION OF MESSAGE**

No variables.

#### **4. SYSTEM RESPONSE**

 $OK = The message was accepted and the action completed.$ 

# **5. REFERENCES**

Other Manual(s): 235-105-210 Routine Operations and Maintenance

MCC Display Page(s):

1940 (EASY BWM INSTALLATION) 1950 (PROGRAM UPDATE MAINTENANCE) 1960 (INSTALL BWM)
#### **STP:EXC-USER**

**Software Release:** 5E14 and later **Command Group:** SFTMGT **Application:** 5,3B **Type: Input**

WARNING: INAPPROPRIATE USE OF THIS MESSAGE MAY INTERRUPT OR DEGRADE SERVICE. READ PURPOSE CAREFULLY.

#### **1. PURPOSE**

Requests that a user process specified either by ID number or by pathname be stopped.

**WARNING:** Use of this input message to stop a monitored process will prevent it from being restarted automatically. The INIT:ULARP input message can be used to restart ULARP and processes monitored by ULARP.

### **2. FORMAT**

STP:EXC,USER,{PID=a|FN="b"}[,SIG=c];

#### **3. EXPLANATION OF MESSAGE**

- $a = ID$  number of the process to be terminated.
- $b =$  Pathname of the process to be terminated.

 $\epsilon$  = Signals (default is 15 if PID is used and 9 if FN is used). Valid value(s):

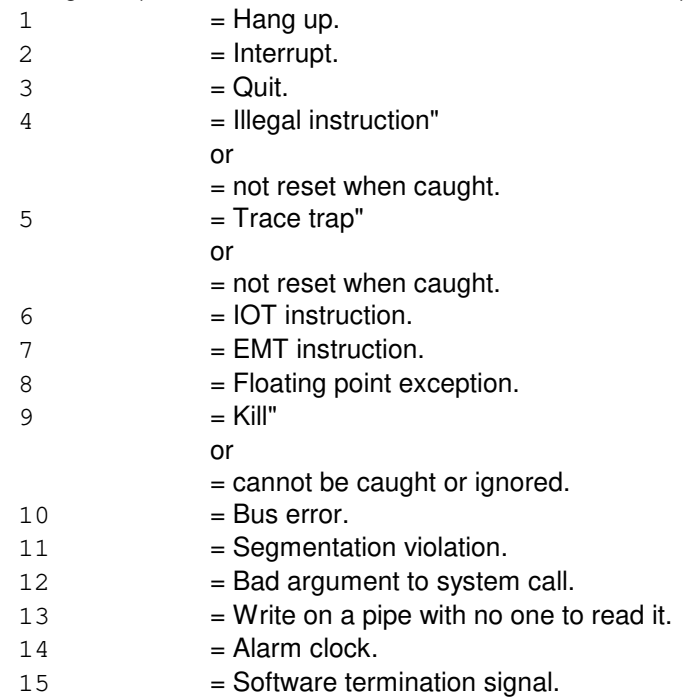

## **4. SYSTEM RESPONSE**

 $PF$  = Printout follows.

### **5. REFERENCES**

Input Message(s):

INIT:ULARP OP:ST-PROC STP:EXC-ANY

#### Output Message(s):

OP:ST-PROC

## MCC Display Page(s):

01 (CRAFT FM)

### **STP:FAC**

**Software Release:** 5E14 and later **Command Group:** SM **Application:** 5 **Type: Input**

#### **1. PURPOSE**

Requests that maintenance actions be stopped on a remote switching module (RSM) facility (FAC) or a trunk FAC.

An RSM FAC can be a host-remote facility between a host switching module (HSM) and an RSM, or a remote facility between two RSMs. A trunk FAC is an inter-office trunk.

#### **2. FORMAT**

STP:[a,]FAC=b-c-d-e;

### **3. EXPLANATION OF MESSAGE**

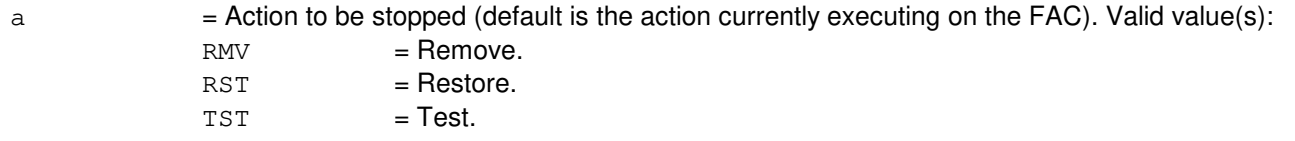

- b = Switching module (SM) number. Refer to the APP:RANGES appendix in the Appendixes section of the Input Messages manual.
- $c =$   $\frac{1}{2}$  Digital line and trunk unit (DLTU) number. Refer to the APP:RANGES appendix in the Appendixes section of the Input Messages manual.
- d = RSM digital facilities interface (RDFI), inter-RSM communication link digital facilities interface (CDFI), or inter-office trunk digital facilities interface (DFI) number. Refer to the APP:RANGES appendix in the Appendixes section of the Input Messages manual.
- $e =$   $=$  Facility (FAC) number. The FAC number is the T1 facility number on a RDFI, CDFI, or DFI. Refer to the APP:RANGES appendix in the Appendixes section of the Input Messages manual.

#### **4. SYSTEM RESPONSE**

NG = No good. The message syntax is valid, but the request conflicts with current system or equipment status. May also include: - NOT STARTED UNIT IN GROWTH STATE - SM DOES NOT EXIST - SM UNEQUIPPED - UNIT DOES NOT EXIST  $PF = Printout follows.$  Followed by the STP: FAC output message.

 $RL$   $=$  Retry later. The request cannot be executed now due to unavailable system resources.

### **5. REFERENCES**

Input Message(s):

RMV:FAC RST:FAC TST:FAC

#### Output Message(s):

STP:FAC

## Input Appendix(es):

APP:RANGES

Other Manual(s): 235-105-220 Corrective Maintenance

## **STP:FACR**

**Software Release:** 5E14 and later **Command Group:** FHADM **Application:** 5 **Type: Input**

### **1. PURPOSE**

Requests that a running feature activation counting and reconciliation (FACR) audit be terminated.

# **2. FORMAT**

STP:FACR:[SUSPEND],[APPL=a];

## **3. EXPLANATION OF MESSAGE**

SUSPEND = Request for a currently running FACR audit to be suspended and rescheduled for the next day.

 $APPL = Request refers to a  $FACR$  special application audit.$ 

 $a = APPLICATION name of special audit to stop/suspend.$ 

# **4. SYSTEM RESPONSE**

 $PF = Printout follows.$  Followed by the STP: FACR output message.

### **5. REFERENCES**

Output Message(s):

STP:FACR

Other Manual(s): 235-040-100 OA&M Planning Guide 235-100-125 System Description

### **STP:FPC**

**Software Release:** 5E14 and later **Command Group:** CM **Application:** 5 **Type: Input**

#### **1. PURPOSE**

Requests that actions on the specified foundation peripheral controller (FPC) be stopped.

Stop is differentiated from abort by the action of the request. A stop action is not immediate, but waits for a 'clean' point of termination (that is, the end of a phase), and will attempt to leave the hardware in a sane state. An abort action is immediate and the state of the hardware is not guaranteed.

#### **2. FORMAT**

STP:a,FPC=b;

### **3. EXPLANATION OF MESSAGE**

a  $=$  Action to be stopped (default is any action currently waiting or executing on the FPC). Valid value(s):

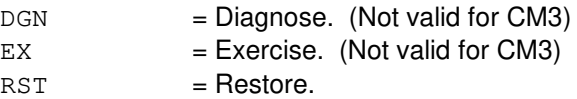

b = FPC number. Refer to the APP:RANGES appendix in the Appendixes section of the Input Messages manual.

### **4. SYSTEM RESPONSE**

- IP = In progress. The stop has been initiated. A completion message will be printed for the original request when the stop has completed.
- $N<sub>G</sub>$  = No good. The request has been denied. The message syntax is valid, but the request could not be processed. Refer to the APP:CM-IM-REASON appendix in the Appendixes section of the Input Messages manual for a list of possible reasons for denying the request.

### **5. REFERENCES**

Input Message(s):

DGN:FPC EX:FPC OP:DMQ RST:FPC

#### Output Message(s):

DGN:FPC

EX:FPC OP:DMQ-CM RST:FPC

#### Input Appendix(es):

APP:CM-IM-REASON APP:RANGES

### **STP:GDSF**

**Software Release:** 5E14 and later **Command Group:** SM **Application:** 5 **Type: Input**

#### **1. PURPOSE**

Requests that actions on the global digital services function (GDSF) circuit be stopped.

#### **2. FORMAT**

STP:[a,]GDSF=b-c;

### **3. EXPLANATION OF MESSAGE**

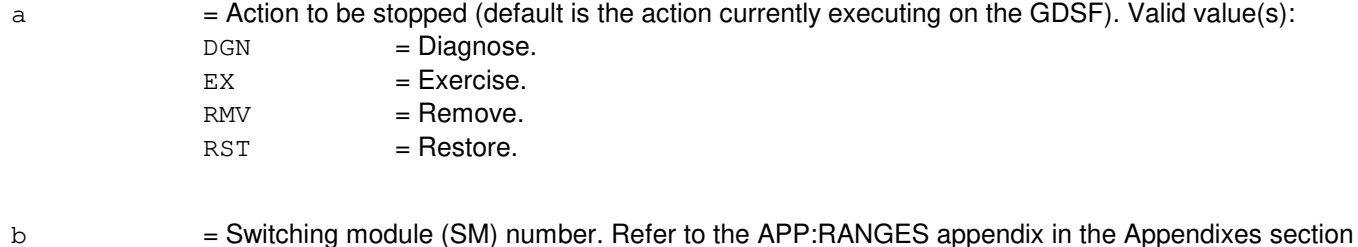

- of the Input Messages manual.
- $c =$  GDSF number. Refer to the APP:RANGES appendix in the Appendixes section of the Input Messages manual.

## **4. SYSTEM RESPONSE**

NG = No good. The request has been denied because of a conflict with current status.

PF = Printout follows. Followed by the STP:GDSF output message.

### **5. REFERENCES**

Input Message(s):

DGN:GDSF EX:GDSF RMV:GDSF RST:GDSF

#### Output Message(s):

STP:GDSF

#### Input Appendix(es):

#### **STP:GDSUCOM**

**Software Release:** 5E14 and later **Command Group:** SM **Application:** 5 **Type: Input**

#### **1. PURPOSE**

Requests that actions on the global digital service unit common (GDSUCOM) board at the specified location be stopped.

#### **2. FORMAT**

STP:[a,]GDSUCOM=b-c-d;

### **3. EXPLANATION OF MESSAGE**

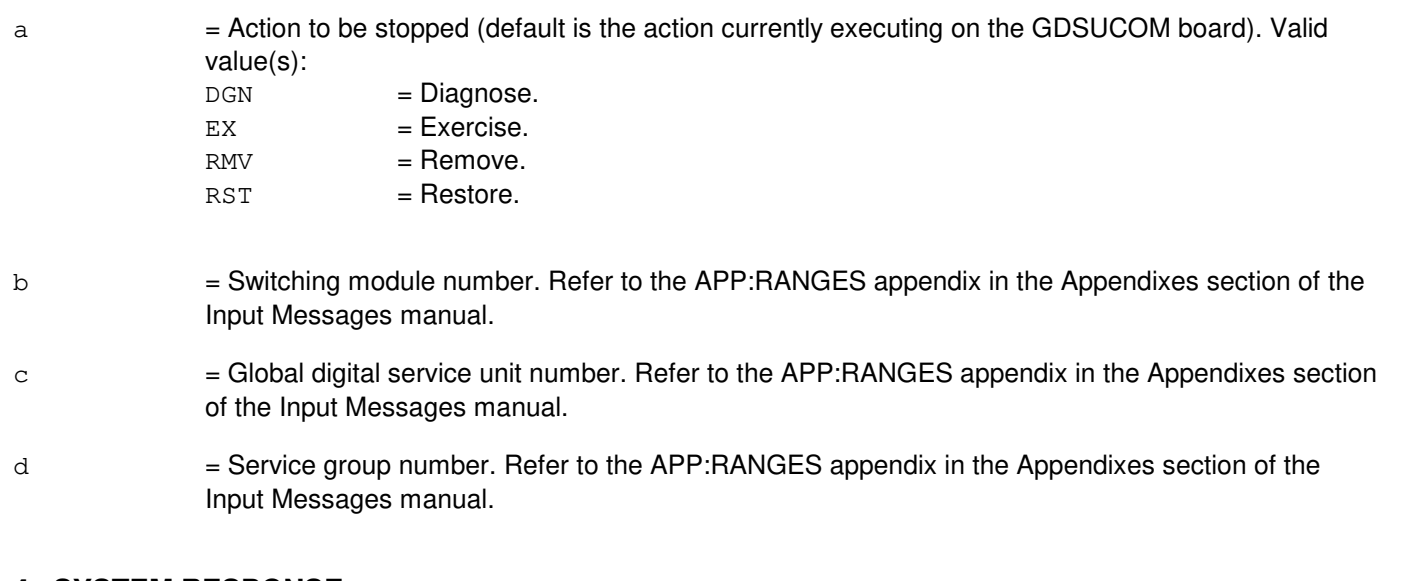

#### **4. SYSTEM RESPONSE**

- NG = No good. The request has been denied because of a conflict with current status.
- PF = Printout follows. Followed by the STP:GDSUCOM output message.

## **5. REFERENCES**

#### Input Message(s):

DGN:GDSUCOM EX:GDSUCOM RMV:GDSUCOM RST:GDSUCOM

#### Output Message(s):

STP:GDSUCOM

# Input Appendix(es):

## **STP:GDXACC**

**Software Release:** 5E14 and later **Command Group:** SM **Application:** 5 **Type: Input**

### **1. PURPOSE**

Requests that actions be stopped on the gated diode crosspoint access (GDXACC) at the specified location.

## **2. FORMAT**

STP:[a,]GDXACC=b-c-d;

### **3. EXPLANATION OF MESSAGE**

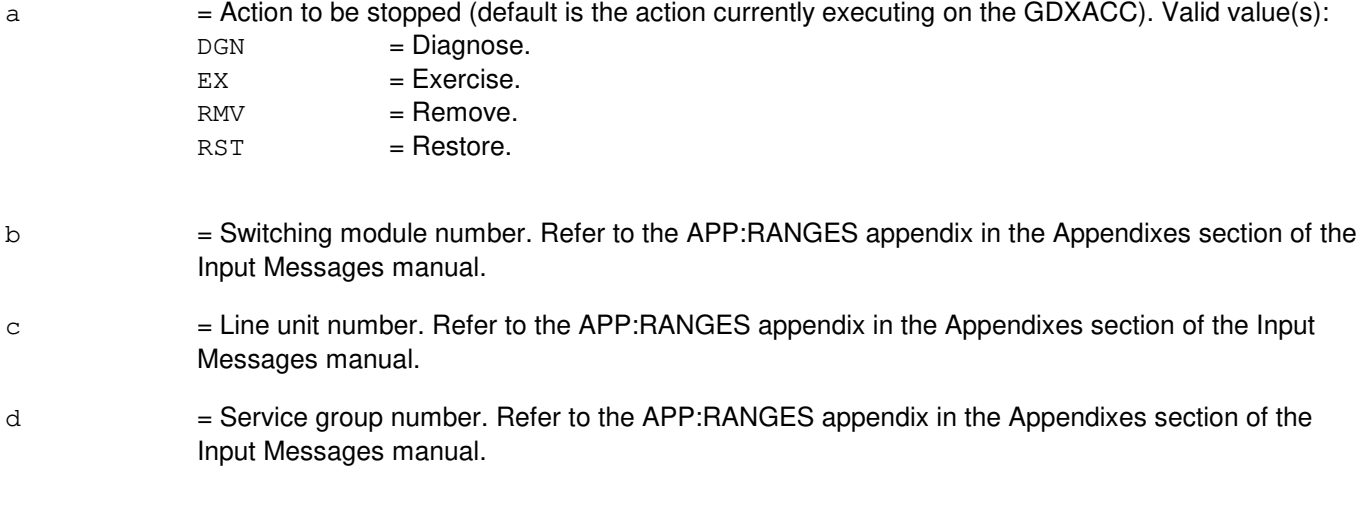

# **4. SYSTEM RESPONSE**

- NG = No good. The request has been denied because of a conflict with current status.
- PF = Printout follows. Followed by the STP:GDXACC output message.

### **5. REFERENCES**

Input Message(s):

DGN:GDXACC EX:GDXACC RMV:GDXACC RST:GDXACC

Output Message(s):

STP:GDXACC

Input Appendix(es):

## **STP:GDXC**

**Software Release:** 5E14 and later **Command Group:** SM **Application:** 5 **Type: Input**

#### **1. PURPOSE**

Requests that actions be stopped on the gated diode crosspoint compensator (GDXC) at the specified location.

#### **2. FORMAT**

STP:[a,]GDXC=b-c-d-e;

#### **3. EXPLANATION OF MESSAGE**

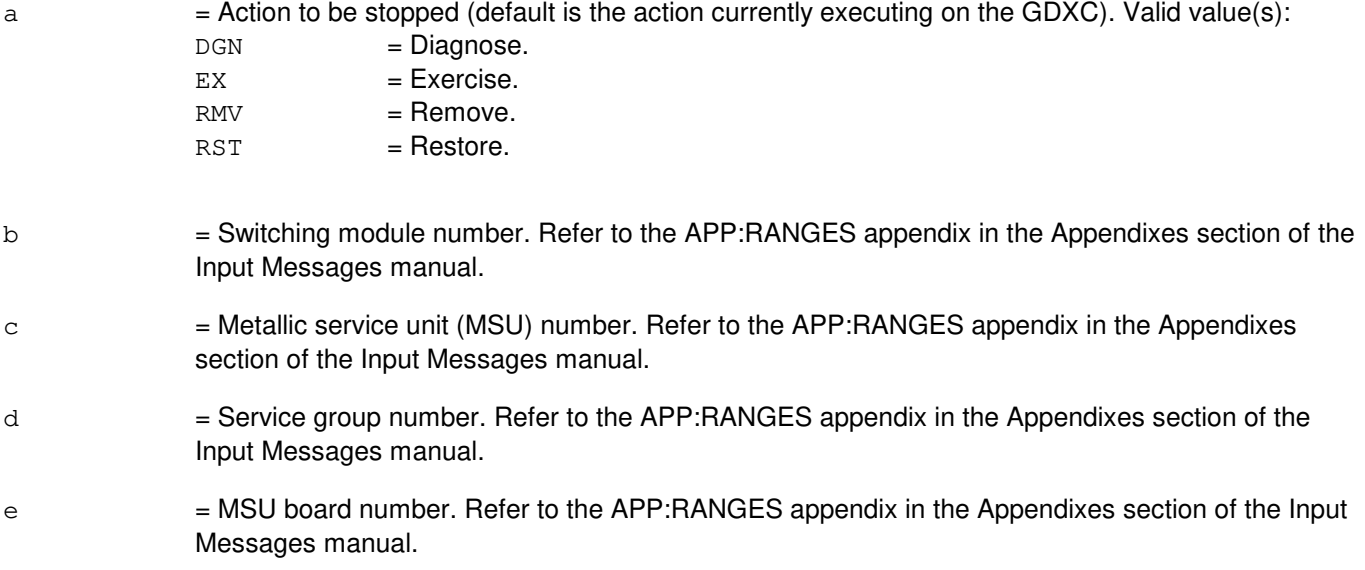

### **4. SYSTEM RESPONSE**

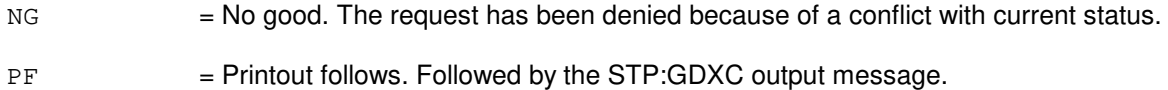

### **5. REFERENCES**

#### Input Message(s):

DGN:GDXC EX:GDXC RMV:GDXC RST:GDXC

Output Message(s):

STP:GDXC

#### Input Appendix(es):

# **STP:GDXCON**

**Software Release:** 5E14 and later **Command Group:** SM **Application:** 5 **Type: Input**

### **1. PURPOSE**

Requests that actions be stopped on the gated diode crosspoint control (GDXCON) at the specified location.

## **2. FORMAT**

STP:[a,]GDXCON=b-c-d;

### **3. EXPLANATION OF MESSAGE**

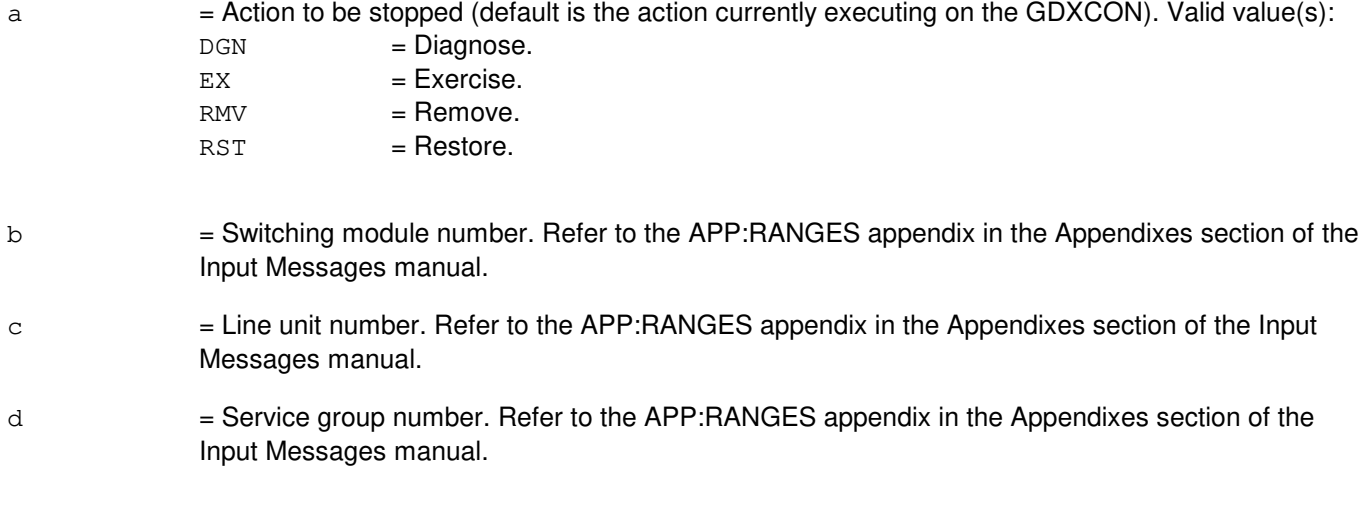

# **4. SYSTEM RESPONSE**

- NG = No good. The request has been denied because of a conflict with current status.
- PF = Printout follows. Followed by the STP:GDXCON output message.

# **5. REFERENCES**

Input Message(s):

DGN:GDXCON EX:GDXCON RMV:GDXCON RST:GDXCON

#### Output Message(s):

STP:GDXCON

Input Appendix(es):

### **STP:GEN**

**Software Release:** 5E14 and later **Command Group:** SFTMGT **Application:** 5,3B **Type: Input**

### **1. PURPOSE**

Requests that the administrative module (AM) system-update message in progress be stopped. Terminates the process associated with a previous UPD:GEN input message.

#### **2. FORMAT**

STP:GEN[:UCL];

### **3. EXPLANATION OF MESSAGE**

 $UCL$  = Execute unconditionally. If the process cannot be terminated using termination or kill signals, it will be terminated by a more extreme method. In this case, some system resources in use by the process may not be released automatically.

#### **4. SYSTEM RESPONSE**

 $NG = No good. Process not initiated.$ 

PF = Printout follows. Followed by STP:GEN output message.

### **5. REFERENCES**

#### Input Message(s):

STOP:GEN UPD:G-BACKOUT UPD:G-COMMIT UPD:G-ENTER UPD:G-PROCEED UPD:G-RESTORE

Output Message(s):

UPD:GEN-BACKOUT UPD:GEN-COMMIT UPD:GEN-ENTER UPD:GEN-PROCEED UPD:GEN-RESTORE

### **STP:GRC**

**Software Release:** 5E14 and later **Command Group:** RCV **Application:** 5 **Type: Input**

#### **1. PURPOSE**

Requests that the execution of the current global recent change (GRC) job be suspended. This input message stops the processing GRC job gracefully. The EXC:GRC input message continues job execution.

#### **2. FORMAT**

STP:GRC;

#### **3. EXPLANATION OF MESSAGE**

No variables.

#### **4. SYSTEM RESPONSE**

- PF = Printout follows. Followed by the GRC:STATUS output message indicating that the job was successfully halted.
- NG = No good. The request was denied. A GRC:ERROR output message will provide the reason for the failure.

### **5. REFERENCES**

Input Message(s):

STP:GRC CLR:GRC EXC:GRC SCHED:GRC

#### Output Message(s):

GRC:ERROR REPT:GRC GRC:STATUS

Other Manual(s):

Where 'x' is the release-specific version of the document. 235-070-100 Administration and Engineering Guidelines 235-118-251 Recent Change Procedures 235-118-25x Recent Change Reference

## **STP:GRID**

**Software Release:** 5E14 and later **Command Group:** SM **Application:** 5 **Type: Input**

#### **1. PURPOSE**

Requests that actions stop on the gated diode crosspoint (GDX) grid at the specified location.

#### **2. FORMAT**

STP:[a,]GRID=b-c-d;

### **3. EXPLANATION OF MESSAGE**

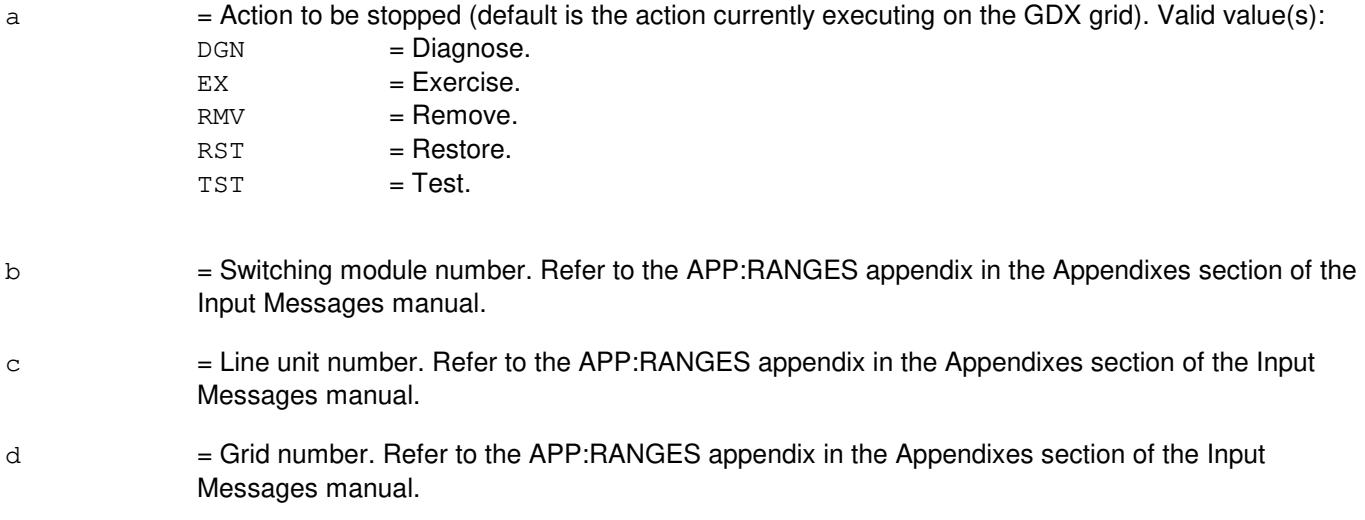

#### **4. SYSTEM RESPONSE**

NG = No good. The request has been denied because of a conflict with current status.

PF = Printout follows. Followed by the STP:GRID output message.

### **5. REFERENCES**

#### Input Message(s):

DGN:GRID EX:GRID RMV:GRID RST:GRID TST:GRID

#### Output Message(s):

STP:GRID

# Input Appendix(es):

## **STP:GRIDBD**

**Software Release:** 5E14 and later **Command Group:** SM **Application:** 5 **Type: Input**

#### **1. PURPOSE**

Requests that currently running actions on a line unit model 2; (LU2) or line unit model 3; (LU3) grid board be stopped.

#### **2. FORMAT**

STP:[a,]GRIDBD=b-c-d-e;

### **3. EXPLANATION OF MESSAGE**

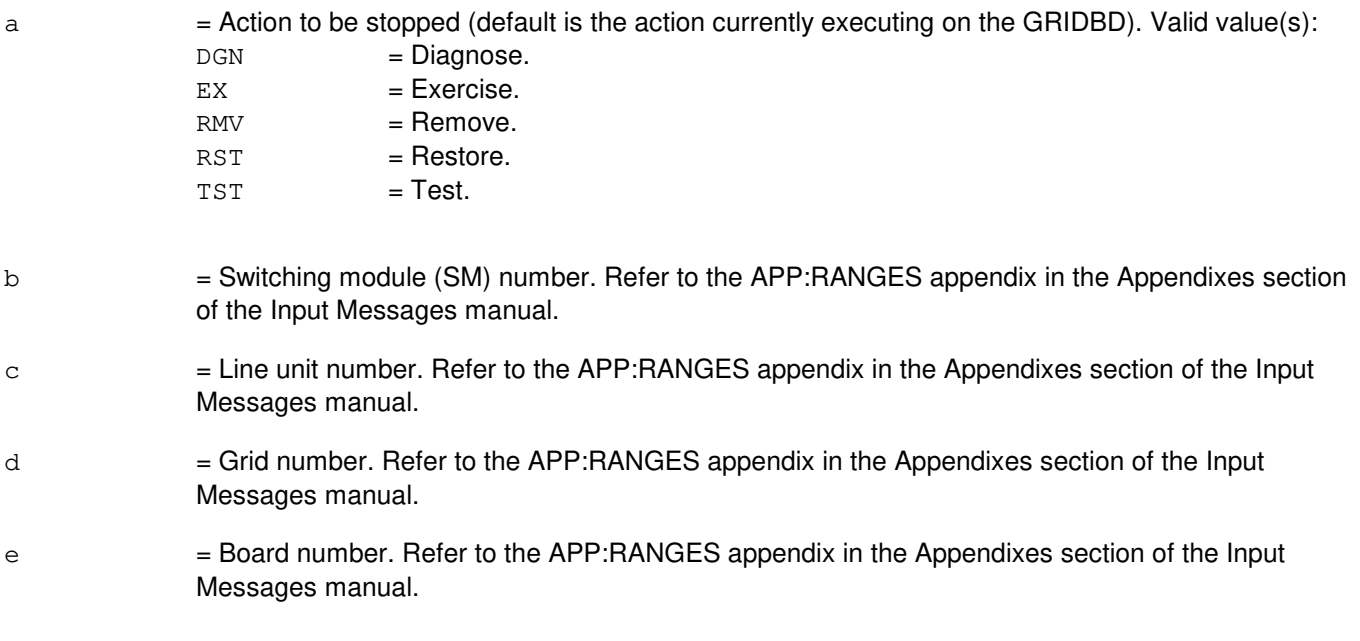

## **4. SYSTEM RESPONSE**

- NG = No good. The request has been denied. The message form is valid, but the request conflicts with current status.  $PF =$  Printout follows. Followed by the STP:GRIDBD output message.
- RL = Retry later. The request cannot be executed now due to unavailable system resources.

### **5. REFERENCES**

Input Message(s):

DGN:GRIDBD EX:GRIDBD RMV:GRIDBD RST:GRIDBD TST:GRIDBD

#### Output Message(s):

STP:GRIDBD

## Input Appendix(es):

## **STP:HDFI**

**Software Release:** 5E14 and later **Command Group:** SM **Application:** 5 **Type: Input**

#### **1. PURPOSE**

Requests that maintenance actions on the host switching module (HSM) digital facilities interface (HDFI) circuit be stopped.

#### **2. FORMAT**

STP:[a,]HDFI=b-c-d;

### **3. EXPLANATION OF MESSAGE**

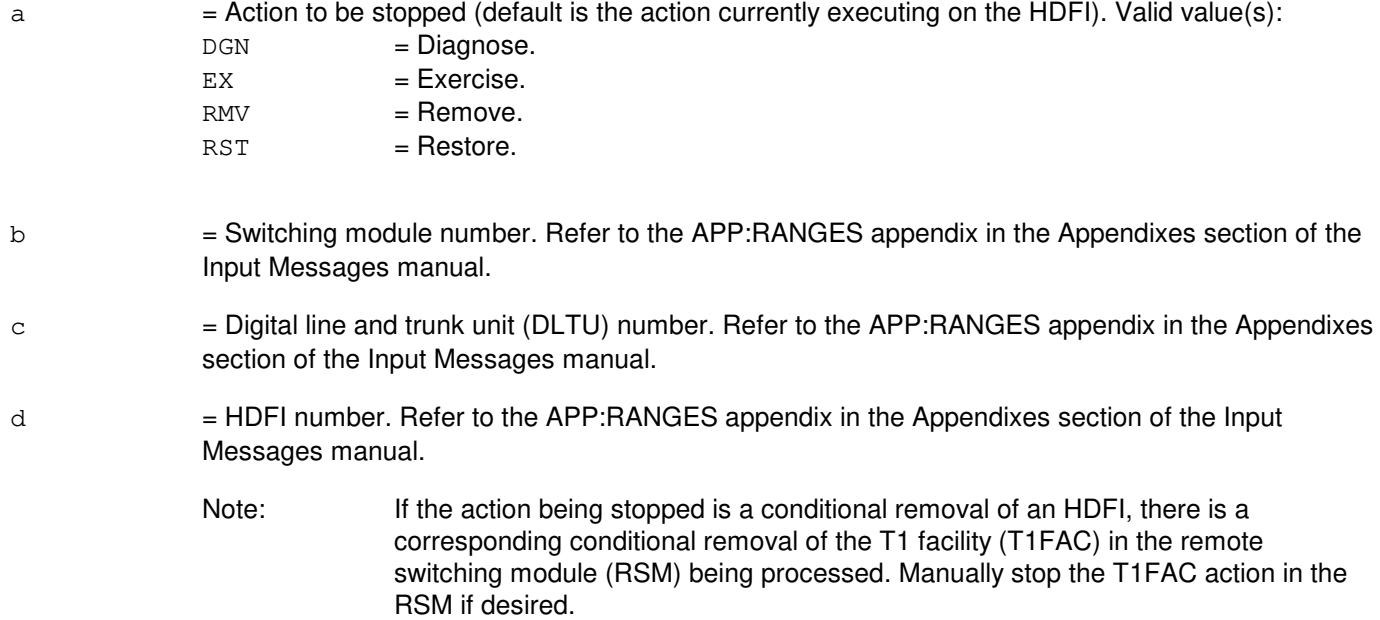

### **4. SYSTEM RESPONSE**

- NG = No good. Request denied because of a conflict with current status.
- PF = Printout follows. Followed by the STP:HDFI output message.

### **5. REFERENCES**

Input Message(s):

DGN:HDFI EX:HDFI RMV:HDFI RST:HDFI STP:FAC

## Output Message(s):

STP:HDFI

# Input Appendix(es):

## **STP:IDCU**

**Software Release:** 5E14 and later **Command Group:** SM **Application:** 5 **Type: Input**

### **1. PURPOSE**

Requests that actions on an integrated digital carrier unit (IDCU) service group circuit be stopped.

## **2. FORMAT**

STP:[a,]IDCU=b-c-d;

## **3. EXPLANATION OF MESSAGE**

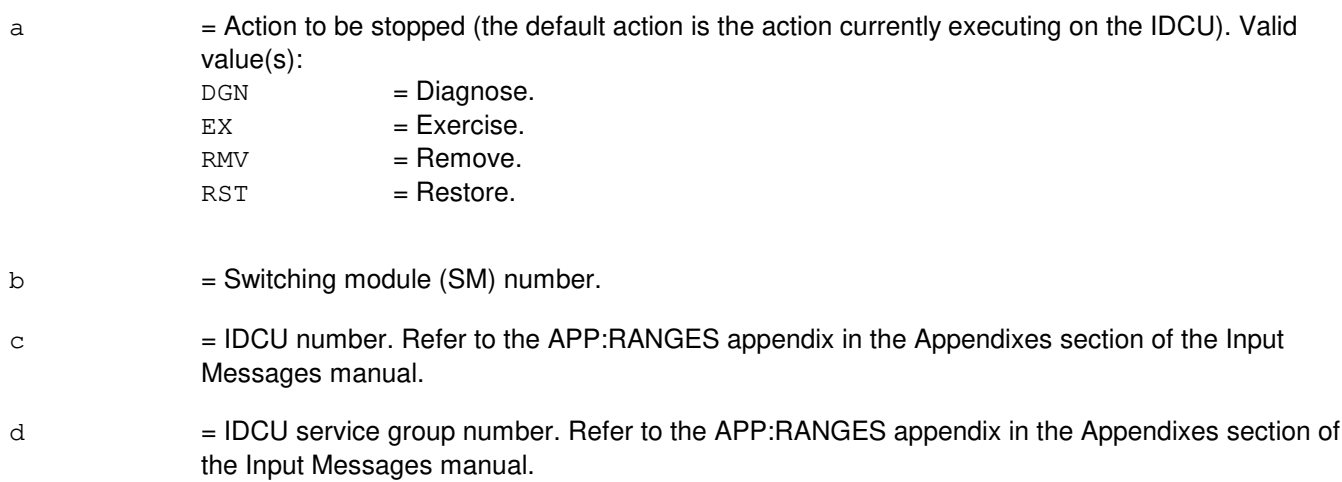

# **4. SYSTEM RESPONSE**

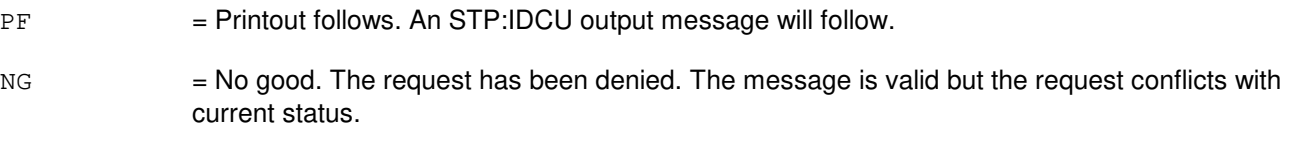

RL = Retry later. The request cannot be executed now due to unavailable system resources.

# **5. REFERENCES**

Input Message(s):

DGN:IDCU EX:IDCU OP:DMQ OP:OOS RMV:IDCU RST:IDCU

#### Output Message(s):

STP:IDCU

## Input Appendix(es):

APP:RANGES

Other Manual(s): 235-105-110 System Maintenance Requirements and Tools

235-105-220 Corrective Maintenance

MCC Display Page(s):

186x (IDCU CIRCUIT)

## **STP:IDCUELI**

**Software Release:** 5E14 and later **Command Group:** SM **Application:** 5 **Type: Input**

### **1. PURPOSE**

Requests that actions on an integrated digital carrier unit (IDCU) electrical line interface (ELI) circuit be stopped.

Note: The use of this input message during an ELI removal may require manual restorations of individual IDCU facilities (IFACs) associated with the ELI.

### **2. FORMAT**

STP:[a,]IDCUELI=b-c-d;

### **3. EXPLANATION OF MESSAGE**

a = Action to be stopped (the default action is the action currently executing on the IDCU ELI). Valid value(s):

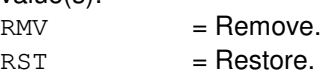

- b = Switching module (SM) number. Refer to the APP:RANGES appendix in the Appendixes section of the Input Messages manual.
- $\epsilon$  = IDCU number. Refer to the APP:RANGES appendix in the Appendixes section of the Input Messages manual.
- $d = ELI$  number. Refer to the APP: RANGES appendix in the Appendixes section of the Input Messages manual.

### **4. SYSTEM RESPONSE**

- NG = No good. The request has been denied. The message is valid but the request conflicts with current status.
- $PF =$  Printout follows. Followed by the STP:IDCUELI output message.
- $RL$   $=$  Retry later. The request cannot be executed now due to unavailable system resources.

### **5. REFERENCES**

Input Message(s):

OP:OOS RMV:IDCUELI RST:IDCUELI

Output Message(s):

STP:IDCUELI

Input Appendix(es):

APP:RANGES

Other Manual(s):

235-105-110 System Maintenance Requirements and Tools<br>235-105-220 Corrective Maintenance Corrective Maintenance

MCC Display Page(s):

186x (IDCU CIRCUIT)

### **STP:IDCUEOC**

**Software Release:** 5E14 and later **Command Group:** SM **Application:** 5 **Type: Input**

#### **1. PURPOSE**

Request that actions on a remote terminal (RT) embedded operations channel (EOC) circuit be stopped. This message is applicable for TR303 RTs (that is, AT&T Series 5 RTs running Feature Package 303G) terminating on an integrated digital carrier unit (IDCU).

### **2. FORMAT**

STP:[a,] IDCUEOC=b-c-d-e;

#### **3. EXPLANATION OF MESSAGE**

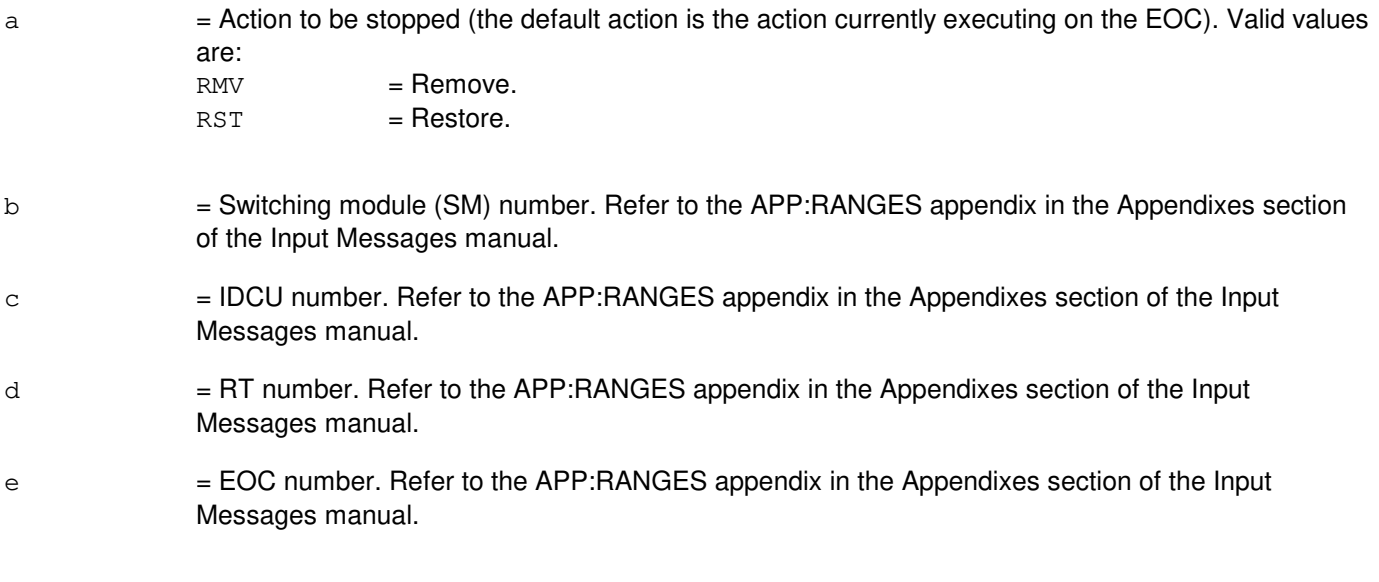

#### **4. SYSTEM RESPONSE**

NG = No good. The request has been denied. The message is valid but the request conflicts with current status. PF = Printout follows. Followed by the STP:IDCUEOC output message. RL = Retry later. The request cannot be executed now due to unavailable system resources.

### **5. REFERENCES**

Input Message(s):

RMV:IDCUEOC RST:IDCUEOC

#### Output Message(s):

STP:IDCUEOC

## Input Appendix(es):

APP:RANGES

Other Manual(s): 235-105-110 System Maintenance Requirements and Tools 235-105-220 Corrective Maintenance

MCC Display Page(s):

1880,x,yy (IDCU REMOTE TERMINAL)

#### **STP:IDCUPIDB**

**Software Release:** 5E14 and later **Command Group:** SM **Application:** 5 **Type: Input**

#### **1. PURPOSE**

Requests that actions on an integrated digital carrier unit (IDCU) peripheral interface data bus (PIDB) or direct PIDB (DPIDB) pair (both IDCU service groups) be stopped.

#### **2. FORMAT**

STP:[a,]IDCUPIDB=b-c-d;

### **3. EXPLANATION OF MESSAGE**

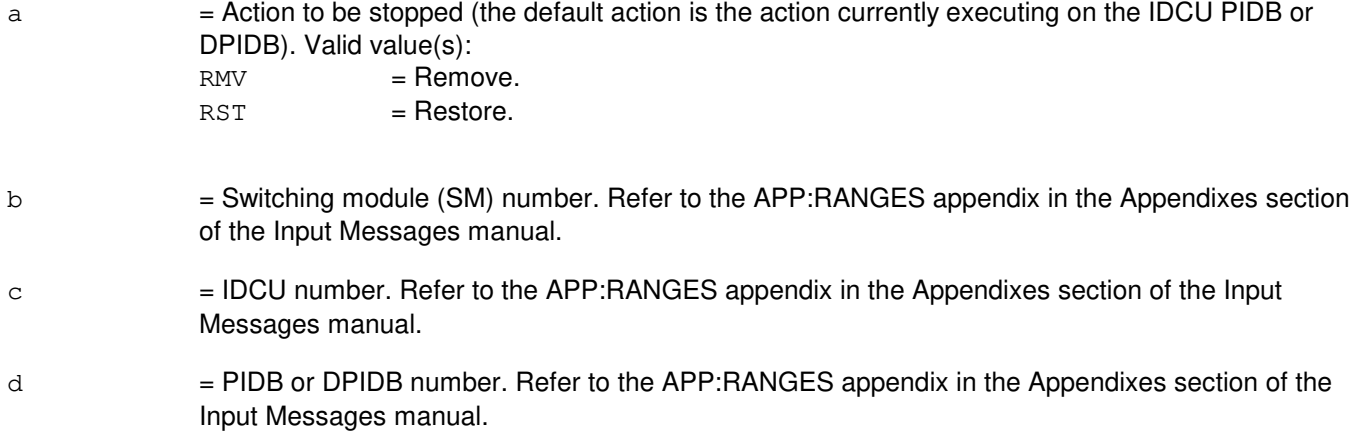

### **4. SYSTEM RESPONSE**

- $NG = No good$ . The request has been denied. The message is valid but the request conflicts with current status.
- $PF = Printout follows.$  Followed by the STP:IDCUPIDB output message.
- RL = Retry later. The request cannot be executed now due to unavailable system resources.

### **5. REFERENCES**

Input Message(s):

OP:OOS RMV:IDCUPIDB RST:IDCUPIDB

#### Output Message(s):

STP:IDCUPIDB

#### Input Appendix(es):

- Other Manual(s): 235-105-110 System Maintenance Requirements and Tools<br>235-105-220 Corrective Maintenance
- Corrective Maintenance
- 235-105-331 Hardware Change Procedures

### **STP:IDCUTMC**

**Software Release:** 5E14 and later **Command Group:** SM **Application:** 5 **Type: Input**

### **1. PURPOSE**

Requests that actions on a remote terminal (RT) timeslot Management channel (TMC) circuit be stopped. This message is applicable for TR303 RTs (such as, AT&T Series 5 RTs running Feature Package 303G) terminating on an integrated digital carrier unit (IDCU).

### **2. FORMAT**

STP:[a,]IDCUTMC=b-c-d-e;

### **3. EXPLANATION OF MESSAGE**

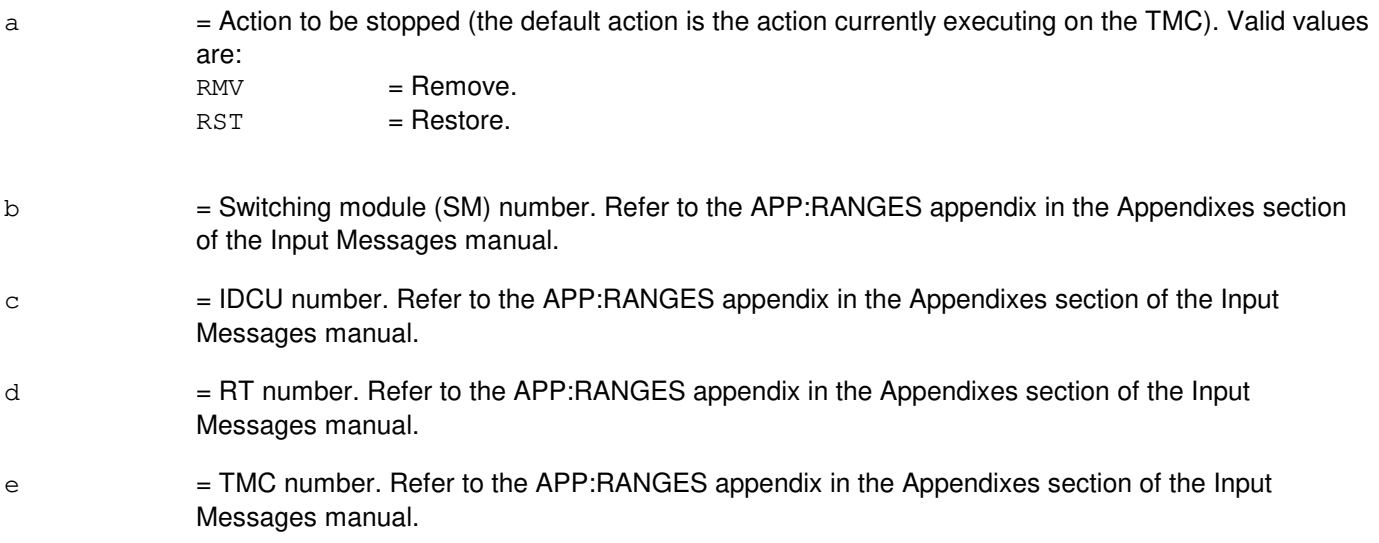

### **4. SYSTEM RESPONSE**

NG = No good. The request has been denied. The message is valid but the request conflicts with current status. PF = Printout follows. Followed by the STP:IDCUTMC output message. RL = Retry later. The request cannot be executed now due to unavailable system resources.

### **5. REFERENCES**

Input Message(s):

RMV:IDCUTMC RST:IDCUTMC

#### Output Message(s):

STP:IDCUTMC

Input Appendix(es):

APP:RANGES

Other Manual(s): 235-105-110 System Maintenance Requirements and Tools<br>235-105-220 Corrective Maintenance Corrective Maintenance

MCC Display Page(s):

1880,x,yy (IDCU REMOTE TERMINAL)

## **STP:IFAC**

**Software Release:** 5E14 and later **Command Group:** SM **Application:** 5 **Type: Input**

#### **1. PURPOSE**

Requests that action on an integrated digital carrier unit (IDCU) digital signal level one (DS1) facility (IFAC) circuit be stopped.

#### **2. FORMAT**

STP:[a,]IFAC=b-c-d;

### **3. EXPLANATION OF MESSAGE**

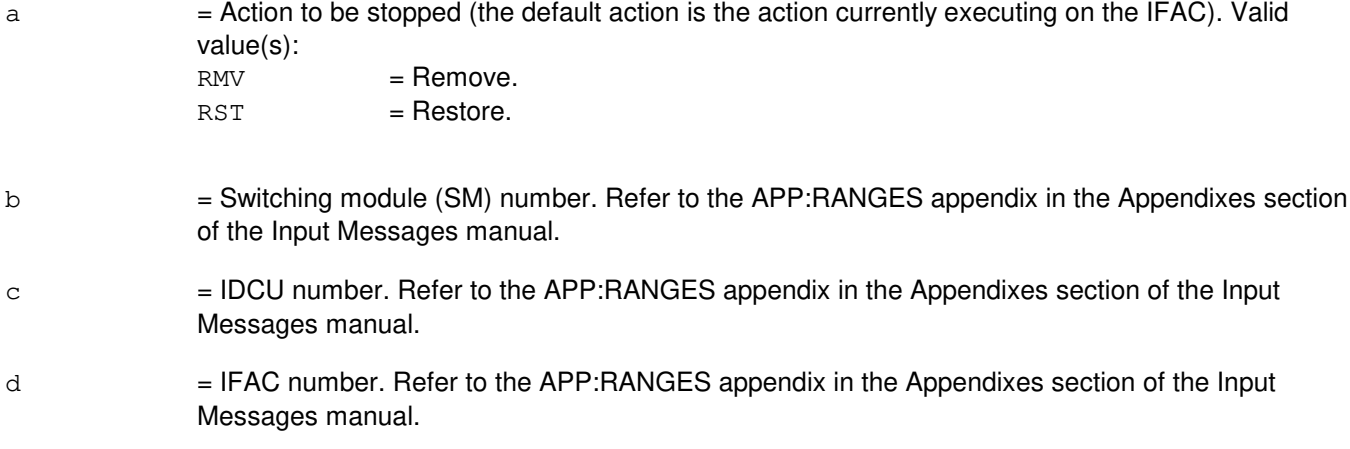

### **4. SYSTEM RESPONSE**

- NG = No good. The request has been denied. The message is valid but the request conflicts with current status.
- PF = Printout follows. Followed by the STP:IFAC output message.
- RL = Retry later. The request cannot be executed now due to unavailable system resources.

### **5. REFERENCES**

Input Message(s):

OP:OOS RMV:IFAC RST:IFAC

#### Output Message(s):

STP:IFAC
Input Appendix(es):

APP:RANGES

Other Manual(s):

235-105-110 System Maintenance Requirements and Tools<br>235-105-220 Corrective Maintenance Corrective Maintenance

MCC Display Page(s):

187x (IDCU FACILITY) 188xyy (IDCU REMOTE TERMINAL)

# **STP:IPCFG**

**Software Release:** 5E16(2) and later **Command Group:** TRKLN **Application:** 5 **Type: Input**

### **1. PURPOSE**

Requests that the processing and output of the IP address and subnet mask information request, OP:IPCFG, be stopped. This request stops the output of segment blocks of an OP:IPCFG input message that have not yet been queued for printing and any further data collection and processing. This request does not stop the output of segment blocks already queued for printing at the time that this stop request is processed.

### **2. FORMAT**

STP:IPCFG;

### **3. EXPLANATION OF MESSAGE**

No variables.

### **4. SYSTEM RESPONSE**

PF = Printout follows. The request has been accepted and the task is in the process of being stopped. The output message STP:IPCFG from the stopped task follows, or the output message STP:IPCFG as a general, non-specific task output message follows.

#### **5. REFERENCES**

Input Message(s):

OP:IPCFG

#### Output Message(s):

OP:IPCFG STP:IPCFG

# **STP:ISLUCC**

**Software Release:** 5E14 and later **Command Group:** SM **Application:** 5 **Type: Input**

# **1. PURPOSE**

Requests the actions be stopped on an integrated services line unit common controller (ISLUCC).

# **2. FORMAT**

STP:[a,]ISLUCC=b-c-d;

# **3. EXPLANATION OF MESSAGE**

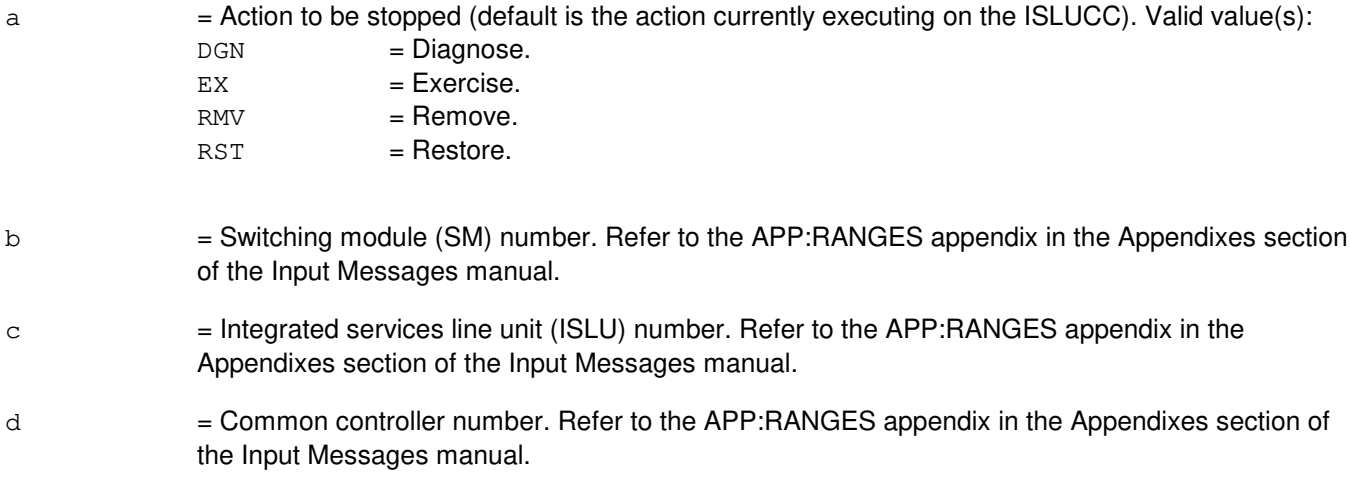

# **4. SYSTEM RESPONSE**

- NG = No good. The message form is valid, but the request conflicts with the current status.
- PF = Printout follows. Followed by the STP:ISLUCC output message.

# **5. REFERENCES**

Input Message(s):

DGN:ISLUCC EX:ISLUCC OP:DMQ OP:OOS RMV:ISLUCC RST:ISLUCC

#### Output Message(s):

STP:ISLUCC

Input Appendix(es):

APP:RANGES

MCC Display Page(s):

170x (ISLU NETWORK) 170xy (ISLU LINE GROUP)

# **STP:ISLUCD**

**Software Release:** 5E14 and later **Command Group:** SM **Application:** 5 **Type: Input**

# **1. PURPOSE**

Requests the actions be stopped on an integrated services line unit common data (ISLUCD).

# **2. FORMAT**

STP:[a,]ISLUCD=b-c-d;

# **3. EXPLANATION OF MESSAGE**

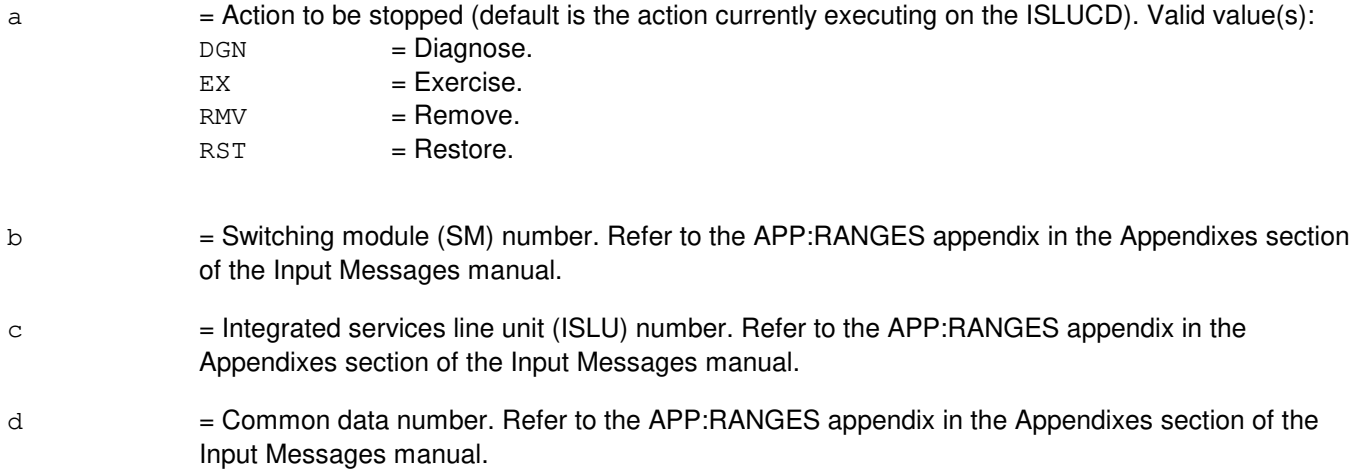

# **4. SYSTEM RESPONSE**

- NG = No good. The message form is valid, but the request conflicts with the current status.
- PF = Printout follows. Followed by the STP:ISLUCD output message.

# **5. REFERENCES**

Input Message(s):

DGN:ISLUCD EX:ISLUCD OP:DMQ OP:OOS RMV:ISLUCD RST:ISLUCD

#### Output Message(s):

STP:ISLUCD

Input Appendix(es):

APP:RANGES

MCC Display Page(s):

170x (ISLU NETWORK) 170xy (ISLU LINE GROUP)

### **STP:ISLUHLSC**

**Software Release:** 5E14 and later **Command Group:** SM **Application:** 5 **Type: Input**

### **1. PURPOSE**

Requests that the specified action on the integrated services line unit high level service circuit (ISLUHLSC) be stopped. The circuit will be placed in the out of service (OOS) state upon completion.

### **2. FORMAT**

STP:[a,]ISLUHLSC=b-c-d-e;

### **3. EXPLANATION OF MESSAGE**

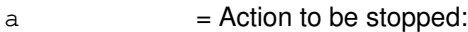

- $DGN$  =  $Diagnose.$  $EX = Exercise.$  $RMV =$ Remove.  $RST = Restore.$
- Note: The default is the action currently executing in the ISLUHLSC.
- b = Switching module (SM) number. Refer to the APP:RANGES appendix in the Appendixes section of the Input Messages manual.
- $c = ISLU$  number. Refer to the APP: RANGES appendix in the Appendixes section of the Output Messages manual.
- d = ISLU service group. Refer to the APP:RANGES appendix in the Appendixes section of the Output Messages manual.
- e = High level service circuit. Refer to the APP:RANGES appendix in the Appendixes section of the Output Messages manual.

#### **4. SYSTEM RESPONSE**

- NG = No good. The request has been denied. The message is valid but the request conflicts with the current status.
- PF = Printout follows. Followed by the STP:ISLUHLSC output message.
- $RL$   $=$  Retry later. The request cannot be executed now due to unavailable system resources.

# **5. REFERENCES**

Input Message(s):

DGN:ISLUHLSC

EX:ISLUHLSC RMV:ISLUHLSC RST:ISLUHLSC

#### Output Message(s):

STP:ISLUHLSC

#### Input Appendix(es):

APP:RANGES

### MCC Display Page(s):

170x (ISLU NETWORK) 171x (ISLU-Z)

# **STP:ISLULBD**

**Software Release:** 5E14 and later **Command Group:** SM **Application:** 5 **Type: Input**

## **1. PURPOSE**

Requests the actions be stopped on an integrated services line unit line board (ISLULBD).

### **2. FORMAT**

STP:[a,]ISLULBD=b-c-d-e;

### **3. EXPLANATION OF MESSAGE**

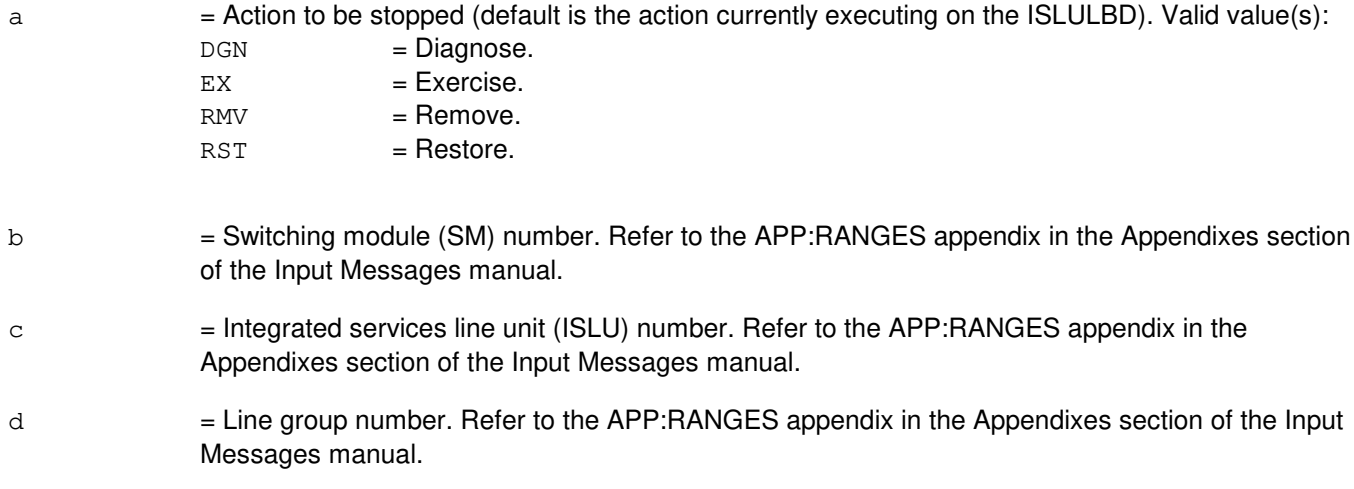

e = Line board number. Refer to the APP:RANGES appendix in the Appendixes section of the Input Messages manual.

### **4. SYSTEM RESPONSE**

- NG = No good. The message form is valid, but the request conflicts with the current status.
- PF = Printout follows. Followed by the STP:ISLULBD output message.

# **5. REFERENCES**

#### Input Message(s):

DGN:ISLULBD EX:ISLULBD RMV:ISLULBD RST:ISLULBD

Output Message(s):

STP:ISLULBD

# Input Appendix(es):

# **STP:ISLULC**

**Software Release:** 5E14 and later **Command Group:** SM **Application:** 5 **Type: Input**

# **1. PURPOSE**

Requests the actions be stopped on an integrated services line unit line card (ISLULC).

### **2. FORMAT**

STP:[a,]ISLULC=b-c-d-e;

# **3. EXPLANATION OF MESSAGE**

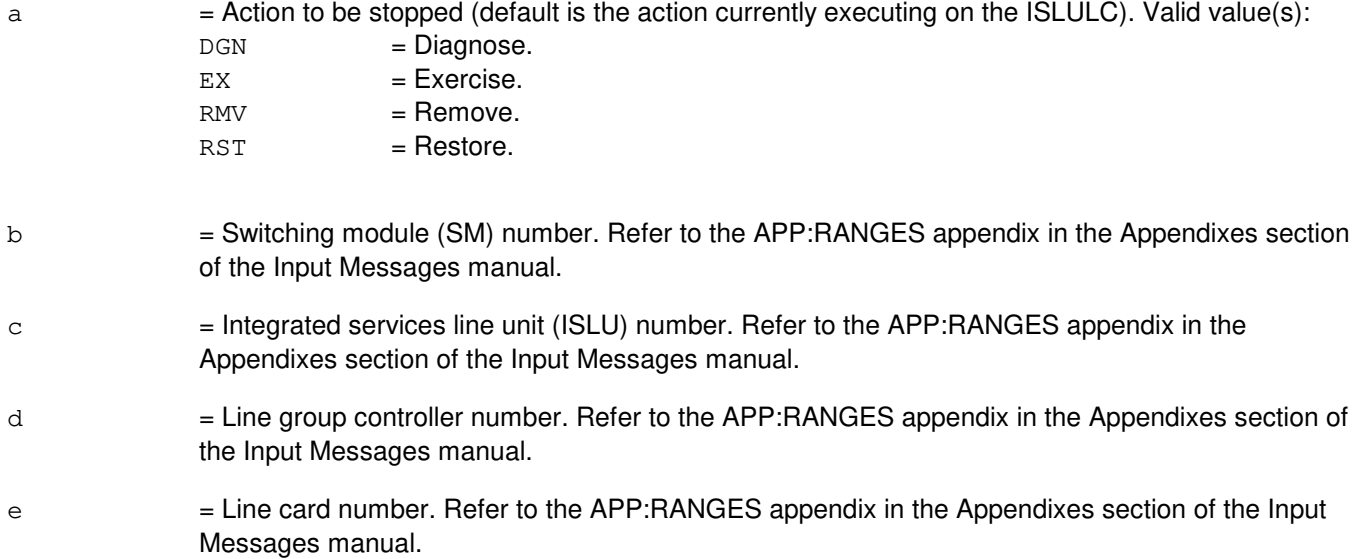

### **4. SYSTEM RESPONSE**

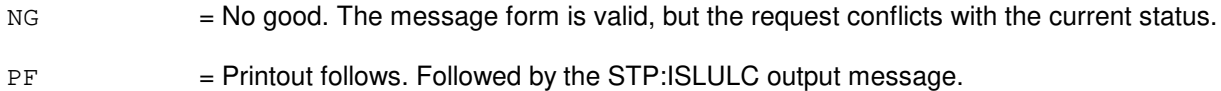

# **5. REFERENCES**

Input Message(s):

DGN:ISLULC EX:ISLULC OP:DMQ OP:OOS RMV:ISLULC RST:ISLULC

# Output Message(s):

STP:ISLULC

# Input Appendix(es):

APP:RANGES

MCC Display Page(s):

170x (ISLU NETWORK) 170xy (ISLU LINE GROUP)

# **STP:ISLULCKT**

**Software Release:** 5E14 and later **Command Group:** SM **Application:** 5 **Type: Input**

# **1. PURPOSE**

Requests the actions be stopped on an integrated services line unit line circuit (ISLULCKT).

# **2. FORMAT**

STP:[a,]ISLULCKT=b-c-d-e-f;

# **3. EXPLANATION OF MESSAGE**

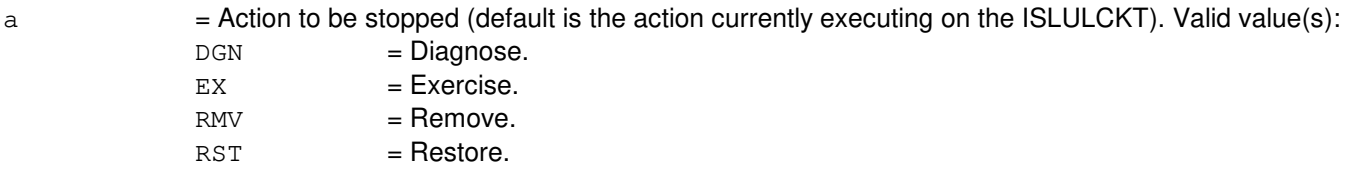

- b = Switching module (SM) number. Refer to the APP:RANGES appendix in the Appendixes section of the Input Messages manual.
- $c =$  Integrated services line unit (ISLU) number. Refer to the APP: RANGES appendix in the Appendixes section of the Input Messages manual.
- d = Line group number. Refer to the APP:RANGES appendix in the Appendixes section of the Input Messages manual.
- e = Line board number. Refer to the APP:RANGES appendix in the Appendixes section of the Input Messages manual.
- $f =$  Line circuit number. Refer to the APP: RANGES appendix in the Appendixes section of the Input Messages manual.

# **4. SYSTEM RESPONSE**

- NG = No good. The message form is valid, but the request conflicts with the current status.
- PF = Printout follows. Followed by the STP:ISLULCKT output message.

# **5. REFERENCES**

Input Message(s):

DGN:ISLULCKT EX:ISLULCKT RMV:ISLULCKT RST:ISLULCKT

# Output Message(s):

STP:ISLULCKT

# Input Appendix(es):

# **STP:ISLULG**

**Software Release:** 5E14 and later **Command Group:** SM **Application:** 5 **Type: Input**

# **1. PURPOSE**

Requests the actions be stopped on an integrated services line unit line group (ISLULG).

# **2. FORMAT**

STP:[a,]ISLULG=b-c-d;

### **3. EXPLANATION OF MESSAGE**

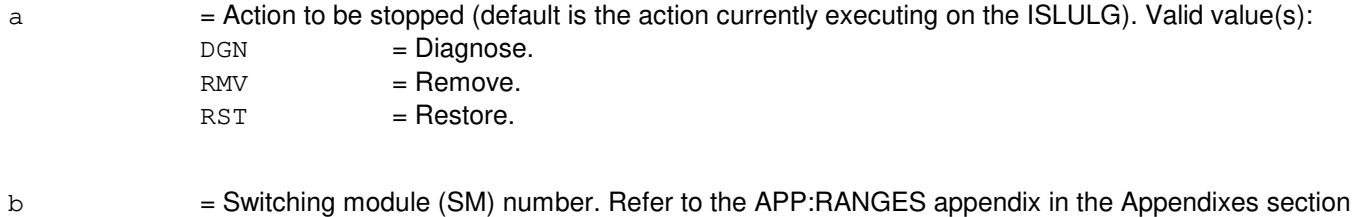

- of the Input Messages manual.
- c = Integrated services line unit (ISLU) number. Refer to the APP:RANGES appendix in the Appendixes section of the Input Messages manual.
- d = Line group number. Refer to the APP:RANGES appendix in the Appendixes section of the Input Messages manual.

# **4. SYSTEM RESPONSE**

- $NG = No good$ . The message form is valid, but the request conflicts with the current status.
- PF = Printout follows. Followed by the STP:ISLULG output message.

#### **5. REFERENCES**

#### Input Message(s):

DGN:ISLULG RMV:ISLULG RST:ISLULG

#### Output Message(s):

STP:ISLULG

#### Input Appendix(es):

# **STP:ISLULGC**

**Software Release:** 5E14 and later **Command Group:** SM **Application:** 5 **Type: Input**

# **1. PURPOSE**

Requests the actions be stopped on an integrated services line unit line group controller (ISLULGC).

# **2. FORMAT**

STP:[a,]ISLULGC=b-c-d;

# **3. EXPLANATION OF MESSAGE**

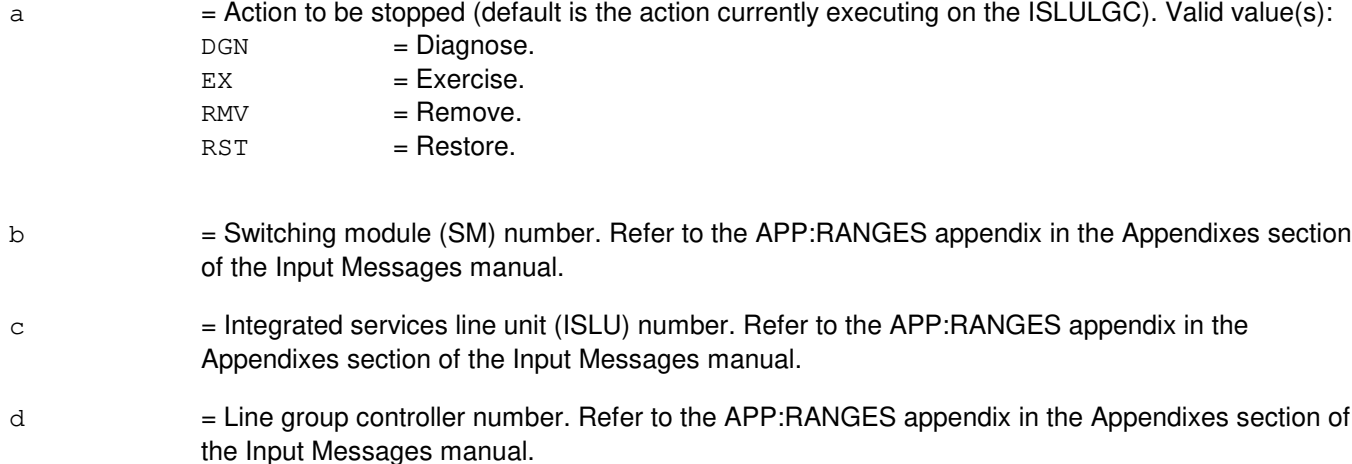

# **4. SYSTEM RESPONSE**

- NG = No good. The message form is valid, but the request conflicts with the current status.
- PF = Printout follows. Followed by the STP:ISLULGC output message.

# **5. REFERENCES**

Input Message(s):

DGN:ISLULGC EX:ISLULGC OP:DMQ OP:OOS RMV:ISLULGC RST:ISLULGC

#### Output Message(s):

STP:ISLULGC

Input Appendix(es):

APP:RANGES

MCC Display Page(s):

170x (ISLU NETWORK) 170xy (ISLU LINE GROUP)

# **STP:ISLUMAN**

**Software Release:** 5E14 and later **Command Group:** SM **Application:** 5 **Type: Input**

## **1. PURPOSE**

Requests that specified action on the integrated services line unit metallic access network (ISLUMAN) be stopped. Circuit will remain out of service (OOS) at completion.

### **2. FORMAT**

STP:[a,]ISLUMAN=b-c-d-e;

# **3. EXPLANATION OF MESSAGE**

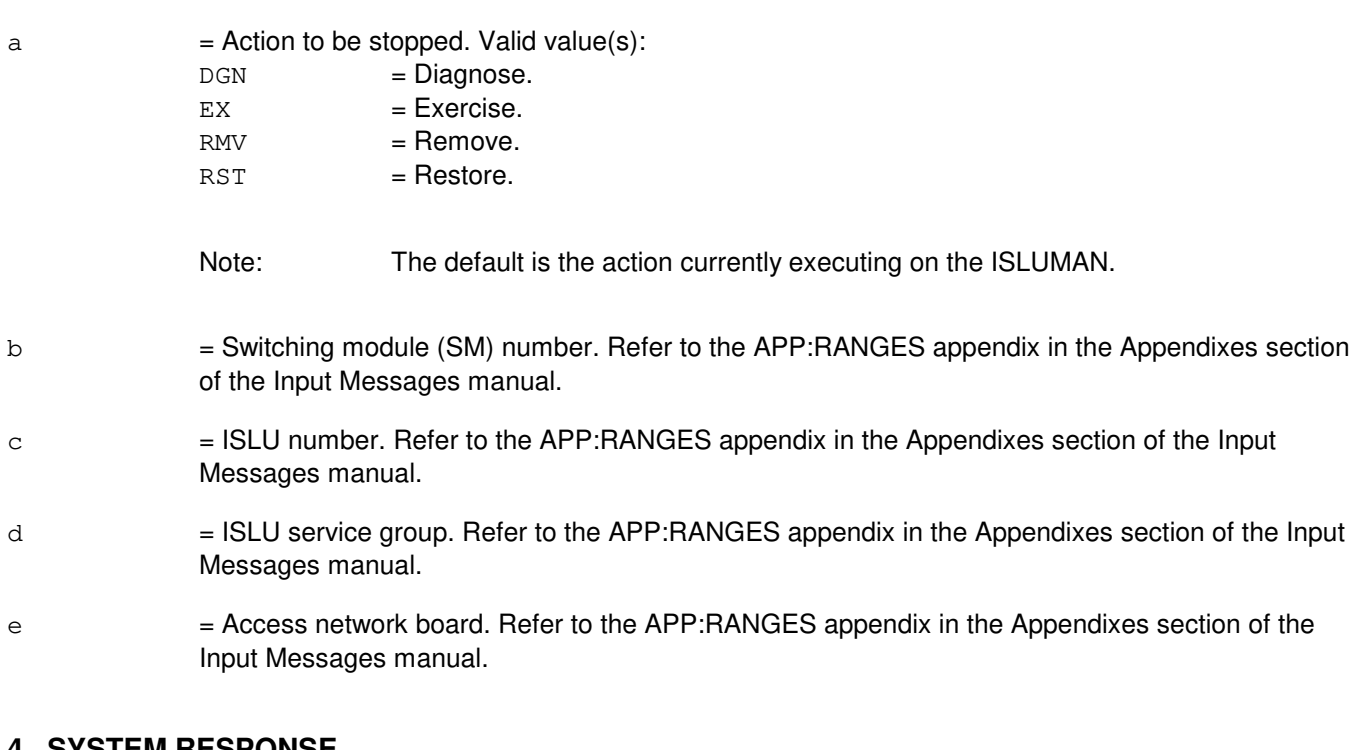

# **4. SYSTEM RESPONSE**

- NG = No good. The request has been denied. The message is valid but the request conflicts with the current status.
- PF = Printout follows. Followed by the STP:ISLUMAN output message.
- $RL$   $=$  Retry later. The request cannot be executed now due to unavailable system resources.

# **5. REFERENCES**

Input Message(s):

DGN:ISLUMAN

EX:ISLUMAN RMV:ISLUMAN RST:ISLUMAN

#### Output Message(s):

STP:ISLUMAN

#### Input Appendix(es):

APP:RANGES

#### MCC Display Page(s):

170x (ISLU NETWORK) 171x (ISLU-Z)

# **STP:ISLUPIDB**

**Software Release:** 5E14 and later **Command Group:** SM **Application:** 5 **Type: Input**

### **1. PURPOSE**

Requests that removes and restores on an integrated services line unit (ISLU) peripheral interface data bus (PIDB) pair (both service groups) be stopped.

Note: This message should only be used when it is necessary to stop the remove phase of an ISLUPIDB degrowth procedure or the restore phase of an ISLUPIDB growth procedure.

# **2. FORMAT**

STP:[a,]ISLUPIDB=b-c-d;

# **3. EXPLANATION OF MESSAGE**

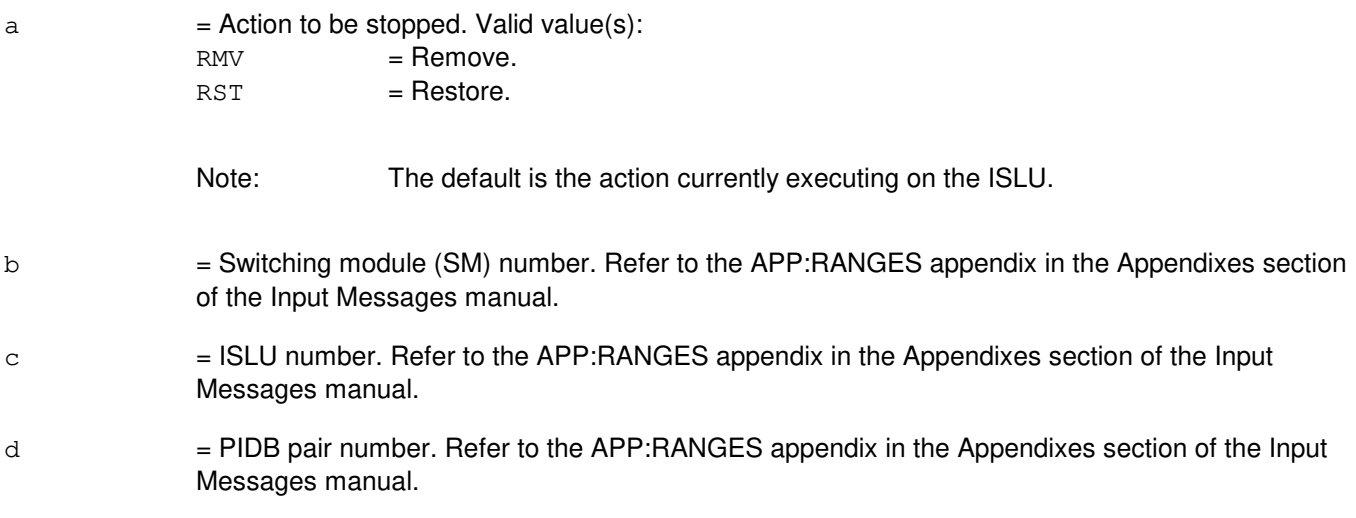

#### **4. SYSTEM RESPONSE**

- NG = No good. The message form is valid, but the request conflicts with the current status.
- $PF = Printout follows.$  Followed by the STP:ISLUPIDB output message.

# **5. REFERENCES**

Input Message(s):

OP:OOS RMV:ISLUPIDB RST:ISLUPIDB

Input Appendix(es):

# **STP:ISLURG**

**Software Release:** 5E14 and later **Command Group:** SM **Application:** 5 **Type: Input**

# **1. PURPOSE**

Requests that the specified action on the integrated services line unit ringing generator (ISLURG) be stopped. The circuit will be placed in the out of service (OOS) state upon completion.

### **2. FORMAT**

STP:[a,]ISLURG=b-c-d;

# **3. EXPLANATION OF MESSAGE**

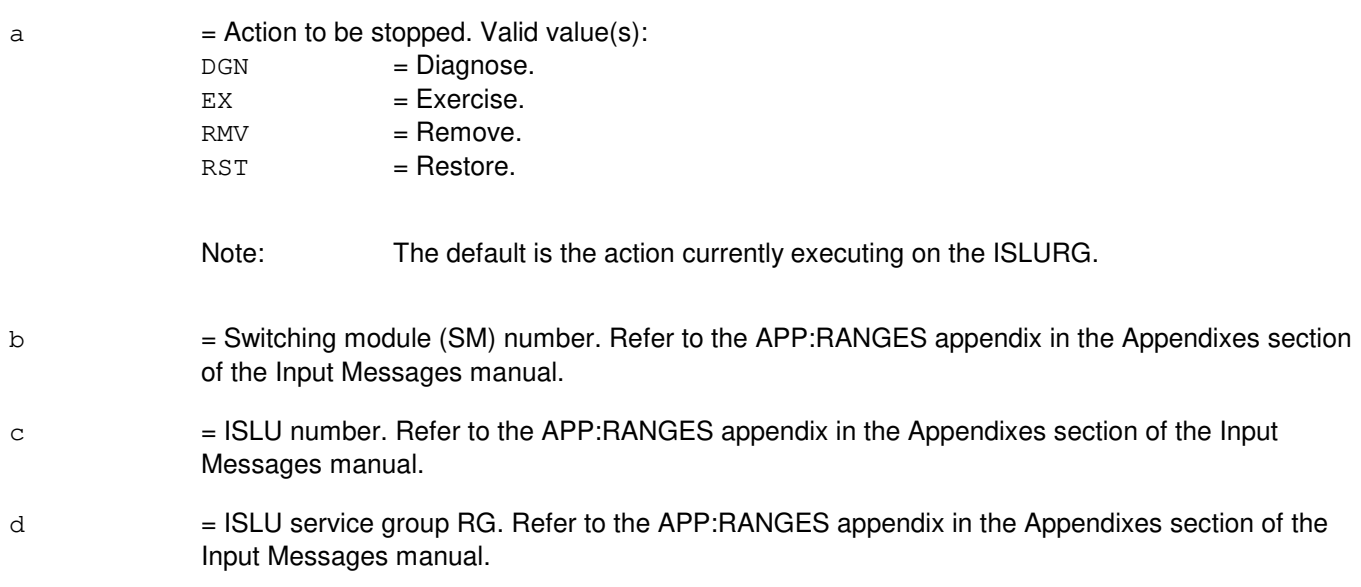

# **4. SYSTEM RESPONSE**

NG = No good. The request has been denied. The message is valid but the request conflicts with the current status. PF = Printout follows. Followed by an STP:ISLURG output message. RL = Retry later. The request cannot be executed now due to unavailable system resources.

# **5. REFERENCES**

Input Message(s):

DGN:ISLURG EX:ISLURG RMV:ISLURG RST:ISLURG

#### Output Message(s):

STP:ISLURG

# Input Appendix(es):

APP:RANGES

MCC Display Page(s):

170x (ISLU NETWORK) 171x (ISLU-Z)

## **STP:ISMNAIL**

**Software Release:** 5E14 and later **Command Group:** TRKLN **Application:** 5 **Type: Input**

### **1. PURPOSE**

Stops the output of the inter-SM (switching module) nailup (ISMNAIL) list or off-normal request, gracefully. The ISMNAIL list request is printed when an OP:LIST-ISMNAIL input message is processed and the ISMNAIL off-normal request is printed when an OP:OFFNORM-IS input message is processed.

# **2. FORMAT**

STP:ISMNAIL;

# **3. EXPLANATION OF MESSAGE**

No variables.

#### **4. SYSTEM RESPONSE**

PF = Printout follows. The request has been accepted. Either the list or off-normal request will be stopped with an indication stating such, or an STP:ISMNAIL output message will print detailing why the list or off-normal request was not stopped.

#### **5. REFERENCES**

Input Message(s):

```
OP:LIST-ISMNAIL
OP:OFFNORM-IS
```
#### Output Message(s):

```
OP:LIST-ISMNAIL
OP:OFFNORM-IS
STP:ISMNAIL
```
# **STP:ISTF**

**Software Release:** 5E14 and later **Command Group:** SM **Application:** 5 **Type: Input**

# **1. PURPOSE**

Requests that the specified actions on the integrated services test function (ISTF) unit be stopped.

# **2. FORMAT**

STP:[a,]ISTF=b-c;

# **3. EXPLANATION OF MESSAGE**

 $a =$  Action to be stopped. Valid value(s):

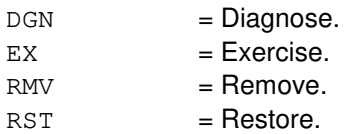

- Note: The default is the action currently executing on the ISTF.
- b = Switching module (SM) number. Refer to the APP:RANGES appendix in the Appendixes section of the Input Messages manual.
- $c = ISTF$  unit number. Refer to the APP:RANGES appendix in the Appendixes section of the Input Messages manual.

# **4. SYSTEM RESPONSE**

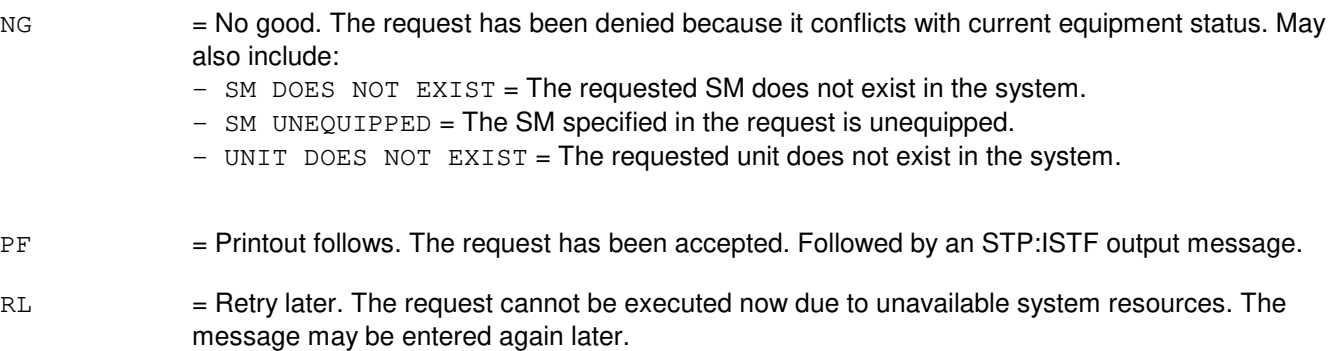

# **5. REFERENCES**

Input Message(s):

ABT:ISTF DGN:ISTF EX:ISTF

RMV:ISTF RST:ISTF

### Output Message(s):

STP:ISTF

# Input Appendix(es):

# **STP:IWGFAC**

**Software Release:** 5E15 and later **Command Group:** SM **Application:** 5 **Type: Input**

## **1. PURPOSE**

Requests the actions be stopped on an inter-working gateway facility (IWGFAC).

### **2. FORMAT**

STP:IWGFAC=a-b-c;

### **3. EXPLANATION OF MESSAGE**

- a = Switch module (SM) number. Refer to the APP:RANGES appendix in the Appendixes section of the Input Messages manual. b = Inter-working gateway (IWG) number. Refer to the APP:RANGES appendix in the Appendixes section of the Input Messages manual.
- c = Inter-working gateway facility (IWGFAC) number. Refer to the APP:RANGES appendix in the Appendixes section of the Input Messages manual.

# **4. SYSTEM RESPONSE**

 $NG = No good$ . The message form is valid, but the request conflicts with the current status.  $PF =$  Printout follows. Followed by the STP:IWGFAC output message.  $RL$   $=$  Retry later. The request cannot be executed now due to unavailable system resources.

# **5. REFERENCES**

Input Message(s):

RST:IWGFAC RMV:IWGFAC

# Output Message(s):

STP:IWGFAC

#### Input Appendix(es):

APP:RANGES

MCC Display Page(s):

1340,y (IWG)

Other Manual(s):<br>235-105-110 S

235-105-110 System Maintenance Requirements and Tools<br>235-105-220 Corrective Maintenance Corrective Maintenance

# **STP:IWGLI**

**Software Release:** 5E15 and later **Command Group:** SM **Application:** 5 **Type: Input**

## **1. PURPOSE**

Requests the actions be stopped on an inter-working gateway link interface (IWGLI).

### **2. FORMAT**

STP:IWGLI=a-b-c-d;

### **3. EXPLANATION OF MESSAGE**

a = Switch module (SM) number. Refer to the APP:RANGES appendix in the Appendixes section of the Input Messages manual. b = Inter-working gateway (IWG) number. Refer to the APP:RANGES appendix in the Appendixes section of the Input Messages manual.  $c =$   $D$ ata group (DG) number. Refer to the APP:RANGES appendix in the Appendixes section of the Input Messages manual. d = Inter-working gateway link interface (IWGLI) number. Refer to the APP:RANGES appendix in the Appendixes section of the Input Messages manual.

# **4. SYSTEM RESPONSE**

- NG  $=$  No good. The message form is valid, but the request conflicts with the current status.
- $PF =$  Printout follows. Followed by the STP: IWGLI output message.
- $RL$   $=$  Retry later. The request cannot be executed now due to unavailable system resources.

# **5. REFERENCES**

#### Input Message(s):

DGN:IWGLI

#### Output Message(s):

STP:IWGLI

#### Input Appendix(es):

MCC Display Page(s):

1340,y (IWG)

Other Manual(s):

235-105-110 System Maintenance Requirements and Tools<br>235-105-220 Corrective Maintenance Corrective Maintenance

# **STP:IWUFAC**

**Software Release:** 5E16(1) and later **Command Group:** SM **Application:** 5 **Type: Input**

### **1. PURPOSE**

Requests the actions be stopped on an inter-working unit facility (IWUFAC).

### **2. FORMAT**

STP:IWUFAC=a-b-c;

### **3. EXPLANATION OF MESSAGE**

a = Switch module (SM) number. Refer to the APP:RANGES appendix in the Appendixes section of the Input Messages manual. b = Inter-working unit (IWU) number. Refer to the APP:RANGES appendix in the Appendixes section of the Input Messages manual. c = Inter-working unit facility (IWUFAC) number. Refer to the APP:RANGES appendix in the Appendixes section of the Input Messages manual.

### **4. SYSTEM RESPONSE**

 $NG = No good$ . The message form is valid, but the request conflicts with the current status.  $PF$  = Printout follows. Followed by the STP: IWUFAC output message. RL  $=$  Retry later. The request cannot be executed now due to unavailable system resources.

# **5. REFERENCES**

Input Message(s):

RST:IWUFAC RMV:IWUFAC

# Output Message(s):

STP:IWUFAC

#### Input Appendix(es):

APP:RANGES

MCC Display Page(s):

1340,y (IWU)

Other Manual(s):<br>235-105-110 S

235-105-110 System Maintenance Requirements and Tools<br>235-105-220 Corrective Maintenance Corrective Maintenance

# **STP:LDSF**

**Software Release:** 5E14 and later **Command Group:** SM **Application:** 5 **Type: Input**

## **1. PURPOSE**

Requests that actions on the local digital service function (LDSF) circuit be stopped.

### **2. FORMAT**

STP:[a,]LDSF=b-c;

## **3. EXPLANATION OF MESSAGE**

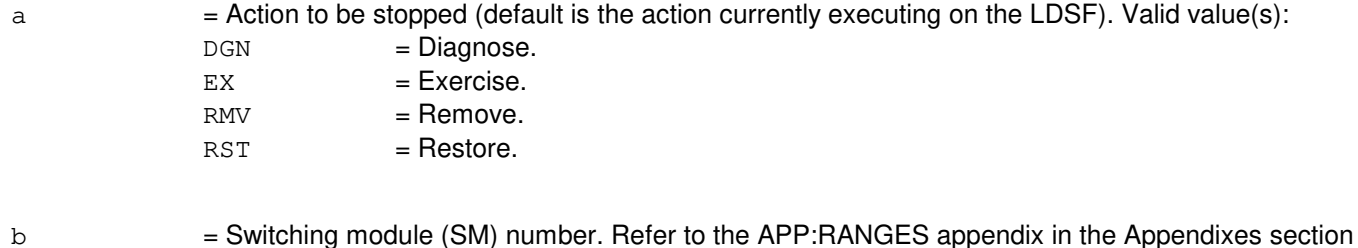

- of the Input Messages manual.
- $c =$  LDSF number. Refer to the APP:RANGES appendix in the Appendixes section of the Input Messages manual.

# **4. SYSTEM RESPONSE**

NG = No good. The request has been denied because of a conflict with current status.

PF = Printout follows. Followed by the STP:LDSF output message.

# **5. REFERENCES**

Input Message(s):

DGN:LDSF EX:LDSF RMV:LDSF RST:LDSF

#### Output Message(s):

STP:LDSF

#### Input Appendix(es):

# **STP:LDSU**

**Software Release:** 5E14 and later **Command Group:** SM **Application:** 5 **Type: Input**

## **1. PURPOSE**

Requests that actions on the local digital service unit - model 2 (LDSU2) board be stopped.

### **2. FORMAT**

STP:[a,]LDSU=b-c-d;

# **3. EXPLANATION OF MESSAGE**

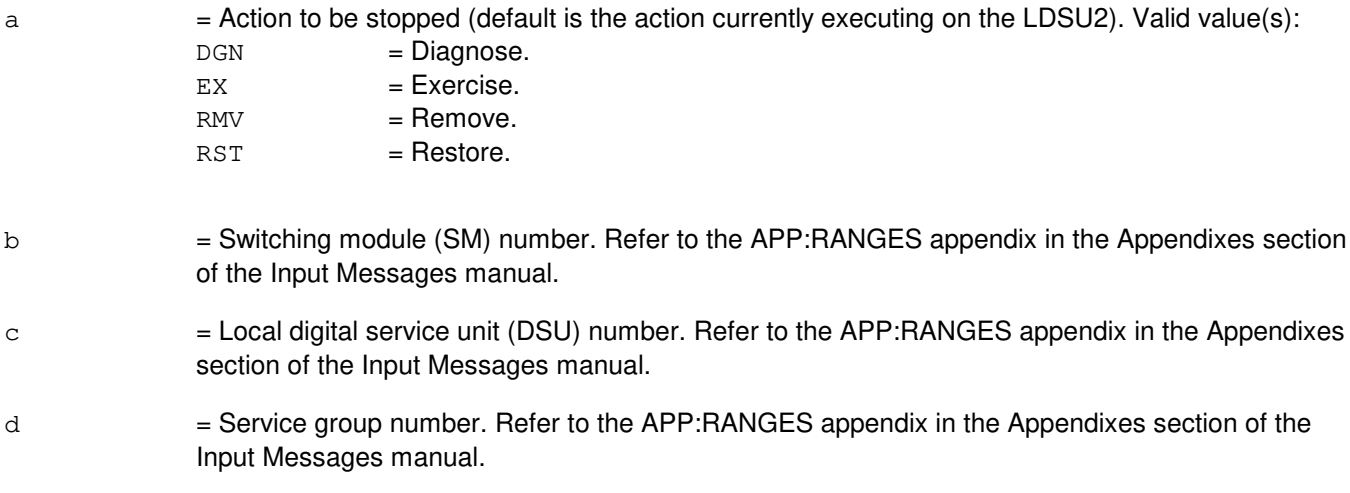

# **4. SYSTEM RESPONSE**

- NG = No good. The request has been denied because of a conflict with current status.
- PF = Printout follows. Followed by the STP:LDSU output message.

# **5. REFERENCES**

Input Message(s):

DGN:LDSU EX:LDSU RMV:LDSU RST:LDSU

Output Message(s):

STP:LDSU

Input Appendix(es):
## **STP:LDSUCOM**

**Software Release:** 5E14 and later **Command Group:** SM **Application:** 5 **Type: Input**

### **1. PURPOSE**

Requests that actions on the local digital service unit common board (LDSUCOM) at the specified location be stopped.

### **2. FORMAT**

STP:[a,]LDSUCOM=b-c-d;

# **3. EXPLANATION OF MESSAGE**

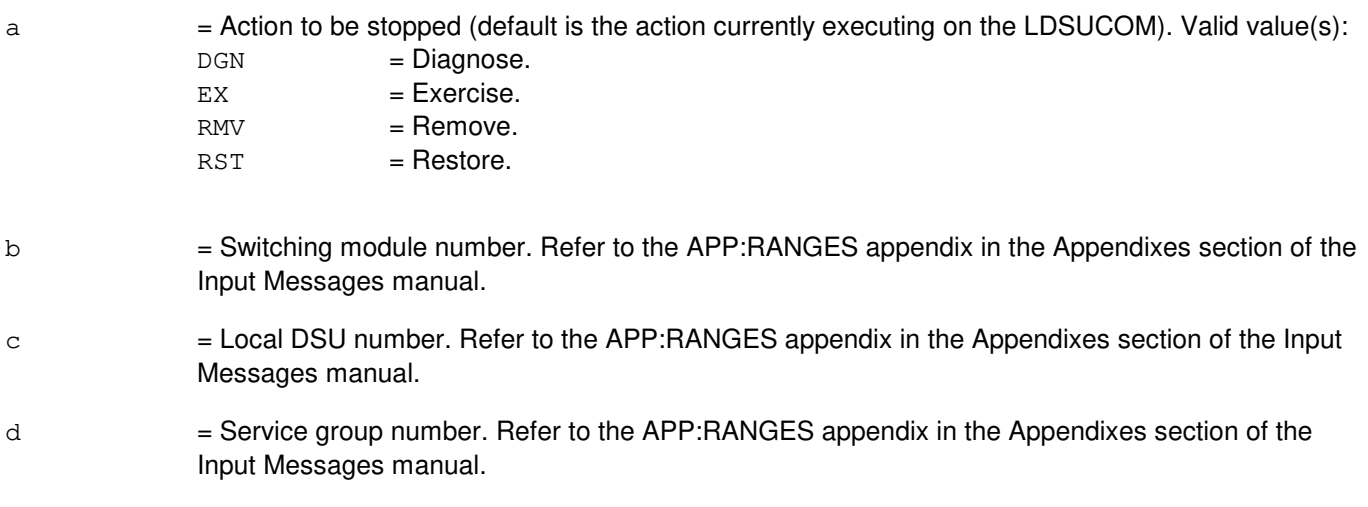

# **4. SYSTEM RESPONSE**

- NG = No good. The request has been denied because of a conflict with current status.
- $PF$  = Printout follows. Followed by the STP:LDSUCOM output message.

# **5. REFERENCES**

#### Input Message(s):

DGN:LDSUCOM EX:LDSUCOM RMV:LDSUCOM RST:LDSUCOM

#### Output Message(s):

STP:LDSUCOM

## Input Appendix(es):

# **STP:LI**

**Software Release:** 5E14 and later **Command Group:** CM **Application:** 5 **Type: Input**

### **1. PURPOSE**

Requests that a diagnostic or exercise on the link interface (LI) on the specified office network and timing complex (ONTC) be stopped.

Stop is differentiated from abort by the action of the request. A stop action is not immediate, but waits for a 'clean' point of termination (such as, the end of a phase), and will attempt to leave the hardware in a valid state. An abort action is immediate and the state of the hardware is not guaranteed.

Note: This message is only valid for offices with communication module model 1 (CM1) hardware.

# **2. FORMAT**

STP:[a,]LI=b;

# **3. EXPLANATION OF MESSAGE**

 $\alpha$  = Action to be stopped (default is any action currently waiting or executing on the LI). Valid value(s):  $DGN = Di\text{aanose}.$  $EX = Exercise.$ 

b  $=$  Side of ONTC that the LI is on. Refer to the APP: RANGES appendix in the Appendixes section of the Input Messages manual.

# **4. SYSTEM RESPONSE**

- $IP$  = In progress. The stop has been initiated. A completion message will be printed for the original request when the stop has completed.
- NG = No good. The request has been denied. The message syntax is valid, but the request could not be processed. Refer to the APP:CM-IM-REASON appendix in the Appendixes section of the Input Messages manual for a list of possible reasons for denying the request.

# **5. REFERENCES**

Input Message(s):

DGN:LI EX:LI OP:DMQ

#### Output Message(s):

DGN:LI EX:LI

OP:DMQ-CM

# Input Appendix(es):

APP:CM-IM-REASON APP:RANGES

# **STP:LIB**

**Software Release:** 5E14 and later **Command Group:** ADMIN **Application:** 5 **Type: Input**

## **1. PURPOSE**

Requests that the previously started library program be stopped in the administrative module (AM) and/or switching modules (SMs) specified. If no AM or SM(s) is specified, the AM and all SMs currently running under the specified team will receive the message.

# **2. FORMAT**

STP:LIB:TEAM=a[,AM][{,SM=b[-b][-b][-b][-b]|c&&d}];

# **3. EXPLANATION OF MESSAGE**

AM  $=$  Send the message to the library program running in the AM under this team.

- a  $=$  The team number (1-15) to which this message applies. This number is specified in the LOAD:LIB message, and is used so that more than one person may test at the same time, using different team numbers.
- $b = SM(s)$  to which this message should be directed. The team specified must have a library program running in the SM(s) listed. There can be up to 5 SM numbers listed. A range could be used instead, as indicated. Refer to the APP:RANGES appendix in the Appendixes section of the Input Messages manual.
- c = Lower limit of a range of SM numbers. Refer to the APP:RANGES appendix in the Appendixes section of the Input Messages manual.
- d = Upper limit of a range of SM numbers. Refer to the APP:RANGES appendix in the Appendixes section of the Input Messages manual.
	- Note: If neither the AM nor any SMs are specified, the STP:LIB message is sent to the AM and all SMs with clients loaded under the same team as that specified.

# **4. SYSTEM RESPONSE**

- $N$  = No good. Either the team number or SM number(s) is illegal. SMs that have not initialized cannot be sent messages.
- PF = Printout follows. Message has been sent to the SMs/AM or team specified.

# **5. REFERENCES**

#### Output Message(s):

STP:LIB

## Input Appendix(es):

# **STP:LIST**

**Software Release:** 5E14 and later **Command Group:** TRKLN **Application:** 5 **Type: Input**

### **1. PURPOSE**

Requests a graceful stop of the currently printing port list. Port lists are printed when an OP:LIST input message is processed.

### **2. FORMAT**

STP:LIST;

# **3. EXPLANATION OF MESSAGE**

No variables.

#### **4. SYSTEM RESPONSE**

PF = Printout follows. The request has been accepted. Followed by the STP:LIST output message.

RL = Retry later. The request has been denied, most probably due to system load.

# **5. REFERENCES**

Input Message(s):

OP:LIST

#### Output Message(s):

OP:LIST-DATALIN OP:LIST-LINES OP:LIST-OSPSPOR OP:LIST-TRUNK STP:LIST

# **STP:LISTOTO**

**Software Release:** 5E14 and later **Command Group:** TRKLN **Application:** 5 **Type: Input**

## **1. PURPOSE**

Requests that active printing tasks initiated by the OP:LISTOTO input message be stopped. These requests are processed in first-in-first-out order (the first printing task requested is the first one stopped).

### **2. FORMAT**

STP:LISTOTO;

## **3. EXPLANATION OF MESSAGE**

No variables.

### **4. SYSTEM RESPONSE**

 $NG = No good. May also include:$ 

- $-$  OP LISTOTO NOT IP = The request has been denied; no printing tasks currently in progress (IP).
- PF = Printout follows. The message has been accepted and the oldest OP:LISTOTO printing task will be stopped. Followed by the OP:LISTOTO output message.

# **5. REFERENCES**

#### Input Message(s):

OP:LISTOTO

Output Message(s):

OP:LISTOTO

Other Manual(s): 235-105-200 Precutover and Cutover Procedures

# **STP:LIT**

**Software Release:** 5E14 and later **Command Group:** SM **Application:** 5 **Type: Input**

## **1. PURPOSE**

Requests a graceful termination of a line insulation testing (LIT) session.

# **2. FORMAT**

STP:LIT[:OPT=a];

# **3. EXPLANATION OF MESSAGE**

- $a = Type of LIT session to be terminated. Valid value(s):$  $Q =$  Automatic LIT scheduled through RCV or requested manually by using the
	- EXC:LIT input message.
	- S = Manually requested (demand) LIT initiated only by using the EXC:LIT input message.

# **4. SYSTEM RESPONSE**

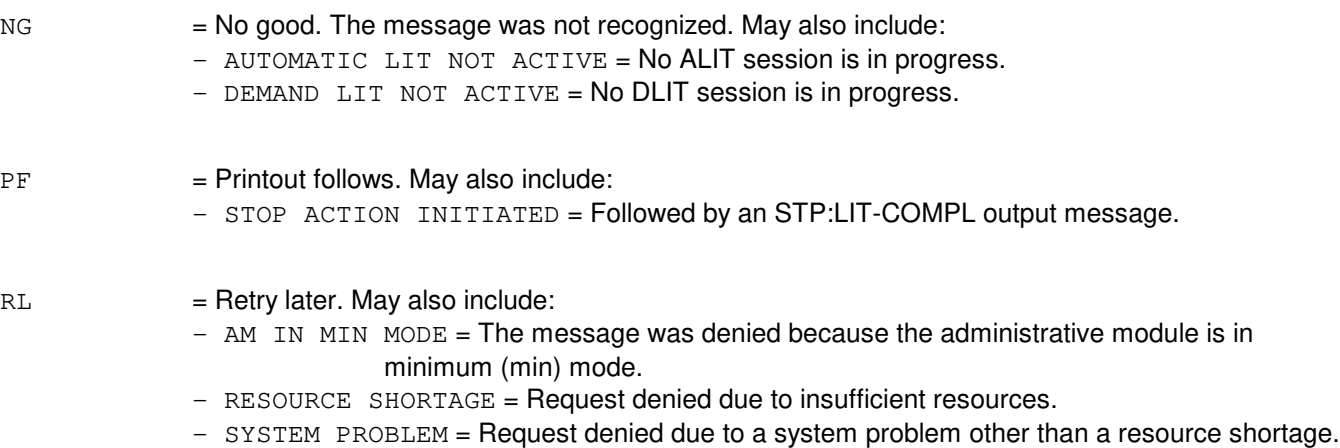

# **5. REFERENCES**

Input Message(s):

EXC:LIT OP:LIT OP:LIT-SM

#### Output Message(s):

EXC:LIT

OP:LIT STP:LIT-COMPL

# **STP:LUCHAN**

**Software Release:** 5E14 and later **Command Group:** SM **Application:** 5,5EXP **Type: Input**

# **1. PURPOSE**

Requests that actions on the line unit channel (LUCHAN) at the specified location be stopped.

# **2. FORMAT**

STP:[a,]LUCHAN=b-c-d-e-f;

# **3. EXPLANATION OF MESSAGE**

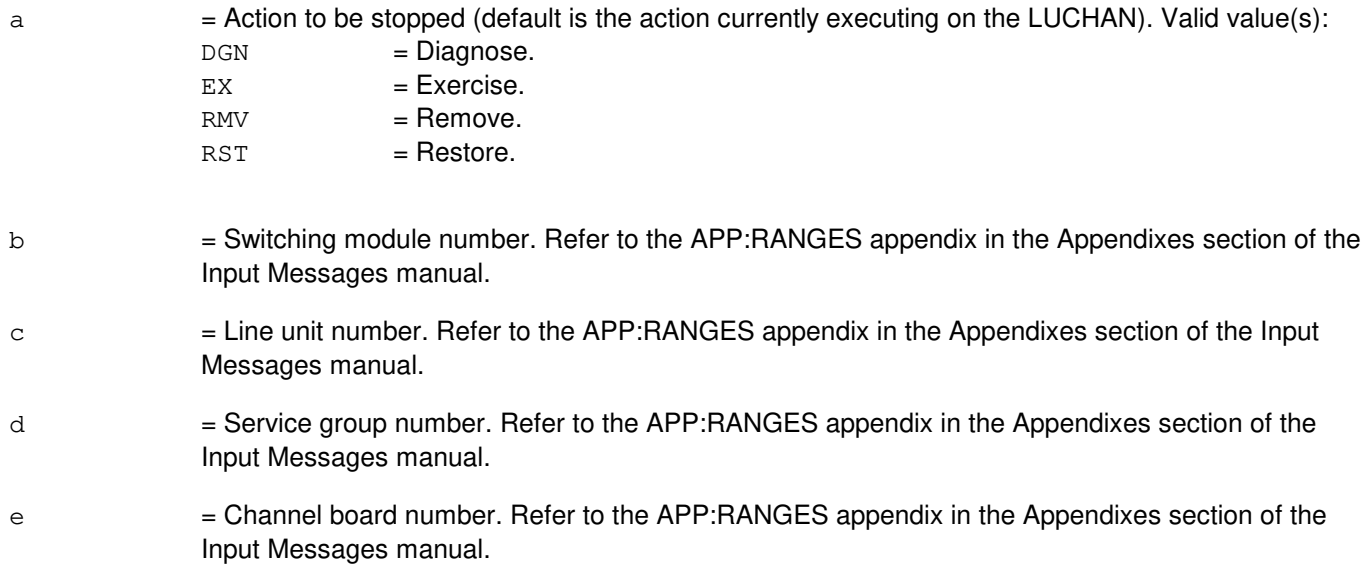

 $f =$  = Channel number. Refer to the APP: RANGES appendix in the Appendixes section of the Input Messages manual.

# **4. SYSTEM RESPONSE**

- NG = No good. The request has been denied because of a conflict with current status.
- PF = Printout follows. Followed by the STP:LUCHAN output message.

# **5. REFERENCES**

Input Message(s):

DGN:LUCHAN EX:LUCHAN RMV:LUCHAN RST:LUCHAN

# Output Message(s):

STP:LUCHAN

# Input Appendix(es):

# **STP:LUCHBD**

**Software Release:** 5E14 and later **Command Group:** SM **Application:** 5 **Type: Input**

# **1. PURPOSE**

Requests that actions on the line unit channel board (LUCHBD) at the specified location be stopped.

# **2. FORMAT**

STP:[a,]LUCHBD=b-c-d-e;

# **3. EXPLANATION OF MESSAGE**

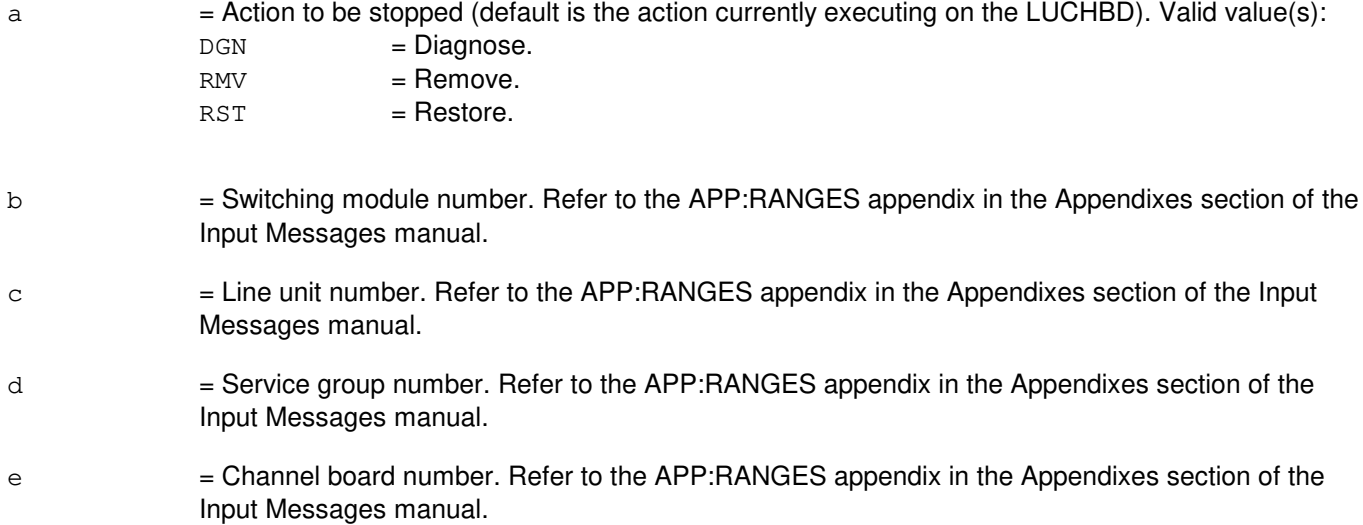

# **4. SYSTEM RESPONSE**

- NG = No good. The request has been denied because of a conflict with current status.
- PF = Printout follows. Followed by the STP:LUCHBD output message.

# **5. REFERENCES**

#### Input Message(s):

DGN:LUCHBD RMV:LUCHBD RST:LUCHBD

#### Output Message(s):

STP:LUCHBD

## Input Appendix(es):

# **STP:LUCOMC**

**Software Release:** 5E14 and later **Command Group:** SM **Application:** 5 **Type: Input**

# **1. PURPOSE**

Requests that actions on the line unit common control (LUCOMC) at the specified location be stopped.

# **2. FORMAT**

STP:[a,]LUCOMC=b-c-d;

# **3. EXPLANATION OF MESSAGE**

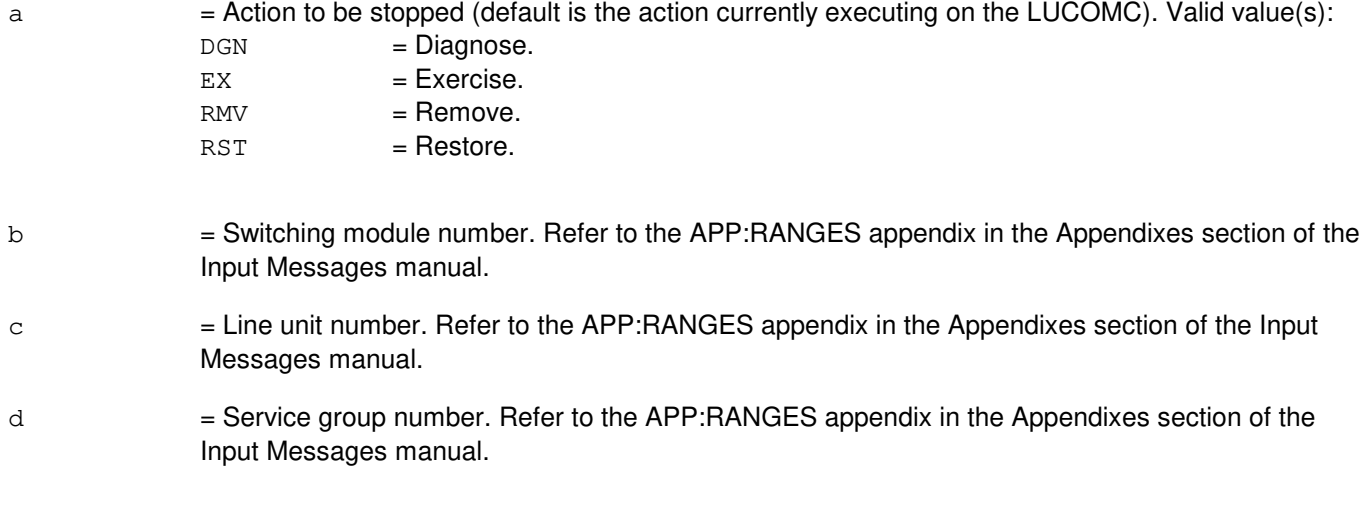

# **4. SYSTEM RESPONSE**

- NG = No good. The request has been denied because of a conflict with current status.
- PF = Printout follows. Followed by the STP:LUCOMC output message.

# **5. REFERENCES**

Input Message(s):

DGN:LUCOMC EX:LUCOMC RMV:LUCOMC RST:LUCOMC

Output Message(s):

STP:LUCOMC

Input Appendix(es):

# **STP:LUHLSC**

**Software Release:** 5E14 and later **Command Group:** SM **Application:** 5 **Type: Input**

## **1. PURPOSE**

Requests that actions on the line unit high level service circuit (LUHLSC) at the specified location be stopped.

## **2. FORMAT**

STP:[a,]LUHLSC=b-c-d-e;

### **3. EXPLANATION OF MESSAGE**

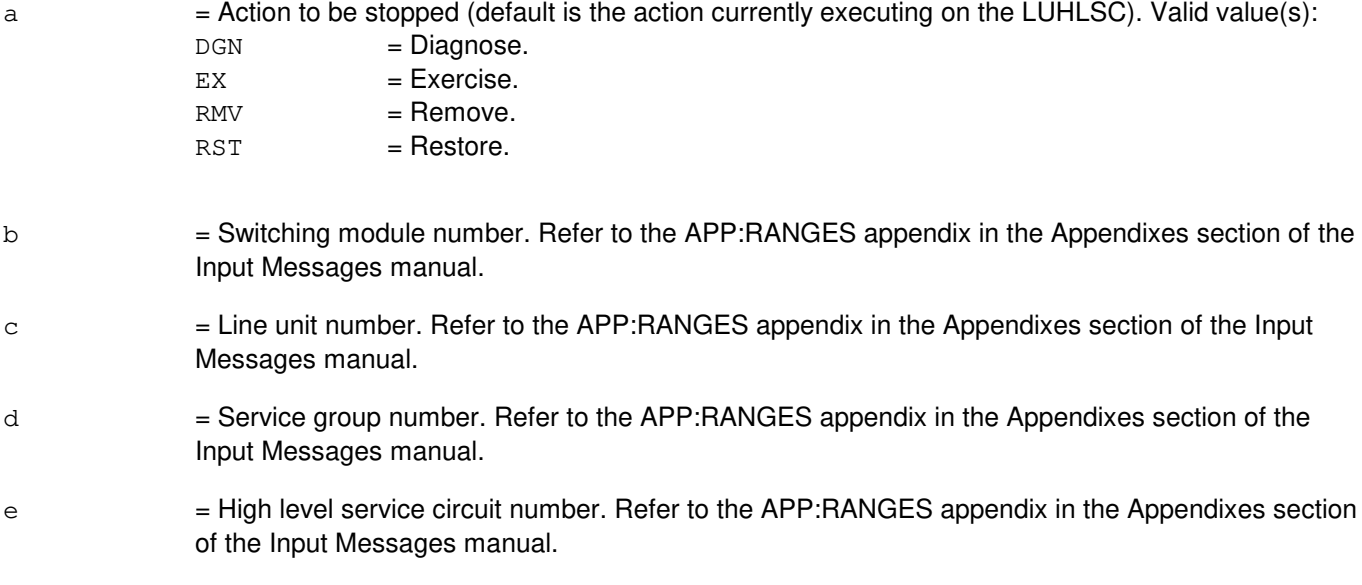

#### **4. SYSTEM RESPONSE**

NG = No good. The request has been denied because of a conflict with current status. PF = Printout follows. Followed by the STP:LUHLSC output message.

# **5. REFERENCES**

Input Message(s):

DGN:LUHLSC EX:LUHLSC RMV:LUHLSC RST:LUHLSC

Output Message(s):

STP:LUHLSC

# Input Appendix(es):

# **STP:MA**

**Software Release:** 5E14 and later **Command Group:** SM **Application:** 5 **Type: Input**

# **1. PURPOSE**

Requests that actions on the metallic access (MA) board at the specified location be stopped.

# **2. FORMAT**

STP:[a,]MA=b-c-d-e;

# **3. EXPLANATION OF MESSAGE**

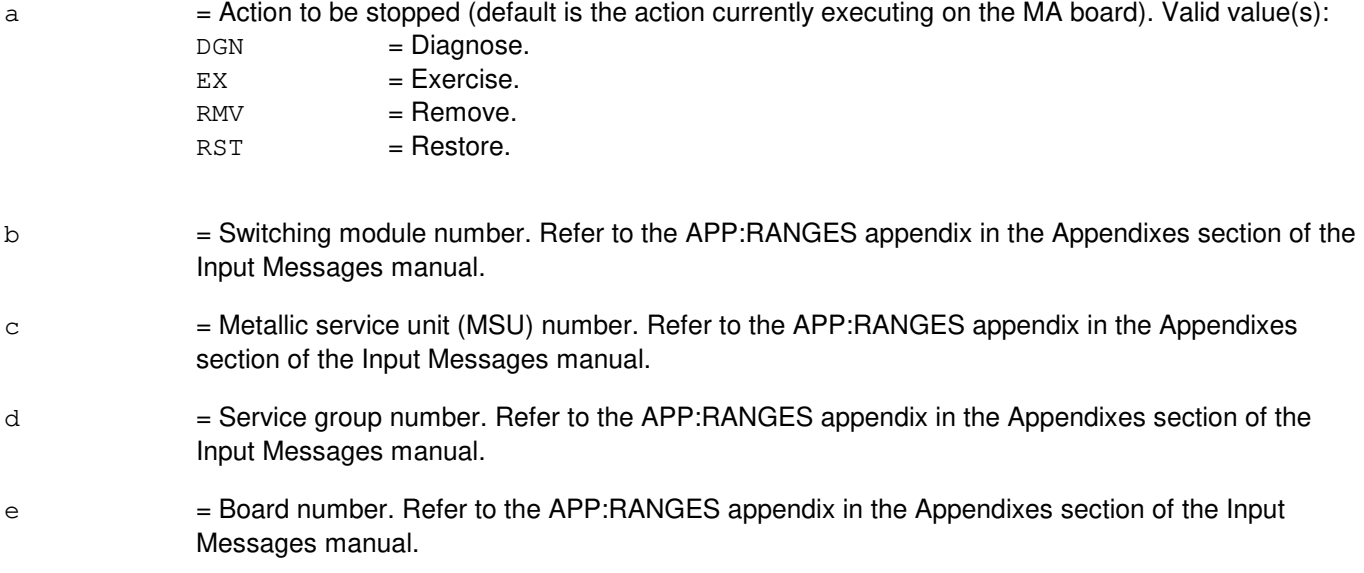

# **4. SYSTEM RESPONSE**

NG = No good. The request has been denied because of a conflict with current status. PF = Printout follows. Followed by the STP:MA output message.

# **5. REFERENCES**

Input Message(s):

DGN:MA EX:MA RMV:MA RST:MA

Output Message(s):

STP:MA

## Input Appendix(es):

# **STP:MAB**

**Software Release:** 5E14 and later **Command Group:** SM **Application:** 5 **Type: Input**

# **1. PURPOSE**

Requests that actions on the metallic access bus (MAB) at the specified location be stopped.

## **2. FORMAT**

STP:[a,]MAB=b-c-d-e;

### **3. EXPLANATION OF MESSAGE**

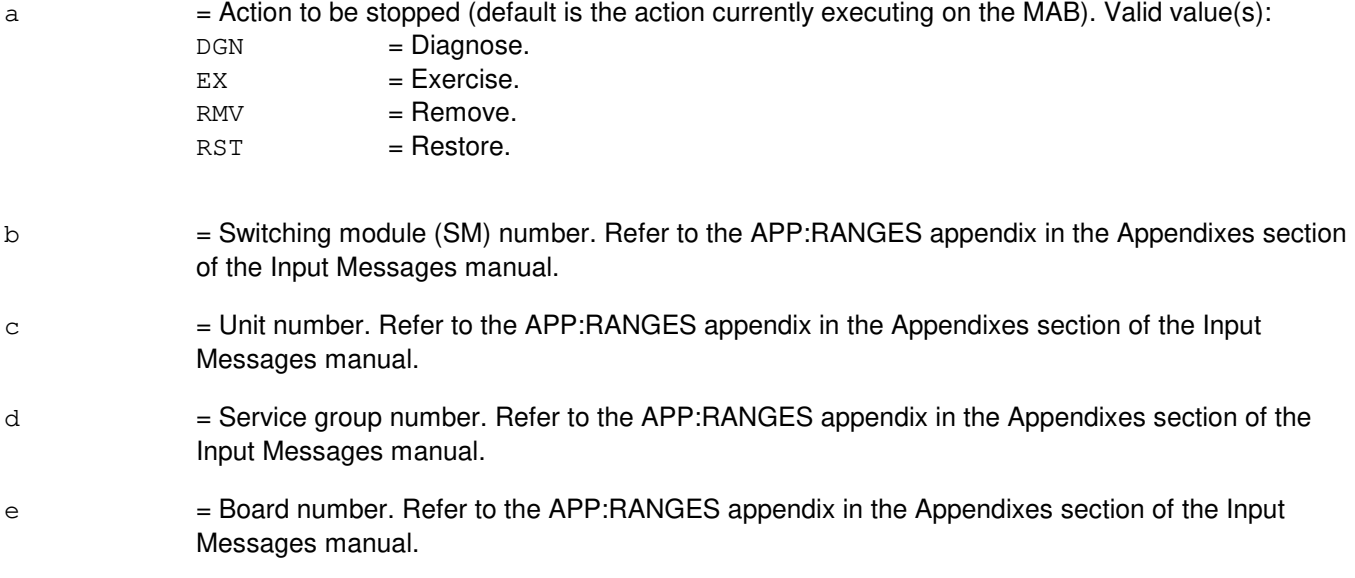

#### **4. SYSTEM RESPONSE**

NG = No good. The request has been denied. The message form is valid, but the request conflicts with current status. PF = Printout follows. Followed by the STP:MAB output message. RL = Retry later. The request cannot be executed now due to unavailable system resources.

# **5. REFERENCES**

Input Message(s):

DGN:MAB EX:MAB RMV:MAB RST:MAB

# Output Message(s):

STP:MAB

# Input Appendix(es):

# **STP:MCTSI**

**Software Release:** 5E14 and later **Command Group:** SM **Application:** 5 **Type: Input**

## **1. PURPOSE**

Requests that actions on the module controller/time slot interchange (MCTSI) at the specified location be stopped.

## **2. FORMAT**

STP:[a,]MCTSI=b-c;

### **3. EXPLANATION OF MESSAGE**

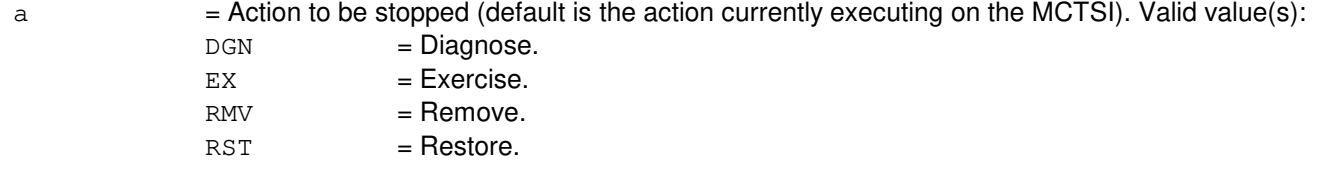

- b = Switching module number. Refer to the APP:RANGES appendix in the Appendixes section of the Input Messages manual.
- $c =$  Module control unit number. Refer to the APP: RANGES appendix in the Appendixes section of the Input Messages manual.

# **4. SYSTEM RESPONSE**

NG = No good. The request has been denied because of a conflict with current status.

PF = Printout follows. Followed by the STP:MCTSI output message.

# **5. REFERENCES**

Input Message(s):

DGN:MCTSI EX:MCTSI RMV:MCTSI RST:MCTSI

#### Output Message(s):

STP:MCTSI

#### Input Appendix(es):

# **STP:MEMSIZE**

**Software Release:** 5E14 and later **Command Group:** MAINT **Application:** 5 **Type: Input**

# **1. PURPOSE**

Requests termination of the OP:MEMSIZE input message.

# **2. FORMAT**

STP:MEMSIZE;

# **3. EXPLANATION OF MESSAGE**

No parameters.

# **4. SYSTEM RESPONSE**

 $OK = Job$  is stopped or no job was running.

# **5. REFERENCES**

Input Message(s):

OP:MEMSIZE

# Output Message(s):

OP:MEMSIZE

#### Other Manual(s):

Where 'x' is the release-specific version of the document. 235-070-100 Switch Administration and Engineering Guidelines 235-118-251 Recent Change Procedures 235-118-25x Recent Change Reference 235-600-400 Audits

# **STP:MI**

**Software Release:** 5E14 only **Command Group:** CM **Application:** 5 **Type: Input**

### **1. PURPOSE**

Requests that a diagnostic or exercise on the message interface (MI) on the specified office network and timing complex (ONTC) be stopped.

Stop is differentiated from abort by the action of the request. A stop action is not immediate, but waits for a 'clean' point of termination (such as, the end of a phase), and will attempt to leave the hardware in a sane state. An abort action is immediate and the state of the hardware is not guaranteed.

### **2. FORMAT**

STP:[a,]MI=b;

### **3. EXPLANATION OF MESSAGE**

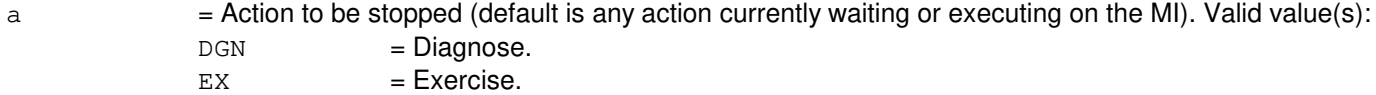

b  $=$  Side of ONTC that the MI is on. Refer to the APP:RANGES appendix in the Appendixes section of the Input Messages manual.

#### **4. SYSTEM RESPONSE**

- $IP$  = In progress. The stop has been initiated. A completion message will be printed for the original request when the stop has completed.
- $NG = No$  good. The request has been denied. The message syntax is valid, but the request could not be processed. Refer to the APP:CM-IM-REASON appendix in the Appendixes section of the Input Messages manual for a list of possible reasons for denying the request.

# **5. REFERENCES**

Input Message(s):

DGN:MI EX:MI OP:DMQ

Input Appendix(es):

APP:CM-IM-REASON APP:RANGES

Output Message(s):

DGN:MI EX:MI OP:DMQ-CM

# **STP:MICU**

**Software Release:** 5E14 and later **Command Group:** CM **Application:** 5 **Type: Input**

### **1. PURPOSE**

Requests that a diagnostic or exercise on the message interface and clock unit (MICU) subunit of the office network and timing complex (ONTC) be stopped.

### **2. FORMAT**

STP:[a,]MICU=b;

# **3. EXPLANATION OF MESSAGE**

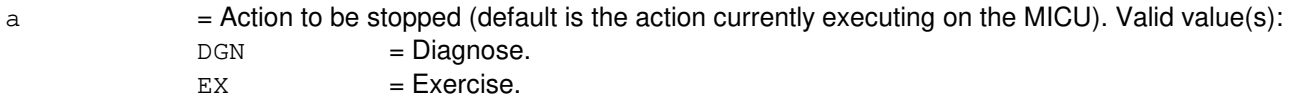

b = Side of the ONTC that the MICU is on. Refer to the APP:RANGES appendix in the Appendixes section of the Input Messages manual.

#### **4. SYSTEM RESPONSE**

- $NG = No good$ . The message was correct but the request conflicts with current status.
- $OK = Good$ . The action will be stopped.

# **5. REFERENCES**

Input Message(s):

OP:DMQ

#### Output Message(s):

OP:DMQ OP:DMQ-CM OP:DMQ-SM

#### Input Appendix(es):

## **STP:MMP**

**Software Release:** 5E14 and later **Command Group:** CM **Application:** 5 **Type: Input**

## **1. PURPOSE**

Requests that actions on the specified module message processor (MMP) be stopped.

Stop is differentiated from abort by the action of the request. A stop action is not immediate, but waits for a 'clean' point of termination (such as, the end of a phase), and will attempt to leave the hardware in a sane state. An abort action is immediate and the state of the hardware is not guaranteed.

# **2. FORMAT**

STP:a,MMP=b-c;

# **3. EXPLANATION OF MESSAGE**

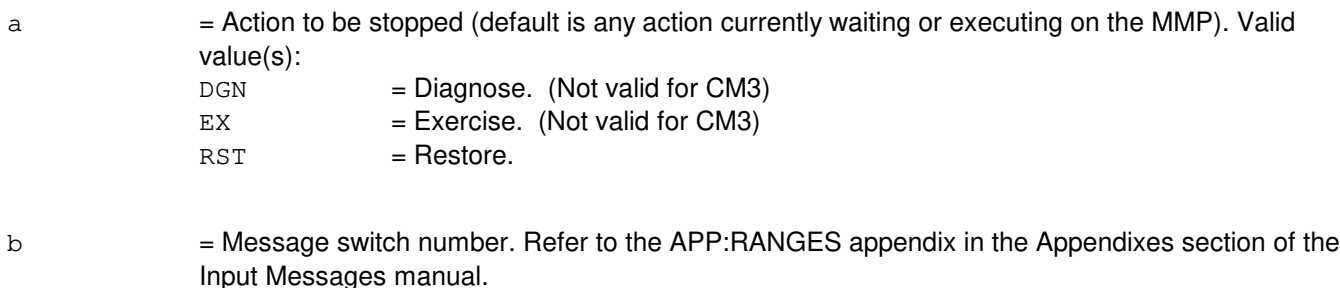

 $c = 5$  MMP logical identification number. Refer to the APP:RANGES appendix in the Appendixes section of the Input Messages manual.

# **4. SYSTEM RESPONSE**

- IP = In progress. The stop has been initiated. A completion message will be printed for the original request when the stop has completed.
- NG = No good. The request has been denied. The message syntax is valid, but the request could not be processed. Refer to the APP:CM-IM-REASON appendix in the Appendixes section of the Input Messages manual for a list of possible reasons for denying the request.

# **5. REFERENCES**

Input Message(s):

DGN:MMP EX:MMP OP:DMQ RST:MMP

## Output Message(s):

DGN:MMP EX:MMP OP:DMQ-CM RST:MMP

# Input Appendix(es):

APP:CM-IM-REASON APP:RANGES

# **STP:MSCU**

**Software Release:** 5E14 and later **Command Group:** CM **Application:** 5 **Type: Input**

## **1. PURPOSE**

Requests that specific actions on the specified message switch control unit (MSCU) be stopped.

Stop is differentiated from abort by the action of the request. A stop action is not immediate, but waits for a 'clean' point of termination (such as, the end of a diagnostic segment), and will attempt to leave the hardware in a sane state. An abort action is immediate and the state of the hardware is not guaranteed.

# **2. FORMAT**

STP:[a,]MSCU=b;

# **3. EXPLANATION OF MESSAGE**

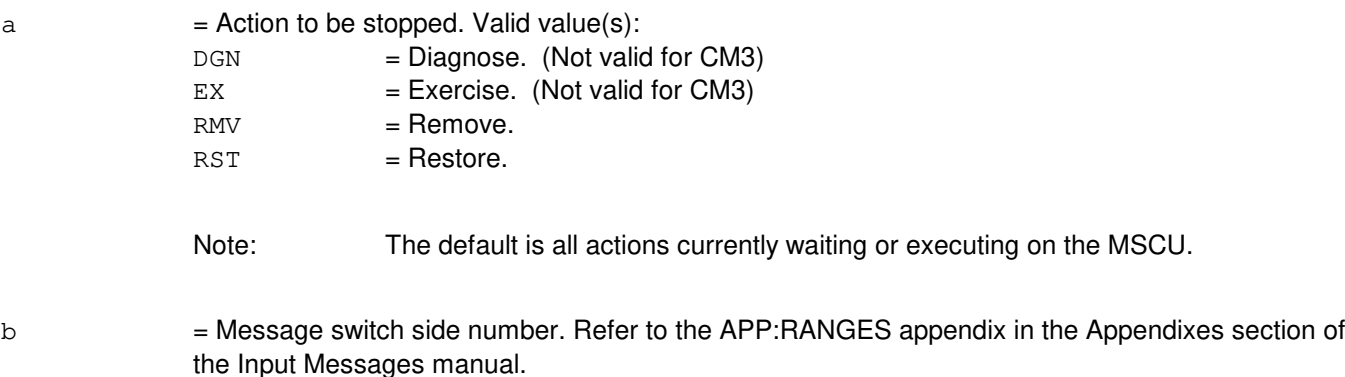

# **4. SYSTEM RESPONSE**

- $IP$  = In progress. The stop has been initiated. A completion message will be printed for the original request if the stop completes successfully. If no completion message is printed, determine the current status of the original request using the OP:DMQ-CM-SM input message. Consider using the abort (ABT) message, ABT:MSCU, as a final resort, if the original request is still present.
- $N$ G  $=$  No good. The request has been denied. The message syntax is valid, but the request could not be processed. Refer to the APP:CM-IM-REASON appendix in the Appendixes section of the Input Messages manual for a list of possible reasons for denying the request.

# **5. REFERENCES**

Input Message(s):

ABT:MSCU DGN:MSCU EX:MSCU OP:DMQ-CM-SM RMV:MSCU RST:MSCU

#### Input Appendix(es):

APP:CM-IM-REASON APP:RANGES

Other Manual(s):

- 235-105-110 System Maintenance Requirements and Tools
- 235-105-220 Corrective Maintenance
- 235-105-250 System Recovery Procedures

# **STP:MSGS**

**Software Release:** 5E14 and later **Command Group:** CM **Application:** 5 **Type: Input**

## **1. PURPOSE**

Requests that specific actions on the specified message switch (MSGS) complex be stopped.

## **2. FORMAT**

STP:[a,]MSGS=b;

### **3. EXPLANATION OF MESSAGE**

 $a =$  Action to be stopped. Valid value(s):

 $DGN$  =  $Diagnose.$  $RMV =$ Remove.  $RST = Restore.$ 

**NOTE:** The default is all actions currently waiting or executing on the MSGS.

b  $=$  Message switch side number. Refer to the APP:RANGES appendix in the Appendixes section of the Input Messages manual.

# **4. SYSTEM RESPONSE**

- $IP$  = In progress. The stop has been initiated. A completion message will be printed for the original request if the stop completes successfully. If no completion message is printed, determine the current status of the original request using the OP:DMQ-CM-SM input message. Consider using the abort (ABT) message, ABT:MSGS, as a final resort, if the original request is still present.
- NG = No good. The request has been denied. The message syntax is valid, but the request could not be processed. Refer to the APP:CM-IM-REASON appendix in the Appendixes section of the Input Messages manual for a list of possible reasons for denying the request.

# **5. REFERENCES**

Input Message(s):

ABT:MSGS DGN:MSGS OP:DMQ-CM-SM RMV:MSGS RST:MSGS

Input Appendix(es):

APP:CM-IM-REASON APP:RANGES

Other Manual(s):<br>235-105-110 S

- System Maintenance Requirements and Tools
- 235-105-220 Corrective Maintenance
- 235-105-250 System Recovery Procedures

# **STP:MSUCOM**

**Software Release:** 5E14 and later **Command Group:** SM **Application:** 5 **Type: Input**

# **1. PURPOSE**

Requests that actions on the metallic service unit common (MSUCOM) board at the specified location be stopped.

# **2. FORMAT**

STP:[a,]MSUCOM=b-c-d;

# **3. EXPLANATION OF MESSAGE**

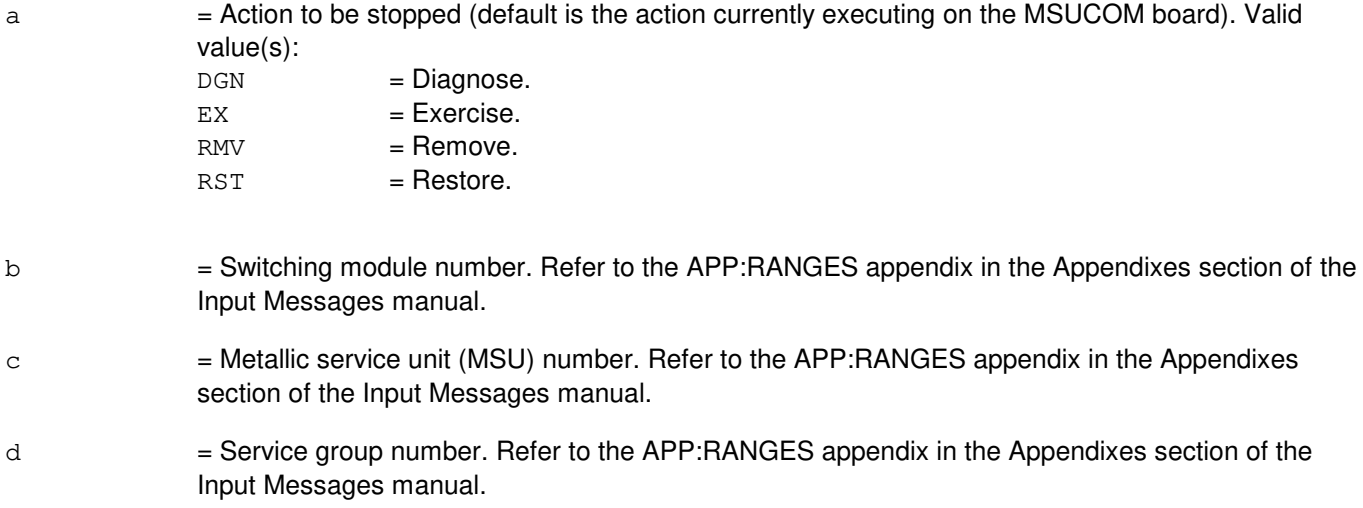

# **4. SYSTEM RESPONSE**

- NG = No good. The request has been denied because of a conflict with current status.
- PF = Printout follows. Followed by the STP:MSUCOM output message.

# **5. REFERENCES**

#### Input Message(s):

DGN:MSUCOM EX:MSUCOM RMV:MSUCOM RST:MSUCOM

# Output Message(s):

STP:MSUCOM RMV:MSUCOM
RST:MSUCOM

# Input Appendix(es):

# **STP:MTB**

**Software Release:** 5E14 and later **Command Group:** SM **Application:** 5 **Type: Input**

## **1. PURPOSE**

Requests that actions on the metallic access test bus (MTB) at the specified location be stopped.

# **2. FORMAT**

STP:[a,]MTB=b-c-d-e-f;

# **3. EXPLANATION OF MESSAGE**

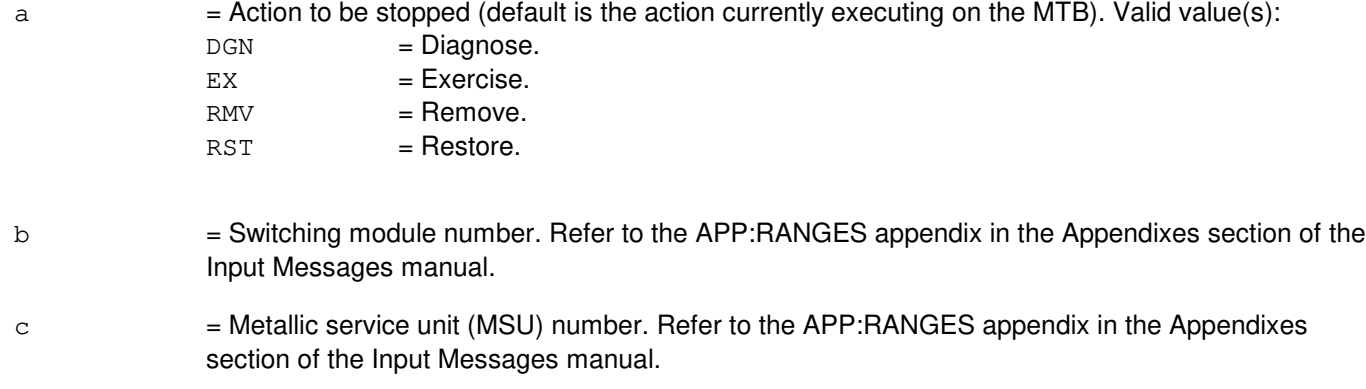

- d = Service group number. Refer to the APP:RANGES appendix in the Appendixes section of the Input Messages manual.
- e = Board number. Refer to the APP:RANGES appendix in the Appendixes section of the Input Messages manual.
- $f =$ Metallic access test bus number. Refer to the APP: RANGES appendix in the Appendixes section of the Input Messages manual.

# **4. SYSTEM RESPONSE**

- $NG = No good$ . The request has been denied because of a conflict with current status.
- $PF = Printout follows.$  Followed by the STP:MTB output message.

# **5. REFERENCES**

Input Message(s):

DGN:MTB EX:MTB RMV:MTB RST:MTB

#### Output Message(s):

STP:MTB

# Input Appendix(es):

APP:RANGES

MCC Display Page(s):

1135/1145 (MSU MA STATUS)

# **STP:MTIB**

**Software Release:** 5E14 and later **Command Group:** SM **Application:** 5 **Type: Input**

## **1. PURPOSE**

Requests that actions on the metallic test interconnect bus (MTIB) at the specified location be stopped.

## **2. FORMAT**

STP:[a,]MTIB=b;

## **3. EXPLANATION OF MESSAGE**

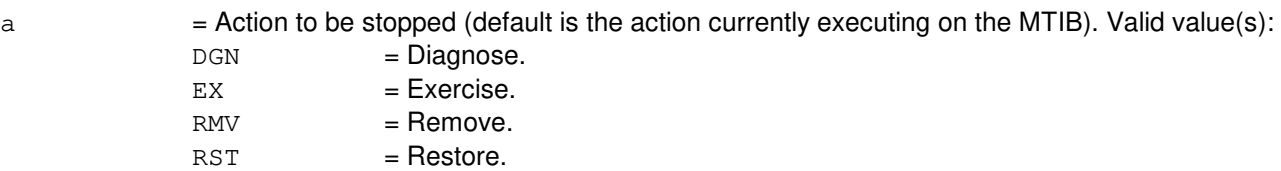

b = MTIB number. Refer to the APP:RANGES appendix in the Appendixes section of the Input Messages manual.

#### **4. SYSTEM RESPONSE**

- NG = No good. The request has been denied. The message form is valid, but the request conflicts with current status.
- PF = Printout follows. Followed by the STP:MTIB output message.
- RL = Retry later. The request cannot be executed now due to unavailable system resources.

## **5. REFERENCES**

Input Message(s):

DGN:MTIB EX:MTIB RMV:MTIB RST:MTIB

#### Output Message(s):

STP:MTIB

#### Input Appendix(es):

# **STP:MTIBAX**

**Software Release:** 5E14 and later **Command Group:** SM **Application:** 5 **Type: Input**

## **1. PURPOSE**

Requests that actions on the metallic test interconnect bus access (MTIBAX) at the specified location be stopped.

#### **2. FORMAT**

STP:[a,]MTIBAX=b-c-d-e;

#### **3. EXPLANATION OF MESSAGE**

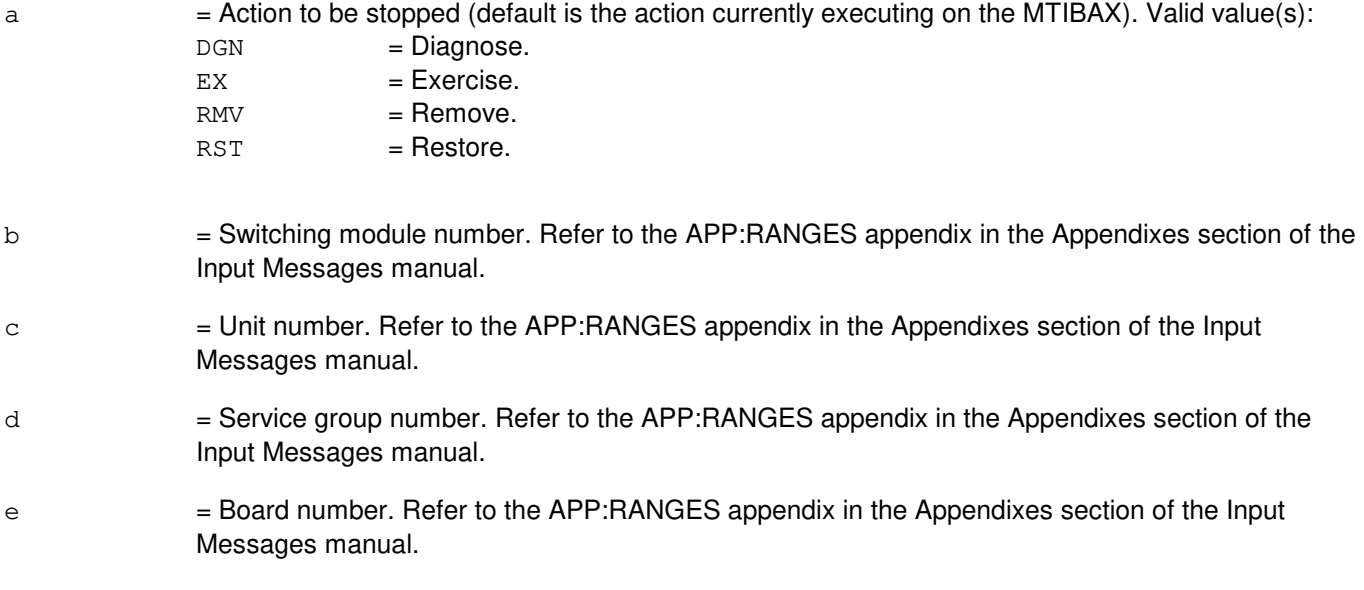

#### **4. SYSTEM RESPONSE**

NG = No good. The request has been denied. The message form is valid, but the request conflicts with current status. PF = Printout follows. Followed by the STP:MTIBAX output message. RL = Retry later. The request cannot be executed now due to unavailable system resources.

## **5. REFERENCES**

Input Message(s):

DGN:MTIBAX EX:MTIBAX RMV:MTIBAX RST:MTIBAX

# Output Message(s):

STP:MTIBAX

# Input Appendix(es):

## **STP:NC**

**Software Release:** 5E14 and later **Command Group:** CM **Application:** 5 **Type: Input**

## **1. PURPOSE**

Requests that a diagnostic or exercise on the network clock (NC) on the specified office network and timing complex (ONTC) be stopped.

Stop is differentiated from abort by the action of the request. A stop action is not immediate, but waits for a 'clean' point of termination (such as, the end of a phase), and will attempt to leave the hardware in a sane state. An abort action is immediate and the state of the hardware is not guaranteed.

## **2. FORMAT**

STP:[a,]NC=b;

#### **3. EXPLANATION OF MESSAGE**

a  $=$  Action to be stopped (default is any action currently waiting or executing on the NC). Valid value(s):

 $DGN$  =  $Diagnose.$  $EX = Exercise.$ 

b  $=$  Side of ONTC that the NC is on. Refer to the APP: RANGES appendix in the Appendixes section of the Input Messages manual.

## **4. SYSTEM RESPONSE**

- IP = In progress. The stop has been initiated. A completion message will be printed for the original request when the stop has completed.
- $N<sub>G</sub>$  = No good. The request has been denied. The message syntax is valid, but the request could not be processed. Refer to the APP:CM-IM-REASON appendix in the Appendixes section of the Input Messages manual for a list of possible reasons for denying the request.

## **5. REFERENCES**

Input Message(s):

DGN:NC EX:NC OP:DMQ

Output Message(s):

DGN:NC OP:DMQ-CM Input Appendix(es):

APP:CM-IM-REASON APP:RANGES

#### **STP:NIPMP**

**Software Release:** 5E14 and later **Command Group:** SM **Application:** 5 **Type: Input**

#### **1. PURPOSE**

Requests that a non-interfering pump for the specified switching module (SM) be canceled.

## **2. FORMAT**

STP:NIPMP,SM=a;

#### **3. EXPLANATION OF MESSAGE**

a  $=$  SM number. Refer to the APP:RANGES appendix in the Appendixes section of the Input Messages manual.

#### **4. SYSTEM RESPONSE**

- $NG = No good.$  Request not initiated due to bad syntax or invalid SM specified.
- PF = Printout follows. Request accepted. Followed by the REPT:NIPMP output message.

# **5. REFERENCES**

#### Input Message(s):

ST:NIPMP

#### Output Message(s):

REPT:NIPMP

#### Input Appendix(es):

## **STP:NLI**

**Software Release:** 5E14 and later **Command Group:** CM **Application:** 5 **Type: Input**

#### **1. PURPOSE**

Requests that an action be stopped on a specific network link interface (NLI).

Stop is differentiated from abort by the action of the request. A stop action is not immediate, but waits for a 'clean' point of termination (such as, the end of a phase), and attempts to leave the hardware in a correct state. An abort action is immediate and the state of the hardware is not guaranteed.

## **2. FORMAT**

STP:[a,]NLI=b-c-d;

## **3. EXPLANATION OF MESSAGE**

a  $=$  Action being stopped (default is any action currently waiting or executing on the NLI). Valid value(s):

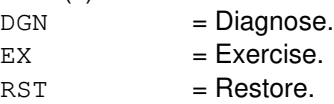

**NOTE:** A remove or unconditional restore cannot be stopped once it is accepted.

- b = Switching module (SM) number. Refer to the APP:RANGES appendix in the Appendixes section of the Input Messages manual.
- $c = NL$  number. Refer to the APP: RANGES appendix in the Appendixes section of the Input Messages manual.
- d = Office network and timing complex (ONTC) side number. Refer to the APP:RANGES appendix in the Appendixes section of the Input Messages manual.

## **4. SYSTEM RESPONSE**

- IP  $=$  In progress. The stop has been initiated. A completion message is printed for the original request when the stop has completed.
- NG = No good. The request has been denied. The message syntax is valid, but the request could not be processed. Refer to the APP:CM-IM-REASON appendix in the Appendixes section of the Input Messages manual for a list of possible reasons for denying the request.

## **5. REFERENCES**

Input Message(s):

ABT:NLI DGN:NLI EX:NLI OP:DMQ-CM-SM RST:NLI

#### Output Message(s):

DGN:NLI EX:NLI OP:DMQ-CM OP:DMQ-SM RST:NLI

Input Appendix(es):

APP:CM-IM-REASON APP:RANGES

Other Manual(s):

235-105-110 System Maintenance Requirements and Tools<br>235-105-220 Corrective Maintenance **Corrective Maintenance** 235-105-250 System Recovery Procedures

MCC Display Page(s):

1190 (MCTSI) 1200 (DLI/NLI)

#### **STP:NMOP**

**Software Release:** 5E14 and later **Command Group:** NMOC **Application:** 5 **Type: Input**

#### **1. PURPOSE**

Requests that further output from a previously requested network management OP input message be stopped. This message can stop: OP:CGAP, OP:DOC, OP:SILC, OP:SSTR, OP:TGC, OP:TR, OP:NMNODES, OP:NMSCH input messages, or the OP:M5 input message with the PKG=TGFLAG, or the PKG=TGMEAS options.

## **2. FORMAT**

STP:NMOP;

## **3. EXPLANATION OF MESSAGE**

No variables.

#### **4. SYSTEM RESPONSE**

 $NG = No good. May also include:$ - NO REPORT TO STOP = The request could not be processed because there is no report to stop. OK = Good. Stop request initiated. Message will stop printing.  $RL = Retry$  later. May also include: - RESOURCE SHORTAGE = The necessary resources are not available.

# **5. REFERENCES**

Input Message(s):

OP:CGAP OP:DOC OP:M5 OP:NMNODES OP:NMSCH OP:SILC OP:SSTR OP:TGC OP:TR

Other Manual(s): 235-190-120 Local and Toll System Features

MCC Display Page(s):

130 (NM EXCEPTION)

## **STP:OC3**

**Software Release:** 5E16(1) and later **Command Group:** SM **Application:** 5 **Type: Input**

## **1. PURPOSE**

Requests that the currently executing maintenance action on an optical carrier - level 3 (OC3) be stopped.

## **2. FORMAT**

STP:[a,]OC3=b-c-d-e-f;

## **3. EXPLANATION OF MESSAGE**

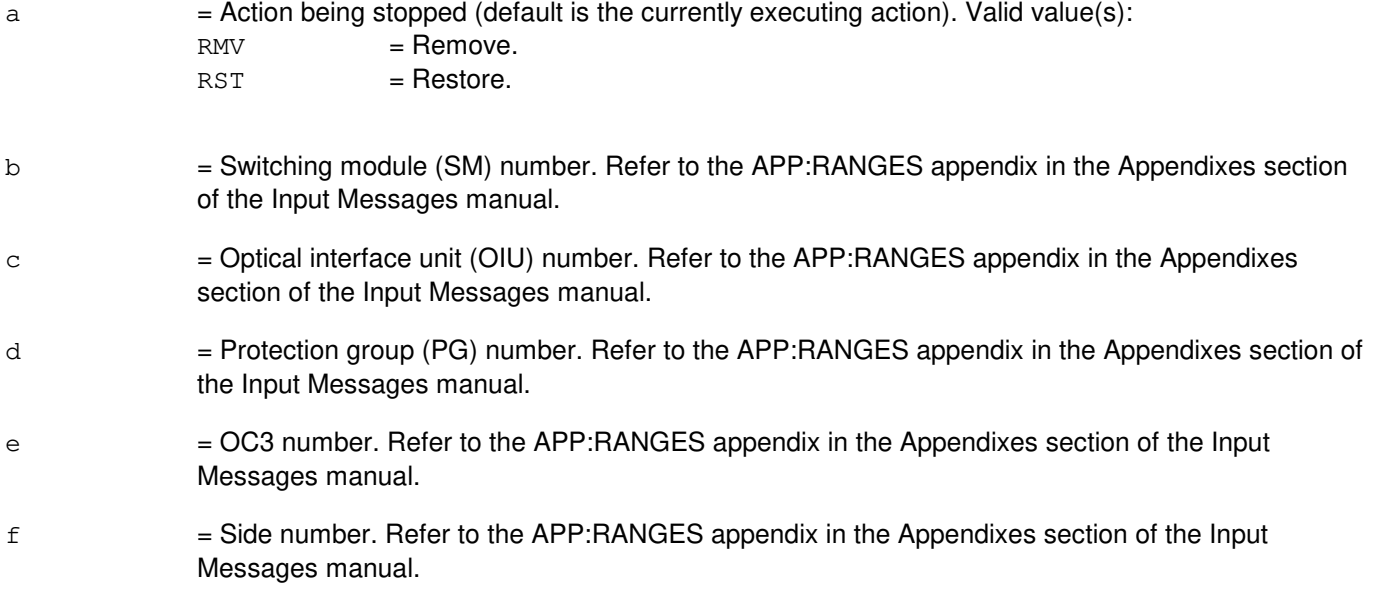

## **4. SYSTEM RESPONSE**

NG = No good. The message form is valid, but the request conflicts with current status. PF = Printout follows. Followed by the STP:OC3 output message. RL = Retry later. The request cannot be executed now due to unavailable system resources.

## **5. REFERENCES**

Input Message(s):

ABT:OC3 RMV:OC3 RST:OC3

#### Output Message(s):

STP:OC3

## Input Appendix(es):

APP:RANGES

Other Manual(s):

235-105-110 System Maintenance Requirements and Tools

235-105-220 Corrective Maintenance

MCC Display Page(s): OIU OC3 STATUS

# **STP:OC3C**

**Software Release:** 5E16(2) and later **Command Group:** SM **Application:** 5 **Type: Input**

#### **1. PURPOSE**

Requests that the currently executing maintenance action on an optical carrier - level 3 concatenated (OC3C) facility be stopped.

#### **2. FORMAT**

STP:[a,]OC3C=b-c-d-e-f;

## **3. EXPLANATION OF MESSAGE**

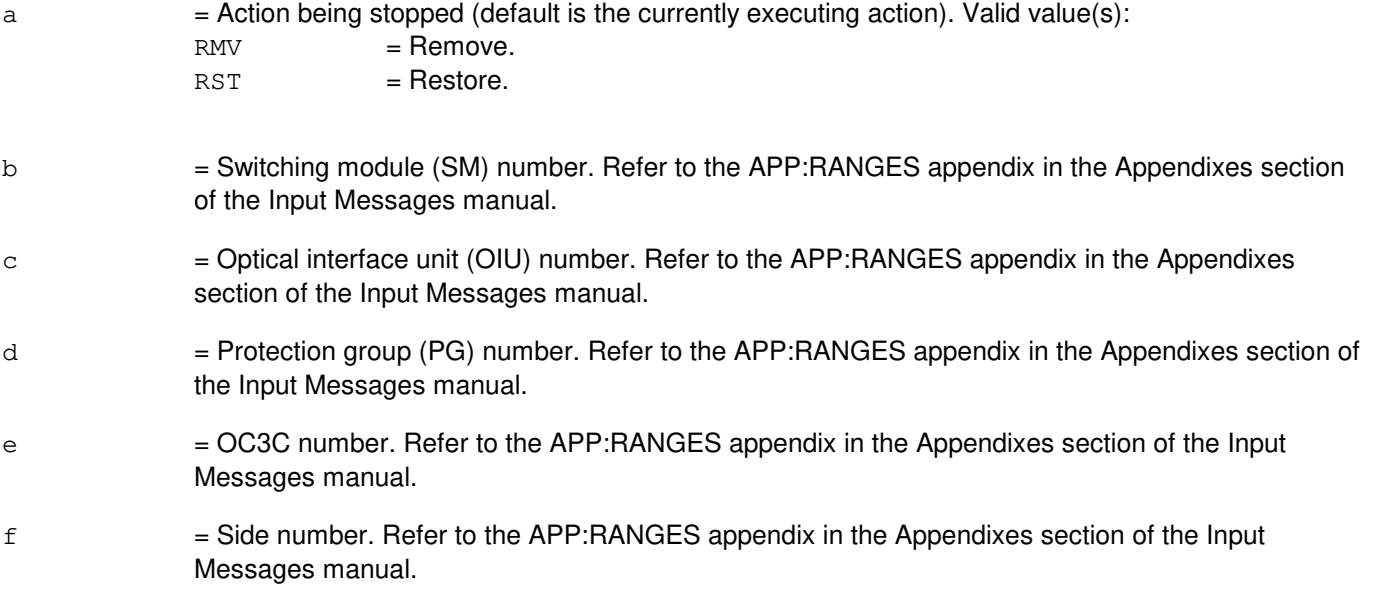

#### **4. SYSTEM RESPONSE**

 $NG = No good$ . The message form is valid, but the request conflicts with current status. PF = Printout follows. Followed by the STP:OC3C output message. RL = Retry later. The request cannot be executed now due to unavailable system resources.

## **5. REFERENCES**

Input Message(s):

ABT:OC3C RMV:OC3C RST:OC3C

#### Output Message(s):

STP:OC3C

#### Input Appendix(es):

APP:RANGES

Other Manual(s): 235-105-110 System Maintenance Requirements and Tools<br>235-105-220 Corrective Maintenance Corrective Maintenance

MCC Display Page(s): 1491 OIU OC3C STATUS

#### **STP:ODDEVOL**

**Software Release:** 5E14 and later **Command Group:** ODD **Application:** 5 **Type: Input**

WARNING: INAPPROPRIATE USE OF THIS MESSAGE MAY INTERRUPT OR DEGRADE SERVICE. READ PURPOSE CAREFULLY.

#### **1. PURPOSE**

Requests that the office dependent data (ODD) evolution or double logging process be stopped. All files containing recent changes (RCs) or customer-originated recent changes (CORCs) that were saved during the ODD evolution or double logging will be removed.

#### **2. FORMAT**

STP:ODDEVOL;

#### **3. EXPLANATION OF MESSAGE**

No variables.

#### **4. SYSTEM RESPONSE**

PF = Printout follows. Followed by an STP:ODDEVOL output message.

#### **5. REFERENCES**

Input Message(s):

BKUP:ODD

#### Output Message(s):

STP:ODDEVOL

#### Other Manual(s):

Where 'x' is the release-specific version of the document. 235-105-24x Software Release Retrofit 235-105-44x Large Terminal Growth

**WARNING:** This message should be used only when backing out of a software release retrofit or large terminal growth.

## **STP:OFI**

**Software Release:** 5E16(1) and later **Command Group:** SM **Application:** 5 **Type: Input**

#### **1. PURPOSE**

Requests that the currently executing maintenance action on an optical facility interface (OFI) be stopped.

# **2. FORMAT**

STP:[a,]OFI=b-c-d-e;

## **3. EXPLANATION OF MESSAGE**

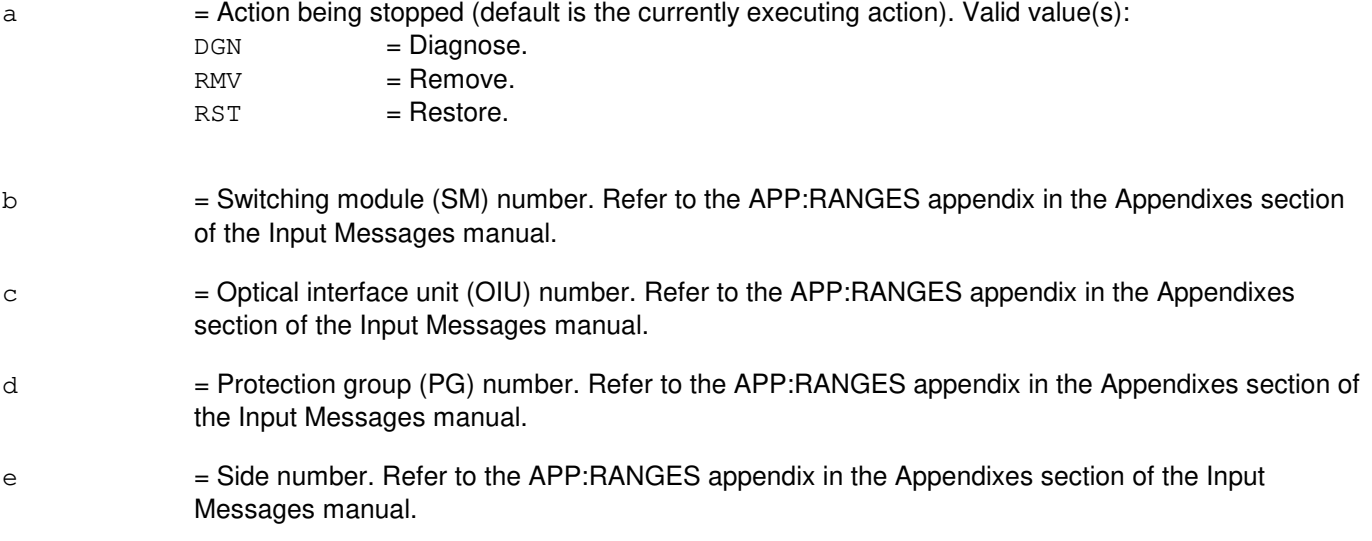

# **4. SYSTEM RESPONSE**

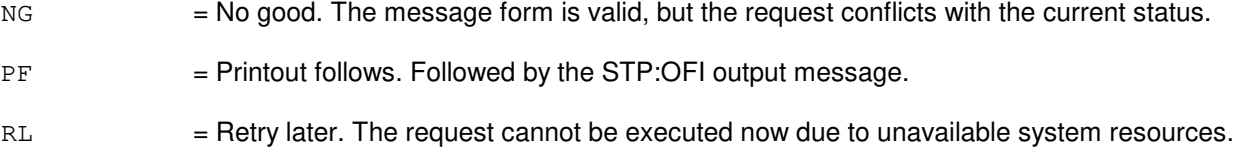

## **5. REFERENCES**

Input Message(s):

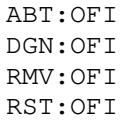

## Output Message(s):

STP:OFI

# Input Appendix(es):

APP:RANGES

MCC Display Page(s): **1491 OIU STATUS** 

# **STP:OFR**

**Software Release:** 5E14 and later **Command Group:** RCV **Application:** 5 **Type: Input**

## **1. PURPOSE**

Requests that any office records print message be stopped.

## **2. FORMAT**

STP:OFR:REQID=a;

## **3. EXPLANATION OF MESSAGE**

a  $=$  Request identification number of print request, as given in the OP:OFR-CAT or OP:OFR-FORM output messages.

## **4. SYSTEM RESPONSE**

 $PF$  = Printout follows.

# **5. REFERENCES**

Input Message(s):

ABT:OFR IN:OFR-PARM OP:OFR-CAT OP:OFR-FORM OP:OFR-STATUS

## **STP:ONTC**

**Software Release:** 5E14 and later **Command Group:** CM **Application:** 5 **Type: Input**

## **1. PURPOSE**

Requests that an action on the specified office network and timing complex (ONTC) be stopped.

Stop is differentiated from abort by the action of the request. A stop action is not immediate, but waits for a 'clean' point of termination (for example, the end of a phase), and will attempt to leave the hardware in a sane state. An abort action is immediate and the state of the hardware is not guaranteed.

# **2. FORMAT**

STP:[a,]ONTC=b;

## **3. EXPLANATION OF MESSAGE**

a  $=$  Action to be stopped (default is any action currently waiting or executing on the ONTC). Valid value(s):

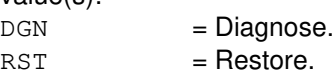

b = Side of the ONTC. Refer to the APP:RANGES appendix in the Appendixes section of the Input Messages manual.

## **4. SYSTEM RESPONSE**

- $IP$  = In progress. The stop has been initiated. A completion message will be printed for the original request when the stop has completed.
- $N<sub>G</sub>$  = No good. The request has been denied. The message syntax is valid, but the request could not be processed. Refer to the APP:CM-IM-REASON appendix in the Appendixes section of the Input Messages manual for a list of possible reasons for denying the request.

## **5. REFERENCES**

Input Message(s):

DGN:ONTC OP:DMQ RST:ONTC

#### Output Message(s):

DGN:ONTC OP:DMQ-CM RST:ONTC

Input Appendix(es):

APP:CM-IM-REASON APP:RANGES

## **STP:ONTCCOM**

**Software Release:** 5E14 and later **Command Group:** CM **Application:** 5 **Type: Input**

#### **1. PURPOSE**

Requests that an action on the specified office network and timing complex common unit (ONTCCOM) be stopped.

Stop is differentiated from abort by the action of the request. A stop action is not immediate, but waits for a 'clean' point of termination (such as, the end of a phase), and will attempt to leave the hardware in a sane state. An abort action is immediate and the state of the hardware is not guaranteed.

## **2. FORMAT**

STP:[a,]ONTCCOM=b;

## **3. EXPLANATION OF MESSAGE**

a = Action to be stopped. The default is any action currently waiting or executing on the ONTCCOM. Valid value(s):

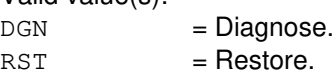

b = ONTC common side. Refer to the APP:RANGES appendix in the Appendixes section of the Input Messages manual.

#### **4. SYSTEM RESPONSE**

- $IP$  = In progress. The stop has been initiated. A completion message will be printed for the original request when the stop has completed.
- $N<sub>G</sub>$  = No good. The request has been denied. The message syntax is valid, but the request could not be processed. Refer to the APP:CM-IM-REASON appendix in the Appendixes section of the Input Messages manual for a list of possible reasons for denying the request.

## **5. REFERENCES**

#### Input Message(s):

DGN:ONTCCOM OP:DMQ RST:ONTCCOM

#### Output Message(s):

DGN:ONTCCOM OP:DMQ-CM RST:ONTCCOM Input Appendix(es):

APP:CM-IM-REASON

#### **STP:OP-ALM-ALL**

**Software Release:** 5E14 and later **Command Group:** ALARM **Application:** 5 **Type: Input**

#### **1. PURPOSE**

Requests that the reporting of all active alarms in the office in response to the OP:ALM-ALL input message be stopped. This request will not stop the reports dealing with office building, power, and miscellaneous alarms, common network interface (CNI) alarms, external sanity monitor (ESM) alarms, miscellaneous frame fuse alarms, time-multiplexed switch (TMS) alarms, message switch (MSGS) alarms, or office network and timing complex (ONTC) alarms. These outputs are collected and queued to the receive-only printer (ROP) too quickly to stop, even though the printouts haven't printed yet.

#### **2. FORMAT**

STP:OP:ALM,ALL;

# **3. EXPLANATION OF MESSAGE**

No variables.

#### **4. SYSTEM RESPONSE**

 $OK = Good$ . The request has been accepted.

- $NG = No good. May also include:$ 
	- OP ALM ALL NOT RUNNING = The request is being denied because there is no OP:ALM-ALL request currently in progress.

# **5. REFERENCES**

Input Message(s):

CLR:OP-ALM-ALL OP:ALM OP:CFGSTAT OP:CGA OP:MSUSP OP:RT-ALM-ALL

#### Output Message(s):

OP:ALM-ALL OP:ALM-RBPSC OP:ALM-RIBMSC OP:ALM-RISLUSC OP:CFGSTAT-CM OP:CGA OP:MSUSP OP:RT-ALARM

Other Manual(s):

- 235-105-110 System Maintenance Requirements and Tools
- 235-105-210 Routine Operations and Maintenance
- 235-105-220 Corrective Maintenance
- 235-105-250 System Recovery Procedures
- 235-190-115 Local and Toll System Features
- 363-200-101 DCLU Integrated SLC<sup>®</sup> Carrier System

MCC Display Page(s):

- 105,106 (BLDG/POWER AND ALARM CNTRLS)
- 115 (COMMUNICATION MODULE SUMMARY)
- 116 (MISCELLANEOUS)
- 118 (CNI FRAME AND CCS LINE STATUS)
- 119 (MISCELLANEOUS ALARMS)
- 1010,x (SM X STATUS)

#### **STP:OP-MON**

**Software Release:** 5E14 and later **Command Group:** SFTUTIL **Application:** 5 **Type: Input**

#### **1. PURPOSE**

Requests that any action in progress due to an OP:MON-CTL, OP:MON-PID or OP:MON-DSP input message be stopped.

#### **2. FORMAT**

 $STP:OP,MON, {AM|}SM=a|CMP=b-c;$ 

## **3. EXPLANATION OF MESSAGE**

- a = Switching module (SM) number. Refer to the APP:RANGES appendix in the Appendixes section of the Input Messages manual.
- b = Message switch side. Refer to the APP:RANGES appendix in the Appendixes section of the Input Messages manual.
- c = Communications module processor (CMP) number. Refer to the APP:RANGES appendix in the Appendixes section of the Input Messages manual.

# **4. SYSTEM RESPONSE**

## **5. REFERENCES**

Input Message(s):

```
OP:MON-CTL
OP:MON-DSP
OP:MON-PID
```
Output Message(s):

OP:MON-CTL OP:MON-DSP OP:MON-PID STP:OP-MON

#### Input Appendix(es):

#### **STP:OPUMP-SM**

**Software Release:** 5E14 and later **Command Group:** SFTMGT **Application:** 5 **Type: Input**

WARNING: INAPPROPRIATE USE OF THIS MESSAGE MAY INTERRUPT OR DEGRADE SERVICE. READ PURPOSE CAREFULLY.

#### **1. PURPOSE**

Requests that offline pump requests for the specified switching modules (SMs) including peripheral offline pumps be cancelled.

If an offline pump has been started using the ST:OPUMP message or automatically in the retrofit procedure, this input message aborts the request for the specified SM(s).

If an offline pump has been performed, but some of the duplexed peripheral units failed to offline pump, this message can be used to stop a re-pump of a duplexed peripheral unit.

**WARNING:** This message is used to abort the offline pump of an SM or duplexed peripheral units.

#### **2. FORMAT**

STP:OPUMP, SM=a[&&b][,LSM][,HSM][,RSM];

#### **3. EXPLANATION OF MESSAGE**

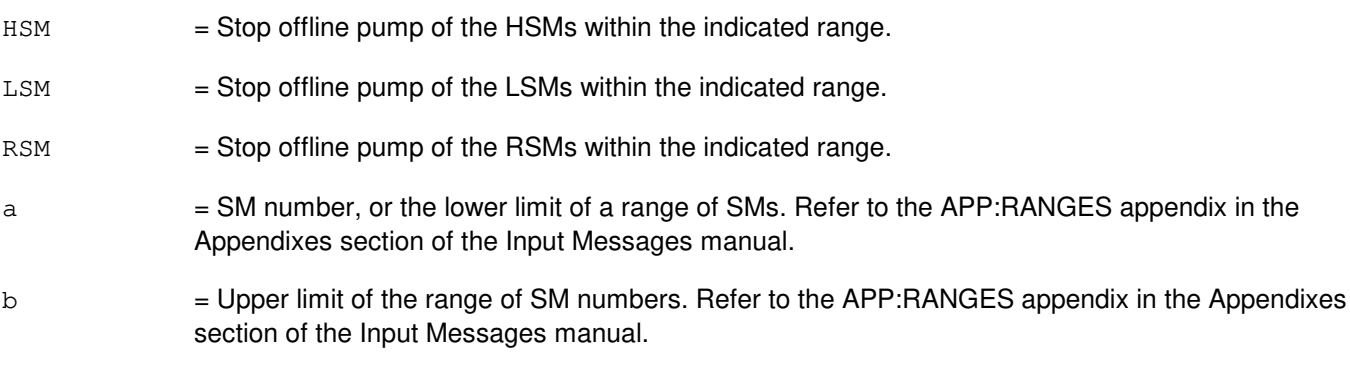

## **4. SYSTEM RESPONSE**

NG = No good. Process not initiated due to bad syntax or invalid SM specified.

 $OK = Message good. Valid value(s):$ 

- PUMPING SMS WILL REPORT = Printout will follow from only those SMs specified that were in a pumping state.

#### **5. REFERENCES**

Input Message(s):

ST:OPUMP-SM

# Output Message(s):

REPT:SM-HASHSUM REPT:SM-OFFLINE

#### Input Appendix(es):

## **STP:OPUMP**

**Software Release:** 5E14 and later **Command Group:** CM **Application:** 5 **Type: Input**

## **1. PURPOSE**

Requests that the offline pump be stopped.

## **2. FORMAT**

STP:OPUMP,CMP=a,MATE;

#### **3. EXPLANATION OF MESSAGE**

 $MATE$  = Non-active CMP.

 $a = CMP$  number.

#### **4. SYSTEM RESPONSE**

- IP = In progress. The stop has been initiated. A completion message will be printed for the original request if the stop completes successfully. If no completion message is printed, determine the current status of the original request using the OP:DMQ-CM-SM input message, and consider using the abort message, ABT:CMP, as a final resort if the original request is still present.
- $N$ G  $=$  No good. The request has been denied. The message syntax is valid, but the request could not be processed. Refer to the APP:CM-IM-REASON appendix in the Appendixes section of the Input Messages manual for a list of possible reasons for denying the request.

## **5. REFERENCES**

Input Message(s):

ST:OPUMP-CMP

Input Appendix(es):

APP:CM-IM-REASON

#### Output Message(s):

ST:OPUMP-CMP

Other Manual(s):

- 235-105-110 System Maintenance Requirements and Tools
- 235-105-220 Corrective Maintenance
- 235-105-250 System Recovery Procedures

## **STP:PAG**

**Software Release:** 5E16(1) and later **Command Group:** SM **Application:** 5 **Type: Input**

## **1. PURPOSE**

Requests the actions be stopped on a network interface.

## **2. FORMAT**

STP:PAG=a-b,~NETINTF=c;

## **3. EXPLANATION OF MESSAGE**

- a = Switch module (SM) number. Refer to the APP:RANGES appendix in the Appendixes section of the Input Messages manual.
- b = Packet access gateway (PAG) component number. Refer to the APP:RANGES appendix in the Appendixes section of the Input Messages manual.
- c = Network interface number. Refer to the APP:RANGES appendix in the Appendixes section of the Input Messages manual.

## **4. SYSTEM RESPONSE**

- $NG = No good$ . The message form is valid, but the request conflicts with the current status.
- PF = Printout follows. Followed by the STP:PAG output message.
- RL = Retry later. The request cannot be executed now due to unavailable system resources.

## **5. REFERENCES**

Output Message(s):

STP:PAG

Input Appendix(es):

APP:RANGES

Other Manual(s): 235-105-110 System Maintenance Requirements and Tools 235-105-220 Corrective Maintenance

MCC Display Page(s): 1342,y PAG

## **STP:PCF**

**Software Release:** 5E17(1) and later **Command Group:** PCF **Application:** 5 **Type: Input**

#### **1. PURPOSE**

Stop currently printing packet data serving node (PDSN) status list. PDSN status lists are printed when an OP:PCF input message is processed.

#### **2. FORMAT**

STP:PCF;

## **3. EXPLANATION OF MESSAGE**

No variables.

#### **4. SYSTEM RESPONSE**

PF = Printout follows. Followed by the STP:PCF output message.

## **5. REFERENCES**

Input Message(s):

OP:PCF

#### Output Message(s):

OP:PCF STP:PCF

## **STP:PCTDX**

**Software Release:** 5E14 and later **Command Group:** SM **Application:** 5 **Type: Input**

## **1. PURPOSE**

Requests the actions be stopped on a peripheral control and timing data exchanger (PCTDX)

# **2. FORMAT**

STP:PCTDX=a-b-c;

## **3. EXPLANATION OF MESSAGE**

- a = Switch Module (SM) number. Refer to the APP:RANGES appendix in the Appendixes section of the Input Messages manual.
- b = Peripheral control and timing data exchanger unit (PDXU) number. Refer to the APP:RANGES appendix in the Appendixes section of the Input Messages manual.
- c = Peripheral control and timing data exchanger (PCTDX) number. Refer to the APP:RANGES appendix in the Appendixes section of the Input Messages manual.

# **4. SYSTEM RESPONSE**

- NG = No good. The request has been denied. The message form is valid, but the request conflicts with the current status.
- PF = Printout follows. Followed by the STP:PCTDX output message.
- RL  $=$  Retry later. The request cannot be executed now due to unavailable system resources.

# **5. REFERENCES**

#### Input Message(s):

DGN:PCTDX RMV:PCTDX RST:PCTDX

#### Output Message(s):

STP:PCTDX

#### Input Appendix(es):

#### Other Manual(s):

- 235-105-110 System Maintenance Requirements and Tools
- 235-105-220 Corrective Maintenance

MCC Display Page(s):

1330,y (PDXU)
# **STP:PCTF**

**Software Release:** 5E14 and later **Command Group:** TRKLN **Application:** 5 **Type: Input**

#### **1. PURPOSE**

To request a graceful stop of the currently printing per call test failure (PCTF) summary. PCTF summary lists are printed when an OP:PCTF input message is processed and automatically on a periodic basis. The STP:PCTF request will only stop a manually initiated PCTF summary; automatically initiated summaries are not affected.

# **2. FORMAT**

STP:PCTF;

# **3. EXPLANATION OF MESSAGE**

No variables.

# **4. SYSTEM RESPONSE**

PF = Printout follows. The request has been accepted. Followed by the STP:PCTF output message.

 $RL =$  Retry later. The request has been denied, most probably due to system load.

# **5. REFERENCES**

Input Message(s):

OP:PCTF

Output Message(s):

OP:PCTF STP:PCTF

Other Manual(s): 235-105-220 Corrective Maintenance

## **STP:PERF**

**Software Release:** 5E14 and later **Command Group:** SYSRCVY **Application:** 5 **Type: Input**

#### **1. PURPOSE**

Requests the Operating System for Distributed Switching (OSDS) resource monitoring utility to stop collecting and reporting usage of OSDS message, process, stack, and timer control blocks.

#### **2. FORMAT**

 $STP:PERF$ ,  $AM|CMP=a-b|SM=c$ ;

#### **3. EXPLANATION OF MESSAGE**

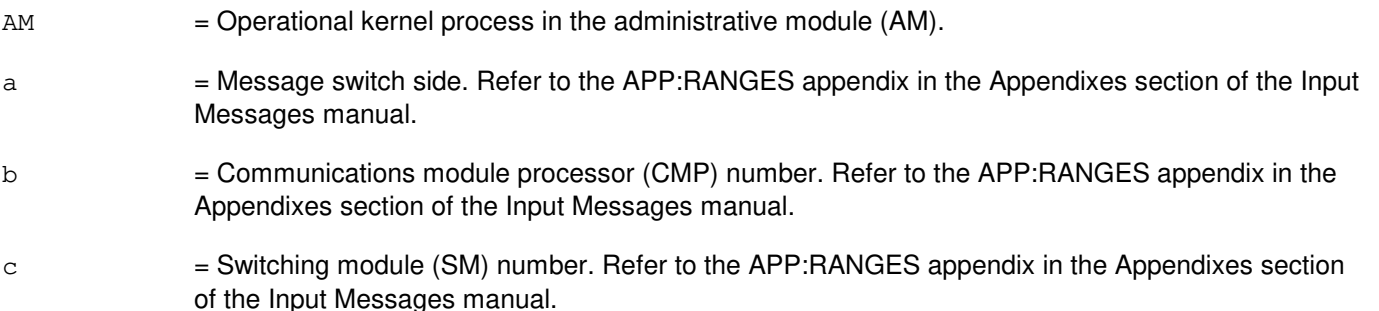

# **4. SYSTEM RESPONSE**

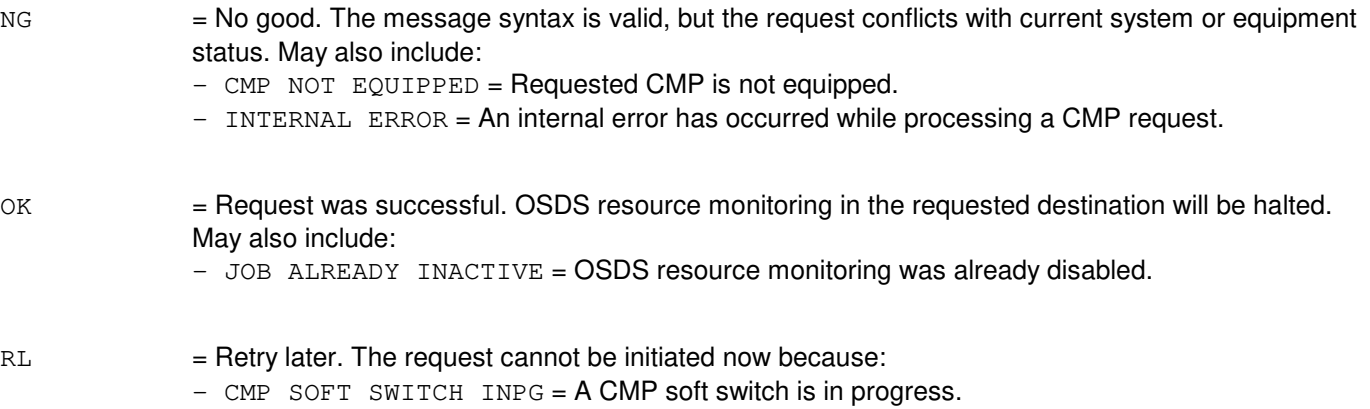

- CMP UNAVAILABLE = Requested CMP is out of service, initializing, or unavailable.

# **5. REFERENCES**

Input Message(s):

OP:PERF

# Output Message(s):

OP:PERF

# Input Appendix(es):

APP:RANGES

# **STP:PLTLK**

**Software Release:** 5E15 and later **Command Group:** SM **Application:** 5 **Type: Input**

#### **1. PURPOSE**

Stops the currently executing action on a PCT (Peripheral Control and Timing) line and trunk unit link.

#### **2. FORMAT**

STP:[a,]PLTLK=b-c-d-e;

#### **3. EXPLANATION OF MESSAGE**

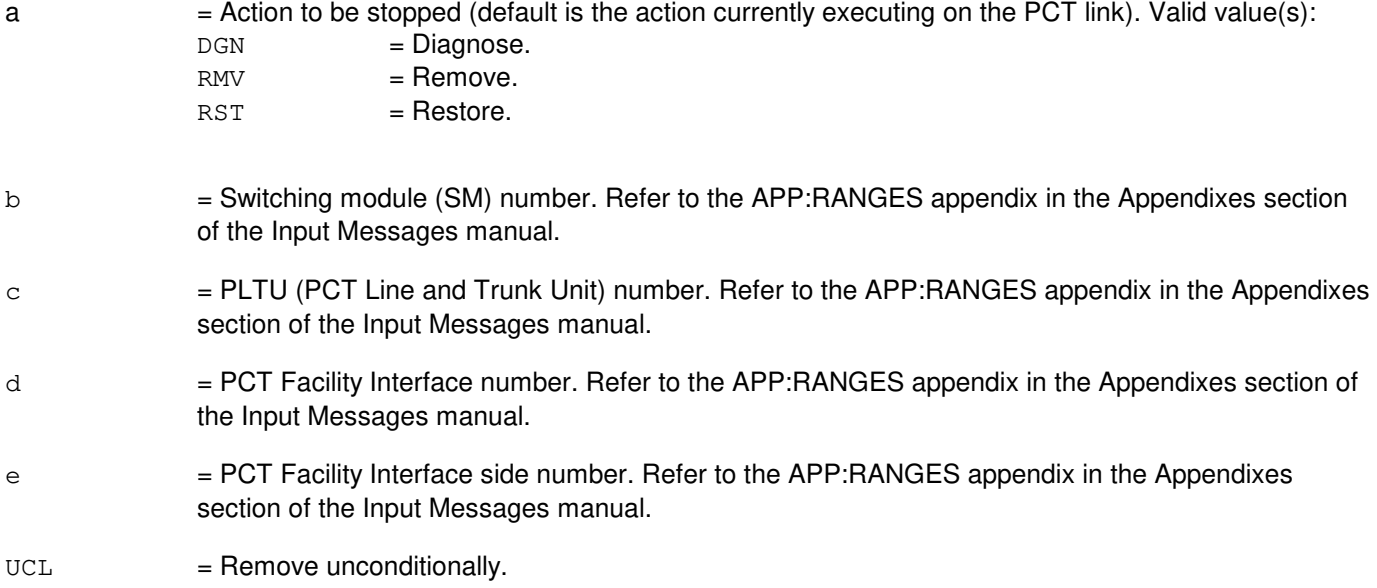

# **4. SYSTEM RESPONSE**

 $NG = No good.$  Valid values are:  $-$  REASON FOR NG = The message form is valid, but the request conflicts with current status. PF = Printout follows. A STP PLTLK output message follows. RL = Retry later. The request cannot be executed now due to unavailable system resource.

# **5. REFERENCES**

Input Message(s):

ABT:PLTLK DGN:PLTLK RST:PLTLK RMV:PLTLK SW:PLTLK

#### Output Message(s):

STP:PLTLK

#### Input Appendix(es):

APP:RANGES

Other Manual(s):

235-105-110 System Maintenance Requirements and Tools

235-105-220 Corrective Maintenance

#### MCC Display Page(s):

1430 (PLTU Status page)

#### **STP:PM-A**

**Software Release:** 5E14 - 5E15 **Command Group:** TRKLN **Application:** 5 **Type: Input**

#### **1. PURPOSE**

Requests that a specific integrated services digital network (ISDN) channel protocol monitoring (PM) session or all protocol monitoring sessions be stopped. If XLATE is requested, the American standard code for information interchange (ASCII) translation of the hexadecimal data currently collected for the specified session(s) will be sent to the ASCII translation file (ATF) atf.xxx. If DUMP is requested for a PM session that was initiated with the XLATE input message, the ASCII translation of the hexadecimal data currently collected for the specified session(s) will be sent to the ATF. Otherwise, if DUMP is requested, the hexadecimal data currently collected for the specified session(s) will be displayed.

# **2. FORMAT**

STP:PM{,SES=a|ALL}[,DUMP][,PRINT][,XLATE];

#### **3. EXPLANATION OF MESSAGE**

- Note: Refer to the Acronym section of the Input Messages manual for the full expansion of acronyms shown in the format.
- ALL  $=$  Stop all protocol monitoring sessions.
- $DUMP$  = Dump the recorded data before the session is terminated. If the PM session was initiated with the XLATE option, dumping the data will have the same result as issuing the STP:PM input message with the XLATE option. Otherwise, the hexadecimal data will be displayed.
- $P$ RINT  $=$  Print the EXC PM STOPPED output on the receive-only printer (ROP).
	- **NOTE:** If the request is initiated from the Master Control Center (MCC) or a supplemental trunk and line workstation (STLWS), the output is automatically printed on the ROP. Any other device requires this option for printing output on the ROP.
	- **NOTE:** If the output from this PM session is being translated because the session was initiated with the XLATE option, or because the STP:PM input message was given with the XLATE option, the PRINT option will have no impact. Translated data will never go to the ROP.
- XLATE = Translate the hexadecimal data messages of the recording session into ASCII and store the translated output in a file on the moving head disk (MHD) of the administrative module (AM). Translation capability is a "secured feature". If the feature is not activated, the information will be reported in hex format. Translation is not available for all protocols. Translation is supported for LapB, LapD, Q.931 (Custom only), X.25, and X.75. Protocols. If the translation of the protocol is not supported, the information will be reported in hex format. The file name will be formatted atf.xxx where xxx corresponds to the session number of the protocol monitoring session. The protocol translator will store the ATF in a predetermined location. The location is presently /unixa/users/pmtran/atf.xxx. The full path name of the ATF will appear in the ROP output.
	- **NOTE:** If the data collection phase of the session has terminated prior to the execution of the STP:PM input message, translation is no longer an option.
	- **NOTE:** Translated data will never go to the ROP.

a  $=$  The protocol monitoring session (SES) specified in the EXC PM STARTED output message.

#### **4. SYSTEM RESPONSE**

- NG = No good. The message was not recognized, or was not acceptable.
- PF = Printout follows. The request has been accepted and is in progress. Followed by the STP:PM output message.
- $RL = Retry$  later. The system is busy.

# **5. REFERENCES**

Input Message(s):

EXC:PM OP:PM

Output Message(s):

EXC:PM OP:PM STP:PM

Other Manual(s):<br>235-105-110 S

- System Maintenance Requirements and Tools
- 235-190-130 Local Area Services Features
- 235-900-301 ISDN Basic Rate Interface Specification

#### **STP:PM-B**

**Software Release:** 5E16(1) and later **Command Group:** TRKLN **Application:** 5 **Type: Input**

#### **1. PURPOSE**

Requests that a specific integrated services digital network (ISDN) channel protocol monitoring (PM) session or all protocol monitoring sessions be stopped. After the introduction of PCF on PHE2 feature, it is also used to stop a PCF PM session. If SES=ALL is specified, all the PM sessions will be stopped. If XLATE is requested, the American standard code for information interchange (ASCII) translation of the hexadecimal data currently collected for the specified session(s) will be sent to the ASCII translation file (ATF) atf.xxx. If DUMP is requested for a PM session that was initiated with the XLATE input message, the ASCII translation of the hexadecimal data currently collected for the specified session(s) will be sent to the ATF. Otherwise, if DUMP is requested, the hexadecimal data currently collected for the specified session(s) will be displayed.

#### **2. FORMAT**

STP:PM{,SES=a|ALL}[,DUMP][,PRINT][,XLATE];

# **3. EXPLANATION OF MESSAGE**

Refer to the Acronym section of the Input Messages manual for the full expansion of acronyms shown in the format.

- ALL  $=$  Stop all protocol monitoring sessions.
- $DUMP$  = Dump the recorded data before the session is terminated. If the PM session was initiated with the XLATE option, dumping the data will have the same result as issuing the STP:PM input message with the XLATE option. Otherwise, the hexadecimal data will be displayed.
- $P$ RINT  $=$  Print the EXC PM STOPPED output on the ROP.

If the request is initiated from the Master Control Center (MCC) or a supplemental trunk and line workstation (STLWS), the output is automatically printed on the ROP. Any other device requires this option for printing output on the ROP.

If the output from this PM session is being translated because the session was initiated with the XLATE option, or because the STP:PM input message was given with the XLATE option, the PRINT option will have no impact. Translated data will never go to the ROP.

XLATE = Translate the hexadecimal data messages of the recording session into ASCII and store the translated output in a file on the moving head disk (MHD) of the administrative module (AM). Translation capability is a "secured feature". If the feature is not activated, the information will be reported in hex format. Translation is not available for all protocols. Translation is supported for LAPB, LAPD, Q.931 (Custom only), X.25, X.75, and RLP protocols. If the translation of the protocol is not supported, the information will be reported in hex format. The file name will be formatted atf.xxx where xxx corresponds to the session number of the protocol monitoring session. The protocol translator will store the ATF in a predetermined location. The location is presently /unixa/users/pmtran/atf.xxx. The full path name of the ATF will appear in the ROP output.

> If the data collection phase of the session has terminated prior to the execution of the STP:PM input message, translation is no longer an option.

Translated data will never go to the ROP.

a  $=$  The protocol monitoring session (SES) specified in the EXC PM STARTED output message.

# **4. SYSTEM RESPONSE**

- $NG = No good.$  The message was not recognized, or was not acceptable.
- PF = Printout follows. The request has been accepted and is in progress. Followed by the STP:PM output message.
- $RL =$  Retry later. The system is busy.

# **5. REFERENCES**

Input Message(s):

EXC:PM OP:PM

Output Message(s):

EXC:PM OP:PM STP:PM

Other Manual(s):

- 235-105-110 System Maintenance Requirements and Tools
- 235-190-104 ISDN Feature Descriptions
- 235-190-130 Local Area Signaling Services
- 235-900-341 National ISDN Basic Rate Interface Specification

#### **STP:PMCCS**

**Software Release:** 5E14 and later **Command Group:** CCS **Application:** 5 **Type: Input**

#### **1. PURPOSE**

Requests that a specific CCS protocol monitoring (PM) session or all CCS protocol monitoring sessions be stopped. If DISCARD is specified, any data collected for the session(s) will be discarded (i.e. not reported). If the data is to be reported, the default format of the data will be the format that was specified on the initiating EXC:PMCCS command for that session. That is, if the EXC:PMCCS command initiating this session defaulted to XLATE, then the STP:PMCCS output will also be translated as a default. Similarly, if the EXC:PMCCS command initiating this session was specified to provide a HEXDUMP, then the STP:PMCCS output will also provide a HEXDUMP as a default. Two options are provided to override the STP:PMCCS default output format. Specifying XLATE on the STP:PMCCS will provide translation of the hexadecimal data in an ASCII translation file (ATF) atf.xxx. If HEXDUMP is requested for the STP:PMCCS command, the hexadecimal data currently collected for the specified session(s) will be displayed on the receive-only printer (ROP).

Note: The STP:PMCCS command stops all subsequent sessions related to the session specified. That is, if the STP:PMCCS command is issued to stop a session that was initiated with the REPEAT option, the session will not REPEAT.

# **2. FORMAT**

STP:PMCCS{,SES=a|ALL}[,XLATE|HEXDUMP|DISCARD];

# **3. EXPLANATION OF MESSAGE**

- Note: Refer to the Acronym section of the Input Messages manual for the full expansion of acronyms shown in the format. The default behavior for the STP:PMCCS command is to display the data as was requested in the EXC:PMCCS command which initiated the request.
- ALL  $=$  Stop all CCS protocol monitoring sessions.
- XLATE = Translate the hexadecimal data messages of the recording session into ASCII and store the translated output in a file on the moving head disk (MHD) of the administrative module (AM). Overrides EXC:PMCCS specification. If the translation of the protocol is not supported, the information will be reported in hexadecimal format. The file name will be formatted atf.xxx where xxx corresponds to the session number of the protocol monitoring session. The protocol translator will store the ATF in a predetermined location. The location is presently /unixa/users/pmtran/atf.xxx. The full path name of the ATF will appear in the ROP output.
- $HEXDUMP = Report$  the data in hexadecimal format on the ROP. Overrides  $EXC: PMCCS$  specification.
- DISCARD = Do not report any data collected. This option can be used to stop sessions that are in a TRANSIENT STATE.
- a = The CCS protocol monitoring session (SES) specified in the EXC PMCCS STARTED output message.

#### **4. SYSTEM RESPONSE**

- $NG = No good.$  The message was not recognized, or was not acceptable.
- PF = Printout follows. The request has been accepted and is in progress. Followed by the STP:PMCCS output message.
- $RL =$  Retry later. The system is busy.

# **5. REFERENCES**

#### Input Message(s):

EXC:PMCCS OP:PMCCS

#### Output Message(s):

EXC:PMCCS OP:PMCCS STP:PMCCS

Other Manual(s): 235-105-110 System Maintenance Requirements and Tools

## **STP:PMU**

**Software Release:** 5E14 and later **Command Group:** SM **Application:** 5 **Type: Input**

#### **1. PURPOSE**

Requests that actions on the pulse metering unit (PMU) at the specified location be stopped.

#### **2. FORMAT**

STP:[a,]PMU=b-c-d;

#### **3. EXPLANATION OF MESSAGE**

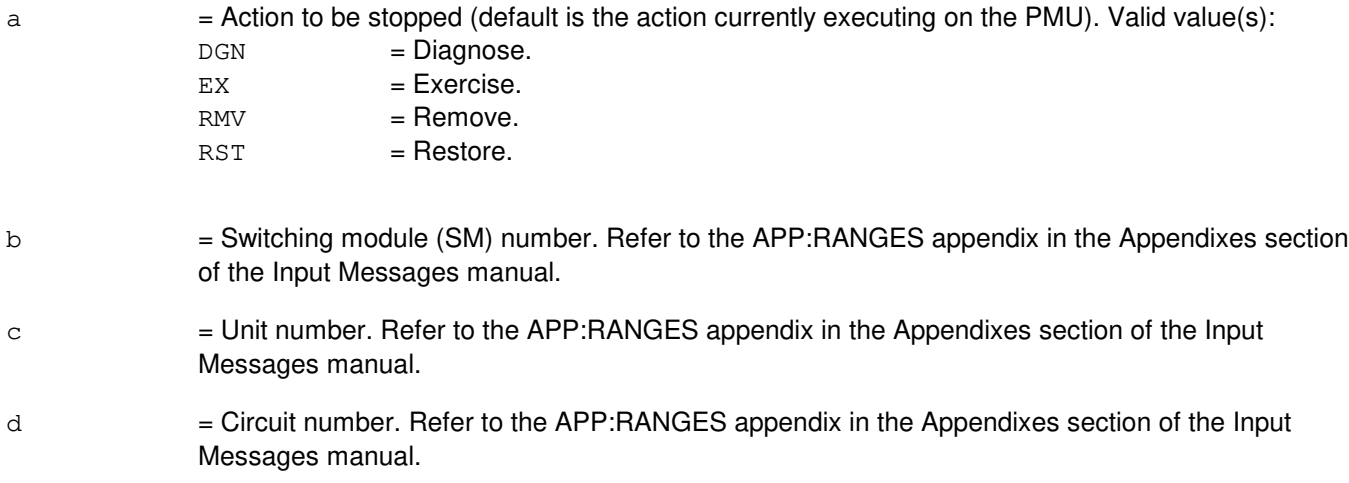

# **4. SYSTEM RESPONSE**

- NG = No good. The request has been denied. The message form is valid, but the request conflicts with current status.
- PF = Printout follows. Followed by the STP:PMU output message.
- RL = Retry later. The request cannot be executed now due to unavailable system resources.

# **5. REFERENCES**

Input Message(s):

DGN:PMU EX:PMU RMV:PMU RST:PMU

Output Message(s):

STP:PMU

# Input Appendix(es):

APP:RANGES

## **STP:PPC**

**Software Release:** 5E14 and later **Command Group:** CM **Application:** 5 **Type: Input**

#### **1. PURPOSE**

Requests that actions on the specified pump peripheral controller (PPC) be stopped.

Stop is differentiated from abort by the action of the request. A stop action is not immediate, but waits for a 'clean' point of termination (such as, the end of a phase), and will attempt to leave the hardware in a sane state. An abort action is immediate and the state of the hardware is not guaranteed.

#### **2. FORMAT**

STP:a,PPC=b;

#### **3. EXPLANATION OF MESSAGE**

a = Action to be stopped (default is any action currently waiting or executing on the PPC). Valid value(s):

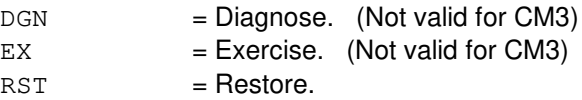

b = PPC number. Refer to the APP:RANGES appendix in the Appendixes section of the Input Messages manual.

# **4. SYSTEM RESPONSE**

- IP = In progress. The stop has been initiated. A completion message will be printed for the original request when the stop has completed.
- NG = No good. The request has been denied. The message syntax is invalid, but the request could not be processed. Refer to the APP:CM-IM-REASON appendix in the Appendixes section of the Input Messages manual for a list of possible reasons for denying the request.

# **5. REFERENCES**

Input Message(s):

DGN:PPC EX:PPC OP:DMQ RST:PPC

#### Output Message(s):

DGN:PPC

EX:PPC OP:DMQ-CM RST:PPC

#### Input Appendix(es):

APP:CM-IM-REASON APP:RANGES

#### **STP:PPPLK**

**Software Release:** 5E16(2) and later **Command Group:** SM **Application:** 5 **Type: Input**

#### **1. PURPOSE**

Requests that the currently executing maintenance action on an optical interface unit (OIU) point to point protocol link (PPPLK) be stopped.

#### **2. FORMAT**

STP:[a,]PPPLK=b-c-d-e-f;

# **3. EXPLANATION OF MESSAGE**

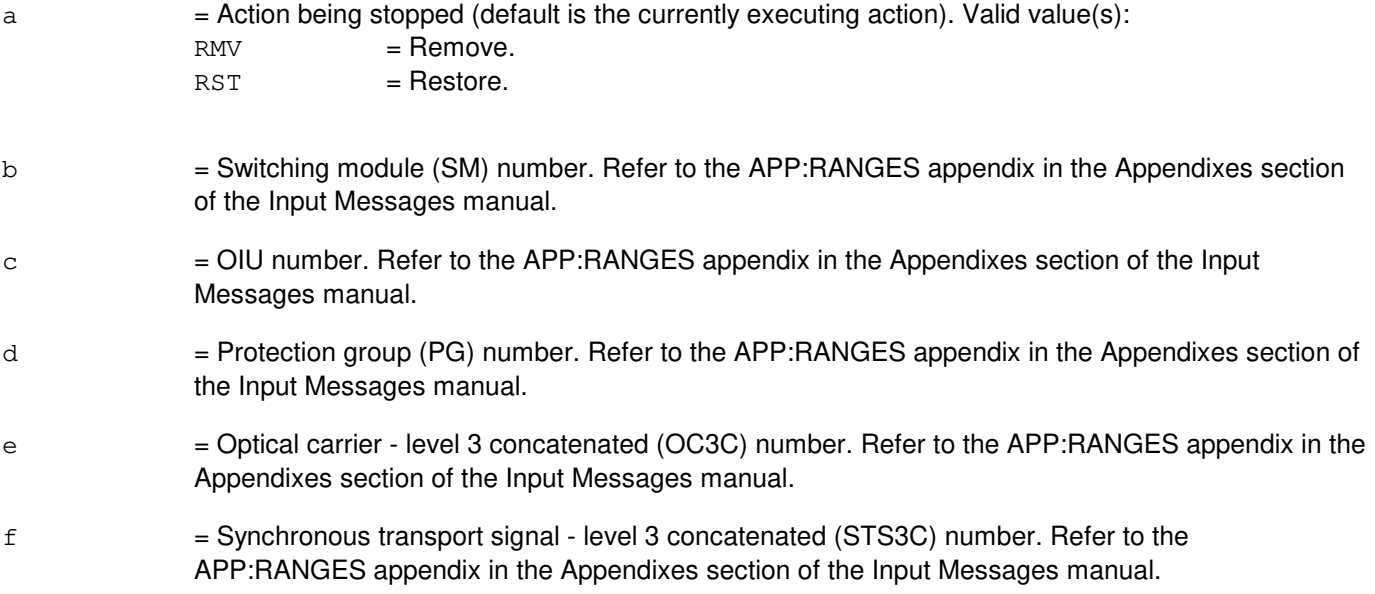

#### **4. SYSTEM RESPONSE**

 $NG = No good$ . The message form is valid, but the request conflicts with current status. PF = Printout follows. Followed by the STP:PPPLK output message. RL = Retry later. The request cannot be executed now due to unavailable system resources.

# **5. REFERENCES**

Input Message(s):

ABT:PPPLK RMV:PPPLK RST:PPPLK

#### Output Message(s):

STP:PPPLK

#### Input Appendix(es):

APP:RANGES

Other Manual(s): 235-105-110 System Maintenance Requirements and Tools<br>235-105-220 Corrective Maintenance Corrective Maintenance

MCC Display Page(s): 1494 OIU PKT STATUS

# **STP:PROTO**

**Software Release:** 5E14 and later **Command Group:** SM **Application:** 5 **Type: Input**

# **1. PURPOSE**

Requests that actions on the protocol circuit (PROTO) at the specified location be stopped.

#### **2. FORMAT**

STP:[a,]PROTO=b-c-d;

#### **3. EXPLANATION OF MESSAGE**

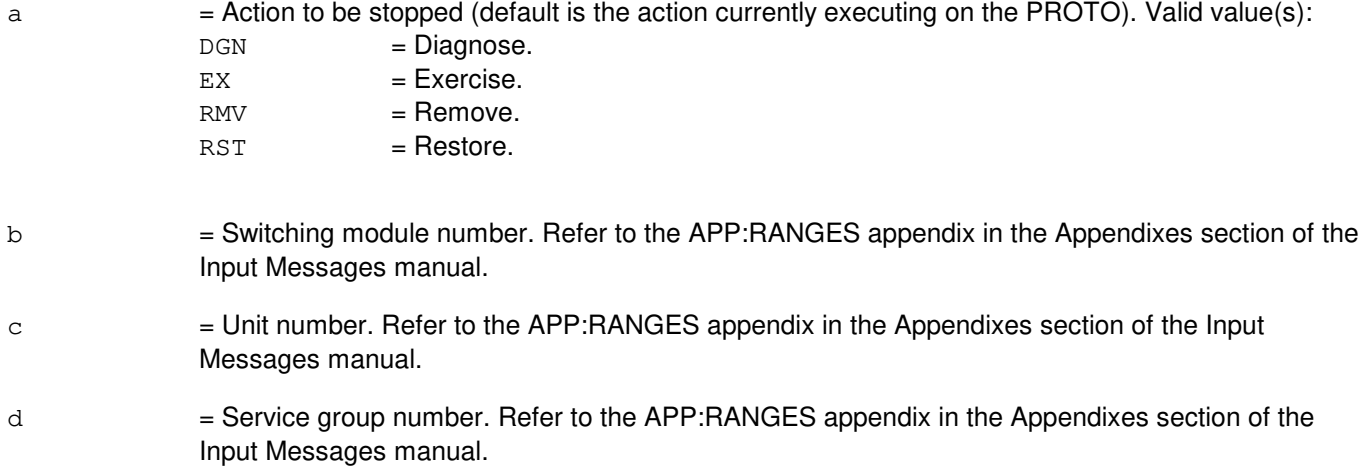

#### **4. SYSTEM RESPONSE**

- NG = No good. The request has been denied. The message form is valid, but the request conflicts with current status.
- PF = Printout follows. Followed by the STP:PROTO output message.
- RL = Retry later. The request cannot be executed now due to unavailable system resources.

# **5. REFERENCES**

Input Message(s):

DGN:PROTO EX:PROTO RMV:PROTO RST:PROTO

Output Message(s):

STP:PROTO

#### Input Appendix(es):

APP:RANGES

#### **STP:PSUCOM-A**

**Software Release:** 5E14 - 5E15 **Command Group:** SM **Application:** 5 **Type: Input**

## **1. PURPOSE**

Requests that actions on a packet switch unit (PSU) common controller (COM) be stopped.

Note: Execution of this message may require further action to put the unit into a sane state. Refer to the References section of this message.

#### **2. FORMAT**

STP:[a,]PSUCOM=c-d-e[-f];

#### **3. EXPLANATION OF MESSAGE**

- $a =$  Action to be stopped. Valid value(s):  $DGN$  =  $Diagnose.$  $EX = Exercise.$  $RMV = R$ emove.  $RST = Restore.$ Note: The default is the action currently executing on the PSU.  $c = 5$  Switching module (SM) number. Refer to the APP: RANGES appendix in the Appendixes section of the Input Messages manual.  $d = PSU$  number. Refer to the APP: RANGES appendix in the Appendixes section of the Input Messages manual. e  $=$  Service group number. Refer to the APP:RANGES appendix in the Appendixes section of the Input Messages manual.  $f =$  Protocol handler number. Refer to the APP: RANGES appendix in the Appendixes section of the Input Messages manual. **4. SYSTEM RESPONSE**
- $N$  = No good. The message form is valid, but the request conflicts with current status.  $PF = Printout follows.$  Followed by the STP:PSU output message.

# **5. REFERENCES**

Input Message(s):

DGN:PSU EX:PSU OP:DMQ OP:OOS RMV:PSU RST:PSUCOM RST:PSUPH

#### Output Message(s):

STP:PSU

#### Input Appendix(es):

APP:RANGES

MCC Display Page(s):

PSU SHELF PSU NETWORK

#### **STP:PSUCOM-B**

**Software Release:** 5E16(1) and later **Command Group:** SM **Application:** 5 **Type: Input**

#### **1. PURPOSE**

Requests that actions on a packet switch unit (PSU) common controller (COM) be stopped.

Note: Execution of this message may require further action to put the unit into a sane state. Refer to the References section of this message.

#### **2. FORMAT**

STP:[a,]PSUCOM=c-d-e[-f];

#### **3. EXPLANATION OF MESSAGE**

- $a =$  Action to be stopped. Valid value(s):  $DGN$  =  $Diagnose.$  $EX = Exercise.$  $RMV = R$ emove.  $RST = Restore.$ Note: The default is the action currently executing on the PSU.  $c = 5$  Switching module (SM) number. Refer to the APP: RANGES appendix in the Appendixes section of the Input Messages manual.  $d = PSU$  number. Refer to the APP: RANGES appendix in the Appendixes section of the Input Messages manual. e  $=$  Service group number. Refer to the APP:RANGES appendix in the Appendixes section of the Input Messages manual.  $f =$  Protocol handler number. Refer to the APP: RANGES appendix in the Appendixes section of the Input Messages manual. **4. SYSTEM RESPONSE**
- $N$  = No good. The message form is valid, but the request conflicts with current status.  $PF = Printout follows.$  Followed by the STP:PSU output message.

# **5. REFERENCES**

Input Message(s):

DGN:PSU EX:PSU OP:DMQ OP:OOS RMV:PSU RST:PSUCOM RST:PSUPH

#### Output Message(s):

STP:PSU

#### Input Appendix(es):

APP:RANGES

MCC Display Page(s):

PSU SHELF PSU NETWORK

## **STP:PSUPH-A**

**Software Release:** 5E14 - 5E15 **Command Group:** SM **Application:** 5 **Type: Input**

#### **1. PURPOSE**

Requests that actions on a packet switch unit (PSU) protocol handler (PH) be stopped.

Note: Execution of this message may require further action to put the unit into a sane state. Refer to the References section of this message.

#### **2. FORMAT**

STP: [a, ]PSUPH=c-d-e [-f];

#### **3. EXPLANATION OF MESSAGE**

 $a =$  Action to be stopped. Valid value(s):  $DGN$  =  $Diagnose.$  $EX = Exercise.$  $RMV = R$ emove.  $RST = Restore.$ Note: The default is the action currently executing on the PSU.  $c = 5$  Switching module (SM) number. Refer to the APP: RANGES appendix in the Appendixes section of the Input Messages manual.  $d = PSU$  number. Refer to the APP: RANGES appendix in the Appendixes section of the Input Messages manual. e = Shelf number. Refer to the APP:RANGES appendix in the Appendixes section of the Input Messages manual.  $f =$  Protocol handler number. Refer to the APP: RANGES appendix in the Appendixes section of the Input Messages manual.

# **4. SYSTEM RESPONSE**

- $N$  = No good. The message form is valid, but the request conflicts with current status.
- $PF = Printout follows.$  Followed by the STP:PSU output message.

# **5. REFERENCES**

Input Message(s):

DGN:PSU EX:PSU OP:DMQ OP:OOS RMV:PSU RST:PSUCOM RST:PSUPH

#### Output Message(s):

STP:PSU

#### Input Appendix(es):

APP:RANGES

MCC Display Page(s):

PSU SHELF PSU NETWORK

## **STP:PSUPH-B**

**Software Release:** 5E16(1) and later **Command Group:** SM **Application:** 5 **Type: Input**

#### **1. PURPOSE**

Requests that actions on a packet switch unit (PSU) protocol handler (PH) be stopped.

Note: Execution of this message may require further action to put the unit into a sane state. Refer to the References section of this message.

#### **2. FORMAT**

STP: [a, ]PSUPH=c-d-e [-f];

#### **3. EXPLANATION OF MESSAGE**

 $a =$  Action to be stopped. Valid value(s):  $DGN$  =  $Diagnose.$  $EX = Exercise.$  $RMV = R$ emove.  $RST = Restore.$ Note: The default is the action currently executing on the PSU.  $c = 5$  Switching module (SM) number. Refer to the APP: RANGES appendix in the Appendixes section of the Input Messages manual.  $d = PSU$  number. Refer to the APP: RANGES appendix in the Appendixes section of the Input Messages manual. e = Shelf number. Refer to the APP:RANGES appendix in the Appendixes section of the Input Messages manual.  $f =$  Protocol handler number. Refer to the APP: RANGES appendix in the Appendixes section of the Input Messages manual.

# **4. SYSTEM RESPONSE**

- $N$  = No good. The message form is valid, but the request conflicts with current status.
- $PF = Printout follows.$  Followed by the STP:PSU output message.

# **5. REFERENCES**

Input Message(s):

DGN:PSU EX:PSU OP:DMQ OP:OOS RMV:PSU RST:PSUCOM RST:PSUPH

#### Output Message(s):

STP:PSU

#### Input Appendix(es):

APP:RANGES

MCC Display Page(s):

PSU SHELF PSU NETWORK

#### **STP:PSUPIDB**

**Software Release:** 5E14 and later **Command Group:** SM **Application:** 5 **Type: Input**

#### **1. PURPOSE**

Requests that actions on a packet switch unit (PSU) shelf peripheral interface data bus (PIDB) be stopped.

#### **2. FORMAT**

STP:[a,]PSUPIDB=b-c-d-e;

#### **3. EXPLANATION OF MESSAGE**

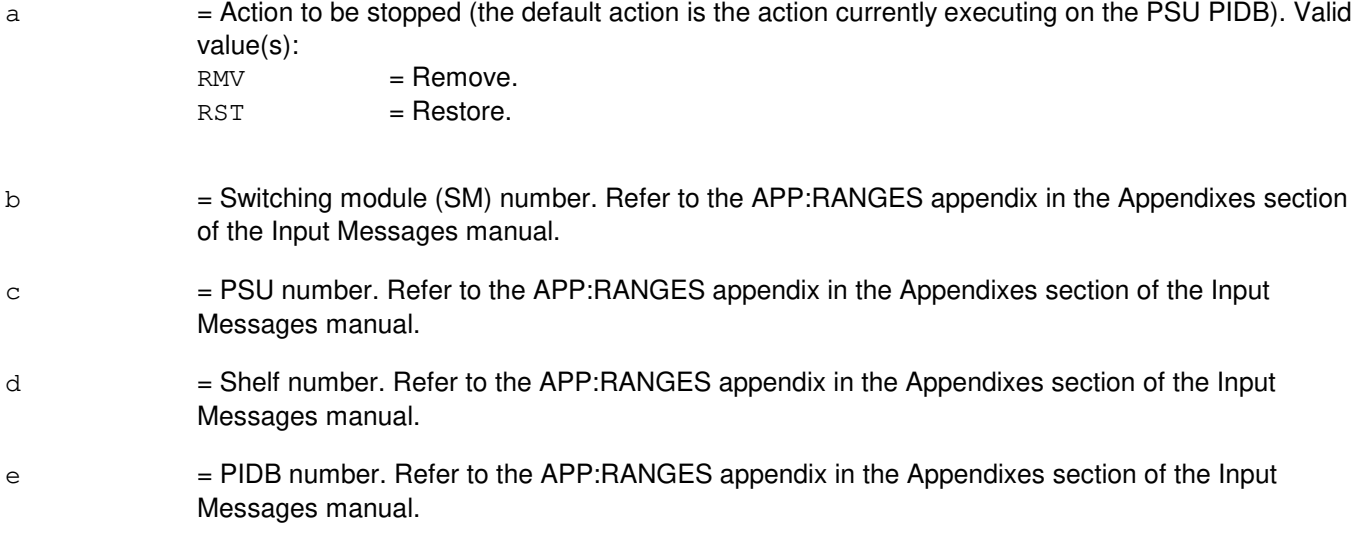

# **4. SYSTEM RESPONSE**

- $NG = No good.$  The request has been denied. The message is valid but the request conflicts with current status. PF = Printout follows. Followed by the STP:PSUPIDB output message.
- 
- RL = Retry later. The request cannot be executed now due to unavailable system resources.

# **5. REFERENCES**

Input Message(s):

OP:OOS RMV:PSUPIDB RST:PSUPIDB

# Output Message(s):

STP:PSUPIDB

# Input Appendix(es):

APP:RANGES

# **STP:QGP**

**Software Release:** 5E14 and later **Command Group:** CM **Application:** 5 **Type: Input**

# **1. PURPOSE**

Requests that actions on a quad-link packet switch (QLPS) gateway processor (QGP) be stopped (STP).

#### **2. FORMAT**

STP:[a,]QGP=b-c;

#### **3. EXPLANATION OF MESSAGE**

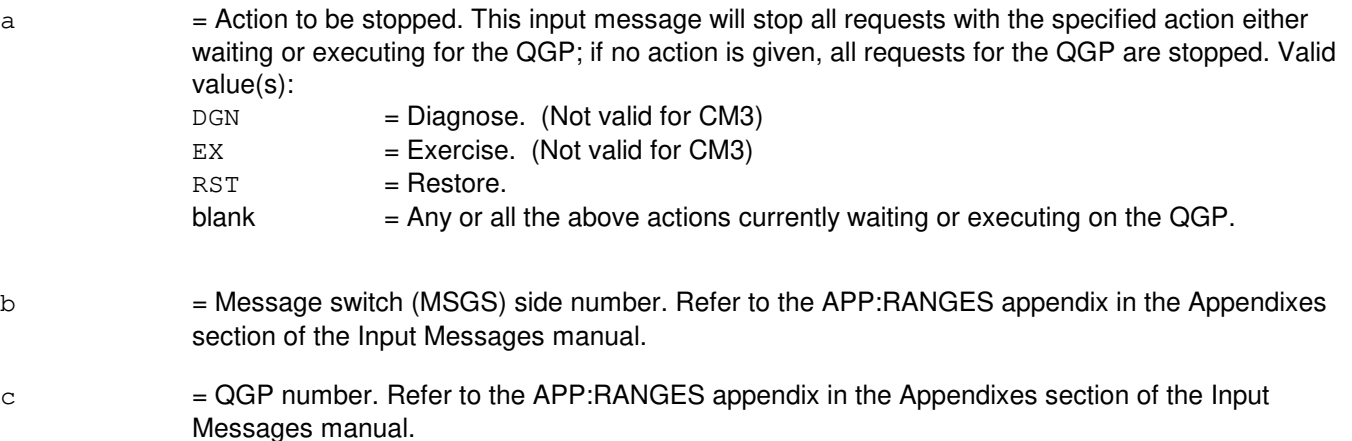

#### **4. SYSTEM RESPONSE**

- NG = No good. The request has been denied. The message syntax is valid but the request could not be processed. Refer to the APP:CM-IM-REASON appendix in the Appendixes section of the Input Messages manual for a list of possible reasons for denying the request.
- $PF$  = Printout follows. Followed by the STP:QGP output message.

# **5. REFERENCES**

Input Message(s):

DGN:QGP EX:QGP OP:DMQ-CM-SM RST:QGP

#### Output Message(s):

DGN:QGP

EX:QGP OP:DMQ-CM RST:QGP

#### Input Appendix(es):

APP:CM-IM-REASON APP:RANGES

## **STP:QLPS**

**Software Release:** 5E14 and later **Command Group:** CM **Application:** 5 **Type: Input**

#### **1. PURPOSE**

Requests that actions on a quad-link packet switch (QLPS) be stopped (STP).

#### **2. FORMAT**

STP:[a,]QLPS=b-c;

#### **3. EXPLANATION OF MESSAGE**

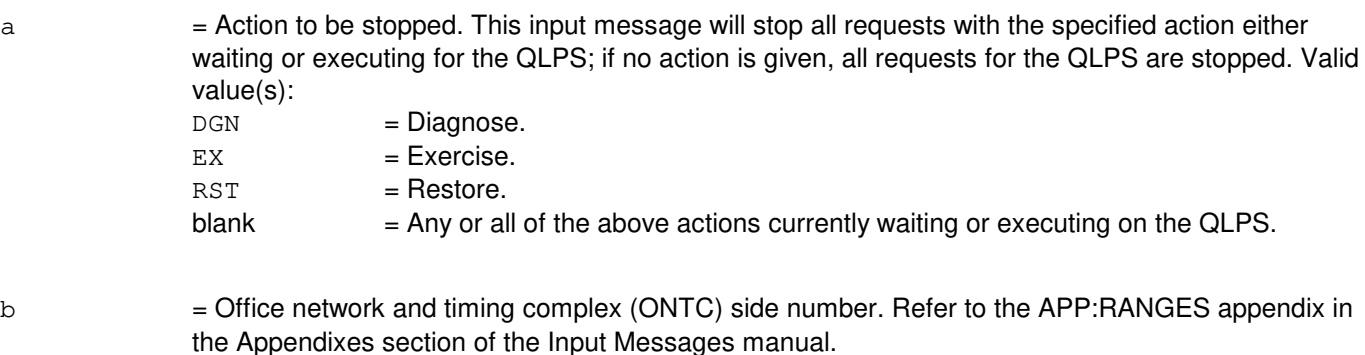

 $\epsilon$  = QLPS network number. Refer to the APP: RANGES appendix in the Appendixes section of the Input Messages manual.

#### **4. SYSTEM RESPONSE**

- NG = No good. The request has been denied. The message syntax is valid but the request could not be processed. Refer to the APP:CM-IM-REASON appendix in the Appendixes section of the Output Messages manual for a list of possible reasons for denying the request.
- $PF =$  Printout follows. Followed by the STP:QLPS output message.

# **5. REFERENCES**

#### Input Message(s):

DGN:QLPS EX:QLPS OP:DMQ-CM-SM RST:QLPS STP:QLPS

#### Output Message(s):

DGN:QLPS

EX:QLPS OP:DMQ-CM RST:QLPS STP:QLPS

#### Input Appendix(es):

APP:CM-IM-REASON APP:RANGES

# **STP:RAF**

**Software Release:** 5E14 and later **Command Group:** SM **Application:** 5 **Type: Input**

#### **1. PURPOSE**

Requests that the specified actions on the recorded announcement function (RAF) unit be stopped.

#### **2. FORMAT**

STP:[a,]RAF=b-c;

#### **3. EXPLANATION OF MESSAGE**

 $\alpha$  = Action to be stopped (default is the action currently executing on the RAF). Valid value(s):

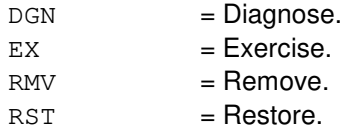

 $b =$  Switching module (SM) number.

 $c = RAF$  unit number. Refer to the APP:RANGES appendix in the Appendixes section of the Input Messages manual.

# **4. SYSTEM RESPONSE**

NG = No good. The request has been denied because it conflicts with current equipment status. May also include:

- SM DOES NOT EXIST = The requested SM does not exist in the system.
- SM UNEQUIPPED = The SM specified in the request is unequipped.
- $-$  UNIT DOES NOT EXIST = The requested unit does not exist in the system.

#### PF = Printout follows. The request has been accepted. Followed by an STP:RAF output message.

 $RL$   $=$  Retry later. The request cannot be executed now due to unavailable system resources. The message may be entered again later.

# **5. REFERENCES**

Input Message(s):

ABT:RAF DGN:RAF EX:RAF RMV:RAF RST:RAF

# Output Message(s):

STP:RAF

# Input Appendix(es):

APP:RANGES

# **STP:RAU**

**Software Release:** 5E14 and later **Command Group:** SM **Application:** 5 **Type: Input**

# **1. PURPOSE**

Requests that maintenance actions on the remote switching module (RSM) alarm (RAU) circuit be stopped.

# **2. FORMAT**

STP:[a,]RAU=b;

# **3. EXPLANATION OF MESSAGE**

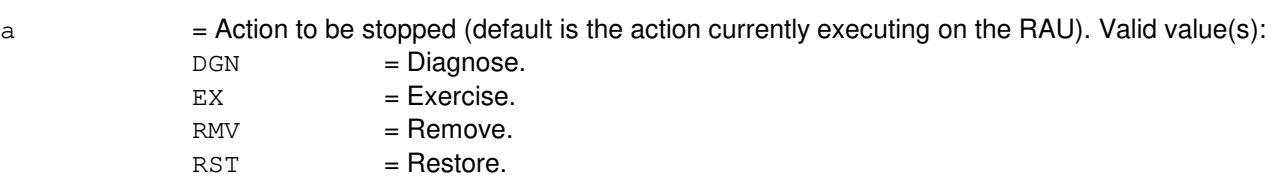

b = Switching module number. Refer to the APP:RANGES appendix in the Appendixes section of the Input Messages manual.

# **4. SYSTEM RESPONSE**

NG = No good. Request denied because of a conflict with current status.

 $PF = Printout follows.$  Followed by the STP:RAU output message.

# **5. REFERENCES**

Input Message(s):

DGN:RAU EX:RAU RMV:RAU RST:RAU

#### Output Message(s):

STP:RAU

#### Input Appendix(es):

APP:RANGES
# **STP:RCHIST**

**Software Release:** 5E14 and later **Command Group:** RCV **Application:** 5 **Type: Input**

## **1. PURPOSE**

Requests that a previously entered REPT:RCHIST input message be stopped.

# **2. FORMAT**

STP:RCHIST[,CLERK=a];

## **3. EXPLANATION OF MESSAGE**

a = Clerk name, consisting of no more than eight American standard code for information interchange (ASCII) characters excluding blanks and special characters.

## **4. SYSTEM RESPONSE**

PF = Printout follows. The request was accepted. Followed by an STP:RCHIST output message.

# **5. REFERENCES**

Input Message(s):

OP:RCHIST REPT:RCHIST

#### Output Message(s):

OP:RCHIST REPT:RCHIST STP:RCHIST

Other Manual(s):

Where 'x' is the release-specific version of the document. 235-105-24x Software Release Retrofit

## **STP:RCL**

**Software Release:** 5E14 and later **Command Group:** SM **Application:** 5 **Type: Input**

## **1. PURPOSE**

Requests that maintenance actions on an inter-remote switching module (RSM) communication link (RCL) be stopped.

#### **2. FORMAT**

STP:[a,]RCL=b-c-d-e;

## **3. EXPLANATION OF MESSAGE**

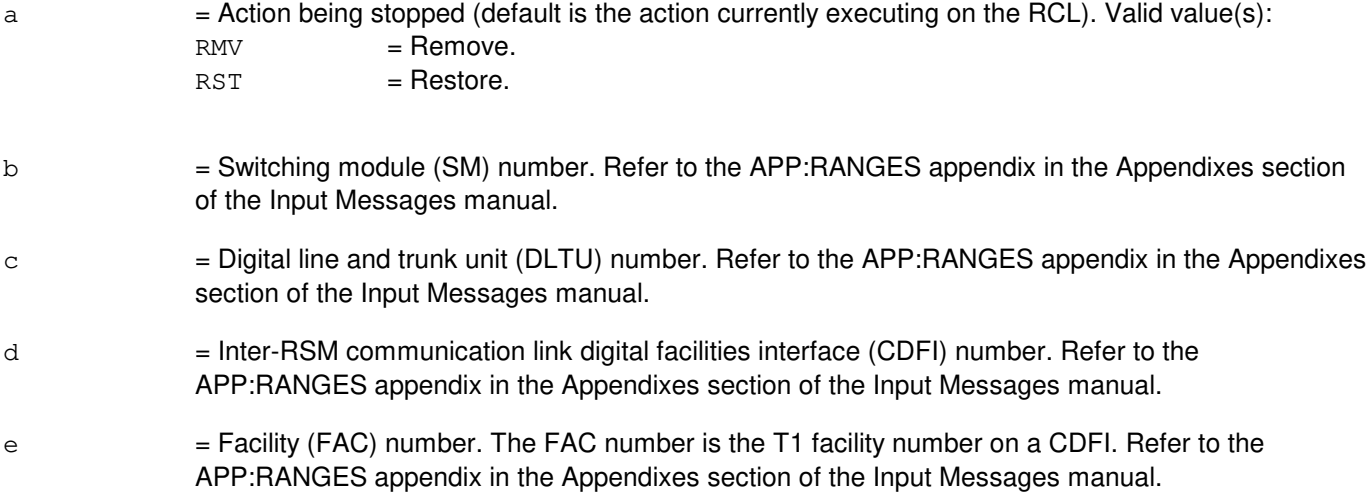

## **4. SYSTEM RESPONSE**

NG = No good. The message syntax is valid, but the request conflicts with current system or equipment status. May also include: - NOT STARTED UNIT IN GROWTH STATE - SM DOES NOT EXIST

- SM UNEQUIPPED
- UNIT DOES NOT EXIST

PF = Printout follows. Followed by the STP:RCL output message.

RL = Retry later. The request cannot be executed now due to unavailable system resources.

# **5. REFERENCES**

## Input Message(s):

RMV:RCL

RST:RCL

# Output Message(s):

STP:RCL

# Input Appendix(es):

APP:RANGES

Other Manual(s): 235-105-220 Corrective Maintenance

## **STP:RCLK**

**Software Release:** 5E14 and later **Command Group:** SM **Application:** 5 **Type: Input**

#### **1. PURPOSE**

Requests that maintenance actions on the remote clock (RCLK) circuit be stopped. The unit is left out-of-service.

#### **2. FORMAT**

STP:[a,]RCLK=b-c;

#### **3. EXPLANATION OF MESSAGE**

 $=$  Action to be stopped (default is the action currently executing on the RCLK):

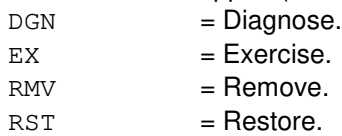

#### b = Switching module (SM) number. Refer to the APP:RANGES appendix in the Appendixes section of the Input Messages manual.

 $c = RCLK$  side. Refer to the APP: RANGES appendix in the Appendixes section of the Input Messages manual.

#### **4. SYSTEM RESPONSE**

 $NG = No good. May also include:$ 

- NOT STARTED UNIT IN GROWTH STATE

- SM DOES NOT EXIST - SM UNEQUIPPED
- UNIT DOES NOT EXIST
- $PF =$  Printout follows. Followed by the STP:RCLK output message.
- $RL$   $=$  Retry later. The request cannot be executed now due to unavailable system resources.

## **5. REFERENCES**

Input Message(s):

DGN:RCLK EX:RCLK RMV:RCLK RST:RCLK

Output Message(s):

STP:RCLK

# Input Appendix(es):

APP:RANGES

# MCC Display Page(s):

(RSM RCU)

## **STP:RCRLS**

**Software Release:** 5E14 and later **Command Group:** RCV **Application:** 5 **Type: Input**

## **1. PURPOSE**

Requests that a previously entered EXC:RCRLS input message be stopped.

# **2. FORMAT**

STP:RCRLS[,CLERK=a];

# **3. EXPLANATION OF MESSAGE**

Upon completion of this input message, all recent changes applied before this input message was entered remain applied.

a = Clerk name, consisting of no more than eight (8) ASCII characters excluding blanks and special characters.

## **4. SYSTEM RESPONSE**

PF = Printout follows. The request was accepted. Followed by an STP:RCRLS output message.

## **5. REFERENCES**

Input Message(s):

EXC:RCRLS OP:RCHIST

Output Message(s):

EXC:RCRLS OP:RCHIST STP:RCHIST STP:RCRLS

Other Manual(s):

Where 'x' is the release-specific version of the document. 235-105-24x Software Release Retrofit

## **STP:RCRMV**

**Software Release:** 5E14 and later **Command Group:** RCV **Application:** 5 **Type: Input**

## **1. PURPOSE**

Requests that a previously entered EXC:RCRMV input message for a delayed release clerkfile be stopped.

# **2. FORMAT**

STP:RCRMV[,CLERK=a];

# **3. EXPLANATION OF MESSAGE**

Upon successful completion of this message, no recent changes are removed from the clerkfile being processed by the EXC:RCRMV input message.

a = Clerk name, consisting of no more that eight (8) ASCII characters excluding blanks and special characters.

## **4. SYSTEM RESPONSE**

PF = Printout follows. The request was accepted. Followed by an STP:RCRMV output message.

## **5. REFERENCES**

Input Message(s):

EXC:RCRMV OP:RCHIST

Output Message(s):

EXC:RCRMV OP:RCHIST STP:RCHIST STP:RCRMV

Other Manual(s):

Where 'x' is the release-specific version of the document. 235-105-24x Software Release Retrofit

# **STP:RDTA**

**Software Release:** 5E14 and later **Command Group:** TRKLN **Application:** 5 **Type: Input**

#### **1. PURPOSE**

Requests that a given active remote digital test access (RDTA) session be stopped.

The active RDTA session will be terminated based on the session number returned in the EXC RDTA output message after the connection was setup. The session number must either be known by the user attempting maintenance or it can be found by exercising the OP:RDTA input message to receive information on all sessions (SES=ALL option). This session number input verifies the user's knowledge of the session's status to the switch when changes are made affecting the session.

#### **2. FORMAT**

STP:RDTA,SES=a;

## **3. EXPLANATION OF MESSAGE**

a = Session number of the active RDTA connection to be stopped.

#### **4. SYSTEM RESPONSE**

- PF = Printout follows. The request has been accepted. Followed by the STP:RDTA output message.
- $RL = Retry$  later. May also include:
	- FAILED TO CREATE PROCESS = A system error has occurred. Refer to the TECHNICAL ASSISTANCE portion of the INTRODUCTION section of the Input Messages manual.
	- $-$  TOO MANY PROCESSES ACTIVE = The request has been denied, probably due to system load.

## **5. REFERENCES**

Input Message(s):

OP:RDTA EXC:RDTA UPD:RDTA VFY:RDTA

#### Output Message(s):

EXC:RDTA OP:RDTA STP:RDTA UPD:RDTA VFY:RDTA

#### **STP:REX-CM-SM**

**Software Release:** 5E14 and later **Command Group:** MAINT **Application:** 5 **Type: Input**

#### **1. PURPOSE**

Requests that either one or all valid test types of routine exercise (REX) of the hardware be stopped in the communication module (CM) and all switching modules (SMs) or in the CM or in a range of SMs.

#### **2. FORMAT**

 $STP:REX$  [, CM |, SM=a [&&b]][, c];

#### **3. EXPLANATION OF MESSAGE**

- a = Number of the SM or lower limit of a range of SM numbers. Refer to the APP:RANGES appendix in the Appendixes section of the Input Messages manual.
- b = Upper limit of a range of SM numbers. Refer to the APP:RANGES appendix in the Appendixes section of the Input Messages manual.
- $\epsilon$  = REX test type to be stopped (default is to stop all valid test types). Valid value(s):  $DGN = Stop diagramO$  diagnostic exercise  $ELS =$   $\frac{1}{2}$  = Stop electronic loop segregation tests. This is not a valid test type for the CM. FAB = Stop fabric exerciser tests of grids. This is not a valid test type for the CM.

**NOTE:** If neither CM nor SM is specified, the default is to stop exercise hardware in the CM and all SMs.

## **4. SYSTEM RESPONSE**

- $NG = No good.$  The request was not a valid entry.
- $PF =$  Printout follows. Request is valid and output message will follow.
- $RL$   $=$  Retry later. SM is in an abnormal state. The request cannot be executed now.

## **5. REFERENCES**

#### Input Message(s):

EXC:REX-CM-SM

#### Output Message(s):

EXC:REX

Input Appendix(es):

APP:RANGES

## **STP:RLI**

**Software Release:** 5E14 and later **Command Group:** SM **Application:** 5 **Type: Input**

#### **1. PURPOSE**

Requests that maintenance actions be stopped on the remote switching module (RSM) remote link interface (RLI) circuit.

## **2. FORMAT**

STP:[a,]RLI=b-c;

## **3. EXPLANATION OF MESSAGE**

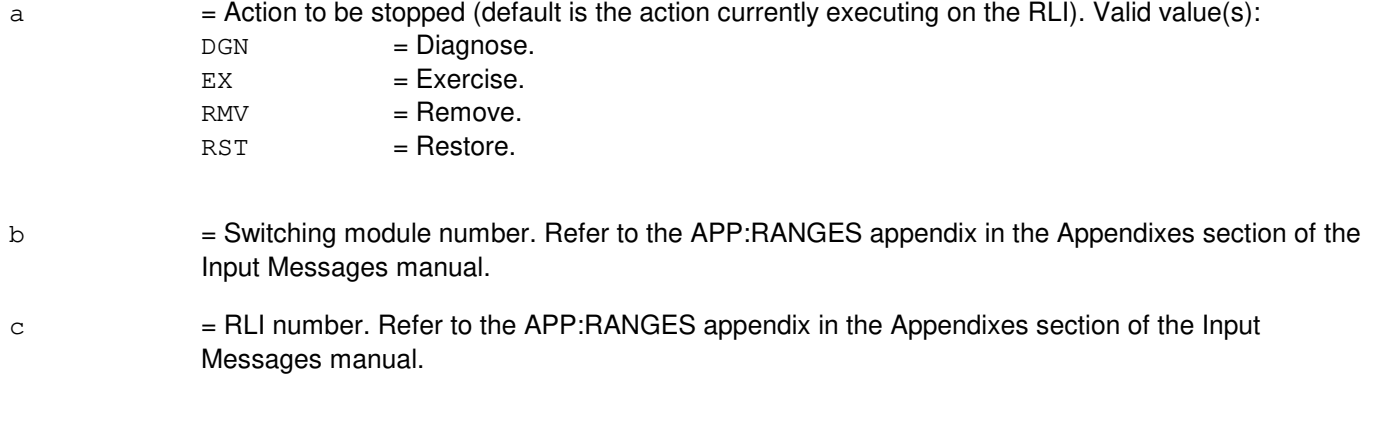

# **4. SYSTEM RESPONSE**

- NG = No good. Request denied because of a conflict with current status.
- PF = Printout follows. Followed by the STP:RLI output message.

## **5. REFERENCES**

Input Message(s):

DGN:RLI EX:RLI RMV:RLI RST:RLI

Output Message(s):

STP:RLI

Input Appendix(es):

APP:RANGES

#### **STP:RMV-RT**

**Software Release:** 5E14 and later **Command Group:** SM **Application:** 5 **Type: Input**

#### **1. PURPOSE**

Requests that the actions on a remote terminal (RT) for the specified unit circuit be stopped. This message is applicable for TR303 RTs terminating on an integrated digital carrier unit (IDCU) or a digital networking unit synchronous optical network (DNU-S).

## **2. FORMAT**

STP:RMV RT,a;

#### **3. EXPLANATION OF MESSAGE**

 $a =$  Unit to be stopped. Valid value(s):

```
EOC=b-c
TMC=b-d
```
- b = Site identification number. Refer to the APP:RANGES appendix in the Appendixes section of the Input Messages manual.
- $c = EOC$  number. Refer to the APP:RANGES appendix in the Appendixes section of the Input Messages manual.
- d = TMC number. Refer to the APP:RANGES appendix in the Appendixes section of the Input Messages manual.

#### **4. SYSTEM RESPONSE**

NG  $=$  No good. The request has been denied because of a conflict with current status.  $PF$  = Printout follows. Followed by the corresponding output message.  $RL$   $=$  Retry later. The request cannot be executed now due to unavailable system resources.

#### **5. REFERENCES**

#### Input Message(s):

RMV:RT-EOC RMV:RT-TMC RST:RT-EOC RST:RT-TMC

#### Output Message(s):

STP:RT-EOC

STP:RT-TMC

#### Input Appendix(es):

APP:RANGES

Other Manual(s):

235-105-110 System Maintenance Requirements and Tools<br>235-105-220 Corrective Maintenance **Corrective Maintenance** 

MCC Display Page(s):

1660,xxxx TR303 REMOVTE TERMINAL 188xyy IDCU REMOVTE TERMINAL

## **STP:RPCU**

**Software Release:** 5E14 and later **Command Group:** TRKLN **Application:** AEWNC **Type: Input**

#### **1. PURPOSE**

Requests that the printing of alarmed radio port controller units (RPCUs) by an OP:RPCU input message be stopped.

#### **2. FORMAT**

STP:RPCU,ALARM;

#### **3. EXPLANATION OF MESSAGE**

No variables.

#### **4. SYSTEM RESPONSE**

#### $NG = The input message is not valid.$

#### PF = Printout follows. The request has been accepted. Followed by the STP:RPCU output message.

RL = Retry later. May also include:

- FAILED TO CREATE PROCESS A system error has occurred in executing the STP:RPCU input message.

## **5. REFERENCES**

Input Message(s):

OP:RPCU

#### Output Message(s):

STP:RPCU OP:RPCU

#### Other Manual(s):

230-701-100 Air Extension<sup>SM</sup> Reference Manual 230-701-120 Air Extension<sup>SM</sup> User's Guide

## **STP:RRCLK**

**Software Release:** 5E14 and later **Command Group:** SM **Application:** 5 **Type: Input**

#### **1. PURPOSE**

Requests that maintenance actions be stopped on a remote integrated services line unit (RISLU) remote clock circuit pack (RRCLK).

#### **2. FORMAT**

STP:[a,]RRCLK=b-c-d;

#### **3. EXPLANATION OF MESSAGE**

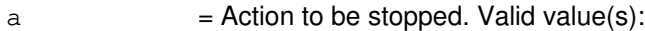

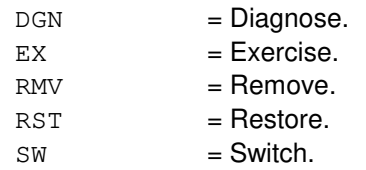

**NOTE:** The default is the action currently executing on the RRCLK.

- b = Switching module (SM) number. Refer to the APP:RANGES appendix in the Appendixes section of the Input Messages manual.
- $c = RISLU$  number. Refer to the APP: RANGES appendix in the Appendixes section of the Input Messages manual.
- d = RRCLK number. Refer to the APP:RANGES appendix in the Appendixes section of the Input Messages manual.

## **4. SYSTEM RESPONSE**

 $NG = No good. May also include:$ 

-CONFLICT WITH UNIT STATE -SM DOES NOT EXIST -SM UNEQUIPPED -UNIT DOES NOT EXIST

- PF = Printout follows. Followed by the STP:RRCLK output message.
- RL = Retry later. The request cannot be executed now due to unavailable system resources.

## **5. REFERENCES**

Input Message(s):

DGN:RRCLK EX:RRCLK RMV:RRCLK RST:RRCLK SW:RRCLK

#### Output Message(s):

STP:RRCLK

# Input Appendix(es):

APP:RANGES

#### **STP:RST-RT**

**Software Release:** 5E14 and later **Command Group:** SM **Application:** 5 **Type: Input**

#### **1. PURPOSE**

Requests that the actions on a remote terminal (RT) for the specified unit circuit be stopped. This message is applicable for TR303 RTs terminating on an integrated digital carrier unit (IDCU) or a digital networking unit synchronous optical network (DNU-S).

## **2. FORMAT**

STP:RST RT,a;

#### **3. EXPLANATION OF MESSAGE**

 $a =$  Unit to be stopped. Valid value(s):

EOC=b-c TMC=b-d

- b = Site identification number. Refer to the APP:RANGES appendix in the Appendixes section of the Input Messages manual.
- $c = EOC$  number. Refer to the APP:RANGES appendix in the Appendixes section of the Input Messages manual.
- d = TMC number. Refer to the APP:RANGES appendix in the Appendixes section of the Input Messages manual.

#### **4. SYSTEM RESPONSE**

NG  $=$  No good. The request has been denied because of a conflict with current status.  $PF$  = Printout follows. Followed by the corresponding output message.  $RL$   $=$  Retry later. The request cannot be executed now due to unavailable system resources.

#### **5. REFERENCES**

#### Input Message(s):

RMV:RT-EOC RMV:RT-TMC RST:RT-EOC RST:RT-TMC

#### Output Message(s):

STP:RT-EOC

STP:RT-TMC

#### Input Appendix(es):

APP:RANGES

Other Manual(s):

235-105-110 System Maintenance Requirements and Tools<br>235-105-220 Corrective Maintenance Corrective Maintenance

MCC Display Page(s):<br>1660,xxxx TR303 TR303 REMOTE TERMINAL 188xyy IDCU REMOTE TERMINAL RSM RCU

# **STP:RST-TRK-A**

**Software Release:** 5E15 only **Command Group:** TRKLN **Application:** 5 **Type: Input**

#### **1. PURPOSE**

Requests that a RST:TRK request be stopped and the trunk(s) be put back into an appropriate out-of-service status. The same identifier used in the original RST:TRK input command must be used with this command.

# **2. FORMAT**

STP:RST,TRK, {a | PID=b-c}[, UCL]

#### **3. EXPLANATION OF MESSAGE**

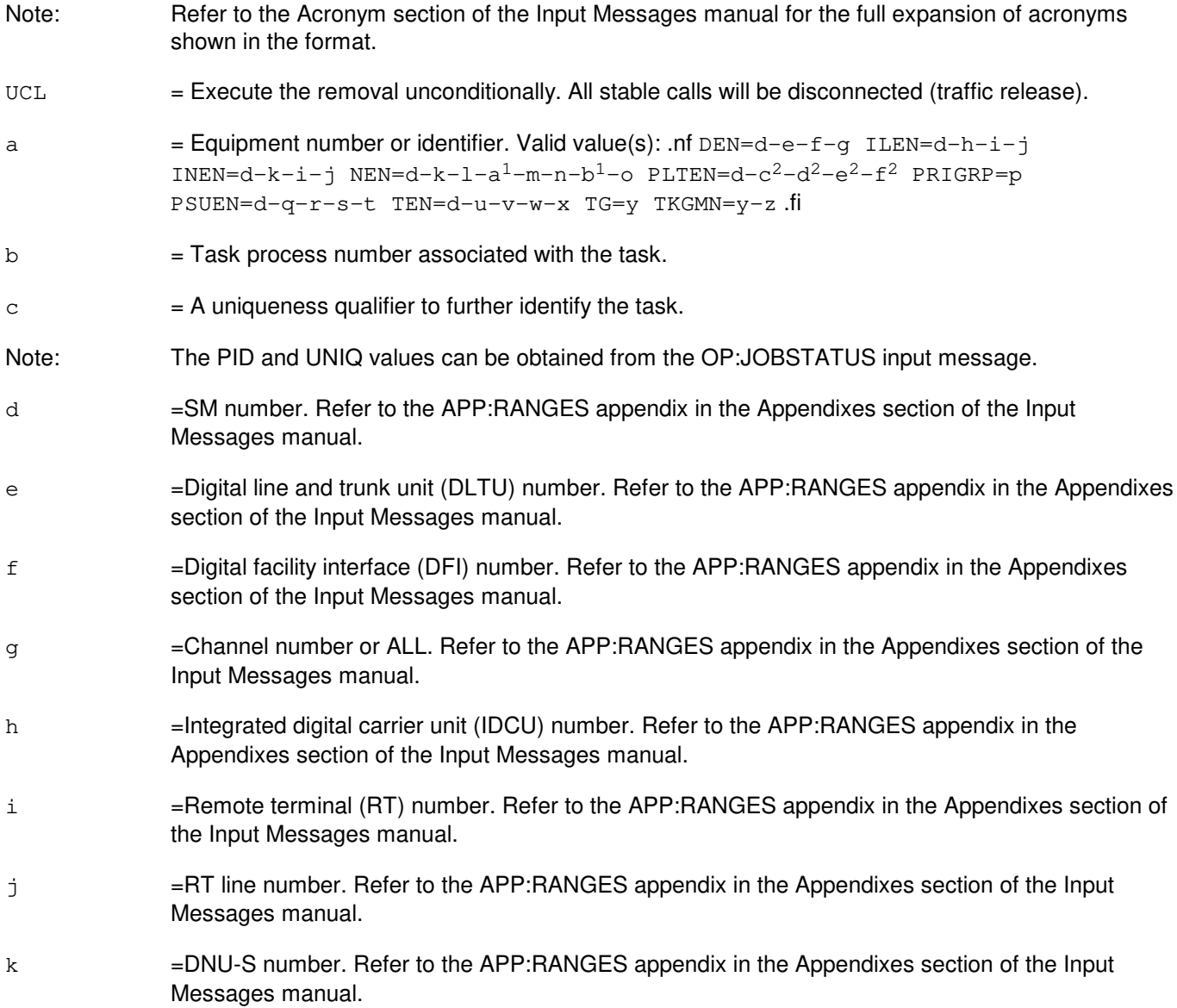

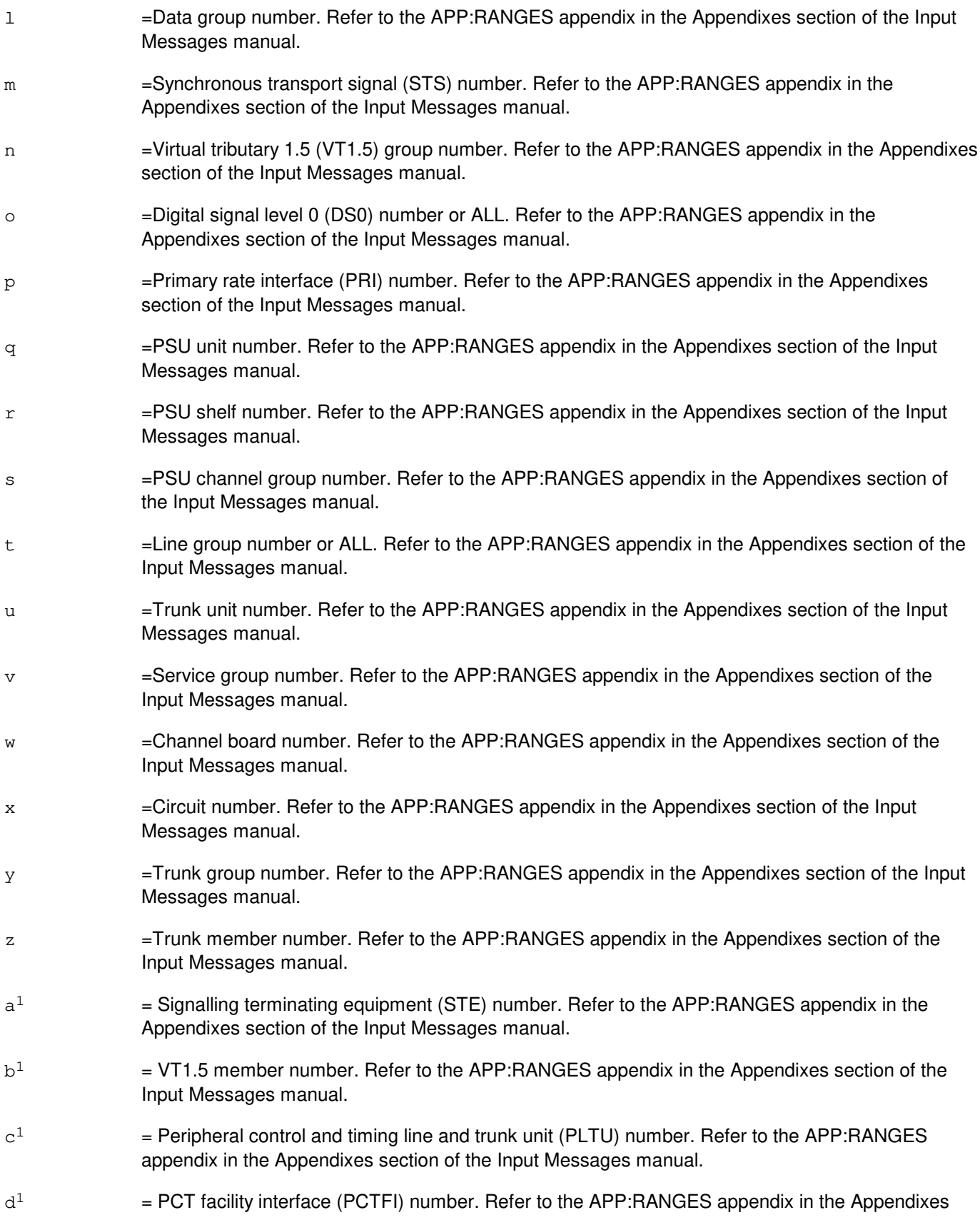

section of the Input Messages manual.

- $\mathrm{e}^1$  $=$  Tributary number. Refer to the APP:RANGES appendix in the Appendixes section of the Input Messages manual.
- $f<sup>1</sup>$  $=$  Channel number or ALL. Refer to the APP:RANGES appendix in the Appendixes section of the Input Messages manual.

#### **4. SYSTEM RESPONSE**

- NA = Not available. May also include: - FEATURE NOT LOADED = The special feature is not turned on.
- PF = The request has been accepted and the STP:RST output message follows.

## **5. REFERENCES**

#### Input Message(s):

RST:TRK OP:JOBSTATUS

#### Output Message(s):

STP:RST RMV:TRK RST:TRK OP:JOBSTATUS

#### Input Appendix(es):

APP:RANGES

## **STP:RST-TRK-B**

**Software Release:** 5E16(1) and later **Command Group:** TRKLN **Application:** 5 **Type: Input**

## **1. PURPOSE**

Requests that a RST:TRK request be stopped and the trunk(s) be put back into an appropriate out-of-service status. The same identifier used in the original RST:TRK input message must be used with this one.

## **2. FORMAT**

```
STP:RST,TRK, {a|PID=b-c}{[,UCL]}
```
# **3. EXPLANATION OF MESSAGE**

Refer to the Acronym section of the Input Messages manual for the full expansion of acronyms shown in the format.

 $UCL$  = Execute the removal unconditionally. All stable calls will be disconnected (traffic release).

 $a = Equipment number or identifier. Valid value(s):$ 

```
ATMPP=d-q-i<sup>1</sup>-j<sup>1</sup>DEN=d-e-f-g
ILEN=d-h-i-j
INEN=d-k-i-j
NEN=d-k-l-a<sup>1</sup>-m-n-b<sup>1</sup>-oOIUEN=d-k^{1}-1^{1}-m^{1}-n^{1}-n-b^{1}-f^{1}\nonumber \texttt{PLTEN=d-c^{1}-d^{1}-e^{1}-f^{1}}PRIGRP=p
PSUEN=d-q-r-s-t
TEN=d-u-v-w-x
TG=y
TKGMN=y-z
VTRK=d-g<sup>1</sup>-h<sup>1</sup>
```
- $b = Task$  process number associated with the task.
- $c = A$  uniqueness qualifier to further identify the task. The PID and UNIQ values can be obtained from the OP:JOBSTATUS input message.
- d = SM number. Refer to the APP:RANGES appendix in the Appendixes section of the Input Messages manual.
- e = Digital line and trunk unit (DLTU) number. Refer to the APP:RANGES appendix in the Appendixes section of the Input Messages manual.
- f = Digital facility interface (DFI) number. Refer to the APP:RANGES appendix in the Appendixes section of the Input Messages manual.
- g = Channel number or ALL. Refer to the APP:RANGES appendix in the Appendixes section of the Input Messages manual.

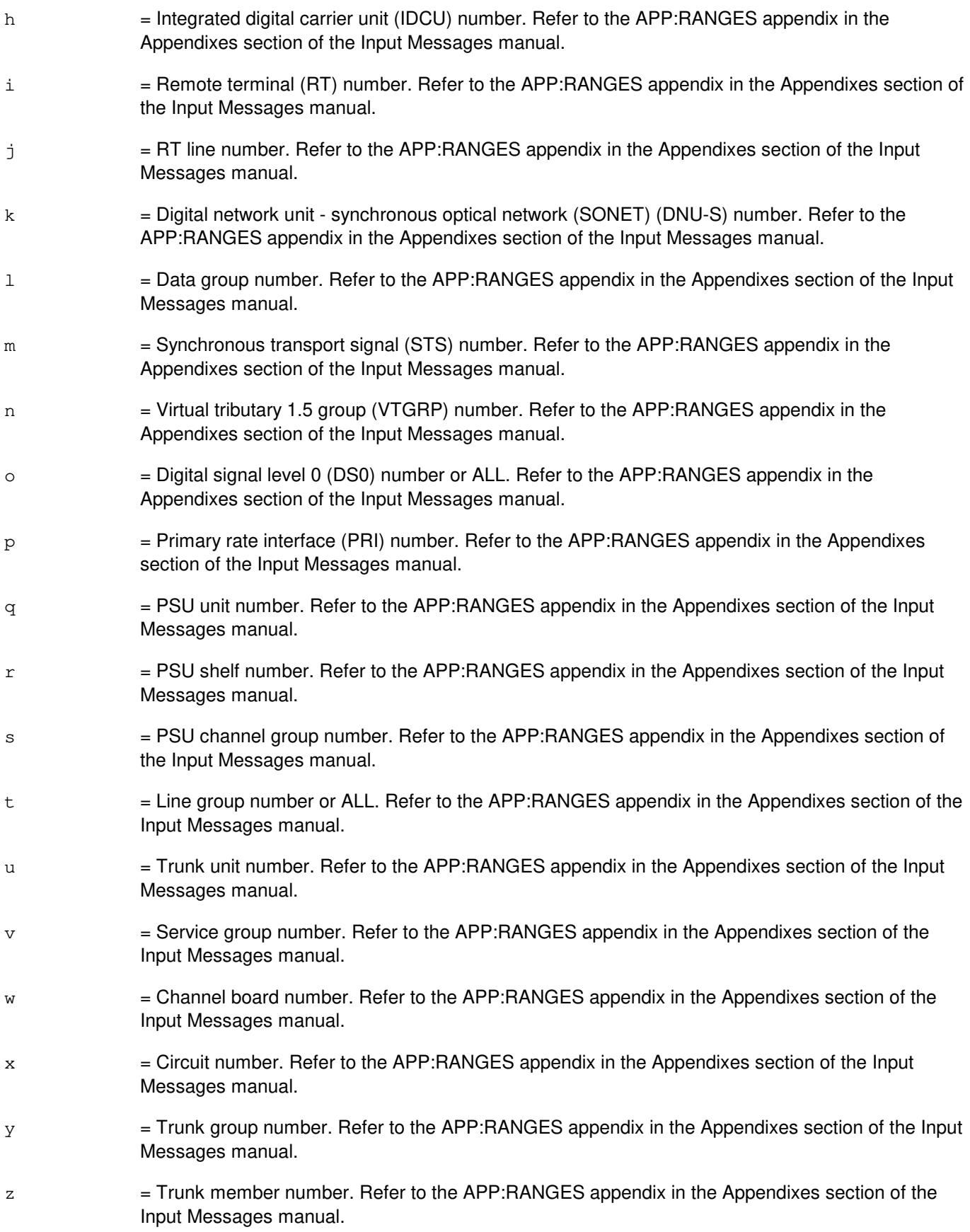

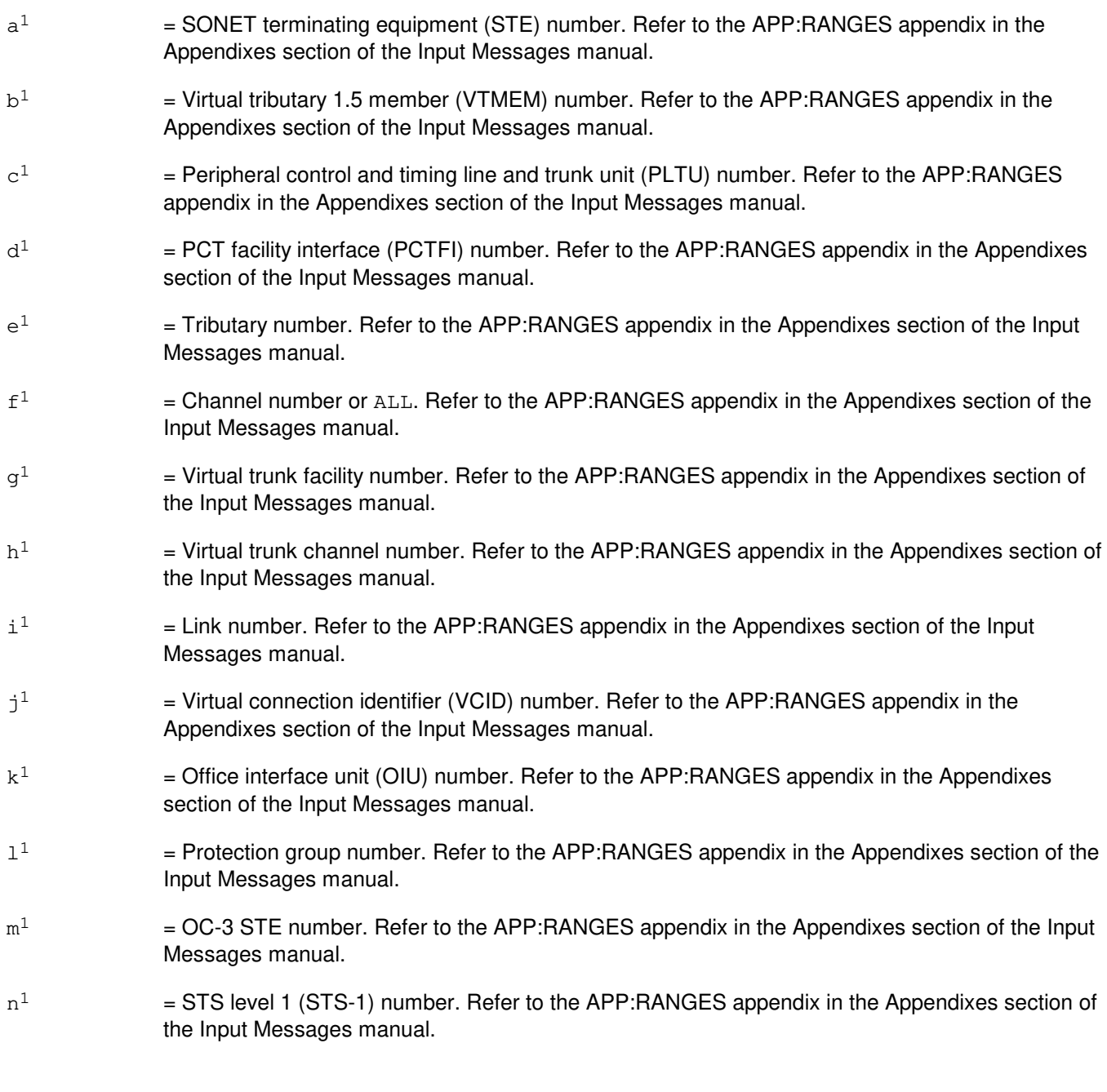

# **4. SYSTEM RESPONSE**

NA = Not available. May also include: - FEATURE NOT LOADED = The special feature is not turned on. PF = Printout follows. The request has been accepted and the STP:RST output message follows.

# **5. REFERENCES**

Input Message(s):

RST:TRK OP:JOBSTATUS

# Output Message(s):

STP:RST RMV:TRK RST:TRK OP:JOBSTATUS

#### Input Appendix(es):

APP:RANGES

## **STP:RTFAC**

**Software Release:** 5E14 and later **Command Group:** SM **Application:** 5 **Type: Input**

#### **1. PURPOSE**

Requests that actions on a remote terminal (RT) facility (FAC) circuit be stopped. This message is applicable for TR303 RTs (that is, AT&T Series 5 RTs running Feature Package 303G) terminating on a digital networking unit synchronous optical network (DNU-S). This is an alternative way to address a DS1SFAC facility.

## **2. FORMAT**

STP:[a,] RTFAC=b-c;

#### **3. EXPLANATION OF MESSAGE**

- a = Action to be stopped (the default action is the action currently executing on the RT FAC). Valid values are:  $RMV =$ Remove.  $RST = Restore.$ b = Site identification number. Refer to the APP:RANGES appendix in the Appendixes section of the Input Messages manual.
- $c = RT$  FAC number. Refer to the APP:RANGES appendix in the Appendixes section of the Input Messages manual.

#### **4. SYSTEM RESPONSE**

- $NG = No good$ . The request has been denied. The message is valid but the request conflicts with current status.
- PF = Printout follows. Followed by the STP:RTFAC output message.
- $RL$   $=$  Retry later. The request cannot be executed now due to unavailable system resources.

#### **5. REFERENCES**

Input Message(s):

RMV:RTFAC RST:RTFAC

#### Output Message(s):

STP:RTFAC

Input Appendix(es):

APP:RANGES

Other Manual(s): 235-105-110 System Maintenance Requirements and Tools 235-105-220 Corrective Maintenance

MCC Display Page(s):

1511,x,yy (DNUS STS MAINTENANCE) 1512,x,yy (DNUS STS DS1 APPLICATION) 1660,xxxx (TR303 REMOTE TERMINAL)

## **STP:RVPT**

**Software Release:** 5E14 and later **Command Group:** SM **Application:** 5 **Type: Input**

#### **1. PURPOSE**

Requests that currently running actions be stopped gracefully on the revertive pulsing transceiver (RVPT) at the specified location.

#### **2. FORMAT**

STP: [e, ]RVPT=a-b-c-d;

#### **3. EXPLANATION OF MESSAGE**

a = Switching module number. Refer to the APP:RANGES appendix in the Appendixes section of the Input Messages manual. b = Unit number. Refer to the APP:RANGES appendix in the Appendixes section of the Input Messages manual. c = Service group. Refer to the APP:RANGES appendix in the Appendixes section of the Input Messages manual.  $d =$  Circuit number. Refer to the APP: RANGES appendix in the Appendixes section of the Input Messages manual.  $e$  = The action to be stopped. Valid value(s): DGN = Diagnose.  $EX = Exercise.$  $RMV =$ Remove.  $RST = Restore.$ 

## **4. SYSTEM RESPONSE**

- NG = No good. The request has been denied. The message form is valid, but the request conflicts with current status.
- $PF =$  Printout follows. Followed by the STP:RVPT output message.
- RL  $=$  Repeat later. The request cannot be executed now due to unavailable system resources.

## **5. REFERENCES**

Input Message(s):

DGN:RVPT EX:RVPT RMV:RVPT RST:RVPT

## Output Message(s):

STP:RVPT

# Input Appendix(es):

APP:RANGES

## **STP:S7RPT**

**Software Release:** 5E15 and later **Command Group:** CCS **Application:** 5 **Type: Input**

#### **1. PURPOSE**

Terminates an observation scope for all selected blocking, reset, unblocking, continuity, circuit query, and circuit validation CCSMTCE messages.

It turns off all selected blocking, reset, unblocking, continuity, circuit query, and circuit validation messages for trunks assigned to the specified origination point code (OPC), destination point code (DPC), and optional circuit identification code (CIC).

This input message has no affect if the ALW:S7RPT input message has not been entered.

# **2. FORMAT**

STP:S7RPT,OPC=a,DPC=b[,CIC=c];

## **3. EXPLANATION OF MESSAGE**

- $a = \text{OPC}$  identification.
- $b = DPC$  identification.
- $c = CIC$  identification.

#### **4. SYSTEM RESPONSE**

- 
- $NG = No good. May also include:$ 
	- $-$  FEATURE NOT AVAILABLE = The input message cannot be used in this office. The office should be upgraded.
	- S7RPT NOT ALLOWED = The ALW:S7RPT input message must be issued for STP:S7RPT input message to have any affect.
	- HARDWARE NOT OPERATIONAL = The office does not have SS7 trunks.
	- $-$  PARAMETER COMBINATION ERROR = The input message parameter combination is wrong.
	- OBSERVATION SCOPE NOT ACTIVE = No observation scopes are active.
- PF = Printout follows. Followed by the EXC:S7RPT output message.

## **5. REFERENCES**

Input Message(s):

ALW:S7RPT INH:S7RPT EXC:S7RPT OP:S7RPT

# Output Message(s):

STP:S7RPT

## **STP:S7XCHK**

**Software Release:** 5E15 and later **Command Group:** MAINT **Application:** 5 **Type: Input**

#### **1. PURPOSE**

Request that the active PCI7GR cross check request be stopped. Both demand PCI7GR cross check, initiated by an EXC:S7XCHK request, and periodic automatic cross check administered by RC/V View 8.15 (CCS OFFICE PARAMETERS) can be stopped by this input message.

## **2. FORMAT**

STP:S7XCHK[,TYPE=a];

#### **3. EXPLANATION OF MESSAGE**

 $a = Demand PCI7GR cross check. Valid value(s):$ 

PCI7GR

#### **4. SYSTEM RESPONSE**

 $NG = No good.$  The request has been denied. Valid value(s):

- PCI7GR CROSS CHECK NOT RUNNING = Can not stop since no PCI7GR cross check is currently running.

 $OK = The message has been accepted.$ 

## **5. REFERENCES**

Input Message(s):

ALW:S7XCHK EXC:S7XCHK INH:S7XCHK OP:S7XCHK

#### Output Message(s):

EXC:S7XCHK

#### Input Appendix(es):

APP:RANGES

RC/V View(s):

8.15 CCS OFFICE PARAMETERS

# **STP:SAS**

**Software Release:** 5E14 and later **Command Group:** SM **Application:** 5 **Type: Input**

## **1. PURPOSE**

Requests that the specified actions on the service announcement system (SAS) unit be stopped.

## **2. FORMAT**

STP:[a,]SAS=b-c;

#### **3. EXPLANATION OF MESSAGE**

a = Action to be stopped (default is the action currently executing on the SAS). Valid value(s): DGN = Diagnose.

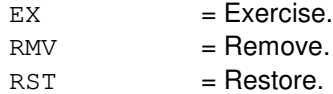

message may be entered again later.

- b = Switching module (SM) number. Refer to the APP:RANGES appendix in the Appendixes section of the Input Messages manual.
- $c =$   $SAS$  unit number. Refer to the APP:RANGES appendix in the Appendixes section of the Input Messages manual.

## **4. SYSTEM RESPONSE**

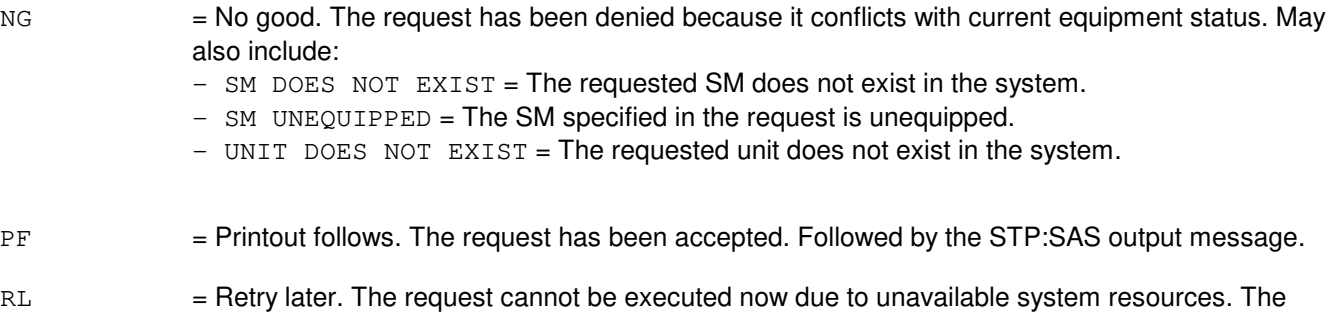

## **5. REFERENCES**

Input Message(s):

DGN:SAS EX:SAS RMV:SAS RST:SAS
STP:SAS

## Input Appendix(es):

# **STP:SCAN**

**Software Release:** 5E14 and later **Command Group:** SM **Application:** 5 **Type: Input**

## **1. PURPOSE**

Requests that actions on the scan scan point board (SCAN) at the specified location be stopped.

## **2. FORMAT**

STP:[a,]SCAN=b-c-d-e;

## **3. EXPLANATION OF MESSAGE**

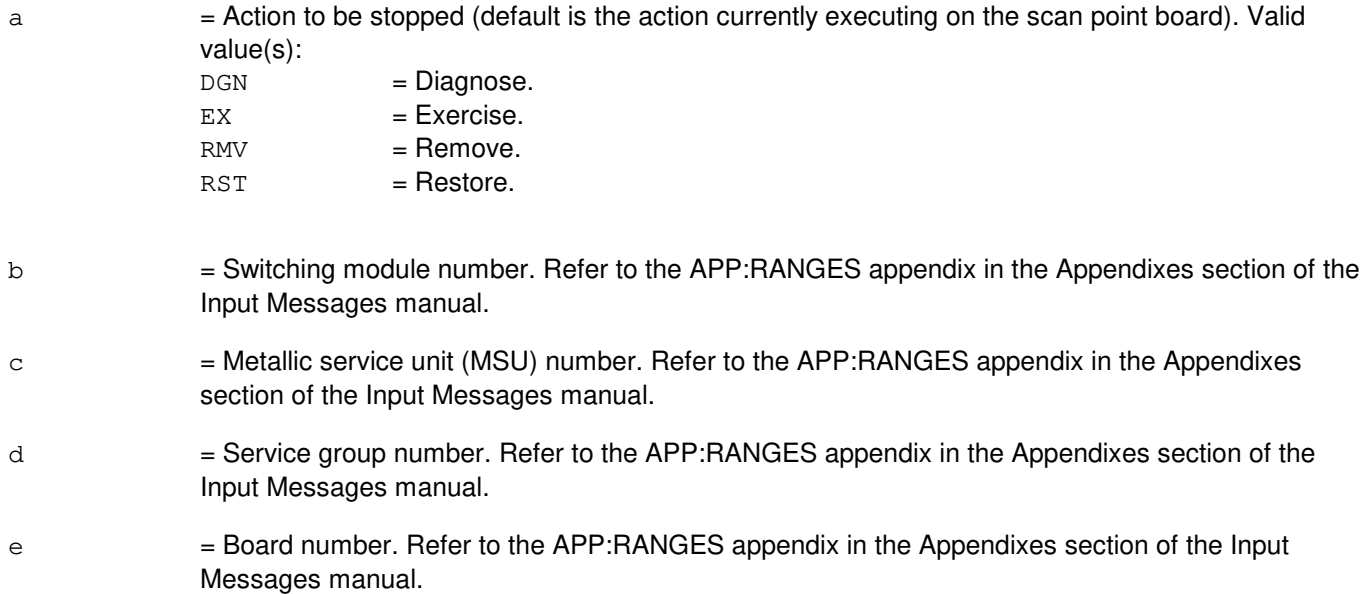

## **4. SYSTEM RESPONSE**

- NG = No good. The request has been denied because of a conflict with current status.
- PF = Printout follows. Followed by the STP:SCAN output message.

# **5. REFERENCES**

Input Message(s):

DGN:SCAN EX:SCAN RMV:SCAN RST:SCAN

Output Message(s):

STP:SCAN

## Input Appendix(es):

## **STP:SDFI**

**Software Release:** 5E14 and later **Command Group:** SM **Application:** 5 **Type: Input**

#### **1. PURPOSE**

Requests that actions on a specified  $SLC^{0}$ 96 digital facility interface (SDFI) be stopped.

#### **2. FORMAT**

STP:[a,]SDFI=b-c-d;

## **3. EXPLANATION OF MESSAGE**

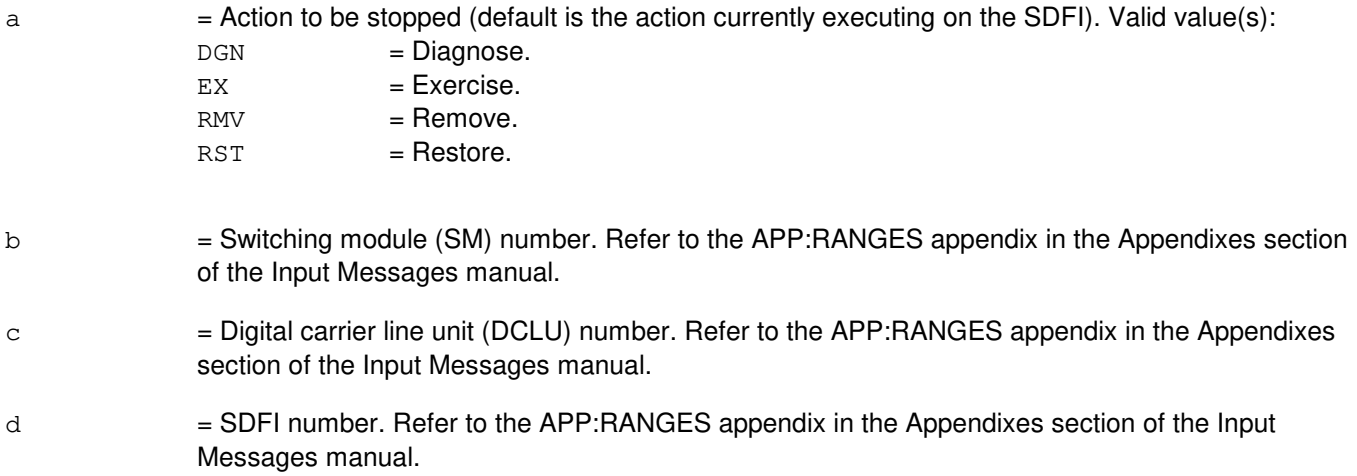

## **4. SYSTEM RESPONSE**

- NG = No good. The request has been denied. The message form is valid, but the request conflicts with current status.
- PF = Printout follows. The request was accepted. Followed by an STP:SDFI output message.

## **5. REFERENCES**

Input Message(s):

DGN:SDFI EX:SDFI RMV:SDFI RST:SDFI

#### Output Message(s):

STP:SDFI

# Input Appendix(es):

## **STP:SFI**

**Software Release:** 5E14 and later **Command Group:** SM **Application:** 5 **Type: Input**

#### **1. PURPOSE**

Requests that maintenance actions be stopped on a digital networking unit - synchronous optical network (DNU-S) synchronous transport signal electrical interface (STSX-1) facility interface (SFI).

#### **2. FORMAT**

STP:[a,]SFI=b-c-d-e;

## **3. EXPLANATION OF MESSAGE**

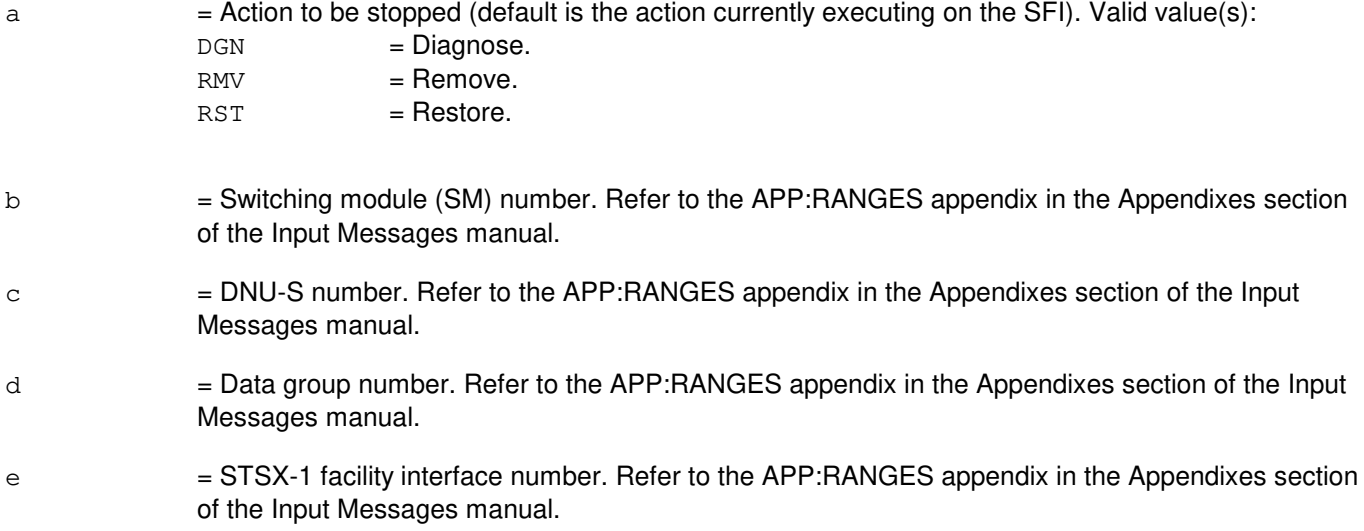

## **4. SYSTEM RESPONSE**

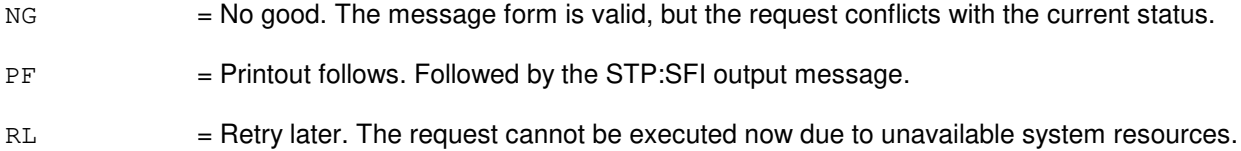

## **5. REFERENCES**

Input Message(s):

DGN:SFI RMV:SFI RST:SFI

Output Message(s):

STP:SFI

## Input Appendix(es):

APP:RANGES

MCC Display Page(s):

1510 (DNUS STATUS)

## **STP:SLIM**

**Software Release:** 5E14 and later **Command Group:** SM **Application:** 5 **Type: Input**

## **1. PURPOSE**

Requests that actions on the subscriber line instrument measurement (SLIM) board at a specified location be stopped.

#### **2. FORMAT**

STP:[a,]SLIM=b-c-d-e;

## **3. EXPLANATION OF MESSAGE**

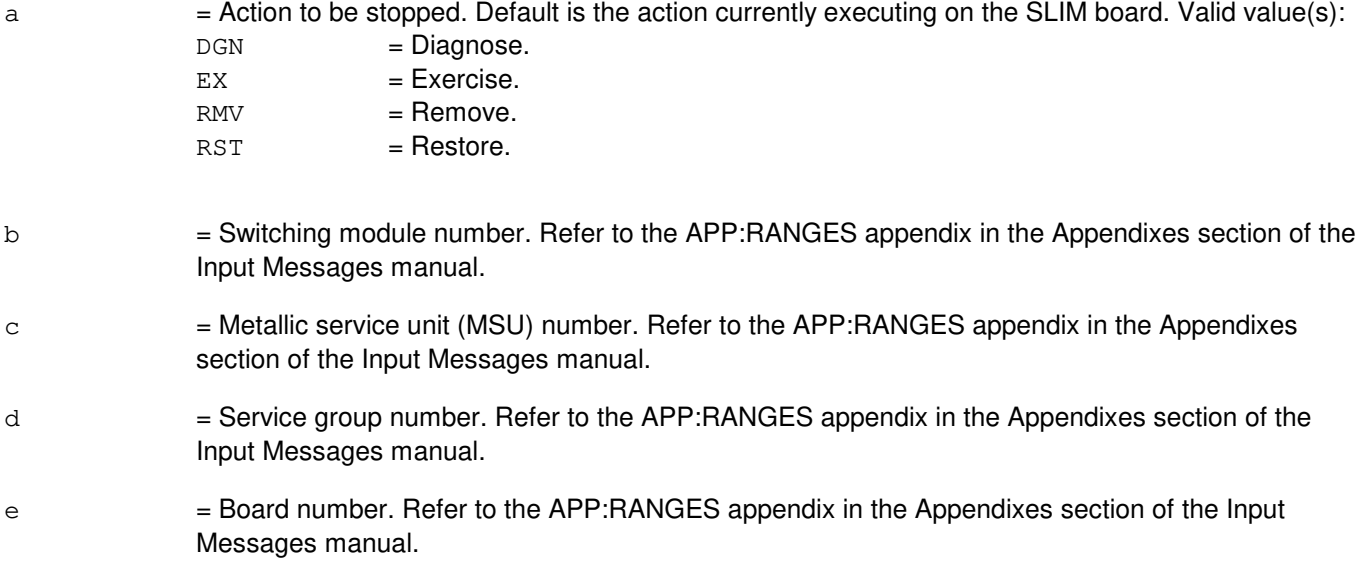

#### **4. SYSTEM RESPONSE**

- NG = No good. The request has been denied because of a conflict with current status.
- PF = Printout follows. The STP:SLIM output message will follow.

# **5. REFERENCES**

Input Message(s):

DGN:SLIM EX:SLIM RMV:SLIM RST:SLIM

Output Message(s):

STP:SLIM

## Input Appendix(es):

## **STP:SS7**

**Software Release:** 5E14 and later **Command Group:** TRKLN **Application:** 5 **Type: Input**

#### **1. PURPOSE**

Requests that the processing and output of the signaling system 7 (SS7) trunk data request or task, OP:SS7, be stopped. This request stops the output of segment blocks of an OP:SS7 request that have not yet been queued for printing and any further data collection and processing. This request does not stop the output of segment blocks already queued for printing at the time that this stop request is processed.

## **2. FORMAT**

STP:SS7;

## **3. EXPLANATION OF MESSAGE**

None.

## **4. SYSTEM RESPONSE**

PF = Printout follows. The request has been accepted and the task is in the process of being stopped. The output message STP:SS7 from the stopped task follows, or the output message STP:SS7 as a general, non-specific task output message follows.

## **5. REFERENCES**

Input Message(s):

OP:SS7

Output Message(s):

STP:SS7 OP:SS7

Other Manual(s): 235-190-120 Common Channel Signaling Service Features

## **STP:ST-SCTP**

**Software Release:** 5E16(2) and later **Command Group:** SM **Application:** 5 **Type: Input**

#### **1. PURPOSE**

Requests that the processing and output of the stream control transmission protocol (SCTP) status be stopped. This request stops the output of segment blocks of an OP:ST-SCTP request that have not yet been queued for printing and any further data collection and processing. This request does not stop the output of segment blocks already queued for printing at the time that this stop request is processed.

Format 1 will stop the output of an OP:ST-SCTP request where NEAREPT=a, DETAIL was requested.

Format 2 will stop the output of an OP:ST-SCTP request where ASSOC ALL was requested.

\_\_\_\_\_\_\_\_\_\_\_\_\_\_\_\_\_\_\_\_\_\_\_\_\_\_\_\_\_\_\_\_\_\_\_\_\_\_\_\_\_\_\_\_\_\_\_\_\_\_\_\_\_\_\_\_

#### **2. FORMAT**

[1] STP: STATUS, SCTP, NEAREPT; \_\_\_\_\_\_\_\_\_\_\_\_\_\_\_\_\_\_\_\_\_\_\_\_\_\_\_\_\_\_\_\_\_\_\_\_\_\_\_\_\_\_\_\_\_\_\_\_\_\_\_\_\_\_\_\_

[2] STP: STATUS, SCTP, ASSOC;

#### **3. EXPLANATION OF MESSAGE**

No variables.

#### **4. SYSTEM RESPONSE**

PF = Printout follows. The request has been accepted and the task is in the process of being stopped. The STP:ST-SCTP output message follows.

## **5. REFERENCES**

Input Message(s):

OP:ST-SCTP

#### Output Message(s):

OP:ST-SCTP STP:ST-SCTP

## **STP:STS1**

**Software Release:** 5E16(1) and later **Command Group:** SM **Application:** 5 **Type: Input**

#### **1. PURPOSE**

Requests that the currently executing maintenance action on a synchronous transport signal - level 1 (STS1) be stopped.

#### **2. FORMAT**

STP:[a,]STS1=b-c-d-e-f;

## **3. EXPLANATION OF MESSAGE**

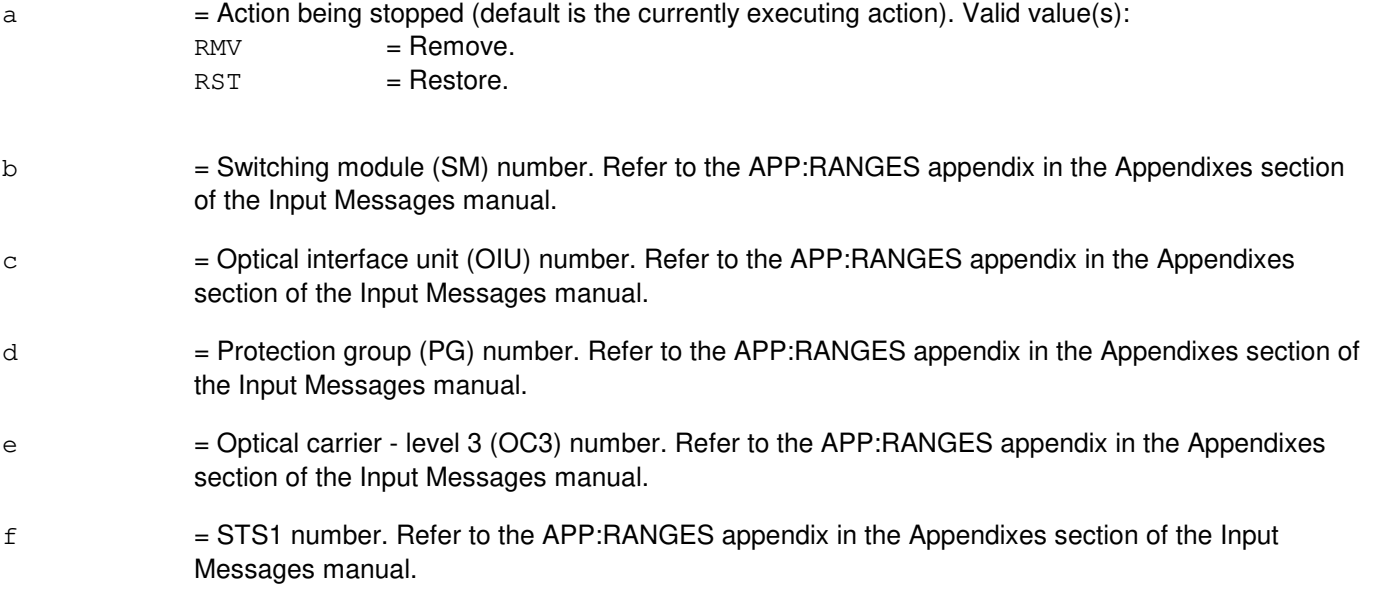

## **4. SYSTEM RESPONSE**

- $NG = No good.$  The message form is valid, but the request conflicts with current status. PF = Printout follows. Followed by the STP:STS1 output message.
- RL = Retry later. The request cannot be executed now due to unavailable system resources.

## **5. REFERENCES**

Input Message(s):

ABT:STS1 RMV:STS1 RST:STS1

STP:STS1

Input Appendix(es):

APP:RANGES

Other Manual(s):<br>235-105-110 S 235-105-110 System Maintenance Requirements and Tools<br>235-105-220 Corrective Maintenance Corrective Maintenance

MCC Display Page(s): **1492 OIU STS1 STATUS** 

#### **STP:STS3C**

**Software Release:** 5E16(2) and later **Command Group:** SM **Application:** 5 **Type: Input**

#### **1. PURPOSE**

Requests that the currently executing maintenance action on a synchronous transport signal - level 3 concatenated (STS3C) facility be stopped.

#### **2. FORMAT**

STP:[a,]STS3C=b-c-d-e-f;

## **3. EXPLANATION OF MESSAGE**

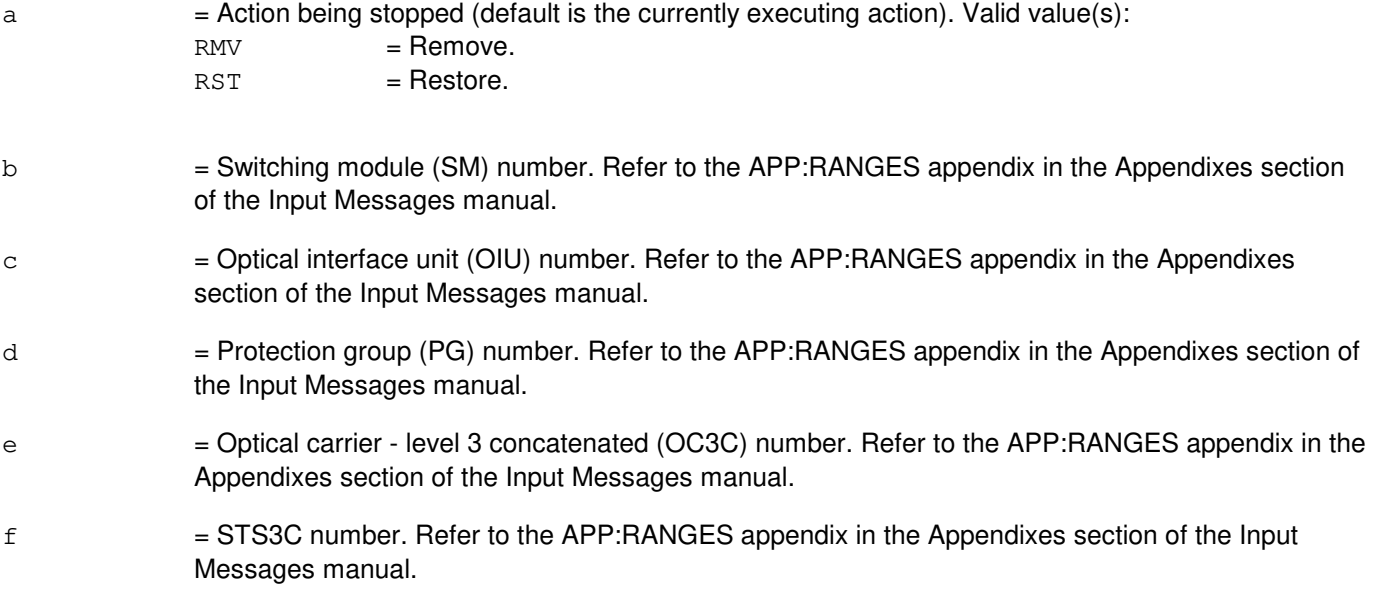

#### **4. SYSTEM RESPONSE**

- $NG = No good$ . The message form is valid, but the request conflicts with current status. PF = Printout follows. Followed by the STP:STS3C output message.
- 
- RL = Retry later. The request cannot be executed now due to unavailable system resources.

# **5. REFERENCES**

Input Message(s):

ABT:STS3C RMV:STS3C RST:STS3C

STP:STS3C

#### Input Appendix(es):

APP:RANGES

Other Manual(s): 235-105-110 System Maintenance Requirements and Tools<br>235-105-220 Corrective Maintenance Corrective Maintenance

MCC Display Page(s): 1491 OIU OC3C STATUS

#### **STP:STSFAC-B**

**Software Release:** 5E14 and later **Command Group:** SM **Application:** 5 **Type: Input**

#### **1. PURPOSE**

Requests that maintenance actions be stopped on a digital networking unit - synchronous optical network (DNU-S) synchronous transport signal facility (STSFAC).

#### **2. FORMAT**

STP:[a,]STSFAC=b-c-d-e-f;

# **3. EXPLANATION OF MESSAGE**

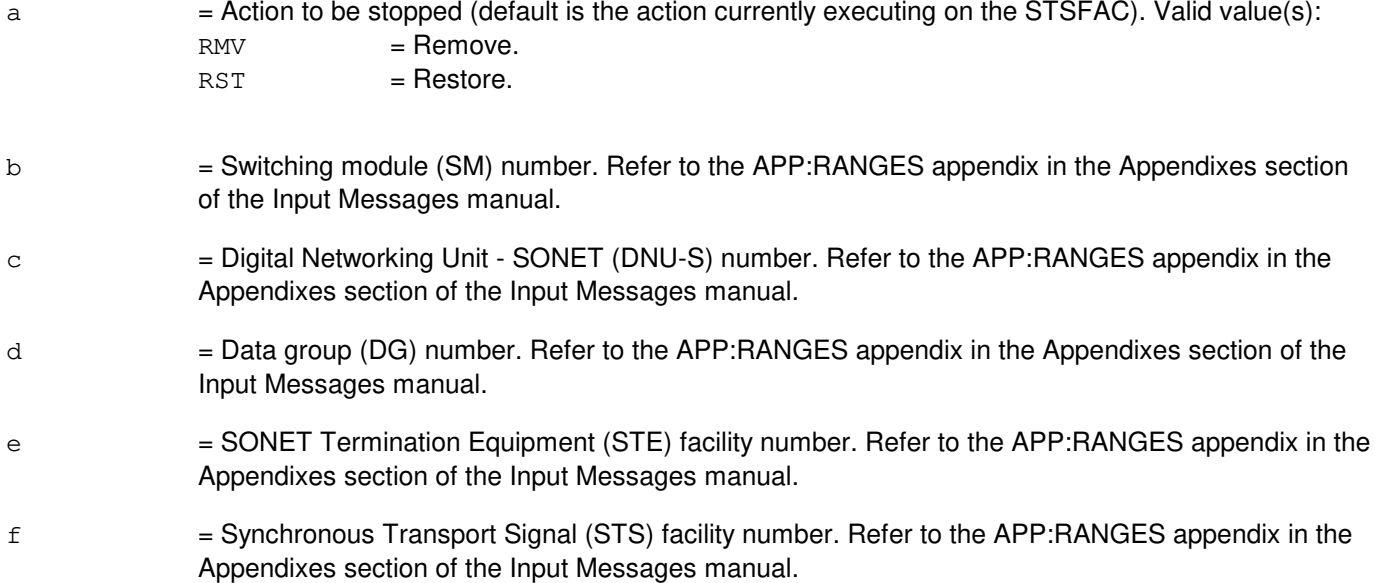

## **4. SYSTEM RESPONSE**

- NG = No good. The message form is valid, but the request conflicts with the current status.
- PF = Printout follows. Followed by the STP:STSFAC output message.
- RL = Retry later. The request cannot be executed now due to unavailable system resources.

## **5. REFERENCES**

Input Message(s):

RMV:STSFAC RST:STSFAC

STP:STSFAC

## Input Appendix(es):

APP:RANGES

MCC Display Page(s):

1511 (DNUS STS MAINTENANCE)

# **STP:TAC**

**Software Release:** 5E14 and later **Command Group:** SM **Application:** 5 **Type: Input**

## **1. PURPOSE**

Requests that actions on the trunk and access (TAC) circuit at the specified location be stopped.

## **2. FORMAT**

STP:[a,]TAC=b-c-d;

## **3. EXPLANATION OF MESSAGE**

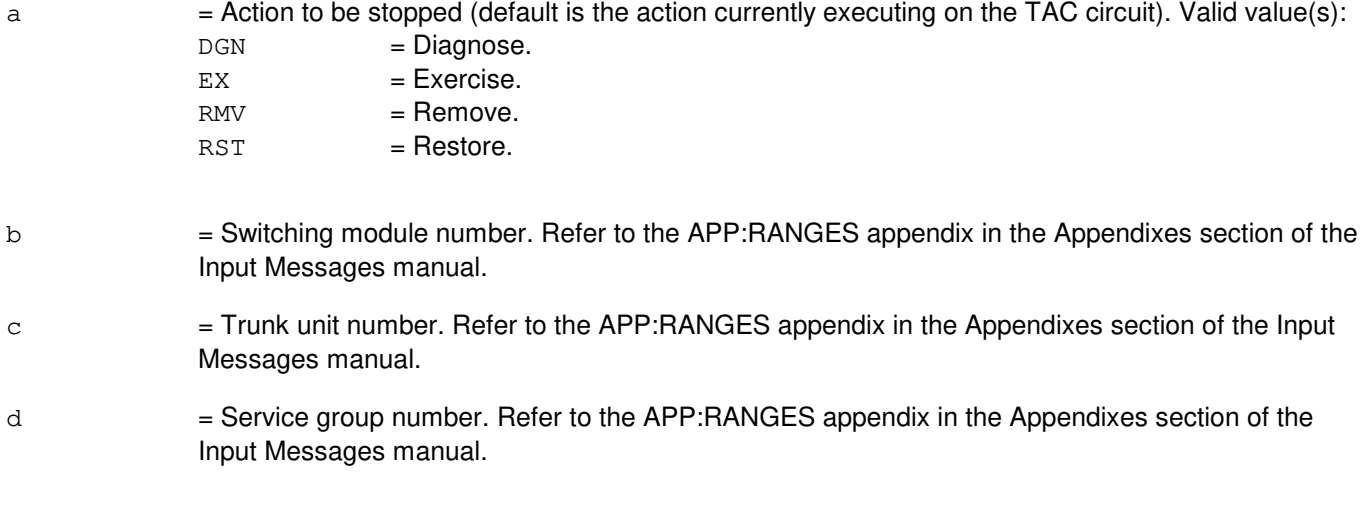

# **4. SYSTEM RESPONSE**

- NG = No good. The request has been denied because of a conflict with current status.
- PF = Printout follows. Followed by the STP:TAC output message.

# **5. REFERENCES**

Input Message(s):

DGN:TAC EX:TAC RMV:TAC RST:TAC

Output Message(s):

STP:TAC

Input Appendix(es):

## **STP:TEN**

**Software Release:** 5E14 and later **Command Group:** SM **Application:** 5 **Type: Input**

#### **1. PURPOSE**

Requests that actions on the analog trunk specified by the trunk equipment number (TEN) be stopped.

#### **2. FORMAT**

STP:[a,]TEN=b-c-d-e-f;

## **3. EXPLANATION OF MESSAGE**

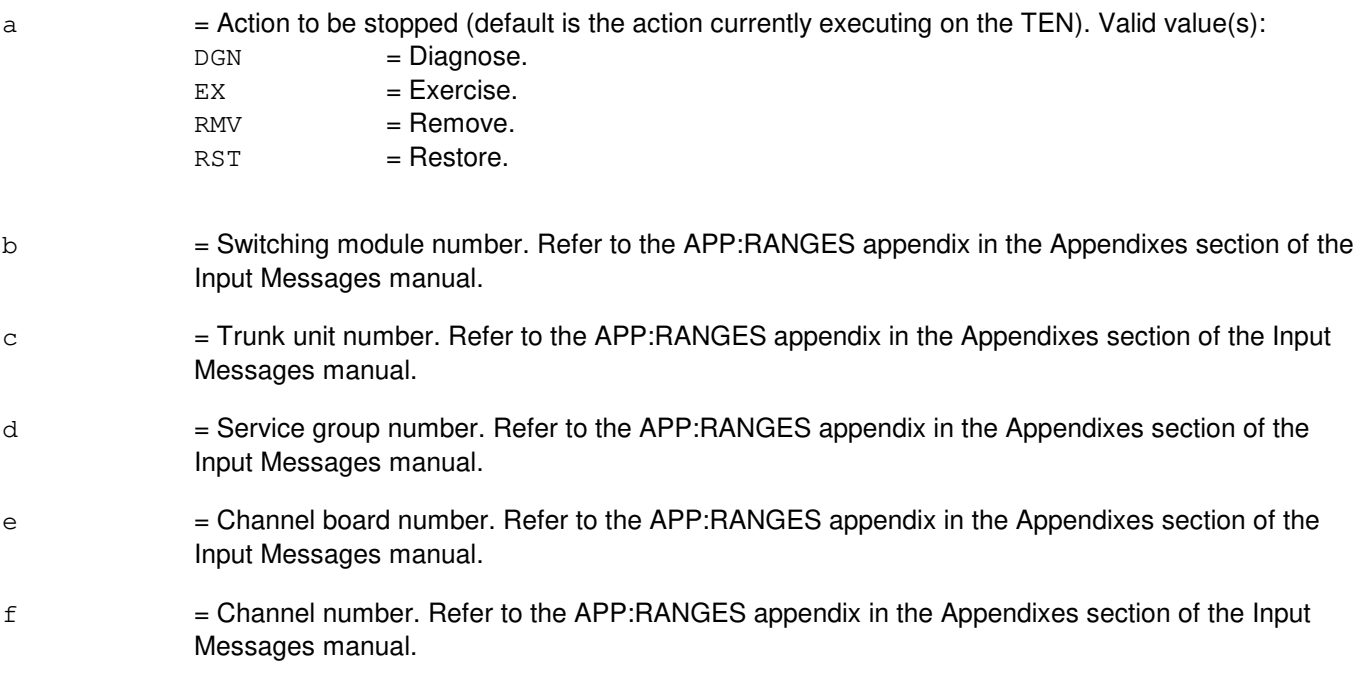

#### **4. SYSTEM RESPONSE**

- $NG = No good.$  The request has been denied because of a conflict with current status.
- PF = Printout follows. Followed by the STP:TEN output message.

## **5. REFERENCES**

Input Message(s):

DGN:TEN EX:TEN RMV:TEN RST:TEN

STP:TEN

# Input Appendix(es):

## **STP:TMS**

**Software Release:** 5E14 and later **Command Group:** CM **Application:** 5 **Type: Input**

#### **1. PURPOSE**

Requests that a diagnostic or exercise on the time-multiplexed switch (TMS) on the specified office network and timing complex (ONTC) be stopped.

Stop is differentiated from abort by the action of the request. A stop action is not immediate, but waits for a 'clean' point of termination (such as, the end of a phase), and will attempt to leave the hardware in a sane state. An about action is immediate and the state of the hardware is not guaranteed.

#### **2. FORMAT**

STP:[a,]TMS=b;

#### **3. EXPLANATION OF MESSAGE**

a  $=$  Action to be stopped (default is any action currently waiting or executing on the TMS). Valid value(s):

 $DGN$  =  $Diagnose.$  $EX = Exercise.$ 

b  $=$  Side of ONTC that the TMS is on. Refer to the APP:RANGES appendix in the Appendixes section of the Input Messages manual.

#### **4. SYSTEM RESPONSE**

- IP = In progress. The stop has been initiated. A completion message will be printed for the original request when the stop has completed.
- $N<sub>G</sub>$  = No good. The request has been denied. The message syntax is valid, but the request could not be processed. Refer to the APP:CM-IM-REASON appendix in the Appendixes section of the Input Messages manual for a list of possible reasons for denying the request.

## **5. REFERENCES**

Input Message(s):

DGN:TMS EX:TMS OP:DMQ

Output Message(s):

DGN:TMS EX:TMS OP:DMQ-CM Input Appendix(es):

APP:CM-IM-REASON APP:RANGES

#### **STP:TMSFP**

**Software Release:** 5E16(2) and later **Command Group:** CM **Application:** 5 **Type: Input**

#### **1. PURPOSE**

Stops a diagnostic, remove, or restore, on the time multiplexed switch (TMS) fabric pair (TMSFP) for the specified office network and timing complex (ONTC). This command also has the option of stopping any running or pending child requests of the parent TMSFP.

Stop is differentiated from abort by the action of the request. A stop action is not immediate, but waits for a graceful point of termination (for example, the end of a phase), and will attempt to leave the hardware in a sane state. An abort action is immediate and the state of the hardware is not guaranteed.

## **2. FORMAT**

STP:[a,]TMSFP=b-c[,ALL];

## **3. EXPLANATION OF MESSAGE**

- ALL = Stop the TSMFP request and/or any child (for example, QLPS, NLI, DLI) requests that may exist on the deferred maintenance queues (DMQ).
- a  $=$  Action to be stopped. The default is any action currently waiting or executing on the TMSFP. Valid value(s):

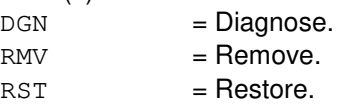

- $b = ONTC$  side that the TMSFP is on.
- $c = TMS$  fabric pair number.

#### **4. SYSTEM RESPONSE**

- $IP$  = In progress. The stop has been initiated. A completion message will be printed for the original request when the stop has completed.
- $N<sub>G</sub>$  = No good. The request has been denied. The message syntax is valid, but the request could not be processed. Refer to the APP:CM-IM-REASON appendix in the Appendixes section of the Input Messages manual for a list of possible reasons for denying the request.
- $RL$   $=$  Retry later. The request cannot be executed now due to unavailable system resources.

## **5. REFERENCES**

Input Message(s):

ABT:TMSFP DGN:TMSFP

OP:DMQ-CM-SM RMV:TMSFP RST:TMSFP

#### Output Message(s):

DGN:TMSFP OP:DMQ-CM RMV:TMSFP RST:TMSFP

#### Input Appendix(es):

APP:CM-IM-REASON

## **STP:TMUX**

**Software Release:** 5E14 and later **Command Group:** SM **Application:** 5 **Type: Input**

#### **1. PURPOSE**

Requests that maintenance actions be stopped on a digital networking unit - synchronous optical network (DNU-S) transmission multiplexer (TMUX).

#### **2. FORMAT**

STP:[a,]TMUX=b-c-d-e;

## **3. EXPLANATION OF MESSAGE**

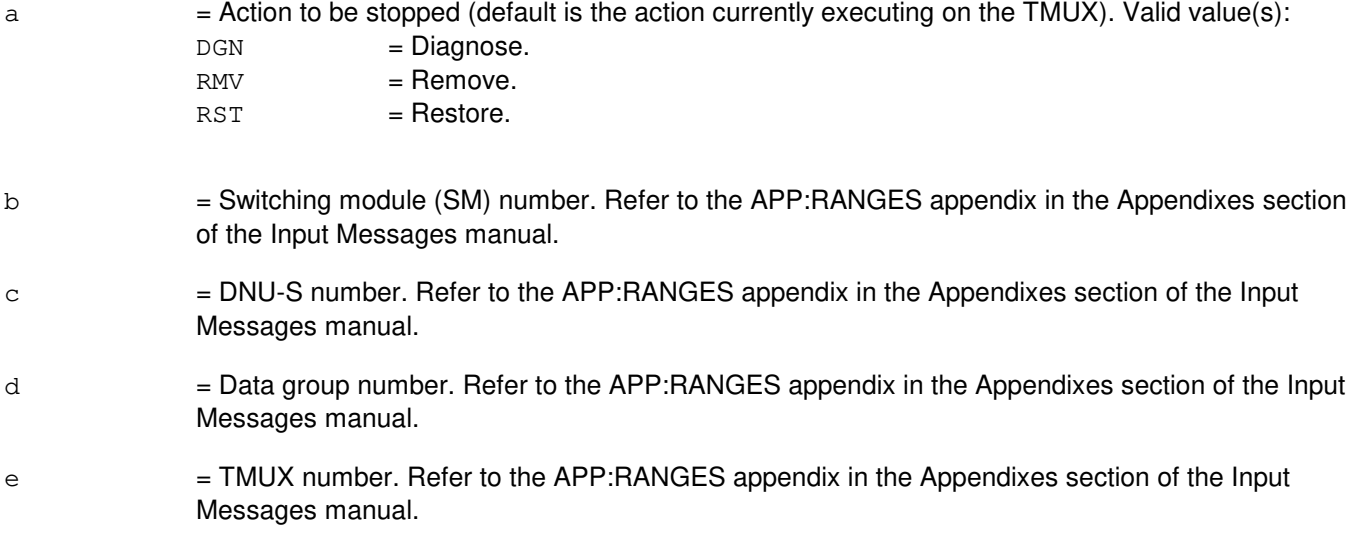

## **4. SYSTEM RESPONSE**

NG = No good. The message form is valid, but the request conflicts with the current status.  $PF =$  Printout follows. Followed by the STP:TMUX output message. RL = Retry later. The request cannot be executed now due to unavailable system resources.

## **5. REFERENCES**

Input Message(s):

DGN:TMUX RMV:TMUX RST:TMUX

STP:TMUX

## Input Appendix(es):

APP:RANGES

# MCC Display Page(s):

1510 (DNUS STATUS)

## **STP:TRIB**

**Software Release:** 5E15 and later **Command Group:** SM **Application:** 5 **Type: Input**

#### **1. PURPOSE**

Requests that maintenance actions be stopped on a PCT (Peripheral Control and Timing) line and trunk unit link tributary (TRIB).

#### **2. FORMAT**

```
STP:[a,]TRIB=b-c-d-e;
```
## **3. EXPLANATION OF MESSAGE**

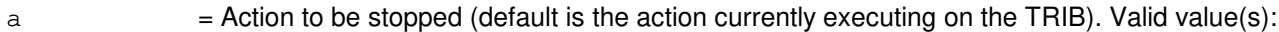

 $RMV = Remove.$ 

 $RST = Resfore$ .

- b = Switching module (SM) number. Refer to the APP:RANGES appendix in the Appendixes section of the Input Messages manual.
- $c =$  PLTU (PCT Line and Trunk Unit) number. Refer to the APP: RANGES appendix in the Appendixes section of the Input Messages manual.
- d = PCT Facility Interface number. Refer to the APP:RANGES appendix in the Appendixes section of the Input Messages manual.
- e = PCT Tributary number. Refer to the APP:RANGES appendix in the Appendixes section of the Input Messages manual.

## **4. SYSTEM RESPONSE**

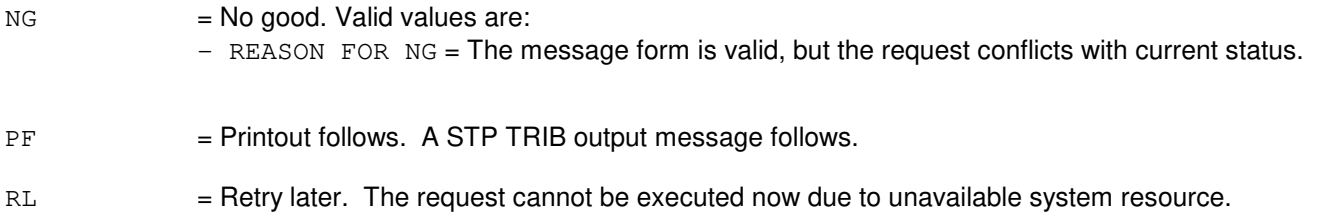

## **5. REFERENCES**

Input Message(s):

RST:TRIB RMV:TRIB ABT:TRIB

STP:TRIB

#### Input Appendix(es):

APP:RANGES

#### Other Manual(s):

235-105-110 System Maintenance Requirements and Tools

#### 235-105-220 Corrective Maintenance

MCC Display Page(s):

1430 (PLTU Status page) 1431 (PLTU Tributary Status Page)

## **STP:TST-DSL**

**Software Release:** 5E14 and later **Command Group:** TRKLN **Application:** 5 **Type: Input**

## **1. PURPOSE**

Stops pending or currently running test(s) of a integrated service digital network (ISDN) digital subscriber line (DSL). The test to be stopped was previously requested by the TST:DSL input message or from the trunk and line work station (TLWS). This message stops all tests on the DSL specified.

Unless otherwise stated: all references to integrated services line unit (ISLU), include all configurations of the ISLU and the integrated services line unit, version 2 (ISLU2). This includes both the remote integrated services line unit (RISLU) and remote integrated services line unit version 2 (RISLU2). All references to access interface unit (AIU), include the remote access interface unit (RAIU). Reference to line unit (LU) includes all supported ISDN compatible LUs.

For integrated digital carrier unit (IDCU) or digital network unit - synchronous optical network (SONET) (DNU-S) remote digital terminal (RDT) DSLs, a corrupt cyclic redundancy check (CRC) test cannot be stopped (see the TST:DSL input message).

In general, the DSL test to be stopped is identified using the office equipment number (OEN) or an associated subscriber directory number (DN).

Format 1 stops ALL test requests in the system.

Format 2 stops test requests on any LU DSL using the subscriber DN.

Format 3 stops test requests on ISLU DSLs using the line card equipment number (LCEN).

Format 4 stops test requests on ISLU2 DSLs using the line circuit equipment number (LCKEN).

Format 5 stops test requests on AIU DSLs using the AIU equipment number (AIUEN).

Format 6 stops test requests on IDCU, DSLs using the IDCU line equipment number (ILEN).

Format 7 stops test requests on DNU-S, DSLs using the integrated digital loop carrier (IDLC) networking line equipment number (INEN).

## **2. FORMAT**

- [1] STP:TST:DSL;
- [2] STP:TST:DSL,DN=a;
- [3] STP:TST:DSL, LCEN=b-c-d-i;
- [4] STP:TST:DSL, LCKEN=b-c-d-h-j;
- [5] STP:TST:DSL,AIUEN=b-c-h-j;
- [6] STP:TST:DSL, ILEN=b-e-q-k;
- [7] STP:TST:DSL, INEN=b-f-q-k;

## **3. EXPLANATION OF MESSAGE**

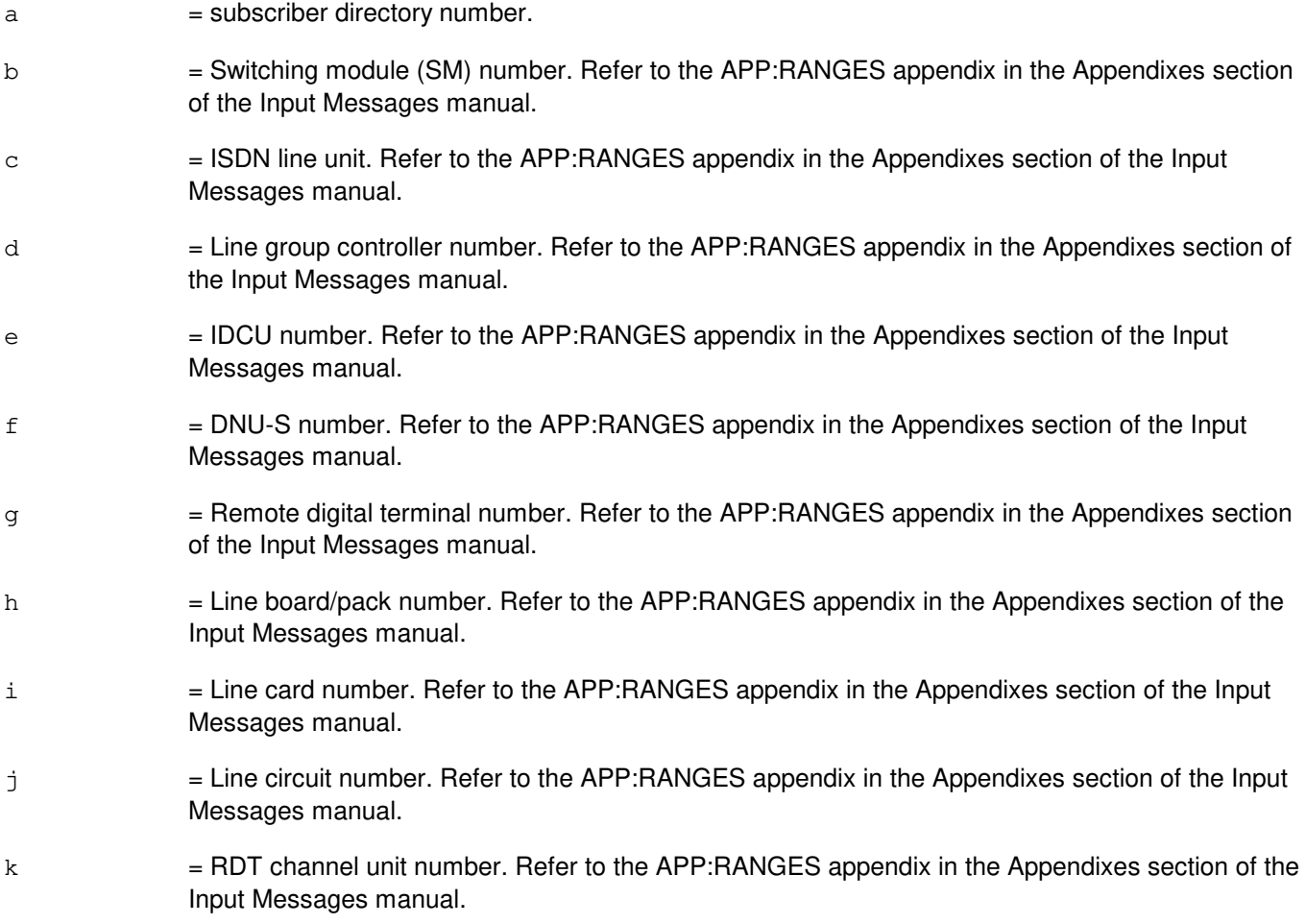

## **4. SYSTEM RESPONSE**

PF = Printout follows. A TST:DSL output message will follow when the test has been stopped.

## **5. REFERENCES**

Input Message(s):

OP:CONV TST:DSL

#### Output Message(s):

TST:DSL

#### Input Appendix(es):

## **STP:TST-ELS**

**Software Release:** 5E14 and later **Command Group:** TRKLN **Application:** 5 **Type: Input**

## **1. PURPOSE**

Requests that a currently-running (manually-requested) electronic loop segregation (ELS) test be stopped. The test to be stopped has been previously requested by the TST:LINE-ELS input message.

Only one manually-requested ELS test per switching module (SM) is allowed. Therefore, any test of the line identifier type specified (DN, MLHG, and so forth) running in the SM will be stopped. Formats 1 through 6 are used to request that an ELS test related to an individual line of the type indicated be stopped. Format 7 is used to request that all ELS tests related to the specified SM be stopped.

## **2. FORMAT**

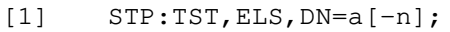

- [2] STP:TST,ELS,MLHG=b-c;
- $[3]$  STP:TST, ELS, LEN=d-e-f-q $[-h[-i]]$ ;
- [4] STP:TST, ELS, LCEN=d-k-l-m;
- [5] STP:TST,ELS,AIUEN=d-s-t-u;
- [6] STP:TST,ELS,LCKEN=d-o-p-q[-r];
- [7] STP:TST, ELS, SM=d;

## **3. EXPLANATION OF MESSAGE**

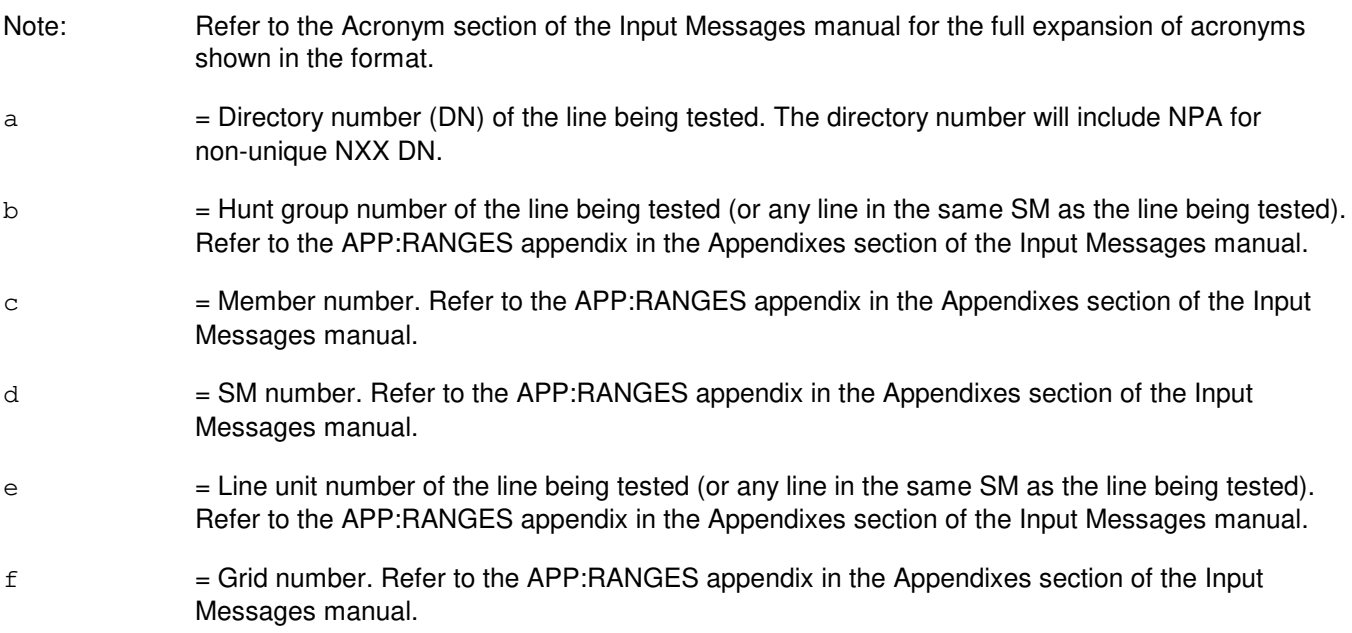

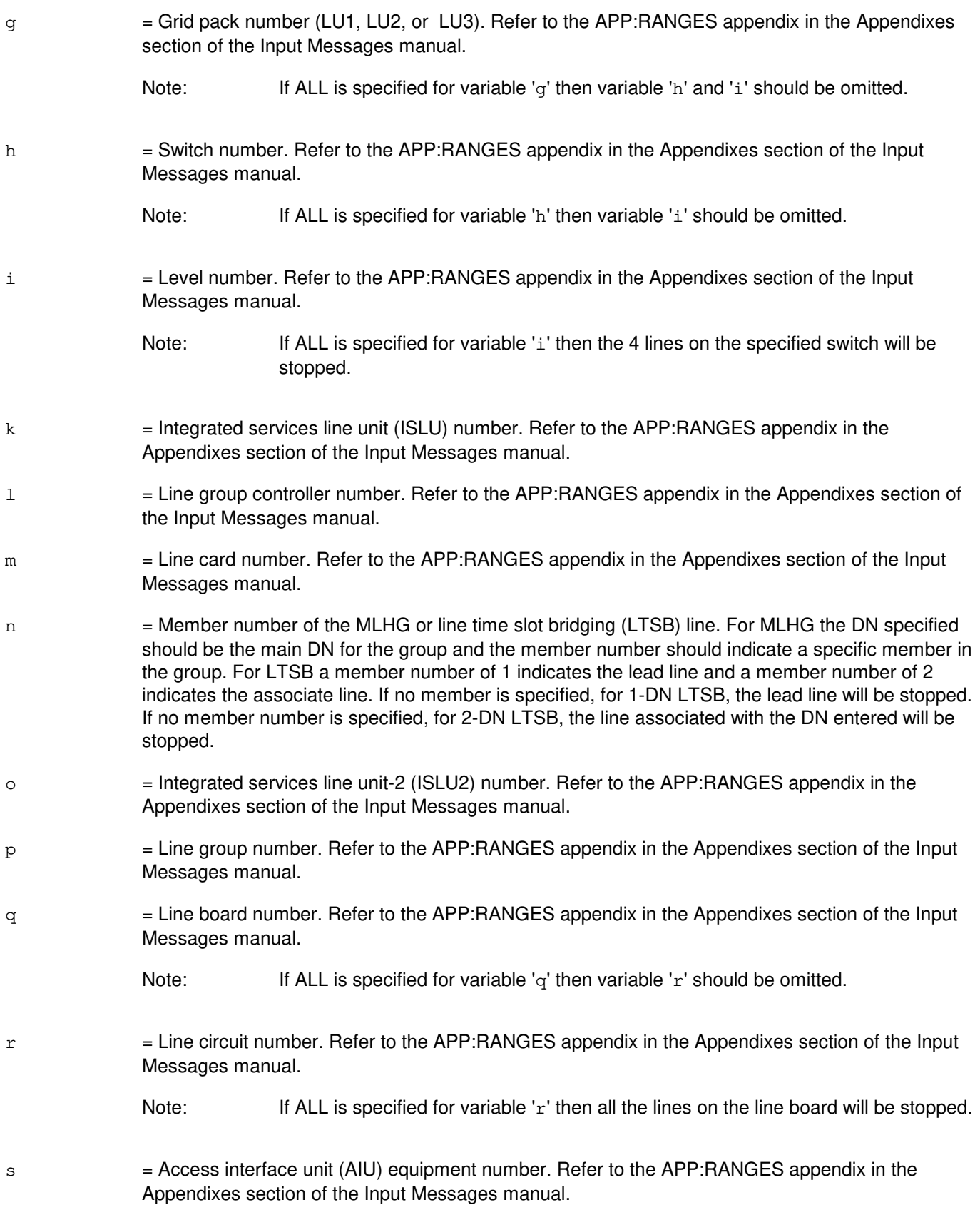

- $t =$  AIU pack number. Refer to the APP:RANGES appendix in the Appendixes section of the Input Messages manual.
- u = AIU circuit number. Refer to the APP:RANGES appendix in the Appendixes section of the Input Messages manual.

#### **4. SYSTEM RESPONSE**

- NG = No good. The request has been denied. The message form is valid but the request conflicts with current status.
- PF = Printout follows. The request has been received. Followed by the STP:TST-ELS output message.

#### **5. REFERENCES**

#### Input Message(s):

TST:LINE-ELS

#### Output Message(s):

STP:TST-ELS

#### Input Appendix(es):

## **STP:TST-LEN**

**Software Release:** 5E14 and later **Command Group:** TRKLN **Application:** 5 **Type: Input**

#### **1. PURPOSE**

Requests that actions on the line unit path exerciser (LUPEX) be stopped at the specified location.

#### **2. FORMAT**

STP:TST,LEN=a-b-c-d-e-f;

## **3. EXPLANATION OF MESSAGE**

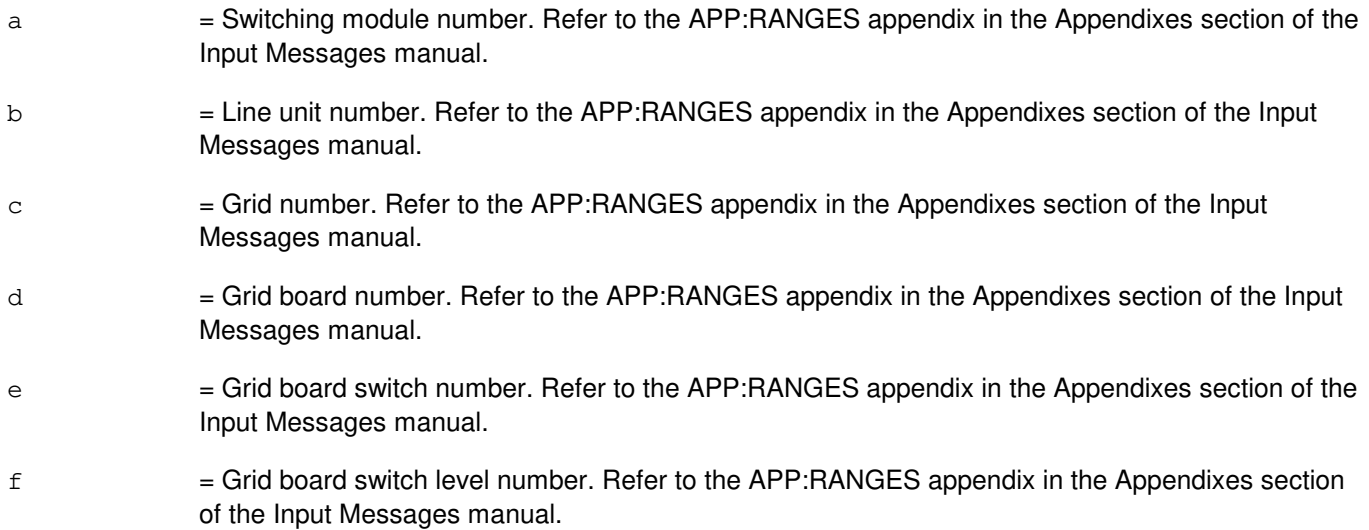

# **4. SYSTEM RESPONSE**

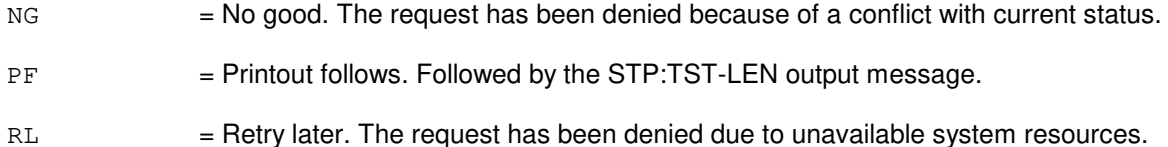

## **5. REFERENCES**

Input Message(s):

ABT:TST-LEN TST:LEN

#### Output Message(s):

ABT:TST-LEN
STP:TST-LEN TST:LEN

#### Input Appendix(es):

APP:RANGES

Other Manual(s): 235-105-220 Corrective Maintenance

## **STP:TST-MP**

**Software Release:** 5E14 and later **Command Group:** TRKLN **Application:** 5 **Type: Input**

## **1. PURPOSE**

Requests that a modem pool (MP) test started by the TST:MP input message be stopped.

The test will be stopped immediately.

#### **2. FORMAT**

- [1] STP:TST:MP, MPM=a-b;
- [2] STP:TST:MP, MPG=a;
- [3] STP:TST:MP,DN=c;

## **3. EXPLANATION OF MESSAGE**

An MPG is a multi-line hunt group (MLHG). An MLHG can be identified by both its number and its directory number (DN). An MPM is identified by the group number and member number.

- $a =$ Modem pool group (MPG) number involved in this test.
- b = Modem pool member (MPM) number of first MPM involved in this test.
- $\epsilon$  = Directory number (DN) of multi-line hunt group (MLHG) for this test.

#### **4. SYSTEM RESPONSE**

- $NG = No good.$  The request has been denied.
- PF = Printout follows. The request has been accepted and the test will be stopped. Followed by the STP:TST-MP output message.
- RL  $=$  Retry later. The request cannot be accepted now because of system load.

## **5. REFERENCES**

Input Message(s):

TST:MP

Output Message(s):

TST:MP

Other Manual(s): 235-105-220 Corrective Maintenance

## **STP:TST-PATH-A**

**Software Release:** 5E15 only **Command Group:** TRKLN **Application:** 5 **Type: Input**

#### **1. PURPOSE**

Stops pending or currently running test(s) of a digital loop-back (LPBK) test on inter-working gateway (IWG) or the end to end test call. The test to be stopped was previously requested by the TST:PATH input message.

Format 1 stops ALL test requests in the system or on any SM. The SM parameter can only be used to stop tests which had requested with the IWG parameter on the original test path request.

Format 2 stops test requests for IWG test call. If user specified any path equipment number (PEN) identifiers in test path request, then the same identifiers can be specified here to stop the test.

Format 3 stops test requests for bearer independent connection control (BICC) test call. If user specified any IWG, PEN or overload control 3 (OC3) identifiers in test path request, then the same identifiers can be specified to stop the test.

#### **2. FORMAT**

[1] STP:TST, PATH [, SM=a];

[2] STP:TST, PATH, IWG=a-b [, PEN=c[-d[-e]]];

 $[3]$  STP:TST,PATH, $[BG=h|BGMN=h-i]$ , $OPDN=q$ [,IWG=a-b][, $PEN=c$ [-d[-e]]][, $OC3=f$ ];

\_\_\_\_\_\_\_\_\_\_\_\_\_\_\_\_\_\_\_\_\_\_\_\_\_\_\_\_\_\_\_\_\_\_\_\_\_\_\_\_\_\_\_\_\_\_\_\_\_\_\_\_\_\_\_\_

\_\_\_\_\_\_\_\_\_\_\_\_\_\_\_\_\_\_\_\_\_\_\_\_\_\_\_\_\_\_\_\_\_\_\_\_\_\_\_\_\_\_\_\_\_\_\_\_\_\_\_\_\_\_\_\_

\_\_\_\_\_\_\_\_\_\_\_\_\_\_\_\_\_\_\_\_\_\_\_\_\_\_\_\_\_\_\_\_\_\_\_\_\_\_\_\_\_\_\_\_\_\_\_\_\_\_\_\_\_\_\_\_

## **3. EXPLANATION OF MESSAGE**

a  $=$  Switching module (SM) number. Refer to the APP:RANGES appendix in the Appendixes section of the Input Messages manual. b = Inter-working gateway (IWG) unit number. Refer to the APP:RANGES appendix in the Appendixes section of the Input Messages manual.  $c =$  Relative link number (0-4). Each relative link (rlink) is a coaxial cable connected to a synchronous transport signal number 1 (STS-1e) card in the IWG. Each rlink is equivalent to an host facility on the IWG (also equivalent to IWGFAC#-1). d  $=$  Relative tributary number (0-27). Each rlink has 28 relative tributary numbers (rtrib). The rtrib is logical entity on the rlink, which is equivalent to a DS1 in the DNUS. Each rtrib is a physical device chip inside of IWG which capable of handling 24 channels. e = Digital signal 0 (DS0) value (0-24). DS0 is logical channels inside the rtrib. The total logical DS0 channels (total rtrib \* total DS0) on a rlink is equivalent to the total time slots (TS) on 5E.  $f =$ Optical carrier 3 (OC3) link number (0-1).  $g = Out pulse digits.$ 

 $h = BICC$  group number.

i = BICC group member or normalized circuit identification code (CIC).

## **4. SYSTEM RESPONSE**

PF = Printout follows. Followed by the TST:PATH output message.

#### **5. REFERENCES**

Input Message(s):

OP:BICC OP:JOBSTATUS TST:PATH

#### Output Message(s):

OP:BICC OP:JOBSTATUS TST:PATH

#### Input Appendix(es):

## **STP:TST-PATH-B**

**Software Release:** 5E16(1) only **Command Group:** TRKLN **Application:** 5 **Type: Input**

## **1. PURPOSE**

Stops pending or currently running test(s) of a digital loop-back (LPBK) test on inter-working gateway (IWG) or the end to end test call. The test to be stopped was previously requested by the TST:PATH input message.

Format 1 stops ALL test requests in the system or on any SM. The SM parameter can only be used to stop tests which had requested with the IWG parameter on the original test path request.

Format 2 stops test requests for IWG test call. If user specified any path equipment number (PEN) identifiers in test path request, then the same identifiers can be specified here to stop the test.

Format 3 stops test requests for bearer independent connection control (BICC) test call. If user specified any IWG, PEN or overload control 3 (OC3) identifiers in test path request, then the same identifiers can be specified to stop the test.

## **2. FORMAT**

- [1] STP:TST, PATH [, SM=a];
- [2] STP:TST, PATH, IWG=a-b[, PEN=c[-d[-e]]];
- $[3]$  STP:TST,PATH, $[BG=h|BGMN=h-i]$ , $OPDN=q$ [,IWG=a-b][,PEN=c[-d[-e]]][, $OC3=f$ ];

## **3. EXPLANATION OF MESSAGE**

- a  $=$  Switching module (SM) number. Refer to the APP:RANGES appendix in the Appendixes section of the Input Messages manual.
- $b$  = Inter-working gateway (IWG) unit number. Refer to the APP: RANGES appendix in the Appendixes section of the Input Messages manual.
- $c =$  Relative link number (0-4). Each relative link (rlink) is a coaxial cable connected to a synchronous transport signal number 1 (STS-1e) card in the IWG. Each rlink is equivalent to an Host Facility on the IWG (also equivalent to IWGFAC#-1).
- d  $=$  Relative tributary number (0-27). Each rlink has 28 relative tributary numbers (rtrib). The rtrib is logical entity on the rlink, which is equivalent to a DS1 in the DNUS. Each rtrib is a physical device chip inside of IWG which capable of handling 24 channels.
- $e$  = Digital signal 0 (DS0) value (0-24). DS0 is logical channels inside the rtrib. The total logical DS0 channels (total rtrib \* total DS0) on a rlink is equivalent to the total time slots (TS) on 5E.
- $f = Overload control 3 (OC3) link number (0-1).$
- $q = Out pulse digits.$
- $h = BICC$  group number.
- $i = BICC$  group member or normalized circuit identification code (CIC).

## **4. SYSTEM RESPONSE**

PF = Printout follows. Followed by the TST:PATH output message.

## **5. REFERENCES**

Input Message(s):

OP:BICC OP:JOBSTATUS TST:PATH

#### Output Message(s):

OP:BICC OP:JOBSTATUS TST:PATH

#### Input Appendix(es):

## **STP:TST-PATH-C**

**Software Release:** 5E16(2) and later **Command Group:** TRKLN **Application:** 5 **Type: Input**

#### **1. PURPOSE**

Stops currently executing or pending test(s) initiated by a previously received TST:PATH input message. For descriptions of the various TST:PATH test types, see the TST:PATH input message manual page.

Format 1 stops ALL test requests in the system.

Format 2 stops the test request identified by the specified REQNO. The REQNO is assigned to the test request when the input message acknowledgment ("PF") is provided.

Format 3 stops all test requests which were requested for the specified switching module (SM) using either the optical interface unit (OIU) or the optical interface unit protection group (OIUPG) parameter in the original test request.

Format 4 stops test requests for packet test calls looped back internally in the packet OIU protection group.

Format 5 stops test requests for packet test calls connecting over the packet network to a test line in the far office.

Format 6 stops test requests for ATM packet pipe trunk test calls. The ability to stop all tests running on a specific ATM link is also provided.

Format 7 stops test requests for signaling ATM adaption layer (SAAL) high speed link (HSL) test calls.

If an identifier is specified in a STP:TST-PATH input message, generally that same identifier must have also been specified in the original TST:PATH request for it to be stopped by a stop request. By omitting an optional identifier in the STP:TST-PATH input message, no consideration is given to the use of that identifier in the original TST:PATH request in deciding whether or not to stop a running test.

## **2. FORMAT**

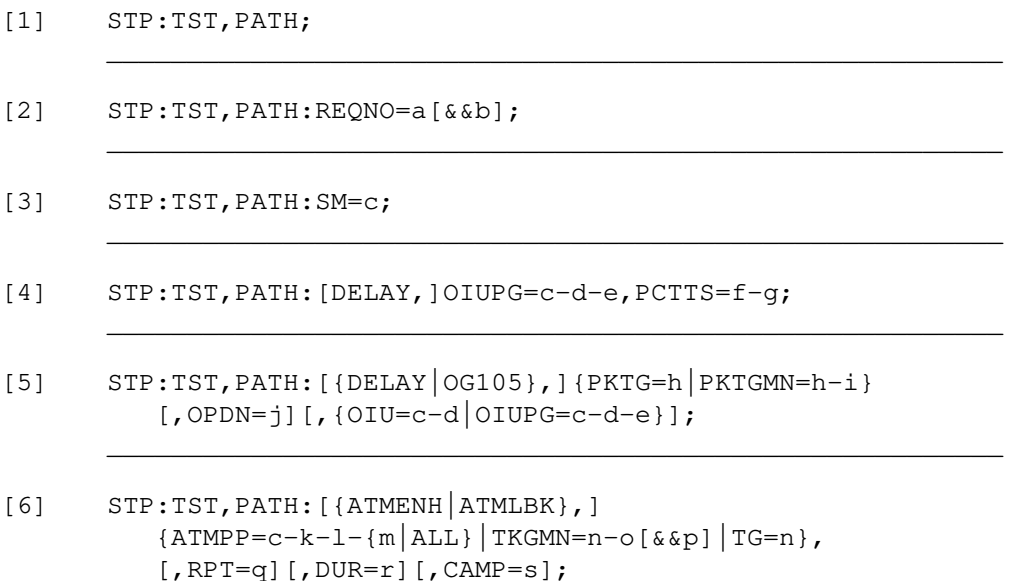

[7] STP:TST,PATH:[ATMLBK,]PSUEN=c-k-t-u-v[,RPT=q][,CAMP=s]; \_\_\_\_\_\_\_\_\_\_\_\_\_\_\_\_\_\_\_\_\_\_\_\_\_\_\_\_\_\_\_\_\_\_\_\_\_\_\_\_\_\_\_\_\_\_\_\_\_\_\_\_\_\_\_\_ **3. EXPLANATION OF MESSAGE** a = Request number to be stopped, or the lower limit of a range of request numbers to be stopped (0-254).  $b = U$ pper limit of a range of request numbers to be stopped (0-254).  $c = SM$  number. Refer to the APP: RANGES appendix in the Appendixes section of the Input Messages manual.  $d = 0$ IU number. Refer to the APP: RANGES appendix in the Appendixes section of the Input Messages manual. e = OIUPG number. Refer to the APP:RANGES appendix in the Appendixes section of the Input Messages manual.  $f = Peripheral control and timing (PCT) link number, relative to the OIU (0-2).$  $g = PCT$  time slot (PCTTS) number (0-767). h  $=$  Packet group (PKTG) number (7000-7999).  $i =$  Packet group member number (PKTGMN) (0-65535).  $j$   $=$  Outpulsed directory number (OPDN) of the appropriate test line type at far-end office.  $k =$  Packet switching unit (PSU) number. Refer to the APP:RANGES appendix in the Appendixes section of the Input Messages manual.  $\perp$  = ATM link unit number (1-10).  $m =$  Virtual connection identifier (VCID) number (0-1023). VCID is a virtual connection identifier that identifies a PVC on a given PSU ATM link. If "ALL" is specified instead of a specific VCID number, all test requests which are currently running or pending on each VCID of the matching SM-PSU-LINKs specified in TST:PATH input message will be stopped.  $n =$ Trunk group number.  $\circ$  = Trunk member number or the lower end of a range of trunk member numbers.  $p = Upper end of a range of trunk member numbers.$  $q =$  Number of times to repeat (RPT) the test being run (1-32).  $r =$  Duration (DUR) of the test to be run, in seconds.  $s =$  Camp-on time for the test being run (10-3600).  $t = PSU \, shell$  number (0-5).  $u = PSU$  channel number  $(0-15)$ .

\_\_\_\_\_\_\_\_\_\_\_\_\_\_\_\_\_\_\_\_\_\_\_\_\_\_\_\_\_\_\_\_\_\_\_\_\_\_\_\_\_\_\_\_\_\_\_\_\_\_\_\_\_\_\_\_

 $v = PSU$  channel member number (0-127).

#### **4. SYSTEM RESPONSE**

PF = Printout follows. Followed by one or more TST:PATH output messages for stopped tests, or a STP:TST-PATH output message indicating the outcome of the request.

#### **5. REFERENCES**

Input Message(s):

OP:JOBSTATUS TST:PATH

#### Output Message(s):

OP:JOBSTATUS TST:PATH STP:TST-PATH

#### Input Appendix(es):

## **STP:TST-TRK**

**Software Release:** 5E14 and later **Command Group:** TRKLN **Application:** 5 **Type: Input**

#### **1. PURPOSE**

Requests that the testing of trunks initiated by the TST:TRK input message be stopped. This message is entered to stop the tests on the remaining members of the trunk group and/or range specified in the TST:TRK input message.

#### **2. FORMAT**

STP:TST,TRK;

## **3. EXPLANATION OF MESSAGE**

No variables.

#### **4. SYSTEM RESPONSE**

 $NG = No good.$  The request has been denied.

- PF = Printout follows. The request has been accepted and the test has been stopped. Followed by an STP:TST-TRUNK output message.
- RL = Retry later. The request cannot be executed now because of system load. Repeat request later.

## **5. REFERENCES**

#### Input Message(s):

TST:TRK

#### Output Message(s):

STP:TST-TRUNK

## **STP:TST-WLINE**

**Software Release:** 5E14 and later **Command Group:** TRKLN **Application:** AEWNC **Type: Input**

## **1. PURPOSE**

Requests that the test of continuity of analog lines terminated on the W-card of WNC be stopped.

## **2. FORMAT**

STP:TST:WLINE

## **3. EXPLANATION OF MESSAGE**

No variables.

## **4. SYSTEM RESPONSE**

 $NA = NO TEST FOUND.$ 

PF = Printout follows. The request has been accepted and is followed by an STP:TST:WLINE output message.

## **5. REFERENCES**

Input Message(s):

TST:WLINE

#### Output Message(s):

TST:WLINE

Other Manual(s):

230-701-100 Air Extension<sup>SM</sup> Reference Guide 235-701-120 Air Extension<sup>SM</sup> User Guide

# **STP:TTFCOM**

**Software Release:** 5E14 and later **Command Group:** SM **Application:** 5 **Type: Input**

## **1. PURPOSE**

Requests that actions on the transmission test facility common (TTFCOM) board at the specified location be stopped.

#### **2. FORMAT**

```
STP:[a,]TTFCOM=b-c-d-e;
```
## **3. EXPLANATION OF MESSAGE**

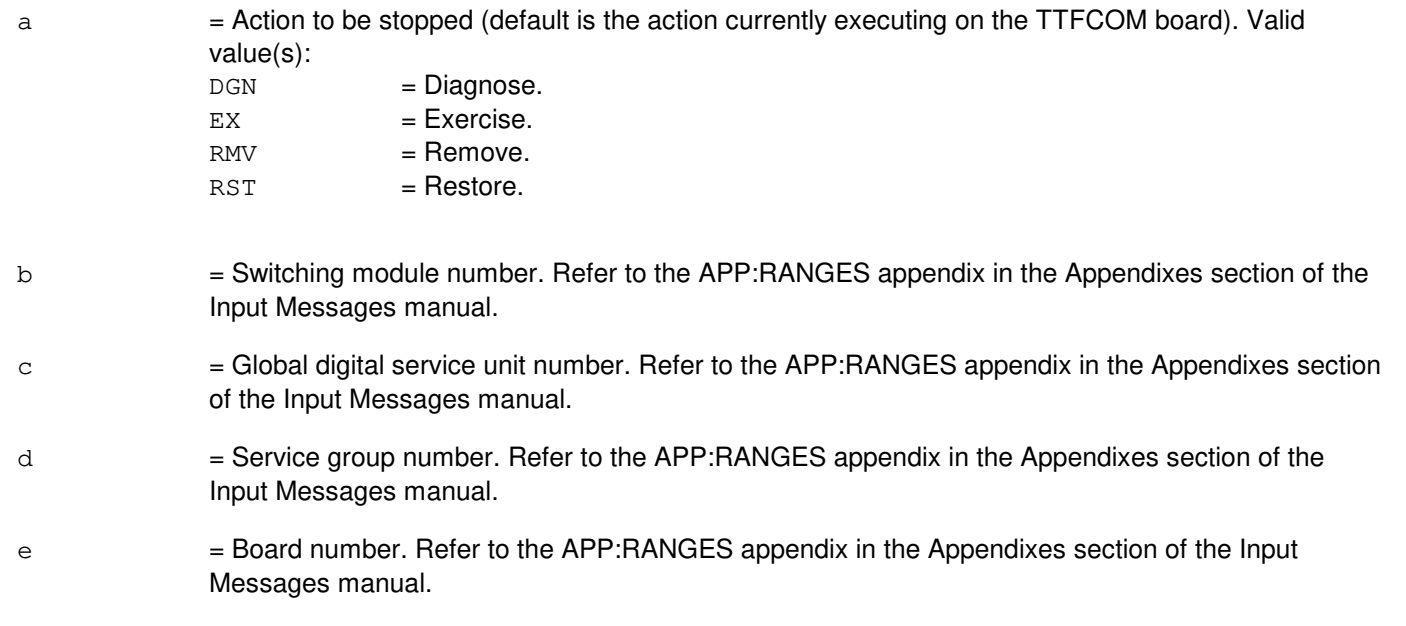

## **4. SYSTEM RESPONSE**

- NG = No good. The request has been denied because of a conflict with current status.
- PF = Printout follows. Followed by the STP:TTFCOM output message.

## **5. REFERENCES**

Input Message(s):

DGN:TTFCOM EX:TTFCOM RMV:TTFCOM RST:TTFCOM

# Output Message(s):

STP:TTFCOM

## Input Appendix(es):

## **STP:TUCHBD**

**Software Release:** 5E14 and later **Command Group:** SM **Application:** 5 **Type: Input**

## **1. PURPOSE**

Requests that actions on the trunk unit channel board (TUCHBD) at the specified location be stopped.

## **2. FORMAT**

STP:[a,]TUCHBD=b-c-d-e;

## **3. EXPLANATION OF MESSAGE**

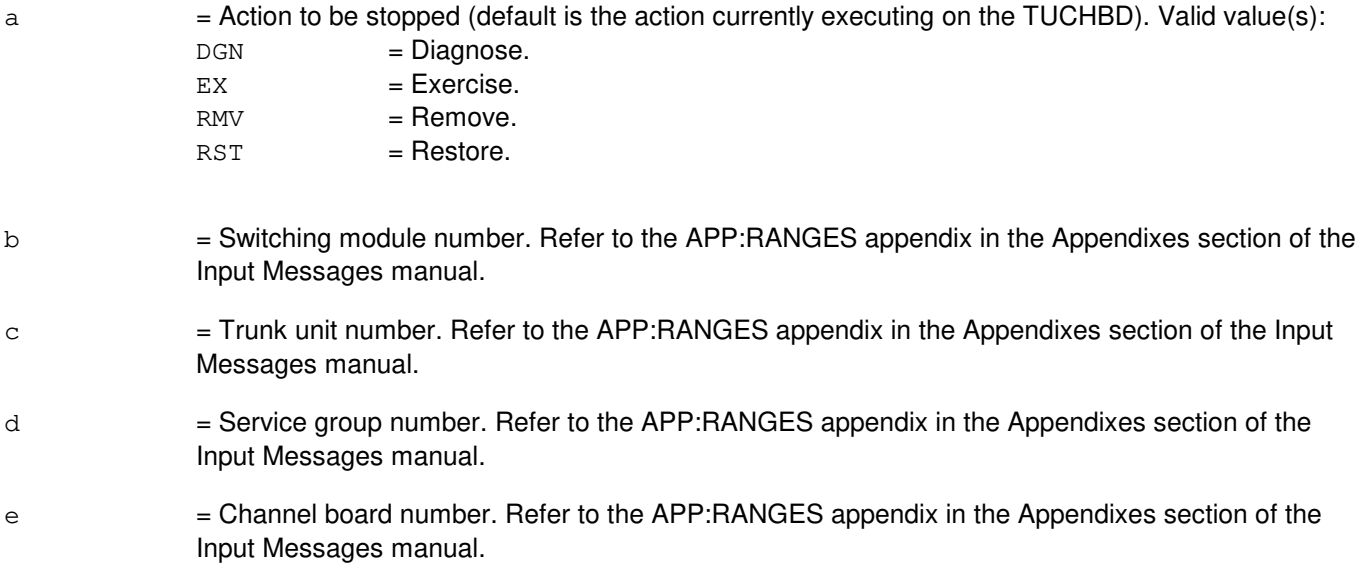

## **4. SYSTEM RESPONSE**

- NG = No good. The request has been denied because of a conflict with current status.
- PF = Printout follows. Followed by the STP:TUCHBD output message.

## **5. REFERENCES**

Input Message(s):

DGN:TUCHBD RMV:TUCHBD RST:TUCHBD

Output Message(s):

STP:TUCHBD

## Input Appendix(es):

## **STP:UCONF**

**Software Release:** 5E14 and later **Command Group:** SM **Application:** 5 **Type: Input**

## **1. PURPOSE**

Requests that actions on the universal conference (UCONF) circuit at the specified location be stopped.

## **2. FORMAT**

STP:[a,]UCONF=b-c-d-e;

## **3. EXPLANATION OF MESSAGE**

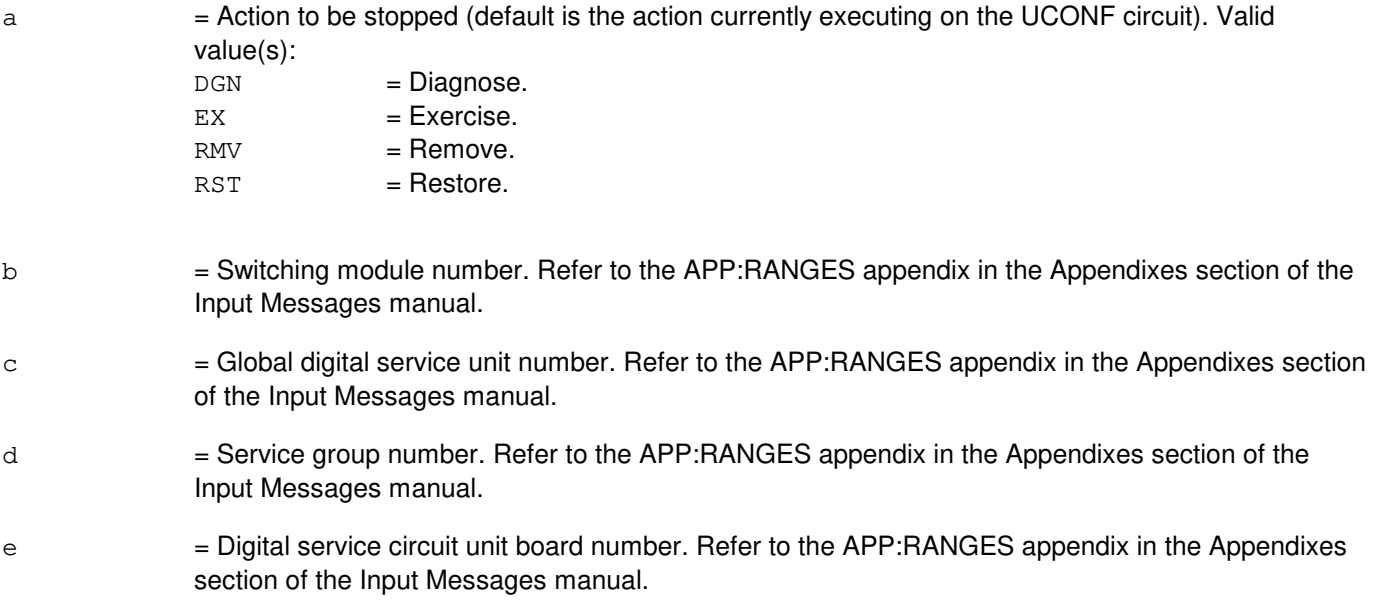

## **4. SYSTEM RESPONSE**

NG = No good. The request has been denied because of a conflict with current status.

# $PF = Printout follows.$  Followed by the STP: UCONF output message.

# **5. REFERENCES**

Input Message(s):

DGN:UCONF EX:UCONF RMV:UCONF RST:UCONF

## Output Message(s):

STP:UCONF

## Input Appendix(es):

## **STP:UMBIL**

**Software Release:** 5E14 and later **Command Group:** SM **Application:** 5 **Type: Input**

## **1. PURPOSE**

Requests that actions on a host umbilical (UMBIL) circuit be stopped. This message is applicable for host umbilicals terminating on a digital line and trunk unit (DLTU) or on a digital networking unit - synchronous optical network (DNU-S). This is an alternative way to address a remove of a host facility (HFAC) or a DS1 facility.

## **2. FORMAT**

STP:[a,]UMBIL=b-c-d;

## **3. EXPLANATION OF MESSAGE**

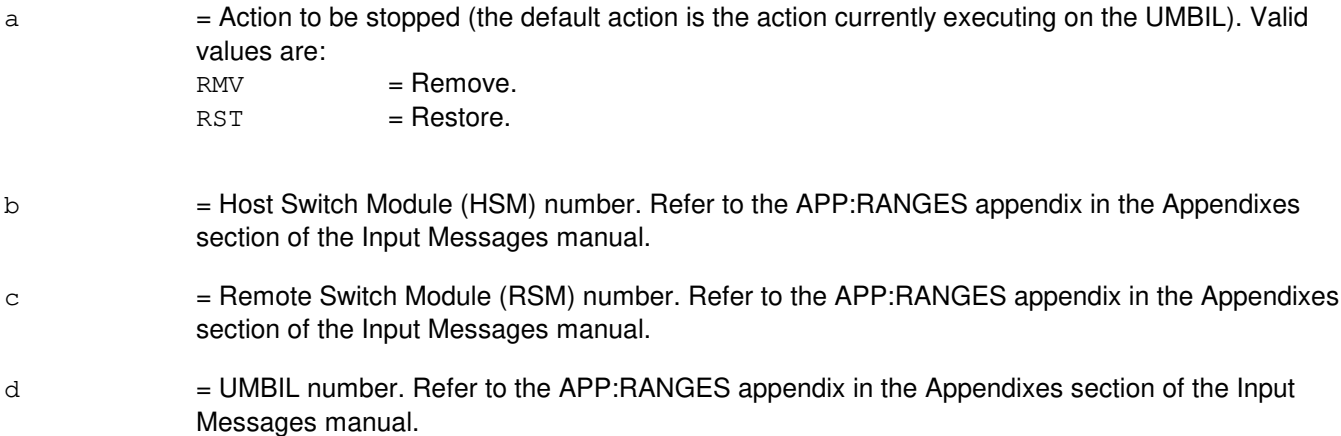

## **4. SYSTEM RESPONSE**

- NG = No good. The request has been denied. The message is valid but the request conflicts with current status.  $PF =$  Printout follows. Followed by the STP: UMBIL output message.
- $RL$   $=$  Retry later. The request cannot be executed now due to unavailable system resources.

## **5. REFERENCES**

Input Message(s):

RMV:UMBIL RST:UMBIL ABT:UMBIL

Output Message(s):

STP:UMBIL

Input Appendix(es):

APP:RANGES

Other Manual(s):

235-105-110 System Maintenance Requirements and Tools 235-105-220 Corrective Maintenance

MCC Display Page(s):

1740,xxx,yyy (HOST UMBILICALS (1 - 10)) 1741,xxx,yyy (HOST UMBILICALS (11 - 20))

## **STP:UTD**

**Software Release:** 5E14 and later **Command Group:** SM **Application:** 5 **Type: Input**

## **1. PURPOSE**

Requests that actions on the universal tone decoder (UTD) board at the specified location be stopped.

## **2. FORMAT**

STP:[a,]UTD=b-c-d-e;

## **3. EXPLANATION OF MESSAGE**

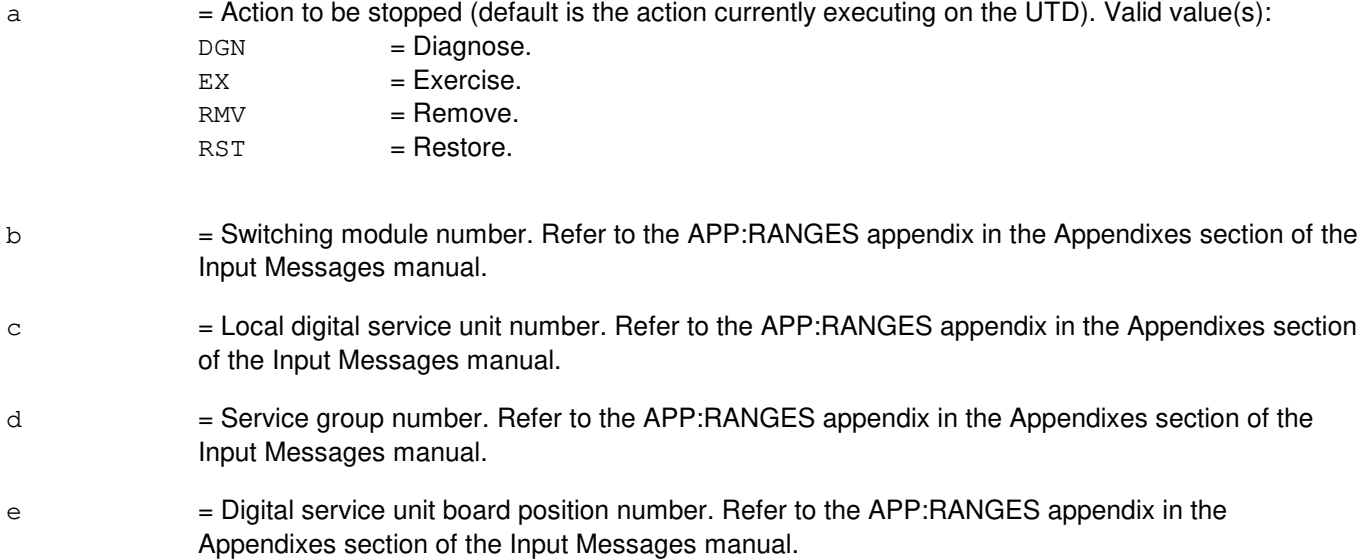

#### **4. SYSTEM RESPONSE**

- NG = No good. The request has been denied because of a conflict with current status.
- PF = Printout follows. Followed by the STP: UTD output message.

# **5. REFERENCES**

Input Message(s):

DGN:UTD EX:UTD RMV:UTD RST:UTD

Output Message(s):

STP:UTD

## Input Appendix(es):

## **STP:UTG**

**Software Release:** 5E14 and later **Command Group:** SM **Application:** 5 **Type: Input**

## **1. PURPOSE**

Requests that actions on the universal tone generator (UTG) board at the specified location be stopped.

## **2. FORMAT**

STP:[a,]UTG=b-c-d-e;

## **3. EXPLANATION OF MESSAGE**

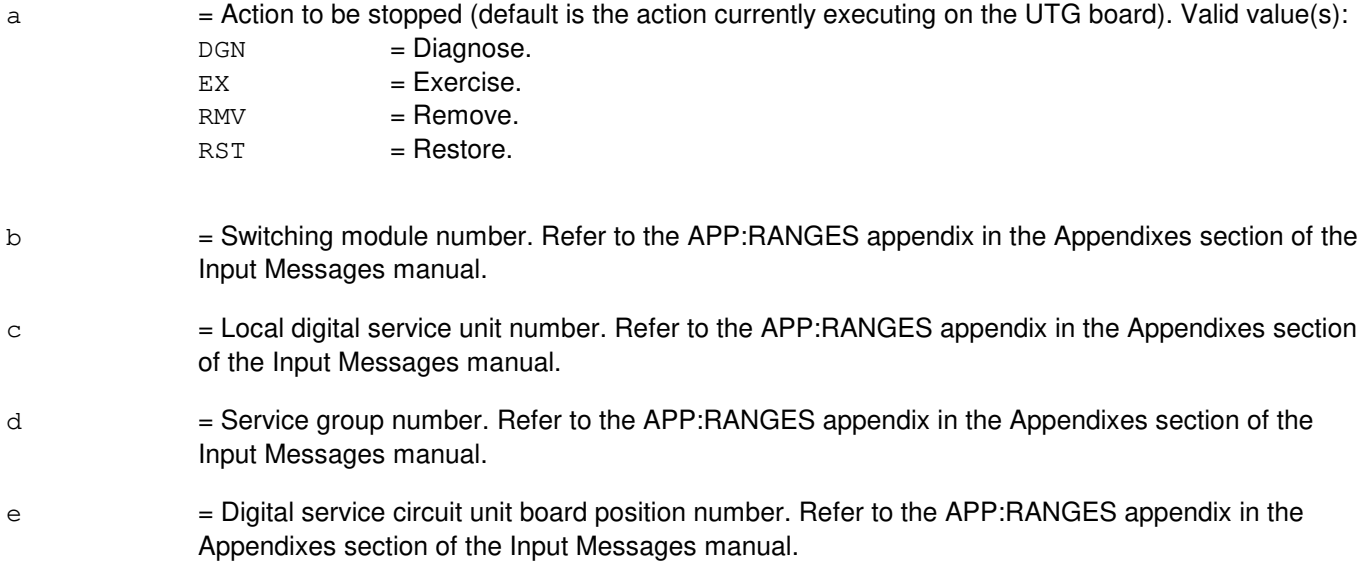

#### **4. SYSTEM RESPONSE**

- NG = No good. The request has been denied because of a conflict with current status.
- PF = Printout follows. Followed by the STP: UTG output message.

# **5. REFERENCES**

Input Message(s):

DGN:UTG EX:UTG RMV:UTG RST:UTG

Output Message(s):

STP:UTG

## Input Appendix(es):

## **STP:VT15**

**Software Release:** 5E16(1) and later **Command Group:** SM **Application:** 5 **Type: Input**

## **1. PURPOSE**

Requests that the currently executing maintenance action on a virtual tributary - level 1.5 (VT15) be stopped.

## **2. FORMAT**

STP:[a,]VT15=b-c-d-e-f-g-h;

#### **3. EXPLANATION OF MESSAGE**

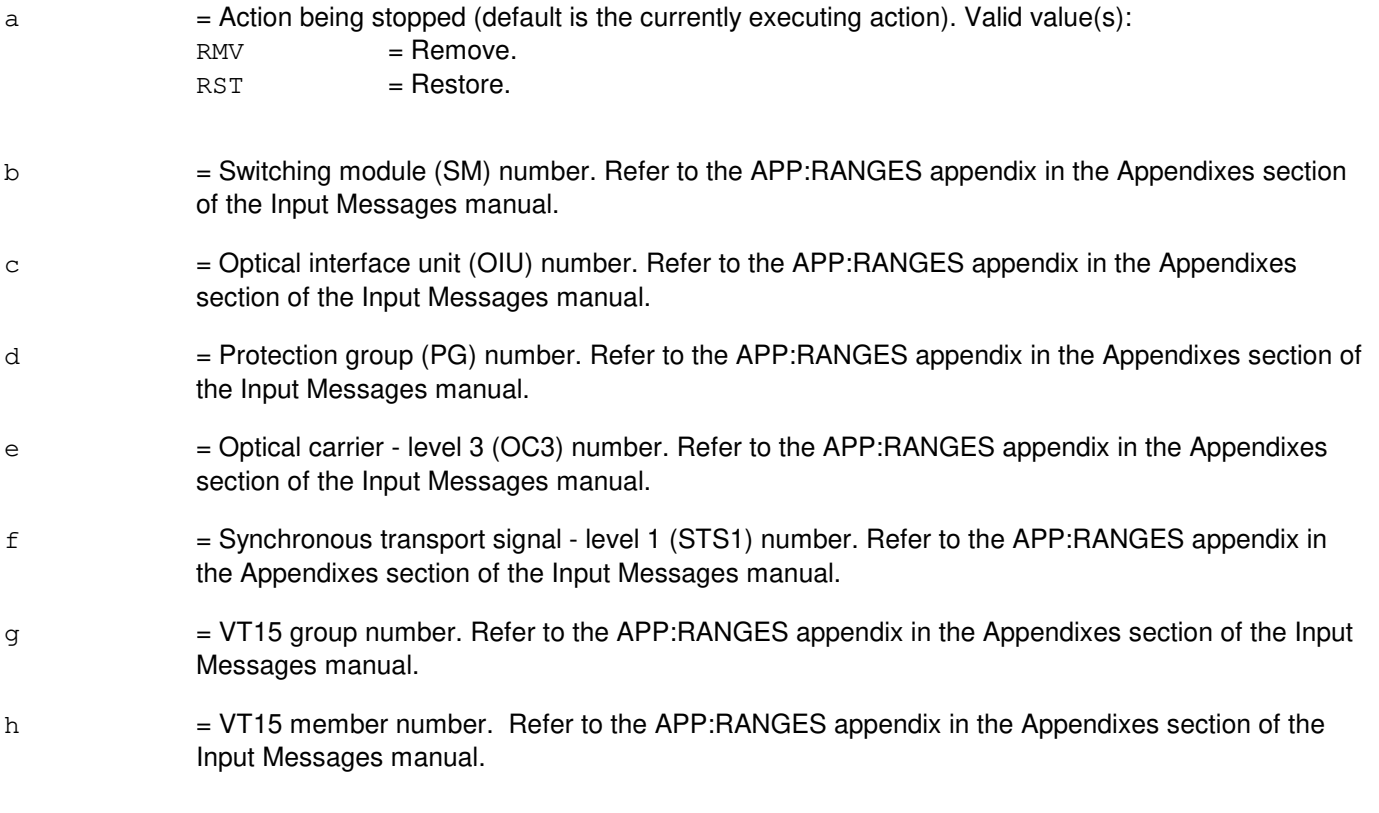

## **4. SYSTEM RESPONSE**

NG = No good. The message form is valid, but the request conflicts with current status. PF = Printout follows. Followed by the STP:VT15 output message. RL = Retry later. The request cannot be executed now due to unavailable system resources.

## **5. REFERENCES**

Input Message(s):

ABT:VT15 RMV:VT15 RST:VT15

#### Output Message(s):

STP:VT15

#### Input Appendix(es):

APP:RANGES

#### Other Manual(s):

235-105-110 System Maintenance Requirements and Tools 235-105-220 Corrective Maintenance

MCC Display Page(s): 1492 OIU STS1 STATUS

## **STP:VT1FAC-B**

**Software Release:** 5E14 and later **Command Group:** SM **Application:** 5 **Type: Input**

#### **1. PURPOSE**

Requests that maintenance actions be stopped on a digital networking unit - synchronous optical network (DNU-S) virtual tributary level 1 facility (VT1FAC).

#### **2. FORMAT**

STP:[a,]VT1FAC=b-c-d-e-f-g-h;

## **3. EXPLANATION OF MESSAGE**

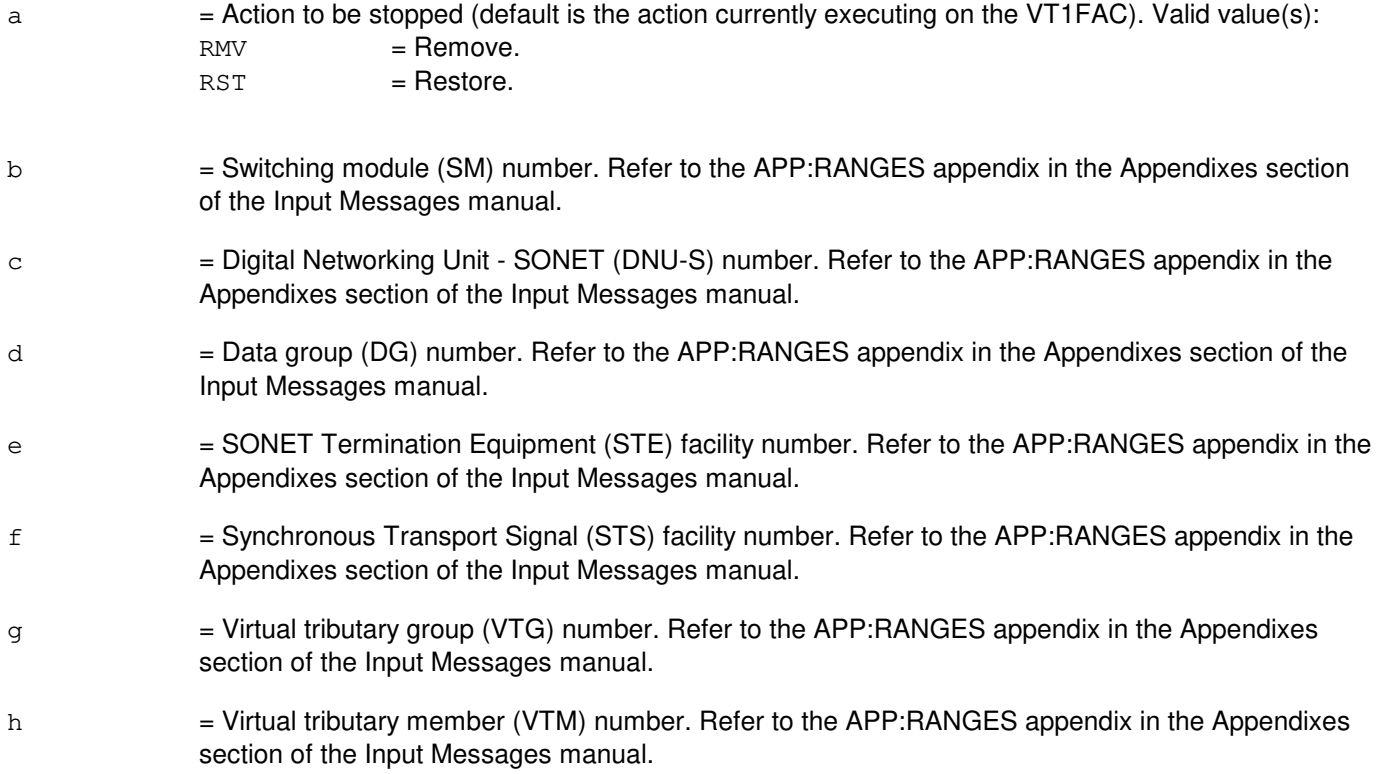

## **4. SYSTEM RESPONSE**

- NG = No good. The message form is valid, but the request conflicts with the current status.
- PF = Printout follows. Followed by the STP:VT1FAC output message.
- RL = Retry later. The request cannot be executed now due to unavailable system resources.

## **5. REFERENCES**

## Input Message(s):

RMV:VT1FAC RST:VT1FAC

#### Output Message(s):

STP:VT1FAC

# Input Appendix(es):

APP:RANGES

#### MCC Display Page(s):

1511 (DNUS STS MAINTENANCE)

## **STP:WSTST**

**Software Release:** 5E14 and later **Command Group:** TRKLN **Application:** 5 **Type: Input**

## **1. PURPOSE**

Requests to stop the action of a test at the trunk and line work station (TLWS) test position (TP) started by a digital, metallic, supervision, or transmission test request.

#### **2. FORMAT**

STP:WSTST,TP=a;

## **3. EXPLANATION OF MESSAGE**

 $a = TLWSTP$  number.

#### **4. SYSTEM RESPONSE**

NG = No good. Refer to the APP:TLWS appendix in the Appendixes section of the Output Messages manual for an explanation of TLWS error responses.

 $OK = Good$ . The test was stopped.

## **5. REFERENCES**

Input Message(s):

RLS:WSTST TST:WSDGTL TST:WSMEAS TST:WSMET TST:WSSEND TST:WSSUPV

Output Appendix(es):

APP:TLWS

Other Manual(s): 235-100-125 System Description 235-105-110 System Maintenance Requirements and Tools 235-105-220 Corrective Maintenance

MCC Display Page(s):

160 (TRUNK & LINE MAINT)

**76. SW**

#### **SW:AIUCOM**

**Software Release:** 5E14 and later **Command Group:** SM **Application:** 5 **Type: Input**

#### **1. PURPOSE**

Requests that the active major/active minor states of the access interface unit common data and control controller be switched (interchanged).

Note: Both controllers must be in service before this message will be honored.

#### **2. FORMAT**

SW:AIUCOM=a-b;

## **3. EXPLANATION OF MESSAGE**

- $a =$  Switching module (SM) number.
- b = AIU number. Refer to the APP:RANGES appendix in the Appendixes section of the Input Messages manual.

#### **4. SYSTEM RESPONSE**

- NG = No good. The message form is valid, but the request conflicts with the current status.
- PF = Printout follows. Followed by the SW:AIUCOM output message.
- RL = Retry later. The request cannot be executed now due to unavailable system resources.

## **5. REFERENCES**

Output Message(s):

SW:AIUCOM

Input Appendix(es):

APP:RANGES

MCC Display Page(s):

1320,y,x (AIU SUMMARY)

## **SW:ASM**

**Software Release:** 5E15 and later **Command Group:** ASM **Application:** 5 **Type: Input**

#### **1. PURPOSE**

Requests that the active/standby state of the administrative service module (ASM) be switched (interchanged) when high availability ASM (HA-ASM) exists in an office.

On a conditional request, the input request is only performed if the ASMs are in an active/standby configuration and no conflicting operations are in progress.

For the unconditional request, the input request is performed if the ASMs are in an active/standby configuration. If a conflicting operation is in progress, the UCL option will over-ride the operation.

The command is rejected if the mate ASM is in an out of service state.

The SW ASM output command will indicate if the request was started or blocked. Once the switch over is started, ASM state changes are reported using the REPT:ASM input message

#### **2. FORMAT**

SW:ASM[,UCL];

#### **3. EXPLANATION OF MESSAGE**

No variables.

#### **4. SYSTEM RESPONSE**

 $NG = No good.$ 

 $RL =$  Retry later.

PF = Printout follows. The command has been accepted. Followed by the SW:ASM output message indicating if the request can be started.

## **5. REFERENCES**

Output Message(s):

REPT:ASM SW:ASM

Other Manual(s): 235-200-145 ASM User's Guide

#### **SW:CLOCK**

**Software Release:** 5E14 and later **Command Group:** CCS **Application:** 5 **Type: Input**

## **1. PURPOSE**

Requests that the mate network clock node be switched to the master network clock node.

If the STATUS data field is not used, the mate clock node will become the master clock node and will broadcast the change to all member nodes in the CCS network. This message can only be entered at the mate clock node. The status of the clock information can be verified by including the STATUS data field. The status information is the master/mate clock node point codes or a message if the data is not assigned. If the point codes are displayed and the master has been determined, it will be determined with an asterisk ('\*').

#### **2. FORMAT**

SW:CLOCK[:STATUS];

## **3. EXPLANATION OF MESSAGE**

- STATUS = Verify the status of clock information. The status information is the master/mate clock node point codes or a message if the data is not assigned. If the point codes are displayed and the master has been determined, it will be marked with an asterisk ('\*').
	- Note: Default will switch the network clock node to the master network clock node.

#### **4. SYSTEM RESPONSE**

- MASTER/MATE POINT CODES: UNASSIGNED = If the master and mate clock nodes are not assigned, the following message will be output.
- NETWORK CLOCK DATA DOES NOT EXIST = If the STATUS data field is not used, certain checks of the current status of the office are made. For the switch to be performed, neither the master nor mate point codes can equal "000000000". This condition would occur if the "clkdata" disk file does not exist or if it contains all zeroes for the point codes. If this condition is detected, the following message will be output.
- CLOCK MESSAGES ARE NOT ENABLED = Additionally, for the switch to be performed, IMS messages must be allowed to be transmitted. They are not allowed if the office has not successfully completed an initialization of level 1 or higher. If this condition is detected, the following message will be output.
- CURRENT NODE MUST BE THE MATE CLOCK = The last remaining check to be made is that the office is the mate clock. If the office is not currently the mate clock, the following message will be output.

## **5. REFERENCES**

Output Message(s):

SW:CLOCK-COMPL

Other Manual(s):<br>235-190-120 *C* Common Channel Signaling Service Features

#### **SW:CMP**

**Software Release:** 5E14 and later **Command Group:** CM **Application:** 5 **Type: Input**

WARNING: INAPPROPRIATE USE OF THIS MESSAGE MAY INTERRUPT OR DEGRADE SERVICE. READ PURPOSE CAREFULLY.

## **1. PURPOSE**

Requests activation of the standby of the communication module processor (CMP). The CMPs must be active standby to allow a switch.

This input message also stimulates the communication link normalization program (CLNORM) to analyze the resulting CMP and foundation peripheral controller (FPC) configuration and, under certain circumstances, modify it.

CLNORM modifies the configuration under the following circumstances. When message switch (MSGS) sides have an unequal number of communication links, CLNORM will attempt to keep the active CMP and active FPC configured to the MSGS side that carries the largest number of communication links. This is to reduce an administrative module (AM) performance degradation condition known as "message hairpinning". To ensure that CLNORM does not switch CMPs and FPCs back to the previous configuration, all MSGS hardware should be in service and communication links normalized before this input message is entered.

When MSGS sides have an equal number of communication links (the normal case), CLNORM will attempt to keep the active CMP and the active FPC on opposite MSGS sides. CLNORM keeps these units on separate sides so as to more evenly distribute message traffic between MSGS sides. In this case, issuing the SW:CMP input message will internally produce a switch of the FPC. Likewise, a switch of the FPC will indirectly produce a switch of the CMP.

During periods of repair or installation, this activity by CLNORM is inhibited by entering the INH:CLNORM,FPC and/or the INH:CLNORM,CMP input message.

**WARNING:** The use of this input message with the unconditional option could result in the loss of transient calls. Use with extreme caution!

#### **2. FORMAT**

SW:CMP=a-b[,UCL];

#### **3. EXPLANATION OF MESSAGE**

- $UCL$  = Switch the CMP unconditionally without performing a memory update.
- $a = M$ essage switch side number.
- $b = CMP$  number.

#### **4. SYSTEM RESPONSE**

NG = No good. The request has been denied. The message syntax was valid, but the request could not be processed. Refer to the APP:CM-IM-REASON appendix in the Appendixes section of the Input Messages manual for a list of possible reasons for denying the request.
$PF = Printout follows.$  The output message SW:CMP follows.

RL = Retry later. The request cannot be executed now due to unavailable system resources.

# **5. REFERENCES**

Input Message(s):

INH:CLNORM OP:CFGSTAT RST:CMP STP:CMP

Input Appendix(es):

APP:CM-IM-REASON

Output Message(s):

OP:CFGSTAT-CM REPT:CMP-SW RST:CMP SW:CMP

Other Manual(s):

235-105-110 System Maintenance Requirements and Tools

235-105-220 Corrective Maintenance

235-105-250 System Recovery Procedures

MCC Display Page(s):

1241, 1251 (MSGS COMMUNITIES) 1240, 1250 (MSGS STATUS for CM3)

**Copyright ©2003 Lucent Technologies Copyright Page 2** 

# **SW:CU**

**Software Release:** 5E14 and later **Command Group:** AM **Application:** 5,3B **Type: Input**

# **1. PURPOSE**

Requests a graceful switch of the active/standby status of the administrative module (AM) control units (CUs). The CU switch is attempted only if the offline CU major status is standby.

## **2. FORMAT**

SW:CU;

# **3. EXPLANATION OF MESSAGE**

No variables.

## **4. SYSTEM RESPONSE**

NG = No good. The CU's were not switched because the offline CU is not in an acceptable state.

PF = Printout follows. Followed by a SW:CU output message.

# **5. REFERENCES**

Input Message(s):

OP:OOS

#### Output Message(s):

OP:OOS SW:CU

MCC Display Page(s):

(COMMON PROCESSOR DISPLAY)

# **SW:DLN**

**Software Release:** 5E14 and later **Command Group:** CCS **Application:** 5,CNI **Type: Input**

## **1. PURPOSE**

Switches the active standby status of the direct link nodes (DLN) on the common network interface (CNI) ring. The input message is accepted only if the non-active DLN reflects a standby condition.

#### **2. FORMAT**

SW:DLN;

# **3. EXPLANATION OF MESSAGE**

No variables.

#### **4. SYSTEM RESPONSE**

 $NG = No good. May also include:$ 

- $-$  MATE OUT OF SERVICE = The switch has not been accepted because the DLN's do not reflect acceptable states.
- RING IS IN SILENCE STATE = Communication both to and from the node is not available at this time.
- PF = Printout follows. The request has been accepted. Output message SW:DLN will follow.

# **5. REFERENCES**

#### Output Message(s):

SW:DLN

# **SW:DNUSCC**

**Software Release:** 5E14 and later **Command Group:** SM **Application:** 5 **Type: Input**

## **1. PURPOSE**

Requests that the active/standby states of a digital networking unit - synchronous optical network (DNU-S) common controller (DNUSCC) be switched (interchanged).

Note: Both controllers must be in service before this message will be honored.

## **2. FORMAT**

SW:DNUSCC=a-b;

# **3. EXPLANATION OF MESSAGE**

- a = Switching module (SM) number. Refer to the APP:RANGES appendix in the Appendixes section of the Input Messages manual.
- b = DNU-S number. Refer to the APP:RANGES appendix in the Appendixes section of the Input Messages manual.

# **4. SYSTEM RESPONSE**

 $NG = No good$ . The message form is valid, but the request conflicts with the current status. PF = Printout follows. A SW:DNUSCC output message follows.  $RL$   $=$  Retry later. The request cannot be executed now due to unavailable system resources.

# **5. REFERENCES**

Output Message(s):

SW:DNUSCC

Input Appendix(es):

APP:RANGES

Other Manual(s): 235-105-110 System Maintenance Requirements and Tools 235-105-220 Corrective Maintenance

MCC Display Page(s):

1510 (DNUS STATUS)

## **SW:DNUSCD**

**Software Release:** 5E14 and later **Command Group:** SM **Application:** 5 **Type: Input**

# **1. PURPOSE**

Requests that the active/standby states of a digital networking unit - synchronous optical network (DNU-S) common data (DNUSCD) be switched (interchanged).

## **2. FORMAT**

SW:DNUSCD=a-b-c[,CONTROL];

## **3. EXPLANATION OF MESSAGE**

- $CONTROL = This option applies only to the DNUSCDs on data group  $0$  where both DNUSCDs are OOS. If$ CONTROL is specified, the control link to the active DNUSCC is switched to the other DNUSCD.
- a = Switching module (SM) number. Refer to the APP:RANGES appendix in the Appendixes section of the Input Messages manual.
- b = DNU-S number. Refer to the APP:RANGES appendix in the Appendixes section of the Input Messages manual.
- $c = 1$  = Data group number. Refer to the APP:RANGES appendix in the Appendixes section of the Input Messages manual.

# **4. SYSTEM RESPONSE**

- NG = No good. The message form is valid, but the request conflicts with the current status.
- PF = Printout follows. A SW:DNUSCD output message follows.
- $RL$   $=$  Retry later. The request cannot be executed now due to unavailable system resources.

# **5. REFERENCES**

Output Message(s):

SW:DNUSCD

#### Input Appendix(es):

APP:RANGES

Other Manual(s):

235-105-110 System Maintenance Requirements and Tools

235-105-220 Corrective Maintenance

MCC Display Page(s):

1510 (DNUS STATUS)

## **SW:DNUSEOC**

**Software Release:** 5E14 and later **Command Group:** SM **Application:** 5 **Type: Input**

## **1. PURPOSE**

Requests that the active and standby states of remote terminal (RT) embedded operations channel (EOC) circuits be switched (interchanged). This message is applicable for TR303 RTs (that is, AT&T Series 5 RTs running Feature Package 303G) terminating on a digital networking unit - synchronous optical network (DNU-S).

# **2. FORMAT**

SW:DNUSEOC=a-b-c[,UCL];

# **3. EXPLANATION OF MESSAGE**

- $UCL$  = Unconditionally execute the switch. Will perform a forced switch when one EOC is active and the other is standby or out of service as long as the EOC being switched to is available.
- a = Switching module (SM) number. Refer to the APP:RANGES appendix in the Appendixes section of the Input Messages manual.
- b = DNU-S number. Refer to the APP:RANGES appendix in the Appendixes section of the Input Messages manual.
- $c = RT$  number. Refer to the APP:RANGES appendix in the Appendixes section of the Input Messages manual.

# **4. SYSTEM RESPONSE**

- NG = No good. The request has been denied. The message is valid but the request conflicts with current status.
- PF = Printout follows. An SW:DNUSEOC output message will follow.
- $RL$   $=$  Retry later. The request cannot be executed now due to unavailable system resources.

#### **5. REFERENCES**

#### Output Message(s):

SW:DNUSEOC

Input Appendix(es):

APP:RANGES

Other Manual(s):

235-105-110 System Maintenance Requirements and Tools 235-105-220 Corrective Maintenance

MCC Display Page(s):

1660,xxxx (TR303 REMOTE TERMINAL)

## **SW:DNUSTMC**

**Software Release:** 5E14 and later **Command Group:** SM **Application:** 5 **Type: Input**

## **1. PURPOSE**

Requests that the active and standby states of remote terminal (RT) timeslot management channel (TMC) circuits be switched (interchanged). This message is applicable for TR303 RTs (that is, Series 5 RTs running Feature Package 303G) terminating on a digital networking unit - synchronous optical network (DNU-S).

# **2. FORMAT**

SW:DNUSTMC=a-b-c[,UCL];

# **3. EXPLANATION OF MESSAGE**

- $UCL$   $=$  Unconditionally execute the switch. Will perform a forced switch when one TMC is active and other is standby or out of service as long as the TMC being switched to is available.
- a = Switching module (SM) number. Refer to the APP:RANGES appendix in the Appendixes section of the Input Messages manual.
- b = DNU-S number. Refer to the APP:RANGES appendix in the Appendixes section of the Input Messages manual.
- $c = RT$  number. Refer to the APP:RANGES appendix in the Appendixes section of the Input Messages manual.

# **4. SYSTEM RESPONSE**

- NG = No good. The request has been denied. The message is valid but the request conflicts with current status.
- PF = Printout follows. Followed by the SW:DNUSTMC output message.
- $RL$   $=$  Retry later. The request cannot be executed now due to unavailable system resources.

#### **5. REFERENCES**

#### Output Message(s):

SW:DNUSTMC

Input Appendix(es):

APP:RANGES

Other Manual(s):

235-105-110 System Maintenance Requirements and Tools 235-105-220 Corrective Maintenance

MCC Display Page(s):

1660,xxxx (TR303 REMOTE TERMINAL)

# **SW:FPC**

**Software Release:** 5E14 and later **Command Group:** CM **Application:** 5 **Type: Input**

# **1. PURPOSE**

Requests a switch of the foundation peripheral controller (FPC) unit. One FPC should be active and the other should be standby to allow a switch.

This input message also stimulates the communication link normalization program (CLNORM) to analyze the resulting FPC and communication module processor (CMP) configuration and, under certain circumstances, modify it. CLNORM will modify the configuration in the following manner. When message switch (MSGS) sides have an unequal number of communication links, CLNORM will attempt to keep the active FPC and active CMP configured to the MSGS side that carries the largest number of communication links. This is to reduce an administrative module (AM) performance degradation condition known as message hairpinning. To ensure that CLNORM does not switch FPCs and CMPs back to the previous configuration, all MSGS hardware should be in service and communication links normalized before this input message is entered. When MSGS sides have an equal number of communication links (the normal case), CLNORM will attempt to keep the active FPC and the active CMP on opposite MSGS sides. In this case, an FPC switch will also indirectly produce a switch of the CMP. Likewise, a switch of the CMP will indirectly produce a switch of the FPC. CLNORM keeps these units on separate sides so as to more evenly distribute message traffic between MSGS sides. During periods of repair or installation, this activity by CLNORM can be inhibited by entering the INH:CLNORM,FPC and/or the INH:CLNORM,CMP input message.

# **2. FORMAT**

SW:FPC;

# **3. EXPLANATION OF MESSAGE**

No variables.

# **4. SYSTEM RESPONSE**

- NG = No good. The request has been denied. The message syntax is valid, but the request could not be processed. Refer to the APP:CM-IM-REASON appendix in the Appendixes section of this manual for a list of possible reasons for denying the request. PF = Printout follows. The request was accepted. An SW:FPC output message follows.
- $RL$   $=$  Retry later. The request cannot be executed now due to unavailable system resources.

#### **5. REFERENCES**

Input Message(s):

ALW:CLNORM INH:CLNORM OP:CFGSTAT RST:FPC

Output Message(s):

OP:CFGSTAT-CM RST:FPC SW:FPC

Input Appendix(es):

APP:CM-IM-REASON

Other Manual(s): 235-105-110 System Maintenance Requirements and Tools<br>235-105-220 Corrective Maintenance **Corrective Maintenance** 235-105-250 System Recovery Procedures

MCC Display Page(s):

1241, 1251 (MSGS COMMUNITIES) 1240, 1250 (MSGS STATUS for CM3)

# **SW:GDXCON**

**Software Release:** 5E14 and later **Command Group:** SM **Application:** 5 **Type: Input**

# **1. PURPOSE**

Requests that a gated diode crosspoint controller (GDXCON) be switched from the standby to the active state.

To allow a switch, the configuration of the GDXCONs must be active-standby; the message does not work for other configurations (such as unavailable and out-of-service).

## **2. FORMAT**

SW:GDXCON=a-b;

# **3. EXPLANATION OF MESSAGE**

- a = Switching module number. Refer to the APP:RANGES appendix in the Appendixes section of the Input Messages manual.
- b = Line unit number. Refer to the APP:RANGES appendix in the Appendixes section of the Input Messages manual.

# **4. SYSTEM RESPONSE**

PF = Printout follows. Followed by SW:GDXCON output message.

# **5. REFERENCES**

#### Output Message(s):

SW:GDXCON

#### Input Appendix(es):

APP:RANGES

# **SW:IDCU**

**Software Release:** 5E14 and later **Command Group:** SM **Application:** 5 **Type: Input**

# **1. PURPOSE**

Requests that the active and standby integrated digital carrier unit (IDCU) service group circuits be switched (interchanged).

## **2. FORMAT**

SW:IDCU=a-b;

# **3. EXPLANATION OF MESSAGE**

 $a =$  Switching module (SM) number.

b = IDCU number. Refer to the APP:RANGES appendix in the Appendixes section of the Input Messages manual.

#### **4. SYSTEM RESPONSE**

- NG = No good. The request has been denied. The message is valid but the request conflicts with current status.
- PF = Printout follows. An SW:IDCU output message will follow.
- RL = Retry later. The request cannot be executed now due to unavailable system resources.

# **5. REFERENCES**

Output Message(s):

SW:IDCU

Output Appendix(es):

APP:RANGES

```
Other Manual(s):
235-105-110 System Maintenance Requirements and Tools
235-105-220 Corrective Maintenance
```
MCC Display Page(s):

186x (IDCU CIRCUIT)

# **SW:IDCUEOC**

**Software Release:** 5E14 and later **Command Group:** SM **Application:** 5 **Type: Input**

## **1. PURPOSE**

Requests that the active and standby states of remote terminal (RT) embedded operations channel (EOC) circuits be switched (interchanged). This message is applicable for TR303 RTs (that is, AT&T Series 5 RTs running Feature Package 303G) terminating on an integrated digital carrier unit (IDCU).

# **2. FORMAT**

SW:IDCUEOC=a-b-c[,UCL];

# **3. EXPLANATION OF MESSAGE**

- $UCL$  = Unconditionally execute the switch. Will perform a forced switch when one EOC is active and the other is standby or out of service as long as the EOC being switched to is available.
- a = Switching module (SM) number. Refer to the APP:RANGES appendix in the Appendixes section of the Input Messages manual.
- b = IDCU number. Refer to the APP:RANGES appendix in the Appendixes section of the Input Messages manual.
- $c = RT$  number. Refer to the APP:RANGES appendix in the Appendixes section of the Input Messages manual.

# **4. SYSTEM RESPONSE**

- NG = No good. The request has been denied. The message is valid but the request conflicts with current status.
- PF = Printout follows. An SW:IDCUEOC output message will follow.
- $RL$   $=$  Retry later. The request cannot be executed now due to unavailable system resources.

#### **5. REFERENCES**

#### Output Message(s):

SW:IDCUEOC

Input Appendix(es):

APP:RANGES

Other Manual(s):

235-105-110 System Maintenance Requirements and Tools 235-105-220 Corrective Maintenance

MCC Display Page(s):

1880,x,yy (IDCU REMOTE TERMINAL)

# **SW:IDCUTMC**

**Software Release:** 5E14 and later **Command Group:** SM **Application:** 5 **Type: Input**

## **1. PURPOSE**

Requests that the active and standby states of remote terminal (RT) timeslot management channel (TMC) circuits be switched (interchanged). This message is applicable for TR303 RTs (that is, AT&T Series 5 RTs running Feature Package 303G) terminating on a integrated digital carrier unit (IDCU).

# **2. FORMAT**

SW:IDCUTMC=a-b-c[,UCL];

# **3. EXPLANATION OF MESSAGE**

- $UCL$   $=$  Unconditionally execute the switch. Will perform a forced switch when one TMC is active and other is standby or out of service as long as the TMC being switched to is available.
- a = Switching module (SM) number. Refer to the APP:RANGES appendix in the Appendixes section of the Input Messages manual.
- b = IDCU number. Refer to the APP:RANGES appendix in the Appendixes section of the Input Messages manual.
- $c = RT$  number. Refer to the APP:RANGES appendix in the Appendixes section of the Input Messages manual.

# **4. SYSTEM RESPONSE**

- NG = No good. The request has been denied. The message is valid but the request conflicts with current status.
- $PF =$  Printout follows. Followed by the SW:IDCUTMC output message.
- $RL$   $=$  Retry later. The request cannot be executed now due to unavailable system resources.

#### **5. REFERENCES**

#### Output Message(s):

SW:IDCUTMC

Input Appendix(es):

APP:RANGES

Other Manual(s):

235-105-110 System Maintenance Requirements and Tools 235-105-220 Corrective Maintenance

MCC Display Page(s):

1880,x,yy (IDCU REMOTE TERMINAL)

# **SW:ISLUCC**

**Software Release:** 5E14 and later **Command Group:** SM **Application:** 5 **Type: Input**

# **1. PURPOSE**

Requests that the active/standby states of the integrated services line unit common controller (ISLUCC) be switched (interchanged).

Note: Both controllers must be in service before this message will be honored.

## **2. FORMAT**

SW:ISLUCC=a-b;

## **3. EXPLANATION OF MESSAGE**

- $a =$  Switching module (SM) number.
- b = Integrated services line unit (ISLU) number. Refer to the APP:RANGES appendix in the Appendixes section of the Input Messages manual.

## **4. SYSTEM RESPONSE**

NG = No good. The message form is valid, but the request conflicts with the current status. PF = Printout follows. An SW:ISLUCC output message will follow. RL = Retry later. The request cannot be executed now due to unavailable system resources.

# **5. REFERENCES**

Output Message(s):

SW:ISLUCC

#### Output Appendix(es):

APP:RANGES

MCC Display Page(s):

170x (ISLU NETWORK) 170xy (ISLU LINE GROUP)

## **SW:ISLUCD**

**Software Release:** 5E14 and later **Command Group:** SM **Application:** 5 **Type: Input**

# **1. PURPOSE**

Requests that the active/standby states of the integrated services line unit common data (ISLUCD) be switched (interchanged).

## **2. FORMAT**

SW:ISLUCD=a-b;

# **3. EXPLANATION OF MESSAGE**

 $a =$  Switching module (SM) number.

b = Integrated services line unit (ISLU) number. Refer to the APP:RANGES appendix in the Appendixes section of the Input Messages manual.

# **4. SYSTEM RESPONSE**

- NG = No good. The message form is valid, but the request conflicts with the current status.
- PF = Printout follows. An SW:ISLUCD output message will follow.
- RL = Retry later. The request cannot be executed now due to unavailable system resources.

# **5. REFERENCES**

Output Message(s):

SW:ISLUCD

#### Output Appendix(es):

APP:RANGES

MCC Display Page(s):

170x (ISLU NETWORK) 170xy (ISLU LINE GROUP)

## **SW:IWGLI**

**Software Release:** 5E15 and later **Command Group:** SM **Application:** 5 **Type: Input**

# **1. PURPOSE**

Requests that the active/standby of an inter-working gateway link interface (IWGLI) be switched (interchanged).

# **2. FORMAT**

SW:IWGLI=a-b-c

## **3. EXPLANATION OF MESSAGE**

- a = Switch module (SM) number. Refer to the APP:RANGES appendix in the Appendixes section of the Input Messages manual. b = Inter-working gateway (IWG) number. Refer to the APP:RANGES appendix in the Appendixes section of the Input Messages manual.
- $c =$   $D$ ata group (DG) number. Refer to the APP:RANGES appendix in the Appendixes section of the Input Messages manual.

# **4. SYSTEM RESPONSE**

 $NG = No good$ . The request has been denied. The message is valid but the request conflicts with current status. PF = Printout follows. Followed by the SW:IWGLI output message. RL  $=$  Retry later. The request cannot be executed now due to unavailable system resources.

# **5. REFERENCES**

Input Message(s):

ABT:IWGLI DGN:IWGLI RMV:IWGLI RST:IWGLI STP:IWGLI

#### Output Message(s):

SW:IWGLI

#### Input Appendix(es):

APP:RANGES

Other Manual(s):<br>235-105-110 S

System Maintenance Requirements and Tools 235-105-220 Corrective Maintenance

MCC Display Page(s):

1340,y (IWG)

# **SW:LUCOMC**

**Software Release:** 5E14 and later **Command Group:** SM **Application:** 5 **Type: Input**

## **1. PURPOSE**

Requests that the selection of line unit common data and control (LUCOMC) circuits for gated diode crosspoint (GDX) control be switched.

For this message to be executed, the configuration of the LUCOMCs must be active/active; the message does not work for other configurations (such as active and out-of-service).

## **2. FORMAT**

SW:LUCOMC=a-b;

## **3. EXPLANATION OF MESSAGE**

- a = Switching module (SM) number. Refer to the APP:RANGES appendix in the Appendixes section of the Input Messages manual.
- b  $=$  Line unit number. Refer to the APP:RANGES appendix in the Appendixes section of the Input Messages manual.

# **4. SYSTEM RESPONSE**

- $NG = No good. May also include:$ 
	- $-$  SM DOES NOT EXIST = The message syntax is valid, but the requested SM is not in the system.
	- SM UNEQUIPPED = The message syntax is valid, but the requested SM is unequipped.
	- $-$  UNIT DOES NOT EXIST = The message syntax is valid, but the requested unit is not in the system.
- PF = Printout follows. Followed by the SW:LUCOMC output message.
- RL = Retry later. The request cannot be executed now due to unavailable system resources resulting in loss of communication to the requested switching module.

# **5. REFERENCES**

#### Output Message(s):

SW:LUCOMC

#### Input Appendix(es):

APP:RANGES

# **SW:MCTSI**

**Software Release:** 5E14 and later **Command Group:** SM **Application:** 5 **Type: Input**

# **1. PURPOSE**

Requests that a module controller/time slot interchange (MCTSI) be switched from standby to active.

To allow a switch, the configuration of the module controller/time slot interchanges (MCTSIs) must be active-standby; the message does not work for other configurations (such as unavailable and out-of-service).

#### **2. FORMAT**

SW:MCTSI=a;

# **3. EXPLANATION OF MESSAGE**

a = Switching module (SM) number. Refer to the APP:RANGES appendix in the Appendixes section of the Input Messages manual.

## **4. SYSTEM RESPONSE**

PF = Printout follows. Followed by the SW:MCTSI output message.

#### **5. REFERENCES**

Output Message(s):

SW:MCTSI

#### Input Appendix(es):

APP:RANGES

## **SW:MHD**

**Software Release:** 5E14 and later **Command Group:** AM **Application:** 5 **Type: Input**

# **1. PURPOSE**

Requests a software switch of the logical names of the moving head disks (MHDs). This message allows any two MHDs in the office to swap identity for the purpose of file access. This allows disk memory to be remotely configured should a disk fail in an unstaffed office.

For example, if MHD 1; had a failure and the office had a spare MHD connected into the system as MHD 15, the two could swap identity with by entering:

SW:MHD=1:MHD=15;

After this message completes, MHD 15 will act as if it were MHD 1; for the purpose of file access. When MHD 15 is restored to service, it will get a copy of MHD 0 files, and MHD 0 and MHD 15 will be the primary duplex MHD pair.

Any time a primary MHD needs to be swapped, the ideal choice would be to swap it with the warm spare on the same disk file controller (DFC). For example, the superior swap choice for MHD 0 would be MHD 14, and the choice for MHD 1; would be MHD 15. This would prevent both primary disks from depending on the same DFC. If there are no warm spares available for swapping, then another MHD can be selected.

The system can continue to operate for an indefinite time with a reconfiguration in effect. Because the reconfiguration consists of equipment configuration data base (ECD) changes, care should be taken so that an incore activate does not copy the changes to disk. However, because the reconfiguration is incore only, a level 53 or higher boot will restore the original MHD configuration.

If both MHD 0 and MHD 1; have been swapped, the system will most likely NOT recover from a level\* or higher boot. You should avoid this configuration, if possible.

Format 1 is used to swap an MHD with either a specified MHD or a system-selected MHD. (If both MHDs are specified, then they both must be out-of-service (OOS)).

Format 2 is used to restore either a specified MHD or all MHDs to their standard configuration.

# **2. FORMAT**

- [1] SW:MHD=a: [MHD=b | REPLACE];
- $[2]$  SW:MHD= $[c|ALL]:STANDARD;$

#### **3. EXPLANATION OF MESSAGE**

- $ALL$  = Restore all MHDs in the office.
- $REPLACE = System selected MHD to be substituted.$
- a  $=$  Number of the MHD to be replaced, typically the faulty OOS device. Refer to the APP:RANGES appendix in the Appendixes section of the Input Messages manual.
- b = Number of the MHD to be substituted. Refer to the APP:RANGES appendix in the Appendixes section of the Input Messages manual.

 $c =$  Number of the MHD to have its configuration restored. Refer to the APP: RANGES appendix in the Appendixes section of the Input Messages manual.

## **4. SYSTEM RESPONSE**

 $NG = No good. May also include:$  $-$ CAN'T SWITCH MHD WITH ITSELF = MHD 'a' cannot be the same value as MHD 'b'.

#### PF = Printout follows. The message was accepted. Followed by one or more REPT:SW-MHD output messages. If either MHD is marked essential, then degrowth and growth messages will also follow.

 $RL = Retrv$  later. May also include:

- PREVIOUS 'SW:MHD' COMMAND IN PROGRESS = The message was accepted, and one or more REPT:SW-MHD output.
- PREVIOUS COMMAND IN PROGRESS = System is unable to honor an additional request at this time.

## **5. REFERENCES**

#### Input Message(s):

OP:MHD-CFG

#### Output Message(s):

OP:MHD REPT:MHD-CONFIG REPT:SW-MHD

#### Input Appendix(es):

APP:RANGES

Other Manual(s):

Where 'x' is the release-specific version of the document.

APP:RANGES

# **SW:NCOSC-A**

**Software Release:** 5E14 only **Command Group:** CM **Application:** 5 **Type: Input**

## **1. PURPOSE**

Requests that the network clock 2 oscillator (NCOSC) used to provide the time base signal be switched to the specified network clock side from the one currently in use to the other oscillator.

For example, network clock side 0 is using NCOSC 1 for its time-base signal. The input message SW:NCOSC=0 will make NCOSC 0 the active oscillator for side 0.

## **2. FORMAT**

SW:NCOSC=a;

## **3. EXPLANATION OF MESSAGE**

a = Network clock unit side for which the switch of active oscillator unit is requested. Refer to the APP:RANGES appendix in the Appendixes section of the Input Messages manual.

## **4. SYSTEM RESPONSE**

- $N<sub>G</sub>$  = No good. The message syntax is valid, but the request conflicts with the current system or equipment status.
- OK = Good. The request was accepted and completed.
- PF = Printout follows. Followed by the SW:NCOSC output message.
- RL = Retry later. The request cannot be executed now due to unavailable system resources.

# **5. REFERENCES**

Input Message(s):

RST:NCOSC

#### Output Message(s):

REPT:NC SW:NCOSC

#### Input Appendix(es):

APP:RANGES

MCC Display Page(s):

# (NETWORK CLOCK)

## **SW:NCOSC-B**

**Software Release:** 5E15 and later **Command Group:** CM **Application:** 5 **Type: Input**

# **1. PURPOSE**

Switches the active network clock oscillator (NCOSC) to the specified side. Valid for network clock (NC) model 2 or 3.

For NC model 2: The command may be applied when both oscillators are active.

For NC model 3: The command will only be accepted when the oscillators are in an ACTIVE/STANDBY configuration. This configuration only exists when the ONTCs are simplexed, since when the ONTCs are duplexed, each ONTC side uses its respective near oscillator and the oscillator states are ACTIVE/ACTIVE. When the ONTCs are simplexed and neither oscillator is out of service, the ONTC will use the ACTIVE oscillator and the other one will be in the STANDBY state. This command can be used to switch the ACTIVE/STANDBY configuration by specifying the STANDBY oscillator in the command.

# **2. FORMAT**

SW:NCOSC=a;

#### **3. EXPLANATION OF MESSAGE**

a  $=$  Network clock unit side for which the switch of active oscillator unit is requested. Refer to the APP:RANGES appendix in the Appendixes section of the Input Messages manual.

#### **4. SYSTEM RESPONSE**

- $N<sub>G</sub>$  = No good. The message syntax is valid, but the request conflicts with the current system or equipment status.
- $OK = Good$ . The request was accepted and completed.
- $PF =$  Printout follows. Followed by the SW:NCOSC output message.
- $RL$   $=$  Retry later. The request cannot be executed now due to unavailable system resources.

# **5. REFERENCES**

Input Message(s):

RST:NCOSC

#### Output Message(s):

REPT:NC SW:NCOSC Input Appendix(es):

APP:CM-IM-REASON APP:RANGES

MCC Display Page(s):

1210(NETWORK CLOCK) 1211(NETWORK CLOCK REFERENCES)

## **SW:NCREF-A**

**Software Release:** 5E14 only **Command Group:** CM **Application:** 5 **Type: Input**

# **1. PURPOSE**

Requests that a network clock reference (NCREF) be switched to the specified clock reference source. This reference switch will occur on both clock sides as a result of this message.

## **2. FORMAT**

SW:NCREF,a;

# **3. EXPLANATION OF MESSAGE**

 $a = Network clock reference requested to be made active.$ 

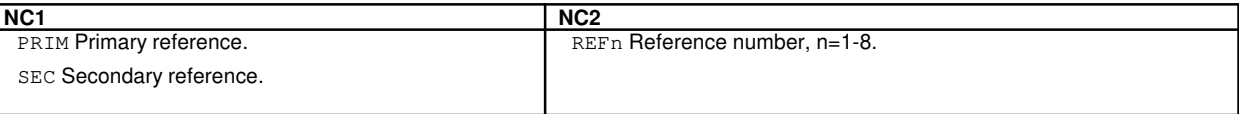

# **4. SYSTEM RESPONSE**

NG = No good. The request has been denied. The message syntax is valid, but the request conflicts with the current system or equipment status. PF = Printout follows. The request has been received. Followed by the SW:NCREF output message.  $RL$   $=$  Retry later. The request cannot be executed now due to unavailable system resources.

# **5. REFERENCES**

Input Message(s):

RST:NCREF

#### Output Message(s):

SW:NCREF

#### Input Appendix(es):

APP:CM-IM-REASON

#### Other Manual(s):

235-105-110 System Maintenance Requirements and Tools 235-105-220 Corrective Maintenance

MCC Display Page(s):

1210 (MI/LI/NC) 1211 (NETWORK CLOCK)

## **SW:NCREF-B**

**Software Release:** 5E15 and later **Command Group:** CM **Application:** 5 **Type: Input**

# **1. PURPOSE**

Requests that a network clock reference (NCREF) be switched to the specified clock reference source. This reference switch will occur on both clock sides as a result of this message.

## **2. FORMAT**

SW:NCREF,a[,TYPE=b];

# **3. EXPLANATION OF MESSAGE**

a = Network clock reference requested to be made active.

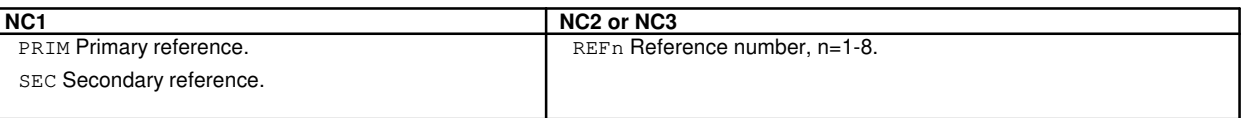

b = Reference Type. This is only legal for NC3. This is only required if the same reference number is equipped with different reference types. The values are: 10M = 10 MHz analog clock reference.  $2M = 2.048$  MHz analog clock reference. cc = 64K Composite clock reference.  $DGTL = Diqital clock reference.$ 

# **4. SYSTEM RESPONSE**

- NG = No good. The request has been denied. The message syntax is valid, but the request conflicts with the current system or equipment status.
- PF = Printout follows. The request has been received. Followed by the SW:NCREF output message.
- $RL$   $=$  Retry later. The request cannot be executed now due to unavailable system resources.

# **5. REFERENCES**

Input Message(s):

RST:NCREF

#### Output Message(s):

SW:NCREF

Input Appendix(es):

APP:CM-IM-REASON APP:RANGES

Other Manual(s):

System Maintenance Requirements and Tools 235-105-220 Corrective Maintenance

MCC Display Page(s):

1210 (NETWORK CLOCK) 1211 (NETWORK CLOCK REFERENCES)

# **SW:OFLBOOT**

**Software Release:** 5E14 and later **Command Group:** MAINT **Application:** 5,3B **Type: Input**

## **1. PURPOSE**

To perform a call processing side switch. This input message may be used only after a REPT OFLBOOT BOOT COMPLETED message has been received.

This input message may be used to switch call processing to the other side. After the switch, call processing is handled by the new on-line side, and the previous on-line side becomes the off-line side. The system remains split. A STOP:OFLBOOT is needed to return to duplex configuration. There are some restrictions the user must follow for this input message to execute successfully:

There should be no diagnostic activities running.

The maintenance teletypewriter (MTTY) and receive-only printer (ROP) port selector switches must be in the AUTO position and the portswitch controller must be powered on.

# **2. FORMAT**

SW:OFLBOOT:[, UCL];

# **3. EXPLANATION OF MESSAGE**

UCL  $=$  If specified, some application precheck results will be overridden. The UNIX<sup>®</sup> RTR precheck results will not be overridden. The default is enforce all precheck results.

# **4. SYSTEM RESPONSE**

- $IP$  =  $In progress.$
- $?A = Action field error.$
- $?E$  = Error exists in the message.
- $?I$  = Identification field error.

# **5. REFERENCES**

Input Message(s):

EXC:OFLBOOT STOP:OFLBOOT

#### Output Message(s):

EXC:OFLBOOT REPT:OFLBOOT STOP:OFLBOOT
SW:OFLBOOT

### **SW:ONTC**

**Software Release:** 5E14 and later **Command Group:** CM **Application:** 5 **Type: Input**

WARNING: INAPPROPRIATE USE OF THIS MESSAGE MAY INTERRUPT OR DEGRADE SERVICE. READ PURPOSE CAREFULLY.

#### **1. PURPOSE**

Requests that the activity of the office network and timing complex (ONTC) be switched. Both ONTC and ONTC 1; must be in service to perform a switch.

**WARNING:** This message may be service affecting. If the ONTC is unconditionally switched, switching modules may become isolated. If this message is used without the UCL option, checks will be made to insure that switching the ONTC will not affect service.

### **2. FORMAT**

SW:ONTC[,UCL];

### **3. EXPLANATION OF MESSAGE**

 $UCL$   $=$  Switch the ONTC unconditionally. This option can be used to switch ONTC sides when the ACT MINOR side is degraded. Refer to the WARNING in the Purpose section before using this option.

### **4. SYSTEM RESPONSE**

- NG = No good. The request has been denied. The message syntax is valid, but the request could not be processed. Refer to the APP:CM-IM-REASON appendix in the Appendixes section of the Input Messages manual for a list of possible reasons for denying the request.
- $PF = Printout follows.$
- RL = Retry later. The request cannot be executed now because the communication module (CM) deferred maintenance queue (DMQ) is full.

## **5. REFERENCES**

Input Message(s):

OP:CFGSTAT RST:ONTC

Input Appendix(es):

APP:CM-IM-REASON

Output Message(s):

OP:CFGSTAT RST:ONTC SW:ONTC

### **SW:PLTLK**

**Software Release:** 5E15 and later **Command Group:** SM **Application:** 5 **Type: Input**

### **1. PURPOSE**

Requests that the active/standby states of a PCTFI (Peripheral Control and Timing Facility Interface) be switched (interchanged). This command is honored only if the PCT links are in ACT/STBY configuration.

### **2. FORMAT**

SW:PLTLK=a-b-c;

### **3. EXPLANATION OF MESSAGE**

- a = Switching module (SM) number. Refer to the APP:RANGES appendix in the Appendixes section of the Input Messages manual.
- b  $=$  PLTU (PCT Line and Trunk Unit) number. Refer to the APP: RANGES appendix in the Appendixes section of the Input Messages manual.
- c = PCT Facility Interface number. Refer to the APP:RANGES appendix in the Appendixes section of the Input Messages manual.

# **4. SYSTEM RESPONSE**

 $NG = No good. Valid values are:$  $-$  REASON FOR NG = The message form is valid, but the request conflicts with current status.  $PF = Printout follows. A SW PLTLK output message follows.$  $RL$   $=$  Retry later. The request cannot be executed now due to unavailable system resource.

## **5. REFERENCES**

Input Message(s):

ABT:PLTLK DGN:PLTLK STP:PLTLK RMV:PLTLK RST:PLTLK

#### Output Message(s):

SW:PLTLK

Input Appendix(es):

#### APP:RANGES

Other Manual(s):

- 235-105-110 System Maintenance Requirements and Tools
- 235-105-220 Corrective Maintenance

MCC Display Page(s):

1430 (PLTU Status page)

### **SW:PORTSW**

**Software Release:** 5E14 and later **Command Group:** AM **Application:** 5,3B **Type: Input**

### **1. PURPOSE**

Requests a switch of the maintenance teletypewriter controller's (MTTYC's) receive-only printer (ROP) and/or maintenance teletypewriter (MTTY) to the alternate MTTYC and a switch of the active/standby status of the MTTY and/or ROP. The switch can succeed only if the alternate MTTYC and its MTTY and/or ROP are in an acceptable state. If no switchable device is specified, both the MTTY and ROP are switched to the alternate MTTYC.

### **2. FORMAT**

SW:PORTSW[,a];

## **3. EXPLANATION OF MESSAGE**

 $a = Port$  switchable subdevice name (MTTY or ROP).

### **4. SYSTEM RESPONSE**

- NG = No good. Bad open on equipment configuration database (ECD) or the subdevice must be MTTY or ROP.
- PF = Printout follows. Followed by the SW:PORTSW output message.
- $?I$  = Extra keywords.

## **5. REFERENCES**

Output Message(s):

SW:PORTSW

MCC Display Page(s):

(COMMON PROCESSOR DISPLAY)

#### **SW:PPC**

**Software Release:** 5E14 and later **Command Group:** CM **Application:** 5 **Type: Input**

### **1. PURPOSE**

Requests that the activity of the pump peripheral controller (PPC) be switched. The PPCs must be active standby to allow a switch.

Note: A switch PPC request will be denied if the active PPC is currently being used to pump an SM.

#### **2. FORMAT**

SW:PPC;

### **3. EXPLANATION OF MESSAGE**

No variables.

### **4. SYSTEM RESPONSE**

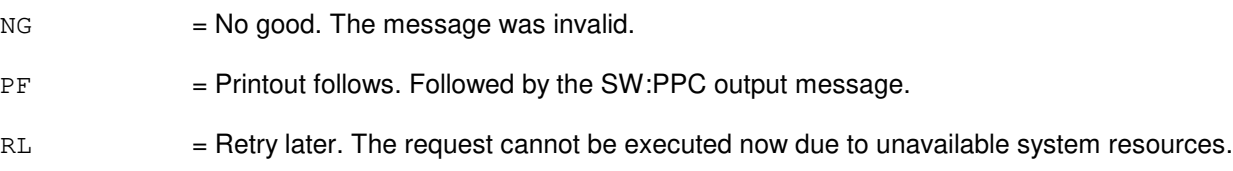

## **5. REFERENCES**

Input Message(s):

OP:CFGSTAT RST:PPC

Output Message(s):

OP:CFGSTAT-CM RST:PPC SW:PPC

Other Manual(s):<br>235-105-110 S

System Maintenance Requirements and Tools

235-105-220 Corrective Maintenance

235-105-250 System Recovery Procedures

MCC Display Page(s):

1241, 1251 (MSGS COMMUNITIES)

1240, 1250 (MSGS STATUS for CM3)

#### **SW:PSALNK**

**Software Release:** 5E16(2) and later **Command Group:** MAINT **Application:** 5 **Type: Input**

### **1. PURPOSE**

Request that the active/standby states of a packet switch unit (PSU) asynchronous transfer mode (ATM) link (PSALNK) channels be switched.

### **2. FORMAT**

SW:PSALNK=a-b-c;

### **3. EXPLANATION OF MESSAGE**

- a = Switching module (SM). Refer to the APP:RANGES appendix in the Appendixes section of the Input Messages manual.
- b = PSU number. Refer to the APP:RANGES appendix in the Appendixes section of the Input Messages manual.
- $c = A$ TM link number. Refer to the APP:RANGES appendix in the Appendixes section of the Input Messages manual.

## **4. SYSTEM RESPONSE**

- NG = No good. The request has been denied. The message is valid but the request conflicts with current equippage or status. Refer to the APP:SYS-RESPONSE appendix in the Appendixes section of the Input Messages manual.
- PF = Printout follows. Followed by the SW:PSALNK output message.
- RL = Retry later. The request cannot be executed now due to unavailable system resources.

## **5. REFERENCES**

Input Message(s):

CLR:PSALNK SET:PSALNK

#### Output Message(s):

SW:PSALNK

#### Input Appendix(es):

APP:RANGES APP:SYS-RESPONSE MCC Display Page(s): 1187,y,x PSU/ATM LINKS STATUS (where y=PSU number and x=SM number)

### **SW:PSLNK-A**

**Software Release:** 5E14 - 5E15 **Command Group:** MAINT **Application:** 5 **Type: Input**

### **1. PURPOSE**

Request that the active/standby states of the packet switch unit (PSU) link (PSLNK) channels be switched.

A PSU link is uniquely identified by the community addresses (CAs) of two PSUs that this PSU link connects. The near end PSU CA can be entered directly in the input message line or can be translated by the switch from the entered PSU equipment number. However, the far end CA can not be specified by the PSU quipment number and must always be entered as PSU CA. NOTE: For gateway protocol handlers (PH) the only valid input message format is #4. Other formats will not yield the expected results.

### **2. FORMAT**

- [1] SW:PSLNK=a-b;
- [2] SW:PSLNK, PSUCA=a, FARCA=b;
- [3] SW:PSLNK, PSU=c-0, FARCA=b;
- [4] SW:PSLNK, PSUCA=a;

### **3. EXPLANATION OF MESSAGE**

- a = Near PSU community address of the PSU link.
- $b = Far PSU community address of the PSU link.$ 
	- Note: The far end CA must be zero if the PSU link is connected to an asynchronous transfer mode (ATM) switch in a point-to-multipoint configuration network.
- $c =$  Switching module (SM) number.

## **4. SYSTEM RESPONSE**

- $NG = No good$ . The request has been denied. The message is valid but the request conflicts with current equippage or status.
- PF = Printout follows. Followed by the SW:PSLNK output message.
- RL  $=$  Retry later. The request cannot be executed now due to unavailable system resources.

## **5. REFERENCES**

Input Message(s):

CLR:PSLNK SET:PSLNK Output Message(s):

SW:PSLNK

MCC Display Page(s):

PSU LINKS STATUS

### **SW:PSLNK-B**

**Software Release:** 5E16(1) and later **Command Group:** MAINT **Application:** 5 **Type: Input**

### **1. PURPOSE**

Request that the active/standby states of the packet switch unit (PSU) link (PSLNK) channels be switched.

A PSU link is uniquely identified by the community addresses (CAs) of two PSUs that this PSU link connects. The near end PSU CA can be entered directly in the input message line or can be translated by the switch from the entered PSU equipment number. However, the far end CA can not be specified by the PSU equipment number and must always be entered as PSU CA.

## **2. FORMAT**

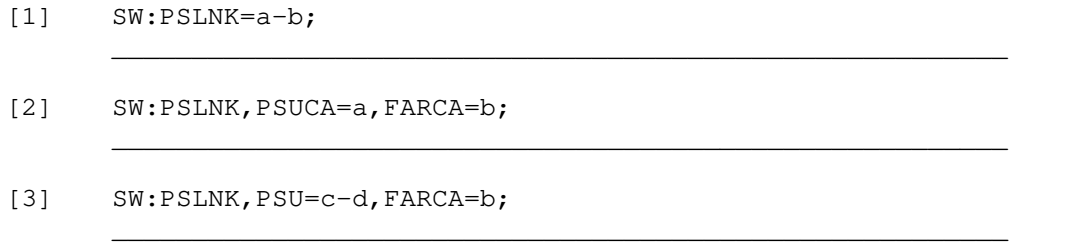

### **3. EXPLANATION OF MESSAGE**

- a = Near PSU community address of the PSU link. Refer to the APP:RANGES appendix in the Appendixes section of the Input Messages manual.
- b = Far PSU community address of the PSU link. Refer to the APP:RANGES appendix in the Appendixes section of the Input Messages manual.
	- **NOTE:** The far end CA must be zero if the PSU link is connected to an asynchronous transfer mode (ATM) switch in a point-to-multipoint configuration network.
- $\epsilon$  = Switching module (SM) number. Refer to the APP:RANGES appendix in the Appendixes section of the Input Messages manual.
- d = PSU number. Refer to the APP:RANGES appendix in the Appendixes section of the Input Messages manual.

#### **4. SYSTEM RESPONSE**

- NG = No good. The request has been denied. The message is valid but the request conflicts with current equippage or status. Refer to the APP:SYS-RESPONSE appendix in the Appendixes section of this Input Messages manual.
- $PF =$  Printout follows. Followed by the SW:PSLNK output message.
- $RL$   $=$  Retry later. The request cannot be executed now due to unavailable system resources.

# **5. REFERENCES**

Input Message(s):

CLR:PSLNK SET:PSLNK

Output Message(s):

SW:PSLNK

MCC Display Page(s):<br>1187,y PSU L PSU LINKS STATUS (where y=PSU number)

#### **SW:PSUCOM-A**

**Software Release:** 5E14 - 5E15 **Command Group:** SM **Application:** 5 **Type: Input**

### **1. PURPOSE**

Requests that the active/standby states of the packet switch unit (PSU) common controllers (COM) be switched (interchanged).

### **2. FORMAT**

SW:PSUCOM=a-b;

# **3. EXPLANATION OF MESSAGE**

- a = Switching module (SM) number. Refer to the APP:RANGES appendix in the Appendixes section of the Input Messages manual.
- b = PSU number. Refer to the APP:RANGES appendix in the Appendixes section of the Input Messages manual.

### **4. SYSTEM RESPONSE**

 $NG = No good.$  The message form is valid, but the request conflicts with current status. PF = Printout follows. Followed by the SW:PSU output message. RL = Retry later. The request cannot be executed now due to unavailable system resources.

## **5. REFERENCES**

Output Message(s):

SW:PSUCOM

Input Appendix(es):

APP:RANGES

MCC Display Page(s):

118x (PSU SHELF) 1186 (PSU NETWORK)

#### **SW:PSUCOM-B**

**Software Release:** 5E16(1) and later **Command Group:** SM **Application:** 5 **Type: Input**

### **1. PURPOSE**

Requests that the active/standby states of the packet switch unit (PSU) common controllers (COM) be switched (interchanged).

### **2. FORMAT**

SW:PSUCOM=a-b;

## **3. EXPLANATION OF MESSAGE**

- a = Switching module (SM) number. Refer to the APP:RANGES appendix in the Appendixes section of the Input Messages manual.
- b = PSU number. Refer to the APP:RANGES appendix in the Appendixes section of the Input Messages manual.

### **4. SYSTEM RESPONSE**

 $NG = No good.$  The message form is valid, but the request conflicts with current status.  $PF =$  Printout follows. Followed by the SW:PSU output message. RL = Retry later. The request cannot be executed now due to unavailable system resources.

## **5. REFERENCES**

Output Message(s):

SW:PSUCOM

#### Input Appendix(es):

APP:RANGES

#### MCC Display Page(s):

PSU SHELF PSU NETWORK

### **SW:PSUPH**

**Software Release:** 5E14 and later **Command Group:** SM **Application:** 5 **Type: Input**

## **1. PURPOSE**

Requests that the active/standby states of the packet switch unit (PSU) protocol handlers (PH) be switched.

### **2. FORMAT**

SW:PSUPH=a-b-c-d[,GRP=e];

### **3. EXPLANATION OF MESSAGE**

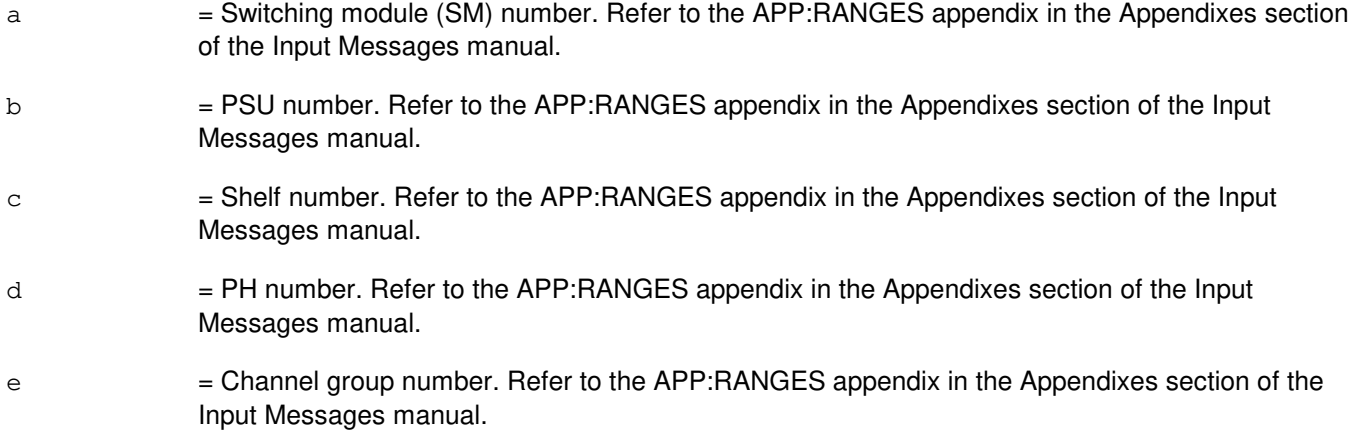

# **4. SYSTEM RESPONSE**

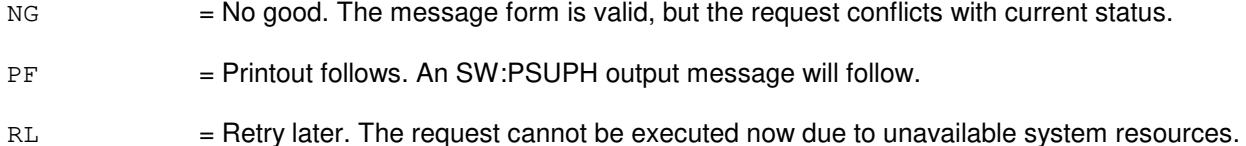

## **5. REFERENCES**

#### Output Message(s):

SW:PSUPH

#### Input Appendix(es):

APP:RANGES

MCC Display Page(s):

118x (PSU SHELF)

### **SW:QLPS**

**Software Release:** 5E14 and later **Command Group:** CM **Application:** 5 **Type: Input**

WARNING: INAPPROPRIATE USE OF THIS MESSAGE MAY INTERRUPT OR DEGRADE SERVICE. READ PURPOSE CAREFULLY.

### **1. PURPOSE**

Requests activation of a standby quad-link packet switch (QLPS) processor.

**WARNING:** The use of this input message with the unconditional option could result in the loss of transient calls/reduction in call processing capacity. Use with extreme caution!

## **2. FORMAT**

SW:QLPS=a-b[,UCL];

## **3. EXPLANATION OF MESSAGE**

- $UCL$   $=$  Switch QLPS network unconditionally. Although this option cannot override the primary criteria not to increase the number of switching module-2000s (SM-2000s) which are isolated from both QLPS networks or all QGPs (if equipped), it is possible to reduce messaging capacity or enter overload, which would impact call processing.
- a = Office network and timing complex (ONTC) side number. Refer to the APP:RANGES appendix in the Appendixes section of the Input Messages manual. Note that this argument is required only to be consistent with other QLPS requests; irrespective of the 0 or 1 entry, an attempt will be made to switch QLPSs in the network designated by field 'b'.
- b = QLPS network number. Refer to the APP:RANGES appendix in the Appendixes section of the Input Messages manual.

#### **4. SYSTEM RESPONSE**

- $N<sub>G</sub>$  = No good. The request has been denied. The message syntax was valid, but the request could not be processed. Refer to the APP:CM-IM-REASON appendix in the Appendixes section of the Input Messages manual for a list of possible reasons for denying the request.
- $PF = Printout follows.$
- RL = Retry later. The request cannot be executed now due to unavailable system resources.

## **5. REFERENCES**

Output Message(s):

SW:QLPS

Input Appendix(es):

APP:CM-IM-REASON APP:RANGES

Other Manual(s):<br>235-105-110  $\leq$ 

System Maintenance Requirements and Tools 235-105-220 Corrective Maintenance

235-105-250 System Recovery Procedures

MCC Display Page(s):

1209 (ONTC 0 & 1) 1380, 1381 (QLPS NETWORK STATUS)

## **SW:RCLK**

**Software Release:** 5E14 and later **Command Group:** SM **Application:** 5 **Type: Input**

### **1. PURPOSE**

Requests that the status of active and standby remote clock (RCLK) circuits be switched.

### **2. FORMAT**

SW:RCLK=a;

### **3. EXPLANATION OF MESSAGE**

a  $=$  Switching module (SM) number. Refer to the APP:RANGES appendix in the Appendixes section of the Input Messages manual.

### **4. SYSTEM RESPONSE**

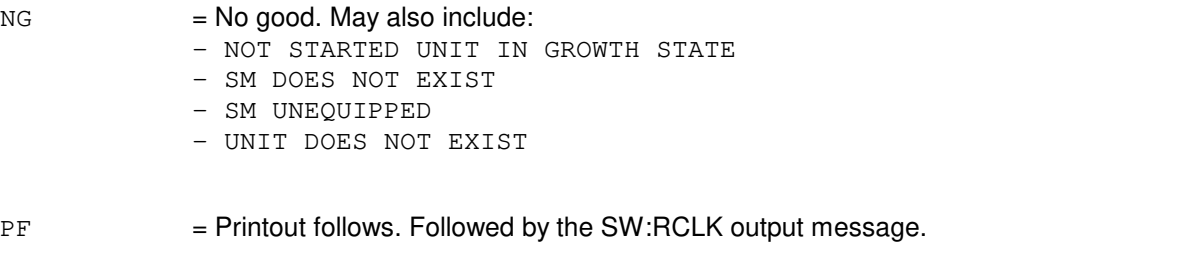

RL = Retry later. The request cannot be executed now due to unavailable system resources.

## **5. REFERENCES**

Output Message(s):

SW:RCLK

#### Input Appendix(es):

APP:RANGES

#### MCC Display Page(s):

1170 (RSM RCLK)

### **SW:RCOSC**

**Software Release:** 5E14 and later **Command Group:** SM **Application:** 5 **Type: Input**

### **1. PURPOSE**

Requests the switch of active remote clock oscillators (RCOSC) to the specified remote clock (RCLK) side. This is not actually switching the RCOSC, but is switching the RCLK timing source.

### **2. FORMAT**

SW:RCOSC=a-b;

# **3. EXPLANATION OF MESSAGE**

- a = Switching module (SM) number. Refer to the APP:RANGES appendix in the Appendixes section of the Input Messages manual.
- b = RCLK side. Refer to the APP:RANGES appendix in the Appendixes section of the Input Messages manual.

### **4. SYSTEM RESPONSE**

 $NG = No good. May also include:$ 

- NOT STARTED UNIT IN GROWTH STATE
	- SM DOES NOT EXIST
	- SM UNEQUIPPED
	- UNIT DOES NOT EXIST
- PF = Printout follows. Followed by the SW:RCOSC output message.
- $RL$   $=$  Retry later. The request cannot be executed now due to unavailable system resources.

## **5. REFERENCES**

Input Message(s):

RMV:RCOSC RST:RCOSC

#### Output Message(s):

SW:RCOSC

#### Input Appendix(es):

APP:RANGES

MCC Display Page(s):

1170 (RSM RCLK)

## **SW:RCREF**

**Software Release:** 5E14 and later **Command Group:** SM **Application:** 5 **Type: Input**

## **1. PURPOSE**

Requests that an active remote clock reference (RCREF) be switched to the specified clock reference.

### **2. FORMAT**

SW:RCREF=a-b;

### **3. EXPLANATION OF MESSAGE**

- a = Switching module (SM) number. Refer to the APP:RANGES appendix in the Appendixes section of the Input Messages manual.
- b = Equipped reference number. Refer to the APP:RANGES appendix in the Appendixes section of the Input Messages manual.

### **4. SYSTEM RESPONSE**

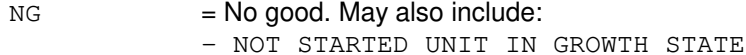

- SM DOES NOT EXIST
- SM UNEQUIPPED
- UNIT DOES NOT EXIST
- $PF$  = Printout follows. Followed by the SW:RCREF output message.

include:

RL = Retry later. The request cannot be executed now due to unavailable system resources.

## **5. REFERENCES**

Output Message(s):

SW:RCREF

#### Input Appendix(es):

APP:RANGES

#### MCC Display Page(s):

1170 (RSM RCLK)

### **SW:RLI**

**Software Release:** 5E14 and later **Command Group:** SM **Application:** 5 **Type: Input**

### **1. PURPOSE**

Requests that activity of the remote switching module (RSM) remote link interface (RLI) circuit be switched. This message is honored only if the RLI controllers are in an active/standby configuration.

### **2. FORMAT**

SW:RLI=a-b;

### **3. EXPLANATION OF MESSAGE**

- a = Switching module number. Refer to the APP:RANGES appendix in the Appendixes section of the Input Messages manual.
- b = RLI number. Refer to the APP:RANGES appendix in the Appendixes section of the Input Messages manual. The standby controller is made active regardless of this variable.

### **4. SYSTEM RESPONSE**

- NG = No good. Request denied because of a conflict with current status.
- $PF =$  Printout follows. Followed by the SW:RLI output message.

#### **5. REFERENCES**

#### Output Message(s):

SW:RLI

#### Input Appendix(es):

APP:RANGES

### **SW:RRCLK**

**Software Release:** 5E14 and later **Command Group:** SM **Application:** 5 **Type: Input**

### **1. PURPOSE**

Requests that the active/standby states of the remote integrated services line unit (RISLU) remote clock circuit packs (RRCLKs) be switched (interchanged).

Note: Both RRCLK packs must be in service before this message will be honored.

### **2. FORMAT**

SW:RRCLK=a-b[,SCREEN=c];

### **3. EXPLANATION OF MESSAGE**

- a = Switching module (SM) number. Refer to the APP:RANGES appendix in the Appendixes section of the Input Messages manual.
- b = RISLU number. Refer to the APP:RANGES appendix in the Appendixes section of the Input Messages manual.
- $c =$  Although this option is syntactically correct, it is set internally for cross checking purposes and values entered here will be ignored.

## **4. SYSTEM RESPONSE**

- $NG = No good. May also include:$ 
	- CONFLICT WITH UNIT STATE
	- SM DOES NOT EXIST
	- SM UNEQUIPPED
	- UNIT DOES NOT EXIST
- $PF =$  Printout follows. Followed by the SW:RRCLK output message.
- RL = Retry later. The request cannot be executed now due to unavailable system resources.

# **5. REFERENCES**

Output Message(s):

RMV:RRCLK

## Input Appendix(es):

APP:RANGES

MCC Display Page(s):

145y,x (RISLU DLTU)

### **SW:RT-EOC**

**Software Release:** 5E14 and later **Command Group:** SM **Application:** 5 **Type: Input**

### **1. PURPOSE**

Requests that the active and standby states of remote terminal (RT) embedded operations channel (EOC) circuits be switched (interchanged). This message is applicable for TR303 RTs (that is, Series 5 RTs running feature package 303G) terminating on an integrated digital carrier unit (IDCU) or a digital networking unit - synchronous optical network (DNU-S).

## **2. FORMAT**

SW:RT,EOC=a[,UCL];

## **3. EXPLANATION OF MESSAGE**

- $UCL$  = Unconditionally execute the switch. Will perform a forced switch when one EOC is active and the other is standby or out of service as long as the EOC being switched to is available.
- a = Site identification number. Refer to the APP:RANGES appendix in the Appendixes section of the Input Messages manual.

### **4. SYSTEM RESPONSE**

- NG = No good. The request has been denied. The message is valid but the request conflicts with current status.
- PF = Printout follows. Followed by the SW:RT-EOC output message.
- RL = Retry later. The request cannot be executed now due to unavailable system resources.

## **5. REFERENCES**

Output Message(s):

SW:RT-EOC

Input Appendix(es):

APP:RANGES

Other Manual(s): 235-105-110 System Maintenance Requirements and Tools 235-105-220 Corrective Maintenance

MCC Display Page(s):

```
1880,x,yy (IDCU REMOTE TERMINAL)
```
1660,xxxx (TR303 REMOTE TERMINAL)

### **SW:RT-TMC**

**Software Release:** 5E14 and later **Command Group:** SM **Application:** 5 **Type: Input**

### **1. PURPOSE**

Requests that the active and standby states of remote terminal (RT) timeslot management channel (TMC) circuits be switched (interchanged). This message is applicable for TR303 RTs (that is, Series 5 RTs running feature package 303G) terminating on an integrated digital carrier unit (IDCU) or a digital networking unit - synchronous optical network (DNU-S).

## **2. FORMAT**

SW:RT,TMC=a[,UCL];

## **3. EXPLANATION OF MESSAGE**

- $UCL$  = Unconditionally execute the switch. Will perform a forced switch when one TMC is active and the other is standby or out of service as long as the TMC being switched to is available.
- a = Site identification number. Refer to the APP:RANGES appendix in the Appendixes section of the Input Messages manual.

### **4. SYSTEM RESPONSE**

- NG = No good. The request has been denied. The message is valid but the request conflicts with current status.
- $PF =$  Printout follows. Followed by the SW:RT-TMC output message.
- RL = Retry later. The request cannot be executed now due to unavailable system resources.

## **5. REFERENCES**

Output Message(s):

SW:RT-TMC

Input Appendix(es):

APP:RANGES

Other Manual(s): 235-105-110 System Maintenance Requirements and Tools 235-105-220 Corrective Maintenance

MCC Display Page(s):

```
1880,x,yy (IDCU REMOTE TERMINAL)
```
1660,xxxx (TR303 REMOTE TERMINAL)

## **SW:SERV**

**Software Release:** 5E16(2) and later **Command Group:** MAINT **Application:** 5 **Type: Input**

### **1. PURPOSE**

Requests the that the service selection of a processor group be switched.

A service selection switch is only allowed when one processor in the processor group is SERVING and the other is NON-SERVING. If a processor group is equipped with only one processor, a manual switch is not permitted.

### **2. FORMAT**

SW:SERV,{PCRGRP=a-b|PSUPH=a-c-d-e};

## **3. EXPLANATION OF MESSAGE**

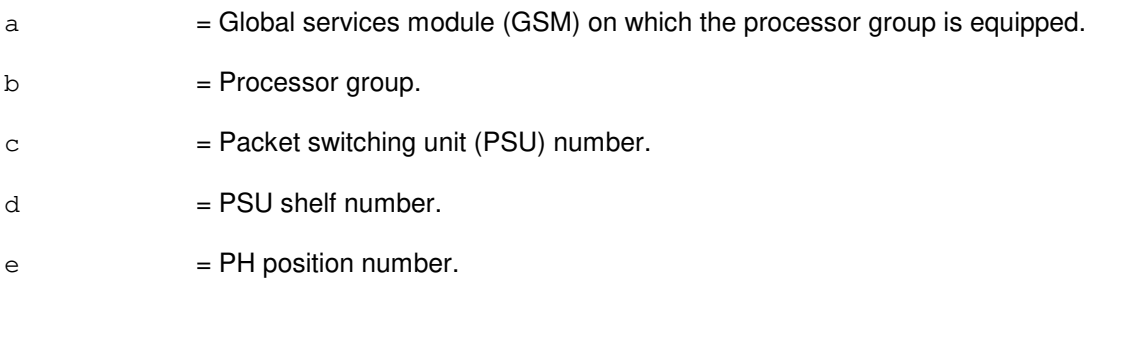

## **4. SYSTEM RESPONSE**

- $?D = Input data error.$
- $PF$  = Printout follows.
- $RL =$  Retry later.

## **5. REFERENCES**

Input Message(s):

RMV:PSUPH

#### Output Message(s):

SW:SERV

#### Input Appendix(es):

APP:RANGES

## **SW:SFI**

**Software Release:** 5E14 and later **Command Group:** SM **Application:** 5 **Type: Input**

WARNING: INAPPROPRIATE USE OF THIS MESSAGE MAY INTERRUPT OR DEGRADE SERVICE. READ PURPOSE CAREFULLY.

#### **1. PURPOSE**

Requests that the active/standby states of a digital networking unit - synchronous optical network (DNU-S) STSX-1 facility interface (SFI) be switched (interchanged).

**WARNING:** A switch of an SFI will generate transient errors on the facilities.

### **2. FORMAT**

SW:SFI=a-b-c[,UCL];

# **3. EXPLANATION OF MESSAGE**

 $UCL$  = This option is required for an SFI switch since all facilities for the entire data group will be affected. a  $=$  Switching module (SM) number. Refer to the APP:RANGES appendix in the Appendixes section of the Input Messages manual. b = DNU-S number. Refer to the APP:RANGES appendix in the Appendixes section of the Input Messages manual.  $c = 1$  Data group number. Refer to the APP:RANGES appendix in the Appendixes section of the Input Messages manual.

#### **4. SYSTEM RESPONSE**

- NG  $=$  No good. The message form is valid, but the request conflicts with the current status.
- $PF =$  Printout follows. Followed by the SW:SFI output message.
- $RL$   $=$  Retry later. The request cannot be executed now due to unavailable system resources.

## **5. REFERENCES**

Output Message(s):

SW:SFI

#### Input Appendix(es):

APP:RANGES

Other Manual(s): 235-105-110 System Maintenance Requirements and Tools<br>235-105-220 Corrective Maintenance Corrective Maintenance

MCC Display Page(s):

1510 (DNUS STATUS)

# **77. TELL**

### **TELL:LIB**

**Software Release:** 5E14 and later **Command Group:** ADMIN **Application:** 5 **Type: Input**

### **1. PURPOSE**

Provides the data string entered to the specified library program(s). No modification is made to the message. The library program is responsible for accepting the message from the library client supervisor, and acting on it as desired.

## **2. FORMAT**

TELL:LIB:TEAM=a[,AM][{,SM=b[-b][-b][-b][-b]|,SM=c&&d}],DATA=e;

## **3. EXPLANATION OF MESSAGE**

- AM  $=$  Send the data to the library program running in the administrative module (AM) under this team.
- $\epsilon$  = The team number (1-15) to which this input message applies. This number is specified in the LOAD:LIB input message, and is used so that more than one person may test at the same time, using different team numbers.
- $b =$  Switching module (SM) number(s) to which the data is to be sent. A range could be used instead, as indicated.
- $c = Lower$  limit of a range of SM numbers.
- $d = U$ pper limit of a range of SM numbers.
	- Note: If neither the AM or any SMs are specified, the TELL:LIB message is sent to the AM and all SMs with clients loaded under the same team as that specified.
- $e =$ The string of data to be passed to the client program.

## **4. SYSTEM RESPONSE**

- NG = No good. Either the team number or SM number(s) is illegal. SMs that have not initialized cannot be sent messages.
- PF = Printout follows. Message has been sent to the SMs/AM or TEAM specified.

## **5. REFERENCES**

Output Message(s):

TELL:LIB
# **78. TRC**

### **TRC:CLID**

**Software Release:** 5E14 and later **Command Group:** TRACE **Application:** 5 **Type: Input**

### **1. PURPOSE**

Requests that a directory number (DN) be added to or deleted from the calling line identification (CLID) list.

Note: The CLID list contains directory numbers outside the office. When a call is made to a listed DN, the originating DN will be identified.

### **2. FORMAT**

TRC:CLID:{ADD|DEL},DN=a;

### **3. EXPLANATION OF MESSAGE**

- Note: Refer to the Acronym Section of the Input Messages manual for the full expansion of any acronyms shown in the format.
- $\alpha$  = Directory number to be added to or deleted from the CLID list.

### **4. SYSTEM RESPONSE**

- $NG = No good. May also include:$ 
	- $-$  DUPLICATE DN = The number being added is already on the CLID list.
	- INCORRECT STATE, USE ADD OR DEL = ADD enters the DN on the CLID list. DEL deletes the DN from the CLID list.
	- LIST EMPTY = The CLID list does not contain any DNs.
	- $-$  LIST FULL  $=$  CLID list is full. Remove one of the numbers on the CLID list to add a new DN.
	- REENTER DN WITH NPA = The Office Code (NXX), is in multiple Numbering Plan Areas (NPA). Reenter the DN with an NPA.
	- UNKNOWN DN = The number being deleted is not on the CLID list.
- $OK = Good$ . The request has been accepted and completed.

### **5. REFERENCES**

#### Input Message(s):

OP:CLID

#### Output Message(s):

TRC:IPCT-EVENT TRC:IPCT-FAILED Other Manual(s):<br>235-105-210 *F*  $\overline{\phantom{a}}$  Routine Operations and Maintenance 235-190-102 Business and Residence Non-Modular Features

## **TRC:IPCT-A**

**Software Release:** 5E14 only **Command Group:** TRACE **Application:** 5 **Type: Input**

### **1. PURPOSE**

Requests an in-progress call trace (IPCT) by using either the directory number (DN), the multiline hunt group and member number (MLHG), the trunk group and member number (TKGMN), or the process ID (PID) of the party to be traced.

For shared DN, only the primary DN will be traced. For MLHG, only the primary MLHG member will be traced. If DN corresponds to a line time slot bridging (LTSB) port, the call controller will be traced. For non-end trace (END=n), IPCT will only trace the call up to the intermodule trunk (IMT) if the call goes through an IMT.

IPCT does not apply to Direct Inward Dialing (DID) trunks because the trunk group and member number of DID trunks map to a group of ports, not to an individual port.

## **2. FORMAT**

- [1]  $TRC:IPCT: {DN=a | MLHG=b-c | TKGMN=d-e}$  [, HARDHOLD] [, END=f];
- [2] TRC:IPCT:PID=g-h-i[,END=f];

### **3. EXPLANATION OF MESSAGE**

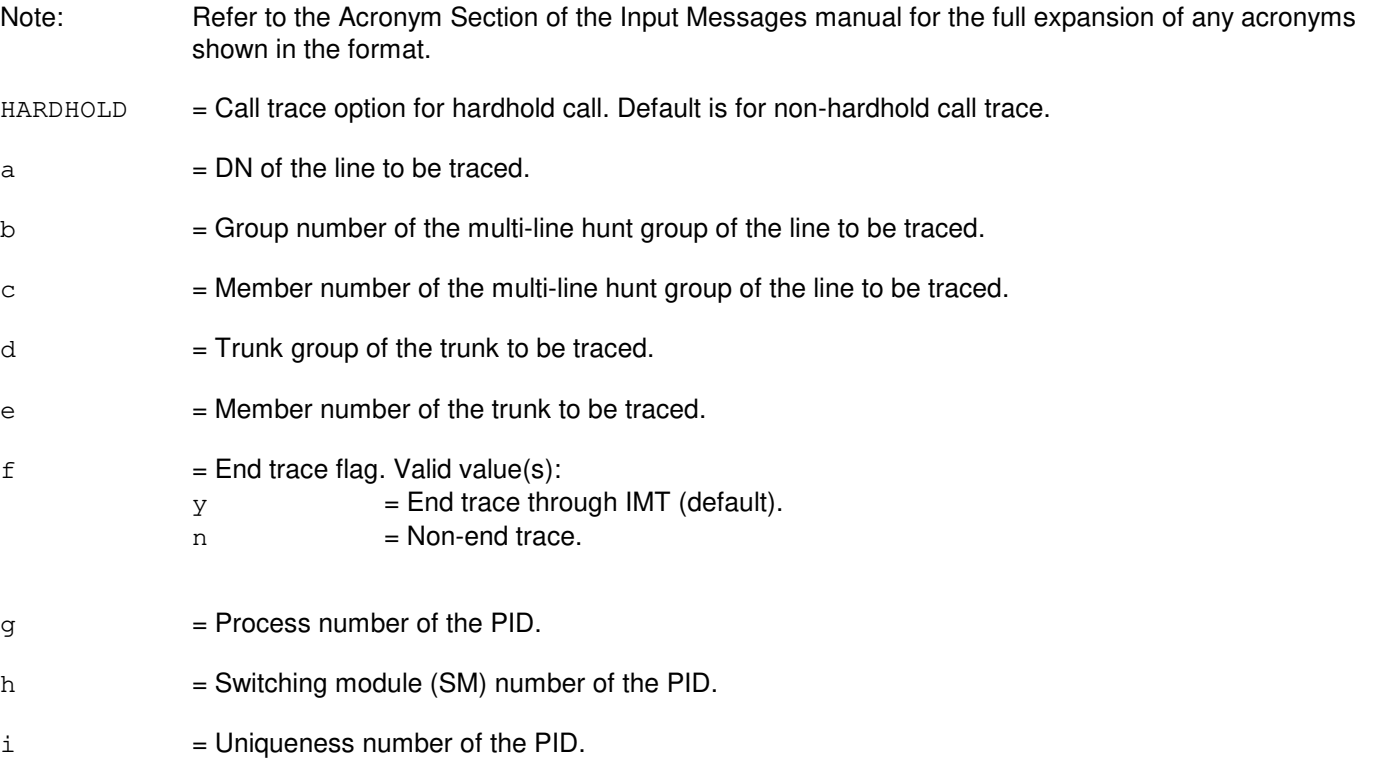

### **4. SYSTEM RESPONSE**

- PF = Printout follows. Followed by the TRC:IPCT output message.
	- $-$  EVENT  $n =$  The trace request (identified by the event number 'n') has been accepted, and the specified line will be traced.

## **5. REFERENCES**

Output Message(s):

TRC:IPCT-EVENT TRC:IPCT-FAILED

Other Manual(s): 235-105-220 Corrective Maintenance 235-190-115 Local and Toll System Features

## **TRC:IPCT-B**

**Software Release:** 5E15 and later **Command Group:** TRACE **Application:** 5 **Type: Input**

### **1. PURPOSE**

Requests an in-progress call trace (IPCT) by using either the directory number (DN), the multiline hunt group and member number (MLHG), the trunk group and member number (TKGMN), the process ID (PID), or the origination point code, destination point code, and raw call instance code (OPCDPC) of the party to be traced.

For shared DN, only the primary DN will be traced. For MLHG, only the primary MLHG member will be traced. If DN corresponds to a line time slot bridging (LTSB) port, the call controller will be traced. For non-end trace (END=n), IPCT will only trace the call up to the intermodule trunk (IMT) if the call goes through an IMT. IPCT does not apply to Direct Inward Dialing (DID) trunks because the trunk group and member number of DID trunks map to a group of ports, not to an individual port.

## **2. FORMAT**

- $[T1]$   $TRC:IPCT: {DN=a | MLHG=b-c | TKGMN=d-e}$ ,  $HARDHOLD|$ ,  $END=f$ ;
- [2] TRC:IPCT:PID=q-h-i[,END=f];
- [3] TRC:IPCT:OPCDPC=j-k-l;

### **3. EXPLANATION OF MESSAGE**

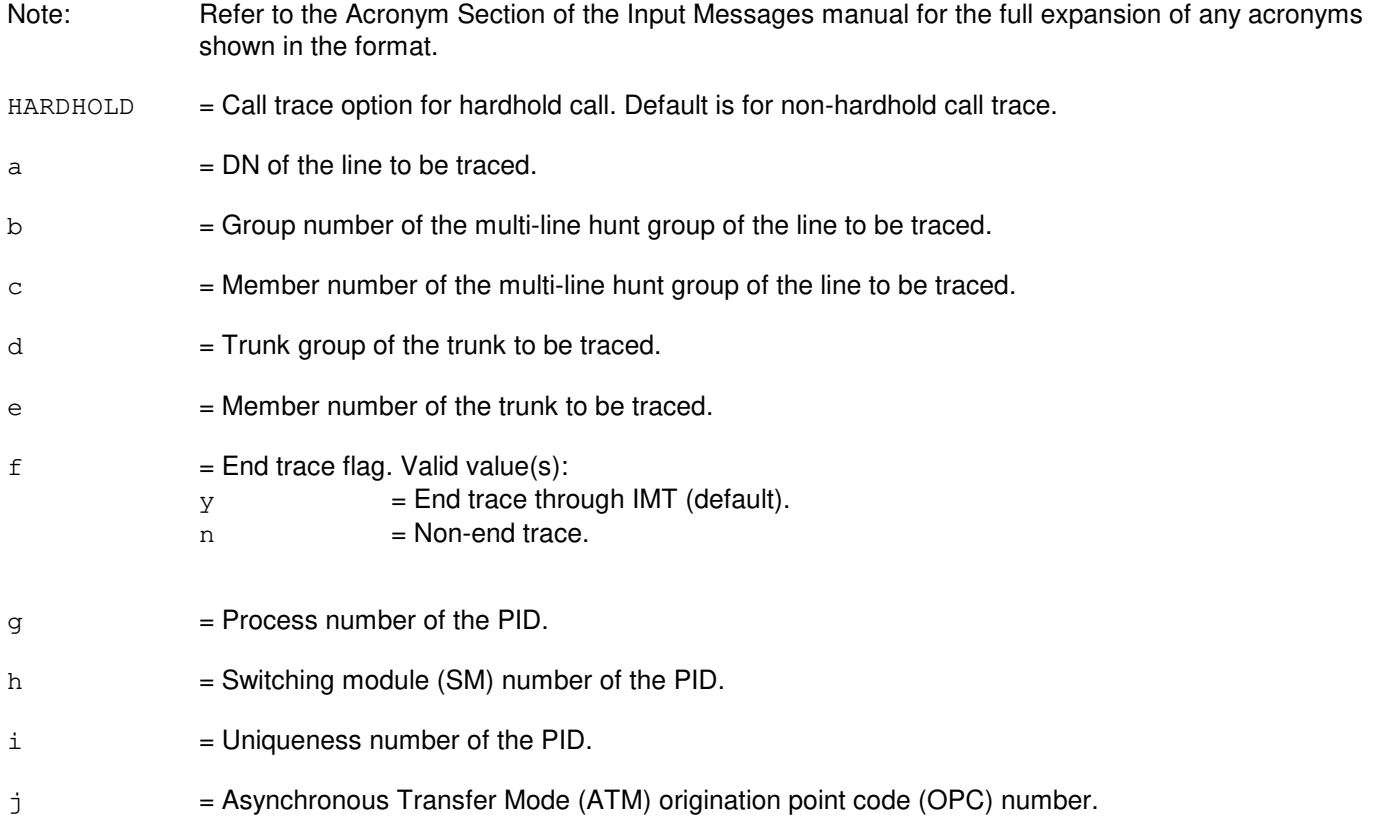

- $k = ATM destination point code (DPC) number.$
- $1 = ATM$  raw call instance code (RCIC) number.

### **4. SYSTEM RESPONSE**

- 
- PF = Printout follows. Followed by the TRC:IPCT output message. May also include:
	- $-$  EVENT  $n =$  The trace request (identified by the event number 'n') has been accepted, and the specified line will be traced.

## **5. REFERENCES**

Output Message(s):

TRC:IPCT-EVENT TRC:IPCT-FAILED

Other Manual(s): 235-105-220 Corrective Maintenance 235-190-115 Local and Toll System Features

### **TRC:UTIL-A**

**Software Release:** 5E14 only **Command Group:** TRACE **Application:** 5 **Type: Input**

### **1. PURPOSE**

Requests a utility call trace snapshot of the resources used by an in-progress call, and to update the hardware call trace Master Control Center (MCC) page with new trace data.

### **2. FORMAT**

```
[1] TRC:UTIL: {DN=a | MLHG=b-c} [[, CH=r] [, PKT] | [, SA={o<sup>1</sup> | ALL}] |[, CID={n|ALL}]|[, HARDHOLD]|[, DDS=z]];
```
- [2]  $TRC:UTIL:$ {LEN=d-e-f-g-h-i|SLEN=d-k-l-m|CKT=d-f<sup>1</sup>|TS=d-h<sup>1</sup>| LUCHAN= $d-e-w-m^1-n^1$  | [, HARDHOLD];
- [3]  $TRC:UTIL: \{TKGMN=b-c|DEN=d-a<sup>1</sup>-b<sup>1</sup>-c<sup>1</sup>\}$ [, PKT];
- [4]  $TRC:UTIL: {PID = j-d-1<sup>1</sup> | TEN=d-v-w-x-y | NEN=d-e<sup>1</sup>-q<sup>1</sup>-b<sup>2</sup>-i<sup>1</sup>-c<sup>2</sup>-j<sup>1</sup>-k<sup>1</sup>|}$  $RAF=d-s-t|SAS=d-s-t;$
- [5]  $TRC:UTIL:LCEN=d-e-w<sup>1</sup>-q[[,CH=r][,PKT]][[,HARDHOLD]]];$
- [6]  $TRC:UTIL:LCKEN=d-x<sup>1</sup>-p-v<sup>1</sup>-y<sup>1</sup>[[,CH=r][,PKT] |[, HARDHOLD]];$
- [7] TRC:UTIL:ILEN=d-o-l-m[[,CH=r][,PKT]|[,HARDHOLD]|[,DDS=z]];
- [8]  $TRC: UTL: PORT=d-d<sup>1</sup>[[, PKT] |[, HARDHOLD] |[, DDS=z]];$
- [9]  $TRC:UTIL:BST=p^{1}-q^{1}[,CH=\{D|B1\}];$
- [10]  $TRC:UTIL:OPT=p^{1}-q^{1}[,LOOP=u][,CH=\{D|B1\}]$ ;
- [11]  $TRC:UTIL:PSUEN=d-r<sup>1</sup>-s<sup>1</sup>-t<sup>1</sup>-u<sup>1</sup>;$
- [12]  $TRC:UTIL:INEN=d-e<sup>1</sup>-z<sup>1</sup>-a<sup>2</sup>[[,CH=r][,PKT] |[, HARDHOLD] |[, DDS=z]];$

### **3. EXPLANATION OF MESSAGE**

- Note: Refer to the Acronym section of the Input Messages manual for the full expansion of acronyms shown in the format.
- HARDHOLD = Call trace request option for hardhold call. Default is non-hardhold utility call trace. Hardhold is an analog only feature.
- PKT = Packet utility call trace request. Default is non-packet utility call trace.
- a = DN of the line to be traced. If DN corresponds to a line time slot bridging (LTSB) port, call controller will be traced.
- b  $=$  Trunk or MLHG group number. Refer to the APP:RANGES appendix in the Appendixes section of

the Input Messages manual.

- $c = 1$  Trunk or MLHG member number. Refer to the APP: RANGES appendix in the Appendixes section of the Input Messages manual.
- d = Switching module (SM) number. Refer to the APP:RANGES appendix in the Appendixes section of the Input Messages manual.
- e = Integrated services line number (ISLU) number. Refer to the APP:RANGES appendix in the Appendixes section of the Input Messages manual.
- $f =$  Grid number. Refer to the APP: RANGES appendix in the Appendixes section of the Input Messages manual.
- $g =$  Switch board number. Refer to the APP: RANGES appendix in the Appendixes section of the Input Messages manual.
- h  $=$  Switch number. Refer to the APP:RANGES appendix in the Appendixes section of the Input Messages manual.
- i  $=$  Level number. Refer to the APP: RANGES appendix in the Appendixes section of the Input Messages manual.
- $j =$  Process number of the PID.
- $k =$  Digital carrier line unit (DCLU) number. Refer to the APP: RANGES appendix in the Appendixes section of the Input Messages manual.
- l = Remote terminal (RT) number or IDCU DS1 serving PUB43801 number. Refer to the APP:RANGES appendix in the Appendixes section of the Input Messages manual.
- $m = RT$  line number or PUB43801 channel. Refer to the APP:RANGES appendix in the Appendixes section of the Input Messages manual.
- $n = 1D$  number of call on DN or MLHG (0-31). When 'ALL' is specified, all calls for this DN or MLHG are listed in chronological order. This option can only be used on DNs or MLHGs on standard, non-electronic key telephone set (EKTS) DSLs.
- $\circ$  = IDCU number. Refer to the APP:RANGES appendix in the Appendixes section of the Input Messages manual.
- p = Line group number. Refer to the APP:RANGES appendix in the Appendixes section of the Input Messages manual.
- $q =$  Line card number. Refer to the APP: RANGES appendix in the Appendixes section of the Input Messages manual.
- $r =$ Channel identifier. Valid value(s):  $B<sub>1</sub>$ B2 D (default)
- s  $=$  RAF or SAS unit number. Refer to the APP:RANGES appendix in the Appendixes section of the Input Messages manual.

t  $=$  Announcement port number. Refer to the APP:RANGES appendix in the Appendixes section of the Input Messages manual. u = OPT operator call loop number. Refer to the APP:RANGES appendix in the Appendixes section of the Input Messages manual. Defaults to active loop. Enter a zero to trace the active loop. This option can only be used with an OPT.  $v = T$ runk unit number. Refer to the APP: RANGES appendix in the Appendixes section of the Input Messages manual.  $w =$  Service group number. Refer to the APP: RANGES appendix in the Appendixes section of the Input Messages manual.  $x =$  Channel board number. Refer to the APP: RANGES appendix in the Appendixes section of the Input Messages manual.  $y =$  Circuit number. Refer to the APP:RANGES appendix in the Appendixes section of the Input Messages manual.  $z =$  DDS path identifier: 1 or 2, default to 0. For use with dual path DDS only.  $a<sup>1</sup>$  $=$  Digital line and trunk unit (DLTU) number. Refer to the APP:RANGES appendix in the Appendixes section of the Input Messages manual.  $h<sup>1</sup>$  $=$  Digital facility interface (DFI) number. Refer to the APP:RANGES appendix in the Appendixes section of the Input Messages manual.  $c<sup>1</sup>$  $=$  Channel number. Refer to the APP:RANGES appendix in the Appendixes section of the Input Messages manual.  $d<sup>1</sup>$  $=$  Port name (key of PORTLA). Refer to the APP:RANGES appendix in the Appendixes section of the Input Messages manual.  $e<sup>1</sup>$  $=$  Digital networking unit - SONET (DNU-S) number. Refer to the APP:RANGES appendix in the Appendixes section of the Input Messages manual.  $f^1$  $=$  Circuit name (key of CDBCOM). Refer to the APP:RANGES appendix in the Appendixes section of the Input Messages manual.  $\mathtt{g}^1$ = Data group number. Refer to the APP:RANGES appendix in the Appendixes section of the Input Messages manual.  $h<sup>1</sup>$  $=$  Key of source time slot data block (TSDB) to be traced. Refer to the APP:RANGES appendix in the Appendixes section of the Input Messages manual. i  $=$  Synchronous transport signal (STS) number. Refer to the APP: RANGES appendix in the Appendixes section of the Input Messages manual.  $i^1$  $=$  Virtual Tributary Member (VTM) number. Refer to the APP:RANGES appendix in the Appendixes section of the Input Messages manual.  $k<sup>1</sup>$  $=$  Digital signal level 0 (DS0) number. Refer to the APP:RANGES appendix in the Appendixes section of the Input Messages manual.  $1<sup>1</sup>$  $=$  Uniqueness number of the PID.

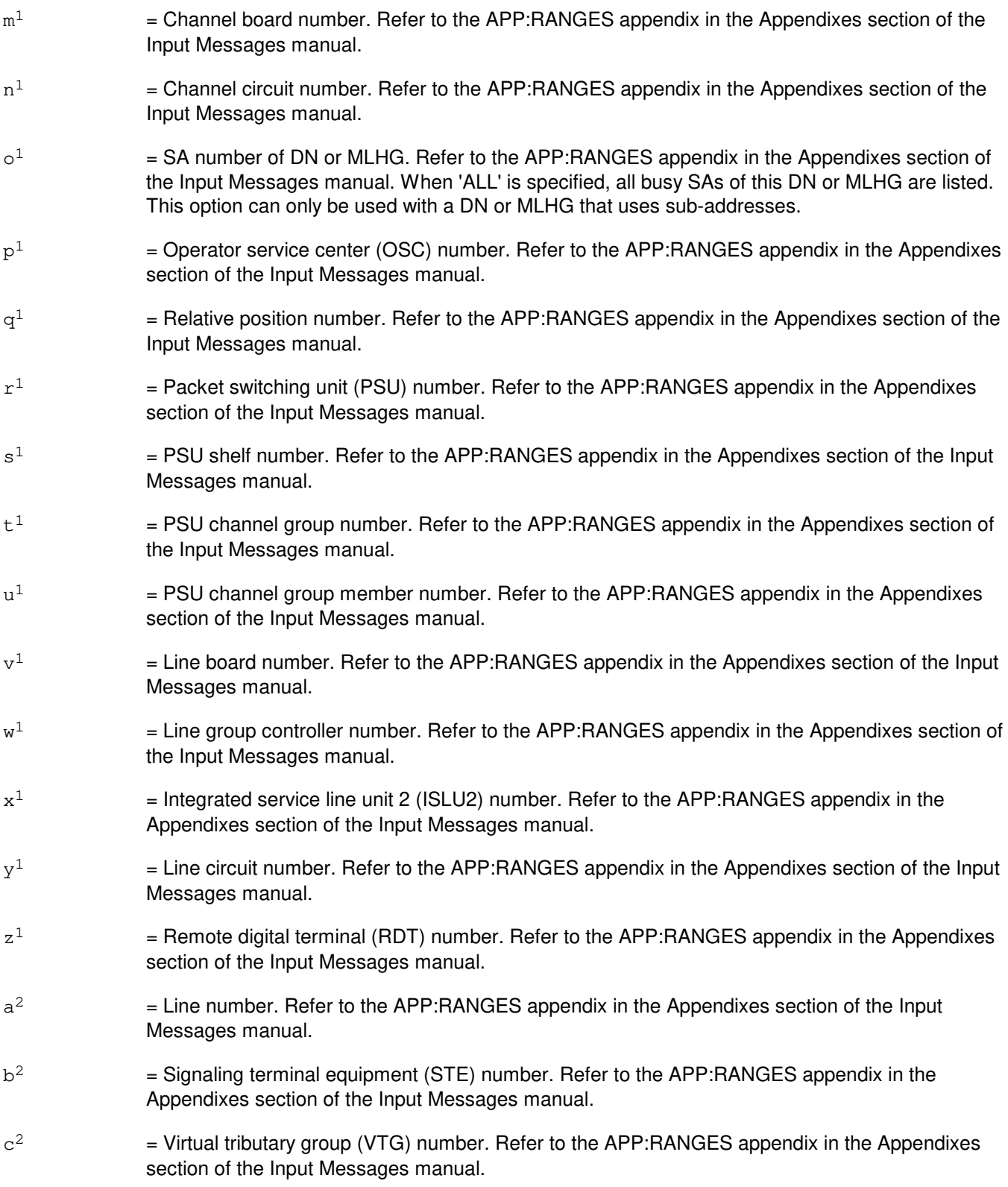

# **4. SYSTEM RESPONSE**

NG = No good. Includes one of the following:

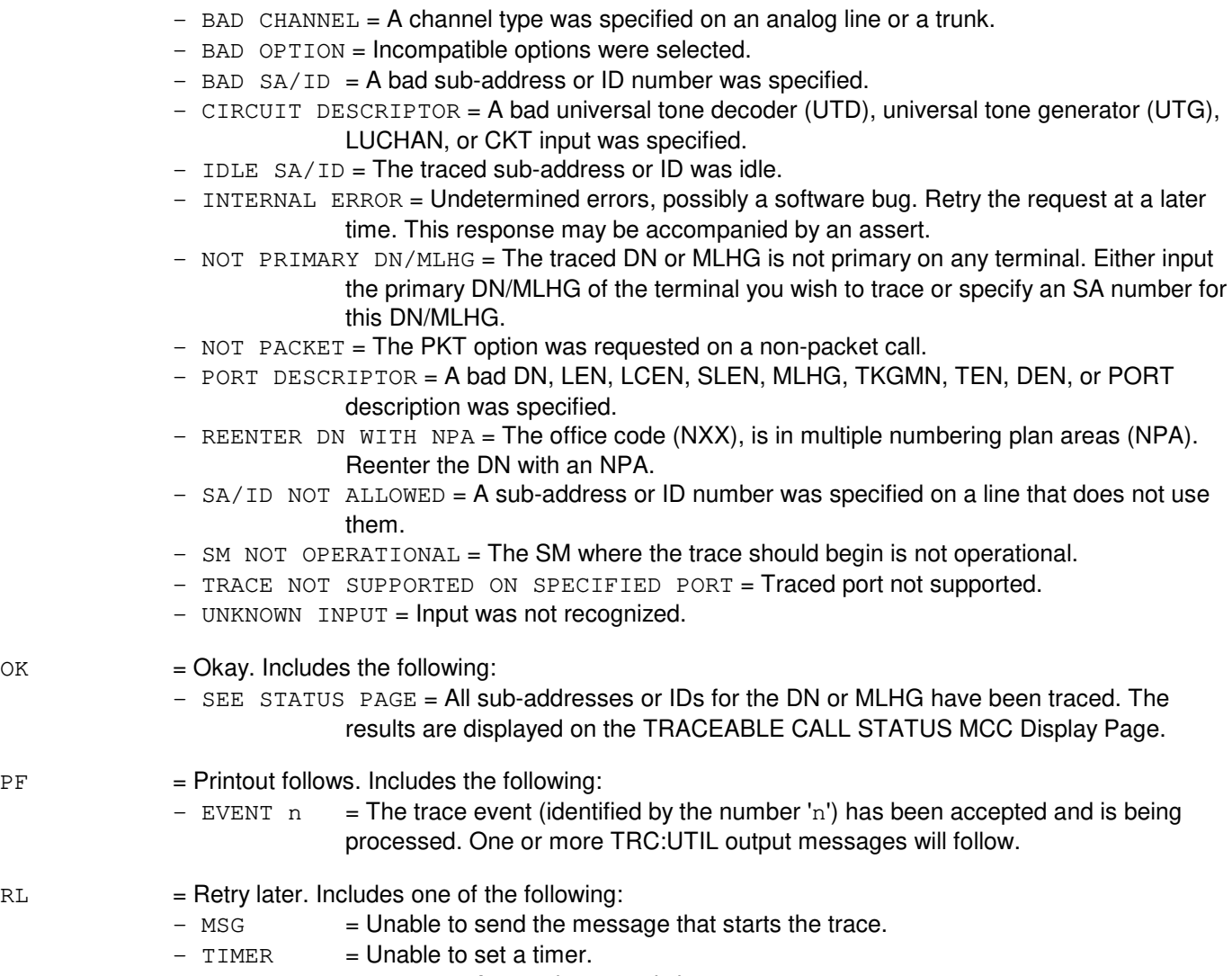

 $-$  TRACE IN PROGRESS = A trace is currently in progress.

## **5. REFERENCES**

Input Message(s):

OP:TRC

#### Output Message(s):

TRC:UTIL-4WLN TRC:UTIL-CONF TRC:UTIL-FAILED TRC:UTIL-HSM TRC:UTIL-IDLE TRC:UTIL-LINE TRC:UTIL-LINK TRC:UTIL-PID TRC:UTIL-TRK

Input Appendix(es):

APP:RANGES

Other Manual(s):

235-105-110 Switch Maintenance Requirements and Tools

235-105-220 Corrective Maintenance Procedures

235-190-115 Local and Toll System Features

MCC Display Page(s):

131-132 (CALL TRACE MENU) 133-138 (HARDWARE CALL TRACE - 1 THROUGH 6) 139 (ISDN PACKET SWITCH CALL TRACE) 140 (HARDWARE CALL TRACE) 150 (TRACEABLE CALL STATUS) 151 (CONFERENCE CIRCUIT TRACE)

### **TRC:UTIL-B**

**Software Release:** 5E15 - 5E16(1) **Command Group:** TRACE **Application:** 5 **Type: Input**

### **1. PURPOSE**

Requests a utility call trace snapshot of the resources used by an in-progress call, and to update the hardware call trace Master Control Center (MCC) page with new trace data.

### **2. FORMAT**

```
[1] TRC:UTIL: {DN=a | MLHG=b-c} [[, CH=r] [, PKT] | [, SA={o<sup>1</sup> | ALL}] |[, CID={n|ALL}]|[, HARDHOLD]|[, DDS=z]];
```
- [2]  $TRC:UTIL:$ {LEN=d-e-f-g-h-i|SLEN=d-k-l-m|CKT=d-f<sup>1</sup>|TS=d-h<sup>1</sup>| LUCHAN= $d-e-w-m^1-n^1$  | [, HARDHOLD];
- [3]  $TRC:UTIL: \{TKGMN=b-c|DEN=d-a<sup>1</sup>-b<sup>1</sup>-c<sup>1</sup>\}$ [, PKT];
- [4]  $TRC:UTIL: {PID = j-d-1<sup>1</sup> | TEN=d-v-w-x-y | NEN=d-e<sup>1</sup>-g<sup>1</sup>-b<sup>2</sup>-i<sup>1</sup>-c<sup>2</sup>-j<sup>1</sup>-k<sup>1</sup>|}$  $RAF=d-s-t|SAS=d-s-t;$
- [5]  $TRC:UTIL:LCEN=d-e-w<sup>1</sup>-q[[,CH=r][,PKT]][[,HARDHOLD]]];$
- [6]  $TRC:UTIL:LCKEN=d-x<sup>1</sup>-p-v<sup>1</sup>-y<sup>1</sup>[[,CH=r][,PKT] |[, HARDHOLD]];$
- [7] TRC:UTIL:ILEN=d-o-l-m[[,CH=r][,PKT]|[,HARDHOLD]|[,DDS=z]];
- [8]  $TRC: UTL: PORT=d-d<sup>1</sup>[[, PKT] |[, HARDHOLD] |[, DDS=z]];$
- [9]  $TRC:UTIL:BST=p^{1}-q^{1}[,CH=\{D|B1\}];$
- [10]  $TRC:UTIL:OPT=p^{1}-q^{1}[,LOOP=u][,CH=\{D|B1\}]$ ;
- [11]  $TRC:UTIL:PSUEN=d-r<sup>1</sup>-s<sup>1</sup>-t<sup>1</sup>-u<sup>1</sup>;$
- [12]  $TRC:UTIL:INEN=d-e<sup>1</sup>-z<sup>1</sup>-a<sup>2</sup>[[,CH=r][,PKT] |[, HARDHOLD] |[, DDS=z]];$
- [13]  $TRC:UTL:PLTEN=d-d^2-e^2-f^2-c^1;$
- [14]  $TRC:UTL:OPCDPC=q^2-h^2-i^2;$

### **3. EXPLANATION OF MESSAGE**

- Note: Refer to the Acronym section of the Input Messages manual for the full expansion of acronyms shown in the format.
- HARDHOLD = Call trace request option for hardhold call. Default is non-hardhold utility call trace. Hardhold is an analog only feature.
- PKT = Packet utility call trace request. Default is non-packet utility call trace.

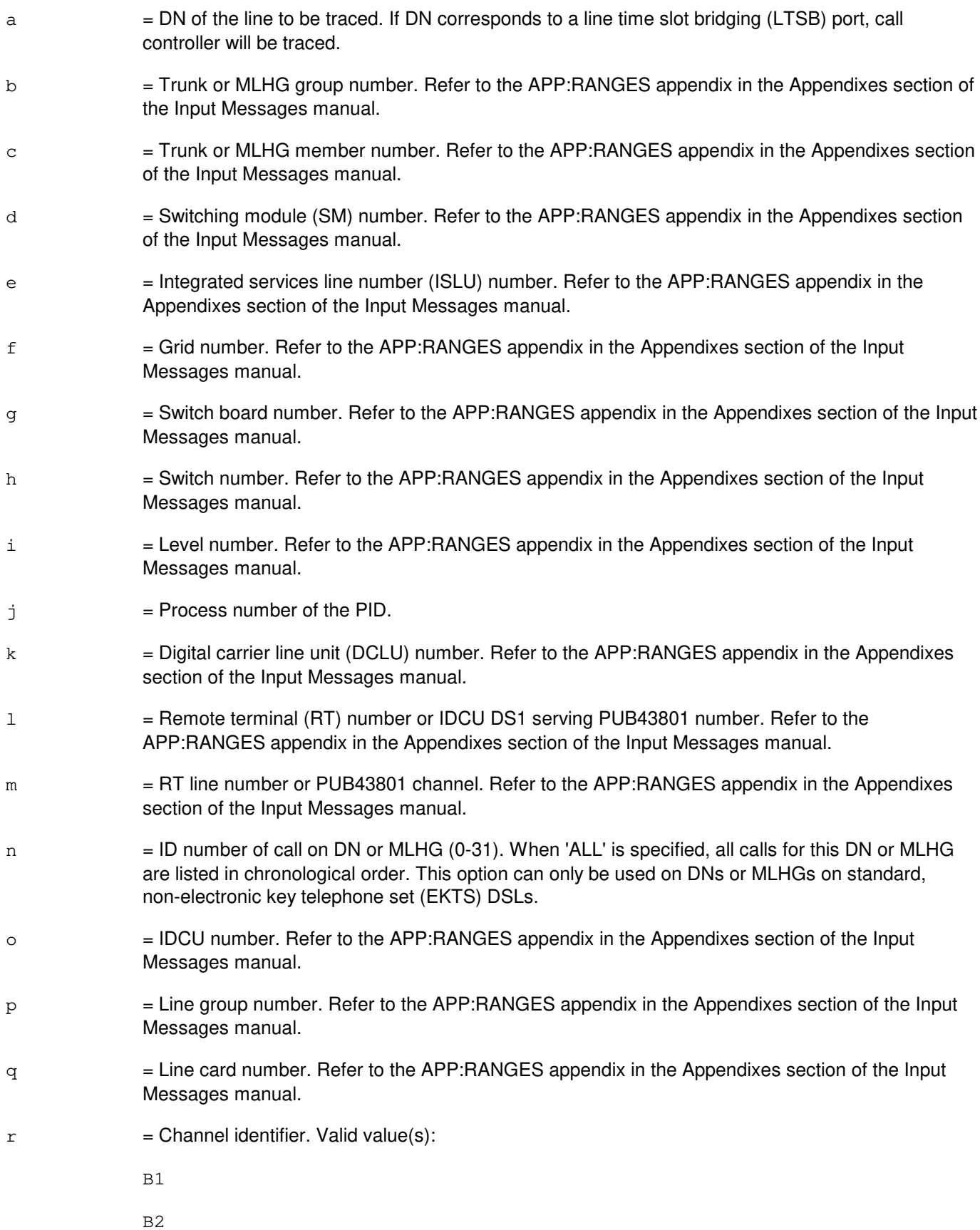

D (default) s  $=$  RAF or SAS unit number. Refer to the APP: RANGES appendix in the Appendixes section of the Input Messages manual. t  $=$  Announcement port number. Refer to the APP:RANGES appendix in the Appendixes section of the Input Messages manual. u = OPT operator call loop number. Refer to the APP:RANGES appendix in the Appendixes section of the Input Messages manual. Defaults to active loop. Enter a zero to trace the active loop. This option can only be used with an OPT.  $v = T$ runk unit number. Refer to the APP: RANGES appendix in the Appendixes section of the Input Messages manual.  $w =$  Service group number. Refer to the APP: RANGES appendix in the Appendixes section of the Input Messages manual.  $x =$  Channel board number. Refer to the APP: RANGES appendix in the Appendixes section of the Input Messages manual.  $y =$  Circuit number. Refer to the APP:RANGES appendix in the Appendixes section of the Input Messages manual.  $z =$  DDS path identifier: 1 or 2, default to 0. For use with dual path DDS only.  $a<sup>1</sup>$  $=$  Digital line and trunk unit (DLTU) number. Refer to the APP:RANGES appendix in the Appendixes section of the Input Messages manual.  $b<sup>1</sup>$  $=$  Digital facility interface (DFI) number. Refer to the APP:RANGES appendix in the Appendixes section of the Input Messages manual.  $c<sup>1</sup>$  $=$  Channel number. Refer to the APP:RANGES appendix in the Appendixes section of the Input Messages manual.  $d<sup>1</sup>$  $=$  Port name (key of PORTLA). Refer to the APP:RANGES appendix in the Appendixes section of the Input Messages manual.  $\sim$ <sup>1</sup>  $=$  Digital networking unit - SONET (DNU-S) number. Refer to the APP:RANGES appendix in the Appendixes section of the Input Messages manual.  $f^1$  $=$  Circuit name (key of CDBCOM). Refer to the APP:RANGES appendix in the Appendixes section of the Input Messages manual.  $\mathtt{g}^1$  $=$  Data group number. Refer to the APP:RANGES appendix in the Appendixes section of the Input Messages manual.  $h<sup>1</sup>$  $=$  Key of source time slot data block (TSDB) to be traced. Refer to the APP: RANGES appendix in the Appendixes section of the Input Messages manual.  $\frac{1}{1}$  $=$  Synchronous transport signal (STS) number. Refer to the APP: RANGES appendix in the Appendixes section of the Input Messages manual.  $j<sup>1</sup>$  $=$  Virtual Tributary Member (VTM) number. Refer to the APP:RANGES appendix in the Appendixes

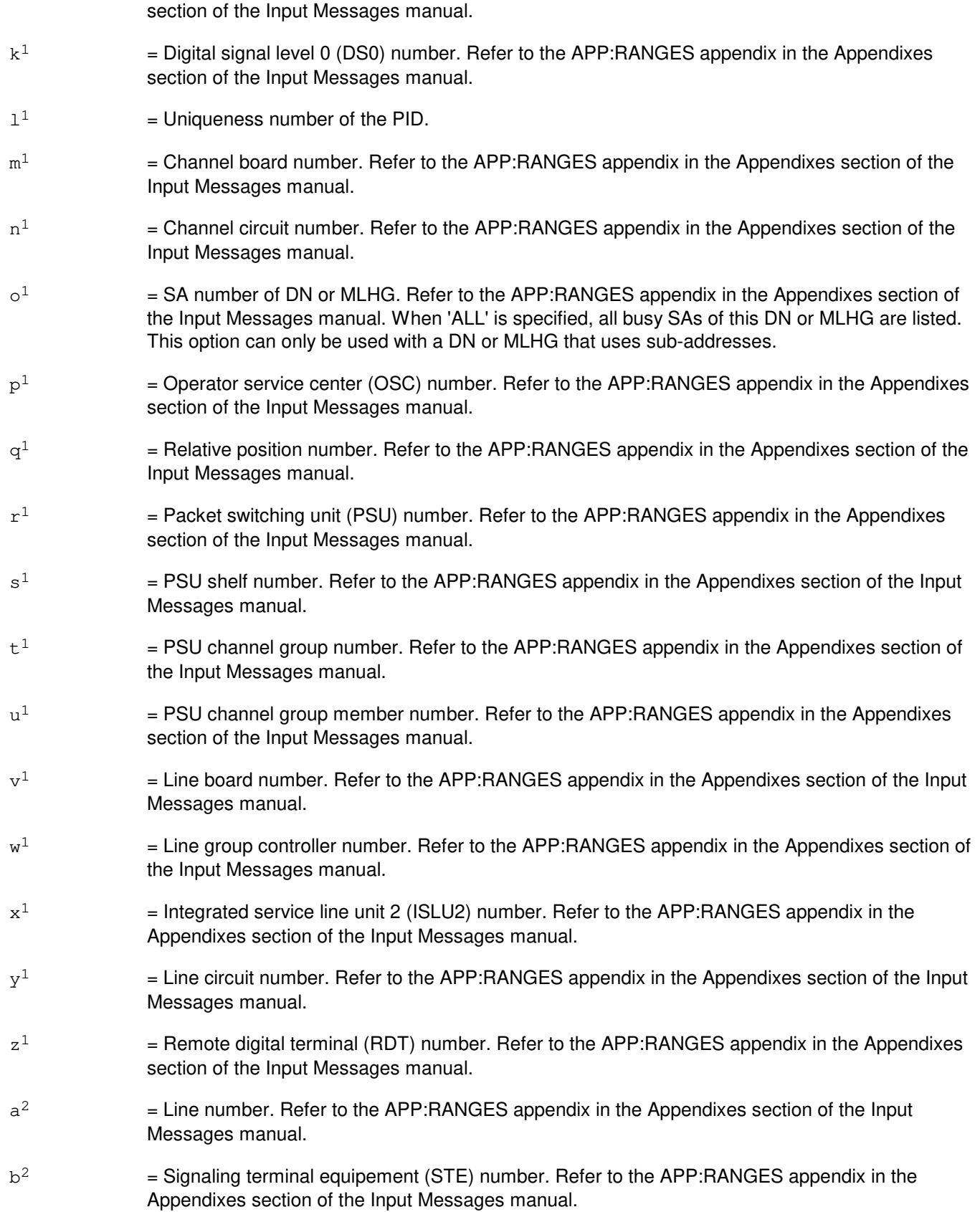

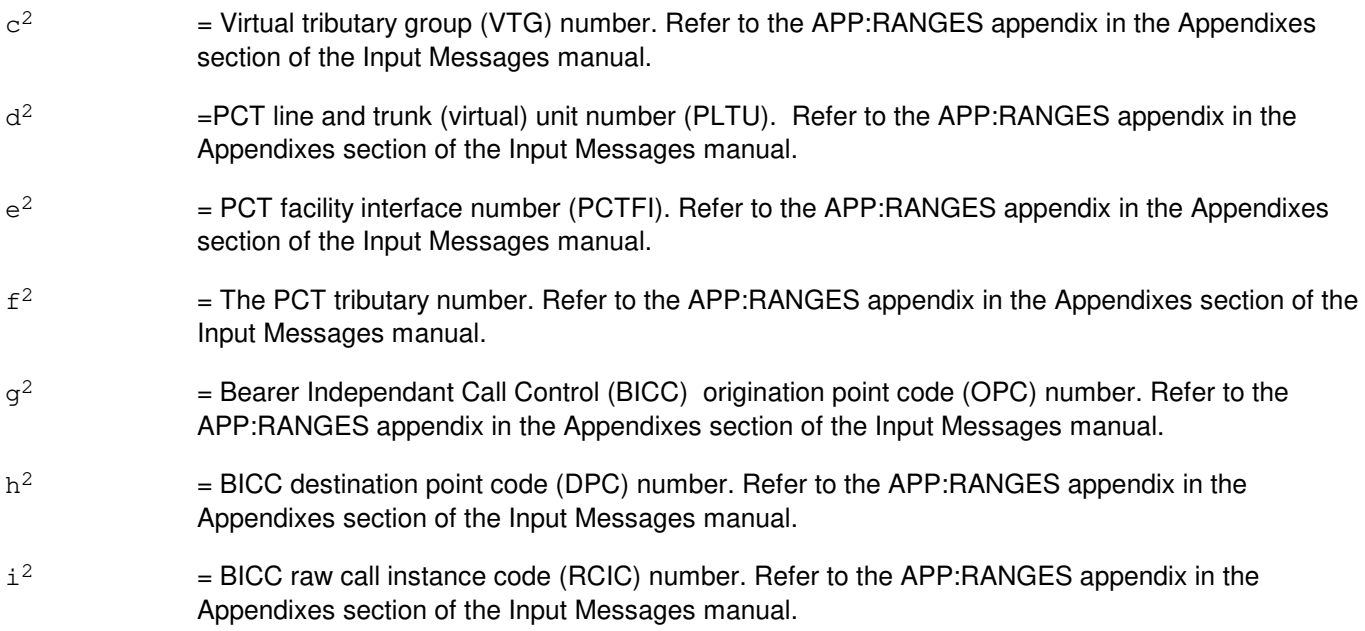

## **4. SYSTEM RESPONSE**

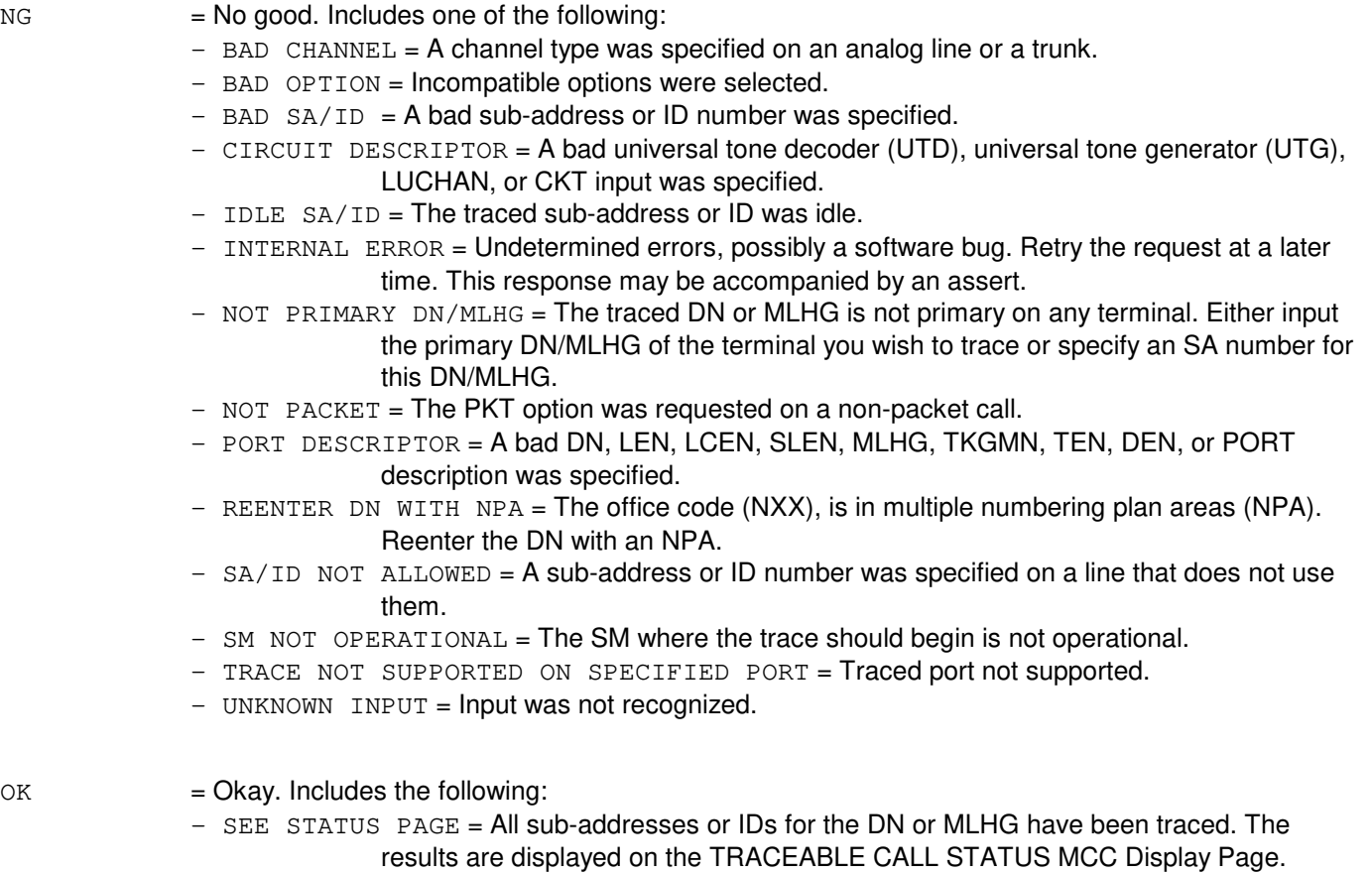

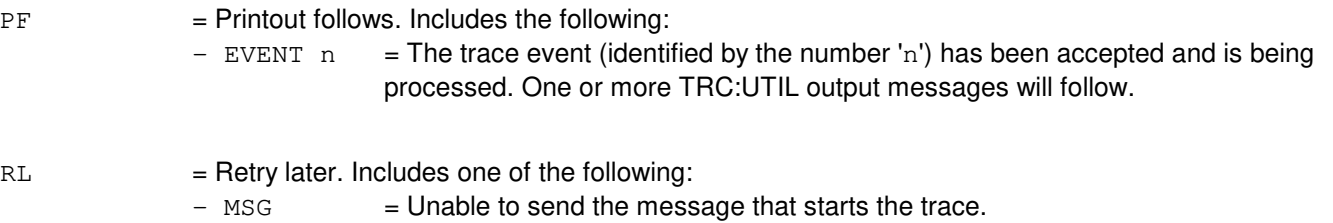

- $-$  TIMER  $=$  Unable to set a timer.
- $-$  TRACE IN PROGRESS = A trace is currently in progress.

### **5. REFERENCES**

Input Message(s):

OP:TRC

#### Output Message(s):

TRC:UTIL-4WLN TRC:UTIL-CONF TRC:UTIL-FAILED TRC:UTIL-HSM TRC:UTIL-IDLE TRC:UTIL-LINE TRC:UTIL-LINK TRC:UTIL-PID TRC:UTIL-TRK

#### Input Appendix(es):

APP:RANGES

Other Manual(s): 235-105-110 System Maintenance Requirements and Tools 235-105-220 Corrective Maintenance 235-190-115 Local and Toll System Features

MCC Display Page(s):

131-132 (CALL TRACE MENU) 133-138 (HARDWARE CALL TRACE - 1 THROUGH 6) 139 (ISDN PACKET SWITCH CALL TRACE) 140 (HARDWARE CALL TRACE) 150 (TRACEABLE CALL STATUS) 151 (CONFERENCE CIRCUIT TRACE)

## **TRC:UTIL-C**

**Software Release:** 5E16(2) only **Command Group:** TRACE **Application:** 5 **Type: Input**

### **1. PURPOSE**

Requests a utility call trace snapshot of the resources used by an in-progress call, and to update the hardware call trace Master Control Center (MCC) page with new trace data.

### **2. FORMAT**

```
[1] TRC:UTIL: {DN=a | MLHG=b-c} [[, CH=r][, PKT] |[, SA = {o<sup>1</sup> | ALL}] |. . .
        . . . [\int, \text{CID}=\{n|\text{ALL}\}]\mid [\int, \text{HARDHOLD}]\mid [\int, \text{DDS}=z]\};________________________________________________________
[2] TRC:UTL: \{LEN=d-e-f-q-h-i| SLEN=d-k-l-m| CKT=d-f<sup>1</sup>| TS=d-h<sup>1</sup>| . . .
        . . . LUCHAN=d-e-w-m^1-n^1}[, HARDHOLD];
        ________________________________________________________
[3] TRC:UTIL: \{TKGMN=b-c|DEN=d-a<sup>1</sup>-b<sup>1</sup>-c<sup>1</sup>\}[, PKT];
        ________________________________________________________
[4] TRC:UTIL: {PID = j-d-1<sup>1</sup> | TEN=d-v-w-x-y|NEN=d-e<sup>1</sup>-g<sup>1</sup>-b<sup>2</sup>-i<sup>1</sup>-c<sup>2</sup>-j<sup>1</sup>-k<sup>1</sup>|.\cdot . ARF=d-s-t|SAS=d-s-t;________________________________________________________
[5] TRC:UTL: LCEN=d-e-w<sup>1</sup>-q[[, CH=r][, PKT] | [, HARDHOLD]];________________________________________________________
[6] TRC:UTIL:LCKEN=d-x<sup>1</sup>-p-v<sup>1</sup>-y<sup>1</sup>[[,CH=r][,PKT] |[, HARDHOLD]];________________________________________________________
[7] TRC:UTIL:ILEN=d-o-l-m[[,CH=r][,PKT]|[,HARDHOLD]|[,DDS=z]];
        ________________________________________________________
[8] TRC:UTIL:PORT=d-d<sup>1</sup>[[,PKT] |[, HARDHOLD] |[, DDS=z]];________________________________________________________
[9] TRC: UTL: BST=p<sup>1</sup>-q<sup>1</sup>[, CH={D|B1}];
        ________________________________________________________
[10] TRC:UTIL:OPT=p^{1}-q^{1}[,LOOP=u][,CH=\{D|B1\}];
        ________________________________________________________
[11] TRC:UTIL:PSUEN=d-r<sup>1</sup>-s<sup>1</sup>-t<sup>1</sup>-u<sup>1</sup>;________________________________________________________
[12] TRC:UTIL:INEN=d-e<sup>1</sup>-z<sup>1</sup>-a<sup>2</sup>[[,CH=r][,PKT] | . . .\cdot . . [, HARDHOLD] \vert [, DDS=z]];
        ________________________________________________________
[13] TRC:UTIL:PLTEN=d-d<sup>2</sup>-e<sup>2</sup>-f<sup>2</sup>-c<sup>1</sup>;
```
[14]  $TRC:UTIL:OPCDPC=q^2-h^2-i^2;$ 

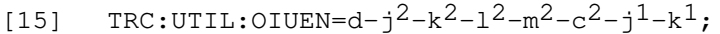

\_\_\_\_\_\_\_\_\_\_\_\_\_\_\_\_\_\_\_\_\_\_\_\_\_\_\_\_\_\_\_\_\_\_\_\_\_\_\_\_\_\_\_\_\_\_\_\_\_\_\_\_\_\_\_\_

\_\_\_\_\_\_\_\_\_\_\_\_\_\_\_\_\_\_\_\_\_\_\_\_\_\_\_\_\_\_\_\_\_\_\_\_\_\_\_\_\_\_\_\_\_\_\_\_\_\_\_\_\_\_\_\_

\_\_\_\_\_\_\_\_\_\_\_\_\_\_\_\_\_\_\_\_\_\_\_\_\_\_\_\_\_\_\_\_\_\_\_\_\_\_\_\_\_\_\_\_\_\_\_\_\_\_\_\_\_\_\_\_

\_\_\_\_\_\_\_\_\_\_\_\_\_\_\_\_\_\_\_\_\_\_\_\_\_\_\_\_\_\_\_\_\_\_\_\_\_\_\_\_\_\_\_\_\_\_\_\_\_\_\_\_\_\_\_\_

\_\_\_\_\_\_\_\_\_\_\_\_\_\_\_\_\_\_\_\_\_\_\_\_\_\_\_\_\_\_\_\_\_\_\_\_\_\_\_\_\_\_\_\_\_\_\_\_\_\_\_\_\_\_\_\_

[16]  $TRC:UTIL:OIUUDP=d-j<sup>2</sup>-k<sup>2</sup>-n<sup>2</sup>-o<sup>2</sup>-p<sup>2</sup>;$ 

[17]  $TRC: UTL: LTAG = q^2 - r^2 - s^2 - t^2 - u^2;$ 

### **3. EXPLANATION OF MESSAGE**

**NOTE:** Refer to the Acronym section of the Input Messages manual for the full expansion of acronyms shown in the format.

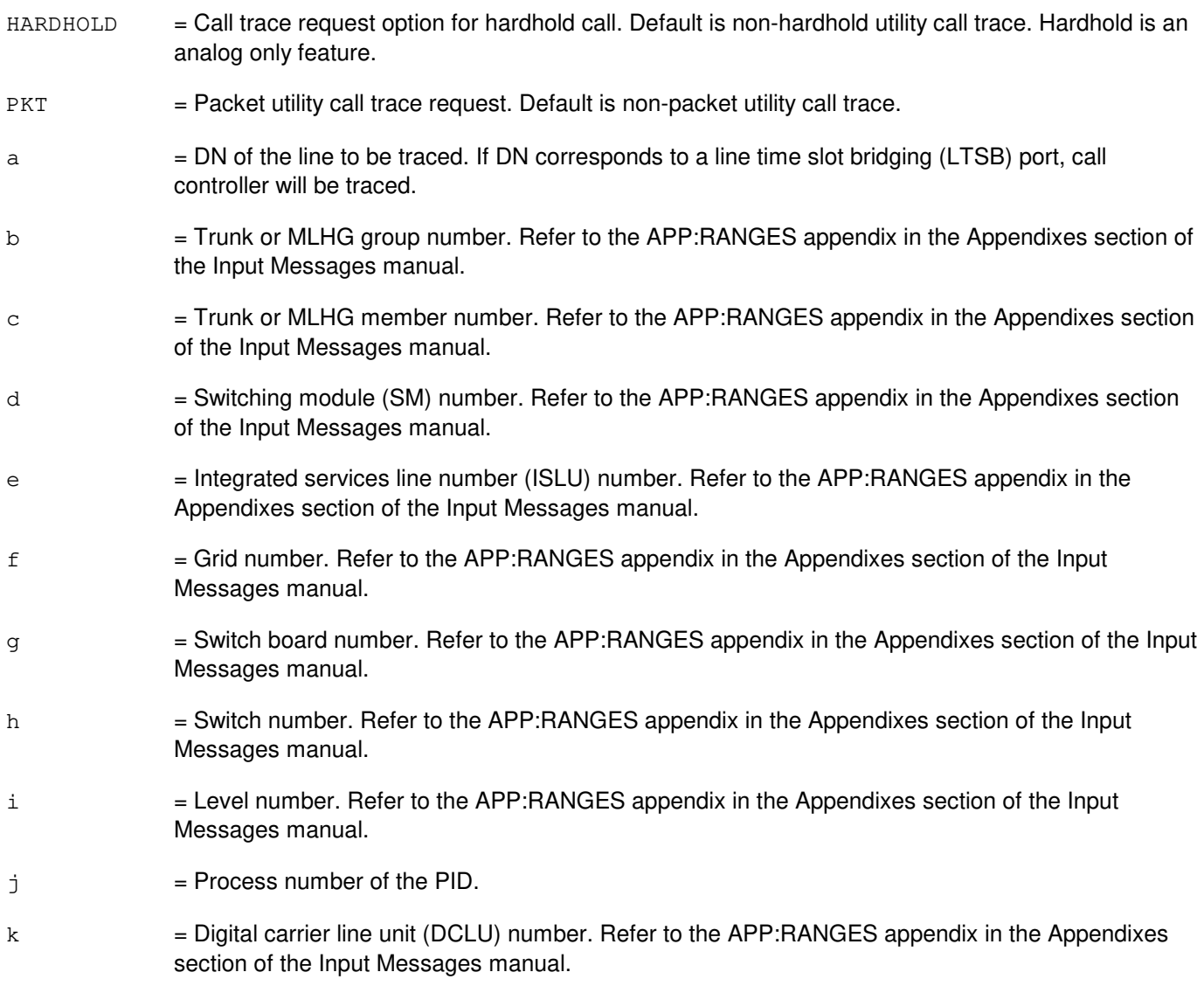

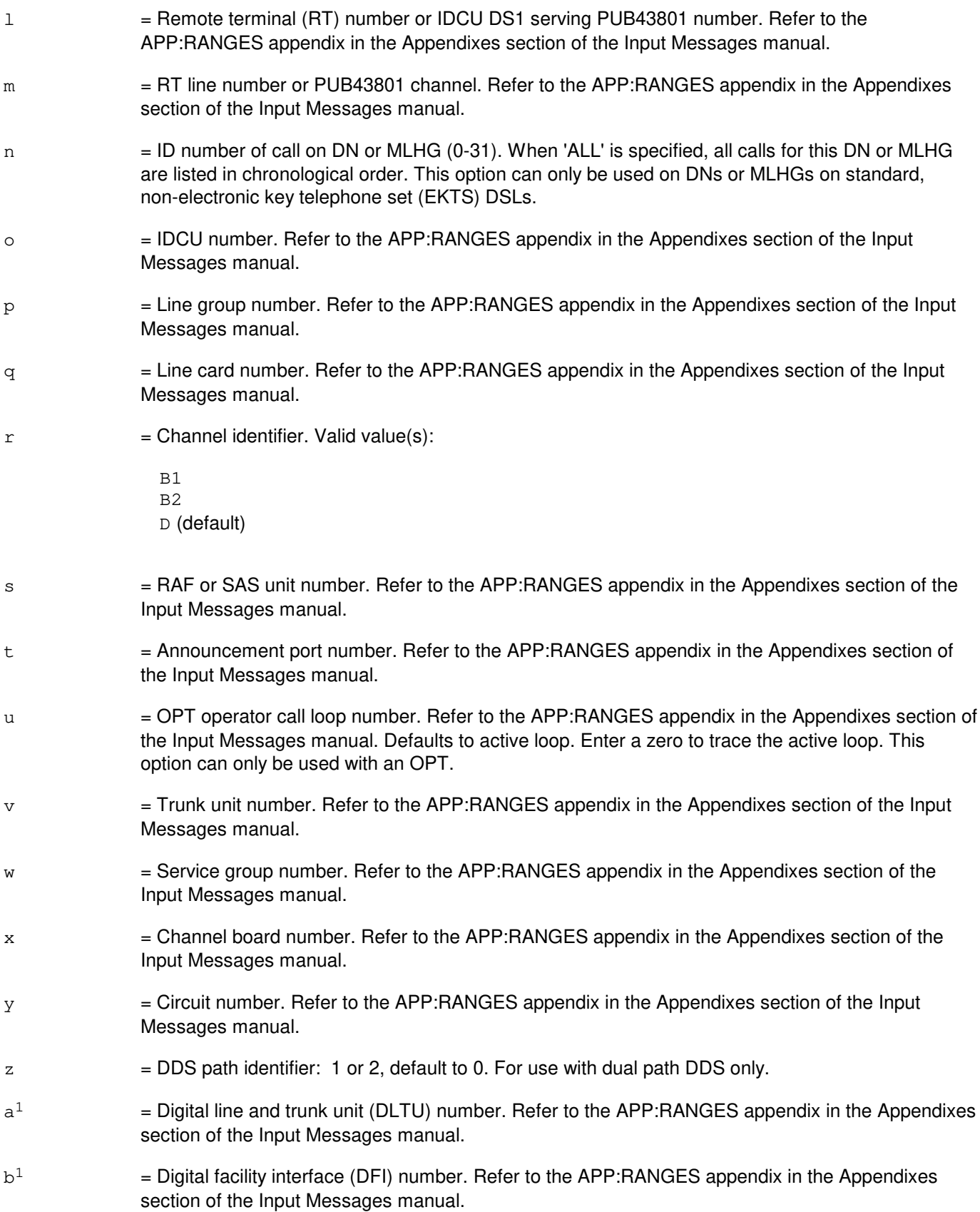

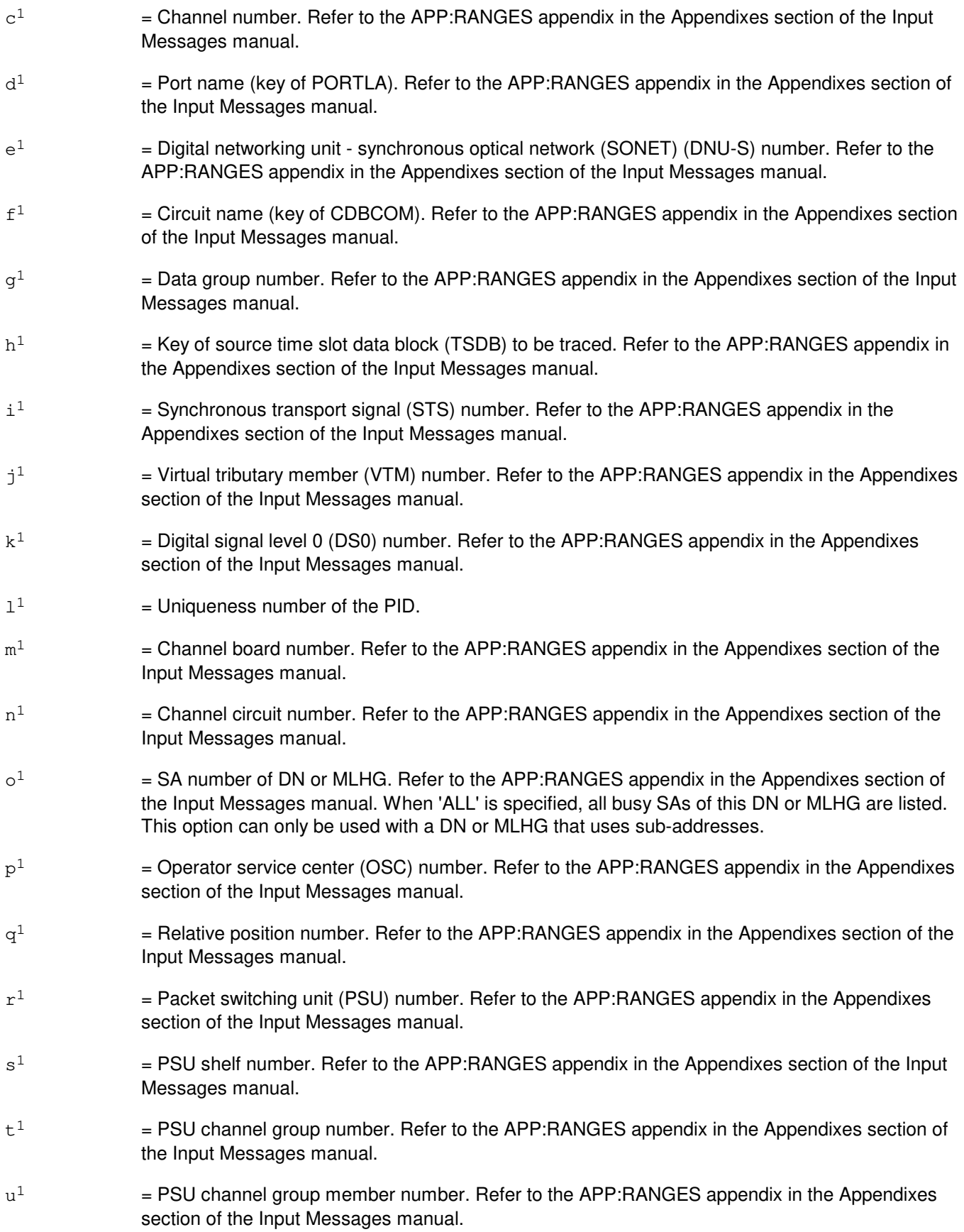

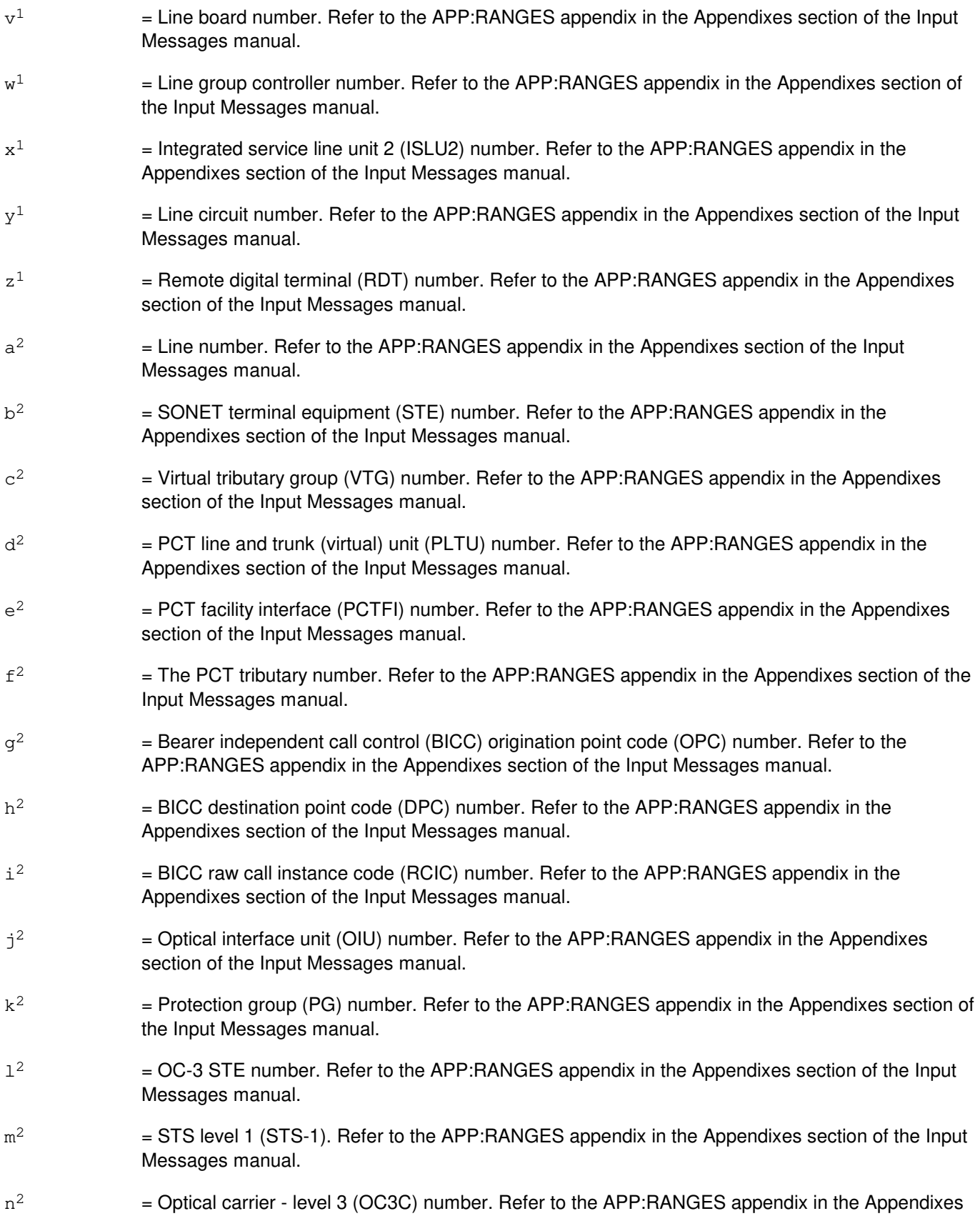

section of the Input Messages manual.

- $o<sup>2</sup>$ 2 = Synchronous transport signal - level 3 (STS3C) number. Refer to the APP:RANGES appendix in the Appendixes section of the Input Messages manual.
- $p^2$ = User datagram protocol (UDP) source port.
- $q^2$ = Session initiation protocol (SIP) global SM (GSM) index.
- $\mathtt{r}^2$  $=$  Processor group (PG).
- $s^2$  $=$  SIP call processing SM number.
- $t^2$  $=$  SIP map index (map IDX).
- $11^2$ = SIP process number.

### **4. SYSTEM RESPONSE**

 $NG = No good. May also include:$ 

- $-$  BAD CHANNEL = A channel type was specified on an analog line or a trunk.
- BAD OPTION = Incompatible options were selected.
- $-$  BAD SA/ID = A bad sub-address or ID number was specified.
- CIRCUIT DESCRIPTOR = A bad universal tone decoder (UTD), universal tone generator (UTG), LUCHAN, or CKT input was specified.
- $-$  IDLE SA/ID = The traced sub-address or ID was idle.
- INTERNAL ERROR = Undetermined errors, possibly a software bug. Retry the request at a later time. This response may be accompanied by an assert.
- NOT PRIMARY DN/MLHG = The traced DN or MLHG is not primary on any terminal. Either input the primary DN/MLHG of the terminal you wish to trace or specify an SA number for this DN/MLHG.
- NOT PACKET = The PKT option was requested on a non-packet call.
- PORT DESCRIPTOR = A bad DN, LEN, LCEN, SLEN, MLHG, TKGMN, TEN, DEN, or PORT description was specified.
- REENTER DN WITH NPA = The office code  $(NXX)$ , is in multiple numbering plan areas  $(NPA)$ . Reenter the DN with an NPA.
- SA/ID NOT ALLOWED = A sub-address or ID number was specified on a line that does not use them.
- $-$  SM NOT OPERATIONAL = The SM where the trace should begin is not operational.
- TRACE NOT SUPPORTED ON SPECIFIED PORT = Traced port not supported.
- $-$  UNKNOWN INPUT = Input was not recognized.
- $OK = Okay$ . May also include:
	- SEE STATUS PAGE = All sub-addresses or IDs for the DN or MLHG have been traced. The results are displayed on the TRACEABLE CALL STATUS MCC Display Page.
- $PF = Printout follows. May also include:$ 
	- EVENT  $n =$ The trace event (identified by the number 'n') has been accepted and is being processed. One or more TRC:UTIL output messages will follow.
- $RL = RetrV$  later. May also include:
- $-$  MSG  $=$  Unable to send the message that starts the trace.
- $-$  TIMER  $=$  Unable to set a timer.
- $-$  TRACE IN PROGRESS = A trace is currently in progress.

#### **5. REFERENCES**

Input Message(s):

OP:TRC

#### Output Message(s):

TRC:UTIL-4WLN TRC:UTIL-CONF TRC:UTIL-FAILED TRC:UTIL-HSM TRC:UTIL-IDLE TRC:UTIL-LINE TRC:UTIL-LINK TRC:UTIL-PID TRC:UTIL-TRK

Input Appendix(es):

APP:RANGES

Other Manual(s):

- 235-105-110 System Maintenance Requirements and Tools
- 235-105-220 Corrective Maintenance
- 235-190-115 Local and Toll System Features

MCC Display Page(s):

- 131-132 CALL TRACE MENU)
- 133-138 HARDWARE CALL TRACE 1 THROUGH 6
- 139 ISDN PACKET SWITCH CALL TRACE
- 140 HARDWARE CALL TRACE
- 150 TRACEABLE CALL STATUS
- 151 CONFERENCE CIRCUIT TRACE

### **TRC:UTIL-D**

**Software Release:** 5E17(1) only **Command Group:** TRACE **Application:** 5 **Type: Input**

[13]  $TRC:UTIL:PLTEN=d-d<sup>2</sup>-e<sup>2</sup>-f<sup>2</sup>-c<sup>1</sup>;$ 

### **1. PURPOSE**

Requests a utility call trace snapshot of the resources used by an in-progress call, and to update the hardware call trace Master Control Center (MCC) page with new trace data.

### **2. FORMAT**

```
[1] TRC:UTIL: {DN=a | MLHG=b-c} [[, CH=r][, PKT] |[, SA = {o<sup>1</sup> | ALL}] |. . .
        . . . [\int, \text{CID}=\{n|\text{ALL}\}]\mid [\int, \text{HARDHOLD}]\mid [\int, \text{DDS}=z]\};________________________________________________________
[2] TRC:UTL: \{LEN=d-e-f-q-h-i| SLEN=d-k-l-m| CKT=d-f<sup>1</sup>| TS=d-h<sup>1</sup>| . . .
        . . . LUCHAN=d-e-w-m^1-n^1}[, HARDHOLD];
        ________________________________________________________
[3] TRC:UTIL: \{TKGMN=b-c|DEN=d-a<sup>1</sup>-b<sup>1</sup>-c<sup>1</sup>\}[, PKT];
        ________________________________________________________
[4] TRC:UTIL: {PID = j-d-1} | TEN = d-v-w-x-y|NEN = d-e<sup>1</sup>-g<sup>1</sup>-b<sup>2</sup>-i<sup>1</sup>-c<sup>2</sup>-j<sup>1</sup>-k<sup>1</sup>|...
        \cdot . ARF=d-s-t|SAS=d-s-t;________________________________________________________
[5] TRC:UTL: LCEN=d-e-w<sup>1</sup>-q[[, CH=r][, PKT] | [, HARDHOLD]];________________________________________________________
[6] TRC:UTIL:LCKEN=d-x<sup>1</sup>-p-v<sup>1</sup>-y<sup>1</sup>[[,CH=r][,PKT] |[, HARDHOLD]];________________________________________________________
[7] TRC:UTIL:ILEN=d-o-l-m[[,CH=r][,PKT]|[,HARDHOLD]|[,DDS=z]];
        ________________________________________________________
[8] TRC:UTIL:PORT=d-d<sup>1</sup>[[,PKT] |[, HARDHOLD] |[, DDS=z]];________________________________________________________
[9] TRC: UTL: BST=p<sup>1</sup>-q<sup>1</sup>[, CH={D|B1}];
        ________________________________________________________
[10] TRC:UTIL:OPT=p^{1}-q^{1}[,LOOP=u][,CH=\{D|B1\}];
        ________________________________________________________
[11] TRC:UTIL:PSUEN=d-r<sup>1</sup>-s<sup>1</sup>-t<sup>1</sup>-u<sup>1</sup>;________________________________________________________
[12] TRC:UTIL:INEN=d-e<sup>1</sup>-z<sup>1</sup>-a<sup>2</sup>[[,CH=r][,PKT] | . . .\ldots . [, HARDHOLD] \lfloor [, DDS=z]];
        ________________________________________________________
```
[14]  $TRC:UTIL:OPCDPC=q^2-h^2-i^2;$ 

[15]  $TRC:UTIL:OIUEN=d-j^{2}-k^{2}-1^{2}-m^{2}-c^{2}-j^{1}-k^{1};$ 

[16]  $TRC:UTIL:OIUUDP=d-j^2-k^2-n^2-o^2-p^2;$ 

#### **3. EXPLANATION OF MESSAGE**

**NOTE:** Refer to the Acronym section of the Input Messages manual for the full expansion of acronyms shown in the format.

\_\_\_\_\_\_\_\_\_\_\_\_\_\_\_\_\_\_\_\_\_\_\_\_\_\_\_\_\_\_\_\_\_\_\_\_\_\_\_\_\_\_\_\_\_\_\_\_\_\_\_\_\_\_\_\_

\_\_\_\_\_\_\_\_\_\_\_\_\_\_\_\_\_\_\_\_\_\_\_\_\_\_\_\_\_\_\_\_\_\_\_\_\_\_\_\_\_\_\_\_\_\_\_\_\_\_\_\_\_\_\_\_

\_\_\_\_\_\_\_\_\_\_\_\_\_\_\_\_\_\_\_\_\_\_\_\_\_\_\_\_\_\_\_\_\_\_\_\_\_\_\_\_\_\_\_\_\_\_\_\_\_\_\_\_\_\_\_\_

\_\_\_\_\_\_\_\_\_\_\_\_\_\_\_\_\_\_\_\_\_\_\_\_\_\_\_\_\_\_\_\_\_\_\_\_\_\_\_\_\_\_\_\_\_\_\_\_\_\_\_\_\_\_\_\_

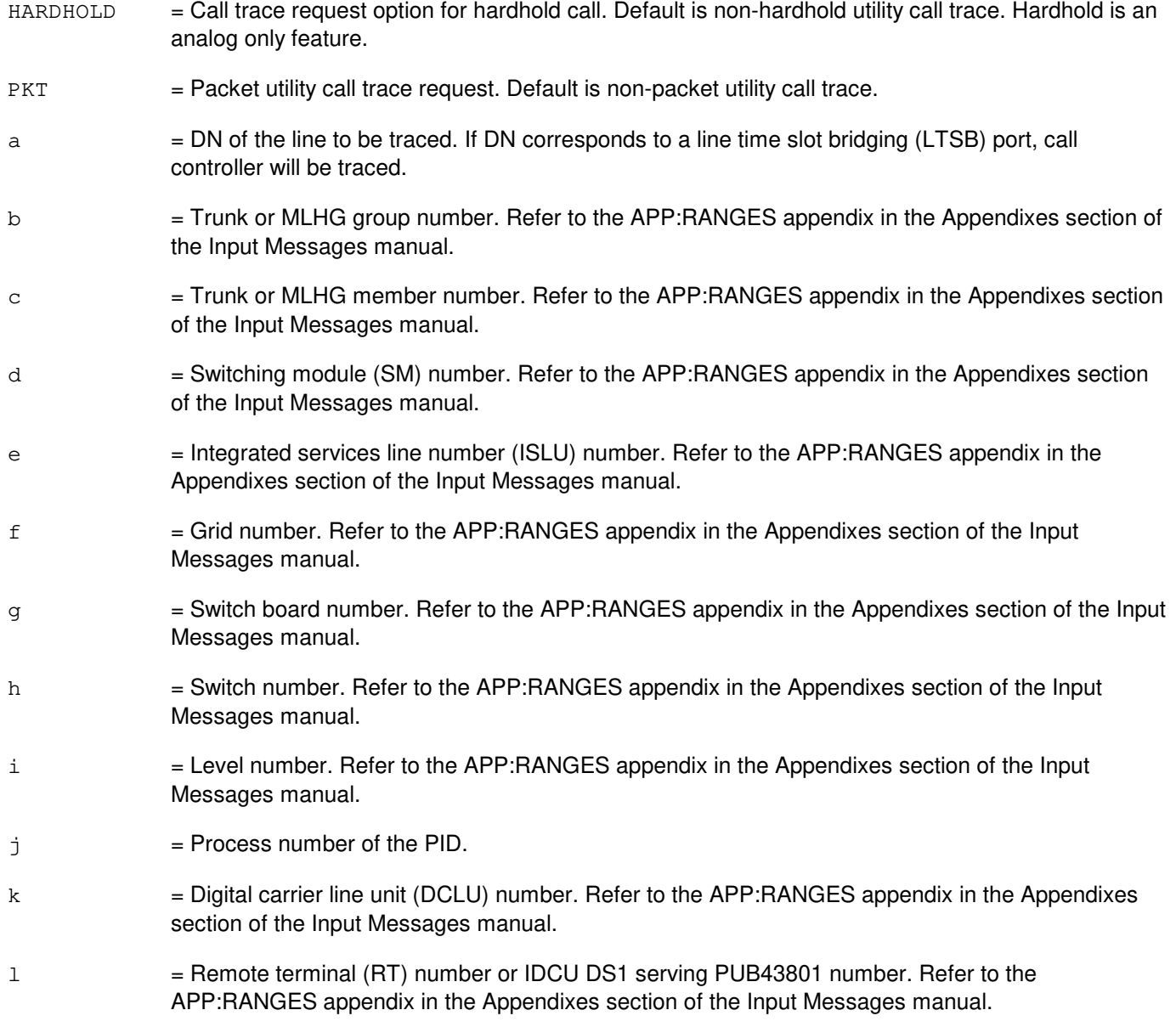

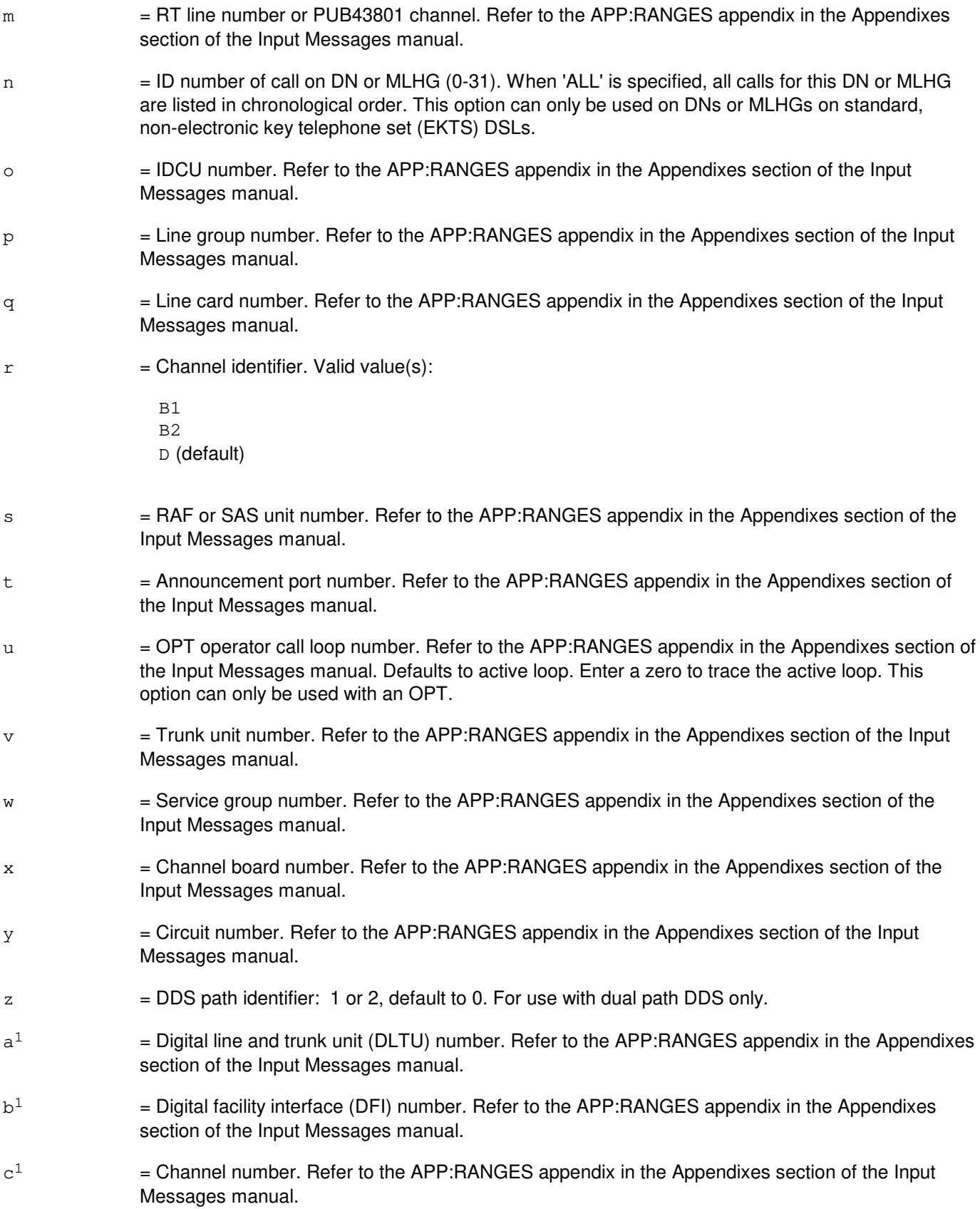

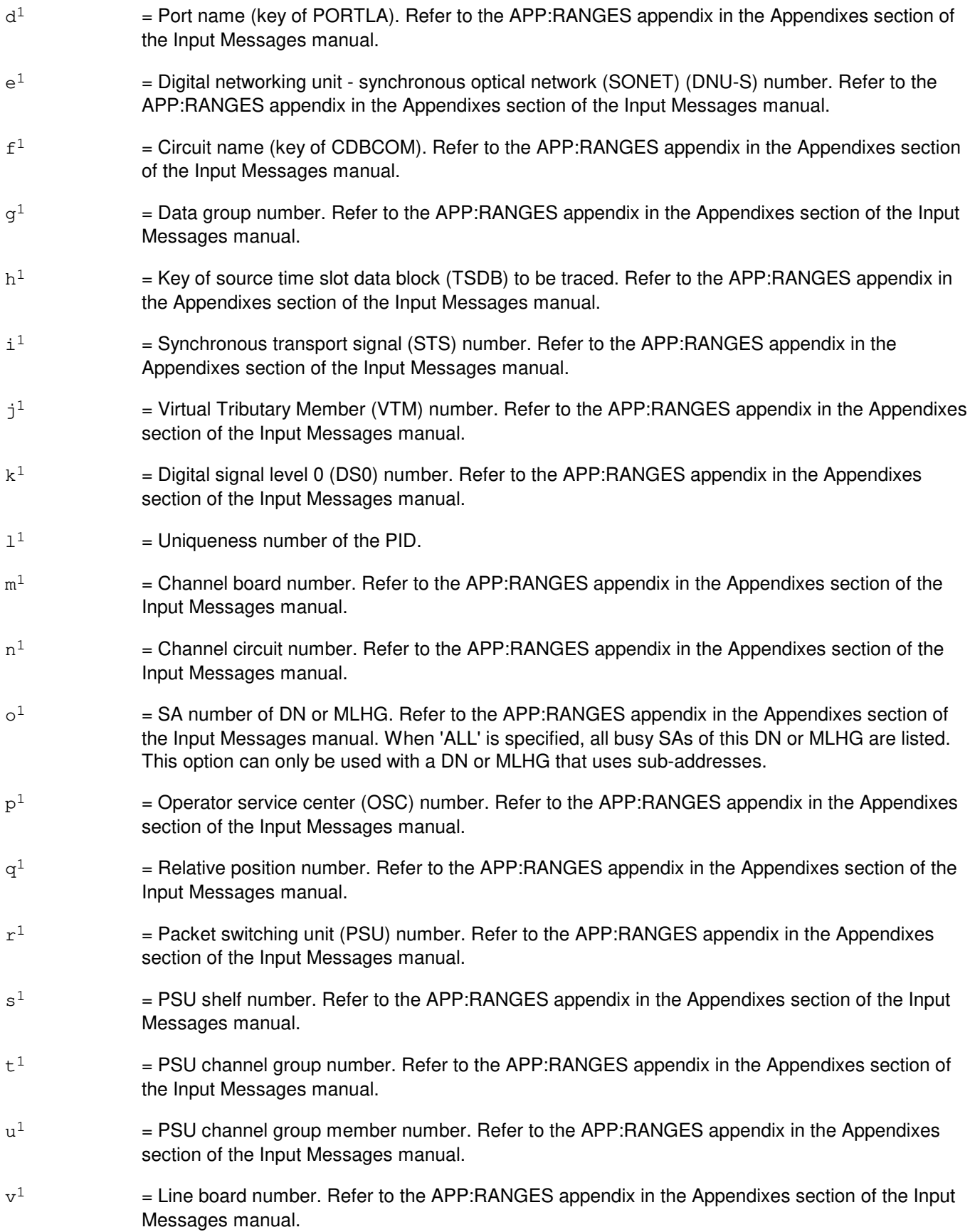

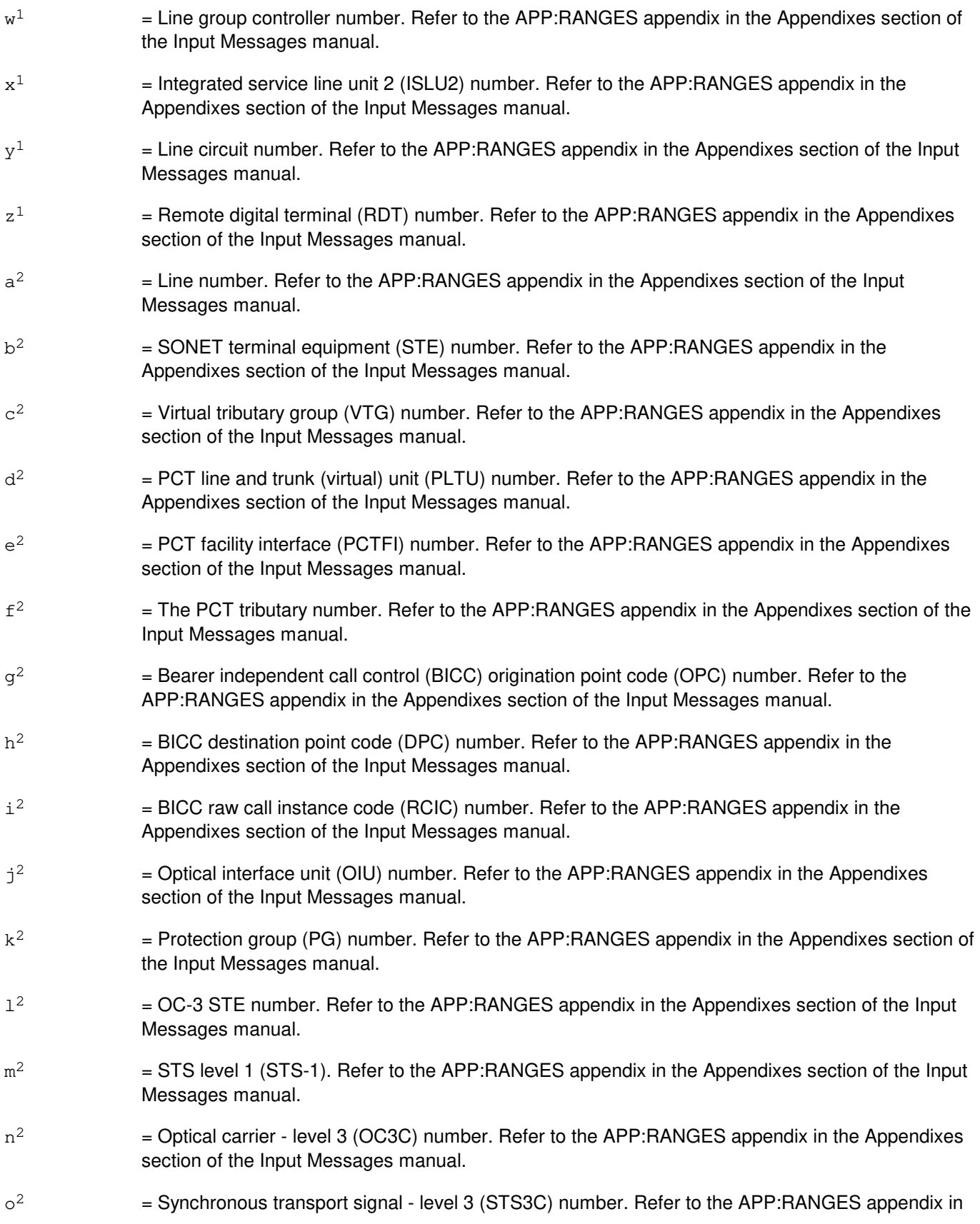

the Appendixes section of the Input Messages manual.

 $p^2$ = User datagram protocol (UDP) source port.

### **4. SYSTEM RESPONSE**

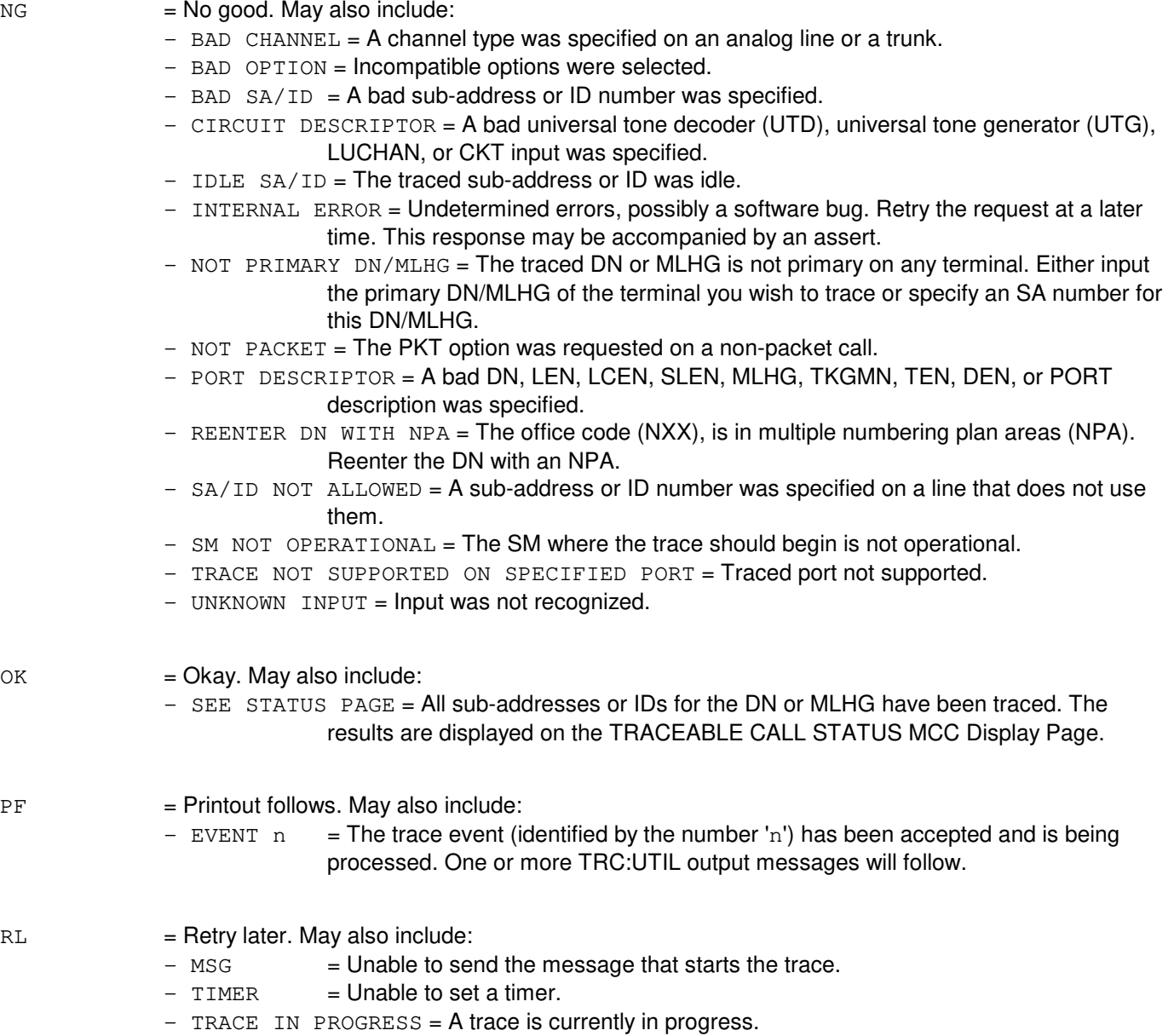

## **5. REFERENCES**

Input Message(s):

OP:TRC

#### Output Message(s):

TRC:UTIL-4WLN TRC:UTIL-CONF TRC:UTIL-FAILED TRC:UTIL-HSM TRC:UTIL-IDLE TRC:UTIL-LINE TRC:UTIL-LINK TRC:UTIL-PID TRC:UTIL-TRK

#### Input Appendix(es):

APP:RANGES

Other Manual(s):

- 235-105-110 System Maintenance Requirements and Tools
- 235-105-220 Corrective Maintenance
- 235-190-115 Local and Toll System Features

MCC Display Page(s):

- 131-132 CALL TRACE MENU)<br>133-138 HARDWARE CALL TF
- HARDWARE CALL TRACE 1 THROUGH 6
- 139 ISDN PACKET SWITCH CALL TRACE
- 140 HARDWARE CALL TRACE
- 150 TRACEABLE CALL STATUS
- 151 CONFERENCE CIRCUIT TRACE

### **TRC:UTIL-E**

**Software Release:** 5E18(1) and later **Command Group:** TRACE **Application:** 5 **Type: Input**

### **1. PURPOSE**

Requests a utility call trace snapshot of the resources used by an in-progress call, and to update the hardware call trace Master Control Center (MCC) page with new trace data.

### **2. FORMAT**

```
[1] TRC:UTIL: {DN=a | MLHG=b-c} [[, CH=r][, PKT] |[, SA = {o<sup>1</sup> | ALL}] |. . .
        . . . [\int, \text{CID}=\{n|\text{ALL}\}]\mid [\int, \text{HARDHOLD}]\mid [\int, \text{DDS}=z]\};________________________________________________________
[2] TRC:UTL: \{LEN=d-e-f-q-h-i| SLEN=d-k-l-m| CKT=d-f<sup>1</sup>| TS=d-h<sup>1</sup>| . . .
        . . . LUCHAN=d-e-w-m^1-n^1}[, HARDHOLD];
        ________________________________________________________
[3] TRC:UTIL: \{TKGMN=b-c|DEN=d-a<sup>1</sup>-b<sup>1</sup>-c<sup>1</sup>\}[, PKT];
        ________________________________________________________
[4] TRC:UTIL: {PID = j-d-1<sup>1</sup> | TEN=d-v-w-x-y|NEN=d-e<sup>1</sup>-g<sup>1</sup>-b<sup>2</sup>-i<sup>1</sup>-c<sup>2</sup>-j<sup>1</sup>-k<sup>1</sup>|.. . ARF=d-s-t|SAS=d-s-t;________________________________________________________
[5] TRC:UTL: LCEN=d-e-w<sup>1</sup>-q[[, CH=r][, PKT] | [, HARDHOLD]];________________________________________________________
[6] TRC:UTIL:LCKEN=d-x<sup>1</sup>-p-v<sup>1</sup>-y<sup>1</sup>[[,CH=r][,PKT] |[, HARDHOLD]];________________________________________________________
[7] TRC:UTIL:ILEN=d-o-l-m[[,CH=r][,PKT]|[,HARDHOLD]|[,DDS=z]];
        ________________________________________________________
[8] TRC:UTIL:PORT=d-d<sup>1</sup>[[,PKT] |[, HARDHOLD] |[, DDS=z]];________________________________________________________
[9] TRC: UTL: BST=p<sup>1</sup>-q<sup>1</sup>[, CH={D|B1}];
        ________________________________________________________
[10] TRC:UTIL:OPT=p^{1}-q^{1}[,LOOP=u][,CH=\{D|B1\}];
        ________________________________________________________
[11] TRC:UTIL:PSUEN=d-r<sup>1</sup>-s<sup>1</sup>-t<sup>1</sup>-u<sup>1</sup>;________________________________________________________
[12] TRC:UTIL:INEN=d-e<sup>1</sup>-z<sup>1</sup>-a<sup>2</sup>[[,CH=r][,PKT] | . . .\cdot . . [, HARDHOLD] \vert [, DDS=z]];
        ________________________________________________________
```
[13]  $TRC:UTIL:PLTEN=d-d<sup>2</sup>-e<sup>2</sup>-f<sup>2</sup>-c<sup>1</sup>;$ 

[14]  $TRC:UTIL:OPCDPC=q^2-h^2-i^2;$ 

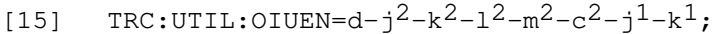

\_\_\_\_\_\_\_\_\_\_\_\_\_\_\_\_\_\_\_\_\_\_\_\_\_\_\_\_\_\_\_\_\_\_\_\_\_\_\_\_\_\_\_\_\_\_\_\_\_\_\_\_\_\_\_\_

\_\_\_\_\_\_\_\_\_\_\_\_\_\_\_\_\_\_\_\_\_\_\_\_\_\_\_\_\_\_\_\_\_\_\_\_\_\_\_\_\_\_\_\_\_\_\_\_\_\_\_\_\_\_\_\_

\_\_\_\_\_\_\_\_\_\_\_\_\_\_\_\_\_\_\_\_\_\_\_\_\_\_\_\_\_\_\_\_\_\_\_\_\_\_\_\_\_\_\_\_\_\_\_\_\_\_\_\_\_\_\_\_

\_\_\_\_\_\_\_\_\_\_\_\_\_\_\_\_\_\_\_\_\_\_\_\_\_\_\_\_\_\_\_\_\_\_\_\_\_\_\_\_\_\_\_\_\_\_\_\_\_\_\_\_\_\_\_\_

\_\_\_\_\_\_\_\_\_\_\_\_\_\_\_\_\_\_\_\_\_\_\_\_\_\_\_\_\_\_\_\_\_\_\_\_\_\_\_\_\_\_\_\_\_\_\_\_\_\_\_\_\_\_\_\_

[16]  $TRC:UTIL:OIUUDP=d-j<sup>2</sup>-k<sup>2</sup>-n<sup>2</sup>-o<sup>2</sup>-p<sup>2</sup>;$ 

[17]  $TRC: UTL: LTAG = q^2 - r^2 - s^2 - t^2 - u^2;$ 

### **3. EXPLANATION OF MESSAGE**

**NOTE:** Refer to the Acronym section of the Input Messages manual for the full expansion of acronyms shown in the format.

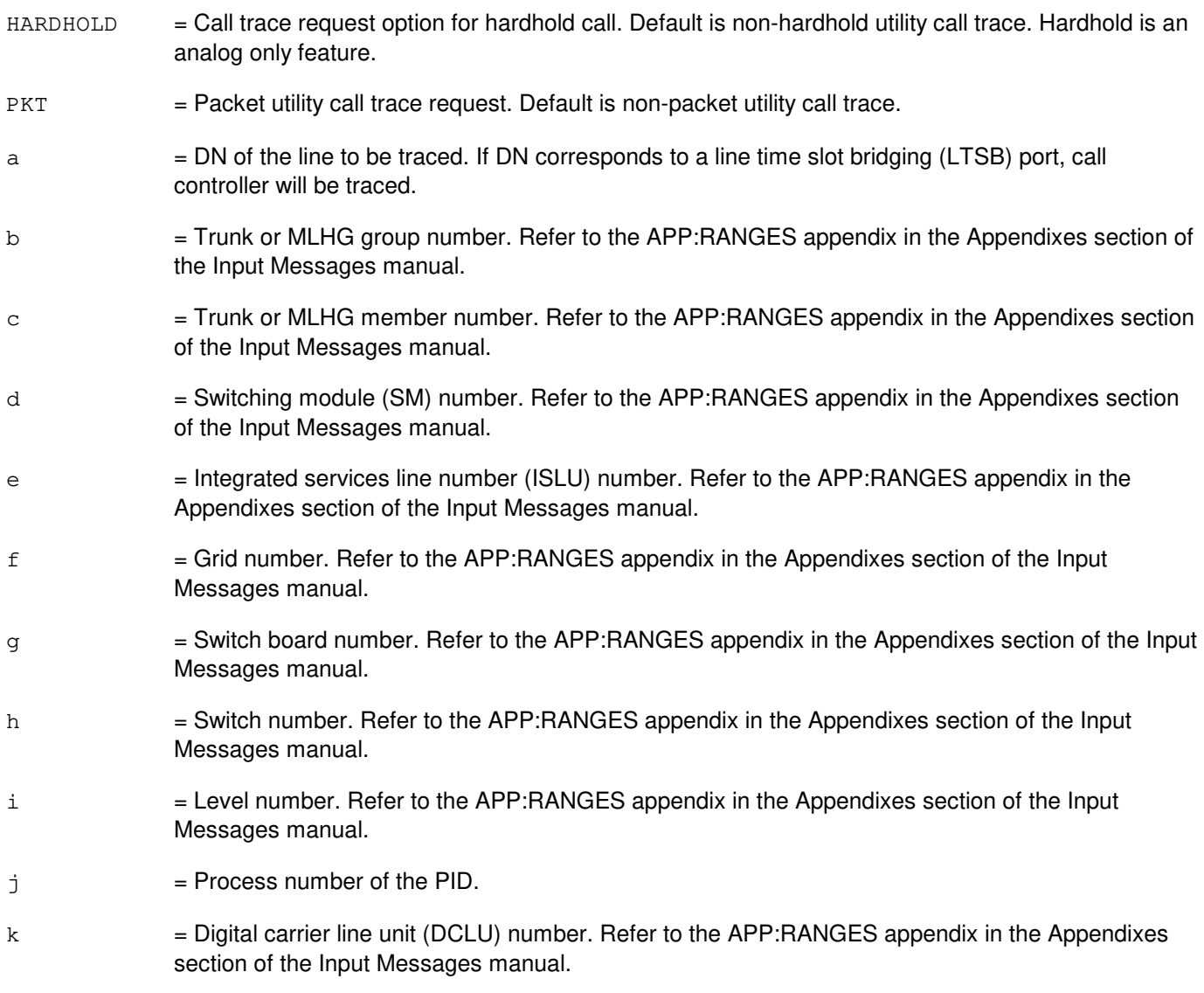

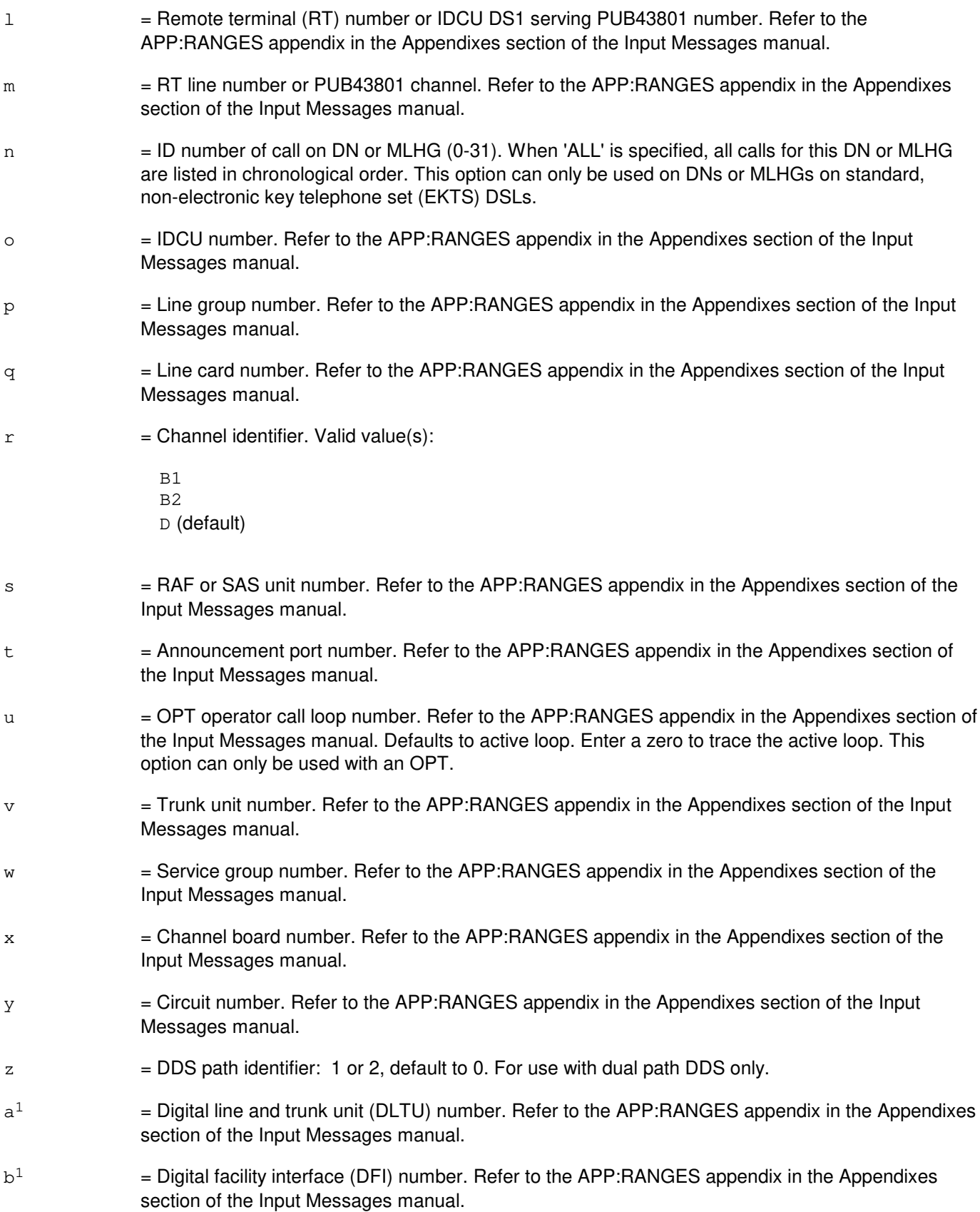
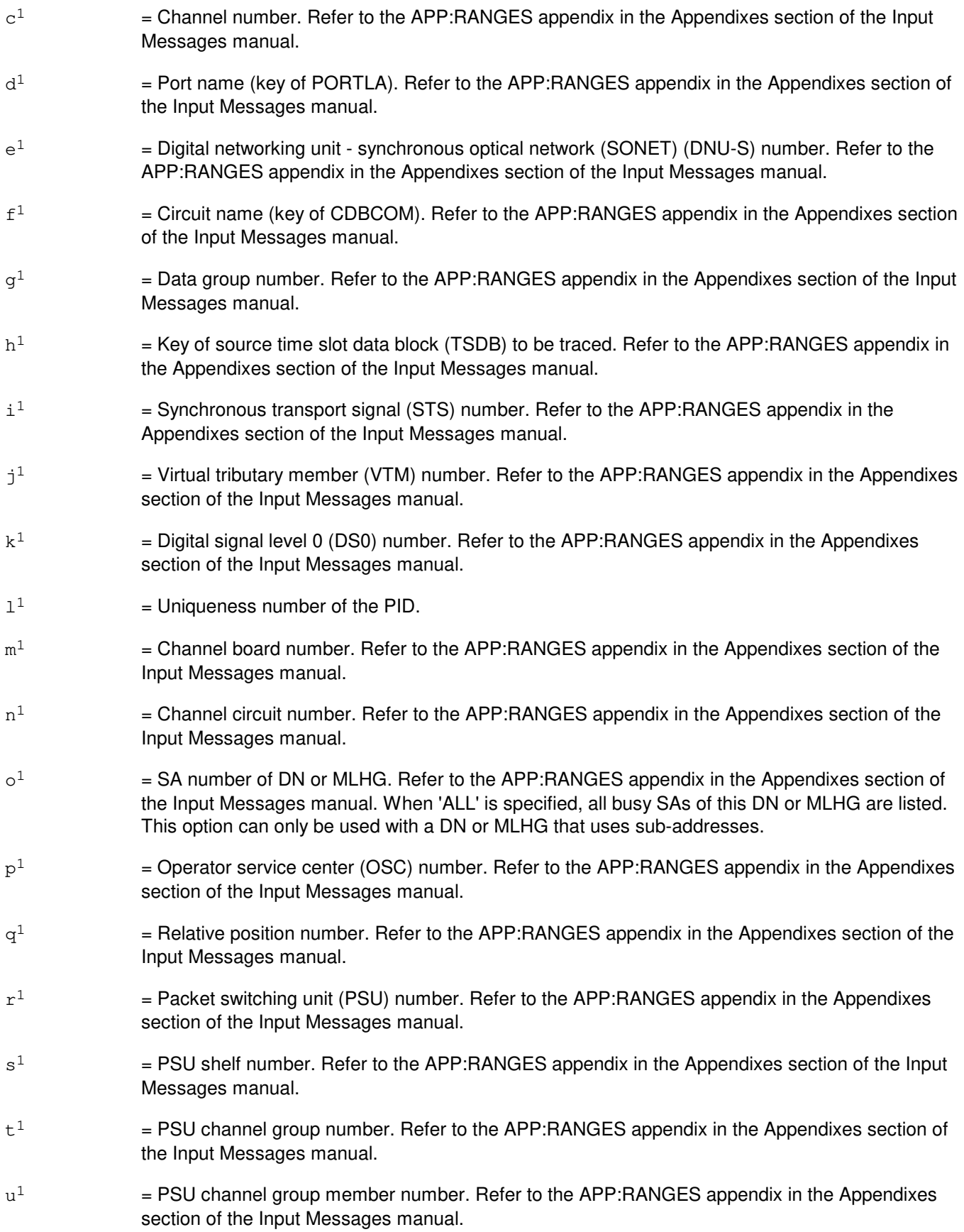

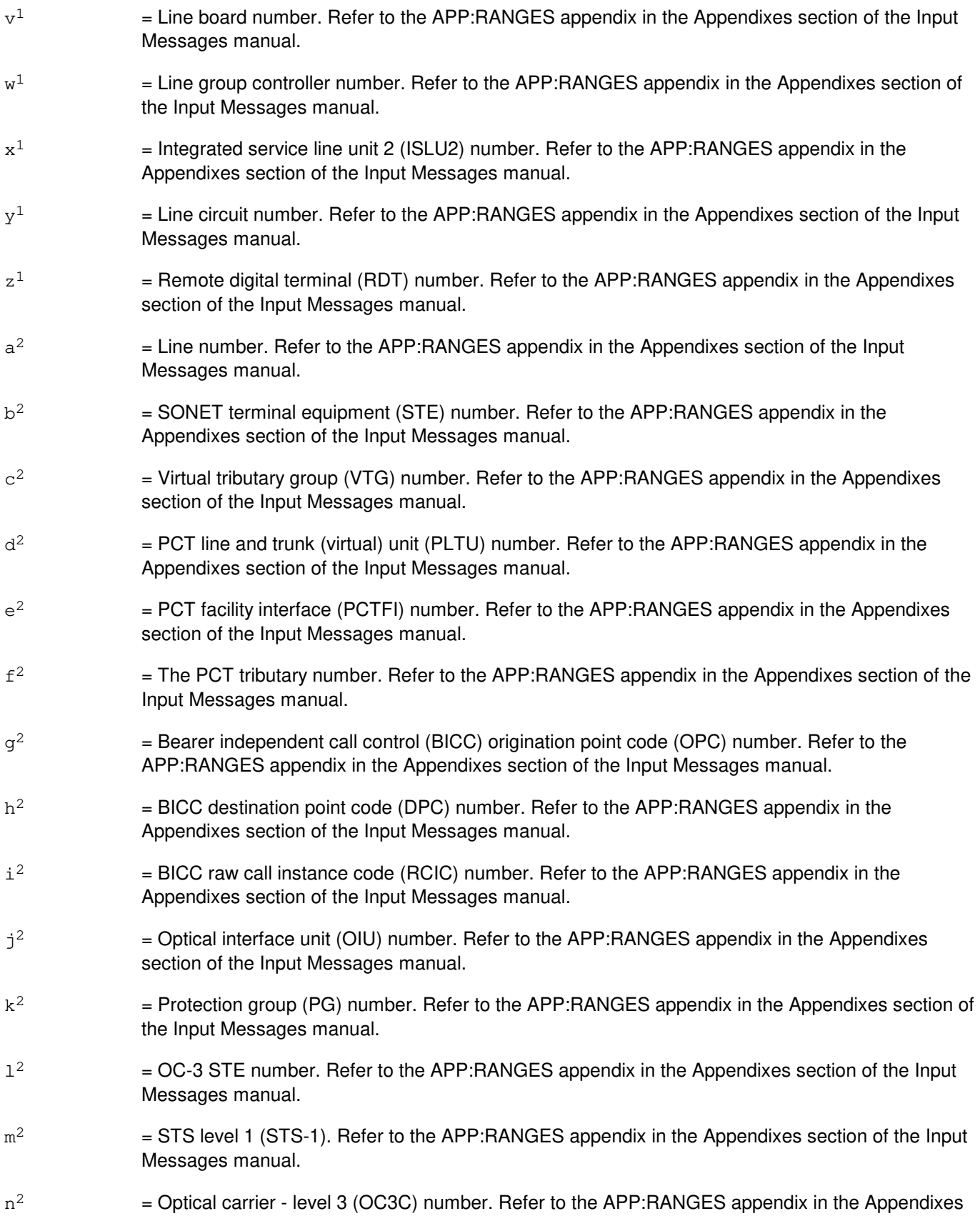

section of the Input Messages manual.

- $o<sup>2</sup>$ 2 = Synchronous transport signal - level 3 (STS3C) number. Refer to the APP:RANGES appendix in the Appendixes section of the Input Messages manual.
- $p^2$ = User datagram protocol (UDP) source port.
- $q^2$ = Session initiation protocol (SIP) global SM (GSM) index.
- $\mathtt{r}^2$  $=$  Processor group (PG).
- $s^2$  $=$  SIP call processing SM number.
- $t^2$  $=$  SIP map index (map IDX).
- $11^2$ = SIP process number.

# **4. SYSTEM RESPONSE**

 $NG = No good. May also include:$ 

- $-$  BAD CHANNEL = A channel type was specified on an analog line or a trunk.
- BAD OPTION = Incompatible options were selected.
- $-$  BAD SA/ID = A bad sub-address or ID number was specified.
- CIRCUIT DESCRIPTOR = A bad universal tone decoder (UTD), universal tone generator (UTG), LUCHAN, or CKT input was specified.
- $-$  IDLE SA/ID = The traced sub-address or ID was idle.
- INTERNAL ERROR = Undetermined errors, possibly a software bug. Retry the request at a later time. This response may be accompanied by an assert.
- NOT PRIMARY DN/MLHG = The traced DN or MLHG is not primary on any terminal. Either input the primary DN/MLHG of the terminal you wish to trace or specify an SA number for this DN/MLHG.
- NOT PACKET = The PKT option was requested on a non-packet call.
- PORT DESCRIPTOR = A bad DN, LEN, LCEN, SLEN, MLHG, TKGMN, TEN, DEN, or PORT description was specified.
- REENTER DN WITH NPA = The office code  $(NXX)$ , is in multiple numbering plan areas  $(NPA)$ . Reenter the DN with an NPA.
- SA/ID NOT ALLOWED = A sub-address or ID number was specified on a line that does not use them.
- $-$  SM NOT OPERATIONAL = The SM where the trace should begin is not operational.
- TRACE NOT SUPPORTED ON SPECIFIED PORT = Traced port not supported.
- $-$  UNKNOWN INPUT = Input was not recognized.
- $OK = Okay$ . May also include:
	- SEE STATUS PAGE = All sub-addresses or IDs for the DN or MLHG have been traced. The results are displayed on the TRACEABLE CALL STATUS MCC Display Page.
- $PF = Printout follows. May also include:$ 
	- EVENT  $n =$ The trace event (identified by the number 'n') has been accepted and is being processed. One or more TRC:UTIL output messages will follow.
- $RL = RetrV$  later. May also include:
- $-$  MSG  $=$  Unable to send the message that starts the trace.
- $-$  TIMER  $=$  Unable to set a timer.
- $-$  TRACE IN PROGRESS = A trace is currently in progress.

#### **5. REFERENCES**

Input Message(s):

OP:TRC

#### Output Message(s):

TRC:UTIL-4WLN TRC:UTIL-CONF TRC:UTIL-FAILED TRC:UTIL-HSM TRC:UTIL-IDLE TRC:UTIL-LINE TRC:UTIL-LINK TRC:UTIL-PID TRC:UTIL-TRK

Input Appendix(es):

APP:RANGES

Other Manual(s):

- 235-105-110 System Maintenance Requirements and Tools
- 235-105-220 Corrective Maintenance
- 235-190-115 Local and Toll System Features

MCC Display Page(s):

- 131-132 CALL TRACE MENU)
- 133-138 HARDWARE CALL TRACE 1 THROUGH 6
- 139 ISDN PACKET SWITCH CALL TRACE
- 140 HARDWARE CALL TRACE
- 150 TRACEABLE CALL STATUS
- 151 CONFERENCE CIRCUIT TRACE

# **79. TST**

# **TST:ACPNUM**

**Software Release:** 5E14 and later **Command Group:** CCS **Application:** 5 **Type: Input**

# **1. PURPOSE**

Requests testing of the integrity of the common channel signaling (CCS) network and data consistency between the network control point (NCP) and the  $5ESS^{\circledcirc}$  switch. In this case the switch is functioning as an action control point (ACP) for the software defined network (SDN) and leased network (LN) using the International Telecommunication Union - Telecommunication, Standardization Sector (ITU-TS) (formerly CCITT) standard transaction capability application part (TCAP) protocol.

# **2. FORMAT**

TST:ACPNUM=a,APP=b,ANI=c[,DATARATE=d][,SID=e][,SGD=f];

# **3. EXPLANATION OF MESSAGE**

a = LN number to be tested. This number must be a string of seven or ten digits, and must fit the template NXXXXXX or NPANXXXXXX.

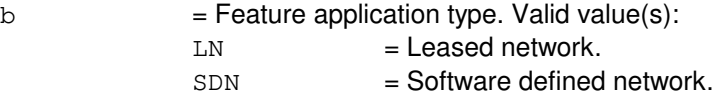

- $c =$  Ten-digit automatic number identification (ANI) of the calling party, which must have the format NPANXXXXXX.
- d = Data rate used for integrated services digital network (ISDN) primary rate interface (ISDN-PRI) data call. Valid value(s):

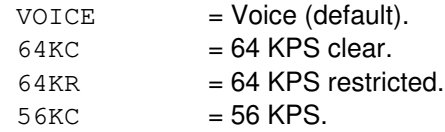

- e = Station identification (SID) for an ISDN-PRI call. This number must have the format NPANXXXXXX.
- $f =$ Station group designator (SGD), (0-8).

# **4. SYSTEM RESPONSE**

- $NG = No good. May also include:$ 
	- CNI NOT OPERATIONAL = The test message cannot be sent. The common network interface (CNI) is not operational or is overloaded. Check CNI status and wait at least 10 minutes before requesting another test.
	- FAILED TO SEND TCAP MESSAGE = Unable to format query and send message out to the network.
	- $-$  INVALID INPUT FIELD = There is either an invalid character for variables 'a' or 'b' or an

incorrect number of digits. You must input digits at variables 'a' and 'b'.

- PF = Printout follows. The request has been received. Followed by a TST:ACPNUM output message.
- RL = Retry later. May also include: - TEST IN PROGRESS = A common channel signaling (CCS) test is currently in progress.

### **5. REFERENCES**

Output Message(s):

TST:ACPNUM

Other Manual(s):

235-070-100 Administration and Engineering Guidelines

## **TST:AILS-OLS**

**Software Release:** 5E14 and later **Command Group:** CCS **Application:** 5 **Type: Input**

### **1. PURPOSE**

Requests that an automated inward line screening (AILS) originating line screening (OLS) common channel signaling system 7 (CCS7) transaction capabilities application part (TCAP) test query be sent from a call serving Operator Service Position System (OSPS) to a normal serving site OSPS to gather AILS OLS data.

# **2. FORMAT**

TST:AILS OLS,CLG=a,SV=b,DPC=c;

### **3. EXPLANATION OF MESSAGE**

- $=$  Calling number. This is a 10-digit North American number plan (NANP) number.  $b =$  AILS software version number. The AILS software version number is used to indicate the current software level for the AILS feature. The AILS software version number is a number from 1 to 99.
- c = Destination point code. The destination point code is the point code of the normal serving site OSPS that will receive this AILS OLS test query. The destination point code is a 9-digit number.

# **4. SYSTEM RESPONSE**

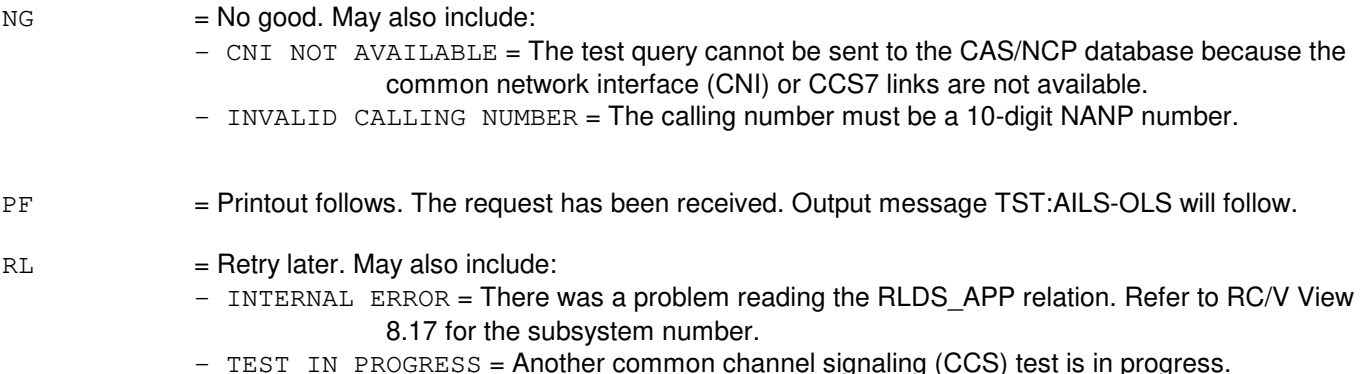

### **5. REFERENCES**

Input Message(s):

EXC:DSTT TST:BNS TST:CAS TST:CCRD TST:ICCV TST:INWATS TST:NCD

TST:RATE

# Output Message(s):

EXC:DSTT TST:AILS-OLS TST:BNS TST:CAS TST:CAS7 TST:CCRD TST:ICCV TST:INWATS TST:NCD TST:RATE

RC/V View(s):

### 8.17 (DIRECT SIGNALING APPLICATIONS)

# **TST:AILS-TCS**

**Software Release:** 5E14 and later **Command Group:** CCS **Application:** 5 **Type: Input**

# **1. PURPOSE**

Requests that an automated inward line screening (AILS) terminating code screening (TCS) common channel signaling system 7 (CCS7) transaction capabilities application part (TCAP) test query be sent from a call serving Operator Service Position System (OSPS) to a normal serving site OSPS to gather AILS TCS data.

# **2. FORMAT**

TST:AILS TCS,CLG=a{,CLD|,ICLD}=b[,SSCNUM=c],SV=d,DPC=e;

# **3. EXPLANATION OF MESSAGE**

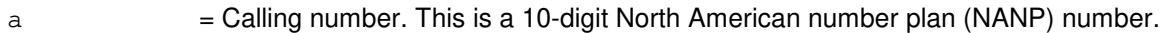

#### $b =$  Called number.

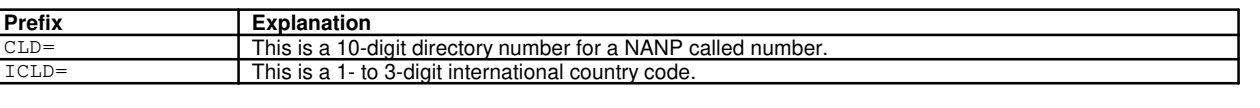

- $\epsilon$  = Special services code (SSC) number. This is a 7-digit number (SSC-WXYZ) used for 800 access calls. If this entry is omitted, a default value of 0 (no SSC-WXYZ number) will be used.
- d = AILS software version number. The AILS software version number is used to indicate the current software level for the AILS feature. The AILS software version number is a number from 1 to 99.
- e = Destination point code. The destination point code is the point code of the normal serving site OSPS that will receive this AILS TCS test query. The destination point code is a 9-digit number.

# **4. SYSTEM RESPONSE**

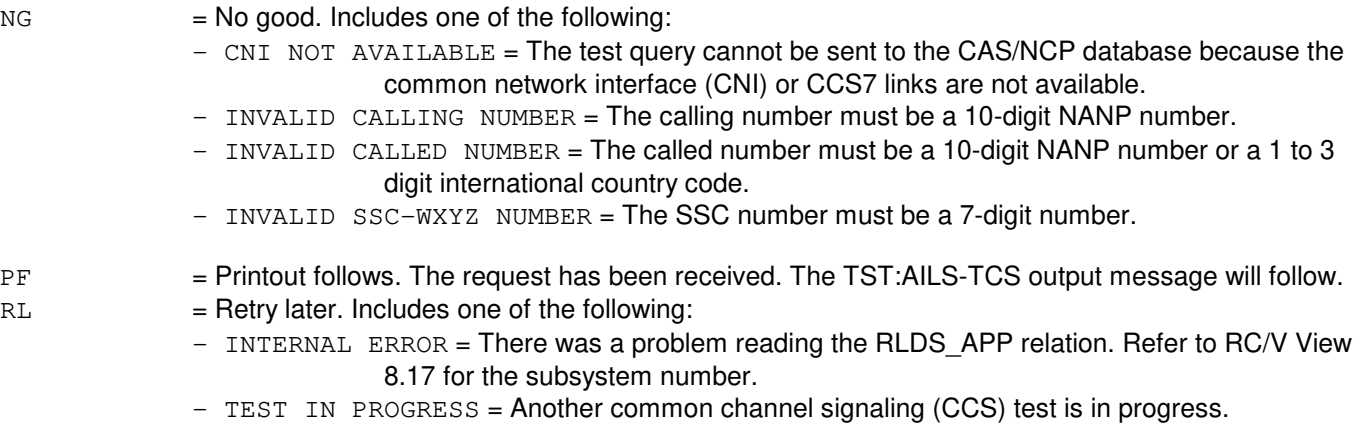

#### **5. REFERENCES**

#### Input Message(s):

EXC:DSTT TST:AILS-OLS TST:BNS TST:CAS TST:CCRD TST:ICCV TST:INWATS TST:NCD TST:RATE

#### Output Message(s):

EXC:DSTT TST:AILS-OLS TST:AILS-TCS TST:BNS TST:CAS TST:CAS7 TST:CCRD TST:ICCV TST:INWATS TST:NCD TST:RATE

RC/V View(s):

# 8.17 (DIRECT SIGNALING APPLICATIONS)

# **TST:ALM**

**Software Release:** 5E14 and later **Command Group:** ALARM **Application:** 5 **Type: Input**

WARNING: INAPPROPRIATE USE OF THIS MESSAGE MAY INTERRUPT OR DEGRADE SERVICE. READ PURPOSE CAREFULLY.

### **1. PURPOSE**

Requests that the audible and visual alarm reporting mechanism be tested. This request does not test that a specific fault will actually cause an alarm. This will only verify that the audible and visual alarm devices are in working order.

**WARNING:** Before starting this test, it is recommended that the user make sure all existing active alarms have been retired. Also note that when retiring the alarm generated by this input message, any other alarms that may have been activated during this testing will also be retired. Check the ROP and daylog for any real alarms that may have occurred during the test.

# **2. FORMAT**

 $TST:ALM, LVL={CR|MJ|MN};$ 

#### **3. EXPLANATION OF MESSAGE**

- $CR = \text{Critical alarm level.}$
- $MJ = Major alarm level.$
- $MN = Minor$  alarm level.

# **4. SYSTEM RESPONSE**

 $PF =$  Followed by the TST:ALM output message.

# **5. REFERENCES**

Input Message(s):

CLR:ALARMS CLR:LAMPS

#### Output Message(s):

TST:ALM

# **TST:ASP-A**

**Software Release:** 5E14 only **Command Group:** CCS **Application:** 5 **Type: Input**

### **1. PURPOSE**

Requests that an R0 advanced services platform (ASP) test query verifying integrity be sent to the external service control point (SCP) database. This will be sent using the service switching point (SSP) of the network and the contents of the routing information returned from the SCP.

# **2. FORMAT**

TST:ASP[,TESTDN=a],ANI=b,SKEY=c,LATA=d[,CID=e][,CARSEL=f] [,NON=g][,CICEI=h][,OPC=i];

# **3. EXPLANATION OF MESSAGE**

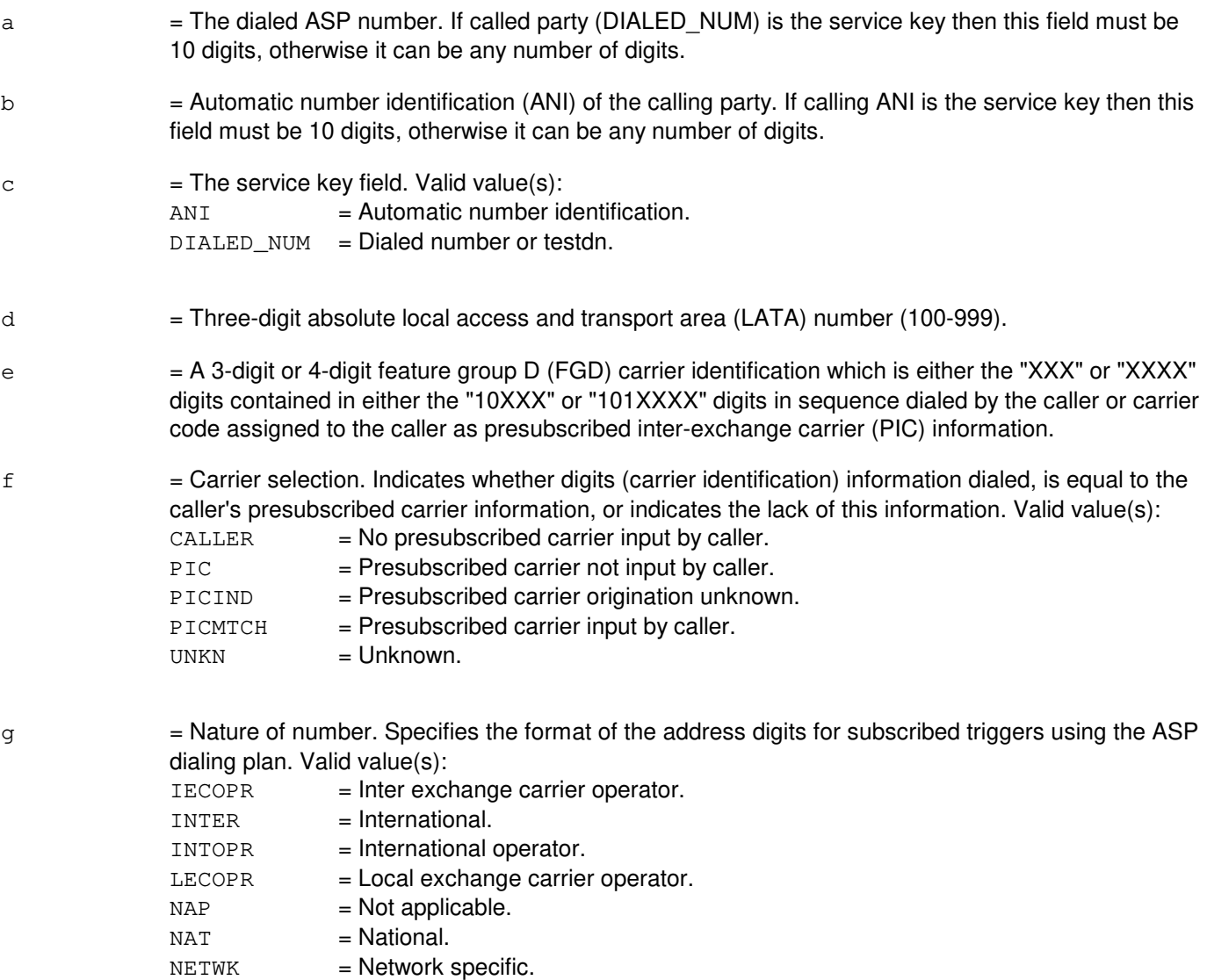

- $h = CIC$  expansion indicator (Y or N). Indicates whether the CIC expansion parameter should be sent in the test query. If not specified the value is taken from the Gltcapic office parameter.
- i = Origination point code consisting of a nine digit character string. Refer to the APP:POINT-CODE appendix in the Appendixes section of the Input Messages manual. Note: this option is mandatory in a multi-platform office.

#### **4. SYSTEM RESPONSE**

 $NG = No good. Valid value(s):$ 

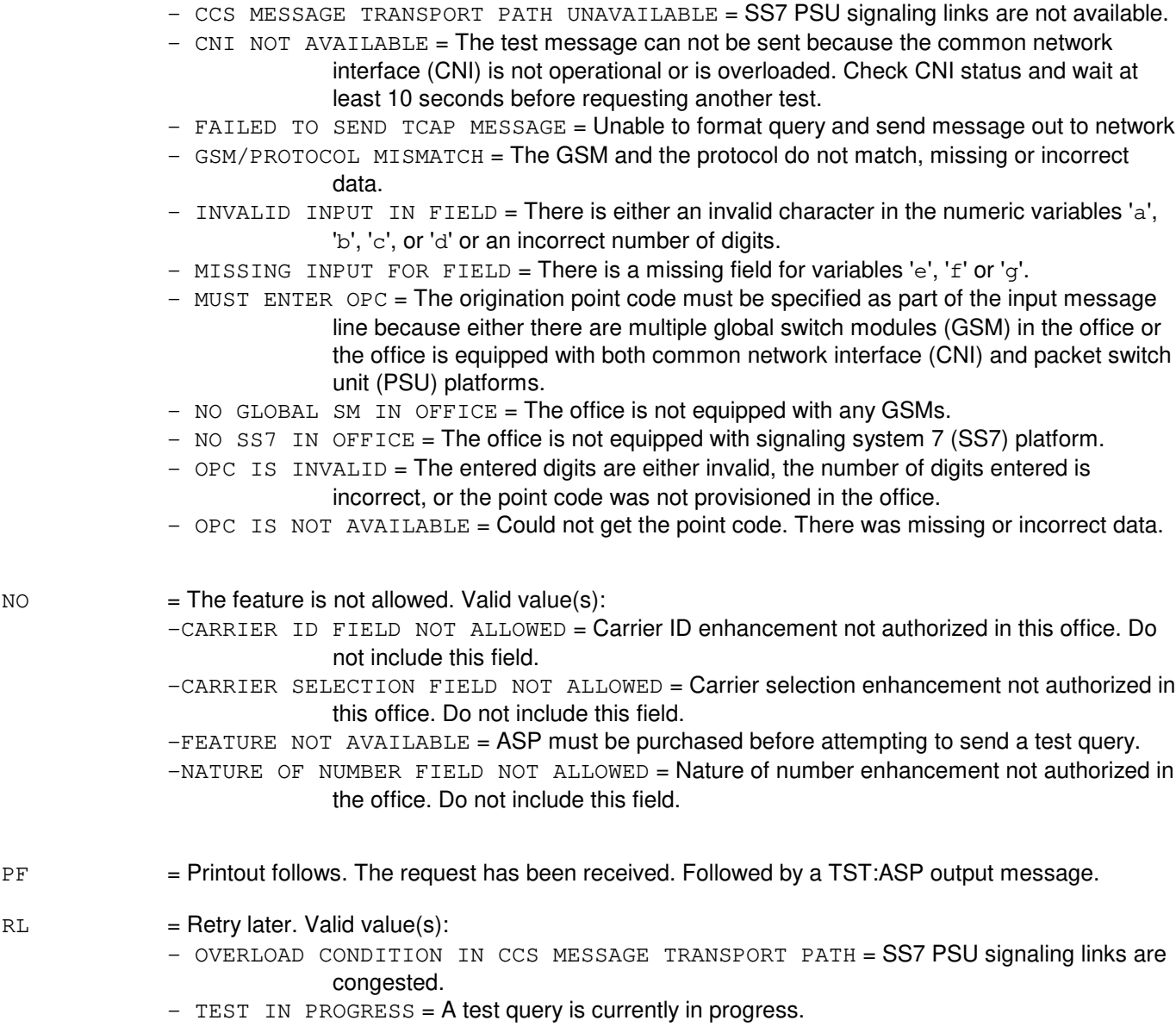

# **5. REFERENCES**

### Input Message(s):

TST:NS800

#### Output Message(s):

TST:ASP TST:NS800

Other Manual(s):

235-200-115 CNI Common Channel Signaling 235-200-116 Signaling Gateway Common Channel Signaling

MCC Display Page(s):

118 (CNI STATUS)

# **TST:ASP-B**

**Software Release:** 5E15 and later **Command Group:** CCS **Application:** 5 **Type: Input**

### **1. PURPOSE**

Requests that an R0 advanced services platform (ASP) test query verifying integrity be sent to the external service control point (SCP) database. This will be sent using the service switching point (SSP) of the network and the contents of the routing information returned from the SCP.

# **2. FORMAT**

```
TST:ASP[,TESTDN=a],ANI=b,SKEY=c,LATA=d[,CID=e][,CARSEL=f]
[,NON=g][,CICEI=h][,OPC=i][,PLATFORM=j];
```
### **3. EXPLANATION OF MESSAGE**

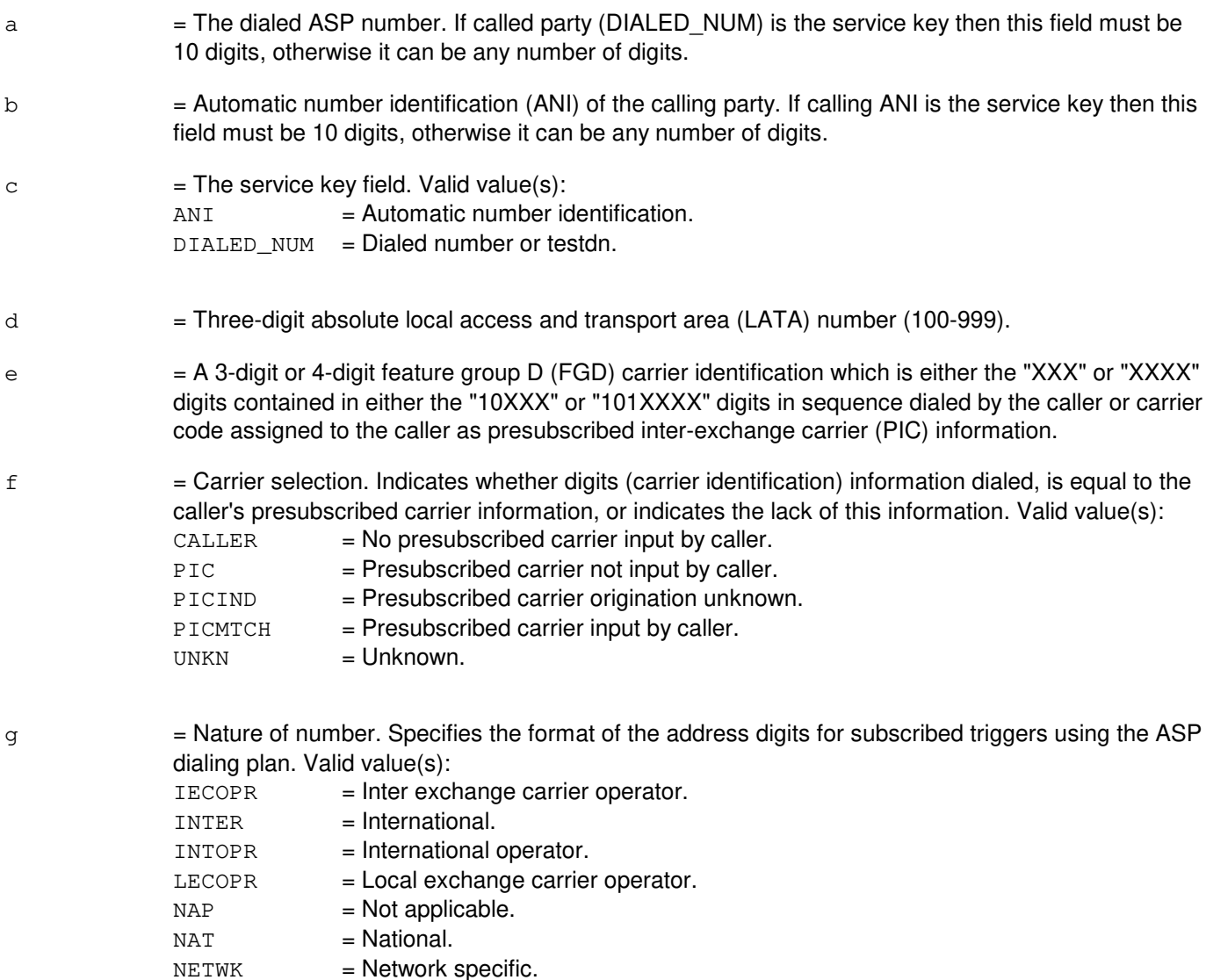

 $h = CIC$  expansion indicator (Y or N). Indicates whether the CIC expansion parameter should be sent in the test query. If not specified the value is taken from the Gltcapic office parameter. i = Origination point code consisting of a nine digit character string. Refer to the APP:POINT-CODE appendix in the Appendixes section of the Input Messages manual. Note: this option is mandatory in a multi-platform office. j = Signaling Platform. Valid value(s): 0 = Common Network Interface (CNI) Platform

 $1 - 192$  = Global Switching Module (GSM) Number

Note: this option is mandatory in a multi-platform office.

### **4. SYSTEM RESPONSE**

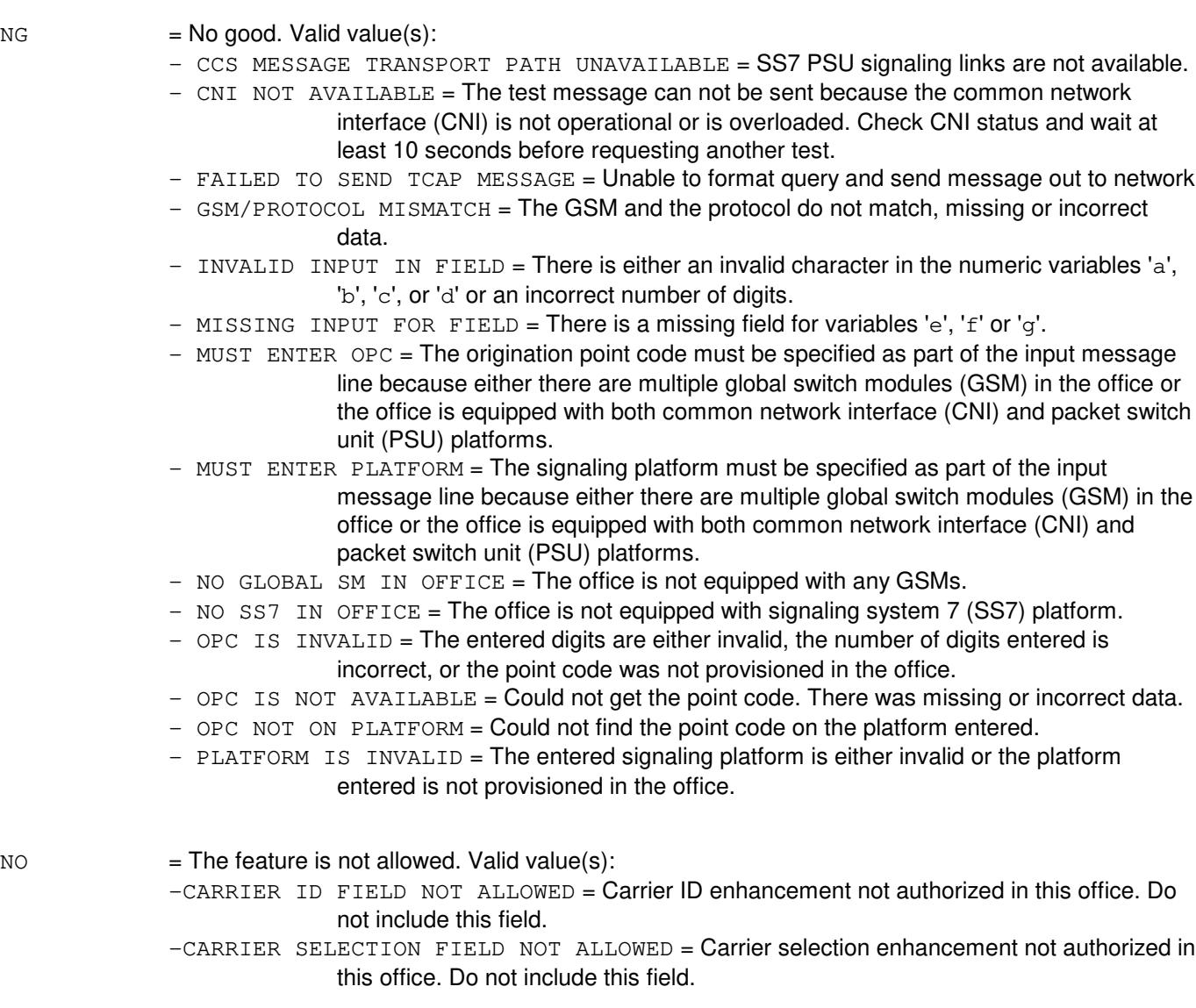

 $-FEATURE$  NOT AVAILABLE = ASP must be purchased before attempting to send a test query.  $-NATURE OF NUMBER FIELD NOT ALLOWED = Nature of number enhancement not authorized in$ the office. Do not include this field.

- PF = Printout follows. The request has been received. Followed by a TST:ASP output message.
- 
- $RL =$ Retry later. Valid value(s):
	- OVERLOAD CONDITION IN CCS MESSAGE TRANSPORT PATH = SS7 PSU signaling links are congested.
	- $-$  TEST IN PROGRESS = A test query is currently in progress.

#### **5. REFERENCES**

Input Message(s):

TST:NS800

#### Output Message(s):

TST:ASP TST:NS800

Other Manual(s):

235-200-115 CNI Common Channel Signaling 235-200-116 Signaling Gateway Common Channel Signaling

MCC Display Page(s):

118 (CNI STATUS)

# **TST:ASPTQ-A**

**Software Release:** 5E14 only **Command Group:** CCS **Application:** 5 **Type: Input**

WARNING: INAPPROPRIATE USE OF THIS MESSAGE MAY INTERRUPT OR DEGRADE SERVICE. READ PURPOSE CAREFULLY.

# **1. PURPOSE**

Requests sending an advanced services platform (ASP) 0.1 test message to the service control point (SCP). If a response to format one is received from the SCP, the output is divided into two parts for display purposes [routing and automatic message accounting (AMA) billing]. The portion (routing or billing) of the response to display may be specified.

Format two is only for number portability. The only message type valid for this format is NPINFOANAL (information analyzed for number portability). It is used to verify whether a called party (CLDPTY) directory number (DN) is ported and the response to format two will display its location routing number if ported or, if not ported, will say it's not ported and echo back the specified CLDPTY.

**WARNING:** Using format two of this input message will effectively do a clear of any information analyzed (INFOANAL) parameter settings previously set using the SET:ASPTQ input message except for TRANTYPE, OPC, and TIMER. Using format two of this message will set number portability default values for the bearer capability and trigger type parameters and will set the called party ID, user ID directory number, and global title address parameters based on the called party value (CLDPTY=c) on the command line. If TRANTYPE is included on the command line, the command line value for TRANTYPE will over write any previous setting of TRANTYPE using the SET:ASPTQ input message. Use OP:ASPTQ,MSGTYPE=INFOANAL before using this command to see what currently set values may be lost by executing this command. Use OP:ASPTQ,MSGTYPE=INFOANAL after using this command to see what parameters were used in the query.

# **2. FORMAT**

- [1] TST:ASPTQ, MSGTYPE=a[, MSGPART=b];
- [2] TST:ASPTQ,MSGTYPE=NPINFOANAL,CLDPTY=c[,TRANTYPE=d][,OPC=e];

# **3. EXPLANATION OF MESSAGE**

- $a =$  The type of message to send to the SCP. Valid value(s):
	- $CLOSE$  = Close. The  $CLOSE$  message type is used to close the transaction with the SCP, and is typically used after sending the final notification message or in place of a request message to indicate caller abandon or an abnormal situation.
	- INFOANAL = Information analyzed.
	- INFOCOLL = Information collected.
	- $NTWHSSY$  = Network Busy. It is a request for the SCP to respond with further routing information. It can be sent as an event detection point request (EDP-R) message as a result of event detection when the SCP requests an NEL that specifies a busy event (the transaction remains open with the SCP).
- $OANSWER = Originaling answer.$  It is a notification used to notify the SCP of call processing progress. The SCP is not expected to respond to notification messages, and the transaction with the SCP remains open.
	- Note: Multiple notification messages may be requested by the user (for example, OTERMSZD followed by OANSWER).
- $OCLDFTYBSY =$  Originating called party busy. It is a request for the SCP to respond with further routing informations. It can be sent either as a trigger detection point request (TDP-R) message resulting due to trigger events detection (which opens a transaction with SCP) or event detection point request (EDP-R) message as a result of event detection when the SCP requests an NEL that specifies a busy event (the transaction remains open with the SCP).
- $ODISCONNET = Originaling$  disconnect. This is a request for the SCP to respond with further routing information. It would be sent as an EDP-R message as a result of event detection when the SCP requests an NEL that specifies an originating disconnect. The transaction with the SCP remains open.
- ODTMFENTRD = Originating DTMF (Dial Tone Multi-Frequency) entered. This is a request for the SCP to respond with further routing information. It would be sent as an EDP-R message as a result of event detection when the SCP requests an NEL that specifies an originating DTMF entered event. The transaction with the SCP remains open.
- $ONOANSWER = Originaling no answer. It is a request for the SCP to respond with further routing$ informations. It can be sent either as a TDP-R message resulting due to trigger events detection (which opens a transaction with SCP) or EDP-R message as a result of event detection when the SCP requests an NEL that specifies a no answer (the transaction remains open with the SCP).
- $ORIGAT$  = Origination attempt.
- $OTERMSZD =$  Originating termination seized. It is a notification used to notify the SCP of call processing progress. The SCP is not expected to respond to notification messages, and the transaction with the SCP remains open.
- $RESCLR$  = Resource clear.
- $TANSWER$  = Terminating answer. It is a notification used to notify the SCP of call processing progress. The SCP is not expected to respond to notification messages, and the transaction with the SCP remains open.
- $T$ BUSY  $=$  Terminating busy. It is a request for the SCP to respond with further routing information. It can be sent either as a TDP-R message resulting due to trigger events detection (which opens a transaction with SCP) or EDP-R message as a result of event detection when the SCP requests a NEL that specifies a busy event (the transaction remains open with the SCP).
- $TERMAT = Termination attempt.$
- $TNOANSWER$  = Terminating no answer. It is a request for the SCP to respond with further routing information. It can be sent either as a TDP-R message resulting due to trigger

events detection (which opens a transaction with SCP) or EDP-R message as a result of event detection when the SCP requests a NEL that specifies a terminating no answer (the transaction remains open with the SCP).

- $TRMRSRCAVL = Terminating resource available. It is a notification used to notify the SCP of call  $\sum_{n=1}^{n}$$ processing progress. The SCP is not expected to respond to notification messages, and the transaction with the SCP remains open.
- $b =$  The portion of the response message to display. The default is both. The routing portion of the message is always displayed when a SEND TO RESOURCE message is received. This allows information concerning possible subsequent actions to be displayed (that is, number of digits to collect). Valid value(s):

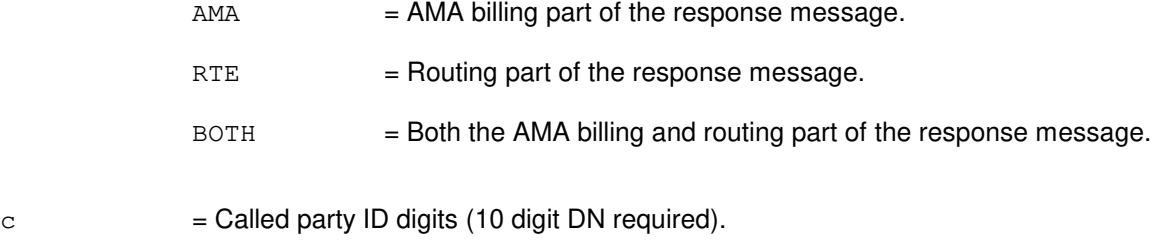

- $d =$ Translation type (range of 0-255).
- e = Origination point code consisting of a nine digit character string. Refer to the APP:POINT-CODE appendix in the Appendixes section of the Input Messages manual.

# **4. SYSTEM RESPONSE**

- 
- $NG = No good.$  Includes the following:
	- $-$  CCS MESSAGE TRANSPORT PATH UNAVAILABLE = SS7 PSU signaling links are not available.
	- CLDPTY IS MANDATORY INCLUDE CLDPTY = The called party ID parameter is mandatory for the requested message. Include the parameter on the command line of the TST:ASPTQ input message.
	- $-$  CLEAR CAUSE IS MANDATORY, SET CLEAR CAUSE  $=$  The clear cause parameter is mandatory for the requested message. Set the parameter with the SET:ASPTQ input message before requesting the test again.
	- $-$  CONVERSATION NOT IN PROGRESS  $=$  A transaction is not open. The resource clear message is only allowed in response to receiving a send to resource conversation message.
	- $-$  GSM/PROTOCOL MISMATCH = The global switch module (GSM) and the protocol do not match, missing or incorrect data.
	- $-$  INVALID PARAMETER USED = One or more of the options for format two (message type of NPINFOANAL) were used with format one (a message type other than NPINFOANAL).
	- NEXT EVENT LIST NOT IN PROGRESS = A next event list is not in progress. The close, originating answer, Network Busy, and originating termination seized messages are only allowed in response to receiving either an analyze route or forward call conversation message which contains a next event list component.
	- $-$  NO GLOBAL SM IN OFFICE = The office is not equipped with any GSMs.
	- $-$  NO SS7 IN OFFICE = The office is not equipped with signaling system 7 (SS7) platform.
	- $-$  OPC IS INVALID = The entered digits are either invalid (0-9 are allowed), the number of digits

entered is incorrect (there must be nine digits), or the point code was not provisioned in the office.

- $-$  OPC IS NOT AVAILABLE = Couldn't get the point code, missing or incorrect data.
- $-$  OPC IS MANDATORY  $-$  INCLUDE OR SET OPC = The origination point code parameter is
	- mandatory for the requested message. The origination point code parameter has not been included or cannot be determined because the office has multiple GSMs or is equipped with both common network interface (CNI) and packet switch unit (PSU) platforms. Set the parameter with the SET:ASPTQ input message before requesting the test again or include the parameter on the TST:ASPTQ input message for number portability.
- $-$  USERID AND BEARCAP ARE MANDATORY  $-$  SET BEARCAP = The user ID and bearer capability parameters are mandatory for the requested message. The bearer capability parameter has not been set. Set the parameter with the SET:ASPTQ input message before requesting the test again.
- $-$  USERID AND BEARCAP ARE MANDATORY  $-$  SET USERID = The user ID and bearer capability parameters are mandatory for the requested message. The user ID parameter has not been set. Set the parameter with the SET:ASPTQ input message before requesting the test again.
- $-$  USERID, BEARCAP, AND GLOBTITLE ARE MANDATORY  $-$  SET BEARCAP = The user ID, bearer capability, and the global title address parameters are mandatory for the requested message. The bearer capability parameter has not been set. Set the parameter with the SET:ASPTQ input message before requesting the test again.
- $-$  USERID, BEARCAP, AND GLOBTITLE ARE MANDATORY  $-$  SET GLOBTITLE = The user ID, bearer capability, and the global title address parameters are mandatory for the requested message. The global title address parameter has not been set. Set the parameter with the SET:ASPTQ input message before requesting the test again.
- USERID, BEARCAP, AND GLOBTITLE ARE MANDATORY SET USERID = The user  $ID$ . bearer capability, and the global title address parameters are mandatory for the requested message. The user ID parameter has not been set. Set the parameter with the SET:ASPTQ input message before requesting the test again.
- USERID, BEARCAP, GLOBTITLE, AND OPC ARE MANDATORY SET OPC = The origination point code parameter is mandatory for the requested message. The origination point code parameter has not been set or cannot be determined because the office has multiple GSMs or is equipped with both common network interface (CNI) and packet switch unit (PSU) platforms. Set the parameter with the SET:ASPTQ input message before requesting the test again.

#### $NO = The request is not allowed. Valid value(s):$

- $-$  FEATURE NOT AVAILABLE = The feature associated with the requested functionality must be purchased before attempting to send the particular test query. All ASP 0.1 test queries require that the ASP 0.1 feature must be purchased. In addition, the number portability test query (format two) requires the purchase of the Number Portability - Test Query for LRN feature.
- $OK = Good$ . The request was accepted. PF = Printout follows. Followed by an TST:ASPTQ-AMA, TST:ASPTQ-FAIL, and/or TST:ASPTQ output message.
- $RL =$ Retry later. Valid value(s):
	- FAILED TO SEND TCAP MESSAGE = Unable to send a message. Retry the test later.
	- OVERLOAD CONDITION IN CCS MESSAGE TRANSPORT PATH = SS7 PSU signaling links are

congested.

- SM IS NOT AVAILABLE = A switching module is not available (not operational or overloaded). Request the test again after the SMs become available.
- TEST IN PROGRESS = Another test query is currently in progress. Wait for that test query transaction to complete before requesting another test.

## **5. REFERENCES**

Input Message(s):

SET:ASPTQ CLR:ASPTQ OP:ASPTQ

Output Message(s):

TST:ASPTQ TST:ASPTQ-AMA TST:ASPTQ-FAIL TST:ASPTQ-NP

Other Manual(s):

235-190-126 Advanced Services Platform Release 0.1B

# **TST:ASPTQ-B**

**Software Release:** 5E15 and later **Command Group:** CCS **Application:** 5 **Type: Input**

WARNING: INAPPROPRIATE USE OF THIS MESSAGE MAY INTERRUPT OR DEGRADE SERVICE. READ PURPOSE CAREFULLY.

# **1. PURPOSE**

Requests sending an advanced services platform (ASP) 0.1 test message to the service control point (SCP). If a response to format one is received from the SCP, the output is divided into two parts for display purposes [routing and automatic message accounting (AMA) billing]. The portion (routing or billing) of the response to display may be specified.

Format two is only for number portability. The only message type valid for this format is NPINFOANAL (information analyzed for number portability). It is used to verify whether a called party (CLDPTY) directory number (DN) is ported and the response to format two will display its location routing number if ported or, if not ported, will say it's not ported and echo back the specified CLDPTY.

**WARNING:** Using format two of this input message will effectively do a clear of any information analyzed (INFOANAL) parameter settings previously set using the SET:ASPTQ input message except for TRANTYPE, OPC, and TIMER. Using format two of this message will set number portability default values for the bearer capability and trigger type parameters and will set the called party ID, user ID directory number, and global title address parameters based on the called party value (CLDPTY=c) on the command line. If TRANTYPE is included on the command line, the command line value for TRANTYPE will over write any previous setting of TRANTYPE using the SET:ASPTQ input message. Use OP:ASPTQ,MSGTYPE=INFOANAL before using this command to see what currently set values may be lost by executing this command. Use OP:ASPTQ,MSGTYPE=INFOANAL after using this command to see what parameters were used in the query.

# **2. FORMAT**

- [1] TST:ASPTQ, MSGTYPE=a[, MSGPART=b];
- [2] TST:ASPTQ,MSGTYPE=NPINFOANAL,CLDPTY=c[,TRANTYPE=d][,OPC=e][,PLATFORM=f];

# **3. EXPLANATION OF MESSAGE**

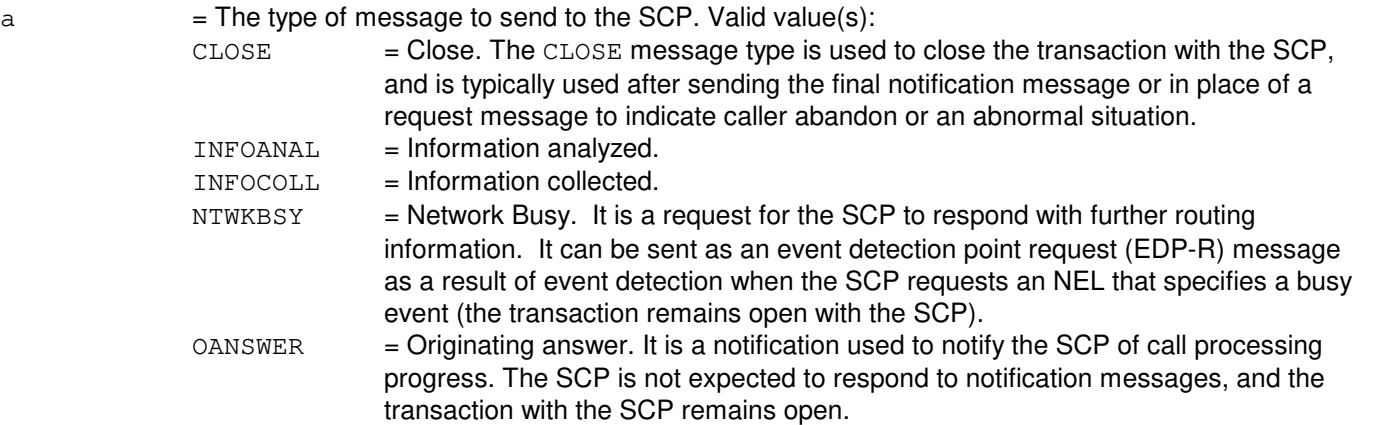

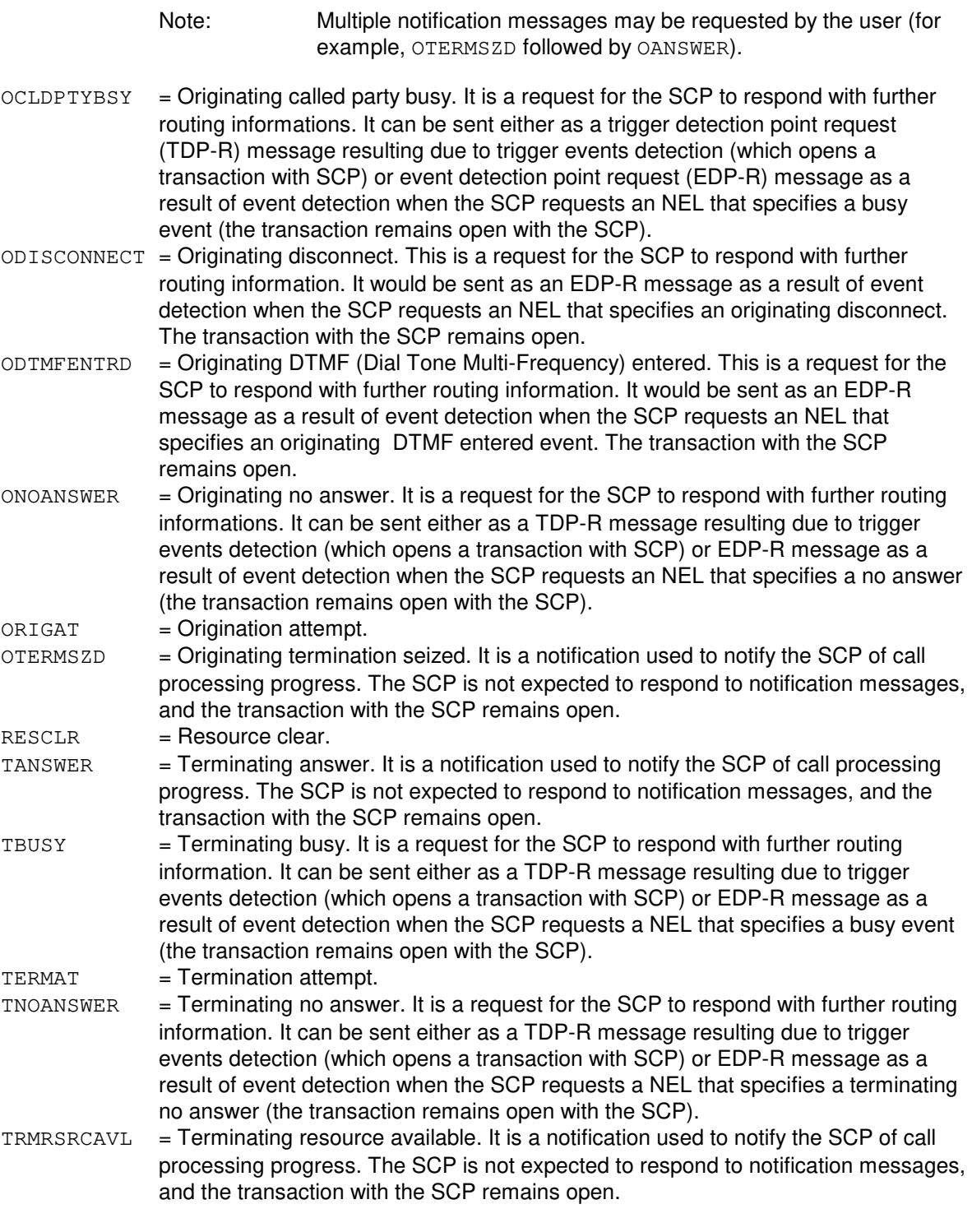

b  $=$  The portion of the response message to display. The default is both. The routing portion of the message is always displayed when a SEND TO RESOURCE message is received. This allows information concerning possible subsequent actions to be displayed (that is, number of digits to collect). Valid value(s):

 $AMA$  = AMA billing part of the response message.

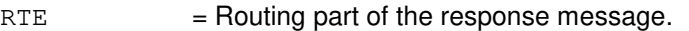

- BOTH = Both the AMA billing and routing part of the response message.
- $c =$  Called party ID digits (10 digit DN required).
- $d = Translation type (range of 0-255).$
- e = Origination point code consisting of a nine digit character string. Refer to the APP:POINT-CODE appendix in the Appendixes section of the Input Messages manual.
- $f =$  Signaling Platform. Valid value(s):
	- 0 = Common Network Interface (CNI) Platform
	- $1 192$  = Global Switching Module (GSM) Number

Note: this option is mandatory in a multi-platform office.

### **4. SYSTEM RESPONSE**

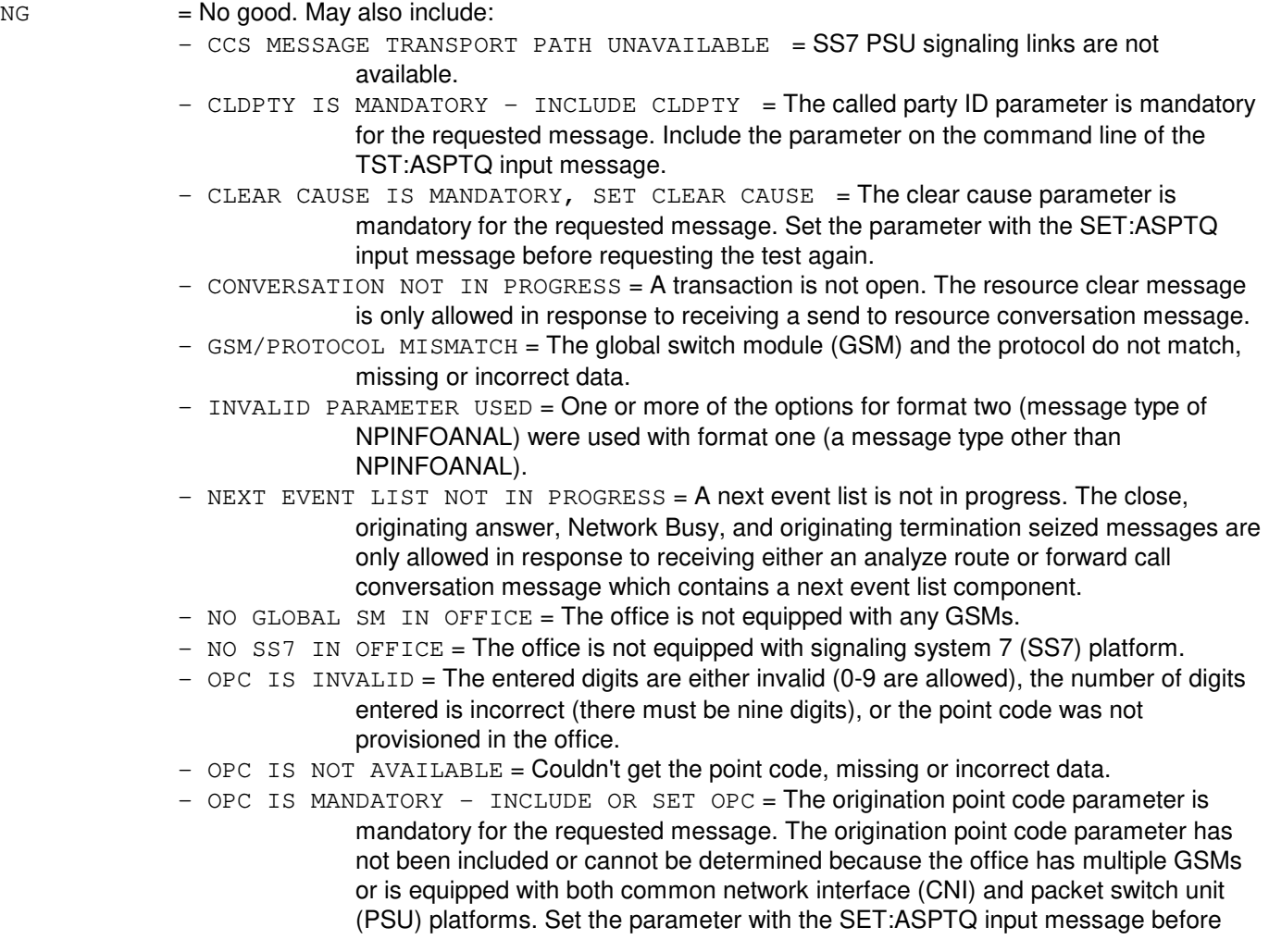

requesting the test again or include the parameter on the TST:ASPTQ input message for number portability.

- $-$  OPC NOT ON PLATFORM = Could not find the point code on the platform entered.
- $-$  PLATFORM IS INVALID = The entered signaling platform is either invalid or the platform entered is not provisioned in the office.
- PLATFORM IS MANDATORY INCLUDE OR SET PLATFORM = The signaling platform is mandatory for the requested message. The signaling platform has not been included or cannot be determined because the office has multiple global switch modules (GSMs) or the office is equipped with both common network interface (CNI) and packet switch unit (PSU) platforms. Set the parameter with the SET:ASPTQ input message before requesting the test again or include the parameter on the TST:ASPTQ input message for number portability.
- USERID AND BEARCAP ARE MANDATORY SET BEARCAP = The user ID and bearer capability parameters are mandatory for the requested message. The bearer capability parameter has not been set. Set the parameter with the SET:ASPTQ input message before requesting the test again.
- USERID AND BEARCAP ARE MANDATORY SET USERID = The user ID and bearer capability parameters are mandatory for the requested message. The user ID parameter has not been set. Set the parameter with the SET:ASPTQ input message before requesting the test again.
- $-$  USERID, BEARCAP, AND GLOBTITLE ARE MANDATORY  $-$  SET BEARCAP = The user ID, bearer capability, and the global title address parameters are mandatory for the requested message. The bearer capability parameter has not been set. Set the parameter with the SET:ASPTQ input message before requesting the test again.
- USERID, BEARCAP, AND GLOBTITLE ARE MANDATORY SET GLOBTITLE = The user ID, bearer capability, and the global title address parameters are mandatory for the requested message. The global title address parameter has not been set. Set the parameter with the SET:ASPTQ input message before requesting the test again.
- USERID, BEARCAP, AND GLOBTITLE ARE MANDATORY SET USERID = The user ID, bearer capability, and the global title address parameters are mandatory for the requested message. The user ID parameter has not been set. Set the parameter with the SET:ASPTQ input message before requesting the test again.
- USERID, BEARCAP, GLOBTITLE, AND OPC ARE MANDATORY SET OPC = The origination point code parameter is mandatory for the requested message. The origination point code parameter has not been set or cannot be determined because the office has multiple GSMs or is equipped with both common network interface (CNI) and packet switch unit (PSU) platforms. Set the parameter with the SET:ASPTQ input message before requesting the test again.

 $NO = The request is not allowed. Valid value(s):$ 

- $-$  FEATURE NOT AVAILABLE = The feature associated with the requested functionality must be purchased before attempting to send the particular test query. All ASP 0.1 test queries require that the ASP 0.1 feature must be purchased. In addition, the number portability test query (format two) requires the purchase of the Number Portability - Test Query for LRN feature.
- $OK = Good$ . The request was accepted.
- PF = Printout follows. Followed by an TST:ASPTQ-AMA, TST:ASPTQ-FAIL, and/or TST:ASPTQ output message.
- $RL = Retry$  later. May also include:
- FAILED TO SEND TCAP MESSAGE = Unable to send a message. Retry the test later.
- OVERLOAD CONDITION IN CCS MESSAGE TRANSPORT PATH = SS7 PSU signaling links are congested.
- SM IS NOT AVAILABLE = A switching module is not available (not operational or overloaded). Request the test again after the SMs become available.
- $-$  TEST IN PROGRESS = Another test query is currently in progress. Wait for that test query transaction to complete before requesting another test.

#### **5. REFERENCES**

Input Message(s):

SET:ASPTQ CLR:ASPTQ OP:ASPTQ

Output Message(s):

TST:ASPTQ TST:ASPTQ-AMA TST:ASPTQ-FAIL TST:ASPTQ-NP

Other Manual(s):

235-190-126 Advanced Services Platform Release 0.1B

# **TST:AT1**

**Software Release:** 5E14 and later **Command Group:** CCS **Application:** 5 **Type: Input**

# **1. PURPOSE**

Requests that an  $ANS^{\circled{B}}$  transaction capabilities application part (TCAP) Type I test query be sent to a billing validation database to verify its operation.

### **2. FORMAT**

TST:AT1,CCRD=a-b-c,{CLG|ICLG}=d,TTYP=e[,CICEXP][,{CLD|ICLD}=f];

### **3. EXPLANATION OF MESSAGE**

- $CICEXP$  = Carrier identification code (CIC) expansion indicator presence of this keyword indicates that the CIC sent by the database in the response message should be in the 4-digit format. Absence of the keyword indicates that the CIC should contain 3 digits. Note that currently the CIC is not used by Operator Services Position System (OSPS); therefore, there is no CIC in the test output message TST:AT1.
- a = Issuer identification number of the telecommunications calling card (89C) or commercial credit card (CCC) number to be queried. This field will be 2 to 7 digits in length (enter the full card number).
- b  $=$  Individual account number of the 89C or CCC card to be queried. This includes a check number, if required. This field will be a maximum of 15 digits; however, this field together with the issuer identification number will be 7 to 19 digits in length.
- $c =$  The 4-digit personal identification number (PIN) of the credit card to be queried.
- d = The calling number, also known as the automatic number identification (ANI), or the back number.

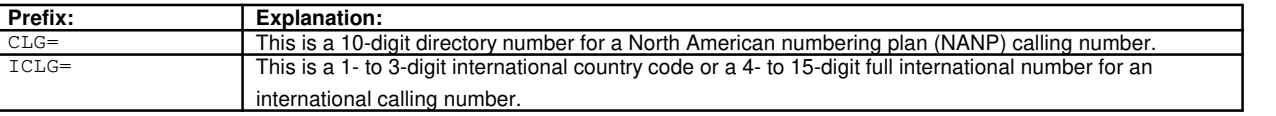

- $e$  = Translation type. The translation type is used in the TCAP query to indicate to the signaling transfer point (STP) which translation tables should be used to obtain routing information for the query. The translation type is a number from 0 to 255.
- $f = The called number.$

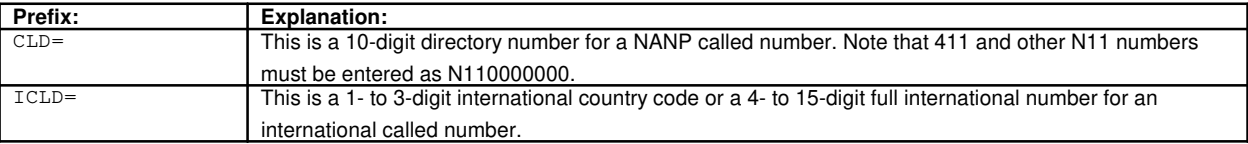

# **4. SYSTEM RESPONSE**

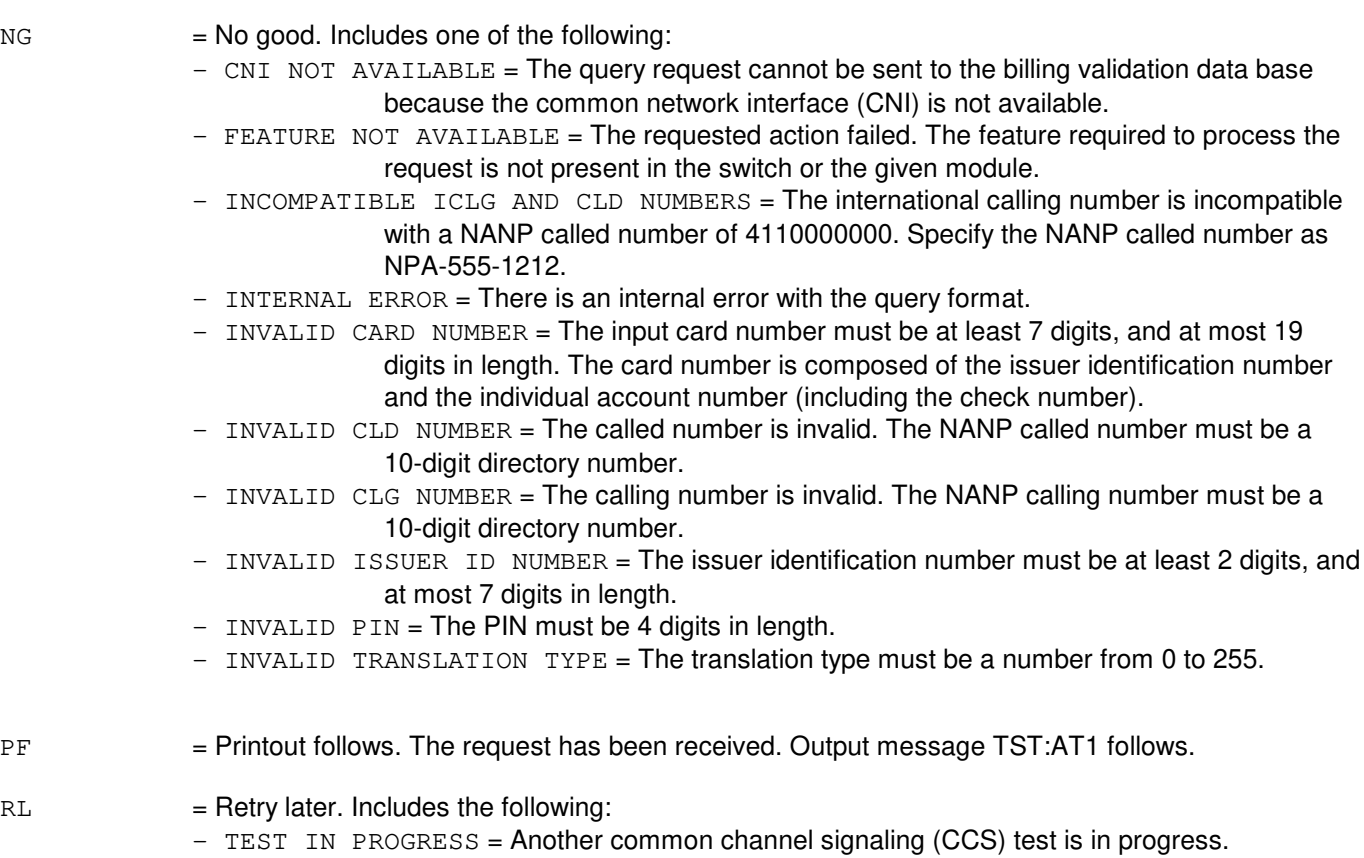

# **5. REFERENCES**

#### Input Message(s):

EXC:DSTT TST:BNS TST:CAS TST:CAS7 TST:CCRD TST:ICCV TST:INWATS TST:NCD TST:RATE

#### Output Message(s):

EXC:DSTT TST:AT1 TST:BNS TST:CAS TST:CAS7 TST:CCRD TST:ICCV TST:INWATS TST:LIDB-BNS TST:LIDB-CCRD TST:NCD TST:RATE

### **TST:BNS**

**Software Release:** 5E14 and later **Command Group:** CCS **Application:** 5 **Type: Input**

### **1. PURPOSE**

Requests that a billed number screening (BNS) query be sent to the billing validation application (BVA), the line information database (LIDB), or the LIDB alternate destination (LALT) to verify its operation.

### **2. FORMAT**

- [1] TST:BNS=a[-BVA];
- [2] TST:BNS=a-LIDB[,{CLG|ICLG}=b][,{CLD|ICLD}=c,CICEXP];
- [3] TST:BNS=a-LALT[,{CLG|ICLG}=b][,{CLD|ICLD}=c][,OLS=d][,OST=e][,CT=f] [,CICEXP];

# **3. EXPLANATION OF MESSAGE**

- $CICEXP$  = Carrier identification code (CIC) expansion indicator presence of this keyword indicates that the CIC sent by LIDB in the response message should be in the 4-digit format. Absence of the keyword indicates that the CIC should contain 3 digits. Note that currently the CIC could be sent by LIDB but it is not used by Operator Services Position System (OSPS) therefore there is no CIC in the test output message TST:LIDB-BNS.
- $= 10$ -digit billing number to be queried in the form NPANXXXXXX.
- $b =$  Calling number, also known as the automatic number identification (ANI), or the back number.

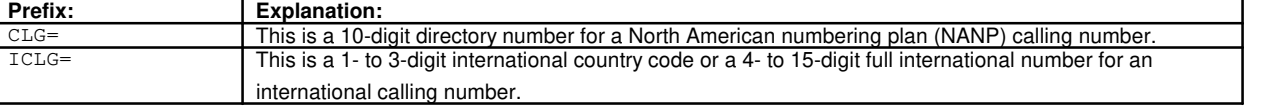

 $c =$  Called number.

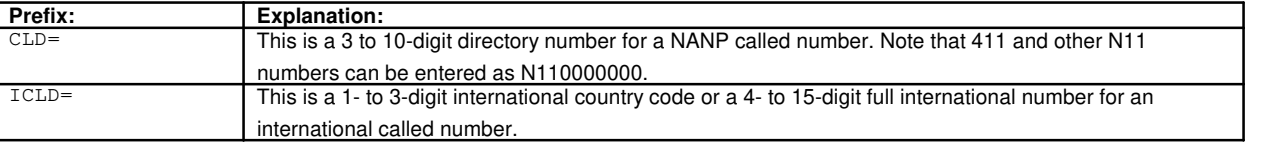

d = Originating line screening (OLS) code. Valid range is 1 - 999. If this entry is omitted, a default value of 0 (no OLS) is used.

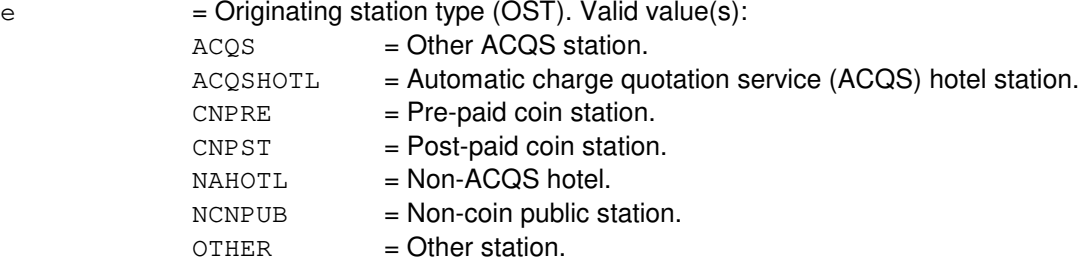

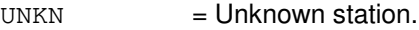

 $f =$   $\epsilon$  Call type (CT). This is the type of call, collect, bill to third, or none. Valid value(s):  $COLLECT = Collect.$  $NONE$  = No call type (default). PAID = Sent-paid.  $THIRD$  = Bill to third.

### **4. SYSTEM RESPONSE**

 $NG = No good.$  Includes one of the following: - CICEXP ALLOWED ONLY FOR LIDB AND LALT = The carrier identification code expansion indicator may only be used if LIDB translation capabilities application part (TCAP) interface is the protocol used to access the database.  $-$  CLD/ICLD NOT ALLOWED FOR BVA = The called number may not be specified if the database is specified as BVA.  $-$  CLG/ICLG NOT ALLOWED FOR BVA = The calling number may not be specified if the database is specified as BVA.  $-$  CNI NOT AVAILABLE = The query test cannot be sent to the BVA, LIDB, or LALT database because the common network interface (CNI) is not available. - CT ALLOWED ONLY FOR LALT = The call type may only be specified if the database is specified as LALT.  $-$  FEATURE NOT AVAILABLE = The requested action failed. The feature required to process the request is not present in the switch or the given module. - INCOMPATIBLE ICLG AND CLD NUMBERS = The international calling number is incompatible with a NANP called number of 4110000000 or 411. Specify the NANP called number as NPA-555-1212. - INTERNAL ERROR = There is an internal error with the LIDB query format.  $-$  INVALID CLD NUMBER  $=$  The called number is invalid. The NANP called number must be a 10-digit directory number.  $-$  INVALID CLG NUMBER = The calling number is invalid. The NANP calling number must be a 10-digit directory number.  $-$  INVALID INPUT = The billing number must be ten digits.  $-$  OLS ALLOWED ONLY FOR LALT = The OLS may only be specified if the database is specified as LALT.  $-$  OLS RANGE IS 1  $-$  999 = The valid range for the OLS is 1 to 999, inclusive.  $-$  OST ALLOWED ONLY FOR LALT = The OST may only be specified if the database is specified as LALT. PF = Printout follows. The request has been received. If BVA was specified, output message TST:BNS follows. If LIDB or LALT was specified, output message TST:LIDB-BNS follows.  $RL = Retry$  later. Includes one of the following:  $-$  CNI/DLN PROBLEM = The test message cannot be sent  $\text{-}$  CNI is in overload or no active direct link node (DLN) is available.  $-$  TEST IN PROGRESS = Another common channel signaling (CCS) test is in progress. - TOO MANY QUERIES RUNNING = No BNS query IDs are available.

# **5. REFERENCES**

Input Message(s):

EXC:DSTT TST:AT1 TST:CAS TST:CAS7 TST:CCRD TST:ICCV TST:INWATS TST:NCD TST:RATE

Output Message(s):

EXC:DSTT TST:AT1 TST:BNS TST:CAS TST:CAS7 TST:CCRD TST:ICCV TST:INWATS TST:LIDB-BNS TST:LIDB-CCRD TST:NCD TST:RATE

# **TST:BTSR**

**Software Release:** 5E14 and later **Command Group:** SM **Application:** 5 **Type: Input**

### **1. PURPOSE**

Invokes the bootstrapper board (BTSR) resident diagnostic.

### **2. FORMAT**

TST:BTSR=a;

### **3. EXPLANATION OF MESSAGE**

a = Switching module (SM) number

### **4. SYSTEM RESPONSE**

NG = No good. The request has been denied. The message form is valid, but the request conflicts with current status.

PF = Printout follows. The request was accepted. Followed by a TST:BTSR output message.

# **5. REFERENCES**

#### Output Message(s):

TST:BTSR

# **TST:CAS**

**Software Release:** 5E14 and later **Command Group:** CCS **Application:** 5 **Type: Input**

# **1. PURPOSE**

Requests that a customer account services (CAS) query be sent to the CAS/network control point (NCP) data base to verify its operation.

### **2. FORMAT**

TST:CAS=a[-b];

# **3. EXPLANATION OF MESSAGE**

- a = The 14-digit CAS account number to be queried (consists of a 10-digit individual account number plus a 4-digit personal identification number (PIN)).
- $b =$  The called number. For a domestic call this is a 10-digit directory number. For an international call this is a 1- to 3-digit international country code. For queries with no called number, this is 0. If this entry is omitted, a default value of 0 (no called number) will be used. Note that 411 and other N11 numbers must be entered as N110000000 in order to distinguish the N11 number from a 3-digit international country code.

# **4. SYSTEM RESPONSE**

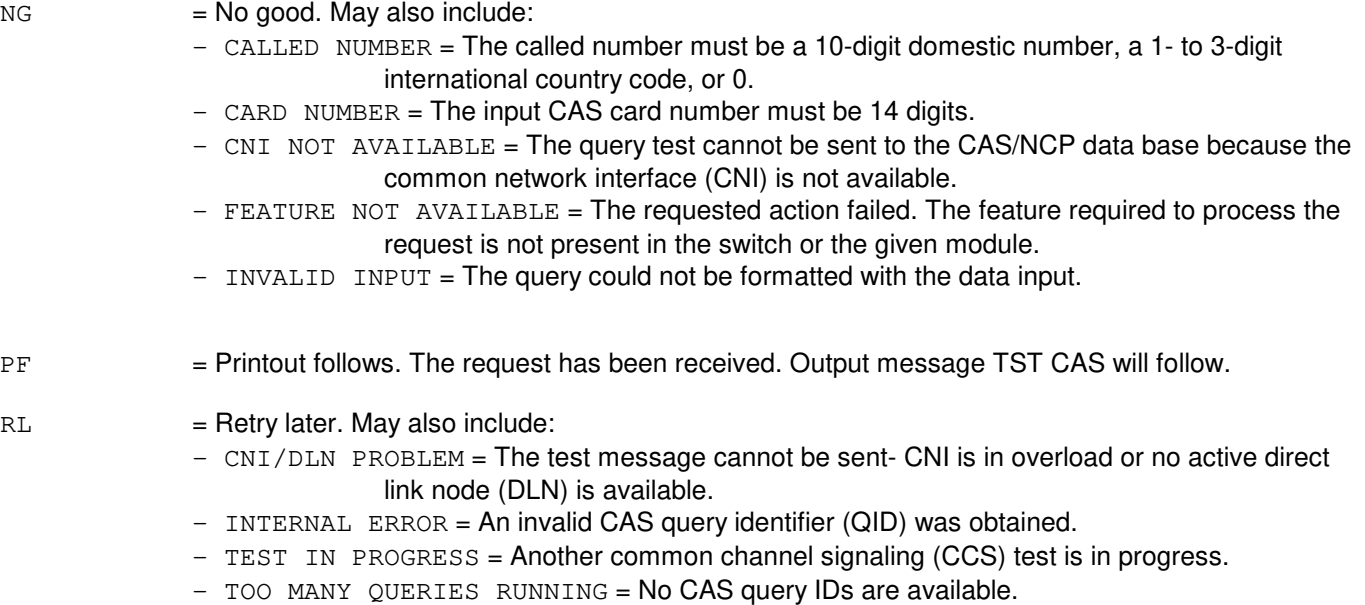

#### **5. REFERENCES**

Input Message(s):
EXC:DSTT TST:BNS TST:CCRD TST:INWATS TST:NCD TST:RATE

Output Message(s):

EXC:DSTT TST:BNS TST:CAS TST:CCRD TST:INWATS TST:NCD TST:RATE

# **TST:CAS7**

**Software Release:** 5E14 and later **Command Group:** CCS **Application:** 5 **Type: Input**

### **1. PURPOSE**

Requests that a customer account services (CAS) Common Channel Signaling System 7 (CCS7) transaction capabilities application part (TCAP) test query be sent to the CAS/network control point (NCP) or gateway/NCP data base to verify its operation.

# **2. FORMAT**

```
TST:CAS7=a-b-c,TTYP=d[,{CLD|ICLD}=e][,SRV=f][,{CLG|ICLG}=g][,SDC=h][,CTYP=i];
```
# **3. EXPLANATION OF MESSAGE**

- a = Issuer identification number of the telecommunications calling card (89C) or commercial credit card (CCC) number to be queried. This field will be 2-7 digits in length (enter the full card number).
- $b =$  Individual account number of the 89C or CCC card to be queried. This includes a check number, if required. This field will be a maximum of 15 digits; however, this field together with the issuer identification number will be 7-19 digits in length.
- $c =$  Personal identification number (PIN). The PIN can be a maximum of 13 digits. If no PIN exists for the card, enter 0.
- $d =$  Translation type. The translation type is used in the TCAP query to indicate to the signaling transfer point (STP) which translation tables should be used to obtain routing information for the query. The translation type is a number from 0 to 255.
- $e$  = Called number. For international numbers, use the  $ICLD=$  label with a 1- to 15-digit international number. For North American numbering plan (NANP) numbers use the CLD= label with a 10-digit phone number. For queries with no called number, this is 0. If this entry is omitted, a default value of 0 (no called number) will be used. Note that 411 and other N11 numbers must be entered as N110000000. Note also that customer-initiated card calls to 411 contain LOCAL NPA-555-1212 as the called number in the card query to the NCP. Test queries need LOCAL NPA-555-1212 explicitly specified. A called number may not be entered if a speed dial code (SDC) is also entered.
- $f =$   $\epsilon$  = CAS service specifier. The CAS service specifier is used in the CCS7 TCAP query to indicate the type of query associated with the call. Valid value(s):

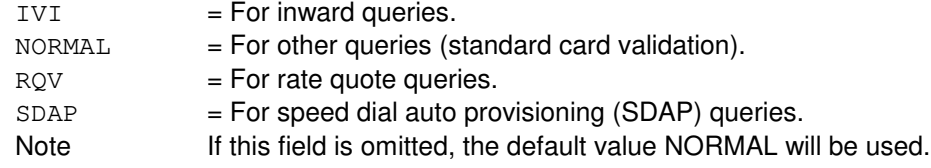

g = Calling number. This is either a 10-digit NANP number, a 1-to 3-digit international country code, or a 7-digit DIOR number. If this entry is omitted, no calling number will be used. For international numbers, use the  $ICLG=$  label with a 4- to 15-digit international number. For NANP numbers use the CLG= label with a 10-digit phone number.

h = Speed dial code. This is a one to three digit number that may not begin with 0. A speed dial code may not be entered if a called (CLD) number is also entered.

 $i =$  Card type. This is required if the sum of the lengths of the issuer identification number, individual account number, and PIN is 14. The card type is prohibited if the entered card number length is not 14. Valid value(s):

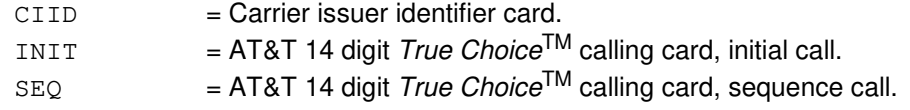

### **4. SYSTEM RESPONSE**

 $NG = No good. May also include:$ 

- CNI NOT AVAILABLE = The test query cannot be sent to the CAS/NCP database because the common network interface (CNI) or CCS7 links are not available.
- CTYP ONLY ACCEPTED WITH 14 DIGIT CARD NUMBER =  $A$  card type value can only be entered when the sum of the lengths of the issuer identification number, individual account number, and PIN is 14 digits.
- $-$  CTYP REQUIRED WITH 14 DIGIT CARD NUMBER = When the sum of the lengths of the issuer identification number, individual account number, and PIN is 14 digits, a card type value must be entered.
- $-$  FEATURE NOT AVAILABLE = The requested action failed. The feature required to process the request is not present in the switch or the given module.
- $-$  INVALID CLD NUMBER = The called number must be a 10-digit NANP number.
- $-$  INVALID ICLD NUMBER = The international called number must be a 4- to 15-digit international number.
- $-$  INVALID CALLING NUMBER = The calling number must be a 10-digit NANP number, a 1- to 3-digit international country code, or 0.
- $-$  INVALID CARD NUMBER = The input card number must be at least 7 digits, and at most 19 digits in length. The card number is composed of the issuer identification number and the individual account number (including the check number).

If a 14-digit card number is entered and the card type is either INIT or SEQ, then the first and fourth digits must be 2 or higher.

- INVALID ISSUER ID NUMBER = The issuer identification number must be at least 2 digits, and at most 7 digits in length.
- INVALID PIN OR EXPIRATION DATE = The PIN or EXPIRATION DATE must be at most 13 digits in length.
- INVALID SERVICE SPECIFIER = Invalid specifier. May also include:
	- $6 = For rate quote query.$
	- $IVI$  = For inward query.
	- $NORMAL$  = For standard card validation.
	- $SDAP$  = For SDAP query.
- $-$  INVALID SPEED CODE = The speed dial code must be from one to three digits and may not begin with 0.
- $-$  INVALID TRANSLATION TYPE = The translation type must be a number from 0 to 255.
- SDC NOT ALLOWED WITH CLD = A speed dial code may not be entered if a called number is also entered.

PF = Printout follows. The request has been received. Output message TST:CAS7 will follow.

 $RL = Retry$  later. May also include:

- INTERNAL ERROR = There was a problem reading the RLDS\_APP relation (Recent Change/Verify View 8.17), to obtain the subsystem number.
- TEST IN PROGRESS = Another common channel signaling (CCS) test is in progress.

### **5. REFERENCES**

Input Message(s):

EXC:DSTT TST:BNS TST:CAS TST:CCRD TST:ICCV TST:INWATS TST:NCD TST:RATE

#### Output Message(s):

EXC:DSTT TST:BNS TST:CAS TST:CAS7 TST:CCRD TST:ICCV TST:INWATS TST:NCD TST:RATE TST:SDAP

RC/V View(s):

8.17 (DIRECT SIGNALING APPLICATIONS)

# **TST:CCRD**

**Software Release:** 5E14 and later **Command Group:** CCS **Application:** 5 **Type: Input**

#### **1. PURPOSE**

Requests that a calling card (CCRD) query be sent using the billing validation application (BVA) interface, the line information database (LIDB) transaction capability application part (TCAP) interface, or to the LIDB alternate destination (LALT) using the LIDB TCAP interface to verify its operation.

# **2. FORMAT**

- [1] TST:CCRD=a[-BVA];
- [2] TST:CCRD=a-LIDB,{CLG|ICLG}=b[,{CLD|ICLD}=c][,CICEXP];
- [3] TST:CCRD=a-LALT,{CLG|ICLG}=b[,{CLD|ICLD}=c][,OLS=d][,OST=e][,CICEXP];

# **3. EXPLANATION OF MESSAGE**

 $CICEXP$  = Carrier identification code (CIC) expansion indicator - presence of this keyword indicates that the CIC sent by LIDB in the response message should be in the 4-digit format. Absence of the keyword indicates that the CIC should contain 3 digits.

Note: Currently the CIC could be sent by LIDB but it is not used by Operator Services Position System (OSPS) therefore there is no CIC in the test output message TST:LIDB-CCRD.

- a  $=$  Fourteen-digit calling card number to be queried, in the form NPANXXXXXXYYYY or RAO[0/1]XXXXXXYYYY.
- 

 $b =$  The calling number, also known as the automatic number identification (ANI), or the back number.

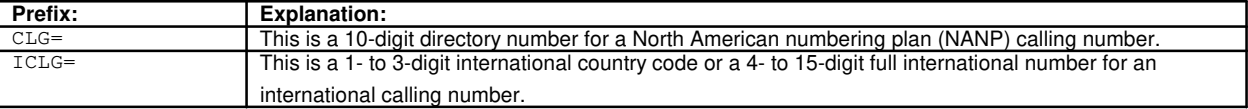

 $c = The called number.$ 

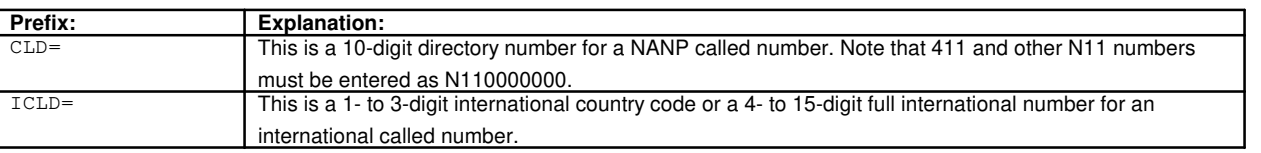

d = Originating line screening (OLS) code. Valid range is 1 - 999. If this entry is omitted, a default value of 0 (no OLS) is used.

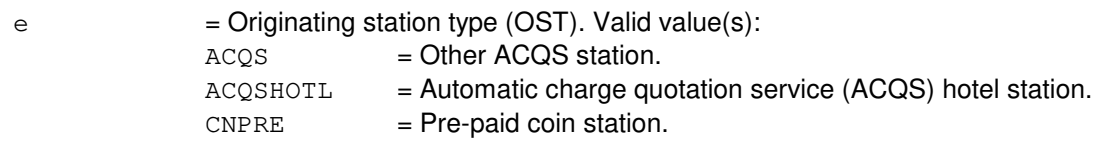

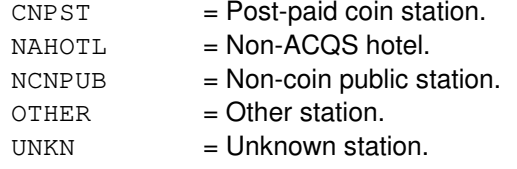

#### **4. SYSTEM RESPONSE**

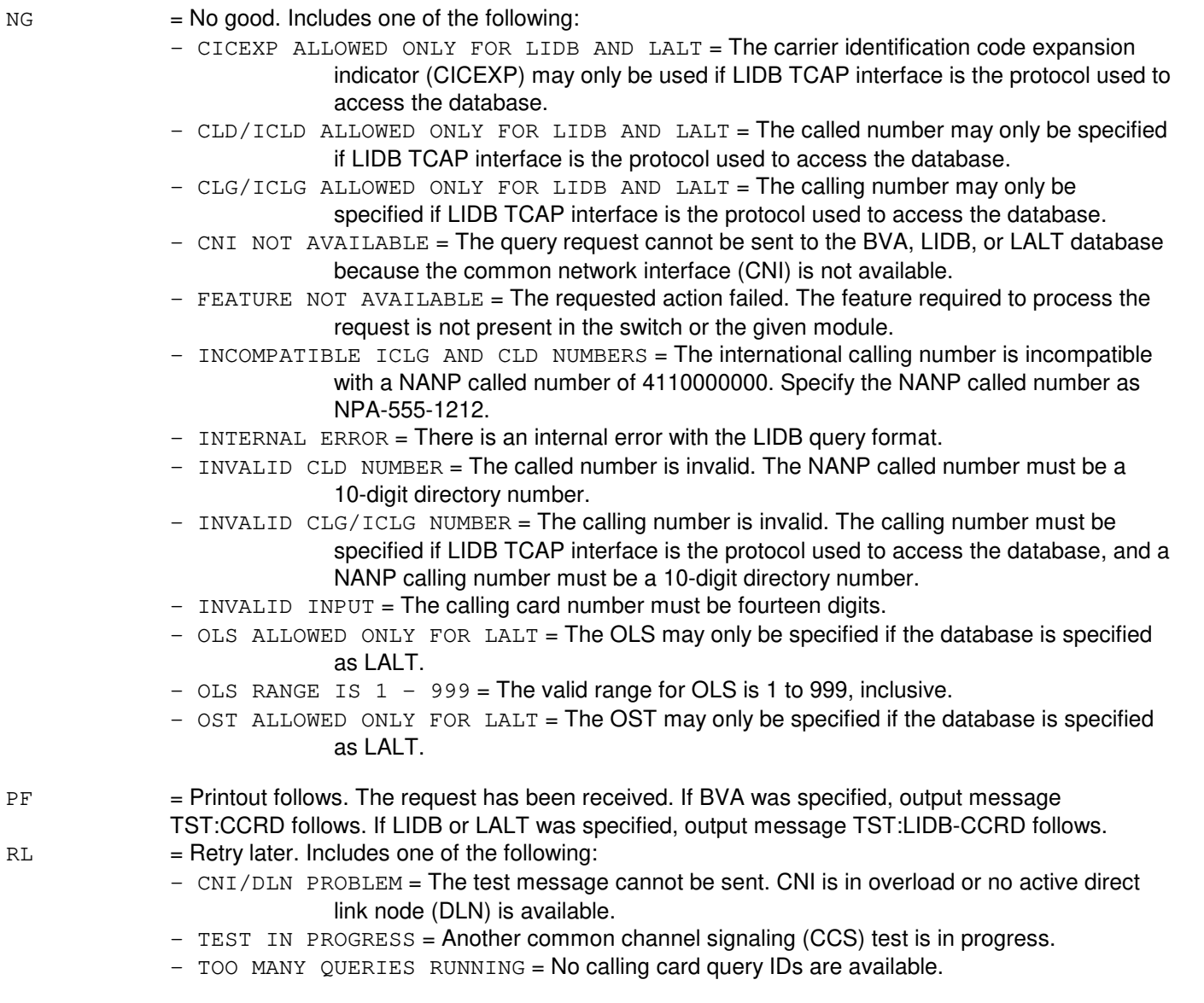

# **5. REFERENCES**

Input Message(s):

EXC:DSTT TST:AT1

TST:BNS TST:CAS TST:CAS7 TST:ICCV TST:INWATS TST:NCD TST:RATE

Output Message(s):

EXC:DSTT TST:AT1 TST:BNS TST:CAS TST:CAS7 TST:CCRD TST:ICCV TST:INWATS TST:LIDB-BNS TST:LIDB-CCRD TST:NCD TST:RATE

### **TST:CCS-GSMCFG**

**Software Release:** 5E15 and later **Command Group:** CCS **Application:** 5 **Type: Input**

### **1. PURPOSE**

Requests that a report is issued indicating whether Generic Retrofit Selective Initialization may proceed with minimal impact on CCS capability.

#### **2. FORMAT**

```
TST:CCS,GSMCFG[,OPT=a];
```
# **3. EXPLANATION OF MESSAGE**

a = Command line option string passed to the unix command: /prc/supr/gsmcnfg. If no option string is specified, a summary of possible command line options are printed on the ROP and displayed on the terminal.

# **4. SYSTEM RESPONSE**

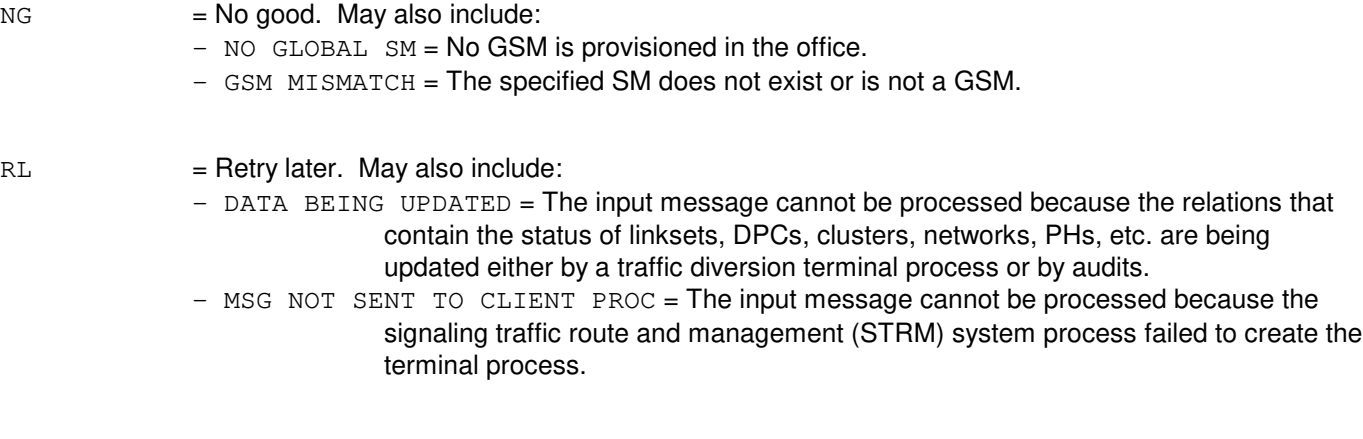

PF = Printout Follows. Followed by the TST:CCS,GSMCFG output message.

# **5. REFERENCES**

#### Input Message(s):

OP:CCS-ROUTE OP:CCS-LSCLS

#### Output Message(s):

TST:CCS-GSMCFG

Other Manual(s):

Common Channel Signaling Service Features Office Generic Retrofit

MCC Display Page(s):

- 1532 (CCS LINK SET SUMMARY)
- 1533 (CCS LINK SET MEMBER)

RC/V View(s):

(SIGNALING LINK SET) (SIGNALING LINK SET MEMBER) (COMBINED SIGNALING LINK SET) (NETWORK ROUTING) (CLUSTER ROUTING) (SIGNALING POINT CODE)

# **TST:CCSLK**

**Software Release:** 5E14 and later **Command Group:** CCS **Application:** 5 **Type: Input**

# **1. PURPOSE**

Schedules a link test to be run on a signaling link. The link tests are conducted to ensure that message traffic can travel across the signaling links.

Note: This input message is applicable only for packet switching unit (PSU) platform CCS7.

# **2. FORMAT**

TST:CCSLK,SET=a[&&b],MEMBER=c[&&d][,SM=e];

# **3. EXPLANATION OF MESSAGE**

- a = Link set number or lower limit of a range of link set numbers. Refer to the APP:RANGES appendix in the Appendixes section of the Input Messages manual. When a range is specified, only equipped numbers in the range will be processed. The range of numbers need not start or end with equipped link set numbers.
- $b = U$ pper limit of a range of link set numbers.
- $c =$  Link member number or lower limit of a range of link member numbers. Refer to the APP:RANGES appendix in the Appendixes section of the Input Messages manual. When a range is specified, only equipped numbers in the range will be processed. Range of numbers need not start or end with equipped link member numbers.
- $d = U$ pper limit of a range of link member numbers.
- e  $=$  Global switching module (GSM) number. Common channel signaling (CCS) GSM number where the link to be tested is located. If no SM number is specified and only one CCS GSM exists in the office, the specified link on that GSM will be tested. If multiple CCS GSMs exist in the office, the SM must be specified.

# **4. SYSTEM RESPONSE**

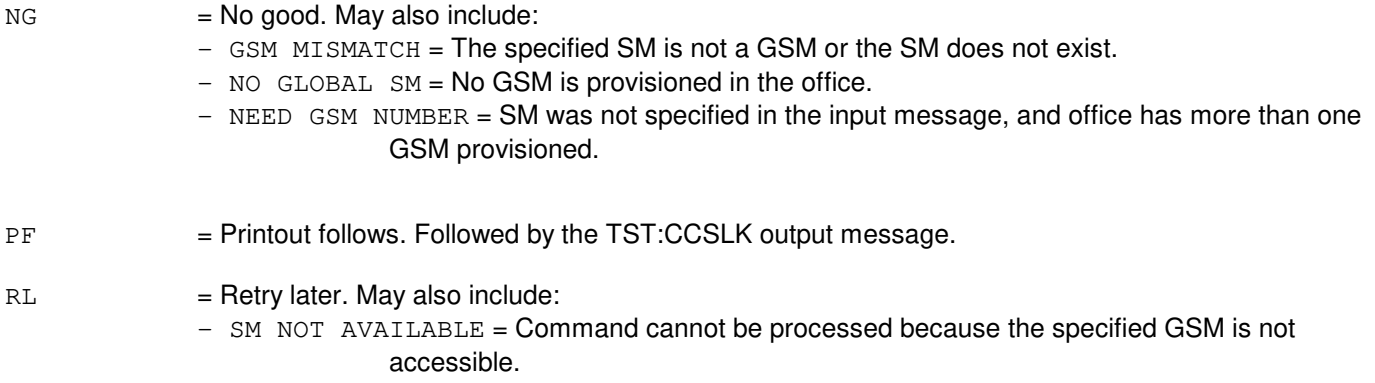

# **5. REFERENCES**

Output Message(s):

TST:CCSLK

Input Appendix(es):

APP:RANGES

Other Manual(s):<br>235-190-120 *C* Common Channel Signaling Service Features

MCC Display Page(s):

1532 (CCS LINK SET SUMMARY) 1533 (CCS LINK SET MEMBER)

# **TST:DLNHB**

**Software Release:** 5E14 and later **Command Group:** CCS **Application:** 5,CNI **Type: Input**

### **1. PURPOSE**

Requests a manual direct link node (DLN) "heartbeat test" execution for a specific switching module (SM). The DLN heartbeat test checks each SM for its ability to communicate with the DLN. This input message allows the user to test a particular SM to insure that it can process messages from the DLN. If problems exist the REPT:DLN output message generated will help in the solution.

# **2. FORMAT**

TST:DLNHB,SM=a;

### **3. EXPLANATION OF MESSAGE**

 $a = SM number$ .

#### **4. SYSTEM RESPONSE**

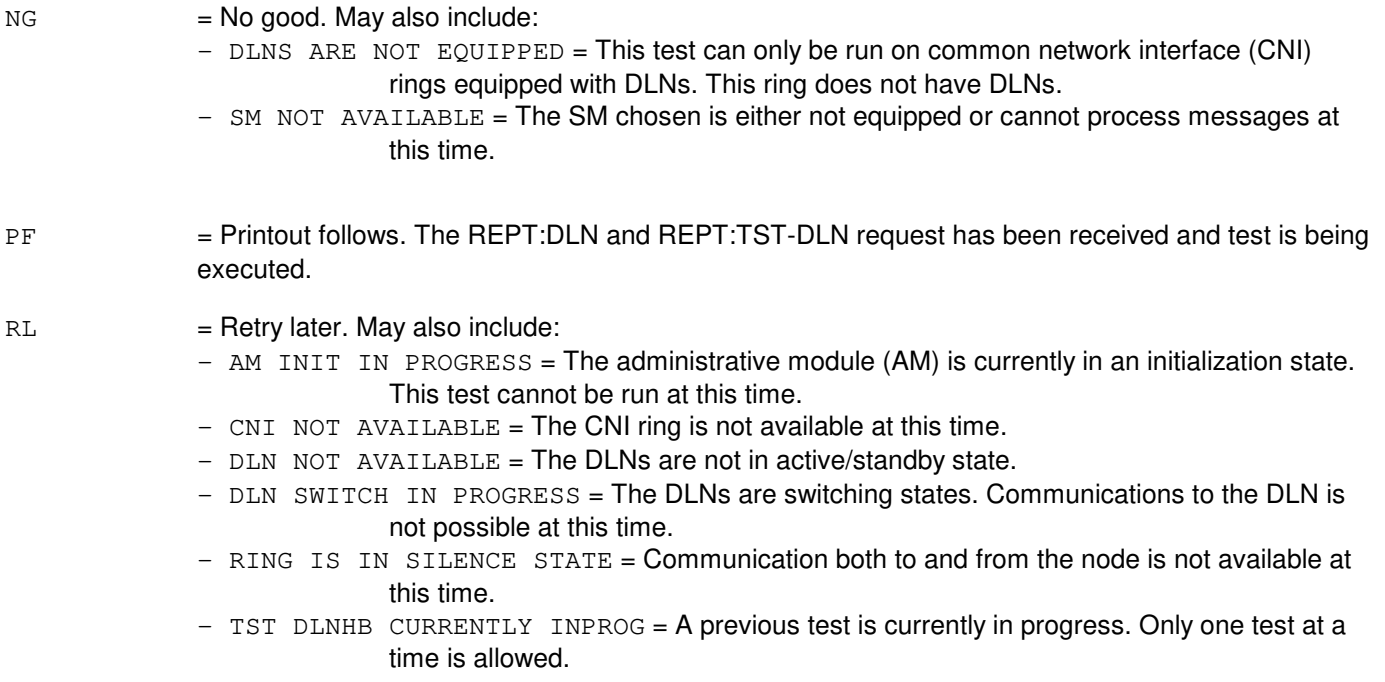

# **5. REFERENCES**

Output Message(s):

REPT:DLN REPT:TST-DLNHB Other Manual(s): 235-190-120 Common Channel Signaling Service Features

# **TST:DSL**

**Software Release:** 5E14 and later **Command Group:** TRKLN **Application:** 5 **Type: Input**

WARNING: INAPPROPRIATE USE OF THIS MESSAGE MAY INTERRUPT OR DEGRADE SERVICE. READ PURPOSE CAREFULLY.

#### **1. PURPOSE**

To test the specified integrated service digital network (ISDN) basic rate interface (BRI) using digital, analog or metallic techniques ( digital subscriber line (DSL) and BRI are used interchangeably in this message).

**WARNING:** Mismatch tests and loop-back tests deny customer service on associated DSL channels for the duration of the request. In general, tests that include the D-channel (explicitly or implicitly) block all call processing on the DSL.

Specifically, the test type parameter is used to request digital loop-back (LPBK) testing, corrupt cyclic redundancy check (CRC) testing or hardware mismatch testing. Testing of DSLs is supported in all configurations of the access interface unit (AIU), integrated services line unit (ISLU), integrated services line unit, version 2 (ISLU2), integrated digital carrier unit (IDCU), and digital network unit - synchronous optical network (SONET) (DNU-S). In addition, testing DSLs of both custom and standard (layer 3) interface types is supported.

The types of DSL (layer 1) interfaces supported are the T-interface (T) and the U-interface (U). The U-interface DSLs (U-DSLs), are supported by alternate mark inversion (AMI) and 2 binary 1 quaternary (2B1Q) technologies. The 2B1Q version supports the standard defined by the  $ANS^{B}$ . For the remainder of this message, the term  $ANS^{B}$ refers to the 2B1Q version.

The IDCU and DNU-S connect a remote digital terminal (RDT) using the TR-303 interface. The RDT equivalent of the ISLU line card (LC) is called a channel unit (CU). Any type of LC, line circuit (LCKT) or RDT CU are collectively referred to as the line termination (LT) throughout this message.

Unless otherwise stated: all references to ISLU include all configurations of the ISLU and the ISLU2. This includes both the remote integrated services line unit (RISLU) and remote integrated services line unit version 2 (RISLU2). All references to AIU include the remote access interface unit (RAIU). Reference to line unit (LU) includes all supported ISDN compatible LUs.

Any TST:DSL request may be stopped using the STP:TST-DSL input message (with the exception of IDCU or DNU-S CRC test which must execute until completion, as per specification).

The following message formats indicate the parameters that apply to specific test types as used for ISLU, AIU, IDCU and DNU-S applications. In general, the DSL to be tested is identified using the office equipment number (OEN) or an associated subscriber directory number (DN).

Formats 1 through 4 are for DSL tests on any LU using the subscriber DN.

Format 5 is for ISLU DSL testing using the subscriber DN.

Formats 6 through 10 are for ISLU DSLs using the line card equipment number (LCEN).

Formats 11 through 14 are for IDCU DSLs using the IDCU line equipment number (ILEN).

Formats 15 through 19 are for ISLU2 DSLs using the line circuit equipment number (LCKEN).

Formats 20 through 23 are for DNU-S DSLs using the integrated digital loop carrier (IDLC) networking line equipment number (INEN).

Formats 24 through 27 are for AIU DSLs using the AIU equipment number (AIUEN).

### **2. FORMAT**

- $[T1]$  TST:DSL[:AUTO CS], DN=a[, CH=m][, TEI=n][, CAMP=o][, RTDS1=p] [,TERM=q][,INT=r][,DUR=s][,MDUR=t][,RATE=u][,BLKSZ=v][,ABER=w] [,MODE=x][,V][,ROP][,UCL=y];
- [2] TST:DSL:PS,DN=a[,CH=m][,TEI=n][,CAMP=o][,RTDS1=p][,TERM=q]  $[$ , INT=r] $[$ , DUR=s] $[$ , MDUR=t] $[$ , MODE=x $]$  $[$ , V $]$  $[$ , ROP $]$  $[$ , UCL=y $]$ ;
- [3] TST:DSL:OSPS,DN=a[,CAMP=o][,RTDS1=p][,ROP][,UCL=v];
- [4] TST:DSL:CRC[=l],DN=a[,DUR=s][,CAMP=o][,V][,ROP][,UCL=y];
- [5] TST:DSL:MSMTCH, DN=a[, CAMP=o][, ROP][, UCL=y];
- $[6]$  TST:DSL[:AUTO $|CS|$ , LCEN=b-c-d-i[, CH=m][, TEI=n][, CAMP=o][, TERM=q] [,INT=r][,DUR=s][,MDUR=t][,RATE=u][,BLKSZ=v][,ABER=w][,MODE=x] [,V][,ROP][,UCL=y];
- [7] TST:DSL:PS,LCEN=b-c-d-i[,CH=m][,TEI=n][,CAMP=o][,TERM=q][,INT=r] [,DUR=s][,MDUR=t][,MODE=x][,V][,ROP][,UCL=y];
- [8] TST:DSL:OSPS, LCEN=b-c-d-i[,CAMP=o][,ROP][,UCL=y];
- [9] TST:DSL:CRC, LCEN=b-c-d-i[, DUR=s][, CAMP=o][, V][, ROP][, UCL=y];
- [10] TST:DSL:MSMTCH, LCEN=b-c-d-i [, CAMP=o][, ROP][, UCL=y];
- [11] TST:DSL[:AUTO|CS],ILEN=b-e-g-k[,CH=m][,TEI=n][,CAMP=o][,RTDS1=p] [,TERM=q][,INT=r][,DUR=s][,MDUR=t][,RATE=u][,BLKSZ=v][,ABER=w] [,MODE=x][,V][,ROP][,UCL=y];
- [12] TST:DSL:PS,ILEN=b-e-g-k[,CH=m][,TEI=n][,CAMP=o][,RTDS1=p] [,TERM=q][,INT=r][,DUR=s][,MDUR=t][,MODE=x][,V][,ROP][,UCL=y];
- [13] TST:DSL:OSPS,ILEN=b-e-g-k[,CAMP=o][,RTDS1=p][,ROP][,UCL=y];
- [14] TST:DSL:CRC[=l],ILEN=b-e-g-k[,DUR=s][,CAMP=o][,ROP][,UCL=y];
- [15] TST:DSL[:AUTO|CS],LCKEN=b-c-d-h-j[,CH=m][,TEI=n][,CAMP=o][,TERM=q] [,INT=r][,DUR=s][,MDUR=t][,RATE=u][,BLKSZ=v][,ABER=w][,MODE=x] [,V][,ROP][,UCL=y];
- [16] TST:DSL:PS,LCKEN=b-c-d-h-j[,CH=m][,TEI=n][,CAMP=o][,TERM=q][,INT=r] [,DUR=s][,MDUR=t][,MODE=x][,V][,ROP][,UCL=y];
- [17] TST:DSL:OSPS, LCKEN=b-c-d-h-j[, CAMP=o][, ROP][, UCL=y];
- [18] TST:DSL:CRC,LCKEN=b-c-d-h-j[,DUR=s][,CAMP=o][,V][,ROP][,UCL=y];
- [19] TST:DSL:MSMTCH,LCKEN=b-c-d-h-j[,CAMP=o][,ROP][,UCL=y];
- $[20]$  TST:DSL[:AUTO CS], INEN=b-f-g-k[, CH=m][, TEI=n][, CAMP=o][, RTDS1=p] [,TERM=q][,INT=r][,DUR=s][,MDUR=t][,RATE=u][,BLKSZ=v][,ABER=w] [,MODE=x][,V][,ROP][,UCL=y];
- [21] TST:DSL:PS,INEN=b-f-g-k[,CH=m][,TEI=n][,CAMP=o][,RTDS1=p] [,TERM=q][,INT=r][,DUR=s][,MDUR=t][,MODE=x][,V][,ROP][,UCL=y];
- [22] TST:DSL:OSPS,INEN=b-f-g-k[,CAMP=o][,RTDS1=p][,ROP][,UCL=y];
- [23] TST:DSL:CRC[=l],INEN=b-f-g-k[,DUR=s][,CAMP=o][,ROP][,UCL=y];
- $[24]$  TST:DSL[:AUTO CS], AIUEN=b-c-h-j[, CH=m][, TEI=n][, CAMP=o][, RTDS1=p] [,TERM=q][,INT=r][,DUR=s][,MDUR=t][,RATE=u][,BLKSZ=v][,ABER=w]  $[$ , MODE=x] $[$ , V] $[$ , ROP] $[$ , UCL=y];
- [25] TST:DSL:PS,AIUEN=b-c-h-j[,CH=m][,TEI=n][,CAMP=o][,RTDS1=p] [,TERM=q][,INT=r][,DUR=s][,MDUR=t][,MODE=x][,V][,ROP][,UCL=y];
- [26] TST:DSL:OSPS,AIUEN=b-c-h-j[,CAMP=o][,RTDS1=p][,ROP][,UCL=y];
- [27] TST:DSL:CRC,AIUEN=b-c-h-j[,DUR=s][,CAMP=o][,ROP][,UCL=y];

#### **3. EXPLANATION OF MESSAGE**

- Note: Refer to the Acronym section of the Input Messages manual for the full expansion of acronyms shown in the format.
- AUTO = Perform LPBK testing on the specified or defaulted DSL channels, automatically (AUTO) selecting the test type in accordance with the basic/logical configuration of each channel tested (AUTO is the default test type). Using AUTO test type selection, packet switch (PS) testing is selected for the D-channel and/or any permanent packet B-channel (PPB); otherwise, circuit switched (CS) testing is selected.

If all ISLU  $ANS^{\circledR}$  DSL channels are under CS or PS test, the LPBK point is beyond the LT and layer 1 is found to be down beyond that point, a mismatch test is automatically invoked. In such cases, a "job status" of the form

CRC  $=$  Perform a corrupt performance monitoring (PM) CRC test on the specified ANS $\ell^{\mathcal{B}}$  U-DSL, between the LT and the network termination 1 (NT1). The corrupt CRC test verifies that the PM counters at the LT and CUs can detect and maintain a record of block errors (BE). In addition, if the reporting of PM alerts has been turned on and the associated alerts have not fired for the current period, a PM alert (refer to the REPT:ALE-LEVEL1 output message) is triggered if the CRC test duration (DUR) is long enough to cause a LT PM count threshold to be reached (refer to RC/V View 22.15).

> The CRC test can be used to output the PM counts at the LT and optionally the CUs (for verbose requests) by specifying a test duration of zero (refer to the DUR parameter). In this case, no CRC corruption is done.

The CRC test introduces "corrupted" CRC once every superframe of the layer 1 protocol. One BE is generated for each superframe that transmitted downstream (that is, LT toward the NT1) and then back upstream (that is, NT1 toward the LT). For ISLU and AIU DSLs, both the upstream and downstream directions on the U-DSL are tested at the same time. For IDCU DSLs, the direction of testing must be specified (refer to variable 'l'). Test results in the form of PM counts are output for the LT and optionally for each equipped CU if the verbose (V) parameter is specified.

The IDCU and DNU-S CRC test differs from other LUs as required by the RDT standard. For IDCU and DNU-S DSLs,  $ANS^{(0)}$  CUs cannot be detected by the switch; therefore, PM counts are generated for only the LT. The CRC test for IDCU and DNU-S must run to completion; once started, it cannot be stopped (refer to the STP:TST-DSL input message). The IDCU and DNU-S CRC maximum test duration is 255 seconds (4 minutes, 15 seconds).

The LT current hour PM counts are marked corrupt as a result of CRC testing to indicate that the entire U-DSL (NT1 to LT) cannot be monitored for BEs during or after the CRC test (that is, while the corrupt condition persists). The PM counters are left as they were at the end of the test. This allows a re-read of the PM counts if necessary. The EXC:ALE input message can be used to clear the PM counts if desired; however, the corrupt condition persists until the next PM interval. There is no way to mark the CU PM counts as corrupt.

The CRC test is non-invasive with regards to DSL (2B+D) channel operations and does not cause a loss of customer service.

CS = Perform a CS digital LPBK test on the specified or defaulted DSL channel(s). This test is useful for evaluating the quality of DSL channels supporting circuit-switched data (CSD) or circuit-switched voice (CSV) types of services. This test requires the use of a integrated services test function (ISTF) or global digital services function (GDSF) as the digital test source. One test equipment transmit/receive channel (maximum of 3 per ISTF and 16 per GDSF) must be allocated for each CS DSL channel to be tested. The data rate of the digital bit stream may be specified using the RATE parameter.

> The CS test activates the specified (or default) LPBK termination, establishes a digital path between the test equipment channel and the associated DSL channel, and transmits a pseudo random bit stream to be returned at the location of LPBK termination. The incoming bit stream (returning from the LPBK) is checked by the test equipment to derive the bit error rate (BER) and the errored blocks (ERBLK) for output. The success or failure of testing is based on the acceptable bit error rate (ABER), which may be specified on input.

> The test equipment is accessed using trunk routing techniques. All associated growth procedures, which include the assignment of logical test ports (LTP), must be completed before the test equipment can be accessed. The number of LTPs that serve a switching module (SM) must always be equal to the number of ISTF and GDSF circuits in that SM. If test equipment circuits are out-of-service (OOS) a like number of LTPs must be OOS. If an imbalance exists, the test equipment is chronically unavailable.

MSMTCH = Perform a mismatch test on the specified ISLU U-DSL to test compatibility between the LT and the first metallic termination (CU or NT1) connected to the LT. The mismatch test is not supported for AIU, IDCU and DNU-S DSLs. All customer service is blocked during mismatch testing.

> After verifying database integrity, the mismatch test makes current measurements to determine the resistance at the LT, as connected to the first metallic termination (NT1 or CU), to detect the following abnormal conditions:

- Loop resistance that is too high or low between tip and ring.
- Loop resistance that is too low between tip and ground or ring and ground.
- For AMI U-DSLs, tip and ring reversal at the NT1 (that is, when no CUs are present).

For ISLU  $ANS^{(6)}$  U-DSLs, the mismatch test marks the LT current hour PM counts as corrupt to indicate that the entire U-DSL (from NT1 to LT) cannot be monitored for BEs during or after the mismatch test (that is, while the corrupt condition persists). There is no way to mark the CU PM counts as corrupt.

OSPS = Perform a voice continuity test on an Operator Services Position Systems (OSPS) DSL supporting directory assistance (DA) or toll assistance (TA) operators. The transmission test function (TTF) or GDSF is used as the analog test source. This test can only be performed on the B1-channel using an external analog termination provided by customer premise equipment (CPE) such as the basic services terminal (BST) or video display terminal (VDT). The termination is provided when the CPE headset is unplugged. The OSPS test duration is fixed at 10 seconds. The OSPS DSL must be OOS before it can be tested (refer to the RMV:LINE message).

PS = Perform a PS digital LPBK test on the specified or defaulted DSL channel(s). This test is used to evaluate the quality of DSL channels supporting permanent packet D-channel (PPD), PPB, or on-demand packet (ODP) types of services. This test uses the logical protocol handler (PH) channel(s) assigned to serve the associated DSL channel(s) to source layer 2 test packets. The transmission rate of test packets is approximately 1 packet per second.

> The test activates the specified (or default) LPBK termination, establishes a virtual digital path between the PH channel and the associated DSL channel, and transmits test packets (containing a pseudo random number) to be returned at the location of LPBK termination. The incoming packets are checked by the PH to derive the percentage of successfully transmitted packets (PKTRATE) for output.

> The testing status is ATP if 98% to 100% of the transmitted packets are received error-free. A failed status indicates less than 98% of the transmitted packets were received error-free.

Generally, a logical PH channel is always dedicated to serve a D-channel or PPB-channel. One exception is the pseudo BRI D-channel, which has no active PH channel assigned and therefore cannot be tested. For ODP B-channels, up to two logical PH channels may be assigned to serve a single user. In this case, an available PH channel is chosen by software for testing (not user selectable). On DSL channels that support ODP service, both CS and PS tests can be performed (refer to the MODE=USER parameter).

If PS DSL channels are assigned to different logical PHs, the testing of all channels may continue simultaneously; however, if those PH channels are mixed on the same logical PH, the PS tests are done sequentially. This results in an elapsed test time approximately three times the test duration when testing all DSL channels. If the test duration is over 60 seconds, an output message is generated indicating a retest is in progress for each DSL channel encountering a busy PH. Sequential testing is required, as only one PS digital test can be performed per PH (this limit has always existed). The effects may also be observed when testing two different DSLs, both having a PS channel assigned to the same logical PH (which may support 128 channels). The test results indicate a PH resource shortage for the later of the two tests.

A physical PH is logically assigned to serve specific DSL channels. This logical assignment can change automatically during testing. This means that the PH test source can be different when the test completes. A PS test procedure is not preserved in the event of a PH soft or hard switch. If detected, the PH switch terminates testing on the associated channel(s). If a PH switch goes undetected, a time-out for test results occurs. The assigned physical PH is checked on a periodic basis; however, during that period the test duration may elapse or the defective PH can be switched.

 $ROP = Direct all output to the receive-only printer (ROP).$ 

The ROP parameter frees the invoking terminal (such as, TLWS, MCC) for subsequent work while test results are logged only on the ROP device. This is useful when performing long duration tests in modes that produce multiple output messages.

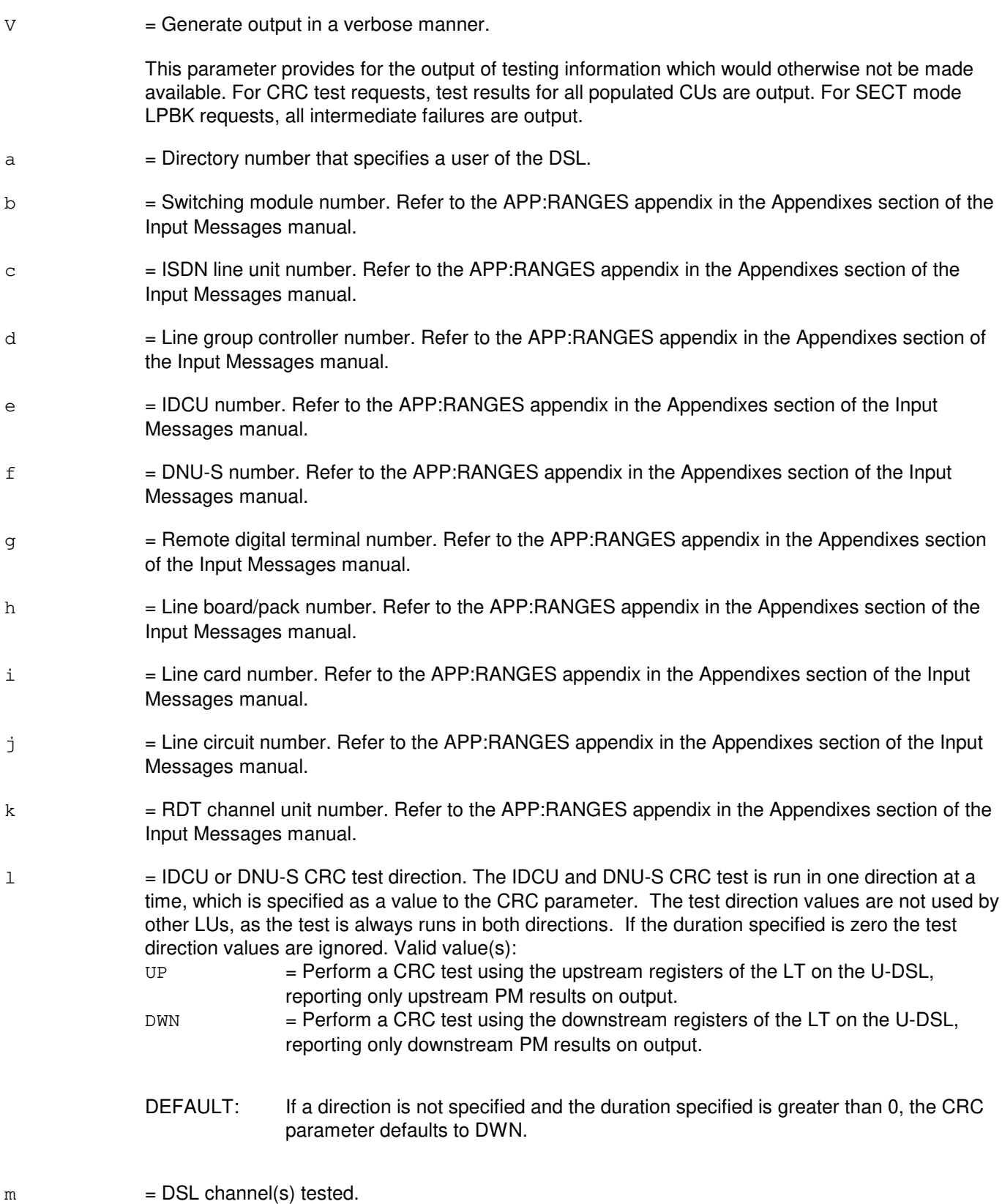

This parameter specifies the DSL channel(s) to be tested. The entry of a particular value does not imply that call processing continues for untested DSL channels; if hardware limitations require the

control of other DSL channels, they are also blocked for testing. If ALL DSL channels are to be tested and the request is inappropriate for one or more channels, testing may continue, requiring fewer DSL channels to be blocked for testing. Output messages are generated for all channels requested for testing. Valid value(s):

- B = Test using any idle B-channel. If both B-channels are busy, camp-on both channels, using the channel that becomes free first. The UCL=PRMT parameter is not allowed when any B-channel is specified.
- $B1$  = Test on the B1-channel.  $B2 = Test$  on the B2-channel.
- $D =$  Test on the D-channel. The D-channel provides in-band signaling required to support CS B-channels; therefore, when the D-channel is tested, the test procedure also controls any CS B-channels. However, PPB-channels may be free (that is, hardware permitting), as signaling is done in-band.
- $BB = Test$  on both B-channels.
- ALL = Test on all assigned DSL channels.
- DEFAULT: Except for CS testing, the CH parameter defaults to ALL. For CS testing, the default is BB.

 $n = 1$  Terminal endpoint identifier. Refer to the APP: RANGES appendix in the Appendixes section of the Input Messages manual.

> The TEI can be used to identify specific CPE for the purpose of performing a CPE LPBK or identifying a specific subscriber for USER mode testing. The DN or OEN must be used in conjunction with a TEI to properly identify the associated SM and LT. Use the OP:CPE input message to obtain active TEI.

A TEI must be specified to do a CPE LPBK when the CPE is not bound to a specific user. In this case, the OEN or an unbound DN must be used to identify the LT. If a DN is used, the service order profile (SOP) associated with that user is implied to be bound to the CPE assigned the TEI. This allows the LPBK testing of an unbound users ODP service using any unbound CPE. If a bound DN is used, the TEI is ignored on input and the TEI associated with the user's CPE is always output.

To perform USER mode testing, a unique SOP must always be identified. The SOP can be identified using a DN, or the OEN with the TEI assigned to a bound CPE.

 $\circ$  = Camp-on (CAMP) time (15-3600, default 300).

The test camps-on for the time specified (in seconds), waiting for the required resources to become available, at which time testing may proceed. If the resources do not become available in the specified time, the test is aborted. No camp-on occurs if UCL=PRMT is specified.

 $p =$  Remote terminal digital signal level 1 (DS1) (RTDS1=1-28).

The RTDS1 specifies the DS1 carrier transmission path between the IDCU and the RDT that is used during digital testing. If the specified RTDS1 is unavailable, the test is aborted. The RTDS1 is only selectable when performing CS or ODP tests on CS channels. The RTDS1 is permanently assigned for D-channels and PPB-channels. The protected (that is, spare) DS1 cannot be specified for testing. The specified RTDS1 can be lost if the digital path must be reestablished for retest or multi-section tests (refer to the MODE parameter).

 $q = Termination$ .

For digital LPBK testing, the termination is the point at which the test data is returned to the test equipment for evaluation. A LPBK termination may be provided using the built in capabilities of transmission equipment dedicated to serve the DSL or by breaking the LOOP|PATH manually, applying suitable test equipment and specifying TERM=EXT.

A LPBK termination may be placed at various locations within the digital path or loop to facilitate the sectionalization of transmission problems. The failure of a digital LPBK test implicates the transmission media as well as the transmission equipment providing the LPBK termination. Alternatively, the success of a LPBK test does not absolve the transmission equipment providing that LPBK from failure, as the fault may lie within that unit beyond the associated LPBK circuitry. In addition, particular transmission equipment may perform its primary function flawlessly; however, the LPBK function within that unit can be faulty or simply unimplemented.

The customer is denied service during testing. The extent of service blockage depends on the channels under test and the LPBK chosen. Any attempt to test the D-channel blocks all CSV/CSD/ODP calls, as the D-channel is used for all call setup procedures. The customer impact may be reduced by requesting interruptible tests (refer to the INT parameter). Valid value(s):  $CPE$  = The LPBK termination is provided within the CPE connected to the DSL.

Specifically, the selected ISDN telephone or data module CPE provides the LPBK termination(s) for digital testing. For U-DSLs, the use of this termination allows evaluation of the subscribers on premise wiring/equipment. If an NT1 LPBK test passes and a CPE LPBK fails, the fault must lie beyond the LPBK termination within the NT1. For T-DSLs the fault would lie beyond the LT LPBK termination.

The CPE may be specified using a bound DN, or the OEN with an assigned TEI. The CPE may also be specified using an unbound DN with a TEI. This implies binding between the SOP of the DN and the selected CPE. The CPE can provide a LPBK on one or both B-channels. The CPE cannot provide a LPBK on the D-channel.

Only CPEs that support the maintenance information message (MIM) protocol, as described in the Basic Rate Interface Specification manual, can activate this LPBK termination. CPE vendors other than Lucent Technologies are not required to support this LPBK termination. The standard interface CPE does not support MIM or provide LPBK capability. Attempts to LPBK incompatible CPEs can result in failures to establish or remove LPBK terminations.

It should be noted, that the CPE using feature package one (FP1) firmware does not support CPE LPBKs, while the CPE FP firmware and later fully supports the LPBK. Examples of compatible CPE include the AT&T 6508, 7505, 7506, 7507 and 8503 telephones and the 7500 data module.

 $CU_X$  = The LPBK termination is provided within the specified DSL CU. The CU LPBK terminations are only supported on ISLU and AIU DSLs (CUs are not detected and associated LPBKs are not attempted, on DSLs supported by other LUs). The three types of CUs supported are the AMI, TBRITE AMI and the  $ANS^{(8)}$  CUs.

> The AMI U-DSL supports up to four CUs (x=1-4). The presence of AMI CUs cannot be determined by the switch; therefore, a LPBK request is performed as if every AMI DSL had CUs. If CUs are not populated, LPBK testing always fails indicating a "FAULT IN LOOP|PATH", as the test data is not returned to the test equipment.

The  $ANS^{\{B\}}$  U-DSL supports up to six channel units (x=1-6) and can respond to queries from the switch; therefore, the number of populated CUs is determined prior to testing and only those present are tested.

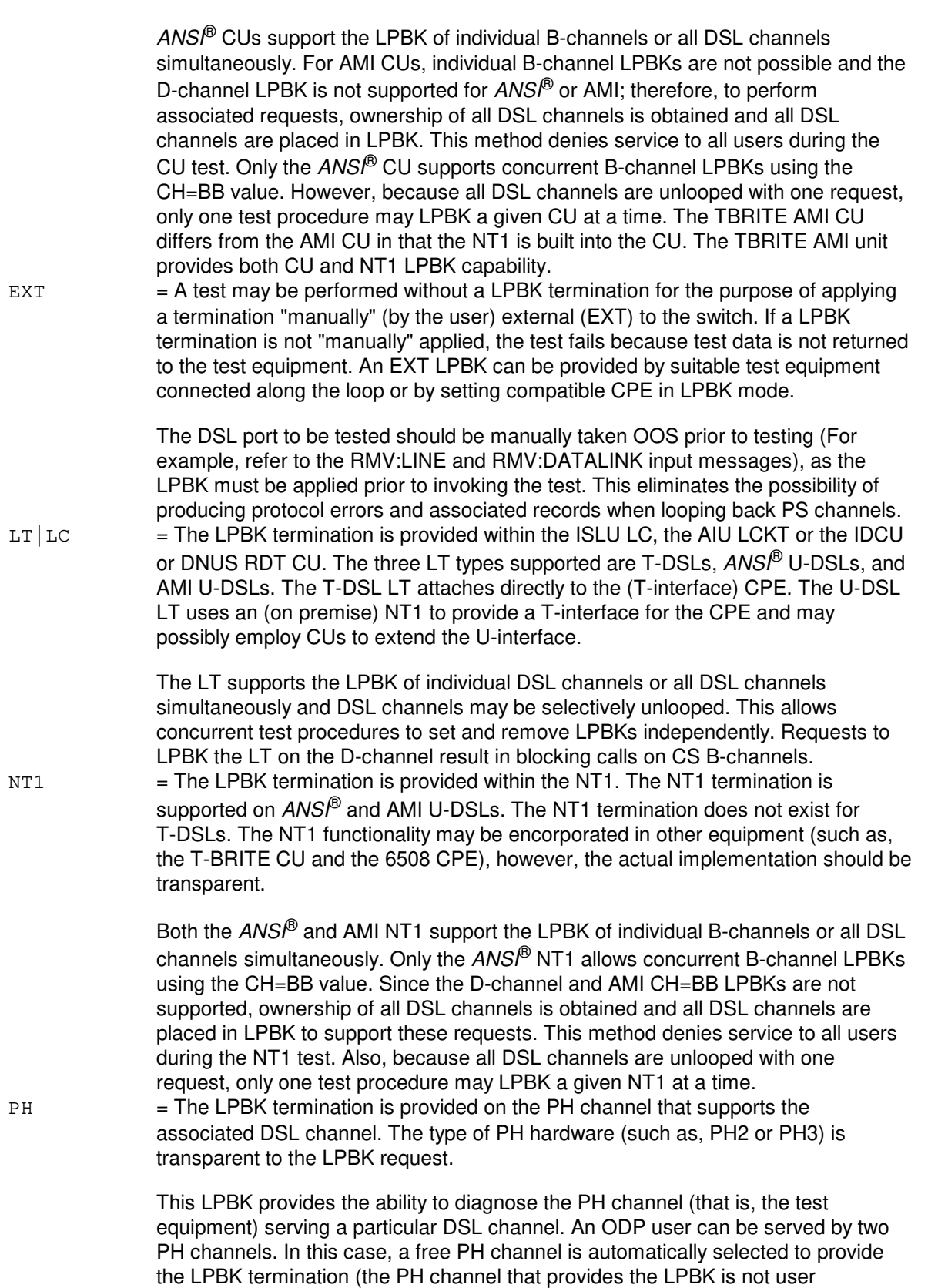

**Copyright ©2003 Lucent Technologies Copyright ©2003 Lucent Technologies** 

selectable). A PH LPBK may be performed on one or all DSL channels

simultaneously; however, only one PH LPBK test may be performed per PH (refer

to the PS test type for limitations). Requesting a PH LPBK test of the D-channel, always blocks call processing on CS B-channels.

DEFAULT: The LT is the default for T-DSLs and the NT1 is the default for U-DSLs.

 $r =$  Customer interrupt (INT) allowed.

This is the type of customer service request allowed to interrupt the testing procedure. This parameter allows the user to minimize the customer impact associated with performing a LPBK test. Because all LPBK tests block customer service on one or more DSL channels, the INT parameter should be considered whenever performing routine or preventive maintenance during periods of high or moderate customer usage. When a test is aborted, test results up to that point and the elapsed test time are delivered to the user. The INT parameter only applies to LPBK tests, as other test types are of either a fixed, short duration or are non-invasive with respect to the customer. To assure the collection of a minimum test data set, a minimum test duration may be specified (refer to the MDUR parameter).

In all cases, only customer CSV or CSD requests to originate calls on or terminate calls to the DSL under test can cause the test procedure to be aborted. That is, only customer service requests that require the use of a CS DSL channel that is under test, cause the test to be aborted. Test procedures on permanent packet DSL channels cannot be aborted for incoming packets.

Whenever the D-channel is looped back, the CPEs are effectively cut-off from the switch and customer originations from the CPE cannot be detected by the switch. The D-channel can be placed in LPBK even if that channel is not tested. For example, a request to test one or more B-channels using an AMI CU termination requires the LPBK of ALL DSL channels (refer to the TERM=CU parameter). Valid value(s):

- BOTH = Call originations from or terminations to the DSL under test cause the test procedure to be aborted.
- $ORTG$  = Call originations from the DSL under test cause the test procedure to be aborted.
- TERM = Call terminations to the DSL under test cause the test procedure to be aborted.
- DEFAULT: By default, the customer is denied service on the DSL channel(s) required for testing, for the full test duration.

 $s =$  Duration (DUR) of test (0-3600, default 20).

The duration is the length of time (in seconds) that the test source (such as, ISTF, GDSF or PH) sends test data. In general, the test duration does not include the setup time, camp-on time, or idling time associated with any test request. The elapsed time taken for the test request to complete can be significantly greater than the actual test duration (refer to the MODE parameter).

LPBK testing for CS, PS, and AUTO tests accepts durations of 1 to 3600 seconds, since a value of zero is meaningless.

The CRC test accepts a duration of zero to request a read only of PM counts (no CRC corruption is done). This is useful for obtaining the current PM counts or obtaining the counts associated with a CRC test that has just finished.

The IDCU CRC maximum test duration is 255 seconds (4 minutes, 15 seconds)

For ISLU and AIU CRC testing, the test duration that is output is greater than the requested

duration. This is due to internal delays associated with starting and stopping the accumulation of CRC results. The actual time the test runs is printed on output.

 $t =$ Minimum test duration (MDUR) (1-3600).

The test procedure is not aborted for customer service requests (refer to the INT parameter) until the minimum test duration, in seconds, has elapsed. Use of this parameter assures the collection of test data for at least the MDUR specified. That is, the customer is denied service on the associated channel(s) until MDUR elapses.

If MDUR is specified in the absence of the INT parameter, the test request is implied to be interruptible when the MDUR has elapsed. For requests that require control of the D-channel, testing is interruptible for only terminations when the MDUR elapses. In all other cases, testing is interruptible for both originations and terminations.

 $u = Data rate.$ 

This is rate of the digital bit stream to be sourced by the ISTF|GDSF during CS LPBK testing. The configuration of SM umbilicals must be consistent with the data rate chosen. The test equipment may be located in any SM; therefore, the test port and the port under test can be located in the same or different SMs (which may be connected by an umbilical). Valid value(s):

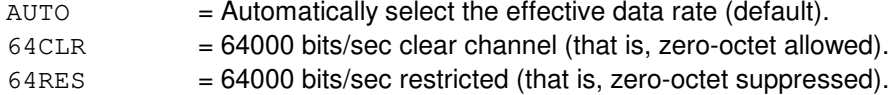

- $56KPS$  = 56000 bits/sec.
- DEFAULT: By default, the effective data rate is determined by automatically attempting to synchronize for 6 seconds at each valid data rate. AUTO data rate selection is complete and testing begins when synchronization is first achieved, trying first at 64CLR, then 64RES and then at 56KPS. If synchronization cannot be achieved, testing will fail indicating "FAULT IN LOOP OR PATH" at the 56KPS data rate.

In general, SM umbilicals capable of supporting the 64CLR data rate support all other data rates; however, a lower data rate umbilical is incompatible with digital testing performed at a higher data rate. In the later case, digital testing fails consistently with "FAULT IN LOOP OR PATH". An ISTF|GDSF should never be configured in a SM that is connected via 56KPS|64RES umbilical. This would effectively restrict LPBK testing in ALL SMs to that data rate. It makes no difference if there is other test equipment available, as the lower rate equipment is selected randomly. It also makes no difference if there is a second 64CLR umbilical added, as the wrong umbilical is assigned randomly.

The data rate must also be matched with the facility being tested. If a customer complaint is associated with a service that is subscribed at 64CLR, that data rate must be explicitly provided in the test request (by default, the effective data rate is used and the associated problem may not be seen at that rate). In addition, if digital testing is performed as part of preventive maintenance, the 64CLR data rate must be specified to evaluate DSLs at the highest rate possible.

 $v = Block-size (BLKSZ) (1-64000).$ 

For CS LPBK testing, the digital-bit-stream is partitioned into segments called blocks, specified using the BLKSZ parameter. The BLKSZ is the number of bits in each block. The BLKSZ is used by the ISTF|GDSF to calculate the total ERBLK for output. The ERBLK result characterizes the accumulation of bit-errors. Varying the BLKSZ allows the distribution of errors over time to be better understood. If BLKSZ is not specified, the default is chosen based on the data rate used. Valid

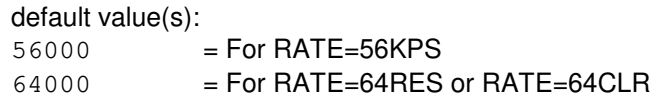

 $w =$  Acceptable bit error rate (0-9, default 6).

The ABER is used by the ISTF|GDSF to determine when a CS LPBK test request is all test pass (ATP), passes degraded (DGR), or fails (FAILED). The ABER does not modify the pass/fail criteria for PS LPBK tests.

The ABER defines the failing BER as a negative power of ten. That is, an ABER of 6 defines the failing BER as 1 or more bits in error, for every 1,000,000 bits transmitted.

 $x =$  Mode of testing. The mode parameter provides a mechanism through which additional attributes may be attached to a specific test request. Valid value(s):

- SNGL = In single section mode, the test request is stopped after performing one test as specified and generating the associated result output. This is the default mode of testing.
- $SECTION 1$  = The sectionalization mode of testing is used to automatically isolate the operative/faulty portion of a DSLs digital path or transmission loop. This is accomplished by dividing the path and loop into a finite number of testable sections that are delineated by the available LPBK terminations. The maximum number of test sections possible is 10 for  $ANS^{(6)}$  U-DSLs, 8 for AMI U-DSLs and 3 for T-DSLs.

Testing begins with the section of the LOOP|PATH that ends at the LPBK termination selected. If that test produces a passing result, SECT mode testing is complete; however, in the event of failure, testing automatically continues with the next testable section, by changing the LPBK termination. The ABER parameter can be used to change the criteria for ending sectionalization testing. The selection of subsequent test sections effectively shortens the LOOP|PATH and causes diagnosis to approach the test source itself (such as, PH). The testing procedure continues in this manner, until a passing result is obtained or all possible sections (that is, terminations) have been exhausted.

Whether the SECT mode test terminates successfully or with failure, output messages always indicate the section of the LOOP|PATH affected by displaying the current LPBK termination. SECT mode testing can proceed to the next section for failures that are not transmission oriented (such as, layer 1 down beyond the LT results in the test proceeding at the LT).

The default output procedure generates only one result message for each DSL channel tested. This is a concise output strategy; however, all failures encountered at other test sections are not output unless the V parameter is specified.  $SEQ$  = The sequence (SEQ) test mode performs a series of digital LPBK tests that begin at the LPBK termination specified and continue until all possible terminations between that point and the test source have been used. Results are unconditionally generated subsequent to performing each test. This test verifies the LPBK functionality within each associated unit. That is, the equipment may perform its primary function flawlessly; however, the LPBK function within that unit can be faulty.

 $USER$  = The scope of testing is limited to the DSL channel(s) supporting USER subscribed communication service(s) associated with a specific DN. DSL channel(s) associated with a users PPD, ODP, PPB, CSV or CSD service(s) are considered for testing (for DSL channels on which service is not assigned, testing is not performed). This mode of testing verifies office-dependent data (ODD) as well as the subscribed service.

The DSL user must be identified by subscriber DN. Either the DN is given directly, or it is derived from the OEN and a TEI that is assigned to a bound CPE. Only the communication services assigned to that DN are tested.

The actual test performed is always a PS or CS digital LPBK test. The PS test is used to evaluate PPD, PPB or ODP services. The CS test is used to evaluate CSV or CSD services. If the test type is not specified (that is, AUTO), it is selected based upon the service(s) that can be connected to each DSL channel tested. The scope of testing can be limited to specific services by specifying the associated test type (such as, CS). The scope of testing may be further limited by specifying a specific DSL channel (such as, CH=B1).

Various combinations of DSL services cannot be tested simultaneously; therefore, testing may be performed in two sections. For example, if ODP and CSV service are subscribed to the same DN, a CS B1-channel must undergo CS and PS testing. In this case, the PS test is performed in the first section and the test type is changed to CS for the second section.

The reason for testing specific DSL channel(s) can be derived from output. If a PS test is performed on the D-channel or a B-channel, the subscribed service is respectively, PPD or PPB. If an ODP switched (ODPS) test is performed, ODP service is subscribed. If a CS test is performed, the user typically subscribes to CSV and/or CSD services.

In general, all modes of testing are subject to a two-try retest in the event that specific testing resources are unavailable. For example, subsequent to obtaining control of associated DSL channels, test equipment may be unavailable. Rather than aborting the test request on all channels, testing continues on DSL channels having test equipment. After testing completes on those channels, the channel(s) that experienced a resource problem are tried again. If the test equipment has become available, the test proceeds to completion and test results for all channels are output. This results in extending the elapsed test time up to three times the test duration for the affected test section. If the test duration is greater than one minute, an intermediate status message is output to inform the user that a retest is in progress on the indicated channel(s).

When a retest or a new test section is performed, the test equipment and associated digital path(s) from the previous test are not reserved. That is, for each test section, control of the test equipment is regained and the digital path is reestablished. This can result in unexpected failures, when the test equipment or a digital path component (such as, RTDS1) becomes unavailable. For each CS test section, a different ISTF|GDSF channel or an ISTF|GDSF in a different SM may be used (refer to the RATE parameter). For each ODPS test section, a different PH channel may be used (that is, If the user is served by two PH channels).

 $y =$  Perform requested action unconditionally. This parameter specifies an unconditional action that should be performed as part of the test request. Use of this parameter terminates active customer calls.

Valid value(s):

 $P$ RMT  $=$  In general, if any of the DSL channels or resources required for testing are busy, the associated call or maintenance procedure is prematurely terminated. The only exceptions are those procedures that execute with a high priority. In those cases, a PRMT request fails indicating the "port is still busy". Camp-on does not occur for PRMT requests.

The PRMT request is denied in specific cases. Attempts to test any B-channel are not permitted with the PRMT parameter, as the switch does not arbitrate which of possibly two B-channel procedures to terminate. Prior to testing DSLs supporting a OSPS facility, application processor (AP) or data link (DL), the resident procedure supporting operations must be disabled. This is accomplished by placing the DSL in an OOS state. The PRMT parameter cannot be used to terminate that procedure.

NTM = NT1 or CU "test mode" indications should be ignored ("test mode" indicates the CPE has control of the NT1 or CU LPBKs). Any test results obtained in "test mode" may be corrupt; however, this may be useful when the "test mode" indication is believed to be in error (refer to the  $EQCU=TEST \times parameter$  in the TST:DSL output message).

# **4. SYSTEM RESPONSE**

 $PF =$  Printout follows. If the test request is incomplete or invalid, a single TST:DSL output message is generated indicating the failure.

> If the test request is complete, the test procedure attempts to seize control of all DSL resources required for testing. If UCL=PRMT was specified and all required DSL resources cannot be obtained immediately, the output message indicates the "port is still busy". The same output message is generated, when the camp-on period elapses.

After obtaining DSL resource ownership the test procedure outputs a "testing begins" message. The test procedure then attempts to obtain the necessary test equipment and complete the test request.

The number of TST:DSL output messages generated varies in accordance with the number of DSL channels tested and the MODE of testing selected. In general, an output message is generated for each DSL channel tested; however, if the same failure occurs on all channels tested, one output message may be output for all channels. Primarily, the test duration determines the elapsed time between output messages for multi-section tests. A unique request number is given to each test procedure and is given in the resulting output messages. When a TST:DSL request is complete, an end-of-transmission (EOT) flag appears on output.

 $RL$  = Retry later. The request has been denied due to unavailable system resources.

# **5. REFERENCES**

Input Message(s):

ALW:ALE ALW:DEBUG EXC:ALE INH:ALE INH:DEBUG OP:CONV OP:CPE OP:JOBSTATUS OP:STATUS RMV:LINE

RMV:DATALINK STP:TST-DSL

# Output Message(s):

EXC:ALE OP:CPE TST:DSL

RC/V View(s):

22.15 (THRESHOLD GROUP).

#### **TST:E911**

**Software Release:** 5E14 and later **Command Group:** CCS **Application:** 5 **Type: Input**

### **1. PURPOSE**

Requests that an enhanced 911 (E911) test query be sent to the enhanced 911 service adjunct (ESA) to retrieve an emergency service number (ESN).

#### **2. FORMAT**

```
TST:E911=a[,VERBOSE][,{ALT|SITE=b}];
```
# **3. EXPLANATION OF MESSAGE**

 $ALT =$  The alternate ESA (listed in RC/V View 8.1 field "SEC E911 APID") is queried.

- Note: The ALT and SITE optional parameters can not both be specified on the same input message. The ALT optional parameter will result in a error message if the DUAL ESA feature is not licensed, enabled or if the alternate site has not been specified in the RC/V View.
- $VERBOSE$  = The routing information associated with the retrieved ESN is also requested.
- $\epsilon$  = Ten-digit billing number or calling party number to be queried.
- b = The site ID of an alternate ESA to be queried. If this option is not specified (which is the common situation), the site ID is obtained from the GLE911APID or GLE911SEC office parameter. If the dual ESA enhancements feature is not enabled, GLE911APID is used. If the dual ESA enhancements feature is enabled, the current active ESA APID, which may be either GLE911APID or GL911SEC, is used.

Note: The ALT and SITE optional parameters can not both be specified on the same input message.

# **4. SYSTEM RESPONSE**

 $NG = No good. May also include:$ - DUAL ESA FEATURE NOT ALLOWED = The test message can not be sent. Dual ESA is a licensed feature, that must be purchased before it can be used. Please contact your Account Representative for information on purchasing and then authorizing the dual ESA feature. - DUAL ESA NOT CONFIGURED = The test message can not be sent. The alternate (secondary) ESA site ID must be entered in RC/V View 24.7.  $-$  E911 FEATURE NOT ALLOWED = The test message can not be sent. E911 is a licensed feature, that must be purchased before it can be used. Please contact your Account Representative for information on purchasing and then authorizing the dual ESA feature.  $-$  ESA NOT CONFIGURED = The test message can not be sent. The E911 office option

(GLE911OP) does not support an ESA.

- FAILED TO SEND QUERY MESSAGE = The attempt to send the query message to the CMP failed.
- $-$  INVALID INPUT IN FIELD 'a' = There is either an invalid character in variable 'a', or an incorrect number of digits was input. There must be 10 digits input at 'a'.
- INVALID INPUT IN FIELD 'b'  $-$  = There is either an invalid character in variable 'b', or the entry is out of the range (1-255).
- SITE ID DOES NOT EXIST = The SITE ID input in variable 'b' does not exist.
- SYSTEM ERROR = An internal system error has occurred.
- PF = Printout follows. Followed by a TST:E911 output message.
- $RL = Retry$  later. May also include:
	- $-$  CMP UNAVAILABLE = The test message can not be sent. The communications module processor (CMP) is available.
	- $-$  OTHER REQUEST IN PROGRESS = An E911 test query or an ESA request is currently in progress.

#### **5. REFERENCES**

Output Message(s):

TST:E911

Other Manual(s):<br>235-190-115 L **Local and Toll System Features** 

RC/V View(s):

8.1 (OFFICE PARAMETERS) 8.22 (SECURED FEATURE UPGRADE) 24.7 (DSL AP COMMUNICATIONS DATA)

# **TST:FAC**

**Software Release:** 5E14 and later **Command Group:** SM **Application:** 5 **Type: Input**

# **1. PURPOSE**

Requests a test (connectivity exercise) of the connection of a remote switching module (RSM) facility (FAC).

A FAC can be a host-remote facility between a host switching module (HSM) and an RSM, or a remote facility between two RSMs. The test does not interfere with stable calls, and may be run on an in-service or out of service (OOS) facility. The request is not honored if a carrier group alarm is present on the RDFI or CDFI.

# **2. FORMAT**

TST:FAC=a-b-c-d;

# **3. EXPLANATION OF MESSAGE**

- $a =$  Switching module (SM) number.
- b = Digital line and trunk unit (DLTU) number. Refer to the APP:RANGES appendix in the Appendixes section of the Input Messages manual.
- $c = R$ SM digital facilities interface (RDFI) or inter-RSM communication link digital facilities interface (CDFI) number. Refer to the APP:RANGES appendix in the Appendixes section of the Input Messages manual.
- $d =$  FAC number. The FAC number is the T1 facility number on a RDFI or CDFI. Refer to the APP:RANGES appendix in the Appendixes section of the Input Messages manual.

# **4. SYSTEM RESPONSE**

NG = No good. The message syntax is valid, but the request conflicts with current system or equipment status. May also include:

- NOT STARTED UNIT IN GROWTH STATE
- SM DOES NOT EXIST
- SM UNEQUIPPED
- UNIT DOES NOT EXIST
- PF = Printout follows. A TST:FAC output message follows in response to the request.
- $RL$   $=$  Retry later. The request cannot be executed now due to unavailable system resources.

# **5. REFERENCES**

Input Message(s):

RMV:FAC

Output Message(s):

TST:FAC

Output Appendix(es):

APP:RANGES

Other Manual(s):

235-105-210 Routine Operations and Maintenance 235-105-220 Corrective Maintenance

# **TST:GRC**

**Software Release:** 5E14 and later **Command Group:** RCV **Application:** 5 **Type: Input**

# **1. PURPOSE**

Requests that a global recent change (GRC) test update job be run to verify that the correct updates will be applied.

If the updates are not desired at this time, then when the GRC test update job is completed, backout the updates using the SCHED:GRC input message. After the backout is completed, then reschedule the GRC update job for its original time and date using the SCHED:GRC input message.

# **2. FORMAT**

- [1] TST:GRC, NAME=a[, SECT=b], TN=c[-d];
- [2] TST:GRC, NAME=a[, SECT=b], MLHG=e[-f][, MEMB=q[-h]];

# **3. EXPLANATION OF MESSAGE**

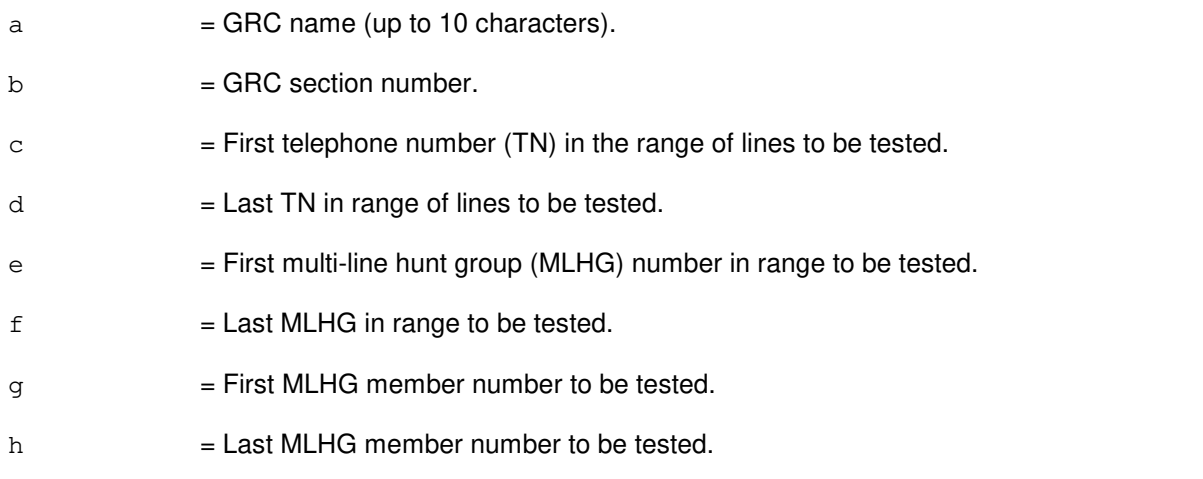

# **4. SYSTEM RESPONSE**

- NG = No good. The request was denied. A GRC:ERROR output message will provide the reason for the failure.
- PF = Printout follows. A GRC:STATUS output message will follow indicating the beginning of the operation.

# **5. REFERENCES**

Input Message(s):

REPT:GRC RMV:GRC SCHED:GRC

#### Output Message(s):

GRC:ERROR GRC:STATUS

Other Manual(s):

Where 'x' is the release-specific version of the document.

- 235-070-100 Administration and Engineering Guidelines
- 235-118-251 Recent Change Procedures
- 235-118-25x Recent Change Reference

# **TST:GRID**

**Software Release:** 5E14 and later **Command Group:** SM **Application:** 5 **Type: Input**

# **1. PURPOSE**

Requests the fabric exerciser to be run on a line unit grid.

# **2. FORMAT**

TST:GRID=a-b-c[,UCL][,RAW][,AUD][,PH={d[&&e]}][,TLP];

# **3. EXPLANATION OF MESSAGE**

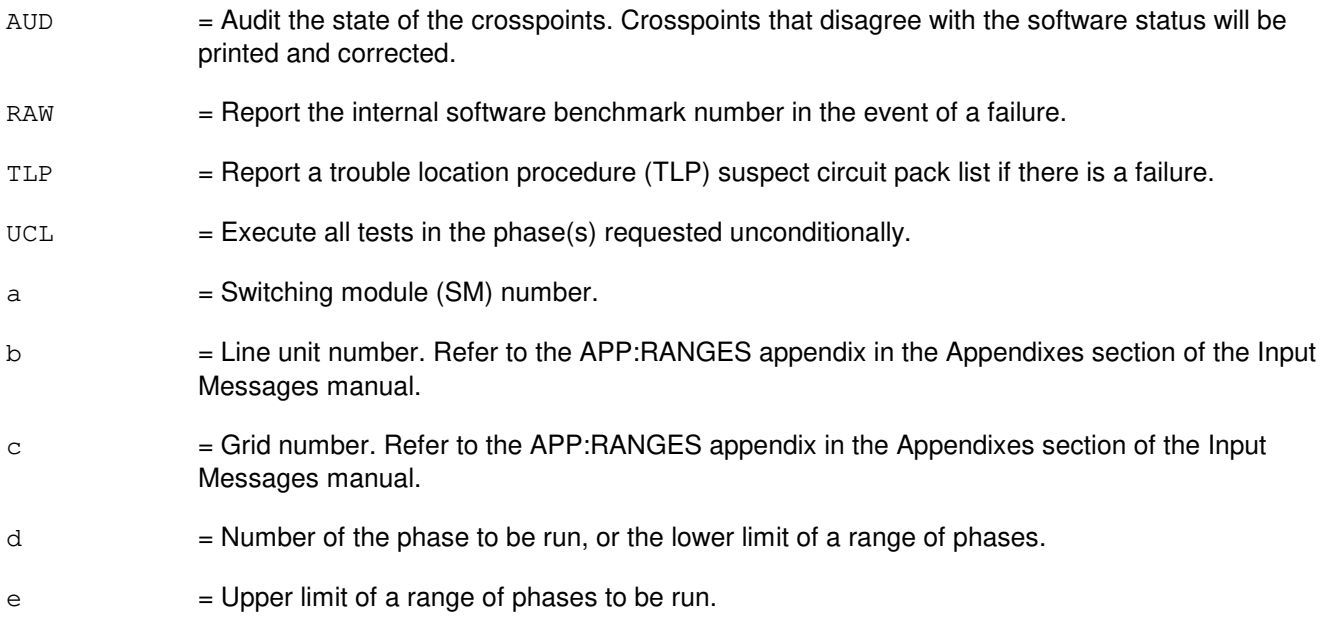

# **4. SYSTEM RESPONSE**

- NG = No good. The request has been denied. The message form is valid but the request conflicts with current status.
- PF = Printout follows. The request has been received. The TST:GRID output message will follow.

# **5. REFERENCES**

Output Message(s):

TST:GRID

#### Output Appendix(es):

APP:RANGES
# **TST:GRIDBD**

**Software Release:** 5E14 and later **Command Group:** SM **Application:** 5 **Type: Input**

## **1. PURPOSE**

Tests a specified gated diode crosspoint half-grid board in a line unit model 2; (LU2) or a line unit model 3; (LU3) by running a fabric exerciser routine.

#### **2. FORMAT**

```
TST:GRIDBD=a-b-c-d[,UCL][,RAW][,TLP][,AUD][:PH={e|e&&f}];
```
# **3. EXPLANATION OF MESSAGE**

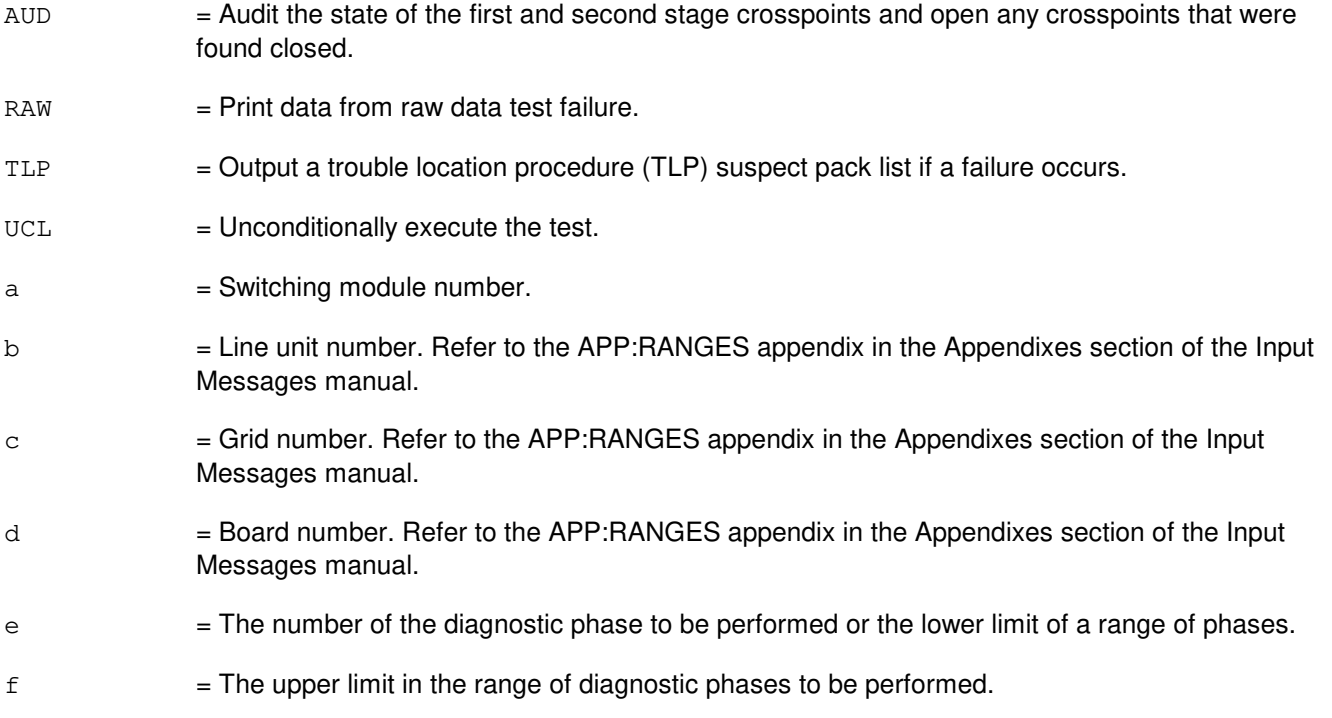

## **4. SYSTEM RESPONSE**

- NG = No good. The request has been denied. The message form is valid, but the request conflicts with current status.
- PF = Printout follows. Followed by a TST:GRIDBD output message.

## **5. REFERENCES**

Input Message(s):

STP:GRIDBD

# Output Message(s):

TST:GRIDBD

# Output Appendix(es):

APP:RANGES

# **TST:GSMNET**

**Software Release:** 5E15 and later **Command Group:** CCS **Application:** 5 **Type: Input**

## **1. PURPOSE**

Requests status of the CCS message transport (CMT) connectivity between a specified global switching module (GSM) and one/all child non-global switching modules (NGSMs). CMT is the ability to transport CCS messages internally within the switch.

# **2. FORMAT**

TST:GSMNET,[GSM=a],[NGSM=b];

## **3. EXPLANATION OF MESSAGE**

- a  $=$  GSM number. If no SM number is specified and only one CCS GSM exists in the office, that GSM will be defaulted. If multiple GSMs exist, then the GSM must be specified. Refer to the APP:RANGES appendix in the Appendixes section of the Input Messages manual.
- b = Specific NGSM (the default is ALL NGSMs). Refer to the APP:RANGES appendix in the Appendixes section of the Input Messages manual.

# **4. SYSTEM RESPONSE**

- PF = The request has been accepted. Followed by the TST:GSMNET output messages.
- $NG = No good. May also include:$ 
	- $-$  SM  $#$  UNEQUIPPED = This response indicates that the input GSM is not an equipped SM. This error is only valid for the input GSM.
	- NOT A GSM = This response indicates that the input GSM is not provisioned as a HOST or ISLAND GSM.
	- NO GSM PROVISIONED = This response indicates that no GSM was specified, and there are no GSMs provisioned in the office.
	- GSM MUST BE SPECIFIED = This response indicates that no GSM was specified, and there is more than one GSM provisioned in the office.
	- NO NGSM PROVISIONED = This response indicates that no NGSM is provisioned for the identified GSM, which should be a transient condition during a growth/degrowth sequence.
	- INVALID NGSM = This response indicates that the NGSM specified to restrict output is not served by the input GSM.
	- TST GSMNET IN PROGRESS = This response indicates that another TST:GSMNET request is underway and this request will not be processed.

## **5. REFERENCES**

Output Message(s):

TST:GSMNET

#### Input Appendix(es):

APP:RANGES

Other Manual(s):

235-200-116 Signaling Gateway Common Channel Signaling

MCC Display Page(s):<br>1540 GSM (

1540 **GSM CMT STATUS**<br>1541 **MGSM CMT STATU** 

**NGSM CMT STATUS** 

# **TST:ICCV**

**Software Release:** 5E14 and later **Command Group:** CCS **Application:** 5 **Type: Input**

## **1. PURPOSE**

Requests that an international credit card validation (ICCV) Common Channel Signaling System 7 (CCS7) transaction capabilities application part (TCAP) test query be sent to a foreign data base to verify its operation.

#### **2. FORMAT**

TST:ICCV=a-b-c,TTYP=d,OPCD=e[,{CLD|ICLD}=f];

#### **3. EXPLANATION OF MESSAGE**

- a = Issuer identification number of the telecommunications calling card (89C) number to be queried. This field will be 2-7 digits in length (enter the full card number).
- $b =$  Individual account number of the 89C calling card number to be queried. This includes a check number, if required. This field will be a maximum of 15 digits; however, this field together with the issuer identification number will be 7-19 digits in length.
- $c =$  Personal identification number (PIN). The PIN can be a maximum of 13 digits. If no PIN exists for the card, enter 0.
- $d =$  Translation type. The translation type is used in the TCAP query and indicates to the signaling transfer point (STP) which translation tables should be used to obtain routing information for the query. The translation type is a number from 0 to 255.
- e = Operation code. The operation code specifies which International credit card validation (ICCV) features are active in the switch. Each bit of the 8-bit operation code indicates whether the corresponding ICCV feature is applicable or not in the switch. The bits in order from low to high and their associated features are:

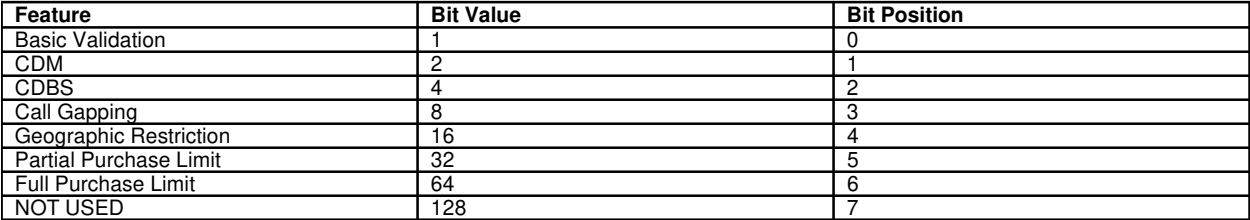

The operation code is the sum of the bit values of all applicable ICCV features. For example, if Basic Validation, CDBS, and Geographic Restrictions are applicable, the operation code will have a value of 21, which is the sum of 1, 4, and 16. The valid range is 1-95 because partial purchase limit is not supported. For inward calls, only values 1, 5, 17 and 21 are allowed.

 $f =$  The called number (maximum 15 digits with no prefix). This is either a 10-digit North American numbering plan (NANP) number (that is, NPANXXXXXX) which will be specified by the tag CLD, a 7- to 15-digit international number will be specified by the tag ICLD (such as, CCXXX...XXX) or 0 indicating no called number. If this entry is omitted, a default value of 0 (no called number) will be used. Note that N11 numbers (such as, 411, 611,911) must be entered as N110000000 in order to distinguish the N11 number from a 3-digit international country code. Note also that

customer-initiated card calls to 411 contain the NPA-555-1212 (with calling number's NPA) as the called number in the query to PTT database. Test queries need NPA-555-1212 explicitly specified if the calling number NPA is known.

#### **4. SYSTEM RESPONSE**

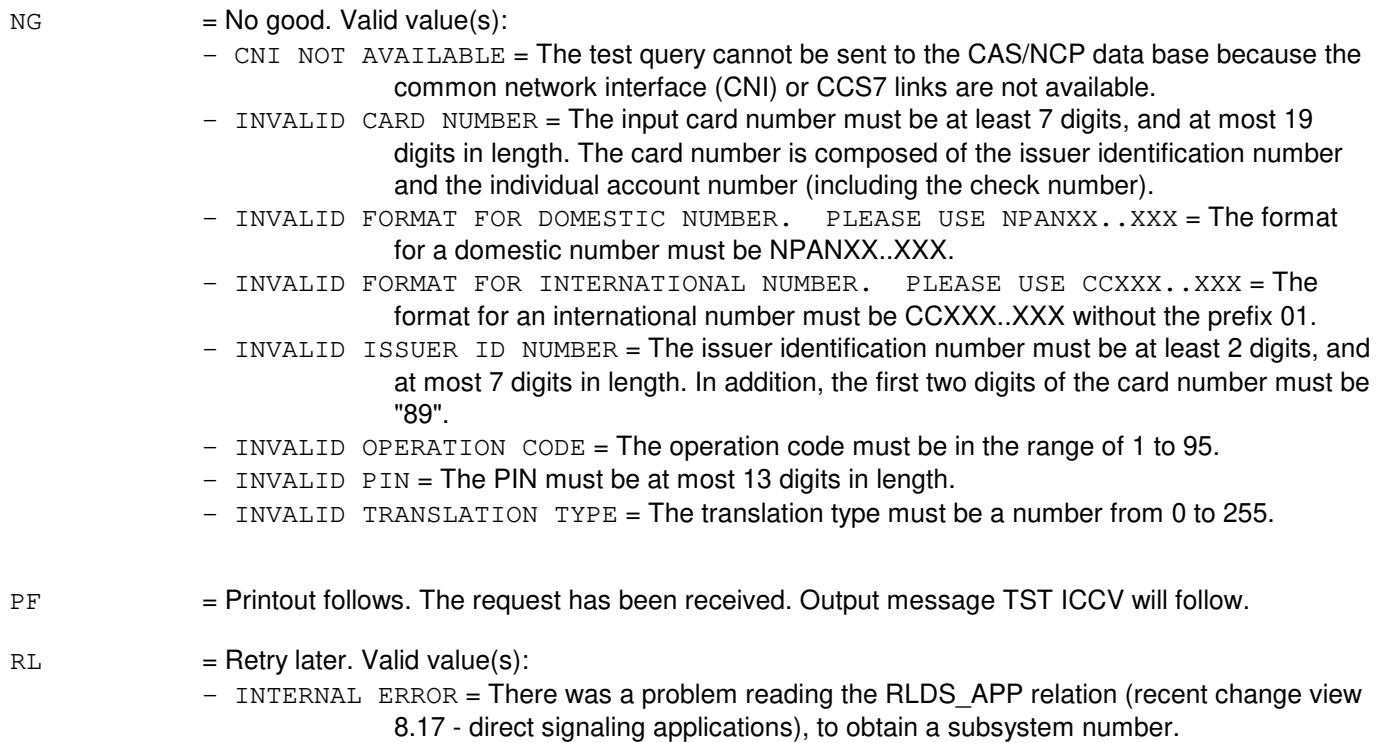

- TEST IN PROGRESS = Another common channel signaling (CCS) test is in progress.

# **5. REFERENCES**

Input Message(s):

EXC:DSTT TST:BNS TST:CAS TST:CAS7 TST:CCRD TST:INWATS TST:NCD TST:RATE

## Output Message(s):

EXC:DSTT TST:BNS TST:CAS TST:CAS7

TST:ICCV TST:CCRD TST:INWATS TST:NCD TST:RATE

RC/V View(s):

8.17 (DIRECT SIGNALING APPLICATIONS)

### **TST:INWATS**

**Software Release:** 5E14 and later **Command Group:** CCS **Application:** 5 **Type: Input**

#### **1. PURPOSE**

Requests that an inward wide area telecommunications service (INWATS) direct signaling query be sent to the INWATS database to verify its operation. This input message does not support NS800 calls. For NS800 test queries, use the TST:NS800 message.

## **2. FORMAT**

TST:INWATS=a,ONPA=b;

#### **3. EXPLANATION OF MESSAGE**

- Note: Refer to the Acronym section of the Input Messages manual for the full expansion of acronyms shown in the format.
- a = INWATS number to be tested. This number must be a string of ten digits which must start with 800, such as 8007654321.
- b = Three-digit area code indicating where 800 number is originated.

#### **4. SYSTEM RESPONSE**

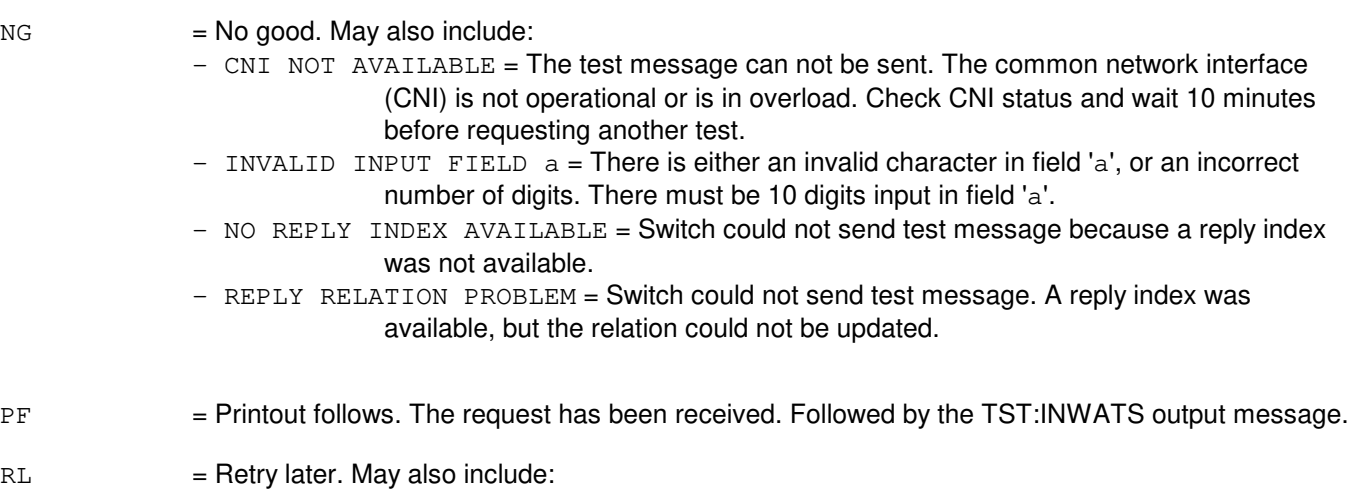

 $-$  TEST IN PROGRESS = A common channel signaling (CCS) test is currently in progress.

## **5. REFERENCES**

#### Input Message(s):

EXC:DSTT TST:NCD TST:NS800

# Output Message(s):

EXC:DSTT TST:INWATS TST:NCD

# **TST:LAC**

**Software Release:** 5E14 and later **Command Group:** CCS **Application:** 5 **Type: Input**

### **1. PURPOSE**

Requests that a line applications for consumers (LAC) Common Channel Signaling System 7 (CCS7) transaction capabilities application part (TCAP) test query be sent to the number 2 LAC (2LAC)/network control point (NCP) to verify its operation.

## **2. FORMAT**

```
TST:LAC={BLG=a|BNS=a|CCRD=a-b},SW=c[,TTYP=d][,{CLD|ICLD]=e]
[\, ,\{CLG | ICLG\} = f] [, STD = g] [, XCAP = h] [, XMODE = i] [, XRATE = j][, {OLI|II}=k][, OLS=1][, OST=m][, CTYP=n][, CSI=o]
 [,RSP=p][,NAI=q][,LIDB=r][,CICEXP=s]
```
# **3. EXPLANATION OF MESSAGE**

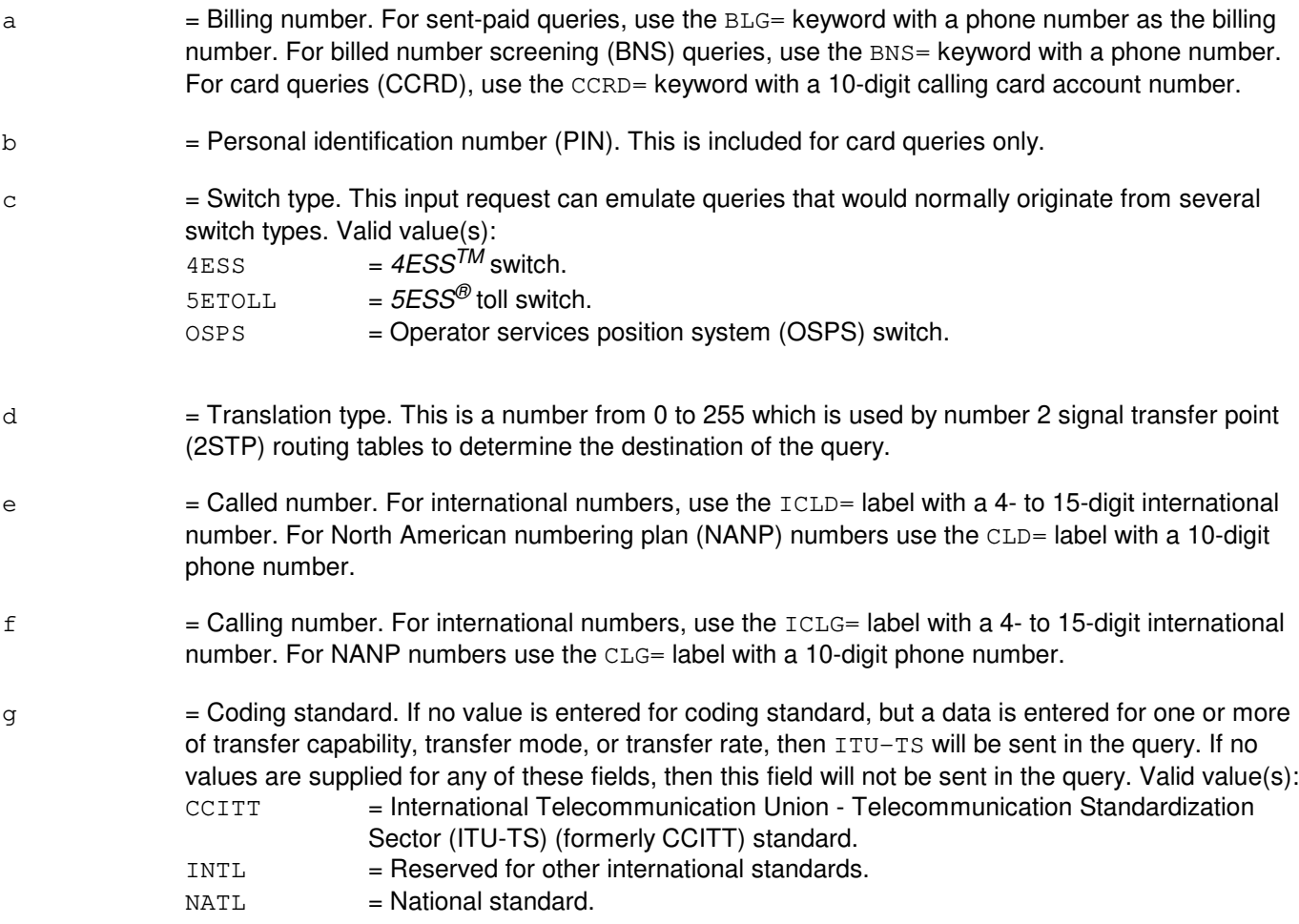

h  $=$  Transfer capability. If no value is entered for transfer capability, but a data is entered for one or more of coding standard, transfer mode, or transfer rate, then SPEECH will be sent in the query. If no values are supplied for any of these fields, then this field will not be sent in the query. Valid value(s):

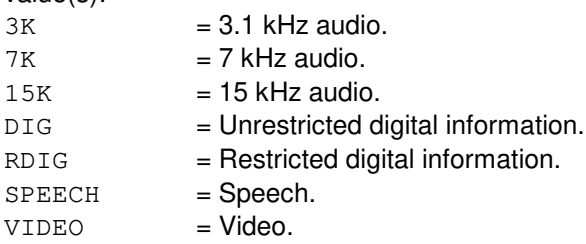

i  $=$  Transfer mode that was input. If no value is entered for transfer mode, but a data is entered for one or more of coding standard, transfer capability, or transfer rate, then CIRCUIT will be sent in the query. If no values are supplied for any of these fields, then this field will not be sent in the query.

> $CIRCUIT = Circuit mode.$  $PACKET = Packet mode.$

j = Transfer rate. If no value is entered for transfer rate, but a data is entered for one or more of coding standard, transfer capability, or transfer mode, then CHSIZE will be sent in the query. If no values are supplied for any of these fields, then this field will not be sent in the query. Valid value(s):

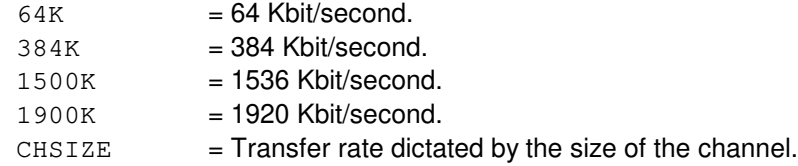

 $k =$  Originating line information (OLI) or automatic number identification (ANI) information digits (II). For OLI data use the  $\text{OLI}$  = keyword. For II data use the  $\text{II}$  = keyword. This field is only permitted for CCRD and BNS queries. Valid value(s):

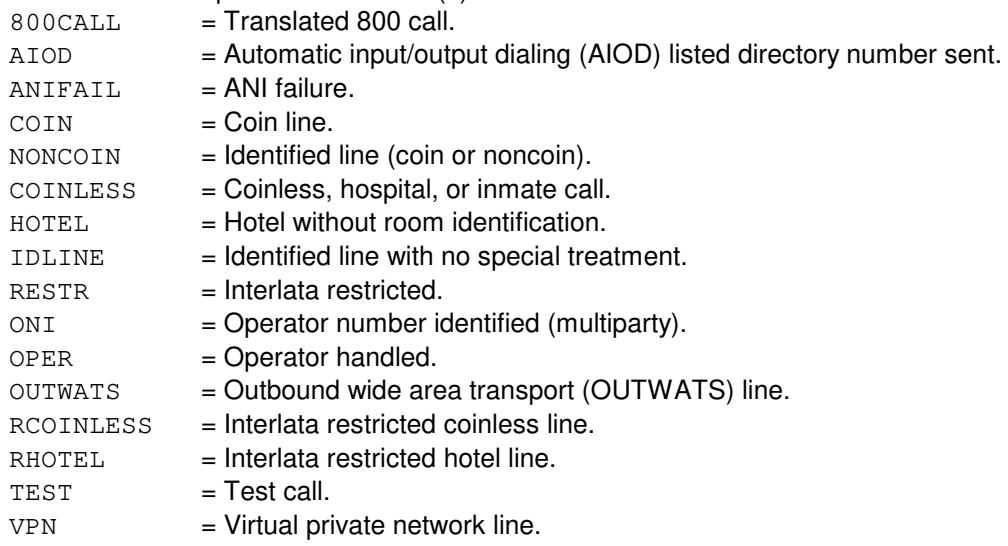

l = Originating line screening (OLS) information. This is a number from 0 to 999. This field is only

**Copyright ©2003 Lucent Technologies Copyright C2003 Lucent Technologies** 

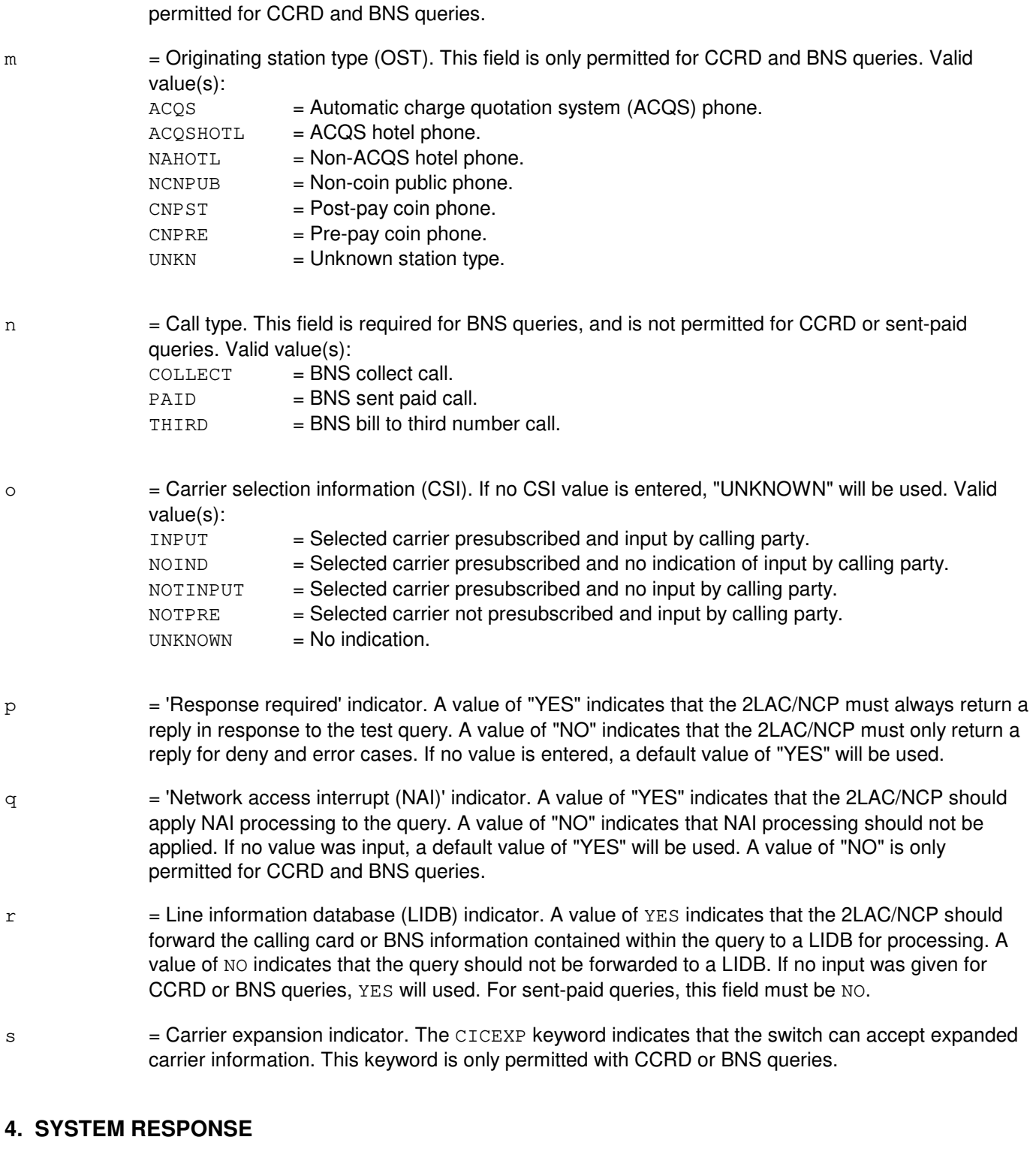

 $NG = No good. May also include:$ 

- CICEXP NOT ALLOWED = The carrier expansion indicator is only permitted with CCRD OR BNS queries.
- CLD OR ICLD NUMBER REQUIRED = For sent-paid calls, a NANP or international called number is required.
- $-$  CNI NOT AVAILABLE = The test query cannot be sent to the 2LAC/NCP database because the common network interface (CNI) or CCS7 links are not available.
- $-$  CTYP NOT ALLOWED = The call type parameter is not allowed with CCRD or sent-paid queries.
- $-$  CTYP REQUIRED WITH BNS = The call type parameter is required with BNS queries.
- $-$  FEATURE NOT AVAILABLE = The requested action failed. The feature required to process the request is not present in the switch or the given module.
- INVALID BILLING NUMBER = The billing number must be entered with either the BLG, CCRD, or BNS keywords.
- $-$  INVALID BLG NUMBER = The billing number must be a 10-digit NANP number.
- $-$  INVALID BNS NUMBER = The billed number screening number must be a 10-digit NANP number.
- $-$  INVALID CLD NUMBER = The called number must be a 10-digit NANP number.
- $-$  INVALID CLG NUMBER = The calling number must be a 10-digit NANP number.
- $-$  INVALID CCRD NUMBER = The calling card number must be a 10-digit number.
- INVALID ICLD NUMBER = The international called number must be a 4- to 15-digit international number.
- $-$  INVALID ICLG NUMBER = The international calling number must be a 4- to 15-digit international number.
- INVALID PIN = The calling card PIN must be a 4-digit number.
- $-$  INVALID TRANSLATION TYPE = The translation type must be a number between 0 and 255.
- LIDB MUST BE NO = The 'LIDB requested' indicator cannot be "YES" for sent-paid queries. Either enter LIDB=NO, or omit the parameter entirely and use the default.
- NAI MAY BE NO ONLY WITH CCRD OR BNS = The 'NAI indicator' must be "YES" for sent-paid queries.
- $-$  OLS OUT OF RANGE = The OLS must be a number within the range of 0 to 999 (inclusive).
- $-$  OLS NOT ALLOWED = The OLS parameter is not allowed with sent-paid queries.
- OST ONLY ALLOWED WITH CCRD OR BNS = The originating station type parameter is not allowed with sent-paid queries.
- PF = Printout follows. The request has been received. Followed by the TST:LAC output message.
- $RL = Retry$  later. May also include:
	- $-$  INTERNAL ERROR = There was a problem reading the RLDS APP relation (Recent Change View 8.17), to obtain the subsystem number.
	- $-$  TEST IN PROGRESS = Another common channel signaling (CCS) test is in progress.

#### **5. REFERENCES**

#### Input Message(s):

EXC:DSTT TST:AT1 TST:BNS TST:CAS TST:CAS7 TST:CCRD TST:ICCV TST:INWATS TST:RATE

Output Message(s):

EXC:DSTT TST:AT1 TST:BNS TST:CAS TST:CAS7 TST:CCRD TST:ICCV TST:INWATS TST:LAC TST:RATE

RC/V View(s):

8.17 (DIRECT SIGNALING APPLICATIONS)

# **TST:LEN**

**Software Release:** 5E14 and later **Command Group:** SM **Application:** 5 **Type: Input**

WARNING: INAPPROPRIATE USE OF THIS MESSAGE MAY INTERRUPT OR DEGRADE SERVICE. READ PURPOSE CAREFULLY.

# **1. PURPOSE**

Requests that a specified path be exercised through the line unit path exerciser (LUPEX). The path consists of a line equipment number (LEN), A-link, B-link, and a high level service circuit (HLSC). LUPEX exercises line unit (LU) types LU1, LU2 and LU3.

LUPEX will only run on a path where the A-link and B-link are both in service and idle, or both out of service. LUPEX will only run on lines in the pre-cutover state if the line is marked as a test line. LUPEX will not run on busy lines or lines that are marked in the office-dependent data (ODD) as incompatible equipment, private branch exchange (PBX), or  $SLC^{\circledast}$  PBX.

**WARNING:** While LUPEX is running, the customer whose LEN is seized will be denied service. None of the equipment specified by the input message will be available during the testing. This message should not be executed using HLSCs known to fail diagnostics as it could cause erroneous results. Also, the execution of this input message using the RAW and UCL options with the maximum RPT value may generate in excess of 1000 receive-only printer messages if many failures occur. This may delay more critical output messages.

# **2. FORMAT**

TST:LEN=a-b-c-d-e-f,ALINK=g,BLINK=h-i,HLSC=j-k[,RPT[=l]][,PH=m[&&n]] [,RAW][,UCL];

# **3. EXPLANATION OF MESSAGE**

- Note: Refer to the Acronym section of the Input Messages manual for the full expansion of acronyms shown in the format.
- $RAW =$  Produce an output message for every phase failure.
- $RPT = Repeat.$
- UCL = Execute all requested phases unconditionally without terminating on the first error before continuing with the next repeat iteration.
- a = Switching module number. Refer to the APP:RANGES appendix in the Appendixes section of the Input Messages manual.
- b  $=$  Line unit number. Refer to the APP:RANGES appendix in the Appendixes section of the Input Messages manual.
- $c =$   $=$  Grid number. Refer to the APP: RANGES appendix in the Appendixes section of the Input Messages manual.
- d = Grid board number. Refer to the APP:RANGES appendix in the Appendixes section of the Input

Messages manual.

- e = Grid board switch number. Refer to the APP:RANGES appendix in the Appendixes section of the Input Messages manual.  $f = 6$ rid board switch level number. Refer to the APP: RANGES appendix in the Appendixes section
- of the Input Messages manual. g = Grid board A-link number. Refer to the APP:RANGES appendix in the Appendixes section of the
	- Input Messages manual.
- h = B-link service group number. Refer to the APP:RANGES appendix in the Appendixes section of the Input Messages manual.
- i  $=$  Grid board B-link number. Refer to the APP:RANGES appendix in the Appendixes section of the Input Messages manual.
	- Note: A B-link is equivalent to a channel.
- j = HLSC service group number. Refer to the APP:RANGES appendix in the Appendixes section of the Input Messages manual.
- $k =$  HLSC number. Refer to the APP: RANGES appendix in the Appendixes section of the Input Messages manual.
- l = Number of times the exercise is to be repeated (1-100, default is 1).
- $m =$  Phase number or lower limit for range of phase numbers (1-100, default is 1 through 9). Phases will be executed sequentially.
	- Note: When a phase range starting above phase 3 is requested, phases 1, 2, and 3 will also run as low-level tests. They will not, however, be reported. Also, phases 94 through 99 establish and hold the path for up to 15 minutes maximum and can not use the repeat option.

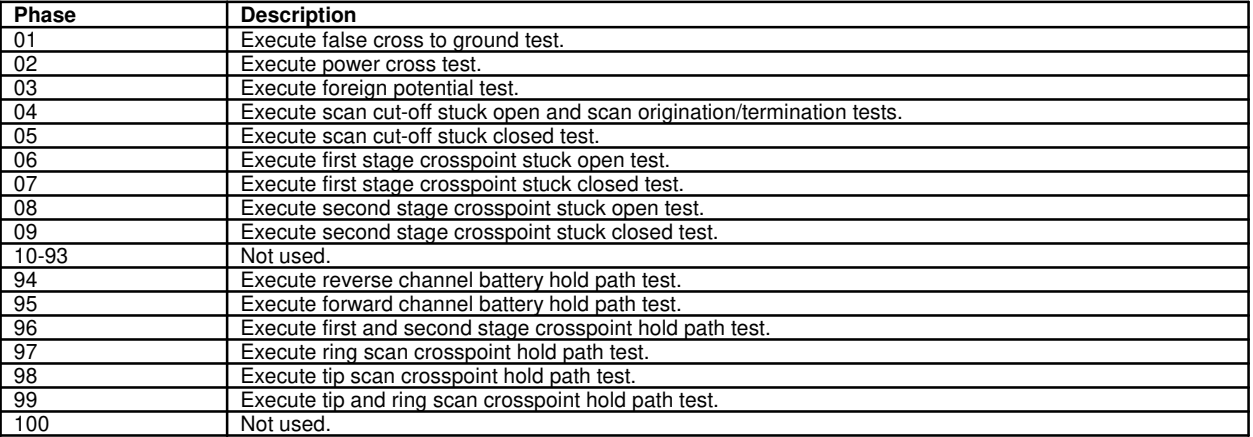

 $n = U$ pper limit of a range of phase numbers (1-100).

# **4. SYSTEM RESPONSE**

NG = No good. The request has been denied. The message form is valid but the request conflicts with

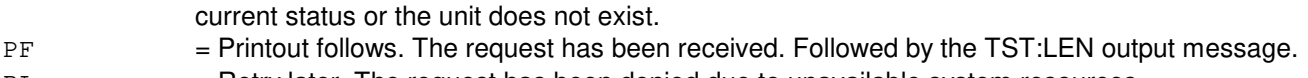

RL = Retry later. The request has been denied due to unavailable system resources.

# **5. REFERENCES**

Input Message(s):

ABT:TST-LEN OP:OOS STP:TST-LEN

# Output Message(s):

ABT:TST-LEN STP:TST-LEN TST:LEN

# Input Appendix(es):

APP:RANGES

Other Manual(s): 235-105-220 Corrective Maintenance

# **TST:LINE-ELS**

**Software Release:** 5E14 and later **Command Group:** TRKLN **Application:** 5 **Type: Input**

## **1. PURPOSE**

Requests electronic loop segregation (ELS) to be run on the specified line or hardware group of lines.

Due to the introduction of Local Number Portability - NPA/NXX feature 5ESS® office will support unique and non-unique office codes (NXX). Multiple NPAs can have same office codes. If the office code is non-unique, then the user has to specify 10 digit DNs including Area Code to correctly specify a DN. But if the office code is unique, then 7 digits are sufficient to correctly represent a DN.

The four formats all run the same tests. Format 1 specifies that the test be run on one line identified by the directory number (DN). Format 2 specifies that the test be run on one member of a multi-line hunt group (MLHG). Format 3 specifies that the test be run on a line or group of lines in a line unit model 1, 2, or 3. Format 4 specifies that the test be run on a line or group of lines in an integrated services line unit (ISLU) or a remote ISLU (RISLU). Format 5 specifies that the test be run on a line or group of lines in an integrated services line unit model 2 (ISLU2) or a remote ISLU2 (RISLU). Format 6 specifies that the test be run on a line or group of lines in an access interface unit (AIU).

# **2. FORMAT**

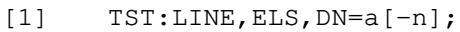

- [2] TST:LINE,ELS,MLHG=b-c;
- [3] TST:LINE, ELS, LEN=d-e-f-g[-h[-i]];
- [4] TST:LINE, ELS, LCEN=d-k-l-m;
- [5] TST:LINE, ELS, LCKEN=d-o-l-p[-q];
- [6] TST:LINE, ELS, AIUEN=d-r-s-t;

# **3. EXPLANATION OF MESSAGE**

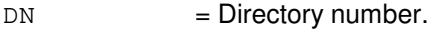

- $LCEN = Integrated services (line unit) equipment number.$
- $LCKEN$  = Line circuit equipment number.
- $LEN = Line$  equipment number.
- MLHG = Multi-line hunt group and member identifier. Multi-line hunt group and member numbers of lines which reside on integrated  $SLC^{\circledcirc}$  remote terminals should not be used.
- AIUEN = Access interface unit equipment number.
- a = Directory number of the line to be tested. Include NPA for non-unique office code DNs, and NPA not required for unique office code DNs. Directory numbers of lines which reside on integrated  $SLC^{\circledR}$  remote terminals should not be used.

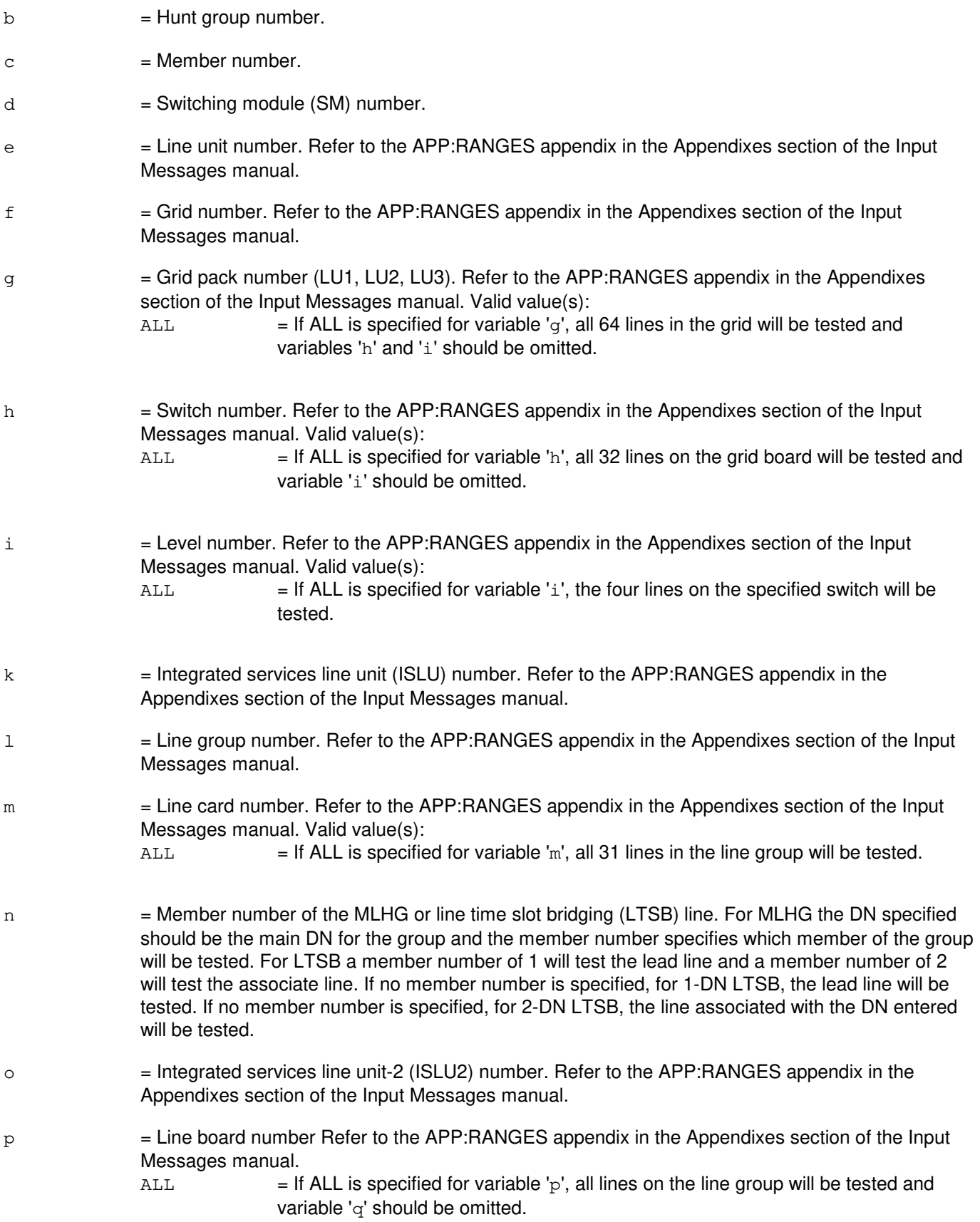

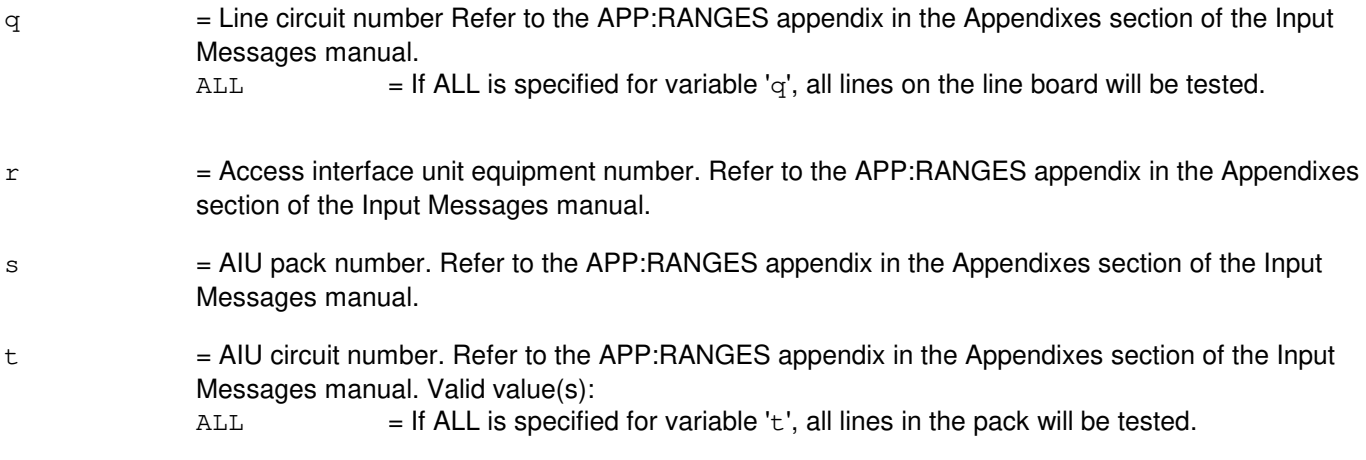

# **4. SYSTEM RESPONSE**

- NG = No good. The request has been denied. The message form is valid but the request conflicts with current status.
- PF = Printout follows. The request has been received. Output message TST:LINE-ELS will follow.

#### **5. REFERENCES**

#### Input Message(s):

STP:TST-ELS

#### Output Message(s):

TST:LINE-ELS

#### **TST:LNP**

**Software Release:** 5E14 and later **Command Group:** CCS **Application:** 5 **Type: Input**

#### **1. PURPOSE**

Requests that an Operator Services Position System (OSPS) local number portability (LNP) common channel signaling system 7 (CCS7) transaction capabilities application part (TCAP) test query be sent to the LNP/network control point (NCP) data base to verify its operation.

## **2. FORMAT**

```
TST:LNP,TTYP=d[,BLG=a][,CLD=b][,CLG=c];
```
## **3. EXPLANATION OF MESSAGE**

The test query should contain any combination of BLG and/or CLD and/or CLG number(s) as long as at least one of the three numbers is specified.

- a = Billing number. This is a 10-digit North American numbering plan (NANP) number.
- b = Called number. This is a 10-digit North American numbering plan (NANP) number.
- $c =$  Calling number. This is a 10-digit North American numbering plan (NANP) number.
- d = Translation type. The translation type is used in the TCAP query to indicate to the signaling transfer point (STP) which translation tables should be used to obtain routing information for the query. The translation type is a number from 0 to 255.

## **4. SYSTEM RESPONSE**

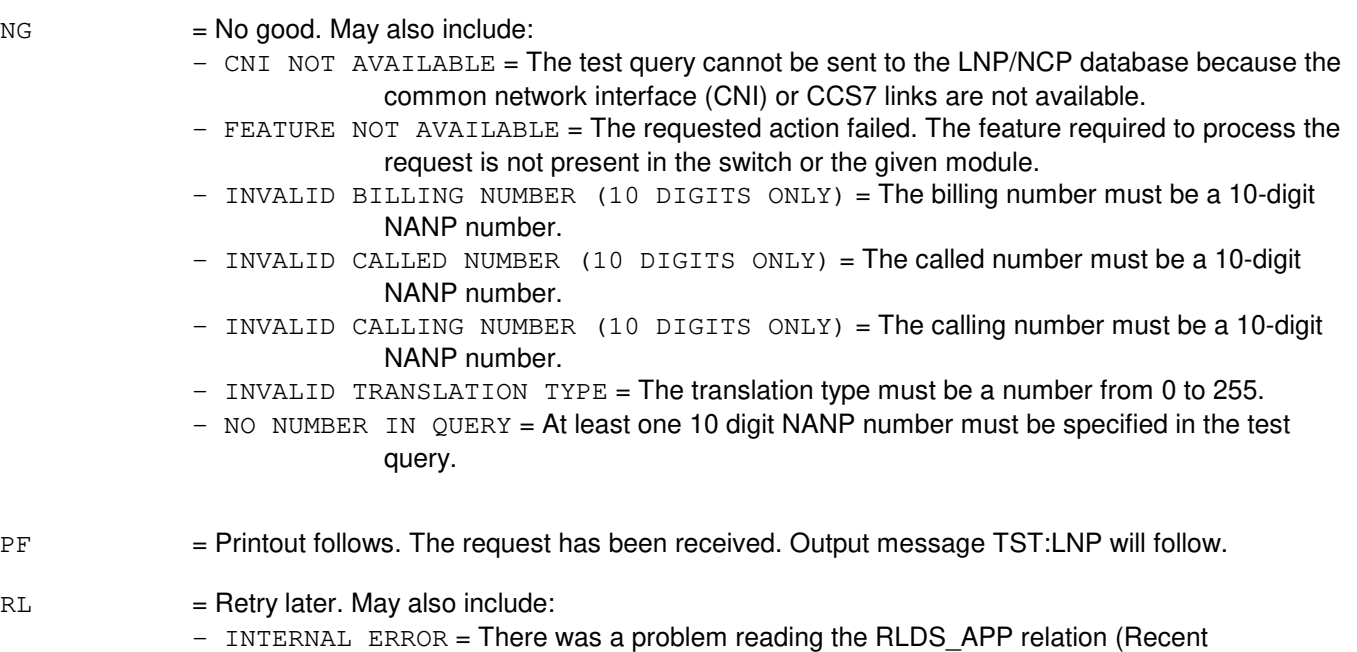

Change/Verify View 8.17), to obtain the subsystem number. - TEST IN PROGRESS = Another common channel signaling (CCS) test is in progress.

# **5. REFERENCES**

Input Message(s):

EXC:DSTT TST:BNS TST:CCRD TST:ICCV TST:INWATS TST:RATE

Output Message(s):

EXC:DSTT TST:BNS TST:CAS7 TST:CCRD TST:ICCV TST:INWATS TST:LNP TST:RATE TST:SDAP

RC/V View(s):

8.17 (DIRECT SIGNALING APPLICATIONS)

# **TST:MAPTQ-A**

**Software Release:** 5E16(2) only **Command Group:** CCS **Application:** 5 **Type: Input**

#### **1. PURPOSE**

Requests that a global system for mobile communications (GSM) mobile application part (MAP) test query message be sent to the home location register (HLR).

#### **2. FORMAT**

```
TST:MAPTQ,MSISDN=a,GSM=b[,NBRPLN=c][,NFORWD=d]...
...[,INTTYPE=e][,FORWDREASON=f][,GLOBTITLE=g]...
\ldots [, TRANTYPE=h];
```
## **3. EXPLANATION OF MESSAGE**

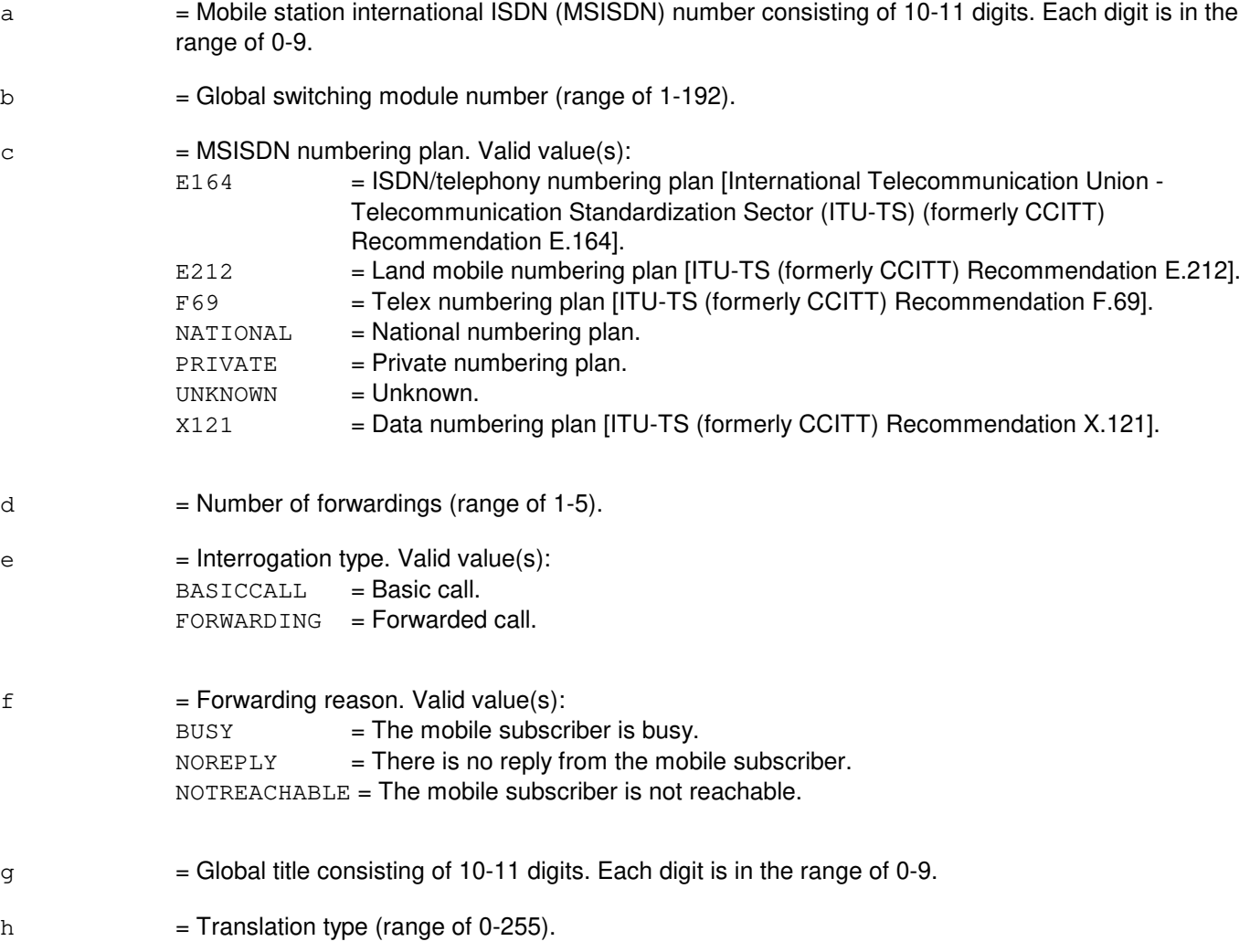

# **4. SYSTEM RESPONSE**

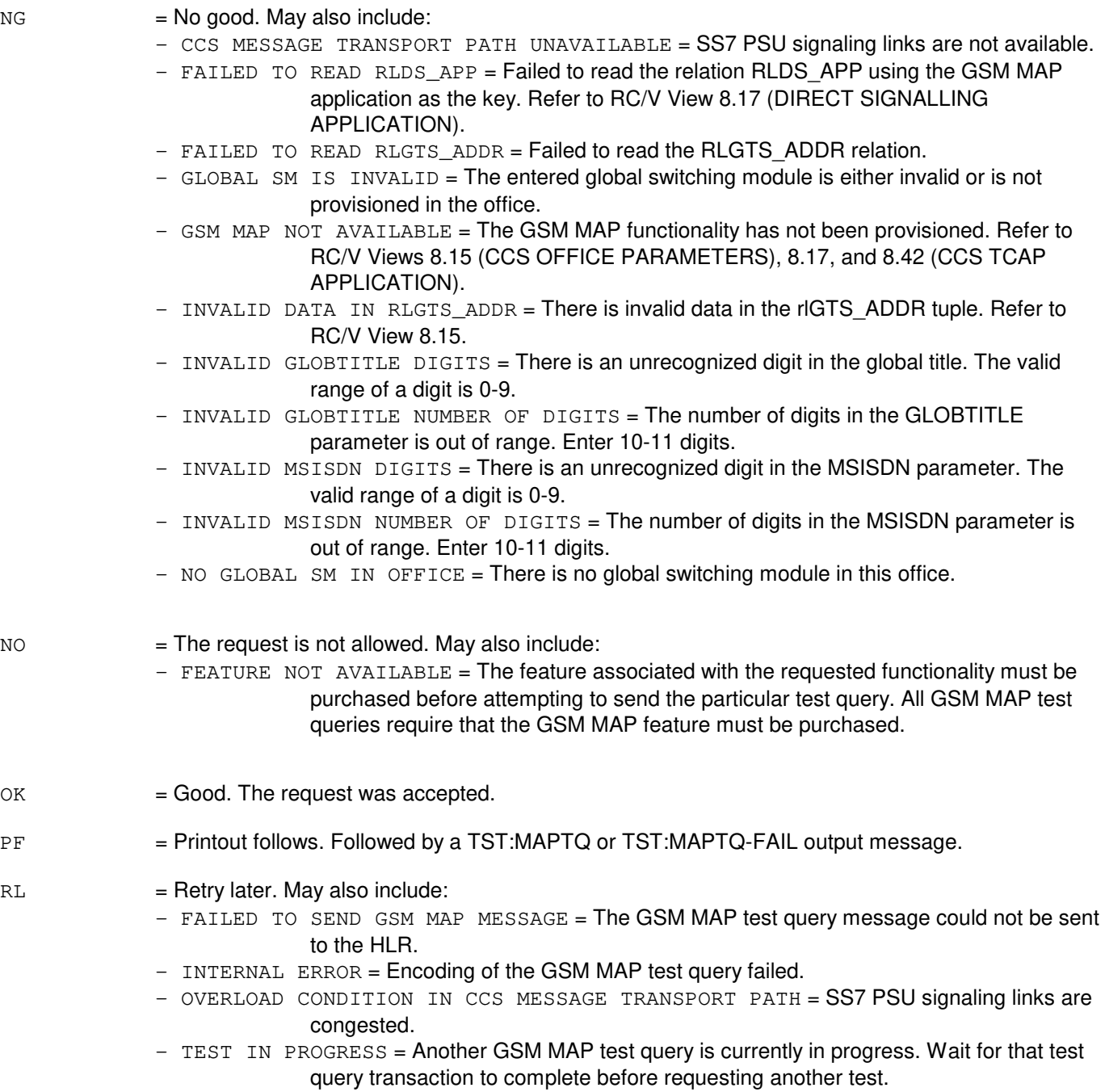

## **5. REFERENCES**

Output Message(s):

TST:MAPTQ TST:MAPTQ-FAIL RC/V View(s):

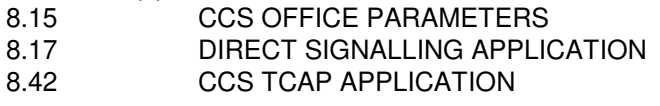

# **TST:MAPTQ-B**

**Software Release:** 5E18(1) and later **Command Group:** CCS **Application:** 5 **Type: Input**

#### **1. PURPOSE**

Requests that a global system for mobile communications (GSM) mobile application part (MAP) test query message be sent to the home location register (HLR).

#### **2. FORMAT**

```
TST:MAPTQ,MSISDN=a,GSM=b[,NBRPLN=c][,NFORWD=d]...
...[,INTTYPE=e][,FORWDREASON=f][,GLOBTITLE=g]...
\ldots [, TRANTYPE=h];
```
## **3. EXPLANATION OF MESSAGE**

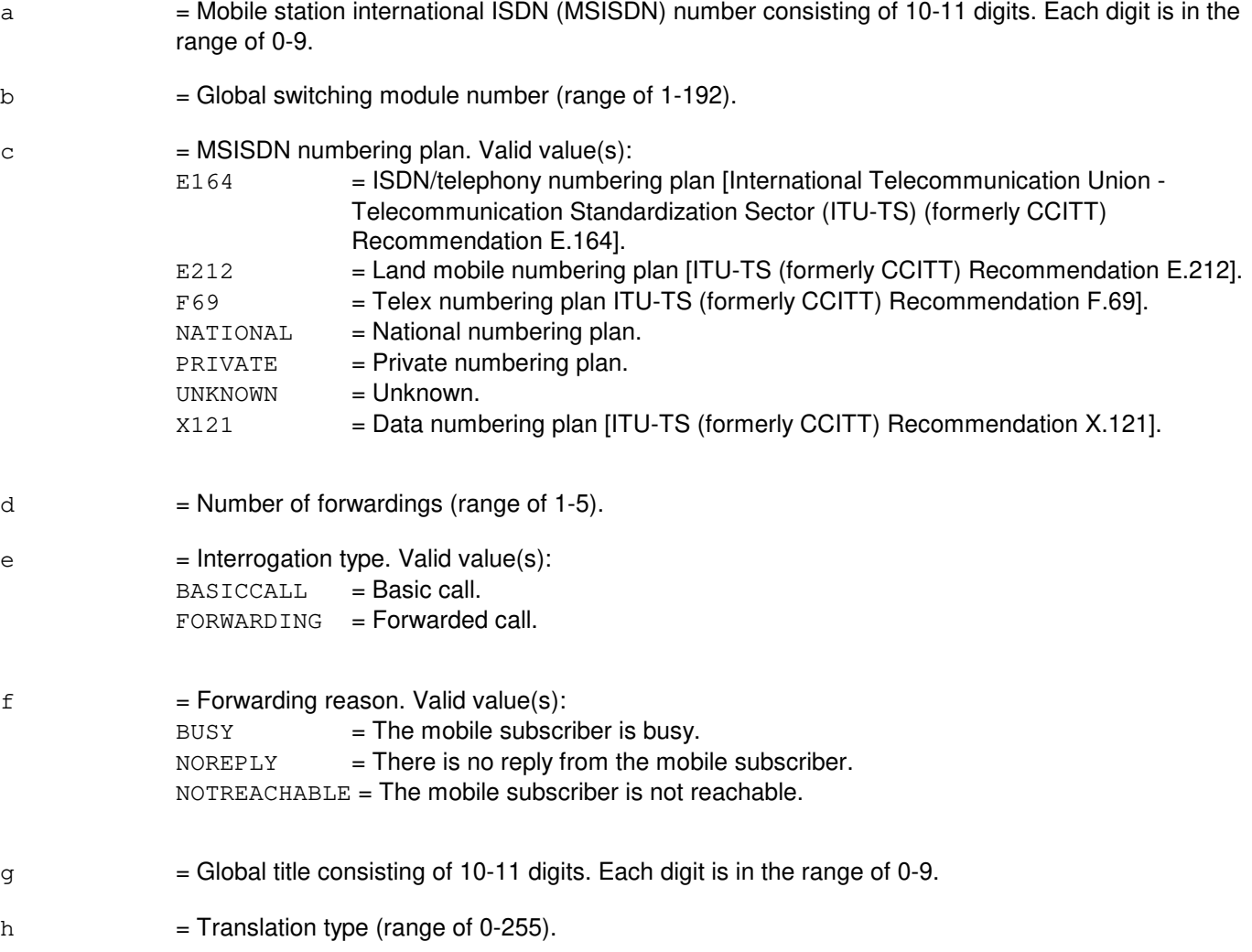

# **4. SYSTEM RESPONSE**

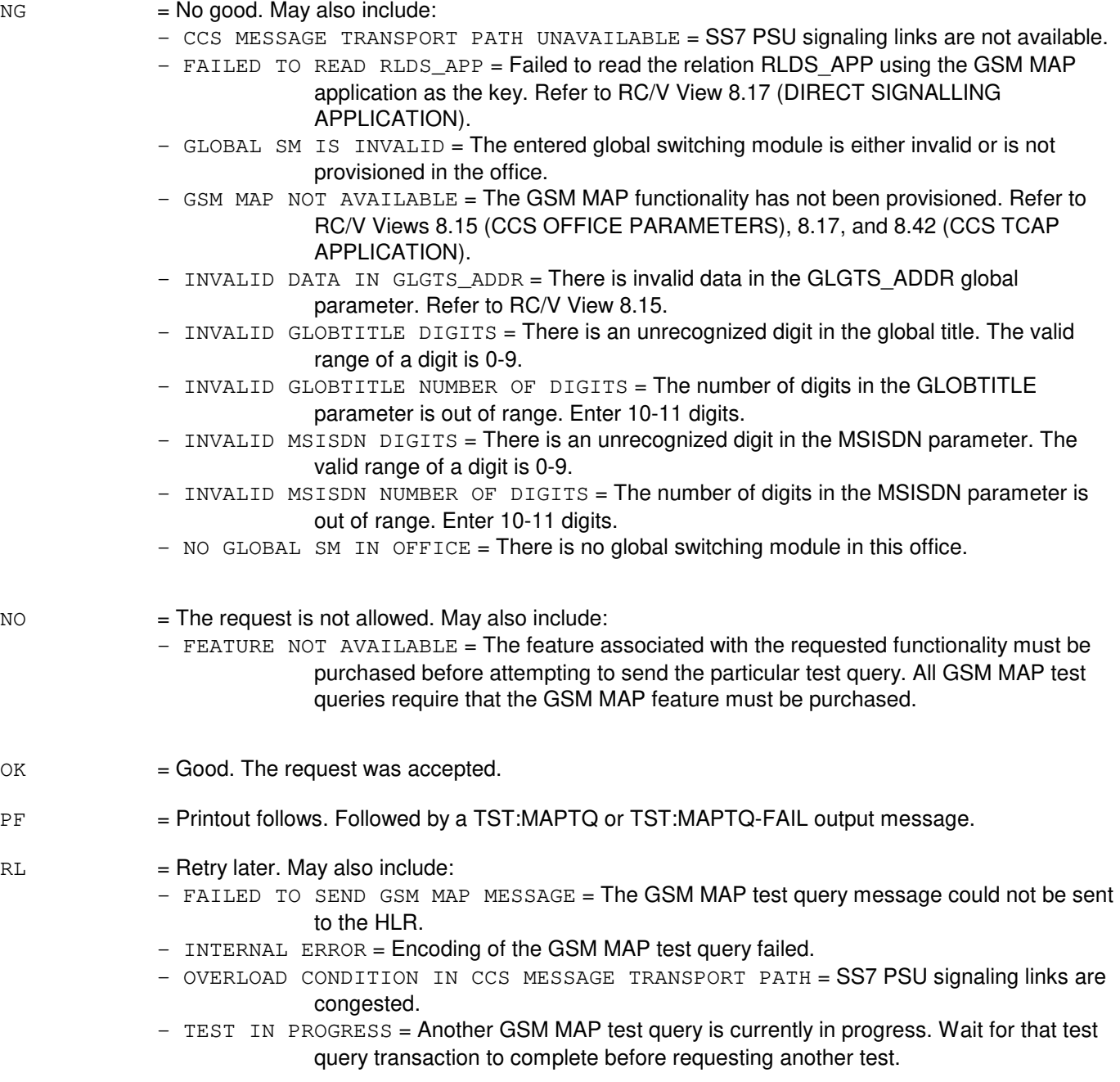

## **5. REFERENCES**

Output Message(s):

TST:MAPTQ TST:MAPTQ-FAIL

RC/V View(s):

- 8.15 CCS OFFICE PARAMETERS<br>8.17 DIRECT SIGNALLING APPLIC
- 8.17 DIRECT SIGNALLING APPLICATION<br>8.42 CCS TCAP APPLICATION
- CCS TCAP APPLICATION

# **TST:MP**

**Software Release:** 5E14 and later **Command Group:** TRKLN **Application:** 5 **Type: Input**

#### **1. PURPOSE**

Requests a test of a modem pool (MP).

Format 1 tests one or two modem pool members (MPMs). Format 2 tests an entire modem pool group (MPG) by specifying the multi-line hunt group number of the MPG or a range of MPMs within an MPG. Format 3 tests an entire MPG by specifying the modem pool access directory number (DN) of the MPG (that is, a DN that an analog user would dial to reach an X.25 terminating packet-service through the modem pool).

## **2. FORMAT**

- [1] TST:MP,MPM=a-b[,MPMB=a-f][,TYPE=d];
- [2] TST:MP, MPG=a[-b&&c][, TYPE=d];
- [3] TST:MP, DN=e[, TYPE=d];

## **3. EXPLANATION OF MESSAGE**

An MPG is a multi-line hunt group (MLHG). An MLHG is identified by both its group number and MLHG listed DN. An MPM is identified by the group number and member number. A modem pool test is run between two MPMs at a time. If the input message specifies a single MPM to be tested, the switch will select another MPM from the same MPG to test the first one against, and the selected member will be idle in-service-manual or in-service-auto (IS MAN/IS AUTO). If there is a member that is in-service-forced (IS FRCD), then that member will not be selected for this type of testing.

Note: To isolate a problem there must be three in-service (IS) idle modem pool members in the group. However, if the test is run with two idle members TST:MP will attempt to find a third idle IS member. If a third idle member is not found the user will be informed that no idle members were found to test.

If two MPMs are specified on the message line in Format 1, they must be members of the same MPG.

If the DN (Format 3) or just the MLHG number (Format 2) of the MPG is given, then all members of the group will be tested. In this case, the switch will select pairs of in-service and idle MPMs, run the test between those two, and report any failures.

If the input message specifies a range of MPMs (Format 2) to be tested, the test is performed on all the valid idle members in the range. If holes in the range exist, then the test would skip to the next available member in the range. If the specified upper boundary in the range is greater than the highest member number, tests would be performed on all valid idle members in the group greater than the lower boundary.

An out-of-service (OOS) MPM can be tested only if the analog side of that MPM is OOS MTCE DSBLD MAN before the test is run. While the MPM is being tested, the status will be IS FRCD UTEST AUTO. The status will be returned to OOS MTCE DSBLD MAN after the test is completed. Only Format 1 will allow the testing of an OOS MPM.

- $a = MLHG$  number of the MPG to be tested.
- $b = M$ ember number of the MPM to be tested or lower limit of range of MPMs to be tested.

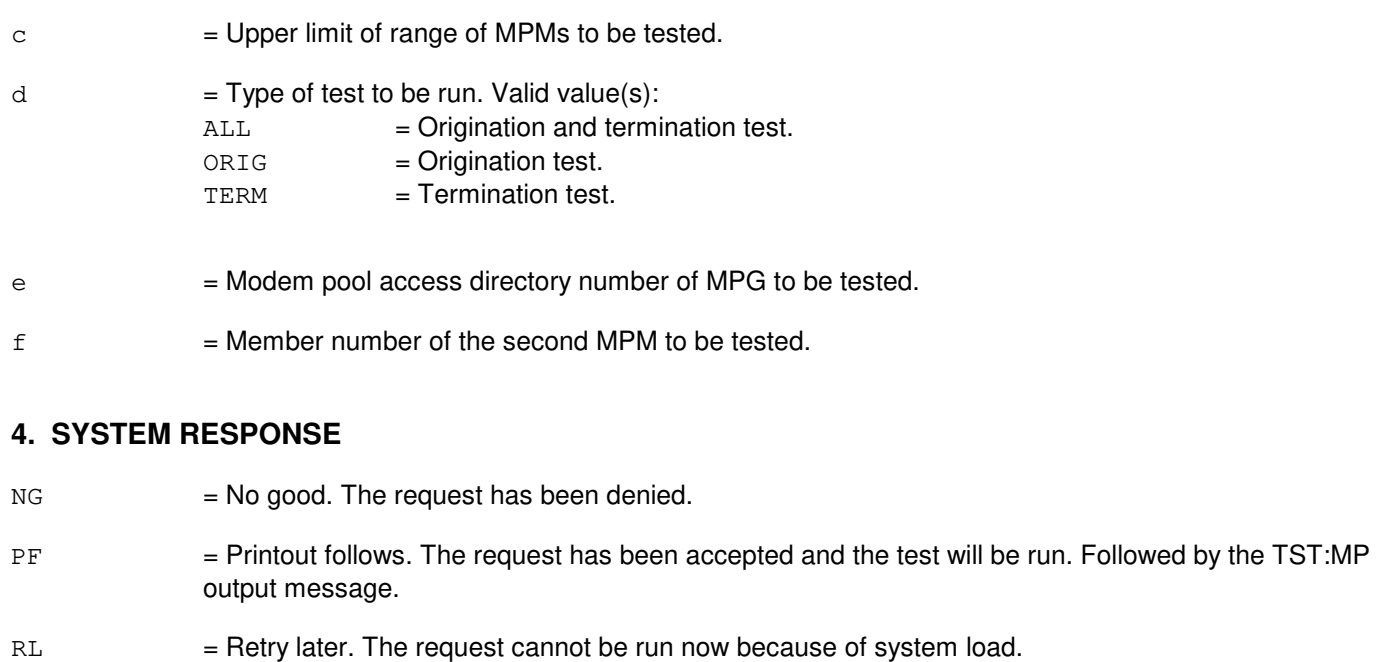

## **5. REFERENCES**

Output Message(s):

TST:MP

# **TST:NCD**

**Software Release:** 5E14 and later **Command Group:** CCS **Application:** 5 **Type: Input**

## **1. PURPOSE**

Requests that a network call denial (NCD) query be sent to the NCD database to verify its operation.

# **2. FORMAT**

TST:NCD=a[,OSPS];

# **3. EXPLANATION OF MESSAGE**

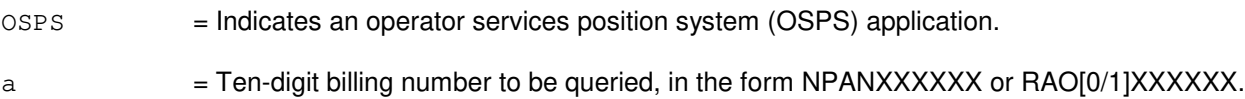

# **4. SYSTEM RESPONSE**

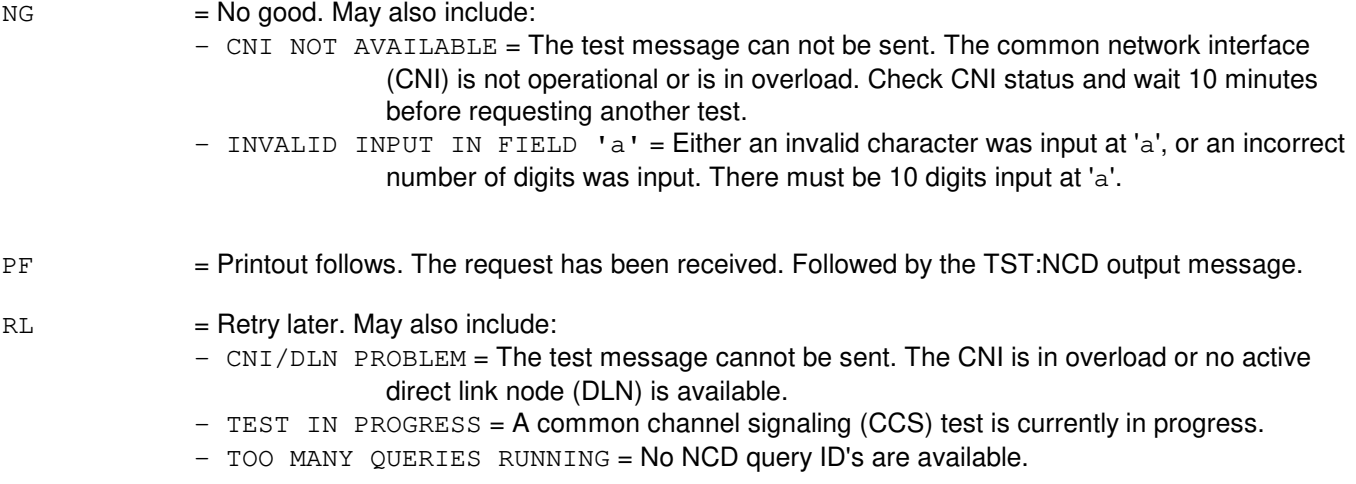

## **5. REFERENCES**

Input Message(s):

EXC:DSTT TST:BNS TST:CAS TST:CCRD TST:INWATS TST:RATE

Output Message(s):

EXC:DSTT TST:BNS TST:CAS TST:CCRD TST:INWATS TST:NCD TST:RATE

#### **TST:NS800-A**

**Software Release:** 5E14 only **Command Group:** CCS **Application:** 5 **Type: Input**

#### **1. PURPOSE**

Requests testing of the integrity of the common channel signaling (CCS) network and data consistency between the service control point (SCP) and the switch.

#### **2. FORMAT**

TST:NS800=a,ANI=b,LATA=c[,OST=d][,CICEI=e][,OPC=f];

# **3. EXPLANATION OF MESSAGE**

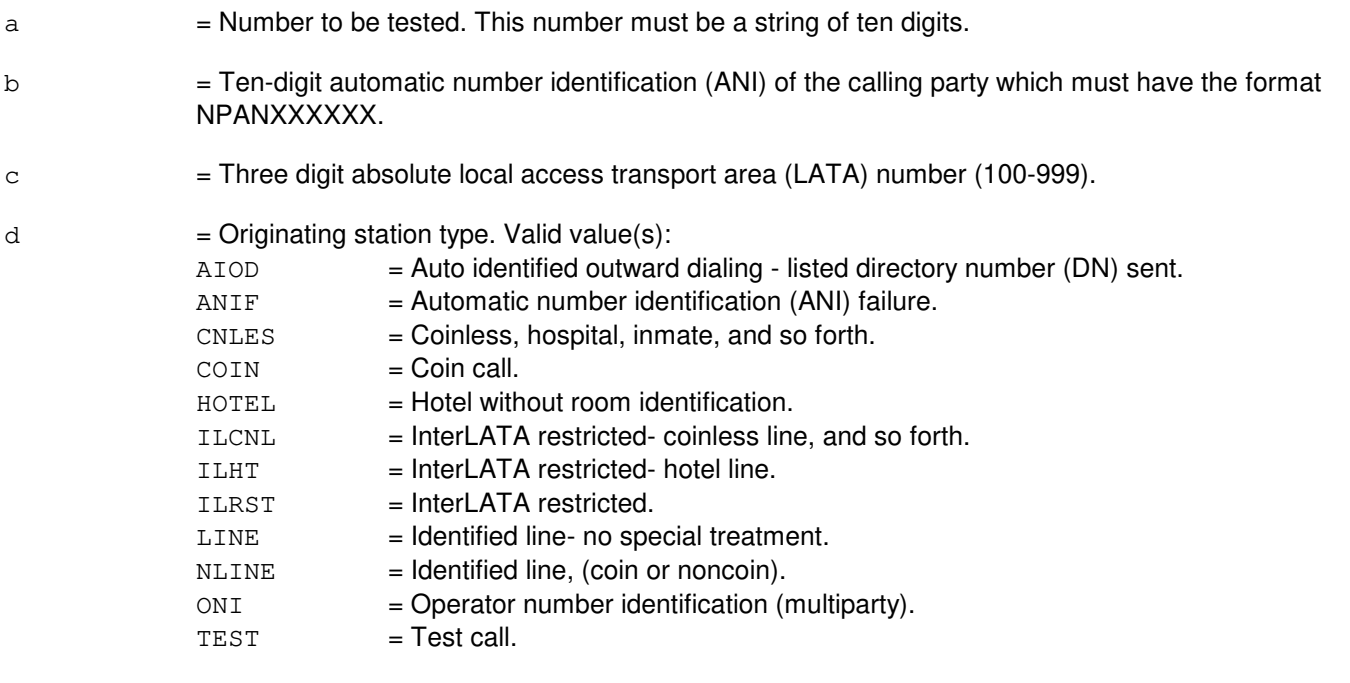

- $e$  = CIC expansion indicator (Y or N). Indicates whether the CIC expansion parameter should be sent in the test query. If not specified the default value is taken from the Gltcapic office parameter.
- f = Origination point code consisting of a nine digit character string. Refer to the APP:POINT-CODE appendix in the Appendixes section of the Input Messages manual. Note: this option is mandatory in a multi-platform office.

## **4. SYSTEM RESPONSE**

- 
- $NG = No good. Valid value(s):$ 
	- CCS MESSAGE TRANSPORT PATH UNAVAILABLE = SS7 PSU signaling links are not available.
	- $-$  CNI NOT AVAILABLE = The test message cannot be sent. The common network interface (CNI) is not operational or is overloaded. Check CNI status and wait at least 10

minutes before requesting another test.

- FAILED TO SENT TCAP MESSAGE = Unable to format query and sent message out to the network.
- $-$  GSM/PROTOCOL MISMATCH = The GSM and the protocol do not match, missing or incorrect data.
- INVALID INPUT IN FIELD = There is either an invalid character in variable 'a', 'b', 'c' or an incorrect number of digits. There must be digits input in variable 'a', 'b', 'c'.
- $-$  MUST ENTER OPC = The origination point code must be specified as part of the input message because either there are multiple global switch modules (GSM) in the office or the office is equipped with both common network interface (CNI) and packet switch unit (PSU) platforms.
- $-$  NO GLOBAL SM IN OFFICE = The office is not equipped with any GSMs.
- $-$  NO SS7 IN OFFICE = The office is not equipped with signaling system 7 (SS7) platform.
- $\sim$  OPC IS INVALID = The entered digits are either invalid, the number of digits entered is incorrect, or the point code was not provisioned in the office.
- $-$  OPC IS NOT AVAILABLE = Could not get the point code. There was missing or incorrect data.

#### PF = Printout follows. The request has been received. Followed by the TST:NS800 output message.

- $RL =$ Retry later. Valid value(s):
	- OVERLOAD CONDITION IN CCS MESSAGE TRANSPORT PATH = SS7 PSU signaling links are congested.
	- $-$  TEST IN PROGRESS = A common channel signaling (CCS) test is currently in progress.

#### **5. REFERENCES**

#### Output Message(s):

#### TST:NS800

Other Manual(s):

235-200-115 CNI Common Channel Signaling 235-200-116 Signaling Gateway Common Channel Signaling

# **TST:NS800-B**

**Software Release:** 5E15 and later **Command Group:** CCS **Application:** 5 **Type: Input**

#### **1. PURPOSE**

Requests testing of the integrity of the common channel signaling (CCS) network and data consistency between the service control point (SCP) and the 5ESS<sup>®</sup>-2000 switch.

#### **2. FORMAT**

TST:NS800=a,ANI=b,LATA=c[,OST=d][,CICEI=e][,OPC=f][,PLATFORM=g];

#### **3. EXPLANATION OF MESSAGE**

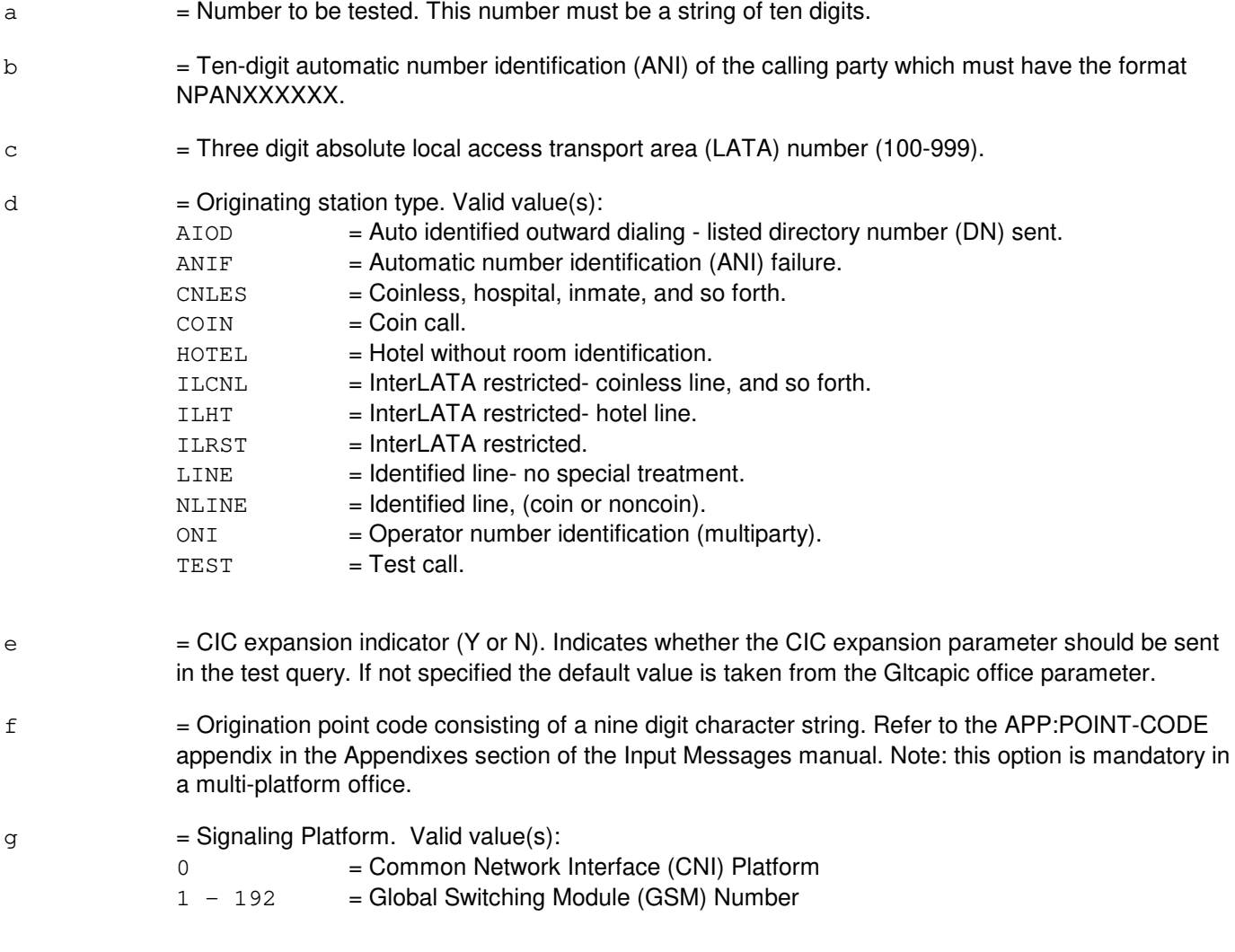

Note: this option is mandatory in a multi-platform office.

# **4. SYSTEM RESPONSE**

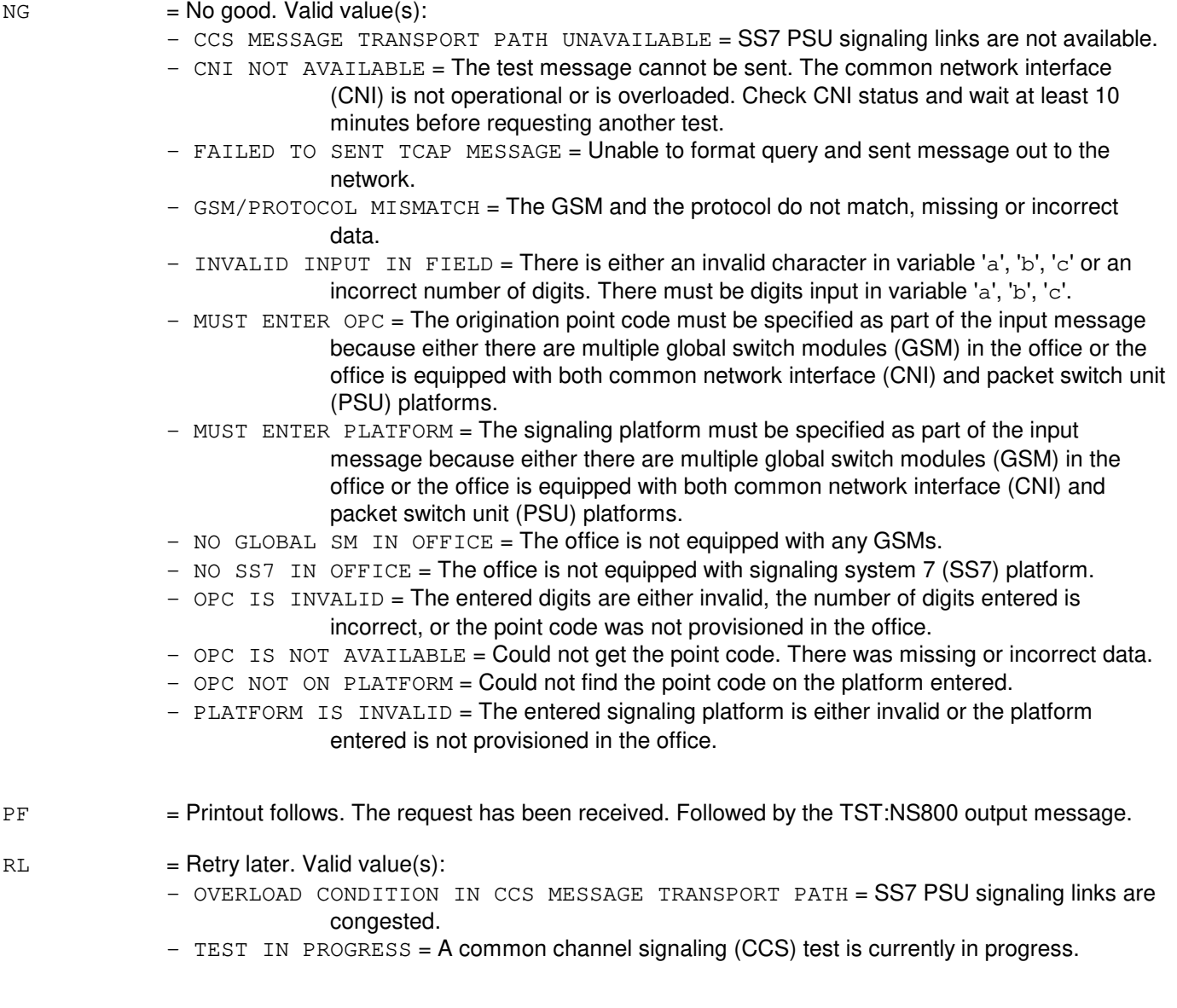

# **5. REFERENCES**

Output Message(s):

TST:NS800

Other Manual(s):<br>235-200-115 C 235-200-115 CNI Common Channel Signaling<br>235-200-116 Signaling Gateway Common Cha Signaling Gateway Common Channel Signaling
# **TST:OLNS**

**Software Release:** 5E14 and later **Command Group:** CCS **Application:** 5 **Type: Input**

#### **1. PURPOSE**

Requests that a originating line number screening (OLNS) query be sent to the line information database (LIDB) to verify its operation.

#### **2. FORMAT**

TST:OLNS=a

#### **3. EXPLANATION OF MESSAGE**

 $a = 10$ -digit calling number to be queried in the form NPANXXXXXX.

#### **4. SYSTEM RESPONSE**

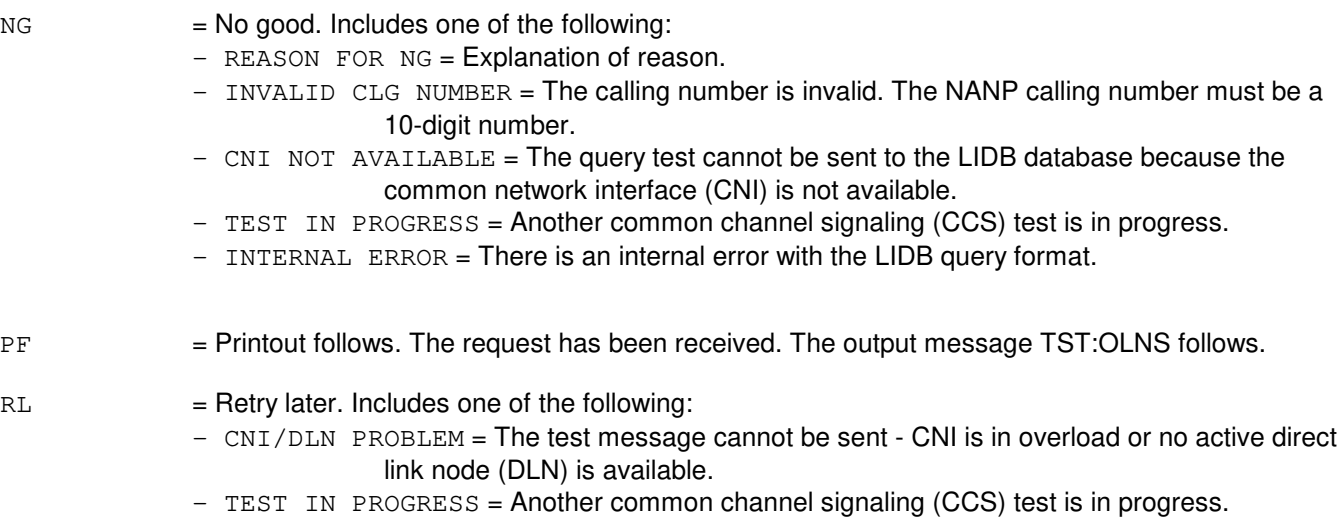

- TOO MANY QUERIES RUNNING = No OLNS query IDs are available.

#### **5. REFERENCES**

IM/OM References:

None.

### **TST:OSPS**

**Software Release:** 5E14 and later **Command Group:** TRKLN **Application:** 5 **Type: Input**

#### **1. PURPOSE**

Requests that the Hotel Billing Information System (HOBIS) or hotel billing information center (HOBIC) printer be tested by printing a text string (THE QUICK BROWN FOX JUMPED OVER THE LAZY DOGS.\$#: /-'0123456789,"). The message accepts as input either the external Operator Services Position System (OSPS) equipment ID or the internal integrated services line unit (ISLU) line card ID.

This input message can also be used to test an autoquote establishment modem and printer by sending a text string (same as above), or by sending a series of "ENQ" characters, or by raising the carrier at the autoquote digital subscriber line (DSL) modem.

# **2. FORMAT**

```
TST:OSPS,{HOBIS=a-b|HOBICR=c-d|HOBICV=c-e|LCEN=f-g-h-i
|AQEST=j [, AQ=k-1], m };
```
#### **3. EXPLANATION OF MESSAGE**

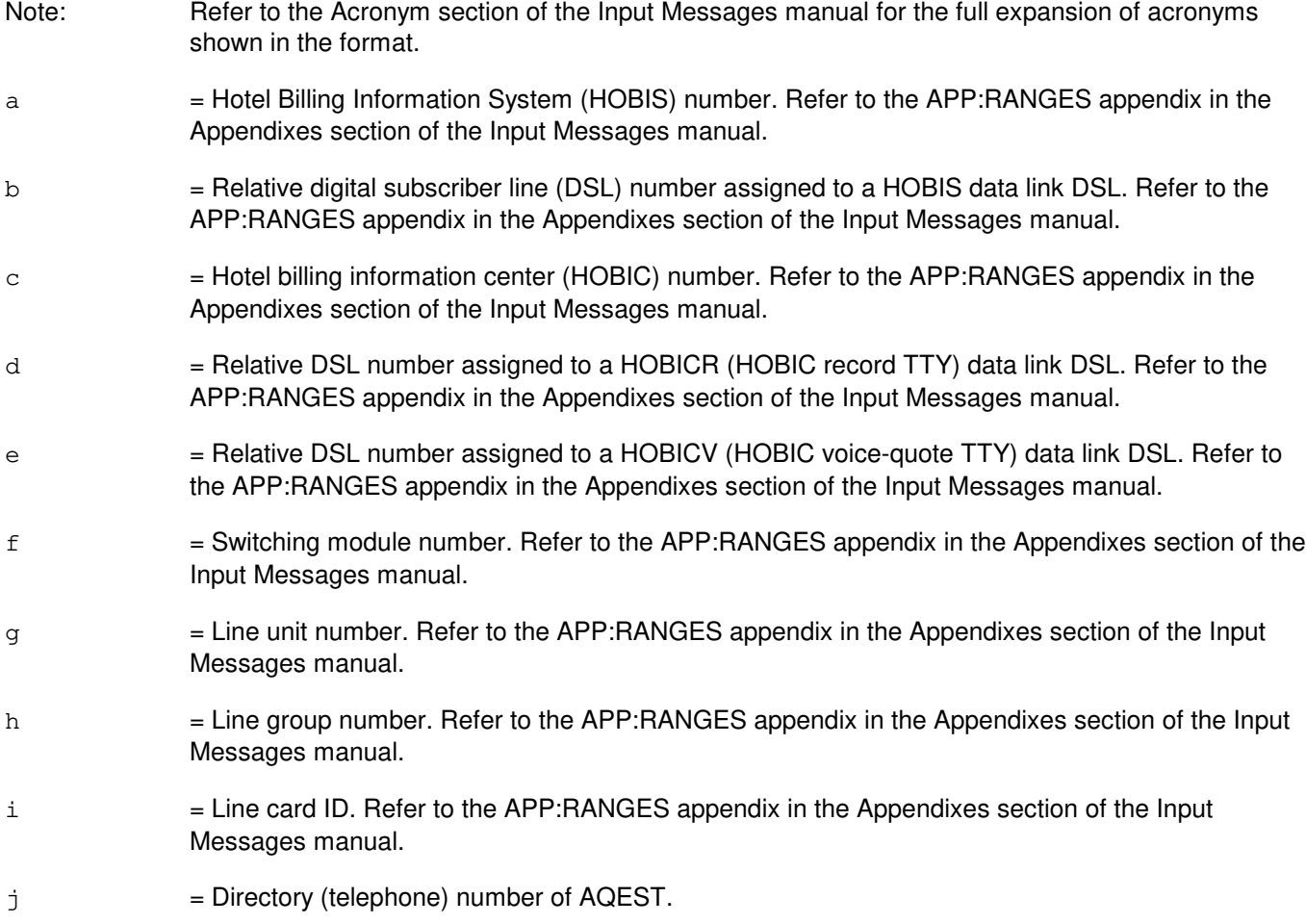

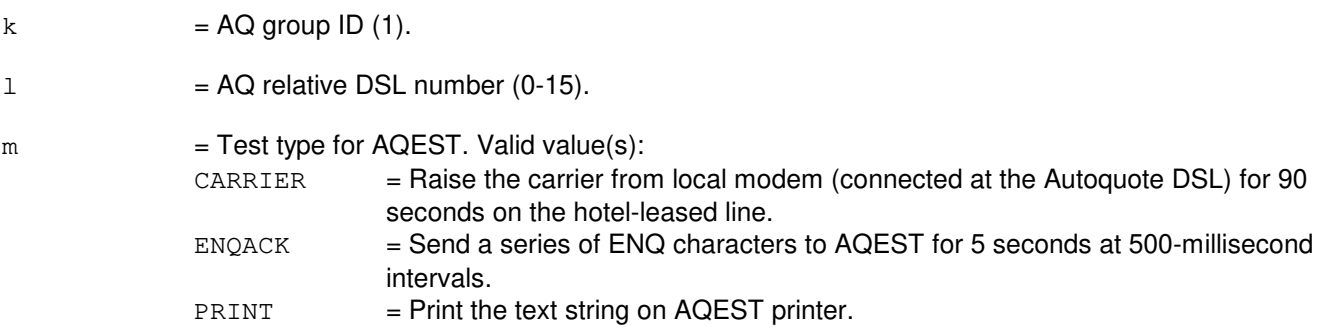

## **4. SYSTEM RESPONSE**

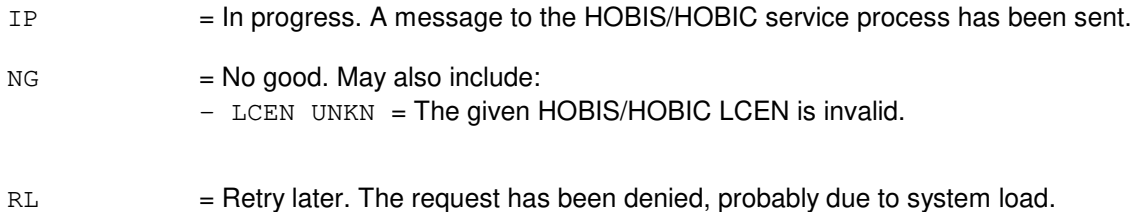

#### **5. REFERENCES**

Output Message(s):

TST:OSPS

Other Manual(s): 235-900-500 OSPS Automated Charge Quotation Service

# **TST:PATH-A**

**Software Release:** 5E15 only **Command Group:** TRKLN **Application:** 5 **Type: Input**

#### **1. PURPOSE**

Format 1 is for requesting the automatic digital 64Kbps pseudo random bit error rate (BER) loopback test call on inter-working gateway (IWG) paths. The users enter the external identifiers required to adequately identify the SM and IWG minimumly to be used for testing. The path equipment number (PEN) are optional identifiers for requesting specific test path. In addition, the user must specify the IWG as the loopback (LPBK) termination point.

Format 2 is for requesting end to end test calls (also referred to as the 108 or BICC test call) of ATM packet network switched virtual connections (SVC) connections. The users are required to specify the BICC identifier and out pulse digits (OPDN). The LPBK termination is default to test line (TL) for BICC test call.

This test requires the use of a integrated services test function (ISTF) or global digital services function (GDSF) as the digital test source. One test equipment transmit/receive channel (maximum of 3 per ISTF and 16 per GDSF) must be allocated for each path to be tested. The data rate of the digital bit stream may be specified using the RATE parameter.

The test activates the specified (or default) LPBK termination, establishes a digital path between the test equipment channel and the associated IWG and SVC path, and transmits a pseudo random bit stream to be returned at the location of LPBK termination. The incoming bit stream (returning from the LPBK) is checked by the test equipment to derive the bit error rate (BER) and the errored blocks (ERBLK) for output. The success or failure of testing is based on the acceptable bit error rate (ABER), which is default to 6 - the failing BER of 1 or more bits in error, for every 1,000,000 bits transmitted.

Any TST:PATH request may be stopped using the STP:TST-PATH input message.

### **2. FORMAT**

```
[1] TST:PATH:IWG=a-b[,PEN=c[-d[-e]]][,TERM=f][,TYPE=g]. . .
      . . .[,DUR=h][,RATE=i][,RPT=j][,BLKSZ=k][,ROP];
```
 $[2]$  TST:PATH: ${BG=n|BGMN=n-o}$ , OPDN=m. . . . . .[,IWG=a-b[,PEN=c[-d[-e]]][,OC3=p][,TYPE=g][,DUR=h]. . . . . .  $[\text{RATE=i}][\text{RPT=j}][\text{BLKSZ=k}][\text{ROP}];$ 

\_\_\_\_\_\_\_\_\_\_\_\_\_\_\_\_\_\_\_\_\_\_\_\_\_\_\_\_\_\_\_\_\_\_\_\_\_\_\_\_\_\_\_\_\_\_\_\_\_\_\_\_\_\_\_\_

\_\_\_\_\_\_\_\_\_\_\_\_\_\_\_\_\_\_\_\_\_\_\_\_\_\_\_\_\_\_\_\_\_\_\_\_\_\_\_\_\_\_\_\_\_\_\_\_\_\_\_\_\_\_\_\_

#### **3. EXPLANATION OF MESSAGE**

Refer to the Acronym section of the Input Messages manual for the full expansion of acronyms shown in the format.

 $ROP$  = The ROP parameter frees the invoking terminal (such as, TLWS, MCC) for subsequent work while test results are logged only on the ROP device. This is useful when performing long duration tests in modes that produce multiple output messages. a = Switching module (SM) number. Refer to the APP:RANGES appendix in the Appendixes section of the Input Messages manual.  $b$  = Inter-working gateway (IWG) unit number. Refer to the APP: RANGES appendix in the Appendixes section of the Input Messages manual.

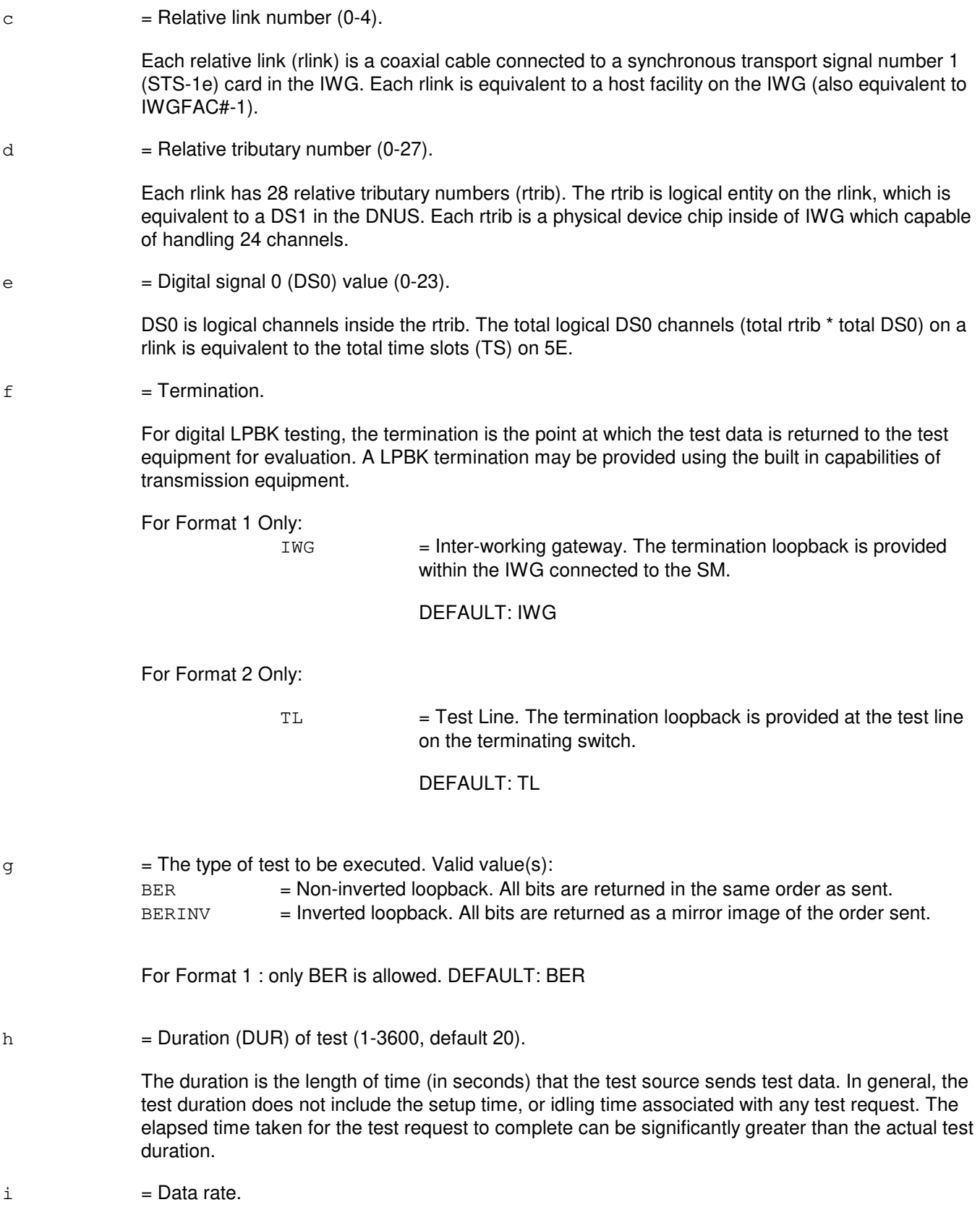

This is rate of the digital bit stream to be sourced by the ISTF|GDSF during LPBK testing. Valid value(s):

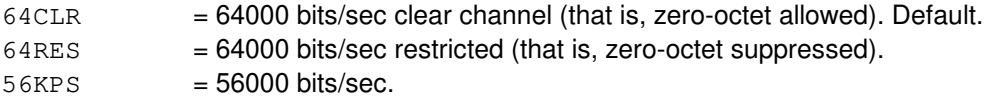

 $j =$ Number of times to repeat the test (default 1).

The current valid repeat test is once. The repeat capability will be implemented in later generic.

 $k = Block-size (BLKSZ) (1-64000).$ 

For LPBK testing, the digital-bit-stream is partitioned into segments called blocks, specified using the BLKSZ parameter. The BLKSZ is the number of bits in each block. The BLKSZ is used by the ISTF|GDSF to calculate the total ERBLK for output. The ERBLK result characterizes the accumulation of bit-errors. Varying the BLKSZ allows the distribution of errors over time to be better understood.

For Format 1 Only: If BLKSZ is not specified, the default is chosen based on the data rate used.  $V$ alid value $(s)$ :

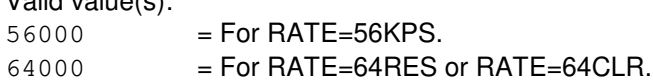

For Format 2 Only: LPBK testing across ATM network, the BLKSZ is the block of multiple ATM cells.

> If BLKSZ is not specified, the default is 384 (48 bytes per ATM cell \* 8 cells per block).

- $m =$  Digits to be outpulsed for the specified test.
- $n = BICC group number (7000-7999).$
- $\circ$  = BICC group member, normalized CIC (0-65535).
- $p = Optical carrier 3 (OC3) link (0-1).$

#### **4. SYSTEM RESPONSE**

 $PF$  = Printout follows. A unique request number is given to each test path requested and is output as "PF - REQNO=x".

> If the test request is incomplete or invalid, a single TST:PATH output message is generated indicating the failure.

> If the test request is completed, the test procedure attempts to seize control of all resources required for testing.

The number of TST:PATH output messages generated varies in accordance with the number of tests. In general, an output message is generated for each path tested; however, if the same failure occurs on all path tested, one output message may be output for all path. Primarily, the test duration determines the elapsed time between output messages for multi-section tests. When a TST:PATH

request is complete, an end-of-transmission (EOT) flag appears on output.

RL = Retry later. The request has been denied due to unavailable system resources.

### **5. REFERENCES**

Input Message(s):

STP:TST-PATH OP:BICC OP:JOBSTATUS

#### Output Message(s):

TST:PATH OP:BICC OP:JOBSTATUS

#### Input Appendix(es):

APP:RANGES

# **TST:PATH-B**

**Software Release:** 5E16(1) only **Command Group:** TRKLN **Application:** 5 **Type: Input**

#### **1. PURPOSE**

Format 1 is for requesting the automatic digital 64Kbps pseudo random bit error rate (BER) loopback test call on inter-working gateway (IWG) paths. The users enter the external identifiers required to adequately identify the SM and IWG minimumly to be used for testing. The path equipment number (PEN) are optional identifiers for requesting specific test path. In addition, the user must specify the IWG as the loopback (LPBK) termination point.

Format 2 is for requesting end to end test calls (also referred to as the 108 or BICC test call) of ATM packet network switched virtual connections (SVC) connections. The users are required to specify the BICC identifier and out pulse digits (OPDN). The LPBK termination is default to test line (TL) for BICC test call.

This test requires the use of a integrated services test function (ISTF) or global digital services function (GDSF) as the digital test source. One test equipment transmit/receive channel (maximum of 3 per ISTF and 16 per GDSF) must be allocated for each path to be tested. The data rate of the digital bit stream may be specified using the RATE parameter.

The test activates the specified (or default) LPBK termination, establishes a digital path between the test equipment channel and the associated IWG and SVC path, and transmits a pseudo random bit stream to be returned at the location of LPBK termination. The incoming bit stream (returning from the LPBK) is checked by the test equipment to derive the bit error rate (BER) and the errored blocks (ERBLK) for output. The success or failure of testing is based on the acceptable bit error rate (ABER), which is default to 6 - the failing BER of 1 or more bits in error, for every 1,000,000 bits transmitted.

Any TST:PATH request may be stopped using the STP:TST-PATH input message.

#### **2. FORMAT**

- $[1]$  TST:PATH:IWG=a-b[,PEN=c[-d[-e]]][,TERM=f][,TYPE=g]. . . . . .[,DUR=h][,RATE=i][,RPT=j][,BLKSZ=k][,ROP];  $[2]$  TST:PATH: ${BC=n|BGMN=n-o}$ , OPDN=m. . .  $\ldots$  . . . [, IWG=a-b [, PEN=c[-d[-e]]][, OC3=p][, TYPE=q][, DUR=h].  $\ldots$ 
	- . . .[,RATE=i][,RPT=j][,BLKSZ=k][,ROP];

# **3. EXPLANATION OF MESSAGE**

Refer to the Acronym section of the Input Messages manual for the full expansion of acronyms shown in the format.

ROP = The ROP parameter frees the invoking terminal (such as, TLWS, MCC) for subsequent work while test results are logged only on the ROP device. This is useful when performing long duration tests in modes that produce multiple output messages. a = Switching module (SM) number. Refer to the APP:RANGES appendix in the Appendixes section of the Input Messages manual. b = Inter-working gateway (IWG) unit number. Refer to the APP:RANGES appendix in the Appendixes section of the Input Messages manual.  $c = Relative link number (0-4).$ 

Each relative link (rlink) is a coaxial cable connected to a synchronous transport signal number 1 (STS-1e) card in the IWG. Each rlink is equivalent to an Host Facility on the IWG (also equivalent to IWGFAC#-1).

d  $=$  Relative tributary number (0-27).

Each rlink has 28 relative tributary numbers (rtrib). The rtrib is logical entity on the rlink, which is equivalent to a DS1 in the DNUS. Each rtrib is a physical device chip inside of IWG which capable of handling 24 channels.

 $e$  = Digital signal 0 (DS0) value (0-23).

DS0 is logical channels inside the rtrib. The total logical DS0 channels (total rtrib  $*$  total DS0) on a rlink is equivalent to the total time slots (TS) on 5E.

 $f = Termination$ .

For digital LPBK testing, the termination is the point at which the test data is returned to the test equipment for evaluation. A LPBK termination may be provided using the built in capabilities of transmission equipment.

For Format 1 Only:

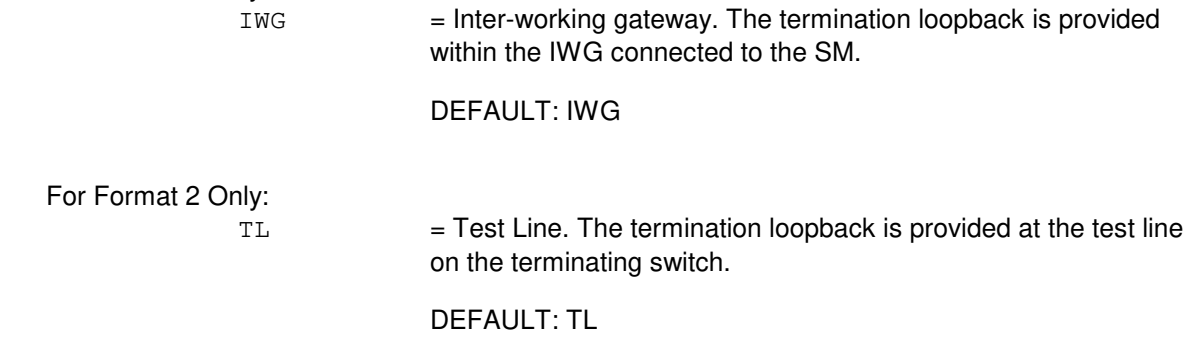

 $g =$  The type of test to be executed. Valid value(s): BER  $=$  Non-inverted loopback. All bits are returned in the same order as sent.  $BERTNV = Inverted loopback. All bits are returned as a mirror image of the order sent.$ 

For Format 1 : only BER is allowed. DEFAULT: BER

h  $=$  Duration (DUR) of test (1-3600, default 20).

The duration is the length of time (in seconds) that the test source sends test data. In general, the test duration does not include the setup time, or idling time associated with any test request. The elapsed time taken for the test request to complete can be significantly greater than the actual test duration.

 $i = Data rate$ .

This is rate of the digital bit stream to be sourced by the ISTF|GDSF during LPBK testing. Valid value(s):  $64CLR = 64000$  bits/sec clear channel (that is, zero-octet allowed). Default.

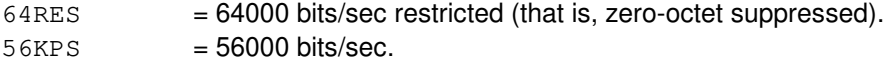

 $j =$ Number of times to repeat the test (default 1).

The current valid repeat test is once. The repeat capability will be implemented in later generic.

 $k = Block-size (BLKSZ) (1-64000).$ 

For LPBK testing, the digital-bit-stream is partitioned into segments called blocks, specified using the BLKSZ parameter. The BLKSZ is the number of bits in each block. The BLKSZ is used by the ISTF|GDSF to calculate the total ERBLK for output. The ERBLK result characterizes the accumulation of bit-errors. Varying the BLKSZ allows the distribution of errors over time to be better understood.

For Format 1 Only: If BLKSZ is not specified, the default is chosen based on the data rate used.

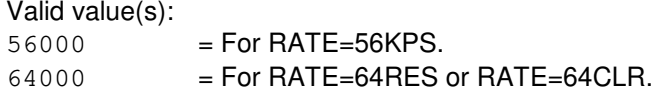

For Format 2 Only: LPBK testing across ATM network, the BLKSZ is the block of multiple ATM cells.

> If BLKSZ is not specified, the default is 384 (48 bytes per ATM cell \* 8 cells per block).

- $m =$  Digits to be outpulsed for the specified test.
- $n = BICC group number (7000-7999).$
- $\circ$  = BICC group member, normalized CIC (0-65535).
- $p =$ Optical carrier 3 (OC3) link  $(0-1)$ .

#### **4. SYSTEM RESPONSE**

 $PF$  = Printout follows. A unique request number is given to each test path requested and is output as "PF - REQNO=x".

> If the test request is incomplete or invalid, a single TST:PATH output message is generated indicating the failure.

> If the test request is completed, the test procedure attempts to seize control of all resources required for testing.

The number of TST:PATH output messages generated varies in accordance with the number of tests. In general, an output message is generated for each path tested; however, if the same failure occurs on all path tested, one output message may be output for all path. Primarily, the test duration determines the elapsed time between output messages for multi-section tests. When a TST:PATH request is complete, an end-of-transmission (EOT) flag appears on output.

 $RL$  = Retry later. The request has been denied due to unavailable system resources.

# **5. REFERENCES**

Input Message(s):

STP:TST-PATH OP:BICC OP:JOBSTATUS

#### Output Message(s):

TST:PATH OP:BICC OP:JOBSTATUS

#### Input Appendix(es):

APP:RANGES

# **TST:PATH-C**

**Software Release:** 5E16(2) and later **Command Group:** TRKLN **Application:** 5 **Type: Input**

#### **1. PURPOSE**

The TST:PATH input message is used by office personnel to perform test calls on voice, data, or control paths involving system components. TST:PATH test calls are not associated with with a specific trunk or line. There are multiple formats of the TST:PATH input messages that can be performed on an optical interface unit (OIU) serving both ATM and IP connections, as well as PSU PH's. These input messages provide functionality for supporting both loopback and end-to-end type testing. Any TST:PATH request may be stopped using the STP:TST-PATH input message.

Format 1 is for requesting the ATM packet pipe trunk test. In this format, the trunk can be identified by trunk group number and trunk member number or by SM number, packet switch unit (PSU) number, ATM link number and virtual connection identifier (VCID) number. Also, this command provides two mechanisms to run repeating test on ATM packet pipe trunk. One is "RPT", another is the parameter of "DUR".

This test is created for PHA2 which allows ATM permanent virtual circuits (PVCs) to be terminated on digital cellular switch (DCS) to transport cell site to PSU bearer traffic over ATM. Those ATMPPs are represented as trunk group and trunk members similar to frame relay protocol handler (FRPH) PPs.

This test provides an ability to detect the configuration for both the cell site and DCS. For the duplex channel mode, the STBY channel will be marked with a "\*".

This test can be run on both the IS ATMPP trunk and OOS ATMPP trunks. (Note: When ATMPP trunk is in OOS state, only "OOS-MTCE-DSBLD and OOS-CADN-DSBLD" are allowed to run test). When execute an ATM loop back test while ATMPP trunk is OOS, this test is used to allow verification of PVC provisioning in the ATM network prior to making the ATMPP trunk operational.

Format 2 is for requesting the ATM OA&M loop back test on signaling ATM adaptation layer-high speed link (SAAL HSL). The SAAL HSL is also known as PSU PIPE, and appears on RC/V View 22.25 (PACKET SWITCH UNIT PIPE). It carries the ATM traffic containing SS7 signaling for all the ISUP/BICC trunks in the whole office. The SAAL HSL connects two CCS nodes, and can be identified by PSU equipment number (PSUEN).

This test provides a mechanism to detect the availability of the ATM layer functions of HSL. The user can initiate a test from one CCS node, for example, 5ESS. This CCS node sends out OA&M cell to the far end CCS node and gets loop back cell back, the result will be looked as successful completion.

This test can only be run on IS SAAL-HSL, and access is denied when the user attempts to run the OA&M loop-back on the OOS SAAL HSL.

The DELAY test call be used to identify the round-trip transmission delay associated with an OIU-IP bearer path connection to a far-end office, as well as to measure some basic transmission characteristics of the looped back path.

Format 3 is used for requesting the DELAY loop-back test call for OIU-IP test paths. For loop-back related test there is no signaling required outside of the office. The TST:PATH input message to supports the addition of OIUPG and PCTTS input parameters.

This test will exercise the majority of the OIU-IP hardware functionality, including (outgoing) the conversion of a TDM channel into IP packets and (incoming) the conversion of IP packets into a TDM channel. The final step of inserting outgoing packets onto the outgoing OC3C link is skipped for the OIU-IP loop-back test call, and instead of leaving

the OIP-IP test path, these packets are instead processed as if they had just been received over the incoming OC3C link packet stream.

Format 4 is used for requesting a DELAY test calls over an OIU-IP bearer network path to a far end office. For end to end loop testing a test signal is supported to the far-end office much like standard OIU-IP calls (for example, BICC, and so forth).

Format 5 is used for requesting an outgoing test call over an OIU-IP bearer network using the 105 voice quality test type. The MEAS options allows office personnel to enter the specific 105 measurement to run. If only a packet group (PKTG) is specified, the system will select the appropriate call resources associated with that group. Selecting the PKTGMN keyword gives office personnel the ability to select a specific call identification code (CIC) within the packet group for BICC signaling.

Format 6 will run a SCTP heartbeat (SCTPHB) test to evaluate the SCTP association path.

This test validates the integrity of SCTP association path. The user can request to test one specific association or the whole association set (by input ASSOCSET or PKTG). The input message also provides testing of an active path (default), a specific path (DIP) or all paths (ALL) of the associations(s). This test path does not need a bearer path through the packet network. The serving SIP-T PH performs the role of the test equipment and interfaces with the SCTP layer manager to execute the requested test.

#### **2. FORMAT**

```
[1] TST: PATH: {ATMENH | ATMLBK }, . . .
       \therefore . ATMPP=a-b-c[-d]{, TG=e TKGMN=e-f[&&q]}. . .
       . . . [DUR=h] [, CAMP=x] [, RPT=j] [, ROP ];________________________________________________________
[2] TST:PATH:ATMLBK,PSUEN=a-b-k-l-m[,CAMP=i][,RPT=j]. . .
       \cdot \cdot \cdot . [, ROP];
       ________________________________________________________
[3] TST:PATH:DELAY [, TMO=n], OIUPG=a-q-r, PCTTS=t-u [, RPT=j] . . .
       \ldots . [, ROP];
       ________________________________________________________
[4] TST:PATH:DELAY[,TMO=n],[PKTG=o|PKTGMN=o-p],...
       . . . [OIU=a-q|OIUPG=a-q-r], OPDN=s [, RPT=j] [, ROP];
       ________________________________________________________
[5] TST:PATH:OG105 [, MEAS=v], {PKTG=o | PKTGMN=o-p}, . . .
       \therefore . . [OIU=a-q|OIUPG=a-q-r], OPDN=s[, RPT=j][, ROP];
       ________________________________________________________
[6] TST:PATH:SCTPHB, {ASSOCSET=w|PKTG=b|ASSOC=x} . . .
       \ldots . [, DIP=y | ALL] [, RPT=z] [, ROP];
```
#### **3. EXPLANATION OF MESSAGE**

- **NOTE:** Refer to the Acronym section of the Input Messages manual for the full expansion of acronyms shown in the format.
- ATMENH  $=$  ATMPP enhanced loop-back test. Used to request the exact configuration of cell sites corresponding to the DCS side, which are represented as trunk group and trunk member

\_\_\_\_\_\_\_\_\_\_\_\_\_\_\_\_\_\_\_\_\_\_\_\_\_\_\_\_\_\_\_\_\_\_\_\_\_\_\_\_\_\_\_\_\_\_\_\_\_\_\_\_\_\_\_\_

information. ATMLBK = Standard ATMPP loopback request.  $ROP$  = The ROP parameter frees the invoking terminal (such as, TLWS, MCC) for subsequent work while test results are logged only on the ROP device. This is useful when performing long duration tests in modes that produce multiple output messages. a = Switching module (SM) number. Refer to the APP:RANGES appendix in the Appendixes section of the Input Messages manual. b = Packet switch unit (PSU). Refer to the APP:RANGES appendix in the Appendixes section of the Input Messages manual.  $c = ATM$  link unit number (1-10).  $d = VCD$  number (0-1023) or ALL. When ALL is specified, then all of the VCIDs on the link will be tested.  $e = Trunk$  group (TG) number.  $f =$  Trunk group member (TKGMN) number or lower limit of range of trunk group member numbers.  $g = U$ pper limit of range of trunk group member numbers. h  $=$  The duration or length of time the test source sends test data. The range of the duration is 6-3600, default value is 5. The test duration does not include the setup or idling time associated with the test. The elapsed time for the test request to complete can be significantly greater than the actual test duration. i  $=$  Camp-on (CAMP) time (10-3600). Test camps-on the requested test for the time specified (in seconds), wait for the required resources to become available. Once the resources become available the test proceeds. If the resources do not become available in the specified time, the test is aborted.  $j =$  Number of times to repeat the test. For Format 1, the range is from 1 to 126. For all other formats, the range is from 1 to 32. The default is 1.  $k = PSU$  shelf number (0-4).  $\angle$  = PSU channel number (0-15).  $m = PSU$  channel member number (0-127).  $n =$ The DELAY test timeout threshold in milliseconds. The accuracy of the measurement in the GDSF is only to within about 10 milliseconds, which is sufficient to measure the impact of the end-to-end network delay on the perceived quality of a voice call. The DELAY test will compare the round-trip transmission delay against this value to determine the results of the test. If the round-trip delay is equal or less than the specified delay timeout, the result will indicate the delay threshold was not exceeded.  $\circ$  = Packet group (PKTG) number over which to set up the test call (7000-7999). p = Packet group member number (PKTGMN). Only valid for BICC packet groups, and is the normalized call identification code (CIC) to use for the test call (0-65535).

- q = Optical interface unit (OIU) number. Refer to the APP:RANGES appendix in the Appendixes section of the Input Messages manual.
- $r =$  Optical interface unit protection group (OIUPG) number. Refer to the APP: RANGES appendix in the Appendixes section of the Input Messages manual.

s = Digits to be outpulsed for the specified test. This represents the test lines DN in the far-end office to be outpulsed by the near-end office during the establishment of the loop-back test between the far and near-end offices. The digits outpulsed should be the digits necessary to connect to the appropriate incoming test line in the far-end office for the outgoing test type specified. This represents the exact digit sequence that will be sent to the far-end office, without any routing or steering digits being added.

- $t = Peripheral control and timing (PCT) link number, relative to the OIU (0-2).$
- $u = PCT$  time slot (PCTTS) number (0-767).
- $v =$ The type of 105 measurement to perform on the path under test. It represents the measurements for a two-way balance, loss, and noise 105 transmission test. This option allows the user to specify the measurement type to perform on the path under test between the far-end to near-end and near-end to far-end offices.

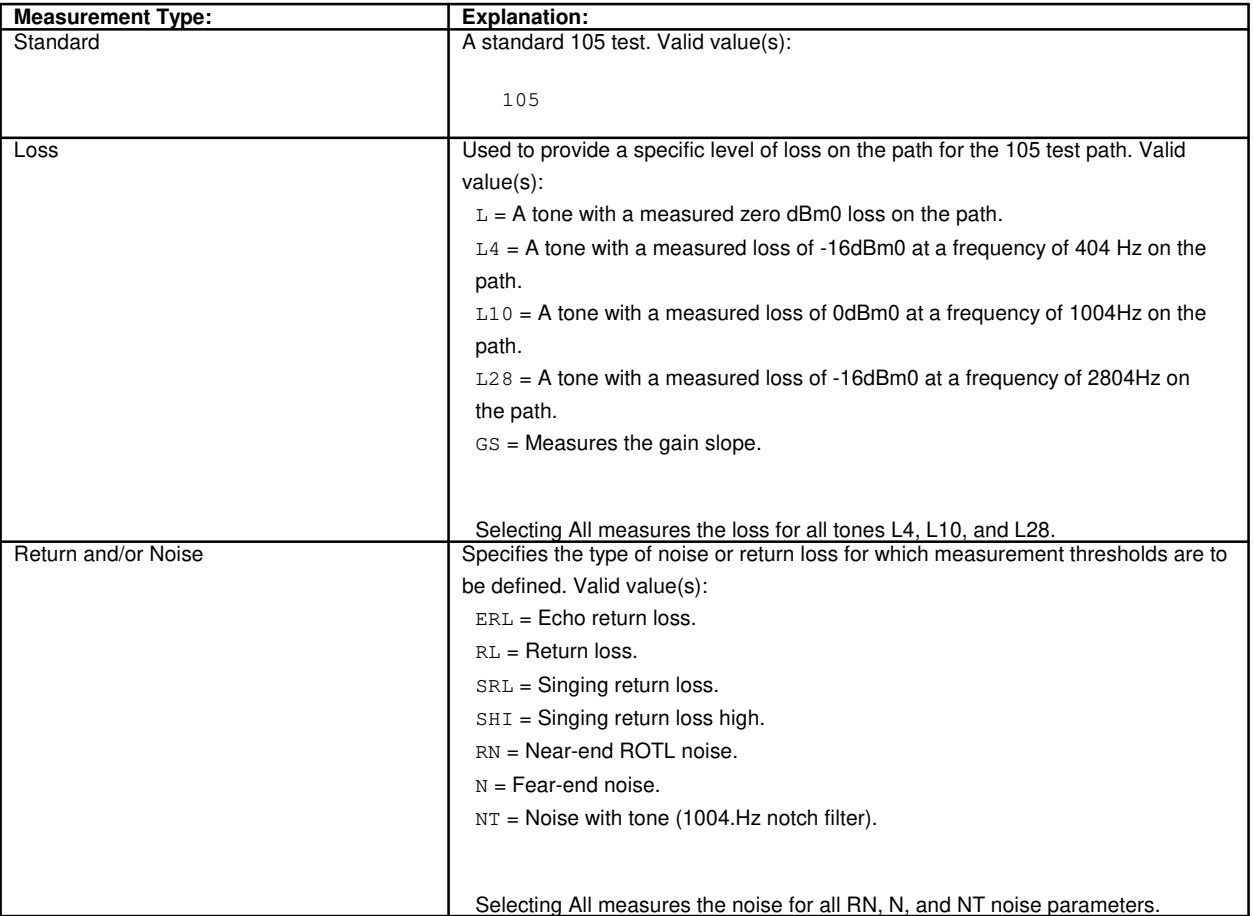

 $w =$  Association set paramenter. It is a request to test the whole association set which could have up to 64 associations. Since one association set corresponds to one packet group, ASSOCSET could be found using PKTG on RC/V View 5.71 (PACKET GROUP DEFINITION). Designating ALL

causes the heart beat test to be executed for all paths of the association(s).

- $x =$  Association. It is a request to run a test on a single association. Refer to RC/V View 33.23 (ASSOCIATION SET) to find the associations under the specified set. Refer to RC/V View 33.22 (SCTP ASSOCIATION) to find the association information.
- $y =$  Destination internet protocol address, in the form  $xxx,xxx,xxx.xxx$ . It is a request to the SCTP HB test on the specific path in one association. It is not applicable for PKTG and ASSOCSET parameter. Once the association is known, the the user can access RC/V View 33.22 to identify the DIP1 and DIP2 values (there are two DIPs associated with one association).
- z = Repeat test. Used to perform successive SCTPHB test on the target. Currently it's only supported when ASSOCIATION is identified. It is not used with the ASSOCSET and PKTG parameters.

#### **4. SYSTEM RESPONSE**

 $PF$  = Printout follows. A unique request number is given to each test path requested and is output as  $"PF - REQNO=x".$ 

> If the test request is incomplete or invalid, a single TST:PATH output message is generated indicating the failure.

> If the test request is completed, the test procedure attempts to seize control of all resources required for testing.

The number of TST:PATH output messages generated varies in accordance with the number of tests. In general, an output message is generated for each path tested; however, if the same failure occurs on all path tested, one output message may be output for all path. Primarily, the test duration determines the elapsed time between output messages for multi-section tests. When a TST:PATH request is complete, an end-of-transmission (EOT) flag appears on output.

 $RL$  = Retry later. The request has been denied due to unavailable system resources.

#### **5. REFERENCES**

Input Message(s):

STP:TST-PATH TST:TRK OP:BICC OP:JOBSTATUS

#### Output Message(s):

TST:PATH OP:BICC OP:JOBSTATUS

#### Input Appendix(es):

APP:RANGES

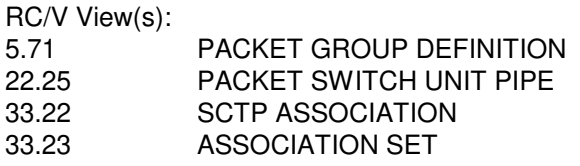

# **TST:PSALNK**

**Software Release:** 5E17(1) and later **Command Group:** MAINT **Application:** 5 **Type: Input**

#### **1. PURPOSE**

Requests an asynchronous transfer mode (ATM) level loop back test between two end points of a virtual path in a point-to-multipoint ATM network. This command is only available when the PSU link uses a PHA2(s).

A virtual path (VPATH) is uniquely identified by the CAs of two PSUs within the point-to-multipoint ATM network, that the VPATH connects. The near end PSU link is entered in the input message line. However, the VPATH's far end PSU CA must be entered as a PSU CA. If the far end PSU CA is not entered then a loopback test will be executed to every other possible PSU CA in the network. If the far end PSU CA is entered as 0, then a loopback test will be executed to every other possible PSU CA in the DCS.

When requesting an inter-network loopback test the far subnetwork number is needed.

There are two options of the loop back test. The default loop back test is the standard test as described in the GR-1248 ATM specification. This test is useful for checking provisioning between ATM end points through an ATM center-stage switch. This test verifies that the far end point received the loop back cell, and returned the cell within the proper time interval. This test will not detect the case where the far end point that returned the ATM loop back cell was not the end point specified by the input message. This could happen if there is a misprovisioned ATM center-stage switch that connects to an ATM end point that can return the loop back cell.

The second option is the "Enhanced" test, which is invoked using the "ENH" parameter. The enhancement option is a non-standard, loop back test that explicitly verifies the virtual path between Lucent Technology PHAs. This test uses the information available at the far end point to overwrite part of the ATM loop back cell "Source ID" field before sending back the cell. The originating end point validates the received "Source ID", and outputs the far end point's PSU CA as well as the far network and VPI/VCI on which the loop back cell was received. This test can only be properly used between PSU CA end points.

#### **2. FORMAT**

TST:PSALNK=a-b-c[,FARSN=d][,FARCA=e][,VP][,VC][,TRACE][,ENH];

#### **3. EXPLANATION OF MESSAGE**

ENH = Enhancement option for more rigorous verification of the "Source ID" field in the ATM loop back cell. With this option, the far end point and the virtual path taken by the responding loop back cell are explicitly verified. Refer to the **PURPOSE** section for more complete explanation. This test is only to be used between PSU CA end points.  $VC = Virtual channel option specifies that a virtual channel test be executed.$  $VP = Virtual path option specifies that a virtual path test be executed.$ TRACE = Trace option specifies that a trace of the far endpoints routing data be executed.  $a =$  Switching module (SM) number.  $b = PSU$  number.  $c = PSU$  link number.

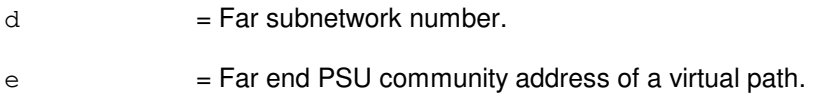

#### **4. SYSTEM RESPONSE**

NG = No good. The request has been denied. The message is valid but the request conflicts with current equipage or status.

#### PF = Printout follows. Followed by the TST:PSALNK output message.

RL = Retry later. The request cannot be executed now due to unavailable system resources.

#### **5. REFERENCES**

#### Output Message(s):

TST:PSALNK

#### Input Appendix(es):

APP:RANGES

## **TST:PSLNK-A**

**Software Release:** 5E14 - 5E15 **Command Group:** MAINT **Application:** 5 **Type: Input**

#### **1. PURPOSE**

Requests an asynchronous transfer mode (ATM) level loop back test between two end points of a packet switch unit (PSU) link (PSLNK) in a point-to-point network configuration (Formats 1 through 3) or between two end points of a virtual path in a point-to-multipoint ATM network (Formats 4 through 6). Each end point is uniquely addressed with a non-zero PSU community address (CA) within that network.

A PSU link is uniquely identified by the CAs of two PSUs within the point-to-point network, that this PSU link connects. Similarly, a virtual path (VPATH) is uniquely identified by the CAs of two PSUs within the point-to-multipoint ATM network, that this VPATH connects. The near end PSU CA can be entered directly in the input message line or can be translated by the switch from the entered PSU equipment number. However, the PSU link's or VPATH's far end PSU CA can not be specified by the PSU equipment number and must always be entered as PSU CA. For gateway PHAs the far subnetwork number is needed to do the loopback test. The test cannot be started from a gateway PHA.

There are two options of the loop back test. The default loop back test is the standard test as described in the GR-1248 ATM specification. This test is useful for checking provisioning between ATM end points through an ATM center-stage switch. This test verifies that the far end point received the loop back cell, and returned the cell within proper time interval. This test will not detect the case where the far end point that returned the ATM loop back cell was not the end point specified by the input command. This could happen if there is a misprovisioned ATM center-stage switch that connects to an ATM end point that can return the loop back cell.

The second option is the "Enhanced" test, which is invoked using the "ENH" parameter. The enhancement option is a non-standard, Lucent-only loop back test that explicitly verifies the virtual path between Lucent PHAs. This test uses the information available at the far end point to overwrite part of the ATM loop back cell "tag" field before sending back the cell. The originating end point validates the received "tag", and outputs the far end point's PSU CA as well as the VPI on which the loop back cell was received. This test can only be properly used between Lucent PSU CA end points.

# **2. FORMAT**

- [1] TST:PSLNK=a-b[,ENH];
- [2] TST:PSLNK, PSUCA=a, FARCA=b[, ENH];
- [3] TST:PSLNK, PSU=c-0, FARCA=b[, ENH];
- [4] TST:PSLNK,VPATH=a-b[,FARSN=d][,ENH];
- [5] TST:PSLNK, VPATH, PSUCA=a, FARCA=b[, FARSN=d][, ENH];
- [6] TST:PSLNK,VPATH,PSU=c-0,FARCA=b[,FARSN=d][,ENH];

#### **3. EXPLANATION OF MESSAGE**

- a = Near end PSU community address (a non-zero number) of the PSU link or virtual path.
- b = Far end PSU community address (a non-zero number) of a PSU link or of a virtual path.
- $c =$  Switching module (SM) number.
- $d = Far$  subnetwork number
- ENH = Enhancement option for more rigorous verification of the "tag" field in the ATM loop back cell. With this option, the far end point and the virtual path taken by the responding loop back cell are explicitly verified. See above for more complete explanation. This test is only to be used between PSU CA end points.

#### **4. SYSTEM RESPONSE**

- NG = No good. The request has been denied. The message is valid but the request conflicts with current equipage or status.
- PF = Printout follows. Followed by the TST:PSLNK output message.
- RL = Retry later. The request cannot be executed now due to unavailable system resources.

#### **5. REFERENCES**

#### Input Appendix(es):

APP:RANGES

#### Output Message(s):

TST:PSLNK

### **TST:PSLNK-B**

**Software Release:** 5E16(1) - 5E16(2) **Command Group:** MAINT **Application:** 5 **Type: Input**

#### **1. PURPOSE**

Requests an asynchronous transfer mode (ATM) level loop back test between two end points of a packet switch unit (PSU) link (PSLNK) in a point-to-point network configuration (Formats 1 through 3) or between two end points of a virtual path in a point-to-multipoint ATM network (Formats 4 through 6). Each end point is uniquely addressed with a non-zero PSU community address (CA) within that network.

A PSU link is uniquely identified by the CAs of two PSUs within the point-to-point network, that this PSU link connects. Similarly, a virtual path (VPATH) is uniquely identified by the CAs of two PSUs within the point-to-multipoint ATM network, that this VPATH connects. The near end PSU CA can be entered directly in the input message line or can be translated by the switch from the entered PSU equipment number. However, the PSU link's or VPATH's far end PSU CA can not be specified by the PSU equipment number and must always be entered as PSU CA. For gateway PHAs the far subnetwork number is needed to do the loopback test. The test cannot be started from a gateway PHA.

There are two options of the loop back test. The default loop back test is the standard test as described in the GR-1248 ATM specification. This test is useful for checking provisioning between ATM end points through an ATM center-stage switch. This test verifies that the far end point received the loop back cell, and returned the cell within proper time interval. This test will not detect the case where the far end point that returned the ATM loop back cell was not the end point specified by the input command. This could happen if there is a misprovisioned ATM center-stage switch that connects to an ATM end point that can return the loop back cell.

The second option is the "Enhanced" test, which is invoked using the "ENH" parameter. The enhancement option is a non-standard, Lucent-only loop back test that explicitly verifies the virtual path between Lucent PHAs. This test uses the information available at the far end point to overwrite part of the ATM loop back cell "tag" field before sending back the cell. The originating end point validates the received "tag", and outputs the far end point's PSU CA as well as the VPI on which the loop back cell was received. This test can only be properly used between Lucent PSU CA end points.

# **2. FORMAT**

- [1] TST:PSLNK=a-b[,ENH];
- [2] TST:PSLNK, PSUCA=a, FARCA=b[, ENH];
- [3] TST:PSLNK, PSU=c-d, FARCA=b[, ENH];
- [4] TST:PSLNK, VPATH=a-b[, FARSN=e][, ENH];
- [5] TST:PSLNK,VPATH,PSUCA=a,FARCA=b[,FARSN=e][,ENH];
- [6] TST:PSLNK,VPATH,PSU=c-d,FARCA=b[,FARSN=e][,ENH];

#### **3. EXPLANATION OF MESSAGE**

- a = Near end PSU community address (a non-zero number) of the PSU link or virtual path.
- b = Far end PSU community address (a non-zero number) of a PSU link or of a virtual path.

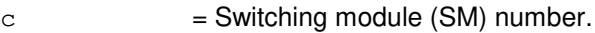

- $d = PSU$  number
- $e = Far$  subnetwork number
- ENH = Enhancement option for more rigorous verification of the "tag" field in the ATM loop back cell. With this option, the far end point and the virtual path taken by the responding loop back cell are explicitly verified. See above for more complete explanation. This test is only to be used between PSU CA end points.

#### **4. SYSTEM RESPONSE**

- NG = No good. The request has been denied. The message is valid but the request conflicts with current equipage or status.
- PF = Printout follows. Followed by the TST:PSLNK output message.
- RL = Retry later. The request cannot be executed now due to unavailable system resources.

#### **5. REFERENCES**

Input Appendix(es):

APP:RANGES

#### Output Message(s):

TST:PSLNK

## **TST:PSLNK-C**

**Software Release:** 5E17(1) and later **Command Group:** MAINT **Application:** 5 **Type: Input**

#### **1. PURPOSE**

Requests an asynchronous transfer mode (ATM) level loop back test between two endpoints of a packet switch unit (PSU) link (PSLNK) in a point-to-point network configuration (Formats 1 through 3) or between two end points of a virtual path in a point-to-multipoint ATM network (Formats 4 through 6). Each endpoint is uniquely addressed with a non-zero PSU community address (CA) within that network.

A PSU link is uniquely identified by the CAs of two PSUs within the point-to-point network, that this PSU link connects. Similarly, a virtual path (VPATH) is uniquely identified by the CAs of two PSUs within the point-to-multipoint ATM network, that this VPATH connects. The near end PSU CA can be entered directly in the input message line or can be translated by the switch from the entered PSU equipment number. However, the PSU link's or VPATH's far end PSU CA can not be specified by the PSU equipment number and must always be entered as PSU CA. When requesting an inter-network loop back test, the far subnetwork number is needed. The test cannot be started from a gateway PHA.

There are two options of the loop back test. The default loop back test is the standard test as described in the GR-1248 ATM specification. This test is useful for checking provisioning between ATM endpoints through an ATM center-stage switch. This test verifies that the far endpoint received the loop back cell, and returned the cell within the proper time interval. This test will not detect the case where the far endpoint that returned the ATM loop back cell was not the endpoint specified by the input message. This could happen if there is a misprovisioned ATM center-stage switch that connects to an ATM end point that can return the loop back cell.

The second option is the "enhanced" test, which is invoked using the "ENH" parameter. The enhancement option is a non-standard, loop back test that explicitly verifies the virtual path between Lucent Technology PHAs. This test uses the information available at the far endpoint to overwrite part of the ATM loop back cell "tag" or "Source ID" field before sending back the cell. The originating endpoint validates the received "tag" or "Source ID" and outputs the far endpoint's PSU CA as well as the far network and VPI/VCI on which the loop back cell was received. This test can only be properly used between PSU CA endpoints.

The delay option can be used to measure the roundtrip time that the ATM loopback cell takes to go between PSU CA endpoints. This time includes the PHA scheduling and processing time as well as the ATM delay time. Note: For each PHA1 endpoint the approximate processing and scheduling time is 3-5 ms. The delay time will be output when the test successfully completes.

The trace option can be used to trace the PSU routing that is used by each PSU CA endpoint. When originating or responding to the original ATM loopback cell, the near PSU will use its own routing data to determine the correct PVC to use. The source and destination PVC types will be output when the test successfully completes.

#### **2. FORMAT**

[1] TST:PSLNK=a-b[,ENH]; \_\_\_\_\_\_\_\_\_\_\_\_\_\_\_\_\_\_\_\_\_\_\_\_\_\_\_\_\_\_\_\_\_\_\_\_\_\_\_\_\_\_\_\_\_\_\_\_\_\_\_\_\_\_\_\_ [2] TST:PSLNK, PSUCA=a, FARCA=b[, ENH]; \_\_\_\_\_\_\_\_\_\_\_\_\_\_\_\_\_\_\_\_\_\_\_\_\_\_\_\_\_\_\_\_\_\_\_\_\_\_\_\_\_\_\_\_\_\_\_\_\_\_\_\_\_\_\_\_

\_\_\_\_\_\_\_\_\_\_\_\_\_\_\_\_\_\_\_\_\_\_\_\_\_\_\_\_\_\_\_\_\_\_\_\_\_\_\_\_\_\_\_\_\_\_\_\_\_\_\_\_\_\_\_\_

[3] TST:PSLNK, PSU=c-d, FARCA=b[, ENH];

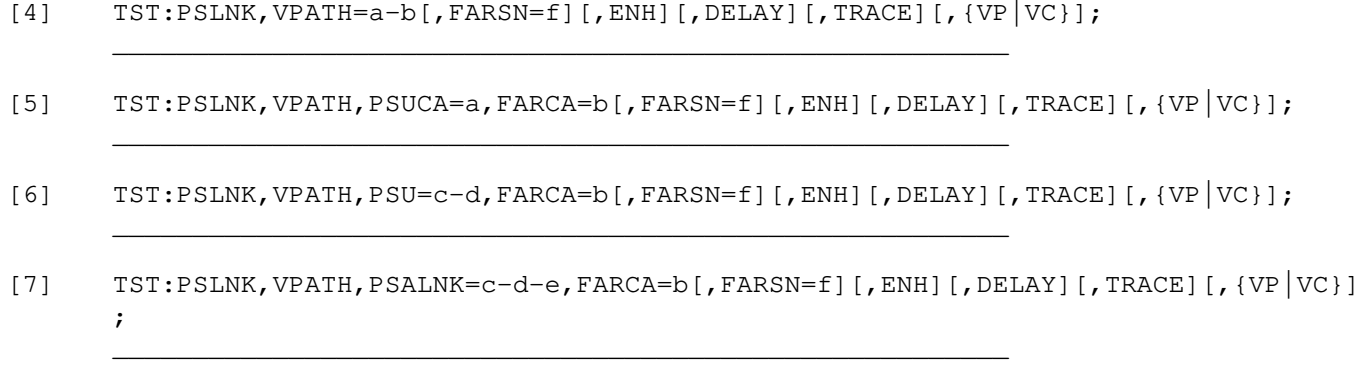

# **3. EXPLANATION OF MESSAGE**

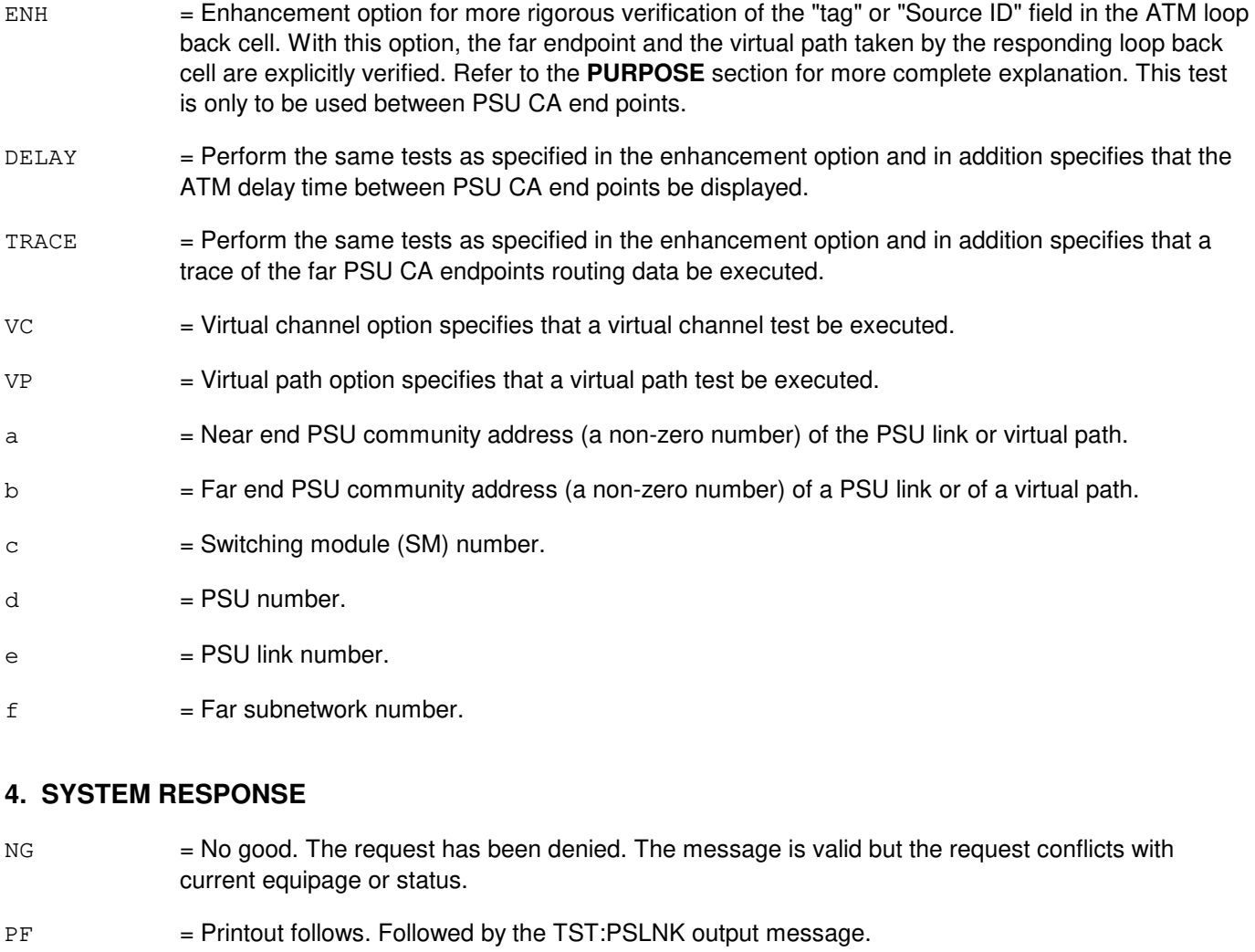

RL = Retry later. The request cannot be executed now due to unavailable system resources.

#### **5. REFERENCES**

Output Message(s):

TST:PSLNK

# Input Appendix(es):

APP:RANGES

#### **TST:PSUPH-FAULT-A**

**Software Release:** 5E14 - 5E15 **Command Group:** SM **Application:** 5 **Type: Input**

WARNING: INAPPROPRIATE USE OF THIS MESSAGE MAY INTERRUPT OR DEGRADE SERVICE. READ PURPOSE CAREFULLY.

#### **1. PURPOSE**

Requests that the specified software fault be inserted into a packet switch unit (PSU) protocol handler (PH).

**WARNING:** The user is responsible for any effects on system operation that result from the use of this input message. Use of this message can lead to a service outage. Know the effects of the message before using it.

#### **2. FORMAT**

TST:PSUPH=a-b-c-d,FAULT=e[-f[-g...[-n]][,COUNT=o];

#### **3. EXPLANATION OF MESSAGE**

a = Switching module (SM) number. Refer to the APP:RANGES appendix in the Appendixes section of the Input Messages manual. b = PSU number. Refer to the APP:RANGES appendix in the Appendixes section of the Input Messages manual.  $\epsilon$  = Shelf number. Refer to the APP: RANGES appendix in the Appendixes section of the Input Messages manual. d = Protocol handler number. Refer to the APP:RANGES appendix in the Appendixes section of the Input Messages manual.  $e-n = ID$  number(s) for the desired software fault.  $\circ$  = Number of times to execute specified test (default is 1).

#### **4. SYSTEM RESPONSE**

NA  $=$  No acknowledgement. This response is expected due to potential for recovery action.

#### **5. REFERENCES**

Input Appendix(es):

APP:RANGES

MCC Display Page(s):

118x (PSU SHELF) 1186 (PSU NETWORK) 1187 (PSU LINK STATUS)

#### **TST:PSUPH-FAULT-B**

**Software Release:** 5E16(1) and later **Command Group:** SM **Application:** 5 **Type: Input**

WARNING: INAPPROPRIATE USE OF THIS MESSAGE MAY INTERRUPT OR DEGRADE SERVICE. READ PURPOSE CAREFULLY.

#### **1. PURPOSE**

Requests that the specified software fault be inserted into a packet switch unit (PSU) protocol handler (PH).

**WARNING:** The user is responsible for any effects on system operation that result from the use of this input message. Use of this message can lead to a service outage. Know the effects of the message before using it.

#### **2. FORMAT**

TST:PSUPH=a-b-c-d,FAULT=e[-f[-g...[-n]][,COUNT=o];

#### **3. EXPLANATION OF MESSAGE**

a = Switching module (SM) number. Refer to the APP:RANGES appendix in the Appendixes section of the Input Messages manual. b = PSU number. Refer to the APP:RANGES appendix in the Appendixes section of the Input Messages manual.  $\epsilon$  = Shelf number. Refer to the APP: RANGES appendix in the Appendixes section of the Input Messages manual. d = Protocol handler number. Refer to the APP:RANGES appendix in the Appendixes section of the Input Messages manual.  $e-n = ID$  number(s) for the desired software fault.  $\circ$  = Number of times to execute specified test (default is 1).

#### **4. SYSTEM RESPONSE**

NA  $=$  No acknowledgement. This response is expected due to potential for recovery action.

#### **5. REFERENCES**

Input Appendix(es):

APP:RANGES

MCC Display Page(s):

PSU SHELF PSU NETWORK PSU LINK STATUS

# **TST:RATE**

**Software Release:** 5E14 and later **Command Group:** CCS **Application:** 5 **Type: Input**

#### **1. PURPOSE**

Requests that a rate query be sent to the real time rating system (RTRS) database to verify its operation.

It should be noted that optional fields specified in this message which are not valid for that query type will be ignored. The query request will be processed as if they were not entered.

#### **2. FORMAT**

```
TST:RATE=a-b-c-d-e-f-g-h-i[,PTP][,CTYP=j][,ACI][,STYP=k]
[,DUR=l][,CCL=m][,CCRD=n][,CU104][,CMCD=o][,CP104][,BAL=p]
[,MQD=q][,CRS=r][,API=s][,SC=t][,AO=u][,FNE=v][,SASI=w][,PCCS=x][,FMS]
[,SRCHTYP1=y-z][,SRCHTYP2=a'-b'][,DATYPE=c'][,PAYCOMP=d'];
```
# **3. EXPLANATION OF MESSAGE**

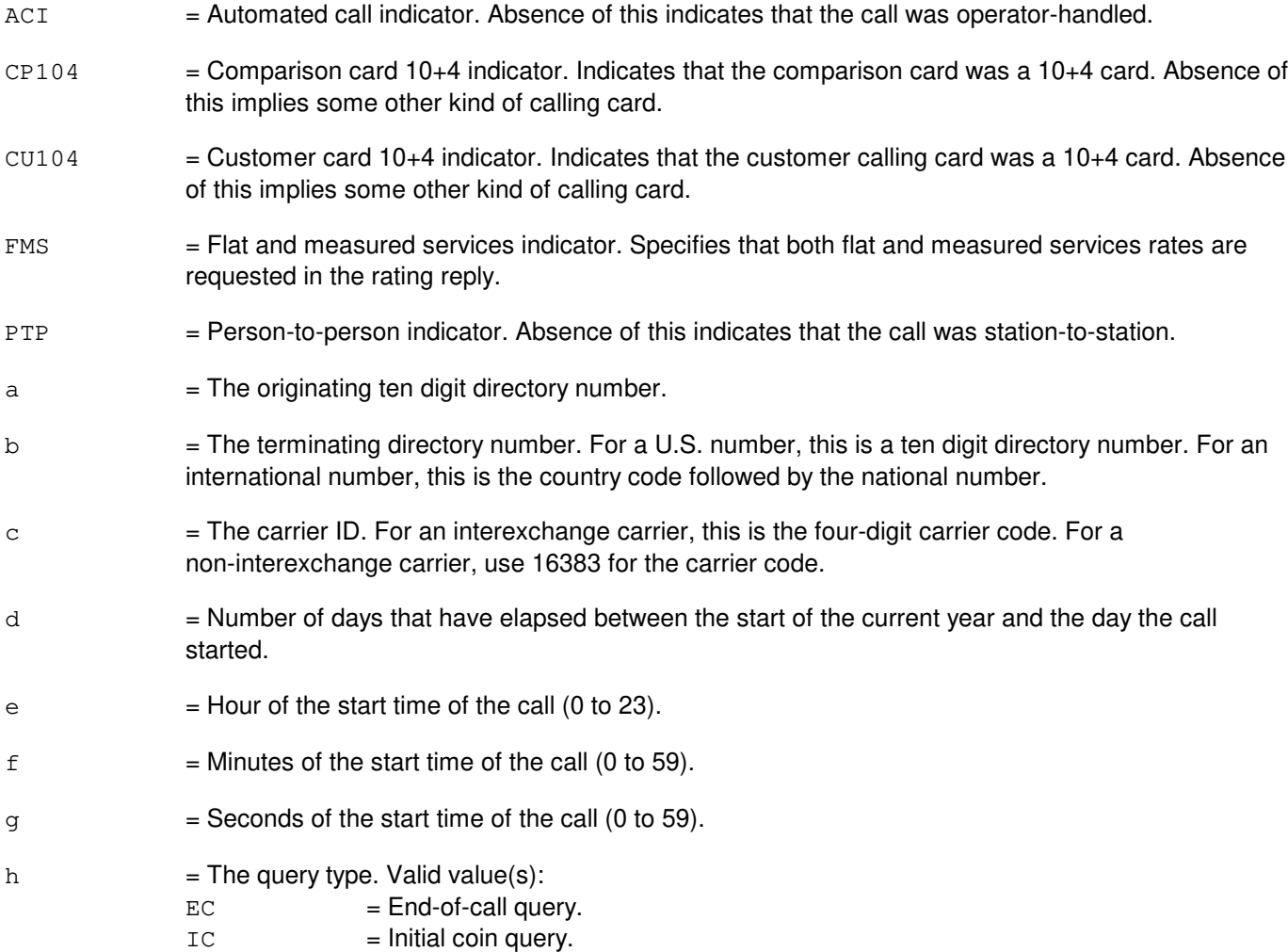

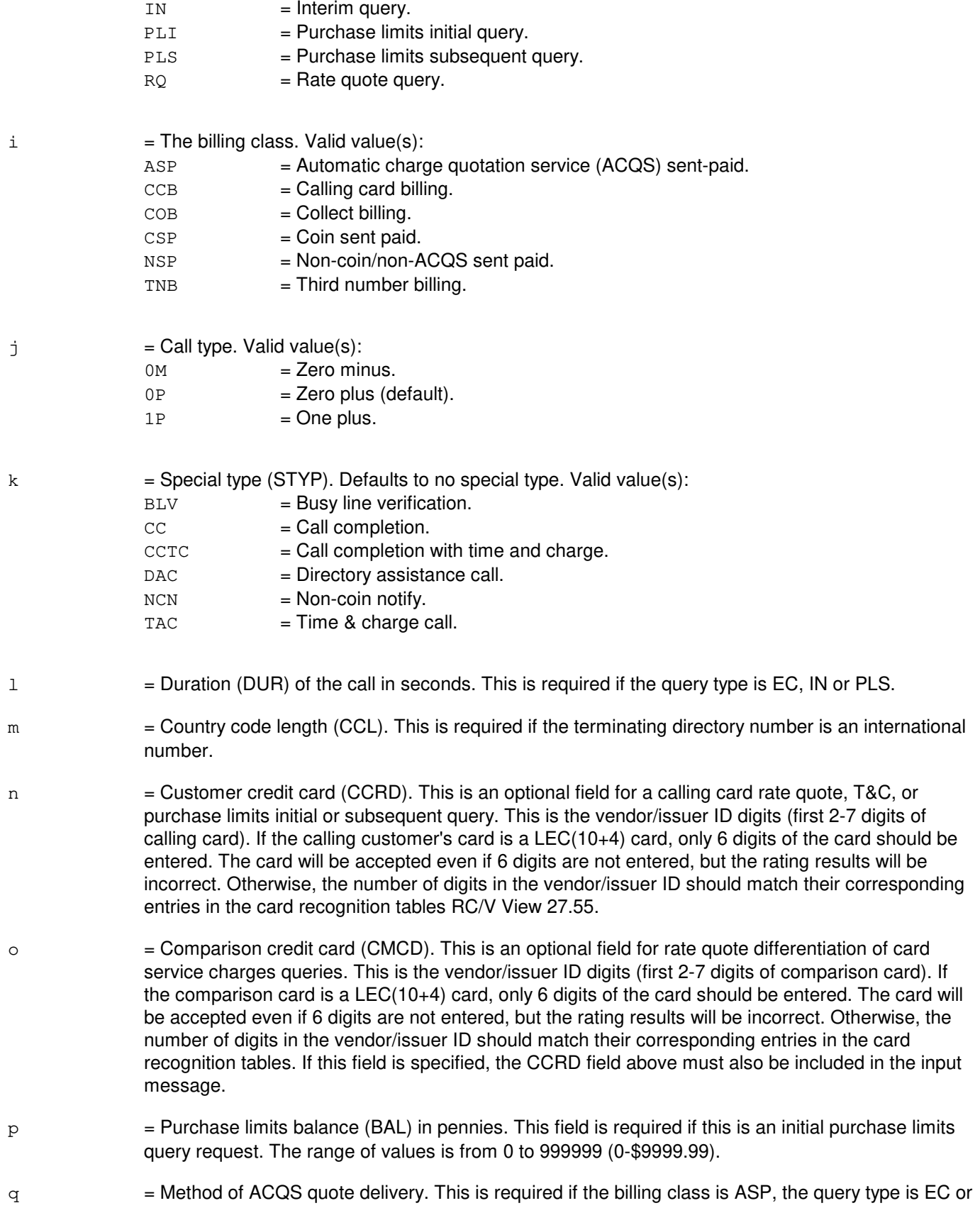

RQ and the ACQS rate distinction secure feature bit is active. Valid value(s):

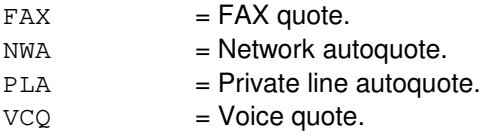

- $r =$  Card rate specifier (CRS). This is an optional field used to obtain rate quotes for calls billed to special cards. This field should only be entered if the billing class is "Calling card billing". The absence of this field should be interpreted as card rate  $= 0$  (standard card rates).
- $\epsilon$  = Access provider identifier (API). This is an optional field used to identify the source carrier for certain types of incoming feature group D (FGD) calls. It must be a valid carrier identification code (CIC). The API is four digits in length (0 to 9999).
- $t =$  Service code (SC). This is an optional field used to obtain rate quotes for a specific set of incoming FGD calls requiring access to operator service position system (OSPS) toll and assistance (T&A) features. It is used to identify specific services or billing arrangements based on the back number. The SC is four digits in length (0 to 9999).
- u = Automation offering (AO). This is an optional field used to identify the level of automation (type of treatment) associated with a given OSPS 0-/00- originated call. Valid value(s):

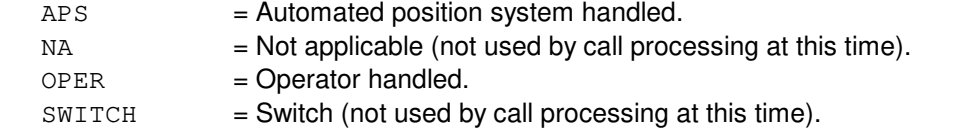

 $v =$  Forward number entry (FNE). This is an optional field used to identify who entered the forward number associated with a given OSPS 0-/00- originated call. Valid value(s):  $\text{CUST}$  = Customer entered the forward number at the APS.

- $NA = Not applicable (not used by call processing at this time).$
- $OPER$  = Operator entered the forward number.
- $SWITCH$  = Switch (not used by call processing at this time).
- $w =$  Special access service identifier (SASI). This is an optional field used to identify the special access service identifier associated with a special access call handling call. The range of values is from 1 to 10.
- $x =$  Prior call completion status (PCCS). This is an optional field used to identify the prior call completion status associated with a special access call handling call. Valid value(s):  $NEG$  = Negative prior call completion status.
	- POS = Positive prior call completion status.
- $y =$  Directory Assistance Search Type 1 (SRCHTYP1). This is an optional field used to identify the first search type value of a directory assistance call. The range of values is from 1 to 999.
- $z =$  Number of searches for directory assistance search type 1 (SRCHTYP1). This is an optional field (used in conjunction with field  $y$ ) used to identify the number of searches for directory assistance search type 1 of a directory assistance call. The range of values is from 1 to 999.
- $a<sup>1</sup>$  $=$  Directory assistance search type 2 (SRCHTYP2). This is an optional field used to identify the second search type value of a directory assistance call. The range of values is from 1 to 999.
- $h^1$  $=$  Number of searches for directory assistance search type 2 (SRCHTYP2). This is an optional field (used in conjunction with field a') used to identify the number of searches for directory assistance search type 2 of a directory assistance call. The range of values is from 1 to 999.
- $c'$  = Directory assistance type indicator (DATYPE). This is an optional field used to identify the directory assistance type for a directory assistance call. The range of values is from 1 to 20.
- $d'$  = AMA Record ANI II Digits payphone compensable parameter. This is an optional field used to identify if the Payphone Compensable Eligibility module should be appended. With the value of 0, the module is appended and the call is not payphone compensable. With the value of 1, the module is appended and the call is payphone compensable.

#### **4. SYSTEM RESPONSE**

- $NG = No good. Valid value(s):$ 
	- AUTOMATION OFFERING REQUIRES THE CALL TYPE FIELD TO BE ZERO MINUS (OM) = The automated service access prompting (ASAP) module is appended when the automation offering field is populated. This module requires the call type field to populated with zero minus (0M).
	- AUTOMATION OFFERING REQUIRES THE FORWARD NUMBER ENTRY FIELD TO BE POPULATED

= The ASAP module is appended when the automation offering field is populated. This module requires both the automation offering field and the forward number entry field to be populated.

- $-$  COMPARISON CARD VENDOR/ISSUER ID INVALID = The number of calling card digits specified for a comparison card is not 2 through 7 digits in the CMCD input field.
- CRS PERMITTED ONLY WITH CARD BILLING CLASS = The card rate specifier expects a billing class of calling card.
- $-$  CUSTOMER VENDOR/ISSUER ID INVALID = The number of calling card digits specified for a calling customer is not 2 through 7 digits in the CCRD input field.
- CUSTOMER VENDOR/ISSUER ID MISSING = A comparison card vendor/issuer ID has been specified without indicating a customer vendor/issuer ID in the input message.
- DURATION EXCEEDED = The DUR field for EC and IN query types cannot exceed a value of 12 hours in seconds.
- DURATION MISSING = DUR is required for query type of IN, EC, or PLS. This response is also printed if a duration of zero is specified.
- $-$  FEATURE NOT AVAILABLE = The requested action failed. The feature required to process the request is not present in the switch or the given module.
- FLAT AND MEASURED SERVICES (FMS) AND CALLING CARDS (CCRD)ARE MUTUALLY EXCLUSIVE

= The requested action failed. The flat and measured services (FMS) feature does not work with calling cards.

- FLAT AND MEASURED SERVICES (FMS) REQUIRES THE CALL TYPE FIELD TO BE ONE PLUS (1P)

> = The requested action failed. The flat and measured services (FMS) feature only works when prefix is 1+.

- FLAT AND MEASURED SERVICES (FMS) REQUIRES THE BILL CLASS FIELD TO BE OTHER SPECIAL (NSP)

> = The requested action failed. The flat and measured services (FMS) feature only works when the billing class is non-coin/non-ACQS sent paid.

- FLAT AND MEASURED SERVICES (FMS) REQUIRES THE SPECIAL TYPE FIELD TO BE

NO SPECIAL TYPE

= The requested action failed. The flat and measured services (FMS) feature only works when there is no special type.

- FORWARD NUMBER ENTRY REQUIRES THE AUTOMATION OFFERING FIELD TO BE POPULATED

> = The ASAP module is appended when the automation offering field is populated. This module requires both the automation offering field and the forward number entry field to be populated. Since the forward number entry field is populated and the automation offering field is not, the query cannot be processed with this lack of information.

- $-$  METHOD OF QUOTE DELIVERY INVALID = The MQD field must not be entered if the billing class is not ASP and the ACQS rate distinction secure feature bit is not active.
- METHOD OF QUOTE DELIVERY MISSING = The MQD field must be entered for a billing class of ASP when the ACQS rate distinction secure feature bit is active.
- NUMBER OF SEARCHES FOR SEARCH TYPE 1 MISSING = The number of searches for directory assistance search type 1 must be entered if a value for the first directory assistance search type has been entered.
- NUMBER OF SEARCHES FOR SEARCH TYPE 2 MISSING = The number of searches for directory assistance search type 2 must be entered if a value for the second directory assistance search type has been entered.
- $-$  ORIGINATING DN = The originating directory number must be ten digits.
- PRIOR CALL COMPLETION STATUS MISSING = The PCCS field must be entered if a value for the SASI field has been entered.
- PURCHASE LIMITS BALANCE OUT OF RANGE = The BAL field for a PLI query cannot exceed a value of \$9999.99 in pennies. This response is also printed if the BAL field is not specified for a PLI rating test query.
- PURCHASE LIMITS DURATION EXCEEDED = The DUR field for a subsequent PLS query cannot exceed a value of 48 hours in seconds.
- QUERY TYPE/BILLING CLASS INVALID = The billing class of ASP requires a query type of EC or RQ when the ACQS rate distinction secure feature bit is active.
- $-$  SEARCH TYPE 1 MISSING  $=$  The value of the first directory assistance search type must be entered if a value has been entered for the number of searches for directory assistance search type 1.
- SEARCH TYPE 2 MISSING = The value of the second directory assistance search type must be entered if a value has been entered for the number of searches for directory assistance search type 2.
- SPECIAL ACCESS SERVICE IDENTIFIER MISSING = The SASI field must be entered if a value for the PCCS field has been entered.
- TERMINATING DN = The terminating directory number must be either a ten digit U.S. number or a country code and national number with the length of the country code specified using the keyword CCL.
- $-$  UNABLE TO SEND QUERY = The query could not be sent to the RTRS database.
- PF = Printout follows. The request has been received. Followed by the TST:RATE output message.
- $RL =$ Retry later. Valid value(s):
	- TEST IN PROGRESS = Another RTRS test is in progress.
	- TOO MANY QUERIES RUNNING = No RATE query IDs are available.

#### **5. REFERENCES**

Input Message(s):

EXC:DSTT TST:BNS TST:CAS TST:CCRD TST:INWATS TST:NCD

#### Output Message(s):

EXC:DSTT TST:BNS TST:CAS TST:CCRD TST:INWATS TST:NCD TST:RATE

RC/V View(s):

27.55 (OSPS TELEPHONE CREDIT CARD IDENTIFICATION)
## **TST:TRK-A**

**Software Release:** 5E14 only **Command Group:** TRKLN **Application:** 5 **Type: Input**

### **1. PURPOSE**

Requests automatic operational or transmission tests on individual trunks, a range of trunks in a trunk group, or an entire trunk group. In addition, X.25 access on T1 (XAT) ports and Packet Handler Voice (PHV) speech handler trunks can be tested using this message, with corresponding additional identifiers.

Note: For Cell site and IVT APX trunks, the ECP must be notified before a test can be run.

For the APX trunks only, the trunk status will be changed to OOS before the trunk is tested and the trunk will be restored to its original status when the test is complete. For all others, when the tests are completed, the trunk will be restored to the state that it was in before being tested.

This message cannot be used to run explicit hardware tests. Refer to the DGN:TEN and DGN:DFI input messages for hardware tests of analog and digital trunks, respectively.

Format 1 (TKGMN) allows for a single trunk or a range of trunks in a trunk group to be tested.

Format 2 (TEN) tests a single analog trunk.

Format 3 (DEN) tests a single digital trunk.

Format 4 network equipment number (NEN) tests a single trunk on a digital network unit - synchronous optical network (SONET) (DNU-S).

Format 5 (TG) tests a trunk group.

Format 6 (MLHG) tests a trunk that has multi-line hunt group and member associated with it. Currently this includes XAT ports.

Format 7 (PKTDN) tests a trunk that has a packet directory number associated with it. Currently this includes XAT ports.

Format 8 (SLEN) tests a  $SLC^{\mathcal{B}}$  line equipment number.

Format 9 (ILEN) tests an integrated digital carrier unit line equipment number.

Format 10 (PSUEN) test a single protocol handler channel. Currently this includes speech handler trunks on PHV ports.

Format 11 (INEN) tests a single digital trunk.

#### **2. FORMAT**

- [1] TST:TRK,TKGMN=a-b[&&c][,PRINT][,RPT=n][,TYPE=o][,OPDN=p]  $[$ , DUR=q $]$  $[$ , BLKSZ=r $]$ ;
- [2] TST:TRK,TEN=d-e-f-q-h[,PRINT][,RPT=n][,TYPE=o][,OPDN=p];
- [3] TST:TRK,DEN=d-j-k-l[,PRINT][,RPT=n][,TYPE=o][,OPDN=p][,DUR=q]

 $[$ , BLKSZ=r];

- [4]  $TST:TRK, NEN=d-a<sup>1</sup>-b<sup>1</sup>-c<sup>1</sup>-d<sup>1</sup>-e<sup>1</sup>-f<sup>1</sup>-g<sup>1</sup>[, PRINT][, RPT=n][, TYPE=o][, OPDN=p]$  $[$ , DUR=q] $[$ , BLKSZ=r];
- [5] TST:TRK,TG=m[,PRINT][,RPT=n][,TYPE=o][,OPDN=p][,DUR=q]  $[$ , BLKSZ=r];
- [6] TST:TRK,MLHG=s-t[,PRINT][,RPT=n][,TYPE=o][,DUR=q][,BLKSZ=r];
- [7] TST:TRK,PKTDN=u[,PRINT][,RPT=n][,TYPE=o][,DUR=q][,BLKSZ=r];
- [8] TST:TRK,SLEN=d-w-x-y[,PRINT][,RPT=n][,TYPE=o][,OPDN=p];
- [9] TST:TRK, ILEN=d-z-x-y[, PRINT][, RPT=n][, TYPE=o][, OPDN=p];
- [10]  $TST:TRK, PSUEN=d-h<sup>1</sup>-i<sup>1</sup>-j<sup>1</sup>[, PRINT][, RPT=n][, TYPE=o];$
- [11]  $TST:TRK, INEN=d-a<sup>1</sup>-x-y$  [, PRINT] [, RPT=n] [, TYPE=o] [, OPDN=p];

# **3. EXPLANATION OF MESSAGE**

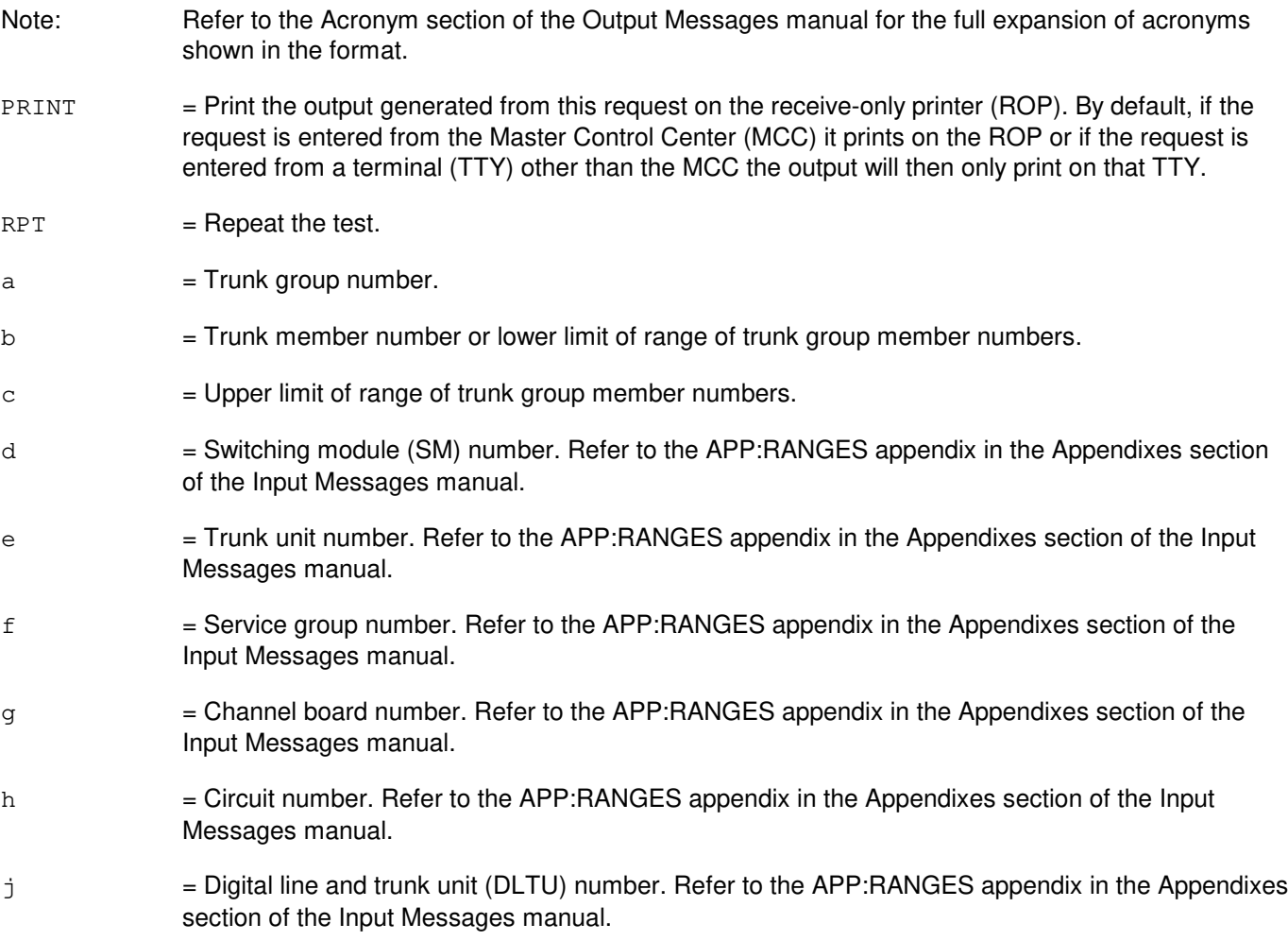

- $k =$  Digital facility interface (DFI) number. Refer to the APP: RANGES appendix in the Appendixes section of the Input Messages manual.
- l = Channel number. If this is a DFI-1, there is only one facility, channels 1-24. If this is a DFI-2, channels 1-24 are associated with facility T1 A and channels 25-48 are associated with facility T1 B. Refer to the APP:RANGES appendix in the Appendixes section of the Input Messages manual.
- $m =$  Trunk group number. Each member of the group will be tested, and output will be reported for each trunk.
- $n =$ Number of times to run test. (1-32, default 1).

If a value greater than 32 is specified, only 32 tests will be run. The output will be in a form that summarizes the results of all tests run.

 $\circ$  = The type of test to be executed.

Transmission tests (refer to variable 'z').

If no test type is specified, the office-defined default operational test type for the trunk group, if one exists, will be run.

The default test for packet switching trunks and XAT ports is an LBKOCU operational test, with a loopback (LBK) termination point at the office channel unit (OCU) interswitch transmission equipment.

Note that the only valid test types for packet switching trunks and XAT ports are LBKOCU and LBKCSU, a LBK termination point at the channel service unit (CSU) interswitch transmission equipment. Requests for any other test type on a packet switching trunk or an XAT port will be rejected.

Operational tests. Valid value(s):

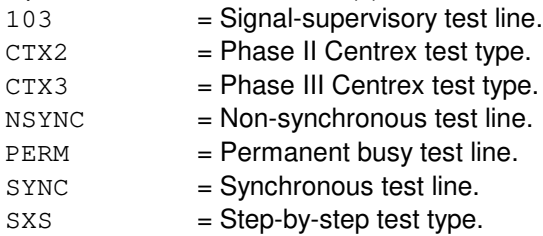

- $p =$  Digits to be outpulsed for the specified test. If they are not specified, the office-defined default digits for the test type will be used. Note that outpulsing is not applicable during the testing of packet switching trunks. If optional digits are specified, they will be ignored.
- q = Duration of digital tests, in seconds (1-3600). Default = 2 seconds (operational test only).
- $r =$  Number of consecutive binary digits that are contained in a block (1-64000). Consecutive blocks are transmitted during the test and the number of error-free blocks received from the far end is printed when the test ends.
- s = MLHG number. Refer to the APP:RANGES appendix in the Appendixes section of the Input Messages manual.
- $t = M L H G$  member number. Refer to the APP: RANGES appendix in the Appendixes section of the

Input Messages manual.

- $u =$ Directory number (DN).
- $w =$  Digital carrier line unit number. Refer to the APP: RANGES appendix in the Appendixes section of the Input Messages manual.
- $x =$  Remote terminal (RT) number. Refer to the APP: RANGES appendix in the Appendixes section of the Input Messages manual.
- $y = RT$  line number. Refer to the APP:RANGES appendix in the Appendixes section of the Input Messages manual.
- $z =$  Integrated digital carrier unit number. Refer to the APP: RANGES appendix in the Appendixes section of the Input Messages manual.
- $a<sup>1</sup>$  $=$  Digital network unit - SONET (DNU-S) number. Refer to the APP:RANGES appendix in the Appendixes section of the Input Messages manual.
- $h<sup>1</sup>$  $=$  Data group (DG) number. Refer to the APP:RANGES appendix in the Appendixes section of the Input Messages manual.
- $\rm c^1$  $=$  SONET terminal equipment (STE) facility number. Refer to the APP:RANGES appendix in the Appendixes section of the Input Messages manual.
- $d^1$  $=$  Synchronous transport signal (STS) facility number. Refer to the APP:RANGES appendix in the Appendixes section of the Input Messages manual.
- $e<sup>1</sup>$  $=$  Virtual tributary group (VTG) number. Refer to the APP:RANGES appendix in the Appendixes section of the Input Messages manual.
- $f^1$  $=$  Virtual tributary member (VTM) number. Refer to the APP:RANGES appendix in the Appendixes section of the Input Messages manual.
- $\mathsf{g}^1$ 1 = Digital Signal Level 0 (DS0) number. Refer to the APP:RANGES appendix in the Appendixes section of the Input Messages manual.
- $h<sup>1</sup>$  $=$  PSU community number. Refer to the APP:RANGES appendix in the Appendixes section of the Input Messages manual.
- $i<sup>1</sup>$  $=$  PSU channel group number. Refer to the APP: RANGES appendix in the Appendixes section of the Input Messages manual.
- $j<sup>1</sup>$  $=$  PSU channel group member number. Refer to the APP:RANGES appendix in the Appendixes section of the Input Messages manual.

#### Exhibit A -- TYPES OF TRANSMISSION TESTS

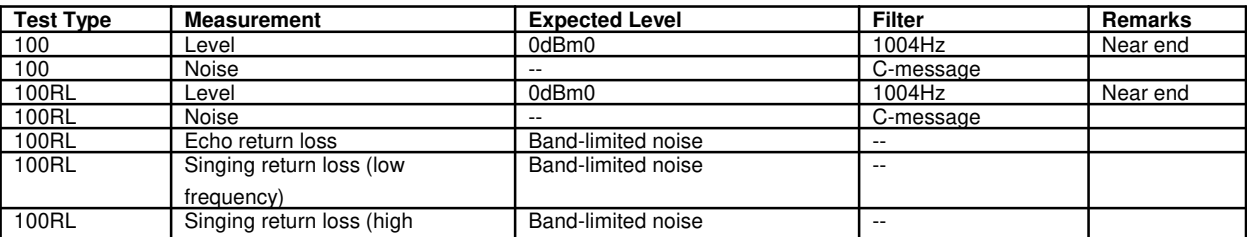

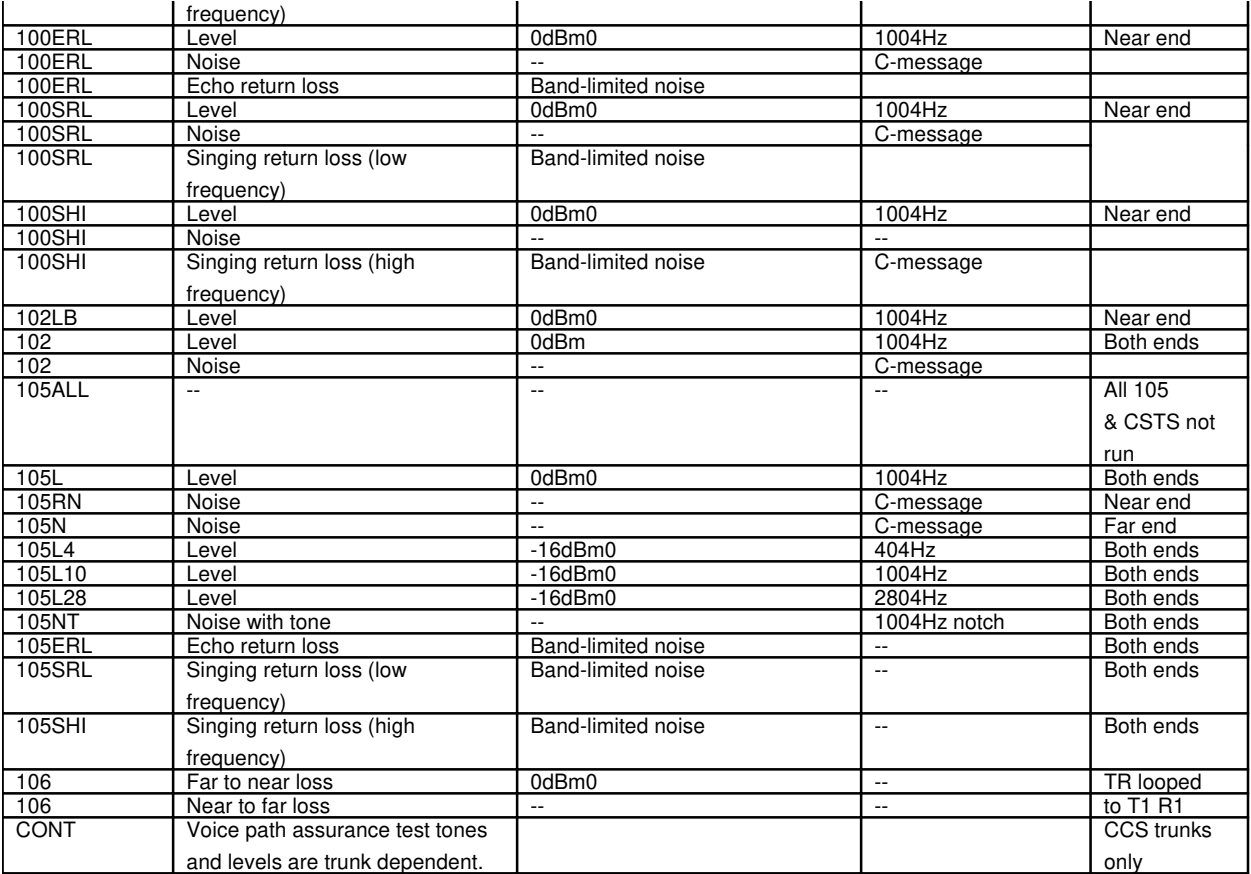

Note 1: The standard 105 test includes: 105L, 105RN, 105N, and 105NT.

Note 2: The 105RL (return loss) test includes: 105ERL, 105SRL, and 105SHI.

Note 3: The 105GS (gain slope) test includes: 105L4, 105L10, and 105L28.<br>Note 4: The 105ALL test includes the following 105 test line tests: 105L, 105 The 105ALL test includes the following 105 test line tests: 105L, 105RN, 105N, 105L4, 105L10, 105L28, and 105NT.

Note 5: 102LB test executes 1004 Hz at 0dB transmission and C-message noise filter used in measurement for noise. This test was designed for APX BSSAPS2 and IVT trunks.

Exhibit B -- TYPES OF DIGITAL TESTS

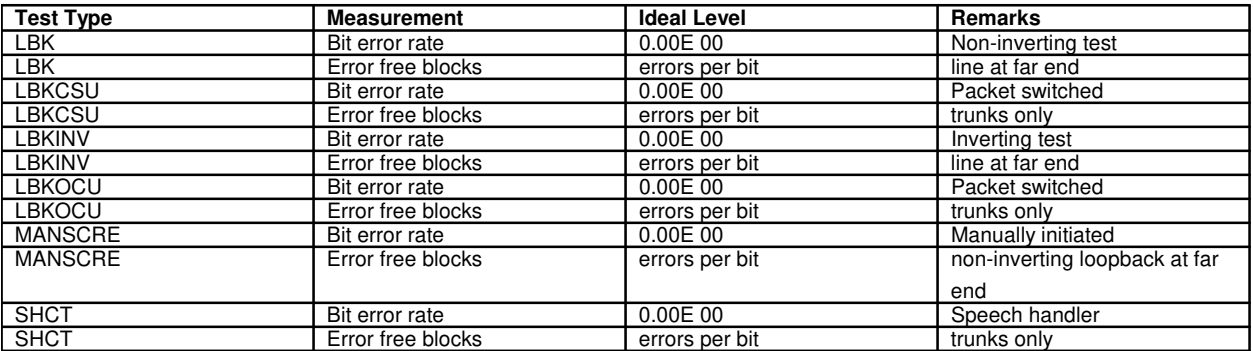

# **4. SYSTEM RESPONSE**

- $PF =$  Printout follows. The request has been accepted, and will be followed by a TST:TRK output message.
- RL = Retry later. The request has been denied due to the system load. The OP:JOBSTATUS input message can be used to determine if the RL was issued because the maximum number of jobs are active.

# **5. REFERENCES**

Input Message(s):

DGN:DFI DGN:TEN OP:JOBSTATUS

Output Message(s):

TST:TRK

#### Input Appendix(es):

APP:RANGES

Other Manual(s):

235-190-115 Local and Toll System Features 235-190-120 Common Channel Signaling Service Features 235-900-105 Product Specification

RC/V View(s):

5.1 (TRUNK GROUP) 14.1 (AUTO TRUNK TEST)

## **TST:TRK-B**

**Software Release:** 5E15 only **Command Group:** TRKLN **Application:** 5 **Type: Input**

### **1. PURPOSE**

Requests automatic operational or transmission tests on individual trunks, a range of trunks in a trunk group, or an entire trunk group. In addition, X.25 access on T1 (XAT) ports and packet handler voice (PHV) speech handler trunks can be tested using this message, with corresponding additional identifiers.

Note: For Cell site and IVT APX trunks, the ECP must be notified before a test can be run.

For the APX trunks only, the trunk status will be changed to OOS before the trunk is tested and the trunk will be restored to its original status when the test is complete. For all others, when the tests are completed, the trunk will be restored to the state that it was in before being tested.

This message cannot be used to run explicit hardware tests. Refer to the DGN:TEN and DGN:DFI input messages for hardware tests of analog and digital trunks, respectively.

Format 1 (TKGMN) allows for a single trunk or a range of trunks in a trunk group to be tested.

Format 2 (TEN) tests a single analog trunk.

Format 3 (DEN) tests a single digital trunk.

Format 4 network equipment number (NEN) tests a single trunk on a digital network unit - synchronous optical network (SONET) (DNU-S).

Format 5 (TG) tests a trunk group.

Format 6 (MLHG) tests a trunk that has multi-line hunt group and member associated with it. Currently this includes XAT ports.

Format 7 (PKTDN) tests a trunk that has a packet directory number associated with it. Currently this includes XAT ports.

Format 8 (PLTEN) tests a trunk that has a peripheral control and timing (PCT) line and trunk equipment number associated with it.

Format 9 (SLEN) tests a  $SLC^{\circledast}$  line equipment number.

Format 10 (ILEN) tests an integrated digital carrier unit line equipment number.

Format 11 (PSUEN) test a single protocol handler channel. Currently this includes speech handler trunks on PHV ports.

Format 12 (INEN) tests a single digital trunk.

#### **2. FORMAT**

```
[1] TST:TRK,TKGMN=a-b[&&c][,PRINT][,RPT=n][,TYPE=o][,OPDN=p]
      [, DUR=q][, BLKSZ=r];
```
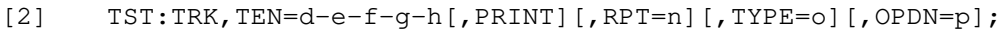

- [3] TST:TRK,DEN=d-j-k-l[,PRINT][,RPT=n][,TYPE=o][,OPDN=p][,DUR=q] [,BLKSZ=r];
- [4]  $TST:TRK, NEN=d-a<sup>1</sup>-b<sup>1</sup>-c<sup>1</sup>-d<sup>1</sup>-e<sup>1</sup>-f<sup>1</sup>-q<sup>1</sup>[, PRINT][, RPT=n][, TYPE=0]$ [,OPDN=p][,DUR=q][,BLKSZ=r];
- [5] TST:TRK,TG=m[,PRINT][,RPT=n][,TYPE=o][,OPDN=p][,DUR=q]  $[$ , BLKSZ=r];
- [6] TST:TRK,MLHG=s-t[,PRINT][,RPT=n][,TYPE=o][,DUR=q][,BLKSZ=r];
- [7] TST:TRK,PKTDN=u[,PRINT][,RPT=n][,TYPE=o][,DUR=q][,BLKSZ=r];
- [8] TST:TRK,PLTEN=d-k<sup>1</sup>-1<sup>1</sup>-m<sup>1</sup>-n<sup>1</sup>[,PRINT][,RPT=n][,TYPE=o][,DUR=q][,BLKSZ=r];
- [9] TST:TRK, SLEN=d-w-x-y[, PRINT][, RPT=n][, TYPE=o][, OPDN=p];
- [10] TST:TRK,ILEN=d-z-x-y[,PRINT][,RPT=n][,TYPE=o][,OPDN=p];
- [11]  $TST:TRK, PSUEN=d-h<sup>1</sup>-i<sup>1</sup>-j<sup>1</sup>[, PRINT] [, RPT=n] [, TYPE=o];$
- [12]  $TST:TRK, INEN=d-a<sup>1</sup>-x-y$  [, PRINT] [, RPT=n] [, TYPE=o] [, OPDN=p];

## **3. EXPLANATION OF MESSAGE**

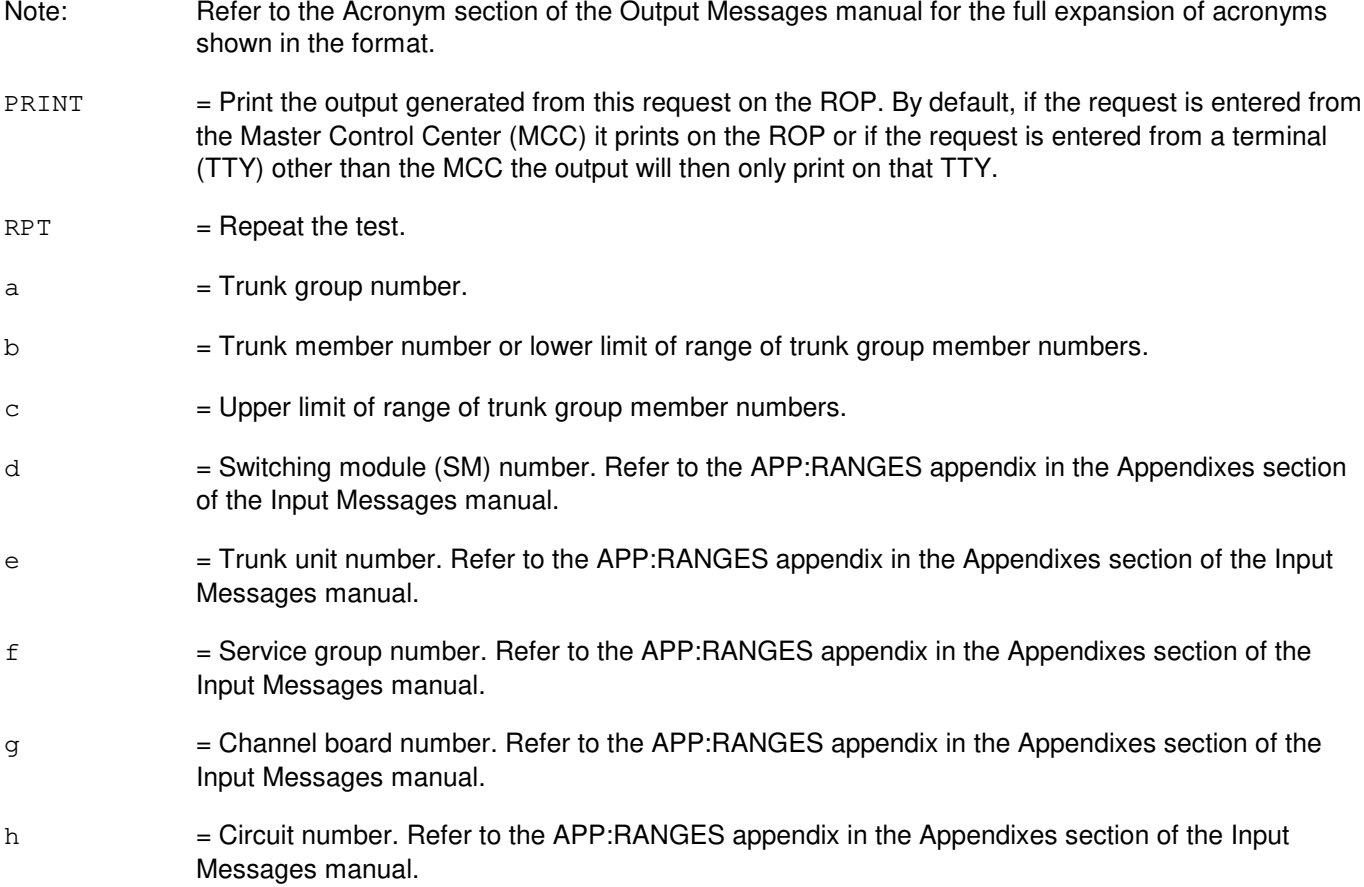

- $j =$  Digital line and trunk unit (DLTU) number. Refer to the APP: RANGES appendix in the Appendixes section of the Input Messages manual.
- $k =$  Digital facility interface (DFI) number. Refer to the APP: RANGES appendix in the Appendixes section of the Input Messages manual.
- l = Channel number. If this is a DFI-1, there is only one facility, channels 1-24. If this is a DFI-2, channels 1-24 are associated with facility T1 A and channels 25-48 are associated with facility T1 B. Refer to the APP:RANGES appendix in the Appendixes section of the Input Messages manual.
- $m = T$ runk group number. Each member of the group will be tested, and output will be reported for each trunk.
- $n =$ Number of times to run test. (1-32, default 1).

If a value greater than 32 is specified, only 32 tests will be run. The output will be in a form that summarizes the results of all tests run.

 $\circ$  = The type of test to be executed.

Transmission tests (refer to Exhibit A).

If no test type is specified, the office-defined default operational test type for the trunk group, if one exists, will be run.

The default test for packet switching trunks and XAT ports is an LBKOCU operational test, with a loopback (LBK) termination point at the office channel unit (OCU) interswitch transmission equipment.

Note that the only valid test types for packet switching trunks and XAT ports are LBKOCU and LBKCSU, a LBK termination point at the channel service unit (CSU) interswitch transmission equipment. Requests for any other test type on a packet switching trunk or an XAT port will be rejected.

Operational tests. Valid value(s):

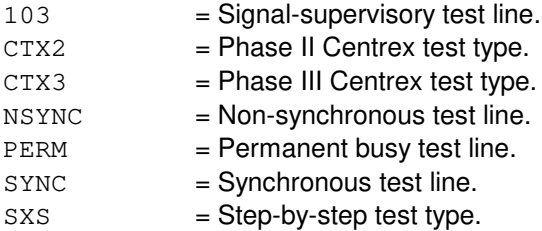

- $p =$  Digits to be outpulsed for the specified test. If they are not specified, the office-defined default digits for the test type will be used. Note that outpulsing is not applicable during the testing of packet switching trunks. If optional digits are specified, they will be ignored.
- $q =$  Duration of digital tests, in seconds (1-3600). Default = 2 seconds (operational test only).
- $r =$  Number of consecutive binary digits that are contained in a block (1-64000). Consecutive blocks are transmitted during the test and the number of error-free blocks received from the far end is printed when the test ends.
- s = MLHG number. Refer to the APP:RANGES appendix in the Appendixes section of the Input

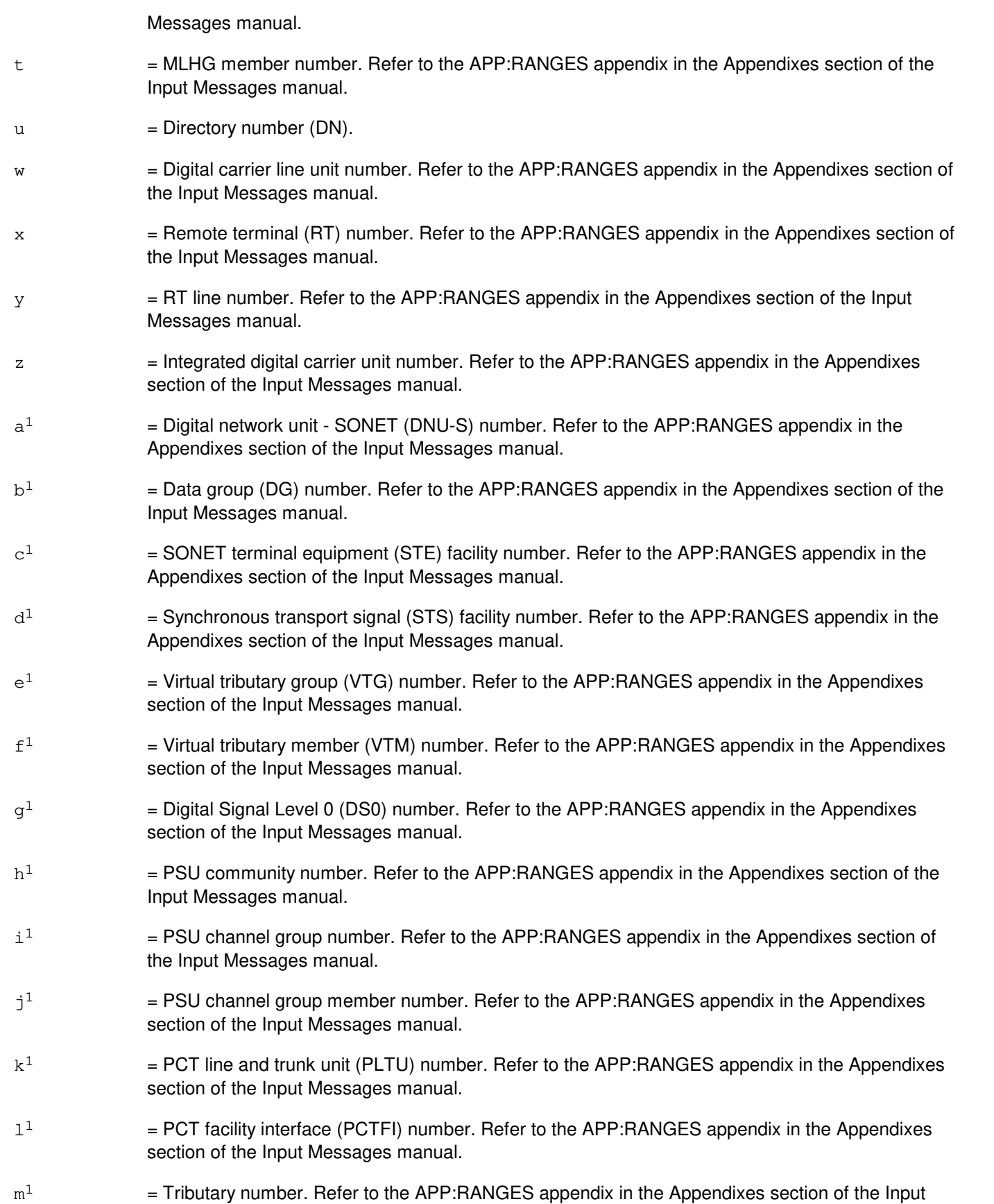

#### Messages manual.

 $n<sup>1</sup>$ 

 $=$  Channel number. Refer to the APP:RANGES appendix in the Appendixes section of the Input Messages manual.

#### Exhibit A: TYPES OF TRANSMISSION TESTS

| <b>Test Type</b>        | <b>Measurement</b>                                                 | <b>Expected Level</b>                           | <b>Filter</b>            | Remarks                       |
|-------------------------|--------------------------------------------------------------------|-------------------------------------------------|--------------------------|-------------------------------|
| 100                     | Level                                                              | 0dBm0                                           | 1004Hz                   | Near end                      |
| 100                     | Noise                                                              | $\overline{a}$                                  | C-message                |                               |
| 100RL                   | Level                                                              | 0dBm0                                           | 1004Hz                   | Near end                      |
| 100RL                   | Noise                                                              | $\overline{a}$                                  | C-message                |                               |
| 100RL                   | Echo return loss                                                   | Band-limited noise                              | $\overline{\phantom{a}}$ |                               |
| 100RL                   | Singing return loss (low                                           | Band-limited noise                              | $\ddot{\phantom{a}}$     |                               |
|                         | frequency)                                                         |                                                 |                          |                               |
| 100RL                   | Singing return loss (high                                          | Band-limited noise                              | $\overline{a}$           |                               |
|                         | frequency)                                                         |                                                 |                          |                               |
| 100ERL                  | Level                                                              | 0dBm0                                           | 1004Hz                   | Near end                      |
| <b>100ERL</b>           | Noise                                                              | Ξ.                                              | C-message                |                               |
| <b>100ERL</b>           | Echo return loss                                                   | Band-limited noise                              |                          |                               |
| <b>100SRL</b>           | Level                                                              | 0dBm0                                           | 1004Hz                   | Near end                      |
| <b>100SRL</b>           | <b>Noise</b>                                                       | $\ddotsc$                                       | C-message                |                               |
| <b>100SRL</b>           | Singing return loss (low                                           | Band-limited noise                              |                          |                               |
|                         | frequency)                                                         |                                                 |                          |                               |
| 100SHI                  | Level                                                              | 0dBm0                                           | 1004Hz                   | Near end                      |
| 100SHI                  | Noise                                                              | $\overline{a}$                                  | $\ddotsc$                |                               |
| 100SHI                  | Singing return loss (high                                          | Band-limited noise                              | C-message                |                               |
|                         |                                                                    |                                                 |                          |                               |
| 102LB                   | frequency)<br>Level                                                | 0dBm0                                           | 1004Hz                   | Near end                      |
| 102                     | Level                                                              | 0dBm                                            | 1004Hz                   | <b>Both ends</b>              |
| 102                     | Noise                                                              | Ξ.                                              | C-message                |                               |
| <b>105ALL</b>           | u.                                                                 | $\overline{a}$                                  |                          | All 105                       |
|                         |                                                                    |                                                 |                          |                               |
|                         |                                                                    |                                                 |                          | & CSTS not                    |
|                         |                                                                    |                                                 |                          | run                           |
| 105L                    | Level                                                              | 0dBm0                                           | 1004Hz                   | <b>Both ends</b>              |
| 105RN                   | Noise                                                              | $\overline{a}$                                  | C-message                | Near end                      |
| 105N                    | Noise                                                              | $\overline{a}$                                  | C-message                | Far end                       |
| 105L4                   | Level                                                              | $-16dBm0$                                       | 404Hz                    | <b>Both ends</b>              |
| 105L10                  | Level                                                              | $-16dBm0$                                       | 1004Hz                   | Both ends                     |
| 105L28                  | Level                                                              | $-16dBm0$                                       | 2804Hz                   | Both ends                     |
| 105NT                   | Noise with tone                                                    |                                                 | 1004Hz notch             | <b>Both ends</b>              |
| 105ERL<br><b>105SRL</b> | Echo return loss<br>Singing return loss (low                       | Band-limited noise<br><b>Band-limited noise</b> | $\overline{a}$           | Both ends<br><b>Both ends</b> |
|                         |                                                                    |                                                 |                          |                               |
|                         | frequency)                                                         |                                                 |                          |                               |
| $105$ SHI               | Singing return loss (high                                          | Band-limited noise                              | $\overline{a}$           | Both ends                     |
|                         | frequency)                                                         |                                                 |                          |                               |
| 106                     | Far to near loss                                                   | 0dBm0                                           | $\overline{a}$           | <b>TR</b> looped              |
| 106                     | Near to far loss                                                   | $\sim$                                          | $\overline{a}$           | to T1 R1                      |
| <b>CONT</b>             | Voice path assurance test tones                                    |                                                 |                          | <b>CCS</b> trunks             |
|                         | and levels are trunk dependent.                                    |                                                 |                          | only                          |
| Note 1:                 | The standard 105 test includes: 105L, 105RN, 105N, and 105NT.      |                                                 |                          |                               |
| Note 2:                 | The 105RL (return loss) test includes: 105ERL, 105SRL, and 105SHI. |                                                 |                          |                               |
|                         |                                                                    |                                                 |                          |                               |
| Note 3:                 | The 105GS (gain slope) test includes: 105L4, 105L10, and 105L28.   |                                                 |                          |                               |

Note 4: The 105ALL test includes the following 105 test line tests: 105L, 105RN, 105N, 105L4, 105L10, 105L28, and 105NT.

#### Exhibit B: TYPES OF DIGITAL TESTS

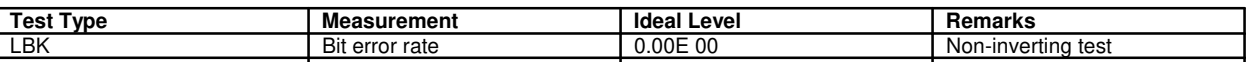

Note 5: 102LB test executes 1004 Hz at 0dB transmission and C-message noise filter used in measurement for noise. This test was designed for APX BSSAPS2 and IVT trunks.

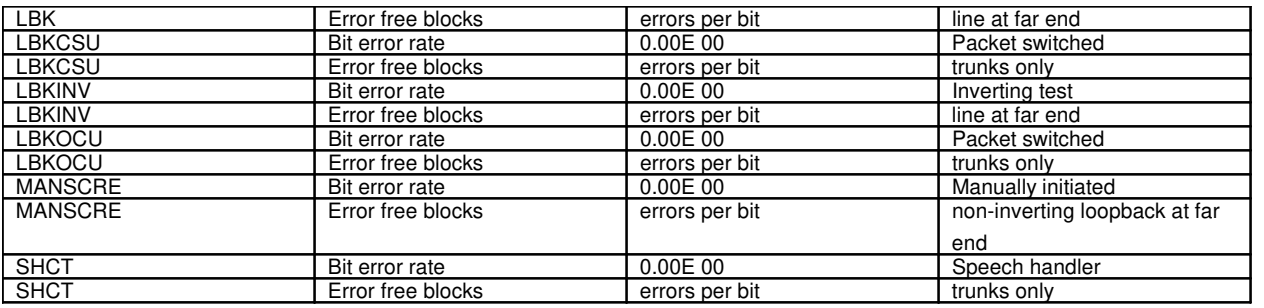

#### **4. SYSTEM RESPONSE**

- PF = Printout follows. The request has been accepted, and will be followed by a TST:TRK output message.
- RL = Retry later. The request has been denied due to the system load. The OP:JOBSTATUS input message can be used to determine if the RL was issued because the maximum number of jobs are active.

# **5. REFERENCES**

#### Input Message(s):

DGN:DFI DGN:TEN OP:JOBSTATUS

#### Output Message(s):

TST:TRK

#### Input Appendix(es):

APP:RANGES

Other Manual(s):

235-190-115 Local and Toll System Features 235-190-120 Common Channel Signaling Service Features 235-900-113 Product Specification

RC/V View(s):

5.1 (TRUNK GROUP) 14.1 (AUTO TRUNK TEST)

## **TST:TRK-C**

**Software Release:** 5E16(1) and later **Command Group:** TRKLN **Application:** 5 **Type: Input**

#### **1. PURPOSE**

Requests automatic operational or transmission tests on individual trunks, a range of trunks in a trunk group, or an entire trunk group. In addition, X.25 access on T1 (XAT) ports and packet handler voice (PHV) speech handler trunks can be tested using this message, with corresponding additional identifiers.

Note: For Cell site and IVT APX trunks, the ECP must be notified before a test can be run.

For the APX trunks only, the trunk status will be changed to OOS before the trunk is tested and the trunk will be restored to its original status when the test is complete. For all others, when the tests are completed, the trunk will be restored to the state that it was in before being tested.

This message cannot be used to run explicit hardware tests. Refer to the DGN:TEN and DGN:DFI input messages for hardware tests of analog and digital trunks, respectively.

Format 1 (TKGMN) allows for a single trunk or a range of trunks in a trunk group to be tested.

Format 2 (TEN) tests a single analog trunk.

Format 3 (DEN) tests a single digital trunk.

Format 4 network equipment number (NEN) tests a single trunk on a digital network unit - synchronous optical network (SONET) (DNU-S).

Format 5 tests a trunk group.

Format 6 tests a trunk that has multi-line hunt group and member associated with it. Currently this includes XAT ports.

Format 7 tests a trunk that has a packet directory number associated with it. Currently this includes XAT ports.

Format 8 tests a trunk that has a peripheral control and timing (PCT) line and trunk equipment number associated with it.

Format 9 tests a  $SLC^{\oplus}$  line equipment number.

Format 10 tests an integrated digital carrier unit line equipment number.

Format 11 tests a single protocol handler channel. Currently this includes speech handler trunks on PHV ports.

Format 12 tests a single digital trunk.

Format 13 tests a virtual packet trunk.

Format 14 tests an optical interface unit equipment number.

#### **2. FORMAT**

[1] TST:TRK,TKGMN=a-b[&&c][,PRINT][,RPT=n][,TYPE=o][,OPDN=p]

 $[$ , DUR=q] $[$ , BLKSZ=r] $[$ , CAMP=r<sup>1</sup>];

- [2]  $TST:TRK, TEN=d-e-f-g-h[, PRINT]$  [,RPT=n] [,TYPE=o] [,OPDN=p] [,CAMP= $r^1$ ];
- [3] TST:TRK,DEN=d-j-k-l[,PRINT][,RPT=n][,TYPE=o][,OPDN=p][,DUR=q]  $[$ , BLKSZ=r] $[$ , CAMP=r<sup>1</sup>];
- [4]  $TST:TRK, NEN=d-a<sup>1</sup>-b<sup>1</sup>-c<sup>1</sup>-d<sup>1</sup>-e<sup>1</sup>-f<sup>1</sup>-g<sup>1</sup>[, PRINT][, RPT=n][, TYPE=0]$  $[$ ,OPDN=p $]$  $[$ ,DUR=q $]$  $[$ ,BLKSZ=r $]$  $[$ ,CAMP=r $^{1}$  $]$ ;
- [5] TST:TRK,TG=m[,PRINT][,RPT=n][,TYPE=o][,OPDN=p][,DUR=q][,BLKSZ=r]  $[$ , CAMP= $r^1$ ];
- [6]  $TST:TRK, MLHG=s-t[, PRINT]$  [,RPT=n] [,TYPE=o] [,DUR=q] [,BLKSZ=r] [,CAMP=r<sup>1</sup>];
- [7]  $TST:TRK, PKTDN=u[, PRINT]$  [,RPT=n] [,TYPE=o] [,DUR=q] [,BLKSZ=r] [,CAMP= $r^1$ ];
- [8] TST:TRK,PLTEN=d- $1^1$ -m $^1$ -n $^1$ -o<sup>1</sup>[,PRINT][,RPT=n][,TYPE=o][,DUR=q][,BLKSZ=r]  $[$ , CAMP= $r^1$ ];
- [9]  $TST:TRK, SLEM=d-w-x-y$  [,  $PRINT$ ] [,  $RPT=n$ ] [,  $TYPE=o$ ] [,  $OPDN=p$ ] [,  $CAMP=r<sup>1</sup>$ ];
- [10]  $TST:TRK, ILEN=d-z-x-y$  [,  $PRINT$ ] [,  $RPT=n$ ] [,  $TYPE=o$ ] [,  $OPDN=p$ ] [,  $CAMP=r<sup>1</sup>$ ];
- [11] TST:TRK,PSUEN=d-h<sup>1</sup>-i<sup>1</sup>-i<sup>1</sup>-k<sup>1</sup>[,PRINT][,RPT=n][,TYPE=o][,CAMP=r<sup>1</sup>];
- [12] TST:TRK,INEN=d-a<sup>1</sup>-x-y[,PRINT][,RPT=n][,TYPE=o][,OPDN=p][,CAMP=r<sup>1</sup>];
- [13] TST:TRK, VTRK=d- $p^1-q^1$  [, PRINT] [, RPT=n] [, TYPE=o] [, OPDN=p] [, DUR=q]  $[$ , BLKSZ=r] $[$ , CAMP=r<sup>1</sup>];
- [14]  $TST:TRK, OIUEN=d-s<sup>1</sup>-t<sup>1</sup>-u<sup>1</sup>-d<sup>1</sup>-e<sup>1</sup>-f<sup>1</sup>-q<sup>1</sup>[, PRINT][, RPT=n][, TYPE=o][, OPDN=p]$  $[$ , DUR=q] $[$ , BLKSZ=r] $[$ , CAMP=r<sup>1</sup>];

#### **3. EXPLANATION OF MESSAGE**

Refer to the Acronym section of the Output Messages manual for the full expansion of acronyms shown in the format.

- PRINT = Print the output generated from this request on the ROP. By default, if the request is entered from the Master Control Center (MCC) it prints on the ROP or if the request is entered from a terminal (TTY) other than the MCC the output will then only print on that TTY.
- $RPT = Repeat the test.$
- $a =$ Trunk group number.
- $b =$  Trunk member number or lower limit of range of trunk group member numbers.
- $c =$  Upper limit of range of trunk group member numbers.
- d = Switching module (SM) number. Refer to the APP:RANGES appendix in the Appendixes section of the Input Messages manual.

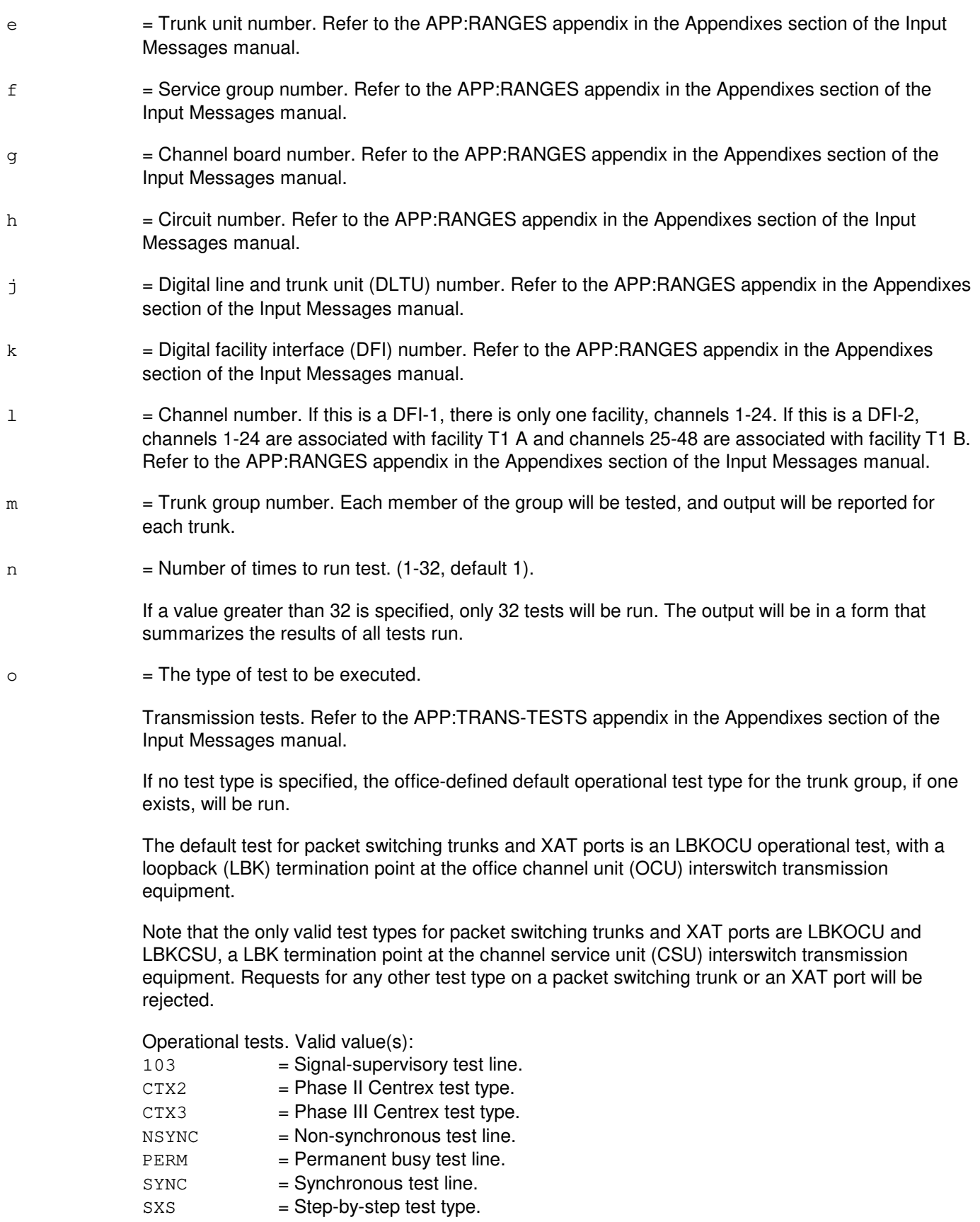

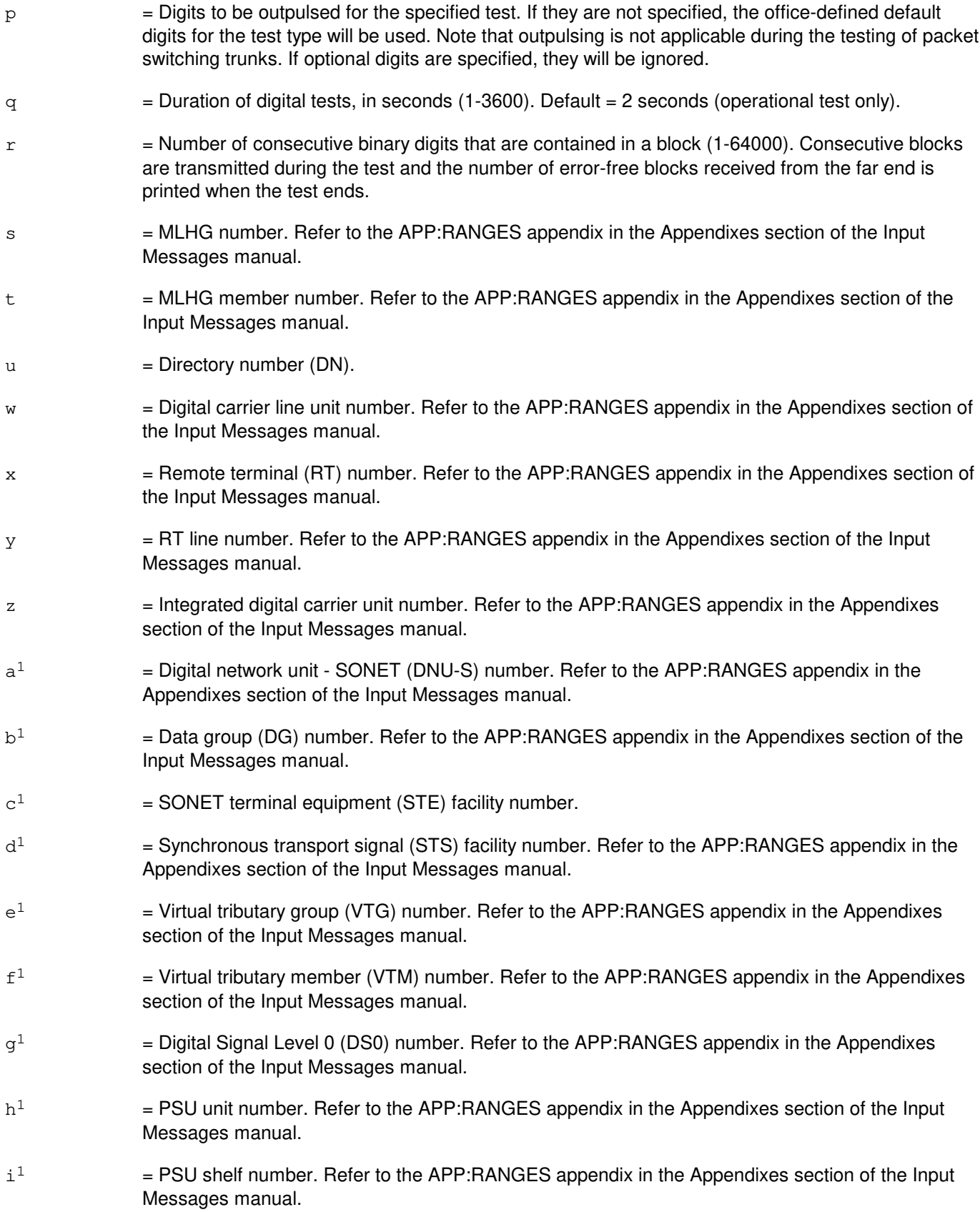

 $j<sup>1</sup>$  $=$  PSU channel group number. Refer to the APP:RANGES appendix in the Appendixes section of the Input Messages manual.  $k<sup>1</sup>$  $=$  PSU channel group member number. Refer to the APP:RANGES appendix in the Appendixes section of the Input Messages manual.  $1<sup>1</sup>$  $=$  PCT line and trunk unit (PLTU) number. Refer to the APP:RANGES appendix in the Appendixes section of the Input Messages manual.  $m<sup>1</sup>$  $=$  PCT facility interface (PCTFI) number. Refer to the APP:RANGES appendix in the Appendixes section of the Input Messages manual.  $n<sup>1</sup>$  $=$  Tributary number. Refer to the APP:RANGES appendix in the Appendixes section of the Input Messages manual.  $\circ^1$  $=$  Channel number. Refer to the APP:RANGES appendix in the Appendixes section of the Input Messages manual.  $p<sup>1</sup>$  $=$  Virtual trunk facility number.  $q^1$  $=$  Virtual trunk channel number.  $r<sup>1</sup>$  $=$  Camp-on (CAMP) time (15-3600). The test camps-on for the time specified (in seconds), waiting for the required resources to become available, at which time testing may proceed. If the resources do not become available in the specified time, the test is aborted.  $s^1$  $=$  Optical interface unit (OIU) number. Refer to the APP:RANGES appendix in the Appendixes section of the Input Messages manual.  $t^1$  $=$  Protection group (PG) number.  $u<sup>1</sup>$  $=$  OC-3 STE number. Refer to the APP:RANGES appendix in the Appendixes section of the Input Messages manual.

# **4. SYSTEM RESPONSE**

- PF = Printout follows. The request has been accepted, and will be followed by a TST:TRK output message.
- $RL =$  Retry later. The request has been denied due to the system load. The OP:JOBSTATUS input message can be used to determine if the RL was issued because the maximum number of jobs are active.

# **5. REFERENCES**

Input Message(s):

DGN:DFI DGN:TEN OP:JOBSTATUS

Output Message(s):

TST:TRK

#### Input Appendix(es):

APP:DIG-TESTS APP:RANGES APP:TRANS-TESTS

Other Manual(s):

235-190-115 Local and Toll System Features 235-200-115 CNI Common Channel Signaling 235-200-116 Signaling Gateway Common Channel Signaling<br>235-900-113 Product Specification **Product Specification** 

RC/V View(s):

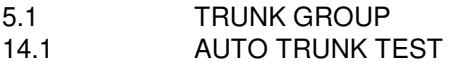

### **TST:UMBIL**

**Software Release:** 5E14 and later **Command Group:** SM **Application:** 5 **Type: Input**

## **1. PURPOSE**

Requests a test (connectivity exercise) of the connection of a host umbilical (UMBIL).

A UMBIL is a host umbilical between a host switching module (HSM) and an RSM. The test does not interfere with stable calls.

### **2. FORMAT**

TST:UMBIL=a-b-c;

# **3. EXPLANATION OF MESSAGE**

- a = Host switching module (HSM) number. Refer to the APP:RANGES appendix in the Appendixes section of the Input Messages manual.
- b = Remote switching module (RSM) number. Refer to the APP:RANGES appendix in the Appendixes section of the Input Messages manual.
- $c =$  Host umbilical (UMBIL) number. Refer to the APP: RANGES appendix in the Appendixes section of the Input Messages manual.

# **4. SYSTEM RESPONSE**

- $NG = No good$ . The message syntax is valid, but the request conflicts with current system or equipment status.
- PF = Printout follows. A TST:UMBIL output message follows in response to the request.
- RL = Retry later. The request cannot be executed now due to unavailable system resources.

# **5. REFERENCES**

#### Input Message(s):

RMV:UMBIL RST:UMBIL

#### Output Message(s):

TST:UMBIL

#### Input Appendix(es):

APP:RANGES

Other Manual(s):

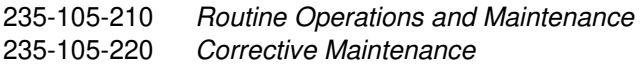

MCC Display Page(s):

1740,xxx,yyy (HOST UMBILICALS (1 - 10)) 1741,xxx,yyy (HOST UMBILICALS (11 - 20))

# **TST:VFL**

**Software Release:** 5E14 and later **Command Group:** CCS **Application:** 5 **Type: Input**

## **1. PURPOSE**

Requests an automatic voice frequency link (VFL) test for a specified common channel signaling (CCS) link.

Each 2.4 or 4.8 kbps CCS link consists of a pair of VFLs; one active and the other standby. When a VFL test is requested for a CCS link, the test will always be run for the standby VFL. The CCS link to test is specified by its group number and member number.

### **2. FORMAT**

TST:VFL,GRP=a,MEM=b;

### **3. EXPLANATION OF MESSAGE**

- a = Group number. Refer to the APP:RANGES appendix in the Appendixes section of the Input Messages manual.
- b = Member number. Refer to the APP:RANGES appendix in the Appendixes section of the Input Messages manual.

## **4. SYSTEM RESPONSE**

NG = No good. The request was unsuccessful because: Invalid group number was specified. - Invalid member number was specified. - Link is not 2.4 or 4.8 kbps. Link is unequipped. Link is manual out-of-service.

PF = Printout follows. The request has been accepted and an output message will follow.

# **5. REFERENCES**

Output Message(s):

TST:VFL

Output Appendix(es):

APP:RANGES

MCC Display Page(s):

CNI FRAME AND CCS STATUS DISPLAY PAGE

# **TST:WLINE**

**Software Release:** 5E14 and later **Command Group:** TRKLN **Application:** AEWNC **Type: Input**

# **1. PURPOSE**

Requests that the continuity of analog lines terminated on the W-card of WNC be tested and printed out.

# **2. FORMAT**

TST:WLINE[,DN=a|,LCKEN=b-c-d-e-f|,ALL]

# **3. EXPLANATION OF MESSAGE**

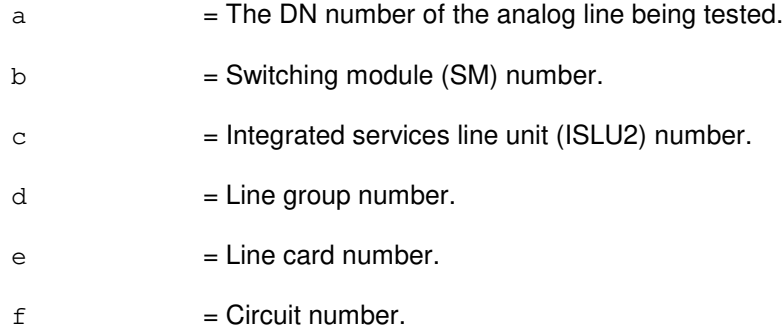

# **4. SYSTEM RESPONSE**

- $RL = Retry$  later. May also include: - PREVIOUS TEST STILL RUNING
- $PF$  = Printout follows. The request has been accepted and is followed by an TST:WLINE output message.

# **5. REFERENCES**

Output Message(s):

Output Appendix(es):

Other Manual(s): 230-701-100 Air Extension<sup>SM</sup> Reference Guide 235-701-120 Air Extension<sup>SM</sup> User Guide

# **TST:WSAUTO**

**Software Release:** 5E14 and later **Command Group:** TRKLN **Application:** 5 **Type: Input**

## **1. PURPOSE**

Requests trunk and line work station (TLWS) automatic tests. The line or trunk to be tested must have been seized using the CONN:WSLINE, CONN:WSTRK, or CONN:WSIC input messages.

Note: This input message is the message interface between the line/trunk testing software and the TLWS numeric menu options (refer to MCC display page 160). Except for a request to remove a port from service (RST) or perform an utility call trace (UCT) the port being tested at the TLWS test position is released prior to performing the requested test. The test results from this input message are displayed only on the receive-only printer (ROP) Direct entry of this input message is not recommended. Instead, use the TLWS menu options or one of the following input messages: DGN:AIULC, DGN:TEN, DGN:ISLULC, DGN:ISLULCKT, EXC:LIT, EXC:ALE, RMV:LINE, RMV:TRK, RST:LINE, RST:TRK, TRC:UTIL, TST:DSL, or TST:TRK.

Format 1 runs the line insulation test (LIT) and diagnostics.

Format 2 is used to remove or restore the port to service. A remove from service request does not release the port from the test position.

Format 3 performs tests on digital subscriber lines (DSL).

Format 4 runs an automatic test call on a trunk.

Format 5 generates an automatic line evaluation report.

Format 6 generates an UCT on the port seized or camped on at the test position. The call trace is performed without releasing the port from the test position.

# **2. FORMAT**

- $[1]$  TST:WSAUTO, TP=a, {LIT | DGN };
- [2]  $TST:WSAUTO, TP=a, {RWV|RST}$ [,e][,UCL];
- [3] TST:WSAUTO,TP=a,TSTDSL[,CHAN=e|ALL][,TERM=f][,TEST=k[-o]] [,DUR=g][,BLKSZ=h][,MODE=i][,ABER=j][,PS][,UCL][,V];
- [4] TST:WSAUTO,TP=a,TSTTRK[,TYPE=c][,OPD=d][,DUR=g][,BLKSZ=h];
- [5] TST:WSAUTO, TP=a, ALE=1, m[, n];
- [6] TST:WSAUTO, TP=a, UCT;

#### **3. EXPLANATION OF MESSAGE**

Note: Refer to the Acronym section of the Input Messages manual for the full expansion of acronyms shown in the format.

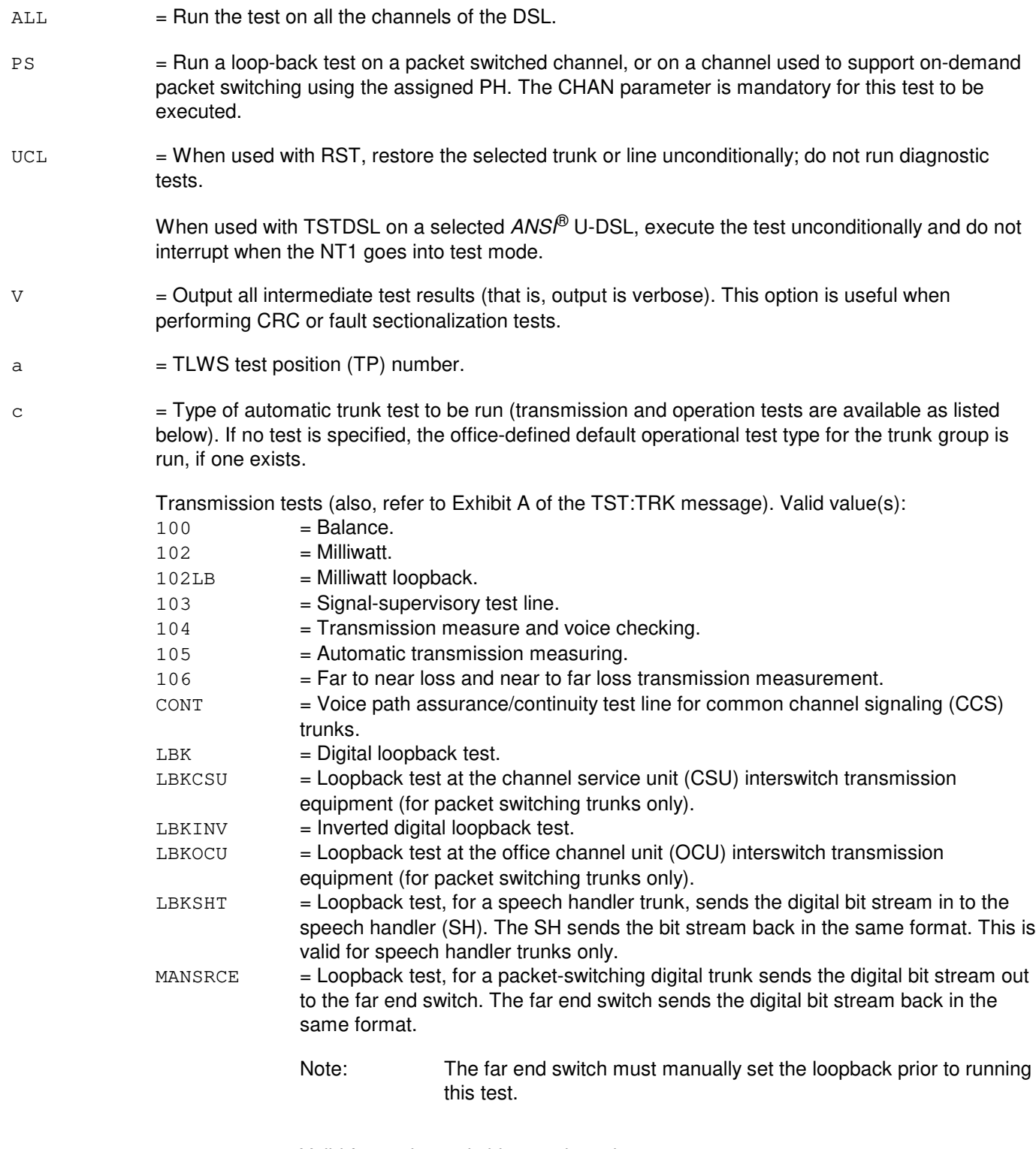

Valid for packet switching trunks only.

Operational tests. Valid value(s):

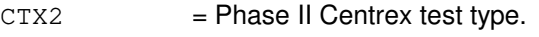

 $CTX3$  = Phase III Centrex test type.

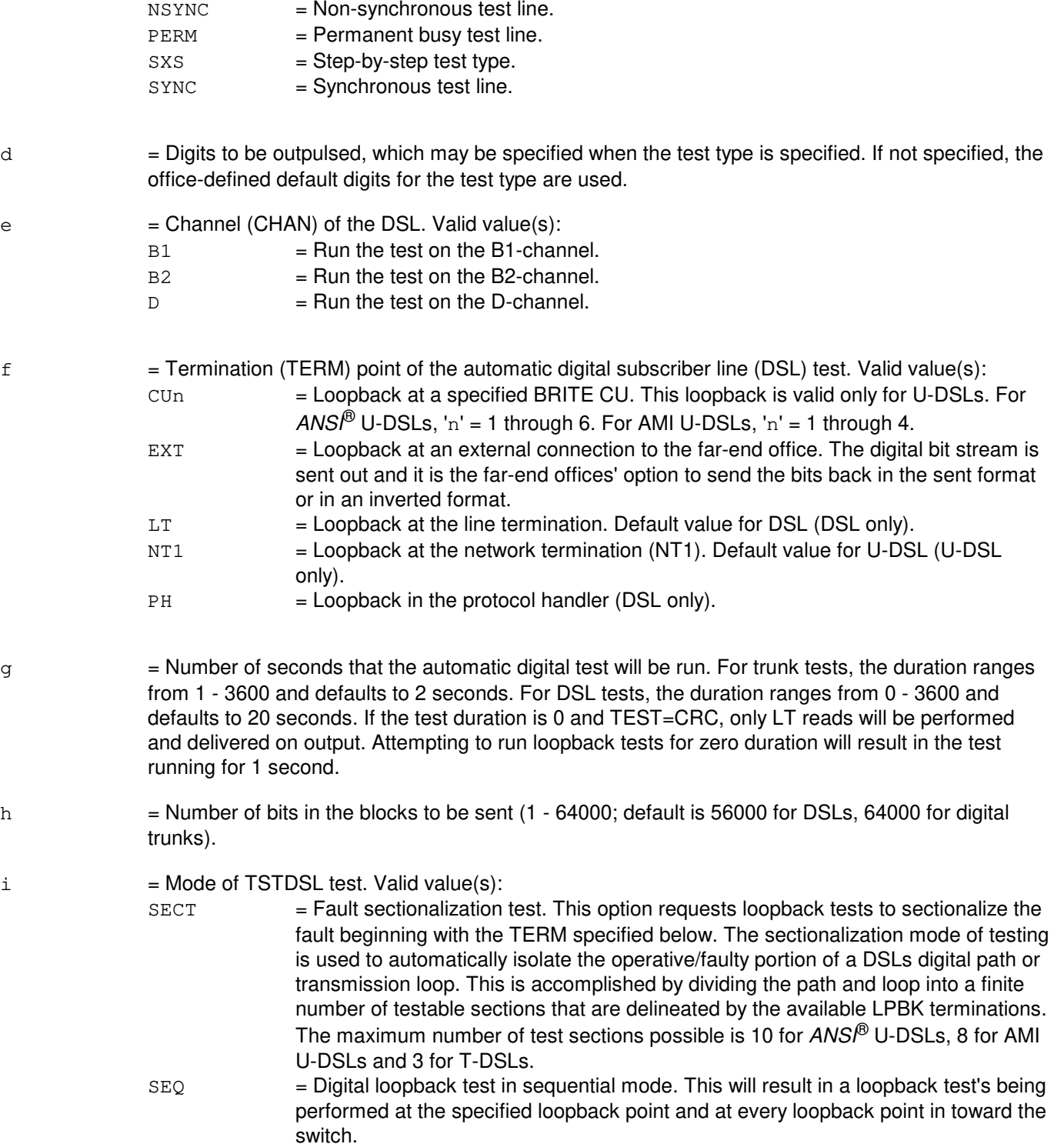

j = Acceptable bit error rate (0 - 9, default 6) for circuit switched loopbacks. The value 1 - 9 is an absolute value of the exponent of the error rate accepted  $(10^{-1} - 10^{-9})$ . One presents a less stringent error rate specification. Nine prepresents the most strict error rate. If ABER=0 (valid only with the SECT option) each termination will be tested regardless of the error rate detected.

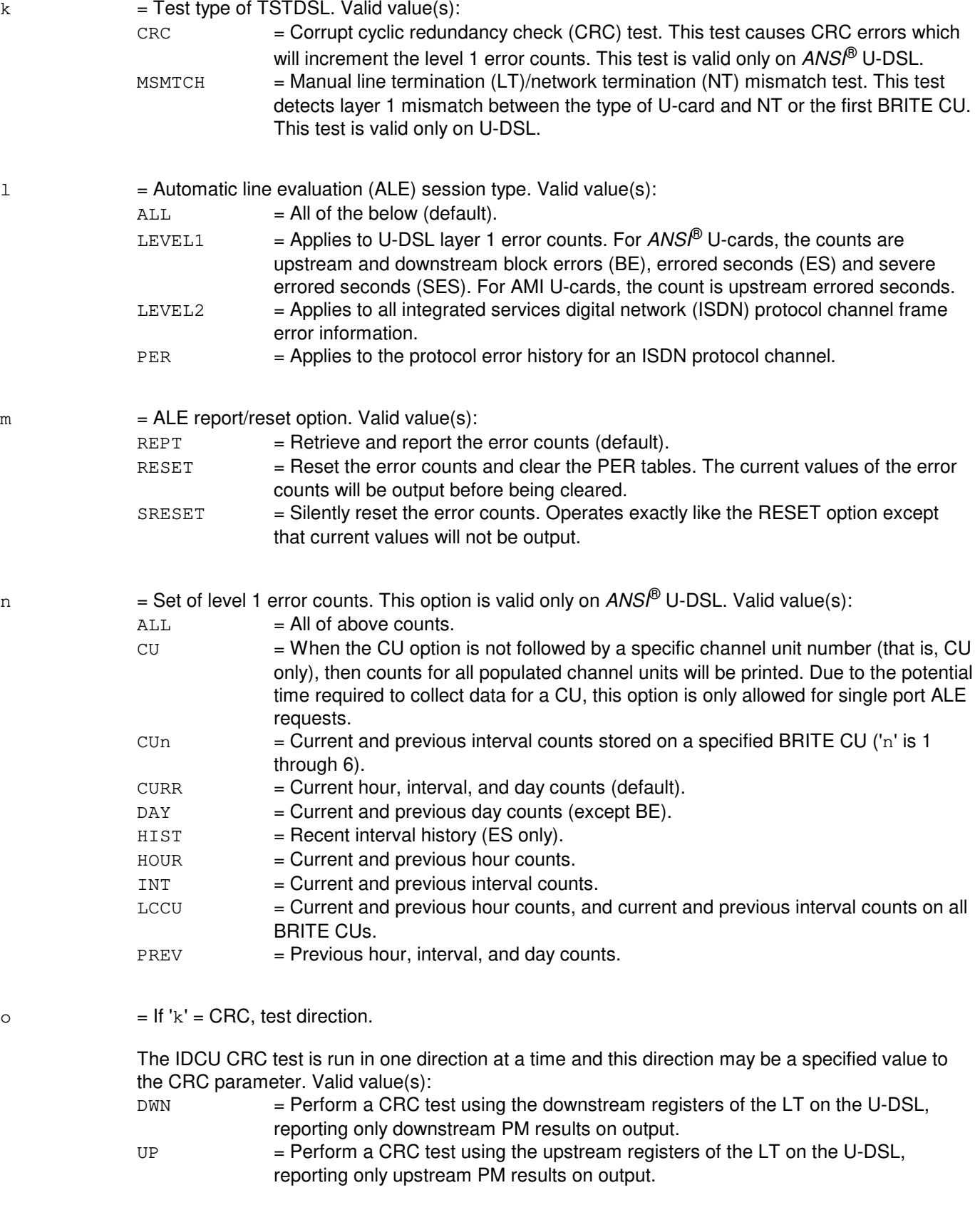

The test direction values are not used by RISLU/ISLU DSLs, as these DSLs always run the CRC test in both directions.

# **4. SYSTEM RESPONSE**

- NG = No good. Refer to the APP:TLWS appendix in the Appendixes section of the Output Messages manual for an explanation of TLWS error responses.
- $OK = Good$ . The remove of the port from service was performed.
- $PF = Printout follows.$

# **5. REFERENCES**

Input Message(s):

CONN:WSIC CONN:WSLINE CONN:WSTRK DGN:AIULC DGN:ISLULC DGN:ISLULCKT DGN:TEN EXC:ALE EXC:LIT RLS:WSTST RMV:LINE RMV:TRK RST:LINE RST:TRK SET:WSPOS TRC:UTIL TST:DSL TST:TRK

#### Output Message(s):

DGN:AIULC DGN:ISLULC DGN:ISLULCKT DGN:TEN EXC:ALE EXC:LIT RST:LINE RST:TRK TST:TRK

#### Output Appendix(es):

APP:TLWS

Other Manual(s):

235-100-125 System Description

- 235-105-110 System Maintenance Requirements and Tools
- 235-105-220 Corrective Maintenance

MCC Display Page(s):

```
160 (TRUNK & LINE MAINT)
```
RC/V View(s):

14.1 (AUTO TRUNK TEST)

# **TST:WSCPE**

**Software Release:** 5E14 and later **Command Group:** TRKLN **Application:** 5 **Type: Input**

## **1. PURPOSE**

Requests a test of customer premises equipment (CPE) connected to a digital subscriber line (DSL) at the trunk and line work station (TLWS) test position (TP) number that was seized using a TLWS seize line input message. A TP must be selected before requesting the test. Refer to the SET:WSPOS input message.

Note: This input message is the message interface between the line/trunk testing software and the TLWS numeric menu options (refer to the MCC Display Page 160). The test results from this input message are displayed on a TLWS screen and are not printed on the ROP. Direct input of this message is not allowed. Instead, use the TST:DSL input message for testing.

The RMV and RST tests can be run on custom multi-point (MP) and standard interface CPEs. (However, FIP CPE on custom MP interface must be able to respond to a MIM end-point service message which notifies the CPE of a service state change).

# **2. FORMAT**

- $[1]$  TST:WSCPE,  $TP=a$ ,  $TEST=[CPE|P R INT|R E F R E S H |USPID}$ ;
- [2]  $TST:WSCPE, TP=a, TEST=\{RWV | RST\}$ ,  $CPE=b$ ;
- [3] TST:WSCPE, TP=a, TEST=LPBK, CPE=b, BLKSZ=c, CHAN=d[, PS];

# **3. EXPLANATION OF MESSAGE**

PS = Indicates a loopback test to be run a packet switched channel.

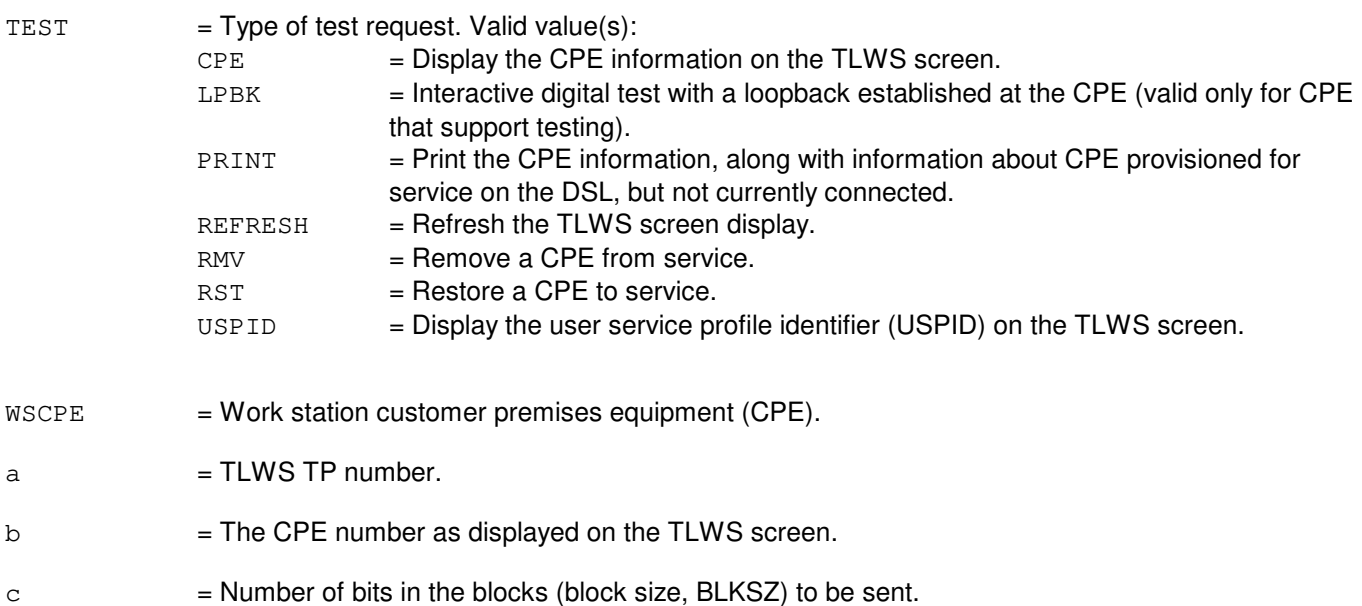

**Copyright ©2003 Lucent Technologies Copyright Page 1** 

 $d =$ Channel of the DSL (B1, B2, or ANY). 'ANY' causes the first valid B-channel available to be used for the test.

# **4. SYSTEM RESPONSE**

Hardware and resource errors that occur after a TLWS message has been accepted are displayed on the TLWS menu screen.

- $IP$  = In progress.
- NG = No good. Refer to the APP:TLWS appendix in the Appendixes section of the Output Messages manual for an explanation of TLWS error responses. If this message is attempted as direct input, the error response "DIRECT INPUT NOT ALLOWED, USE TST:DSL" will be displayed.
- $RL =$  Retry later.

# **5. REFERENCES**

Input Message(s):

OP:CPE RLS:WSTST RMV:CPE RST:CPE SET:WSPOS TST:DSL

Output Appendix(es):

APP:TLWS

Other Manual(s): 235-100-125 System Description 235-105-110 System Maintenance Requirements and Tools 235-105-220 Corrective Maintenance

MCC Display Page(s):

160 (TRUNK & LINE MAINT)

## **TST:WSDGTL**

**Software Release:** 5E14 and later **Command Group:** TRKLN **Application:** 5 **Type: Input**

## **1. PURPOSE**

Requests digital testing on the port seized at the trunk and line work station (TLWS) test position (TP).

### **2. FORMAT**

```
TST:WSDGTL,TP=a[,TERM=b][,BLKSZ=d][,CHAN=e][,TESTEQ=f][,PS][,USERDEF]
[, UCL];
```
### **3. EXPLANATION OF MESSAGE**

- $CHAN = Channel.$
- PS = Run a packet type test. This parameter is not necessary when running tests on channels with permanent circuit or packet service, because the test type can be determined internally according to the channel provisioning. However, this parameter must be specified to run a packet test on on-demand packet (ODP) channels (default test type for ODP channels is circuit).
- TERM = Termination point.
- $TESTEQ$  = Information pertaining to the test equipment being used in the testing.
- UCL  $=$  Do not interrupt the test when the NT1 goes to test mode. This option applies only on ANS $\ell^{\circ}$ U-DSL.
- $USERDEF$  = Run the digital test using the user-defined defaults. If no defaults have been previously set for the test position, the system defaults are used.
- $a = TLWSTP$  number.

 $b = T$ ermination point for the loopback. Valid value(s):

 $CUC$   $=$  Loopback point is a specified basic rate interface transmission extension (BRITE) channel unit (CU). Only valid on U-DSLs. For  $ANS^{(0)}$  U-DSLs, c = 1 through 6. For AMI U-DSLs,  $c = 1$  through 4.

 $EXT = Loopback$  is an external connection to the terminal. The digital bit stream is sent out, and it is the terminal's option to send the bits back in the sent format or in an inverted format.

 $L_{\rm BKK}$  = Loopback test, for a digital trunk, sends the digital bit stream out to the far end office. The far end office sends the bit stream back in the same format. (digital trunks only)

- $L$ BKCSU  $=$  Loopback test, for a packet-switching digital trunk, sends the digital bit stream out to the channel service unit (CSU). The CSU sends the bit stream back in the same format. Valid for packet switching trunks only.
- LBKINV  $=$  Loopback test, for a digital trunk, sends the digital bit stream out to the far end office. The far end office sends the bit stream back in the inverted format. (digital trunks only)
- $L$ BKOCU  $=$  Loopback test, for a packet-switching digital trunk, sends the digital bit stream out to the office channel unit (OCU). The OCU sends the bit stream back in the same

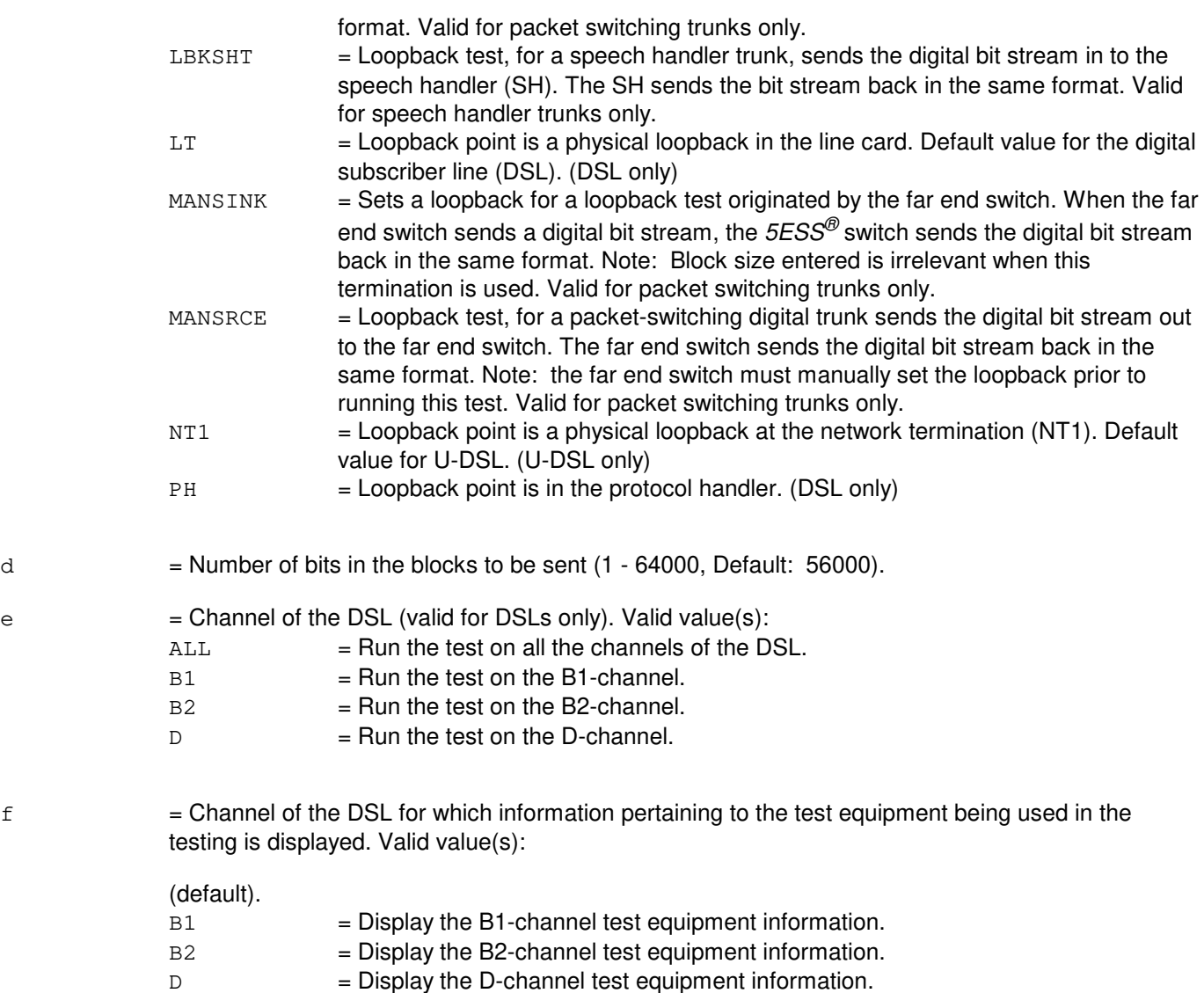

# **4. SYSTEM RESPONSE**

 $IP$  =  $\ln$  progress.

- NG = No good. Refer to the APP:TLWS appendix in the Appendixes section of the Output Messages Manual for an explanation of TLWS error responses.
- RL = Retry later. Refer to the APP:TLWS appendix in the Appendixes section of the Output Messages Manual for an explanation of TLWS error responses.

# **5. REFERENCES**

Input Message(s):

CONN:WSIC CONN:WSLINE CONN:WSTRK SET:WSPOS TST:DSL TST:TRK

#### Output Message(s):

TST:DSL TST:TRK

### Output Appendix(es):

APP:TLWS

Other Manual(s):

235-100-125 System Description 235-105-110 System Maintenance Requirements and Tools<br>235-105-220 Corrective Maintenance **Corrective Maintenance** 

MCC Display Page(s):

160 (TRUNK & LINE MAINT)

## **TST:WSMEAS**

**Software Release:** 5E14 and later **Command Group:** TRKLN **Application:** 5 **Type: Input**

### **1. PURPOSE**

Requests to measure signal characteristics in a transmission test on the line or trunk that was seized at the trunk and line work station (TLWS) test position (TP).

Note: If the TLWS talk and monitor (T&M) phone is not busy, it is automatically brought into the connection. During measurements the phone is in the MONITOR mode.

### **2. FORMAT**

TST:WSMEAS,TP=a[,TEST=b][,ST];

# **3. EXPLANATION OF MESSAGE**

- ST = Send tone simultaneous with the measurement. Sending a simultaneous tone is only allowed for the following measurement types: BBAND, L1, L2, L4, NOISE, and NWT. The tone is sent over the port at the frequency and level stored for the test position using the SET:WSFREQ input message.
- $a = TLWSTP$  number.

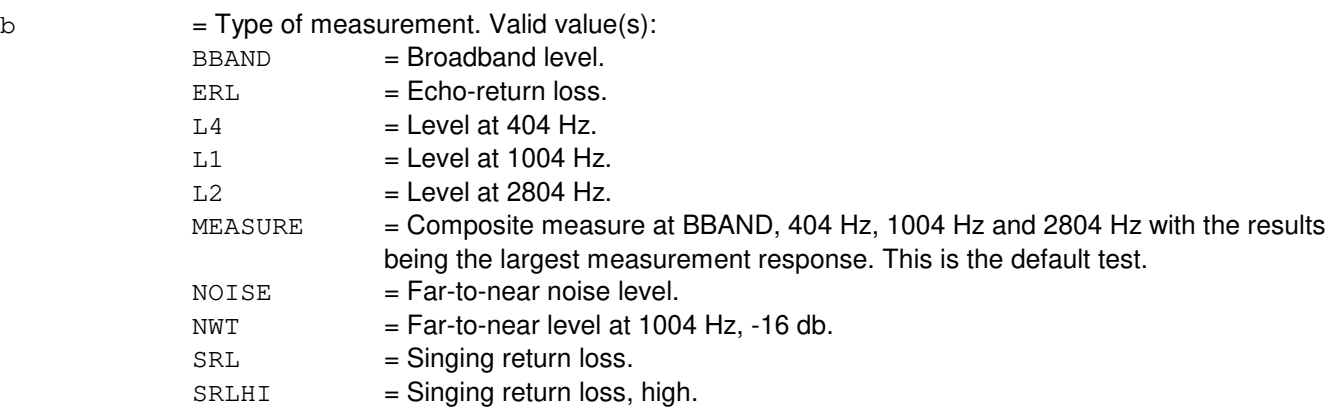

#### **4. SYSTEM RESPONSE**

- $IP$  = In progress.
- NG = No good. Refer to the APP:TLWS appendix in the Appendixes section of the Output Messages manual for an explanation of TLWS error responses.

#### **5. REFERENCES**

Input Message(s):

CONN:WSIC CONN:WSLINE CONN:WSTRK RLS:WSTST SET:WSPOS STP:WSTST

Output Appendix(es):

APP:TLWS

Other Manual(s):

235-100-125 System Description 235-105-110 System Maintenance Requirements and Tools 235-105-220 Corrective Maintenance

MCC Display Page(s):

160 (TRUNK & LINE MAINT)
## **TST:WSMET**

**Software Release:** 5E14 and later **Command Group:** TRKLN **Application:** 5 **Type: Input**

## **1. PURPOSE**

Requests testing the metallic characteristics of the line or trunk attached to a trunk and line work station (TLWS) test position (TP).

Note: If the TLWS talk & monitor (T&M) phone is not busy, it is automatically brought into the connection. During metallic measurements the phone is in the ON HOLD state, so as not to interfere with the measurements.

# **2. FORMAT**

```
TST:WSMET,TP=a[,TEST=b;][,testeq=c;][,offtest=d;]
```
# **3. EXPLANATION OF MESSAGE**

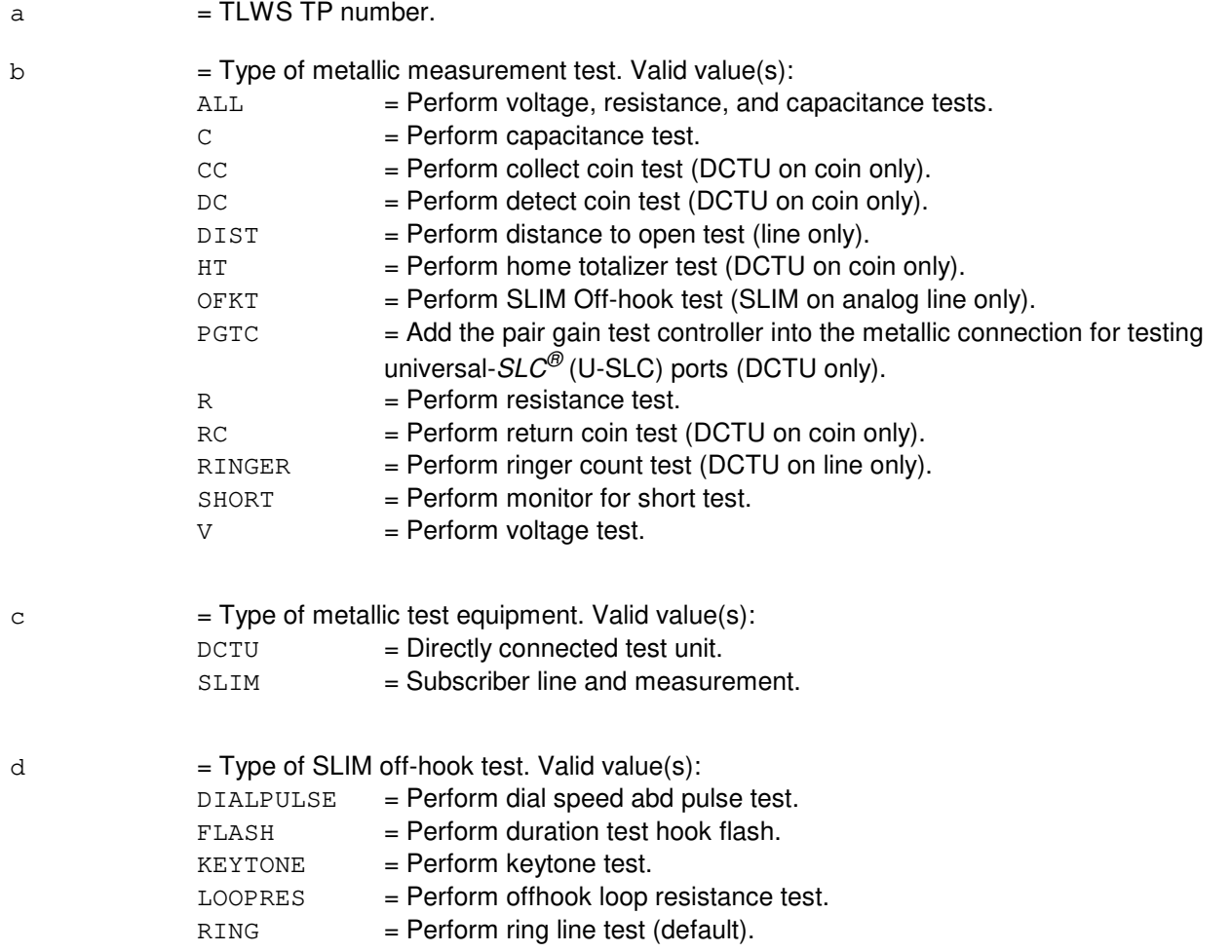

 $IP$  =  $\ln$  progress.

NG = No good. Refer to the APP:TLWS appendix in the Appendixes section of the Output Messages Manual for an explanation of TLWS error responses.

#### **5. REFERENCES**

Input Message(s):

CONN:WSIC CONN:WSLINE CONN:WSTRK RLS:WSTST SET:WSPOS TST:WSMNTR

Output Appendix(es):

APP:TLWS

Other Manual(s): 235-100-125 System Description

235-105-110 System Maintenance Requirements and Tools 235-105-220 Corrective Maintenance

MCC Display Page(s):

160 (TRUNK & LINE MAINT)

## **TST:WSMNTR**

**Software Release:** 5E14 and later **Command Group:** TRKLN **Application:** 5 **Type: Input**

#### **1. PURPOSE**

Requests MONITOR access to either a busy or idle port at the trunk and line work station (TLWS) test position (TP), depending on the mode option chosen in the input message.

The TLWS talk & monitor (T&M) phone must be available for use with this connection. It is in the MONITOR state for the connection.

#### **2. FORMAT**

TST:WSMNTR,TP=a[,MODE=b];

#### **3. EXPLANATION OF MESSAGE**

 $a = TLWSTP$  number.

 $b = Mode$  for the MONITOR function. Valid value(s):  $BUSY = The user can monitor audio only on a busy line/trunk.$  $IDLE$  = The user can monitor audio on either a busy or idle line/trunk. In addition to monitoring, this mode will display the dialed digits and signals/tones sent or received by the switch.

## **4. SYSTEM RESPONSE**

 $IP$  =  $In progress.$ 

NG = No good. Refer to the APP:TLWS appendix in the Appendixes section of the Output Messages manual for an explanation of TLWS error responses.

## **5. REFERENCES**

Input Message(s):

CONN:WSLINE CONN:WSTRK RLS:WSTST SET:WSPOS

Output Appendix(es):

APP:TLWS

Other Manual(s): 235-100-125 System Description 235-105-110 System Maintenance Requirements and Tools 235-105-220 Corrective Maintenance

MCC Display Page(s):

160 (TRUNK & LINE MAINT)

RC/V View(s):

14.3 (TRUNK AND LINE WORK STATION)

## **TST:WSSEND**

**Software Release:** 5E14 and later **Command Group:** TRKLN **Application:** 5 **Type: Input**

## **1. PURPOSE**

Requests that a tone be sent over, or a termination be applied to, the port currently seized at the trunk and line station (TLWS) test position (TP).

Note: If the TLWS talk and monitor (T&M) phone is not busy, it is automatically brought into the connection. During sending of tone, it is in the MONITOR mode.

#### **2. FORMAT**

- [1] TST:WSSEND, TP=a, SEND [, FREQ=b] [, LVP=c |, LVN=d];
- [2] TST:WSSEND, TP=a[, TEST=e];

## **3. EXPLANATION OF MESSAGE**

- Note: Refer to the Acronym section of the Input Messages manual for the full expansion of acronyms shown in the format.  $a = TLWSTP number.$  $b$  = Frequency in hertz (0 - 4000). If not specified, the user defined value set with the SET:WSFREQ input request will be used.  $\epsilon$  = Level in positive tenths of db of the tone (0-30) (for example, +2.4 dbm is specified as 24). If not specified, the user defined value set with the SET:WSFREQ input request is used. d  $=$  Level in negative tenths of a db of the tone  $(0 - 480)$  (for example, -24 dbm is specified as 240). If not specified, the user defined value set with the SET:WSFREQ input request is used.  $e = Test to be run.$  $OPEN$  = Open termination: applies only to analog trunks; supervision is not monitored.  $QUIET$  = Quiet termination: applies to both lines and trunks; supervision is monitored
	- during the quiet interval. SEND  $=$  Send tone at frequency and level stored for the TLWS TP. The SET:WSFREQ input request is used to store the frequency and level. This is the default test.

#### **4. SYSTEM RESPONSE**

- $IP$  = In progress.
- NG = No good. Refer to the APP:TLWS appendix in the Appendixes section of the Output Messages manual for an explanation of TLWS error responses.

# **5. REFERENCES**

Input Message(s):

CONN:WSIC CONN:WSLINE CONN:WSTRK RLS:WSTST SET:WSFREQ SET:WSPOS TST:WSMNTR

#### Output Appendix(es):

APP:TLWS

Other Manual(s):

235-100-125 System Description 235-105-110 System Maintenance Requirements and Tools 235-105-220 Corrective Maintenance

MCC Display Page(s):

160 (TRUNK & LINE MAINT)

## **TST:WSSUPV**

**Software Release:** 5E14 and later **Command Group:** TRKLN **Application:** 5 **Type: Input**

## **1. PURPOSE**

Requests that supervision characteristics of the line or trunk be tested at the trunk and line work station (TLWS) test position (TP) number that was seized using a TLWS seize line, trunk, or incoming call input message. A TP must be selected before requesting the test. Refer to the SET:WSPOS input message.

Format 1 is used to initiate a specific supervision test on a line or trunk [except for recorded announcement function (RAF) or service announcement system (SAS)]. Format 2 is used to play a single phrase or all phrases on a recorded announcement port. Format 2 can also be used to play a range of phrases (playing a range of phrases applies only to a SAS). Format 3 is used to play a complete announcement or execute a dial-through announcement test on a RAF or SAS port.

#### **2. FORMAT**

- [1] TST:WSSUPV, TP=a, TEST=b;
- [2] TST:WSSUPV, TP=a, TEST=PHRASE, PHRASE=c[&&h][, TIME=i];
- [3] TST:WSSUPV,TP=a,TEST={ANN|DTA},APPL=d,HANN=e,TANN=f,INFL=q,ANNCSET=j[,TIME=i];

#### **3. EXPLANATION OF MESSAGE**

- ANN  $=$  Play an announcement [digital service unit 2 recorded announcement function (DSU2-RAF) or SAS port only].
- DTA = Dial-through announcement test (DSU2-RAF or SAS port only).
- PHRASE  $=$  Play phrase(s) (DSU2-RAF or SAS port only).
- $a = TLWSTP$  number.

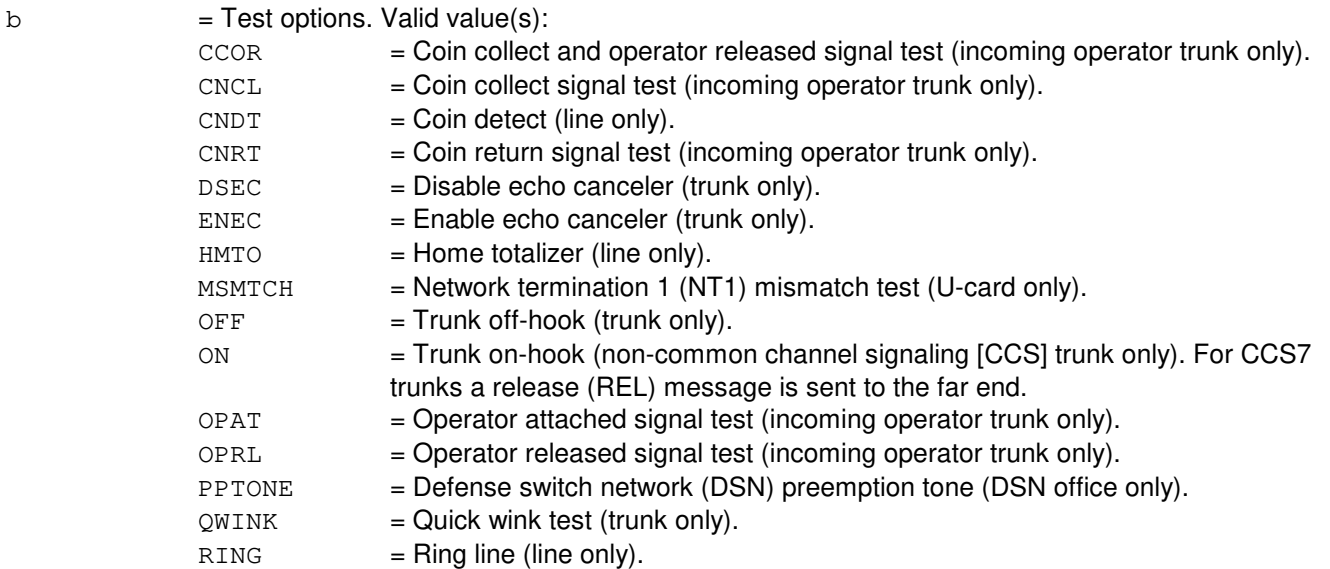

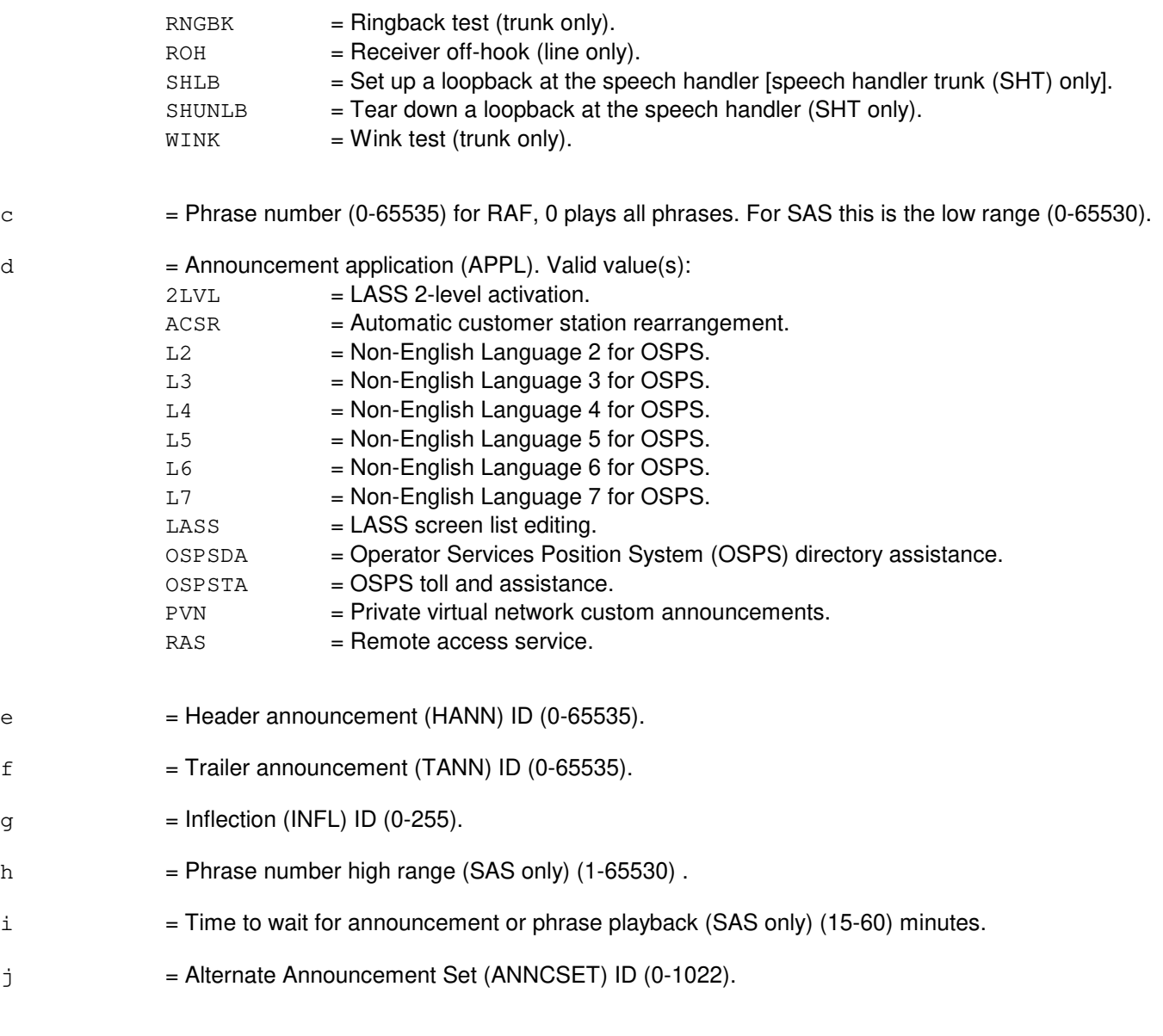

- NG = No good. Refer to the APP:TLWS appendix in the Appendixes section of the Output Messages manual for an explanation of TLWS error responses.
- $OK$  =  $Good.$

# **5. REFERENCES**

Input Message(s):

CONN:WSIC CONN:WSLINE CONN:WSTRK RLS:WSTST SET:WSPOS

TST:WSMNTR

Output Appendix(es):

APP:TLWS

Other Manual(s): 235-100-125 System Description<br>235-105-110 System Maintenanc 235-105-110 System Maintenance Requirements and Tools<br>235-105-220 Corrective Maintenance Corrective Maintenance

MCC Display Page(s):

160 (TRUNK & LINE MAINT)

**80. UPD**

## **UPD:APPLY-BYTER-A**

**Software Release:** 5E14 - 5E15 **Command Group:** SFTMGT **Application:** 5,3B **Type: Input**

WARNING: INAPPROPRIATE USE OF THIS MESSAGE MAY INTERRUPT OR DEGRADE SERVICE. READ PURPOSE CAREFULLY.

## **1. PURPOSE**

Requests application of a byte replacement update associated with a software update. BYTER writes into sequential memory locations in processes.

Format 1 is used for administrative module (AM) updates only.

Format 2 is used for switching module (SM), communications module processor (CMP) or peripheral updates.

Format 3 is used for updates that require the existence of the pathlist file to determine where the update is to be applied.

**WARNING:** This message overwrites data in the memory of the switch. It should not be used without expert technical assistance unless it is part of a prescribed software update procedure.

## **2. FORMAT**

- [1] UPD:APPLY:BYTER, UPNM="a", FN="b", TARGET=AM, ADDR=d, DATA=e, . . .  $\ldots$ . OLDDATA=f[, UCL][, WTIME="h"];
- [2] UPD:APPLY:BYTER, UPNM="a", FN="b", TARGET=c, PACKINFO="q", . . .  $\ldots$  . [, UCL] [, DF="j"];
- [3] UPD:APPLY:BYTER,UPNM="a",FN="b",TARGET="AMPATH",PACKINFO="g". . .  $\cdot \cdot \cdot \cdot$  DF="j"[, UCL];

## **3. EXPLANATION OF MESSAGE**

- a = Software update. This can be specified as BWMyy-nnnn, TMPyy-nnnn (temporary), or CFTyy-nnnn where BWM, TMP, and CFT identify the category of software update, yy is the last two digits of the year issued, and nnnn is the sequence number identifying the software update. Double quotes (" ") are required.
- $b =$ The name of the file to be changed, specified by the pathname  $b$ . Refer to the Routine Operations and Maintenance manual for definitions of file and pathname.
- $c =$ The processor to receive the update. Valid value(s):
	- $AMPATH = Office specific update in the AM.$ 
		- $\text{CMP} = \text{Communication module processor}.$ DDMA = Diagnostic direct memory access
		- DNUSCC = Digital networking unit synchronous optical network (SONET) (DNU-S) common control.

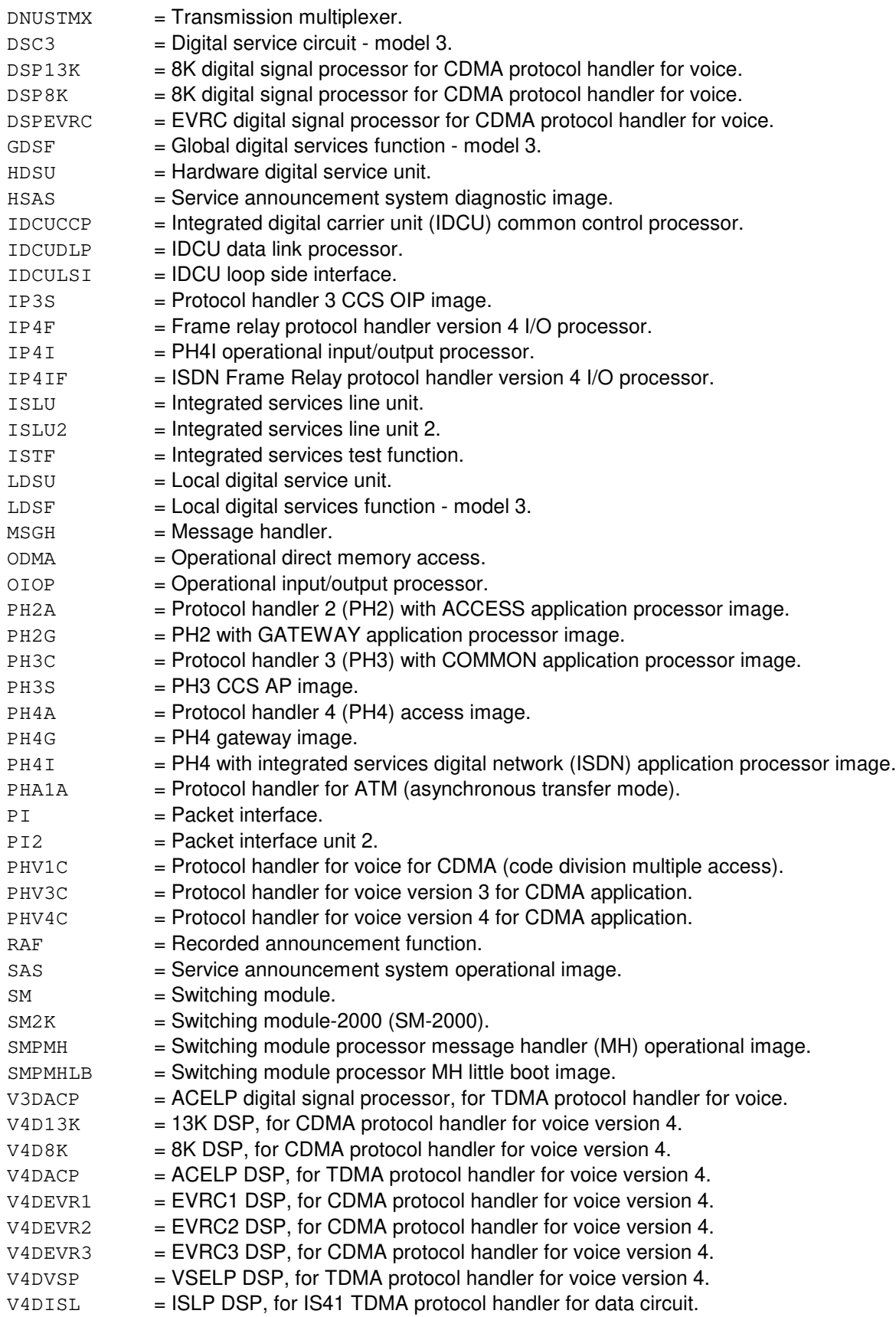

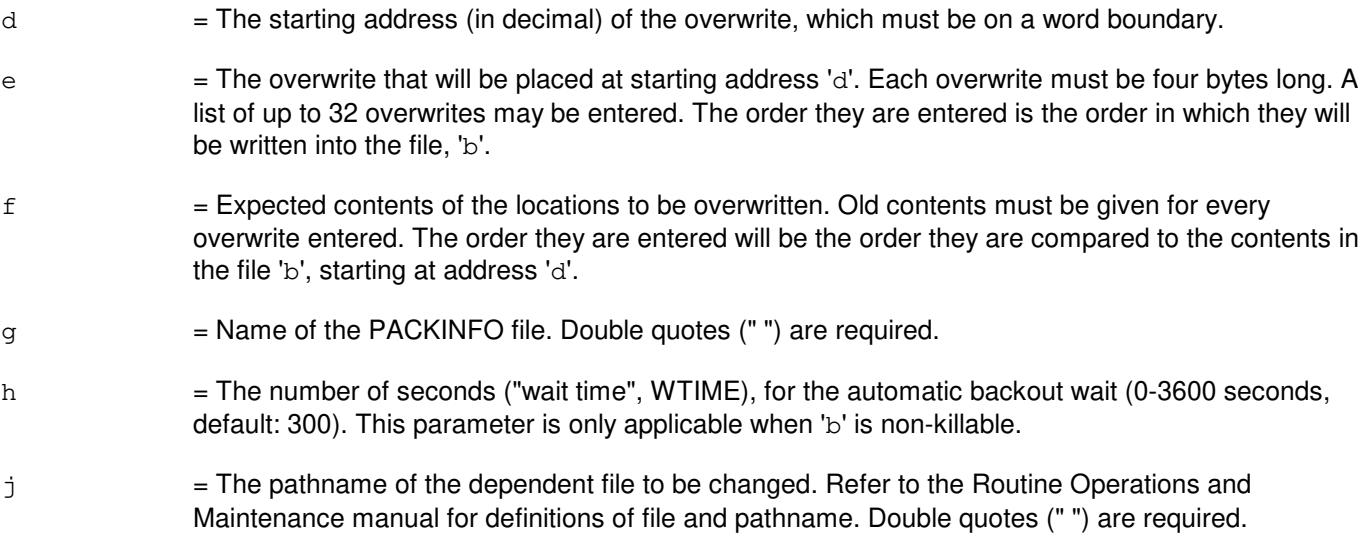

PF = Printout follows. The request has been accepted. Followed by the UPD:APPLY output message.

## **5. REFERENCES**

Input Message(s):

UPD:BKOUT UPD:DISPLAY UPD:OFC UPD:PMPPERF

#### Output Message(s):

UPD:APPLY UPD:SYSERR UPD:USRERR

Other Manual(s): 235-105-210 Routine Operations and Maintenance

MCC Display Page(s):

1950 PROGRAM UPDATE MAINTENANCE 1960 INSTALL BWM

#### **UPD:APPLY-BYTER-B**

**Software Release:** 5E16(1) only **Command Group:** SFTMGT **Application:** 5,3B **Type: Input**

WARNING: INAPPROPRIATE USE OF THIS MESSAGE MAY INTERRUPT OR DEGRADE SERVICE. READ PURPOSE CAREFULLY.

# **1. PURPOSE**

Requests application of a byte replacement update associated with a software update. BYTER writes into sequential memory locations in processes.

Format 1 is used for administrative module (AM) updates only. Format 2 is used for switching module (SM), communications module processor (CMP) or peripheral updates. Format 3 is used for updates that require the existence of the pathlist file to determine where the update is to be applied.

**WARNING:** This message overwrites data in the memory of the switch. It should not be used without expert technical assistance unless it is part of a prescribed software update procedure.

## **2. FORMAT**

```
[1] UPD:APPLY:BYTER, UPNM="a", FN="b", TARGET=AM, ADDR=d, DATA=e, . . .
 \ldots. . OLDDATA=f[, UCL][, WTIME="h"];
```
\_\_\_\_\_\_\_\_\_\_\_\_\_\_\_\_\_\_\_\_\_\_\_\_\_\_\_\_\_\_\_\_\_\_\_\_\_\_\_\_\_\_\_\_\_\_\_\_\_\_\_\_\_\_\_\_

\_\_\_\_\_\_\_\_\_\_\_\_\_\_\_\_\_\_\_\_\_\_\_\_\_\_\_\_\_\_\_\_\_\_\_\_\_\_\_\_\_\_\_\_\_\_\_\_\_\_\_\_\_\_\_\_

\_\_\_\_\_\_\_\_\_\_\_\_\_\_\_\_\_\_\_\_\_\_\_\_\_\_\_\_\_\_\_\_\_\_\_\_\_\_\_\_\_\_\_\_\_\_\_\_\_\_\_\_\_\_\_\_

```
[2] UPD:APPLY:BYTER, UPNM="a", FN="b", TARGET=c, PACKINFO="q", . . .
 . . . [, UCL][, DF="j"];
```
[3] UPD:APPLY:BYTER, UPNM="a", FN="b", TARGET="AMPATH", PACKINFO="g". . . . . .  $DF = "j"$  [, UCL];

## **3. EXPLANATION OF MESSAGE**

- a = Software update. This can be specified as BWMyy-nnnn, TMPyy-nnnn (temporary), or CFTyy-nnnn where BWM, TMP, and CFT identify the category of software update, yy is the last two digits of the year issued, and nnnn is the sequence number identifying the software update. Double quotes (" ") are required.
- $b =$ The name of the file to be changed, specified by the pathname  $b$ . Refer to the Routine Operations and Maintenance manual for definitions of file and pathname.
- $c =$  The processor to receive the update. Valid value(s):  $AMPATH = Office specific update in the AM.$  $\text{CMP} = \text{Communication module processor}.$ DDMA = Diagnostic direct memory access DNUSCC = Digital networking unit - synchronous optical network (SONET) (DNU-S) common control. DNUSTMX = Transmission multiplexer.

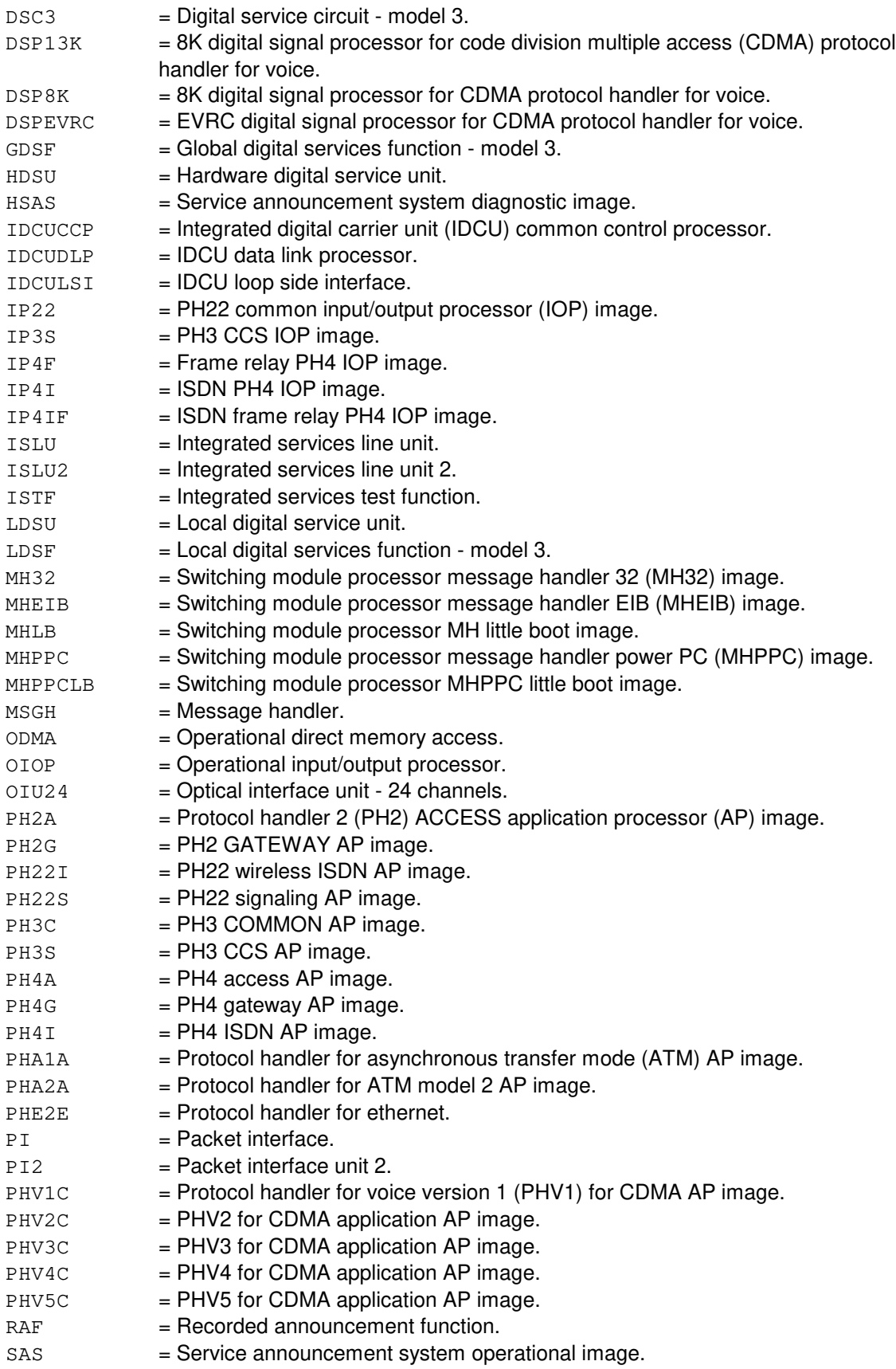

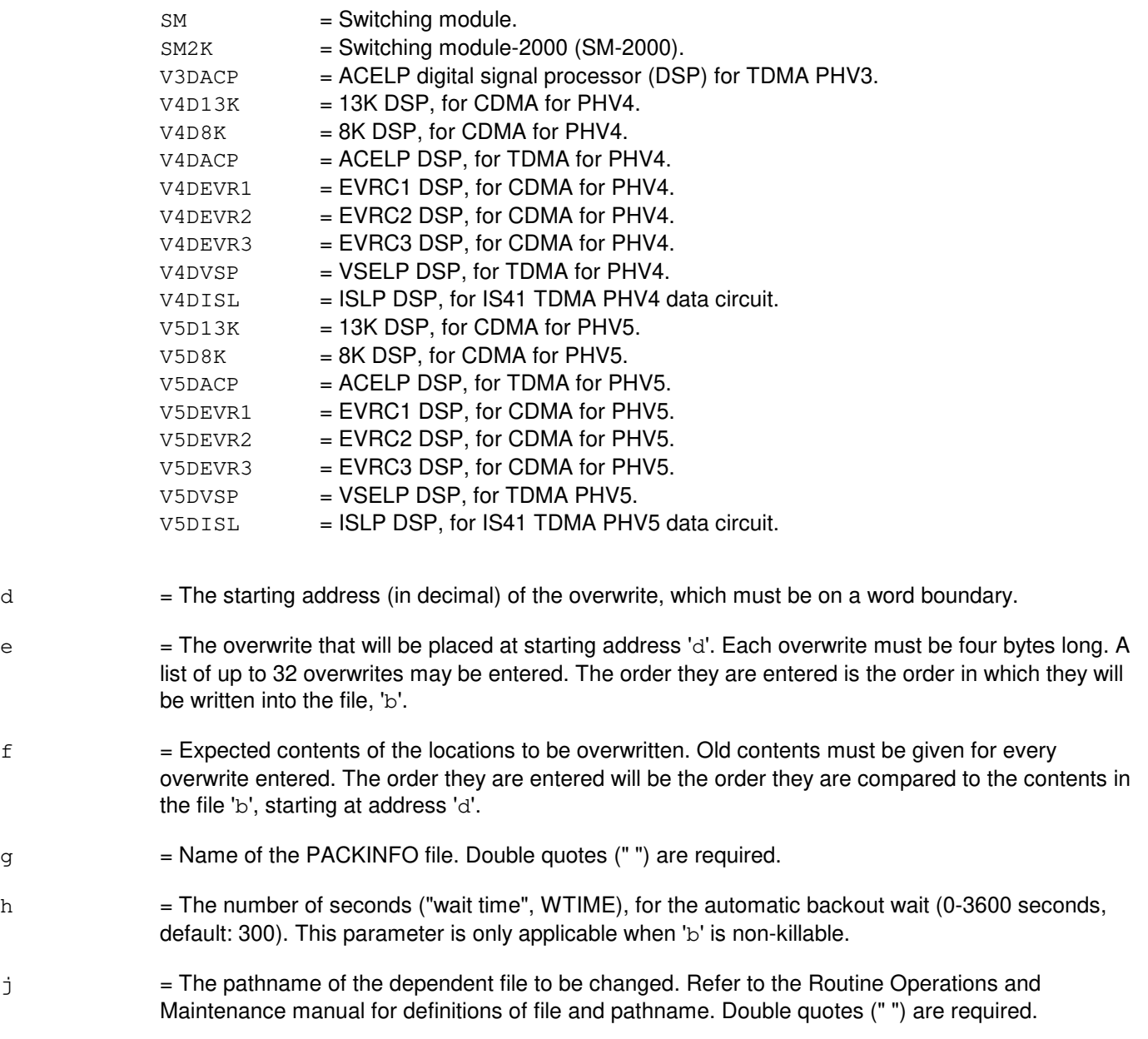

PF = Printout follows. The request has been accepted. Followed by the UPD:APPLY output message.

#### **5. REFERENCES**

Input Message(s):

UPD:BKOUT UPD:DISPLAY UPD:OFC UPD:PMPPERF

#### Output Message(s):

UPD:APPLY UPD:SYSERR UPD:USRERR

Other Manual(s):

235-105-210 Routine Operations and Maintenance

MCC Display Page(s):

1950 PROGRAM UPDATE MAINTENANCE 1960 INSTALL BWM

## **UPD:APPLY-BYTER-C**

**Software Release:** 5E16(2) and later **Command Group:** SFTMGT **Application:** 5,3B **Type: Input**

WARNING: INAPPROPRIATE USE OF THIS MESSAGE MAY INTERRUPT OR DEGRADE SERVICE. READ PURPOSE CAREFULLY.

# **1. PURPOSE**

Requests application of a byte replacement update associated with a software update. BYTER writes into sequential memory locations in processes.

Format 1 is used for administrative module (AM) updates only. Format 2 is used for switching module (SM), communications module processor (CMP) or peripheral updates. Format 3 is used for updates that require the existence of the pathlist file to determine where the update is to be applied.

**WARNING:** This message overwrites data in the memory of the switch. It should not be used without expert technical assistance unless it is part of a prescribed software update procedure.

## **2. FORMAT**

```
[1] UPD:APPLY:BYTER, UPNM="a", FN="b", TARGET=AM, ADDR=d, DATA=e, . . .
 \ldots. . OLDDATA=f[, UCL][, WTIME="h"];
```
\_\_\_\_\_\_\_\_\_\_\_\_\_\_\_\_\_\_\_\_\_\_\_\_\_\_\_\_\_\_\_\_\_\_\_\_\_\_\_\_\_\_\_\_\_\_\_\_\_\_\_\_\_\_\_\_

\_\_\_\_\_\_\_\_\_\_\_\_\_\_\_\_\_\_\_\_\_\_\_\_\_\_\_\_\_\_\_\_\_\_\_\_\_\_\_\_\_\_\_\_\_\_\_\_\_\_\_\_\_\_\_\_

\_\_\_\_\_\_\_\_\_\_\_\_\_\_\_\_\_\_\_\_\_\_\_\_\_\_\_\_\_\_\_\_\_\_\_\_\_\_\_\_\_\_\_\_\_\_\_\_\_\_\_\_\_\_\_\_

```
[2] UPD:APPLY:BYTER, UPNM="a", FN="b", TARGET=c, PACKINFO="q", . . .
 . . . [, UCL][, DF="j"];
```
[3] UPD:APPLY:BYTER, UPNM="a", FN="b", TARGET="AMPATH", PACKINFO="g". . .  $\cdot$  .  $\cdot$  DF="j"[, UCL];

## **3. EXPLANATION OF MESSAGE**

- a = Software update. This can be specified as BWMyy-nnnn, TMPyy-nnnn (temporary), or CFTyy-nnnn where BWM, TMP, and CFT identify the category of software update, yy is the last two digits of the year issued, and nnnn is the sequence number identifying the software update. Double quotes (" ") are required.
- $b =$ The name of the file to be changed, specified by the pathname  $b$ . Refer to the Routine Operations and Maintenance manual for definitions of file and pathname.
- $c =$  The processor to receive the update. Valid value(s):  $AMPATH = Office specific update in the AM.$  $\text{CMP} = \text{Communication module processor}.$ DDMA = Diagnostic direct memory access DNUSCC = Digital networking unit - synchronous optical network (SONET) (DNU-S) common control. DNUSTMX = Transmission multiplexer.

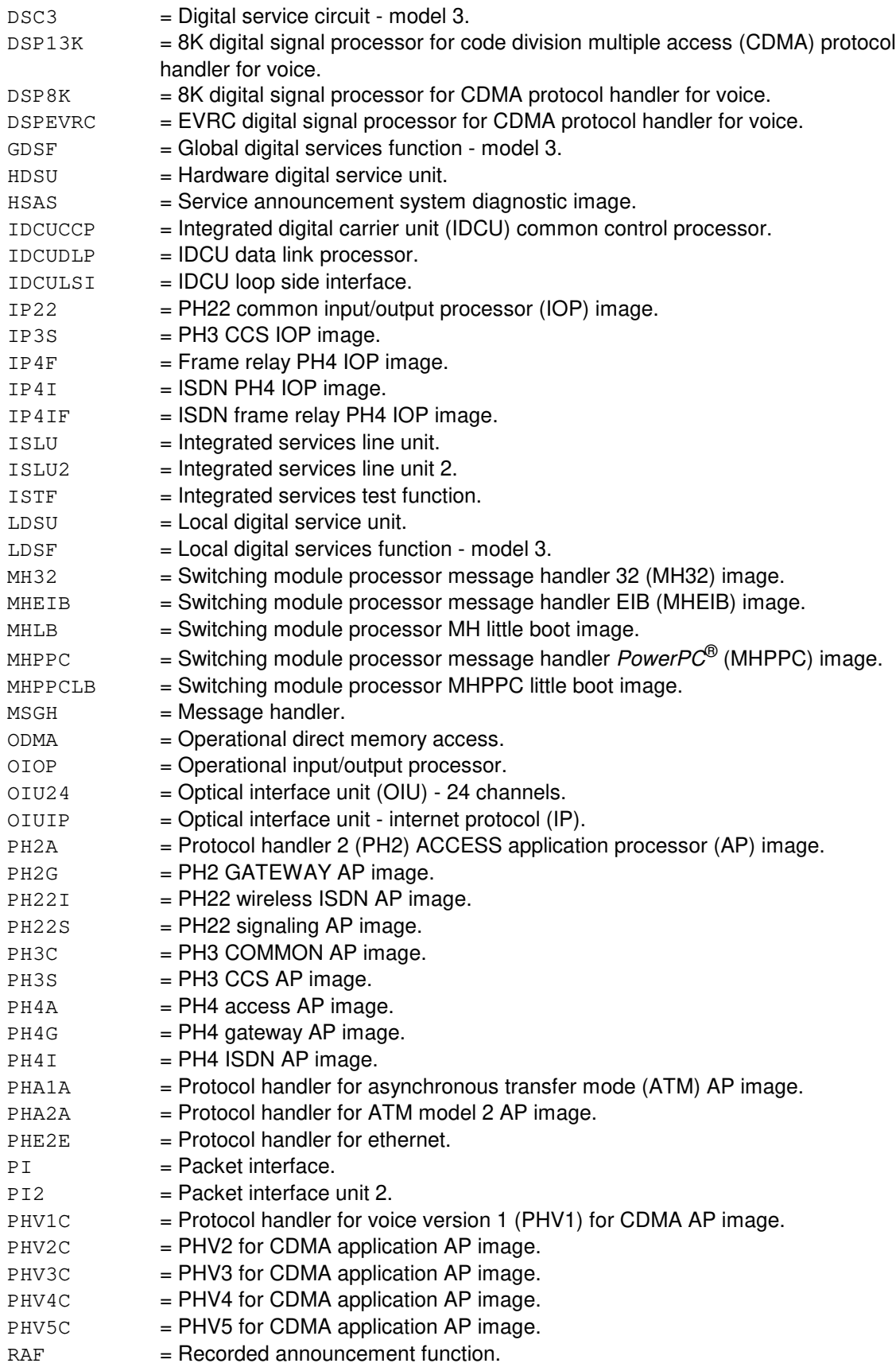

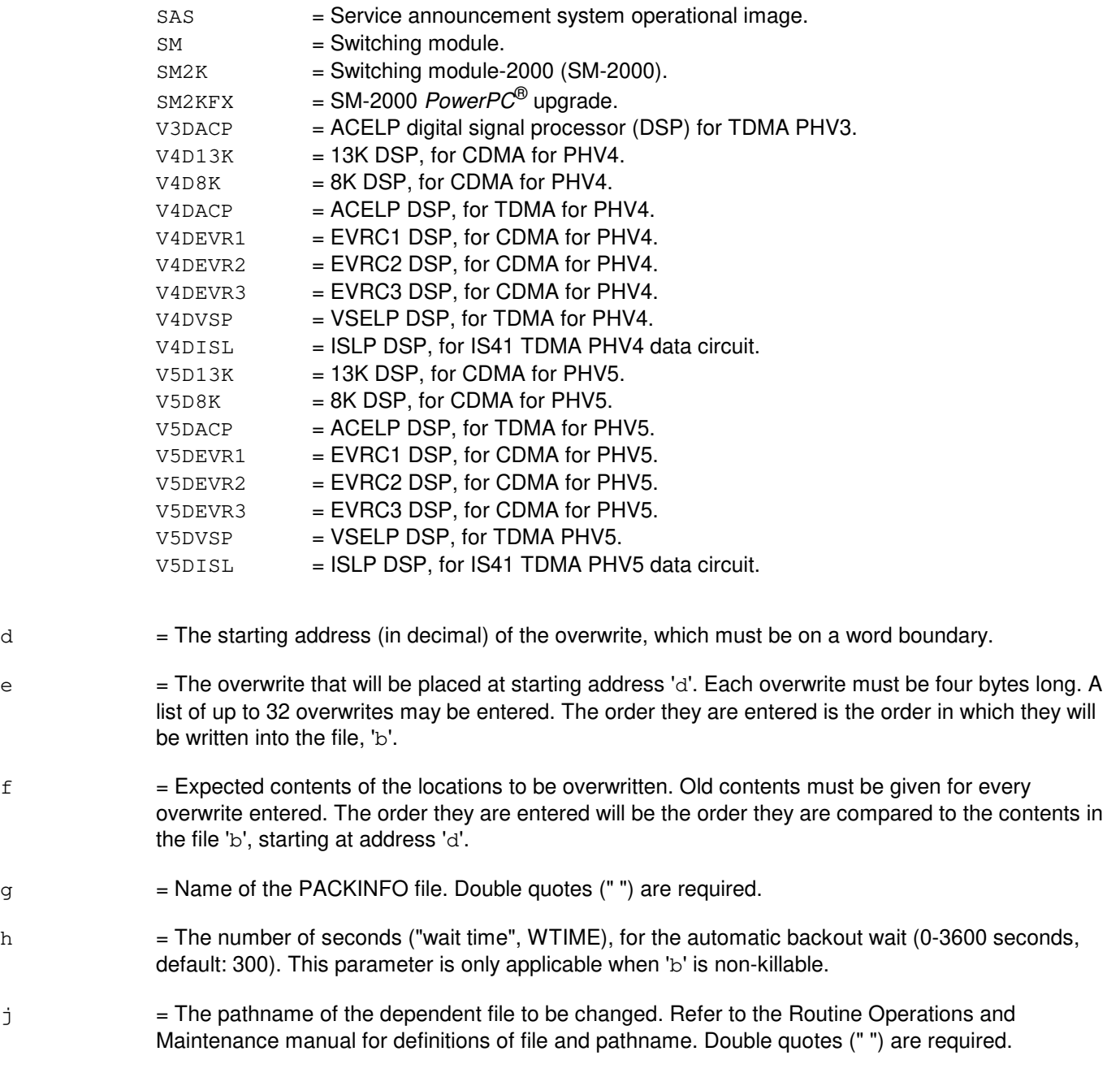

PF = Printout follows. The request has been accepted. Followed by the UPD:APPLY output message.

## **5. REFERENCES**

# Input Message(s):

UPD:BKOUT UPD:DISPLAY UPD:OFC

UPD:PMPPERF

#### Output Message(s):

UPD:APPLY UPD:SYSERR UPD:USRERR

Other Manual(s): 235-105-210 Routine Operations and Maintenance

MCC Display Page(s): 1950 PROGRAM UPDATE MAINTENANCE 1960 INSTALL BWM

## **UPD:APPLY-FILER-A**

**Software Release:** 5E14 - 5E15 **Command Group:** SFTMGT **Application:** 5,3B **Type: Input**

WARNING: INAPPROPRIATE USE OF THIS MESSAGE MAY INTERRUPT OR DEGRADE SERVICE. READ PURPOSE CAREFULLY.

#### **1. PURPOSE**

Requests application of a file replacement update associated with a software update. FILER replaces an old file with a new one. The new file retains the old file's characteristics (mode, owner, and so forth).

Format 1 is to be used for administrative module (AM) updates only.

Format 2 is to be used for switching module (SM), communications module processor (CMP) or peripheral updates.

Format 4 is to be used for updates that need the existence of the pathlist file to determine where the update will be applied.

**WARNING:** This message overwrites data in system files. It should not be used without expert technical assistance unless it is part of a prescribed software update procedure.

# **2. FORMAT**

- [1] UPD:APPLY:FILER,UPNM="a",FN="b",TARGET=AM,UF="d"[,NREL][,UCL];
- [2] UPD:APPLY:FILER, UPNM="a", FN="b", TARGET=c, UF="d", DF="e"[, UCL];
- [3] UPD:APPLY:FILER,UPNM="a",FN="b",TARGET=g,UF="e",DF="f"[,UCL];
- [4] UPD:APPLY:FILER, UPNM="a", FN="b", TARGET="AMPATH", UF="d"[, NREL]. . .  $\ldots$  . [, UCL];

## **3. EXPLANATION OF MESSAGE**

NREL  $=$  Forces a file replacement of 'b' by 'd' when the file types are different in their magic numbers or when one is in common object file format and the other is not.

- a = Software update. These can be specified as BWMyy-nnnn, TMPyy-nnnn (temporary), or CFTyy-nnnn where BWM, TMP, and CFT identify the category of software update, yy is the last two digits of the year issued, and nnnn is the sequence number identifying the software update. Double quotes ("") are required.
- b = Pathname of the file to be replaced. Refer to the Routine Operations and Maintenance manual for definitions of pathname and file. If the file does not exist it will be created.

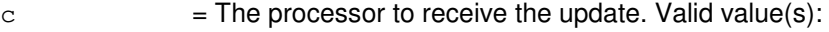

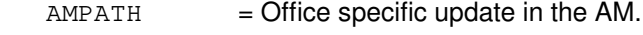

- $CMP = Communication module processor.$
- DDMA = Diagnostic direct memory access

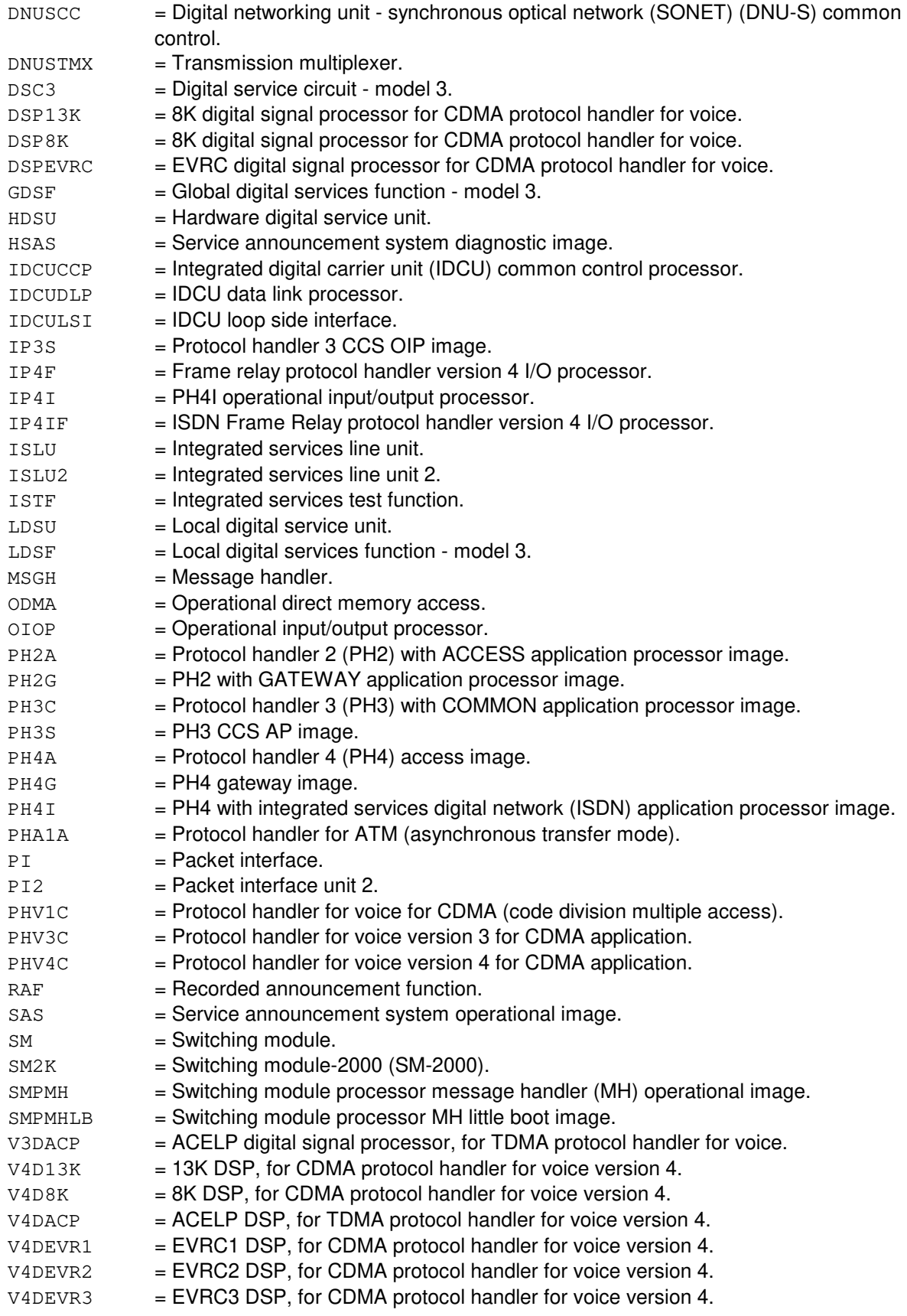

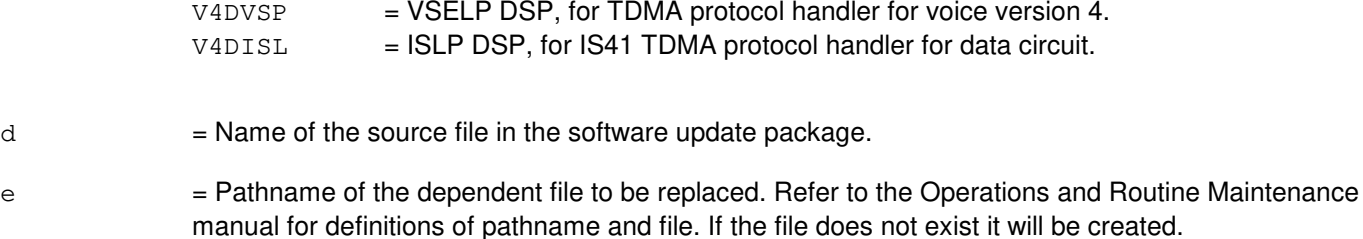

PF = Printout follows. Followed by a UPD:APPLY output message.

#### **5. REFERENCES**

Input Message(s):

UPD:BKOUT UPD:DISPLAY UPD:OFC UPD:PMPPERF

#### Output Message(s):

UPD:APPLY UPD:SYSERR UPD:USRERR

Other Manual(s):<br>235-105-210 *F* **Routine Operations and Maintenance** 

MCC Display Page(s):<br>1950 PROC 1950 PROGRAM UPDATE MAINTENANCE<br>1960 INSTALL BWM **INSTALL BWM** 

#### **UPD:APPLY-FILER-B**

**Software Release:** 5E16(1) only **Command Group:** SFTMGT **Application:** 5,3B **Type: Input**

WARNING: INAPPROPRIATE USE OF THIS MESSAGE MAY INTERRUPT OR DEGRADE SERVICE. READ PURPOSE CAREFULLY.

#### **1. PURPOSE**

Requests application of a file replacement update associated with a software update. FILER replaces an old file with a new one. The new file retains the old file's characteristics (mode, owner, and so forth).

Format 1 is to be used for administrative module (AM) updates only.

Format 2 is to be used for switching module (SM), communications module processor (CMP) or peripheral updates.

Format 4 is to be used for updates that need the existence of the pathlist file to determine where the update will be applied.

**WARNING:** This message overwrites data in system files. It should not be used without expert technical assistance unless it is part of a prescribed software update procedure.

## **2. FORMAT**

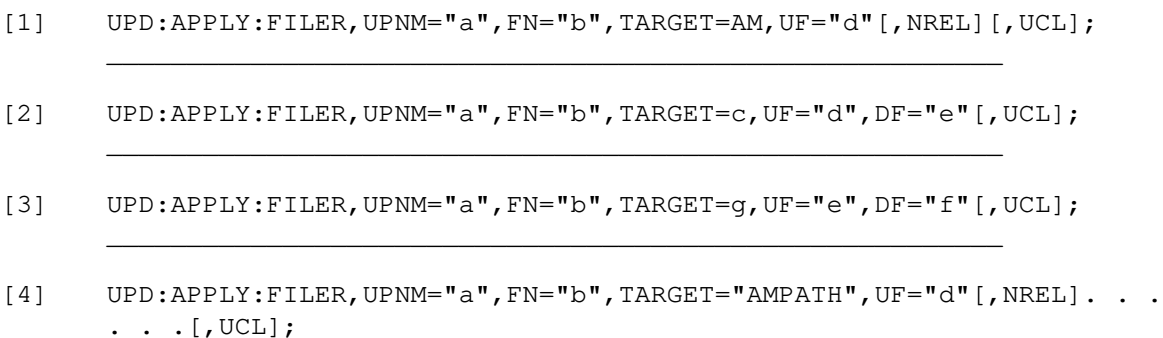

\_\_\_\_\_\_\_\_\_\_\_\_\_\_\_\_\_\_\_\_\_\_\_\_\_\_\_\_\_\_\_\_\_\_\_\_\_\_\_\_\_\_\_\_\_\_\_\_\_\_\_\_\_\_\_\_

## **3. EXPLANATION OF MESSAGE**

NREL  $=$  Forces a file replacement of 'b' by 'd' when the file types are different in their magic numbers or when one is in common object file format and the other is not.

- a = Software update. These can be specified as BWMyy-nnnn, TMPyy-nnnn (temporary), or CFTyy-nnnn where BWM, TMP, and CFT identify the category of software update, yy is the last two digits of the year issued, and nnnn is the sequence number identifying the software update. Double quotes (" ") are required.
- b = Pathname of the file to be replaced. Refer to the Routine Operations and Maintenance manual for definitions of pathname and file. If the file does not exist it will be created.

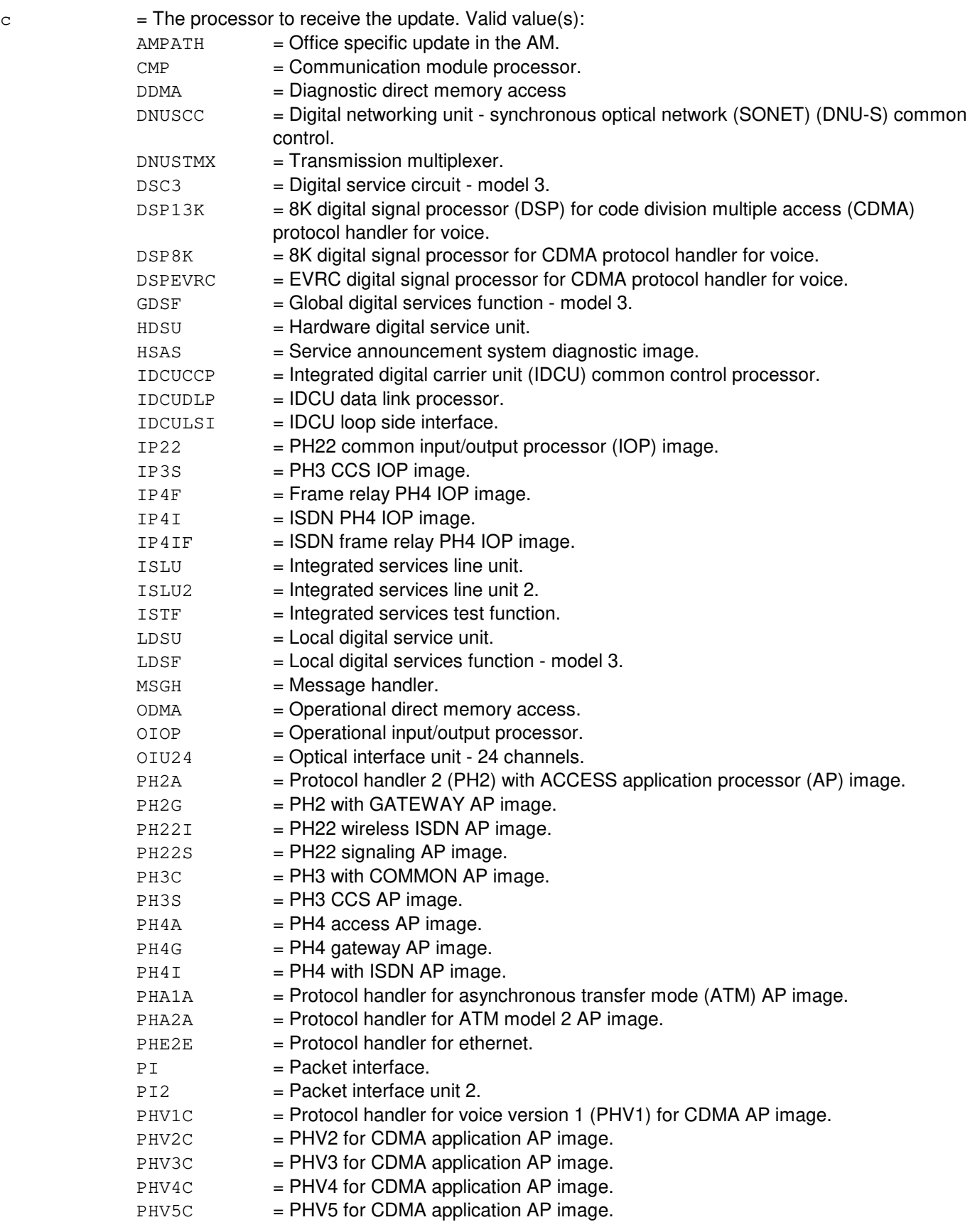

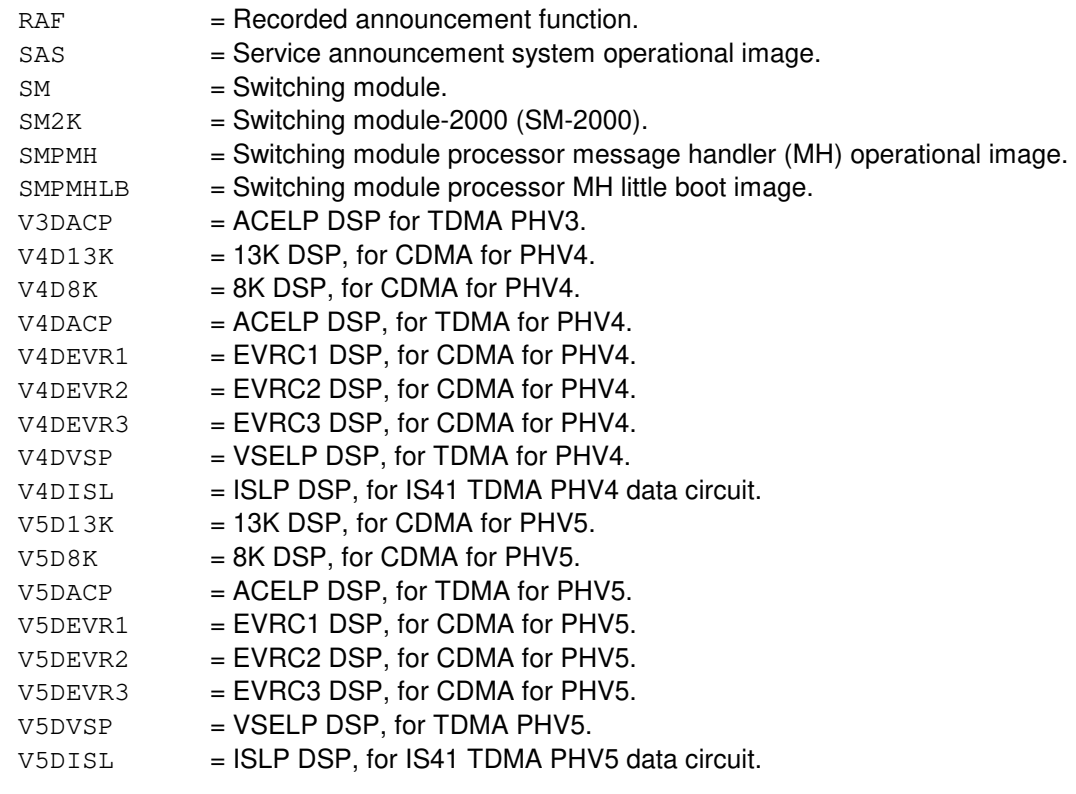

 $d =$ Name of the source file in the software update package.

e = Pathname of the dependent file to be replaced. Refer to the Operations and Routine Maintenance manual for definitions of pathname and file. If the file does not exist it will be created.

## **4. SYSTEM RESPONSE**

PF = Printout follows. Followed by a UPD:APPLY output message.

## **5. REFERENCES**

Input Message(s):

UPD:BKOUT UPD:DISPLAY UPD:OFC UPD:PMPPERF

#### Output Message(s):

UPD:APPLY UPD:SYSERR UPD:USRERR

Other Manual(s): 235-105-210 Routine Operations and Maintenance MCC Display Page(s):<br>1950 PROG 1950 PROGRAM UPDATE MAINTENANCE<br>1960 INSTALL BWM INSTALL BWM

## **UPD:APPLY-FILER-C**

**Software Release:** 5E16(2) and later **Command Group:** SFTMGT **Application:** 5,3B **Type: Input**

WARNING: INAPPROPRIATE USE OF THIS MESSAGE MAY INTERRUPT OR DEGRADE SERVICE. READ PURPOSE CAREFULLY.

#### **1. PURPOSE**

Requests application of a file replacement update associated with a software update. FILER replaces an old file with a new one. The new file retains the old file's characteristics (mode, owner, and so forth).

Format 1 is to be used for administrative module (AM) updates only.

Format 2 is to be used for switching module (SM), communications module processor (CMP) or peripheral updates.

Format 4 is to be used for updates that need the existence of the pathlist file to determine where the update will be applied.

**WARNING:** This message overwrites data in system files. It should not be used without expert technical assistance unless it is part of a prescribed software update procedure.

## **2. FORMAT**

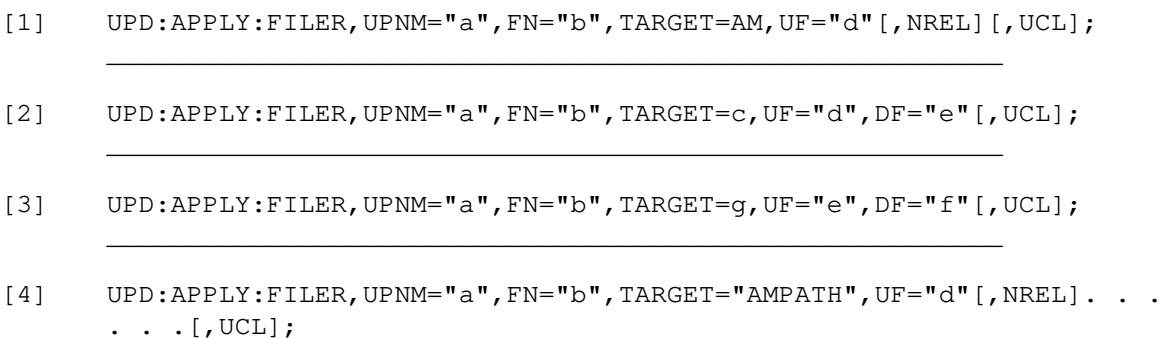

\_\_\_\_\_\_\_\_\_\_\_\_\_\_\_\_\_\_\_\_\_\_\_\_\_\_\_\_\_\_\_\_\_\_\_\_\_\_\_\_\_\_\_\_\_\_\_\_\_\_\_\_\_\_\_\_

## **3. EXPLANATION OF MESSAGE**

NREL  $=$  Forces a file replacement of 'b' by 'd' when the file types are different in their magic numbers or when one is in common object file format and the other is not.

- a = Software update. These can be specified as BWMyy-nnnn, TMPyy-nnnn (temporary), or CFTyy-nnnn where BWM, TMP, and CFT identify the category of software update, yy is the last two digits of the year issued, and nnnn is the sequence number identifying the software update. Double quotes (" ") are required.
- b = Pathname of the file to be replaced. Refer to the Routine Operations and Maintenance manual for definitions of pathname and file. If the file does not exist it will be created.

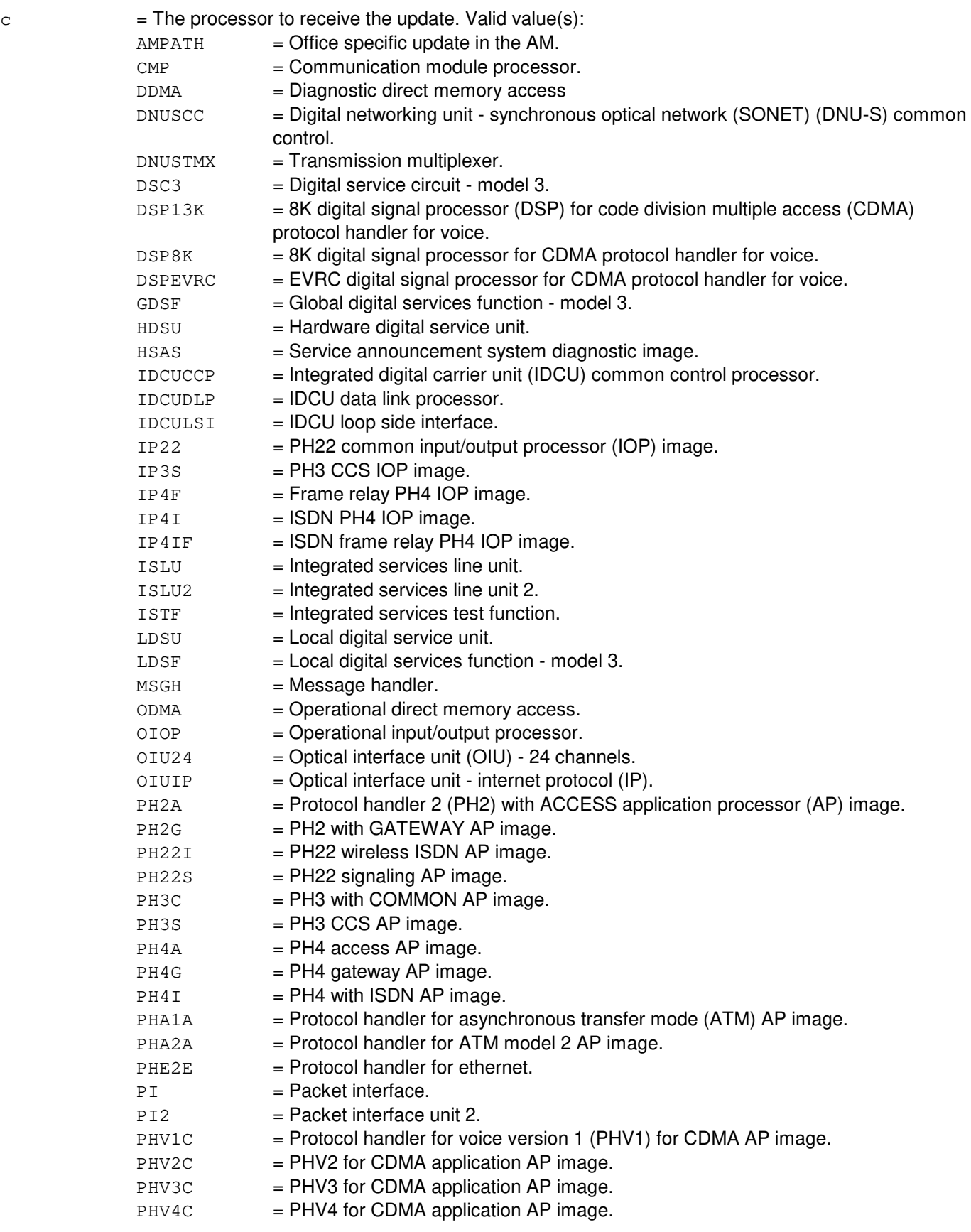

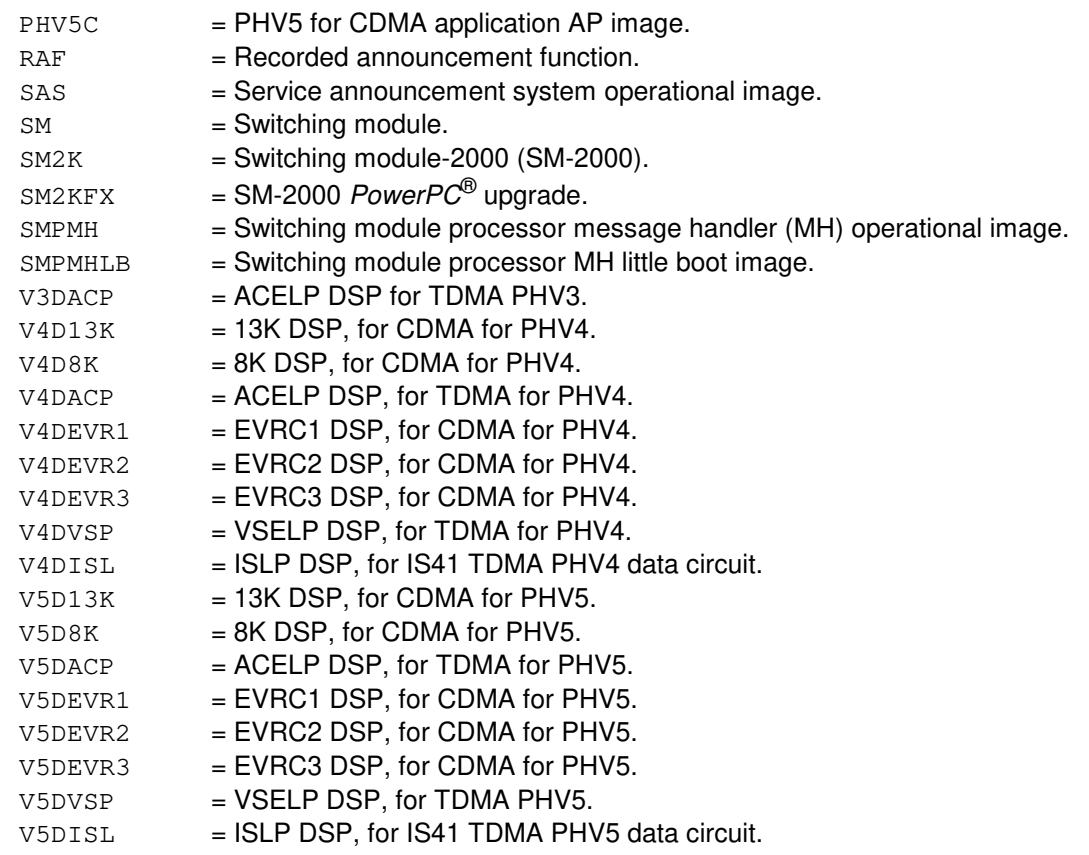

 $d =$ Name of the source file in the software update package.

e = Pathname of the dependent file to be replaced. Refer to the Operations and Routine Maintenance manual for definitions of pathname and file. If the file does not exist it will be created.

#### **4. SYSTEM RESPONSE**

PF = Printout follows. Followed by a UPD:APPLY output message.

### **5. REFERENCES**

#### Input Message(s):

UPD:BKOUT UPD:DISPLAY UPD:OFC UPD:PMPPERF

#### Output Message(s):

UPD:APPLY UPD:SYSERR UPD:USRERR Other Manual(s):<br>235-105-210 *F* **Routine Operations and Maintenance** 

MCC Display Page(s):

1950 PROGRAM UPDATE MAINTENANCE 1960 INSTALL BWM

## **UPD:APPLY-FUNCR-A**

**Software Release:** 5E14 - 5E15 **Command Group:** SFTMGT **Application:** 5,3B **Type: Input**

WARNING: INAPPROPRIATE USE OF THIS MESSAGE MAY INTERRUPT OR DEGRADE SERVICE. READ PURPOSE CAREFULLY.

# **1. PURPOSE**

Requests application of a function replacement update associated with a software update.

Format 1 is to be used for AM updates only.

Format 2 is to be used for SM, CMP or peripheral updates.

Format 3 is to be used for updates that need the existence of the pathlist file to determine where the update will be applied.

**WARNING:** This message overwrites data in system files and in the memory of the switch. It should not be used without expert technical assistance unless it is part of a prescribed software update procedure.

## **2. FORMAT**

```
[1] UPD:APPLY:FUNCR, UPNM="a", FN="b", TARGET=AM, {UF="e"|UFFN="f"}. . .
 \ldots . [, UCL][, WTIME="h"];
```
- [2] UPD:APPLY:FUNCR, UPNM="a", FN="b", TARGET=c, PACKINFO="d". . . . . .  $[$ ,  $DF = "g"]$   $[$ ,  $UCL$ };
- [3] UPD:APPLY:FUNCR, UPNM="a", FN="b", TARGET="AMPATH", PACKINFO="d". . . . . .  $[$ ,  $DF = "g"]$   $[$ ,  $UCL$ };

## **3. EXPLANATION OF MESSAGE**

 $UCL$  = Do not enforce order on the BWM name 'a'.

- a = Software update. These can be specified as BWMyy-nnnn, TMPyy-nnnn (temporary), or CFTyy-nnnn where BWM, TMP, and CFT identify the category of software update, yy are the last two digits of the year, and nnnn is the sequence number identifying the software update. Double quotes (" ") are required.
- b  $=$  Pathname of the file to be modified. Refer to the Operations and Routine Maintenance manual for definitions of pathname, directory and files.
- $c =$ The processor to receive the update. Valid value(s):  $AMPATH = Office specific update in the AM.$  $CMP = Communication module processor.$ DDMA = Diagnostic direct memory access DNUSCC = Digital networking unit - synchronous optical network (SONET) (DNU-S) common control. DNUSTMX = Transmission multiplexer.

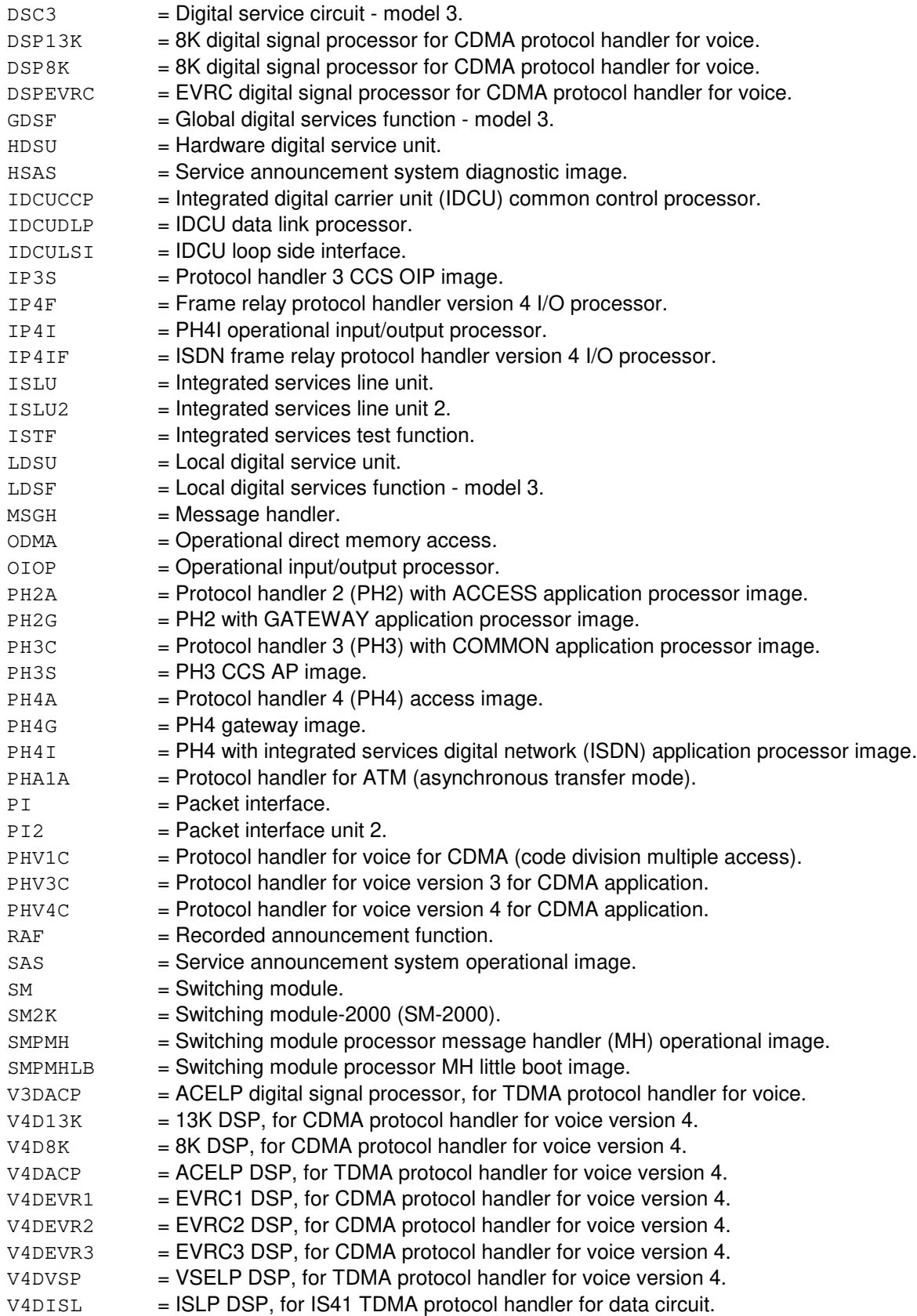

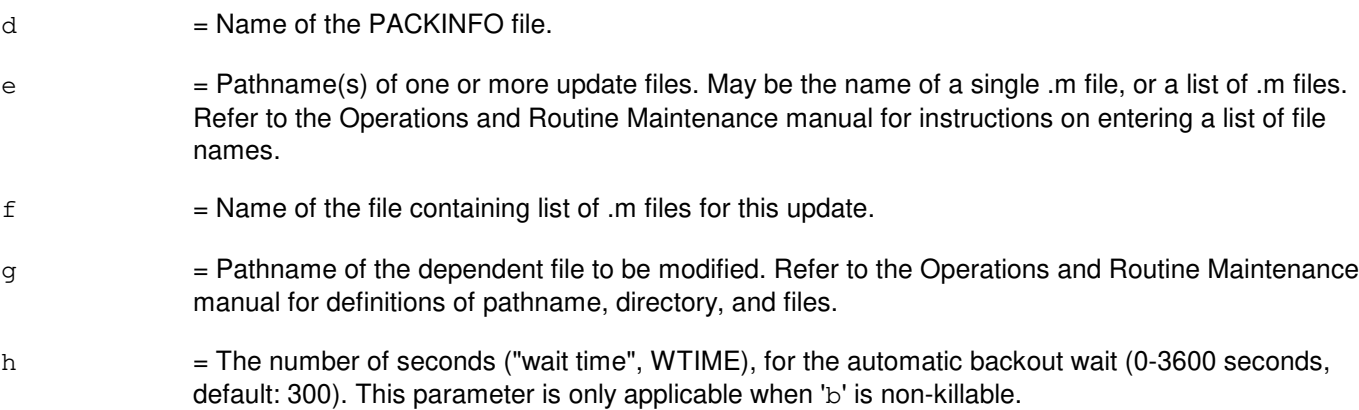

 $PF$  = Printout follows. The request has been accepted. Followed by the UPD:APPLY output message.

#### **5. REFERENCES**

#### Input Message(s):

UPD:BKOUT UPD:DISPLAY UPD:OFC UPD:PMPPERF

#### Output Message(s):

UPD:APPLY UPD:SYSERR UPD:USRERR

Other Manual(s):<br>235-105-210 *F* **Routine Operations and Maintenance** 

MCC Display Page(s): 1950 PROGRAM UPDATE MAINTENANCE 1960 INSTALL BWM

#### **UPD:APPLY-FUNCR-B**

**Software Release:** 5E16(1) only **Command Group:** SFTMGT **Application:** 5,3B **Type: Input**

WARNING: INAPPROPRIATE USE OF THIS MESSAGE MAY INTERRUPT OR DEGRADE SERVICE. READ PURPOSE CAREFULLY.

## **1. PURPOSE**

Requests application of a function replacement update associated with a software update.

Format 1 is to be used for AM updates only.

Format 2 is to be used for SM, CMP or peripheral updates.

Format 3 is to be used for updates that need the existence of the pathlist file to determine where the update will be applied.

**WARNING:** This message overwrites data in system files and in the memory of the switch. It should not be used without expert technical assistance unless it is part of a prescribed software update procedure.

## **2. FORMAT**

```
[1] UPD:APPLY:FUNCR, UPNM="a", FN="b", TARGET=AM, {UF="e" | UFFN="f"}....
\ldots . [, UCL][, WTIME="h"];
 ________________________________________________________
```

```
[2] UPD:APPLY:FUNCR, UPNM="a", FN="b", TARGET=c, PACKINFO="d". . .
  \cdot \cdot \cdot [, DF = "q"] [, UCL];
```
[3] UPD:APPLY:FUNCR, UPNM="a", FN="b", TARGET="AMPATH", PACKINFO="d". . . . . .  $[$ ,  $DF="g"]$   $[$ ,  $UCL$ };

\_\_\_\_\_\_\_\_\_\_\_\_\_\_\_\_\_\_\_\_\_\_\_\_\_\_\_\_\_\_\_\_\_\_\_\_\_\_\_\_\_\_\_\_\_\_\_\_\_\_\_\_\_\_\_\_

\_\_\_\_\_\_\_\_\_\_\_\_\_\_\_\_\_\_\_\_\_\_\_\_\_\_\_\_\_\_\_\_\_\_\_\_\_\_\_\_\_\_\_\_\_\_\_\_\_\_\_\_\_\_\_\_

## **3. EXPLANATION OF MESSAGE**

 $UCL$  = Do not enforce order on the BWM name 'a'.

- a = Software update. These can be specified as BWMyy-nnnn, TMPyy-nnnn (temporary), or CFTyy-nnnn where BWM, TMP, and CFT identify the category of software update, yy are the last two digits of the year, and nnnn is the sequence number identifying the software update. Double quotes (" ") are required.
- b = Pathname of the file to be modified. Refer to the Operations and Routine Maintenance manual for definitions of pathname, directory and files.

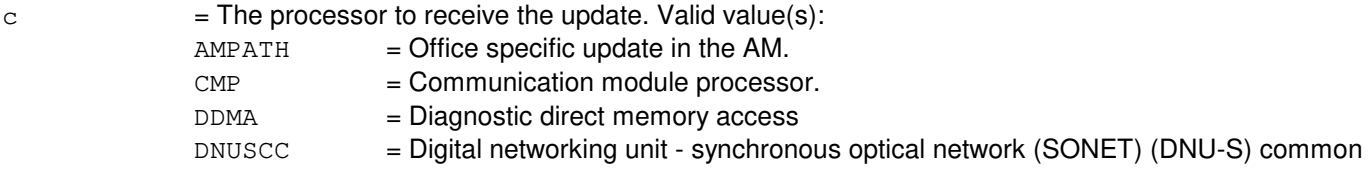
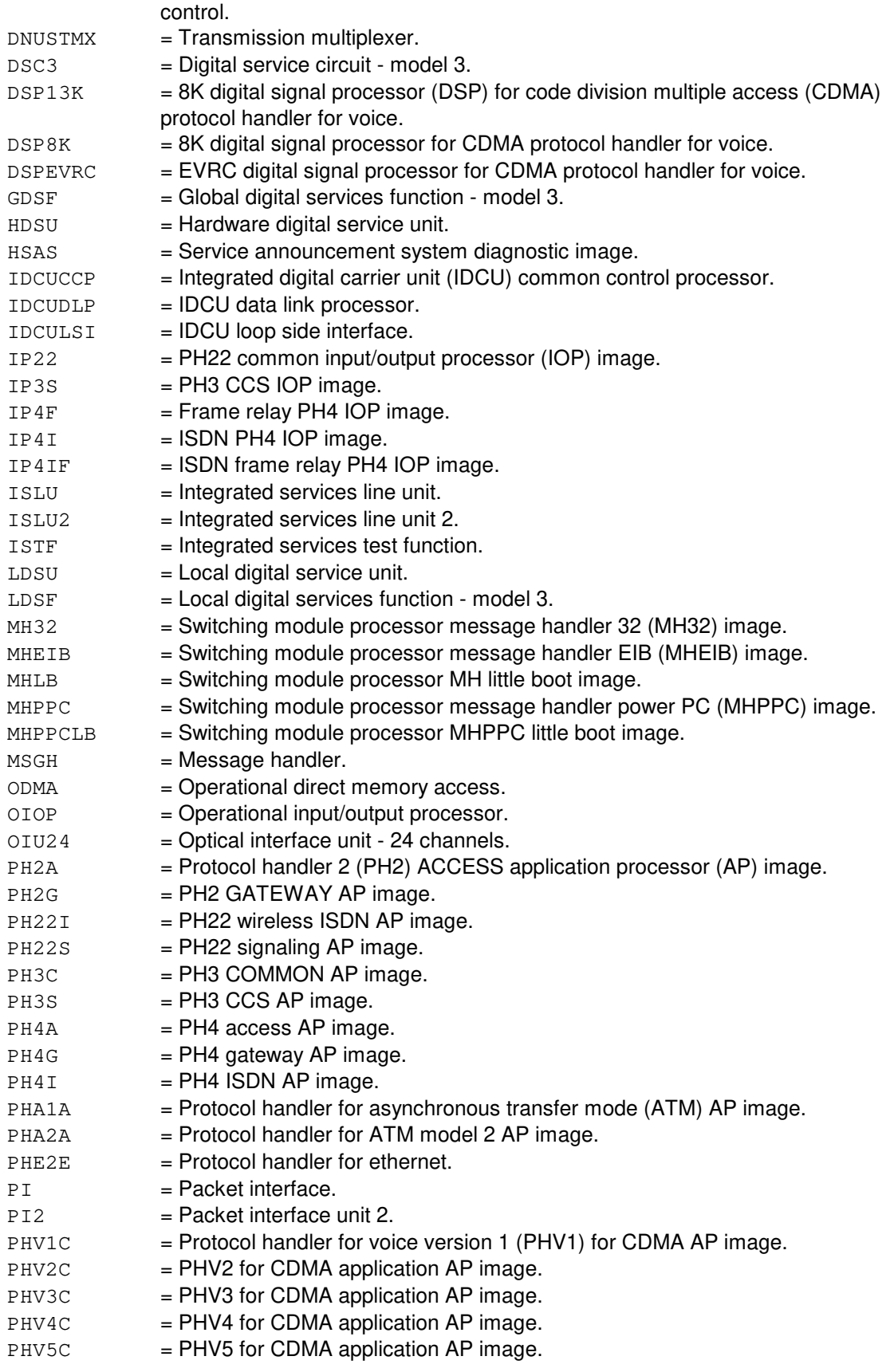

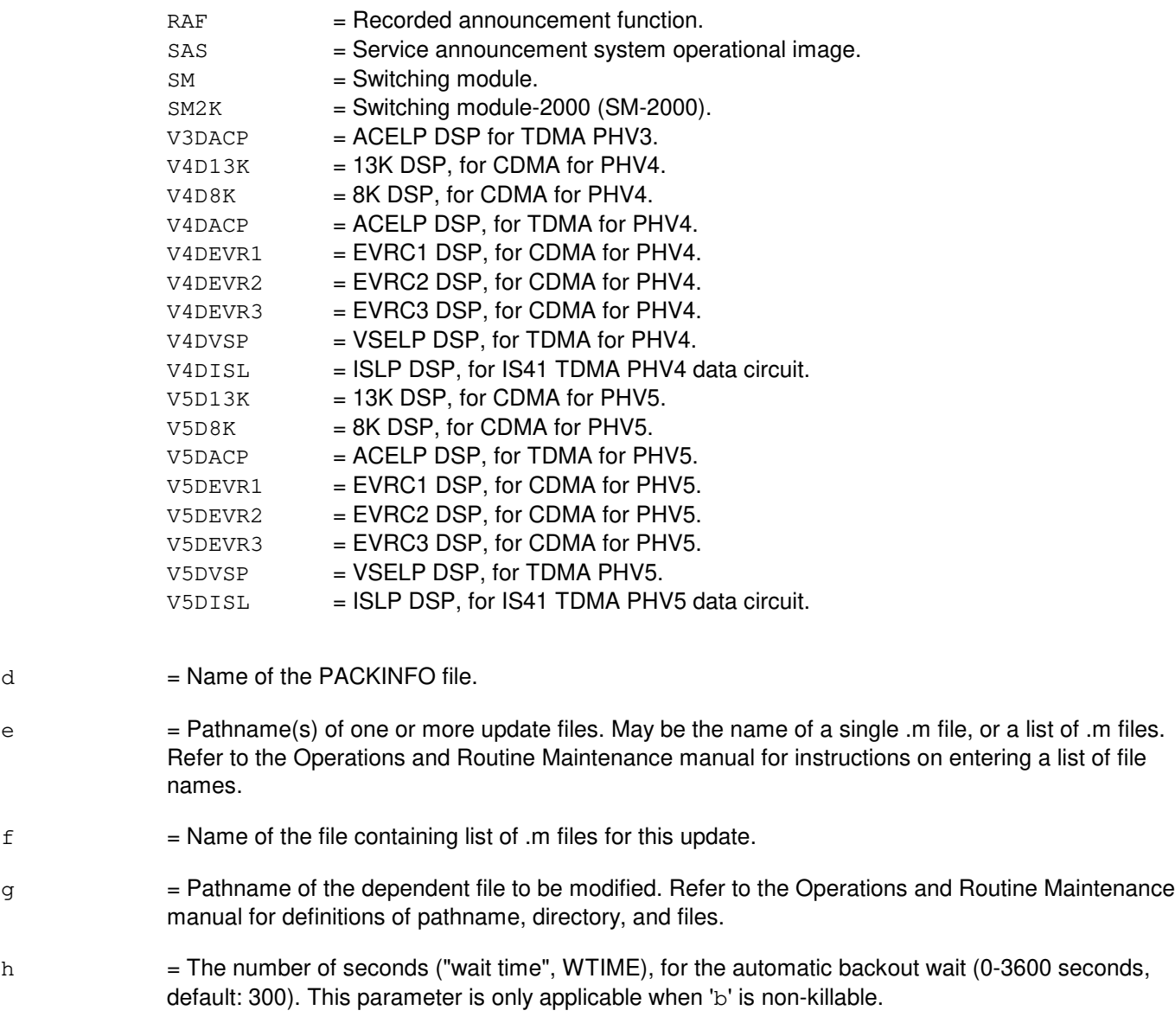

# **4. SYSTEM RESPONSE**

PF = Printout follows. The request has been accepted. Followed by the UPD:APPLY output message.

## **5. REFERENCES**

Input Message(s):

```
UPD:BKOUT
UPD:DISPLAY
UPD:OFC
UPD:PMPPERF
```
Output Message(s):

UPD:APPLY UPD:SYSERR UPD:USRERR

Other Manual(s):<br>235-105-210 *F* 

**Routine Operations and Maintenance** 

MCC Display Page(s):

1950 PROGRAM UPDATE MAINTENANCE<br>1960 INSTALL BWM **INSTALL BWM** 

#### **UPD:APPLY-FUNCR-C**

**Software Release:** 5E16(2) and later **Command Group:** SFTMGT **Application:** 5,3B **Type: Input**

WARNING: INAPPROPRIATE USE OF THIS MESSAGE MAY INTERRUPT OR DEGRADE SERVICE. READ PURPOSE CAREFULLY.

#### **1. PURPOSE**

Requests application of a function replacement update associated with a software update.

Format 1 is to be used for AM updates only.

Format 2 is to be used for SM, CMP or peripheral updates.

Format 3 is to be used for updates that need the existence of the pathlist file to determine where the update will be applied.

**WARNING:** This message overwrites data in system files and in the memory of the switch. It should not be used without expert technical assistance unless it is part of a prescribed software update procedure.

## **2. FORMAT**

```
[1] UPD:APPLY:FUNCR, UPNM="a", FN="b", TARGET=AM, {UF="e"|UFFN="f"}. . .
       \ldots . . . [, UCL] [, WTIME="h"];
```
\_\_\_\_\_\_\_\_\_\_\_\_\_\_\_\_\_\_\_\_\_\_\_\_\_\_\_\_\_\_\_\_\_\_\_\_\_\_\_\_\_\_\_\_\_\_\_\_\_\_\_\_\_\_\_\_

\_\_\_\_\_\_\_\_\_\_\_\_\_\_\_\_\_\_\_\_\_\_\_\_\_\_\_\_\_\_\_\_\_\_\_\_\_\_\_\_\_\_\_\_\_\_\_\_\_\_\_\_\_\_\_\_

\_\_\_\_\_\_\_\_\_\_\_\_\_\_\_\_\_\_\_\_\_\_\_\_\_\_\_\_\_\_\_\_\_\_\_\_\_\_\_\_\_\_\_\_\_\_\_\_\_\_\_\_\_\_\_\_

```
[2] UPD:APPLY:FUNCR, UPNM="a", FN="b", TARGET=c, PACKINFO="d". . .
        \cdot \cdot \cdot [, DF = "q"] [, UCL];
```
[3] UPD:APPLY:FUNCR, UPNM="a", FN="b", TARGET="AMPATH", PACKINFO="d". . . . . .  $[$ ,  $DF="g"]$   $[$ ,  $UCL$ };

## **3. EXPLANATION OF MESSAGE**

 $UCL$  = Do not enforce order on the BWM name 'a'.

- a = Software update. These can be specified as BWMyy-nnnn, TMPyy-nnnn (temporary), or CFTyy-nnnn where BWM, TMP, and CFT identify the category of software update, yy are the last two digits of the year, and nnnn is the sequence number identifying the software update. Double quotes (" ") are required.
- b = Pathname of the file to be modified. Refer to the Operations and Routine Maintenance manual for definitions of pathname, directory and files.

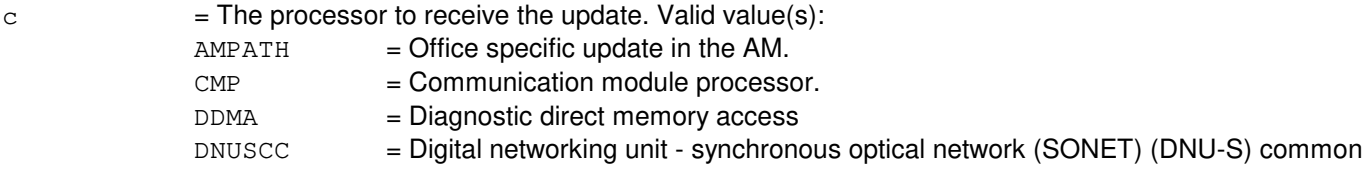

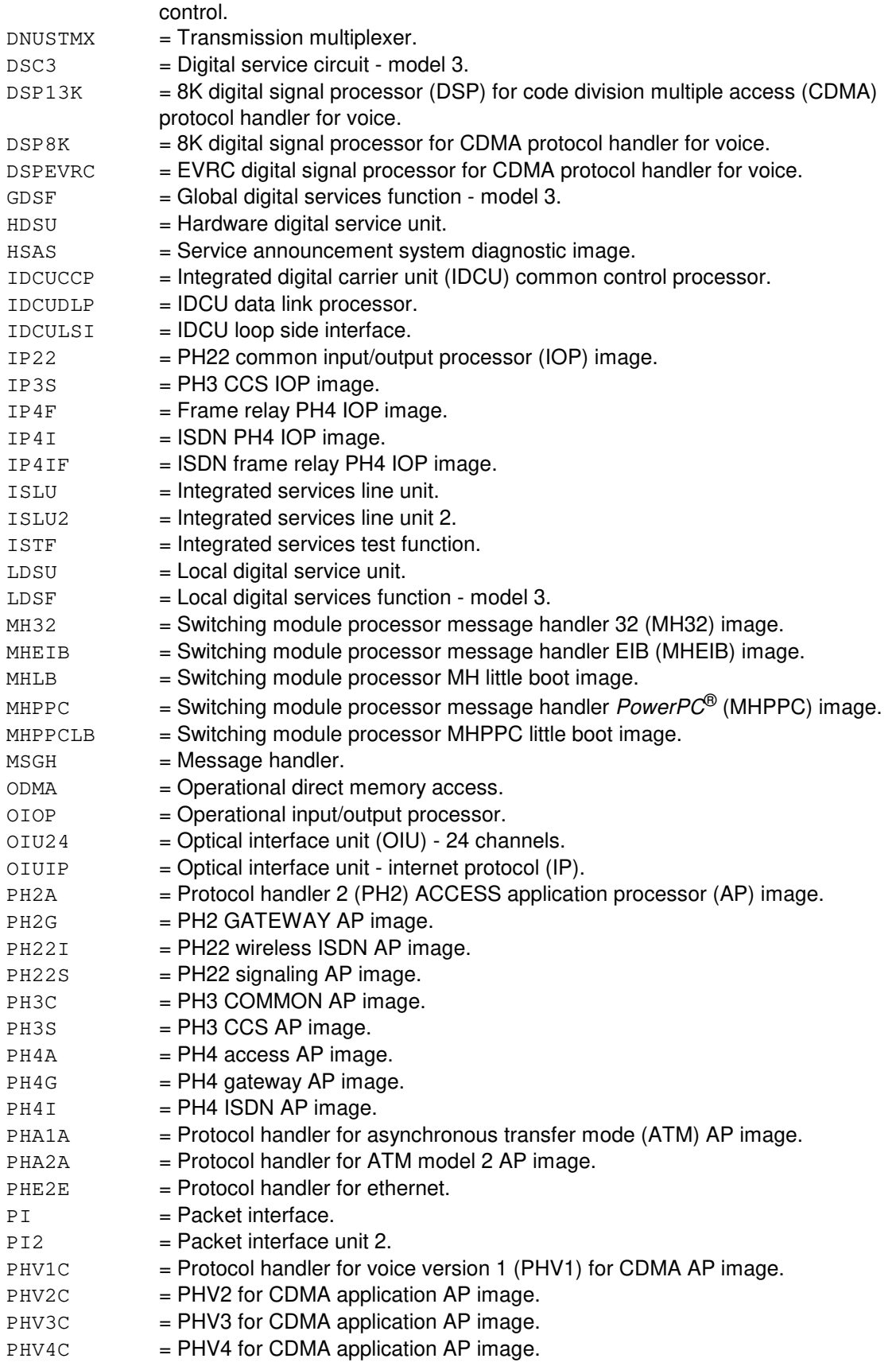

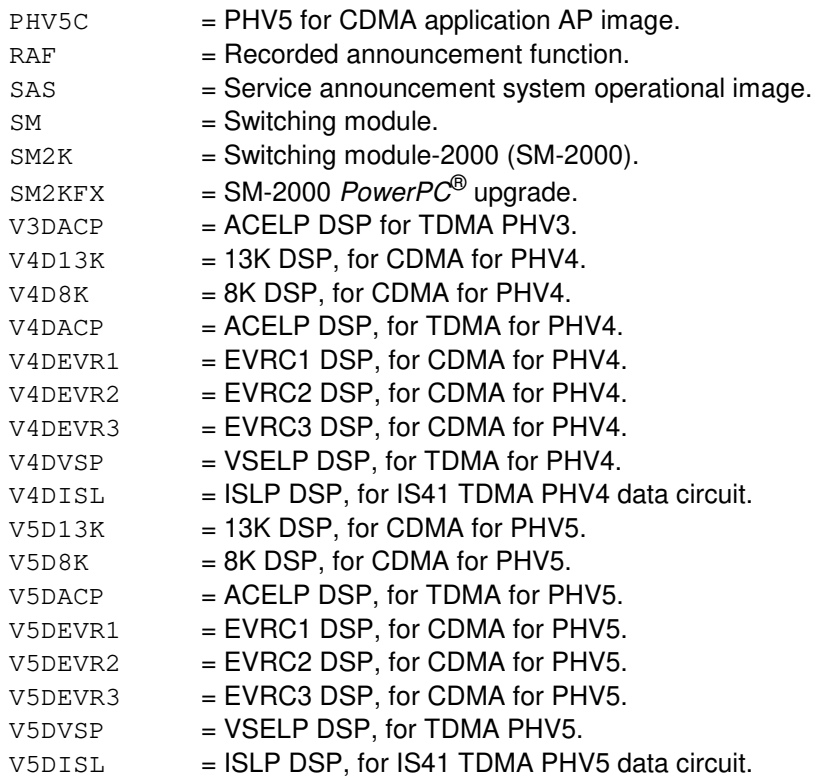

- $d = Name of the PACKINFO file.$
- $e$  = Pathname(s) of one or more update files. May be the name of a single .m file, or a list of .m files. Refer to the Operations and Routine Maintenance manual for instructions on entering a list of file names.
- $f = Name$  of the file containing list of .m files for this update.
- g = Pathname of the dependent file to be modified. Refer to the Operations and Routine Maintenance manual for definitions of pathname, directory, and files.
- $h =$ The number of seconds ("wait time", WTIME), for the automatic backout wait (0-3600 seconds, default: 300). This parameter is only applicable when 'b' is non-killable.

#### **4. SYSTEM RESPONSE**

PF = Printout follows. The request has been accepted. Followed by the UPD:APPLY output message.

#### **5. REFERENCES**

Input Message(s):

UPD:BKOUT UPD:DISPLAY UPD:OFC UPD:PMPPERF

#### Output Message(s):

UPD:APPLY UPD:SYSERR UPD:USRERR

Other Manual(s):<br>235-105-210 *H* **Routine Operations and Maintenance** 

MCC Display Page(s):

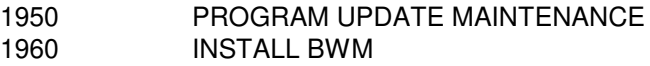

#### **UPD:APPLY-UNIX**

**Software Release:** 5E14 and later **Command Group:** SFTMGT **Application:** 5,3B **Type: Input**

WARNING: INAPPROPRIATE USE OF THIS MESSAGE MAY INTERRUPT OR DEGRADE SERVICE. READ PURPOSE CAREFULLY.

## **1. PURPOSE**

Requests update to the software update database (Cud) after the successful execution of the first input message preceding the first UPD:APPLY message in the APPLY section of the MSGS file in a software update (SU).

This input message is not part of the MSGS file and is automatically executed during the Software Update process. If there is no input message preceding the first UPD:APPLY line in the MSGS file, this input message will not be executed.

**WARNING:** This message overwrites data in system files and is automatically executed, if needed, when 9310 or 9410 is poked from the 1960 page or 9800 is poked from the 1940 page. It should not be used without expert technical assistance unless it is part of a prescribed software update procedure.

## **2. FORMAT**

UPD:APPLY:UNIXCMD,UPNM="a";

#### **3. EXPLANATION OF MESSAGE**

- 
- a  $=$  Software update: specified as BWMyy-nnnn, TMPyy-nnnn (temporary), or CFTyy-nnnn where BWM, TMP, and CFT identify the category of software update, yy is the last two digits of the year issued, and nnnn is the sequence number identifying the software update ("" is required).

#### **4. SYSTEM RESPONSE**

PF = Printout follows. Followed by a UPD:APPLY output message.

#### **5. REFERENCES**

Input Message(s):

```
UPD:APPLY-UNIX
UPD:BKOUT
UPD:DISPLAY
UPD:OFC
```
Output Message(s):

UPD:SYSERR UPD:USRERR

Other Manual(s):

235-105-210 Routine Operations and Maintenance

MCC Display Page(s):

## **UPD:AUTO**

**Software Release:** 5E14 and later **Command Group:** SFTMGT **Application:** 5,3B **Type: Input**

## **1. PURPOSE**

Requests that the status of software update (SU) process automation be determined and/or changed. This input message may be used to inhibit, allow, stop, resume, cancel or request the current status of SU process automation.

## **2. FORMAT**

UPD:AUTO:a[,REASON=b];

## **3. EXPLANATION OF MESSAGE**

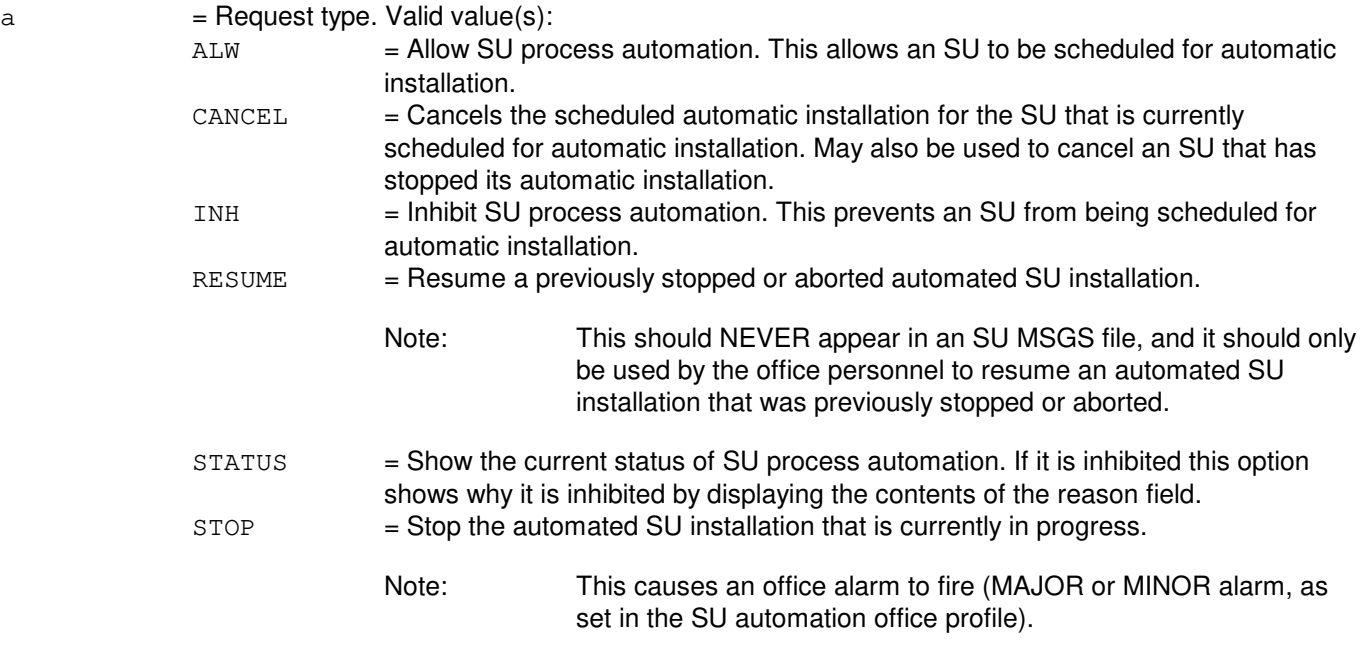

b = Reason that the office is inhibiting SU process automation (maximum length = 50 characters).

#### **4. SYSTEM RESPONSE**

- $NG = No good$ . The software update process automation feature is not available.
- $PF$  = Printout follows. The request has been accepted. Followed by a UPD:AUTO output message.

## **5. REFERENCES**

Input Message(s):

UPD:AUTOCHK UPD:AUTOPROFILE UPD:AUTOSCHED

#### Output Message(s):

UPD:AUTO UPD:AUTOCHK UPD:AUTOPROFILE UPD:AUTOSCHED

Other Manual(s): 235-105-110 System Maintenance Requirements and Tools 235-105-210 Routine Operations and Maintenance

MCC Display Page(s):

1941 (BWM AUTOMATION SCHEDULING) 1942 (BWM AUTOMATION OFFICE PROFILE) 1943 (BWM AUTOMATION HEALTH CHECK) 1950 (PROGRAM UPDATE MAINTENANCE) 1960 (INSTALL BWM)

## **UPD:AUTOCHK**

**Software Release:** 5E14 and later **Command Group:** SFTMGT **Application:** 5,3B **Type: Input**

#### **1. PURPOSE**

Resuests that an office health check be performed (UPD:AUTOCHK) or requests that the results of the last office healthcheck be displayed (UPD:AUTOCHK:STATUS).

#### **2. FORMAT**

UPD:AUTOCHK:[STATUS];

## **3. EXPLANATION OF MESSAGE**

 $STATUS$  = Show the status of the last office health check that was performed.

#### **4. SYSTEM RESPONSE**

 $NG = No good.$  The software update process automation feature is not available.

PF = Printout follows. The request has been accepted. Followed by a UPD:AUTOCHK output message.

# **5. REFERENCES**

#### Input Message(s):

UPD:AUTO UPD:AUTOPROFILE UPD:AUTOSCHED

#### Output Message(s):

UPD:AUTO UPD:AUTOCHK UPD:AUTOPROFILE UPD:AUTOSCHED

Other Manual(s): 235-105-110 System Maintenance Requirements and Tools 235-105-210 Routine Operations and Maintenance

MCC Display Page(s):

1941 (BWM AUTOMATION SCHEDULING) 1942 (BWM AUTOMATION OFFICE PROFILE) 1943 (BWM AUTOMATION HEALTH CHECK) 1950 (PROGRAM UPDATE MAINTENANCE) 1960 (INSTALL BWM)

## **UPD:AUTOPROFILE**

**Software Release:** 5E14 and later **Command Group:** SFTMGT **Application:** 5,3B **Type: Input**

## **1. PURPOSE**

Requests that the software update (SU) process automation office profile be changed according to the arguments and values specified in the input message. This SU process automation office profile is used when an SU is scheduled to be automatically installed. The values contained in the office profile are used as defaults when an SU is scheduled in the case where other information is not given.

For example, if an SU is scheduled for automatic installation and no installation state is specified, then the installation state defaults to what is listed in the office profile ('a' in this case).

Note: The valid values allowed for each argument are listed with the description of each argument.

## **2. FORMAT**

```
UPD:AUTOPROFILE:{ [INSTATE="a"], [SOAKTM=b], [ALARMLVL="c"], [CSCANS="d"],
[WARNTM=e], [PROCINIT=f], [CLRBWM="g"], [SUNOFF=h-i], [MONOFF=h-i],
[TUEOFF=h-i], [WEDOFF=h-i], [THUOFF=h-i], [FRIOFF=h-i], [SATOFF=h-i],
[HCON=j], [HCOFF=k], [HCINFO=1] };
```
# **3. EXPLANATION OF MESSAGE**

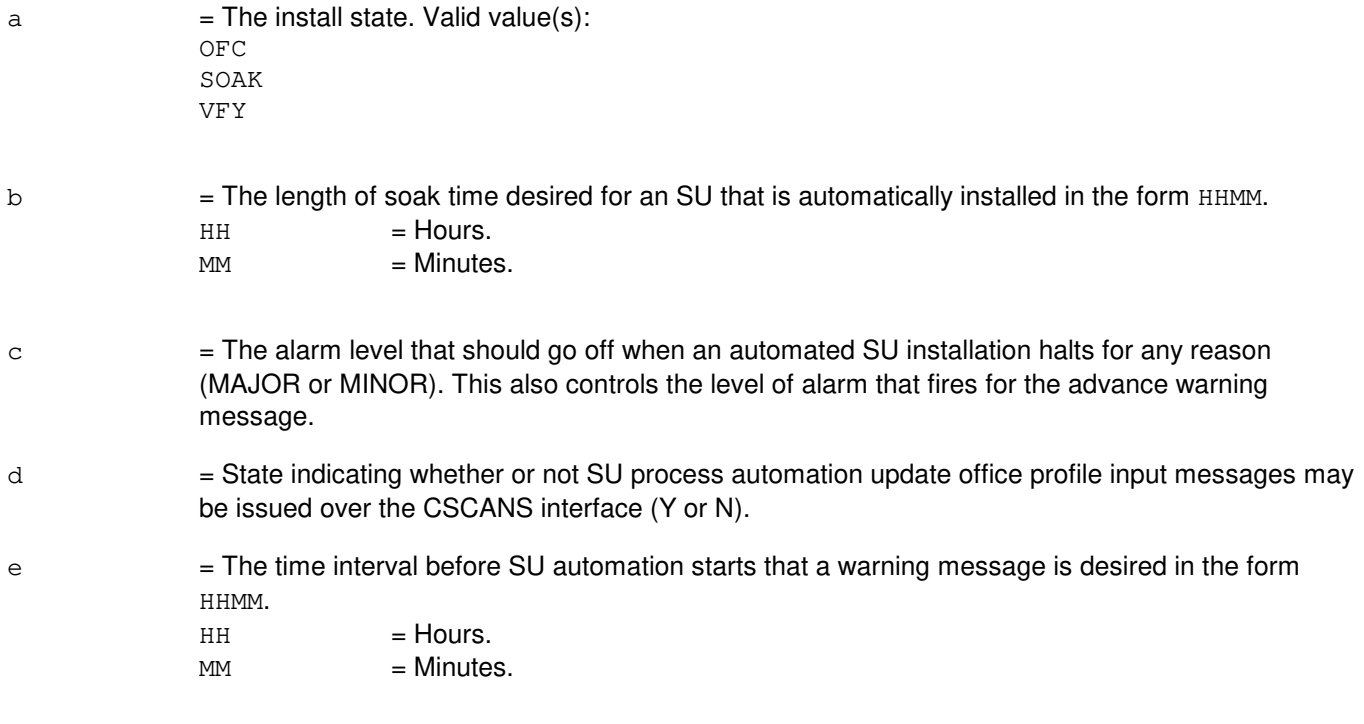

For example, if set to 0030 then a warning message prints out and an office alarm goes off 30 minutes before a scheduled SU begins automatic installation.

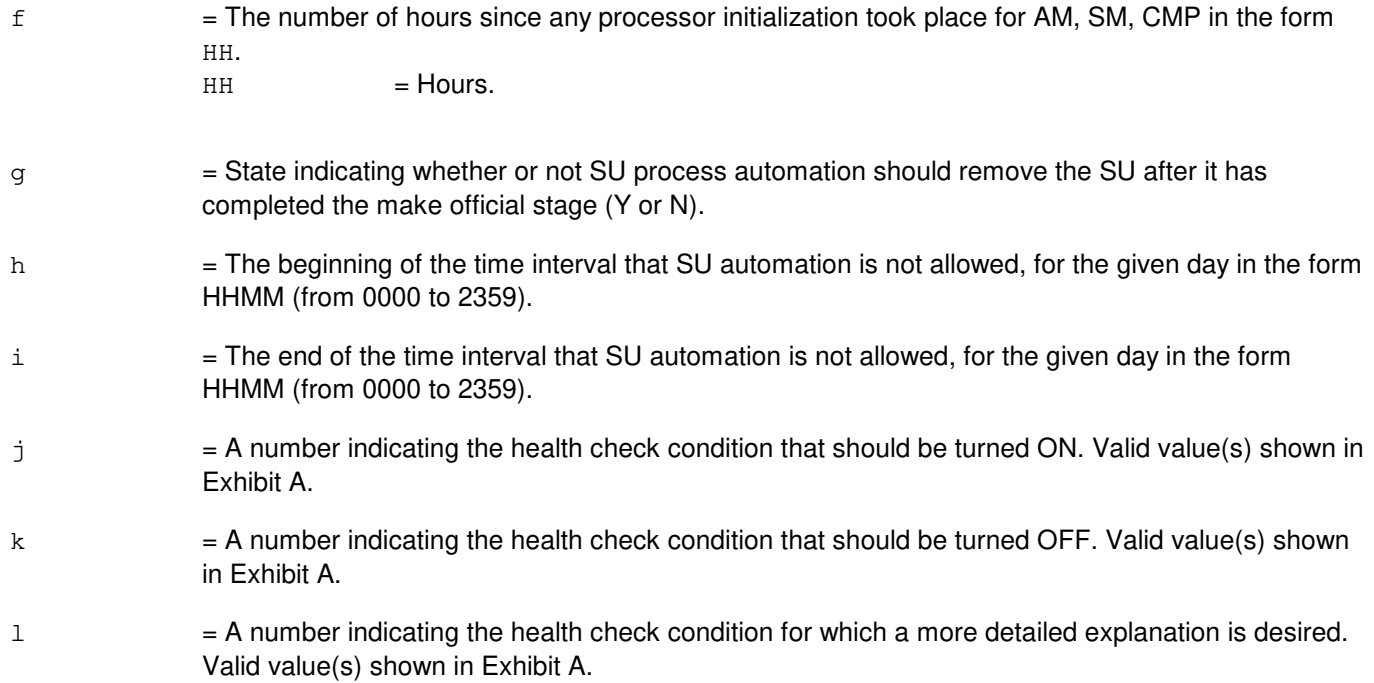

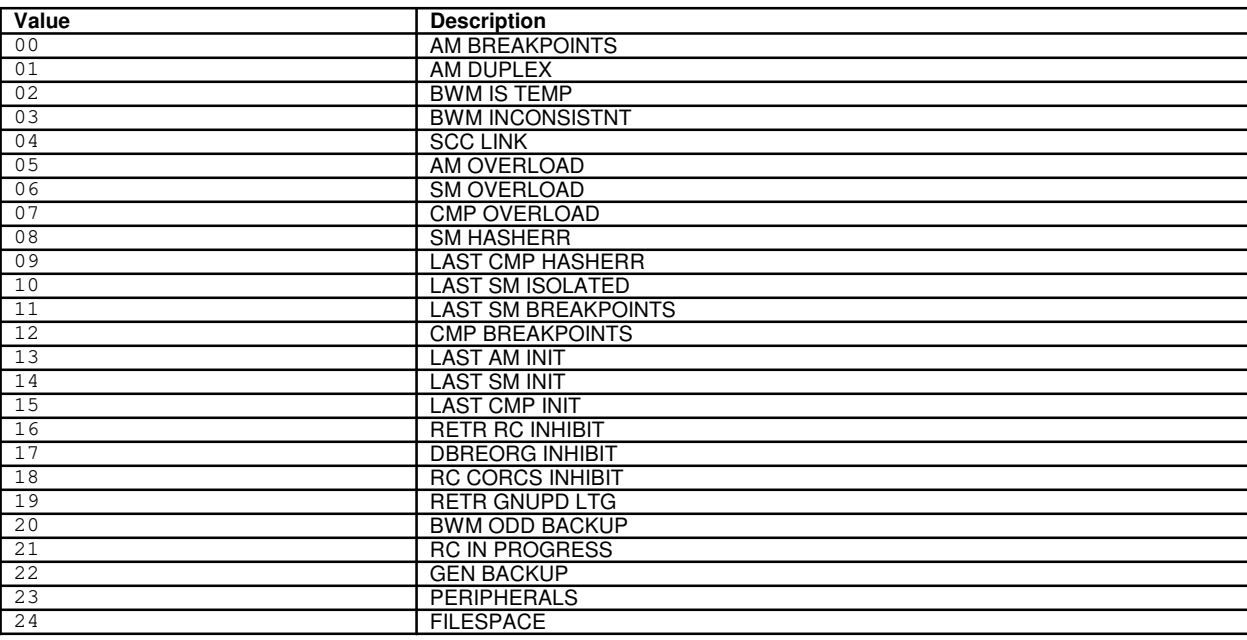

## **4. SYSTEM RESPONSE**

NG = No good. The software update process automation feature is not available.

PF = Printout follows. The request has been accepted. Followed by a UPD:AUTOPROFILE output message.

## **5. REFERENCES**

#### Input Message(s):

UPD:AUTO UPD:AUTOCHK UPD:AUTOSCHED

#### Output Message(s):

UPD:AUTO UPD:AUTOCHK UPD:AUTOPROFILE UPD:AUTOSCHED

Other Manual(s):

235-105-110 System Maintenance Requirements and Tools 235-105-210 Routine Operations and Maintenance

MCC Display Page(s):

1941 (BWM AUTOMATION SCHEDULING) 1942 (BWM AUTOMATION OFFICE PROFILE) 1943 (BWM AUTOMATION HEALTH CHECK) 1950 (PROGRAM UPDATE MAINTENANCE) 1960 (INSTALL BWM)

## **UPD:AUTOSCHED**

**Software Release:** 5E14 and later **Command Group:** SFTMGT **Application:** 5,3B **Type: Input**

## **1. PURPOSE**

Requests that the named software update (SU) be scheduled for automatic installation (UPNM option) or requests the status of the currently scheduled SU (STATUS option). It is important to note that if values are given for DATE, TIME, and/or STATE, then these values are used only for the SU currently being scheduled and these values will override the default values stored in the office profile. If no values are given, then the default values are used from the office profile.

#### **2. FORMAT**

UPD:AUTOSCHED:STATUS[,UPNM="a"][,DATE=b][,TIME=c][,STATE="d"]

## **3. EXPLANATION OF MESSAGE**

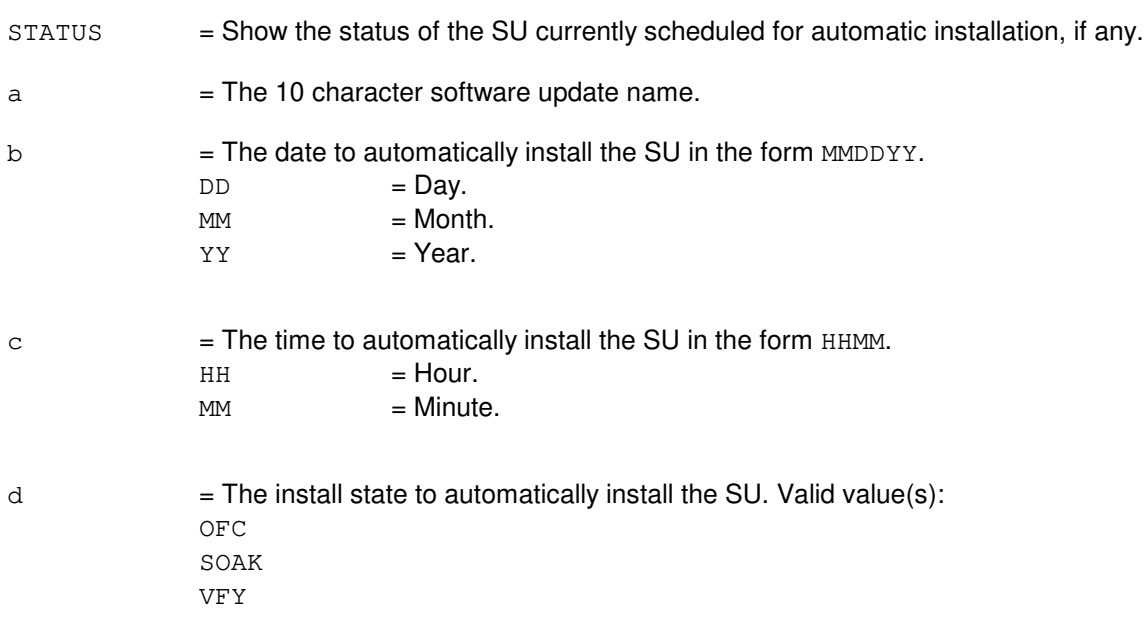

## **4. SYSTEM RESPONSE**

 $NG = 10$  s = No good. The software update process automation feature is not available.

PF = Printout follows. The request has been accepted. Followed by a UPD:AUTOSCHED output message.

## **5. REFERENCES**

Input Message(s):

UPD:AUTO UPD:AUTOCHK UPD:AUTOPROFILE

#### Output Message(s):

UPD:AUTO UPD:AUTOCHK UPD:AUTOPROFILE UPD:AUTOSCHED

Other Manual(s): 235-105-110 System Maintenance Requirements and Tools 235-105-210 Routine Operations and Maintenance

MCC Display Page(s):

1941 (BWM AUTOMATION SCHEDULING) 1942 (BWM AUTOMATION OFFICE PROFILE) 1943 (BWM AUTOMATION HEALTH CHECK) 1950 (PROGRAM UPDATE MAINTENANCE) 1960 (INSTALL BWM)

## **UPD:BKOUT**

**Software Release:** 5E14 and later **Command Group:** SFTMGT **Application:** 5,3B **Type: Input**

## **1. PURPOSE**

Requests that software updates be backed out. Software updates can be backed out only in the reverse order in which they were applied.

## **2. FORMAT**

UPD:BKOUT:{UPNM="a"|ALL}[,OFC];

# **3. EXPLANATION OF MESSAGE**

 $ALL$  = Remove all temporary software updates active in the system.

```
OFC = Backout software update 'a' even though it is official.
```
a  $=$  Software update: specified as BWMyy-nnnn, TMPyy-nnnn (temporary), or CFTyy-nnnn where BWM, TMP, and CFT identify the category of software update, yy is the last two digits of the year, and nnnn is the sequence number identifying the software update (" " is required).

# **4. SYSTEM RESPONSE**

PF = Printout follows. The request has been accepted. Followed by one or more UPD:BKOUT output messages.

# **5. REFERENCES**

Input Message(s):

UPD:APPLY-BYTER UPD:APPLY-FILER UPD:APPLY-FUNCR UPD:DISPLAY

#### Output Message(s):

UPD:BKOUT UPD:SYSERR UPD:USRERR

Other Manual(s): 235-105-210 Routine Operations and Maintenance

MCC Display Page(s):

## **UPD:BLDBOOT**

**Software Release:** 5E14 and later **Command Group:** SFTMGT **Application:** 5,3B **Type: Input**

WARNING: INAPPROPRIATE USE OF THIS MESSAGE MAY INTERRUPT OR DEGRADE SERVICE. READ PURPOSE CAREFULLY.

#### **1. PURPOSE**

Requests that the administrative module (AM) minimum-configuration or full-configuration boot image be updated. This message replaces UPD:APPDMRT and UPD:DMRT input messages only.

**WARNING:** All existing data in the targeted boot image will be destroyed.

#### **2. FORMAT**

UPD:BLDBOOT[,BOOTIMAGE="a"][,SGDB="b"][,SGEN="c"][,SHADOW="d"];

## **3. EXPLANATION OF MESSAGE**

- a = Name of boot images to be generated. The default ("/dmert") rebuilds the minimum-configuration boot image. To rebuild the full-configuration boot image, use "/appdmert" (" " is required).
- b = Name of the system generation (SG) data base to be used in building the boot image. The default data base for the minimum-configuration boot image is /data base/dmert.sg. The default data base for the full-configuration boot image is /data base/appdmert.sg (" " is required).
- $c =$  Pathname of the process to be executed to build the boot image. Refer to the Routine Operations and Maintenance manual for definitions of file and pathname. The default process pathname is /bin/isgen (" " is required).
- $d =$  Pathname of a file (shadow file) used in building the boot image. The file must consist entirely of adequate contiguous space and is essential to safe updating of the boot image. The default shadow file is /..dmert (" " is required).

#### **4. SYSTEM RESPONSE**

PF = Printout follows. The request has been accepted. Followed by a UPD:BLDBOOT output message.

## **5. REFERENCES**

Output Message(s):

UPD:BLDBOOT UPD:SYSERR UPD:USRERR

Other Manual(s): 235-105-210 Routine Operations and Maintenance MCC Display Page(s):

## **UPD:BLOCK**

**Software Release:** 5E14 and later **Command Group:** SFTMGT **Application:** 5,3B **Type: Input**

## **1. PURPOSE**

Requests that an official software update be blocked or inhibited from being backed out. This message blocks the software update message from being backed out and any other software updates below the one specified.

The UPD:BLOCK message should only be used when a software update name is specified. If it is necessary to block all software updates that have been made official, the UPD:BLOCK message should be used with the last software update that has been made official. This would block the last official software update and all previous official software updates.

#### **2. FORMAT**

UPD:BLOCK:UPNM="a";

## **3. EXPLANATION OF MESSAGE**

a = Software update: specified as BWMyy-nnnn, TMPyy-nnnn (temporary), or CFTyy-nnnn where BWM, TMP, and CFT identify the category of software update, yy is the last two digits of the year issued, and nnnn is the sequence number identifying the software update (" " is required).

#### **4. SYSTEM RESPONSE**

PF = Printout follows. The request has been accepted. Followed by one or more UPD:BKOUT output messages.

#### **5. REFERENCES**

Input Message(s):

UPD:BKOUT

Output Message(s):

UPD:BKOUT UPD:SYSERR UPD:USRERR

Other Manual(s): 235-105-210 Routine Operations and Maintenance

MCC Display Page(s):

```
1950 (PROGRAM UPDATE MAINTENANCE)
1960 (INSTALL BWM)
```
## **UPD:BOLO**

**Software Release:** 5E14 and later **Command Group:** SFTMGT **Application:** 5,3B **Type: Input**

## **1. PURPOSE**

Requests that the last official software update be backed out. No more than three official software updates are permitted to be backed out. The three software update names are listed on MCC Display Page 1950 next to indicators showing the back-out level of each software update. The "LAST OFC" software update was most recently applied and made official. The "2nd FROM TOP" software update was made official before the "LAST OFC" software update. The "3rd FROM TOP" software update was applied and made official before both the "2nd FROM TOP" software update and the "LAST OFC" software update.

As a new software update is made official, it becomes the "LAST OFC" software update, and the previous "LAST OFC" and "2nd FROM TOP" software updates are moved down to be the "2nd FROM TOP" and "3rd FROM TOP" software updates, respectively. The previous "3rd FROM TOP" software update can no longer be backed out, and is therefore removed from the list of software updates permitted to be backed out.

Executing this input message (UPD:BOLO) in effect requests the back-out of the "LAST OFC" software update. Upon successful completion, the back-out removes the "LAST OFC" software update from the list of software updates permitted to be backed out and moves the "2nd FROM TOP" and "3rd FROM TOP" software updates up to be the new "LAST OFC" and "2nd FROM TOP" software updates, respectively. After an official back-out there is no "3rd FROM TOP" software update because one of the three software updates which could be backed out has been backed out. A software update name is added to the back-out list only when that software update is made official on the switch.

## **2. FORMAT**

UPD:BOLO[:UCL];

#### **3. EXPLANATION OF MESSAGE**

 $UCL$   $=$  Override the existence of the file odd.bwm, which would otherwise cause the UPD:BOLO input message to abort. The odd.bwm file contains ODD related changes associated with the software update.

#### **4. SYSTEM RESPONSE**

OK = Good. The request has been accepted. Followed by one or more UPD:BKOUT output messages and one UPD:BOLO output message.

# **5. REFERENCES**

Input Message(s):

UPD:APPLY-BYTER UPD:APPLY-FILER UPD:APPLY-FUNCR UPD:BKOUT UPD:DISPLAY

Output Message(s):

UPD:BKOUT UPD:BOLO UPD:SYSERR UPD:USRERR

Other Manual(s): 235-105-210 Routine Operations and Maintenance

MCC Display Page(s):

## **UPD:CCS-CUTOVER**

**Software Release:** 5E15 and later **Command Group:** CCS **Application:** 5 **Type: Input**

WARNING: INAPPROPRIATE USE OF THIS MESSAGE MAY INTERRUPT OR DEGRADE SERVICE. READ PURPOSE CAREFULLY.

# **1. PURPOSE**

Used during the common network interface (CNI) to host global switching module (GSM) conversion procedure to copy and initialize integrated services user part (ISUP) trunk member data in the host GSM processor. The data is obtained from static data relations in the CMP processor and copied to the host GSM processor. Any ISUP trunk which is currently defined as using the CNI platform will be populated into the GSM platform relations to be used for distributing the incoming ISUP messages to the trunk SMs.

**WARNING:** This command uses the database manager to update internal switch cross processor static data. The command is allowed to execute only when the RC/V View 8.15 (CCS OFFICE PARAMETERS) field CUTOVER is set to the value PRECUT. Additionally, the host GSM processor is defined on the RC/V View 8.15 field HOST PLAT 2. There may also be many relation tuples requiring an update, and thus the command may take a significant amount of time to complete. The command will make a status report once every minute until it has completed.

# **2. FORMAT**

UPD:CCS,CUTOVER[,BKOUT];

## **3. EXPLANATION OF MESSAGE**

BKOUT = Used to undo a previous invocation of the command. Only the previously inserted ISUP trunk data resulting from the running the UPD:CCS-CUTOVER input message is deleted from the host GSM processor.

## **4. SYSTEM RESPONSE**

PF = Printout follows. The request has been accepted. Followed by the UPD:CCS-CUTOVER output message.

#### $NG = No good. May also include:$

- $-$  OFFICE NOT IN CUTOVER MODE = The update cannot be performed because the office is not in the correct state. RC/V View 8.15 field "CUTOVER MODE" must be set to the values PRECUT or POSTCUT for this input message to succeed.
- HOST PLAT 2 IS NOT A VALID GSM = The update cannot be performed because the GSM number specified on RC/V View 8.15 field "HOST PLAT 2" is not currently defined as a valid host GSM or does not exist. This indicates a problem with the internal data.
- CNI PRIMARY OPC NOT POPULATED ON HOST GSM = The update cannot be performed because the primary OPC of the CNI is not currently defined as the primary or alias OPC of the host GSM.

- $RL = Retry$  later. May also include:
	- GSM NOT AVAILABLE = The GSM is not currently available, due to initialization or isolation.
	- PREVIOUS REQUEST IN PROGRESS = A previous UPD:CCS request is being serviced.
	- SYSTEM BUSY = A system resource error was encountered that prohibits the input message from running. OSDS on the AM processor failed to transmit a message to the CMP processor.

#### **5. REFERENCES**

Input Message(s):

UPD:CCS-PSUMOD OP:CCS-GSM

#### Output Message(s):

UPD:CCS-CUTOVER UPD:CCS-PSUMOD OP:CCS-GSM

#### Other Manual(s):

235-200-115 CNI Common Channel Signaling 235-200-116 Signaling Gateway Common Channel Signaling

MCC Display Page(s):

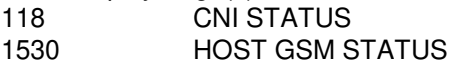

RC/V View(s):

8.15 CCS OFFICE PARAMETERS

## **UPD:CCS-PSUMOD**

**Software Release:** 5E15 and later **Command Group:** CCS **Application:** 5 **Type: Input**

WARNING: INAPPROPRIATE USE OF THIS MESSAGE MAY INTERRUPT OR DEGRADE SERVICE. READ PURPOSE CAREFULLY.

# **1. PURPOSE**

Used during the common network interface (CNI) platform to host global switching module (GSM) platform conversion procedure to update internal integrated services user part (ISUP) trunk group/member and transaction capability application part (TCAP) application relational data for the "psu\_mod" attribute. The psu\_mod attribute indicates the target platform that is to be used to transport the SS7 message when the office is not in the platform conversion mode.

The input message is used towards the end of the conversion procedure to update this internal data to indicate the new signaling platform is the host GSM instead of the CNI. It may also be used during the backout of the conversion to indicate that the CNI platform is to return as the desired platform.

**WARNING:** This input message uses the database manager to update internal switch cross processor static data. The command is allowed to execute only when the RC/V View 8.15 (CCS OFFICE PARAMETERS) field CUTOVER is set to the value POSTCUT. There may also be many relation tuples requiring an update and the input message may take a significant amount of time to complete. The input message will make a status report once every minute until it has completed.

# **2. FORMAT**

UPD:CCS,PSUMOD,OLD=a,NEW=b;

#### **3. EXPLANATION OF MESSAGE**

a = The platform number that is being switched from. When converting from the CNI platform to the host GSM platform, this parameter represents the CNI. If the platform conversion is being backed out, this parameter represents the host GSM. Valid value(s):

> $0 = CNI$  platform.  $1 -192$  = GSM number.

b = The platform number that is being switched to. When converting from the CNI platform to the host GSM platform, this parameter represents the host GSM. If the platform conversion is being backed out, this parameter represents the CNI. Valid value(s):

> $0 = CNI$  platform.  $1 -192$  = GSM number.

## **4. SYSTEM RESPONSE**

- PF = Printout follows. The request has been accepted. Followed by the UPD:CCS-PSUMOD output message.
- $NG = No good. May also include:$
- OFFICE NOT IN POST CUTOVER MODE = The update cannot be performed because the office is not in the correct state. RC/V View 8.15 field "CUTOVER MODE" must be set to the value POSTCUT for this input message to succeed.
- CNI PRIMARY OPC NOT POPULATED ON HOST GSM = The update cannot be performed because the GSM number specified on RC/V View 8.15 field "HOST PLAT 2" is not currently defined as the valid host GSM.
- $-$  HOST PLAT 2 IS NOT A VALID GSM = The update cannot be performed because the GSM number specified on RC/V View 8.15 field "HOST PLAT 2" is not currently defined as a valid host GSM or does not exists. This indicates a problem with the internal data.
- $-$  GSM DOES NOT MATCH HOST PLAT  $2 =$  The update cannot be performed because the GSM number specified in either the "NEW" or "OLD" field does not match RC/V View 8.15 field "HOST PLAT 2".
- $-$  OLD OR NEW PARAMETER MUST BE THE CNI = The update cannot be performed because one of the input parameters must be the CNI, represented as the value 0.

- RL = Retry later. May also include:
	- $-$  GSM NOT AVAILABLE = The GSM is not currently available, due to initialization or isolation.
	- $-$  PREVIOUS REQUEST IN PROGRESS = A previous UPD:CCS request is being serviced.
	- $-$  SYSTEM BUSY = A system resource error was encountered which prohibits the command from running. OSDS on the AM processor failed to transmit a message to the CMP processor.

#### **5. REFERENCES**

Input Message(s):

UPD:CCS-CUTOVER OP:CCS-GSM

#### Output Message(s):

UPD:CCS-PSUMOD UPD:CCS-CUTOVER OP:CCS-GSM

Other Manual(s):

235-200-115 CNI Common Channel Signaling 235-200-116 Signaling Gateway Common Channel Signaling

MCC Display Page(s):

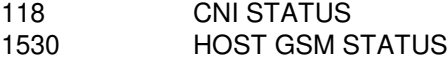

RC/V View(s):

8.15 CCS OFFICE PARAMETERS

## **UPD:CLR**

**Software Release:** 5E14 and later **Command Group:** SFTMGT **Application:** 5,3B **Type: Input**

WARNING: INAPPROPRIATE USE OF THIS MESSAGE MAY INTERRUPT OR DEGRADE SERVICE. READ PURPOSE CAREFULLY.

#### **1. PURPOSE**

Requests that one or more software updates be cleared from the administrative module (AM) field update directory.

**WARNING:** Incorrect use of this message can result in the removal of needed files.

#### **2. FORMAT**

UPD:CLR:BWM="a"[-"a"[-"a"...]];

## **3. EXPLANATION OF MESSAGE**

a = Software update name. A list of 1 to 10 software update names may be specified, in the form BWMyy-nnnn, TMPyy-nnnn (temporary), or CFTyy-nnnn where BWM, TMP, and CFT identify the category of software update, yy is the last two digits of the year, and nnnn is the sequence number identifying the software update.

#### **4. SYSTEM RESPONSE**

 $PF = Printout follows.$  The request has been accepted.

## **5. REFERENCES**

Input Message(s):

UPD:CLRBWM UPD:OFC

Output Message(s):

UPD:CLR UPD:SYSERR UPD:USRERR

Other Manual(s):

235-105-110 System Maintenance Requirements and Tools 235-105-210 Routine Operations and Maintenance

#### **UPD:CSCANS-REPT**

**Software Release:** 5E14 and later **Command Group:** SFTMGT **Application:** 5,3B **Type: Input**

#### **1. PURPOSE**

Requests a report containing the current status of the active file receiving process from the Customer Service Computer Access Network System (CSCANS) interface.

#### **2. FORMAT**

UPD:CSCANS:REPORT;

## **3. EXPLANATION OF MESSAGE**

No variables.

#### **4. SYSTEM RESPONSE**

PF = Printout follows. The request has been accepted, and a UPD:CSCANS-REPT output message will follow.

 $RL =$  Retry later.

## **5. REFERENCES**

Input Message(s):

UPD:CSCANS-STOP UPD:INITPW

#### Output Message(s):

UPD:CSCANS-REPT UPD:CSCANS-STOP UPD:INITPW

Other Manual(s): 235-105-210 Routine Operations and Maintenance

MCC Display Page(s):

#### **UPD:CSCANS-STOP**

**Software Release:** 5E14 and later **Command Group:** SFTMGT **Application:** 5,3B **Type: Input**

#### **1. PURPOSE**

Requests that the download of software update files from the remote source be terminated. If file transmission has begun, a session-disconnect message is sent to the remote end to notify the Customer Service Computer Access Network System (CSCANS) of the termination.

## **2. FORMAT**

UPD:CSCANS:STOP;

## **3. EXPLANATION OF MESSAGE**

No variables.

## **4. SYSTEM RESPONSE**

PF = Printout follows. The request has been accepted, and a UPD:CSCANS-STOP output message will follow.

 $RL =$  Retry later.

#### **5. REFERENCES**

Input Message(s):

UPD:CSCANS-REPT

Output Message(s):

UPD:CSCANS UPD:CSCANS-STOP

Other Manual(s): 235-105-210 Routine Operations and Maintenance

MCC Display Page(s):

## **UPD:DISPLAY**

**Software Release:** 5E14 and later **Command Group:** SFTMGT **Application:** 5,3B **Type: Input**

## **1. PURPOSE**

Requests that information about administrative module (AM) software updates be displayed. The updates are selected on the basis of parameters which supply cumulative restrictions.

#### **2. FORMAT**

UPD:DISPLAY[:UPNM="a"][,STATUS=b][,BACKLOG][,SUM][,V];

## **3. EXPLANATION OF MESSAGE**

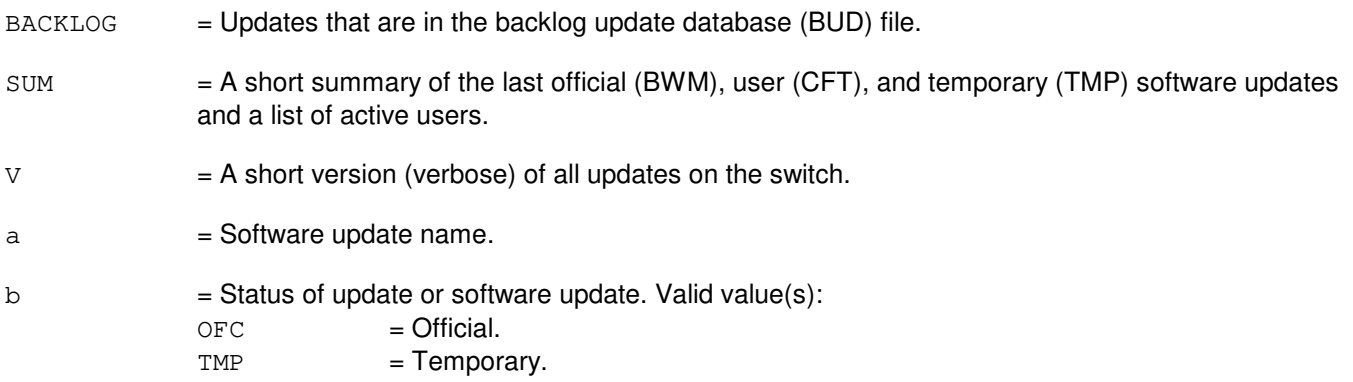

#### **4. SYSTEM RESPONSE**

PF = Printout follows. The request has been accepted. Followed by a UPD:DISPLAY output message.

## **5. REFERENCES**

Input Message(s):

UPD:APPLY-BYTER UPD:APPLY-FILER UPD:APPLY-FUNCR UPD:BLDBOOT UPD:OFC

#### Output Message(s):

UPD:DISPLAY UPD:SYSERR UPD:USRERR

Other Manual(s):

- 235-105-110 System Maintenance Requirements and Tools<br>235-105-210 Routine Operations and Maintenance
- Routine Operations and Maintenance

#### MCC Display Page(s):

## **UPD:DUMPCORE-A**

**Software Release:** 5E14 - 5E15 **Command Group:** SFTUTIL **Application:** 5 **Type: Input**

WARNING: INAPPROPRIATE USE OF THIS MESSAGE MAY INTERRUPT OR DEGRADE SERVICE. READ PURPOSE CAREFULLY.

## **1. PURPOSE**

To enable switching module (SM) or communication module processor (CMP) incore memory to be dumped to a file.

Format 1 is to be used to dump CMP memory to a file.

Format 2 is to be used to dump SM memory to a file.

Format 3 is to be used to dump SM memory to a file using a peripheral image address. This input message may be useful for problem resolution that involves examination of core memory. For example, if a range of memory in a certain SM is suspect, then this range of memory can be dumped to a file. Then the same range of memory in another SM of the same configuration can be dumped to a second file. Then  $UNIX^{\oplus}$  utilities can be used to compare to two files. Format 1 is for the CMP only. This input message requires that the primary or mate processor be specified since the primary and mate processors of the CMP function independently and they may or may not have the same core memory contents.

Format 2 is for the SM only and it does not support the primary or mate options because the mate module controller/time slot interchange (MCTSI) is continually updated [when in standby (STDBY) mode] with the contents of the active MCTSI. With the 'PADDR' option the user is requesting to dump a physical address in an SM. When the 'VADDR' option is given, the user is requesting a virtual address which will be internally mapped to the corresponding physical address in the requested SM.

Format 3 is for the SM only and does not support the mate option. This format is useful when the user wishes to dump SM memory based on a peripheral image address. This will get internally mapped to the corresponding physical address in the requested SM. The file that is created is a data file and can not be examined with tools or editors that expect American standard code for information interchange (ASCII) text input.

**WARNING:** The amount of data that can be dumped is not restricted. The size of the output file will be the number of bytes that are specified after the L option. Thus all output files should only be placed in file systems that are designed to hold temporary files. Creating files in other file systems may interfere with other routine activities.

## **2. FORMAT**

- [1] UPD:DUMPCORE:DATA,CMP=a,{PRIM|MATE}[,TARGET=c],ADDR=d. . .  $\ldots$ , L=e, OUTFILE=f;
- [2] UPD:DUMPCORE:DATA, SM=b, {PADDR=d|VADDR=d}, L=e, OUTFILE=f;
- [3] UPD: DUMPCORE: DATA, SM=b, PERF=c, PADDR=d, L=e, OUTFILE=f;

# **3. EXPLANATION OF MESSAGE**

- 
- a = CMP number. Refer to the APP:RANGES appendix in the Appendixes section of the Input
Messages manual.

b = SM number. Refer to the APP:RANGES appendix in the Appendixes section of the Input Messages manual.

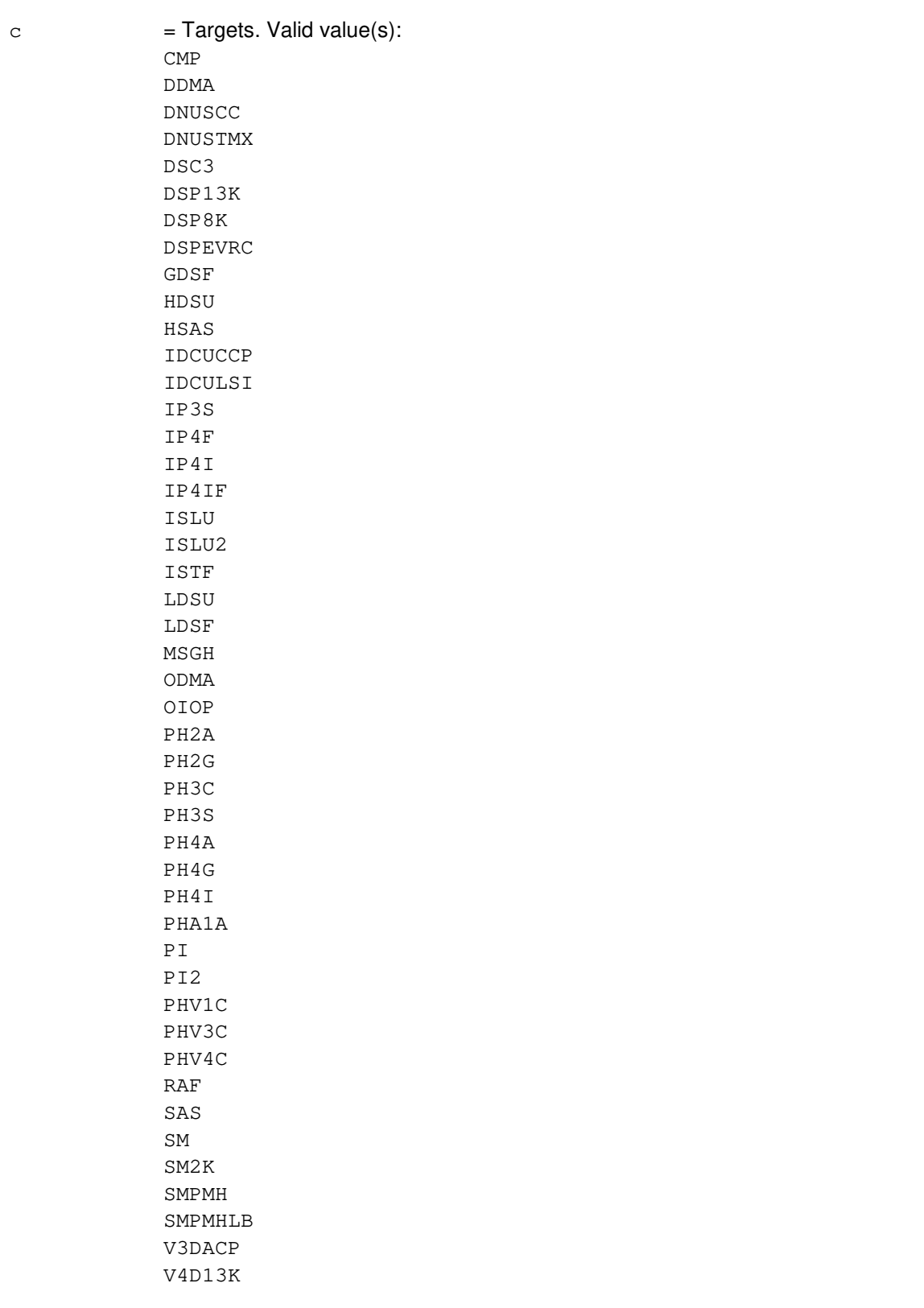

- V4D8K V4DACP V4DEVR1 V4DEVR2 V4DEVR3 V4DVSP V4DISL
- $d =$  Address to start memory dump at.
- $e =$  Number of bytes to dump from core memory.
- $f =$  Full path name to the output file used to store the data dumped from core memory.

# **4. SYSTEM RESPONSE**

 $PF$  = Printout follows. The message was accepted and the dump of incore memory has begun. This will be followed by a completion message when the dump successfully finishes.

## **5. REFERENCES**

Output Message(s):

UPD:DUMPCORE UPD:SYSERR UPD:USRERR

#### Input Appendix(es):

APP:RANGES

# **UPD:DUMPCORE-B**

**Software Release:** 5E16(1) only **Command Group:** SFTUTIL **Application:** 5 **Type: Input**

WARNING: INAPPROPRIATE USE OF THIS MESSAGE MAY INTERRUPT OR DEGRADE SERVICE. READ PURPOSE CAREFULLY.

# **1. PURPOSE**

To enable switching module (SM) or communication module processor (CMP) incore memory to be dumped to a file.

Format 1 is to be used to dump CMP memory to a file.

Format 2 is to be used to dump SM memory to a file.

Format 3 is to be used to dump SM memory to a file using a peripheral image address.

This input message may be useful for problem resolution that involves examination of core memory. For example, if a range of memory in a certain SM is suspect, then this range of memory can be dumped to a file. Then the same range of memory in another SM of the same configuration can be dumped to a second file. Then UNIX<sup>®</sup> utilities can be used to compare to two files.

Format 1 is for the CMP only. This input message requires that the primary or mate processor be specified since the primary and mate processors of the CMP function independently and they may or may not have the same core memory contents.

Format 2 is for the SM only and it does not support the primary or mate options because the mate module controller/time slot interchange (MCTSI) is continually updated [when in standby (STDBY) mode] with the contents of the active MCTSI.

With the 'PADDR' option the user is requesting to dump a physical address in an SM. When the 'VADDR' option is given, the user is requesting a virtual address which will be internally mapped to the corresponding physical address in the requested SM.

Format 3 is for the SM only and does not support the mate option. This format is useful when the user wishes to dump SM memory based on a peripheral image address. This will get internally mapped to the corresponding physical address in the requested SM.

The file that is created is a data file and can not be examined with tools or editors that expect American standard code for information interchange (ASCII) text input.

**WARNING:** The amount of data that can be dumped is not restricted. The size of the output file will be the number of bytes that are specified after the L option. Thus all output files should only be placed in file systems that are designed to hold temporary files. Creating files in other file systems may interfere with other routine activities.

# **2. FORMAT**

[1] UPD:DUMPCORE:DATA, CMP=a, {PRIM|MATE}[, TARGET=c], ADDR=d. . .  $\ldots$ , L=e, OUTFILE=f;

\_\_\_\_\_\_\_\_\_\_\_\_\_\_\_\_\_\_\_\_\_\_\_\_\_\_\_\_\_\_\_\_\_\_\_\_\_\_\_\_\_\_\_\_\_\_\_\_\_\_\_\_\_\_\_\_

[2] UPD:DUMPCORE:DATA, SM=b, {PADDR=d|VADDR=d}, L=e, OUTFILE=f;

\_\_\_\_\_\_\_\_\_\_\_\_\_\_\_\_\_\_\_\_\_\_\_\_\_\_\_\_\_\_\_\_\_\_\_\_\_\_\_\_\_\_\_\_\_\_\_\_\_\_\_\_\_\_\_\_

\_\_\_\_\_\_\_\_\_\_\_\_\_\_\_\_\_\_\_\_\_\_\_\_\_\_\_\_\_\_\_\_\_\_\_\_\_\_\_\_\_\_\_\_\_\_\_\_\_\_\_\_\_\_\_\_

[3] UPD: DUMPCORE: DATA, SM=b, PERF=c, PADDR=d, L=e, OUTFILE=f;

#### **3. EXPLANATION OF MESSAGE**

- a = CMP number. Refer to the APP:RANGES appendix in the Appendixes section of the Input Messages manual.
- b = SM number. Refer to the APP:RANGES appendix in the Appendixes section of the Input Messages manual.
- $c = Targets.$  Valid value(s):

CMP DDMA DNUSCC DNUSTMX DSC3 DSP13K DSP8K DSPEVRC GDSF HDSU HSAS IDCUCCP IDCULSI IP22 IP3S IP4F IP4I IP4IF ISLU ISLU2 ISTF LDSU LDSF MH32 MHEIB MHLB MHPPC MHPPCLB MSGH ODMA OIOP OIU24 PH2A PH2G PH22I PH22S PH3C PH3S PH4A PH4G

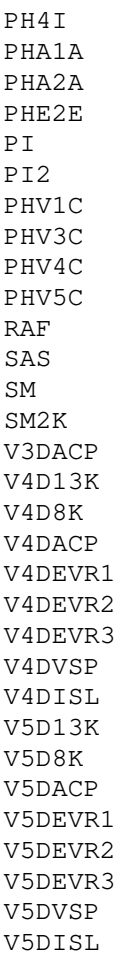

- $d =$  Address to start memory dump at.
- $e$  = Number of bytes to dump from core memory.
- $f =$  Full path name to the output file used to store the data dumped from core memory.

# **4. SYSTEM RESPONSE**

PF = Printout follows. The message was accepted and the dump of incore memory has begun. This will be followed by a completion message when the dump successfully finishes.

# **5. REFERENCES**

#### Output Message(s):

UPD:DUMPCORE UPD:SYSERR UPD:USRERR

Input Appendix(es):

APP:RANGES

# **UPD:DUMPCORE-C**

**Software Release:** 5E16(2) and later **Command Group:** SFTUTIL **Application:** 5 **Type: Input**

WARNING: INAPPROPRIATE USE OF THIS MESSAGE MAY INTERRUPT OR DEGRADE SERVICE. READ PURPOSE CAREFULLY.

# **1. PURPOSE**

To enable switching module (SM) or communication module processor (CMP) incore memory to be dumped to a file.

Format 1 is to be used to dump CMP memory to a file.

Format 2 is to be used to dump SM memory to a file.

Format 3 is to be used to dump SM memory to a file using a peripheral image address.

This input message may be useful for problem resolution that involves examination of core memory. For example, if a range of memory in a certain SM is suspect, then this range of memory can be dumped to a file. Then the same range of memory in another SM of the same configuration can be dumped to a second file. Then UNIX<sup>®</sup> utilities can be used to compare to two files.

Format 1 is for the CMP only. This input message requires that the primary or mate processor be specified since the primary and mate processors of the CMP function independently and they may or may not have the same core memory contents.

Format 2 is for the SM only and it does not support the primary or mate options because the mate module controller/time slot interchange (MCTSI) is continually updated [when in standby (STDBY) mode] with the contents of the active MCTSI.

With the 'PADDR' option the user is requesting to dump a physical address in an SM. When the 'VADDR' option is given, the user is requesting a virtual address which will be internally mapped to the corresponding physical address in the requested SM.

Format 3 is for the SM only and does not support the mate option. This format is useful when the user wishes to dump SM memory based on a peripheral image address. This will get internally mapped to the corresponding physical address in the requested SM.

The file that is created is a data file and can not be examined with tools or editors that expect American standard code for information interchange (ASCII) text input.

**WARNING:** The amount of data that can be dumped is not restricted. The size of the output file will be the number of bytes that are specified after the L option. Thus all output files should only be placed in file systems that are designed to hold temporary files. Creating files in other file systems may interfere with other routine activities.

# **2. FORMAT**

[1] UPD:DUMPCORE:DATA, CMP=a, {PRIM|MATE}[, TARGET=c], ADDR=d. . .  $\ldots$ , L=e, OUTFILE=f;

\_\_\_\_\_\_\_\_\_\_\_\_\_\_\_\_\_\_\_\_\_\_\_\_\_\_\_\_\_\_\_\_\_\_\_\_\_\_\_\_\_\_\_\_\_\_\_\_\_\_\_\_\_\_\_\_

[2] UPD:DUMPCORE:DATA, SM=b, {PADDR=d|VADDR=d}, L=e, OUTFILE=f;

\_\_\_\_\_\_\_\_\_\_\_\_\_\_\_\_\_\_\_\_\_\_\_\_\_\_\_\_\_\_\_\_\_\_\_\_\_\_\_\_\_\_\_\_\_\_\_\_\_\_\_\_\_\_\_\_

\_\_\_\_\_\_\_\_\_\_\_\_\_\_\_\_\_\_\_\_\_\_\_\_\_\_\_\_\_\_\_\_\_\_\_\_\_\_\_\_\_\_\_\_\_\_\_\_\_\_\_\_\_\_\_\_

[3] UPD: DUMPCORE: DATA, SM=b, PERF=c, PADDR=d, L=e, OUTFILE=f;

#### **3. EXPLANATION OF MESSAGE**

- a = CMP number. Refer to the APP:RANGES appendix in the Appendixes section of the Input Messages manual.
- b = SM number. Refer to the APP:RANGES appendix in the Appendixes section of the Input Messages manual.
- $c = Targets.$  Valid value(s):

CMP DDMA DNUSCC DNUSTMX DSC3 DSP13K DSP8K DSPEVRC GDSF HDSU HSAS IDCUCCP IDCULSI IP22 IP3S IP4F IP4I IP4IF ISLU ISLU2 ISTF LDSU LDSF MH32 MHEIB MHLB MHPPC MHPPCLB MSGH ODMA OIOP OIU24 OIUIP PH2A PH2G PH22I PH22S PH3C PH3S PH4A

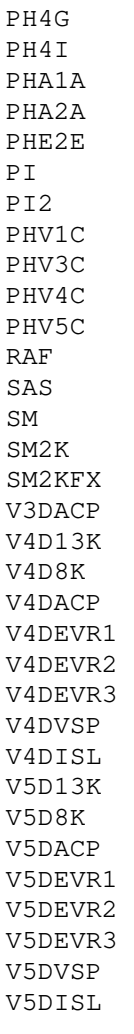

 $d =$  Address to start memory dump at.

## e = Number of bytes to dump from core memory.

 $f =$  Full path name to the output file used to store the data dumped from core memory.

# **4. SYSTEM RESPONSE**

PF = Printout follows. The message was accepted and the dump of incore memory has begun. This will be followed by a completion message when the dump successfully finishes.

# **5. REFERENCES**

Output Message(s):

UPD:DUMPCORE UPD:SYSERR UPD:USRERR

# Input Appendix(es):

APP:RANGES

# **UPD:EXPAND**

**Software Release:** 5E14 and later **Command Group:** SFTMGT **Application:** 5,3B **Type: Input**

## **1. PURPOSE**

Requests that the software update expansion process that takes place automatically during the download of a compressed software update (SU) be manually stopped (STOP), or requests that any compressed files in the software update specified (UPNM=a) be expanded to their original size so that software update application may begin immediately.

Note: the manual expansion is needed only if expansion was previously inhibited (through use of the STOP option), or if the expansion for the SU was previously aborted.

# **2. FORMAT**

UPD:EXPAND:{UPNM="a"|STOP};

# **3. EXPLANATION OF MESSAGE**

a = The software update name. All files in the software update package specified will be expanded to the original file size so that software update application may follow.

#### **4. SYSTEM RESPONSE**

 $OK$  = Good. The request has been accepted. Followed by a UPD: $EXPAND$  output message.

#### **5. REFERENCES**

Input Message(s):

IN:REMOTE-REPT UPD:CSCANS-REPT

Output Message(s):

IN:REMOTE IN:REMOTE-ERROR IN:REMOTE-INIT IN:REMOTE-START IN:REMOTE-STOP UPD:EXPAND UPD:CSCANS-REPT

Other Manual(s): 235-105-210 Routine Operations and Maintenance

MCC Display Page(s):

1950 (PROGRAM UPDATE MAINTENANCE) 1960 (INSTALL BWM)

## **UPD:FLASH-DFC**

**Software Release:** 5E14 and later **Command Group:** N/A **Application:** 5,3B **Type: Input**

## **1. PURPOSE**

Requests a download of a pumpcode file into a small computer system interface (SCSI) device file controller's (DFC) non-volatile FLASH memory.

The input message can be used to request a download in three different ways.

- Request the DFC driver automatically perform a download using a disk file constructed from fields in the DFC UCB record.
- Request the DFC driver automatically perform a download using a disk file constructed from version information stored in HA memory.
- Request that a user specified file be downloaded.

The input message can also be used to check the integrity of a pumpcode file that is stored as a disk file.

Note: When the downloading is to be done automatically by the DFC driver; the driver will use the information stored in the DFC's UCB record to build the pumpcode file name. The file specified in the UCB record must exist in the directory /dfc, and the file name derived from the UCB record has the format 'xyz', where 'x' is the 4-alphanumeric characters packcode value (that is, u580) stored in the packcode field of the UCB, 'y' is the 1-digit value stored in the version field of the specified DFC's UCB, and 'z' is the 1-digit value stored in the issue field of the UCB. An example of a typical pumpcode file name is u58090; the pumpcode version implied by this filename is 9, the pumpcode issue is 0, and the packcode number is u580.

# **2. FORMAT**

- [1] UPD:FLASH;DFC a;
- [2] UPD:FLASH; DFC a: DATA, FN= "b" [, CHECKSUM];

# **3. EXPLANATION OF MESSAGE**

- $CHECKSUM = When this option is used, the integrity of the purpose contained in the specified file will be$ verified; no pumpcode downloading will occur.
- a = Member number. Refer to the APP:RANGES appendix in the Appendixes section of the Input Messages manual.
- b = Full pathname that specifies the pumpcode file to be downloaded into SCSI DFC or to be checked for the integrity of its data.

# **4. SYSTEM RESPONSE**

PF = Printout follows. Followed by a UPD:FLASH-DFC output message.

## **5. REFERENCES**

# Output Message(s):

UPD:FLASH-DFC

#### Input Appendix(es):

APP:RANGES

# MCC Display Page(s):

DISK FILE SYSTEM ACCESS

## **UPD:FLASH**

**Software Release:** 5E14 and later **Command Group:** N/A **Application:** 5,3B **Type: Input**

## **1. PURPOSE**

Requests an update of flash random access memory (RAM) on a specified peripheral controller (PC). Flash is a device designed to be programmed in a system with a standard 5V or 12V supply required for write or erase operations.

# **2. FORMAT**

UPD:FLASH:a=b;

## **3. EXPLANATION OF MESSAGE**

 $a = Member name. Valid value(s):$ HSDC MTTYC SCSDC SDLC TTYC

 $b = Member number (0-255).$ 

#### **4. SYSTEM RESPONSE**

?E = Invalid verb (system expecting UPD), missing or invalid keyword or data.

?I = Invalid data, missing data, or extra key word in the first, second, or third parameter or data blocks.

- NG = No good. Cannot enable messages, access equipment configuration database (ECD), or PC is in a wrong state to process the input message. PC must be in the out-of-service (OOS) state, and its peripheral interface controller (IOP) must be in the active (ACT) state.
- PF = Printout follows. Followed by a UPD-FLASH output message.

# **5. REFERENCES**

#### Output Message(s):

UPD:FLASH

# **UPD:FTRC**

**Software Release:** 5E14 and later **Command Group:** SFTUTIL **Application:** 5,3B **Type: Input**

# **1. PURPOSE**

Requests that function information from a process file's symbol table be displayed for one to twenty five address or function entries.

The output contains the name of the file in which the function resides, the name of the function, its transfer vector address and the virtual address and size of the function. If a function does not contain a transfer vector, the transfer vector field in the output is zero. If a process file has been updated by a function replacement, new addresses for the updated functions will be printed.

Format 1 converts symbolic function names to physical addresses.

Format 2 converts physical addresses to symbolic function names.

Format 3 generates a symbolic function trace based on the stack trace addresses logged from a system integrity event.

Please note that the stack trace addresses are retrieved from the daylog file and as a result a small delay may precede the output.

# **2. FORMAT**

- [1] UPD:FTRC: ${FN} = "a" | SM = "b"}, FCN = "c" [ " -c" ] . . . , TMP = d;$
- $[2]$  UPD:FTRC: ${FN} = "a" | SM = "b"}, ADDR = h'e[-h'e] \ldots, TMP = d;$
- [3]  $UPD:FTRC:$  {SM="b" | ENV="f" }, EVENT=q, TMP=d;

#### **3. EXPLANATION OF MESSAGE**

- a = Full path name of the object file, enclosed in double quotes. An SM filename may not be used as a valid value for this variable. This variable can not be specified if either the 'SM' or 'ENV' parameter is specified.
- b = Number of the switching module (SM) if applicable. This variable can not be specified if either the 'FN' or 'ENV' parameter is specified.
- $c =$  Name of functions within the object file. A maximum of 25 function names can be specified but must be enclosed in double quotes.
- $d =$  If 'd' = 'y', indicates that the object file to be used for the conversion has a temporary SU applied to it. This option is supported only for the SM and OKP object files. If 'y' is not specified, 'd' = 'n' is implied.
- e = Physical address within a function's text space in the object file. Can specify a maximum of 25 hexadecimal addresses.
- $f =$  Environment that the system integrity event occurred in, enclosed in double quotes. The environment should be exactly the same as the ENV field in the system integrity output report. Either

upper or lower case letters can be used. Not specified if the SM parameter is specified. The ENV parameter should not be used for OSDSM type system integrity events because the OSDSM type system integrity event requires the use of the SM parameter.

 $g = System$  integrity event number.

## **4. SYSTEM RESPONSE**

PF = Printout follows. Followed by the UPD:FTRC output message.

## **5. REFERENCES**

Input Message(s):

UPD:APPLY-FUNCR

#### Output Message(s):

UPD:FTRC

## **UPD:G-APPLPROC**

**Software Release:** 5E14 and later **Command Group:** SFTMGT **Application:** 5,3B **Type: Input**

## **1. PURPOSE**

Requests execution of the application process, APPLPROC, (/prc/supr/applproc) during a retrofit or update. The application process will invoke specific input messages and retrofit tools defined for APPLPROC through the argument specified.

# **2. FORMAT**

UPD:GEN:APPLPROC[,ARG="a"];

## **3. EXPLANATION OF MESSAGE**

a = An argument string that is to be passed to the application process.

## **4. SYSTEM RESPONSE**

NG = No good. Process not initiated.

PF = Printout follows. Followed by UPD:GEN-APPL output message.

# **5. REFERENCES**

Input Message(s):

OP:G-READLOG UPD:G-BACKOUT UPD:G-COMMIT UPD:G-CONTINUE UPD:G-ENTER UPD:G-PROCEED UPD:G-RESTORE

Output Message(s):

OP:GEN-READLOG UPD:GEN-APPL UPD:GEN-BACKOUT UPD:GEN-COMMIT UPD:GEN-CONTINUE UPD:GEN-ENTER UPD:GEN-PROCEED UPD:GEN-RESTORE

Other Manual(s):

Where 'x' is the release-specific version of the document.

235-105-24x Software Release Retrofit 235-105-34x Software Release Update

## **UPD:G-BACKOUT**

**Software Release:** 5E14 and later **Command Group:** SFTMGT **Application:** 5,3B **Type: Input**

## **1. PURPOSE**

Requests that the administrative module (AM) be prepared for booting from the old software release if it is necessary to back out of the new software release. This message performs an AM off-line boot by default unless no AM off-line boot is requested.

# **2. FORMAT**

UPD:GEN:BACKOUT[,NOFLBOOT][:UCL];

## **3. EXPLANATION OF MESSAGE**

 $NOFLBOOT$  = Do not execute an AM off-line boot.

 $UCL$  = Execute unconditionally; context checks are ignored.

# **4. SYSTEM RESPONSE**

NG = No good. Process not initiated.

PF = Printout follows. Followed by UPD:GEN-BACKOUT output message.

# **5. REFERENCES**

Input Message(s):

OP:G-READLOG STOP:GEN STP:GEN UPD:G-COMMIT UPD:G-CONTINUE UPD:G-ENTER UPD:G-PROCEED UPD:G-RESTORE

#### Output Message(s):

OP:GEN-READLOG STOP:GEN STP:GEN UPD:GEN-BACKOUT UPD:GEN-COMMIT UPD:GEN-CONTINUE UPD:GEN-ENTER UPD:GEN-PROCEED UPD:GEN-RESTORE

Other Manual(s):

Where 'x' is the release-specific version of the specified manual. 235-105-24x Software Release Retrofit

235-105-34x Software Release Update

235-105-44x Large Terminal Growth

MCC Display Page(s):

116 (MISCELLANEOUS) 124 (RETROFIT)

## **UPD:G-BEGIN**

**Software Release:** 5E14 and later **Command Group:** SFTMGT **Application:** 5 **Type: Input**

## **1. PURPOSE**

Requests the start of the retrofit cycle. Marks the retrofit in progress indicator on the Master Control Center (MCC) MISCELLANEOUS page (116) and marks the MISC indicator in the status summary area.

#### **2. FORMAT**

UPD:GEN:BEGIN,{RETRO|UPDATE|LTG}[:UCL];

## **3. EXPLANATION OF MESSAGE**

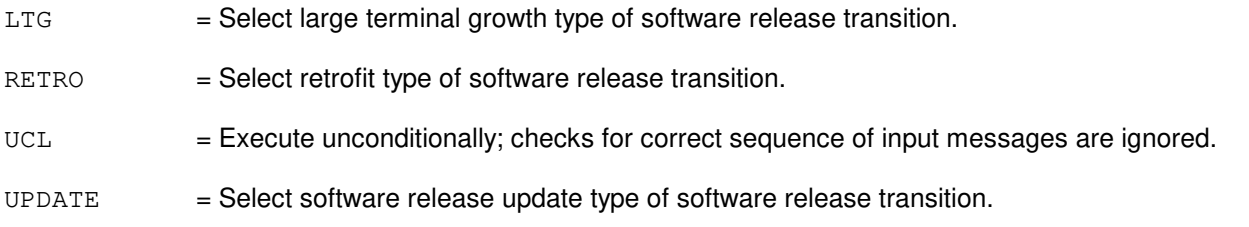

# **4. SYSTEM RESPONSE**

- $NG = No good. Process not initiated.$
- PF = Printout follows. Message received and the UPD:GEN-BEGIN output message will follow.

# **5. REFERENCES**

Input Message(s):

UPD:G-END

Output Message(s):

UPD:GEN-BEGIN UPD:GEN-END

Other Manual(s):

Where 'x' is the release-specific version of the document.

235-105-24x Software Release Retrofit 235-105-34x Software Release Update

MCC Display Page(s):

## 116 (MISCELLANEOUS)

## **UPD:G-COMMIT**

**Software Release:** 5E14 and later **Command Group:** SFTMGT **Application:** 5,3B **Type: Input**

## **1. PURPOSE**

Requests commitment to the new switch software release by duplexing the disks and completes the propagation of the new software release into the system after the soak period.

## **2. FORMAT**

UPD:GEN,COMMIT[:UCL];

## **3. EXPLANATION OF MESSAGE**

 $UCL$  = Execute the message unconditionally; context checks are ignored.

## **4. SYSTEM RESPONSE**

NG = No good. Process not initiated.

PF = Printout follows. Followed by UPD:GEN-COMMIT output message.

# **5. REFERENCES**

#### Input Message(s):

OP:G-READLOG STOP:GEN UPD:G-BACKOUT UPD:G-CONTINUE UPD:G-ENTER UPD:G-PROCEED UPD:G-RESTORE

Output Message(s):

OP:GEN-READLOG STOP:GEN UPD:GEN-BACKOUT UPD:GEN-COMMIT UPD:GEN-CONTINUE UPD:GEN-ENTER UPD:GEN-PROCEED UPD:GEN-RESTORE

Other Manual(s):

Where 'x' is the release-specific version of the document.

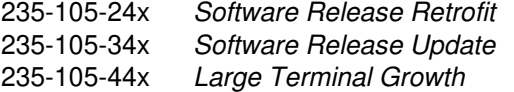

## **UPD:G-CONTINUE**

**Software Release:** 5E14 and later **Command Group:** SFTMGT **Application:** 5,3B **Type: Input**

## **1. PURPOSE**

Requests that the continuation of a central processor or administrative module update process that requested a manual action using a UPD:G-[unit] output message.

This message acknowledges that the action requested has been completed. It also continues the execution of a system update process that has reported (using a UPD:G-[unit] output message) that it has stopped. The error code from the "stopped" message should be examined and any necessary corrective action taken before entering this input message.

# **2. FORMAT**

UPD:GEN:CONTINUE;

# **3. EXPLANATION OF MESSAGE**

No variables.

## **4. SYSTEM RESPONSE**

 $NG = No good. Process not initiated.$ 

PF = Printout follows. Followed by UPD:G-CONTINUE output message.

#### **5. REFERENCES**

Input Message(s):

UPD:G-BACKOUT UPD:G-COMMIT UPD:G-ENTER UPD:G-PROCEED UPD:G-RESTORE

#### Output Message(s):

UPD:GEN-BACKOUT UPD:GEN-COMMIT UPD:GEN-CONTINUE UPD:GEN-ENTER UPD:GEN-PROCEED UPD:GEN-RESTORE

## **UPD:G-END**

**Software Release:** 5E14 and later **Command Group:** SFTMGT **Application:** 5 **Type: Input**

## **1. PURPOSE**

Requests the completion of the retrofit cycle. Clears the retrofit indicator on the Master Control Center (MCC) MISCELLANEOUS display page and the MISC lit on the status summary page.

## **2. FORMAT**

UPD:GEN:END[:UCL];

# **3. EXPLANATION OF MESSAGE**

 $UCL$   $=$  Execute unconditionally; ignore checks made for correct sequence of retrofit input messages.

#### **4. SYSTEM RESPONSE**

- $NG = No good. Process not initiated.$
- $PF =$  Printout follows. Message received and printout will follow.

# **5. REFERENCES**

#### Input Message(s):

UPD:G-BEGIN

#### Output Message(s):

UPD:GEN-BEGIN UPD:GEN-END

Other Manual(s):

Where 'x' is the release-specific version of the document.

235-105-24x Software Release Retrofit

MCC Display Page(s):

116 (MISCELLANEOUS)

# **UPD:G-ENTER**

**Software Release:** 5E14 and later **Command Group:** SFTMGT **Application:** 5,3B **Type: Input**

WARNING: INAPPROPRIATE USE OF THIS MESSAGE MAY INTERRUPT OR DEGRADE SERVICE. READ PURPOSE CAREFULLY.

## **1. PURPOSE**

Requests that the new software release data be entered into the administrative module. This message is the first step of the system update procedure used to introduce a new software release into the system. Up to three different sequences of load disk from tape (LDFT) formatted tapes can be used to update a disk pair. Different disk layouts on each sequence of tapes will be accepted only for the offline disk method and only if the partition affected by the different disk layout was not updated in a previous sequence.

**WARNING:** During partial updates, the volume table of contents (VTOC) structure for all partitions that are not updated must be identical to the disk VTOC on all tape sequences. If they are not identical, then the starting location of some of the partitions will not match their actual starting location on the disk.

# **2. FORMAT**

UPD:GEN:ENTER[:UCL],{BKPRT|OFLDISK[=a][,NOBKUPD]},SRC="b",  ${|\text{DEST}}="C"|\text{DEST}="C"[-"C"]...]{, SEQOPT=d}|, SEQOPT=d[-d...]];$ 

# **3. EXPLANATION OF MESSAGE**

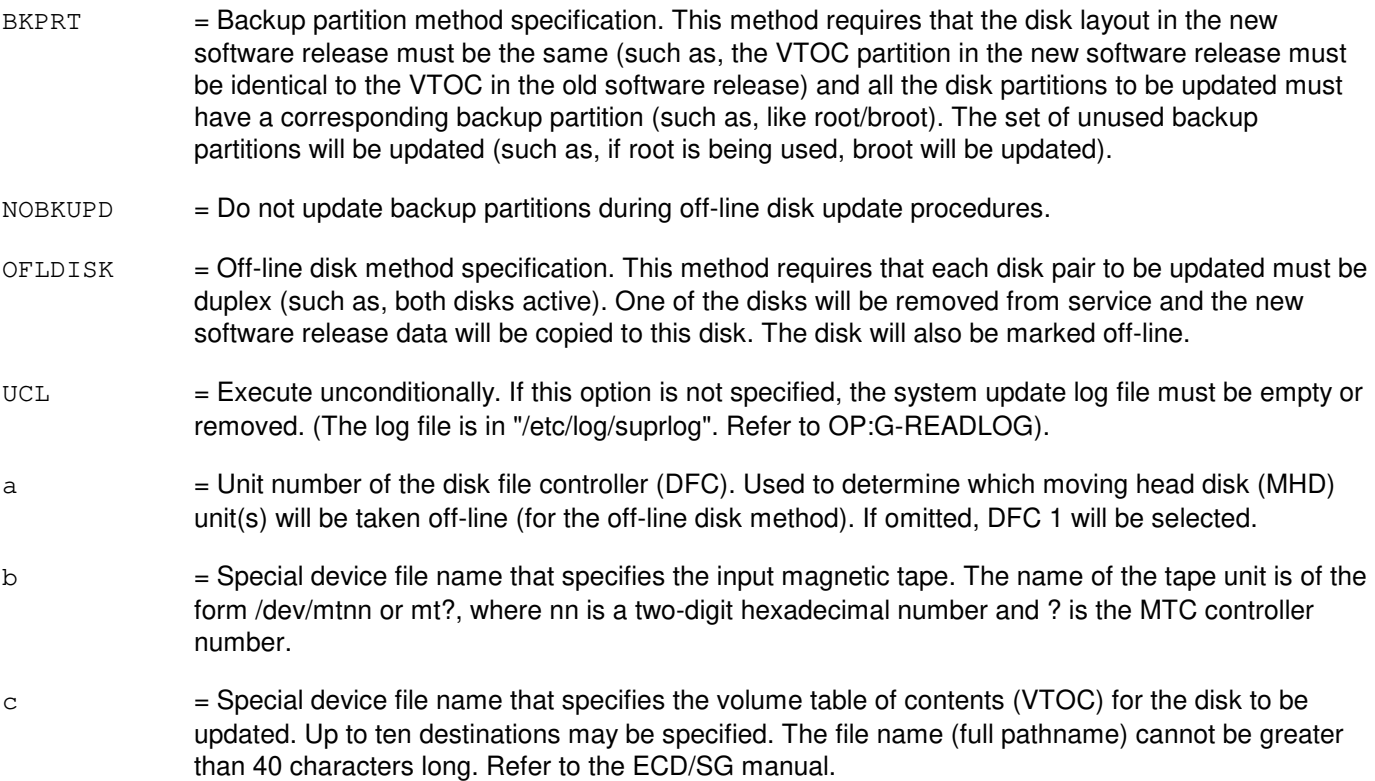

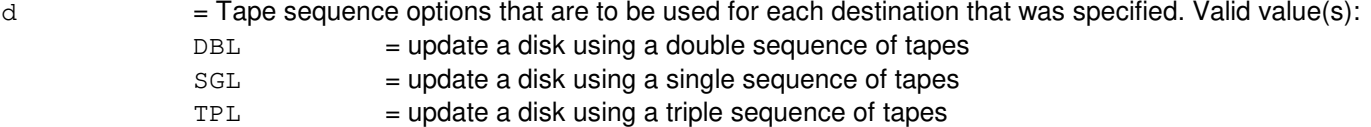

If a sequence option is not specified at all (the SEQOPT keyword is not used on the input message line), the default values are used (double sequence for the bootdisk, single sequence for non-bootdisks). If default tape sequence options are not desired for all destinations, then all the tape sequence options must be specified (even the tape sequences using default values). If tape sequence options are specified, the number of specified tape sequence options must equal the number of specified destinations. The maximum number of tape sequence options allowed on the enter input message line is ten.

#### **4. SYSTEM RESPONSE**

 $NG = No good. Process not initiated.$ 

PF = Printout follows. Followed by UPD:G-ENTER output message.

#### **5. REFERENCES**

Input Message(s):

OP:G-READLOG STOP:GEN STP:GEN UPD:G-BACKOUT UPD:G-COMMIT UPD:G-CONTINUE UPD:G-PROCEED UPD:G-RESTORE

#### Output Message(s):

OP:GEN-READLOG STOP:GEN STP:GEN UPD:GEN-BACKOUT UPD:GEN-COMMIT UPD:GEN-CONTINUE UPD:GEN-ENTER UPD:GEN-PROCEED UPD:GEN-RESTORE

Other Manual(s):

Where 'x' is the release-specific version of the specified manual.

235-105-24x Software Release Retrofit 235-105-34x Software Release Update 235-105-44x Large Terminal Growth

235-600-30x ECD/SG

MCC Display Page(s):

116 (MISCELLANEOUS) 124 (RETROFIT)

## **UPD:G-PROCEED**

**Software Release:** 5E14 and later **Command Group:** SFTMGT **Application:** 5,3B **Type: Input**

## **1. PURPOSE**

Requests that the administrative module (AM) be prepared for booting from the new software release. This message performs an AM off-line boot by default unless no AM off-line boot is requested.

Note: This message must be executed after the UPD:G-ENTER input message.

## **2. FORMAT**

UPD:GEN:PROCEED[,NOFLBOOT][:UCL];

# **3. EXPLANATION OF MESSAGE**

- $NOFLBOOT$  = Do not execute an AM off-line boot.
- UCL = Execute unconditionally; ignore context checks. If this option is specified, it will be ignored unless the previous step (entering UPD:G-ENTER) was not completed successfully.

## **4. SYSTEM RESPONSE**

NG = No good. Process not initiated.

PF = Printout follows. Followed by UPD:GEN-PROCEED output message.

# **5. REFERENCES**

Input Message(s):

OP:G-READLOG STOP:GEN STP:GEN UPD:G-BACKOUT UPD:G-COMMIT UPD:G-CONTINUE UPD:G-ENTER UPD:G-RESTORE

#### Output Message(s):

OP:GEN-READLOG STOP:GEN STP:GEN UPD:GEN-BACKOUT UPD:GEN-COMMIT UPD:GEN-CONTINUE UPD:GEN-ENTER UPD:GEN-PROCEED UPD:GEN-RESTORE

Other Manual(s):

Where 'x' is the release-specific version of the specified manual.

235-105-24x Software Release Retrofit 235-105-34x Software Release Update<br>235-105-44x Large Terminal Growth **Large Terminal Growth** 

MCC Display Page(s):

116 (MISCELLANEOUS) 124 (RETROFIT)

## **UPD:G-RESTORE**

**Software Release:** 5E14 and later **Command Group:** SFTMGT **Application:** 5,3B **Type: Input**

## **1. PURPOSE**

Requests that the old software release be restored by removing the new software release from the administrative module (AM).

This message should be started after the UPD:G-ENTER and UPD:G-PROCEED messages have completed successfully. If either message did not complete successfully, then the unconditional option should be used. Using this message without the UCL option will produce an error even after a successful PROCEED. Only unconditional restores are valid. If the new software release was introduced using the backup partition method (UPD:G-ENTER), the disk to be updated and its mate must be active, even if only one of them was updated. For example, if moving head disk 0 (MHD0) was updated, then moving head disk 1 (MHD1) should be restored before this message is executed.

## **2. FORMAT**

UPD:GEN:RESTORE[:UCL];

# **3. EXPLANATION OF MESSAGE**

 $UCL$   $=$  Execute unconditionally; ignore context checks. If this option is specified, it will be ignored if the previous step (entering UPD:G-PROCEED) was completed successfully.

# **4. SYSTEM RESPONSE**

 $NG = No good. Process not initiated.$ 

PF = Printout follows. Followed by UPD:GEN-RESTORE output message.

# **5. REFERENCES**

Input Message(s):

OP:G-READLOG STOP:GEN STP:GEN UPD:G-BACKOUT UPD:G-COMMIT UPD:G-CONTINUE UPD:G-ENTER UPD:G-PROCEED

#### Output Message(s):

OP:GEN-READLOG STOP:GEN STP:GEN

UPD:GEN-BACKOUT UPD:GEN-COMMIT UPD:GEN-CONTINUE UPD:GEN-ENTER UPD:GEN-PROCEED UPD:GEN-RESTORE

# **UPD:G-SMBKOUT**

**Software Release:** 5E14 and later **Command Group:** SFTMGT **Application:** 5 **Type: Input**

## **1. PURPOSE**

Requests that switching modules (SMs) be switched from module controller/time-slot interchange (MCTSI) side 1 to side 0 and perform an SM retrofit initialization during a retrofit or software release update.

## **2. FORMAT**

UPD:GEN:SMBKOUT,SM=a[&&b][,LSM][,HSM][,RSM][,ORM][,TRM][:UCL];

# **3. EXPLANATION OF MESSAGE**

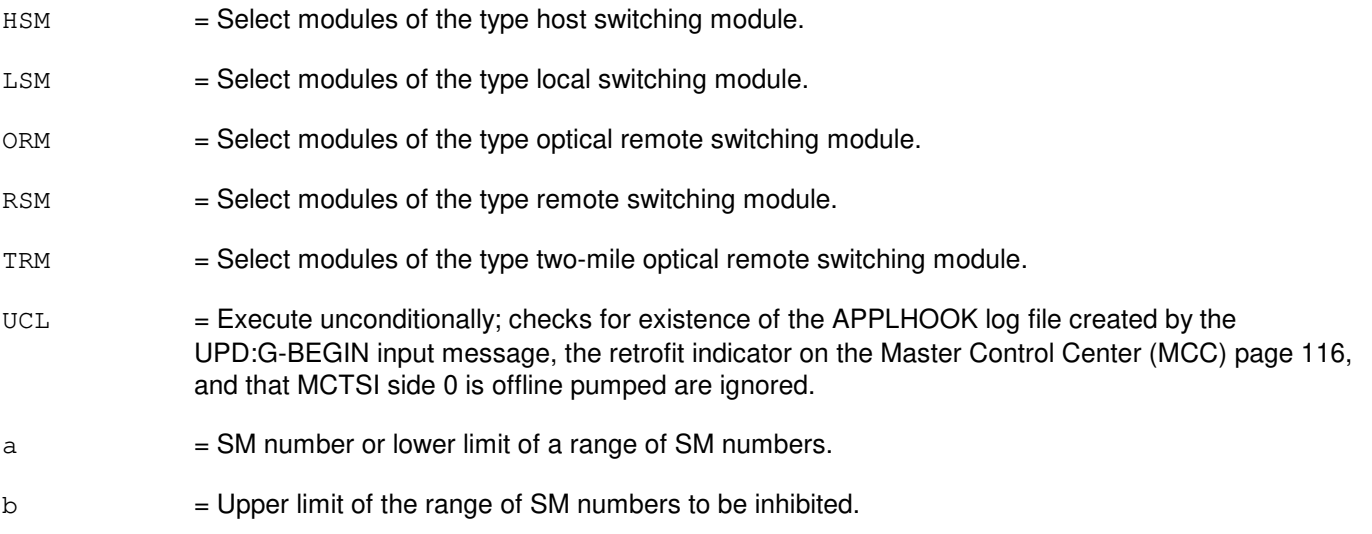

# **4. SYSTEM RESPONSE**

 $NG = No good. Process not initiated.$ 

 $OK = Good$ .

# **5. REFERENCES**

Input Message(s):

```
UPD:G-BEGIN
UPD:G-END
UPD:G-SMSWITCH
UPD:G-SWITCHBCK
UPD:G-SWITCHFWD
```
Other Manual(s):

Where 'x' is the release-specific version of the document.

235-105-24x Software Release Retrofit 235-105-34x Software Release Update

MCC Display Page(s):

116 (MISCELLANEOUS)
# **UPD:G-SMSWITCH**

**Software Release:** 5E14 and later **Command Group:** SFTMGT **Application:** 5 **Type: Input**

### **1. PURPOSE**

Requests that switching modules (SMs) be switched from module controller/time-slot interchange (MCTSI) side 0 to side 1 and perform an SM retrofit initialization during a retrofit or update.

### **2. FORMAT**

UPD:GEN:SMSWITCH,SM=a[&&b][,LSM][,HSM][,RSM][,ORM][,TRM][:UCL];

# **3. EXPLANATION OF MESSAGE**

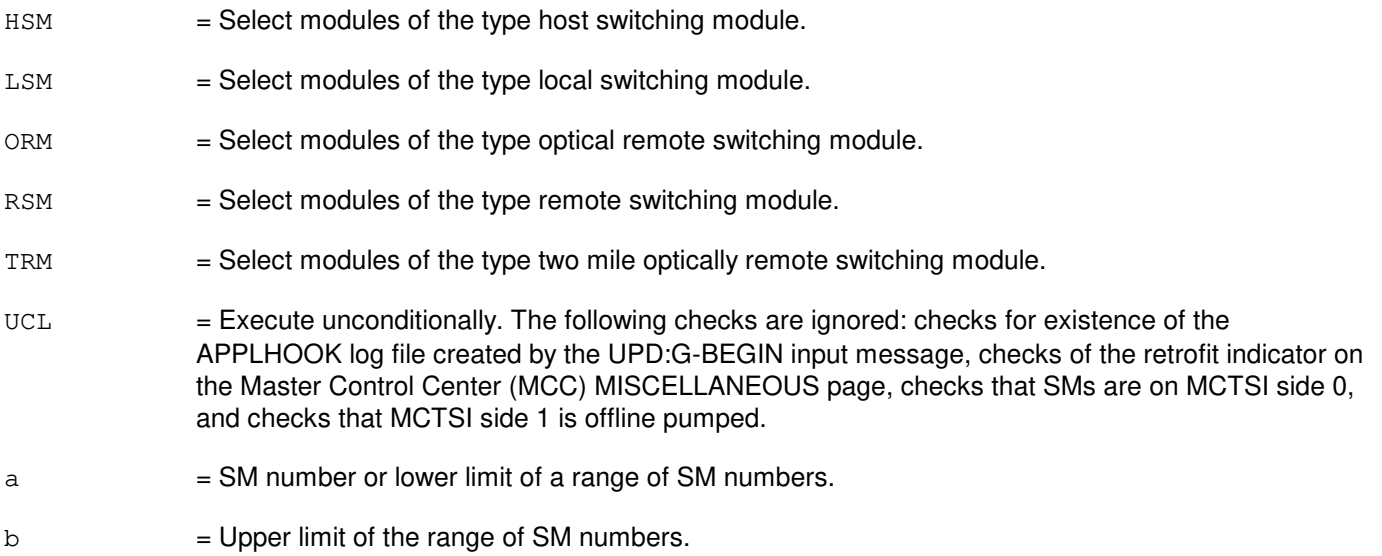

# **4. SYSTEM RESPONSE**

- NG = No good. Process not initiated.
- $OK = Good.$  Request accepted.

# **5. REFERENCES**

Input Message(s):

UPD:G-BEGIN UPD:G-END UPD:G-SMBKOUT UPD:G-SWITCHBCK UPD:G-SWITCHFWD

#### Other Manual(s):

Where 'x' is the release-specific version of the document.

235-105-24x Software Release Retrofit 235-105-34x Software Release Update

MCC Display Page(s):

116 (MISCELLANEOUS)

### **UPD:G-SWITCHBCK**

**Software Release:** 5E14 and later **Command Group:** SFTMGT **Application:** 5 **Type: Input**

### **1. PURPOSE**

Requests a retrofit switch and initialization on switching modules (SMs) that were switched by the UPD:G-SWITCHFWD input message during a retrofit or update.

### **2. FORMAT**

UPD:GEN:SWITCHBCK[:UCL];

### **3. EXPLANATION OF MESSAGE**

 $UCL$  = Execute unconditionally; checks for existence of the APPLHOOK log file created by the UPD:G-BEGIN input message and the retrofit indicator on the Master Control Center (MCC) MISCELLANEOUS page are ignored.

### **4. SYSTEM RESPONSE**

 $NG = No good. Process not initiated.$ 

OK = Good. Request accepted.

# **5. REFERENCES**

Input Message(s):

UPD:G-BEGIN UPD:G-END UPD:G-SMBKOUT UPD:G-SMSWITCH UPD:G-SWITCHFWD

Other Manual(s):

Where 'x' is the release-specific version of the document.

235-105-24x Software Release Retrofit 235-105-34x Software Release Update

MCC Display Page(s):

116 (MISCELLANEOUS)

### **UPD:G-SWITCHFWD**

**Software Release:** 5E14 and later **Command Group:** SFTMGT **Application:** 5 **Type: Input**

### **1. PURPOSE**

Requests a retrofit switch and initialization of switching modules (SMs) that are offline pumped and forced during a retrofit or update.

### **2. FORMAT**

UPD:GEN:SWITCHFWD[:UCL];

### **3. EXPLANATION OF MESSAGE**

 $UCL$   $=$  Execute unconditionally. The following checks are ignored: checks for existence of the APPLHOOK log file created by the UPD:G-BEGIN input message, checks of the retrofit indicator on the Master Control Center (MCC) MISCELLANEOUS page, and checks that the retrofit PROCEED stage has completed successfully.

### **4. SYSTEM RESPONSE**

 $NG = No good. Process not initiated.$ 

 $OK = Good.$  Request completed.

# **5. REFERENCES**

Input Message(s):

UPD:G-BEGIN UPD:G-END UPD:G-SMBKOUT UPD:G-SMSWITCH UPD:G-SWITCHBCK

Other Manual(s):

Where 'x' is the release-specific version of the document.

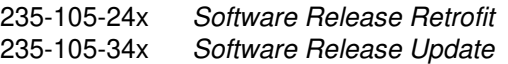

MCC Display Page(s):

116 (MISCELLANEOUS)

# **UPD:G-TSM**

**Software Release:** 5E14 and later **Command Group:** SFTMGT **Application:** 5 **Type: Input**

### **1. PURPOSE**

Requests the collection and logging of current out-of-service (OOS) trunks and their statuses during a software release transition (retrofit, update, or large terminal growth).

### **2. FORMAT**

UPD:GEN:TSM,{OLD|NEW|RMV}[:UCL];

# **3. EXPLANATION OF MESSAGE**

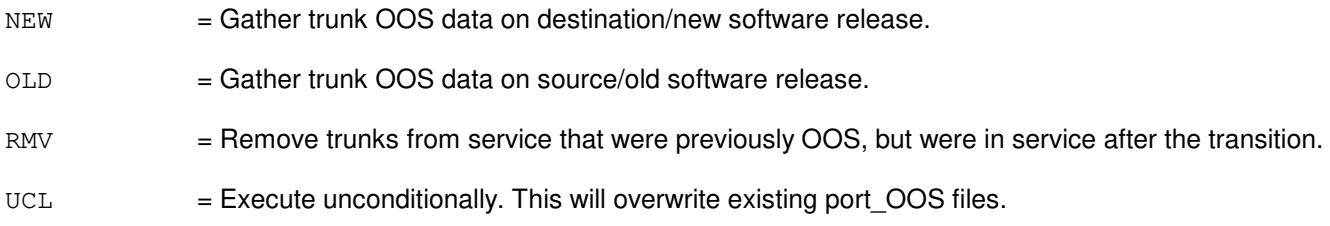

# **4. SYSTEM RESPONSE**

- NG = No good. Trunk status mapping (TSM) process not initiated.
- PF = Printout follows. Message was received and the UPD:GEN-TSM output message will follow.

# **5. REFERENCES**

Output Message(s):

UPD:GEN-TSM

Other Manual(s):

Where 'x' is the release-specific version of the document.

- 235-105-24x Software Release Retrofit
- 235-105-34x Software Release Update
- 235-105-44x Large Terminal Growth Procedures

MCC Display Page(s):

124 (RETROFIT)

### **UPD:GENP**

**Software Release:** 5E14 and later **Command Group:** SFTMGT **Application:** 5,3B **Type: Input**

### **1. PURPOSE**

To manually control the generation of update files (ufiles) and product files (pfiles) generated by the UPgenpcc process. If UPD:GENP:STOP is used, all files generated up to this point will remain. Pfile and ufile generation will continue with the UPD:GENP:RESUME input message. If UPD:GENP:QUIT is used, all files that have been generated so far will be deleted unconditionally.

# **2. FORMAT**

UPD:GENP:{STOP|RESUME|QUIT};

# **3. EXPLANATION OF MESSAGE**

No variables.

### **4. SYSTEM RESPONSE**

 $PF = Printout follows.$  Followed by a UPD output message.

 $RL =$  Retry later.

# **5. REFERENCES**

Output Message(s):

UPD:GENPCC UPD:SYSERR UPD:USRERR

Other Manual(s): 235-105-210 Routine Operations and Maintenance

MCC Display Page(s):

1950 (PROGRAM UPDATE MAINTENANCE) 1960 (INSTALL BWM)

# **UPD:HSCHK-A**

**Software Release:** 5E14 - 5E15 **Command Group:** FHADM **Application:** 5 **Type: Input**

WARNING: INAPPROPRIATE USE OF THIS MESSAGE MAY INTERRUPT OR DEGRADE SERVICE. READ PURPOSE CAREFULLY.

# **1. PURPOSE**

To verify the integrity of the disk and core images for hash sum protected products.

Format 1 is used to perform hash sum checking on ALL of the hashsum protected products, a specific switching module (SM), or a specific target [such as, SM, integrated services line unit (ISLU), and so forth].

Format 2 is used to perform hash sum checking on a specific text file and it's associated hash sum file.

Format 3 is used to perform hash sum checking on a specific communications module processor (CMP).

This check is scheduled by cron to run daily on all text [not office-dependent data (ODD) products in the switch that have associated hash sum files. There are two major checks that are done. First the disk image is verified by calculating the hash sums over the entire image and comparing them with the sums stored in the associated hash sum files. The second check is to compare (not calculate) the disk hash sums with the core hash sums. These two checks, coupled with the routine incore hash sum checking, provide a comprehensive audit to guarantee integrity of the hash sum protected products.

This input message is provided so that hash sum checking can be invoked manually. There are several different options that are provided to narrow the focus of the check to a specific SM or CMP, a specific target (such as, ISLU), a particular configuration, or a particular file.

During routine (scheduled from cron) hash sum verification, the only messages that are seen are the beginning message, and the completion message. However, if an error is found, additional messages will provide information on the error(s) that were found. The hash sum check is more verbose if it is being run in response to the input message. In this case it will report when it is beginning the disk hash sum check for each specified target.

Regardless of how the audit is requested (manually or routinely), disk hash sum errors are reported with a ROP message, a major alarm, and the switching module processor (SMP)/ CMP FILE indicator on MCC Display Page 116 will read HASHERR.

When this input message is run with only the ALL option and it does not find any errors, it will reset MCC Display Page 116 to normal.

**WARNING:** In the event that hash sum mismatches are found, corrective action should be taken immediately to prevent potential service impacting problems. Detailed procedures for correcting hash sum error problems are given in the Corrective Maintenance Manual. However, these should only be performed by trained and qualified personnel.

#### **2. FORMAT**

- [1] UPD:HSCHK:{SM=b|TARGET=c|ALL}[,OUTFILE=f|REPT][,DISK|CORE];
- [2] UPD:HSCHK:FN=d,DF=e,TARGET=c[,OUTFILE=f];
- [3] UPD: HSCHK: CMP=a, {PRIM|MATE}[, OUTFILE=f][, DISK|CORE];

### **3. EXPLANATION OF MESSAGE**

- $ALL = Run$  the audit on all of the above targets,
- $CORE =$  If the CORE option is specified, then only incore hash sum checking is performed. The default is to do both disk and core hash sum checking.
- $DISK$  = If the DISK option is specified, then only disk hash sum checking is performed. The default is to do both disk and core hash sum checking.
- $REPT$  = The REPT option allows a user to request a summary report of any incore hash sum mismatches that occurred from a previous run of the audit. If the REPT option is specified, then no hash sum checking is performed. he only action that is performed is to look at the SM(s)/CMP(s) that mismatched and report the targets where errors were found. This is especially useful to quickly determine which targets encountered problems in a given SM. For example, if SM 3 is showing a D/C HASH status (on MCC Display Page 1800 or MCC Display pages 141-144), the hash sum mismatch could of occurred in the SM text file (IM.out) or in any of the peripherals that are supported in that configuration (such as, LDSU, RAF, and so forth). The REPT option will report all of the targets that had hash sum mismatches.
- a = CMP number. Refer to the APP:RANGES appendix in the Appendixes section of the Input Messages manual.
- b = SM number. Refer to the APP:RANGES appendix in the Appendixes section of the Input Messages manual.
- $c = Value(s)$ : CMP DDMA DNUSCC DNUSTMX DSC3 DSP13K DSP8K DSPEVRC GDSF HDSU HSAS IDCUCCP IDCUDLP IDCULSI IP3S IP4F IP4I IP4IF ISLU ISLU2 ISTF LDSU LDSF MSGH

ODMA

**Copyright ©2003 Lucent Technologies Copyright Page 2** 

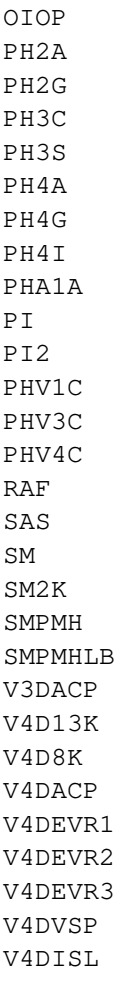

- d = The FN option is provided to allow hash sum checking on files that are not supported in the list of targets above. If the FN option is specified, then the DF must also be provided to indicate the hash sum file. The intent of this option is to allow for DISK hash sum verification on files that reside in temporary locations. If the FN option is used, no incore hash sum checking is done. The full path name to the file is required.
- e  $=$  Hash sum file associated with the argument to the FN parameter. The DF option is required when the FN option is used. The full path name to the file is required.
- $f =$  Full path name to the output file. When this option is specified, then the output of the audit is sent to the specified file rather than the ROP and the originating terminal. This allows for more verbose output from the audit since the amount of output to the ROP is restricted. The OUTFILE option provides additional information to assist technical support in the resolution of hashsum mismatch problems. All output files should only be placed in file systems that are designed to hold temporary files. Creating files in other file systems may interfere with routine activities in the switch. These files should be removed when they are no longer needed.

# **4. SYSTEM RESPONSE**

 $PF$  = Printout follows. The message was accepted and the audit has been scheduled. Followed by one

or more UPD:HSCHK output messages.

### **5. REFERENCES**

Output Message(s):

UPD:HSCHK UPD:SYSERR UPD:USRERR UPD:INFO

Input Appendix(es):

APP:RANGES

Other Manual(s):<br>235-105-220 *C* **Corrective Maintenance** 

MCC Display Page(s):

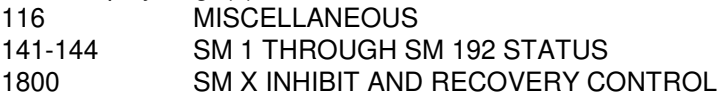

### **UPD:HSCHK-B**

**Software Release:** 5E16(1) only **Command Group:** FHADM **Application:** 5 **Type: Input**

WARNING: INAPPROPRIATE USE OF THIS MESSAGE MAY INTERRUPT OR DEGRADE SERVICE. READ PURPOSE CAREFULLY.

#### **1. PURPOSE**

To verify the integrity of the disk and core images for hash sum protected products.

Format 1 is used to perform hash sum checking on ALL of the hashsum protected products, a specific switching module (SM), or a specific target [such as, SM, integrated services line unit (ISLU), and so forth].

Format 2 is used to perform hash sum checking on a specific text file and it's associated hash sum file.

Format 3 is used to perform hash sum checking on a specific communications module processor (CMP).

This check is scheduled by cron to run daily on all text [not office-dependent data (ODD) products in the switch that have associated hash sum files. There are two major checks that are done. First the disk image is verified by calculating the hash sums over the entire image and comparing them with the sums stored in the associated hash sum files. The second check is to compare (not calculate) the disk hash sums with the core hash sums. These two checks, coupled with the routine incore hash sum checking, provide a comprehensive audit to guarantee integrity of the hash sum protected products.

This input message is provided so that hash sum checking can be invoked manually. There are several different options that are provided to narrow the focus of the check to a specific SM or CMP, a specific target (such as, ISLU), a particular configuration, or a particular file.

During routine (scheduled from cron) hash sum verification, the only messages that are seen are the beginning message, and the completion message. However, if an error is found, additional messages will provide information on the error(s) that were found. The hash sum check is more verbose if it is being run in response to the input message. In this case it will report when it is beginning the disk hash sum check for each specified target.

Regardless of how the audit is requested (manually or routinely), disk hash sum errors are reported with a ROP message, a major alarm, and the switching module processor (SMP)/ CMP FILE indicator on MCC Display Page 116 will read HASHERR.

When this input message is run with only the ALL option and it does not find any errors, it will reset MCC Display Page 116 to normal.

**WARNING:** In the event that hash sum mismatches are found, corrective action should be taken immediately to prevent potential service impacting problems. Detailed procedures for correcting hash sum error problems are given in the Corrective Maintenance Manual. However, these should only be performed by trained and qualified personnel.

#### **2. FORMAT**

[1] UPD:HSCHK:{SM=b|TARGET=c|ALL}[,OUTFILE=f|REPT][,DISK|CORE];

\_\_\_\_\_\_\_\_\_\_\_\_\_\_\_\_\_\_\_\_\_\_\_\_\_\_\_\_\_\_\_\_\_\_\_\_\_\_\_\_\_\_\_\_\_\_\_\_\_\_\_\_\_\_\_\_

[2] UPD:HSCHK:FN=d,DF=e,TARGET=c[,OUTFILE=f];

[3] UPD:HSCHK:CMP=a,{PRIM|MATE}[,OUTFILE=f][,DISK|CORE];

\_\_\_\_\_\_\_\_\_\_\_\_\_\_\_\_\_\_\_\_\_\_\_\_\_\_\_\_\_\_\_\_\_\_\_\_\_\_\_\_\_\_\_\_\_\_\_\_\_\_\_\_\_\_\_\_

\_\_\_\_\_\_\_\_\_\_\_\_\_\_\_\_\_\_\_\_\_\_\_\_\_\_\_\_\_\_\_\_\_\_\_\_\_\_\_\_\_\_\_\_\_\_\_\_\_\_\_\_\_\_\_\_

### **3. EXPLANATION OF MESSAGE**

 $ALL = Run$  the audit on all of the above targets,

 $CORE = If the CORE$  option is specified, then only incore hash sum checking is performed. The default is to do both disk and core hash sum checking.

#### DISK = If the DISK option is specified, then only disk hash sum checking is performed. The default is to do both disk and core hash sum checking.

- $REPT$  = The REPT option allows a user to request a summary report of any incore hash sum mismatches that occurred from a previous run of the audit. If the REPT option is specified, then no hash sum checking is performed. he only action that is performed is to look at the SM(s)/CMP(s) that mismatched and report the targets where errors were found. This is especially useful to quickly determine which targets encountered problems in a given SM. For example, if SM 3 is showing a D/C HASH status (on MCC Display Page 1800 or MCC Display pages 141-144), the hash sum mismatch could of occurred in the SM text file (IM.out) or in any of the peripherals that are supported in that configuration (such as, LDSU, RAF, and so forth). The REPT option will report all of the targets that had hash sum mismatches.
- a = CMP number. Refer to the APP:RANGES appendix in the Appendixes section of the Input Messages manual.
- b = SM number. Refer to the APP:RANGES appendix in the Appendixes section of the Input Messages manual.
- $c = Value(s)$ :

CMP DDMA DNUSCC DNUSTMX DSC3 DSP13K DSP8K DSPEVRC GDSF HDSU HSAS IDCUCCP IDCUDLP IDCULSI IP22 IP3S IP4F IP4I IP4IF ISLU ISLU2 ISTF LDSU

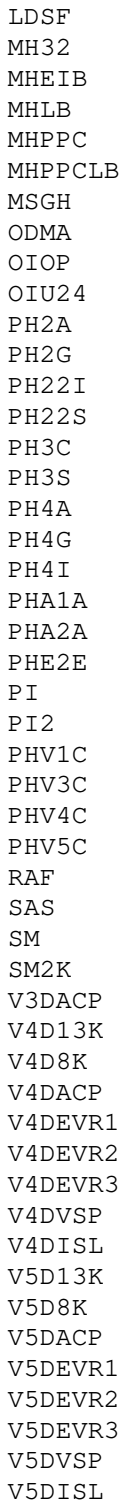

d = The FN option is provided to allow hash sum checking on files that are not supported in the list of targets above. If the FN option is specified, then the DF must also be provided to indicate the hash sum file. The intent of this option is to allow for DISK hash sum verification on files that reside in temporary locations. If the FN option is used, no incore hash sum checking is done. The full path name to the file is required.

- $e$   $=$  Hash sum file associated with the argument to the FN parameter. The DF option is required when the FN option is used. The full path name to the file is required.
- $f$  = Full path name to the output file. When this option is specified, then the output of the audit is sent to the specified file rather than the ROP and the originating terminal. This allows for more verbose output from the audit since the amount of output to the ROP is restricted. The OUTFILE option provides additional information to assist technical support in the resolution of hashsum mismatch problems. All output files should only be placed in file systems that are designed to hold temporary files. Creating files in other file systems may interfere with routine activities in the switch. These files should be removed when they are no longer needed.

### **4. SYSTEM RESPONSE**

PF = Printout follows. The message was accepted and the audit has been scheduled. Followed by one or more UPD:HSCHK output messages.

# **5. REFERENCES**

Output Message(s):

UPD:HSCHK UPD:SYSERR UPD:USRERR UPD:INFO

Input Appendix(es):

APP:RANGES

Other Manual(s): 235-105-220 Corrective Maintenance

MCC Display Page(s):

116 MISCELLANEOUS 141-144 SM 1 THROUGH SM 192 STATUS 1800 SM X INHIBIT AND RECOVERY CONTROL

### **UPD:HSCHK-C**

**Software Release:** 5E16(2) and later **Command Group:** FHADM **Application:** 5 **Type: Input**

WARNING: INAPPROPRIATE USE OF THIS MESSAGE MAY INTERRUPT OR DEGRADE SERVICE. READ PURPOSE CAREFULLY.

#### **1. PURPOSE**

To verify the integrity of the disk and core images for hash sum protected products.

Format 1 is used to perform hash sum checking on ALL of the hashsum protected products, a specific switching module (SM), or a specific target [such as, SM, integrated services line unit (ISLU), and so forth].

Format 2 is used to perform hash sum checking on a specific text file and it's associated hash sum file.

Format 3 is used to perform hash sum checking on a specific communications module processor (CMP).

This check is scheduled by cron to run daily on all text [not office-dependent data (ODD) products in the switch that have associated hash sum files. There are two major checks that are done. First the disk image is verified by calculating the hash sums over the entire image and comparing them with the sums stored in the associated hash sum files. The second check is to compare (not calculate) the disk hash sums with the core hash sums. These two checks, coupled with the routine incore hash sum checking, provide a comprehensive audit to guarantee integrity of the hash sum protected products.

This input message is provided so that hash sum checking can be invoked manually. There are several different options that are provided to narrow the focus of the check to a specific SM or CMP, a specific target (such as, ISLU), a particular configuration, or a particular file.

During routine (scheduled from cron) hash sum verification, the only messages that are seen are the beginning message, and the completion message. However, if an error is found, additional messages will provide information on the error(s) that were found. The hash sum check is more verbose if it is being run in response to the input message. In this case it will report when it is beginning the disk hash sum check for each specified target.

Regardless of how the audit is requested (manually or routinely), disk hash sum errors are reported with a ROP message, a major alarm, and the switching module processor (SMP)/ CMP FILE indicator on MCC Display Page 116 will read HASHERR.

When this input message is run with only the ALL option and it does not find any errors, it will reset MCC Display Page 116 to normal.

**WARNING:** In the event that hash sum mismatches are found, corrective action should be taken immediately to prevent potential service impacting problems. Detailed procedures for correcting hash sum error problems are given in the Corrective Maintenance Manual. However, these should only be performed by trained and qualified personnel.

#### **2. FORMAT**

[1] UPD:HSCHK:{SM=b|TARGET=c|ALL}[,OUTFILE=f|REPT][,DISK|CORE];

\_\_\_\_\_\_\_\_\_\_\_\_\_\_\_\_\_\_\_\_\_\_\_\_\_\_\_\_\_\_\_\_\_\_\_\_\_\_\_\_\_\_\_\_\_\_\_\_\_\_\_\_\_\_\_\_

[2] UPD:HSCHK:FN=d,DF=e,TARGET=c[,OUTFILE=f];

[3] UPD:HSCHK:CMP=a,{PRIM|MATE}[,OUTFILE=f][,DISK|CORE];

\_\_\_\_\_\_\_\_\_\_\_\_\_\_\_\_\_\_\_\_\_\_\_\_\_\_\_\_\_\_\_\_\_\_\_\_\_\_\_\_\_\_\_\_\_\_\_\_\_\_\_\_\_\_\_\_

\_\_\_\_\_\_\_\_\_\_\_\_\_\_\_\_\_\_\_\_\_\_\_\_\_\_\_\_\_\_\_\_\_\_\_\_\_\_\_\_\_\_\_\_\_\_\_\_\_\_\_\_\_\_\_\_

### **3. EXPLANATION OF MESSAGE**

 $ALL = Run$  the audit on all of the above targets,

 $CORE = If the CORE$  option is specified, then only incore hash sum checking is performed. The default is to do both disk and core hash sum checking.

#### DISK = If the DISK option is specified, then only disk hash sum checking is performed. The default is to do both disk and core hash sum checking.

- $REPT$  = The REPT option allows a user to request a summary report of any incore hash sum mismatches that occurred from a previous run of the audit. If the REPT option is specified, then no hash sum checking is performed. he only action that is performed is to look at the SM(s)/CMP(s) that mismatched and report the targets where errors were found. This is especially useful to quickly determine which targets encountered problems in a given SM. For example, if SM 3 is showing a D/C HASH status (on MCC Display Page 1800 or MCC Display pages 141-144), the hash sum mismatch could of occurred in the SM text file (IM.out) or in any of the peripherals that are supported in that configuration (such as, LDSU, RAF, and so forth). The REPT option will report all of the targets that had hash sum mismatches.
- a = CMP number. Refer to the APP:RANGES appendix in the Appendixes section of the Input Messages manual.
- b = SM number. Refer to the APP:RANGES appendix in the Appendixes section of the Input Messages manual.
- $c = Target.$  Valid value(s):

CMP DDMA DNUSCC DNUSTMX DSC3 DSP13K DSP8K DSPEVRC GDSF HDSU HSAS IDCUCCP IDCUDLP IDCULSI IP22 IP3S IP4F IP4I IP4IF ISLU ISLU2 ISTF LDSU

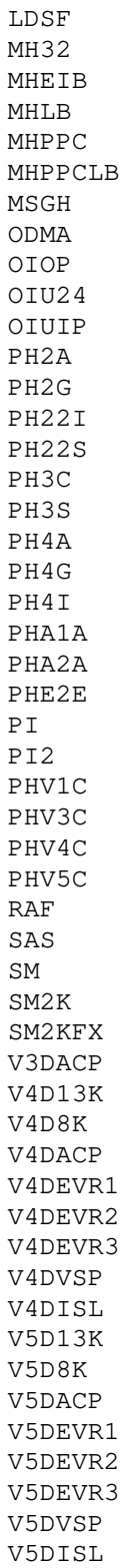

d = The FN option is provided to allow hash sum checking on files that are not supported in the list of targets above. If the FN option is specified, then the DF must also be provided to indicate the hash sum file. The intent of this option is to allow for DISK hash sum verification on files that reside in

temporary locations. If the FN option is used, no incore hash sum checking is done. The full path name to the file is required.

- $e$  = Hash sum file associated with the argument to the FN parameter. The DF option is required when the FN option is used. The full path name to the file is required.
- $f$  = Full path name to the output file. When this option is specified, then the output of the audit is sent to the specified file rather than the ROP and the originating terminal. This allows for more verbose output from the audit since the amount of output to the ROP is restricted. The OUTFILE option provides additional information to assist technical support in the resolution of hashsum mismatch problems.
	- **WARNING:** All output files should only be placed in file systems that are designed to hold temporary files. Creating files in other file systems may interfere with routine activities in the switch. These files should be removed when they are no longer needed.

#### **4. SYSTEM RESPONSE**

 $PF$  = Printout follows. The message was accepted and the audit has been scheduled. Followed by one or more UPD:HSCHK output messages.

#### **5. REFERENCES**

Output Message(s):

UPD:HSCHK UPD:SYSERR UPD:USRERR UPD:INFO

#### Input Appendix(es):

APP:RANGES

Other Manual(s): 235-105-220 Corrective Maintenance

MCC Display Page(s):

116 MISCELLANEOUS 141-144 SM 1 THROUGH SM 192 STATUS 1800 SM X INHIBIT AND RECOVERY CONTROL

# **UPD:IMCAT**

**Software Release:** 5E14 and later **Command Group:** SFTMGT **Application:** 5 **Type: Input**

### **1. PURPOSE**

Invalidates memory segments for the input message catalog (imcatlg), causing the catalog to be read from disk. This message is used during a software update of the input message catalog.

After invalidating the memory segments, this message increments the input message catalog version number shared between processes accessing imcatlg (the shell and HMmcc). When the version number changes, usually during a software update, these processes clear the old catalog from their segment space and read the updated catalog from disk.

# **2. FORMAT**

UPD:IMCAT;

# **3. EXPLANATION OF MESSAGE**

No variables.

### **4. SYSTEM RESPONSE**

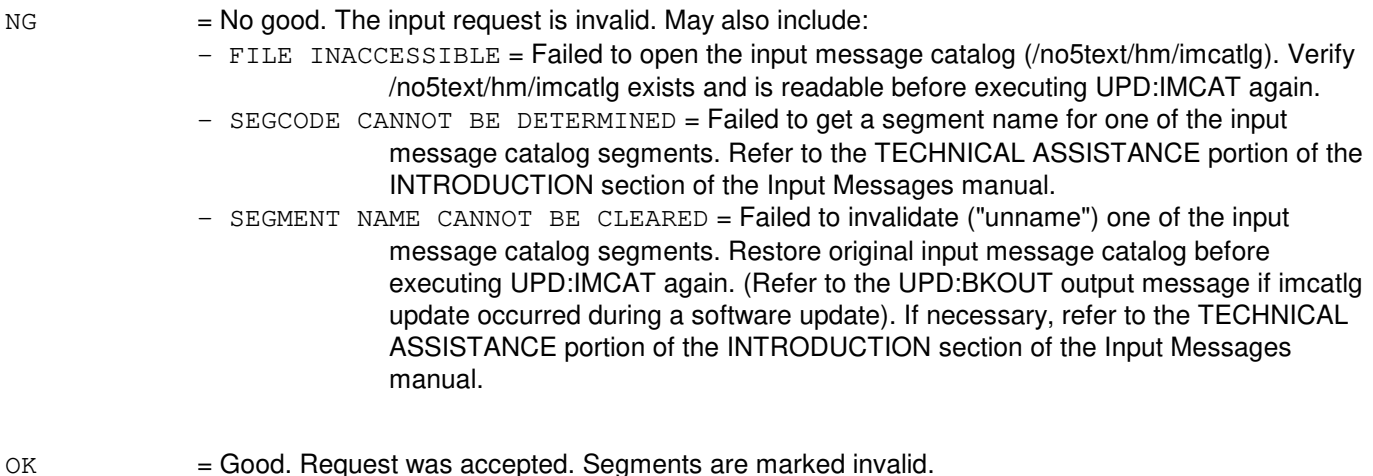

# **5. REFERENCES**

Input Message(s):

UPD:BKOUT

# **UPD:INITPW**

**Software Release:** 5E14 and later **Command Group:** SFTMGT **Application:** 5,3B **Type: Input**

### **1. PURPOSE**

Requests that the password, the number of login attempts and/or the key, which are used by the Customer Service Computer Access Network System (CSCANS) interface, be initialized. Note that one, two or all three of these arguments may be specified for a given invocation of this input message, with the exception that if a new key is specified, then a new password must also be specified.

This input message should be used initially to setup the password and key used by the CSCANS interface. It should also be used to reinitialize the password and key after the CSCANS interface port has been locked out of service due to too many failed login attempts.

This input message may also be used to initialize the number of failed login attempts allowed and to initialize the key used to decode the password.

### **2. FORMAT**

UPD:INITPW:{PASSWD=a[,KEY=c][,ATTEMPTS=b]|ATTEMPTS=b};

# **3. EXPLANATION OF MESSAGE**

- a = The new password to be used, with a minimum of six characters. It should consist of at least two alphabetic characters and at least one numeric or special character. b = The number of failed successive login attempts allowed through the CSCANS interface before the
- port is locked out of service. If not specified, default is 3.
- $\epsilon$  = The new key to be used, consisting of exactly two characters.

# **4. SYSTEM RESPONSE**

PF = Printout follows. The request has been accepted. Followed by a UPD:INITPW output message.

# **5. REFERENCES**

#### Input Message(s):

UPD:CSCANS-REPT UPD:CSCANS-STOP

#### Output Message(s):

UPD:CSCANS UPD:INITPW

Other Manual(s):

235-105-210 Routine Operations and Maintenance

MCC Display Page(s):

1950 (PROGRAM UPDATE MAINTENANCE) 1960 (INSTALL BWM)

# **UPD:INSTL**

**Software Release:** 5E14 and later **Command Group:** SFTMGT **Application:** 5 **Type: Input**

### **1. PURPOSE**

Request that a software update (SU) be installed or backed out.

# **2. FORMAT**

- $[1]$  UPD: INSTL: a  $[SU="c"']$ ;
- [2]  $UPD:INSTL, b[, SU = "c"][, NXT[, UCL]];$

# **3. EXPLANATION OF MESSAGE**

- $NXT = Next command.$
- 

 $UCL$  = Unconditional. This should only be used for those MSGS file commands that allow the UCL option. Valid only with NXT.

 $a = B$ egin state.

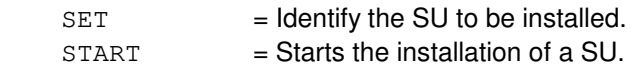

 $b =$  Continue state.

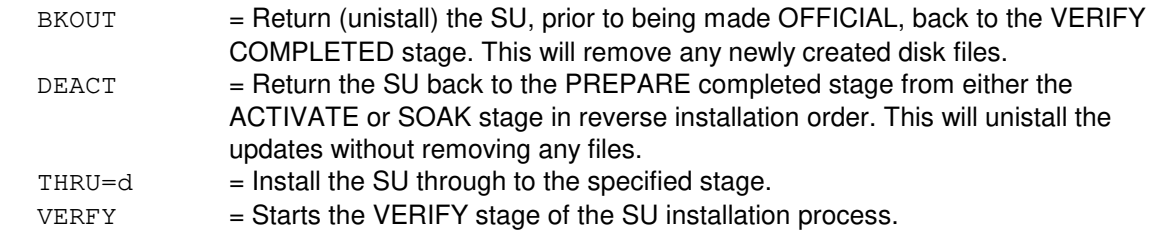

 $c = SU$  name.

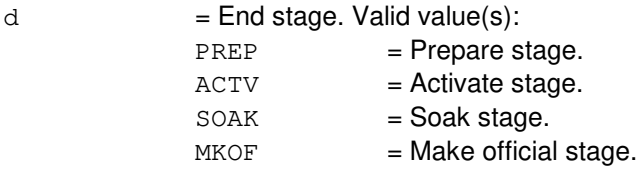

# **4. SYSTEM RESPONSE**

- $NG = No good.$
- $PF = Print$  follows.

# **5. REFERENCES**

Input Message(s):

UPD:BOLO

Output Message(s):

UPD:SYSERR UPD:USRERR

Other Manual(s):

235-105-210 Routine Operations and Maintenance

MCC Display Page(s):

SU INSTALLATION

# **UPD:OFC**

**Software Release:** 5E14 and later **Command Group:** SFTMGT **Application:** 5,3B **Type: Input**

### **1. PURPOSE**

Requests updates associated with a temporary software update be made permanent. This must be done to one software update at a time, beginning with the oldest temporary software update and continuing with the order in which they were applied.

# **2. FORMAT**

UPD:OFC:UPNM="a"[,UCL];

# **3. EXPLANATION OF MESSAGE**

 $UCL$  = Unconditionally make official.

a  $=$  Software update: Specified a BWMyy-nnnn, TMPyy-nnnn (temporary), or CFTyy-nnnn where BWM, TMP, and CFT identify the category of software update; yy is the last two digits of the year, and nnnn is the sequence number identifying the software update (" " is required).

#### **4. SYSTEM RESPONSE**

 $PF = Printout follows.$  The request has been accepted.

#### **5. REFERENCES**

Input Message(s):

UPD:BKOUT UPD:DISPLAY

Output Message(s):

UPD:SYSERR UPD:USRERR

Other Manual(s): 235-105-210 Routine Operations and Maintenance

MCC Display Page(s):

1950 (PROGRAM UPDATE MAINTENANCE) 1960 (INSTALL BWM)

#### **UPD:OMDB**

**Software Release:** 5E14 and later **Command Group:** SFTMGT **Application:** 5,3B **Type: Input**

### **1. PURPOSE**

Requests that the message class or the alarm level for either one or a list of message keys in the output message data base (OMDB) disk file be updated. Successful updates are logged so that they can be reapplied after a field update.

# **2. FORMAT**

UPD:OMDB:KEY=a:{MSGCLS=b|ALARM=c};

# **3. EXPLANATION OF MESSAGE**

a = OMDB key (or list of keys). Refer to the APP:OMDB-X-REF appendix in the Appendixes section of the Output Messages manual for a list of valid OMDB keys.

 $b =$  Numeric value for message class in range 0 to 225.

 $c = Value(s)$ :

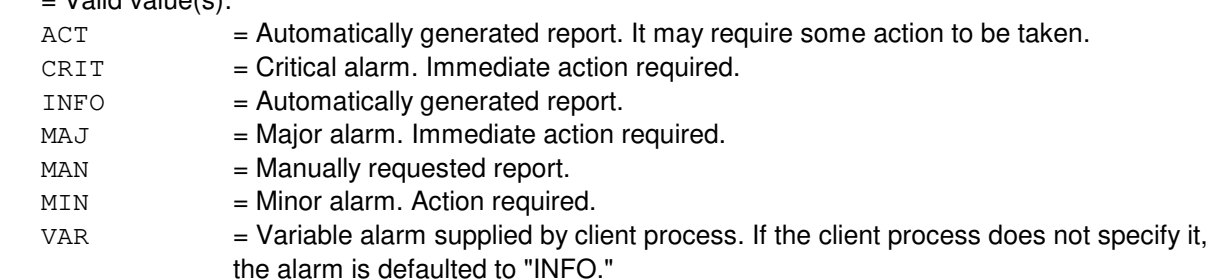

#### **4. SYSTEM RESPONSE**

- $IP$  = In progress. Followed by UPD:OMDB output message.
- $NG = No good. May also include:$ 
	- INVALID ALARM = Alarm is not one of the seven valid alarm levels.
	- INVALID  $KEY = A message key is not within the valid range.$
	- $-$  INVALID MSGCLS = Message class is not within the valid range.
	- SYNTAX ERROR = Message is not in the correct format.
	- TOO MANY KEYS = Maximum of 32 keys are allowed per message.

# **5. REFERENCES**

Input Message(s):

ACTV:OMDB APPLY:OMDB OP:OMDB

# Output Message(s):

UPD:OMDB

Other Manual(s): 235-105-250A Craft Terminal Lockout Job Aid

# **UPD:OMIT**

**Software Release:** 5E14 and later **Command Group:** N/A **Application:** 5,3B **Type: Input**

WARNING: INAPPROPRIATE USE OF THIS MESSAGE MAY INTERRUPT OR DEGRADE SERVICE. READ PURPOSE CAREFULLY.

### **1. PURPOSE**

Requests that a pending computer field update (that is, one that has been interrupted) be removed from further consideration. This input message effectively redefines the BWM containing the omitted update, and should be used only on updates which cannot be reset or continued.

**WARNING:** This message should be used only as a last resort. It should never be used without expert technical assistance.

### **2. FORMAT**

UPD:OMIT [:DATA ,VLEV=a];

### **3. EXPLANATION OF MESSAGE**

a = Requests additional output from a field update process. Verbose flags may be set for UPD and fuomit. The flags must be entered in the order the processes are listed. To turn on the verbose output for fuomit, UPD's flag must be used or set to zero.

# **4. SYSTEM RESPONSE**

 $PF = Printout follows.$  Followed by UPD output messages.

# **5. REFERENCES**

Input Message(s)

UPD:BKOUT UPD:PERM UPD:RESET

#### Output Message(s):

UPD:APPLY UPD:BKOUT UPD:BLDBOOT UPD:CLR UPD:DISPLAY UPD:FTRC-3B UPD:GEN-APPL UPD:GEN-BACKOUT UPD:GEN-COMMIT UPD:GEN-CONTINUE UPD:GEN-ENTER UPD:GEN-PROCEED UPD:GEN-RESTORE UPD:ISG UPD:OMDB UPD:OMIT UPD:PERM UPD:PURGE UPD:REPT UPD:RESET UPD:UPNM UPD:VFY

# **UPD:PATCH**

**Software Release:** 5E14 and later **Command Group:** SFTMGT **Application:** 5,3B **Type: Input**

### **1. PURPOSE**

Requests that program update compact switch processor's patch space.

The patch space compaction is normally used when the target's, SM, SM-2000 or CMP, patch space become insufficient and failed the program update process. The patch space compaction operation will try to increase the size of target's patch space and make successful program update process.

Note: If there is any need to back out patch space compaction after it has been made official, back-out-last-official (BOLO) process can be used for backout. For BOLO procedure check BOLO reference.

> The target's patch space may become so fragmented or insufficient that even this operation can not generate large enough patch space for a successful program update process.

# **2. FORMAT**

UPD:PATCH:TARGET=a,ACTION=b;

# **3. EXPLANATION OF MESSAGE**

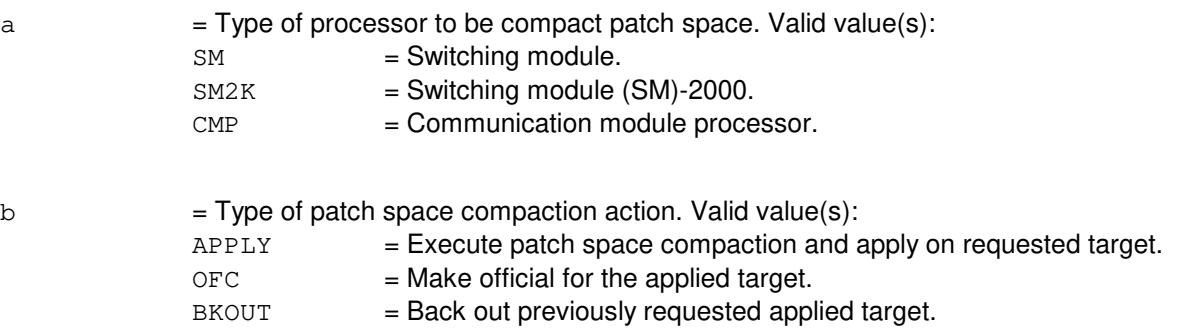

#### **4. SYSTEM RESPONSE**

- NG = No good. The message was not accepted because the wrong TARGET or ACTION has been entered.
- PF = Printout follows. The request has been accepted. Followed by a UPD:PATCH output message.

 $IMPROG$  = In progress. The message was accepted and the action is in progress.

CMPL, (action) = Complete (action)'s process. May also include: APPLY OFC

**BKOUT** 

# **5. REFERENCES**

Output Message(s):

UPD:SYSERR UPD:USRERR

Other Manual(s):

- 235-040-100 OA&M Planning Guide
- 235-100-125 System Description
- 235-105-100 System Maintenance Requirement and Tools
- 235-105-210 Routine Operation and Maintenance
- 235-106-202 5E12 Software Release Update
- 235-120-020 CDX User's Guide
- 235-120-120 VCDX User's Guide

MCC Display Page(s):

1950 (PROGRAM UPDATE MAINTENANCE)

### **UPD:PERM**

**Software Release:** 5E14 and later **Command Group:** N/A **Application:** 5,3B **Type: Input**

### **1. PURPOSE**

Requests that updates associated with a temporary broadcast warning message (BWM) be made permanent. Only the oldest temporary BWM may be made permanent.

### **2. FORMAT**

UPD:PERM:DATA {UPNM="a"|CONT}[,VLEV=b];

# **3. EXPLANATION OF MESSAGE**

- a  $=$  BWM. Specified as  $BWMyy-nn$ ,  $DMTyy-nnn$ , or  $CFTy-nnn$ , where  $BWM$ ,  $DMT$ , and  $CFT$ identify the category of the BWM,  $yy$  is the last two digits of the year, and  $nnnn$  is the sequence number identifying the BWM.
- $CONT =$ Attempt to complete the UPD:PERM input message that failed.
- b = Requests additional output from a field update process. Verbose flags may be set for UPD, ucm, ogen, and oild. The flags must be entered in the order in which the processes are listed. To turn on the verbose output for a process, all process flags before that one must be used or set to zero.

#### **4. SYSTEM RESPONSE**

 $PF$  = Printout follows. Followed by the appropriate UPD output messages.

# **5. REFERENCES**

Input Message(s):

UPD:BKOUT UPD:BLDBOOT UPD:DISPLAY UPD:OMIT UPD:RESET-3B

#### Output Message(s):

UPD:APPLY UPD:BKOUT UPD:BLDBOOT UPD:CLR UPD:DISPLAY UPD:FTRC-3B UPD:GEN-APPL UPD:GEN-BACKOUT UPD:GEN-COMMIT

UPD:GEN-CONTINUE UPD:GEN-ENTER UPD:GEN-PROCEED UPD:GEN-RESTORE UPD:ISG UPD:OMDB UPD:OMIT UPD:PERM UPD:PURGE UPD:REPT UPD:RESET UPD:UPNM UPD:VFY

# **UPD:PMPPERF-A**

**Software Release:** 5E14 - 5E15 **Command Group:** SFTMGT **Application:** 5 **Type: Input**

### **1. PURPOSE**

Requests that inconsistent pumpable switching module (SM) peripherals be removed and restored.

The target peripheral(s) can be specified in two ways. A single target can be specified explicitly with the TARGET option (Format 1). All targets affected by a given software update may be removed and restored with the UPNM option (Format 2). The SM resident image for the target(s) must be consistent, otherwise UPD:PMPPERF will abort. UPD:PMPPERF can be thought of as a way to recover from type 7 inconsistencies. All the affected hardware should be in service prior to entering this message.

For protocol handlers (PH), each packet switch unit shelf must be equipped with at least one standby spare PH of each affected hardware type. If affected hardware is out-of-service, UPD:PMPPERF may abort unless the UCL option is given (with the TARGET option only). Refer to the UPD:PMPPERF output manual page for more information.

# **2. FORMAT**

- [1] UPD:PMPPERF:TARGET=a[,UCL];
- [2] UPD:PMPPERF:UPNM="b"[,OFC];

#### **3. EXPLANATION OF MESSAGE**

- $OFC$  = Only those targets that require remove/restore after the UPD:OFC input message (ISLU, IDCUCCP, IDCUDLP, IDCULSI, DNUSCC, and DNUSTMX) will be chosen from the MSGS file. This option is appropriate only after the UPD:OFC input message has completed since only those targets will need to be removed/restored. This option has nothing to do with which image (temporary versus official) is pumped to the peripherals.
- $UCL$  = Remove and restore the target peripherals unconditionally.

Default is conditional removal. The restoration is always unconditional.

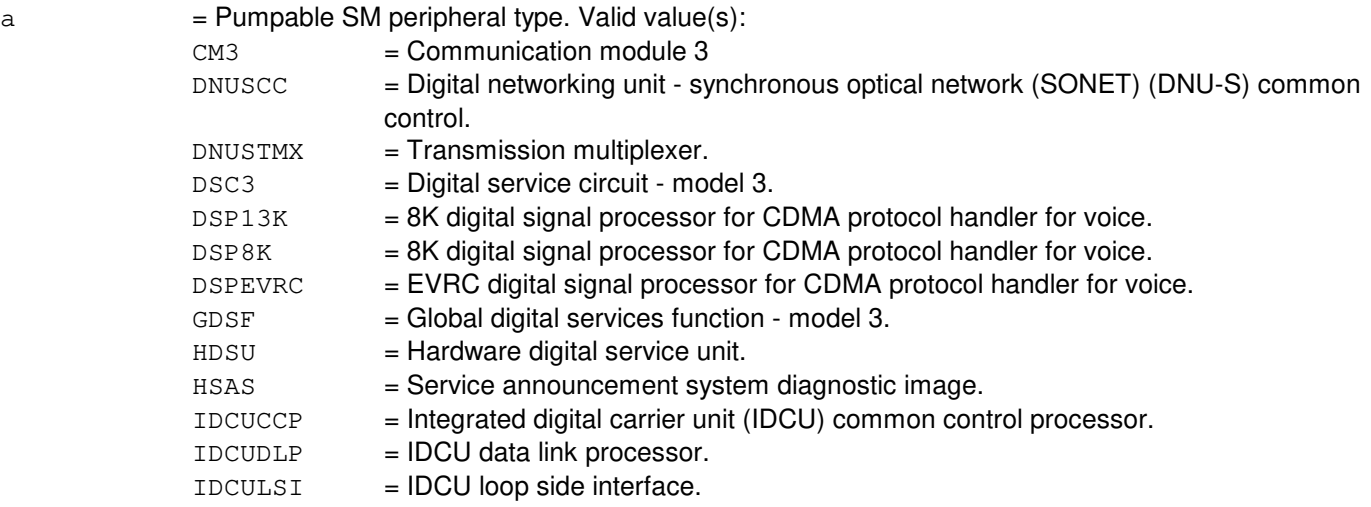

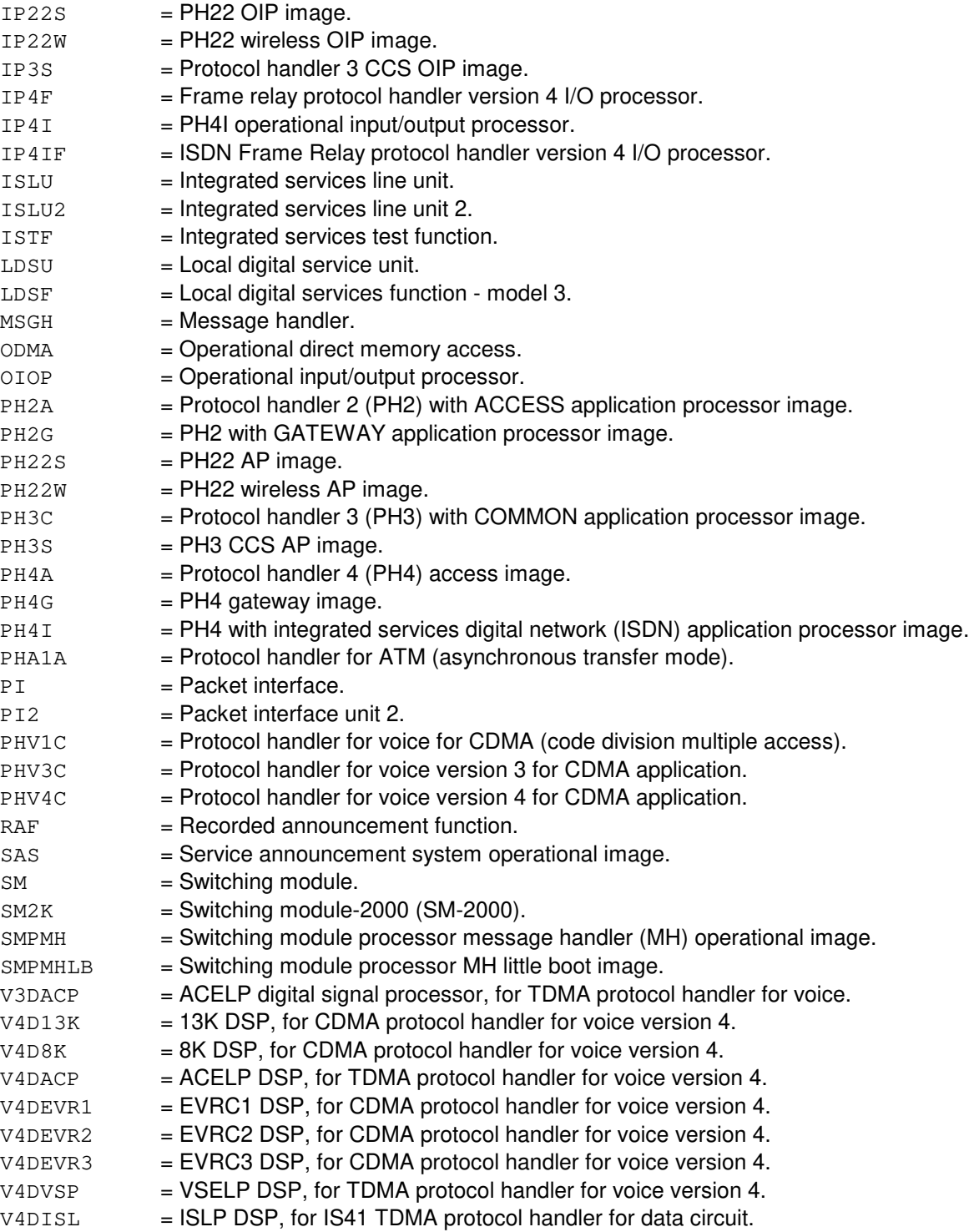

b  $=$  Use the MSGS file in the specified software update package to determine the list of targets. The software update package must exist either under the /etc/bwm directory, or be a software update number listed as official on the 1950 page.

# **4. SYSTEM RESPONSE**

PF = Printout follows. The request has been accepted. This is followed by one or more UPD:PMPPERF output messages.

### **5. REFERENCES**

Input Message(s):

UPD:OFC UPD:PMPSTOP UPD:VFYCON

Output Message(s):

UPD:OFC UPD:PMPPERF UPD:PMPSTOP UPD:SYSERR UPD:USRERR UPD:VFYCON

Other Manual(s):<br>235-105-210 *F* **Routine Operations and Maintenance** 

MCC Display Page(s):<br>1950 PROC

1950 PROGRAM UPDATE MAINTENANCE<br>1960 INSTALL BWM 1960 INSTALL BWM

### **UPD:PMPPERF-B**

**Software Release:** 5E16(1) only **Command Group:** SFTMGT **Application:** 5 **Type: Input**

### **1. PURPOSE**

Requests that inconsistent pumpable switching module (SM) peripherals be removed and restored.

\_\_\_\_\_\_\_\_\_\_\_\_\_\_\_\_\_\_\_\_\_\_\_\_\_\_\_\_\_\_\_\_\_\_\_\_\_\_\_\_\_\_\_\_\_\_\_\_\_\_\_\_\_\_\_\_

\_\_\_\_\_\_\_\_\_\_\_\_\_\_\_\_\_\_\_\_\_\_\_\_\_\_\_\_\_\_\_\_\_\_\_\_\_\_\_\_\_\_\_\_\_\_\_\_\_\_\_\_\_\_\_\_

The target peripheral(s) can be specified in two ways. A single target can be specified explicitly with the TARGET option (Format 1). All targets affected by a given software update may be removed and restored with the UPNM option (Format 2).

The SM resident image for the target(s) must be consistent, otherwise UPD:PMPPERF will abort. UPD:PMPPERF can be thought of as a way to recover from type 7 inconsistencies.

All the affected hardware should be in service prior to entering this message. For protocol handlers (PH), each packet switch unit shelf must be equipped with at least one standby spare PH of each affected hardware type. If affected hardware is out-of-service, UPD:PMPPERF may abort unless the UCL option is given (with the TARGET option only). Refer to the UPD:PMPPERF output manual page for more information.

# **2. FORMAT**

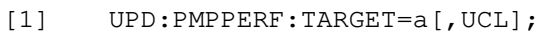

[2] UPD:PMPPERF:UPNM="b"[,OFC];

#### **3. EXPLANATION OF MESSAGE**

OFC = Only those targets that require remove/restore after the UPD:OFC input message (ISLU, IDCUCCP, IDCUDLP, IDCULSI, DNUSCC, and DNUSTMX) will be chosen from the MSGS file. This option is appropriate only after the UPD:OFC input message has completed since only those targets will need to be removed/restored. This option has nothing to do with which image (temporary versus official) is pumped to the peripherals.

 $UCL$  = Remove and restore the target peripherals unconditionally.

Default is conditional removal. The restoration is always unconditional.

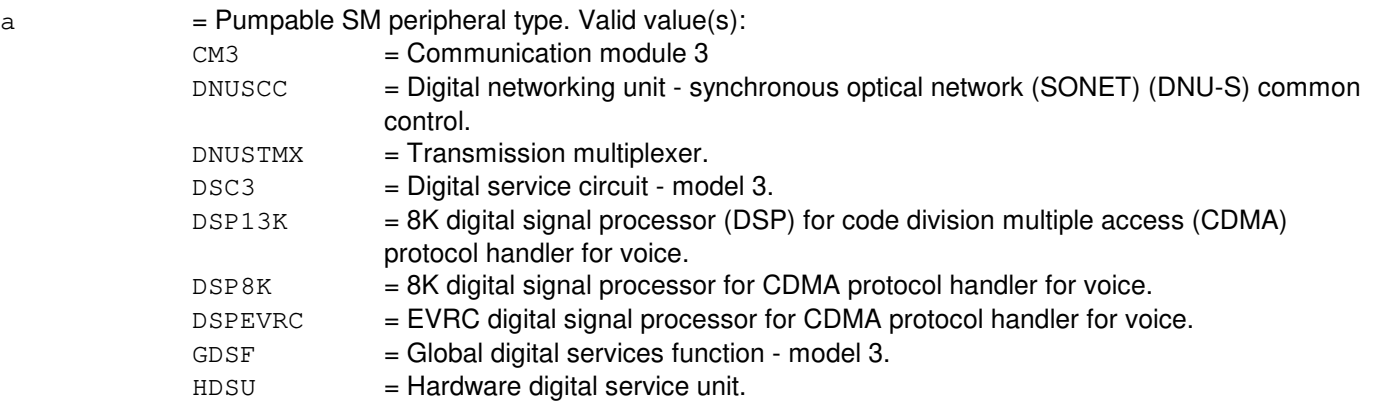
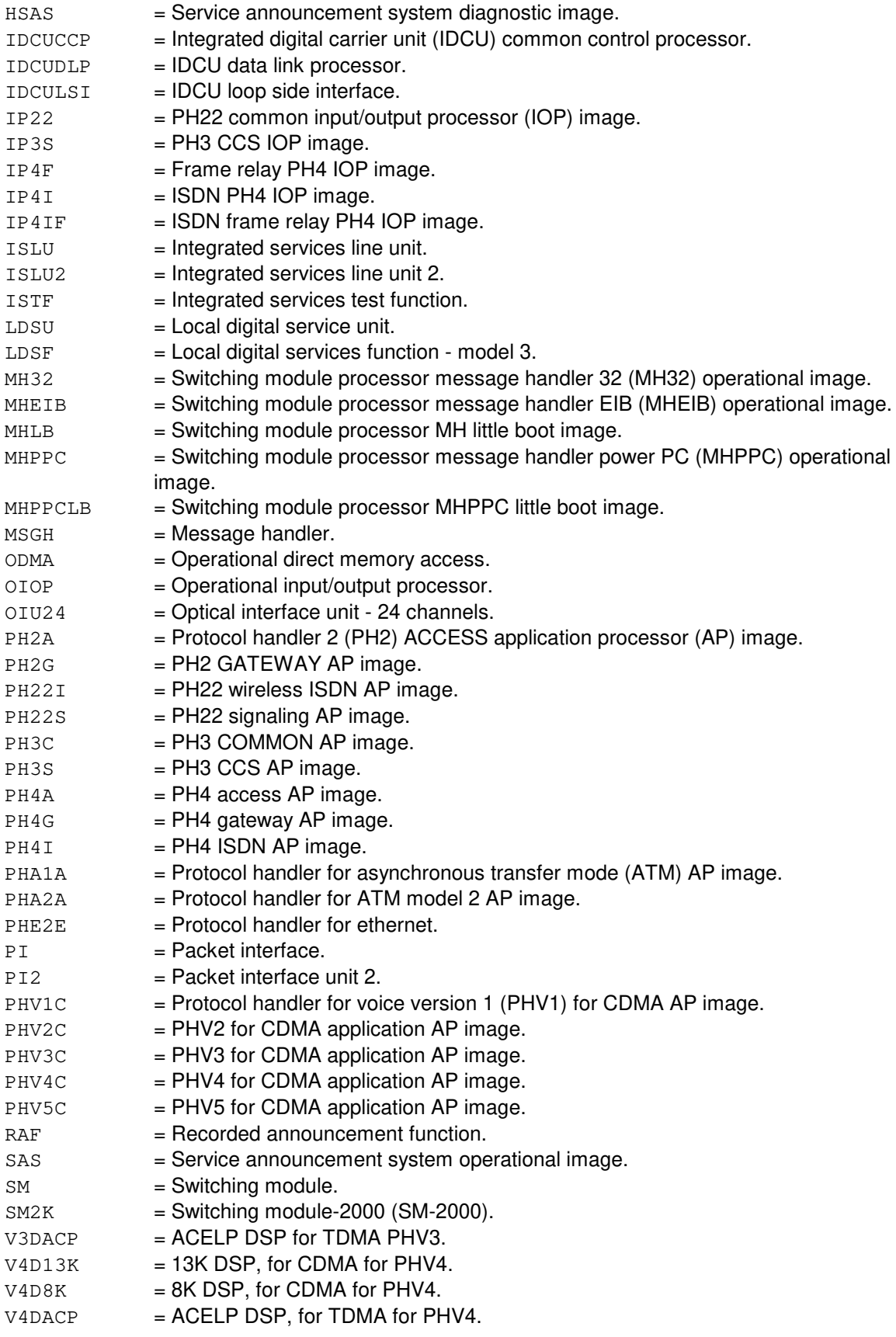

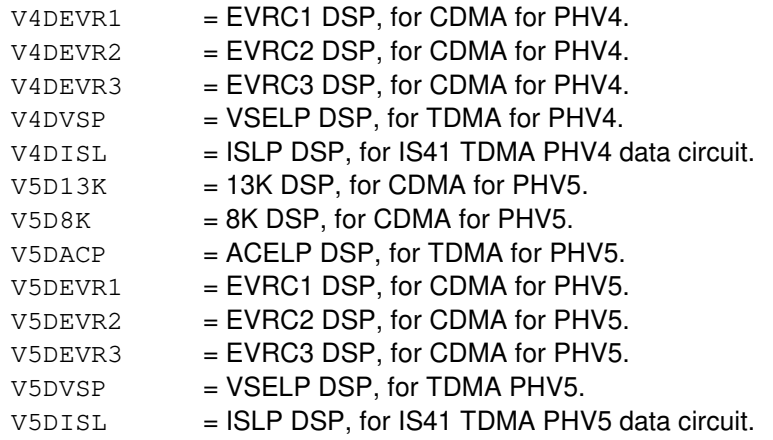

b = Use the MSGS file in the specified software update package to determine the list of targets. The software update package must exist either under the /etc/bwm directory, or be a software update number listed as official on the 1950 page.

#### **4. SYSTEM RESPONSE**

PF = Printout follows. The request has been accepted. This is followed by one or more UPD:PMPPERF output messages.

#### **5. REFERENCES**

Input Message(s):

UPD:OFC UPD:PMPSTOP UPD:VFYCON

#### Output Message(s):

UPD:OFC UPD:PMPPERF UPD:PMPSTOP UPD:SYSERR UPD:USRERR UPD:VFYCON

Other Manual(s):<br>235-105-210 *F* **Routine Operations and Maintenance** 

MCC Display Page(s): 1950 PROGRAM UPDATE MAINTENANCE 1960 INSTALL BWM

## **UPD:PMPPERF-C**

**Software Release:** 5E16(2) and later **Command Group:** SFTMGT **Application:** 5 **Type: Input**

### **1. PURPOSE**

Requests that inconsistent pumpable switching module (SM) peripherals be removed and restored.

\_\_\_\_\_\_\_\_\_\_\_\_\_\_\_\_\_\_\_\_\_\_\_\_\_\_\_\_\_\_\_\_\_\_\_\_\_\_\_\_\_\_\_\_\_\_\_\_\_\_\_\_\_\_\_\_

\_\_\_\_\_\_\_\_\_\_\_\_\_\_\_\_\_\_\_\_\_\_\_\_\_\_\_\_\_\_\_\_\_\_\_\_\_\_\_\_\_\_\_\_\_\_\_\_\_\_\_\_\_\_\_\_

The target peripheral(s) can be specified in two ways. A single target can be specified explicitly with the TARGET option (Format 1). All targets affected by a given software update may be removed and restored with the UPNM option (Format 2).

The SM resident image for the target(s) must be consistent, otherwise UPD:PMPPERF will abort. UPD:PMPPERF can be thought of as a way to recover from type 7 inconsistencies.

All the affected hardware should be in service prior to entering this message. For protocol handlers (PH), each packet switch unit shelf must be equipped with at least one standby spare PH of each affected hardware type. If affected hardware is out-of-service, UPD:PMPPERF may abort unless the UCL option is given (with the TARGET option only). Refer to the UPD:PMPPERF output manual page for more information.

# **2. FORMAT**

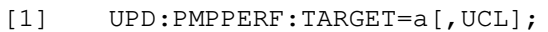

[2] UPD:PMPPERF:UPNM="b"[,OFC];

#### **3. EXPLANATION OF MESSAGE**

OFC = Only those targets that require remove/restore after the UPD:OFC input message (ISLU, IDCUCCP, IDCUDLP, IDCULSI, DNUSCC, and DNUSTMX) will be chosen from the MSGS file. This option is appropriate only after the UPD:OFC input message has completed since only those targets will need to be removed/restored. This option has nothing to do with which image (temporary versus official) is pumped to the peripherals.

 $UCL$  = Remove and restore the target peripherals unconditionally.

Default is conditional removal. The restoration is always unconditional.

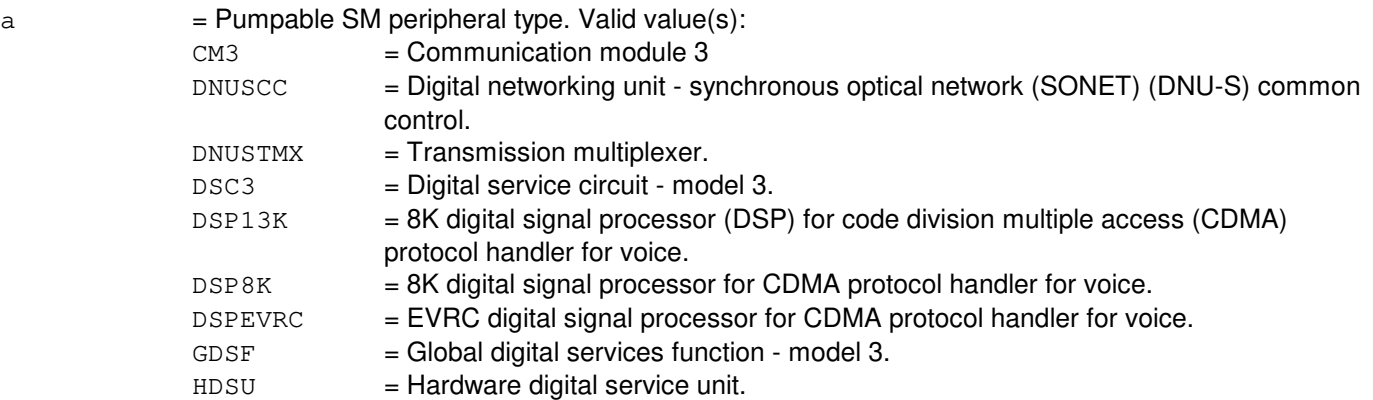

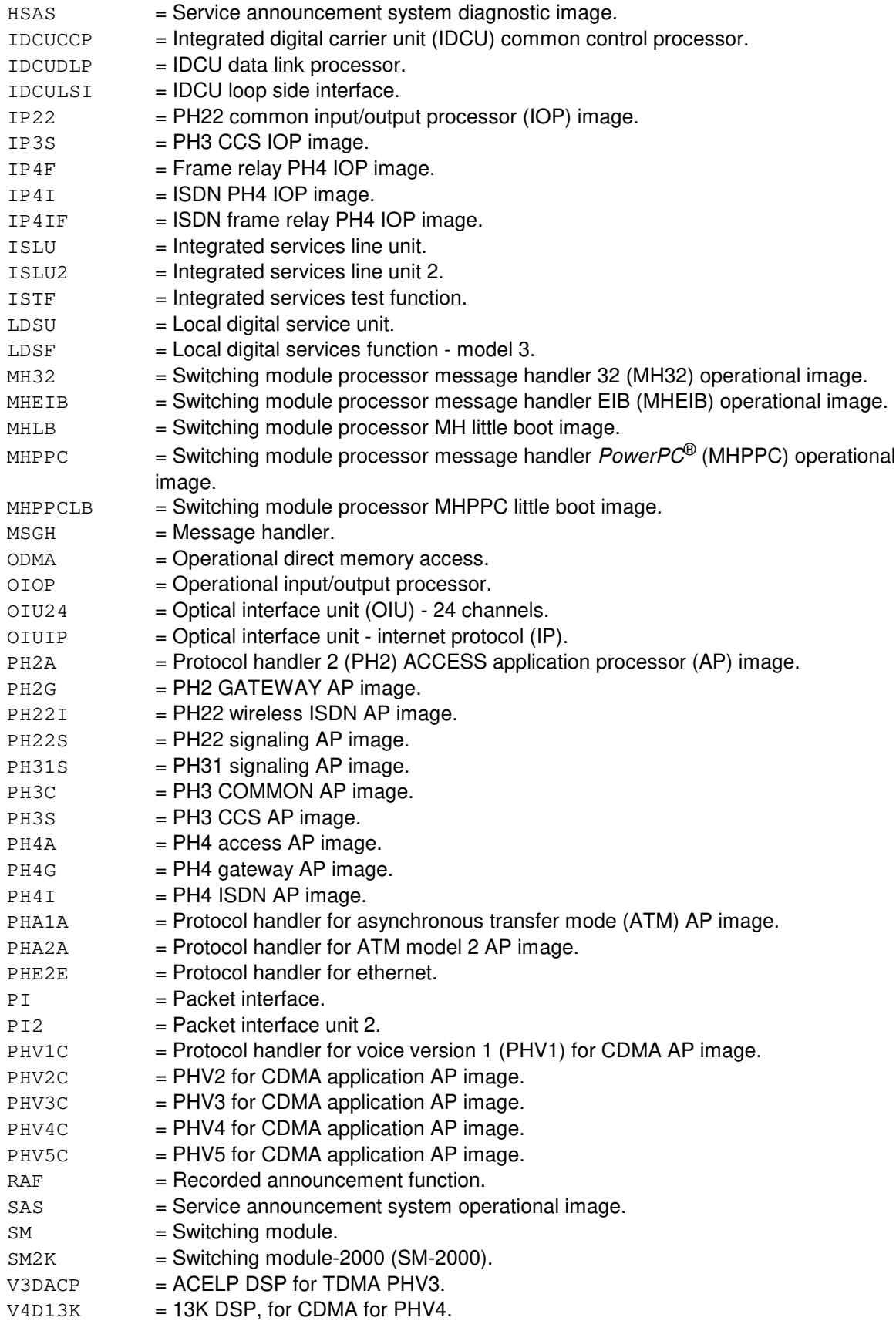

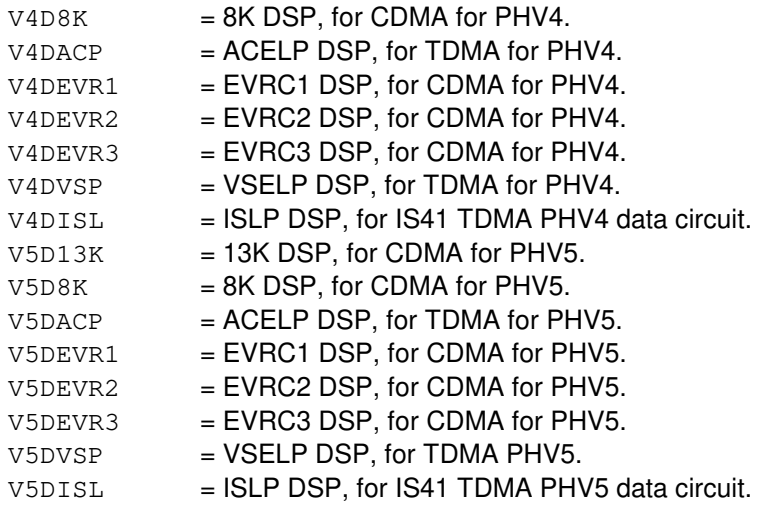

b = Use the MSGS file in the specified software update package to determine the list of targets. The software update package must exist either under the /etc/bwm directory, or be a software update number listed as official on the 1950 page.

### **4. SYSTEM RESPONSE**

PF = Printout follows. The request has been accepted. This is followed by one or more UPD:PMPPERF output messages.

#### **5. REFERENCES**

Input Message(s):

UPD:OFC UPD:PMPSTOP UPD:VFYCON

Output Message(s):

UPD:OFC UPD:PMPPERF UPD:PMPSTOP UPD:SYSERR UPD:USRERR UPD:VFYCON

Other Manual(s): 235-105-210 Routine Operations and Maintenance

MCC Display Page(s): 1950 PROGRAM UPDATE MAINTENANCE 1960 INSTALL BWM

## **UPD:PMPSTOP**

**Software Release:** 5E14 and later **Command Group:** SFTMGT **Application:** 5 **Type: Input**

## **1. PURPOSE**

Requests that execution of an in-progress UPD:PMPPERF input message be stopped.

# **2. FORMAT**

UPD:PMPSTOP;

### **3. EXPLANATION OF MESSAGE**

No variables.

# **4. SYSTEM RESPONSE**

PF = Printout follows. The request has been accepted. Followed by a UPD:PMPSTOP output message.

# **5. REFERENCES**

Input Message(s):

UPD:PMPPERF UPD:VFYCON

#### Output Message(s):

UPD:PMPPERF UPD:PMPSTOP UPD:SYSERR UPD:USRERR UPD:VFYCON

Other Manual(s):<br>235-105-210 *F* **Routine Operations and Maintenance** 

MCC Display Page(s):

1950 (PROGRAM UPDATE MAINTENANCE) 1960 (INSTALL BWM)

# **UPD:PRINT**

**Software Release:** 5E14 and later **Command Group:** SFTMGT **Application:** 5,3B **Type: Input**

## **1. PURPOSE**

Request that an the specified file type of a designated software update (SU) be printed to the ROP.

# **2. FORMAT**

UPD:PRINT:a [,SU=b];

# **3. EXPLANATION OF MESSAGE**

- $a =$  File type. Valid value(s): MSGS SCANS
- b = SU name (10 character maximum). If no SU name is given the specified file type of the SU which is currently loaded will be printed.

# **4. SYSTEM RESPONSE**

 $NG = No good.$ 

PF = Printout follows. Followed by the REPT:AML-REACH output message.

# **5. REFERENCES**

Input Message(s):

UPD:SET UPD:PRINT

Output Message(s):

REPT:AML-REACH UPD:SYSERR UPD:USRERR

Other Manual(s):

235-105-210 Routine Operations and Maintenance

MCC Display Page(s):

SU INSTALLATION

## **UPD:PUMPBWM-A**

**Software Release:** 5E14 - 5E16(1) **Command Group:** SFTMGT **Application:** 5 **Type: Input**

## **1. PURPOSE**

Requests that the temporary software update pump map be used during an initialization of the switching modules (SMs) or communication module processors (CMPs).

Format 1 is to be used for CMP updates only. Format 2 is to be used for SM or peripheral updates. Format 3 is to be used for SM-2000 or peripheral updates that affect SM-2000.

# **2. FORMAT**

- [1] UPD:PUMPBWM:CMP;
- [2] UPD:PUMPBWM:SM[,CONFIG=a];
- [3] UPD:PUMPBWM:SM2K;

# **3. EXPLANATION OF MESSAGE**

 $a =$  The configuration type to receive the update. Valid value(s):

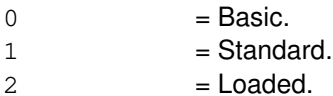

# **4. SYSTEM RESPONSE**

 $PF$  = Printout follows.

# **5. REFERENCES**

Input Message(s):

UPD:PMPPERF UPD:PUMPOFC

Output Message(s):

UPD:PMPPERF UPD:PUMPBWM UPD:PUMPOFC

Other Manual(s): 235-105-210 Routine Operations and Maintenance

#### **UPD:PUMPBWM-B**

**Software Release:** 5E16(2) and later **Command Group:** SFTMGT **Application:** 5 **Type: Input**

### **1. PURPOSE**

Requests that the temporary software update pump map be used during an initialization of the switching modules (SMs) or communication module processors (CMPs).

Format 1 is to be used for CMP updates only.

Format 2 is to be used for SM or peripheral updates.

Format 3 is to be used for SM-2000 or peripheral updates that affect SM-2000.

Format 4 is to be used for SM-2000 PowerPC<sup>®</sup> upgrade or peripheral updates that affect SM-2000 PowerPC<sup>®</sup> upgrade.

# **2. FORMAT**

- [1] UPD:PUMPBWM:CMP;
- [2] UPD:PUMPBWM:SM[,CONFIG=a];
- [3] UPD:PUMPBWM:SM2K;
- [4] UPD:PUMPBWM:SM2KFX;

#### **3. EXPLANATION OF MESSAGE**

 $a =$  The configuration type to receive the update. Valid value(s):

\_\_\_\_\_\_\_\_\_\_\_\_\_\_\_\_\_\_\_\_\_\_\_\_\_\_\_\_\_\_\_\_\_\_\_\_\_\_\_\_\_\_\_\_\_\_\_\_\_\_\_\_\_\_\_\_

\_\_\_\_\_\_\_\_\_\_\_\_\_\_\_\_\_\_\_\_\_\_\_\_\_\_\_\_\_\_\_\_\_\_\_\_\_\_\_\_\_\_\_\_\_\_\_\_\_\_\_\_\_\_\_\_

\_\_\_\_\_\_\_\_\_\_\_\_\_\_\_\_\_\_\_\_\_\_\_\_\_\_\_\_\_\_\_\_\_\_\_\_\_\_\_\_\_\_\_\_\_\_\_\_\_\_\_\_\_\_\_\_

\_\_\_\_\_\_\_\_\_\_\_\_\_\_\_\_\_\_\_\_\_\_\_\_\_\_\_\_\_\_\_\_\_\_\_\_\_\_\_\_\_\_\_\_\_\_\_\_\_\_\_\_\_\_\_\_

- $0 = Basic$ .
- $1 = Standard$ .
- $2 =$  Loaded.

#### **4. SYSTEM RESPONSE**

 $PF = Printout follows.$ 

# **5. REFERENCES**

Input Message(s):

UPD:PMPPERF UPD:PUMPOFC Output Message(s):

UPD:PMPPERF UPD:PUMPBWM UPD:PUMPOFC

Other Manual(s):<br>235-105-210 *F* 

**Routine Operations and Maintenance** 

# **UPD:PUMPOFC-A**

**Software Release:** 5E14 - 5E16(1) **Command Group:** SFTMGT **Application:** 5 **Type: Input**

### **1. PURPOSE**

Requests that the official pump map be used during an initialization of the switching modules (SM or SM-2000) or communication module processors (CMPs).

### **2. FORMAT**

UPD:PUMPOFC:{CMP|SM|SM2K};

# **3. EXPLANATION OF MESSAGE**

No variables.

### **4. SYSTEM RESPONSE**

PF = Printout follows. An output message of UPD:PUMPOFC will follow in response to the request.

# **5. REFERENCES**

Input Message(s):

UPD:PUMPBWM

#### Output Message(s):

UPD:PUMPOFC UPD:SYSERR

Other Manual(s): 235-105-210 Routine Operations and Maintenance

# **UPD:PUMPOFC-B**

**Software Release:** 5E16(2) and later **Command Group:** SFTMGT **Application:** 5 **Type: Input**

### **1. PURPOSE**

Requests that the official pump map be used during an initialization of the switching modules (SM), SM-2000, SM-2000 PowerPC<sup>®</sup> upgrade, or communication module processors (CMPs).

## **2. FORMAT**

UPD:PUMPOFC:{CMP|SM|SM2K|SM2KFX};

### **3. EXPLANATION OF MESSAGE**

No variables.

### **4. SYSTEM RESPONSE**

PF = Printout follows. Followed by the UPD:PUMPOFC output message.

# **5. REFERENCES**

Input Message(s):

UPD:PUMPBWM

#### Output Message(s):

UPD:PUMPOFC UPD:SYSERR

Other Manual(s):<br>235-105-210 *F* **Routine Operations and Maintenance** 

# **UPD:RCVRY-A**

**Software Release:** 5E14 - 5E15 **Command Group:** SFTMGT **Application:** 5,3B **Type: Input**

### **1. PURPOSE**

Requests a program update roll backward or roll forward operation.

The roll forward operation is normally used when it is reasonably certain that the update operation in question did not cause the inconsistency (such as an installed update causing a processor boot). This may result in updates having to be reapplied. The roll backward operation will attempt to remove the update inconsistency by removing temporary updates until consistency is restored.

### **2. FORMAT**

UPD:RCVRY:{BKWD|FRWD}{,ALL|,TARGET=a};

# **3. EXPLANATION OF MESSAGE**

- $ALL$  = Recover all processors.
- BKWD = Perform backward synchronization; that is, recover from an update inconsistency by removing the appropriate temporary update(s) from the affected processor(s) and file(s).
- FRWD = Perform forward synchronization; that is, recover from an update inconsistency by reinstalling the appropriate temporary update(s) in the affected processor(s) and files(s).
- 
- $a = Type of processor to be recovered. Valid value(s):$

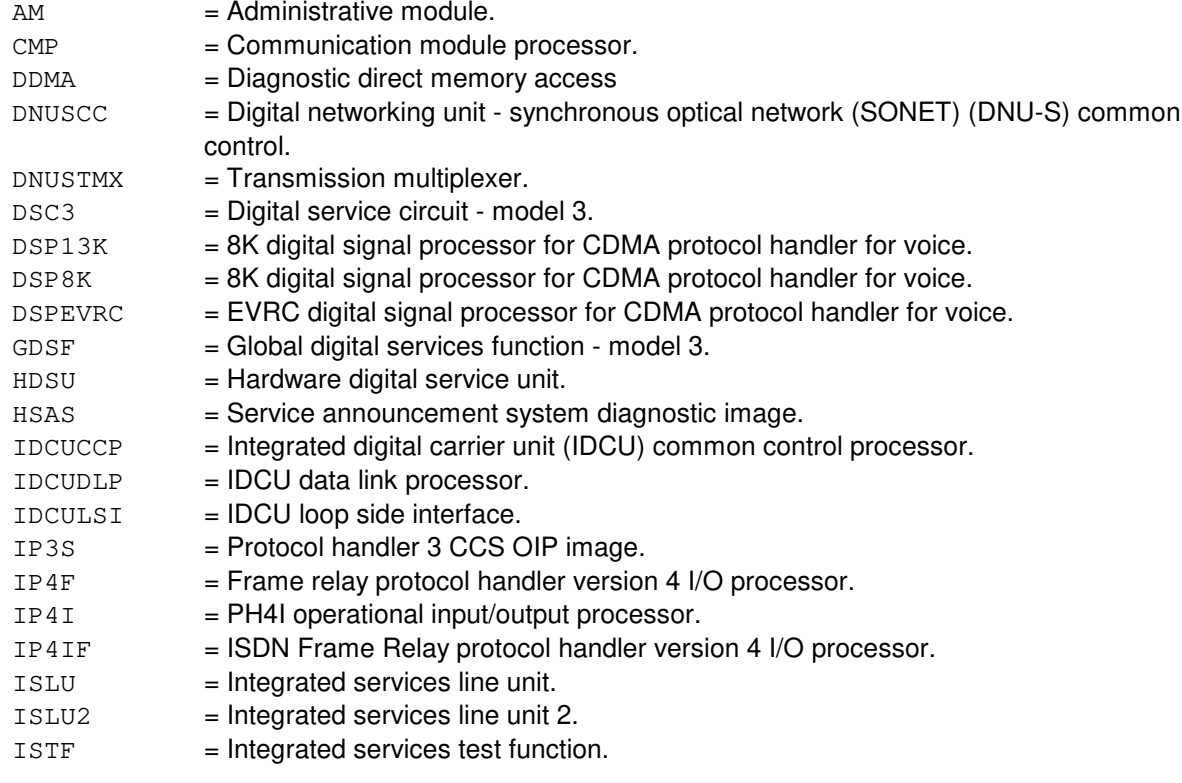

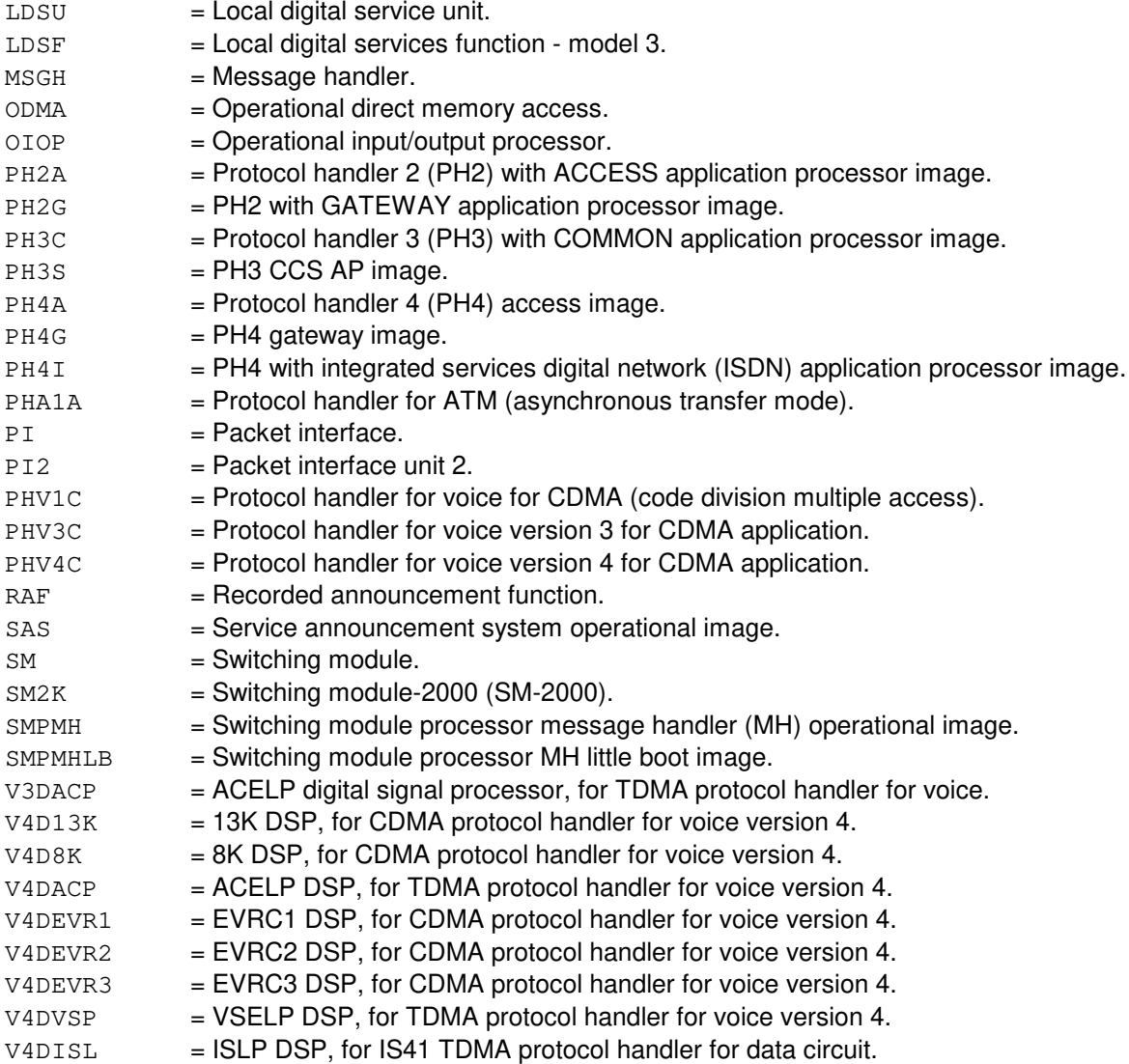

# **4. SYSTEM RESPONSE**

PF = Printout follows. The request has been accepted. Followed by the UPD:RCVRY output message.

# **5. REFERENCES**

### Input Message(s):

UPD:PMPPERF UPD:VFYCON

#### Output Message(s):

UPD:PMPPERF UPD:RCVRY

UPD:SYSERR UPD:USRERR UPD:VFYCON

Other Manual(s):<br>235-105-210 *F* 

Routine Operations and Maintenance

MCC Display Page(s):

1950 PROGRAM UPDATE MAINTENANCE<br>1960 INSTALL BWM **INSTALL BWM** 

# **UPD:RCVRY-B**

**Software Release:** 5E16(1) only **Command Group:** SFTMGT **Application:** 5,3B **Type: Input**

### **1. PURPOSE**

Requests a program update roll backward or roll forward operation.

The roll forward operation is normally used when it is reasonably certain that the update operation in question did not cause the inconsistency (such as an installed update causing a processor boot). This may result in updates having to be reapplied. The roll backward operation will attempt to remove the update inconsistency by removing temporary updates until consistency is restored.

### **2. FORMAT**

UPD:RCVRY:{BKWD|FRWD}{,ALL|,TARGET=a};

# **3. EXPLANATION OF MESSAGE**

- ALL = Recover all processors.
- BKWD = Perform backward synchronization; that is, recover from an update inconsistency by removing the appropriate temporary update(s) from the affected processor(s) and file(s).
- FRWD = Perform forward synchronization; that is, recover from an update inconsistency by reinstalling the appropriate temporary update(s) in the affected processor(s) and files(s).
- 
- $a = Type of processor to be recovered. Valid value(s):$

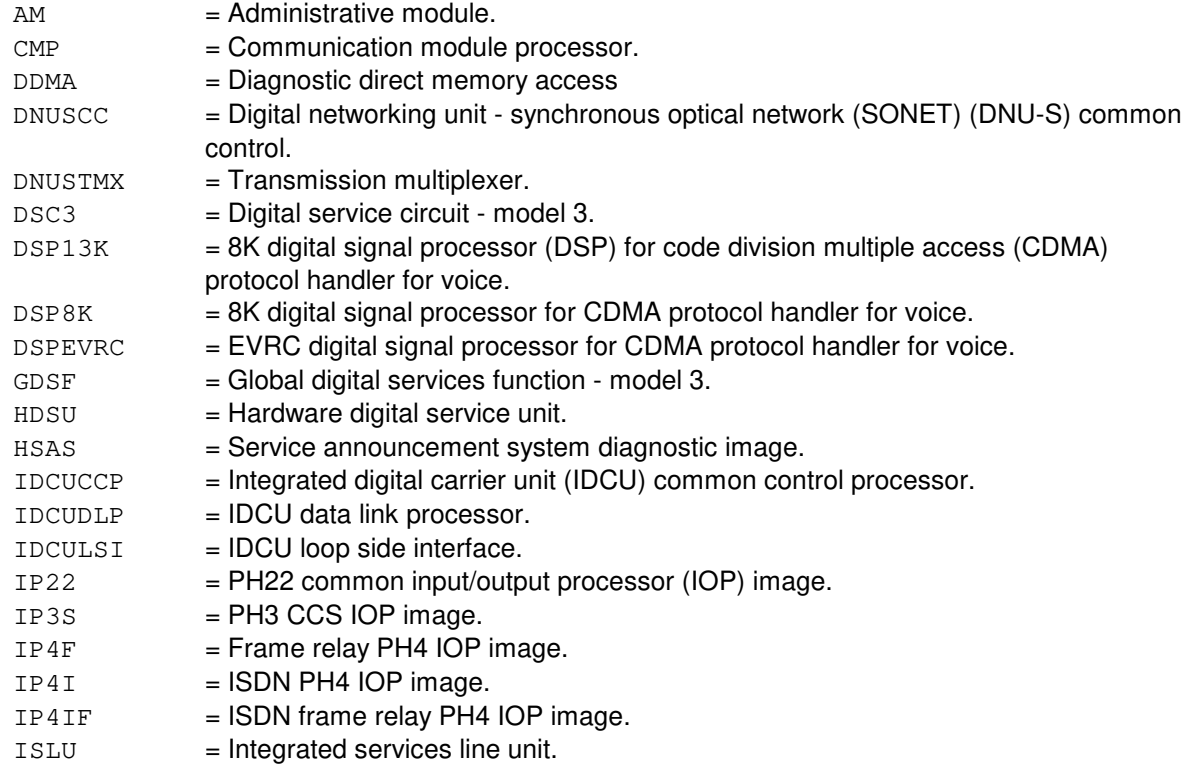

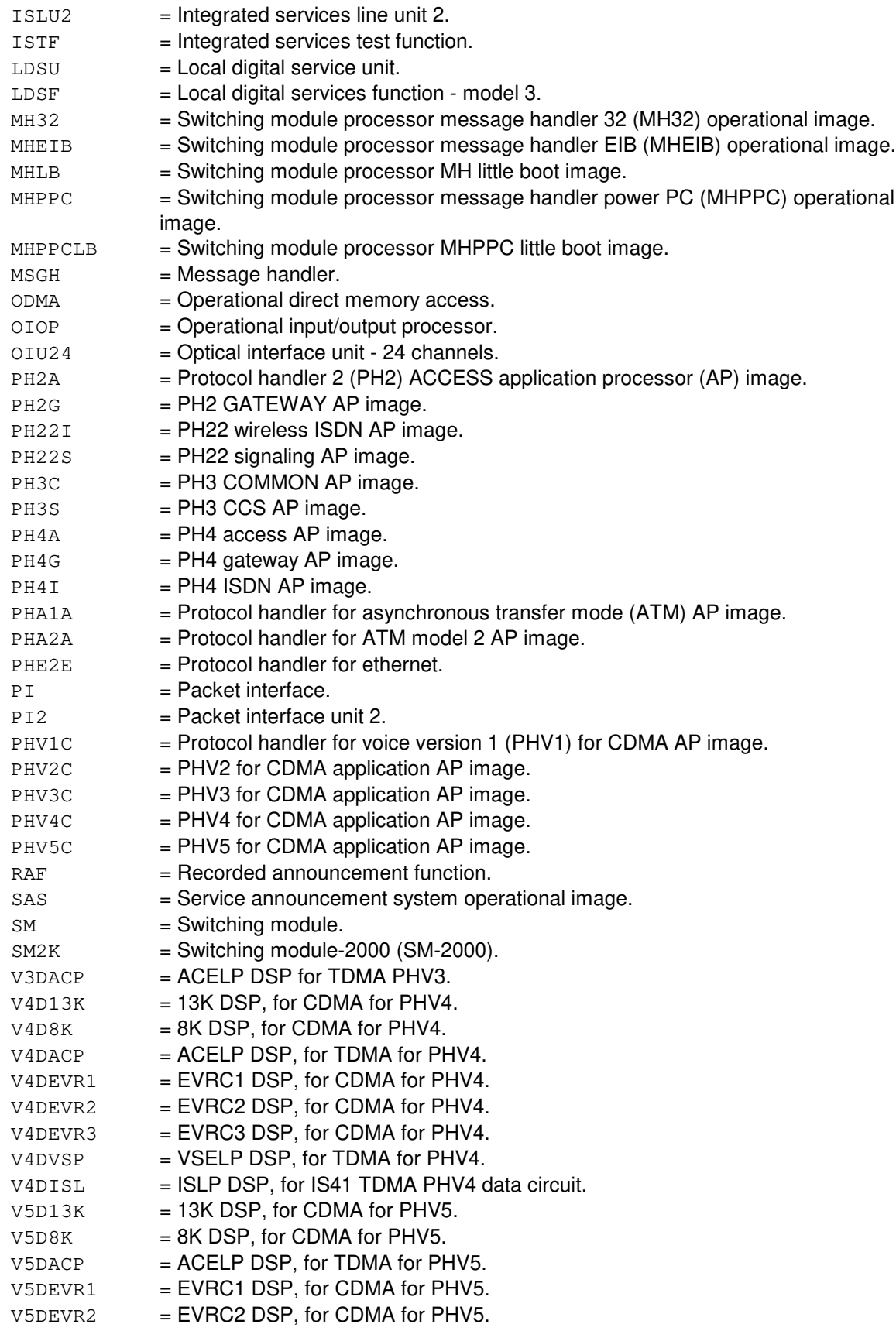

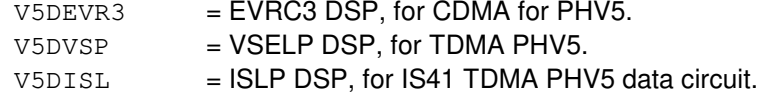

# **4. SYSTEM RESPONSE**

 $PF$  = Printout follows. The request has been accepted. Followed by the UPD:RCVRY output message.

#### **5. REFERENCES**

Input Message(s):

UPD:PMPPERF UPD:VFYCON

Output Message(s):

UPD:PMPPERF UPD:RCVRY UPD:SYSERR UPD:USRERR UPD:VFYCON

Other Manual(s): 235-105-210 Routine Operations and Maintenance

- MCC Display Page(s): PROGRAM UPDATE MAINTENANCE
- 1960 INSTALL BWM

# **UPD:RCVRY-C**

**Software Release:** 5E16(2) and later **Command Group:** SFTMGT **Application:** 5,3B **Type: Input**

# **1. PURPOSE**

Requests a program update roll backward or roll forward operation.

The roll forward operation is normally used when it is reasonably certain that the update operation in question did not cause the inconsistency (such as an installed update causing a processor boot). This may result in updates having to be reapplied. The roll backward operation will attempt to remove the update inconsistency by removing temporary updates until consistency is restored.

# **2. FORMAT**

UPD:RCVRY:{BKWD|FRWD}{,ALL|,TARGET=a};

# **3. EXPLANATION OF MESSAGE**

- $ALL$  = Recover all processors.
- BKWD = Perform backward synchronization; that is, recover from an update inconsistency by removing the appropriate temporary update(s) from the affected processor(s) and file(s).
- FRWD = Perform forward synchronization; that is, recover from an update inconsistency by reinstalling the appropriate temporary update(s) in the affected processor(s) and files(s).
- 
- $a = True$  of processor to be recovered. Valid value(s):

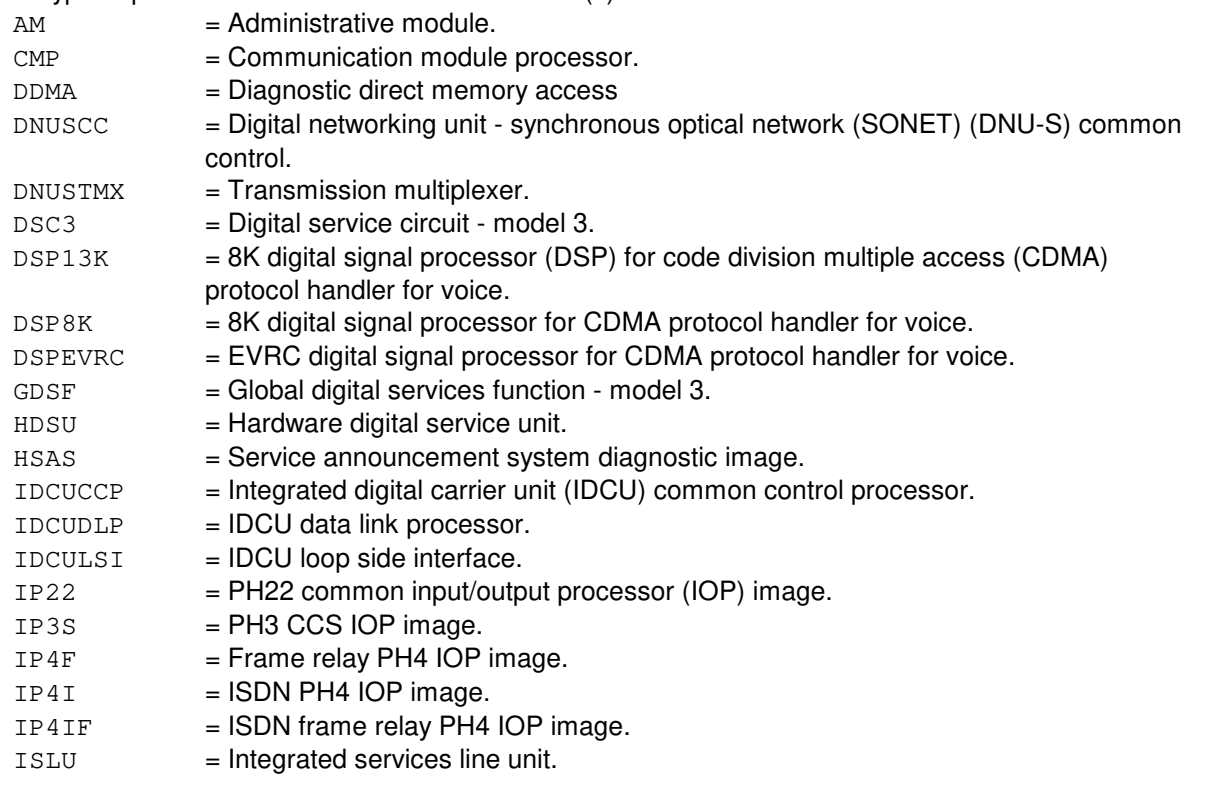

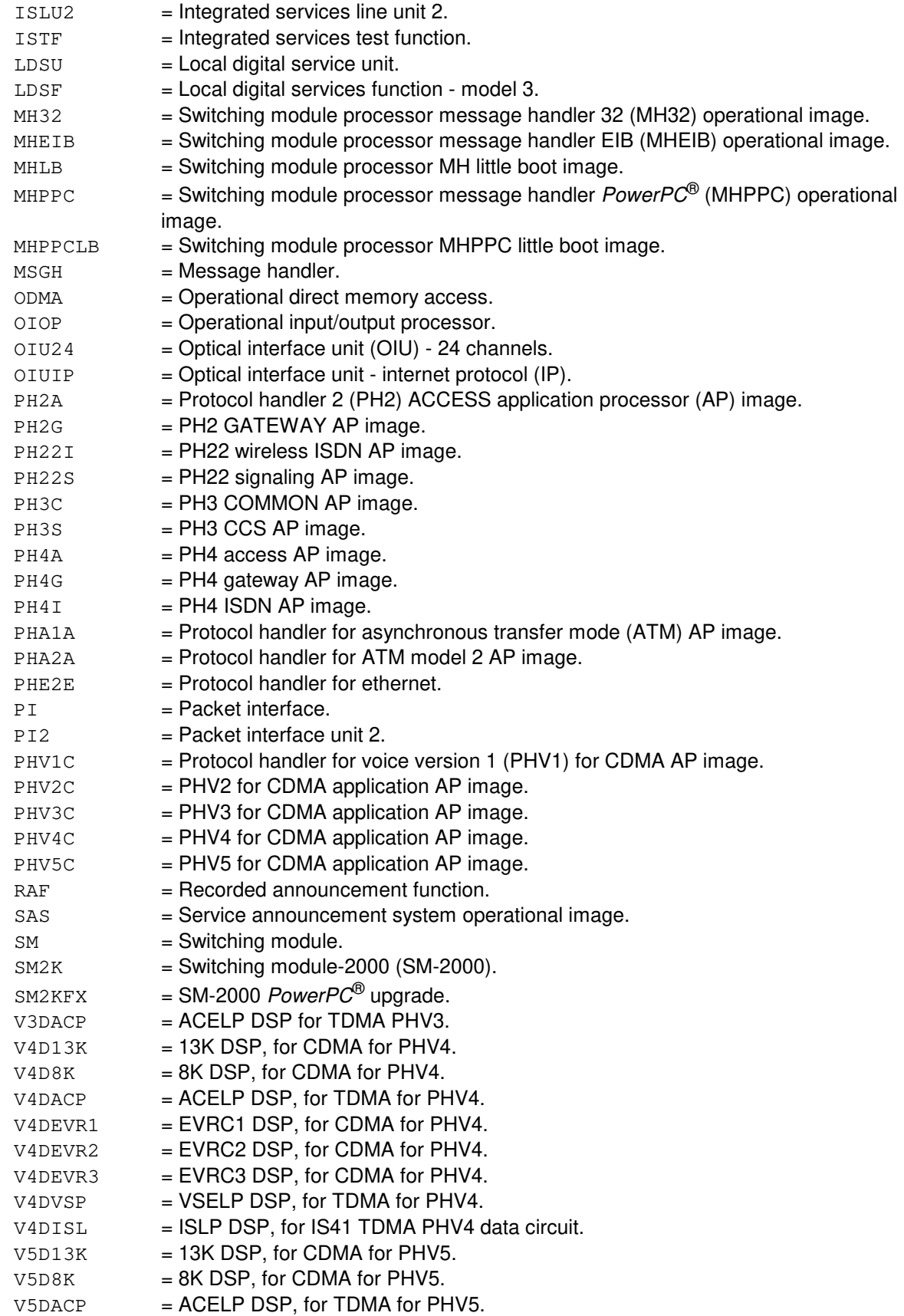

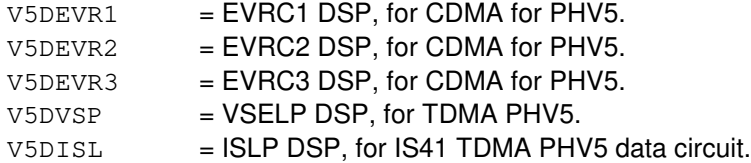

### **4. SYSTEM RESPONSE**

 $PF$  = Printout follows. The request has been accepted. Followed by the UPD:RCVRY output message.

### **5. REFERENCES**

Input Message(s):

UPD:PMPPERF UPD:VFYCON

#### Output Message(s):

UPD:PMPPERF UPD:RCVRY UPD:SYSERR UPD:USRERR UPD:VFYCON

Other Manual(s):<br>235-105-210 *F* 

**Routine Operations and Maintenance** 

MCC Display Page(s):

1950 PROGRAM UPDATE MAINTENANCE 1960 INSTALL BWM

## **UPD:RDTA**

**Software Release:** 5E14 and later **Command Group:** TRKLN **Application:** 5 **Type: Input**

### **1. PURPOSE**

To update the timer value for a given active remote digital test access (RDTA) session and to change the duration period.

This input message will cause the duration timer to be reinitialized, allowing the active RDTA session to continue for another duration interval. The duration interval can also be changed by including the optional parameter DUR. The timer may be reset for any session at any time during the session.

Thirty minutes before the termination interval specified on the EXC:RDTA input message, a warning UPD:RDTA output message will print to indicate that the RDTA session will be terminated in 30 minutes. The user may keep the active RDTA session alive by inputting this message within 30 minutes.

The active RDTA session will be updated based on the session number returned in the EXC:RDTA output message after the connection was setup. The session number must either be known by the user attempting maintenance or it can be found by exercising the OP:RDTA input message to receive information on all sessions (SES=ALL option). This session number input verifies the user's knowledge of the session's status to the switch when changes are made affecting the session.

### **2. FORMAT**

UPD:RDTA,SES=a[,DUR=b];

# **3. EXPLANATION OF MESSAGE**

a = Session number of the active RDTA session for which the duration timer is to be reinitialized.

 $b =$ The maximum duration for the RDTA session. The valid values are 1 to 7 (days) or 0 (infinite). If no new period (DUR) is specified on the input message, the session will be prolonged by the original period from the time the input message is executed.

# **4. SYSTEM RESPONSE**

 $PF$  = Printout follows. The request has been accepted. Followed by a UPD:RDTA output message.

# **5. REFERENCES**

Input Message(s):

EXC:RDTA OP:RDTA STP:RDTA VFY:RDTA

Output Message(s):

EXC:RDTA OP:RDTA STP:RDTA UPD:RDTA VFY:RDTA

Other Manual(s):

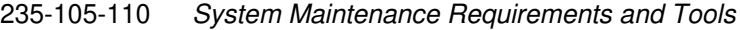

235-900-301 ISDN Basic Rate Interface Specification

# **UPD:REBOOT**

**Software Release:** 5E14 and later **Command Group:** SFTMGT **Application:** 5,3B **Type: Input**

### **1. PURPOSE**

Requests that the software update database be updated to reflect the backing out of any temporary administrative module (AM) updates active at the time of the reboot.

The software update processes will be informed automatically as part of a normal boot that a system reboot has occurred. Whenever a level 2 (or higher) reboot occurs, all temporary updates are, by definition, backed out.

### **2. FORMAT**

UPD:REBOOT;

### **3. EXPLANATION OF MESSAGE**

No variables.

### **4. SYSTEM RESPONSE**

PF = Printout follows. Followed by one or more UPD:REBOOT output message(s).

RL = Retry later. Another UPD input message is active.

# **5. REFERENCES**

#### Input Message(s):

UPD:BKOUT UPD:DISPLAY UPD:UPNAME

Output Message(s):

UPD:DISPLAY UPD:SYSERR UPD:USRERR

Other Manual(s): 235-105-210 Routine Operations and Maintenance

MCC Display Page(s):

```
1950 (PROGRAM UPDATE MAINTENANCE)
1960 (INSTALL BWM)
```
## **UPD:RECOVERY**

**Software Release:** 5E14 and later **Command Group:** SFTMGT **Application:** 5 **Type: Input**

# **1. PURPOSE**

Requests a program update roll backward or roll forward operation.

# **2. FORMAT**

UPD:RECOVERY:{BKWD|FRWD};

### **3. EXPLANATION OF MESSAGE**

- BKWD = Perform backward synchronization; that is, recover from an update inconsistency by removing the appropriate update(s) from the affected processor(s) and file(s).
- FRWD = Perform forward synchronization; that is, recover from an update inconsistency by reinstalling the appropriate update(s) to the affected processor(s) and files(s).

# **4. SYSTEM RESPONSE**

 $OK$  = Good. The request has been accepted. Followed by a UPD:RCVRY output message.

#### **5. REFERENCES**

Input Message(s):

UPD:RCVRY

#### Output Message(s):

UPD:RCVRY UPD:SYSERR

MCC Display Page(s):

1950 (PROGRAM UPDATE MAINTENANCE) 1960 (INSTALL BWM)

# **UPD:REDUCE**

**Software Release:** 5E14 and later **Command Group:** SFTMGT **Application:** 5,3B **Type: Input**

## **1. PURPOSE**

Requests smaller, more concise software update database entries after all updates on the administrative module (AM) have been made official. The smaller entries are placed in a backup update database (/etc/Bud). The existing software update database (/etc/Cud) file is reduced so that the update entries for those SUs that can still be backed out normally or through an official backout (UPD:BOLO) are kept in the main database (/etc/Cud), while all other entries are saved in a more concise format in the backup update database.

### **2. FORMAT**

UPD:REDUCE[:PTLD];

### **3. EXPLANATION OF MESSAGE**

PTLD = This option will reset the software update sequence number to zero.

### **4. SYSTEM RESPONSE**

- $PF =$  Printout follows. Followed by UPD:REDUCE output message.
- $RL =$  Retry later. Another UPD input message is active.

#### **5. REFERENCES**

Output Message(s):

UPD:REDUCE UPD:SYSERR UPD:USRERR UPD:WARNING

Other Manual(s): 235-105-210 Routine Operations and Maintenance

MCC Display Page(s):

1950 (PROGRAM UPDATE MAINTENANCE) 1960 (INSTALL BWM)

## **UPD:RESET-3B**

**Software Release:** 5E14 and later **Command Group:** SFTMGT **Application:** 5,3B **Type: Input**

### **1. PURPOSE**

Requests that if an operation to an administrative module (AM) field update fails, that update's status may be "reset" to a previously "accepted" state.

### **2. FORMAT**

UPD:RESET[,VLEV=a];

## **3. EXPLANATION OF MESSAGE**

a = The flag, 'a', requests additional output form a Field Update process. Verbose flags may be set for UPD and ucm. The flags must be entered in the order the processes are listed. To turn on the verbose output for ucm, UPD's flag must be used or set to zero.

### **4. SYSTEM RESPONSE**

 $PF = Printout follows.$  Followed by UPD output messages.

#### **5. REFERENCES**

Input Message(s):

UPD:DISPLAY UPD:OMIT UPD:PERM

#### Output Message(s):

UPD:APPLY UPD:BKOUT UPD:BLDBOOT UPD:CLR UPD:DISPLAY UPD:FTRC-3B UPD:GEN-APPL UPD:GEN-BACKOUT UPD:GEN-COMMIT UPD:GEN-CONTINUE UPD:GEN-ENTER UPD:GEN-PROCEED UPD:GEN-RESTORE UPD:ISG UPD:OMDB UPD:REDUCE UPD:REPT

UPD:SYSERR UPD:UPNM UPD:USRERR UPD:VFY

Other Manual(s):<br>235-105-210 *F* **Routine Operations and Maintenance** 

MCC Display Page(s):

FIELD UPDATE PAGE

# **UPD:RESET**

**Software Release:** 5E14 and later **Command Group:** SFTMGT **Application:** 5,3B **Type: Input**

# **1. PURPOSE**

Requests that the soak timer duration (TM) of the software update (SU) that is currently soaking be updated, or that the soak timer for the SU that is currently soaking be stopped (ABORT), or that the line number (LINE) to be executed next for the SU loaded on the Master Control Center (MCC) 1960 page be changed.

# **2. FORMAT**

UPD:RESET:[LINE=a|TM=b-c|ABORT];

# **3. EXPLANATION OF MESSAGE**

 $ABORT$  = Stop the soak timer.

- a = Reset execution to a specified line number displayed on the "1960" program update installation page (MSGS file). Line number is a 3-digit number. The default is 1 (first line of the MSGS file).
- $b =$  Number of hours in the software update soak interval (0-99).
- $\epsilon$  = Number of minutes in the software update soak interval (0-59).

# **4. SYSTEM RESPONSE**

 $OK = Good$ . The message was accepted and the action completed.

# **5. REFERENCES**

Other Manual(s): 235-105-210 Routine Operations and Maintenance

MCC Display Page(s):

1950 (PROGRAM UPDATE MAINTENANCE) 1960 (INSTALL BWM)

# **UPD:SET**

**Software Release:** 5E14 and later **Command Group:** SFTMGT **Application:** 5 **Type: Input**

WARNING: INAPPROPRIATE USE OF THIS MESSAGE MAY INTERRUPT OR DEGRADE SERVICE. READ PURPOSE CAREFULLY.

## **1. PURPOSE**

Requests the setting of the SU (Software Update), the SOAK timer and the completed stage where the installation execution is to stop.

Format 1 is used for setting the SU name that will identify the packag to be scheduled for installation by the automation process. Note: To be used with UPD:INSTL:START; typically used internal to SU automation. Format 2 is used for stopping the SU installation process when either the SOAK stage or the PREPARE stage has completed. Format 3 is used to pre-set the SOAK time interval for SU installation. to pre-set the SOAK time interval for SU installation"

**WARNING:** Not to be confused with UPD:SKTMR:DEFLT; Typically used internal to SU automation; To be used with UPD:INSTL:START

### **2. FORMAT**

- [1] UPD:SET:SU="a";
- [2] UPD:SET:STOP=b;
- [3] UPD:SET:TIMER="c";

# **3. EXPLANATION OF MESSAGE**

- $a = SU$  name (maximum of 10 characters).
- $b = Stage.$  Valid value(s):  $AFTSK = After the soak stage.$  $A$ FTPR  $=$  After the prepare stage.
- $c =$  Timer duration. In the form,  $HH \cdot MM$  Total duration can not exceed 72 hours.  $HH$  = Number of hours that the soak timer duration should be set for.  $M_M$  = Number of minutes that the soak timer duration should be set for.

# **4. SYSTEM RESPONSE**

- $NG = No good.$
- $PFFf$  = Print follows.

# **5. REFERENCES**

Input Message(s):

UPD:INSTL

Output Message(s):

UPD:SYSERR UPD:USRERR

Other Manual(s):

235-105-210 Routine Operations and Maintenance

MCC Display Page(s):

(SU INSTALLATION)

# **UPD:SKTMR**

**Software Release:** 5E14 and later **Command Group:** SFTMGT **Application:** 5 **Type: Input**

## **1. PURPOSE**

Requests that the SOAK timer either have its default time changed, timer restarted, timer report printed or timer canceled.

## **2. FORMAT**

UPD:SKTMR:a;

# **3. EXPLANATION OF MESSAGE**

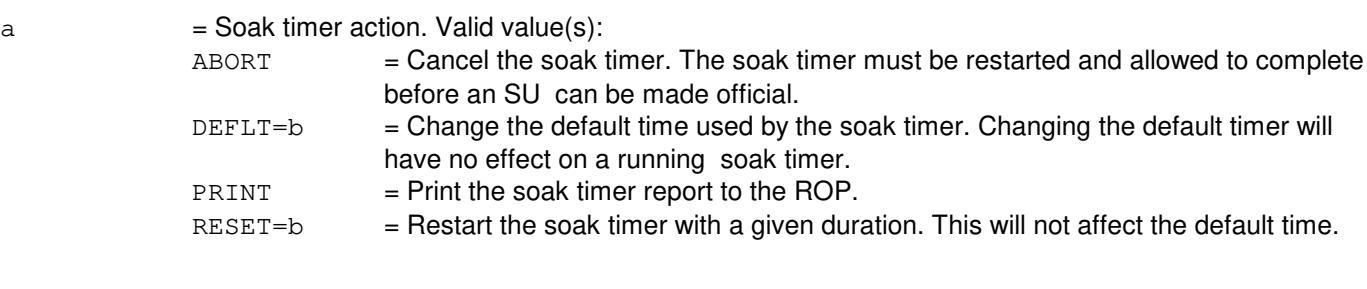

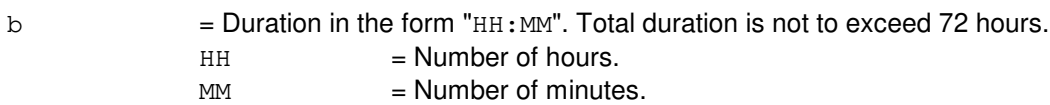

# **4. SYSTEM RESPONSE**

- $NG = No good.$
- $PF = Print$  follows.

# **5. REFERENCES**

Output Message(s):

UPD:SYSERR UPD:USRERR

Other Manual(s):

235-105-210 Routine Operations and Maintenance

MCC Display Page(s):

SU INSTALLATION

# **UPD:SSD**

**Software Release:** 5E14 and later **Command Group:** TRKLN **Application:** AEWNC **Type: Input**

## **1. PURPOSE**

Requests that the shared secret data (SSD) associated with an Air Extension<sup>SM</sup> wireless subscriber be updated. The SSD is subscriber specific data that is stored in both the wireless network controller (WNC) and every subscriber's wireless phone. This data is used for authentication, to prevent access by unauthorized subscribers, and for voice encryption, that provides call security.

This message may also be executed as part of the routine maintenance performed for an Air Extension<sup>SM</sup> system to ensure maximum system security.

Caution: It may be useful to execute the OP:WCPE input message for the wireless subscriber before executing the UPD:SSD input message. Output from the OP:WCPE message may be needed later to help determine the results of an SSD update. Refer to the complete SSD update procedure in the Air Extension<sup>SM</sup> Reference Guide.

# **2. FORMAT**

UPD:SSD,DN=a;

#### **3. EXPLANATION OF MESSAGE**

 $a = 10$  digit wireless directory number (DN).

#### **4. SYSTEM RESPONSE**

- RL = Retry later. The request has been denied, probably due to system load.
- PF = Printout follows. The request has been accepted and is followed by an UPD:SSD output message.

# **5. REFERENCES**

Input Message(s):

OP:WCPE

#### Output Message(s):

OP:WCPE REPT:AUTH UPD:SSD

Other Manual(s):
230-701-100 Air Extension<sup>SM</sup> Reference Guide

230-701-120 Air Extension<sup>SM</sup> User Guide

# **UPD:STOP-INSTL**

**Software Release:** 5E14 and later **Command Group:** SFTMGT **Application:** 5 **Type: Input**

## **1. PURPOSE**

Request that the SU installation process be stopped. The process will finish the current command line and then stop at that point."

## **2. FORMAT**

UPD:STOP:INSTL;

## **3. EXPLANATION OF MESSAGE**

No variables.

## **4. SYSTEM RESPONSE**

- $NG = No good.$
- $PF = Print follows.$

## **5. REFERENCES**

Output Message(s):

UPD:SYSERR

Other Manual(s):

235-105-210 Routine Operations and Maintenance

MCC Display Page(s):

SU INSTALLATION

### **UPD:STOP-SOAK**

**Software Release:** 5E14 and later **Command Group:** SFTMGT **Application:** 5,3B **Type: Input**

## **1. PURPOSE**

This input message should be used in conjunction with easy software update (SU) installation. Refer to Master Control Center (MCC) page 1940. It requests that the easy SU installation process stop the SU installation after the SOAK section of the SU has been completed. The input message should be used BEFORE easy SU installation is started using the UPD:START:EASYBWM input message.

## **2. FORMAT**

UPD:STOP:SOAK;

## **3. EXPLANATION OF MESSAGE**

No variables.

### **4. SYSTEM RESPONSE**

 $OK = Good$ . The request has been accepted.

### **5. REFERENCES**

Input Message(s):

UPD:CHG-INST UPD:START-EASY

Output Message(s):

UPD:EASY-BWM

Other Manual(s): 235-105-210 Routine Operations and Maintenance

MCC Display Page(s):

1940 (EASY BWM INSTALLATION) 1950 (PROGRAM UPDATE MAINTENANCE) 1960 (INSTALL BWM)

# **UPD:UPDCON**

**Software Release:** 5E14 and later **Command Group:** N/A **Application:** 5,3B **Type: Input**

## **1. PURPOSE**

Requests verification of software update consistency and a summary of any software update inconsistencies that exist in the system.

## **2. FORMAT**

UPD:UPDCON;

# **3. EXPLANATION OF MESSAGE**

No variables.

## **4. SYSTEM RESPONSE**

OK = Good. The request was accepted and is in progress. Followed by a UPD:VFYCON output message.

## **5. REFERENCES**

Input Message(s):

UPD:VFYCON

Output Message(s):

UPD:VFYCON

Other Manual(s): 235-105-210 Routine Operations and Maintenance

MCC Display Page(s):

1940 (EASY BWM INSTALLATION) 1950 (PROGRAM UPDATE MAINTENANCE) 1960 (INSTALL BWM)

## **UPD:UPDDSPLY**

**Software Release:** 5E14 and later **Command Group:** N/A **Application:** 5 **Type: Input**

## **1. PURPOSE**

Requests information about updates to the system through software update procedures.

Format 1 requests update information relating to a specific software update name.

Format 2 requests update information about all official (OFC) or temporary (TMP) updates.

Format 3 requests information on all (ALL) software updates in the software update database. The BACKLOG option retrieves concise software update database entries of all updates stored in /etc/Bud, the backup update database. Refer to the UPD:DISPLAY output message.

## **2. FORMAT**

- [1] UPD:UPDDSPLY:BWM[=b];
- [2] UPD:UPDDSPLY:a[,V];
- [3] UPD:UPDDSPLY:ALL[,BACKLOG<sup>|</sup>,SUM<sup>|</sup>,V];

## **3. EXPLANATION OF MESSAGE**

 $a = Updatetype. Valid value(s):$ 

 $OFC$  = Official update.  $TMP$  = Temporary update.

- 
- b = Software update name specified as BWMyy-nnnn, TMPyy-nnnnn (temporary) or CFTyy-nnnn where BWM, TMP and CFT identify the category of software update, yy is the last two digits of the year issued, and nnnn is the sequence number identifying the software update.

### **4. SYSTEM RESPONSE**

 $\alpha$  = Good. The request has been accepted and a UPD:DISPLAY output message will follow.

## **5. REFERENCES**

#### Input Message(s):

UPD:DISPLAY UPD:REDUCE

### Output Message(s):

UPD:DISPLAY

Other Manual(s):<br>235-105-210 *F*  $\overline{\phantom{a}}$  Routine Operations and Maintenance

MCC Display Page(s):

1950 (PROGRAM UPDATE MAINTENANCE)

## **UPD:VERSION**

**Software Release:** 5E14 and later **Command Group:** MAINT **Application:** 5,3B **Type: Input**

## **1. PURPOSE**

Requests update of the text version and/or software update level of the file system partitions. This information can be used to identify the partitions' text version and software update level should they become detached from the equipment configuration data base (ECD). Normally, this message is only entered by the software update updating procedure.

Format 1 is used to apply (advance) the version.

Format 2 is used to backout a version.

## **2. FORMAT**

- [1] UPD:VERSION, APPLY="a" [, UCL];
- [2] UPD:VERSION,BKOUT="b"[,UCL];

## **3. EXPLANATION OF MESSAGE**

 $UCL$   $=$  Unconditional. This option is provided so the message is accepted if the software update procedure is executed with the UCL append option. It has no effect.

a = A quoted string indicating the new text version and software update level, with the format "ccc(d)ee.ff qqqhh-iiii" where:

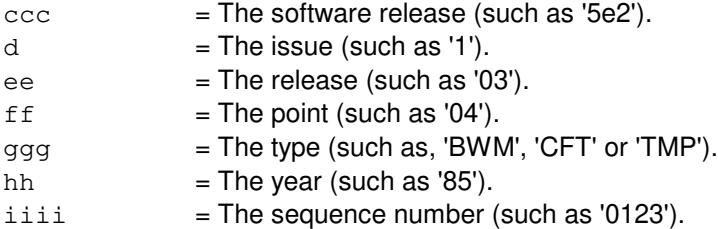

For example: "5e2(1)03.04 BWM85-0123"

To be consistent with system documentation, the release, point and year are padded with a leading zero, if need be, to obtain two digits. Likewise, the sequence number is padded with leading zeros to obtain four digits.

 $b$  = A quoted string indicating the previous text version and software update level. Refer to the version string format defined in variable 'a'.

# **4. SYSTEM RESPONSE**

- $NG = No good. May also include:$ 
	-
	- $x =$  software release, issue, release point, type, year or sequence number. This item was not present in the version string. Correct and re-enter message.

OK = Good. Command accepted, no output message will follow.

PF = Printout follows. Command accepted, and a UPD:VERSION output message will follow.

## **5. REFERENCES**

Input Message(s):

OP:VERSION

## Output Message(s):

OP:VERSION UPD:VERSION

## **UPD:VFY**

**Software Release:** 5E14 and later **Command Group:** SFTMGT **Application:** 5,3B **Type: Input**

## **1. PURPOSE**

Requests that software updates which are updates in the field update directory be updated. An update may be verified any number of times. Update filenames may also be displayed from this message.

## **2. FORMAT**

UPD:VFY: {BWM="a"  $[-"a"[-"a"...]]$   $|ALL$   $[$ , BSDIR="b"  $]$   $[$ , LIST];

# **3. EXPLANATION OF MESSAGE**

- ALL = Verify all software updates in the base directory that match the software update format in variable 'a'.
- $LIST = List all filenames received for the specified BWM(s).$
- a  $=$  Software update name. A list of 1 to 10 BWM names may be given, specified as BWMyy-nnnn, TMPyy-nnnn (temporary), or CFTyy-nnnn where BWM, TMP, and CFT identify the category of software update, yy is the last two digits of the year, and nnnn is the sequence number identifying the software update. Refer to the Routine Operations and Maintenance manual for instructions on entering a list of names (" " is required).
- b = Base directory name. Refer to the Routine Operations and Maintenance manual for definitions of directory, pathname, and file. The default is /etc/bwm.

## **4. SYSTEM RESPONSE**

 $PF$  = Printout follows. The request has been accepted. Followed by a UPD:VFY output message.

## **5. REFERENCES**

Output Message(s):

UPD:SYSERR UPD:USRERR UPD:VFYCON

Other Manual(s): 235-105-210 Routine Operations and Maintenance

MCC Display Page(s):

```
1950 (PROGRAM UPDATE MAINTENANCE)
1960 (INSTALL BWM)
```
# **UPD:VFYCON-A**

**Software Release:** 5E14 - 5E15 **Command Group:** SFTMGT **Application:** 5,3B **Type: Input**

## **1. PURPOSE**

Requests verification of update consistency and a summary of all update inconsistencies that exist in the system.

# **2. FORMAT**

UPD:VFYCON:{ALL|TARGET=a};

## **3. EXPLANATION OF MESSAGE**

ALL  $=$  Verify update consistency of all processor images.

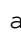

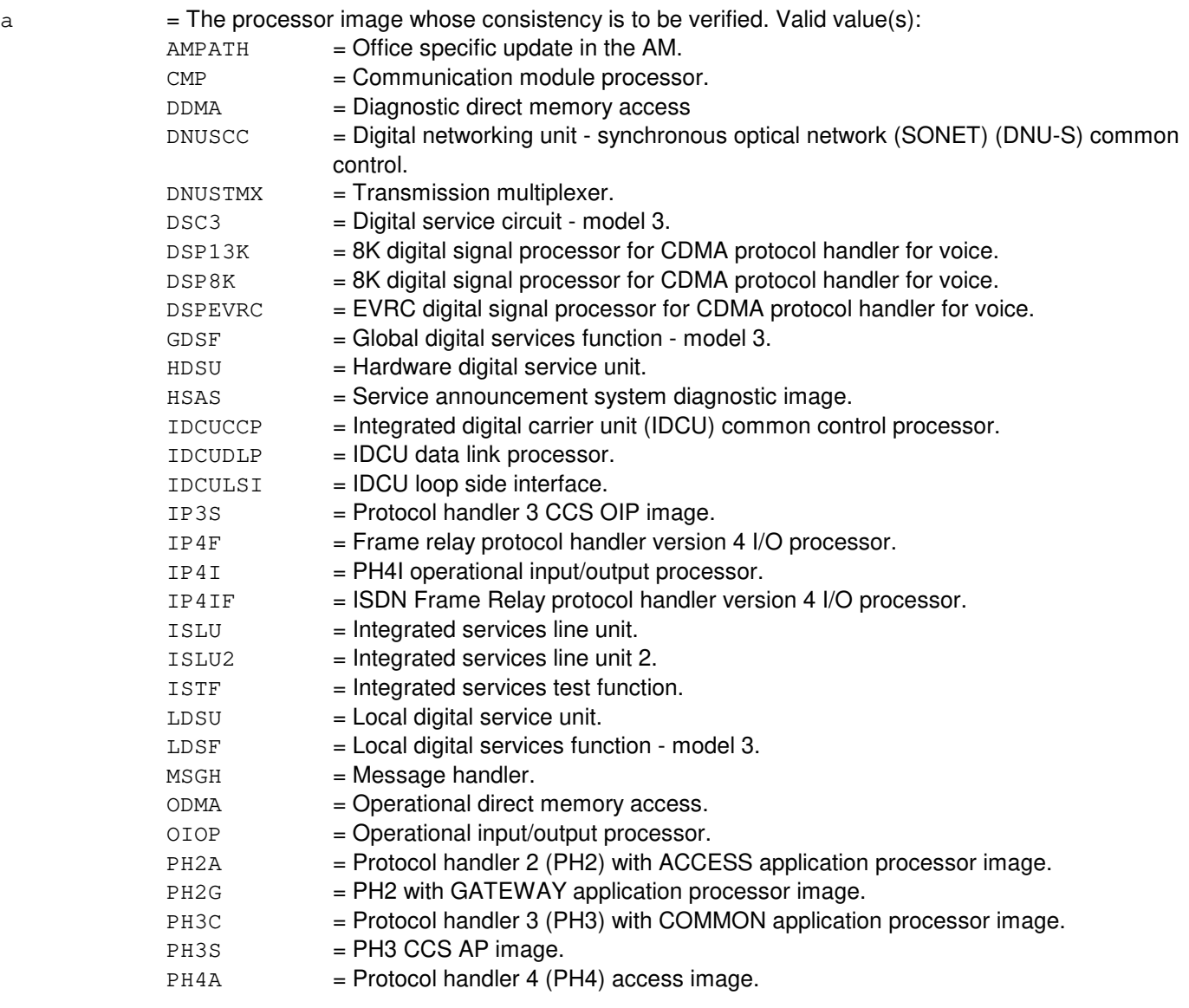

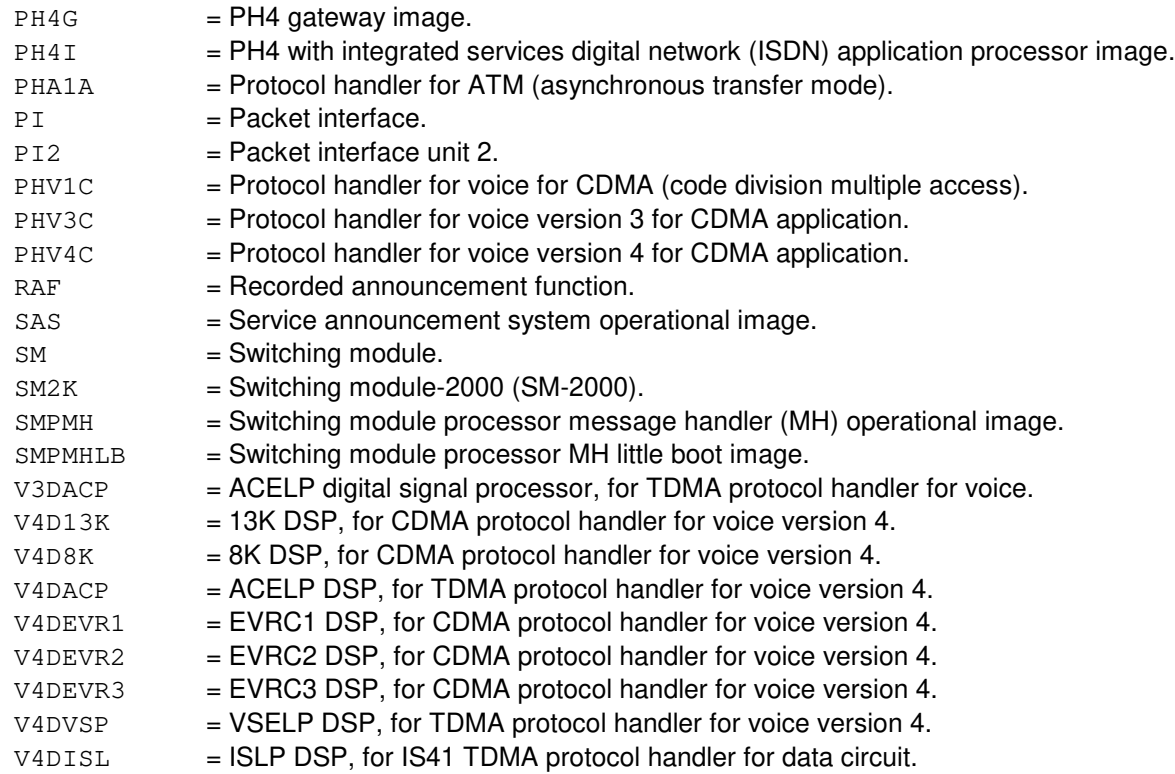

### **4. SYSTEM RESPONSE**

PF = Printout follows. The request has been accepted. Followed by the UPD:VFYCON output message.

## **5. REFERENCES**

Input Message(s):

UPD:PMPPERF

Output Message(s):

UPD:PMPPERF UPD:SYSERR UPD:USRERR UPD:VFYCON

Other Manual(s):<br>235-105-210 *F* **Routine Operations and Maintenance** 

MCC Display Page(s):<br>1950 PROC 1950 PROGRAM UPDATE MAINTENANCE<br>1960 INSTALL BWM **INSTALL BWM** 

# **UPD:VFYCON-B**

**Software Release:** 5E16(1) only **Command Group:** SFTMGT **Application:** 5,3B **Type: Input**

## **1. PURPOSE**

Requests verification of update consistency and a summary of all update inconsistencies that exist in the system.

# **2. FORMAT**

UPD:VFYCON:{ALL|TARGET=a};

## **3. EXPLANATION OF MESSAGE**

ALL  $=$  Verify update consistency of all processor images.

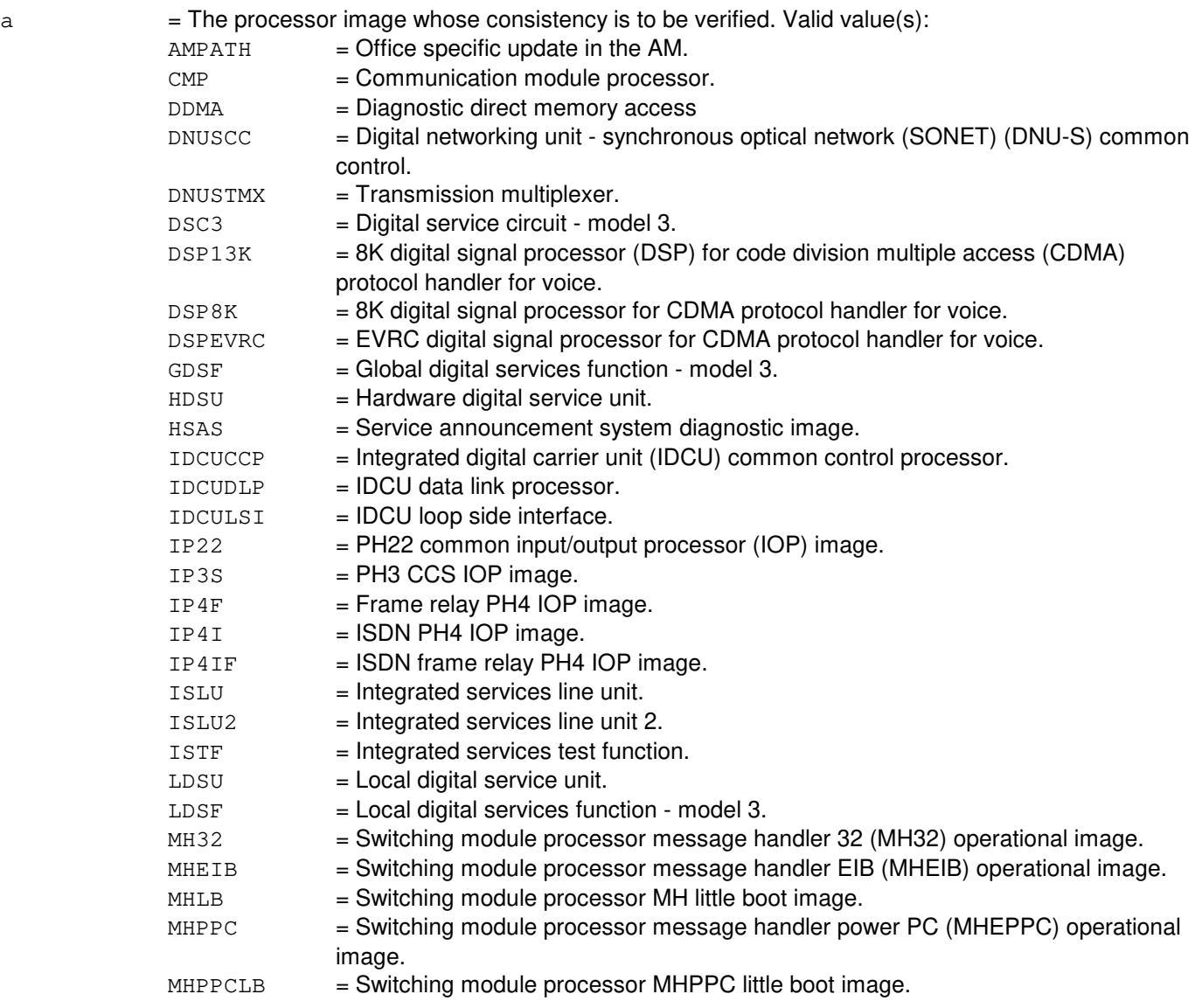

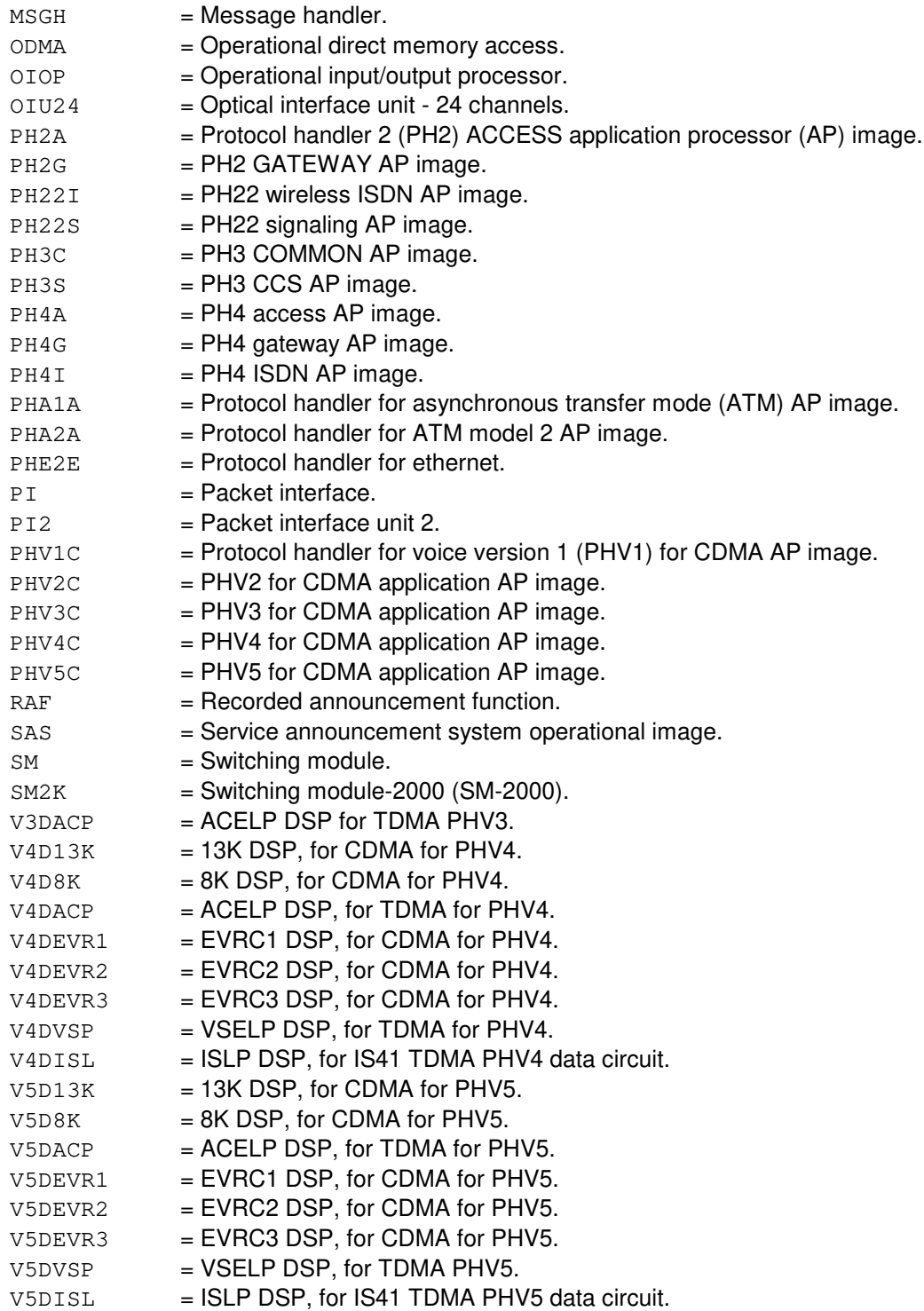

### **4. SYSTEM RESPONSE**

PF = Printout follows. The request has been accepted. Followed by the UPD:VFYCON output message.

# **5. REFERENCES**

Input Message(s):

UPD:PMPPERF

Output Message(s):

UPD:PMPPERF UPD:SYSERR UPD:USRERR UPD:VFYCON

Other Manual(s):<br>235-105-210 *F* **Routine Operations and Maintenance** 

MCC Display Page(s):<br>1950 PROG

PROGRAM UPDATE MAINTENANCE 1960 INSTALL BWM

# **UPD:VFYCON-C**

**Software Release:** 5E16(2) and later **Command Group:** SFTMGT **Application:** 5,3B **Type: Input**

## **1. PURPOSE**

Requests verification of update consistency and a summary of all update inconsistencies that exist in the system.

# **2. FORMAT**

UPD:VFYCON:{ALL|TARGET=a};

## **3. EXPLANATION OF MESSAGE**

ALL  $=$  Verify update consistency of all processor images.

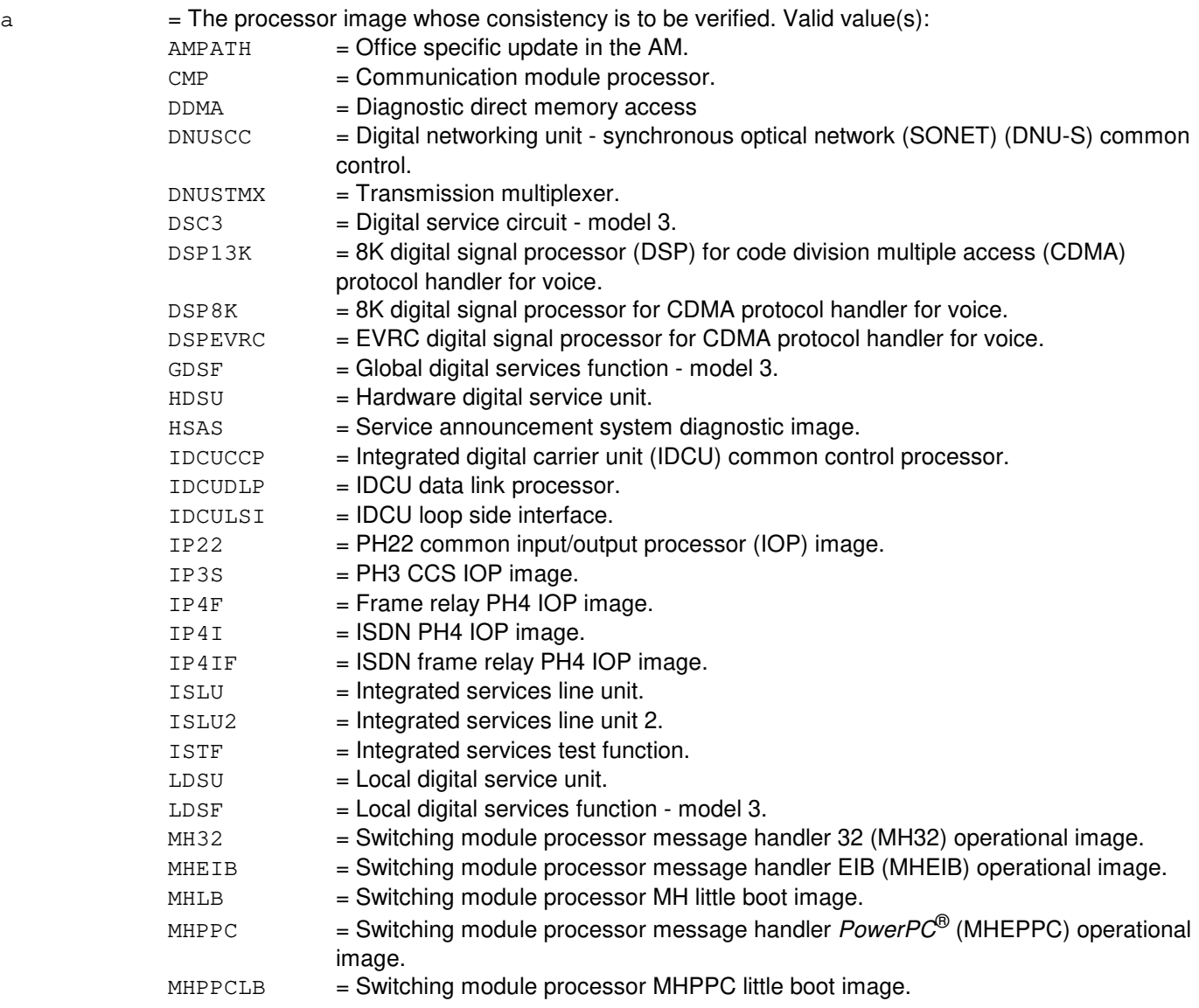

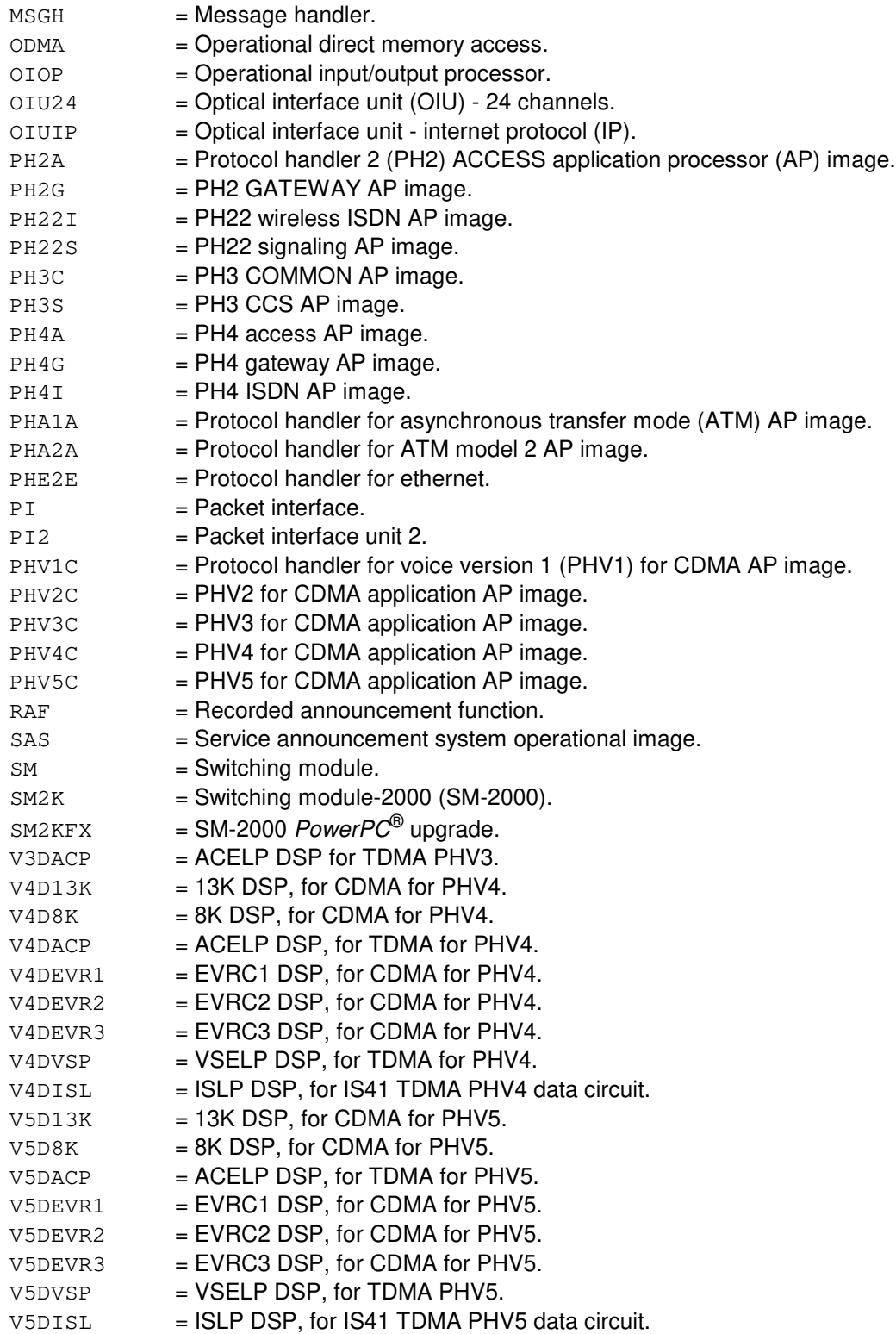

### **4. SYSTEM RESPONSE**

PF = Printout follows. The request has been accepted. Followed by the UPD:VFYCON output

message.

## **5. REFERENCES**

Input Message(s):

UPD:PMPPERF

Output Message(s):

UPD:PMPPERF UPD:SYSERR UPD:USRERR UPD:VFYCON

Other Manual(s):

235-105-210 Routine Operations and Maintenance

MCC Display Page(s):

1950 PROGRAM UPDATE MAINTENANCE 1960 INSTALL BWM

# **81. VFY**

## **VFY:AMATAPE**

**Software Release:** 5E14 and later **Command Group:** AMA **Application:** 5 **Type: Input**

## **1. PURPOSE**

Requests that a particular tape drive be set to the automatic message accounting (AMA) function and that the tape on that tape drive be verified.

### **2. FORMAT**

VFY:AMATAPE:MT=a[,ST1|,ST2];

## **3. EXPLANATION OF MESSAGE**

- $ST1 = Send$  AMA data to the ST1 data stream.
- $ST2 = Send$  AMA data to the ST2 data stream.
	- Note: For a single data stream office, the stream does not have to be specified as either an ST1 or ST2. However, for a dual stream office, the stream must be specified as either an ST1 or ST2.

 $a = T$ ape drive number.

# **4. SYSTEM RESPONSE**

 $IP$  = In progress. Followed by a REPT:AMATAPE-VER output message if the tape option is in effect and there is no tape session in progress. NG = No good. A tape writing or verification session is in progress or the teleprocessing option is in effect, or AMA sessions have been manually inhibited, or data stream checks failed. PF = Printout follows. Invalid data was encountered while processing the input message. In this case, an audit printout will follow. RL = Retry later. A message could not be sent to the AMA monitor process. ?I = The tape drive number specified on the input message was invalid.

## **5. REFERENCES**

Input Message(s):

OP:AMA-STREAM OP:AMA-CONTROLF

Output Message(s):

REPT:AMATAPE-VER

# **VFY:AUTH**

**Software Release:** 5E14 and later **Command Group:** N/A **Application:** 5 **Type: Input**

## **1. PURPOSE**

Verifies authority settings for the originating terminal. The VFY:AUTH output message displays the following authority information for the current terminal session: authority level, terminal identity, user identity, and command groups permitted.

This input message is associated with maintenance interface security. Refer to the Routine Operations and Maintenance manual for further information.

## **2. FORMAT**

VFY:AUTH;

## **3. EXPLANATION OF MESSAGE**

No variables.

## **4. SYSTEM RESPONSE**

 $NG = No good. May also include:$ 

- UNABLE TO ACCESS AUTHORITY ADMINISTRATION = The person authority database and/or terminal authority database is inaccessible or does not exist.
- PF = Printout follows. Followed by VFY:AUTH output message.

## **5. REFERENCES**

Input Message(s):

ADD:PAUTH ADD:PCGRP ADD:TAUTH ADD:TCGRP VFY:PAUTH VFY:PCGRP VFY:TAUTH VFY:TCGRP

#### Output Message(s):

REPT:LOGIN VFY:AUTH VFY:PAUTH VFY:PCGRP VFY:TAUTH VFY:TCGRP

Other Manual(s): 235-105-210 Routine Operations and Maintenance

## **VFY:CPU-A**

**Software Release:** 5E14 only **Command Group:** TRKLN **Application:** 5 **Type: Input**

## **1. PURPOSE**

Requests that all lines assigned to a specific call pickup group (CPUG) number or lines having a form of directed call pickup be queried and reported.

## **2. FORMAT**

```
VFY: CPU[,TN=a[-b],MLHG=c[&&d]-e[&&f]][,CPUG=g[-g][-g][-g][-g]][,TYPE=h]
[,DEVICE=j];
```
## **3. EXPLANATION OF MESSAGE**

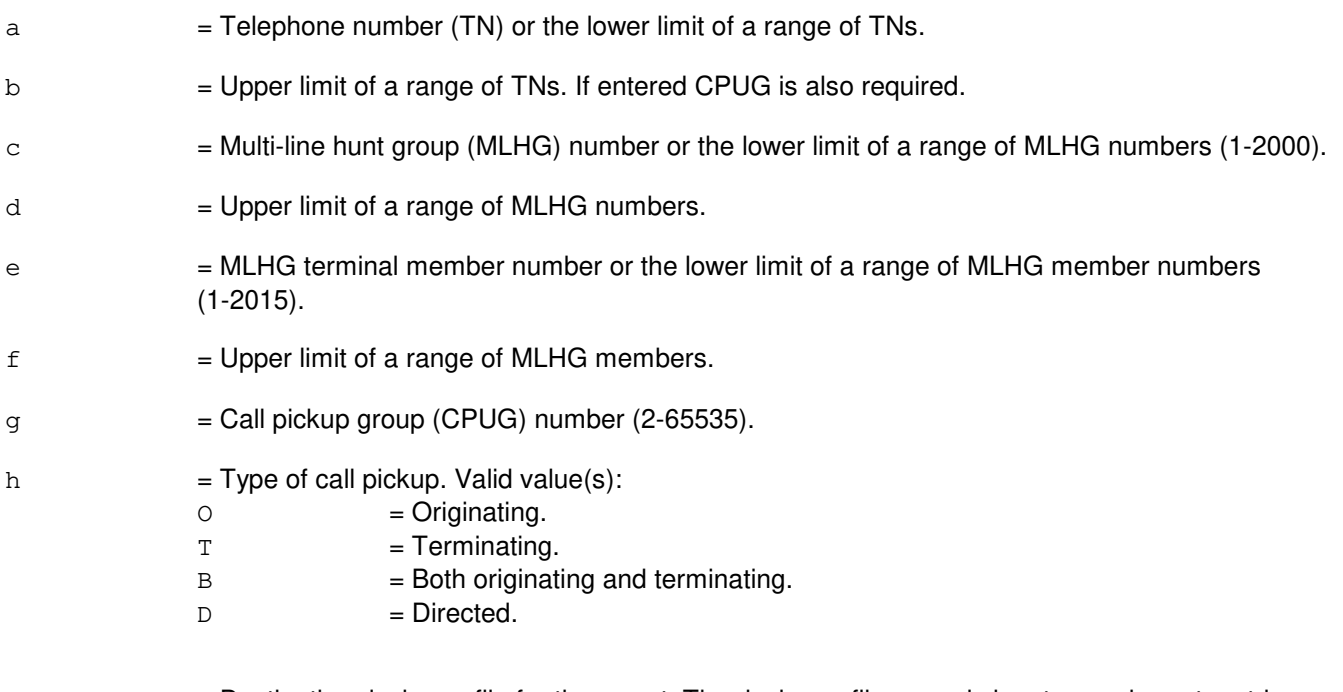

j = Destination device or file for the report. The device or file name is input as a character string and must be enclosed with double quote characters. If the input string is prefixed by a slash (/), the destination will be taken as the name of a file. The length of the file name should not exceed thirty (30) characters.

> The default destination for single CPUGs or single line is the name of the default tty device obtained from the environment variable LCHAN. The default destination for multiple CPUGs is the FILE vfycpu. Files are stored in the directory (/rclog).

## **4. SYSTEM RESPONSE**

NG = No good. An invalid argument in the input message was given or the default output device could not be determined.

PF = Printout follows. The request was received and the VFY:CPU output will follow.

RL = Retry later. The VFY:CPU process was not able to allocate temporary file resources.

## **5. REFERENCES**

Output Message(s):

VFY:CPU

Other Manual(s):

235-190-101 Business and Residence Modular Features 235-200-100 BRCS Assignment Guide

## **VFY:CPU-B**

**Software Release:** 5E15 and later **Command Group:** TRKLN **Application:** 5 **Type: Input**

## **1. PURPOSE**

Requests that all lines assigned to a specific call pickup group (CPUG) number or lines having a form of directed call pickup be queried and reported.

# **2. FORMAT**

```
VFY:CPU[,TN=a[-b]|,MLHG=c[&&d]-e[&&f]][,CPUG=g[-g][-g][-g][-g]]
[,TYPE=h][,DEVICE=j][,NTFY=k];
```
## **3. EXPLANATION OF MESSAGE**

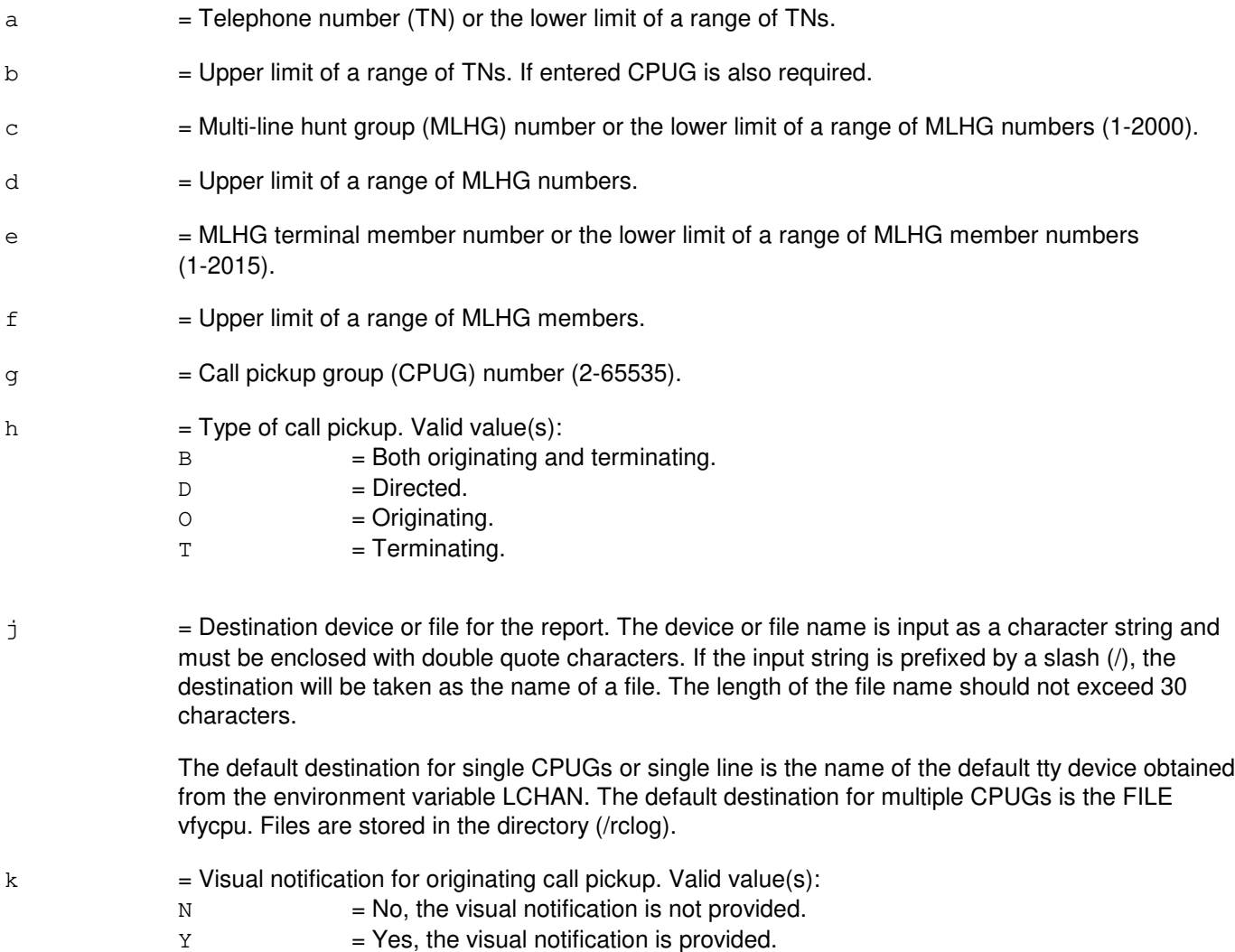

## **4. SYSTEM RESPONSE**

- NG = No good. An invalid argument in the input message was given or the default output device could not be determined.
- $PF$  = Printout follows. The request was received. Followed by the VFY:CPU output message.
- RL = Retry later. The VFY:CPU process was not able to allocate temporary file resources.

# **5. REFERENCES**

Output Message(s):

VFY:CPU

Other Manual(s): 235-190-103 Business and Residence Feature Description

# **VFY:FILE**

**Software Release:** 5E14 and later **Command Group:** FHADM **Application:** 5,3B **Type: Input**

# **1. PURPOSE**

Requests that the contents of files that are essential to the booting of the administrative module (AM) be verified.

Format 1 is used to verify a single file or a list of files.

Format 2 is used to verify all essential files within a database partition.

# **2. FORMAT**

```
[1] VFY:FILE:{FN}="a b" | FLIST="c" |, DELTA]|, MP="d"|, OLMP="e"]|, DN=f,
      OFLPN=g]][,GEN|,PRINT];
```
[2] VFY:FILE:PKNAME ["h"],PKNUM[=i],DBPN[=j][,MP="d"[,OLMP="e"][,DN=f, OFLPN=g]][,PRINT];

# **3. EXPLANATION OF MESSAGE**

- $a = A$  string containing the full path to the essential file
- $b = A$  string of 1 to 3 characters that indicates the type of checking to be performed. The first letter must be 'i', 'g', or 'n'. The letter 'i' or 'g' indicates that the cyclic redundancy check (CRC) information is stored internally or globally. The letter 'n' that CRC information is not to be checked. If CRC information is not to be checked, then at least one additional character must appear in the string.

The first letter may be followed by the letter 'X'. If 'X' appears, then the file is checked for execution permission by the owner.

The last letter (either second or third), if specified, indicates that the file type to be checked. Valid value(s):

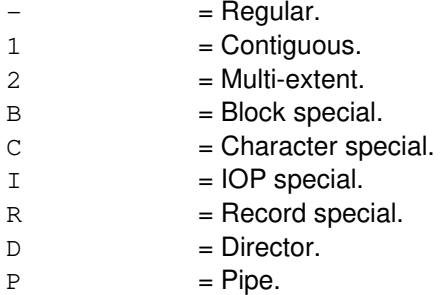

The checks for executable by owner and file type are optional as long as CRC checking is specified. If CRC checking is inhibited, then at least one of the optional checks must be specified.

 $c =$  The full pathname of a specification file containing entries in the format of variables 'a' and 'b'.

 $d =$ The full pathname of the directory where the database partition is mounted or where the off-line

partition is to be mounted; default is "/".

- e = The corresponding on-line mount point of the file system containing the files being verified. For a non-root file system, if the file names stored in /.crcvalues were stored relative to "/" (for example, no MP option was used when the CRC was generated and stored), then the on-line mount point (OLMP) option must be used when verifying the contents of a copy of this file which resides on an off-line partition.
- $f =$  The number of the off-line disk which contains the files to be verified. Legal values are 0 to 31. The default is to use the on-line disks.
- g = The number of the off-line disk partition to be verified. Legal values are 0 to 63. The default is to use on-line disk partitions.
- $h = A$  two-character string indicating the pack name of the SG database partition to be verified. This value is the same as the pack\_name field in the fs record for the database partition. Default is "rt."
- i  $=$  The pack number which corresponds to the pack number field in the fs record for the database partition being verified. Legal values are 0 to 32767; default is 0.
- $j =$  The SG database partition number of the SG database partition corresponding to the par\_number in the partition's fs record. Legal values are 0 to 63; default is 5.

The DELTA keyword provides the following service: If VFY:FILE is using the FLIST keyword and finds a file name in the specification file with the checking option "g," but that file is not found in the global crcvalue file, then VFY:FILE will generate an entry for that file in the global crcvalue file.

The GEN keyword will cause VFY:FILE to generate and store CRC information for the file or list of files provided. GEN and DELTA make the assumption that the contents of each the files is correct before VFY:FILE is run and should be used only with extreme caution. The PRINT option causes VFY:FILE to print the CRC information which it calculates for each essential file specified. No actual verification of the CRC information takes place. The PRINT and GEN options may not be used together. The option to inhibit CRC checking should not be used unless checking CRC information for the specified file is not appropriate. Do not view this option as a fast way to verify essential files.

## **4. SYSTEM RESPONSE**

 $PF = Printout follows.$  Followed by a VFY: FILE output message.

## **5. REFERENCES**

Input Message(s):

VFY:FILE

Other Manual(s): 235-105-250 System Recovery 235-600-305 ECD/SG

# **VFY:MHD**

**Software Release:** 5E14 and later **Command Group:** AM **Application:** 5,3B **Type: Input**

WARNING: INAPPROPRIATE USE OF THIS MESSAGE MAY INTERRUPT OR DEGRADE SERVICE. READ PURPOSE CAREFULLY.

## **1. PURPOSE**

Reads all or specific disk tracks/blocks and verifies the header and error-correction code of each sector of the tracks/blocks read. The error-correction code is read to verify the correctability of the data in each sector.

For storage module drive (SMD) disk drives, the header contains the cylinder, track, and sector identification numbers, and should match the SMD disk file controller (DFC) internal head position data. For small computer system interface (SCSI) disk drives, the error-correction code is read to verify the correct ability of the data in each disk block. The moving head disk (MHD) does not have to be in the active state for this input message to work.

Note: It may take several minutes to verify a complete disk. For SMD DFC, this request may fail to complete if it is input while another MHD related request is active on the same DFC. If this happens, repeat the request after the other input message completes. For SCSI DFC, a maximum of two "verify" requests are possible for different MHDs on the same DFC.

> **WARNING:** This message should not be executed when either the AM or CM REX are running. Executing this message at those times can result in call processing problems.

## **2. FORMAT**

- [1] VFY:MHD=a [, TRACK=b[&&c]];
- [2] VFY:MHD=a [,BLOCK=b[&&c]];

## **3. EXPLANATION OF MESSAGE**

- a = Member number. Refer to the APP:RANGES appendix in the Appendixes section of the Input Messages manual.
- $b =$  There are two different formats depending on the type of MHD (SMD or SCSI). Valid value(s):
	- Track(s) of the SMD MHD to be verified, in decimal notation. May be the first track of a range (0-17604).
	- Block(s) of the SCSI MHD to be verified, in decimal notation. May be the first block of a range (0-2147483646).

 $\epsilon$  = The last track/block of a range of tracks (0-17064 or 0-2147483646).

## **4. SYSTEM RESPONSE**

PF = Printout follows. Followed by VFY:MHD output message.

# **5. REFERENCES**

Input Message(s):

INIT:MHD

Output Message(s):

VFY:MHD

Other Manual(s):

235-105-110 System Maintenance Requirements and Tools<br>235-105-210 Routine Operations and Maintenance

- 235-105-210 Routine Operations and Maintenance<br>235-105-220 Corrective Maintenance
- **Corrective Maintenance**

MCC Display Page(s):

123 (DISK FILE SYSTEM ACCESS)

## **VFY:MLHG**

**Software Release:** 5E14 and later **Command Group:** RCV **Application:** 5 **Type: Input**

## **1. PURPOSE**

Requests a report to verify all the members of a multi-line hunt group (MLHG). The report quickly provides information on all members of a particular MLHG. The message is useful for trouble shooting MLHG data.

## **2. FORMAT**

```
VFY:MLHG,GROUP=a[,DEVICE="b"][,REPORT=c];
```
# **3. EXPLANATION OF MESSAGE**

- a = Multi-line hunt group number. Refer to the APP:RANGES appendix in the Appendixes section of the Input Messages manual.
- b = Destination device or file for the report. The device or file name is input as a character string and must be inclosed with double quotation marks. If the input string is prefixed by a slash (/), the destination will be taken as the name of a file. The length of the file name must not exceed thirty (30) characters. The default destination is the name of the default tty device obtained from the environment variable LCHAN.
- $c = Type$  of report. Valid value(s):
	- $G = \text{Report group.}$  $M =$  Report member.  $B = Report both group and member.$

## **4. SYSTEM RESPONSE**

- NG = No good. An invalid argument in the input message was given or the default output device could not be determined.
- PF = Printout follows. Followed by the report on the specified destination device/file.
- RL = Retry later. The VFY:MLHG process was not able to allocate temporary file resources.

### **5. REFERENCES**

None

# **VFY:OFC-A**

**Software Release:** 5E14 - 5E16(1) **Command Group:** MAINT **Application:** 5 **Type: Input**

## **1. PURPOSE**

Requests verification of office routing translations, used in call processing, from the originating line or trunk to the terminating line or trunk.

This input message supports routing for voice calls. This includes intra- and inter-office calls. This input message examines routing of voice calls including automatic route selection (ARS) voice calls. For Format 1, this message supports verification of switch number portability (NP) routing information and recognition of LRNs in routing tables. This format also supports verification of provisioned routing information for long distance platform (LDP).

For Format 2, this message supports routing for circuit-switched data (CSD), except for certain features like automatic route selection (ARS). This includes intra- and inter-office CSD calls. This input message also supports verification of switch number portability (NP) routing information and recognition of LRNs in routing tables. This format also supports verification of provisioned routing information for long distance platform (LDP), with the ability to verify wideband data rates for LDP calls.

For Format 3, this input supports routing for packet-switched data (PSD) calls. This includes intra- and inter-office PSD calls.

# **2. FORMAT**

- $[VY:0FC,[CSV],[DN=a|TG=b[-c]|MLHG=d-e|PORT=f-q][DIG=h]$  [,LRN=l|PORTEDDN=m|NONPORTED][,ANI=n][,II=o|OLI=p] [,CALLTYPE=q][,CIC=r][,TNS=s-t][,CC=u][,SAT][,TNSC=v] [, PRESUBSC];
- $[2]$  VFY:OFC, CSD,  $[DN=a|TG=b[-c]|MLHG=d-e]$ ,  $[DATARATE=w|WRRATE=x]$ WBCHANNEL=y  $\lceil$ , DIG=h  $\lceil$ , LRN=1  $\lceil$  PORTEDDN=m  $\lceil$  NONPORTED  $\lceil$ , ANI=n  $\lceil$  $[I, II=0|0LI=p]$   $[CALLTYPE=q]$   $[I, CIC=r]$   $[TRS=s-t]$   $[CCu]$   $[SAT]$ [, TNSC=v][, PRESUBSC];
- [3] VFY:OFC,PKT,{DN=a[,MLHG=d-e]|TG=b[-c]|MLHG=d-e} [,RPOA=i][,ICPI=j][,PSN=k][,DIG=h];

# **3. EXPLANATION OF MESSAGE**

- $\alpha$  = Directory number (DN) of the line whose translations are to be verified.
- b = Trunk group number of the trunk whose translations are to be verified. This field may be used to enter a Bearer Independent Call Control (BICC) Trunk group. If a Service Trunk group is entered, an error will be returned.
- $\epsilon$  = Optional member number of the trunk group whose translations are to be verified. If not specified, the first assigned member is used. The member value cannot be entered if the trunk group specified is a BICC trunk group. The base CIC is used to process all BICC requests.
- $d =$  Group number of the multi-line hunt group line whose translations are to be verified.
- $e$  = Member number of the multi-line hunt group line whose translations are to be verified.

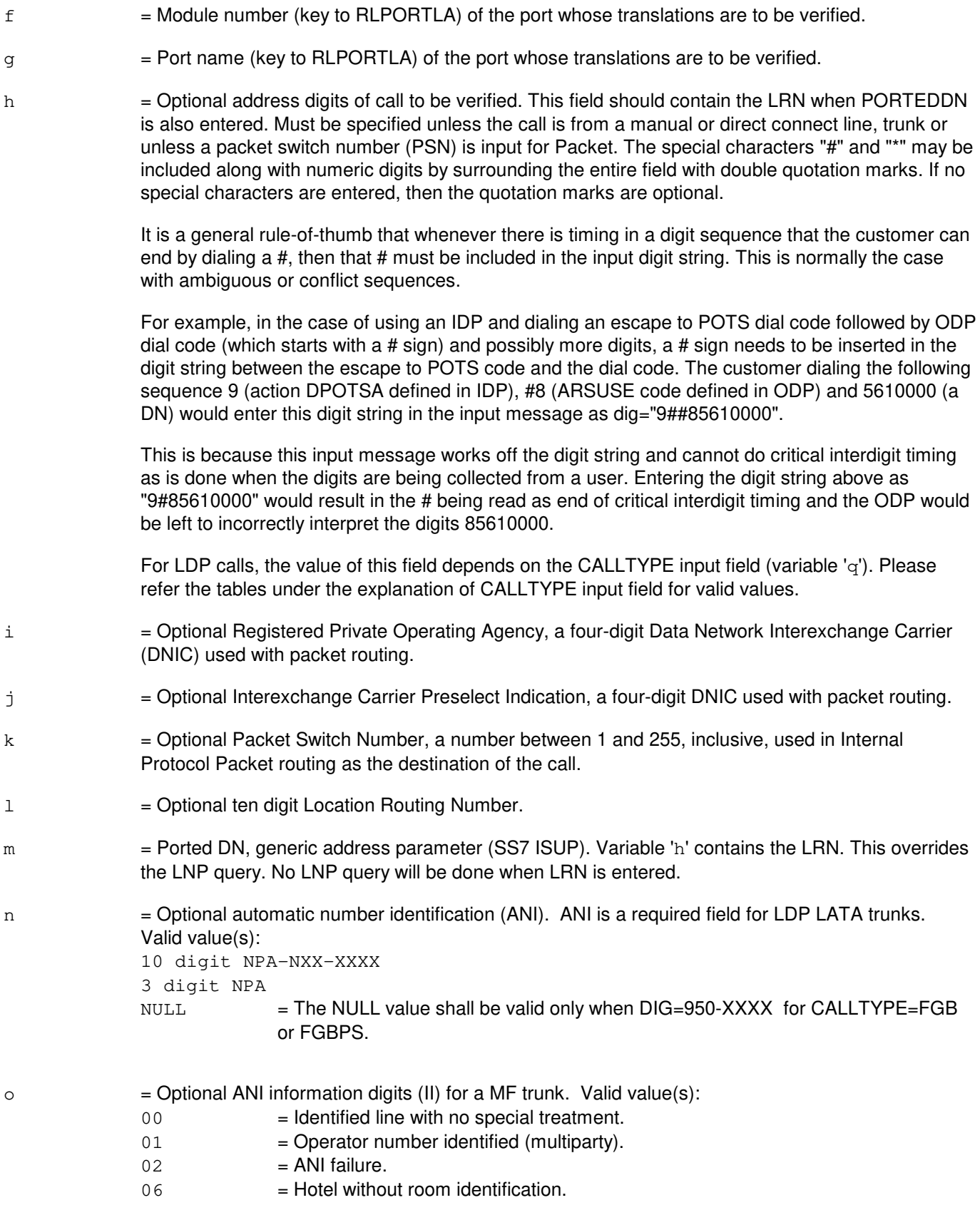

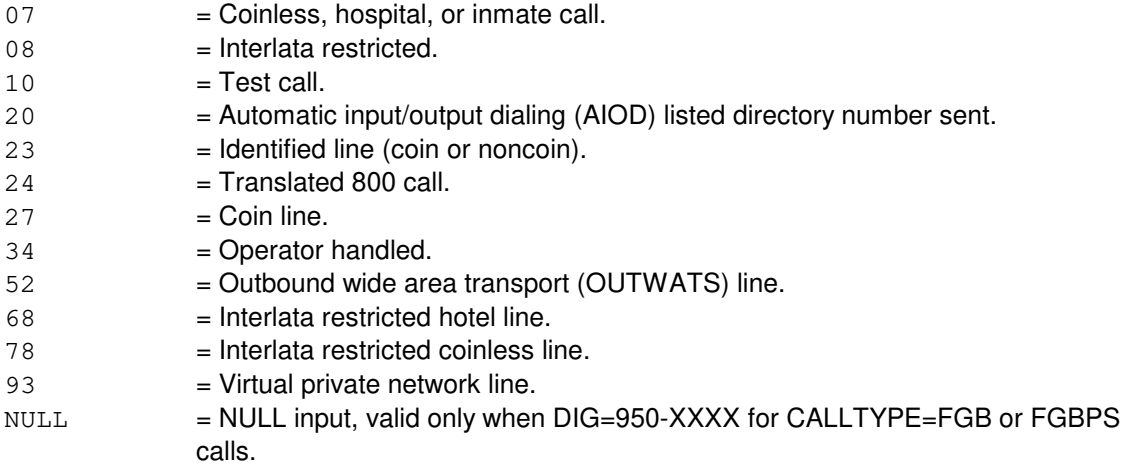

The default value for this field is 00.

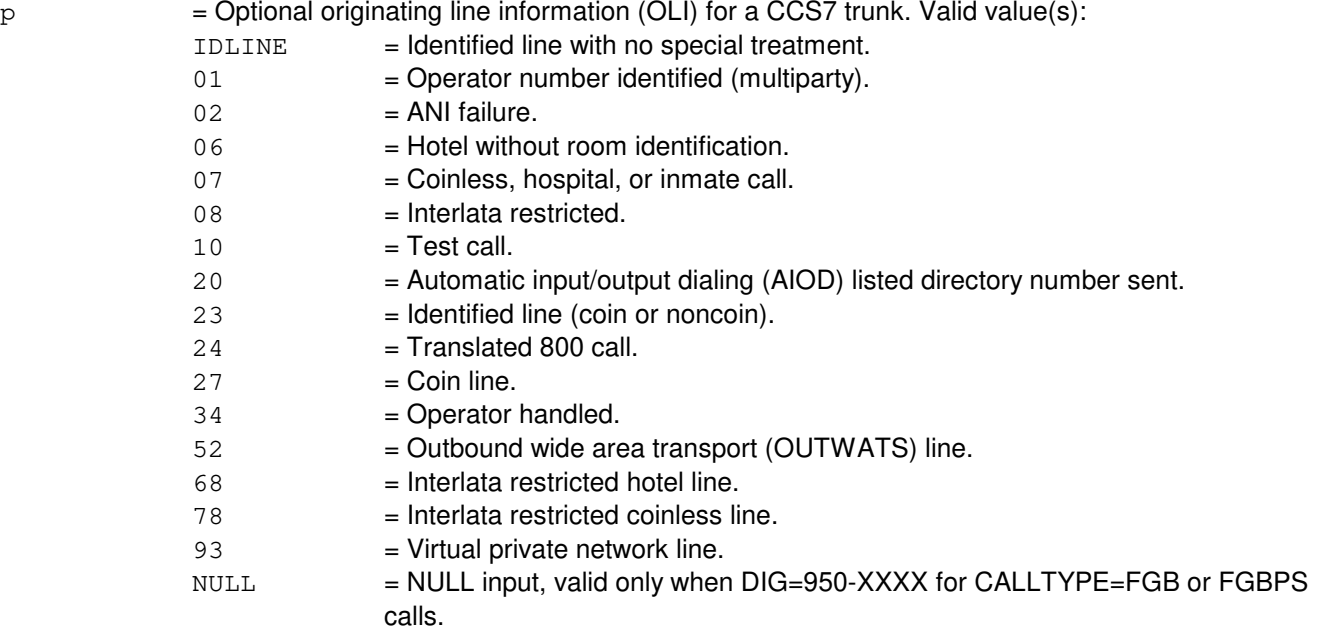

The default value for this field is IDLINE.

q = Optional calltype prefix of the dialed number. This also corresponds to the nature of number value for CCS7 signaling. Valid value(s):

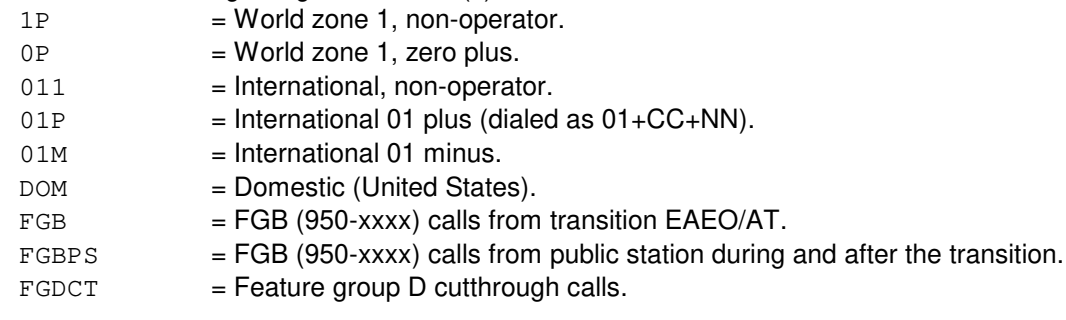
The default value for this field is DOM.

If calltype is 011, 01P, 1P or 0P only the national number digits have to be entered on the DIG field on input. No prefixes should be present on the DIG= field. The software will add appropriate prefixes based on CALLTYPE. The software will also add the country code from input command for international calls.

If CALLTYPE is 01M, DIG= and CC= should not be entered on input. Software will analyze this as an international operator call based on CALLTYPE.

If CALLTYPE is DOM, user has to enter the actual digit string to be analyzed along with necessary prefixes. For example, if the user wants a DOMESTIC operator call, the digit string must have a 0 prefix on the DIG= field.

Table 1: Mapping of CALLTYPE to CCS7 Nature of Address/Switch Prefixing

The following table describes relationship between certain input parameter combinations and how the switch processes them for ISUP signaling.

Fields CALLTYPE, DIG, CC, TNS are VFY:OFC input fields.

CCS7 nature of address is the nature of address assigned to the call based on these inputs.

Switch prefix is the prefix that the switch adds to the called party number based on these inputs.

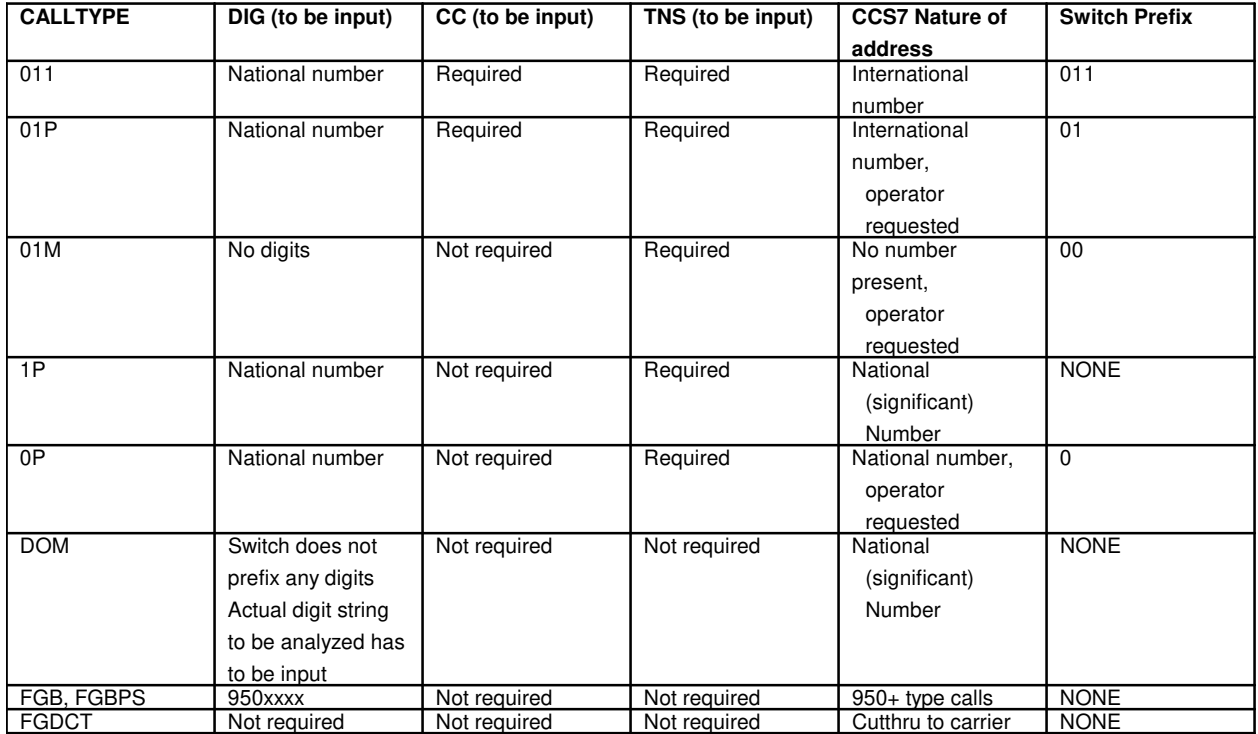

Table 2: Mapping of CALLTYPE to switch prefix for MF signaling

The following table describes relationship between certain input parameter combinations and how the switch processes them for MF signaling.

Fields CALLTYPE, DIG, CC, CIC are VFY:OFC input fields.

Switch prefix is the prefix that the switch adds to the called party number based on these inputs.

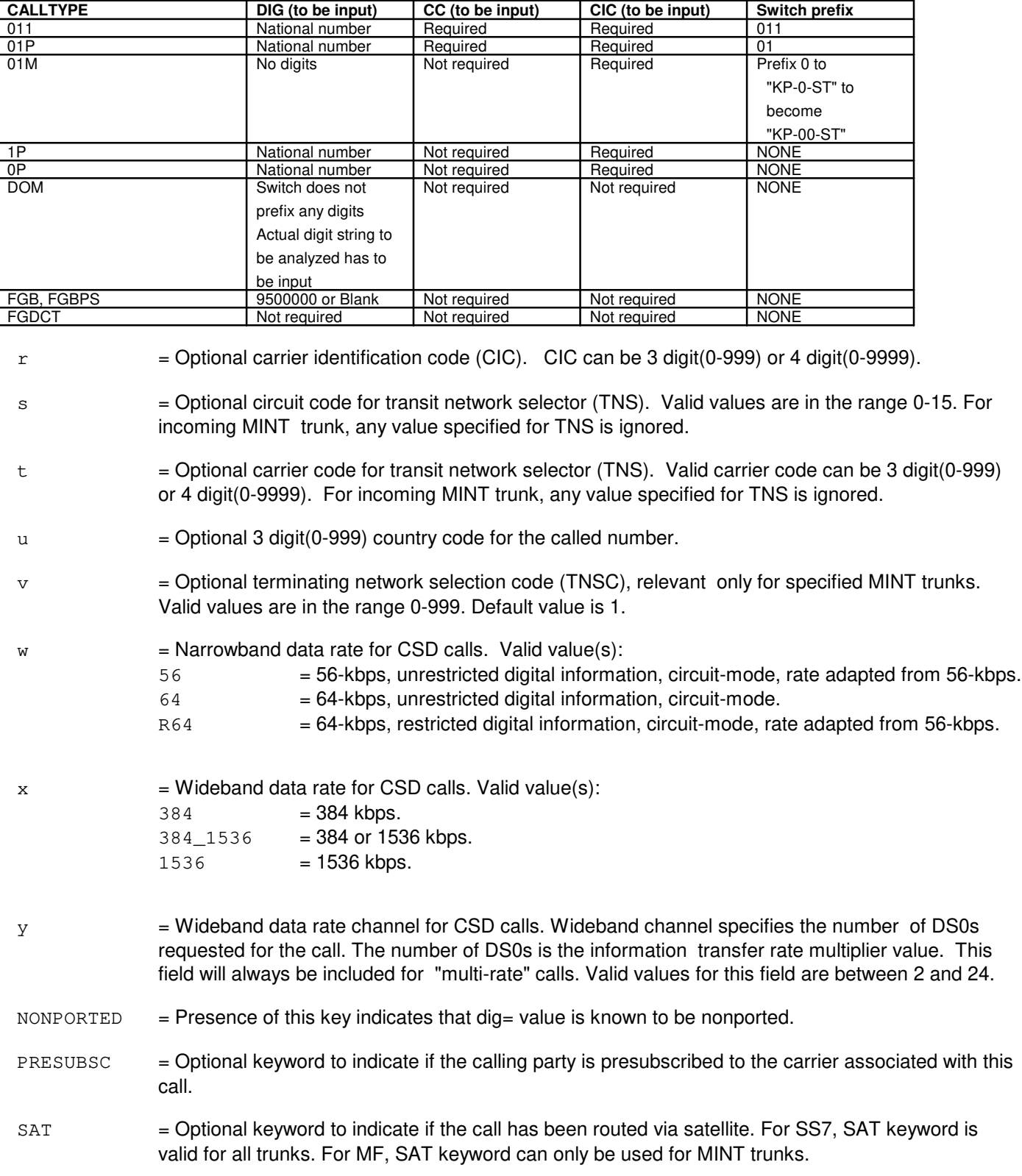

#### **4. SYSTEM RESPONSE**

```
NG = No good. May also include:- ANI PARAMETER MUST BE 3 or 10 DIGITS OR ENTERED AS NULL
           - ANI PARAMETER CANNOT BE ENTERED WITH DN OR MLHG
           - ANI PARAMETER MUST BE NULL or DIGITS
           - ANI PARAMETER NOT SUPPORTED - BASIC LDP FEATURE IS NOT ACTIVE
           - ANI PARAMETER NOT SUPPORTED - VERIFY OFFICE FOR LDP IS NOT ACTIVE
           - CALLTYPE IS NOT FGB/FGBPS, ANI, OLI OR II CANNOT BE ENTERED
           - CALLTYPE PARAMETER CANNOT BE ENTERED WITH DN OR MLHG
           - CALLTYPE PARAMETER NOT SUPPORTED - BASIC LDP FEATURE IS NOT ACTIVE
           - CALLTYPE PARAMETER NOT SUPPORTED - VERIFY OFFICE FOR LDP IS NOT ACTIVE
           - CALLTYPE SHOULD BE FGB/FGBPS FOR DIG=950-XXXX
           - CANNOT SPECIFY LRN DIGITS WITHOUT A DIG PARAMETER
           - CANNOT SPECIFY PORTEDDN OR NONPORTED WITHOUT A DIG PARAMETER
           - CC PARAMETER CANNOT BE ENTERED WHEN CALLTYPE=01M
           - CC PARAMETER CANNOT BE ENTERED WITH DN OR MLHG
           - CC PARAMETER NOT SUPPORTED - BASIC LDP FEATURE IS NOT ACTIVE
           - CC PARAMETER NOT SUPPORTED - VERIFY OFFICE FOR LDP IS NOT ACTIVE
           - CIC PARAMETER CANNOT BE ENTERED WITH DN OR MLHG
           - CIC PARAMETER MUST BE DIGITS
           - CIC PARAMETER NOT SUPPORTED - BASIC LDP FEATURE IS NOT ACTIVE
           - CIC PARAMETER NOT SUPPORTED - VERIFY OFFICE FOR LDP IS NOT ACTIVE
           - DIG CANNOT BE ENTERED WITH PSN
           - DIG NOT ENTERED, CALLTYPE SHOULD BE FGB/FGBPS/FGDCT/01M
           - DIG PARAMETER CANNOT BE ENTERED FOR CALLTYPE=FGDCT/01M
           - FOR FGB CALLS, DIG MUST BE 950-XXXX OR NOT ENTERED
           - FOR FGB CALLS, WHEN ANI=NULL THEN II=NULL HAS TO BE ENTERED
           - FOR FGB CALLS, WHEN ANI=NULL THEN OLI=NULL HAS TO BE ENTERED
           - FOR FGB CALLS, WHEN II=NULL THEN ANI=NULL HAS TO BE ENTERED
           - FOR FGB CALLS, WHEN OLI=NULL THEN ANI=NULL HAS TO BE ENTERED
           - II PARAMETER CANNOT BE ENTERED WITH DN OR MLHG
           - II PARAMETER NOT SUPPORTED - BASIC LDP FEATURE IS NOT ACTIVE
           - II PARAMETER NOT SUPPORTED - VERIFY OFFICE FOR LDP IS NOT ACTIVE
           - LRN PARAMETER NOT SUPPORTED - TEST QUERY FOR LRN FEATURE NOT PURCHASED
           - LRN PARAMETER MUST BE 10 DIGITS
           - NON-NUMBER DIGIT = Address digits contain characters other than 0-9, #, and *. These two
                       special characters should be in quoted strings.
           - NONPORTED KEYWORD NOT SUPPORTED - NP VERIFY OFFICE FOR LRNS NOT
                       PURCHASED
           - NULL ANI VALUE CAN ONLY BE USED FOR FGB CALLS = ANI=NULL, OLI/II=NULL can be
                       entered only when CALLTYPE=FGB/FGBPS.
           - OLI PARAMETER CANNOT BE ENTERED WITH DN OR MLHG
           - OLI PARAMETER NOT SUPPORTED - BASIC LDP FEATURE IS NOT ACTIVE
           - OLI PARAMETER NOT SUPPORTED - VERIFY OFFICE FOR LDP IS NOT ACTIVE
           - ONLY SS7 TRUNK ORIGINATIONS CAN SPECIFY PORTEDDN PARAMETER
           - PORTEDDN PARAMETER NOT SUPPORTED - NP VERIFY OFFICE FOR LRNS NOT
                       PURCHASED
           - PORTEDDN PARAMETER MUST BE 10 DIGITS
           - PRESUBSC PARAMETER CANNOT BE ENTERED WITH DN OR MLHG
           - PRESUBSC PARAMETER NOT SUPPORTED - BASIC LDP FEATURE IS NOT ACTIVE
```
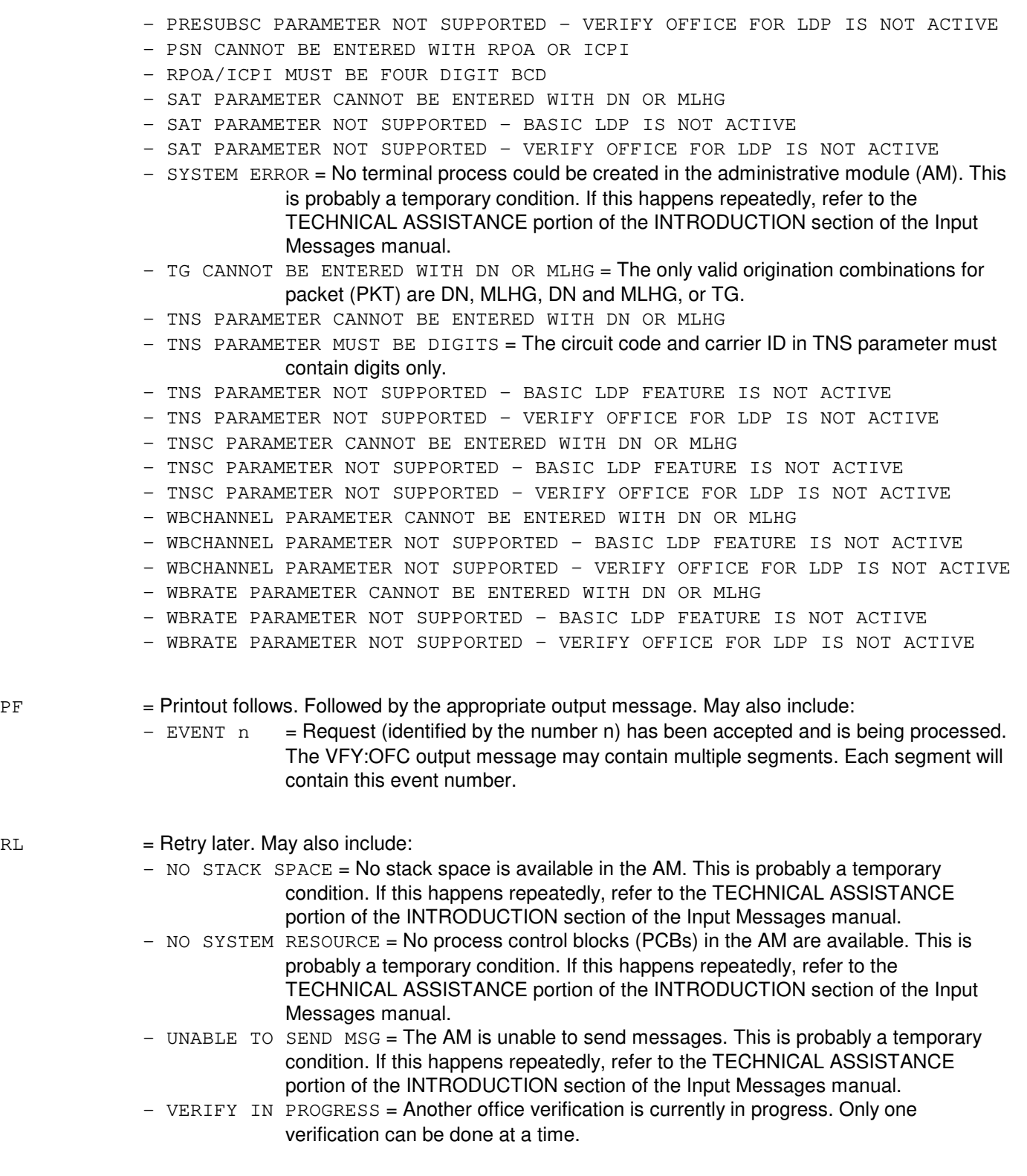

# **5. REFERENCES**

Output Message(s):

VFY:OFC

Other Manual(s):

Where 'x' is the release-specific version of the document.

235-118-21x Recent Change Menu Mode Text Interface 235-118-24x Recent Change Procedures 235-118-24x Recent Change Reference 235-600-11x Translations Data

235-200-110 Long Distance Platform

# **VFY:OFC-B**

**Software Release:** 5E16(2) and later **Command Group:** MAINT **Application:** 5 **Type: Input**

# **1. PURPOSE**

Requests verification of office routing translations, used in call processing, from the originating line or trunk to the terminating line or trunk.

This input message supports routing for voice calls. This includes intra- and inter-office calls. This input message examines routing of voice calls including automatic route selection (ARS) voice calls.

For Format 1, this message supports verification of switch number portability (NP) routing information and recognition of LRNs in routing tables. This format also supports verification of provisioned routing information for long distance platform (LDP).

For Format 2, this message supports routing for circuit-switched data (CSD), except for certain features like automatic route selection (ARS). This includes intra- and inter-office CSD calls. This input message also supports verification of switch number portability (NP) routing information and recognition of LRNs in routing tables. This format also supports verification of provisioned routing information for long distance platform (LDP), with the ability to verify wideband data rates for LDP calls.

For Format 3, this input supports routing for packet-switched data (PSD) calls. This includes intra- and inter-office PSD calls.

## **2. FORMAT**

```
[1] VFY:OFC, [CSV], [DN=a|TG=b[-c]|MLHG=d-e|PORT=f-q [DIG=h]. . .
      \ldots . \lceil, LRN=i | PORTEDDN=j | NONPORTED] [, ANI=k] [, II=l | OLI=m]. \ldots. . .[,CALLTYPE=n][,CIC=o][,TNS=p-q][,CC=r][,SAT][,TNSC=s]. . .
      . . . [, PRESUBSC];
      ________________________________________________________
```

```
[2] VFY:OFC, CSD, [DN=a|TG=b[-c]|MLHG=d-e], [DATARATE=t|WBRATE=u|. . .
      . . . WBCHANNEL=v}[,DIG=h][,LRN=i|PORTEDDN=j|NONPORTED][,ANI=k]. . .
      . . . [I, II=1 | OLI=m] [, CALITYPE=n] [I, CIC=o] [, TNS=p-q] [, CC=r] [, SAT] \ldots. . . . [, TNSC=s] [, PRESUBSC];
      ________________________________________________________
```
 $[3]$  VFY:OFC, PKT,  $[DN=a$ , MLHG=d-e]  $TG=b$   $[-c]$  MLHG=d-e}. . . . . .[,RPOA=w][,ICPI=x][,PSN=y][,DIG=h];

# **3. EXPLANATION OF MESSAGE**

 $NONPORTED$  = Presence of this key indicates that dig= value is known to be nonported.

\_\_\_\_\_\_\_\_\_\_\_\_\_\_\_\_\_\_\_\_\_\_\_\_\_\_\_\_\_\_\_\_\_\_\_\_\_\_\_\_\_\_\_\_\_\_\_\_\_\_\_\_\_\_\_\_

- PRESUBSC = Optional keyword to indicate if the calling party is presubscribed to the carrier associated with this call.
- SAT = Optional keyword to indicate if the call has been routed using satellite. For SS7, SAT keyword is valid for all trunks. For MF, SAT keyword can only be used for MINT trunks.

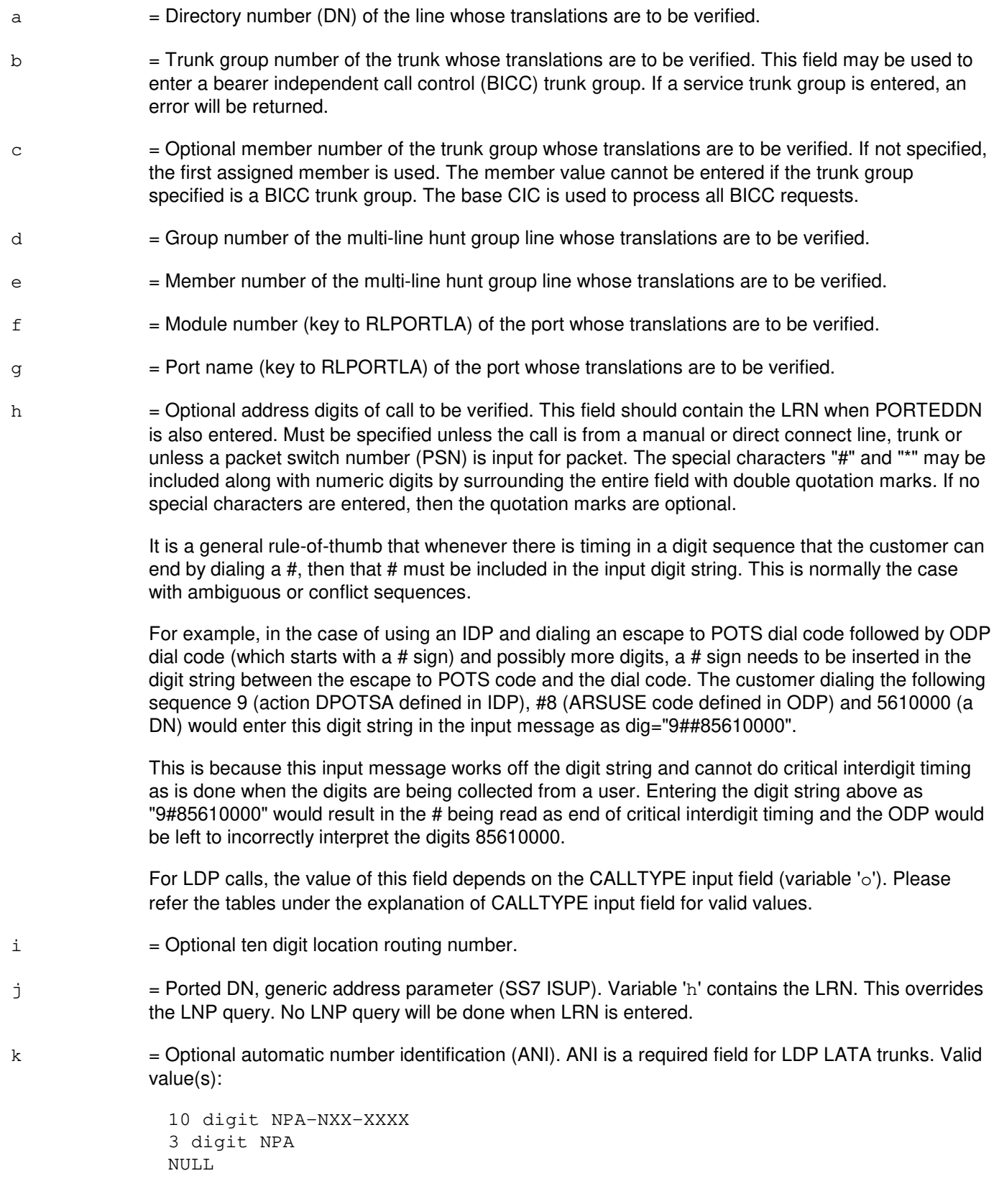

The NULL value shall be valid only when DIG=950-XXXX for CALLTYPE=FGB or FGBPS.

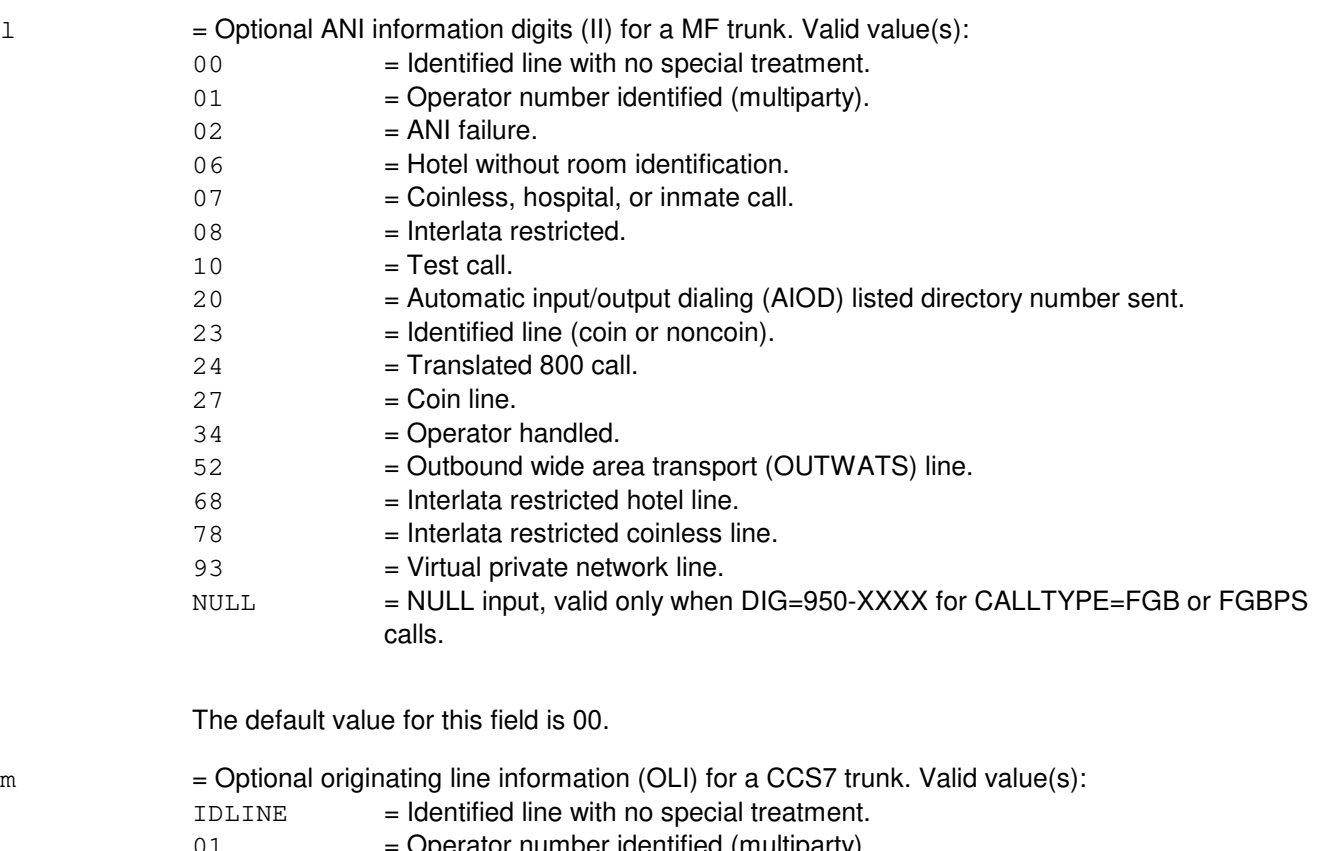

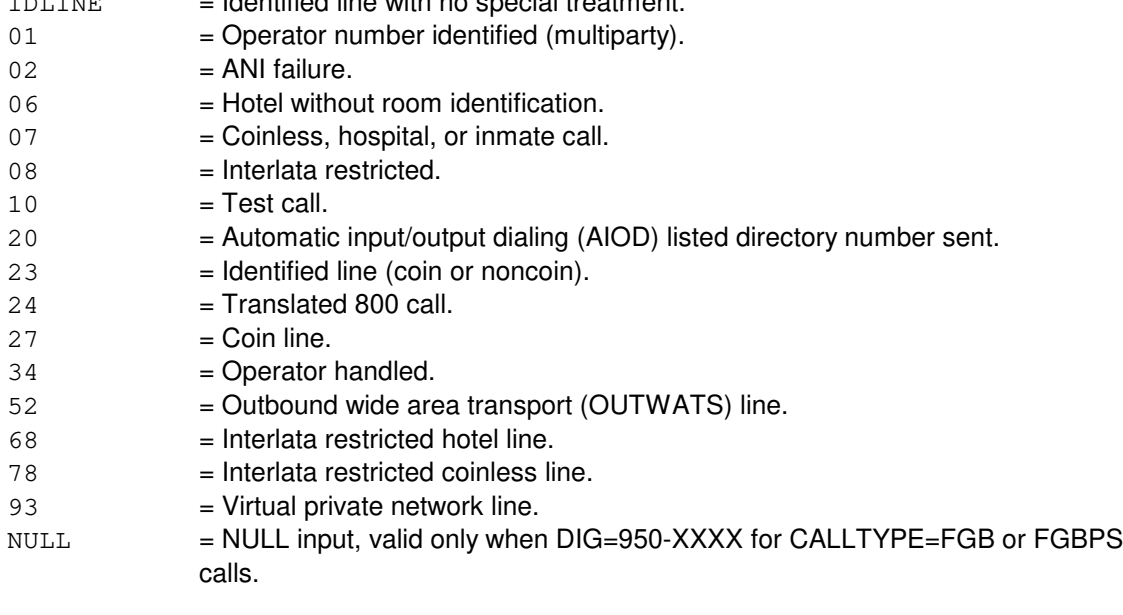

The default value for this field is IDLINE.

n = Optional calltype prefix of the dialed number. This also corresponds to the nature of number value for CCS7 signaling except for APN. If APN, it corresponds to either the nature of number value for CCS7 signaling or to the called party number information element type of number and numbering plan identification values for Q.931 signaling. Valid value(s):

- $1P$  = World zone 1, non-operator.
- $0P$  = World zone 1, zero plus.

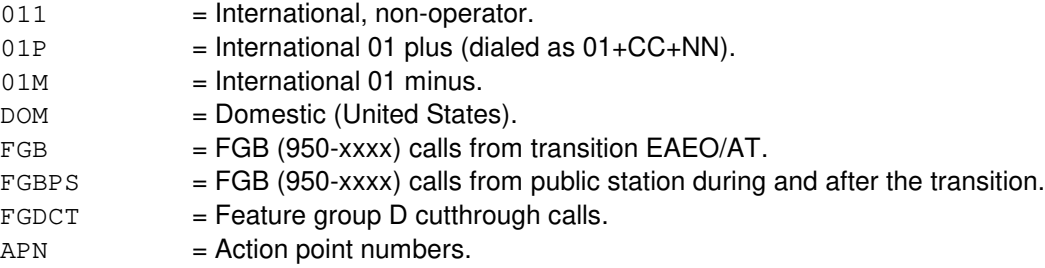

The default value for this field is DOM.

If calltype is 011, 01P, 1P or 0P only the national number digits have to be entered on the DIG field on input. No prefixes should be present on the DIG= field. The software will add appropriate prefixes based on CALLTYPE. The software will also add the country code from input command for international calls.

If CALLTYPE is 01M, DIG= and CC= should not be entered on input. Software will analyze this as an international operator call based on CALLTYPE.

If CALLTYPE is DOM, user has to enter the actual digit string to be analyzed along with necessary prefixes. For example, if the user wants a DOMESTIC operator call, the digit string must have a 0 prefix on the DIG= field.

If CALLTYPE is APN, user has to enter the private digit string to be analyzed. This value only applies on an edge switch for CCS7 TTOLL and IC trunks and for Service Node EDSL trunks. The following tables do not apply when CALLTYPE is APN.

#### **Mapping of CALLTYPE to CCS7 Nature of Address/Switch Prefixing**

This table describes relationship between certain input parameter combinations and how the switch processes them for ISUP signaling.

Fields CALLTYPE, DIG, CC, TNS are VFY:OFC input fields.

CCS7 nature of address is the nature of address assigned to the call based on these inputs.

Switch prefix is the prefix that the switch adds to the called party number based on these inputs.

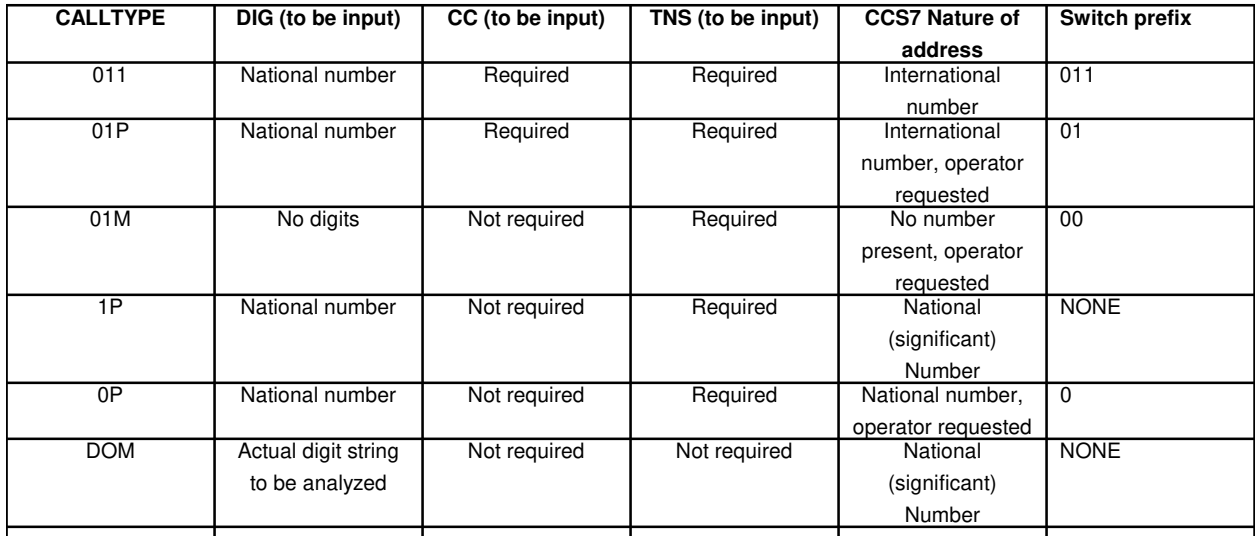

٦

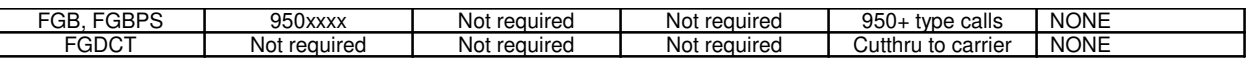

#### **Mapping of CALLTYPE to switch prefix for MF signaling**

This table describes relationship between certain input parameter combinations and how the switch processes them for MF signaling.

Fields CALLTYPE, DIG, CC, CIC are VFY:OFC input fields.

Switch prefix is the prefix that the switch adds to the called party number based on these inputs.

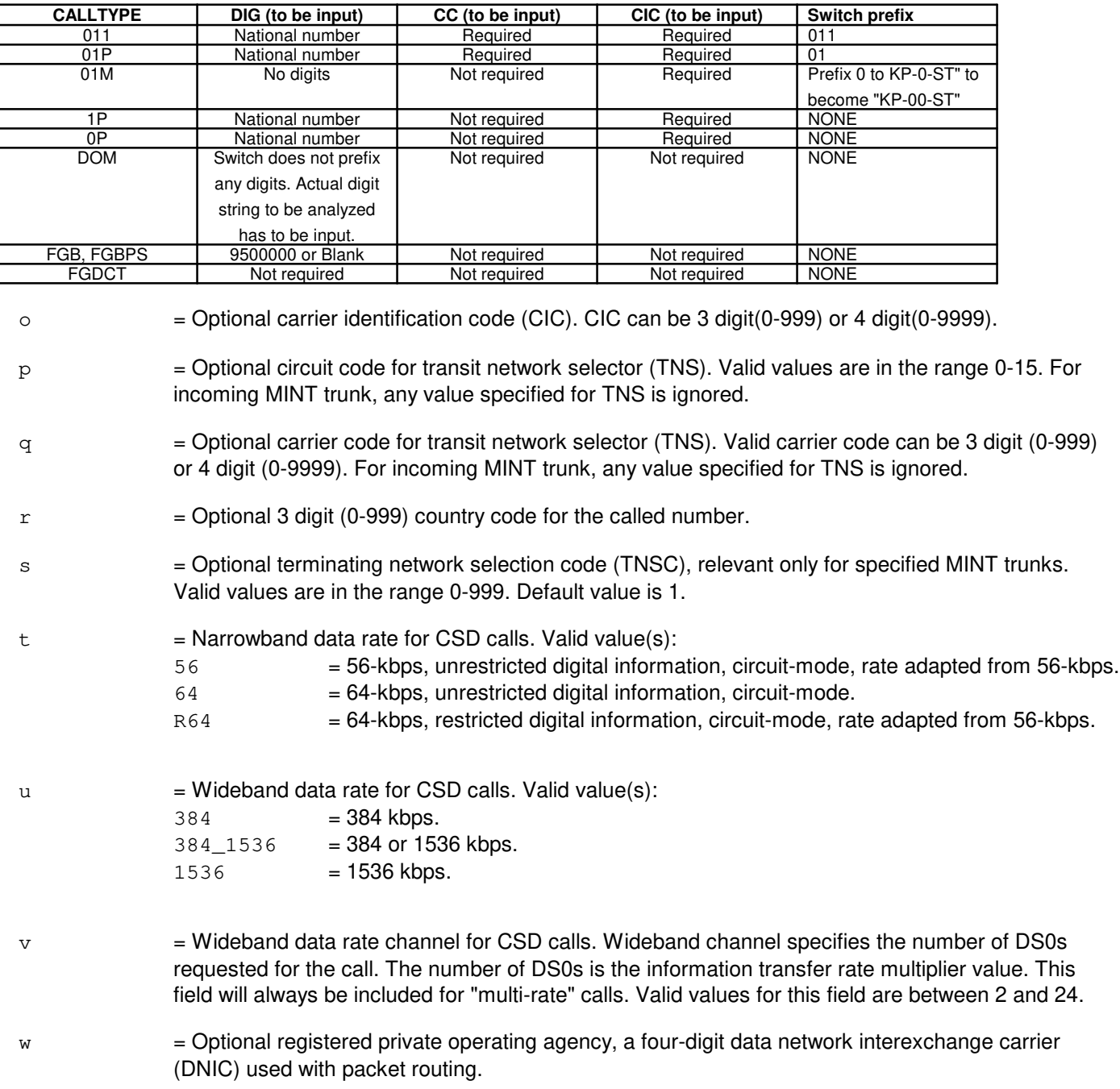

- $x =$  Optional interexchange carrier preselect indication, a four-digit DNIC used with packet routing.
- 

 $y =$  Optional packet switch number, a number between 1 and 255, inclusive, used in internal protocol packet routing as the destination of the call.

#### **4. SYSTEM RESPONSE**

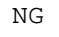

 $=$  No good. May also include:

- ANI PARAMETER MUST BE 3 or 10 DIGITS OR ENTERED AS NULL
- ANI PARAMETER CANNOT BE ENTERED WITH DN OR MLHG
- ANI PARAMETER MUST BE NULL or DIGITS
- ANI PARAMETER NOT SUPPORTED BASIC LDP FEATURE IS NOT ACTIVE
- ANI PARAMETER NOT SUPPORTED VERIFY OFFICE FOR LDP IS NOT ACTIVE
- CALLTYPE=APN CAN ONLY BE ENTERED WHEN DIG ENTERED
- CALLTYPE=APN NOT SUPPORTED EDGE SWITCH FEATURE IS NOT ACTIVE
- CALLTYPE IS NOT FGB/FGBPS, ANI, OLI OR II CANNOT BE ENTERED
- CALLTYPE PARAMETER CANNOT BE ENTERED WITH DN OR MLHG
- CALLTYPE PARAMETER NOT SUPPORTED BASIC LDP FEATURE IS NOT ACTIVE
- CALLTYPE PARAMETER NOT SUPPORTED VERIFY OFFICE FOR LDP IS NOT ACTIVE
	- CALLTYPE SHOULD BE FGB/FGBPS FOR DIG=950-XXXX
	- CANNOT SPECIFY LRN DIGITS WITHOUT A DIG PARAMETER
	- CANNOT SPECIFY PORTEDDN OR NONPORTED WITHOUT A DIG PARAMETER
	- CC PARAMETER CANNOT BE ENTERED WHEN CALLTYPE=01M
	- CC PARAMETER CANNOT BE ENTERED WITH DN OR MLHG
	- CC PARAMETER NOT SUPPORTED BASIC LDP FEATURE IS NOT ACTIVE
	- CC PARAMETER NOT SUPPORTED VERIFY OFFICE FOR LDP IS NOT ACTIVE
- CIC PARAMETER CANNOT BE ENTERED WITH DN OR MLHG
- CIC PARAMETER MUST BE DIGITS
- CIC PARAMETER NOT SUPPORTED BASIC LDP FEATURE IS NOT ACTIVE
- CIC PARAMETER NOT SUPPORTED VERIFY OFFICE FOR LDP IS NOT ACTIVE
- DIG CANNOT BE ENTERED WITH PSN
- DIG NOT ENTERED, CALLTYPE SHOULD BE FGB/FGBPS/FGDCT/01M
- DIG PARAMETER CANNOT BE ENTERED FOR CALLTYPE=FGDCT/01M
- FOR FGB CALLS, DIG MUST BE 950-XXXX OR NOT ENTERED
- FOR FGB CALLS, WHEN ANI=NULL THEN II=NULL HAS TO BE ENTERED
- FOR FGB CALLS, WHEN ANI=NULL THEN OLI=NULL HAS TO BE ENTERED
- FOR FGB CALLS, WHEN II=NULL THEN ANI=NULL HAS TO BE ENTERED
- FOR FGB CALLS, WHEN OLI=NULL THEN ANI=NULL HAS TO BE ENTERED
- II PARAMETER CANNOT BE ENTERED WITH DN OR MLHG
- II PARAMETER NOT SUPPORTED BASIC LDP FEATURE IS NOT ACTIVE
- II PARAMETER NOT SUPPORTED VERIFY OFFICE FOR LDP IS NOT ACTIVE
- LRN PARAMETER NOT SUPPORTED TEST QUERY FOR LRN FEATURE NOT PURCHASED
- LRN PARAMETER MUST BE 10 DIGITS
- NON-NUMBER DIGIT = Address digits contain characters other than 0-9, #, and  $*$ . These two special characters should be in quoted strings.

- NONPORTED KEYWORD NOT SUPPORTED - NP VERIFY OFFICE FOR LRNS NOT PURCHASED

- NULL ANI VALUE CAN ONLY BE USED FOR FGB CALLS = ANI=NULL, OLI/II=NULL can be entered only when CALLTYPE=FGB/FGBPS.
- OLI PARAMETER CANNOT BE ENTERED WITH DN OR MLHG
- OLI PARAMETER NOT SUPPORTED BASIC LDP FEATURE IS NOT ACTIVE
- OLI PARAMETER NOT SUPPORTED VERIFY OFFICE FOR LDP IS NOT ACTIVE
- ONLY SS7 TRUNK ORIGINATIONS CAN SPECIFY PORTEDDN PARAMETER
- PORTEDDN PARAMETER NOT SUPPORTED NP VERIFY OFFICE FOR LRNS NOT PURCHASED

- PORTEDDN PARAMETER MUST BE 10 DIGITS - PRESUBSC PARAMETER CANNOT BE ENTERED WITH DN OR MLHG - PRESUBSC PARAMETER NOT SUPPORTED - BASIC LDP FEATURE IS NOT ACTIVE - PRESUBSC PARAMETER NOT SUPPORTED - VERIFY OFFICE FOR LDP IS NOT ACTIVE - PSN CANNOT BE ENTERED WITH RPOA OR ICPI - RPOA/ICPI MUST BE FOUR DIGIT BCD - SAT PARAMETER CANNOT BE ENTERED WITH DN OR MLHG - SAT PARAMETER NOT SUPPORTED - BASIC LDP IS NOT ACTIVE - SAT PARAMETER NOT SUPPORTED - VERIFY OFFICE FOR LDP IS NOT ACTIVE - SYSTEM ERROR = No terminal process could be created in the administrative module (AM). This is probably a temporary condition. If this happens repeatedly, refer to the TECHNICAL ASSISTANCE portion of the INTRODUCTION section of the Input Messages manual. - TG CANNOT BE ENTERED WITH DN OR MLHG = The only valid origination combinations for packet are DN, MLHG, DN and MLHG, or TG. - TNS PARAMETER CANNOT BE ENTERED WITH DN OR MLHG  $-$  TNS PARAMETER MUST BE DIGITS = The circuit code and carrier ID in TNS parameter must contain digits only. - TNS PARAMETER NOT SUPPORTED - BASIC LDP FEATURE IS NOT ACTIVE - TNS PARAMETER NOT SUPPORTED - VERIFY OFFICE FOR LDP IS NOT ACTIVE - TNSC PARAMETER CANNOT BE ENTERED WITH DN OR MLHG - TNSC PARAMETER NOT SUPPORTED - BASIC LDP FEATURE IS NOT ACTIVE - TNSC PARAMETER NOT SUPPORTED - VERIFY OFFICE FOR LDP IS NOT ACTIVE - WBCHANNEL PARAMETER CANNOT BE ENTERED WITH DN OR MLHG - WBCHANNEL PARAMETER NOT SUPPORTED - BASIC LDP FEATURE IS NOT ACTIVE - WBCHANNEL PARAMETER NOT SUPPORTED - VERIFY OFFICE FOR LDP IS NOT ACTIVE - WBRATE PARAMETER CANNOT BE ENTERED WITH DN OR MLHG - WBRATE PARAMETER NOT SUPPORTED - BASIC LDP FEATURE IS NOT ACTIVE - WBRATE PARAMETER NOT SUPPORTED - VERIFY OFFICE FOR LDP IS NOT ACTIVE  $PF =$  Printout follows. Followed by the appropriate output message. May also include:  $-$  EVENT n = Request (identified by the number n) has been accepted and is being processed. The VFY:OFC output message may contain multiple segments. Each segment will contain this event number.  $RL = Retry$  later. May also include:  $-$  NO STACK SPACE = No stack space is available in the AM. This is probably a temporary condition. If this happens repeatedly, refer to the TECHNICAL ASSISTANCE portion of the INTRODUCTION section of the Input Messages manual.  $-$  NO SYSTEM RESOURCE = No process control blocks (PCBs) in the AM are available. This is probably a temporary condition. If this happens repeatedly, refer to the TECHNICAL ASSISTANCE portion of the INTRODUCTION section of the Input Messages manual.  $-$  UNABLE TO SEND MSG = The AM is unable to send messages. This is probably a temporary condition. If this happens repeatedly, refer to the TECHNICAL ASSISTANCE portion of the INTRODUCTION section of the Input Messages manual. - VERIFY IN PROGRESS = Another office verification is currently in progress. Only one verification can be done at a time.

#### **5. REFERENCES**

Output Message(s):

VFY:OFC

Other Manual(s):

Where 'x' is the release-specific version of the document.

235-118-251 Recent Change Menu Mode Text Interface

235-118-25x Recent Change Procedures

235-118-25x Recent Change Reference

- 235-600-11x Translations Data
- 235-200-110 Long Distance Platform

## **VFY:PAUTH**

**Software Release:** 5E14 and later **Command Group:** AUTH **Application:** 5,3B **Type: Input**

## **1. PURPOSE**

Format 1 verifies a person identity and the person's last login date and time. If the optional identity (IDENT) parameter is not specified, the whole person authority database (PAUTH) is printed showing all person identities and last login times.

Format 2 verifies person identities with the following characteristics:

Those that surpass a particular number of days since last logging in.

Those that surpass a particular number of days for a single login session.

Those that have never logged in.

This input message is used in administering security of the maintenance interface. Refer to the Routine Operations and Maintenance manual for authority administration information.

## **2. FORMAT**

[1] VFY: PAUTH [: IDENT="a"];

[2] VFY:PAUTH:DORMANT=b;

# **3. EXPLANATION OF MESSAGE**

- a = Identity of the person to whom the associated date and time applies, in one to eight letters and/or digits.
- b = Number of days considered dormant, an integer from 1 to 99999 inclusive.

#### **4. SYSTEM RESPONSE**

- $NG = No good. Valid value(s):$ 
	- NO DORMANT USERS PRESENT = The are no dormant person identities falling within the specified number of days.
	- NON-EXISTENT PERSON IDENTITY = The given person identity does not exist in the person authority database.
	- UNABLE TO ACCESS AUTHORITY ADMINISTRATION = The person authority database is inaccessible.
- $PF =$  Printout follows. Followed by VFY: PAUTH output message.

# **5. REFERENCES**

Input Message(s):

ADD:PAUTH CHG:PAUTH DEL:PAUTH

#### Output Message(s):

REPT:LOGIN VFY:PAUTH

Other Manual(s):

235-105-210 Routine Operations and Maintenance

## **VFY:PCGRP**

**Software Release:** 5E14 and later **Command Group:** N/A **Application:** 5,3B **Type: Input**

## **1. PURPOSE**

Verifies the person-command group (PCGRP) relation for a given person identity (IDENT). All command groups and profiles assigned to IDENT are printed using the VFY:PCGRP output message.

This input message is used in administering security of the maintenance interface. Refer to the Routine Operations and Maintenance manual for authority administration information.

## **2. FORMAT**

VFY:PCGRP:IDENT=a;

## **3. EXPLANATION OF MESSAGE**

 $a =$  Identity of the person in one to eight letters and/or digits.

# **4. SYSTEM RESPONSE**

#### $NG = No good. May also include:$

- NON-EXISTENT PERSON IDENTITY = The given person identity does not exist in the person authority database.
- NO AUTHORITY GROUPS ASSIGNED TO THIS PERSON = No command groups or profiles have been assigned to this person identity; refer to the ADD:PCGRP and ADD:PROFL input messages.
- UNABLE TO ACCESS AUTHORITY ADMINISTRATION = The person authority database is inaccessible.
- $PF = Printout follows.$  Followed by output message VFY: PCGRP.

#### **5. REFERENCES**

Input Message(s):

ADD:PAUTH ADD:PCGRP ADD:PROFL CHG:PAUTH CHG:PROFL DEL:PAUTH DEL:PCGRP DEL:PROFL VFY:PAUTH VFY:PROFL

#### Input Appendix(es):

APP:COMMAND-GRP

# Output Message(s):

VFY:PAUTH VFY:PROFL

# Other Manual(s):

235-105-210 Routine Operations and Maintenance

# **VFY:PROFL**

**Software Release:** 5E14 and later **Command Group:** N/A **Application:** 5,3B **Type: Input**

## **1. PURPOSE**

Verifies all profile names in the profile authority database (PROFL), or verifies the command groups associated with a given profile identity (IDENT) if the optional IDENT parameter is specified.

This input message is used in administering security of the maintenance interface. Refer to the Routine Operations and Maintenance manual for authority administration information.

## **2. FORMAT**

VFY:PROFL[:IDENT=a];

## **3. EXPLANATION OF MESSAGE**

 $a =$  Identity of the profile in one to eight letters and/or digits.

# **4. SYSTEM RESPONSE**

 $NG = No good. May also include:$ 

- NO AUTHORITY GROUPS ASSIGNED TO THIS PROFILE = The profile does not have any command groups assigned to it.
- NON-EXISTENT PROFILE IDENTITY = The given profile identity does not exist in the profile authority database.
- UNABLE TO ACCESS PROFILE ADMINISTRATION = The profile authority database is inaccessible.
- $PF = Printout follows.$  Followed by the VFY: PROFL output message.

# **5. REFERENCES**

Input Message(s):

ADD:PROFL CHG:PROFL DEL:PROFL

Input Appendix(es):

APP:COMMAND-GRP

#### Output Message(s):

VFY:PROFL

Other Manual(s):<br>235-105-210 *F*  $\overline{\phantom{a}}$  Routine Operations and Maintenance

# **VFY:RDTA-A**

**Software Release:** 5E14 only **Command Group:** TRKLN **Application:** 5 **Type: Input**

## **1. PURPOSE**

Requests verification of an active remote digital test access (RDTA) session for a specific port under test (PUT). This request will verify that the ports involved in an RDTA session are connected as intended. The PUT is always used on the input request to identify the session for verification.

The verification begins by accessing the switching module (SM), where the PUT on the input request resides, to determine the actual physical connection. That information is then compared with the session data in the administrative module (AM) for consistency. If there is consistency, a VFY:RDTA success output message is sent in response to the input request to describe the connection. Otherwise, a VFY:RDTA failure message is sent describing the inconsistency or reason for failure. An OP:RDTA input message may be executed to determine a port name for possible verification or to access additional information on a particular RDTA session.

# **2. FORMAT**

VFY:RDTA,a[,CH=u];

# **3. EXPLANATION OF MESSAGE**

Note: Refer to the Acronym section of the Input Messages manual for the full expansion of acronyms shown in the format.

 $a = Port identification. Valid value(s):$ 

```
AIUEN=d-l-v-w 
BST=b-cDEN=d-e-f-g 
DN=h 
ILEN=d-i-j-k 
LCEN=d-l-m-n 
LCKEN=d-1-e^{\frac{1}{2}-v-w}MLHG=o-p 
INEN=d-x-j-kNEN=d-x-y-z-a<sup>1</sup>-b<sup>1</sup>-c<sup>1</sup>-d<sup>1</sup>OAPO=b 
OPT=b-c 
PKTDN=h 
RTRS=q-r 
TKGMN=s-t
```
b = Operator service center number. Refer to the APP:RANGES appendix in the Appendixes section of the Input Messages manual.

 $c =$  Relative position number. Refer to the APP:RANGES appendix in the Appendixes section of the Input Messages manual.

 $d =$  Switching module number.

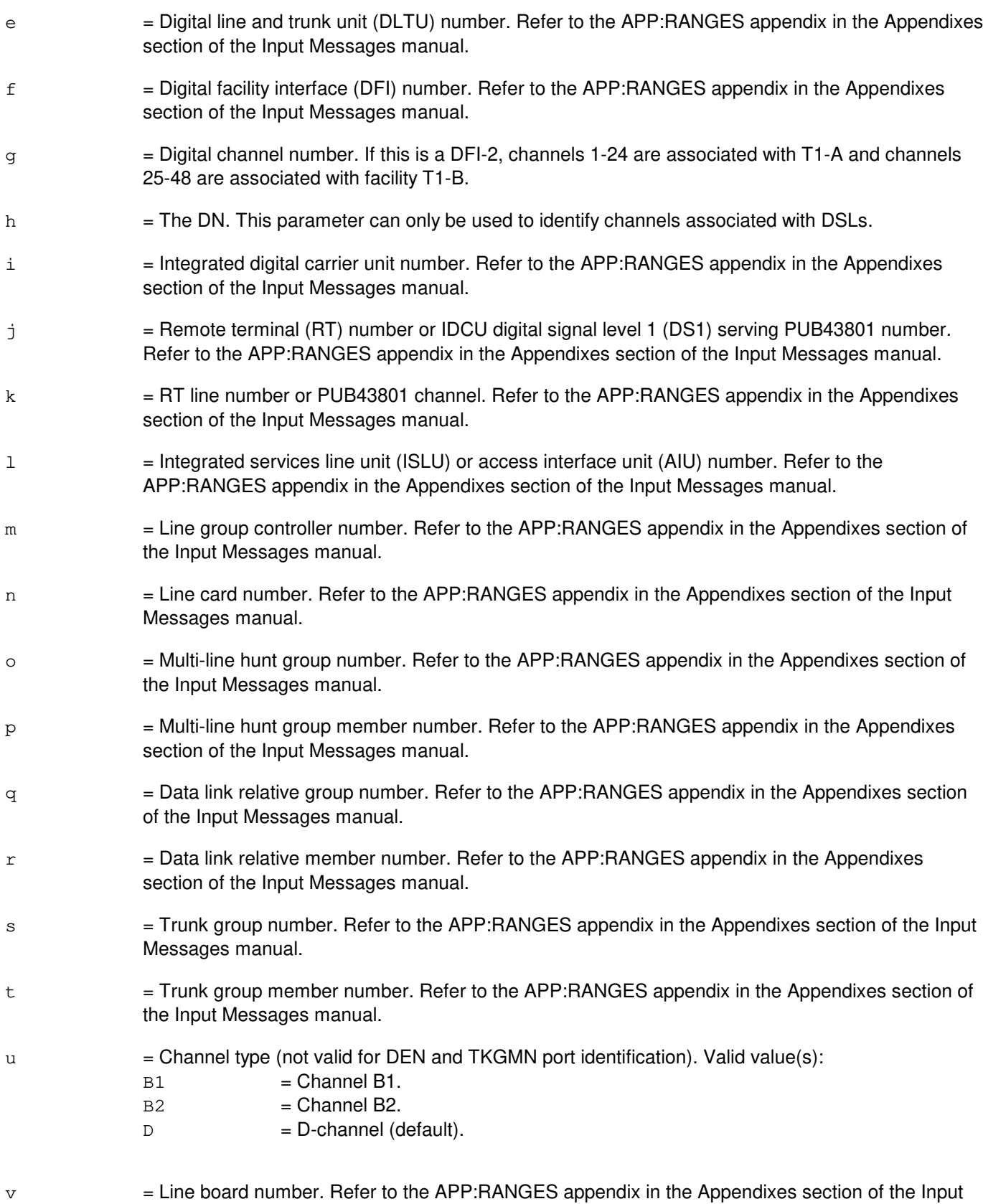

Messages Manual.

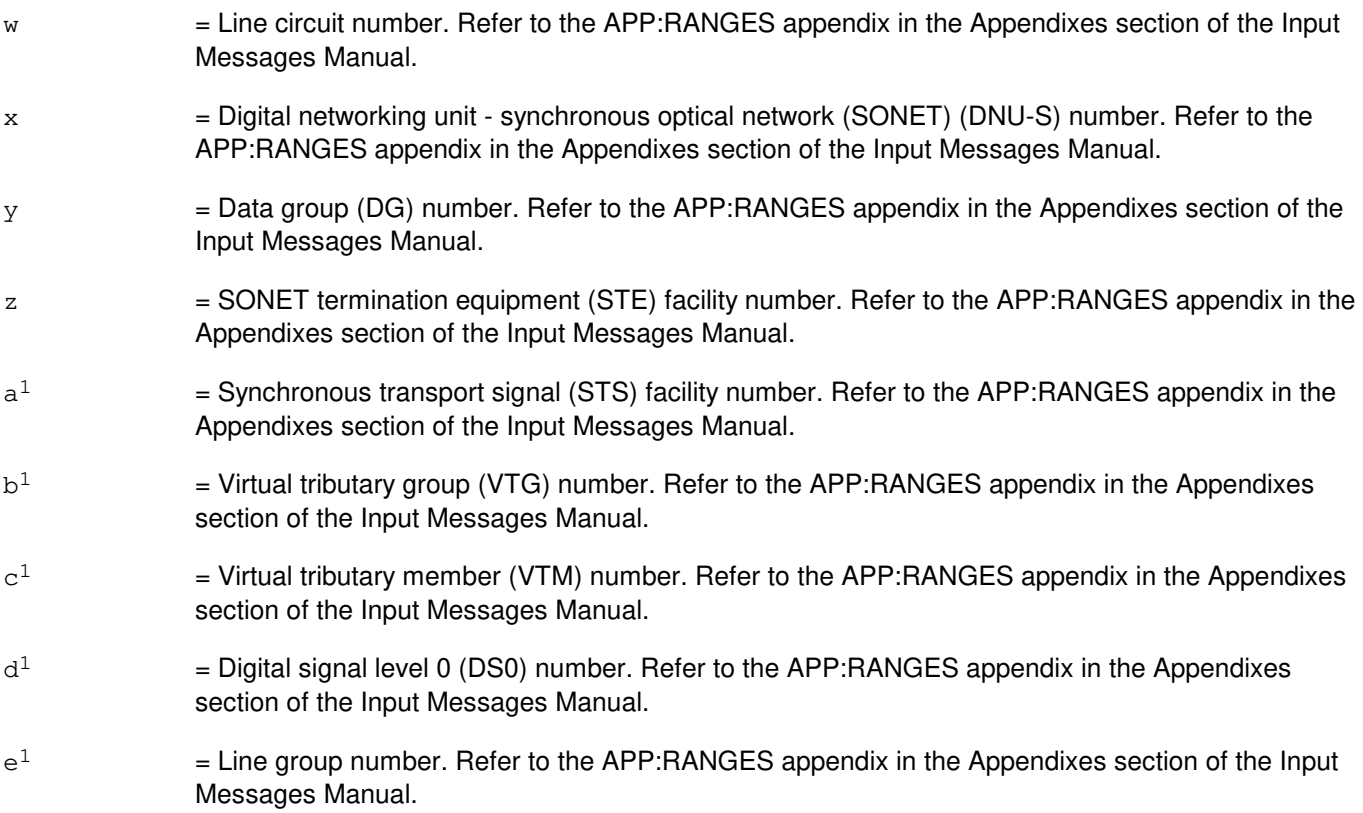

# **4. SYSTEM RESPONSE**

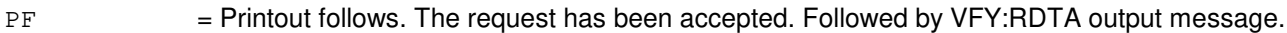

- $RL =$ Retry later. Valid value(s):
	- FAILED TO CREATE PROCESS = A system error has occurred. Refer to the TECHNICAL ASSISTANCE portion of the INTRODUCTION section of the Input Messages manual.
	- TOO MANY PROCESSES ACTIVE = The request has been denied, probably due to system load.

# **5. REFERENCES**

Input Message(s):

EXC:RDTA OP:RDTA STP:RDTA UPD:RDTA

#### Output Message(s):

EXC:RDTA OP:RDTA STP:RDTA UPD:RDTA VFY:RDTA

#### Input Appendix(es):

APP:RANGES

Other Manual(s):

235-105-110 System Maintenance Requirements and Tools

235-190-104 ISDN Feature Description

235-900-341 National ISDN Basic Rate Interface Specification

# **VFY:RDTA-B**

**Software Release:** 5E15 only **Command Group:** TRKLN **Application:** 5 **Type: Input**

## **1. PURPOSE**

Requests verification of an active remote digital test access (RDTA) session for a specific port under test (PUT). This request will verify that the ports involved in an RDTA session are connected as intended. The PUT is always used on the input request to identify the session for verification.

The verification begins by accessing the switching module (SM), where the PUT on the input request resides, to determine the actual physical connection. That information is then compared with the session data in the administrative module (AM) for consistency. If there is consistency, a VFY:RDTA success output message is sent in response to the input request to describe the connection. Otherwise, a VFY:RDTA failure message is sent describing the inconsistency or reason for failure. An OP:RDTA input message may be executed to determine a port name for possible verification or to access additional information on a particular RDTA session.

## **2. FORMAT**

VFY:RDTA,a[,CH=u];

## **3. EXPLANATION OF MESSAGE**

Note: Refer to the Acronym section of the Input Messages manual for the full expansion of acronyms shown in the format.

 $a = Port identification. Valid value(s):$ 

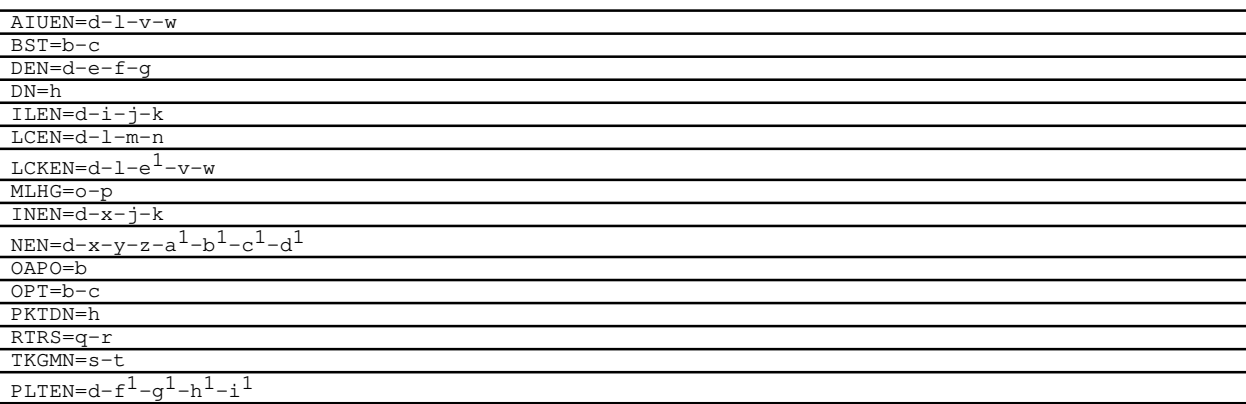

- b = Operator service center number. Refer to the APP:RANGES appendix in the Appendixes section of the Input Messages manual.
- $c =$   $\blacksquare$  Relative position number. Refer to the APP:RANGES appendix in the Appendixes section of the Input Messages manual.
- $d =$  Switching module number.
- e = Digital line and trunk unit (DLTU) number. Refer to the APP:RANGES appendix in the Appendixes section of the Input Messages manual.

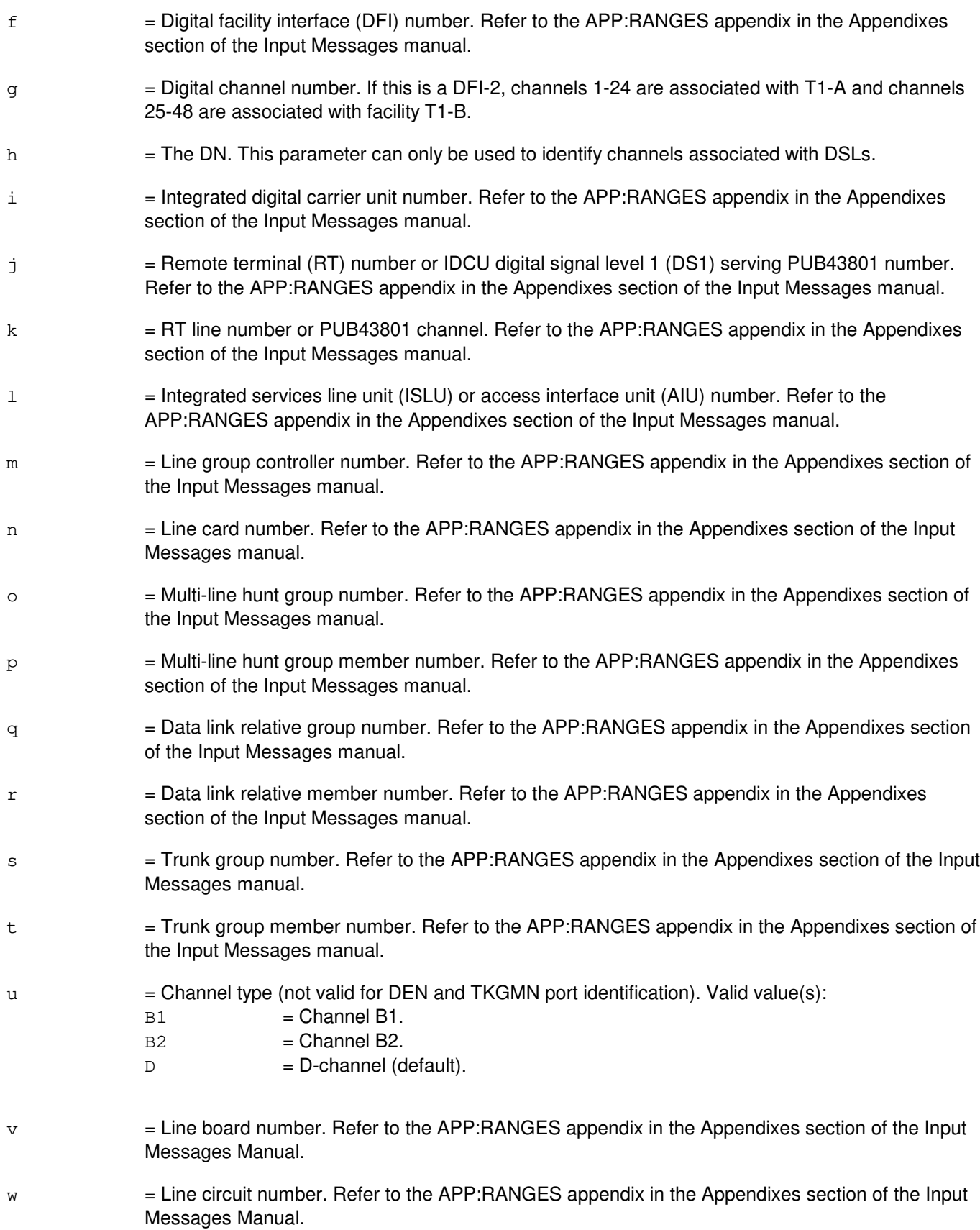

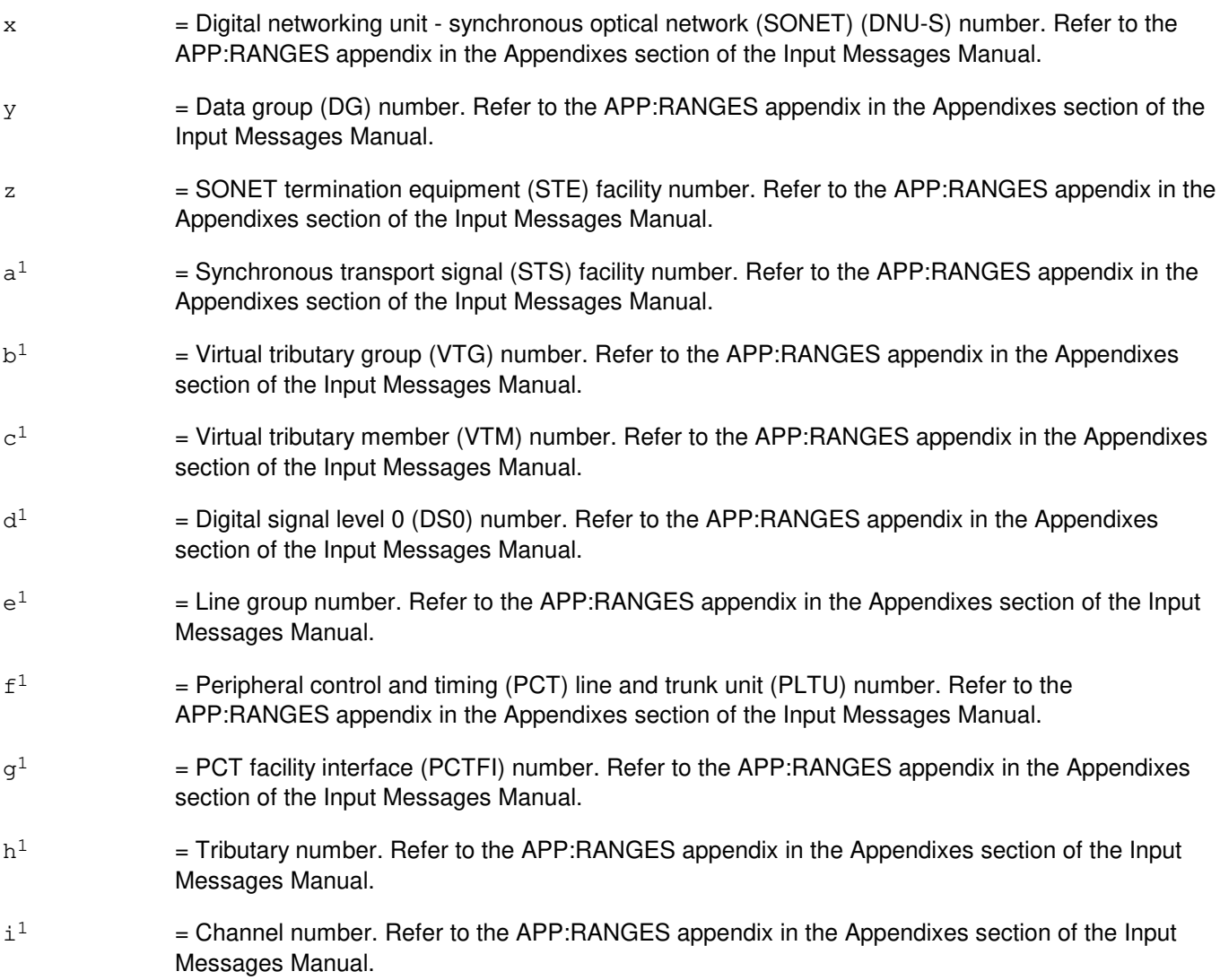

# **4. SYSTEM RESPONSE**

- PF = Printout follows. The request has been accepted. Followed by VFY:RDTA output message.  $RL =$ Retry later. Valid value(s): - FAILED TO CREATE PROCESS = A system error has occurred. Refer to the TECHNICAL ASSISTANCE portion of the INTRODUCTION section of the Input Messages manual.
	- TOO MANY PROCESSES ACTIVE = The request has been denied, probably due to system load.

# **5. REFERENCES**

Input Message(s):

EXC:RDTA OP:RDTA

STP:RDTA UPD:RDTA

#### Output Message(s):

EXC:RDTA OP:RDTA STP:RDTA UPD:RDTA VFY:RDTA

#### Input Appendix(es):

APP:RANGES

#### Other Manual(s):

- 235-105-110 System Maintenance Requirements and Tools
- 235-190-104 ISDN Feature Description
- 235-900-341 National ISDN Basic Rate Interface Specification

# **VFY:RDTA-C**

**Software Release:** 5E16(1) and later **Command Group:** TRKLN **Application:** 5 **Type: Input**

## **1. PURPOSE**

Requests verification of an active remote digital test access (RDTA) session for a specific port under test (PUT). This request will verify that the ports involved in an RDTA session are connected as intended. The PUT is always used on the input request to identify the session for verification.

The verification begins by accessing the switching module (SM), where the PUT on the input request resides, to determine the actual physical connection. That information is then compared with the session data in the administrative module (AM) for consistency.

If there is consistency, a VFY:RDTA success output message is sent in response to the input request to describe the connection. Otherwise, a VFY:RDTA failure message is sent describing the inconsistency or reason for failure. An OP:RDTA input message may be executed to determine a port name for possible verification or to access additional information on a particular RDTA session.

# **2. FORMAT**

```
VFY:RDTA,a[,CH=u];
```
# **3. EXPLANATION OF MESSAGE**

Refer to the Acronym section of the Input Messages manual for the full expansion of acronyms shown in the format.

```
a = Port identification. Valid value(s):AIUEN=d-l-v-w
                   BST=b-c 
                   DEN=d-e-f-g 
                   DN=h 
                   ILEN=d-i-j-k
                   LCEN=d-l-m-n
                   LCKEN=d-1-e^1-v-wMLHG=o-p 
                   INEN=d-x-j-kNEN=d-x-y-z-a<sup>1</sup>-b<sup>1</sup>-c<sup>1</sup>-d<sup>1</sup>OAPO=b 
                   OPT=b-c 
                   PKTDN=h 
                   PLTEN=d-f<sup>1</sup>-q<sup>1</sup>-h<sup>1</sup>-i<sup>1</sup>RTRS=q-r 
                   TKGMN=s-t 
                   OIUEN=d-j<sup>1</sup>-k<sup>1</sup>-z-a<sup>1</sup>-b<sup>1</sup>-c<sup>1</sup>-d<sup>1</sup>
```
b = Operator service center number. Refer to the APP:RANGES appendix in the Appendixes section of the Input Messages manual.

 $c =$   $\blacksquare$  Relative position number. Refer to the APP:RANGES appendix in the Appendixes section of the Input Messages manual.

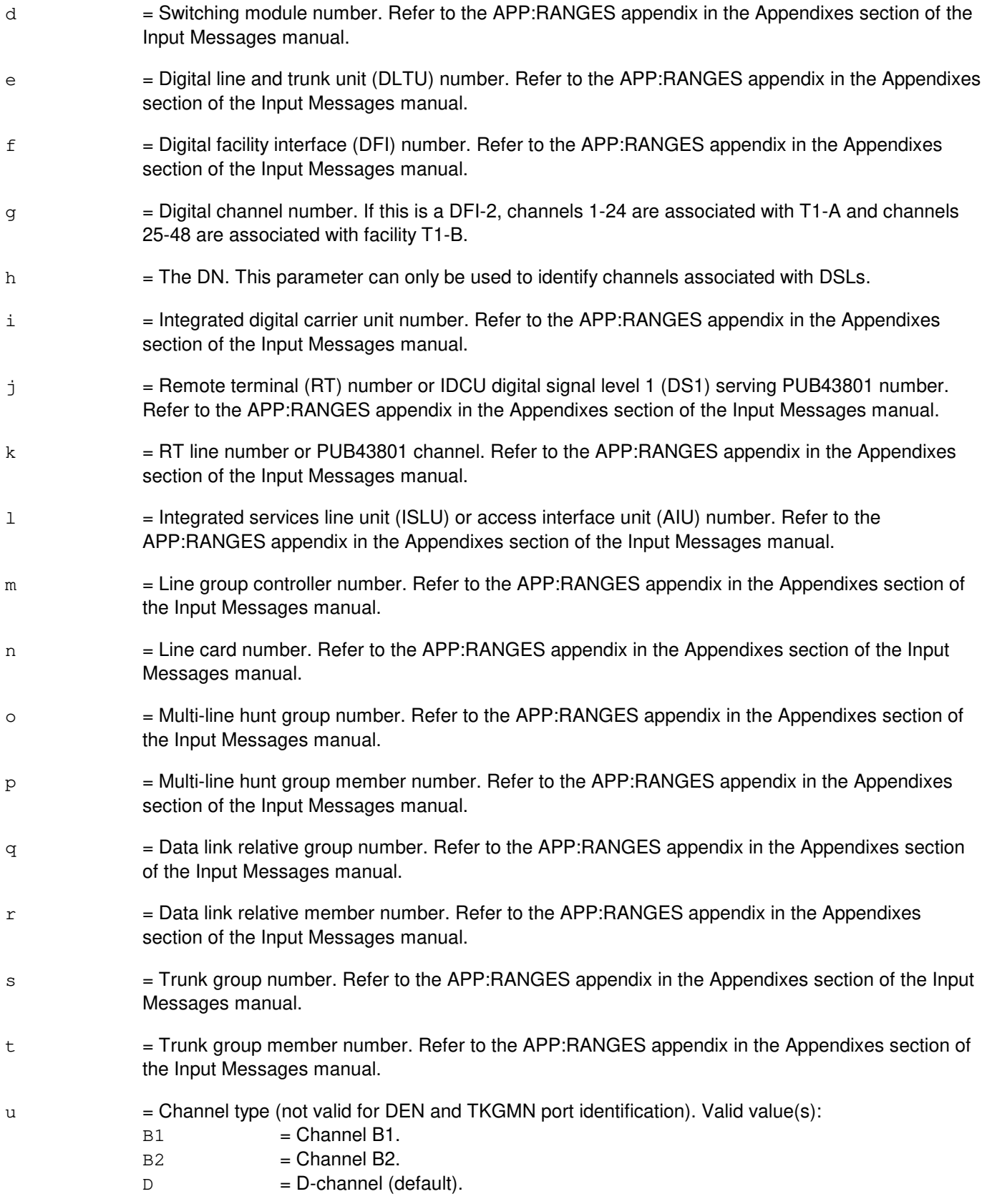

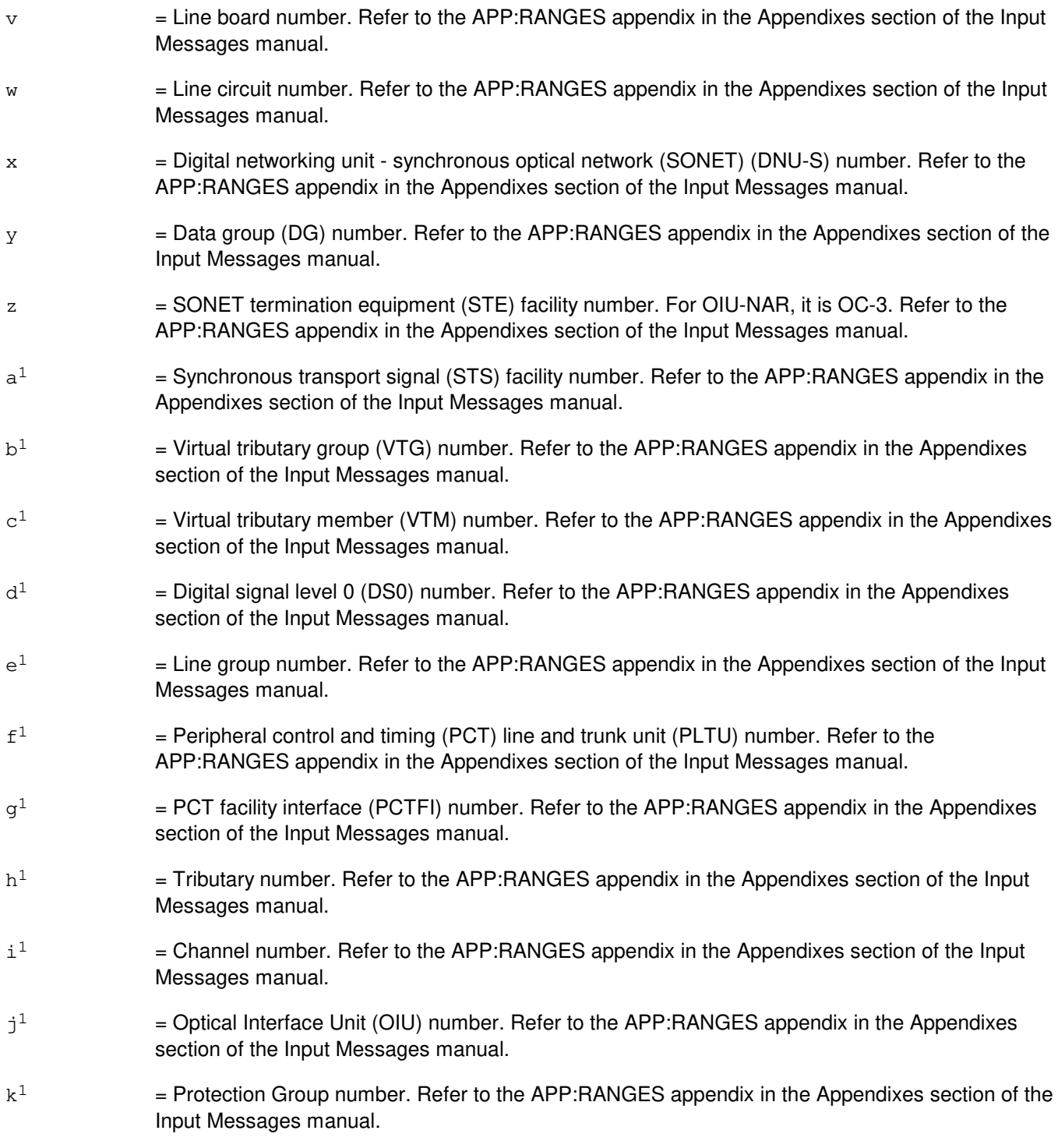

# **4. SYSTEM RESPONSE**

PF = Printout follows. The request has been accepted. Followed by the VFY:RDTA output message. RL = Retry later. May also include:

- FAILED TO CREATE PROCESS = A system error has occurred. Refer to the TECHNICAL ASSISTANCE portion of the INTRODUCTION section of the Input Messages manual.
- $-$  TOO MANY PROCESSES ACTIVE = The request has been denied, probably due to system load.

## **5. REFERENCES**

Input Message(s):

EXC:RDTA OP:RDTA STP:RDTA UPD:RDTA

Output Message(s):

EXC:RDTA OP:RDTA STP:RDTA UPD:RDTA VFY:RDTA

Input Appendix(es):

APP:RANGES

Other Manual(s):

- 235-105-110 System Maintenance Requirements and Tools
- 235-190-104 ISDN Feature Description
- 235-900-341 National ISDN Basic Rate Interface Specification

# **VFY:RTBM**

**Software Release:** 5E14 and later **Command Group:** SM **Application:** 5 **Type: Input**

# **1. PURPOSE**

Requests verification of the amount of Real Time Billing Memory (RTBM) and the amount currently in use. Verification can be given for all switching module (SM) types.

# **2. FORMAT**

VFY:RTBM,SM=a;

# **3. EXPLANATION OF MESSAGE**

 $a = SM number$ .

## **4. SYSTEM RESPONSE**

PF = Printout follows. Request accepted. The VFY:RTBM output message will follow.  $RL =$  Retry later. SM is isolated.

# **5. REFERENCES**

Input Message(s):

CFR:RTBM

#### Output Message(s):

CFR:RTBM VFY:RTBM

Other Manual(s):

Where 'x' is the release-specific version of the document.

235-200-110 Long Distance Platform

# **VFY:SAMEM-A**

**Software Release:** 5E14 only **Command Group:** SM **Application:** 5 **Type: Input**

## **1. PURPOSE**

Requests verification of the amount of stand-alone billing memory (SAMEM) and the amount currently in use. Verification can be given for all switching module (SM) types.

## **2. FORMAT**

VFY:SAMEM,SM=a;

# **3. EXPLANATION OF MESSAGE**

 $a = SM number$ .

# **4. SYSTEM RESPONSE**

PF = Printout follows. Request accepted. The VFY:SAMEM output message will follow.

 $RL =$ Retry later. SM is isolated.

# **5. REFERENCES**

Input Message(s):

CFR:SAMEM VFY:SAMEM

Output Message(s):

CFR:SAMEM

Other Manual(s):

Where 'x' is the release-specific version of the document.

- 235-190-101 Business and Residence Modular Features
- 235-190-115 Local and Toll System Features
- 235-190-130 Local Area Services Features
- 235-900-113 Product Specification

## **VFY:SAMEM-B**

**Software Release:** 5E15 and later **Command Group:** SM **Application:** 5 **Type: Input**

## **1. PURPOSE**

The VFY:SAMEM input message requests a report of the amount of memory configured for the Stand Alone Billing Memory (SABM) and the amount currently in use. This command can be used for all switching module (SM) types.

#### **2. FORMAT**

VFY:SAMEM,SM=a;

# **3. EXPLANATION OF MESSAGE**

 $a = SM number$ .

## **4. SYSTEM RESPONSE**

PF = Printout follows. Request accepted. The VFY:SAMEM output message will follow.

 $RL =$ Retry later. SM is isolated.

# **5. REFERENCES**

Input Message(s):

CFR:SAMEM

#### Output Message(s):

CFR:SAMEM VFY:SAMEM

Other Manual(s):

Where 'x' is the release-specific version of the document.

- 235-190-103 Business and Residence Feature Description
- 235-190-115 Local and Toll System Features
- 235-190-130 Local Area Signaling Services
- 235-900-113 Product Specification

# **VFY:TAPE**

**Software Release:** 5E14 and later **Command Group:** FHADM **Application:** 5,3B **Type: Input**

## **1. PURPOSE**

Requests verification of the readability of information on administrative module (AM) tapes and the consistency of corresponding hash sums.

System tapes are formatted as a series of headers, each followed by a number of data blocks (or records). A header contains information concerning the number of data blocks which follow it and the size of the blocks. The last header on the tape has no associated data records and is called the trailer header. Each header also contains a hash sum for the header itself and a hash sum for the total of all its corresponding records. Tape verification will check the header and data hash sums and make sure that all information is readable. On a digital audio tape (DAT), a single session or a single volume can be verified. A DAT may be formatted as a multi-volume tape; that is, it may contain headers and data blocks for more than one logical volume. One of these logical volumes or several logical volumes grouped together form a session, and several sessions may be found on a DAT.

## **2. FORMAT**

VFY:TAPE,TD="a"[:RETRY=b][,SESS=c[,VOL=d]][,VERBOSE];

# **3. EXPLANATION OF MESSAGE**

- a  $=$  Special device file name of the tape drive where system tape to be verified is loaded. Refer to the ECD/SG manual. b = Number of times to retry after tape read errors (default two). If a read attempt is unsuccessful, the
- tape will backspace and try to read again until either the attempt is successful or the retry count is exceeded.
- $\epsilon$  = Number of the session that is to be verified. This option is only valid for a multi-volume DAT. The range of session numbers is 1-9.
- $d =$  Number of the volume that is to be verified. This option is only valid for a multi-volume DAT. The range of volume numbers is 0-9.

If verbose option is specified, a line of output is produced for each header hash sum successfully read, and for each header or data record successfully read but required retries.

#### **4. SYSTEM RESPONSE**

 $PF =$  Printout follows. Followed by VFY: TAPE output message.

#### **5. REFERENCES**

Output Message(s):

VFY:TAPE

Other Manual(s):

Where 'x' is the release-specific version of the specified manual.

235-600-30x ECD/SG
# **VFY:TAUTH**

**Software Release:** 5E14 and later **Command Group:** N/A **Application:** 5,3B **Type: Input**

# **1. PURPOSE**

Verifies all terminal identities in the terminal authority (TAUTH) database.

This input message is used in administering security of the maintenance interface. Refer to the Routine Operations and Maintenance manual for authority administration information.

### **2. FORMAT**

VFY:TAUTH;

# **3. EXPLANATION OF MESSAGE**

None.

# **4. SYSTEM RESPONSE**

 $NG = No good. May also include:$ 

- NO TERMINAL AUTHORITY PRESENT = No terminal authority exists; refer to the ADD:TAUTH input message.
- UNABLE TO ACCESS AUTHORITY ADMINISTRATION = The terminal authority database is inaccessible.
- $PF$  = Printout follows. Followed by the VFY:TAUTH output message.

# **5. REFERENCES**

Input Message(s):

ADD:TAUTH DEL:TAUTH

#### Output Message(s):

VFY:TAUTH

# **VFY:TCGRP**

**Software Release:** 5E14 and later **Command Group:** N/A **Application:** 5,3B **Type: Input**

# **1. PURPOSE**

Verifies terminal-command group (TCGRP) relation for a given terminal (TERM) identity. All command groups and profiles assigned to TERM are printed using the VFY:TCGRP output message.

This input message is used in administering security of the maintenance interface. Refer to the Routine Operations and Maintenance manual for authority administration information.

### **2. FORMAT**

VFY:TCGRP:TERM=a;

# **3. EXPLANATION OF MESSAGE**

 $a = Terminal identity$  in four characters, starting with "tty".

### **4. SYSTEM RESPONSE**

- $NG = No good.$ 
	- INVALID TERMINAL IDENTITY = The given terminal identity is either not four characters in length or does not start with "tty".
	- NO AUTHORITY GROUPS ASSIGNED TO THIS TERMINAL = No command groups or profiles have been assigned to this terminal identity; refer to the ADD:TCGRP and ADD:PROFL input messages.
	- NON-EXISTENT TERMINAL IDENTITY = The given terminal identity does not exist in the terminal authority database.
	- UNABLE TO ACCESS AUTHORITY ADMINISTRATION = The terminal authority database is inaccessible.
- PF = Printout follows. Followed by the VFY-TCGRP output message.

# **5. REFERENCES**

Input Message(s):

ADD:PROFL ADD:TAUTH ADD:TCGRP CHG:PROFL DEL:PROFL DEL:TAUTH DEL:TCGRP VFY:PROFL VFY:TAUTH

# Input Appendix(es):

APP:COMMAND-GRP

Output Message(s):

VFY:PROFL VFY:TAUTH VFY:TCGRP

Other Manual(s):

235-105-210 Routine Operations and Maintenance

# **82. WHEN**

# **WHEN:COND**

**Software Release:** 5E14 and later **Command Group:** SFTUTIL **Application:** 5,3B **Type: Input**

### **1. PURPOSE**

Starts a list of administrative module (AM) generic access package (GRASP) input messages that are to be performed when an external event breakpoint condition exists. The list of input messages is called and action list.

### **2. FORMAT**

WHEN:COND=E;

# **3. EXPLANATION OF MESSAGE**

An external event condition exists when the external event backplane signal becomes active.

Commands following a WHEN:COND input message are restricted to the following list. A maximum of five input messages is allowed in the action lists.

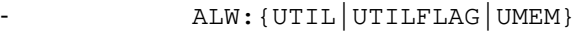

- INH: {UTIL|UTILFLAG|UMEM}
- DUMP:{ADDR|PMEM|REG|UVAR}
- COPY: all forms of the input message, except process identification (PID) or PID source.
- LOAD: all forms of the input message.
- Note: Refer to the message descriptions for the details of how the input messages are used within the WHEN input message.

The action list is terminated with the END:WHEN! input message.

 $E =$ Action list performed when an external event occurs.

### **4. SYSTEM RESPONSE**

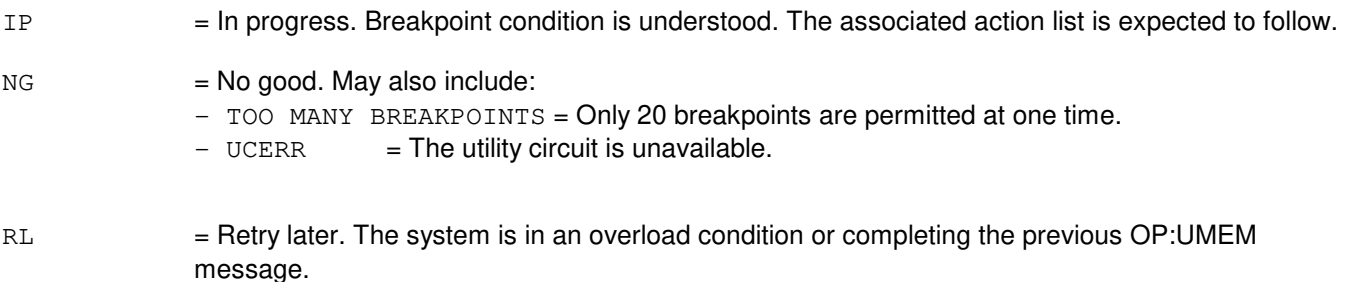

# **5. REFERENCES**

Input Message(s):

ALW:UMEM ALW:UTIL ALW:UTILFLAG CLR:UTIL CLR:UTILFLAG COPY:ACTDISK COPY:ADDR COPY:BKDISK COPY:DIFF-SRC-MHD COPY:OOSDISK COPY:PID COPY:PTN-ALL COPY:REG COPY:SPDISK COPY:TAPE-EMERDMP COPY:TAPE-IN COPY:TAPE-OUT COPY:TAPE-TEST COPY:UID COPY:UVAR DUMP:ADDR DUMP:PMEM DUMP:REG DUMP:UVAR END:WHEN INH:UMEM INH:UTIL INH:UTILFLAG INIT:UMEM LOAD:ADDR LOAD:DFC-PUMP LOAD:DFC-RAM LOAD:MHD LOAD:PMEM LOAD:REG LOAD:UVAR OP:UMEM OP:UTIL WHEN:UID

#### Output Message(s):

OP:UTIL REPT:GRASP WHEN:COND

# **WHEN:PID**

**Software Release:** 5E14 and later **Command Group:** SFTUTIL **Application:** 5,3B **Type: Input**

### **1. PURPOSE**

Requests that a list of administrative module (AM) generic access package (GRASP) messages be executed when a specified breakpoint condition exists. The list of messages is called an action list.

Two types of breakpoint conditions are recognized: instruction- execution conditions and data-access conditions.

Format 1 is used when instruction-execution breakpoints are required.

Format 2 is used when data-access breakpoints are required.

Instruction execution is detected by specifying a virtual address within a process. When the instruction at that address is executed, the action list is executed. The first byte of the instruction opcode expected to be found at that address must be specified in the message. The breakpoint definition is rejected if this opcode does not agree with the opcode found at the virtual address.

Data access is indicated by specifying both the virtual address within the process and the type of access to be detected: read, write, and read/write.

A data access breakpoint will fire if the location specified is addressed with the correct access type. A data access breakpoint over a range of data locations will fire if any location in the range is addressed with the correct access tape.

Messages following the WHEN message are restricted to the following list. A maximum of five messages are allowed in action lists.

- ALW: {UTIL|UTILFLAG|UMEM}
- COPY: All forms of the message except process ID (PID) or utility ID (UID) source.
- DUMP:{ADDR|PMEM|REG|UVAR}
- INH: {UTIL|UTILFLAG|UMEM}
- LOAD: All forms of the message.
- Note: Refer to the message description for the details of how the messages are used within the WHEN message.

The action list is terminated with the END:WHEN input message.

#### **2. FORMAT**

- [1] WHEN:PID=a, ADDR=b, OPC=e:EXC[, WORD]!
- [2] WHEN:PID=a, ADDR={b[&&c][, L=d]}: {R|W|RW}[, WORD]!

#### **3. EXPLANATION OF MESSAGE**

EXC = Execute the action list when the breakpoint address is executed.

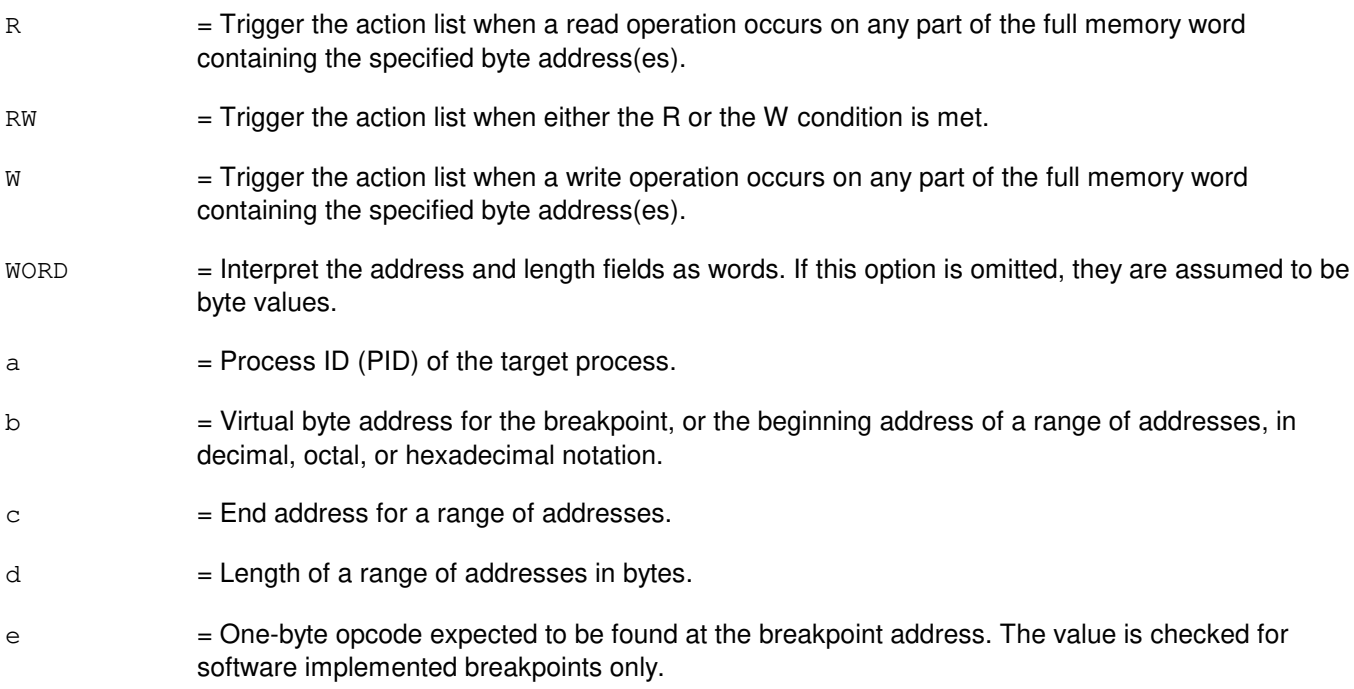

# **4. SYSTEM RESPONSE**

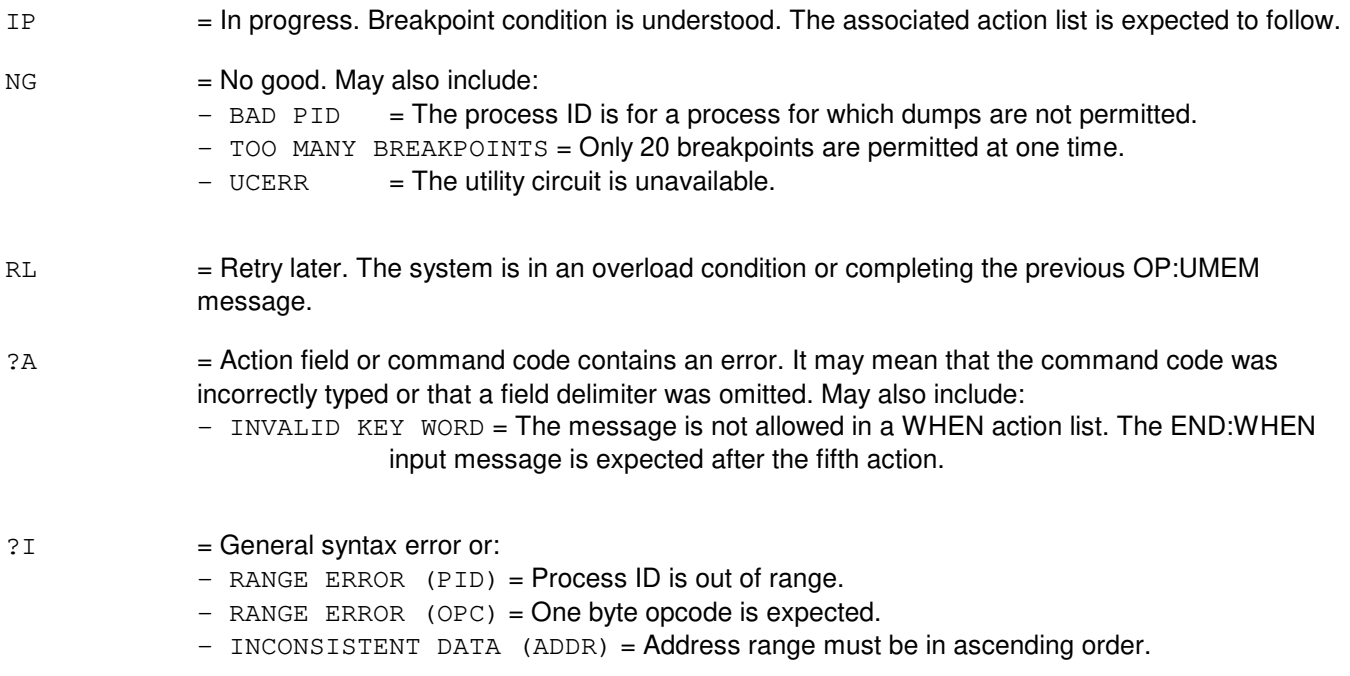

# **5. REFERENCES**

Input Message(s):

ALW:UMEM

ALW:UTIL ALW:UTILFLAG CLR:UTIL CLR:UTILFLAG COPY:ACTDISK COPY:ADDR COPY:BKDISK COPY:DIFF-SRC-MHD COPY:OOSDISK COPY:PID COPY:PTN-ALL COPY:REG COPY:SPDISK COPY:TAPE-EMERDMP COPY:TAPE-IN COPY:TAPE-OUT COPY:TAPE-TEST COPY:UID COPY:UVAR DUMP:ADDR DUMP:PMEM DUMP:REG DUMP:UVAR END:WHEN INH:UMEM INH:UTIL INH:UTILFLAG INIT:UMEM LOAD:ADDR LOAD:DFC-PUMP LOAD:DFC-RAM LOAD:MHD LOAD:PMEM LOAD:REG LOAD:UVAR OP:ST-PROC OP:UMEM OP:UTIL WHEN:UID

#### Output Message(s):

OP:UTIL WHEN:PID REPT:GRASP

# **WHEN:RUTIL**

**Software Release:** 5E14 and later **Command Group:** SFTUTIL **Application:** 5 **Type: Input**

WARNING: INAPPROPRIATE USE OF THIS MESSAGE MAY INTERRUPT OR DEGRADE SERVICE. READ PURPOSE CAREFULLY.

# **1. PURPOSE**

Requests a set of the given break point at the specified common network interface (CNI) ring node with the action-list provided.

The results of this operation are displayed. On a successful break point setup, the break point is automatically inhibited (disabled). The user must use the ALW:RUTIL or ALW:RUTILFLAG input request to enable this break point. In a given node, the maximum number of outstanding <action-list> items allowed is 25. The user is prompted for <action-list> items. Nested WHEN:RUTIL input requests are not allowed. Valid action-list input requests are: ALW:RUTIL ALW:RUTILFLAG

INH:RUTIL INH:RUTILFLAG

The remaining input options are valid only within a WHEN action-list: DUMP:ADDR DUMP:REG LOAD:BYTE LOAD:REG LOAD:SHORT LOAD:WORD

The action-list is entered at the WHEN prompt after the WHEN input request is entered. The action-list is terminated by the END:WHEN input request.

**WARNING:** Incorrect use of this request may interrupt operation of a node on the CNI ring or the whole CNI ring.

# **2. FORMAT**

WHEN:RUTIL=a-b, AP:ADDR=c, OPC=d:EXC; . . .

- $\ldots$  . [ALW:RUTIL=a-b, AP [:MHIT=p];].  $\ldots$
- . . .  $[ALW: RUTHLAG=a-b, AP: BP=o[, MHIT=p];$ . . .
- $\blacksquare$ . . . [DUMP:ADDR=e, L=f;]. . .
- $\ldots$  . [DUMP:REG=g;]. . .
- $\ldots$  . [INH:RUTIL=a-b, AP; ].  $\ldots$
- $\ldots$  . [INH:RUTILFLAG=a-b, AP:BP=o;]. . .
- $\ldots$  . [LOAD:BYTE=h:DATA,  $D=$ i;]. . .
- $\ldots$  . [LOAD:REG=q:DATA,  $D=j$ ;].  $\ldots$
- $\ldots$  . [LOAD: SHORT=k: DATA,  $D=1$ ; ].  $\ldots$
- $\ldots$  . [LOAD:WORD=m:DATA, D=n;].  $\ldots$
- . . . END: WHEN;

# **3. EXPLANATION OF MESSAGE**

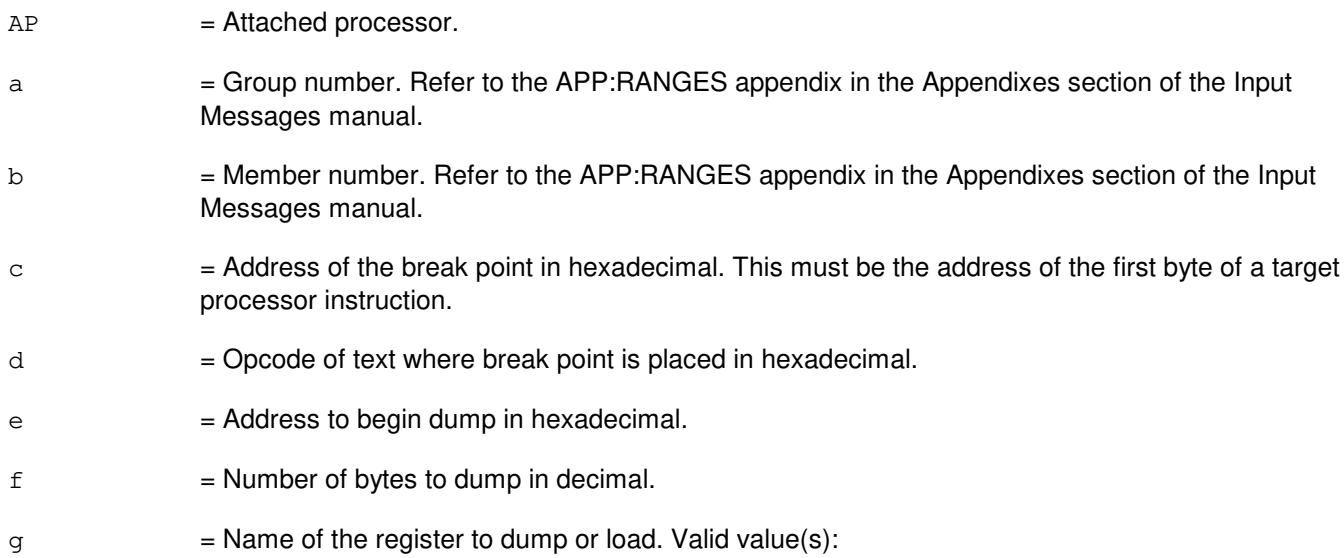

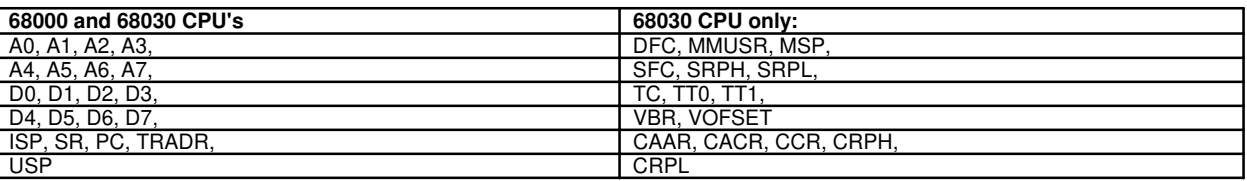

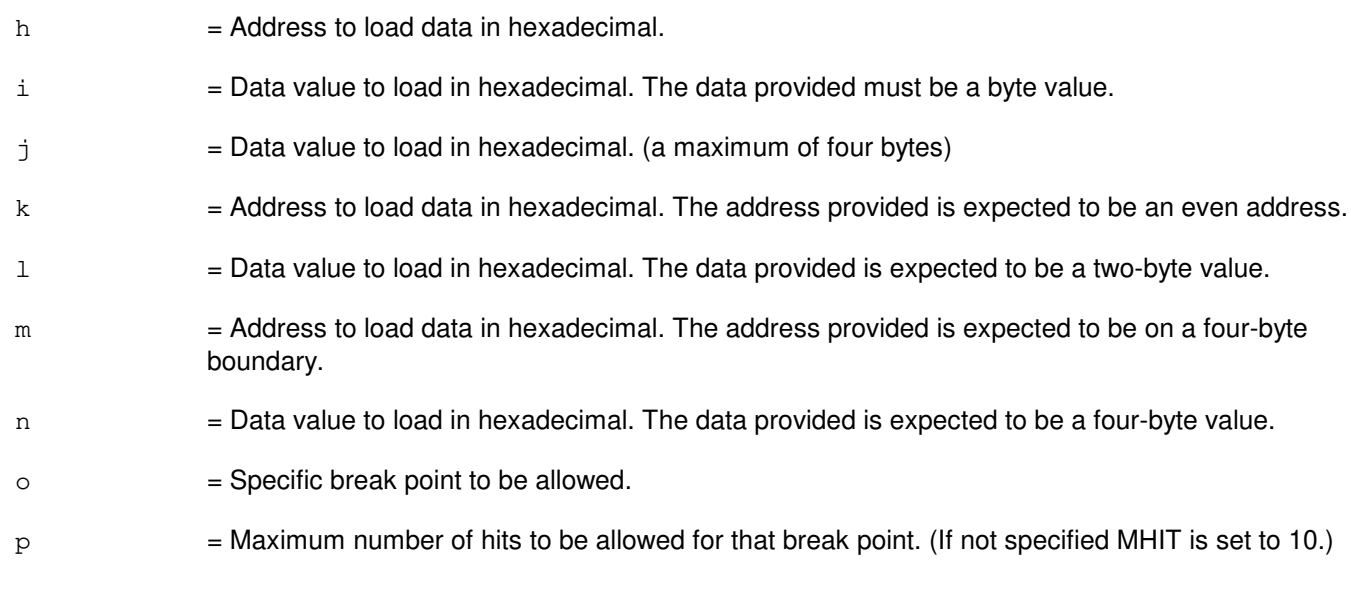

# **4. SYSTEM RESPONSE**

PF = Printout follows. Followed by WHEN:RUTIL output requests.

# **5. REFERENCES**

Input Message(s):

ALW:RUTIL ALW:RUTILFLAG CLR:RUTIL CLR:RUTILFLAG DUMP:RUTIL INH:RUTIL INH:RUTILFLAG LOAD:RUTIL OP:RUTIL OP:RUTILFLAG

#### Output Message(s):

ALW:RUTIL ALW:RUTILFLAG CLR:RUTIL CLR:RUTILFLAG DUMP:RUTIL INH:RUTIL INH:RUTILFLAG LOAD:RUTIL OP:RUTIL OP:RUTILFLAG REPT:RUTIL WHEN:RUTIL

#### Other Manual(s):

235-105-110 System Maintenance Requirements and Tools

# **WHEN:UID**

**Software Release:** 5E14 and later **Command Group:** SFTUTIL **Application:** 5,3B **Type: Input**

# **1. PURPOSE**

Requests that a list of administrative module (AM) generic access package (GRASP) messages that are to be performed when a specified breakpoint condition exists be triggered.

The list of messages is called an action list. Two types of breakpoint conditions are recognized: instruction execution conditions and data access conditions. Format 1 is used when instruction-execution breakpoints are required. Format 2 is used when data-access breakpoints are required. Instruction execution is detected by specifying a virtual address within a process. When the instruction at that address is executed, the action list is executed. The first byte of the instruction opcode expected to be found at that address must be specified in the message. The breakpoint definition is rejected if this opcode does not agree with the opcode found at the virtual address. Data access is indicated by specifying both the virtual address within a process and the type of access to be detected: read, write, or read-write. A data access breakpoint will fire if the location specified is addressed with the correct access type. A data access breakpoint over a range of data locations will fire if any location in the range is addressed with the correct access type. Messages following the WHEN message are restricted to the following list. A maximum of five messages is allowed in action lists.

ALW:{UTIL|UTILFLAG|UMEM}  $COPY:$  = All forms of the message, except PID or UID source. DUMP:{ADDR|PMEM|REG|UVAR} INH:{UTIL|UTILFLAG|UMEM}  $LOAD:$  = All forms of the message.

Note: Refer to the message descriptions for the details of how the messages are used within the WHEN message.

The action list is terminated with the END:WHEN message.

#### **2. FORMAT**

- [1] WHEN:UID=a, ADDR=b, OPC=e:EXC[, WORD];
- [2] WHEN:UID=a, ADDR={b[&&c][, L=d]}: {R|W|RW}[, WORD];

# **3. EXPLANATION OF MESSAGE**

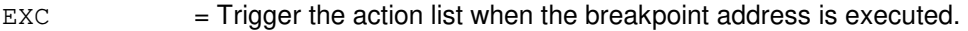

- $R$  = Trigger the action list when a read operation occurs on any part of the full memory word containing the specified byte address(es).
- RW = Trigger the action list when either the R or the W condition is met.
- $W =$  Trigger the action list when a write operation occurs on any part of the full memory word containing the specified byte address(es).

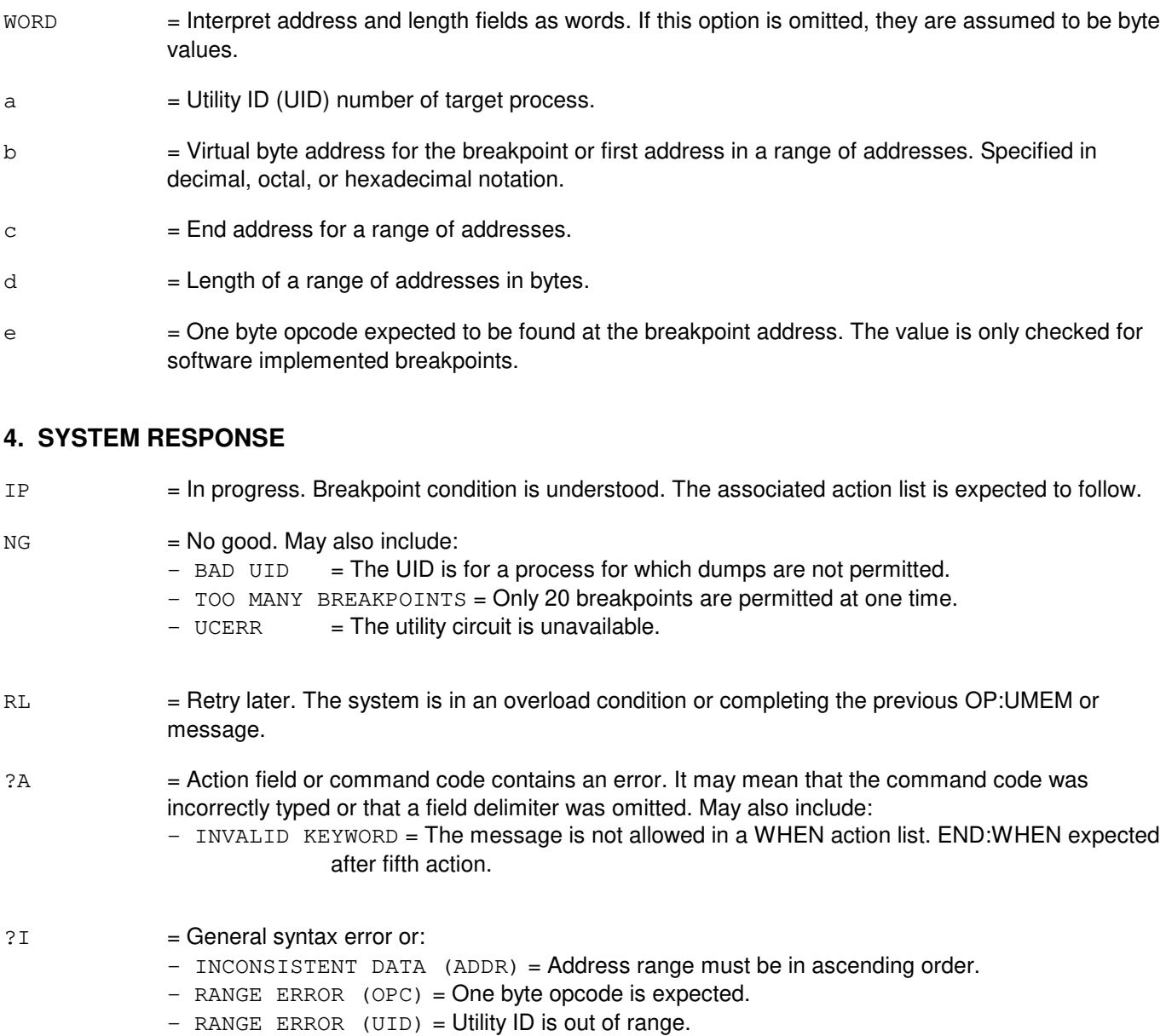

# **5. REFERENCES**

Input Message(s):

ALW:UMEM ALW:UTIL ALW:UTILFLAG CLR:UTIL CLR:UTILFLAG COPY:ACTDISK COPY:ADDR COPY:BKDISK COPY:DIFF-SRC-MHD COPY:OOSDISK

COPY:PID COPY:PTN-ALL COPY:REG COPY:SPDISK COPY:TAPE-EMERDMP COPY:TAPE-IN COPY:TAPE-OUT COPY:TAPE-TEST COPY:UID COPY:UVAR DUMP:ADDR DUMP:PMEM DUMP:REG DUMP:UVAR END:WHEN INH:UMEM INH:UTIL INH:UTILFLAG INIT:UMEM LOAD:ADDR LOAD:DFC-PUMP LOAD:DFC-RAM LOAD:MHD LOAD:PMEM LOAD:REG LOAD:UVAR OP:UMEM OP:UTIL WHEN:PID

### Output Message(s):

OP:UTIL WHEN:UID REPT:GRASP

### **WHEN:UT-CMP-A**

**Software Release:** 5E14 only **Command Group:** SFTUTIL **Application:** 5 **Type: Input**

WARNING: INAPPROPRIATE USE OF THIS MESSAGE MAY INTERRUPT OR DEGRADE SERVICE. READ PURPOSE CAREFULLY.

# **1. PURPOSE**

Format 1 requests that a temporary generic utility WHEN breakpoint be defined using an address of an application program in the specified communications module processor (CMP).

Format 2 requests that a temporary generic utility WHEN breakpoint be defined using the symbolic address of an application program in the specified CMP. Format 3 requests that a generic utility timed WHEN be defined in the specified CMP. All formats give the user the ability to sequence through a defined list of generic utility input messages at a given point in the application code (breakpoint), or at an approximate time interval (timed). This message may be used together with any of the other CMP generic utility input messages (refer to the input messages listed in the REFERENCES section). If this message is used together with other generic utility input messages, the END:UT-CMP input message may be used to signal the end of the series of messages.

- Note: Generic utility WHEN input messages may be removed from processors by various software maintenance/recovery activities (that is, pumps, initializations, audits, and so forth).
- **WARNING:** The user takes responsibility for any effects on system operation that result from the use of this input message. Know the effects of the message before using it.

# **2. FORMAT**

- [1] WHEN:UT:CMP=a,{MATE|PRIM},ADDR=b,OPC=f [,HIT=h][,FOREVER][,NOPRINT][,UTILFLAG=i]{!|;}
- [2] WHEN:UT:CMP=a, {MATE | PRIM }, {FUNC=c | SYMIDX=d }  $[$ ,OFF=e,OPC=f][,HIT=h][,FOREVER][,NOPRINT][,UTILFLAG=i]{!|;}
- [3] WHEN:UT:CMP=a, {MATE | PRIM}, TIME=q [, HIT=h][, FOREVER][, NOPRINT][, UTILFLAG=i]{! |; }

# **3. EXPLANATION OF MESSAGE**

- $FOREVER$  = Allow the WHEN to be hit an unlimited number of times. If neither  $HIT=h$  nor FOREVER is specified, the hit count 'h' defaults to 1.
- $MATE$  = Execute this input message in the standby CMP.
- $NOPRINT = Suppress$  the WHEN: UT-CMP output message.
- PRIM = Execute this input message in the active CMP.
- $a = CMP number$ .
- $b =$  Absolute address at which to set the breakpoint.

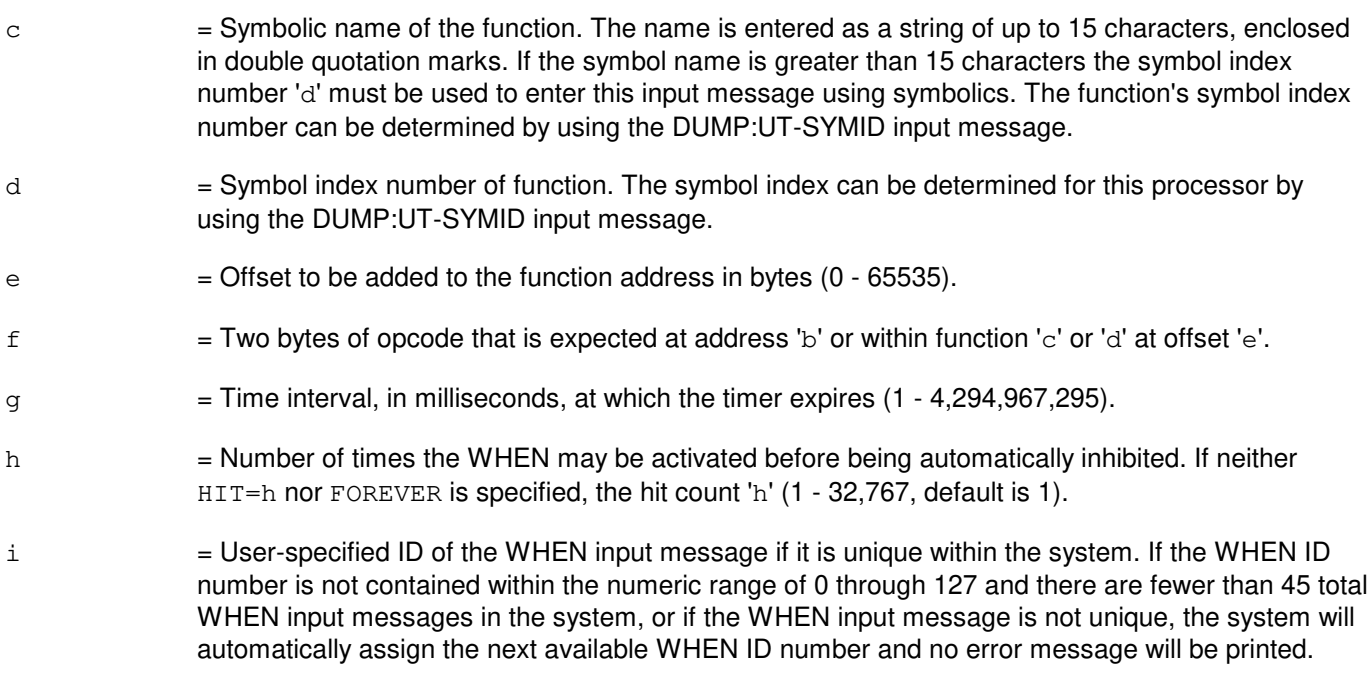

### **4. SYSTEM RESPONSE**

Refer to the APP:UT-IM-REASON appendix in the Appendixes section of the Input Messages manual.

### **5. REFERENCES**

Input Message(s):

ALW:UT-CMP CLR:UT-CMP COPY:UT-CMP DUMP:UT-CMP DUMP:UT-SYMID ELSE:UT-CMP END:UT-CMP EXC:UT-CMP IF:UT-CMP IF:UT-CMP-ENDIF INH:UT-CMP LOAD:UT-CMP OP:UT-CMP

#### Output Message(s):

WHEN:UT-CMP

#### Input Appendix(es):

APP:UT-IM-REASON

#### Other Manual(s):

235-105-110 System Maintenance Requirements and Tools 235-600-400 Audits

### **WHEN:UT-CMP-B**

**Software Release:** 5E15 and later **Command Group:** SFTUTIL **Application:** 5 **Type: Input**

WARNING: INAPPROPRIATE USE OF THIS MESSAGE MAY INTERRUPT OR DEGRADE SERVICE. READ PURPOSE CAREFULLY.

# **1. PURPOSE**

Format 1 requests that a temporary generic utility WHEN breakpoint be defined using an address of an application program in the specified communications module processor (CMP).

Format 2 requests that a temporary generic utility WHEN breakpoint be defined using the symbolic address of an application program in the specified CMP. Format 3 requests that a generic utility timed WHEN be defined in the specified CMP. Format 4 defines a matching WHEN input message. The matching WHEN input message is only supported on CM Model 3 CMPs. Format 5 defines an instruction access address WHEN input message. The instruction access address WHEN input message is only supported on CM Model 3 CMPs. Format 6 defines a data address access WHEN input message. The data address access WHEN input message is only supported on CM Model 3 CMPs. All formats give the user the ability to sequence through a defined list of generic utility input messages at a given point in the application code (breakpoint formats 1 & 2), or at an approximate time interval (timed format 3), when a complete match is made on the E-Bus (matching format 4), the microprocessor fetches the specified instruction (instruction address format 5), or microprocessor detects the specified access on the data address (data access format 6). This message may be used together with any of the other CMP generic utility input messages (refer to the input messages listed in the **REFERENCES** section). If this message is used together with other generic utility input messages, the END:UT-CMP input message may be used to signal the end of the series of messages.

Note: Generic utility WHEN input messages may be removed from processors by various software maintenance/recovery activities (that is, pumps, initializations, audits, and so forth).

> **WARNING:** The user takes responsibility for any effects on system operation that result from the use of this input message. Know the effects of the message before using it.

# **2. FORMAT**

- [1] WHEN:UT:CMP=a, {MATE | PRIM}, ADDR=b, OPC=f [, HIT=h][, FOREVER][, NOPRINT][, UTILFLAG=i] $\{! \mid ; \}$
- [2] WHEN:UT:CMP=a, {MATE | PRIM}, {FUNC=c | SYMIDX=d}  $[$ , OFF=e, OPC=f][, HIT=h][, FOREVER][, NOPRINT][, UTILFLAG=i]{!|;}
- [3] WHEN:UT:CMP=a, {MATE | PRIM}, TIME=q [, HIT=h][, FOREVER][, NOPRINT][, UTILFLAG=i] $\{| \cdot | \}$
- [4] WHEN:UT:CMP=a,{MATE|PRIM},ADRS=j[,AMSK=k][,DATA=l][,DMSK=m][,DATAH=n][,DHMSK=o ]  $[$ ,OPER=p] $[$ ,OMSK=q] $[$ ,HIT=h] $[$ ,FOREVER] $[$ ,NOPRINT] $[$ ,UTILFLAG=i] $\{$ ! $\}$
- [5] WHEN:UT:CMP=a, {MATE | PRIM}, IABR=r [, HIT=h][, FOREVER][, NOPRINT][, UTILFLAG=i] $\{! \mid ; \}$

[6] WHEN:UT:CMP=a,{MATE|PRIM},DABR=s  $[,$ HIT=h][,FOREVER][,NOPRINT][,UTILFLAG=i]{!|;}

# **3. EXPLANATION OF MESSAGE**

- $FOREVER$  = Allow the WHEN to be hit an unlimited number of times. If neither  $HIT=h$  nor FOREVER is specified, the hit count 'h' defaults to 1.
- $MATE$  = Execute this input message in the standby CMP.
- $NOPRINT = Suppress$  the WHEN:UT-CMP output message.
- $PRIM = Execute this input message in the active CMP.$
- $a = CMP number$ .
- $b =$  Absolute address at which to set the breakpoint.
- $c =$  Symbolic name of the function. The name is entered as a string of up to 15 characters, enclosed in double quotation marks. If the symbol name is greater than 15 characters the symbol index number 'd' must be used to enter this input message using symbolics. The function's symbol index number can be determined by using the DUMP:UT-SYMID input message.
- d = Symbol index number of function. The symbol index can be determined for this processor by using the DUMP:UT-SYMID input message.
- $e$  = Offset to be added to the function address in bytes  $(0 65535)$ .
- $f$  = Two bytes of opcode that is expected at address 'b' or within function 'c' or 'd' at offset 'e'. Opcode that is expected at address 'b' or within function 'c' or 'd' at offset 'e'. The following opcode size rules must be used:
	- If switch CM complex is Model 2 or earlier, the opcode must be a two byte opcode. If switch CM complex is Model 3, the opcode must be a four byte opcode.
- g  $=$  Time interval, in milliseconds, at which the timer expires  $(1 4,294,967,295)$ .
- $h =$  Number of times the WHEN may be activated before being automatically inhibited. If neither  $HIT=h$  nor FOREVER is specified, the hit count 'h' (1 - 32,767, default = 1).
- i = User-specified ID of the WHEN input message if it is unique within the system. If the WHEN ID number is not contained within the numeric range of 0 through 127 and there are fewer than 45 total WHEN input messages in the system, or if the WHEN input message is not unique, the system will automatically assign the next available WHEN ID number and no error message will be printed.
- $j =$  Address that is to be compared on every bus cycle with the address actually on the bus. This value is used with the address mask 'k' to provide an address range for the comparison. The three lower address bits cannot be a range.
- $k =$  Mask value for the address field 'j' A "1" bit is a don't care indication for that bit. A "0" bit indicates that the address comparison between the bus and the contents of the address field 'j' must match for that bit.

note: The last three bits are always 0.

- l = Data low that is to be compared on every bus cycle with the data actually on the bus. This value is used with the data mask 'm'to provide a range of data values for the comparison.
- $m =$  Mask value for the data low field 'l'. A "1" bit is a don't care indication for that bit. A "0" bit indicates that the data comparison between the bus and the contents of the data field 'l' must match for that bit.
	- Note: The Data low is the bits 0-31 of a 64 bit data bus. Data sizes less than 32 bits must be specified in the correct byte lane for the matcher to function correctly.
- $n =$  Data high that is to be compared on every bus cycle with the data actually on the bus. This value is used with the data high mask 'o'to provide a range of data values for the comparison.
- $\circ$  = Mask value for the data field 'n'. A "1" bit is a don't care indication for that bit. A "0" bit indicates that the data comparison between the bus and the contents of the data field 'n' must match for that bit.
	- Note: The Data high are bits 32-63 of a 64 bit data bus. Data sizes less than 32 bits must be specified in the correct byte lane for the matcher to function correctly.
- $p = T$ ype of bus operation that is to be compared on every bus cycle with the type of operation actually being performed on the bus. This value is used with the operation mask 'q' to provide a range of operations for the comparison.
	- Note: To set the WHEN for a basic read or write operation the OMSK field 'q' can be set to OMSK=h'ffffff7x, where x is the invert of the size of the operation (that is h'c = byte, h'a = short, h'6 = long word, h'e = double long word, and h'b = burst or 256 bit). The OPER field would need to be set to OPER=h'h'0000008x for a read and OPER=h'0000000x for a write and 'x' would match the size indicated in the invert of the OMSK field (that is h'3 = byte, h'5 = short, h'9 = long word, h'1 = double long word, and h'4 = burst). Refer to the global header regs/RGa74mat.h for further information.
- q = Mask value for the operation field 'p'. A "1" bit is a don't care indication for that bit. A "0" bit indicates that the comparison between the operation being performed on the bus and the contents of the operation field 'p' must match for that bit.
- $r =$  The address of the instruction access to be trapped on.
	- Note: This value is passed directly to the instruction address breakpoint register. It contains the instruction address to be compared against bits 0-29, breakpoint enable bit (UT ALLOW forces this to active) bit 30, and the translation enable bit 31. Refer to the global header regs/RG750mis.h for further information.
- s = The address and the type of data access to be trapped on. The lowest 3 bits are zero regardless of the value provided.
	- Note: This value is passed directly to the data address breakpoint register. It contains the data address to be compared against bits 0-28, the translation enable bit 29, the data write enable bit 30, and the data read enable bit 31. To set the WHEN for a basic read operation the value should be h'xxxxxxxy where x is the address to match, and  $y = h'x101$  (x being the last of the address, translation is enabled, data

write turned off, and data read turned on). For a write operation the address needs to be defined and  $y = h'x110$  can used. Refer to the global header regs/RG750mis.h for further information.

### **4. SYSTEM RESPONSE**

Refer to the APP:UT-IM-REASON appendix in the Appendixes section of the Input Messages manual.

# **5. REFERENCES**

Input Message(s):

ALW:UT-CMP CLR:UT-CMP COPY:UT-CMP DUMP:UT-CMP DUMP:UT-SYMID ELSE:UT-CMP END:UT-CMP EXC:UT-CMP IF:UT-CMP IF:UT-CMP-ENDIF INH:UT-CMP LOAD:UT-CMP OP:UT-CMP

#### Output Message(s):

WHEN:UT-CMP

#### Input Appendix(es):

APP:UT-IM-REASON

Other Manual(s):

System Maintenance Requirements and Tools Audits

# **WHEN:UT-MCTSI-PI**

**Software Release:** 5E14 and later **Command Group:** SFTUTIL **Application:** 5 **Type: Input**

WARNING: INAPPROPRIATE USE OF THIS MESSAGE MAY INTERRUPT OR DEGRADE SERVICE. READ PURPOSE CAREFULLY.

# **1. PURPOSE**

Format 1 requests that a temporary generic utility WHEN breakpoint be defined using an address of an application program in the specified packet interface unit (PI).

Format 2 requests that a temporary generic utility WHEN breakpoint be defined using the symbolic address of an application program in the specified PI. Format 3 requests that a generic utility timed WHEN be defined in the specified PI. All formats give the user the ability to sequence through a defined list of generic utility input messages at a given point in the application code (breakpoint), or at an approximate time interval (timed).

Note: This input message is only supported on PIs of the PI2 hardware type.

- Note: Generic utility WHEN input messages may be removed from processors by various software maintenance/recovery activities (that is, pumps, initializations, audits, and so forth).
- **WARNING:** The user is responsible for any effects on system operation that result from the use of this input message. Know the effects of the message before using it.

# **2. FORMAT**

- [1] WHEN: UT: MCTSI=a-b, PI, ADDR=c, OPC=q  $[,$ HIT=i] $[,$ FOREVER] $[,$ NOPRINT] $[,$ UTILFLAG=j] $\{! |; \}$
- [2] WHEN:UT:MCTSI=a-b, PI, {FUNC=d|SYMIDX=e}  $[$ , OFF=f, OPC=g][, HIT=i][, FOREVER][, NOPRINT][, UTILFLAG=j]{!|;}
- [3] WHEN: UT: MCTSI=a-b, PI, TIME=h  $[,$ HIT=i][,FOREVER][,NOPRINT][,UTILFLAG=j]{!|;}

# **3. EXPLANATION OF MESSAGE**

- $FOREVER$  = Allow the WHEN to be activated an unlimited number of times. If neither HIT=i nor FOREVER is specified, the hit count 'i' defaults to 1.
- $NOPRINT = Suppress$  the WHEN: UT-MCTSI output message.
- $a =$  Switching module (SM) number.
- $\mathbf{b}$  = Side of the module controller/time-slot interchange (MCTSI).
- $c =$  Absolute address at which to set the breakpoint.
- $d = Symbolic$  name of the function. The name is entered as a string of up to 15 characters, enclosed in double quotation marks. If the symbol name is greater than 15 characters the symbol index

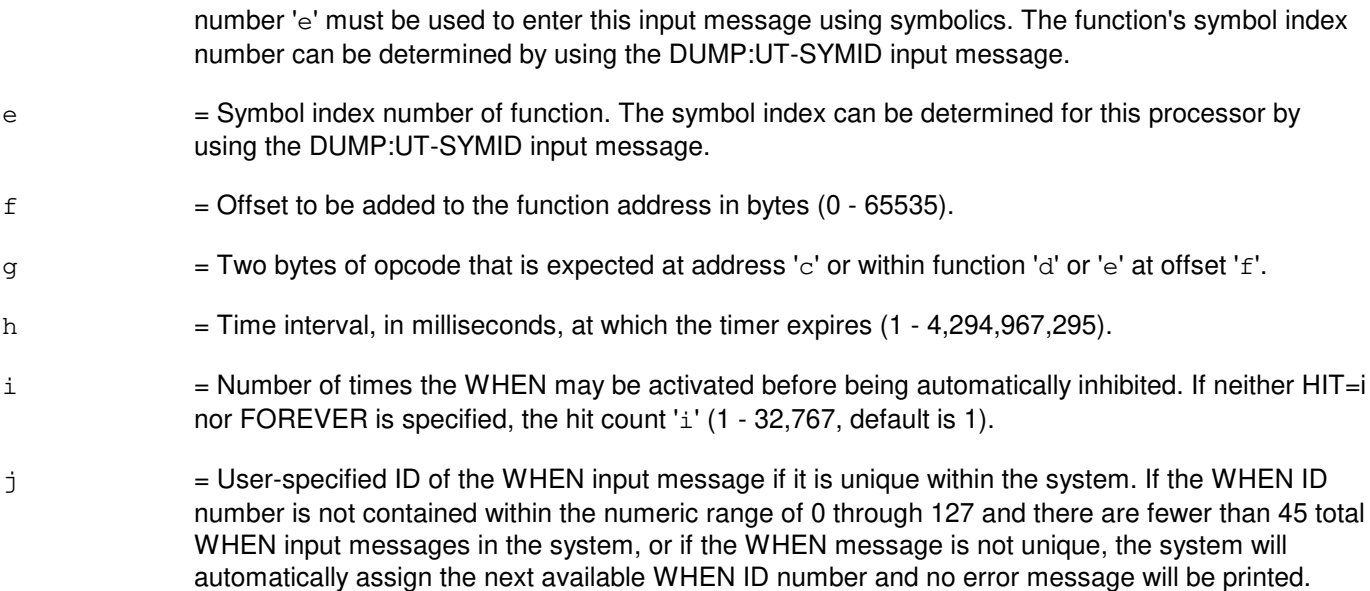

#### **4. SYSTEM RESPONSE**

Refer to the APP:UT-IM-REASON appendix in the Appendixes section of the Input Messages manual.

#### **5. REFERENCES**

Input Message(s):

```
ALW:UT-MCTSI-PI
CLR:UT-MCTSI-PI
COPY:UT-MCTSI-PI
DUMP:UT-MCTSI-PI
DUMP:UT-SYMID
ELSE:UT-MCTSI-PI
END:UT-MCTSI-PI
EXC:UT-MCTSI-PI
IF:UT-MCTSI-PI
IF:UT-MCTSI-PE
INH:UT-MCTSI-PI
LOAD:UT-MCTSI-PI
OP:UT-MCTSI-PI
```
### Output Message(s):

WHEN:UT-MCTSI-PI

#### Input Appendix(es):

APP:UT-IM-REASON

Other Manual(s): 235-105-110 System Maintenance Requirements and Tools 235-600-400 Audits

# **WHEN:UT-PSUPH-A**

**Software Release:** 5E14 only **Command Group:** SFTUTIL **Application:** 5 **Type: Input**

WARNING: INAPPROPRIATE USE OF THIS MESSAGE MAY INTERRUPT OR DEGRADE SERVICE. READ PURPOSE CAREFULLY.

# **1. PURPOSE**

Format 1 requests that a temporary generic utility WHEN breakpoint be defined using an address of an application program in the specified packet switch unit protocol handler (PSUPH).

Format 2 requests that a temporary generic utility WHEN breakpoint be defined using the symbolic address of an application program in the specified PSUPH. Format 3 requests that a generic utility timed WHEN be defined in the specified PSUPH. All formats give the user the ability to sequence through a defined list of generic utility input messages at a given point in the application code (breakpoint), or at an approximate time interval (timed).

Note: This input message is only supported on PSUPHs of the PH3/PH4 and later hardware types (that is, not PH2 hardware types).

This message may be used together with any of the other PSUPH generic utility input messages (refer to the input messages listed in the REFERENCES section).

If this message is used together with other generic utility messages, the END:UT-PSUPH input message may be used to signal the end of the series of messages.

- Note: Generic utility WHEN input messages may be removed from processors by various software maintenance recovery activities (that is, pumps, initializations, audits, and so forth).
- **WARNING:** The user is responsible for any effects on system operation that result from the use of this input message. Know the effects of the message before using it.

# **2. FORMAT**

- [1] WHEN:UT:PSUPH=a-b-c-d, ADDR=e, OPC=i [, HIT=k][, FOREVER][, NOPRINT][, UTILFLAG=1] $\{ |\}$ ; }
- [2] WHEN:UT:PSUPH=a-b-c-d,  $\{FUNC=f|SYMIDX=q\}$  $[0,0FF=h,0PC=i]$   $[0,HT=k]$   $[0,FOREVER]$   $[0,NOPRINT]$   $[0,UTILELAG=1]$  $[1,1]$
- [3] WHEN:UT:PSUPH=a-b-c-d, TIME=j  $[$ , HIT=k] $[$ , FOREVER] $[$ , NOPRINT] $[$ , UTILFLAG=1 $]$  $\{$ ! $|$ ;  $\}$

# **3. EXPLANATION OF MESSAGE**

- FOREVER = Allow the WHEN to be activated an unlimited number of times. If neither HIT=k nor FOREVER is specified, the hit count 'k' defaults to 1.
- $NOPRINT = Suppress$  the WHEN: UT-PSUPH output message.

a  $=$  Switching module (SM) number. Refer to the APP:RANGES appendix in the Appendixes section of the Input Messages manual.  $b =$  Unit number (always 0).  $\epsilon$  = Shelf number. Refer to the APP: RANGES appendix in the Appendixes section of the Input Messages manual. d = Slot number. Refer to the APP:RANGES appendix in the Appendixes section of the Input Messages manual. e = Absolute address at which to set the breakpoint.  $f =$  Symbolic name of the function. The name is entered as a string of up to 15 characters, enclosed in double quotation marks. If the symbol name is greater than 15 characters the symbol index number 'g' must be used to enter this input message using symbolics. The function's symbol index number can be determined by using the DUMP:UT-SYMID input message. g = Symbol index number of function. The symbol index can be determined for this processor by using the DUMP:UT-SYMID input message. h  $=$  Offset to be added to the function address in bytes  $(0 - 65535)$ .  $i =$ Two bytes of opcode that is expected at address 'e' or within function 'f' or 'g' at offset 'h'.  $j =$  Time interval, in milliseconds, at which the timer expires  $(1 - 4,294,967,295)$ .  $k =$  Number of times the WHEN may be activated before being automatically inhibited. If neither HIT=i nor FOREVER is specified, the hit count 'i' (1 - 32,767, default is 1). l = User-specified ID of the WHEN input message if it is unique within the system. If the WHEN ID number is not contained within the numeric range of 0 through 127 and there are fewer than 45 total WHEN input messages in the system, or if the WHEN input message is not unique, the system will automatically assign the next available WHEN ID number and no error message will be printed.

# **4. SYSTEM RESPONSE**

Refer to the APP:UT-IM-REASON appendix in the Appendixes section of the Input Messages manual.

# **5. REFERENCES**

Input Message(s):

ALW:UT-PSUPH CLR:UT-PSUPH COPY:UT-PSUPH DUMP:UT-PSUPH DUMP:UT-SYMID ELSE:UT-PSUPH END:UT-PSUPH EXC:UT-PSUPH IF:UT-PSUPH IF:UT-PSUPH-END INH:UT-PSUPH LOAD:UT-PSUPH

OP:UT-PSUPH

#### Output Message(s):

WHEN:UT-PSUPH

Input Appendix(es):

APP:RANGES APP:UT-IM-REASON

Other Manual(s):

235-105-110 System Maintenance Requirements and Tools 235-600-400 Audits

### **WHEN:UT-PSUPH-B**

**Software Release:** 5E15 only **Command Group:** SFTUTIL **Application:** 5 **Type: Input**

WARNING: INAPPROPRIATE USE OF THIS MESSAGE MAY INTERRUPT OR DEGRADE SERVICE. READ PURPOSE CAREFULLY.

# **1. PURPOSE**

Format 1 requests that a temporary generic utility WHEN breakpoint be defined using an address of an application program in the specified packet switch unit protocol handler (PSUPH).

Format 2 requests that a temporary generic utility WHEN breakpoint be defined using the symbolic address of an application program in the specified PSUPH. Format 3 requests that a generic utility timed WHEN be defined in the specified PSUPH. Format 4 requests that a generic utility instruction access address WHEN be defined in the specified PSUPH. The instruction access address WHEN input message is only supported in a PSUPH of the PHV5 hardware type. Format 5 requests that a generic utility data address access WHEN be defined in the specified PSUPH. The data address access WHEN input message is only supported in a PSUPH of the PHV5 hardware type. All formats give the user the ability to sequence through a defined list of generic utility input messages at a given point in the application code (breakpoint formats 1 & 2), or at an approximate time interval (timed format 3), the microprocessor fetches the specified instruction (instruction address format 4), or microprocessor detects the specified access on the data address (data access format 5).

Note: This input message is not supported on PSUPHs of the PH2 hardware type.

This message may be used together with any of the other PSUPH generic utility input messages (refer to the input messages listed in the **REFERENCES** section).

If this message is used together with other generic utility messages, the END:UT-PSUPH input message may be used to signal the end of the series of messages.

- Note: Generic utility WHEN input messages may be removed from processors by various software maintenance recovery activities (that is, pumps, initializations, audits, and so forth).
- **WARNING:** The user is responsible for any effects on system operation that result from the use of this input message. Know the effects of the message before using it.

# **2. FORMAT**

- [1] WHEN:UT:PSUPH=a-b-c-d,ADDR=e,OPC=i [, HIT=k][, FOREVER][, NOPRINT][, UTILFLAG=1] $\{! \mid ; \}$
- [2] WHEN:UT:PSUPH=a-b-c-d, {FUNC=f|SYMIDX=g}  $[$ ,OFF=h,OPC=i][,HIT=k][,FOREVER][,NOPRINT][,UTILFLAG=1]{!|;}
- [3] WHEN:UT:PSUPH=a-b-c-d,TIME=j  $[$ , HIT=k $]$  $[$ , FOREVER $]$  $[$ , NOPRINT $]$  $[$ , UTILFLAG=1 $]$  $\{$  $\}$
- [4] WHEN: UT: PSUPH=a-b-c-d, IABR=m  $[$ , HIT=k][, FOREVER][, NOPRINT][, UTILFLAG=1] $\{$  !  $|$ ;  $\}$

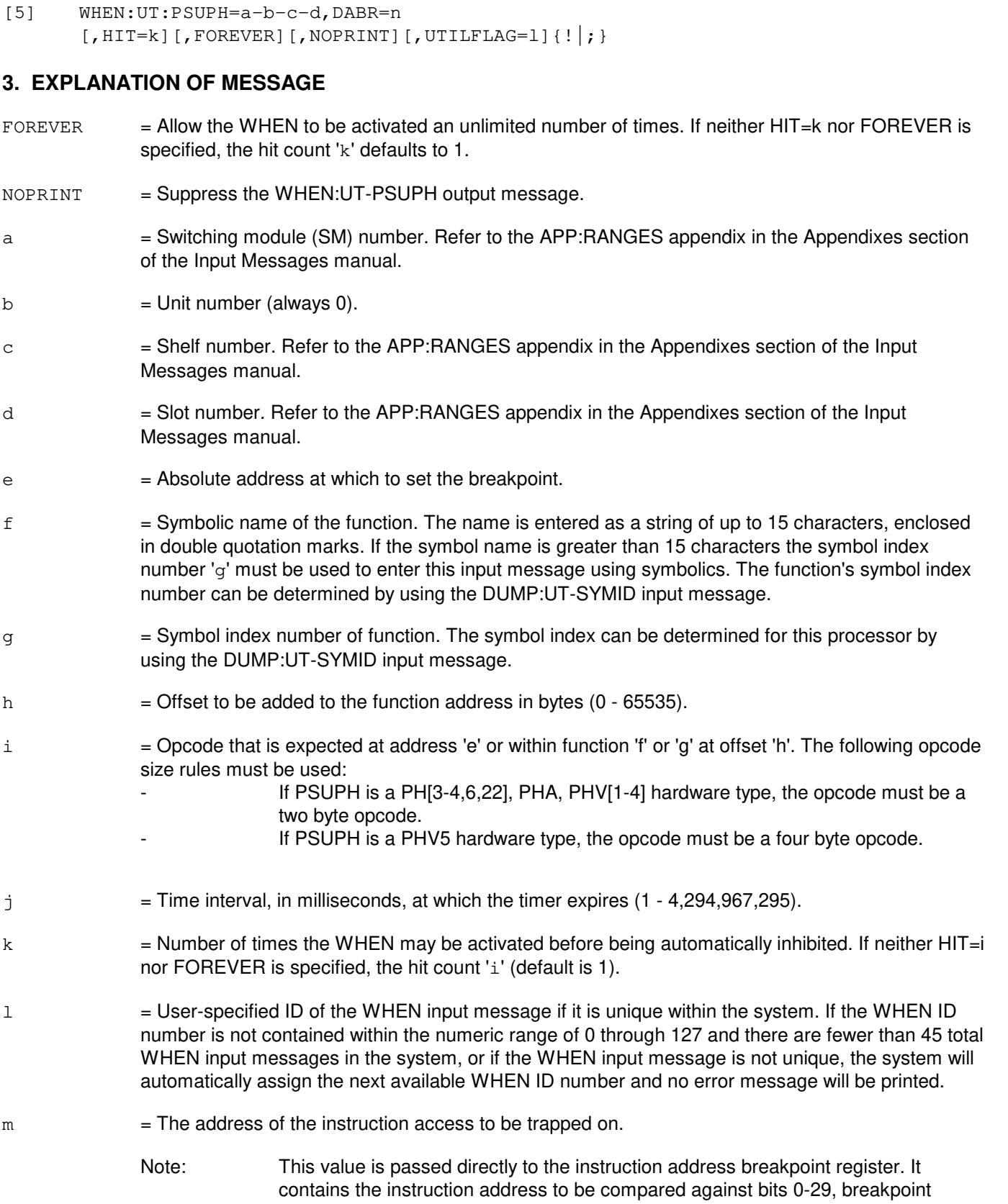

enable bit (UT ALLOW forces this to active) bit 30, and the translation enable bit

31. Refer to the global header regs/RGppcmis.h for further information.

n = The address and the type of data access to be trapped on. The lowest 3 bits are zero regardless of the value provided.

> Note: This value is passed directly to the data address breakpoint register. It contains the data address to be compared against bits 0-28, the translation enable bit 29, the data write enable bit 30, and the data read enable bit 31. To set the WHEN for a basic read operation the value should be h'xxxxxxxy where x is the address to match, and  $y = h'w101$  (w being the last of the address i.e bit 28, translation is enabled, data write turned off, and data read turned on). For a write operation the address needs to be defined and  $y = h'w110$  can be used. Refer to the global header regs/RGppcmis.h for further information.

#### **4. SYSTEM RESPONSE**

Refer to the APP:UT-IM-REASON appendix in the Appendixes section of the Input Messages manual.

### **5. REFERENCES**

Input Message(s):

ALW:UT-PSUPH CLR:UT-PSUPH COPY:UT-PSUPH DUMP:UT-PSUPH DUMP:UT-SYMID ELSE:UT-PSUPH END:UT-PSUPH EXC:UT-PSUPH IF:UT-PSUPH IF:UT-PSUPH-END INH:UT-PSUPH LOAD:UT-PSUPH OP:UT-PSUPH

#### Output Message(s):

WHEN:UT-PSUPH

#### Input Appendix(es):

APP:RANGES APP:UT-IM-REASON

Other Manual(s):

235-105-110 System Maintenance Requirements and Tools 235-600-400 Audits

### **WHEN:UT-PSUPH-C**

**Software Release:** 5E16(1) and later **Command Group:** SFTUTIL **Application:** 5 **Type: Input**

WARNING: INAPPROPRIATE USE OF THIS MESSAGE MAY INTERRUPT OR DEGRADE SERVICE. READ PURPOSE CAREFULLY.

# **1. PURPOSE**

Format 1 requests that a temporary generic utility WHEN breakpoint be defined using an address of an application program in the specified packet switch unit protocol handler (PSUPH).

Format 2 requests that a temporary generic utility WHEN breakpoint be defined using the symbolic address of an application program in the specified PSUPH.

Format 3 requests that a generic utility timed WHEN be defined in the specified PSUPH.

Format 4 requests that a generic utility instruction access address WHEN be defined in the specified PSUPH. The instruction access address WHEN input message is only supported in a PSUPH of the PHV5, PHV6, PH31, PHA2, or PHE2 hardware type.

Format 5 requests that a generic utility data address access WHEN be defined in the specified PSUPH. The data address access WHEN input message is only supported in a PSUPH of the PHV5, PHV6, PH31, PHA2, or PHE2 hardware type.

All formats give the user the ability to sequence through a defined list of generic utility input messages at a given point in the application code (breakpoint formats 1 & 2), or at an approximate time interval (timed format 3), the microprocessor fetches the specified instruction (instruction address format 4), or microprocessor detects the specified access on the data address (data access format 5).

This input message is not supported on PSUPHs of the PH2 hardware type.

This message may be used together with any of the other PSUPH generic utility input messages (refer to the input messages listed in the **REFERENCES** section).

If this message is used together with other generic utility messages, the END:UT-PSUPH input message may be used to signal the end of the series of messages.

Generic utility WHEN input messages may be removed from processors by various software maintenance recovery activities (that is, pumps, initializations, audits, and so forth).

**WARNING:** The user is responsible for any effects on system operation that result from the use of this input message. Know the effects of the message before using it.

# **2. FORMAT**

```
[1] WHEN:UT:PSUPH=a-b-c-d, ADDR=e, OPC=i. . .
      . . . [, HIT=k][, FOREVER][, NOPRINT][, UTILFLAG=1]\{! \}; }
       ________________________________________________________
```

```
[2] WHEN:UT:PSUPH=a-b-c-d, {FUNC=f|SYMIDX=q}. . .
       . . . [, OFF=h, OPC=i][, HIT=k][, FOREVER][, NOPRINT][, UTILFLAG=1]\{ |\}; }
```
\_\_\_\_\_\_\_\_\_\_\_\_\_\_\_\_\_\_\_\_\_\_\_\_\_\_\_\_\_\_\_\_\_\_\_\_\_\_\_\_\_\_\_\_\_\_\_\_\_\_\_\_\_\_\_\_

```
[3] WHEN:UT:PSUPH=a-b-c-d, TIME=j. . .
       . . . [, HIT=k] [, FOREVER] [, NOPRINT] [, UTILFLAG=1]\{!\cdot\mid\cdot\}________________________________________________________
[4] WHEN:UT:PSUPH=a-b-c-d, IABR=m. . .
       . . . \lceil, HIT=k] [, FOREVER] [, NOPRINT] [, UTILFLAG=1] \{\cdot | \} }
       ________________________________________________________
[5] WHEN:UT:PSUPH=a-b-c-d,DABR=n. . .
```

```
. . . [, HIT=k][, FOREVER][, NOPRINT][, UTILFLAG=1]\{! \mid i \rbrace
```
\_\_\_\_\_\_\_\_\_\_\_\_\_\_\_\_\_\_\_\_\_\_\_\_\_\_\_\_\_\_\_\_\_\_\_\_\_\_\_\_\_\_\_\_\_\_\_\_\_\_\_\_\_\_\_\_

#### **3. EXPLANATION OF MESSAGE**

 $FOREVER$  = Allow the WHEN to be activated an unlimited number of times. If neither HIT=k nor FOREVER is specified, the hit count 'k' defaults to 1. NOPRINT = Suppress the WHEN:UT-PSUPH output message. a = Switching module (SM) number. Refer to the APP:RANGES appendix in the Appendixes section of the Input Messages manual.  $b$  = Packet switching unit (PSU) number. Refer to the APP: RANGES appendix in the Appendixes section of the Input Messages manual.  $\epsilon$  = Shelf number. Refer to the APP: RANGES appendix in the Appendixes section of the Input Messages manual. d = Slot number. Refer to the APP:RANGES appendix in the Appendixes section of the Input Messages manual.  $e$  = Absolute address at which to set the breakpoint.  $f =$  Symbolic name of the function. The name is entered as a string of up to 15 characters, enclosed in double quotation marks. If the symbol name is greater than 15 characters the symbol index number 'g' must be used to enter this input message using symbolics. The function's symbol index number can be determined by using the DUMP:UT-SYMID input message. g = Symbol index number of function. The symbol index can be determined for this processor by using the DUMP:UT-SYMID input message. h  $=$  Offset to be added to the function address in bytes  $(0 - 65535)$ .  $i =$  Opcode that is expected at address 'e' or within function 'f' or 'q' at offset 'h'. The following opcode size rules must be used:  $-$  If PSUPH is a PH $[3-4,6,22]$ , PHA, PHV $[1-4]$  hardware type, the opcode must be a two byte opcode. If PSUPH is a PHV5, PHV6, PH31, PHA2, or PHE2 hardware type, the opcode must be a four byte opcode.  $j =$  Time interval, in milliseconds, at which the timer expires  $(1 - 4,294,967,295)$ .  $k =$  Number of times the WHEN may be activated before being automatically inhibited. If neither HIT=i nor FOREVER is specified, the hit count 'i' (default is 1).

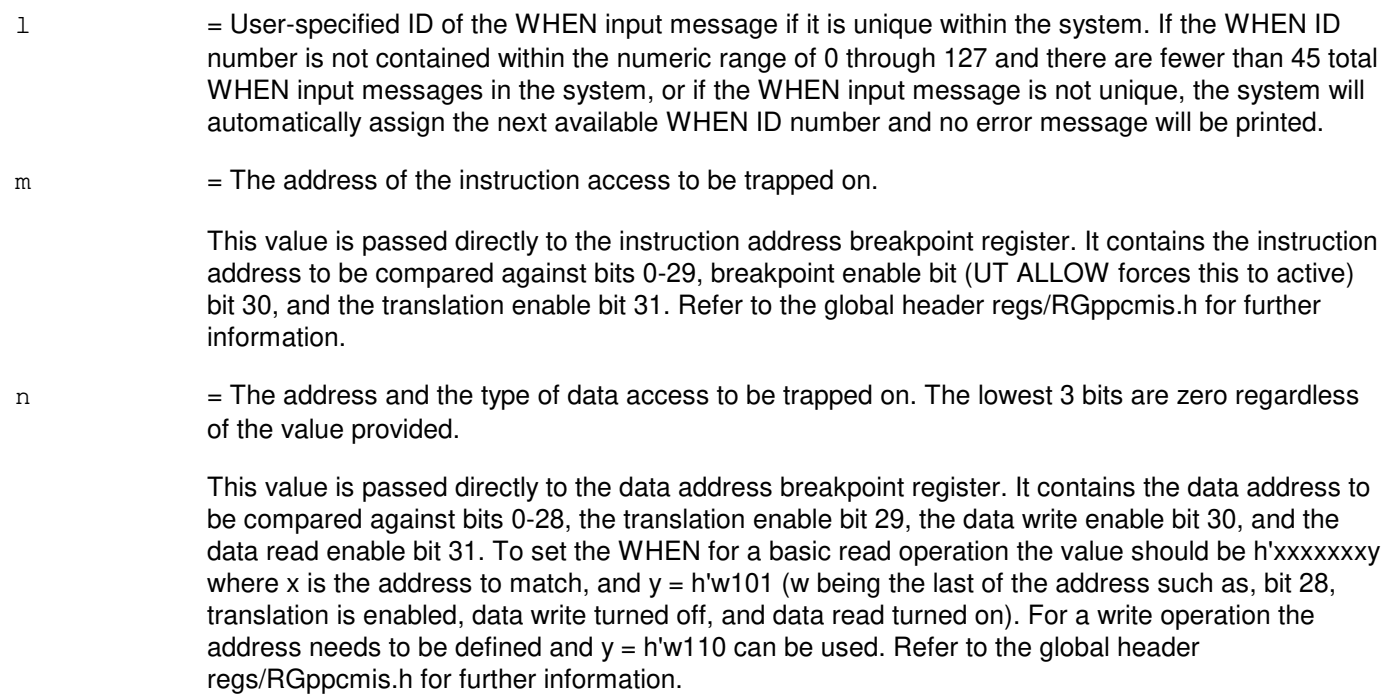

# **4. SYSTEM RESPONSE**

Refer to the APP:UT-IM-REASON appendix in the Appendixes section of the Input Messages manual.

#### **5. REFERENCES**

Input Message(s):

ALW:UT-PSUPH CLR:UT-PSUPH COPY:UT-PSUPH DUMP:UT-PSUPH DUMP:UT-SYMID ELSE:UT-PSUPH END:UT-PSUPH EXC:UT-PSUPH IF:UT-PSUPH IF:UT-PSUPH-END INH:UT-PSUPH LOAD:UT-PSUPH OP:UT-PSUPH

# Output Message(s):

WHEN:UT-PSUPH

#### Input Appendix(es):

APP:RANGES

APP:UT-IM-REASON

Other Manual(s):<br>235-105-110 S  $\overline{a}$  System Maintenance Requirements and Tools 235-600-400 Audits

### **WHEN:UT-SM-A**

**Software Release:** 5E14 - 5E16(1) **Command Group:** SFTUTIL **Application:** 5 **Type: Input**

WARNING: INAPPROPRIATE USE OF THIS MESSAGE MAY INTERRUPT OR DEGRADE SERVICE. READ PURPOSE CAREFULLY.

# **1. PURPOSE**

Format 1 requests that a temporary generic utility breakpoint be defined using and address of an application program in the specified switching module (SM/SM-2000).

Format 2 requests that a temporary generic utility WHEN breakpoint be defined using the symbolic address of an application program in the specified SM/SM-2000.

Format 3 requests that a generic utility timed WHEN be defined in the specified SM/SM-2000.

Format 4 defines a matching WHEN input message. The matching WHEN input message is only supported on SM-2000s.

All formats give the user the ability to sequence through a defined list of generic utility input messages at a given point in the application code (breakpoint), at an approximate time interval (timed), or when a complete match is made on the bus service node (matching).

This message may be used together with any of the other SM/SM-2000 generic utility input messages (refer to the input messages listed in the **REFERENCES** section).

If this message is used together with other generic utility input messages, the END:UT-SM input message may be used to signal the end of the series of messages.

Generic utility WHEN input messages may be removed from processors by various software maintenance/ recovery activities (that is, pumps, initializations, audits, and so forth).

**WARNING:** The user is responsible for any effects on system operation that result from the use of this input message. Know the effects of the message before using it.

# **2. FORMAT**

```
[1] WHEN: UT: SM=a, ADDR=b, OPC=f[, HIT=h][, FOREVER]. . .
       \ldots . [, NOPRINT][, UTILFLAG=i]\{ |\}; }
```
[2] WHEN:UT:SM=a,  $\text{FWO} = c \mid \text{SYMIDX}=d \}$  [, OFF=e, OPC=f]. . .  $\ldots$ ,  $\lceil$ , HIT=h][, FOREVER][, NOPRINT][, UTILFLAG=i]{!|;}

\_\_\_\_\_\_\_\_\_\_\_\_\_\_\_\_\_\_\_\_\_\_\_\_\_\_\_\_\_\_\_\_\_\_\_\_\_\_\_\_\_\_\_\_\_\_\_\_\_\_\_\_\_\_\_\_

\_\_\_\_\_\_\_\_\_\_\_\_\_\_\_\_\_\_\_\_\_\_\_\_\_\_\_\_\_\_\_\_\_\_\_\_\_\_\_\_\_\_\_\_\_\_\_\_\_\_\_\_\_\_\_\_

\_\_\_\_\_\_\_\_\_\_\_\_\_\_\_\_\_\_\_\_\_\_\_\_\_\_\_\_\_\_\_\_\_\_\_\_\_\_\_\_\_\_\_\_\_\_\_\_\_\_\_\_\_\_\_\_

```
[3] WHEN:UT:SM=a,TIME=g[,HIT=h][,FOREVER][,NOPRINT]. . .
       \ldots. \lceil, UTILFLAG=i]\{\cdot | \}
```

```
[4] WHEN:UT:SM=a,ADRS=j[,AMSK=k][,DATA=1][,DMSK=m]. . .
       \ldots . [, OPER=n][, OMSK=o][, HIT=h][, FOREVER][, NOPRINT]. \ldots\ldots . [, UTILFLAG=i] \{ |\}; }
```
#### **3. EXPLANATION OF MESSAGE**

 $FOREVER$  = Allow the WHEN to be hit an unlimited number of times. If neither HIT=h nor FOREVER is specified, the hit count 'h' defaults to one.

\_\_\_\_\_\_\_\_\_\_\_\_\_\_\_\_\_\_\_\_\_\_\_\_\_\_\_\_\_\_\_\_\_\_\_\_\_\_\_\_\_\_\_\_\_\_\_\_\_\_\_\_\_\_\_\_

- $NOPRINT = Suppress$  the WHEN:UT-SM output message.
- $a = SM/SM-2000$  number.
- $b =$  Absolute address at which to set the breakpoint.
- $\epsilon$  = Symbolic name of the function. The name is entered as a string of up to 15 characters, enclosed in double quotation marks. If the symbol name is greater than 15 characters the symbol index number 'd' must be used to enter this input message using symbolics. The function's symbol index number can be determined by using the DUMP:UT-SYMID input message.
- d = Symbol index number of function. The symbol index can be determined for this processor by using the DUMP:UT-SYMID input message.
- $e = 0$ ffset to be added to the function address. The offsets, in bytes, can range from 0-65535.
- $f =$  = Two bytes of opcode that is expected at address 'b' or within function 'c' or 'd' at offset 'e'.
- g = Time interval, in milliseconds, at which the timer expires (Upper limit of 4,294,967,295 milliseconds).
- $h$  = Number of times the WHEN may be activated before being automatically inhibited. If neither HIT=h nor FOREVER is specified, the hit count 'h' defaults to one (upper limit of 32767).
- i  $=$  User-specified ID of the WHEN input message if it is unique within the system. If the WHEN ID number is not contained within the numeric range of 0 through 127 and there are fewer than 45 total WHEN input messages in the system, or if the WHEN input message is not unique, the system will automatically assign the next available WHEN ID number and no error message will be printed.
- j = Address that is to be compared on every bus cycle with the address actually on the bus. This value is used with the address mask 'k' to provide an address range for the comparison.
- k  $=$  Mask value for the address field ' $\frac{1}{1}$ . A "1" bit is a don't care indication for that bit. A "0" bit indicates that the address comparison between the bus and the contents of the address field 'j' must match for that bit.
- l = Data that is to be compared on every bus cycle with the data actually on the bus. This value is used with the data mask 'm' to provide a range of data values for the comparison.
- $m =$  Mask value for the data field '1'. A "1" bit is a don't care indication for that bit. A "0" bit indicates that the data comparison between the bus and the contents of the data field 'l' must match for that bit.
- $n =$  Type of bus operation that is to be compared on every bus cycle with the type of operation actually being performed on the bus. This value is used with the operation mask 'o' to provide a range of operations for the comparison.

To set the WHEN for a basic read or write operation the OMSK field 'o' can be set to

OMSK=h'00x03000, where x is the size of the operation (that is  $0 =$  long word,  $1 =$  byte,  $2 =$  short, and  $3 =$  quad long word). The OPER field would need to be set to OPER=h $100x02000$  for a write and OPER=h'00x01000 for a read and 'x' would match the size indicated in the OMSK field. Another example is a mask that looks at the size of the operation, the type of operation (read/write) and ignores MCTSI side switches. Use a mask of 'omsk=h'ffcfcffd'. Refer to the global header smim/SMmp\_mthop.h for further information.

 $\circ$  = Mask value for the operation field 'n'. A "1" bit is a don't care indication for that bit. A "0" bit indicates that the comparison between the operation being performed on the bus and the contents of the operation field 'n' must match for that bit.

#### **4. SYSTEM RESPONSE**

Refer to APP:UT-IM-REASON appendix in the Appendixes section of the Output Messages manual.

#### **5. REFERENCES**

Input Message(s):

ALW:UT-SM CLR:UT-SM COPY:UT-SM DUMP:UT-SM DUMP:UT-SYMID ELSE:UT-SM END:UT-SM EXC:UT-SM IF:UT-SM IF:UT-SM-ENDIF INH:UT-SM LOAD:UT-SM OP:UT-SM

#### Output Message(s):

WHEN:UT-SM

Input Appendix(es):

APP:UT-IM-REASON

#### Output Appendix(es):

APP:UT-OM-REASON

Other Manual(s):

235-105-110 System Maintenance Requirements and Tools

#### **WHEN:UT-SM-B**

**Software Release:** 5E16(2) and later **Command Group:** SFTUTIL **Application:** 5 **Type: Input**

WARNING: INAPPROPRIATE USE OF THIS MESSAGE MAY INTERRUPT OR DEGRADE SERVICE. READ PURPOSE CAREFULLY.

### **1. PURPOSE**

Format 1 requests that a temporary generic utility breakpoint be defined using and address of an application program in the specified switching module (SM/SM-2000).

Format 2 requests that a temporary generic utility WHEN breakpoint be defined using the symbolic address of an application program in the specified SM/SM-2000.

Format 3 requests that a generic utility timed WHEN be defined in the specified SM/SM-2000.

Format 4 defines a matching WHEN input message. The matching WHEN input message is only supported on SM-2000s.

Format 5 defines an instruction access address WHEN input message. The instruction access address WHEN input message is only supported on SMs with a software configuration of CNFG2KPPC.

Format 6 defines a data address access WHEN input message. The data address access WHEN input message is only supported on SMs with a software configuration of CNFG2KPPC.

All formats give the user the ability to sequence through a defined list of generic utility input messages at a given point in the application code (breakpoint Formats 1 and 2), at an approximate time interval (timed Format 3), when a complete match is made on the bus service node (matching Format 4), when the microprocessor fetches the specified instruction (instruction address format 5), or when the microprocessor detects the specified access on the data address (data access Format 6).

This message may be used together with any of the other SM/SM-2000 generic utility input messages (refer to the **REFERENCES** section).

If this message is used together with other generic utility input messages, the END:UT-SM input message may be used to signal the end of the series of messages.

Generic utility WHEN input messages may be removed from processors by various software maintenance/ recovery activities (that is, pumps, initializations, audits, and so forth). During patch recovery operation, a switch command will delete all the when breakpoints and these breakpoints will have to be replanted if needed.

**WARNING:** The user is responsible for any effects on system operation that result from the use of this input message. Know the effects of the message before using it.

## **2. FORMAT**

```
[1] WHEN:UT:SM=a,ADDR=b,OPC=f[,HIT=h][,FOREVER]. . .
      \ldots . [, NOPRINT][, UTILFLAG=i]{!|;}
```

```
[2] WHEN: UT: SM=a, \{FUNC=c \mid SYMIDX=d\} [, OFF=e, OPC=f]. . .
       . . . [, HIT=h][, FOREVER][, NOPRINT][, UTILFLAG=i]\{! \mid \}
```
\_\_\_\_\_\_\_\_\_\_\_\_\_\_\_\_\_\_\_\_\_\_\_\_\_\_\_\_\_\_\_\_\_\_\_\_\_\_\_\_\_\_\_\_\_\_\_\_\_\_\_\_\_\_\_\_

```
[3] WHEN:UT:SM=a,TIME=g[,HIT=h][,FOREVER][,NOPRINT]. . .
       \ldots . [, UTILFLAG=i]\{! \mid i \}________________________________________________________
[4] WHEN:UT:SM=a,ADRS=j[,AMSK=k][,DATA=1][,DMSK=m]. . .
       \ldots . [, OPER=n][, OMSK=o][, HIT=h][, FOREVER][, NOPRINT]. \ldots\ldots . . . [, UTILFLAG=i] \{ |\}; }
       ________________________________________________________
[5] WHEN:UT:SM=a, IABR=p[, HIT=h][, FOREVER]. . .
       \ldots . [, NOPRINT][, UTILFLAG=i]\{ |\};
       ________________________________________________________
```
\_\_\_\_\_\_\_\_\_\_\_\_\_\_\_\_\_\_\_\_\_\_\_\_\_\_\_\_\_\_\_\_\_\_\_\_\_\_\_\_\_\_\_\_\_\_\_\_\_\_\_\_\_\_\_\_

\_\_\_\_\_\_\_\_\_\_\_\_\_\_\_\_\_\_\_\_\_\_\_\_\_\_\_\_\_\_\_\_\_\_\_\_\_\_\_\_\_\_\_\_\_\_\_\_\_\_\_\_\_\_\_\_

[6] WHEN:UT:SM=a,DABR=q[,HIT=h][,FOREVER]. . .  $\ldots$ . [, NOPRINT][, UTILFLAG=i]{!|;}

# **3. EXPLANATION OF MESSAGE**

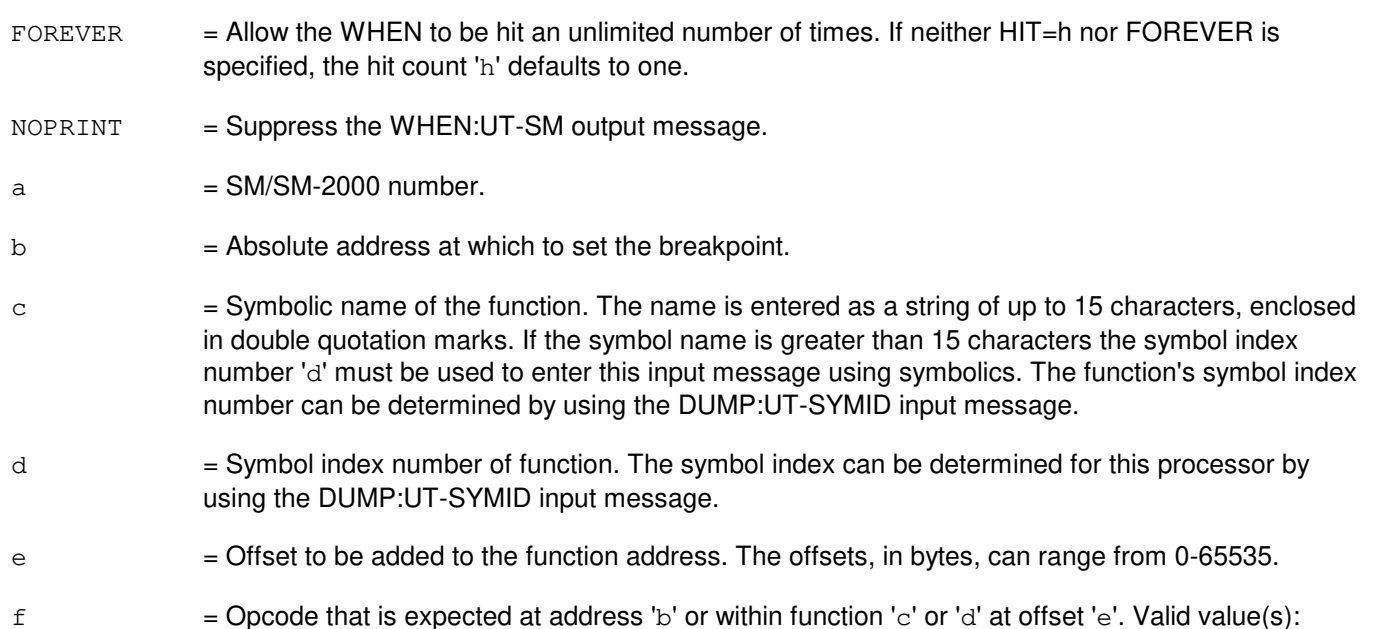

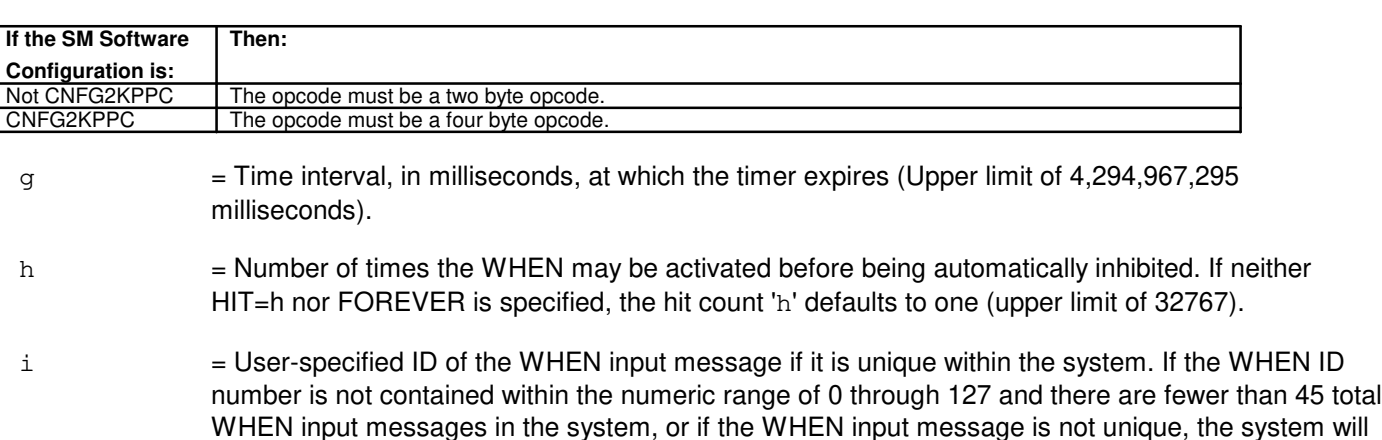

automatically assign the next available WHEN ID number and no error message will be printed.

- $j =$  Address that is to be compared on every bus cycle with the address actually on the bus. This value is used with the address mask 'k' to provide an address range for the comparison.
- k  $=$  Mask value for the address field ' $i$ '. A "1" bit is a don't care indication for that bit. A "0" bit indicates that the address comparison between the bus and the contents of the address field 'j' must match for that bit.
- l = Data that is to be compared on every bus cycle with the data actually on the bus. This value is used with the data mask 'm' to provide a range of data values for the comparison.
- $m =$  Mask value for the data field ' $l'$ . A "1" bit is a don't care indication for that bit. A "0" bit indicates that the data comparison between the bus and the contents of the data field 'l' must match for that bit.
- $n =$  Type of bus operation that is to be compared on every bus cycle with the type of operation actually being performed on the bus. This value is used with the operation mask 'o' to provide a range of operations for the comparison.

To set the WHEN for a basic read or write operation the OMSK field 'o' can be set to OMSK=h'00x03000, where x is the size of the operation (that is  $0 =$  long word,  $1 =$  byte,  $2 =$  short, and  $3 =$  quad long word). The OPER field would need to be set to OPER=h'00x02000 for a write and OPER=h'00x01000 for a read and 'x' would match the size indicated in the OMSK field. Another example is a mask that looks at the size of the operation, the type of operation (read/write) and ignores MCTSI side switches. Use a mask of ' $\cos k = h \cdot f \cdot f \cdot f \cdot f$ '. Refer to the global header smim/SMmp\_mthop.h for further information.

- $\circ$  = Mask value for the operation field 'n'. A "1" bit is a don't care indication for that bit. A "0" bit indicates that the comparison between the operation being performed on the bus and the contents of the operation field 'n' must match for that bit.
- $p =$ The address of the instruction access to be trapped on.

This value is passed directly to the instruction address breakpoint register. It contains the instruction address to be compared against bits 0-29, breakpoint enable bit (UT ALLOW forces this to active) bit 30, and the translation enable bit 31. Refer to the global header regs/RG750mis.h for further information.

 $q =$  The address and the type of data access to be trapped on. The lowest 3 bits are zero regardless of the value provided.

> This value is passed directly to the data address breakpoint register. It contains the data address to be compared against bits 0-28, the translation enable bit 29, the data write enable bit 30, and the data read enable bit 31. To set the WHEN for a basic read operation the value should be h'xxxxxxxy where 'x' is the address to match, and  $y = h'x101$  ('x' being the last of the address, translation is enabled, data write turned off, and data read turned on). For a write operation the address needs to be defined and  $y = h'x110$  can used. Refer to the global header regs/RG750mis.h for further information.

#### **4. SYSTEM RESPONSE**

Refer to APP:UT-IM-REASON appendix in the Appendixes section of the Output Messages manual.

# **5. REFERENCES**

Input Message(s):

ALW:UT-SM CLR:UT-SM COPY:UT-SM DUMP:UT-SM DUMP:UT-SYMID ELSE:UT-SM END:UT-SM EXC:UT-SM IF:UT-SM IF:UT-SM-ENDIF INH:UT-SM LOAD:UT-SM OP:UT-SM

#### Output Message(s):

WHEN:UT-SM

#### Input Appendix(es):

APP:UT-IM-REASON

#### Output Appendix(es):

APP:UT-OM-REASON

Other Manual(s): 235-105-110 System Maintenance Requirements and Tools

# **83. WRT**

## **WRT:AMADATA**

**Software Release:** 5E14 and later **Command Group:** SFTMGT **Application:** 5 **Type: Input**

#### **1. PURPOSE**

Requests that billing data be collected from the switching modules (SMs) and the billing data in the administrative module be written to disk prior to generic retrofit.

The output of this input message is delayed until all of the daily SM billing data has been written to disk (10 - 15 seconds for every 10 equipped SMs in the office, depending on the amount of daily billing to be collected). This input message should not be used if the SMs are in isolation. Check the 141 MCC page to make sure no SM is listed as isolated before proceeding. If an SM is isolated, the CLR:ISOL-SM input message can be used to take it out of isolation. Since writes to disk are not possible when a write request is in progress, the disk writer is in initialization, or the disks are full. This input message should not be used under those circumstances. To determine if a write request is in progress, use the OP:AMA-STATUS input message to determine if one of the shared data segment (SDS) subsegments is nearly full and therefore about to be written to disk. The disk writer is in initialization if a boot is in progress or a version of the INIT:AM-FPI input message has just been invoked. To determine if the disks are 100% full, use the OP:AMA-DISK input message.

#### **2. FORMAT**

WRT:AMADATA;

#### **3. EXPLANATION OF MESSAGE**

No variables.

# **4. SYSTEM RESPONSE**

- $N_A$  = No acknowledgement. Automatic message accounting (AMA) option may be incorrect. If the AMA option is correct retry input message.
- $PF =$  Printout follows. Followed by a WRT:AMA-DATA output message.

#### **5. REFERENCES**

Input Message(s):

CLR:ISOL-SM INIT:AM-FPI OP:AMA-DISK OP:AMA-STATUS

Output Message(s):

CLR:ISOL-SM INIT:AM-LVL REPT:AMA-DISK-STO REPT:AMA-STATUS

WRT:AMA-DATA

Other Manual(s):

Where 'x' is the release-specific version of the specified manual.

- 235-105-110 System Maintenance Requirements and Tools<br>235-105-210 Routine Operations and Maintenance
- Routine Operations and Maintenance
- 235-105-24x Software Release Retrofit
- 235-190-300 Billing Features and Specifications

# **List of Figures**

Figure 2-1 : File System Structure

# **List of Tables**

- Table 2-1 : Craftshell Responses
- Table 2-2 : Summary of Parts of a Message Format
- Table 2-3 : Summary of Pathnames
- Table 2-4 : Binary-Octal-Decimal-Hexadecimal Conversions
- Table 2-5 : Hexadecimal-Decimal Conversion
- Table 1 : TYPES OF DIGITAL TESTS
- Table 1 : TYPES OF TRANSMISSION TESTS